DB2 for Linux, UNIX, and Windows

**Version 9 Release 7**

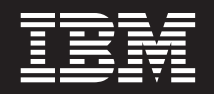

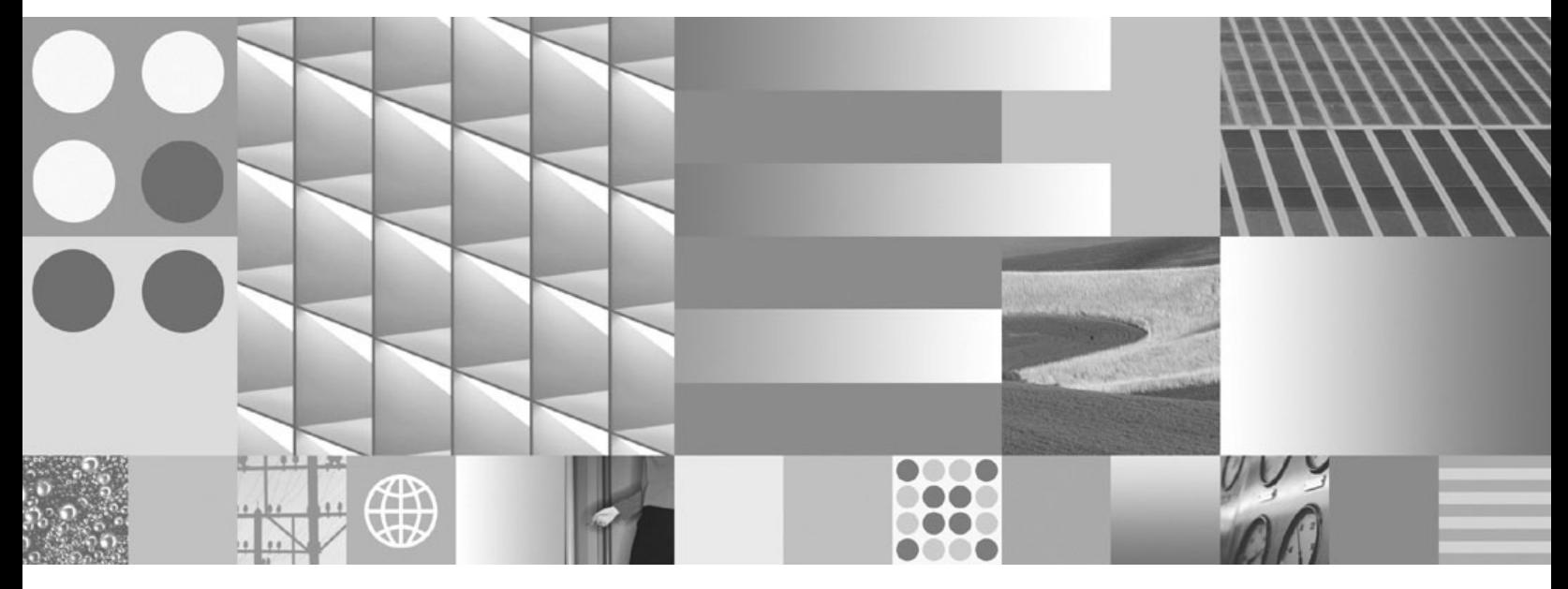

**Administrative Routines and Views Updated July, 2012**

DB2 for Linux, UNIX, and Windows

**Version 9 Release 7**

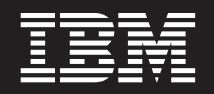

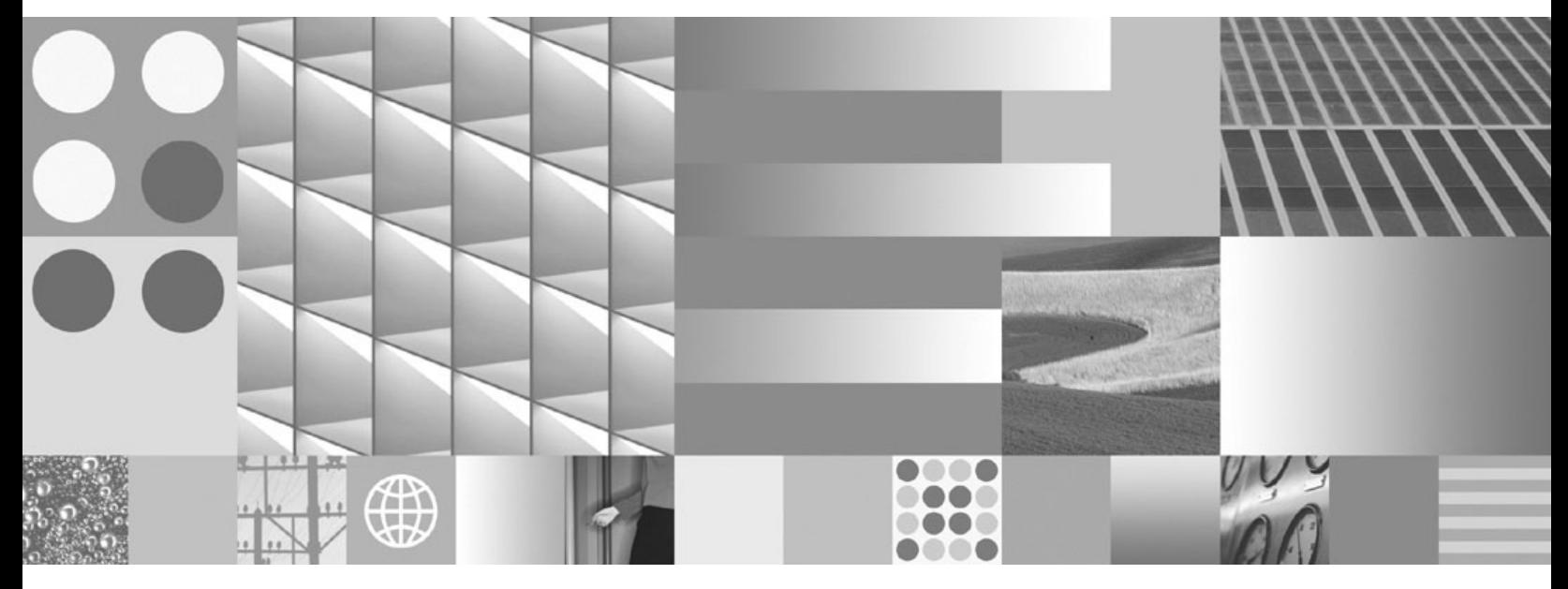

**Administrative Routines and Views Updated July, 2012**

#### **Note**

Before using this information and the product it supports, read the general information under [Appendix B, "Notices," on](#page-1284-0) [page 1273.](#page-1284-0)

#### **Edition Notice**

This document contains proprietary information of IBM. It is provided under a license agreement and is protected by copyright law. The information contained in this publication does not include any product warranties, and any statements provided in this manual should not be interpreted as such.

You can order IBM publications online or through your local IBM representative.

- v To order publications online, go to the IBM Publications Center at www.ibm.com/shop/publications/order
- v To find your local IBM representative, go to the IBM Directory of Worldwide Contacts at www.ibm.com/ planetwide

To order DB2 publications from DB2 Marketing and Sales in the United States or Canada, call 1-800-IBM-4YOU (426-4968).

When you send information to IBM, you grant IBM a nonexclusive right to use or distribute the information in any way it believes appropriate without incurring any obligation to you.

#### **© Copyright IBM Corporation 2006, 2012.**

US Government Users Restricted Rights – Use, duplication or disclosure restricted by GSA ADP Schedule Contract with IBM Corp.

# **Contents**

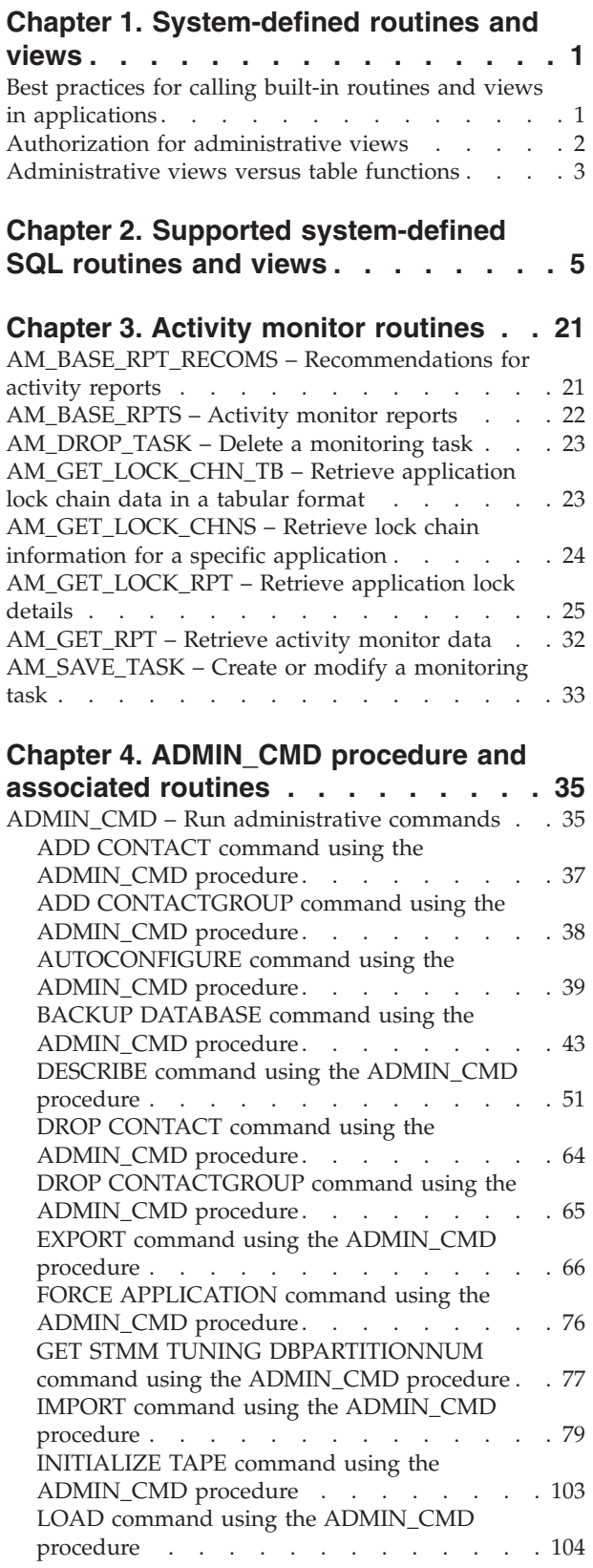

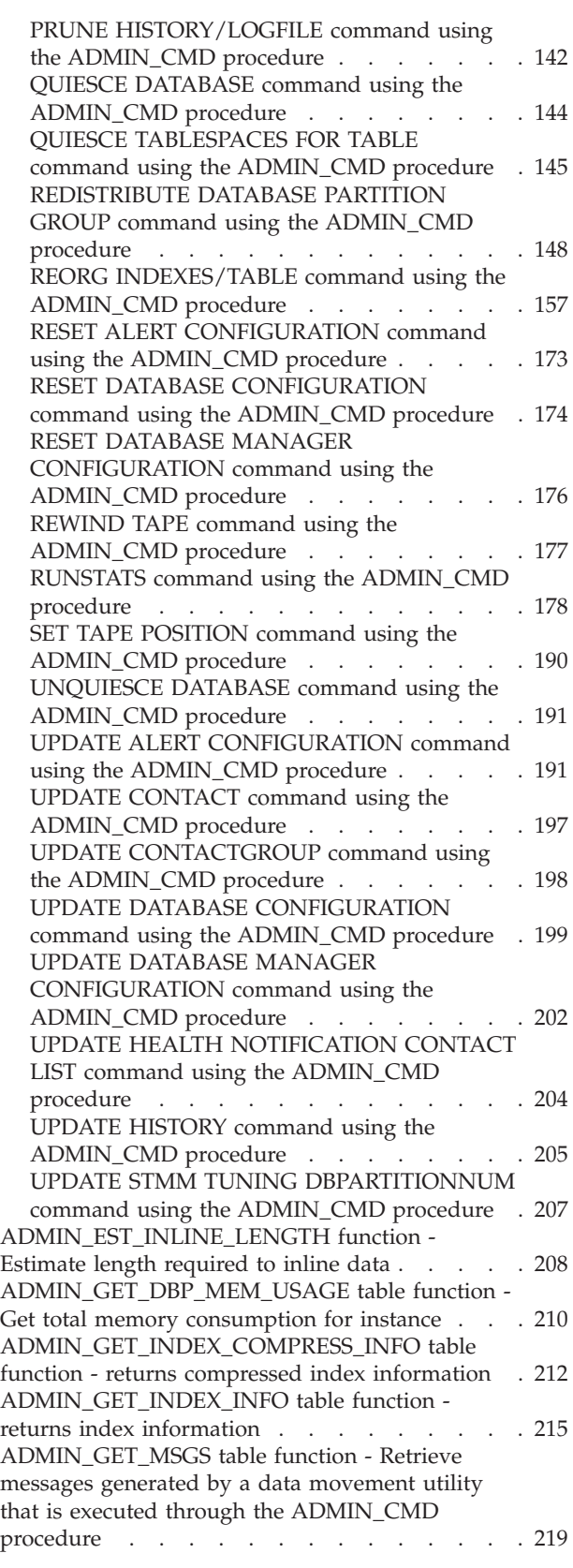

[ADMIN\\_IS\\_INLINED function - Determine if data](#page-231-0) is inlined [. . . . . . . . . . . . . . . 220](#page-231-0) [ADMIN\\_REMOVE\\_MSGS procedure - Clean up](#page-232-0) [messages generated by a data movement utility](#page-232-0) [that is executed through the ADMIN\\_CMD](#page-232-0) procedure . . . . . . . . . . . . . 221 [ADMIN\\_REVALIDATE\\_DB\\_OBJECTS procedure -](#page-233-0) [Revalidate invalid database objects](#page-233-0) . . . . . [222](#page-233-0) [ADMINTABCOMPRESSINFO administrative view](#page-236-0) [and ADMIN\\_GET\\_TAB\\_COMPRESS\\_INFO\\_V97](#page-236-0) [table function - returns compressed information . . 225](#page-236-0) [ADMINTABINFO administrative view and](#page-243-0) [ADMIN\\_GET\\_TAB\\_INFO\\_V97 table function](#page-243-0)  [retrieve table size and state information](#page-243-0) . . . . [232](#page-243-0) [ADMINTEMPCOLUMNS administrative view and](#page-251-0) [ADMIN\\_GET\\_TEMP\\_COLUMNS table function -](#page-251-0) [Retrieve column information for temporary tables . 240](#page-251-0) [ADMINTEMPTABLES administrative view and](#page-255-0) [ADMIN\\_GET\\_TEMP\\_TABLES table function -](#page-255-0) [Retrieve information for temporary tables](#page-255-0) . . . . [244](#page-255-0)

#### **[Chapter 5. Administrative Task](#page-260-0) [Scheduler routines and views](#page-260-0) . . . . [249](#page-260-0)**

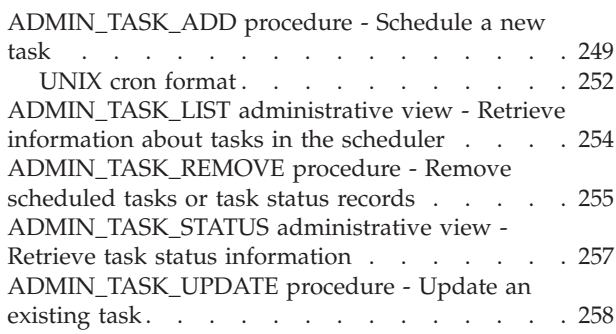

## **[Chapter 6. Audit routines and](#page-272-0)**

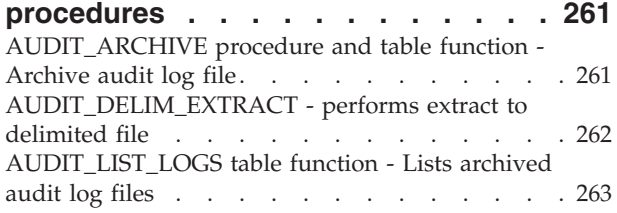

## **[Chapter 7. Automatic maintenance](#page-276-0)**

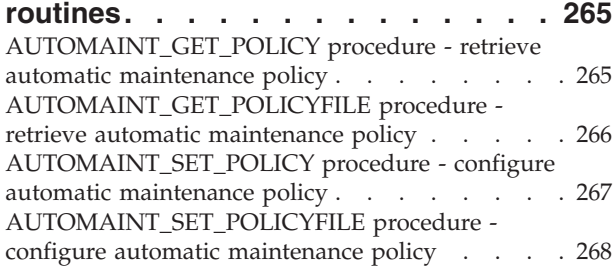

## **[Chapter 8. Common SQL API](#page-282-0)**

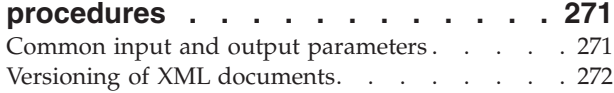

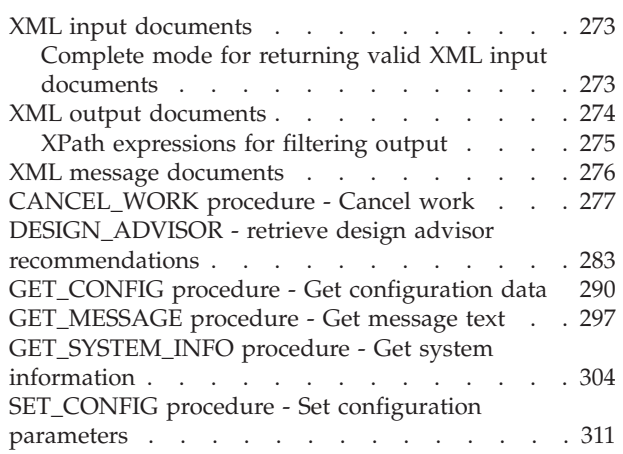

## **[Chapter 9. Configuration routines and](#page-334-0)**

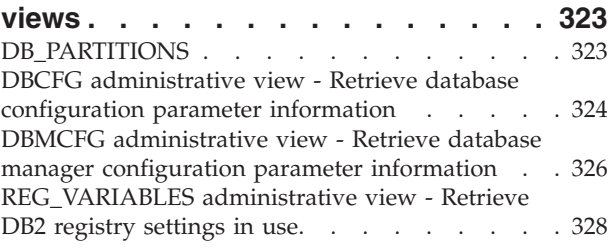

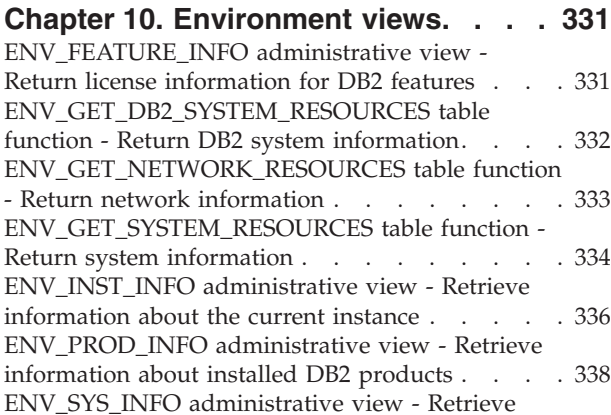

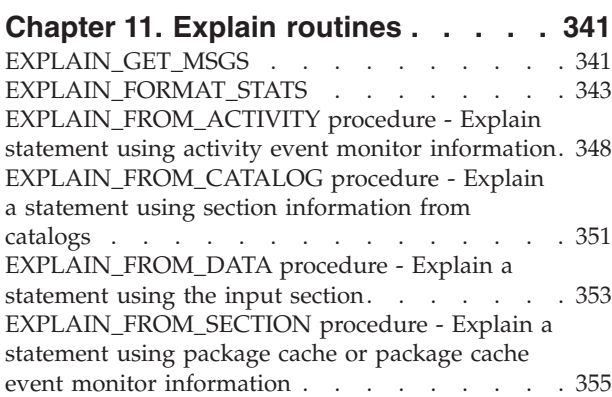

[information about the system](#page-350-0) . . . . . . . . [339](#page-350-0)

## **[Chapter 12. Monitor routines and](#page-370-0)**

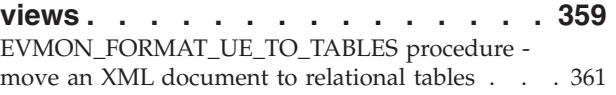

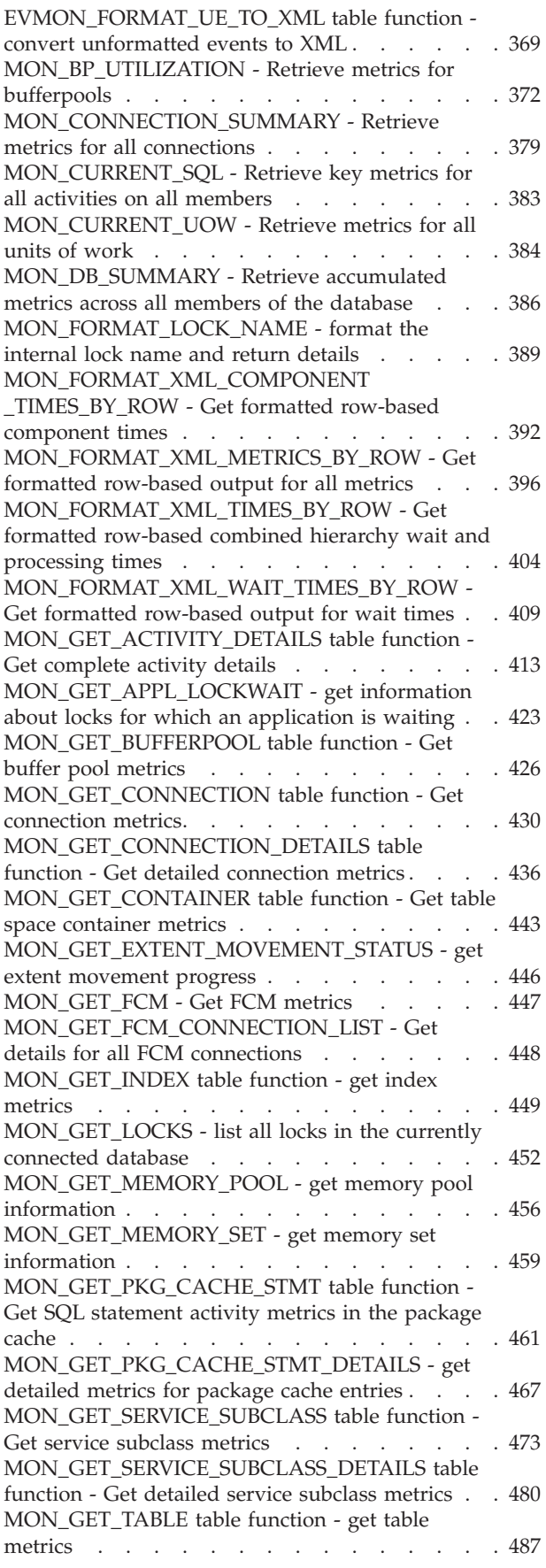

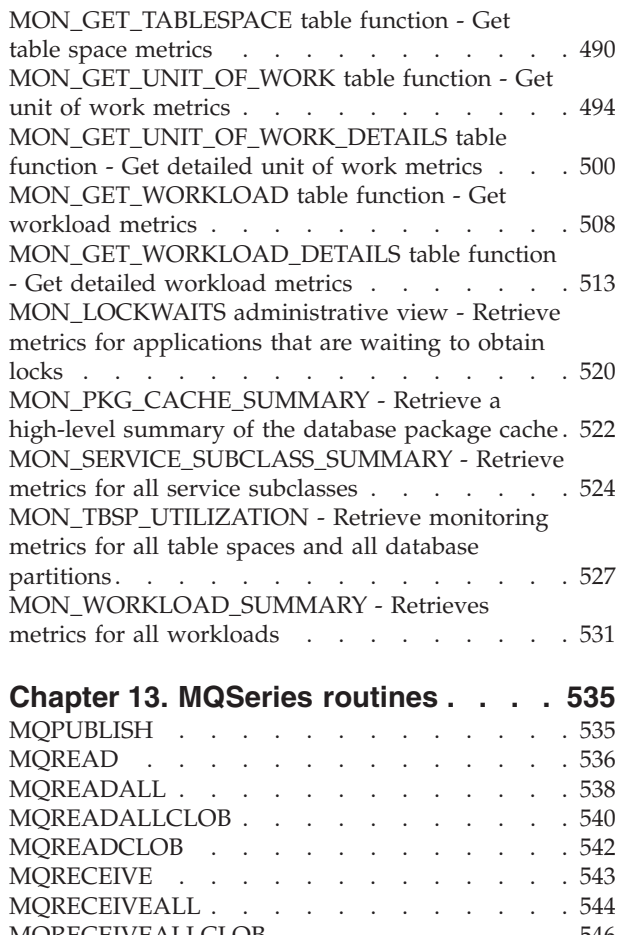

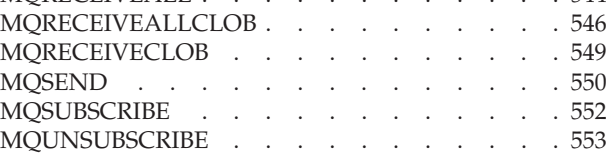

## **[Chapter 14. Security routines and](#page-566-0)**

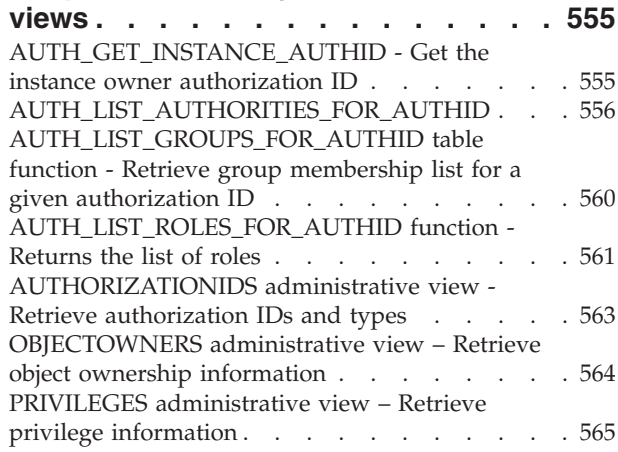

## **[Chapter 15. Snapshot routines and](#page-578-0)**

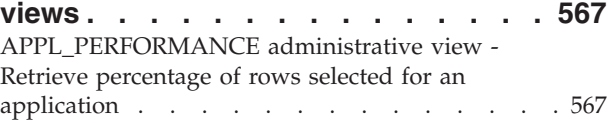

[APPLICATIONS administrative view - Retrieve](#page-579-0) [connected database application information . . . 568](#page-579-0) [BP\\_HITRATIO administrative view - Retrieve](#page-583-0) [bufferpool hit ratio information](#page-583-0) . . . . . . [572](#page-583-0) [BP\\_READ\\_IO administrative view - Retrieve](#page-585-0) [bufferpool read performance information](#page-585-0) . . . . [574](#page-585-0) [BP\\_WRITE\\_IO administrative view - Retrieve](#page-587-0) [bufferpool write performance information](#page-587-0) . . . . [576](#page-587-0) [CONTAINER\\_UTILIZATION administrative view -](#page-588-0) [Retrieve table space container and utilization](#page-588-0) information [. . . . . . . . . . . . . . 577](#page-588-0) [LOCKS\\_HELD administrative view - Retrieve](#page-590-0) [information about the locks held](#page-590-0) . . . . . . . [579](#page-590-0) [LOCKWAITS administrative view - Retrieve](#page-593-0) [current lockwaits information](#page-593-0) . . . . . . . . [582](#page-593-0) [LOG\\_UTILIZATION administrative view - Retrieve](#page-596-0) [log utilization information](#page-596-0) . . . . . . . . . [585](#page-596-0) [LONG\\_RUNNING\\_SQL administrative view . . . 587](#page-598-0) [QUERY\\_PREP\\_COST administrative view -](#page-601-0) [Retrieve statement prepare time information . . . 590](#page-601-0) [SNAPAGENT administrative view and](#page-602-0) [SNAP\\_GET\\_AGENT table function – Retrieve](#page-602-0) [agent logical data group application snapshot](#page-602-0) information [. . . . . . . . . . . . . . 591](#page-602-0) [SNAPAPPL\\_INFO administrative view and](#page-605-0) [SNAP\\_GET\\_APPL\\_INFO\\_V95 table function -](#page-605-0) [Retrieve appl\\_info logical data group snapshot](#page-605-0) information [. . . . . . . . . . . . . . 594](#page-605-0) [SNAPAPPL administrative view and](#page-613-0) [SNAP\\_GET\\_APPL\\_V95 table function - Retrieve](#page-613-0) [appl logical data group snapshot information . . 602](#page-613-0) [SNAPBP administrative view and](#page-621-0) [SNAP\\_GET\\_BP\\_V95 table function - Retrieve](#page-621-0) [bufferpool logical group snapshot information . . 610](#page-621-0) [SNAPBP\\_PART administrative view and](#page-626-0) [SNAP\\_GET\\_BP\\_PART table function – Retrieve](#page-626-0) [bufferpool\\_nodeinfo logical data group snapshot](#page-626-0) information [. . . . . . . . . . . . . . 615](#page-626-0) [SNAPCONTAINER administrative view and](#page-630-0) [SNAP\\_GET\\_CONTAINER\\_V91 table function -](#page-630-0) [Retrieve tablespace\\_container logical data group](#page-630-0) snapshot information[. . . . . . . . . . . 619](#page-630-0) [SNAPDB administrative view and](#page-634-0) [SNAP\\_GET\\_DB\\_V97 table function - Retrieve](#page-634-0) [snapshot information from the dbase logical group . 623](#page-634-0) [SNAPDBM administrative view and](#page-645-0) [SNAP\\_GET\\_DBM\\_V95 table function - Retrieve the](#page-645-0) [dbm logical grouping snapshot information . . . 634](#page-645-0) [SNAPDETAILLOG administrative view and](#page-650-0) [SNAP\\_GET\\_DETAILLOG\\_V91 table function -](#page-650-0) [Retrieve snapshot information from the detail\\_log](#page-650-0) logical data group. [. . . . . . . . . . . . 639](#page-650-0) [SNAPDYN\\_SQL administrative view and](#page-653-0) [SNAP\\_GET\\_DYN\\_SQL\\_V95 table function -](#page-653-0) [Retrieve dynsql logical group snapshot information 642](#page-653-0) [SNAPFCM administrative view and](#page-658-0) [SNAP\\_GET\\_FCM table function – Retrieve the fcm](#page-658-0) [logical data group snapshot information](#page-658-0) . . . . [647](#page-658-0) [SNAPFCM\\_PART administrative view and](#page-661-0) [SNAP\\_GET\\_FCM\\_PART table function – Retrieve](#page-661-0) [the fcm\\_node logical data group snapshot](#page-661-0) information [. . . . . . . . . . . . . . 650](#page-661-0) [SNAPHADR administrative view and](#page-664-0) [SNAP\\_GET\\_HADR table function – Retrieve hadr](#page-664-0) [logical data group snapshot information](#page-664-0) . . . . [653](#page-664-0) [SNAPLOCK administrative view and](#page-668-0) [SNAP\\_GET\\_LOCK table function – Retrieve lock](#page-668-0) [logical data group snapshot information](#page-668-0) . . . . [657](#page-668-0) [SNAPLOCKWAIT administrative view and](#page-673-0) [SNAP\\_GET\\_LOCKWAIT table function – Retrieve](#page-673-0) [lockwait logical data group snapshot information . 662](#page-673-0) [SNAPSTMT administrative view and](#page-679-0) [SNAP\\_GET\\_STMT table function – Retrieve](#page-679-0) [statement snapshot information](#page-679-0) . . . . . . . [668](#page-679-0) [SNAPSTORAGE\\_PATHS administrative view and](#page-685-0) [SNAP\\_GET\\_STORAGE\\_PATHS\\_V97 table function](#page-685-0) [- Retrieve automatic storage path information . . 674](#page-685-0) [SNAPSUBSECTION administrative view and](#page-688-0) [SNAP\\_GET\\_SUBSECTION table function –](#page-688-0) [Retrieve subsection logical monitor group snapshot](#page-688-0) information [. . . . . . . . . . . . . . 677](#page-688-0) [SNAPSWITCHES administrative view and](#page-692-0) [SNAP\\_GET\\_SWITCHES table function – Retrieve](#page-692-0) [database snapshot switch state information . . . 681](#page-692-0) [SNAPTAB administrative view and](#page-695-0) [SNAP\\_GET\\_TAB\\_V91 table function - Retrieve](#page-695-0) [table logical data group snapshot information . . 684](#page-695-0) [SNAPTAB\\_REORG administrative view and](#page-699-0) [SNAP\\_GET\\_TAB\\_REORG table function - Retrieve](#page-699-0) [table reorganization snapshot information](#page-699-0) . . . . [688](#page-699-0) [SNAPTBSP administrative view and](#page-704-0) [SNAP\\_GET\\_TBSP\\_V91 table function - Retrieve](#page-704-0) [table space logical data group snapshot](#page-704-0) information [. . . . . . . . . . . . . . 693](#page-704-0) [SNAPTBSP\\_PART administrative view and](#page-710-0) [SNAP\\_GET\\_TBSP\\_PART\\_V97 table function -](#page-710-0) [Retrieve tablespace\\_nodeinfo logical data group](#page-710-0) snapshot information. [. . . . . . . . . . . 699](#page-710-0) [SNAPTBSP\\_QUIESCER administrative view and](#page-715-0) [SNAP\\_GET\\_TBSP\\_QUIESCER table function -](#page-715-0) [Retrieve quiescer table space snapshot information . 704](#page-715-0) [SNAPTBSP\\_RANGE administrative view and](#page-719-0) [SNAP\\_GET\\_TBSP\\_RANGE table function -](#page-719-0) [Retrieve range snapshot information](#page-719-0) . . . . . [708](#page-719-0) [SNAPUTIL administrative view and](#page-723-0) [SNAP\\_GET\\_UTIL table function - Retrieve](#page-723-0) [utility\\_info logical data group snapshot](#page-723-0) information [. . . . . . . . . . . . . . 712](#page-723-0) [SNAPUTIL\\_PROGRESS administrative view and](#page-727-0) [SNAP\\_GET\\_UTIL\\_PROGRESS table function -](#page-727-0) [Retrieve progress logical data group snapshot](#page-727-0) information [. . . . . . . . . . . . . . 716](#page-727-0) [SNAP\\_WRITE\\_FILE procedure](#page-730-0) . . . . . . . [719](#page-730-0) [SNAPAGENT administrative view and](#page-731-0) [SNAP\\_GET\\_AGENT table function – Retrieve](#page-731-0) [agent logical data group application snapshot](#page-731-0) information [. . . . . . . . . . . . . . 720](#page-731-0) [SNAPAGENT\\_MEMORY\\_POOL administrative](#page-734-0) [view and SNAP\\_GET\\_AGENT\\_MEMORY\\_POOL](#page-734-0) [table function – Retrieve memory\\_pool logical data](#page-734-0) [group snapshot information](#page-734-0) . . . . . . . . [723](#page-734-0) [SNAPAPPL\\_INFO administrative view and](#page-738-0) [SNAP\\_GET\\_APPL\\_INFO\\_V95 table function -](#page-738-0) [Retrieve appl\\_info logical data group snapshot](#page-738-0) information [. . . . . . . . . . . . . . 727](#page-738-0) [SNAPAPPL administrative view and](#page-746-0) [SNAP\\_GET\\_APPL\\_V95 table function - Retrieve](#page-746-0) [appl logical data group snapshot information . . 735](#page-746-0) [SNAPBP administrative view and](#page-754-0) [SNAP\\_GET\\_BP\\_V95 table function - Retrieve](#page-754-0) [bufferpool logical group snapshot information . . 743](#page-754-0) [SNAPBP\\_PART administrative view and](#page-759-0) [SNAP\\_GET\\_BP\\_PART table function – Retrieve](#page-759-0) [bufferpool\\_nodeinfo logical data group snapshot](#page-759-0) information [. . . . . . . . . . . . . . 748](#page-759-0) [SNAPCONTAINER administrative view and](#page-763-0) [SNAP\\_GET\\_CONTAINER\\_V91 table function -](#page-763-0) [Retrieve tablespace\\_container logical data group](#page-763-0) snapshot information[. . . . . . . . . . . 752](#page-763-0) [SNAPDB administrative view and](#page-767-0) [SNAP\\_GET\\_DB\\_V95 table function - Retrieve](#page-767-0) [snapshot information from the dbase logical group . 756](#page-767-0) [SNAPDBM administrative view and](#page-779-0) [SNAP\\_GET\\_DBM\\_V95 table function - Retrieve the](#page-779-0) [dbm logical grouping snapshot information . . . 768](#page-779-0) [SNAPDETAILLOG administrative view and](#page-783-0) [SNAP\\_GET\\_DETAILLOG\\_V91 table function -](#page-783-0) [Retrieve snapshot information from the detail\\_log](#page-783-0)  $logical data group.$   $\ldots$   $\ldots$   $\ldots$   $\ldots$   $\ldots$   $\ldots$  772 [SNAPDYN\\_SQL administrative view and](#page-786-0) [SNAP\\_GET\\_DYN\\_SQL\\_V95 table function -](#page-786-0) [Retrieve dynsql logical group snapshot information 775](#page-786-0) [SNAPFCM administrative view and](#page-792-0) [SNAP\\_GET\\_FCM table function – Retrieve the fcm](#page-792-0) [logical data group snapshot information](#page-792-0) . . . . [781](#page-792-0) [SNAPFCM\\_PART administrative view and](#page-794-0) [SNAP\\_GET\\_FCM\\_PART table function – Retrieve](#page-794-0) [the fcm\\_node logical data group snapshot](#page-794-0) information [. . . . . . . . . . . . . . 783](#page-794-0) [SNAPHADR administrative view and](#page-797-0) [SNAP\\_GET\\_HADR table function – Retrieve hadr](#page-797-0) [logical data group snapshot information](#page-797-0) . . . . [786](#page-797-0) [SNAPLOCK administrative view and](#page-801-0) [SNAP\\_GET\\_LOCK table function – Retrieve lock](#page-801-0) [logical data group snapshot information](#page-801-0) . . . . [790](#page-801-0) [SNAPLOCKWAIT administrative view and](#page-806-0) [SNAP\\_GET\\_LOCKWAIT table function – Retrieve](#page-806-0) [lockwait logical data group snapshot information . 795](#page-806-0) [SNAPSTMT administrative view and](#page-812-0) [SNAP\\_GET\\_STMT table function – Retrieve](#page-812-0) [statement snapshot information](#page-812-0) . . . . . . [801](#page-812-0) [SNAPSTORAGE\\_PATHS administrative view and](#page-818-0) [SNAP\\_GET\\_STORAGE\\_PATHS table function -](#page-818-0) [Retrieve automatic storage path information . . . 807](#page-818-0) [SNAPSUBSECTION administrative view and](#page-821-0) [SNAP\\_GET\\_SUBSECTION table function –](#page-821-0) [Retrieve subsection logical monitor group snapshot](#page-821-0) information [. . . . . . . . . . . . . . 810](#page-821-0)

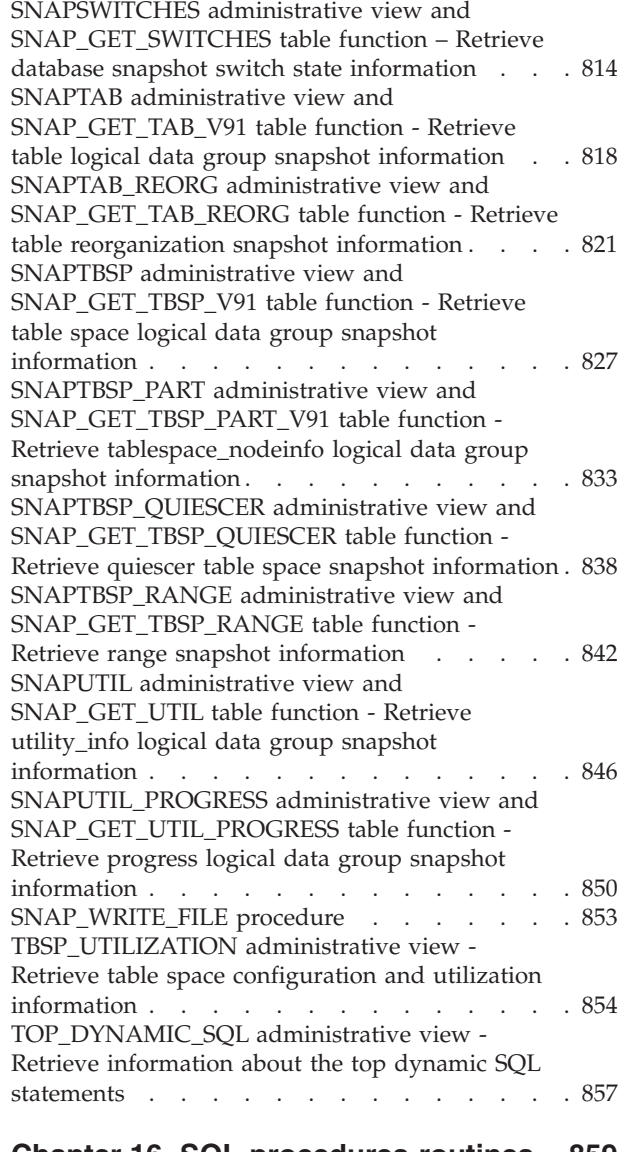

#### **[Chapter 16. SQL procedures routines 859](#page-870-0)**

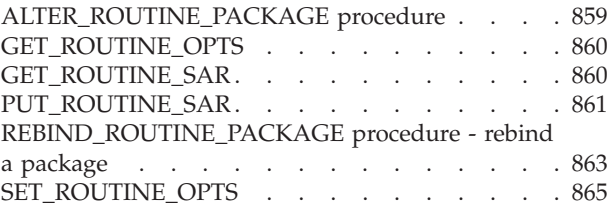

#### **[Chapter 17. Stepwise redistribute](#page-878-0)**

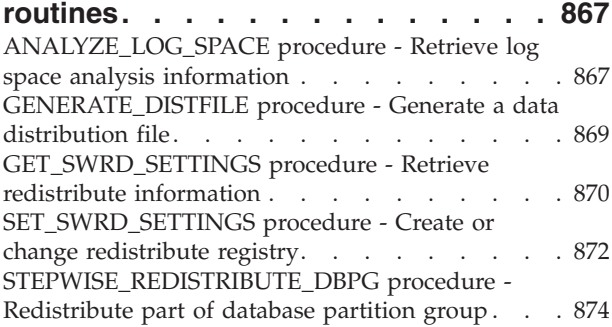

# **[Chapter 18. Storage management tool](#page-888-0)**

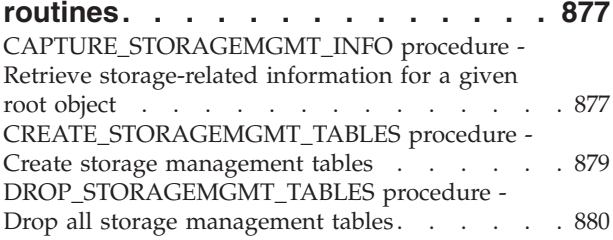

## **[Chapter 19. Text Search routines . . . 881](#page-892-0)**

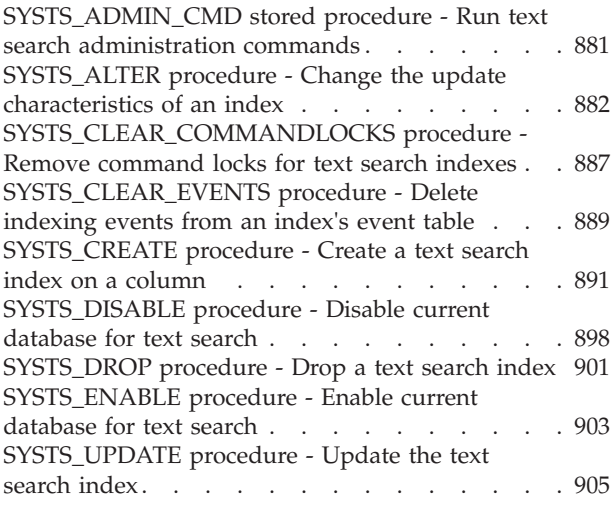

## **[Chapter 20. Workload Management](#page-920-0)**

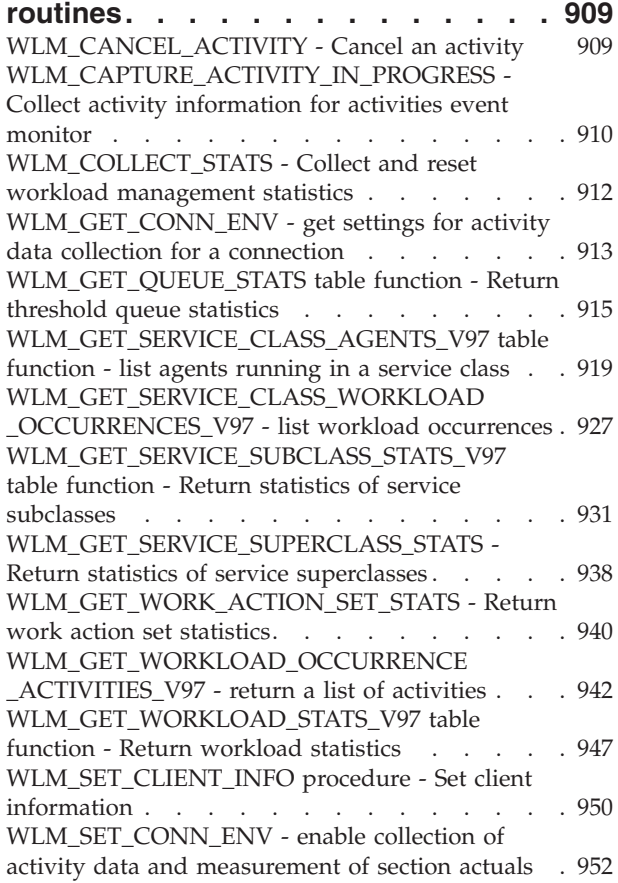

#### **[Chapter 21. Miscellaneous routines](#page-968-0)**

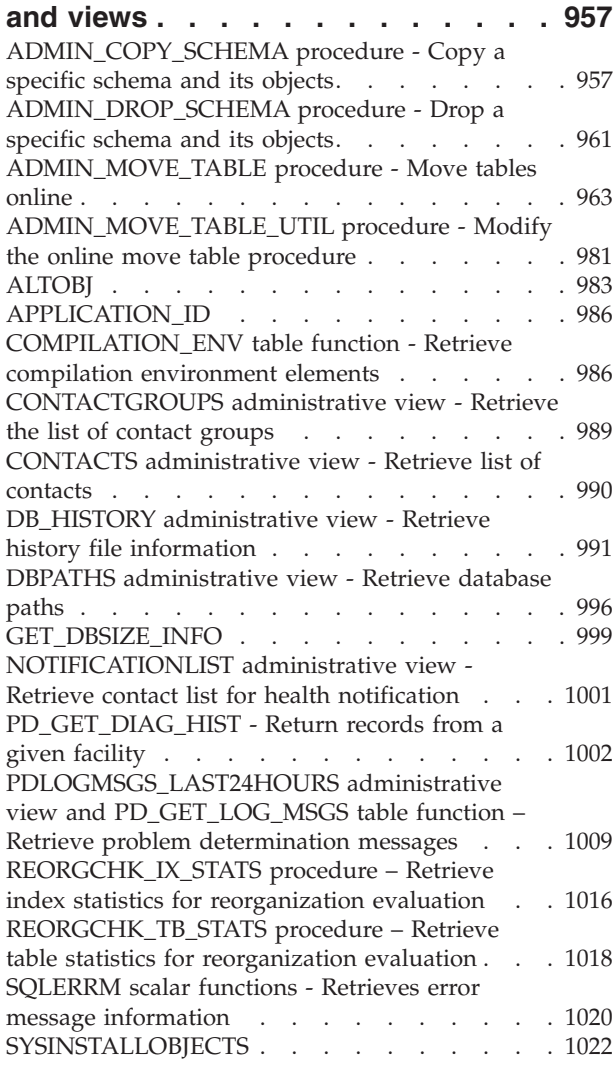

## **[Chapter 22. Deprecated SQL](#page-1036-0)**

### **[administrative routines and their](#page-1036-0) [replacement routines or views . . . 1025](#page-1036-0)**

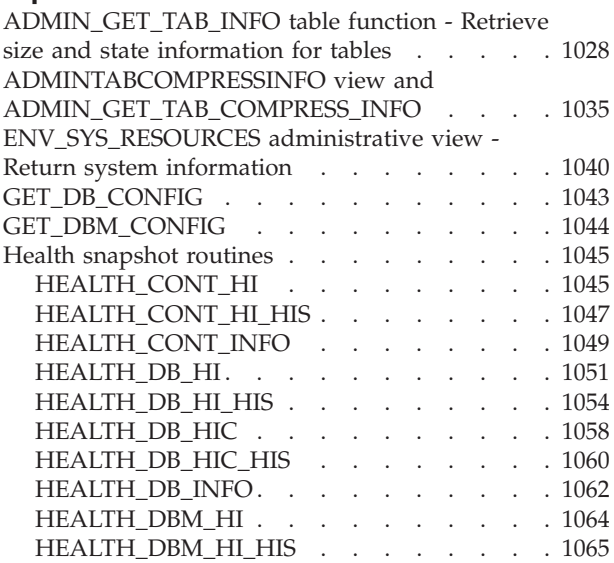

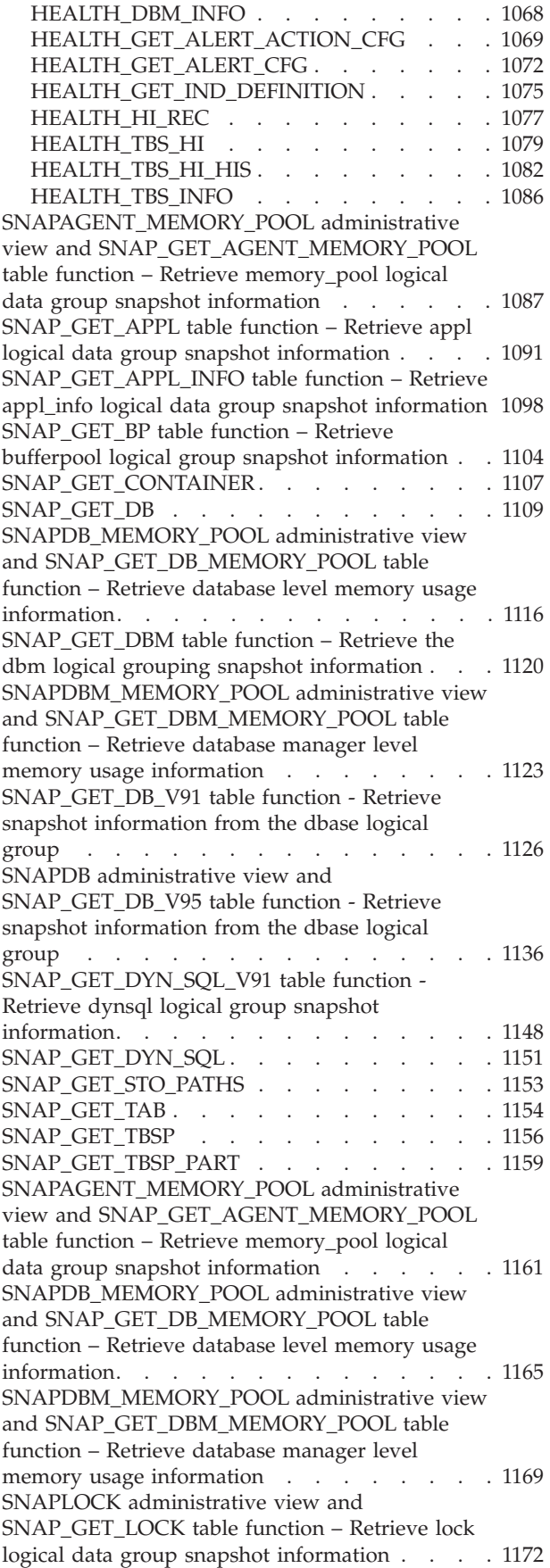

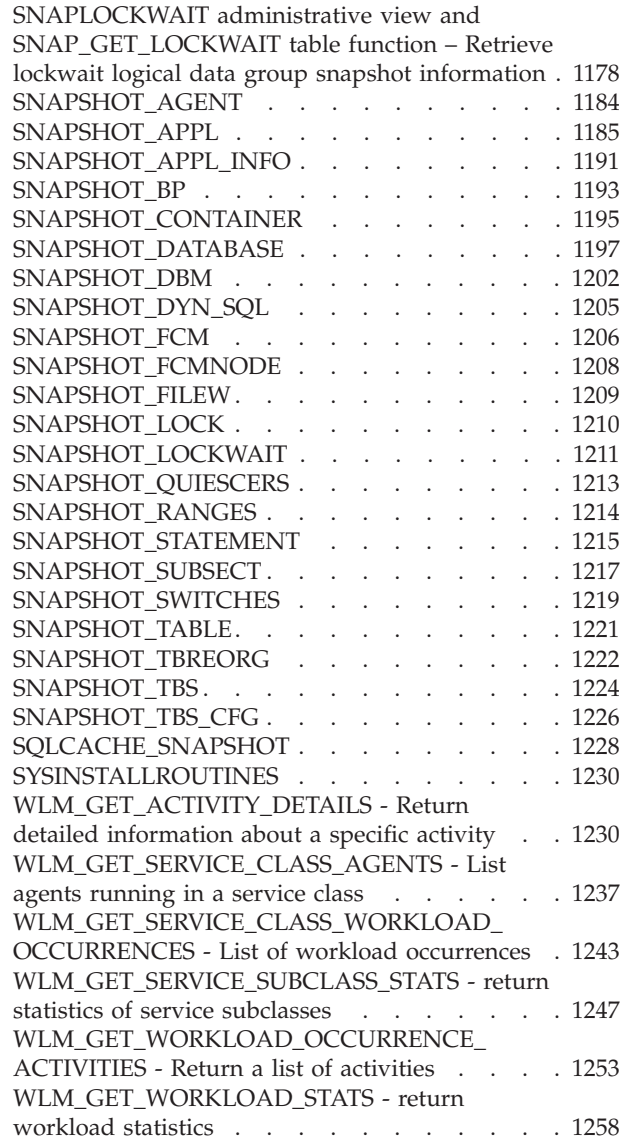

## **[Appendix A. Overview of the DB2](#page-1272-0)**

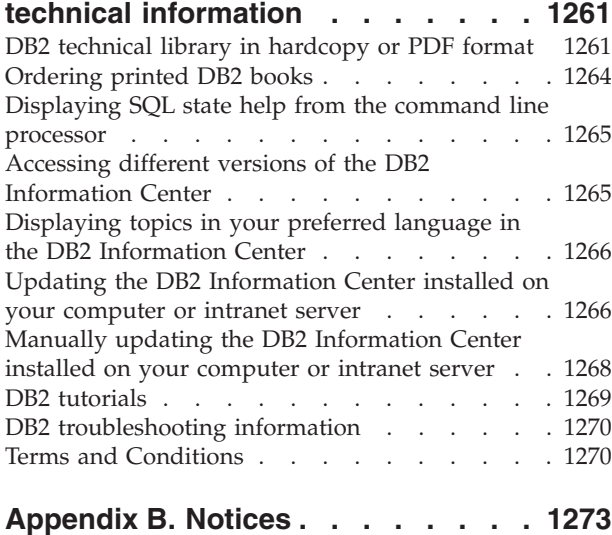

**Index [..............](#page-1288-0) [1277](#page-1288-0)**

## <span id="page-12-0"></span>**Chapter 1. System-defined routines and views**

The system-defined routines and views provide a primary, easy-to-use programmatic interface to administer and use DB2® through SQL. They encompass a collection of built-in views, table functions, procedures, and scalar functions for performing a variety of DB2 tasks. For example, system-defined routines are available for reorganizing a table, capturing and retrieving monitor data, or retrieving the application ID of the current connection.

These routines and views can be invoked from an SQL-based application, a DB2 command line, or a command script.

## **Best practices for calling built-in routines and views in applications**

To ensure your successful use of the built-in routines and views, certain coding practices are recommended. These practices are especially important because at times the routines might change, as can happen from release to release as enhancements are made.

When you issue a query to retrieve information using a system-defined routine or view, do not use a statement of the form SELECT  $*$  .... For example, do not issue the following query:

SELECT \* FROM TABLE(MON\_GET\_UNIT\_OF\_WORK(NULL,-1)) AS t ORDER BY total\_cpu\_time DESC

Instead, name the result columns in the SELECT statement. This gives the application control over the number of result columns and the sequence in which they are returned. For example:

```
SELECT application handle,
       uow_id,
       total cpu time,
       app_rqsts_completed_total,
       rqsts completed total
FROM TABLE(MON GET UNIT OF WORK(NULL,-1)) AS t
ORDER BY total_cpu_time DESC
```
This prevents problems when the sequence and number of columns in the routines changes. It is possible the number of result columns that a routine returns might increase, and if, for example, you provide only five host variables when the routine returns six result columns, your application will break.

In addition, the type and size of output parameters or result columns of routines might change, for example a column might change from VARCHAR(8) to VARCHAR(128), or an INTEGER column might become a BIGINT column. If a variable you use is too small, the data you receive from the routine could be truncated.

To protect your application from such changes, for C applications, you can describe a prepared statement in order to determine which result columns are being returned and what are their types and sizes. For example, the following code snippet describes the query SELECT application\_handle, uow\_id,total\_cpu\_time FROM TABLE(MON\_GET\_UNIT\_OF\_WORK(NULL,-1)) AS t ORDER BY total\_cpu\_time DESC:

```
strcpy(strStmt, "SELECT application handle, uow id,total cpu time
   FROM TABLE(MON GET UNIT OF WORK(NULL,-1))
   AS t ORDER BY total cpu time DESC");
EXEC SQL PREPARE stmt FROM :strStmt;
EXEC SQL DESCRIBE stmt into :*pSqlda;
```
See the RowDatamemoryAlloc function in samples/c/tbread.sqc for more details regarding how to use the information returned in the SQLDA.

For Java and .Net applications, if data type and size is an issue, you can use metadata to determine which result columns are being returned and what are their types and sizes. For example:

```
ResultSet rs = pstmt.executeQuery();
ResultSetMetaData rsms = rs.getMetaData();
```
See the execPreparedQueryWithUnknownOutputColumn() method in samples/java/jdbc/TbRead.java for details regarding how to use the metadata of the result set.

## **Authorization for administrative views**

For all administrative views in the SYSIBMADM schema, you need SELECT privilege on the view. This can be validated with the following query to check that your authorization ID, or a group or a role to which you belong, has SELECT privilege (that is, it meets the search criteria and is listed in the GRANTEE column):

```
SELECT GRANTEE, GRANTEETYPE
   FROM SYSCAT.TABAUTH
   WHERE TABSCHEMA = 'SYSIBMADM' AND TABNAME = '<view name>' AND
  SELECTAUTH <> 'N'
```
where <view\_name> is the name of the administrative view.

With the exception of SYSIBMADM.AUTHORIZATIONIDS, SYSIBMADM.OBJECTOWNERS, and SYSIBMADM.PRIVILEGES, you also need EXECUTE privilege on the underlying administrative table function. The underlying administrative table function is listed in the authorization section of the administrative view. This can be validated with the following query:

SELECT GRANTEE, GRANTEETYPE FROM SYSCAT.ROUTINEAUTH WHERE SCHEMA = 'SYSPROC' AND SPECIFICNAME = '<routine\_name>' AND EXECUTEAUTH <> 'N'

where <toutine\_name> is the name of the underlying administrative table function as listed in the documentation.

Some administrative views require additional authorities beyond SELECT on the view and EXECUTE on the underlying administrative table function. Any additional authority required is documented in the reference information describing the view.

## <span id="page-14-0"></span>**Administrative views versus table functions**

DB2 Version 9.5 introduced administrative views that provide an easy-to-use application programming interface to DB2 administrative functions through SQL.

The administrative views fall into three categories:

- Views based on catalog views.
- Views based on table functions with no input parameters.
- Views based on table functions with one or more input parameters.

The administrative views are the preferred and only documented interfaces for the views based on catalog views and the views based on table functions with no input parameters because the table functions do not provide any additional information or performance benefits.

For administrative views based on table functions with one or more input parameters, both the administrative view and the table function can be used, each achieving a different goal:

- v The ADMINTABINFO administrative view and the ADMIN\_GET\_TAB\_INFO\_V95 table function: The administrative view retrieves information for all tables in the database. This can have a significant performance impact for large databases. The performance impact can be reduced by using the table function and specifying a schema name, table name, or both as input.
- The PDLOGMSGS\_LAST24HOURS administrative view and the PD\_GET\_LOG\_MSGS table function: The administrative view, which retrieves notification log messages, provides quick access to data from the previous 24 hours, whereas the table function allows you to retrieve data from a specified period of time.
- All snapshot monitor administrative views and table functions ( $SNAP*$ administrative views, SNAP\_GET\_\* table functions): The snapshot monitor administrative views provide access to data from each database partition. The table functions provide the option to choose between data from a single database partition or data aggregated across all database partitions.

Applications that use the table functions instead of the views might need to be changed because the table functions might change from release to release to enable new information to be returned. The new table function will have the same base name as the original function and will be suffixed with '\_Vxx' for the version of the product in which it is added (for example, \_V97). The administrative views will always be based on the most current version of the table functions, and therefore allow for more application portability. As the columns may vary from one release to the next, it is recommended that specific columns be selected from the administrative views, or that the result set be described if a **SELECT \*** statement is used by an application.

## <span id="page-16-0"></span>**Chapter 2. Supported system-defined SQL routines and views**

The following tables summarize information about the supported administrative SQL routines and views.

- Activity monitor administrative SQL routines: Table 1
- ADMIN\_CMD stored procedure and associated administrative SQL routines: [Table 2 on page 6](#page-17-0)
- Administrative task scheduler routines and views: [Table 3 on page 7](#page-18-0)
- Audit routines and procedure[sTable 4 on page 7](#page-18-0)
- Automatic maintenance administrative SQL routines and views[:Table 5 on page 7](#page-18-0)
- Common SQL API stored procedures: [Table 6 on page 7](#page-18-0)
- Configuration administrative SQL routines and views: [Table 7 on page 8](#page-19-0)
- Environment administrative views: [Table 8 on page 8](#page-19-0)
- v Health snapshot administrative SQL routines: [Table 9 on page 8](#page-19-0)
- Monitor administrative SQL routines: [Table 10 on page 10](#page-21-0)
- MQSeries<sup>®</sup> administrative SQL routines: [Table 11 on page 11](#page-22-0)
- v Security administrative SQL routines and views: [Table 12 on page 12](#page-23-0)
- v Snapshot administrative SQL routines and views: [Table 13 on page 12](#page-23-0)
- SQL procedures administrative SQL routines: [Table 14 on page 16](#page-27-0)
- Stepwise redistribute administrative SQL routines: [Table 15 on page 16](#page-27-0)
- Storage management tool administrative SQL routines: [Table 16 on page 16](#page-27-0)
- Text search administrative SQL routines: [Table 17 on page 17](#page-28-0)
- Workload Management routines: [Table 18 on page 17](#page-28-0)
- v Miscellaneous administrative SQL routines and views: [Table 19 on page 18](#page-29-0)

*Table 1. Activity monitor administrative SQL routines*

| Routine name                      | Schema         | Description                                                                                          |
|-----------------------------------|----------------|----------------------------------------------------------------------------------------------------|
| AM_BASE_RPT_RECOMS table function | <b>SYSPROC</b> | This table function returns recommendations<br>for activity reports used by the activity<br>monitor. |
| AM_BASE_RPTS table function       | <b>SYSPROC</b> | This table function returns activity reports<br>used by the activity monitor.                        |
| AM_DROP_TASK procedure            | <b>SYSPROC</b> | This procedure deletes a monitoring task.                                                            |
| AM_GET_LOCK_CHN_TB procedure      | <b>SYSPROC</b> | This procedure returns application lock chain<br>data in tabular format.                             |
| AM_GET_LOCK_CHNS procedure        | <b>SYSPROC</b> | This procedure displays lock chains for a<br>specified application using a formatted<br>string.      |
| AM_GET_LOCK_RPT procedure         | <b>SYSPROC</b> | This procedure displays lock details for an<br>application.                                          |
| AM_GET_RPT procedure              | <b>SYSPROC</b> | This procedure displays activity monitor<br>data for a report.                                       |
| AM_SAVE_TASK procedure            | <b>SYSPROC</b> | This procedure creates or modifies a<br>monitoring task.                                             |

<span id="page-17-0"></span>*Table 2. ADMIN\_CMD stored procedure and associated administrative SQL routines*

| Routine name                                                                       | Schema                                                                    | Description                                                                                                    |
|------------------------------------------------------------------------------------|---------------------------------------------------------------------------|----------------------------------------------------------------------------------------------------|
| ADMIN_CMD procedure                                                                | <b>SYSPROC</b>                                                            | This procedure allows the administrator to<br>execute administrative commands<br>(including DB2 command line processor<br>(CLP) commands) by running<br>ADMIN_CMD through a CALL statement. |
| ADMIN_EST_INLINE_LENGTH function                                                   | <b>SYSIBM</b>                                                             | This function returns an estimate of the<br>inline length that is required to inline the<br>data stored in an XML column, BLOB<br>column, CLOB column, or DBCLOB<br>column.                 |
| ADMIN_GET_DBP_MEM_USAGE table<br>function                                          | <b>SYSPROC</b>                                                            | This table function gets the total memory<br>consumption for a given instance.                                                                                                    |
| ADMIN_GET_INDEX_COMPRESS_INFO                                                      | <b>SYSPROC</b>                                                            | This table function returns the potential<br>index compression savings for<br>uncompressed indexes or reports the index<br>compression statistics from the catalogs.                        |
| ADMIN_GET_INDEX_INFO table function                                                | <b>SYSPROC</b>                                                            | This table function returns index<br>information not available in the catalog<br>views.                                                                                                    |
| ADMIN_GET_MSGS table function                                                      | <b>SYSPROC</b>                                                            | This table function is used to retrieve<br>messages generated by data movement<br>utilities that are executed through the<br>ADMIN_CMD procedure.                                           |
| ADMIN_IS_INLINED function                                                          | <b>SYSIBM</b>                                                             | This function retrieves state information<br>about inline data for an XML column,<br>BLOB column, CLOB column, or DBCLOB<br>column.                                                         |
| ADMIN_REMOVE_MSGS procedure                                                        | <b>SYSPROC</b>                                                            | This procedure is used to clean up<br>messages generated by data movement<br>utilities that are executed through the<br>ADMIN_CMD procedure.                                                |
| ADMIN_REVALIDATE_DB_OBJECTS<br>procedure                                           | <b>SYSPROC</b>                                                            | This procedure revalidates invalid database<br>objects.                                                                                                    |
| ADMINTABCOMPRESSINFO view and<br>ADMIN_GET_TAB_COMPRESS_INFO_V97<br>table function | <b>SYSIBMADM</b><br>(administrative view),<br>SYSPROC (table<br>function) | This view and table function return<br>compression information for tables,<br>materialized query tables (MQT) and<br>hierarchy tables.                                                      |
| ADMINTABINFO and<br>ADMIN_GET_TAB_INFO_V97                                         | <b>SYSIBMADM</b><br>(administrative view),<br>SYSPROC (table<br>function) | This view and table function return size<br>and state information for tables,<br>materialized query tables (MQT) and<br>hierarchy tables.                                                   |
| ADMINTEMPCOLUMNS view and<br>ADMIN_GET_TEMP_COLUMNS table<br>function              | <b>SYSIBMADM</b><br>(administrative view),<br>SYSPROC (table<br>function) | This view and table function retrieve<br>column attribute information for created<br>temporary tables and declared temporary<br>tables                                                      |
| ADMINTEMPTABLES view and<br>ADMIN_GET_TEMP_TABLES table function                   | <b>SYSIBMADM</b><br>(administrative view),<br>SYSPROC (table<br>function) | This view and table function retrieve table<br>attribute and instantiation time information<br>for instances of created temporary tables<br>and declared temporary tables.                  |

<span id="page-18-0"></span>*Table 3. Administrative task scheduler routines and views*

| Routine or view name     | <b>Schema</b>   | Description                                                                                    |
|--------------------------|-----------------|------------------------------------------------------------------------------------------------|
| <b>ADMIN_TASK_ADD</b>    | <b>SYSPROC</b>  | This procedure schedules an administrative<br>task.                                            |
| <b>ADMIN_TASK_LIST</b>   | <b>SYSTOOLS</b> | This administrative view retrieves<br>information about each task defined in the<br>scheduler. |
| <b>ADMIN_TASK_REMOVE</b> | <b>SYSPROC</b>  | This procedure removes scheduled tasks or<br>task status records.                              |
| <b>ADMIN TASK STATUS</b> | SYSTOOLS        | This administrative view retrieves<br>information about the status of each task.               |
| <b>ADMIN TASK UPDATE</b> | <b>SYSPROC</b>  | This procedure updates an existing task                                                        |

#### *Table 4. Audit routines and procedures*

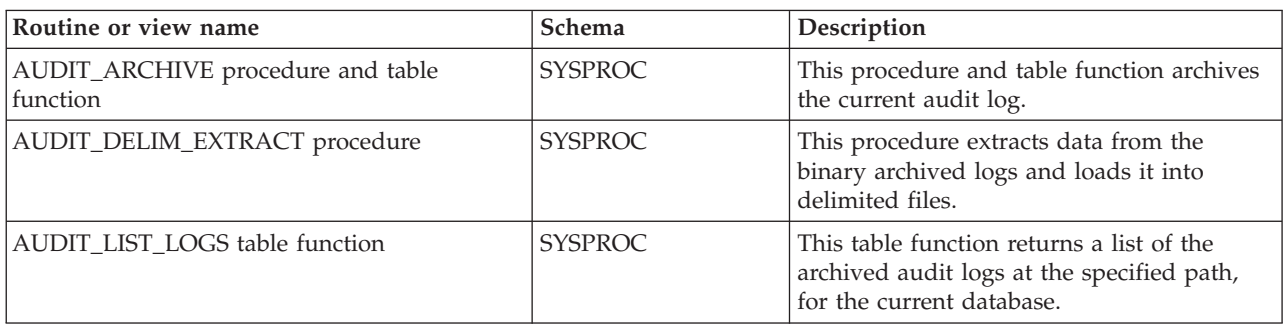

*Table 5. Automatic Maintenance administrative SQL routines and views*

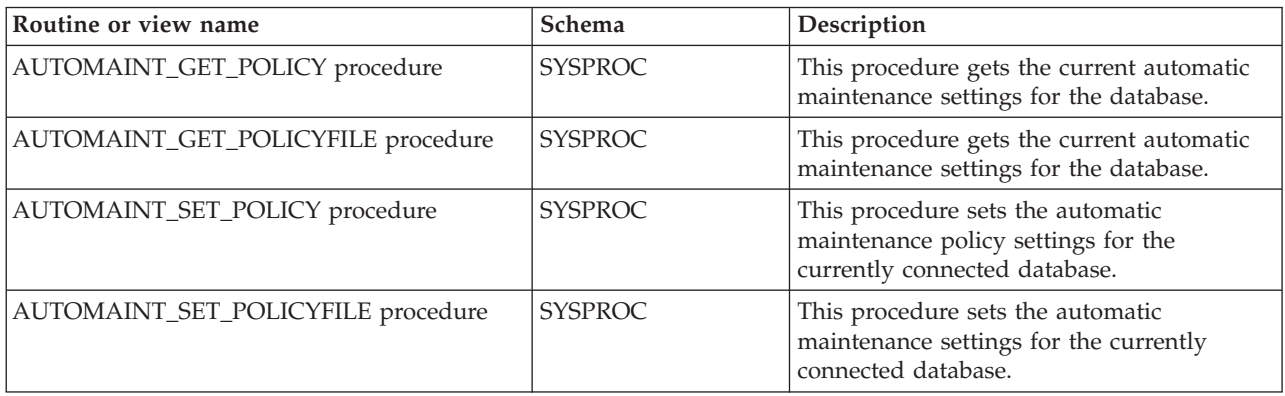

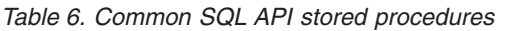

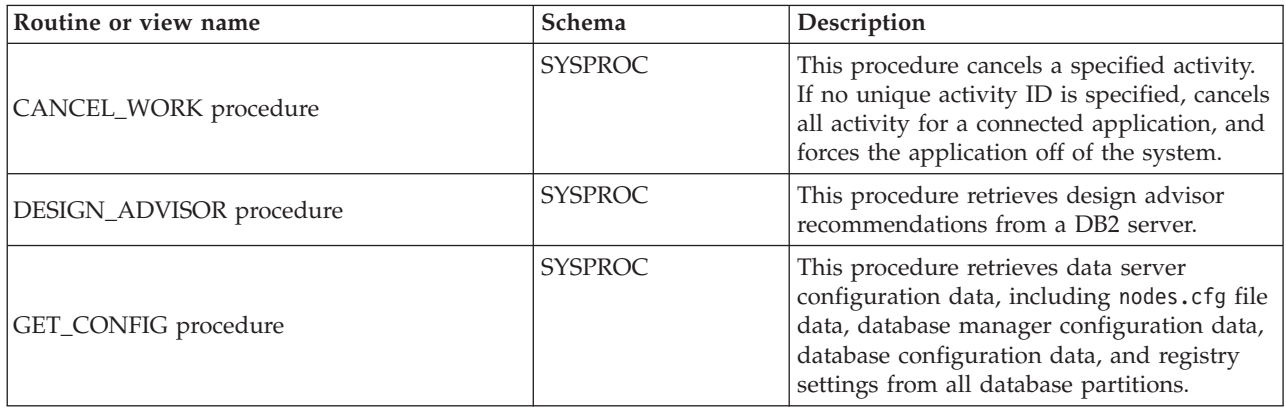

<span id="page-19-0"></span>*Table 6. Common SQL API stored procedures (continued)*

| Routine or view name        | Schema         | Description                                                                                                    |
|-----------------------------|----------------|----------------------------------------------------------------------------------------------------|
| GET_MESSAGE procedure       | <b>SYSPROC</b> | This procedure retrieves the short message<br>text, long message text, and SQLSTATE for<br>an SOLCODE.                                                                                                    |
| GET_SYSTEM_INFO procedure   | <b>SYSPROC</b> | This procedure retrieves information about<br>the data server, including information about<br>the system, the current instance, installed<br>DB2 database products, environment<br>variables, available CPUs, and other system<br>information. |
| <b>SET_CONFIG</b> procedure | <b>SYSPROC</b> | This procedure updates the configuration<br>parameters retrieved by the GET_CONFIG<br>procedure.                                                                                                    |

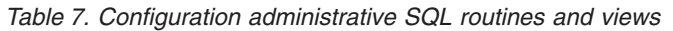

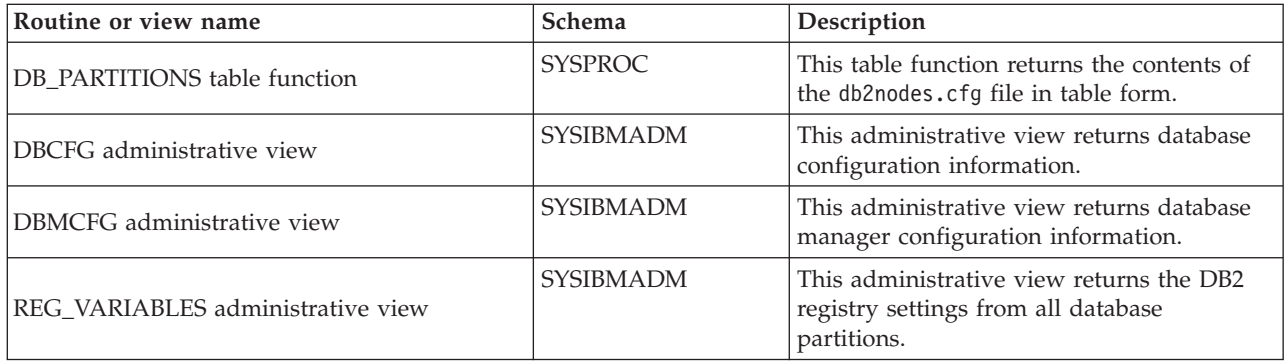

#### *Table 8. Environment administrative views*

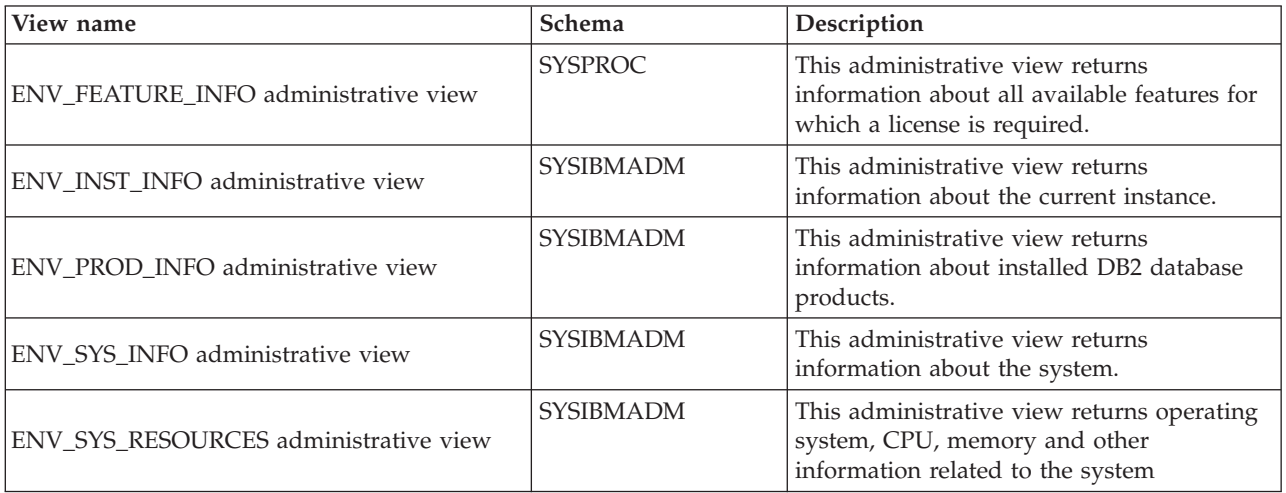

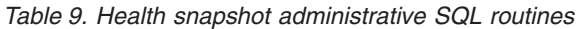

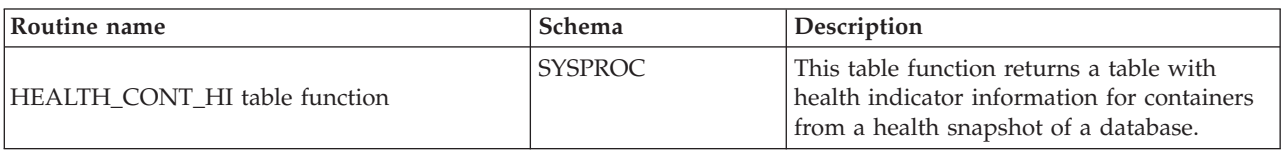

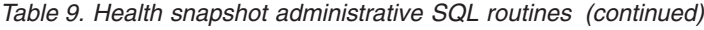

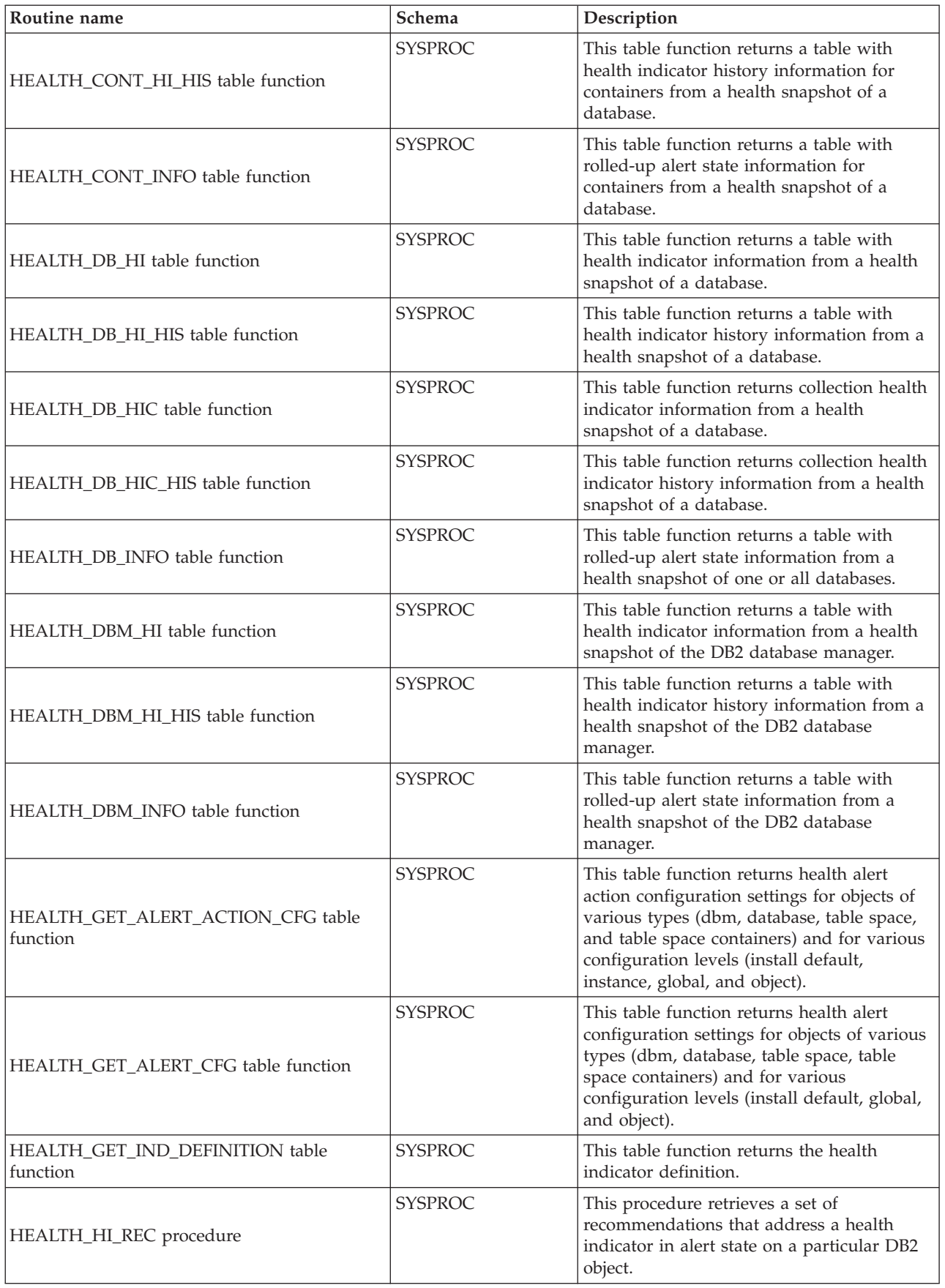

<span id="page-21-0"></span>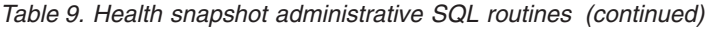

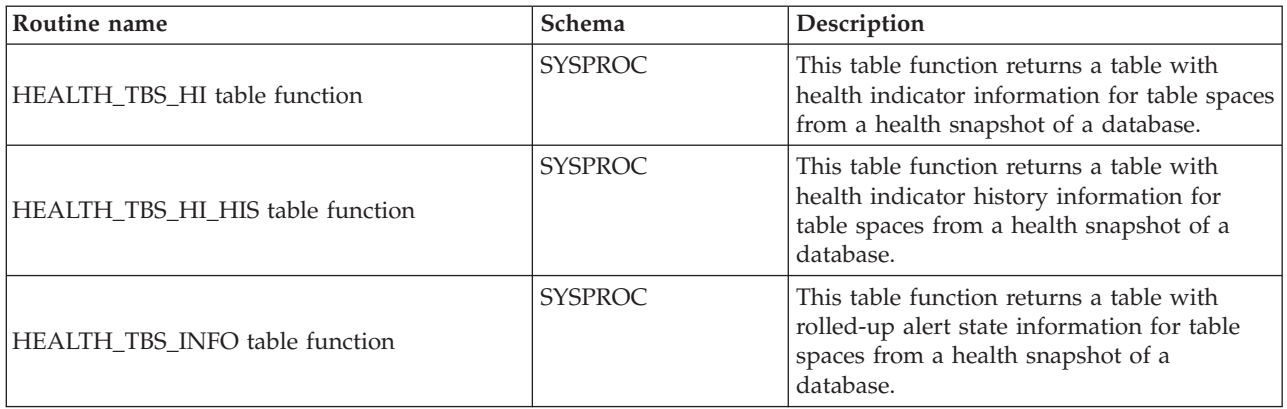

*Table 10. Monitor SQL routines*

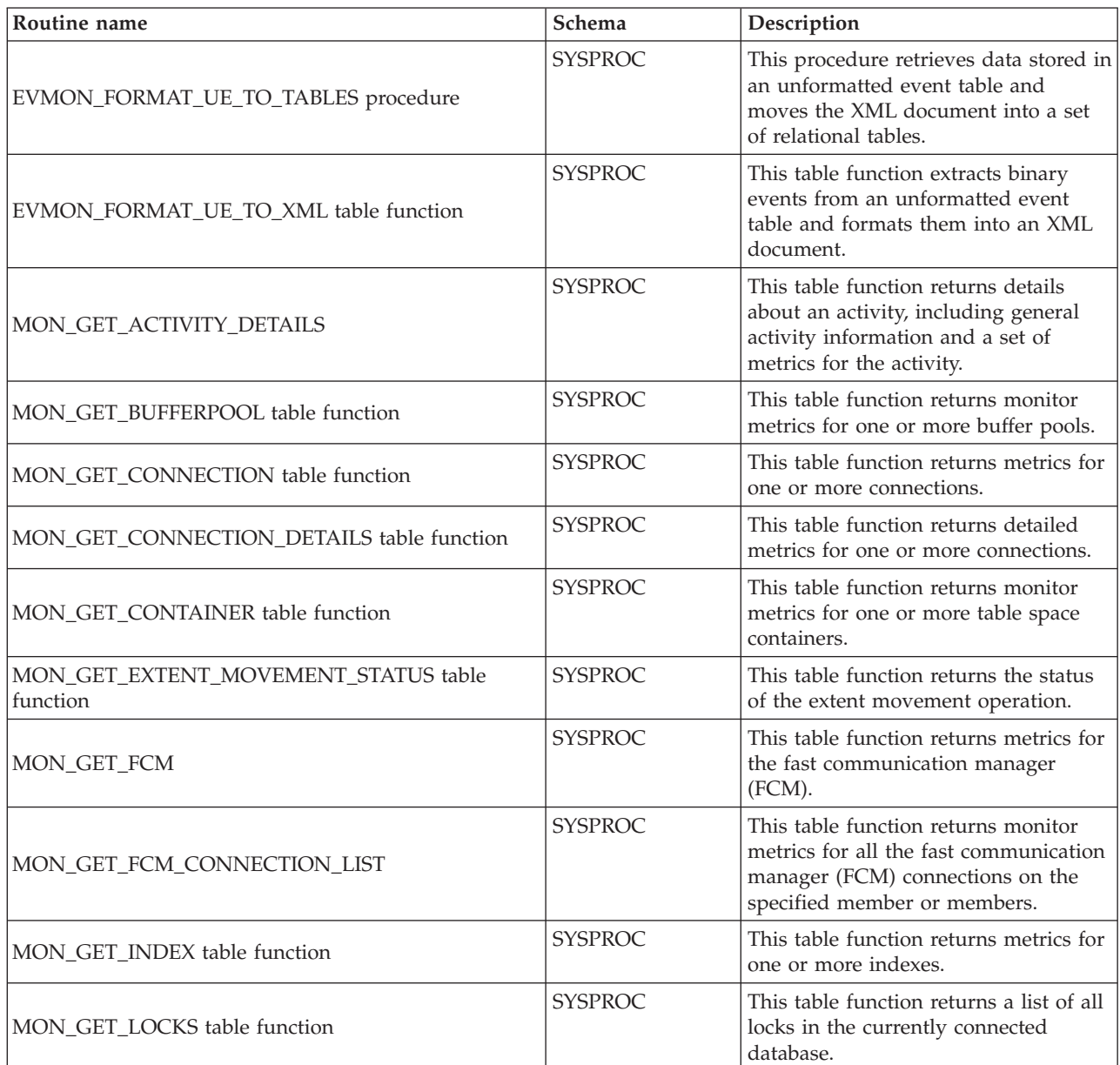

<span id="page-22-0"></span>*Table 10. Monitor SQL routines (continued)*

| Routine name                                       | Schema         | Description                                                                                                    |
|----------------------------------------------------|----------------|----------------------------------------------------------------------------------------------------|
| MON_GET_MEMORY_POOL table function                 | <b>SYSPROC</b> | This table function retrieves metrics<br>from the memory pools contained<br>within a memory set.                                                            |
| MON_GET_MEMORY_SET table function                  | <b>SYSPROC</b> | This table function retrieves metrics<br>from the allocated memory sets, both<br>at the instance level and for all active<br>databases within the instance. |
| MON_GET_PKG_CACHE_STMT table function              | <b>SYSPROC</b> | This table function returns a<br>point-in-time view of both static and<br>dynamic SQL statements in the<br>database package cache.                          |
| MON_GET_SERVICE_SUBCLASS table function            | <b>SYSPROC</b> | This table function returns metrics for<br>one or more service subclasses.                                                                                  |
| MON_GET_SERVICE_SUBCLASS_DETAILS table<br>function | <b>SYSPROC</b> | This table function returns detailed<br>metrics for one or more service<br>subclasses.                                                                      |
| MON_GET_TABLE table function                       | <b>SYSPROC</b> | This table function returns monitor<br>metrics for one or more tables.                                                                                      |
| MON GET TABLESPACE table function                  | <b>SYSPROC</b> | This table function returns monitor<br>metrics for one or more table spaces.                                                                                |
| MON_GET_UNIT_OF_WORK table function                | <b>SYSPROC</b> | This table function returns metrics for<br>one or more units of work.                                                                                       |
| MON_GET_UNIT_OF_WORK_DETAILS table function        | <b>SYSPROC</b> | This table function returns detailed<br>metrics for one or more units of work.                                                                              |
| MON_GET_WORKLOAD table function                    | <b>SYSPROC</b> | This table function returns metrics for<br>one or more workloads.                                                                                           |
| MON_GET_WORKLOAD_DETAILS table function            | <b>SYSPROC</b> | This table function returns detailed<br>metrics for one or more workloads.                                                                                  |

*Table 11. MQSeries administrative SQL routines*

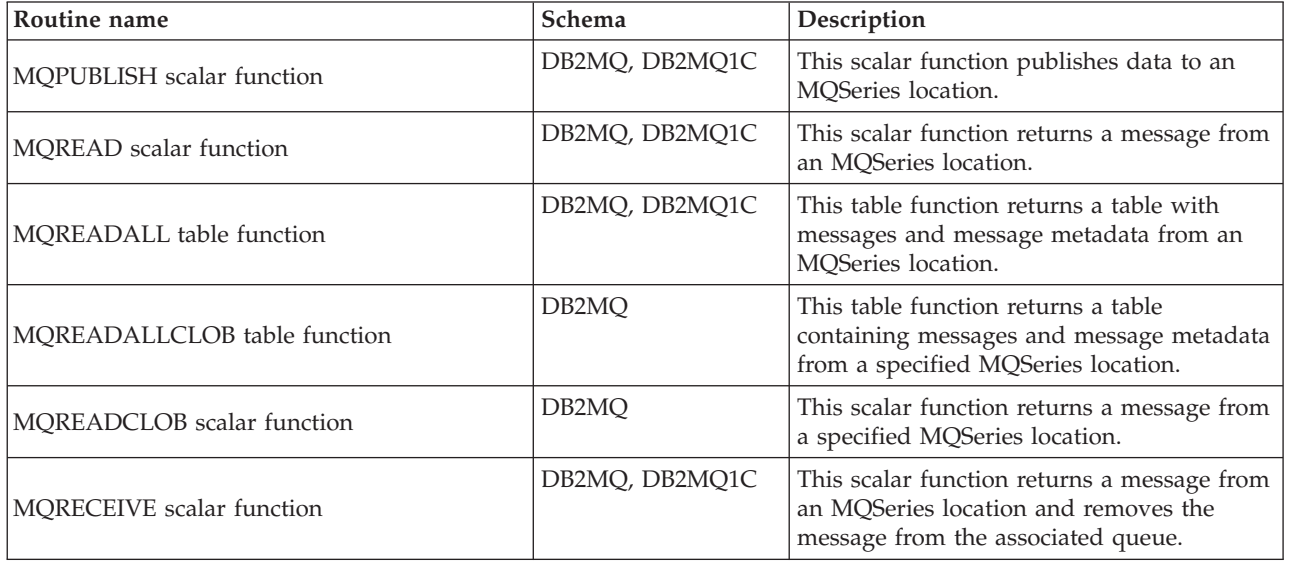

<span id="page-23-0"></span>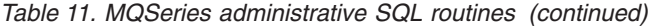

| Routine name                    | Schema             | Description                                                                                                    |
|---------------------------------|--------------------|----------------------------------------------------------------------------------------------------|
| MQRECEIVEALL table function     | DB2MO, DB2MO1C     | This table function returns a table<br>containing the messages and message<br>metadata from an MQSeries location and<br>removes the messages from the associated<br>queue. |
| MQRECEIVEALLCLOB table function | DB <sub>2</sub> MO | This table function returns a table<br>containing messages and message metadata<br>from a specified MQSeries location.                                                     |
| MORECEIVECLOB scalar function   | DB <sub>2</sub> MO | This scalar function returns a message from<br>a specified MQSeries location.                                                                                              |
| <b>MQSEND</b> scalar function   | DB2MQ, DB2MQ1C     | This scalar function sends data to an<br>MQSeries location.                                                                                                    |
| MQSUBSCRIBE scalar function     | DB2MQ, DB2MQ1C     | This scalar function subscribes to MQSeries<br>messages published on a specific topic.                                                                                     |
| MQUNSUBSCRIBE scalar function   | DB2MO, DB2MO1C     | This scalar function unsubscribes from<br>MQSeries messages published on a specific<br>topic.                                                                              |

*Table 12. Security administrative SQL routines and views:*

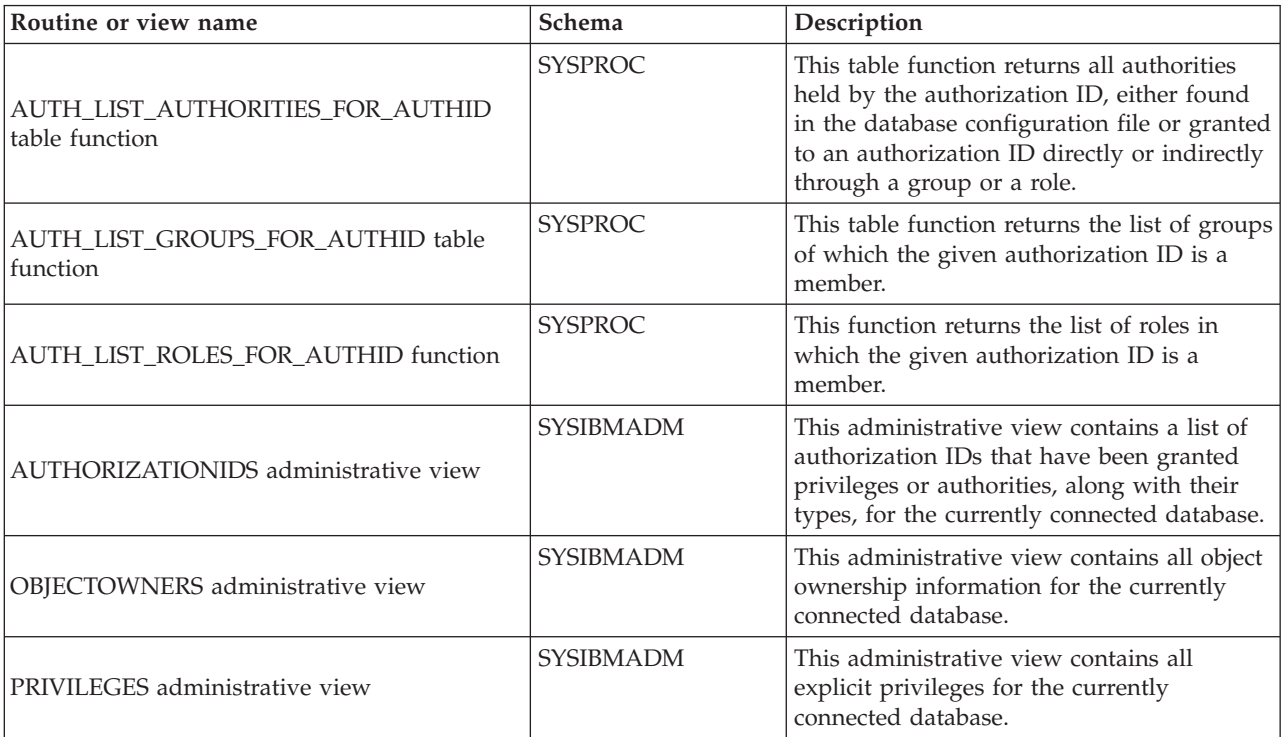

## *Table 13. Snapshot administrative SQL routines and views*

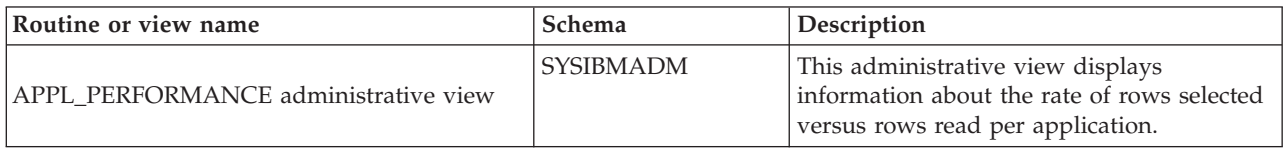

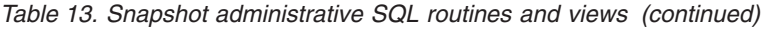

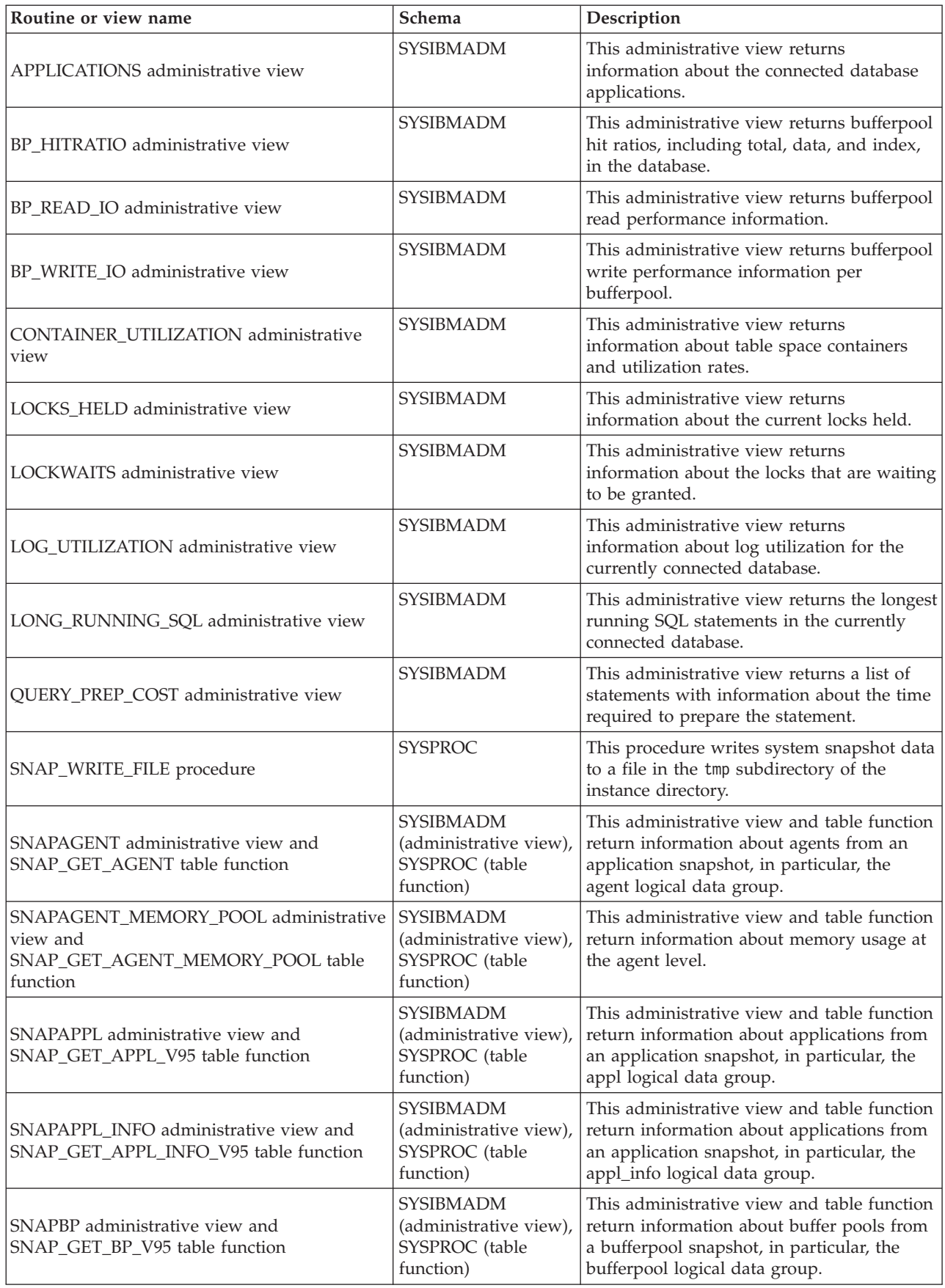

*Table 13. Snapshot administrative SQL routines and views (continued)*

| Routine or view name                                                           | Schema                                                                      | Description                                                                                                    |
|--------------------------------------------------------------------------------|-----------------------------------------------------------------------------|----------------------------------------------------------------------------------------------------|
| SNAPBP_PART administrative view and<br>SNAP_GET_BP_PART table function         | <b>SYSIBMADM</b><br>(administrative view),<br>SYSPROC (table<br>function)   | This administrative view and table function<br>return information about buffer pools from<br>a bufferpool snapshot, in particular, the<br>bufferpool_nodeinfo logical data group.                       |
| SNAPCONTAINER administrative view and<br>SNAP_GET_CONTAINER_V91 table function | <b>SYSIBMADM</b><br>(administrative view),<br>SYSPROC (table<br>function)   | This administrative view and table function<br>return table space snapshot information<br>from the tablespace_container logical data<br>group.                                                          |
| SNAPDB administrative view and<br>SNAP_GET_DB_V95 table function               | <b>SYSIBMADM</b><br>(administrative view),<br>SYSPROC (table<br>function)   | This administrative view and table function<br>return snapshot information from the<br>database (dbase) and database storage<br>(db_storage_group) logical groupings.                                   |
| SNAPDBM administrative view and<br>SNAP_GET_DBM_V95 table function             | <b>SYSIBMADM</b><br>(administrative view),<br>SYSPROC (table<br>function)   | This administrative view and table function<br>return the snapshot monitor DB2 database<br>manager (dbm) logical grouping<br>information.                                                               |
| SNAPDETAILLOG administrative view and<br>SNAP_GET_DETAILLOG_V91 table function | <b>SYSIBMADM</b><br>(administrative view),<br>SYSPROC (table<br>function)   | This administrative view and table function<br>return snapshot information from the<br>detail_log logical data group.                                                                                   |
| SNAPDYN_SQL administrative view and<br>SNAP_GET_DYN_SQL_V95 table function     | <b>SYSIBMADM</b><br>(administrative view),<br>SYSPROC (table<br>function)   | This administrative view and table function<br>return snapshot information from the<br>dynsql logical data group.                                                                                       |
| SNAPFCM administrative view and<br>SNAP_GET_FCM table function                 | <b>SYSIBMADM</b><br>(administrative view),<br>SYSPROC (table<br>function)   | This administrative view and table function<br>return information about the fast<br>communication manager (FCM) from a<br>database manager snapshot, in particular,<br>the fcm logical data group.      |
| SNAPFCM_PART administrative view and<br>SNAP_GET_FCM_PART table function       | <b>SYSIBMADM</b><br>(administrative view),<br>SYSPROC (table<br>function)   | This administrative view and table function<br>return information about the fast<br>communication manager (FCM) from a<br>database manager snapshot, in particular,<br>the fcm_node logical data group. |
| SNAPHADR administrative view and<br>SNAP_GET_HADR table function               | <b>SYSIBMADM</b><br>(administrative view),  <br>SYSPROC (table<br>function) | This administrative view and table function<br>return information about high availability<br>disaster recovery from a database snapshot,<br>in particular, the hadr logical data group.                 |
| SNAPLOCK administrative view and<br>SNAP_GET_LOCK table function               | <b>SYSIBMADM</b><br>(administrative view),<br>SYSPROC (table<br>function)   | This administrative view and table function<br>return snapshot information about locks, in<br>particular, the lock logical data group.                                                                  |
| SNAPLOCKWAIT administrative view and<br>SNAP_GET_LOCKWAIT table function       | <b>SYSIBMADM</b><br>(administrative view),<br>SYSPROC (table<br>function)   | This administrative view and table function<br>return snapshot information about lock<br>waits, in particular, the lockwait logical<br>data group.                                                      |
| SNAPSTMT administrative view and<br>SNAP_GET_STMT table function               | <b>SYSIBMADM</b><br>(administrative view),<br>SYSPROC (table<br>function)   | This administrative view and table function<br>return information about statements from<br>an application snapshot.                                                                                     |

| Routine or view name                                                                  | Schema                                                                    | Description                                                                                                    |
|---------------------------------------------------------------------------------------|---------------------------------------------------------------------------|----------------------------------------------------------------------------------------------------|
| SNAPSTORAGE_PATHS administrative view<br>and SNAP_GET_STORAGE_PATHS table<br>function | <b>SYSIBMADM</b><br>(administrative view),<br>SYSPROC (table<br>function) | This administrative view and table function<br>return a list of automatic storage paths for<br>the database including file system<br>information for each storage path,<br>specifically, from the db_storage_group<br>logical data group |
| SNAPSUBSECTION administrative view and<br>SNAP_GET_SUBSECTION table function          | <b>SYSIBMADM</b><br>(administrative view),<br>SYSPROC (table<br>function) | This administrative view and table function<br>return information about application<br>subsections, namely the subsection logical<br>monitor grouping.                                                                                   |
| SNAPSWITCHES administrative view and<br>SNAP_GET_SWITCHES table function              | <b>SYSIBMADM</b><br>(administrative view),<br>SYSPROC (table<br>function) | This administrative view and table function<br>return information about the database<br>snapshot switch state.                                                                                                    |
| SNAPTAB administrative view and<br>SNAP_GET_TAB_V91 table function                    | <b>SYSIBMADM</b><br>(administrative view),<br>SYSPROC (table<br>function) | This administrative view and table function<br>return snapshot information from the table<br>logical data group.                                                                                                    |
| SNAPTAB_REORG administrative view and<br>SNAP_GET_TAB_REORG table function            | <b>SYSIBMADM</b><br>(administrative view),<br>SYSPROC (table<br>function) | This administrative view and table function<br>return table reorganization information.                                                                                                    |
| SNAPTBSP administrative view and<br>SNAP_GET_TBSP_V91 table function                  | <b>SYSIBMADM</b><br>(administrative view),<br>SYSPROC (table<br>function) | This administrative view and table function<br>return snapshot information from the table<br>space logical data group.                                                                                                    |
| SNAPTBSP_PART administrative view and<br>SNAP_GET_TBSP_PART_V91 table function        | <b>SYSIBMADM</b><br>(administrative view),<br>SYSPROC (table<br>function) | This administrative view and table function<br>return snapshot information from the<br>tablespace_nodeinfo logical data group.                                                                                                    |
| SNAPTBSP_QUIESCER administrative view<br>and SNAP_GET_TBSP_QUIESCER table<br>function | <b>SYSIBMADM</b><br>(administrative view),<br>SYSPROC (table<br>function) | This administrative view and table function<br>return information about quiescers from a<br>table space snapshot.                                                                                                    |
| SNAPTBSP_RANGE administrative view and<br>SNAP_GET_TBSP_RANGE table function          | SYSIBMADM<br>SYSPROC (table<br>function)                                  | This administrative view and table function<br>(administrative view), return information from a range snapshot.                                                                                                    |
| SNAPUTIL administrative view and<br>SNAP_GET_UTIL table function                      | <b>SYSIBMADM</b><br>(administrative view),<br>SYSPROC (table<br>function) | This administrative view and table function<br>return snapshot information about the<br>utilities from the utility_info logical data<br>group.                                                                                           |
| SNAPUTIL_PROGRESS administrative view<br>and SNAP_GET_UTIL_PROGRESS table<br>function | <b>SYSIBMADM</b><br>(administrative view),<br>SYSPROC (table<br>function) | This administrative view and table function<br>return information about utility progress, in<br>particular, the progress logical data group.                                                                                             |
| TBSP_UTILIZATION administrative view                                                  | SYSIBMADM                                                                 | This administrative view returns table space<br>configuration and utilization information.                                                                                                    |

*Table 13. Snapshot administrative SQL routines and views (continued)*

<span id="page-27-0"></span>*Table 13. Snapshot administrative SQL routines and views (continued)*

| Routine or view name                | <b>Schema</b>    | Description                                                                                                    |
|-------------------------------------|------------------|----------------------------------------------------------------------------------------------------|
| TOP DYNAMIC SOL administrative view | <b>SYSIBMADM</b> | This administrative view returns the top<br>dynamic SQL statements sortable by<br>number of executions, average execution<br>time, number of sorts, or sorts per<br>statement. |

*Table 14. SQL procedures administrative SQL routines*

| Routine name                     | Schema         | Description                                                                                                    |
|----------------------------------|----------------|----------------------------------------------------------------------------------------------------|
| ALTER_ROUTINE_PACKAGE procedure  | <b>SYSPROC</b> | This procedure alters values for the package<br>associated with a compiled SQL routine or<br>a compiled trigger, without the need for<br>rebinding.                           |
| GET_ROUTINE_OPTS scalar function | <b>SYSPROC</b> | This scalar function returns a character<br>string value of the options that are to be<br>used for the creation of SQL procedures in<br>the current session.                  |
| GET_ROUTINE_SAR procedure        | <b>SYSFUN</b>  | This procedure returns the information<br>necessary to install an identical routine on<br>another database server running at least at<br>the same level and operating system. |
| PUT_ROUTINE_SAR procedure        | <b>SYSFUN</b>  | This procedure passes the information<br>necessary to create and define an SQL<br>routine at the database server.                                                             |
| REBIND_ROUTINE_PACKAGE procedure | <b>SYSPROC</b> | This procedure rebinds the package<br>associated with an SQL procedure.                                                                                                    |
| SET_ROUTINE_OPTS procedure       | <b>SYSPROC</b> | This procedure sets the options that are to<br>be used for the creation of SQL procedures<br>in the current session.                                                          |

*Table 15. Stepwise redistribute administrative SQL routines*

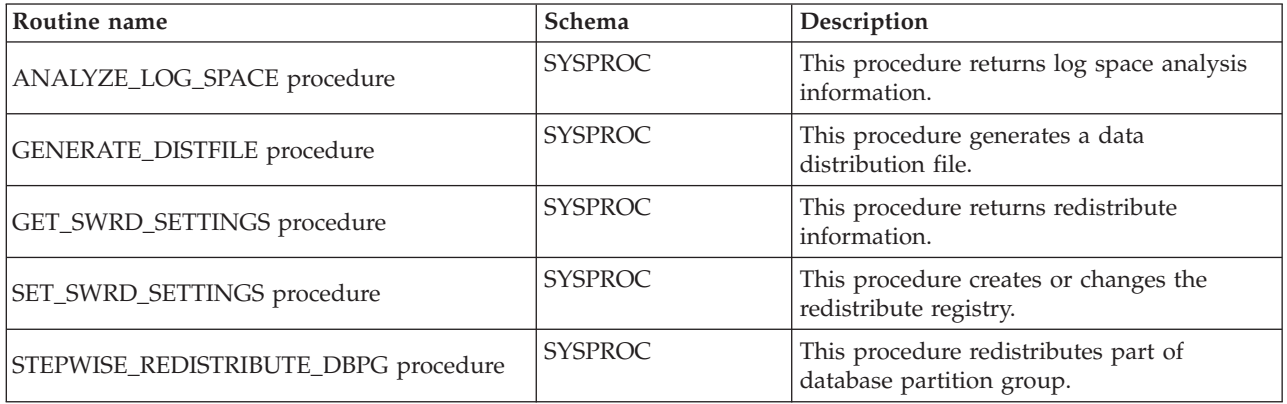

*Table 16. Storage management tool administrative SQL routines*

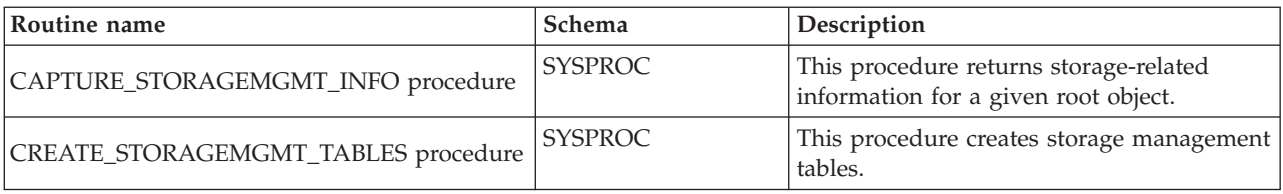

<span id="page-28-0"></span>*Table 16. Storage management tool administrative SQL routines (continued)*

| Routine name                      | Schema         | Description                                              |
|-----------------------------------|----------------|----------------------------------------------------------|
| DROP_STORAGEMGMT_TABLES procedure | <b>SYSPROC</b> | This procedure drops all storage<br>I management tables. |

*Table 17. Text search administrative SQL routines*

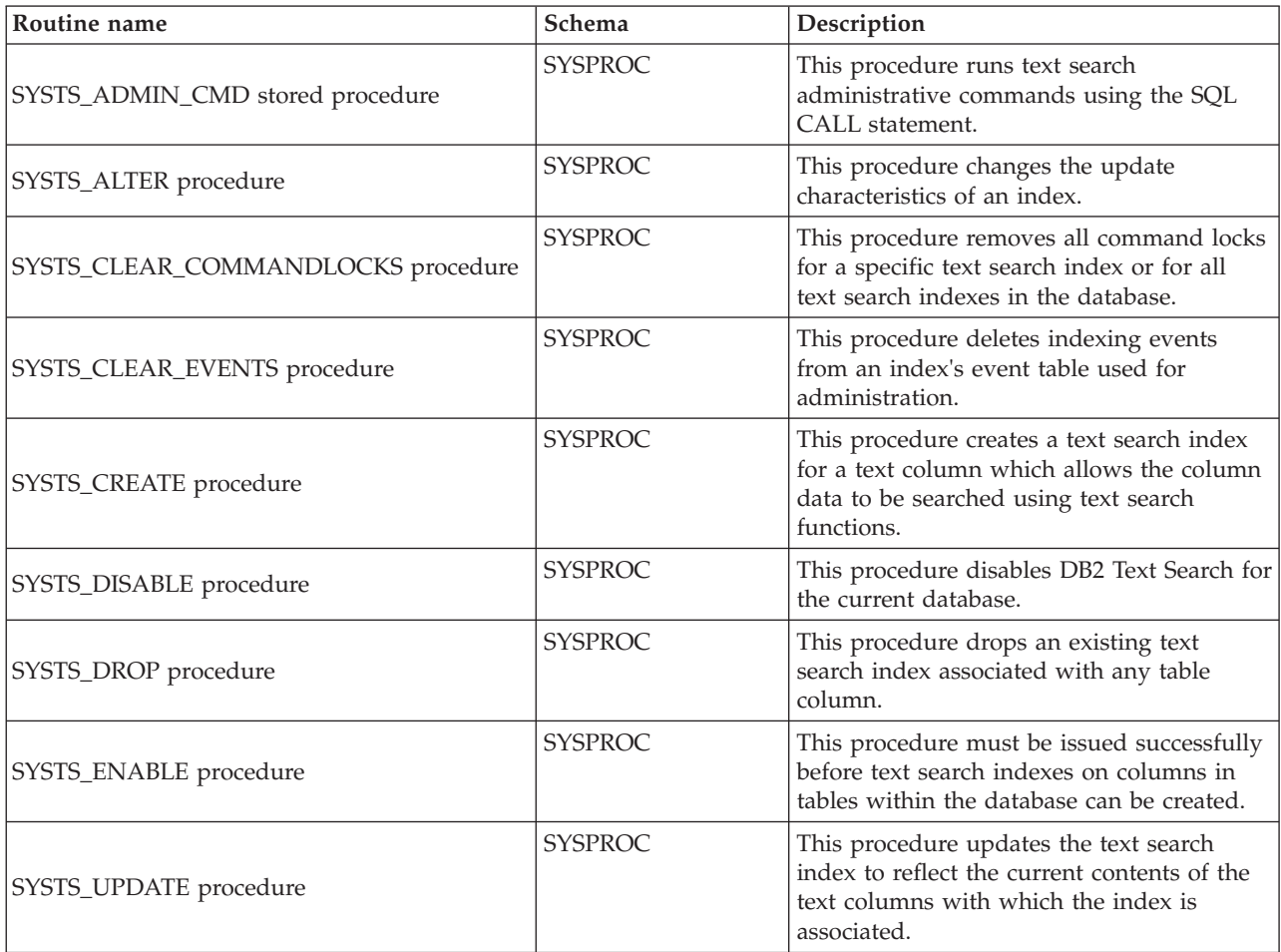

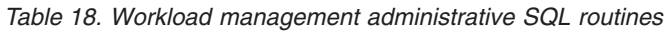

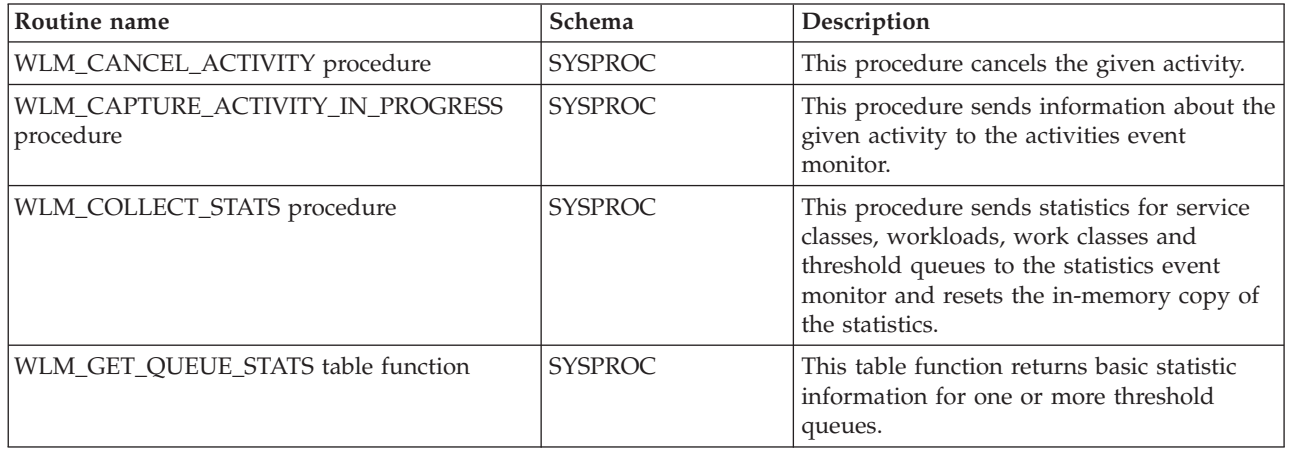

<span id="page-29-0"></span>*Table 18. Workload management administrative SQL routines (continued)*

| Routine name                                                     | Schema         | Description                                                                                                    |
|------------------------------------------------------------------|----------------|----------------------------------------------------------------------------------------------------|
| WLM_GET_SERVICE_CLASS_AGENTS_V97<br>table function               | <b>SYSPROC</b> | This table function returns the list of agents<br>on the given partition that are executing in<br>the service class given by the<br>SERVICE_SUPERCLASS_NAME and<br>SERVICE_SUBCLASS_NAME or on behalf<br>of the application given by the<br>APPLICATION HANDLE. |
| WLM_GET_SERVICE_CLASS_WORKLOAD<br>OCCURRENCES_V97 table function | <b>SYSPROC</b> | This table function returns the list of all<br>workload occurrences executing in a given<br>service class on a particular partition.                                                                                                    |
| WLM_GET_SERVICE_SUBCLASS_STATS_V97<br>table function             | <b>SYSPROC</b> | This table function returns basic statistics of<br>one or more service subclasses.                                                                                                    |
| WLM_GET_SERVICE_SUPERCLASS_STATS<br>table function               | <b>SYSPROC</b> | This table function returns basic statistics of<br>one or more service superclasses.                                                                                                    |
| WLM GET WORK ACTION SET STATS table<br>function                  | <b>SYSPROC</b> | This table function returns basic statistics<br>for work classes in a work action set.                                                                                                    |
| WLM_GET_WORKLOAD_OCCURRENCE<br>ACTIVITIES_V97 table function     | <b>SYSPROC</b> | This table function returns the list of all<br>activities that were submitted through the<br>given application on the specified partition<br>and have not yet completed.                                                                                        |
| WLM_GET_WORKLOAD_STATS_V97 table<br>function                     | <b>SYSPROC</b> | This table function returns basic statistics<br>for one or more workloads.                                                                                                    |
| WLM_SET_CLIENT_INFO procedure                                    | <b>SYSPROC</b> | This procedure sets client information<br>associated with the current connection at<br>the DB2 database server.                                                                                                    |

*Table 19. Miscellaneous administrative SQL routines and views*

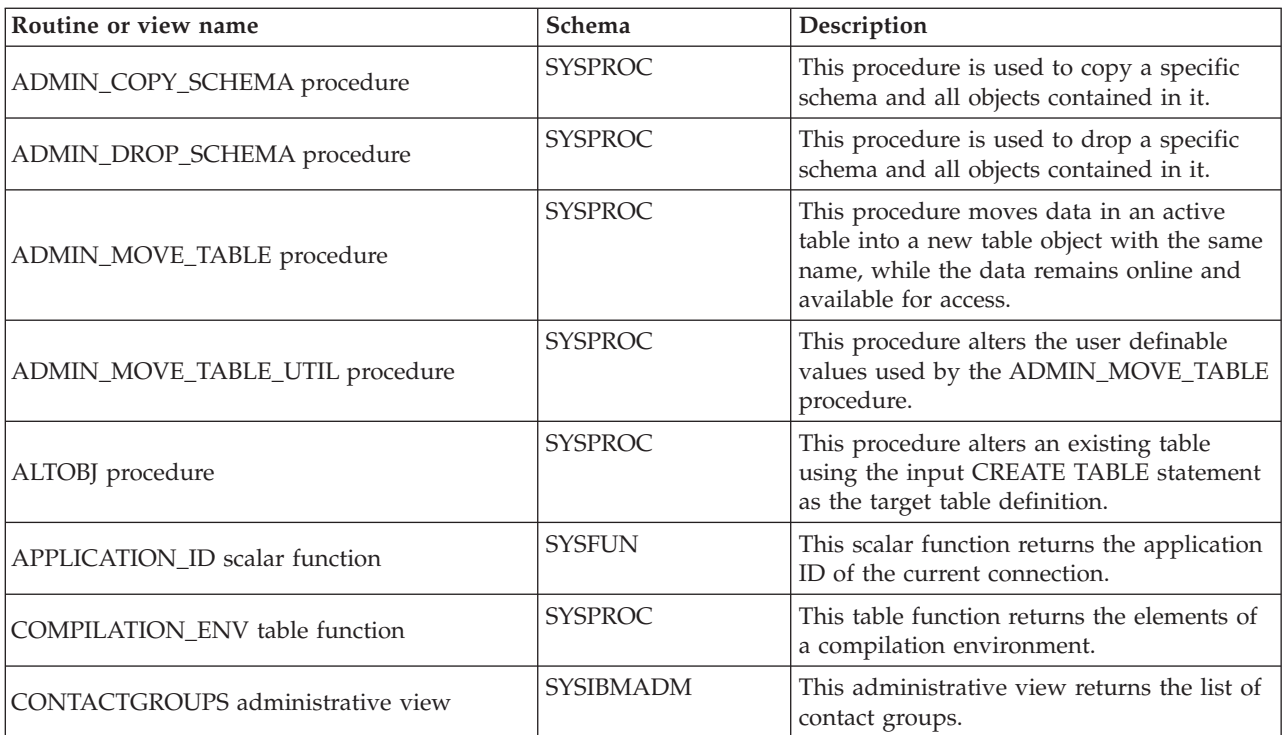

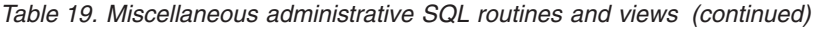

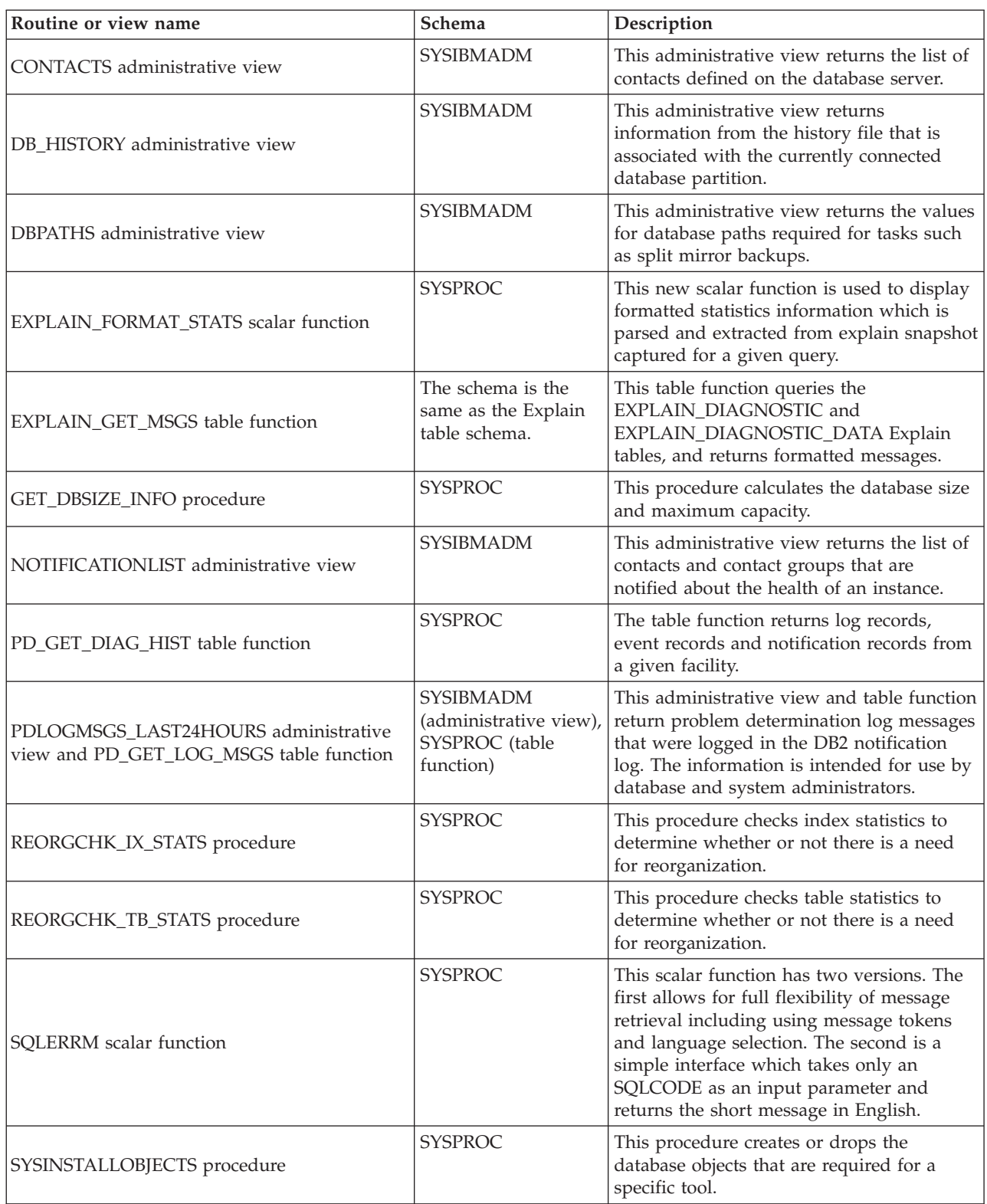

## <span id="page-32-0"></span>**Chapter 3. Activity monitor routines**

## **AM\_BASE\_RPT\_RECOMS – Recommendations for activity reports**

The AM\_BASE\_RPT\_RECOMS table function returns recommendations for activity reports used by the activity monitor.

#### **Syntax**

 $\rightarrow$  AM BASE RPT RECOMS - (*-report id* , -client locale ) -

The schema is SYSPROC.

#### **Table function parameters**

#### *report\_id*

An input argument of type INTEGER that specifies a report ID. If the argument is null, recommendations for all available reports are returned.

#### *client\_locale*

An input argument of type VARCHAR(33) that specifies a client language identifier. If the argument is null or an empty string, the default value is 'En\_US' (English). If the message files for the specified locale are not available on the server, 'En\_US' is used.

### **Authorization**

EXECUTE privilege on the AM\_BASE\_RPT\_RECOMS table function.

#### **Examples**

*Example 1:* Request recommendations (in English) for the activity monitor report with an ID of 1. Assume the default client language identifier 'En\_US'.

```
SELECT *
```

```
FROM TABLE(SYSPROC.AM BASE RPT RECOMS(1, CAST(NULL AS VARCHAR(33))))
AS RECOMS
```
*Example 2:* Request recommendations (in French) for the activity monitor report with an ID of 12.

SELECT \*

```
FROM TABLE(SYSPROC.AM_BASE_RPT_RECOMS(12, CAST('Fr_FR' AS VARCHAR(33))))
AS RECOMS
```
#### **Information returned**

*Table 20. Information returned by the AM\_BASE\_RPT\_RECOMS table function*

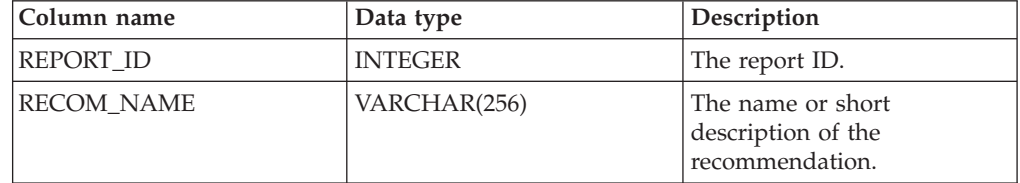

*Table 20. Information returned by the AM\_BASE\_RPT\_RECOMS table function (continued)*

| Column name              | Data type | <b>Description</b>                                 |
|--------------------------|-----------|----------------------------------------------------|
| <b>RECOM DESCRIPTION</b> | CLOB(32K) | The detailed description of<br>the recommendation. |

## <span id="page-33-0"></span>**AM\_BASE\_RPTS – Activity monitor reports**

The AM\_BASE\_RPTS table function returns activity reports used by the activity monitor.

#### **Syntax**

 $\blacktriangleright \blacktriangleright$  -AM\_BASE\_RPTS  $($   $\rightarrow$   $\neg$  *report\_id*  $\rightarrow$  ,  $\neg$ *type*  $\rightarrow$  ,  $\neg$ *client\_locale*  $\rightarrow$   $\rightarrow$ 

The schema is SYSPROC.

#### **Table function parameters**

#### *report\_id*

An input argument of type INTEGER that specifies a unique report ID. If the argument is null, reports with any report ID are returned.

#### *type*

An input argument of type CHAR(4) that specifies the report type. Valid values are:

cache

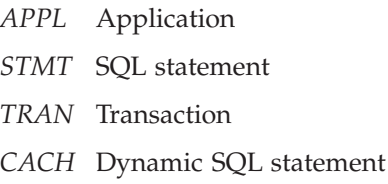

Values can be specified in uppercase or lowercase characters. If the argument is null or an empty string, reports of any type are returned.

#### *client\_locale*

An input argument of type VARCHAR(33) that specifies a client language identifier. If the argument is null or an empty string, or the message files for the specified locale are not available on the server, 'En\_US' is used.

#### **Authorization**

EXECUTE privilege on the AM\_BASE\_RPTS table function.

#### **Examples**

*Example 1:*

```
SELECT * FROM TABLE(SYSPROC.AM BASE RPTS(CAST(NULL AS INTEGER),
  CAST(NULL AS CHAR(4)), CAST(NULL AS VARCHAR(33)))) AS REPORTS
```
*Example 2:*

```
SELECT ID, NAME FROM TABLE(SYSPROC.AM_BASE_RPTS(
   CAST(NULL AS INTEGER), CAST('STMT' AS CHAR(4)), 'En_US'))
  AS REPORTS WHERE TYPE = 'STMT'
```
## <span id="page-34-0"></span>**Information returned**

| Column name        | Data type             | Description                                                      |
|--------------------|-----------------------|------------------------------------------------------------------|
| ID                 | <b>INTEGER</b>        | The unique report ID.                                            |
| <b>TYPE</b>        | CHAR(4)               | The report type. Valid values<br>are: APPL, STMT, TRAN,<br>CACH. |
| <b>NAME</b>        | VARCHAR(256)          | The name or short<br>description of the report.                  |
| <b>DESCRIPTION</b> | <b>VARCHAR(16384)</b> | The detailed description of<br>the report.                       |
| <b>SWITCHES</b>    | VARCHAR(100)          | The monitor switches<br>required for this report.                |

*Table 21. Information returned by the AM\_BASE\_RPTS table function*

## **AM\_DROP\_TASK – Delete a monitoring task**

The AM\_DROP\_TASK procedure deletes a monitoring task. It does not return any data.

### **Syntax**

AM\_DROP\_TASK ( *task\_id* ) -

The schema is SYSPROC.

## **Procedure parameter**

*task\_id*

An input argument of type INTEGER that specifies a unique monitoring task ID.

## **Authorization**

EXECUTE privilege on the AM\_DROP\_TASK procedure.

## **Example**

Drop the monitoring task with ID 5. CALL SYSPROC.AM\_DROP\_TASK(5)

## **AM\_GET\_LOCK\_CHN\_TB – Retrieve application lock chain data in a tabular format**

The AM\_GET\_LOCK\_CHN\_TB procedure returns application lock chain data in tabular format. A lock chain consists of all the applications that the current application is holding up or waiting for, either directly or indirectly.

## **Syntax**

<span id="page-35-0"></span>The schema is SYSPROC.

#### **Procedure parameters**

#### *agent\_id*

An input argument of type BIGINT that specifies the agent ID of the application for which lock chain data is to be retrieved.

### **Authorization**

- SYSMON authority
- v EXECUTE privilege on the AM\_GET\_LOCK\_CHN\_TB procedure.

### **Example**

Retrieve lock chain information for agent ID 68. CALL SYSPROC.AM\_GET\_LOCK\_CHN\_TB(68)

### **Information returned**

The procedure returns a table as shown in the following section. Each row of the table represents a lock-wait relationship. The result set also contains a row for each holding-only application; in this case, the HOLDING\_AGENT\_ID column is null, and the other four columns are for the holding-only application.

| Column name      | Data Type     | Description                                                      |
|------------------|---------------|------------------------------------------------------------------|
| HOLDING_AGENT_ID | <b>BIGINT</b> | The agent ID of the application<br>holding the lock.             |
| <b>AGENT ID</b>  | <b>BIGINT</b> | The agent ID of the application<br>waiting for the lock.         |
| <b>APPL NAME</b> | VARCHAR(255)  | The name of the application<br>waiting for the lock.             |
| <b>AUTH ID</b>   | VARCHAR(128)  | The authorization ID of the<br>application waiting for the lock. |
| APPL ID          | VARCHAR(64)   | The application ID of the<br>application waiting for the lock.   |

*Table 22. Information returned by the AM\_GET\_LOCK\_CHN\_TB procedure*

## **AM\_GET\_LOCK\_CHNS – Retrieve lock chain information for a specific application**

The AM\_GET\_LOCK\_CHNS procedure returns lock chains for the specified application as a formatted string. A lock chain consists of all the applications that the current application is holding up or waiting for, either directly or indirectly.

### **Syntax**

AM\_GET\_LOCK\_CHNS ( *agent\_id* , *lock\_chains* ) -

The schema is SYSPROC.
# **Procedure parameters**

*agent\_id*

An input argument of type BIGINT that specifies the agent ID of the application whose lock chains are to be displayed.

*lock\_chains*

An output argument of type CLOB(2M) that shows all the lock chains for the specified application.

# **Authorization**

- SYSMON authority
- EXECUTE privilege on the AM\_GET\_LOCK\_CHNS procedure.

## **Example**

```
CALL SYSPROC.AM_GET_LOCK_CHNS(17,?)
 Value of output parameters
  --------------------------
  Parameter Name : LOCK CHAINS
 Parameter Value : >db2bp.exe (Agent ID: 17) (Auth ID: AMUSERC)
<db2bp.exe (Agent ID: 17) (Auth ID: AMUSERC )
    <db2bp.exe (Agent ID: 18) (Auth ID: AMUSERB )
       <db2bp.exe (Agent ID: 16) (Auth ID: AMUSERA )
 Return Status = 0
```
# **AM\_GET\_LOCK\_RPT – Retrieve application lock details**

The AM\_GET\_LOCK\_RPT procedure returns lock details for an application in three output result sets.

## **Syntax**

 $\rightarrow$  -AM GET LOCK RPT - ( *agent id* ) -

The schema is SYSPROC.

### **Procedure parameter**

### *agent\_id*

An input argument of type BIGINT that specifies the agent ID of the application whose lock details are to be returned.

# **Authorization**

- SYSMON authority
- v EXECUTE privilege on the AM\_GET\_LOCK\_RPT procedure.

### **Example**

CALL SYSPROC.AM\_GET\_LOCK\_RPT(68)

# **Usage note**

The DFT\_MON\_LOCK monitor switch must be turned on for this procedure to return any information.

# **Information returned**

The procedure returns three result sets: one for application general information; one for locks that the application holds; and one for locks that the application is waiting for.

*Table 23. General application information returned by the AM\_GET\_LOCK\_RPT procedure*

| Column name         | Data Type       | Description                                                                                                    |  |
|---------------------|-----------------|----------------------------------------------------------------------------------------------------|--|
| <b>AGENT_ID</b>     | <b>BIGINT</b>   | agent_id - Application handle<br>(agent ID)                                                                                          |  |
| APPL_NAME           | VARCHAR(256)    | appl_name - Application name                                                                                                    |  |
| PRIMARY AUTH ID     | VARCHAR(128)    | auth_id - Authorization ID                                                                                                    |  |
| <b>APPL_ID</b>      | VARCHAR(128)    | appl_id - Application ID                                                                                                    |  |
| APPL_STATUS         | VARCHAR(22)     | appl_status - Application status.<br>This interface returns a text<br>identifier based on the defines in<br>sqlmon.h, and is one of: |  |
|                     |                 | • BACKUP                                                                                                    |  |
|                     |                 | • COMMIT_ACT                                                                                                    |  |
|                     |                 | <b>COMP</b>                                                                                                    |  |
|                     |                 | CONNECTED                                                                                                    |  |
|                     |                 | • CONNECTPEND                                                                                                    |  |
|                     |                 | • CREATE DB                                                                                                    |  |
|                     |                 | • DECOUPLED                                                                                                    |  |
|                     |                 | • DISCONNECTPEND                                                                                                    |  |
|                     |                 | <b>INTR</b>                                                                                                    |  |
|                     |                 | · IOERROR_WAIT                                                                                                    |  |
|                     |                 | • LOAD                                                                                                    |  |
|                     |                 | LOCKWAIT                                                                                                    |  |
|                     |                 | • QUIESCE_TABLESPACE                                                                                                    |  |
|                     |                 | • RECOMP                                                                                                    |  |
|                     |                 | · REMOTE_RQST                                                                                                    |  |
|                     |                 | • RESTART                                                                                                    |  |
|                     |                 | • RESTORE                                                                                                    |  |
|                     |                 | • ROLLBACK_ACT<br>• ROLLBACK_TO_SAVEPOINT                                                                                            |  |
|                     |                 | <b>TEND</b>                                                                                                    |  |
|                     |                 | THABRT                                                                                                    |  |
|                     |                 | THCOMT                                                                                                    |  |
|                     |                 | <b>TPREP</b>                                                                                                    |  |
|                     |                 | <b>UNLOAD</b>                                                                                                    |  |
|                     |                 | <b>UOWEXEC</b>                                                                                                    |  |
|                     |                 | <b>UOWWAIT</b>                                                                                                    |  |
|                     |                 | WAITFOR_REMOTE                                                                                                    |  |
| COORD_NODE_NUM      | <b>SMALLINT</b> | coord_node - Coordinating node                                                                                                    |  |
| SEQUENCE_NO         | VARCHAR(4)      | sequence_no - Sequence number                                                                                                    |  |
|                     |                 |                                                                                                    |  |
| <b>CLIENT_PRDID</b> | VARCHAR(128)    | client_prdid - Client<br>product/version ID                                                                                          |  |
| CLIENT_PID          | <b>BIGINT</b>   | client_pid - Client process ID                                                                                                    |  |

| Column name     | Data Type   | Description                                                                                                    |
|-----------------|-------------|----------------------------------------------------------------------------------------------------|
| CLIENT_PLATFORM | VARCHAR(12) | client_platform - Client operating<br>platform. This interface returns a<br>text identifier based on the defines<br>in sqlmon.h, |
|                 |             | $\bullet$ AIX                                                                                                    |
|                 |             | $\bullet$ AIX64                                                                                                    |
|                 |             | • AS400_DRDA                                                                                                    |
|                 |             | $\cdot$ DOS                                                                                                    |
|                 |             | • DYNIX                                                                                                    |
|                 |             | $\cdot$ HP                                                                                                    |
|                 |             | $\cdot$ HP64                                                                                                    |
|                 |             | $\cdot$ HPIA                                                                                                    |
|                 |             | $\cdot$ HPIA64                                                                                                    |
|                 |             | • LINUX                                                                                                    |
|                 |             | • LINUX390                                                                                                    |
|                 |             | · LINUXIA64                                                                                                    |
|                 |             | • LINUXPPC                                                                                                    |
|                 |             | • LINUXPPC64                                                                                                    |
|                 |             | $\cdot$ LINUXX8664                                                                                                    |
|                 |             | · LINUXZ64                                                                                                    |
|                 |             | $•$ MAC                                                                                                    |
|                 |             | • MVS_DRDA                                                                                                    |
|                 |             | $\cdot$ NT                                                                                                    |
|                 |             | $\cdot$ NT64                                                                                                    |
|                 |             | $\cdot$ OS2                                                                                                    |
|                 |             | • OS390                                                                                                    |
|                 |             | $\cdot$ SCO                                                                                                    |
|                 |             | $\bullet$ SGI                                                                                                    |
|                 |             | $\cdot$ SNI                                                                                                    |
|                 |             | $\cdot$ SUN                                                                                                    |
|                 |             | $\cdot$ SUN64                                                                                                    |
|                 |             | $\bullet$ UNKNOWN                                                                                                    |
|                 |             | UNKNOWN_DRDA<br>$\bullet$                                                                                                    |
|                 |             | • VM_DRDA                                                                                                    |
|                 |             | • VSE_DRDA                                                                                                    |
|                 |             | <b>WINDOWS</b>                                                                                                    |
|                 |             | • WINDOWS95                                                                                                    |
|                 |             |                                                                                                    |

*Table 23. General application information returned by the AM\_GET\_LOCK\_RPT procedure (continued)*

| Column name          | Data Type        | Description                                                                                                    |
|----------------------|------------------|----------------------------------------------------------------------------------------------------|
| CLIENT_PROTOCOL      | VARCHAR(10)      | client_protocol - Client<br>communication protocol. This<br>interface returns a text identifier<br>based on the defines in sqlmon.h,<br>$\cdot$ CPIC<br>LOCAL<br>• NETBIOS<br>$\cdot$ NPIPE<br>• TCPIP (for DB2 Universal<br>Database <sup>™</sup> , or DB2 UDB)<br>• TCPIP4<br>• TCPIP6 |
| <b>CLIENT_NNAME</b>  | VARCHAR(128)     | The client_nname_monitor_element<br>is deprecated. The value returned<br>is not a valid value.                                                                                                    |
| LOCKS_HELD           | <b>BIGINT</b>    | locks_held - Locks held                                                                                                    |
| LOCK_WAIT_START_TIME | <b>TIMESTAMP</b> | lock_wait_start_time - Lock wait<br>start timestamp                                                                                                    |
| LOCK WAIT TIME       | <b>BIGINT</b>    | lock_wait_time - Time waited on<br>locks                                                                                                    |
| <b>LOCK_WAITS</b>    | <b>BIGINT</b>    | lock waits - Lock waits                                                                                                    |
| LOCK_TIMEOUTS        | <b>BIGINT</b>    | lock timeouts - Number of lock<br>timeouts                                                                                                    |
| <b>LOCK_ESCALS</b>   | <b>BIGINT</b>    | lock_escals - Number of lock<br>escalations                                                                                                    |
| X LOCK ESCALS        | <b>BIGINT</b>    | x_lock_escals - Exclusive lock<br>escalations                                                                                                    |
| <b>DEADLOCKS</b>     | <b>BIGINT</b>    | deadlocks - Deadlocks detected                                                                                                    |

*Table 23. General application information returned by the AM\_GET\_LOCK\_RPT procedure (continued)*

*Table 24. Locks held information returned by the AM\_GET\_LOCK\_RPT procedure*

| Column name      | Data Type    | <b>Description</b>                    |
|------------------|--------------|---------------------------------------|
| <b>TBSP NAME</b> | VARCHAR(128) | tablespace_name - Table space<br>name |
| <b>TABSCHEMA</b> | VARCHAR(128) | table schema - Table schema name      |
| <b>TABNAME</b>   | VARCHAR(128) | table name - Table name               |

| Column name      | Data Type   | Description                                                                                                    |
|------------------|-------------|----------------------------------------------------------------------------------------------------|
| LOCK_OBJECT_TYPE | VARCHAR(18) | lock_object_type - Lock object type<br>waited on. This interface returns a<br>text identifier based on the defines<br>in sqlmon.h and is one of:<br>· AUTORESIZE_LOCK<br>· AUTOSTORAGE_LOCK<br>· BLOCK_LOCK<br>• EOT_LOCK<br>• INPLACE_REORG_LOCK<br>• INTERNAL_LOCK<br>• INTERNALB_LOCK<br>• INTERNALC_LOCK<br>• INTERNALJ_LOCK<br>• INTERNALL_LOCK |
|                  |             | • INTERNALO_LOCK<br>• INTERNALQ_LOCK<br>• INTERNALP_LOCK<br>• INTERNALS_LOCK<br>• INTERNALT_LOCK<br>• INTERNALV_LOCK<br>• KEYVALUE_LOCK<br>• ROW_LOCK<br>• SYSBOOT_LOCK<br>• TABLE_LOCK<br>TABLE_PART_LOCK<br>TABLESPACE_LOCK<br>• XML_PATH_LOCK                                                                                                    |
| LOCK_MODE        | VARCHAR(10) | lock_mode - Lock mode. This<br>interface returns a text identifier<br>based on the defines in sqlmon.h<br>and is one of:<br>$\cdot$ IN<br>IS<br>• IX<br>• NON (if no lock)<br>$\cdot$ NS<br>$\cdot$ NW<br>$\cdot$ S<br>$\cdot$ SIX<br>U<br>- $\mathbf X$<br>$\bullet$ Z                                                                              |

*Table 24. Locks held information returned by the AM\_GET\_LOCK\_RPT procedure (continued)*

| Column name            | Data Type       | Description                                                                                                    |
|------------------------|-----------------|----------------------------------------------------------------------------------------------------|
| <b>LOCK STATUS</b>     | VARCHAR(10)     | lock status - Lock status. This<br>interface returns a text identifier<br>based on the defines in sqlmon.h<br>and is one of:<br>$\cdot$ CONV<br>$\cdot$ GRNT |
| <b>LOCK ESCALATION</b> | <b>SMALLINT</b> | lock escalation - Lock escalation                                                                                                    |
| LOCK NAME              | VARCHAR(32)     | lock_name - Lock name                                                                                                    |
| <b>DBPARTITIONNUM</b>  | <b>SMALLINT</b> | The database partition from which<br>the data was retrieved for this row.                                                                                    |

*Table 24. Locks held information returned by the AM\_GET\_LOCK\_RPT procedure (continued)*

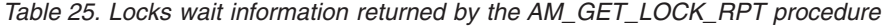

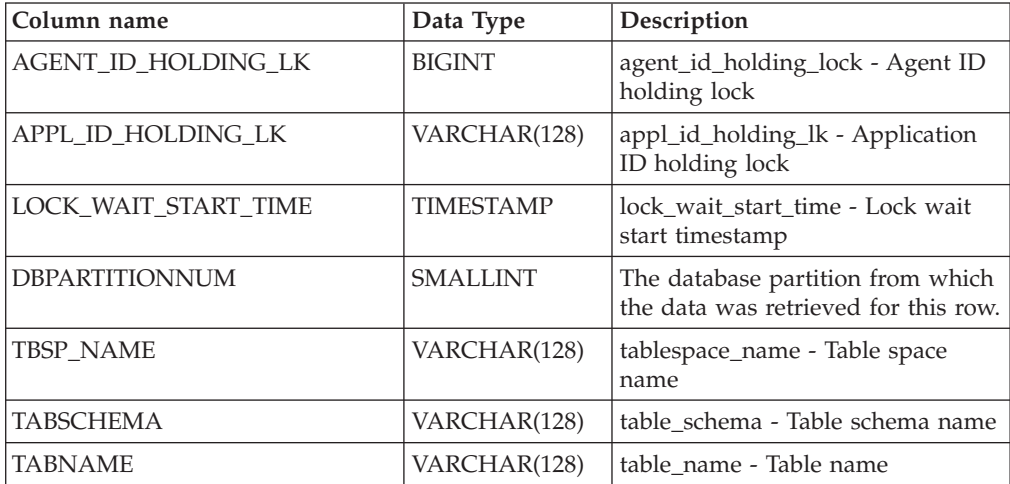

| Column name      | Data Type   | Description                                                                                                    |
|------------------|-------------|----------------------------------------------------------------------------------------------------|
| LOCK_OBJECT_TYPE | VARCHAR(18) | lock_object_type - Lock object type<br>waited on. This interface returns a<br>text identifier based on the defines<br>in sqlmon.h and is one of:<br>· AUTORESIZE_LOCK<br>· AUTOSTORAGE_LOCK<br>· BLOCK_LOCK<br>• EOT_LOCK<br>• INPLACE_REORG_LOCK<br>• INTERNAL_LOCK<br>• INTERNALB_LOCK<br>• INTERNALC_LOCK<br>• INTERNALJ_LOCK<br>• INTERNALL_LOCK |
|                  |             | • INTERNALO_LOCK<br>• INTERNALQ_LOCK<br>• INTERNALP_LOCK<br>• INTERNALS_LOCK<br>• INTERNALT_LOCK<br>• INTERNALV_LOCK<br>• KEYVALUE_LOCK<br>• ROW_LOCK<br>• SYSBOOT_LOCK<br>• TABLE_LOCK<br>TABLE_PART_LOCK<br>TABLESPACE_LOCK<br>• XML_PATH_LOCK                                                                                                    |
| LOCK_MODE        | VARCHAR(10) | lock_mode - Lock mode. This<br>interface returns a text identifier<br>based on the defines in sqlmon.h<br>and is one of:<br>$\cdot$ IN<br>IS<br>• IX<br>• NON (if no lock)<br>$\cdot$ NS<br>$\cdot$ NW<br>$\cdot$ S<br>$\cdot$ SIX<br>U<br>- $\mathbf X$<br>$\bullet$ Z                                                                              |

*Table 25. Locks wait information returned by the AM\_GET\_LOCK\_RPT procedure (continued)*

| Column name            | Data Type       | Description                                                                                                    |
|------------------------|-----------------|----------------------------------------------------------------------------------------------------|
| LOCK MODE REQUESTED    | VARCHAR(10)     | lock_mode_requested - Lock mode<br>requested. This interface returns a<br>text identifier based on the defines<br>in sqlmon.h and is one of:<br>$\cdot$ IN<br>$\cdot$ IS<br>$\cdot$ IX<br>NON (if no lock)<br>$\bullet$<br>$\cdot$ NS<br>$\cdot$ NW<br>$\cdot$ S<br>$\cdot$ SIX<br>$\bullet$ II<br>$\boldsymbol{\chi}$<br>$\bullet$ |
|                        |                 | $\cdot$ Z                                                                                                    |
| <b>LOCK ESCALATION</b> | <b>SMALLINT</b> | lock escalation - Lock escalation                                                                                                    |

*Table 25. Locks wait information returned by the AM\_GET\_LOCK\_RPT procedure (continued)*

# **AM\_GET\_RPT – Retrieve activity monitor data**

The AM\_GET\_RPT procedure returns activity monitor data for a report.

## **Syntax**

AM\_GET\_RPT ( *partition* , *report\_id* , *appl\_filter* , *max\_number* ) -

The schema is SYSPROC.

### **Procedure parameters**

### *partition*

An input argument of type INTEGER that specifies a database partition number. Valid values are -2 (denoting all database partitions) and the database partition number of any existing database partition.

### *report\_id*

An input argument of type INTEGER that specifies a unique report ID.

### *appl\_filter*

An input argument of type CLOB(32K) that specifies an application filter. An application filter is a search condition involving any or all of the three columns AGENT\_ID, APPL\_NAME, and PRIMARY\_AUTH\_ID, where AGENT\_ID and PRIMARY\_AUTH\_ID are integers, and APPL\_NAME is a character string. If the argument is null or an empty string, no filtering is performed.

### *max\_number*

An input argument of type INTEGER that specifies the maximum number of applications, statements, or transactions that are to be displayed. If the argument is null, all applications, statements, and transactions will be displayed.

# **Authorization**

- SYSMON authority
- v EXECUTE privilege on the AM\_GET\_RPT procedure.

## **Example**

```
CALL SYSPROC.AM_GET_RPT(-2, 18,
   CAST('AGENT \overline{1}D=2\overline{9} AND PRIMARY AUTH ID \leq ''dbuser'' AND APPL NAME LIKE ''db2%'''
        AS CLOB(32K)), 100)
```
## **Usage note**

The result set returned is different for each report id. This procedure is intended to support the Activity Monitor graphical tool. To build reports that can be parsed, snapshot administrative SQL routines and views should be used instead. To use this procedure, the DFT\_MON\_LOCK monitor switch must be turned on.

# **AM\_SAVE\_TASK – Create or modify a monitoring task**

The AM\_SAVE\_TASK procedure creates or modifies a monitoring task.

### **Syntax**

```
 AM_SAVE_TASK ( mode , task_id , task_name , appl_filter ,
```

```
\rightarrow-show lock chains –, -report ids-) –
```
The schema is SYSPROC.

## **Procedure parameters**

### *mode*

An input argument of type CHAR(1) that specifies whether to create a new monitoring task ('C') or to modify an existing monitoring task ('M').

*task\_id*

An input argument of type INTEGER that specifies a unique monitoring task ID. When *mode* is 'C', any specified input for *task\_id* is ignored. An ID for the new monitoring task will be generated by the procedure and returned in the output. When *mode* is 'M', specifies the ID of the monitoring task that is being modified.

*task\_name*

An input argument of type VARCHAR(128) that specifies a name or short description for a monitoring task.

*appl\_filter*

An input argument of type CLOB(32K) that specifies an application filter. An application filter is a search condition involving any or all of the three columns AGENT\_ID, APPL\_NAME, and AUTH\_ID, where AGENT\_ID and AUTH\_ID are integers, and APPL\_NAME is a character string. If the argument is null or an empty string, no filtering is performed.

*show\_lock\_chains*

An input argument of type CHAR(1) that specifies whether lock chains are to be shown. Valid values are 'Y' and 'N'. If the argument is null, lock chains are not to be shown.

*report\_ids*

An input argument of type VARCHAR(3893) that specifies one or more report IDs separated by commas.

# **Authorization**

EXECUTE privilege on the AM\_SAVE\_TASK procedure.

# **Example**

Example:

```
CALL SYSPROC.AM_SAVE_TASK('M',11,'Task ABC',CAST (NULL AS CLOB(32K)),
   'N', '1, 2, 4, 8, 9, 12<sup>T</sup>)
```
# **Chapter 4. ADMIN\_CMD procedure and associated routines**

# **ADMIN\_CMD – Run administrative commands**

The ADMIN\_CMD procedure is used by applications to run administrative commands using the SQL CALL statement.

## **Syntax**

 $\rightarrow$  ADMIN CMD  $-$  (  $-command\text{-}string$  )  $\rightarrow$ 

The schema is SYSPROC.

## **Procedure parameter**

*command-string*

An input argument of type CLOB (2M) that specifies a single command that is to be executed.

# **Authorization**

EXECUTE privilege on the ADMIN\_CMD procedure.

The procedure currently supports the following DB2 command line processor (CLP) commands:

- [ADD CONTACT](#page-48-0)
- [ADD CONTACTGROUP](#page-49-0)
- [AUTOCONFIGURE](#page-50-0)
- [BACKUP online only](#page-54-0)
- [DESCRIBE](#page-62-0)
- [DROP CONTACT](#page-75-0)
- [DROP CONTACTGROUP](#page-76-0)
- [EXPORT](#page-77-0)
- [FORCE APPLICATION](#page-87-0)
- [IMPORT](#page-90-0)
- [INITIALIZE TAPE](#page-114-0)
- [LOAD](#page-115-0)
- [PRUNE HISTORY/LOGFILE](#page-153-0)
- [QUIESCE DATABASE](#page-155-0)
- [QUIESCE TABLESPACES FOR TABLE](#page-156-0)
- [REDISTRIBUTE](#page-159-0)
- [REORG INDEXES/TABLE](#page-168-0)
- [RESET ALERT CONFIGURATION](#page-184-0)
- [RESET DATABASE CONFIGURATION](#page-185-0)
- [RESET DATABASE MANAGER CONFIGURATION](#page-187-0)
- [REWIND TAPE](#page-188-0)
- [RUNSTATS](#page-189-0)
- [SET TAPE POSITION](#page-201-0)
- [UNQUIESCE DATABASE](#page-202-0)
- [UPDATE ALERT CONFIGURATION](#page-202-1)
- [UPDATE CONTACT](#page-208-0)
- [UPDATE CONTACTGROUP](#page-209-0)
- [UPDATE DATABASE CONFIGURATION](#page-210-0)
- [UPDATE DATABASE MANAGER CONFIGURATION](#page-213-0)
- [UPDATE HEALTH NOTIFICATION CONTACT LIST](#page-215-0)
- [UPDATE HISTORY](#page-216-0)

**Note:** Some commands might have slightly different supported syntax when executed through the ADMIN\_CMD procedure.

The procedure also supports the following commands which are not supported by the CLP:

- [GET STMM TUNING DBPARTITIONNUM](#page-88-0)
- [UPDATE STMM TUNING DBPARTITIONNUM](#page-218-0)

## **Usage notes**

Retrieving command execution information:

- v As the ADMIN\_CMD procedure runs on the server, the utility messages are also created on the server. The MESSAGES ON SERVER option (refer to the specific command for further details) indicates that the message file is to be created on the server.
- v Command execution status is returned in the SQLCA resulting from the CALL statement.
- v If the execution of the administrative command is successful, and the command returns more than the execution status, the additional information is returned in the form of a result set (up to two result sets). For example, if the EXPORT command executes successfully, the returned result set contains information about the number of exported rows; however, if the RUNSTATS command executes successfully, no result set is returned. The result set information is documented with the corresponding command.
- v If the execution of the administrative command is not successful, an SQL20397W warning message is returned by the ADMIN\_CMD procedure along with a result set containing more details about the reason for the failure of the administrative command. Any application that uses the ADMIN\_CMD procedure should check the SQLCODE returned by the procedure. If the  $SQLCODE$  is  $>= 0$ , the result set for the administrative command should be retrieved. The following table indicates what information might be returned depending on whether the MESSAGES ON SERVER option is used or not.

| Administrative command<br>execution status | <b>MESSAGES ON SERVER</b><br>option specified                                                                                                    | <b>MESSAGES ON SERVER</b><br>option not specified                                                                                                    |
|--------------------------------------------|----------------------------------------------------------------------------------------------------|----------------------------------------------------------------------------------------------------|
| Successful                                 | The SQLCODE returned is<br>$\geq 0$ : Additional information<br>(result sets) returned, if any.                                                                | The SQLCODE returned is<br>$>= 0$ : Additional information<br>(result sets) returned, if any,<br>but the MSG_RETRIEVAL<br>and MSG REMOVAL<br>columns are NULL. |
| Failed                                     | The SOLCODE returned<br>20397: Additional<br>information (result sets)<br>returned, but only the<br>MSG RETRIEVAL and<br>MSG REMOVAL columns<br>are populated. | The SOLCODE returned is <<br>0: No additional information<br>(result sets) is returned.                                                                        |

*Table 26. SQLCODE and information returned by the ADMIN\_CMD procedure*

- The result sets can be retrieved from the CLP or from applications such as JDBC and CLI applications, but not from embedded C applications.
- v Case-sensitive names and double-byte character set (DBCS) names must be enclosed inside a backward slash and double quotation delimiter, for example, \" MyTabLe \".

For all commands executed through the ADMIN\_CMD, the user ID that established the connection to the database is used for authentication.

Any additional authority required, for example, for commands that need file system access on the database server, is documented in the reference information describing the command.

This procedure cannot be called from a user-defined function (SQLSTATE 38001) or a trigger.

# **ADD CONTACT command using the ADMIN\_CMD procedure**

<span id="page-48-0"></span>Adds a contact to the contact list which can be either defined locally on the system or in a global list. Contacts are users to whom processes such as the Scheduler and Health Monitor send messages.

The setting of the Database Administration Server (DAS) **contact\_host** configuration parameter determines whether the list is local or global.

## **Authorization**

None

## **Required connection**

Database. The DAS must be running.

### **Command syntax**

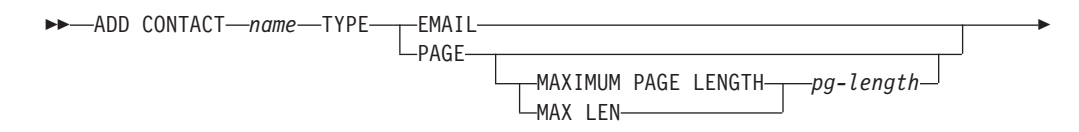

 $\blacktriangleright$ 

### **Command parameters**

#### **ADD CONTACT** *name*

The name of the contact that will be added. By default the contact will be added in the local system, unless the DB2 administration server configuration parameter **contact\_host** points to another system.

- **TYPE** Method of contact, which must be one of the following two:
	- **EMAIL** This contact wishes to be notified by e-mail at (**ADDRESS**).
	- **PAGE** This contact wishes to be notified by a page sent to **ADDRESS**.

#### **MAXIMUM PAGE LENGTH** *pg-length*

If the paging service has a message-length restriction, it is specified here in characters.

The notification system uses the SMTP protocol to send the notification to the mail server specified by the DB2 Administration Server configuration parameter **smtp\_server**. It is the responsibility of the SMTP server to send the e-mail or call the pager.

### **ADDRESS** *recipients-address*

The SMTP mailbox address of the recipient. For example, joe@somewhere.org. The **smtp\_server** DAS configuration parameter must be set to the name of the SMTP server.

#### **DESCRIPTION** *contact description*

A textual description of the contact. This has a maximum length of 128 characters.

### **Example**

Add a contact for user 'testuser' with e-mail address 'testuser@test.com'. CALL SYSPROC.ADMIN\_CMD

('ADD CONTACT testuser TYPE EMAIL ADDRESS testuser@test.com')

#### **Usage notes**

The DAS must have been created and be running.

Command execution status is returned in the SQLCA resulting from the CALL statement.

# **ADD CONTACTGROUP command using the ADMIN\_CMD procedure**

<span id="page-49-0"></span>Adds a new contact group to the list of groups defined on the local system. A contact group is a list of users and groups to whom monitoring processes such as the Scheduler and Health Monitor can send messages.

The setting of the Database Administration Server (DAS) **contact\_host** configuration parameter determines whether the list is local or global.

# **Authorization**

None

# **Required connection**

Database. The DAS must be running.

# **Command Syntax**

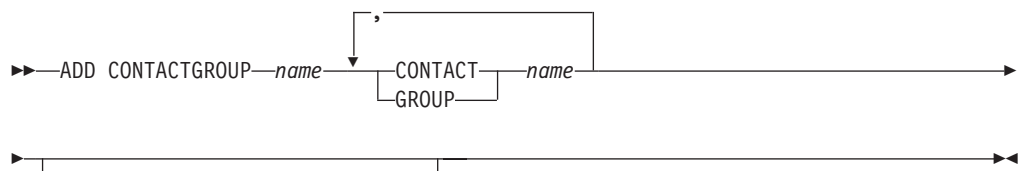

DESCRIPTION *group description*

# **Command Parameters**

### **ADD CONTACTGROUP** *name*

Name of the new contact group, which must be unique among the set of groups on the system.

### **CONTACT** *name*

Name of the contact which is a member of the group. A contact can be defined with the **ADD CONTACT** command after it has been added to a group.

#### **GROUP** *name*

Name of the contact group of which this group is a member.

### **DESCRIPTION** *group description*

Optional. A textual description of the contact group.

### **Example**

Create a contact group named 'gname1' that contains two contacts: 'cname1' and 'cname2'.

CALL SYSPROC.ADMIN CMD( 'add contactgroup gname1 contact cname1, contact cname2' )

### **Usage notes**

The DAS must have been created and be running.

Command execution status is returned in the SQLCA resulting from the CALL statement.

# **AUTOCONFIGURE command using the ADMIN\_CMD procedure**

<span id="page-50-0"></span>Calculates and displays initial values for the buffer pool size, database configuration and database manager configuration parameters, with the option of applying these recommended values.

# **Authorization**

SYSADM

# **Required connection**

Database

# **Command syntax**

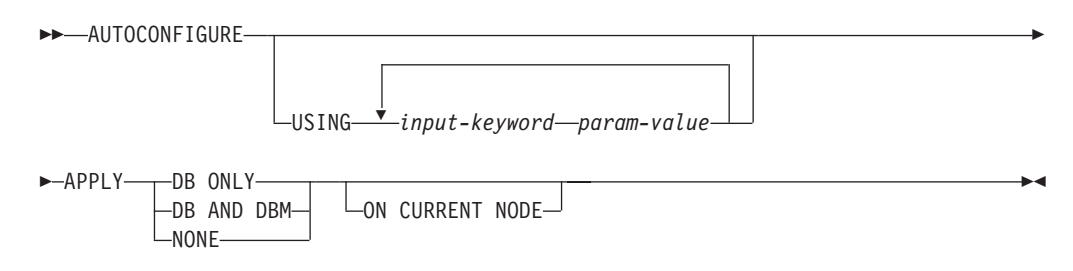

# **Command parameters**

**USING** *input-keyword param-value*

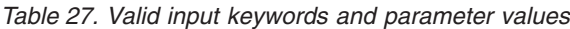

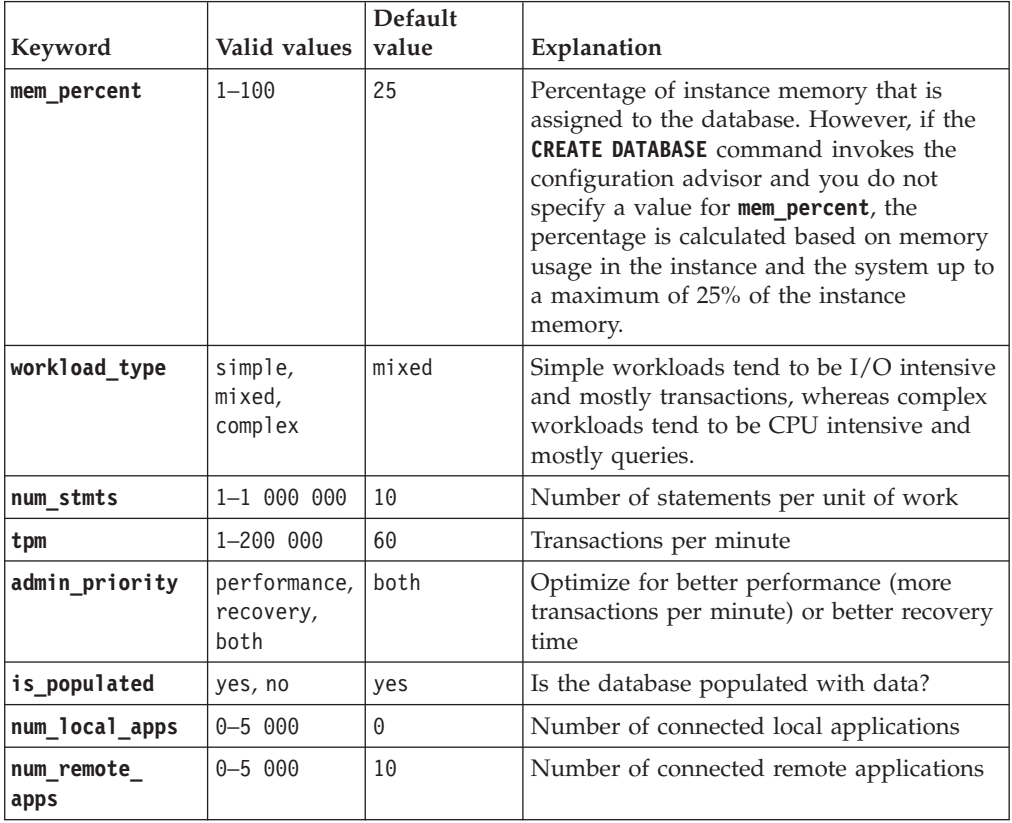

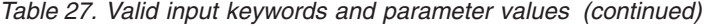

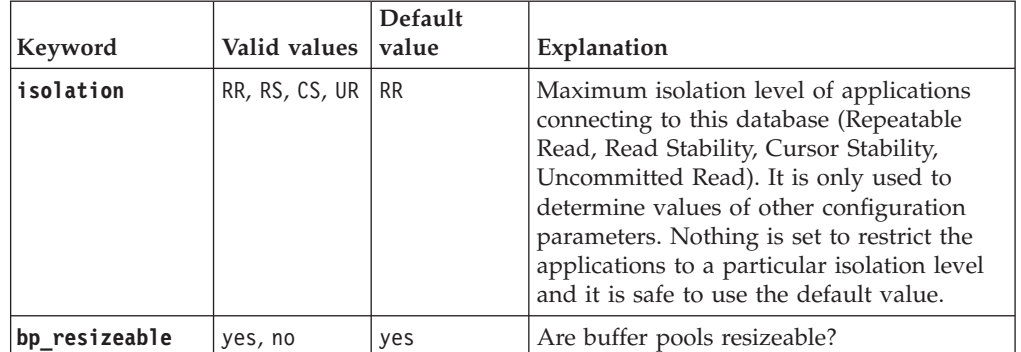

#### **APPLY**

### **DB ONLY**

Displays the recommended values for the database configuration and the buffer pool settings based on the current database manager configuration. Applies the recommended changes to the database configuration and the buffer pool settings.

#### **DB AND DBM**

Displays and applies the recommended changes to the database manager configuration, the database configuration, and the buffer pool settings.

**NONE** Displays the recommended changes, but does not apply them.

#### **ON CURRENT NODE**

In a partitioned database environment, the Configuration Advisor updates the database configuration on all nodes by default. Running with the **ON CURRENT NODE** option makes the advisor apply the recommended database configuration to the coordinator (connection) node only.

The buffer pool changes are always applied to the system catalogs. Thus, all nodes are affected. The **ON CURRENT NODE** option does not matter for buffer pool recommendations.

### **Example**

Invoke **autoconfigure** on a database through the ADMIN\_CMD stored procedure. CALL SYSPROC.ADMIN\_CMD( 'AUTOCONFIGURE APPLY NONE' )

The following is an example of the result set returned by the command.

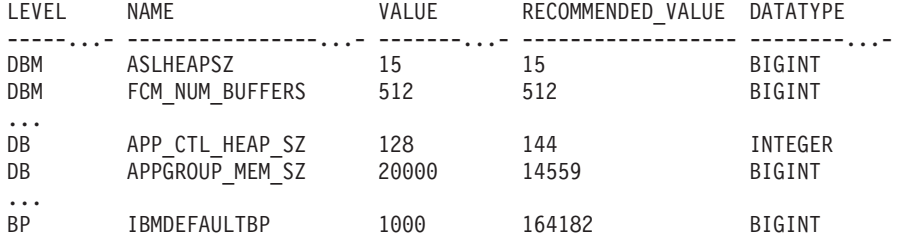

### **Usage notes**

• This command makes configuration recommendations for the currently connected database and assumes that the database is the only active database on the instance. If you have not enabled the self tuning memory manager and you

have more than one active database on the instance, specify a **mem\_percent** value that reflects the database memory distribution. For example, if you have two active databases on the instance that should use 80% of the instance memory and should share the resources equally, specify 40% (80% divided by 2 databases) as the **mem\_percent** value.

- If you have multiple instances on the same computer and the self tuning memory manager is not enabled, you should set a fixed value for **instance memory** on each instance or specify a **mem** percent value that reflects the database memory distribution. For example, if all active databases should use 80% of the computer memory and there are 4 instances each with one database, specify 20% (80% divided by 4 databases) as the **mem\_percent** value.
- v When explicitly invoking the Configuration Advisor with the **AUTOCONFIGURE** command, the setting of the **DB2\_ENABLE\_AUTOCONFIG\_DEFAULT** registry variable will be ignored.
- v Running the **AUTOCONFIGURE** command on a database will recommend enablement of the Self Tuning Memory Manager. However, if you run the **AUTOCONFIGURE** command on a database in an instance where **sheapthres** is not zero, sort memory tuning (**sortheap**) will not be enabled automatically. To enable sort memory tuning (**sortheap**), you must set **sheapthres** equal to zero using the **UPDATE DATABASE MANAGER CONFIGURATION** command. Note that changing the value of **sheapthres** may affect the sort memory usage in your previously existing databases.
- v Command execution status is returned in the SQLCA resulting from the CALL statement.
- v SQL executed in the ADMIN\_CMD procedure on behalf of **AUTOCONFIGURE** is monitored by Query Patroller.
- v The **AUTOCONFIGURE** command issues a COMMIT statement at the end if its execution. In the case of Type-2 connections this will cause the ADMIN\_CMD procedure to return SQL30090N with reason code 2.

# **Result set information**

Command execution status is returned in the SQLCA resulting from the CALL statement. If execution is successful, the command returns additional information the following result set:

| Column name | Data type    | Description                                                                                                    |
|-------------|--------------|----------------------------------------------------------------------------------------------------|
| LEVEL       | VARCHAR(3)   | Level of parameter and is one of:                                                                               |
|             |              | BP for buffer pool level                                                                                        |
|             |              | DBM for database manager level                                                                                  |
|             |              | DB for database level                                                                                           |
| <b>NAME</b> | VARCHAR(128) | • If LEVEL is DB or DBM, this<br>contains the configuration<br>parameter keyword.<br>If LEVEL is BP, this value |
|             |              | contains the buffer pool name.                                                                                  |

*Table 28. Result set returned by the AUTOCONFIGURE command*

| Column name       | Data type    | Description                                                                                                    |
|-------------------|--------------|----------------------------------------------------------------------------------------------------|
| <b>VALUE</b>      | VARCHAR(256) | • If LEVEL is DB or DBM, and the<br>recommended values were<br>applied, this column contains<br>the value of the configuration<br>parameter identified in the<br>NAME column prior to applying<br>the recommended value (that is,<br>it contains the old value). If the<br>change was not applied, this<br>column contains the current<br>on-disk (deferred value) of the<br>identified configuration<br>parameter.<br>• If LEVEL is BP, and the<br>recommended values were<br>applied, this column contains<br>the size (in pages) of the buffer<br>pool identified in the NAME<br>column prior to applying the<br>recommended value (that is, it<br>contains the old size). If the<br>change was not applied, this<br>column contains the current size<br>(in pages) of the identified<br>buffer pool. |
| RECOMMENDED_VALUE | VARCHAR(256) | • If LEVEL is DB or DBM, this<br>column contains the<br>recommended (or applied) value<br>of the configuration parameter<br>identified in the parameter<br>column.<br>• If type is BP, this column<br>contains the recommended (or<br>applied) size (in pages) of the<br>buffer pool identified in the<br>parameter column.                                                                                                    |
| <b>DATATYPE</b>   | VARCHAR(128) | Parameter data type.                                                                                                    |

*Table 28. Result set returned by the AUTOCONFIGURE command (continued)*

# **BACKUP DATABASE command using the ADMIN\_CMD procedure**

<span id="page-54-0"></span>Creates a backup copy of a database or a table space.

For information on the backup operations supported by DB2 database systems between different operating systems and hardware platforms, see "Backup and restore operations between different operating systems and hardware platforms".

## **Scope**

In a partitioned database environment, if no database partitions are specified, this command affects only the database partition on which it is executed.

If the option to perform a partitioned backup is specified, the command can be called only on the catalog node. If the option specifies that all database partition servers are to be backed up, it affects all database partition servers that are listed in the db2nodes.cfg file. Otherwise, it affects the database partition servers that are specified on the command.

# **Authorization**

One of the following:

- SYSADM
- SYSCTRL
- SYSMAINT

# **Required connection**

Database. The existing database connection remains after the completion of the backup operation.

# **Command syntax**

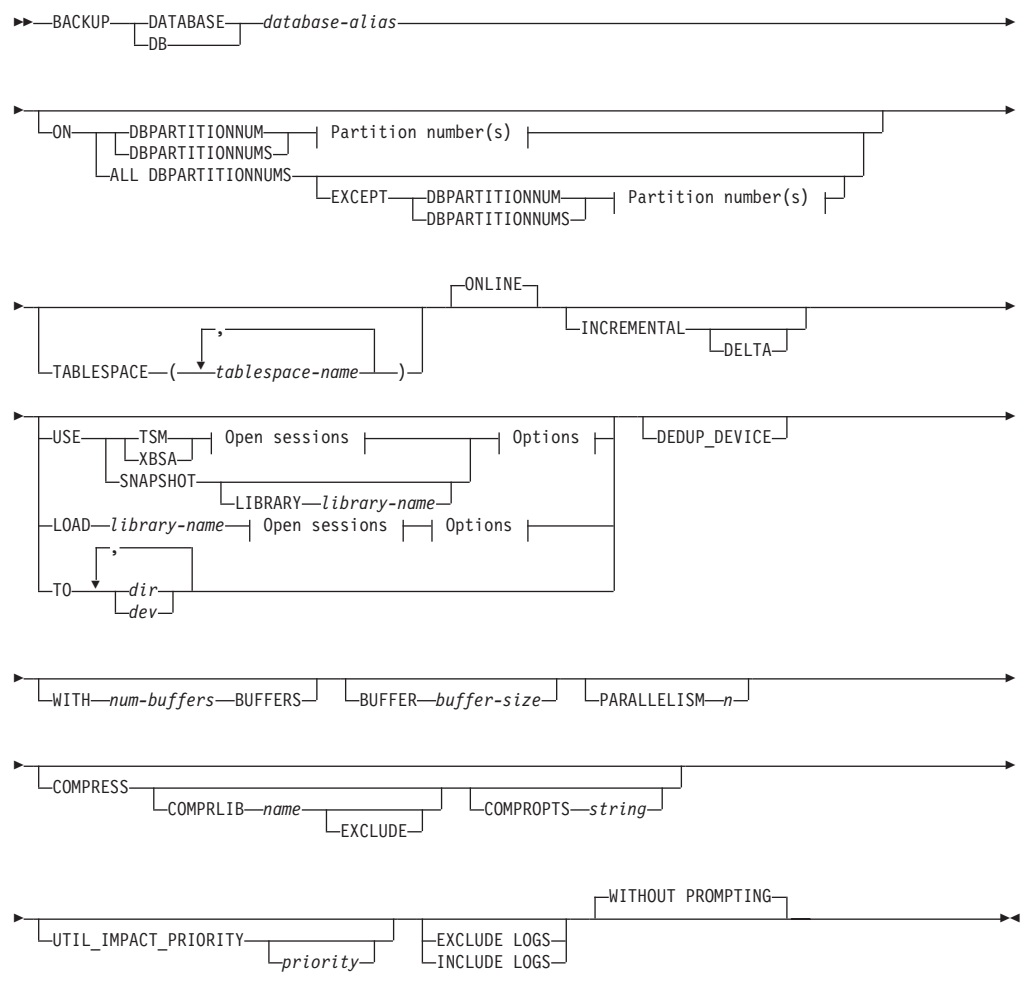

## **Partition number(s):**

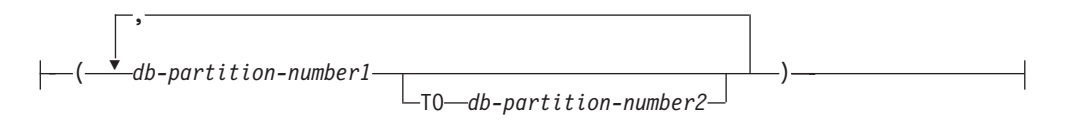

### **Open sessions:**

-OPEN-*num-sessions*-SESSIONS-

### **Options:**

OPTIONS *"options-string"* @ *file-name*

# **Command parameters**

#### **DATABASE | DB** *database-alias*

Specifies the alias of the database to back up. The alias must be a local database defined on the server and must be the database name that the user is currently connected to. If the database-alias is not the one the user is connected to, an SQL20322N error is returned.

**ON** Backup the database on a set of database partitions. This clause shall be specified only on the catalog partition.

#### **DBPARTITIONNUM** *db-partition-number1*

Specifies a database partition number in the database partition list.

### **DBPARTITIONNUMS** *db-partition-number1* **TO** *db-partition-number2*

Specifies a range of database partition numbers, so that all partitions from *db-partition-number1* up to and including *db-partition-number2* are included in the database partition list.

### **ALL DBPARTITIONNUMS**

Specifies that the database is to be backed up on all partitions specified in the db2nodes.cfg file.

**EXCEPT** Specifies that the database is to be backed up on all partitions specified in the db2nodes.cfg file, except those specified in the database partition list.

#### **DBPARTITIONNUM** *db-partition-number1*

Specifies a database partition number in the database partition list.

## **DBPARTITIONNUMS** *db-partition-number1* **TO**

*db-partition-number2*

Specifies a range of database partition numbers, so that all partitions from *db-partition-number1* up to and including *db-partition-number2* are included in the database partition list.

#### **TABLESPACE** *tablespace-name*

A list of names used to specify the table spaces to be backed up.

#### **ONLINE**

Specifies online backup. This is the only supported mode and is the default. The **ONLINE** clause does not need to be specified.

#### **INCREMENTAL**

Specifies a cumulative (incremental) backup image. An incremental backup image is a copy of all database data that has changed since the most recent successful, full backup operation.

**DELTA** Specifies a non-cumulative (delta) backup image. A delta backup image is a copy of all database data that has changed since the most recent successful backup operation of any type.

### **USE**

- **TSM** Specifies that the backup is to use Tivoli<sup>®</sup> Storage Manager (TSM) output.
- **XBSA** Specifies that the XBSA interface is to be used. Backup Services APIs (XBSA) are an open application programming interface for applications or facilities needing data storage management for backup or archiving purposes.

#### **SNAPSHOT**

Specifies that a snapshot backup is to be taken.

You cannot use the **SNAPSHOT** parameter with any of the following parameters:

- v **TABLESPACE**
- **· INCREMENTAL**
- v **WITH** *num-buffers* **BUFFERS**
- v **BUFFER**
- v **PARALLELISM**
- **COMPRESS**
- v **UTIL\_IMPACT\_PRIORITY**
- v **SESSIONS**

The default behavior for a snapshot backup is a FULL DATABASE OFFLINE backup of all paths that make up the database including all containers, local volume directory, database path (**DBPATH**), and primary log and mirror log paths (**INCLUDE LOGS** is the default for all snapshot backups unless **EXCLUDE LOGS** is explicitly stated).

### **LIBRARY** *library-name*

Integrated into IBM® Data Server is a DB2 ACS API driver for the following storage hardware:

- IBM TotalStorage SAN Volume Controller
- IBM Enterprise Storage Server<sup>®</sup> Model 800
- IBM System Storage<sup>®</sup> DS6000<sup>™</sup>
- IBM System Storage  $DS8000^{\circ}$
- IBM System Storage N Series
- NetApp V-series
- NetApp FAS

If you have other storage hardware, and a DB2 ACS API driver for that storage hardware, you can use the **LIBRARY** parameter to specify the DB2 ACS API driver.

The value of the **LIBRARY** parameter is a fully-qualified library file name.

### **OPTIONS**

### **"***options-string***"**

Specifies options to be used for the backup operation. The string will be passed exactly as it was entered, without the double quotation marks.

#### **@** *file-name*

Specifies that the options to be used for the backup operation are contained in a file located on the DB2 server. The string will be passed to the vendor support library. The file must be a fully qualified file name.

You cannot use the **vendoropt** database configuration parameter to specify vendor-specific options for snapshot backup operations. You must use the **OPTIONS** parameter of the backup utilities instead.

### **OPEN** *num-sessions* **SESSIONS**

The number of I/O sessions to be created between DB2 and TSM or another backup vendor product. This parameter has no effect when backing up to tape, disk, or other local device. For an online backup, if the **INCLUDE LOGS** option is specified than an extra session will be created for this parameter after the initial sessions are closed.

### **TO** *dir* **|** *dev*

A list of directory or tape device names. The full path on which the directory resides must be specified. This target directory or device must exist on the database server.

In a partitioned database, the target directory or device must exist on all database partitions, and can optionally be a shared path. The directory or device name may be specified using a database partition expression. For more information about database partition expressions, see "Automatic storage databases".

This parameter can be repeated to specify the target directories and devices that the backup image will span. If more than one target is specified (target1, target2, and target3, for example), target1 will be opened first. The media header and special files (including the configuration file, table space table, and history file) are placed in target1. All remaining targets are opened, and are then used in parallel during the backup operation. Because there is no general tape support on Windows operating systems, each type of tape device requires a unique device driver.

Use of tape devices or floppy disks might require prompts and user interaction, which will result in an error being returned.

If the tape system does not support the ability to uniquely reference a backup image, it is recommended that multiple backup copies of the same database not be kept on the same tape.

#### **LOAD** *library-name*

The name of the shared library (DLL on Windows operating systems) containing the vendor backup and restore I/O functions to be used. It can contain the full path. If the full path is not given, it will default to the path on which the user exit program resides.

### **DEDUP\_DEVICE**

Optimizes the format of the backup images for target storage devices that support data deduplication. Available in Version 9.7 Fix Pack 4 and later fix packs.

#### **WITH** *num-buffers* **BUFFERS**

The number of buffers to be used. If the number of buffers that you specify is not enough to create a successful backup, than the minimum value necessary to complete the backup is automatically chosen for this parameter. If you are backing up to multiple locations, you can specify a larger number of buffers to improve performance. If you specify the **COMPRESS** parameter, to help improve performance, you can add an extra buffer for each table space that you specify for the **PARALLELISM** parameter.

#### **BUFFER** *buffer-size*

The size, in 4 KB pages, of the buffer used when building the backup image. DB2 will automatically choose an optimal value for this parameter unless you explicitly enter a value. The minimum value for this parameter is 8 pages.

If using tape with variable block size, reduce the buffer size to within the range that the tape device supports. Otherwise, the backup operation might succeed, but the resulting image might not be recoverable.

With most versions of Linux, using DB2's default buffer size for backup operations to a SCSI tape device results in error SQL2025N, reason code 75. To prevent the overflow of Linux internal SCSI buffers, use this formula: *bufferpages* <= ST\_MAX\_BUFFERS \* ST\_BUFFER\_BLOCKS / 4

where *bufferpages* is the value you want to use with the **BUFFER** parameter, and ST\_MAX\_BUFFERS and ST\_BUFFER\_BLOCKS are defined in the Linux kernel under the drivers/scsi directory.

#### **PARALLELISM** *n*

Determines the number of table spaces which can be read in parallel by the backup utility. DB2 will automatically choose an optimal value for this parameter unless you explicitly enter a value.

#### **UTIL\_IMPACT\_PRIORITY** *priority*

Specifies that the backup will run in throttled mode, with the priority specified. Throttling allows you to regulate the performance impact of the backup operation. Priority can be any number between 1 and 100, with 1 representing the lowest priority, and 100 representing the highest priority. If the **UTIL\_IMPACT\_PRIORITY** keyword is specified with no priority, the backup will run with the default priority of 50. If **UTIL\_IMPACT\_PRIORITY** is not specified, the backup will run in unthrottled mode. An impact policy must be defined by setting the **util\_impact\_lim** configuration parameter for a backup to run in throttled mode.

### **COMPRESS**

Indicates that the backup is to be compressed.

#### **COMPRLIB** *name*

Indicates the name of the library to be used to perform the compression (for example, db2compr.dll for Windows; libdb2compr.so for Linux or UNIX systems). The name must be a fully qualified path referring to a file on the server. If this parameter is not specified, the default DB2 compression library will be used. If the specified library cannot be loaded, the backup will fail.

#### **EXCLUDE**

Indicates that the compression library will not be stored in the backup image.

### **COMPROPTS** *string*

Describes a block of binary data that will be passed to the initialization routine in the compression library. DB2 will pass this string directly from the client to the server, so any issues of byte reversal or code page conversion will have to be handled by the compression library. If the first character of the data block is '@', the remainder of the data will be interpreted by DB2 as the name of a file residing on the server. DB2 will then replace the contents of string with the contents of this file and will pass this new value to the initialization routine instead. The maximum length for *string* is 1024 bytes.

#### **EXCLUDE LOGS**

Specifies that the backup image should not include any log files. Logs are excluded by default in the following backup scenarios:

- Offline backup of a single-partitioned database.
- Online or offline backup of a multi-partitioned database, when not using a single system view backup.

#### **INCLUDE LOGS**

Specifies that the backup image should include the range of log files required to restore and roll forward this image to some consistent point in time. This option is not valid for an offline backup, with the exception of snapshot backups. **INCLUDE LOGS** is always the default option for any online backup operation, except a multi-partitioned online backup where each database partition is backed up independently (that is, a non-single system view backup).

If any of the log files that are required for the backup have previously been backed up and are no longer in the log path, then the DB2 database manager retrieves them for backup from the overflow log path, if the path has been set. Otherwise, the database manager retrieves them for backup from the current log path or mirror log path. These log files are removed from the log path after the backup has completed.

### **WITHOUT PROMPTING**

Specifies that the backup will run unattended, and that any actions which normally require user intervention will return an error message. This is the default.

### **Examples**

The following is a sample weekly incremental backup strategy for a recoverable database. It includes a weekly full database backup operation, a daily non-cumulative (delta) backup operation, and a mid-week cumulative (incremental) backup operation:

- (Sun) CALL SYSPROC.ADMIN\_CMD('backup db sample online use tsm')
- (Mon) CALL SYSPROC.ADMIN\_CMD
- ('backup db sample online incremental delta use tsm') (Tue) CALL SYSPROC.ADMIN\_CMD
- ('backup db sample online incremental delta use tsm')
- (Wed) CALL SYSPROC.ADMIN\_CMD
- ('backup db sample online incremental use tsm') (Thu) CALL SYSPROC.ADMIN\_CMD
	- ('backup db sample online incremental delta use tsm')
- (Fri) CALL SYSPROC.ADMIN\_CMD
	- ('backup db sample online incremental delta use tsm')
- (Sat) CALL SYSPROC.ADMIN\_CMD
	- ('backup db sample online incremental use tsm')

# **Usage notes**

The data in a backup cannot be protected by the database server. Make sure that backups are properly safeguarded, particularly if the backup contains LBAC-protected data.

When backing up to tape, use of a variable block size is currently not supported. If you must use this option, ensure that you have well tested procedures in place that enable you to recover successfully, using backup images that were created with a variable block size.

When using a variable block size, you must specify a backup buffer size that is less than or equal to the maximum limit for the tape devices that you are using. For optimal performance, the buffer size must be equal to the maximum block size limit of the device being used.

Snapshot backups should be complemented with regular disk backups in case of failure in the filer/storage system.

As you regularly backup your database, you might accumulate very large database backup images, many database logs and load copy images, all of which might be taking up a large amount of disk space. Refer to "Managing recovery objects" for information on how to manage these recovery objects.

You can use the **OPTIONS** parameter to enable backup operations in TSM environments supporting proxy nodes. For more information, see the "Configuring a Tivoli Storage Manager client" topic.

# **Result set information**

Command execution status is returned in the SQLCA resulting from the CALL statement. If execution is successful, the command returns additional information. The backup operation will return one result set, comprising one row per database partition that participated in the backup.

| Column name           | Data type       | Description                                                                                      |
|-----------------------|-----------------|--------------------------------------------------------------------------------------------------|
| <b>BACKUP TIME</b>    | VARCHAR(14)     | Corresponds to the<br>timestamp string used to<br>name the backup image.                         |
| <b>DBPARTITIONNUM</b> | <b>SMALLINT</b> | The database partition<br>number on which the agent<br>executed the backup<br>operation.         |
| <b>SOLCODE</b>        | <b>INTEGER</b>  | Final SQLCODE resulting<br>from the backup processing<br>on the specified database<br>partition. |

*Table 29. Result set for a backup operation*

*Table 29. Result set for a backup operation (continued)*

| Column name     | Data type       | Description                                                                                       |
|-----------------|-----------------|---------------------------------------------------------------------------------------------------|
| <b>SOLERRMC</b> | VARCHAR(70)     | Final SQLERRMC resulting<br>from the backup processing<br>on the specified database<br>partition. |
| SOLERRML        | <b>SMALLINT</b> | Final SQLERRML resulting<br>from the backup processing<br>on the specified database<br>partition. |

If a non-partitioned database is backed up, or if a partitioned database is backed up using the traditional single-partition syntax, the result set will comprise a single row. DBPARTITIONNUM will contain the identifier number of the database partition being backed up.

SQLCODE, SQLERRMC, and SQLERRML refer to the equivalently-named members of the SQLCA that is returned by the backup on the specified database partition.

# **DESCRIBE command using the ADMIN\_CMD procedure**

<span id="page-62-0"></span>The **DESCRIBE** command displays metadata about the columns, indexes, and data partitions of tables or views. This command can also display metadata about the output of SELECT, CALL, or XQuery statements.

Use the **DESCRIBE** command to display information about any of the following items:

- v Output of a SELECT, CALL, or XQuery statement
- v Columns of a table or a view
- Indexes of a table or a view
- Data partitions of a table or view

## **Authorization**

The authorization required depends on the type of information you want to display using the **DESCRIBE** command.

v If the SYSTOOLSTMPSPACE table space exists, one of the authorities shown in the following table is required.

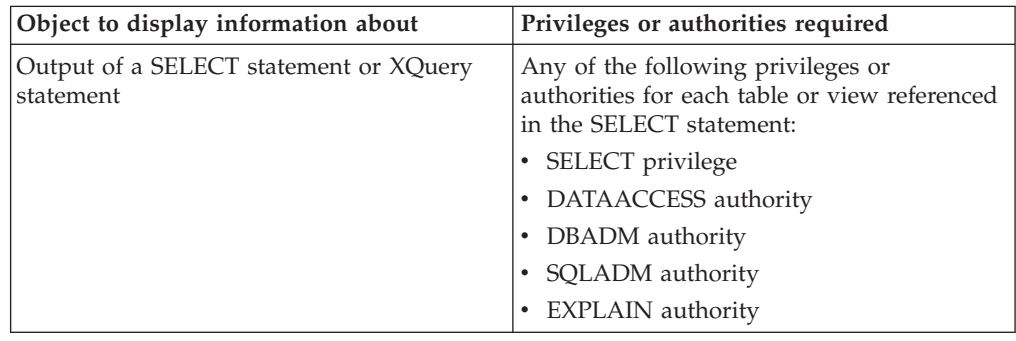

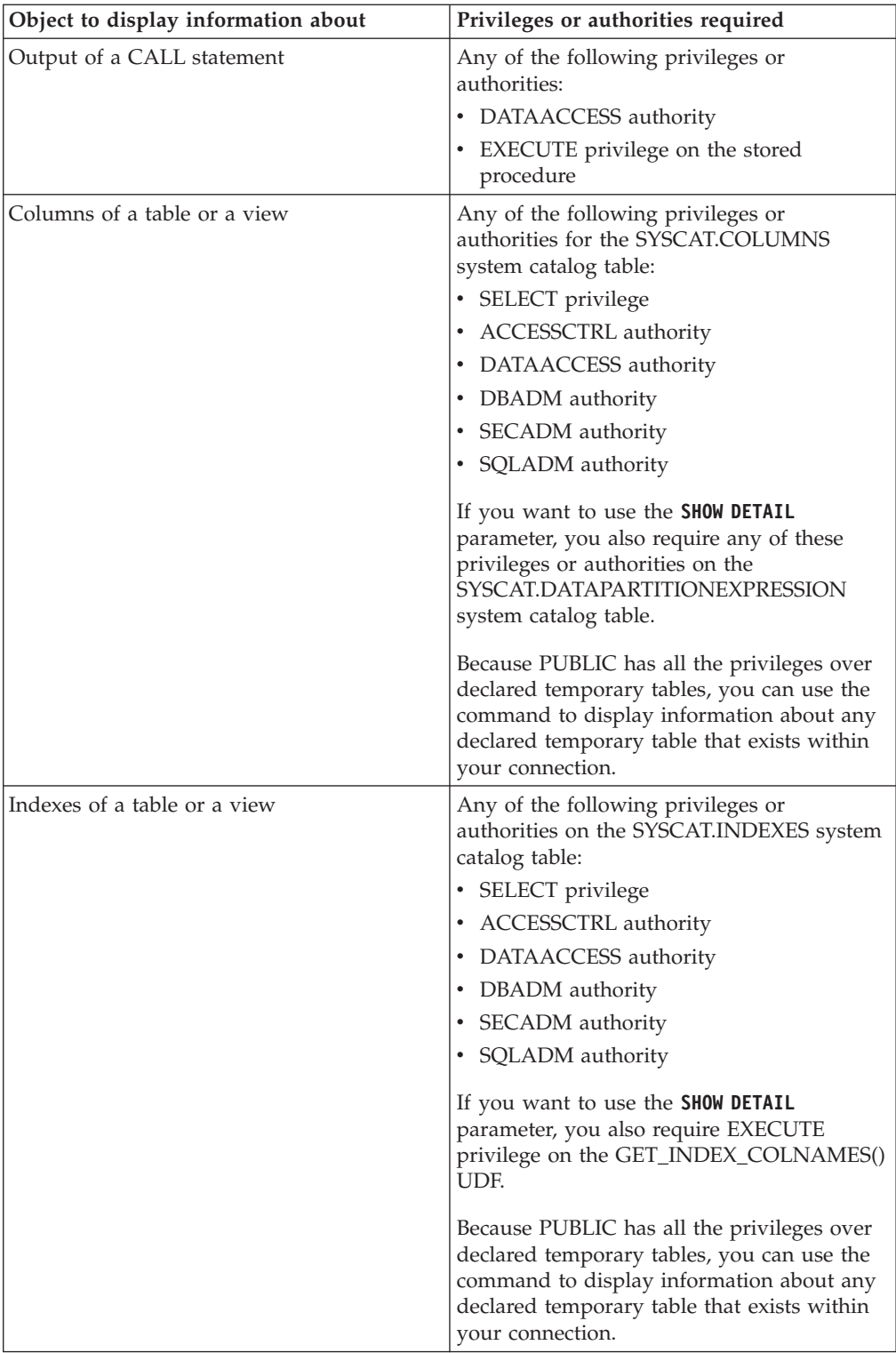

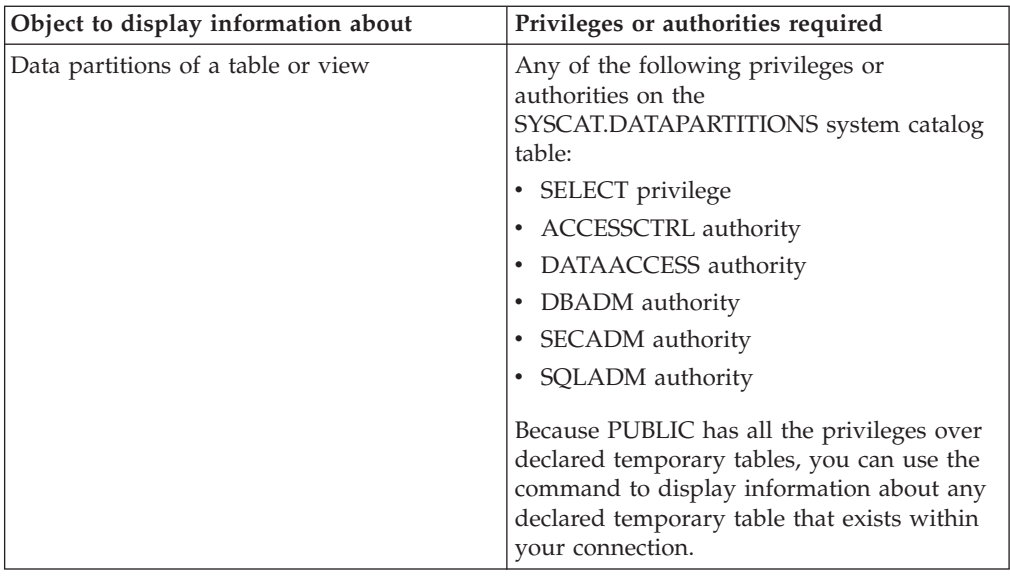

v If the SYSTOOLSTMPSPACE table space does not exist, SYSADM or SYSCTRL authority is also required in addition to the one of the above authorities.

# **Required connection**

Database

# **Command syntax**

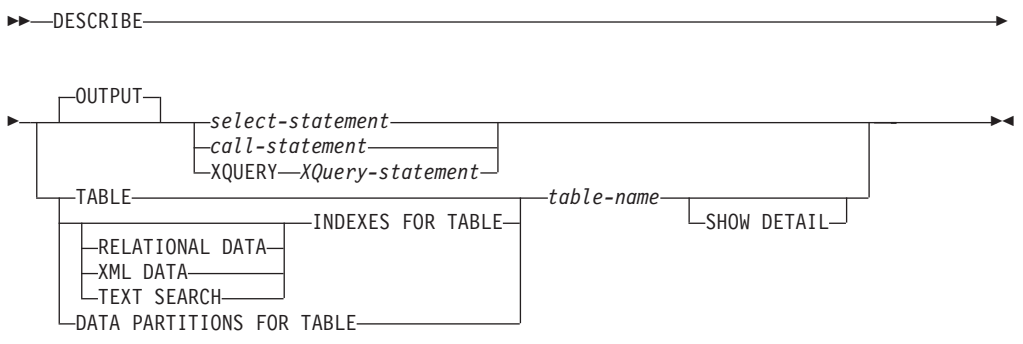

## **Command parameters**

**OUTPUT** Indicates that the output of the statement should be described. This keyword is optional.

*select-statement* **|** *call-statement* **| XQUERY** *XQuery-statement*

Identifies the statement about which information is wanted. The statement is automatically prepared by CLP. To identify an XQuery statement, precede the statement with the keyword **XQUERY**. A DESCRIBE OUTPUT statement only returns information about an implicitly hidden column if the column is explicitly specified as part of the SELECT list of the final result table of the query described.

### **TABLE** *table-name*

Specifies the table or view to be described. The fully qualified name in the

form *schema*.*table-name* must be used. An alias for the table cannot be used in place of the actual table. Information about implicitly hidden columns is returned.

The **DESCRIBE TABLE** command lists the following information about each column:

- Column name
- Type schema
- Type name
- Length
- Scale
- Nulls (yes/no)

### **INDEXES FOR TABLE** *table-name*

Specifies the table or view for which indexes need to be described. You can use the fully qualified name in the form *schema*.*table-name* or you can just specify the *table-name* and default schema will be used automatically. An alias for the table cannot be used in place of the actual table.

The **DESCRIBE INDEXES FOR TABLE** command lists the following information about each index of the table or view:

- Index schema
- Index name
- Unique rule
- Number of columns
- Index type

If the **DESCRIBE INDEXES FOR TABLE** command is specified with the **SHOW DETAIL** option, the index name is truncated when the index name is greater than 18 bytes. If no index type option is specified, information for all index types is listed: relational data index, index over XML data, and Text Search index. The output includes the following additional information:

- Index ID for a relational data index, an XML path index, an XML regions index, or an index over XML data
- Data Type for an index over XML data
- Hashed for an index over XML data
- Max VARCHAR Length for an index over XML data
- XML Pattern specified for an index over XML data
- Codepage for a text search index
- Language for a text search index
- v Format specified for a text search index
- Update minimum for a text search index
- Update frequency for a text search index
- Collection directory for a text search index
- Column names

Specify an index type to list information for only a specific index type. Specifying multiple index types is not supported.

#### **RELATIONAL DATA**

If the RELATIONAL DATA index type option is specified without the **SHOW DETAIL** option, only the following information is listed:

• Index schema

- Index name
- Unique rule
- Number of columns

If **SHOW DETAIL** is specified, the column names information is also listed.

#### **XML DATA**

If the **XML DATA** index type option is specified without the **SHOW DETAIL** option, only the following information is listed:

- Index schema
- Index name
- Unique rule
- Number of columns
- Index type

If **SHOW DETAIL** is specified, the following information for an index over XML data is also listed:

- Index ID
- Data type
- v Hashed
- Max Varchar length
- XML Pattern
- Column names

#### **TEXT SEARCH**

If the **TEXT SEARCH** index type option is specified without the **SHOW DETAIL** option, only the following information is listed:

- Index schema
- Index name

If **SHOW DETAIL** is specified, the following text search index information is also listed:

- Column name
- Codepage
- Language
- v Format
- Update minimum
- Update frequency
- Collection directory

If the **TEXT SEARCH** option is specified and a text search option is not installed or not properly configured, an error (SQLSTATE 42724) is returned.

See DB2 Text Search for information listed in the columns.

### **DATA PARTITIONS FOR TABLE** *table-name*

Specifies the table or view for which data partitions need to be described. The information displayed for each data partition in the table includes; the partition identifier and the partitioning intervals. Results are ordered according to the partition identifier sequence. The fully qualified name in

the form *schema*.*table-name* must be used. An alias for the table cannot be used in place of the actual table. The *schema* is the user name under which the table or view was created.

For the **DESCRIBE DATA PARTITIONS FOR TABLE** command, specifies that output include a second table with the following additional information:

- Data partition sequence identifier
- Data partition expression in SQL

### **SHOW DETAIL**

For the **DESCRIBE TABLE** command, specifies that output include the following additional information as well as a second result set which contains the table data partition expressions (which might return 0 rows if the table is not data partitioned):

- v Whether a CHARACTER, VARCHAR or LONG VARCHAR column was defined as FOR BIT DATA
- Column number
- Distribution key sequence
- Code page
- Default
- Table partitioning type (for tables partitioned by range this output appears below the original output)
- Partitioning key columns (for tables partitioned by range this output appears below the original output)
- Identifier of table space used for the index

### **Examples**

### **Describing the output of a SELECT statement**

The following example shows how to describe a SELECT statement: CALL SYSPROC.ADMIN\_CMD('describe select \* from emp\_photo')

The following is an example of output for this SELECT statement.

Result set 1 -------------- SQLTYPE ID SQLTYPE SQLLENGTH SQLSCALE SQLNAME DATA ... ---------- ---------..- --------- -------- ------------..- ... 452 CHARACTER 6 0 EMPNO ... 448 VARCHAR 10 0 PHOTO\_FORMAT ... 405 BLOB 102400 0 PICTURE ...

3 record(s) selected.

Return Status = 0

Output for this SELECT statement (continued).

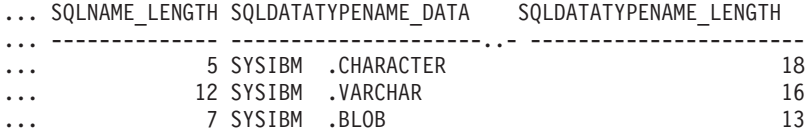

**Describing a table**

Describing a non-partitioned table.

CALL SYSPROC.ADMIN\_CMD('describe table org show detail')

The following is an example of output for this CALL statement. Result set 1

-------------- COLNAME TYPESCHEMA TYPENAME FOR BINARY DATA ... -------...- ----------...- --------...- ---------------...- ... DEPTNUMB SYSIBM SMALLINT N ... DEPTNAME SYSIBM VARCHAR N ... MANAGER SYSIBM SMALLINT N ... DIVISION SYSIBM VARCHAR N ... LOCATION SYSIBM VARCHAR N ...

5 record(s) selected.

Output for this CALL statement (continued).

... LENGTH SCALE NULLABLE COLNO PARTKEYSEQ CODEPAGE DEFAULT

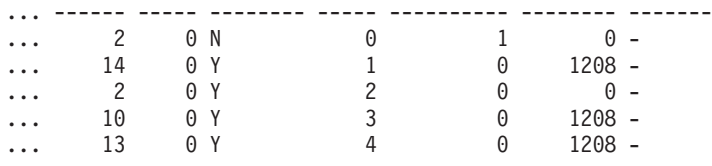

Output for this CALL statement (continued).

```
Result set 2
--------------
DATA PARTITION KEY SEQ DATA PARTITION EXPRESSION
---------------------- --------------------------
```
0 record(s) selected.

```
Return Status = 0
```
Describing a partitioned table.

CALL SYSPROC.ADMIN CMD('describe table part table1 show detail')

The following is an example of output for this CALL statement.

Result set 1 -------------- COLNAME TYPESCHEMA TYPENAME FOR\_BINARY\_DATA ... -------...- ----------...- -------- --------------- ... COL1 SYSIBM INTEGER N ... 1 record(s) selected. Output for this CALL statement (continued). ... LENGTH SCALE NULLABLE COLNO PARTKEYSEQ CODEPAGE DEFAULT ... ------ ----- -------- ----- ---------- -------- ------- ... 4 0 N 0 1 0 -Output for this CALL statement (continued). Result set 2 -------------- DATA PARTITION KEY SEQ DATA PARTITION EXPRESSION ---------------------- -------------------------- 1 COL1

1 record(s) selected

### **Describing a table index**

The following example shows how to describe a table index. This call describes table USER1.DEPARTMENT and lists two relational data indexes, six xml data indexes, two text search indexes, and the system indexes:

CALL SYSPROC.ADMIN\_CMD('describe indexes for table user1.department')

The following is an example of output for this CALL statement.

```
Result set 1
 --------------
```
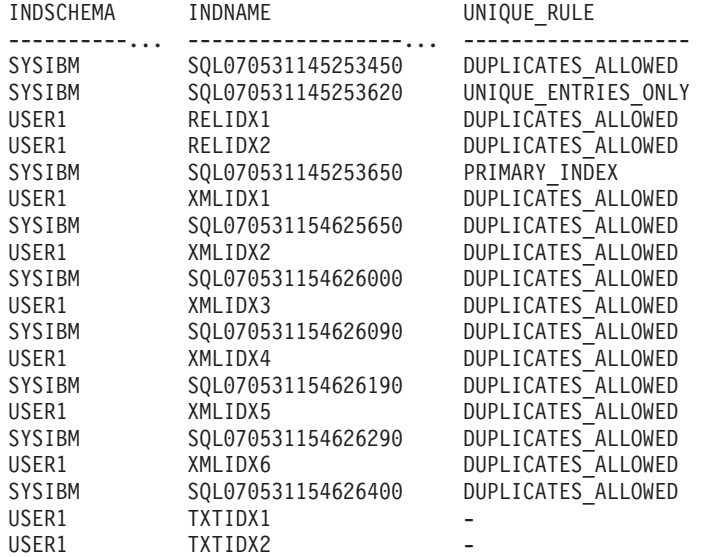

19 record(s) selected.

Return Status = 0

Output for this CALL statement (continued).

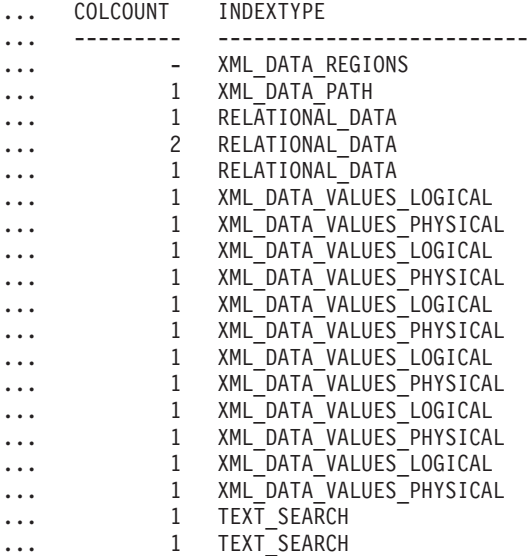

#### **Describing a data partition**

The following example shows how to describe data partitions.

CALL SYSPROC.ADMIN CMD('describe data partitions for table part table2')

The following is an example of output for this CALL statement. Result set 1 --------------

DATA\_PARTITION\_ID LOW\_KEY\_INCLUSIVE LOW\_KEY\_VALUE ... ----------------- ----------------- ------------- ... 0 Y 1 ... 1 Y 10 ... 2 Y 20 ...

3 record(s) selected.

Output for this CALL statement (continued).

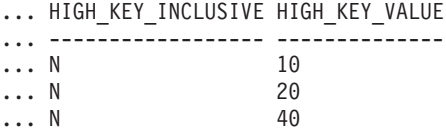

The following example shows how to describe data partitions with 'SHOW DETAIL' clause.

CALL SYSPROC.ADMIN\_CMD('describe data partitions for table part\_table2 show detail')

The following is an example of output for this CALL statement.

Result set 1 -------------- DATA PARTITION ID LOW KEY INCLUSIVE LOW KEY VALUE ... ----------------- ----------------- ------------- ... 0 Y 1 ... 1 Y 10 ... 2 Y 20 ... 3 record(s) selected.

Return Status = 0

Output for this CALL statement (continued).

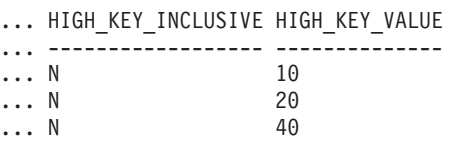

Output for this CALL statement (continued).

Result set 2 --------------

DATA PARTITION ID DATA PARTITION NAME TBSPID ... ----------------- ------------------- ------ ... 0 PARTO 3 ...

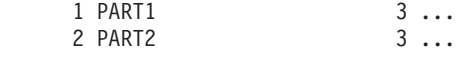

3 record(s) selected.

```
Return Status = 0
```
Output for this CALL statement (continued).

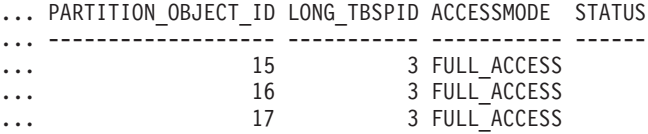

# **Usage note**

If the **DESCRIBE** command tries to create a temporary table and fails, creation of SYSTOOLSTMPSPACE is attempted, and then creation of the temporary table is attempted again, this time in SYSTOOLSTMPSPACE. SYSCTRL or SYSADM authority is required to create the SYSTOOLSTMPSPACE table space.

# **Result set information**

Command execution status is returned in the SQLCA resulting from the CALL statement. If execution is successful, the commands return additional information in result sets as follows:

- v Table 30: **DESCRIBE** *select-statement*, **DESCRIBE** *call-statement* and **DESCRIBE XQUERY** *XQuery-statement* commands
- v [Table 31 on page 61:](#page-72-0) Result set 1 for the **DESCRIBE TABLE** command
- v [Table 32 on page 61:](#page-72-0) Result set 2 for the **DESCRIBE TABLE** command
- v [Table 33 on page 62:](#page-73-0) **DESCRIBE INDEXES FOR TABLE** command
- v [Table 34 on page 63:](#page-74-0) Result set 1 for the **DESCRIBE DATA PARTITIONS FOR TABLE** command
- [Table 35 on page 63:](#page-74-0) Result set 2 for the **DESCRIBE DATA PARTITIONS FOR TABLE** command

*Table 30. Result set returned by the DESCRIBE select-statement, DESCRIBE call-statement and DESCRIBE XQUERY XQuery-statement commands*

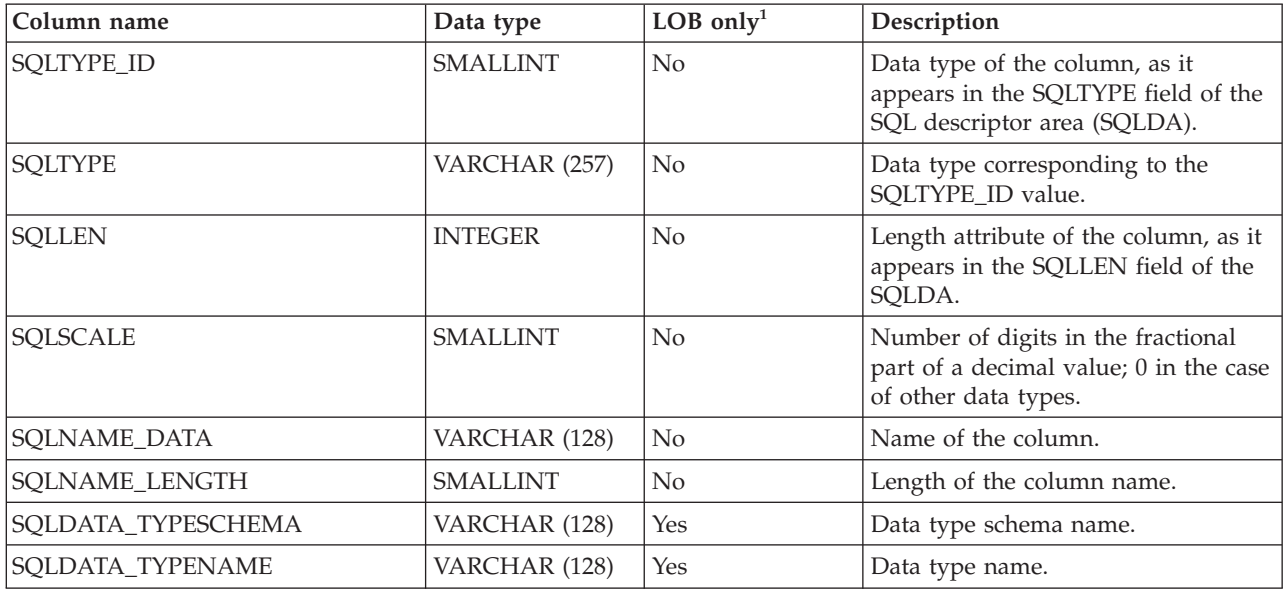

Note: <sup>1</sup>: Yes indicates that non-null values are returned only when there is LOB data being described.
*Table 31. Result set 1 returned by the DESCRIBE TABLE command*

| Column name       | Data type       | Deltai1 <sup>2</sup> | Description                                                                                                    |
|-------------------|-----------------|----------------------|----------------------------------------------------------------------------------------------------|
| <b>COLNAME</b>    | VARCHAR (128)   | No                   | Column name.                                                                                                    |
| <b>TYPESCHEMA</b> | VARCHAR (128)   | $\rm No$             | If the column name is distinct, the<br>schema name is returned, otherwise,<br>'SYSIBM' is returned.                                                                                                    |
| <b>TYPENAME</b>   | VARCHAR (128)   | No                   | Name of the column type.                                                                                                    |
| FOR_BINARY_DATA   | CHAR(1)         | Yes                  | Returns 'Y' if the column is of type<br>CHAR, VARCHAR or LONG<br>VARCHAR, and is defined as FOR<br>BIT DATA, 'N' otherwise.                                                                                         |
| <b>LENGTH</b>     | <b>INTEGER</b>  | N <sub>o</sub>       | Maximum length of the data. For<br>DECIMAL data, this indicates the<br>precision. For discinct types, 0 is<br>returned.                                                                                             |
| <b>SCALE</b>      | <b>SMALLINT</b> | No                   | For DECIMAL data, this indicates<br>the scale. For all other types, 0 is<br>returned.                                                                                                    |
| <b>NULLABLE</b>   | CHAR(1)         | No                   | One of:<br>• 'Y' if column is nullable<br>• 'N' if column is not nullable                                                                                                    |
| <b>COLNO</b>      | SMALLINT        | Yes                  | Ordinal of the column.                                                                                                    |
| <b>PARTKEYSEQ</b> | <b>SMALLINT</b> | Yes                  | Ordinal of the column within the<br>table's partitioning key. NULL or 0 is<br>returned if the column is not part of<br>the partitioning key, and is NULL for<br>subtables and hierarchy tables.                     |
| <b>CODEPAGE</b>   | <b>SMALLINT</b> | Yes                  | Code page of the column and is one<br>of:<br>• Value of the database code page<br>for columns that are not defined<br>with FOR BIT DATA.<br>• Value of the DBCS code page for<br>graphic columns.<br>• 0 otherwise. |
| <b>DEFAULT</b>    | VARCHAR (254)   | Yes                  | Default value for the column of a<br>table expressed as a constant, special<br>register, or cast-function appropriate<br>for the data type of the column.<br>Might also be NULL.                                    |

Note: <sup>2</sup>: Yes indicates that non-null values are returned only when the **SHOW DETAIL** clause is used.

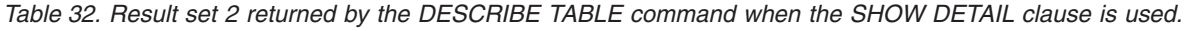

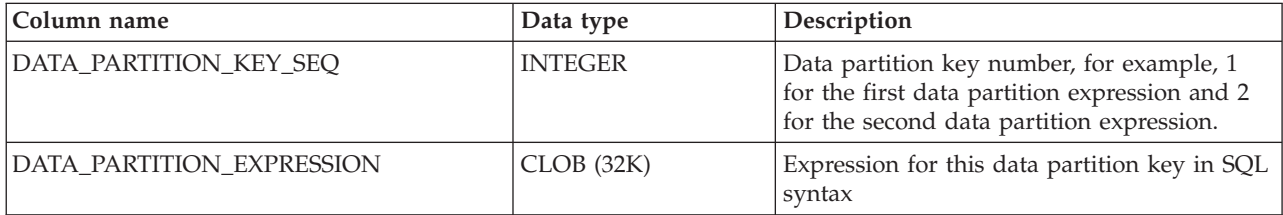

*Table 33. Result set returned by the DESCRIBE INDEXES FOR TABLE command*

| Column name                  | Data type               | Deltail <sup>3</sup> | Index type option <sup>4, 5</sup>                 | Description                                                                                                    |
|------------------------------|-------------------------|----------------------|---------------------------------------------------|----------------------------------------------------------------------------------------------------|
| <b>INDSCHEMA</b>             | <b>VARCHAR</b><br>(128) | No                   | RELATIONAL DATA<br>XML DATA<br><b>TEXT SEARCH</b> | Index schema name.                                                                                                    |
| <b>INDNAME</b>               | <b>VARCHAR</b><br>(128) | No                   | RELATIONAL DATA<br>XML DATA<br>TEXT SEARCH        | Index name.                                                                                                    |
| UNIQUE_RULE                  | VARCHAR (30)            | No                   | RELATIONAL DATA<br>XML DATA                       | One of following values:<br>• DUPLICATES_ALLOWED<br>• PRIMARY_INDEX<br>UNIQUE_ENTRIES_ONLY                                                                                                    |
| <b>INDEX</b><br>PARTITIONING | CHAR(1)                 | No                   | N/A                                               | Identifies the partitioning<br>characteristic of the index. Possible<br>values are:<br>• N= Nonpartitioned index<br>$\cdot$ P= Partitioned index<br>Blank = Index is not on a<br>partitioned table |
| COLCOUNT                     | SMALLINT                | No                   | RELATIONAL DATA<br>XML DATA                       | Number of columns in the key, plus<br>the number of include columns, if<br>any.                                                                                                    |
| <b>INDEX_TYPE</b>            | VARCHAR $(30)$          | N <sub>o</sub>       | RELATIONAL DATA<br>XML DATA<br><b>TEXT SEARCH</b> | Type of index:<br>• RELATIONAL_DATA<br>· TEXT_SEARCH<br>• XML_DATA_REGIONS<br>• XML_DATA_PATH<br>• XML_DATA_VALUES_LOGICAL<br>XML_DATA_VALUES_PHYSICAL                                             |
| <b>INDEX_ID</b>              | <b>SMALLINT</b>         | Yes                  | RELATIONAL DATA<br>XML DATA                       | Index ID for a relational data index,<br>an XML path index, an XML regions<br>index, or an index over XML data                                                                                     |
| DATA_TYPE                    | <b>VARCHAR</b><br>(128) | Yes                  | XML DATA                                          | SQL data type specified for an index<br>over XML data. One of the following<br>values:<br>• VARCHAR<br><b>DOUBLE</b><br>$\bullet$<br>• DATE<br><b>TIMESTAMP</b>                                    |
| <b>HASHED</b>                | CHAR(1)                 | Yes                  | XML DATA                                          | Indicates whether or not the value for<br>an index over XML data is hashed.<br>• 'Y' if the value is hashed.<br>• 'N' if the value is not hashed.                                                  |
| <b>LENGTH</b>                | <b>SMALLINT</b>         | Yes                  | XML DATA                                          | For an index over XML data, the<br>VARCHAR (integer) length; 0<br>otherwise.                                                                                                    |
| <b>PATTERN</b>               | CLOB (2M)               | Yes                  | XML DATA                                          | XML pattern expression specified for<br>an index over XML data                                                                                                    |
| CODEPAGE                     | <b>INTEGER</b>          | Yes                  | <b>TEXT SEARCH</b>                                | Document code page specified for the<br>text search index                                                                                                    |

*Table 33. Result set returned by the DESCRIBE INDEXES FOR TABLE command (continued)*

| Column name                           | Data type                | Deltail <sup>3</sup> | Index type option <sup>4, 5</sup>                 | Description                                                                                                    |
|---------------------------------------|--------------------------|----------------------|---------------------------------------------------|----------------------------------------------------------------------------------------------------|
| <b>LANGUAGE</b>                       | VARCHAR (5)              | Yes                  | <b>TEXT SEARCH</b>                                | Document language specified for the<br>text search index                                                                     |
| <b>FORMAT</b>                         | VARCHAR $(30)$           | Yes                  | <b>TEXT SEARCH</b>                                | Document format specified for a text<br>search index                                                                         |
| <b>UPDATEMINIMUM</b>                  | <b>INTEGER</b>           | Yes                  | <b>TEXT SEARCH</b>                                | Minimum number of entries in the<br>text search log table before an<br>incremental update is performed                       |
| <b>UPDATEFREOUENCY</b>                | <b>VARCHAR</b><br>(300)  | Yes                  | <b>TEXT SEARCH</b>                                | Trigger criterion specified for<br>applying updates to the text index                                                        |
| <b>COLLECTION</b><br><b>DIRECTORY</b> | <b>VARCHAR</b><br>(512)  | Yes                  | <b>TEXT SEARCH</b>                                | Directory specified for the text search<br>index files                                                                       |
| <b>COLNAMES</b>                       | <b>VARCHAR</b><br>(2048) | Yes                  | RELATIONAL DATA<br>XML DATA<br><b>TEXT SEARCH</b> | List of the column names, each<br>preceded with $a + to$ indicate<br>ascending order or a - to indicate<br>descending order. |

**Note:** <sup>3</sup> : Yes indicates that values are returned only when the **SHOW DETAIL** clause is used without specifying an index type option. Values might be NULL.

**Note:** <sup>4</sup> : Indicates the values returned when using **DESCRIBE** *index-type* **INDEXES FOR TABLE**. For example, INDEX\_ID values are not returned if TEXT SEARCH is specified as *index-type*. INDEX\_ID values are returned if either RELATIONAL DATA or XML DATA are specified.

**Note:** <sup>5</sup> : When using **DESCRIBE** *index-type* **INDEXES FOR TABLE SHOW DETAIL**, the values are returned only when the index type is listed. For example, DATA\_TYPE values are returned if XML DATA is specified as *index-type*. DATA\_TYPE values are not returned if either TEXT SEARCH or RELATIONAL DATA is specified as *index-type*.

| Column name        | Data type      | Deltai1 <sup>2</sup> | Description                                                |
|--------------------|----------------|----------------------|------------------------------------------------------------|
| DATA PARTITION ID  | <b>INTEGER</b> | N <sub>0</sub>       | Data partition identifier.                                 |
| LOW KEY INCLUSIVE  | CHAR(1)        | No                   | 'Y' if the low key value is inclusive,<br>otherwise, 'N'.  |
| LOW_KEY_VALUE      | VARCHAR (512)  | N <sub>o</sub>       | Low key value for this data<br>partition.                  |
| HIGH KEY INCLUSIVE | CHAR(1)        | N <sub>0</sub>       | 'Y' if the high key value is inclusive,<br>otherwise, 'N'. |
| HIGH_KEY_VALUE     | VARCHAR (512)  | <b>No</b>            | High key value for this data<br>partition.                 |

*Table 34. Result set 1 returned by the DESCRIBE DATA PARTITIONS FOR TABLE command*

Note: <sup>2</sup>: Yes indicates that non-null values are returned only when the **SHOW DETAIL** clause is used.

*Table 35. Result set 2 returned by the DESCRIBE DATA PARTITIONS FOR TABLE command when the SHOW DETAIL clause is used.*

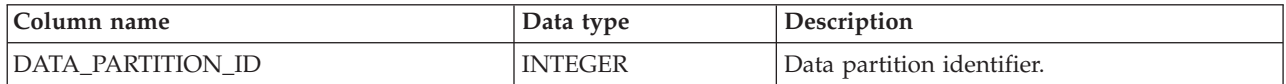

*Table 35. Result set 2 returned by the DESCRIBE DATA PARTITIONS FOR TABLE command when the SHOW DETAIL clause is used. (continued)*

| Column name         | Data type      | Description                                                                                                    |
|---------------------|----------------|----------------------------------------------------------------------------------------------------|
| DATA_PARTITION_NAME | VARCHAR (128)  | Data partition name.                                                                                                    |
| <b>TBSPID</b>       | <b>INTEGER</b> | Identifier of the table space where this data<br>partition is stored.                                                                                                    |
| PARTITION_OBJECT_ID | <b>INTEGER</b> | Identifier of the DMS object where this data<br>partition is stored.                                                                                                    |
| LONG_TBSPID         | <b>INTEGER</b> | Identifier of the table space where long data<br>is stored.                                                                                                    |
| INDEX_TBSPID        | <b>INTEGER</b> | Identifier of the table space where index data<br>is stored.                                                                                                    |
| <b>ACCESSMODE</b>   | VARCHAR (20)   | Defines accessibility of the data partition and<br>is one of:                                                                                                    |
|                     |                | • FULL_ACCESS                                                                                                    |
|                     |                | • NO_ACCESS                                                                                                    |
|                     |                | • NO_DATA_MOVEMENT                                                                                                    |
|                     |                | READ_ONLY                                                                                                    |
| <b>STATUS</b>       | VARCHAR(64)    | Data partition status and can be one of:<br>• NEWLY_ATTACHED<br>NEWLY_DETACHED: MQT maintenance<br>$\bullet$<br>is required.<br>• INDEX CLEANUP_PENDING: detached<br>data partition whose tuple in          |
|                     |                | SYSDATAPARTITIONS is maintained only<br>for index cleanup. This tuple is removed<br>when all index records referring to the<br>detached data partition have been deleted.<br>The column is blank otherwise. |

# **DROP CONTACT command using the ADMIN\_CMD procedure**

Removes a contact from the list of contacts defined on the local system. A contact is a user to whom the Scheduler and Health Monitor send messages. The setting of the Database Administration Server (DAS) **contact\_host** configuration parameter determines whether the list is local or global.

# **Authorization**

None

# **Required connection**

Database. The DAS must be running.

# **Command syntax**

DROP CONTACT *name* -

# **Command parameters**

**CONTACT** *name*

The name of the contact that will be dropped from the local system.

# **Example**

Drop the contact named 'testuser' from the list of contacts on the server system. CALL SYSPROC.ADMIN\_CMD( 'drop contact testuser' )

# **Usage notes**

The DAS must have been created and be running.

Command execution status is returned in the SQLCA resulting from the CALL statement.

# **DROP CONTACTGROUP command using the ADMIN\_CMD procedure**

Removes a contact group from the list of contacts defined on the local system. A contact group contains a list of users to whom the Scheduler and Health Monitor send messages. The setting of the Database Administration Server (DAS) **contact\_host** configuration parameter determines whether the list is local or global.

# **Authorization**

None

# **Required Connection**

Database. The DAS must be running.

# **Command Syntax**

 $\rightarrow$ DROP CONTACTGROUP-name-

# **Command Parameters**

### **CONTACTGROUP** *name*

The name of the contact group that will be dropped from the local system.

# **Example**

Drop the contact group named 'gname1'. CALL SYSPROC.ADMIN\_CMD( 'drop contactgroup gname1' )

# **Usage notes**

The DAS must have been created and be running.

Command execution status is returned in the SQLCA resulting from the CALL statement.

# **EXPORT command using the ADMIN\_CMD procedure**

Exports data from a database to one of several external file formats. The user specifies the data to be exported by supplying an SQL SELECT statement, or by providing hierarchical information for typed tables. The data is exported to the server only.

Quick link to ["File type modifiers for the export utility" on page 71.](#page-82-0)

# **Authorization**

One of the following:

- DATAACCESS authority
- CONTROL or SELECT privilege on each participating table or view

# **Required connection**

Database. Utility access to Linux, UNIX, or Windows database servers from Linux, UNIX, or Windows clients must be a direct connection through the engine and not through a DB2 Connect™ gateway or loop back environment.

# **Command syntax**

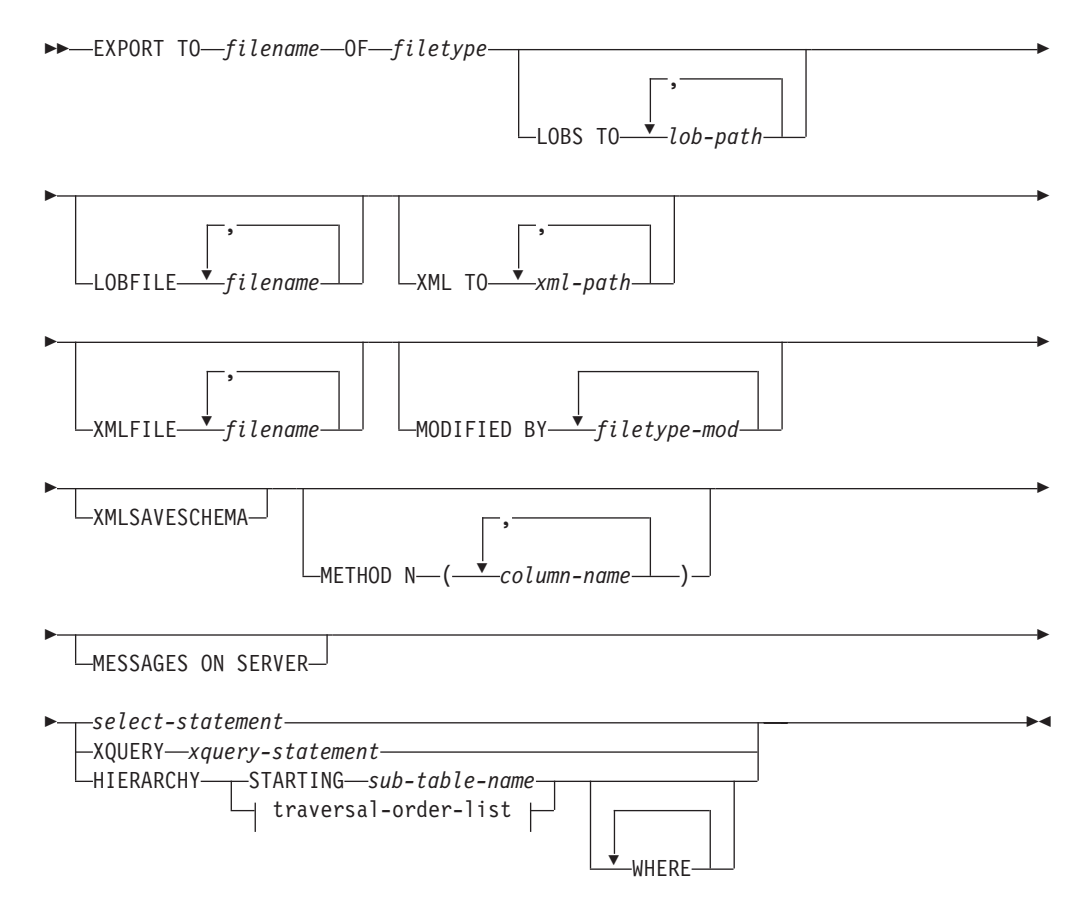

### **traversal-order-list:**

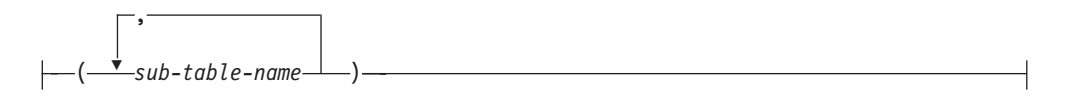

# **Command parameters**

# **HIERARCHY** *traversal-order-list*

Export a sub-hierarchy using the specified traverse order. All sub-tables must be listed in PRE-ORDER fashion. The first sub-table name is used as the target table name for the SELECT statement.

### **HIERARCHY STARTING** *sub-table-name*

Using the default traverse order (OUTER order for ASC, DEL, or WSF files, or the order stored in PC/IXF data files), export a sub-hierarchy starting from *sub-table-name*.

### **LOBFILE** *filename*

Specifies one or more base file names for the LOB files. When name space is exhausted for the first name, the second name is used, and so on. This will implicitly activate the LOBSINFILE behavior.

When creating LOB files during an export operation, file names are constructed by appending the current base name from this list to the current path (from *lob-path*), and then appending a 3-digit sequence number to start and the three character identifier lob. For example, if the current LOB path is the directory /u/foo/lob/path/, and the current LOB file name is bar, the LOB files created will be /u/foo/lob/path/ bar.001.lob, /u/foo/lob/path/bar.002.lob, and so on. The 3-digit sequence number in the LOB file name will grow to 4-digits once 999 is used, 4-digits will grow to 5-digits once 9999 is used, and so on.

### **LOBS TO** *lob-path*

Specifies one or more paths to directories in which the LOB files are to be stored. The path(s) must exist on the coordinator partition of the server and must be fully qualified. There will be at least one file per LOB path, and each file will contain at least one LOB. The maximum number of paths that can be specified is 999. This will implicitly activate the LOBSINFILE behavior.

### **MESSAGES ON SERVER**

Specifies that the message file created on the server by the **EXPORT** command is to be saved. The result set returned will include the following two columns: MSG\_RETRIEVAL, which is the SQL statement required to retrieve all the warnings and error messages that occur during this operation, and MSG\_REMOVAL, which is the SQL statement required to clean up the messages.

If this clause is not specified, the message file will be deleted when the ADMIN\_CMD procedure returns to the caller. The MSG\_RETRIEVAL and MSG\_REMOVAL column in the result set will contain null values.

Note that with or without the clause, the fenced user ID must have the authority to create files under the directory indicated by the **DB2\_UTIL\_MSGPATH** registry variable, as well as the directory where the data is to be exported to.

#### **METHOD N** *column-name*

Specifies one or more column names to be used in the output file. If this

parameter is not specified, the column names in the table are used. This parameter is valid only for WSF and IXF files, but is not valid when exporting hierarchical data.

### **MODIFIED BY** *filetype-mod*

Specifies file type modifier options. See ["File type modifiers for the export](#page-82-0) [utility" on page 71.](#page-82-0)

### **OF** *filetype*

Specifies the format of the data in the output file:

- v DEL (delimited ASCII format), which is used by a variety of database manager and file manager programs.
- WSF (work sheet format), which is used by programs such as:
	- $-$  Lotus<sup>®</sup> 1-2-3<sup>®</sup>
	- Lotus Symphony™

When exporting BIGINT or DECIMAL data, only values that fall within the range of type DOUBLE can be exported accurately. Although values that do not fall within this range are also exported, importing or loading these values back might result in incorrect data, depending on the operating system.

**Note:** Support for the WSF file format is deprecated and might be removed in a future release. It is recommended that you start using a supported file format instead of WSF files before support is removed.

• IXF (Integration Exchange Format, PC version) is a proprietary binary format.

### *select-statement*

Specifies the SELECT or XQUERY statement that will return the data to be exported. If the statement causes an error, a message is written to the message file (or to standard output). If the error code is one of SQL0012W, SQL0347W, SQL0360W, SQL0437W, or SQL1824W, the export operation continues; otherwise, it stops.

#### **TO** *filename*

Specifies the name of the file to which data is to be exported to on the server. This must be a fully qualified path and must exist on the server coordinator partition.

If the name of a file that already exists is specified, the export utility overwrites the contents of the file; it does not append the information.

#### **XMLFILE** *filename*

Specifies one or more base file names for the XML files. When name space is exhausted for the first name, the second name is used, and so on.

When creating XML files during an export operation, file names are constructed by appending the current base name from this list to the current path (from *xml-path*), appending a 3-digit sequence number, and appending the three character identifier xml. For example, if the current XML path is the directory /u/foo/xml/path/, and the current XML file name is bar, the XML files created will be /u/foo/xml/path/bar.001.xml, /u/foo/xml/path/bar.002.xml, and so on.

#### **XML TO** *xml-path*

Specifies one or more paths to directories in which the XML files are to be stored. There will be at least one file per XML path, and each file will

contain at least one XQuery Data Model (XDM) instance. If more than one path is specified, then XDM instances are distributed evenly among the paths.

### **XMLSAVESCHEMA**

Specifies that XML schema information should be saved for all XML columns. For each exported XML document that was validated against an XML schema when it was inserted, the fully qualified SQL identifier of that schema will be stored as an (SCH) attribute inside the corresponding XML Data Specifier (XDS). If the exported document was not validated against an XML schema or the schema object no longer exists in the database, an SCH attribute will not be included in the corresponding XDS.

The schema and name portions of the SQL identifier are stored as the "OBJECTSCHEMA" and "OBJECTNAME" values in the row of the SYSCAT.XSROBJECTS catalog table corresponding to the XML schema.

The **XMLSAVESCHEMA** option is not compatible with XQuery sequences that do not produce well-formed XML documents.

## **Example**

The following example shows how to export information from the STAFF table in the SAMPLE database to the file myfile.ixf. The output will be in IXF format. You must be connected to the SAMPLE database before issuing the command.

CALL SYSPROC.ADMIN\_CMD ('EXPORT to /home/user1/data/myfile.ixf OF ixf MESSAGES ON SERVER select \* from staff')

# **Usage notes**

- v Any path used in the **EXPORT** command must be a valid fully-qualified path on the server.
- v If a table contains LOB columns, at least one fully-qualified LOB path and LOB name must be specified, using the **LOBS TO** and **LOBFILE** clauses.
- The export utility issues a COMMIT statement at the beginning of the operation which, in the case of Type 2 connections, causes the procedure to return SQL30090N with reason code 2.
- When exporting from a UCS-2 database to a delimited ASCII (DEL) file, all character data is converted to the code page that is in effect where the procedure is executing. Both character string and graphic string data are converted to the same SBCS or MBCS code page of the server.
- v Be sure to complete all table operations and release all locks before starting an export operation. This can be done by issuing a COMMIT after closing all cursors opened WITH HOLD, or by issuing a ROLLBACK.
- v Table aliases can be used in the SELECT statement.
- v The messages placed in the message file include the information returned from the message retrieval service. Each message begins on a new line.
- v PC/IXF import should be used to move data between databases. If character data containing row separators is exported to a delimited ASCII (DEL) file and processed by a text transfer program, fields containing the row separators will shrink or expand.
- The file copying step is not necessary if the source and the target databases are both accessible from the same client.
- v DB2 Connect can be used to export tables from DRDA® servers such as DB2 for OS/390®, DB2 for VM and VSE, and DB2 for OS/400®. Only PC/IXF export is supported.
- When exporting to the IXF format, if identifiers exceed the maximum size supported by the IXF format, the export will succeed but the resulting datafile cannot be used by a subsequent import operation using the CREATE mode. SQL27984W will be returned.
- When exporting to a diskette on Windows, and the table that has more data than the capacity of a single diskette, the system will prompt for another diskette, and multiple-part PC/IXF files (also known as multi-volume PC/IXF files, or logically split PC/IXF files), are generated and stored in separate diskettes. In each file, with the exception of the last, there is a DB2 CONTINUATION RECORD (or "AC" Record in short) written to indicate the files are logically split and where to look for the next file. The files can then be transferred to an  $\text{AIX}^{\circledcirc}$  system, to be read by the import and load utilities. The export utility will not create multiple-part PC/IXF files when invoked from an AIX system. For detailed usage, see the **IMPORT** command or **LOAD** command.
- The export utility will store the NOT NULL WITH DEFAULT attribute of the table in an IXF file if the SELECT statement provided is in the form SELECT \* FROM tablename.
- When exporting typed tables, subselect statements can only be expressed by specifying the target table name and the **WHERE** clause. Fullselect and *select-statement* cannot be specified when exporting a hierarchy.
- v For file formats other than IXF, it is recommended that the traversal order list be specified, because it tells DB2 how to traverse the hierarchy, and what sub-tables to export. If this list is not specified, all tables in the hierarchy are exported, and the default order is the OUTER order. The alternative is to use the default order, which is the order given by the OUTER function.
- v Use the same traverse order during an import operation. The load utility does not support loading hierarchies or sub-hierarchies.
- When exporting data from a table that has protected rows, the LBAC credentials held by the session authorization id might limit the rows that are exported. Rows that the session authorization ID does not have read access to will not be exported. No error or warning is given.
- If the LBAC credentials held by the session authorization id do not allow reading from one or more protected columns included in the export then the export fails and an error (SQLSTATE 42512) is returned.
- v When running Data Movement utilities such as **export** and **db2move**, the query compiler might determine that the underlying query will run more efficiently against an MQT than the base table or tables. In this case, the query will execute against a refresh deferred MQT, and the result of the utilities might not accurately represent the data in the underlying table.
- v Export packages are bound using DATETIME ISO format, thus, all date/time/timestamp values are converted into ISO format when cast to a string representation. Since the CLP packages are bound using DATETIME LOC format (locale specific format), you may see inconsistent behavior between CLP and export if the CLP DATETIME format is different from ISO. For instance, the following SELECT statement may return expected results:

```
db2 select col2 from tab1 where char(col2)='05/10/2005';
  COL2
   ----------
  05/10/2005
  05/10/2005
  05/10/2005
  3 record(s) selected.
```
But an export command using the same select clause will not:

```
db2 export to test.del of del select col2 from test
where char(col2)='05/10/2005';
  Number of rows exported: 0
```
Now, replacing the LOCALE date format with ISO format gives the expected results:

db2 export to test.del of del select col2 from test where char(col2)='2005-05-10'; Number of rows exported: 3

# **Result set information**

Command execution status is returned in the SQLCA resulting from the CALL statement. If execution is successful, the command returns additional information in result sets as follows:

*Table 36. Result set returned by the EXPORT command*

| Column name          | Data type     | Description                                                                              |
|----------------------|---------------|------------------------------------------------------------------------------------------|
| <b>ROWS EXPORTED</b> | <b>BIGINT</b> | Total number of exported rows.                                                           |
| MSG_RETRIEVAL        | VARCHAR(512)  | SQL statement that is used to retrieve messages created<br>by this utility. For example: |
|                      |               | SELECT SQLCODE, MSG<br>FROM TABLE (SYSPROC.ADMIN GET MSGS<br>('3203498 txu')) AS MSG     |
| MSG REMOVAL          | VARCHAR(512)  | SQL statement that is used to clean up messages created<br>by this utility. For example: |
|                      |               | CALL SYSPROC.ADMIN REMOVE MSGS<br>('3203498 txu')                                        |

# **File type modifiers for the export utility**

*Table 37. Valid file type modifiers for the export utility: All file formats*

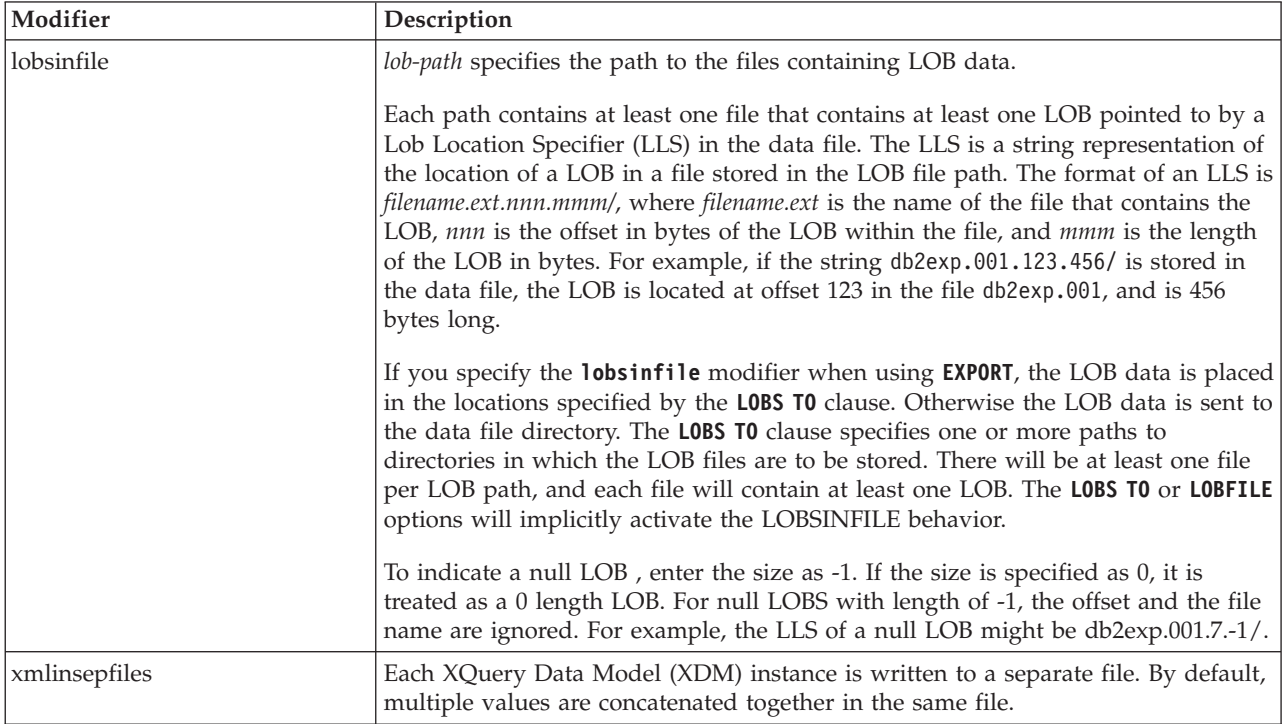

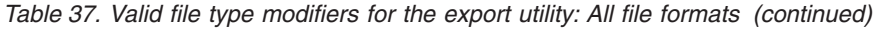

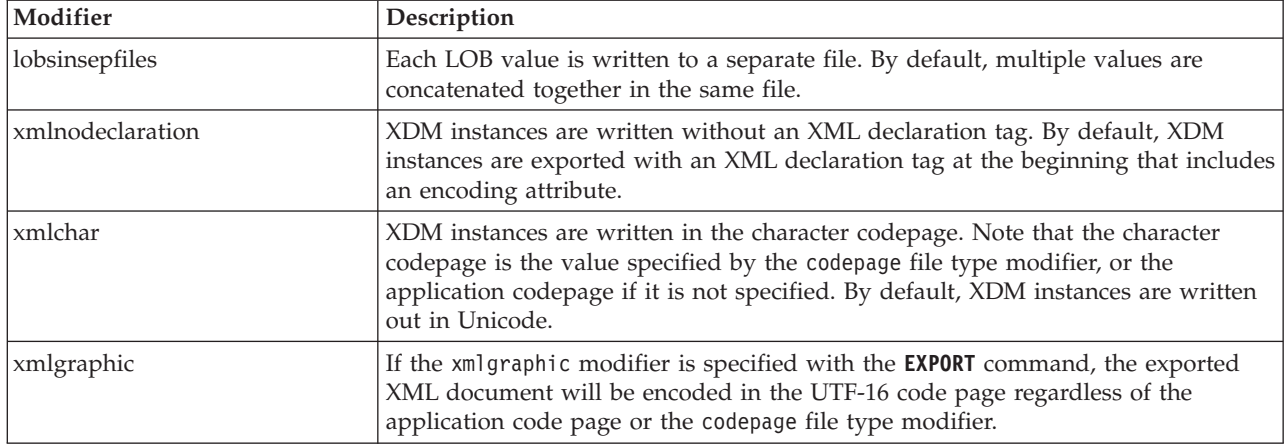

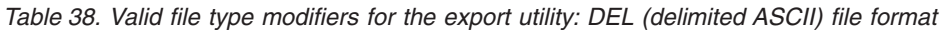

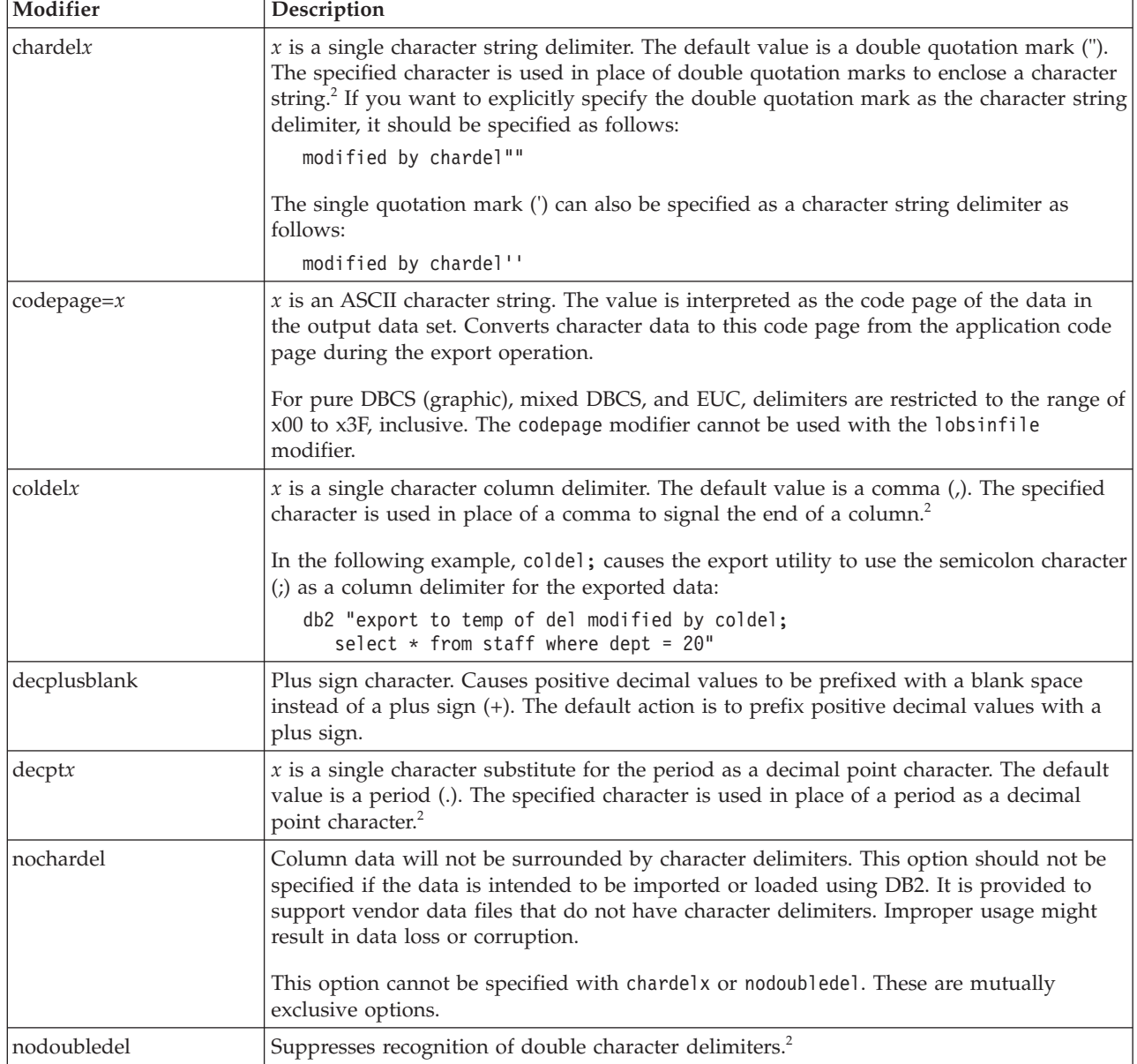

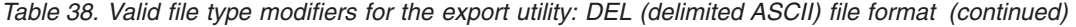

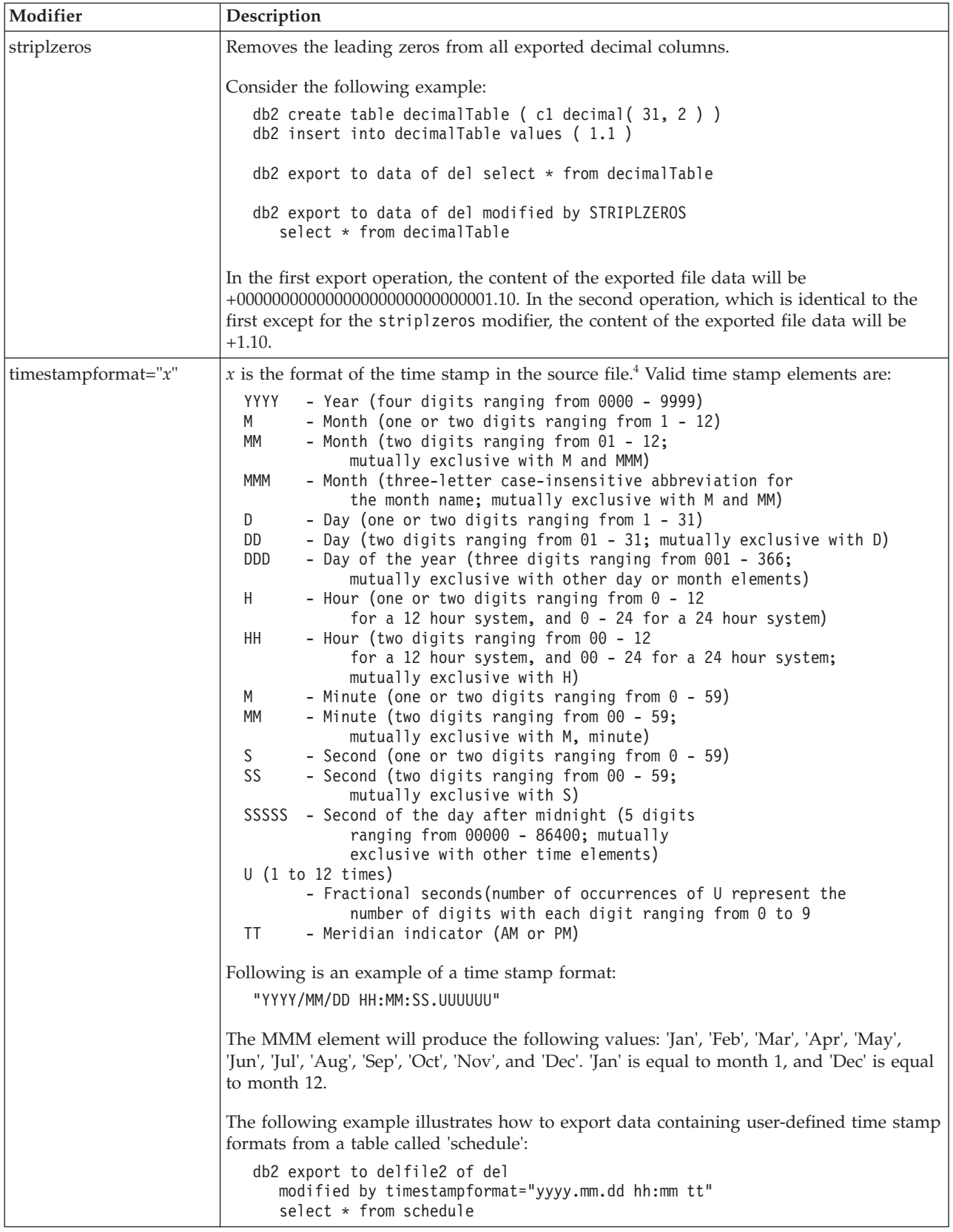

*Table 39. Valid file type modifiers for the export utility: IXF file format*

| Modifier      | Description                                                                                                    |
|---------------|----------------------------------------------------------------------------------------------------|
| $ codepage=x$ | $\vert x$ is an ASCII character string. The value is interpreted as the code page of the<br>data in the output data set. Converts character data from this code page to the<br>application code page during the export operation.<br>For pure DBCS (graphic), mixed DBCS, and EUC, delimiters are restricted to the<br>range of x00 to x3F, inclusive. |

*Table 40. Valid file type modifiers for the export utility: WSF file format<sup>6</sup>*

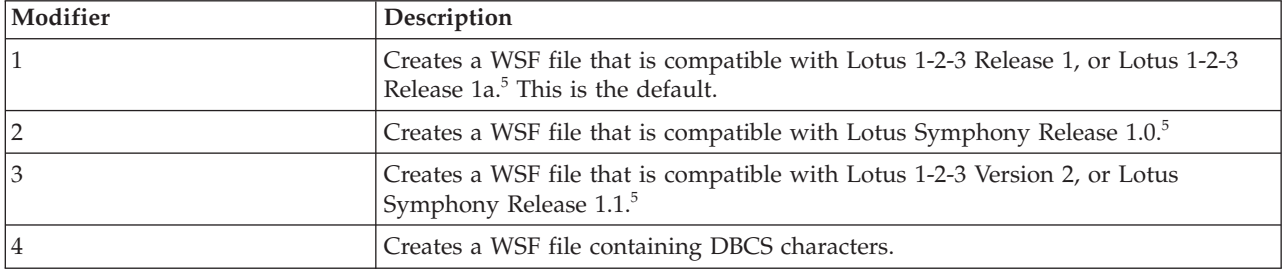

# **Note:**

- 1. The export utility does not issue a warning if an attempt is made to use unsupported file types with the **MODIFIED BY** option. If this is attempted, the export operation fails, and an error code is returned.
- 2. *Delimiter considerations for moving data* lists restrictions that apply to the characters that can be used as delimiter overrides.
- 3. The export utility normally writes
	- v date data in *YYYYMMDD* format
	- v char(date) data in "*YYYY*-*MM*-*DD*" format
	- v time data in "*HH*.*MM*.*SS*" format
	- v time stamp data in "*YYYY*-*MM*-*DD*-*HH*.*MM*.*SS*.*uuuuuu*" format

Data contained in any datetime columns specified in the SELECT statement for the export operation will also be in these formats.

4. For time stamp formats, care must be taken to avoid ambiguity between the month and the minute descriptors, since they both use the letter M. A month field must be adjacent to other date fields. A minute field must be adjacent to other time fields. Following are some ambiguous time stamp formats:

```
"M" (could be a month, or a minute)
"M:M" (Which is which?)
"M:YYYY:M" (Both are interpreted as month.)
"S:M:YYYY" (adjacent to both a time value and a date value)
```
In ambiguous cases, the utility will report an error message, and the operation will fail.

Following are some unambiguous time stamp formats:

```
"M:YYYY" (Month)
"S:M" (Minute)
"M:YYYY:S:M" (Month....Minute)
"M:H:YYYY:M:D" (Minute....Month)
```
5. These files can also be directed to a specific product by specifying an L for Lotus 1-2-3, or an S for Symphony in the *filetype-mod* parameter string. Only one value or product designator can be specified. Support for the WSF file

format is deprecated and might be removed in a future release. It is recommended that you start using a supported file format instead of WSF files before support is removed.

- 6. The WSF file format is not supported for XML columns. Support for this file format is deprecated and might be removed in a future release. It is recommended that you start using a supported file format instead of WSF files before support is removed.
- 7. All XDM instances are written to XML files that are separate from the main data file, even if neither the **XMLFILE** nor the **XML TO** clause is specified. By default, XML files are written to the path of the exported data file. The default base name for XML files is the name of the exported data file with the extension ".xml" appended to it.
- 8. All XDM instances are written with an XML declaration at the beginning that includes an encoding attribute, unless the XMLNODECLARATION file type modifier is specified.
- 9. By default, all XDM instances are written in Unicode unless the XMLCHAR or XMLGRAPHIC file type modifier is specified.
- 10. The default path for XML data and LOB data is the path of the main data file. The default XML file base name is the main data file. The default LOB file base name is the main data file. For example, if the main data file is: /mypath/myfile.del

the default path for XML data and LOB data is: /mypath"

the default XML file base name is: myfile.del

and the default LOB file base name is:

myfile.del

The LOBSINFILE file type modifier must be specified in order to have LOB files generated.

11. The export utility appends a numeric identifier to each LOB file or XML file. The identifier starts as a 3 digit, 0 padded sequence value, starting at: .001

After the 999th LOB file or XML file, the identifier will no longer be padded with zeroes (for example, the 1000th LOG file or XML file will have an extension of:

.1000

Following the numeric identifier is a three character type identifier representing the data type, either:

.lob

or

.xml

For example, a generated LOB file would have a name in the format: myfile.del.001.lob

and a generated XML file would be have a name in the format: myfile.del.001.xml

12. It is possible to have the export utility export XDM instances that are not well-formed documents by specifying an XQuery. However, you will not be able to import or load these exported documents directly into an XML column, since XML columns can only contain complete documents.

# **FORCE APPLICATION command using the ADMIN\_CMD procedure**

Forces local or remote users or applications off the system to allow for maintenance on a server.

**Attention:** If an operation that cannot be interrupted (**RESTORE DATABASE**, for example) is forced, the operation must be successfully re-executed before the database becomes available.

# **Scope**

This command affects all database partitions that are listed in the \$HOME/sqllib/db2nodes.cfg file.

In a partitioned database environment, this command does not have to be issued from the coordinator database partition of the application being forced. It can be issued from any node (database partition server) in the partitioned database environment.

# **Authorization**

One of the following:

- SYSADM
- SYSCTRL
- SYSMAINT

# **Required connection**

Database

# **Command syntax**

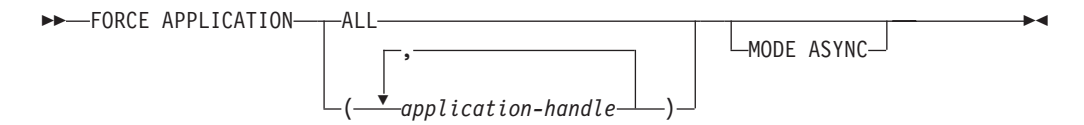

# **Command parameters**

# **FORCE APPLICATION**

**ALL** All applications will be disconnected from the database. This might close the connection the ADMIN\_CMD procedure is running on, which causes an SQL1224N error to be returned for the ADMIN\_CMD procedure once the force operation is completed successfully.

*application-handle*

Specifies the agent to be terminated. List the values using the **LIST APPLICATIONS** command.

### **MODE ASYNC**

The command does not wait for all specified users to be terminated before returning; it returns as soon as the function has been successfully issued or an error (such as invalid syntax) is discovered.

This is the only mode that is currently supported.

## **Examples**

The following example forces two users, with *application-handle* values of 41408 and 55458, to disconnect from the database:

CALL SYSPROC.ADMIN CMD( 'force application ( 41408, 55458 )' )

## **Usage notes**

The database manager remains active so that subsequent database manager operations can be handled without the need for **db2start**.

To preserve database integrity, only users who are idling or executing interruptible database operations can be terminated.

The following types of users and applications cannot be forced:

- users creating a database
- system applications

In order to successfully force these types of users and applications, the database must be deactivated and/or the instance restarted.

After a **FORCE APPLICATION** has been issued, the database will still accept requests to connect. Additional forces might be required to completely force all users off.

Command execution status is returned in the SQLCA resulting from the CALL statement.

# **GET STMM TUNING DBPARTITIONNUM command using the ADMIN\_CMD procedure**

Used to read the catalog tables to report the user preferred self tuning memory manager (STMM) tuning database partition number and current STMM tuning database partition number.

## **Authorization**

The privileges held by the authorization ID of the statement must include at least one of the following authorities or privilege:

- DBADM
- SECADM
- SOLADM
- ACCESSCTRL
- DATAACCESS
- SELECT on SYSIBM SYSTUNINGINEO

# **Required connection**

Database

# **Command syntax**

 $\rightarrow$  GET-STMM-TUNING-DBPARTITIONNUM-

# **Example**

CALL SYSPROC.ADMIN CMD( 'get stmm tuning dbpartitionnum' )

The following example is a sample output from this query.

```
Result set 1
 --------------
 USER_PREFERRED_NUMBER CURRENT_NUMBER
 --------------------- --------------
                    2 2
 1 record(s) selected.
 Return Status = 0
```
# **Usage notes**

The user preferred self tuning memory manager (STMM) tuning database partition number (USER\_PREFERRED\_NUMBER) is set by the user and specifies the database partition on which the user wishes to run the memory tuner. While the database is running, the tuning partition is updated asynchronously a few times an hour. As a result, it is possible that the CURRENT\_NUMBER and USER\_PREFERRED\_NUMBER returned are not in sync after an update of the user preferred STMM partition number. To resolve this, either wait for the CURRENT\_NUMBER to be updated asynchronously, or stop and start the database to force the update of CURRENT\_NUMBER.

# **Result set information**

Command execution status is returned in the SQLCA resulting from the CALL statement. If execution is successful, the command returns additional information in the following result set:

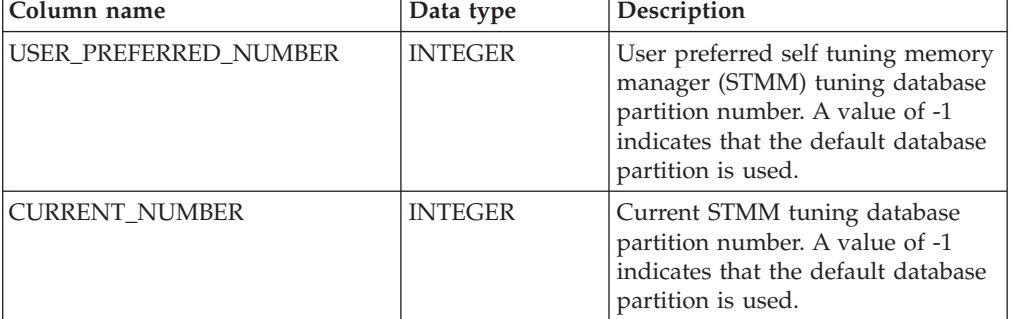

*Table 41. Result set returned by the GET STMM TUNING DBPARTITIONNUM command*

# **IMPORT command using the ADMIN\_CMD procedure**

Inserts data from an external file with a supported file format into a table, hierarchy, view or nickname. **LOAD** is a faster alternative, but the load utility does not support loading data at the hierarchy level.

Quick link to ["File type modifiers for the import utility" on page 93.](#page-104-0)

# **Authorization**

- **IMPORT** using the **INSERT** option requires one of the following:
	- DATAACCESS authority
	- CONTROL privilege on each participating table, view, or nickname
	- INSERT and SELECT privilege on each participating table or view
- **IMPORT** to an existing table using the **INSERT UPDATE** option, requires one of the following:
	- DATAACCESS authority
	- CONTROL privilege on each participating table, view, or nickname
	- INSERT, SELECT, UPDATE and DELETE privilege on each participating table or view
- v **IMPORT** to an existing table using the **REPLACE** or **REPLACE\_CREATE** option, requires one of the following:
	- DATAACCESS authority
	- CONTROL privilege on the table or view
	- INSERT, SELECT, and DELETE privilege on the table or view
- v **IMPORT** to a new table using the **CREATE** or **REPLACE\_CREATE** option, requires one of the following:
	- DBADM authority
	- CREATETAB authority on the database and USE privilege on the table space, as well as one of:
		- IMPLICIT\_SCHEMA authority on the database, if the implicit or explicit schema name of the table does not exist
		- CREATEIN privilege on the schema, if the schema name of the table refers to an existing schema
- v **IMPORT** to a hierarchy that does not exist using the **CREATE**, or the **REPLACE CREATE** option, requires one of the following:
	- DBADM authority
	- CREATETAB authority on the database and USE privilege on the table space and one of:
		- IMPLICIT\_SCHEMA authority on the database, if the schema name of the table does not exist
		- CREATEIN privilege on the schema, if the schema of the table exists
		- CONTROL privilege on every sub-table in the hierarchy, if the **REPLACE\_CREATE** option on the entire hierarchy is used
- v **IMPORT** to an existing hierarchy using the **REPLACE** option requires one of the following:
	- DATAACCESS authority
	- CONTROL privilege on every sub-table in the hierarchy
- v To import data into a table that has protected columns, the session authorization ID must have LBAC credentials that allow write access to all protected columns in the table. Otherwise the import fails and an error (SQLSTATE 42512) is returned.
- v To import data into a table that has protected rows, the session authorization ID must hold LBAC credentials that meet these criteria:
	- It is part of the security policy protecting the table
	- It was granted to the session authorization ID for write access

The label on the row to insert, the user's LBAC credentials, the security policy definition, and the LBAC rules determine the label on the row.

- v If the **REPLACE** or **REPLACE\_CREATE** option is specified, the session authorization ID must have the authority to drop the table.
- v To import data into a nickname, the session authorization ID must have the privilege to access and use a specified data source in pass-through mode.

# **Required connection**

Database. Utility access to Linux, UNIX, or Windows database servers from Linux, UNIX, or Windows clients must be a direct connection through the engine and not through a DB2 Connect gateway or loop back environment.

# **Command syntax**

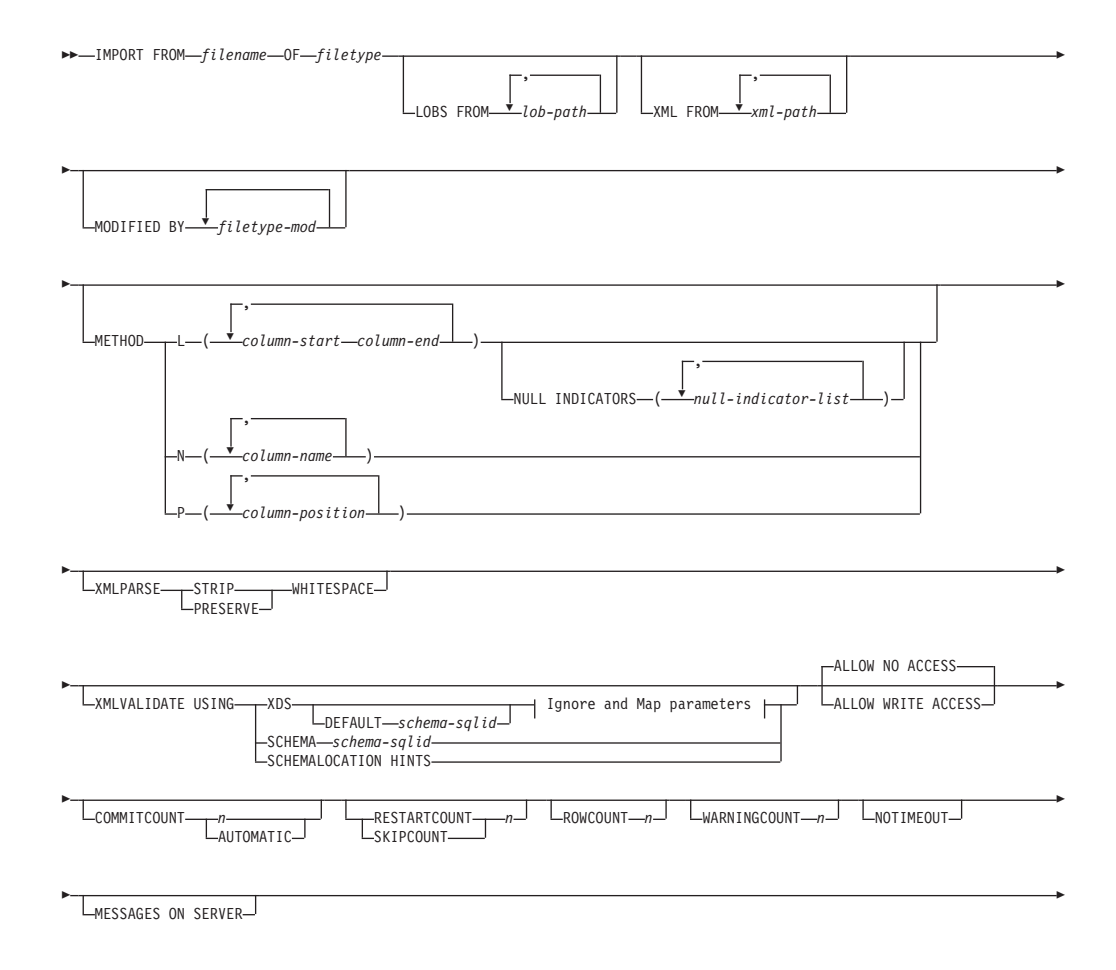

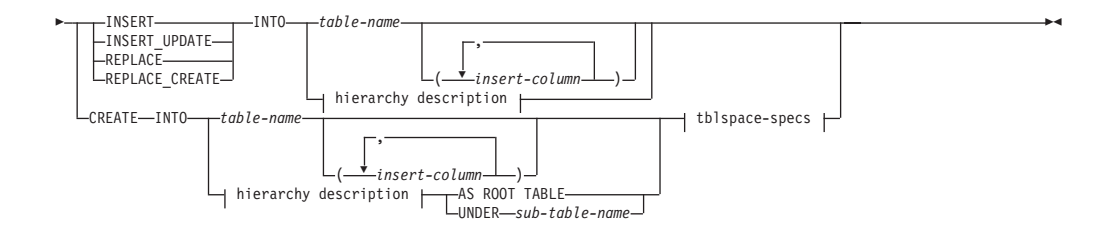

## **Ignore and Map parameters:**

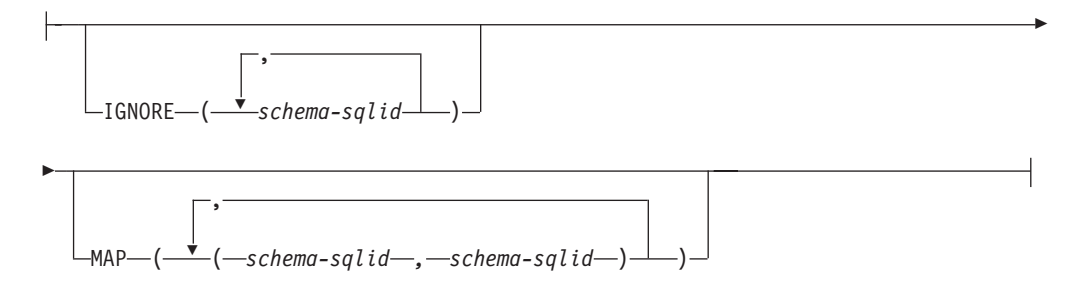

## **hierarchy description:**

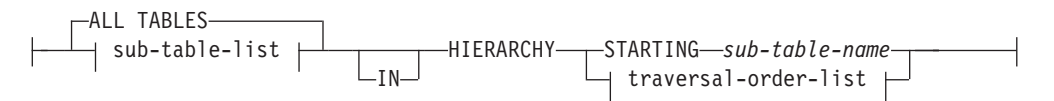

### **sub-table-list:**

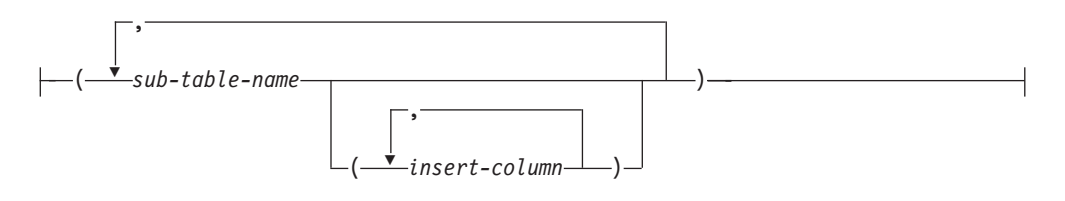

### **traversal-order-list:**

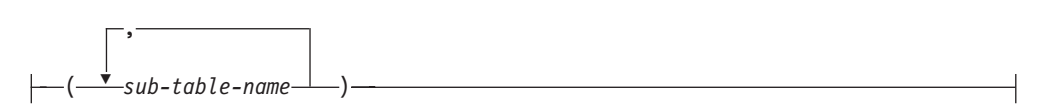

### **tblspace-specs:**

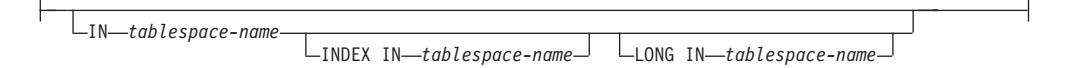

# **Command parameters**

# **ALL TABLES**

An implicit keyword for hierarchy only. When importing a hierarchy, the default is to import all tables specified in the traversal order.

### **ALLOW NO ACCESS**

Runs import in the offline mode. An exclusive  $(X)$  lock on the target table is acquired before any rows are inserted. This prevents concurrent applications from accessing table data. This is the default import behavior.

### **ALLOW WRITE ACCESS**

Runs import in the online mode. An intent exclusive (IX) lock on the target table is acquired when the first row is inserted. This allows concurrent readers and writers to access table data. Online mode is not compatible with the **REPLACE**, **CREATE**, or **REPLACE\_CREATE** import options. Online mode is not supported in conjunction with buffered inserts. The import operation will periodically commit inserted data to prevent lock escalation to a table lock and to avoid running out of active log space. These commits will be performed even if the **COMMITCOUNT** option was not used. During each commit, import will lose its IX table lock, and will attempt to reacquire it after the commit. This parameter is required when you import to a nickname and **COMMITCOUNT** must be specified with a valid number (AUTOMATIC is not considered a valid option).

#### **AS ROOT TABLE**

Creates one or more sub-tables as a stand-alone table hierarchy.

### **COMMITCOUNT** *n* **| AUTOMATIC**

Performs a COMMIT after every *n* records are imported. When a number *n* is specified, import performs a COMMIT after every *n* records are imported. When compound inserts are used, a user-specified commit frequency of *n* is rounded up to the first integer multiple of the compound count value. When AUTOMATIC is specified, import internally determines when a commit needs to be performed. The utility will commit for either one of two reasons:

- to avoid running out of active log space
- v to avoid lock escalation from row level to table level

If the **ALLOW WRITE ACCESS** option is specified, and the **COMMITCOUNT** option is not specified, the import utility will perform commits as if **COMMITCOUNT** AUTOMATIC had been specified.

The ability of the import operation to avoid running out of active log space is affected by the DB2 registry variable **DB2\_FORCE\_APP\_ON\_MAX\_LOG**:

- If DB2 FORCE APP ON MAX LOG is set to FALSE and the **COMMITCOUNT** AUTOMATIC command option is specified, the import utility will be able to automatically avoid running out of active log space.
- v If **DB2\_FORCE\_APP\_ON\_MAX\_LOG** is set to FALSE and the **COMMITCOUNT** *n* command option is specified, the import utility will attempt to resolve the log full condition if it encounters an SQL0964C (Transaction Log Full) while inserting or updating a record. It will perform an unconditional commit and then will reattempt to insert or update the record. If this does not help resolve the issue (which would be the case when the log full is attributed to other activity on the database), then the **IMPORT** command will fail as expected, however the number of rows committed may not be a multiple of the **COMMITCOUNT** *n* value. To avoid processing the rows that were already committed when you retry the import operation, use the **RESTARTCOUNT** or **SKIPCOUNT** command parameters.
- If **DB2\_FORCE\_APP\_ON\_MAX\_LOG** is set to TRUE (which is the default), the import operation will fail if it encounters an SQL0964C while inserting

or updating a record. This can occur irrespective of whether you specify **COMMITCOUNT** AUTOMATIC or **COMMITCOUNT** *n*.

The application is forced off the database and the current unit of work is rolled back. To avoid processing the rows that were already committed when you retry the import operation, use the **RESTARTCOUNT** or **SKIPCOUNT** command parameters.

### **CREATE**

**Note:** The **CREATE** parameter is deprecated and may be removed in a future release. For additional details, see "IMPORT command options **CREATE** and **REPLACE\_CREATE** are deprecated".

Creates the table definition and row contents in the code page of the database. If the data was exported from a DB2 table, sub-table, or hierarchy, indexes are created. If this option operates on a hierarchy, and data was exported from DB2, a type hierarchy will also be created. This option can only be used with IXF files.

This parameter is not valid when you import to a nickname.

Note: If the data was exported from an MVS<sup>™</sup> host database, and it contains LONGVAR fields whose lengths, calculated on the page size, are more than 254, **CREATE** might fail because the rows are too long. See "Imported table re-creation" for a list of restrictions. In this case, the table should be created manually, and **IMPORT** with **INSERT** should be invoked, or, alternatively, the **LOAD** command should be used.

#### **DEFAULT** *schema-sqlid*

This option can only be used when the **USING XDS** parameter is specified. The schema specified through the **DEFAULT** clause identifies a schema to use for validation when the XML Data Specifier (XDS) of an imported XML document does not contain an SCH attribute identifying an XML Schema.

The **DEFAULT** clause takes precedence over the **IGNORE** and **MAP** clauses. If an XDS satisfies the **DEFAULT** clause, the **IGNORE** and **MAP** specifications will be ignored.

#### **FROM** *filename*

Specifies the name of the file that contains the data to be imported. This must be a fully qualified path and the file must exist on the database server.

#### **HIERARCHY**

Specifies that hierarchical data is to be imported.

#### **IGNORE** *schema-sqlid*

This option can only be used when the **USING XDS** parameter is specified. The **IGNORE** clause specifies a list of one or more schemas to ignore if they are identified by an SCH attribute. If an SCH attribute exists in the XML Data Specifier for an imported XML document, and the schema identified by the SCH attribute is included in the list of schemas to ignore, then no schema validation will occur for the imported XML document.

If a schema is specified in the **IGNORE** clause, it cannot also be present in the left side of a schema pair in the **MAP** clause.

The **IGNORE** clause applies only to the XDS. A schema that is mapped by the **MAP** clause will not be subsequently ignored if specified by the **IGNORE** clause.

### **IN** *tablespace-name*

Identifies the table space in which the table will be created. The table space must exist, and must be a REGULAR table space. If no other table space is specified, all table parts are stored in this table space. If this clause is not specified, the table is created in a table space created by the authorization ID. If none is found, the table is placed into the default table space USERSPACE1. If USERSPACE1 has been dropped, table creation fails.

### **INDEX IN** *tablespace-name*

Identifies the table space in which any indexes on the table will be created. This option is allowed only when the primary table space specified in the **IN** clause is a DMS table space. The specified table space must exist, and must be a REGULAR or LARGE DMS table space.

**Note:** Specifying which table space will contain an index can only be done when the table is created.

### *insert-column*

Specifies the name of a column in the table or the view into which data is to be inserted.

**INSERT** Adds the imported data to the table without changing the existing table data.

### **INSERT\_UPDATE**

Adds rows of imported data to the target table, or updates existing rows (of the target table) with matching primary keys.

### **INTO** *table-name*

Specifies the database table into which the data is to be imported. This table cannot be a system table, a created temporary table, a declared temporary table, or a summary table.

One can use an alias for **INSERT**, **INSERT\_UPDATE**, or **REPLACE**, except in the case of an earlier server, when the fully qualified or the unqualified table name should be used. A qualified table name is in the form: *schema.tablename*. The *schema* is the user name under which the table was created.

### **LOBS FROM** *lob-path*

Specifies one or more fully qualified paths that store LOB files. The paths must exist on the database server coordinator partition. The names of the LOB data files are stored in the main data file (ASC, DEL, or IXF), in the column that will be loaded into the LOB column. The maximum number of paths that can be specified is 999. This will implicitly activate the LOBSINFILE behavior.

This parameter is not valid when you import to a nickname.

#### **LONG IN** *tablespace-name*

Identifies the table space in which the values of any long columns (LONG VARCHAR, LONG VARGRAPHIC, LOB data types, or distinct types with any of these as source types) will be stored. This option is allowed only if the primary table space specified in the **IN** clause is a DMS table space. The table space must exist, and must be a LARGE DMS table space.

#### **MAP** *schema-sqlid*

This option can only be used when the **USING XDS** parameter is specified. Use the **MAP** clause to specify alternate schemas to use in place of those specified by the SCH attribute of an XML Data Specifier (XDS) for each imported XML document. The **MAP** clause specifies a list of one or more

schema pairs, where each pair represents a mapping of one schema to another. The first schema in the pair represents a schema that is referred to by an SCH attribute in an XDS. The second schema in the pair represents the schema that should be used to perform schema validation.

If a schema is present in the left side of a schema pair in the **MAP** clause, it cannot also be specified in the **IGNORE** clause.

Once a schema pair mapping is applied, the result is final. The mapping operation is non-transitive, and therefore the schema chosen will not be subsequently applied to another schema pair mapping.

A schema cannot be mapped more than once, meaning that it cannot appear on the left side of more than one pair.

### **MESSAGES ON SERVER**

Specifies that the message file created on the server by the **IMPORT** command is to be saved. The result set returned will include the following two columns: MSG\_RETRIEVAL, which is the SQL statement required to retrieve all the warnings and error messages that occur during this operation, and MSG\_REMOVAL, which is the SQL statement required to clean up the messages.

If this clause is not specified, the message file will be deleted when the ADMIN\_CMD procedure returns to the caller. The MSG\_RETRIEVAL and MSG\_REMOVAL column in the result set will contain null values.

Note that with or without the clause, the fenced user ID must have the authority to create files under the directory indicated by the **DB2\_UTIL\_MSGPATH** registry variable, as well as the directory where the data is to be exported to.

### **METHOD**

**L** Specifies the start and end column numbers from which to import data. A column number is a byte offset from the beginning of a row of data. It is numbered starting from 1.

> **Note:** This method can only be used with ASC files, and is the only valid option for that file type.

**N** Specifies the names of the columns in the data file to be imported. The case of these column names must match the case of the corresponding names in the system catalogs. Each table column that is not nullable should have a corresponding entry in the **METHOD N** list. For example, given data fields F1, F2, F3, F4, F5, and F6, and table columns C1 INT, C2 INT NOT NULL, C3 INT NOT NULL, and C4 INT, method N (F2, F1, F4, F3) is a valid request, while method N (F2, F1) is not valid.

**Note:** This method can only be used with IXF files.

**P** Specifies the field numbers of the input data fields to be imported.

**Note:** This method can only be used with IXF or DEL files, and is the only valid option for the DEL file type.

### **MODIFIED BY** *filetype-mod*

Specifies file type modifier options. See ["File type modifiers for the import](#page-104-0) [utility" on page 93.](#page-104-0)

### **NOTIMEOUT**

Specifies that the import utility will not time out while waiting for locks. This option supersedes the **locktimeout** database configuration parameter. Other applications are not affected.

#### **NULL INDICATORS** *null-indicator-list*

This option can only be used when the **METHOD L** parameter is specified. That is, the input file is an ASC file. The null indicator list is a comma-separated list of positive integers specifying the column number of each null indicator field. The column number is the byte offset of the null indicator field from the beginning of a row of data. There must be one entry in the null indicator list for each data field defined in the **METHOD L** parameter. A column number of zero indicates that the corresponding data field always contains data.

A value of Y in the NULL indicator column specifies that the column data is NULL. Any character *other than* Y in the NULL indicator column specifies that the column data is not NULL, and that column data specified by the **METHOD L** option will be imported.

The NULL indicator character can be changed using the **MODIFIED BY** option, with the nullindchar file type modifier.

#### **OF** *filetype*

Specifies the format of the data in the input file:

- ASC (non-delimited ASCII format)
- DEL (delimited ASCII format), which is used by a variety of database manager and file manager programs
- WSF (work sheet format), which is used by programs such as:
	- Lotus 1-2-3
	- Lotus Symphony
- IXF (Integration Exchange Format, PC version) is a binary format that is used exclusively by DB2.

**Important:** Support for the WSF file format is deprecated and might be removed in a future release. It is recommended that you start using a supported file format instead of WSF files before support is removed.

The WSF file type is not supported when you import to a nickname.

#### **REPLACE**

Deletes all existing data from the table by truncating the data object, and inserts the imported data. The table definition and the index definitions are not changed. This option can only be used if the table exists. If this option is used when moving data between hierarchies, only the data for an entire hierarchy, not individual subtables, can be replaced.

This parameter is not valid when you import to a nickname.

This option does not honor the CREATE TABLE statement's NOT LOGGED INITIALLY (NLI) clause or the ALTER TABLE statement's ACTIVE NOT LOGGED INITIALLY clause.

If an import with the **REPLACE** option is performed within the same transaction as a CREATE TABLE or ALTER TABLE statement where the NLI clause is invoked, the import will not honor the NLI clause. All inserts will be logged.

### **Workaround 1**

Delete the contents of the table using the DELETE statement, then invoke the import with INSERT statement

#### **Workaround 2**

Drop the table and recreate it, then invoke the import with INSERT statement.

This limitation applies to DB2 Universal Database Version 7 and DB2 UDB Version 8

# **REPLACE\_CREATE**

**Note:** The **REPLACE\_CREATE** parameter is deprecated and may be removed in a future release. For additional details, see "IMPORT command options CREATE and REPLACE\_CREATE are deprecated".

If the table exists, deletes all existing data from the table by truncating the data object, and inserts the imported data without changing the table definition or the index definitions.

If the table does not exist, creates the table and index definitions, as well as the row contents, in the code page of the database. See *Imported table re-creation* for a list of restrictions.

This option can only be used with IXF files. If this option is used when moving data between hierarchies, only the data for an entire hierarchy, not individual subtables, can be replaced.

This parameter is not valid when you import to a nickname.

### **RESTARTCOUNT** *n*

Specifies that an import operation is to be started at record *n*+1. The first *n* records are skipped. This option is functionally equivalent to **SKIPCOUNT**. **RESTARTCOUNT** and **SKIPCOUNT** are mutually exclusive.

### **ROWCOUNT** *n*

Specifies the number *n* of physical records in the file to be imported (inserted or updated). Allows a user to import only *n* rows from a file, starting from the record determined by the **SKIPCOUNT** or **RESTARTCOUNT** options. If the **SKIPCOUNT** or **RESTARTCOUNT** options are not specified, the first *n* rows are imported. If **SKIPCOUNT** *m* or **RESTARTCOUNT** *m* is specified, rows *m*+1 to *m*+*n* are imported. When compound inserts are used, user specified **ROWCOUNT** *n* is rounded up to the first integer multiple of the compound count value.

### **SKIPCOUNT** *n*

Specifies that an import operation is to be started at record *n*+1. The first *n* records are skipped. This option is functionally equivalent to **RESTARTCOUNT**. **SKIPCOUNT** and **RESTARTCOUNT** are mutually exclusive.

#### **STARTING** *sub-table-name*

A keyword for hierarchy only, requesting the default order, starting from *sub-table-name*. For PC/IXF files, the default order is the order stored in the input file. The default order is the only valid order for the PC/IXF file format.

#### *sub-table-list*

For typed tables with the **INSERT** or the **INSERT\_UPDATE** option, a list of sub-table names is used to indicate the sub-tables into which data is to be imported.

### *traversal-order-list*

For typed tables with the **INSERT**, **INSERT\_UPDATE**, or the **REPLACE** option, a list of sub-table names is used to indicate the traversal order of the importing sub-tables in the hierarchy.

#### **UNDER** *sub-table-name*

Specifies a parent table for creating one or more sub-tables.

### **WARNINGCOUNT** *n*

Stops the import operation after *n* warnings. Set this parameter if no warnings are expected, but verification that the correct file and table are being used is desired. If the import file or the target table is specified incorrectly, the import utility will generate a warning for each row that it attempts to import, which will cause the import to fail. If *n* is zero, or this option is not specified, the import operation will continue regardless of the number of warnings issued.

### **XML FROM** *xml-path*

Specifies one or more paths that contain the XML files.

#### **XMLPARSE**

Specifies how XML documents are parsed. If this option is not specified, the parsing behavior for XML documents will be determined by the value of the CURRENT XMLPARSE OPTION special register.

### **STRIP WHITESPACE**

Specifies to remove whitespace when the XML document is parsed.

### **PRESERVE WHITESPACE**

Specifies not to remove whitespace when the XML document is parsed.

### **XMLVALIDATE**

Specifies that XML documents are validated against a schema, when applicable.

### **USING XDS**

XML documents are validated against the XML schema identified by the XML Data Specifier (XDS) in the main data file. By default, if the **XMLVALIDATE** option is invoked with the **USING XDS** clause, the schema used to perform validation will be determined by the SCH attribute of the XDS. If an SCH attribute is not present in the XDS, no schema validation will occur unless a default schema is specified by the **DEFAULT** clause.

The **DEFAULT**, **IGNORE**, and **MAP** clauses can be used to modify the schema determination behavior. These three optional clauses apply directly to the specifications of the XDS, and not to each other. For example, if a schema is selected because it is specified by the **DEFAULT** clause, it will not be ignored if also specified by the **IGNORE** clause. Similarly, if a schema is selected because it is specified as the first part of a pair in the MAP clause, it will not be re-mapped if also specified in the second part of another **MAP** clause pair.

#### **USING SCHEMA** *schema-sqlid*

XML documents are validated against the XML schema with the specified SQL identifier. In this case, the SCH attribute of the XML Data Specifier (XDS) will be ignored for all XML columns.

#### **USING SCHEMALOCATION HINTS**

XML documents are validated against the schemas identified by

XML schema location hints in the source XML documents. If a schemaLocation attribute is not found in the XML document, no validation will occur. When the **USING SCHEMALOCATION HINTS** clause is specified, the SCH attribute of the XML Data Specifier (XDS) will be ignored for all XML columns.

See examples of the **XMLVALIDATE** option below.

# **Example**

The following example shows how to import information from the file myfile.ixf to the STAFF table in the SAMPLE database.

CALL SYSPROC.ADMIN\_CMD

('IMPORT FROM /home/userid/data/myfile.ixf OF IXF MESSAGES ON SERVER INSERT INTO STAFF')

# **Usage notes**

Any path used in the **IMPORT** command must be a valid fully-qualified path on the coordinator node for the server.

If the **ALLOW WRITE ACCESS** or **COMMITCOUNT** options are specified, a commit will be performed by the import utility. This causes the ADMIN\_CMD procedure to return an SQL30090N error with reason code 1 in the case of Type 2 connections.

If the value to be assigned for a column of a result set from the ADMIN\_CMD procedure is greater than the maximum value for the data type of the column, then the maximum value for the data type is assigned and a warning message, SQL1155W, is returned.

Be sure to complete all table operations and release all locks before starting an import operation. This can be done by issuing a COMMIT after closing all cursors opened WITH HOLD, or by issuing a ROLLBACK.

The import utility adds rows to the target table using the SQL INSERT statement. The utility issues one INSERT statement for each row of data in the input file. If an INSERT statement fails, one of two actions result:

- v If it is likely that subsequent INSERT statements can be successful, a warning message is written to the message file, and processing continues.
- v If it is likely that subsequent INSERT statements will fail, and there is potential for database damage, an error message is written to the message file, and processing halts.

The utility performs an automatic COMMIT after the old rows are deleted during a **REPLACE** or a **REPLACE** CREATE operation. Therefore, if the system fails, or the application interrupts the database manager after the table object is truncated, all of the old data is lost. Ensure that the old data is no longer needed before using these options.

If the log becomes full during a **CREATE**, **REPLACE**, or **REPLACE\_CREATE** operation, the utility performs an automatic COMMIT on inserted records. If the system fails, or the application interrupts the database manager after an automatic COMMIT, a table with partial data remains in the database. Use the **REPLACE** or the **REPLACE\_CREATE** option to rerun the whole import operation, or use **INSERT** with the **RESTARTCOUNT** parameter set to the number of rows successfully imported.

Updates from the IMPORT command will always be committed at the end of an IMPORT task. The IMPORT command can also perform automatic commits during its execution to reduce the size of the lock list and the active log space. The IMPORT command will rollback if the active log becomes full during IMPORT processing.

- v By default, automatic commits are not performed for the **INSERT** or the **INSERT\_UPDATE** option. They are, however, performed if the **COMMITCOUNT** parameter is not zero.
- v Offline import does not perform automatic COMMITs if any of the following conditions are true:
	- The target is a view, not a table
	- Compound inserts are used
	- Buffered inserts are used
- v By default, online import performs automatic commit to free both the active log space and the lock list. Automatic commits are not performed only if a **COMMITCOUNT** value of zero is specified.

Whenever the import utility performs a COMMIT, two messages are written to the message file: one indicates the number of records to be committed, and the other is written after a successful COMMIT. When restarting the import operation after a failure, specify the number of records to skip, as determined from the last successful COMMIT.

The import utility accepts input data with minor incompatibility problems (for example, character data can be imported using padding or truncation, and numeric data can be imported with a different numeric data type), but data with major incompatibility problems is not accepted.

You cannot **REPLACE** or **REPLACE\_CREATE** an object table if it has any dependents other than itself, or an object view if its base table has any dependents (including itself). To replace such a table or a view, do the following:

- 1. Drop all foreign keys in which the table is a parent.
- 2. Run the import utility.
- 3. Alter the table to recreate the foreign keys.

If an error occurs while recreating the foreign keys, modify the data to maintain referential integrity.

Referential constraints and foreign key definitions are not preserved when recreating tables from PC/IXF files. (Primary key definitions *are* preserved if the data was previously exported using SELECT \*.)

Importing to a remote database requires enough disk space on the server for a copy of the input data file, the output message file, and potential growth in the size of the database.

If an import operation is run against a remote database, and the output message file is very long (more than 60 KB), the message file returned to the user on the client might be missing messages from the middle of the import operation. The first 30 KB of message information and the last 30 KB of message information are always retained.

Importing PC/IXF files to a remote database is much faster if the PC/IXF file is on a hard drive rather than on diskettes.

The database table or hierarchy must exist before data in the **ASC**, **DEL**, or **WSF** file formats can be imported; however, if the table does not already exist, **IMPORT CREATE** or **IMPORT REPLACE\_CREATE** creates the table when it imports data from a PC/IXF file. For typed tables, **IMPORT CREATE** can create the type hierarchy and the table hierarchy as well.

PC/IXF import should be used to move data (including hierarchical data) between databases. If character data containing row separators is exported to a delimited ASCII (DEL) file and processed by a text transfer program, fields containing the row separators will shrink or expand. The file copying step is not necessary if the source and the target databases are both accessible from the same client.

The data in ASC and DEL files is assumed to be in the code page of the client application performing the import. PC/IXF files, which allow for different code pages, are recommended when importing data in different code pages. If the PC/IXF file and the import utility are in the same code page, processing occurs as for a regular application. If the two differ, and the **FORCEIN** option is specified, the import utility assumes that data in the PC/IXF file has the same code page as the application performing the import. This occurs even if there is a conversion table for the two code pages. If the two differ, the **FORCEIN** option is not specified, and there is a conversion table, all data in the PC/IXF file will be converted from the file code page to the application code page. If the two differ, the **FORCEIN** option is not specified, and there is no conversion table, the import operation will fail. This applies only to PC/IXF files on DB2 clients on the AIX operating system.

For table objects on an 8 KB page that are close to the limit of 1012 columns, import of PC/IXF data files might cause DB2 to return an error, because the maximum size of an SQL statement was exceeded. This situation can occur only if the columns are of type CHAR, VARCHAR, or CLOB. The restriction does not apply to import of **DEL** or **ASC** files. If PC/IXF files are being used to create a new table, an alternative is use **db2look** to dump the DDL statement that created the table, and then to issue that statement through the CLP.

DB2 Connect can be used to import data to DRDA servers such as DB2 for OS/390, DB2 for VM and VSE, and DB2 for OS/400. Only PC/IXF import (**INSERT** option) is supported. The **RESTARTCOUNT** parameter, but not the **COMMITCOUNT** parameter, is also supported.

When using the **CREATE** option with typed tables, create every sub-table defined in the PC/IXF file; sub-table definitions cannot be altered. When using options other than **CREATE** with typed tables, the traversal order list enables one to specify the traverse order; therefore, the traversal order list must match the one used during the export operation. For the PC/IXF file format, one need only specify the target sub-table name, and use the traverse order stored in the file.

The import utility can be used to recover a table previously exported to a PC/IXF file. The table returns to the state it was in when exported.

Data cannot be imported to a system table, a created temporary table, a declared temporary table, or a summary table.

Views cannot be created through the import utility.

Importing a multiple-part PC/IXF file whose individual parts are copied from a Windows system to an AIX system is supported. Only the name of the first file

must be specified in the **IMPORT** command. For example, IMPORT FROM data.ixf OF IXF INSERT INTO TABLE1. The file data.002, etc should be available in the same directory as data.ixf.

On the Windows operating system:

- Importing logically split PC/IXF files is not supported.
- Importing bad format PC/IXF or WSF files is not supported.

Security labels in their internal format might contain newline characters. If you import the file using the DEL file format, those newline characters can be mistaken for delimiters. If you have this problem use the older default priority for delimiters by specifying the delprioritychar file type modifier in the **IMPORT** command.

# **Federated considerations**

When using the **IMPORT** command and the **INSERT**, **UPDATE**, or **INSERT\_UPDATE** command parameters, you must ensure that you have CONTROL privilege on the participating nickname. You must ensure that the nickname you want to use when doing an import operation already exists. There are also several restrictions you should be aware of as shown in the **IMPORT** command parameters section.

Some data sources, such as ODBC, do not support importing into nicknames.

# **Result set information**

Command execution status is returned in the SQLCA resulting from the CALL statement. If execution is successful, the command returns additional information in result sets as follows:

| Column name    | Data type     | Description                                                                                                    |
|----------------|---------------|----------------------------------------------------------------------------------------------------|
| ROWS_READ      | <b>BIGINT</b> | Number of records read from the file during import.                                                                                                    |
| ROWS_SKIPPED   | <b>BIGINT</b> | Number of records skipped before inserting or updating<br>begins.                                                                                          |
| ROWS_INSERTED  | <b>BIGINT</b> | Number of rows inserted into the target table.                                                                                                    |
| ROWS_UPDATED   | <b>BIGINT</b> | Number of rows in the target table updated with<br>information from the imported records (records whose<br>primary key value already exists in the table). |
| ROWS_REJECTED  | <b>BIGINT</b> | Number of records that could not be imported.                                                                                                    |
| ROWS_COMMITTED | <b>BIGINT</b> | Number of records imported successfully and<br>committed to the database.                                                                                  |
| MSG_RETRIEVAL  | VARCHAR(512)  | SQL statement that is used to retrieve messages created<br>by this utility. For example:                                                                   |
|                |               | SELECT SQLCODE, MSG<br>FROM TABLE (SYSPROC.ADMIN GET MSGS<br>('1203498 txu')) AS MSG                                                                       |
| MSG_REMOVAL    | VARCHAR(512)  | SQL statement that is used to clean up messages created<br>by this utility. For example:                                                                   |
|                |               | CALL SYSPROC.ADMIN REMOVE MSGS<br>('1203498 txu')                                                                                                    |

*Table 42. Result set returned by the IMPORT command*

# **File type modifiers for the import utility**

<span id="page-104-0"></span>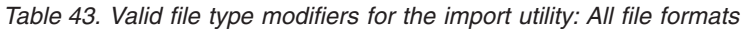

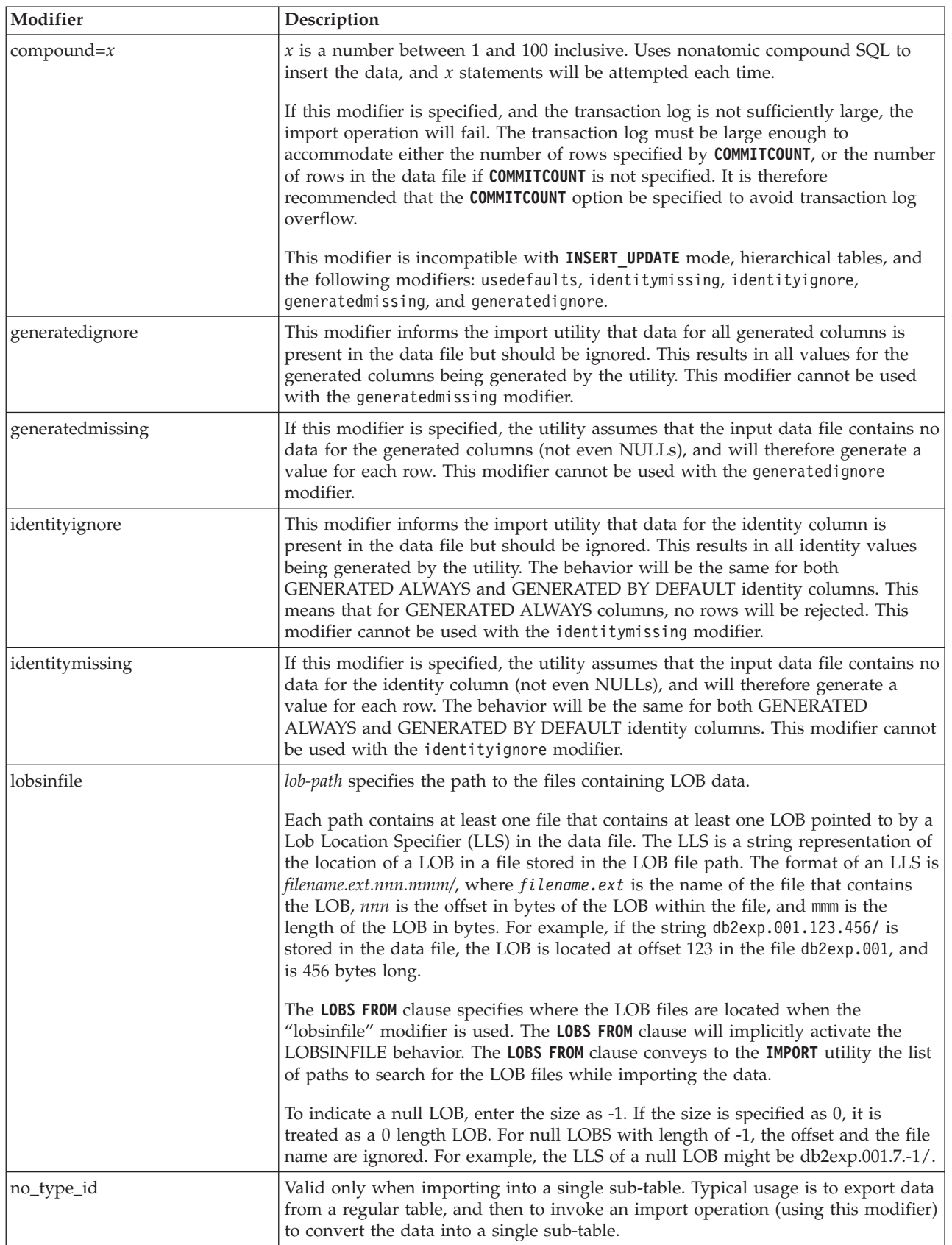

*Table 43. Valid file type modifiers for the import utility: All file formats (continued)*

| Modifier                  | Description                                                                                                    |
|---------------------------|----------------------------------------------------------------------------------------------------|
| nodefaults                | If a source column for a target table column is not explicitly specified, and the<br>table column is not nullable, default values are not loaded. Without this option, if<br>a source column for one of the target table columns is not explicitly specified, one<br>of the following occurs:                                                                                                    |
|                           | • If a default value can be specified for a column, the default value is loaded                                                                                                    |
|                           | • If the column is nullable, and a default value cannot be specified for that<br>column, a NULL is loaded                                                                                                    |
|                           | If the column is not nullable, and a default value cannot be specified, an error<br>is returned, and the utility stops processing.                                                                                                    |
| norowwarnings             | Suppresses all warnings about rejected rows.                                                                                                    |
| rowchangetimestampignore  | This modifier informs the import utility that data for the row change timestamp<br>column is present in the data file but should be ignored. This results in all ROW<br>CHANGE TIMESTAMP being generated by the utility. The behavior will be the<br>same for both GENERATED ALWAYS and GENERATED BY DEFAULT columns.<br>This means that for GENERATED ALWAYS columns, no rows will be rejected.<br>This modifier cannot be used with the rowchangetimestampmissing modifier.                                                                                                    |
| rowchangetimestampmissing | If this modifier is specified, the utility assumes that the input data file contains no<br>data for the row change timestamp column (not even NULLs), and will therefore<br>generate a value for each row. The behavior will be the same for both<br>GENERATED ALWAYS and GENERATED BY DEFAULT columns. This modifier<br>cannot be used with the rowchangetimestampignore modifier.                                                                                                    |
| seclabelchar              | Indicates that security labels in the input source file are in the string format for<br>security label values rather than in the default encoded numeric format. <b>IMPORT</b><br>converts each security label into the internal format as it is loaded. If a string is<br>not in the proper format the row is not loaded and a warning (SQLSTATE 01H53)<br>is returned. If the string does not represent a valid security label that is part of<br>the security policy protecting the table then the row is not loaded and a warning<br>(SQLSTATE 01H53, SQLCODE SQL3243W)) is returned.<br>This modifier cannot be specified if the seclabelname modifier is specified,<br>otherwise the import fails and an error (SQLCODE SQL3525N) is returned.                                                                      |
| seclabelname              | Indicates that security labels in the input source file are indicated by their name<br>rather than the default encoded numeric format. <b>IMPORT</b> will convert the name to<br>the appropriate security label if it exists. If no security label exists with the<br>indicated name for the security policy protecting the table the row is not loaded<br>and a warning (SQLSTATE 01H53, SQLCODE SQL3244W) is returned.<br>This modifier cannot be specified if the seclabelchar modifier is specified,<br>otherwise the import fails and an error (SQLCODE SQL3525N) is returned.<br>Note: If the file type is ASC, any spaces following the name of the security label<br>will be interpreted as being part of the name. To avoid this use the striptblanks<br>file type modifier to make sure the spaces are removed. |

*Table 43. Valid file type modifiers for the import utility: All file formats (continued)*

| Modifier    | Description                                                                                                    |
|-------------|----------------------------------------------------------------------------------------------------|
| usedefaults | If a source column for a target table column has been specified, but it contains no<br>data for one or more row instances, default values are loaded. Examples of<br>missing data are:                                                                                                    |
|             | • For DEL files: two adjacent column delimiters $\binom{n}{r}$ or two adjacent column<br>delimiters separated by an arbitrary number of spaces (", ,") are specified for a<br>column value.                                                                                                    |
|             | • For DEL/ASC/WSF files: A row that does not have enough columns, or is not<br>long enough for the original specification.<br>Note: For ASC files, NULL column values are not considered explicitly<br>missing, and a default will not be substituted for NULL column values. NULL<br>column values are represented by all space characters for numeric, date, time,<br>and /timestamp columns, or by using the NULL INDICATOR for a column of<br>any type to indicate the column is NULL. |
|             | Without this option, if a source column contains no data for a row instance, one<br>of the following occurs:                                                                                                    |
|             | For DEL/ASC/WSF files: If the column is nullable, a NULL is loaded. If the<br>$\bullet$<br>column is not nullable, the utility rejects the row.                                                                                                    |

*Table 44. Valid file type modifiers for the import utility: ASCII file formats (ASC/DEL)*

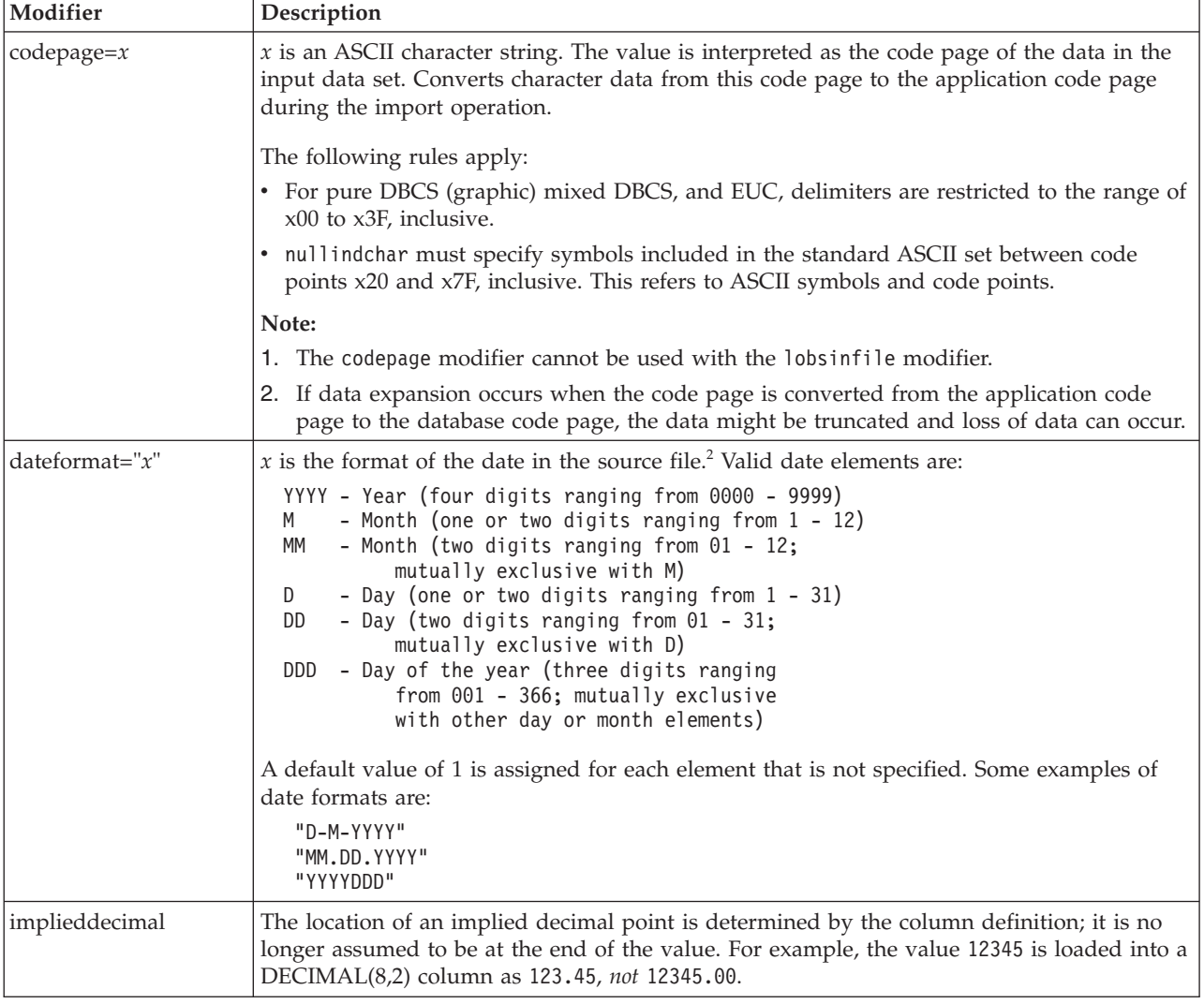

| Modifier           | Description                                                                                                    |
|--------------------|----------------------------------------------------------------------------------------------------|
| timeformat=" $x$ " | x is the format of the time in the source file. <sup>2</sup> Valid time elements are:                                                                                                    |
|                    | - Hour (one or two digits ranging from $0 - 12$<br>Н<br>for a 12 hour system, and $0 - 24$<br>for a 24 hour system)<br>- Hour (two digits ranging from 00 - 12<br>HH<br>for a 12 hour system, and $00 - 24$<br>for a 24 hour system; mutually exclusive<br>with H)<br>- Minute (one or two digits ranging<br>M<br>from $0 - 59$ )<br>- Minute (two digits ranging from 00 - 59;<br>МM<br>mutually exclusive with M)<br>S<br>- Second (one or two digits ranging<br>from $0 - 59$ )<br>SS.<br>- Second (two digits ranging from $00 - 59$ ;<br>mutually exclusive with S)<br>SSSSS - Second of the day after midnight (5 digits<br>ranging from 00000 - 86400; mutually<br>exclusive with other time elements)<br>- Meridian indicator (AM or PM)<br>TΤ<br>A default value of 0 is assigned for each element that is not specified. Some examples of |
|                    | time formats are:                                                                                                    |
|                    | "HH:MM:SS"                                                                                                    |
|                    | "HH.MM TT"<br>"SSSSS"                                                                                                    |

*Table 44. Valid file type modifiers for the import utility: ASCII file formats (ASC/DEL) (continued)*
| Modifier                | Description                                                                                                    |  |  |
|-------------------------|----------------------------------------------------------------------------------------------------|--|--|
| timestampformat=" $x$ " | $x$ is the format of the time stamp in the source file. <sup>2</sup> Valid time stamp elements are:                                                                                                    |  |  |
|                         | - Year (four digits ranging from 0000 - 9999)<br><b>YYYY</b><br>М<br>- Month (one or two digits ranging from 1 - 12)<br>- Month (two digits ranging from 01 - 12;<br>МM<br>mutually exclusive with M and MMM)<br>- Month (three-letter case-insensitive abbreviation for<br>MMM<br>the month name; mutually exclusive with M and MM)                                                                                                    |  |  |
|                         | - Day (one or two digits ranging from 1 - 31)<br>D<br>- Day (two digits ranging from 01 - 31; mutually exclusive with D)<br>DD<br>DDD<br>- Day of the year (three digits ranging from 001 - 366;<br>mutually exclusive with other day or month elements)<br>- Hour (one or two digits ranging from 0 - 12<br>H.                                                                                                    |  |  |
|                         | for a 12 hour system, and $0 - 24$ for a 24 hour system)<br>HH<br>- Hour (two digits ranging from 00 - 12<br>for a 12 hour system, and $00 - 24$ for a 24 hour system;<br>mutually exclusive with H)                                                                                                    |  |  |
|                         | - Minute (one or two digits ranging from $0 - 59$ )<br>M<br>МM<br>- Minute (two digits ranging from 00 - 59;<br>mutually exclusive with M, minute)<br>S.<br>- Second (one or two digits ranging from $0 - 59$ )                                                                                                    |  |  |
|                         | SS<br>- Second (two digits ranging from 00 - 59;<br>mutually exclusive with S)<br>SSSSS - Second of the day after midnight (5 digits<br>ranging from 00000 - 86400; mutually<br>exclusive with other time elements)                                                                                                    |  |  |
|                         | U(1 to 12 times)<br>- Fractional seconds (number of occurrences of U represent the<br>number of digits with each digit ranging from 0 to 9<br>- Meridian indicator (AM or PM)<br>TT.                                                                                                    |  |  |
|                         | A default value of 1 is assigned for unspecified YYYY, M, MM, D, DD, or DDD elements. A<br>default value of 'Jan' is assigned to an unspecified MMM element. A default value of 0 is<br>assigned for all other unspecified elements. Following is an example of a time stamp<br>format:<br>"YYYY/MM/DD HH:MM:SS.UUUUUU"                                                                                                    |  |  |
|                         | The valid values for the MMM element include: 'jan', 'feb', 'mar', 'apr', 'may', 'jun',<br>'jul', 'aug', 'sep', 'oct', 'nov' and 'dec'. These values are case insensitive.                                                                                                    |  |  |
|                         | The following example illustrates how to import data containing user defined date and<br>time formats into a table called schedule:                                                                                                    |  |  |
|                         | db2 import from delfile2 of del<br>modified by timestampformat="yyyy.mm.dd hh:mm tt"<br>insert into schedule                                                                                                    |  |  |
| usegraphiccodepage      | If usegraphiccodepage is given, the assumption is made that data being imported into<br>graphic or double-byte character large object (DBCLOB) data fields is in the graphic code<br>page. The rest of the data is assumed to be in the character code page. The graphic code<br>page is associated with the character code page. IMPORT determines the character code<br>page through either the codepage modifier, if it is specified, or through the code page of the<br>application if the codepage modifier is not specified. |  |  |
|                         | This modifier should be used in conjunction with the delimited data file generated by drop<br>table recovery only if the table being recovered has graphic data.                                                                                                    |  |  |
|                         | <b>Restrictions</b>                                                                                                    |  |  |
|                         | The usegraphiccodepage modifier MUST NOT be specified with DEL files created by the<br><b>EXPORT</b> utility, as these files contain data encoded in only one code page. The<br>usegraphiccodepage modifier is also ignored by the double-byte character large objects<br>(DBCLOBs) in files.                                                                                                    |  |  |

*Table 44. Valid file type modifiers for the import utility: ASCII file formats (ASC/DEL) (continued)*

*Table 44. Valid file type modifiers for the import utility: ASCII file formats (ASC/DEL) (continued)*

| Modifier   | Description                                                                                                    |
|------------|----------------------------------------------------------------------------------------------------|
| xmlchar    | Specifies that XML documents are encoded in the character code page.                                                                                                    |
|            | This option is useful for processing XML documents that are encoded in the specified<br>character code page but do not contain an encoding declaration.                                                                                                    |
|            | For each document, if a declaration tag exists and contains an encoding attribute, the<br>encoding must match the character code page, otherwise the row containing the document<br>will be rejected. Note that the character codepage is the value specified by the codepage file<br>type modifier, or the application codepage if it is not specified. By default, either the<br>documents are encoded in Unicode, or they contain a declaration tag with an encoding<br>attribute.                                                                                                    |
| xmlgraphic | Specifies that XML documents are encoded in the specified graphic code page.                                                                                                    |
|            | This option is useful for processing XML documents that are encoded in a specific graphic<br>code page but do not contain an encoding declaration.                                                                                                    |
|            | For each document, if a declaration tag exists and contains an encoding attribute, the<br>encoding must match the graphic code page, otherwise the row containing the document<br>will be rejected. Note that the graphic code page is the graphic component of the value<br>specified by the codepage file type modifier, or the graphic component of the application<br>code page if it is not specified. By default, documents are either encoded in Unicode, or<br>they contain a declaration tag with an encoding attribute.<br>Note: If the xmlgraphic modifier is specified with the IMPORT command, the XML<br>document to be imported must be encoded in the UTF-16 code page. Otherwise, the XML<br>document may be rejected with a parsing error, or it may be imported into the table with<br>data corruption. |

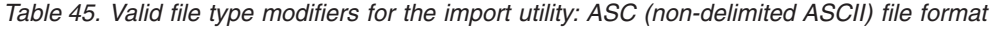

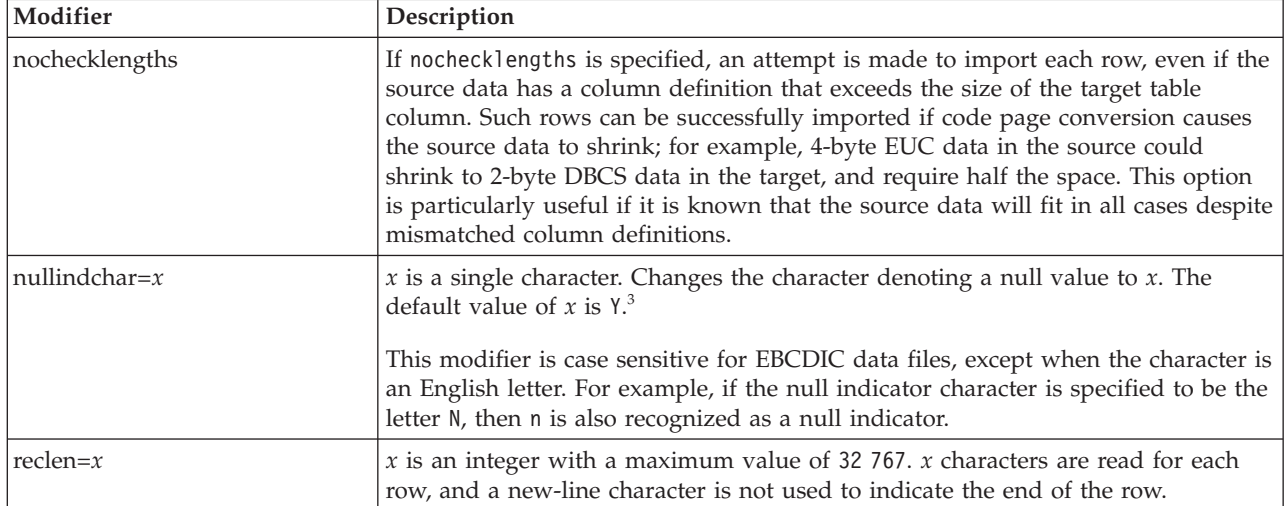

*Table 45. Valid file type modifiers for the import utility: ASC (non-delimited ASCII) file format (continued)*

| Modifier     | Description                                                                                                    |
|--------------|----------------------------------------------------------------------------------------------------|
| striptblanks | Truncates any trailing blank spaces when loading data into a variable-length field.<br>If this option is not specified, blank spaces are kept.                                                                   |
|              | In the following example, striptblanks causes the import utility to truncate<br>trailing blank spaces:                                                                                                    |
|              | db2 import from myfile.asc of asc<br>modified by striptblanks<br>method 1 (1 10, 12 15) messages msgs.txt<br>insert into staff                                                                                   |
|              | This option cannot be specified together with striptnulls. These are mutually<br>exclusive options. This option replaces the obsolete t option, which is supported<br>for earlier compatibility only.            |
| striptnulls  | Truncates any trailing NULLs (0x00 characters) when loading data into a<br>variable-length field. If this option is not specified, NULLs are kept.                                                               |
|              | This option cannot be specified together with striptblanks. These are mutually<br>exclusive options. This option replaces the obsolete padwithzero option, which is<br>supported for earlier compatibility only. |

*Table 46. Valid file type modifiers for the import utility: DEL (delimited ASCII) file format*

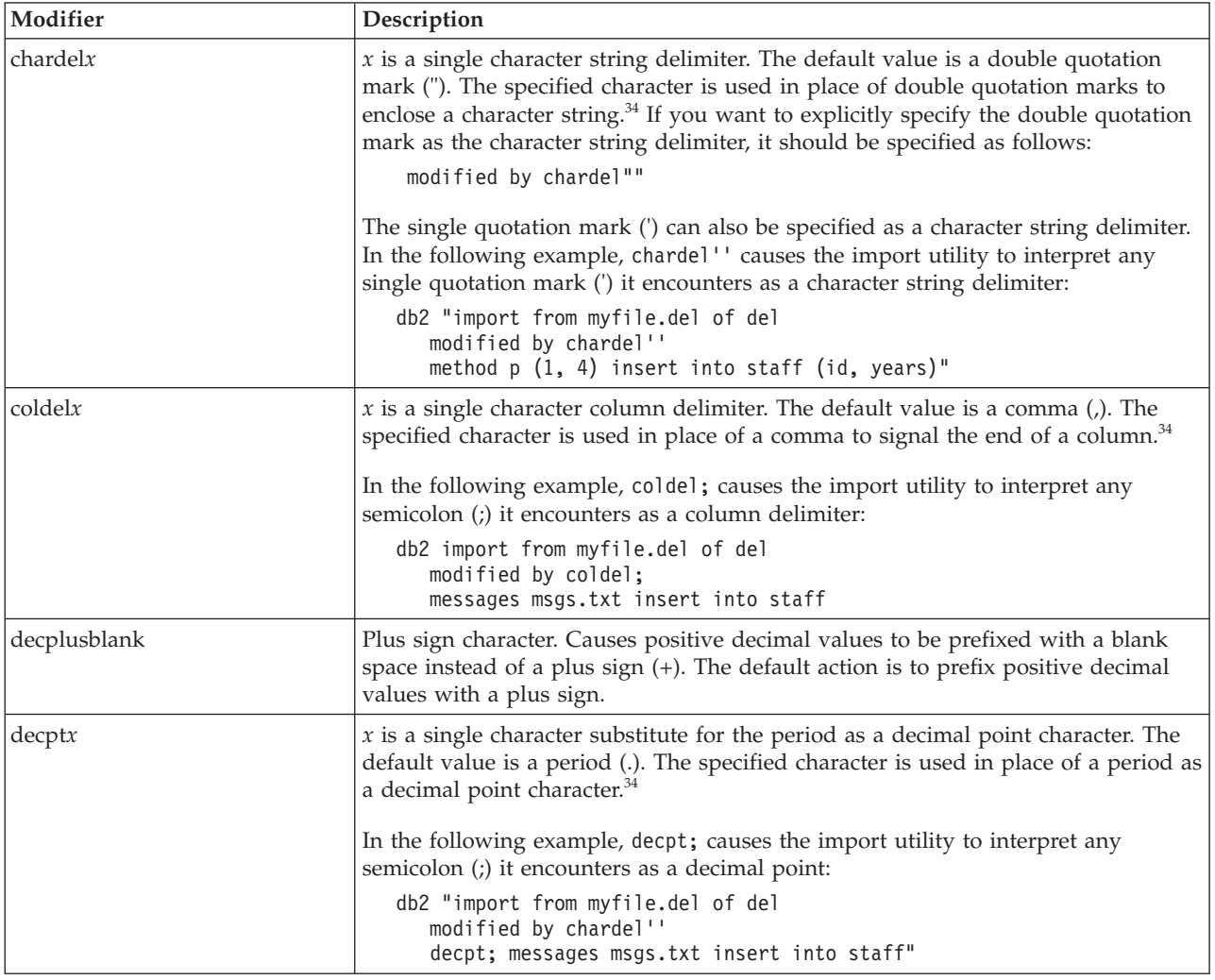

*Table 46. Valid file type modifiers for the import utility: DEL (delimited ASCII) file format (continued)*

| Modifier        | Description                                                                                                    |
|-----------------|----------------------------------------------------------------------------------------------------|
| delprioritychar | The current default priority for delimiters is: record delimiter, character delimiter,<br>column delimiter. This modifier protects existing applications that depend on the<br>older priority by reverting the delimiter priorities to: character delimiter, record<br>delimiter, column delimiter. Syntax:                                                                                                    |
|                 | db2 import  modified by delprioritychar                                                                                                    |
|                 | For example, given the following DEL data file:                                                                                                    |
|                 | "Smith, Joshua", 4000, 34.98 <row delimiter=""><br/>"Vincent, &lt; row delimiter&gt;, is a manager", <br/><math>\ldots</math> 4005,44.37<row delimiter=""></row></row>                                                                                                    |
|                 | With the delprioritychar modifier specified, there will be only two rows in this<br>data file. The second <row delimiter=""> will be interpreted as part of the first data<br/>column of the second row, while the first and the third <row delimiter=""> are<br/>interpreted as actual record delimiters. If this modifier is not specified, there will<br/>be three rows in this data file, each delimited by a <row delimiter="">.</row></row></row>     |
| keepblanks      | Preserves the leading and trailing blanks in each field of type CHAR, VARCHAR,<br>LONG VARCHAR, or CLOB. Without this option, all leading and trailing blanks<br>that are not inside character delimiters are removed, and a NULL is inserted into<br>the table for all blank fields.                                                                                                    |
| nochardel       | The import utility will assume all bytes found between the column delimiters to<br>be part of the column's data. Character delimiters will be parsed as part of<br>column data. This option should not be specified if the data was exported using<br>DB2 (unless nochardel was specified at export time). It is provided to support<br>vendor data files that do not have character delimiters. Improper usage might<br>result in data loss or corruption. |
|                 | This option cannot be specified with chardelx, delprioritychar or nodoubledel.<br>These are mutually exclusive options.                                                                                                    |
| nodoubledel     | Suppresses recognition of double character delimiters.                                                                                                    |

*Table 47. Valid file type modifiers for the import utility: IXF file format*

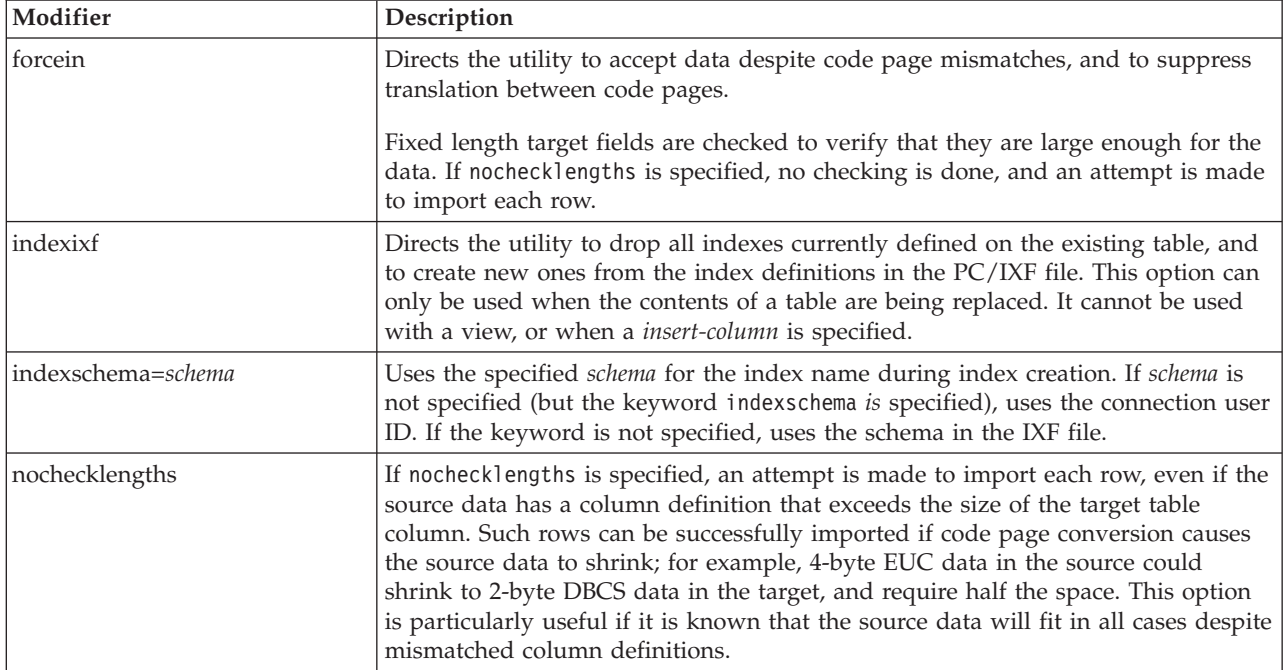

*Table 47. Valid file type modifiers for the import utility: IXF file format (continued)*

| Modifier    | <b>Description</b>                                                          |
|-------------|-----------------------------------------------------------------------------|
| forcecreate | Specifies that the table should be created with possible missing or limited |
|             | information after returning SQL3311N during an import operation.            |

*Table 48. IMPORT behavior when using codepage and usegraphiccodepage*

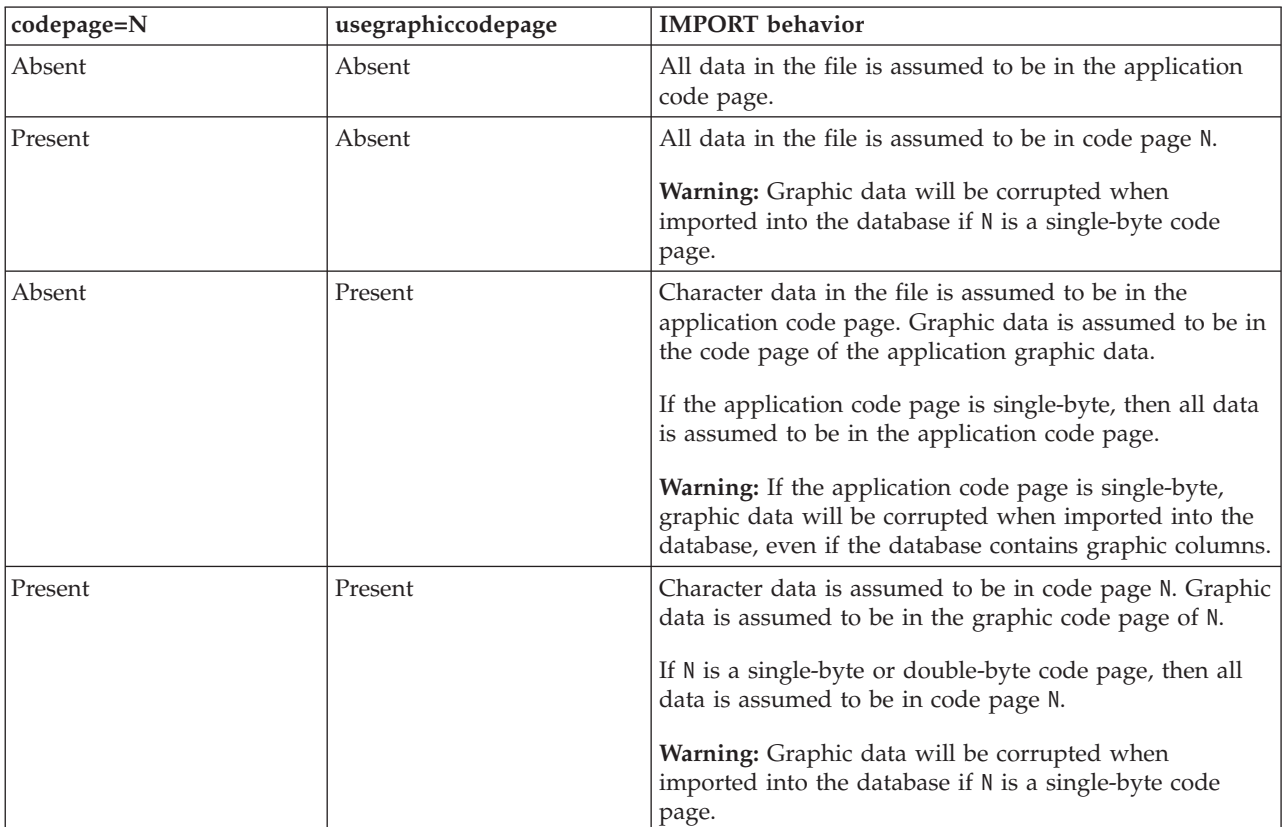

### **Note:**

- 1. The import utility does not issue a warning if an attempt is made to use unsupported file types with the **MODIFIED BY** option. If this is attempted, the import operation fails, and an error code is returned.
- 2. Double quotation marks around the date format string are mandatory. Field separators cannot contain any of the following: a-z, A-Z, and 0-9. The field separator should not be the same as the character delimiter or field delimiter in the DEL file format. A field separator is optional if the start and end positions of an element are unambiguous. Ambiguity can exist if (depending on the modifier) elements such as D, H, M, or S are used, because of the variable length of the entries.

For time stamp formats, care must be taken to avoid ambiguity between the month and the minute descriptors, since they both use the letter M. A month field must be adjacent to other date fields. A minute field must be adjacent to other time fields. Following are some ambiguous time stamp formats:

"M" (could be a month, or a minute) "M:M" (Which is which?) "M:YYYY:M" (Both are interpreted as month.) "S:M:YYYY" (adjacent to both a time value and a date value) In ambiguous cases, the utility will report an error message, and the operation will fail.

Following are some unambiguous time stamp formats:

```
"M:YYYY" (Month)
"S:M" (Minute)
"M:YYYY:S:M" (Month....Minute)
"M:H:YYYY:M:D" (Minute....Month)
```
Some characters, such as double quotation marks and back slashes, must be preceded by an escape character (for example,  $\setminus$ ).

3. Character values provided for the chardel, coldel, or decpt file type modifiers must be specified in the code page of the source data.

The character code point (instead of the character symbol), can be specified using the syntax  $x$ .  $y$  or  $0x$ .  $y$ , where  $y$  is the hexadecimal representation of the code point. For example, to specify the # character as a column delimiter, use one of the following:

```
... modified by coldel# ...
... modified by coldel0x23 ...
... modified by coldelX23 ...
```
- 4. *Delimiter considerations for moving data* lists restrictions that apply to the characters that can be used as delimiter overrides.
- 5. The following file type modifiers are not allowed when importing into a nickname:
	- indexixf
	- indexschema
	- dldelfiletype
	- nodefaults
	- usedefaults
	- no\_type\_idfiletype
	- generatedignore
	- generatedmissing
	- identityignore
	- identitymissing
	- lobsinfile
- 6. The WSF file format is not supported for XML columns. Support for this file format is also deprecated and might be removed in a future release. It is recommended that you start using a supported file format instead of WSF files before support is removed
- 7. The **CREATE** mode is not supported for XML columns.
- 8. All XML data must reside in XML files that are separate from the main data file. An XML Data Specifier (XDS) (or a NULL value) must exist for each XML column in the main data file.
- 9. XML documents are assumed to be in Unicode format or to contain a declaration tag that includes an encoding attribute, unless the XMLCHAR or XMLGRAPHIC file type modifier is specified.
- 10. Rows containing documents that are not well-formed will be rejected.
- 11. If the **XMLVALIDATE** option is specified, documents that successfully validate against their matching schema will be annotated with the schema information as they are inserted. Rows containing documents that fail to validate against their matching schema will be rejected. To successfully perform the validation, the privileges held by the user invoking the import must include at least one of the following:
- DBADM authority
- USAGE privilege on the XML schema to be used in the validation
- 12. When importing into a table containing an implicitly hidden row change timestamp column, the implicitly hidden property of the column is not honoured. Therefore, the rowchangetimestampmissing file type modifier *must be* specified in the import command if data for the column is not present in the data to be imported and there is no explicit column list present.

# **INITIALIZE TAPE command using the ADMIN\_CMD procedure**

Initializes tapes for backup and restore operations to streaming tape devices. This command is only supported on Windows operating systems.

## **Authorization**

One of the following:

- SYSADM
- SYSCTRL
- SYSMAINT

## **Required connection**

Database

## **Command syntax**

INITIALIZE TAPE

ON *device* USING *blksize*

 $\blacktriangleright$ 

## **Command parameters**

**ON** *device*

Specifies a valid tape device name. The default value is \\.\TAPE0. The device specified must be relative to the server.

**USING** *blksize*

Specifies the block size for the device, in bytes. The device is initialized to use the block size specified, if the value is within the supported range of block sizes for the device.

The buffer size specified for the **BACKUP DATABASE** command and for **RESTORE DATABASE** must be divisible by the block size specified here.

If a value for this parameter is not specified, the device is initialized to use its default block size. If a value of zero is specified, the device is initialized to use a variable length block size; if the device does not support variable length block mode, an error is returned.

When backing up to tape, use of a variable block size is currently not supported. If you must use this option, ensure that you have well tested procedures in place that enable you to recover successfully, using backup images that were created with a variable block size.

When using a variable block size, you must specify a backup buffer size that is less than or equal to the maximum limit for the tape devices that you are using. For optimal performance, the buffer size must be equal to the maximum block size limit of the device being used.

# **Example**

Initialize the tape device to use a block size of 2048 bytes, if the value is within the supported range of block sizes for the device.

CALL SYSPROC.ADMIN\_CMD( 'initialize tape using 2048' )

## **Usage notes**

Command execution status is returned in the SQLCA resulting from the CALL statement.

# **LOAD command using the ADMIN\_CMD procedure**

Loads data into a DB2 table.

Data stored on the server can be in the form of a file, tape, or named pipe. Data can also be loaded from a cursor defined from a query running against the currently connected database, a different database, or by using a user-written script or application. If the COMPRESS attribute for the table is set to YES, the data loaded is subject to compression on every data and database partition for which a dictionary exists in the table, including data in the XML storage object of the table.

Quick link to ["File type modifiers for the load utility" on page 129.](#page-140-0)

## **Restrictions**

The load utility does not support loading data at the hierarchy level. The load utility is not compatible with range-clustered tables. The load utility does not support the NOT LOGGED INITIALLY parameter for the CREATE TABLE or ALTER TABLE statements.

## **Scope**

This command can be issued against multiple database partitions in a single request.

## **Authorization**

One of the following:

- DATAACCESS
- LOAD authority on the database and the following privileges:
	- INSERT privilege on the table when the load utility is invoked in INSERT mode, TERMINATE mode (to terminate a previous load insert operation), or RESTART mode (to restart a previous load insert operation)
	- INSERT and DELETE privilege on the table when the load utility is invoked in REPLACE mode, TERMINATE mode (to terminate a previous load replace operation), or RESTART mode (to restart a previous load replace operation)
	- INSERT privilege on the exception table, if such a table is used as part of the load operation.
- v To load data into a table that has protected columns, the session authorization ID must have LBAC credentials directly or indirectly through a group or a role that allow write access to all protected columns in the table. Otherwise the load fails and an error (SQLSTATE 5U014) is returned.
- v To load data into a table that has protected rows, the session authorization ID must hold a security label that meets these criteria:
- The security label is part of the security policy protecting the table.
- The security label was granted to the session authorization ID directly or indirectly through a group or a role for write access or for all access.

If the session authorization ID does not hold such a security label, then the load fails and an error (SQLSTATE 5U014) is returned. The security label protects a loaded row if the session authorization ID LBAC credentials do not allow it to write to the security label that protects that row in the data. This does not happen, however, when the security policy protecting the table was created with the RESTRICT NOT AUTHORIZED WRITE SECURITY LABEL option of the CREATE SECURITY POLICY statement. In this case the load fails and an error (SQLSTATE 42519) is returned.

When you load data into a table with protected rows, the target table has one column with a data type of DB2SECURITYLABEL. If the input row of data does not contain a value for that column, that row is rejected unless the usedefaults file type modifier is specified in the load command, in which case the security label you hold for write access from the security policy protecting the table is used. If you do not hold a security label for write access, the row is rejected and processing continues on to the next row

- v If the REPLACE option is specified, the session authorization ID must have the authority to drop the table.
- v If the LOCK WITH FORCE option is specified, SYSADM authority is required.

Since all load processes (and all DB2 server processes, in general) are owned by the instance owner, and all of these processes use the identification of the instance owner to access needed files, the instance owner must have read access to input data files. These input data files must be readable by the instance owner, regardless of who invokes the command.

## **Required connection**

Database.

Instance. An explicit attachment is not required. If a connection to the database has been established, an implicit attachment to the local instance is attempted.

## **Command syntax**

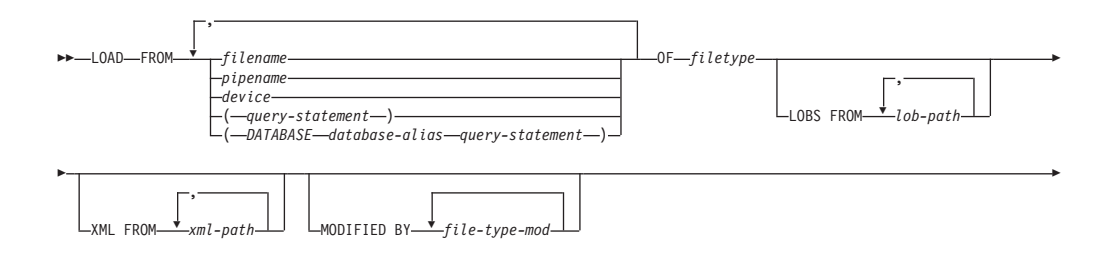

r Ý ý Ý Ý ,  $L$ METHOD—— $L$ —( $\frac{1}{\sqrt{2}}$ column-start—column-end ,  $L_{\text{NULL}}$  INDICATORS $-(-\frac{\sqrt{2}}{2}null - indicator - list)$ , N ( *column-name* ) , P ( *column-position* ) Þ r XMLPARSE STRIP WHITESPACE Þ r XMLVALIDATE USING XDS Ignore and Map parameters DEFAULT *schema-sqlid* SCHEMA *schema-sqlid* SCHEMALOCATION HINTS  $L_{\text{SAVECOUNT}}$ <sup>*n*</sup> Þ r L<sub>ROWCOUNT n</sub> U<sub>WARNINGCOUNT n</sub> U<sub>MESSAGES</sub> ON SERVER **L**TEMPFILES PATH *temp-pathname* Þ -INSERT KEEPDICTIONARY REPLACE L<sub>RESETDICTIONARY</sub> RESTART LIEE<sub>RMINATE</sub> ( $\rightarrow$ insert-column $\perp$ ) INTO *table-name* , Þ r Ý  $\frac{1}{(1) (2)}$ FOR EXCEPTION *table-name* NORANGEEXC LNOUNIQUEEXC\_ STATISTICS-USE PROFILE Þ r Ý  $\Gamma_{\text{YES}}^{\text{NO}-}$ COPY-YES---USE TSM-LOPEN-num-sess-SESSIONS-, TO *device/directory* LOAD *lib-name* L<sub>OPEN</sub><sub>num-sess</sub>\_SESSIONS</sub> NONRECOVERABLE WITHOUT PROMPTING Þ r  $\perp$ DATA BUFFER—*buffer-size* SORT BUFFER—*buffer-size* CPU\_PARALLELISM *n*<sup>1</sup> LDISK\_PARALLELISM *n* Þ r LINDEXING MODE-AUTOSELECT-REBUILD INCREMENTAL DEFERRED-ALLOW NO ACCESS LALLOW READ ACCESS-USE *tablespace-name* Þ r FETCH PARALLELISM NO-LSET INTEGRITY PENDING CASCADE-IMMEDIATE<br>
LDEFERRED LLOCK WITH FORCE Þ r SOURCEUSEREXIT *executable* Redirect Input/Output parameters PARALLELIZE Þ

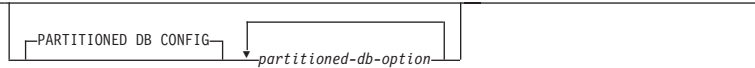

## **Ignore and Map parameters:**

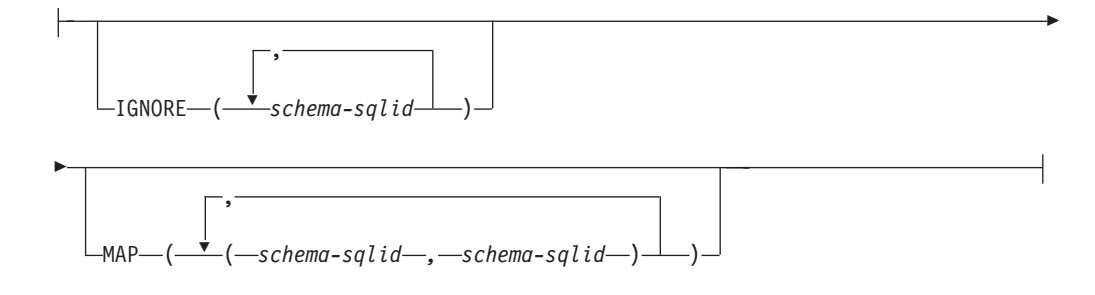

-

## **Redirect Input/Output parameters:**

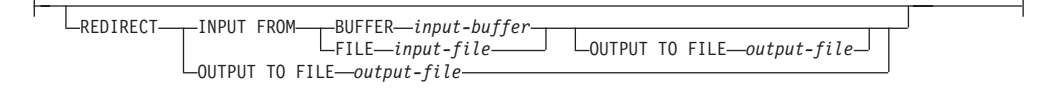

## **Notes:**

Þ

- 1 These keywords can appear in any order.
- 2 Each of these keywords can only appear once.

## **Command parameters**

**FROM** *filename* **|** *pipename* **|** *device(query-statement)* **| (DATABASE** *database-alias query-statement***)**

> Specifies the file, pipe or device referring to an SQL statement that contains the data being loaded, or the SQL statement itself and the optional source database to load from cursor.

The *query-statement* option is used to **LOAD** from a cursor. It contains only one query statement, which is enclosed in parentheses, and can start with VALUES, SELECT or WITH. For example,

LOAD FROM (SELECT \* FROM T1) OF CURSOR INSERT INTO T2

When the **DATABASE** *database-alias* clause is included prior to the query statement in the parentheses, the **LOAD** command will attempt to load the data using the *query-statement* from the given database as indicated by the *database-alias* name. Note that the **LOAD** will be executed using the user ID and password explicitly provided for the currently connected database (an implicit connection will cause the **LOAD** to fail).

If the input source is a file, pipe, or device, it must be accessible from the coordinator partition on the server.

If several names are specified, they will be processed in sequence. If the last item specified is a tape device and the user is prompted for a tape, the **LOAD** will fail and the ADMIN\_CMD procedure will return an error.

**Note:**

- v A fully qualified path file name must be used and must exist on the server.
- v If data is exported into a file using the **EXPORT** command using the ADMIN\_CMD procedure, the data file is owned by the fenced user ID. This file is not usually accessible by the instance owner. To run the **LOAD** from CLP or the ADMIN\_CMD procedure, the data file must be accessible by the instance owner ID, so read access to the data file must be granted to the instance owner.
- Loading data from multiple IXF files is supported if the files are physically separate, but logically one file. It is *not* supported if the files are both logically and physically separate. (Multiple physical files would be considered logically one if they were all created with one invocation of the **EXPORT** command.)
- When loading XML data from files into tables in a partitioned database environment, the XML data files must be read-accessible to all the database partitions where loading is taking place.

### **OF** *filetype*

Specifies the format of the data:

- ASC (non-delimited ASCII format)
- DEL (delimited ASCII format)
- IXF (Integration Exchange Format, PC version) is a binary format that is used exclusively by DB2 databases.
- v CURSOR (a cursor declared against a SELECT or VALUES statement).

**Note:** When using a CURSOR file type to load XML data into a table in a distributed database environment, the PARTITION\_ONLY and LOAD\_ONLY modes are not supported.

## **LOBS FROM** *lob-path*

The path to the data files containing LOB values to be loaded. The path must end with a slash. The path must be fully qualified and accessible from the coordinator partition on the server . The names of the LOB data files are stored in the main data file (ASC, DEL, or IXF), in the column that will be loaded into the LOB column. The maximum number of paths that can be specified is 999. This will implicitly activate the **LOBSINFILE** behavior.

This option is ignored when specified in conjunction with the CURSOR file type.

## **MODIFIED BY** *file-type-mod*

Specifies file type modifier options. See ["File type modifiers for the load](#page-140-0) [utility" on page 129.](#page-140-0)

### **METHOD**

**L** Specifies the start and end column numbers from which to load data. A column number is a byte offset from the beginning of a row of data. It is numbered starting from 1. This method can only be used with ASC files, and is the only valid method for that file type.

## **NULL INDICATORS** *null-indicator-list*

This option can only be used when the **METHOD L** parameter is specified; that is, the input file is an ASC file). The null indicator list is a comma-separated list of positive integers specifying the column number of each null indicator field.

The column number is the byte offset of the null indicator field from the beginning of a row of data. There must be one entry in the null indicator list for each data field defined in the **METHOD L** parameter. A column number of zero indicates that the corresponding data field always contains data.

A value of Y in the NULL indicator column specifies that the column data is NULL. Any character *other than* Y in the NULL indicator column specifies that the column data is not NULL, and that column data specified by the **METHOD L** option will be loaded.

The NULL indicator character can be changed using the **MODIFIED BY** option.

- **N** Specifies the names of the columns in the data file to be loaded. The case of these column names must match the case of the corresponding names in the system catalogs. Each table column that is not nullable should have a corresponding entry in the **METHOD N** list. For example, given data fields F1, F2, F3, F4, F5, and F6, and table columns C1 INT, C2 INT NOT NULL, C3 INT NOT NULL, and C4 INT, method N (F2, F1, F4, F3) is a valid request, while method N (F2, F1) is not valid. This method can only be used with file types IXF or CURSOR.
- **P** Specifies the field numbers (numbered from 1) of the input data fields to be loaded. Each table column that is not nullable should have a corresponding entry in the **METHOD P** list. For example, given data fields F1, F2, F3, F4, F5, and F6, and table columns C1 INT, C2 INT NOT NULL, C3 INT NOT NULL, and C4 INT, method P (2, 1, 4, 3) is a valid request, while method P (2, 1) is not valid. This method can only be used with file types IXF, DEL, or CURSOR, and is the only valid method for the DEL file type.

#### **XML FROM** *xml-path*

Specifies one or more paths that contain the XML files. XDSs are contained in the main data file (ASC, DEL, or IXF), in the column that will be loaded into the XML column.

#### **XMLPARSE**

Specifies how XML documents are parsed. If this option is not specified, the parsing behavior for XML documents will be determined by the value of the CURRENT XMLPARSE OPTION special register.

#### **STRIP WHITESPACE**

Specifies to remove whitespace when the XML document is parsed.

#### **PRESERVE WHITESPACE**

Specifies not to remove whitespace when the XML document is parsed.

## **XMLVALIDATE**

Specifies that XML documents are validated against a schema, when applicable.

#### **USING XDS**

XML documents are validated against the XML schema identified by the XML Data Specifier (XDS) in the main data file. By default, if the **XMLVALIDATE** option is invoked with the **USING XDS** clause, the schema used to perform validation will be determined by the SCH

attribute of the XDS. If an SCH attribute is not present in the XDS, no schema validation will occur unless a default schema is specified by the **DEFAULT** clause.

The **DEFAULT**, **IGNORE**, and **MAP** clauses can be used to modify the schema determination behavior. These three optional clauses apply directly to the specifications of the XDS, and not to each other. For example, if a schema is selected because it is specified by the **DEFAULT** clause, it will not be ignored if also specified by the **IGNORE** clause. Similarly, if a schema is selected because it is specified as the first part of a pair in the **MAP** clause, it will not be re-mapped if also specified in the second part of another **MAP** clause pair.

### **USING SCHEMA** *schema-sqlid*

XML documents are validated against the XML schema with the specified SQL identifier. In this case, the SCH attribute of the XML Data Specifier (XDS) will be ignored for all XML columns.

#### **USING SCHEMALOCATION HINTS**

XML documents are validated against the schemas identified by XML schema location hints in the source XML documents. If a schemaLocation attribute is not found in the XML document, no validation will occur. When the **USING SCHEMALOCATION HINTS** clause is specified, the SCH attribute of the XML Data Specifier (XDS) will be ignored for all XML columns.

See examples of the **XMLVALIDATE** option below.

#### **IGNORE** *schema-sqlid*

This option can only be used when the **USING XDS** parameter is specified. The **IGNORE** clause specifies a list of one or more schemas to ignore if they are identified by an SCH attribute. If an SCH attribute exists in the XML Data Specifier for a loaded XML document, and the schema identified by the SCH attribute is included in the list of schemas to ignore, then no schema validation will occur for the loaded XML document.

#### **Note:**

If a schema is specified in the **IGNORE** clause, it cannot also be present in the left side of a schema pair in the **MAP** clause.

The **IGNORE** clause applies only to the XDS. A schema that is mapped by the **MAP** clause will not be subsequently ignored if specified by the **IGNORE** clause.

#### **DEFAULT** *schema-sqlid*

This option can only be used when the **USING XDS** parameter is specified. The schema specified through the **DEFAULT** clause identifies a schema to use for validation when the XML Data Specifier (XDS) of a loaded XML document does not contain an SCH attribute identifying an XML Schema.

The **DEFAULT** clause takes precedence over the **IGNORE** and **MAP** clauses. If an XDS satisfies the **DEFAULT** clause, the **IGNORE** and **MAP** specifications will be ignored.

#### **MAP** *schema-sqlid*

This option can only be used when the **USING XDS** parameter is specified. Use the **MAP** clause to specify alternate schemas to use in place of those specified by the SCH attribute of an XML Data Specifier (XDS) for each

loaded XML document. The **MAP** clause specifies a list of one or more schema pairs, where each pair represents a mapping of one schema to another. The first schema in the pair represents a schema that is referred to by an SCH attribute in an XDS. The second schema in the pair represents the schema that should be used to perform schema validation.

If a schema is present in the left side of a schema pair in the **MAP** clause, it cannot also be specified in the **IGNORE** clause.

Once a schema pair mapping is applied, the result is final. The mapping operation is non-transitive, and therefore the schema chosen will not be subsequently applied to another schema pair mapping.

A schema cannot be mapped more than once, meaning that it cannot appear on the left side of more than one pair.

### **SAVECOUNT** *n*

Specifies that the load utility is to establish consistency points after every *n* rows. This value is converted to a page count, and rounded up to intervals of the extent size. Since a message is issued at each consistency point, this option should be selected if the load operation will be monitored using **LOAD QUERY**. If the value of *n* is not sufficiently high, the synchronization of activities performed at each consistency point will impact performance.

The default value is zero, meaning that no consistency points will be established, unless necessary.

This option is not allowed when specified in conjunction with the CURSOR file type or when loading a table containing an XML column.

### **ROWCOUNT** *n*

Specifies the number of *n* physical records in the file to be loaded. Allows a user to load only the first *n* rows in a file.

## **WARNINGCOUNT** *n*

Stops the load operation after *n* warnings. Set this parameter if no warnings are expected, but verification that the correct file and table are being used is desired. If the load file or the target table is specified incorrectly, the load utility will generate a warning for each row that it attempts to load, which will cause the load to fail. If *n* is zero, or this option is not specified, the load operation will continue regardless of the number of warnings issued. If the load operation is stopped because the threshold of warnings was encountered, another load operation can be started in RESTART mode. The load operation will automatically continue from the last consistency point. Alternatively, another load operation can be initiated in REPLACE mode, starting at the beginning of the input file.

## **MESSAGES ON SERVER**

Specifies that the message file created on the server by the **LOAD** command is to be saved. The result set returned will include the following two columns: MSG\_RETRIEVAL, which is the SQL statement required to retrieve all the warnings and error messages that occur during this operation, and MSG\_REMOVAL, which is the SQL statement required to clean up the messages.

If this clause is not specified, the message file will be deleted when the ADMIN\_CMD procedure returns to the caller. The MSG\_RETRIEVAL and MSG\_REMOVAL column in the result set will contain null values.

Note that with or without the clause, the fenced user ID must have the authority to create files under the directory indicated by the **DB2\_UTIL\_MSGPATH** registry variable.

### **TEMPFILES PATH** *temp-pathname*

Specifies the name of the path to be used when creating temporary files during a load operation, and should be fully qualified according to the server database partition.

Temporary files take up file system space. Sometimes, this space requirement is quite substantial. Following is an estimate of how much file system space should be allocated for all temporary files:

- 136 bytes for each message that the load utility generates
- 15 KB overhead if the data file contains long field data or LOBs. This quantity can grow significantly if the **INSERT** option is specified, and there is a large amount of long field or LOB data already in the table.
- **INSERT** One of four modes under which the load utility can execute. Adds the loaded data to the table without changing the existing table data.

#### **REPLACE**

One of four modes under which the load utility can execute. Deletes all existing data from the table, and inserts the loaded data. The table definition and index definitions are not changed. If this option is used when moving data between hierarchies, only the data for an entire hierarchy, not individual subtables, can be replaced.

### **KEEPDICTIONARY**

An existing compression dictionary is preserved across the **LOAD REPLACE** operation. Provided the table COMPRESS attribute is YES, the newly replaced data is subject to being compressed using the dictionary that existed prior to the invocation of the load. If no dictionary previously existed in the table, a new dictionary is built using the data that is being replaced into the table as long as the table COMPRESS attribute is YES. The amount of data that is required to build the compression dictionary in this case is subject to the policies of ADC. This data is populated into the table as uncompressed. Once the dictionary is inserted into the table, the remaining data to be loaded is subject to being compressed with this dictionary. This is the default parameter. For summary, see Table 1 below.

The following example keeps the old dictionary if it is currently in the table:

CALL SYSPROC.ADMIN\_CMD('load from staff.del of del replace keepdictionary into SAMPLE.STAFF statistics use profile data buffer 8')

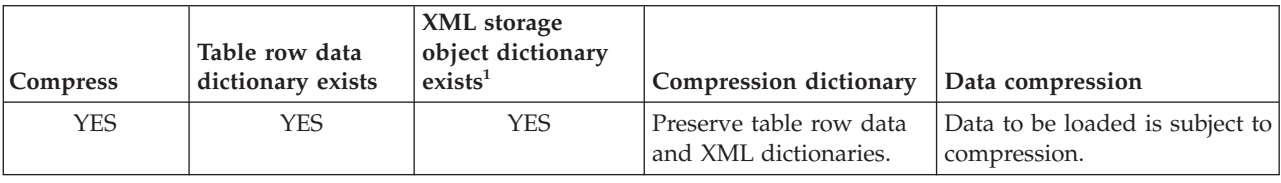

*Table 49. LOAD REPLACE KEEPDICTIONARY*

| Compress        | Table row data<br>dictionary exists | XML storage<br>object dictionary<br>exists <sup>1</sup> | Compression dictionary                                                   | Data compression                                                                                                    |
|-----------------|-------------------------------------|---------------------------------------------------------|--------------------------------------------------------------------------|----------------------------------------------------------------------------------------------------|
| <b>YES</b>      | <b>YES</b>                          | NO <sub>1</sub>                                         | Preserve table row data<br>dictionary and build a<br>new XML dictionary. | Table row data to be loaded is<br>subject to compression. After<br>XML dictionary is built,<br>remaining XML data to be<br>loaded is subject to<br>compression.            |
| <b>YES</b>      | NO <sub>1</sub>                     | <b>YES</b>                                              | Build table row data<br>dictionary and preserve<br>XML dictionary.       | After table row data<br>dictionary is built, remaining<br>table row data to be loaded is<br>subject to compression. XML<br>data to be loaded is subject to<br>compression. |
| <b>YES</b>      | NO <sub>1</sub>                     | <b>NO</b>                                               | Build new table row data<br>and XML dictionaries.                        | After dictionaries are built,<br>remaining data to be loaded<br>is subject to compression.                                                                                 |
| NO <sub>1</sub> | <b>YES</b>                          | <b>YES</b>                                              | Preserve table row data<br>and XML dictionaries.                         | Data to be loaded is not<br>compressed.                                                                                                    |
| NO <sub>1</sub> | <b>YES</b>                          | NO <sub>1</sub>                                         | Preserve table row data<br>dictionary.                                   | Data to be loaded is not<br>compressed.                                                                                                    |
| NO <sub>1</sub> | NO <sub>1</sub>                     | <b>YES</b>                                              | No effect on table row<br>dictionary. Preserve XML<br>dictionary.        | Data to be loaded is not<br>compressed.                                                                                                    |
| NO              | NO                                  | <b>NO</b>                                               | No effect.                                                               | Data to be loaded is not<br>compressed.                                                                                                    |

*Table 49. LOAD REPLACE KEEPDICTIONARY (continued)*

## **Note:**

- 1. A compression dictionary can be created for the XML storage object of a table only if the XML columns are added to the table in DB2 Version 9.7 or later, or if the table is migrated using an online table move.
- 2. If **LOAD REPLACE KEEPDICTIONARY** operation is interrupted, load utility can recover after either **LOAD RESTART** or **LOAD TERMINATE** is issued. Existing XML storage object dictionary may not be preserved after recovery from interrupted **LOAD REPLACE KEEPDICTIONARY** operation. A new XML storage object dictionary will be created if **LOAD RESTART** is used

## **RESETDICTIONARY**

This directive instructs **LOAD REPLACE** processing to build a new dictionary for the table data object provided that the table COMPRESS attribute is YES. If the COMPRESS attribute is NO and a dictionary was already present in the table it will be removed and no new dictionary will be inserted into the table. A compression dictionary can be built with just one user record. If the loaded data set size is zero and if there is a preexisting dictionary, the dictionary will not be preserved. The amount of data required to build a dictionary with this directive is not subject to the policies of ADC. For summary, see Table 2 below.

The following example will reset the current dictionary and make a new one:

CALL SYSPROC.ADMIN\_CMD('load from staff.del of del replace resetdictionary into SAMPLE.STAFF statistics use profile data buffer 8')

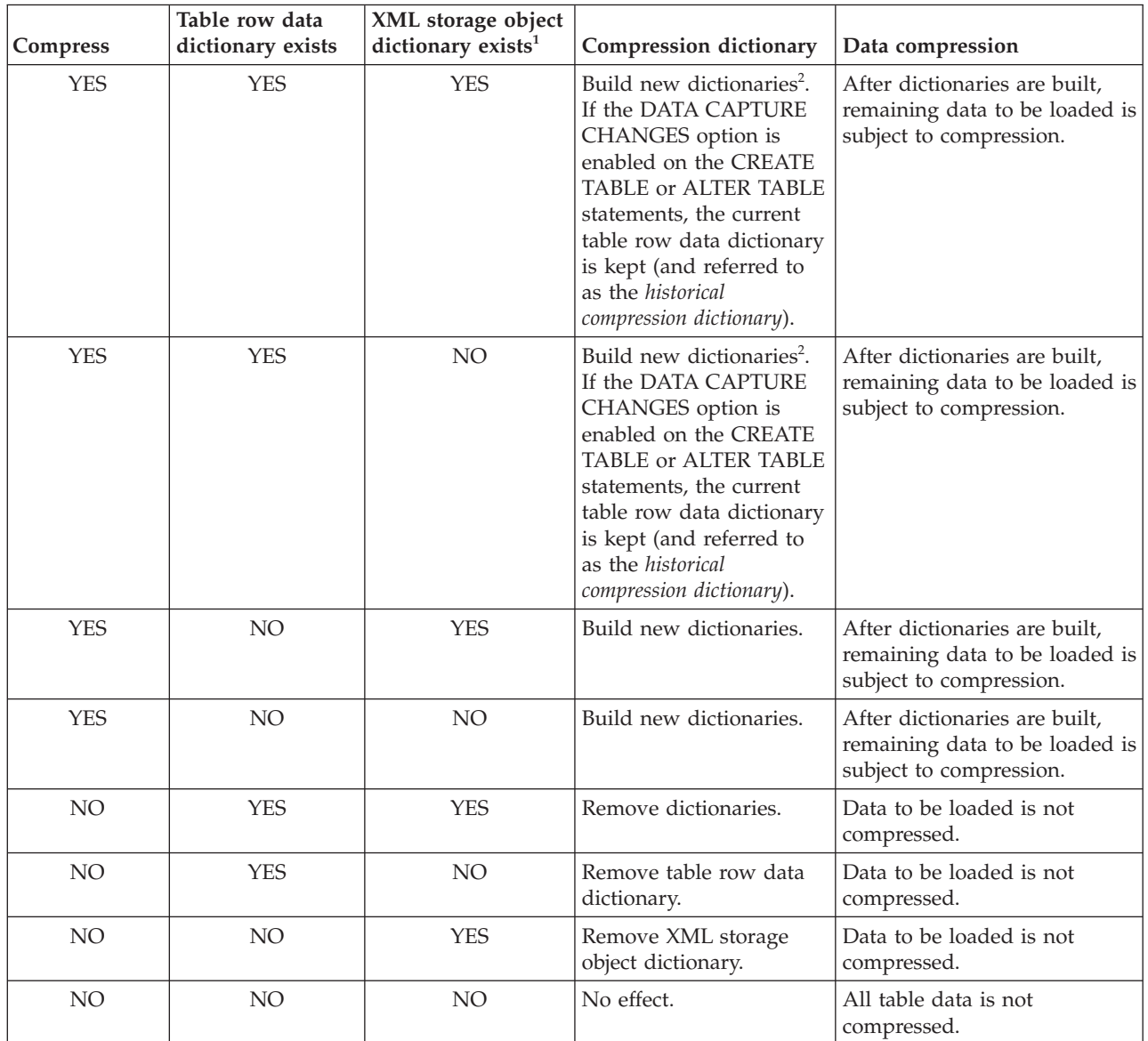

## *Table 50. LOAD REPLACE RESETDICTIONARY*

## **Notes:**

- 1. A compression dictionary can be created for the XML storage object of a table only if the XML columns are added to the table in DB2 Version 9.7 or later, or if the table is migrated using an online table move.
- 2. If a dictionary exists and the compression attribute is enabled, but there are no records to load into the table partition, a new dictionary cannot be built and the **RESETDICTIONARY** operation will not keep the existing dictionary.

### **TERMINATE**

One of four modes under which the load utility can execute. Terminates a previously interrupted load operation, and rolls back the operation to the point in time at which it started, even if consistency points were passed. The states of any table spaces involved in the operation return to normal, and all table objects are made consistent (index objects might be marked as invalid, in which case index rebuild will automatically take place at next access). If the load operation being terminated is a **LOAD REPLACE**, the table will be truncated to an empty table after the **LOAD TERMINATE** operation. If the load operation being terminated is a **LOAD INSERT**, the table will retain all of its original records after the **LOAD TERMINATE** operation. For summary of dictionary management, see Table 3 below.

The **LOAD TERMINATE** option will not remove a backup pending state from table spaces.

#### **RESTART**

One of four modes under which the load utility can execute. Restarts a previously interrupted load operation. The load operation will automatically continue from the last consistency point in the load, build, or delete phase. For summary of dictionary management, see Table 4 below.

#### **INTO** *table-name*

Specifies the database table into which the data is to be loaded. This table cannot be a system table, a declared temporary table, or a created temporary table. An alias, or the fully qualified or unqualified table name can be specified. A qualified table name is in the form *schema*.*tablename*. If an unqualified table name is specified, the table will be qualified with the CURRENT SCHEMA.

### *insert-column*

Specifies the table column into which the data is to be inserted.

The load utility cannot parse columns whose names contain one or more spaces. For example,

CALL SYSPROC.ADMIN\_CMD('load from delfile1 of del noheader method P (1, 2, 3, 4, 5, 6, 7, 8, 9) insert into table1 (BLOB1, S2, I3, Int 4, I5, I6, DT7, I8, TM9)')

will fail because of the Int 4 column. The solution is to enclose such column names with double quotation marks:

CALL SYSPROC.ADMIN\_CMD('load from delfile1 of del noheader method P (1, 2, 3, 4, 5, 6, 7, 8, 9) insert into table1 (BLOB1, S2, I3, "Int 4", I5, I6, DT7, I8, TM9)')

#### **FOR EXCEPTION** *table-name*

Specifies the exception table into which rows in error will be copied. Any row that is in violation of a unique index or a primary key index is copied. If an unqualified table name is specified, the table will be qualified with the CURRENT SCHEMA.

Information that is written to the exception table is *not* written to the dump file. In a partitioned database environment, an exception table must be defined for those database partitions on which the loading table is defined. The dump file, otherwise, contains rows that cannot be loaded because they are invalid or have syntax errors.

When loading XML data, using the **FOR EXCEPTION** clause to specify a load exception table is not supported in the following cases:

• When using label-based access control (LBAC).

• When loading data into a partitioned table.

## **NORANGEEXC**

Indicates that if a row is rejected because of a range violation it will not be inserted into the exception table.

### **NOUNIQUEEXC**

Indicates that if a row is rejected because it violates a unique constraint it will not be inserted into the exception table.

### **STATISTICS USE PROFILE**

Instructs load to collect statistics during the load according to the profile defined for this table. This profile must be created before load is executed. The profile is created by the **RUNSTATS** command. If the profile does not exist and load is instructed to collect statistics according to the profile, a warning is returned and no statistics are collected.

During load, distribution statistics are not collected for columns of type XML.

## **STATISTICS NO**

Specifies that no statistics are to be collected, and that the statistics in the catalogs are not to be altered. This is the default.

### **COPY NO**

Specifies that the table space in which the table resides will be placed in backup pending state if forward recovery is enabled (that is, **logretain** or **userexit** is on). The **COPY NO** option will also put the table space state into the Load in Progress table space state. This is a transient state that will disappear when the load completes or aborts. The data in any table in the table space cannot be updated or deleted until a table space backup or a full database backup is made. However, it is possible to access the data in any table by using the SELECT statement.

**LOAD** with **COPY NO** on a recoverable database leaves the table spaces in a backup pending state. For example, performing a **LOAD** with **COPY NO** and **INDEXING MODE DEFERRED** will leave indexes needing a refresh. Certain queries on the table might require an index scan and will not succeed until the indexes are refreshed. The index cannot be refreshed if it resides in a table space which is in the backup pending state. In that case, access to the table will not be allowed until a backup is taken. Index refresh is done automatically by the database when the index is accessed by a query. If one of **COPY NO**, **COPY YES**, or **NONRECOVERABLE** is not specified, and the database is recoverable (**logretain** or **logarchmeth1** is enabled), then **COPY NO** is the default.

## **COPY YES**

Specifies that a copy of the loaded data will be saved. This option is invalid if forward recovery is disabled.

### **USE TSM**

Specifies that the copy will be stored using Tivoli Storage Manager (TSM).

### **OPEN** *num-sess* **SESSIONS**

The number of I/O sessions to be used with TSM or the vendor product. The default value is 1.

### **TO** *device/directory*

Specifies the device or directory on which the copy image will be created.

#### **LOAD** *lib-name*

The name of the shared library (DLL on Windows operating systems) containing the vendor backup and restore I/O functions to be used. It can contain the full path. If the full path is not given, it will default to the path where the user exit programs reside.

### **NONRECOVERABLE**

Specifies that the load transaction is to be marked as nonrecoverable and that it will not be possible to recover it by a subsequent roll forward action. The roll forward utility will skip the transaction and will mark the table into which data was being loaded as "invalid". The utility will also ignore any subsequent transactions against that table. After the roll forward operation is completed, such a table can only be dropped or restored from a backup (full or table space) taken after a commit point following the completion of the non-recoverable load operation.

With this option, table spaces are not put in backup pending state following the load operation, and a copy of the loaded data does not have to be made during the load operation. If one of **COPY NO**, **COPY YES**, or **NONRECOVERABLE** is not specified, and the database is not recoverable (**logretain** or **logarchmeth1** is not enabled), then **NONRECOVERABLE** is the default.

### **WITHOUT PROMPTING**

Specifies that the list of data files contains all the files that are to be loaded, and that the devices or directories listed are sufficient for the entire load operation. If a continuation input file is not found, or the copy targets are filled before the load operation finishes, the load operation will fail, and the table will remain in load pending state.

This is the default. Any actions which normally require user intervention will return an error message.

## **DATA BUFFER** *buffer-size*

Specifies the number of 4 KB pages (regardless of the degree of parallelism) to use as buffered space for transferring data within the utility. If the value specified is less than the algorithmic minimum, the minimum required resource is used, and no warning is returned.

This memory is allocated directly from the utility heap, whose size can be modified through the **util heap sz** database configuration parameter. Beginning in version 9.5, the value of the DATA BUFFER option of the **LOAD** command can temporarily exceed **util\_heap\_sz** if more memory is available in the system. In this situation, the utility heap is dynamically increased as needed until the **database** memory limit is reached. This memory will be released once the load operation completes.

If a value is not specified, an intelligent default is calculated by the utility at run time. The default is based on a percentage of the free space available in the utility heap at the instantiation time of the loader, as well as some characteristics of the table.

#### **SORT BUFFER** *buffer-size*

This option specifies a value that overrides the **sortheap** database configuration parameter during a load operation. It is relevant only when loading tables with indexes and only when the **INDEXING MODE** parameter is not specified as DEFERRED. The value that is specified cannot exceed the value of **sortheap**. This parameter is useful for throttling the sort memory that is used when loading tables with many indexes without changing the value of **sortheap**, which would also affect general query processing.

## **CPU\_PARALLELISM** *n*

Specifies the number of processes or threads that the load utility will create for parsing, converting, and formatting records when building table objects. This parameter is designed to exploit the number of processes running per database partition. It is particularly useful when loading presorted data, because record order in the source data is preserved. If the value of this parameter is zero, or has not been specified, the load utility uses an intelligent default value (usually based on the number of CPUs available) at run time.

### **Note:**

- 1. If this parameter is used with tables containing either LOB or LONG VARCHAR fields, its value becomes one, regardless of the number of system CPUs or the value specified by the user.
- 2. Specifying a small value for the **SAVECOUNT** parameter causes the loader to perform many more I/O operations to flush both data and table metadata. When **CPU\_PARALLELISM** is greater than one, the flushing operations are asynchronous, permitting the loader to exploit the CPU. When **CPU\_PARALLELISM** is set to one, the loader waits on I/O during consistency points. A load operation with **CPU\_PARALLELISM** set to two, and **SAVECOUNT** set to 10 000, completes faster than the same operation with **CPU\_PARALLELISM** set to one, even though there is only one CPU.

### **DISK\_PARALLELISM** *n*

Specifies the number of processes or threads that the load utility will create for writing data to the table space containers. If a value is not specified, the utility selects an intelligent default based on the number of table space containers and the characteristics of the table.

#### **INDEXING MODE**

Specifies whether the load utility is to rebuild indexes or to extend them incrementally. Valid values are:

#### **AUTOSELECT**

The load utility will automatically decide between REBUILD or INCREMENTAL mode. The decision is based on the amount of data being loaded and the depth of the index tree. Information relating to the depth of the index tree is stored in the index object. **RUNSTATS** is not required to populate this information. AUTOSELECT is the default indexing mode.

#### **REBUILD**

All indexes will be rebuilt. The utility must have sufficient resources to sort all index key parts for both old and appended table data.

#### **INCREMENTAL**

Indexes will be extended with new data. This approach consumes index free space. It only requires enough sort space to append index keys for the inserted records. This method is only supported in cases where the index object is valid and accessible at the start of a load operation (it is, for example, not valid immediately following a load operation in which the DEFERRED mode was specified). If this mode is specified, but not supported due to the state of the index, a warning is returned, and the load operation continues in REBUILD mode. Similarly, if a load restart operation is begun in the load build phase, INCREMENTAL mode is not supported.

#### **DEFERRED**

The load utility will not attempt index creation if this mode is specified. Indexes will be marked as needing a refresh. The first access to such indexes that is unrelated to a load operation might force a rebuild, or indexes might be rebuilt when the database is restarted. This approach requires enough sort space for all key parts for the largest index. The total time subsequently taken for index construction is longer than that required in REBUILD mode. Therefore, when performing multiple load operations with deferred indexing, it is advisable (from a performance viewpoint) to let the last load operation in the sequence perform an index rebuild, rather than allow indexes to be rebuilt at first non-load access.

Deferred indexing is only supported for tables with non-unique indexes, so that duplicate keys inserted during the load phase are not persistent after the load operation.

#### **ALLOW NO ACCESS**

Load will lock the target table for exclusive access during the load. The table state will be set to Load In Progress during the load. **ALLOW NO ACCESS** is the default behavior. It is the only valid option for **LOAD REPLACE**.

When there are constraints on the table, the table state will be set to Set Integrity Pending as well as Load In Progress. The SET INTEGRITY statement must be used to take the table out of Set Integrity Pending state.

## **ALLOW READ ACCESS**

Load will lock the target table in a share mode. The table state will be set to both Load In Progress and Read Access. Readers can access the non-delta portion of the data while the table is being load. In other words, data that existed before the start of the load will be accessible by readers to the table, data that is being loaded is not available until the load is complete. **LOAD TERMINATE** or **LOAD RESTART** of an **ALLOW READ ACCESS** load can use this option; **LOAD TERMINATE** or **LOAD RESTART** of an **ALLOW NO ACCESS** load cannot use this option. Furthermore, this option is not valid if the indexes on the target table are marked as requiring a rebuild.

When there are constraints on the table, the table state will be set to Set Integrity Pending as well as Load In Progress, and Read Access. At the end of the load, the table state Load In Progress will be removed but the table states Set Integrity Pending and Read Access will remain. The SET INTEGRITY statement must be used to take the table out of Set Integrity Pending. While the table is in Set Integrity Pending and Read Access states, the non-delta portion of the data is still accessible to readers, the new (delta) portion of the data will remain inaccessible until the SET INTEGRITY statement has completed. A user can perform multiple loads on the same table without issuing a SET INTEGRITY statement. Only the original (checked) data will remain visible, however, until the SET INTEGRITY statement is issued.

**ALLOW READ ACCESS** also supports the following modifiers:

#### **USE** *tablespace-name*

If the indexes are being rebuilt, a shadow copy of the index is built in table space *tablespace-name* and copied over to the original table space at the end of the load during an INDEX COPY PHASE. Only system temporary table spaces can be used with this option. If not specified then the shadow index will be created in the same table space as the index object. If the shadow copy is created in the same table space as the index object, the copy of the shadow index object over the old index object is instantaneous. If the shadow copy is in a different table space from the index object a physical copy is performed. This could involve considerable I/O and time. The copy happens while the table is offline at the end of a load during the INDEX COPY PHASE.

Without this option the shadow index is built in the same table space as the original. Since both the original index and shadow index by default reside in the same table space simultaneously, there might be insufficient space to hold both indexes within one table space. Using this option ensures that you retain enough table space for the indexes.

This option is ignored if the user does not specify **INDEXING MODE REBUILD** or **INDEXING MODE AUTOSELECT**. This option will also be ignored if **INDEXING MODE AUTOSELECT** is chosen and load chooses to incrementally update the index.

### **FETCH\_PARALLELISM YES | NO**

When performing a load from a cursor where the cursor is declared using the **DATABASE** keyword, or when using the API sqlu\_remotefetch\_entry media entry, and this option is set to YES, the load utility attempts to parallelize fetching from the remote data source if possible. If set to NO, no parallel fetching is performed. The default value is YES. For more information, see "Moving data using the CURSOR file type".

## **SET INTEGRITY PENDING CASCADE**

If **LOAD** puts the table into Set Integrity Pending state, the **SET INTEGRITY PENDING CASCADE** option allows the user to specify whether or not Set Integrity Pending state of the loaded table is immediately cascaded to all descendents (including descendent foreign key tables, descendent immediate materialized query tables and descendent immediate staging tables).

#### **IMMEDIATE**

Indicates that Set Integrity Pending state is immediately extended to all descendent foreign key tables, descendent immediate materialized query tables and descendent staging tables. For a **LOAD INSERT** operation, Set Integrity Pending state is not extended to descendent foreign key tables even if the **IMMEDIATE** option is specified.

When the loaded table is later checked for constraint violations (using the IMMEDIATE CHECKED option of the SET INTEGRITY statement), descendent foreign key tables that were placed in Set Integrity Pending Read Access state will be put into Set Integrity Pending No Access state.

#### **DEFERRED**

Indicates that only the loaded table will be placed in the Set Integrity Pending state. The states of the descendent foreign key tables, descendent immediate materialized query tables and descendent immediate staging tables will remain unchanged.

Descendent foreign key tables might later be implicitly placed in Set Integrity Pending state when their parent tables are checked for constraint violations (using the IMMEDIATE CHECKED option of the SET INTEGRITY statement). Descendent immediate materialized query tables and descendent immediate staging tables

will be implicitly placed in Set Integrity Pending state when one of its underlying tables is checked for integrity violations. A query of a table that is in the Set Integrity Pending state might succeed if an eligible materialized query table that is not in the Set Integrity Pending state is accessed by the query instead of the specified table. A warning (SQLSTATE 01586) will be issued to indicate that descendent tables have been placed in Set Integrity Pending state. See the Notes section of the SET INTEGRITY statement in the SQL Reference for when these descendent tables will be put into Set Integrity Pending state.

If the **SET INTEGRITY PENDING CASCADE** option is not specified:

v Only the loaded table will be placed in Set Integrity Pending state. The state of descendent foreign key tables, descendent immediate materialized query tables and descendent immediate staging tables will remain unchanged, and can later be implicitly put into Set Integrity Pending state when the loaded table is checked for constraint violations.

If **LOAD** does not put the target table into Set Integrity Pending state, the **SET INTEGRITY PENDING CASCADE** option is ignored.

## **LOCK WITH FORCE**

The utility acquires various locks including table locks in the process of loading. Rather than wait, and possibly timeout, when acquiring a lock, this option allows load to force off other applications that hold conflicting locks on the target table. Applications holding conflicting locks on the system catalog tables will not be forced off by the load utility. Forced applications will roll back and release the locks the load utility needs. The load utility can then proceed. This option requires the same authority as the **FORCE APPLICATIONS** command (SYSADM or SYSCTRL).

**ALLOW NO ACCESS** loads might force applications holding conflicting locks at the start of the load operation. At the start of the load the utility can force applications that are attempting to either query or modify the table.

**ALLOW READ ACCESS** loads can force applications holding conflicting locks at the start or end of the load operation. At the start of the load the load utility can force applications that are attempting to modify the table. At the end of the load operation, the load utility can force applications that are attempting to either query or modify the table.

#### **SOURCEUSEREXIT** *executable*

Specifies an executable filename which will be called to feed data into the utility.

## **REDIRECT**

#### **INPUT FROM**

#### **BUFFER** *input-buffer*

The stream of bytes specified in *input-buffer* is passed into the STDIN file descriptor of the process executing the given executable.

#### **FILE** *input-file*

The contents of this client-side file are passed into the STDIN file descriptor of the process executing the given executable.

#### **OUTPUT TO**

### **FILE** *output-file*

The STDOUT and STDERR file descriptors are captured to the fully qualified server-side file specified.

#### **PARALLELIZE**

Increases the throughput of data coming into the load utility by invoking multiple user exit processes simultaneously. This option is only applicable in multi-partition database environments and is ignored in single-partition database environments.

For more information, see "Moving data using a customized application (user exit)".

#### **PARTITIONED DB CONFIG** *partitioned-db-option*

Allows you to execute a load into a table distributed across multiple database partitions. The **PARTITIONED DB CONFIG** parameter allows you to specify partitioned database-specific configuration options. The *partitioned-db-option* values can be any of the following:

PART\_FILE\_LOCATION x OUTPUT DBPARTNUMS x PARTITIONING DBPARTNUMS x MODE x MAX\_NUM\_PART\_AGENTS\_x ISOLATE\_PART\_ERRS x STATUS INTERVAL x PORT\_RANGE\_x CHECK TRUNCATION MAP\_FILE\_INPUT x MAP\_FILE\_OUTPUT\_x TRACE x NEWLINE DISTFILE x OMIT\_HEADER RUN\_STAT\_DBPARTNUM x

Detailed descriptions of these options are provided in "Load configuration options for partitioned database environments".

## **RESTARTCOUNT**

Deprecated.

```
USING directory
        Deprecated.
```
## **Example**

Issue a load with replace option for the employee table data from a file.

```
CALL SYSPROC.ADMIN_CMD('LOAD FROM /home/theresax/tmp/emp_exp.dat
  OF DEL METHOD P (1, 2, 3, 4, 5, 6, 7, 8, 9, 10, 11, 12, 13, 14)
  MESSAGES /home/theresax/tmp/emp_load.msg
  REPLACE INTO THERESAX.EMPLOYEE (EMPNO, FIRSTNME, MIDINIT, LASTNAME,
   WORKDEPT, PHONENO, HIREDATE, JOB, EDLEVEL, SEX, BIRTHDATE, SALARY,
   BONUS, COMM) COPY NO INDEXING MODE AUTOSELECT ISOLATE_PART_ERRS
  LOAD_ERRS_ONLY MODE PARTITION_AND_LOAD' )
```
The following is an example of output from a single-partition database. Result set 1

--------------

ROWS READ ROWS SKIPPED ROWS\_LOADED ROWS\_REJECTED ... ---------...- ------------...- -----------...- -------------...- ...

32 0 32 0 ... 1 record(s) selected. Return Status = 0 Output from a single-partition database (continued). ... ROWS\_DELETED ROWS\_COMMITTED MSG\_RETRIEVAL

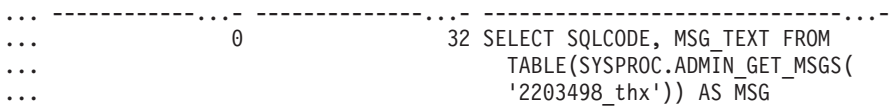

Output from a single-partition database (continued).

```
... MSG REMOVAL
... --------------------------------------------...-
... CALL SYSPROC.ADMIN REMOVE MSGS('2203498 thx')
...
```
**Note:** The following columns are also returned in this result set, but are set to NULL because they are only populated when loading into a multi-partition database: ROWS\_PARTITIONED and NUM\_AGENTINFO\_ENTRIES.

The following is an example of output from a multi-partition database.

Result set 1 --------------

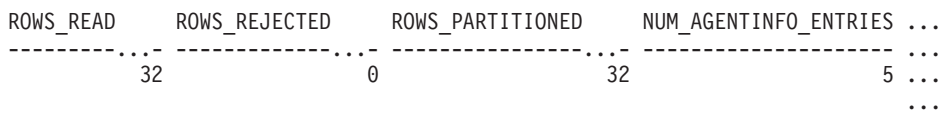

1 record(s) selected.

Output from a multi-partition database (continued).

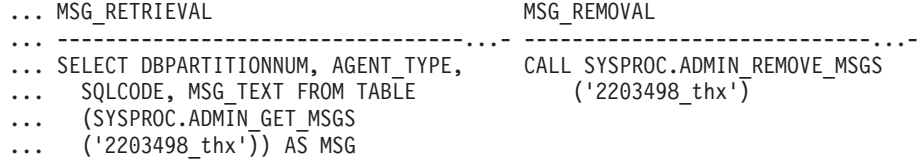

**Note:** The following columns are also returned in this result set, but are set to NULL because they are only populated when loading into a single-partition database: ROWS\_SKIPPED, ROWS\_LOADED, ROWS\_DELETED and ROWS\_COMMITTED.

Output from a multi-partition database (continued).

Result set 2 --------------

DBPARTITIONNUM SQLCODE TABSTATE AGENTTYPE --------------...- -------...- --------...- ------------...- 10 0 NORMAL LOAD 20 0 NORMAL LOAD 30 0 NORMAL LOAD 20 0 NORMAL PARTITION 10 0 NORMAL PRE\_PARTITION

...

1 record(s) selected.

Return Status = 0

## **Examples of loading data from XML documents**

**Loading XML data**

#### **Example 1**

The user has constructed a data file with XDS fields to describe the documents that are to be inserted into the table. It might appear like this :

```
1, "<XDS FIL=""file1.xml"" />"
2, "<XDS FIL='file2.xml' OFF='23' LEN='45' />"
```
For the first row, the XML document is identified by the file named file1.xml. Note that since the character delimiter is the double quote character, and double quotation marks exist inside the XDS, the double quotation marks contained within the XDS are doubled. For the second row, the XML document is identified by the file named file2.xml, and starts at byte offset 23, and is 45 bytes in length.

#### **Example 2**

The user issues a load command without any parsing or validation options for the XML column, and the data is loaded successfully:

LOAD FROM data.del of DEL INSERT INTO mytable

### **Loading XML data from CURSOR**

Loading data from cursor is the same as with a regular relational column type. The user has two tables, T1 and T2, each of which consist of a single XML column named C1. To LOAD from T1 into T2, the user will first declare a cursor: DECLARE

X1 CURSOR FOR SELECT C1 FROM T1;

Next, the user may issue a **LOAD** using the cursor type:

LOAD FROM X1 of CURSOR INSERT INTO T2

Applying the XML specific **LOAD** options to the cursor type is the same as loading from a file.

## **Usage notes**

- v Data is loaded in the sequence that appears in the input file. If a particular sequence is desired, the data should be sorted before a load is attempted. If preservation of the source data order is not required, consider using the **ANYORDER** file type modifier, described below in the "File type modifiers for the load utility" section.
- The load utility builds indexes based on existing definitions. The exception tables are used to handle duplicates on unique keys. The utility does not enforce referential integrity, perform constraints checking, or update materialized query tables that are dependent on the tables being loaded. Tables that include referential or check constraints are placed in Set Integrity Pending state. Summary tables that are defined with REFRESH IMMEDIATE, and that are

dependent on tables being loaded, are also placed in Set Integrity Pending state. Issue the SET INTEGRITY statement to take the tables out of Set Integrity Pending state. Load operations cannot be carried out on replicated materialized query tables.

- If a clustering index exists on the table, the data should be sorted on the clustering index prior to loading. Data does not need to be sorted prior to loading into a multidimensional clustering (MDC) table, however.
- If you specify an exception table when loading into a protected table, any rows that are protected by invalid security labels will be sent to that table. This might allow users that have access to the exception table to access to data that they would not normally be authorized to access. For better security be careful who you grant exception table access to, delete each row as soon as it is repaired and copied to the table being loaded, and drop the exception table as soon as you are done with it.
- Security labels in their internal format might contain newline characters. If you load the file using the DEL file format, those newline characters can be mistaken for delimiters. If you have this problem use the older default priority for delimiters by specifying the **delprioritychar** file type modifier in the **LOAD** command.
- The **LOAD** utility issues a COMMIT statement at the beginning of the operation which, in the case of Type 2 connections, causes the procedure to return SQL30090N with reason code 1.
- v Any path used in the **LOAD** command must be a valid fully-qualified path on the server coordinator partition.
- For performing a load using the CURSOR file type where the DATABASE keyword was specified during the DECLARE CURSOR statement, the user ID and password used to authenticate against the database currently connected to (for the load) will be used to authenticate against the source database (specified by the DATABASE option of the DECLARE CURSOR statement). If no user ID or password was specified for the connection to the loading database, a user ID and password for the source database must be specified during the DECLARE CURSOR statement.
- Loading a multiple-part  $PC/IXF$  file whose individual parts are copied from a Windows system to an AIX system is supported. The names of all the files must be specified in the **LOAD** command. For example, LOAD FROM DATA.IXF, DATA.002 OF IXF INSERT INTO TABLE1. Loading to the Windows operating system from logically split PC/IXF files is not supported.
- v When restarting a failed **LOAD**, the behavior will follow the existing behavior in that the BUILD phase will be forced to use the REBUILD mode for indexes.
- v Loading XML documents between databases is not supported and returns error message SQL1407N.
- v The **LOAD** utility does not support loading into tables that contain columns that reference fenced procedures. If you issue the **LOAD** command on such table, you will receive error message SQL1376N. To work around this restriction, you can redefine the routine to be unfenced, or use the import utility.
- The STATISTICS YES command has limited functionality and may be removed in future releases.
- v The STATISTICS options only work for the **LOAD** REPLACE option and do not work for other **LOAD** command options.

# **Summary of LOAD TERMINATE and LOAD RESTART dictionary management**

The following chart summarizes the compression dictionary management behavior for **LOAD** processing under the **TERMINATE** directive.

| <b>Table</b><br><b>COMPRESS</b><br>attribute | Does table row<br>data dictionary<br>exist prior to<br>LOAD? | XML storage object<br>dictionary exists<br>prior to LOAD <sup>1</sup> | <b>TERMINATE: LOAD</b><br><b>REPLACE</b><br><b>KEEPDICTIONARY</b> or<br><b>LOAD INSERT</b> | <b>TERMINATE: LOAD</b><br><b>REPLACE</b><br><b>RESETDICTIONARY</b> |
|----------------------------------------------|--------------------------------------------------------------|-----------------------------------------------------------------------|--------------------------------------------------------------------------------------------|--------------------------------------------------------------------|
| <b>YES</b>                                   | <b>YES</b>                                                   | <b>YES</b>                                                            | Keep existing dictionaries.                                                                | Neither dictionary is<br>kept. $^{2}$                              |
| <b>YES</b>                                   | <b>YES</b>                                                   | NO.                                                                   | Keep existing dictionary.                                                                  | Nothing is kept. <sup>2</sup>                                      |
| <b>YES</b>                                   | NO.                                                          | <b>YES</b>                                                            | Keep existing dictionary.                                                                  | Nothing is kept.                                                   |
| <b>YES</b>                                   | NO.                                                          | NO <sub>1</sub>                                                       | Nothing is kept.                                                                           | Nothing is kept.                                                   |
| <b>NO</b>                                    | <b>YES</b>                                                   | <b>YES</b>                                                            | Keep existing dictionaries.                                                                | Nothing is kept.                                                   |
| NO <sub>1</sub>                              | <b>YES</b>                                                   | NO.                                                                   | Keep existing dictionary.                                                                  | Nothing is kept.                                                   |
| NO <sub>1</sub>                              | NO.                                                          | <b>YES</b>                                                            | Keep existing dictionary.                                                                  | Nothing is kept.                                                   |
| NO <sub>1</sub>                              | NO <sub>1</sub>                                              | NO <sub>1</sub>                                                       | Do nothing.                                                                                | Do nothing.                                                        |

*Table 51. LOAD TERMINATE dictionary management*

## **Note:**

- 1. A compression dictionary can be created for the XML storage object of a table only if the XML columns are added to the table in DB2 Version 9.7 or later, or if the table is migrated using an online table move.
- 2. In the special case that the table has data capture enabled, the table row data dictionary is kept.

**LOAD RESTART** truncates a table up to the last consistency point reached. As part of **LOAD RESTART** processing, a compression dictionary will exist in the table if it was present in the table at the time the last **LOAD** consistency point was taken. In that case, **LOAD RESTART** will not create a new dictionary. For a summary of the possible conditions, see Table 4 below.

*Table 52. LOAD RESTART dictionary management*

| Table<br><b>COMPRESS</b><br>Attribute | Table row data<br>dictionary exist<br>prior to LOAD<br>consistency<br>$point?$ <sup>1</sup> | XML Storage object<br>dictionary existed<br>prior to last LOAD? <sup>2</sup> | <b>RESTART: LOAD</b><br><b>REPLACE</b><br><b>KEEPDICTIONARY or</b><br><b>LOAD INSERT</b>  | <b>RESTART: LOAD</b><br><b>REPLACE</b><br><b>RESETDICTIONARY</b>        |
|---------------------------------------|---------------------------------------------------------------------------------------------|------------------------------------------------------------------------------|-------------------------------------------------------------------------------------------|-------------------------------------------------------------------------|
| <b>YES</b>                            | <b>YES</b>                                                                                  | <b>YES</b>                                                                   | Keep existing dictionaries.                                                               | Keep existing<br>dictionaries.                                          |
| <b>YES</b>                            | <b>YES</b>                                                                                  | NO.                                                                          | Keep existing table row<br>data dictionary and build<br>XML dictionary subject to<br>ADC. | Keep existing table row<br>data dictionary and<br>build XML dictionary. |
| <b>YES</b>                            | NO <sub>1</sub>                                                                             | <b>YES</b>                                                                   | Build table row data<br>dictionary subject to ADC.<br>Keep existing XML<br>dictionary.    | Build table row data<br>dictionary. Keep existing<br>XML dictionary.    |

| <b>Table</b><br><b>COMPRESS</b><br><b>Attribute</b> | Table row data<br>dictionary exist<br>prior to LOAD<br>consistency<br>$point?$ <sup>1</sup> | <b>XML Storage object</b><br>dictionary existed<br>prior to last LOAD? <sup>2</sup> | <b>RESTART: LOAD</b><br><b>REPLACE</b><br><b>KEEPDICTIONARY</b> or<br><b>LOAD INSERT</b> | <b>RESTART: LOAD</b><br><b>REPLACE</b><br><b>RESETDICTIONARY</b> |
|-----------------------------------------------------|---------------------------------------------------------------------------------------------|-------------------------------------------------------------------------------------|------------------------------------------------------------------------------------------|------------------------------------------------------------------|
| <b>YES</b>                                          | NO <sub>1</sub>                                                                             | NO <sub>1</sub>                                                                     | Build table row data and<br>XML dictionaries subject to<br>ADC.                          | Build table row data and<br>XML dictionaries.                    |
| <b>NO</b>                                           | <b>YES</b>                                                                                  | <b>YES</b>                                                                          | Keep existing dictionaries.                                                              | Remove existing<br>dictionaries.                                 |
| NO <sub>1</sub>                                     | <b>YES</b>                                                                                  | NO <sub>1</sub>                                                                     | Keep existing table row<br>data dictionary.                                              | Remove existing table<br>row data dictionary.                    |
| NO <sub>1</sub>                                     | NO <sub>1</sub>                                                                             | <b>YES</b>                                                                          | Keep existing XML<br>dictionary.                                                         | Remove existing XML<br>dictionary.                               |
| NO <sub>1</sub>                                     | NO <sub>1</sub>                                                                             | NO <sub>1</sub>                                                                     | Do nothing.                                                                              | Do nothing.                                                      |

*Table 52. LOAD RESTART dictionary management (continued)*

## **Notes:**

- 1. The **SAVECOUNT** option is not allowed when loading XML data, load operations that fail during the load phase restart from the beginning of the operation.
- 2. A compression dictionary can be created for the XML storage object of a table only if the XML columns are added to the table in DB2 Version 9.7 or later, or if the table is migrated using an online table move.

# **Result set information**

Command execution status is returned in the SQLCA resulting from the CALL statement. If execution is successful, the command returns additional information. A single-partition database will return one result set; a multi-partition database will return two result sets.

- Table 53: Result set for a load operation.
- [Table 54 on page 128:](#page-139-0) Result set 2 contains information for each database partition in a multi-partition load operation.

*Table 53. Result set returned by the LOAD command*

| Column name         | Data type     | Description                                                                                                    |  |
|---------------------|---------------|----------------------------------------------------------------------------------------------------|--|
| ROWS READ           | <b>BIGINT</b> | Number of rows read during the load<br>operation.                                                                                                |  |
| <b>ROWS SKIPPED</b> | <b>BIGINT</b> | Number of rows skipped before the load<br>operation started. This information is<br>returned for a single-partition database only.               |  |
| ROWS_LOADED         | <b>BIGINT</b> | Number of rows loaded into the target table.<br>This information is returned for a<br>single-partition database only.                            |  |
| ROWS_REJECTED       | <b>BIGINT</b> | Number of rows that could not be loaded<br>into the target table.                                                                                |  |
| <b>ROWS DELETED</b> | <b>BIGINT</b> | Number of duplicate rows that were not<br>loaded into the target table. This information<br>is returned for a single-partition database<br>only. |  |

<span id="page-139-0"></span>*Table 53. Result set returned by the LOAD command (continued)*

| Column name           | Data type     | Description                                                                                                    |
|-----------------------|---------------|----------------------------------------------------------------------------------------------------|
| ROWS_COMMITTED        | <b>BIGINT</b> | Total number of rows processed: the number<br>of rows successfully loaded into the target<br>table, plus the number of skipped and<br>rejected rows. This information is returned<br>for a single-partition database only.                                                  |
| ROWS_PARTITIONED      | <b>BIGINT</b> | Number of rows distributed by all database<br>distributing agents. This information is<br>returned for a multi-partition database only.                                                                                                    |
| NUM_AGENTINFO_ENTRIES | <b>BIGINT</b> | Number of entries returned in the second<br>result set for a multi-partition database. This<br>is the number of agent information entries<br>produced by the load operation. This<br>information is returned for multi-partition<br>database only.                          |
| MSG_RETRIEVAL         | VARCHAR(512)  | SQL statement that is used to retrieve<br>messages created by this utility. For example,<br>SELECT SQLCODE, MSG<br>FROM TABLE<br>(SYSPROC.ADMIN_GET_MSGS<br>$(2203498$ thx')) AS MSG<br>This information is returned only if the<br>MESSAGES ON SERVER clause is specified. |
| MSG_REMOVAL           | VARCHAR(512)  | SQL statement that is used to clean up<br>messages created by this utility. For example:<br>CALL SYSPROC.ADMIN REMOVE MSGS<br>('2203498 thr')<br>This information is returned only if the<br>MESSAGES ON SERVER clause is specified.                                        |

*Table 54. Result set 2 returned by the LOAD command for each database partition in a multi-partition database.*

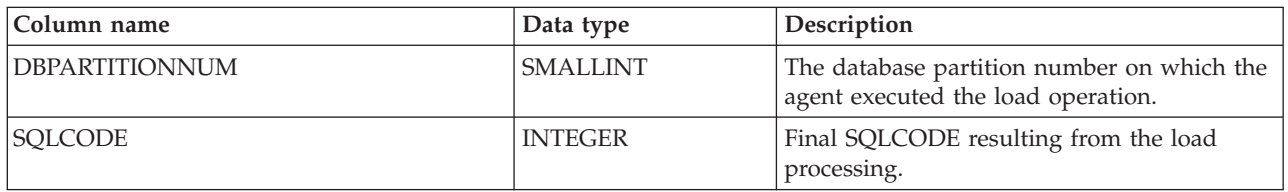

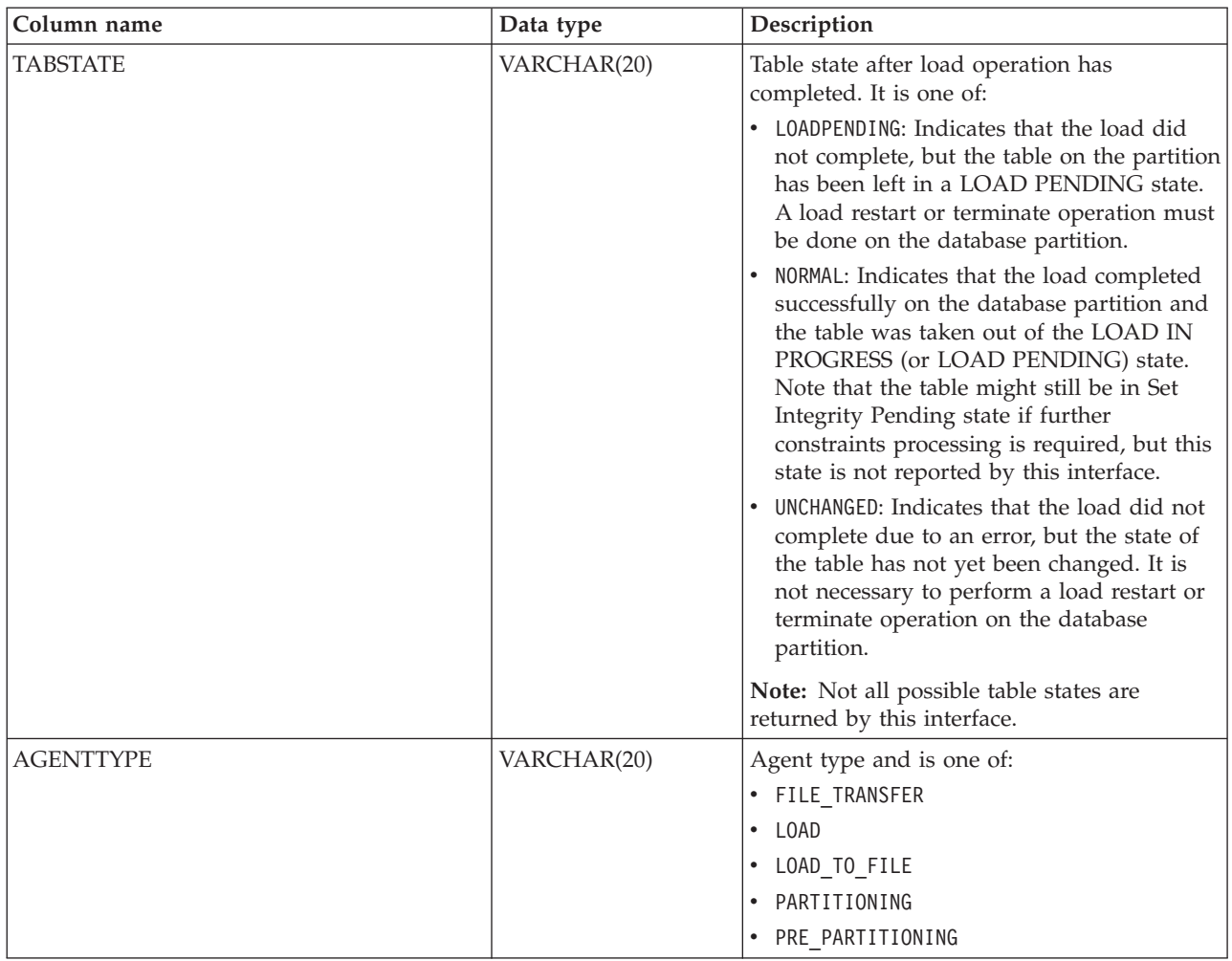

<span id="page-140-0"></span>*Table 54. Result set 2 returned by the LOAD command for each database partition in a multi-partition database. (continued)*

# **File type modifiers for the load utility**

*Table 55. Valid file type modifiers for the load utility: All file formats*

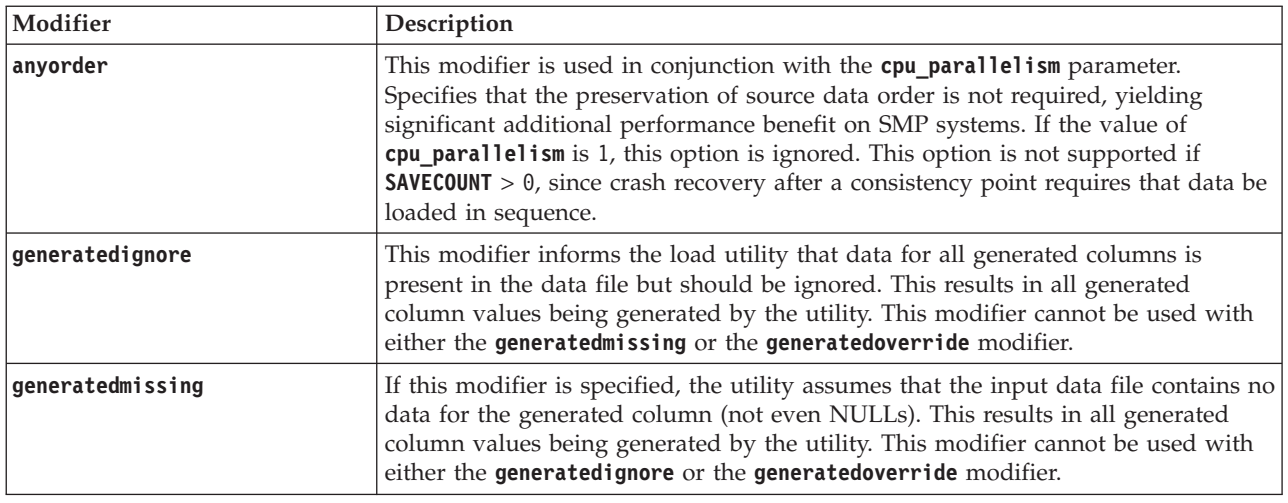

*Table 55. Valid file type modifiers for the load utility: All file formats (continued)*

| Modifier            | Description                                                                                                    |
|---------------------|----------------------------------------------------------------------------------------------------|
| generatedoverride   | This modifier instructs the load utility to accept user-supplied data for all<br>generated columns in the table (contrary to the normal rules for these types of<br>columns). This is useful when migrating data from another database system, or<br>when loading a table from data that was recovered using the RECOVER DROPPED<br>TABLE option on the ROLLFORWARD DATABASE command. When this modifier is used,<br>any rows with no data or NULL data for a non-nullable generated column will be<br>rejected (SQL3116W). When this modifier is used, the table will be placed in Set<br>Integrity Pending state. To take the table out of Set Integrity Pending state<br>without verifying the user-supplied values, issue the following command after<br>the load operation:<br>SET INTEGRITY FOR table-name GENERATED COLUMN<br>IMMEDIATE UNCHECKED<br>To take the table out of Set Integrity Pending state and force verification of the<br>user-supplied values, issue the following command after the load operation: |
|                     | SET INTEGRITY FOR table-name IMMEDIATE CHECKED.                                                                                                    |
|                     | When this modifier is specified and there is a generated column in any of the<br>partitioning keys, dimension keys or distribution keys, then the LOAD command<br>will automatically convert the modifier to generatedignore and proceed with the<br>load. This will have the effect of regenerating all of the generated column values.                                                                                                    |
|                     | This modifier cannot be used with either the generatedmissing or the<br>generatedignore modifier.                                                                                                    |
| identityignore      | This modifier informs the load utility that data for the identity column is present<br>in the data file but should be ignored. This results in all identity values being<br>generated by the utility. The behavior will be the same for both GENERATED<br>ALWAYS and GENERATED BY DEFAULT identity columns. This means that for<br>GENERATED ALWAYS columns, no rows will be rejected. This modifier cannot<br>be used with either the identitymissing or the identityoverride modifier.                                                                                                    |
| identitymissing     | If this modifier is specified, the utility assumes that the input data file contains no<br>data for the identity column (not even NULLs), and will therefore generate a<br>value for each row. The behavior will be the same for both GENERATED<br>ALWAYS and GENERATED BY DEFAULT identity columns. This modifier cannot<br>be used with either the identityignore or the identityoverride modifier.                                                                                                    |
| identityoverride    | This modifier should be used only when an identity column defined as<br>GENERATED ALWAYS is present in the table to be loaded. It instructs the utility<br>to accept explicit, non-NULL data for such a column (contrary to the normal rules<br>for these types of identity columns). This is useful when migrating data from<br>another database system when the table must be defined as GENERATED<br>ALWAYS, or when loading a table from data that was recovered using the<br>DROPPED TABLE RECOVERY option on the ROLLFORWARD DATABASE command. When<br>this modifier is used, any rows with no data or NULL data for the identity<br>column will be rejected (SQL3116W). This modifier cannot be used with either the<br>identitymissing or the identityignore modifier. The load utility will not attempt<br>to maintain or verify the uniqueness of values in the table's identity column when<br>this option is used.                                                                                                |
| $indexfree space=x$ | $x$ is an integer between 0 and 99 inclusive. The value is interpreted as the<br>percentage of each index page that is to be left as free space when load rebuilds<br>the index. Load with <b>INDEXING MODE INCREMENTAL</b> ignores this option. The first<br>entry in a page is added without restriction; subsequent entries are added to<br>maintain the percent free space threshold. The default value is the one used at<br><b>CREATE INDEX time.</b>                                                                                                    |
|                     | This value takes precedence over the PCTFREE value specified in the CREATE<br>INDEX statement. The <i>indexfreespace</i> option affects index leaf pages only.                                                                                                    |

*Table 55. Valid file type modifiers for the load utility: All file formats (continued)*

| Modifier                  | Description                                                                                                    |
|---------------------------|----------------------------------------------------------------------------------------------------|
| lobsinfile                | lob-path specifies the path to the files containing LOB data. The ASC, DEL, or IXF<br>load input files contain the names of the files having LOB data in the LOB<br>column.                                                                                                    |
|                           | This option is not supported in conjunction with the CURSOR filetype.                                                                                                    |
|                           | The LOBS FROM clause specifies where the LOB files are located when the<br>lobsinfile modifier is used. The LOBS FROM clause will implicitly activate the<br>lobsinfile behavior. The LOBS FROM clause conveys to the LOAD utility the list of<br>paths to search for the LOB files while loading the data.                                                                                                    |
|                           | Each path contains at least one file that contains at least one LOB pointed to by a<br>Lob Location Specifier (LLS) in the data file. The LLS is a string representation of<br>the location of a LOB in a file stored in the LOB file path. The format of an LLS is<br>filename.ext.nnn.mmm/, where filename.ext is the name of the file that contains<br>the LOB, nnn is the offset in bytes of the LOB within the file, and mmm is the<br>length of the LOB in bytes. For example, if the string db2exp.001.123.456/ is<br>stored in the data file, the LOB is located at offset 123 in the file db2exp.001, and<br>is 456 bytes long.                                                                                                    |
|                           | To indicate a null LOB, enter the size as -1. If the size is specified as 0, it is<br>treated as a 0 length LOB. For null LOBS with length of -1, the offset and the file<br>name are ignored. For example, the LLS of a null LOB might be<br>db2exp.001.7. $-1/$ .                                                                                                    |
| noheader                  | Skips the header verification code (applicable only to load operations into tables<br>that reside in a single-partition database partition group).                                                                                                    |
|                           | If the default MPP load (mode PARTITION_AND_LOAD) is used against a table<br>residing in a single-partition database partition group, the file is not expected to<br>have a header. Thus the noheader modifier is not needed. If the LOAD_ONLY<br>mode is used, the file is expected to have a header. The only circumstance in<br>which you should need to use the <b>noheader</b> modifier is if you wanted to perform<br>LOAD_ONLY operation using a file that does not have a header.                                                                                                    |
| norowwarnings             | Suppresses all warnings about rejected rows.                                                                                                    |
| pagefreespace= $x$        | $x$ is an integer between 0 and 100 inclusive. The value is interpreted as the<br>percentage of each data page that is to be left as free space. If the specified value<br>is invalid because of the minimum row size, (for example, a row that is at least<br>3 000 bytes long, and an $x$ value of 50), the row will be placed on a new page. If<br>a value of 100 is specified, each row will reside on a new page. The PCTFREE<br>value of a table determines the amount of free space designated per page. If a<br>pagefreespace value on the load operation or a PCTFREE value on a table have<br>not been set, the utility will fill up as much space as possible on each page. The<br>value set by pagefreespace overrides the PCTFREE value specified for the table. |
| rowchangetimestampignore  | This modifier informs the load utility that data for the row change timestamp<br>column is present in the data file but should be ignored. This results in all ROW<br>CHANGE TIMESTAMPs being generated by the utility. The behavior will be the<br>same for both GENERATED ALWAYS and GENERATED BY DEFAULT columns.<br>This means that for GENERATED ALWAYS columns, no rows will be rejected.<br>This modifier cannot be used with either the <b>rowchangetimestampmissing</b> or the<br>rowchangetimestampoverride modifier.                                                                                                    |
| rowchangetimestampmissing | If this modifier is specified, the utility assumes that the input data file contains no<br>data for the row change timestamp column (not even NULLs), and will therefore<br>generate a value for each row. The behavior will be the same for both<br>GENERATED ALWAYS and GENERATED BY DEFAULT columns. This modifier<br>cannot be used with either the rowchangetimestampignore or the<br>rowchangetimestampoverride modifier.                                                                                                    |

*Table 55. Valid file type modifiers for the load utility: All file formats (continued)*

| Modifier                   | Description                                                                                                    |
|----------------------------|----------------------------------------------------------------------------------------------------|
| rowchangetimestampoverride | This modifier should be used only when a row change timestamp column<br>defined as GENERATED ALWAYS is present in the table to be loaded. It instructs<br>the utility to accept explicit, non-NULL data for such a column (contrary to the<br>normal rules for these types of row change timestamp columns). This is useful<br>when migrating data from another database system when the table must be<br>defined as GENERATED ALWAYS, or when loading a table from data that was<br>recovered using the DROPPED TABLE RECOVERY option on the ROLLFORWARD DATABASE<br>command. When this modifier is used, any rows with no data or NULL data for<br>the ROW CHANGE TIMESTAMP column will be rejected (SQL3116W). This<br>modifier cannot be used with either the rowchangetimestampmissing or the<br>rowchangetimestampignore modifier. The load utility will not attempt to maintain<br>or verify the uniqueness of values in the table's row change timestamp column<br>when this option is used.                                                                                                    |
| seclabelchar               | Indicates that security labels in the input source file are in the string format for<br>security label values rather than in the default encoded numeric format. LOAD<br>converts each security label into the internal format as it is loaded. If a string is<br>not in the proper format the row is not loaded and a warning (SQLSTATE 01H53,<br>SQLCODE SQL3242W) is returned. If the string does not represent a valid<br>security label that is part of the security policy protecting the table then the row<br>is not loaded and a warning (SQLSTATE 01H53, SQLCODE SQL3243W) is<br>returned.<br>This modifier cannot be specified if the seclabelname modifier is specified,<br>otherwise the load fails and an error (SQLCODE SQL3525N) is returned.<br>If you have a table consisting of a single DB2SECURITYLABEL column, the data file<br>might look like this:<br>"CONFIDENTIAL: ALPHA: G2"<br>"CONFIDENTIAL; SIGMA: G2"<br>"TOP SECRET: ALPHA: G2"<br>To load or import this data, the seclabelchar file type modifier must be used:                                                                                                    |
| seclabelname               | LOAD FROM input.del OF DEL MODIFIED BY SECLABELCHAR INSERT INTO t1<br>Indicates that security labels in the input source file are indicated by their name<br>rather than the default encoded numeric format. <b>LOAD</b> will convert the name to<br>the appropriate security label if it exists. If no security label exists with the<br>indicated name for the security policy protecting the table the row is not loaded<br>and a warning (SQLSTATE 01H53, SQLCODE SQL3244W) is returned.<br>This modifier cannot be specified if the seclabelchar modifier is specified,<br>otherwise the load fails and an error (SQLCODE SQL3525N) is returned.<br>If you have a table consisting of a single DB2SECURITYLABEL column, the data file<br>might consist of security label names similar to:<br>"LABEL1"<br>"LABEL1"<br>"LABEL2"<br>To load or import this data, the seclabelname file type modifier must be used:<br>LOAD FROM input.del OF DEL MODIFIED BY SECLABELNAME INSERT INTO t1<br>Note: If the file type is ASC, any spaces following the name of the security label<br>will be interpreted as being part of the name. To avoid this use the striptblanks<br>file type modifier to make sure the spaces are removed. |
*Table 55. Valid file type modifiers for the load utility: All file formats (continued)*

| Modifier             | Description                                                                                                    |  |  |
|----------------------|----------------------------------------------------------------------------------------------------|--|--|
| total freespace= $x$ | $x$ is an integer greater than or equal to 0. The value is interpreted as the<br>percentage of the total pages in the table that is to be appended to the end of the<br>table as free space. For example, if $x$ is 20, and the table has 100 data pages after<br>the data has been loaded, 20 additional empty pages will be appended. The total<br>number of data pages for the table will be 120. The data pages total does not<br>factor in the number of index pages in the table. This option does not affect the<br>index object. If two loads are done with this option specified, the second load will<br>not reuse the extra space appended to the end by the first load. |  |  |
| usedefaults          | If a source column for a target table column has been specified, but it contains no<br>data for one or more row instances, default values are loaded. Examples of<br>missing data are:<br>For DEL files: two adjacent column delimiters (",,") or two adjacent column<br>$\bullet$<br>delimiters separated by an arbitrary number of spaces (", ,") are specified for a                                                                                                    |  |  |
|                      | column value.<br>For DEL/ASC/WSF files: A row that does not have enough columns, or is not<br>$\bullet$<br>long enough for the original specification. For ASC files, NULL column values<br>are not considered explicitly missing, and a default will not be substituted for<br>NULL column values. NULL column values are represented by all space<br>characters for numeric, date, time, and /timestamp columns, or by using the<br>NULL INDICATOR for a column of any type to indicate the column is NULL.                                                                                                    |  |  |
|                      | Without this option, if a source column contains no data for a row instance, one<br>of the following occurs:<br>For DEL/ASC/WSF files: If the column is nullable, a NULL is loaded. If the<br>$\bullet$<br>column is not nullable, the utility rejects the row.                                                                                                    |  |  |

*Table 56. Valid file type modifiers for the load utility: ASCII file formats (ASC/DEL)*

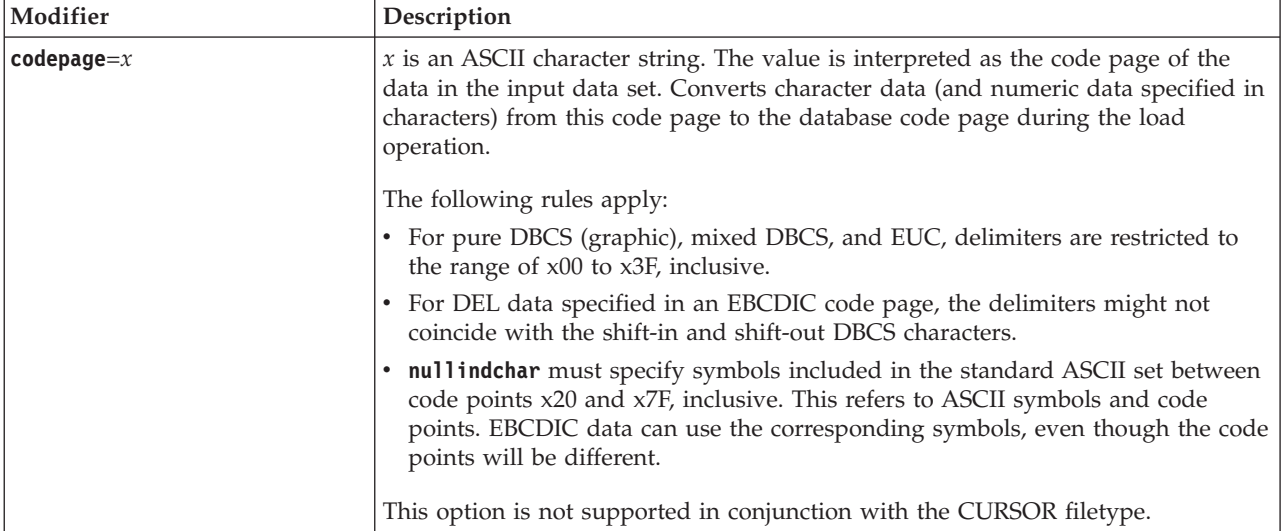

*Table 56. Valid file type modifiers for the load utility: ASCII file formats (ASC/DEL) (continued)*

| Modifier           | Description                                                                                                    |  |  |  |
|--------------------|----------------------------------------------------------------------------------------------------|--|--|--|
| dateformat=" $x$ " | $x$ is the format of the date in the source file. <sup>1</sup> Valid date elements are:                                                                                                    |  |  |  |
|                    | YYYY - Year (four digits ranging from 0000 - 9999)<br>- Month (one or two digits ranging from 1 - 12)<br>M<br>- Month (two digits ranging from 01 - 12;<br>MM.<br>mutually exclusive with M)<br>- Day (one or two digits ranging from 1 - 31)<br>D<br>- Day (two digits ranging from 01 - 31;<br>DD<br>mutually exclusive with D)<br>DDD<br>- Day of the year (three digits ranging<br>from 001 - 366; mutually exclusive<br>with other day or month elements)                                                                                                    |  |  |  |
|                    | A default value of 1 is assigned for each element that is not specified. Some<br>examples of date formats are:                                                                                                    |  |  |  |
|                    | "D-M-YYYY"<br>"MM.DD.YYYY"<br>"YYYYDDD"                                                                                                    |  |  |  |
| dumpfile = $x$     | x is the fully qualified (according to the server database partition) name of an<br>exception file to which rejected rows are written. A maximum of 32 KB of data is<br>written per record. Following is an example that shows how to specify a dump<br>file:                                                                                                    |  |  |  |
|                    | db2 load from data of del<br>modified by dumpfile = $/u$ /user/filename<br>insert into table_name                                                                                                    |  |  |  |
|                    | The file will be created and owned by the instance owner. To override the default<br>file permissions, use the dumpfileaccessall file type modifier.<br>Note:                                                                                                    |  |  |  |
|                    | 1. In a partitioned database environment, the path should be local to the loading<br>database partition, so that concurrently running load operations do not<br>attempt to write to the same file.                                                                                                    |  |  |  |
|                    | 2. The contents of the file are written to disk in an asynchronous buffered mode.<br>In the event of a failed or an interrupted load operation, the number of<br>records committed to disk cannot be known with certainty, and consistency<br>cannot be guaranteed after a <b>LOAD RESTART</b> . The file can only be assumed to be<br>complete for a load operation that starts and completes in a single pass.<br>3. If the specified file already exists, it will not be recreated, but it will be<br>truncated.                                                                                                    |  |  |  |
| dumpfileaccessall  | Grants read access to 'OTHERS' when a dump file is created.                                                                                                    |  |  |  |
|                    | This file type modifier is only valid when:<br>1. it is used in conjunction with <b>dumpfile</b> file type modifier<br>2. the user has SELECT privilege on the load target table<br>3. it is issued on a DB2 server database partition that resides on a UNIX<br>operating system<br>If the specified file already exists, its permissions will not be changed.                                                                                                    |  |  |  |
| fastparse          | Use with caution. Reduces syntax checking on user-supplied column values, and<br>enhances performance. Tables are guaranteed to be architecturally correct (the<br>utility performs sufficient data checking to prevent a segmentation violation or<br>trap), however, the coherence of the data is not validated. Only use this option if<br>you are certain that your data is coherent and correct. For example, if the<br>user-supplied data contains an invalid timestamp column value of<br>$: 1>0-00-20-07.11.12.000000$ , this value is inserted into the table if fastparse is<br>specified, and rejected if fastparse is not specified. |  |  |  |

*Table 56. Valid file type modifiers for the load utility: ASCII file formats (ASC/DEL) (continued)*

| Modifier           | Description                                                                                                    |  |  |  |
|--------------------|----------------------------------------------------------------------------------------------------|--|--|--|
| implieddecimal     | The location of an implied decimal point is determined by the column definition;<br>it is no longer assumed to be at the end of the value. For example, the value<br>12345 is loaded into a DECIMAL(8,2) column as 123.45, not 12345.00.<br>This modifier cannot be used with the <b>packeddecimal</b> modifier.                                                                                                    |  |  |  |
| timeformat=" $x$ " | x is the format of the time in the source file. <sup>1</sup> Valid time elements are:<br>н<br>- Hour (one or two digits ranging from $0 - 12$<br>for a 12 hour system, and $0 - 24$<br>for a 24 hour system)<br>- Hour (two digits ranging from 00 - 12<br>HH.<br>for a 12 hour system, and $00 - 24$<br>for a 24 hour system; mutually exclusive<br>with H)<br>- Minute (one or two digits ranging<br>M<br>from $0 - 59$<br>- Minute (two digits ranging from 00 - 59;<br>MM<br>mutually exclusive with M)<br>- Second (one or two digits ranging<br>S.<br>from $0 - 59$ )<br>SS.<br>- Second (two digits ranging from 00 - 59;<br>mutually exclusive with S)<br>SSSSS - Second of the day after midnight (5 digits<br>ranging from 00000 - 86400; mutually<br>exclusive with other time elements)<br>- Meridian indicator (AM or PM)<br>TT<br>A default value of 0 is assigned for each element that is not specified. Some<br>examples of time formats are:<br>"HH:MM:SS"<br>"HH.MM TT"<br>"SSSSS" |  |  |  |

*Table 56. Valid file type modifiers for the load utility: ASCII file formats (ASC/DEL) (continued)*

| Modifier                               | Description                                                                                                    |  |  |  |  |
|----------------------------------------|----------------------------------------------------------------------------------------------------|--|--|--|--|
| timestampformat=" $x$ "                | $x$ is the format of the time stamp in the source file. <sup>1</sup> Valid time stamp elements                                                                                                    |  |  |  |  |
|                                        | are:<br>YYYY<br>- Year (four digits ranging from 0000 - 9999)<br>- Month (one or two digits ranging from 1 - 12)<br>M<br>МM<br>- Month (two digits ranging from 01 - 12;<br>mutually exclusive with M and MMM)<br>MMM<br>- Month (three-letter case-insensitive abbreviation for<br>the month name; mutually exclusive with M and MM)<br>- Day (one or two digits ranging from 1 - 31)<br>D<br>DD<br>- Day (two digits ranging from 01 - 31; mutually exclusive with D)<br>DDD.<br>- Day of the year (three digits ranging from 001 - 366;<br>mutually exclusive with other day or month elements)<br>Н.<br>- Hour (one or two digits ranging from 0 - 12<br>for a 12 hour system, and $0 - 24$ for a 24 hour system)<br>HH<br>- Hour (two digits ranging from 00 - 12<br>for a 12 hour system, and $00 - 24$ for a 24 hour system;<br>mutually exclusive with H)<br>- Minute (one or two digits ranging from $0 - 59$ )<br>M<br>- Minute (two digits ranging from 00 - 59;<br>МM<br>mutually exclusive with M, minute)<br>S<br>- Second (one or two digits ranging from $0 - 59$ )<br>SS.<br>- Second (two digits ranging from 00 - 59;<br>mutually exclusive with S)<br>SSSSS - Second of the day after midnight (5 digits<br>ranging from 00000 - 86400; mutually<br>exclusive with other time elements)<br>U(1 to 12 times)<br>- Fractional seconds (number of occurrences of U represent the<br>number of digits with each digit ranging from 0 to 9<br>TΤ<br>- Meridian indicator (AM or PM) |  |  |  |  |
| timestampformat=" $x$ "<br>(Continued) | A default value of 1 is assigned for unspecified YYYY, M, MM, D, DD, or DDD<br>elements. A default value of 'Jan' is assigned to an unspecified MMM element. A<br>default value of 0 is assigned for all other unspecified elements. Following is an<br>example of a time stamp format:<br>"YYYY/MM/DD HH:MM:SS.UUUUUU"<br>The valid values for the MMM element include: 'jan', 'feb', 'mar', 'apr', 'may', 'jun',<br>'jul', 'aug', 'sep', 'oct', 'nov' and 'dec'. These values are case insensitive.<br>If the timestampformat modifier is not specified, the load utility formats the<br>timestamp field using one of two possible formats:<br>YYYY-MM-DD-HH.MM.SS<br>YYYY-MM-DD HH:MM:SS<br>The load utility chooses the format by looking at the separator between the DD<br>and HH. If it is a dash '-', the load utility uses the regular dashes and dots format<br>(YYYY-MM-DD-HH.MM.SS). If it is a blank space, then the load utility expects a colon<br>":' to separate the HH, MM and SS.<br>In either format, if you include the microseconds field (UUUUUU), the load<br>utility expects the dot '.' as the separator. Either YYYY-MM-DD-HH.MM.SS.UUUUUU or<br>YYYY-MM-DD HH:MM:SS.UUUUUU are acceptable.<br>The following example illustrates how to load data containing user defined date<br>and time formats into a table called schedule:<br>db2 load from delfile2 of del<br>modified by timestampformat="yyyy.mm.dd hh:mm tt"<br>insert into schedule                          |  |  |  |  |

| Modifier           | Description                                                                                                    |  |  |
|--------------------|----------------------------------------------------------------------------------------------------|--|--|
| usegraphiccodepage | If usegraphiccodepage is given, the assumption is made that data being loaded<br>into graphic or double-byte character large object (DBCLOB) data field(s) is in the<br>graphic code page. The rest of the data is assumed to be in the character code<br>page. The graphic codepage is associated with the character code page. LOAD<br>determines the character code page through either the codepage modifier, if it is<br>specified, or through the code page of the database if the codepage modifier is not<br>specified.      |  |  |
|                    | This modifier should be used in conjunction with the delimited data file<br>generated by drop table recovery only if the table being recovered has graphic<br>data.                                                                                                    |  |  |
|                    | <b>Restrictions</b>                                                                                                    |  |  |
|                    | The usegraphiccodepage modifier MUST NOT be specified with DEL files created<br>by the <b>EXPORT</b> utility, as these files contain data encoded in only one code page.<br>The usegraphiccodepage modifier is also ignored by the double-byte character<br>large objects (DBCLOBs) in files.                                                                                                    |  |  |
| xmlchar            | Specifies that XML documents are encoded in the character code page.                                                                                                    |  |  |
|                    | This option is useful for processing XML documents that are encoded in the<br>specified character code page but do not contain an encoding declaration.                                                                                                    |  |  |
|                    | For each document, if a declaration tag exists and contains an encoding attribute,<br>the encoding must match the character code page, otherwise the row containing<br>the document will be rejected. Note that the character codepage is the value<br>specified by the codepage file type modifier, or the application codepage if it is<br>not specified. By default, either the documents are encoded in Unicode, or they<br>contain a declaration tag with an encoding attribute.                                                |  |  |
| xmlgraphic         | Specifies that XML documents are encoded in the specified graphic code page.                                                                                                    |  |  |
|                    | This option is useful for processing XML documents that are encoded in a specific<br>graphic code page but do not contain an encoding declaration.                                                                                                    |  |  |
|                    | For each document, if a declaration tag exists and contains an encoding attribute,<br>the encoding must match the graphic code page, otherwise the row containing<br>the document will be rejected. Note that the graphic code page is the graphic<br>component of the value specified by the codepage file type modifier, or the<br>graphic component of the application code page if it is not specified. By default,<br>documents are either encoded in Unicode, or they contain a declaration tag with<br>an encoding attribute. |  |  |

*Table 56. Valid file type modifiers for the load utility: ASCII file formats (ASC/DEL) (continued)*

*Table 57. Valid file type modifiers for the load utility: ASC file formats (Non-delimited ASCII)*

| Modifier        | Description                                                                                                    |  |  |  |
|-----------------|----------------------------------------------------------------------------------------------------|--|--|--|
| binarynumerics  | Numeric (but not DECIMAL) data must be in binary form, not the character<br>representation. This avoids costly conversions.                                                                                                    |  |  |  |
|                 | This option is supported only with positional ASC, using fixed length records<br>specified by the reclen option.                                                                                                    |  |  |  |
|                 | The following rules apply:                                                                                                    |  |  |  |
|                 | • No conversion between data types is performed, with the exception of BIGINT,<br>INTEGER, and SMALLINT.                                                                                                    |  |  |  |
|                 | Data lengths must match their target column definitions.                                                                                                    |  |  |  |
|                 | FLOATs must be in IEEE Floating Point format.<br>٠                                                                                                    |  |  |  |
|                 | Binary data in the load source file is assumed to be big-endian, regardless of<br>the platform on which the load operation is running.                                                                                                    |  |  |  |
|                 | NULLs cannot be present in the data for columns affected by this modifier.<br>Blanks (normally interpreted as NULL) are interpreted as a binary value when<br>this modifier is used.                                                                                                    |  |  |  |
| nochecklengths  | If nochecklengths is specified, an attempt is made to load each row, even if the<br>source data has a column definition that exceeds the size of the target table<br>column. Such rows can be successfully loaded if code page conversion causes the<br>source data to shrink; for example, 4-byte EUC data in the source could shrink to<br>2-byte DBCS data in the target, and require half the space. This option is<br>particularly useful if it is known that the source data will fit in all cases despite<br>mismatched column definitions. |  |  |  |
| $nullindchar=x$ | $x$ is a single character. Changes the character denoting a NULL value to $x$ . The<br>default value of x is $Y^2$ .                                                                                                    |  |  |  |
|                 | This modifier is case sensitive for EBCDIC data files, except when the character is<br>an English letter. For example, if the NULL indicator character is specified to be<br>the letter N, then n is also recognized as a NULL indicator.                                                                                                    |  |  |  |
| packeddecimal   | Loads packed-decimal data directly, since the <b>binarynumerics</b> modifier does not<br>include the DECIMAL field type.                                                                                                    |  |  |  |
|                 | This option is supported only with positional ASC, using fixed length records<br>specified by the reclen option.                                                                                                    |  |  |  |
|                 | Supported values for the sign nibble are:                                                                                                    |  |  |  |
|                 | $+$ = 0xC 0xA 0xE 0xF<br>$- = 0xD 0xB$                                                                                                    |  |  |  |
|                 | NULLs cannot be present in the data for columns affected by this modifier.<br>Blanks (normally interpreted as NULL) are interpreted as a binary value when<br>this modifier is used.                                                                                                    |  |  |  |
|                 | Regardless of the server platform, the byte order of binary data in the load source<br>file is assumed to be big-endian; that is, when using this modifier on Windows<br>operating systems, the byte order must not be reversed.                                                                                                    |  |  |  |
|                 | This modifier cannot be used with the <i>implieddecimal</i> modifier.                                                                                                    |  |  |  |
| $reclen=x$      | $x$ is an integer with a maximum value of 32 767. $x$ characters are read for each<br>row, and a newline character is not used to indicate the end of the row.                                                                                                    |  |  |  |

*Table 57. Valid file type modifiers for the load utility: ASC file formats (Non-delimited ASCII) (continued)*

| Modifier     | Description                                                                                                    |  |  |  |
|--------------|----------------------------------------------------------------------------------------------------|--|--|--|
| striptblanks | Truncates any trailing blank spaces when loading data into a variable-length field.<br>If this option is not specified, blank spaces are kept.                                                                                  |  |  |  |
|              | This option cannot be specified together with striptnulls. These are mutually<br>exclusive options. This option replaces the obsolete <b>t</b> option, which is supported<br>for earlier compatibility only.                    |  |  |  |
| striptnulls  | Truncates any trailing NULLs (0x00 characters) when loading data into a<br>variable-length field. If this option is not specified, NULLs are kept.                                                                              |  |  |  |
|              | This option cannot be specified together with <b>striptblanks</b> . These are mutually<br>exclusive options. This option replaces the obsolete padwithzero option, which is<br>supported for earlier compatibility only.        |  |  |  |
| zoneddecimal | Loads zoned decimal data, since the <b>binarynumerics</b> modifier does not include<br>the DECIMAL field type. This option is supported only with positional ASC,<br>using fixed length records specified by the reclen option. |  |  |  |
|              | Half-byte sign values can be one of the following:                                                                                                    |  |  |  |
|              | $+ = 0xC$ OxA OxE OxF 0x3<br>$- = 0xD 0xB 0x7$                                                                                                    |  |  |  |
|              | Supported values for digits are 0x0 to 0x9.                                                                                                    |  |  |  |
|              | Supported values for zones are 0x3 and 0xF.                                                                                                    |  |  |  |

*Table 58. Valid file type modifiers for the load utility: DEL file formats (Delimited ASCII)*

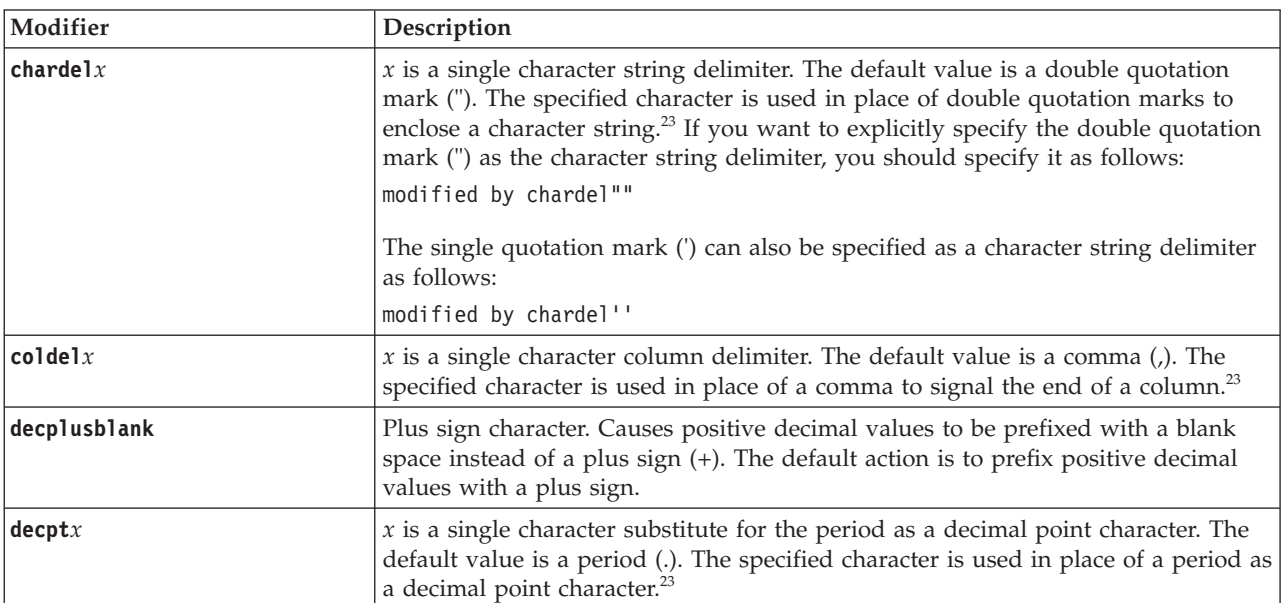

*Table 58. Valid file type modifiers for the load utility: DEL file formats (Delimited ASCII) (continued)*

| Modifier        | Description                                                                                                    |  |  |
|-----------------|----------------------------------------------------------------------------------------------------|--|--|
| delprioritychar | The current default priority for delimiters is: record delimiter, character delimiter,<br>column delimiter. This modifier protects existing applications that depend on the<br>older priority by reverting the delimiter priorities to: character delimiter, record<br>delimiter, column delimiter. Syntax:                                                                                                    |  |  |
|                 | db2 load  modified by delprioritychar                                                                                                    |  |  |
|                 | For example, given the following DEL data file:                                                                                                    |  |  |
|                 | "Smith, Joshua", 4000, 34.98 <row delimiter=""><br/>"Vincent, &lt; row delimiter&gt;, is a manager", <br/><math>\ldots</math> 4005,44.37<row delimiter=""></row></row>                                                                                                    |  |  |
|                 | With the delprioritychar modifier specified, there will be only two rows in this<br>data file. The second <row delimiter=""> will be interpreted as part of the first data<br/>column of the second row, while the first and the third <row delimiter=""> are<br/>interpreted as actual record delimiters. If this modifier is not specified, there will<br/>be three rows in this data file, each delimited by a <row delimiter="">.</row></row></row>                     |  |  |
| keepblanks      | Preserves the leading and trailing blanks in each field of type CHAR, VARCHAR,<br>LONG VARCHAR, or CLOB. Without this option, all leading and trailing blanks<br>that are not inside character delimiters are removed, and a NULL is inserted into<br>the table for all blank fields.                                                                                                    |  |  |
|                 | The following example illustrates how to load data into a table called TABLE1,<br>while preserving all leading and trailing spaces in the data file:                                                                                                    |  |  |
|                 | db2 load from delfile3 of del<br>modified by keepblanks<br>insert into table1                                                                                                    |  |  |
| nochardel       | The load utility will assume all bytes found between the column delimiters to be<br>part of the column's data. Character delimiters will be parsed as part of column<br>data. This option should not be specified if the data was exported using a DB2<br>database system (unless nochardel was specified at export time). It is provided to<br>support vendor data files that do not have character delimiters. Improper usage<br>might result in data loss or corruption. |  |  |
|                 | This option cannot be specified with chardelx, delprioritychar or nodoubledel.<br>These are mutually exclusive options.                                                                                                    |  |  |
| nodoubledel     | Suppresses recognition of double character delimiters.                                                                                                    |  |  |

# *Table 59. Valid file type modifiers for the load utility: IXF file format*

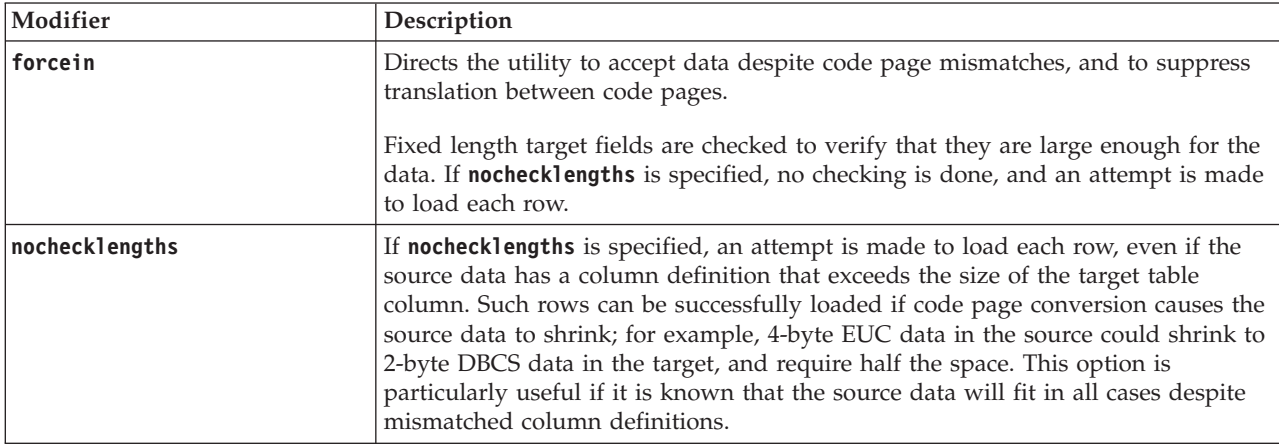

**Note:**

1. Double quotation marks around the date format string are mandatory. Field separators cannot contain any of the following: a-z, A-Z, and 0-9. The field separator should not be the same as the character delimiter or field delimiter in the DEL file format. A field separator is optional if the start and end positions of an element are unambiguous. Ambiguity can exist if (depending on the modifier) elements such as D, H, M, or S are used, because of the variable length of the entries.

For time stamp formats, care must be taken to avoid ambiguity between the month and the minute descriptors, since they both use the letter M. A month field must be adjacent to other date fields. A minute field must be adjacent to other time fields. Following are some ambiguous time stamp formats:

```
"M" (could be a month, or a minute)
"M:M" (Which is which?)
"M:YYYY:M" (Both are interpreted as month.)
"S:M:YYYY" (adjacent to both a time value and a date value)
```
In ambiguous cases, the utility will report an error message, and the operation will fail.

Following are some unambiguous time stamp formats:

```
"M:YYYY" (Month)
"S:M" (Minute)
"M:YYYY:S:M" (Month....Minute)
"M:H:YYYY:M:D" (Minute....Month)
```
Some characters, such as double quotation marks and back slashes, must be preceded by an escape character (for example,  $\setminus$ ).

2. Character values provided for the **chardel**, **coldel**, or **decpt** file type modifiers must be specified in the code page of the source data.

The character code point (instead of the character symbol), can be specified using the syntax xJJ or 0xJJ, where JJ is the hexadecimal representation of the code point. For example, to specify the # character as a column delimiter, use one of the following:

```
... modified by coldel# ...
... modified by coldel0x23 ...
... modified by coldelX23 ...
```
- 3. "Delimiter considerations for moving data" lists restrictions that apply to the characters that can be used as delimiter overrides.
- 4. The load utility does not issue a warning if an attempt is made to use unsupported file types with the **MODIFIED BY** option. If this is attempted, the load operation fails, and an error code is returned.
- 5. When importing into a table containing an implicitly hidden row change timestamp column, the implicitly hidden property of the column is not honoured. Therefore, the **rowchangetimestampmissing** file type modifier *must be* specified in the **IMPORT** command if data for the column is not present in the data to be imported and there is no explicit column list present.

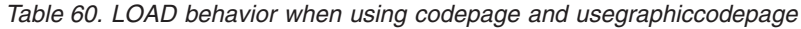

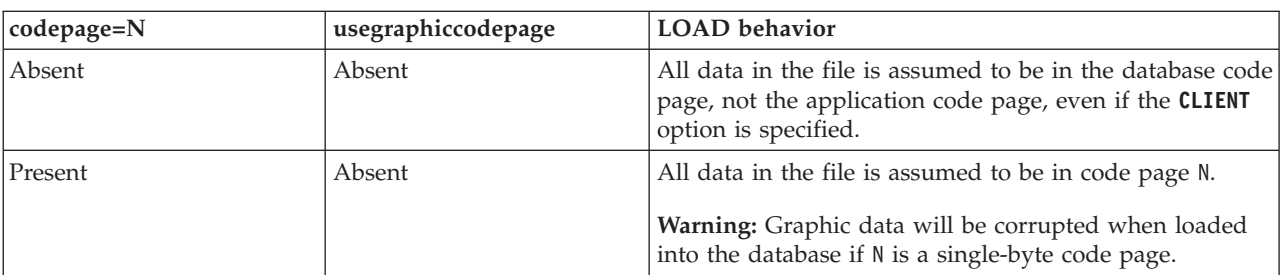

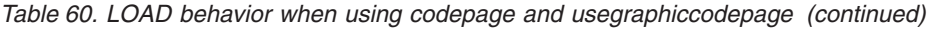

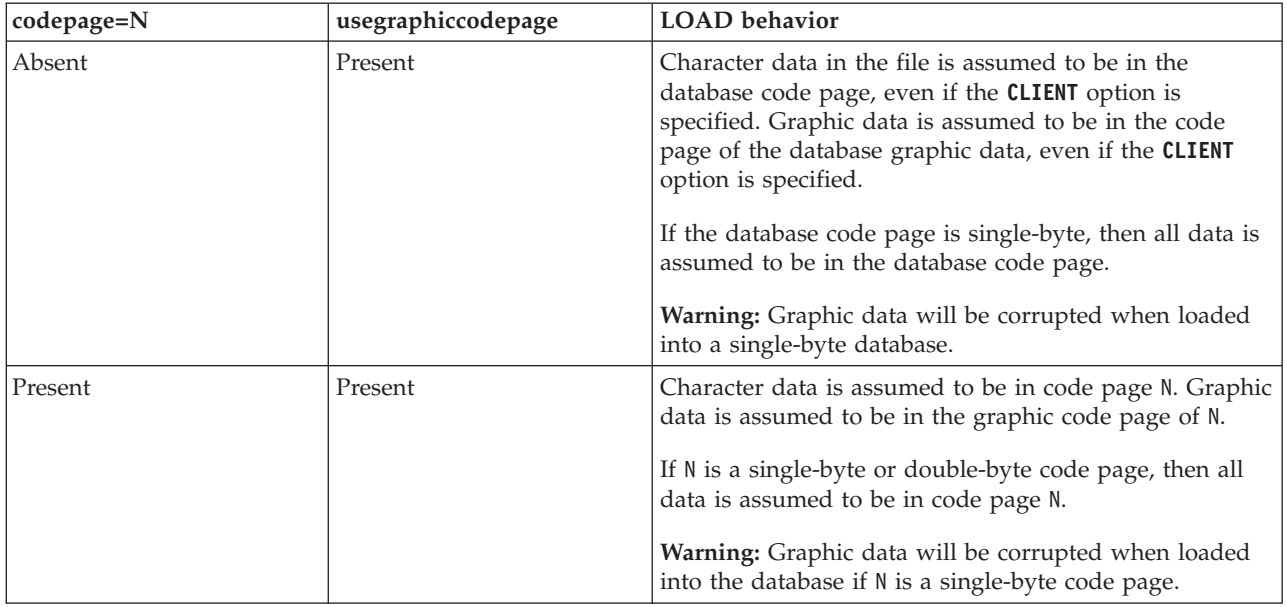

# **PRUNE HISTORY/LOGFILE command using the ADMIN\_CMD procedure**

Used to delete entries from the recovery history file or to delete log files from the active log file path of the currently connected database partition. Deleting entries from the recovery history file might be necessary if the file becomes excessively large and the retention period is high.

In a partitioned environment, the **PRUNE HISTORY** command only performs on the database partition it is issued on. To prune the history on multiple partitions, you can either issue the **PRUNE HISTORY** command from each individual database partition, or use the db2\_all prefix to run the **PRUNE HISTORY** command on all database partitions.

# **Authorization**

One of the following:

- SYSADM
- SYSCTRL
- SYSMAINT
- DBADM

# **Required connection**

Database

# **Command syntax**

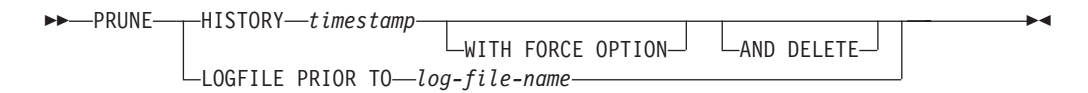

# **Command parameters**

### **HISTORY** *timestamp*

Identifies a range of entries in the recovery history file that will be deleted. A complete time stamp (in the form *yyyymmddhhmmss*), or an initial prefix (minimum *yyyy*) can be specified. All entries with time stamps equal to or less than the time stamp provided are deleted from the recovery history file. When an initial prefix is specified, the unspecified components of the time stamp are interpreted as *yyyy0101000000*.

### **WITH FORCE OPTION**

Specifies that the entries will be pruned according to the time stamp specified, even if some entries from the most recent restore set are deleted from the file. A restore set is the most recent full database backup including any restores of that backup image. If this parameter is not specified, all entries from the backup image forward will be maintained in the history.

### **AND DELETE**

Specifies that the associated log archives will be physically deleted (based on the location information) when the history file entry is removed. This option is especially useful for ensuring that archive storage space is recovered when log archives are no longer needed. If you are archiving logs via a user exit program, the logs cannot be deleted using this option.

If you set the **auto\_del\_rec\_obj** database configuration parameter to ON, calling **PRUNE HISTORY** with the **AND DELETE** parameter will also physically delete backup images and load copy images if their history file entry is pruned.

## **LOGFILE PRIOR TO** *log-file-name*

Specifies a string for a log file name, for example S0000100.LOG. All log files prior to (but not including) the specified log file will be deleted. The **logretain** database configuration parameter must be set to RECOVERY or CAPTURE.

# **Example**

*Example 1:* Remove all entries from the recovery history file that were written on or before December 31, 2003:

CALL SYSPROC.ADMIN\_CMD ('prune history 20031231')

*Example 2:* Delete all log files from the active log file path prior to (but not including) S0000100.LOG:

CALL SYSPROC.ADMIN\_CMD('prune logfile prior to S0000100.LOG')

# **Usage notes**

If the **WITH FORCE OPTION** is used, you might delete entries that are required for automatic restoration of databases. Manual restores will still work correctly. Use of this command can also prevent the **db2ckrst** utility from being able to correctly analyze the complete chain of required backup images. Using the **PRUNE HISTORY** command without the **WITH FORCE OPTION** prevents required entries from being deleted.

Those entries with status DB2HISTORY\_STATUS\_DO\_NOT\_DELETE will not be pruned. If the **WITH FORCE OPTION** is used, then objects marked as DB2HISTORY\_STATUS\_DO\_NOT\_DELETE will still be pruned or deleted. You can set the status of recovery history file entries to

DB2HISTORY\_STATUS\_DO\_NOT\_DELETE using the **UPDATE HISTORY** command, the ADMIN\_CMD with **UPDATE\_HISTORY**, or the db2HistoryUpdate API. You can use the DB2HISTORY\_STATUS\_DO\_NOT\_DELETE status to prevent key recovery history file entries from being pruned and to prevent associated recovery objects from being deleted.

You can prune snapshot backup database history file entries using the **PRUNE HISTORY** command, but you cannot delete the related physical recovery objects using the **AND DELETE** parameter. The only way to delete snapshot backup object is to use the **db2acsutil** command.

The command affects only the database partition to which the application is currently connected.

# **QUIESCE DATABASE command using the ADMIN\_CMD procedure**

Forces all users off the specified instance and database and puts it into a quiesced mode.

While the database is in quiesced mode, you can perform administrative tasks on it. After administrative tasks are complete, use the **UNQUIESCE** command to activate the database and allow other users to connect to the database without having to shut down and perform another database start.

In this mode, only users with authority in this restricted mode are allowed to connect to the database. Users with SYSADM and DBADM authority always have access to a database while it is quiesced.

## **Scope**

**QUIESCE DATABASE** results in all objects in the database being in the quiesced mode. Only the allowed user or group and SYSADM, SYSMAINT, DBADM, or SYSCTRL will be able to access the database or its objects.

# **Authorization**

One of the following:

For database level quiesce:

- SYSADM
- $\cdot$  DBADM

# **Required connection**

Database

## **Command syntax**

 $\rightarrow$  -OUIESCE - DATABASE  $-DB-$ -IMMFDIATE LDEFER-WITH TIMEOUT *minutes* Þ

# **Command parameters**

**DEFER** Wait for applications until they commit the current unit of work.

### **WITH TIMEOUT** *minutes*

Specifies a time, in minutes, to wait for applications to commit the current unit of work. If no value is specified, in a single-partition database environment, the default value is 10 minutes. In a partitioned database environment the value specified by the **start\_stop\_time** database manager configuration parameter will be used.

 $\blacktriangleright$ 

### **IMMEDIATE**

Þ

Do not wait for the transactions to be committed, immediately rollback the transactions.

### **FORCE CONNECTIONS**

Force the connections off.

### **DATABASE**

Quiesce the database. All objects in the database will be placed in quiesced mode. Only specified users in specified groups and users with SYSADM, SYSMAINT, and SYSCTRL authority will be able to access to the database or its objects.

# **Example**

Force off all users with connections to the database.

CALL SYSPROC.ADMIN CMD( 'quiesce db immediate' )

- v This command will force all users off the database if the **FORCE CONNECTIONS** option is supplied. **FORCE CONNECTIONS** is the default behavior; the parameter is allowed in the command for compatibility reasons.
- v The command will be synchronized with the **FORCE CONNECTIONS** and will only complete once the **FORCE CONNECTIONS** has completed.

## **Usage notes**

v After **QUIESCE DATABASE**, users with SYSADM, SYSMAINT, SYSCTRL, or DBADM authority, and GRANT or REVOKE privileges can designate who will be able to connect. This information will be stored permanently in the database catalog tables.

For example,

grant quiesce\_connect on database to *username/groupname* revoke quiesce\_connect on database from *username/groupname*

v Command execution status is returned in the SQLCA resulting from the CALL statement.

# **QUIESCE TABLESPACES FOR TABLE command using the ADMIN\_CMD procedure**

Quiesces table spaces for a table. There are three valid quiesce modes: share, intent to update, and exclusive.

There are three possible states resulting from the quiesce function:

- Quiesced: SHARE
- Quiesced: UPDATE
- Quiesced: EXCLUSIVE

# **Scope**

In a single-partition environment, this command quiesces all table spaces involved in a load operation in exclusive mode for the duration of the load operation. In a partitioned database environment, this command acts locally on a database partition. It quiesces only that portion of table spaces belonging to the database partition on which the load operation is performed. For partitioned tables, all of the table spaces listed in SYSDATAPARTITIONS.TBSPACEID and SYSDATAPARTITIONS.LONG\_TBSPACEID associated with a table and with a status of normal, attached or detached, (for example, SYSDATAPARTITIONS.STATUS of '"', 'A' or 'D', respectively) are quiesced.

# **Authorization**

One of the following:

- SYSADM
- SYSCTRL
- SYSMAINT
- DBADM
- $\cdot$  LOAD

# **Required connection**

Database

# **Command syntax**

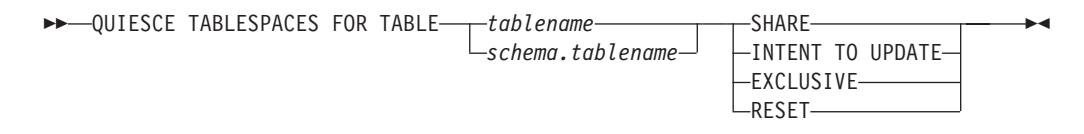

# **Command parameters**

## **TABLE**

*tablename*

Specifies the unqualified table name. The table cannot be a system catalog table.

*schema***.***tablename*

Specifies the qualified table name. If *schema* is not provided, the CURRENT SCHEMA will be used. The table cannot be a system catalog table.

**SHARE** Specifies that the quiesce is to be in share mode.

When a "quiesce share" request is made, the transaction requests intent share locks for the table spaces and a share lock for the table. When the transaction obtains the locks, the state of the table spaces is changed to QUIESCED SHARE. The state is granted to the quiescer only if there is no conflicting state held by other users. The state of the table spaces, along

with the authorization ID and the database agent ID of the quiescer, are recorded in the table space table, so that the state is persistent. The table cannot be changed while the table spaces for the table are in QUIESCED SHARE state. Other share mode requests to the table and table spaces are allowed. When the transaction commits or rolls back, the locks are released, but the table spaces for the table remain in QUIESCED SHARE state until the state is explicitly reset.

### **INTENT TO UPDATE**

Specifies that the quiesce is to be in intent to update mode.

When a "quiesce intent to update" request is made, the table spaces are locked in intent exclusive (IX) mode, and the table is locked in update (U) mode. The state of the table spaces is recorded in the table space table.

### **EXCLUSIVE**

Specifies that the quiesce is to be in exclusive mode.

When a "quiesce exclusive" request is made, the transaction requests super exclusive locks on the table spaces, and a super exclusive lock on the table. When the transaction obtains the locks, the state of the table spaces changes to QUIESCED EXCLUSIVE. The state of the table spaces, along with the authorization ID and the database agent ID of the quiescer, are recorded in the table space table. Since the table spaces are held in super exclusive mode, no other access to the table spaces is allowed. The user who invokes the quiesce function (the quiescer) has exclusive access to the table and the table spaces.

**RESET** Specifies that the state of the table spaces is to be reset to normal. A quiesce state cannot be reset if the connection that issued the quiesce request is still active.

## **Example**

Quiesce the table spaces containing the staff table. CALL SYSPROC.ADMIN\_CMD( 'quiesce tablespaces for table staff share' )

## **Usage notes**

This command is not supported for declared temporary tables.

A quiesce is a persistent lock. Its benefit is that it persists across transaction failures, connection failures, and even across system failures (such as power failure, or reboot).

A quiesce is owned by a connection. If the connection is lost, the quiesce remains, but it has no owner, and is called a *phantom quiesce*. For example, if a power outage caused a load operation to be interrupted during the delete phase, the table spaces for the loaded table would be left in quiesce exclusive state. Upon database restart, this quiesce would be an unowned (or phantom) quiesce. The removal of a phantom quiesce requires a connection with the same user ID used when the quiesce mode was set.

To remove a phantom quiesce:

- 1. Connect to the database with the same user ID used when the quiesce mode was set.
- 2. Use the **LIST TABLESPACES** command to determine which table space is quiesced.

3. Re-quiesce the table space using the current quiesce state. For example: CALL SYSPROC.ADMIN CMD('quiesce tablespaces for table mytable exclusive')

Once completed, the new connection owns the quiesce, and the load operation can be restarted.

There is a limit of five quiescers on a table space at any given time.

A quiescer can upgrade the state of a table space from a less restrictive state to a more restrictive one (for example, S to U, or U to X). If a user requests a state lower than one that is already held, the original state is returned. States are not downgraded.

Command execution status is returned in the SQLCA resulting from the CALL statement.

# **REDISTRIBUTE DATABASE PARTITION GROUP command using the ADMIN\_CMD procedure**

Redistributes data across all partitions in a database partition group. This command affects all objects present in the database partition group and cannot be restricted to one object alone.

## **Scope**

This command affects all database partitions in the database partition group.

# **Authorization**

One of the following authorities is required:

- SYSADM
- SYSCTRL
- DBADM

In addition, one of the following groups of authorizations is also required:

- v DELETE, INSERT, and SELECT privileges on all tables in the database partition group being redistributed
- DATAACCESS authority

## **Required connection**

Connection to the catalog partition.

## **Command syntax**

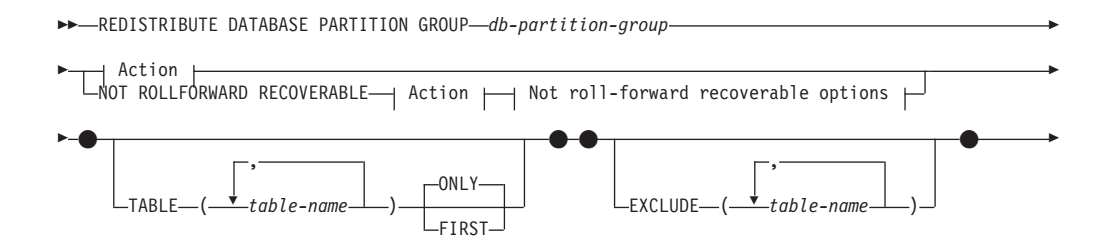

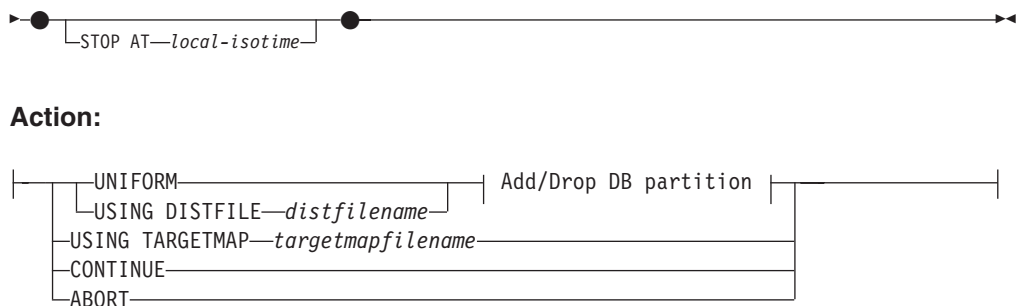

# **Add/Drop DB partition:**

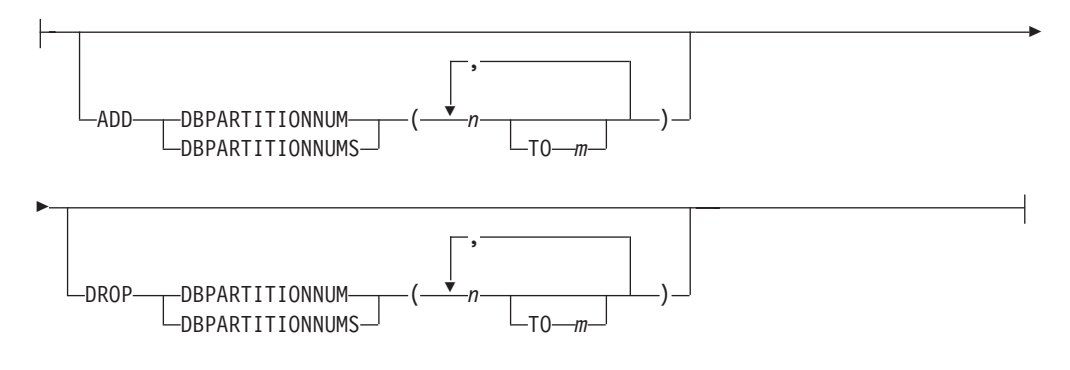

**Not roll-forward recoverable options:**

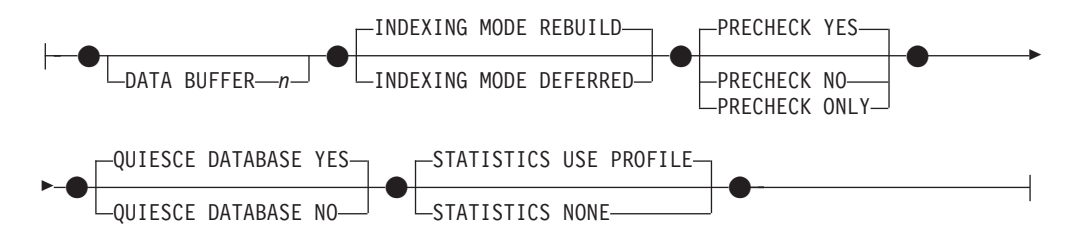

# **Command parameters**

## **DATABASE PARTITION GROUP** *db-partition-group*

The name of the database partition group. This one-part name identifies a database partition group described in the SYSCAT.DBPARTITIONGROUPS catalog table. The database partition group cannot currently be undergoing redistribution.

**Note:** Tables in the IBMCATGROUP and the IBMTEMPGROUP database partition groups cannot be redistributed.

### **NOT ROLLFORWARD RECOVERABLE**

When this option is used, the **REDISTRIBUTE DATABASE PARTITION GROUP** command is not roll-forward recoverable.

- v Data is moved in bulk instead of by internal insert and delete operations. This reduces the number of times that a table must be scanned and accessed, which results in better performance.
- v Log records are no longer required for each of the insert and delete operations. This means that you no longer need to manage large amounts of active log space and log archiving space in your system when performing

data redistribution. This is particularly beneficial if, in the past, large active log space and storage requirements forced you to break a single data redistribution operation into multiple smaller redistribution tasks, which might have resulted in even more time required to complete the end-to-end data redistribution operation.

v When using the **REDISTRIBUTE DATABASE PARTITION GROUP** command with the **NOT ROLLFORWARD RECOVERABLE** option, the redistribute operation uses the **INDEXING MODE DEFERRED** option for tables that contain XML columns. If a table does not contain an XML column, the redistribute operation uses the indexing mode specified when issuing the command.

When this option is *not* used, extensive logging of all row movement is performed such that the database can be recovered later in the event of any interruptions, errors, or other business need.

#### **UNIFORM**

Specifies that the data is uniformly distributed across hash partitions (that is, every hash partition is assumed to have the same number of rows), but the same number of hash partitions do not map to each database partition. After redistribution, all database partitions in the database partition group have approximately the same number of hash partitions.

#### **USING DISTFILE** *distfilename*

If the distribution of distribution key values is skewed, use this option to achieve a uniform redistribution of data across the database partitions of a database partition group.

Use the *distfilename* to indicate the current distribution of data across the 32 768 hash partitions.

Use row counts, byte volumes, or any other measure to indicate the amount of data represented by each hash partition. The utility reads the integer value associated with a partition as the weight of that partition. When a *distfilename* is specified, the utility generates a target distribution map that it uses to redistribute the data across the database partitions in the database partition group as uniformly as possible. After the redistribution, the weight of each database partition in the database partition group is approximately the same (the weight of a database partition is the sum of the weights of all hash partitions that map to that database partition).

For example, the input distribution file might contain entries as follows:

> In the example, hash partition 2 has a weight of 112000, and partition 3 (with a weight of 0) has no data mapping to it at all.

The *distfilename* should contain 32 768 positive integer values in character format. The sum of the values should be less than or equal to 4 294 967 295.

The complete path name for *distfilename* must be included and *distfilename* must exist on the server and be accessible from the connected partition.

### **USING TARGETMAP** *targetmapfilename*

The file specified in *targetmapfilename* is used as the target distribution map. Data redistribution is done according to this file. The complete path name for *targetmapfilename* must be included and *targetmapfilename* must exist on the server and be accessible from the connected partition.

The *targetmapfilename* should contain 32 768 integers, each representing a valid database partition number. The number on any row maps a hash value to a database partition. This means that if row *X* contains value *Y*, then every record with HASHEDVALUE() of *X* is to be located on database partition *Y*.

If a database partition, included in the target map, is not in the database partition group, an error is returned. Issue ALTER DATABASE PARTITION GROUP ADD DBPARTITIONNUM statement before running **REDISTRIBUTE DATABASE PARTITION GROUP** command.

If a database partition, excluded from the target map, *is* in the database partition group, that database partition will not be included in the partitioning. Such a database partition can be dropped using ALTER DATABASE PARTITION GROUP DROP DBPARTITIONNUM statement either before or after the **REDISTRIBUTE DATABASE PARTITION GROUP** command.

#### **CONTINUE**

Continues a previously failed or stopped **REDISTRIBUTE DATABASE PARTITION GROUP** operation. If none occurred, an error is returned.

#### **ABORT**

Aborts a previously failed or stopped **REDISTRIBUTE DATABASE PARTITION GROUP** operation. If none occurred, an error is returned.

#### **ADD**

#### **DBPARTITIONNUM** *n*

**TO** *m*

*n* or *n* **TO** *m* specifies a list or lists of database partition numbers which are to be added into the database partition group. Any specified partition must not already be defined in the database partition group (SQLSTATE 42728). This is equivalent to executing the ALTER DATABASE PARTITION GROUP statement with ADD DBPARTITIONNUM clause specified.

#### **DBPARTITIONNUMS** *n*

**TO** *m*

*n* or *n* **TO** *m* specifies a list or lists of database partition numbers which are to be added into the database partition group. Any specified partition must not already be defined in the database partition group (SQLSTATE 42728). This is equivalent to executing the ALTER DATABASE PARTITION GROUP statement with ADD DBPARTITIONNUM clause specified.

**Note:** When a database partition is added using this option, containers for table spaces are based on the containers of the corresponding table space on the lowest numbered existing partition in the database partition group. If this would result in a naming conflict among containers, which could happen if the new partitions are on the same physical machine as existing containers, this option should not be used. Instead, the ALTER DATABASE PARTITION GROUP statement should be used with the WITHOUT TABLESPACES option before issuing the **REDISTRIBUTE DATABASE PARTITION GROUP** command. Table space containers can then be created manually specifying appropriate names.

#### **DBPARTITIONNUM** *n*

### **TO** *m*

*n* or *n* **TO** *m* specifies a list or lists of database partition numbers which are to be dropped from the database partition group. Any specified partition must already be defined in the database partition group (SQLSTATE 42729). This is equivalent to executing the ALTER DATABASE PARTITION GROUP statement with the DROP DBPARTITIONNUM clause specified.

#### **DBPARTITIONNUMS** *n*

**TO** *m*

*n* or *n* **TO** *m* specifies a list or lists of database partition numbers which are to be dropped from the database partition group. Any specified partition must already be defined in the database partition group (SQLSTATE 42729). This is equivalent to executing the ALTER DATABASE PARTITION GROUP statement with the DROP DBPARTITIONNUM clause specified.

#### **TABLE** *tablename*

Specifies a table order for redistribution processing.

#### **ONLY**

If the table order is followed by the **ONLY** keyword (which is the default), then, only the specified tables will be redistributed. The remaining tables can be later processed by **REDISTRIBUTE CONTINUE** commands. This is the default.

#### **FIRST**

If the table order is followed by the **FIRST** keyword, then, the specified tables will be redistributed with the given order and the remaining tables in the database partition group will be redistributed with random order.

#### **EXCLUDE** *tablename*

Specifies tables to omit from redistribution processing. For example, you can temporarily omit a table until you can configure it to meet the requirements for data redistribution. The omitted tables can be later processed by **REDISTRIBUTE CONTINUE** commands. This command parameter is available in DB2 Version 9.7 Fix Pack 5 and later fix packs.

### **STOP AT** *local-isotime*

When this option is specified, before beginning data redistribution for each table, the *local-isotime* is compared with the current local timestamp. If the specified *local-isotime* is equal to or earlier than the current local timestamp, the utility stops with a warning message. Data redistribution processing of tables in progress at the stop time will complete without interruption. No new data redistribution processing of tables begins. The unprocessed tables can be redistributed using the **CONTINUE** option. This *local-isotime* value is specified as a time stamp, a 7-part character string that identifies a combined date and time. The format is *yyyy*-*mm*-*dd*-*hh*.*mm*.*ss*.*nnnnnn* (year, month, day, hour, minutes, seconds, microseconds) expressed in local time.

#### **DATA BUFFER** *n*

Specifies the number of 4 KB pages to use as buffered space for transferring data within the utility. This command parameter can be used only when the **NOT ROLLFORWARD RECOVERABLE** parameter is also specified.

If the value specified is lower than the minimum supported value, the minimum value is used and no warning is returned. If a **DATA BUFFER** value is not specified, an intelligent default is calculated by the utility at runtime at the beginning of processing each table. Specifically, the default is to use 50% of the memory available in the utility heap at the time redistribution of the table begins and to take into account various table properties as well.

This memory is allocated directly from the utility heap, whose size can be modified through the **util\_heap\_sz** database configuration parameter. Beginning in version 9.5, the value of the **DATA BUFFER** parameter of the **REDISTRIBUTE DATABASE PARTITION GROUP** command can temporarily exceed **util\_heap\_sz** if more memory is available in the system.

#### **INDEXING MODE**

Specifies how indexes are maintained during redistribution. This command parameter can be used only when the **NOT ROLLFORWARD RECOVERABLE** parameter is also specified.

Valid values are:

#### **REBUILD**

Indexes will be rebuilt from scratch. Indexes do not have to be valid to use this option. As a result of using this option, index pages will be clustered together on disk.

### **DEFERRED**

Redistribute will not attempt to maintain any indexes. Indexes will be marked as needing a refresh. The first access to such indexes might force a rebuild, or indexes might be rebuilt when the database is restarted.

**Note:** For non-MDC tables, if there are invalid indexes on the tables, the **REDISTRIBUTE DATABASE PARTITION GROUP** command automatically rebuilds them if you do not specify **INDEXING MODE DEFERRED**. For an MDC table, even if you specify **INDEXING MODE DEFERRED**, a composite index that is invalid is rebuilt before table redistribution begins because the utility needs the composite index to process an MDC table.

#### **PRECHECK**

Verifies that the database partition group can be redistributed. This command parameter is available in DB2 Version 9.7 Fix Pack 5 and later fix packs. It can be used only when the **NOT ROLLFORWARD RECOVERABLE** command parameter is also specified.

### **YES**

This is the default value. The redistribution operation begins only if the verification completes successfully. If the verification fails, the command terminates and returns an error message related to the first check that failed.

**NO** The redistribution operation begins immediately; no verification occurs.

### **ONLY**

The command terminates after performing the verification; no redistribution occurs. By default it will not quiesce the database. If the **QUIESCE DATABASE** command parameter was set to YES or defaulted to a value of YES, the database remains quiesced. To restore connectivity to the database, perform the redistribution operation or issue **UNQUIESCE DATABASE** command.

#### **QUIESCE DATABASE**

Specifies to force all users off the database and put it into a quiesced mode. This command parameter is available in DB2 Version 9.7 Fix Pack 5 and later fix packs. It can be used only when the **NOT ROLLFORWARD RECOVERABLE** command parameter is also specified.

#### **YES**

This is the default value. Only users with SYSADM, SYSMAINT, or SYSCTRL authority or users who have been granted QUIESCE\_CONNECT authority will be able to access the database or its objects. Once the redistribution completes successfully, the database is unquiesced.

**NO** The redistribution operation does not quiesce the database; no users are forced off the database.

For more information, refer to the **QUIESCE DATABASE** command.

#### **STATISTICS**

Specifies that the utility should collect statistics for the tables that have a statistics profile. This command parameter can be used only when the **NOT ROLLFORWARD RECOVERABLE** parameter is also specified.

Specifying this option is more efficient than separately issuing the **RUNSTATS** command after the data redistribution is completed.

#### **USE PROFILE**

Statistics will be collected for the tables with a statistics profile. For tables without a statistics profile, nothing will be done. This is the default.

#### **NONE**

Statistics will not be collected for tables.

### **Consequences of using the NOT ROLLFORWARD RECOVERABLE option**

When the **REDISTRIBUTE DATABASE PARTITION GROUP** command is issued and the **NOT ROLLFORWARD RECOVERABLE** option is specified, a minimal logging strategy is used that minimizes the writing of log records for each moved row. This type of logging is important for the usability of the redistribute operation since an approach that fully logs all data movement could, for large systems, require an impractical amount of active and permanent log space and would generally have poorer performance characteristics. It is important, however, for users to be aware that as a result of this minimal logging model, the **REDISTRIBUTE DATABASE PARTITION GROUP** command is *not* roll-forward recoverable. This means that any operation that results in the database rolling forward through a redistribute operation results in all tables touched by the redistribution operation being left in the UNAVAILABLE state. Such tables can only be dropped, which means there is no way to recover the data in these tables. This is why, for recoverable databases, the **REDISTRIBUTE DATABASE PARTITION GROUP** utility when issued with the **NOT ROLLFORWARD RECOVERABLE** option puts all table spaces it touches into the BACKUP PENDING state, forcing the user to back up all redistributed table spaces at the end of a successful redistribute operation. With a backup taken after the redistribution operation, the user should not have a need to roll-forward through the redistribute operation itself.

There is one important consequence of the redistribute utility's lack of roll-forward recoverability of which the user should be aware: If the user chooses to allow updates to be made against tables in the database (even tables outside the database partition group being redistributed) while the redistribute operation is running, including the period at the end of redistribute where the table spaces touched by redistribute are being backed up by the user, such updates can be lost in the event of a serious failure, for example, a database container is destroyed. The reason that such updates can be lost is that the redistribute operation is not roll-forward recoverable. If it is necessary to restore the database from a backup taken before the redistribution operation, then it will not be possible to roll forward through the

logs in order to replay the updates that were made during the redistribution operation without also rolling forward through the redistribute operation which, as was described above, leaves the redistributed tables in the UNAVAILABLE state. Thus, the only thing that can be done in this situation is to restore the database from the backup taken before the redistribution without rolling forward. Then the redistribute operation can be performed again. Unfortunately, all the updates that occurred during the original redistribute operation are lost.

The importance of this point cannot be overemphasized. In order to be certain that there will be no lost updates during a redistribution operation, one of the following must be true:

- v The user avoids making updates during the operation of the **REDISTRIBUTE DATABASE PARTITION GROUP** command, including the period after the command finishes where the affected table spaces are being backed up.
- v The redistribution operation is performed with the **QUIESCE DATABASE** command parameter set to YES. You must still ensure that any applications or users that are allowed to access the quiesced database are not making updates.
- v Updates that are applied during the redistribute operation come from a repeatable source, meaning that they can be applied again at any time. For example, if the source of updates is data that is stored in a file and the updates are applied during batch processing, then clearly even in the event of a failure requiring a database restore, the updates would not be lost since they could simply be applied again at any time.

With respect to allowing updates to the database during the redistribution operation, the user must decide whether such updates are appropriate or not for their scenario based on whether or not the updates can be repeated after a database restore, if necessary.

**Note:** Not every failure during operation of the **REDISTRIBUTE DATABASE PARTITION GROUP** command results in this problem. In fact, most do not. The **REDISTRIBUTE DATABASE PARTITION GROUP** command is fully restartable, meaning that if the utility fails in the middle of its work, it can be easily continued or aborted with the **CONTINUE** or **ABORT** options. The failures mentioned above are failures that require the user to restore from the backup taken prior to the redistribute operation.

# **Examples**

Redistribute database partition group DBPG\_1 by providing the current data distribution through a data distribution file, distfile\_for\_dbpg\_1, and moving data onto two new database partitions, 6 and 7.

```
CALL SYSPROC.ADMIN CMD('REDISTRIBUTE DATABASE PARTITION GROUP DBPG 1
   USING DISTFILE /home/user1/data/distfile_for_dbpg_1
   ADD DATABASE PARTITION (6 TO 7) ')
```
Redistribute database partition group DBPG\_2 such that:

- The redistribution is not roll-forward recoverable;
- Data is uniformly distributed across hash partitions;
- Indexes are rebuilt from scratch;
- Statistics are not collected;
- 180,000 4 KB pages are used as buffered space for transferring the data.

```
CALL SYSPROC.ADMIN CMD('REDISTRIBUTE DATABASE PARTITION GROUP DBPG 2
NOT ROLLFORWARD RECOVERABLE
UNIFORM
INDEXING MODE REBUILD
DATA BUFFER 180000
STATISTICS NONE')
```
In DB2 Version 9.7 Fix Pack 5 and later fix packs, this redistribution operation would also quiesce the database and perform a precheck due to the default values for the **QUIESCE DATABASE** and **PRECHECK** command parameters.

# **Usage notes**

- v Before starting a redistribute operation, ensure that the tables are in normal state and not in "load pending" state or "reorg pending" state. Table states can be checked by using the **LOAD QUERY** command.
- When the **NOT ROLLFORWARD RECOVERABLE** option is specified and the database is a recoverable database, the first time the utility accesses a table space, it is put into the BACKUP PENDING state. All the tables in that table space will become read-only until the table space is backed-up, which can only be done when all tables in the table space have finished being redistributed.
- When a redistribution operation is running, it produces an event log file containing general information about the redistribution operation and information such as the starting and ending time of each table processed. This event log file is written to the server:
	- The homeinst/sqllib/redist directory on Linux and UNIX operating systems, using the following format for subdirectories and file name: *database-name*.*database-partition-group-name*.*timestamp*.log.
	- The **DB2INSTPROF**\*instance*\redist directory on Windows operating systems (where **DB2INSTPROF** is the value of the **DB2INSTPROF** registry variable), using the following format for subdirectories and file name: *databasename*.*database-partition-group-name*.*timestamp*.log.
	- The time stamp value is the time when the command was issued.
- v This utility performs intermittent COMMITs during processing. This can cause type 2 connections to receive an SQL30090N error.
- All packages having a dependency on a table that has undergone redistribution are invalidated. It is recommended to explicitly rebind such packages after the redistribute database partition group operation has completed. Explicit rebinding eliminates the initial delay in the execution of the first SQL request for the invalid package. The redistribute message file contains a list of all the tables that have undergone redistribution.
- By default, the redistribute utility will update the statistics for those tables that have a statistics profile. For the tables without a statistics profile, it is recommended that you separately update the table and index statistics for these tables by calling the db2Runstats API or by issuing the **RUNSTATS** command after the redistribute operation has completed.
- Database partition groups containing replicated materialized query tables or tables defined with DATA CAPTURE CHANGES cannot be redistributed.
- Redistribution is not allowed if there are user temporary table spaces with existing declared temporary tables or created temporary tables in the database partition group.
- v Options such as **INDEXING MODE** are ignored on tables, on which they do not apply, without warning. For example, **INDEXING MODE** will be ignored on tables without indexes.
- v Command execution status is returned in the SQLCA resulting from the CALL statement.
- v The file referenced in **USING DISTFILE** *distfilename* or **USING TARGETMAP** *targetmapfilename*, must refer to a file on the server.
- v The **REDISTRIBUTE DATABASE PARTITION GROUP** command might fail (SQLSTATE 55071) if an add database partition server request is either pending or in progress. This command might also fail (SQLSTATE 55077) if a new database partition server is added online to the instance and not all applications are aware of the new database partition server.

# **Compatibilities**

Tables containing XML columns that use the DB2 Version 9.5 or earlier XML record format cannot be redistributed. Use the ADMIN\_MOVE\_TABLE stored procedure to migrate the table to the new format.

# **REORG INDEXES/TABLE command using the ADMIN\_CMD procedure**

Reorganizes an index or a table.

You can reorganize all indexes defined on a table by rebuilding the index data into unfragmented, physically contiguous pages. On a data partitioned table, you can reorganize a specific nonpartitioned index on a partitioned table, or you can reorganize all the partitioned indexes on a specific data partition.

If you specify the **CLEANUP ONLY** option of the index clause, cleanup is performed without rebuilding the indexes. This command cannot be used against indexes on declared temporary tables or created temporary tables (SQLSTATE 42995).

The table option reorganizes a table by reconstructing the rows to eliminate fragmented data, and by compacting information. On a partitioned table, you can reorganize a single partition.

# **Scope**

This command affects all database partitions in the database partition group.

# **Authorization**

One of the following:

- SYSADM
- SYSCTRL
- SYSMAINT
- DBADM
- SOLADM
- CONTROL privilege on the table.

## **Required connection**

Database

# **Command syntax**

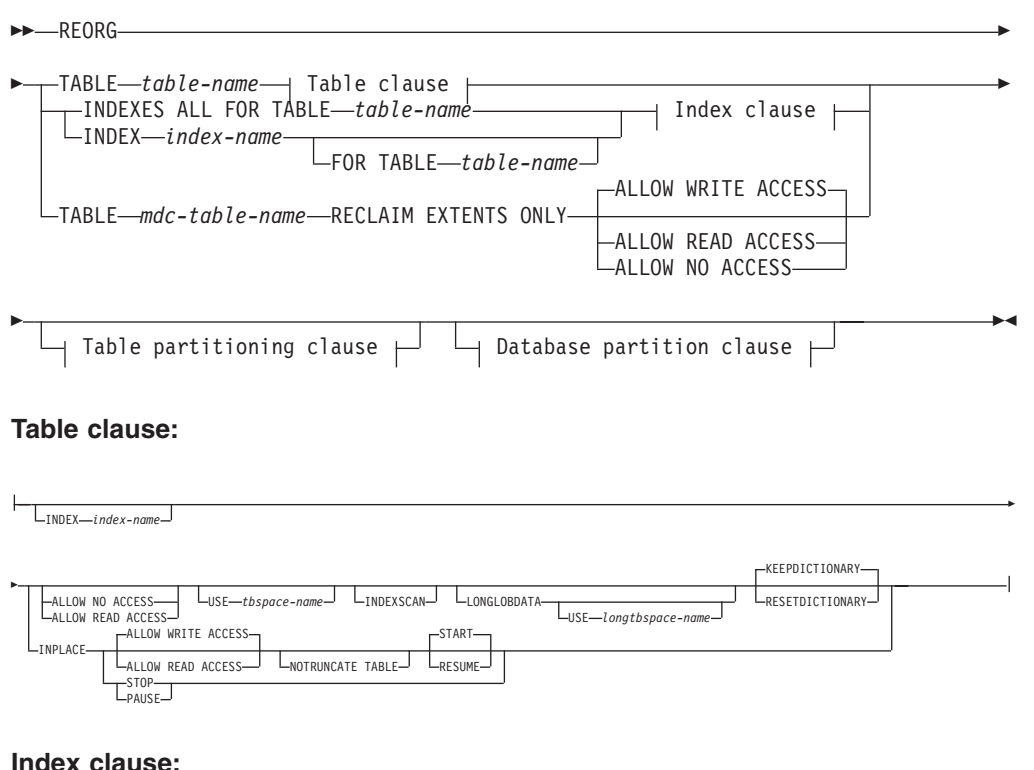

### **Index clause:**

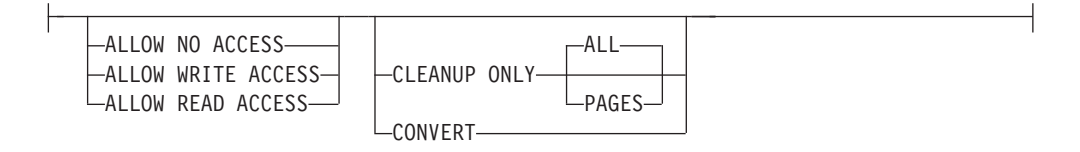

### **Table partitioning clause:**

ON DATA PARTITION *partition-name*

## **Database partition clause:**

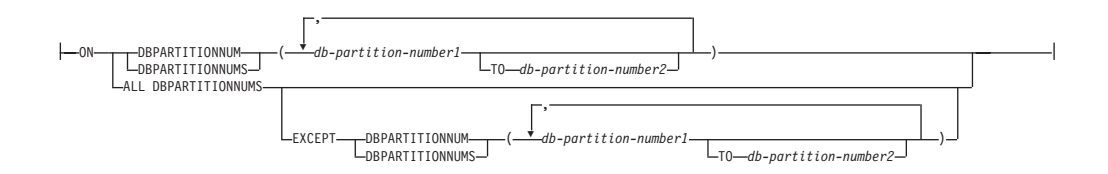

# **Command parameters**

### **INDEXES ALL FOR TABLE** *table-name*

Specifies the table whose indexes are to be reorganized. The table can be in a local or a remote database.

### **INDEX** *index-name*

Specifies an individual index to be reorganized on a data partitioned table.

Reorganization of individual indexes are *only* supported for nonpartitioned indexes on a partitioned table. This parameter is not supported for block indexes.

### **FOR TABLE** *table-name*

Specifies the name of the table on which the nonpartitioned index *index-name* is created. This parameter is optional, given that index names are unique across the database.

#### **ALLOW NO ACCESS**

For **REORG INDEXES**, specifies that no other users can access the table while the indexes are being reorganized. If the **ON DATA PARTITION** clause is specified for a partitioned table, only the specified partition is restricted to the access mode level.

For **REORG INDEX**, specifies that no other users can access the table while the nonpartitioned index is being reorganized.

### **ALLOW READ ACCESS**

For **REORG INDEXES**, specifies that other users can have read-only access to the table while the indexes are being reorganized. **ALLOW READ ACCESS** mode is not supported for **REORG INDEXES** of a partitioned table unless the **CLEANUP ONLY** option or **ON DATA PARTITION** clause is specified. If the **ON DATA PARTITION** clause is specified for a partitioned table, only the specified partition is restricted to the access mode level.

For **REORG INDEX**, specifies that can have read-only access to the table while the nonpartitioned index is being reorganized.

#### **ALLOW WRITE ACCESS**

For **REORG INDEXES**, specifies that other users can read from and write to the table while the indexes are being reorganized. **ALLOW WRITE ACCESS** mode is not supported for a partitioned table unless the **CLEANUP ONLY** option or **ON DATA PARTITION** clause is specified. If the **ON DATA PARTITION** clause is specified for a partitioned table, only the specified partition is restricted to the access mode level.

For **REORG INDEX**, specifies that can read from and write to the table while the nonpartitioned index is being reorganized.

**ALLOW WRITE ACCESS** mode is not supported for multidimensional clustering (MDC) tables or extended indexes unless the **CLEANUP ONLY** option is specified.

The following items apply for a data partitioned table when the **ON DATA PARTITION** clause is specified with the **REORG INDEXES ALL** command:

• Only the specified data partition is restricted to the access mode level. Users are allowed to read from and write to the other partitions of the table while the partitioned indexes of a specified partition are being reorganized.

The following table lists the access modes supported and the concurrent access allowed on other partitions of the table when the **ON DATA PARTITION** clause is specified:

| Access mode               | Concurrent access allowed<br>on the specified partition                                      | Concurrent access allowed<br>on other partitions |  |
|---------------------------|----------------------------------------------------------------------------------------------|--------------------------------------------------|--|
| <b>ALLOW NO ACCESS</b>    | No access                                                                                    | Read and write access                            |  |
| <b>ALLOW READ ACCESS</b>  | Read on the partition up<br>until index is updated                                           | Read and write access                            |  |
| <b>ALLOW WRITE ACCESS</b> | Read and write access on the Read and write access<br>partition up until index is<br>updated |                                                  |  |

*Table 61. Access modes supported and concurrent access allowed when the ON DATA PARTITION clause is specified with REORG INDEXES ALL*

v Only the partitioned indexes for the specified partition are reorganized. The nonpartitioned indexes on the partitioned table are not reorganized.

If there are any nonpartitioned indexes on the table marked "invalid" or "for rebuild", all indexes marked "invalid" or "for rebuild" are rebuilt before reorganization. Otherwise, only the partitioned indexes on the specified partition are reorganized or rebuilt if the index object is marked "invalid" or "for rebuild".

Only partitioned indexes for the specified partition are cleaned when the **CLEANUP ONLY** option is also specified.

The following table lists the supported access modes for index reorganization of partitioned and nonpartitioned tables:

*Table 62. Supported access modes for index reorganization on partitioned and nonpartitioned table*

| Command              | Table type           | Table partitioning<br>clause                       | Additional<br>parameters<br>specified for<br>index clause | Supported access mode                                                      |
|----------------------|----------------------|----------------------------------------------------|-----------------------------------------------------------|----------------------------------------------------------------------------|
| <b>REORG INDEXES</b> | Nonpartitioned table | Not applicable                                     | Any                                                       | ALLOW NO ACCESS,<br>ALLOW READ ACCESS <sup>1</sup> ,<br>ALLOW WRITE ACCESS |
| <b>REORG INDEX</b>   | Partitioned table    | Not applicable                                     | Any                                                       | ALLOW READ ACCESS <sup>1</sup>                                             |
| <b>REORG INDEXES</b> | Partitioned table    | None                                               | None specified                                            | ALLOW NO ACCESS <sup>1</sup>                                               |
| <b>REORG INDEXES</b> | Partitioned table    | ON DATA PARTITION                                  | None specified                                            | ALLOW NO ACCESS,<br>ALLOW READ ACCESS <sup>1</sup> ,<br>ALLOW WRITE ACCESS |
| <b>REORG INDEXES</b> | Partitioned table    | With or without the<br>ON DATA PARTITION<br>clause | <b>CLEANUP ONLY</b><br>specified                          | ALLOW NO ACCESS,<br>ALLOW READ ACCESS <sup>1</sup> ,<br>ALLOW WRITE ACCESS |

### **Note:**

1. Default mode when an access clause is not specified.

## **CLEANUP ONLY**

When **CLEANUP ONLY** is requested, a cleanup rather than a full reorganization will be done. The indexes will not be rebuilt and any pages freed up will be available for reuse by indexes defined on this table only.

The **CLEANUP ONLY PAGES** option will search for and free committed pseudo empty pages. A committed pseudo empty page is one where all the keys on the page are marked as deleted and all these deletions are known to be committed. The number of pseudo

empty pages in an indexes can be determined by running **RUNSTATS** and looking at the NUM EMPTY LEAFS column in SYSCAT.INDEXES. The **PAGES** option will clean the NUM EMPTY LEAFS if they are determined to be committed.

The **CLEANUP ONLY ALL** option will free committed pseudo empty pages, as well as remove committed pseudo deleted keys from pages that are not pseudo empty. This option will also try to merge adjacent leaf pages if doing so will result in a merged leaf page that has at least PCTFREE free space on the merged leaf page, where PCTFREE is the percent free space defined for the index at index creation time. The default PCTFREE is ten percent. If two pages can be merged, one of the pages will be freed. The number of pseudo deleted keys in an index , excluding those on pseudo empty pages, can be determined by running **RUNSTATS** and then selecting the NUMRIDS DELETED from SYSCAT.INDEXES. The **ALL** option will clean the NUMRIDS DELETED and the NUM EMPTY LEAFS if they are determined to be committed.

- ALL Specifies that indexes should be cleaned up by removing committed pseudo deleted keys and committed pseudo empty pages.
- **PAGES** Specifies that committed pseudo empty pages should be removed from the index tree. This will not clean up pseudo deleted keys on pages that are not pseudo empty. Since it is only checking the pseudo empty leaf pages, it is considerably faster than using the **ALL** option in most cases.

### **CONVERT**

Converts type-1 indexes to type-2 index. If the index is already type 2, this option has no effect.

In Version 9.7, type-1 indexes are discontinued and all indexes that are created are type-2 indexes. As a result, the **CONVERT** option is deprecated.

All indexes created prior to Version 8 are type-1 indexes. Prior to Version 9.7, all indexes created by Version 8 and later are type-2 indexes, except when you create an index on a table that already has a type-1 index. In this case, the new index was also of type 1. This is no longer the case in Version 9.7 because all indexes created are type 2.

Use the **ALLOW READ ACCESS** or **ALLOW WRITE ACCESS** option to allow other transactions either read-only or read-write access to the table while the indexes are being reorganized. While **ALLOW READ ACCESS** and **ALLOW WRITE ACCESS** allow access to the table, during the period in which the reorganized copies of the indexes are made available, no access to the table is allowed.

### **TABLE** *mdc-table-name* **RECLAIM EXTENTS ONLY**

Specifies the multidimensional clustering (MDC) table to reorganize to reclaim extents that are not being used. The name or alias in the form: *schema*.*table-name* can be used. The *schema* is the user name under which the table was created. If you omit the schema name, the default schema is assumed.

For **REORG TABLE RECLAIM EXTENTS ONLY** when the **ON DATA PARTITION** clause is specified, the access clause only applies to the named partition. Users can read from and write to the rest of the table while the extents on the specified partition are being reclaimed. This situation also applies to the default access levels.

### **ALLOW NO ACCESS**

For **REORG TABLE RECLAIM EXTENTS ONLY**, specifies that no other users can access the table while the extents are being reclaimed.

### **ALLOW READ ACCESS**

For **REORG TABLE RECLAIM EXTENTS ONLY**, specifies that other users can have read-only access to the table while the extents are being reclaimed.

# **ALLOW WRITE ACCESS**

For **REORG TABLE RECLAIM EXTENTS ONLY**, specifies that other users can read from and write to the table while the extents are being reclaimed.

#### **TABLE** *table-name*

Specifies the table to reorganize. The table can be in a local or a remote database. The name or alias in the form: *schema*.*table-name* can be used. The *schema* is the user name under which the table was created. If you omit the schema name, the default schema is assumed.

For typed tables, the specified table name must be the name of the hierarchy's root table.

You cannot specify an index for the reorganization of a multidimensional clustering (MDC) table. In place reorganization of tables cannot be used for MDC tables.

When the **ON DATA PARTITION** clause is specified for a table reorganization of a data partitioned table, only the specified data partition is reorganized:

- If there are no nonpartitioned indexes (except system-generated XML path indexes) defined on the table, the access mode applies only to the specified partition, users are allowed to read from and write to the other partitions of the table.
- If there are nonpartitioned indexes defined on the table (excluding system-generated XML path indexes), the **ALLOW NO ACCESS** mode is the default and only supported access mode. In this case, the table is placed in **ALLOW NO ACCESS** mode. If **ALLOW READ ACCESS** is specified, SQL1548N is returned (SQLSTATE 5U047).

*Table 63. Supported access mode for table reorganization on nonpartitioned and partitioned table*

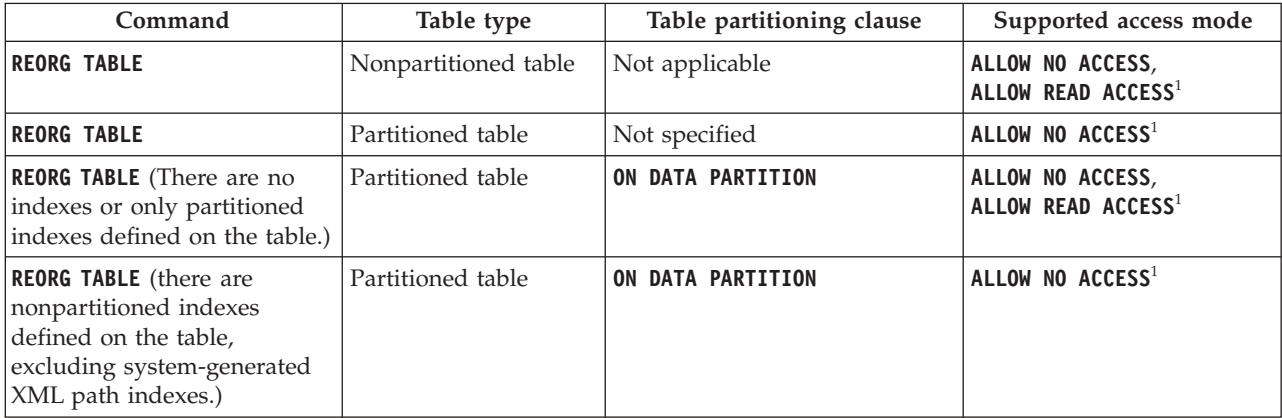

### **Note:**

1. Default mode when an access clause is not specified.

For a data partitioned table, a table reorganization rebuilds the nonpartitioned indexes and partitioned indexes on the table after reorganizing the table. If the **ON DATA PARTITION** clause is used to reorganize a specific data partition of a data partitioned table, a table reorganization rebuilds the nonpartitioned indexes and partitioned indexes only for the specified partition.

### **INDEX** *index-name*

Specifies the index to use when reorganizing the table. If you do not specify the fully qualified name in the form: *schema*.*index-name*, the default schema is assumed. The *schema* is the user name under which the index was created. The database manager uses the index to physically reorder the records in the table it is reorganizing.

For an in place table reorganization, if a clustering index is defined on the table and an index is specified, it must be the clustering index. If the in place option is not specified, any index specified will be used. If you do not specify the name of an index, the records are reorganized without regard to order. If the table has a clustering index defined, however, and no index is specified, then the clustering index is used to cluster the table. You cannot specify an index if you are reorganizing an MDC table.

If a table reorganization uses both the **INDEX** and **ON DATA PARTITION** clauses, only the specified partition is reorganized using the index *index-name*.

#### **ALLOW NO ACCESS**

Specifies that no other users can access the table while the table is being reorganized.

The **ALLOW NO ACCESS** mode is the default and only supported access mode when reorganizing a partitioned table without the **ON DATA PARTITION** clause.

If the **ON DATA PARTITION** clause is specified for a data partitioned table, only the specified data partition is reorganized:

- v If there are no nonpartitioned indexes defined on the table (except system-generated XML path indexes), only the specified partition is restricted to the **ALLOW NO ACCESS** mode. Users are allowed to read from and write to the other partitions of the table.
- v If there are nonpartitioned indexes defined on the table (except system-generated XML path indexes), the **ALLOW NO ACCESS** mode is the default and only supported access mode. In this case, the table is placed in **ALLOW NO ACCESS** mode.

#### **ALLOW READ ACCESS**

Allow only read access to the table during reorganization.

The **ALLOW READ ACCESS** mode is the default mode for a nonpartitioned table.

If the **ON DATA PARTITION** clause is specified for a data partitioned table, only the specified data partition is reorganized:

v If there are no nonpartitioned indexes defined on the table (except system-generated XML path indexes), the **ALLOW READ** **ACCESS** mode is the default mode and only the specified partition is restricted to the access mode level. Users are allowed to read from and write to the other partitions of the table.

v If there are nonpartitioned indexes defined on the table (except system-generated XML path indexes), the **ALLOW READ ACCESS** mode is not supported. If **ALLOW READ ACCESS** is specified in this case, SQL1548N is returned (SQLSTATE 5U047)

#### **INPLACE**

Reorganizes the table while permitting user access.

In place table reorganization is allowed only on nonpartitioned and non-MDC tables with type-2 indexes, but without extended indexes and with no indexes defined over XML columns in the table. In place table reorganization can only be performed on tables that are at least three pages in size.

In place table reorganization takes place asynchronously, and might not be effective immediately.

#### **ALLOW READ ACCESS**

Allow only read access to the table during reorganization.

#### **ALLOW WRITE ACCESS**

Allow write access to the table during reorganization. This is the default behavior.

#### **NOTRUNCATE TABLE**

Do not truncate the table after in place reorganization. During truncation, the table is S-locked.

- **START** Start the in place **REORG** processing. Because this is the default, this keyword is optional.
- **STOP** Stop the in place **REORG** processing at its current point.
- **PAUSE** Suspend or pause in place **REORG** for the time being.
- **RESUME** Continue or resume a previously paused in place table reorganization. When an online reorganization is resumed and you want the same options as when the reorganization was paused, you must specify those options again while resuming.

#### **USE** *tbspace-name*

Specifies the name of a system temporary table space in which to store a temporary copy of the table being reorganized. If you do not provide a table space name, the database manager stores a working copy of the table in the table spaces that contain the table being reorganized.

For an 8 KB, 16 KB, or 32 KB table object, if the page size of the system temporary table space that you specify does not match the page size of the table spaces in which the table data resides, the DB2 database product will try to find a temporary table space of the correct size of the LONG/LOB objects. Such a table space must exist for the reorganization to succeed.

For partitioned tables, the temporary table space is used as temporary storage for the reorganization of data partitions in the table. Reorganization of the entire partitioned table reorganizes a single data partition at a time. The temporary table space must be able to hold the largest data partition in the table, and not the entire table. When the **ON DATA PARTITION** clause is specified, the temporary table space must be able to hold the specified partition.

If you do not supply a table space name for a partitioned table, the table space where each data partition is located is used for temporary storage of that data partition. There must be enough free space in each data partition's table space to hold a copy of the data partition.

#### **INDEXSCAN**

For a clustering **REORG** an index scan will be used to re-order table records. Reorganize table rows by accessing the table through an index. The default method is to scan the table and sort the result to reorganize the table, using temporary table spaces as necessary. Even though the index keys are in sort order, scanning and sorting is typically faster than fetching rows by first reading the row identifier from an index.

### **LONGLOBDATA**

Long field and LOB data are to be reorganized.

This is not required even if the table contains long or LOB columns. The default is to avoid reorganizing these objects because it is time consuming and does not improve clustering. However, running a reorganization with the **LONGLOBDATA** option on tables with XML columns will reclaim unused space and thereby reduce the size of the XML storage object.

This parameter is required when converting existing LOB data into inlined LOB data.

#### **USE** *longtbspace-name*

This is an optional parameter, which can be used to specify the name of a temporary table space to be used for rebuilding long data. If no temporary table space is specified for either the table object or for the long objects, the objects will be constructed in the table space they currently reside. If a temporary table space is specified for the table but this parameter is not specified, then the table space used for base reorg data will be used, unless the page sizes differ. In this situation, the DB2 database system will attempt to choose a temporary container of the appropriate page size to create the long objects in.

If **USE** *longtbspace-name* is specified, **USE** *tbspace-name* must also be specified. If it is not, the *longtbspace-name* argument is ignored.

#### **KEEPDICTIONARY**

If the COMPRESS attribute for the table is YES and the table has a compression dictionary then no new dictionary is built. All the rows processed during reorganization are subject to compression using the existing dictionary. If the COMPRESS attribute is YES and a compression dictionary doesn't exist for the table, a dictionary will only be created (and the table compressed) in this scenario if the table is of a certain size (approximately 1 to 2 MB) and sufficient data exists within this table. If, instead, you explicitly state **REORG RESETDICTIONARY**, then a dictionary is built as long as there is at least 1 row in the table. If the COMPRESS attribute for the table is NO and the table has a compression dictionary, then reorg processing will preserve the dictionary and all the rows in the newly

reorganized table will be in noncompressed format. It is not possible to compress some data such as LOB data not stored in the base table row.

When the **LONGLOBDATA** option is not specified, only the table row data is reorganized. The following table describes the behavior of **KEEPDICTIONARY** syntax in **REORG** command when the **LONGLOBDATA** option is not specified.

| <b>Compress</b> | <b>Dictionary Exists</b>              | Result; outcome                            |  |
|-----------------|---------------------------------------|--------------------------------------------|--|
|                 | Preserve dictionary; rows compressed. |                                            |  |
|                 |                                       | Build dictionary; rows compressed          |  |
|                 |                                       | Preserve dictionary; all rows uncompressed |  |
|                 |                                       | No effect; all rows uncompressed           |  |

*Table 64. REORG KEEPDICTIONARY*

The following table describes the behavior of **KEEPDICTIONARY** syntax in **REORG** command when the **LONGLOBDATA** option is specified.

| Compress | <b>Table row</b><br>data<br>dictionary<br>exists | XML storage<br>object<br>dictionary<br>exists <sup>1</sup> | Compression<br>dictionary                                                           | Data compression                                                         |
|----------|--------------------------------------------------|------------------------------------------------------------|-------------------------------------------------------------------------------------|--------------------------------------------------------------------------|
| Υ        | Y                                                | Y                                                          | Preserve dictionaries.                                                              | Existing data is<br>compressed. New data<br>will be compressed.          |
| Y        | Y                                                | N                                                          | Preserve table row<br>dictionary and create<br>an XML storage object<br>dictionary. | Existing data is<br>compressed. New data<br>will be compressed.          |
| Y        | N                                                | Y                                                          | Create table row<br>dictionary and<br>preserve the XML<br>dictionary.               | Existing data is<br>compressed. New data<br>will be compressed.          |
| Y        | N                                                | N                                                          | Create table row and<br>XML dictionaries.                                           | Existing data is<br>compressed. New data<br>will be compressed.          |
| N        | Y                                                | Y                                                          | Preserve table row and<br>XML dictionaries.                                         | Table data is<br>uncompressed. New<br>data will be not be<br>compressed. |
| N        | Y                                                | N                                                          | Preserve table row<br>dictionary.                                                   | Table data is<br>uncompressed. New<br>data will be not be<br>compressed. |
| N        | N                                                | Y                                                          | Preserve XML<br>dictionary.                                                         | Table data is<br>uncompressed. New<br>data will be not be<br>compressed. |

*Table 65. REORG KEEPDICTIONARY when LONGLOBDATA option is specified.*

| <b>Compress</b> | Table row<br>data<br>dictionary<br>exists | XML storage<br>object<br>dictionary<br>exists <sup>1</sup> | Compression<br>dictionary | Data compression                                                         |
|-----------------|-------------------------------------------|------------------------------------------------------------|---------------------------|--------------------------------------------------------------------------|
| N               |                                           | N                                                          | No effect.                | Table data is<br>uncompressed. New<br>data will be not be<br>compressed. |

*Table 65. REORG KEEPDICTIONARY when LONGLOBDATA option is specified. (continued)*

### **Note:**

1. A compression dictionary can be created for the XML storage object of a table only if the XML columns are added to the table in DB2 V9.7 or later, or if the table is migrated using the ONLINE\_TABLE\_MOVE stored procedure.

For any reinitialization or truncation of a table (such as for a replace operation), if the compress attribute for the table is NO, the dictionary is discarded if one exists. Conversely, if a dictionary exists and the compress attribute for the table is YES then a truncation will save the dictionary and not discard it. The dictionary is logged in its entirety for recovery purposes and for future support with data capture changes (that is, replication).

### **RESETDICTIONARY**

If the COMPRESS attribute for the table is YES then a new row compression dictionary is built. All the rows processed during reorganization are subject to compression using this new dictionary. This dictionary replaces any previous dictionary. If the COMPRESS attribute for the table is NO and the table does have an existing compression dictionary then reorg processing will remove the dictionary and all rows in the newly reorganized table will be in noncompressed format. It is not possible to compress some data such as LOB data not stored in the base table row.

If the **LONGLOBDATA** option is not specified, only the table row data is reorganized. The following table describes the behavior of **RESETDICTIONARY** syntax in **REORG** command when the **LONGLOBDATA** option is not specified.

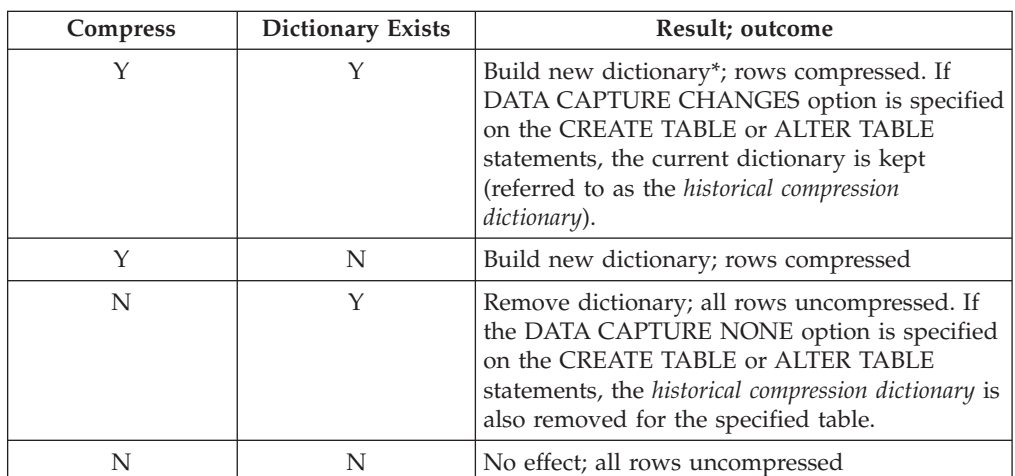

*Table 66. REORG RESETDICTIONARY*

\* - If a dictionary exists and the compression attribute is enabled but there currently isn't any data in the table, the **RESETDICTIONARY** operation will keep the existing dictionary. Rows which are smaller in size than the internal minimum record length and rows which do not demonstrate a savings in record length when an attempt is made to compress them are considered "insufficient" in this case.

The following table describes the behavior of **RESETDICTIONARY** syntax in **REORG** command when the **LONGLOBDATA** option is specified.

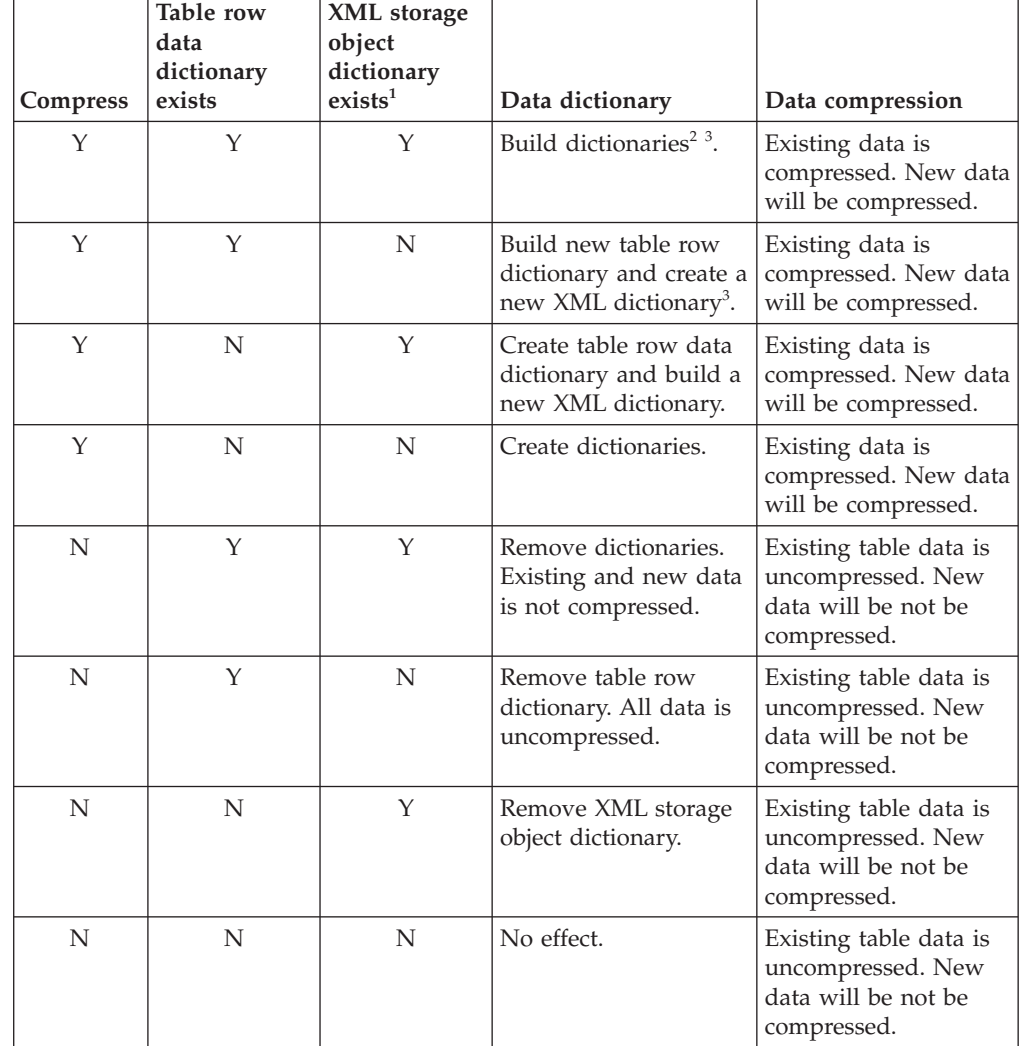

*Table 67. REORG RESETDICTIONARY when LONGLOBDATA option is specified.*

## **Note:**

- 1. A compression dictionary can be created for the XML storage object of a table only if the XML columns are added to the table in DB2 V9.7 or later, or if the table is migrated using an online table move.
- 2. If a dictionary exists and the compression attribute is enabled but there currently isn't any data in the table, the **RESETDICTIONARY** operation will keep the existing dictionary.
Rows which are smaller in size than the internal minimum record length and rows which do not demonstrate a savings in record length when an attempt is made to compress them are considered insufficient in this case.

3. If DATA CAPTURE CHANGES option is specified on the CREATE TABLE or ALTER TABLE statements, the current data dictionary is kept (referred to as the *historical compression dictionary*).

#### **ON DATA PARTITION** *partition-name*

For data partitioned tables, specifies the data partition for the reorganization.

For DB2 V9.7 Fix Pack 1 and later releases, the clause can be used with the **REORG INDEXES ALL** command to reorganize the partitioned indexes on a specific partition and the **REORG TABLE** command to reorganize data of a specific partition.

When using the clause with a **REORG TABLE** or **REORG INDEXES ALL** command on a partitioned table, the reorganization fails and returns SQL2222N with reason code 1 if the partition *partition-name* does not exist for the specified table. The reorganization fails and returns SQL2222N with reason code 3 if the partition *partition-name* is in the attached or detached state.

If the **REORG INDEX** command is issued with the **ON DATA PARTITION** clause, the reorganization fails and returns SQL2222N with reason code 2.

The **REORG TABLE** command fails and returns SQL1549N (SQLSTATE 5U047) if the partitioned table is in the reorg pending state and there are nonpartitioned indexes defined on the table.

#### **ALL DBPARTITIONNUMS**

Specifies that operation is to be done on all database partitions specified in the db2nodes.cfg file. This is the default if a node clause is not specified.

**EXCEPT** Specifies that operation is to be done on all database partitions specified in the db2nodes.cfg file, except those specified in the node list.

#### **ON DBPARTITIONNUM | ON DBPARTITIONNUMS**

Perform operation on a set of database partitions.

#### *db-partition-number1*

Specifies a database partition number in the database partition list.

#### *db-partition-number2*

Specifies the second database partition number, so that all database partitions from *db-partition-number1* up to and including *db-partition-number2* are included in the database partition list.

## **Example**

Reorganize the tables in a database partition group consisting of database partitions 1, 3 and 4.

CALL SYSPROC.ADMIN\_CMD ('REORG TABLE employee INDEX empid ON DBPARTITIONNUM (1,3,4)')

## **Usage notes**

Restrictions:

- v Command execution status is returned in the SQLCA resulting from the CALL statement.
- v The **REORG** utility issue a COMMIT statement at the beginning of the operation which, in the case of Type 2 connections, causes the procedure to return SQL30090N with reason code 2.
- The **REORG** utility does not support the use of nicknames.
- v The **REORG TABLE** command is not supported for declared temporary tables or created temporary tables.
- v The **REORG TABLE** command cannot be used on views.
- Reorganization of a table is not compatible with range-clustered tables, because the range area of the table always remains clustered.
- **REORG TABLE** cannot be used on a partitioned table in a DMS table space while an online backup of ANY table space in which the table resides, including LOBs and indexes, is being performed.
- v **REORG TABLE** cannot use an index that is based on an index extension.
- v If a table is in reorg pending state, an inplace reorg is not allowed on the table.
- v Concurrent table reorganization sharing the same temporary DMS table space is not supported.
- v Before running a reorganization operation against a table to which event monitors write, you need to deactivate the event monitors on that table.
- For data partitioned tables:
	- The table must have an ACCESS\_MODE in SYSCAT.TABLES of Full Access.
	- Reorganization skips data partitions that are in a restricted state due to an attach or detach operation. If the **ON DATA PARTITION** clause is specified, that partition must be fully accessible.
	- If an error occurs during table reorganization, some indexes or index partitions might be left invalid. The nonpartitioned indexes of the table will be marked invalid if the reorganization has reached or passed the replace phase for the first data partition. The index partitions for any data partition that has already reached or passed the replace phase will be marked invalid. Indexes will be rebuilt on the next access to the table or data partition.
	- If an error occurs during index reorganization when the **ALLOW NO ACCESS** mode is used, some indexes on the table might be left invalid. For nonpartitioned RID indexes on the table, only the index that is being reorganized at the time of the failure will be left invalid. For MDC tables with nonpartitioned block indexes, one or more of the block indexes might be left invalid if an error occurs. For partitioned indexes, only the index object on the data partition being reorganized will be left invalid. Any indexes marked invalid will be rebuilt on the next access to the table or data partition.
	- When a data partitioned table with only partitioned indexes defined on the table is in the reorg pending state, issuing a **REORG TABLE** command with the **ON DATA PARTITION** clause brings only the specified data partition out of the reorg pending state. To bring the remaining partitions of the table out of the reorg pending state, either issue **REORG TABLE** command on the entire table (without the **ON DATA PARTITION** clause), or issue a **REORG TABLE** command with the **ON DATA PARTITION** clause for each of the remaining partitions.

Information about the current progress of table reorganization is written to the history file for database activity. The history file contains a record for each reorganization event. To view this file, execute the **LIST HISTORY** command for the database that contains the table you are reorganizing.

You can also use table snapshots to monitor the progress of table reorganization. Table reorganization monitoring data is recorded regardless of the Database Monitor Table Switch setting.

If an error occurs, an SQLCA dump is written to the history file. For an inplace table reorganization, the status is recorded as PAUSED.

When an indexed table has been modified many times, the data in the indexes might become fragmented. If the table is clustered with respect to an index, the table and index can get out of cluster order. Both of these factors can adversely affect the performance of scans using the index, and can impact the effectiveness of index page prefetching. **REORG INDEX** or **REORG INDEXES** can be used to reorganize one or all of the indexes on a table. Index reorganization will remove any fragmentation and restore physical clustering to the leaf pages. Use the **REORGCHK** command to help determine if an index needs reorganizing. Be sure to complete all database operations and release all locks before invoking index reorganization. This can be done by issuing a COMMIT after closing all cursors opened WITH HOLD, or by issuing a ROLLBACK.

A classic table reorganization (offline reorganization) rebuilds the indexes during the last phase of the reorganization. When more than one temporary table space exists, it is possible that a temporary table space in addition to the one specified on the **REORG TABLE** command may be utilized for additional sorts that can accompanying table reorg processing. However, the inplace table reorganization (online reorganization) does not rebuild the indexes. It is recommended that you issue a **REORG INDEXES** command after the completion of an inplace table reorganization. An inplace table reorganization is asynchronous, therefore care must be taken to ensure that the inplace table reorganization is complete before issuing the **REORG INDEXES** command. Issuing the **REORG INDEXES** command before the inplace table reorganization is complete, might cause the reorganization to fail (SQLCODE -2219).

Tables that have been modified so many times that data is fragmented and access performance is noticeably slow are candidates for the **REORG TABLE** command. You should also invoke this utility after altering the inline length of a structured type column in order to benefit from the altered inline length. Use the **REORGCHK** command to determine whether a table needs reorganizing. Be sure to complete all database operations and release all locks before invoking **REORG TABLE**. This can be done by issuing a COMMIT after closing all cursors opened WITH HOLD, or by issuing a ROLLBACK. After reorganizing a table, use **RUNSTATS** to update the table statistics, and **REBIND** to rebind the packages that use this table. The reorganize utility will implicitly close all the cursors.

With DB2 V9.7 Fix Pack 1 and later, **REORG TABLE** commands and **REORG INDEXES ALL** commands can be issued on a data partitioned table to concurrently reorganize different data partitions or partitioned indexes on a partition. When concurrently reorganizing data partitions or the partitioned indexes on a partition, users can access the unaffected partitions but cannot access the affected partitions. All the following criteria must be met to issue **REORG** commands that operate concurrently on the same table:

- v Each **REORG** command must specify a different partition with the **ON DATA PARTITION** clause.
- v Each **REORG** command must use the **ALLOW NO ACCESS** mode restrict access to the data partitions.

v The partitioned table must have only partitioned indexes if issuing **REORG TABLE** commands. No nonpartitioned indexes (except system-generated XML path indexes) can be defined on the table.

For a partitioned table T1 with no nonpartitioned indexes (except system-generated XML path indexes) and with partitions P1, P2, P3, and P4, the following REORG commands can run concurrently:

REORG INDEXES ALL FOR TABLE T1 ALLOW NO ACCESS ON DATA PARTITION P1 REORG TABLE T1 ALLOW NO ACCESS ON DATA PARTITION P2 REORG INDEXES ALL FOR TABLE T1 ALLOW NO ACCESS ON DATA PARTITION P3

Operations such as the following are not supported when using concurrent **REORG** commands:

- v Using a **REORG** command without the **ON DATA PARTITION** clause on the table.
- Using an ALTER TABLE statement on the table to add, attach, or detach a data partition.
- Loading data into the table.
- Performing an online backup that includes the table.

If the table contains mixed row format because the table value compression has been activated or deactivated, an offline table reorganization can convert all the existing rows into the target row format.

If the table is distributed across several database partitions, and the table or index reorganization fails on any of the affected database partitions, only the failing database partitions will have the table or index reorganization rolled back.

If the reorganization is not successful, temporary files should not be deleted. The database manager uses these files to recover the database.

If the name of an index is specified, the database manager reorganizes the data according to the order in the index. To maximize performance, specify an index that is often used in SQL queries. If the name of an index is *not* specified, and if a clustering index exists, the data will be ordered according to the clustering index.

The PCTFREE value of a table determines the amount of free space designated per page. If the value has not been set, the utility will fill up as much space as possible on each page.

To complete a table space roll-forward recovery following a table reorganization, both regular and large table spaces must be enabled for roll-forward recovery.

If the table contains LOB columns that do not use the **COMPACT** option, the LOB DATA storage object can be significantly larger following table reorganization. This can be a result of the order in which the rows were reorganized, and the types of table spaces used (SMS or DMS).

Indexes over XML data may be recreated by the **REORG INDEXES/TABLE** command. For details, see "Recreation of indexes over XML data".

# **RESET ALERT CONFIGURATION command using the ADMIN\_CMD procedure**

Resets the health indicator settings for specific objects to the current defaults for that object type or resets the current default health indicator settings for an object type to the install defaults.

**Important:** This command or API has been deprecated and might be removed in a future release because the health monitor has been deprecated in Version 9.7. For more information, see the "Health monitor has been deprecated" topic in the *What's New for DB2 Version 9.7* book.

# **Authorization**

One of the following:

- SYSADM
- SYSMAINT
- SYSCTRL

# **Required connection**

Database

# **Command syntax**

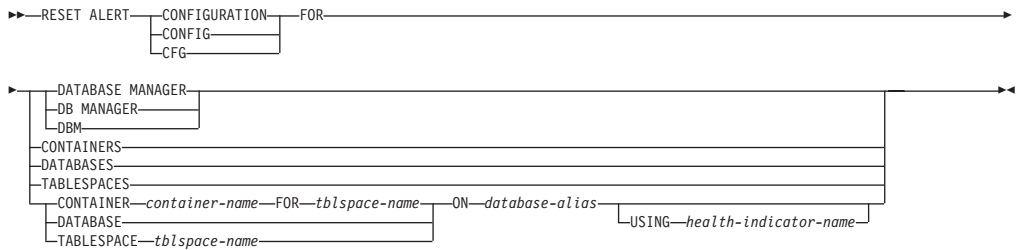

# **Command parameters**

## **DATABASE MANAGER | DB MANAGER | DBM**

Resets alert settings for the database manager.

## **CONTAINERS**

Resets default alert settings for all table space containers managed by the database manager to the install default. These are the settings that apply to all table space containers that do not have custom settings. Custom settings are defined using the **CONTAINER** *container-name* **FOR** *tblspace-name* **ON** *database-alias* clause.

## **DATABASES**

Resets alert settings for all databases managed by the database manager. These are the settings that apply to all databases that do not have custom settings. Custom settings are defined using the **DATABASE ON** *database-alias* clause.

#### **TABLESPACES**

Resets default alert settings for all table spaces managed by the database manager to the install default. These are the settings that apply to all table spaces that do not have custom settings. Custom settings are defined using the **TABLESPACE** *tblspace-name* **ON** *database-alias* clause.

#### **CONTAINER** *container-name* **FOR** *tblspace-name* **ON** *database-alias*

Resets the alert settings for the table space container called *container-name*, for the table space specified using the **FOR** *tblspace-name* clause, on the database specified using the **ON** *database-alias* clause. If this table space container has custom settings, then these settings are removed and the current table space containers default is used.

#### **DATABASE ON** *database-alias*

Resets the alert settings for the database specified using the **ON** *database-alias* clause. If this database has custom settings, then these settings are removed and the install default is used.

#### **TABLESPACE** *tblspace-name* **ON** *database-alias*

Resets the alert settings for the table space called *tblspace-name*, on the database specified using the **ON** *database-alias* clause. If this table space has custom settings, then these settings are removed and the install default is used.

#### **USING** *health-indicator-name*

Specifies the set of health indicators for which alert configuration will be reset. Health indicator names consist of a two-letter object identifier followed by a name that describes what the indicator measures. For example:

db.sort\_privmem\_util

If you do not specify this option, all health indicators for the specified object or object type will be reset.

## **Example**

Reset alert settings for the database manager that owns the database which contains the ADMIN\_CMD procedure.

CALL SYSPROC.ADMIN CMD( 'reset alert cfg for dbm' )

## **Usage notes**

Command execution status is returned in the SQLCA resulting from the CALL statement.

The *database-alias* must be a local database defined in the catalog on the server because the ADMIN\_CMD procedure runs on the server only.

# **RESET DATABASE CONFIGURATION command using the ADMIN\_CMD procedure**

Resets the configuration of a specific database to the system defaults.

## **Scope**

This command only affects the database partition that the application is connected to.

## **Authorization**

One of the following:

- SYSADM
- SYSCTRL

• SYSMAINT

## **Required connection**

Database

## **Command syntax**

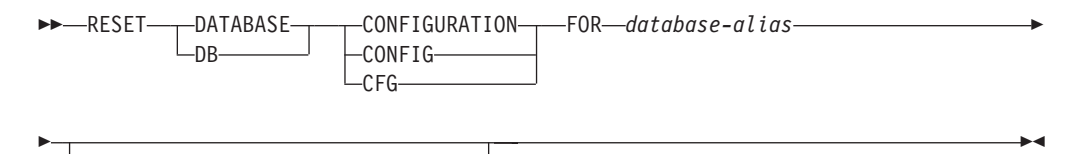

DBPARTITIONNUM *db-partition-num*

## **Command parameters**

#### **FOR** *database-alias*

Specifies the alias of the database whose configuration is to be reset to the system defaults. The database alias must be one that is defined in the catalog on the server, and must refer to a local database on the server.

#### **DBPARTITIONNUM** *db-partition-num*

If a database configuration reset is to be applied to a specific database partition, this parameter may be used. If this parameter is not provided, the reset will take effect on all database partitions.

## **Example**

Reset the configuration of a database cataloged with alias SAMPLE on the server CALL SYSPROC.ADMIN\_CMD( 'reset db cfg for SAMPLE' )

## **Usage notes**

To view or print a list of the database configuration parameters, use the SYSIBMADM.DBCFG administration view.

To change the value of a configurable parameter, use the **UPDATE DATABASE CONFIGURATION** command.

Changes to the database configuration file become effective only after they are loaded into memory. All applications must disconnect from the database before this can occur.

If an error occurs, the database configuration file does not change.

The database configuration file cannot be reset if the checksum is invalid. This might occur if the database configuration file is changed without using the appropriate command. If this happens, the database must be restored to reset the database configuration file.

The **RESET DATABASE CONFIGURATION** command will reset the database configuration parameters to the documented default configuration values, where **auto\_runstats** will be ON. **Self tuning mem** will be reset to ON on non-partitioned database environments and to OFF on partitioned database environments.

Command execution status is returned in the SQLCA resulting from the CALL statement.

The *database-alias* must be a local database defined in the catalog on the server because the ADMIN\_CMD procedure runs on the server only.

# **RESET DATABASE MANAGER CONFIGURATION command using the ADMIN\_CMD procedure**

Resets the parameters in the database manager configuration file to the system defaults for the instance that contains the currently connected database. The values are reset by node type.

## **Authorization**

SYSADM

## **Required connection**

Database

## **Command syntax**

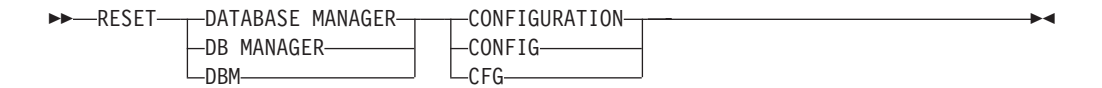

## **Command parameters**

None

## **Example**

Reset the configuration of the instance which contains the database the ADMIN\_CMD stored procedure belongs to. CALL SYSPROC.ADMIN\_CMD( 'reset dbm cfg' )

## **Usage notes**

This command resets all parameters set by the installation program. This could cause error messages to be returned when restarting DB2. For example, if the **svcename** parameter is reset, the user will receive the SQL5043N error message when trying to restart DB2.

Before running this command, save the output from the SYSIBMADM.DBMCFG administrative view to a file so that you can refer to the existing settings. Individual settings can then be updated using the **UPDATE DATABASE MANAGER CONFIGURATION** command through the ADMIN\_CMD procedure.

It is not recommended that the **svcename** parameter, set by the installation program, be modified by the user.

To view or print a list of the database manager configuration parameters, use the SYSIBMADM.DBMCFG administration view. To change the value of a configurable parameter, use the **UPDATE DATABASE MANAGER CONFIGURATION** command through the ADMIN\_CMD procedure.

For more information about these parameters, refer to the summary list of configuration parameters and the individual parameters.

Some changes to the database manager configuration file become effective only after they are loaded into memory. For more information on which parameters are configurable on-line and which ones are not, see the configuration parameter summary. Server configuration parameters that are not reset immediately are reset during execution of **db2start**. For a client configuration parameter, parameters are reset the next time you restart the application. If the client is the command line processor, it is necessary to invoke **TERMINATE**.

If an error occurs, the database manager configuration file does not change.

The database manager configuration file cannot be reset if the checksum is invalid. This might occur if you edit the configuration file manually and do not use the appropriate command. If the checksum is invalid, you must recreate the instance.

# **REWIND TAPE command using the ADMIN\_CMD procedure**

Rewinds tapes for backup and restore operations to streaming tape devices. This command is only supported on Windows operating systems.

## **Authorization**

One of the following:

- SYSADM
- SYSCTRL
- SYSMAINT

## **Required connection**

Database

## **Command syntax**

**REWIND TAPE-**

ON *device*

## **Command parameters**

**ON** *device*

Specifies a valid tape device name. The default value is \\.\TAPE0.The device specified must be relative to the server.

## **Example**

Rewind the tape on the device named '\\.\TAPE1'. CALL SYSPROC.ADMIN CMD( 'rewind tape on \\.\TAPE1' )  $\blacktriangleright$ 

# **Usage notes**

Command execution status is returned in the SQLCA resulting from the CALL statement.

# **RUNSTATS command using the ADMIN\_CMD procedure**

Updates statistics about the characteristics of a table and/or associated indexes, or statistical views. These characteristics include number of records, number of pages, and average record length. The optimizer uses these statistics when determining access paths to the data.

For a table, this utility should be called when the table has had many updates, or after reorganizing the table. For a statistical view, this utility should be called when changes to underlying tables have substantially affected the rows returned by the view. The view must have been previously enabled for use in query optimization using the ALTER VIEW statement.

## **Scope**

This command can be issued from any database partition in the db2nodes.cfg file. It can be used to update the catalogs on the catalog database partition.

For tables, this command collects statistics for a table on the database partition from which it is invoked. If the table does not exist on that database partition, the first database partition in the database partition group is selected.

For views, this command collects statistics using data from tables on all participating database partitions.

## **Authorization**

For tables, one of the following:

- SYSADM
- SYSCTRL
- SYSMAINT
- DBADM
- SOLADM
- CONTROL privilege on the table
- LOAD authority

You do not need any explicit privilege to use this command on any declared temporary table that exists within its connection.

For statistical views, one of the following:

- SYSADM
- SYSCTRL
- SYSMAINT
- $\cdot$  DBADM
- SQLADM
- CONTROL privilege on the statistical view

# **Required connection**

Database

## **Command syntax**

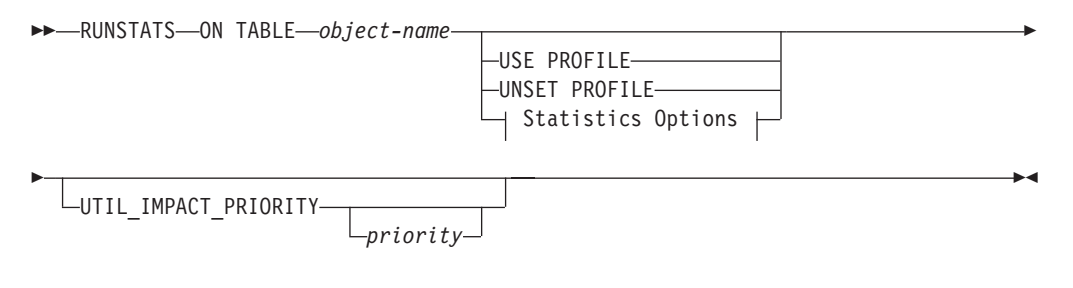

## **Statistics Options:**

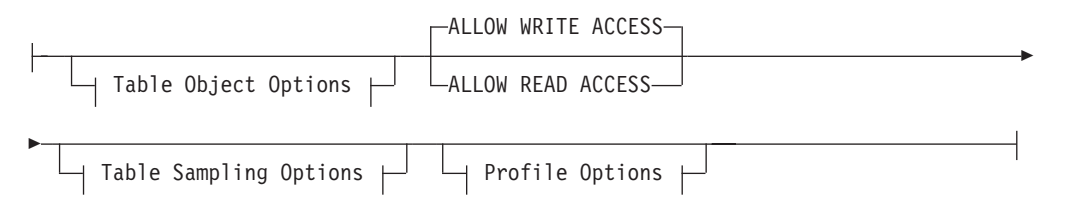

# **Table Object Options:**

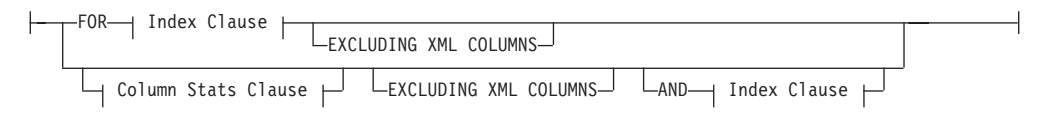

## **Table Sampling Options:**

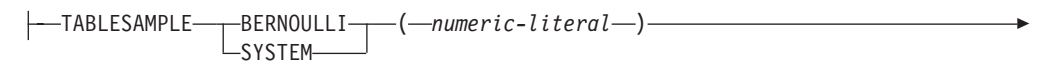

 $\Box$ REPEATABLE— $(-\text{integer-literal})$ 

## **Profile Options:**

Þ

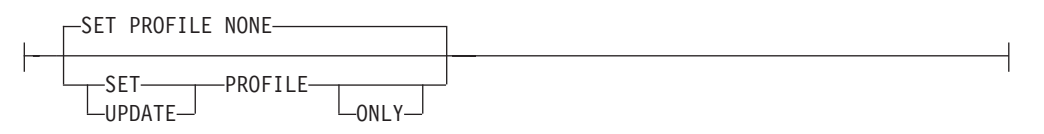

## **Index Clause:**

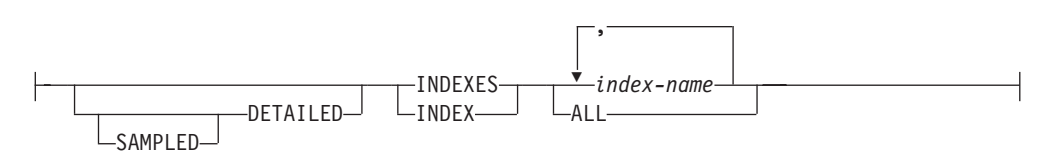

## **Column Stats Clause:**

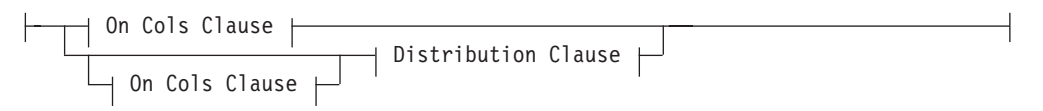

## **On Cols Clause:**

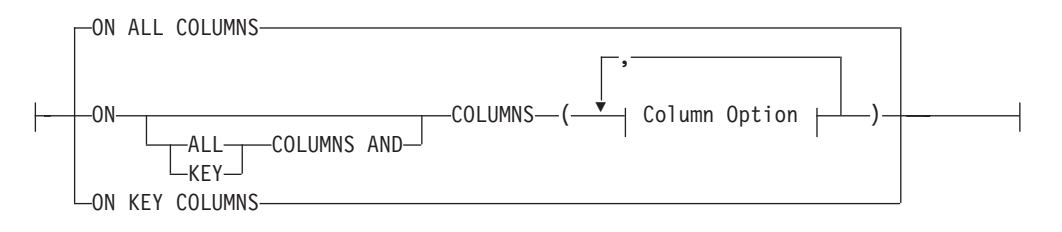

## **Distribution Clause:**

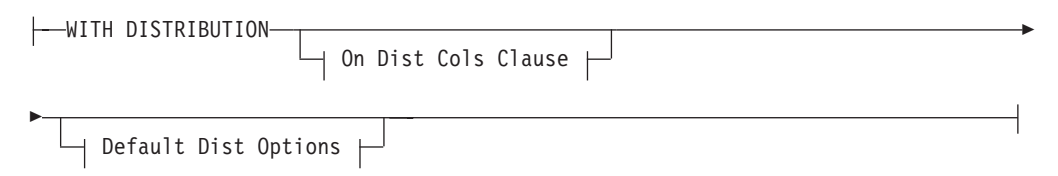

## **On Dist Cols Clause:**

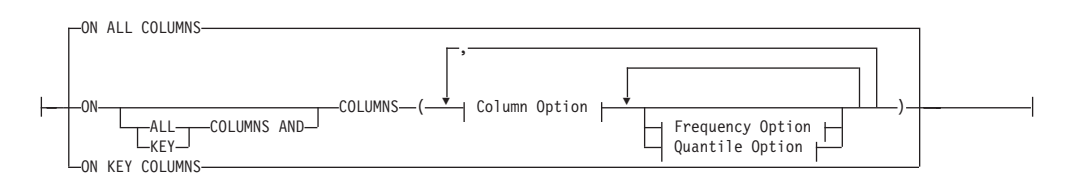

## **Default Dist Option:**

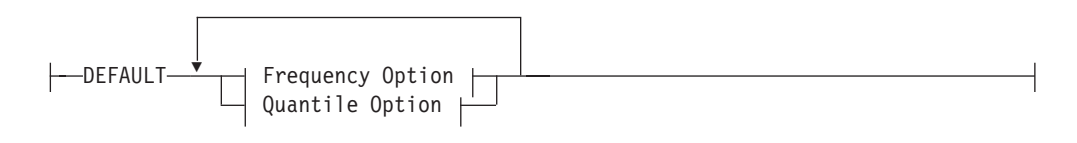

## **Frequency Option:**

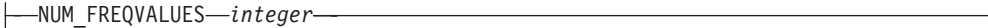

## **Quantile Option:**

NUM\_QUANTILES *integer*

## **Column Option:**

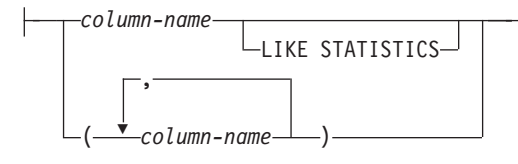

# **Command parameters**

#### *object-name*

Identifies the table or statistical view on which statistics are to be collected. It must not be a hierarchy table. For typed tables, *object-name* must be the name of the root table of the table hierarchy. The fully qualified name or alias in the form: *schema*.*object-name* must be used. The schema is the user name under which the table was created.

#### *index-name*

Identifies an existing index defined on the table. The fully qualified name in the form *schema*.*index-name* must be used. This option cannot be used for views.

#### **USE PROFILE**

This option allows **RUNSTATS** to employ a previously stored statistics profile to gather statistics for a table or statistical view. The statistics profile is created using the **SET PROFILE** options and is updated using the **UPDATE PROFILE** options.

## **UNSET PROFILE**

Specify this option to remove an existing statistics profile. For example, RUNSTATS ON tablemyschema.mytable UNSET PROFILE

## **FOR INDEXES**

Collects and updates statistics for the indexes only. If no table statistics had been previously collected on the table, basic table statistics are also collected. These basic statistics do not include any distribution statistics. This option cannot be used for views.

#### **AND INDEXES**

Collects and updates statistics for both the table and the indexes. This option cannot be used for views.

## **DETAILED**

Calculates extended index statistics. These are the CLUSTERFACTOR and PAGE\_FETCH\_PAIRS statistics that are gathered for relatively large indexes. This option cannot be used for views.

#### **SAMPLED**

This option, only used with the **DETAILED** option, directs **RUNSTATS** to use a sampling technique when compiling the extended index statistics. When the sampling option is not used, detailed index statistics collection can consume considerable CPU and memory for large tables. The **SAMPLED** option provides detailed index statistics with nearly the same accuracy but requires less CPU and memory.

## **ON ALL COLUMNS**

To collect statistics on all eligible columns, use the **ON ALL COLUMNS** clause. Columns can be specified either for basic statistics collection (On Cols clause) or in conjunction with the **WITH DISTRIBUTION** clause (On Dist Cols clause). The **ON ALL COLUMNS** specification is the default option if neither of the column specific clauses are specified.

If it is specified in the On Cols clause, all columns will have only basic column statistics collected unless specific columns are chosen as part of the **WITH DISTRIBUTION** clause. Those columns specified as part of the **WITH DISTRIBUTION** clause will also have basic and distribution statistics collected.

If the **WITH DISTRIBUTION ON ALL COLUMNS** is specified both basic statistics and distribution statistics are collected for all eligible columns. Anything specified in the On Cols clause is redundant and therefore not necessary.

#### **ON COLUMNS**

This clause allows the user to specify a list of column options. The column options can be a list of single columns for which to collect statistics and/or one or more column groups. Column groups are specified by a parenthesized list of comma separated column names, within the parenthesized list of column options. If you specify a column group the number of distinct values for the group will be collected.

When you run **RUNSTATS** on a table without gathering index statistics, and specify a subset of columns for which statistics are to be gathered, then:

- 1. Statistics for columns not specified in the **RUNSTATS** command but which are the first column in an index are NOT reset.
- 2. Statistics for all other columns not specified in the **RUNSTATS** command are reset.

This clause can be used in the On Cols clause and the On Dist Cols clause. Collecting distribution statistics for a group of columns is not currently supported.

If XML type columns are specified in a column group, the XML type columns will be ignored for the purpose of collecting distinct values for the group. However, basic XML column statistics will be collected for the XML type columns in the column group.

#### **EXCLUDING XML COLUMNS**

This clause allows you to omit all XML type columns from statistics collection. This clause facilitates the collection of statistics on non-XML columns because the inclusion of XML data can require greater system resources. The **EXCLUDING XML COLUMNS** clause takes precedence over other clauses that specify XML columns for statistics collection. For example, if you use the **EXCLUDING XML COLUMNS** clause, and you also specify XML type columns with the **ON COLUMNS** clause or you use the **ON ALL COLUMNS** clause, all XML type columns will be ignored during statistics collection. For DB2 V9.7 Fix Pack 1 and later releases, distribution statistics over XML type columns are not collected when this clause is specified.

#### **ON KEY COLUMNS**

Instead of listing specific columns, you can choose to collect statistics on columns that make up all the indexes defined on the table. It is assumed here that critical columns in queries are also those used to create indexes on the table. If there are no indexes on the table, it is as good as an empty list and no column statistics will be collected. It can be used in the On Cols clause or the On Dist Cols clause. It is redundant in the On Cols clause if specified in both clauses since the **WITH DISTRIBUTION** clause is used to specify collection of both basic and distribution statistics. XML type columns are by definition not a key column and will not be included for statistics collection by the **ON KEY COLUMNS** clause. This option cannot be used for views.

#### *column-name*

Name of a column in the table or statistical view. If you specify the name of an ineligible column for statistics collection, such as a nonexistent column or a mistyped column name, error (-205) is returned. Two lists of columns can be specified, one without distribution and one with distribution. If the column is specified in the list that is not associated with the **WITH DISTRIBUTION** clause only basic column statistics will be collected. If the column appears in both lists, distribution statistics will be collected (unless **NUM\_FREQVALUES** and **NUM\_QUANTILES** are set to zero).

#### **NUM\_FREQVALUES**

Defines the maximum number of frequency values to collect. It can be specified for an individual column in the **ON COLUMNS** clause. If the value is not specified for an individual column, the frequency limit value will be picked up from that specified in the **DEFAULT** clause. If it is not specified there either, the maximum number of frequency values to be collected will be what is set in the **num\_freqvalues** database configuration parameter.

#### **NUM\_QUANTILES**

Defines the maximum number of distribution quantile values to collect. It can be specified for an individual column in the **ON COLUMNS** clause. If the value is not specified for an individual column, the quantile limit value will be picked up from that specified in the **DEFAULT** clause. If it is not specified there either, the maximum number of quantile values to be collected will be what is set in the **num\_quantiles** database configuration parameter.

For DB2 V9.7 Fix Pack 1 and later releases, distribution statistics for each index over XML data uses a maximum of 250 quantiles as the default. The default can be changed by specifying the **NUM\_QUANTILES** parameter in the **ON COLUMNS** or the **DEFAULT** clause. The **num\_quantiles** database configuration parameter is ignored while collecting XML distribution statistics.

#### **WITH DISTRIBUTION**

This clause specifies that both basic statistics and distribution statistics are to be collected on the columns. If the **ON COLUMNS** clause is not specified, distribution statistics are collected on all the columns of the table or statistical view (excluding columns that are ineligible such as CLOB and LONG VARCHAR). If the **ON COLUMNS** clause is specified, distribution statistics are collected only on the column list provided (excluding those ineligible for statistics collection). If the clause is not specified, only basic statistics are collected.

Collection of frequent values and distribution statistics on column groups is currently not supported; distribution statistics will not be collected when column groups are specified in the **WITH DISTRIBUTION ON COLUMNS** clause.

#### **DEFAULT**

If **NUM\_FREQVALUES** or **NUM\_QUANTILES** are specified, these values will be used to determine the maximum number of frequency and quantile statistics to be collected for the columns, if these are not specified for individual columns in the **ON COLUMNS** clause. If the **DEFAULT** clause is not specified, the values used will be those in the corresponding database configuration parameters.

#### **LIKE STATISTICS**

When this option is specified additional column statistics might be collected for columns of type CHAR and VARCHAR with a code page attribute of single-byte character set (SBCS), FOR BIT DATA, or UTF-8. The statistics are collected if the **runstats** utility determines that such statistics are appropriate after analyzing column values. These statistics are the SUB\_COUNT and the SUB\_DELIM\_LENGTH statistics in SYSSTAT.COLUMNS. They are used by the query optimizer to improve the selectivity estimates for predicates of the type "column LIKE '%xyz'"and "column LIKE '%xyz%'".

#### **ALLOW WRITE ACCESS**

Specifies that other users can read from and write to the tables while statistics are calculated. For statistical views, these are the base tables referenced in the view definition.

The **ALLOW WRITE ACCESS** option is not recommended for tables that will have a lot of inserts, updates or deletes occurring concurrently. The **RUNSTATS** command first performs table statistics and then performs index statistics. Changes in the table's state between the time that the table and index statistics are collected might result in inconsistencies. Although having up-to-date statistics is important for the optimization of queries, it is also important to have consistent statistics. Therefore, statistics should be collected at a time when inserts, updates or deletes are at a minimum.

#### **ALLOW READ ACCESS**

Specifies that other users can have read-only access to the tables while statistics are calculated. For statistical views, these are the base tables referenced in the view definition.

## **TABLESAMPLE BERNOULLI**

This option allows **RUNSTATS** to collect statistics on a sample of the rows from the table or statistical view. *Bernoulli sampling* considers each row individually, including that row with probability *P*/100 (where *P* is the value of numeric-literal) and excluding it with probability 1-*P*/100. Thus, if the numeric-literal were evaluated to be the value 10, representing a 10 percent sample, each row would be included with probability 0.1 and be excluded with probability 0.9. Unless the optional **REPEATABLE** clause is specified, each execution of **RUNSTATS** will usually yield a different such sample of the table. All data pages will be retrieved through a table scan but only the percentage of rows as specified through the numeric-literal parameter will be used for the statistics collection.

#### **TABLESAMPLE SYSTEM**

This option allows **RUNSTATS** to collect statistics on a sample of the data pages from the tables. *System sampling* considers each page individually, including that page with probability *P*/100 (where *P* is the value of numeric-literal) and excluding it with probability 1-*P*/100. Unless the optional **REPEATABLE** clause is specified, each execution of **RUNSTATS** will usually yield a different such sample of the table. The size of the sample is controlled by the numeric-literal parameter in parentheses, representing an approximate percentage P of the table to be returned. Only a percentage of the data pages as specified through the numeric-literal parameter will be retrieved and used for the statistics collection.

On statistical views, system sampling is restricted to views whose definitions are a select over a single base table. If the view contains multiple tables, SYSTEM sampling is also possible if:

• the tables are joined using equality predicates on all the primary key and foreign key columns included in a referential integrity constraint defined between the tables,

- v no search condition filters rows in any parent tables in the relationship, and
- a single child table, that is also not a parent table, can be identified among all the tables.

If the statistical view does not meet those conditions, Bernoulli sampling will be used instead and a warning will be returned (SQL2317W).

#### **REPEATABLE (***integer-literal***)**

Adding the **REPEATABLE** clause to the **TABLESAMPLE** clause ensures that repeated executions of **RUNSTATS** return the same sample. The *integer-literal* parameter is a non-negative integer representing the seed to be used in sampling. Passing a negative seed will result in an error (SQL1197N). The sample set might still vary between repeatable **RUNSTATS** invocations if activity against the table or statistical view resulted in changes to the table or statistical view data since the last time **TABLESAMPLE REPEATABLE** was run. Also, the method by which the sample was obtained as specified by the **BERNOULLI** or **SYSTEM** keyword, must also be the same to ensure consistent results.

#### *numeric-literal*

The numeric-literal parameter specifies the size of the sample to be obtained, as a percentage *P*. This value must be a positive number that is less than or equal to 100, and can be between 1 and 0. For example, a value of 0.01 represents one one-hundredth of a percent, such that 1 row in 10,000 would be sampled, on average. A value of 0 or 100 will be treated by the DB2 database system as if sampling was not specified, regardless of whether **TABLESAMPLE BERNOULLI** or **TABLESAMPLE SYSTEM** is specified. A value greater than 100 or less than 0 will be treated as an error (SQL1197N) by the DB2 database system.

#### **SET PROFILE NONE**

Specifies that no statistics profile will be set for this **RUNSTATS** invocation.

#### **SET PROFILE**

Allows **RUNSTATS** to generate and store a specific statistics profile in the system catalog tables and executes the **RUNSTATS** command options to gather statistics.

#### **SET PROFILE ONLY**

Allows **RUNSTATS** to generate and store a specific statistics profile in the system catalog tables without running the **RUNSTATS** command options.

#### **UPDATE PROFILE**

Allows **RUNSTATS** to modify an existing statistics profile in the system catalog tables, and runs the **RUNSTATS** command options of the updated statistics profile to gather statistics. You cannot use the UPDATE PROFILE option to remove clauses that are in a statistics profile.

## **UPDATE PROFILE ONLY**

Allows **RUNSTATS** to modify an existing statistics profile in the system catalog tables without running the **RUNSTATS** command options of the updated statistics profile. You cannot use the UPDATE PROFILE ONLY option to remove clauses that are in a statistics profile.

## **UTIL\_IMPACT\_PRIORITY** *priority*

Specifies that **RUNSTATS** will be throttled at the level specified by *priority*. *priority* is a number in the range of 1 to 100, with 100 representing the highest priority and 1 representing the lowest. The priority specifies the amount of throttling to which the utility is subjected. All utilities at the

same priority undergo the same amount of throttling, and utilities at lower priorities are throttled more than those at higher priorities. If *priority* is not specified, the **RUNSTATS** will have the default priority of 50. Omitting the **UTIL\_IMPACT\_PRIORITY** keyword will invoke the **RUNSTATS** utility without throttling support. If the **UTIL\_IMPACT\_PRIORITY** keyword is specified, but the **util\_impact\_lim** configuration parameter is set to 100, then the utility will run unthrottled. This option cannot be used for views.

In a partitioned database, when used on tables, the **RUNSTATS** command collects the statistics on only a single database partition. If the database partition from which the **RUNSTATS** command is executed has a partition of the table, then the command executes on that database partition. Otherwise, the command executes on the first database partition in the database partition group across which the table is partitioned.

## **Example**

Collect statistics on all columns used in indexes and on all indexes.

CALL SYSPROC.ADMIN\_CMD ('RUNSTATS ON TABLE db2user.employee ON KEY COLUMNS and INDEXES ALL')

## **Usage notes**

1. When there are detached partitions on a partitioned table, index keys that still belong to detached data partitions which require cleanup will not be counted as part of the keys in the statistics. These keys are not counted because they are invisible and no longer part of the table. They will eventually get removed from the index by asynchronous index cleanup. As a result, statistics collected before asynchronous index cleanup is run will be misleading. If the **RUNSTATS** command is issued before asynchronous index cleanup completes, it will likely generate a false alarm for index reorganization or index cleanup based on the inaccurate statistics. Once asynchronous index cleanup is run, all the index keys that still belong to detached data partitions which require cleanup will be removed and this may eliminate the need for index reorganization.

For partitioned tables, you are encouraged to issue the **RUNSTATS** command after an asynchronous index cleanup has completed in order to generate accurate index statistics in the presence of detached data partitions. To determine whether or not there are detached data partitions in the table, you can check the status field in the SYSCAT.DATAPARTITIONS catalog view and look for the value L (logically detached), I (index cleanup), or D (detached with dependent MQT).

The **RUNSTATS** command collects statistics for all index partitions of a partitioned index. Statistics in the SYSTAT.INDEXES view for the partitioned index represent an index partition, except for FIRSTKEYCARD, FIRST2KEYCARD, FIRST3KEYCARD, FIRST4KEYCARD, and FULLKEYCARD statistics. Because these statistics are used in cardinality estimates, they are for the entire index and not for an index partition. Distribution statistics (frequent values and quantiles) are not collected for partitioned indexes, but are gathered if **RUNSTATS** is run on the table. Statistics on the leading columns of a partitioned index might not be as accurate as statistics on the leading columns of a nonpartitioned index.

Collection of frequent values and distribution statistics on column groups is currently not supported.

2. Command execution status is returned in the SQLCA resulting from the CALL statement.

- 3. It is recommended to run the **RUNSTATS** command:
	- On tables that have been modified considerably (for example, if a large number of updates have been made, or if a significant amount of data has been inserted or deleted or if **LOAD** has been done without the statistics option during **LOAD**).
	- v On tables that have been reorganized (using **REORG**, **REDISTRIBUTE DATABASE PARTITION GROUP**).
	- On tables which have been row compressed.
	- When a new index has been created.
	- Before binding applications whose performance is critical.
	- When the prefetch quantity is changed.
	- On statistical views whose underlying tables have been modified substantially so as to change the rows that are returned by the view.
	- v After **LOAD** has been executed with the **STATISTICS** option, use the **RUNSTATS** utility to collect statistics on XML columns. Statistics for XML columns are never collected during **LOAD**, even when **LOAD** is executed with the **STATISTICS** option. When **RUNSTATS** is used to collect statistics for XML columns only, existing statistics for non-XML columns that have been collected by **LOAD** or a previous execution of the **RUNSTATS** utility are retained. In the case where statistics on some XML columns have been collected previously, the previously collected statistics for an XML column will either be dropped if no statistics on that XML column are collected by the current command, or be replaced if statistics on that XML column are collected by the current command.
- 4. The options chosen must depend on the specific table and the application. In general:
	- v If the table is a very critical table in critical queries, is relatively small, or does not change too much and there is not too much activity on the system itself, it might be worth spending the effort on collecting statistics in as much detail as possible.
	- v If the time to collect statistics is limited, if the table is relatively large, or if the table is updated frequently, it might be beneficial to execute **RUNSTATS** limited to the set of columns that are used in predicates. This way, you will be able to execute the **RUNSTATS** command more often.
	- v If time to collect statistics is very limited and the effort to tailor the **RUNSTATS** command on a table by table basis is a major issue, consider collecting statistics for the "KEY" columns only. It is assumed that the index contains the set of columns that are critical to the table and are most likely to appear in predicates.
	- v If time to collect statistics is very limited and table statistics are to be gathered, consider using the **TABLESAMPLE** option to collect statistics on a subset of the table data.
	- v If there are many indexes on the table and **DETAILED** (extended) information on the indexes might improve access plans, consider the **SAMPLED** option to reduce the time it takes to collect statistics.
	- If there is skew in certain columns and predicates of the type "column = constant", it might be beneficial to specify a larger **NUM\_FREQVALUES** value for that column
	- v Collect distribution statistics for all columns that are used in equality predicates and for which the distribution of values might be skewed.
- For columns that have range predicates (for example "column >= constant", "column BETWEEN constant1 AND constant2") or of the type "column LIKE '%xyz'", it might be beneficial to specify a larger **NUM\_QUANTILES** value.
- v If storage space is a concern and one cannot afford too much time on collecting statistics, do not specify high **NUM\_FREQVALUES** or **NUM\_QUANTILES** values for columns that are not used in predicates.
- v If index statistics are requested, and statistics have never been run on the table containing the index, statistics on both the table and indexes are calculated.
- v If statistics for XML columns in the table are not required, the **EXCLUDING XML COLUMNS** option can be used to exclude all XML columns. This option takes precedence over all other clauses that specify XML columns for statistics collection.
- 5. After the command is run, note the following:
	- A COMMIT should be issued to release the locks.
	- v To allow new access plans to be generated, the packages that reference the target table must be rebound.
	- v Executing the command on portions of the table could result in inconsistencies as a result of activity on the table since the command was last issued. In this case a warning message is returned. Issuing **RUNSTATS** on the table only might make table and index level statistics inconsistent. For example, you might collect index level statistics on a table and later delete a significant number of rows from the table. If you then issue **RUNSTATS** on the table only, the table cardinality might be less than FIRSTKEYCARD, which is an inconsistency. In the same way, if you collect statistics on a new index when you create it, the table level statistics might be inconsistent.
- 6. The **RUNSTATS** command will drop previously collected distribution statistics if table statistics are requested. For example, **RUNSTATS ON TABLE**, or **RUNSTATS ON TABLE ... AND INDEXES ALL** will cause previously collected distribution statistics to be dropped. If the command is run on indexes only then previously collected distribution statistics are retained. For example, **RUNSTATS ON TABLE ... FOR INDEXES ALL** will cause the previously collected distribution statistics to be retained. If the **RUNSTATS** command is run on XML columns only, then previously collected basic column statistics and distribution statistics are retained. In the case where statistics on some XML columns have been collected previously, the previously collected statistics for an XML column will either be dropped if no statistics on that XML column are collected by the current command, or be replaced if statistics on that XML column are collected by the current command.
- 7. For DB2 V9.7 Fix Pack 1 and later releases, distribution statistics are collected on indexes over XML data defined on an XML column. When the **RUNSTATS** command is run on a table with the **WITH DISTRIBUTION** clause, the following apply to the collection of distribution statistics on a column of type XML:
	- Distribution statistics are collected for each index over XML data specified on an XML column.
	- v The **RUNSTATS** command must collect both distribution statistics and table statistics to collect distribution statistics for indexes over XML data defined on an XML column. Table statistics must be gathered in order for distribution statistics to be collected since XML distribution statistics are stored with table statistics.

An index clause is not required to collect XML distribution statistics. Specifying only an index clause does not collect XML distribution statistics

By default, XML distribution statistics use a maximum of 250 quantiles for each index over XML data. When collecting distribution statistics on an XML column, you can change the maximum number of quantiles by specifying a value with **NUM\_QUANTILES** parameter in the **ON COLUMNS** or the **DEFAULT** clause.

- Distribution statistics are collected for indexes over XML data of type VARCHAR, DOUBLE, TIMESTAMP, and DATE. Distribution statistics are not collected over indexes of type VARCHAR HASHED.
- Distribution statistics are not collected for partitioned indexes over XML data defined on a partitioned table.
- 8. For range-clustered tables, there is a special system-generated index in the catalog tables which represents the range ordering property of range-clustered tables. When statistics are collected on this type of table, if the table is to be included as part of the statistics collection, statistics will also be collected for the system-generated index. The statistics reflect the fast access of the range lookups by representing the index as a two-level index with as many pages as the base data table, and having the base data clustered perfectly along the index order.
- 9. In the On Dist Cols clause of the command syntax, the Frequency Option and Quantile Option parameters are currently not supported for column GROUPS. These options are supported for single columns.
- 10. There are three prefetch statistics that cannot be computed when working in DMS mode. When looking at the index statistics in the index catalogs, you will see a  $-1$  value for the following statistics:
	- AVERAGE SEQUENCE FETCH PAGES
	- AVERAGE SEQUENCE FETCH GAP
	- AVERAGE RANDOM FETCH PAGES
- 11. **RUNSTATS** sampling through **TABLESAMPLE** only occurs with table data pages and not index pages. When index statistics as well as sampling is requested, all the index pages are scanned for statistics collection. It is only in the collection of table statistics where **TABLESAMPLE** is applicable. However, a more efficient collection of detailed index statistics is available through the **SAMPLED DETAILED** option. This is a different method of sampling than that employed by **TABLESAMPLE** and only applies to the detailed set of index statistics.
- 12. A statistics profile can be set or updated for the table or statistical view specified in the **RUNSTATS** command, by using the set profile or update profile options. The statistics profile is stored in a visible string format, which represents the **RUNSTATS** command, in the STATISTICS\_PROFILE column of the SYSCAT.TABLES system catalog table.
- 13. Statistics collection on XML type columns is governed by two DB2 database system registry values: **DB2\_XML\_RUNSTATS\_PATHID\_K** and DB2 XML RUNSTATS PATHVALUE K. These two parameters are similar to the **NUM\_FREQVALUES** parameter in that they specify the number of frequency values to collect. If not set, a default of 200 will be used for both parameters.
- 14. **RUNSTATS** acquires an IX table lock on SYSTABLES and a U lock on the row for the table on which statistics are being gathered at the beginning of **RUNSTATS**. Operations can still read from SYSTABLES including the row with the U lock. Write operations are also possible, providing they do not occur against the row with the U lock. However, another reader or writer will not be able acquire an S lock on SYSTABLES because of **RUNSTATS'** IX lock.
- 15. Statistics are not collected for columns with structured types. If they are specified, columns with these data types are ignored.
- 16. Only AVGCOLLEN and NUMNULLS are collected for columns with LOB or LONG data types.
- 17. AVGCOLLEN represents the average space in bytes when the column is stored in database memory or a temporary table. This value represents the length of the data descriptor for LOB or LONG data types, except when LOB data is inlined on the data page.

**Note:** The average space required to store the column on disk may be different than the value represented by this statistic.

# **SET TAPE POSITION command using the ADMIN\_CMD procedure**

Sets the positions of tapes for backup and restore operations to streaming tape devices. This command is only supported on Windows operating systems.

## **Authorization**

One of the following:

- SYSADM
- SYSCTRL
- SYSMAINT

## **Required connection**

Database

## **Command syntax**

```
\rightarrow SET TAPE POSITION-
             ON device
                       TO position -
```
## **Command parameters**

**ON** *device*

Specifies a valid tape device name. The default value is \\.\TAPE0. The device specified must be relative to the server.

**TO** *position*

Specifies the mark at which the tape is to be positioned. DB2 for Windows writes a tape mark after every backup image. A value of 1 specifies the first position, 2 specifies the second position, and so on. If the tape is positioned at tape mark 1, for example, archive 2 is positioned to be restored.

#### **Example**

Because DB2 databases write a tape mark after every backup image, specifying a position of 1 will move the tape to the start of the second archive on the tape. CALL SYSPROC.ADMIN CMD( 'set tape position to 1' )

#### **Usage notes**

Command execution status is returned in the SQLCA resulting from the CALL statement.

# **UNQUIESCE DATABASE command using the ADMIN\_CMD procedure**

Restores user access to databases which have been quiesced for maintenance or other reasons.**UNQUIESCE** restores user access without necessitating a shutdown and database restart.

Unless specifically designated, no user except those with SYSADM, SYSMAINT, or SYSCTRL has access to a database while it is quiesced. Therefore an **UNQUIESCE** is required to restore general access to a quiesced database.

# **Scope**

**UNQUIESCE DB** restores user access to all objects in the quiesced database.

To stop the instance and unquiesce it and all its databases, issue the **db2stop** command. Stopping and restarting DB2 will unquiesce all instances and databases.

# **Authorization**

One of the following:

For database level unquiesce:

- SYSADM
- $\cdot$  DBADM

# **Command syntax**

 $\rightarrow$ -UNQUIESCE-DB-

# **Required connection**

Database

# **Command parameters**

**DB** Unquiesce the database. User access will be restored to all objects in the database.

# **Examples**

## **Unquiescing a Database**

CALL SYSPROC.ADMIN\_CMD( 'unquiesce db' )

This command will unquiesce the database that had previously been quiesced.

# **Usage notes**

Command execution status is returned in the SQLCA resulting from the CALL statement.

# **UPDATE ALERT CONFIGURATION command using the ADMIN\_CMD procedure**

Updates the alert configuration settings for health indicators.

**Important:** This command or API has been deprecated and might be removed in a future release because the health monitor has been deprecated in Version 9.7. For more information, see the "Health monitor has been deprecated" topic in the *What's New for DB2 Version 9.7* book.

## **Authorization**

One of the following:

- SYSADM
- SYSMAINT
- SYSCTRL

# **Required Connection**

Database

# **Command Syntax**

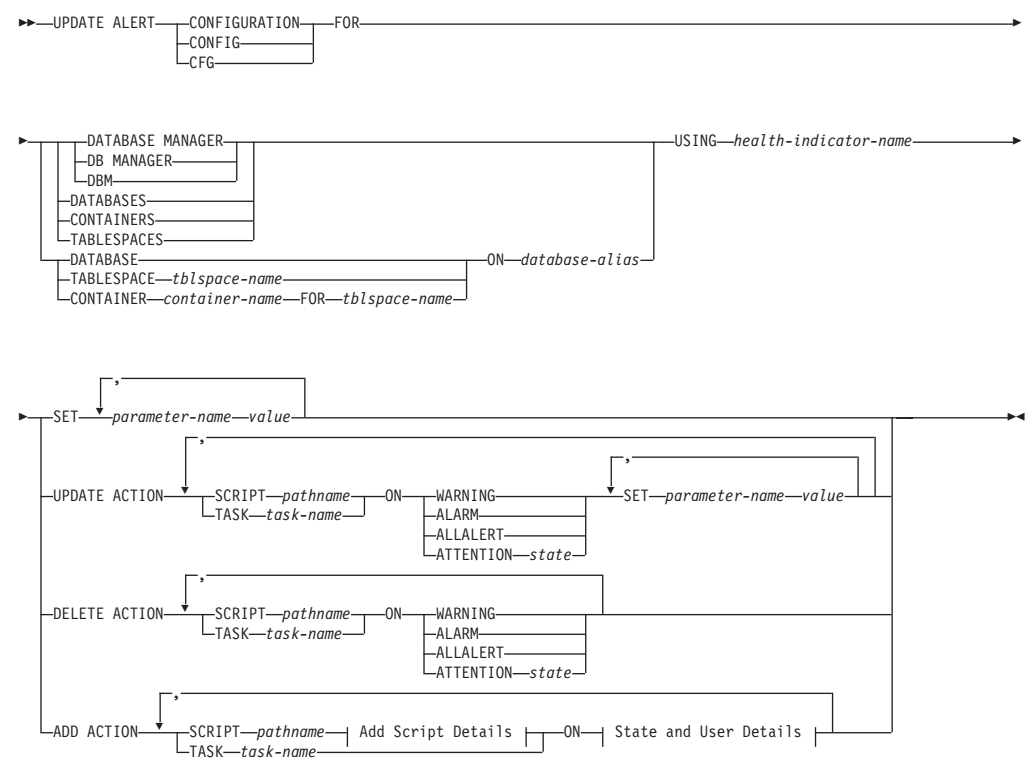

#### **Add Script Details:**

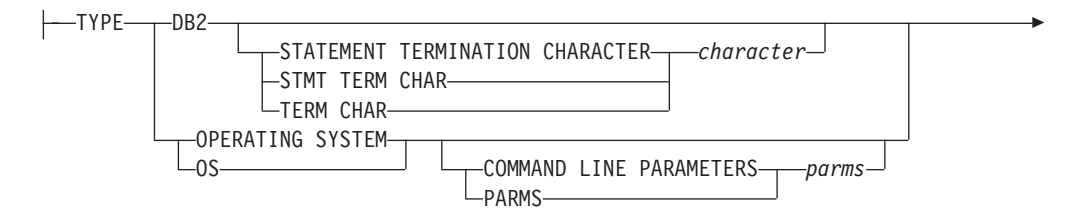

WORKING DIRECTORY *pathname*

#### **State and User Details:**

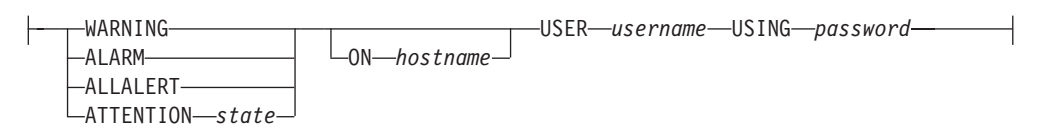

## **Command Parameters**

#### **DATABASE MANAGER**

Updates alert settings for the database manager.

#### **DATABASES**

Updates alert settings for all databases managed by the database manager. These are the settings that apply to all databases that do not have custom settings. Custom settings are defined using the **DATABASE ON** *database-alias* clause.

#### **CONTAINERS**

Updates alert settings for all table space containers managed by the database manager. These are the settings that apply to all table space containers that do not have custom settings. Custom settings are defined using the **CONTAINER** *container-name* **ON** *database-alias* clause.

#### **TABLESPACES**

Updates alert settings for all table spaces managed by the database manager. These are the settings that apply to all table spaces that do not have custom settings. Custom settings are defined using the **TABLESPACE** *tblspace-name* **ON** *database-alias* clause.

## **DATABASE ON** *database-alias*

Updates the alert settings for the database specified using the **ON** *database-alias* clause. If this database has custom settings, then they override the settings for all databases for the instance, which is specified using the **DATABASES** parameter.

#### **CONTAINER** *container-name* **FOR** *tblspace-name* **ON** *database-alias*

Updates the alert settings for the table space container called *container-name*, for the table space specified using the **FOR** *tblspace-name* clause, on the database specified using the **ON** *database-alias* clause. If this table space container has custom settings, then they override the settings for all table space containers for the database, which is specified using the **CONTAINERS** parameter.

#### **TABLESPACE** *tblspace-name* **ON** *database-alias*

Updates the alert settings for the table space called *name*, on the database specified using the **ON** *database-alias* clause. If this table space has custom settings, then they override the settings for all table spaces for the database, which is specified using the **TABLESPACES** parameter.

#### **USING** *health-indicator-name*

Specifies the set of health indicators for which alert configuration will be updated. Health indicator names consist of a two-letter object identifier followed by a name which describes what the indicator measures. For example:

db.sort\_privmem\_util

**SET** *parameter-name value*

Updates the alert configuration element, *parameter-name*, of the health indicator to the specified value. *parameter-name* must be one of the following:

- v ALARM: the *value* is a health indicator unit.
- v WARNING: the *value* is a health indicator unit.
- SENSITIVITY: the *value* is in seconds.
- v ACTIONSENABLED: the *value* can be either YES or NO.
- v THRESHOLDSCHECKED: the *value* can be either YES or NO.

The list of possible health indicator units for your specific DB2 version can be gathered by running the following query :

SELECT SUBSTR(UNIT,1,80) AS UNIT FROM TABLE(HEALTH\_GET\_IND\_DEFINITION('')) AS T GROUP BY UNIT

**UPDATE ACTION SCRIPT** *pathname* **ON [WARNING | ALARM | ALLALERT | ATTENTION** *state***]** Specifies that the script attributes of the predefined script with absolute path name *pathname* will be updated according to the following clause:

**SET** *parameter-name value*

Updates the script attribute, *parameter-name*, to the specified value. *parameter-name* must be one of the following:

• SCRIPTTYPE

OS or DB2 are the valid types.

- WORKINGDIR
- TERMCHAR
- CMDLINEPARMS

The command line parameters that you specify for the operating system script will precede the default supplied parameters . The parameters that are sent to the operating system script are:

- List of user supplied parameters
- Health indicator short name
- Fully qualified object name
- Health indicator value
- Alert state
- v USERID
- PASSWORD
- SYSTEM

**UPDATE ACTION TASK** *task-name* **ON [WARNING | ALARM | ALLALERT | ATTENTION** *state***]** Specifies that the task attributes of the task with name *name* will be updated according to the following clause:

**SET** *parameter-name value*

Updates the task attribute, *parameter-name*, to the specified value. *parameter-name* must be one of the following:

- USERID
- PASSWORD
- SYSTEM
- **DELETE ACTION SCRIPT** *pathname* **ON [WARNING | ALARM | ALLALERT | ATTENTION** *state***]** Removes the action script with absolute path name *pathname* from the list of alert action scripts.

#### **DELETE ACTION TASK** *task-name* **ON [WARNING | ALARM | ALLALERT | ATTENTION** *state***]** Removes the action task called *name* from the list of alert action tasks.

- **ADD ACTION SCRIPT** *pathname* **ON [WARNING | ALARM | ALLALERT | ATTENTION** *state***]** Specifies that a new action script with absolute path name *pathname* is to be added, the attributes of which are given by the following:
	- **TYPE** An action script must be either a DB2 Command script or an operating system script:
		- $\cdot$  DB2
		- OPERATING SYSTEM

If it is a DB2 Command script, then the following clause allows one to optionally specify the character, *character*, that is used in the script to terminate statements:

STATEMENT TERMINATION CHARACTER ;

If it is an operating system script, then the following clause allows one to optionally specify the command-line parameters, *parms*, that would be passed to the script upon invocation: **COMMAND LINE PARAMETERS** *parms*

#### **WORKING DIRECTORY** *pathname*

Specifies the absolute path name, *pathname*, of the directory in which the script will be executed.

#### **USER** *username* **USING** *password*

Specifies the user account, *username*, and associated password, *password*, under which the script will be executed. When using the **ADD ACTION** option, the *username* and *password* might be exposed in the network (where the *username* and *password* are sent unencrypted), the **db2diag** log file, trace files, dump file, snapshot monitor (dynamic SQL snapshot), system monitor snapshots, a number of event monitors (such as statement, deadlock), Query Patroller, explain tables, **db2pd** output (such as package cache and lock timeout mechanisms) and DB2 audit records.

**ADD ACTION TASK** *name* **ON [WARNING | ALARM | ALLALERT | ATTENTION** *state***]** Specifies that a new task, called *name*, is to be added to be run **ON** the specified condition.

## **ON [WARNING | ALARM | ALLALERT | ATTENTION** *state***]**

Specifies the condition on which the action or task will run. For threshold-based health indicators (HIs), this is **WARNING** or **ALARM**. For state-based HIs, this can be a numeric state as documented for each state-based HI (for example, for the ts.ts\_op\_status health indicator, refer to the **tablespace\_state** monitor element for table space states), or a text identifier for this state. **ALLALERTS** handles any changes in the state for threshold-based HIs and state-based HIs (for example, the state changes from warning to normal).

## **ATTENTION** *state*

Valid numerical values for some of the database health indicator states are given below as an example for the **ADD ACTION SCRIPT** CLP command option:

- v 0 Active; Normal (ACTIVE)
- 1 Quiesce pending (QUIESCE\_PEND)
- 2 Quiesced (QUIESCED)
- 3 Rollforward (ROLLFWD)

Additional state-based health indicators are defined in the header files sqlmon.h and sqlutil.h.

The **UPDATE ALERT CFG** command called by the ADMIN\_CMD stored procedure supports either a numeric value or a text identifier for *state*. Valid numerical values and text identifiers for some additional health indicator states, as an example for the table space operational status health indicator (ts.ts\_op\_status), are:

- 0x1 QUIESCED\_SHARE
- 0x2 QUIESCED\_UPDATE
- 0x4 QUIESCED\_EXCLUSIVE

Using the **UPDATE ALERT CFG** command and the above health indicator values, the following command line entry, ADD ACTION SCRIPT ... ON ATTENTION 2

is equivalent to ADD ACTION SCRIPT ... ON ATTENTION QUIESCED UPDATE

In addition, for the table space operational status health indicator (ts.ts\_op\_status), you can specify multiple states using a single numeric value by OR'ing states together. For example, you can specify state  $7 (= 0x1 + 0x2 + 0x4)$ , the action will be performed when the table space enters any of the Quiesced: SHARE, Quiesced: UPDATE or Quiesce: EXCLUSIVE states. Alternatively, you could specify QUIESCED\_SHARE, QUIESCED\_UPDATE, and QUIESCED\_EXCLUSIVE in three separate **UPDATE ALERT CFG** command executions.

## **Example**

Add an action for the db.log\_fs\_util indicator that will execute the script /home/test/scripts/logfsutilact when there is an alarm on the system with hostname 'plato'.

CALL SYSPROC.ADMIN CMD( 'update alert cfg for databases using db.log\_fs\_util add action script /home/test/scripts/logfsutilact type os command line parameters "param1 param2" working directory /tmp on alarm on plato user dricard using mypasswdv' )

To check the alert configuration after it has been set, you can use the HEALTH\_GET\_IND\_DEFINITION and HEALTH\_GET\_ALERT\_ACTION\_CFG table functions as follows:

```
SELECT OBJECTTYPE, ID, CONDITION, ACTIONTYPE,
SUBSTR(ACTIONNAME,1,50) AS ACTION_NAME
FROM TABLE(SYSPROC.HEALTH GET ALERT ACTION CFG('DB','G','',''))
AS ALERT_ACTION_CFG
```
The following is an example of output from this query:

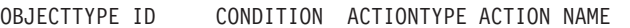

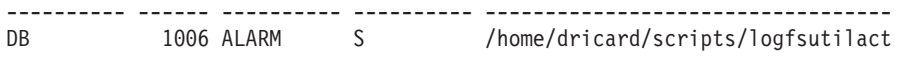

1 record(s) selected.

# **Usage notes**

For the **ADD ACTION** option, the supplied *username* and *password* may be exposed in various places where SQL statement text is captured:

- the network (username/password are passed over the wire unencrypted)
- v **db2diag** log file
- trace files
- dump file
- snapshot monitor (dynamic SQL snapshot)
- system monitor snapshots
- a number of event monitors (statement, deadlock)
- query patroller
- explain tables
- **db2pd** output (package cache and lock timeout mechanisms, among others)
- DB2 audit records

Command execution status is returned in the SQLCA resulting from the CALL statement.

The *database-alias* must be defined in the catalog on the server and be local to the server.

The *pathname* must be with a fully-qualified server path name.

# **UPDATE CONTACT command using the ADMIN\_CMD procedure**

Updates the attributes of a contact that is defined on the local system. A contact is a user to whom the Scheduler and Health Monitor send messages.

To create a contact, use the **ADD CONTACT** command. The setting of the Database Administration Server (DAS) **contact\_host** configuration parameter determines whether the list is local or global.

## **Authorization**

None

## **Required connection**

Database. The DAS must be running.

## **Command syntax**

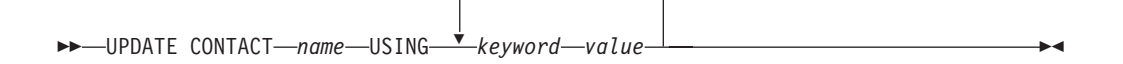

,

## **Command parameters**

**UPDATE CONTACT** *name* The name of the contact that will be updated.

#### **USING** *keyword value*

Specifies the contact parameter to be updated (*keyword*) and the value to which it will be set (*value*). The valid set of keywords is:

#### **ADDRESS**

The e-mail address that is used by the SMTP server to send the notification.

**TYPE** Whether the address is for an e-mail address or a pager.

#### **MAXPAGELEN**

The maximum number of characters that the pager can accept.

#### **DESCRIPTION**

A textual description of the contact. This has a maximum length of 128 characters.

#### **Example**

Update the address of user 'test' to 'newaddress@test.com'. CALL SYSPROC.ADMIN CMD( 'update contact test using address newaddress@test.com')

#### **Usage notes**

The DAS must have been created and be running.

Command execution status is returned in the SQLCA resulting from the CALL statement.

# **UPDATE CONTACTGROUP command using the ADMIN\_CMD procedure**

Updates the attributes of a contact group that is defined on the local system. A contact group is a list of users who should be notified by the Scheduler and the Health Monitor.

The setting of the Database Administration Server (DAS) **contact\_host** configuration parameter determines whether the list is local or global.

## **Authorization**

None

#### **Required Connection**

Database. The DAS must be running.

### **Command Syntax**

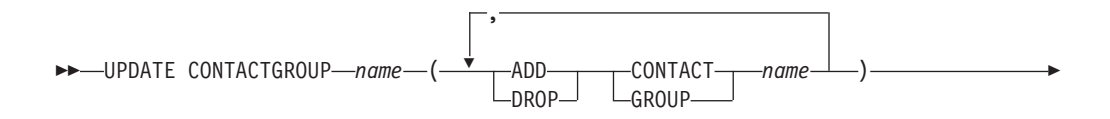

 $\Box$ DESCRIPTION—new description—

## **Command Parameters**

#### **CONTACTGROUP** *name*

Þ

Name of the contact group which will be updated.

**ADD CONTACT** *name*

Specifies the name of the new contact to be added to the group. A contact can be defined with the **ADD CONTACT** command after it has been added to a group.

 $\blacktriangleright$ 

#### **DROP CONTACT** *name*

Specifies the name of a contact in the group that will be dropped from the group.

**ADD GROUP** *name*

Specifies the name of the new contact group to be added to the group.

**DROP GROUP** *name*

Specifies the name of a contact group that will be dropped from the group.

**DESCRIPTION** *new description*

Optional. A new textual description for the contact group.

### **Example**

Add the contact named 'cname2' to the contact group named 'gname1': CALL SYSPROC.ADMIN CMD( 'update contactgroup gname1 add contact cname2' )

#### **Usage notes**

The DAS must have been created and be running.

Command execution status is returned in the SQLCA resulting from the CALL statement.

# **UPDATE DATABASE CONFIGURATION command using the ADMIN\_CMD procedure**

Modifies individual entries in a specific database configuration file. A database configuration file resides on every database partition on which the database has been created.

## **Scope**

This command updates all database partitions by default, except when **DBPARTITIONNUM** is specified to update only one database partition.

## **Authorization**

One of the following:

- SYSADM
- SYSCTRL

• SYSMAINT

## **Required connection**

Database. The database connection must be local to the instance containing the connected database.

## **Command syntax**

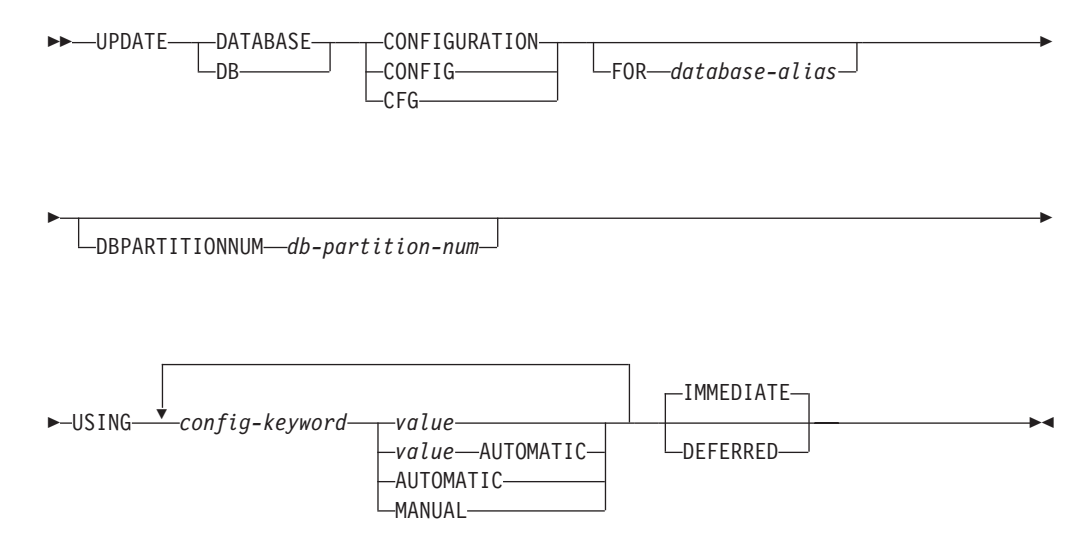

## **Command parameters**

#### **AUTOMATIC**

Some configuration parameters can be set to AUTOMATIC, allowing DB2 to automatically adjust these parameters to reflect the current resource requirements. For a list of configuration parameters that support the **AUTOMATIC** keyword, refer to the configuration parameters summary. If a value is specified along with the **AUTOMATIC** keyword, it might influence the automatic calculations. For specific details about this behavior, refer to the documentation for the configuration parameter.

**Note:** The **appl\_memory**, **logindexbuild**, **max\_log** and **num\_log\_span** database configuration parameters can only be set to AUTOMATIC using the command line processor.

#### **DEFERRED**

Make the changes only in the configuration file, so that the changes take effect the next time you reactivate the database.

#### **FOR** *database-alias*

Specifies the alias of the database whose configuration is to be updated. Specifying the database alias is not required when a database connection has already been established. The database alias must be defined locally on the server. You can update the configuration file for another database residing under the same database instance. For example, if you are connected only to database db11, and issue update db config for alias db22 using .... immediate:

- v If there is no active connection on db22, the update will be successful because only the configuration file needs to be updated. A new connection (which will activate the database) will see the new change in memory.
- v If there are active connections on db22 from other applications, the update will work on disk but not in memory. You will receive a warning saying that the database needs to be restarted.

#### **DBPARTITIONNUM** *db-partition-num*

If a database configuration update is to be applied to a specific database partition, this parameter may be used. If this parameter is not provided, the update will take effect on all database partitions.

#### **IMMEDIATE**

Make the changes immediately, while the database is running. **IMMEDIATE** is the default action. Since the ADMIN\_CMD procedure requires a database connection, the changes will be effective immediately for any dynamically configurable parameters for the connected database.

This is a default clause when operating in the CLPPlus interface as well. **IMMEDIATE** need not be called when using CLPPlus processor.

- **MANUAL** Disables automatic tuning for the configuration parameter. The parameter is set to its current internal value and is no longer updated automatically.
- **USING** *config-keyword value*

*config-keyword* specifies the database configuration parameter to be updated. *value* specifies the value to be assigned to the parameter.

#### **Example**

Set the database configuration parameter **sortheap** to a value of 1000 on the database partition to which the application is currently connected to. CALL SYSPROC.ADMIN\_CMD ('UPDATE DB CFG USING sortheap 1000')

#### **Usage notes**

Command execution status is returned in the SQLCA resulting from the CALL statement.

The *database-alias* must be an alias name that is defined on the server.

The command affect all database partitions unless **DBPARTITIONNUM** is specified.

To view or print a list of the database configuration parameters, use the SYSIBMADM.DBCFG administration view.

To reset all the database configuration parameters to the recommended defaults, use the **RESET DATABASE CONFIGURATION** command using the ADMIN\_CMD procedure.

To change a database configuration parameter, use the **UPDATE DATABASE CONFIGURATION** command through the ADMIN\_CMD procedure. For example, to change the logging mode to "archival logging" on a single-partition database environment containing a database called ZELLMART, use: CALL SYSPROC.ADMIN\_CMD ('update db cfg for zellmart using logretain recovery')

To check that the **logretain** configuration parameter has changed, use:

SELECT \* FROM SYSIBMADM.DBCFG WHERE NAME='logretain'

To update a database configuration parameter on a specific database partition, you can:

- 1. set the **DB2NODE** variable to a database partition number.
- 2. connect to the database partition.
- 3. update the database configuration parameters using **UPDATE DATABASE CONFIGURATION** command through the ADMIN\_CMD procedure.
- 4. disconnect from the database partition.

or you can use **DBPARTITIONNUM**. For example, to update the logging mode to only one specific partition (30) using **DBPARTITIONNUM**, use:

For more information about DB2 configuration parameters and the values available for each type of database node, see the individual configuration parameter descriptions. The values of these parameters differ for each type of database node configured (server, client, or server with remote clients).

Not all parameters can be updated.

Some changes to the database configuration file become effective only after they are loaded into memory. All applications must disconnect from the database before this can occur. For more information on which parameters are configurable online and which ones are not, see summary list of configuration parameters.

If an error occurs, the database configuration file does not change. The database configuration file cannot be updated if the checksum is invalid. This might occur if the database configuration file is changed without using the appropriate command. If this happens, the database must be restored to reset the database configuration file.

# **UPDATE DATABASE MANAGER CONFIGURATION command using the ADMIN\_CMD procedure**

Modifies individual entries in the database manager configuration file for the instance that contains the currently connected database.

r

#### **Authorization**

SYSADM

#### **Required connection**

Database

## **Command syntax**

**DECISION CONTRACTED** -DB MANAGER- $\sqcup_{\sf DBM}$ CONFIGURATION  $-$ CONFIG $LCFG-$ 

CALL SYSPROC.ADMIN\_CMD ('update db cfg for zellmart dbpartitionnum 30 using logretain recovery')

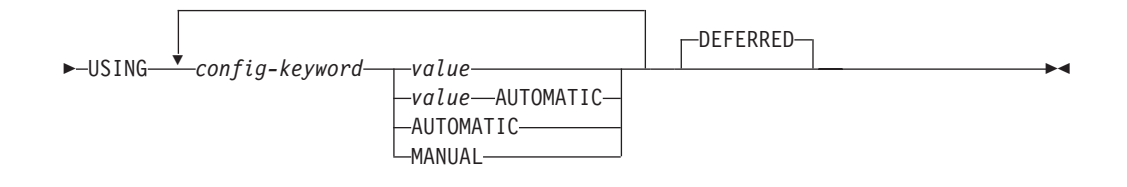

# **Command parameters**

## **AUTOMATIC**

Some configuration parameters can be set to AUTOMATIC, allowing DB2 to automatically adjust these parameters to reflect the current resource requirements. For a list of configuration parameters that support the **AUTOMATIC** keyword, refer to the configuration parameters summary. If a value is specified along with the **AUTOMATIC** keyword, it might influence the automatic calculations. For specific details about this behavior, refer to the documentation for the configuration parameter.

**Note:** Note that the **federated\_async** database manager configuration parameter can only be set to AUTOMATIC using the command line processor.

#### **DEFERRED**

Make the changes only in the configuration file, so that the changes take effect when the instance is restarted. This is the default.

This is a default clause when operating in the CLPPlus interface. **DEFERRED** need not be called when using CLPPlus processor.

- **MANUAL** Disables automatic tuning for the configuration parameter. The parameter is set to its current internal value and is no longer updated automatically.
- **USING** *config-keyword value*

Specifies the database manager configuration parameter to be updated. For a list of configuration parameters, refer to the configuration parameters summary. *value* specifies the value to be assigned to the parameter.

# **Example**

Update the diagnostic level to 1 for the database manager configuration. CALL SYSPROC.ADMIN CMD('db2 update dbm cfg using DIAGLEVEL 1')

## **Usage notes**

To view or print a list of the database manager configuration parameters, use the SYSIBMADM.DBMCFG administrative view. To reset the database manager configuration parameters to the recommended database manager defaults, use the **RESET DATABASE MANAGER CONFIGURATION** command through the ADMIN\_CMD procedure. For more information about database manager configuration parameters and the values of these parameters appropriate for each type of database node configured (server, client, or server with remote clients), see individual configuration parameter descriptions.

Not all parameters can be updated.

Some changes to the database manager configuration file become effective only after they are loaded into memory. For more information on which parameters are configurable online and which ones are not, see the configuration parameter summary. Server configuration parameters that are not reset immediately are reset

during execution of **db2start**. For a client configuration parameter, parameters are reset the next time you restart the application. If the client is the command line processor, it is necessary to invoke **TERMINATE**.

If an error occurs, the database manager configuration file does not change.

The database manager configuration file cannot be updated if the checksum is invalid. This can occur if you edit database manager configuration file and do not use the appropriate command. If the checksum is invalid, you must reinstall the database manager to reset the database manager configuration file.

When you update the **SVCENAME**, or **TPNAME** database manager configuration parameters for the current instance, if LDAP support is enabled and there is an LDAP server registered for this instance, the LDAP server is updated with the new value or values.

Command execution status is returned in the SQLCA resulting from the CALL statement.

Updates can only be made to the database instance that contains the connected database.

If a parameter supports dynamic update, an attempt is made to update it dynamically, even if the **IMMEDIATE** keyword is not specified. The authorization used is the current SYSTEM\_USER id.

# **UPDATE HEALTH NOTIFICATION CONTACT LIST command using the ADMIN\_CMD procedure**

Updates the contact list for notification about health alerts issued by an instance.

## **Authorization**

One of the following:

- SYSADM
- SYSCTRL
- SYSMAINT

## **Required Connection**

Database

## **Command Syntax**

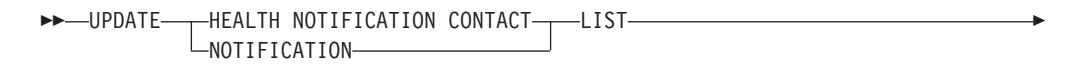

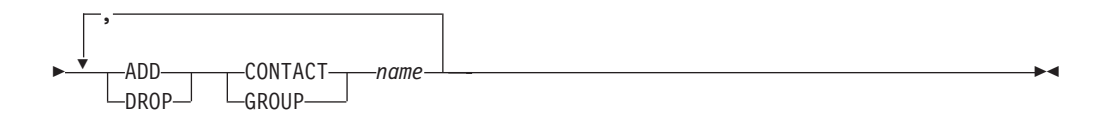
# **Command Parameters**

#### **ADD GROUP** *name*

Add a new contact group that will notified of the health of the instance.

**ADD CONTACT** *name*

Add a new contact that will notified of the health of the instance.

#### **DROP GROUP** *name*

Removes the contact group from the list of contacts that will notified of the health of the instance.

#### **DROP CONTACT** *name*

Removes the contact from the list of contacts that will notified of the health of the instance.

## **Example**

Add the contact group 'gname1' to the health notification contact list: CALL SYSPROC.ADMIN CMD( 'update notification list add group gname1' )

## **Usage note**

Command execution status is returned in the SQLCA resulting from the CALL statement.

# **UPDATE HISTORY command using the ADMIN\_CMD procedure**

Updates the location, device type, comment, or status in a database history records entry on the currently connected database partition.

# **Authorization**

One of the following:

- SYSADM
- SYSCTRL
- SYSMAINT
- DBADM

# **Required connection**

Database

# **Command syntax**

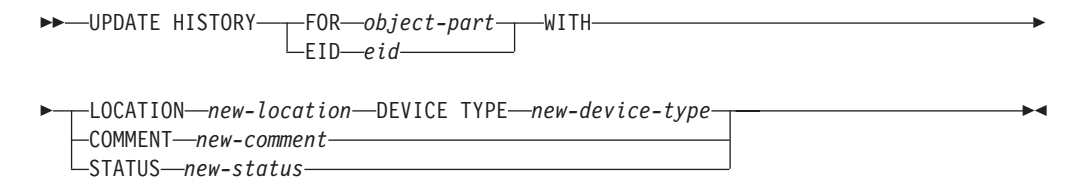

# **Command parameters**

**FOR** *object-part*

Specifies the identifier for the history entry to be updated. It is a time

stamp with an optional sequence number from 001 to 999. This parameter cannot be used to update the entry status. To update the entry status, specify an EID instead.

**EID** *eid* Specifies the history entry ID.

#### **LOCATION** *new-location*

Specifies the new physical location of a backup image. The interpretation of this parameter depends on the device type.

#### **DEVICE TYPE** *new-device-type*

Specifies a new device type for storing the backup image. Valid device types are:

- **D** Disk
- **K** Diskette
- **T** Tape
- **A** Tivoli Storage Manager
- **F** Snapshot backup
- **U** User exit
- **P** Pipe
- **N** Null device
- **X** XBSA
- **Q** SQL statement
- **O** Other

#### **COMMENT** *new-comment*

Specifies a new comment to describe the entry.

#### **STATUS** *new-status*

Specifies a new status for an entry. Only backup entries can have their status updated. Valid values are:

- **A** Active. The backup image is on the active log chain. Most entries are active.
- **I** Inactive. Backup images that no longer correspond to the current log sequence, also called the current log chain, are flagged as inactive.
- **E** Expired. Backup images that are no longer required, because there are more than NUM\_DB\_BACKUPS active images, are flagged as expired.
- **D** Deleted. Backup images that are no longer available for recovery should be marked as having been deleted.
- **X** Do not delete. Recovery database history records file entries that are marked DB2HISTORY\_STATUS\_DO\_NOT\_DELETE will not be pruned by calls to the **PRUNE HISTORY** command, running the ADMIN\_CMD procedure with **PRUNE HISTORY**, calls to the db2Prune API, or automated recovery database history records pruning. You can use the DB2HISTORY\_STATUS\_DO\_NOT\_DELETE status to protect key recovery file entries from being pruned and the recovery objects associated with them from being deleted. Only log files, backup

images, and load copy images can be marked as DB2HISTORY\_STATUS\_DO\_NOT\_DELETE.

## **Example**

To update the database history records entry for a full database backup taken on April 13, 1997 at 10:00 a.m., enter:

CALL SYSPROC.ADMIN\_CMD('update history for 19970413100000001 with location /backup/dbbackup.1 device type D')

## **Usage notes**

The primary purpose of the database history records is to record information, but the data contained in the history is used directly by automatic restore operations. During any restore where the **AUTOMATIC** option is specified, the history of backup images and their locations will be referenced and used by the restore utility to fulfill the automatic restore request. If the automatic restore function is to be used and backup images have been relocated since they were created, it is recommended that the database history record for those images be updated to reflect the current location. If the backup image location in the database history is not updated, automatic restore will not be able to locate the backup images, but manual restore commands can still be used successfully.

Command execution status is returned in the SQLCA resulting from the CALL statement.

The *object-part* or *eid* must refer to the log history entries on the connected database partition.

# **UPDATE STMM TUNING DBPARTITIONNUM command using the ADMIN\_CMD procedure**

Update the user preferred self tuning memory manager (STMM) tuning database partition.

# **Authorization**

The privileges held by the authorization ID of the statement must include at least one of the following authorities:

- DBADM
- DATAACCESS
- SOLADM

## **Required connection**

Database

#### **Command syntax**

UPDATE STMM TUNING DBPARTITIONNUM *partitionnum* -

# **Command parameter**

*partitionnum*

*partitionnum* is an integer. If -1 or a nonexistent database partition number is used, DB2 will automatically select an appropriate database partition on which to run the STMM memory tuner.

## **Example**

Update the user preferred self tuning memory manager (STMM) tuning database partition to database partition 3.

CALL SYSPROC.ADMIN CMD( 'update stmm tuning dbpartitionnum 3' )

## **Usage notes**

The STMM tuning process periodically checks for a change in the user preferred STMM tuning database partition number value. The STMM tuning process will move to the user preferred STMM tuning database partition if *partitionnum* exists and is an active database partition. Once this command changes the STMM tuning database partition number an immediate change is made to the current STMM tuning database partition number.

Command execution status is returned in the SQLCA resulting from the CALL statement.

This command commits its changes in the ADMIN\_CMD procedure.

# **ADMIN\_EST\_INLINE\_LENGTH function - Estimate length required to inline data**

The ADMIN\_EST\_INLINE\_LENGTH function returns an estimate of the inline length that is required to inline the data stored in an XML column, BLOB column, CLOB column, or DBCLOB column.

If the data cannot be inlined, the function returns a negative value.

If the data is already inlined, the function returns the actual length of the inlined data.

# **Syntax**

 $\rightarrow$  ADMIN EST INLINE LENGTH-(*column-name*-)-

The schema is SYSIBM.

# **Return value**

This function returns either an INTEGER value that represents the estimated inline length (in bytes) of the data, or one of the following values:

*NULL* Indicates that the inputs are NULL.

- *-1* Indicates that the data cannot be inlined because there is no valid inline length that would allow the column value to be inlined.
- *-2* Indicates that the estimated inline length of the document cannot be

determined because the document was inserted and stored in a release before DB2 for Linux, UNIX, and Windows Version 9.7.

#### **Function parameters**

*column-name*

Identifies a column of the base table with a data type of XML, BLOB, CLOB, or DBCLOB (SQLSTATE 42884). The column must directly or indirectly reference the column of a base table that is not generated based on an expression (SQLSTATE 42815).

#### **Example**

*Example 1:* The following example returns the estimated inline length of three XML documents that are contained in XML column xml\_doc1 of TAB1 table.

db2 => SELECT PK, ADMIN\_IS\_INLINED(xml\_doc1) as IS\_INLINED, ADMIN\_EST\_INLINE\_LENGTH(xml\_doc1) as EST\_INLINE\_LENGTH from TAB1

This query results in the following output:

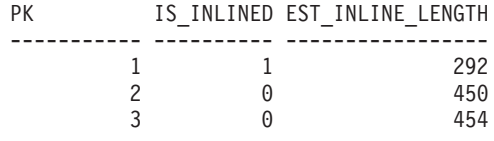

3 record(s) selected.

In the example, the ADMIN\_IS\_INLINED function indicates that the first document is inlined. Therefore, the ADMIN\_EST\_INLINE\_LENGTH function returns the actual length of the inlined XML document. The second document is not inlined, so the ADMIN\_EST\_INLINE\_LENGTH function returns the estimated inline length that is required to inline the second XML document.

*Example 2:* The following example returns the estimated inline length of one XML document that is contained in the XML column xml\_doc1 of the TAB1 table. This example includes a predicate.

```
db2 => SELECT PK, ADMIN_IS_INLINED(xml_doc1) as IS_INLINED,
               ADMIN_EST_INLINE_LENGTH(\overline{x}ml_doc1) as EST_INLINE_LENGTH
       from TAB1 where PK=2
```
This query results in the following output:

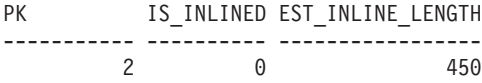

1 record(s) selected.

*Example 3:* The following example returns the estimated inline length of three CLOB data that are contained in CLOB column clob\_1 of the TAB1 table.

db2 => SELECT PK, ADMIN\_IS\_INLINED(clob\_1) as IS\_INLINED, ADMIN\_EST\_INLINE\_LENGTH(clob\_1) as EST\_INLINE\_LENGTH from TAB1

This query results in the following output:

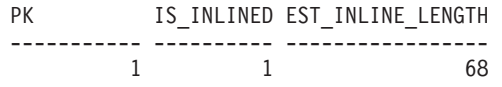

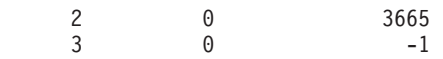

3 record(s) selected.

#### **Usage notes**

- XML columns are only supported when the XML documents were inserted using DB2 for Linux, UNIX, and Windows Version 9.7 or later. XML documents inserted before this release have a different storage format. When the ADMIN\_EST\_INLINE\_LENGTH function encounters an incorrect storage format, it returns a value of -2.
- v If you plan to increase the column inline length, remember that this length cannot be reduced.
- v Increasing the inline length also increases the total row size and might affect the performance of buffer pools. The total row size has the following limits.

| Page size | Row size limit | Inline length limit |
|-----------|----------------|---------------------|
| 4K        | 4005           | 4001                |
| 8K        | 8101           | 8097                |
| 16K       | 16 293         | 16 289              |
| 32K       | 32 677         | 32 673              |

*Table 68. Row size limits*

• The estimated inline length might not be accurate if the XML storage object page size is not same as the base table page size.

# **ADMIN\_GET\_DBP\_MEM\_USAGE table function - Get total memory consumption for instance**

The ADMIN\_GET\_DBP\_MEM\_USAGE table function gets the total memory consumption for a given instance.

The *ADMIN\_GET\_DBP\_MEM\_USAGE* table function takes an optional input argument *dbpartitionnum* (INTEGER type), which specifies a valid database partition number, and returns only statistics for that single database partition. If the argument is omitted, statistics are returned for all active database partitions. When in a partitioned database environment, if you specify  $-1$  or a NULL value for *dbpartitionnum*, data is returned from the currently connected partition.

## **Syntax**

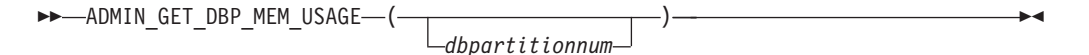

The schema is SYSPROC.

#### **Table function parameters**

#### *dbpartitionnum*

An optional input argument of type integer that specifies the database partition from which the memory usage statistics will be retrieved. If -1 or the NULL value is specified, data will be returned from the currently connected partition.

## **Authorization**

EXECUTE privilege on the ADMIN\_GET\_DBP\_MEM\_USAGE function.

#### **Information returned**

*Table 69. The result set for ADMIN\_GET\_DBP\_MEM\_USAGE*

| <b>Column Name</b>           | Data Type       | Description                                                                                                    |
|------------------------------|-----------------|----------------------------------------------------------------------------------------------------|
| <b>DBPARTITIONNUM</b>        | <b>SMALLINT</b> | The database partition number from which memory usage<br>statistics is retrieved.                                                                |
| <b>MAX PARTITION MEM</b>     | <b>BIGINT</b>   | The maximum amount of instance memory (in bytes) allowed<br>to be consumed in the database partition if an instance<br>memory limit is enforced. |
| <b>CURRENT PARTITION MEM</b> | <b>BIGINT</b>   | The amount of instance memory (in bytes) currently consumed<br>in the database partition.                                                        |
| PEAK PARTITION MEM           | <b>BIGINT</b>   | The peak or high watermark consumption of instance memory<br>(in bytes) in the database partition.                                               |

## **Examples**

*Example 1:* Retrieve memory usage statistics from database partition 3 SELECT \* FROM TABLE (SYSPROC.ADMIN GET DBP MEM USAGE(3)) AS T

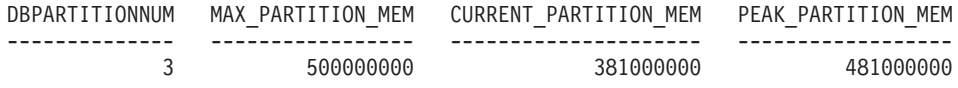

1 record(s) selected.

*Example 2:* Retrieve memory usage statistics from the currently connected partition (assuming the user is connected to the database at partition 2.)

SELECT \* FROM TABLE (SYSPROC.ADMIN\_GET\_DBP\_MEM\_USAGE(-1)) AS T

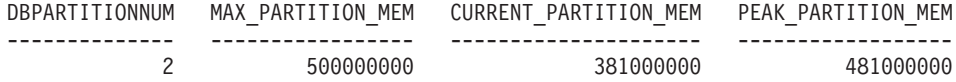

1 record(s) selected.

*Example 3:* Retrieve memory usage statistics from all partitions SELECT \* FROM TABLE (SYSPROC.ADMIN GET DBP MEM USAGE()) AS T

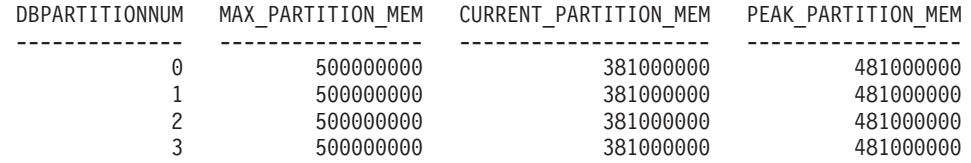

4 record(s) selected.

*Example 4:* Retrieve memory usage statistics in megabyte (MB) values

SELECT DBPARTITIONNUM, MAX PARTITION MEM/1048576 AS MAX MEM MB, CURRENT\_PARTITION\_MEM/1048576 AS CURRENT\_MEM\_MB, PEAK\_PARTITION\_MEM/1048576 AS PEAK MEM MB FROM TABLE (SYSPROC.ADMIN GET DBP MEM USAGE()) AS T

DBPARTITIONNUM MAX\_MEM\_MB CURRENT\_MEM\_MB PEAK\_MEM\_MB -------------- ---------- -------------- -----------

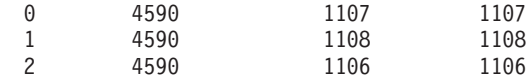

3 record(s) selected.

# **ADMIN\_GET\_INDEX\_COMPRESS\_INFO table function - returns compressed index information**

The ADMIN\_GET\_INDEX\_COMPRESS\_INFO table function returns the potential index compression savings for uncompressed indexes or reports the index compression statistics from the catalogs.

## **Syntax**

 $\rightarrow$  ADMIN\_GET\_INDEX\_COMPRESS\_INFO—(*-objecttype* -, *-objectschema* -, *-objectname* --, -

 $\rightarrow$  *dbpartitionnum*, *datapartitionid* – ) ––

The schema is SYSPROC.

# **Table function parameters**

#### *objecttype*

An input argument of type VARCHAR(1) that indicates the object type. The value must be one of the following case-sensitive values:

- v 'T', NULL, or the empty string to indicate a table
- T for an index

#### *objectschema*

A case-sensitive input parameter of type VARCHAR(128) that specifies the object schema.

If *objecttype* is 'T', NULL, or the empty string ("), then *objectschema* indicates the table schema.

- v If *objectschema* is specified and *objectname* is NULL or the empty string ("), then information is returned for all indexes on all tables in the specified schema.
- v If both *objectschema* and *objectname* are specified, then information is returned for all indexes on the specified table.

If *objecttype* is 'I', then *objectschema* indicates the index schema.

- v If *objectschema* is specified and *objectname* is NULL or the empty string ("), then information is returned for all indexes in the specified schema.
- v If both *objectschema* and *objectname* are specified, then information is returned for the specified index.
- v If neither *objectschema* or *objectname* are specified, then information is returned for all indexes in all of the schemas.

If *objectname* is specified and *objectschema* is not specified, the function returns an SQL error. A parameter value is said to be unspecified when either it has a value of NULL or the empty string (").

#### *objectname*

A case-sensitive input parameter of type VARCHAR(128) that specifies the object name. See the description for the *objectschema* parameter.

#### *dbpartitionnum*

An input parameter of type INTEGER that specifies a database partition number. When specified, information is returned only for indexes that reside on the specified database partition. To specify that data should be returned for all active database partitions, set the *dbpartitionnum* parameter value to either -2 or NULL. In nonpartitioned database environments, specify -2 or NULL.

#### *datapartitionid*

An input parameter of type INTEGER that specifies the data partition ID. When specified, information is returned only for index partitions defined on the specified data partitions. The data partition ID should correspond to the DATAPARTITIONID found in the SYSCAT.DATAPARTITIONS view. To specify that data should be returned for all data partitions, set the *datapartitionid* parameter value to either -2 or NULL. For nonpartitioned indexes, specify -2, 0, or NULL.

#### **Authorization**

EXECUTE privilege on the ADMIN\_GET\_INDEX\_COMPRESS\_INFO table function.

#### **Example**

After database migration, all the existing indexes are uncompressed. You may want to estimate the potential index compression savings for existing indexes on the table "S.T1", which has a data partition ID of 3 and resides on database partition number 2. In this example, S is the schema name and T1 is the table name, and T1 is not compressed

```
SELECT compress_attr, iid, dbpartitionnum, index_compressed,
   pct pages saved, num leaf pages saved
  FROM TABLE(sysproc.admin_get_index_compress_info('', 'S', 'T1', 2, 3))
  AS t
```
The following example is a sample output from this statement.

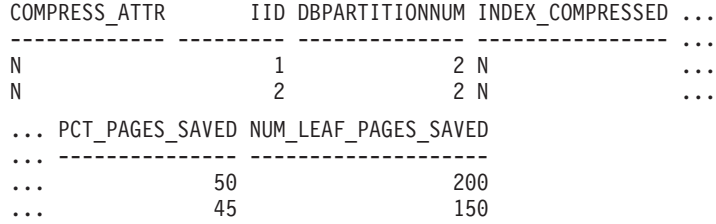

You may decide that the savings from compression are worthwhile, and you want to enable index compression.

ALTER INDEX INDEX1 compress yes ALTER INDEX INDEX2 compress yes REORG INDEXES all FOR table S.T1

As time passes, you may determine the need to create new indexes for the table and want to estimate index compression savings for these indexes before compressing them. You may also want to see the compression statistics from already compressed indexes.

```
SELECT compress_attr, iid, dbpartitionnum, index_compressed,
   pct_pages_saved, num_leaf_pages_saved
  FROM TABLE(sysproc.admin_get_index_compress_info('', 'S', 'T1', 2, 3))
  AS t
```
The following example is a sample output from this statement.

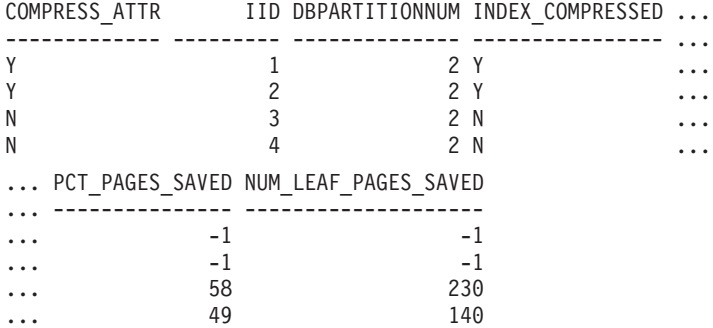

As the first two indexes were already compressed, as indicated by the index\_compressed column, the statement returns values from the system catalogs. In this case, the values from the catalogs were not collected.

After running RUNSTATS on the table, the next run of the index function yields the corrected results.

```
RUNSTATS ON TABLE S.T1 FOR INDEXES ALL
SELECT compress attr, iid, dbpartitionnum, index compressed,
    pct_pages_saved, num_leaf_pages_saved
  FROM TABLE(sysproc.admin_get_index_compress_info('', 'S', 'T1', 2, 3))
  AS t
```
The following example is a sample output from this statement.

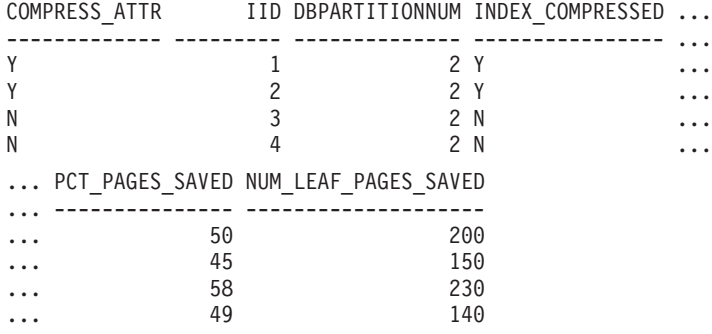

## **ADMIN\_GET\_INDEX\_COMPRESS\_INFO table function metadata**

*Table 70. ADMIN\_GET\_INDEX\_COMPRESS\_INFO table function metadata*

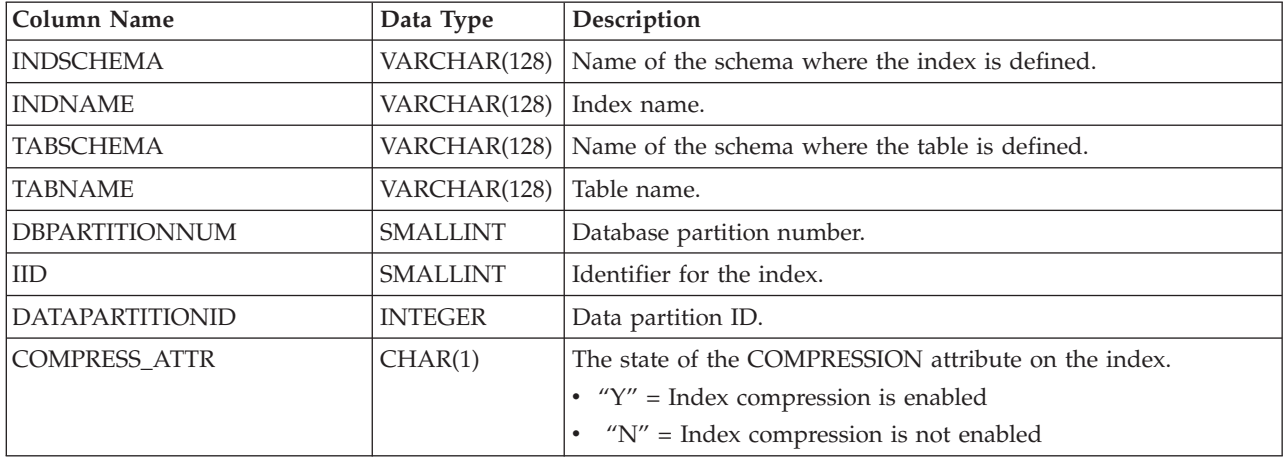

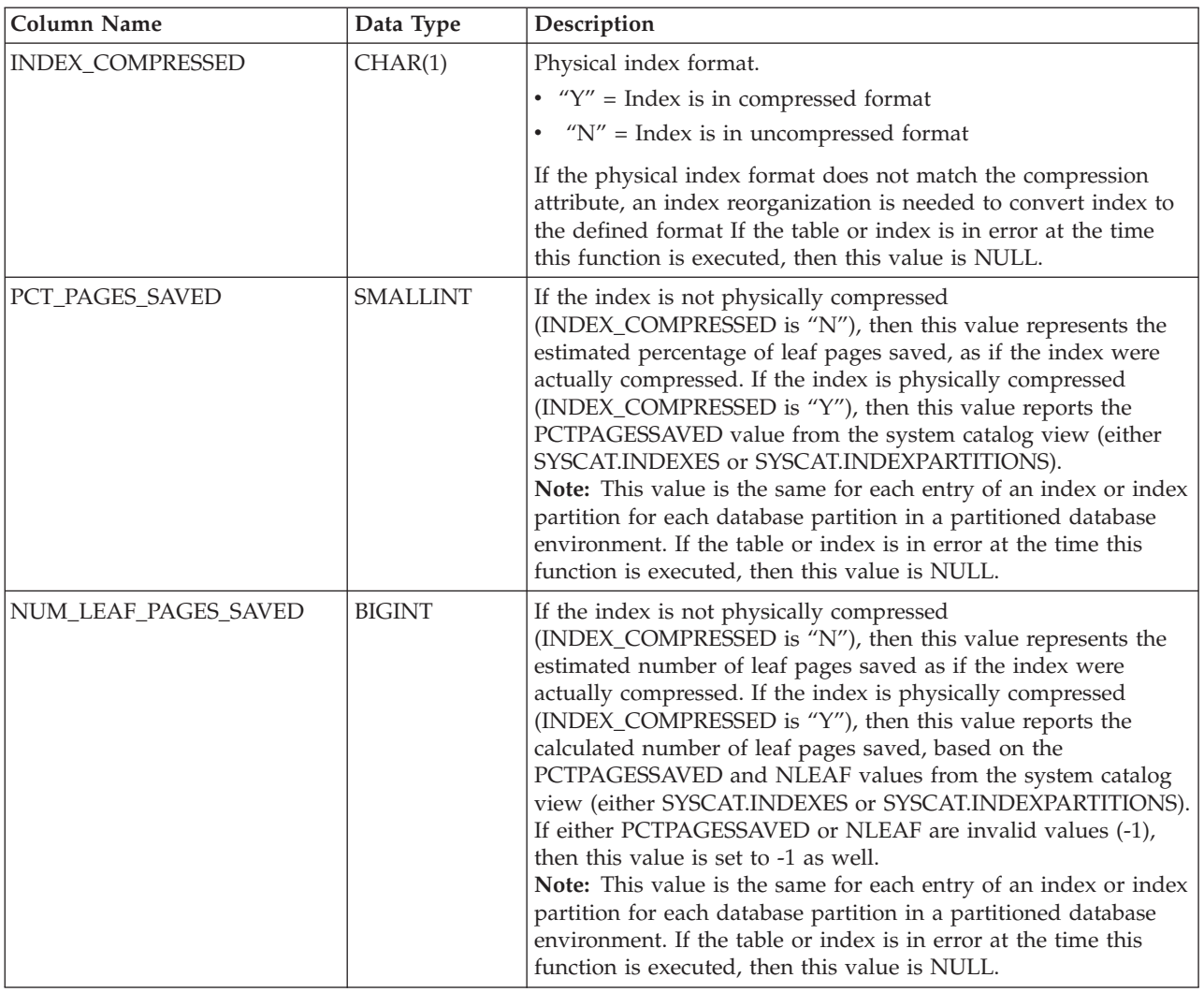

#### *Table 70. ADMIN\_GET\_INDEX\_COMPRESS\_INFO table function metadata (continued)*

# **ADMIN\_GET\_INDEX\_INFO table function - returns index information**

The ADMIN\_GET\_INDEX\_INFO table function returns index information not available in the catalog views, such as compression information and the logical and physical size of the index.

## **Syntax**

ADMIN\_GET\_INDEX\_INFO ( *objecttype* , *objectschema* , *objectname* ) -

The schema is SYSPROC.

## **Table function parameters**

#### *objecttype*

An input argument of type VARCHAR(1) that indicates the object type. The value must be one of the following case-sensitive values:

- v 'T', NULL, or the empty string (") to indicate a table
- T for an index

#### *objectschema*

A case-sensitive input parameter of type VARCHAR(128) that specifies the object schema.

If *objecttype* is 'T', NULL, or the empty string (''), then*objectschema* indicates the table schema.

- v If *objectschema* is specified and *objectname* is NULL or the empty string (''), then information is returned for all indexes on all tables in the specified schema.
- v If both *objectschema* and *objectname* are specified, then information is returned for all indexes on the specified table.

If *objecttype* is 'I', then *objectschema* indicates the index schema.

- v If *objectschema* is specified and *objectname* is NULL or the empty string ("), then information is returned for all indexes in the specified schema.
- v If both *objectschema* and *objectname* are specified, then information is returned for the specified index.
- v If neither *objectschema* or *objectname* are specified, then information is returned for all indexes in all of the schemas.

If *objectname* is specified and *objectschema* is not specified, the function returns an SQL error. A parameter value is said to be unspecified when either it has a value of NULL or the empty string (").

#### *objectname*

A case-sensitive input parameter of type VARCHAR(128) that specifies the object name. See the description for the *objectschema* parameter.

### **Authorization**

EXECUTE privilege on the ADMIN\_GET\_INDEX\_INFO table function.

#### **Example**

After enabling index compression for several indexes on a table, you want to determine which indexes are compressed and which indexes require a rebuild in order to be compressed. In this example, S is the schema name and T1 is the table name.

```
db2 SELECT iid, compress_attr, index_compressed
    FROM TABLE(sysproc.admin_get_index_info('','S','T1')) AS t
```
The following example is a sample output from this query.

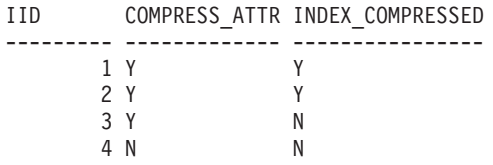

Additionally, you want to see other index information for all indexes in the schema S2. In this example:

- T2 = a partitioned table with two data partitions
- T3 = a nonpartitioned table
- IND $_1$  = a nonpartitioned index on T2
- IND $_2$  = a partitioned index on T2
- IND $_3$  = a partitioned index on T2
- IND\_4 = an index on T3
- IND $_5$  = an index on T3

db2 SELECT tabname, indname, iid,index\_partitioning, datapartitionid, index object 1 size, index object p size, index requires rebuild, large rids FROM TABLE(sysproc.admin get index info('I','S2','')) AS t

The following example is a sample output from this query.

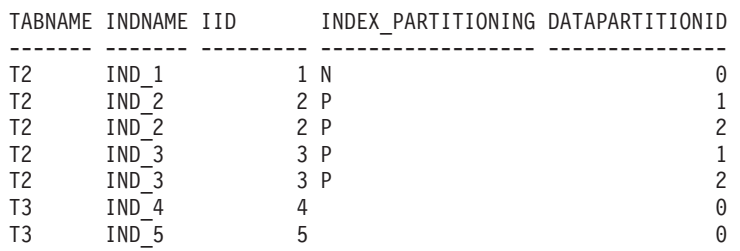

#### Output from this procedure (continued):

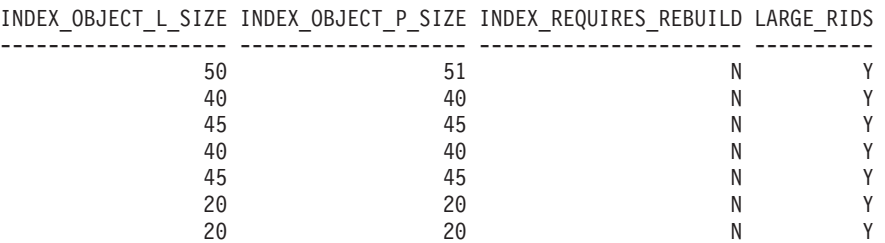

# **ADMIN\_GET\_INDEX\_INFO table function metadata**

*Table 71. ADMIN\_GET\_INDEX\_INFO table function metadata*

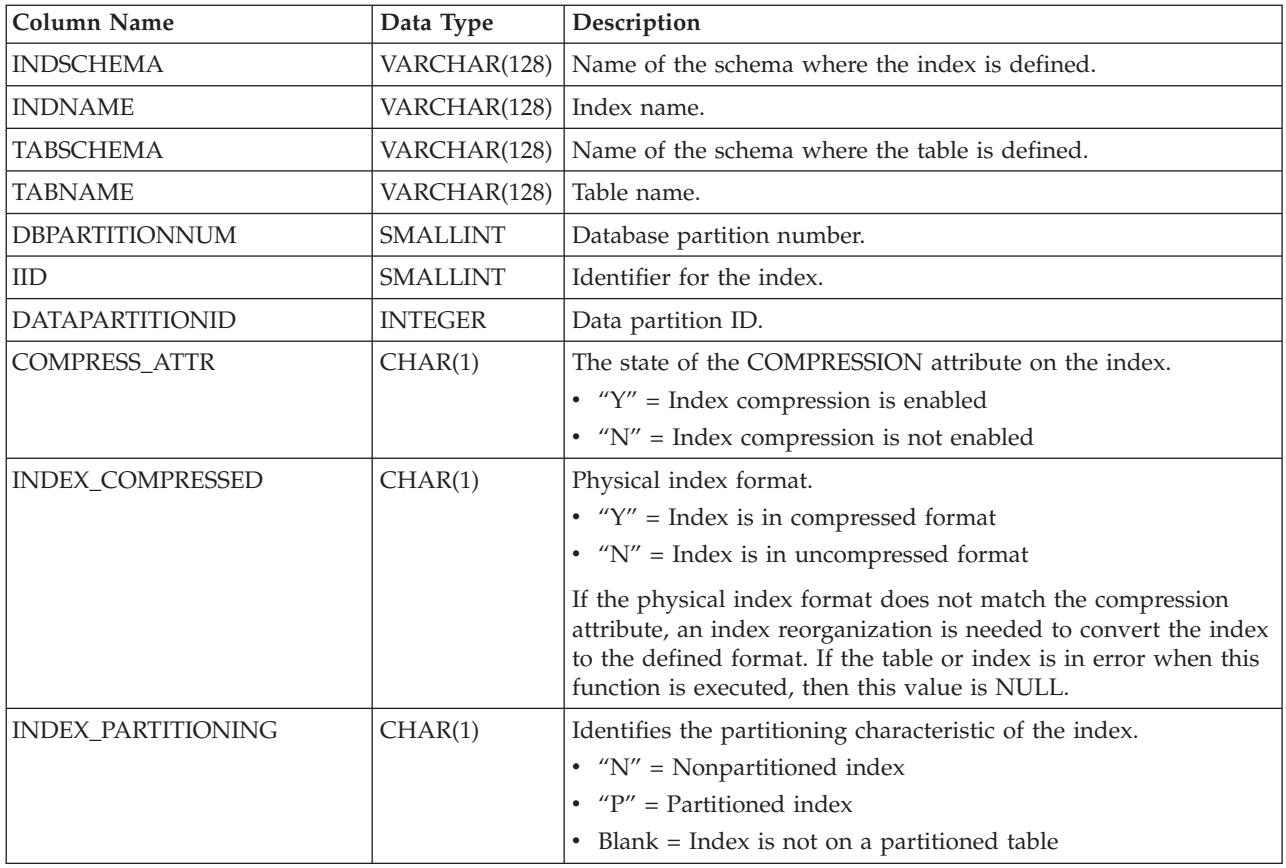

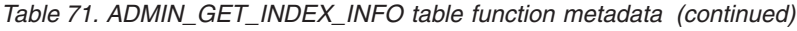

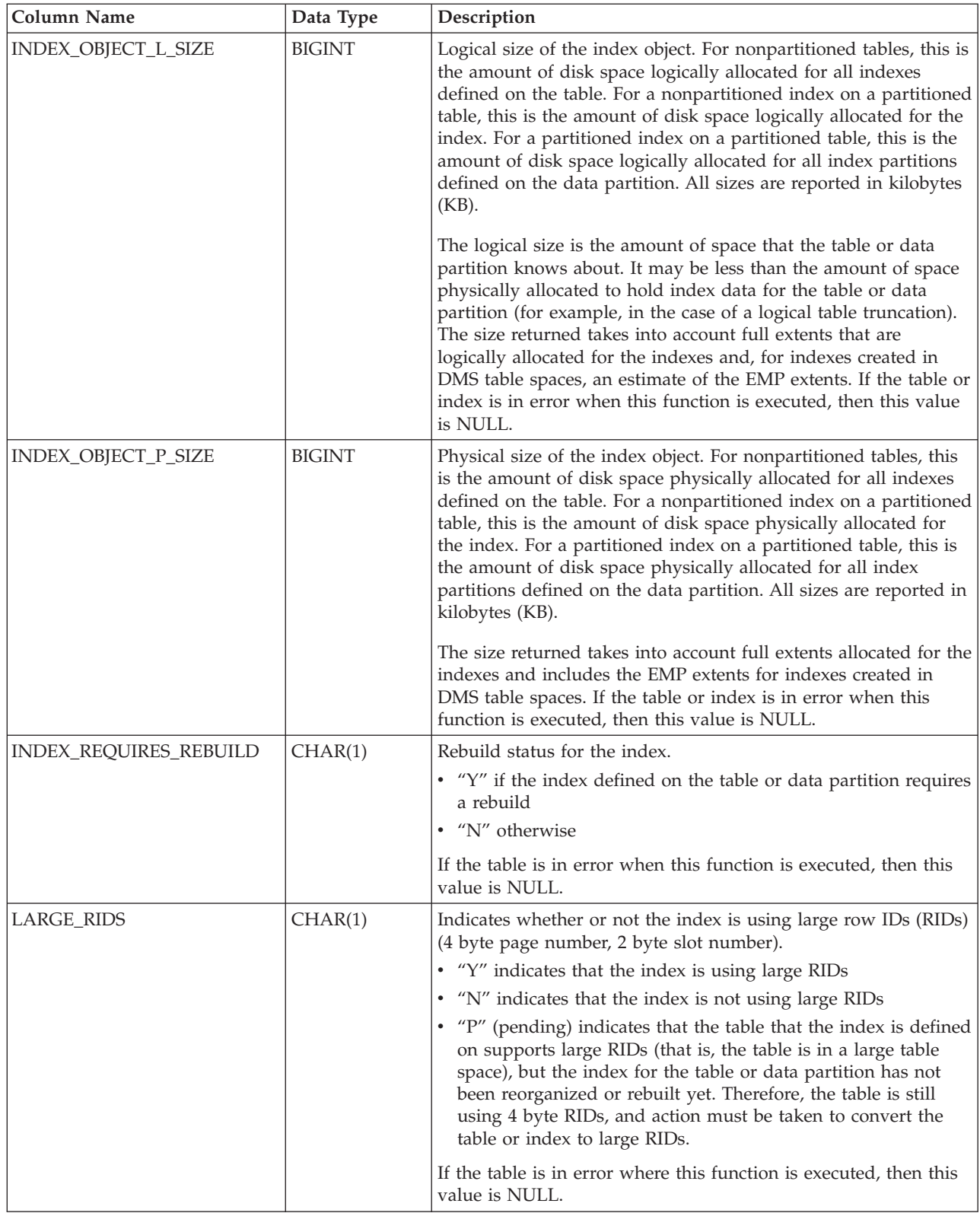

# **ADMIN\_GET\_MSGS table function - Retrieve messages generated by a data movement utility that is executed through the ADMIN\_CMD procedure**

The ADMIN\_GET\_MSGS table function is used to retrieve messages generated by a single execution of a data movement utility command through the ADMIN\_CMD procedure. The input parameter *operation\_id* identifies that operation.

## **Syntax**

 $\rightarrow$  ADMIN GET MSGS - ( *operation id* ) -

The schema is SYSPROC.

## **Table function parameter**

*operation\_id*

An input argument of type VARCHAR(139) that specifies the operation ID of the message file(s) produced by a data movement utility that was executed through the ADMIN\_CMD procedure. The operation ID is generated by the ADMIN\_CMD procedure.

## **Authorization**

EXECUTE privilege on the ADMIN\_GET\_MSGS table function. The fenced user ID must have read access to the files under the directory indicated by registry variable DB2\_UTIL\_MSGPATH. If the registry variable is not set, then the fenced user ID must have read access to the files in the tmp subdirectory of the instance directory.

# **Example**

Check all the messages returned by EXPORT utility that was executed through ADMIN\_CMD procedure, with operation ID '24523\_THERESAX'

SELECT \* FROM TABLE(SYSPROC.ADMIN\_GET\_MSGS('24523\_THERESAX')) AS MSG

The following example is a sample output from this query.

DBPARTITIONNUM AGENTTYPE SOLCODE MSG

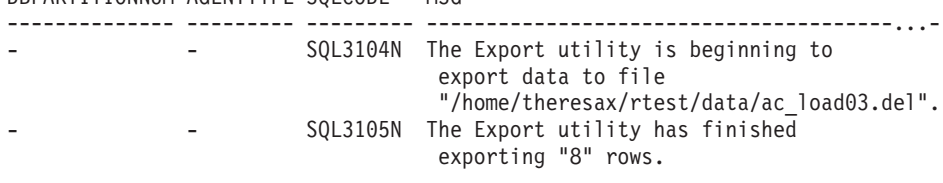

2 record(s) selected.

# **Usage notes**

The query statement that invokes this table function with the appropriate *operation\_id* can be found in the MSG\_RETRIEVAL column of the first result set returned by the ADMIN\_CMD procedure.

# **Information returned**

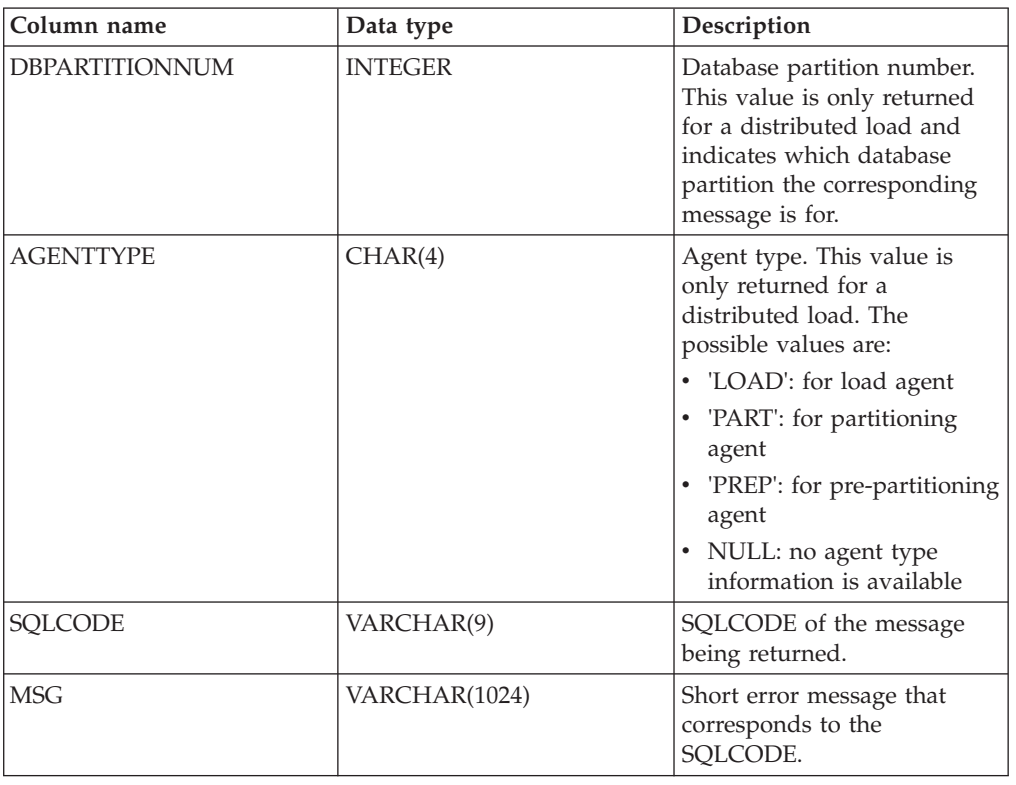

*Table 72. Information returned by the ADMIN\_GET\_MSGS table function*

# **ADMIN\_IS\_INLINED function - Determine if data is inlined**

The ADMIN\_IS\_INLINED function retrieves state information about inline data for an XML column, BLOB column, CLOB column, or DBCLOB column.

# **Syntax**

ADMIN\_IS\_INLINED ( *column-name* ) -

The schema is SYSIBM.

# **Return value**

This function returns one of the following values of type SMALLINT, or the null value:

- *1* Indicates that the data is inlined.
- *0* Indicates that the data is not inlined.

*NULL* Indicates that the inputs are NULL.

# **Function parameters**

#### *column-name*

Identifies a column of the base table with a data type of XML, BLOB, CLOB, or

DBCLOB (SQLSTATE 42884). The column must directly or indirectly reference the column of a base table that is not generated based on an expression (SQLSTATE 42815).

#### **Example**

*Example 1:* The following example indicates whether the three XML documents in the XML column xml\_doc1 of the TAB1 table are inlined:

db2 => SELECT PK, ADMIN\_IS\_INLINED(xml\_doc1) as IS\_INLINED from TAB1

This query results in the following output:

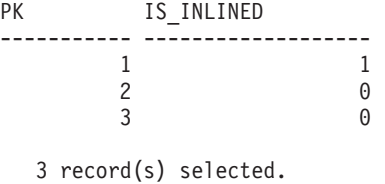

*Example 2:* The following example indicates whether one of the XML documents in the XML column xml\_doc1 of the TAB1 table is inlined:

```
db2 => SELECT PK, ADMIN_IS_INLINED(xml_doc1) as IS_INLINED
       from TAB1 where \overline{PK=1}
```
This query results in the following output:

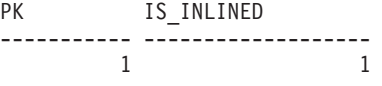

1 record(s) selected.

*Example 3:* The following example indicates whether the three CLOB data contained in the CLOB column clob\_1 of the TAB1 table are inlined:

```
db2 => SELECT PK, ADMIN_IS_INLINED(clob_1) as IS_INLINED
      from TAB1
```
This query results in the following output:

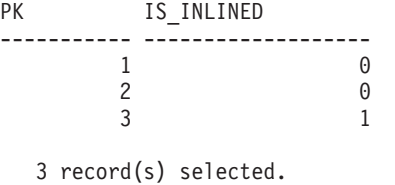

# **ADMIN\_REMOVE\_MSGS procedure - Clean up messages generated by a data movement utility that is executed through the ADMIN\_CMD procedure**

The ADMIN\_REMOVE\_MSGS procedure is used to clean up messages generated by a single execution of a data movement utility command through the ADMIN\_CMD procedure. The input parameter *operation\_id* identifies the operation.

# **Syntax**

 $\rightarrow$  ADMIN\_REMOVE\_MSGS-(-operation\_id-)-

The schema is SYSPROC.

### **Procedure parameter**

*operation\_id*

An input argument of type VARCHAR(139) that specifies the operation ID of the message file(s) produced by a data movement utility that was executed through the ADMIN\_CMD procedure. The operation ID is generated by the ADMIN\_CMD procedure.

## **Authorization**

EXECUTE privilege on the ADMIN\_REMOVE\_MSGS procedure. The fenced user ID must be able to delete files under the directory indicated by registry variable DB2\_UTIL\_MSGPATH. If the registry variable is not set, then the fenced user ID must be able to delete the files in the tmp subdirectory of the instance directory.

## **Example**

Clean up messages with operation ID '24523\_THERESAX'. CALL SYSPROC.ADMIN REMOVE MSGS('24523 THERESAX')

#### **Usage notes**

The CALL statement that invokes this procedure with the appropriate *operation\_id* can be found in the MSG\_REMOVAL column of the first result set returned by ADMIN\_CMD procedure.

# **ADMIN\_REVALIDATE\_DB\_OBJECTS procedure - Revalidate invalid database objects**

The ADMIN\_REVALIDATE\_DB\_OBJECTS procedure revalidates invalid database objects.

This procedure takes three input parameters, *object\_type*, *object\_schema*, and *object\_name*, that control the level of revalidation that is performed:

- v To revalidate all of the invalid objects in the database, either specify NULL for all parameters, or call the procedure without parameters.
- v To revalidate all of the invalid database objects under a specific schema, specify a value for *object\_schema*, and specify NULL for *object\_name* and *object\_type*.
- v To revalidate a specific invalid database object, specify valid values for all parameters.

## **Syntax**

ADMIN\_REVALIDATE\_DB\_OBJECTS ( *object\_type* , *object\_schema* ,

 $\rightarrow$ *-object name* — ) —

The schema is SYSPROC.

#### **Procedure parameters**

#### *object\_type*

An input argument of type VARCHAR(30) that identifies the type of the database object. The following types are valid:

- FUNCTION
- GLOBAL VARIABLE
- METHOD
- $\cdot$  MODULE
- PROCEDURE
- SPECIFIC
- $\cdot$  TABLE
- TRIGGER
- TYPE
- VIEW

This value is not case-sensitive. This value can be NULL.

If any of these types is specified, the procedure revalidates all of the invalid objects of that type, with the exception of those that belong to a MODULE. If you want to revalidate objects that are inside of a module, use the MODULE type with the name of a specific module, and all of the invalid objects inside of that module will be revalidated.

If there is a routine that has more than one parameter signature and you only want to revalidate one of them, use the SPECIFIC type with the name of the routine that you want to revalidate.

If you use the TABLE type, the specified tables will be reorganized and their statistics will be collected. The procedure invokes the reorg utility, followed by the runstats utility, against regular or materialized query tables that are in reorg-pending state. The procedure will attempt to use a user profile for runstats, if one exists. If not, a default runstats operation is invoked.

*object\_schema*

An input argument of type VARCHAR(128) that identifies the schema name used to qualify database object references. The name is case-sensitive. This value can be NULL.

*object\_name*

An input argument of type VARCHAR(128) that identifies a database object. The name is case-sensitive. This value cannot be the value of a typed table or a row function, because the procedure does not support these types of objects; if the name of such an object is specified, an error is returned. This value can be NULL.

## **Authorization**

EXECUTE privilege on the ADMIN\_REVALIDATE\_DB\_OBJECTS procedure.

## **Examples**

*Example 1:* Revalidate everything in the current database. CALL SYSPROC.ADMIN REVALIDATE DB OBJECTS(NULL, NULL, NULL) Or, alternatively, call the procedure without any parameters. CALL SYSPROC.ADMIN REVALIDATE DB OBJECTS()

*Example 2:* Revalidate all objects that are qualified by the schema MY\_SCHEMA. CALL SYSPROC.ADMIN REVALIDATE DB OBJECTS(NULL, 'MY SCHEMA', NULL)

*Example 3:* Revalidate all trigger objects in the database. CALL SYSPROC.ADMIN REVALIDATE DB OBJECTS('trigger', NULL, NULL)

*Example 4:* Revalidate a specific view object. CALL SYSPROC.ADMIN\_REVALIDATE\_DB\_OBJECTS('view', 'MY\_SCHEMA', 'MY\_VIEW')

*Example 5:* Revalidate all procedures under MY\_SCHEMA. In this example, there are three procedures (proc1, proc2, and proc3) under this schema. The referenced object used by proc1 does not exist. The following call revalidates proc2 and proc3, but proc1 remains invalid. In this situation, the call returns a warning.

CALL SYSPROC.ADMIN REVALIDATE DB OBJECTS('procedure', 'MY SCHEMA', NULL)

*Example 6:* Revalidate an object that does not exist. This example returns an error. CALL SYSPROC.ADMIN REVALIDATE DB OBJECTS('procedure', 'MY SCHEMA', 'MY VIEW')

*Example 7:* Revalidate all procedures under MY\_SCHEMA using the named parameter notation.

```
CALL SYSPROC.ADMIN_REVALIDATE_DB_OBJECTS(
  object_type=>'PROCEDURE',object_schema=>'MY_SCHEMA')
```
#### **Usage notes**

All of the non-null parameter values that are passed to the ADMIN\_REVALIDATE\_DB\_OBJECTS procedure must be satisfied, or the procedure cannot identify the objects that need to be revalidated. For example, if you specify a view name, but with a trigger type, the procedure does not revalidate the view, because the type does not match.

This procedure will revalidate only invalid objects and regular or materialized query tables in reorg-pending state. All invalid objects can be found in SYSCAT.INVALIDOBJECTS. To find out which tables are in reorg-pending state, use the ADMIN\_GET\_TAB\_INFO table function.

If a valid object is specified as input, the procedure will not perform any operation and returns a success code. If a failure occurs during the revalidation of tables, the procedure fails. If a failure occurs during the revalidation of other objects, the procedure ignores the failure and continues revalidating the other objects. If there is at least one failure, the procedure returns a warning (SQLSTATE 0168B). If the revalidation of all objects fails, the procedure returns an error (SQLSTATE 429C4). The details of all revalidation failures of objects except tables can be found in SYSCAT.INVALIDOBJECTS.

When a global variable is revalidated, it is also instantiated for the current session.

To monitor the progress of a table revalidation, you can monitor the progress of the associated table reorg operation. For all other objects, query the SYSCAT.INVALIDOBJECTS catalog view; objects are deleted from this view when they are successfully revalidated, and entries are updated if revalidation fails.

# **ADMINTABCOMPRESSINFO administrative view and ADMIN\_GET\_TAB\_COMPRESS\_INFO\_V97 table function - returns compressed information**

The [ADMINTABCOMPRESSINFO administrative view](#page-236-0) and the [ADMIN\\_GET\\_TAB\\_COMPRESS\\_INFO\\_V97 table function](#page-237-0) return compression information for tables, materialized query tables (MQT) and hierarchy tables.

## <span id="page-236-0"></span>**ADMINTABCOMPRESSINFO administrative view**

The ADMINTABCOMPRESSINFO administrative view returns compression information for tables, materialized query tables (MQT) and hierarchy tables only. These table types are reported as T for table, S for materialized query tables and H for hierarchy tables in the SYSCAT.TABLES catalog view. The information is returned at both the data partition level and the database partition level for a table.

The schema is SYSIBMADM.

Refer to the [\ADMINTABCOMPRESSINFO administrative view and](#page-242-0) [ADMIN\\_GET\\_TAB\\_COMPRESS\\_INFO\\_V97 table function metadata](#page-242-0) table for a complete list of information that can be returned.

## **Authorization**

One of the following authorizations is required:

- SELECT privilege on the ADMINTABCOMPRESSINFO administrative view
- CONTROL privilege on the ADMINTABCOMPRESSINFO administrative view
- DATAACCESS authority

In addition, one of the following privileges or authorities is also required:

- v EXECUTE privilege on the ADMIN\_GET\_TAB\_COMPRESS\_INFO\_V97 table function
- DATAACCESS authority

## **Examples**

Example 1: Retrieve all compression information for all tables SELECT \* FROM SYSIBMADM.ADMINTABCOMPRESSINFO

The following example is a sample output from this query:

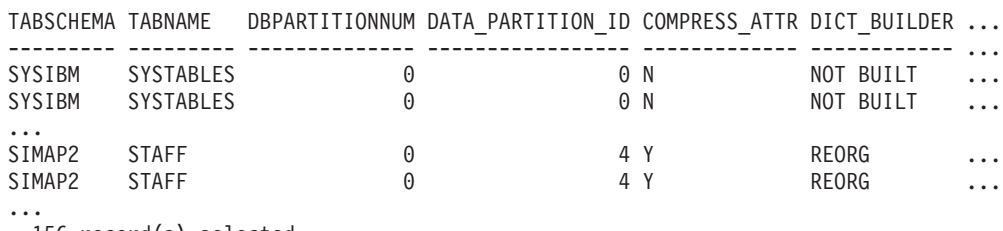

156 record(s) selected.

Output from this query (continued):

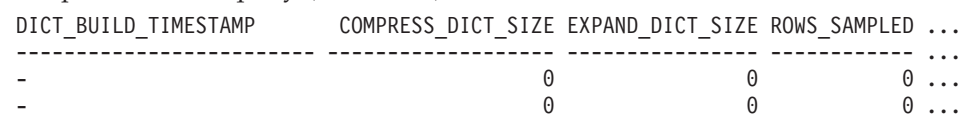

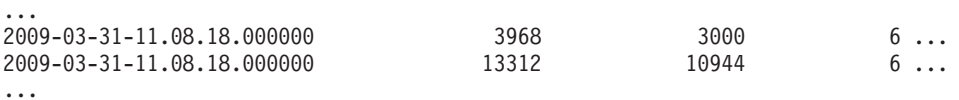

Output from this query (continued):

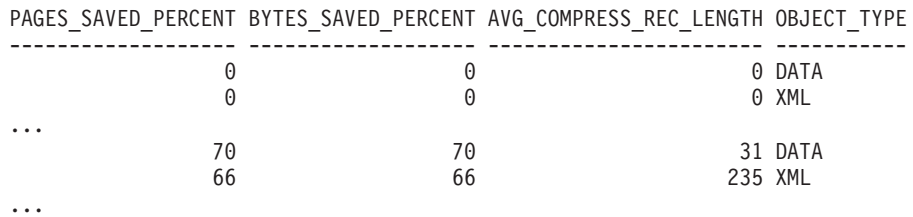

Example 2: Determine the object on which the dictionary was created, the dictionary building action, and the time of dictionary creation for all tables.

```
SELECT TABSCHEMA, TABNAME, DBPARTITIONNUM, DATA PARTITION ID,
   OBJECT TYPE, DICT BUILDER, DICT BUILD TIMESTAMP
  FROM SYSIBMADM.ADMINTABCOMPRESSINFO
```
The following example is a sample output from this query:

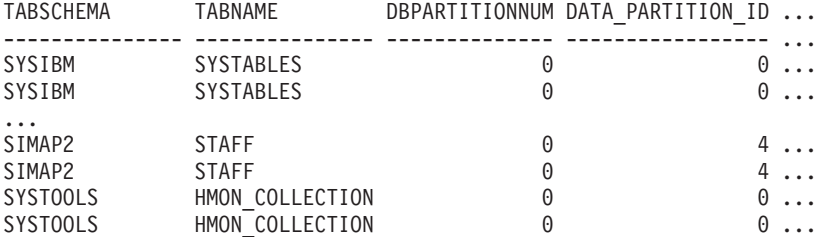

156 record(s) selected.

Output from this query (continued):

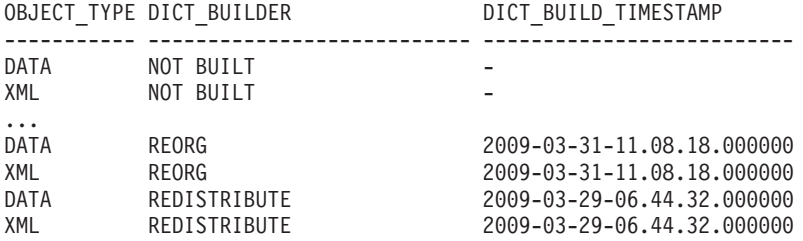

### <span id="page-237-0"></span>**ADMIN\_GET\_TAB\_COMPRESS\_INFO\_V97 table function**

The ADMIN\_GET\_TAB\_COMPRESS\_INFO\_V97 table function returns the same information as the [ADMINTABCOMPRESSINFO administrative view,](#page-236-0) but allows you to specify a schema, table name and an execution mode.

Refer to the [ADMINTABCOMPRESSINFO administrative view and](#page-242-0) [ADMIN\\_GET\\_TAB\\_COMPRESS\\_INFO\\_V97 table function metadata](#page-242-0) table for a complete list of information that can be returned.

This function returns two rows for every table. One row has a value of DATA in the OBJECT\_TYPE column, and the other row has a value of XML for that column. The row marked as DATA is equivalent to the return value from the deprecated ["ADMINTABCOMPRESSINFO view and ADMIN\\_GET\\_TAB\\_COMPRESS\\_INFO"](#page-1046-0) [on page 1035](#page-1046-0)

[on page 1035](#page-1046-0) table function. The row marked as XML describes the XML compression dictionary.

#### **Syntax**

 $\rightarrow$  ADMIN GET TAB COMPRESS INFO V97 - ( *tabschema* , *tabname* , execmode ) -

The schema is SYSPROC.

#### **Table function parameters**

#### *tabschema*

An input argument of type VARCHAR(128) that specifies a schema name.

#### *tabname*

An input argument of type VARCHAR(128) that specifies a table name, a materialized query table name or a hierarchy table name.

#### *execmode*

An input argument of type VARCHAR(30) that specifies the execution mode. The execution mode can be one of the following values:

- 'REPORT' -- Reports compression information as of last generation. This is the default value.
- v 'ESTIMATE' -- Generates new compression information based on the current table.

### **Authorization**

EXECUTE privilege on the ADMIN\_GET\_TAB\_COMPRESS\_INFO\_V97 function.

#### **Examples**

*Example 1:* Retrieve existing compression information for table SIMAP2.STAFF

```
SELECT *
  FROM TABLE (
   SYSPROC.ADMIN GET TAB COMPRESS INFO V97('SIMAP2', 'STAFF', 'REPORT'))
  AS T
```
The following example is a sample output of this query:

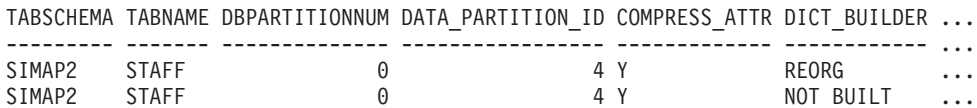

2 record(s) selected.

Output from this query (continued):

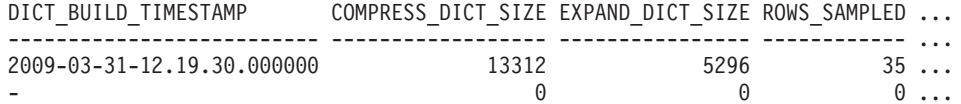

Output from this query (continued):

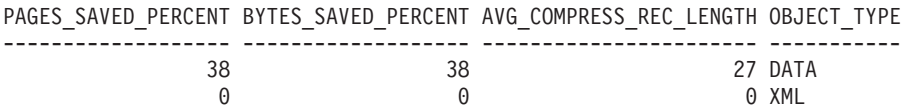

*Example 2:* Retrieve estimated compression information for table SIMAP2.STAFF as of now.

SELECT \* FROM TABLE ( SYSPROC.ADMIN\_GET\_TAB\_COMPRESS\_INFO\_V97('SIMAP2', 'STAFF', 'ESTIMATE')) AS T

The following example is a sample output of this query:

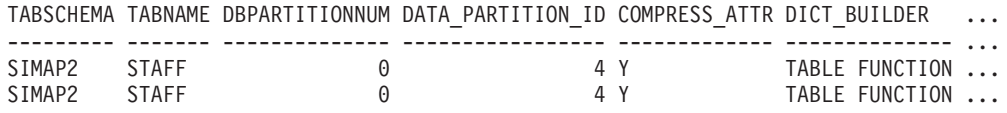

2 record(s) selected.

Output from this query (continued):

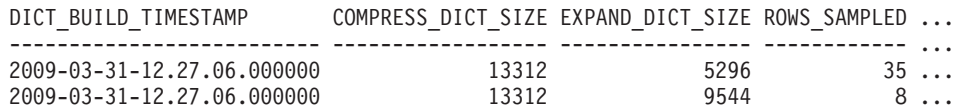

Output from this query (continued):

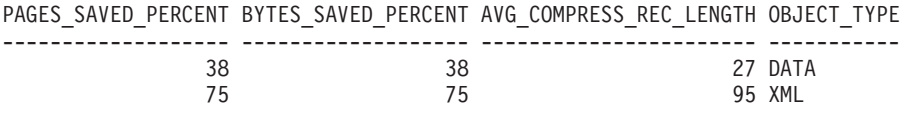

*Example 3:* Determine the total dictionary size for all objects in tables in the schema SIMAP2

```
SELECT TABSCHEMA, TABNAME, OBJECT TYPE, DICT BUILDER, (
     COMPRESS_DICT_SIZE+EXPAND_DICT_SIZE)
    AS TOTAL_DICT_SIZE, DBPARTITIONNUM, DATA_PARTITION_ID
FROM TABLE (
  SYSPROC.ADMIN_GET_TAB_COMPRESS_INFO_V97('SIMAP2', '', 'REPORT'))
AS T
```
#### Output from this query:

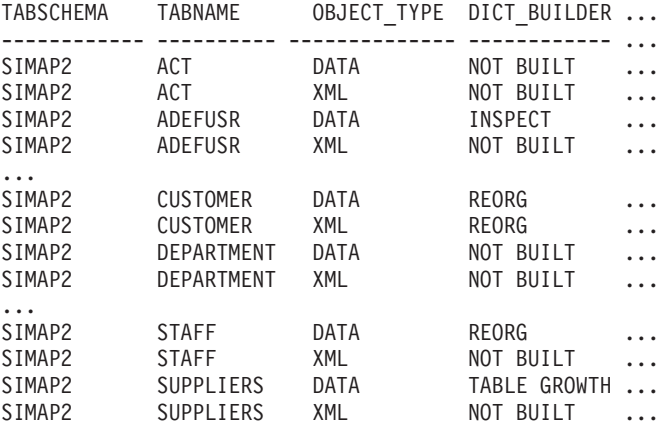

44 record(s) selected.

Output from this query (continued):

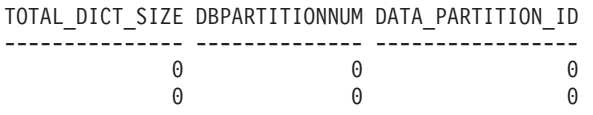

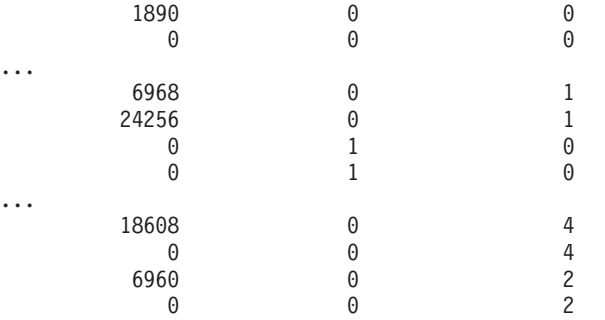

*Example 4:* View a report of the dictionary information of tables in the SIMAP2 schema.

SELECT \* FROM TABLE ( SYSPROC.ADMIN\_GET\_TAB\_COMPRESS\_INFO\_V97('SIMAP2', '', 'REPORT')) AS T

Output from this query:

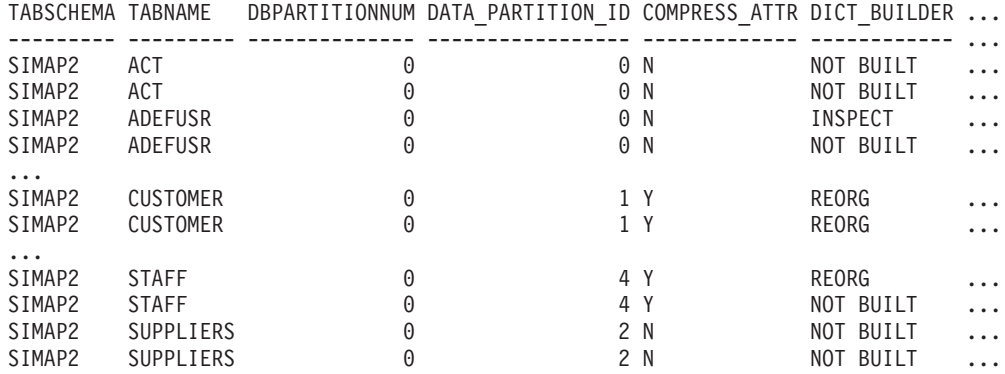

44 record(s) selected.

Output from this query (continued):

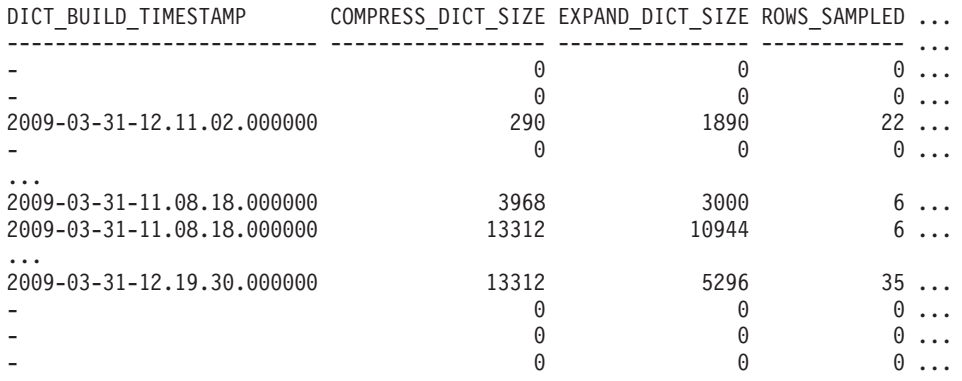

Output from this query (continued):

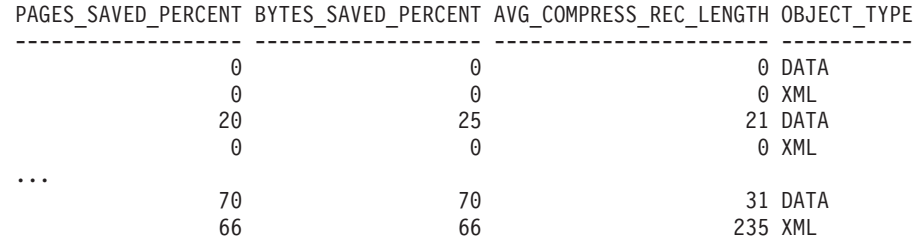

...

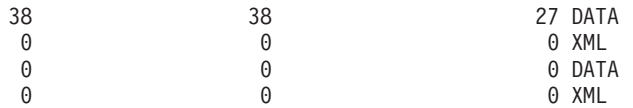

*Example 5:* View a report of the dictionary information of DATA objects of tables in the SIMAP2 schema.

SELECT \* FROM TABLE ( SYSPROC.ADMIN\_GET\_TAB\_COMPRESS\_INFO\_V97('SIMAP2','','REPORT')) WHERE OBJECT\_TYPE='DATA'

Output from this query:

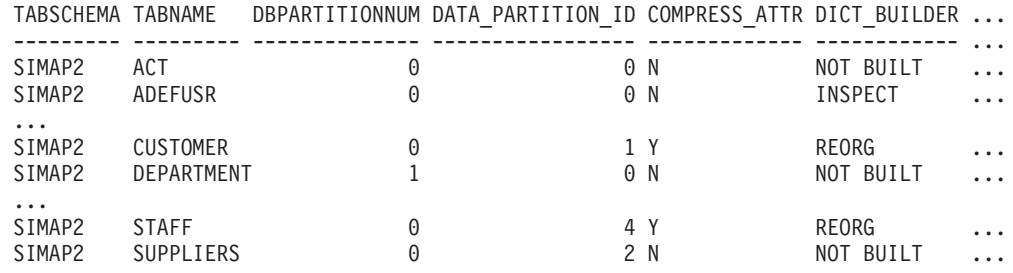

22 record(s) selected.

Output from this query (continued):

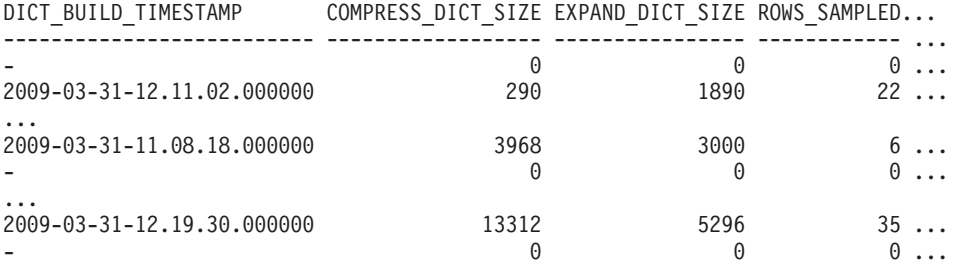

Output from this query (continued):

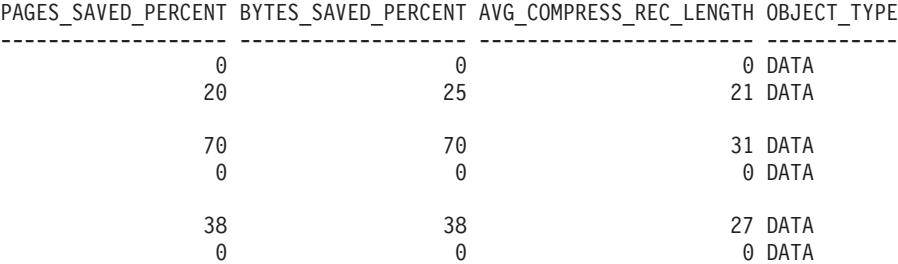

*Example 6:* View a report of the dictionary information of XML objects of the CUSTOMER table in the SIMAP2 schema.

```
SELECT * FROM TABLE (
   SYSPROC.ADMIN_GET_TAB_COMPRESS_INFO_V97('SIMAP2', 'CUSTOMER', 'REPORT'))
  WHERE OBJECT_TYPE='XML'
```
Output from this query:

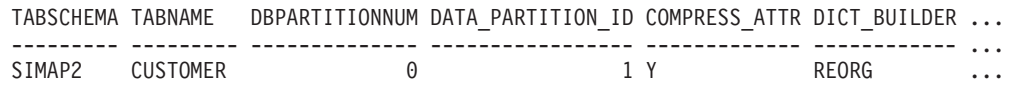

Output from this query (continued):

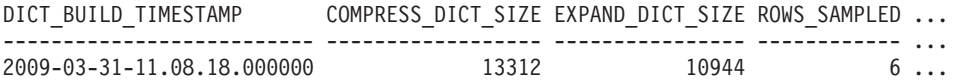

Output from this query (continued):

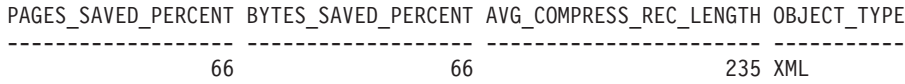

## **Usage notes**

- v If both the *tabschema* and *tabname* are specified, information is returned for that specific table only.
- v If the *tabschema* is specified but *tabname* is empty (") or NULL, information is returned for all tables in the given schema.
- v If the *tabschema* is empty (") or NULL and *tabname* is specified, an error is returned. To retrieve information for a specific table, the table must be identified by both schema and table name.
- v If both *tabschema* and *tabname* are empty (") or NULL, information is returned for all tables.
- v If *tabschema* or *tabname* do not exist, or *tabname* does not correspond to a table name (type T), a materialized query table name (type S) or a hierarchy table name (type H), an empty result set is returned.
- When the ADMIN\_GET\_TAB\_COMPRESS\_INFO\_V97 table function is retrieving data for a given table, it will acquire a shared lock on the corresponding row of SYSTABLES to ensure consistency of the data that is returned (for example, to ensure that the table is not altered while information is being retrieved for it). The lock will only be held for as long as it takes to retrieve the compression information for the table, and not for the duration of the table function call.
- v If the queried table is a non-XML table, there will be a row returned for the XML storage object (XDA).

### **ADMINTABCOMPRESSINFO administrative view and the ADMIN\_GET\_TAB\_COMPRESS\_INFO\_V97 table function metadata**

<span id="page-242-0"></span>*Table 73. ADMINTABCOMPRESSINFO administrative view and the ADMIN\_GET\_TAB\_COMPRESS\_INFO\_V97 table function metadata*

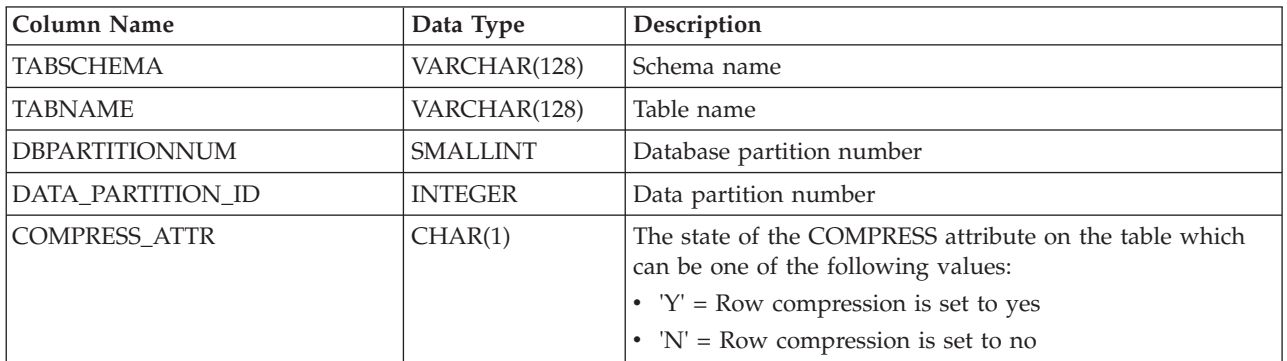

*Table 73. ADMINTABCOMPRESSINFO administrative view and the ADMIN\_GET\_TAB\_COMPRESS\_INFO\_V97 table function metadata (continued)*

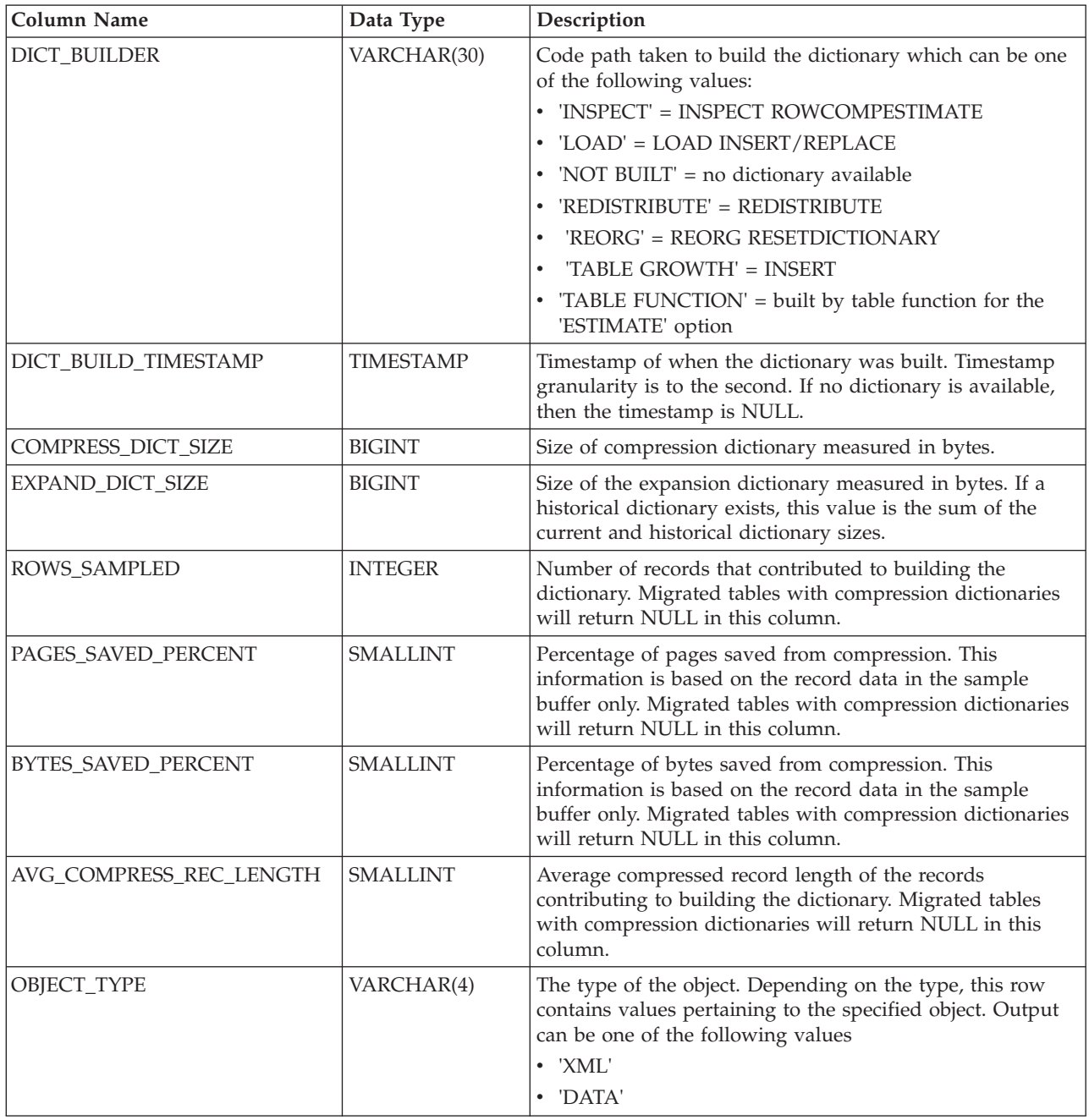

# **ADMINTABINFO administrative view and ADMIN\_GET\_TAB\_INFO\_V97 table function - retrieve table size and state information**

The [ADMINTABINFO administrative view](#page-244-0) and the [ADMIN\\_GET\\_TAB\\_INFO\\_V97](#page-245-0) [table function](#page-245-0) provide methods to retrieve table size and state information that is not currently available in the catalog views.

## <span id="page-244-0"></span>**ADMINTABINFO administrative view**

The ADMINTABINFO administrative view returns size and state information for tables, materialized query tables (MQT) and hierarchy tables only. These table types are reported as T for table, S for materialized query tables and H for hierarchy tables in the SYSCAT.TABLES catalog view. The information is returned at both the data partition level and the database partition level for a table.

The schema is SYSIBMADM.

Refer to the [ADMINTABINFO administrative view and](#page-247-0) [ADMIN\\_GET\\_TAB\\_INFO\\_V97 table function metadata](#page-247-0) table for a complete list of information that can be returned.

## **Authorization**

One of the following authorizations is required:

- SELECT privilege on the ADMINTABINFO administrative view
- CONTROL privilege on the ADMINTABINFO administrative view
- DATAACCESS authority

In addition, one of the following privileges or authorities is also required:

- EXECUTE privilege on the ADMIN\_GET\_TAB\_INFO\_V97 table function
- DATAACCESS authority

## **Examples**

*Example 1:* Retrieve size and state information for all tables SELECT \* FROM SYSIBMADM.ADMINTABINFO

*Example 2:* Determine the amount of physical space used by a large number of sparsely populated tables.

```
SELECT TABSCHEMA, TABNAME, SUM(DATA OBJECT P SIZE),
   SUM(INDEX_OBJECT_P_SIZE), SUM(LONG_OBJECT_P_SIZE),
   SUM(LOB_OBJECT_P_SIZE), SUM(XML_OBJECT_P_SIZE)
   FROM SYSIBMADM. ADMINTABINFO GROUP BY TABSCHEMA, TABNAME
```
*Example 3:* Identify tables that are eligible to use large RIDs, but are not currently enabled to use large RIDs.

SELECT TABSCHEMA, TABNAME FROM SYSIBMADM.ADMINTABINFO WHERE LARGE\_RIDS = 'P'

*Example 4:* Identify which tables are using type-1 indexes and require a reorganization to convert to type-2 indexes.

```
SELECT TABSCHEMA, TABNAME FROM SYSIBMADM.ADMINTABINFO
   WHERE INDEX TYPE = 1
```
*Example 5*: Identify which tables have XML data in type-1 format and require an online table move to convert to type-2 format.

SELECT TABSCHEMA, TABNAME FROM SYSIBMADM.ADMINTABINFO WHERE XML\_RECORD\_TYPE=1

*Example 4*: Check the current type of statistics information collected for table T1

SELECT SUBSTR(TABSCHEMA, 1, 10) AS TBSCHEMA, SUBSTR(TABNAME, 1, 10) AS TBNAME, STATSTYPE FROM SYSIBMADM.ADMINTABINFO WHERE TABNAME = 'T1';

TBSCHEMA TBNAME STATSTYPE ---------- ---------- --------- DB2USER1 T1 U

1 record(s) selected.

## <span id="page-245-0"></span>**ADMIN\_GET\_TAB\_INFO\_V97 table function**

The ADMIN\_GET\_TAB\_INFO\_V97 table function returns the same information as the [ADMINTABINFO administrative view,](#page-244-0) but allows you to specify a schema and table name.

Refer to the [ADMINTABINFO administrative view and](#page-247-0) [ADMIN\\_GET\\_TAB\\_INFO\\_V97 table function metadata](#page-247-0) table for a complete list of information that can be returned.

#### **Syntax**

ADMIN\_GET\_TAB\_INFO\_V97 ( *tabschema* , *tabname* ) -

The schema is SYSPROC.

#### **Table function parameters**

```
tabschema
```
An input argument of type VARCHAR(128) that specifies a schema name.

*tabname*

An input argument of type VARCHAR(128) that specifies a table name, a materialized query table name or a hierarchy table name.

## **Authorization**

EXECUTE privilege on the ADMIN\_GET\_TAB\_INFO\_V97 table function.

#### **Examples**

*Example 1:* Retrieve size and state information for the table DBUSER1.EMPLOYEE. SELECT \* FROM TABLE (SYSPROC.ADMIN\_GET\_TAB\_INFO\_V97('DBUSER1', 'EMPLOYEE')) AS T

*Example 2:* Suppose there exists a non-partitioned table (DBUSER1.EMPLOYEE), with all associated objects (for example, indexes and LOBs) stored in a single table space. Calculate how much physical space the table is using in the table space:

SELECT (data object p size + index object p size + long object p size + lob object  $p$  size + xml object  $p$  size) as total  $p$  size FROM TABLE( SYSPROC.ADMIN GET TAB INFO V97( 'DBUSER1', 'EMPLOYEE' )) AS T

Calculate how much space would be required if the table were moved to another table space, where the new table space has the same page size and extent size as the original table space:

```
SELECT (data_object_l_size + index_object_l_size + long_object_l_size +
   lob object l size + xml object l size) as total l size
   FROM TABLE( SYSPROC.ADMIN_GET_TAB_INFO_V97( 'DBUSER1', 'EMPLOYEE' )) AS T
```
*Example 3:* Determine the total size for the compression dictionaries for the table DBUSER1.EMPLOYEE.

```
SELECT SUBSTR(TABSCHEMA,1,10) AS TBSCHEMA, SUBSTR(TABNAME,1,10) AS TBNAME,
   DICTIONARY_SIZE + XML_DICTIONARY_SIZE AS TOTAL_DICTIONARY_SIZE
   FROM TABLE(SYSPROC.ADMIN GET TAB_INFO V97('DBUSER1','EMPLOYEE'))
```
*Example 4:* Determine the amount of space reclaimable from a multidimensional clustering table SAMPLE.STAFF:

```
SELECT RECLAIMABLE SPACE
```
FROM TABLE(SYSPROC.ADMIN GET TAB INFO V97('SAMPLE','STAFF'))

#### **Usage notes**

- v If both the *tabschema* and *tabname* are specified, information is returned for that specific table only.
- v If the *tabschema* is specified but *tabname* is NULL or the empty string ("), then information is returned for all tables in the given schema.
- v If the *tabschema* is NULL or the empty string (") and *tabname* is specified, then an error is returned. To retrieve information for a specific table, the table must be identified by both schema and table name.
- v If both *tabschema* and *tabname* are NULL or the empty string ("), then information is returned for all tables.
- v If *tabschema* or *tabname* do not exist, or *tabname* does not correspond to a table name (type T), a materialized query table name (type S) or a hierarchy table name (type H), an empty result set is returned.
- When the ADMIN\_GET\_TAB\_INFO\_V97 table function is retrieving data for a given table, it will acquire a shared lock on the corresponding row of SYSTABLES to ensure consistency of the data that is returned (for example, to ensure that the table is not dropped while information is being retrieved for it). The lock will only be held for as long as it takes to retrieve the size and state information for the table, not for the duration of the table function call.
- v Physical size reported for tables in SMS table spaces is the same as logical size.
- When an inplace reorg is active on a table, the physical size for the data object (DATA\_OBJECT\_P\_SIZE) will not be calculated. Only the logical size will be returned. You can tell if an inplace reorg is active on the table by looking at the INPLACE\_REORG\_STATUS output column.
- The logical size reported for LOB objects created before DB2 UDB Version 8 might be larger than the physical size if the objects have not yet been reorganized.

#### REDISTRIBUTING\_PENDING

- 1. no redistribute has been run for the given table N
- 2. redistribute started to run on the database partition group but not on the table N
- 3. redistribute failed in the phase before moving data N
- 4. redistribute failed in the phase of moving data Y
- 5. redistribute completely successfully and committed for the table N

# **ADMINTABINFO administrative view and the ADMIN\_GET\_TAB\_INFO\_V97 table function metadata**

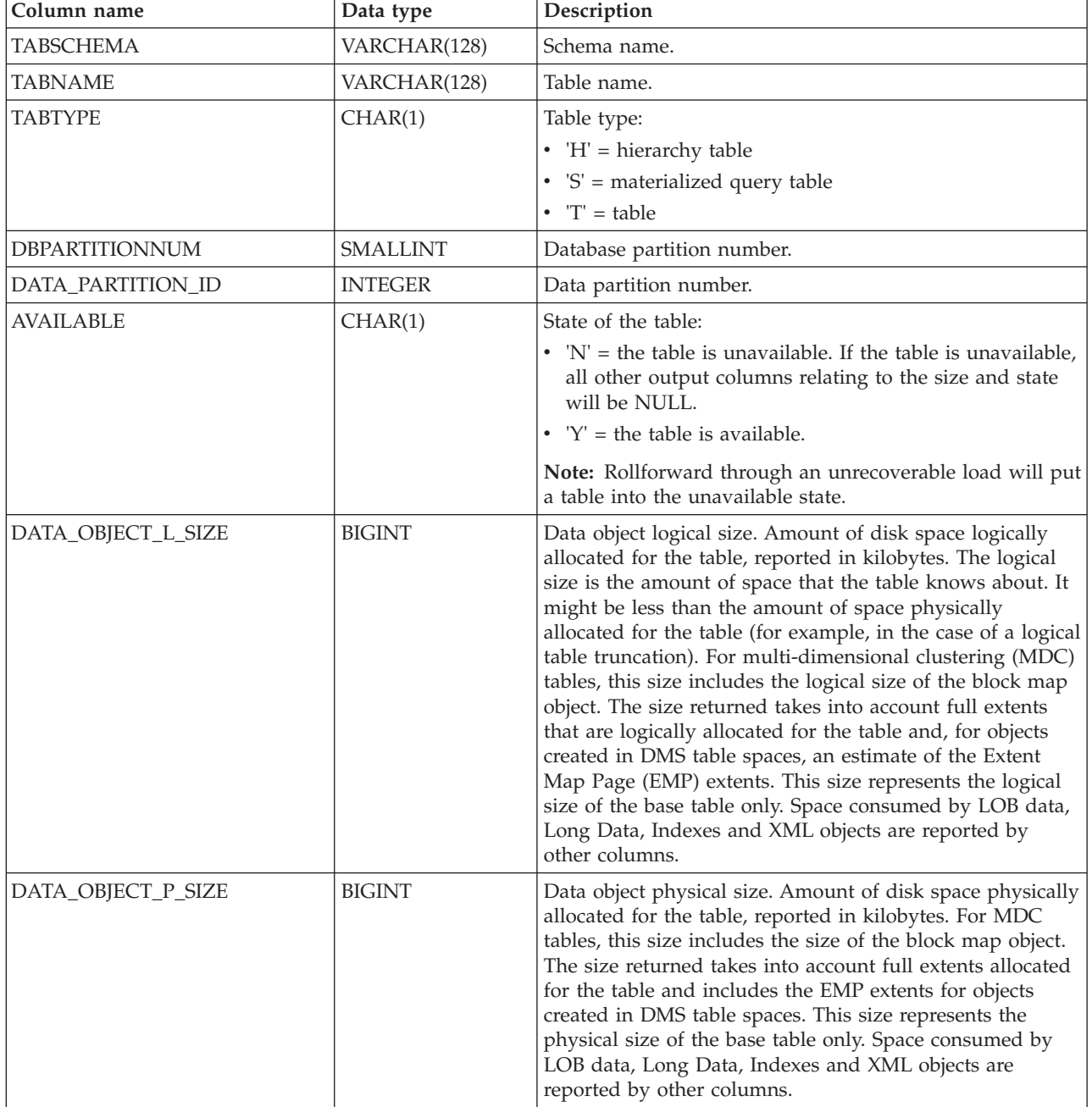

<span id="page-247-0"></span>*Table 74. ADMINTABINFO administrative view and the ADMIN\_GET\_TAB\_INFO\_V97 table function metadata*

| Column name         | Data type     | Description                                                                                                    |
|---------------------|---------------|----------------------------------------------------------------------------------------------------|
| INDEX_OBJECT_L_SIZE | <b>BIGINT</b> | Index object logical size. Amount of disk space logically<br>allocated for the indexes defined on the table, reported in<br>kilobytes. The logical size is the amount of space that the<br>table knows about. It might be less than the amount of<br>space physically allocated to hold index data for the table<br>(for example, in the case of a logical table truncation). The<br>size returned takes into account full extents that are<br>logically allocated for the indexes and, for indexes created<br>in DMS table spaces, an estimate of the EMP extents.<br>For partitioned indexes on partitioned tables, this is the |
|                     |               | logical size of the index object containing index partitions<br>for the data partition identified by DATA_PARTITION_ID.<br>This value does not take into account nonpartitioned<br>indexes on partitioned tables. For information about both<br>partitioned and nonpartitioned indexes, you can use the<br>ADMIN_GET_INDEX_INFO function.                                                                                                    |
| INDEX_OBJECT_P_SIZE | <b>BIGINT</b> | Index object physical size. Amount of disk space<br>physically allocated for the indexes defined on the table,<br>reported in kilobytes. The size returned takes into account<br>full extents allocated for the indexes and includes the<br>EMP extents for indexes created in DMS table spaces.                                                                                                    |
|                     |               | For partitioned indexes on partitioned tables, this is the<br>physical size of the index object containing index<br>partitions for the data partition identified by<br>DATA_PARTITION_ID. This value does not take into<br>account nonpartitioned indexes on partitioned tables. For<br>information about both partitioned and nonpartitioned<br>indexes, you can use the ADMIN_GET_INDEX_INFO<br>function.                                                                                                    |
| LONG_OBJECT_L_SIZE  | <b>BIGINT</b> | Long object logical size. Amount of disk space logically<br>allocated for long field data in a table, reported in<br>kilobytes. The logical size is the amount of space that the<br>table knows about. It might be less than the amount of<br>space physically allocated to hold long field data for the<br>table (for example, in the case of a logical table<br>truncation). The size returned takes into account full<br>extents that are logically allocated for long field data and,<br>for long field data created in DMS table spaces, an<br>estimate of the EMP extents.                                                  |
| LONG_OBJECT_P_SIZE  | <b>BIGINT</b> | Long object physical size. Amount of disk space<br>physically allocated for long field data in a table, reported<br>in kilobytes. The size returned takes into account full<br>extents allocated for long field data and includes the EMP<br>extents for long field data created in DMS table spaces.                                                                                                    |

*Table 74. ADMINTABINFO administrative view and the ADMIN\_GET\_TAB\_INFO\_V97 table function metadata (continued)*

*Table 74. ADMINTABINFO administrative view and the ADMIN\_GET\_TAB\_INFO\_V97 table function metadata (continued)*

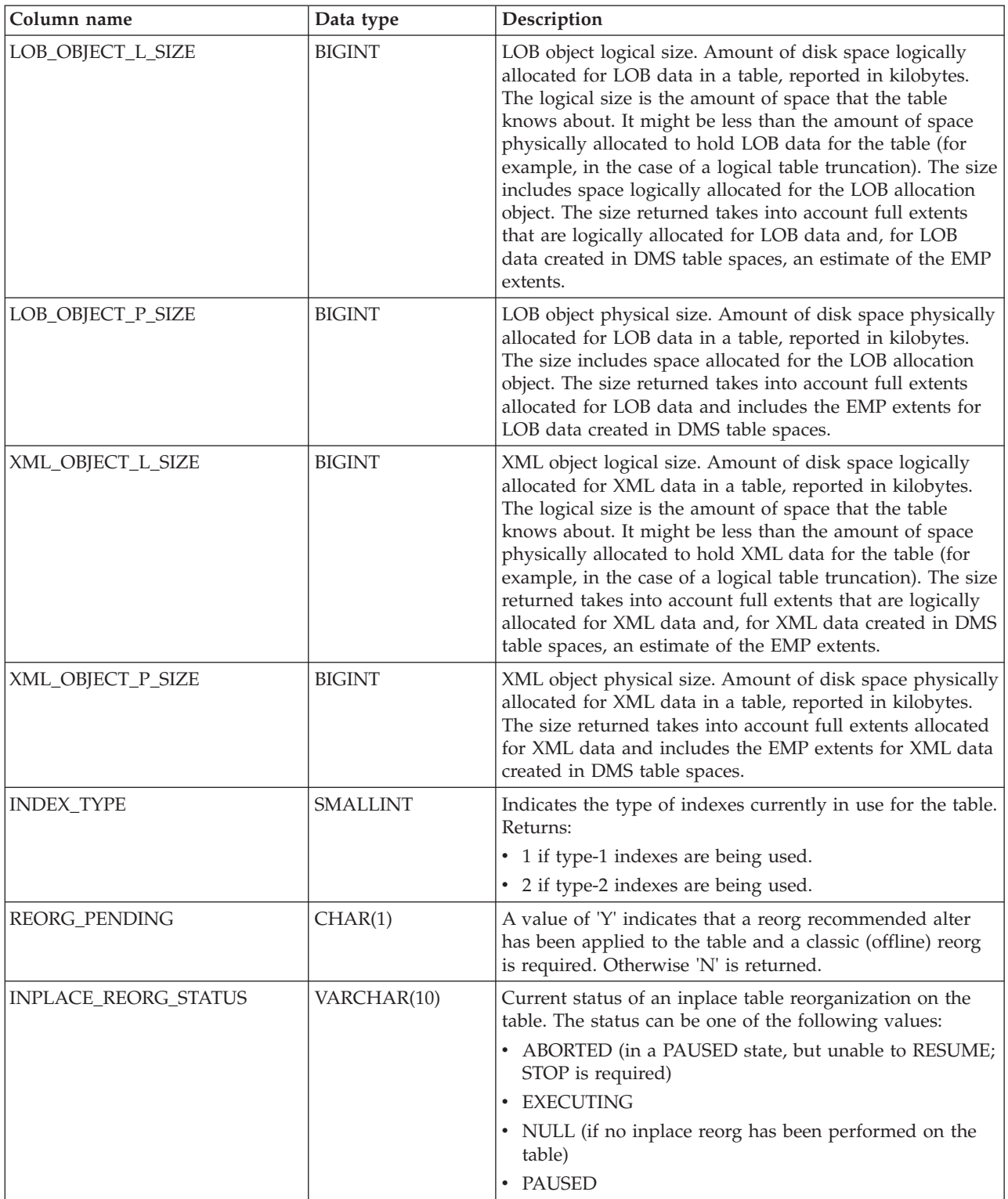

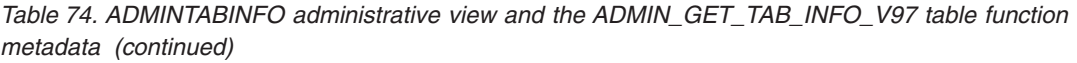

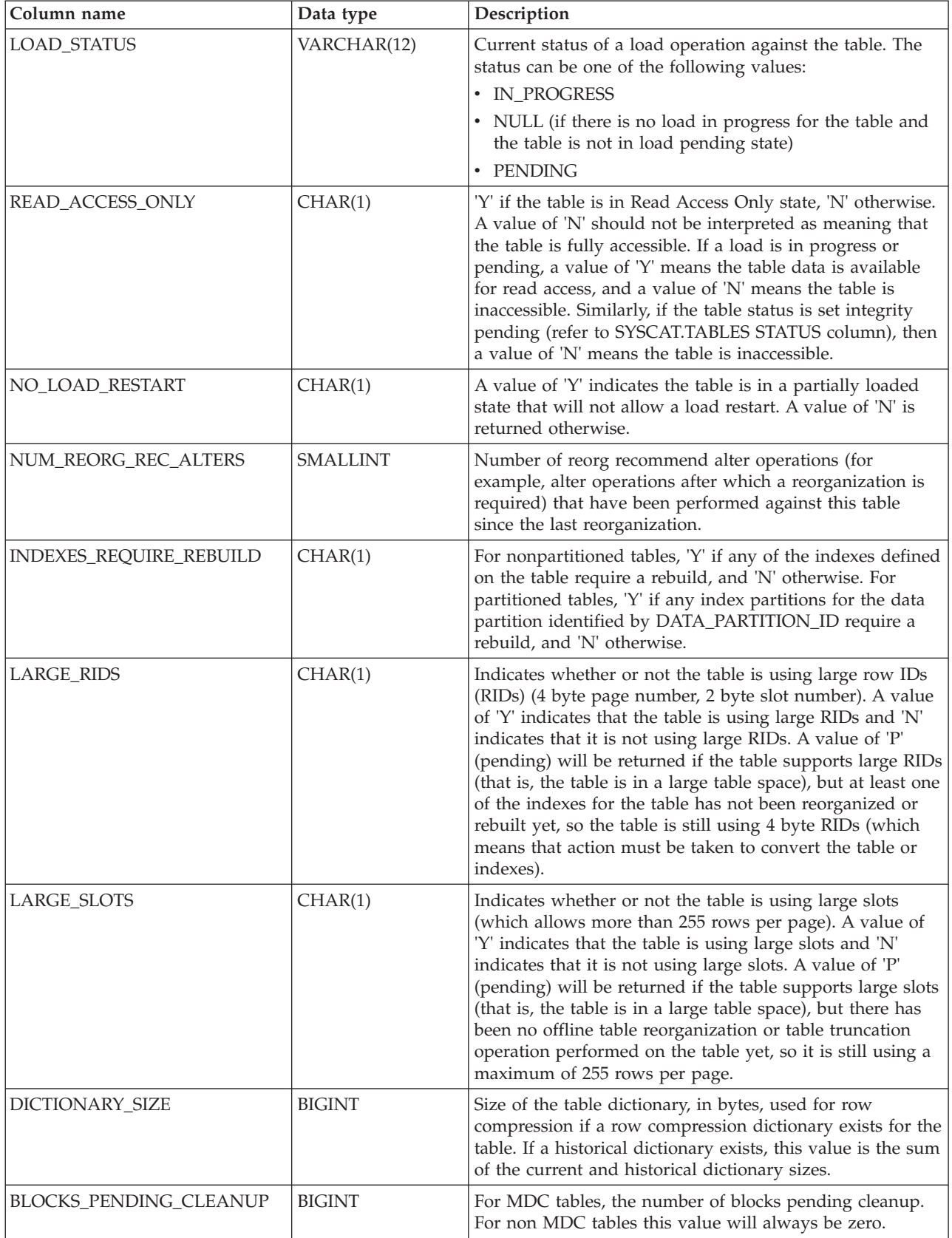

| Column name         | Data type       | Description                                                                                                    |
|---------------------|-----------------|----------------------------------------------------------------------------------------------------|
| <b>STATSTYPE</b>    | CHAR(1)         | • 'F' = System fabricated statistics without table or index<br>scan. These statistics are stored in memory and are<br>different from what is stored in the system catalogs.<br>This is a temporary state and eventually full statistics<br>will be gathered by DB2 and stored in the system<br>catalogs.                                                     |
|                     |                 | 'A'= System asynchronously gathered statistics.<br>Statistics have been automatically collected by DB2 by a<br>background process and stored in the system catalogs.                                                                                                    |
|                     |                 | • 'S' = System synchronously gathered statistics. Statistics<br>have been automatically collected by DB2 during SQL<br>statement compilation. These statistics are stored in<br>memory and are different from what is stored in the<br>system catalogs. This is a temporary state and<br>eventually DB2 will store the statistics in the system<br>catalogs. |
|                     |                 | • 'U' = User gathered statistics. Statistics gathering was<br>initiated by the user through a utility such as<br>RUNSTATS, CREATE INDEX, LOAD, REDISTRIBUTE<br>or by manually updating system catalog statistics.                                                                                                    |
|                     |                 | • NULL = unknown type                                                                                                    |
| XML_RECORD_TYPE     | <b>SMALLINT</b> | Indicates the type of XML record currently in use for the<br>table.                                                                                                    |
|                     |                 | • 1 if the type-1 (single node) XML record format is being<br>used.                                                                                                    |
|                     |                 | 2 if the type-2 (multi-node) XML record format is being<br>used.                                                                                                    |
|                     |                 | Null if the table has no XML columns.                                                                                                    |
| RECLAIMABLE_SPACE   | <b>BIGINT</b>   | For an MDC table in a DMS table space, this value<br>indicates the amount of disk space that can be reclaimed<br>by running the REORG command with the RECLAIM<br>option. Disk space is reported in kilobytes. For any other<br>table, the value is zero.                                                                                                    |
| XML_DICTIONARY_SIZE | <b>BIGINT</b>   | Size of the XML dictionary, in bytes, used for data<br>compression if a data compression dictionary exists for<br>the XML storage object. If the table does not contain any<br>XML columns or if a compression dictionary has not been<br>created, the value is 0.                                                                                           |

*Table 74. ADMINTABINFO administrative view and the ADMIN\_GET\_TAB\_INFO\_V97 table function metadata (continued)*

# **ADMINTEMPCOLUMNS administrative view and ADMIN\_GET\_TEMP\_COLUMNS table function - Retrieve column information for temporary tables**

The ADMINTEMPCOLUMNS administrative view and the ADMIN\_GET\_TEMP\_COLUMNS table function provide methods to retrieve column attribute information for created temporary tables and declared temporary tables.
Although the catalog views contain column attribute information for instances of created temporary tables, they do not have this information for declared temporary tables.

## <span id="page-252-0"></span>**ADMINTEMPCOLUMNS administrative view**

The ADMINTEMPCOLUMNS administrative view returns column attribute information for instances of created temporary tables and declared temporary tables.

The schema is SYSIBMADM.

Refer to the [ADMINTEMPCOLUMNS administrative view and](#page-254-0) [ADMIN\\_GET\\_TEMP\\_COLUMNS table function metadata](#page-254-0) table for a complete list of information that can be returned.

#### **Authorization**

One of the following authorizations is required:

- SELECT privilege on the ADMINTEMPCOLUMNS administrative view
- CONTROL privilege on the ADMINTEMPCOLUMNS administrative view
- DATAACCESS authority

In addition, one of the following privileges or authorities is also required:

- v EXECUTE privilege on the ADMIN\_GET\_TEMP\_COLUMNS table function
- DATAACCESS authority

#### **Examples**

*Example 1:* Retrieve column attribute information for all instances of created temporary tables and all declared temporary tables currently existing in the database.

SELECT \* FROM SYSIBMADM.ADMINTEMPCOLUMNS

*Example 2:* Determine which temporary tables active in the database are using the user-defined data type of USMONEY.

```
SELECT APPLICATION HANDLE, TABSCHEMA, TABNAME
  FROM SYSIBMADM. ADMINTEMPCOLUMNS
  WHERE TYPENAME = 'USMONEY'
```
*Example 3:* Retrieve table schema, table name, and the column names for all declared temporary tables declared by the SYSTEM\_USER.

```
SELECT T.TABSCHEMA, T.TABNAME, C.COLNAME
  FROM SYSIBMADM.ADMINTEMPCOLUMNS C, SYSIBMADM.ADMINTEMPTABLES T
  WHERE T.TEMPTABTYPE = 'D'
  AND T.INSTANTIATOR = SYSTEM_USER
  AND T.TABSCHEMA = C.TABSCHEMA
  AND T.TABNAME = C.TABNAME
```
## **ADMIN\_GET\_TEMP\_COLUMNS table function**

The ADMIN\_GET\_TEMP\_TABLES table function returns the same information as the [ADMINTEMPCOLUMNS administrative view,](#page-252-0) but allows you to specify a schema name and a table name.

Refer to the [ADMINTEMPCOLUMNS administrative view and](#page-254-0) [ADMIN\\_GET\\_TEMP\\_COLUMNS table function metadata](#page-254-0) table for a complete list of information that can be returned.

#### **Syntax**

 $\rightarrow$  ADMIN GET\_TEMP\_COLUMNS  $-$  (  $\rightarrow$  *application\_handle*  $-$  ,  $\rightarrow$  *tabschema*  $-$  ,  $\rightarrow$  *tabname*  $-$  )  $-$ 

The schema is SYSPROC.

#### **Table function parameters**

*application\_handle*

An input argument of type BIGINT that specifies an application handle. If *application\_handle* is specified, data is returned for the specified connection only; if *application\_handle* is NULL, data is returned for all connections.

#### *tabschema*

An input argument of type VARCHAR(128) that specifies a schema name.

*tabname*

An input argument of type VARCHAR(128) that specifies a created temporary table name or a declared temporary table name.

#### **Authorization**

EXECUTE privilege on the ADMIN\_GET\_TEMP\_COLUMNS table function.

#### **Examples**

*Example 1:* Retrieve column information for the declared temporary table TEMPEMPLOYEE for the current connection.

```
SELECT *
  FROM TABLE (
     SYSPROC.ADMIN_GET_TEMP_COLUMNS(
         APPLICATION_ID(), 'SESSION', 'TEMPEMPLOYEE'))
  AS T
```
#### **Usage notes**

- v If both *tabschema* and *tabname* are specified, then information is returned for that specific temporary table only.
- v If *tabschema* is specified but *tabname* is NULL or the empty string ("), then information is returned for all tables in the given schema.
- v If *tabschema* is NULL or the empty string (") and *tabname* is specified, then an error is returned. To retrieve information for a specific temporary table, the table must be identified by both schema and table name.
- v If both *tabschema* and *tabname* are NULL or the empty string ("), then information is returned for all temporary tables for the connection or all connections, depending on the value of *application\_handle*.
- v If *tabschema* or *tabname* do not exist, or *tabname* does not correspond to a temporary table name, or instances of the identified temporary table do not exist in the database, then an empty result set is returned.

# **ADMINTEMPCOLUMNS administrative view and the ADMIN\_GET\_TEMP\_COLUMNS table function metadata**

<span id="page-254-0"></span>*Table 75. ADMINTEMPCOLUMNS administrative view and the ADMIN\_GET\_TEMP\_COLUMNS table function metadata*

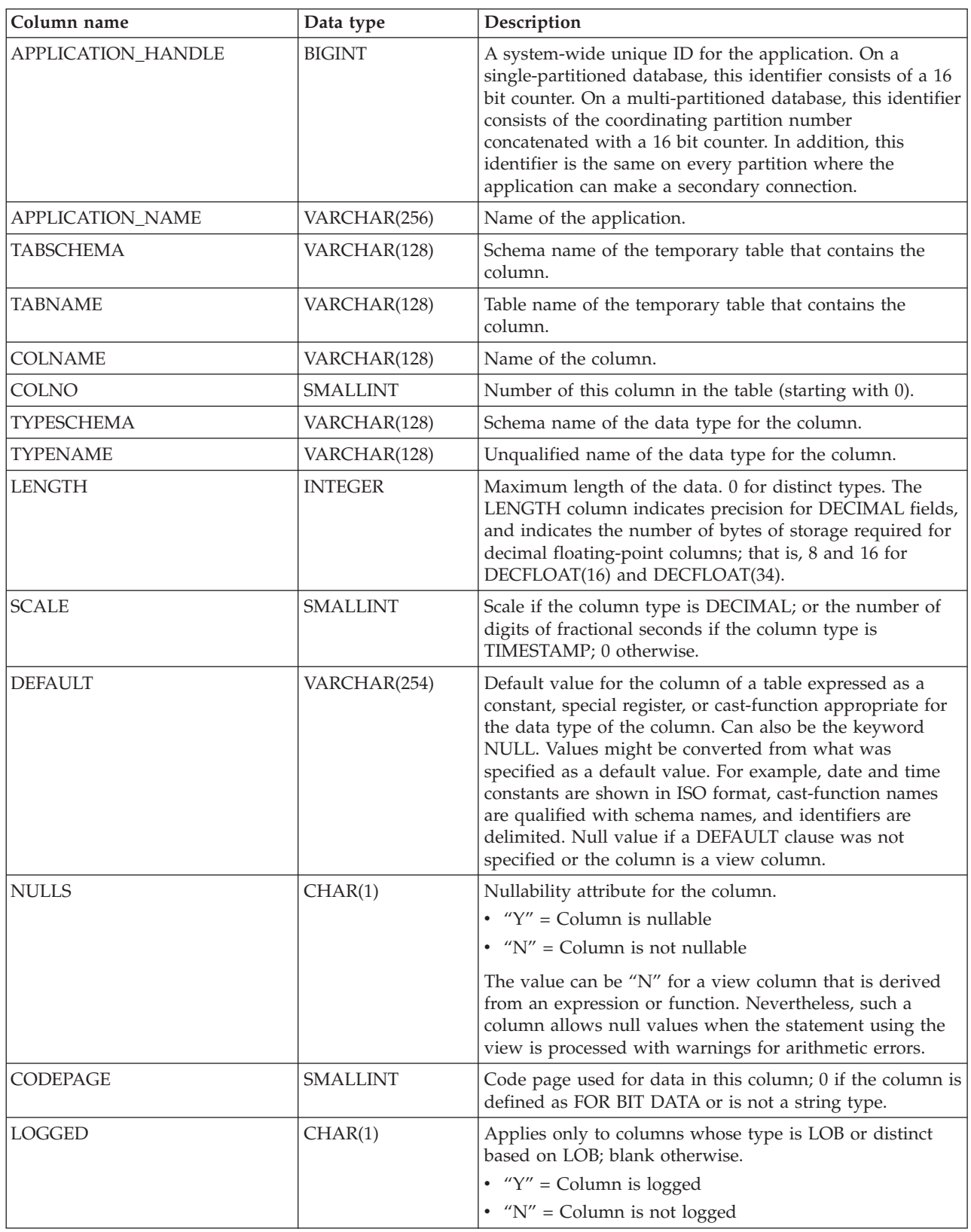

*Table 75. ADMINTEMPCOLUMNS administrative view and the ADMIN\_GET\_TEMP\_COLUMNS table function metadata (continued)*

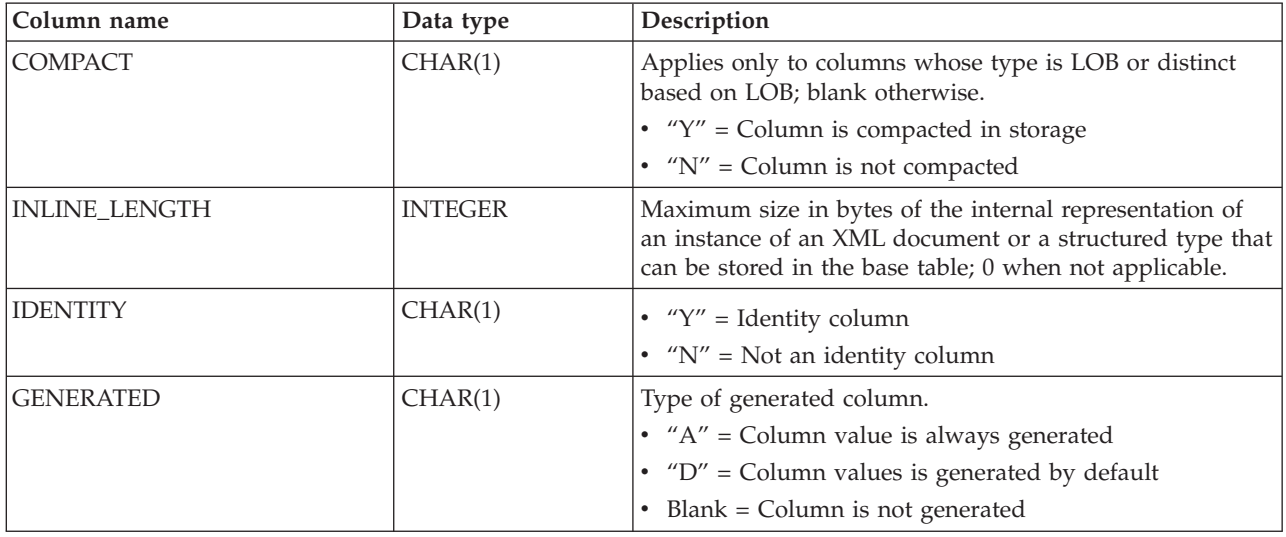

# **ADMINTEMPTABLES administrative view and ADMIN\_GET\_TEMP\_TABLES table function - Retrieve information for temporary tables**

The ADMINTEMPTABLES administrative view and the ADMIN\_GET\_TEMP\_TABLES table function provide methods to retrieve table attribute and instantiation time information for instances of created temporary tables and declared temporary tables.

Although the catalog views contain table attribute information for created temporary tables, they do not contain this information for declared temporary tables. In addition, the catalog views do not contain table instantiation time information for created temporary tables or declared temporary tables.

# <span id="page-255-0"></span>**ADMINTEMPTABLES administrative view**

The ADMINTEMPTABLES administrative view returns table attribute and instantiation time information for instances of created temporary tables and declared temporary tables.

The schema is SYSIBMADM.

Refer to the [ADMINTEMPTABLES administrative view and](#page-257-0) [ADMIN\\_GET\\_TEMP\\_TABLES table function metadata](#page-257-0) table for a complete list of information that can be returned.

# **Authorization**

One of the following authorizations is required:

- SELECT privilege on the ADMINTEMPTABLES administrative view
- CONTROL privilege on the ADMINTEMPTABLES administrative view
- DATAACCESS authority

In addition, one of the following privileges or authorities is also required:

- v EXECUTE privilege on the ADMIN\_GET\_TEMP\_TABLES table function
- DATAACCESS authority

#### **Examples**

*Example 1:* Retrieve table attributes and instantiation time information for all instances of created temporary tables and declared temporary tables currently existing in the database.

SELECT \* FROM SYSIBMADM.ADMINTEMPTABLES

*Example 2:* Determine which connections have an instance of a created temporary table.

```
SELECT APPLICATION HANDLE, TABSCHEMA, TABNAME
  FROM SYSIBMADM. ADMINTEMPTABLES
  WHERE TEMPTABTYPE = 'C'
```
*Example 3:* Retrieve table attributes and instantiation time information for all declared temporary tables declared for all the tables instantiated by the user that connected to the database.

```
SELECT TABSCHEMA, TABNAME, ONCOMMIT, ONROLLBACK,
     INSTANTIATION_TIME
   FROM SYSIBMADM.ADMINTEMPTABLES
  WHERE TEMPTABTYPE = 'D' AND INSTANTIATOR = SYSTEM USER
```
# **ADMIN\_GET\_TEMP\_TABLES table function**

The ADMIN\_GET\_TEMP\_TABLES table function returns the same information as the [ADMINTABINFO administrative view,](#page-255-0) but allows you to specify a schema name and a table name.

Refer to the [ADMINTABINFO administrative view and](#page-257-0) [ADMIN\\_GET\\_TEMP\\_TABLES table function metadata](#page-257-0) table for a complete list of information that can be returned.

## **Syntax**

 $\rightarrow$  ADMIN\_GET\_TEMP\_TABLES  $-$  (  $\rightarrow$  *application\_handle*  $-$  ,  $\rightarrow$  *tabschema*  $-$  ,  $\rightarrow$  *tabname*  $-$  )  $-$ 

The schema is SYSPROC.

#### **Table function parameters**

*application\_handle*

An input argument of type BIGINT that specifies an application handle. If *application\_handle* is specified, data is returned for the specified connection only; if *application\_handle* is NULL, data is returned for all connections.

#### *tabschema*

An input argument of type VARCHAR(128) that specifies a schema name.

#### *tabname*

An input argument of type VARCHAR(128) that specifies a created temporary table name or a declared temporary table name.

## **Authorization**

EXECUTE privilege on the ADMIN\_GET\_TEMP\_TABLES table function.

# **Examples**

*Example 1:* Retrieve table attributes and instantiation time information for all instances of the created temporary table DBUSER1.EMPLOYEE for all connections.

```
SELECT TABSCHEMA, TABNAME, ONCOMMIT, ONROLLBACK, INSTANTIATION_TIME
   FROM TABLE (SYSPROC.ADMIN_GET_TEMP_TABLES(NULL, 'DBUSER1', 'EMPLOYEE'))
  AS T
```
*Example 2:* Retrieve the instantiation time and table space ID for all instances of user temporary tables for the current connection.

```
SELECT TABSCHEMA, TABNAME, INSTANTIATION TIME, TBSP ID
   FROM TABLE (SYSPROC.ADMIN GET TEMP TABLES(APPLICATION ID(), '', ''))
   AS T
```
#### **Usage notes**

- v
- v If both *tabschema* and *tabname* are specified, then information is returned for that specific temporary table only.
- v If *tabschema* is specified but *tabname* is NULL or the empty string ("), then information is returned for all tables in the given schema.
- If *tabschema* is NULL or the empty string (") and *tabname* is specified, then an error is returned. To retrieve information for a specific temporary table, the table must be identified by both schema and table name.
- v If both *tabschema* and *tabname* are NULL or the empty string ("), then information is returned for all temporary tables for the connection or all connections, depending on the value of *application\_handle*.
- v If *tabschema* or *tabname* do not exist, or *tabname* does not correspond to a temporary table name, or instances of the identified temporary table do not exist in the database, then an empty result set is returned.

## **ADMINTEMPTABLES administrative view and the ADMIN\_GET\_TEMP\_TABLES table function metadata**

<span id="page-257-0"></span>*Table 76. ADMINTEMPTABLES administrative view and the ADMIN\_GET\_TEMP\_TABLES table function metadata*

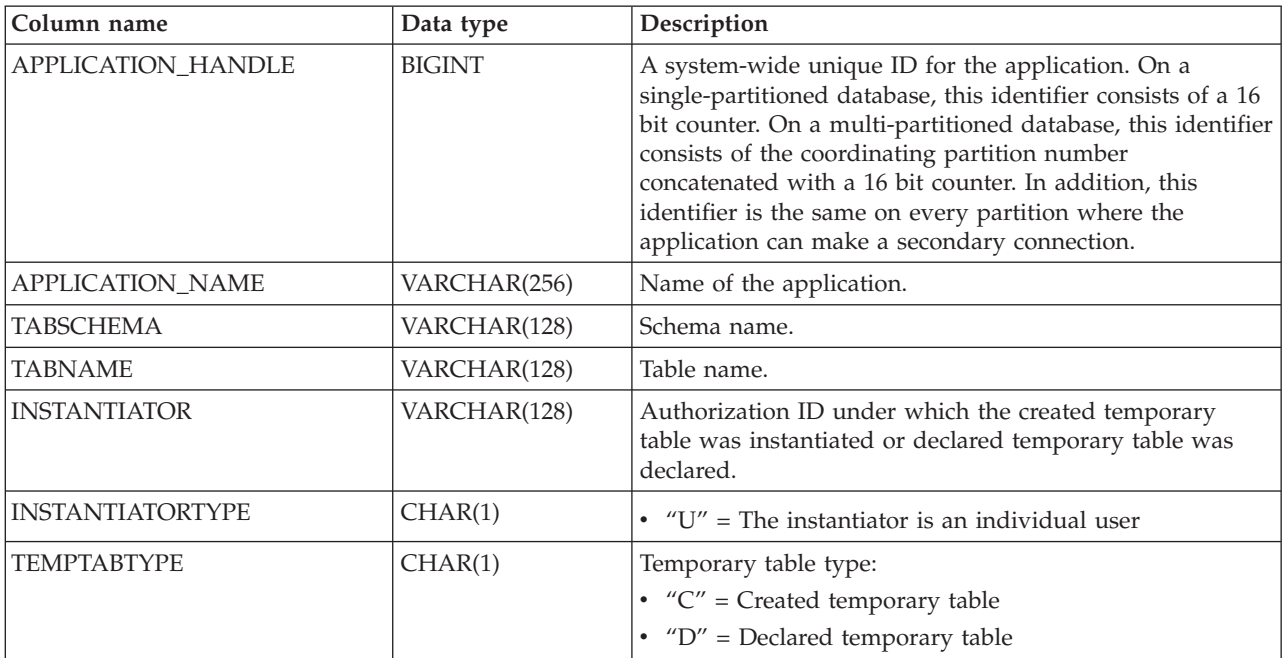

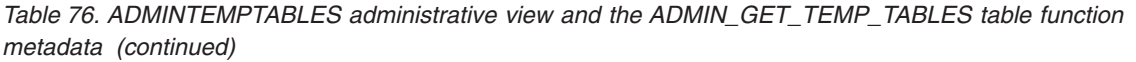

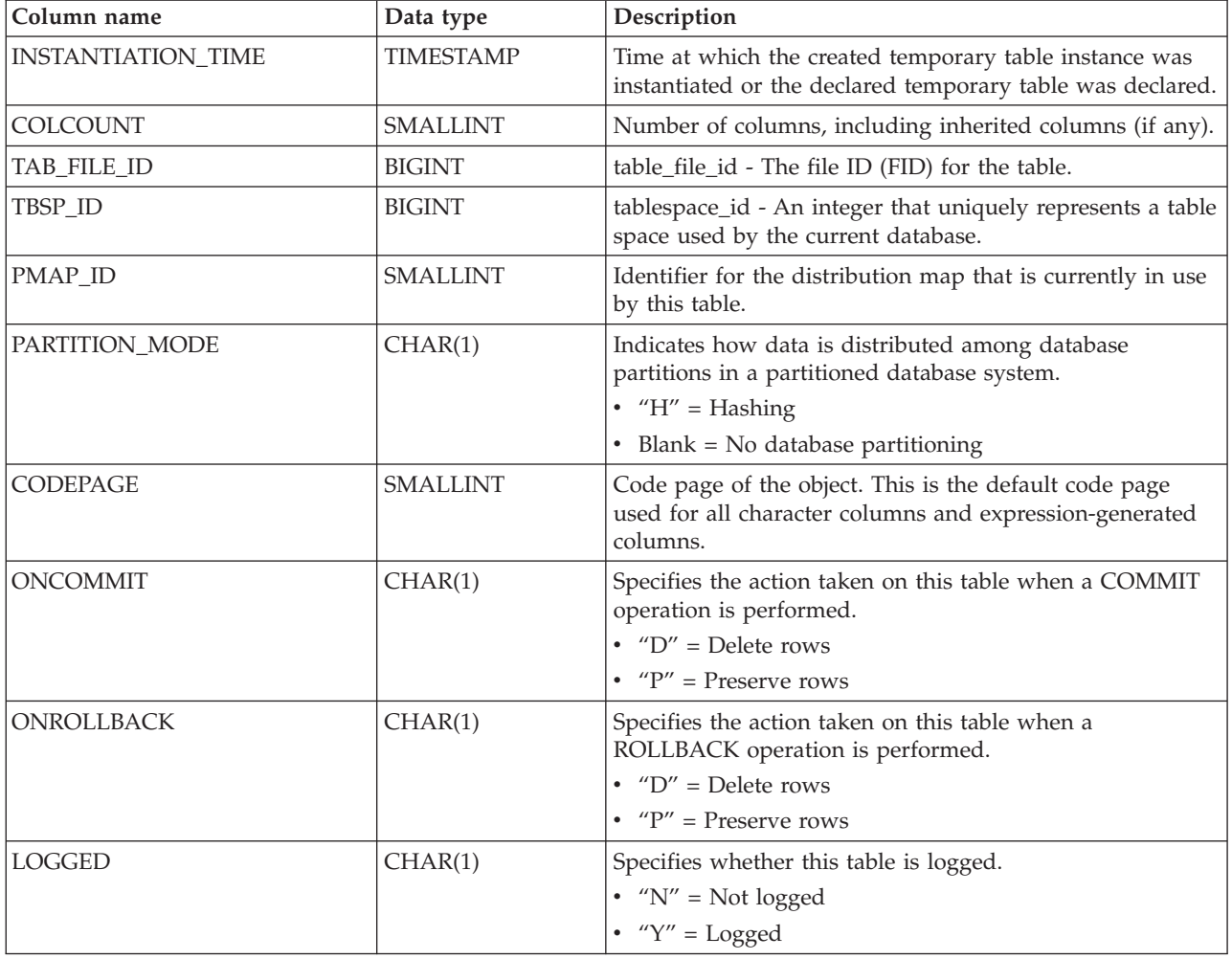

# **Chapter 5. Administrative Task Scheduler routines and views**

# **ADMIN\_TASK\_ADD procedure - Schedule a new task**

The ADMIN\_TASK\_ADD procedure schedules an administrative task, which is any piece of work that can be encapsulated inside a procedure.

#### **Syntax**

```
\rightarrow ADMIN_TASK_ADD—(--name-,-begin_timestamp-,-end_timestamp-,-
```

```
► max_invocations – , -schedule – , -procedure_schema – , -procedure_name – , -
```

```
\rho-procedure input-, options –, -remarks –) –
```
The schema is SYSPROC.

#### **Procedure parameters**

#### *name*

An input argument of type VARCHAR(128) that specifies the name of the task. This argument cannot be NULL.

*begin\_timestamp*

An input argument of type TIMESTAMP that specifies the earliest time a task can begin execution. The value of this argument cannot be in the past, and it cannot be later than *end\_timestamp*.

When task execution begins depends on how this argument and the *schedule* argument are defined:

- v If the *begin\_timestamp* argument is not NULL:
	- If the *schedule* argument is NULL, the task execution begins at *begin\_timestamp*.
	- If the *schedule* argument is not NULL, the task execution begins at the next scheduled time at or after *begin\_timestamp*.
- v If the *begin\_timestamp* argument is NULL:
	- If the *schedule* argument is NULL, the task execution begins immediately.
	- If the *schedule* argument is not NULL, the task execution begins at the next scheduled time.

#### *end\_timestamp*

An input argument of type TIMESTAMP that specifies the last time that a task can begin execution. The value of this argument cannot be in the past, and it cannot be earlier than *begin\_timestamp*. If the argument is NULL, the task can continue to execute as scheduled indefinitely.

An executing task will not be interrupted at its *end\_timestamp*.

#### *max\_invocations*

An input argument of type INTEGER that specifies the maximum number of executions allowed for the task. If the argument is NULL, there is no limit to the number of times the task can execute. If the argument is 0, the task will not execute.

This value applies to the schedule if *schedule* is not NULL.

If both *end\_timestamp* and *max\_invocations* are specified, *end\_timestamp* takes precedence. That is, if the *end\_timestamp* timestamp is reached, even though the number of task executions so far has not reached the value of *max\_invocations*, the task will not be executed again.

#### *schedule*

An input argument of type VARCHAR(1024) that specifies a task execution schedule at fixed points in time. If the argument is NULL, the task is not scheduled at fixed points in time.

The *schedule* string must be specified using the UNIX cron format.

Multiple schedules are not supported.

#### *procedure\_schema*

An input argument of type VARCHAR(128) that specifies the schema of the procedure that this task will execute. This argument cannot be NULL.

#### *procedure\_name*

An input argument of type VARCHAR(128) that specifies the name of the procedure that this task will execute. This argument cannot be NULL.

#### *procedure\_input*

An input argument of type CLOB(2M) that specifies the input arguments of the procedure that this task will execute. This argument must contain an SQL statement that returns one row of data. The returned values will be passed as arguments to the procedure. If this argument is NULL, no arguments are passed to the procedure.

The number of columns returned by the SQL statement must match the total number (and type) of arguments for the procedure and must contain a single row. For output arguments, the value itself is ignored, but should be of the same SQL data type as the procedure requires.

This SQL statement is executed every time the task is executed. If the SQL statement fails, the task's status will be set to NOTRUN and specific SQLCODE information will be recorded. If the statement does not return a result set, does not return a row, returns multiple rows or result sets the task will not be executed. The task's status will be set to NOTRUN and SQLCODE SQL1465N will be set to indicate that this argument is invalid.

If the statement result contains serialized XML parameters, the total size of all XML parameters combined is limited to 256 kilobytes. If the result exceeds this threshold, the task's status will be set to NOTRUN. SQLCODE -302 and SQLSTATE 22001 will be set to indicate that data truncation has occurred.

To view the task's status, use the SYSTOOL.ADMIN\_TASK\_STATUS view

#### *options*

An input argument of type VARCHAR(512). This argument must be NULL.

#### *remarks*

An input argument of type VARCHAR(254) that specifies a description of the task. This argument is optional and can be NULL.

#### **Authorization**

EXECUTE privilege on the ADMIN\_TASK\_ADD procedure. Unless the database was created with the **RESTRICTIVE** option, EXECUTE privilege is granted to PUBLIC by default.

## **Usage notes**

The SYSTOOLSPACE table space must exist before you call the ADMIN\_TASK\_ADD procedure. If it does not exist, the procedure will return an SQL0204N error message.

When a task is scheduled, the authorization ID of the current session user is recorded. The scheduler switches to this session authorization ID when the executing the task.

The administrative task scheduler does not support the execution of procedures that perform a database connection without a specified user ID and password. For example, the ADMIN\_CMD procedure can be used to perform a LOAD from a database. A connection to the source database is established using the user ID and password provided for the currently connected database. This type of LOAD operation cannot be executed by the task scheduler.

If invalid arguments are passed into the procedure, SQL0171N will be returned. The tokens of the message will indicate which argument is invalid and the name of the procedure.

The task cannot be scheduled for execution until the unit of work is committed and the scheduler has fetched the task definition.

The scheduler checks for new or updated tasks every 5 minutes. To ensure the task executes as expected, the earliest begin time, as defined by the *begin\_timestamp*, *end\_timestamp* and *schedule* arguments, should be at least 5 minutes after the unit of work commits.

The database must be active on all database partitions to ensure the task can be executed by the scheduler.

In a partitioned database environment, the ADMIN\_TASK\_ADD procedure can be called from any database partition. The scheduler, however, will execute all tasks from the catalog database partition.

The *begin\_timestamp*, *end\_timestamp*, and *schedule* are based on the server's time zone. Special attention is required when scheduling a task during the transition period of daylight savings time (DST). If the task is scheduled to run 2:01 AM and it is the time of year when the time springs forward, the task will not run as the clock skips from 2:00 AM to 3:00 AM. On the other hand, when the time falls back an hour, tasks that were originally scheduled between 2:00 AM and 3:00 AM will execute twice. The user is responsible for making adjustments for daylight savings time to ensure their required behavior.

The scheduler will always commit after calling the procedure specified by *procedure\_schema* and *procedure\_name*. If a transaction roll back is required, the rollback must occur inside the procedure.

If the task name is not unique, the procedure will fail with SQL0601N.

## **Example**

*Example 1:* Create a task that performs an online TSM backup daily at 12:00 AM, with immediate effect:

```
CALL SYSPROC.ADMIN_TASK_ADD
  ( 'DAILY TSM BACKUP',
   CURRENT_TIMESTAMP,
   NULL,
   NULL,
    '00***'.'SYSPROC',
    'ADMIN_CMD',
    'VALUES(''BACKUP DATABASE SALES ONLINE USE TSM WITHOUT PROMPTING'')',
    NULL,
    NULL )
```
*Example 2:* Schedule a task to flush an event monitor every hour:

1. Create an SQL procedure, in the PROD schema, that flushes an event monitor called "em":

```
CREATE PROCEDURE FLUSH_EVENT_MONITOR()
SPECIFIC FLUSH_EVENT_MONITOR
  LANGUAGE SQL
  BEGIN
  DECLARE stmt VARCHAR(100) ;
  SET stmt = 'FLUSH EVENT MONITOR em' ;
  EXECUTE IMMEDIATE stmt ;
  END
```
**Note:** The FLUSH EVENT MONITOR SQL statement cannot be called directly in the procedure. However, EXECUTE IMMEDIATE can be used.

2. Call ADMIN TASK ADD to schedule the task:

```
CALL SYSPROC.ADMIN_TASK_ADD
 ('FLUSH EVENT MONITOR EVERY HOUR',
   NULL,
   NULL,
   NULL,
   '0 0-23 * * * ',
   'PROD',
   'FLUSH_EVENT_MONITOR',
   NULL,
   NULL,
   NULL )
```
# **UNIX cron format**

The UNIX cron format is used to specify time in the *schedule* parameter of the ADMIN\_TASK\_ADD and ADMIN\_TASK\_UPDATE procedures.

The cron format has five time and date fields separated by at least one blank. There can be no blank within a field value. Scheduled tasks are executed when the *minute*, *hour*, and *month of year* fields match the current time and date, and at least one of the two day fields (*day of month*, or *day of week*) match the current date.

Table 1 lists the time and date fields and their allowed values in cron format.

*Table 77. Field names and values for the UNIX cron format*

| Field name   | Allowed values |
|--------------|----------------|
| minute       | $0 - 59$       |
| hour         | $0 - 23$       |
| day of month | $1 - 31$       |

| Field name  | Allowed values                                                                                                    |
|-------------|----------------------------------------------------------------------------------------------------|
| month       | • 1-12, where 1 is January, 2 is February,<br>and so on.<br>• Uppercase, lowercase and mixed-case<br>three character strings, based on the<br>English name of the month. For example:<br>jan, feb, mar, apr, may, jun, jul, aug, sep,<br>oct, nov, or dec. |
| day of week | • 0-7, where 0 or 7 is Sunday, 1 is Monday,<br>and so on.<br>• Uppercase, and lowercase or mixed-case<br>three character strings, based on the<br>English name of the day: mon, tue, wed,<br>thu, fri, sat, or sun.                                        |

*Table 77. Field names and values for the UNIX cron format (continued)*

## **Ranges and lists**

Ranges of numbers are allowed. Ranges are two numbers separated with a hyphen. The specified range is inclusive. For example, the range 8-11 for an hour entry specifies execution at hours 8, 9, 10 and 11.

Lists are allowed. A list is a set of numbers or ranges separated by commas. For example:

1,2,5,9 0-4,8-12

## **Unrestricted range**

A field can contain an asterisk (\*), which represents all possible values in the field.

The day of a command's execution can be specified by two fields: *day of month* and *day of week*. If both fields are restricted by the use of a value other than the asterisk, the command will run when either field matches the current time. For example, the value 30 4 1,15 \* 5 causes a command to run at 4:30 AM on the 1st and 15th of each month, plus every Friday.

## **Step values**

Step values can be used in conjunction with ranges. The syntax *range*/*step* defines the range and an execution interval.

If you specify *first*-*last*/*step*, execution takes place at *first*, then at all successive values that are distant from *first* by *step*, until *last*.

For example, to specify command execution every other hour, use 0-23/2. This expression is equivalent to the value 0,2,4,6,8,10,12,14,16,18,20,22.

If you specify \*/*step*, execution takes place at every interval of *step* through the unrestricted range. For example, as an alternative to 0-23/2 for execution every other hour, use \*/2.

# **Example**

Table 2 lists values that you can use for the *schedule* argument in ADMIN\_TASK\_ADD or ADMIN\_TASK\_UPDATE procedures for various scheduling scenarios.

*Table 78. Example task schedules and the appropriate schedule argument values*

| Desired task schedule                                                                                       | schedule value             |
|----------------------------------------------------------------------------------------------------|----------------------------|
| 2:10 PM every Monday                                                                                        | $10 \t14 \t\t* \t\t* 1$    |
| Every day at midnight                                                                                       | $0$ $0$ $*$ $*$ $*$        |
| Every weekday at midnight                                                                                   | $0.0 \times * 1 - 5$       |
| Midnight on 1st and 15th day of the month                                                                   | $0 \t0 \t1.15 \t**$        |
| $6.32$ PM on the 17th, 21st and 29th of<br>November plus each Monday and<br>Wednesday in November each year | 32 18 17,21,29 11 mon, wed |

# **ADMIN\_TASK\_LIST administrative view - Retrieve information about tasks in the scheduler**

The ADMIN\_TASK\_LIST administrative view retrieves information about each task defined in the administrative task scheduler.

The schema is SYSTOOLS.

This view is created the first time the ADMIN\_TASK\_ADD procedure is called.

## **Authorization**

SELECT or CONTROL privilege on the ADMIN\_TASK\_LIST administrative view. Unless the database was created with the **RESTRICTIVE** option, SELECT privilege is granted to PUBLIC by default.

When you query the ADMIN\_TASK\_LIST view, it will only return the tasks that were created using your session authorization ID. If you have SYSADM, SYSCTRL, SYSMAINT, or DBADM authority, all tasks are returned.

## **Example**

Request the list of tasks in the scheduler: SELECT \* from SYSTOOLS.ADMIN TASK LIST

## **Information returned**

*Table 79. Information returned by the ADMIN\_TASK\_LIST administrative view*

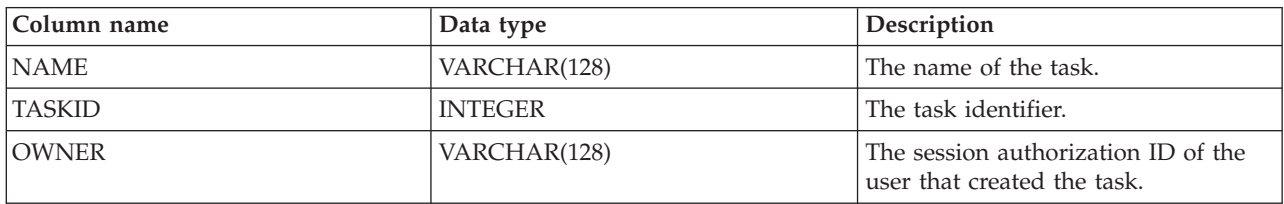

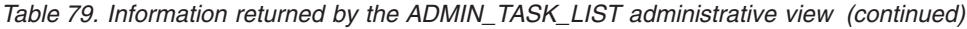

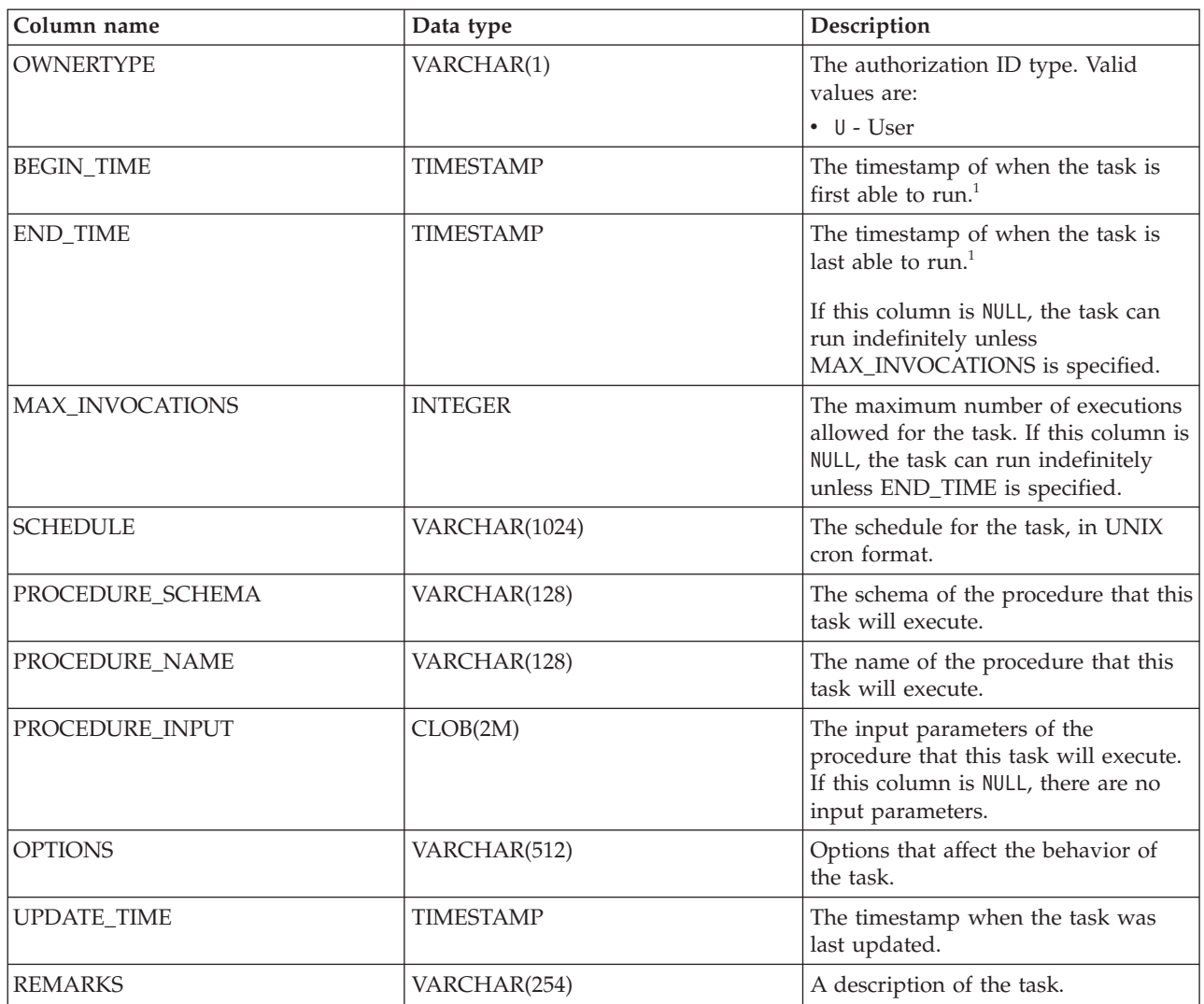

## **Note:**

 $\bullet$   $\,$   $\,$   $\,$   $\,$  The BEGIN\_TIME and END\_TIME are based on the database server's time zone. The user is responsible for making adjustments for daylight savings time (DST).

# **ADMIN\_TASK\_REMOVE procedure - Remove scheduled tasks or task status records**

The ADMIN\_TASK\_REMOVE procedure removes scheduled administrative tasks, which are pieces of work that can be encapsulated inside a procedure. It also removes task status records.

## **Syntax**

ADMIN\_TASK\_REMOVE ( *name* , *end\_timestamp* ) -

The schema is SYSPROC.

## **Procedure parameters**

*name*

An input argument of type VARCHAR(128) that specifies the name of the task.

*end\_timestamp*

An output argument of type TIMESTAMP that specifies the status record *end\_timestamp* timestamp.

# **Authorization**

EXECUTE privilege on the ADMIN\_TASK\_REMOVE procedure. Unless the database was created with the **RESTRICTIVE** option, EXECUTE privilege is granted to PUBLIC by default.

Although the statement authorization ID might allow the procedure to be executed, successful removal of task and status records depends on the value of the current session authorization ID. The current session authorization ID must match the session authorization ID that was recorded when the task was created. Users with SYSADM, SYSCTRL, SYSMAINT, or DBADM authority can remove any task or status record. If an unauthorized user attempts to remove a task or status record, an SQL0551N is returned.

## **Usage notes**

The task is not removed until the unit of work is committed.

The behavior of the task removal depends on how the *name* and *end\_timestamp* arguments are defined:

- v If the *end\_timestamp* argument is NULL:
	- If the *name* argument is NULL, all tasks and status records are removed. If one or more tasks are currently running, then the task and associated status records are not removed. In this case, SQL1464W is returned.
	- If the *name* argument is not NULL, the task record that matches *name* is removed. If the specified task is currently running, the task is not removed and SQL20453N is returned. If the specified task is removed, all associated status records are removed.
- v If the *end\_timestamp* argument is not NULL:
	- If the *name* argument is NULL, all status records with *end\_timestamp* timestamps less than or equal to *end\_timestamp* are removed. No task records are removed. The procedure will not remove any status records that have a status value of RUNNING.
	- If the *name* argument is not NULL, the status records for the task that matches *name* are removed if their *end\_timestamp* timestamp is less than or equal to *end\_timestamp*. No task records are removed. The procedure will not remove any status records that have a status value of RUNNING.

If a user attempts to remove a task that does not exist, an SQL0204N is returned.

## **Example**

Remove a backup task called 'DAILY TSM BACKUP': CALL SYSPROC.ADMIN\_TASK\_REMOVE('DAILY TSM BACKUP', NULL)

# **ADMIN\_TASK\_STATUS administrative view - Retrieve task status information**

The ADMIN\_TASK\_STATUS administrative view retrieves information about the status of task execution in the administrative task scheduler.

The schema is SYSTOOLS.

This view is created the first time the ADMIN\_TASK\_ADD procedure is called.

#### **Authorization**

SELECT or CONTROL privilege on the ADMIN\_TASK\_STATUS administrative view. Unless the database was created with the **RESTRICTIVE** option, SELECT privilege is granted to PUBLIC by default.

When you query the ADMIN\_TASK\_STATUS view, it will only return the task status records that were created by your session authorization ID.

#### **Example**

*Example 1:* Request the status of tasks in the scheduler:

SELECT \* from SYSTOOLS.ADMIN TASK STATUS

*Example 2:* Format the data in the SQLERRMC column using the SQLERRM function:

```
SELECT TASKID, STATUS, SQLCODE, SQLSTATE, RC,
   VARCHAR( SQLERRM( 'SQL' || CHAR( ABS(SQLCODE) ),
   SQLERRMC, x'FF', 'en_US', 1 ), 256) AS MSG_TXT
   FROM SYSTOOLS.ADMIN_TASK_STATUS
```
## **Information returned**

*Table 80. Information returned by the ADMIN\_TASK\_STATUS administrative view*

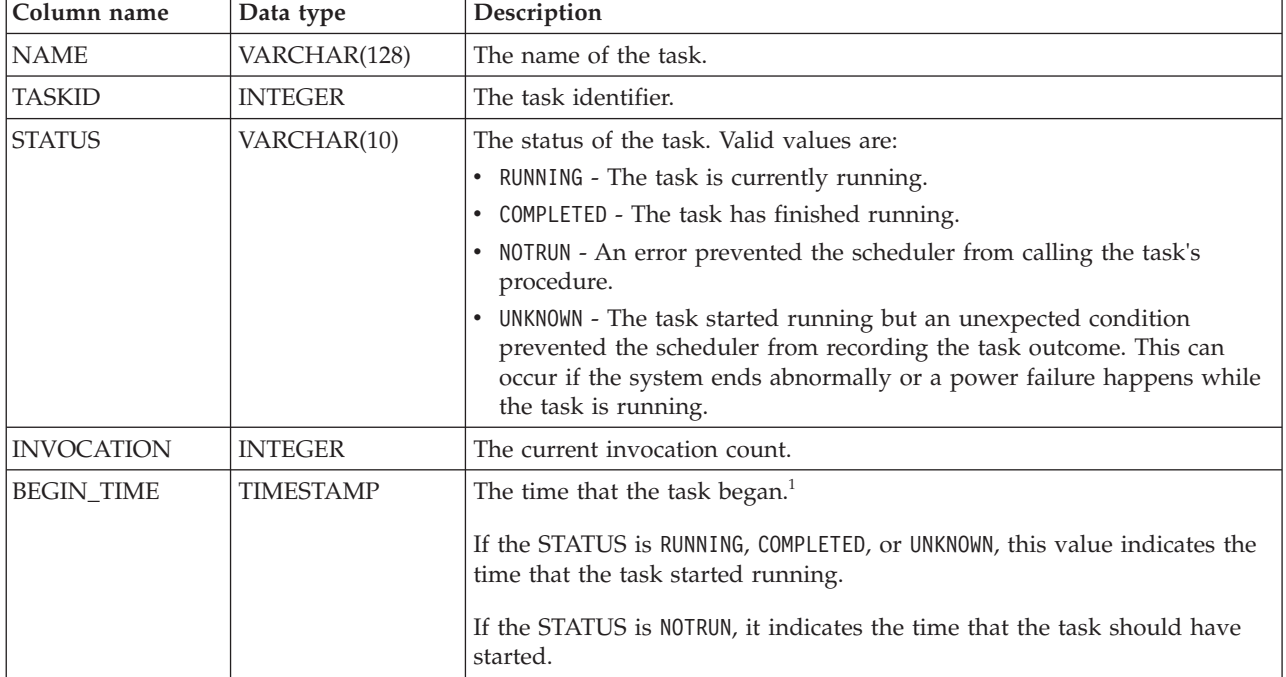

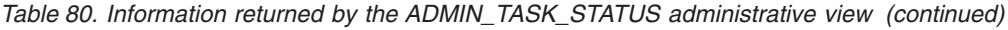

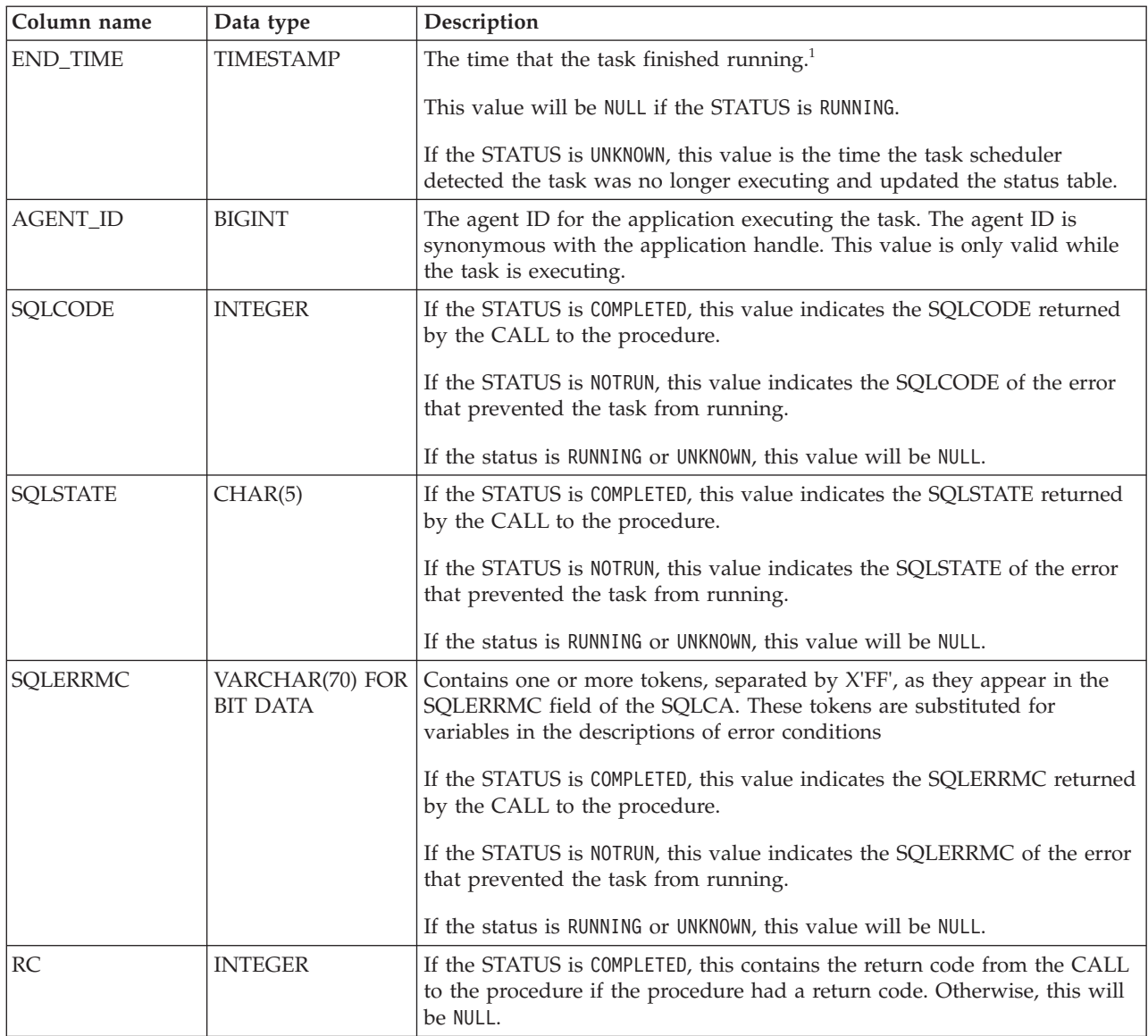

 $\bullet$   $\,$   $\,$   $\,$   $\,$  The BEGIN\_TIME and END\_TIME are based on the database server's time zone. The user is responsible for making adjustments for daylight savings time (DST).

# **ADMIN\_TASK\_UPDATE procedure - Update an existing task**

The ADMIN\_TASK\_UPDATE procedure updates an administrative task, which is any piece of work that can be encapsulated inside a procedure.

# **Syntax**

 $\rightarrow$  ADMIN TASK UPDATE  $($  *-name*  $-$  ,  $-$  *begin timestamp*  $-$  ,  $-$  *end timestamp*  $-$  ,  $-$ 

 $\rightarrow$  *max\_invocations* — , — *schedule* — , — *options* — , — *remarks* — ) — <del>— — — — — — —</del>

The schema is SYSPROC.

## **Procedure parameters**

*name*

An input argument of type VARCHAR(128) that specifies the name of an existing task. This argument cannot be NULL.

#### *begin\_timestamp*

An input argument of type TIMESTAMP that specifies the earliest time a task can begin execution. The value of this argument cannot be in the past, and it cannot be later than *end\_timestamp*.

When task execution begins depends on how this parameter and the *schedule* parameter are defined:

- v If the *begin\_timestamp* argument is not NULL:
	- If the *schedule* argument is NULL, the task execution begins at *begin\_timestamp*.
	- If the *schedule* argument is not NULL, the task execution begins at the next scheduled time at or after *begin\_timestamp*.
- v If the *begin\_timestamp* argument is NULL:
	- If the *schedule* argument is NULL, the task execution begins immediately.
	- If the *schedule* argument is not NULL, the task execution begins at the next scheduled time.

#### *end\_timestamp*

An input argument of type TIMESTAMP that specifies the last time that a task can begin execution. The value of this argument cannot be in the past, and it cannot be earlier than *begin\_timestamp*. If the argument is NULL, the task can continue to execute as scheduled indefinitely.

An executing task will not be interrupted at its *end\_timestamp*.

#### *max\_invocations*

An input argument of type INTEGER that specifies the maximum number of executions allowed for the task. If the argument is NULL, there is no limit to the number of times the task can execute. If the argument is 0, the task will not execute.

This value applies to the schedule if *schedule* is not NULL.

If both *end\_timestamp* and *max\_invocations* are specified, *end\_timestamp* takes precedence. That is, if the *end\_timestamp* timestamp is reached, even though the number of task executions so far has not reached the value of *max\_invocations*, the task will not be executed again.

#### *schedule*

An input argument of type VARCHAR(1024) that specifies a task execution schedule at fixed points in time. If the argument is NULL, the task is not scheduled at fixed points in time.

The *schedule* string must be specified using the UNIX cron format.

Multiple schedules are not supported.

#### *options*

An input argument of type VARCHAR(512). This argument must be NULL.

#### *remarks*

An input argument of type VARCHAR(254) that specifies a description of the task. This is an optional argument that can be set to NULL.

## **Authorization**

EXECUTE privilege on the ADMIN\_TASK\_UPDATE procedure. Unless the database was created with the **RESTRICTIVE** option, EXECUTE privilege is granted to PUBLIC by default.

Although the statement authorization ID might allow the procedure to be executed, a task cannot be updated unless the current session authorization ID matches the session authorization ID that was recorded when the task was created. Users with SYSADM, SYSCTRL, SYSMAINT, or DBADM can update any existing task. Attempting to update a task that was added by a different user returns SQL0551N.

## **Usage notes**

If invalid arguments are passed into the procedure, SQL0171N will be returned. The tokens of the message will indicate which argument is invalid and the name of the procedure.

Changes to the task do not take effect until the unit of work is committed and the scheduler has fetched the updated task definition. Leaving the unit of work uncommitted may delay or prevent the execution of the existing task.

The scheduler checks for updated tasks every 5 minutes. To ensure the task executes as expected, the earliest begin time, as defined by the *begin\_timestamp*, *end\_timestamp* and *schedule* parameters, should be at least 5 minutes after the unit of work commits.

The database must be active on all database partitions to ensure the task can be executed by the scheduler.

The *begin\_timestamp*, *end\_timestamp*, and *schedule* are based on the database server's time zone. Special attention is required when scheduling a task during the transition period of daylight savings time (DST). If the task is scheduled to run 2:01 AM and it is the time of year when the time springs forward, the task will not run as the clock skips from 2:00 AM to 3:00 AM. On the other hand, when the time falls back an hour, tasks that were originally scheduled between 2:00 AM and 3:00 AM will execute twice. The user is responsible for making adjustments for daylight savings time to ensure their required behavior.

When a task is updated, the task's internal invocation counter is reset. To illustrate, consider a recurring task with a *max\_invocations* value of 10. If the task executes 3 times, there are 3 corresponding status records in the ADMIN\_TASK\_STATUS output. The entries have INVOCATION values of 1, 2, and 3. Now assume the task creator updates the task. This update will reset the internal invocation counter. The original status records remain in intact. Over time, new status records will be created with INVOCATION values of 1, 2, 3, and so on. The BEGIN\_TIME can be used to distinguish between the original and updated task execution.

# **Chapter 6. Audit routines and procedures**

# **AUDIT\_ARCHIVE procedure and table function - Archive audit log file**

The AUDIT\_ARCHIVE procedure and table function both archive the audit log file for the connected database.

#### **Syntax**

 $\rightarrow$  AUDIT\_ARCHIVE - (-directory -, -dbpartitionnum-) -

The schema is SYSPROC.

The syntax is the same for both the procedure and table function.

## **Procedure and table function parameters**

*directory*

An input argument of type VARCHAR(1024) that specifies the directory where the archived audit file(s) will be written. The directory must exist on the server and the instance owner must be able to create files in that directory. If the argument is null or an empty string, the default directory is used.

#### *dbpartitionnum*

An input argument of type INTEGER that specifies a valid database partition number. Specify -1 for the current database partition, NULL or -2 for an aggregate of all database partitions.

## **Authorization**

Execute privilege on the AUDIT\_ARCHIVE procedure or table function.

## **Examples**

*Example 1:* Archive the audit log(s) for all database partitions to the default directory using the procedure.

CALL SYSPROC.AUDIT ARCHIVE(NULL, NULL)

*Example 2:* Archive the audit log(s) for all database partitions to the default directory using the table function.

```
SELECT * FROM TABLE(SYSPROC.AUDIT ARCHIVE('', -2)) AS T1
```
## **Information returned**

*Table 81. Information returned by the AUDIT\_ARCHIVE procedure and table function*

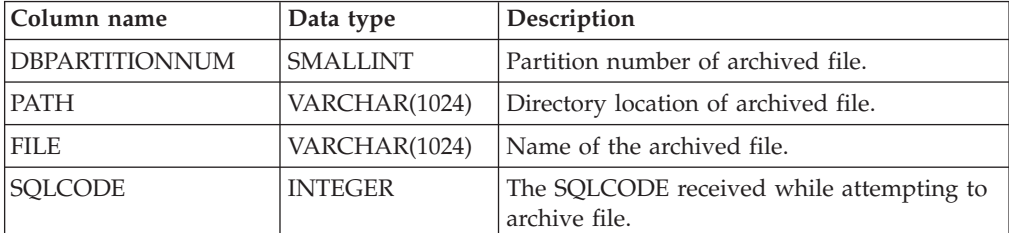

| Column name     | Data type                          | Description                                                                                        |
|-----------------|------------------------------------|----------------------------------------------------------------------------------------------------|
| <b>SOLSTATE</b> | VARCHAR(5)                         | The SQLSTATE received while attempting<br>archive file. If SQLSTATE is NULL, the value<br>is zero. |
| <b>SOLERRMC</b> | VARCHAR(70)<br><b>FOR BIT DATA</b> | The sqlerrmc received while attempting<br>archive file. If SQLSTATE is NULL, the value<br>is zero. |

*Table 81. Information returned by the AUDIT\_ARCHIVE procedure and table function (continued)*

# **AUDIT\_DELIM\_EXTRACT - performs extract to delimited file**

The AUDIT\_DELIM\_EXTRACT stored procedure performs an extract to a delimited file on archived audit files of the connected database. Specifically, to those archived audit files that have filenames that match the specified mask pattern.

## **Syntax**

 $\rightarrow$  AUDIT DELIM\_EXTRACT—( *delimiter* -, *-target directory* -, -source directory -, -

 $\blacktriangleright$ *file\_mask—,—event\_options—*)—

The schema is SYSPROC.

## **Procedure parameters**

#### *delimiter*

An optional input argument of type VARCHAR(1) that specifies the character delimiter to be used in the delimited files. If the argument is null or an empty string, a double quote will be used as the delimiter.

#### *target\_directory*

An optional input argument of type VARCHAR(1024) that specifies the directory where the delimited files will be stored. If the argument is null or an empty string, same directory as the *source\_directory* will be used

#### *source\_directory*

An optional input argument of type VARCHAR(1024) that specifies the directory where the archived audit log files are stored. If the argument is null or an empty string, the audit default will be used.

#### *file\_mask*

An optional input argument of type VARCHAR(1024) is a mask for which files to extract. If the argument is null or an empty string, it will extract from all audit log files in the source directory.

#### *event\_options*

An optional input argument of type VARCHAR(1024) that specifies the string defines which events to extract. This matches the same string in the db2audit utility. If the argument is null or an empty string, it will extract all events.

## **Authorization**

Execute privilege on the AUDIT\_DELIM\_EXTRACT function.

## **Examples**

**Note:** Audit log files contain a timestamp as part of their naming convention.

*Example 1:*Performs a delimited extract on all audit log files archived on June 18th, 2007 in the default archive directory. This example is extracting just execute events, using a double quote (") character delimiter, and creating or appending the resulting extract files (<category>.del) in the \$HOME/audit\_delim\_extract directory.

CALL SYSPROC.AUDIT\_DELIM\_EXTRACT(NULL, '\$HOME/AUDIT\_DELIM\_EXTRACT', NULL, '%20070618%', 'CATEGORY EXECUTE')

# **AUDIT\_LIST\_LOGS table function - Lists archived audit log files**

The AUDIT\_LIST\_LOGS table function lists the archived audit log files for a database which are present in the specified directory.

#### **Syntax**

 $\rightarrow$  AUDIT LIST LOGS - ( *directory* - ) -

The schema is SYSPROC.

#### **Procedure parameters**

*directory*

An optional input argument of type VARCHAR(1024) that specifies the directory where the archived audit file(s) will be written. The directory must exist on the server and the instance owner must be able to create files in that directory. If the argument is null or an empty string, then the search default directory is used.

## **Authorization**

EXECUTE privilege on AUDIT\_LIST\_LOGS table function.

## **Examples**

*Example 1:* Lists all archived audit logs in the default audit archive directory: SELECT \* FROM TABLE(SYSPROC.AUDIT LIST LOGS('')) AS T1

**Note:** This only lists the logs in the directory for database on which the query is run. Archived files have the format db2audit.db.<dbname>.log.<timestamp>

## **Information Returned**

*Table 82. The information returned for AUDIT\_LIST\_LOGS*

| Column Name | Data Type     | Description                         |
|-------------|---------------|-------------------------------------|
| <b>PATH</b> | VARCHAR(1024) | Path location of the archived file. |
| FILE.       | VARCHAR(1024) | Filename of the archived file.      |
| <b>SIZE</b> | <b>BIGINT</b> | File size of the archived file.     |

# **Chapter 7. Automatic maintenance routines**

# **AUTOMAINT\_GET\_POLICY procedure - retrieve automatic maintenance policy**

The AUTOMAINT\_GET\_POLICY system stored procedure retrieves the automatic maintenance configuration for the database. This procedure takes two parameters: the type of automatic maintenance about which to collect information; and a pointer to a BLOB in which to return the configuration information. The configuration information is returned in XML format.

## **Syntax**

 $\rightarrow$  AUTOMAINT GET POLICY - ( *policy type* - , *policy* - ) -

The schema is SYSPROC.

#### **Procedure parameters**

#### *policy\_type*

An input argument of type VARCHAR(128) that specifies the type of automatic maintenance policy to retrieve. The argument can be one of the following values:

*AUTO\_BACKUP*

automatic backup

*AUTO\_REORG*

automatic table and index reorganization

*AUTO\_RUNSTATS*

automatic table runstats operations

*MAINTENANCE\_WINDOW* maintenance window

*policy*

An output argument of type BLOB(2M) that specifies the automatic maintenance settings for the given policy type, in XML format.

## **Authorization**

EXECUTE privilege on the AUTOMAINT\_GET\_POLICY procedure.

## **Example**

Here is an example of a call to the AUTOMAINT\_GET\_POLICY procedure from within embedded SQL C source code.

- A BLOB variable is declared for the procedure output parameter.
- v The procedure is called, specifying automated backup as the type of automatic maintenance policy, and specifying the BLOB variable as the output parameter in which the procedure will return the backup policy for the currently connected database.

EXEC SQL BEGIN DECLARE SECTION; SQL TYPE IS BLOB(2M) backupPolicy; EXEC SQL END DECLARE SECTION; EXEC SQL CALL AUTOMAINT GET POLICY( 'AUTO BACKUP', :backupPolicy );

# **AUTOMAINT\_GET\_POLICYFILE procedure - retrieve automatic maintenance policy**

The AUTOMAINT\_GET\_POLICYFILE system stored procedure retrieves the automatic maintenance configuration for the database. This procedure takes two parameters: the type of automatic maintenance about which to collect information; and the name of a file in which to return the configuration information. The configuration information is returned in XML format.

## **Syntax**

 $\rightarrow$  AUTOMAINT GET POLICYFILE - ( *policy type* - , policy file name - ) -

The schema is SYSPROC.

## **Procedure parameters**

*policy\_type*

An input argument of type VARCHAR(128) that specifies the type of automatic maintenance policy to retrieve. The argument can be one of the following values:

*AUTO\_BACKUP*

automatic backup

*AUTO\_REORG*

automatic table and index reorganization

## *AUTO\_RUNSTATS*

automatic table runstats operations

#### *MAINTENANCE\_WINDOW* maintenance window

#### *policy\_file\_name*

An input argument of type VARCHAR(2048) that specifies the name of the file that is created in the tmp subdirectory of the DB2 instance directory.

**Note:** The file name may be prefixed with a path relative to tmp. In that case the directory should exist, should have permission to create/overwrite the file and the correct path separator for the DB2 Server must be used.

For example:

On UNIX if the instance directory is defined as \$HOME/sqllib. For a policy file named 'policy.xml', the file name will be '\$HOME/sqllib/tmp/policy.xml'

On Windows, the instance directory name can be determined from the values of the **DB2INSTPROF** registry variable and the **DB2INSTANCE** environment variable. For a policy file named 'policy.xml', if **db2set** gives DB2INSTPROF=C:\DB2PROF and %DB2INSTANCE%=db2, then the file name will be C:\DB2PROF\db2\tmp\ policy.xml

## **Authorization**

EXECUTE privilege on the AUTOMAINT\_GET\_POLICYFILE procedure.

#### **Example**

To get the current automatic maintenance settings for backup operations: call sysproc.automaint\_get\_policyfile( 'AUTO\_BACKUP', 'AutoBackup.xml' )

This will create an XML file named AutoBackup.xml in the tmp subdirectory under the DB2 instance directory.

# **AUTOMAINT\_SET\_POLICY procedure - configure automatic maintenance policy**

You can use the AUTOMAINT\_SET\_POLICY system stored procedure to configure automatic maintenance for the database. This procedure takes two parameters: the type of automatic maintenance to configure; and a BLOB containing XML that specifies the configuration.

To enable the reclamation of extents during the automatic reorganization operations on multidimensional clustering (MDC) tables, you need to specify the "reclaimExtentsSizeForMDCTables" attribute to the ReorgOptions element, along with a threshold value in the XML input files. This threshold value is the minimum size, in kilobytes, of free space inside the table that can be reclaimed. This value must be 0 or larger. For example, if you specify a value of 1024 KB for the threshold, only tables with 1 MB of free space or more are considered for automatic reorganization to reclaim extents.

#### **Syntax**

 $\rightarrow$  -AUTOMAINT SET POLICY *--* (*-policy type* --, *--policy* --) --

The schema is SYSPROC.

#### **Table function parameters**

#### *policy\_type*

An input argument of type VARCHAR(128) that specifies the type of automatic maintenance policy to configure. The argument can be one of the following values:

#### **AUTO\_BACKUP**

automatic backup

#### **AUTO\_REORG**

automatic table and index reorganization

#### **AUTO\_RUNSTATS**

automatic table runstats operations

#### **MAINTENANCE\_WINDOW**

maintenance window

#### *policy*

An input argument of type BLOB(2M) that specifies the automatic maintenance policy in XML format.

## **Authorization**

EXECUTE privilege on the SYSPROC.AUTOMAINT\_SET\_POLICY procedure.

#### **Examples**

**Example 1:** To set the current automatic maintenance settings for runstats operations:

```
CALL SYSPROC.AUTOMAINT_SET_POLICY
  ( 'AUTO_RUNSTATS',
    BLOB(\top < ?xm1 version=\"1.0\" encoding=\"UTF-8\"?>
      <DB2AutoRunstatsPolicy
          xmlns=\"http://www.ibm.com/xmlns/prod/db2/autonomic/config\">
        <RunstatsTableScope><FilterCondition/></RunstatsTableScope>
      </DB2AutoRunstatsPolicy>')
 )
```
This will replace the current automatic statistics collection configuration with the new configuration contained in the XML document that is passed as the second parameter to the procedure."

**Example 2:** The automatic reorganization feature of DB2 can use the new "RECLAIM EXTENTS ONLY" option to reorganize multi dimensional clustering (MDC) tables. To enable this feature, set the "reclaimExtentsSizeForMDCTables" value in the AUTO\_REORG policy:

```
CALL SYSPROC.AUTOMAINT_SET_POLICY
  ('AUTO_REORG',
  BLOB(\sqrt{-}?xml version=\"1.0\" encoding=\"UTF-8\"?>
    <DB2AutoReorgPolicy
        xmlns=\"http://www.ibm.com/xmlns/prod/db2/autonomic/config\">
      <ReorgOptions dictionaryOption="Keep" indexReorgMode="Online"
          useSystemTempTableSpace="false" reclaimExtentsSizeForMDCTables ="1024" >
      <ReorgTableScope>
        <FilterClause>TABSCHEMA NOT LIKE 'EMP%'</FilterClause>
      </ReorgTableScope>
    </DB2AutoReorgPolicy>')
 )
```
There are sample XML input files located in the SQLLIB/samples/automaintcfg directory that you can modify to suit your requirements and then pass the XML content in through the BLOB() scalar function as in the example.

# **AUTOMAINT\_SET\_POLICYFILE procedure - configure automatic maintenance policy**

You can use the AUTOMAINT\_SET\_POLICYFILE system stored procedure to configure automatic maintenance for the database. This procedure takes two parameters: the type of automatic maintenance to configure; and the name of an XML document that specifies the configuration.

This procedure return the SQL success or SQL error code.

#### **Syntax**

 $\rightarrow$  AUTOMAINT SET POLICYFILE - ( *policy type* - , *policy file name* - ) -

The schema is SYSPROC.

## **Table function parameters**

#### *policy\_type*

An input argument of type VARCHAR(128) that specifies the type of automatic maintenance policy to configure. The argument can be one of the following values:

*AUTO\_BACKUP*

automatic backup

#### *AUTO\_REORG*

automatic table and index reorganization

#### *AUTO\_RUNSTATS*

automatic table runstats operations

#### *MAINTENANCE\_WINDOW* maintenance window

#### *policy\_file\_name*

An input argument of type VARCHAR(2048) that specifies the name of the file that is available in the tmp subdirectory of the DB2 instance directory.

**Note:** When the file name is specified with a relative path, the correct path separator for the DB2 Server must be used and the directory and file should exist with read permission.

For example:

On UNIX if the instance directory is defined as \$HOME/sqllib. For a policy file named 'automaint/policy.xml', the file name will be '\$HOME/sqllib/tmp/ automaint/policy.xml'

On Windows, the instance directory name can be determined from the values of the **DB2INSTPROF** registry variable and the **DB2INSTANCE** environment variable. For a policy file named 'automaint\policy.xml', if **db2set** gives DB2INSTPROF=C:\DB2PROF and %DB2INSTANCE%=db2, then the file name will be C:\DB2PROF\db2\tmp\automaint\policy.xml

## **Authorization**

EXECUTE privilege on the SYSPROC.AUTOMAINT\_SET\_POLICYFILE procedure.

## **Example**

To modify the current automatic maintenance settings for automatic backup: call sysproc.automaint set policyfile( 'AUTO BACKUP', 'AutoBackup.xml' )

This will replace the current automatic backup configuration settings with the new configuration contained in the AutoBackup.xml file located in the tmp directory under the DB2 instance directory.

There are sample XML input files located in the SQLLIB/samples/automaintcfg directory which can be used as reference to create policy xml files.

# **Chapter 8. Common SQL API procedures**

The common SQL API provides a collection of common-signature and signature-stable stored procedures that are portable across IBM data servers. You can use these stored procedures to create applications that perform a variety of common administrative functions, such as getting and setting configuration parameters, and getting system information.

The stored procedures provide syntactically identical XML parameters and error handling across all data servers to ensure data server version independence. Signature-stability and commonality are achieved by using simple XML documents (with a common DTD) as parameters. Version, platform, and technology differences are expressed through different key value pairs in hierarchical property lists.

# **Common input and output parameters**

The common SQL API stored procedures share a set of input and output parameters.

The following table provides a brief description of these parameters. For more detailed information, see the reference topics about the common SQL API stored procedures.

| Parameter        | Description                                                                                                    |
|------------------|----------------------------------------------------------------------------------------------------|
| major_version    | Indicates the document type major version<br>that the caller supports for the XML<br>documents passed as parameters in the<br>procedure.                                                                                                    |
| minor_version    | Indicates the document type minor version<br>that the caller supports for the XML<br>documents passed as parameters in the<br>procedure.                                                                                                    |
|                  | The parameters major_version and<br>minor_version are used together to ensure<br>that the caller does not use an XML input<br>document of an incorrect version. The<br>procedure processes all XML documents in<br>the specified major_version and minor_version,<br>or returns an error if a version is not valid.<br>This design supports extensibility in future<br>releases because newer document type<br>versions can be added without affecting<br>existing applications. |
| requested_locale | Specifies the locale to use to return<br>translated content in the XML documents<br>returned in the xml_output and xml_message<br>parameters. Only values are translated, not<br>key names.                                                                                                    |
| xml_input        | Specifies an XML input document that<br>contains input values for the procedure.                                                                                                    |

*Table 83. Common SQL API shared input and output parameters*

| Parameter   | Description                                                                                                    |
|-------------|----------------------------------------------------------------------------------------------------|
| xml_filter  | Specifies a valid XPath query string that is<br>used to retrieve a single value from an<br>output parameter document.                                                                                                    |
| xml_output  | Returns a complete XML output document<br>encoded in UTF-8. Depending on the<br>procedure that is being called, this document<br>might contain configuration parameters and<br>their values, system information, or message<br>text. When the procedure operates in<br>complete mode, this parameter returns an<br>XML document that you can modify and<br>pass back to the procedure as the xml_input<br>parameter. This approach provides a<br>programmatic way to create valid XML<br>input documents. |
| xml_message | Returns a complete XML output document<br>of type Data Server Message in UTF-8 that<br>provides detailed information about a SQL<br>warning condition.                                                                                                    |

*Table 83. Common SQL API shared input and output parameters (continued)*

## **Versioning of XML documents**

To support extensibility in future releases, the common SQL API stored procedures return XML output documents that include version information.

Whenever the structure of an XML output document changes (for example, when an element is added or removed), the version levels are incremented. Therefore, a procedure might support several versions of the XML output document.

Version information in the XML document is expressed as key-value pairs for document type major version and document type minor version. For example, an XML output document might define the following keys and values in a dictionary element:

<key>Document Type Name</key><string>Data Server Configuration Output</string> <key>Document Type Major Version</key><integer>2</integer> <key>Document Type Minor Version</key><integer>0</integer>

When you call the procedure, you specify the major version and minor version of the XML document that you want to return. The contents of the XML output document will vary depending on the values that you specify.

For example, the GET\_CONFIG procedure retrieves the database and database manager configuration parameters that are set for a particular instance. When this procedure is called with *major\_version* 2 and *minor\_version* 0, it returns an XML document that contains configuration parameters grouped into categories. However, when the same procedure is called with *major\_version* 1 and *minor\_version* 0, it returns an XML document that contains configuration parameters, but they are not grouped into categories.

Likewise, the GET\_MESSAGE procedure retrieves the message text and SQLSTATE for a specified SQLCODE. When this procedure is called with *major\_version* 2 and *minor\_version* 0, it returns an XML document that contains the short text message, long text message, and SQLSTATE for the corresponding SQLCODE. However,

when the same procedure is called with *major\_version* 1 and *minor\_version* 0, it returns an XML document that contains only the short text message and SQLSTATE. The long text message is not available in version 1 of the document.

To determine the highest supported document versions for a procedure, specify NULL for *major\_version*, *minor\_version*, and all other input parameters. The procedure returns the highest supported document versions as values in the *major\_version* and *minor\_version* output parameters, and sets the *xml\_output* and *xml\_message* output parameters to NULL.

If you specify non-null values for *major\_version* and *minor\_version*, you must specify supported document versions, or the procedure raises an error (-20457) to indicate that the procedure encountered an unsupported version.

XML input documents can optionally include values for the document type major version and document type minor version. If these values are specified in the XML input document, then the values passed for *major\_version* and *minor\_version* in the procedure call must exactly match the values that are specified in the XML document, or the procedure raises an error (+20458). This behavior ensures that the caller does not specify an unsupported version of the XML input document.

## **XML input documents**

The XML documents that are passed as input to common SQL API stored procedures share a simple XML format that is based on a common DTD.

The XML input document consists of a set of entries that are common to all stored procedures, and a set of entries that are specific to each stored procedure. The XML input document has the following general structure:

```
<?xml version="1.0" encoding="UTF-8"?>
<plist version="1.0">
<dict>
   <key>Document Type Name</key><string>Data Server Message Input</string>
   <key>Document Type Major Version</key><integer>1</integer>
   <key>Document Type Minor Version</key><integer>0</integer>
   <key>Document Locale</key><string>en_US</string>
  <key>Complete</key><false/>
  <dict>
     <!-- Document type specific data appears here. -->
  </dict>
</dict>
</plist>
```
**Important:** XML input documents must be encoded in UTF-8 and contain English characters only.

# **Complete mode for returning valid XML input documents**

You can use *complete mode* to create a valid XML document for any common SQL API stored procedure that accepts input. You can then customize the document and pass it back to the procedure.

To run a procedure in complete mode, specify "true" for the Complete key in the input XML document, and pass the following minimal content:

```
<?xml version="1.0" encoding="UTF-8"?>
<plist version="1.0">
<dict>
   <key>Complete</key><true/>
\langledict>
</plist>
```
Any XML elements that are not required are ignored and are not returned in the output document.

When you run the procedure, a complete XML input document is returned in the *xml\_output* parameter of the stored procedure. The returned XML document includes a document type and a section for all possible required parameters and optional parameters. The returned XML document also includes other entries (such as display names, hints, and the document locale) that are not required, but are typically needed when rendering the document in a client application.

After rendering the XML document and modifying it in a platform-independent way, you can run the same stored procedure and pass in the modified XML document as input.

## **XML output documents**

The XML documents that are returned as output from common SQL API stored procedures share a common set of entries.

At a minimum, XML documents returned in the *xml\_output* parameter include the following mandatory, key value pairs:

```
<?xml version="1.0" encoding="UTF-8"?>
<plist version="1.0">
<dict>
   <key>Document Type Name</key>
   <string>Data Server Configuration Output</string>
   <key>Document Type Major Version</key><integer>1</integer>
   <key>Document Type Minor Version</key><integer>0</integer>
   <key>Data Server Product Name</key><string>DSN</string>
   <key>Data Server Product Version</key><string>8.1.0.356</string>
   <key>Data Server Major Version</key><integer>8</integer>
   <key>Data Server Minor Version</key><integer>1</integer>
   <key>Data Server Platform</key><string>z/OS</string>
   <key>Document Locale</key><string>en_US</string>
  <!-- Document type specific data appears here. -->
```

```
\langledict>
</plist>
```
Entries in the XML output document might be grouped using nested dictionaries. Each entry in the XML output document describes a single piece of information. The entry consists of the value, the display name, and a hint. Optionally, a display unit might be provided. Display name, hint, and display unit are language-sensitive and will be translated to the language specified in the value for the *requested\_locale* parameter (or the default if the requested locale is not yet supported). In general, an entry has a structure similar to the following example: <key>Real Storage Size</key> <dict> <key>Display Name</key><string>Real Storage Size</string> <key>Value</key><integer>2048</integer> <key>Display Unit</key><string>MB</string> <key>Hint</key><string>Size of actual real storage online</string>

```
</dict>
```
IBM data servers have a common parameter document that includes some keywords that are applicable to all data servers, and others that are data server specific. Whenever a data server adds or removes a new keyword, the version number (for all data servers) is incremented. Depending on the change, the major version number might be increased and the minor version number set to 0 (zero), or only the minor version number might be incremented.

XML output documents are generated in UTF-8 and contain English characters only.

# **XPath expressions for filtering output**

You can use an XPath expression to filter the XML output returned by a common SQL API stored procedure.

To filter the output, specify a valid XPath query string in the *xml\_filter* parameter of the procedure. The following restrictions apply to the XPath expression that you specify:

- The XPath expression must reference a single value.
- The XPath expression must always be absolute from the root node. For example, the following path expressions are allowed: **/**, *nodename*, ., and ... The following expressions are not allowed: // and @
- v The only predicates allowed are [*path*='*value*'] and [*n*].
- The only axis allowed is following-sibling.
- The XPath expression must end with one of the following, and, if necessary, be appended with the predicate [1]: following-sibling::string, following-sibling:: data, following-sibling::date, following-sibling::real, or following-sibling::integer.
- v Unless the axis is found at the end of the XPath expression, it must be followed by a ::dict, ::string, ::data, ::date, ::real, or ::integer, and if necessary, be appended with the predicate [1].
- The only supported XPath operator is =.
- The XPath expression cannot contain a function, namespace, processing instruction, or comment.

**Tip:** If the stored procedure operates in *complete mode*, do not apply filtering, or a SQLCODE (+20458) is raised.

For better control over processing the XML document returned in the *xml\_output* parameter, you can use the XMLPARSE function available with DB2 pureXML®.

#### **Example**

The following XPath expression selects the value for the Data Server Product Version key from an XML output document:

/plist/dict/key[.='Data Server Product Version']following-sibling::string[1]

The procedure returns the string 8.1.0.356 in the *xml\_output* parameter. Therefore, the procedure call returns a single value rather than an XML document.

#### **XML message documents**

When a common SQL API stored procedure encounters an internal processing error or invalid parameter, the data server returns a SQLCODE and the corresponding SQL message to the caller. When this occurs, the procedure returns an XML message document in the *xml\_message* parameter that contains more detailed information about the warning situation.

The XML message document has the following general structure:

```
<?xml version="1.0" encoding="UTF-8"?>
<plist version="1.0">
<dict>
   <key>Document Type Name</key><string>Data Server Message</string>
   <key>Document Type Major Version</key><integer>1</integer>
   <key>Document Type Minor Version</key><integer>0</integer>
   <key>Data Server Product Name</key><string>QDB2/AIX64</string>
   <key>Data Server Product Version</key><string>9.5.0.3</string>
   <key>Data Server Major Version</key><integer>9</integer>
   <key>Data Server Minor Version</key><integer>5</integer>
   <key>Data Server Platform</key><string>AIX 64BIT</string>
   <key>Document Locale</key><string>en_US</string>
   <key>Short Message Text</key>
   <dict>
     <key>Value</key><string>
     <!-- Additional description of warning appears here. --></string>
      <key>Hint</key><string></string>
   </dict>
</dict>
</plist>
```
XML message documents are generated in UTF-8 and contain English characters only.

#### **Example**

In the following example, a call to the GET MESSAGE procedure results in an SQL warning:

```
db2 "CALL SYSPROC.GET MESSAGE(NULL,NULL,'en US',NULL,NULL,?,?)"
SQL20458W The procedure "SYSPROC.GET_MESSAGE" has encountered
an internal parameter processing error in parameter "3".
The value for parameter "7" contains further information about
the error. SQLSTATE=01H54
```
The XML document that is returned in parameter 7 (*xml\_message*) contains the following content:

```
<?xml version="1.0" encoding="UTF-8"?>
<plist version="1.0">
<dict>
   <key>Document Type Name</key><string>Data Server Message</string>
   <key>Document Type Major Version</key><integer>1</integer>
   <key>Document Type Minor Version</key><integer>0</integer>
   <key>Data Server Product Name</key><string>QDB2/AIX64</string>
   <key>Data Server Product Version</key><string>9.5.0.3</string>
   <key>Data Server Major Version</key><integer>9</integer>
   <key>Data Server Minor Version</key><integer>5</integer>
   <key>Data Server Platform</key><string>AIX 64BIT</string>
   <key>Document Locale</key><string>en_US</string>
   <key>Short Message Text</key>
   <dict>
      <key>Value</key><string>If parameters 1 and 2 are set to NULL, all
     other input parameters must be set to NULL as well, but the value
     of parameter "3" is not NULL. </string>
```
```
<key>Hint</key><string></string>
   </dict>
\langledict>
</plist>
```
The value for the Short Message Text key provides additional information about the warning.

# **CANCEL\_WORK procedure - Cancel work**

The CANCEL\_WORK stored procedure cancels either a specific activity (for example, a SQL statement), or all activity for a connected application.

To cancel a specific activity, you pass in the application handle, unit of work ID, and activity ID for the activity that you want to cancel. To cancel all activity for a connected application, you pass in the application handle. Any changes associated with the cancelled activity are rolled back.

### **Syntax**

 $\rightarrow$  -CANCEL WORK - (*-major version* -, *-minor version* -, *-requested locale* -, - $\rightarrow$  *xml* input—,  $\rightarrow$  *xml* filter  $\rightarrow$  ,  $\rightarrow$  *xml* output  $\rightarrow$  ,  $\rightarrow$  *xml* message  $\rightarrow$  )  $\rightarrow$ 

The schema is SYSPROC.

### **Procedure parameters**

#### *major\_version*

An input and output argument of type INTEGER that indicates the major document version. On input, this argument indicates the major document version that the caller supports for the XML documents passed as parameters in the procedure (see the parameter descriptions for *xml\_input*, *xml\_output*, and *xml\_message*). The procedure processes all XML documents in the specified version, or returns an error (+20458) if the version is not valid. On output, this parameter specifies the highest major document version that is supported by the procedure. To determine the highest supported document version, specify NULL for this input parameter and all other required parameters.

### **Supported versions:** 1

#### *minor\_version*

An input and output argument of type INTEGER that indicates the minor document version. On input, this argument specifies the minor document version that the caller supports for the XML documents passed as parameters for this procedure (see the parameter descriptions for *xml\_input*, *xml\_output*, and *xml\_message*). The procedure processes all XML documents in the specified version, or returns an error if the version is not valid. On output, this parameter indicates the highest minor document version that is supported for the highest supported major version. To determine the highest supported document version, specify NULL for this input parameter and all other required parameters.

### **Supported versions:** 0

#### *requested\_locale*

An input argument of type VARCHAR(33) that specifies a locale. If the

specified language is supported on the server, translated content is returned in the *xml\_output* and *xml\_message* parameters. Otherwise, content is returned in the default language. Only the language and possibly the territory information is used from the locale. The locale is not used to format numbers or influence the document encoding. For example, key names and values are not translated. The only translated portion of the XML output and XML message documents are the text for hint, display name, and display unit of each entry. The caller should always compare the requested language to the language that is used in the XML output document (see the document locale entry in the XML output document).

Currently, the only supported value for *requested\_locale* is en\_US.

*xml\_input*

An input argument of type BLOB(32MB) that specifies an XML input document (encoded in UTF-8) that contains input values for the procedure.

For this procedure, the XML input document must specify an application handle. If you want to cancel a specific activity, the XML input document must also specify optional parameters that identify a unit of work ID and an activity ID. A complete XML input document for this stored procedure looks something like the following document:

```
<?xml version="1.0" encoding="UTF-8"?>
<plist version="1.0">
<dict>
   <key>Document Type Name</key><string>Data Server Cancel Work Input</string>
   <key>Document Type Major Version</key><integer>1</integer>
   <key>Document Type Minor Version</key><integer>0</integer>
   <key>Required Parameters</key>
   <dict>
      <key>Application Handle</key>
      <dict>
         <key>Display name</key><string>Application Handle</string>
         <key>Value</key><integer>10</integer>
         <key>Hint</key>
         <string>
         Numeric value equivalent to the application handle to be cancelled
         </string>
      </dict>
   </dict>
   <key>Optional Parameters</key>
   <dict>
      <key>Unit Of Work Id</key>
      <dict><key>Display Name</key><string>Unit Of Work Id</string>
         <key>Value</key><integer>20</integer>
         <key>Hint</key>
         <string>
         Numeric value that specifies the unit of work id of the activity
         that is to be cancelled
         </string>
      </dict>
      <key>Activity Id</key>
      <dict>
         <key>Display Name</key><string>Activity Id</string>
         <key>Value</key><integer>10</integer>
         <key>Hint</key>
         <string>
         Numeric value equivalent to the activity id to be cancelled
         </string>
      </dict>
  </dict>
\lt/dict>
</plist>
```
If you specify the application handle of the application where the stored procedure is running, the procedure returns a warning (SQL20458).

### *xml\_filter*

An input argument of type BLOB(4K) that specifies a valid XPath query string. Use a filter when you want to retrieve a single value from an XML output document. For more information, see the topic that describes XPath filtering.

The following example selects the value for the Data Server Product Version from the XML output document: /plist/dict/key[.='Data Server Product Version']/following-sibling::string. If the key is not followed by the specified sibling, an error is returned.

#### *xml\_output*

An output parameter of type BLOB(32MB) that returns a complete XML output document in UTF-8. If a filter is specified, this parameter returns a string value. If the stored procedure is unable to return a complete output document (for example, if a processing error occurs that results in an SQL warning or error), this parameter is set to NULL.

The XML output is determined by the values that you specify for *major\_version* and *minor\_version*:

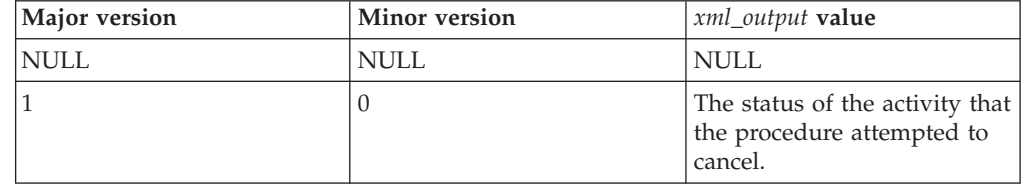

When the procedure operates in *complete mode*, this parameter returns an XML document that you can modify and pass back to the procedure as the *xml\_input* parameter. This approach provides a programmatic way to create valid XML input documents. For more information, see the topic about complete mode.

*xml\_message*

An output parameter of type BLOB(64K) that returns a complete XML output document of type Data Server Message in UTF-8 that provides detailed information about a SQL warning condition. This document is returned when a call to the procedure results in a SQL warning, and the warning message indicates that additional information is returned in the XML message output document. If the warning message does not indicate that additional information is returned, then this parameter is set to NULL.

### **Authorization**

- SYSADM or DBADM authority
- EXECUTE privilege on the CANCEL\_WORK procedure

### **Example**

*Example 1*: Return the highest supported version of the procedure. db2 "call sysproc.cancel work(null,null,null,null,null,?,?)"

```
Value of output parameters
--------------------------
Parameter Name : MAJOR_VERSION
```

```
Parameter Value : 1
Parameter Name : MINOR_VERSION
Parameter Value : 0
Parameter Name : XML_OUTPUT
Parameter Value : -
Parameter Name : XML_MESSAGE
Parameter Value : -
Return Status = 0
Example 2: Cancel a specific activity.
db2 "call sysproc.cancel_work(1,0,'en_US',blob(
<?xml version="1.0" encoding="UTF-8"?>
<plist version="1.0">
<dict>
   <key>Document Type Name</key><string>Data Server Cancel Work Input</string>
  <key>Document Type Major Version</key><integer>1</integer>
  <key>Document Type Minor Version</key><integer>0</integer>
   <key>Required Parameters</key>
  <dict>
      <key>Application Handle</key>
      <dict>
          <key>Display name</key><string>Application Handle</string>
          <key>Value</key><integer>1</integer>
          <key>Hint</key>
          <string>
          Numeric value equivalent to the application handle to be cancelled
          </string>
      </dict>
   </dict>
   <key>Optional Parameters</key>
   <dict>
      <key>Unit Of Work Id</key>
      <dict>
          <key>Display Name</key><string>Unit Of Work Id</string>
          <key>Value</key><integer>2</integer>
          <key>Hint</key>
          <string>
          Numeric value that specifies the unit of work id of the activity
          that is to be cancelled
          </string>
      </dict>
      <key>Activity Id</key>
      <dict>
         <key>Display Name</key><string>Activity Id</string>
         <key>Value</key><integer>3</integer>
         <key>Hint</key>
         <string>
         Numeric value equivalent to the activity id to be cancelled
         </string>
      </dict>
  </dict>
\langledict>
\langleplist> ) ,null,?,?)"
The following example is a sample output from this query:
Value of output parameters
--------------------------
Parameter Name : MAJOR_VERSION
Parameter Value : 1
```

```
Parameter Name : MINOR_VERSION
Parameter Value : 0
```

```
Parameter Name : XML_OUTPUT
Parameter Value : x'3C3F78...'
Parameter Name : XML_MESSAGE
Parameter Value : -
Return Status = 0
```
If the CANCEL\_WORK procedure is able to cancel the activity, the XML output document contains the following content:

```
<?xml version="1.0" encoding="UTF-8"?>
<plist version="1.0">
<dict><key>Document Type Name</key><string>Data Server Cancel Work Output</string>
   <key>Document Type Major Version</key><integer>1</integer>
   <key>Document Type Minor Version</key><integer>0</integer>
   <key>Data Server Product Name</key><string>QDB2/AIX64</string>
   <key>Data Server Product Version</key><string>9.7.0.0</string>
   <key>Data Server Major Version</key><integer>9</integer>
   <key>Data Server Minor Version</key><integer>7</integer>
   <key>Data Server Platform</key><string>AIX 64BIT</string>
   <key>Document Locale</key><string>en_US</string>
   <key>Successful Cancel Work Message</key>
  <dict>
     <key>Display Name</key><string>Successful Cancel Work Message</string>
     <key>Value</key><string>The activity has been cancelled successfully</string>
      <key>Hint</key><string></string>
   </dict>
</dict>
</plist>
Example 2: Cancel the application.
db2 "call sysproc.cancel_work(1,0,'en_US,blob(
<?xml version="1.0" encoding="UTF-8"?>
<plist version="1.0">
<dict>
   <key>Document Type Name</key><string>Data Server Cancel Work Input</string>
   <key>Document Type Major Version</key><integer>1</integer>
   <key>Document Type Minor Version</key><integer>0</integer>
   <key>Required Parameters</key>
   <dict>
     <key>Application Handle</key>
     <dict>
         <key>Display name</key><string>Application Handle</string>
          <key>Value</key><integer>101</integer>
          <key>Hint</key>
          <string>
         Numeric value equivalent to the application handle to be cancelled
         </string>
```

```
\lt/dict>
   </dict>
\langledict>
</plist> ),null,?,?)"
```

```
Value of output parameters
--------------------------
Parameter Name : MAJOR_VERSION
Parameter Value : 1
Parameter Name : MINOR_VERSION
Parameter Value : 0
Parameter Name : XML_OUTPUT
Parameter Value : x'3C3F78...'
```

```
Parameter Name : XML_MESSAGE
Parameter Value : -
Return Status = 0
If the CANCEL_WORK procedure is able to cancel the application, the XML
output document contains the following content:
<?xml version="1.0" encoding="UTF-8"?>
<plist version="1.0">
<dict>
   <key>Document Type Name</key><string>Data Server Cancel Work Output</string>
   <key>Document Type Major Version</key><integer>1</integer>
   <key>Document Type Minor Version</key><integer>0</integer>
   <key>Data Server Product Name</key><string>QDB2/AIX64</string>
   <key>Data Server Product Version</key><string>9.7.0.0</string>
   <key>Data Server Major Version</key><integer>9</integer>
   <key>Data Server Minor Version</key><integer>7</integer>
   <key>Data Server Platform</key><string>AIX 64BIT</string>
   <key>Document Locale</key><string>en_US</string>
   <key>Successful Cancel Work Message</key>
   <dict>
      <key>Display Name</key><string>Successful Cancel Work Message</string>
     <key>Value</key>
     <string>The application has been cancelled successfully</string>
     <key>Hint</key><string></string>
  </dict>
</dict>
</plist>
Example 3: Specify a filter to return the value of a successful cancel work message.
db2 "call sysproc.cancel_work(1,0,'en_US,blob(
\leq?xml version="1.0" encoding="UTF-8"?>
<plist version="1.0">
<dict>
```

```
<key>Document Type Name</key><string>Data Server Cancel Work Input</string>
   <key>Document Type Major Version</key><integer>1</integer>
  <key>Document Type Minor Version</key><integer>0</integer>
   <key>Required Parameters</key>
  <dict>
     <key>Application Handle</key>
     <dict>
          <key>Display name</key><string>Application Handle</string>
          <key>Value</key><integer>101</integer>
          <key>Hint</key>
          <string>
          Numeric value equivalent to the application handle to be cancelled
          </string>
      </dict>
  </dict>
</dict>
</plist> ),blob('/plist/dict/key[.="Successful Cancel Work Message"]
/following-sibling::dict[1]/key[.="Value"]
/following-sibling::string[1]'),?,?)"
```
The following example is a sample output from this query:

```
Value of output parameters
--------------------------
Parameter Name : MAJOR_VERSION
Parameter Value : 1
Parameter Name : MINOR_VERSION
Parameter Value : 0
```
Parameter Name : XML\_OUTPUT

Parameter Value : x'3C3F78...'

Parameter Name : XML\_MESSAGE Parameter Value : -

Return Status = 0

The following value is returned for *xml\_output*: "The application has been cancelled successfully"

# **DESIGN\_ADVISOR - retrieve design advisor recommendations**

The DESIGN\_ADVISOR procedure retrieves design advisor recommendations from a DB2 server.

### **Syntax**

**Note:** If your instance has databases created in Version 9.7 before Fix Pack 5, you must run the **db2updv97** command to add this new procedure to the system catalog.

DESIGN\_ADVISOR ( *major\_version* , *minor\_version* , *requested\_locale* ,

 $\rightarrow$  *xml* input—,  $\rightarrow$  *xml* filter—,  $\rightarrow$  *xml* output—,  $\rightarrow$  *xml* message-) -

The schema is SYSPROC.

### **Procedure parameters**

#### *major\_version*

An input and output argument of type INTEGER that indicates the major document version. On input, this argument indicates the major document version that the caller supports for the XML documents passed as parameters in the procedure (see the parameter descriptions for *xml\_input*, *xml\_output*, and *xml\_message*). The procedure processes all XML documents in the specified version, or returns an error (+20458) if the version is not valid. On output, this parameter specifies the highest major document version that is supported by the procedure. To determine the highest supported document version, specify NULL for this input parameter and all other required parameters.

If the *xml\_input* parameter specifies a Document Type Major Version key and the *major\_version* parameter is not NULL, then the *major\_version* parameter takes precedence.

### **Supported versions:** 1

### *minor\_version*

An input and output argument of type INTEGER that indicates the minor document version. On input, this argument specifies the minor document version that the caller supports for the XML documents passed as parameters for this procedure (see the parameter descriptions for *xml\_input*, *xml\_output*, and *xml\_message*). The procedure processes all XML documents in the specified version, or returns an error if the version is not valid. On output, this parameter indicates the highest minor document version that is supported for the highest supported major version. To determine the highest supported document version, specify NULL for this input parameter and all other required parameters.

If the *xml\_input* parameter specifies a Document Type Minor Version key and the *minor\_version* parameter is not NULL, then the *minor\_version* parameter takes precedence.

### **Supported versions:** 0

### *requested\_locale*

An input argument of type VARCHAR(33) that specifies a locale. If the specified language is supported on the server, translated content is returned in the *xml\_output* and *xml\_message* parameters. Otherwise, content is returned in the default language. Only the language, and possibly the territory information, is used from the locale. The locale is not used to format numbers or influence the document encoding. For example, key names and values are not translated. The only translated portion of the XML output and XML message documents is the error message text. The caller should always compare the requested language to the language that is used in the XML output document (see the document locale entry in the XML output document).

Currently, the only supported value for *requested\_locale* is en\_US.

*xml\_input*

An input argument of type BLOB(32M) that specifies a PLIST XML input string.

*xml\_filter*

An input argument of type BLOB(4K). This parameter is reserved for future use.

*xml\_output*

An output parameter of type BLOB(12K) that returns a PLIST XML output string.

*xml\_message*

An output parameter of type BLOB(64K) that returns a complete XML output document of type Data Server Message, in UTF-8 encoding. This document provides detailed information about an SQL warning condition.

### **Authorization**

- Read access to the database.
- v Read and write access to the explain tables of the currently connected schema or the SYSTOOLS schema.
- If materialized query tables (MQTs) are used, you must have CREATE TABLE authorization, and read and write access to the MQTs
- v EXECUTE privilege on the DESIGN\_ADVISOR function.

### **Information returned**

This information is always returned unless an error is generated.

### *Table 84. Information returned by the DESIGN\_ADVISOR - retrieve design advisor recommendations table function*

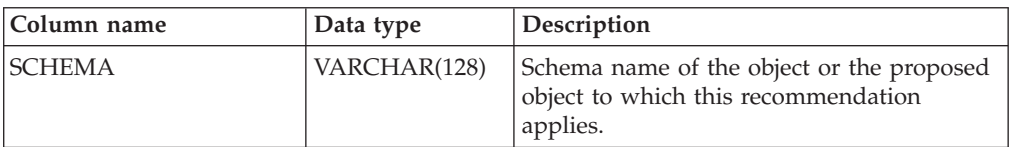

| Column name     | Data type      | Description                                                                                                    |
|-----------------|----------------|----------------------------------------------------------------------------------------------------|
| <b>NAME</b>     | VARCHAR(128)   | Name of the object or the proposed object<br>to which this recommendation applies.                                                                                                    |
| <b>EXISTS</b>   | CHAR(1)        | Indicates that the object exists.                                                                                                    |
| RECOMMENDATION  | VARCHAR(8)     | Indicates the recommendation type. Valid<br>values are:<br>• M for MQT<br>• P for database partitioning<br>$\cdot$ C for MDC<br>• I for index<br>• D if the object is not used by the given<br>workload and can be considered for<br>deletion.<br>The result can be any combination of these                                             |
|                 |                | values. For example "MC" indicates that<br>the table is recommended as an MQT and<br>an MDC table.                                                                                                    |
| <b>BENEFIT</b>  | <b>DOUBLE</b>  | Estimated benefit, in timerons, of the<br>proposed object or modification to the<br>proposed object of the query. For base<br>tables or MQTs that have MDC or<br>partitioning recommendations, this value is<br>NULL.                                                                                                    |
| <b>OVERHEAD</b> | <b>DOUBLE</b>  | Estimated cost, in timerons, to maintain<br>either the proposed object or the<br>modification to the proposed object. Indexes<br>are ranked with the formula BENEFIT -<br>OVERHEAD. MQTs are ranked with BENEFIT -<br>(0.5 * OVERHEAD). For base tables or MQTs<br>that have MDC or partitioning<br>recommendations, this value is NULL. |
| STATEMENT_NO    | <b>INTEGER</b> | Statement number referred to by this<br>recommendation. Reflects the statement<br>number in the ADVISE_WORKLOAD table.<br>When a recommendation applies to<br>multiple statements, only one row is<br>returned for each statement.                                                                                                    |
| <b>DISKUSE</b>  | <b>DOUBLE</b>  | Estimated size, in MB, of either the<br>recommended object or the result of<br>modifications to the current object on disk.                                                                                                    |

*Table 84. Information returned by the DESIGN\_ADVISOR - retrieve design advisor recommendations table function (continued)*

# **Usage Notes**

## **XML\_INPUT options**

*Table 85. XML\_INPUT options*

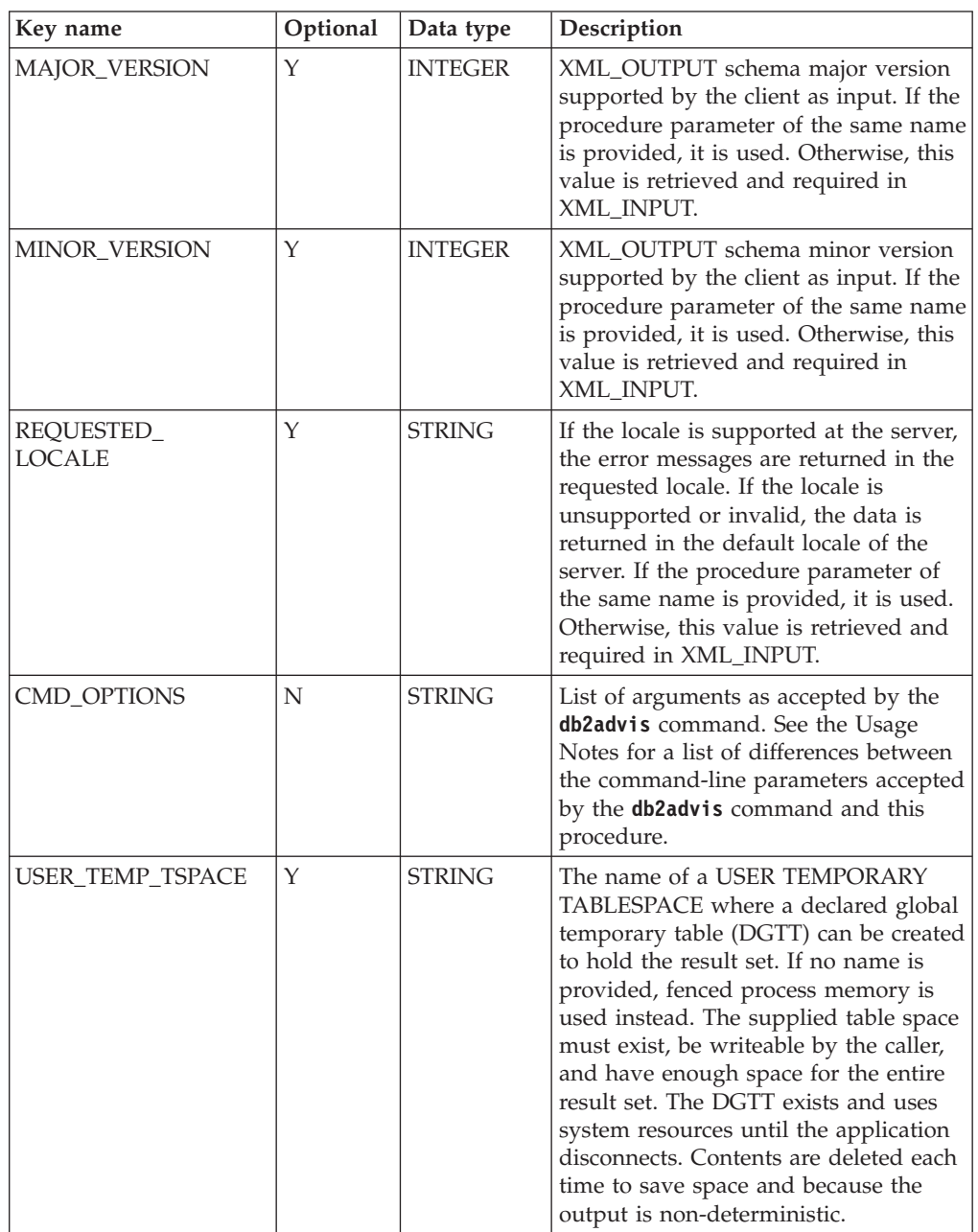

**Note:** Special characters like "&", "<", ">", "'" (single quotation mark), and """ (double quotation mark) can be specified by their corresponding HTML entities of "&", "<", "&gt;", "&apos;", and "quot;".

### **XML\_OUTPUT description**

The XML\_OUTPUT document is always returned in a UTF-8 code page. Code page conversion is done for database identifiers, objects, and other possible non-UTF-8 characters. Special characters (see XML\_INPUT options for a list) are translated as well.

*Table 86. XML\_OUTPUT description*

| Key name                   | Data type      | Description                                                                                                    |
|----------------------------|----------------|----------------------------------------------------------------------------------------------------|
| Document Type Name         | <b>STRING</b>  | Always returns the string "Data Server<br>Message Output"                                                                                                    |
| MAJOR_VERSION              | <b>INTEGER</b> | Document version. Currently, the only<br>return value is 1.                                                                                                    |
| MINOR_VERSION              | <b>INTEGER</b> | Document sub-version. Currently, the only<br>return value is 0.                                                                                                    |
| <b>NUM OUTPUT ROWS</b>     | <b>INTEGER</b> | Number of rows returned in the result set.                                                                                                    |
| ADVISE_START_TIME          | <b>STRING</b>  | Timestamp when the advisor began<br>working. Equivalent to the<br>ADVISE INSTANCE.<br>START_TIME column.                                                                   |
| WORKLOAD_NAME              | <b>STRING</b>  | Name of the workload used by the advisor.<br>Equivalent to the ADVISE_WORKLOAD.<br>WORKLOAD NAME column.                                                                   |
| <b>ADVISE SCHEMA</b>       | <b>STRING</b>  | Name of the explain/advisor table schema.<br>This schema is used to read from and write<br>to the ADVISE_WORKLOAD.<br>ADVISE INSTANCE and other<br>explain/advisor tables. |
| <b>TOTAL_DISK</b>          | <b>STRING</b>  | Total initial disk space, in MB, needed if all<br>recommended objects are to be created.                                                                                   |
| TOTAL_DISK_<br>UPPER_BOUND | <b>INTEGER</b> | Upper bound limit for total disk space used<br>when evaluating solution options, in MB.                                                                                    |
| ORIG_TOTAL_COST            | <b>STRING</b>  | Total cost, in timerons, without<br>recommendations.                                                                                                    |
| NEW_TOTAL_COST             | <b>STRING</b>  | Total cost, in timerons, with<br>recommendations.                                                                                                    |
| NUM_SOLUTIONS_EVAL         | <b>INTEGER</b> | Number of solutions considered and<br>evaluated by the advisor.                                                                                                    |

### **Difference between db2advis command-line parameters and DESIGN\_ADVISOR**

These options are not allowed because only the current database connection is being used by the procedure:

### **-[db|d]**

The database name. The current database connection is used.

### **-[user|a]**

The username to connect with (and optionally, the user password). In DESIGN\_ADVISOR, this option is replaced by the SESSION\_USER special register.

### **-[password|x]**

This parameter indicates that the password is read from the standard input. It is not used in DESIGN\_ADVISOR.

For file and directory locations, supply absolute path names whenever possible, to ensure a consistent behavior on different database server installations. Files and directories need to be readable (-file) or writeable (-script) by the fenced user ID on Linux/UNIX, or the DB2USERS group on Windows.

When the command-line options **-file** or **-script** are used, the statements are inserted into the ADVISE\_WORKLOAD table for later reference with a unique workload name.

#### **Clarification of the different schemas used by db2advis**

#### **Explain/advisor table schema name**

The explain/advisor table schema name used by the DESIGN\_ADVISOR procedure is defined by the CURRENT\_USER special register. This special register defaults to the currently connected user. If the explain/advisor tables are not found through the user ID defined in the previous two options, then the SYSTOOLS schema is used.

#### **Recommended objects schema name**

The schema name for recommended objects is optionally defined using the **-[schema|n]** command-line option. If no name is provided, the value of the SESSION\_USER special register is used by default.

#### **Default workload schema name**

The schema name for the default workload is optionally defined using the **-q** command-line option. If no name is provided, the value of the SESSION\_USER special register is used by default.

### **Examples**

```
Example 1: An example of an XML_INPUT:
<?xml version="1.0" encoding="UTF-8"?>
<plist version="1.0">
<dict><key>MAJOR_VERSION</key><integer>1</integer>
<key>MINOR_VERSION</key><integer>0</integer>
<key>REQUESTED_LOCALE</key><string>en_US</string>
<key>CMD_OPTIONS</key><string>-w "workload 1" -t 5</string>
<key>USER_TEMP_TSPACE</key><string>MY_TEMP_TS</string>
<dict></plist>
```
*Example 2:* An example of an XML\_OUTPUT:

```
<?xml version="1.0" encoding="UTF-8"?>
<plist version="1.0">
<dict>
<key>Document Type Name</key><string>Data Server Message Output</string>
<key>MAJOR_VERSION</key><integer>1</integer>
<key>MINOR_VERSION</key><integer>0</integer>
<key>NUM_OUTPUT_ROWS</key><integer>1</integer>
<key>NUM_RESULT_SETS</key><integer>1</integer>
<key>ADVISE_START_TIME</key><string>2011-03-10-14.22.51.707742</string>
<key>WORKLOAD_NAME</key><string>MYWORKLOAD</string>
<key>ADVISE_SCHEMA</key><string>MYSCHEMA</string>
<key>TOTAL_DISK</key><string>0.0762</string>
<key>TOTAL_DISK_UPPER_BOUND</key><string>33.3203</string>
<key>ORIG_TOTAL_COST</key><string>28434.0000</string>
<key>NEW_TOTAL_COST</key><string>11108.0000</string>
<key>NUM_SOLUTIONS_EVAL</key><integer>31</integer>
</dict>
</plist>
```
*Example 3:* An example of an XML\_MESSAGE:

```
<?xml version="1.0" encoding="UTF-8"?>
<plist version="1.0">
<dict>
<key>db2luw20458E</key><string>SQLCODE: 20458, SQLSTATE: 01H54 ,
<![CDATA[SQL20458W The procedure "SYSPROC.DESIGN_ADVISOR" has
encountered an internal parameter processing error in parameter "4".
The value for parameter "7" contains further information about
the error.]]>(Extra message: <![CDATA[Error: Unsupported major
version.]]>)</string>
</dict>
</plist>
```
*Example 4:* A full initialization and procedure call, with the resulting XML outputs.

```
Initializing the workload:
db2 "INSERT INTO ADVISE_WORKLOAD values('workload 1', 0,
'SELECT COUNT(*) FROM EMPLOYEE','',100,0,0,0,0,'')"
db2 "INSERT INTO ADVISE_WORKLOAD values('workload 1', 1,
'SELECT * FROM EMPLOYEE WHERE LASTNAME=''HAAS'' ','',100,0,0,0,0,'')"
db2 "INSERT INTO ADVISE_WORKLOAD values('workload 1', 2,
'SELECT AVG(BONUS), AVG(SALARY) FROM EMPLOYEE GROUP BY WORKDEPT
ORDER BY WORKDEPT','',1,0,0,0,0,'')"
Call the stored procedure:
CALL SYSPROC.DESIGN_ADVISOR(?,?, 'en_US', blob('
<plist version="1.0">
<dict>
<key>MAJOR_VERSION</key><integer>1</integer>
<key>MINOR_VERSION</key><integer>0</integer>
<key>REQUESTED_LOCALE</key><string>en_US</string>
<key>CMD_OPTIONS</key><string>-d sample -i
   "/home/dricard/prog/adv spaces!
   sp/cli/db2advis.in" -t 5</string>
<key>USER_TEMP_TSPACE</key><string>MY_TEMP_TS</string>
</dict>
</plist>') , NULL, ?, ?)"
The value of the output parameters:
Parameter Name : MAJOR_VERSION
Parameter Value : 1
Parameter Name : MINOR_VERSION
Parameter Value : 0
Parameter Name : XML_OUTPUT
Parameter Value : x'
<plist version="1.0">
<dict>
<key>Document Type Name</key><string>Data Server Message Output</string>
<key>MAJOR_VERSION</key><integer>1</integer>
<key>MINOR_VERSION</key><integer>0</integer>
<key>NUM_OUTPUT_ROWS</key><integer>3</integer>
<key>NUM_RESULT_SETS</key><integer>1</integer>
<key>ADVISE_START_TIME</key><string>2011-03-10-14.22.51.707742</string>
<key>WORKLOAD_NAME</key><string>MYWORKLOAD</string>
<key>ADVISE_SCHEMA</key><string>MYSCHEMA</string>
<key>TOTAL_DISK</key><string>0.076</string>
<key>TOTAL_DISK_UPPER_BOUND</key><string>33.377</string>
<key>ORIG_TOTAL_COST</key><string>28434.0000</string>
<key>NEW_TOTAL_COST</key><string>11108.0000</string>
<key>NUM_SOLUTIONS_EVAL</key><string>31</string>
```
</dict> </plist>' Parameter Name : XML MESSAGE Parameter Value : -

The values of the result set:

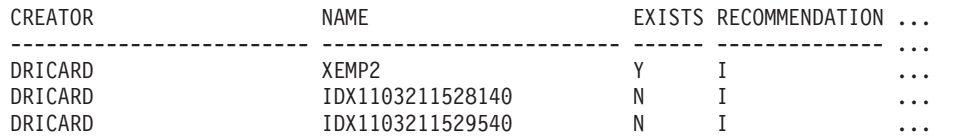

Output from the result set continued:

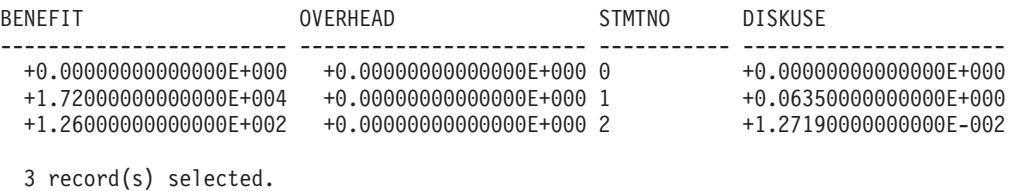

# **GET\_CONFIG procedure - Get configuration data**

The GET\_CONFIG stored procedure retrieves the database configuration, database manager configuration, and registry variables that are set for a particular instance.

In a partitioned database environment, this procedure retrieves database configuration and registry variable settings from all partitions.

### **Syntax**

```
\blacktriangleright -GET CONFIG—( -major version - , -minor version - , -requested locale --, --
\rightarrow xml input—, \rightarrow xml filter—, \rightarrow xml output—, \rightarrow xml message—) -
```
The schema is SYSPROC.

### **Procedure parameters**

#### *major\_version*

An input and output argument of type INTEGER that indicates the major document version. On input, this argument indicates the major document version that the caller supports for the XML documents passed as parameters in the procedure (see the parameter descriptions for *xml\_input*, *xml\_output*, and *xml\_message*). The procedure processes all XML documents in the specified version, or returns an error (+20458) if the version is not valid. On output, this parameter specifies the highest major document version that is supported by the procedure. To determine the highest supported document version, specify NULL for this input parameter and all other required parameters.

**Supported versions:** 1 and 2

#### *minor\_version*

An input and output argument of type INTEGER that indicates the minor document version. On input, this argument specifies the minor document version that the caller supports for the XML documents passed as parameters for this procedure (see the parameter descriptions for *xml\_input*, *xml\_output*, and *xml\_message*). The procedure processes all XML documents in the specified version, or returns an error if the version is not valid. On output, this parameter indicates the highest minor document version that is supported for the highest supported major version. To determine the highest supported document version, specify NULL for this input parameter and all other required parameters.

### **Supported versions:** 0

### *requested\_locale*

An input argument of type VARCHAR(33) that specifies a locale. If the specified language is supported on the server, translated content is returned in the *xml\_output* and *xml\_message* parameters. Otherwise, content is returned in the default language. Only the language and possibly the territory information is used from the locale. The locale is not used to format numbers or influence the document encoding. For example, key names and values are not translated. The only translated portion of the XML output and XML message documents are the text for hint, display name, and display unit of each entry. The caller should always compare the requested language to the language that is used in the XML output document (see the document locale entry in the XML output document).

Currently, the only supported value for *requested\_locale* is en\_US.

*xml\_input*

Currently, this procedure accepts no input. You must specify NULL for this parameter, or an error (+20458) is raised to indicate that the input is not valid.

*xml\_filter*

An input argument of type BLOB(4K) that specifies a valid XPath query string. Use a filter when you want to retrieve a single value from an XML output document. For more information, see the topic that describes XPath filtering.

The following example selects the value for the data server product version from the XML output document: /plist/dict/key[.='Data Server Product Version']/following-sibling::string. If the key is not followed by the specified sibling, an error is returned.

*xml\_output*

An output parameter of type BLOB(32MB) that returns a complete XML output document in UTF-8. If a filter is specified, this parameter returns a string value. If the stored procedure is unable to return a complete output document (for example, if a processing error occurs that results in an SQL warning or error), this parameter is set to NULL.

The XML output is determined by the values that you specify for *major\_version* and *minor\_version*:

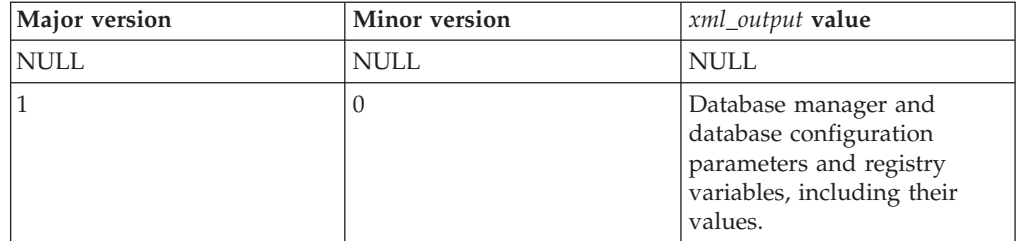

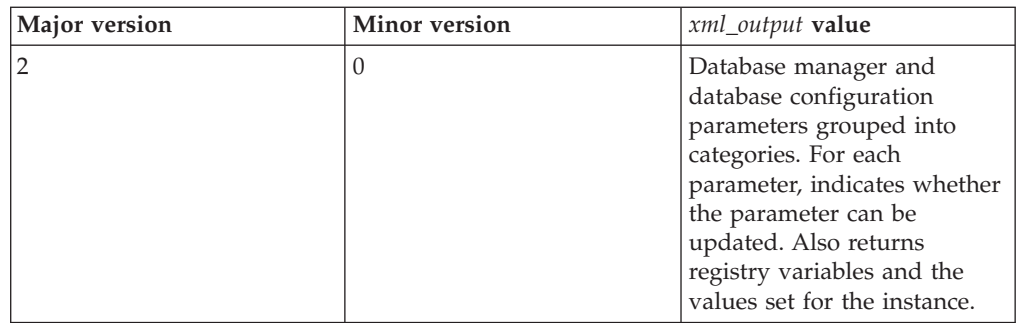

When the procedure operates in *complete mode*, this parameter returns an XML document that you can modify and pass back to the procedure as the *xml\_input* parameter. This approach provides a programmatic way to create valid XML input documents. For more information, see the topic about complete mode.

*xml\_message*

An output parameter of type BLOB(64K) that returns a complete XML output document of type Data Server Message in UTF-8 that provides detailed information about a SQL warning condition. This document is returned when a call to the procedure results in a SQL warning, and the warning message indicates that additional information is returned in the XML message output document. If the warning message does not indicate that additional information is returned, then this parameter is set to NULL.

### **Authorization**

- SYSADM or DBADM authority
- v EXECUTE privilege on the GET\_CONFIG procedure

### **Example**

*Example 1*: Return the latest version of the procedure. db2 "call sysproc.get config(null,null,null,null,null,?,?)"

The following example is a sample output from this query:

```
Value of output parameters
--------------------------
Parameter Name : MAJOR_VERSION
Parameter Value : 2
Parameter Name : MINOR_VERSION
Parameter Value : 0
Parameter Name : XML_OUTPUT
Parameter Value : -
Parameter Name : XML_MESSAGE
Parameter Value : -
Return Status = 0
```
*Example 2*: Return database and database manager configuration parameters, grouped into categories.

```
db2 "call sysproc.get_config(2,0,'en_US',null, null, ?,?)"
```

```
Value of output parameters
--------------------------
Parameter Name : MAJOR_VERSION
Parameter Value : 2
Parameter Name : MINOR_VERSION
Parameter Value : 0
Parameter Name : XML_OUTPUT
Parameter Value : x'3C3F78.......'
Parameter Name : XML_MESSAGE
Parameter Value : -
Return Status = 0
The XML output document contains the following content:
<plist version="1.0">
<dict>
   <key>Document Type Name</key><string>Data Server Configuration Output</string>
   <key>Document Type Major Version</key><integer>2</integer>
   <key>Document Type Minor Version</key><integer>0</integer>
   <key>Data Server Product Name</key><string>QDB2/AIX64</string>
   <key>Data Server Product Version</key><string>9.7.0.0</string>
   <key>Data Server Major Version</key><integer>9</integer>
   <key>Data Server Minor Version</key><integer>7</integer>
   <key>Data Server Platform</key><string>AIX 64BIT</string>
   <key>Document Locale</key><string>en_US</string>
   <key>Database Manager Configuration Parameter Settings</key>
   <dict>
      <key>Display Name</key>
      <string>Database Manager Configuration Parameter Settings</string>
      <key>Application</key>
      <dict>
         <key>Display Name</key><string>Application</string>
         <key>agentpri</key>
         <dict>
            <key>Display Name</key><string>agentpri</string>
            <key>Parameter Value</key>
            <dict>
               <key>Display Name</key><string>Parameter Value</string>
               <key>Value</key><string>-1</string>
               <key>Updatable</key><string>No</string>
               <key>Hint</key><string></string>
            \lt/dict>
            <key>Value Flags</key>
            <dict>
               <key>Display Name</key><string>Value Flags</string>
               <key>Value</key><string>NONE</string>
               <key>Updatable</key><string>No</string>
               <key>Hint</key><string></string>
            </dict>
            <key>Deferred Value</key>
            <dict>
               <key>Display Name</key><string>Deferred Value</string>
               <key>Value</key><string>-1</string>
               <key>Updatable</key><string>Yes</string>
               <key>Hint</key><string></string>
            \lt/dict>
            <key>Deferred Value Flags</key>
            <dict>
               <key>Display Name</key><string>Deferred Value Flags</string>
               <key>Value</key><string>INTEGER</string>
               <key>Updatable</key><string>Yes</string>
               <key>Hint</key><string></string>
            </dict>
```

```
<key>Data Type</key>
         <dict>
            <key>Display Name</key><string>Data Type</string>
            <key>Value</key><string>NONE</string>
            <key>Hint</key><string></string>
         \frac{1}{\sqrt{d}}<key>Hint</key>
         <string>
         Specifies the priority given to an agent and other database manager
         instance processes and threads by the operating system scheduler.
         Consider rebinding applications after changing this parameter.
         </string>
      </dict>
      <key>Hint</key><string></string>
   </dict>
</dict>
<key>Administration</key>
.
.
.
<key>Communication</key>
.
.
.
<key>Diagnostics</key>
.
.
.
<key>Environment</key>
.
.
.
<key>Miscellaneous</key>
.
.
.
<key>Monitor</key>
.
.
.
<key>Parallel</key>
.
.
.
<key>Performance</key>
.
.
.
\langledict>
<key>Database Partition</key>
<dict>
   <key>Display Name</key><string>Database Partition</string>
   <key>0</key>
   <dict>
      <key>Display Name</key><string>0</string>
      <key>Database Configuration Parameter Settings</key>
      <dict>
         <key>Display Name</key>
         <string>Database Configuration Parameter Settings</string>
         <key>Application</key>
         .
         .
         .
         <key>Environment</key>
      <dict>
         <key>Display Name</key><string>Environment</string>
         <key>alt_collate</key>
```

```
<dict>
      <key>Display Name</key><string>alt_collate</string>
      <key>Parameter Value</key>
     <dict>
         <key>Display Name</key><string>Parameter Value</string>
         <key>Value</key><string></string>
         <key>Updatable</key><string>No</string>
         <key>Hint</key><string></string>
      </dict>
      <key>Value Flags</key>
      <dict>
         <key>Display Name</key><string>Value Flags</string>
         <key>Value</key><string>NONE</string>
         <key>Updatable</key><string>No</string>
         <key>Hint</key><string></string>
      </dict>
      <key>Deferred Value</key>
      <dict>
         <key>Display Name</key><string>Deferred Value</string>
         <key>Value</key><string></string>
         <key>Updatable</key><string>Yes</string>
         <key>Hint</key><string></string>
      </dict>
      <key>Deferred Value Flags</key>
      <dict>
         <key>Display Name</key><string>Deferred Value Flags</string>
         <key>Value</key><string>INTEGER</string>
         <key>Updatable</key><string>Yes</string>
         <key>Hint</key><string></string>
      </dict>
     <key>Data Type</key>
      <dict>
         <key>Display Name</key><string>Data Type</string>
         <key>Value</key><string>NONE</string>
         <key>Hint</key><string></string>
      </dict>
     <key>Hint</key>
      <string>
      Specifies the collating sequence to be used for Unicode tables in a
     non-Unicode database. Until this parameter is set, Unicode tables and
     routines cannot be created in a non-Unicode database. When set, this
     parameter cannot be changed or reset. Default [range] :
     Null [IDENTITY 16BIT].
     </string>
  \lt/dict>
   .
   .
   .
</dict>
<key>Logs</key>
<key>Maintenance</key>
<key>Performance</key>
<key>Recovery</key>
<key>Status</key>
```
. . .

> . . .

> . . .

> . . .

> .

```
.
      </dict>
      <key>Registry Variables Settings</key>
      <dict>
         <key>Display Name</key><string>Registry Variables Settings</string>
         <key>DB2CODEPAGE</key>
         <dict>
            <key>Display Name</key><string>DB2CODEPAGE</string>
            <key>Parameter Value</key>
            <dict>
               <key>Display Name</key><string>Parameter Value</string>
               <key>Value</key><string>1208</string>
               <key>Hint</key><string></string>
            </dict>
            <key>Is Aggregate</key>
            <dict>
               <key>Display Name</key><string>Is Aggregate</string>
               <key>Value</key><integer>0</integer>
               <key>Hint</key><string></string>
            \frac{1}{\sqrt{d}}<key>Aggregate Name</key>
            <dict>
               <key>Display Name</key><string>Aggregate Name</string>
               <key>Value</key><string></string>
               <key>Hint</key><string></string>
            </dict>
            <key>Level</key>
            <dict>
               <key>Display Name</key><string>Level</string>
               <key>Value</key><string>I</string>
               <key>Hint</key><string></string>
            </dict>
            <key>Hint</key><string></string>
         </dict>
         .
         .
         .
      </dict>
      <key>Hint</key><string></string>
  \lt/dict>
</dict>
</plist>
```
*Example 3*: Return database and database manager configuration parameters. db2 "call sysproc.get config(1,0,'en US',null, null, ?,?)"

The following example is a sample output from this query:

```
Value of output parameters
--------------------------
Parameter Name : MAJOR_VERSION
Parameter Value : 1
Parameter Name : MINOR_VERSION
Parameter Value : 0
Parameter Name : XML_OUTPUT
Parameter Value : x'3C3F78.......'
Parameter Name : XML_MESSAGE
Parameter Value : -
Return Status = 0
```
.

The XML output document contains content that is similar to example 2, but does not group the configuration parameters into categories.

*Example 4:* Call the procedure from a function.

```
EXEC SQL BEGIN DECLARE SECTION;
 sqlint16 getconfigMaj;
  sqlint16 getconfigMin;
 SQL TYPE IS BLOB(2M) xmlOutput;
 SQL TYPE IS BLOB(2K) xmlOutMessage;
EXEC SQL END DECLARE SECTION;
  getconfigMaj = 2;
 getconfigMin = 0;
  EXEC SQL CALL SYSPROC.GET_CONFIG(
                :getconfigMaj,
                :getconfigMin,
                'en_US',
                nu1\bar{1},
                null,
                :xmlOutput,
                :xmlOutMessage );
```
# **GET\_MESSAGE procedure - Get message text**

The GET\_MESSAGE procedure returns the short message text, long message text, and SQLSTATE for an SQLCODE.

### **Syntax**

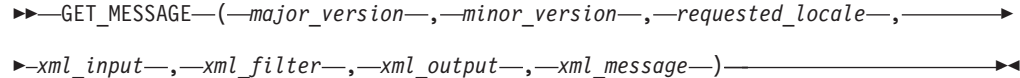

The schema is SYSPROC.

### **Procedure parameters**

### *major\_version*

An input and output argument of type INTEGER that indicates the major document version. On input, this argument indicates the major document version that the caller supports for the XML documents passed as parameters in the procedure (see the parameter descriptions for *xml\_input*, *xml\_output*, and *xml\_message*). The procedure processes all XML documents in the specified version, or returns an error (+20458) if the version is not valid. On output, this parameter specifies the highest major document version that is supported by the procedure. To determine the highest supported document version, specify NULL for this input parameter and all other required parameters.

If the XML document in the *xml\_input* parameter specifies a Document Type Major Version key, the value for that key must be equal to the value provided in the *major\_version* parameter, or an error (+20458) is raised.

#### **Supported versions:** 1 and 2

#### *minor\_version*

An input and output argument of type INTEGER that indicates the minor document version. On input, this argument specifies the minor document version that the caller supports for the XML documents passed as parameters for this procedure (see the parameter descriptions for *xml\_input*, *xml\_output*, and *xml\_message*). The procedure processes all XML documents in the specified version, or returns an error if the version is not valid. On output, this parameter indicates the highest minor document version that is supported for the highest supported major version. To determine the highest supported document version, specify NULL for this input parameter and all other required parameters.

If the XML document in the *xml\_input* parameter specifies a Document Type Minor Version key, the value for that key must be equal to the value provided in the *minor\_version* parameter, or an error (+20458) is raised.

#### **Supported versions:** 0

### *requested\_locale*

An input argument of type VARCHAR(33) that specifies a locale. If the specified language is supported on the server, translated content is returned in the *xml\_output* and *xml\_message* parameters. Otherwise, content is returned in the default language. Only the language and possibly the territory information is used from the locale. The locale is not used to format numbers or influence the document encoding. For example, key names and values are not translated. The only translated portion of the XML output and XML message documents are the text for hint, display name, and display unit of each entry. The caller should always compare the requested language to the language that is used in the XML output document (see the document locale entry in the XML output document).

Currently, the only supported value for *requested\_locale* is en\_US.

#### *xml\_input*

An input argument of type BLOB(32MB) that specifies an XML input document (encoded in UTF-8) that contains input values for the procedure.

For this procedure, the XML input document contains an SQLCODE and uses the following format:

```
<?xml version="1.0" encoding="UTF-8"?>
<plist version="1.0">
<dict>
   <key>Document Type Name</key><string>Data Server Message Input</string>
    <key>Required Parameters</key>
   <!-- Specify either SQLCODE or message identifier and message tokens
   for the key values below. -->
   <dict>
        <key>SQL Code</key><integer></integer>
        <key>Message Identifier</key><integer></integer>
        <key>Message Tokens</key><array><string>...</string></array>
   </dict>
   <key>Optional Parameters</key>
    <dict>
       <key>Message Token Delimiter<key><string>;</string>
   </key></key></dict>
\langledict>
</plist>
```
*xml\_filter*

An input argument of type BLOB(4K) that specifies a valid XPath query string. Use a filter when you want to retrieve a single value from an XML output document. For more information, see the topic that describes XPath filtering.

The following example selects the value for the SQLSTATE from the XML output document: /plist/dict/key[.="SQLSTATE"]/followingsibling::dict[1]/key[.="Value"]/following-sibling::string[1]. If the key is not followed by the specified sibling, an error is returned.

#### *xml\_output*

An output parameter of type BLOB(32MB) that returns a complete XML output document in UTF-8. If a filter is specified, this parameter returns a string value. If the stored procedure is unable to return a complete output document (for example, if a processing error occurs that results in an SQL warning or error), this parameter is set to NULL.

The XML output is determined by the values that you specify for *major\_version* and *minor\_version*:

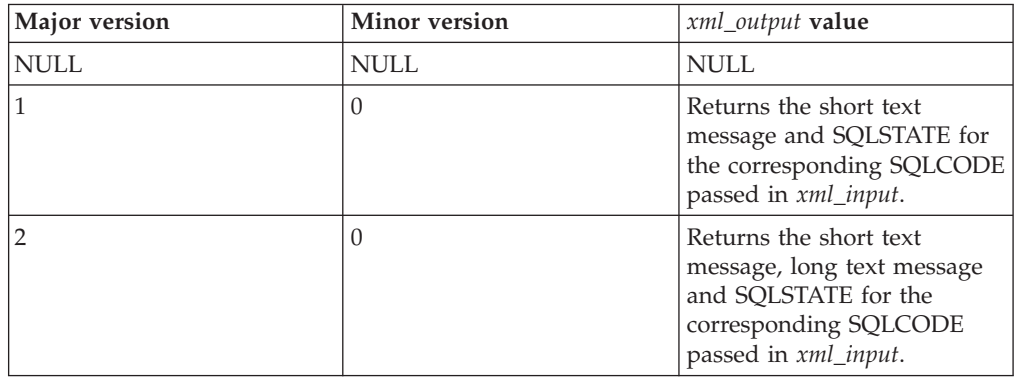

When the procedure operates in *complete mode*, this parameter returns an XML document that you can modify and pass back to the procedure as the *xml\_input* parameter. This approach provides a programmatic way to create valid XML input documents. For more information, see the topic about complete mode.

### *xml\_message*

An output parameter of type BLOB(64K) that returns a complete XML output document of type Data Server Message in UTF-8 that provides detailed information about a SQL warning condition. This document is returned when a call to the procedure results in a SQL warning, and the warning message indicates that additional information is returned in the XML message output document. If the warning message does not indicate that additional information is returned, then this parameter is set to NULL.

### **Authorization**

- SYSADM or DBADM authority
- EXECUTE privilege on the GET\_MESSAGE procedure

### **Example**

*Example 1:* Return the highest supported version of the procedure. db2 "call sysproc.get message(null,null,null,null,null,?,?)"

The following example is a sample output from this query:

Value of output parameters -------------------------- Parameter Name : MAJOR\_VERSION Parameter Value : 2

Parameter Name : MINOR\_VERSION Parameter Value : 0

```
Parameter Name : XML_OUTPUT
Parameter Value : -
Parameter Name : XML_MESSAGE
Parameter Value : -
Return Status = 0
```
*Example 2:* Run a script called getmsglong.sql to return the short text message and long text message for SQL1034.

getmsglong.sql:

```
call sysproc.get message(2,0, 'en US', blob('
<?xml version="1.0" encoding="UTF-8"?>
<plist version="1.0">
<dict>
 <key>Document Type Name</key><string>Data Server Message Input</string>
 <key>Document Type Major Version</key><integer>2</integer>
 <key>Document Type Minor Version</key><integer>0</integer>
 <key>Required Parameters</key>
 <dict>
    <key>SQLCODE</key><string>SQL1034</string>
 </dict>
<dict></plist>'), null, ? , ?)@
```

```
Value of output parameters
--------------------------
Parameter Name : MAJOR_VERSION
Parameter Value : 2
Parameter Name : MINOR_VERSION
Parameter Value : 0
Parameter Name : XML_OUTPUT
Parameter Value : x'3C3F786D6C20766572.........................'
Parameter Name : XML_MESSAGE
Parameter Value : -
Return Status = 0
The output XML document contains the following content:
<plist version="1.0">
<dict>
 <key>Document Type Name</key>
 <string>Data Server Message Output</string>
 <key>Document Type Major Version</key>
 <integer>2</integer>
 <key>Document Type Minor Version</key>
 <integer>0</integer>
 <key>Data Server Product Name</key>
 <string>QDB2/AIX64</string>
 <key>Data Server Product Version</key>
 <string>9.7.0.0</string>
 <key>Data Server Major Version</key>
 <integer>9</integer>
 <key>Data Server Minor Version</key>
 <integer>7</integer>
 <key>Data Server Platform</key>
  <string>AIX 64BIT</string>
 <key>Document Locale</key>
 <string>en_US</string>
```

```
<key>Short Message Text</key>
  <dict>
  <key>Display Name</key><string>Short Message Text</string>
  <key>Value</key>
 <string>
 SQL1034C The database is damaged. All applications processing the database
 have been stopped.
 </string>
 <key>Hint</key><string></string>
</dict>
  <key>SQLSTATE</key>
 <dict>
   <key>Display Name</key><string>SQLSTATE</string>
   <key>Value</key><string> 58031</string>
    <key>Hint</key><string></string>
  </dict>
  <key>Long Message Text</key>
  <dict>
    <key>Display Name</key><string>Long Message Text</string>
   <key>Value</key>
    <array>
     <string>
     SQL1034C The database is damaged. All applications
     processing the
     </string>
     <string> database have been stopped.</string>
     <string></string>
     <string>Explanation: </string>
     <string></string>
      <string>
     Damage has occurred to the database. It cannot be used until it is
     </string>
     <string>
     recovered. All applications connected to the database have been
     </string>
     <string>
     disconnected and all processes running applications on the
     database have
     </string>
     <string>been stopped.</string>
     <string></string>
     <string>The command cannot be processed.</string>
     <string></string>
     <string>User response: </string>
     <string></string>
     <string>
     Issue a RESTART DATABASE command to recover the database. If the RESTART
     </string>
     <string>
     command consistently fails, you may want to restore the database from a
     </string>
     <string>
     backup. In a partitioned database server environment, check the syslog
     </string>
     <string>
     to find out if the RESTART command fails because of node or
     </string>
     <string>
     communication failures before restoring the database from a backup. If
     </string>
     <string>
     so, ensure the database manager is up and running and communication is
     </string>
     <string>
     available among all the nodes, then resubmit the restart command.
     </string>
     <string></string>
```

```
<string>
     If you encountered this error during roll-forward processing, you must
     </string>
     <string>
     restore the database from a backup and perform roll-forward again.
     </string>
     <string></string>
     <string>
     Note that in a partitioned database environment, the RESTART database
     </string>
     <string>
     command is run on a per-node basis. To ensure that the database is
     </string>
     <string>restarted on all nodes, use the command: </string>
     <string></string>
     <string>db2_all db2 restart database</string>
     <string><database_name></string>
     <string></string>
     <string>
     This command may have to be run several times to ensure that all
     </string>
     <string>in-doubt transactions have been resolved.</string>
     <string></string>
     <string>
     If you are installing the sample database, drop it and install the
     </string>
     <string>sample database again.</string>
     <string></string>
     <string> sqlcode: -1034</string>
     <string></string>
     <string> sqlstate: 58031</string>
     <string></string>
     <string></string>
     <string></string>
     </array>
   <key>Hint</key><string></string>
 </dict>
</dict>
</plist>
```
*Example 3:* Run a script called getmsgshort.sql to return only the short text message for SQL1034.

```
getmsgshort.sql:
```

```
call sysproc.get message(1,0,'en US', blob('
<?xml version="1.0" encoding="UTF-8"?>
<plist version="1.0">
<dict><key>Document Type Name</key><string>Data Server Message Input</string>
 <key>Document Type Major Version</key><integer>1</integer>
 <key>Document Type Minor Version</key><integer>0</integer>
 <key>Required Parameters</key>
 <dict>
   <key>SQLCODE</key><string>SQL1034</string>
 </dict>
</dict>
</plist>'), null, ? , ?)@
```
The following example is a sample output from this query:

```
Value of output parameters
--------------------------
Parameter Name : MAJOR_VERSION
Parameter Value : 2
```
Parameter Name : MINOR\_VERSION

```
Parameter Value : 0
Parameter Name : XML_OUTPUT
Parameter Value : x'3C3F786D6C20766572.........................'
Parameter Name : XML_MESSAGE
Parameter Value : -
Return Status = 0
SQL20460W The procedure "SYSPROC.GET_MESSAGE" supports a higher version, "2",
than the specified version, "1", for parameter "1".
The XML output document contains the following content:
<plist version="1.0">
<dict><key>Document Type Name</key><string>Data Server Message Output</string>
  <key>Document Type Major Version</key><integer>1</integer>
  <key>Document Type Minor Version</key><integer>0</integer>
  <key>Data Server Product Name</key><string>QDB2/AIX64</string>
  <key>Data Server Product Version</key><string>9.7.0.0</string>
  <key>Data Server Major Version</key><integer>9</integer>
  <key>Data Server Minor Version</key><integer>7</integer>
  <key>Data Server Platform</key><string>AIX 64BIT</string>
  <key>Document Locale</key><string>en_US</string>
  <key>Short Message Text</key>
  <dict>
   <key>Display Name</key><string>Short Message Text</string>
   <key>Value</key>
    <string>
   SQL1034C The database is damaged. All applications processing the database
   have been stopped.
   </string>
    <key>Hint</key><string></string>
  </dict>
  <key>SQLSTATE</key>
  <dict>
    <key>Display Name</key><string>SQLSTATE</string>
    <key>Value</key><string> 58031</string>
    <key>Hint</key><string></string>
  </dict>
</dict>
</plist>
Example 4: Specify a filter to return the SOLSTATE for SOL1034.
db2 "call sysproc.get_message(2,0, 'en_US', blob('
```

```
<plist version="1.0">
<dict>
   <key>Document Type Name</key>
  <string>Data Server Message Input</string>
  <key>Required Parameters</key>
  <dict>
     <key>SQLCODE</key><string>SQL1034</string>
  </dict>
</dict>
</plist>'),
blob('/plist/dict/key[.="SQLSTATE"]/following-sibling::dict[1]/
key[.="Value"]/following-sibling::string[1]'), ? , ?)"
```
The following example is a sample output from this query:

Value of output parameters -------------------------- Parameter Name : MAJOR\_VERSION Parameter Value : 2

Parameter Name : MINOR\_VERSION

```
Parameter Value : 0
Parameter Name : XML_OUTPUT
Parameter Value : x'203538303331'
Parameter Name : XML_MESSAGE
Parameter Value : -
Return Status = 0
```
The following value is returned for *xml\_output*: 58031

*Example 5:* Call the procedure from a function.

```
EXEC SQL BEGIN DECLARE SECTION;
 sqlint16 getMsgMaj;
 sqlint16 getMsgMin;
 SQL TYPE IS BLOB(2M) xmlOutput;
 SQL TYPE IS BLOB(2K) xmlOutMessage;
 EXEC SQL END DECLARE SECTION;
  getMsgMaj = 2;
  getMsgMin = 0;
 EXEC SQL CALL SYSPROC.GET_MESSAGE(
                :getMsgMaj,
                :getMsgMin,
                'en US',
                BLOB('
                <?xml version="1.0" encoding="UTF-8"?>
                <plist version="1.0">
                <dict>
                   <key>Document Type Name</key>
                   <string>
                   Data Server Message Input
                   </string>
                   <key>Document Type Major Version</key><integer>2</integer>
                   <key>Document Type Minor Version</key><integer>0</integer>
                   <key>Required Parameters</key>
                   <dict>
                      <key>SQLCODE</key><string>SQL1034</string>
                   \lt/dict>
                \frac{d}{dt}</plist>'),
                null,
               :xmlOutput,
               :xmlOutMessage );
```
# **GET\_SYSTEM\_INFO procedure - Get system information**

The GET\_SYSTEM\_INFO procedure returns information about the data server, including information about the system, the current instance, installed data server products, environment variables, available CPUs, and other system information.

## **Syntax**

▶▶ GET SYSTEM\_INFO - ( *-major version* - , - *minor version* - , *- requested locale* - , -

```
\rightarrowxml_input — , — xml_filter — , — xml_output — , — xml_message — ) —
```
The schema is SYSPROC.

## **Procedure parameters**

### *major\_version*

An input and output argument of type INTEGER that indicates the major document version. On input, this argument indicates the major document version that the caller supports for the XML documents passed as parameters in the procedure (see the parameter descriptions for *xml\_input*, *xml\_output*, and *xml\_message*). The procedure processes all XML documents in the specified version, or returns an error (+20458) if the version is not valid. On output, this parameter specifies the highest major document version that is supported by the procedure. To determine the highest supported document version, specify NULL for this input parameter and all other required parameters.

If the XML document in the *xml\_input* parameter specifies a Document Type Major Version key, the value for that key must be equal to the value provided in the *major\_version* parameter, or an error (+20458) is raised.

### **Supported versions:** 1

### *minor\_version*

An input and output argument of type INTEGER that indicates the minor document version. On input, this argument specifies the minor document version that the caller supports for the XML documents passed as parameters for this procedure (see the parameter descriptions for *xml\_input*, *xml\_output*, and *xml\_message*). The procedure processes all XML documents in the specified version, or returns an error if the version is not valid. On output, this parameter indicates the highest minor document version that is supported for the highest supported major version. To determine the highest supported document version, specify NULL for this input parameter and all other required parameters.

### **Supported versions:** 0

### *requested\_locale*

An input argument of type VARCHAR(33) that specifies a locale. If the specified language is supported on the server, translated content is returned in the *xml\_output* and *xml\_message* parameters. Otherwise, content is returned in the default language. Only the language and possibly the territory information is used from the locale. The locale is not used to format numbers or influence the document encoding. For example, key names and values are not translated. The only translated portion of the XML output and XML message documents are the text for hint, display name, and display unit of each entry. The caller should always compare the requested language to the language that is used in the XML output document (see the document locale entry in the XML output document).

Currently, the only supported value for *requested\_locale* is en\_US.

### *xml\_input*

Currently, this procedure accepts no input. You must specify NULL for this parameter, or an error (+20458) is raised to indicate that the input is not valid.

### *xml\_filter*

An input argument of type BLOB(4K) that specifies a valid XPath query string. Use a filter when you want to retrieve a single value from an XML output document. For more information, see the topic that describes XPath filtering.

The following example selects the value for the Data Server Product Version from the XML output document: /plist/dict/key[.='Data Server Product Version']/following-sibling::string. If the key is not followed by the specified sibling, an error is returned.

*xml\_output*

An output parameter of type BLOB(32MB) that returns a complete XML output document in UTF-8. If a filter is specified, this parameter returns a string value. If the stored procedure is unable to return a complete output document (for example, if a processing error occurs that results in an SQL warning or error), this parameter is set to NULL.

The XML output document contains instance information, including information about the fix pack level, release, system information, and environment variables.

*xml\_message*

An output parameter of type BLOB(64K) that returns a complete XML output document of type Data Server Message in UTF-8 that provides detailed information about a SQL warning condition. This document is returned when a call to the procedure results in a SQL warning, and the warning message indicates that additional information is returned in the XML message output document. If the warning message does not indicate that additional information is returned, then this parameter is set to NULL.

### **Authorization**

- SYSADM or DBADM authority
- v EXECUTE privilege on the GET\_SYSTEM\_INFO procedure

### **Example**

*Example 1*: Return the highest version of the procedure. db2 "call sysproc.get system info(null,null,null,null,null,?,?)"

The following example is a sample output from this query:

```
Value of output parameters
  --------------------------
 Parameter Name : MAJOR_VERSION
 Parameter Value : 1
 Parameter Name : MINOR_VERSION
 Parameter Value : 0
 Parameter Name : XML_OUTPUT
 Parameter Value : -
 Parameter Name : XML MESSAGE
 Parameter Value : -
 Return Status = 0
Example 2: Return system information.
```
db2 "call sysproc.get system info(1,0,'en US',null,null,?,?)"

```
Value of output parameters
--------------------------
Parameter Name : MAJOR_VERSION
Parameter Value : 1
```

```
Parameter Name : MINOR_VERSION
Parameter Value : 0
Parameter Name : XML_OUTPUT
Parameter Value : x'3C3F786D6C20766572.....
Parameter Name : XML MESSAGE
Parameter Value : -
Return Status = 0
```
The XML output document contains something similar to the following content:

```
<plist version="1.0">
<dict><key>Document Type Name</key><string>Data Server System Output</string>
   <key>Document Type Major Version</key><integer>1</integer>
   <key>Document Type Minor Version</key><integer>0</integer>
   <key>Data Server Product Name</key><string>QDB2/AIX64</string>
   <key>Data Server Product Version</key><string>9.7.0.0</string>
   <key>Data Server Major Version</key><integer>9</integer>
   <key>Data Server Minor Version</key><integer>7</integer>
   <key>Data Server Platform</key><string>AIX 64BIT</string>
   <key>Document Locale</key><string>en_US</string>
   <key>Instance Information</key>
   <dict>
      <key>Display Name</key><string>Instance Information</string>
      <key>Instance Name</key>
      <dict>
         <key>Display Name</key><string>Instance Name</string>
         <key>Value</key><string>myinstance</string>
         <key>Hint</key><string></string>
      </dict>
      <key>Partitionable State</key>
      <dict>
         <key>Display Name</key><string>Partitionable State</string>
         <key>Value</key><integer>0</integer>
         <key>Hint</key><string></string>
      \lt/dict>
      <key>Number of Database Partitions</key>
      <dict>
         <key>Display Name</key><string>Number of Database Partitions</string>
         <key>Value</key><integer>1</integer>
         <key>Hint</key><string></string>
      \langledict\rangle.
      .
      .
   </dict>
   <key>Product Information</key>
   <dict>
      <key>Display Name</key><string>Product Information</string>
      .
      .
      .
      <key>DB2_ENTERPRISE_SERVER_EDITION</key>
      <dict>
         <key>Display Name</key><string>DB2_ENTERPRISE_SERVER_EDITION</string>
         <key>Product short name</key>
         <dict>
            <key>Display Name</key><string>Product short name</string>
            <key>Value</key><string>ESE</string>
            <key>Hint</key><string></string>
         </dict>
         <key>Licence</key>
         <dict>
            <key>Display Name</key><string>Licence</string>
```

```
<key>Value</key><string>Y</string>
         <key>Hint</key><string></string>
      \langledict>
      <key>Product Release</key>
      <dict>
         <key>Display Name</key><string>Product Release</string>
         <key>Value</key><string>9.7</string>
         <key>Hint</key><string></string>
      </dict>
      <key>Licence type</key>
      <dict>
         <key>Display Name</key><string>Licence type</string>
         <key>Value</key><string>DEVELOPER</string>
         <key>Hint</key><string></string>
      </dict>
      <key>Hint</key><string></string>
  </dict>
   .
   .
   .
<key>Operating System Information</key>
<dict>
  <key>Display Name</key><string>Operating System Information</string>
  <key>Name</key>
  <dict>
      <key>Display Name</key><string>Name</string>
      <key>Value</key><string>AIX</string>
      <key>Hint</key><string></string>
  </dict>
  <key>Version</key>
  <dict>
      <key>Display Name</key><string>Version</string>
      <key>Value</key><string>5</string>
      <key>Hint</key><string></string>
  \langledict>
  <key>Release</key>
   <dict>
      <key>Display Name</key><string>Release</string>
      <key>Value</key><string>3</string>
      <key>Hint</key><string></string>
   </dict>
  <key>Hostname</key>
   <dict>
      <key>Display Name</key><string>Hostname</string>
      <key>Value</key><string>achilles</string>
      <key>Hint</key><string></string>
   </dict>
   .
   .
   .
</dict>
<key>Workload Management Configuration</key>
<dict>
   <key>Display Name</key><string>Workload Management Configuration</string>
   <key>Service Class Information</key>
   <dict>
      <key>Display Name</key><string>Service Class Information</string>
      <key>1</key>
      <dict>
         <key>Display Name</key><string>1</string>
         <key>Service Class Name</key>
         <dict>
            <key>Display Name</key><string>Service Class Name</string>
            <key>Value</key><string>SYSDEFAULTSYSTEMCLASS</string>
            <key>Hint</key><string></string>
      </dict>
      <key>Parent Identifier</key>
```

```
<dict>
      <key>Display Name</key><string>Parent Identifier</string>
      <key>Value</key><integer>0</integer>
      <key>Hint</key><string></string>
   \frac{d}{dt}<key>Parent Class Name</key>
   <dict>
      <key>Display Name</key><string>Parent Class Name</string>
      <key>Value</key><string></string>
      <key>Hint</key><string></string>
   </dict>
   <key>Creation Time</key>
   <dict>
      <key>Display Name</key><string>Creation Time</string>
      <key>Value</key><string>2008-04-21-15.14.32.956930</string>
      <key>Hint</key><string></string>
   </dict>
   <key>Alter Time</key>
   <dict>
      <key>Display Name</key><string>Alter Time</string>
      <key>Value</key><string>2008-04-21-15.14.32.956930</string>
      <key>Hint</key><string></string>
   \langledict>
   <key>Enabled</key>
   <dict>
      <key>Display Name</key><string>Enabled</string>
      <key>Value</key><string>Y</string>
      <key>Hint</key><string></string>
   </dict>
   <key>Agent Priority</key>
   <dict>
      <key>Display Name</key><string>Agent Priority</string>
      <key>Value</key><integer>-32768</integer>
      <key>Hint</key><string></string>
   </dict>
   <key>Prefetcher Priority</key>
   <dict>
      <key>Display Name</key><string>Prefetcher Priority</string>
      <key>Value</key><string> </string>
      <key>Hint</key><string></string>
   </dict>
   .
   .
   .
</dict>
.
.
.
<key>Workload Information</key>
<dict>
   <key>Display Name</key><string>Workload Information</string>
   <key>1</key>
   <dict>
      <key>Display Name</key><string>1</string>
      <key>Workload Name</key>
      <dict>
         <key>Display Name</key><string>Workload Name</string>
         <key>Value</key><string>SYSDEFAULTUSERWORKLOAD</string>
         <key>Hint</key><string></string>
      </dict>
      <key>Evaluation Order</key>
      <dict>
         <key>Display Name</key><string>Evaluation Order</string>
         <key>Value</key><integer>1</integer>
         <key>Hint</key><string></string>
      \frac{d}{dt}
```

```
<key>Creation Time</key>
            <dict>
               <key>Display Name</key><string>Creation Time</string>
               <key>Value</key><string>2008-04-21-15.14.32.955296</string>
               <key>Hint</key><string></string>
            </dict>
            <key>Alter Time</key>
            <dict>
               <key>Display Name</key><string>Alter Time</string>
               <key>Value</key><string>2008-04-21-15.14.32.955296</string>
               <key>Hint</key><string></string>
            </dict>
            <key>Enabled</key>
            <dict>
               <key>Display Name</key><string>Enabled</string>
               <key>Value</key><string>Y</string>
               <key>Hint</key><string></string>
            </dict>
            <key>Allow Access</key>
            <dict>
               <key>Display Name</key><string>Allow Access</string>
               <key>Value</key><string>Y</string>
               <key>Hint</key><string></string>
            </dict>
            <key>Service Class Name</key>
            <dict>
               <key>Display Name</key><string>Service Class Name</string>
               <key>Value</key><string>SYSDEFAULTSUBCLASS</string>
               <key>Hint</key><string></string>
            \langledict>
            <key>Parent Service Class Name</key>
            <dict>
               <key>Display Name</key><string>Parent Service Class Name</string>
               <key>Value</key><string>SYSDEFAULTUSERCLASS</string>
               <key>Hint</key><string></string>
            </dict>
            .
            .
            .
         \langledict>
         <key>Hint</key><string></string>
      </dict>
  </dict>
</dict></dict></dict></plist>
```
*Example 3:* Call the GET\_SYSTEM\_INFO procure and pass in an unsupported locale.

```
db2 "call sysproc. get system info(1,0,'ja JP',null,null,?,?)"
```

```
Value of output parameters
--------------------------
Parameter Name : MAJOR_VERSION
Parameter Value : 1
Parameter Name : MINOR_VERSION
Parameter Value : 0
Parameter Name : XML OUTPUT
Parameter Value : x'3C3F786D6C20766572.....
Parameter Name : XML MESSAGE
Parameter Value : -
Return Status = 0
```
SQL20461W The procedure "SYSPROC.GET\_SYSTEM\_INFO" returned output in the alternate locale, "en\_US", instead of the locale, "ja\_JP", specified in parameter "3". SQLSTATE=01H57

The XML output document will contain the same content that is shown for Example 2.

*Example 4:* Call the procedure from a function.

EXEC SQL BEGIN DECLARE SECTION; sqlint16 getSysInfMaj; sqlint16 getSysInfMin; SQL TYPE IS BLOB(2M) xmlOutput; SQL TYPE IS BLOB(2K) xmlOutMessage; EXEC SQL END DECLARE SECTION; getSysInfMaj = 1; getSysInfMin = 0; EXEC SQL CALL SYSPROC.GET\_SYSTEM\_INFO( :getSysInfMaj, :getSysInfMin, 'en US',  $nu\overline{1}$ . null, :xmlOutput, :xmlOutMessage );

# **SET\_CONFIG procedure - Set configuration parameters**

The SET\_CONFIG stored procedure updates the database and database manager configuration parameters that are returned by the GET\_CONFIG procedure.

The SET\_CONFIG procedure accepts an input XML document that contains configuration parameters and their values, uses this information to update the specified configuration parameters, and returns an output XML document that indicates the update status of each configuration parameter.

### **Syntax**

 $\rightarrow$  SET CONFIG (*-major version* -, *-minor version* -, *-requested locale* -, -

*xml\_input* , *xml\_filter* , *xml\_output* , *xml\_message* ) -

The schema is SYSPROC.

### **Procedure parameters**

#### *major\_version*

An input and output argument of type INTEGER that indicates the major document version. On input, this argument indicates the major document version that the caller supports for the XML documents passed as parameters in the procedure (see the parameter descriptions for *xml\_input*, *xml\_output*, and *xml\_message*). The procedure processes all XML documents in the specified version, or returns an error (+20458) if the version is not valid. On output, this parameter specifies the highest major document version that is supported by the procedure. To determine the highest supported document version, specify NULL for this input parameter and all other required parameters.

If the XML document in the *xml\_input* parameter specifies a Document Type Major Version key, the value for that key must be equal to the value provided in the *major\_version* parameter, or an error (+20458) is raised.

#### **Supported versions:** 1

#### *minor\_version*

An input and output argument of type INTEGER that indicates the minor document version. On input, this argument specifies the minor document version that the caller supports for the XML documents passed as parameters for this procedure (see the parameter descriptions for *xml\_input*, *xml\_output*, and *xml\_message*). The procedure processes all XML documents in the specified version, or returns an error if the version is not valid. On output, this parameter indicates the highest minor document version that is supported for the highest supported major version. To determine the highest supported document version, specify NULL for this input parameter and all other required parameters.

If the XML document in the *xml\_input* parameter specifies a Document Type Minor Version key, the value for that key must be equal to the value provided in the *minor\_version* parameter, or an error (+20458) is raised.

#### **Supported versions:** 0

#### *requested\_locale*

An input argument of type VARCHAR(33) that specifies a locale. If the specified language is supported on the server, translated content is returned in the *xml\_output* and *xml\_message* parameters. Otherwise, content is returned in the default language. Only the language and possibly the territory information is used from the locale. The locale is not used to format numbers or influence the document encoding. For example, key names and values are not translated. The only translated portion of the XML output and XML message documents are the text for hint, display name, and display unit of each entry. The caller should always compare the requested language to the language that is used in the XML output document (see the document locale entry in the XML output document).

Currently, the only supported value for *requested\_locale* is en\_US.

#### *xml\_input*

An input argument of type BLOB(32MB) that specifies an XML input document (encoded in UTF-8) that contains input values for the procedure.

For this procedure, the XML input document contains database and database manager configuration settings.

#### *xml\_filter*

An input argument of type BLOB(4K) that specifies a valid XPath query string. Use a filter when you want to retrieve a single value from an XML output document. For more information, see the topic that describes XPath filtering.

The following example selects the value for a specific configuration parameter setting from the XML output document: /plist/dict/key[.="Database Manager Configuration Parameter Settings"]/following-sibling::dict[1]/key[3]/ following-sibling::dict[1]/dict[1]/key[.="Value"]/followingsibling::string[1]. If the key is not followed by the specified sibling, an error is returned.

#### *xml\_output*

An output parameter of type BLOB(32MB) that returns a complete XML output
document in UTF-8. If a filter is specified, this parameter returns a string value. If the stored procedure is unable to return a complete output document (for example, if a processing error occurs that results in an SQL warning or error), this parameter is set to NULL.

When this procedure operates in *complete* mode, this parameter returns an XML document that contains the current configuration values set in the server. You can modify this document and pass it back to the procedure as the *xml\_input* parameter. This approach provides a programmatic way to create valid XML input documents.

*xml\_message*

An output parameter of type BLOB(64K) that returns a complete XML output document of type Data Server Message in UTF-8 that provides detailed information about a SQL warning condition. This document is returned when a call to the procedure results in a SQL warning, and the warning message indicates that additional information is returned in the XML message output document. If the warning message does not indicate that additional information is returned, then this parameter is set to NULL.

#### **Authorization**

- SYSADM or DBADM authority
- v EXECUTE privilege on the SET\_CONFIG procedure

#### **Example**

*Example 1*: Return the latest version of the procedure. db2 "call sysproc.set config (null,null,null,null,null,?,?)"

The following example is a sample output from this query:

```
Value of output parameters
--------------------------
Parameter Name : MAJOR_VERSION
Parameter Value : 1
Parameter Name : MINOR_VERSION
Parameter Value : 0
Parameter Name : XML_OUTPUT
Parameter Value : -
Parameter Name : XML_MESSAGE
Parameter Value : -
Return Status = 0
```
*Example 2*: Run a script called setconfig.sql that updates a few database and database manager configuration parameters.

setconfig.sql:

```
call sysproc.set config(1,0,'en US',blob('
<?xml version="1.0" encoding="UTF-8"?>
<plist version="1.0">
<dict>
 <key>Document Type Name</key><string>Data Server Set Configuration Input</string>
  <key>Document Type Major Version</key><integer>1</integer>
  <key>Document Type Minor Version</key><integer>0</integer>
  <key>Document Locale</key><string>en_US</string>
  <key>Database Manager Configuration Parameter Settings</key>
  <dict>
```

```
<key>diaglevel</key><dict><key>Parameter Value</key>
    <dict>
      <key>Value</key><string>4</string>
   </dict>
 \lt/dict>
 <key>fcm_num_buffers</key>
 <dict>
   <key>Parameter Value</key>
   <dict>
     <key>Value</key><string>4096</string>
    </dict>
   <key>Value Flags</key>
    <dict>
      <key>Value</key><string>MANUAL</string>
   </dict>
 </dict>
 <key>instance_memory</key>
 <dict>
   <key>Deferred Value</key>
    <dict>
      <key>Value</key><string>7424</string>
   </dict>
    <key>Deferred Value Flags</key>
    <dict>
        <key>Value</key><string>AUTOMATIC</string>
   </dict>
 </dict>
 </dict>
 <key>Database Partition</key>
 <dict>
   <key>All</key>
    <dict>
      <key>Database Configuration Parameter Settings</key>
      <dict>
        <key>avg_appls</key>
        <dict>
          <key>Parameter Value</key>
          <dict>
            <key>Value></key><string>2</string>
          </dict>
          <key>Value Flags</key>
          <dict>
            <key>Value</key><string>AUTOMATIC</string>
          </dict>
        </dict>
        <key>database_memory</key>
        <dict>
          <key>Deferred Value</key>
          <dict>
            <key>Value</key><string>2</string>
          </dict>
          <key>Deferred Value Flags</key>
          <dict>
            <key>Value</key><string>MANUAL</string>
          </dict>
        </dict>
     </dict>
   </dict>
 </dict>
\lt/dict>
</plist>'), null, ?,?)@
```
The following example is a sample output from this query:

Value of output parameters -------------------------- Parameter Name : MAJOR\_VERSION

Parameter Value : 1 Parameter Name : MINOR\_VERSION Parameter Value : 0 Parameter Name : XML\_OUTPUT Parameter Value : x'3C3F78...' Parameter Name : XML\_MESSAGE Parameter Value : - Return Status = 0 The output XML document contains something similar to the following content: <?xml version="1.0" encoding="UTF-8"?> <plist version="1.0"> <dict> <key>Document Type Name</key> <string>Data Server Set Configuration Output</string> <key>Document Type Major Version</key><integer>1</integer> <key>Document Type Minor Version</key><integer>0</integer> <key>Data Server Product Name</key><string>QDB2/AIX64</string> <key>Data Server Product Version</key><string>9.7.0.0</string> <key>Data Server Major Version</key><integer>9</integer> <key>Data Server Minor Version</key><integer>7</integer> <key>Data Server Platform</key><string>AIX 64BIT</string> <key>Document Locale</key><string>en\_US</string> <key>Database Manager Configuration Parameter Settings</key> <dict> <key>Display Name</key> <string>Database Manager Configuration Parameter Settings</string> <key>diaglevel</key> <dict> <key>Display Name</key><string>diaglevel</string> <key>Parameter Value</key> <dict> <key>Display Name</key><string>Parameter Value</string> <key>Value</key><string>4</string> </dict> <key>Parameter Update Status</key> <dict> <key>Display Name</key><string>Parameter Update Status</string> <key>SQLCODE</key> <dict <key>Display Name</key><string>SQLCODE</string> <key>Value</key><integer>0</integer> </dict> <key>Message Tokens</key> <dict> <key>Display Name</key><string>Message Tokens</string> <key>Value</key><array><string></string></array> </dict> <key>SQLSTATE</key> <dict> <key>Display Name</key><string>SQLSTATE</string> <key>Value</key><string></string> </dict> </dict> </dict> <key>fcm\_num\_buffers</key> <dict> <key>Display Name</key><string>fcm\_num\_buffers</string> <key>Parameter Value</key> <dict> <key>Display Name</key><string>Parameter Value</string> <key>Value</key><string>4096</string>

```
</dict>
    <key>Value Flags</key>
    <dict>
      <key>Display Name</key><string>Value Flags</string>
      <key>Value</key><string>MANUAL</string>
    </dict>
    <key>Parameter Update Status</key>
    <dict>
      <key>Display Name</key><string>Parameter Update Status</string>
      <key>SQLCODE</key><dict>
      <key>Display Name</key><string>SQLCODE</string>
      <key>Value</key> <integer>0</integer>
    \langledict\rangle<key>Message Tokens</key>
    <dict>
      <key>Display Name</key><string>Message Tokens</string>
      <key>Value</key><array><string></string></array>
    </dict>
    <key>SQLSTATE</key>
    <dict>
      <key>Display Name</key><string>SQLSTATE</string>
      <key>Value</key><string></string>
    </dict>
  </dict>
</dict>
<key>instance_memory</key>
<dict>
  <key>Display Name</key><string>instance_memory</string>
  <key>Deferred Value</key>
  <dict>
    <key>Display Name</key><string>Deferred Value</string>
   <key>Value</key><string>7424</string>
  </dict>
  <key>Deferred Value Flags</key>
  <dict>
    <key>Display Name</key><string>Deferred Value Flags</string>
    <key>Value</key><string>AUTOMATIC</string>
  </dict>
  <key>Parameter Update Status</key>
  <dict>
    <key>Display Name</key><string>Parameter Update Status</string>
    <key>SQLCODE</key>
    <dict>
      <key>Display Name</key><string>SQLCODE</string>
      <key>Value</key><integer>0</integer>
    </dict>
      <key>Message Tokens</key>
      <dict>
        <key>Display Name</key><string>Message Tokens</string>
        <key>Value</key><array><string></string></array>
      </dict>
      <key>SQLSTATE</key>
       <dict>
         <key>Display Name</key><string>SQLSTATE</string>
         <key>Value</key><string></string>
       </dict>
     </dict>
   </dict>
  </dict>
  <key>Database Partition</key>
  <dict>
    <key>Display Name</key><string>Database Partition</string>
    <key>All</key>
    <dict>
      <key>Display Name</key><string>All</string>
     <key>Database Configuration Parameter Settings</key>
     <dict>
```

```
<key>Display Name</key>
 <string>Database Configuration Parameter Settings</string>
 <key>avg_appls</key>
 <dict>
  <key>Display Name</key><string>avg_appls</string>
  <key>Parameter Value</key>
  <dict>
     <key>Display Name</key><string>Parameter Value</string>
     <key>Value</key><string>2</string>
  \lt/dict>
  <key>Value Flags</key>
  <dict>
   <key>Display Name</key><string>Value Flags</string>
   <key>Value</key><string>AUTOMATIC</string>
  </dict>
  <key>Parameter Update Status</key>
  <dict>
   <key>Display Name</key><string>Parameter Update Status</string>
   <key>Update Coverage</key>
   <dict>
      <key>Display Name</key><string>Update Coverage</string>
      <key>Value</key><string>Complete</string>
   </dict>
   <key>SQLCODE</key>
   <dict>
      <key>Display Name</key><string>SQLCODE</string>
      <key>Value</key><integer>0</integer>
   </dict>
   <key>Message Tokens</key>
   <dict>
      <key>Display Name</key><string>Message Tokens</string>
      <key>Value</key><array><string></string> </array>
   </dict>
   <key>SQLSTATE</key>
   <dict>
       <key>Display Name</key><string>SQLSTATE</string>
       <key>Value</key><string></string>
   </dict>
 \langledict>
</dict>
<key>database_memory</key>
<dict>
  <key>Display Name</key><string>database_memory</string>
  <key>Deferred Value</key>
  <dict>
   <key>Display Name</key><string>Deferred Value</string>
   <key>Value</key><string>2</string>
  </dict>
  <key>Deferred Value Flags</key>
  <dict>
   <key>Display Name</key><string>Deferred Value Flags</string>
   <key>Value</key><string>MANUAL</string>
  </dict>
  <key>Parameter Update Status</key>
  <dict>
   <key>Display Name</key><string>Parameter Update Status</string>
   <key>Update Coverage</key>
   <dict>
      <key>Display Name</key><string>Update Coverage</string>
      <key>Value</key><string>Complete</string>
   </dict>
   <key>SQLCODE</key>
   <dict>
      <key>Display Name</key><string>SQLCODE</string>
      <key>Value</key><integer>0</integer>
   </dict>
   <key>Message Tokens</key>
```

```
<dict>
              <key>Display Name</key><string>Message Tokens</string>
              <key>Value</key><array><string></string></array>
            \langledict>
            <key>SQLSTATE</key>
            <dict>
              <key>Display Name</key><string>SQLSTATE</string>
              <key>Value</key><string></string>
            </dict>
          \lt/dict>
        </dict>
      </dict>
    </dict>
 \langledict>
</dict>
</plist>
Example 3: Specify a filter to return the value for a specific configuration parameter.
db2 "call sysproc.set_config(1,0, 'en_US', blob('
<plist version="1.0">
<dict>
   <key>Document Type Name</key><string>Data Server Set Configuration Input</string>
   <key>Document Type Major Version</key><integer>1</integer>
   <key>Document Type Minor Version</key><integer>0</integer>
   <key>Document Locale</key><string>en_US</string>
   <key>Database Manager Configuration Parameter Settings</key>
   <dict>
      <key>diaglevel</key>
      <dict>
         <key>Parameter Value</key>
         <dict>
            <key>Value</key><string>4</string>
         </dict>
      </dict>
      <key>fcm_num_buffers</key>
      <dict>
         <key>Parameter Value</key>
         <dict>
            <key>Value</key><string>4096</string>
         \langledict>
        <key>Value Flags</key>
        <dict>
           <key>Value</key><string>MANUAL</string>
        </dict>
      \langledict\rangle<key>instance_memory</key>
      <dict>
         <key>Deferred Value</key>
         <dict>
            <key>Value</key><string>7424</string>
         \langledict>
         <key>Deferred Value Flags</key>
         <dict>
            <key>Value</key><string>AUTOMATIC</string>
         \lt/dict>
      </dict>
  </dict>
  <key>Database Partition</key>
  <dict>
      <key>All</key>
      <dict>
         <key>Database Configuration Parameter Settings</key>
         <dict>
            <key>avg_appls</key>
            <dict>
               <key>Parameter Value</key>
```

```
<dict>
                  <key>Value></key><string>2</string>
               </dict>
               <key>Value Flags</key>
               <dict>
                  <key>Value</key><string>AUTOMATIC</string>
               </dict>
            </dict>
            <key>database_memory</key>
            <dict>
               <key>Deferred Value</key>
               <dict>
                  <key>Value</key><string>2</string>
               \lt/dict>
               <key>Deferred Value Flags</key>
               <dict>
                  <key>Value</key><string>MANUAL</string>
               \lt/dict>
            </dict>
         </dict>
      </dict>
  </dict>
</dict>
\langleplist>'),
blob('/plist/dict/key[.="Database Manager Configuration Parameter Settings"]
/following-sibling::dict[1]/key[3]
/following-sibling::dict[1]/dict[1]/key[.="Value"]
/following-sibling::string[1]'),?,?)"
```
The following example is a sample output from this query:

Value of output parameters -------------------------- Parameter Name : MAJOR\_VERSION Parameter Value : 1 Parameter Name : MINOR\_VERSION Parameter Value : 0 Parameter Name : XML\_OUTPUT Parameter Value : x'34303936' Parameter Name : XML\_MESSAGE Parameter Value : - Return Status = 0 The following value is returned for *xml\_output*: 4096 *Example 4:* Call the procedure from a function. EXEC SQL BEGIN DECLARE SECTION; sqlint16 getconfigMaj; sqlint16 getconfigMin; SQL TYPE IS BLOB(2M) xmlOutput; SQL TYPE IS BLOB(2K) xmlOutMessage; EXEC SQL END DECLARE SECTION; getconfigMaj = 1; getconfigMin = 0; EXEC SQL CALL SYSPROC.SET\_CONFIG( :getconfigMaj, :getconfigMin, 'en\_US', BLOB('blob('

```
<?xml version="1.0" encoding="UTF-8"?>
<plist version="1.0">
<dict><key>Document Type Name</key>
 <string>Data Server Set Configuration Input</string>
 <key>Document Type Major Version</key><integer>1</integer>
 <key>Document Type Minor Version</key><integer>0</integer>
  <key>Document Locale</key><string>en_US</string>
  <key>Database Manager Configuration Parameter Settings</key>
  <dict>
    <key>diaglevel</key><dict><key>Parameter Value</key>
    <dict>
      <key>Value</key><string>4</string>
    \lt/dict>
  </dict>
  <key>fcm_num_buffers</key>
  <dict>
    <key>Parameter Value</key>
    <dict>
      <key>Value</key><string>4096</string>
    </dict>
    <key>Value Flags</key>
    <dict>
      <key>Value</key><string>MANUAL</string>
    \frac{d}{dt}</dict>
  <key>instance_memory</key>
  <dict>
    <key>Deferred Value</key>
    <dict>
      <key>Value</key><string>7424</string>
    \lt/dict>
    <key>Deferred Value Flags</key>
    <dict>
        <key>Value</key><string>AUTOMATIC</string>
    </dict>
  </dict>
  </dict>
  <key>Database Partition</key>
  <dict>
    <key>All</key>
    <dict>
      <key>Database Configuration Parameter Settings</key>
      <dict>
        <key>avg_appls</key>
        <dict>
          <key>Parameter Value</key>
          <dict>
            <key>Value></key><string>2</string>
          </dict>
          <key>Value Flags</key>
          <dict>
            <key>Value</key><string>AUTOMATIC</string>
          </dict>
        </dict>
        <key>database_memory</key>
        <dict>
          <key>Deferred Value</key>
          <dict>
            <key>Value</key><string>2</string>
          </dict>
          <key>Deferred Value Flags</key>
          <dict>
            <key>Value</key><string>MANUAL</string>
          </dict>
        </dict>
      \lt/dict>
```
</dict> </dict>  $\frac{1}{\sqrt{1}}$ </plist>'), null, :xmlOutput, :xmlOutMessage );

# **Chapter 9. Configuration routines and views**

# **DB\_PARTITIONS**

The DB\_PARTITIONS table function returns the contents of the db2nodes.cfg file in table format.

### **Syntax**

 $\rightarrow$  -DB PARTITIONS  $-(-)$  -

The schema is SYSPROC.

## **Authorization**

EXECUTE privilege on the DB\_PARTITIONS table function.

#### **Table function parameters**

The function has no input parameters.

### **Example**

Retrieve information from a 3 logical partition database. SELECT \* FROM TABLE(DB PARTITIONS()) AS T

The following example is a sample output from this query. PARTITION\_NUMBER HOST\_NAME PORT\_NUMBER SWITCH\_NAME ---------------- --------------------...- ----------- ----------- 0 jessicae.torolab.ibm.com 0 jessicae 1 jessicae.torolab.ibm.com 1 jessicae 2 jessicae.torolab.ibm.com 2 jessicae

3 record(s) selected.

#### **Information returned**

*Table 87. Information returned by the DB\_PARTITIONS table function*

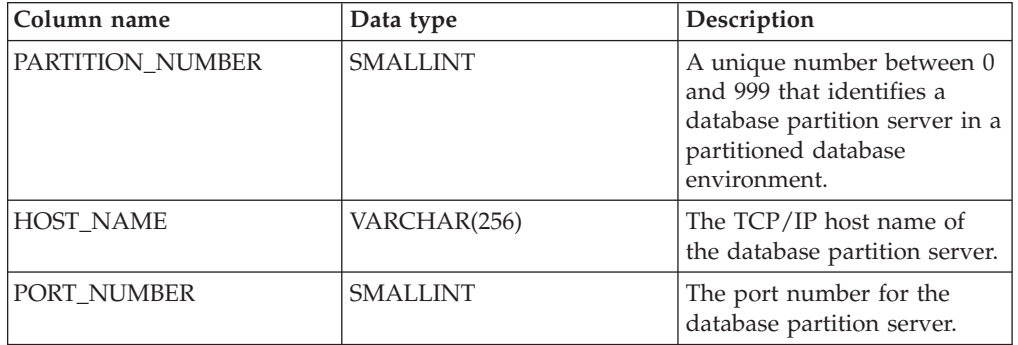

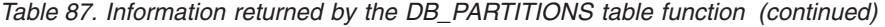

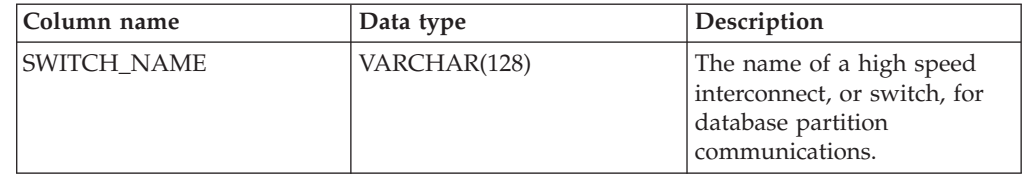

# **DBCFG administrative view - Retrieve database configuration parameter information**

The DBCFG administrative view retrieves database configuration parameter information for the currently connected database for all database partitions.

The schema is SYSIBMADM.

#### **Authorization**

One of the following authorizations is required:

- SELECT privilege on the DBCFG administrative view
- CONTROL privilege on the DBCFG administrative view
- DATAACCESS authority

#### **Examples**

*Example 1:* Retrieve the automatic maintenance settings in the database configuration that are stored in memory for all database partitions. SELECT DBPARTITIONNUM, NAME, VALUE FROM SYSIBMADM.DBCFG WHERE NAME LIKE 'auto\_%'

The following example is a sample output for this query.

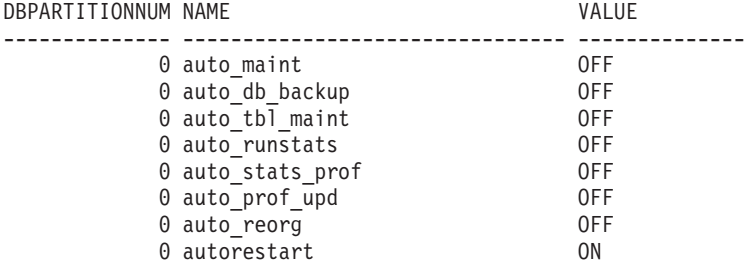

8 record(s) selected.

*Example 2:* Retrieve all the database configuration parameters values stored on disk for all database partitions.

SELECT NAME, DEFERRED VALUE, DBPARTITIONNUM FROM SYSIBMADM.DBCFG

The following example is a sample output for this query.

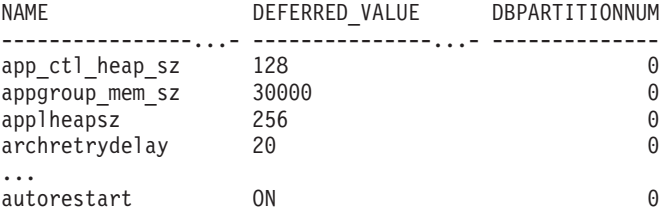

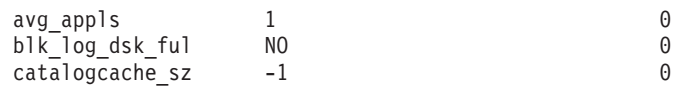

...

# **Information returned**

*Table 88. Information returned by the DBCFG administrative view*

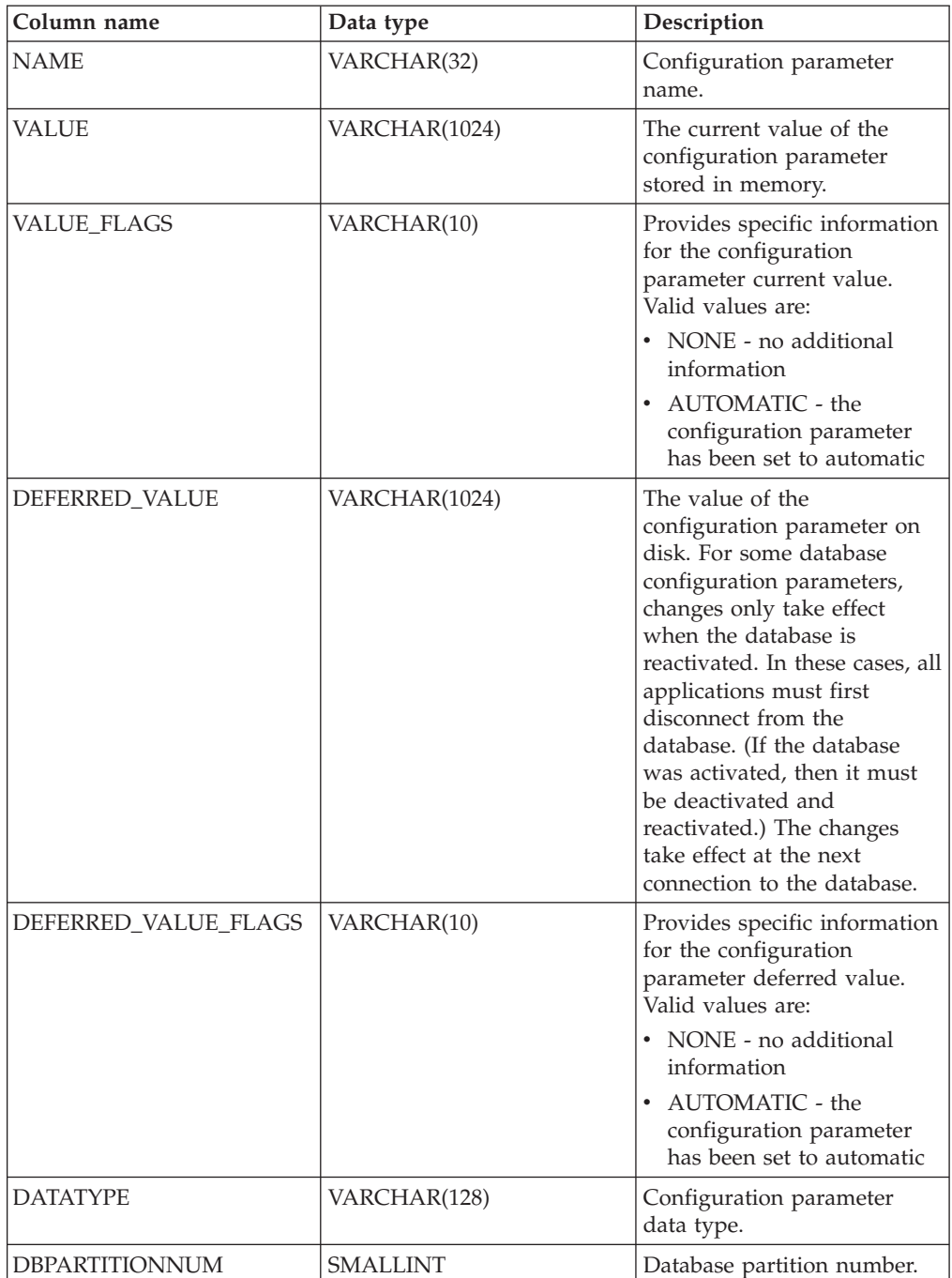

# **DBMCFG administrative view - Retrieve database manager configuration parameter information**

The DBMCFG administrative view returns database manager configuration parameter information including the values in memory and the values stored on disk.

The schema is SYSIBMADM.

#### **Authorization**

One of the following authorizations is required:

- SELECT privilege on the DBMCFG administrative view
- CONTROL privilege on the DBMCFG administrative view
- DATAACCESS authority

#### **Examples**

*Example 1:* Retrieve values for all the database manager configuration parameters stored on disk:

SELECT NAME, DEFERRED\_VALUE FROM SYSIBMADM.DBMCFG

The following example is a sample output for this query.

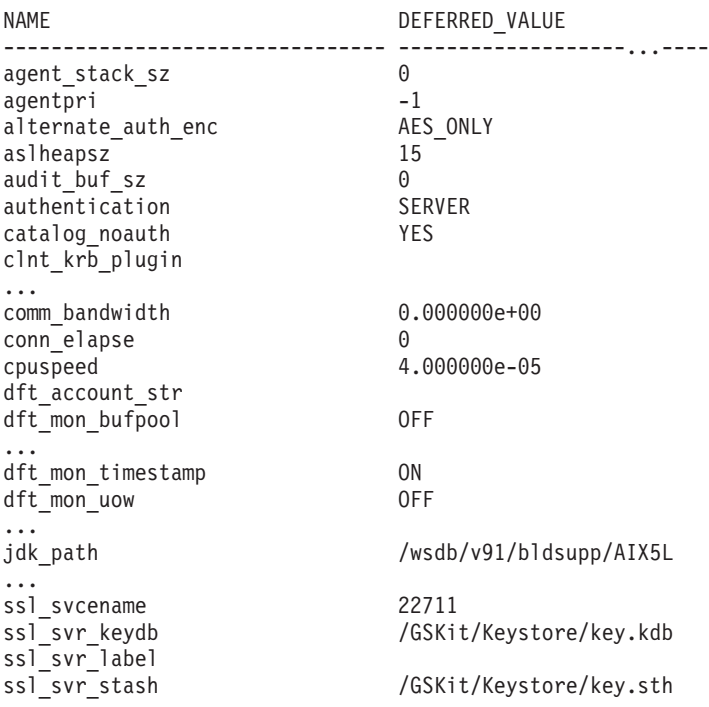

*Example 2:* Retrieve all the database manager configuration parameters values. SELECT \* FROM SYSIBMADM.DBMCFG

The following example is a sample output for this query.

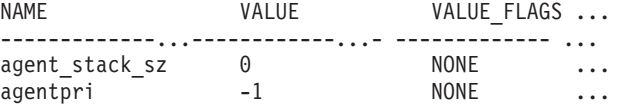

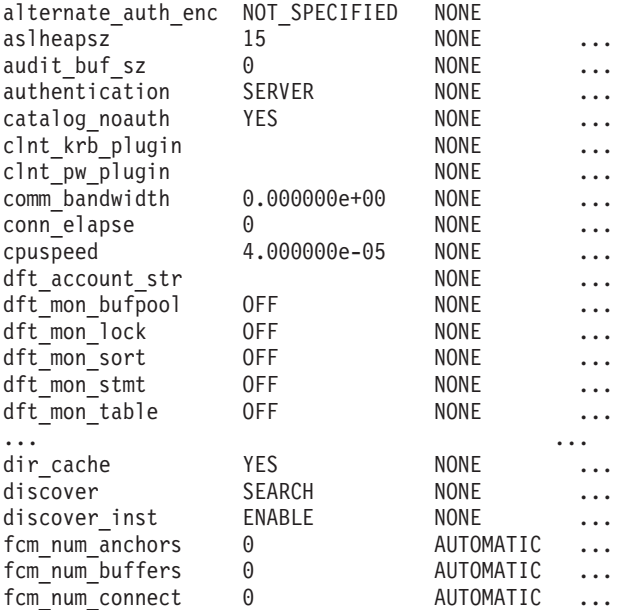

## Output for this query (continued).

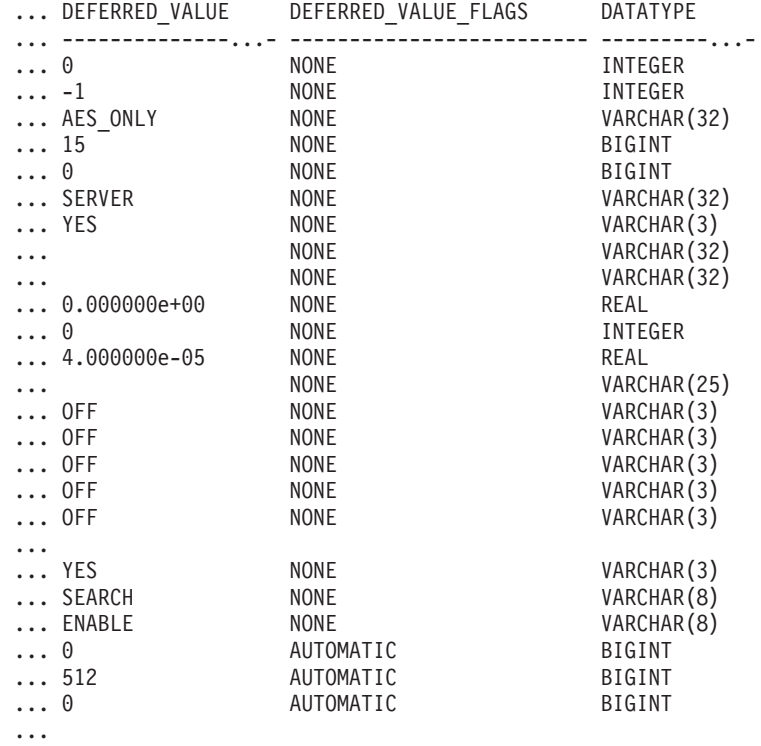

## **Information returned**

*Table 89. Information returned by the DBMCFG administrative view*

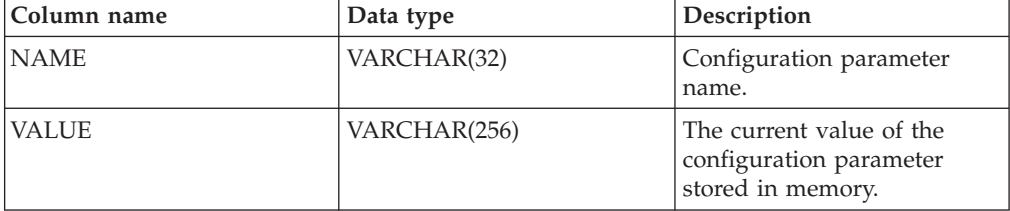

| Column name          | Data type    | Description                                                                                                    |
|----------------------|--------------|----------------------------------------------------------------------------------------------------|
| VALUE FLAGS          | VARCHAR(10)  | Provides specific information<br>for the configuration<br>parameter current value.<br>Valid values are:<br>• NONE - no additional<br>information<br>• AUTOMATIC - the<br>configuration parameter<br>has been set to automatic        |
| DEFERRED VALUE       | VARCHAR(256) | The value of the<br>configuration parameter on<br>disk. For some database<br>manager configuration<br>parameters, the database<br>manager must be stopped<br>(db2stop) and restarted<br>(db2start) for this value to<br>take effect. |
| DEFERRED VALUE FLAGS | VARCHAR(10)  | Provides specific information<br>for the configuration<br>parameter deferred value.<br>Valid values are:<br>• NONE - no additional<br>information<br>• AUTOMATIC - the<br>configuration parameter<br>has been set to automatic       |
| <b>DATATYPE</b>      | VARCHAR(128) | Configuration parameter<br>data type.                                                                                                    |

*Table 89. Information returned by the DBMCFG administrative view (continued)*

# **REG\_VARIABLES administrative view - Retrieve DB2 registry settings in use**

The REG\_VARIABLES administrative view returns the DB2 registry settings from all database partitions. The DB2 registry variable values returned when the REG\_VARIABLES administrative view is queried can differ from those returned by the db2set command if a DB2 registry variable is configured using the db2set command after the instance has been started. The difference occurs because REG\_VARIABLES only returns the values that were in effect when the instance was started.

The schema is SYSIBMADM.

## **Authorization**

One of the following authorizations is required:

- SELECT privilege on the REG\_VARIABLES administrative view
- CONTROL privilege on the REG\_VARIABLES administrative view
- DATAACCESS authority

## **Example**

Request the DB2 registry settings that are currently being used. SELECT \* from SYSIBMADM.REG\_VARIABLES

The following example is a sample output from this query.

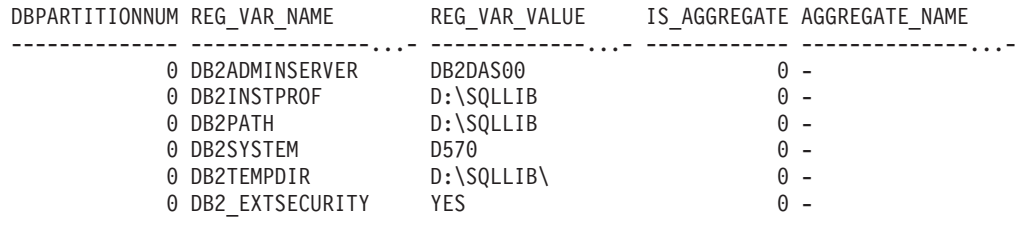

6 record(s) selected.

#### **Information returned**

*Table 90. Information returned by the REG\_VARIABLES administrative view*

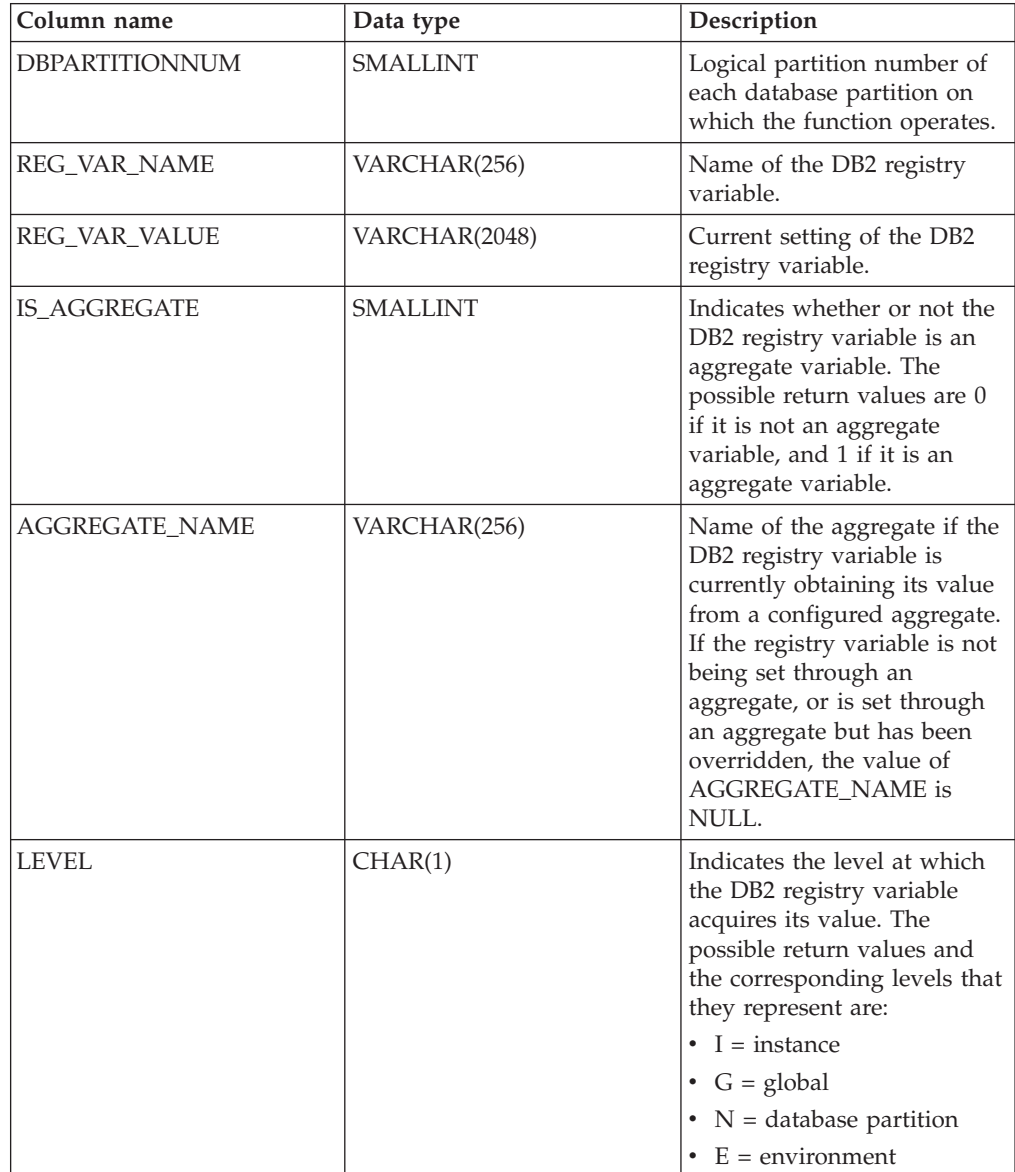

# **Chapter 10. Environment views**

# **ENV\_FEATURE\_INFO administrative view - Return license information for DB2 features**

The ENV\_FEATURE\_INFO administrative view returns information about all available features for which a license is required. For each feature, there is information about whether or not a valid license for the feature has been installed.

The schema is SYSIBMADM.

### **Authorization**

One of the following authorizations is required:

- SELECT privilege on the ENV\_FEATURE\_INFO administrative view
- CONTROL privilege on the ENV\_FEATURE\_INFO administrative view

IBM HOMOGENEOUS FEDERATION FEATURE FOR ESE ...

• DATAACCESS authority

#### **Example**

Request the installed DB2 features license information.

SELECT \* FROM SYSIBMADM.ENV\_FEATURE\_INFO

The following example is a sample output from this query.

XMLESE DB2\_PUREXML\_FEATURE\_FOR\_ESE ...

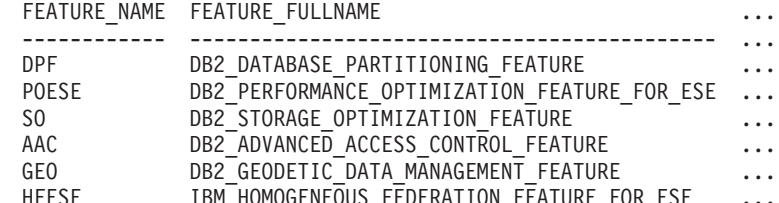

Output from this query (continued).

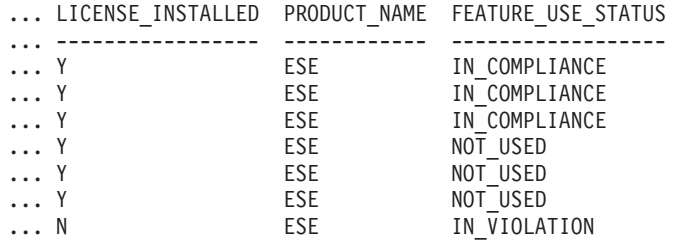

#### **ENV\_FEATURE\_INFO administrative view metadata**

*Table 91. ENV\_FEATURE\_INFO administrative view metadata*

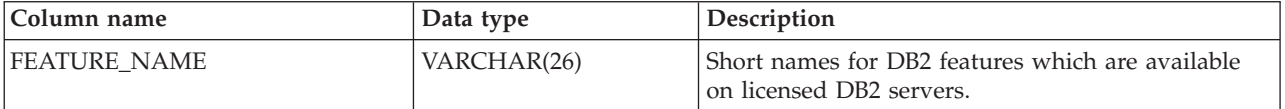

*Table 91. ENV\_FEATURE\_INFO administrative view metadata (continued)*

| Column name        | Data type    | Description                                                                                                    |
|--------------------|--------------|----------------------------------------------------------------------------------------------------|
| FEATURE_FULLNAME   | VARCHAR(100) | Full name of DB2 features. Column values will be<br>displayed in English in uppercase. Words are<br>separated with an underscore character instead of a<br>space character.                                                                                                    |
| LICENSE INSTALLED  | CHAR(1)      | Indicates if feature is licensed. If the value is 'N', the<br>feature is not licensed. If the value is 'Y', the feature<br>is licensed.                                                                                                    |
| PRODUCT_NAME       | VARCHAR(26)  | Identifiers for DB2 server product on which the<br>feature is available. The possible return values are:<br>• ESE - DB2 Enterprise Server Edition<br>• WSE - DB2 Workgroup Server Edition<br>EXP - DB2 Express® Edition<br>$\bullet$                                                                                                    |
| FEATURE_USE_STATUS | VARCHAR(30)  | Indicates the license compliance status. This value<br>indicates the usage status of the feature. There are<br>three possible values:<br>• IN_COMPLIANCE: Feature has been used at<br>least once and there is a valid license for the<br>feature.<br>• IN_VIOLATION: Feature has been used at least<br>once and there is no valid license for the feature.<br>• NOT_USED: Feature has not been used. |

# **ENV\_GET\_DB2\_SYSTEM\_RESOURCES table function - Return DB2 system information**

The ENV\_GET\_DB2\_SYSTEM\_RESOURCES table function returns CPU usage and DB2 process information for specified members in the current instance.

## **Syntax**

 $\rightarrow$  ENV\_GET\_DB2\_SYSTEM\_RESOURCES - (*member* --) --

The schema is SYSPROC.

## **Table function parameters**

#### *member*

An input argument of type INTEGER that specifies a valid member in the same instance as the currently connected database when calling this function. Specify -1 for the current database member, or -2 for all database members. If the NULL value is specified, -1 is set implicitly.

## **Authorization**

One of the following authorizations is required:

v EXECUTE privilege on the ENV\_GET\_DB2\_SYSTEM\_RESOURCES table function

## **Example**

```
SELECT VARCHAR(db2_process_name, 20) AS NAME, CPU_USER, CPU_SYSTEM, MEMBER
 FROM TABLE(ENV_GET_DB2_SYSTEM_RESOURCES(-2))
```
This query returns the following output:

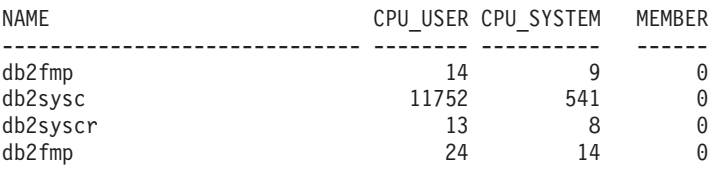

4 record(s) selected.

### **Usage Notes**

This function is supported on the following platforms: Windows, Linux and AIX.

#### **Information returned**

*Table 92. Information returned by the ENV\_GET\_DB2\_SYSTEM\_RESOURCES table function*

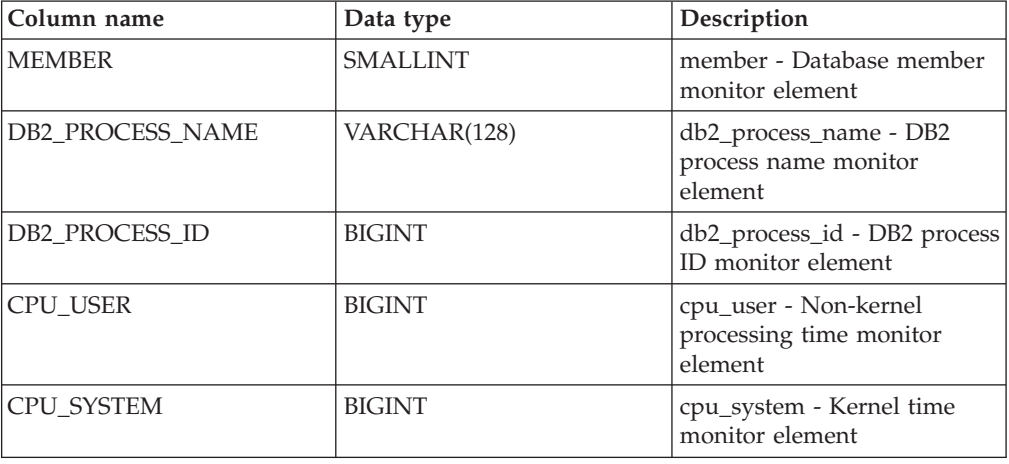

# **ENV\_GET\_NETWORK\_RESOURCES table function - Return network information**

The ENV\_GET\_NETWORK\_RESOURCES table function returns information for all active network adaptors on the host machines running DB2.

#### **Authorization**

One of the following authorizations is required:

- EXECUTE privilege on the function
- DATAACCESS authority

The schema is SYSPROC.

#### **Example**

```
SELECT varchar(adapter name, 20) as name,
      packets received,
      packets_sent,
      total_bytes_received,
      total_bytes_sent
FROM TABLE(ENV_GET_NETWORK_RESOURCES())
```
The query returns the following input:

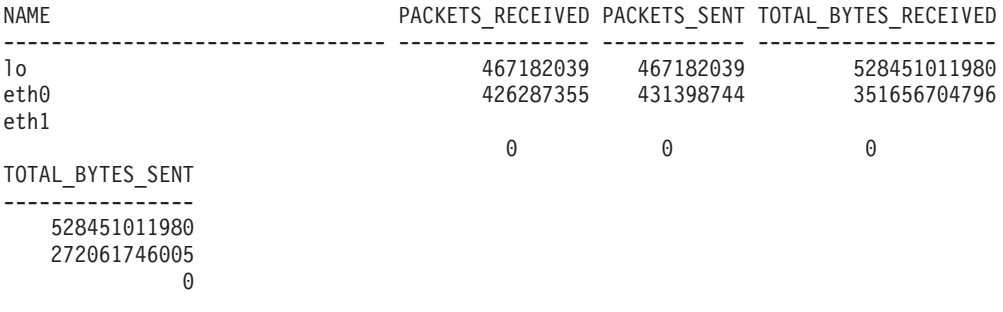

### **Usage Notes**

This function is supported on the following platforms: Windows, Linux and AIX.

### **Information returned**

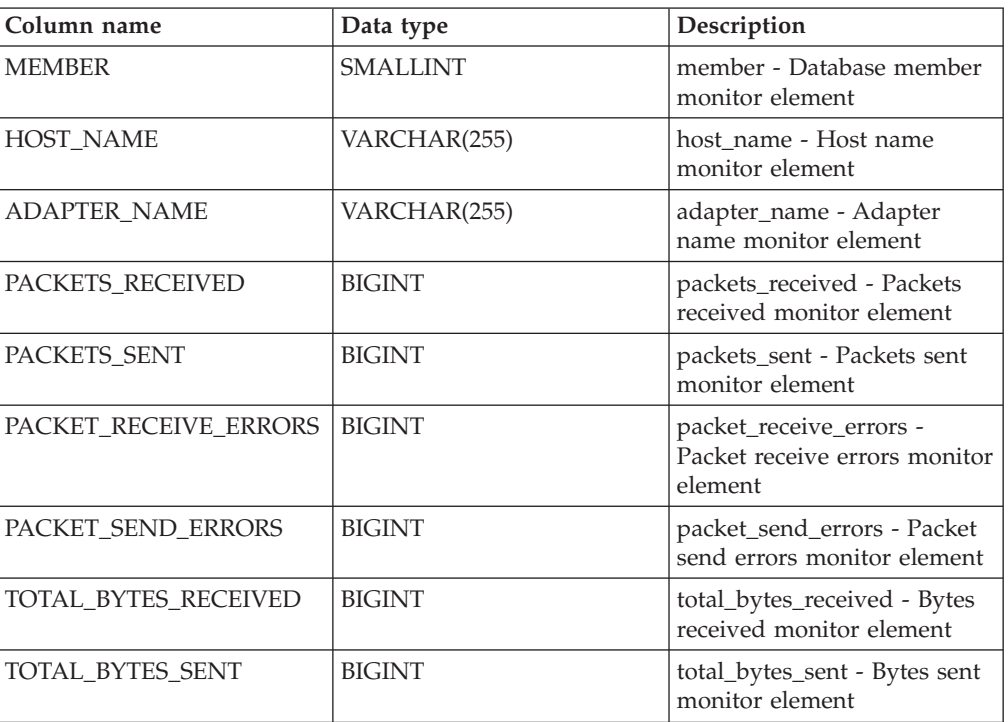

*Table 93. Information returned by the ENV\_GET\_NETWORK\_RESOURCES table function*

# **ENV\_GET\_SYSTEM\_RESOURCES table function - Return system information**

The ENV\_GET\_SYSTEM\_RESOURCES table function returns operating system, CPU, memory, and other information that is related to members on the system. The active database can reside on one or more members on the system. This table function returns data only from members where the database that issued the command is active.

The schema is SYSPROC.

## **Authorization**

One of the following authorizations is required:

- v EXECUTE privilege on the ENV\_GET\_SYSTEM\_RESOURCES table function
- DATAACCESS authority

#### **Example**

```
select MEMBER, varchar(HOST_NAME,12) as HOST_NAME, CPU_TOTAL,
MEMORY TOTAL, CPU LOAD SHORT from
table(SYSPROC.ENV_GET_SYSTEM_RESOURCES()) order by MEMBER
```
Sample output is as follows:

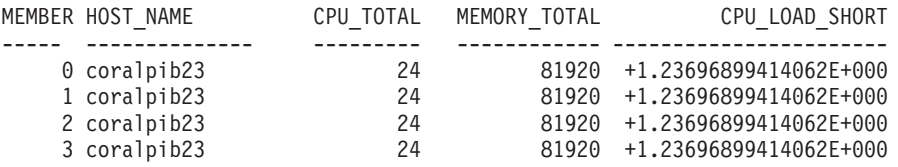

4 record(s) selected.

### **Usage Notes**

v In a virtualized environment (such as VMWare ESX) DB2 may be unable to determine the CPU topology such as CPU\_HMT\_DEGREE or CPU\_CORES\_PER\_SOCKET. This occurs because of limited information that the hypervisor makes available to the virtualized operating system. In such cases, CPU\_CORES\_PER\_SOCKET and CPU\_HMT\_DEGREE will have a value of 1.

### **Information returned**

Information is returned for all supported operating systems, except where noted.

*Table 94. Information returned for ENV\_GET\_SYSTEM\_RESOURCES*

| Column name            | Data type       | Description                                                                |
|------------------------|-----------------|----------------------------------------------------------------------------|
| <b>MEMBER</b>          | <b>SMALLINT</b> | member - Database member monitor element                                   |
| <b>OS_NAME</b>         | VARCHAR(256)    | os_name - Operating system name monitor element                            |
| HOST_NAME              | VARCHAR(255)    | host_name - Host_name_monitor_element                                      |
| <b>OS_VERSION</b>      | VARCHAR(256)    | os_version - Operating system version monitor element                      |
| <b>OS RELEASE</b>      | VARCHAR(256)    | os_release - Operating system release monitor element                      |
| MACHINE_IDENTIFICATION | VARCHAR(256)    | machine_identification - Host hardware identification<br>monitor element   |
| OS_LEVEL               | VARCHAR(256)    | os_level - Operating system level monitor element                          |
| CPU_TOTAL              | <b>BIGINT</b>   | cpu_total - Number of CPUs monitor element                                 |
| CPU_ONLINE             | <b>BIGINT</b>   | cpu_online - Number of CPUs online monitor element                         |
| CPU_CONFIGURED         | <b>BIGINT</b>   | cpu_configured - Number of configured CPUs monitor<br>element              |
| CPU_SPEED              | <b>BIGINT</b>   | cpu_speed - CPU clock speed monitor element                                |
| CPU_TIMEBASE           | <b>BIGINT</b>   | cpu_timebase - Frequency of timebase register increment<br>monitor element |
| CPU_HMT_DEGREE         | <b>BIGINT</b>   | cpu_hmt_degree - Number of logical CPUs monitor<br>element                 |

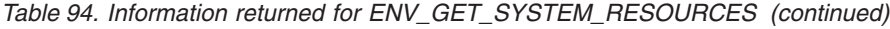

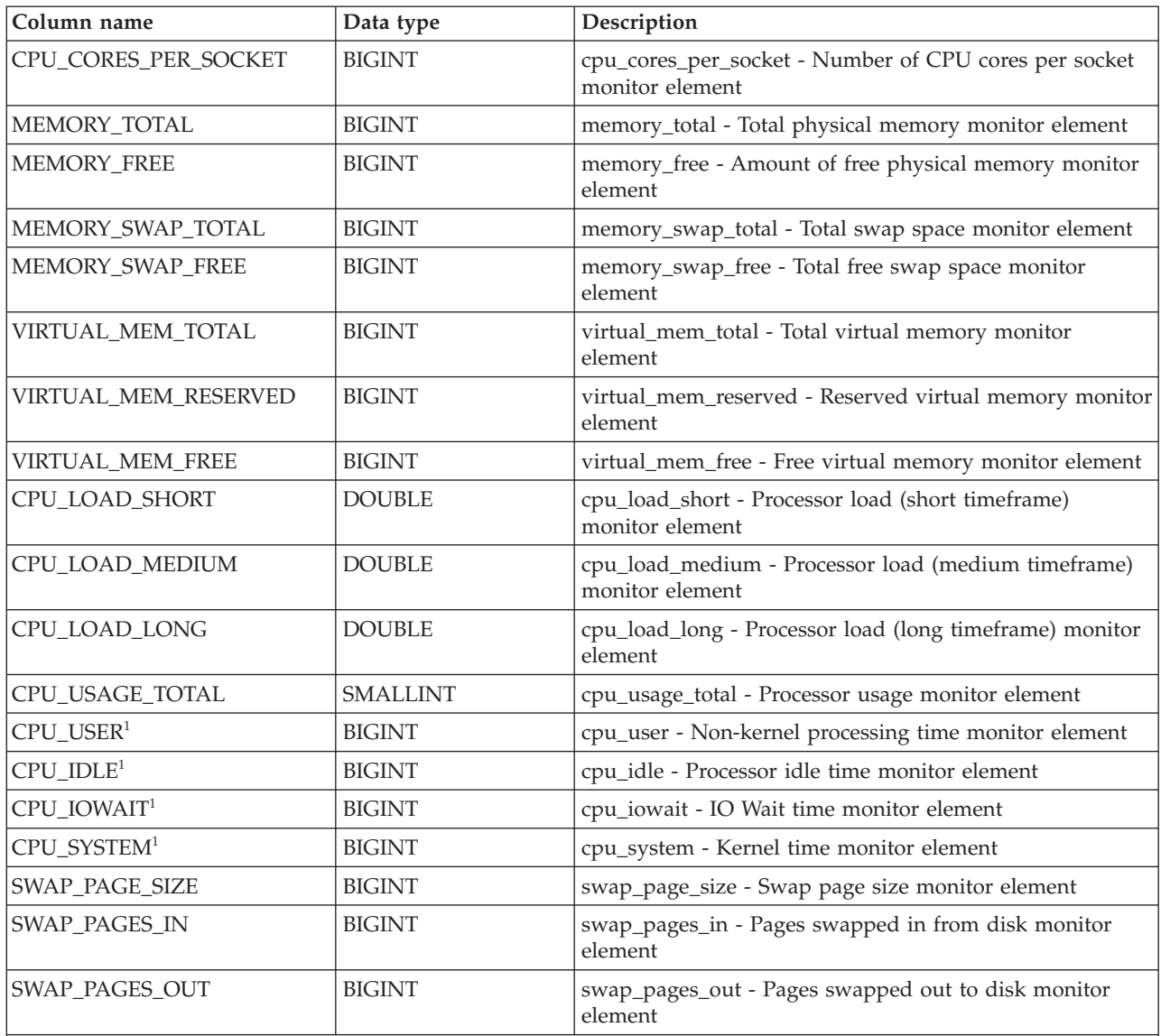

**Note:**

**1** These metrics have been aggregated across all logical processors on the system.

On the AIX operating system, the metrics are for the Workload partition (WPAR) and Logical partition (LPAR) on which the DB2 server is running.

# **ENV\_INST\_INFO administrative view - Retrieve information about the current instance**

The ENV\_INST\_INFO administrative view returns information about the current instance.

The schema is SYSIBMADM.

# **Authorization**

One of the following authorizations is required:

- v SELECT privilege on the ENV\_INST\_INFO administrative view
- CONTROL privilege on the ENV\_INST\_INFO administrative view
- DATAACCESS authority

### **Example**

Request information about the current instance. SELECT \* FROM SYSIBMADM.ENV INST INFO

The following example is a sample output for this query.

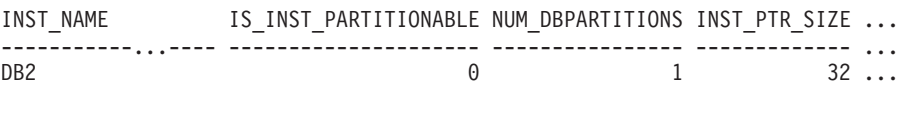

1 record(s) selected.

Output for this query (continued).

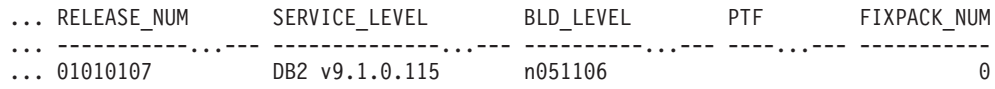

## **Information returned**

*Table 95. Information returned by the ENV\_INST\_INFO administrative view*

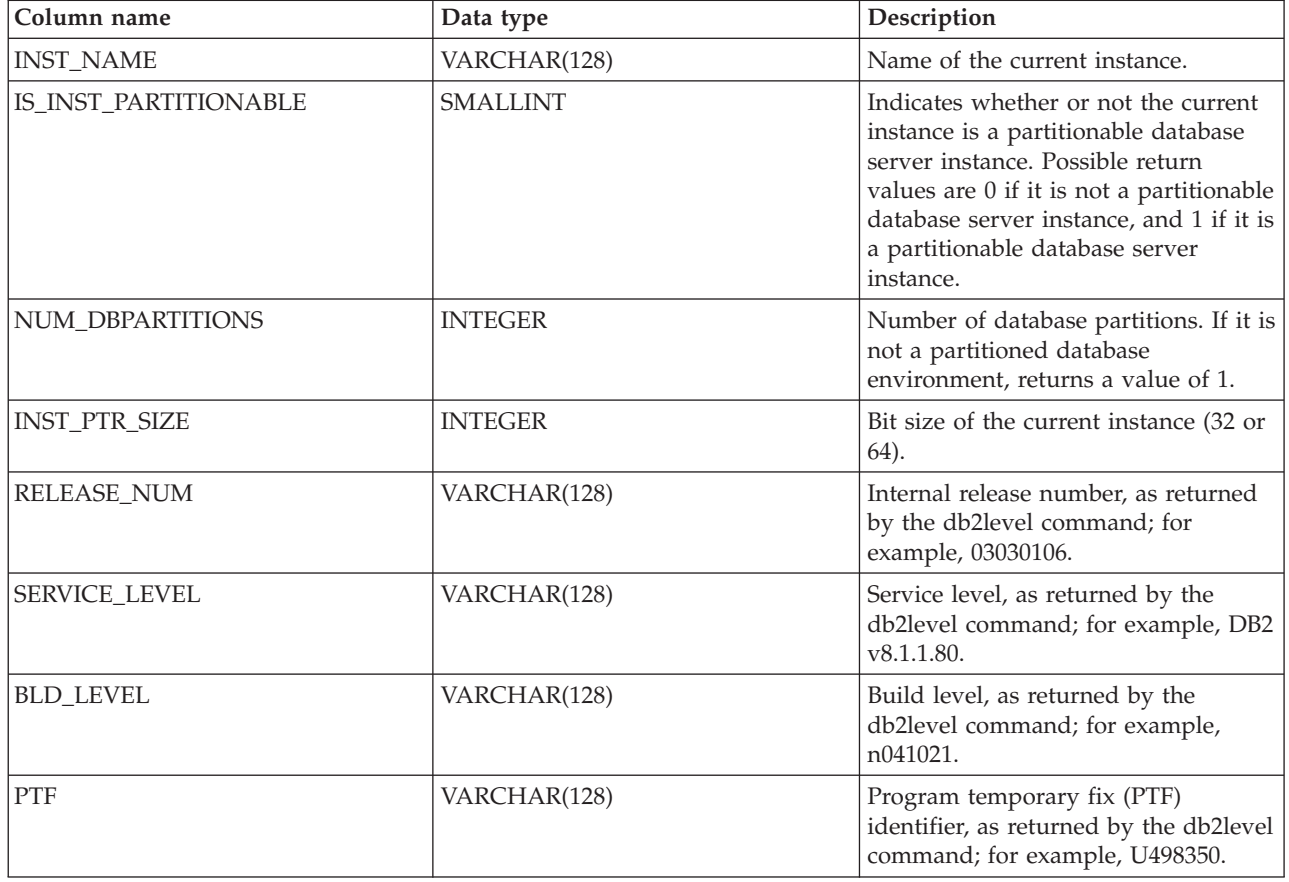

*Table 95. Information returned by the ENV\_INST\_INFO administrative view (continued)*

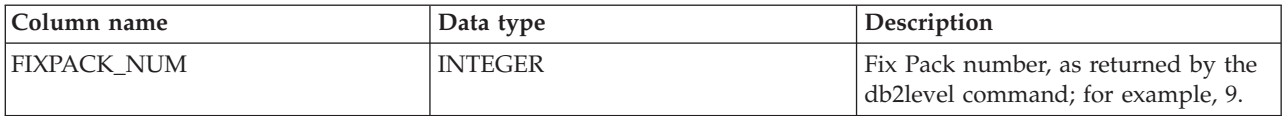

# **ENV\_PROD\_INFO administrative view - Retrieve information about installed DB2 products**

The ENV\_PROD\_INFO administrative view returns information about installed DB2 products.

The schema is SYSIBMADM.

### **Authorization**

One of the following authorizations is required:

- SELECT privilege on the ENV\_PROD\_INFO administrative view
- CONTROL privilege on the ENV\_PROD\_INFO administrative view
- DATAACCESS authority

#### **Example**

Request the installed DB2 product information. SELECT \* FROM SYSIBMADM.ENV PROD INFO

The following example is a sample output from this query.

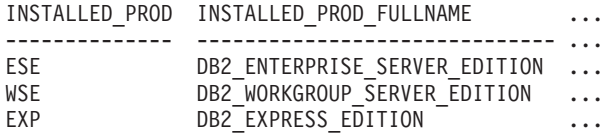

Output from this query (continued).

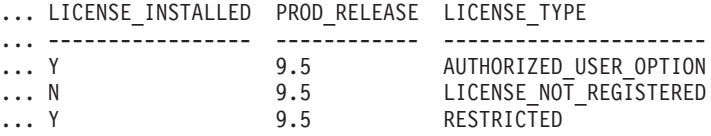

#### **ENV\_PROD\_INFO administrative view metadata**

*Table 96. ENV\_PROD\_INFO administrative view metadata*

| Column name                    | Data type    | Description                                                                                                    |
|--------------------------------|--------------|----------------------------------------------------------------------------------------------------|
| <b>INSTALLED PROD</b>          | VARCHAR(26)  | Identifiers for DB2 products that are installed on the<br>system.                                                                                     |
| <b>INSTALLED PROD FULLNAME</b> | VARCHAR(100) | Full name of installed DB2 products. Column values<br>will be displayed in English in uppercase. Words are<br>separated with an underscore character. |
| LICENSE_INSTALLED              | CHAR(1)      | Indicates if product is licensed. If the value is N, the<br>product is not licensed. If the value is Y, the product<br>is licensed.                   |
| <b>PROD RELEASE</b>            | VARCHAR(26)  | Product release number.                                                                                                    |

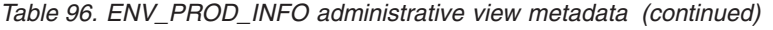

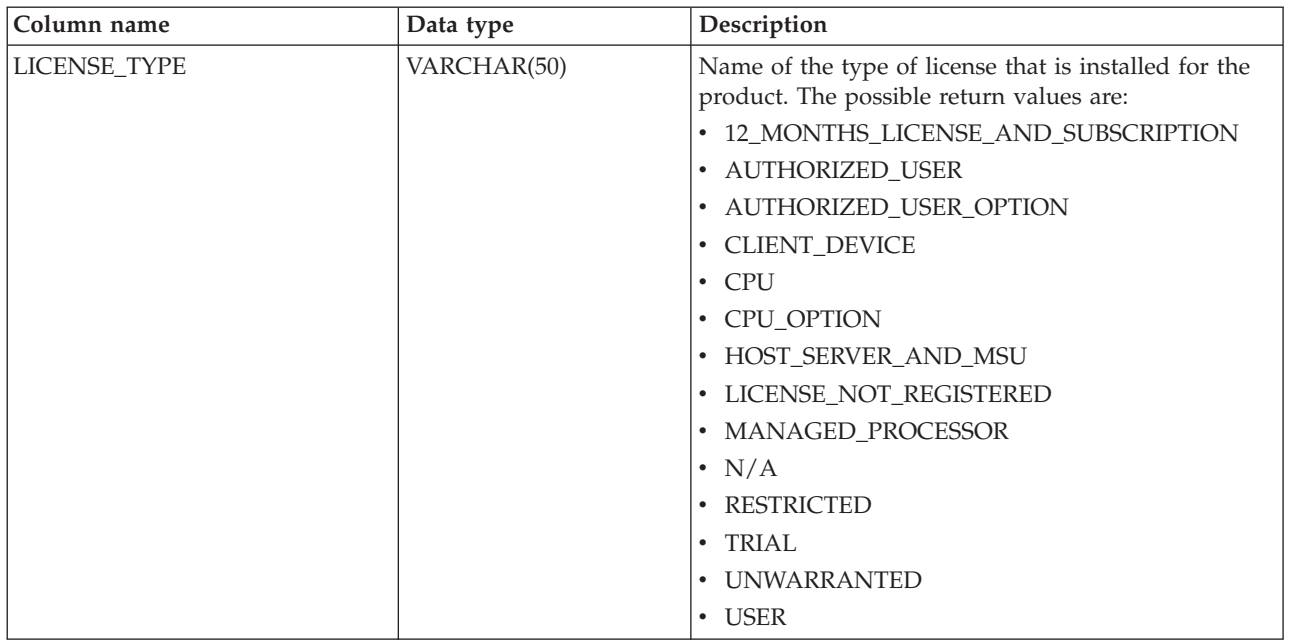

# **ENV\_SYS\_INFO administrative view - Retrieve information about the system**

The ENV\_SYS\_INFO administrative view returns information about the system.

The schema is SYSIBMADM.

## **Authorization**

One of the following authorizations is required:

- v SELECT privilege on the ENV\_SYS\_INFO administrative view
- CONTROL privilege on the ENV\_SYS\_INFO administrative view
- DATAACCESS authority

#### **Example**

Request information about the system. SELECT \* from SYSIBMADM.ENV\_SYS\_INFO

The following example is a sample output from this query.

OS\_NAME OS\_VERSION OS\_RELEASE HOST\_NAME --------...- ----------...- --------------...- ---------...- WIN32 NT 5.1 Service Pack 1 D570

1 record(s) selected.

Output from this query (continued).

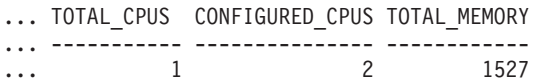

# **Information returned**

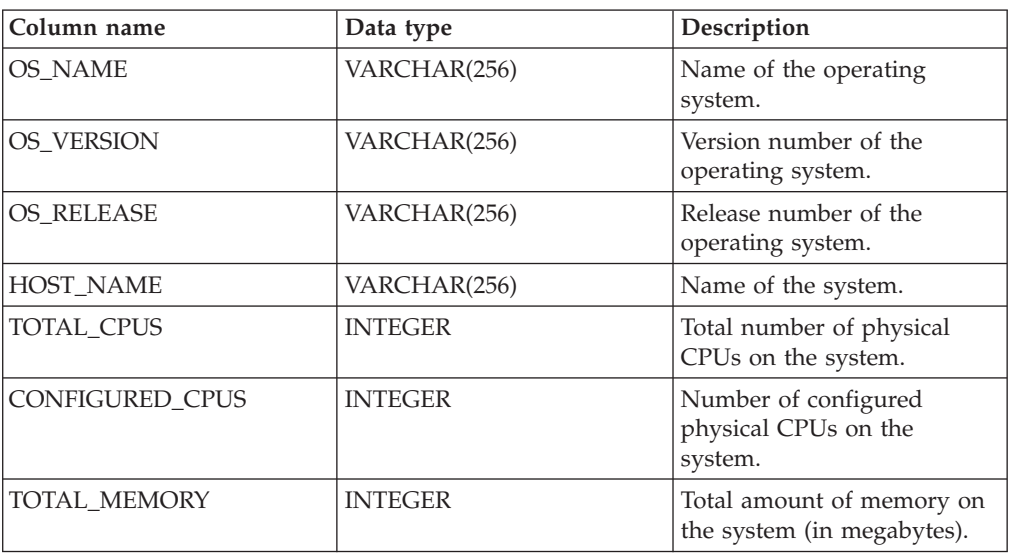

*Table 97. Information returned by the ENV\_SYS\_INFO administrative view*

# **Chapter 11. Explain routines**

# **EXPLAIN\_GET\_MSGS**

The EXPLAIN\_GET\_MSGS table function queries the EXPLAIN\_DIAGNOSTIC and EXPLAIN\_DIAGNOSTIC\_DATA Explain tables, and returns formatted messages.

#### **Syntax**

```
 EXPLAIN_GET_MSGS ( explain-requester , explain-time , source-name , 
\blacktriangleright-source-schema-,-source-version-,-explain-level-,-stmtno-,-sectno-,-
\blacktriangleright-locale-)-
```
The schema is the same as the Explain table schema.

#### **Table function parameters**

Any of the following input arguments can be null. If an argument is null, it is not used to limit the query.

*explain-requester*

An input argument of type VARCHAR(128) that specifies the authorization ID of the initiator of this Explain request. A null value excludes this parameter from the search condition of the query.

#### *explain-time*

An input argument of type TIMESTAMP that specifies the time of initiation for the Explain request. A null value excludes this parameter from the search condition of the query.

#### *source-name*

An input argument of type VARCHAR(128) that specifies the name of the package running when the dynamic statement was explained, or the name of the source file when the static SQL statement was explained. A null value excludes this parameter from the search condition of the query.

#### *source-schema*

An input argument of type VARCHAR(128) that specifies the schema, or qualifier, of the source of the Explain request. A null value excludes this parameter from the search condition of the query.

#### *source-version*

An input argument of type VARCHAR(64) that specifies the version of the source of the Explain request. A null value excludes this parameter from the search condition of the query.

#### *explain-level*

An input argument of type CHAR(1) that specifies the level of Explain information for which this row is relevant. A null value excludes this parameter from the search condition of the query.

#### *stmtno*

An input argument of type INTEGER that specifies the statement number

within the package to which this Explain information is related. A null value excludes this parameter from the search condition of the query.

*sectno*

An input argument of type INTEGER that specifies the section number within the package to which this Explain information is related. A null value excludes this parameter from the search condition of the query.

*locale*

An input argument of type VARCHAR(33) that specifies the locale of returned messages. If the specified locale is not installed on the DB2 server, the value is ignored.

### **Authorization**

One of the following authorities is required to execute the function:

- EXECUTE privilege on the function
- DATAACCESS authority

#### **Information returned**

*Table 98. Information returned by the EXPLAIN\_GET\_MSGS table function*

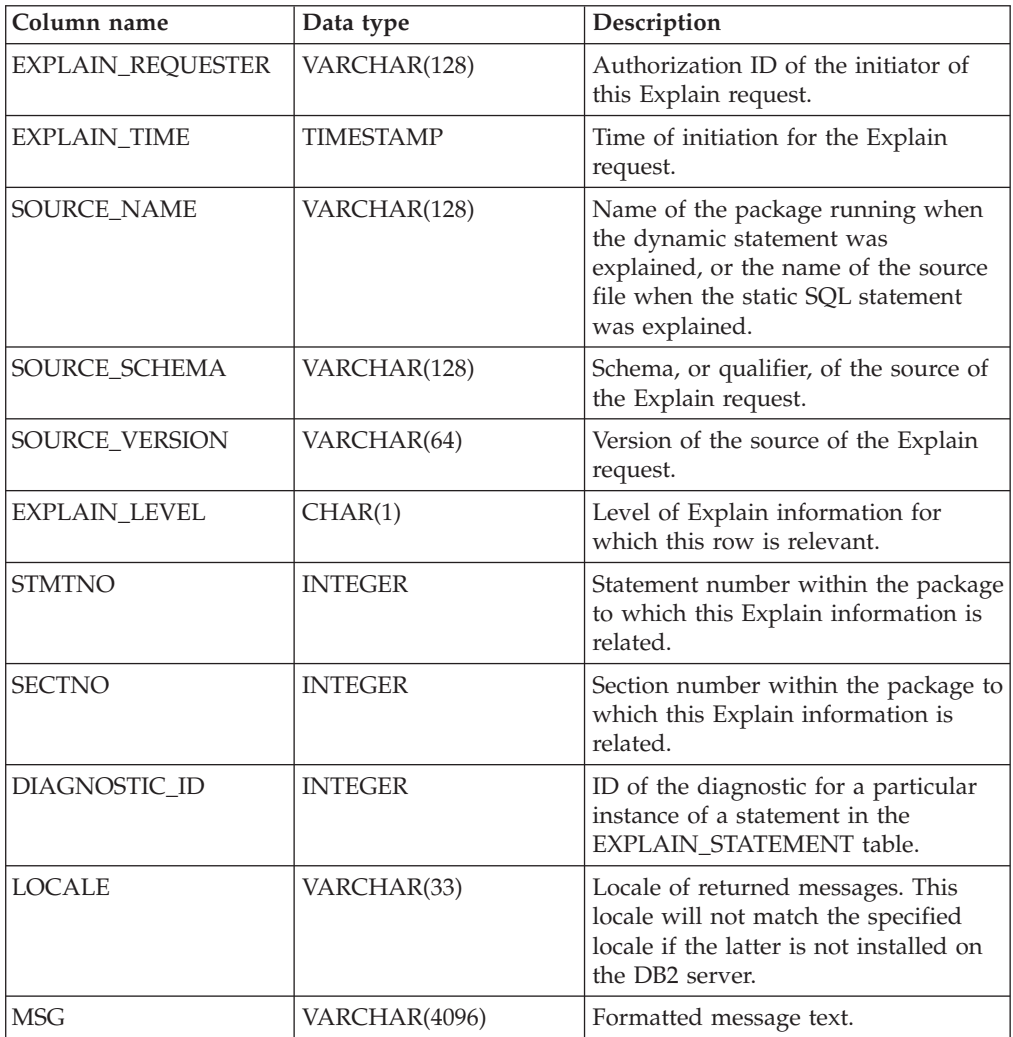

## **Examples**

Request formatted English messages from the Explain tables in the default schema for requester SIMMEN that were generated in the last hour. Specify a source name of SQLC2E03.

```
SELECT MSG
  FROM TABLE(EXPLAIN GET MSGS(
    'SIMMEN',
    CAST(NULL AS TIMESTAMP),
    'SQLC2E03',
    CAST(NULL AS VARCHAR(128)),
    CAST(NULL AS VARCHAR(64)),
    CAST(NULL AS CHAR(1)),
    CAST(NULL AS INTEGER),
    CAST(NULL AS INTEGER),
    'en_US'))
  AS REGISTRYINFO
  WHERE EXPLAIN TIME >= (CURRENT TIMESTAMP - 1 HOUR)
  ORDER BY DIAGNOSTIC_ID
```
The following example is a sample output from this query.

#### MSG

------------------------------------------------------------------------ EXP0012W Invalid access request. The index "index1" could not be found. Line number "554", character number "20". EXP0012W Invalid access request. The index "index2" could not be found. Line number "573", character number "20". EXP0015W Invalid join request. Join refers to tables that are not in the same FROM clause. Line number "573", character number "20".

# **EXPLAIN\_FORMAT\_STATS**

This new scalar function is used to display formatted statistics information which is parsed and extracted from explain snapshot captured for a given query. The data type of the result is CLOB(50M).

#### **Syntax**

 $\rightarrow$  EXPLAIN FORMAT STATS  $-$  ( *snapshot* ) -

The schema is SYSPROC.

#### **Function parameters**

*snapshot*

An input argument of type BLOB(10M) that is the explain snapshot captured for a given query. It is stored as snapshot column of explain table *EXPLAIN\_STATEMENT*

#### **Authorization**

EXECUTE privilege on the EXPLAIN\_FORMAT\_STATS function.

#### **Example**

```
SELECT EXPLAIN FORMAT STATS(SNAPSHOT)
 FROM EXPLAIN STATEMENT
 WHERE EXPLAIN REQUESTER = 'DB2USER1' AND
     EXPLAIN_TIME = timestamp('2006-05-12-14.38.11.109432') AND
```
SOURCE\_NAME = 'SQLC2F0A' AND SOURCE\_SCHEMA = 'NULLID' AND SOURCE\_VERSION = '' AND  $EXPLAI\overline{N}_LEVEL = '0' AND$ STMTNO  $= 1$  AND SECTNO = 201

The following example is a sample output of this function:

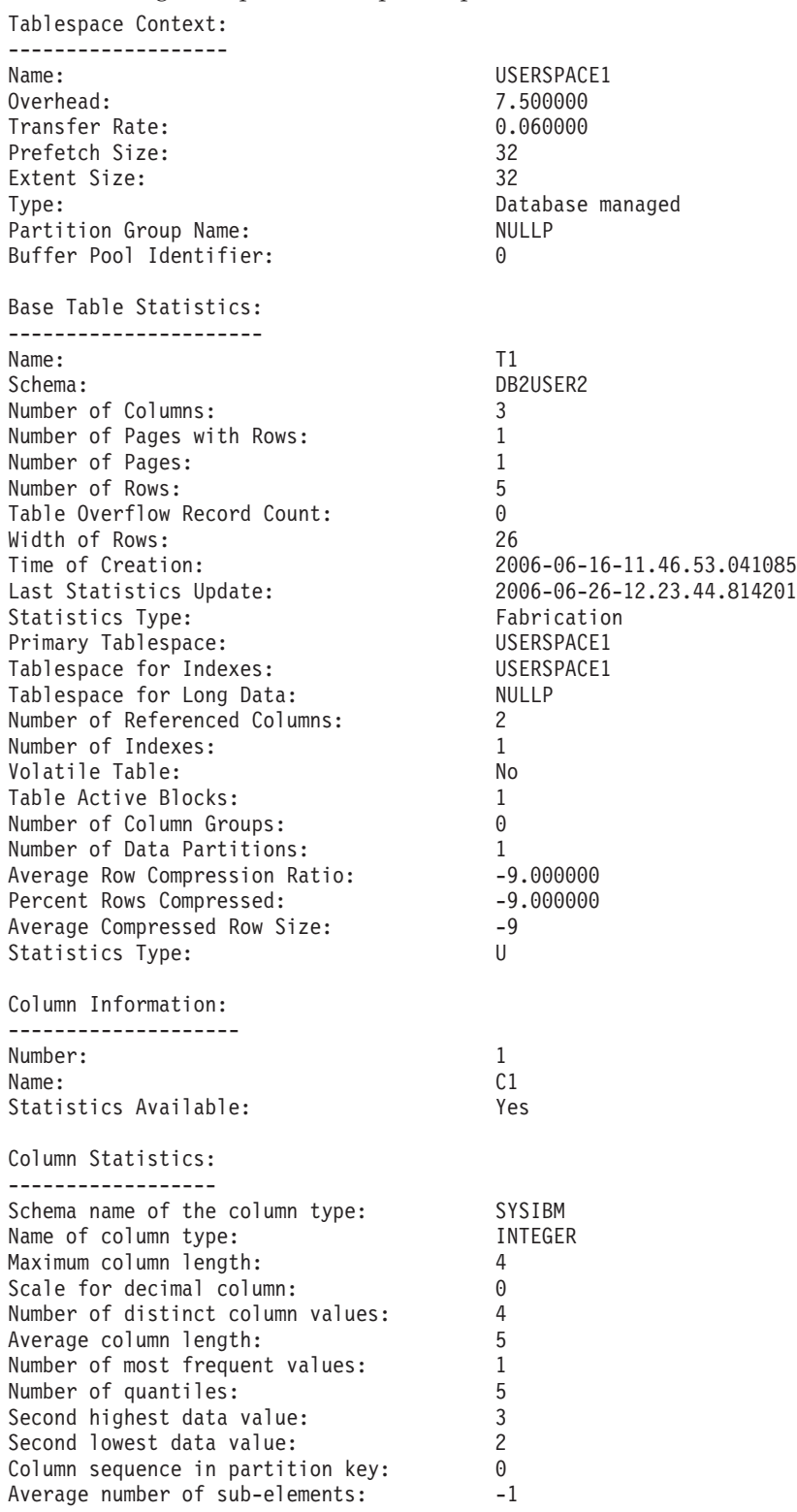

Average length of delimiters: -1

Column Distribution Statistics: ------------------------------- Frequency Statistics: Valcount Value ---------- ----------- 2 1 Quantile Statistics: Valcount Distcount Value ---------- ----------- ---------- 0 1 1 21 1 32 2 43 3 54 4 Column Information: -------------------- Number: 2<br>Name: 2<br>Name: C2 Name: C2 Statistics Available: Yes Column Statistics: ------------------ Schema name of the column type: SYSIBM Name of column type: INTEGER Maximum column length: 4 Name of column type:<br>
Maximum column length: 4<br>
Scale for decimal column: 0<br>
Number of distinct column values: 4 Number of distinct column values: 4 Average column length: 5 Number of most frequent values: 1 Number of quantiles: 5 Second highest data value: 3 Second lowest data value: 2 Column sequence in partition key: 0 Average number of sub-elements: -1 Average length of delimiters: -1 Column Distribution Statistics: ------------------------------- Frequency Statistics: Valcount Value ---------- ----------- 2 1 Quantile Statistics: Valcount Distcount Value ---------- ----------- ----------- 00 1 20 1 30 2 40 4 50 4 Indexes defined on the table: ----------------------------- Name: IDX T1C1C2 Schema: DB2USER2 Unique Rule: Duplicate index Used in Operator: Yes Page Fetch Pairs: Not Available Page Fetch Pairs: Not Available Page 2<br>
2 Number of Columns: 2 Index Leaf Pages: 1 Index Tree Levels: 1 Index First Key Cardinality: 4

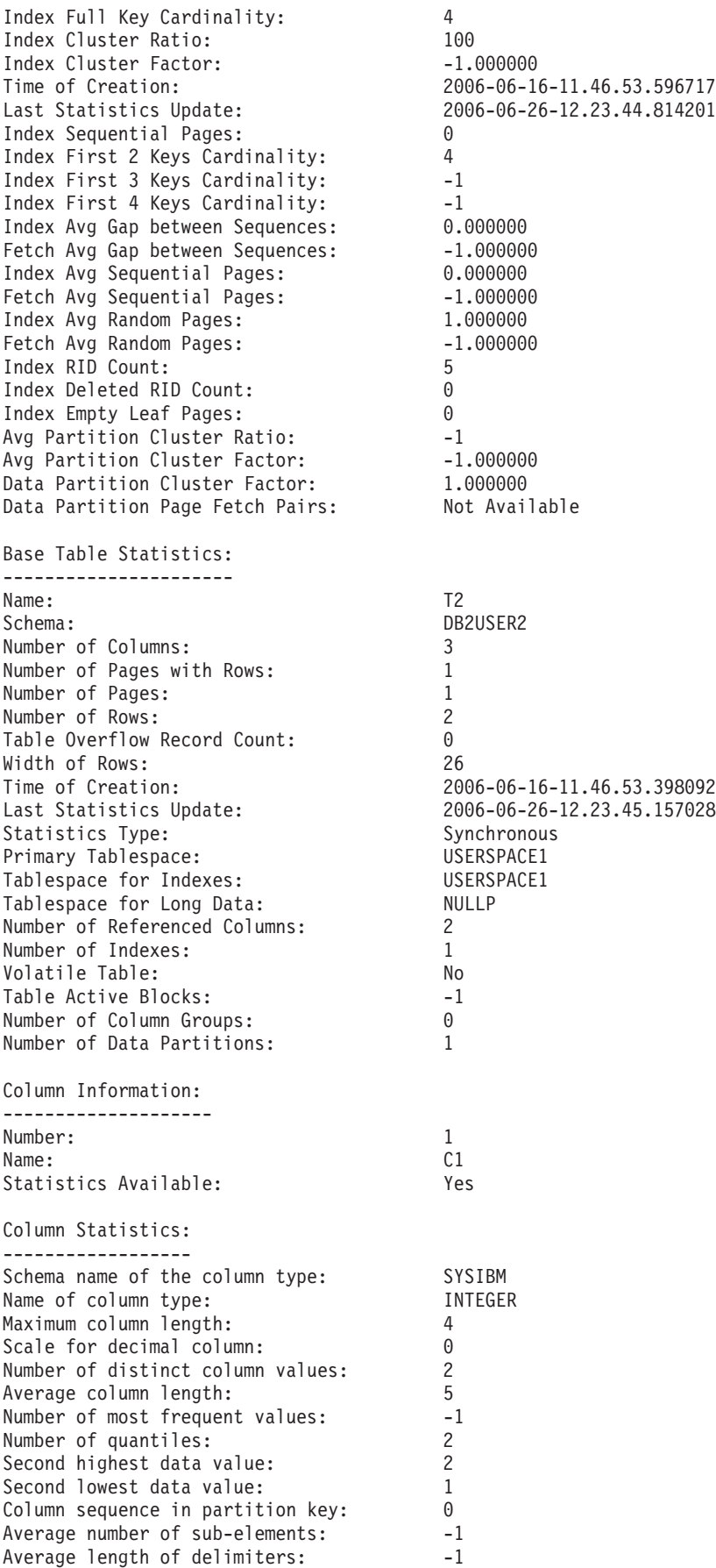

Column Distribution Statistics: ------------------------------- Quantile Statistics: Valcount Distcount Value ---------- ----------- ----------- 11 1 22 2 Column Information: -------------------- Number: 2<br>Name: 2<br>C2 Name: C2 Statistics Available: Yes Column Statistics: ------------------ Schema name of the column type: SYSIBM<br>Name of column type: TIMTEGER Name of column type:<br>
Maximum column length: 4<br>
The docimal column: 0 Maximum column length:<br>Scale for decimal column:<br>Number of the discussed Scale for decimal column: 0 Number of distinct column values: 2 Average column length: 5 Number of most frequent values: -1 Number of quantiles: 2 Second highest data value:<br>
Second lowest data value:<br>
1 Second lowest data value: Column sequence in partition key: 0 Average number of sub-elements: -1 Average length of delimiters: -1 Column Distribution Statistics: ------------------------------- Quantile Statistics: Valcount Distcount Value ---------- ----------- ----------- 10 1 20 2 Indexes defined on the table: ----------------------------<br>Name : IDX T2C1 Schema: DB2USER2 Unique Rule: Duplicate index Used in Operator:<br>
Used in Operator: No No No Read Pack Pairs:<br>
Page Fetch Pairs: Not Available Page Fetch Pairs: Number of Columns: 1<br>1 Index Leaf Pages: 1 Index Leaf Pages: 1<br>
Index Tree Levels: 1 Index Tree Levels: 1 Index First Key Cardinality: 2 Index Full Key Cardinality: 2 Index Cluster Ratio: 100 Index Cluster Factor: -1.000000 Time of Creation: 2006-06-16-11.46.53.857520 Last Statistics Update: 2006-06-26-12.23.45.157028 Index Sequential Pages: 0 Index First 2 Keys Cardinality: -1 Index First 3 Keys Cardinality: -1 Index First 4 Keys Cardinality: -1 Index Avg Gap between Sequences: 0.000000 Fetch Avg Gap between Sequences: -1.000000 Index Avg Sequential Pages: 0.000000 Fetch Avg Sequential Pages: -1.000000 Index Avg Random Pages: 1.000000 Fetch Avg Random Pages: -1.000000 Index RID Count: 2 Index Deleted RID Count: 0

Index Empty Leaf Pages: 0 Avg Partition Cluster Ratio: -1 Avg Partition Cluster Factor: -1.00000<br>Data Partition Cluster Factor: - 1.000000 Data Partition Cluster Factor: 1.000000 Data Partition Page Fetch Pairs:

# **EXPLAIN\_FROM\_ACTIVITY procedure - Explain statement using activity event monitor information**

The EXPLAIN\_FROM\_ACTIVITY procedure explains a specific execution of a statement using the contents of the section obtained from an activity event monitor.

**Note:** If your database was created in Version 9.7 before Fix Pack 1, to run this routine you must have already run the **db2updv97** command. If your database was created before Version 9.7, it is not necessary to run the **db2updv97** command (because the catalog update is automatically taken care of by the database migration). If you downgrade to Version 9.7, this routine will no longer work.

The Explain output is placed in the Explain tables for processing using any existing Explain tools (for example, **db2exfmt**). The Explain output contains, if available, both the access plan and section actuals (runtime statistics for operators in the access plan).

```
\rightarrow EXPLAIN FROM ACTIVITY-
 ( appl_id , uow_id , activity_id , activity_evmon_name , explain_schema 
\rightarrow, \rightarrow explain_requester \rightarrow, \rightarrow explain_time , source_name , source_schema , \rightarrow source_version ) -
```
The schema is SYSPROC.

## **Authorization**

All of the following privileges and authority are required:

- EXECUTE privilege on the EXPLAIN\_FROM\_ACTIVITY procedure
- INSERT privilege on the Explain tables in the specified schema
- SELECT privilege on the event monitor tables for the source activity event monitor

*appl\_id*

An input argument of type VARCHAR(64) that uniquely identifies the application that issued the activity whose section is to be explained. If *appl\_id* is null or an empty string, SQL2032N is returned.

*uow\_id*

An input argument of type INTEGER specifying the unit of work identifier for the activity whose section is to be explained. Unit of work ID is only unique within a given application. If *uow\_id* is null, SQL2032N is returned.

*activity\_id*

An input argument of type INTEGER specifying the identifier of the activity whose section is to be explained. Activity ID is only unique within a unit of work. If *activity\_id* is null, SQL2032N is returned.

*activity\_evmon\_name*

An input argument of VARCHAR(128) that specifies the name of a write to table activity event monitor containing the activity whose section is to be
explained. If the event monitor does not exist or is not an activity event monitor, SQL0204N is returned. If the event monitor is not a write to table event monitor, SQL20502N is returned. If *activity\_evmon\_name* is not specified, SQL2032N is returned. If the caller does not have SELECT privilege on the activity event monitor tables, SQL0551N is returned.

#### *explain\_schema*

An optional input or output argument of type VARCHAR(128) that specifies the schema containing the Explain tables where the explain information should be written. If an empty string or NULL is specified, a search is made for the explain tables under the session authorization ID and, following that, the SYSTOOLS schema. If the Explain tables cannot be found, SQL0219N is returned. If the caller does not have INSERT privilege on the Explain tables, SQL0551N is returned. On output, this parameter is set to the schema containing the Explain tables where the information was written.

#### *explain\_requester*

An output argument of type VARCHAR(128) that contains the session authorization ID of the connection in which this routine was invoked.

#### *explain\_time*

An output argument of type TIMESTAMP that contains the time of initiation for the Explain request.

#### *source\_name*

An output argument of type VARCHAR(128) that contains the name of the package running when the statement was prepared or compiled.

#### *source\_schema*

An output argument of type VARCHAR(128) that contains the schema, or qualifier, of the source of Explain request.

#### *source\_version*

An output argument of type VARCHAR(64) that contains the version of the source of the Explain request.

### **Example**

The following example assumes that you are mining the data collected in the activity event monitor over a period of time and using the following query, you notice a particularly expensive SQL statement in terms of CPU cost.

SELECT APPL\_ID, UOW\_ID, ACTIIVTY ID. USER\_CPU\_TIME FROM ACTIVITY\_A ORDER BY USER\_CPU\_TIME

The following example shows output from this query. The application with an ID of N2.DB2INST1.0B5A12222841 is using a large amount of CPU time.

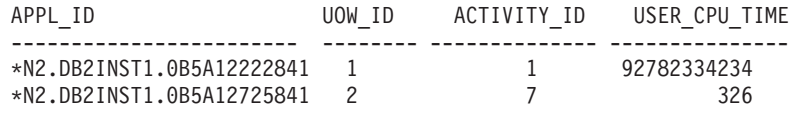

2 record(s) selected.

You can use the EXPLAIN\_FROM\_ACTIVITY procedure to investigate the access plan for this activity, to determine if the activity could benefit from tuning, for example, by adding an index.

```
CALL EXPLAIN FROM ACTIVITY( '*N2.DB2INST1.0B5A12222841', 1, 1, 'A', 'MYSCHEMA',
     ?, ?, ?, ?, ? )
```
## **Usage notes**

In order to run Explain on the section of the activity, you must specify the COLLECT ACTIVITY DATA WITH SECTION clause when you enable collection of activity data, so that the section is collected with the activity information. If there is no section stored with the identified activity entry, SQL20501 is returned.

If section actuals were not collected for an activity, the section explain will succeed, but the Explain output will not include actuals information. Section actuals will not be collected in the following cases:

- The activity specified as input was captured using the WLM\_CAPTURE\_ACTIVITY\_IN\_PROGRESS stored procedure. In this case, the value of the *partial\_record* element in the activity logical group is 1.
- The activity event monitor ACTIVITY table is missing the SECTION\_ACTUALS element.
- The section executed is a static section and it has not been rebound since applying DB2 Version 9.7 Fix Pack 1.
- v Section actuals were not enabled for the section that was captured. Section actuals are enabled using the **section\_actuals** database configuration parameter or for a specific application using the **WLM\_SET\_CONN\_ENV** procedure. By default, section actuals are disabled.

**Note:** To verify that section actuals were collected for an activity, check whether the SECTION\_ACTUALS element in the ACTIVITY table has a length greater than 0.

**Note:** The **section\_actuals** setting specified by the **WLM\_SET\_CONN\_ENV** procedure for an application takes effect immediately. Section actuals will be collected for the next statement issued by the application.

**Note:** In a partitioned database environment, section actuals will be collected only on partitions where activity data is collected. To collect actuals on all partitions, ensure the activity is collected using the COLLECT ACTIVITY DATA ON ALL DATABASE PARTITIONS WITH DETAILS, SECTION clause. If the user wishes to enable collection at all partitions for a particular application, they can include the <collect\_act\_partition> tag with a value of "ALL" in the second argument when calling the WLM\_SET\_CONN\_ENV procedure.

If no activity can be found that corresponds to the *appl\_id*, *uow\_id*, and *activity\_id* that you input, SQL20501 is returned. If multiple activities match, which may occur if an activity was collected multiple times during execution using the WLM\_CAPTURE\_ACTIVITY\_IN\_PROGRESS stored procedure, the most recent entry for which a section was captured will be used for Explain.

The output parameters *explain\_requester*, *explain\_time*, *source\_name*, *source\_schema*, and *source\_version* comprise the key used to look up the Explain information for the section in the Explain tables. Use these parameters with any existing Explain tools (for example, **db2exfmt**) to format the explain information retrieved from the section.

The EXPLAIN\_FROM\_ACTIVITY procedure does not issue a COMMIT statement after inserting into the Explain tables. It is the responsibility of the caller of the procedure to issue a COMMIT.

The following elements must be present in the ACTIVITYSTMT logical group: STMT\_TEXT, ORIGINAL\_STMT\_TEXT, SECTION\_ENV, EXECUTABLE\_ID, APPL\_ID, ACTIVITY\_ID, UOW\_ID. If any of these elements are missing, the stored procedure returns SQL206.

# **EXPLAIN\_FROM\_CATALOG procedure - Explain a statement using section information from catalogs**

The EXPLAIN\_FROM\_CATALOG procedure explains a statement using the contents of the section obtained from the catalogs. The Explain output is placed in the Explain tables for processing using any existing explain tools (for example, **db2exfmt**).

**Note:** If your database was created in Version 9.7 before Fix Pack 1, to run this routine you must have already run the **db2updv97** command. If your database was created before Version 9.7, it is not necessary to run the **db2updv97** command (because the catalog update is automatically taken care of by the database migration). If you downgrade to Version 9.7, this routine will no longer work.

EXPLAIN\_FROM\_CATALOG ( *pkgschema* , *pkgname* , *pkgversion* , *sectno* , *explain\_schema*

 $\rightarrow$  , explain\_requester<sub>-</sub>, explain\_time<sub>-</sub>, source\_name-, source\_schema-, source\_version-) -

The schema is SYSPROC.

## **Authorization**

All of the following privileges and authority are required:

- v EXECUTE privilege on the EXPLAIN\_FROM\_CATALOG procedure
- INSERT privilege on the Explain tables in the specified schema
- EXPLAIN authority

### *pkgschema*

An input argument of type VARCHAR(128) specifying the schema of the package containing the section to be explained. If *pkgschema* is null or an empty string, SQL2032N is returned.

#### *pkgname*

An input argument of type VARCHAR(128) specifying the package containing the section to be explained. If *pkgname* is null or an empty string, SQL2032N is returned.

*pkgversion*

An input argument of type VARCHAR(64) specifying the version identifier for the package containing the section to be explained. Specify an empty string if the package has no version (a blank ' ' character if VARCHAR2 compatibility mode is enabled). If *pkgversion* is null, SQL2032N is returned.

#### *sectno*

An input argument of type SMALLINT specifying the section to be explained. If *sectno* is null, SQL2032N is returned.

#### *explain\_schema*

An optional input or output argument of type VARCHAR(128) that specifies the schema containing the Explain tables where the explain information should be written. If an empty string or NULL is specified, a search is made for the explain tables under the session authorization ID and, following that, the SYSTOOLS schema. If the Explain tables cannot be found, SQL0219N is returned. If the caller does not have INSERT privilege on the Explain tables, SQL0551N is returned. On output, this parameter is set to the schema containing the Explain tables where the information was written.

#### *explain\_requester*

An output argument of type VARCHAR(128) that contains the session authorization ID of the connection in which this routine was invoked.

#### *explain\_time*

An output argument of type TIMESTAMP that contains the time of initiation for the Explain request.

#### *source\_name*

An output argument of type VARCHAR(128) that contains the name of the package running when the statement was prepared or compiled.

#### *source\_schema*

An output argument of type VARCHAR(128) that contains the schema, or qualifier, of the source of Explain request.

#### *source\_version*

An output argument of type VARCHAR(64) that contains the version of the source of the Explain request.

#### **Example**

The following example demonstrates how to explain a static statement that was compiled and exists in the catalogs. First, you can identify the section by selecting from the SYSCAT.STATEMENTS catalog view, for example:

SELECT pkgschema, pkgname, version, Sectno FROM SYSCAT.STATEMENTS WHERE TEXT = 'select count $(*)$  from syscat.tables'

This query returns the following sample output:

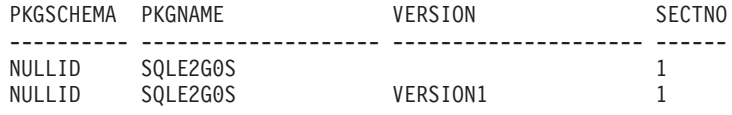

2 record(s) selected.

Then pass the *pkgschema*, *pkgname*, *version* and *sectno* identification information into the EXPLAIN\_FROM\_CATALOG procedure, for example:

CALL EXPLAIN\_FROM\_CATALOG( 'NULLID', 'SQLE2G0S', '', 1, 'MYSCHEMA', ?, ?, ?, ?, ? )

### **Usage notes**

If no section can be found corresponding to the input parameters, SQL20501 is returned.

The output parameters *explain\_requester*, *explain\_time*, *source\_name*, *source\_schema*, *source\_version* comprise the key used to look up the Explain information for the section in the Explain tables. Use these parameters with any existing Explain tools (for example, **db2exfmt**) to format the explain information retrieved from the section.

The procedure does not issue a COMMIT statement after inserting into the Explain tables. It is the responsibility of the caller of the procedure to issue a COMMIT.

# **EXPLAIN\_FROM\_DATA procedure - Explain a statement using the input section**

The EXPLAIN\_FROM\_DATA procedure explains a statement using the contents of the input section. The Explain output is placed in the Explain tables for processing using any existing Explain tools (for example, **db2exfmt**).

**Note:** If your database was created in Version 9.7 before Fix Pack 1, to run this routine you must have already run the **db2updv97** command. If your database was created before Version 9.7, it is not necessary to run the **db2updv97** command (because the catalog update is automatically taken care of by the database migration). If you downgrade to Version 9.7, this routine will no longer work.

 $\rightarrow$  **EXPLAIN\_FROM\_DATA—(** - *section* - , - *stmt\_text* - , - executable\_id-, - explain\_schema

, *explain\_requester* , *explain\_time* , *source\_name* , *source\_schema* , *source\_version* ) -

The schema is SYSPROC.

## **Authorization**

All of the following privileges and authority are required:

- EXECUTE privilege on the EXPLAIN\_FROM\_DATA procedure
- INSERT privilege on the Explain tables in the specified schema

*section*

An input argument of type BLOB(134M) that contains the section to be explained. You can obtain the section from various sources, including event monitor tables and the catalog tables. If the input section is not a valid section, SQL20503N is returned.

*stmt\_text*

An optional input argument of type CLOB(2M) that contains the text of the statement corresponding to the input section. If *stmt\_text* is NULL, the formatted Explain output will not contain any statement text.

*executable\_id*

An optional input argument of type VARCHAR(32) FOR BIT DATA that contains the executable ID used to identify the section. If *executable\_id* is NULL, the formatted explain output will not contain an executable ID.

*explain\_schema*

An optional input or output argument of type VARCHAR(128) that specifies the schema containing the Explain tables where the explain information should be written. If an empty string or NULL is specified, a search is made for the explain tables under the session authorization ID and, following that, the SYSTOOLS schema. If the Explain tables cannot be found, SQL0219N is returned. If the caller does not have INSERT privilege on the Explain tables,

SQL0551N is returned. On output, this parameter is set to the schema containing the Explain tables where the information was written.

*explain\_requester*

An output argument of type VARCHAR(128) that contains the session authorization ID of the connection in which this routine was invoked.

*explain\_time*

An output argument of type TIMESTAMP that contains the time of initiation for the Explain request.

*source\_name*

An output argument of type VARCHAR(128) that contains the name of the package running when the statement was prepared or compiled.

*source\_schema*

An output argument of type VARCHAR(128) that contains the schema, or qualifier, of the source of Explain request.

*source\_version*

An output argument of type VARCHAR(64) that contains the version of the source of the Explain request.

### **Example**

Assume you have captured a number of statements using the package cache event monitor and extracted the event monitor data (using the EVMON\_FORMAT\_UE\_TO\_TABLE stored procedure) to a table named PKGCACHE. Looking at the data in the table, you identify a particularly expensive statement which has executable id x'0100000000000000070000000000000000000000000200200811261904103698'.

You issue the EXPLAIN\_FROM\_DATA procedure to understand the access plan for this statement, passing as input the section from the entry in the PKGCACHE table. You place the Explain output in the explain tables in the MYSCHEMA schema.

SET SERVEROUTPUT ON;

```
BEGIN
 DECLARE EXECUTABLE ID VARCHAR(32) FOR BIT DATA; --
 DECLARE SECTION BLOB(134M); --
 DECLARE STMT TEXT CLOB(2M); --
 DECLARE EXPLAIN SCHEMA VARCHAR(128); --
 DECLARE EXPLAIN REQUESTER VARCHAR(128); --
 DECLARE EXPLAIN_TIME TIMESTAMP; --
 DECLARE SOURCE NAME VARCHAR(128); --
 DECLARE SOURCE SCHEMA VARCHAR(128); --
 DECLARE SOURCE VERSION VARCHAR(128); --
 SET EXPLAIN SCHEMA = 'MYSCHEMA'; --
 SELECT P.SECTION, P.STMT TEXT, P.EXECUTABLE ID INTO
         SECTION, STMT TEXT, EXECUTABLE ID
  FROM PKGCACHE WHERE EXECUTABLE ID =
  x'0100000000000000070000000000000000000000000200200811261904103698'; --
 CALL EXPLAIN FROM DATA( SECTION,
                          STMT_TEXT,
                          EXECUTABLE_ID,
                          EXPLAIN_SCHEMA,
                          EXPLAIN_REQUESTER,
                          EXPLAIN<sup>TIME</sup>,
```

```
SOURCE_NAME,
                           SOURCE_SCHEMA,
                           SOURCE VERSION ); --
 CALL DBMS OUTPUT.PUT( 'EXPLAIN REQUESTER = ' ); --
 CALL DBMS OUTPUT.PUT LINE( EXPLAIN REQUESTER ); --
 CALL DBMS OUTPUT.PUT ( 'EXPLAIN TIME = ' ); --
 CALL DBMS_OUTPUT.PUT_LINE( EXPLAIN_TIME ); --
 CALL DBMS_OUTPUT.PUT\bar{ 'SOURCE_NAME = ' ); --
  CALL DBMS OUTPUT.PUT LINE( SOURCE NAME ); --
  CALL DBMS_OUTPUT.PUT( 'SOURCE_SCHEMA = ' ); --
  CALL DBMS_OUTPUT.PUT_LINE( SOURCE_SCHEMA ); --
 CALL DBMS OUTPUT. PUT \overline{()} 'SOURCE VERSION = ' ); --
 CALL DBMS_OUTPUT.PUT_LINE( SOURCE_VERSION ); --
END;
```

```
SET SERVEROUTPUT OFF;
```
## **Usage notes**

The input section can be obtained from a number of different sources:

- Activity event monitor
- Package cache event monitor
- Catalog tables
- v Any user table or input source that has made a copy of the section from one of the locations shown in the preceding list.

The output parameters *explain\_requester*, *explain\_time*, *source\_name*, *source\_schema*, *source\_version* comprise the key used to look up the Explain information for the section in the Explain tables. Use these parameters with any existing Explain tools (for example, **db2exfmt**) to format the explain information retrieved from the section.

The procedure does not issue a COMMIT after inserting into the Explain tables. It is the responsibility of the caller of the procedure to issue a COMMIT.

# **EXPLAIN\_FROM\_SECTION procedure - Explain a statement using package cache or package cache event monitor information**

The EXPLAIN\_FROM\_SECTION procedure explains a statement using the contents of the section obtained from the package cache or from the package cache event monitor. The Explain output is placed in the Explain tables for processing using any existing explain tools (for example, **db2exfmt**).

**Note:** If your database was created in Version 9.7 before Fix Pack 1, to run this routine you must have already run the **db2updv97** command. If your database was created before Version 9.7, it is not necessary to run the **db2updv97** command (because the catalog update is automatically taken care of by the database migration). If you downgrade to Version 9.7, this routine will no longer work.

 $\rightarrow$  EXPLAIN FROM SECTION-

 $\rightarrow$  (*executable id*—, section source type—, section source name—, *member* , explain schema

 $\blacktriangleright$  -,  $\widehat{\phantom{a}}$  *explain requester* ,  $\widehat{\phantom{a}}$  *explain time* , *source name* ,  $\widehat{\phantom{a}}$  *source schema* ,  $\widehat{\phantom{a}}$  *source version* ) -

The schema is SYSPROC.

## **Authorization**

All of the following privileges and authority are required:

- EXECUTE privilege on the EXPLAIN\_FROM\_SECTION procedure
- INSERT privilege on the Explain tables in the specified schema
- SELECT privilege on the package cache event monitor table, if the section source name identifies a package cache event monitor

#### *executable\_id*

An input argument of type VARCHAR(32) FOR BIT DATA that uniquely identifies a section to be explained. If this argument is null or an empty string, SQL2032 is returned.

#### *section\_source\_type*

An input argument of type CHAR(1) that specifies the source of the section to be explained. Valid values are:

- M Section is obtained from the in-memory package cache
- P Section is obtained from a package cache event monitor

For static SQL, if the *section\_source\_type* is M and the section cannot be located in the package cache, the catalog tables are searched for the section.

#### *section\_source\_name*

An input argument of VARCHAR(128) that specifies the name of a package cache event monitor if the *section\_source\_type* is P. If the *section\_source\_type* is M, the name of a package cache event monitor can be optionally specified. The event monitor is searched for the section if the section cannot be found in the package cache (for example, if the section was flushed from the package cache before the EXPLAIN\_FROM\_SECTION stored procedure was invoked). If the source input event monitor is not a package cache event monitor created with the COLLECT DETAILED DATA option, SQL0204N is returned. If the caller does not have SELECT privilege on the package cache event monitor table, SQL0551N is returned.

#### *member*

An input argument of type INTEGER that specifies the member where the section to be explained resides in memory if the *section\_source\_type* is M. If -1 is specified, the procedure searches for the section on the current coordinator member and the section compilation member. This argument is ignored if the *section\_source\_type* is anything other than M.

#### *explain\_schema*

An optional input or output argument of type VARCHAR(128) that specifies the schema containing the Explain tables where the explain information should be written. If an empty string or NULL is specified, a search is made for the explain tables under the session authorization ID and, following that, the SYSTOOLS schema. If the Explain tables cannot be found, SQL0219N is returned. If the caller does not have INSERT privilege on the Explain tables, SQL0551N is returned. On output, this parameter is set to the schema containing the Explain tables where the information was written.

#### *explain\_requester*

An output argument of type VARCHAR(128) that contains the session authorization ID of the connection in which this routine was invoked.

#### *explain\_time*

An output argument of type TIMESTAMP that contains the time of initiation for the Explain request.

*source\_name*

An output argument of type VARCHAR(128) that contains the name of the package running when the statement was prepared or compiled.

```
source_schema
```
An output argument of type VARCHAR(128) that contains the schema, or qualifier, of the source of Explain request.

```
source_version
```
An output argument of type VARCHAR(64) that contains the version of the source of the Explain request.

#### **Example**

This example shows how to identify and analyze a particularly expensive statement in the package cache by looking at the monitoring metrics available per section. First, issue a query similar to the following SELECT statement to determine the CPU time usage of sections.

```
SELECT executable id,
       Total_cpu_time,
       Varchar(stmt_text, 100) as stmt_text
FROM TABLE(MON GET PKG CACHE STMT (NULL, NULL,NULL, -1)) AS T
```
The following sample shows output from this query.

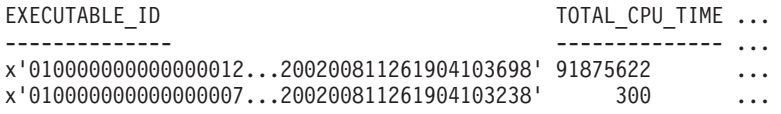

```
2 record(s) selected.
```
The following sample continues the output from this query.

```
...STMT_TEXT
...----------------------
...SELECT * FROM SYSCAT.TABLES
...INSERT INTO T1 VALUES(123)
```
2 record(s) selected.

To examine the access plan for the expensive SELECT statement, pass its *executable\_id* to the EXPLAIN\_FROM\_SECTION procedure. Place the output in the Explain tables in the MYSCHEMA schema.

CALL EXPLAIN FROM SECTION

```
( x'01000000000000001200000000000000000000000200200811261904103698',
 'M', NULL, 0, 'MYSCHEMA', ?, ?, ?, ?, ? )
```
### **Usage notes**

If the section corresponding to the input executable ID cannot be found, SQL20501 is returned. The input *executable\_id* can be obtained from the following sources

- Activity event monitor
- Package cache event monitor
- MON\_GET\_ACTIVITY\_DETAILS table function
- MON\_GET\_PKG\_CACHE\_STMT table function
- v WLM\_GET\_WORKLOAD\_OCCURRENCE\_ACTIVITIES\_V97 table function
- WLM\_GET\_SERVICE\_CLASS\_AGENTS\_V97 table function
- MON\_GET\_PKG\_CACHE\_STMT\_DETAILS table function

### • MON\_GET\_APPL\_LOCKWAIT table function

The output parameters *explain\_requester*, *explain\_time*, *source\_name*, *source\_schema*, *source\_version* comprise the key used to look up the information for the section in the Explain tables. Use these parameters with any existing Explain tools (for example, **db2exfmt**) to format the explain information retrieved from the section.

The procedure does not issue a COMMIT statement after inserting into the Explain tables. It is the responsibility of the caller of the procedure to issue a COMMIT.

# **Chapter 12. Monitor routines and views**

Monitor table functions and views are routines with names that begin with "MON", such as MON\_GET\_SERVICE\_SUBCLASS. These table functions and views provide access to monitor elements that are available from the monitoring infrastructure introduced in DB2 Version 9.7. Certain other routines, such as snapshot functions, also return monitoring information.

The "MON" routines are strategically important, therefore the names of these routines will not change in future releases. However, they will have new output columns added when enhancements are made in future releases. Therefore, when you issue a query to retrieve information using a built-in routine or view, do not use a statement of the form SELECT \* .... Instead, name the result columns in the SELECT statement. This gives the application control over the number of result columns and the sequence in which they are returned.

## **Monitor (MON) table functions**

All table functions include a common set of monitor elements. These elements provide information about a diverse set of system performance indicators that can affect application response time. You can also obtain monitor data for a subset of the workload you are interested in.

Some monitor table functions report on various aspects of the overall system workload, for example:

- MON\_GET\_CONNECTION and MON\_GET\_CONNECTION\_DETAILS
- MON GET SERVICE SUBCLASS and MON\_GET\_SERVICE\_SUBCLASS\_DETAILS
- MON GET UNIT OF WORK and MON GET UNIT OF WORK DETAILS
- MON\_GET\_WORKLOAD and MON\_GET\_WORKLOAD\_DETAILS

These table functions have two versions, one of which has a \_DETAILS suffix. The version without the \_DETAILS suffix provides a relational SQL interface that returns the most commonly used data. The version with the \_DETAILS suffix provides XML-based access to the monitor data, and returns a more comprehensive data set.

Other table functions return data for a specific type of data object, for example:

- MON\_GET\_APPL\_LOCKWAIT
- MON\_GET\_BUFFERPOOL
- MON\_GET\_CONTAINER
- MON\_GET\_INDEX
- MON\_GET\_LOCKS
- MON\_GET\_TABLE
- MON GET TABLESPACE
- MON\_GET\_PKG\_CACHE\_STMT

Use these table functions to investigate performance issues associated with a particular data object.

The following table functions, which return data about fast communication manager (FCM), have been added with the Version 9.7 Fix Pack 2 release:

- MON\_GET\_FCM
- MON\_GET\_FCM\_CONNECTION\_LIST

Other table functions are useful for examining details of individual activities and statements:

• MON\_GET\_ACTIVITY\_DETAILS returns details for a specific activity currently running on the system; these details include general activity information (like statement text) and a set of metrics.

In addition, this table function serves a progress monitoring role:

v MON\_GET\_EXTENT\_MOVEMENT\_STATUS returns the status of the extent movement operation.

The table functions that begin with MON\_FORMAT\_ return information in an easy-to-read row-based format. The MON\_FORMAT\_LOCK\_NAME takes the internal binary name of a lock and returns detailed information about the lock. The table functions that begin with MON\_FORMAT\_XML\_ take as input an XML metrics document returned by one of the MON\_GET\_\*\_DETAILS table functions (or from the output of statistics, activity, unit of work, or package cache event monitors) and returns formatted row-based output.

- MON FORMAT XML COMPONENT TIMES BY ROW returns formatted row-based output on component times.
- v MON\_FORMAT\_XML\_METRICS\_BY\_ROW returns formatted row-based output for all metrics.
- MON\_FORMAT\_XML\_TIMES\_BY\_ROW returns formatted row-based output on the combined hierarchy of wait and processing times.
- MON\_FORMAT\_XML\_WAIT\_TIMES\_BY\_ROW table function returns formatted row-based output on wait times.

### **Characteristics of monitor (MON) table functions**

- The metrics returned by the monitoring table functions are never reset. They start at 0 when the database is activated and continue to accumulate until the database is deactivated.
- v With most table functions, you can choose to receive data for a single object (for example, service class "A") or for all objects.
- v As with most table functions, when using these table functions in a partitioned database environment, you can choose to receive data for a single partition or for all partitions. If you choose to receive data for all partitions, the table functions return one row for each partition. You can add the values across partitions to obtain the value of a monitor element across partitions.

## **Monitor (MON) views**

The monitor views return metrics on various database activities, for example:

- MON\_CURRENT\_SQL returns metrics for all activities that were submitted on all members of the database and have not yet been completed, including a point-in-time view of currently executing SQL statements.
- MON\_DB\_SUMMARY returns metrics aggregated over all service classes.
- MON\_LOCKWAITS returns information about agents working on behalf of applications that are waiting to obtain locks in the currently connected database.
- MON\_SERVICE\_SUBCLASS\_SUMMARY returns metrics for all service subclasses, showing work executed per service class.
- MON\_CURRENT\_UOW returns metrics for all units of work.
- MON\_WORKLOAD\_SUMMARY returns metrics for all workloads, showing incoming work per workload.

## **Event monitor (EVMON) routines**

The DB2 Version 9.7 release also introduces two new routines whose purpose is somewhat different than the other "MON" table functions. These routines extract and format data from event monitors that write events to an unformatted event table. The LOCKING and UNIT OF WORK event monitor types use unformatted event tables. The routines names are as follows:

- v EVMON\_FORMAT\_UE\_TO\_XML table function
- v EVMON\_FORMAT\_UE\_TO\_TABLES procedure

These routines allow you to access event monitor data, either through an XML document, by using the EVMON\_FORMAT\_UE\_TO\_XML table function; or through relational tables, by using the EVMON\_FORMAT\_UE\_TO\_TABLES procedure.

# **EVMON\_FORMAT\_UE\_TO\_TABLES procedure - move an XML document to relational tables**

The EVMON\_FORMAT\_UE\_TO\_TABLES procedure retrieves data stored in an unformatted event (UE) table produced by an event monitor and converts it into a set of relational tables.

The process of creating relational tables takes place in two steps. First the data in the UE table is converted to XML format, using the EVMON\_FORMAT\_UE\_TO\_XML table function. This table function is run for you automatically as part of running the EVMON\_FORMAT\_UE\_TO\_TABLES procedure. Next, the XML document that contains the event monitor data is turned into relational tables using XML decomposition.

### **Syntax**

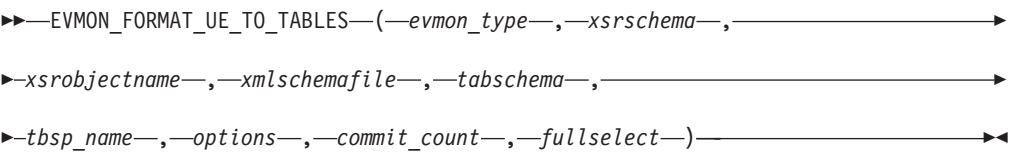

The schema is SYSPROC.

### **Table function parameters**

#### *evmon\_type*

An input parameter of type VARCHAR(128) that represents the type of data stored in the unformatted event table. The possible values are as follows:

#### *LOCKING*

Data stored in the unformatted event table is from a locking event monitor.

#### *PKGCACHE*

Data stored in the unformatted event table is from a PACKAGE CACHE event monitor.

*UOW* Data stored in the unformatted event table is from a UOW event monitor.

#### *xsrschema*

An input parameter of type VARCHAR (128) that specifies the first-part of the name of the XSR object that describes how data from the UE file corresponds to columns in tables. The second-part of the XSR object name is derived from the *xsrobjectname* parameter. The complete XSR object name is defined as *xsrschema*.*xsrobjectname*. If this value is NULL, then the authorization ID of the current session user is used.

#### <span id="page-373-0"></span>*xsrobjectname*

An input parameter of type VARCHAR (128) that specifies the second-part of the name of the XSR object that describes how data from the UE file corresponds to columns in tables. The first-part of the XSR object name is derived from the *xsrschema* parameter. The complete XSR object name is defined as *xsrschema*.*xsrobjectname* and is unique among all objects in the XSR. If this value is NULL then the *xsrobjectname* is derived as follows: EVMON <evmon type> SCHEMA <SQL release level>. For example, a locking event monitor in DB2 Version 9.7 would have a derived *xsrname* of EVMON\_LOCKING\_SCHEMA\_SQL09070.

The XSR object is a copy of the XML schema file that describes the output of the event monitor. It is stored in the XML schema repository (XSR), and defines the relationship between the elements of the interim XML document produced by the first stage of EVMON\_FORMAT\_UE\_TO\_TABLES processing, and the tables and columns the procedure ultimately produces. The XSR object is also used to manage the mutual dependency between any tables that have been created and the XML schema from which those tables are derived. If the XSR object is dropped, or if any of the tables produced by the procedure are dropped or the columns altered, the dependency between the two is said to be broken. If EVMON\_FORMAT\_UE\_TO\_TABLES (or the EVMON\_FORMAT\_UE\_TO\_XML table function) has not yet been run against the UE file for a specific type of event monitor, the XSR object that describes the event monitor output will not yet exist. In this case, the XML schema file for the event monitor is used to create and register an XSR object in the system catalog tables.

*xmlschemafile*

An input parameter of type VARCHAR (1024) that is a fully qualified path to the XML schema document on disk that describes the output produced by the event monitor. The XML schema document elements are annotated with information that maps XML elements and attributes to the relational tables and their columns.

This parameter is used register an XSR object. If there is no XSR object registered and enabled for the type of event monitor specified in *evmon\_type*, then an XSR object is registered as follows:

v If *xmlschemafile* is NULL, then the procedure uses the XML schema file on disk that corresponds to value specified for *evmon\_type*, as follows:

*LOCKING*

sqllib/misc/DB2EvmonLocking.xsd

*PKGCACHE*

sqllib/misc/DB2EvmonPkgCache.xsd

*UOW* sqllib/misc/DB2EvmonUOW.xsd

- v If you specify the name of an XML schema file, then that file is used to register and enable the XSR object for decomposition.
- v If you specify values for the *xsrschema* and *xsrobjectname* parameters, then XSR object is created with these names. Otherwise, the XSR object is named as using the defaults previously described for *[xsrobjectname](#page-373-0)*.

**Important:** If an XSR object has previously been registered and is enabled for decomposition, this parameter is ignored. If you want to register an XSR object using a different XML schema file, you must first drop the existing XSR object.

#### <span id="page-374-1"></span>*tabschema*

An input parameter of type VARCHAR (128) that represents the SQL schema name where the event monitor relational tables are created. If this value is NULL, then the authorization ID of the current session user is used. The SQL schema under which the tables are created is determined as follows:

- v If <db2-xdb:SQLSchema> is specified, use this schema;
- v If <db2-xdb:defaultSchema> is specified, use this schema;
- v If neither of these values is specified, use the value from the *sqlschema* input parameter.

<span id="page-374-0"></span>**Note:** When an XML schema is registered for decomposition, the XSR schema repository creates a dependency between each table referenced in the schema and the XSR object that corresponds to this schema. Which means the XSR object name is linked to a unique set of relational tables in the database. If you reference an existing XSR object, its data is always decomposed and inserted into the tables to which the XSR object was linked.

#### *tbsp\_name*

An input parameter of type VARCHAR(128) that indicates the table space where the relational tables are created. The default value for this parameter is NULL. The table space name specified on the CREATE TABLE statement within the XML schema file takes precedence over this input parameter.

#### *options*

An input parameter of type VARCHAR(1024) which represents a list of keyword options supported by this table function. Each option must be delimited using a semicolon (;) character. The possible values are:

#### *RECREATE\_FORCE*

Indicates that the relational tables are dropped and re-created before decomposition.

#### *RECREATE\_ONERROR*

Indicates that the relational tables are dropped and re-created in the following situations:

- 1. If the XSR object is not registered, but the tables exist.
- 2. On the first failed decomposition attempt. Subsequent failures are returned, and no attempts are made to re-create the tables.

If an error occurs, for example, a table space full error or an authorization error, the procedure does not filter the SQLCODE returned by the decomposition procedure. The procedure treats all negative SQLCODES equally and tries to re-create the tables.

#### *commit\_count*

An input parameter of type INTEGER. The possible values are as follows:

- *-1* Commit after every 100 successful documents decomposed.-1 is the default value.
- *0* Never commit.
- *n* Commit after every *n* documents successfully decomposed.

### *fullselect*

An input parameter of type CLOB(2M) that represents the fullselect statement from an unformatted event table. The fullselect statement is a query that conforms to the rules of the SELECT statement. The query must follow the following rules:

- v The query must use the "\*" clause or specify all the columns of the unformatted event table. Otherwise an error is returned. The columns must be specified in the same order as returned by the DESCRIBE statement of the unformatted event table.
- The query must select only from an unformatted event table.
- v The WHERE clause can use any of the non-LOB columns of the unformatted event table to filter out events.

## **Authorization**

EXECUTE privilege on the EVMON\_FORMAT\_UE\_TO\_TABLES stored procedure.

SELECT privilege on the unformatted event table, if you did not create it.

CREATE privilege to create the relational tables in the specified SQL schema.

INSERT privilege to insert into the relational tables, if you did not create them.

All privileges required by the XDB\_DECOMP\_XMP\_FROM\_QUERY procedure.

### **Usage notes**

### **Relationship of records in a UE table to the output of the EVMON\_FORMAT\_UE\_TO\_TABLES table function**

There is not a one-to-one mapping between the records written to the UE table and the output of the EVMON\_FORMAT\_UE\_TO\_TABLES procedure. Some events generate multiple records in the UE table; some result in just one record being added. When writing data to relational tables, the

EVMON\_FORMAT\_UE\_TO\_TABLES procedure might, in some cases combine information in multiple UE table records into a single relational table, or it may produce more than one row in different output tables.

#### **Table creation**

In order for decomposition to occur, a set of relational tables must exist. The EVMON\_FORMAT\_UE\_TO\_TABLES procedure creates the relational tables automatically, as follows:

- v The procedure parses the event monitor XML schema file to find the <db2–mon:createStmt> elements. Each element contains a complete CREATE TABLE statement.
- The procedure extracts and runs the CREATE TABLE statements.

The <db2–mon:createStmt> is a child element of the existing <db2–xdb:table> element. Only the EVMON\_FORMAT\_UE\_TO\_TABLES procedure recognizes and uses this element. All other procedures that parse the XML schema file, such as the XSR objects, ignore this element.

Do not qualify the table name within the <db2–mon:createStmt>.

### **XML schema files from release to release**

The default XML schema files provided by each event monitor always reflects the XML schema for the current release. So, when you run EVMON\_FORMAT\_UE\_TO\_TABLES (or EVMON\_FORMAT\_UE\_TO\_XML), the output reflects the monitor elements defined for that event monitor in that release. The next section describes what happens if the schema files for the event monitors happen to change over time. Understanding the impact of these changes is important if you create tables using the EVMON\_FORMAT\_UE\_TO\_TABLES procedure, and then apply a fix pack or upgrade to a new release.

### **Impact of schema updates on tables produced by EVMON\_FORMAT\_UE\_TO\_TABLES**

New monitor elements are likely to be added to event monitors in future fix packs or releases. These new monitor elements might result in new columns or even new tables being produced by the EVMON\_FORMAT\_UE\_TO\_TABLES procedure. However, if you already have tables that were created by this procedure before a fix pack was applied, or before upgrading to a new release, you need to do the following to have the new relational columns or tables created:

### **For fix pack updates**

If relational tables produced by EVMON\_FORMAT\_UE\_TO\_TABLES before the installation of the latest fix pack still exist, you must force the creation of a new set of tables based on the new schema shipped in the fix pack if you want to see the new monitor elements in relational format.

To force the EVMON\_FORMAT\_UE\_TO\_TABLES procedure to use the new schema shipped in the fix pack and create new tables, perform the following steps:

- 1. Break the dependency between the currently registered version of the XML schema (see the [note](#page-374-0) under the *[tabschema](#page-374-1)* parameter of the EVMON\_FORMAT\_UE\_TO\_TABLES procedure for more information about schema registration) and the existing tables by performing one of the following actions:
	- Drop one of the existing tables that were produced by EVMON\_FORMAT\_UE\_TO\_TABLES
	- Drop the registered XML schema object associated with the existing tables using the DROP XSROBJECT statement. For example, to drop the registered XML schema object associated with the tables produced by EVMON\_FORMAT\_UE\_TO\_TABLES for the locking event monitor for DB2 V9.7, use the following command: DROP XSROBJECT EVMON\_LOCKING\_SCHEMA\_SQL09070.
	- Alter any existing column that corresponds to an annotated monitor element in the currently registered XML schema object.
- 2. Run the EVMON\_FORMAT\_UE\_TO\_TABLES procedure, using the FORCE option. This option causes the old tables to be dropped, and a new set of tables to be produced. If you omit this option, a SQL0601N error is returned.

This process is illustrated in ["Example 5: Picking up new elements in a fix](#page-379-0) [pack update" on page 368.](#page-379-0)

If you do not perform the preceding steps, existing tables are updated based on the previously registered schema file. Any new columns or tables that might have been added in the fix pack are not reflected in the output of the EVMON\_FORMAT\_UE\_TO\_TABLES procedure.

### **For release upgrades**

Unless you specify otherwise, the default version of the XML schema file for the current release is used when you call the

EVMON\_FORMAT\_UE\_TO\_TABLES procedure. So, if you upgrade to a new release of the DB2 product, then, by default, the new version of the schema file is used when you run the procedure.

If tables from the previous release do not exist,

EVMON\_FORMAT\_UE\_TO\_TABLES produces tables using the most recent schema. However, if tables from the previous release exist, you must use the FORCE or RECREATE\_ONERROR options to cause the old tables to be replaced by new ones. Otherwise, a SQL0601N error is returned. ["Example](#page-380-0) [6: Picking up new elements in a release update" on page 369](#page-380-0) shows an example of recreating the tables using the default schema for a new release.

Alternatively, you can continue to use the existing tables, without adding any new columns or tables that might have been introduced in the latest release. To have the existing tables updated, you must specify the name of the registered XML schema file that was used to create the tables for the *xsrobjectname* parameter of the EVMON\_FORMAT\_UE\_TO\_TABLES procedure. ["Example 7: Using the previous relational tables on a release](#page-380-0) [update" on page 369](#page-380-0) shows an example of using the schema from a previous release.

**Note:** You cannot pick up any new columns or tables introduced in fix packs or in new releases while retaining the data that was previously in the relational tables produced by EVMON\_FORMAT\_UE\_TO\_TABLES. Picking up any new columns requires the tables to be re-created.

### **Partial events**

If partial or incomplete events exist in the UE table, a message (SQL443N) is returned when you run EVMON\_FORMAT\_UE\_TO\_TABLES. Incomplete events can occur when an agent finishes processing before the entire event record can be inserted in to the UE table. This situation can sometimes arise where locking is involved, particularly in partitioned database environments. For example, when the LOCKWAIT threshold is exceeded, details about the holder of the lock are written to the UE table. However, details about agents waiting for a lock on the same object are not captured until the lock times out or the waiter acquires the lock. If EVMON\_FORMAT\_UE\_TO\_TABLES is run before the agent waiting for the lock has written its information, then only a part of the information about the lock might exist in the UE table.

To see details about the incomplete events, run EVMON\_FORMAT\_UE\_TO\_XML with the LOG PARTIAL EVENTS option.

## **Examples**

- "Example 1: Using default parameters"
- v "Example 2: Attempting to use tables under a different schema"
- v "Example 3: Attempting to use tables under a different schema"
- v ["Example 4: Using the RECREATE\\_FORCE option" on page 368](#page-379-0)
- v ["Example 5: Picking up new elements in a fix pack update" on page 368](#page-379-0)
- v ["Example 6: Picking up new elements in a release update" on page 369](#page-380-0)
- v ["Example 7: Using the previous relational tables on a release update" on page](#page-380-0) [369](#page-380-0)

## **Example 1: Using default parameters**

A user named Paul calls the procedure using the default parameters and requires all events that are part of the service class STUDENTS to be inserted into the relational tables.

```
EVMON_FORMAT_UE_TO_TABLES (
  'UOW', NULL, NULL, NULL, NULL, NULL, NULL, -1,
  'SELECT * FROM UOWUE
     WHERE service subclass name = 'STUDENTS'
     ORDER BY event id, event timestamp')
```
The results of the call are as follows:

- 1. The procedure parses the DB2EvmonUOW.xsd file, which is the default XML schema file, to identify the set of relational tables to create.
- 2. The relational tables are created under SQL schema Paul.
- 3. The XML schema is registered with an XSR object name of PAUL.EVMON\_UOW\_SCHEMA\_SQL09070
- 4. XSR object is enabled for decomposition.
- 5. Data is decomposed and inserted into the tables under SQL schema Paul.

## **Example 2: Attempting to use tables under a different schema**

In a continuation of the previous example, a user named Dave calls the stored procedure, setting the *tabschema* parameter to Paul.

```
EVMON_FORMAT_UE_TO_TABLES (
  'UOW', NULL, NULL, NULL, 'Paul', NULL, NULL, -1,
  'SELECT * FROM UOWTBLE
    ORDER BY event_timestamp')
```
The results of the call are as follows:

- 1. The procedure parses the DB2EvmonUOW.xsd file, which is the default XML schema file, to identify the set of relational tables to create.
- 2. The procedure attempts to create the tables under schema Paul. However, an error is returned because the relational tables currently exist under the SQL schema PAUL. Previously existing tables cannot be used when a new XSR object is being registered.

## **Example 3: Attempting to use tables under a different schema**

In a continuation of the previous example, a user named Greg calls the stored procedure setting the input parameter *xsrschema* to Paul.

```
EVMON FORMAT UE TO TABLES (
  'UOW', 'Paul', NULL, NULL, NULL, NULL, NULL, -1,
  'SELECT * FROM UOWTBL
    ORDER BY event_timestamp')
```
The results of the call are as follows:

- 1. The XSR object Paul.EVMON UOW SCHEMA SQL09070, which exists, is enabled for decomposition.
- 2. If Greg has INSERT privileges on the tables, then data is decomposed and inserted into the relational tables under SQL schema Paul. The existing XSR object Paul. EVMON\_UOW\_SCHEMA\_SQL09070 is used, so the SQL schema for the relational tables is obtained from the XSR object, instead of being provided as an input parameter to the procedure.

## **Example 4: Using the RECREATE\_FORCE option**

In a continuation of the previous example, Paul wants to re-create the tables again, but in table space MYSPACE. Paul calls the procedure with the RECREATE\_FORCE option and the *tbsp\_name* parameter.

EVMON\_FORMAT\_UE\_TO\_TABLES ( 'UOW', NULL, NULL, NULL, NULL, 'MYSPACE', 'RECREATE FORCE', -1, 'SELECT \* FROM UOWTBL ORDER BY event\_timestamp')

The results of the call are as follows:

- 1. The XSR object Paul.EVMON\_UOW\_SCHEMA\_SQL09070, which exists, is enabled for decomposition.
- 2. The RECREATE FORCE option is set.
- 3. The XML schema file is retrieved from the schema repository and parsed to identify the set of relational files.
- 4. The current tables are dropped and created again in the MYSPACE table space.
- 5. Data is decomposed and inserted into the new tables.

## **Example 5: Picking up new elements in a fix pack update**

A new XML element called "db2EventNew" has been added to the XML schema file of the locking event monitor in the latest fix pack. Paul wants to pick up the new element to use in the decomposition of an XML file. To do so, he follows the following steps:

1. Paul drops the XSR object created in the original release:

DROP XSROBJECT EVMON\_LOCKING\_SCHEMA\_SQL09070

2. He calls the procedure with the RECREATE ONERROR option.

```
EVMON FORMAT UE TO TABLES (
  'LOCKING', NULL, NULL, NULL, NULL, NULL, 'RECREATE_ONERROR', -1,
  'SELECT * FROM LOCK
    ORDER BY event timestamp')
```
The results of the call are as follows:

- a. The XSR object does not exist, so the default DB2EvmonLocking.xsd schema file is parsed to identify the set of relational tables.
- b. As the RECREATE\_ONERROR option was specified, the existing tables are dropped and re-created.

## <span id="page-380-0"></span>**Example 6: Picking up new elements in a release update**

Paul is upgrading to a new DB2 release and wants to pick up the new changes in the event monitor XML schema file. Paul calls the procedure with the RECREATE\_ONERROR option.

```
EVMON_FORMAT_UE_TO_TABLES (
  'LOCKING', NULL, NULL, NULL, NULL, NULL, 'RECREATE ONERROR', -1,
  'SELECT * FROM LOCK
    ORDER BY event_timestamp')
```
The results of the call are as follows:

- 1. The XSR object Paul.EVMON\_LOCKING\_SCHEMA\_SQL1000 does not exist.
- 2. As the RECREATE\_ONERROR option was specified, the tables are dropped and re-created.

## **Example 7: Using the previous relational tables on a release update**

Greg has upgraded to a new DB2 release and does not want to pick up the new changes in the event monitor XML schema file. Greg calls the procedure with the *xsrobjectname* value from the previous release.

```
EVMON_FORMAT_UE_TO_TABLES (
  'LOCKING', NULL, 'EVMON LOCKING SCHEMA SQL09070', NULL, NULL, NULL, NULL, -1,
  'SELECT * FROM LOCK
     ORDER BY event_timestamp')
```
## **Information returned**

There is no output from the procedure except the SQLCA. The SQLCA indicates the completion status. The possible SQLCODES are:

- *0* All events were successfully inserted into the relational tables.
- *16278* One or more events were not inserted into the relational tables. The tokens within the SQLCA contain the total number of documents that were attempted and the total number of documents that succeeded decomposition.

A diagnostic file is also created; and the name and location of that diagnostic file is stored in the db2diag log files, located in the DB2 diagnostic path.

*negative sqlcode*

An error has occurred, and investigating the SQLCODE message can provide additional details regarding the failure. For additional diagnostic messages, see the db2diag log files located in the DB2 diagnostic path.

# **EVMON\_FORMAT\_UE\_TO\_XML table function - convert unformatted events to XML**

The EVMON\_FORMAT\_UE\_TO\_XML table function extracts binary events from an unformatted event table and formats them into an XML document.

### **Syntax**

 $\rightarrow$  EVMON FORMAT UE TO XML - ( options -, -

►FOR EACH ROW OF—(*—fullselect-statement*—)—)

The schema is SYSPROC.

### **Table function parameters**

#### **options**

An input argument of type VARCHAR(1024) that represents a list of keyword options supported by this table function.

#### *LOG\_TO\_FILE*

Indicates that the table function is to write the XML document to a file if the XML document is greater than 100 MB. The maximum size of each document returned by this table function per row is 100 MB. The file is written to the <xml\_document\_id>.xml file, where <xml\_document\_id> is the unique ID generated for each document. The output file is written to the DB2 diagnostic path directory.

#### *LOG\_PARTIAL\_EVENTS*

Indicates that the table function is to write all partial (incomplete) events to a file. See the ["Usage notes" on page 371"Usage notes" on](#page-382-0) [page 371](#page-382-0) section of this topic for more information about partial events.

*NULL* No options selected.

#### *fullselect-statement*

The fullselect statement is a query that conforms to the rules of the SELECT statement. The query must follow the following rules:

- v The query must use the "\*" clause or specify all the columns of the unformatted event table. Otherwise an error is returned. The columns must be specified in the same order as returned by the DESCRIBE statement of the unformatted event table.
- The query must select only from an unformatted event table.
- v The WHERE clause can use any of the non-LOB columns of the unformatted event table to filter out events.
- The SELECT statement must be specified by the keyword FOR EACH ROWS OF, enclosed in brackets.

#### **Authorization**

EXECUTE privilege on the EVMON\_FORMAT\_UE\_TO\_XML function.

SELECT privilege on the unformatted event table.

### **Examples**

*Example 1:* Query all events from the unformatted event table "MYLOCKS".

```
SELECT evmon.* FROM TABLE (
 EVMON_FORMAT_UE_TO_XML (
   NULL,
   FOR EACH ROW OF (
      select * from MYLOCKS
        order by EVENT_TIMESTAMP )))
 AS evmon;
```
<span id="page-382-0"></span>*Example 2:* Query all events of type "LOCKWAIT" that have occurred in the last 5 hours from the unformatted event table "LOCK".

```
SELECT evmon.* FROM TABLE (
 EVMON_FORMAT_UE_TO_XML (
   NULL,
   FOR EACH ROW OF (
     select * from LOCK order by EVENT TIMESTAMP
       where EVENT_TYPE = 'LOCKWAIT'
        and EVENT TIMESTAMP >= CURRENT TIMESTAMP - 5 hours )))
  AS evmon;
```
*Example 3:* Get all events that belong to workload "PAYROLL" that occurred in the last 32 hours from the unformatted event table "UOW". Write the result to a file if any document is greater than 100 MB.

```
SELECT evmon.* FROM TABLE (
  EVMON_FORMAT_UE_TO_XML(
    'LOG TO FILE',
   FOR EACH ROW OF (
     select * from UOW order by EVENT_TIMESTAMP
        where WORKLOAD NAME = 'PAYROLL'and EVENT TIMESTAMP = CURRENT TIMESTAMP - 32 hours )))
 AS evmon;
```
*Example 4:* Query all unit of work events from the "UOWEVMON" table, and use the XMLTABLE table function to present the UOW ID, UOW start and stop times, and the user ID for the person who issued the unit of work.

```
SELECT EVENT.UOW ID, EVENT.APPLICATION ID, EVENT.SESSION AUTHID,
  EVENT.START_TIME, EVENT.STOP_TIME
 FROM TABLE(
   EVMON_FORMAT_UE_TO_XML(
      'LOG TO FILE',
     FOR EACH ROW OF(
       select * from UOWEVMON )))
    AS UEXML,
    XMLTABLE(
     XMLNAMESPACES( DEFAULT 'http://www.ibm.com/xmlns/prod/db2/mon' ),
      '$uowevent/db2_uow_event'
     PASSING XMLPARSE( DOCUMENT UEXML.XMLREPORT ) as "uowevent"
     COLUMNS UOW_ID INTEGER PATH 'uow_id',
     MEMBER SMALLINT PATH '@member',
     APPLICATION ID VARCHAR(128) PATH 'application id',
     SESSION_AUTHID VARCHAR(128) PATH 'session authid',
     START TIME TIMESTAMP PATH 'start time',
     STOP TIME TIMESTAMP PATH 'stop time'
    )
   AS EVENT
```
## **Usage notes**

**Impact of the EVMON\_FORMAT\_UE\_TO\_XML table function on memory usage**

Depending on the event monitor type that produced the UE table, the EVMON\_FORMAT\_UE\_TO\_XML table function might map multiple records from the unformatted event table into a single event. In such a case, the records are cached in memory until all the records that make up the event are received. A larger memory requirement might result if the records passed into the table function are not in the order they were created and inserted into the table. If the records are not sorted in this manner, the table function must cache records for multiple events. To avoid this issue, qualify the *fullselect-statement* parameter with an ORDER BY clause that contains the following columns: EVENT\_ID,

EVENT\_TIMESTAMP, EVENT\_TYPE, and MEMBER. Memory consumption is reduced because at any particular time, the table function is processing and caching records from only a single event.

### **Relationship of records in a UE table to the output of the EVMON\_FORMAT\_UE\_TO\_XML table function**

There is not a one-to-one mapping between the records written to the UE table and the output of the EVMON\_FORMAT\_UE\_TO\_XML table function. Some events generate multiple records in the UE table; some result in just one record being added. The EVMON\_FORMAT\_UE\_XML table function always combines all records from a UE table that describe a single event into one XML document.

### **Partial events**

If partial or incomplete events exist in the UE table, a message (SQL443N) is returned when you run EVMON\_FORMAT\_UE\_TO\_XML, whether or not you specify the LOG\_PARTIAL\_EVENTS option. Incomplete events can occur when an agent finishes processing before the entire event record can be inserted in to the UE table. This situation can sometimes arise where locking is involved, particularly in partitioned database environments. For example, when the LOCKWAIT threshold is exceeded, details about the holder of the lock are written to the UE table. However, details about agents waiting for a lock on the same object are not captured until the lock times out or the waiter acquires the lock. If EVMON\_FORMAT\_UE\_TO\_XML is run before the agent waiting for the lock has written its information, then only a part of the information about the lock might exist in the UE table.

When you specify the LOG\_PARTIAL\_EVENTS option, incomplete events in the UE table are written to a *separate* XML document. In addition, a message is written to the db2diag.log file indicating that an incomplete event took place. The message specifies the file name of the XML document that contains details about the incomplete event. The XML documents produced can be formatted using the db2evmonfmt tool.

## **Information returned**

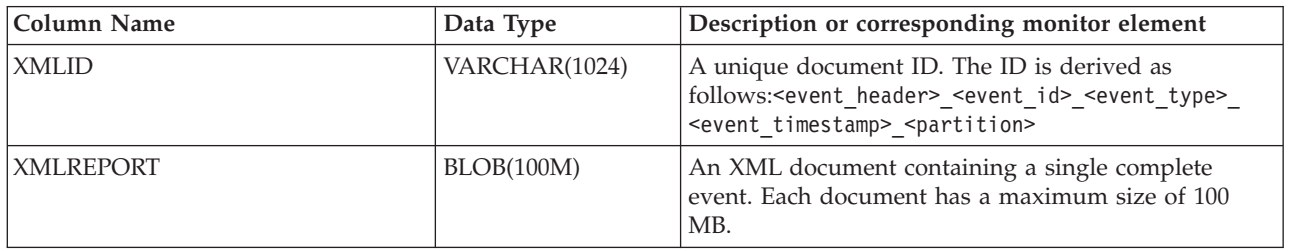

*Table 99. Information returned for EVMON\_FORMAT\_UE\_TO\_XML.*

# **MON\_BP\_UTILIZATION - Retrieve metrics for bufferpools**

The MON\_BP\_UTILIZATION administrative view returns key monitoring metrics, including hit ratios and average read and write times, for all buffer pools and all database partitions in the currently connected database. It provides information that is critical for performance monitoring, because it helps you check how efficiently you are using your buffer pools.

**Note:** If your database was created in Version 9.7 before Fix Pack 1, to run this routine you must have already run the **db2updv97** command. If your database was created before Version 9.7 , it is not necessary to run the **db2updv97** command (because the catalog update is automatically taken care of by the database migration). If you downgrade to Version 9.7 , this routine will no longer work.

## **Authorization**

 $\Gamma$ 

One of the following authorizations is required:

- SELECT privilege on the MON\_BP\_UTILIZATION administrative view
- CONTROL privilege on the MON\_BP\_UTILIZATION administrative view

## **Information returned**

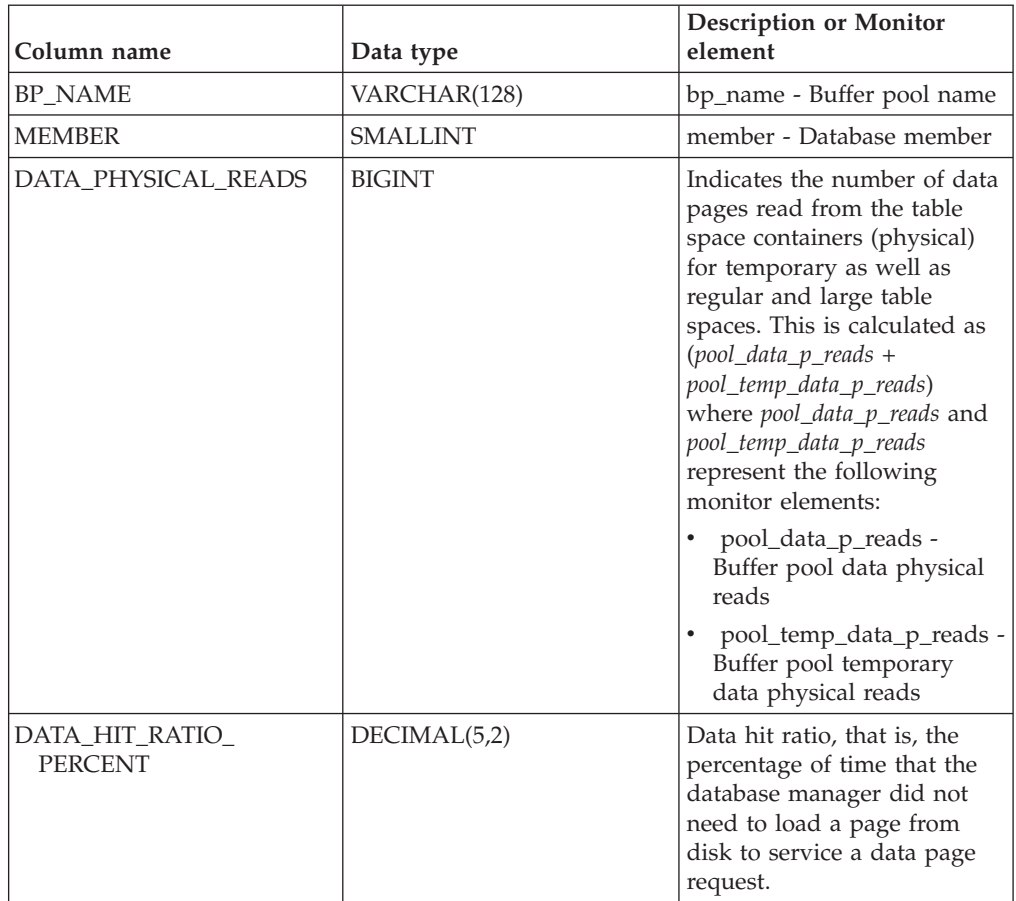

*Table 100. Information returned by the MON\_BP\_UTILIZATION administrative view*

| Column name                        | Data type     | <b>Description or Monitor</b><br>element                                                                                                    |
|------------------------------------|---------------|----------------------------------------------------------------------------------------------------|
| INDEX_PHYSICAL_READS               | <b>BIGINT</b> | Indicates the number of<br>index pages read from the<br>table space containers<br>(physical) for temporary as<br>well as regular and large<br>table spaces. This is<br>calculated as<br>$(pool_index_p_{reads +$<br>pool_temp_index_p_reads)<br>where $pool\_index\_p\_reads +$<br>pool_temp_index_p_reads<br>represent the following<br>monitor elements:<br>pool_index_p_reads -<br>Buffer pool index physical<br>reads<br>pool_temp_index_p_reads<br>- Buffer pool temporary<br>index physical reads                         |
| INDEX_HIT_RATIO_<br><b>PERCENT</b> | DECIMAL(5,2)  | Index hit ratio, that is, the<br>percentage of time that the<br>database manager did not<br>need to load a page from<br>disk to service an index data<br>page request.                                                                                                    |
| XDA_PHYSICAL_READS                 | <b>BIGINT</b> | Indicates the number of data<br>pages for XML storage<br>objects (XDAs) read from the<br>table space containers<br>(physical) for temporary as<br>well as regular and large<br>table spaces. This is<br>calculated as<br>$(pool_x da_p_reads +$<br>pool_temp_xda_p_reads) where<br>pool_xda_p_reads and<br>pool_temp_xda_p_reads<br>represent the following<br>monitor elements:<br>pool_xda_p_reads - Buffer<br>pool XDA data physical<br>reads<br>pool_temp_xda_p_reads -<br>Buffer pool temporary<br>XDA data physical reads |
| XDA_HIT_RATIO_PERCENT              | DECIMAL(5,2)  | Auxiliary storage objects hit<br>ratio, that is, the percentage<br>of time that the database<br>manager did not need to<br>load a page from disk to<br>service a data page request<br>for XML storage objects<br>(XDAs).                                                                                                    |

*Table 100. Information returned by the MON\_BP\_UTILIZATION administrative view (continued)*

| Column name          | Data type     | <b>Description or Monitor</b><br>element                                                                                                    |
|----------------------|---------------|----------------------------------------------------------------------------------------------------|
| TOTAL_PHYSICAL_READS | <b>BIGINT</b> | Indicates the number of data<br>pages, index pages, and data<br>pages for XML storage<br>objects (XDAs) read from the<br>table space containers<br>(physical) for temporary as<br>well as regular and large<br>table spaces.                                                                                                    |
|                      |               | This is calculated as<br>(pool_data_p_reads +<br>pool_temp_data_p_reads +<br>pool_index_p_reads +<br>pool_temp_index_p_reads +<br>pool_xda_p_reads +<br>pool_temp_xda_p_reads) where<br>pool_data_p_reads,<br>pool_temp_data_p_reads,<br>pool_index_p_reads,<br>pool_temp_index_p_reads,<br>pool_xda_p_reads and<br>pool_temp_xda_p_reads<br>represent the following<br>monitor elements: |
|                      |               | pool_data_p_reads -<br>Buffer pool data physical<br>reads<br>pool_temp_data_p_reads -<br>Buffer pool temporary<br>data physical reads<br>pool_index_p_reads -<br>Buffer pool index physical<br>reads                                                                                                    |
|                      |               | pool_temp_index_p_reads<br>- Buffer pool temporary<br>index physical reads<br>pool_xda_p_reads - Buffer<br>pool XDA data physical<br>reads<br>pool_temp_xda_p_reads -<br>Buffer pool temporary<br>XDA data physical reads                                                                                                    |

*Table 100. Information returned by the MON\_BP\_UTILIZATION administrative view (continued)*

| Column name                | Data type     | <b>Description or Monitor</b><br>element                                                                                                    |
|----------------------------|---------------|----------------------------------------------------------------------------------------------------|
| AVG_PHYSICAL_<br>READ_TIME | <b>BIGINT</b> | Average time, in<br>milliseconds, spent reading<br>pages from the table space<br>containers (physical) for all<br>types of table spaces.                                                                                                    |
|                            |               | If the sum of physical reads<br>is greater than zero, this is<br>calculated as pool_read_time /<br>$(pool\_data\_p\_reads +$<br>pool_temp_data_p_reads +<br>pool_index_p_reads +<br>pool_temp_index_p_reads +<br>pool_xda_p_reads +<br>pool_temp_xda_p_reads) where<br>pool_read_time,<br>pool_data_p_reads,<br>pool_temp_data_p_reads,<br>pool_index_p_reads,<br>pool_temp_index_p_reads,<br>pool_xda_p_reads and<br>pool_temp_xda_p_reads<br>represent the following<br>monitor elements:<br>pool_read_time - Total<br>buffer pool physical read<br>time<br>- pool_data_p_reads<br>Buffer pool data physical<br>reads<br>- pool_temp_data_p_reads<br>Buffer pool temporary |
|                            |               | data physical reads<br>- pool_index_p_reads<br>Buffer pool index physical<br>reads                                                                                                    |
|                            |               | pool_temp_index_p_reads<br>- Buffer pool temporary<br>index physical reads                                                                                                    |
|                            |               | pool_xda_p_reads - Buffer<br>pool XDA data physical<br>reads                                                                                                    |
|                            |               | pool_temp_xda_p_reads -<br>Buffer pool temporary<br>XDA data physical reads                                                                                                    |
|                            |               | If the sum of physical reads<br>is not greater than zero,<br>NULL is returned.                                                                                                    |

*Table 100. Information returned by the MON\_BP\_UTILIZATION administrative view (continued)*

| Column name                       | Data type    | <b>Description or Monitor</b><br>element                                                                                                    |
|-----------------------------------|--------------|----------------------------------------------------------------------------------------------------|
| PREFETCH_RATIO_<br><b>PERCENT</b> | DECIMAL(5,2) | Percentage of pages read<br>asynchronously (with<br>prefetching). If many<br>applications are reading data<br>synchronously without<br>prefetching, your system<br>might not be tuned<br>optimally.                                                                                                    |
| ASYNC_NOT_READ_<br><b>PERCENT</b> | DECIMAL(5,2) | Percentage of pages read<br>asynchronously from disk,<br>but never accessed by a<br>query. If too many pages are<br>read asynchronously from<br>disk into the bufferpool, but<br>no query ever accesses those<br>pages, the prefetching might<br>degrade performance.<br>If the sum of asynchronous<br>reads is greater than zero,<br>this is calculated as<br>unread_prefetch_pages /<br>(pool_async_data_reads +<br>pool_async_index_reads +<br>pool_async_xda_reads) where<br>unread_prefetch_pages,<br>pool_async_data_reads,<br>pool_async_index_reads and<br>pool_async_xda_reads<br>represent the following<br>monitor elements:<br>unread_prefetch_pages -<br>Unread prefetch pages<br>pool_async_data_reads -<br>Buffer pool asynchronous<br>data reads<br>pool_async_index_reads -<br>Buffer pool asynchronous<br>index reads<br>pool_async_xda_reads -<br>Buffer pool asynchronous<br>XDA data reads |
|                                   |              | If the sum of asynchronous<br>reads is not greater than<br>zero, NULL is returned.                                                                                                    |

*Table 100. Information returned by the MON\_BP\_UTILIZATION administrative view (continued)*

| Column name         | Data type     | <b>Description or Monitor</b><br>element                                                                                                    |
|---------------------|---------------|----------------------------------------------------------------------------------------------------|
| TOTAL_WRITES        | BIGINT        | The number of times a data,<br>index, or data page for an<br>XML storage object (XDA)<br>was physically written to<br>disk.                                                                                                    |
|                     |               | This is calculated as<br>(pool_data_writes +<br>pool_index_writes +<br>pool_xda_writes) where<br>pool_data_writes,<br>pool_index_writes, and<br>pool_xda_writes represent the<br>following monitor elements:<br>pool_data_writes - Buffer                                                                                                    |
|                     |               | pool data writes<br>pool_index_writes - Buffer<br>pool index writes                                                                                                    |
|                     |               | pool_xda_writes - Buffer<br>pool XDA data writes                                                                                                    |
| AVG_WRITE_TIME      | <b>BIGINT</b> | Average time, in<br>milliseconds, spent<br>physically writing pages<br>from the buffer pool to disk.                                                                                                    |
|                     |               | If the sum of write<br>operations is greater than<br>zero, this is calculated as<br>pool_write_time /<br>$(pool\_data\_writes +$<br>pool_index_writes +<br>pool_xda_writes) where<br>pool_write_time,<br>pool_data_writes,<br>pool_index_writes, and<br>pool_xda_writes represent the<br>following monitor elements:<br>pool_write_time - Total<br>buffer pool physical write<br>time<br>pool_data_writes - Buffer<br>pool data writes |
|                     |               | pool_index_writes - Buffer<br>pool index writes<br>pool_xda_writes - Buffer<br>pool XDA data writes                                                                                                    |
|                     |               | If the sum of write<br>operations is not greater than<br>zero, NULL is returned.                                                                                                    |
| SYNC_WRITES_PERCENT | DECIMAL(5,2)  | Percentage of write<br>operations that are<br>synchronous.                                                                                                    |

*Table 100. Information returned by the MON\_BP\_UTILIZATION administrative view (continued)*

| Column name          | Data type     | <b>Description or Monitor</b><br>element                                                                                                    |
|----------------------|---------------|----------------------------------------------------------------------------------------------------|
| AVG_SYNC_READ_TIME   | <b>BIGINT</b> | Average time, in<br>milliseconds, spent<br>synchronous reading from<br>bufferpool. This is calculated<br>as (pool_read_time -<br>pool_async_read_time) /<br>(total_physical_reads -<br>total_async_reads)<br>If pool_read_time -<br>pool_async_read_time is zero,<br>NULL is returned. |
| AVG_ASYNC_READ_TIME  | <b>BIGINT</b> | Average time, in<br>milliseconds, spent<br>asynchronous reading from<br>bufferpool. This is calculated<br>as pool_async_read_time /<br>total_async_reads<br>If pool_async_read_time is<br>zero, NULL is returned.                                                                      |
| AVG_SYNC_WRITE_TIME  | <b>BIGINT</b> | Average time, in<br>milliseconds, spent<br>synchronous writing from<br>bufferpool. This is calculated<br>as (pool_write_time -<br>pool_async_write_time) /<br>$(total\_writes -$<br>total_async_writes)<br>If pool_write_time -<br>pool_async_write_time is zero,<br>NULL is returned. |
| AVG_ASYNC_WRITE_TIME | <b>BIGINT</b> | Average time, in<br>milliseconds, spent<br>asynchronous writing from<br>bufferpool. This is calculated<br>as pool_async_write_time /<br>total_async_writes<br>If pool_async_write_time is<br>zero, NULL is returned.                                                                   |

*Table 100. Information returned by the MON\_BP\_UTILIZATION administrative view (continued)*

# **MON\_CONNECTION\_SUMMARY - Retrieve metrics for all connections**

The MON\_CONNECTION\_SUMMARY administrative view returns key metrics for all connections in the currently connected database. It is designed to help monitor the system in a high-level manner, showing incoming work per connection.

**Note:** If your database was created in Version 9.7 before Fix Pack 1, to run this routine you must have already run the **db2updv97** command. If your database was created before Version 9.7 , it is not necessary to run the **db2updv97** command

(because the catalog update is automatically taken care of by the database migration). If you downgrade to Version 9.7, this routine will no longer work.

The metrics returned represent the accumulation of all metrics for requests that were submitted by the identified connection across all members of the database.

The schema is SYSIBMADM.

## **Authorization**

One of the following authorizations is required:

- SELECT privilege on the MON\_CONNECTION\_SUMMARY administrative view
- CONTROL privilege on the MON\_CONNECTION\_SUMMARY administrative view
- DATAACCESS authority

## **Information returned**

*Table 101. Information returned by the MON\_CONNECTION\_SUMMARY administrative view*

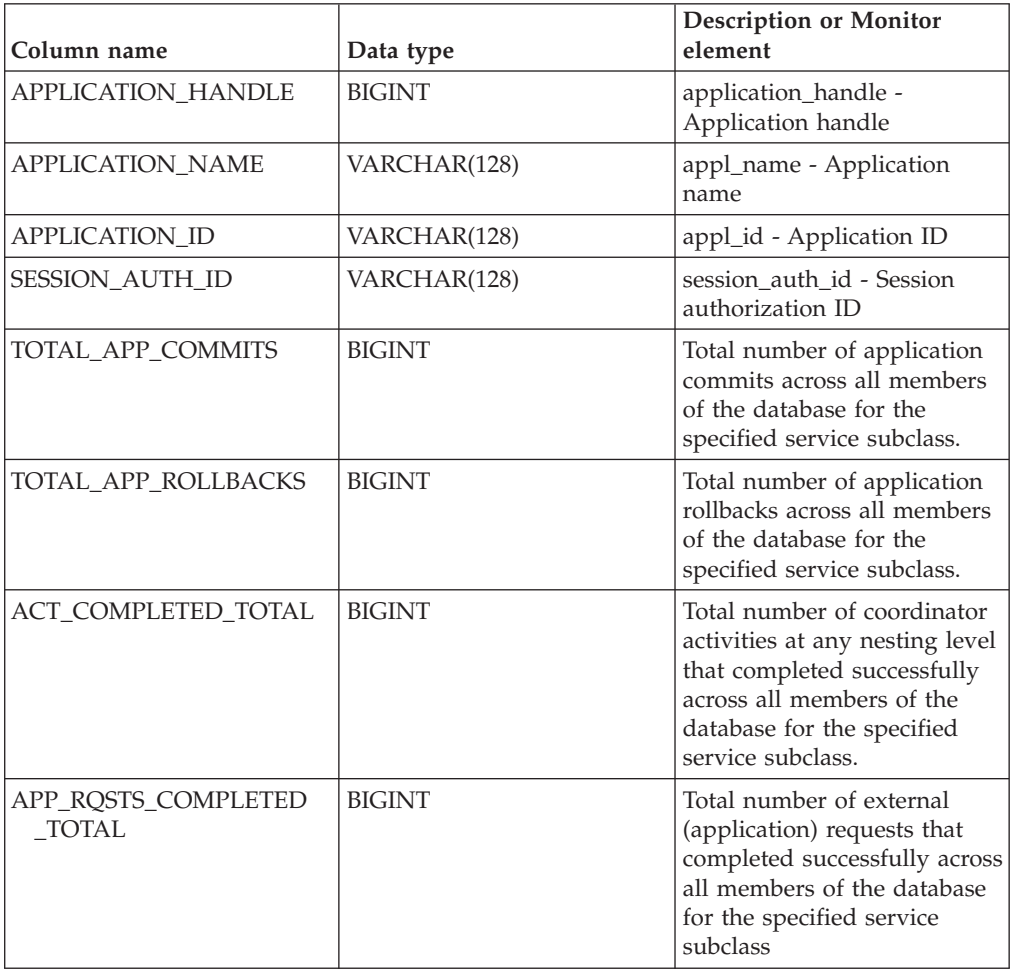

| Column name                       | Data type     | <b>Description or Monitor</b><br>element                                                                                                    |
|-----------------------------------|---------------|----------------------------------------------------------------------------------------------------|
| AVG_RQST_CPU_TIME                 | <b>BIGINT</b> | Average amount of CPU<br>time, in microseconds, used<br>by all external requests that<br>completed successfully. It<br>represents the total of both<br>user and system CPU time.                                                                                                    |
| ROUTINE_TIME_<br>RQST_PERCENT     | DECIMAL(5,2)  | The percentage of time the<br>database server spent<br>working on requests that<br>was spent executing user<br>routines.                                                                                                    |
| RQST_WAIT_<br><b>TIME PERCENT</b> | DECIMAL(5,2)  | The percentage of the time<br>spent working on requests<br>that was spent waiting<br>within the DB2 database<br>server.                                                                                                    |
| ACT_WAIT_TIME_<br><b>PERCENT</b>  | DECIMAL(5,2)  | The percentage of the time<br>spent executing activities that<br>was spent waiting within the<br>DB2 database server.                                                                                                    |
| IO_WAIT_TIME_PERCENT              | DECIMAL(5,2)  | The percentage of the time<br>spent waiting within the DB2<br>database server that was due<br>to I/O operations. This<br>includes time spent<br>performing direct reads or<br>direct writes, and time spent<br>reading data and index<br>pages from the table space to<br>the bufferpool or writing<br>them back to disk. |
| LOCK_WAIT_TIME_<br><b>PERCENT</b> | DECIMAL(5,2)  | The percentage of time spent<br>waiting within the DB2<br>database server that was<br>spent waiting on locks.                                                                                                    |
| AGENT_WAIT_TIME_<br>PERCENT       | DECIMAL(5,2)  | The percentage of time spent<br>waiting within the DB2<br>database server that was<br>spent by an application<br>queued to wait for an agent<br>under concentrator<br>configurations.                                                                                                    |
| NETWORK_WAIT_<br>TIME PERCENT     | DECIMAL(5,2)  | The percentage of time spent<br>waiting within the DB2<br>database server that was<br>spent on client-server<br>communications. This<br>includes time spent sending<br>and receiving data over<br>TCP/IP or using the IPC<br>protocol.                                                                                    |

*Table 101. Information returned by the MON\_CONNECTION\_SUMMARY administrative view (continued)*

| Column name                        | Data type     | <b>Description or Monitor</b><br>element                                                                                                    |
|------------------------------------|---------------|----------------------------------------------------------------------------------------------------|
| SECTION_PROC_<br>TIME_PERCENT      | DECIMAL(5,2)  | The percentage of time the<br>database server spent<br>actively working on requests<br>that was spent executing<br>sections. This includes the<br>time spent performing sorts.                               |
| SECTION_SORT_<br>PROC_TIME_PERCENT | DECIMAL(5,2)  | The percentage of time the<br>database server spent<br>actively working on requests<br>that was spent performing<br>sorts while executing<br>sections.                                                       |
| COMPILE_PROC_<br>TIME_PERCENT      | DECIMAL(5,2)  | The percentage of time the<br>database server spent<br>actively working on requests<br>that was spent compiling an<br>SQL statement. This includes<br>explicit and implicit compile<br>times.                |
| TRANSACT_END_PROC<br>_TIME_PERCENT | DECIMAL(5,2)  | The percentage of time the<br>database server spent<br>actively working on requests<br>that was spent performing<br>commit processing or rolling<br>back transactions.                                       |
| UTILS_PROC_<br>TIME_PERCENT        | DECIMAL(5,2)  | The percentage of time the<br>database server spent<br>actively working on requests<br>that was spent running<br>utilities. This includes<br>performing runstats,<br>reorganization, and load<br>operations. |
| AVG_LOCK_WAITS<br>PER_ACT          | <b>BIGINT</b> | The average number of times<br>that applications or<br>connections waited for locks<br>per coordinator activities<br>(successful and aborted).                                                               |
| AVG_LOCK_TIMEOUTS<br>_PER_ACT      | <b>BIGINT</b> | The average number of times<br>that a request to lock an<br>object timed out per<br>coordinator activities<br>(successful and aborted).                                                                      |
| AVG_DEADLOCKS_<br>PER_ACT          | <b>BIGINT</b> | The average number of<br>deadlocks per coordinator<br>activities (successful and<br>aborted).                                                                                                    |

*Table 101. Information returned by the MON\_CONNECTION\_SUMMARY administrative view (continued)*

| Column name                           | Data type     | <b>Description or Monitor</b><br>element                                                                                                    |
|---------------------------------------|---------------|----------------------------------------------------------------------------------------------------|
| AVG_LOCK_ESCALS<br>PER ACT            | <b>BIGINT</b> | The average number of times<br>that locks have been<br>escalated from several row<br>locks to a table lock per<br>coordinator activities<br>(successful and aborted).                                |
| ROWS READ PER<br><b>ROWS RETURNED</b> | <b>BIGINT</b> | The average number of rows<br>read from the table per rows<br>returned to the application.                                                                                                    |
| TOTAL BP HIT<br>RATIO PERCENT         | DECIMAL(5,2)  | The percentage of time that<br>the database manager did<br>not need to load a page from<br>disk to service a data or<br>index page request, including<br>requests for XML storage<br>objects (XDAs). |

*Table 101. Information returned by the MON\_CONNECTION\_SUMMARY administrative view (continued)*

# **MON\_CURRENT\_SQL - Retrieve key metrics for all activities on all members**

The MON\_CURRENT\_SQL administrative view returns key metrics for all activities that were submitted on all members of the database and have not yet been completed, including a point-in-time view of currently executing SQL statements (both static and dynamic) in the currently connected database.

**Note:** If your database was created in Version 9.7 before Fix Pack 1, to run this routine you must have already run the **db2updv97** command. If your database was created before Version 9.7 , it is not necessary to run the **db2updv97** command (because the catalog update is automatically taken care of by the database migration). If you downgrade to Version 9.7 , this routine will no longer work.

You can use the MON\_CURRENT\_SQL administrative view to identify long running activities and prevent performance problems.

This view represents the coordinator perspective, and not that of individual members.

The schema is SYSIBMADM.

## **Authorization**

One of the following authorizations is required:

- SELECT privilege on the MON\_CURRENT\_SQL administrative view
- CONTROL privilege on the MON\_CURRENT\_SQL administrative view
- DATAACCESS authority

## **Information returned**

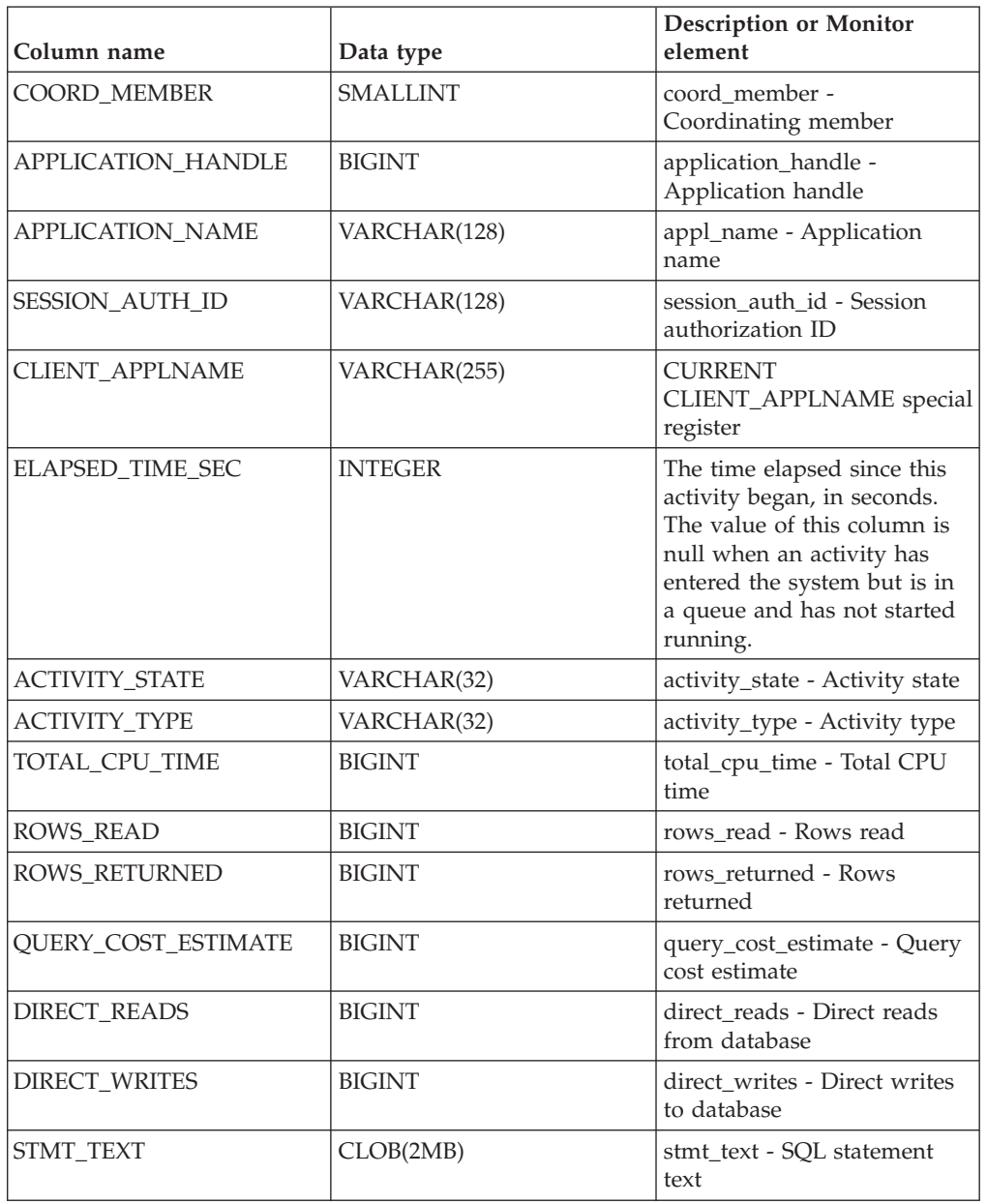

*Table 102. Information returned by the MON\_CURRENT\_SQL administrative view*

# **MON\_CURRENT\_UOW - Retrieve metrics for all units of work**

The MON\_CURRENT\_UOW administrative view returns key metrics for all units of work that were submitted on all members of the database. It identifies long running units of work and can therefore be used to prevent performance problems.

**Note:** If your database was created in Version 9.7 before Fix Pack 1, to run this routine you must have already run the **db2updv97** command. If your database was created before Version 9.7 , it is not necessary to run the **db2updv97** command (because the catalog update is automatically taken care of by the database migration). If you downgrade to Version 9.7 , this routine will no longer work.
The MON\_CURRENT\_UOW view represents the coordinator perspective, and not individual members.

The schema is SYSIBMADM.

## **Authorization**

One of the following authorizations is required:

- SELECT privilege on the MON\_CURRENT\_UOW administrative view
- CONTROL privilege on the MON\_CURRENT\_UOW administrative view
- DATAACCESS authority

#### **Example**

The following example retrieves the application handle, the unit of work ID, the elapsed time, and the total number of rows read and rows returned, for all units of work that have been executed for more than 1 minute.

SELECT APPLICATION HANDLE AS APPL HANDLE, UOW ID, ELAPSED TIME SEC, TOTAL ROWS MODIFIED AS TOTAL READ, TOTAL\_ROWS\_MODIFIED AS TOTAL\_MODIFIED FROM MON CURRENT UOW WHERE ELAPSED\_TIME\_SEC > 60 ORDER BY ELAPSED TIME SEC DESC

The following example is a sample output for this query.

APPL\_HANDLE UOW\_ID ELAPSED\_TIME\_SEC TOTAL\_READ TOTAL\_MODIFIED

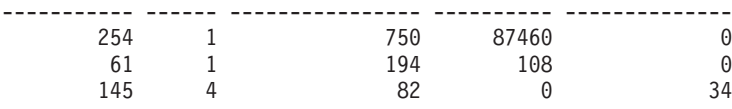

3 record(s) selected.

#### **Information returned**

*Table 103. Information returned by the MON\_CURRENT\_UOW administrative view*

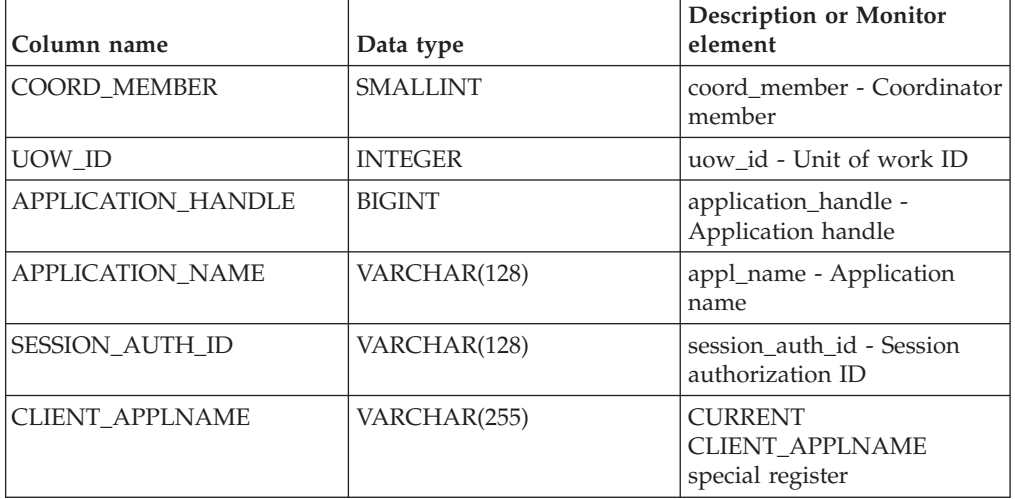

| Column name                         | Data type      | <b>Description or Monitor</b><br>element                                                                                                    |
|-------------------------------------|----------------|----------------------------------------------------------------------------------------------------|
| ELAPSED_TIME_SEC                    | <b>INTEGER</b> | The time elapsed since this<br>unit of work began, in<br>seconds. The value of the<br>column is NULL when an<br>activity has entered the<br>system but is in a queue and<br>has not started running. |
| WORKLOAD_OCCURRENCE<br><b>STATE</b> | VARCHAR(32)    | workload_occurrence_state -<br>Workload occurrence state                                                                                                    |
| TOTAL CPU TIME                      | <b>BIGINT</b>  | total_cpu_time - Total CPU<br>time                                                                                                    |
| TOTAL ROWS MODIFIED                 | <b>BIGINT</b>  | The total number of rows<br>inserted, updated or deleted.                                                                                                    |
| TOTAL ROWS READ                     | <b>BIGINT</b>  | The total number of rows<br>read from tables.                                                                                                    |
| TOTAL ROWS RETURNED                 | <b>BIGINT</b>  | The total number of rows<br>that have been selected and<br>returned to the application.                                                                                                    |

*Table 103. Information returned by the MON\_CURRENT\_UOW administrative view (continued)*

# **MON\_DB\_SUMMARY - Retrieve accumulated metrics across all members of the database**

The MON\_DB\_SUMMARY administrative view returns key metrics aggregated over all service classes in the currently connected database. It is designed to help monitor the system in a high-level manner by providing a concise summary of the database.

**Note:** If your database was created in Version 9.7 before Fix Pack 1, to run this routine you must have already run the **db2updv97** command. If your database was created before Version 9.7 , it is not necessary to run the **db2updv97** command (because the catalog update is automatically taken care of by the database migration). If you downgrade to Version 9.7 , this routine will no longer work.

The metrics returned represent the accumulation of metrics across all members of the database.

The schema is SYSIBMADM.

## **Authorization**

One of the following authorizations is required:

- SELECT privilege on the MON\_DB\_SUMMARY administrative view
- CONTROL privilege on the MON\_DB\_SUMMARY administrative view
- DATAACCESS authority

# **Information returned**

| Column name                      | Data type     | <b>Description or Monitor</b><br>element                                                                                                    |
|----------------------------------|---------------|----------------------------------------------------------------------------------------------------|
| TOTAL_APP_COMMITS                | <b>BIGINT</b> | Total number of application<br>commits across all members<br>of the database for the<br>specified service subclass.                                                                                                    |
| TOTAL_APP_ROLLBACKS              | <b>BIGINT</b> | Total number of application<br>rollbacks across all members<br>of the database for the<br>specified service subclass.                                                                                                    |
| ACT_COMPLETED_TOTAL              | <b>BIGINT</b> | Total number of coordinator<br>activities at any nesting level<br>that completed successfully<br>across all members of the<br>database for the specified<br>service subclass.                                                                                                    |
| APP_RQSTS_COMPLETED<br>_TOTAL    | <b>BIGINT</b> | Total number of external<br>(application) requests that<br>completed successfully across<br>all members of the database<br>for the specified service<br>subclass                                                                                                    |
| AVG_RQST_CPU_TIME                | <b>BIGINT</b> | Average amount of CPU<br>time, in microseconds, used<br>by all external requests that<br>completed successfully. It<br>represents the total of both<br>user and system CPU time.                                                                                                    |
| ROUTINE_TIME_<br>RQST_PERCENT    | DECIMAL(5,2)  | The percentage of time the<br>database server spent<br>working on requests that<br>was spent executing user<br>routines.                                                                                                    |
| RQST_WAIT_<br>TIME_PERCENT       | DECIMAL(5,2)  | The percentage of the time<br>spent working on requests<br>that was spent waiting<br>within the DB2 database<br>server.                                                                                                    |
| ACT_WAIT_TIME_<br><b>PERCENT</b> | DECIMAL(5,2)  | The percentage of the time<br>spent executing activities that<br>was spent waiting within the<br>DB2 database server.                                                                                                    |
| IO_WAIT_TIME_PERCENT             | DECIMAL(5,2)  | The percentage of the time<br>spent waiting within the DB2<br>database server that was due<br>to I/O operations. This<br>includes time spent<br>performing direct reads or<br>direct writes, and time spent<br>reading data and index<br>pages from the table space to<br>the bufferpool or writing<br>them back to disk. |

*Table 104. Information returned by the MON\_DB\_SUMMARY administrative view*

| Column name                          | Data type    | <b>Description or Monitor</b><br>element                                                                                                    |
|--------------------------------------|--------------|----------------------------------------------------------------------------------------------------|
| LOCK_WAIT_TIME_<br><b>PERCENT</b>    | DECIMAL(5,2) | The percentage of time spent<br>waiting within the DB2<br>database server that was<br>spent waiting on locks.                                                                                                    |
| AGENT_WAIT_TIME_<br><b>PERCENT</b>   | DECIMAL(5,2) | The percentage of time spent<br>waiting within the DB2<br>database server that was<br>spent by an application<br>queued to wait for an agent<br>under concentrator<br>configurations.                                                  |
| NETWORK_WAIT_<br><b>TIME PERCENT</b> | DECIMAL(5,2) | The percentage of time spent<br>waiting within the DB2<br>database server that was<br>spent on client-server<br>communications. This<br>includes time spent sending<br>and receiving data over<br>TCP/IP or using the IPC<br>protocol. |
| SECTION_PROC<br>TIME_PERCENT         | DECIMAL(5,2) | The percentage of time the<br>database server spent<br>actively working on requests<br>that was spent executing<br>sections. This includes the<br>time spent performing sorts.                                                         |
| SECTION_SORT_<br>PROC_TIME_PERCENT   | DECIMAL(5,2) | The percentage of time the<br>database server spent<br>actively working on requests<br>that was spent performing<br>sorts while executing<br>sections.                                                                                 |
| COMPILE_PROC_<br>TIME_PERCENT        | DECIMAL(5,2) | The percentage of time the<br>database server spent<br>actively working on requests<br>that was spent compiling an<br>SQL statement. This includes<br>explicit and implicit compile<br>times.                                          |
| TRANSACT_END_PROC<br>_TIME_PERCENT   | DECIMAL(5,2) | The percentage of time the<br>database server spent<br>actively working on requests<br>that was spent performing<br>commit processing or rolling<br>back transactions.                                                                 |

*Table 104. Information returned by the MON\_DB\_SUMMARY administrative view (continued)*

| Column name                     | Data type     | <b>Description or Monitor</b><br>element                                                                                                    |
|---------------------------------|---------------|----------------------------------------------------------------------------------------------------|
| UTILS_PROC_<br>TIME_PERCENT     | DECIMAL(5,2)  | The percentage of time the<br>database server spent<br>actively working on requests<br>that was spent running<br>utilities. This includes<br>performing runstats,<br>reorganization, and load<br>operations. |
| AVG_LOCK_WAITS<br>_PER_ACT      | <b>BIGINT</b> | The average number of times<br>that applications or<br>connections waited for locks<br>per coordinator activities<br>(successful and aborted).                                                               |
| AVG_LOCK_TIMEOUTS<br>_PER_ACT   | <b>BIGINT</b> | The average number of times<br>that a request to lock an<br>object timed out per<br>coordinator activities<br>(successful and aborted).                                                                      |
| AVG_DEADLOCKS_<br>PER_ACT       | <b>BIGINT</b> | The average number of<br>deadlocks per coordinator<br>activities (successful and<br>aborted).                                                                                                    |
| AVG_LOCK_ESCALS<br>_PER_ACT     | <b>BIGINT</b> | The average number of times<br>that locks have been<br>escalated from several row<br>locks to a table lock per<br>coordinator activities<br>(successful and aborted).                                        |
| ROWS_READ_PER_<br>ROWS_RETURNED | <b>BIGINT</b> | The average number of rows<br>read from the table per rows<br>returned to the application.                                                                                                    |
| TOTAL_BP_HIT_<br>RATIO_PERCENT  | DECIMAL(5,2)  | The percentage of time that<br>the database manager did<br>not need to load a page from<br>disk to service a data or<br>index page request, including<br>requests for XML storage<br>objects (XDAs).         |

*Table 104. Information returned by the MON\_DB\_SUMMARY administrative view (continued)*

# **MON\_FORMAT\_LOCK\_NAME - format the internal lock name and return details**

The MON\_FORMAT\_LOCK\_NAME table function formats the internal lock name and returns details regarding the lock in a row-based format. Each returned row consists of a *key*-*value* pair relevant for that particular lock.

**Note:** If your database was created in Version 9.7 before Fix Pack 1, to run this routine you must have already run the **db2updv97** command. If your database was created before Version 9.7, it is not necessary to run the **db2updv97** command

(because the catalog update is automatically taken care of by the database migration). If you downgrade to Version 9.7, this routine will no longer work.

To get information about locks, use the MON\_FORMAT\_LOCK\_NAME, MON\_GET\_LOCKS, and, MON\_GET\_APPL\_LOCKWAIT table functions instead of the SNAPLOCKWAIT administrative view and SNAP\_GET\_LOCKWAIT table function, and the SNAPLOCK administrative view and SNAP\_GET\_LOCK table function, which are deprecated in Fixpack 1 of Version 9.7.

 $\rightarrow$  MON FORMAT LOCK NAME  $-$  (*-lockname* ) -

The schema is SYSPROC.

#### **Table function parameters**

*lockname*

An input argument of type VARCHAR(32) that specifies the internal binary name of the lock that is to be formatted. A NULL value results in error SQL0171N being returned.

### **Authorization**

The following privilege is required:

• EXECUTE privilege on the MON\_FORMAT\_LOCK\_NAME table function

#### **Examples**

The internal lock name is returned in a variety of situations, such as being written to the **db2diag** log files, or as the value of the **lock\_name** monitor element. The following example shows how to use the MON\_FORMAT\_LOCK\_NAME table function to find out further information about the lock, in this case with a lock name of 0000000E00000000000B00C152.

SELECT SUBSTR(NAME,1,20) AS NAME, SUBSTR(VALUE,1,50) AS VALUE FROM TABLE( MON\_FORMAT\_LOCK\_NAME('0000000E00000000000B00C152')) as LOCK

The following output is returned:

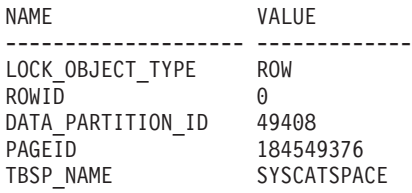

5 record(s) selected.

## **Information returned**

*Table 105. Information returned by the MON\_FORMAT\_LOCK\_NAME table function*

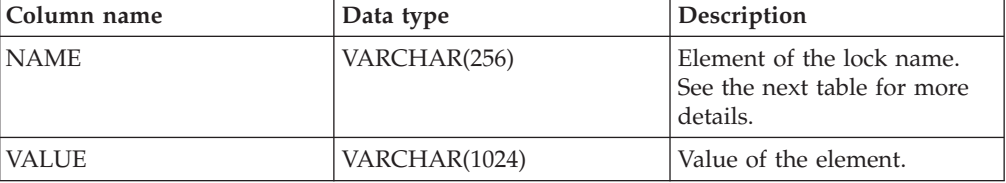

Not all elements that make up the specified lock name are returned; only those *key*-*value* pairs that are relevant are returned.

The elements that can be returned are as follows:

*Table 106. Monitor elements that can be returned*

| Element name      | Description                                                                                                    | Possible values or monitor<br>element                                                                                                    |
|-------------------|----------------------------------------------------------------------------------------------------|----------------------------------------------------------------------------------------------------|
| LOCK_OBJECT_TYPE  | The lock object type                                                                                                    | lock_object_type - Lock<br>object type<br>For possible values, see<br>"lock_object_type - Lock<br>object type waited on<br>monitor element". |
| DATA PARTITION ID | The identifier of the data<br>partition for which<br>information is returned. This<br>element is only applicable to<br>partitioned tables and<br>partitioned indexes. When<br>returning lock level<br>information, a value of -1<br>represents a lock which<br>controls access to the whole<br>table. | data_partition_id - Data<br>partition identifier                                                                                             |
| TBSP_NAME         | The name of a table space                                                                                                    | tablespace_name - Table<br>space name                                                                                                    |
| <b>TABSCHEMA</b>  | The schema of the table                                                                                                    | table_schema - Table schema<br>name                                                                                                    |
| <b>TABNAME</b>    | The name of the table                                                                                                    | table_name - Table name                                                                                                    |
| <b>ROWID</b>      | Row ID of the table                                                                                                    |                                                                                                    |
| <b>PAGEID</b>     | The page ID                                                                                                    | ÷,                                                                                                    |
| WORKLOAD_NAME     | Name of the workload                                                                                                    | workload_name - Workload<br>name                                                                                                    |
| STORAGE_GRP_ID    | The storage group ID                                                                                                    |                                                                                                    |
| BUFFERPOOL_NAME   | Name of the buffer pool                                                                                                    | $\overline{a}$                                                                                                    |
| FED_SERVER_NAME   | Name of the federation<br>server                                                                                                    |                                                                                                    |
| FED_USER_NAME     | Name of the federation user<br>mapping                                                                                                    | $\frac{1}{2}$                                                                                                    |

| Element name         | Description               | Possible values or monitor<br>element |
|----------------------|---------------------------|---------------------------------------|
| <b>SEQ OPERATION</b> | Operation requesting a    | Possible values are:                  |
|                      | sequence lock             | AUTONOMIC_POLICIES                    |
|                      |                           | <b>CATALOG ARRAY</b>                  |
|                      |                           | <b>DESCRIBE</b>                       |
|                      |                           | <b>INIT_EVMON</b>                     |
|                      |                           | <b>INIT_PACKAGE</b>                   |
|                      |                           | · INIT_AUDIT                          |
|                      |                           | • PACKAGE CREATION                    |
|                      |                           | · INIT_ROUTINE_ID                     |
|                      |                           | • INIT_ROLE_ID                        |
|                      |                           | • TEMP_TBSPACE                        |
|                      |                           | <b>AUDIT_DDL</b>                      |
|                      |                           | • VERSION_TIMES                       |
|                      |                           | $\cdot$ WLM                           |
|                      |                           | · TRUSTED_CTX                         |
|                      |                           | • INIT_TRUSTED_CTX                    |
|                      |                           | · STATIC_STMT                         |
|                      |                           | • USER_TEMP_TBSPACE                   |
| <b>CONTAINER ID</b>  | The container ID          | ÷                                     |
| STMT_UID             | The statement ID          |                                       |
| PACKAGE_TOKEN        | The package token         |                                       |
| <b>INTERNAL</b>      | Reserved for internal use |                                       |

*Table 106. Monitor elements that can be returned (continued)*

# **MON\_FORMAT\_XML\_COMPONENT \_TIMES\_BY\_ROW - Get formatted row-based component times**

The MON\_FORMAT\_XML\_COMPONENT\_TIMES\_BY\_ROW table function returns formatted row-based output for the component times contained in an XML metrics document.

**Note:** If your database was created in Version 9.7 before Fix Pack 1, to run this routine you must have already run the **db2updv97** command. If your database was created before Version 9.7, it is not necessary to run the **db2updv97** command (because the catalog update is automatically taken care of by the database migration). If you downgrade to Version 9.7, this routine will no longer work.

## **Syntax**

 $\rightarrow$  MON FORMAT XML COMPONENT TIMES BY ROW  $-$  (  $-xmldoc$  ) -  $\rightarrow$ 

The schema is SYSPROC.

## **Table function parameters**

*xmldoc*

An input argument of type BLOB(100M) that contains an XML document with

either a system\_metrics or activity\_metrics element. XML documents with these elements can be obtained from the following sources:

- Returned by one of the MON\_GET\_\*\_DETAILS table functions.
- v From the metrics column output by statistics and activity event monitors.
- From the formatted output of the unit of work, or package cache event monitors.

### **Authorization**

EXECUTE privilege on the MON\_FORMAT\_XML\_COMPONENT\_TIMES\_BY\_ROW function.

#### **Example**

The following example returns the breakdown of component times within the DB2 database manager for service subclasses, which shows both the total time spent in any given component, as well as the amount of time that was actually spent processing, rather than waiting, in a component.

```
SELECT SUBSTR(T.SERVICE SUPERCLASS NAME, 1, 19) AS SUPERCLASS,
 SUBSTR(T.SERVICE_SUBCLASS_NAME,1,19) AS SUBCLASS,
 T.MEMBER,
 SUBSTR(COMP.METRIC NAME, 1,15) AS METRIC NAME
 SUBSTR(COMP.PARENT_METRIC_NAME, 1,15) AS PARENT_NAME
 COMP.TOTAL_TIME_VALUE AS TOTAL_TIME,
 COMP.PROC_TIME_VALUE AS TOTAL_PROC_TIME,
  COMP.COUNT
FROM TABLE (MON_GET_SERVICE_SUBCLASS_DETAILS(NULL,
               NULL,-2)) AS T,
       TABLE(MON_FORMAT_XML_COMPONENT_TIMES_BY_ROW(
                                             T.DETAILS
                                             )) AS COMP
```
WHERE COMP.PARENT METRIC NAME IS NOT NULL;

The following example is a sample output from this query.

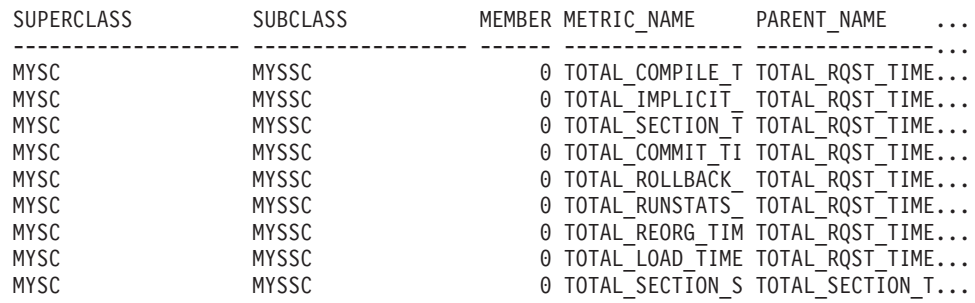

9 record(s) selected.

The following example is a continuation of sample output from this query.

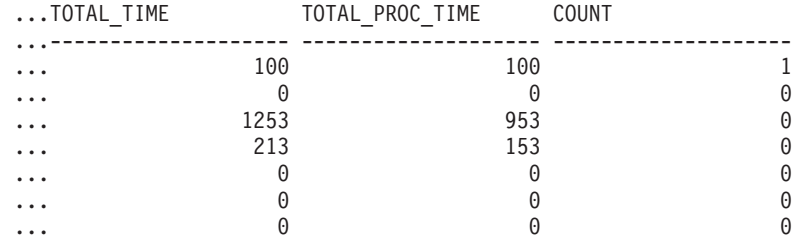

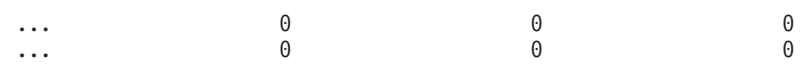

9 record(s) selected.

### **Information returned**

*Table 107. Information returned for MON\_FORMAT\_XML\_COMPONENT\_TIMES\_BY\_ROW*

| <b>Column Name</b>                | Data Type     | Description                                                                                                 |
|-----------------------------------|---------------|----------------------------------------------------------------------------------------------------|
| <b>METRIC NAME</b>                | VARCHAR(128)  | The unique identifier for the total time metric value.                                                      |
| PROC METRIC NAME                  | VARCHAR(128)  | The unique identifier for the processing time metric.                                                       |
| TOTAL TIME VALUE                  | <b>BIGINT</b> | The total time value in milliseconds corresponding to<br>metric name.                                       |
| PROC TIME VALUE                   | <b>BIGINT</b> | The processing time value in milliseconds corresponding<br>to proc_metric_name                              |
| <b>COUNT</b>                      | <b>BIGINT</b> | Number of occurrences of this type of interval.                                                             |
| PARENT_METRIC_NAME                | VARCHAR(128)  | The identifier of the parent total time metric whose value<br>contains the total_time_value as a subset     |
| PARENT PROC<br><b>METRIC NAME</b> | VARCHAR(128)  | The identifier of the parent processing time metric whose<br>value contains the proc_time_value as a subset |

XML documents that contain an element of type *system\_metrics* are generated from the following interfaces:

- MON\_GET\_CONNECTION\_DETAILS
- MON\_GET\_SERVICE\_SUBCLASS\_DETAILS
- MON\_GET\_UNIT\_OF\_WORK\_DETAILS
- MON GET WORKLOAD DETAILS
- v DETAILS\_XML column from a STATISTICS event monitor
- METRICS column produced by EVMON\_FORMAT\_UE\_TO\_TABLES for the UNIT OF WORK event monitor
- XMLREPORT column of EVMON\_FORMAT\_UE\_TO\_XML for the UNIT OF WORK event monitor

See Table 108 for the types of metrics and their parent metrics that are returned from the XML document in this case:

*Table 108. Metric names returned by MON\_FORMAT\_XML\_COMPONENT\_TIMES\_BY\_ROW for XML documents containing a system\_metrics element type*

| Metric Name                    | <b>Proc Metric</b><br><b>Name</b>         | <b>Parent Metric</b><br>Name | Parent Proc<br><b>Metric Name</b> | Description of metric or Monitor<br>element                  |
|--------------------------------|-------------------------------------------|------------------------------|-----------------------------------|--------------------------------------------------------------|
| TOTAL<br>RQST_TIME             | <b>NULL</b>                               | <b>NULL</b>                  | <b>NULL</b>                       | total_rqst_time - Total request time                         |
| <b>TOTAL COMPILE</b><br>TIME   | TOTAL<br>COMPILE<br>PROC TIME             | TOTAL<br><b>ROST TIME</b>    | TOTAL_<br><b>ROST TIME</b>        | total_compile_time - Total compile<br>time                   |
| TOTAL IMPLICIT<br>COMPILE TIME | TOTAL<br>IMPLICIT<br>COMPILE<br>PROC TIME | TOTAL<br>ROST TIME           | TOTAL_<br><b>ROST TIME</b>        | total_implicit_compile_time - Total<br>implicit compile time |

*Table 108. Metric names returned by MON\_FORMAT\_XML\_COMPONENT\_TIMES\_BY\_ROW for XML documents containing a system\_metrics element type (continued)*

| <b>Metric Name</b>                         | Proc Metric<br>Name                        | <b>Parent Metric</b><br>Name     | <b>Parent Proc</b><br><b>Metric Name</b> | Description of metric or Monitor<br>element                    |
|--------------------------------------------|--------------------------------------------|----------------------------------|------------------------------------------|----------------------------------------------------------------|
| TOTAL_SECTION_<br><b>TIME</b>              | <b>TOTAL</b><br>SECTION<br>PROC_TIME       | TOTAL<br><b>ROST_TIME</b>        | TOTAL<br><b>ROST_TIME</b>                | total_section_time - Total section time                        |
| TOTAL_COMMIT_<br><b>TIME</b>               | TOTAL<br>COMMIT<br>PROC_TIME               | TOTAL<br><b>ROST_TIME</b>        | TOTAL<br><b>ROST_TIME</b>                | total_commit_time - Total commit<br>time                       |
| TOTAL_ROLLBACK<br><b>TIME</b>              | TOTAL<br>ROLLBACK<br>PROC_TIME             | TOTAL<br><b>ROST_TIME</b>        | TOTAL<br><b>ROST_TIME</b>                | total rollback time - Total rollback<br>time                   |
| TOTAL_ROUTINE_<br>USER CODE<br><b>TIME</b> | TOTAL<br>ROUTINE<br>USER CODE<br>PROC_TIME | TOTAL<br><b>RQST_TIME</b>        | TOTAL<br><b>ROST_TIME</b>                | total routine user code time - Total<br>routine user code time |
| TOTAL RUNSTATS<br><b>TIME</b>              | <b>TOTAL</b><br>RUNSTATS<br>PROC_TIME      | <b>TOTAL</b><br><b>ROST TIME</b> | TOTAL<br><b>ROST TIME</b>                | total_runstats_time - Total runtime<br>statistics              |
| TOTAL_REORG_<br><b>TIME</b>                | TOTAL_<br>REORG<br>PROC_TIME               | TOTAL<br><b>ROST TIME</b>        | TOTAL<br><b>ROST TIME</b>                | total_reorg_time - Total<br>reorganization time                |
| TOTAL_LOAD_<br><b>TIME</b>                 | TOTAL<br>LOAD<br>PROC_TIME                 | TOTAL<br><b>ROST TIME</b>        | TOTAL<br><b>RQST_TIME</b>                | total_load_time - Total load time                              |
| TOTAL_SECTION_<br><b>SORT_TIME</b>         | TOTAL<br>SECTION<br>SORT_<br>PROC_TIME     | TOTAL<br><b>SECTION_TIME</b>     | TOTAL_<br>SECTION<br>PROC_TIME           | total_section_sort_time - Total section<br>sort time           |

XML documents that contain an element of type *activity\_metrics* are generated from the following interfaces:

- MON\_GET\_ACTIVITY\_DETAILS
- MON\_GET\_PKG\_CACHE\_STMT\_DETAILS
- v DETAILS\_XML column from an ACTIVITY event monitor
- v METRICS column produced by EVMON\_FORMAT\_UE\_TO\_TABLES for the PACKAGE CACHE event monitor
- XMLREPORT column of EVMON\_FORMAT\_UE\_TO\_XML for the PACKAGE CACHE event monitor

See Table 109 for the types of metrics and their parent metrics that are returned from the XML document in this case:

*Table 109. Metric names returned by MON\_FORMAT\_XML\_COMPONENT\_TIMES\_BY\_ROW for XML documents containing an activity\_metrics element type*

| Metric Name                       | <b>Proc Metric</b><br>Name | Parent Metric <br>Name | <b>Parent Proc</b><br>Metric Name | Description or Monitor element                 |
|-----------------------------------|----------------------------|------------------------|-----------------------------------|------------------------------------------------|
| <b>ISTMT</b><br><b>IEXEC TIME</b> | <b>NULL</b>                | <b>NULL</b>            | <b>NULL</b>                       | stmt_exec_time - Statement execution  <br>time |

*Table 109. Metric names returned by MON\_FORMAT\_XML\_COMPONENT\_TIMES\_BY\_ROW for XML documents containing an activity\_metrics element type (continued)*

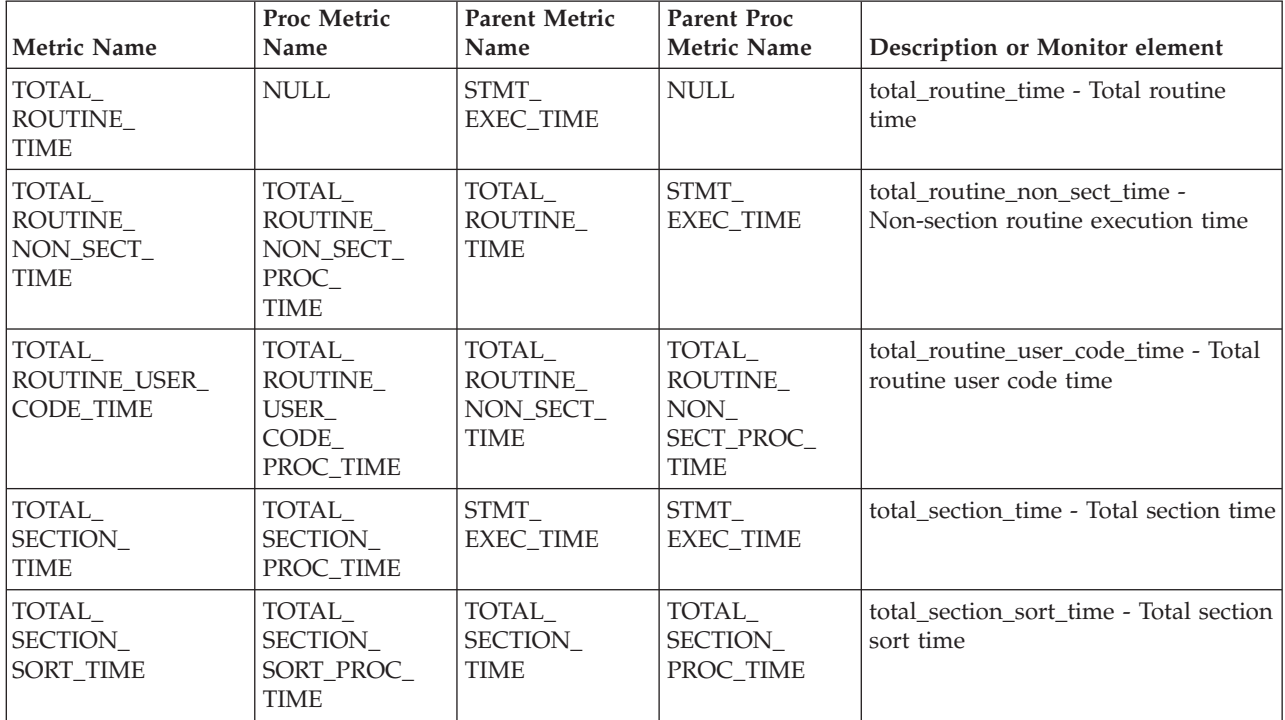

# **MON\_FORMAT\_XML\_METRICS\_BY\_ROW - Get formatted row-based output for all metrics**

The MON\_FORMAT\_XML\_METRICS\_BY\_ROW table function returns formatted row-based output for all metrics contained in an XML metrics document.

**Note:** If your database was created in Version 9.7 before Fix Pack 1, to run this routine you must have already run the **db2updv97** command. If your database was created before Version 9.7, it is not necessary to run the **db2updv97** command (because the catalog update is automatically taken care of by the database migration). If you downgrade to Version 9.7, this routine will no longer work.

# **Syntax**

 $\rightarrow$  MON FORMAT XML METRICS BY ROW  $(-xmldoc-)$ 

The schema is SYSPROC.

## **Table function parameters**

#### *xmldoc*

An input argument of type BLOB(100M) that contains an XML document with either a system\_metrics or activity\_metrics element. XML documents with these elements can be obtained from the following sources:

- Returned by one of the MON\_GET\_\*\_DETAILS table functions.
- v From the metrics column output by statistics and activity event monitors.

• From the formatted output of the unit of work, or package cache event monitors.

## **Authorization**

EXECUTE privilege on the MON\_FORMAT\_XML\_METRICS\_BY\_ROW function.

### **Example**

This example shows how to call the MON\_FORMAT\_XML\_METRICS \_BY\_ROW table function to return row-based formatted information from the XML document produced by the MON\_GET\_WORKLOAD\_DETAILS table function.

```
SELECT SUBSTR(TFXML.WORKLOAD NAME, 1, 13) AS WORKLOAD NAME,
       SUBSTR(METRICS.METRIC_NAME, 1, 25) AS METRIC_NAME,
      METRICS.VALUE
  FROM
    TABLE( MON GET WORKLOAD DETAILS( NULL, -2 ) ) AS TFXML,
    TABLE( MON_FORMAT_XML_METRICS_BY_ROW( TFXML.DETAILS )) AS METRICS
ORDER BY METRICS. VALUE DESC
```
The following example is a partial listing of the output of this query.

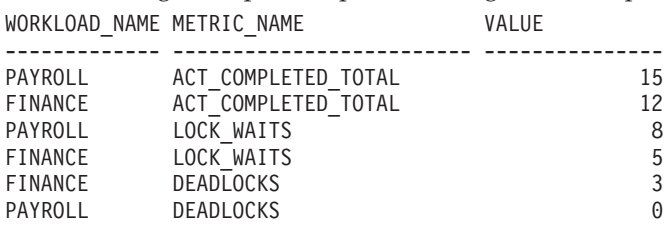

## **Information returned**

*Table 110. Information returned for MON\_FORMAT\_XML\_METRICS\_BY\_ROW*

| Column Name         | Data Type     | Description                                            |
|---------------------|---------------|--------------------------------------------------------|
| <b>IMETRIC NAME</b> | VARCHAR(128)  | The unique identifier for the total time metric value. |
| <b>VALUE</b>        | <b>BIGINT</b> | The current value of the metric.                       |

XML documents that contain an element of type *system\_metrics* are generated from the following interfaces:

- MON\_GET\_CONNECTION\_DETAILS
- MON\_GET\_SERVICE\_SUBCLASS\_DETAILS
- MON\_GET\_UNIT\_OF\_WORK\_DETAILS
- MON GET WORKLOAD DETAILS
- v DETAILS\_XML column from a STATISTICS event monitor
- v METRICS column produced by EVMON\_FORMAT\_UE\_TO\_TABLES for the UNIT OF WORK event monitor
- XMLREPORT column of EVMON\_FORMAT\_UE\_TO\_XML for the UNIT OF WORK event monitor

See [Table 111 on page 398](#page-409-0) for the types of metrics that are returned from the XML document in this case:

<span id="page-409-0"></span>*Table 111. Metric names returned by MON\_FORMAT\_XML\_METRICS\_BY\_ROW for XML documents containing a system\_metrics element type*

| <b>Metric Name</b>                   | Description of metric or Monitor element                                  |
|--------------------------------------|---------------------------------------------------------------------------|
| TOTAL_WAIT_TIME                      | total_wait_time - Total wait time                                         |
| CLIENT_IDLE_WAIT_TIME                | client_idle_wait_time - Client idle wait time                             |
| POOL_READ_TIME                       | pool_read_time - Total buffer pool physical read time                     |
| POOL_WRITE_TIME                      | pool_write_time - Total buffer pool physical write time                   |
| DIRECT_READ_TIME                     | direct_read_time - Direct read time                                       |
| DIRECT_WRITE_TIME                    | direct_write_time - Direct write time                                     |
| LOCK_WAIT_TIME                       | lock_wait_time - Time waited on locks                                     |
| AGENT_WAIT_TIME                      | agent_wait_time - Agent wait time                                         |
| WLM_QUEUE_TIME_TOTAL                 | wlm_queue_time_total - Workload manager total queue time                  |
| FCM_SEND_WAIT_TIME                   | fcm_send_wait_time - FCM send wait time                                   |
| FCM_RECV_WAIT_TIME                   | fcm_recv_wait_time - FCM recv wait time                                   |
| TCPIP_SEND_WAIT_TIME                 | tcpip_send_wait_time - TCP/IP send wait time                              |
| TCPIP_RECV_WAIT_TIME                 | tcpip_recv_wait_time - TCP/IP recv wait time                              |
| IPC_SEND_WAIT_TIME                   | ipc_send_wait_time - Interprocess communication send wait time            |
| IPC_RECV_WAIT_TIME                   | ipc_recv_wait_time - Interprocess communication recv wait time            |
| LOG_BUFFER_WAIT_TIME                 | log_buffer_wait_time - Log buffer wait time                               |
| LOG_DISK_WAIT_TIME                   | log_disk_wait_time - Log disk wait time                                   |
| FCM_MESSAGE_SEND_WAIT_TIME           | fcm_message_send_wait_time - FCM message send wait time                   |
| FCM_MESSAGE_RECV_WAIT_TIME           | fcm_message_recv_wait_time - FCM message recv wait time                   |
| FCM_TQ_SEND_WAIT_TIME                | fcm_tq_send_wait_time - FCM tablequeue send wait time                     |
| FCM_TQ_RECV_WAIT_TIME                | fcm_tq_recv_wait_time - FCM tablequeue recv wait time                     |
| AUDIT_FILE_WRITE_WAIT_TIME           | audit_file_write_wait_time - Audit file write wait time                   |
| AUDIT_SUBSYSTEM_WAIT_TIME            | audit_subsystem_wait_time - Audit subsystem wait time                     |
| DIAGLOG_WRITE_WAIT_TIME              | diaglog_write_wait_time - Diag log write time                             |
| TOTAL_RQST_TIME                      | total_rqst_time - Total request time                                      |
| TOTAL_COMPILE_TIME                   | total_compile_time - Total compile time                                   |
| TOTAL_IMPLICIT_COMPILE_TIME          | total_implicit_compile_time - Total implicit compile time                 |
| TOTAL_SECTION_TIME                   | total_section_time - Total section time                                   |
| TOTAL_COMMIT_TIME                    | total_commit_time - Total commit time                                     |
| TOTAL_ROLLBACK_TIME                  | total_rollback_time - Total rollback time                                 |
| TOTAL_RUNSTATS_TIME                  | total_runstats_time - Total runtime statistics                            |
| TOTAL_REORG_TIME                     | total_reorg_time - Total reorganization time                              |
| TOTAL_LOAD_TIME                      | total_load_time - Total load time                                         |
| TOTAL_SECTION_SORT_TIME              | total_section_sort_time - Total section sort time                         |
| TOTAL_ROUTINE_USER_CODE_TIME         | total_routine_user_code_time - Total routine user code time               |
| TOTAL_COMPILE_PROC_TIME              | total_compile_proc_time - Total compile processing time                   |
| TOTAL_IMPLICIT_<br>COMPILE_PROC_TIME | total_implicit_compile_proc_time - Total implicit compile processing time |
| TOTAL_SECTION_PROC_TIME              | total_section_proc_time - Total section processing time                   |

*Table 111. Metric names returned by MON\_FORMAT\_XML\_METRICS\_BY\_ROW for XML documents containing a system\_metrics element type (continued)*

| <b>Metric Name</b>                    | Description of metric or Monitor element                                       |  |
|---------------------------------------|--------------------------------------------------------------------------------|--|
| TOTAL_COMMIT_PROC_TIME                | total_commit_proc_time - Total commits processing time                         |  |
| TOTAL_ROLLBACK_PROC_TIME              | total_rollback_proc_time - Total rollback processing time                      |  |
| TOTAL_RUNSTATS_PROC_TIME              | total_runstats_proc_time - Total runtime statistics processing time            |  |
| TOTAL_REORG_PROC_TIME                 | total_reorg_proc_time - Total reorganization processing time                   |  |
| TOTAL_LOAD_PROC_TIME                  | total_load_proc_time - Total load processing time                              |  |
| TOTAL_SECTION_SORT_PROC_TIME          | total_section_sort_proc_time - Total section sort processing time              |  |
| TOTAL_ROUTINE_USER_CODE_<br>PROC_TIME | total_routine_user_code_proc_time - Total routine user code processing<br>time |  |
| ACT_ABORTED_TOTAL                     | act_aborted_total - Total aborted activities                                   |  |
| ACT_COMPLETED_TOTAL                   | act_completed_total - Total completed activities                               |  |
| ACT_REJECTED_TOTAL                    | act_rejected_total - Total rejected activities                                 |  |
| AGENT_WAITS_TOTAL                     | agent_waits_total - Total agent waits                                          |  |
| POOL_DATA_L_READS                     | pool_data_l_reads - Buffer pool data logical reads                             |  |
| POOL_INDEX_L_READS                    | pool_index_l_reads - Buffer pool index logical reads                           |  |
| POOL_TEMP_DATA_L_READS                | pool_temp_data_l_reads - Buffer pool temporary data logical reads              |  |
| POOL_TEMP_INDEX_L_READS               | pool_temp_index_l_reads - Buffer pool temporary index logical reads            |  |
| POOL_TEMP_XDA_L_READS                 | pool_temp_xda_l_reads - Buffer pool temporary XDA data logical reads           |  |
| POOL_XDA_L_READS                      | pool_xda_l_reads - Buffer pool XDA data logical reads                          |  |
| POOL_DATA_P_READS                     | pool_data_p_reads - Buffer pool data physical reads                            |  |
| POOL_INDEX_P_READS                    | pool_index_p_reads - Buffer pool index physical reads                          |  |
| POOL_TEMP_DATA_P_READS                | pool_temp_data_p_reads - Buffer pool temporary data physical reads             |  |
| POOL_TEMP_INDEX_P_READS               | pool_temp_index_p_reads - Buffer pool temporary index physical reads           |  |
| POOL_TEMP_XDA_P_READS                 | pool_temp_xda_p_reads - Buffer pool temporary XDA data physical<br>reads       |  |
| POOL_XDA_P_READS                      | pool_xda_p_reads - Buffer pool XDA data physical reads                         |  |
| POOL_DATA_WRITES                      | pool_data_writes - Buffer pool data writes                                     |  |
| POOL_INDEX_WRITES                     | pool_index_writes - Buffer pool index writes                                   |  |
| POOL_XDA_WRITES                       | pool_xda_writes - Buffer pool XDA data writes                                  |  |
| <b>DEADLOCKS</b>                      | deadlocks - Deadlocks detected                                                 |  |
| DIRECT_READS                          | direct_reads - Direct reads from database                                      |  |
| DIRECT_WRITES                         | direct_writes - Direct writes to database                                      |  |
| DIRECT_READ_REQS                      | direct_read_reqs - Direct read requests                                        |  |
| DIRECT_WRITE_REQS                     | direct_write_reqs - Direct write requests                                      |  |
| FCM_RECV_VOLUME                       | fcm_recv_volume - FCM recv volume                                              |  |
| FCM_RECVS_TOTAL                       | fcm_recvs_total - FCM recvs total                                              |  |
| FCM_SEND_VOLUME                       | fcm_send_volume - FCM send volume                                              |  |
| FCM_SENDS_TOTAL                       | fcm_sends_total - FCM sends total                                              |  |
| IPC_RECV_VOLUME                       | ipc_recv_volume - Interprocess communication recv volume                       |  |
| IPC_RECVS_TOTAL                       | ipc_recvs_total - Interprocess communication recvs total                       |  |
| IPC_SEND_VOLUME                       | ipc_send_volume - Interprocess communication send volume                       |  |

*Table 111. Metric names returned by MON\_FORMAT\_XML\_METRICS\_BY\_ROW for XML documents containing a system\_metrics element type (continued)*

| <b>Metric Name</b>           | Description of metric or Monitor element                                  |  |
|------------------------------|---------------------------------------------------------------------------|--|
| IPC_SENDS_TOTAL              | ipc_sends_total - Interprocess communication send total                   |  |
| LOCK_ESCALS                  | lock_escals - Number of lock escalations                                  |  |
| LOCK_TIMEOUTS                | lock_timeouts - Number of lock timeouts                                   |  |
| LOCK_WAITS                   | lock_waits - Lock waits                                                   |  |
| NUM_LOG_BUFFER_FULL          | num_log_buffer_full - Number of full log buffers                          |  |
| LOG_DISK_WAITS_TOTAL         | log_disk_waits_total - Log disk waits total                               |  |
| RQSTS_COMPLETED_TOTAL        | rqsts_completed_total - Total requests completed                          |  |
| ROWS_MODIFIED                | rows_modified - Rows modified                                             |  |
| ROWS_READ                    | rows_read - Rows read                                                     |  |
| ROWS_RETURNED                | rows_returned - Rows returned                                             |  |
| TCPIP_RECV_VOLUME            | tcpip_recv_volume - TCP/IP received volume                                |  |
| TCPIP_SEND_VOLUME            | tcpip_send_volume - TCP/IP send volume                                    |  |
| TCPIP_RECVS_TOTAL            | tcpip_recvs_total - TCP/IP recvs total                                    |  |
| TCPIP_SENDS_TOTAL            | tcpip_sends_total - TCP/IP sends total                                    |  |
| WLM_QUEUE_ASSIGNMENTS_TOTAL  | wlm_queue_assignments_total - Workload manager total queue<br>assignments |  |
| APP_RQSTS_COMPLETED_TOTAL    | app_rqsts_completed_total - Total application requests completed          |  |
| TOTAL_SECTION_SORTS          | total_section_sorts - Total section sorts                                 |  |
| TOTAL_SORTS                  | total_sorts - Total Sorts                                                 |  |
| POST_THRESHOLD_SORTS         | post_threshold_sorts - Post threshold sorts                               |  |
| POST_SHRTHRESHOLD_SORTS      | post_shrthreshold_sorts - Post shared threshold sorts                     |  |
| SORT_OVERFLOWS               | sort_overflows - Sort overflows                                           |  |
| ACT_RQSTS_TOTAL              | act_rqsts_total - Total activity requests                                 |  |
| TOTAL_ROUTINE_INVOCATIONS    | total_routine_invocations - Total routine invocations                     |  |
| TOTAL_COMPILATIONS           | total_compilations - Total compilations                                   |  |
| TOTAL_IMPLICIT_COMPILATIONS  | total_implicit_compilations - Total implicit complications                |  |
| TOTAL_APP_SECTION_EXECUTIONS | total_app_section_executions - Total section executions                   |  |
| TOTAL_APP_COMMITS            | total_app_commits - Total application commits                             |  |
| INT_COMMITS                  | int_commits - Internal commits                                            |  |
| TOTAL_APP_ROLLBACKS          | total_app_rollbacks - Total application rollbacks                         |  |
| INT_ROLLBACKS                | int_rollbacks - Internal rollbacks                                        |  |
| TOTAL_RUNSTATS               | total_runstats - Total runtime statistics                                 |  |
| TOTAL_REORGS                 | total_reorgs - Total reorganizations                                      |  |
| TOTAL_LOADS                  | total_loads - Total loads                                                 |  |
| CAT_CACHE_INSERTS            | cat_cache_inserts - Catalog cache inserts                                 |  |
| CAT_CACHE_LOOKUPS            | cat_cache_lookups - Catalog cache lookups                                 |  |
| PKG_CACHE_INSERTS            | pkg_cache_inserts - Package cache inserts                                 |  |
| PKG_CACHE_LOOKUPS            | pkg_cache_lookups - Package cache lookups                                 |  |
| THRESH_VIOLATIONS            | thresh_violations - Number of threshold violations                        |  |

| <b>Metric Name</b>          | Description of metric or Monitor element                            |  |
|-----------------------------|---------------------------------------------------------------------|--|
| NUM_LW_THRESH_EXCEEDED      | num_lw_thresh_exceeded - Number of thresholds exceeded              |  |
| AUDIT_EVENTS_TOTAL          | audit_events_total - Total audit events                             |  |
| AUDIT_SUBSYSTEM_WAITS_TOTAL | audit_subsystem_waits_total - Total audit subsystem waits           |  |
| AUDIT_FILE_WRITES_TOTAL     | audit_file_writes_total - Total Audit files written                 |  |
| DIAGLOG_WRITES_TOTAL        | diaglog_writes_total - Diag log total writes                        |  |
| FCM_MESSAGE_RECV_VOLUME     | fcm_message_recv_volume - FCM message recv volume                   |  |
| FCM_MESSAGE_RECVS_TOTAL     | fcm_message_recvs_total - FCM message recvs total                   |  |
| FCM_MESSAGE_SEND_VOLUME     | fcm_message_send_volume - FCM message send volume                   |  |
| FCM_MESSAGE_SENDS_TOTAL     | fcm_message_sends_total - FCM message sends total                   |  |
| FCM_TQ_RECV_VOLUME          | fcm_tq_recv_volume - FCM tablequeue recv volume                     |  |
| FCM_TQ_RECVS_TOTAL          | fcm_tq_recvs_total - FCM tablequeue recvs total                     |  |
| FCM_TQ_SEND_VOLUME          | fcm_tq_send_volume - FCM tablequeue send volume                     |  |
| FCM_TQ_SENDS_TOTAL          | fcm_tq_sends_total - FCM tablequeue send total                      |  |
| TQ_TOT_SEND_SPILLS          | tq_tot_send_spills - Total number of table queue buffers overflowed |  |
| TOTAL_ROUTINE_TIME          | total_routine_time - Total routine time                             |  |
| TOTAL_CPU_TIME              | total_cpu_time - Total CPU time                                     |  |
| TOTAL_ACT_TIME              | total_act_time - Total activity time                                |  |
| TOTAL_ACT_WAIT_TIME         | total_act_wait_time - Total activity wait time                      |  |
| TOTAL_APP_RQST_TIME         | total_app_rqst_time - Total application request time                |  |
| IDA_SEND_WAIT_TIME          | ida_send_wait_time - Time spent waiting to send data                |  |
| IDA_SENDS_TOTAL             | ida_sends_total - Number of times data sent                         |  |
| IDA_SEND_VOLUME             | ida_send_volume - Total data volume sent                            |  |
| IDA_RECV_VOLUME             | ida_recv_volume - Total data volume received                        |  |
| IDA_RECV_WAIT_TIME          | ida_recv_wait_time - Time spent waiting to receive data             |  |
| <b>IDA_RECVS_TOTAL</b>      | ida_recvs_total - Number of times data received                     |  |

*Table 111. Metric names returned by MON\_FORMAT\_XML\_METRICS\_BY\_ROW for XML documents containing a system\_metrics element type (continued)*

XML documents that contain an element of type *activity\_metrics* are generated from the following interfaces:

- MON\_GET\_ACTIVITY\_DETAILS
- MON\_GET\_PKG\_CACHE\_STMT\_DETAILS
- DETAILS\_XML column from an ACTIVITY event monitor
- v METRICS column produced by EVMON\_FORMAT\_UE\_TO\_TABLES for the PACKAGE CACHE event monitor
- XMLREPORT column of EVMON\_FORMAT\_UE\_TO\_XML for the PACKAGE CACHE event monitor

See [Table 112 on page 402](#page-413-0) for the types of metrics that are returned from the XML document in this case:

<span id="page-413-0"></span>*Table 112. Metric names returned by MON\_FORMAT\_XML\_METRICS\_BY\_ROW for XML documents containing an activity\_metrics element type*

| <b>Metric Name</b>                    | <b>Description or Monitor element</b>                                          |  |
|---------------------------------------|--------------------------------------------------------------------------------|--|
| TOTAL_ACT_WAIT_TIME                   | total_act_wait_time - Total activity wait time                                 |  |
| POOL_READ_TIME                        | pool_read_time - Total buffer pool physical read time                          |  |
| POOL_WRITE_TIME                       | pool_write_time - Total buffer pool physical write time                        |  |
| DIRECT_READ_TIME                      | direct_read_time - Direct read time                                            |  |
| DIRECT_WRITE_TIME                     | direct_write_time - Direct write time                                          |  |
| WLM_QUEUE_TIME_TOTAL                  | wlm_queue_time_total - Workload manager total queue time                       |  |
| LOCK_WAIT_TIME                        | lock_wait_time - Time waited on locks                                          |  |
| LOG_BUFFER_WAIT_TIME                  | log_buffer_wait_time - Log buffer wait time                                    |  |
| LOG_DISK_WAIT_TIME                    | log_disk_wait_time - Log disk wait time                                        |  |
| AUDIT_FILE_WRITE_WAIT_TIME            | audit_file_write_wait_time - Audit file write wait time                        |  |
| AUDIT_SUBSYSTEM_WAIT_TIME             | audit_subsystem_wait_time - Audit subsystem wait time                          |  |
| DIAGLOG_WRITE_WAIT_TIME               | diaglog_write_wait_time - Diag log write time                                  |  |
| FCM_SEND_WAIT_TIME                    | fcm_send_wait_time - FCM send wait time                                        |  |
| FCM_RECV_WAIT_TIME                    | fcm_recv_wait_time - FCM recv wait time                                        |  |
| FCM_MESSAGE_SEND_WAIT_TIME            | fcm_message_send_wait_time - FCM message send wait time                        |  |
| FCM_MESSAGE_RECV_WAIT_TIME            | fcm_message_recv_wait_time - FCM message recv wait time                        |  |
| FCM_TQ_SEND_WAIT_TIME                 | fcm_tq_send_wait_time - FCM tablequeue send wait time                          |  |
| FCM_TQ_RECV_WAIT_TIME                 | fcm_tq_recv_wait_time - FCM tablequeue recv wait time                          |  |
| STMT_EXEC_TIME                        | stmt_exec_time - Statement execution time                                      |  |
| TOTAL_ROUTINE_TIME                    | total_routine_time - Total routine time                                        |  |
| TOTAL_ROUTINE_NON_SECT_TIME           | total_routine_non_sect_time - Non-section routine execution time               |  |
| TOTAL_ROUTINE_USER_CODE_TIME          | total_routine_user_code_time - Total routine user code time                    |  |
| TOTAL_SECTION_TIME                    | total_section_time - Total section time                                        |  |
| TOTAL_SECTION_SORT_TIME               | total_section_sort_time - Total section sort time                              |  |
| TOTAL_ROUTINE_NON_<br>SECT_PROC_TIME  | total_routine_non_sect_proc_time - Non-section processing time                 |  |
| TOTAL_ROUTINE_USER_CODE_<br>PROC_TIME | total_routine_user_code_proc_time - Total routine user code processing<br>time |  |
| TOTAL_SECTION_PROC_TIME               | total_section_proc_time - Total section processing time                        |  |
| TOTAL_SECTION_SORT_PROC_TIME          | total_section_sort_proc_time - Total section sort processing time              |  |
| TOTAL_SECTION_SORTS                   | total_section_sorts - Total section sorts                                      |  |
| LOCK_ESCALS                           | lock_escals - Number of lock escalations                                       |  |
| LOCK_WAITS                            | lock_waits - Lock waits                                                        |  |
| ROWS_MODIFIED                         | rows_modified - Rows modified                                                  |  |
| ROWS_READ                             | rows_read - Rows read                                                          |  |
| ROWS_RETURNED                         | rows_returned - Rows returned                                                  |  |
| DIRECT_READS                          | direct_reads - Direct reads from database                                      |  |
| DIRECT_READ_REQS                      | direct_read_reqs - Direct read requests                                        |  |
| DIRECT_WRITES                         | direct_writes - Direct writes to database                                      |  |
| DIRECT_WRITE_REQS                     | direct_write_reqs - Direct write requests                                      |  |

| <b>Metric Name</b>          | Description or Monitor element                                            |  |
|-----------------------------|---------------------------------------------------------------------------|--|
| POOL_DATA_L_READS           | pool_data_l_reads - Buffer pool data logical reads                        |  |
| POOL_TEMP_DATA_L_READS      | pool_temp_data_l_reads - Buffer pool temporary data logical reads         |  |
| POOL_XDA_L_READS            | pool_xda_l_reads - Buffer pool XDA data logical reads                     |  |
| POOL_TEMP_XDA_L_READS       | pool_temp_xda_l_reads - Buffer pool temporary XDA data logical reads      |  |
| POOL_INDEX_L_READS          | pool_index_l_reads - Buffer pool index logical reads                      |  |
| POOL_TEMP_INDEX_L_READS     | pool_temp_index_l_reads - Buffer pool temporary index logical reads       |  |
| POOL_DATA_P_READS           | pool_data_p_reads - Buffer pool data physical reads                       |  |
| POOL_TEMP_DATA_P_READS      | pool_temp_data_p_reads - Buffer pool temporary data physical reads        |  |
| POOL_TEMP_XDA_P_READS       | pool_temp_xda_p_reads - Buffer pool temporary XDA data physical<br>reads  |  |
| POOL_TEMP_INDEX_P_READS     | pool_temp_index_p_reads - Buffer pool temporary index physical reads      |  |
| POOL_INDEX_P_READS          | pool_index_p_reads - Buffer pool index physical reads                     |  |
| POOL_DATA_WRITES            | pool_data_writes - Buffer pool data writes                                |  |
| POOL_XDA_WRITES             | pool_xda_writes - Buffer pool XDA data writes                             |  |
| POOL_INDEX_WRITES           | pool_index_writes - Buffer pool index writes                              |  |
| TOTAL_SORTS                 | total_sorts - Total Sorts                                                 |  |
| POST_THRESHOLD_SORTS        | post_threshold_sorts - Post threshold sorts                               |  |
| POST_SHRTHRESHOLD_SORTS     | post_shrthreshold_sorts - Post shared threshold sorts                     |  |
| SORT_OVERFLOWS              | sort_overflows - Sort overflows                                           |  |
| WLM_QUEUE_ASSIGNMENTS_TOTAL | wlm_queue_assignments_total - Workload manager total queue<br>assignments |  |
| <b>DEADLOCKS</b>            | deadlocks - Deadlocks detected                                            |  |
| FCM_RECV_VOLUME             | fcm_recv_volume - FCM recv volume                                         |  |
| FCM_RECVS_TOTAL             | fcm_recvs_total - FCM recvs total                                         |  |
| FCM_SEND_VOLUME             | fcm_send_volume - FCM send volume                                         |  |
| FCM_SENDS_TOTAL             | fcm_sends_total - FCM sends total                                         |  |
| LOCK_TIMEOUTS               | lock_timeouts - Number of lock timeouts                                   |  |
| NUM_LOG_BUFFER_FULL         | num_log_buffer_full - Number of full log buffers                          |  |
| LOG_DISK_WAITS_TOTAL        | log_disk_waits_total - Log disk waits total                               |  |
| TOTAL_ROUTINE_INVOCATIONS   | total_routine_invocations - Total routine invocations                     |  |
| AUDIT_EVENTS_TOTAL          | audit_events_total - Total audit events                                   |  |
| AUDIT_SUBSYSTEM_WAITS_TOTAL | audit_subsystem_waits_total - Total audit subsystem waits                 |  |
| AUDIT_FILE_WRITES_TOTAL     | audit_file_writes_total - Total Audit files written                       |  |
| DIAGLOG_WRITES_TOTAL        | diaglog_writes_total - Diag log total writes                              |  |
| FCM_MESSAGE_RECV_VOLUME     | fcm_message_recv_volume - FCM message recv volume                         |  |
| FCM_MESSAGE_RECVS_TOTAL     | fcm_message_recvs_total - FCM message recvs total                         |  |
| FCM_MESSAGE_SEND_VOLUME     | fcm_message_send_volume - FCM message send volume                         |  |
| FCM_MESSAGE_SENDS_TOTAL     | fcm_message_sends_total - FCM message sends total                         |  |
| FCM_TQ_RECV_VOLUME          | fcm_tq_recv_volume - FCM tablequeue recv volume                           |  |
| FCM_TQ_RECVS_TOTAL          | fcm_tq_recvs_total - FCM tablequeue recvs total                           |  |

*Table 112. Metric names returned by MON\_FORMAT\_XML\_METRICS\_BY\_ROW for XML documents containing an activity\_metrics element type (continued)*

*Table 112. Metric names returned by MON\_FORMAT\_XML\_METRICS\_BY\_ROW for XML documents containing an activity\_metrics element type (continued)*

| <b>Metric Name</b>        | Description or Monitor element                                              |  |
|---------------------------|-----------------------------------------------------------------------------|--|
| FCM_TQ_SEND_VOLUME        | fcm_tq_send_volume - FCM tablequeue send volume                             |  |
| FCM_TQ_SENDS_TOTAL        | fcm_tq_sends_total - FCM tablequeue send total                              |  |
| TQ_TOT_SEND_SPILLS        | tq_tot_send_spills - Total number of table queue buffers overflowed         |  |
| THRESH_VIOLATIONS         | thresh_violations - Number of threshold violations                          |  |
| NUM_LW_THRESH_EXCEEDED    | num_lw_thresh_exceeded - Number of thresholds exceeded                      |  |
| COORD_STMT-EXEC_TIME      | coord stmt exec time - Execution time for statement by coordinator<br>agent |  |
| TOTAL_ACT_TIME            | total_act_time - Total activity time                                        |  |
| TOTAL CPU TIME            | total_cpu_time - Total CPU time                                             |  |
| IDA_SEND_WAIT_TIME        | ida_send_wait_time - Time spent waiting to send data                        |  |
| IDA_SENDS_TOTAL           | ida_sends_total - Number of times data sent                                 |  |
| IDA_SEND_VOLUME           | ida_send_volume - Total data volume sent                                    |  |
| IDA_RECV_VOLUME           | ida_recv_volume - Total data volume received                                |  |
| <b>IDA RECV_WAIT_TIME</b> | ida_recv_wait_time - Time spent waiting to receive data                     |  |
| <b>IDA RECVS TOTAL</b>    | ida recvs total - Number of times data received                             |  |

# **MON\_FORMAT\_XML\_TIMES\_BY\_ROW - Get formatted row-based combined hierarchy wait and processing times**

The MON\_FORMAT\_XML\_TIMES\_BY\_ROW table function returns formatted row based output for the combined hierarchy of wait and processing times that are contained in an XML metrics document.

**Note:** If your database was created in Version 9.7 before Fix Pack 1, to run this routine you must have already run the **db2updv97** command. If your database was created before Version 9.7, it is not necessary to run the **db2updv97** command (because the catalog update is automatically taken care of by the database migration). If you downgrade to Version 9.7, this routine will no longer work.

# **Syntax**

MON\_FORMAT\_XML\_TIMES\_BY\_ROW ( *xmldoc* ) -

The schema is SYSPROC.

## **Table function parameters**

#### *xmldoc*

An input argument of type BLOB(100M) that contains an XML document with either a system\_metrics or activity\_metrics element. XML documents with these elements can be obtained from the following sources:

- Returned by one of the MON\_GET\_\*\_DETAILS table functions.
- v From the metrics column output by statistics and activity event monitors.
- From the formatted output of the unit of work, or package cache event monitors.

# **Authorization**

EXECUTE privilege on the MON\_FORMAT\_XML\_TIMES\_BY\_ROW function.

### **Example**

To determine where time is being spent by your application within the DB2 database manger, you can run the following query to show the combined wait and processing time metrics in the metrics hierarchy.

SELECT SUBSTR(T.SERVICE SUPERCLASS NAME,1,15) as SUPERCLASS, SUBSTR(T.SERVICE\_SUBCLASS\_NAME,1,15) as SUBCLASS, T.MEMBER, SUBSTR(U.METRIC\_NAME, 1,15) AS METRIC\_NAME, SUBSTR(U.PARENT\_METRIC\_NAME,1,15) AS PARENT\_NAME, U.TOTAL TIME VALUE, U.COUNT FROM TABLE(MON\_GET\_SERVICE\_SUBCLASS\_DETAILS(NULL, NULL, -2)) AS T, TABLE(MON\_FORMAT\_XML\_TIMES\_BY\_ROW(T.DETAILS)) AS U

The following example is a sample output from this query.

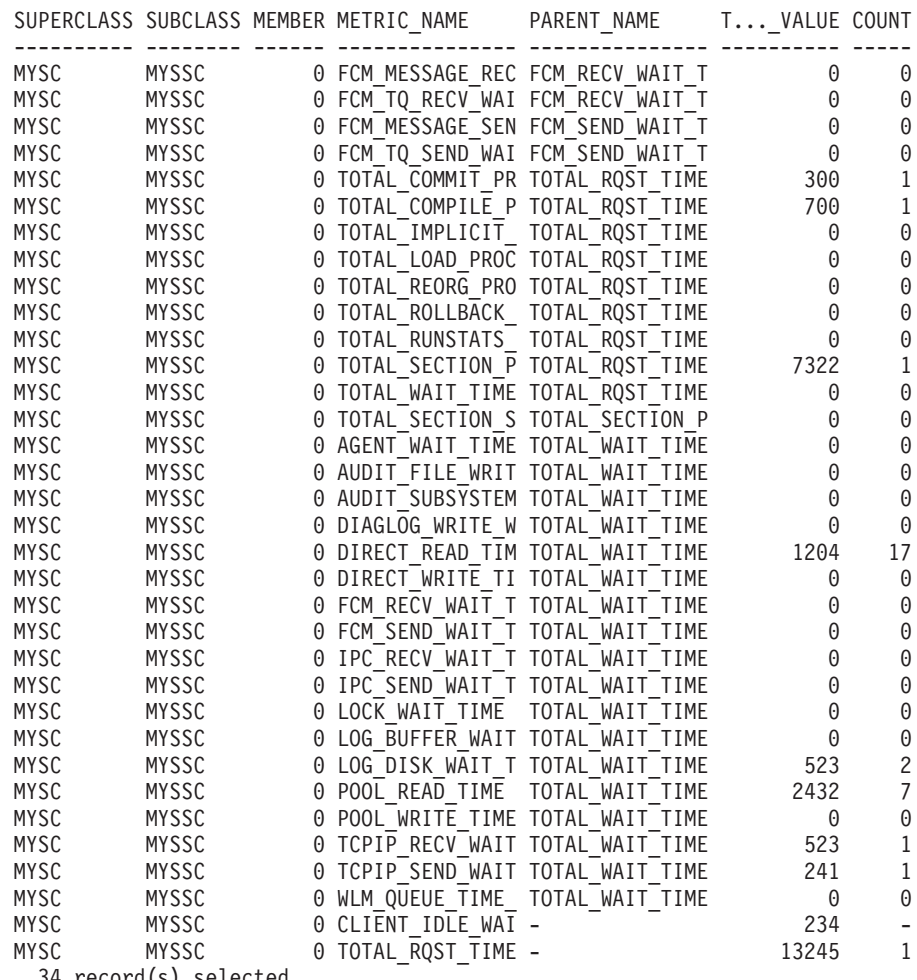

34 record(s) selected.

# **Information returned**

| Column Name        | Data Type     | Description                                                                                              |
|--------------------|---------------|----------------------------------------------------------------------------------------------------|
| METRIC NAME        | VARCHAR(128)  | The unique identifier for the total time metric value.                                                   |
| TOTAL TIME VALUE   | <b>BIGINT</b> | The total time value in milliseconds corresponding to<br>metric name.                                    |
| <b>COUNT</b>       | <b>BIGINT</b> | Number of occurrences of this type of interval.                                                          |
| PARENT METRIC NAME | VARCHAR(128)  | The identifier of the parent total time metric whose value<br>contains the total_time_value as a subset. |

*Table 113. Information returned for MON\_FORMAT\_XML\_TIMES\_BY\_ROW*

XML documents that contain an element of type *system\_metrics* are generated from the following interfaces:

- MON\_GET\_CONNECTION\_DETAILS
- MON\_GET\_SERVICE\_SUBCLASS\_DETAILS
- MON\_GET\_UNIT\_OF\_WORK\_DETAILS
- MON\_GET\_WORKLOAD\_DETAILS
- v DETAILS\_XML column from a STATISTICS event monitor
- v METRICS column produced by EVMON\_FORMAT\_UE\_TO\_TABLES for the UNIT OF WORK event monitor
- XMLREPORT column of EVMON\_FORMAT\_UE\_TO\_XML for the UNIT OF WORK event monitor

See Table 114 for the types of metrics and their parent metrics that are returned from the XML document in this case:

*Table 114. Metric names returned by MON\_FORMAT\_XML\_TIMES\_BY\_ROW for XML documents containing a system\_metrics element type*

| <b>Metric Name</b>                          | <b>Parent Metric Name</b>  | Description of metric or Monitor element                                       |
|---------------------------------------------|----------------------------|--------------------------------------------------------------------------------|
| TOTAL_RQST_TIME                             | NULL                       | total_rqst_time - Total request time                                           |
| TOTAL COMPILE<br>PROC_TIME                  | TOTAL_RQST_TIME            | total_compile_proc_time - Total compile processing<br>time                     |
| TOTAL_IMPLICIT_<br><b>COMPILE PROC_TIME</b> | TOTAL ROST_TIME            | total_implicit_compile_proc_time - Total implicit<br>compile processing time   |
| TOTAL_SECTION_<br>PROC_TIME                 | TOTAL ROST_TIME            | total_section_proc_time - Total section processing time                        |
| TOTAL_COMMIT_<br>PROC_TIME                  | TOTAL ROST_TIME            | total_commit_proc_time - Total commits processing<br>time                      |
| TOTAL ROLLBACK<br>_PROC_TIME                | TOTAL ROST_TIME            | total_rollback_proc_time - Total rollback processing<br>time                   |
| TOTAL_ROUTINE_USER<br>CODE PROC_TIME        | TOTAL ROST_TIME            | total_routine_user_code_proc_time - Total routine user<br>code processing time |
| TOTAL_RUNSTATS_<br>PROC_TIME                | TOTAL_RQST_TIME            | total_runstats_proc_time - Total runtime statistics<br>processing time         |
| TOTAL_REORG<br>PROC TIME                    | TOTAL_RQST_TIME            | total_reorg_proc_time - Total reorganization processing<br>time                |
| TOTAL_LOAD_PROC_TIME                        | TOTAL_RQST_TIME            | total_load_proc_time - Total load processing time                              |
| TOTAL_SECTION_<br>SORT_PROC_TIME            | TOTAL SECTION<br>PROC_TIME | total_section_sort_proc_time - Total section sort<br>processing time           |

| <b>Metric Name</b>             | <b>Parent Metric Name</b>     | Description of metric or Monitor element                          |
|--------------------------------|-------------------------------|-------------------------------------------------------------------|
| TOTAL_WAIT_TIME                | TOTAL_RQST_TIME               | total_wait_time - Total wait time                                 |
| CLIENT_IDLE_WAIT_TIME          | <b>NULL</b>                   | client_idle_wait_time - Client idle wait time                     |
| POOL_READ_TIME                 | TOTAL_WAIT_TIME               | pool_read_time - Total buffer pool physical read time             |
| POOL_WRITE_TIME                | TOTAL_WAIT_TIME               | pool_write_time - Total buffer pool physical write time           |
| DIRECT_READ_TIME               | TOTAL_WAIT_TIME               | direct_read_time - Direct read time                               |
| DIRECT_WRITE_TIME              | TOTAL_WAIT_TIME               | direct_write_time - Direct write time                             |
| LOCK_WAIT_TIME                 | TOTAL_WAIT_TIME               | lock_wait_time - Time waited on locks                             |
| <b>AGENT_WAIT_TIME</b>         | TOTAL_WAIT_TIME               | agent_wait_time - Agent wait time                                 |
| WLM_QUEUE_TIME_TOTAL           | TOTAL_WAIT_TIME               | wlm_queue_time_total - Workload manager total queue<br>time       |
| FCM_SEND_WAIT_TIME             | TOTAL_WAIT_TIME               | fcm_send_wait_time - FCM send wait time                           |
| FCM_RECV_WAIT_TIME             | TOTAL_WAIT_TIME               | fcm_recv_wait_time - FCM recv wait time                           |
| TCPIP_SEND_WAIT_TIME           | TOTAL_WAIT_TIME               | tcpip_send_wait_time - TCP/IP send wait time                      |
| TCPIP_RECV_WAIT_TIME           | TOTAL_WAIT_TIME               | tcpip_recv_wait_time - TCP/IP recv wait time                      |
| IPC_SEND_WAIT_TIME             | TOTAL_WAIT_TIME               | ipc_send_wait_time - Interprocess communication send<br>wait time |
| IPC_RECV_WAIT_TIME             | TOTAL_WAIT_TIME               | ipc_recv_wait_time - Interprocess communication recv<br>wait time |
| LOG_BUFFER_WAIT_TIME           | TOTAL_WAIT_TIME               | log_buffer_wait_time - Log buffer wait time                       |
| LOG_DISK_WAIT_TIME             | TOTAL_WAIT_TIME               | log_disk_wait_time - Log disk wait time                           |
| FCM_MESSAGE_<br>SEND_WAIT_TIME | FCM_SEND_<br><b>WAIT_TIME</b> | fcm_message_send_wait_time - FCM message send<br>wait time        |
| FCM_MESSAGE_<br>RECV_WAIT_TIME | FCM_RECV_<br>WAIT_TIME        | fcm_message_recv_wait_time - FCM message recv wait<br>time        |
| FCM_TQ_SEND_WAIT_TIME          | FCM_SEND_<br>WAIT_TIME        | fcm_tq_send_wait_time - FCM tablequeue send wait<br>time          |
| FCM_TQ_RECV_WAIT_TIME          | FCM_RECV_<br>WAIT_TIME        | fcm_tq_recv_wait_time - FCM tablequeue recv wait<br>time          |
| AUDIT_FILE_WRITE<br>WAIT_TIME  | TOTAL_WAIT_TIME               | audit_file_write_wait_time - Audit file write wait time           |
| AUDIT_SUBSYSTEM<br>_WAIT_TIME  | TOTAL_WAIT_TIME               | audit_subsystem_wait_time - Audit subsystem wait<br>time          |
| DIAGLOG_WRITE_<br>WAIT_TIME    | TOTAL_WAIT_TIME               | diaglog_write_wait_time - Diag log write time                     |
| IDA_RECV_WAIT_TIME             | TOTAL_WAIT_TIME               | ida_recv_wait_time - Time spent waiting to receive data           |
| IDA_SEND_WAIT_TIME             | TOTAL_WAIT_TIME               | ida_send_wait_time - Time spent waiting to send data              |

*Table 114. Metric names returned by MON\_FORMAT\_XML\_TIMES\_BY\_ROW for XML documents containing a system\_metrics element type (continued)*

XML documents that contain an element of type *activity\_metrics* are generated from the following interfaces:

- MON\_GET\_ACTIVITY\_DETAILS
- MON\_GET\_PKG\_CACHE\_STMT\_DETAILS
- DETAILS\_XML column from an ACTIVITY event monitor
- METRICS column produced by EVMON\_FORMAT\_UE\_TO\_TABLES for the PACKAGE CACHE event monitor
- XMLREPORT column of EVMON\_FORMAT\_UE\_TO\_XML for the PACKAGE CACHE event monitor

See Table 115 for the types of metrics and their parent metrics that are returned from the XML document in this case:

*Table 115. Metric names returned by MON\_FORMAT\_XML\_TIMES\_BY\_ROW for XML documents containing an activity\_metrics element type*

| <b>Metric Name</b>                    | <b>Parent Metric Name</b>            | <b>Description or Monitor element</b>                                          |
|---------------------------------------|--------------------------------------|--------------------------------------------------------------------------------|
| STMT_EXEC_TIME                        | <b>NULL</b>                          | stmt_exec_time - Statement execution time                                      |
| TOTAL_ROUTINE_NON<br>_SECT_PROC_TIME  | STMT_EXEC_TIME                       | total_routine_non_sect_proc_time - Non-section<br>processing time              |
| TOTAL_ROUTINE_USER<br>_CODE_PROC_TIME | TOTAL_ROUTINE_NON<br>_SECT_PROC_TIME | total_routine_user_code_proc_time - Total routine user<br>code processing time |
| TOTAL_SECTION_<br>PROC_TIME           | STMT_EXEC_TIME                       | total_section_proc_time - Total section processing time                        |
| TOTAL_SECTION_SORT<br>PROC_TIME       | TOTAL_SECTION_<br>PROC_TIME          | total_section_sort_proc_time - Total section sort<br>processing time           |
| TOTAL_ACT_WAIT_TIME                   | STMT_EXEC_TIME                       | total_act_wait_time - Total activity wait time                                 |
| WLM_QUEUE_TIME_TOTAL                  | <b>NULL</b>                          | wlm_queue_time_total - Workload manager total queue<br>time                    |
| POOL_READ_TIME                        | TOTAL_ACT_<br><b>WAIT_TIME</b>       | pool_read_time - Total buffer pool physical read time                          |
| POOL_WRITE_TIME                       | TOTAL_ACT_<br>WAIT_TIME              | pool_write_time - Total buffer pool physical write time                        |
| DIRECT_READ_TIME                      | TOTAL_ACT_<br>WAIT_TIME              | direct_read_time - Direct read time                                            |
| DIRECT_WRITE_TIME                     | TOTAL_ACT_<br>WAIT_TIME              | direct_write_time - Direct write time                                          |
| LOCK_WAIT_TIME                        | TOTAL_ACT_<br>WAIT_TIME              | lock_wait_time - Time waited on locks                                          |
| LOG_BUFFER_WAIT_TIME                  | TOTAL_ACT_<br>WAIT_TIME              | log_buffer_wait_time - Log buffer wait time                                    |
| LOG_DISK_WAIT_TIME                    | TOTAL_ACT_<br>WAIT_TIME              | log_disk_wait_time - Log disk wait time                                        |
| AUDIT_FILE_WRITE<br>_WAIT_TIME        | TOTAL_ACT_<br>WAIT_TIME              | audit_file_write_wait_time - Audit file write wait time                        |
| AUDIT_SUBSYSTEM<br>_WAIT_TIME         | TOTAL_ACT_<br>WAIT_TIME              | audit_subsystem_wait_time - Audit subsystem wait<br>time                       |
| DIAGLOG_WRITE_<br>WAIT_TIME           | TOTAL_ACT_<br>WAIT_TIME              | diaglog_write_wait_time - Diag log write time                                  |
| FCM_SEND_WAIT_TIME                    | TOTAL_ACT_<br>WAIT_TIME              | fcm_send_wait_time - FCM send wait time                                        |
| FCM_RECV_WAIT_TIME                    | TOTAL_ACT_<br>WAIT_TIME              | fcm_recv_wait_time - FCM recv wait time                                        |
| FCM_MESSAGE_<br>SEND_WAIT_TIME        | FCM_SEND_<br>WAIT_TIME               | fcm_message_send_wait_time - FCM message send<br>wait time                     |

| Metric Name                          | <b>Parent Metric Name</b>           | Description or Monitor element                               |
|--------------------------------------|-------------------------------------|--------------------------------------------------------------|
| FCM MESSAGE<br><b>RECV WAIT TIME</b> | <b>FCM RECV</b><br><b>WAIT TIME</b> | fcm_message_recv_wait_time - FCM message recv wait  <br>time |
| FCM_TQ_SEND_WAIT_TIME                | FCM SEND<br><b>WAIT TIME</b>        | fcm_tq_send_wait_time - FCM tablequeue send wait<br>time     |
| FCM_TQ_RECV_WAIT_TIME                | FCM RECV<br><b>WAIT TIME</b>        | fcm_tq_recv_wait_time - FCM tablequeue recv wait<br>time     |
| <b>IDA RECV WAIT TIME</b>            | TOTAL WAIT TIME                     | ida_recv_wait_time - Time spent waiting to receive data      |
| <b>IDA SEND WAIT TIME</b>            | TOTAL WAIT TIME                     | ida_send_wait_time - Time spent waiting to send data         |

*Table 115. Metric names returned by MON\_FORMAT\_XML\_TIMES\_BY\_ROW for XML documents containing an activity\_metrics element type (continued)*

# **MON\_FORMAT\_XML\_WAIT\_TIMES\_BY\_ROW - Get formatted row-based output for wait times**

The MON\_FORMAT\_XML\_WAIT\_TIMES\_BY\_ROW table function returns formatted row-based output for the wait times contained in an XML metrics document.

**Note:** If your database was created in Version 9.7 before Fix Pack 1, to run this routine you must have already run the **db2updv97** command. If your database was created before Version 9.7, it is not necessary to run the **db2updv97** command (because the catalog update is automatically taken care of by the database migration). If you downgrade to Version 9.7, this routine will no longer work.

# **Syntax**

 $\rightarrow$  -MON\_FORMAT\_XML\_WAIT\_TIMES\_BY\_ROW- $(-xmldoc-)$ 

The schema is SYSPROC.

# **Table function parameters**

## *xmldoc*

An input argument of type BLOB(100M) that contains an XML document with either a system\_metrics or activity\_metrics element. XML documents with these elements can be obtained from the following sources:

- Returned by one of the MON\_GET\_\*\_DETAILS table functions.
- v From the metrics column output by statistics and activity event monitors.
- v From the formatted output of the unit of work, or package cache event monitors.

# **Authorization**

EXECUTE privilege on the MON\_FORMAT\_XML\_WAIT\_TIMES\_BY\_ROW function.

# **Example**

This example shows how to call the MON\_FORMAT\_XML\_WAIT\_TIMES\_BY\_ROW table function to return formatted row-based output from the XML document produced by the MON\_GET\_WORKLOAD\_DETAILS table function. The output shows the metrics and their values for each workload.

```
SELECT SUBSTR(TFXML.WORKLOAD NAME, 1, 13) AS WORKLOAD NAME,
       SUBSTR(WAITS.METRIC NAME, 1, 25) AS METRIC NAME,
      WAITS.TOTAL TIME VALUE,
      WAITS.COUNT
   FROM
     TABLE( MON GET WORKLOAD DETAILS( NULL, -2 ) ) AS TFXML,
     TABLE( MON_FORMAT_XML_WAIT_TIMES_BY_ROW(
                                             TFXML.DETAILS
                                            )) AS WAITS
  ORDER BY WAITS.TOTAL_TIME_VALUE DESC
```
The following example is a partial listing of the output of this query.

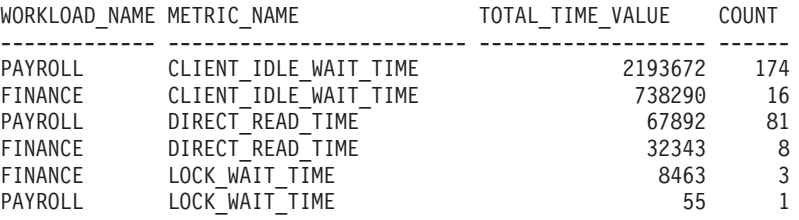

## **Information returned**

*Table 116. Information returned for MON\_FORMAT\_XML\_WAIT\_TIMES\_BY\_ROW*

| Column Name             | Data Type     | Description                                                                                              |
|-------------------------|---------------|----------------------------------------------------------------------------------------------------|
| METRIC_NAME             | VARCHAR(128)  | The unique identifier for the total time metric value.                                                   |
| <b>TOTAL TIME VALUE</b> | <b>BIGINT</b> | The total time value in milliseconds corresponding to<br>metric name.                                    |
| <b>COUNT</b>            | <b>BIGINT</b> | Number of occurrences of this type of interval.                                                          |
| PARENT METRIC NAME      | VARCHAR(128)  | The identifier of the parent total time metric whose value<br>contains the total_time_value as a subset. |

XML documents that contain an element of type *system\_metrics* are generated from the following interfaces:

- MON\_GET\_CONNECTION\_DETAILS
- MON\_GET\_SERVICE\_SUBCLASS\_DETAILS
- MON GET UNIT OF WORK DETAILS
- MON\_GET\_WORKLOAD\_DETAILS
- v DETAILS\_XML column from a STATISTICS event monitor
- METRICS column produced by EVMON\_FORMAT\_UE\_TO\_TABLES for the UNIT OF WORK event monitor
- XMLREPORT column of EVMON\_FORMAT\_UE\_TO\_XML for the UNIT OF WORK event monitor

See Table 117 for the types of metrics and their parent metrics that are returned from the XML document in this case:

*Table 117. Metric names returned by MON\_FORMAT\_XML\_WAIT\_TIMES\_BY\_ROW for XML documents containing a system\_metrics element type*

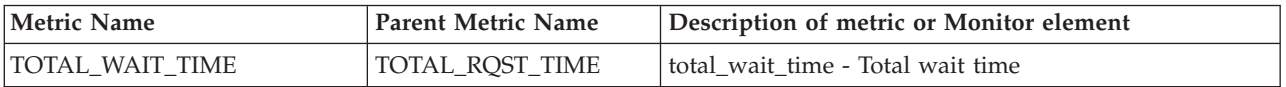

| <b>Metric Name</b>             | <b>Parent Metric Name</b> | Description of metric or Monitor element                          |
|--------------------------------|---------------------------|-------------------------------------------------------------------|
| CLIENT_IDLE_WAIT_TIME          | <b>NULL</b>               | client_idle_wait_time - Client idle wait time                     |
| POOL_READ_TIME                 | TOTAL_WAIT_TIME           | pool_read_time - Total buffer pool physical read time             |
| POOL_WRITE_TIME                | TOTAL_WAIT_TIME           | pool_write_time - Total buffer pool physical write time           |
| DIRECT_READ_TIME               | TOTAL_WAIT_TIME           | direct_read_time - Direct read time                               |
| DIRECT_WRITE_TIME              | TOTAL_WAIT_TIME           | direct_write_time - Direct write time                             |
| LOCK_WAIT_TIME                 | TOTAL_WAIT_TIME           | lock_wait_time - Time waited on locks                             |
| AGENT_WAIT_TIME                | TOTAL_WAIT_TIME           | agent_wait_time - Agent wait time                                 |
| WLM_QUEUE_TIME_TOTAL           | TOTAL_WAIT_TIME           | wlm_queue_time_total - Workload manager total queue<br>time       |
| FCM_SEND_WAIT_TIME             | TOTAL_WAIT_TIME           | fcm_send_wait_time - FCM send wait time                           |
| FCM_RECV_WAIT_TIME             | TOTAL_WAIT_TIME           | fcm_recv_wait_time - FCM recv wait time                           |
| TCPIP_SEND_WAIT_TIME           | TOTAL_WAIT_TIME           | tcpip_send_wait_time - TCP/IP send wait time                      |
| TCPIP_RECV_WAIT_TIME           | TOTAL_WAIT_TIME           | tcpip_recv_wait_time - TCP/IP recv wait time                      |
| IPC_SEND_WAIT_TIME             | TOTAL_WAIT_TIME           | ipc_send_wait_time - Interprocess communication send<br>wait time |
| IPC_RECV_WAIT_TIME             | TOTAL_WAIT_TIME           | ipc_recv_wait_time - Interprocess communication recv<br>wait time |
| LOG_BUFFER_WAIT_TIME           | TOTAL_WAIT_TIME           | log_buffer_wait_time - Log buffer wait time                       |
| LOG_DISK_WAIT_TIME             | TOTAL_WAIT_TIME           | log_disk_wait_time - Log disk wait time                           |
| FCM_MESSAGE_<br>SEND_WAIT_TIME | FCM_SEND_<br>WAIT_TIME    | fcm_message_send_wait_time - FCM message send<br>wait time        |
| FCM_MESSAGE_<br>RECV_WAIT_TIME | FCM_RECV_<br>WAIT_TIME    | fcm_message_recv_wait_time - FCM message recv wait<br>time        |
| FCM_TQ_SEND_WAIT_TIME          | FCM_SEND_<br>WAIT_TIME    | fcm_tq_send_wait_time - FCM tablequeue send wait<br>time          |
| FCM_TQ_RECV_WAIT_TIME          | FCM_RECV_<br>WAIT_TIME    | fcm_tq_recv_wait_time - FCM tablequeue recv wait<br>time          |
| AUDIT_FILE_WRITE<br>_WAIT_TIME | TOTAL_WAIT_TIME           | audit_file_write_wait_time - Audit file write wait time           |
| AUDIT_SUBSYSTEM<br>_WAIT_TIME  | TOTAL_WAIT_TIME           | audit_subsystem_wait_time - Audit subsystem wait<br>time          |
| DIAGLOG_WRITE_<br>WAIT_TIME    | TOTAL_WAIT_TIME           | diaglog_write_wait_time - Diag log write time                     |
| IDA_RECV_WAIT_TIME             | TOTAL_WAIT_TIME           | ida_recv_wait_time - Time spent waiting to receive data           |
| IDA_SEND_WAIT_TIME             | TOTAL_WAIT_TIME           | ida_send_wait_time - Time spent waiting to send data              |

*Table 117. Metric names returned by MON\_FORMAT\_XML\_WAIT\_TIMES\_BY\_ROW for XML documents containing a system\_metrics element type (continued)*

XML documents that contain an element of type *activity\_metrics* are generated from the following interfaces:

- MON\_GET\_ACTIVITY\_DETAILS
- MON\_GET\_PKG\_CACHE\_STMT\_DETAILS
- DETAILS\_XML column from an ACTIVITY event monitor
- v METRICS column produced by EVMON\_FORMAT\_UE\_TO\_TABLES for the PACKAGE CACHE event monitor

### • XMLREPORT column of EVMON\_FORMAT\_UE\_TO\_XML for the PACKAGE CACHE event monitor

See Table 118 for the types of metrics and their parent metrics that are returned from the XML document in this case:

*Table 118. Metric names returned by MON\_FORMAT\_XML\_WAIT\_TIMES\_BY\_ROW for XML documents containing an activity\_metrics element type*

| <b>Metric Name</b>             | <b>Parent Metric Name</b>      | Description or Monitor element                              |
|--------------------------------|--------------------------------|-------------------------------------------------------------|
| TOTAL_ACT_WAIT_TIME            | STMT_EXEC_TIME                 | total_act_wait_time - Total activity wait time              |
| WLM_QUEUE_TIME_TOTAL           | <b>NULL</b>                    | wlm_queue_time_total - Workload manager total queue<br>time |
| POOL READ TIME                 | TOTAL ACT_<br>WAIT_TIME        | pool_read_time - Total buffer pool physical read time       |
| POOL_WRITE_TIME                | TOTAL_ACT_<br>WAIT_TIME        | pool_write_time - Total buffer pool physical write time     |
| DIRECT_READ_TIME               | TOTAL_ACT_<br>WAIT_TIME        | direct_read_time - Direct read time                         |
| DIRECT_WRITE_TIME              | TOTAL_ACT_<br><b>WAIT_TIME</b> | direct_write_time - Direct write time                       |
| LOCK_WAIT_TIME                 | TOTAL_ACT_<br>WAIT_TIME        | lock_wait_time - Time waited on locks                       |
| LOG_BUFFER_WAIT_TIME           | TOTAL ACT<br>WAIT_TIME         | log_buffer_wait_time - Log buffer wait time                 |
| LOG DISK WAIT TIME             | TOTAL ACT<br>WAIT_TIME         | log_disk_wait_time - Log disk wait time                     |
| AUDIT_FILE_WRITE<br>_WAIT_TIME | TOTAL_ACT_<br>WAIT_TIME        | audit_file_write_wait_time - Audit file write wait time     |
| AUDIT_SUBSYSTEM<br>_WAIT_TIME  | TOTAL_ACT_<br>WAIT_TIME        | audit_subsystem_wait_time - Audit subsystem wait<br>time    |
| DIAGLOG_WRITE_<br>WAIT_TIME    | TOTAL_ACT_<br>WAIT_TIME        | diaglog_write_wait_time - Diag log write time               |
| FCM_SEND_WAIT_TIME             | TOTAL_ACT_<br>WAIT_TIME        | fcm_send_wait_time - FCM send wait time                     |
| FCM RECV_WAIT_TIME             | TOTAL_ACT_<br>WAIT_TIME        | fcm_recv_wait_time - FCM recv wait time                     |
| FCM MESSAGE<br>SEND_WAIT_TIME  | FCM SEND<br>WAIT_TIME          | fcm_message_send_wait_time - FCM message send<br>wait time  |
| FCM_MESSAGE_<br>RECV_WAIT_TIME | FCM_RECV_<br>WAIT_TIME         | fcm_message_recv_wait_time - FCM message recv wait<br>time  |
| FCM_TQ_SEND_<br>WAIT_TIME      | FCM_SEND_<br>WAIT_TIME         | fcm_tq_send_wait_time - FCM tablequeue send wait<br>time    |
| FCM_TQ_RECV_<br>WAIT_TIME      | FCM_RECV_<br>WAIT_TIME         | fcm_tq_recv_wait_time - FCM tablequeue recv wait<br>time    |
| IDA_RECV_WAIT_TIME             | TOTAL_WAIT_TIME                | ida_recv_wait_time - Time spent waiting to receive data     |
| IDA_SEND_WAIT_TIME             | TOTAL_WAIT_TIME                | ida_send_wait_time - Time spent waiting to send data        |

# **MON\_GET\_ACTIVITY\_DETAILS table function - Get complete activity details**

The MON\_GET\_ACTIVITY\_DETAILS table function returns details about an activity, including general activity information (like statement text) and a set of metrics for the activity.

## **Syntax**

 $\rightarrow$  MON GET ACTIVITY DETAILS (*application handle* -, *alow id*,

 $\blacktriangleright$ -activity id-, *-member*-) —

The schema is SYSPROC.

# **Table function parameters**

#### *application\_handle*

An input argument of type BIGINT that specifies a valid application handle. If the argument is null, no rows are returned from this function, and an SQL0171N error is returned.

*uow\_id*

An input argument of type INTEGER that specifies a valid unit of work identifier unique within the application. If the argument is null, no rows are returned from this function, and an SQL0171N error is returned.

#### *activity\_id*

An input argument of type INTEGER that specifies a valid activity ID unique within the unit of work. If the argument is null, no rows are returned from this function, and an SQL0171N error is returned.

#### *member*

An input argument of type INTEGER that specifies a valid member number in the same instance as the currently connected database when calling this function. Specify -1 for the current database member, or -2 for all database members. If the null value is specified, -1 is set implicitly.

# **Authorization**

EXECUTE privilege on the MON GET ACTIVITY DETAILS function.

## **Example**

**Investigate a long running query to determine if it is spending its time executing or waiting (for example, blocked on locks or I/O).**

Note: The following queries can be combined into one statement and are shown in 2 steps for reasons of clarity. Also, if you want to retrieve the complete text, you could use the executable ID to obtain the statement text from the MON\_GET\_PKG\_CACHE\_STMT table function.

1. First use the WLM\_GET\_WORKLOAD\_OCCURRENCE\_ACTIVITIES\_V9.7 table function to list activities and their start times.

```
SELECT application handle,
       activity id,
       uow_id,
       local start time
```

```
FROM TABLE(
  WLM_GET_WORKLOAD_OCCURRENCE_ACTIVITIES_V97(
     cast(NULL as bigint), -1)
) AS T
The following example is a sample output from this query.
APPLICATION_HANDLE ACTIVITY_ID UOW_ID LOCAL_START_TIME
-------------------- ----------- ----------- --------------------------
                 7 1 2 2008-06-10-10.06.55.675668
                16 1 7 2008-06-10-10.08.38.613610
```
2 record(s) selected.

2. Then use the MON\_GET\_ACTIVITY\_DETAILS table function to view the percentage of time that the activity has spent waiting.

```
SELECT actmetrics.application handle,
  actmetrics.activity_id,
  actmetrics.uow_id,
 varchar(actmetrics.stmt text, 50) as stmt text,
  actmetrics.total_act_time,
  actmetrics.total_act_wait_time,
  CASE WHEN actmetrics.total act time > 0THEN DEC((
     FLOAT(actmetrics.total act wait time) /
     FLOAT(actmetrics.total act time)) * 100, 5, 2)
   ELSE NULL
  END AS PERCENTAGE_WAIT_TIME
FROM TABLE(MON_GET_ACTIVITY_DETAILS(7, 2, 1, -2)) AS ACTDETAILS,
XMLTABLE (XMLNAMESPACES( DEFAULT 'http://www.ibm.com/xmlns/prod/db2/mon'),
  '$actmetrics/db2_activity_details'
  PASSING XMLPARSE(DOCUMENT ACTDETAILS.DETAILS) as "actmetrics"
  COLUMNS "APPLICATION_HANDLE" INTEGER PATH 'application_handle',
    "ACTIVITY ID" INTEGER PATH 'activity_id',
    "UOW ID" INTEGER PATH 'uow_id',
    "STMT TEXT" VARCHAR(1024) PATH 'stmt text',
    "TOTAL_ACT_TIME" INTEGER PATH 'activity_metrics/total_act_time',
    "TOTAL_ACT_WAIT_TIME" INTEGER PATH 'activity_metrics/total_act_wait_time'
  ) AS ACTMETRICS;
The following example is a sample output from this query.
APPLICATION HANDLE ACTIVITY ID UOW ID ...
------------------ ----------- ----------- ...
                7 1 2 ...
  1 record(s) selected.
Output for query (continued).
... STMT_TEXT
... -------------------------------------------------- ...
... select * from syscat.tables optimize for 1 row ...
Output for query (continued).
... TOTAL ACT TIME TOTAL ACT WAIT TIME PERCENTAGE WAIT TIME
... -------------- ------------------- --------------------
\cdots 459 0 0.00
```
**Use the MON\_GET\_ACTIVITY\_DETAILS table function to create a query that captures information about all the activities currently running on a system.**

v Example 1: Run the following command using the DB2 command line processor (CLP)

```
WITH A1 AS
   (SELECT * FROM TABLE(wlm_get_workload_occurrence_activities_v97(null, -1))
    WHERE activity id > 0)
SELECT A1.application_handle,
  A1.activity_id,
  A1.uow_id,
  total_act_time.
```
total act wait time, varchar(actmetrics.stmt\_text, 50) AS stmt\_text FROM A1, TABLE(MON GET ACTIVITY DETAILS(A1.application handle, A1.uow id,A1.activity id, -1)) AS ACTDETAILS, XMLTABLE (XMLNAMESPACES( DEFAULT 'http://www.ibm.com/xmlns/prod/db2/mon'), '\$actmetrics/db2\_activity\_details' PASSING XMLPARSE(DOCUMENT ACTDETAILS.DETAILS) AS "actmetrics" COLUMNS "STMT\_TEXT" VARCHAR(1024) PATH 'stmt\_text', "TOTAL\_ACT\_TIME" INTEGER PATH 'activity\_metrics/total\_act\_time', "TOTAL\_ACT\_WAIT\_TIME" INTEGER PATH 'activity\_metrics/total\_act\_wait\_time' ) AS ACTMETRICS The following example is a sample output from this query: ADD. HANDLE A... ID UOW ID T. ACT TIME T. WAIT TIME

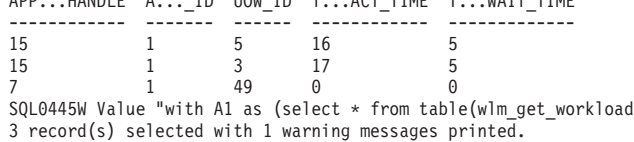

The following sample continues output from this query:

... STMT\_TEXT

... -------------------------------------------------

... select name from sysibm.systables ... select \* from sysibm.systables

... with A1 as (select \* from table(wlm\_get\_workload\_o  $occurrence$  " has been truncated. SQLSTATE=01004

3 record(s) selected with 1 warning messages printed.

#### **Usage notes**

The MON\_GET\_ACTIVITY\_DETAILS function provides maximum flexibility for formatting output because it returns detailed information for a single activity as an XML document. The XML output includes both descriptive information (for example, statement text) and metrics. The output can be parsed directly by an XML parser, or it can be converted to relational format by the XMLTABLE function as shown in the example.

The metrics reported through this function (for example, CPU usage) are rolled up to the activity periodically during the lifetime of the activity. Therefore, the values reported by this table function reflect the current state of the system at the time of the most recent rollup.

Activity metrics are controlled through the COLLECT ACTIVITY METRICS clause on workloads, or the mon\_act\_metrics database configuration parameter at the database level. Metrics are collected if the connection that submits the activity is associated with a workload or database for which activity metrics are enabled. If activity metrics are not collected for an activity, all metrics are reported as 0.

The MON\_GET\_ACTIVITY\_DETAILS table function returns one row of data for each member on which the activity exists. No aggregation across members is performed for the metrics. However, aggregation can be achieved through SQL queries.

The schema for the XML document that is returned in the DETAILS column is available in the file sqllib/misc/DB2MonRoutines.xsd. Further details can be found in the file sqllib/misc/DB2MonCommon.xsd.

# **Information returned**

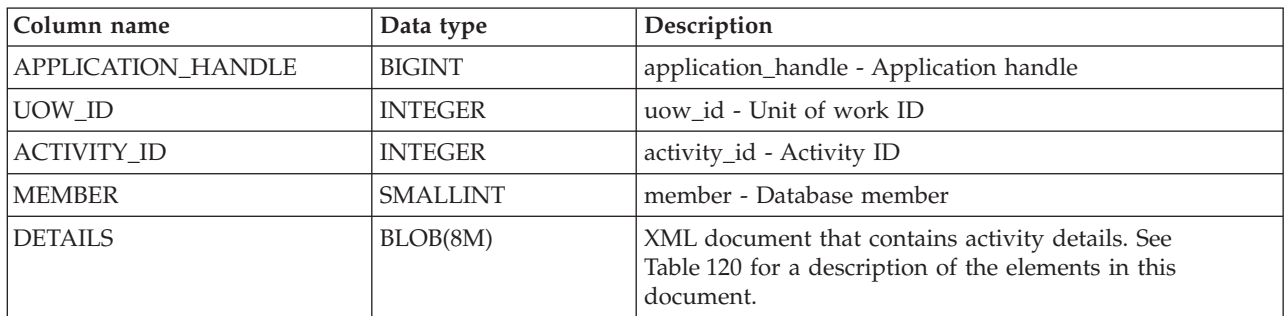

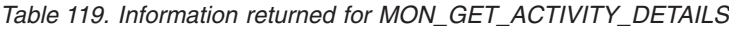

The following example shows the structure of the XML document that is returned in the DETAILS column.

```
<db2_activity_details xmlns="http://www.ibm.com/xmlns/prod/db2/mon" release="90700000">
  <member>0</member>
 <application_handle>70</application_handle>
  <activity_id>1</activity_id>
  <activity_state>IDLE</activity_state>
 <activity_type>READ_DML</activity_type>
 \lequow_id>1\leq/uow_id>
  ...
 <activity_metrics release="90700000">
    <lock_wait_time>2000</lock_wait_time>
    ...
  </activity_metrics>
</db2_activity_details>
```
For the full schema, see sqllib/misc/DB2MonRoutines.xsd. This document uses the following XML non-primitive type definitions:

```
<xs:simpleType name = "executable_id_type" >
 <xs:annotation>
     <xs:documentation>
      The binary Executable ID
    </xs:documentation>
 </xs:annotation>
   <xs:restriction base = "xs:hexBinary" >
     <xs:maxLength value = "32" />
  </xs:restriction>
</xs:simpleType>
```
# **Detailed metrics returned**

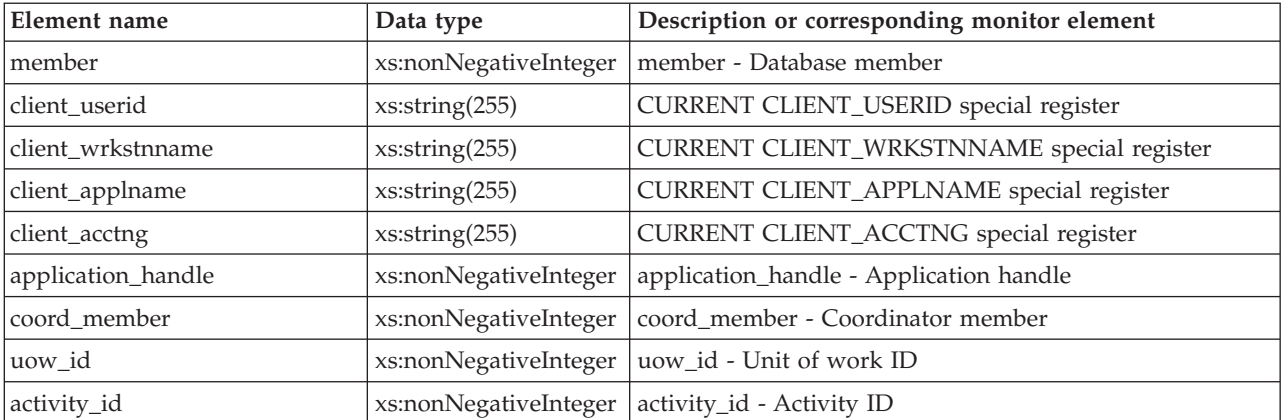

*Table 120. Detailed metrics returned for MON\_GET\_ACTIVITY\_DETAILS*

| Element name                                         | Data type                        | Description or corresponding monitor element                                                                                                    |
|------------------------------------------------------|----------------------------------|----------------------------------------------------------------------------------------------------|
| parent_uow_id                                        | xs:nonNegativeInteger            | parent_uow_id - Parent unit of work ID                                                                                                    |
| parent_activity_id                                   | xs:nonNegativeInteger            | parent_activity_id - Parent activity ID                                                                                                    |
| activity_state                                       | xs:string                        | activity_state - Activity state                                                                                                    |
| activity_type                                        | xs:string                        | activity_type - Activity type                                                                                                    |
| nesting_level                                        | xs:nonNegativeInteger            | stmt_nest_level - Statement nesting level                                                                                                    |
| invocation_id                                        | xs:nonNegativeInteger            | stmt_invocation_id - Statement invocation identifier                                                                                                    |
| routine_id                                           | xs:nonNegativeInteger            | routine_id - Routine ID                                                                                                    |
| utility_id                                           | xs:nonNegativeInteger            | utility_id - Utility ID                                                                                                    |
| service_class_id                                     | xs:integer                       | service_class_id - Service class                                                                                                    |
| database_work_action_set_id                          | xs:nonNegativeInteger            | db_work_action_set_id - Database work action set ID                                                                                                    |
| database_work_class_id                               | xs:nonNegativeInteger            | db_work_class_id - Database work class ID                                                                                                    |
| service_class_work<br>action_set_id                  | xs:nonNegativeInteger            | sc_work_action_set_id - Service class work action set ID                                                                                                    |
| service_class_work_class_id                          | xs:nonNegativeInteger            | sc_work_class_id - Service class work class ID                                                                                                    |
| entry_time                                           | xs:dateTime                      | entry_time - Entry timeThe time that this activity arrived<br>into the system.                                                                                                    |
| local_start_time                                     | xs:dateTime                      | local_start_time - Local start time.                                                                                                    |
| last_reference_time                                  | xs:dateTime                      | last_reference_time - Last reference time. Every time a<br>request occurs in this activity, this field is updated.                                                                                                    |
| package_name                                         | xs:string (128)                  | package_name - Package name                                                                                                    |
| package_schema                                       | xs:string (128)                  | package_schema - Package schema                                                                                                    |
| package_version_id                                   | xs:string (128)                  | package_version_id - Package version                                                                                                    |
| section_number                                       | xs:integer                       | section_number - Section number                                                                                                    |
| stmt_pkg_cache_id                                    | xs:nonNegativeInteger            | stmt_pkgcache_id - Statement package cache identifier                                                                                                    |
| stmt_text                                            | xs:string                        | stmt_text - SQL statement text. If the activity is dynamic<br>SQL or it is static SQL for which the statement text is<br>available, this field contains the first 1024 characters of the<br>statement text. Otherwise, it contains an empty string. |
| effective_isolation                                  | xs:string                        | effective_isolation - Effective isolation                                                                                                    |
| effective_lock_timeout                               | xs:integer                       | effective_lock_timeout - Effective lock time-out                                                                                                    |
| effective_query_degree                               | xs:integer                       | effective_query_degree - Effective query degree                                                                                                    |
| query_cost_estimate                                  | xs:integer                       | query_cost_estimate - Query cost estimate                                                                                                    |
| qp_query_id                                          | xs:nonNegativeInteger            | qp_query_id - Query patroller query ID                                                                                                    |
| concurrentdbcoordactivities_db<br>threshold_id       | xs:int                           | concurrentdbcoordactivities_db_threshold_id - Concurrent<br>database coordinator activities threshold ID                                                                                                    |
| concurrentdbcoordactivities_db<br>threshold_value    | xs:long                          | concurrentdbcoordactivities_db_threshold_value -<br>Concurrent database coordinator activities                                                                                                    |
| concurrentdbcoordactivities_db<br>threshold_queued   | $xs:short(1 = yes, 0 =$<br>no)   | concurrentdbcoordactivities_db_threshold_queued -<br>Concurrent database coordinator activities                                                                                                    |
| concurrentdbcoordactivities_db<br>threshold_violated | $xs: short (1 = yes, 0 =$<br>no) | concurrentdbcoordactivities_db_threshold_violated -<br>Concurrent database coordinator activities threshold<br>violated                                                                                                    |

*Table 120. Detailed metrics returned for MON\_GET\_ACTIVITY\_DETAILS (continued)*

| Element name                                                                  | Data type                        | Description or corresponding monitor element                                                                                                    |
|-------------------------------------------------------------------------------|----------------------------------|----------------------------------------------------------------------------------------------------|
| concurrentdbcoordactivities<br>superclass_threshold_id                        | xs:int                           | concurrentdbcoordactivities_superclass_threshold_id -<br>Concurrent database coordinator activities superclass                                        |
| concurrentdbcoordactivities<br>_superclass_threshold_value                    | xs:long                          | concurrentdbcoordactivities_superclass_threshold_value -<br>Concurrent database coordinator activities superclass<br>threshold value                  |
| concurrentdbcoordactivities<br>_superclass_threshold_queued                   | $xs: short (1 = yes, 0 =$<br>no) | concurrentdbcoordactivities_superclass_threshold_queued<br>- Concurrent database coordinator activities superclass<br>threshold queued                |
| concurrentdbcoordactivities<br>superclass_threshold_violated                  | $x$ s:short (1 = yes, 0 =<br>no) | concurrentdbcoordactivities_superclass_threshold_violated<br>- Concurrent database coordinator activities superclass<br>threshold violated            |
| concurrentdbcoordactivities<br>subclass_threshold_id                          | xs:int                           | concurrentdbcoordactivities_subclass_threshold_id -<br>Concurrent database coordinator activities subclass<br>threshold ID                            |
| concurrentdbcoordactivities<br>_subclass_threshold_value                      | xs:long                          | concurrentdbcoordactivities_subclass_threshold_value -<br>Concurrent database coordinator activities subclass<br>threshold value                      |
| concurrentdbcoordactivities<br>subclass_threshold_queued                      | $xs: short (1 = yes, 0 =$<br>no) | concurrentdbcoordactivities_subclass_threshold_queued -<br>Concurrent database coordinator activities subclass<br>threshold queued                    |
| concurrentdbcoordactivities<br>subclass_threshold_violated                    | $xs: short (1 = yes, 0 =$<br>no) | concurrentdbcoordactivities_subclass_threshold_violated -<br>Concurrent database coordinator activities subclass<br>threshold violated                |
| concurrentdbcoordactivities<br>work_action_set_threshold<br>id                | xs:int                           | concurrentdbcoordactivities_work_action<br>_set_threshold_id - Concurrent database coordinator<br>activities work action set threshold ID             |
| concurrentdbcoordactivities<br>work_action_set_threshold<br>value             | xs:long                          | concurrentdbcoordactivities_work_action<br>_set_threshold_value - Concurrent database coordinator<br>activities work action set threshold value       |
| concurrentdbcoordactivities<br>work_action_set_threshold<br><sub>queued</sub> | $xs:short(1 = yes, 0 =$<br>no)   | concurrentdbcoordactivities_work_action<br>_set_threshold_queued - Concurrent database coordinator<br>activities work action set threshold queued     |
| concurrentdbcoordactivities<br>work_action_set_threshold<br>violated          | $x$ s:short (1 = yes, 0 =<br>no) | concurrentdbcoordactivities_work_action<br>_set_threshold_violated - Concurrent database coordinator<br>activities work action set threshold violated |
| estimatedsqlcost_threshold_id                                                 | xs:int                           | estimatedsqlcost_threshold_id - Estimated SQL cost<br>threshold ID                                                                                    |
| estimatedsqlcost_threshold<br>value                                           | xs:long                          | estimatedsqlcost_threshold_value - Estimated SQL cost<br>threshold value                                                                              |
| estimatedsqlcost_threshold<br>violated                                        | $xs:short(1 = yes, 0 =$<br>no)   | estimatedsqlcost_threshold_violated - Estimated SQL cost<br>threshold violated                                                                        |
| sqltempspace_threshold_id                                                     | xs:int                           | sqltempspace_threshold_id - SQL temporary space<br>threshold ID                                                                                       |
| sqltempspace_threshold<br>value                                               | xs:long                          | sqltempspace_threshold_value - SQL temporary space<br>threshold value                                                                                 |
| sqltempspace_threshold<br>violated                                            | $xs: short (1 = yes, 0 =$<br>no) | sqltempspace_threshold_violated - SQL temporary space<br>threshold violated                                                                           |
| sqlrowsreturned_threshold_id                                                  | xs:int                           | sqlrowsreturned_threshold_id - SQL rows read returned<br>threshold ID                                                                                 |

*Table 120. Detailed metrics returned for MON\_GET\_ACTIVITY\_DETAILS (continued)*

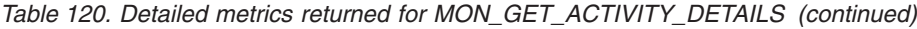

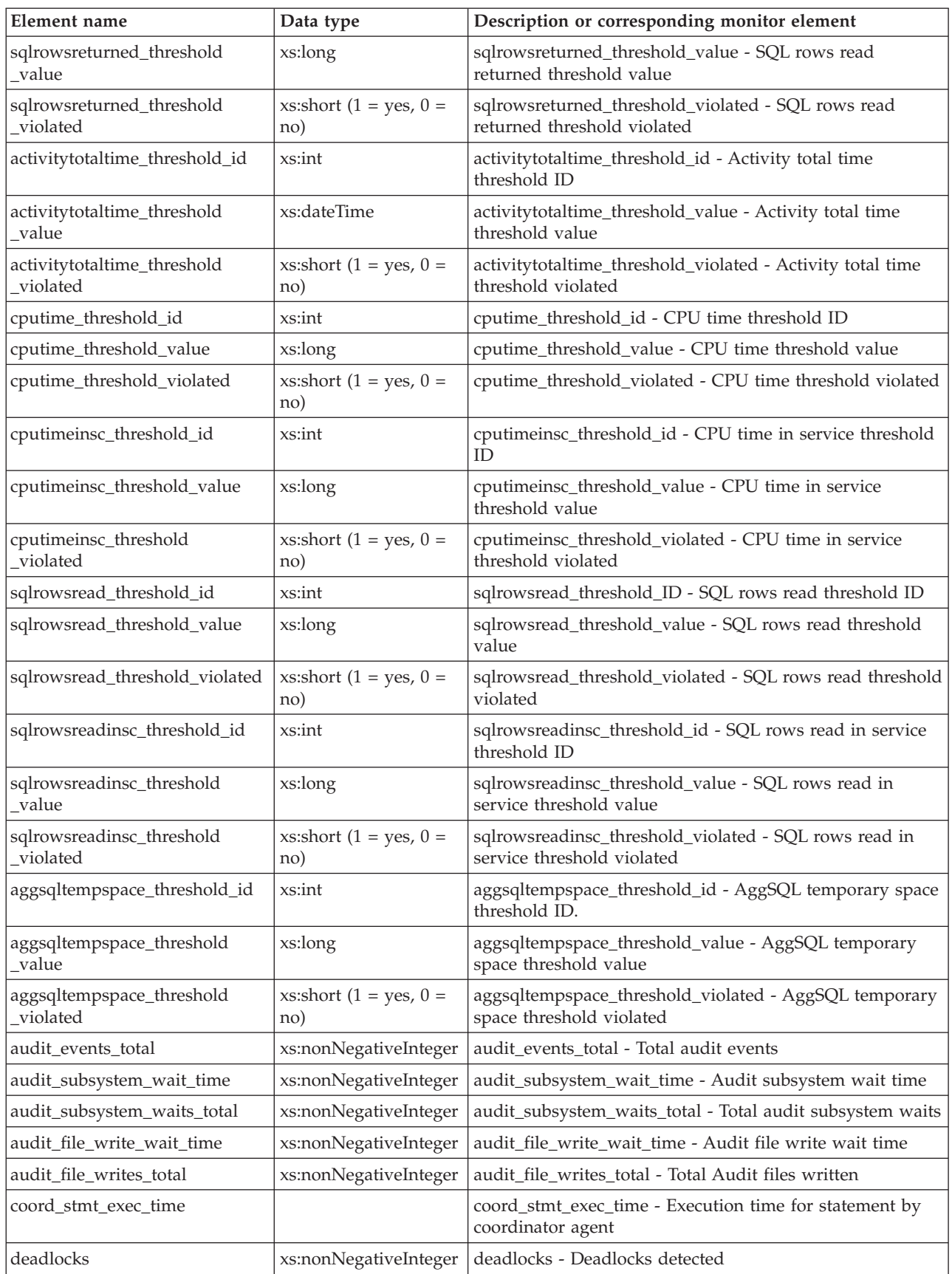

| Element name               | Data type             | Description or corresponding monitor element                          |
|----------------------------|-----------------------|-----------------------------------------------------------------------|
| diaglog_writes_total       | xs:nonNegativeInteger | diaglog_writes_total - Diag log total writes                          |
| diaglog_write_wait_time    | xs:nonNegativeInteger | diaglog_write_wait_time - Diag log write time                         |
| direct_read_time           | xs:nonNegativeInteger | direct_read_time - Direct read time                                   |
| direct_write_time          | xs:nonNegativeInteger | direct_write_time - Direct write time                                 |
| direct_read_reqs           | xs:nonNegativeInteger | direct_read_reqs - Direct read requests                               |
| direct_reads               | xs:nonNegativeInteger | direct_reads - Direct reads from database                             |
| direct_write_reqs          | xs:nonNegativeInteger | direct_write_reqs - Direct write requests                             |
| direct_writes              | xs:nonNegativeInteger | direct_writes - Direct writes to database                             |
| fcm_recv_volume            | xs:nonNegativeInteger | fcm_recv_volume - FCM recv volume                                     |
| fcm_recv_wait_time         | xs:nonNegativeInteger | fcm_recv_wait_time - FCM recv wait time                               |
| fcm_recvs_total            | xs:nonNegativeInteger | fcm_recvs_total - FCM recvs total                                     |
| fcm_message_recv_volume    | xs:nonNegativeInteger | fcm_message_recv_volume - FCM message recv volume                     |
| fcm_message_recvs_total    | xs:nonNegativeInteger | fcm_message_recvs_total - FCM message recvs total                     |
| fcm_message_recv_wait_time | xs:nonNegativeInteger | fcm_message_recv_wait_time - FCM message recv wait<br>time            |
| fcm_message_send_volume    | xs:nonNegativeInteger | fcm_message_send_volume - FCM message send volume                     |
| fcm_message_send_wait_time | xs:nonNegativeInteger | fcm_message_send_wait_time - FCM message send wait<br>time            |
| fcm_message_sends_total    | xs:nonNegativeInteger | fcm_message_sends_total - FCM message sends total                     |
| fcm_send_volume            | xs:nonNegativeInteger | fcm_send_volume - FCM send volume                                     |
| fcm_send_wait_time         | xs:nonNegativeInteger | fcm_send_wait_time - FCM send wait time                               |
| fcm_sends_total            | xs:nonNegativeInteger | fcm_sends_total - FCM sends total                                     |
| fcm_tq_recv_wait_time      | xs:nonNegativeInteger | fcm_tq_recv_wait_time - FCM tablequeue recv wait time                 |
| fcm_tq_send_wait_time      | xs:nonNegativeInteger | fcm_tq_send_wait_time - FCM tablequeue send wait time                 |
| fcm_tq_recv_volume         | xs:nonNegativeInteger | fcm_tq_recv_volume - FCM tablequeue recv volume                       |
| fcm_tq_recvs_total         | xs:nonNegativeInteger | fcm_tq_recvs_total - FCM tablequeue recvs total                       |
| fcm_tq_send_volume         | xs:nonNegativeInteger | fcm_tq_send_volume - FCM tablequeue send volume                       |
| fcm_tq_sends_total         | xs:nonNegativeInteger | fcm_tq_sends_total - FCM tablequeue send total                        |
| tq_tot_send_spills         | xs:nonNegativeInteger | tq_tot_send_spills - Total number of tablequeue buffers<br>overflowed |
| lock_escals                | xs:nonNegativeInteger | lock_escals - Number of lock escalations                              |
| lock_timeouts              | xs:nonNegativeInteger | lock_timeouts - Number of lock timeouts                               |
| lock_wait_time             | xs:nonNegativeInteger | lock_wait_time - Time waited on locks                                 |
| lock_waits                 | xs:nonNegativeInteger | lock_waits - Lock waits                                               |
| log_buffer_wait_time       | xs:nonNegativeInteger | log_buffer_wait_time - Log buffer wait time                           |
| log_disk_wait_time         | xs:nonNegativeInteger | log_disk_wait_time - Log disk wait time                               |
| log_disk_waits_total       | xs:nonNegativeInteger | log_disk_waits_total - Log disk waits total                           |
| num_lw_thresh_exceeded     | xs:nonNegativeInteger | num_lw_thresh_exceeded - Number of thresholds<br>exceeded             |
| pool_data_l_reads          | xs:nonNegativeInteger | pool_data_l_reads - Buffer pool data logical reads                    |
| pool_data_p_reads          | xs:nonNegativeInteger | pool_data_p_reads - Buffer pool data physical reads                   |

*Table 120. Detailed metrics returned for MON\_GET\_ACTIVITY\_DETAILS (continued)*
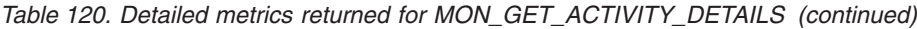

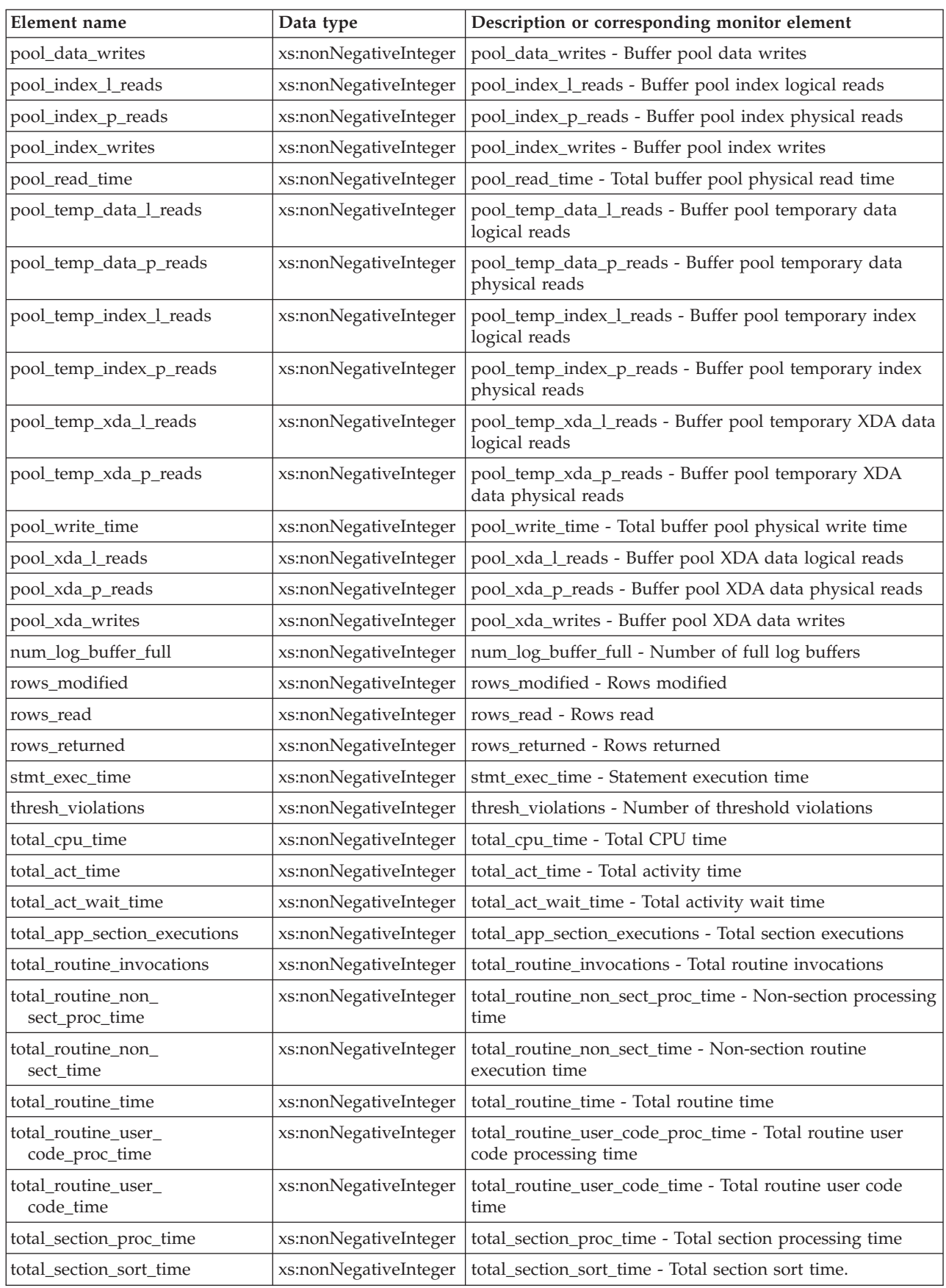

| Element name                                              | Data type                        | Description or corresponding monitor element                                                                                                    |
|-----------------------------------------------------------|----------------------------------|----------------------------------------------------------------------------------------------------|
| total_section_sort_<br>proc_time                          | xs:nonNegativeInteger            | total_section_sort_proc_time - Total section sort processing<br>time                                                                                                    |
| total_section_sorts                                       | xs:nonNegativeInteger            | total_section_sorts - Total section sorts.                                                                                                    |
| total_section_time                                        | xs:nonNegativeInteger            | total_section_time - Total section time                                                                                                    |
| total_sorts                                               | xs:nonNegativeInteger            | total_sorts - Total Sorts                                                                                                    |
| post_threshold_sorts                                      | xs:nonNegativeInteger            | post_threshold_sorts - Post threshold sorts                                                                                                    |
| post_shrthreshold_sorts                                   | xs:nonNegativeInteger            | post_shrthreshold_sorts - Post shared threshold sorts                                                                                                    |
| sort_overflows                                            | xs:nonNegativeInteger            | sort_overflows - Sort overflows                                                                                                    |
| executable_id                                             | executable_id_type               | executable_id - Executable ID                                                                                                    |
| wlm_queue_time_total                                      | xs:nonNegativeInteger            | wlm_queue_time_total - Workload manager total queue<br>time                                                                                                    |
| wlm_queue_assignments_total                               | xs:nonNegativeInteger            | wlm_queue_assignments_total - Workload manager total<br>queue assignments                                                                                                    |
| eff_stmt_text                                             | xs:string                        | eff_stmt_text - Effective statement text. The first 1024<br>characters of the concentrated statement text following<br>any literal replacement done by the statement<br>concentrator. Only present if the statement concentrator is<br>enabled and this statement was altered by the statement<br>concentrator. |
| wl_work_action_set_id                                     | xs:nonNegativeInteger            | wl_work_action_set_id - Workload work action set<br>identifier monitor element                                                                                                    |
| wl_work_class_id                                          | xs:nonNegativeInteger            | wl_work_class_id - Workload work class identifier                                                                                                    |
| concurrentdbcoordactivities<br>_wl_was_threshold_id       | xs:int                           | concurrentdbcoordactivities_wl_was_threshold_id -<br>Concurrent database coordinator activities workload work<br>action set threshold ID                                                                                                    |
| concurrentdbcoordactivities<br>_wl_was_threshold_value    | xs:long                          | concurrentdbcoordactivities_wl_was_threshold_value -<br>Concurrent database coordinator activities workload work<br>action set threshold value                                                                                                    |
| concurrentdbcoordactivities<br>_wl_was_threshold_queued   | $xs: short (1 = yes, 0 =$<br>no) | concurrentdbcoordactivities_wl_was_threshold_queued -<br>Concurrent database coordinator activities workload work<br>action set threshold queued                                                                                                    |
| concurrentdbcoordactivities<br>_wl_was_threshold_violated | $x$ s:short (1 = yes, 0 =<br>no) | concurrentdbcoordactivities_wl_was_threshold_violated -<br>Concurrent database coordinator activities workload work<br>action set threshold violated                                                                                                    |
| ida_send_wait_time                                        | xs:nonNegativeInteger            | ida_send_wait_time - Time spent waiting to send data                                                                                                    |
| ida_sends_total                                           | xs:nonNegativeInteger            | ida_sends_total - Number of times data sent                                                                                                    |
| ida_send_volume                                           | xs:nonNegativeInteger            | ida_send_volume - Total data volume sent                                                                                                    |
| ida_recv_volume                                           | xs:nonNegativeInteger            | ida_recv_volume - Total data volume received                                                                                                    |
| ida_recv_wait_time                                        | xs:nonNegativeInteger            | ida_recv_wait_time - Time spent waiting to receive data                                                                                                    |
| ida_recvs_total                                           | xs:nonNegativeInteger            | ida_recvs_total - Number of times data received                                                                                                    |

*Table 120. Detailed metrics returned for MON\_GET\_ACTIVITY\_DETAILS (continued)*

# **MON\_GET\_APPL\_LOCKWAIT - get information about locks for which an application is waiting**

The MON\_GET\_APPL\_LOCKWAIT table function returns information about all locks that each application's agents (that are connected to the current database) are waiting to acquire.

**Note:** If your database was created in Version 9.7 before Fix Pack 1, to run this routine you must have already run the **db2updv97** command. If your database was created before Version 9.7, it is not necessary to run the **db2updv97** command (because the catalog update is automatically taken care of by the database migration). If you downgrade to Version 9.7, this routine will no longer work.

To get information about locks, use the MON\_GET\_APPL\_LOCKWAIT, MON\_FORMAT\_LOCK\_NAME, and MON\_GET\_LOCKS, table functions instead of the SNAPLOCKWAIT administrative view and SNAP\_GET\_LOCKWAIT table function, and the SNAPLOCK administrative view and SNAP\_GET\_LOCK table function, which are deprecated in Fixpack 1 of Version 9.7.

 $\rightarrow$  -MON GET APPL LOCKWAIT - ( *application handle* - , *-member* - ) -

The schema is SYSPROC.

## **Table function parameters**

### *application\_handle*

An optional input parameter of type BIGINT that specifies a valid application handle in the same database as the one to which you are currently connected. If the argument is null, locks are retrieved for all applications that are currently waiting for locks to be acquired.

### *member*

An input parameter of type INTEGER that specifies a valid member in the same instance as the currently connected database. Specify -1 for the current database member, or -2 for all active members. If the NULL value is specified, -1 is set.

## **Authorization**

One of the following authorities or privilege is required:

- SYSADM authority
- SYSMON authority
- EXECUTE privilege on the MON\_GET\_APPL\_LOCKWAIT table function.

### **Example**

In this sample scenario, the MON GET APPL LOCKWAIT table function is used to investigate a hung application for the session authorization ID USER1.

1. Use the WLM\_GET\_SERVICE\_CLASS\_WORKLOAD\_OCCURRENCES\_V97 table function to look up the application handle for all connections with the SESSION\_USER value of USER1:

SELECT COORD PARTITION NUM, APPLICATION\_HANDLE FROM TABLE(WLM GET SERVICE\_CLASS\_WORKLOAD\_OCCURRENCES\_V97('','',-2)) WHERE SESSION  $\overline{U}$ SER<sup>-</sup> = 'USER<sup>1</sup>'

This query returns the following output:

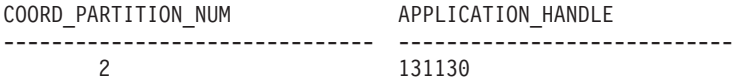

1 record(s) selected.

2. Use the WLM\_GET\_SERVICE\_CLASS\_AGENTS\_V97 table function to obtain current information about all agents working for this connection, on all database partitions:

SELECT SUBSTR(CHAR(DBPARTITIONNUM),1,3) AS DBPART, SUBSTR(CHAR(APPLICATION HANDLE),1,7) AS APP ID, SUBSTR(CHAR(WORKLOAD OCCURRENCE ID),1,7) AS WLO ID, SUBSTR(CHAR(AGENT\_TID),1,7) AS AGENT\_ID, SUBSTR(CHAR(AGENT\_TYPE),1,12) AS AGENT\_TYPE, SUBSTR(AGENT STATE,1, 8) AS STATE, SUBSTR(EVENT TYPE,1, 8) AS EV TYPE, SUBSTR(EVENT\_OBJECT,1,12) AS EV\_OBJECT FROM TABLE(WLM GET SERVICE CLASS AGENTS V97('','',131130,-2)) ORDER BY AGENT\_TYPE, DBPART

This query returns the following output:

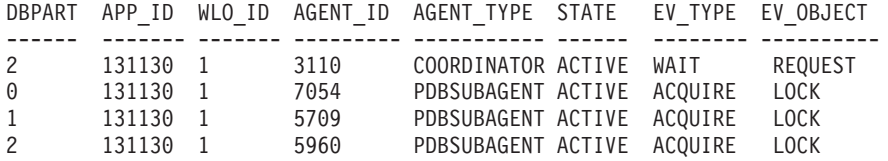

4 record(s) selected.

An event of type ACQUIRE on an event object of type LOCK indicates a lock wait scenario, so we need to investigate which object is being waited for and who is holding the lock on it.

3. To determine all locks that the application is waiting for, call the MON\_GET\_APPL\_LOCKWAIT table function with application handle 131130 and member -2 as input parameters.

SELECT lock name,

hld member AS member, hld agent tid as TID, hld\_application\_handle AS HLD APP FROM TABLE (MON\_GET\_APPL\_LOCKWAIT(131130, -2))

This query returns the following output:

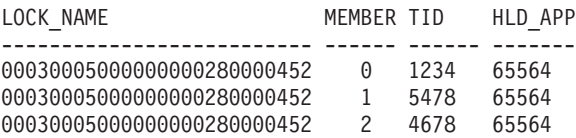

3 record(s) selected.

4. Call the WLM\_SERVICE\_CLASS\_WORKLOAD\_OCCURRENCES\_V97 table function to find out more about the application that is holding the lock (this application has an application handle of 65564).

SELECT SYSTEM AUTH ID, APPLICATION\_NAME AS APP\_NAME, WORKLOAD\_NAME AS WORKLOAD, WORKLOAD\_OCCURRENCE STATE AS WL STATE FROM TABLE(WLM\_GET\_SERVICE\_CLASS\_WORKLOAD\_OCCURRENCES\_V97('','',-2)) WHERE APPLICATION HANDLE = 65564

This query returns the following output:

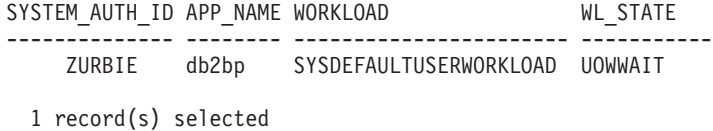

### **Information returned**

The columns that are returned provide information in the following areas:

v The following columns represent details about the lock that the application is currently waiting to acquire:

LOCK\_WAIT\_START\_TIME, LOCK\_NAME, LOCK\_OBJECT\_TYPE, LOCK\_MODE, LOCK\_CURRENT\_MODE, LOCK\_MODE\_REQUESTED, LOCK\_STATUS, LOCK\_ESCALATION, LOCK\_ATTRIBUTES, LOCK\_RRIID, LOCK\_COUNT, TBSP\_ID, TAB\_FILE\_ID, SUBSECTION\_NUMBER.

v The following columns represent details about the application that is waiting to acquire this lock.

REQ\_APPLICATION\_HANDLE, REQ\_AGENT\_TID, REQ\_MEMBER, REQ\_EXECUTABLE\_ID

• The following columns represent details about the application that is currently holding the lock.

HLD\_APPLICATION\_HANDLE, HLD\_MEMBER, ADDITIONAL\_DETAILS

| Column name          | Data type                      | Description or monitor element                                                                                                    |
|----------------------|--------------------------------|----------------------------------------------------------------------------------------------------|
| LOCK_WAIT_START_TIME | <b>TIMESTAMP</b>               | lock_wait_start_time - Lock Wait<br>Start Timestamp                                                                                                    |
| <b>LOCK_NAME</b>     | VARCHAR(32)                    | lock name - Lock name                                                                                                    |
|                      |                                | The internal name can be formatted<br>using the<br>MON_FORMAT_LOCK_NAME<br>table function to obtain details<br>regarding the lock. For example,<br>the table and table space that the<br>lock references can be found, if this<br>is a table lock. |
| LOCK_OBJECT_TYPE_ID  | CHAR(1) FOR BIT<br><b>DATA</b> | Reserved for internal use                                                                                                    |
| LOCK_OBJECT_TYPE     | VARCHAR(32)                    | lock_object_type - Lock object type<br>waited on<br>For possible values, see<br>"lock_object_type - Lock object<br>type waited on monitor element"                                                                                                 |
| LOCK_MODE            | VARCHAR(3)                     | lock mode - Lock mode                                                                                                    |
|                      |                                | If the application holding this lock<br>cannot be found, a value of NULL<br>is returned.                                                                                                    |
| LOCK_CURRENT_MODE    | VARCHAR(3)                     | lock_current_mode - Original Lock<br>Mode Before Conversion                                                                                                    |
|                      |                                | If no conversion took place, then a<br>value of NULL is returned.                                                                                                    |

*Table 121. Information returned by the MON\_GET\_APPL\_LOCKWAIT table function*

| Column name                       | Data type                           | Description or monitor element                                                                             |
|-----------------------------------|-------------------------------------|----------------------------------------------------------------------------------------------------|
| LOCK MODE REQUESTED               | VARCHAR(3)                          | lock_mode_requested - Lock mode<br>requested                                                               |
| <b>LOCK_STATUS</b>                | CHAR(1)                             | lock_status - Lock status                                                                                  |
| <b>LOCK ESCALATION</b>            | CHAR(1)                             | lock_escalation - Lock escalation                                                                          |
| <b>LOCK ATTRIBUTES</b>            | CHAR(16)                            | lock_attributes - Lock attributes                                                                          |
| <b>LOCK RRIID</b>                 | <b>BIGINT</b>                       | Reserved for internal use                                                                                  |
| LOCK_COUNT                        | <b>BIGINT</b>                       | Reserved for internal use                                                                                  |
| TBSP_ID                           | <b>BIGINT</b>                       | tablespace_id - Table space ID                                                                             |
| TAB_FILE_ID                       | <b>BIGINT</b>                       | table_file_id - Table file ID                                                                              |
| <b>SUBSECTION_NUMBER</b>          | <b>BIGINT</b>                       | ss_number - Subsection Number                                                                              |
|                                   |                                     | If the subsection number is not<br>available, then a value of NULL is<br>returned.                         |
| REQ APPLICATION<br><b>HANDLE</b>  | <b>BIGINT</b>                       | req_application_handle -<br>Requesting application handle                                                  |
| REQ_AGENT_TID                     | <b>BIGINT</b>                       | req_agent_tid - Requesting agent<br><b>TID</b>                                                             |
| <b>REQ_MEMBER</b>                 | <b>SMALLINT</b>                     | req_member - Requesting member                                                                             |
| REQ_EXECUTABLE_ID                 | VARCHAR (32) FOR<br><b>BIT DATA</b> | req_executable_id - Requesting<br>executable ID                                                            |
| HLD_APPLICATION_<br><b>HANDLE</b> | <b>BIGINT</b>                       | hld_application_handle - Holding<br>application handle                                                     |
|                                   |                                     | If the application holding this lock<br>is unknown or cannot be found<br>then a value of NULL is returned. |
| <b>HLD_MEMBER</b>                 | <b>SMALLINT</b>                     | hld_member - Holding member                                                                                |
| ADDITIONAL_DETAILS                | <b>BLOB(100K)</b>                   | Reserved for internal use                                                                                  |

*Table 121. Information returned by the MON\_GET\_APPL\_LOCKWAIT table function (continued)*

# **MON\_GET\_BUFFERPOOL table function - Get buffer pool metrics**

The MON\_GET\_BUFFERPOOL table function returns monitor metrics for one or more buffer pools.

### **Syntax**

MON\_GET\_BUFFERPOOL ( *bp\_name* , *member* ) -

The schema is SYSPROC.

# **Table function parameters**

#### *bp\_name*

An input argument of type VARCHAR(128) that specifies a valid buffer pool

name in the currently connected database when calling this function. If the argument is null or an empty string, metrics are retrieved for all buffer pools in the database.

*member*

An input argument of type INTEGER that specifies a valid member in the same instance as the currently connected database when calling this function. Specify -1 for the current database member, or -2 for all database members. If the null value is specified, -1 is set implicitly.

## **Authorization**

EXECUTE privilege on the MON\_GET\_BUFFERPOOL function.

### **Example**

Compute the buffer pool hit ratio.

```
WITH BPMETRICS AS (
   SELECT bp_name,
           pool data 1 reads + pool temp data 1 reads +
           pool\_index\_I\_reads + pool\_temp\_index\_I\_reads +poolxda lreads + pool temp xda l reads as logical reads,
           pool_data_p_reads + pool_temp_data_p_reads +
           pool index p reads + pool temp index p reads +
           pool_xda_p_reads + pool_temp_xda_p_reads as physical_reads,
           member
   FROM TABLE(MON GET BUFFERPOOL('',-2)) AS METRICS)
   SELECT
   VARCHAR(bp_name,20) AS bp_name,
   logical reads,
   physical reads,
   CASE WHEN logical reads > 0THEN DEC((1 - (FLOAT(physical reads) / FLOAT(logical reads))) * 100,5,2)
    ELSE NULL
   END AS HIT RATIO,
   member
   FROM BPMETRICS;
```
The following example is a sample output from this query.

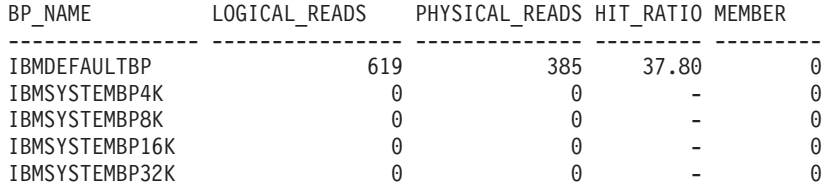

5 record(s) selected.

Output for query (continued).

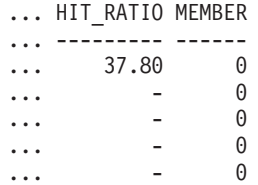

# **Usage notes**

The MON\_GET\_BUFFERPOOL table function returns one row of data per database buffer pool and per database member. No aggregation across database members is performed. However, aggregation can be achieved through SQL queries as shown in the example.

Metrics collected by this function are controlled at the database level using the mon\_obj\_metrics configuration parameter. By default, metrics collection is enabled.

## **Information returned**

| Column Name             | Data Type       | Description or corresponding monitor element                             |
|-------------------------|-----------------|--------------------------------------------------------------------------|
| <b>BP_NAME</b>          | VARCHAR(128)    |                                                                          |
| <b>MEMBER</b>           | <b>SMALLINT</b> | member - Database member                                                 |
| <b>AUTOMATIC</b>        | <b>SMALLINT</b> | automatic - Buffer pool automatic                                        |
| <b>DIRECT_READS</b>     | <b>BIGINT</b>   | direct reads - Direct reads from database                                |
| DIRECT_READ_REQS        | <b>BIGINT</b>   | direct_read_reqs - Direct read requests                                  |
| DIRECT_WRITES           | <b>BIGINT</b>   | direct_writes - Direct writes to database                                |
| DIRECT_WRITE_REQS       | BIGINT          | direct_write_reqs - Direct write requests                                |
| POOL_DATA_L_READS       | <b>BIGINT</b>   | pool_data_l_reads - Buffer pool data logical reads                       |
| POOL_TEMP_DATA_L_READS  | <b>BIGINT</b>   | pool_temp_data_l_reads - Buffer pool temporary data<br>logical reads     |
| POOL_XDA_L_READS        | <b>BIGINT</b>   | pool_xda_l_reads - Buffer pool XDA data logical reads                    |
| POOL_TEMP_XDA_L_READS   | <b>BIGINT</b>   | pool_temp_xda_l_reads - Buffer pool temporary XDA<br>data logical reads  |
| POOL_INDEX_L_READS      | <b>BIGINT</b>   | pool_index_l_reads - Buffer pool index logical reads                     |
| POOL_TEMP_INDEX_L_READS | <b>BIGINT</b>   | pool_temp_index_l_reads - Buffer pool temporary index<br>logical reads   |
| POOL_DATA_P_READS       | <b>BIGINT</b>   | pool_data_p_reads - Buffer pool data physical reads                      |
| POOL_TEMP_DATA_P_READS  | <b>BIGINT</b>   | pool_temp_data_p_reads - Buffer pool temporary data<br>physical reads    |
| POOL_XDA_P_READS        | <b>BIGINT</b>   | pool_xda_p_reads - Buffer pool XDA data physical<br>reads                |
| POOL_TEMP_XDA_P_READS   | <b>BIGINT</b>   | pool_temp_xda_p_reads - Buffer pool temporary XDA<br>data physical reads |
| POOL_INDEX_P_READS      | <b>BIGINT</b>   | pool_index_p_reads - Buffer pool index physical reads                    |
| POOL_TEMP_INDEX_P_READS | <b>BIGINT</b>   | pool_temp_index_p_reads - Buffer pool temporary<br>index physical reads  |
| POOL_DATA_WRITES        | <b>BIGINT</b>   | pool_data_writes - Buffer pool data writes                               |
| POOL_XDA_WRITES         | <b>BIGINT</b>   | pool_xda_writes - Buffer pool XDA data writes                            |
| POOL_INDEX_WRITES       | <b>BIGINT</b>   | pool_index_writes - Buffer pool index writes                             |
| DIRECT_READ_TIME        | <b>BIGINT</b>   | direct_read_time - Direct read time                                      |
| DIRECT_WRITE_TIME       | <b>BIGINT</b>   | direct_write_time - Direct write time                                    |
| POOL_READ_TIME          | <b>BIGINT</b>   | pool_read_time - Total buffer pool physical read time                    |
| POOL_WRITE_TIME         | <b>BIGINT</b>   | pool_write_time - Total buffer pool physical write time                  |

*Table 122. Information returned for MON\_GET\_BUFFERPOOL*

*Table 122. Information returned for MON\_GET\_BUFFERPOOL (continued)*

| <b>Column Name</b>           | Data Type     | Description or corresponding monitor element                                 |
|------------------------------|---------------|------------------------------------------------------------------------------|
| POOL_ASYNC_DATA_READS        | <b>BIGINT</b> | pool_async_data_reads - Buffer pool asynchronous data<br>reads               |
| POOL_ASYNC_DATA_READ_REQS    | <b>BIGINT</b> | pool_async_data_read_reqs - Buffer pool asynchronous<br>read requests        |
| POOL_ASYNC_DATA_WRITES       | <b>BIGINT</b> | pool_async_data_writes - Buffer pool asynchronous<br>data writes             |
| POOL_ASYNC_INDEX_READS       | <b>BIGINT</b> | pool_async_index_reads - Buffer pool asynchronous<br>index reads             |
| POOL_ASYNC_INDEX_READ_REQS   | <b>BIGINT</b> | pool_async_index_read_reqs - Buffer pool asynchronous<br>index read requests |
| POOL_ASYNC_INDEX_WRITES      | <b>BIGINT</b> | pool_async_index_writes - Buffer pool asynchronous<br>index writes           |
| POOL_ASYNC_XDA_READS         | BIGINT        | pool_async_xda_reads - Buffer pool asynchronous XDA<br>data reads            |
| POOL_ASYNC_XDA_READ_REQS     | <b>BIGINT</b> | pool_async_xda_read_reqs - Buffer pool asynchronous<br>XDA read requests     |
| POOL_ASYNC_XDA_WRITES        | <b>BIGINT</b> | pool_async_xda_writes - Buffer pool asynchronous<br>XDA data writes          |
| POOL_NO_VICTIM_BUFFER        | <b>BIGINT</b> | pool_no_victim_buffer - Buffer pool no victim buffers                        |
| POOL_LSN_GAP_CLNS            | <b>BIGINT</b> | pool_lsn_gap_clns - Buffer pool log space cleaners<br>triggered              |
| POOL_DRTY_PG_STEAL_CLNS      | <b>BIGINT</b> | pool_drty_pg_steal_clns - Buffer pool victim page<br>cleaners triggered      |
| POOL_DRTY_PG_THRSH_CLNS      | <b>BIGINT</b> | pool_drty_pg_thrsh_clns - Buffer pool threshold<br>cleaners triggered        |
| <b>VECTORED_IOS</b>          | <b>BIGINT</b> | vectored_ios - Number of vectored IO requests                                |
| PAGES_FROM_VECTORED_IOS      | <b>BIGINT</b> | pages_from_vectored_ios - Total number of pages read<br>by vectored IO       |
| <b>BLOCK_IOS</b>             | <b>BIGINT</b> | block_ios - Number of block IO requests                                      |
| PAGES_FROM_BLOCK_IOS         | <b>BIGINT</b> | pages_from_block_ios - Total number of pages read by<br>block IO             |
| UNREAD_PREFETCH_PAGES        | <b>BIGINT</b> | unread_prefetch_pages - Unread prefetch pages                                |
| <b>FILES_CLOSED</b>          | <b>BIGINT</b> | files_closed - Database files closed                                         |
| POOL_DATA_GBP_L_READS        | <b>BIGINT</b> | Reserved for future use                                                      |
| POOL_DATA_GBP_P_READS        | <b>BIGINT</b> | Reserved for future use                                                      |
| POOL_DATA_LBP_PAGES_FOUND    | <b>BIGINT</b> | Reserved for future use                                                      |
| POOL DATA GBP INVALID PAGES  | <b>BIGINT</b> | Reserved for future use                                                      |
| POOL_INDEX_GBP_L_READS       | <b>BIGINT</b> | Reserved for future use                                                      |
| POOL INDEX GBP P READS       | <b>BIGINT</b> | Reserved for future use                                                      |
| POOL_INDEX_LBP_PAGES_FOUND   | <b>BIGINT</b> | Reserved for future use                                                      |
| POOL_INDEX_GBP_INVALID_PAGES | <b>BIGINT</b> | Reserved for future use                                                      |
| POOL_ASYNC_DATA_GBP_L_READS  | <b>BIGINT</b> | Reserved for future use                                                      |
| POOL_ASYNC_DATA_GBP_P_READS  | <b>BIGINT</b> | Reserved for future use                                                      |

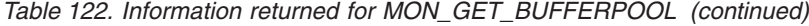

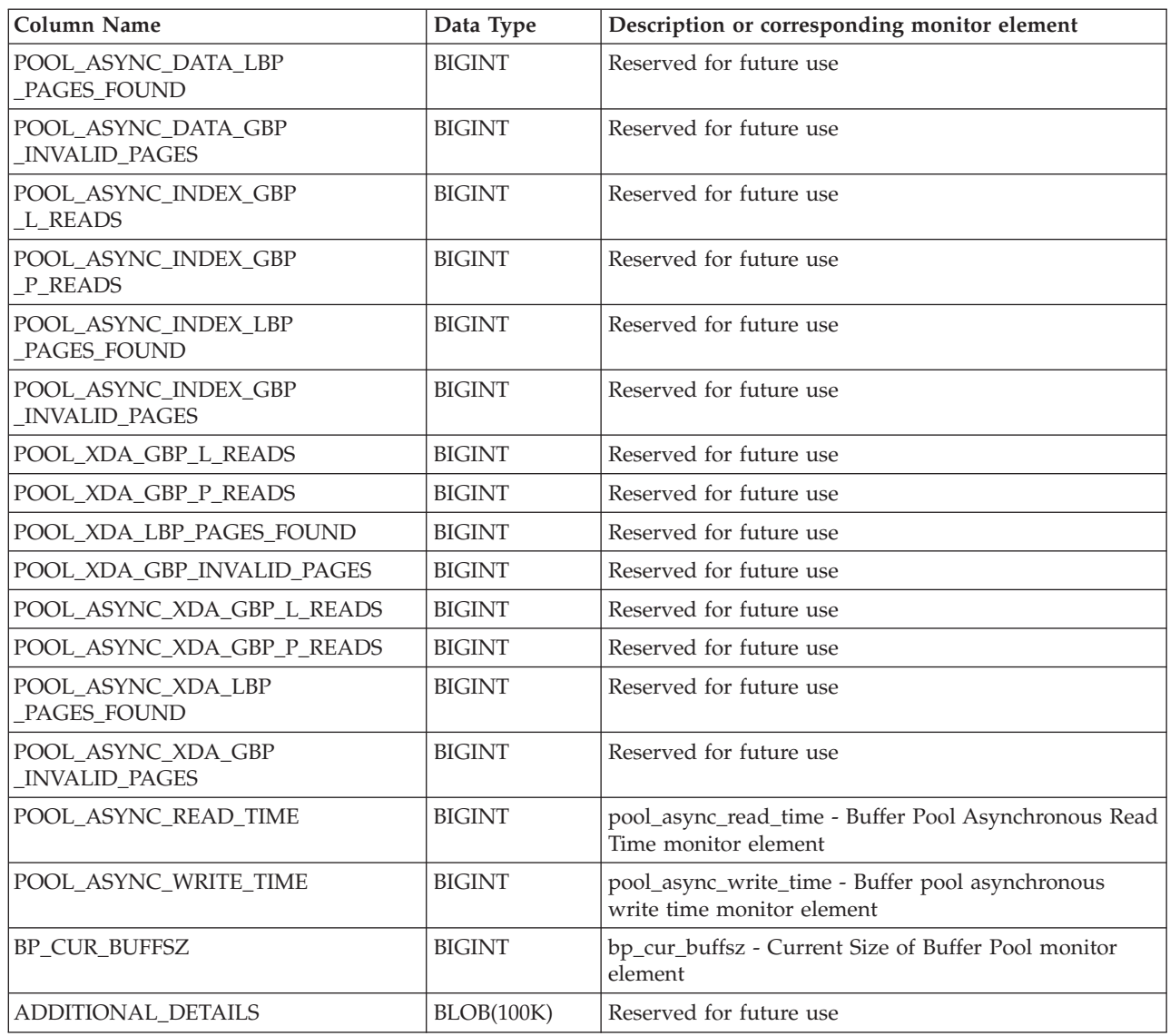

# **MON\_GET\_CONNECTION table function - Get connection metrics**

The MON\_GET\_CONNECTION table function returns metrics for one or more connections.

### **Syntax**

MON\_GET\_CONNECTION ( *application\_handle* , *member* ) -

The schema is SYSPROC.

### **Table function parameters**

#### *application\_handle*

An input argument of type BIGINT that specifies a specific application handle identifying the connection for which the metrics are to be returned. If the argument is null, metrics are returned for all connections

*member*

An input argument of type INTEGER that specifies a valid member in the same instance as the currently connected database when calling this function. Specify -1 for the current database member, or -2 for all database members. If the null value is specified, -1 is set implicitly.

### **Authorization**

EXECUTE privilege on the MON\_GET\_CONNECTION function.

### **Example**

Display connections that return the highest volume of data to clients, ordered by rows returned.

```
SELECT application handle,
      rows returned,
       tcpip_send_volume
FROM TABLE(MON_GET_CONNECTION(cast(NULL as bigint), -2)) AS t
ORDER BY rows_returned DESC
```
The following example is a sample output from this query.

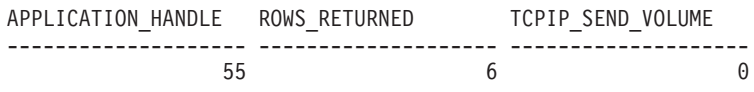

1 record(s) selected.

### **Usage notes**

The metrics returned by the MON\_GET\_CONNECTION table function represent the accumulation of all metrics for requests that were submitted by a connection. Metrics are rolled up at unit of work boundaries, and periodically during the execution of requests. Therefore, the values reported by this table function reflect the current state of the system at the time of the most recent rollup. Metrics are strictly increasing in value. To determine the value of a given metric for an interval of time, use the MON\_GET\_CONNECTION table function to query the metric at the start and end of the interval, and compute the difference.

Request metrics are controlled through the COLLECT REQUEST METRICS clause on service superclasses and the *mon\_req\_metrics* database configuration parameter at the database level. Metrics are only collected for a request if the request is processed by an agent in a service subclass whose parent service superclass has request metrics enabled, or if request metrics collection is enabled for the entire database. By default, request metrics are enabled at the database level. If request metrics are disabled at the database level and for a service superclass, then the metrics reported for each connection that is mapped to that service superclass will stop increasing (or remain at 0 if request metrics were disabled at database activation time).

**Tip:** As a connection can be mapped to more than one service superclass during its lifetime, the metrics reported through the MON\_GET\_CONNECTION table function might represent a subset of the metrics for all requests submitted over the connection. This might occur if metrics collection is disabled for some of the superclasses that are mapped by the connection.

The MON\_GET\_CONNECTION table function returns one row of data per connection and per member. No aggregation across members (for a service class or more), is performed. However, aggregation can be achieved through SQL queries.

# **Information returned**

*Table 123. Information returned for MON\_GET\_CONNECTION*

| Column name             | Data type        | Description                                                             |
|-------------------------|------------------|-------------------------------------------------------------------------|
| APPLICATION_HANDLE      | <b>BIGINT</b>    | application_handle - Application handle                                 |
| APPLICATION_NAME        | VARCHAR(128)     | appl_name - Application name                                            |
| <b>APPLICATION ID</b>   | VARCHAR(128)     | appl_id - Application ID                                                |
| <b>MEMBER</b>           | <b>SMALLINT</b>  | member - Database member                                                |
| CLIENT_WRKSTNNAME       | VARCHAR(255)     | CURRENT CLIENT_WRKSTNNAME special<br>register                           |
| CLIENT_ACCTNG           | VARCHAR(255)     | CURRENT CLIENT_ACCTNG special register                                  |
| CLIENT_USERID           | VARCHAR(255)     | CURRENT CLIENT_USERID special register                                  |
| CLIENT_APPLNAME         | VARCHAR(255)     | CURRENT CLIENT_APPLNAME special register                                |
| CLIENT_PID              | <b>BIGINT</b>    | client_pid - Client process ID                                          |
| CLIENT_PRDID            | VARCHAR(128)     | client_prdid - Client product and version ID                            |
| CLIENT_PLATFORM         | VARCHAR(12)      | client_platform - Client platform                                       |
| CLIENT_PROTOCOL         | VARCHAR(10)      | client_protocol - Client communication protocol                         |
| SYSTEM_AUTH_ID          | VARCHAR(128)     | system_auth_id - System authorization identifier                        |
| SESSION_AUTH_ID         | VARCHAR(128)     | session_auth_id - Session authorization ID                              |
| COORD_MEMBER            | <b>SMALLINT</b>  | coord_member - Coordinating member                                      |
| CONNECTION_START_TIME   | <b>TIMESTAMP</b> | connection_start_time - Connection start time                           |
| ACT_ABORTED_TOTAL       | <b>BIGINT</b>    | act_aborted_total - Total aborted activities                            |
| ACT_COMPLETED_TOTAL     | <b>BIGINT</b>    | act_completed_total - Total completed activities                        |
| ACT_REJECTED_TOTAL      | <b>BIGINT</b>    | act_rejected_total - Total rejected activities                          |
| AGENT_WAIT_TIME         | <b>BIGINT</b>    | agent_wait_time - Agent wait time                                       |
| AGENT_WAITS_TOTAL       | <b>BIGINT</b>    | agent_waits_total - Total agent waits                                   |
| POOL_DATA_L_READS       | <b>BIGINT</b>    | pool_data_l_reads - Buffer pool data logical reads                      |
| POOL_INDEX_L_READS      | <b>BIGINT</b>    | pool_index_l_reads - Buffer pool index logical reads                    |
| POOL_TEMP_DATA_L_READS  | <b>BIGINT</b>    | pool_temp_data_l_reads - Buffer pool temporary<br>data logical reads    |
| POOL_TEMP_INDEX_L_READS | <b>BIGINT</b>    | pool_temp_index_l_reads - Buffer pool temporary<br>index logical reads  |
| POOL_TEMP_XDA_L_READS   | <b>BIGINT</b>    | pool_temp_xda_l_reads - Buffer pool temporary<br>XDA data logical reads |
| POOL_XDA_L_READS        | <b>BIGINT</b>    | pool_xda_l_reads - Buffer Pool XDA Data Logical<br>Reads                |
| POOL_DATA_P_READS       | <b>BIGINT</b>    | pool_data_p_reads - Buffer pool data physical reads                     |
| POOL_INDEX_P_READS      | <b>BIGINT</b>    | pool_index_p_reads - Buffer pool index physical<br>reads                |
| POOL_TEMP_DATA_P_READS  | <b>BIGINT</b>    | pool_temp_data_p_reads - Buffer pool temporary<br>data physical reads   |
| POOL_TEMP_INDEX_P_READS | <b>BIGINT</b>    | pool_temp_index_p_reads - Buffer pool temporary<br>index physical reads |

*Table 123. Information returned for MON\_GET\_CONNECTION (continued)*

| Column name           | Data type     | Description                                                              |
|-----------------------|---------------|--------------------------------------------------------------------------|
| POOL_TEMP_XDA_P_READS | <b>BIGINT</b> | pool_temp_xda_p_reads - Buffer pool temporary<br>XDA data physical reads |
| POOL_XDA_P_READS      | <b>BIGINT</b> | pool_xda_p_reads - Buffer pool XDA data physical<br>reads                |
| POOL_DATA_WRITES      | <b>BIGINT</b> | pool_data_writes - Buffer pool data writes                               |
| POOL_INDEX_WRITES     | <b>BIGINT</b> | pool_index_writes - Buffer pool index writes                             |
| POOL_XDA_WRITES       | <b>BIGINT</b> | pool_xda_writes - Buffer pool XDA data writes                            |
| POOL_READ_TIME        | <b>BIGINT</b> | pool_read_time - Total buffer pool physical read<br>time                 |
| POOL_WRITE_TIME       | <b>BIGINT</b> | pool_write_time - Total buffer pool physical write<br>time               |
| CLIENT_IDLE_WAIT_TIME | <b>BIGINT</b> | client_idle_wait_time - Client idle wait time                            |
| <b>DEADLOCKS</b>      | <b>BIGINT</b> | deadlocks - Deadlocks detected                                           |
| DIRECT_READS          | <b>BIGINT</b> | direct_reads - Direct reads from database                                |
| DIRECT_READ_TIME      | <b>BIGINT</b> | direct_read_time - Direct read time                                      |
| DIRECT_WRITES         | <b>BIGINT</b> | direct_writes - Direct writes to database                                |
| DIRECT_WRITE_TIME     | <b>BIGINT</b> | direct_write_time - Direct write time                                    |
| DIRECT_READ_REQS      | <b>BIGINT</b> | direct_read_reqs - Direct read requests                                  |
| DIRECT_WRITE_REQS     | <b>BIGINT</b> | direct_write_reqs - Direct write requests                                |
| FCM_RECV_VOLUME       | <b>BIGINT</b> | fcm_recv_volume - FCM recv volume                                        |
| FCM_RECVS_TOTAL       | <b>BIGINT</b> | fcm_recvs_total - FCM recvs total                                        |
| FCM_SEND_VOLUME       | <b>BIGINT</b> | fcm_send_volume - FCM send volume                                        |
| FCM_SENDS_TOTAL       | <b>BIGINT</b> | fcm_sends_total - FCM sends total                                        |
| FCM_RECV_WAIT_TIME    | <b>BIGINT</b> | fcm_recv_wait_time - FCM recv wait time                                  |
| FCM_SEND_WAIT_TIME    | <b>BIGINT</b> | fcm_send_wait_time - FCM send wait time                                  |
| IPC_RECV_VOLUME       | <b>BIGINT</b> | ipc_recv_volume - Interprocess communication recv<br>volume              |
| IPC_RECV_WAIT_TIME    | <b>BIGINT</b> | ipc_recv_wait_time - Interprocess communication<br>recy wait time        |
| IPC_RECVS_TOTAL       | <b>BIGINT</b> | ipc_recvs_total - Interprocess communication recvs<br>total              |
| IPC_SEND_VOLUME       | <b>BIGINT</b> | ipc_send_volume - Interprocess communication<br>send volume              |
| IPC_SEND_WAIT_TIME    | <b>BIGINT</b> | ipc_send_wait_time - Interprocess communication<br>send wait time        |
| IPC_SENDS_TOTAL       | <b>BIGINT</b> | ipc_sends_total - Interprocess communication send<br>total               |
| LOCK_ESCALS           | <b>BIGINT</b> | lock_escals - Number of lock escalations                                 |
| LOCK_TIMEOUTS         | <b>BIGINT</b> | lock_timeouts - Number of lock timeouts                                  |
| LOCK_WAIT_TIME        | <b>BIGINT</b> | lock_wait_time - Time waited on locks                                    |
| LOCK_WAITS            | <b>BIGINT</b> | lock_waits - Lock waits                                                  |
| LOG_BUFFER_WAIT_TIME  | <b>BIGINT</b> | log_buffer_wait_time - Log buffer wait time                              |
| NUM_LOG_BUFFER_FULL   | <b>BIGINT</b> | num_log_buffer_full - Number of full log buffers                         |

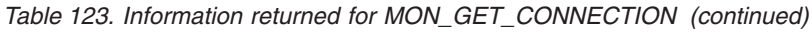

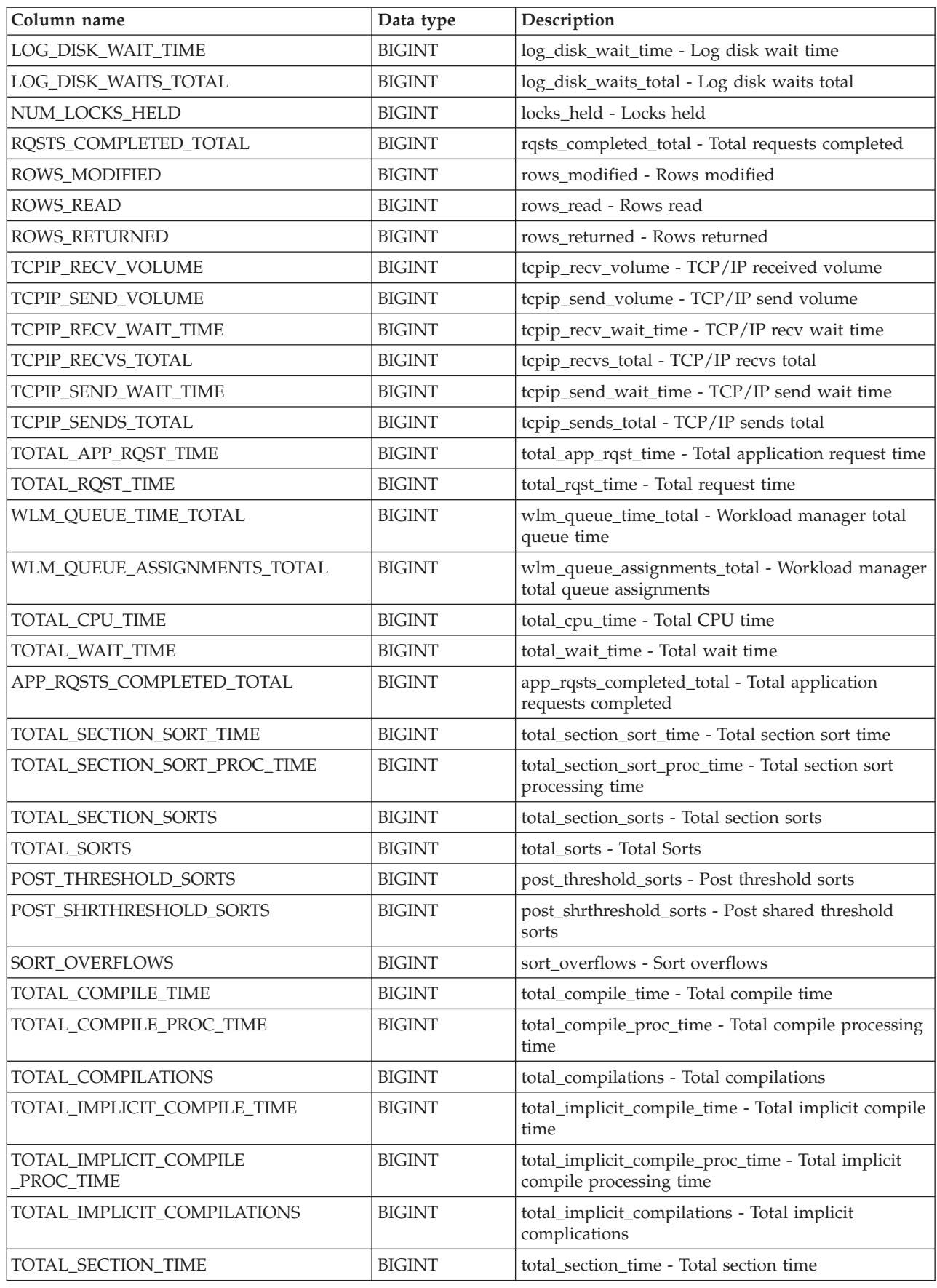

*Table 123. Information returned for MON\_GET\_CONNECTION (continued)*

| Column name                  | Data type     | Description                                                            |
|------------------------------|---------------|------------------------------------------------------------------------|
| TOTAL_SECTION_PROC_TIME      | <b>BIGINT</b> | total_section_proc_time - Total section processing<br>time             |
| TOTAL_APP_SECTION_EXECUTIONS | <b>BIGINT</b> | total_app_section_executions - Total section<br>executions             |
| TOTAL_ACT_TIME               | <b>BIGINT</b> | total_act_time - Total activity time                                   |
| TOTAL_ACT_WAIT_TIME          | <b>BIGINT</b> | total_act_wait_time - Total activity wait time                         |
| ACT_RQSTS_TOTAL              | <b>BIGINT</b> | act_rqsts_total - Total activity requests                              |
| TOTAL_ROUTINE_TIME           | <b>BIGINT</b> | total_routine_time - Total routine time                                |
| TOTAL_ROUTINE_INVOCATIONS    | <b>BIGINT</b> | total_routine_invocations - Total routine invocations                  |
| TOTAL_COMMIT_TIME            | <b>BIGINT</b> | total_commit_time - Total commit time                                  |
| TOTAL_COMMIT_PROC_TIME       | <b>BIGINT</b> | total_commit_proc_time - Total commits processing<br>time              |
| TOTAL_APP_COMMITS            | <b>BIGINT</b> | total_app_commits - Total application commits                          |
| <b>INT_COMMITS</b>           | <b>BIGINT</b> | int_commits - Internal commits                                         |
| TOTAL_ROLLBACK_TIME          | <b>BIGINT</b> | total_rollback_time - Total rollback time                              |
| TOTAL_ROLLBACK_PROC_TIME     | <b>BIGINT</b> | total_rollback_proc_time - Total rollback processing<br>time           |
| TOTAL_APP_ROLLBACKS          | <b>BIGINT</b> | total_app_rollbacks - Total application rollbacks                      |
| <b>INT_ROLLBACKS</b>         | <b>BIGINT</b> | int_rollbacks - Internal rollbacks                                     |
| TOTAL_RUNSTATS_TIME          | <b>BIGINT</b> | total_runstats_time - Total runtime statistics                         |
| TOTAL_RUNSTATS_PROC_TIME     | <b>BIGINT</b> | total_runstats_proc_time - Total runtime statistics<br>processing time |
| TOTAL_RUNSTATS               | <b>BIGINT</b> | total_runstats - Total runtime statistics                              |
| TOTAL_REORG_TIME             | <b>BIGINT</b> | total_reorg_time - Total reorganization time                           |
| TOTAL_REORG_PROC_TIME        | <b>BIGINT</b> | total_reorg_proc_time - Total reorganization<br>processing time        |
| TOTAL_REORGS                 | <b>BIGINT</b> | total_reorgs - Total reorganizations                                   |
| TOTAL_LOAD_TIME              | <b>BIGINT</b> | total_load_time - Total load time                                      |
| TOTAL_LOAD_PROC_TIME         | <b>BIGINT</b> | total_load_proc_time - Total load processing time                      |
| TOTAL_LOADS                  | <b>BIGINT</b> | total_loads - Total loads                                              |
| CAT_CACHE_INSERTS            | <b>BIGINT</b> | cat_cache_inserts - Catalog cache inserts                              |
| CAT_CACHE_LOOKUPS            | <b>BIGINT</b> | cat_cache_lookups - Catalog cache lookups                              |
| PKG_CACHE_INSERTS            | <b>BIGINT</b> | pkg_cache_inserts - Package cache inserts                              |
| PKG_CACHE_LOOKUPS            | <b>BIGINT</b> | pkg_cache_lookups - Package cache lookups                              |
| THRESH_VIOLATIONS            | <b>BIGINT</b> | thresh_violations - Number of threshold violations                     |
| NUM_LW_THRESH_EXCEEDED       | <b>BIGINT</b> | num_lw_thresh_exceeded - Number of thresholds<br>exceeded              |
| IDA_SEND_WAIT_TIME           | <b>BIGINT</b> | ida_send_wait_time - Time spent waiting to send<br>data                |
| IDA_SENDS_TOTAL              | <b>BIGINT</b> | ida_sends_total - Number of times data sent                            |
| IDA_SEND_VOLUME              | <b>BIGINT</b> | ida_send_volume - Total data volume sent                               |
| IDA_RECV_WAIT_TIME           | <b>BIGINT</b> | ida_recv_wait_time - Time spent waiting to receive<br>data             |

*Table 123. Information returned for MON\_GET\_CONNECTION (continued)*

| Column name            | Data type     | Description                                     |
|------------------------|---------------|-------------------------------------------------|
| <b>IDA RECVS TOTAL</b> | <b>BIGINT</b> | ida recvs total - Number of times data received |
| <b>IDA RECV VOLUME</b> | <b>BIGINT</b> | ida recv volume - Total data volume received    |
| ADDITIONAL DETAILS     | BLOB(100K)    | Reserved for future use                         |

# **MON\_GET\_CONNECTION\_DETAILS table function - Get detailed connection metrics**

The MON\_GET\_CONNECTION\_DETAILS table function returns detailed metrics for one or more connections.

### **Syntax**

 $\rightarrow$  -MON\_GET\_CONNECTION\_DETAILS - ( *-application\_handle* --, , -- *member* -- ) --

The schema is SYSPROC.

### **Table function parameters**

*application\_handle*

An input argument of type BIGINT that specifies a specific application handle identifying the connection for which the metrics are to be returned. If the argument is NULL, metrics are returned for all connections.

#### *member*

An input argument of type INTEGER that specifies a valid member in the same instance as the currently connected database when calling this function. Specify -1 for the current database member, or -2 for all database members. If the null value is specified, -1 is set implicitly.

### **Authorization**

EXECUTE privilege on the MON\_GET\_CONNECTION\_DETAILS function.

### **Example**

Display connections returning the highest volume of data to clients, ordered by rows returned.

```
SELECT detmetrics.application handle,
      detmetrics.rows returned,
       detmetrics.tcpip_send_volume
FROM TABLE(MON GET CONNECTION DETAILS(CAST(NULL as bigint), -2))
AS CONNMETRICS,
XMLTABLE (XMLNAMESPACES( DEFAULT 'http://www.ibm.com/xmlns/prod/db2/mon'),
       '$detmetric/db2_connection' PASSING XMLPARSE(DOCUMENT CONNMETRICS.DETAILS)
      as "detmetric"
COLUMNS "APPLICATION_HANDLE" INTEGER PATH 'application_handle',
       "ROWS_RETURNED" BIGINT PATH 'system_metrics/rows_returned',
       "TCPIP SEND VOLUME" BIGINT PATH 'system metrics/tcpip send volume'
       ) AS DETMETRICS
ORDER BY rows_returned DESC
```
The following example is a sample output from this query.

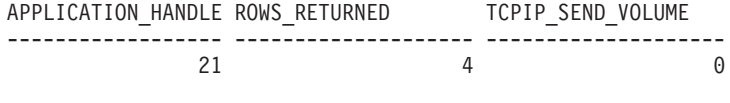

```
1 record(s) selected.
```
## **Usage notes**

The metrics returned by the MON\_GET\_CONNECTION\_DETAILS table function represent the accumulation of all metrics for requests that were submitted by a connection. This function is similar to the MON\_GET\_CONNECTION table function:

- The MON\_GET\_CONNECTION table function returns the most commonly used metrics in a column-based format and is the most performance efficient method of retrieving metrics.
- The MON\_GET\_CONNECTION\_DETAILS table function returns the entire set of available metrics in an XML document format, which provides maximum flexibility for formatting output. The XML-based output can be parsed directly by an XML parser, or it can be converted to relational format by the XMLTABLE function (see the example).

Metrics are rolled up at unit of work boundaries, and periodically during the execution of requests. Therefore, the values reported by this table function reflect the current state of the system at the time of the most recent rollup. Metrics are strictly increasing in value. To determine the value of a given metric for an interval of time, use the MON\_GET\_CONNECTION\_DETAILS table function to query the metric at the start and end of the interval, and compute the difference.

Request metrics are controlled through the COLLECT REQUEST METRICS clause on service superclasses and the **mon\_req\_metrics** database configuration parameter at the database level. Metrics are only collected for a request if the request is processed by an agent in a service subclass whose parent service superclass has request metrics enabled, or if request metrics collection is enabled for the entire database. By default, request metrics are enabled are enabled at the database level. If request metrics are disabled at the database level, and for a service superclass, the metrics reported for each connection mapped to that service superclass stop increasing (or remain at 0 if request metrics were disabled at database activation time).

**Tip:** As a connection can be mapped to more than one service superclass during its lifetime, if collection is disabled at the database level, the metrics reported through the MON\_GET\_CONNECTION\_DETAILS table function might represent a subset of the metrics for all requests submitted over the connection. This might occur if metrics collection is disabled for some of the superclasses to which the connection maps.

The MON\_GET\_CONNECTION\_DETAILS table function returns one row of data per connection and per member. No aggregation across members (for a service class or more) is performed. However, aggregation can be achieved through SQL queries.

The schema for the XML document that is returned in the DETAILS column is available in the file sqllib/misc/DB2MonRoutines.xsd. Further details can be found in the file sqllib/misc/DB2MonCommon.xsd.

## **Information returned**

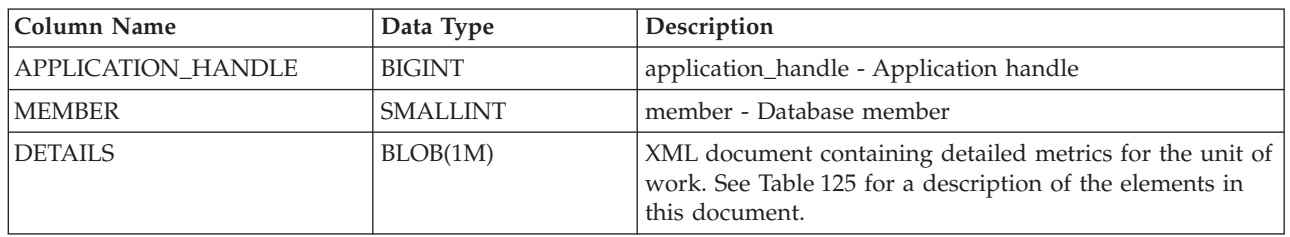

*Table 124. Information returned for MON\_GET\_CONNECTION\_DETAILS*

The following example shows the structure of the XML document that is returned in the DETAILS column.

<db2\_connection xmlns="http://www.ibm.com/xmlns/prod/db2/mon" release="90700000"> <application\_handle>21</application\_handle> <member>0</member> <system\_metrics release="90700000"> <act\_aborted\_total>5</act\_aborted\_total> ... <wlm queue assignments total>3</wlm queue assignments total> </system\_metrics> </db2\_connection>

For the full schema, see sqllib/misc/DB2MonRoutines.xsd.

This document uses the following non-primitive XML type definitions:

```
<xs:simpleType name="db2DbObjectString">
  <xs:restriction base="xs:string">
     <xs:maxLength value="128"/>
   </xs:restriction>
</xs:simpleType>
<xs:simpleType name="db2PartitionNum">
  <xs:restriction base="xs:nonNegativeInteger">
     <xs:maxInclusive value="999"/>
  </xs:restriction>
</xs:simpleType>
```
*Table 125. Detailed metrics returned for MON\_GET\_CONNECTION\_DETAILS*

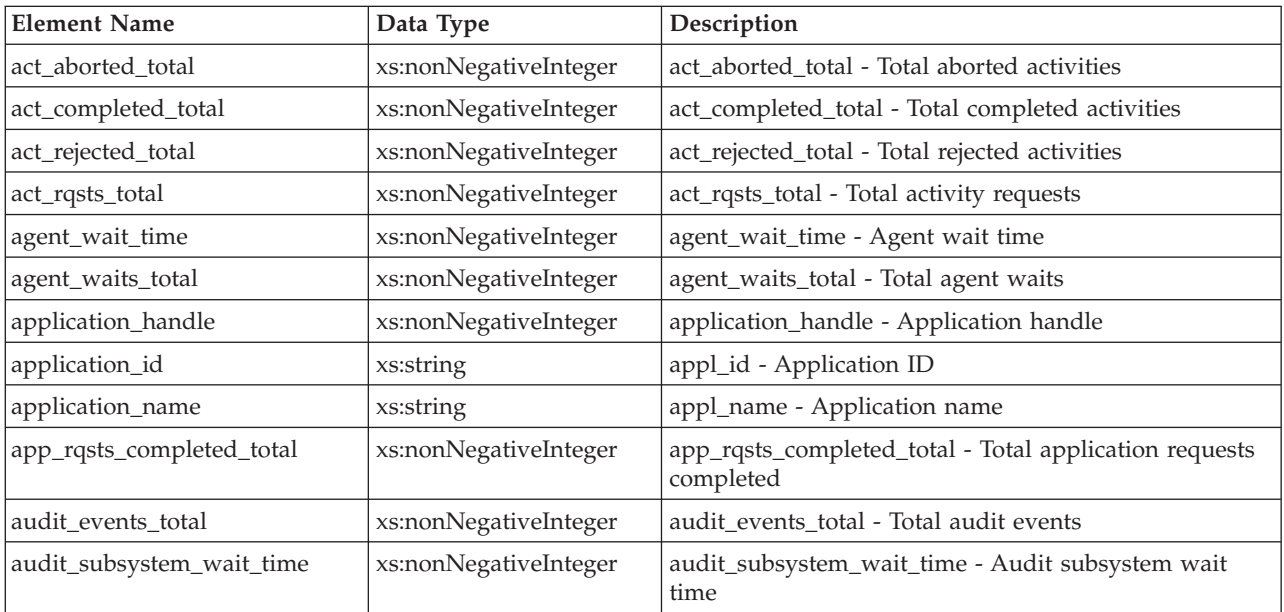

| <b>Element Name</b>         | Data Type             | Description                                                  |
|-----------------------------|-----------------------|--------------------------------------------------------------|
| audit_subsystem_waits_total | xs:nonNegativeInteger | audit_subsystem_waits_total - Total audit subsystem<br>waits |
| audit_file_write_wait_time  | xs:nonNegativeInteger | audit_file_write_wait_time - Audit file write wait time      |
| audit_file_writes_total     | xs:nonNegativeInteger | audit_file_writes_total - Total Audit files written          |
| cat_cache_inserts           | xs:nonNegativeInteger | cat_cache_inserts - Catalog cache inserts                    |
| cat_cache_lookups           | xs:nonNegativeInteger | cat_cache_lookups - Catalog cache lookups                    |
| client_acctng               | xs:string (255)       | CURRENT CLIENT_ACCTNG special register                       |
| client_applname             | xs:string (255)       | CURRENT CLIENT_APPLNAME special register                     |
| client_hostname             | xs:string             | client hostname - Client hostname                            |
| client_idle_wait_time       | xs:nonNegativeInteger | client_idle_wait_time - Client idle wait time                |
| client_pid                  | xs:nonNegativeInteger | client_pid - Client process ID                               |
| client_platform             | xs:string             | client_platform - Client platform                            |
| client_port_number          | xs:nonNegativeInteger | client_port_number - Client port number                      |
| client_prdid                | xs:string             | client_prdid - Client product and version ID                 |
| client_protocol             | xs:string             | client_protocol - Client communication protocol              |
| client_userid               | xs:string (255)       | CURRENT CLIENT_USERID special register                       |
| client_wrkstnname           | xs:string(255)        | CURRENT CLIENT_WRKSTNNAME special register                   |
| connection_start_time       | xs:dateTime           | connection_start_time - Connection start time                |
| coord_member                | xs:short              | coord_member - Coordinating member                           |
| deadlocks                   | xs:nonNegativeInteger | deadlocks - Deadlocks detected                               |
| diaglog_writes_total        | xs:nonNegativeInteger | diaglog_writes_total - Diag log total writes                 |
| diaglog_write_wait_time     | xs:nonNegativeInteger | diaglog_write_wait_time - Diag log write time                |
| direct_read_time            | xs:nonNegativeInteger | direct_read_time - Direct read time                          |
| direct_write_time           | xs:nonNegativeInteger | direct_write_time - Direct write time                        |
| direct_read_reqs            | xs:nonNegativeInteger | direct_read_reqs - Direct read requests                      |
| direct_reads                | xs:nonNegativeInteger | direct_reads - Direct reads from database                    |
| direct_write_reqs           | xs:nonNegativeInteger | direct_write_reqs - Direct write requests                    |
| direct_writes               | xs:nonNegativeInteger | direct_writes - Direct writes to database                    |
| fcm_recv_volume             | xs:nonNegativeInteger | fcm_recv_volume - FCM recv volume                            |
| fcm_recv_wait_time          | xs:nonNegativeInteger | fcm_recv_wait_time - FCM recv wait time                      |
| fcm_recvs_total             | xs:nonNegativeInteger | fcm_recvs_total - FCM recvs total                            |
| fcm_message_recv_volume     | xs:nonNegativeInteger | fcm_message_recv_volume - FCM message recv<br>volume         |
| fcm_message_recvs_total     | xs:nonNegativeInteger | fcm_message_recvs_total - FCM message recvs total            |
| fcm_message_recv_wait_time  | xs:nonNegativeInteger | fcm_message_recv_wait_time - FCM message recv wait<br>time   |
| fcm_message_send_volume     | xs:nonNegativeInteger | fcm_message_send_volume - FCM message send<br>volume         |
| fcm_message_send_wait_time  | xs:nonNegativeInteger | fcm_message_send_wait_time - FCM message send<br>wait time   |
| fcm_message_sends_total     | xs:nonNegativeInteger | fcm_message_sends_total - FCM message sends total            |

*Table 125. Detailed metrics returned for MON\_GET\_CONNECTION\_DETAILS (continued)*

*Table 125. Detailed metrics returned for MON\_GET\_CONNECTION\_DETAILS (continued)*

| <b>Element Name</b>   | Data Type             | Description                                                       |
|-----------------------|-----------------------|-------------------------------------------------------------------|
| fcm_send_volume       | xs:nonNegativeInteger | fcm_send_volume - FCM send volume                                 |
| fcm_send_wait_time    | xs:nonNegativeInteger | fcm_send_wait_time - FCM send wait time                           |
| fcm_sends_total       | xs:nonNegativeInteger | fcm_sends_total - FCM sends total                                 |
| fcm_tq_recv_wait_time | xs:nonNegativeInteger | fcm_tq_recv_wait_time - FCM tablequeue recv wait<br>time          |
| fcm_tq_send_wait_time | xs:nonNegativeInteger | fcm_tq_send_wait_time - FCM tablequeue send wait<br>time          |
| fcm_tq_recv_volume    | xs:nonNegativeInteger | fcm_tq_recv_volume - FCM tablequeue recv volume                   |
| fcm_tq_recvs_total    | xs:nonNegativeInteger | fcm_tq_recvs_total - FCM tablequeue recvs total                   |
| fcm_tq_send_volume    | xs:nonNegativeInteger | fcm_tq_send_volume - FCM tablequeue send volume                   |
| fcm_tq_sends_total    | xs:nonNegativeInteger | fcm_tq_sends_total - FCM tablequeue send total                    |
| ida_send_wait_time    | xs:nonNegativeInteger | ida_send_wait_time - Time spent waiting to send data              |
| ida_sends_total       | xs:nonNegativeInteger | ida_sends_total - Number of times data sent                       |
| ida_send_volume       | xs:nonNegativeInteger | ida_send_volume - Total data volume sent                          |
| ida_recv_volume       | xs:nonNegativeInteger | ida_recv_volume - Total data volume received                      |
| ida_recv_wait_time    | xs:nonNegativeInteger | ida_recv_wait_time - Time spent waiting to receive data           |
| ida_recvs_total       | xs:nonNegativeInteger | ida_recvs_total - Number of times data received                   |
| int_commits           | xs:nonNegativeInteger | int_commits - Internal commits                                    |
| int_rollbacks         | xs:nonNegativeInteger | int_rollbacks - Internal rollbacks                                |
| ipc_recv_volume       | xs:nonNegativeInteger | ipc_recv_volume - Interprocess communication recv<br>volume       |
| ipc_recv_wait_time    | xs:nonNegativeInteger | ipc_recv_wait_time - Interprocess communication recv<br>wait time |
| ipc_recvs_total       | xs:nonNegativeInteger | ipc_recvs_total - Interprocess communication recvs total          |
| ipc_send_volume       | xs:nonNegativeInteger | ipc_send_volume - Interprocess communication send<br>volume       |
| ipc_send_wait_time    | xs:nonNegativeInteger | ipc_send_wait_time - Interprocess communication send<br>wait time |
| ipc_sends_total       | xs:nonNegativeInteger | ipc_sends_total - Interprocess communication send total           |
| last_executable_id    | xs:hexBinary(32)      | last_executable_id - Last executable identifier                   |
| last_request_type     | xs:string(32)         | last_request_type - Last request type                             |
| lock_escals           | xs:nonNegativeInteger | lock_escals - Number of lock escalations                          |
| lock_timeouts         | xs:nonNegativeInteger | lock_timeouts - Number of lock timeouts                           |
| lock_wait_time        | xs:nonNegativeInteger | lock_wait_time - Time waited on locks                             |
| lock_waits            | xs:nonNegativeInteger | lock_waits - Lock waits                                           |
| log_buffer_wait_time  | xs:nonNegativeInteger | log_buffer_wait_time - Log buffer wait time                       |
| log_disk_wait_time    | xs:nonNegativeInteger | log_disk_wait_time - Log disk wait time                           |
| log_disk_waits_total  | xs:nonNegativeInteger | log_disk_waits_total - Log disk waits total                       |
| member                | xs:nonNegativeInteger | member - Database member                                          |
| num_locks_held        | xs:nonNegativeInteger | locks_held - Locks held                                           |
| num_log_buffer_full   | xs:nonNegativeInteger | num_log_buffer_full - Number of full log buffers                  |

| <b>Element Name</b>             | Data Type             | Description                                                              |
|---------------------------------|-----------------------|--------------------------------------------------------------------------|
| num_lw_thresh_exceeded          | xs:nonNegativeInteger | num_lw_thresh_exceeded - Number of thresholds<br>exceeded                |
| pkg_cache_inserts               | xs:nonNegativeInteger | pkg_cache_inserts - Package cache inserts                                |
| pkg_cache_lookups               | xs:nonNegativeInteger | pkg_cache_lookups - Package cache lookups                                |
| pool_data_l_reads               | xs:nonNegativeInteger | pool_data_l_reads - Buffer pool data logical reads                       |
| pool_data_p_reads               | xs:nonNegativeInteger | pool_data_p_reads - Buffer pool data physical reads                      |
| pool_data_writes                | xs:nonNegativeInteger | pool_data_writes - Buffer pool data writes                               |
| pool_index_l_reads              | xs:nonNegativeInteger | pool_index_l_reads - Buffer pool index logical reads                     |
| pool_index_p_reads              | xs:nonNegativeInteger | pool_index_p_reads - Buffer pool index physical reads                    |
| pool_index_writes               | xs:nonNegativeInteger | pool_index_writes - Buffer pool index writes                             |
| pool_read_time                  | xs:nonNegativeInteger | pool_read_time - Total buffer pool physical read time                    |
| pool_temp_data_l_reads          | xs:nonNegativeInteger | pool_temp_data_l_reads - Buffer pool temporary data<br>logical reads     |
| pool_temp_data_p_reads          | xs:nonNegativeInteger | pool_temp_data_p_reads - Buffer pool temporary data<br>physical reads    |
| pool_temp_index_l_reads         | xs:nonNegativeInteger | pool_temp_index_l_reads - Buffer pool temporary<br>index logical reads   |
| pool_temp_index_p_reads         | xs:nonNegativeInteger | pool_temp_index_p_reads - Buffer pool temporary<br>index physical reads  |
| pool_temp_xda_l_reads           | xs:nonNegativeInteger | pool_temp_xda_l_reads - Buffer pool temporary XDA<br>data logical reads  |
| pool_temp_xda_p_reads           | xs:nonNegativeInteger | pool_temp_xda_p_reads - Buffer pool temporary XDA<br>data physical reads |
| pool_write_time                 | xs:nonNegativeInteger | pool_write_time - Total buffer pool physical write time                  |
| pool_xda_l_reads                | xs:nonNegativeInteger | pool_xda_l_reads - Buffer pool XDA data logical reads                    |
| pool_xda_p_reads                | xs:nonNegativeInteger | pool_xda_p_reads - Buffer pool XDA data physical<br>reads                |
| pool_xda_writes                 | xs:nonNegativeInteger | pool_xda_writes - Buffer pool XDA data writes                            |
| post_shrthreshold_sorts         | xs:nonNegativeInteger | post_shrthreshold_sorts - Post shared threshold sorts                    |
| $\text{post\_threshold\_sorts}$ | xs:nonNegativeInteger | post_threshold_sorts - Post threshold sorts                              |
| rows_modified                   | xs:nonNegativeInteger | rows_modified - Rows modified                                            |
| rows_read                       | xs:nonNegativeInteger | rows_read - Rows read                                                    |
| rows_returned                   | xs:nonNegativeInteger | rows_returned - Rows returned                                            |
| rqsts_completed_total           | xs:nonNegativeInteger | rqsts_completed_total - Total requests completed                         |
| session_auth_id                 | xs:string             | session_auth_id - Session authorization ID                               |
| sort_overflows                  | xs:nonNegativeInteger | sort_overflows - Sort overflows                                          |
| system_auth_id                  | xs:string             | system_auth_id - System authorization identifier                         |
| tcpip_recv_volume               | xs:nonNegativeInteger | tcpip_recv_volume - TCP/IP received volume                               |
| tcpip_recv_wait_time            | xs:nonNegativeInteger | tcpip_recv_wait_time - TCP/IP recv wait time                             |
| tcpip_recvs_total               | xs:nonNegativeInteger | tcpip_recvs_total - TCP/IP recvs total                                   |
| tcpip_send_volume               | xs:nonNegativeInteger | tcpip_send_volume - TCP/IP send volume                                   |
| tcpip_send_wait_time            | xs:nonNegativeInteger | tcpip_send_wait_time - TCP/IP send wait time                             |

*Table 125. Detailed metrics returned for MON\_GET\_CONNECTION\_DETAILS (continued)*

| <b>Element Name</b>                  | Data Type             | Description                                                                    |  |
|--------------------------------------|-----------------------|--------------------------------------------------------------------------------|--|
| tcpip_sends_total                    | xs:nonNegativeInteger | tcpip_sends_total - TCP/IP sends total                                         |  |
| thresh_violations                    | xs:nonNegativeInteger | thresh_violations - Number of threshold violations                             |  |
| total_act_time                       | xs:nonNegativeInteger | total_act_time - Total activity time                                           |  |
| total_act_wait_time                  | xs:nonNegativeInteger | total_act_wait_time - Total activity wait time                                 |  |
| total_app_commits                    | xs:nonNegativeInteger | total_app_commits - Total application commits                                  |  |
| total_app_rollbacks                  | xs:nonNegativeInteger | total_app_rollbacks - Total application rollbacks                              |  |
| total_app_rqst_time                  | xs:nonNegativeInteger | total_app_rqst_time - Total application request time                           |  |
| total_app_section_executions         | xs:nonNegativeInteger | total_app_section_executions - Total section executions                        |  |
| total_commit_proc_time               | xs:nonNegativeInteger | total_commit_proc_time - Total commits processing<br>time                      |  |
| total_commit_time                    | xs:nonNegativeInteger | total_commit_time - Total commit time                                          |  |
| total_compilations                   | xs:nonNegativeInteger | total_compilations - Total compilations                                        |  |
| total_compile_proc_time              | xs:nonNegativeInteger | total_compile_proc_time - Total compile processing<br>time                     |  |
| total_compile_time                   | xs:nonNegativeInteger | total_compile_time - Total compile time                                        |  |
| total_cpu_time                       | xs:nonNegativeInteger | total_cpu_time - Total CPU time                                                |  |
| total_implicit_compilations          | xs:nonNegativeInteger | total_implicit_compilations - Total implicit<br>complications                  |  |
| total_implicit_compile_<br>proc_time | xs:nonNegativeInteger | total_implicit_compile_proc_time - Total implicit<br>compile processing time   |  |
| total_implicit_compile_time          | xs:nonNegativeInteger | total_implicit_compile_time - Total implicit compile<br>time                   |  |
| total_loads                          | xs:nonNegativeInteger | total_loads - Total loads                                                      |  |
| total_load_proc_time                 | xs:nonNegativeInteger | total_load_proc_time - Total load processing time                              |  |
| total_load_time                      | xs:nonNegativeInteger | total_load_time - Total load time                                              |  |
| total_reorgs                         | xs:nonNegativeInteger | total_reorgs - Total reorganizations                                           |  |
| total_reorg_proc_time                | xs:nonNegativeInteger | total_reorg_proc_time - Total reorganization processing<br>time                |  |
| total_reorg_time                     | xs:nonNegativeInteger | total_reorg_time - Total reorganization time                                   |  |
| total_rollback_proc_time             | xs:nonNegativeInteger | total_rollback_proc_time - Total rollback processing<br>time                   |  |
| total_rollback_time                  | xs:nonNegativeInteger | total_rollback_time - Total rollback time                                      |  |
| total_routine_invocations            | xs:nonNegativeInteger | total_routine_invocations - Total routine invocations                          |  |
| total_routine_user_code<br>proc_time | xs:nonNegativeInteger | total_routine_user_code_proc_time - Total routine user<br>code processing time |  |
| total_routine_user_code_time         | xs:nonNegativeInteger | total_routine_user_code_time - Total routine user code<br>time                 |  |
| total_routine_time                   | xs:nonNegativeInteger | total_routine_time - Total routine time                                        |  |
| total_rqst_time                      | xs:nonNegativeInteger | total_rqst_time - Total request time                                           |  |
| total_runstats                       | xs:nonNegativeInteger | total_runstats - Total runtime statistics                                      |  |
| total_runstats_proc_time             | xs:nonNegativeInteger | total_runstats_proc_time - Total runtime statistics<br>processing time         |  |
| total_runstats_time                  | xs:nonNegativeInteger | total_runstats_time - Total runtime statistics                                 |  |

*Table 125. Detailed metrics returned for MON\_GET\_CONNECTION\_DETAILS (continued)*

| <b>Element Name</b>          | Data Type             | Description                                                               |  |
|------------------------------|-----------------------|---------------------------------------------------------------------------|--|
| total_section_proc_time      | xs:nonNegativeInteger | total_section_proc_time - Total section processing time                   |  |
| total section time           | xs:nonNegativeInteger | total_section_time - Total section time                                   |  |
| total wait time              | xs:nonNegativeInteger | total_wait_time - Total wait time                                         |  |
| total_section_sort_time      | xs:nonNegativeInteger | total_section_sort_time - Total section sort time                         |  |
| total_section_sort_proc_time | xs:nonNegativeInteger | total_section_sort_proc_time - Total section sort<br>processing time      |  |
| total section sorts          | xs:nonNegativeInteger | total_section_sorts - Total section sorts                                 |  |
| total_sorts                  | xs:nonNegativeInteger | total sorts - Total Sorts                                                 |  |
| tq_tot_send_spills           | xs:nonNegativeInteger | tq_tot_send_spills - Total number of table queue buffers<br>overflowed    |  |
| wlm_queue_time_total         | xs:nonNegativeInteger | wlm_queue_time_total - Workload manager total queue<br>time               |  |
| wlm_queue_assignments_total  | xs:nonNegativeInteger | wlm_queue_assignments_total - Workload manager<br>total queue assignments |  |

*Table 125. Detailed metrics returned for MON\_GET\_CONNECTION\_DETAILS (continued)*

# **MON\_GET\_CONTAINER table function - Get table space container metrics**

The MON\_GET\_CONTAINER table function returns monitor metrics for one or more table space containers.

### **Syntax**

 $\rightarrow$  MON GET CONTAINER - ( *tbsp\_name* -, , *-member* - ) -

The schema is SYSPROC.

### **Table function parameters**

#### *tbsp\_name*

An input argument of type VARCHAR(128) that specifies a valid table space name in the same database as the one currently connected to when calling this function. If the argument is null or an empty string, metrics are returned for all containers in all table spaces in the database.

#### *member*

An input argument of type INTEGER that specifies a valid member in the same instance as the currently connected database when calling this function. Specify -1 for the current database member, or -2 for all database members. If the null value is specified, -1 is set implicitly.

### **Authorization**

EXECUTE privilege on the MON\_GET\_CONTAINER function.

#### **Example**

*Example 1:* List containers on all database members that have the highest read time.

```
SELECT varchar(container name,70) as container name,
       varchar(tbsp_name,20) as tbsp_name,
      pool_read_time
FROM TABLE(MON_GET_CONTAINER('',-2)) AS t
ORDER BY pool_read_time DESC
```
The following example is a sample output from this query. CONTAINER NAME ...

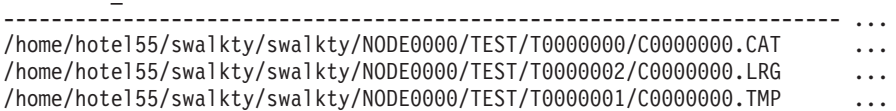

3 record(s) selected.

Output for query (continued).

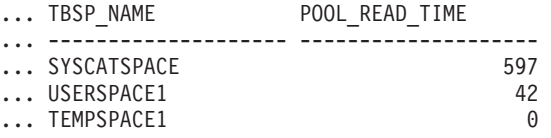

*Example 2:* List any containers that are not accessible.

```
SELECT varchar(container_name, 70) as container_name
FROM TABLE(MON GET CONTAINER('',-1)) AS t
WHERE accessible = 0
```
The following example is a sample output from this query. CONTAINER\_NAME

----------------------------------------------------------------------

0 record(s) selected.

*Example 3:* List utilization of container file systems, ordered by highest utilization.

```
SELECT varchar(container name, 65) as container name,
```

```
fs_id,
      fs used size,
      fs total size,
      CASE WHEN fs total size > 0THEN DEC(100*(FLOAT(fs used size)/FLOAT(fs total size)),5,2)
           ELSE DEC(-1,5,2)
      END as utilization
FROM TABLE(MON GET CONTAINER('',-1)) AS t
ORDER BY utilization DESC
```
The following example is a sample output from this query.

### CONTAINER\_NAME ...

----------------------------------------------------------------- ... /home/hotel55/swalkty/swalkty/NODE0000/TEST/T0000000/C0000000.CAT ... /home/hotel55/swalkty/swalkty/NODE0000/TEST/T0000001/C0000000.TMP ... /home/hotel55/swalkty/swalkty/NODE0000/TEST/T0000002/C0000000.LRG ...

3 record(s) selected.

Output for query (continued).

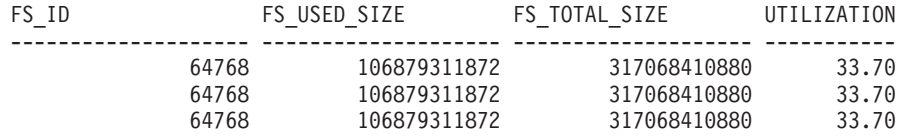

# **Usage notes**

The MON\_GET\_CONTAINER table function returns one row of data per container and per database member. Data can be returned for all containers in a given table space, or for all containers in the database. No aggregation across database partitions is performed. However, aggregation can be achieved through SQL queries.

Metrics collected by this function are controlled at the database level using the mon\_obj\_metrics configuration parameter. By default, metrics collection is enabled.

## **Information returned**

| Column Name             | Data Type       | Description or corresponding monitor element                                                                                                    |  |
|-------------------------|-----------------|----------------------------------------------------------------------------------------------------|--|
| TBSP_NAME               | VARCHAR(128)    | tablespace_name - Table space name                                                                                                    |  |
| TBSP_ID                 | <b>BIGINT</b>   | tablespace_id - Table space identification                                                                                                    |  |
| <b>CONTAINER NAME</b>   | VARCHAR(256)    | container_name - Container name                                                                                                    |  |
| CONTAINER_ID            | <b>BIGINT</b>   | container_id - Container identification                                                                                                    |  |
| <b>MEMBER</b>           | <b>SMALLINT</b> | member - Database member                                                                                                    |  |
| <b>CONTAINER TYPE</b>   | VARCHAR(16)     | container_type - Container type This is a text identifier<br>based on the defines in sqlutil.h and is one of:<br>· DISK_EXTENT_TAG<br>· DISK_PAGE_TAG<br>· FILE_EXTENT_TAG<br>· FILE_PAGE_TAG<br>$\cdot$ PATH |  |
| STRIPE_SET              | <b>BIGINT</b>   | container_stripe_set - Stripe set                                                                                                    |  |
| <b>DIRECT_READS</b>     | <b>BIGINT</b>   | direct reads - Direct reads from database                                                                                                    |  |
| <b>DIRECT_WRITES</b>    | <b>BIGINT</b>   | direct_writes - Direct writes to database                                                                                                    |  |
| DIRECT_READ_TIME        | <b>BIGINT</b>   | direct read time - Direct read time                                                                                                    |  |
| DIRECT_WRITE_TIME       | <b>BIGINT</b>   | direct_write_time - Direct write time                                                                                                    |  |
| PAGES_READ              | <b>BIGINT</b>   | pages_read - Number of pages read                                                                                                    |  |
| PAGES_WRITTEN           | <b>BIGINT</b>   | pages_written - Number of pages written                                                                                                    |  |
| VECTORED_IOS            | <b>BIGINT</b>   | vectored_ios - Number of vectored IO requests                                                                                                    |  |
| PAGES_FROM_VECTORED_IOS | <b>BIGINT</b>   | pages_from_vectored_ios - Total number of pages read<br>by vectored IO                                                                                                    |  |
| <b>BLOCK_IOS</b>        | <b>BIGINT</b>   | block_ios - Number of block IO requests                                                                                                    |  |
| PAGES_FROM_BLOCK_IOS    | <b>BIGINT</b>   | pages_from_block_ios - Total number of pages read by<br>block IO                                                                                                    |  |
| POOL_READ_TIME          | <b>BIGINT</b>   | pool_read_time - Total buffer pool physical read time                                                                                                    |  |
| POOL_WRITE_TIME         | <b>BIGINT</b>   | pool_write_time - Total buffer pool physical write time                                                                                                    |  |
| TOTAL_PAGES             | BIGINT          | container_total_pages - Total pages in container                                                                                                    |  |
| <b>USABLE_PAGES</b>     | <b>BIGINT</b>   | container_usable_pages - Usable pages in container                                                                                                    |  |
| <b>ACCESSIBLE</b>       | <b>SMALLINT</b> | container_accessible - Accessibility of container                                                                                                    |  |
| FS_ID                   | VARCHAR(22)     | fs_id - Unique file system identification number                                                                                                    |  |
| FS_TOTAL_SIZE           | <b>BIGINT</b>   | fs_total_size - Total size of a file system                                                                                                    |  |

*Table 126. Information returned for MON\_GET\_CONTAINER*

*Table 126. Information returned for MON\_GET\_CONTAINER (continued)*

| Column Name         | Data Type     | Description or corresponding monitor element         |
|---------------------|---------------|------------------------------------------------------|
| <b>FS USED SIZE</b> | <b>BIGINT</b> | fs_used_size - Amount of space used on a file system |
| ADDITIONAL DETAILS  | BLOB(100K)    | Reserved for future use.                             |

# **MON\_GET\_EXTENT\_MOVEMENT\_STATUS - get extent movement progress**

The MON\_GET\_EXTENT\_MOVEMENT\_STATUS table function returns the status of the extent movement operation.

### **Syntax**

 $\rightarrow$  MON GET EXTENT MOVEMENT STATUS - ( *tbsp\_name* -, , *-member* -) -

The schema is SYSPROC.

# **Table function parameters**

*tbsp\_name*

An input argument of type VARCHAR(128) that specifies the table space to query. If the argument value is null, the function returns information for all table spaces.

*member*

An input argument of type INTEGER that specifies a valid member inside the same instance as the currently connected database. Specify -1 for the current database member, or -2 for all database members. If the argument value is null, -1 is set implicitly.

### **Authorization**

EXECUTE privilege on the MON\_GET\_EXTENT\_MOVEMENT\_STATUS function.

### **Example**

Retrieve all information about the current extent progress for all table spaces: SELECT \* FROM TABLE(SYSPROC.MON GET EXTENT MOVEMENT STATUS('', -1))

Here is an example of the output from the preceding query:

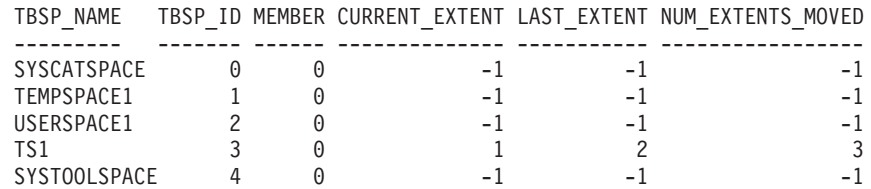

5 record(s) selected.

Output from the query continued:

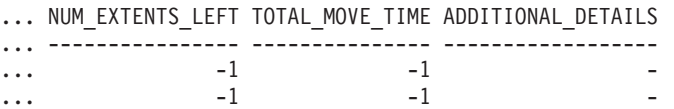

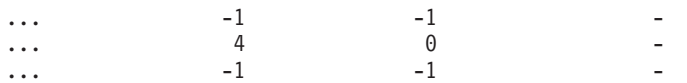

## **Information returned**

*Table 127. Information returned for MON\_GET\_EXTENT\_MOVEMENT\_STATUS*

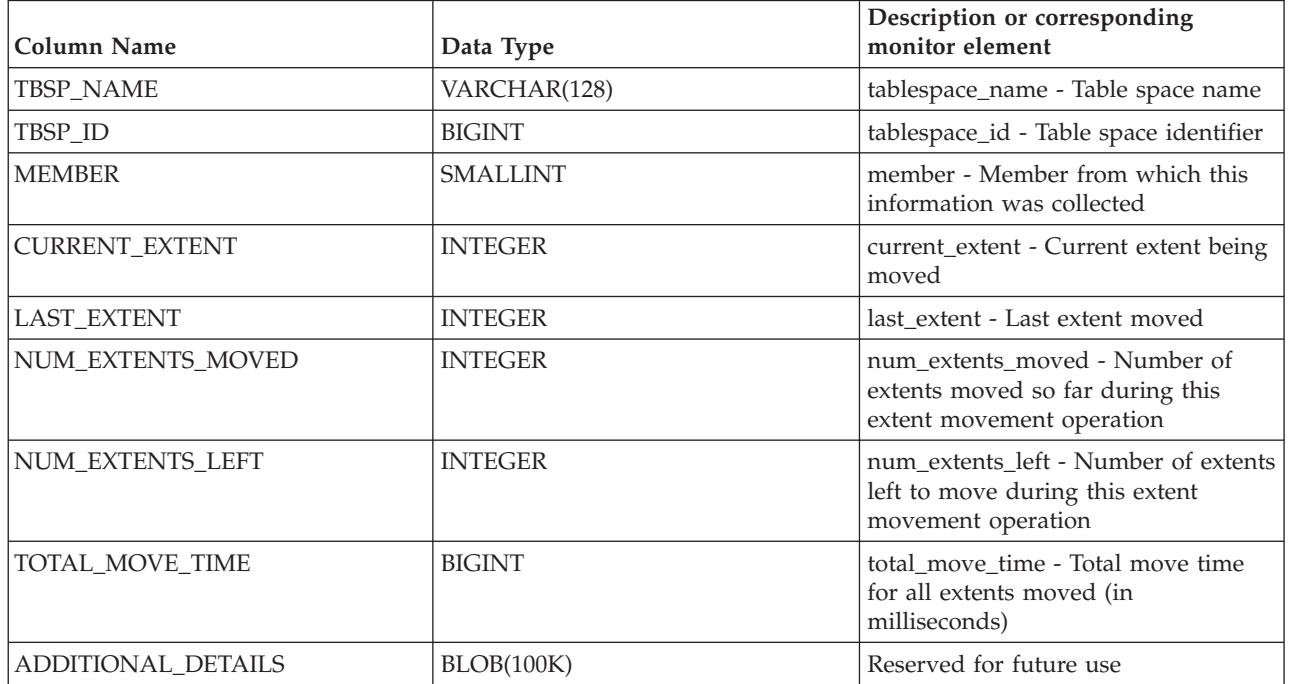

# **MON\_GET\_FCM - Get FCM metrics**

The MON\_GET\_FCM table function returns metrics for the fast communication manager (FCM).

### **Syntax**

MON\_GET\_FCM ( *member* ) -

The schema is SYSPROC.

## **Table function parameter**

*member*

An input argument of type INTEGER that specifies a valid database member number. Specify -1 for the current database member, or -2 for information from all active database members. An active database member is where the database is available for connection and use by applications.

### **Authorization**

EXECUTE privilege on the MON\_GET\_FCM table function.

# **Example**

To retrieve information about the fast communication manager message buffers on all members:

SELECT member, buff\_free, buff\_free\_bottom FROM TABLE (MON  $\overline{GET\_FCM}$  (-2))

This query returns the following output:

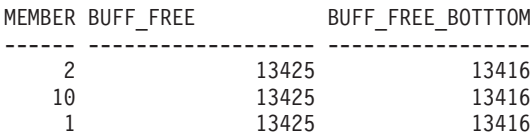

3 record(s) selected.

### **Information returned**

*Table 128. Information returned for MON\_GET\_FCM*

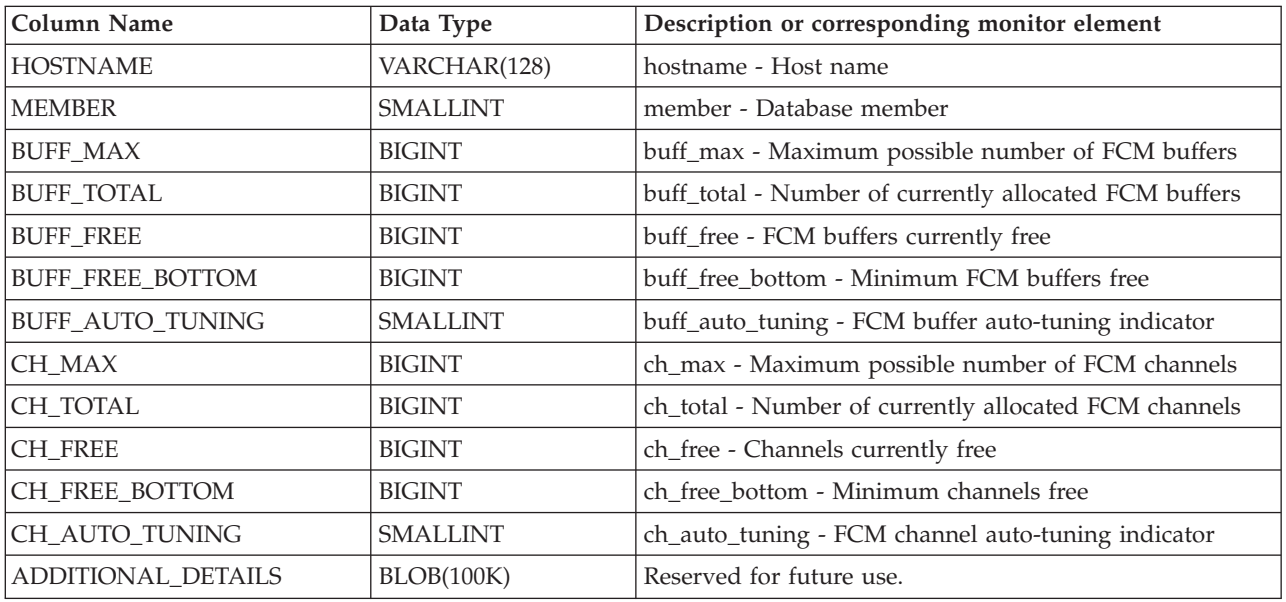

**Note:** The metrics provided by this table function apply to all members on a given host machine. All members on a given host machine share the same set of buffers and channels. This means that the individual metrics will usually be the same for each member on given host machine. However, each member executes independently and the metrics might differ slightly as the resource numbers change in between the sampling on different members.

# **MON\_GET\_FCM\_CONNECTION\_LIST - Get details for all FCM connections**

The MON\_GET\_FCM\_CONNECTION\_LIST table function returns monitor metrics for all the fast communication manager (FCM) connections on the specified member or members.

# **Syntax**

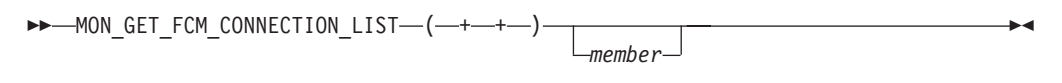

The schema is SYSPROC.

# **Table function parameter**

*member*

An input argument of type INTEGER that specifies a valid database member number. Specify -1 for the current database member, or -2 for information from all active database members. An active database member is where the database is available for connection and use by applications.

# **Authorization**

EXECUTE privilege on the MON\_GET\_FCM\_CONNECTION\_LIST table function.

## **Information returned**

*Table 129. Information returned for MON\_GET\_FCM\_CONNECTION\_LIST*

| Column Name                           | Data Type         | Description or corresponding monitor element    |  |
|---------------------------------------|-------------------|-------------------------------------------------|--|
| <b>MEMBER</b>                         | <b>SMALLINT</b>   | member - Database member                        |  |
| <b>REMOTE_MEMBER</b>                  | <b>SMALLINT</b>   | remote member - Remote member                   |  |
| CONNECTION_STATUS                     | VARCHAR(16)       | connection_status - Connection status           |  |
| TOTAL_BUFFERS_SENT                    | <b>BIGINT</b>     | total_buffers_sent - Total FCM buffers sent     |  |
| TOTAL_BUFFERS_RCVD                    | <b>BIGINT</b>     | total_buffers_rcvd - Total FCM buffers received |  |
| FCM_CONGESTION_TIME                   | <b>BIGINT</b>     | Reserved for future use.                        |  |
| FCM_CONGESTED_SENDS                   | <b>BIGINT</b>     | Reserved for future use.                        |  |
| FCM NUM CONGESTION<br><b>TIMEOUTS</b> | <b>BIGINT</b>     | Reserved for future use.                        |  |
| FCM_SEND_VOLUME                       | <b>BIGINT</b>     | Reserved for future use.                        |  |
| FCM_RECV_VOLUME                       | <b>BIGINT</b>     | Reserved for future use.                        |  |
| FCM MESSAGE SEND<br><b>VOLUME</b>     | <b>BIGINT</b>     | Reserved for future use.                        |  |
| FCM MESSAGE RECV<br><b>VOLUME</b>     | <b>BIGINT</b>     | Reserved for future use.                        |  |
| FCM_TQ_SEND_VOLUME                    | <b>BIGINT</b>     | Reserved for future use.                        |  |
| FCM_TQ_RECV_VOLUME                    | <b>BIGINT</b>     | Reserved for future use.                        |  |
| FCM_NUM_CONN_LOST                     | <b>BIGINT</b>     | Reserved for future use.                        |  |
| FCM_NUM_CONN_TIMEOUTS                 | <b>BIGINT</b>     | Reserved for future use.                        |  |
| ADDITIONAL_DETAILS                    | <b>BLOB(100K)</b> | Reserved for future use.                        |  |

# **MON\_GET\_INDEX table function - get index metrics**

The MON\_GET\_INDEX table function returns metrics for one or more indexes.

## **Syntax**

 $\rightarrow$  MON GET INDEX  $-$  (  $-tab$  schema  $-$  ,  $-tab$  name  $-$  ,  $-$  member  $-$  ) -

The schema is SYSPROC.

### **Table function parameters**

#### *tabschema*

An input argument of type VARCHAR(128) that specifies a valid table schema name in the same database as the one currently connected to when calling this function. If the argument is NULL or an empty string, metrics are retrieved for indexes of tables in all schemas in the database. If the argument is specified, metrics are only returned for indexes for tables in the specified schema.

#### *tabname*

An input argument of type VARCHAR(128) that specifies a valid table name in the same database as the one currently connected to when calling this function. Metrics are returned for all indexes on the specified table. If the argument is null or an empty string, metrics are retrieved for all indexes for all tables in the database.

*member*

An input argument of type INTEGER that specifies a valid member in the same instance as the currently connected database when calling this function. Specify a -1 for the current database member, or -2 for all database members. If the NULL value is specified, -1 is set implicitly

### **Authorization**

EXECUTE privilege on the MON\_GET\_INDEX function.

### **Example**

Identify the most frequently used indexes on the DMEXT002.TABLE1 table, since the last database activation:

```
SELECT VARCHAR(S.INDSCHEMA, 10) AS INDSCHEMA,
  VARCHAR(S.INDNAME, 10) AS INDNAME,
  T.DATA_PARTITION_ID,
  T.MEMBER,
  T.INDEX_SCANS,
 T.INDEX_ONLY_SCANS
FROM TABLE(MON_GET_INDEX('DMEXT002','TABLE1', -2)) as T, SYSCAT.INDEXES AS S
WHERE T. TABSCHEMA = S. TABSCHEMA AND
  T.TABNAME = S.TABNAME AND
  T.IID = S.IID
ORDER BY INDEX_SCANS DESC
```
The following example is a sample output from this query.

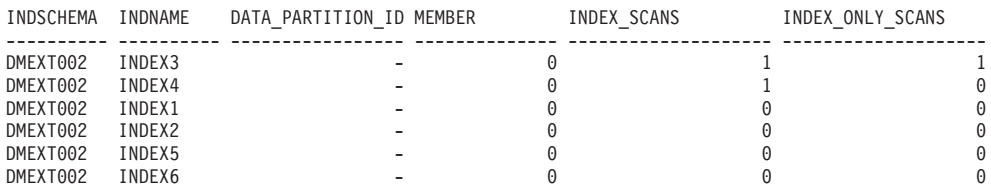

6 record(s) selected.

# **Usage notes**

The MON\_GET\_INDEX table function returns one row of data per index, and per database member. If partitioned indexes are being used, one row is returned for each index partition per database member. No aggregation across database members is performed. However, aggregation can be achieved through SQL queries as shown in previous example.

Metrics will only be returned for indexes on tables that have been accessed since the database was activated. All counters represent data since the current database activation. For example, the *pseudo\_empty\_pages* counter is the number of pages that have been identified as pseudo empty since the database was activated. it is not the current number of pseudo empty pages in the index.

Metrics are always enabled. It is not necessary to turn on any system monitor switches to access table metrics through this function.

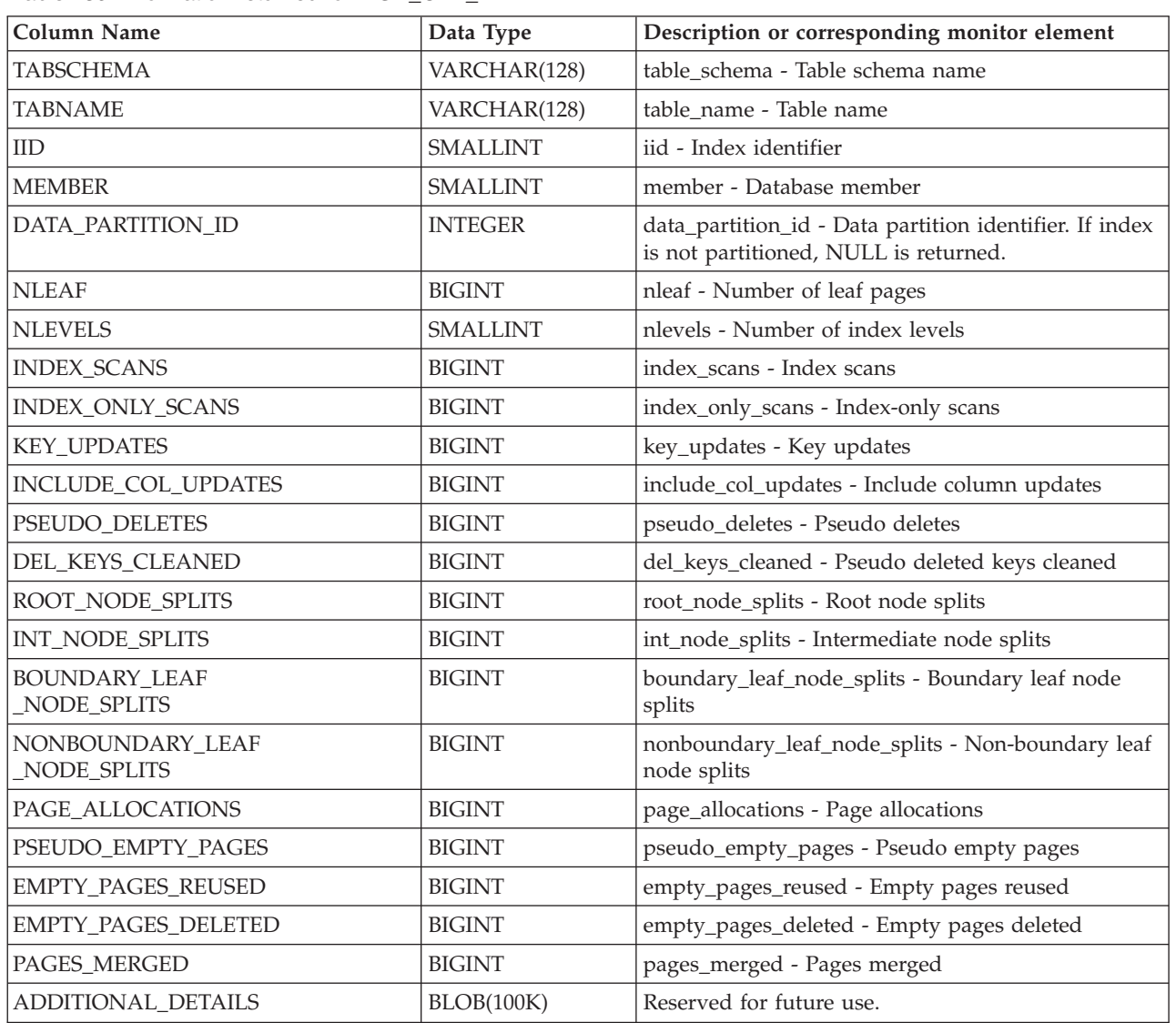

# **Information returned**

*Table 130. Information returned for MON\_GET\_INDEX*

# **MON\_GET\_LOCKS - list all locks in the currently connected database**

The MON\_GET\_LOCKS table function returns a list of all locks in the currently connected database.

**Note:** If your database was created in Version 9.7 before Fix Pack 1, to run this routine you must have already run the **db2updv97** command. If your database was created before Version 9.7, it is not necessary to run the **db2updv97** command (because the catalog update is automatically taken care of by the database migration). If you downgrade to Version 9.7, this routine will no longer work.

To get information about locks, use the MON\_GET\_LOCKS, MON\_FORMAT\_LOCK\_NAME, and MON\_GET\_APPL\_LOCKWAIT table functions, and the MON\_LOCKWAIT administrative view instead of the SNAPLOCKWAIT administrative view and SNAP\_GET\_LOCKWAIT table function, the SNAPLOCK administrative view and SNAP\_GET\_LOCK table function, and the LOCKS\_HELD administrative view which are deprecated in Fix Pack 1 of Version 9.7.

 $\rightarrow$  MON GET LOCKS-(-search args-, *-member-)*-

The schema is SYSPROC.

#### **Table function parameters**

#### *search\_args*

An input parameter of type CLOB(1K) that represents a list of *key*-*value* pairs. If the list is empty or NULL, all locks in the currently connected database are returned. Otherwise, all locks that match all of the conditions represented by the list of *key*-*value* pairs are returned. A *key*-*value* pair must follow this format:

- v A *key* is a string that consists of an opening tag, followed by the value, followed by a closing tag.
- An opening tag consists of an opening angle bracket, followed by the key name, followed by a closing angle bracket. No spaces are allowed.
- A closing tag consists of an opening angle bracket, followed by a forward slash, followed by the key name, followed by a closing angle bracket. No spaces are allowed.
- v All keys are case-sensitive and can only be specified once in the *search\_args* parameter.
- The order of the keys does not matter.

SQLCODE -171 is returned for an invalid *key*-*value* pair.

SQLCODE -204 is returned if the table does not exist.

An AND operation is performed between different keys. An OR operation is performed between multiple values of the same key. For example, the following use of the *search\_args* parameter returns a list of all locks of type Table or Row, that are held, or waiting to be acquired, in either Shared or Exclusive mode, by the application with the handle 123:

CLOB('<application\_handle>123</application\_handle> <lock\_object\_type>Table:Row</lock\_object\_type> <lock\_mode>S:X</lock\_mode>')

The available keys for the MON\_GET\_LOCKS table function are as follows:

• application\_handle

Returns a list of all locks that are currently held or are in the process of being acquired by the specified application handle. Only a single occurrence of the key value can be specified. The value is specified as an INTEGER. For example:

CLOB('<application\_handle>145</application\_handle>')

• lock\_name

Returns a list of all locks that match the specified lock name. Only a single occurrence of the key value can be specified. The value is specified as a string of maximum length 32. For example:

CLOB('<lock name>000300050000000000280000452</lock name>')

• lock\_object\_type

Returns a list of all locks that match the specified lock object type. Multiple occurrences of the key value can be specified (to a maximum of 5). Each value (case insensitive) must be separated by a colon (:) and is specified as a string of a maximum length of 32 characters. For example:

CLOB('<lock object type>Table:Chunk:Plan</lock object type>')

For a list of possible input values, see "lock\_object\_type - Lock object type waited on monitor element".

• lock mode

Returns a list of all locks that match the specified lock mode. Multiple occurrences of the key value can be specified (to a maximum of 5). Each value (case insensitive) is separated by a colon (:) and is specified as a string of maximum length 3. For example:

CLOB('<lock mode>IS:IN:U</lock mode>')

For a list of possible input values, see "lock\_mode - Lock mode monitor element".

• lock status

Returns a list of all locks in the specified status. Only a single occurrence of the key value can be specified. The value is specified as a character.

```
CLOB('<lock status>W</lock status>')
```
For a list of possible input values, see "lock\_status - Lock status monitor element".

• table schema

Returns a list of all locks that are qualified by the specified schema name. The table\_name key must also be specified. Only a single occurrence of the key value can be specified. The value is specified as a string of maximum length 128.

• table\_name

Returns a list of all locks that reference the specified table. The table\_schema key must also be specified. Only a single occurrence of the key value can be specified. The value is specified as a string of maximum length 128. For example:

```
CLOB('<table_schema>USER1</table_schema>
      <table_name>INVENTORY</table_name>')
```
The following examples demonstrate how to use *key*-*value* pairs in the *search\_args* parameter.

1. To search for all ROW and TABLE locks:

CLOB('<lock object type>Table:Row</lock object type>')

2. To search for all locks that application handle 123 is holding or waiting to acquire that reference table T1, and were created by user USER1:

```
CLOB('<application_handle>123</application_handle>
      <table_schema>USER1</table_schema>
      <table_name>T1</table_name>')
```
3. To search for all TABLE, ROW, and BUFFERPOOL locks that are currently held in Shared mode:

```
CLOB('<lock mode>S</lock mode>
      <lock_status>G</lock_status>
```
<lock\_object\_type>Table:Row:Bufferpool</lock\_object\_type>')

*member*

An input argument of type INTEGER that specifies from which member the data is returned. Specify -1 for the current member, and -2 for all active members.

### **Authorization**

One of the following authorities or privilege is required:

- SYSADM authority
- SYSMON authority

#### **Example**

In this sample scenario, the MON\_GET\_LOCKS and MON\_GET\_APPL\_LOCKWAIT table functions are used to investigate the locking situation in the current connected database, on all members.

1. Call the MON\_GET\_APPL\_LOCKWAIT table function to determine all the locks that are waiting to be acquired in the current connected database, on all members:

```
SELECT lock name,
       hld member,
       lock status,
       hld_application_handle FROM
       TABLE (MON_GET_APPL_LOCKWAIT(NULL, -2))
```
This query returns the following output:

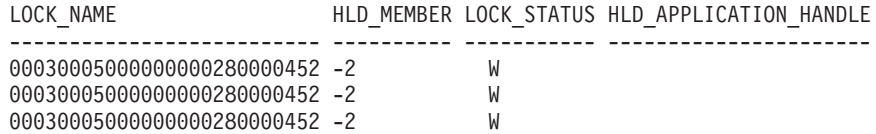

3 record(s) selected.

The records that show HLD\_MEMBER is -2 indicate that the lock 0x00030005000000000280000452 is being held at a remote member.

2. Call the MON\_GET\_LOCKS table function to determine the holder of the lock, by specifying the lock name, 0x00030005000000000280000452, as the search argument:

```
SELECT lock name.
       member,
       lock status,
       application_handle FROM
    TABLE (MON_GET_LOCKS(
      CLOB('<lock_name>000300050000000000280000452</lock_name>'),
         -2))
```
This query returns the following output:

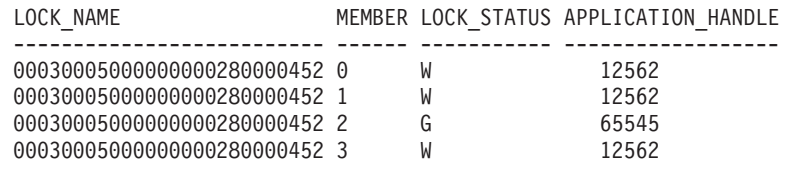

4 record(s) selected.

To find out more about the application holding the lock, you can call the WLM\_GET\_SERVICE\_CLASS\_WORKLOAD\_OCCURRENCES\_V97 or WLM\_GET\_WORKLOAD\_OCCURRENCE\_ACTIVITIES\_V97 table functions.

# **Information returned**

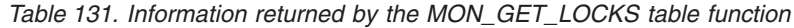

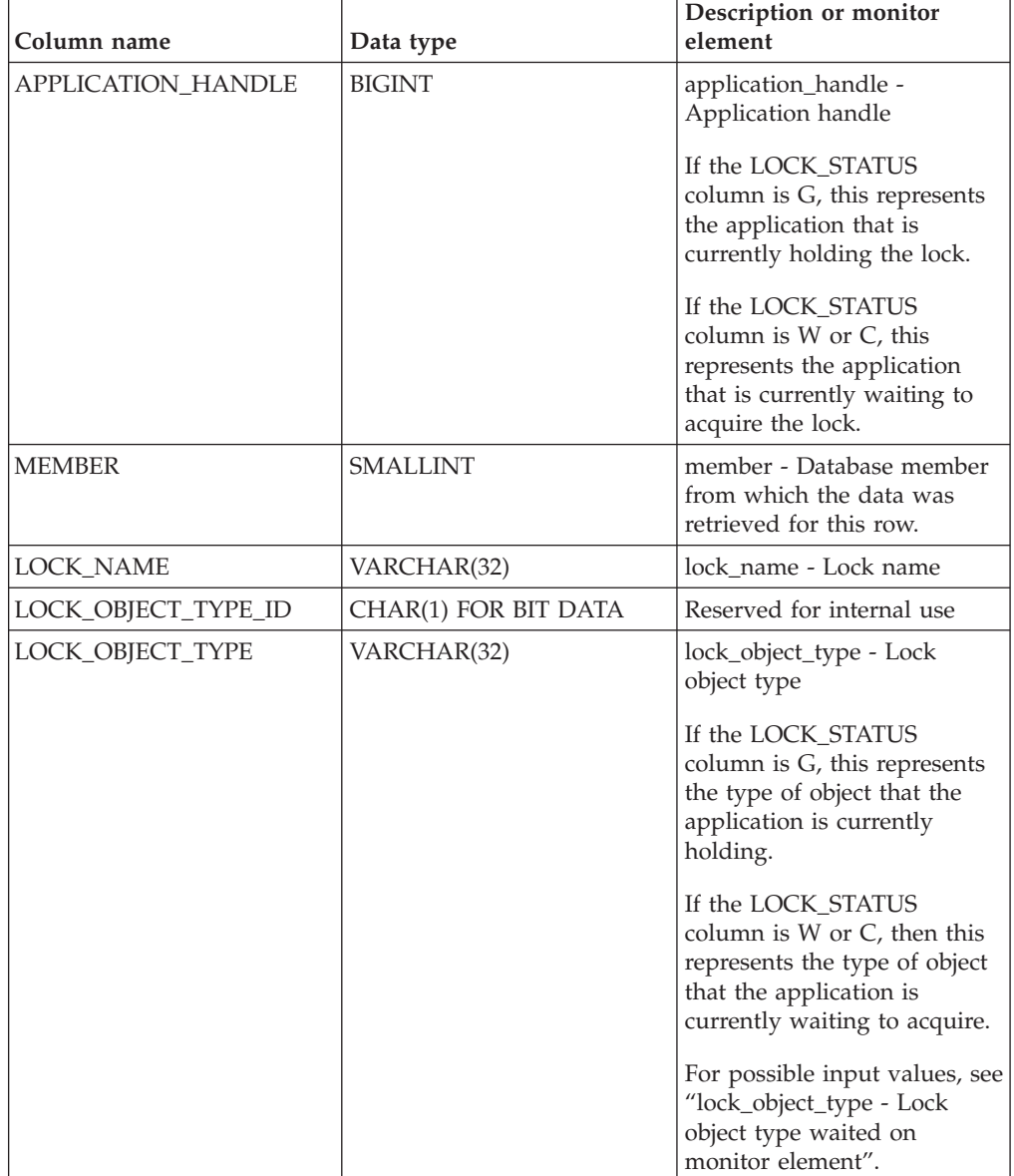

| Column name        | Data type     | Description or monitor<br>element                                                                                                    |
|--------------------|---------------|----------------------------------------------------------------------------------------------------|
| LOCK MODE          | VARCHAR(3)    | lock_mode - Lock_mode                                                                                                    |
|                    |               | If the LOCK STATUS<br>column is G, this represents<br>the mode that the application<br>is currently holding the lock<br>in.                    |
|                    |               | If the LOCK_STATUS<br>column is W or C, this<br>represents the mode that the<br>application is currently<br>waiting to acquire the lock<br>in. |
|                    |               | If the mode is unknown, a<br>value of NULL is returned<br>for this column.                                                                     |
| LOCK CURRENT MODE  | VARCHAR(3)    | lock_current_mode - Original<br>Lock Mode Before<br>Conversion                                                                                 |
|                    |               | If the mode is unknown, a<br>value of NULL is returned<br>for this column.                                                                     |
| <b>LOCK STATUS</b> | CHAR(1)       | lock status - Lock status                                                                                                    |
| LOCK_ATTRIBUTES    | CHAR(16)      | lock attributes - Lock<br>attributes                                                                                                    |
| LOCK_RELEASE_FLAGS | CHAR(16)      | Reserved for internal use                                                                                                    |
| LOCK_RRIID         | <b>BIGINT</b> | Reserved for internal use                                                                                                    |
| LOCK_COUNT         | <b>BIGINT</b> | Reserved for internal use                                                                                                    |
| LOCK_HOLD_COUNT    | <b>BIGINT</b> | Reserved for internal use                                                                                                    |
| TBSP ID            | <b>BIGINT</b> | tablespace_id - Table space<br>ID                                                                                                    |
|                    |               | For locks that do not<br>reference a table space, a<br>value of NULL is returned.                                                              |
| TAB_FILE_ID        | <b>BIGINT</b> | table_file_id - Table file ID                                                                                                    |
| ADDITIONAL_DETAILS | BLOB(100K)    | Reserved for internal use                                                                                                    |

*Table 131. Information returned by the MON\_GET\_LOCKS table function (continued)*

# **MON\_GET\_MEMORY\_POOL - get memory pool information**

The MON\_GET\_MEMORY\_POOL table function retrieves metrics from the memory pools contained within a memory set.

### **Syntax**

```
\rightarrow MON_GET_MEMORY_POOL—(—memory_set_type—,—db_name—,—member—)-
```
 $\overline{\phantom{1}}$
The schema is SYSPROC.

### **Table function parameters**

#### *memory\_set\_type*

An input argument of type VARCHAR(32) that specifies the type of the memory set when calling this function. If the argument is NULL or an empty string, then metrics are retrieved for all memory sets at the instance and database level. Otherwise metrics for the specified memory set are retrieved.

These parameter values are accepted:

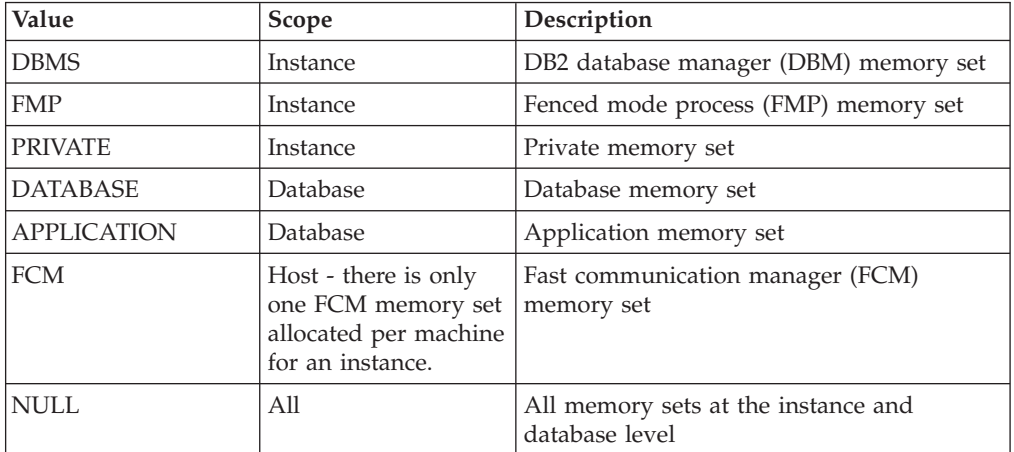

#### *db\_name*

An input argument of type VARCHAR(128) that specifies a valid database name in the same instance as the currently connected database when calling this function.

The database must have a directory entry type of either "INDIRECT" or "HOME", as returned by a LIST DATABASE DIRECTORY command. The database must be active. Alternatively, the CURRENT\_SERVER special register can be specified to retrieve metrics from the currently connected database. The register value contains the actual name of the database, not an alias.

If the argument is NULL or an empty string, metrics are taken from all active databases in the instance. This input argument applies only to database level memory sets.

#### *member*

An input argument of type INTEGER that specifies from which member the data is returned. Specify -1 for the current database member, or -2 for all active members. If the NULL value is specified, -1 is set implicitly.

### **Authorization**

EXECUTE privilege on the MON\_GET\_MEMORY\_POOL function.

### **Example**

*Example 1*: Retrieve memory set metrics for the current instance and the currently connected database.

```
SELECT varchar(memory_set_type, 20) AS set_type,
       varchar(memory pool type,20) AS pool type,
       varchar(db_name, 20) AS dbname,
       memory pool used,
```
memory\_pool\_used\_hwm FROM TABLE( MON GET MEMORY POOL(NULL, CURRENT SERVER, -2))

An example of output from this query.

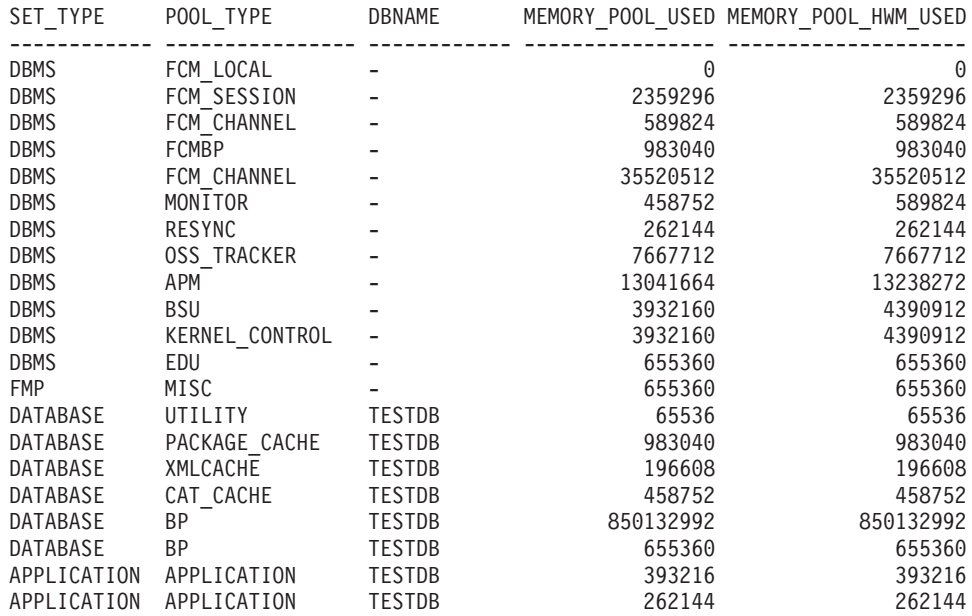

21 record(s) selected

#### **Usage notes**

In a partitioned database environment, the fast communication manager (FCM) memory set is allocated per host; all members on this host machine share this set. The MON\_GET\_MEMORY\_POOL function retrieves data from each member. Since the FCM memory set is shared among all members on the host, the metrics reported for FCM memory for each member on the host represent information about the same shared memory set. For this reason, when examining metrics for FCM memory, examine the data for each unique host. For hosts with multiple members, use data from only one member on that host, as the metrics for FCM memory represent the aggregated total for all members on the given host.

### **Information returned**

**Column name** Data type Description MEMBER SMALLINT member - Database member HOST\_NAME VARCHAR(255) host\_name - Host name DB\_NAME VARCHAR(128) db\_name - Database name MEMORY\_SET\_TYPE VARCHAR(32) memory\_set\_type - Memory set type. See the *memory\_set\_type* input parameter for the list of possible types. MEMORY\_POOL\_TYPE VARCHAR(32) memory\_pool\_type - Memory pool type. MEMORY\_POOL\_ID BIGINT memory\_pool\_id - Memory pool identifier

*Table 132. Information returned for MON\_GET\_MEMORY\_POOL*

*Table 132. Information returned for MON\_GET\_MEMORY\_POOL (continued)*

| Column name               | Data type     | Description                                                                                                    |
|---------------------------|---------------|----------------------------------------------------------------------------------------------------|
| <b>APPLICATION HANDLE</b> | <b>BIGINT</b> | application_handle - Application handle. Only<br>applicable to APPLICATION, STATISTICS, STATEMENT,<br>and SORT_PRIVATE memory pool types. Otherwise, the<br>value is NULL. |
| EDU ID                    | <b>BIGINT</b> | edu_id - Engine dispatchable unit identifier. Only<br>applicable for memory pools allocated from the<br>PRIVATE memory set type. Otherwise, the value is<br>NULL.          |
| MEMORY POOL USED          | <b>BIGINT</b> | memory_pool_used - Amount of memory pool in use<br>The value is in KB.                                                                                                    |
| MEMORY POOL USED HWM      | <b>BIGINT</b> | memory_pool_used_hwm - Memory pool high water<br>mark The value is in KB.                                                                                                  |

# **MON\_GET\_MEMORY\_SET - get memory set information**

The MON\_GET\_MEMORY\_SET table function retrieves metrics from the allocated memory sets, both at the instance level, and for all active databases within the instance.

## **Syntax**

 $\rightarrow$  -MON GET MEMORY SET - ( *-memory set type* -, *-db name* -, -member -) -

The schema is SYSPROC.

## **Table function parameters**

*memory\_set\_type*

An input argument of type VARCHAR(32) that specifies the type of the memory set when calling this function. If the argument is NULL or an empty string, then metrics are retrieved for all memory sets at the instance and database level. Otherwise metrics for the specified memory set are retrieved.

These parameter values are accepted:

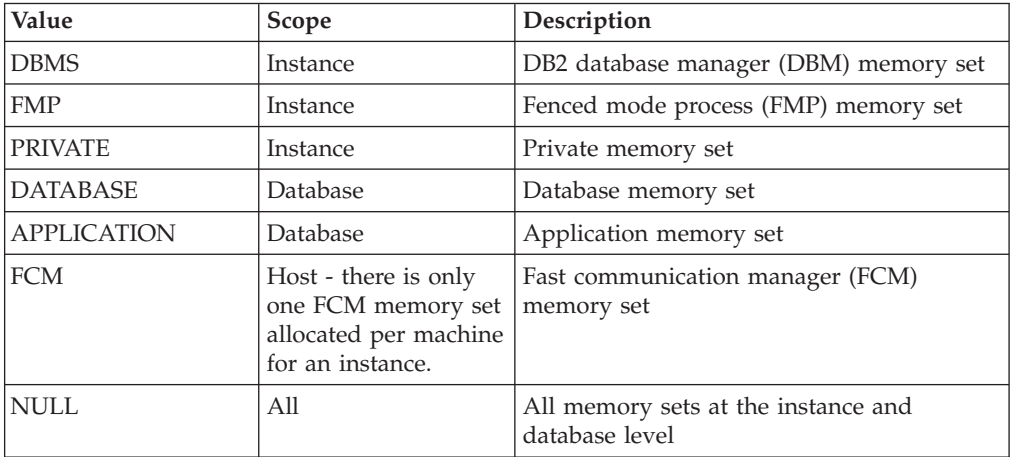

#### *db\_name*

An input argument of type VARCHAR(128) that specifies a valid database name in the same instance as the currently connected database when calling this function.

The database must have a directory entry type of either "INDIRECT" or "HOME", as returned by a LIST DATABASE DIRECTORY command. The database must be active. Alternatively, the CURRENT\_SERVER special register can be specified to retrieve metrics from the currently connected database. The register value contains the actual name of the database, not an alias.

If the argument is NULL or an empty string, metrics are taken from all active databases in the instance. This input argument applies only to database level memory sets.

*member*

An input argument of type INTEGER that specifies from which member the data is returned. Specify -1 for the current database member, or -2 for all active members. If the NULL value is specified, -1 is set implicitly.

#### **Authorization**

EXECUTE privilege on the MON\_GET\_MEMORY\_SET function.

#### **Example**

*Example 1*: Retrieve memory set metrics for the current instance and the currently connected database.

```
SELECT varchar(memory set type, 20) as set type,
      varchar(db name, 20) as dbname,
      memory set used.
      memory_set_hwm_used
   FROM TABLE(
      MON GET MEMORY SET(NULL, CURRENT SERVER, -2))
```
An example of output from this query.

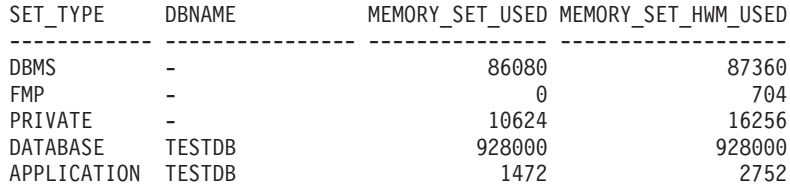

5 record(s) selected

#### **Usage notes**

In a partitioned database environment, the fast communication manager (FCM) memory set is allocated per host; all members on this host machine share this set. The MON\_GET\_MEMORY\_SET function retrieves data from each member. Since the FCM memory set is shared among all members on the host, the metrics reported for FCM memory for each member on the host represent information about the same shared memory set. For this reason, when examining metrics for FCM memory, examine the data for each unique host. For hosts with multiple members, use data from only one member on that host, as the metrics for FCM memory represent the aggregated total for all members on the given host.

# **Information returned**

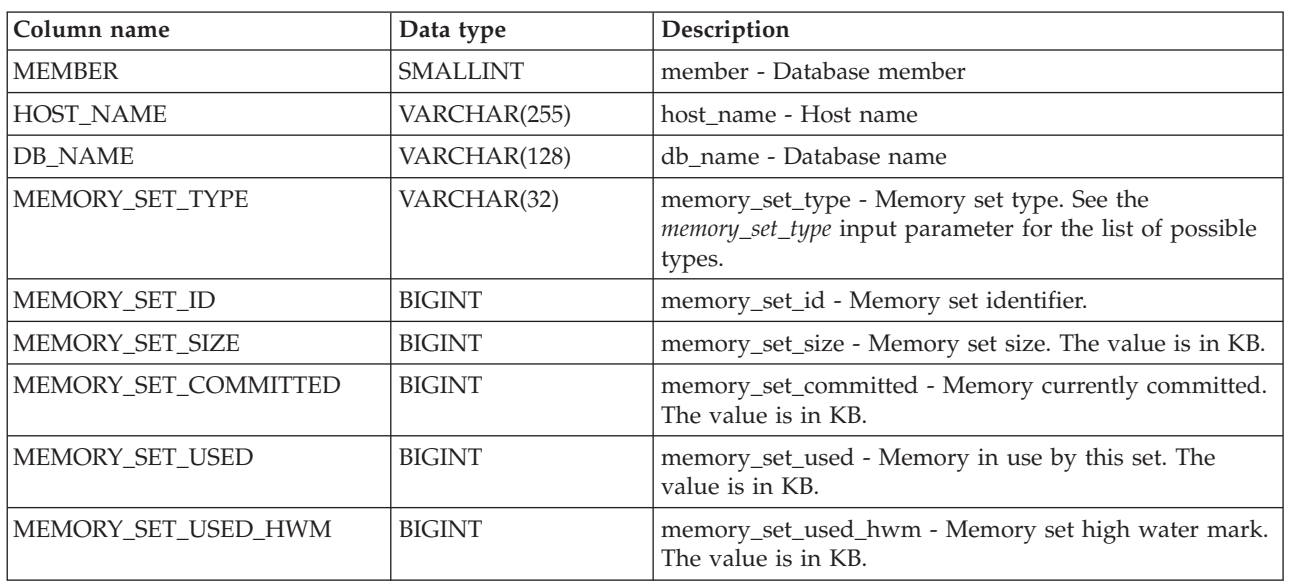

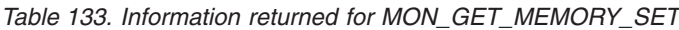

# **MON\_GET\_PKG\_CACHE\_STMT table function - Get SQL statement activity metrics in the package cache**

The MON\_GET\_PKG\_CACHE\_STMT table function returns a point-in-time view of both static and dynamic SQL statements in the database package cache.

### **Syntax**

 $\rightarrow$  -MON GET PKG CACHE STMT-(-section type-,-

**►**  $-e$ *xecutable\_id*—,  $-e$ *search\_args*—,  $me$ member—) — —

The schema is SYSPROC.

### **Table function parameters**

#### *section\_type*

An optional input argument (either "D" or "S") of type CHAR(1) that specifies information type for the returned statement. If the argument is NULL or the empty string, information is returned for all SQL statements. Not case sensitive: "D" stands for dynamic; "S" for static.

#### *executable\_id*

An optional input argument of type VARCHAR (32) for bit data that specifies a unique section of the database package cache. If a null value is specified, information is returned for all SQL statements. Note that when the *executable\_id* is specified, the *section\_type* argument is ignored. For example, if an *executable\_id* is specified for a dynamic statement, the dynamic statement details will be returned by this table function even if *section\_type* is specified as static ("S").

*search\_args*

An optional input parameter of type CLOB(1K), that allows you to specify one or more optional search argument strings. For example:

```
'<modified_within>5</modified_within><update_boundary_time>myPkgEvmon
   </update_boundary_time>'
```
The available search argument tags are as follows:

v '<modified\_within>X</modified\_within>'

Returns only those statement entries that have either been inserted into the cache or executed within the last *X* minutes (where *X* is a positive integer value). If the argument is not specified, all entries in the cache are returned.

v '<update\_boundary\_time>evmon\_name</update\_boundary\_time>'

Updates the event monitor boundary timestamp to the current time for the package cache event monitor specified by *evmon\_name*. If this event monitor specifies where updated since boundary time as an output criteria in its WHERE clause, only package cache entries that subsequently have their metrics updated are captured when evicted from the package cache. This operation only has an effect if the specified package cache event monitor is active when the command is issued.

Each input argument can be specified only once. The search argument tags must be specified in lowercase.

*member*

An optional input argument of type INTEGER that specifies a valid member in the same instance as the currently connected database when calling this function. Specify -1 for the current database member, or -2 for all database members. If the null value is specified, -1 is set.

### **Authorization**

EXECUTE privilege on the MON\_GET\_PKG\_CACHE\_STMT function.

#### **Example**

List all the dynamic SQL statements from the database package cache ordered by the average CPU time.

```
db2 SELECT MEMBER,
     SECTION TYPE,
     TOTAL_CPU_TIME/NUM_EXEC_WITH_METRICS as
     AVG_CPU_TIME,EXECUTABLE_ID
     FROM TABLE(MON GET PKG CACHE STMT ( 'D', NULL, NULL, -2)) as T
        WHERE T.NUM EXEC WITH METRICS \leq 0 ORDER BY AVG CPU TIME
```
The following example is a sample output from this query.

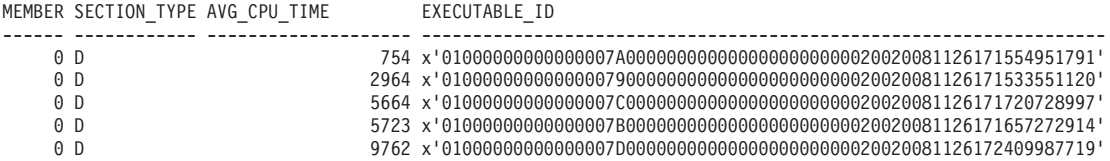

5 record(s) selected.

**Note:** It takes a longer time period to build the compilation environment and to transfer statement text (which can be as large as 2 MB) between members. To improve performance when retrieving a list of all the statements from the package cache, do not to select the STMT\_TEXT and the COMP\_ENV\_DESC columns.

With the above output, we can use the *executable\_id* to find out the details about the most expensive statement (in terms of the average CPU time):

db2 SELECT STMT\_TEXT FROM TABLE(MON\_GET\_PKG\_CACHE\_STMT (null, x'01000000000000007D0000000000000000000000020020081126172409987719', null, -2))

#### STMT\_TEXT

------------------------------------------------------------------------------------------- SELECT \* FROM EMPLOYEE

> As another example, assume a user named Alex has a connection associated to workload A which has the COLLECT ACTIVITY METRICS set. Another user, Brent, is associated to workload B that has the COLLECT ACTIVITY METRICS set to NONE. In addition, the database **mon\_act\_metrics** configuration parameter is set to NONE. When Brent executes the query:

SELECT count(\*) FROM syscat.tables

all metrics are returned as 0 and the value of **num\_exec\_with\_metrics** is also 0. Then Alex executes the same statement afterwards, but the metrics are collected this time for the execution of the statement and **num\_exec\_with\_metrics** increments. So, after Brent and Alex execute that statement, the result of this query:

SELECT num\_executions, num\_exec\_with\_metrics, SUBSTR(stmt\_text,1,50) AS stmt\_text FROM TABLE (MON\_GET\_PKG\_CACHE\_STMT('d', null, null, -1)) AS tf WHERE stmt text LIKE 'SELECT count%'

shows that the SELECT statement ran twice and one of the execution times had the activity metrics collected.

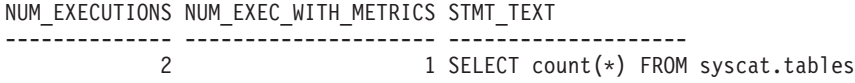

1 record(s) selected.

### **Usage notes**

The MON\_GET\_PKG\_CACHE\_STMT table function returns a point-in-time view of both static and dynamic SQL statements in the database package cache. This allows you to examine the aggregated metrics for a particular SQL statement, allowing you to quickly determine the reasons for poor query performance. The metrics returned are aggregates of the metrics gathered during each execution of the statement.

It also allows you to compare the behavior of an individual cached section, relative to the other statements, to assist in identifying the most expensive section or statements (in terms of the execution costs).

The activity metrics reported by this function are rolled up to the database cache at the end of the execution of the activity.

Metrics collection for the execution of any statement is controlled through the COLLECT ACTIVITY METRICS clause on workloads, or the **mon\_act\_metrics** database configuration parameter at the database level. Metrics are only collected for executions of the statement if the statement was submitted by a connection associated with a workload or database for which activity metrics are enabled. The **num\_exec\_with\_metrics** element returned by the MON\_GET\_PKG\_CACHE\_STMT function indicates how many executions of the statement have had metrics collected and have contributed to the aggregate metrics reported. If no metrics are collected for any execution of the statement, then the **num\_exec\_with\_metrics** element is 0 and all metric values are returned as 0.

# **Information returned**

| Column Name                  | Data Type                          | Description or corresponding monitor element                                                                                                    |
|------------------------------|------------------------------------|----------------------------------------------------------------------------------------------------|
| <b>MEMBER</b>                | <b>SMALLINT</b>                    | member - Database member                                                                                                    |
| SECTION_TYPE                 | CHAR(1)                            | section_type - Section type indicator.                                                                                                    |
| <b>INSERT_TIMESTAMP</b>      | <b>TIMESTAMP</b>                   | insert_timestamp - Statement insert timestamp                                                                                                    |
| EXECUTABLE_ID                | VARCHAR(32) FOR<br><b>BIT DATA</b> | executable_id - Executable ID.                                                                                                    |
| PACKAGE_NAME                 | VARCHAR(128)                       | package_name - Package name. This output is valid<br>for static SQL statements only. A NULL value is<br>returned if the statement is dynamic.                                                                                                    |
| PACKAGE_SCHEMA               | VARCHAR(128)                       | package_schema - Package schema. This output is<br>valid for static SQL statements only. A NULL value<br>is returned if the statement is dynamic.                                                                                                    |
| PACKAGE_VERSION_ID           | VARCHAR(64)                        | package_version_id - Package version. This output<br>is valid for static SQL statements only. A NULL<br>value is returned if the statement is dynamic or if<br>you did not specify the package version for static<br>statement. An empty string will be returned for<br>static statement if the package version identifier was<br>not specified by you when the package was created. |
| SECTION_NUMBER               | <b>BIGINT</b>                      | section_number - Section number. A NULL value is<br>returned if the statement is dynamic.                                                                                                    |
| EFFECTIVE_ISOLATION          | CHAR(2)                            | effective_isolation - Effective isolation. This is the<br>isolation value in effect for the section; it can be<br>different from what it was originally requested at<br>compilation time.                                                                                                    |
| NUM_EXECUTIONS               | <b>BIGINT</b>                      | num_executions - Statement executions                                                                                                    |
| NUM_EXEC_WITH_METRICS        | <b>BIGINT</b>                      | num_exec_with_metrics - Number of executions<br>with metrics collected.                                                                                                    |
| PREP_TIME                    | <b>BIGINT</b>                      | prep_time - Preparation time Note that PREP_TIME<br>is only valid for dynamic SQL statements.<br>PREP_TIME is reported as 0 for static SQL<br>statements.                                                                                                    |
| TOTAL_ACT_TIME               | <b>BIGINT</b>                      | total_act_time - Total activity time                                                                                                    |
| TOTAL_ACT_WAIT_TIME          | <b>BIGINT</b>                      | total_act_wait_time - Total activity wait time                                                                                                    |
| TOTAL_CPU_TIME               | <b>BIGINT</b>                      | total_cpu_time - Total CPU time                                                                                                    |
| POOL_READ_TIME               | <b>BIGINT</b>                      | pool_read_time - Total buffer pool physical read<br>time                                                                                                    |
| POOL_WRITE_TIME              | <b>BIGINT</b>                      | pool_write_time - Total buffer pool physical write<br>time                                                                                                    |
| DIRECT_READ_TIME             | <b>BIGINT</b>                      | direct_read_time - Direct read time                                                                                                    |
| DIRECT_WRITE_TIME            | <b>BIGINT</b>                      | direct_write_time - Direct write time                                                                                                    |
| LOCK_WAIT_TIME               | <b>BIGINT</b>                      | lock_wait_time - Time waited on locks                                                                                                    |
| TOTAL_SECTION_SORT_TIME      | <b>BIGINT</b>                      | total_section_sort_time - Total section sort time                                                                                                    |
| TOTAL_SECTION_SORT_PROC_TIME | <b>BIGINT</b>                      | total_section_sort_proc_time - Total section sort<br>processing time                                                                                                    |
| TOTAL_SECTION_SORTS          | <b>BIGINT</b>                      | total_section_sorts - Total section sorts                                                                                                    |

*Table 134. Information returned for MON\_GET\_PKG\_CACHE\_STMT*

| <b>Column Name</b>          | Data Type     | Description or corresponding monitor element                              |
|-----------------------------|---------------|---------------------------------------------------------------------------|
| LOCK_ESCALS                 | <b>BIGINT</b> | lock_escals - Number of lock escalations                                  |
| LOCK_WAITS                  | <b>BIGINT</b> | lock_waits - Lock waits                                                   |
| ROWS_MODIFIED               | <b>BIGINT</b> | rows_modified - Rows modified                                             |
| <b>ROWS READ</b>            | <b>BIGINT</b> | rows_read - Rows read                                                     |
| ROWS_RETURNED               | <b>BIGINT</b> | rows_returned - Rows returned                                             |
| <b>DIRECT_READS</b>         | <b>BIGINT</b> | direct_reads - Direct reads from database                                 |
| DIRECT_READ_REQS            | <b>BIGINT</b> | direct_read_reqs - Direct read requests                                   |
| DIRECT_WRITES               | <b>BIGINT</b> | direct_writes - Direct writes to database                                 |
| DIRECT_WRITE_REQS           | <b>BIGINT</b> | direct_write_reqs - Direct write requests                                 |
| POOL_DATA_L_READS           | <b>BIGINT</b> | pool_data_l_reads - Buffer pool data logical reads                        |
| POOL_TEMP_DATA_L_READS      | <b>BIGINT</b> | pool_temp_data_l_reads - Buffer pool temporary<br>data logical reads      |
| POOL_XDA_L_READS            | <b>BIGINT</b> | pool_xda_l_reads - Buffer Pool XDA Data Logical<br>Reads                  |
| POOL_TEMP_XDA_L_READS       | <b>BIGINT</b> | pool_temp_xda_l_reads - Buffer pool temporary<br>XDA data logical reads   |
| POOL_INDEX_L_READS          | <b>BIGINT</b> | pool_index_l_reads - Buffer pool index logical reads                      |
| POOL_TEMP_INDEX_L_READS     | <b>BIGINT</b> | pool_temp_index_l_reads - Buffer pool temporary<br>index logical reads    |
| POOL_DATA_P_READS           | <b>BIGINT</b> | pool_data_p_reads - Buffer pool data physical reads                       |
| POOL_TEMP_DATA_P_READS      | <b>BIGINT</b> | pool_temp_data_p_reads - Buffer pool temporary<br>data physical reads     |
| POOL_XDA_P_READS            | <b>BIGINT</b> | pool_xda_p_reads - Buffer pool XDA data physical<br>reads                 |
| POOL_TEMP_XDA_P_READS       | <b>BIGINT</b> | pool_temp_xda_p_reads - Buffer pool temporary<br>XDA data physical reads  |
| POOL_INDEX_P_READS          | <b>BIGINT</b> | pool_index_p_reads - Buffer pool index physical<br>reads                  |
| POOL_TEMP_INDEX_P_READS     | <b>BIGINT</b> | pool_temp_index_p_reads - Buffer pool temporary<br>index physical reads   |
| POOL_DATA_WRITES            | <b>BIGINT</b> | pool_data_writes - Buffer pool data writes                                |
| POOL_XDA_WRITES             | <b>BIGINT</b> | pool_xda_writes - Buffer pool XDA data writes                             |
| POOL_INDEX_WRITES           | <b>BIGINT</b> | pool_index_writes - Buffer pool index writes                              |
| TOTAL_SORTS                 | <b>BIGINT</b> | total_sorts - Total Sorts                                                 |
| POST_THRESHOLD_SORTS        | <b>BIGINT</b> | post_threshold_sorts - Post threshold sorts                               |
| POST_SHRTHRESHOLD_SORTS     | <b>BIGINT</b> | post_shrthreshold_sorts - Post shared threshold sorts                     |
| SORT_OVERFLOWS              | <b>BIGINT</b> | sort_overflows - Sort overflows                                           |
| WLM_QUEUE_TIME_TOTAL        | <b>BIGINT</b> | wlm_queue_time_total - Workload manager total<br>queue time               |
| WLM_QUEUE_ASSIGNMENTS_TOTAL | <b>BIGINT</b> | wlm_queue_assignments_total - Workload manager<br>total queue assignments |
| <b>DEADLOCKS</b>            | <b>BIGINT</b> | deadlocks - Deadlocks detected                                            |
| FCM_RECV_VOLUME             | <b>BIGINT</b> | fcm_recv_volume - FCM recv volume                                         |

*Table 134. Information returned for MON\_GET\_PKG\_CACHE\_STMT (continued)*

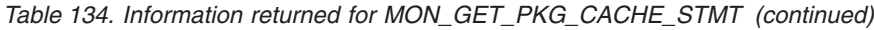

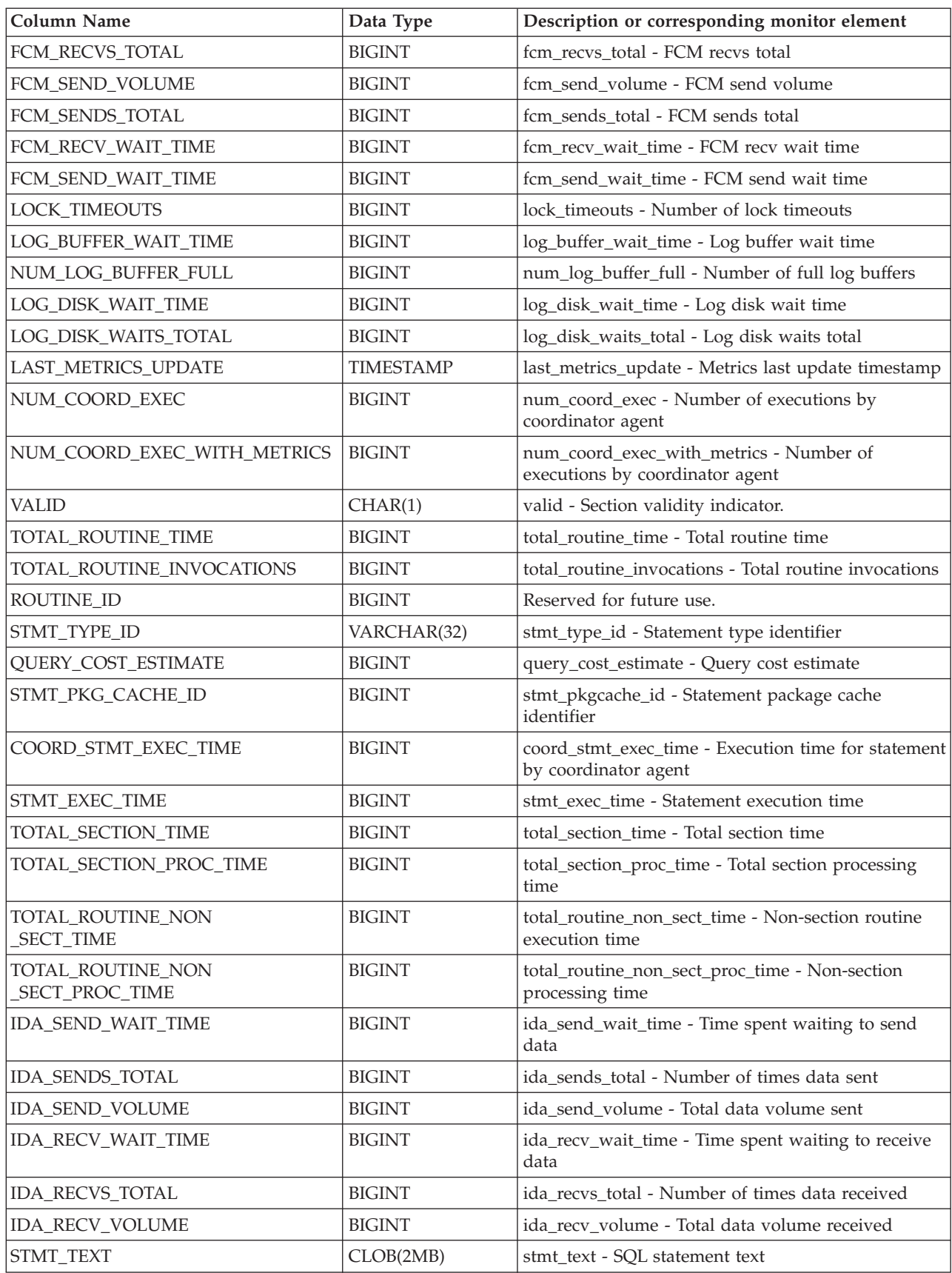

| Column Name        | Data Type  | Description or corresponding monitor element                                                                                                    |
|--------------------|------------|----------------------------------------------------------------------------------------------------|
| COMP ENV DESC      | BLOB(10K)  | comp_env_desc - Compilation environment handle.<br>You can use the existing COMPILATION_ENV table  <br>function to get the detailed compilation<br>environment of the specific statement if needed. |
| ADDITIONAL DETAILS | BLOB(100K) | Reserved for future additional metrics.                                                                                                    |

*Table 134. Information returned for MON\_GET\_PKG\_CACHE\_STMT (continued)*

# **MON\_GET\_PKG\_CACHE\_STMT\_DETAILS - get detailed metrics for package cache entries**

The MON\_GET\_PKG\_CACHE\_STMT\_DETAILS table function returns detailed metrics for one or more package cache entries.

**Note:** If your database was created in Version 9.7 before Fix Pack 1, to run this routine you must have already run the **db2updv97** command. If your database was created before Version 9.7, it is not necessary to run the **db2updv97** command (because the catalog update is automatically taken care of by the database migration). If you downgrade to Version 9.7, this routine will no longer work.

The metrics returned by the MON\_GET\_PKG\_CACHE\_STMT\_DETAILS table function represent the accumulation of all metrics for statements in the package cache. Statement metrics are rolled up to the package cache upon activity completion.

### **Syntax**

 $\rightarrow$  -MON GET PKG CACHE STMT DETAILS --- (-*section type* --, --

 $\rightarrow$  -executable id-, -search args-, -member-) -

The schema is SYSPROC.

### **Table function parameters**

#### *section\_type*

An optional input argument (either "D" or "S") of type CHAR(1) that specifies information type for the returned statement. If the argument is NULL or an empty string, information is returned for all SQL statements. Not case sensitive: D stands for dynamic; S for static.

### *executable\_id*

An optional input argument of type VARCHAR (32) for bit data that specifies a unique section of the database package cache. If a null value is specified, information is returned for all SQL statements. When the *executable\_id* is specified, the *section\_type* argument is ignored. For example, if an *executable\_id* is specified for a dynamic statement, the dynamic statement details will be returned by this table function even if *section\_type* is specified as static ("S").

#### *search\_args*

An optional input parameter of type CLOB(1K), that allows you to specify one or more optional search argument strings. For example:

'<modified\_within>5</modified\_within><update\_boundary\_time>myPkgEvmon </update\_boundary\_time>'

The available search argument tags are as follows:

- v '<modified\_within>X</modified\_within>'
	- Returns only those statement entries that have either been inserted into the cache or executed within the last *X* minutes (where *X* is a positive integer value). If the argument is not specified, all entries in the cache are returned.
- v '<update\_boundary\_time>evmon\_name</update\_boundary\_time>'

Updates the event monitor boundary timestamp to the current time for the package cache event monitor specified by *evmon\_name*. If this event monitor specifies where updated\_since\_boundary\_time as an output criteria in its WHERE clause, only package cache entries that subsequently have their metrics updated are captured when evicted from the package cache. This operation only has an effect if the specified package cache event monitor is active when the command is issued.

• '<stmt\_details>true</stmt\_details>' or '<stmt\_details>false</stmt\_details>'

Includes or excludes the *stmt\_text* and *comp\_env\_desc* data in the resulting XML document. This allows you to exclude these relatively large portions of the document when you do not need them (for example, if you are using the XML document to provide input for the MON\_FORMAT\_XML\_\* table functions that return formatted row-based output). If this argument tag is not specified, the *stmt\_text* and *comp\_env\_desc* data are included by default.

Each input argument can be specified only once. The search argument tags must be specified in lowercase.

*member*

An optional input argument of type INTEGER that specifies a valid member in the same instance as the currently connected database when calling this function. Specify -1 for the current database member, or -2 for all database members. If the null value is specified, -1 is set.

### **Authorization**

EXECUTE privilege on the MON\_GET\_PKG\_CACHE\_STMT\_DETAILS function.

### **Examples**

The first example demonstrates how to examine the package cache and select the 10 statements that have read and returned the largest number of rows. Additionally, the results show the cumulative amount of time spent executing each of these statements (in the STMT\_EXEC\_TIME output column).

```
SELECT SUBSTR(DETMETRICS.STMT TEXT, 1, 40) STMT TEXT,
      DETMETRICS.ROWS_RETURNED,
      DETMETRICS.STMT_EXEC_TIME
FROM TABLE(MON_GET_PKG_CACHE_STMT_DETAILS(CAST(NULL AS CHAR(1)),
    CAST(NULL AS VARCHAR(32) FOR BIT DATA),
    CAST(NULL AS CLOB(1K)), -1)) AS STMT_METRICS,
    XMLTABLE (XMLNAMESPACES( DEFAULT 'http://www.ibm.com/xmlns/prod/db2/mon'),
       '$DETMETRICS/db2_pkg_cache_stmt_details' PASSING
    XMLPARSE(DOCUMENT STMT_METRICS.DETAILS) as "DETMETRICS"
    COLUMNS "STMT_TEXT" CLOB PATH 'stmt_text',
        "ROWS RETURNED" BIGINT PATH 'activity metrics/rows_returned',
       "STMT_EXEC_TIME" BIGINT PATH 'activity_metrics/stmt_exec_time'
   ) AS DETMETRICS
ORDER BY rows_returned DESC
FETCH FIRST 10 ROWS ONLY
```
The following example is a sample output from this query.

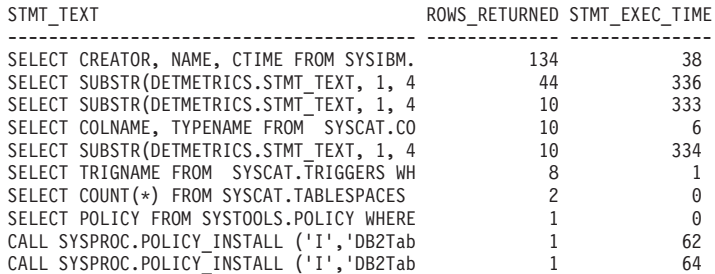

10 record(s) selected.

The second example shows, for dynamic SQL statements that have waited on a lock while executing, the number of executions, number of lock waits and average time spent per lock wait. The output shows values accumulated over the lifetime of the package cache entries, but restricts information to statements that have executed within the last minute (by setting the modified\_within argument tag to 1). The query excludes the statement details (*stmt\_text* and *comp\_env\_desc* data) because they are not required and they are computationally expensive to report (by setting the stmt\_details argument tag to false).

```
SELECT NUM EXEC WITH METRICS, LOCK WAITS,
  (LOCK_WAIT_TIME / LOCK_WAITS) AVG_LOCK_WAIT_TIME
FROM TABLE(MON GET PKG CACHE STMT DETAILS('D', CAST(NULL
   AS VARCHAR(32) FOR BIT DATA),
   CLOB(
      '<modified_within>1</modified_within><stmt_details>false</stmt_details>')
         , -1))
   AS STMT METRICS,
   XMLTABLE (XMLNAMESPACES( DEFAULT 'http://www.ibm.com/xmlns/prod/db2/mon'),
      '$DETMETRICS/db2_pkg_cache_stmt_details' PASSING
  XMLPARSE(DOCUMENT STMT_METRICS.DETAILS) as "DETMETRICS"
   COLUMNS "NUM_EXEC_WITH_METRICS" BIGINT PATH 'num_exec_with_metrics',
      "LOCK_WAITS" BIGINT PATH 'lock_waits',
      "LOCK WAIT TIME" BIGINT PATH 'activity metrics/lock wait time'
  ) AS DETMETRICS
WHERE LOCK WAITS <> 0
ORDER BY AVG_LOCK_WAIT_TIME DESC
```
The following example is a sample output from this query.

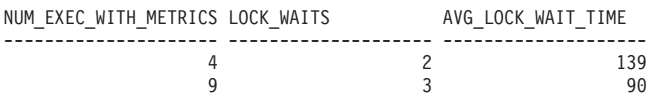

### **Usage notes**

The metrics returned by this function represent the accumulation of all metrics for statements in the package cache. Statement metrics are rolled up to the package cache upon activity completion.

The schema for the XML document that is returned in the DETAILS column is available in the file sqllib/misc/DB2MonRoutines.xsd. Further details can be found in the file sqllib/misc/DB2MonCommon.xsd.

### **Information returned**

*Table 135. Information returned for MON\_GET\_PKG\_CACHE\_STMT\_DETAILS*

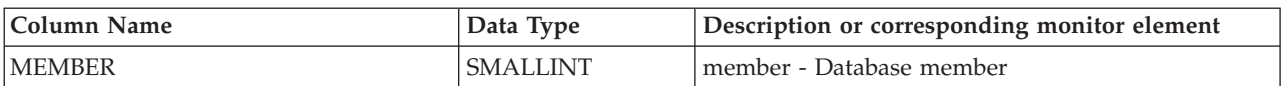

| Column Name          | Data Type       | Description or corresponding monitor element                                                                                           |
|----------------------|-----------------|----------------------------------------------------------------------------------------------------|
| <b>SECTION TYPE</b>  | CHAR(1)         | section_type - Section type indicator.                                                                                                 |
| <b>EXECUTABLE ID</b> | <b>BIT DATA</b> | VARCHAR(32) FOR   executable_id - Executable ID.                                                                                       |
| <b>DETAILS</b>       | BLOB(8M)        | XML document containing detailed metrics for the<br>unit of work. See Table 136 for a description of the<br>elements in this document. |

*Table 135. Information returned for MON\_GET\_PKG\_CACHE\_STMT\_DETAILS (continued)*

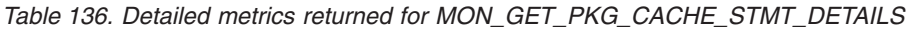

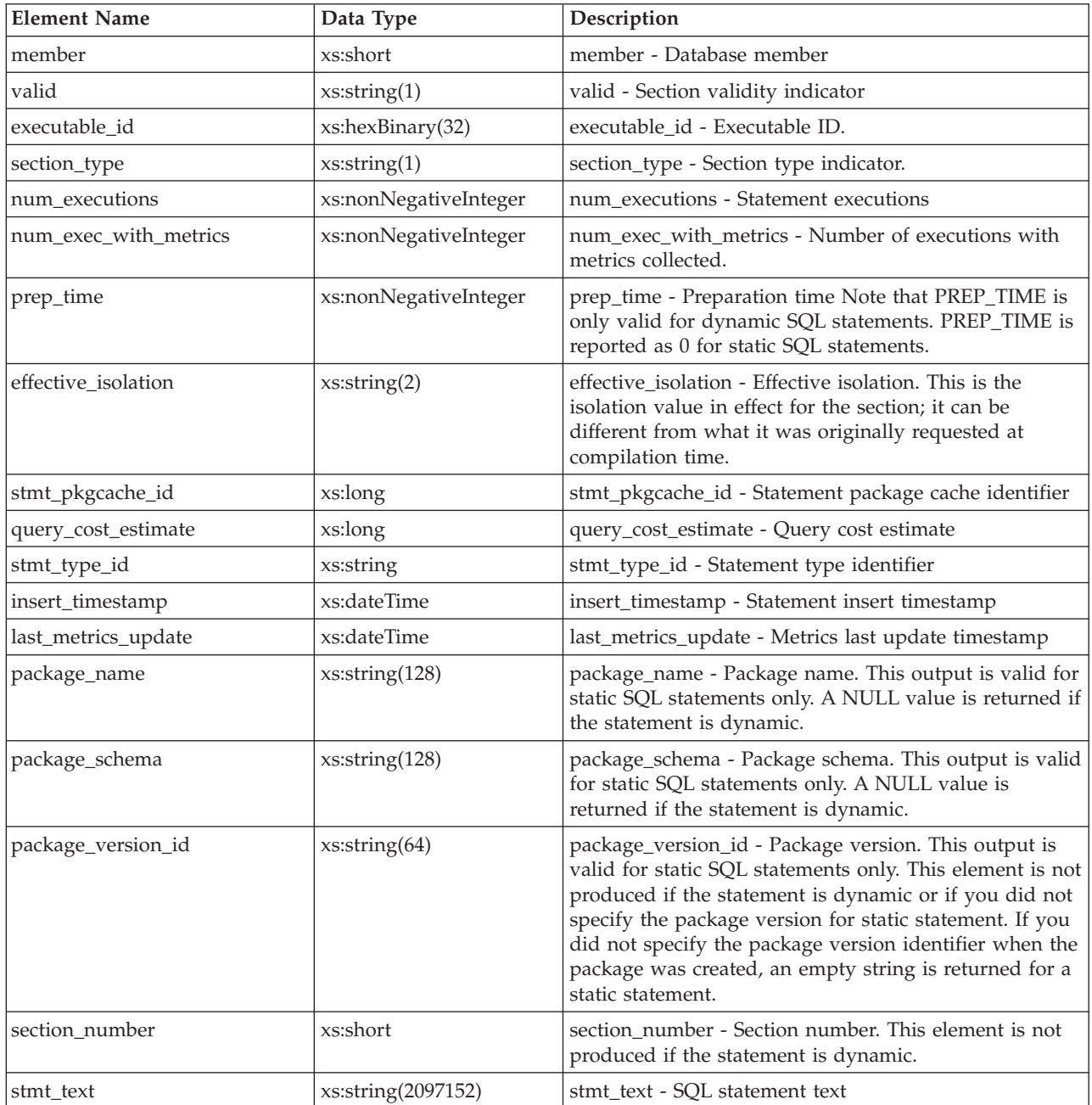

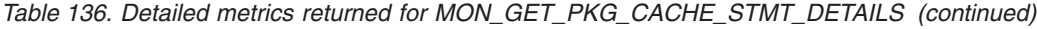

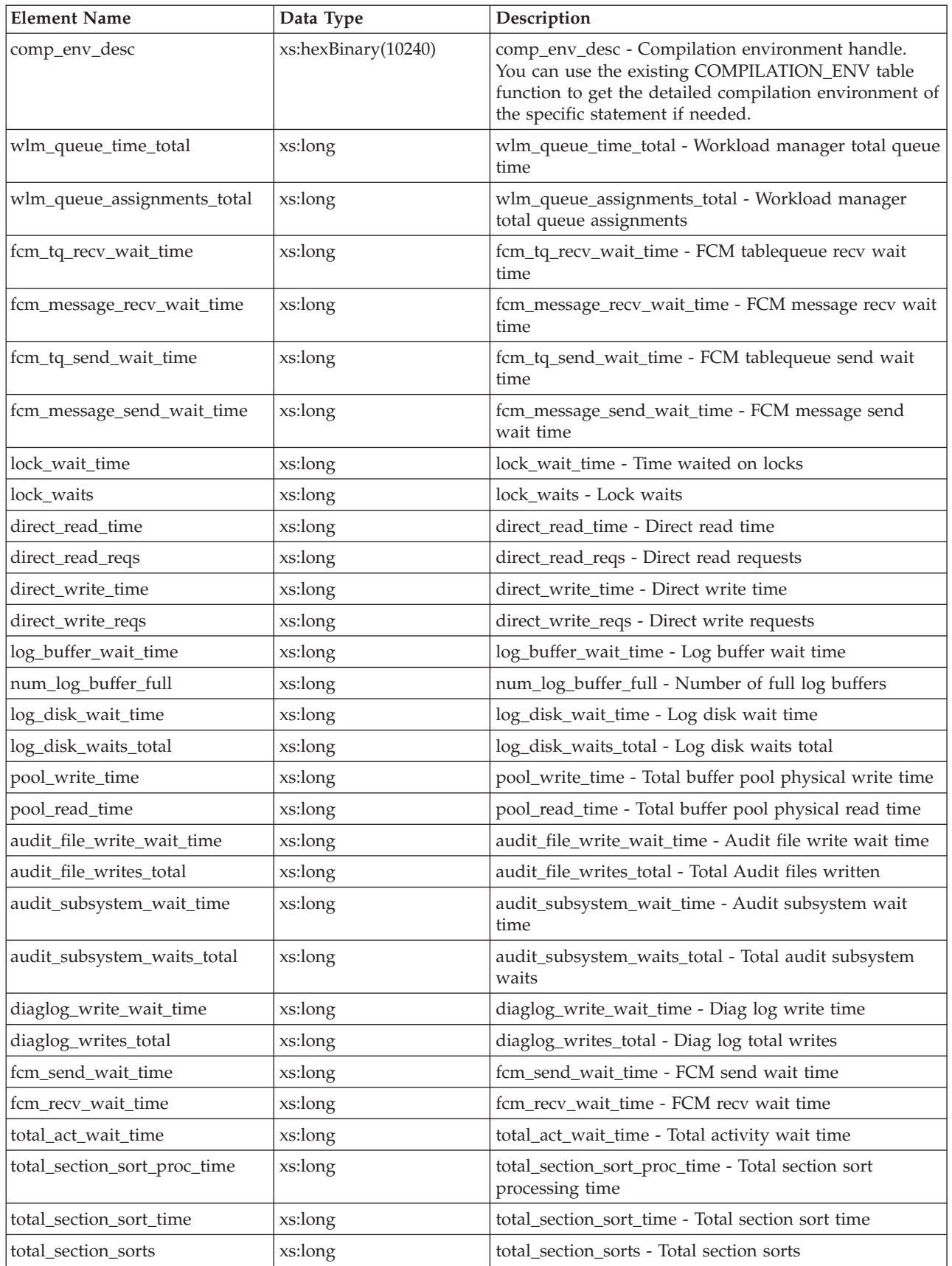

| <b>Element Name</b>     | Data Type | Description                                                              |
|-------------------------|-----------|--------------------------------------------------------------------------|
| total_act_time          | xs:long   | total_act_time - Total activity time                                     |
| rows_read               | xs:long   | rows_read - Rows read                                                    |
| rows_modified           | xs:long   | rows_modified - Rows modified                                            |
| pool_data_l_reads       | xs:long   | pool_data_l_reads - Buffer pool data logical reads                       |
| pool_index_l_reads      | xs:long   | pool_index_l_reads - Buffer pool index logical reads                     |
| pool_temp_data_l_reads  | xs:long   | pool_temp_data_l_reads - Buffer pool temporary data<br>logical reads     |
| pool_temp_index_l_reads | xs:long   | pool_temp_index_l_reads - Buffer pool temporary<br>index logical reads   |
| total_cpu_time          | xs:long   | total_cpu_time - Total CPU time                                          |
| pool_data_p_reads       | xs:long   | pool_data_p_reads - Buffer pool data physical reads                      |
| pool_temp_data_p_reads  | xs:long   | pool_temp_data_p_reads - Buffer pool temporary data<br>physical reads    |
| pool_xda_p_reads        | xs:long   | pool_xda_p_reads - Buffer pool XDA data physical<br>reads                |
| pool_temp_xda_p_reads   | xs:long   | pool_temp_xda_p_reads - Buffer pool temporary XDA<br>data physical reads |
| pool_index_p_reads      | xs:long   | pool_index_p_reads - Buffer pool index physical reads                    |
| pool_temp_index_p_reads | xs:long   | pool_temp_index_p_reads - Buffer pool temporary<br>index physical reads  |
| pool_data_writes        | xs:long   | pool_data_writes - Buffer pool data writes                               |
| pool_xda_writes         | xs:long   | pool_xda_writes - Buffer pool XDA data writes                            |
| pool_index_writes       | xs:long   | pool_index_writes - Buffer pool index writes                             |
| direct_reads            | xs:long   | direct_reads - Direct reads from database                                |
| direct_writes           | xs:long   | direct_writes - Direct writes to database                                |
| rows_returned           | xs:long   | rows_returned - Rows returned                                            |
| deadlocks               | xs:long   | deadlocks - Deadlocks detected                                           |
| lock_timeouts           | xs:long   | lock_timeouts - Number of lock timeouts                                  |
| lock_escals             | xs:long   | lock_escals - Number of lock escalations                                 |
| fcm_sends_total         | xs:long   | fcm_sends_total - FCM sends total                                        |
| fcm_recvs_total         | xs:long   | fcm_recvs_total - FCM recvs total                                        |
| fcm_send_volume         | xs:long   | fcm_send_volume - FCM send volume                                        |
| fcm_recv_volume         | xs:long   | fcm_recv_volume - FCM recv volume                                        |
| fcm_message_sends_total | xs:long   | fcm_message_sends_total - FCM message sends total                        |
| fcm_message_recvs_total | xs:long   | fcm_message_recvs_total - FCM message recvs total                        |
| fcm_message_send_volume | xs:long   | fcm_message_send_volume - FCM message send<br>volume                     |
| fcm_message_recv_volume | xs:long   | fcm_message_recv_volume - FCM message recv<br>volume                     |
| fcm_tq_sends_total      | xs:long   | fcm_tq_sends_total - FCM tablequeue send total                           |
| fcm_tq_recvs_total      | xs:long   | fcm_tq_recvs_total - FCM tablequeue recvs total                          |
| fcm_tq_send_volume      | xs:long   | fcm_tq_send_volume - FCM tablequeue send volume                          |

*Table 136. Detailed metrics returned for MON\_GET\_PKG\_CACHE\_STMT\_DETAILS (continued)*

| <b>Element Name</b>                   | Data Type             | Description                                                                             |
|---------------------------------------|-----------------------|-----------------------------------------------------------------------------------------|
| fcm_tq_recv_volume                    | xs:long               | fcm_tq_recv_volume - FCM tablequeue recv volume                                         |
| tq_tot_send_spills                    | xs:long               | tq_tot_send_spills - Total number of table queue buffers<br>overflowed                  |
| post_threshold_sorts                  | xs:long               | post_threshold_sorts - Post threshold sorts                                             |
| post_shrthreshold_sorts               | xs:long               | post_shrthreshold_sorts - Post shared threshold sorts                                   |
| sort_overflows                        | xs:long               | sort_overflows - Sort overflows                                                         |
| audit_events_total                    | xs:long               | audit_events_total - Total audit events                                                 |
| total_sorts                           | xs:long               | total_sorts - Total Sorts                                                               |
| stmt_exec_time                        | xs:long               | stmt_exec_time - Statement execution time                                               |
| coord_stmt_exec_time                  | xs:long               | coord_stmt_exec_time - Execution time for statement by<br>coordinator agent             |
| total_routine_non_<br>sect_proc_time  | xs:long               | total_routine_non_sect_proc_time - Non-section<br>processing time                       |
| total_routine_non_sect_time           | xs:long               | total_routine_non_sect_time - Non-section routine<br>execution time                     |
| total_section_proc_time               | xs:long               | total_section_proc_time - Total section processing time                                 |
| total_section_time                    | xs:long               | total_section_time - Total section time                                                 |
| total_app_section_executions          | xs:long               | total_app_section_executions - Total section executions                                 |
| total_routine_user_<br>code_proc_time | xs:long               | total_routine_user_code_proc_time - Total routine user<br>code processing time          |
| total_routine_user_code_time          | xs:long               | total_routine_user_code_time - Total routine user code<br>time                          |
| total_routine_time                    | xs:long               | total_routine_time - Total routine time                                                 |
| num_coord_exec                        | xs:long               | num_coord_exec - Number of executions by<br>coordinator agent                           |
| num_coord_exec_with_metrics           | xs:long               | num_coord_exec_with_metrics - Number of executions<br>by coordinator agent with metrics |
| thresh_violations                     | xs:long               | thresh_violations - Number of threshold violations                                      |
| num_lw_thresh_exceeded                | xs:long               | num_lw_thresh_exceeded - Number of thresholds<br>exceeded                               |
| total_routine_invocations             | xs:long               | total_routine_invocations - Total routine invocations                                   |
| ida_send_wait_time                    | xs:nonNegativeInteger | ida_send_wait_time - Time spent waiting to send data                                    |
| ida_sends_total                       | xs:nonNegativeInteger | ida_sends_total - Number of times data sent                                             |
| ida_send_volume                       | xs:nonNegativeInteger | ida_send_volume - Total data volume sent                                                |
| ida_recv_volume                       | xs:nonNegativeInteger | ida_recv_volume - Total data volume received                                            |
| ida_recv_wait_time                    | xs:nonNegativeInteger | ida_recv_wait_time - Time spent waiting to receive data                                 |
| ida_recvs_total                       | xs:nonNegativeInteger | ida_recvs_total - Number of times data received                                         |

*Table 136. Detailed metrics returned for MON\_GET\_PKG\_CACHE\_STMT\_DETAILS (continued)*

# **MON\_GET\_SERVICE\_SUBCLASS table function - Get service subclass metrics**

The MON\_GET\_SERVICE\_SUBCLASS table function returns metrics for one or more service subclasses.

## **Syntax**

 $\rightarrow$  MON\_GET\_SERVICE\_SUBCLASS-(-service\_superclass\_name-,-

*service\_subclass\_name* , *member* ) -

The schema is SYSPROC.

### **Table function parameters**

*service\_superclass\_name*

An input argument of type VARCHAR(128) that specifies a valid service superclass name in the currently connected database when calling this function. If the argument is null or an empty string, metrics are retrieved for all the superclasses in the database.

*service\_subclass\_name*

An input argument of type VARCHAR(128) that specifies a valid service subclass name in the currently connected database when calling this function. If the argument is null or an empty string, metrics are retrieved for all the subclasses in the database.

*member*

An input argument of type INTEGER that specifies a valid member in the same instance as the currently connected database when calling this function. Specify -1 for the current database member, or -2 for all database members. If the null value is specified, -1 is set implicitly.

### **Authorization**

EXECUTE privilege on the MON\_GET\_SERVICE\_SUBCLASS function.

### **Example**

Display the total CPU time used and total number of requests processed for each service class, ordered by CPU usage.

```
SELECT varchar(service superclass name,30) as service superclass,
                  varchar(service_subclass_name,30) as service_subclass,
                  sum(total_cpu_time) as total_cpu,
                 sum(app_rqsts_completed_total) as total_rqsts
FROM TABLE(MON_GET_SERVICE_SUBCLASS('','',-2)) AS t
GROUP BY service superclass name, service subclass name
ORDER BY total_cpu desc
```
The following example is a sample output from this query.

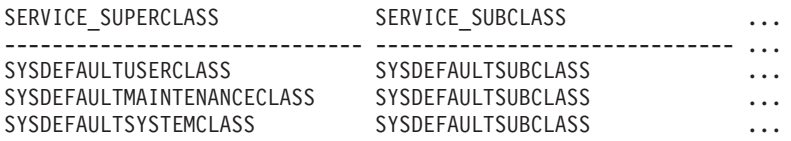

3 record(s) selected.

Output for query (continued).

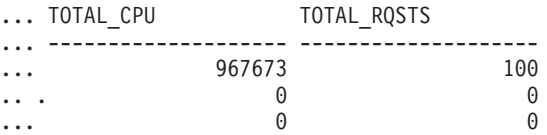

# **Usage notes**

The metrics returned by the MON\_GET\_SERVICE\_SUBCLASS table function represent the accumulation of all metrics for requests that have executed under the indicated service subclass. Metrics are rolled up to a service class on unit of work boundaries, and periodically during the execution of requests. Therefore, the values reported by this table function reflect the current state of the system at the time of the most recent rollup. Metrics are strictly increasing in value. To determine the value of a given metric for an interval of time, use the MON\_GET\_SERVICE\_SUBCLASS table function to query the metric at the start and end of the interval, and compute the difference.

Request metrics are controlled through the COLLECT REQUEST METRICS clause on service superclasses and the *mon\_req\_metrics* database configuration parameter at the database level. Metrics are only collected for a request if the request is processed by an agent in a service subclass whose parent service superclass has request metrics enabled, or if request metrics collection is enabled for the entire database. By default, request metrics are enabled at the database level. If request metrics are disabled at the database level and for a service superclass, the metrics reported for each connection mapped to that service superclass stop increasing (or remain at 0 if request metrics were disabled at database activation time).

The MON\_GET\_SERVICE\_SUBCLASS table function returns one row of data per service subclass and per member. No aggregation across service classes (on a member), or across members (for a service class or more), is performed. However, aggregation can be achieved through SQL queries as shown in the example. The input parameters have the effect of being ANDed together. Therefore, if you specify conflicting input parameters (for example, a superclass name SUPA and subclass name SUBB that is not a subclass of SUPA), no rows are returned.

**Tip:** A request might execute in more than one service subclass. For example, this situation might occur if a request is mapped from one service subclass to another by using a Workload Manager (WLM) threshold with a REMAP ACTIVITY action. Although the time spent metrics are updated for each service subclass under which the request executes, the request counters are incremented for the service subclass where the request completed. Therefore, you should not analyze the averages of request times for a single subclass. All subclasses to which an activity can be mapped must be analyzed in conjunction with one another. For example, if a threshold exists that can map activities from service subclass A to service subclass B, then when you compute averages of requests, you should aggregate the counters and metrics for service subclasses A and B, and compute the averages using the aggregates.

### **Information returned**

| Column Name                    | Data Type       | Description or corresponding monitor<br>element      |
|--------------------------------|-----------------|------------------------------------------------------|
| <b>SERVICE SUPERCLASS NAME</b> | VARCHAR(128)    | service_superclass_name - Service superclass<br>name |
| <b>SERVICE SUBCLASS NAME</b>   | VARCHAR(128)    | service_subclass_name - Service subclass<br>name     |
| <b>SERVICE_CLASS_ID</b>        | <b>INTEGER</b>  | service_class_id - Service class ID                  |
| <b>IMEMBER</b>                 | <b>SMALLINT</b> | member - Database member                             |

*Table 137. Information returned for MON\_GET\_SERVICE\_SUBCLASS*

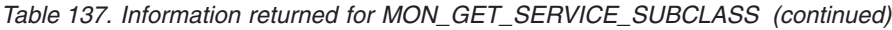

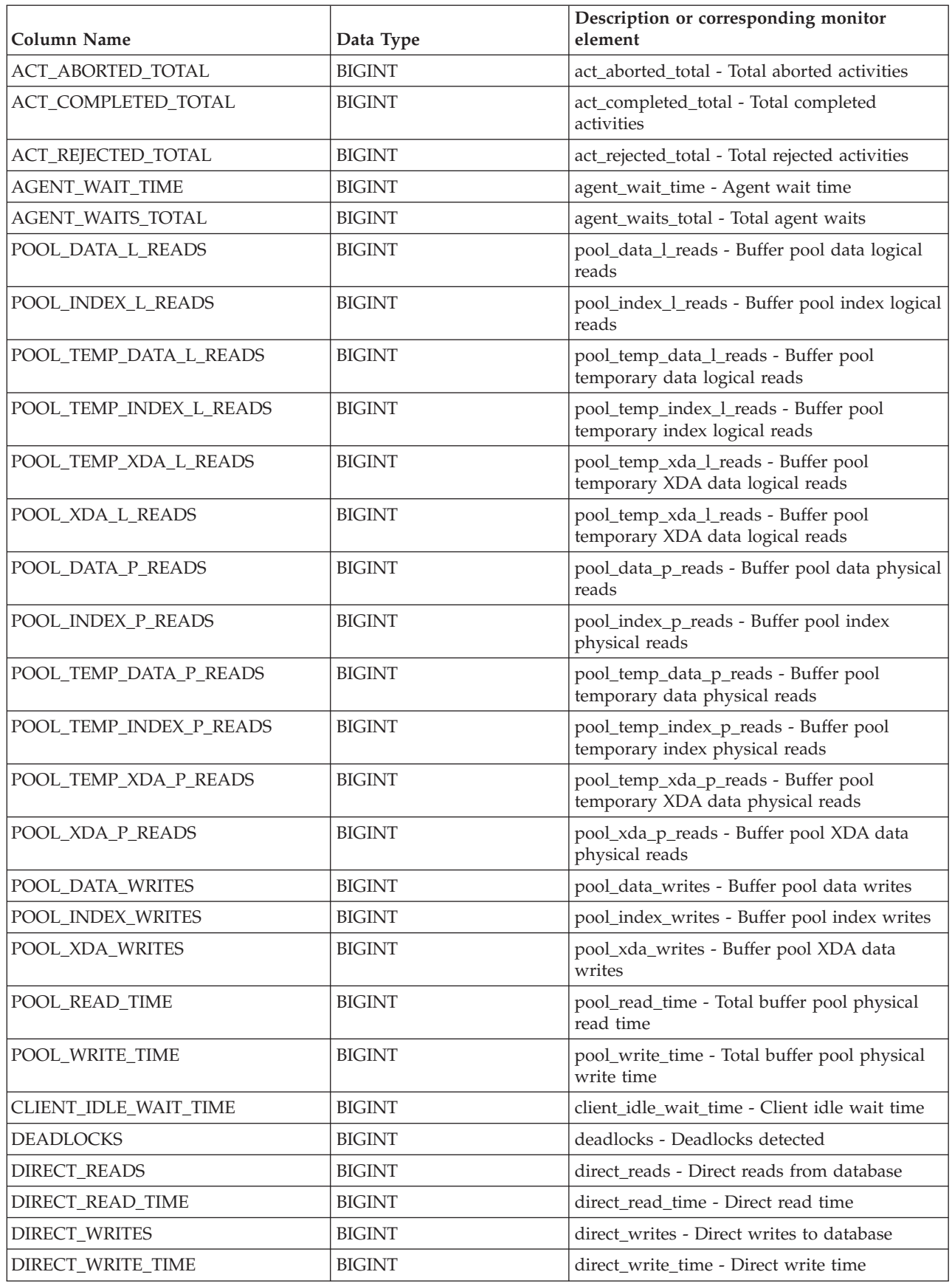

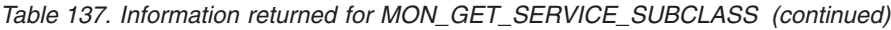

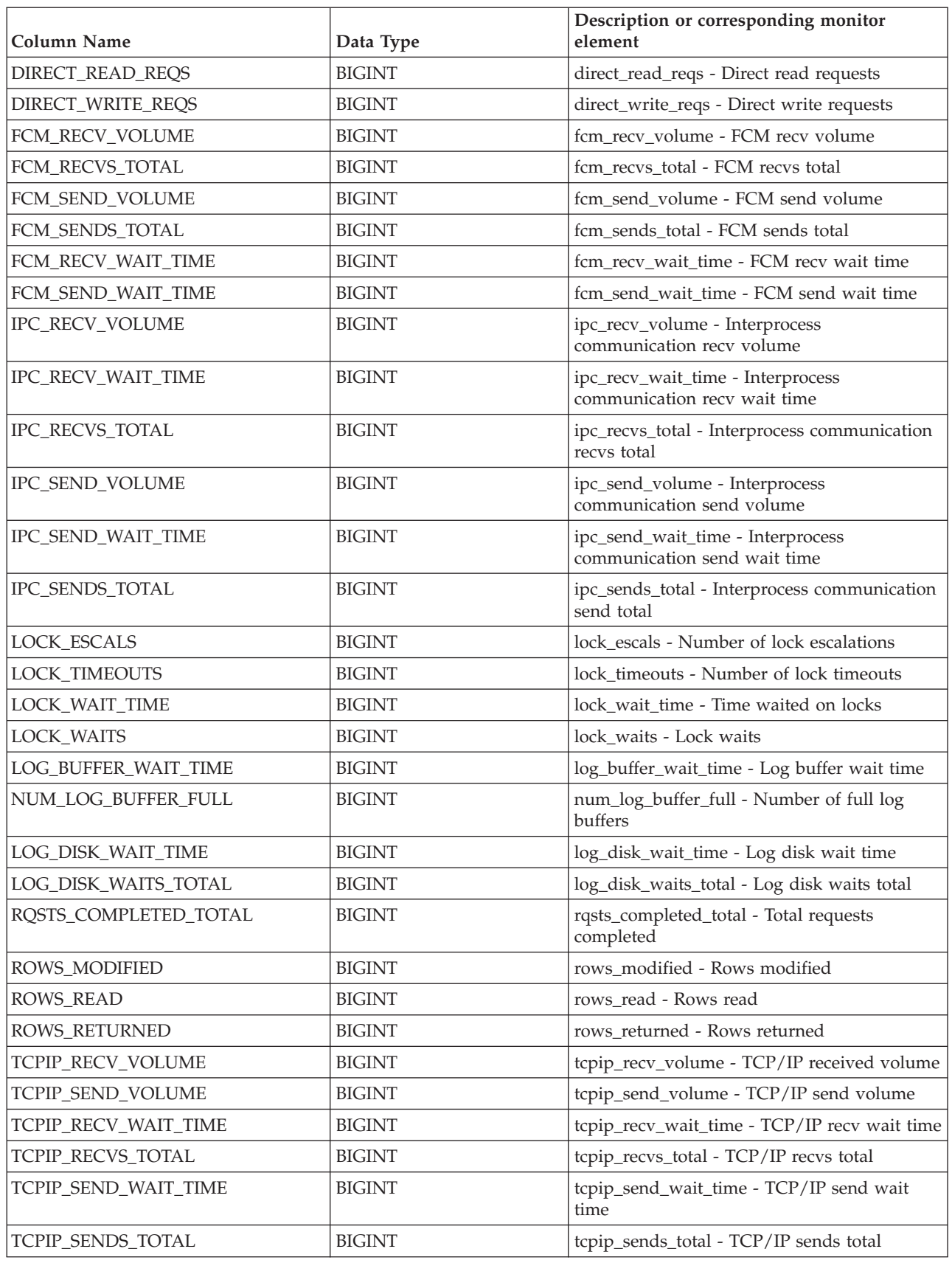

*Table 137. Information returned for MON\_GET\_SERVICE\_SUBCLASS (continued)*

| <b>Column Name</b>                    | Data Type     | Description or corresponding monitor<br>element                              |
|---------------------------------------|---------------|------------------------------------------------------------------------------|
| TOTAL_APP_RQST_TIME                   | <b>BIGINT</b> | total_app_rqst_time - Total application<br>request time                      |
| TOTAL_RQST_TIME                       | <b>BIGINT</b> | total_rqst_time - Total request time                                         |
| WLM_QUEUE_TIME_TOTAL                  | <b>BIGINT</b> | wlm_queue_time_total - Workload manager<br>total queue time                  |
| WLM_QUEUE_ASSIGNMENTS<br><b>TOTAL</b> | <b>BIGINT</b> | wlm_queue_assignments_total - Workload<br>manager total queue assignments    |
| TOTAL_RQST_MAPPED_IN                  | <b>BIGINT</b> | total_rqst_mapped_in - Total request<br>mapped-in                            |
| TOTAL_RQST_MAPPED_OUT                 | <b>BIGINT</b> | total_rqst_mapped_out - Total request<br>mapped-out                          |
| TOTAL_CPU_TIME                        | <b>BIGINT</b> | total_cpu_time - Total CPU time                                              |
| TOTAL_WAIT_TIME                       | <b>BIGINT</b> | total_wait_time - Total wait time                                            |
| APP_RQSTS_COMPLETED_TOTAL             | <b>BIGINT</b> | app_rqsts_completed_total - Total application<br>requests completed          |
| TOTAL_SECTION_SORT_TIME               | <b>BIGINT</b> | total_section_sort_time - Total section sort<br>time                         |
| TOTAL_SECTION_SORT_PROC_TIME          | <b>BIGINT</b> | total_section_sort_proc_time - Total section<br>sort processing time         |
| TOTAL_SECTION_SORTS                   | <b>BIGINT</b> | total_section_sorts - Total section sorts                                    |
| TOTAL_SORTS                           | <b>BIGINT</b> | total_sorts - Total Sorts                                                    |
| POST_THRESHOLD_SORTS                  | <b>BIGINT</b> | post_threshold_sorts - Post threshold sorts                                  |
| POST_SHRTHRESHOLD_SORTS               | <b>BIGINT</b> | post_shrthreshold_sorts - Post shared<br>threshold sorts                     |
| SORT_OVERFLOWS                        | <b>BIGINT</b> | sort_overflows - Sort overflows                                              |
| TOTAL_COMPILE_TIME                    | <b>BIGINT</b> | total_compile_time - Total compile time                                      |
| TOTAL_COMPILE_PROC_TIME               | <b>BIGINT</b> | total_compile_proc_time - Total compile<br>processing time                   |
| TOTAL_COMPILATIONS                    | <b>BIGINT</b> | total_compilations - Total compilations                                      |
| TOTAL_IMPLICIT_COMPILE_TIME           | <b>BIGINT</b> | total_implicit_compile_time - Total implicit<br>compile time                 |
| TOTAL_IMPLICIT_COMPILE<br>PROC_TIME   | <b>BIGINT</b> | total_implicit_compile_proc_time - Total<br>implicit compile processing time |
| TOTAL_IMPLICIT_COMPILATIONS           | <b>BIGINT</b> | total_implicit_compilations - Total implicit<br>complications                |
| TOTAL_SECTION_TIME                    | <b>BIGINT</b> | total_section_time - Total section time                                      |
| TOTAL SECTION PROC TIME               | <b>BIGINT</b> | total_section_proc_time - Total section<br>processing time                   |
| TOTAL_APP_SECTION_EXECUTIONS          | <b>BIGINT</b> | total_app_section_executions - Total section<br>executions                   |
| TOTAL_ACT_TIME                        | <b>BIGINT</b> | total_act_time - Total activity time                                         |
| TOTAL_ACT_WAIT_TIME                   | <b>BIGINT</b> | total_act_wait_time - Total activity wait time                               |
| ACT_RQSTS_TOTAL                       | <b>BIGINT</b> | act_rqsts_total - Total activity requests                                    |
| TOTAL_ROUTINE_TIME                    | <b>BIGINT</b> | total_routine_time - Total routine time                                      |

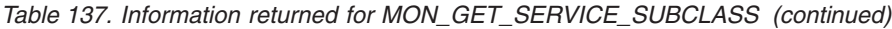

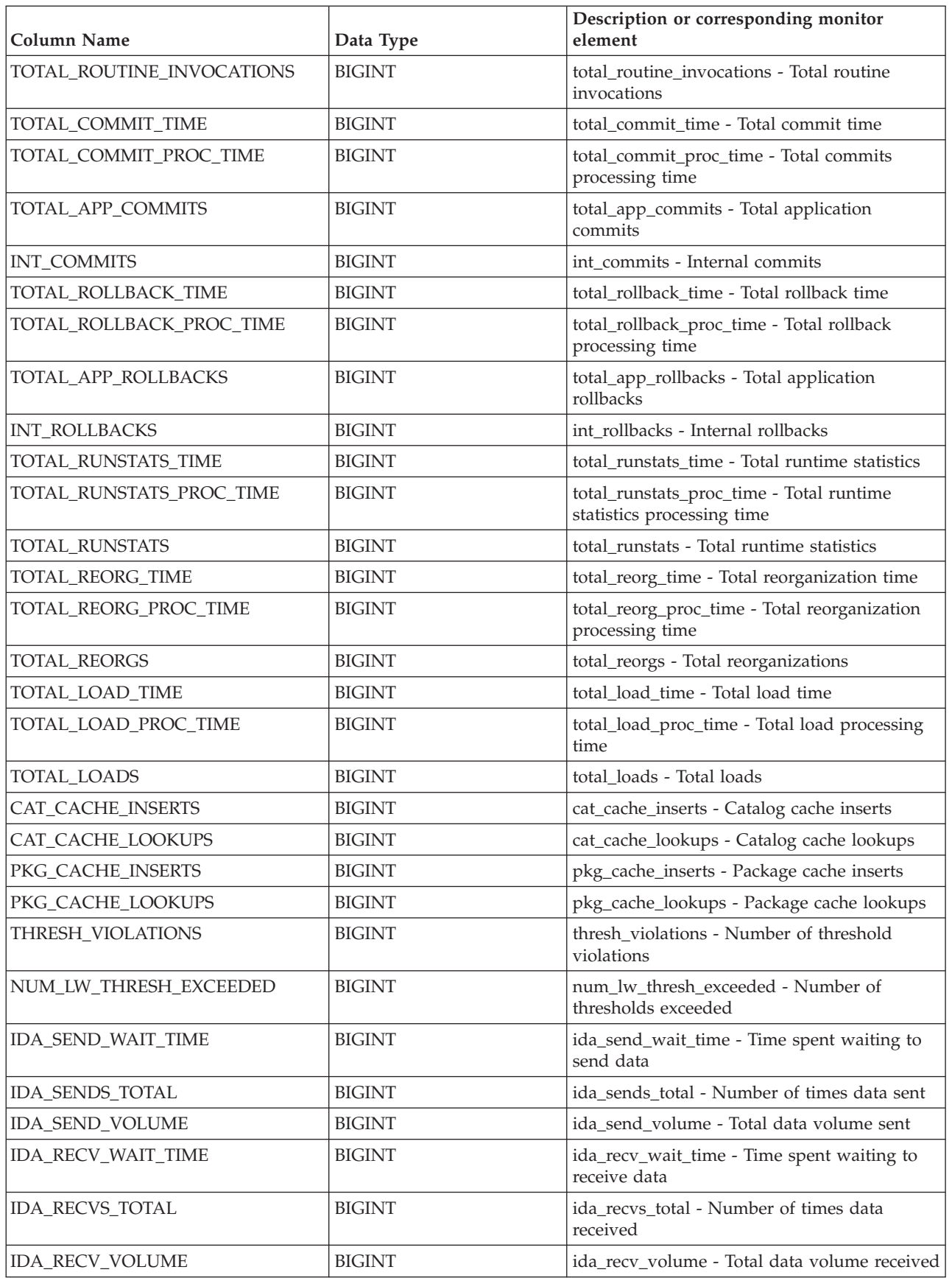

*Table 137. Information returned for MON\_GET\_SERVICE\_SUBCLASS (continued)*

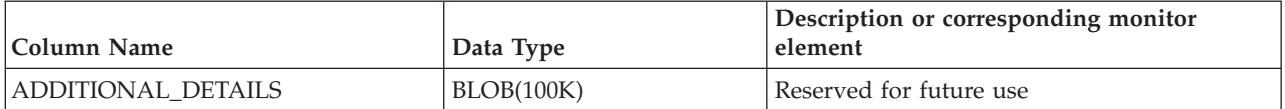

# **MON\_GET\_SERVICE\_SUBCLASS\_DETAILS table function - Get detailed service subclass metrics**

The MON\_GET\_SERVICE\_SUBCLASS\_DETAILS table function returns detailed metrics for one or more service subclasses.

### **Syntax**

MON\_GET\_SERVICE\_SUBCLASS\_DETAILS ( *service\_superclass\_name* ,

 $\blacktriangleright$ -service subclass name-, *-member*-) –

The schema is SYSPROC.

## **Table function parameters**

*service\_superclass\_name*

An input argument of type VARCHAR(128) that specifies a valid service superclass name in the currently connected database when calling this function. If the argument is null or an empty string, metrics are retrieved for all the superclasses in the database.

*service\_subclass\_name*

An input argument of type VARCHAR(128) that specifies a valid service subclass name in the currently connected database when calling this function. If the argument is null or an empty string, metrics are retrieved for all the subclasses in the database.

### *member*

An input argument of type INTEGER that specifies a valid member in the same instance as the currently connected database when calling this function. Specify -1 for the current database member, or -2 for all database members. If the null value is specified, -1 is set implicitly.

## **Authorization**

EXECUTE privilege on the MON\_GET\_SERVICE\_SUBCLASS\_DETAILS function.

## **Example**

Display the total CPU time used and total number of requests processed for each service superclass, ordered by CPU usage in relational format (using XMLTABLE).

```
SELECT varchar(scmetrics.service superclass name,30) as service superclass,
       sum(detmetrics.total cpu time) as total cpu,
       sum(detmetrics.app_rqsts_completed_total) as total_rqsts
FROM TABLE(MON_GET_SERVICE_SUBCLASS_DETAILS('','',-2)) AS SCMETRICS,
XMLTABLE (XMLNAMESPACES( DEFAULT 'http://www.ibm.com/xmlns/prod/db2/mon'),
        '$detmetric/db2_service_subclass'
       PASSING XMLPARSE(DOCUMENT SCMETRICS.DETAILS)
        as "detmetric"
COLUMNS "TOTAL CPU TIME" INTEGER PATH 'system metrics/total cpu time',
```

```
"APP_RQSTS_COMPLETED_TOTAL" INTEGER PATH
        'system metrics/app rqsts completed total')
        AS DETMETRICS
GROUP BY service_superclass_name
ORDER BY total cpu desc
```
The following example is a sample output from this query.

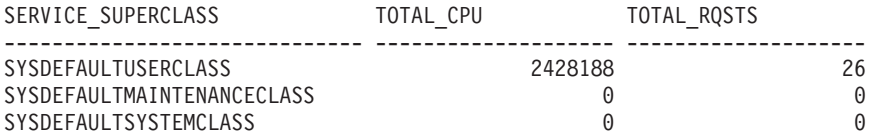

3 record(s) selected.

#### **Usage notes**

The metrics returned by the MON\_GET\_SERVICE\_SUBCLASS\_DETAILS table function represent the accumulation of all metrics for requests that have executed under the indicated service subclass. This function is similar to the MON\_GET\_SERVICE\_SUBCLASS table function:

- v The the MON\_GET\_SERVICE\_SUBCLASS table function returns the most commonly used metrics in a column based format and is the most performance efficient method of retrieving metrics.
- The MON\_GET\_SERVICE\_SUBCLASS\_DETAILS table function returns the entire set of available metrics in an XML document format, which provides maximum flexibility for formatting output. The XML-based output can be parsed directly by an XML parser, or it can be converted to relational format by the XMLTABLE function (see the example).

Metrics are rolled up to a service class on unit of work boundaries, and periodically during the execution of requests. Therefore, the values reported by this table function reflect the current state of the system at the time of the most recent rollup. Metrics are strictly increasing in value. To determine the value of a given metric for an interval of time, use the MON\_GET\_SERVICE\_SUBCLASS\_DETAILS table function to query the metric at the start and end of the interval, and compute the difference.

Request metrics are controlled through the COLLECT REQUEST METRICS clause on service superclasses, and the **mon\_req\_metrics** database configuration parameter at the database level. Metrics are only collected for a request if the request is processed by an agent in a service subclass whose parent service superclass has request metrics enabled, or if request metrics collection is enabled for the entire database. By default request metrics are enabled at the database level. If request metrics are disabled at the database level and for a service superclass, the metrics reported for each connection mapped to that service superclass stop increasing (or remain at 0 if request metrics were disabled at database activation time).

The MON\_GET\_SERVICE\_SUBCLASS\_DETAILS table function returns one row of data per service subclass and per member. No aggregation across service classes (on a member), or across members (for a service class or more), is performed. However, aggregation can be achieved through SQL queries (see the example). The input parameters have the effect of being ANDed together. Therefore, if you specify conflicting input parameters (for example, a superclass name SUPA and subclass name SUBB that is not a subclass of SUPA), no rows are returned.

**Tip:** A request might execute in more than one service subclass. For example, this situation might occur if a request is mapped from one service subclass to another by using a Workload Manager (WLM) threshold with a REMAP ACTIVITY action. Although the time spent metrics are updated for each service subclass under which the request executes, the request counters are incremented for the service subclass where the request completed. Therefore, you should not analyze the averages of request times for a single subclass. All subclasses to which an activity can be mapped must be analyzed in conjunction with one another. For example, if a threshold exists that can map activities from service subclass A to service subclass B, then when you compute averages of requests, you should aggregate the counters and metrics for service subclasses A and B, and compute the averages using the aggregates.

The schema for the XML document that is returned in the DETAILS column is available in the file sqllib/misc/DB2MonRoutines.xsd. Further details can be found in the file sqllib/misc/DB2MonCommon.xsd.

## **Information returned**

*Table 138. Information returned for MON\_GET\_SERVICE\_SUBCLASS\_DETAILS*

| <b>Column Name</b>                     | Data Type       | Description                                                                                                    |
|----------------------------------------|-----------------|----------------------------------------------------------------------------------------------------|
| SERVICE SUPERCLASS NAME   VARCHAR(128) |                 | service_superclass_name - Service superclass name                                                                                          |
| <b>SERVICE SUBCLASS NAME</b>           | VARCHAR(128)    | service subclass name - Service subclass name                                                                                              |
| <b>SERVICE CLASS ID</b>                | <b>INTEGER</b>  | service_class_id - Service class ID                                                                                                    |
| <b>MEMBER</b>                          | <b>SMALLINT</b> | member - Database member                                                                                                    |
| <b>DETAILS</b>                         | BLOB(1M)        | XML document that contains detailed metrics for the<br>service class. See Table 139 for a description of the<br>elements in this document. |

The following example shows the structure of the XML document that is returned in the DETAILS column.

```
<db2_service_subclass xmlns="http://www.ibm.com/xmlns/prod/db2/mon" release="90700000">
   <service_superclass_name>SYSDEFAULTSYSTEMCLASS</service_superclass_name>
   <service subclass name>SYSDEFAULTSUBCLASS</service subclass name>
   <service_subclass_id>11</service_subclass_id>
   <member>0</member>
   <system_metrics release="90700000">
   <act_aborted_total>5</act_aborted_total>
    ...
   <wlm_queue_assignments_total>3</wlm_queue_assignments_total>
   </system_metrics>
</db2_service_subclass>
```
For the full schema, see sqllib/misc/DB2MonRoutines.xsd.

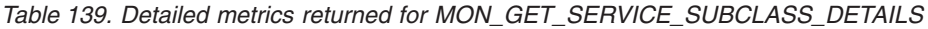

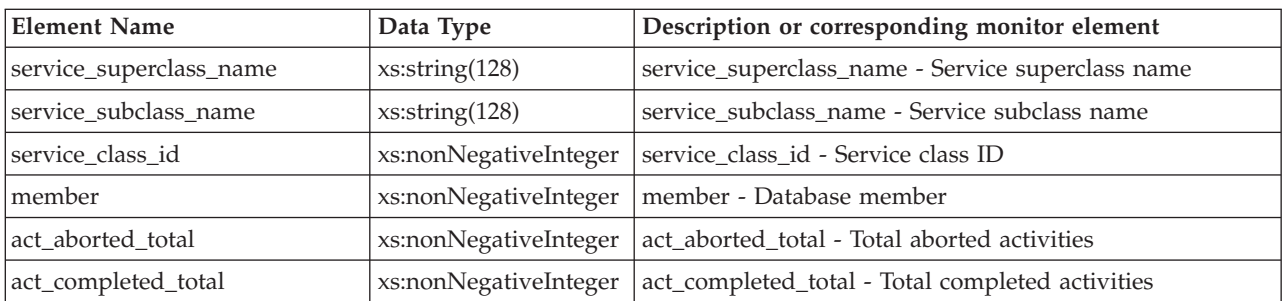

| <b>Element Name</b>         | Data Type             | Description or corresponding monitor element                        |
|-----------------------------|-----------------------|---------------------------------------------------------------------|
| act_rejected_total          | xs:nonNegativeInteger | act_rejected_total - Total rejected activities                      |
| act_rqsts_total             | xs:nonNegativeInteger | act_rqsts_total - Total activity requests                           |
| agent_wait_time             | xs:nonNegativeInteger | agent_wait_time - Agent wait time                                   |
| agent_waits_total           | xs:nonNegativeInteger | agent_waits_total - Total agent waits                               |
| app_rqsts_completed_total   | xs:nonNegativeInteger | app_rqsts_completed_total - Total application requests<br>completed |
| audit_events_total          | xs:nonNegativeInteger | audit_events_total - Total audit events                             |
| audit_subsystem_wait_time   | xs:nonNegativeInteger | audit_subsystem_wait_time - Audit subsystem wait time               |
| audit_subsystem_waits_total | xs:nonNegativeInteger | audit_subsystem_waits_total - Total audit subsystem waits           |
| audit_file_write_wait_time  | xs:nonNegativeInteger | audit_file_write_wait_time - Audit file write wait time             |
| audit_file_writes_total     | xs:nonNegativeInteger | audit_file_writes_total - Total Audit files written                 |
| cat_cache_inserts           | xs:nonNegativeInteger | cat_cache_inserts - Catalog cache inserts                           |
| cat_cache_lookups           | xs:nonNegativeInteger | cat_cache_lookups - Catalog cache lookups                           |
| client_idle_wait_time       | xs:nonNegativeInteger | client_idle_wait_time - Client idle wait time                       |
| deadlocks                   | xs:nonNegativeInteger | deadlocks - Deadlocks detected                                      |
| diaglog_writes_total        | xs:nonNegativeInteger | diaglog_writes_total - Diag log total writes                        |
| diaglog_write_wait_time     | xs:nonNegativeInteger | diaglog_write_wait_time - Diag log write time                       |
| direct_read_time            | xs:nonNegativeInteger | direct_read_time - Direct read time                                 |
| direct_write_time           | xs:nonNegativeInteger | direct_write_time - Direct write time                               |
| direct_read_reqs            | xs:nonNegativeInteger | direct_read_reqs - Direct read requests                             |
| direct_reads                | xs:nonNegativeInteger | direct_reads - Direct reads from database                           |
| direct_write_reqs           | xs:nonNegativeInteger | direct_write_reqs - Direct write requests                           |
| direct_writes               | xs:nonNegativeInteger | direct_writes - Direct writes to database                           |
| fcm_recv_volume             | xs:nonNegativeInteger | fcm_recv_volume - FCM recv volume                                   |
| fcm_recv_wait_time          | xs:nonNegativeInteger | fcm_recv_wait_time - FCM recv wait time                             |
| fcm_recvs_total             | xs:nonNegativeInteger | fcm_recvs_total - FCM recvs total                                   |
| fcm_message_recv_volume     | xs:nonNegativeInteger | fcm_message_recv_volume - FCM message recv volume                   |
| fcm_message_recvs_total     | xs:nonNegativeInteger | fcm_message_recvs_total - FCM message recvs total                   |
| fcm_message_recv_wait_time  | xs:nonNegativeInteger | fcm_message_recv_wait_time - FCM message recv wait<br>time          |
| fcm_message_send_volume     | xs:nonNegativeInteger | fcm_message_send_volume - FCM message send volume                   |
| fcm_message_send_wait_time  | xs:nonNegativeInteger | fcm_message_send_wait_time - FCM message send wait<br>time          |
| fcm_message_sends_total     | xs:nonNegativeInteger | fcm_message_sends_total - FCM message sends total                   |
| fcm_send_volume             | xs:nonNegativeInteger | fcm_send_volume - FCM send volume                                   |
| fcm_send_wait_time          | xs:nonNegativeInteger | fcm_send_wait_time - FCM send wait time                             |
| fcm_sends_total             | xs:nonNegativeInteger | fcm_sends_total - FCM sends total                                   |
| fcm_tq_recv_wait_time       | xs:nonNegativeInteger | fcm_tq_recv_wait_time - FCM tablequeue recv wait time               |
| fcm_tq_send_wait_time       | xs:nonNegativeInteger | fcm_tq_send_wait_time - FCM tablequeue send wait time               |
| fcm_tq_recv_volume          | xs:nonNegativeInteger | fcm_tq_recv_volume - FCM tablequeue recv volume                     |
| fcm_tq_recvs_total          | xs:nonNegativeInteger | fcm_tq_recvs_total - FCM tablequeue recvs total                     |

*Table 139. Detailed metrics returned for MON\_GET\_SERVICE\_SUBCLASS\_DETAILS (continued)*

| <b>Element Name</b>    | Data Type             | Description or corresponding monitor element                          |
|------------------------|-----------------------|-----------------------------------------------------------------------|
| fcm_tq_send_volume     | xs:nonNegativeInteger | fcm_tq_send_volume - FCM tablequeue send volume                       |
| fcm_tq_sends_total     | xs:nonNegativeInteger | fcm_tq_sends_total - FCM tablequeue send total                        |
| ida_send_wait_time     | xs:nonNegativeInteger | ida_send_wait_time - Time spent waiting to send data                  |
| ida_sends_total        | xs:nonNegativeInteger | ida_sends_total - Number of times data sent                           |
| ida_send_volume        | xs:nonNegativeInteger | ida_send_volume - Total data volume sent                              |
| ida_recv_volume        | xs:nonNegativeInteger | ida_recv_volume - Total data volume received                          |
| ida_recv_wait_time     | xs:nonNegativeInteger | ida_recv_wait_time - Time spent waiting to receive data               |
| ida_recvs_total        | xs:nonNegativeInteger | ida_recvs_total - Number of times data received                       |
| int_commits            | xs:nonNegativeInteger | int_commits - Internal commits                                        |
| int_rollbacks          | xs:nonNegativeInteger | int_rollbacks - Internal rollbacks                                    |
| tq_tot_send_spills     | xs:nonNegativeInteger | tq_tot_send_spills - Total number of tablequeue buffers<br>overflowed |
| ipc_recv_volume        | xs:nonNegativeInteger | ipc_recv_volume - Interprocess communication recv<br>volume           |
| ipc_recv_wait_time     | xs:nonNegativeInteger | ipc_recv_wait_time - Interprocess communication recv<br>wait time     |
| ipc_recvs_total        | xs:nonNegativeInteger | ipc_recvs_total - Interprocess communication recvs total              |
| ipc_send_volume        | xs:nonNegativeInteger | ipc_send_volume - Interprocess communication send<br>volume           |
| ipc_send_wait_time     | xs:nonNegativeInteger | ipc_send_wait_time - Interprocess communication send<br>wait time     |
| ipc_sends_total        | xs:nonNegativeInteger | ipc_sends_total - Interprocess communication send total               |
| lock_escals            | xs:nonNegativeInteger | lock_escals - Number of lock escalations                              |
| lock_timeouts          | xs:nonNegativeInteger | lock_timeouts - Number of lock timeouts                               |
| lock_wait_time         | xs:nonNegativeInteger | lock_wait_time - Time waited on locks                                 |
| lock_waits             | xs:nonNegativeInteger | lock_waits - Lock waits                                               |
| log_buffer_wait_time   | xs:nonNegativeInteger | log_buffer_wait_time - Log buffer wait time                           |
| log_disk_wait_time     | xs:nonNegativeInteger | log_disk_wait_time - Log disk wait time                               |
| log_disk_waits_total   | xs:nonNegativeInteger | log_disk_waits_total - Log disk waits total                           |
| num_lw_thresh_exceeded | xs:nonNegativeInteger | num_lw_thresh_exceeded - Number of thresholds<br>exceeded             |
| pkg_cache_inserts      | xs:nonNegativeInteger | pkg_cache_inserts - Package cache inserts                             |
| pkg_cache_lookups      | xs:nonNegativeInteger | pkg_cache_lookups - Package cache lookups                             |
| pool_data_l_reads      | xs:nonNegativeInteger | pool_data_l_reads - Buffer pool data logical reads                    |
| pool_data_p_reads      | xs:nonNegativeInteger | pool_data_p_reads - Buffer pool data physical reads                   |
| pool_data_writes       | xs:nonNegativeInteger | pool_data_writes - Buffer pool data writes                            |
| pool_index_l_reads     | xs:nonNegativeInteger | pool_index_l_reads - Buffer pool index logical reads                  |
| pool_index_p_reads     | xs:nonNegativeInteger | pool_index_p_reads - Buffer pool index physical reads                 |
| pool_index_writes      | xs:nonNegativeInteger | pool_index_writes - Buffer pool index writes                          |
| pool_read_time         | xs:nonNegativeInteger | pool_read_time - Total buffer pool physical read time                 |
| pool_temp_data_l_reads | xs:nonNegativeInteger | pool_temp_data_l_reads - Buffer pool temporary data<br>logical reads  |

*Table 139. Detailed metrics returned for MON\_GET\_SERVICE\_SUBCLASS\_DETAILS (continued)*

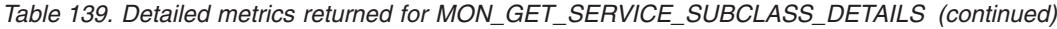

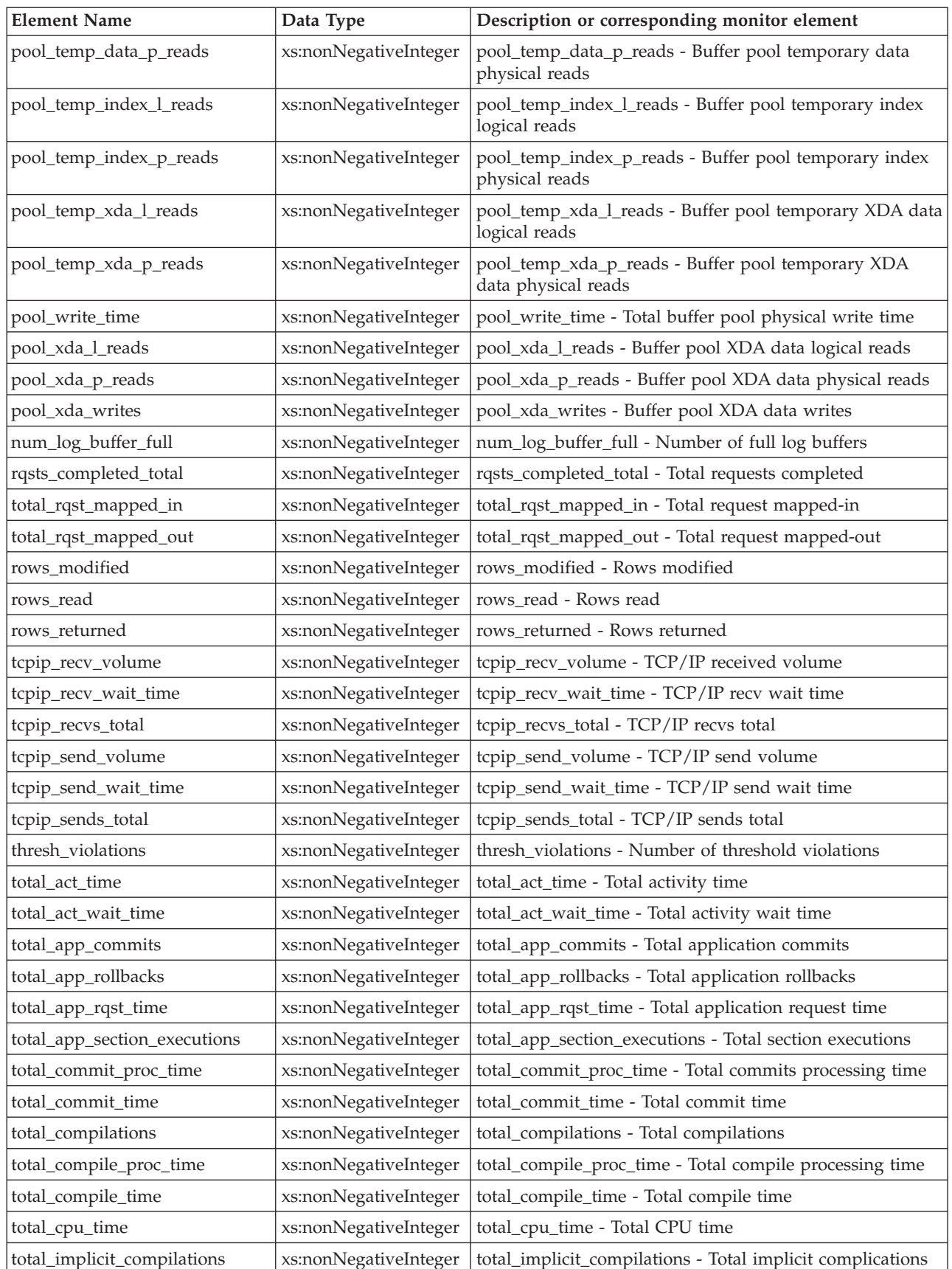

| <b>Element Name</b>                   | Data Type             | Description or corresponding monitor element                                   |
|---------------------------------------|-----------------------|--------------------------------------------------------------------------------|
| total_implicit_compile<br>_proc_time  | xs:nonNegativeInteger | total_implicit_compile_proc_time - Total implicit compile<br>processing time   |
| total_implicit_compile_time           | xs:nonNegativeInteger | total_implicit_compile_time - Total implicit compile time                      |
| total_loads                           | xs:nonNegativeInteger | total_loads - Total loads                                                      |
| total_load_proc_time                  | xs:nonNegativeInteger | total_load_proc_time - Total load processing time                              |
| total_load_time                       | xs:nonNegativeInteger | total_load_time - Total load time                                              |
| total_reorgs                          | xs:nonNegativeInteger | total_reorgs - Total reorganizations                                           |
| total_reorg_proc_time                 | xs:nonNegativeInteger | total_reorg_proc_time - Total reorganization processing<br>time                |
| total_reorg_time                      | xs:nonNegativeInteger | total_reorg_time - Total reorganization time                                   |
| total_rollback_proc_time              | xs:nonNegativeInteger | total_rollback_proc_time - Total rollback processing time                      |
| total_rollback_time                   | xs:nonNegativeInteger | total_rollback_time - Total rollback time                                      |
| total_routine_invocations             | xs:nonNegativeInteger | total_routine_invocations - Total routine invocations                          |
| total_routine_time                    | xs:nonNegativeInteger | total_routine_time - Total routine time                                        |
| total_routine_user_<br>code_proc_time | xs:nonNegativeInteger | total_routine_user_code_proc_time - Total routine user<br>code processing time |
| total_routine_user_<br>code_time      | xs:nonNegativeInteger | total_routine_user_code_time - Total routine user code<br>time                 |
| total_rqst_time                       | xs:nonNegativeInteger | total_rqst_time - Total request time                                           |
| total_runstats                        | xs:nonNegativeInteger | total_runstats - Total runtime statistics                                      |
| total_runstats_proc_time              | xs:nonNegativeInteger | total_runstats_proc_time - Total runtime statistics<br>processing time         |
| total_runstats_time                   | xs:nonNegativeInteger | total_runstats_time - Total runtime statistics                                 |
| total_section_proc_time               | xs:nonNegativeInteger | total_section_proc_time - Total section processing time                        |
| total_section_sort_time               | xs:nonNegativeInteger | total_section_sort_time - Total section sort time                              |
| total_section_sort_proc_time          | xs:nonNegativeInteger | total_section_sort_proc_time - Total section sort processing<br>time           |
| total_section_sorts                   | xs:nonNegativeInteger | total_section_sorts - Total section sorts                                      |
| total_section_time                    | xs:nonNegativeInteger | total_section_time - Total section time                                        |
| total_sorts                           | xs:nonNegativeInteger | total_sorts - Total Sorts                                                      |
| post_threshold_sorts                  | xs:nonNegativeInteger | post_shrthreshold_sorts - Post shared threshold sorts                          |
| post_shrthreshold_sorts               | xs:nonNegativeInteger | post_shrthreshold_sorts - Post shared threshold sorts                          |
| sort_overflows                        | xs:nonNegativeInteger | sort_overflows - Sort overflows                                                |
| tq_tot_send_spills                    | xs:nonNegativeInteger | tq_tot_send_spills - Total number of table queue buffers<br>overflowed         |
| total_wait_time                       | xs:nonNegativeInteger | total_wait_time - Total wait time                                              |
| wlm_queue_time_total                  | xs:nonNegativeInteger | wlm_queue_time_total - Workload manager total queue<br>time                    |
| wlm_queue_assignments_total           | xs:nonNegativeInteger | wlm_queue_assignments_total - Workload manager total<br>queue assignments      |

*Table 139. Detailed metrics returned for MON\_GET\_SERVICE\_SUBCLASS\_DETAILS (continued)*

# **MON\_GET\_TABLE table function - get table metrics**

The MON\_GET\_TABLE table function returns monitor metrics for one or more tables.

#### **Syntax**

MON\_GET\_TABLE ( *tabschema* , *tabname* , *member* ) -

The schema is SYSPROC.

### **Table function parameters**

#### *tabschema*

An input argument of type VARCHAR(128) that specifies a valid table schema name in the currently connected database when calling this function. If the argument is null or an empty string, metrics are retrieved for all tables in all schemas in the database. If the argument is specified, metrics are only returned for tables in the specified schema.

#### *tabname*

An input argument of type VARCHAR(128) that specifies a valid table name in the currently connected database when calling this function. If the argument is null or an empty string, metrics are retrieved for all the tables in the database.

#### *member*

An input argument of type INTEGER that specifies a valid member in the same instance as the currently connected database when calling this function. Specify -1 for the current database member, or -2 for all database members. If the NULL value is specified, -1 is set implicitly.

### **Authorization**

EXECUTE privilege on the MON\_GET\_TABLE function.

#### **Example**

List the activity on all tables accessed since the database was activated, aggregated across all database members, ordered by highest number of reads.

```
SELECT varchar(tabschema,20) as tabschema,
       varchar(tabname,20) as tabname,
       sum(rows_read) as total_rows_read,
       sum(rows_inserted) as total_rows_inserted,
       sum(rows updated) as total rows updated,
       sum(rows<sup>deleted</sup>) as total rows deleted
FROM TABLE(MON GET TABLE('','',-2)) AS^-tGROUP BY tabschema, tabname
ORDER BY total_rows_read DESC
```
The following example is a sample output from this query.

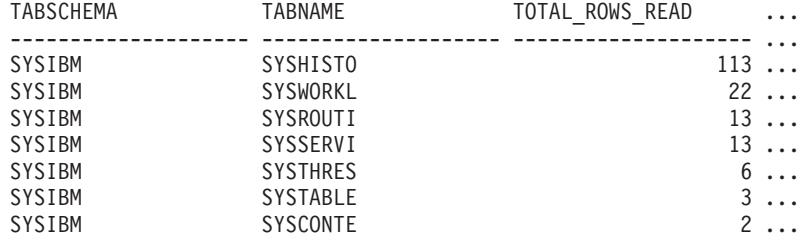

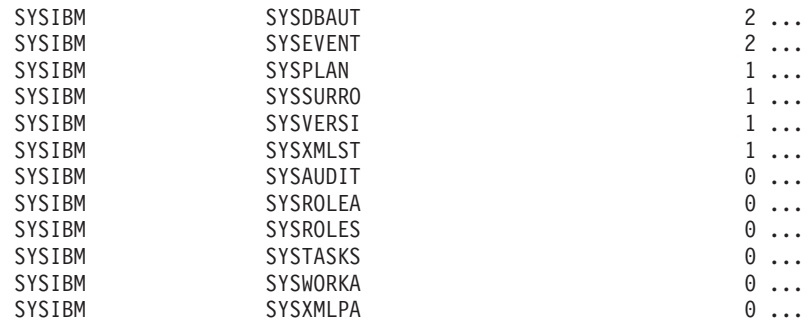

19 record(s) selected.

Output for query (continued).

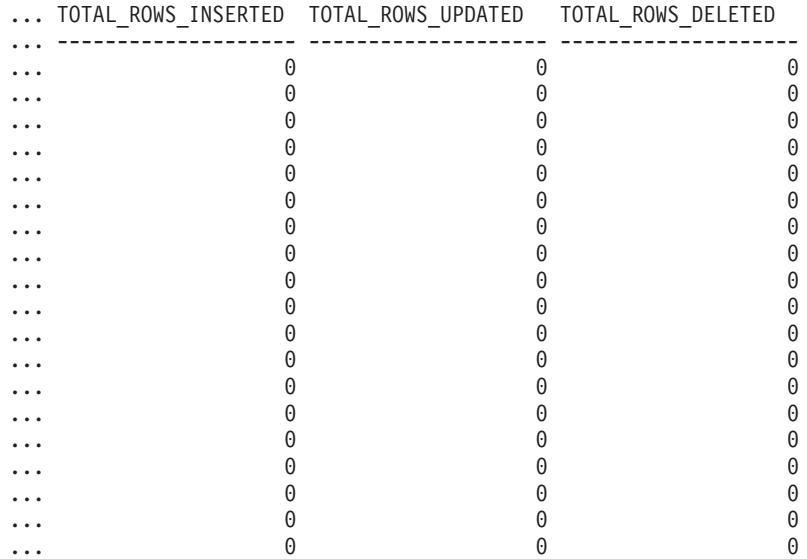

### **Usage notes**

The MON\_GET\_TABLE table function returns one row of data per database table and per database member. If range-partitioned tables are being used, one row is returned for each table partition per database member. No aggregation across database members is performed. However, aggregation can be achieved through SQL queries as shown in the example.

Metrics are returned only for tables accessed since the database was activated.

Metrics are always enabled. You do not need to turn on any system monitor switches to access table metrics through this function.

## **Information returned**

| Column Name      | Data Type       | Description                      |
|------------------|-----------------|----------------------------------|
| <b>TABSCHEMA</b> | VARCHAR(128)    | table_schema - Table schema name |
| <b>TABNAME</b>   | VARCHAR(128)    | table name - Table name          |
| <b>IMEMBER</b>   | <b>SMALLINT</b> | member - Database member         |

*Table 140. Information returned for MON\_GET\_TABLE*

*Table 140. Information returned for MON\_GET\_TABLE (continued)*

| <b>Column Name</b>                  | Data Type       | Description                                                                                                    |
|-------------------------------------|-----------------|----------------------------------------------------------------------------------------------------|
| TAB_TYPE                            | VARCHAR(14)     | table_type - Table type. This interface returns a text<br>identifier based on defines in sqlmon.h, and is one of:                                                                               |
|                                     |                 | <b>USER_TABLE</b><br>$\bullet$                                                                                                    |
|                                     |                 | TEMP_TABLE                                                                                                    |
|                                     |                 | • CATALOG_TABLE                                                                                                    |
| TAB_FILE_ID                         | <b>BIGINT</b>   | table_file_id - Table file ID                                                                                                    |
| DATA_PARTITION_ID                   | <b>INTEGER</b>  | data_partition_id - Data partition identifier                                                                                                    |
| TBSP_ID                             | <b>BIGINT</b>   | tablespace_id - Table space identification                                                                                                    |
| INDEX_TBSP_ID                       | <b>BIGINT</b>   | index_tbsp_id - Index table space ID                                                                                                    |
| LONG_TBSP_ID                        | <b>BIGINT</b>   | long_tbsp_id - Long table space ID                                                                                                    |
| TABLE_SCANS                         | <b>BIGINT</b>   | table_scans - Table scans                                                                                                    |
| <b>ROWS_READ</b>                    | <b>BIGINT</b>   | rows_read - Rows read                                                                                                    |
| ROWS_INSERTED                       | <b>BIGINT</b>   | rows_inserted - Rows inserted                                                                                                    |
| ROWS_UPDATED                        | <b>BIGINT</b>   | rows_updated - Rows updated                                                                                                    |
| ROWS_DELETED                        | <b>BIGINT</b>   | rows_deleted - Rows deleted                                                                                                    |
| OVERFLOW_ACCESSES                   | <b>BIGINT</b>   | overflow_accesses - Accesses to overflowed records                                                                                                    |
| <b>OVERFLOW_CREATES</b>             | <b>BIGINT</b>   | overflow_creates - Overflow creates                                                                                                    |
| PAGE_REORGS                         | <b>BIGINT</b>   | page_reorgs - Page reorganizations                                                                                                    |
| DATA_OBJECT_L_PAGES <sup>1, 2</sup> | <b>BIGINT</b>   | data_object_l_pages - Table data logical pages                                                                                                    |
| LOB_OBJECT_L_PAGES <sup>2</sup>     | <b>BIGINT</b>   | lob_object_l_pages - LOB data logical pages                                                                                                    |
| LONG_OBJECT_L_PAGES <sup>2</sup>    | <b>BIGINT</b>   | long_object_l_pages - Long object data logical pages                                                                                                    |
| INDEX_OBJECT_L_PAGES <sup>2</sup>   | <b>BIGINT</b>   | index_object_l_pages - Index data logical pages                                                                                                    |
| XDA_OBJECT_L_PAGES <sup>2</sup>     | <b>BIGINT</b>   | xda_object_l_pages - XML storage object (XDA) data<br>logical pages                                                                                                    |
| <b>DBPARTITIONNUM</b>               | <b>SMALLINT</b> | In a partitioned database environment, this is the numeric<br>identifier for the database member. For DB2 Enterprise<br>Server Edition and in a DB2 pureScale® environment, this<br>value is 0. |
| <b>ADDITIONAL DETAILS</b>           | BLOB(100K)      | Reserved for future use.                                                                                                    |

**Notes:**

- 1. This value might be less than the amount of space allocated for the object. This can happen when you use the RECLAIM EXTENTS ONLY option with the **REORG TABLE** command. In this case, reclaimed extents are included in the logical number of pages returned by MON\_GET\_TABLE.
- 2. This value might be less than the amount of space *physically* allocated for the object. This can happen when you use the REUSE STORAGE option of the TRUNCATE statement. This option causes storage allocated for the table to continue to be allocated, although the storage will be considered empty. In addition, the value for this monitor element might be less than the amount of space *logically* allocated for the object, because the total space logically allocated includes a small amount of additional meta data.

To retrieve an accurate measure of the logical or physical size of an object, use the ADMIN\_GET\_TAB\_INFO\_V97 function. This function provides more accurate information about the size of objects than you can obtain by multiplying the number of pages reported for this monitor element by the page size.

# **MON\_GET\_TABLESPACE table function - Get table space metrics**

The MON\_GET\_TABLESPACE table function returns monitor metrics for one or more table spaces.

#### **Syntax**

►►—MON\_GET\_TABLESPACE—(—*tbsp\_name—*,—*member*—)

The schema is SYSPROC.

### **Table function parameters**

*tbsp\_name*

An input argument of type VARCHAR(128) that specifies a valid table space name in the currently connected database when calling this function. If the argument is null or an empty string, metrics are retrieved for all table spaces in the database.

*member*

An input argument of type INTEGER that specifies a valid member in the same instance as the currently connected database when calling this function. Specify -1 for the current database member, or -2 for all database members. If the NULL value is specified, -1 is set implicitly.

## **Authorization**

EXECUTE privilege on the MON\_GET\_TABLESPACE function.

### **Example**

List table spaces ordered by number of physical reads from table space containers.

```
SELECT varchar(tbsp_name, 30) as tbsp_name,
                  member,
                  tbsp_type,
                  pool_data_p_reads
FROM TABLE(MON_GET_TABLESPACE('',-2)) AS t
ORDER BY pool data p reads DESC
```
The following example shows the output from this query.

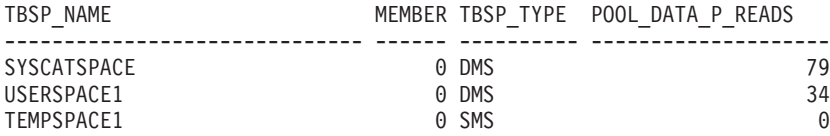

3 record(s) selected.

#### **Usage notes**

The MON\_GET\_TABLESPACE table function returns one row of data per database table space and per database member. No aggregation across database members is performed. However, aggregation can be achieved through SQL queries.

Metrics collected by this function are controlled at the database level by using the mon\_obj\_metrics configuration parameter. By default, metrics collection is enabled.

# **Information returned**

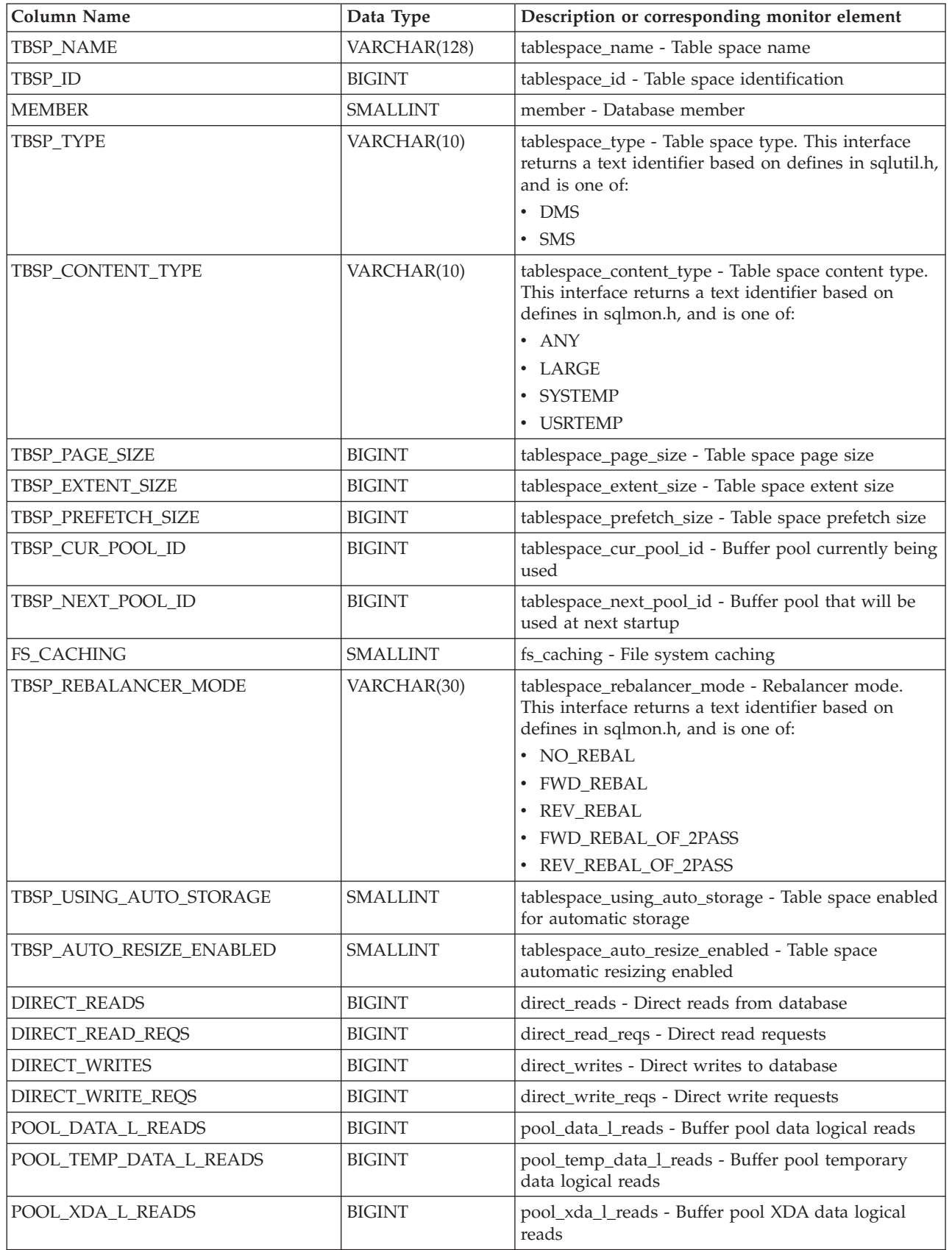

*Table 141. Information returned for MON\_GET\_TABLESPACE*

*Table 141. Information returned for MON\_GET\_TABLESPACE (continued)*

| Column Name                | Data Type     | Description or corresponding monitor element                                 |
|----------------------------|---------------|------------------------------------------------------------------------------|
| POOL_TEMP_XDA_L_READS      | <b>BIGINT</b> | pool_temp_xda_l_reads - Buffer pool temporary<br>XDA data logical reads      |
| POOL_INDEX_L_READS         | <b>BIGINT</b> | pool_index_l_reads - Buffer pool index logical reads                         |
| POOL_TEMP_INDEX_L_READS    | <b>BIGINT</b> | pool_temp_index_l_reads - Buffer pool temporary<br>index logical reads       |
| POOL_DATA_P_READS          | <b>BIGINT</b> | pool_data_p_reads - Buffer pool data physical reads                          |
| POOL_TEMP_DATA_P_READS     | <b>BIGINT</b> | pool_temp_data_p_reads - Buffer pool temporary<br>data physical reads        |
| POOL_XDA_P_READS           | BIGINT        | pool_xda_p_reads - Buffer pool XDA data physical<br>reads                    |
| POOL_TEMP_XDA_P_READS      | <b>BIGINT</b> | pool_temp_xda_p_reads - Buffer pool temporary<br>XDA data physical reads     |
| POOL_INDEX_P_READS         | <b>BIGINT</b> | pool_index_p_reads - Buffer pool index physical<br>reads                     |
| POOL_TEMP_INDEX_P_READS    | <b>BIGINT</b> | pool_temp_index_p_reads - Buffer pool temporary<br>index physical reads      |
| POOL_DATA_WRITES           | <b>BIGINT</b> | pool_data_writes - Buffer pool data writes                                   |
| POOL_XDA_WRITES            | <b>BIGINT</b> | pool_xda_writes - Buffer pool XDA data writes                                |
| POOL_INDEX_WRITES          | <b>BIGINT</b> | pool_index_writes - Buffer pool index writes                                 |
| DIRECT_READ_TIME           | <b>BIGINT</b> | direct_read_time - Direct read time                                          |
| DIRECT_WRITE_TIME          | <b>BIGINT</b> | direct_write_time - Direct write time                                        |
| POOL_READ_TIME             | <b>BIGINT</b> | pool_read_time - Total buffer pool physical read<br>time                     |
| POOL_WRITE_TIME            | <b>BIGINT</b> | pool_write_time - Total buffer pool physical write<br>time                   |
| POOL_ASYNC_DATA_READS      | <b>BIGINT</b> | pool_async_data_reads - Buffer pool asynchronous<br>data reads               |
| POOL_ASYNC_DATA_READ_REQS  | <b>BIGINT</b> | pool_async_data_read_reqs - Buffer pool<br>asynchronous read requests        |
| POOL_ASYNC_DATA_WRITES     | <b>BIGINT</b> | pool_async_data_writes - Buffer pool asynchronous<br>data writes             |
| POOL_ASYNC_INDEX_READS     | <b>BIGINT</b> | pool_async_index_reads - Buffer pool asynchronous<br>index reads             |
| POOL_ASYNC_INDEX_READ_REQS | <b>BIGINT</b> | pool_async_index_read_reqs - Buffer pool<br>asynchronous index read requests |
| POOL_ASYNC_INDEX_WRITES    | <b>BIGINT</b> | pool_async_index_writes - Buffer pool asynchronous<br>index writes           |
| POOL_ASYNC_XDA_READS       | <b>BIGINT</b> | pool_async_xda_reads - Buffer pool asynchronous<br>XDA data reads            |
| POOL_ASYNC_XDA_READ_REQS   | <b>BIGINT</b> | pool_async_xda_read_reqs - Buffer pool<br>asynchronous XDA read requests     |
| POOL_ASYNC_XDA_WRITES      | <b>BIGINT</b> | pool_async_xda_writes - Buffer pool asynchronous<br>XDA data writes          |
| VECTORED_IOS               | <b>BIGINT</b> | vectored_ios - Number of vectored IO requests                                |
| PAGES_FROM_VECTORED_IOS    | <b>BIGINT</b> | pages_from_vectored_ios - Total number of pages<br>read by vectored IO       |
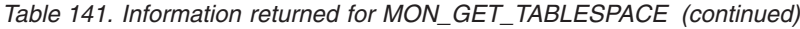

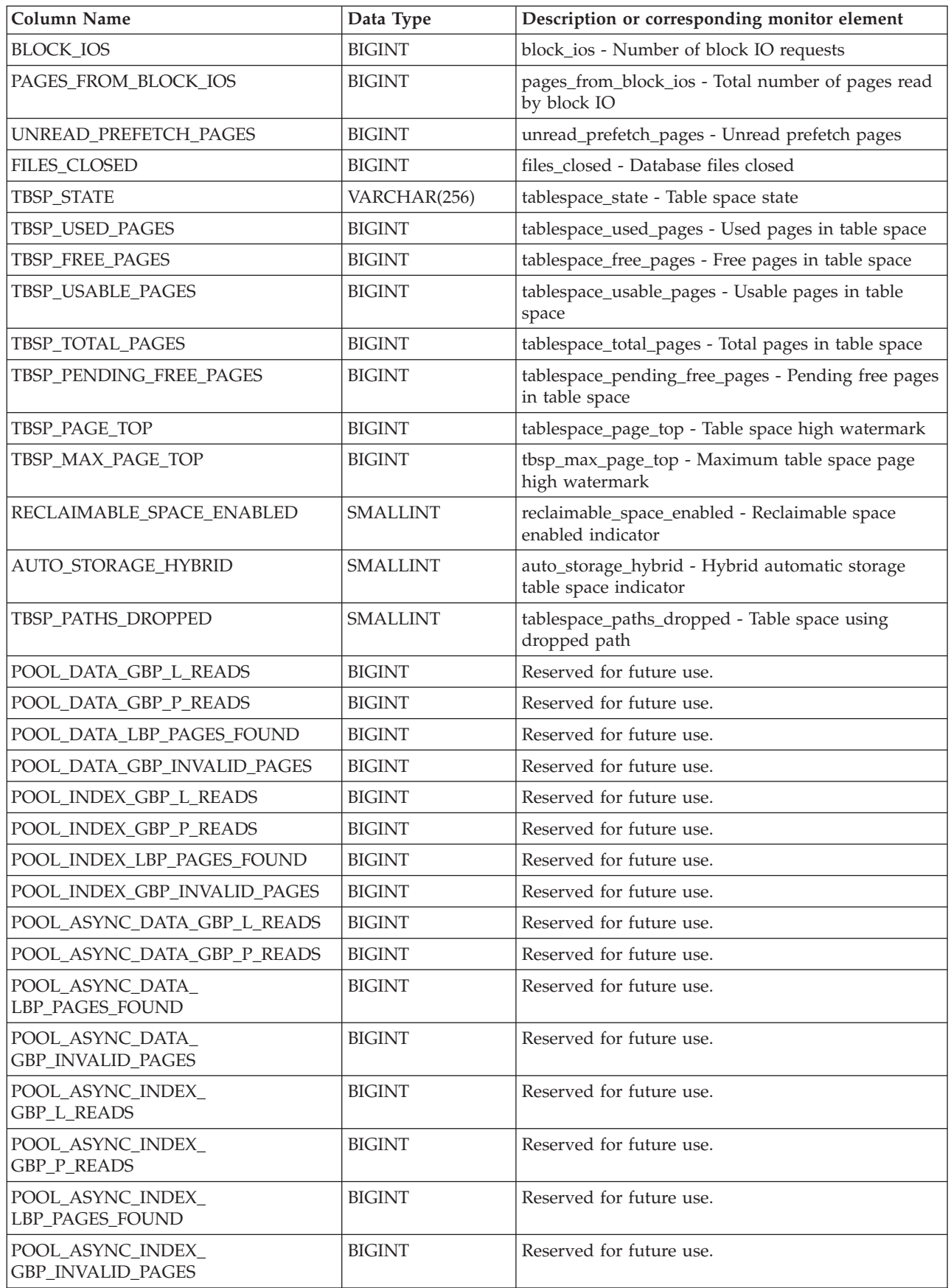

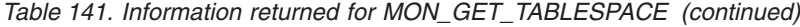

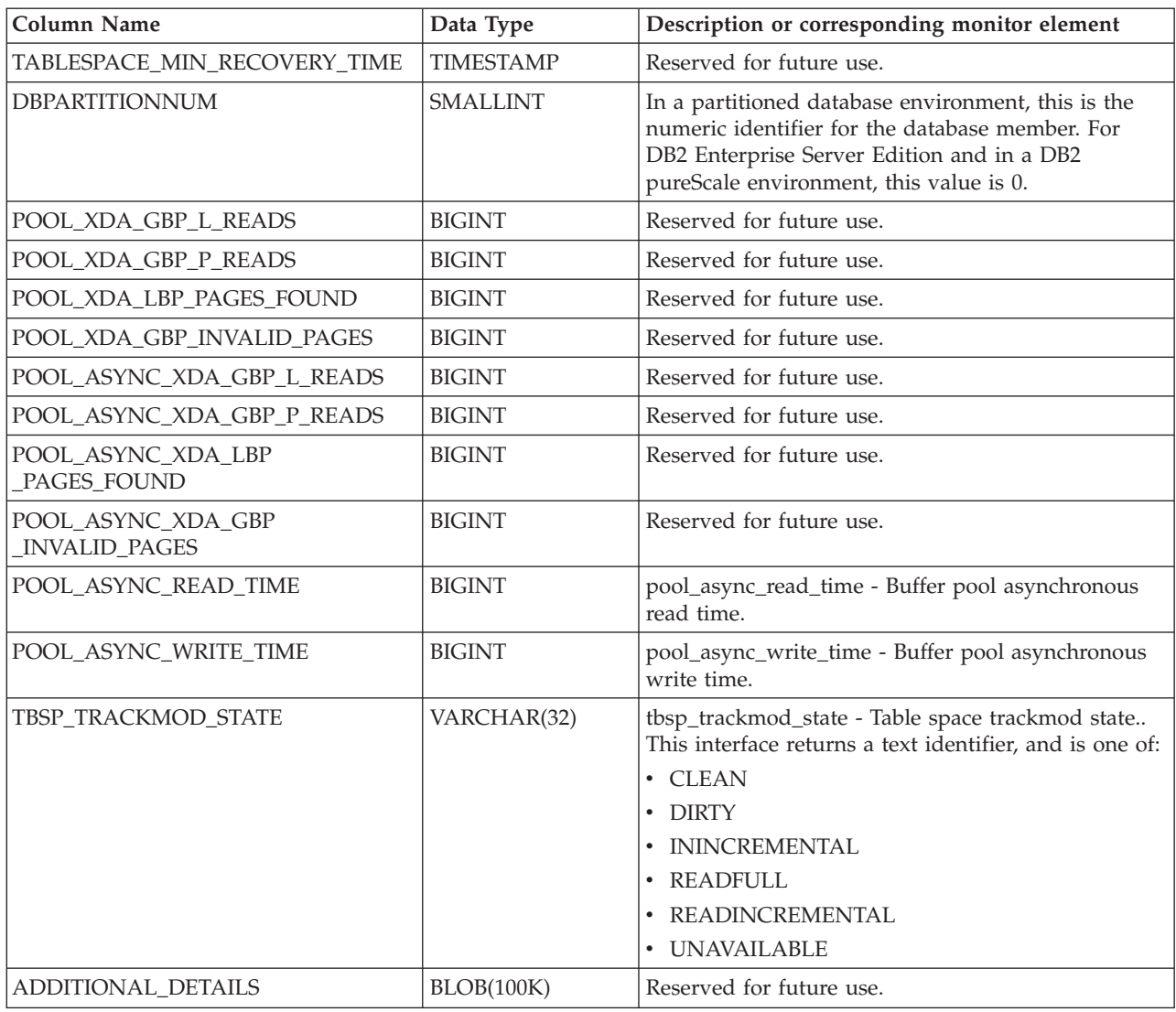

# **MON\_GET\_UNIT\_OF\_WORK table function - Get unit of work metrics**

The MON\_GET\_UNIT\_OF\_WORK table function returns metrics for one or more units of work.

## **Syntax**

MON\_GET\_UNIT\_OF\_WORK ( *application\_handle* , *member* ) -

The schema is SYSPROC.

## **Table function parameters**

### *application\_handle*

An optional input argument of type BIGINT that specifies a valid application handle in the same database as the one currently connected to when calling this function. If the argument is null, metrics are retrieved for units of work running in all superclasses in the database.

*member*

An optional input argument of type INTEGER that specifies a valid member in the same instance as the currently connected database when calling this function. Specify -1 for the current database member, or -2 for all database members. If the NULL value is specified, -1 is set implicitly.

#### **Authorization**

EXECUTE privilege on the MON\_GET\_UNIT\_OF\_WORK function.

#### **Example**

Identify the units of work that are consuming the highest amount of CPU time on the system.

```
SELECT application handle,
      uow_id,
       total cpu time,
       app_rqsts_completed total,
       rqsts_completed_total
FROM TABLE(MON GET UNIT OF WORK(NULL,-1)) AS t
ORDER BY total_cpu_time DESC
```
The following example is a sample output from this query.

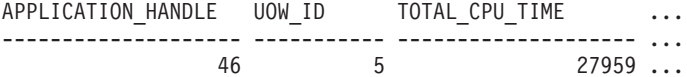

1 record(s) selected.

Output for query (continued).

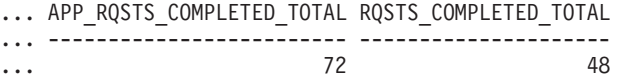

#### **Usage notes**

The metrics returned by the MON\_GET\_UNIT\_OF\_WORK table function represent the accumulation of all metrics for requests that were submitted during a unit of work. Metrics are rolled up periodically during the unit of work. Therefore, the values reported by this table function reflect the current state of the system at the time of the most recent rollup. Metrics are strictly increasing in value. To determine the value of a given metric for an in interval of time, use the function to query the metric at the start and end of the interval, and compute the difference.

Request metrics are controlled through the COLLECT REQUEST METRICS clause on service superclasses and the *mon\_req\_metrics* database configuration parameter at the database level. Metrics are only collected for a request if the request is processed by an agent in a service subclass whose parent service superclass has request metrics enabled, or if request metrics collection is enabled for the entire database. By default, request metrics are enabled at the database level. If request metrics have been disabled at the database level, and for a service superclass, the metrics reported for each unit of work mapped to that service superclass stop increasing (or remain at 0 if request metrics were disabled at database activation time).

The MON\_GET\_UNIT\_OF\_WORK table function returns one row of data per unit of work and per member. No aggregation across units of work (on a member), or

across members (for a service class or more), is performed. However, aggregation can be achieved through SQL queries. The input parameters have the effect of being ANDed together.

## **Information returned**

*Table 142. Information returned for MON\_GET\_UNIT\_OF\_WORK*

| Column Name               | Data Type        | Description or corresponding monitor element                                                                                                    |
|---------------------------|------------------|----------------------------------------------------------------------------------------------------|
| SERVICE_SUPERCLASS_NAME   | VARCHAR(128)     | service_superclass_name - Service superclass name                                                                                                    |
| SERVICE_SUBCLASS_NAME     | VARCHAR(128)     | service_subclass_name - Service subclass name                                                                                                    |
| SERVICE_CLASS_ID          | <b>INTEGER</b>   | service_class_id - Service class ID                                                                                                    |
| <b>MEMBER</b>             | <b>SMALLINT</b>  | member - Database member                                                                                                    |
| COORD_MEMBER              | <b>SMALLINT</b>  | coord_member - Coordinator member                                                                                                    |
| APPLICATION_HANDLE        | <b>BIGINT</b>    | application_handle - Application handle                                                                                                    |
| APPLICATION_ID            | VARCHAR(128)     | appl_id - Application ID                                                                                                    |
| WORKLOAD_NAME             | VARCHAR(128)     | workload_name - Workload name                                                                                                    |
| WORKLOAD_OCCURRENCE_ID    | <b>INTEGER</b>   | workload_occurrence_id - Workload occurrence<br>identifier. This ID does not uniquely identify the<br>workload occurrence unless it is coupled with the<br>coordinator member and the workload name. |
| UOW_ID                    | <b>INTEGER</b>   | uow_id - Unit of work ID                                                                                                    |
| WORKLOAD_OCCURRENCE_STATE | VARCHAR(32)      | workload_occurrence_state - Workload occurrence<br>state                                                                                                    |
| CLIENT_WRKSTNNAME         | VARCHAR(255)     | <b>CURRENT CLIENT_WRKSTNNAME</b> special<br>register                                                                                                    |
| CLIENT_ACCTNG             | VARCHAR(255)     | CURRENT CLIENT_ACCTNG special register                                                                                                    |
| CLIENT_USERID             | VARCHAR(255)     | CURRENT CLIENT_USERID special register                                                                                                    |
| CLIENT_APPLNAME           | VARCHAR(255)     | CURRENT CLIENT_APPLNAME special register                                                                                                    |
| UOW_START_TIME            | <b>TIMESTAMP</b> | uow_start_time - Unit of Work Start Timestamp                                                                                                    |
| SESSION_AUTH_ID           | VARCHAR(128)     | session_auth_id - Session authorization ID                                                                                                    |
| ACT_ABORTED_TOTAL         | <b>BIGINT</b>    | act_aborted_total - Total aborted activities                                                                                                    |
| ACT_COMPLETED_TOTAL       | <b>BIGINT</b>    | act_completed_total - Total completed activities                                                                                                    |
| ACT_REJECTED_TOTAL        | <b>BIGINT</b>    | act_rejected_total - Total rejected activities                                                                                                    |
| AGENT_WAIT_TIME           | <b>BIGINT</b>    | agent_wait_time - Agent wait time                                                                                                    |
| AGENT_WAITS_TOTAL         | <b>BIGINT</b>    | agent_waits_total - Total agent waits                                                                                                    |
| POOL_DATA_L_READS         | <b>BIGINT</b>    | pool_data_l_reads - Buffer pool data logical reads                                                                                                    |
| POOL_INDEX_L_READS        | <b>BIGINT</b>    | pool_index_l_reads - Buffer pool index logical<br>reads                                                                                                    |
| POOL_TEMP_DATA_L_READS    | <b>BIGINT</b>    | pool_temp_data_l_reads - Buffer pool temporary<br>data logical reads                                                                                                    |
| POOL_TEMP_INDEX_L_READS   | <b>BIGINT</b>    | pool_temp_index_l_reads - Buffer pool temporary<br>index logical reads                                                                                                    |
| POOL_TEMP_XDA_L_READS     | <b>BIGINT</b>    | pool_temp_xda_l_reads - Buffer pool temporary<br>XDA data logical reads                                                                                                    |
| POOL_XDA_L_READS          | <b>BIGINT</b>    | pool_xda_l_reads - Buffer pool XDA data logical<br>reads                                                                                                    |

*Table 142. Information returned for MON\_GET\_UNIT\_OF\_WORK (continued)*

| <b>Column Name</b>      | Data Type     | Description or corresponding monitor element                             |
|-------------------------|---------------|--------------------------------------------------------------------------|
| POOL_DATA_P_READS       | <b>BIGINT</b> | pool_data_p_reads - Buffer pool data physical<br>reads                   |
| POOL_INDEX_P_READS      | <b>BIGINT</b> | pool_index_p_reads - Buffer pool index physical<br>reads                 |
| POOL_TEMP_DATA_P_READS  | <b>BIGINT</b> | pool_temp_data_p_reads - Buffer pool temporary<br>data physical reads    |
| POOL_TEMP_INDEX_P_READS | <b>BIGINT</b> | pool_temp_index_p_reads - Buffer pool temporary<br>index physical reads  |
| POOL_TEMP_XDA_P_READS   | <b>BIGINT</b> | pool_temp_xda_p_reads - Buffer pool temporary<br>XDA data physical reads |
| POOL_XDA_P_READS        | <b>BIGINT</b> | pool_xda_p_reads - Buffer pool XDA data physical<br>reads                |
| POOL_DATA_WRITES        | <b>BIGINT</b> | pool_data_writes - Buffer pool data writes                               |
| POOL_INDEX_WRITES       | <b>BIGINT</b> | pool_index_writes - Buffer pool index writes                             |
| POOL_XDA_WRITES         | <b>BIGINT</b> | pool_xda_writes - Buffer pool XDA data writes                            |
| POOL_READ_TIME          | <b>BIGINT</b> | pool_read_time - Total buffer pool physical read<br>time                 |
| POOL WRITE TIME         | <b>BIGINT</b> | pool_write_time - Total buffer pool physical write<br><sub>time</sub>    |
| CLIENT_IDLE_WAIT_TIME   | <b>BIGINT</b> | client_idle_wait_time - Client idle wait time                            |
| <b>DEADLOCKS</b>        | <b>BIGINT</b> | deadlocks - Deadlocks detected                                           |
| <b>DIRECT_READS</b>     | <b>BIGINT</b> | direct_reads - Direct reads from database                                |
| DIRECT_READ_TIME        | <b>BIGINT</b> | direct_read_time - Direct read time                                      |
| <b>DIRECT_WRITES</b>    | <b>BIGINT</b> | direct_writes - Direct writes to database                                |
| DIRECT_WRITE_TIME       | <b>BIGINT</b> | direct_write_time - Direct write time                                    |
| DIRECT_READ_REQS        | <b>BIGINT</b> | direct_read_reqs - Direct read requests                                  |
| DIRECT_WRITE_REQS       | <b>BIGINT</b> | direct_write_reqs - Direct write requests                                |
| FCM_RECV_VOLUME         | <b>BIGINT</b> | fcm_recv_volume - FCM recv volume                                        |
| FCM_RECVS_TOTAL         | <b>BIGINT</b> | fcm_recvs_total - FCM recvs total                                        |
| FCM_SEND_VOLUME         | <b>BIGINT</b> | fcm_send_volume - FCM send volume                                        |
| FCM_SENDS_TOTAL         | <b>BIGINT</b> | fcm_sends_total - FCM sends total                                        |
| FCM_RECV_WAIT_TIME      | <b>BIGINT</b> | fcm_recv_wait_time - FCM recv wait time                                  |
| FCM_SEND_WAIT_TIME      | <b>BIGINT</b> | fcm_send_wait_time - FCM send wait time                                  |
| IPC_RECV_VOLUME         | <b>BIGINT</b> | ipc_recv_volume - Interprocess communication<br>recv volume              |
| IPC_RECV_WAIT_TIME      | <b>BIGINT</b> | ipc_recv_wait_time - Interprocess communication<br>recv wait time        |
| IPC_RECVS_TOTAL         | <b>BIGINT</b> | ipc_recvs_total - Interprocess communication recvs<br>total              |
| IPC_SEND_VOLUME         | <b>BIGINT</b> | ipc_send_volume - Interprocess communication<br>send volume              |
| IPC_SEND_WAIT_TIME      | <b>BIGINT</b> | ipc_send_wait_time - Interprocess communication<br>send wait time        |

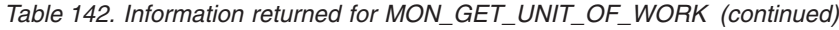

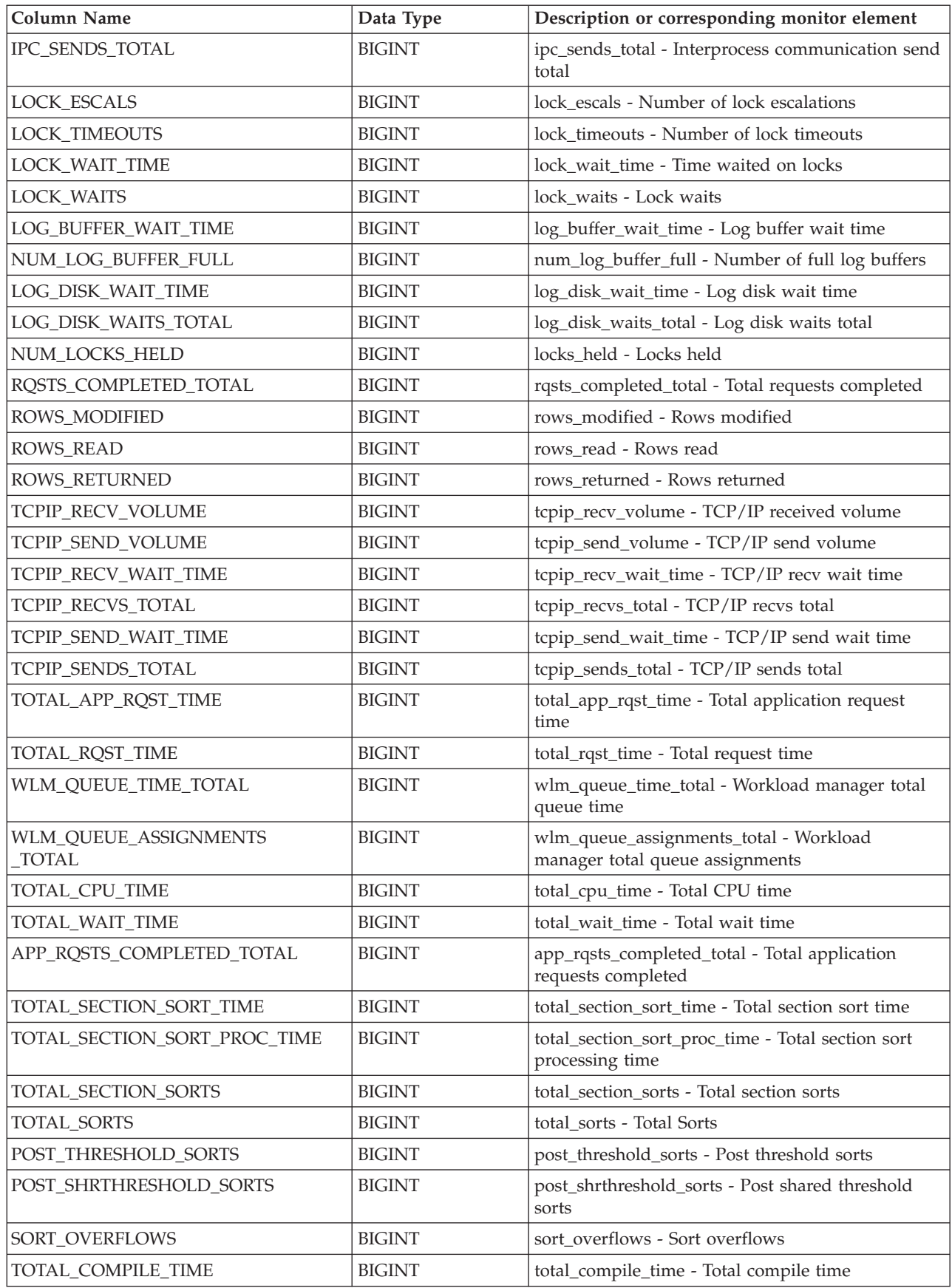

*Table 142. Information returned for MON\_GET\_UNIT\_OF\_WORK (continued)*

| <b>Column Name</b>                  | Data Type     | Description or corresponding monitor element                                 |
|-------------------------------------|---------------|------------------------------------------------------------------------------|
| TOTAL_COMPILE_PROC_TIME             | <b>BIGINT</b> | total_compile_proc_time - Total compile processing<br>time                   |
| TOTAL_COMPILATIONS                  | <b>BIGINT</b> | total_compilations - Total compilations                                      |
| TOTAL_IMPLICIT_COMPILE_TIME         | <b>BIGINT</b> | total_implicit_compile_time - Total implicit compile<br>time                 |
| TOTAL_IMPLICIT_COMPILE<br>PROC_TIME | <b>BIGINT</b> | total_implicit_compile_proc_time - Total implicit<br>compile processing time |
| TOTAL_IMPLICIT_COMPILATIONS         | <b>BIGINT</b> | total_implicit_compilations - Total implicit<br>complications                |
| TOTAL_SECTION_TIME                  | <b>BIGINT</b> | total_section_time - Total section time                                      |
| TOTAL_SECTION_PROC_TIME             | <b>BIGINT</b> | total_section_proc_time - Total section processing<br>time                   |
| TOTAL_APP_SECTION_EXECUTIONS        | <b>BIGINT</b> | total_app_section_executions - Total section<br>executions                   |
| TOTAL_ACT_TIME                      | <b>BIGINT</b> | total_act_time - Total activity time                                         |
| TOTAL_ACT_WAIT_TIME                 | <b>BIGINT</b> | total_act_wait_time - Total activity wait time                               |
| ACT_RQSTS_TOTAL                     | <b>BIGINT</b> | act_rqsts_total - Total activity requests                                    |
| TOTAL_ROUTINE_TIME                  | <b>BIGINT</b> | total_routine_time - Total routine time                                      |
| TOTAL_ROUTINE_INVOCATIONS           | <b>BIGINT</b> | total_routine_invocations - Total routine<br>invocations                     |
| TOTAL_COMMIT_TIME                   | <b>BIGINT</b> | total_commit_time - Total commit time                                        |
| TOTAL_COMMIT_PROC_TIME              | <b>BIGINT</b> | total_commit_proc_time - Total commits processing<br>time                    |
| TOTAL_APP_COMMITS                   | <b>BIGINT</b> | total_app_commits - Total application commits                                |
| INT_COMMITS                         | <b>BIGINT</b> | int_commits - Internal commits                                               |
| TOTAL_ROLLBACK_TIME                 | <b>BIGINT</b> | total_rollback_time - Total rollback time                                    |
| TOTAL_ROLLBACK_PROC_TIME            | <b>BIGINT</b> | total_rollback_proc_time - Total rollback processing<br>time                 |
| TOTAL_APP_ROLLBACKS                 | <b>BIGINT</b> | total_app_rollbacks - Total application rollbacks                            |
| <b>INT_ROLLBACKS</b>                | <b>BIGINT</b> | int_rollbacks - Internal rollbacks                                           |
| TOTAL_RUNSTATS_TIME                 | <b>BIGINT</b> | total_runstats_time - Total runtime statistics                               |
| TOTAL_RUNSTATS_PROC_TIME            | <b>BIGINT</b> | total_runstats_proc_time - Total runtime statistics<br>processing time       |
| TOTAL_RUNSTATS                      | <b>BIGINT</b> | total_runstats - Total runtime statistics                                    |
| TOTAL_REORG_TIME                    | <b>BIGINT</b> | total_reorg_time - Total reorganization time                                 |
| TOTAL_REORG_PROC_TIME               | <b>BIGINT</b> | total_reorg_proc_time - Total reorganization<br>processing time              |
| TOTAL_REORGS                        | <b>BIGINT</b> | total_reorgs - Total reorganizations                                         |
| TOTAL_LOAD_TIME                     | <b>BIGINT</b> | total_load_time - Total load time                                            |
| TOTAL_LOAD_PROC_TIME                | <b>BIGINT</b> | total_load_proc_time - Total load processing time                            |
| TOTAL_LOADS                         | <b>BIGINT</b> | total_loads - Total loads                                                    |
| CAT_CACHE_INSERTS                   | <b>BIGINT</b> | cat_cache_inserts - Catalog cache inserts                                    |
| CAT_CACHE_LOOKUPS                   | <b>BIGINT</b> | cat_cache_lookups - Catalog cache lookups                                    |

*Table 142. Information returned for MON\_GET\_UNIT\_OF\_WORK (continued)*

| Column Name               | Data Type         | Description or corresponding monitor element               |
|---------------------------|-------------------|------------------------------------------------------------|
| PKG CACHE INSERTS         | <b>BIGINT</b>     | pkg_cache_inserts - Package cache inserts                  |
| PKG_CACHE_LOOKUPS         | <b>BIGINT</b>     | pkg_cache_lookups - Package cache lookups                  |
| THRESH_VIOLATIONS         | <b>BIGINT</b>     | thresh violations - Number of threshold violations         |
| NUM LW THRESH EXCEEDED    | <b>BIGINT</b>     | num lw thresh exceeded - Number of thresholds<br>exceeded  |
| UOW LOG SPACE USED        | <b>BIGINT</b>     | uow_log_space_used - Unit of Work Log Space<br>Used        |
| <b>IDA SEND WAIT TIME</b> | <b>BIGINT</b>     | ida_send_wait_time - Time spent waiting to send<br>data    |
| <b>IDA SENDS TOTAL</b>    | <b>BIGINT</b>     | ida_sends_total - Number of times data sent                |
| IDA_SEND_VOLUME           | <b>BIGINT</b>     | ida_send_volume - Total data volume sent                   |
| <b>IDA RECV_WAIT_TIME</b> | <b>BIGINT</b>     | ida_recv_wait_time - Time spent waiting to receive<br>data |
| IDA_RECVS_TOTAL           | <b>BIGINT</b>     | ida_recvs_total - Number of times data received            |
| IDA_RECV_VOLUME           | <b>BIGINT</b>     | ida_recv_volume - Total data volume received               |
| <b>ADDITIONAL DETAILS</b> | <b>BLOB(100K)</b> | Reserved for future use.                                   |

# **MON\_GET\_UNIT\_OF\_WORK\_DETAILS table function - Get detailed unit of work metrics**

The MON\_GET\_UNIT\_OF\_WORK\_DETAILS table function returns detailed metrics for one or more units of work.

## **Syntax**

MON\_GET\_UNIT\_OF\_WORK\_DETAILS ( *application\_handle* , *member* ) -

The schema is SYSPROC.

## **Table function parameters**

#### *application\_handle*

An input argument of type BIGINT that specifies a valid application handle in the same database as the one currently connected to when calling this function. If the argument is null, metrics are retrieved for units of work running in all superclasses in the database.

#### *member*

An input argument of type INTEGER that specifies a valid member in the same instance as the currently connected database when calling this function. Specify -1 for the current database member, or -2 for all database members. If the NULL value is specified, -1 is set implicitly.

## **Authorization**

EXECUTE privilege on the MON\_GET\_UNIT\_OF\_WORK\_DETAILS function.

## **Example**

Identify the units of work that are consuming the highest amount of CPU time on the system.

```
SELECT detmetrics.application_handle,
    detmetrics.uow_id,
    detmetrics.total cpu time,
    detmetrics.app_rqsts_completed_total,
    detmetrics.rqsts completed total
FROM TABLE(MON GET UNIT OF WORK DETAILS(NULL,-2)) AS UOWMETRICS,
XMLTABLE (
    XMLNAMESPACES( DEFAULT 'http://www.ibm.com/xmlns/prod/db2/mon'),
        '$detmetric/db2_unit_of_work' PASSING
        XMLPARSE(DOCUMENT UOWMETRICS.DETAILS)
        as "detmetric"
COLUMNS
    "APPLICATION HANDLE" INTEGER PATH 'application handle',
    "UOW_ID" INTEGER PATH 'uow_id',
    "TOTAL CPU TIME" INTEGER PATH 'system metrics/total cpu time',
    "APP_RQSTS<sup>-</sup>COMPLETED_TOTAL" INTEGER
        PATH 'system_metrics/app_rqsts_completed_total',
    "RQSTS COMPLETED_TOTAL" INTEGER
        PATH 'system_metrics/rqsts_completed_total'
) AS DETMETRICS
ORDER BY total_cpu_time DESC
```
The following example is a sample output from this query.

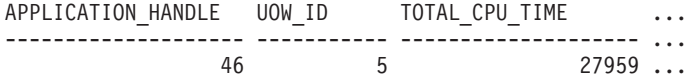

1 record(s) selected.

Output for query (continued).

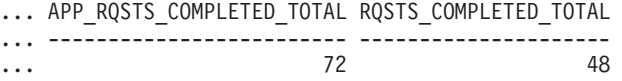

#### **Usage notes**

The metrics returned by the MON\_GET\_UNIT\_OF\_WORK\_DETAILS function represent the accumulation of all metrics for requests that were submitted during a unit of work. This function is similar to the MON\_GET\_UNIT\_OF\_WORK table function:

- The MON\_GET\_UNIT\_OF\_WORK table function returns the most commonly used metrics in a column based format and is the most performance efficient method of retrieving metrics.
- The MON\_GET\_UNIT\_OF\_WORK\_DETAILS table function returns the entire set of available metrics in an XML document format, which provides maximum flexibility for formatting output. The XML based output can be parsed directly by an XML parser, or it can be converted to relational format by the XMLTABLE function (see the example).

Metrics are rolled up periodically during the unit of work. Therefore, the values reported by this table function reflect the current state of the system at the time of the most recent rollup. Metrics are strictly increasing in value. To determine the value of a given metric for an interval of time, use the MON\_GET\_UNIT OF WORK\_DETAILS table function to query the metric at the start and end of the interval, and compute the difference.

Request metrics are controlled through the COLLECT REQUEST METRICS clause on service superclasses and the **mon\_req\_metrics** database configuration parameter at the database level. Metrics are only collected for a request if the request is processed by an agent in a service subclass whose parent service superclass has request metrics enabled, or if request metrics collection is enabled for the entire database. By default request metrics are enabled at the database level. If request metrics have been disabled at the database level, and for a service superclass, the metrics reported for each unit of work that are mapped to that service superclass stop increasing (or remain at 0 if request metrics were disabled at database activation time).

The MON\_GET\_UNIT\_OF\_WORK\_DETAILS table function returns one row of data per unit of work and per member. No aggregation across units of work (on a member), or across members (for a service class or more), is performed. However, aggregation can be achieved through SQL queries. The input parameters have the effect of being ANDed together.

The schema for the XML document that is returned in the DETAILS column is available in the file sqllib/misc/DB2MonRoutines.xsd. Further details can be found in the file sqllib/misc/DB2MonCommon.xsd.

### **Information returned**

| <b>Column Name</b>      | Data Type       | Description or corresponding monitor element                                                                                                    |
|-------------------------|-----------------|----------------------------------------------------------------------------------------------------|
| SERVICE_SUPERCLASS_NAME | VARCHAR(128)    | service_superclass_name - Service superclass<br>name                                                                                                    |
| SERVICE_SUBCLASS_NAME   | VARCHAR(128)    | service_subclass_name - Service subclass name                                                                                                    |
| SERVICE_CLASS_ID        | <b>INTEGER</b>  | service class id - Service class ID                                                                                                    |
| <b>MEMBER</b>           | <b>SMALLINT</b> | member - Database member                                                                                                    |
| COORD_MEMBER            | <b>SMALLINT</b> | coord_member - Coordinator member Database<br>member for the coordinator partition of the given<br>unit of work.                                                                                                    |
| APPLICATION_HANDLE      | <b>BIGINT</b>   | application_handle - Application handle                                                                                                    |
| WORKLOAD_NAME           | VARCHAR(128)    | workload_name - Workload name                                                                                                    |
| WORKLOAD_OCCURRENCE_ID  | <b>INTEGER</b>  | workload_occurrence_id - Workload occurrence<br>identifier. This ID does not uniquely identify the<br>workload occurrence unless it is coupled with<br>the coordinator database partition number and<br>the workload name. |
| UOW_ID                  | <b>INTEGER</b>  | uow_id - Unit of work ID                                                                                                    |
| <b>DETAILS</b>          | BLOB(1M)        | XML document that contains detailed metrics for<br>the unit of work. See Table 144 on page 503 for a<br>description of the elements in this document.                                                                      |

*Table 143. Information returned for MON\_GET\_UNIT\_OF\_WORK\_DETAILS*

The following example shows the structure of the XML document that is returned in the DETAILS column.

<db2\_unit\_of\_work xmlns="http://www.ibm.com/xmlns/prod/db2/mon" release="90700000"> <service\_superclass\_name>SYSDEFAULTUSERCLASS</service\_superclass\_name>

<service\_subclass\_name>SYSDEFAULTSUBCLASS</service\_subclass\_name>

- <service\_class\_id>13</service\_class\_id>
- <workload\_name>SYSDEFAULTUSERWORKLOAD</workload\_name>

<member>0</member>

```
<coord_member>0</coord_member>
   \leqapplication handle>21\leq/application handle>
   <workload_occurrence_id>1</workload_occurrence_id>
   \frac{\text{conv}_id}{\text{cos}^2}/uow_id>
   <workload_occurrence_state>UOWEXEC</workload_occurrence_state>
   <system_metrics>
   <act_aborted_total>5</act_aborted_total>
   ...
   <wlm_queue_assignments_total>3</wlm_queue_assignments_total>
   </system_metrics>
</db2_unit_of_work_metrics>
```
For the full schema, see sqllib/misc/DB2MonRoutines.xsd.

*Table 144. Detailed metrics returned for MON\_GET\_UNIT\_OF\_WORK\_DETAILS*

| <b>Element Name</b>         | Data Type              | Description or corresponding monitor element                                                                                                    |
|-----------------------------|------------------------|----------------------------------------------------------------------------------------------------|
| service_superclass_name     | xs:string (128)        | service_superclass_name - Service superclass name                                                                                                    |
| service_subclass_name       | xs:string (128)        | service_subclass_name - Service subclass name                                                                                                    |
| service_class_id            | xs:nonNegativeInteger  | service_class_id - Service class ID                                                                                                    |
| workload_name               | xs:string (128)        | workload name - Workload name                                                                                                    |
| member                      | xs:nonNegativeInteger  | member - Database member                                                                                                    |
| coord_member                | xs:nonNegativeInteger  | coord_member - Coordinator member                                                                                                    |
| application_handle          | xs:nonNegativeInteger  | application_handle - Application handle                                                                                                    |
| application_id              | xs:string              | appl_id - Application ID                                                                                                    |
| workload_occurrence_id      | xs:nonNegativeInteger  | workload_occurrence_id - Workload occurrence<br>identifier This ID does not uniquely identify the<br>workload occurrence unless it is coupled with the<br>coordinator member and the workload name. |
| uow_id                      | xs:nonNegativeInteger  | uow_id - Unit of work ID                                                                                                    |
| workload_occurrence_state   | xs:string              | workload_occurrence_state - Workload occurrence<br>state                                                                                                    |
| client_userid               | xs:string              | CURRENT CLIENT_USERID special register                                                                                                    |
| client_wrkstnname           | xs:string              | CURRENT CLIENT_WRKSTNNAME special register                                                                                                    |
| client_applname             | xs:string              | CURRENT CLIENT_APPLNAME special register                                                                                                    |
| client_acctng               | xs:string              | CURRENT CLIENT_ACCTNG special register                                                                                                    |
| act_aborted_total           | xs:nonNegativeInteger  | act_aborted_total - Total aborted activities                                                                                                    |
| act_completed_total         | xs:nonNegativeInteger  | act_completed_total - Total completed activities                                                                                                    |
| act_rejected_total          | xs:nonNegativeInteger  | act_rejected_total - Total rejected activities                                                                                                    |
| act_rqsts_total             | xs:nonNegativeInteger  | act_rqsts_total - Total activity requests                                                                                                    |
| agent_wait_time             | xs:nonNegativeInteger  | agent_wait_time - Agent wait time                                                                                                    |
| agent_waits_total           | xs:nonNegativeInteger  | agent_waits_total - Total agent waits                                                                                                    |
| app_rqsts_completed_total   | xs:nonNegativeInteger  | app_rqsts_completed_total - Total application<br>requests completed                                                                                                    |
| audit events total          | xs:nonNetagiveIngteger | audit events total - Total audit events                                                                                                    |
| audit_subsystem_wait_time   | xs:nonNegativeInteger  | audit_subsystem_wait_time - Audit subsystem wait<br>time                                                                                                    |
| audit_subsystem_waits_total | xs:nonNegativeInteger  | audit_subsystem_waits_total - Total audit subsystem<br>waits                                                                                                    |

| <b>Element Name</b>        | Data Type             | Description or corresponding monitor element               |
|----------------------------|-----------------------|------------------------------------------------------------|
| audit_file_write_wait_time | xs:nonNegativeInteger | audit_file_write_wait_time - Audit file write wait<br>time |
| audit_file_writes_total    | xs:nonNegativeInteger | audit_file_writes_total - Total Audit files written        |
| cat_cache_inserts          | xs:nonNegativeInteger | cat_cache_inserts - Catalog cache inserts                  |
| cat_cache_lookups          | xs:nonNegativeInteger | cat_cache_lookups - Catalog cache lookups                  |
| client_hostname            | xs:string             | client_hostname - Client hostname                          |
| client_idle_wait_time      | xs:nonNegativeInteger | client_idle_wait_time - Client idle wait time              |
| client_port_number         | xs:nonNegativeInteger | client_port_number - Client port number                    |
| deadlocks                  | xs:nonNegativeInteger | deadlocks - Deadlocks detected                             |
| diaglog_writes_total       | xs:nonNegativeInteger | diaglog_writes_total - Diag log total writes               |
| diaglog_write_wait_time    | xs:nonNegativeInteger | diaglog_write_wait_time - Diag log write time              |
| direct_read_time           | xs:nonNegativeInteger | direct_read_time - Direct read time                        |
| direct_write_time          | xs:nonNegativeInteger | direct_write_time - Direct write time                      |
| direct_read_reqs           | xs:nonNegativeInteger | direct_read_reqs - Direct read requests                    |
| direct_reads               | xs:nonNegativeInteger | direct_reads - Direct reads from database                  |
| direct_write_reqs          | xs:nonNegativeInteger | direct_write_reqs - Direct write requests                  |
| direct_writes              | xs:nonNegativeInteger | direct_writes - Direct writes to database                  |
| fcm_recv_volume            | xs:nonNegativeInteger | fcm_recv_volume - FCM recv volume                          |
| fcm_recv_wait_time         | xs:nonNegativeInteger | fcm_recv_wait_time - FCM recv wait time                    |
| fcm_recvs_total            | xs:nonNegativeInteger | fcm_recvs_total - FCM recvs total                          |
| fcm_message_recv_volume    | xs:nonNegativeInteger | fcm_message_recv_volume - FCM message recv<br>volume       |
| fcm_message_recvs_total    | xs:nonNegativeInteger | fcm_message_recvs_total - FCM message recvs total          |
| fcm_message_recv_wait_time | xs:nonNegativeInteger | fcm_message_recv_wait_time - FCM message recv<br>wait time |
| fcm_message_send_volume    | xs:nonNegativeInteger | fcm_message_send_volume - FCM message send<br>volume       |
| fcm_message_send_wait_time | xs:nonNegativeInteger | fcm_message_send_wait_time - FCM message send<br>wait time |
| fcm_message_sends_total    | xs:nonNegativeInteger | fcm_message_sends_total - FCM message sends total          |
| fcm_send_volume            | xs:nonNegativeInteger | fcm_send_volume - FCM send volume                          |
| fcm_send_wait_time         | xs:nonNegativeInteger | fcm_send_wait_time - FCM send wait time                    |
| fcm_sends_total            | xs:nonNegativeInteger | fcm_sends_total - FCM sends total                          |
| fcm_tq_recv_wait_time      | xs:nonNegativeInteger | fcm_tq_recv_wait_time - FCM tablequeue recv wait<br>time   |
| fcm_tq_send_wait_time      | xs:nonNegativeInteger | fcm_tq_send_wait_time - FCM tablequeue send wait<br>time   |
| fcm_tq_recv_volume         | xs:nonNegativeInteger | fcm_tq_recv_volume - FCM tablequeue recv volume            |
| fcm_tq_recvs_total         | xs:nonNegativeInteger | fcm_tq_recvs_total - FCM tablequeue recvs total            |
| fcm_tq_send_volume         | xs:nonNegativeInteger | fcm_tq_send_volume - FCM tablequeue send volume            |
| fcm_tq_sends_total         | xs:nonNegativeInteger | fcm_tq_sends_total - FCM tablequeue send total             |

*Table 144. Detailed metrics returned for MON\_GET\_UNIT\_OF\_WORK\_DETAILS (continued)*

| <b>Element Name</b>    | Data Type             | Description or corresponding monitor element                          |
|------------------------|-----------------------|-----------------------------------------------------------------------|
| ida_send_wait_time     | xs:nonNegativeInteger | ida_send_wait_time - Time spent waiting to send<br>data               |
| ida_sends_total        | xs:nonNegativeInteger | ida_sends_total - Number of times data sent                           |
| ida_send_volume        | xs:nonNegativeInteger | ida_send_volume - Total data volume sent                              |
| ida_recv_volume        | xs:nonNegativeInteger | ida_recv_volume - Total data volume received                          |
| ida_recv_wait_time     | xs:nonNegativeInteger | ida_recv_wait_time - Time spent waiting to receive<br>data            |
| ida_recvs_total        | xs:nonNegativeInteger | ida_recvs_total - Number of times data received                       |
| int_commits            | xs:nonNegativeInteger | int_commits - Internal commits                                        |
| int_rollbacks          | xs:nonNegativeInteger | int_rollbacks - Internal rollbacks                                    |
| tq_tot_send_spills     | xs:nonNegativeInteger | tq_tot_send_spills - Total number of tablequeue<br>buffers overflowed |
| ipc_recv_volume        | xs:nonNegativeInteger | ipc_recv_volume - Interprocess communication recv<br>volume           |
| ipc_recv_wait_time     | xs:nonNegativeInteger | ipc_recv_wait_time - Interprocess communication<br>recv wait time     |
| ipc_recvs_total        | xs:nonNegativeInteger | ipc_recvs_total - Interprocess communication recvs<br>total           |
| ipc_send_volume        | xs:nonNegativeInteger | ipc_send_volume - Interprocess communication send<br>volume           |
| ipc_send_wait_time     | xs:nonNegativeInteger | ipc_send_wait_time - Interprocess communication<br>send wait time     |
| ipc_sends_total        | xs:nonNegativeInteger | ipc_sends_total - Interprocess communication send<br>total            |
| last_executable_id     | xs:hexBinary(32)      | last_executable_id - Last executable identifier                       |
| last_request_type      | xs:string(32)         | last_request_type - Last request type                                 |
| lock_escals            | xs:nonNegativeInteger | lock_escals - Number of lock escalations                              |
| lock_timeouts          | xs:nonNegativeInteger | lock_timeouts - Number of lock timeouts                               |
| lock_wait_time         | xs:nonNegativeInteger | lock_wait_time - Time waited on locks                                 |
| lock_waits             | xs:nonNegativeInteger | lock_waits - Lock waits                                               |
| log_buffer_wait_time   | xs:nonNegativeInteger | log_buffer_wait_time - Log buffer wait time                           |
| log_disk_wait_time     | xs:nonNegativeInteger | log_disk_wait_time - Log disk wait time                               |
| log_disk_waits_total   | xs:nonNegativeInteger | log_disk_waits_total - Log disk waits total                           |
| num_locks_held         | xs:nonNegativeInteger | locks_held - Locks held                                               |
| num_lw_thresh_exceeded | xs:nonNegativeInteger | num_lw_thresh_exceeded - Number of thresholds<br>exceeded             |
| thresh_violations      | xs:nonNegativeInteger | thresh_violations - Number of threshold violations                    |
| pkg_cache_inserts      | xs:nonNegativeInteger | pkg_cache_inserts - Package cache inserts                             |
| pkg_cache_lookups      | xs:nonNegativeInteger | pkg_cache_lookups - Package cache lookups                             |
| pool_data_l_reads      | xs:nonNegativeInteger | pool_data_l_reads - Buffer pool data logical reads                    |
| pool_data_p_reads      | xs:nonNegativeInteger | pool_data_p_reads - Buffer pool data physical reads                   |
| pool_data_writes       | xs:nonNegativeInteger | pool_data_writes - Buffer pool data writes                            |
| pool_index_l_reads     | xs:nonNegativeInteger | pool_index_l_reads - Buffer pool index logical reads                  |

*Table 144. Detailed metrics returned for MON\_GET\_UNIT\_OF\_WORK\_DETAILS (continued)*

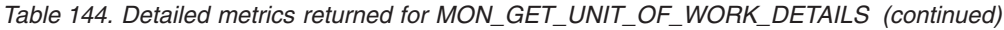

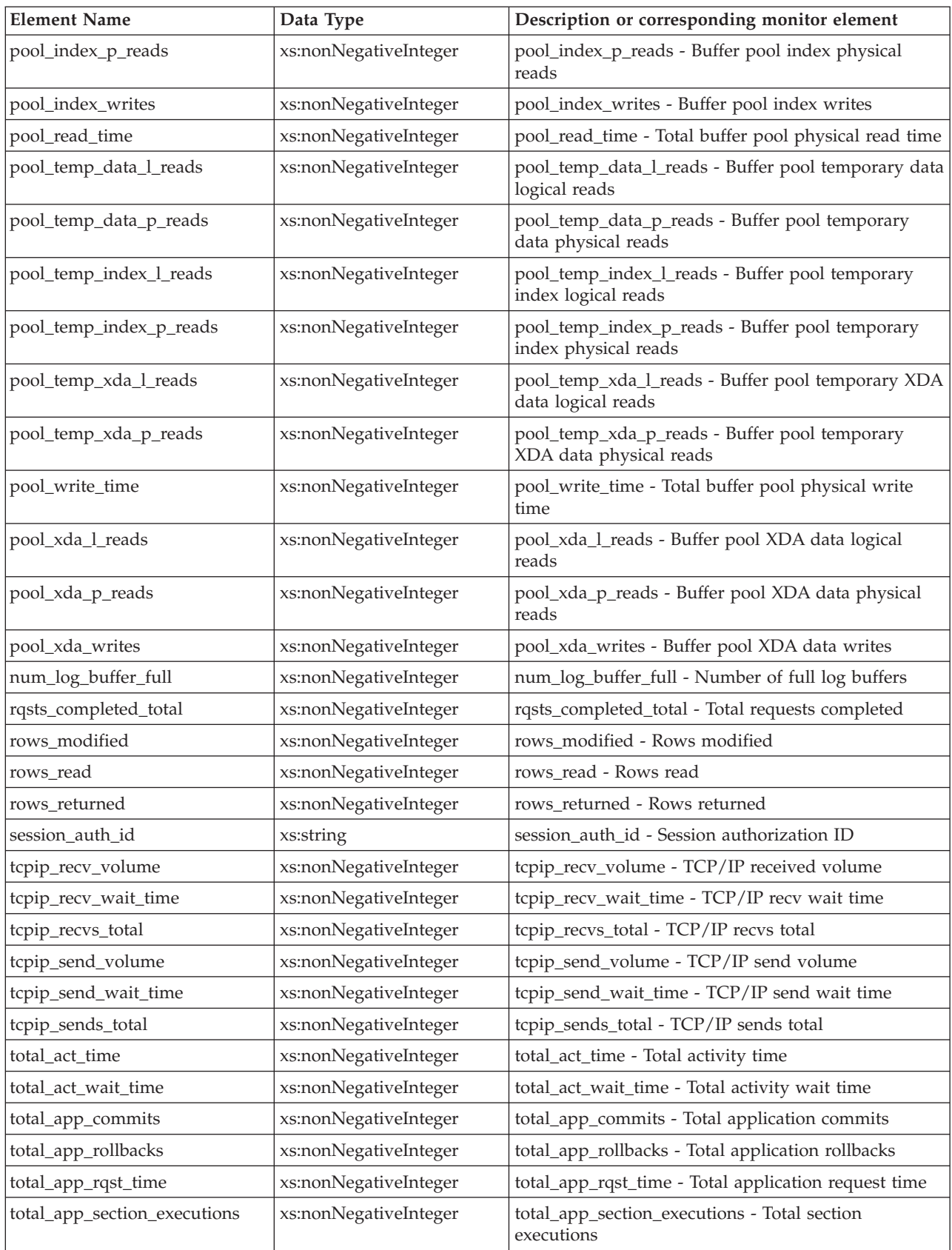

| <b>Element Name</b>                  | Data Type             | Description or corresponding monitor element                                   |
|--------------------------------------|-----------------------|--------------------------------------------------------------------------------|
| total_commit_proc_time               | xs:nonNegativeInteger | total_commit_proc_time - Total commits processing<br>time                      |
| total_commit_time                    | xs:nonNegativeInteger | total_commit_time - Total commit time                                          |
| total_compilations                   | xs:nonNegativeInteger | total_compilations - Total compilations                                        |
| total_compile_proc_time              | xs:nonNegativeInteger | total_compile_proc_time - Total compile processing<br>time                     |
| total_compile_time                   | xs:nonNegativeInteger | total_compile_time - Total compile time                                        |
| total_cpu_time                       | xs:nonNegativeInteger | total_cpu_time - Total CPU time                                                |
| total_implicit_compilations          | xs:nonNegativeInteger | total_implicit_compilations - Total implicit<br>complications                  |
| total_implicit_compile_<br>proc_time | xs:nonNegativeInteger | total_implicit_compile_proc_time - Total implicit<br>compile processing time   |
| total_implicit_compile_time          | xs:nonNegativeInteger | total_implicit_compile_time - Total implicit compile<br>time                   |
| total_loads                          | xs:nonNegativeInteger | total loads - Total loads                                                      |
| total_load_proc_time                 | xs:nonNegativeInteger | total_load_proc_time - Total load processing time                              |
| total_load_time                      | xs:nonNegativeInteger | total_load_time - Total load time                                              |
| total_reorgs                         | xs:nonNegativeInteger | total_reorgs - Total reorganizations                                           |
| total_reorg_proc_time                | xs:nonNegativeInteger | total_reorg_proc_time - Total reorganization<br>processing time                |
| total_reorg_time                     | xs:nonNegativeInteger | total_reorg_time - Total reorganization time                                   |
| total_rollback_proc_time             | xs:nonNegativeInteger | total_rollback_proc_time - Total rollback processing<br>time                   |
| total_rollback_time                  | xs:nonNegativeInteger | total_rollback_time - Total rollback time                                      |
| total_routine_invocations            | xs:nonNegativeInteger | total_routine_invocations - Total routine invocations                          |
| total_routine_time                   | xs:nonNegativeInteger | total_routine_time - Total routine time                                        |
| total_routine_user_code<br>proc_time | xs:nonNegativeInteger | total_routine_user_code_proc_time - Total routine<br>user code processing time |
| total_routine_user_code_time         | xs:nonNegativeInteger | total_routine_user_code_time - Total routine user<br>code time                 |
| total_rqst_time                      | xs:nonNegativeInteger | total_rqst_time - Total request time                                           |
| total_runstats                       | xs:nonNegativeInteger | total_runstats - Total runtime statistics                                      |
| total_runstats_proc_time             | xs:nonNegativeInteger | total_runstats_proc_time - Total runtime statistics<br>processing time         |
| total_runstats_time                  | xs:nonNegativeInteger | total_runstats_time - Total runtime statistics                                 |
| total_section_proc_time              | xs:nonNegativeInteger | total_section_proc_time - Total section processing<br>time                     |
| total_section_sort_time              | xs:nonNegativeInteger | total_section_sort_time - Total section sort time                              |
| total_section_sort_proc_time         | xs:nonNegativeInteger | total_section_sort_proc_time - Total section sort<br>processing time           |
| total_section_sorts                  | xs:nonNegativeInteger | total_section_sorts - Total section sorts                                      |
| total_section_time                   | xs:nonNegativeInteger | total_section_time - Total section time                                        |
| total_sorts                          | xs:nonNegativeInteger | total_sorts - Total Sorts                                                      |

*Table 144. Detailed metrics returned for MON\_GET\_UNIT\_OF\_WORK\_DETAILS (continued)*

| <b>Element Name</b>         | Data Type             | Description or corresponding monitor element                              |
|-----------------------------|-----------------------|---------------------------------------------------------------------------|
| post_threshold_sorts        | xs:nonNegativeInteger | post_threshold_sorts - Post threshold sorts                               |
| post_shrthreshold_sorts     | xs:nonNegativeInteger | post_shrthreshold_sorts - Post_shared_threshold_sorts                     |
| sort_overflows              | xs:nonNegativeInteger | sort_overflows - Sort overflows                                           |
| tq_tot_send_spills          | xs:nonNegativeInteger | tq_tot_send_spills - Total number of table queue<br>buffers overflowed    |
| total_wait_time             | xs:nonNegativeInteger | total_wait_time - Total wait time                                         |
| uow_log_space_used          | xs:nonNegativeInteger | uow_log_space_used - Unit of Work Log Space Used                          |
| uow_start_time              | xs:dateTime           | uow_start_time - Unit of Work Start Timestamp                             |
| wlm_queue_time_total        | xs:nonNegativeInteger | wlm_queue_time_total - Workload manager total<br>queue time               |
| wlm_queue_assignments_total | xs:nonNegativeInteger | wlm_queue_assignments_total - Workload manager<br>total queue assignments |

*Table 144. Detailed metrics returned for MON\_GET\_UNIT\_OF\_WORK\_DETAILS (continued)*

# **MON\_GET\_WORKLOAD table function - Get workload metrics**

The MON\_GET\_WORKLOAD table function returns metrics for one or more workloads.

### **Syntax**

 $\rightarrow$  MON GET WORKLOAD—(*—workload name—*, *—member* —)-

The schema is SYSPROC.

## **Table function parameters**

*workload\_name*

An input argument of type VARCHAR(128) that specifies a specific workload for which the metrics are to be returned. If the argument is NULL or an empty string, metrics are returned for all workloads.

#### *member*

An input argument of type INTEGER that specifies a valid member in the same instance as the currently connected database when calling this function. Specify -1 for the current database member, or -2 for all database members. If the NULL value is specified, -1 is set implicitly.

## **Authorization**

EXECUTE privilege on the MON\_GET\_WORKLOAD function.

## **Example**

Display lock information for each workload, aggregated across member, ordered by highest lock wait time.

```
SELECT varchar(workload name,30) as workload name,
      sum(lock wait time) as total lock wait time,
      sum(lock waits) as total lock waits,
       sum(lock timeouts) as total lock timeouts,
```
sum(lock escals) as total lock escals FROM TABLE(MON GET WORKLOAD('',-2)) AS t GROUP BY workload name ORDER BY total\_lock\_wait\_time DESC

The following example is a sample output from this query.

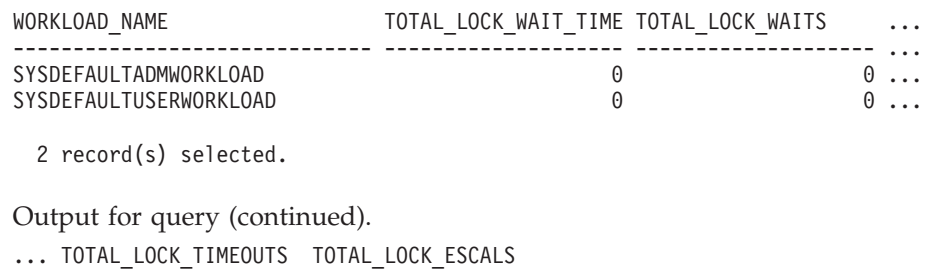

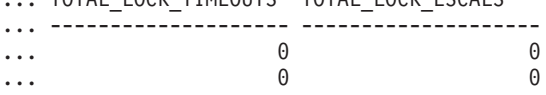

## **Usage notes**

The metrics returned by the MON\_GET\_WORKLOAD table function represent the accumulation of all metrics for requests that were submitted by connections mapped to the identified workload object. Metrics are rolled up to a workload on unit of work boundaries, and periodically during the execution of requests. Therefore, the values reported by this table function reflect the current state of the system at the time of the most recent rollup. Metrics are strictly increasing in value. To determine the value of a given metric for an interval of time, use the MON\_GET\_WORKLOAD table function to query the metric at the start and end of the interval, and compute the difference.

Request metrics are controlled through the COLLECT REQUEST METRICS clause on service superclasses and the *mon\_req\_metrics* database configuration parameter at the database level. Metrics are only collected for a request if the request is processed by an agent in a service subclass whose parent service superclass has request metrics enabled, or if request metrics collection is enabled for the entire database. By default, request metrics are enabled at the database level. If request metrics have been disabled at the database level, and for a service superclass, then the metrics reported for each workload that is mapped to that service superclass stop increasing (or remain at 0 if request metrics were disabled at database activation time).

The MON\_GET\_WORKLOAD table function returns one row of data per workload and per member. No aggregation across workloads (on a member), or across members (for a service class or more), is performed. However, aggregation can be achieved through SQL queries (see the example).

## **Information returned**

| Column Name          | Data Type       | Description or corresponding monitor element     |
|----------------------|-----------------|--------------------------------------------------|
| <b>WORKLOAD NAME</b> | VARCHAR(128)    | workload_name - Workload name                    |
| <b>WORKLOAD ID</b>   | <b>INTEGER</b>  | workload id - Workload ID                        |
| <b>MEMBER</b>        | <b>SMALLINT</b> | member - Database member                         |
| ACT ABORTED TOTAL    | <b>BIGINT</b>   | act aborted total - Total aborted activities     |
| ACT COMPLETED TOTAL  | <b>BIGINT</b>   | act_completed_total - Total completed activities |

*Table 145. Information returned for MON\_GET\_WORKLOAD*

*Table 145. Information returned for MON\_GET\_WORKLOAD (continued)*

| Column Name             | Data Type     | Description or corresponding monitor element                             |
|-------------------------|---------------|--------------------------------------------------------------------------|
| ACT_REJECTED_TOTAL      | <b>BIGINT</b> | act_rejected_total - Total rejected activities                           |
| AGENT_WAIT_TIME         | <b>BIGINT</b> | agent_wait_time - Agent wait time                                        |
| AGENT_WAITS_TOTAL       | <b>BIGINT</b> | agent_waits_total - Total agent waits                                    |
| POOL_DATA_L_READS       | <b>BIGINT</b> | pool_data_l_reads - Buffer pool data logical reads                       |
| POOL_INDEX_L_READS      | <b>BIGINT</b> | pool_index_l_reads - Buffer pool index logical reads                     |
| POOL_TEMP_DATA_L_READS  | <b>BIGINT</b> | pool_temp_data_l_reads - Buffer pool temporary<br>data logical reads     |
| POOL_TEMP_INDEX_L_READS | <b>BIGINT</b> | pool_temp_index_l_reads - Buffer pool temporary<br>index logical reads   |
| POOL_TEMP_XDA_L_READS   | <b>BIGINT</b> | pool_temp_xda_l_reads - Buffer pool temporary<br>XDA data logical reads  |
| POOL_XDA_L_READS        | <b>BIGINT</b> | pool_xda_l_reads - Buffer pool XDA data logical<br>reads                 |
| POOL_DATA_P_READS       | <b>BIGINT</b> | pool_data_p_reads - Buffer pool data physical reads                      |
| POOL_INDEX_P_READS      | <b>BIGINT</b> | pool_index_p_reads - Buffer pool index physical<br>reads                 |
| POOL_TEMP_DATA_P_READS  | <b>BIGINT</b> | pool_temp_data_p_reads - Buffer pool temporary<br>data physical reads    |
| POOL_TEMP_INDEX_P_READS | <b>BIGINT</b> | pool_temp_index_p_reads - Buffer pool temporary<br>index physical reads  |
| POOL_TEMP_XDA_P_READS   | <b>BIGINT</b> | pool_temp_xda_p_reads - Buffer pool temporary<br>XDA data physical reads |
| POOL_XDA_P_READS        | <b>BIGINT</b> | pool_xda_p_reads - Buffer pool XDA data physical<br>reads                |
| POOL_DATA_WRITES        | <b>BIGINT</b> | pool_data_writes - Buffer pool data writes                               |
| POOL_INDEX_WRITES       | <b>BIGINT</b> | pool_index_writes - Buffer pool index writes                             |
| POOL_XDA_WRITES         | <b>BIGINT</b> | pool_xda_writes - Buffer pool XDA data writes                            |
| POOL_READ_TIME          | <b>BIGINT</b> | pool_read_time - Total buffer pool physical read<br>time                 |
| POOL_WRITE_TIME         | <b>BIGINT</b> | pool_write_time - Total buffer pool physical write<br>time               |
| CLIENT_IDLE_WAIT_TIME   | <b>BIGINT</b> | client_idle_wait_time - Client idle wait time                            |
| <b>DEADLOCKS</b>        | <b>BIGINT</b> | deadlocks - Deadlocks detected                                           |
| DIRECT_READS            | <b>BIGINT</b> | direct_reads - Direct reads from database                                |
| DIRECT_READ_TIME        | <b>BIGINT</b> | direct_read_time - Direct read time                                      |
| DIRECT_WRITES           | <b>BIGINT</b> | direct_writes - Direct writes to database                                |
| DIRECT_WRITE_TIME       | <b>BIGINT</b> | direct_write_time - Direct write time                                    |
| DIRECT_READ_REQS        | <b>BIGINT</b> | direct_read_reqs - Direct read requests                                  |
| DIRECT_WRITE_REQS       | <b>BIGINT</b> | direct_write_reqs - Direct write requests                                |
| FCM_RECV_VOLUME         | <b>BIGINT</b> | fcm_recv_volume - FCM recv volume                                        |
| FCM_RECVS_TOTAL         | <b>BIGINT</b> | fcm_recvs_total - FCM recvs total                                        |
| FCM_SEND_VOLUME         | <b>BIGINT</b> | fcm_send_volume - FCM send volume                                        |
| FCM_SENDS_TOTAL         | <b>BIGINT</b> | fcm_sends_total - FCM sends total                                        |

*Table 145. Information returned for MON\_GET\_WORKLOAD (continued)*

| <b>Column Name</b>                    | Data Type     | Description or corresponding monitor element                              |
|---------------------------------------|---------------|---------------------------------------------------------------------------|
| FCM_RECV_WAIT_TIME                    | <b>BIGINT</b> | fcm_recv_wait_time - FCM recv wait time                                   |
| FCM_SEND_WAIT_TIME                    | <b>BIGINT</b> | fcm_send_wait_time - FCM send wait time                                   |
| IPC_RECV_VOLUME                       | <b>BIGINT</b> | ipc_recv_volume - Interprocess communication recv<br>volume               |
| IPC_RECV_WAIT_TIME                    | <b>BIGINT</b> | ipc_recv_wait_time - Interprocess communication<br>recv wait time         |
| IPC_RECVS_TOTAL                       | <b>BIGINT</b> | ipc_recvs_total - Interprocess communication recvs<br>total               |
| IPC_SEND_VOLUME                       | <b>BIGINT</b> | ipc_send_volume - Interprocess communication send<br>volume               |
| IPC_SEND_WAIT_TIME                    | <b>BIGINT</b> | ipc_send_wait_time - Interprocess communication<br>send wait time         |
| IPC_SENDS_TOTAL                       | <b>BIGINT</b> | ipc_sends_total - Interprocess communication send<br>total                |
| <b>LOCK ESCALS</b>                    | <b>BIGINT</b> | lock_escals - Number of lock escalations                                  |
| LOCK_TIMEOUTS                         | <b>BIGINT</b> | lock_timeouts - Number of lock timeouts                                   |
| LOCK_WAIT_TIME                        | <b>BIGINT</b> | lock_wait_time - Time waited on locks                                     |
| <b>LOCK_WAITS</b>                     | <b>BIGINT</b> | lock_waits - Lock waits                                                   |
| LOG_BUFFER_WAIT_TIME                  | <b>BIGINT</b> | log_buffer_wait_time - Log buffer wait time                               |
| NUM_LOG_BUFFER_FULL                   | <b>BIGINT</b> | num_log_buffer_full - Number of full log buffers                          |
| LOG_DISK_WAIT_TIME                    | <b>BIGINT</b> | log_disk_wait_time - Log disk wait time                                   |
| LOG_DISK_WAITS_TOTAL                  | <b>BIGINT</b> | log_disk_waits_total - Log disk waits total                               |
| RQSTS_COMPLETED_TOTAL                 | <b>BIGINT</b> | rqsts_completed_total - Total requests completed                          |
| ROWS_MODIFIED                         | <b>BIGINT</b> | rows_modified - Rows modified                                             |
| ROWS_READ                             | <b>BIGINT</b> | rows_read - Rows read                                                     |
| ROWS_RETURNED                         | <b>BIGINT</b> | rows_returned - Rows returned                                             |
| TCPIP_RECV_VOLUME                     | <b>BIGINT</b> | tcpip_recv_volume - TCP/IP received volume                                |
| TCPIP_SEND_VOLUME                     | <b>BIGINT</b> | tcpip_send_volume - TCP/IP send volume                                    |
| TCPIP_RECV_WAIT_TIME                  | <b>BIGINT</b> | tcpip_recv_wait_time - TCP/IP recv wait time                              |
| TCPIP_RECVS_TOTAL                     | <b>BIGINT</b> | tcpip_recvs_total - TCP/IP recvs total                                    |
| TCPIP_SEND_WAIT_TIME                  | <b>BIGINT</b> | tcpip_send_wait_time - TCP/IP send wait time                              |
| TCPIP_SENDS_TOTAL                     | <b>BIGINT</b> | tcpip_sends_total - TCP/IP sends total                                    |
| TOTAL_APP_RQST_TIME                   | <b>BIGINT</b> | total_app_rqst_time - Total application request time                      |
| TOTAL_RQST_TIME                       | <b>BIGINT</b> | total_rqst_time - Total request time                                      |
| WLM_QUEUE_TIME_TOTAL                  | <b>BIGINT</b> | wlm_queue_time_total - Workload manager total<br>queue time               |
| WLM_QUEUE_ASSIGNMENTS<br><b>TOTAL</b> | <b>BIGINT</b> | wlm_queue_assignments_total - Workload manager<br>total queue assignments |
| TOTAL_CPU_TIME                        | <b>BIGINT</b> | total_cpu_time - Total CPU time                                           |
| TOTAL_WAIT_TIME                       | <b>BIGINT</b> | total_wait_time - Total wait time                                         |
| APP_RQSTS_COMPLETED_TOTAL             | <b>BIGINT</b> | app_rqsts_completed_total - Total application<br>requests completed       |
| TOTAL_SECTION_SORT_TIME               | <b>BIGINT</b> | total_section_sort_time - Total section sort time                         |

*Table 145. Information returned for MON\_GET\_WORKLOAD (continued)*

| <b>Column Name</b>                  | Data Type     | Description or corresponding monitor element                                 |
|-------------------------------------|---------------|------------------------------------------------------------------------------|
| TOTAL_SECTION_SORT_PROC_TIME        | <b>BIGINT</b> | total_section_sort_proc_time - Total section sort<br>processing time         |
| TOTAL_SECTION_SORTS                 | <b>BIGINT</b> | total_section_sorts - Total section sorts                                    |
| TOTAL_SORTS                         | <b>BIGINT</b> | total_sorts - Total Sorts                                                    |
| POST_THRESHOLD_SORTS                | <b>BIGINT</b> | post_threshold_sorts - Post threshold sorts                                  |
| POST_SHRTHRESHOLD_SORTS             | <b>BIGINT</b> | post_shrthreshold_sorts - Post shared threshold sorts                        |
| SORT_OVERFLOWS                      | <b>BIGINT</b> | sort overflows - Sort overflows                                              |
| TOTAL_COMPILE_TIME                  | <b>BIGINT</b> | total_compile_time - Total compile time                                      |
| TOTAL_COMPILE_PROC_TIME             | <b>BIGINT</b> | total_compile_proc_time - Total compile processing<br>time                   |
| TOTAL_COMPILATIONS                  | <b>BIGINT</b> | total_compilations - Total compilations                                      |
| TOTAL_IMPLICIT_COMPILE_TIME         | <b>BIGINT</b> | total_implicit_compile_time - Total implicit compile<br>time                 |
| TOTAL_IMPLICIT_COMPILE<br>PROC_TIME | <b>BIGINT</b> | total_implicit_compile_proc_time - Total implicit<br>compile processing time |
| TOTAL_IMPLICIT_COMPILATIONS         | <b>BIGINT</b> | total_implicit_compilations - Total implicit<br>complications                |
| TOTAL_SECTION_TIME                  | <b>BIGINT</b> | total_section_time - Total section time                                      |
| TOTAL_SECTION_PROC_TIME             | <b>BIGINT</b> | total_section_proc_time - Total section processing<br>time                   |
| TOTAL_APP_SECTION_EXECUTIONS        | <b>BIGINT</b> | total_app_section_executions - Total section<br>executions                   |
| TOTAL_ACT_TIME                      | <b>BIGINT</b> | total_activity_time - Total activity time                                    |
| TOTAL_ACT_WAIT_TIME                 | <b>BIGINT</b> | total_activity_wait_time - Total activity wait time                          |
| ACT_RQSTS_TOTAL                     | <b>BIGINT</b> | act_rqsts_total - Total activity requests                                    |
| TOTAL_ROUTINE_TIME                  | <b>BIGINT</b> | total_routine_time - Total routine time                                      |
| TOTAL_ROUTINE_INVOCATIONS           | <b>BIGINT</b> | total_routine_invocations - Total routine invocations                        |
| TOTAL_COMMIT_TIME                   | <b>BIGINT</b> | total_commit_time - Total commit time                                        |
| TOTAL_COMMIT_PROC_TIME              | <b>BIGINT</b> | total_commit_proc_time - Total commits processing<br>time                    |
| TOTAL_APP_COMMITS                   | <b>BIGINT</b> | total_app_commits - Total application commits                                |
| INT_COMMITS                         | <b>BIGINT</b> | int_commits - Internal commits                                               |
| TOTAL_ROLLBACK_TIME                 | <b>BIGINT</b> | total_rollback_time - Total rollback time                                    |
| TOTAL_ROLLBACK_PROC_TIME            | <b>BIGINT</b> | total_rollback_proc_time - Total rollback processing<br>time                 |
| TOTAL_APP_ROLLBACKS                 | <b>BIGINT</b> | total_app_rollbacks - Total application rollbacks                            |
| <b>INT_ROLLBACKS</b>                | <b>BIGINT</b> | int_rollbacks - Internal rollbacks                                           |
| TOTAL_RUNSTATS_TIME                 | <b>BIGINT</b> | total_runstats_time - Total runtime statistics                               |
| TOTAL_RUNSTATS_PROC_TIME            | <b>BIGINT</b> | total_runstats_proc_time - Total runtime statistics<br>processing time       |
| TOTAL_RUNSTATS                      | <b>BIGINT</b> | total_runstats - Total runtime statistics                                    |
| TOTAL_REORG_TIME                    | <b>BIGINT</b> | total_reorg_time - Total reorganization time                                 |

| <b>Column Name</b>        | Data Type     | Description or corresponding monitor element                    |
|---------------------------|---------------|-----------------------------------------------------------------|
| TOTAL_REORG_PROC_TIME     | <b>BIGINT</b> | total_reorg_proc_time - Total reorganization<br>processing time |
| TOTAL_REORGS              | <b>BIGINT</b> | total_reorgs - Total reorganizations                            |
| TOTAL LOAD_TIME           | <b>BIGINT</b> | total load time - Total load time                               |
| TOTAL_LOAD_PROC_TIME      | <b>BIGINT</b> | total_load_proc_time - Total load processing time               |
| TOTAL_LOADS               | <b>BIGINT</b> | total_loads - Total loads                                       |
| CAT_CACHE_INSERTS         | <b>BIGINT</b> | cat_cache_inserts - Catalog cache inserts                       |
| CAT_CACHE_LOOKUPS         | <b>BIGINT</b> | cat_cache_lookups - Catalog cache lookups                       |
| PKG_CACHE_INSERTS         | <b>BIGINT</b> | pkg_cache_inserts - Package cache inserts                       |
| PKG_CACHE_LOOKUPS         | <b>BIGINT</b> | pkg_cache_lookups - Package cache lookups                       |
| THRESH_VIOLATIONS         | <b>BIGINT</b> | hresh_violations - Number of threshold violations               |
| NUM LW_THRESH_EXCEEDED    | <b>BIGINT</b> | num_lw_thresh_exceeded - Number of thresholds<br>exceeded       |
| IDA_SEND_WAIT_TIME        | <b>BIGINT</b> | ida_send_wait_time - Time spent waiting to send<br>data         |
| <b>IDA_SENDS_TOTAL</b>    | <b>BIGINT</b> | ida_sends_total - Number of times data sent                     |
| <b>IDA SEND_VOLUME</b>    | <b>BIGINT</b> | ida_send_volume - Total data volume sent                        |
| <b>IDA_RECV_WAIT_TIME</b> | <b>BIGINT</b> | ida_recv_wait_time - Time spent waiting to receive<br>data      |
| <b>IDA_RECVS_TOTAL</b>    | <b>BIGINT</b> | ida_recvs_total - Number of times data received                 |
| IDA_RECV_VOLUME           | <b>BIGINT</b> | ida_recv_volume - Total data volume received                    |
| ADDITIONAL_DETAILS        | BLOB(100K)    | Reserved for future use.                                        |

*Table 145. Information returned for MON\_GET\_WORKLOAD (continued)*

# **MON\_GET\_WORKLOAD\_DETAILS table function - Get detailed workload metrics**

The MON\_GET\_WORKLOAD\_DETAILS table function returns detailed metrics for one or more workloads.

### **Syntax**

MON\_GET\_WORKLOAD\_DETAILS ( *workload\_name* , *member* ) -

The schema is SYSPROC.

## **Table function parameters**

#### *workload\_name*

An input argument of type VARCHAR(128) that specifies a specific workload for which the metrics are to be returned. If the argument is NULL or an empty string, metrics are returned for all workloads.

#### *member*

An input argument of type INTEGER that specifies a valid member in the same instance as the currently connected database when calling this function. Specify -1 for the current database member, or -2 for all database members. If the NULL value is specified, -1 is set implicitly.

### **Authorization**

EXECUTE privilege on the MON\_GET\_WORKLOAD\_DETAILS function.

### **Example**

Display lock information for each workload, aggregated across members, ordered by highest lock wait time.

```
SELECT varchar(wlmetrics.workload name,30) as workload name,
       sum(detmetrics.lock wait time) as total lock wait time,
       sum(detmetrics.lock waits) as total lock waits,
       sum(detmetrics.lock_timeouts) as total_lock_timeouts,
       sum(detmetrics.lock_escals) as total_lock_escals
FROM TABLE(MON_GET_WORKLOAD_DETAILS('',-2)) AS WLMETRICS,
XMLTABLE (XMLNAMESPACES( DEFAULT 'http://www.ibm.com/xmlns/prod/db2/mon'),
           '$detmetric/db2_workload' PASSING
           XMLPARSE(DOCUMENT WLMETRICS.DETAILS)
           as "detmetric"
COLUMNS "LOCK WAIT TIME" INTEGER PATH 'system metrics/lock wait time',
        "LOCK_WAITS" INTEGER PATH 'system_metrics/lock_waits',
        "LOCK_TIMEOUTS" INTEGER PATH 'system_metrics/lock_timeouts',
        "LOCK ESCALS" INTEGER PATH 'system metrics/lock escals'
) AS DETMETRICS
GROUP BY workload_name
ORDER BY total lock wait time desc;
```
The following example is a sample output from this query.

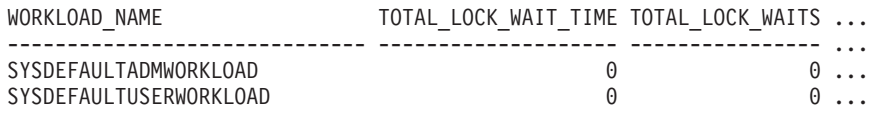

2 record(s) selected.

Output for query (continued).

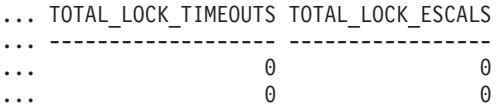

#### **Usage notes**

The metrics returned by the MON\_GET\_WORKLOAD\_DETAILS function represent the accumulation of all metrics for requests that were submitted by connections mapped to the identified workload object. This function is similar to the MON\_GET\_WORKLOAD table function:

- The MON GET WORKLOAD table function returns the most commonly used metrics in a column-based format and is the most performance efficient method of retrieving metrics.
- The MON\_GET\_WORKLOAD\_DETAILS table function returns the entire set of available metrics in an XML document format, which provides maximum flexibility for formatting output. The XML based output can be parsed directly by an XML parser, or it can be converted to relational format by the XMLTABLE function (see the example).

Metrics are rolled up to a workload on unit of work boundaries, and periodically during the execution of requests. Therefore, the values reported by this table function reflect the current state of the system at the time of the most recent rollup. Metrics are strictly increasing in value. To determine the value of a given metric for an interval of time, use the MON\_GET\_WORKLOAD\_DETAILS table function to query the metric at the start and end of the interval, and compute the difference.

Request metrics are controlled through the COLLECT REQUEST METRICS clause on service superclasses and the **mon\_req\_metrics** database configuration parameter at the database level. Metrics are only collected for a request if the request is processed by an agent in a service subclass whose parent service superclass has request metrics enabled, or if request metrics collection is enabled for the entire database. By default request metrics are enabled at the database level. If request metrics have been disabled at the database level, and for a service superclass, the metrics reported for each workload mapped to that service superclass stop increasing (or remain at 0 if request metrics were disabled at database activation time).

The MON\_GET\_WORKLOAD\_DETAILS table function returns one row of data per workload and per member. No aggregation across workloads (on a member), or across members (for a service class or more), is performed. However, aggregation can be achieved through SQL queries as shown in the example.

The schema for the XML document that is returned in the DETAILS column is available in the file sqllib/misc/DB2MonRoutines.xsd. Further details can be found in the file sqllib/misc/DB2MonCommon.xsd.

# **Column Name** Data Type Description WORKLOAD\_NAME VARCHAR(128) workload\_name - Workload name WORKLOAD\_ID INTEGER workload\_id - Workload ID MEMBER SMALLINT member - Database member DETAILS BLOB(1M) XML document that contains detailed metrics for the workload. See [Table 147 on page 516](#page-527-0) for a description of the elements in this document.

*Table 146. Information returned for MON\_GET\_WORKLOAD\_DETAILS*

**Information returned**

The following example shows the structure of the XML document that is returned in the DETAILS column.

<db2\_workload xmlns="http://www.ibm.com/xmlns/prod/db2/mon" release="90700000"> <workload\_name>SYSDEFAULTADMWORKLOAD</workload\_name> <workload\_id>11</workload\_id> <member>0</member> <system\_metrics release="90700000"> <act\_aborted\_total>5</act\_aborted\_total> ... <wlm\_queue\_assignments\_total>3</wlm\_queue\_assignments\_total> </system\_metrics> </db2\_workload>

For the full schema, see sqllib/misc/DB2MonRoutines.xsd.

<span id="page-527-0"></span>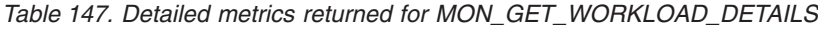

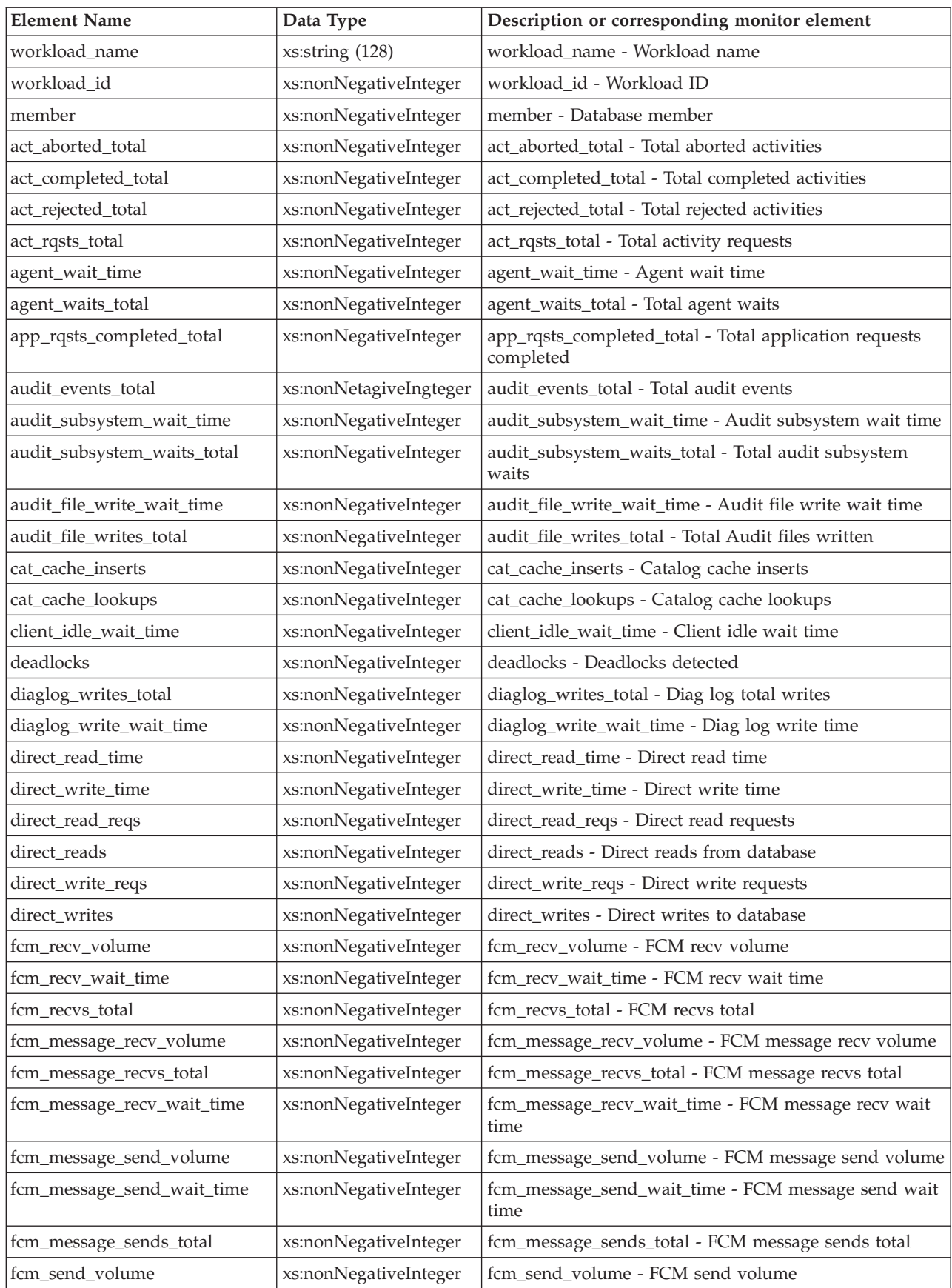

| <b>Element Name</b>    | Data Type             | Description or corresponding monitor element                          |  |
|------------------------|-----------------------|-----------------------------------------------------------------------|--|
| fcm_send_wait_time     | xs:nonNegativeInteger | fcm_send_wait_time - FCM send wait time                               |  |
| fcm_sends_total        | xs:nonNegativeInteger | fcm_sends_total - FCM sends total                                     |  |
| fcm_tq_recv_wait_time  | xs:nonNegativeInteger | fcm_tq_recv_wait_time - FCM tablequeue recv wait time                 |  |
| fcm_tq_send_wait_time  | xs:nonNegativeInteger | fcm_tq_send_wait_time - FCM tablequeue send wait<br>time              |  |
| fcm_tq_recv_volume     | xs:nonNegativeInteger | fcm_tq_recv_volume - FCM tablequeue recv volume                       |  |
| fcm_tq_recvs_total     | xs:nonNegativeInteger | fcm_tq_recvs_total - FCM tablequeue recvs total                       |  |
| fcm_tq_send_volume     | xs:nonNegativeInteger | fcm_tq_send_volume - FCM tablequeue send volume                       |  |
| fcm_tq_sends_total     | xs:nonNegativeInteger | fcm_tq_sends_total - FCM tablequeue send total                        |  |
| ida_send_wait_time     | xs:nonNegativeInteger | ida_send_wait_time - Time spent waiting to send data                  |  |
| ida_sends_total        | xs:nonNegativeInteger | ida_sends_total - Number of times data sent                           |  |
| ida_send_volume        | xs:nonNegativeInteger | ida_send_volume - Total data volume sent                              |  |
| ida_recv_volume        | xs:nonNegativeInteger | ida_recv_volume - Total data volume received                          |  |
| ida_recv_wait_time     | xs:nonNegativeInteger | ida_recv_wait_time - Time spent waiting to receive data               |  |
| ida_recvs_total        | xs:nonNegativeInteger | ida_recvs_total - Number of times data received                       |  |
| int_commits            | xs:nonNegativeInteger | int_commits - Internal commits                                        |  |
| int_rollbacks          | xs:nonNegativeInteger | int_rollbacks - Internal rollbacks                                    |  |
| tq_tot_send_spills     | xs:nonNegativeInteger | tq_tot_send_spills - Total number of tablequeue buffers<br>overflowed |  |
| ipc_recv_volume        | xs:nonNegativeInteger | ipc_recv_volume - Interprocess communication recv<br>volume           |  |
| ipc_recv_wait_time     | xs:nonNegativeInteger | ipc_recv_wait_time - Interprocess communication recv<br>wait time     |  |
| ipc_recvs_total        | xs:nonNegativeInteger | ipc_recvs_total - Interprocess communication recvs total              |  |
| ipc_send_volume        | xs:nonNegativeInteger | ipc_send_volume - Interprocess communication send<br>volume           |  |
| ipc_send_wait_time     | xs:nonNegativeInteger | ipc_send_wait_time - Interprocess communication send<br>wait time     |  |
| ipc_sends_total        | xs:nonNegativeInteger | ipc_sends_total - Interprocess communication send total               |  |
| lock_escals            | xs:nonNegativeInteger | lock_escals - Number of lock escalations                              |  |
| lock_timeouts          | xs:nonNegativeInteger | lock_timeouts - Number of lock timeouts                               |  |
| lock_wait_time         | xs:nonNegativeInteger | lock_wait_time - Time waited on locks                                 |  |
| lock_waits             | xs:nonNegativeInteger | lock_waits - Lock waits                                               |  |
| log_buffer_wait_time   | xs:nonNegativeInteger | log_buffer_wait_time - Log buffer wait time                           |  |
| log_disk_wait_time     | xs:nonNegativeInteger | log_disk_wait_time - Log disk wait time                               |  |
| log_disk_waits_total   | xs:nonNegativeInteger | log_disk_waits_total - Log disk waits total                           |  |
| num_lw_thresh_exceeded | xs:nonNegativeInteger | num_lw_thresh_exceeded - Number of thresholds<br>exceeded             |  |
| pkg_cache_inserts      | xs:nonNegativeInteger | pkg_cache_inserts - Package cache inserts                             |  |
| pkg_cache_lookups      | xs:nonNegativeInteger | pkg_cache_lookups - Package cache lookups                             |  |
| pool_data_l_reads      | xs:nonNegativeInteger | pool_data_l_reads - Buffer pool data logical reads                    |  |
| pool_data_p_reads      | xs:nonNegativeInteger | pool_data_p_reads - Buffer pool data physical reads                   |  |

*Table 147. Detailed metrics returned for MON\_GET\_WORKLOAD\_DETAILS (continued)*

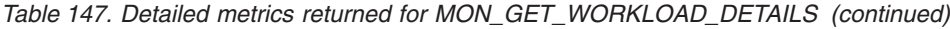

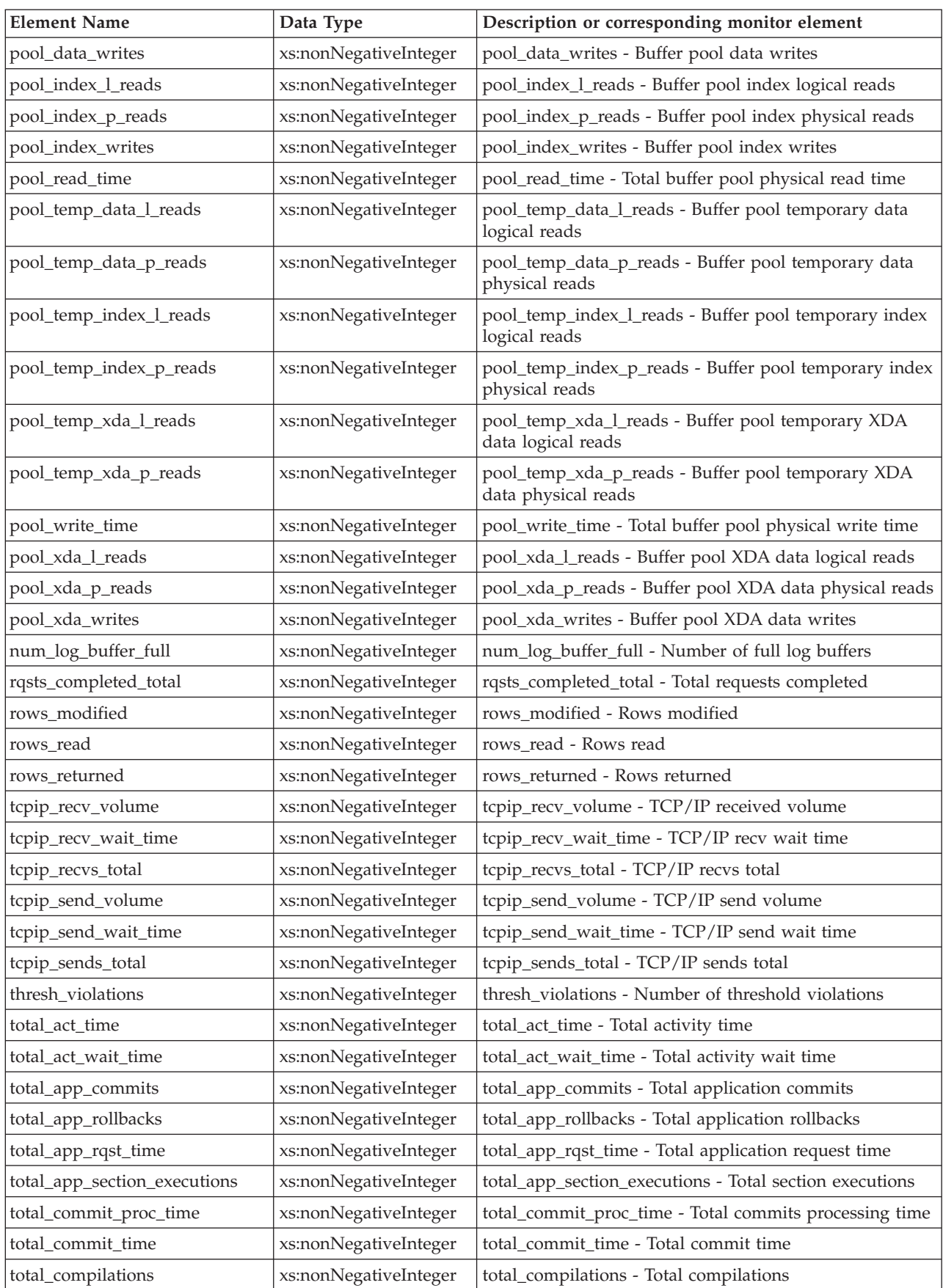

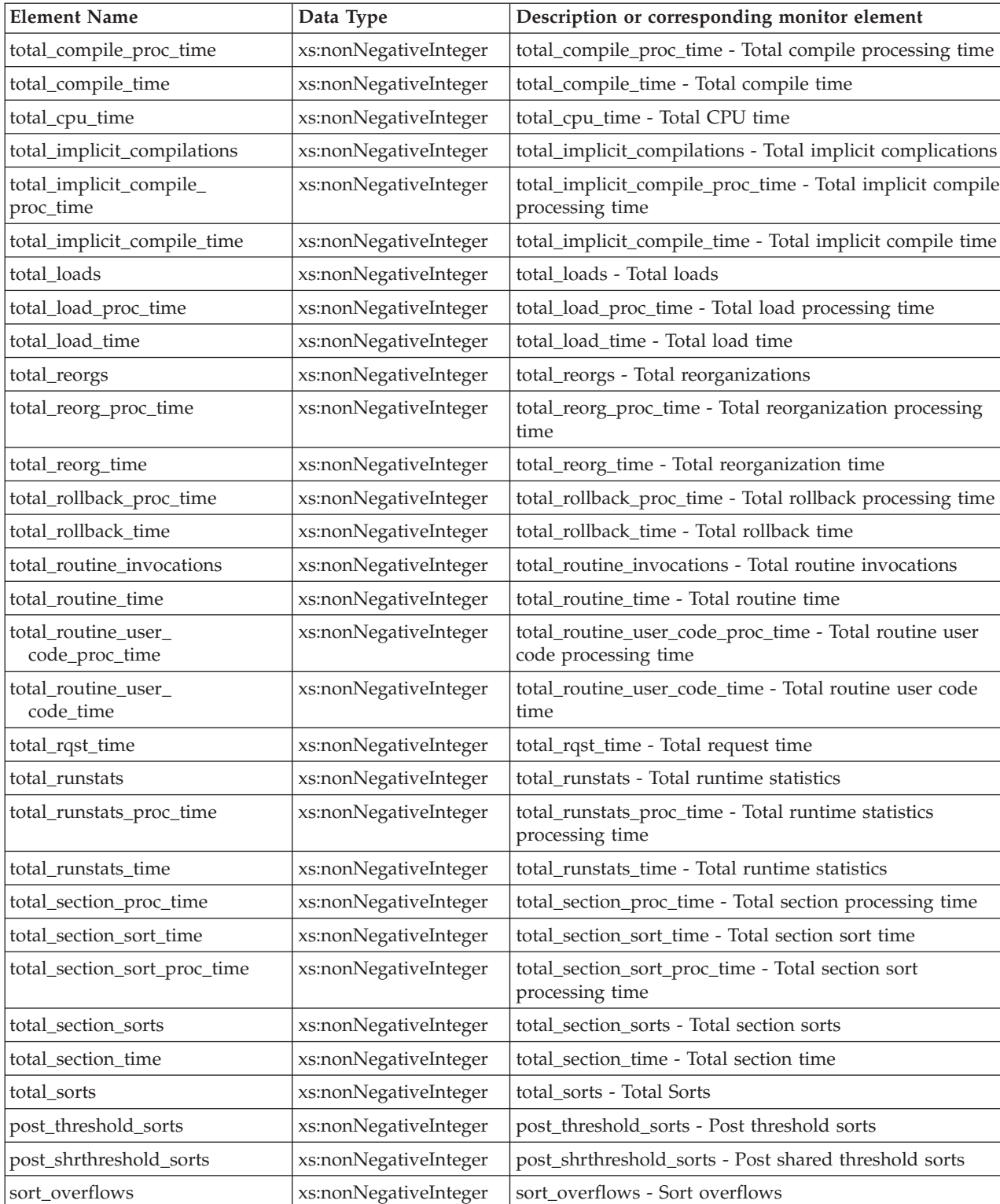

tq\_tot\_send\_spills xs:nonNegativeInteger tq\_tot\_send\_spills - Total number of table queue buffers

wlm\_queue\_time\_total xs:nonNegativeInteger wlm\_queue\_time\_total - Workload manager total queue

time

total\_wait\_time <br>xs:nonNegativeInteger | total\_wait\_time - Total wait time

overflowed

*Table 147. Detailed metrics returned for MON\_GET\_WORKLOAD\_DETAILS (continued)*

*Table 147. Detailed metrics returned for MON\_GET\_WORKLOAD\_DETAILS (continued)*

| <b>Element Name</b>         | Data Type             | Description or corresponding monitor element                                |
|-----------------------------|-----------------------|-----------------------------------------------------------------------------|
| wlm_queue_assignments_total | xs:nonNegativeInteger | wlm_queue_assignments_total - Workload manager total  <br>queue assignments |

# **MON\_LOCKWAITS administrative view - Retrieve metrics for applications that are waiting to obtain locks**

The MON\_LOCKWAITS administrative view returns information about agents working on behalf of applications that are waiting to obtain locks in the currently connected database. It is a useful query for identifying locking problems. This administrative view replaces the SNAPLOCKWAIT administrative view which is deprecated in DB2 Version 9.7 Fix Pack 1 and might be discontinued in a future release.

**Note:** If your database was created in Version 9.7 before Fix Pack 1, to run this routine you must have already run the **db2updv97** command. If your database was created before Version 9.7, it is not necessary to run the **db2updv97** command (because the catalog update is automatically taken care of by the database migration). If you downgrade to Version 9.7, this routine will no longer work.

# **Authorization**

One of the following authorizations is required:

- SELECT privilege on the MON\_LOCKWAITS administrative view
- CONTROL privilege on the MON\_LOCKWAITS administrative view
- DATAACCESS authority

## **Information returned**

*Table 148. Information returned by the MON\_LOCKWAITS administrative view*

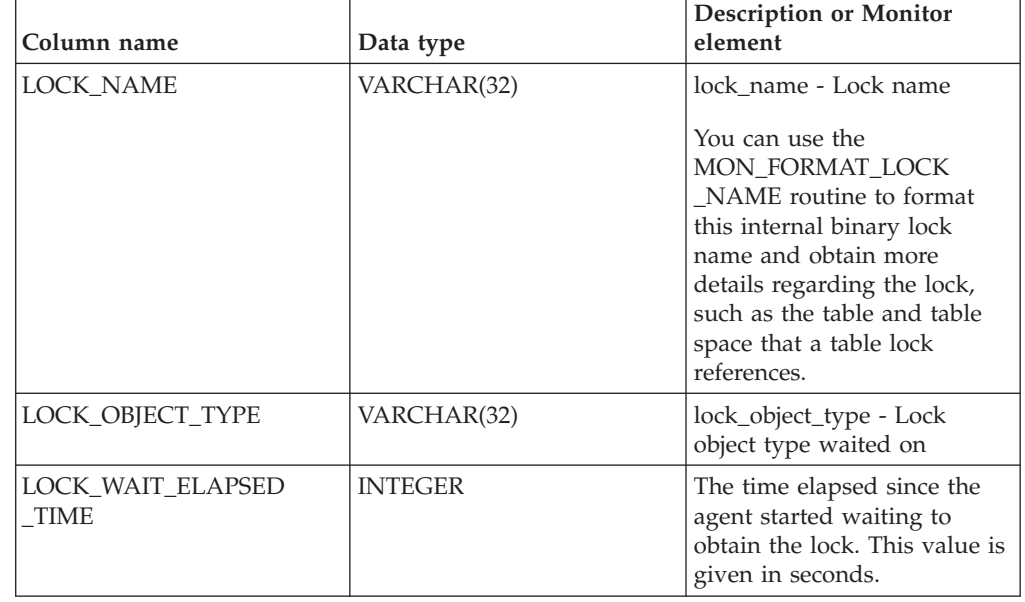

| Column name                       | Data type      | <b>Description or Monitor</b><br>element                                                                                                    |
|-----------------------------------|----------------|----------------------------------------------------------------------------------------------------|
| TABSCHEMA                         | VARCHAR(128)   | table_schema - Table schema<br>name                                                                                                    |
|                                   |                | For locks that do not<br>reference a table, NULL is<br>returned.                                                                                                    |
| TABNAME                           | VARCHAR(128)   | table_name - Table name                                                                                                    |
|                                   |                | For locks that do not<br>reference a table, NULL is<br>returned.                                                                                                    |
| DATA_PARTITION_ID                 | <b>INTEGER</b> | data_partition_id - Data<br>Partition identifier                                                                                                    |
|                                   |                | This element is only<br>applicable to partitioned<br>tables and partitioned<br>indexes. When returning lock<br>level information, a value of<br>-1 represents a lock which<br>controls access to the whole<br>table. |
| LOCK_MODE                         | VARCHAR(10)    | lock_mode - Lock mode                                                                                                    |
| LOCK CURRENT MODE                 | VARCHAR(10)    | lock_current_mode - Original<br>lock mode before conversion<br>If the LOCK_STATUS is not<br>"C" (converting), then a value<br>of NULL is returned.                                                                   |
| LOCK_MODE_REQUESTED               | VARCHAR(10)    | lock_mode_requested - Lock<br>mode requested                                                                                                    |
| REQ_APPLICATION_<br><b>HANDLE</b> | <b>BIGINT</b>  | req_application_handle -<br>Requesting application<br>handle                                                                                                    |
| REQ_AGENT_TID                     | <b>BIGINT</b>  | req_agent_tid - Requesting<br>agent TID                                                                                                    |
| REQ_MEMBER                        | SMALLINT       | req_member - Requesting<br>member                                                                                                    |
| REQ_APPLICATION_<br>NAME          | VARCHAR(128)   | The name of the application<br>running at the client that is<br>waiting to acquire this lock.                                                                                                    |
| <b>REQ_USERID</b>                 | VARCHAR(128)   | The current authorization ID<br>for the session being used by<br>the application that is<br>waiting to acquire this lock.                                                                                            |
| REQ_STMT_TEXT                     | CLOB(2MB)      | SQL statement section that<br>the application waiting to<br>acquire the lock is executing.                                                                                                    |
|                                   |                | For non-SQL activities, a<br>0-length string value is<br>returned.                                                                                                    |

*Table 148. Information returned by the MON\_LOCKWAITS administrative view (continued)*

| Column name                       | Data type       | <b>Description or Monitor</b><br>element                                                                                                    |
|-----------------------------------|-----------------|----------------------------------------------------------------------------------------------------|
| HLD_APPLICATION_<br><b>HANDLE</b> | <b>BIGINT</b>   | hld_application_handle -<br>Holding application handle                                                                                                    |
|                                   |                 | If the application holding<br>this lock is unknown or<br>cannot be found then a value<br>of NULL is returned.                                                                           |
| <b>HLD_MEMBER</b>                 | <b>SMALLINT</b> | hld_member - Holding<br>member                                                                                                    |
| HLD_APPLICATION_<br><b>NAME</b>   | VARCHAR(128)    | The name of the application<br>running at the client that is<br>holding this lock.                                                                                                    |
|                                   |                 | If the application holding<br>this lock is unknown or<br>cannot be found then a<br>0-length string value is<br>returned.                                                                |
| <b>HLD_USERID</b>                 | VARCHAR(128)    | The current authorization ID<br>for the session being used by<br>the application that is<br>holding this lock.                                                                          |
| HLD_CURRENT<br><b>STMT TEXT</b>   | CLOB(2MB)       | SQL statement text that is<br>currently associated with the<br>application that is holding<br>the lock. Note that this is not<br>necessarily the statement that<br>is causing the lock. |

*Table 148. Information returned by the MON\_LOCKWAITS administrative view (continued)*

# **MON\_PKG\_CACHE\_SUMMARY - Retrieve a high-level summary of the database package cache**

The MON\_PKG\_CACHE\_SUMMARY administrative view returns key metrics for both static and dynamic SQL statements in the cache, providing a high-level summary of the database package cache. The metrics returned are aggregated over all executions of the statement across all members of the database.

**Note:** If your database was created in Version 9.7 before Fix Pack 1, to run this routine you must have already run the **db2updv97** command. If your database was created before Version 9.7, it is not necessary to run the **db2updv97** command (because the catalog update is automatically taken care of by the database migration). If you downgrade to Version 9.7, this routine will no longer work.

The schema is SYSIBMADM.

## **Authorization**

One of the following authorizations is required:

- SELECT privilege on the MON\_PKG\_CACHE\_SUMMARY administrative view
- CONTROL privilege on the MON\_PKG\_CACHE\_SUMMARY administrative view

# • DATAACCESS authority

## **Information returned**

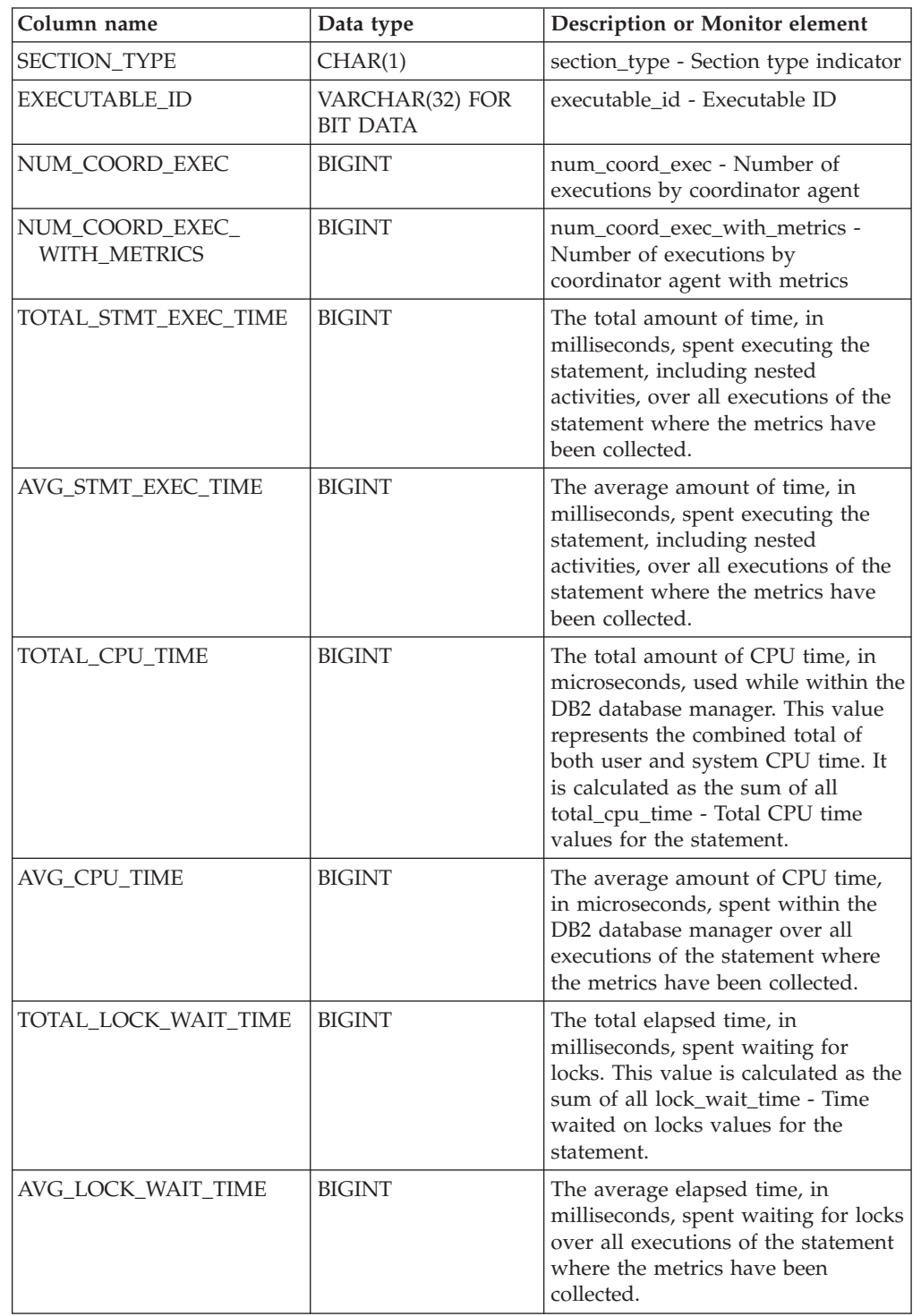

*Table 149. Information returned by the MON\_PKG\_CACHE\_SUMMARY administrative view*

| Column name                            | Data type     | Description or Monitor element                                                                                                    |
|----------------------------------------|---------------|----------------------------------------------------------------------------------------------------|
| TOTAL_IO_WAIT_TIME                     | <b>BIGINT</b> | The total elapsed time, in<br>milliseconds, spent on I/O<br>operations. This value is calculated<br>as the sum of the elapsed time<br>required to perform direct reads or<br>direct writes, plus the elapsed time<br>spent physically reading or writing<br>data and index pages from or to the<br>table space containers. |
| AVG IO WAIT TIME                       | <b>BIGINT</b> | The average elapsed time, in<br>milliseconds, spent on I/O<br>operations over all executions of the<br>statement where the metrics have<br>been collected.                                                                                                    |
| PREP TIME                              | <b>BIGINT</b> | prep_time - Preparation time                                                                                                    |
| ROWS_READ_PER_<br><b>ROWS RETURNED</b> | <b>BIGINT</b> | The average number of rows read<br>per rows returned over all<br>executions of the statement where<br>the metrics have been collected.                                                                                                    |
| STMT TEXT                              | CLOB(2MB)     | stmt_text - SQL statement text                                                                                                    |

*Table 149. Information returned by the MON\_PKG\_CACHE\_SUMMARY administrative view (continued)*

# **MON\_SERVICE\_SUBCLASS\_SUMMARY - Retrieve metrics for all service subclasses**

The MON\_SERVICE\_SUBCLASS\_SUMMARY administrative view returns key metrics for all service subclasses in the currently connected database. It is designed to help monitor the system in a high-level manner, showing work executed per service class.

**Note:** If your database was created in Version 9.7 before Fix Pack 1, to run this routine you must have already run the **db2updv97** command. If your database was created before Version 9.7, it is not necessary to run the **db2updv97** command (because the catalog update is automatically taken care of by the database migration). If you downgrade to Version 9.7, this routine will no longer work.

The metrics returned represent the accumulation of all metrics for requests that have executed under the indicated service subclass across all members of the database.

The schema is SYSIBMADM.

## **Authorization**

One of the following authorizations is required:

- SELECT privilege on the MON\_SERVICE\_SUBCLASS\_SUMMARY administrative view
- CONTROL privilege on the MON\_SERVICE\_SUBCLASS\_SUMMARY administrative view
- DATAACCESS authority

# **Information returned**

*Table 150. Information returned by the MON\_SERVICE\_SUBCLASS\_SUMMARY administrative view*

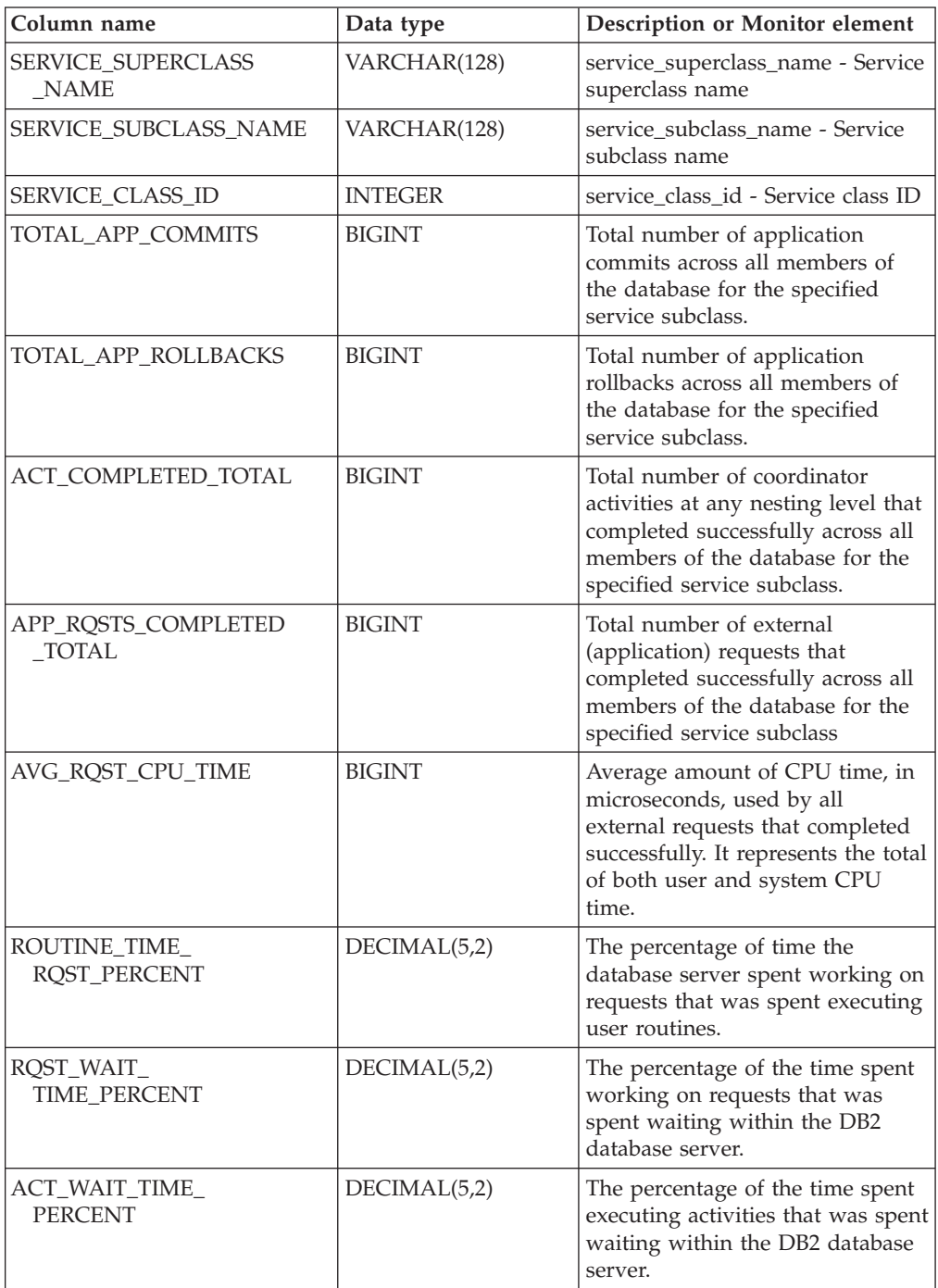

| Column name                        | Data type    | <b>Description or Monitor element</b>                                                                                                    |
|------------------------------------|--------------|----------------------------------------------------------------------------------------------------|
| IO_WAIT_TIME_PERCENT               | DECIMAL(5,2) | The percentage of the time spent<br>waiting within the DB2 database<br>server that was due to I/O<br>operations. This includes time<br>spent performing direct reads or<br>direct writes, and time spent<br>reading data and index pages<br>from the table space to the<br>bufferpool or writing them back<br>to disk. |
| LOCK_WAIT_TIME_PERCENT             | DECIMAL(5,2) | The percentage of time spent<br>waiting within the DB2 database<br>server that was spent waiting on<br>locks.                                                                                                    |
| AGENT_WAIT_TIME_<br><b>PERCENT</b> | DECIMAL(5,2) | The percentage of time spent<br>waiting within the DB2 database<br>server that was spent by an<br>application queued to wait for an<br>agent under concentrator<br>configurations.                                                                                                    |
| NETWORK_WAIT_<br>TIME_PERCENT      | DECIMAL(5,2) | The percentage of time spent<br>waiting within the DB2 database<br>server that was spent on<br>client-server communications.<br>This includes time spent sending<br>and receiving data over TCP/IP<br>or using the IPC protocol.                                                                                       |
| SECTION_PROC_<br>TIME_PERCENT      | DECIMAL(5,2) | The percentage of time the<br>database server spent actively<br>working on requests that was<br>spent executing sections. This<br>includes the time spent<br>performing sorts.                                                                                                    |
| SECTION_SORT_<br>PROC_TIME_PERCENT | DECIMAL(5,2) | The percentage of time the<br>database server spent actively<br>working on requests that was<br>spent performing sorts while<br>executing sections.                                                                                                    |
| COMPILE_PROC_<br>TIME_PERCENT      | DECIMAL(5,2) | The percentage of time the<br>database server spent actively<br>working on requests that was<br>spent compiling an SQL<br>statement. This includes explicit<br>and implicit compile times.                                                                                                    |
| TRANSACT_END_PROC<br>_TIME_PERCENT | DECIMAL(5,2) | The percentage of time the<br>database server spent actively<br>working on requests that was<br>spent performing commit<br>processing or rolling back<br>transactions.                                                                                                    |

*Table 150. Information returned by the MON\_SERVICE\_SUBCLASS\_SUMMARY administrative view (continued)*

| Column name                     | Data type     | Description or Monitor element                                                                                                    |
|---------------------------------|---------------|----------------------------------------------------------------------------------------------------|
| UTILS_PROC_<br>TIME_PERCENT     | DECIMAL(5,2)  | The percentage of time the<br>database server spent actively<br>working on requests that was<br>spent running utilities. This<br>includes performing runstats,<br>reorganization, and load<br>operations. |
| AVG_LOCK_WAITS<br>_PER_ACT      | <b>BIGINT</b> | The average number of times that<br>applications or connections<br>waited for locks per coordinator<br>activities (successful and aborted).                                                               |
| AVG_LOCK_TIMEOUTS<br>_PER_ACT   | <b>BIGINT</b> | The average number of times that<br>a request to lock an object timed<br>out per coordinator activities<br>(successful and aborted).                                                                      |
| AVG_DEADLOCKS_<br>PER_ACT       | <b>BIGINT</b> | The average number of deadlocks<br>per coordinator activities<br>(successful and aborted).                                                                                                    |
| AVG_LOCK_ESCALS<br>_PER_ACT     | <b>BIGINT</b> | The average number of times that<br>locks have been escalated from<br>several row locks to a table lock<br>per coordinator activities<br>(successful and aborted).                                        |
| ROWS_READ_PER_<br>ROWS_RETURNED | <b>BIGINT</b> | The average number of rows read<br>from the table per rows returned<br>to the application.                                                                                                    |
| TOTAL_BP_HIT_<br>RATIO_PERCENT  | DECIMAL(5,2)  | The percentage of time that the<br>database manager did not need to<br>load a page from disk to service a<br>data or index page request,<br>including requests for XML<br>storage objects (XDAs).         |

*Table 150. Information returned by the MON\_SERVICE\_SUBCLASS\_SUMMARY administrative view (continued)*

# **MON\_TBSP\_UTILIZATION - Retrieve monitoring metrics for all table spaces and all database partitions**

The MON\_TBSP\_UTILIZATION administrative view returns key monitoring metrics, including hit ratios and utilization percentage, for all table spaces and all database partitions in the currently connected database. It provides critical information for monitoring performance as well as space utilization. This administrative view is a replacement for the TBSP\_UTILIZATION administrative view.

**Note:** If your database was created in Version 9.7 before Fix Pack 1, to run this routine you must have already run the **db2updv97** command. If your database was created before Version 9.7, it is not necessary to run the **db2updv97** command (because the catalog update is automatically taken care of by the database migration). If you downgrade to Version 9.7, this routine will no longer work.

# **Authorization**

One of the following authorizations is required:

- v SELECT privilege on the MON\_TBSP\_UTILIZATION administrative view
- CONTROL privilege on the MON\_TBSP\_UTILIZATION administrative view
- DATAACCESS authority

## **Information returned**

*Table 151. Information returned by the MON\_TBSP\_UTILIZATION administrative view*

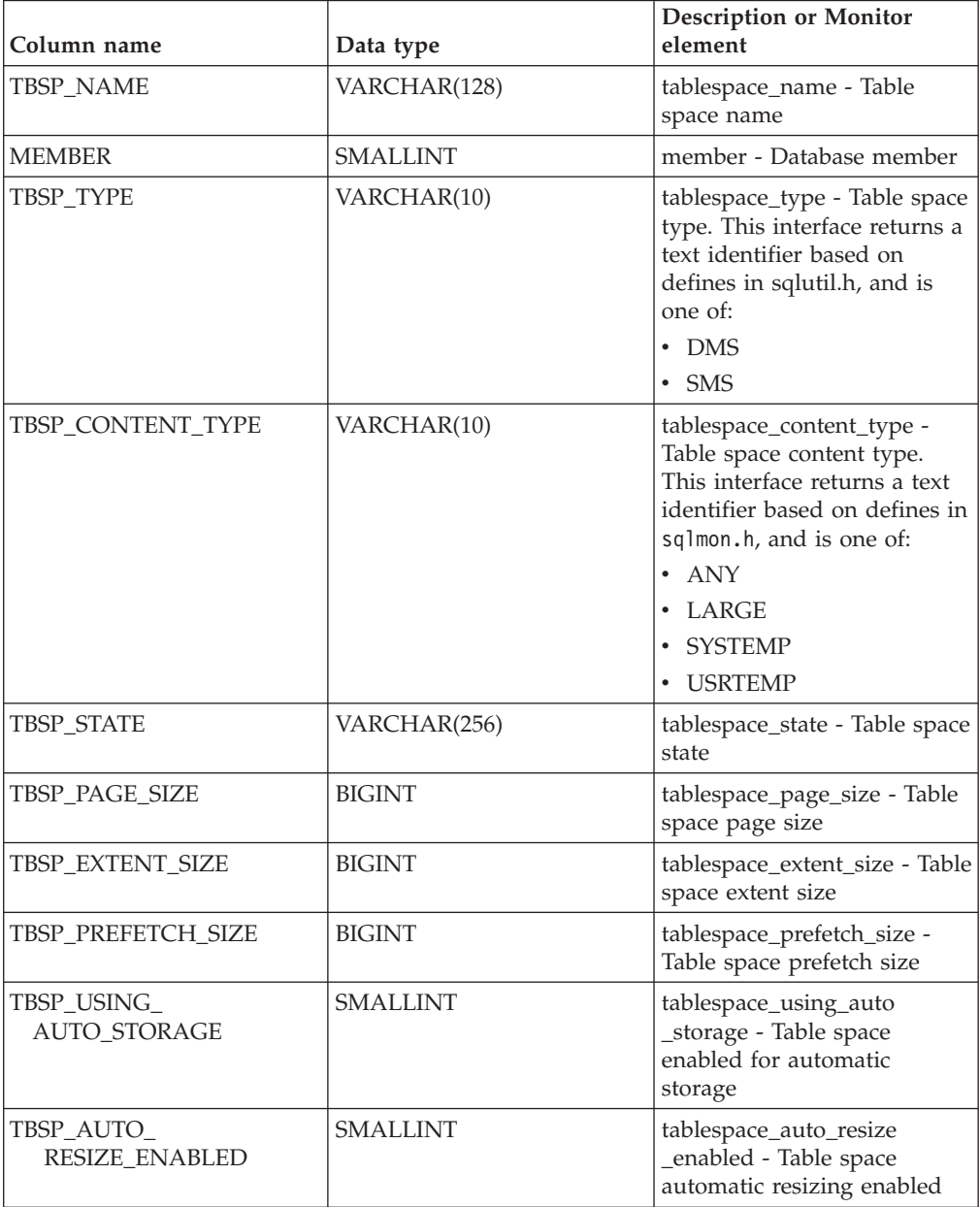
| Column name                 | Data type     | <b>Description or Monitor</b><br>element                                                                                                    |
|-----------------------------|---------------|----------------------------------------------------------------------------------------------------|
| TBSP_TOTAL_SIZE_KB          | <b>BIGINT</b> | The total size of the table<br>space in kilobytes. This is<br>calculated as<br>(tablespace_total_pages *<br>tablespace_page_size) / 1024<br>where tablespace_total_pages<br>and tablespace_page_size<br>represent the following<br>monitor elements:<br>tablespace_total_pages -<br>Total pages in table space<br>• tablespace_page_size -                                                                                                    |
|                             |               | Table space page size                                                                                                    |
| TBSP_USABLE_SIZE_KB         | <b>BIGINT</b> | The total usable size of the<br>table space, in kilobytes. This<br>equals the total size of the<br>table space minus the space<br>used for overhead pages.<br>This is calculated as<br>(tablespace_usable_pages *<br>tablespace_page_size) / 1024<br>where tablespace_usable_pages<br>and tablespace_page_size<br>represent the following<br>monitor elements:<br>tablespace_usable_pages -<br>Usable pages in table<br>space<br>• tablespace_page_size -<br>Table space page size                                       |
| TBSP_UTILIZATION<br>PERCENT | DECIMAL(5,2)  | The utilization of the table<br>space as a percentage. If<br>tablespace_usable_pages is<br>greater than zero, this is<br>calculated as<br>(tablespace_used_pages /<br>tablespace_usable_pages) * 100<br>where tablespace_used_pages<br>and tablespace_usable_pages<br>represent the following<br>monitor elements:<br>tablespace_used_pages -<br>Used pages in table space<br>tablespace_usable_pages -<br>Usable pages in table<br>space<br>NULL is returned if<br>tablespace_usable_pages is not<br>greater than zero. |
| TBSP_PAGE_TOP               | <b>BIGINT</b> | tablespace_page_top - Table<br>space high watermark                                                                                                    |

*Table 151. Information returned by the MON\_TBSP\_UTILIZATION administrative view (continued)*

| Column name                | Data type     | <b>Description or Monitor</b><br>element                                                                                                    |
|----------------------------|---------------|----------------------------------------------------------------------------------------------------|
| DATA_PHYSICAL_READS        | BIGINT        | Indicates the number of data<br>pages read from the table<br>space containers (physical)<br>for temporary as well as<br>regular and large table<br>spaces. This is calculated as<br>$(pool\_data_p\_reads +$<br>pool_temp_data_p_reads)<br>where pool_data_p_reads and<br>pool_temp_data_p_reads<br>represent the following<br>monitor elements:<br>pool_data_p_reads -                                                                                                    |
|                            |               | Buffer pool data physical<br>reads<br>pool_temp_data_p_reads -<br>Buffer pool temporary<br>data physical reads                                                                                                    |
| DATA_HIT_<br>RATIO_PERCENT | DECIMAL(5,2)  | Data hit ratio, that is, the<br>percentage of time that the<br>database manager did not<br>need to load a page from<br>disk to service a data page<br>request.                                                                                                    |
| INDEX_PHYSICAL_READS       | <b>BIGINT</b> | Indicates the number of<br>index pages read from the<br>table space containers<br>(physical) for temporary as<br>well as regular and large<br>table spaces. This is<br>calculated as<br>$(pool_index_p_{reads +}$<br>pool_temp_index_p_reads)<br>where pool_index_p_reads and<br>pool_temp_index_p_reads<br>represent the following<br>monitor elements:<br>pool_index_p_reads -<br>Buffer pool index physical<br>reads<br>pool_temp_index_p_reads<br>$\bullet$<br>- Buffer pool temporary<br>index physical reads |
| INDEX_HIT_RATIO<br>PERCENT | DECIMAL(5,2)  | Index hit ratio, that is, the<br>percentage of time that the<br>database manager did not<br>need to load a page from<br>disk to service an index data<br>page request.                                                                                                    |

*Table 151. Information returned by the MON\_TBSP\_UTILIZATION administrative view (continued)*

| Column name           | Data type     | <b>Description or Monitor</b><br>element                                                                                                    |
|-----------------------|---------------|----------------------------------------------------------------------------------------------------|
| XDA_PHYSICAL_READS    | <b>BIGINT</b> | Indicates the number of data<br>pages for XML storage<br>objects (XDAs) read from the<br>table space containers<br>(physical) for temporary as<br>well as regular and large<br>table spaces. This is<br>calculated as<br>$(pool_xda_p_reads +$<br>pool_temp_xda_p_reads) where<br>pool_xda_p_reads and<br>pool_temp_xda_p_reads<br>represent the following<br>monitor elements:<br>pool_xda_p_reads - Buffer<br>pool XDA data physical<br>reads |
|                       |               | • pool_temp_xda_p_reads -<br>Buffer pool temporary<br>XDA data physical reads                                                                                                    |
| XDA HIT RATIO PERCENT | DECIMAL(5,2)  | Auxiliary storage objects hit<br>ratio, that is, the percentage<br>of time that the database<br>manager did not need to<br>load a page from disk to<br>service a data page request<br>for XML storage objects<br>(XDAs).                                                                                                    |

*Table 151. Information returned by the MON\_TBSP\_UTILIZATION administrative view (continued)*

## **MON\_WORKLOAD\_SUMMARY - Retrieves metrics for all workloads**

The MON\_WORKLOAD\_SUMMARY administrative view returns key metrics for all workloads in the currently connected database. It is designed to help monitor the system in a high-level manner, showing incoming work per workload.

**Note:** If your database was created in Version 9.7 before Fix Pack 1, to run this routine you must have already run the **db2updv97** command. If your database was created before Version 9.7, it is not necessary to run the **db2updv97** command (because the catalog update is automatically taken care of by the database migration). If you downgrade to Version 9.7, this routine will no longer work.

The metrics returned represent the accumulation of all metrics for requests that were submitted by connections mapped to the identified workload object across all members of the database.

The schema is SYSIBMADM.

## **Authorization**

One of the following authorizations is required:

• SELECT privilege on the MON\_WORKLOAD\_SUMMARY administrative view

- CONTROL privilege on the MON\_WORKLOAD\_SUMMARY administrative view
- DATAACCESS authority

## **Information returned**

*Table 152. Information returned by the MON\_WORKLOAD\_SUMMARY administrative view*

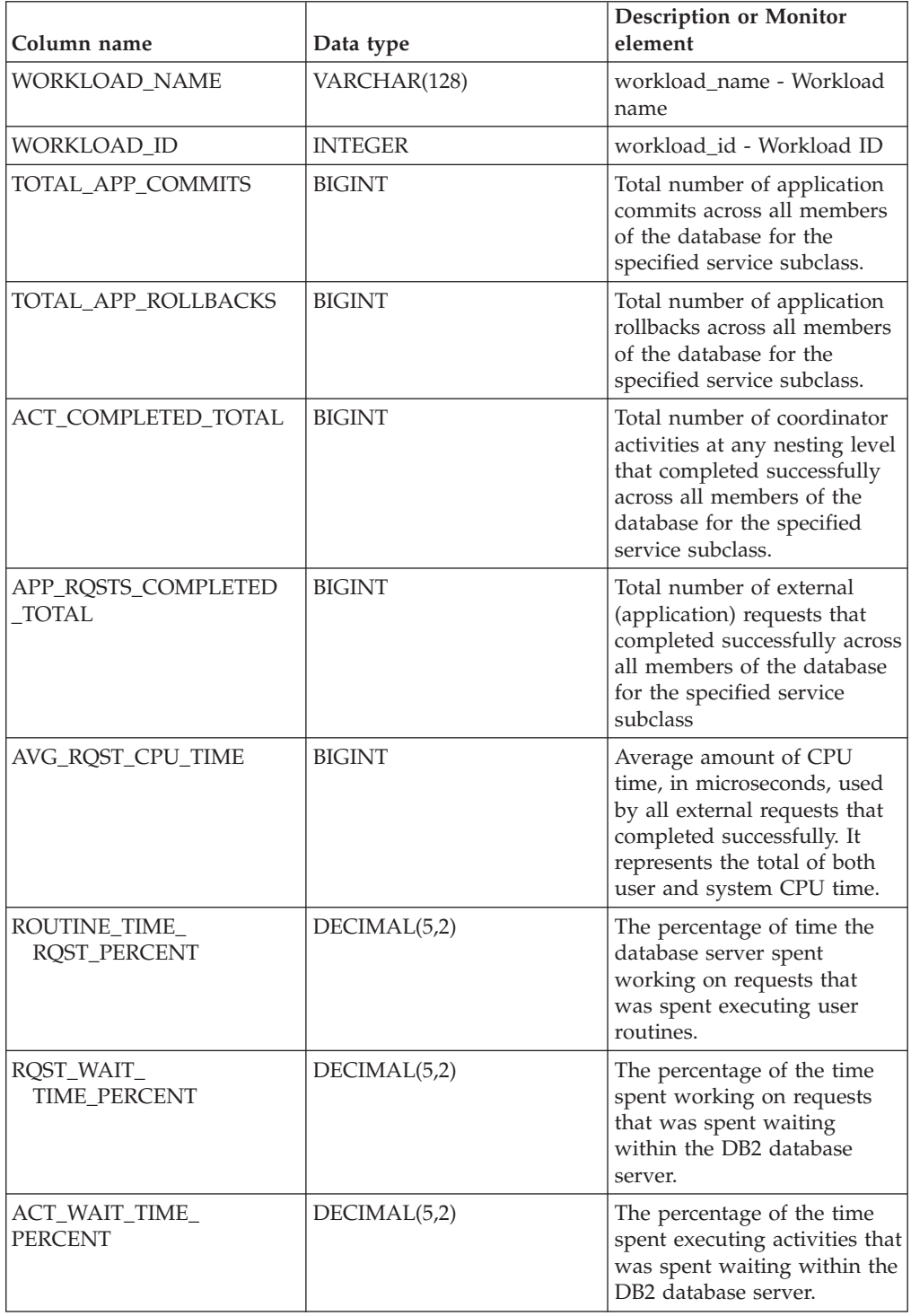

| Column name                          | Data type    | <b>Description or Monitor</b><br>element                                                                                                    |
|--------------------------------------|--------------|----------------------------------------------------------------------------------------------------|
| IO_WAIT_TIME_PERCENT                 | DECIMAL(5,2) | The percentage of the time<br>spent waiting within the DB2<br>database server that was due<br>to $I/O$ operations. This<br>includes time spent<br>performing direct reads or<br>direct writes, and time spent<br>reading data and index<br>pages from the table space to<br>the bufferpool or writing<br>them back to disk. |
| LOCK_WAIT_TIME_<br><b>PERCENT</b>    | DECIMAL(5,2) | The percentage of time spent<br>waiting within the DB2<br>database server that was<br>spent waiting on locks.                                                                                                    |
| AGENT_WAIT_TIME_<br><b>PERCENT</b>   | DECIMAL(5,2) | The percentage of time spent<br>waiting within the DB2<br>database server that was<br>spent by an application<br>queued to wait for an agent<br>under concentrator<br>configurations.                                                                                                    |
| NETWORK_WAIT_<br><b>TIME PERCENT</b> | DECIMAL(5,2) | The percentage of time spent<br>waiting within the DB2<br>database server that was<br>spent on client-server<br>communications. This<br>includes time spent sending<br>and receiving data over<br>TCP/IP or using the IPC<br>protocol.                                                                                      |
| SECTION_PROC_<br><b>TIME PERCENT</b> | DECIMAL(5,2) | The percentage of time the<br>database server spent<br>actively working on requests<br>that was spent executing<br>sections. This includes the<br>time spent performing sorts.                                                                                                    |
| SECTION_SORT_<br>PROC_TIME_PERCENT   | DECIMAL(5,2) | The percentage of time the<br>database server spent<br>actively working on requests<br>that was spent performing<br>sorts while executing<br>sections.                                                                                                    |
| COMPILE_PROC_<br>TIME_PERCENT        | DECIMAL(5,2) | The percentage of time the<br>database server spent<br>actively working on requests<br>that was spent compiling an<br>SQL statement. This includes<br>explicit and implicit compile<br>times.                                                                                                    |

*Table 152. Information returned by the MON\_WORKLOAD\_SUMMARY administrative view (continued)*

| Column name                        | Data type     | <b>Description or Monitor</b><br>element                                                                                                    |
|------------------------------------|---------------|----------------------------------------------------------------------------------------------------|
| TRANSACT_END_PROC<br>_TIME_PERCENT | DECIMAL(5,2)  | The percentage of time the<br>database server spent<br>actively working on requests<br>that was spent performing<br>commit processing or rolling<br>back transactions.                                       |
| UTILS_PROC_<br>TIME_PERCENT        | DECIMAL(5,2)  | The percentage of time the<br>database server spent<br>actively working on requests<br>that was spent running<br>utilities. This includes<br>performing RUNSTATS,<br>reorganization, and load<br>operations. |
| AVG_LOCK_WAITS<br>_PER_ACT         | <b>BIGINT</b> | The average number of times<br>that applications or<br>connections waited for locks<br>per coordinator activities<br>(successful and aborted).                                                               |
| AVG_LOCK_TIMEOUTS<br>PER ACT       | <b>BIGINT</b> | The average number of times<br>that a request to lock an<br>object timed out per<br>coordinator activities<br>(successful and aborted).                                                                      |
| AVG_DEADLOCKS_<br>PER_ACT          | <b>BIGINT</b> | The average number of<br>deadlocks per coordinator<br>activities (successful and<br>aborted).                                                                                                    |
| AVG_LOCK_ESCALS<br>_PER_ACT        | <b>BIGINT</b> | The average number of times<br>that locks have been<br>escalated from several row<br>locks to a table lock per<br>coordinator activities<br>(successful and aborted).                                        |
| ROWS_READ_PER_<br>ROWS_RETURNED    | <b>BIGINT</b> | The average number of rows<br>read from the table per rows<br>returned to the application.                                                                                                    |
| TOTAL_BP_HIT_<br>RATIO_PERCENT     | DECIMAL(5,2)  | The percentage of time that<br>the database manager did<br>not need to load a page from<br>disk to service a data or<br>index page request, including<br>requests for XML storage<br>objects (XDAs).         |

*Table 152. Information returned by the MON\_WORKLOAD\_SUMMARY administrative view (continued)*

# **Chapter 13. MQSeries routines**

# **MQPUBLISH**

The MQPUBLISH function publishes data to MQSeries. For more details, visit http://www.ibm.com/software/MQSeries.

The MQPUBLISH function publishes the data contained in *msg-data* to the MQSeries publisher specified in *publisher-service*, and using the quality of service policy defined by *service-policy*. An optional topic for the message can be specified, and an optional user-defined message correlation identifier can also be specified.

The data type of the result is VARCHAR(1). The result of the function is '1' if successful or '0' if unsuccessful.

### **Syntax**

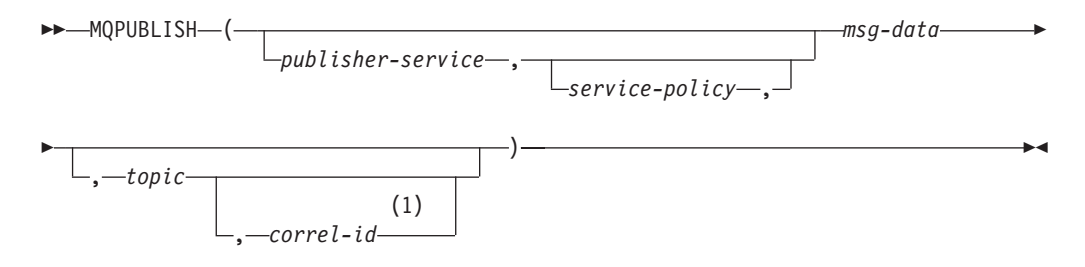

#### **Notes:**

1 The *correl-id* cannot be specified unless a *service* and a *policy* are also specified.

The schema is DB2MQ for non-transactional message queuing functions, and DB2MQ1C for one-phase commit transactional MQ functions.

## **Function parameters**

#### *publisher-service*

A string containing the logical MQSeries destination where the message is to be sent. If specified, the publisher-service must refer to a publisher Service Point defined in the DB2MQ.MQPUBSUB table that has a type value of 'P' for publisher service. If publisher-service is not specified, the DB2.DEFAULT.PUBLISHER will be used. The maximum size of *publisher-service* is 48 bytes.

#### *service-policy*

A string containing the MQSeries Service Policy to be used in handling of this message. If specified, the *service-policy* must refer to a Policy defined in the DB2MQ.MQPOLICY table. A Service Policy defines a set of quality of service options that should be applied to this messaging operation. These options include message priority and message persistence. If *service-policy* is not specified, the default DB2.DEFAULT.POLICY will be used. The maximum size of *service-policy* is 48 bytes.

#### *msg-data*

A string expression containing the data to be sent via MQSeries. The maximum

size for a VARCHAR string expression is 32 000 bytes and the maximum size for a CLOB string expression is 1M bytes.

*topic*

A string expression containing the topic for the message publication. If no topic is specified, none will be associated with the message. The maximum size of *topic* is 40 bytes. Multiple topics can be specified in one string (up to 40 characters long). Each topic must be separated by a colon. For example, "t1:t2:the third topic" indicates that the message is associated with all three topics: t1, t2, and "the third topic".

*correl-id*

An optional string expression containing a correlation identifier to be associated with this message. The *correl-id* is often specified in request and reply scenarios to associate requests with replies. If not specified, no correlation ID will be added to the message. The maximum size of *correl-id* is 24 bytes.

## **Authorization**

One of the following authorities is required to execute the function:

- EXECUTE privilege on the function
- DATAACCESS authority
- DBADM authority
- SQLADM authority

### **Examples**

Example 1: This example publishes the string "Testing 123" to the default publisher service (DB2.DEFAULT.PUBLISHER) using the default policy (DB2.DEFAULT.POLICY). No correlation identifier or topic is specified for the message.

**VALUES MQPUBLISH**('Testing 123')

Example 2: This example publishes the string "Testing 345" to the publisher service "MYPUBLISHER" under the topic "TESTS". The default policy is used and no correlation identifier is specified.

**VALUES MQPUBLISH**('MYPUBLISHER','Testing 345', 'TESTS')

Example 3: This example publishes the string "Testing 678" to the publisher service "MYPUBLISHER" using the policy "MYPOLICY" with a correlation identifier of "TEST1". The message is published with topic "TESTS".

**VALUES MQPUBLISH**('MYPUBLISHER','MYPOLICY','Testing 678','TESTS','TEST1')

Example 4: This example publishes the string "Testing 901" to the publisher service "MYPUBLISHER" under the topic "TESTS" using the default policy (DB2.DEFAULT.POLICY) and no correlation identifier.

**VALUES MQPUBLISH**('Testing 901','TESTS')

## **MQREAD**

The MQREAD function returns a message from the MQSeries location specified by *receive-service*, using the quality of service policy defined in *service-policy*. Executing this operation does not remove the message from the queue associated with *receive-service*, but instead returns the message at the head of the queue.

The data type of the result is VARCHAR (32000). If no messages are available to be returned, the result is the null value.

### **Syntax**

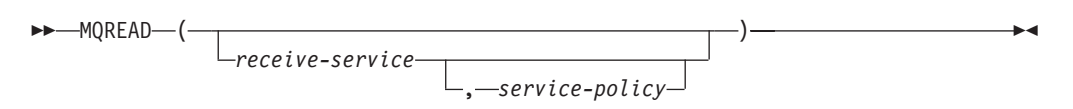

The schema is DB2MQ for non-transactional message queuing functions, and DB2MQ1C for one-phase commit transactional MQ functions.

## **Function parameters**

#### *receive-service*

A string containing the logical MQSeries destination from where the message is to be received. If specified, the *receive-service* must refer to a Service Point defined in the DB2MQ.MQSERVICE table. A service point is a logical end-point from where a message is sent or received. Service points definitions include the name of the MQSeries Queue Manager and Queue. If *receive-service* is not specified, then the DB2.DEFAULT.SERVICE will be used. The maximum size of *receive-service* is 48 bytes.

#### *service-policy*

A string containing the MQSeries Service Policy used in handling this message. If specified, the *service-policy* must refer to a Policy defined in the DB2MQ.MQPOLICY table. A Service Policy defines a set of quality of service options that should be applied to this messaging operation. These options include message priority and message persistence. If *service-policy* is not specified, then the default DB2.DEFAULT.POLICY will be used. The maximum size of *service-policy* is 48 bytes.

## **Authorization**

One of the following authorities is required to execute the function:

- EXECUTE privilege on the function
- DATAACCESS authority
- DBADM authority
- SQLADM authority

### **Examples**

Example 1: This example reads the message at the head of the queue specified by the default service (DB2.DEFAULT.SERVICE), using the default policy (DB2.DEFAULT.POLICY).

**VALUES MQREAD**()

Example 2: This example reads the message at the head of the queue specified by the service "MYSERVICE" using the default policy (DB2.DEFAULT.POLICY). **VALUES MQREAD**('MYSERVICE')

Example 3: This example reads the message at the head of the queue specified by the service "MYSERVICE", and using the policy "MYPOLICY".

```
VALUES MQREAD('MYSERVICE','MYPOLICY')
```
## **MQREADALL**

The MQREADALL table function returns a table containing the messages and message metadata from the MQSeries location specified by *receive-service*, using the quality of service policy *service-policy*. Performing this operation does not remove the messages from the queue associated with *receive-service*.

## **Syntax**

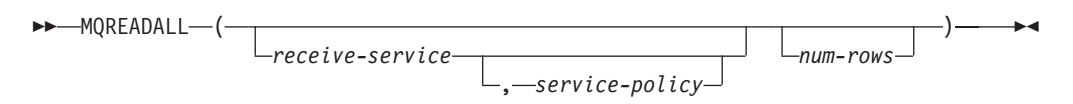

The schema is DB2MQ for non-transactional message queuing functions, and DB2MQ1C for one-phase commit transactional MQ functions.

## **Table function parameters**

#### *receive-service*

A string containing the logical MQSeries destination from which the message is read. If specified, the *receive-service* must refer to a service point defined in the DB2MQ.MQSERVICE table. A service point is a logical end-point from which a message is sent or received. Service point definitions include the name of the MQSeries Queue Manager and Queue. If *receive-service* is not specified, then the DB2.DEFAULT.SERVICE will be used. The maximum size of *receive-service* is 48 bytes.

*service-policy*

A string containing the MQSeries Service Policy used in the handling of this message. If specified, the *service-policy* refers to a Policy defined in the DB2MQ.MQPOLICY table. A service policy defines a set of quality of service options that should be applied to this messaging operation. These options include message priority and message persistence. If *service-policy* is not specified, then the default DB2.DEFAULT.POLICY will be used. The maximum size of *service-policy* is 48 bytes.

#### *num-rows*

A positive integer containing the maximum number of messages to be returned by the function.

If *num-rows* is specified, then a maximum of *num-rows* messages will be returned. If *num-rows* is not specified, then all available messages will be returned.

## **Authorization**

One of the following authorities is required to execute the function:

- EXECUTE privilege on the function
- DATAACCESS authority
- DBADM authority
- SQLADM authority

## **Examples**

*Example 1:* This example receives all the messages from the queue specified by the default service (DB2.DEFAULT.SERVICE), using the default policy (DB2.DEFAULT.POLICY). The messages and all the metadata are returned as a table.

SELECT \* FROM table (MQREADALL()) AS T

*Example 2:* This example receives all the messages from the head of the queue specified by the service MYSERVICE, using the default policy (DB2.DEFAULT.POLICY). Only the MSG and CORRELID columns are returned. SELECT T.MSG, T.CORRELID FROM table (MQREADALL('MYSERVICE')) AS T

*Example 3:* This example reads the head of the queue specified by the default service (DB2.DEFAULT.SERVICE), using the default policy (DB2.DEFAULT.POLICY). Only messages with a CORRELID of '1234' are returned. All columns are returned.

SELECT \* FROM table (MQREADALL()) AS T WHERE T.CORRELID = '1234'

*Example 4:* This example receives the first 10 messages from the head of the queue specified by the default service (DB2.DEFAULT.SERVICE), using the default policy (DB2.DEFAULT.POLICY). All columns are returned.

SELECT \* FROM table (MQREADALL(10)) AS T

## **Information returned**

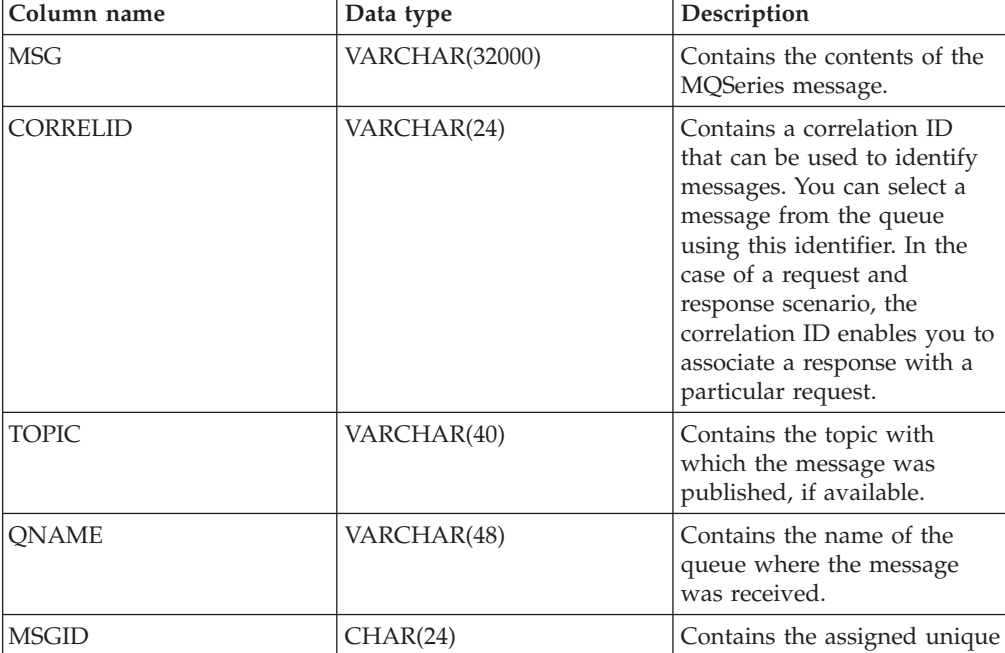

MSGFORMAT VARCHAR(8) Contains the format of the

*Table 153. Information returned by the MQREADALL table function*

MQSeries identifier for this

message, as defined by MQSeries. Typical strings have an MQSTR format.

message.

# **MQREADALLCLOB**

The MQREADALLCLOB table function returns a table containing the messages and message metadata from the MQSeries location specified by *receive-service*, using the quality of service policy *service-policy*. Performing this operation does not remove the messages from the queue associated with *receive-service*.

## **Syntax**

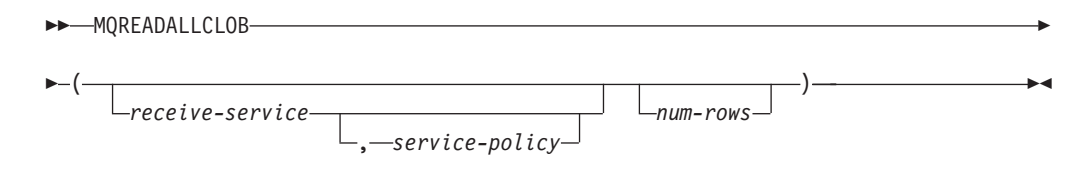

The schema is DB2MQ.

## **Table function parameters**

#### *receive-service*

A string containing the logical MQSeries destination from which the message is read. If specified, the *receive-service* must refer to a service point defined in the DB2MQ.MQSERVICE table. A service point is a logical end-point from which a message is sent or received. Service point definitions include the name of the MQSeries Queue Manager and Queue. If *receive-service* is not specified, then the DB2.DEFAULT.SERVICE will be used. The maximum size of *receive-service* is 48 bytes.

### *service-policy*

A string containing the MQSeries Service Policy used in the handling of this message. If specified, the *service-policy* refers to a Policy defined in the DB2MQ.MQPOLICY table. A service policy defines a set of quality of service options that should be applied to this messaging operation. These options include message priority and message persistence. If *service-policy* is not specified, then the default DB2.DEFAULT.POLICY will be used. The maximum size of *service-policy* is 48 bytes.

#### *num-rows*

A positive integer containing the maximum number of messages to be returned by the function.

If *num-rows* is specified, then a maximum of *num-rows* messages will be returned. If *num-rows* is not specified, then all available messages will be returned.

## **Authorization**

One of the following authorities is required to execute the function:

- EXECUTE privilege on the function
- DATAACCESS authority
- DBADM authority
- SQLADM authority

## **Examples**

*Example 1:* This example receives all the messages from the queue specified by the default service (DB2.DEFAULT.SERVICE), using the default policy (DB2.DEFAULT.POLICY). The messages and all the metadata are returned as a table.

SELECT \* FROM table (MQREADALLCLOB()) AS T

*Example 2:* This example receives all the messages from the head of the queue specified by the service MYSERVICE, using the default policy (DB2.DEFAULT.POLICY). Only the MSG and CORRELID columns are returned. SELECT T.MSG, T.CORRELID FROM table (MQREADALLCLOB('MYSERVICE')) AS T

*Example 3:* This example reads the head of the queue specified by the default service (DB2.DEFAULT.SERVICE), using the default policy (DB2.DEFAULT.POLICY). Only messages with a CORRELID of '1234' are returned. All columns are returned.

SELECT \* FROM table (MQREADALLCLOB()) AS T WHERE T.CORRELID = '1234'

*Example 4:* This example receives the first 10 messages from the head of the queue specified by the default service (DB2.DEFAULT.SERVICE), using the default policy (DB2.DEFAULT.POLICY). All columns are returned.

SELECT \* FROM table (MQREADALLCLOB(10)) AS T

## **Information returned**

**Column name** Data type Description MSG CLOB(1M) CONtains the contents of the MQSeries message. CORRELID VARCHAR(24) Contains a correlation ID that can be used to identify messages. You can select a message from the queue using this identifier. In the case of a request and response scenario, the correlation ID enables you to associate a response with a particular request. TOPIC VARCHAR(40) Contains the topic with which the message was published, if available. QNAME VARCHAR(48) Contains the name of the queue where the message was received. MSGID CHAR(24) CHAR(24) Contains the assigned unique MQSeries identifier for this message. MSGFORMAT VARCHAR(8) Contains the format of the message, as defined by MQSeries. Typical strings have an MQSTR format.

*Table 154. Information returned by the MQREADALLCLOB table function*

## **MQREADCLOB**

The MQREADCLOB function returns a message from the MQSeries location specified by *receive-service*, using the quality of service policy defined in *service-policy*. Executing this operation does not remove the message from the queue associated with *receive-service*, but instead returns the message at the head of the queue.

The data type of the result is CLOB(1M). If no messages are available to be returned, the result is the null value.

## **Syntax**

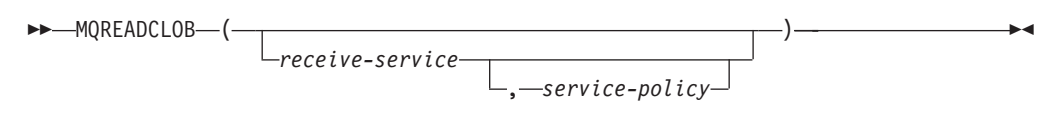

The schema is DB2MQ.

## **Function parameters**

#### *receive-service*

A string containing the logical MQSeries destination from where the message is to be received. If specified, the *receive-service* must refer to a Service Point defined in the DB2MQ.MQSERVICE table. A service point is a logical end-point from where a message is sent or received. Service points definitions include the name of the MQSeries Queue Manager and Queue. If *receive-service* is not specified, then the DB2.DEFAULT.SERVICE will be used. The maximum size of *receive-service* is 48 bytes.

#### *service-policy*

A string containing the MQSeries Service Policy used in handling this message. If specified, the *service-policy* must refer to a Policy defined in the DB2MQ.MQPOLICY table. A Service Policy defines a set of quality of service options that should be applied to this messaging operation. These options include message priority and message persistence. If *service-policy* is not specified, then the default DB2.DEFAULT.POLICY will be used. The maximum size of *service-policy* is 48 bytes.

### **Authorization**

One of the following authorities is required to execute the function:

- EXECUTE privilege on the function
- DATAACCESS authority
- DBADM authority
- SQLADM authority

### **Examples**

Example 1: This example reads the message at the head of the queue specified by the default service (DB2.DEFAULT.SERVICE), using the default policy (DB2.DEFAULT.POLICY).

**VALUES MQREADCLOB**()

Example 2: This example reads the message at the head of the queue specified by the service "MYSERVICE" using the default policy (DB2.DEFAULT.POLICY). **VALUES MQREADCLOB**('MYSERVICE')

Example 3: This example reads the message at the head of the queue specified by the service "MYSERVICE", and using the policy "MYPOLICY". **VALUES MQREADCLOB**('MYSERVICE','MYPOLICY')

## **MQRECEIVE**

The MQRECEIVE function returns a message from the MQSeries location specified by *receive-service*, using the quality of service policy *service-policy*. Performing this operation removes the message from the queue associated with *receive-service*. If the *correl-id* is specified, then the first message with a matching correlation identifier will be returned. If *correl-id* is not specified, then the message at the head of the queue will be returned.

The data type of the result is VARCHAR (32000). If no messages are available to be returned, the result is the null value.

### **Syntax**

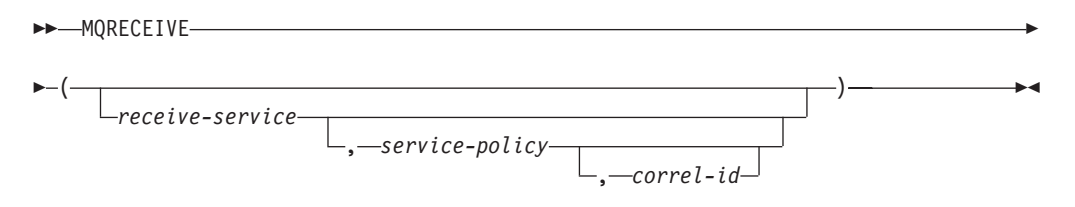

The schema is DB2MQ for non-transactional message queuing functions, and DB2MQ1C for one-phase commit transactional MQ functions.

### **Function parameters**

#### *receive-service*

A string containing the logical MQSeries destination from which the message is received. If specified, the *receive-service* must refer to a Service Point defined in the DB2MQ.MQSERVICE table. A service point is a logical end-point from which a message is sent or received. Service points definitions include the name of the MQSeries Queue Manager and Queue. If *receive-service* is not specified, the DB2.DEFAULT.SERVICE is used. The maximum size of *receive-service* is 48 bytes.

#### *service-policy*

A string containing the MQSeries Service Policy to be used in the handling of this message. If specified, *service-policy* must refer to a policy defined in the DB2MQ.MQPOLICY table. A service policy defines a set of quality of service options that should be applied to this messaging operation. These options include message priority and message persistence. If *service-policy* is not specified, the default DB2.DEFAULT.POLICY is used. The maximum size of *service-policy* is 48 bytes.

#### *correl-id*

A string containing an optional correlation identifier to be associated with this message. The *correl-id* is often specified in request and reply scenarios to

associate requests with replies. If not specified, no correlation id will be specified. The maximum size of *correl-id* is 24 bytes.

## **Authorization**

One of the following authorities is required to execute the function:

- EXECUTE privilege on the function
- DATAACCESS authority
- DBADM authority
- SQLADM authority

### **Examples**

Example 1: This example receives the message at the head of the queue specified by the default service (DB2.DEFAULT.SERVICE), using the default policy (DB2.DEFAULT.POLICY).

**VALUES MQRECEIVE**()

Example 2: This example receives the message at the head of the queue specified by the service "MYSERVICE" using the default policy (DB2.DEFAULT.POLICY).

```
VALUES MQRECEIVE('MYSERVICE')
```
Example 3: This example receives the message at the head of the queue specified by the service "MYSERVICE" using the policy "MYPOLICY".

```
VALUES MQRECEIVE('MYSERVICE','MYPOLICY')
```
Example 4: This example receives the first message with a correlation id that matches '1234' from the head of the queue specified by the service "MYSERVICE" using the policy "MYPOLICY".

**VALUES MQRECEIVE**('MYSERVICE','MYPOLICY','1234')

## **MQRECEIVEALL**

The MQRECEIVEALL table function returns a table containing the messages and message metadata from the MQSeries location specified by *receive-service*, using the quality of service policy *service-policy*. Performing this operation removes the messages from the queue associated with *receive-service*.

#### **Syntax**

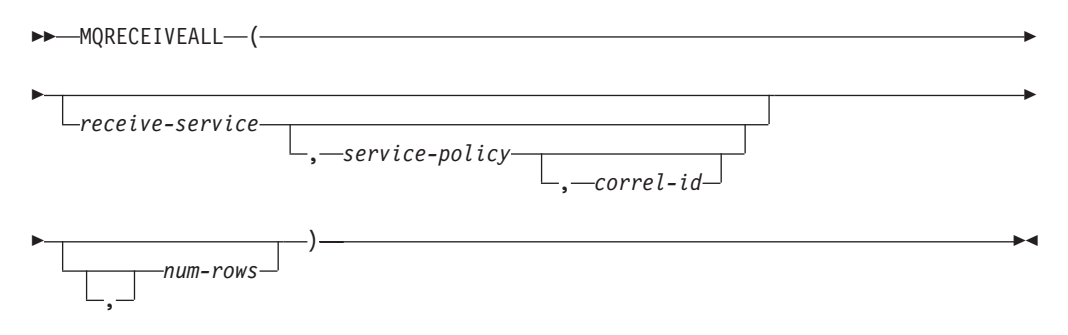

The schema is DB2MQ for non-transactional message queuing functions, and DB2MQ1C for one-phase commit transactional MQ functions.

## **Table function parameters**

#### *receive-service*

A string containing the logical MQSeries destination from which the message is received. If specified, the *receive-service* must refer to a service point defined in the DB2MQ.MQSERVICE table. A service point is a logical end-point from which a message is sent or received. Service point definitions include the name of the MQSeries Queue Manager and Queue. If *receive-service* is not specified, then the DB2.DEFAULT.SERVICE will be used. The maximum size of *receive-service* is 48 bytes.

### *service-policy*

A string containing the MQSeries Service Policy used in the handling of this message. If specified, the *service-policy* refers to a Policy defined in the DB2MQ.MQPOLICY table. A service policy defines a set of quality of service options that should be applied to this messaging operation. These options include message priority and message persistence. If *service-policy* is not specified, then the default DB2.DEFAULT.POLICY will be used. The maximum size of *service-policy* is 48 bytes.

### *correl-id*

An optional string containing a correlation identifier associated with this message. The *correl-id* is often specified in request and reply scenarios to associate requests with replies. If not specified, no correlation id is specified. The maximum size of correl-id is 24 bytes.

If a *correl-id* is specified, all the messages with a matching correlation identifier are returned and removed from the queue. If *correl-id* is not specified, the message at the head of the queue is returned.

#### *num-rows*

A positive integer containing the maximum number of messages to be returned by the function.

If *num-rows* is specified, then a maximum of *num-rows* messages will be returned. If *num-rows* is not specified, then all available messages will be returned.

## **Authorization**

One of the following authorities is required to execute the function:

- EXECUTE privilege on the function
- DATAACCESS authority
- DBADM authority
- SQLADM authority

## **Examples**

*Example 1:* This example receives all the messages from the queue specified by the default service (DB2.DEFAULT.SERVICE), using the default policy (DB2.DEFAULT.POLICY). The messages and all the metadata are returned as a table.

SELECT \* FROM table (MQRECEIVEALL()) AS T

*Example 2:* This example receives all the messages from the head of the queue specified by the service MYSERVICE, using the default policy (DB2.DEFAULT.POLICY). Only the MSG and CORRELID columns are returned. SELECT T.MSG, T.CORRELID FROM table (MQRECEIVEALL('MYSERVICE')) AS T

*Example 3:* This example receives all of the message from the head of the queue specified by the service "MYSERVICE", using the policy "MYPOLICY". Only messages with a CORRELID of '1234' are returned. Only the MSG and CORRELID columns are returned.

```
SELECT T.MSG, T.CORRELID FROM table
   (MQRECEIVEALL('MYSERVICE','MYPOLICY','1234')) AS T
```
*Example 4:* This example receives the first 10 messages from the head of the queue specified by the default service (DB2.DEFAULT.SERVICE), using the default policy (DB2.DEFAULT.POLICY). All columns are returned.

SELECT \* FROM table (MQRECEIVEALL(10)) AS T

## **Information returned**

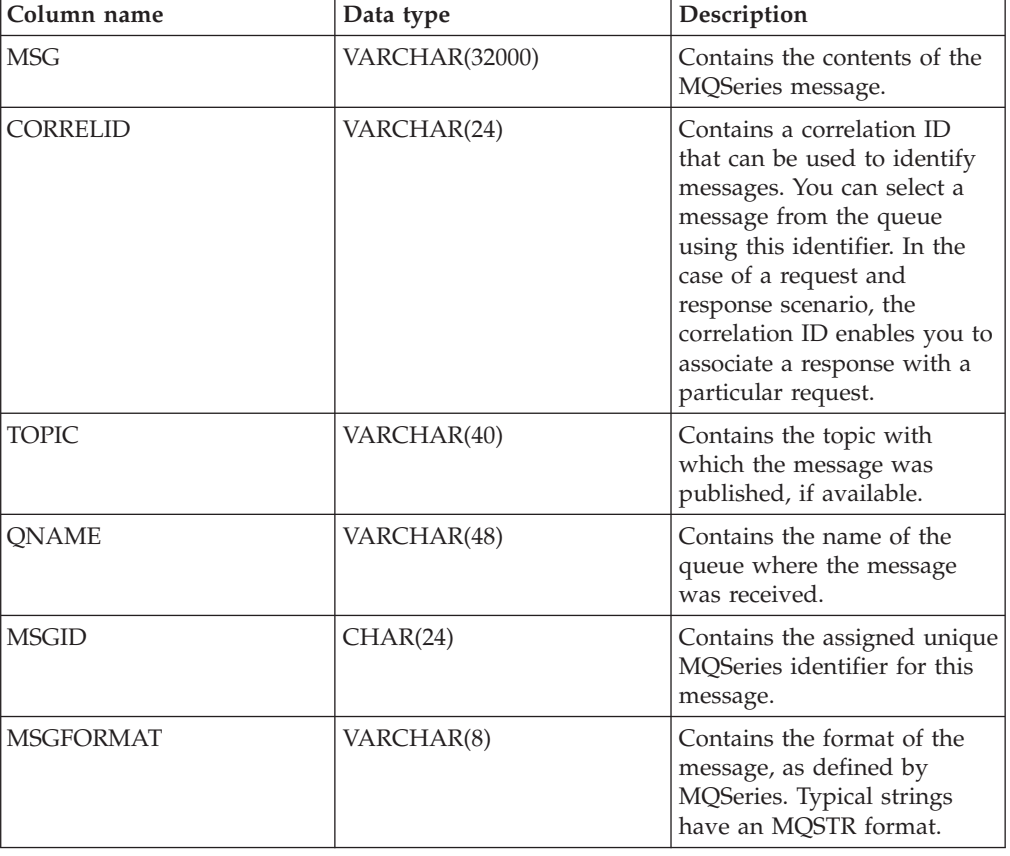

*Table 155. Information returned by the MQRECEIVEALL table function*

## **MQRECEIVEALLCLOB**

The MQRECEIVEALLCLOB table function returns a table containing the messages and message metadata from the MQSeries location specified by *receive-service*, using the quality of service policy *service-policy*. Performing this operation removes the messages from the queue associated with *receive-service*.

## **Syntax**

 $\rightarrow$  -MQRECEIVEALLCLOB-(-

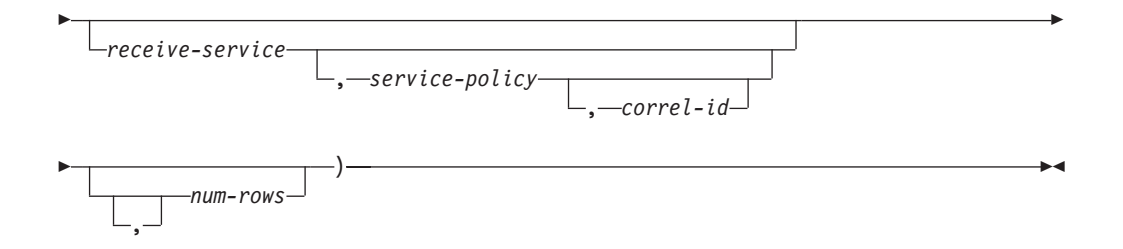

The schema is DB2MQ.

## **Table function parameters**

#### *receive-service*

A string containing the logical MQSeries destination from which the message is received. If specified, the *receive-service* must refer to a service point defined in the DB2MQ.MQSERVICE table. A service point is a logical end-point from which a message is sent or received. Service point definitions include the name of the MQSeries Queue Manager and Queue. If *receive-service* is not specified, then the DB2.DEFAULT.SERVICE will be used. The maximum size of *receive-service* is 48 bytes.

#### *service-policy*

A string containing the MQSeries Service Policy used in the handling of this message. If specified, the *service-policy* refers to a Policy defined in the DB2MQ.MQPOLICY table A service policy defines a set of quality of service options that should be applied to this messaging operation. These options include message priority and message persistence. If *service-policy* is not specified, then the default DB2.DEFAULT.POLICY will be used. The maximum size of *service-policy* is 48 bytes.

#### *correl-id*

An optional string containing a correlation identifier associated with this message. The *correl-id* is often specified in request and reply scenarios to associate requests with replies. If not specified, no correlation id is specified. The maximum size of correl-id is 24 bytes.

If a *correl-id* is specified, then only those messages with a matching correlation identifier will be returned. If *correl-id* is not specified, then the message at the head of the queue will be returned.

#### *num-rows*

A positive integer containing the maximum number of messages to be returned by the function.

If *num-rows* is specified, then a maximum of *num-rows* messages will be returned. If *num-rows* is not specified, then all available messages are returned.

## **Authorization**

One of the following authorities is required to execute the function:

- EXECUTE privilege on the function
- DATAACCESS authority
- DBADM authority
- SQLADM authority

## **Examples**

*Example 1:* This example receives all the messages from the queue specified by the default service (DB2.DEFAULT.SERVICE), using the default policy (DB2.DEFAULT.POLICY). The messages and all the metadata are returned as a table.

```
SELECT * FROM table (MQRECEIVEALLCLOB()) AS T
```
*Example 2:* This example receives all the messages from the head of the queue specified by the service MYSERVICE, using the default policy (DB2.DEFAULT.POLICY). Only the MSG and CORRELID columns are returned.

```
SELECT T.MSG, T.CORRELID
  FROM table (MQRECEIVEALLCLOB('MYSERVICE')) AS T
```
*Example 3:* This example receives all of the message from the head of the queue specified by the service "MYSERVICE", using the policy "MYPOLICY". Only messages with a CORRELID of '1234' are returned. Only the MSG and CORRELID columns are returned.

```
SELECT T.MSG, T.CORRELID
  FROM table (MQRECEIVEALLCLOB('MYSERVICE','MYPOLICY','1234')) AS T
```
*Example 4:* This example receives the first 10 messages from the head of the queue specified by the default service (DB2.DEFAULT.SERVICE), using the default policy (DB2.DEFAULT.POLICY). All columns are returned.

SELECT \* FROM table (MQRECEIVEALLCLOB(10)) AS T

## **Information returned**

*Table 156. Information returned by the MQRECEIVEALLCLOB table function*

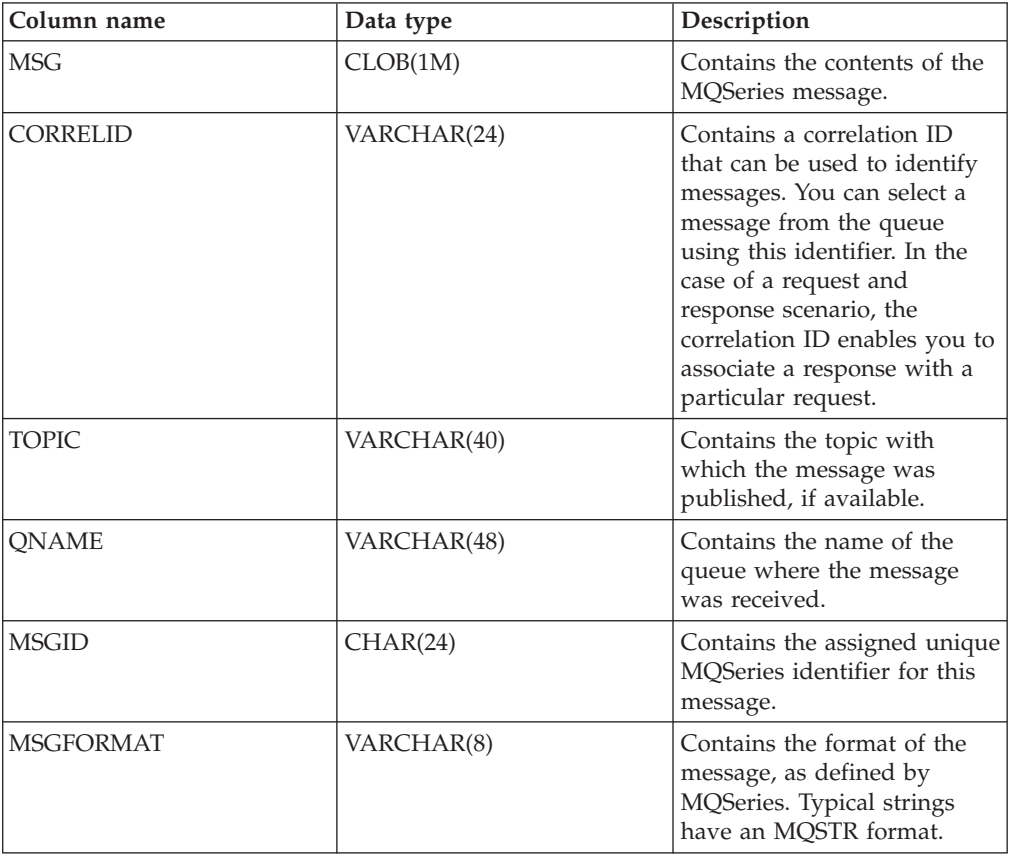

# **MQRECEIVECLOB**

The MQRECEIVECLOB function returns a message from the MQSeries location specified by *receive-service*, using the quality of service policy *service-policy*. Performing this operation removes the message from the queue associated with *receive-service*. If the *correl-id* is specified, the first message with a matching correlation identifier will be returned. If *correl-id* is not specified, the message at the head of the queue will be returned.

The data type of the result is CLOB(1M). If no messages are available to be returned, the result is the null value.

## **Syntax**

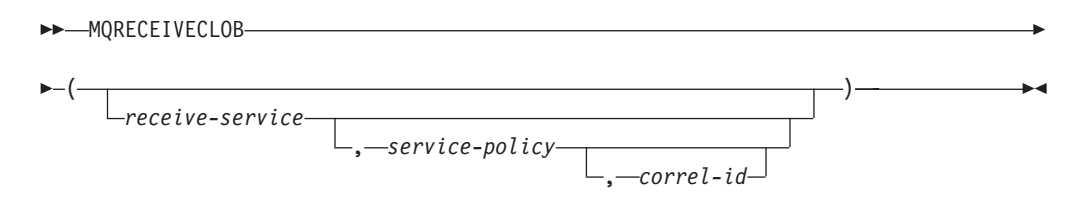

The schema is DB2MQ.

## **Function parameters**

#### *receive-service*

A string containing the logical MQSeries destination from which the message is received. If specified, the *receive-service* must refer to a Service Point defined in the DB2MQ.MQSERVICE table. A service point is a logical end-point from which a message is sent or received. Service points definitions include the name of the MQSeries Queue Manager and Queue. If *receive-service* is not specified, the DB2.DEFAULT.SERVICE is used. The maximum size of *receive-service* is 48 bytes.

#### *service-policy*

A string containing the MQSeries Service Policy to be used in the handling of this message. If specified, the *service-policy* must refer to a policy defined in the DB2MQ.MQPOLICY table. A service policy defines a set of quality of service options that should be applied to this messaging operation. These options include message priority and message persistence. If *service-policy* is not specified, the default DB2.DEFAULT.POLICY is used. The maximum size of *service-policy* is 48 bytes.

#### *correl-id*

A string containing an optional correlation identifier to be associated with this message. The *correl-id* is often specified in request and reply scenarios to associate requests with replies. If not specified, no correlation id will be used. The maximum size of *correl-id* is 24 bytes.

## **Authorization**

One of the following authorities is required to execute the function:

- EXECUTE privilege on the function
- DATAACCESS authority
- DBADM authority
- SQLADM authority

### **Examples**

Example 1: This example receives the message at the head of the queue specified by the default service (DB2.DEFAULT.SERVICE), using the default policy (DB2.DEFAULT.POLICY).

```
VALUES MQRECEIVECLOB()
```
Example 2: This example receives the message at the head of the queue specified by the service "MYSERVICE" using the default policy (DB2.DEFAULT.POLICY).

**VALUES MQRECEIVECLOB**('MYSERVICE')

Example 3: This example receives the message at the head of the queue specified by the service "MYSERVICE" using the policy "MYPOLICY".

**VALUES MQRECEIVECLOB**('MYSERVICE','MYPOLICY')

Example 4: This example receives the first message with a correlation ID that matches '1234' from the head of the queue specified by the service "MYSERVICE" using the policy "MYPOLICY".

**VALUES MQRECEIVECLOB**('MYSERVICE',MYPOLICY','1234')

## **MQSEND**

The MQSEND function sends the data contained in *msg-data* to the MQSeries location specified by *send-service*, using the quality of service policy defined by *service-policy*. An optional user-defined message correlation identifier can be specified using *correl-id*.

The data type of the result is VARCHAR(1). The result of the function is '1' if successful or '0' if unsuccessful.

### **Syntax**

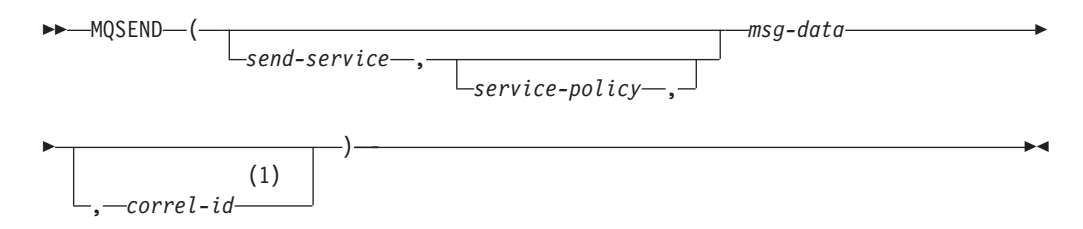

#### **Notes:**

1 The *correl-id* cannot be specified unless a *service* and a *policy* are also specified.

The schema is DB2MQ for non-transactional message queuing functions, and DB2MQ1C for one-phase commit transactional MQ functions.

### **Function parameters**

#### *msg-data*

A string expression containing the data to be sent via MQSeries. The maximum

size for a VARCHAR string expression is 32 000 bytes and the maximum size for a CLOB string expression is 1M bytes.

#### *send-service*

A string containing the logical MQSeries destination where the message is to be sent. If specified, the *send-service* refers to a service point defined in the DB2MQ.MQSERVICE table. A service point is a logical end-point from which a message may be sent or received. Service point definitions include the name of the MQSeries Queue Manager and Queue. If *send-service* is not specified, the value of DB2.DEFAULT.SERVICE is used. The maximum size of *send-service* is 48 bytes.

#### *service-policy*

A string containing the MQSeries Service Policy used in handling of this message. If specified, the *service-policy* must refer to a service policy defined in the DB2MQ.MQPOLICY table. A Service Policy defines a set of quality of service options that should be applied to this messaging operation. These options include message priority and message persistence. If *service-policy* is not specified, a default value of DB2.DEFAULT.POLICY will be used. The maximum size of *service-policy* is 48 bytes.

#### *correl-id*

An optional string containing a correlation identifier associated with this message. The *correl-id* is often specified in request and reply scenarios to associate requests with replies. If not specified, no correlation ID will be sent. The maximum size of *correl-id* is 24 bytes.

## **Authorization**

One of the following authorities is required to execute the function:

- EXECUTE privilege on the function
- DATAACCESS authority
- DBADM authority
- SQLADM authority

### **Examples**

Example 1: This example sends the string "Testing 123" to the default service (DB2.DEFAULT.SERVICE), using the default policy (DB2.DEFAULT.POLICY), with no correlation identifier.

```
VALUES MQSEND('Testing 123')
```
Example 2: This example sends the string "Testing 345" to the service "MYSERVICE", using the policy "MYPOLICY", with no correlation identifier.

```
VALUES MQSEND('MYSERVICE','MYPOLICY','Testing 345')
```
Example 3: This example sends the string "Testing 678" to the service "MYSERVICE", using the policy "MYPOLICY", with correlation identifier "TEST3". **VALUES MQSEND**('MYSERVICE','MYPOLICY','Testing 678','TEST3')

Example 4: This example sends the string "Testing 901" to the service "MYSERVICE", using the default policy (DB2.DEFAULT.POLICY), and no correlation identifier.

```
VALUES MQSEND('MYSERVICE','Testing 901')
```
## **MQSUBSCRIBE**

The MQSUBSCRIBE function is used to register interest in MQSeries messages published on a specified topic. Successful execution of this function causes the publish and subscribe server to forward messages matching the topic to the service point defined by *subscriber-service*. The *subscriber-service* specifies a logical destination for messages that match the specified topic. Messages that match *topic* are placed on the queue defined by *subscriber-service*, and can be read or received through a subsequent call to MQREAD, MQRECEIVE, MQREADALL, or MQRECEIVEALL. For more details, visit http:// www.ibm.com△?△software△?△MQSeries.

The data type of the result is VARCHAR(1). The result of the function is '1' if successful or '0' if unsuccessful.

## **Syntax**

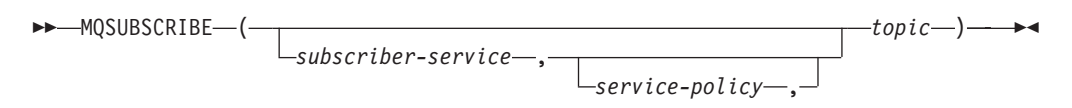

The schema is DB2MQ for non-transactional message queuing functions, and DB2MQ1C for one-phase commit transactional MQ functions.

## **Function parameters**

#### *subscriber-service*

A string containing the logical MQSeries subscription point to where messages matching *topic* will be sent. If specified, the *subscriber-service* must refer to a Subscribers Service Point defined in the DB2MQ.MQPUBSUB table that has a type value of 'S' for publisher service. If *subscriber-service* is not specified, then the DB2.DEFAULT.SUBSCRIBER will be used instead. The maximum size of subscriber-service is 48 bytes.

#### *service-policy*

A string containing the MQSeries Service Policy to be used in handling the message. If specified, the *service-policy* must refer to a Policy defined in the DB2MQ.MQPOLICY table. A Service Policy defines a set of quality of service options to be applied to this messaging operation. These options include message priority and message persistence. If *service-policy* is not specified, then the default DB2.DEFAULT.POLICY will be used instead. The maximum size of service-policy is 48 bytes.

#### *topic*

A string defining the types of messages to receive. Only messages published with the specified topics will be received by this subscription. Multiple subscriptions can coexist. The maximum size of topic is 40 bytes. Multiple topics can be specified in one string (up to 40 bytes long). Each topic must be separated by a colon. For example, "t1:t2:the third topic" indicates that the message is associated with all three topics: t1, t2, and "the third topic".

## **Authorization**

One of the following authorities is required to execute the function:

• EXECUTE privilege on the function

- DATAACCESS authority
- DBADM authority
- SQLADM authority

## **Examples**

Example 1: This example registers an interest in messages containing the topic "Weather". The default subscriber-service (DB2.DEFAULT.SUBSCRIBER) is registered as the subscriber and the default service-policy (DB2.DEFAULT.POLICY) specifies the quality of service.

**VALUES MQSUBSCRIBE**('Weather')

Example 2: This example demonstrates a subscriber registering interest in messages containing "Stocks". The subscriber registers as "PORTFOLIO-UPDATES" with policy "BASIC-POLICY".

**VALUES MQSUBSCRIBE**('PORTFOLIO-UPDATES','BASIC-POLICY','Stocks')

## **MQUNSUBSCRIBE**

The MQUNSUBSCRIBE function is used to unregister an existing message subscription. The *subscriber-service*, *service-policy*, and *topic* are used to identify the subscription that is to be cancelled. Successful execution of this function causes the publish and subscribe server to remove the specified subscription. Messages with the specified *topic* will no longer be sent to the logical destination defined by *subscriber-service*. For more details, visit http://www.ibm.com/software/MQSeries.

The data type of the result is VARCHAR(1). The result of the function is '1' if successful or '0' if unsuccessful.

### **Syntax**

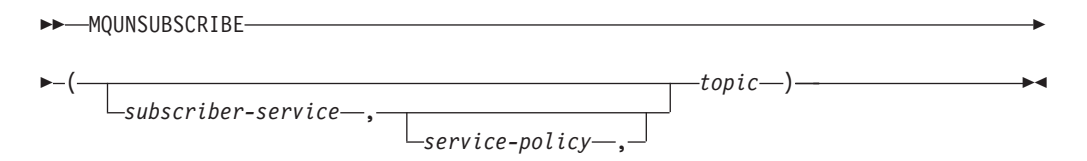

The schema is DB2MQ for non-transactional message queuing functions, and DB2MQ1C for one-phase commit transactional MQ functions.

## **Function parameters**

*subscriber-service*

If specified, the *subscriber-service* must refer to a Subscribers Service Point defined in the DB2MQ.MQPUBSUB table that has a type value of 'S' for publisher service. If *subscriber-service* is not specified, then the DB2.DEFAULT.SUBSCRIBER will be used instead. The maximum size of subscriber-service is 48 bytes.

#### *service-policy*

If specified, the *service-policy* must refer to a Policy defined in the DB2MQ.MQPOLICY table. A Service Policy defines a set of quality of service options to be applied to this messaging operation. If *service-policy* is not specified, then the default DB2.DEFAULT.POLICY will be used. The maximum size of *service-policy* is 48 bytes.

*topic*

A string specifying the subject of messages that are not to be received. The maximum size of *topic* is 40 bytes. Multiple topics can be specified in one string (up to 40 bytes long). Each topic must be separated by a colon. For example, "t1:t2:the third topic" indicates that the message is associated with all three topics: t1, t2, and "the third topic".

## **Authorization**

One of the following authorities is required to execute the function:

- EXECUTE privilege on the function
- DATAACCESS authority
- DBADM authority
- SQLADM authority

## **Examples**

Example 1: This example cancels an interest in messages containing the topic "Weather". The default subscriber-service (DB2.DEFAULT.SUBSCRIBER) is registered as the unsubscriber and the default service-policy (DB2.DEFAULT.POLICY) specifies the quality of service.

**VALUES MQUNSUBSCRIBE**('Weather')

Example 2: This example demonstrates a subscriber canceling an interest in messages containing "Stocks". The subscriber is registered as "PORTFOLIO-UPDATES" with policy "BASIC-POLICY".

**VALUES MQUNSUBSCRIBE**('PORTFOLIO-UPDATES','BASIC-POLICY','Stocks')

# **Chapter 14. Security routines and views**

## **AUTH\_GET\_INSTANCE\_AUTHID - Get the instance owner authorization ID**

The AUTH\_GET\_INSTANCE\_AUTHID scalar function returns the authorization ID of the instance owner

## **Syntax**

 $\rightarrow$  -AUTH GET INSTANCE AUTHID  $-$  ( -) -

The schema is SYSPROC.

## **Authorization**

EXECUTE privilege on the AUTH\_GET\_INSTANCE\_AUTHID scalar function.

## **Example**

The following example shows how to use the DB2 command line processor (CLP) to obtain the authorization ID of the instance owner: db2 "values SYSPROC.AUTH\_GET\_INSTANCE\_AUTHID()"

The following example is a sample output for this command.

1 -------------------------...------------- ZURBIE

1 record(s) selected.

## **Usage notes**

Common configurations have the instance owner account as a member of the SYSADM group, therefore, before DB2 Version 9.7, applications that are run under the instance owner account had unlimited authority on the database. In DB2 Version 9.7, a user who holds SYSADM authority no longer has implicit DBADM authority and as a result applications that are run under the instance owner account might experience authorization errors, such as SQL1092N, SQL0551N, and SQL0552N, when performing operations that are no longer within the scope of SYSADM authority.

The **UPGRADE DATABASE** command and the **RESTORE DATABASE** command (for an earlier database) grant DBADM authority to the SYSADM group, however this is not the case for any new Version 9.7 database.

To obtain a list of the authorities held by the instance owner authorization ID, follow these steps:

1. Use the SYSPROC.AUTH\_GET\_INSTANCE\_AUTHID() scalar function to determine the instance owner authorization ID. For example: db2 "VALUES SYSPROC.AUTH\_GET\_INSTANCE\_AUTHID()"

This command returns.

```
1
--------------------------------------
BOB
```
1 record(s) selected.

2. Get a list of the authorities for this authorization ID. For example:

```
SELECT * FROM
  TABLE (SYSPROC.AUTH_LIST_AUTHORITIES_FOR_AUTHID ('BOB', 'U') ) AS T
  ORDER BY AUTHORITY
```
3. If necessary, grant any missing authorities. For example: GRANT DBADM ON DATABASE TO USER BOB

## **Information returned**

*Table 157. Information returned by the AUTH\_GET\_INSTANCE\_AUTHID scalar function*

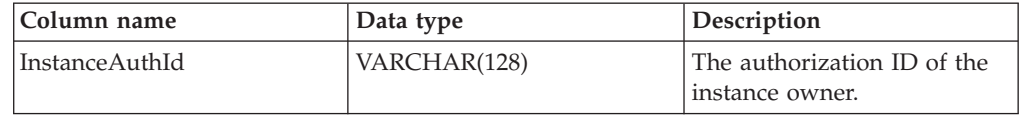

# **AUTH\_LIST\_AUTHORITIES\_FOR\_AUTHID**

The AUTH\_LIST\_AUTHORITIES\_FOR\_AUTHID table function returns all authorities held by the authorization ID, either found in the database configuration file or granted to an authorization ID directly or indirectly through a group or a role.

## **Syntax**

AUTH\_LIST\_AUTHORITIES\_FOR\_AUTHID ( *authid* , *authidtype* ) -

The schema is SYSPROC.

## **Table function parameters**

#### *authid*

An input argument of type VARCHAR(128) that specifies the authorization ID being queried. The authorization ID can be a user, group or a role. If *authid* is NULL or an empty string, an empty result table is returned.

### *authidtype*

An input argument of type VARCHAR(1) that specifies the authorization ID type being queried. If *authidtype* does not exist, is NULL or an empty string, an empty result table is returned. Possible values for *authidtype* are:

- G: Group
- R: Role
- v U: User

## **Authorization**

EXECUTE privilege on the AUTH\_LIST\_AUTHORITIES\_FOR\_AUTHID function.

# **Information returned**

| <b>Column Name</b> | Data Type    | Description                                                                                                    |
|--------------------|--------------|----------------------------------------------------------------------------------------------------|
| <b>AUTHORITY</b>   | VARCHAR(128) | Authority held by the authorization ID                                                                                                    |
| D_USER             | CHAR(1)      | Authority granted directly to the authid, when the authidtype is a<br>user (U). If the <i>authidtype</i> is a group $(G)$ or a role $(R)$ , then the value<br>is not applicable ('*').                                                                                                 |
|                    |              | $\bullet$ N = Not held                                                                                                    |
|                    |              | $Y = Held$                                                                                                    |
|                    |              | $*$ * = Not applicable                                                                                                    |
| <b>D_GROUP</b>     | CHAR(1)      | Authority granted directly to the authid when the authidtype is a<br>group (G), or to the group to which the <i>authid</i> belongs when the<br><i>authidtype</i> is a user (U). If the <i>authidtype</i> is a role $(R)$ , then the value<br>is not applicable ('*').                  |
|                    |              | $\bullet$ N = Not held                                                                                                    |
|                    |              | $Y = Held$                                                                                                    |
|                    |              | $*$ * = Not applicable                                                                                                    |
| <b>D_PUBLIC</b>    | CHAR(1)      | Authority granted directly to the authid called PUBLIC when the<br>authidtype is a user $(U)$ or a group $(G)$ . If the authidtype is a role $(R)$ ,<br>then the value is not applicable ('*').                                                                                        |
|                    |              | $\bullet$ N = Not held                                                                                                    |
|                    |              | $Y = Held$                                                                                                    |
|                    |              | $*$ * = Not applicable                                                                                                    |
| ROLE_USER          | CHAR(1)      | Authority granted directly to a role granted the <i>authid</i> , when the<br><i>authidtype</i> is a user (U). If the <i>authidtype</i> is a group (G) or a role (R),<br>then the value is not applicable ('*'). The role could be part of a role<br>hierarchy.                         |
|                    |              | $\bullet$ N = Not held                                                                                                    |
|                    |              | $Y = Held$                                                                                                    |
|                    |              | $*$ * = Not applicable                                                                                                    |
| ROLE_GROUP         | CHAR(1)      | Authority granted directly to a role granted to the <i>authid</i> when the<br><i>authidtype</i> is a group (G). If the <i>authidtype</i> is a user (U) or a role (R),<br>then the value is not applicable ('*'). The role could be part of a role<br>hierarchy.                        |
|                    |              | $\bullet$ N = Not held                                                                                                    |
|                    |              | $Y = Held$                                                                                                    |
|                    |              | $*$ * = Not applicable                                                                                                    |
| ROLE_PUBLIC        | CHAR(1)      | Authority granted directly to a role granted to the <i>authid</i> called<br>PUBLIC when the <i>authidtype</i> is a user $(U)$ or a group $(G)$ . If the<br><i>authidtype</i> is a role $(R)$ , then the value is not applicable $(*)$ . The role<br>could be part of a role hierarchy. |
|                    |              | • $N = Not held$                                                                                                    |
|                    |              | • $Y = Held$                                                                                                    |
|                    |              | $*$ * = Not applicable                                                                                                    |
| <b>D_ROLE</b>      | CHAR(1)      | Authority granted to a role or to a role granted to the role. If the<br><i>authidtype</i> is a user $(U)$ or a group $(G)$ , then the value is not<br>applicable $(*)$ . The role could be part of a role hierarchy.<br>• $N = Not held$                                               |
|                    |              | $Y = Held$                                                                                                    |
|                    |              | $*$ * = Not applicable                                                                                                    |
|                    |              |                                                                                                    |

*Table 158. The information returned for AUTH\_LIST\_AUTHORITIES\_FOR\_AUTHID*

## **Example**

Consider user ALICE who by default holds BIND, CONNECT, CREATETAB and IMPLICIT\_SCHEMA privileges through special group PUBLIC. ALICE is a member of a group ADMIN1 who has the following system authorities: SYSADM, SYSCTRL and SYSMAINT. She is also a member of group ADMIN2 who has DBADM authority. Also, ALICE has been granted DBADM and SECADM database authorities. Role R1 was granted to ALICE. LOAD authority was granted to role R1. Role R2 was granted to group ADMIN1. CREATE\_NOT\_FENCED\_ROUTINE authority was granted to role R2.

Example 1: Retrieve all authorities user ALICE has granted either directly to her or indirectly through a group, PUBLIC or a role.

SELECT AUTHORITY, D\_USER, D\_GROUP, D\_PUBLIC, ROLE\_USER, ROLE\_GROUP, ROLE\_PUBLIC, D\_ROLE FROM TABLE (SYSPROC.AUTH\_LIST\_AUTHORITIES\_FOR\_AUTHID ('ALICE', 'U') ) AS T ORDER BY AUTHORITY

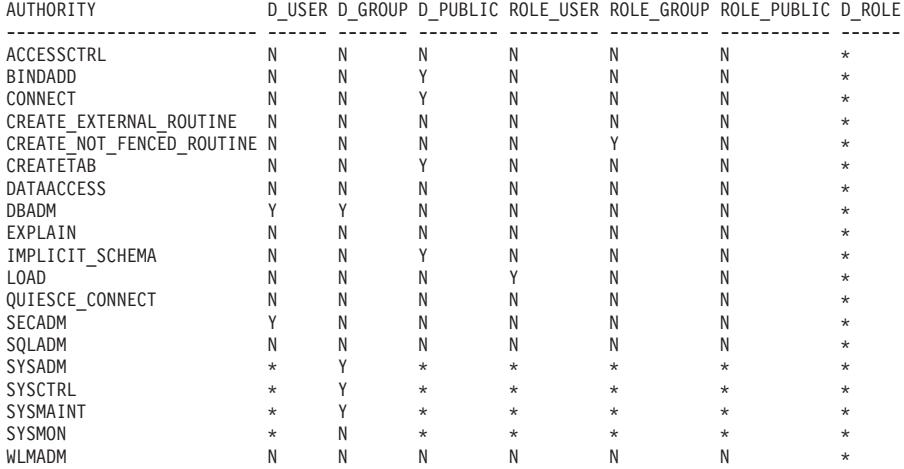

Example 2: Retrieve all authorities group ADMIN1 has granted either directly to it or indirectly through PUBLIC or a role.

SELECT AUTHORITY, D\_USER, D\_GROUP, D\_PUBLIC, ROLE\_USER, ROLE\_GROUP, ROLE\_PUBLIC, D\_ROLE FROM TABLE (SYSPROC.AUTH\_LIST\_AUTHORITIES\_FOR\_AUTHID ('ADMIN1', 'G') ) AS T ORDER BY AUTHORITY

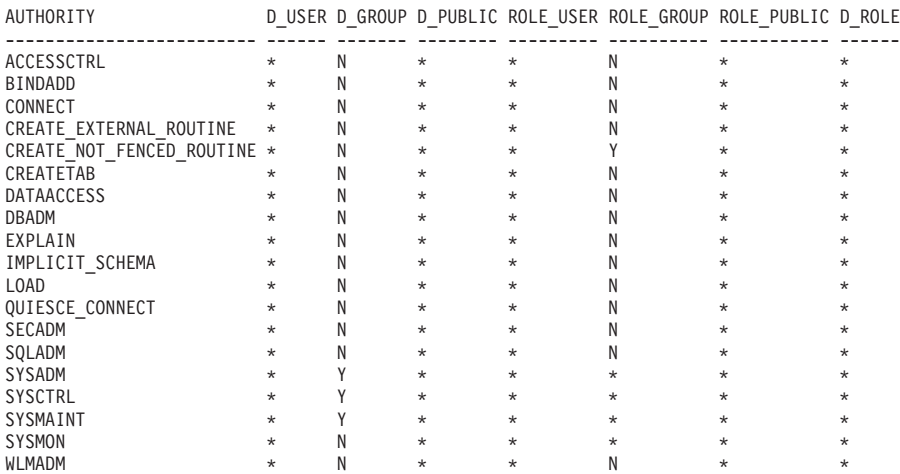

Example 3: Retrieve all authorities special group PUBLIC has granted either directly to it or indirectly through a role

|                    |  |  |                                                                             | SELECT AUTHORITY, D USER, D GROUP, D PUBLIC, ROLE USER, ROLE GROUP, ROLE PUBLIC, D ROLE |  |
|--------------------|--|--|-----------------------------------------------------------------------------|-----------------------------------------------------------------------------------------|--|
|                    |  |  | FROM TABLE (SYSPROC.AUTH LIST AUTHORITIES FOR AUTHID ('PUBLIC', 'G') ) AS T |                                                                                         |  |
| ORDER BY AUTHORITY |  |  |                                                                             |                                                                                         |  |

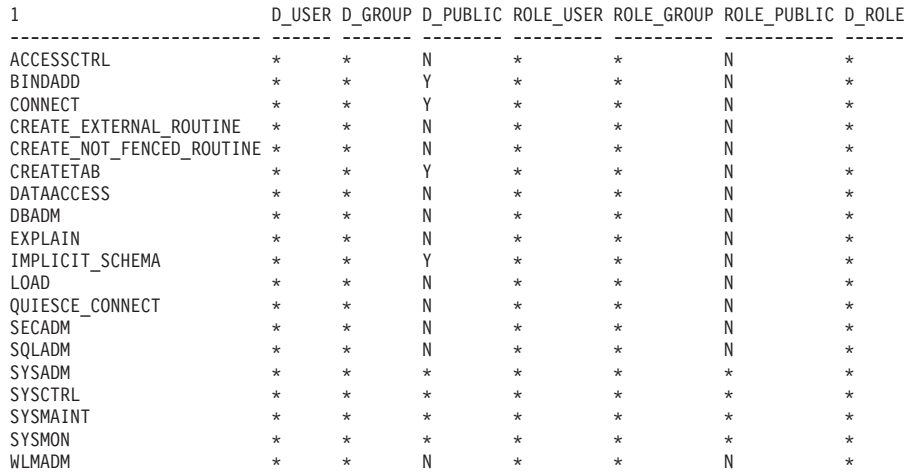

Example 4: Retrieve all authorities role R1 has granted either directly to it or indirectly through a role. Consider in this case that role R2 was also granted to role R1.

SELECT AUTHORITY, D\_USER, D\_GROUP, D\_PUBLIC, ROLE\_USER, ROLE\_GROUP, ROLE\_PUBLIC, D\_ROLE FROM TABLE (SYSPROC.AUTH\_LIST\_AUTHORITIES\_FOR\_AUTHID ('R1', 'R') ) AS T ORDER BY AUTHORITY

| AUTHORITY                 |         |         |         |         |         | D USER D GROUP D PUBLIC ROLE USER ROLE GROUP ROLE PUBLIC D ROLE |         |
|---------------------------|---------|---------|---------|---------|---------|-----------------------------------------------------------------|---------|
| ACCESSCTRL                | $\star$ | $\star$ | $\star$ | $\star$ | $\star$ | $\star$                                                         | Ν       |
| <b>BINDADD</b>            | $\star$ | $\star$ | $\star$ | $\star$ | $\star$ | $\star$                                                         |         |
| CONNECT                   | $\star$ | $\star$ | $\star$ | $\star$ | $\star$ | $\star$                                                         |         |
| CREATE EXTERNAL ROUTINE   | $\star$ | $\star$ | $\star$ | $\star$ | $\star$ | $^\star$                                                        |         |
| CREATE NOT FENCED ROUTINE | $\star$ | $\star$ | $\star$ | $\star$ | $\star$ | $\star$                                                         |         |
| CREATETAB                 | $\star$ | $\star$ | $\star$ | $\star$ | $\star$ | $^\star$                                                        |         |
| <b>DATAACCESS</b>         | $\star$ | $\star$ | $\star$ | $\star$ | $\star$ | $\star$                                                         |         |
| DBADM                     | $\star$ | $\star$ | $\star$ | $\star$ | $\star$ | $\star$                                                         |         |
| EXPLAIN                   | $\star$ | $\star$ | $\star$ | $\star$ | $\star$ | $\star$                                                         |         |
| IMPLICIT SCHEMA           | $\star$ | $\star$ | $\star$ | $\star$ | $\star$ | $\star$                                                         |         |
| LOAD                      | $\star$ | $\star$ | $\star$ | $\star$ | $\star$ | $\star$                                                         |         |
| QUIESCE CONNECT           | $\star$ | $\star$ | $\star$ | $\star$ | $\star$ | $\star$                                                         |         |
| SECADM                    | $\star$ | $\star$ | $\star$ | $\star$ | $\star$ | $^\star$                                                        |         |
| <b>SYSADM</b>             | $\star$ | $\star$ | $\star$ | $\star$ | $\star$ | $\star$                                                         | $\star$ |
| SQLADM                    | $\star$ | $\star$ | $\star$ | $\star$ | $\star$ | $\star$                                                         |         |
| <b>SYSCTRL</b>            | $\star$ | $\star$ | $\star$ | $\star$ | $\star$ | $\star$                                                         | $\star$ |
| SYSMAINT                  | $\star$ | $\star$ | $\star$ | $\star$ | $\star$ | $\star$                                                         | $\star$ |
| <b>SYSMON</b>             | $\star$ | $\star$ | $\star$ | $\star$ | $\star$ | $\star$                                                         | $\star$ |
| <b>WLMADM</b>             | $\star$ | $\star$ | $\star$ | $\star$ | $\star$ | $^\star$                                                        |         |

## **Usage Notes**

The output of AUTH\_LIST\_AUTHORITIES\_FOR\_AUTHID table function depends on the *authidtype*. For example, for an *authidtype* of USER, it returns all authorities that *authid* holds through any means:

- v granted directly to the *authid*
- v granted to any group (or roles granted to the group) to which *authid* belongs
- v granted to any role (or roles granted to the role) granted to *authid*
- v granted to PUBLIC (or roles granted to PUBLIC)

# **AUTH\_LIST\_GROUPS\_FOR\_AUTHID table function - Retrieve group membership list for a given authorization ID**

The AUTH\_LIST\_GROUPS\_FOR\_AUTHID table function returns the list of groups of which the given authorization ID is a member.

## **Syntax**

 $\rightarrow$  AUTH\_LIST\_GROUPS FOR AUTHID  $\rightarrow$  *authid* ) -

The schema is SYSPROC.

#### **Table function parameter**

*authid*

An input argument of type VARCHAR(128) that specifies the authorization ID being queried. The authorization ID can only represent a user. If *authid* does not exist, is NULL or empty string, an empty result table is returned.

### **Authorization**

EXECUTE privilege on the AUTH\_LIST\_GROUPS\_FOR\_AUTHID table function.

#### **Example**

Retrieve all groups that AMY belongs to. SELECT \* FROM TABLE (SYSPROC.AUTH LIST GROUPS FOR AUTHID('AMY')) AS T

The following example is a sample output for this query.

```
GROUP
-------------------------...-------------
BUILD
PDXDB2
```
2 record(s) selected.

### **Usage notes**

Group information returned might be different than expected for the following reasons:

- In a Windows Active Directory environment, the database manager:
	- supports one level of group nesting within a local group, except the nesting of a domain local group within a local group. For example, if *authid* belongs to the global group G1, and G1 belongs to the local group L1, the local group L1 is returned as the group for *authid*. However, if *authid* belongs to the domain local group DL1, and DL1 belongs to the local group L1, no group information is returned for *authid*.
	- does not support any nesting of global groups. For example, if *authid* belongs to the global G2, and G2 belongs to the global G3, only G2 is returned as the group for *authid*.
- The registry variable DB2\_GRP\_LOOKUP specifies which Windows security mechanism is used to enumerate the groups to which a user belongs.
- v For an authorization ID that belongs to a particular domain, if the domain is not specified as part of the *authid*, and both a local and domain *authid* exist with the same name, the groups for the local authorization ID is returned.
- v If the call to AUTH\_LIST\_GROUPS\_FOR\_AUTHID is for the same *authid* as the connected user, then it will return the groups for the connected user. For example, If AMY exists as a local user and as a domain user and the domain user AMY has connected to the database, then

AUTH\_LIST\_GROUPS\_FOR\_AUTHID will return the groups to which the domain AMY belongs to.

## **Information returned**

*Table 159. Information returned by the AUTH\_LIST\_GROUPS\_FOR\_AUTHID table function*

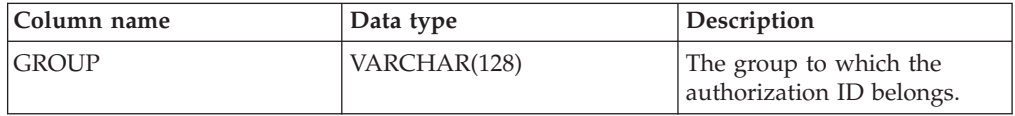

# **AUTH\_LIST\_ROLES\_FOR\_AUTHID function - Returns the list of roles**

The AUTH\_LIST\_ROLES\_FOR\_AUTHID function returns the list of roles in which the given authorization ID is a member.

### **Syntax**

 $\rightarrow$  AUTH\_LIST\_ROLES\_FOR\_AUTHID  $\rightarrow$  *authid* , authidtype<sup>1</sup> –

The schema is SYSPROC.

## **Table function parameters**

#### *authid*

An input argument of type VARCHAR(128) that specifies the authorization ID being queried. The authorization ID can be a user, group or a role. If *authid* is NULL or an empty string, an empty result table is returned.

#### *authidtype*

An input argument of type VARCHAR(1) that specifies the authorization ID type being queried. If *authidtype* does not exist, is NULL or an empty string, an empty result table is returned. Possible values for *authidtype* are:

- G: Group
- v R: Role
- v U: User

## **Authorization**

EXECUTE privilege on the AUTH\_LIST\_ROLES\_FOR\_AUTHID function.

### **Information returned**

*Table 160. The result sets for AUTH\_LIST\_ROLES\_FOR\_AUTHID*

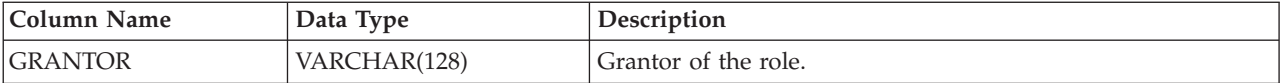

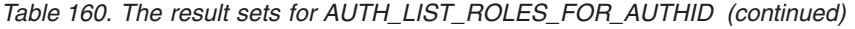

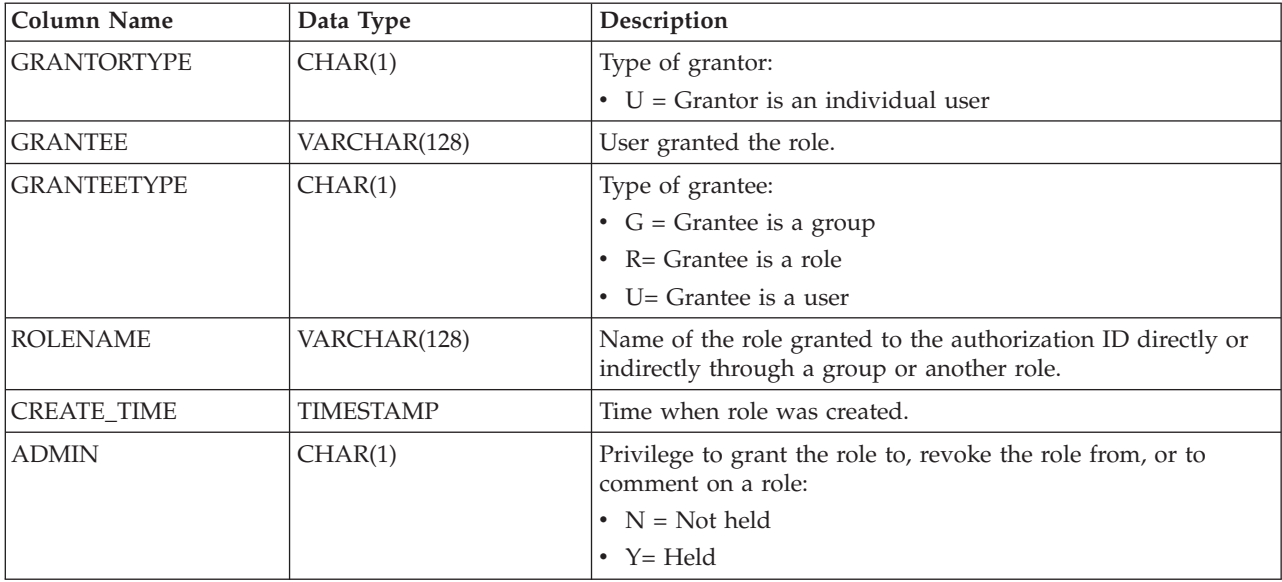

## **Example**

Consider granting role INTERN to role DOCTOR and role DOCTOR to role SPECIALIST, then grant role SPECIALIST to user ALICE. ALICE belongs to group HOSPITAL and role EMPLOYEE is granted to group HOSPITAL. ALICE also belongs to special group PUBLIC and role PATIENTS is granted to PUBLIC.

*Example 1:* Retrieve all roles granted to user ALICE.

```
SELECT GRANTOR, GRANTORTYPE, GRANTEE, GRANTEETYPE, ROLENAME,
 CREATE_TIME, ADMIN
FROM TABLE (SYSPROC.AUTH_LIST_ROLES_FOR_AUTHID ('ALICE', 'U') ) AS T
```
The following example is a sample output for this query.

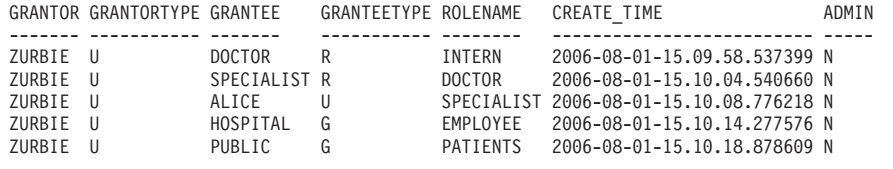

5 record(s) selected.

*Example 2:* Retrieve all roles granted to group HOSPITAL.

```
SELECT GRANTOR, GRANTORTYPE, GRANTEE, GRANTEETYPE, ROLENAME,
 CREATE TIME, ADMIN
FROM TABLE (SYSPROC.AUTH_LIST_ROLES_FOR_AUTHID ('HOSPITAL', 'G') ) AS T
```
The following example is a sample output for this query.

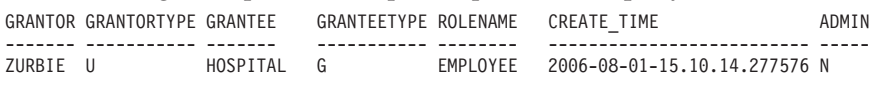

1 record(s) selected.

*Example 3:* Retrieve all roles granted to role SPECIALIST. SELECT GRANTOR, GRANTORTYPE, GRANTEE, GRANTEETYPE, ROLENAME, CREATE\_TIME, ADMIN FROM TABLE (SYSPROC.AUTH\_LIST\_ROLES\_FOR\_AUTHID ('SPECIALIST', 'R') ) AS T The following example is a sample output for this query.

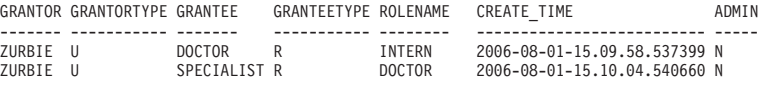

2 record(s) selected.

*Example 4:* Retrieve all roles granted to group PUBLIC

SELECT GRANTOR, GRANTORTYPE, GRANTEE, GRANTEETYPE, ROLENAME, CREATE\_TIME, ADMIN FROM TABLE (SYSPROC.AUTH LIST ROLES FOR AUTHID ('PUBLIC', 'G') ) AS T

The following example is a sample output for this query.

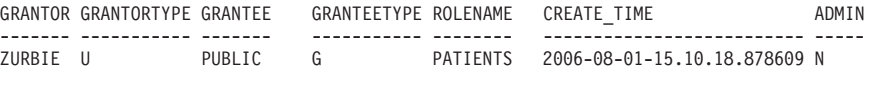

1 record(s) selected.

## **Usage notes**

The output of AUTH\_LIST\_ROLES\_FOR\_AUTHID table function depends on the AUTHIDTYPE:

- v For a user it returns the roles granted to the user directly or indirectly through another roles, groups that the user belongs to (or PUBLIC).
- For a group it returns the roles granted to the group, directly or indirectly through another roles.
- v For a role it returns the roles granted to the role, directly or indirectly through another roles.

# **AUTHORIZATIONIDS administrative view - Retrieve authorization IDs and types**

The AUTHORIZATIONIDS administrative view returns a list of authorization IDs that have been granted privileges or authorities, along with their types, for all authorization IDs defined in the system catalogs from the currently connected database. If privileges or authorities have been granted to groups or roles, only the group or role names are returned.

The schema is SYSIBMADM.

## **Authorization**

One of the following authorizations is required:

- SELECT privilege on the AUTHORIZATIONIDS administrative view
- CONTROL privilege on the AUTHORIZATIONIDS administrative view
- DATAACCESS authority

#### **Example**

Retrieve all authorization IDs that have been granted privileges or authorities, along with their types.

SELECT \* FROM SYSIBMADM.AUTHORIZATIONIDS

The following example is a sample output for this query.

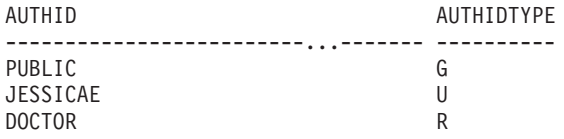

3 record(s) selected.

## **Information returned**

*Table 161. Information returned by the AUTHORIZATIONIDS administrative view*

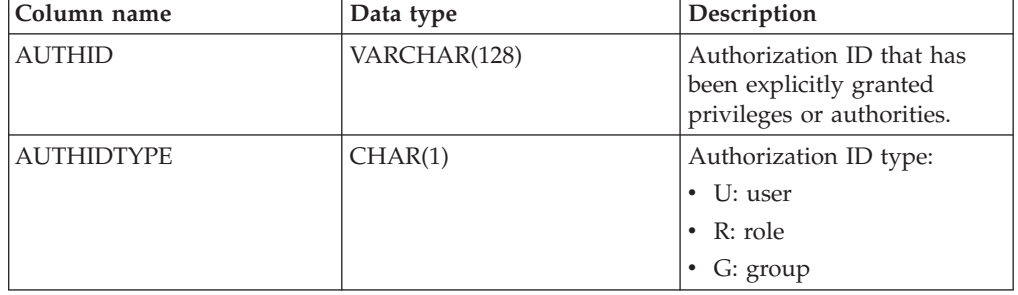

# **OBJECTOWNERS administrative view – Retrieve object ownership information**

The OBJECTOWNERS administrative view returns all object ownership information for every authorization ID of type USER that owns an object and that is defined in the system catalogs from the currently connected database.

The schema is SYSIBMADM.

## **Authorization**

One of the following authorizations is required:

- SELECT privilege on the OBJECTOWNERS administrative view
- CONTROL privilege on the OBJECTOWNERS administrative view
- DATAACCESS authority

### **Example**

Retrieve all object ownership information for object schema 'THERESAX'.

```
SELECT SUBSTR(OWNER,1,10) AS OWNER, OWNERTYPE,
  SUBSTR(OBJECTNAME,1,30) AS OBJECTNAME,
  SUBSTR(OBJECTSCHEMA,1,10) AS OBJECTSCHEMA, OBJECTTYPE
   FROM SYSIBMADM.OBJECTOWNERS WHERE OBJECTSCHEMA='THERESAX'
```
The following example is a sample output for this query.

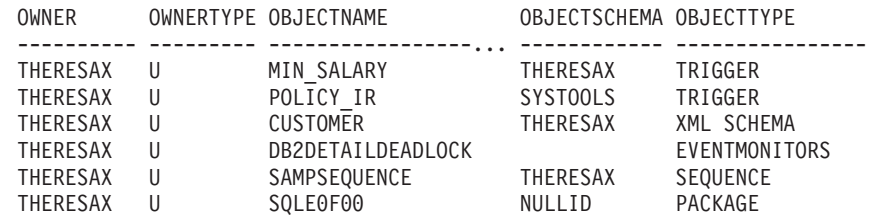
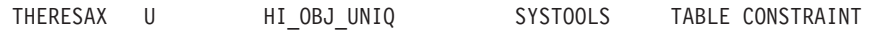

257 record(s) selected.

...

### **Information returned**

*Table 162. Information returned by the OBJECTOWNERS administrative view*

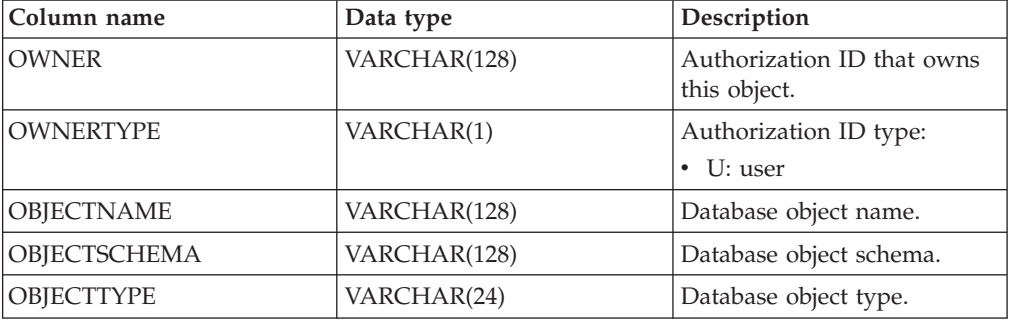

# **PRIVILEGES administrative view – Retrieve privilege information**

The PRIVILEGES administrative view returns all explicit privileges for all authorization IDs defined in the system catalogs from the currently connected database.

The schema is SYSIBMADM.

### **Authorization**

One of the following authorizations is required:

- v SELECT privilege on the PRIVILEGES administrative view
- CONTROL privilege on the PRIVILEGES administrative view
- DATAACCESS authority

### **Example**

Retrieve the privilege granted along with the object name, schema and type, for all authorization IDs.

SELECT AUTHID, PRIVILEGE, OBJECTNAME, OBJECTSCHEMA, OBJECTTYPE FROM SYSIBMADM.PRIVILEGES

The following example is a sample output for this query.

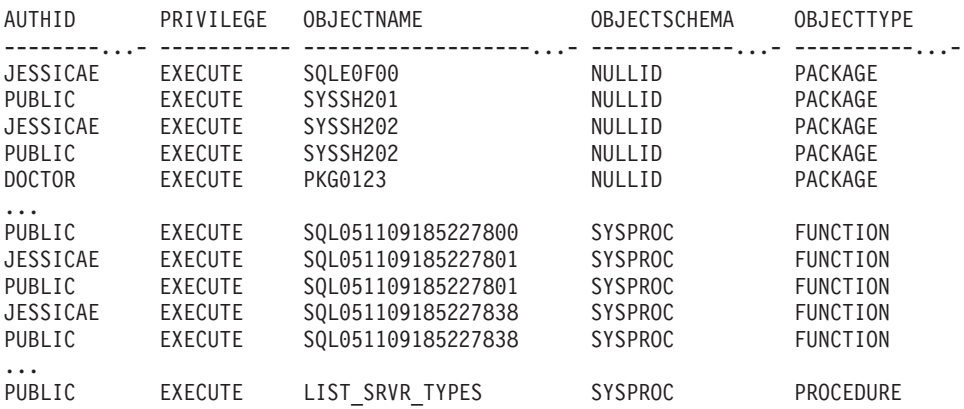

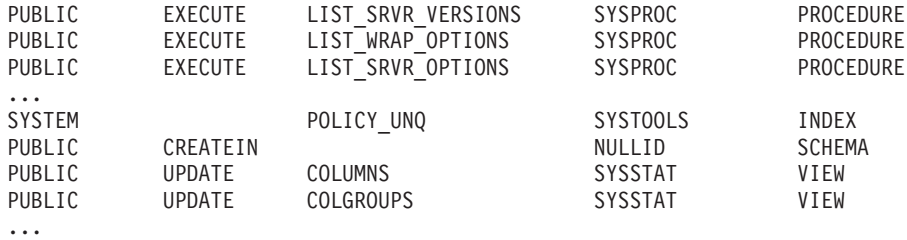

### **Information returned**

*Table 163. Information returned by the PRIVILEGES administrative view*

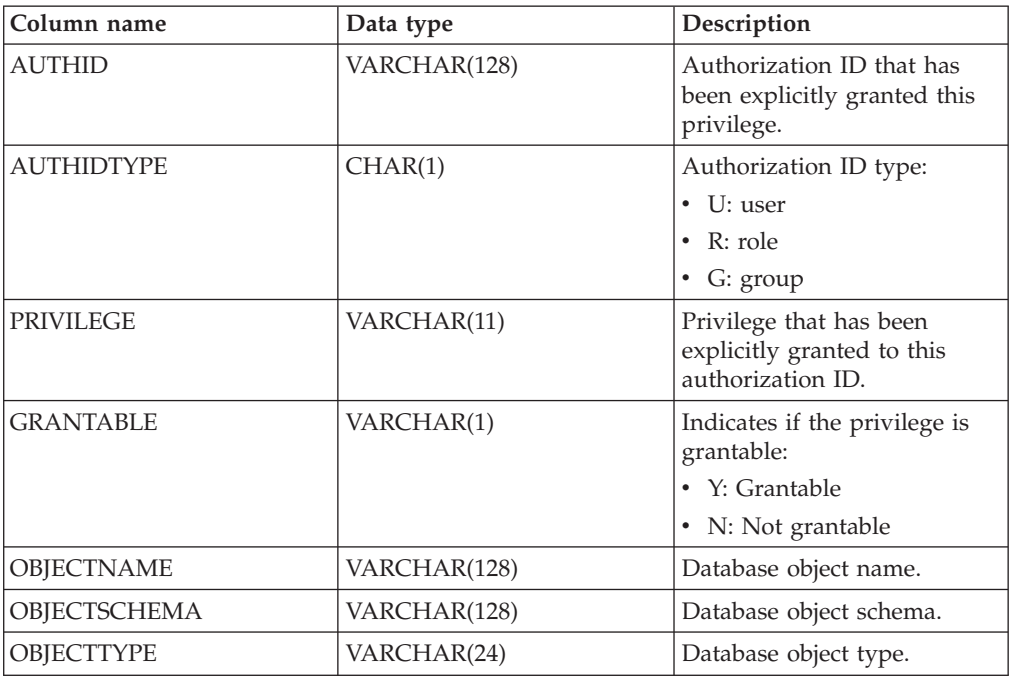

## **Chapter 15. Snapshot routines and views**

## **APPL\_PERFORMANCE administrative view - Retrieve percentage of rows selected for an application**

The APPL\_PERFORMANCE administrative view displays information about the percentage of rows selected by an application. The information returned is for all database partitions for the currently connected database. This view can be used to look for applications that might be performing large table scans or to look for potentially troublesome queries.

The schema is SYSIBMADM.

### **Authorization**

One of the following authorizations is required:

- SELECT privilege on the APPL\_PERFORMANCE administrative view
- CONTROL privilege on the APPL\_PERFORMANCE administrative view
- DATAACCESS authority

In addition, to access snapshot monitor data, one of the following authorities is also required:

- SYSMON
- SYSCTRL
- SYSMAINT
- SYSADM

#### **Example**

Retrieve the report on application performance.

```
SELECT SNAPSHOT TIMESTAMP, SUBSTR(AUTHID,1,10) AS AUTHID,
 SUBSTR(APPL NAME, 1,10) AS APPL NAME, AGENT ID,
 PERCENT_ROWS_SELECTED, DBPARTITIONNUM
FROM SYSIBMADM.APPL PERFORMANCE
```
The following example is a sample output for this query.

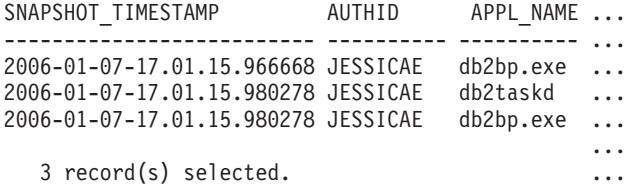

Output for this query (continued).

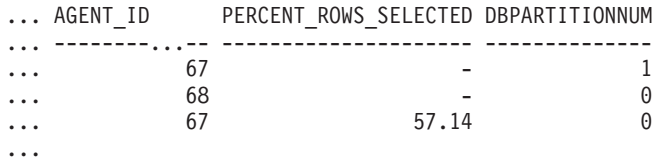

### **Information returned**

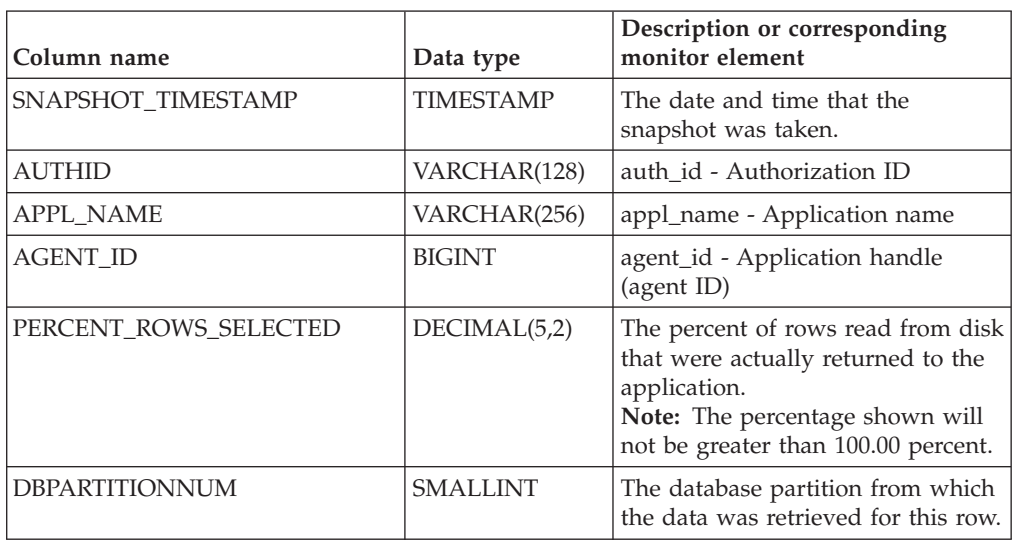

*Table 164. Information returned by the APPL\_PERFORMANCE administrative view*

# **APPLICATIONS administrative view - Retrieve connected database application information**

The APPLICATIONS administrative view returns information about the connected database applications. The view is an SQL interface for the **LIST APPLICATIONS SHOW DETAIL** CLP command, but only for the currently connected database. Its information is based on the SNAPAPPL\_INFO administrative view.

The schema is SYSIBMADM.

### **Authorization**

One of the following authorizations is required:

- SELECT privilege on the APPLICATIONS administrative view
- CONTROL privilege on the APPLICATIONS administrative view
- DATAACCESS authority

In addition, to access snapshot monitor data, one of the following authorities is also required:

- SYSMON
- SYSCTRL
- SYSMAINT
- SYSADM

### **Example**

*Example 1:* List information for all the active applications in the single-partitioned database SAMPLE.

SELECT AGENT ID, SUBSTR(APPL NAME,1,10) AS APPL NAME, AUTHID, APPL\_STATUS FROM SYSIBMADM.APPLICATIONS WHERE DB\_NAME = 'SAMPLE'

The following example is a sample output for this query.

AGENT\_ID APPL\_NAME AUTHID APPL\_STATUS -------------------- ---------- ---------- --------------------- 23 db2bp.exe JESSICAE UOWEXEC

```
1 record(s) selected.
```
*Example 2:* List the number of agents per application on database partition 0 for the multi-partition database SAMPLE.

```
SELECT SUBSTR(APPL_NAME, 1, 10) AS APPL_NAME, COUNT(*) AS NUM
 FROM SYSIBMADM.APPLICATIONS WHERE DBPARTITIONNUM = 0
 AND DB_NAME = 'SAMPLE' GROUP BY APPL NAME
```
The following example is a sample output for this query.

APPL\_NAME NUM ---------- ---------- db2bp.exe 3 javaw.exe 1

2 record(s) selected.

### **Usage notes**

The view does not support the **GLOBAL** syntax available from the CLP. However, aggregation can be done using SQL aggregation functions as data from all database partitions is returned from the view.

### **Information returned**

*Table 165. Information returned by the APPLICATIONS administrative view*

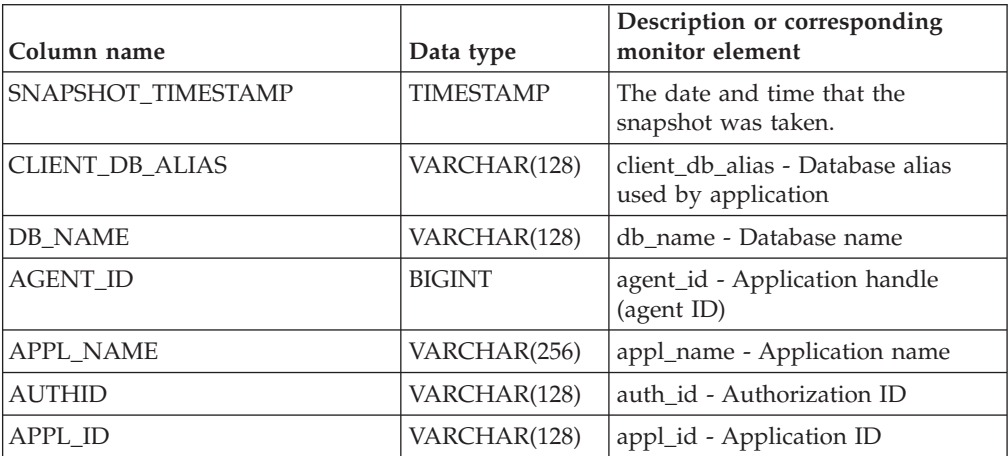

| Column name         | Data type        | Description or corresponding<br>monitor element                                                                                  |
|---------------------|------------------|----------------------------------------------------------------------------------------------------|
| <b>APPL_STATUS</b>  | VARCHAR(22)      | appl_status - Application status.<br>This interface returns a text<br>identifier based on defines in<br>sqlmon.h, and is one of: |
|                     |                  | • BACKUP                                                                                                    |
|                     |                  | • COMMIT_ACT                                                                                                    |
|                     |                  | $\cdot$ COMP                                                                                                    |
|                     |                  | • CONNECTED                                                                                                    |
|                     |                  | • CONNECTPEND                                                                                                    |
|                     |                  | • CREATE_DB                                                                                                    |
|                     |                  | • DECOUPLED                                                                                                    |
|                     |                  | • DISCONNECTPEND                                                                                                    |
|                     |                  | $\cdot$ INTR                                                                                                    |
|                     |                  | · IOERROR_WAIT                                                                                                    |
|                     |                  | • LOAD                                                                                                    |
|                     |                  | • LOCKWAIT                                                                                                    |
|                     |                  | • QUIESCE_TABLESPACE                                                                                                    |
|                     |                  | • RECOMP                                                                                                    |
|                     |                  | · REMOTE_RQST                                                                                                    |
|                     |                  | <b>RESTART</b>                                                                                                    |
|                     |                  | • RESTORE                                                                                                    |
|                     |                  | • ROLLBACK_ACT                                                                                                    |
|                     |                  | • ROLLBACK_TO_SAVEPOINT                                                                                                    |
|                     |                  | $\cdot$ TEND                                                                                                    |
|                     |                  | THABRT                                                                                                    |
|                     |                  | THCOMT                                                                                                    |
|                     |                  | TPREP                                                                                                    |
|                     |                  | • UNLOAD                                                                                                    |
|                     |                  | <b>UOWEXEC</b>                                                                                                    |
|                     |                  | UOWWAIT                                                                                                    |
|                     |                  | • WAITFOR_REMOTE                                                                                                    |
| STATUS_CHANGE_TIME  | <b>TIMESTAMP</b> | status_change_time - Application<br>status change time                                                                           |
| SEQUENCE_NO         | VARCHAR(4)       | sequence_no - Sequence number                                                                                                    |
| <b>CLIENT_PRDID</b> | VARCHAR(128)     | client_prdid - Client<br>product/version ID                                                                                      |
| CLIENT_PID          | <b>BIGINT</b>    | client_pid - Client process ID                                                                                                   |

*Table 165. Information returned by the APPLICATIONS administrative view (continued)*

| Column name     | Data type   | Description or corresponding<br>monitor element                                                                                             |
|-----------------|-------------|----------------------------------------------------------------------------------------------------|
| CLIENT_PLATFORM | VARCHAR(12) | client_platform - Client operating<br>platform. This interface returns a<br>text identifier based on defines in<br>sqlmon.h, and is one of: |
|                 |             | $\bullet$ AIX                                                                                                    |
|                 |             | $\bullet$ AIX64                                                                                                    |
|                 |             | $\cdot$ AS400_DRDA                                                                                                    |
|                 |             | $\cdot$ DOS                                                                                                    |
|                 |             | • DYNIX                                                                                                    |
|                 |             | $\cdot$ HP                                                                                                    |
|                 |             | $\cdot$ HP64                                                                                                    |
|                 |             | $\cdot$ HPIA                                                                                                    |
|                 |             | $\cdot$ HPIA64                                                                                                    |
|                 |             | $\cdot$ LINUX                                                                                                    |
|                 |             | • LINUX390                                                                                                    |
|                 |             | · LINUXIA64                                                                                                    |
|                 |             | • LINUXPPC                                                                                                    |
|                 |             | • LINUXPPC64                                                                                                    |
|                 |             | • LINUXX8664                                                                                                    |
|                 |             | LINUXZ64<br>$\bullet$                                                                                                    |
|                 |             | $•$ MAC                                                                                                    |
|                 |             | • MVS_DRDA                                                                                                    |
|                 |             | $\cdot$ NT                                                                                                    |
|                 |             | $\cdot$ NT64                                                                                                    |
|                 |             | $\cdot$ OS2                                                                                                    |
|                 |             | • OS390                                                                                                    |
|                 |             | $\cdot$ SCO                                                                                                    |
|                 |             | $\cdot$ SGI                                                                                                    |
|                 |             | $\cdot$ SNI                                                                                                    |
|                 |             | $\cdot$ SUN                                                                                                    |
|                 |             | $\cdot$ SUN64                                                                                                    |
|                 |             | <b>UNKNOWN</b>                                                                                                    |
|                 |             | UNKNOWN_DRDA                                                                                                    |
|                 |             | • VM_DRDA                                                                                                    |
|                 |             | <b>VSE_DRDA</b>                                                                                                    |
|                 |             | <b>WINDOWS</b>                                                                                                    |
|                 |             | WINDOWS95                                                                                                    |

*Table 165. Information returned by the APPLICATIONS administrative view (continued)*

| Column name             | Data type       | Description or corresponding<br>monitor element                                                                                      |
|-------------------------|-----------------|----------------------------------------------------------------------------------------------------|
| CLIENT_PROTOCOL         | VARCHAR(10)     | client_protocol - Client<br>communication protocol. This<br>interface returns a text identifier<br>based on the defines in sqlmon.h, |
|                         |                 | $\cdot$ CPIC                                                                                                    |
|                         |                 | LOCAL                                                                                                    |
|                         |                 | <b>NETBIOS</b>                                                                                                    |
|                         |                 | <b>NPIPE</b>                                                                                                    |
|                         |                 | <b>TCPIP</b>                                                                                                    |
|                         |                 | TCPIP4                                                                                                    |
|                         |                 | TCPIP6                                                                                                    |
| <b>CLIENT_NNAME</b>     | VARCHAR(128)    | The client nname monitor element<br>is deprecated. The value returned<br>is not a valid value.                                       |
| COORD_NODE_NUM          | <b>SMALLINT</b> | coord_node - Coordinating node                                                                                                    |
| COORD_AGENT_PID         | <b>BIGINT</b>   | coord_agent_pid - Coordinator<br>agent                                                                                               |
| NUM_ASSOC_AGENTS        | <b>BIGINT</b>   | num_assoc_agents - Number of<br>associated agents                                                                                    |
| TPMON_CLIENT_USERID     | VARCHAR(256)    | tpmon_client_userid - TP monitor<br>client user ID                                                                                   |
| TPMON_CLIENT_WKSTN      | VARCHAR(256)    | tpmon_client_wkstn - TP monitor<br>client workstation name                                                                           |
| <b>TPMON CLIENT APP</b> | VARCHAR(256)    | tpmon_client_app - TP monitor<br>client application name                                                                             |
| TPMON_ACC_STR           | VARCHAR(200)    | tpmon_acc_str - TP monitor client<br>accounting string                                                                               |
| <b>DBPARTITIONNUM</b>   | <b>SMALLINT</b> | The database partition from which<br>the data was retrieved for this row.                                                            |

*Table 165. Information returned by the APPLICATIONS administrative view (continued)*

# **BP\_HITRATIO administrative view - Retrieve bufferpool hit ratio information**

The BP\_HITRATIO administrative view returns bufferpool hit ratios, including total hit ratio, data hit ratio, XDA hit ratio and index hit ratio, for all bufferpools and all database partitions in the currently connected database.

The schema is SYSIBMADM.

### **Authorization**

One of the following authorizations is required:

- v SELECT privilege on the BP\_HITRATIO administrative view
- CONTROL privilege on the BP\_HITRATIO administrative view
- DATAACCESS authority

In addition, to access snapshot monitor data, one of the following authorities is also required:

- SYSMON
- SYSCTRL
- SYSMAINT
- SYSADM

### **Example**

Retrieve a report for all bufferpools in the connected database.

```
SELECT SUBSTR(DB_NAME,1,8) AS DB_NAME, SUBSTR(BP_NAME,1,14) AS BP_NAME,
 TOTAL_HIT_RATIO_PERCENT, DATA_HIT_RATIO_PERCENT,
 INDEX_HIT_RATIO_PERCENT, XDA_HIT_RATIO_PERCENT, DBPARTITIONNUM
FROM SYSIBMADM.BP_HITRATIO ORDER BY DBPARTITIONNUM
```
The following example is a sample output for this query.

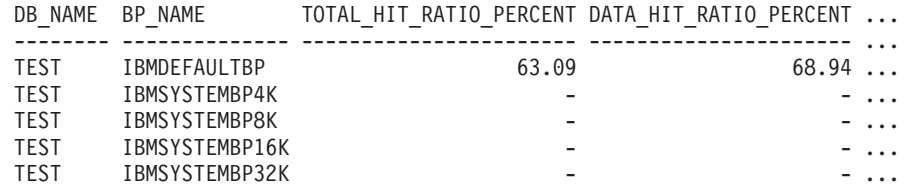

Output for this query (continued).

... INDEX\_HIT\_RATIO\_PERCENT\_XDA\_HIT\_RATIO\_PERCENT\_DBPARTITIONNUM

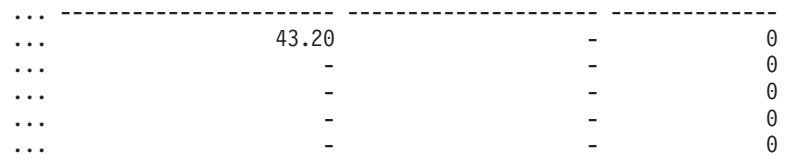

### **Usage notes**

The ratio of physical reads to total reads gives the hit ratio for the bufferpool. The lower the hit ratio, the more the data is being read from disk rather than the cached buffer pool which can be a more costly operation.

#### **Information returned**

*Table 166. Information returned by the BP\_HITRATIO administrative view*

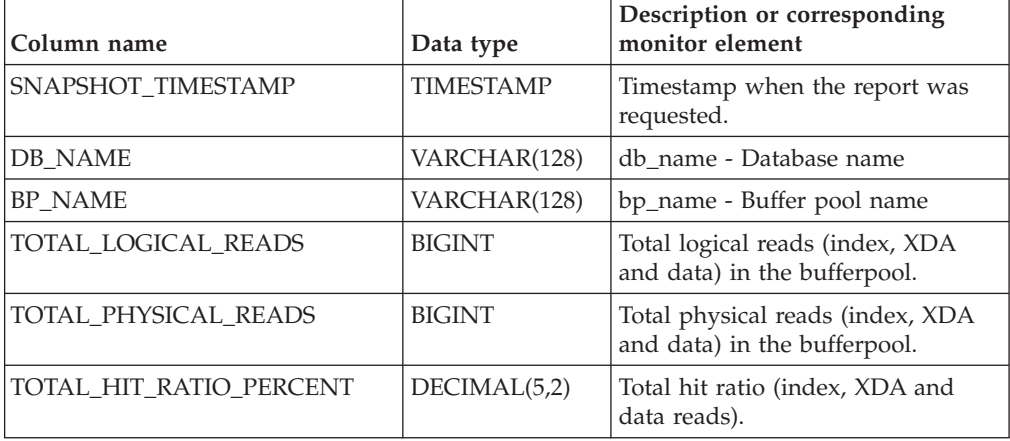

| Column name             | Data type       | Description or corresponding<br>monitor element                          |
|-------------------------|-----------------|--------------------------------------------------------------------------|
| DATA_LOGICAL_READS      | <b>BIGINT</b>   | pool_data_l_reads - Buffer pool<br>data logical reads                    |
| DATA PHYSICAL READS     | <b>BIGINT</b>   | pool_data_p_reads - Buffer pool<br>data physical reads                   |
| DATA_HIT_RATIO_PERCENT  | DECIMAL(5,2)    | Data hit ratio.                                                          |
| INDEX_LOGICAL_READS     | <b>BIGINT</b>   | pool_index_l_reads - Buffer pool<br>index logical reads                  |
| INDEX PHYSICAL READS    | <b>BIGINT</b>   | pool_index_p_reads - Buffer pool<br>index physical reads                 |
| INDEX HIT RATIO PERCENT | DECIMAL(5,2)    | Index hit ratio.                                                         |
| XDA LOGICAL READS       | <b>BIGINT</b>   | pool_xda_l_reads - Buffer Pool<br>XDA Data Logical Reads                 |
| XDA PHYSICAL READS      | <b>BIGINT</b>   | pool_xda_p_reads - Buffer Pool<br>XDA Data Physical Reads                |
| XDA HIT RATIO PERCENT   | DECIMAL(5,2)    | Auxiliary storage objects hit ratio.                                     |
| <b>DBPARTITIONNUM</b>   | <b>SMALLINT</b> | The database partition from which<br>the data for the row was retrieved. |

*Table 166. Information returned by the BP\_HITRATIO administrative view (continued)*

# **BP\_READ\_IO administrative view - Retrieve bufferpool read performance information**

The BP\_READ\_IO administrative view returns bufferpool read performance information. This view can be used to look at each bufferpool to see how effective the prefetchers are.

The schema is SYSIBMADM.

### **Authorization**

One of the following authorizations is required:

- SELECT privilege on the BP\_READ\_IO administrative view
- CONTROL privilege on the BP\_READ\_IO administrative view
- DATAACCESS authority

In addition, to access snapshot monitor data, one of the following authorities is also required:

- SYSMON
- SYSCTRL
- SYSMAINT
- SYSADM

#### **Example**

Retrieve total physical reads and average read time for all bufferpools on all partitions of the currently connected database.

#### SELECT SUBSTR(BP\_NAME, 1, 15) AS BP\_NAME, TOTAL\_PHYSICAL\_READS, AVERAGE\_READ\_TIME\_MS, DBPARTITIONNUM FROM SYSIBMADM.BP READ IO ORDER BY DBPARTITIONNUM

The following example is a sample output for this query.

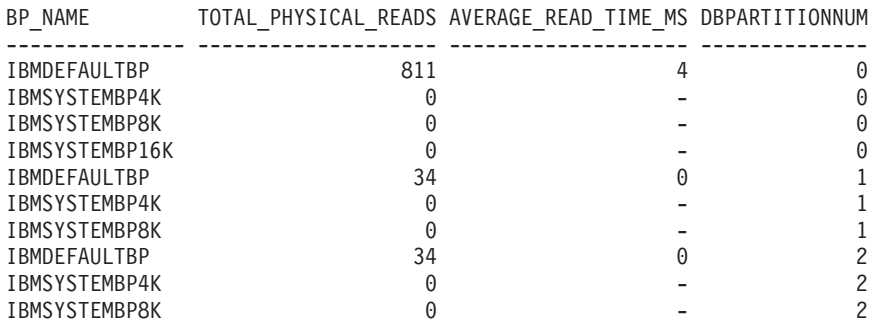

10 record(s) selected.

### **Information returned**

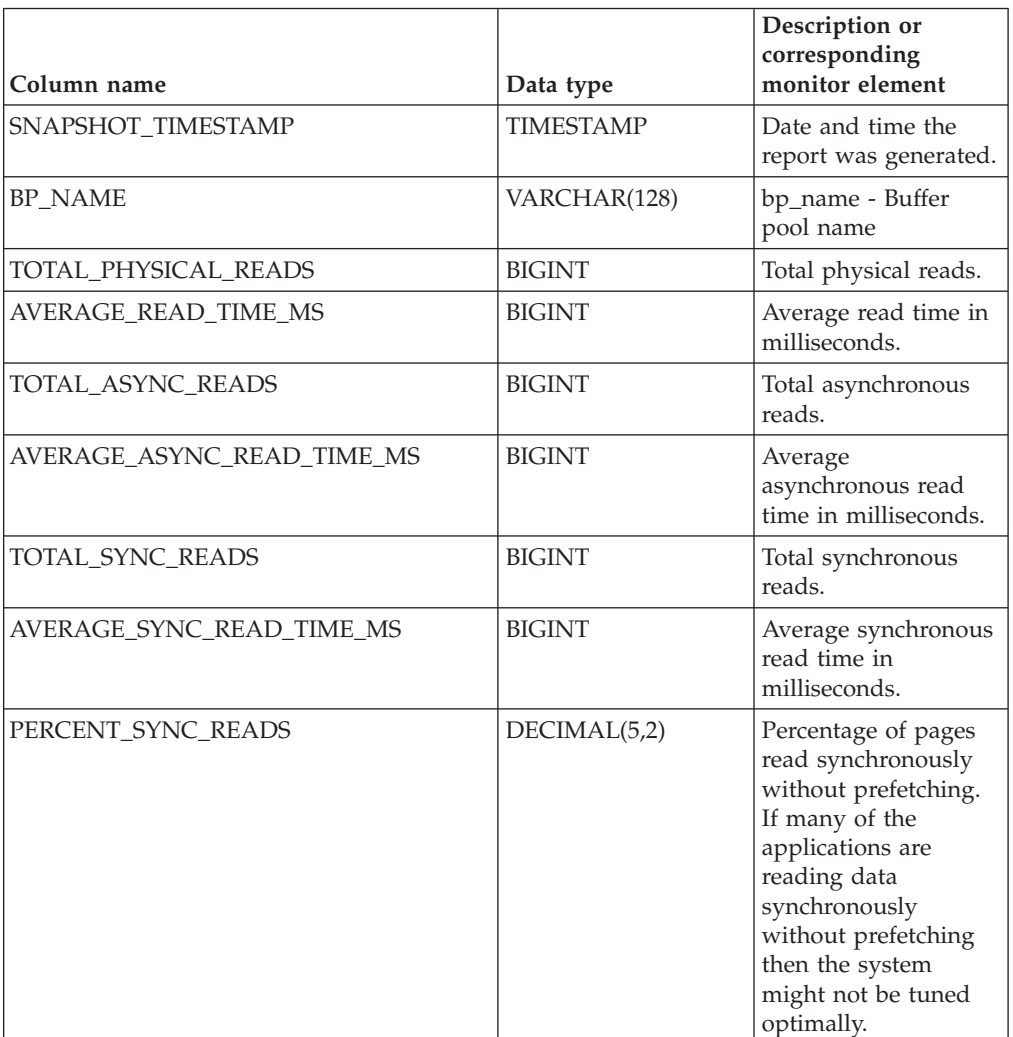

*Table 167. Information returned by the BP\_READ\_IO administrative view*

| Column name            | Data type       | Description or<br>corresponding<br>monitor element                                                                                                    |
|------------------------|-----------------|----------------------------------------------------------------------------------------------------|
| ASYNC_NOT_READ_PERCENT | DECIMAL(5,2)    | Percentage of pages<br>read asynchronously<br>from disk, but never<br>accessed by a query.<br>If too many pages are<br>read asynchronously<br>from disk into the<br>bufferpool, but no<br>query ever accesses<br>those pages, then the<br>prefetching might<br>degrade performance. |
| <b>DBPARTITIONNUM</b>  | <b>SMALLINT</b> | The database<br>partition from which<br>the data was<br>retrieved for this row.                                                                                                    |

*Table 167. Information returned by the BP\_READ\_IO administrative view (continued)*

## **BP\_WRITE\_IO administrative view - Retrieve bufferpool write performance information**

The BP\_WRITE\_IO administrative view returns bufferpool write performance information per bufferpool.

The schema is SYSIBMADM.

### **Authorization**

One of the following authorizations is required:

- SELECT privilege on the BP\_WRITE\_IO administrative view
- CONTROL privilege on the BP\_WRITE\_IO administrative view
- DATAACCESS authority

In addition, to access snapshot monitor data, one of the following authorities is also required:

- SYSMON
- SYSCTRL
- SYSMAINT
- SYSADM

#### **Example**

Retrieve total writes and average write time for all bufferpools on all database partitions of the currently connected database.

SELECT SUBSTR(BP\_NAME, 1, 15) AS BP\_NAME, TOTAL WRITES, AVERAGE WRITE TIME MS, DBPARTITIONNUM FROM SYSIBMADM.BP WRITE IO ORDER BY DBPARTITIONNUM

The following example is a sample output for this query.

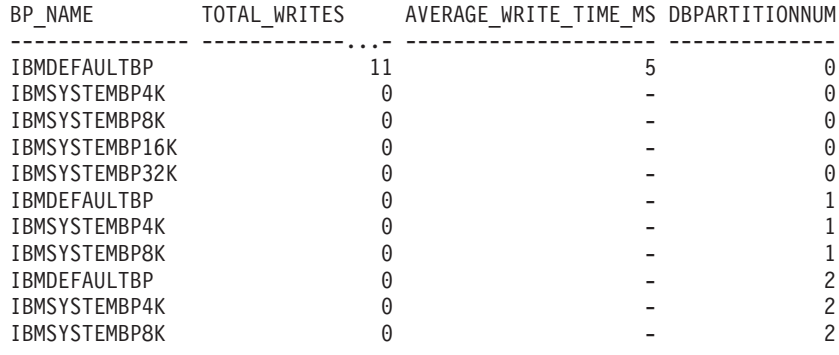

11 record(s) selected.

### **Information returned**

*Table 168. Information returned by the BP\_WRITE\_IO administrative view*

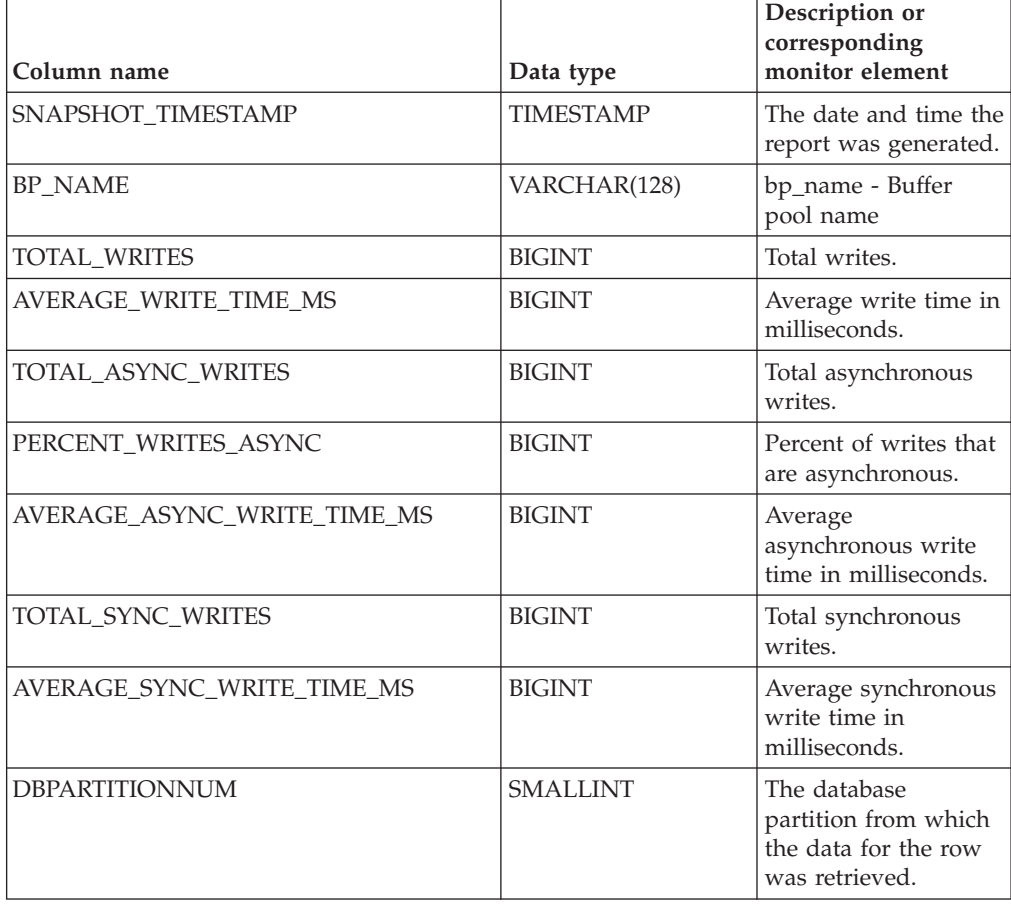

# **CONTAINER\_UTILIZATION administrative view - Retrieve table space container and utilization information**

The CONTAINER\_UTILIZATION administrative view returns information about table space containers and utilization rates. It retrieve a similar report to the LIST TABLESPACES command on a single partitioned database. Its information is based on the SNAPCONTAINER administrative view.

The schema is SYSIBMADM.

### **Authorization**

One of the following authorizations is required:

- SELECT privilege on the CONTAINER\_UTILIZATION administrative view
- CONTROL privilege on the CONTAINER\_UTILIZATION administrative view
- DATAACCESS authority

In addition, to access snapshot monitor data, one of the following authorities is also required:

- SYSMON
- SYSCTRL
- SYSMAINT
- SYSADM

#### **Example**

Retrieve a list of all table spaces containers in the connected single partition database, including information about the total and usable pages as well as their accessibility status.

```
SELECT SUBSTR(TBSP_NAME,1,20) AS TBSP_NAME, INT(TBSP_ID) AS TBSP_ID,
 SUBSTR(CONTAINER NAME, 1,45) AS CONTAINER NAME, INT(CONTAINER ID)
 AS CONTAINER_ID, CONTAINER_TYPE, INT(TOTAL_PAGES) AS TOTAL_PAGES,
 INT(USABLE PAGES) AS USABLE PAGES, ACCESSIBLE
FROM SYSIBMADM.CONTAINER UTILIZATION
```
The following example is a sample output for this query.

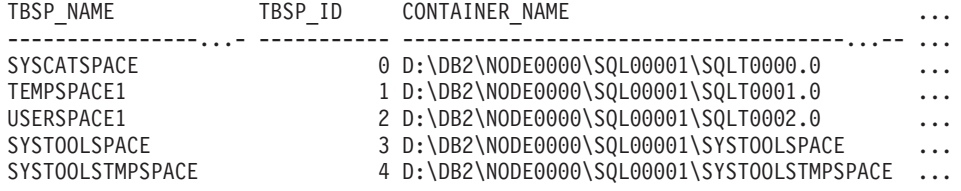

5 record(s) selected.

Output for this query (continued).

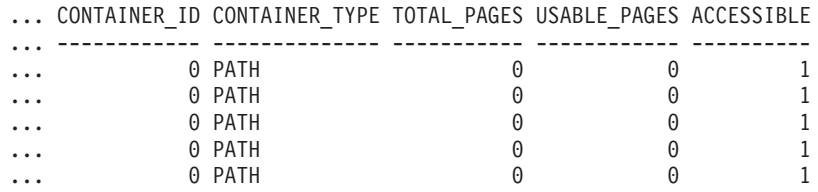

### **Information returned**

The BUFFERPOOL snapshot monitor switch must be enabled at the database manager configuration for the file system information to be returned.

| Column name           | Data type        | Description or corresponding<br>monitor element                                                     |
|-----------------------|------------------|----------------------------------------------------------------------------------------------------|
| SNAPSHOT_TIMESTAMP    | <b>TIMESTAMP</b> | The date and time that the<br>snapshot was taken.                                                   |
| TBSP_NAME             | VARCHAR(128)     | tablespace_name - Table space<br>name                                                               |
| TBSP_ID               | <b>BIGINT</b>    | tablespace_id - Table space<br>identification                                                       |
| CONTAINER NAME        | VARCHAR(256)     | container_name - Container name                                                                     |
| CONTAINER_ID          | <b>BIGINT</b>    | container id - Container<br>identification                                                          |
| CONTAINER_TYPE        | VARCHAR(16)      | container_type - Container type                                                                     |
|                       |                  | This is a text identifier based on<br>the defines in sqlutil.h and is one<br>of:                    |
|                       |                  | • DISK EXTENT TAG                                                                                   |
|                       |                  | · DISK_PAGE_TAG                                                                                     |
|                       |                  | · FILE_EXTENT_TAG                                                                                   |
|                       |                  | · FILE_PAGE_TAG                                                                                     |
|                       |                  | • PATH                                                                                              |
| TOTAL_PAGES           | <b>BIGINT</b>    | container_total_pages - Total pages<br>in container                                                 |
| USABLE_PAGES          | <b>BIGINT</b>    | container_usable_pages - Usable<br>pages in container                                               |
| ACCESSIBLE            | <b>SMALLINT</b>  | container_accessible - Accessibility<br>of container                                                |
| <b>STRIPE SET</b>     | <b>BIGINT</b>    | container_stripe_set - Stripe set                                                                   |
| FS_ID                 | VARCHAR(22)      | fs_id - Unique file system<br>identification number                                                 |
| FS_TOTAL_SIZE_KB      | <b>BIGINT</b>    | fs_total_size - Total size of a file<br>system. This interface returns the<br>value in KB.          |
| FS_USED_SIZE_KB       | <b>BIGINT</b>    | fs_used_size - Amount of space<br>used on a file system. This<br>interface returns the value in KB. |
| <b>DBPARTITIONNUM</b> | <b>SMALLINT</b>  | The database partition from which<br>the data was retrieved for this row.                           |

*Table 169. Information returned by the CONTAINER\_UTILIZATION administrative view*

# **LOCKS\_HELD administrative view - Retrieve information about the locks held**

**Note:** This administrative view has been deprecated and replaced by the ["MON\\_GET\\_APPL\\_LOCKWAIT - get information about locks for which an](#page-434-0) [application is waiting" on page 423,](#page-434-0) ["MON\\_GET\\_LOCKS - list all locks in the](#page-463-0) [currently connected database" on page 452,](#page-463-0) and ["MON\\_FORMAT\\_LOCK\\_NAME](#page-400-0)  [format the internal lock name and return details" on page 389.](#page-400-0)

The LOCKS\_HELD administrative view returns information about the current locks held.

The schema is SYSIBMADM.

#### **Authorization**

One of the following authorizations is required:

- SELECT privilege on the LOCKS\_HELD administrative view
- CONTROL privilege on the LOCKS\_HELD administrative view
- DATAACCESS authority

In addition, to access snapshot monitor data, one of the following authorities is also required:

- SYSMON
- SYSCTRL
- SYSMAINT
- SYSADM

#### **Example**

*Example 1:* List the total number of locks held by each table in the database SAMPLE.

```
SELECT TABSCHEMA, TABNAME, COUNT(*) AS NUMBER OF LOCKS HELD
FROM SYSIBMADM.LOCKS HELD WHERE DB NAME = "SAMPLE'
 GROUP BY DBPARTITIONNUM, TABSCHEMA, TABNAME
```
The following example is a sample output for this query.

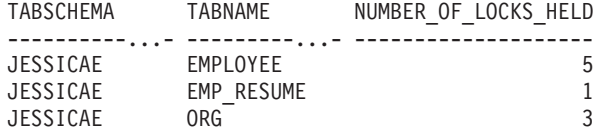

*Example 2:* List all the locks that have not escalated in the currently connected database, SAMPLE.

SELECT AGENT\_ID, TABSCHEMA, TABNAME, LOCK\_OBJECT\_TYPE, LOCK\_MODE, LOCK STATUS FROM SYSIBMADM.LOCKS HELD WHERE LOCK ESCALATION = 0 AND DBPARTITIONNUM = 0

The following example is a sample output for this query.

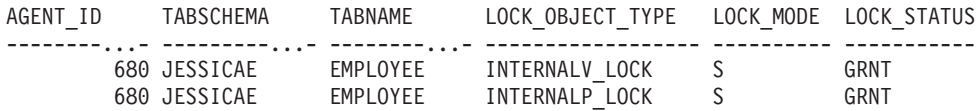

*Example 3:* List lock information for the locks that are currently held by the application with agent ID 310.

SELECT TABSCHEMA, TABNAME, LOCK OBJECT TYPE, LOCK MODE, LOCK STATUS, LOCK\_ESCALATION FROM SYSIBMADM.LOCKS\_HELD WHERE AGENT\_ID = 310

The following example is a sample output for this query.

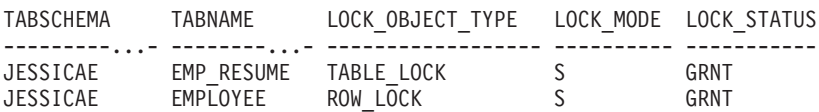

## **Information returned**

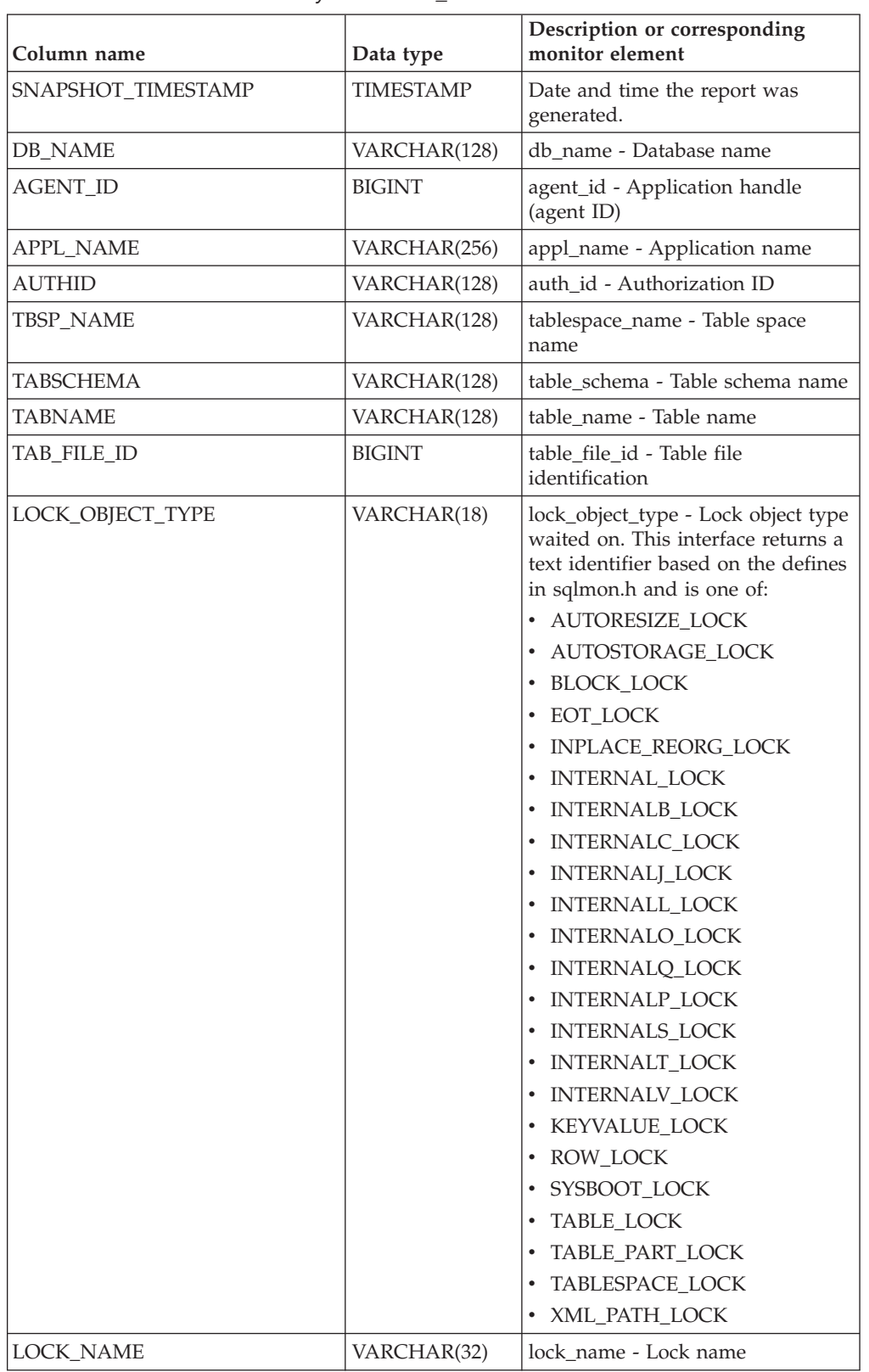

*Table 170. Information returned by the LOCKS\_HELD administrative view*

| Column name           | Data type       | Description or corresponding<br>monitor element                                                                                                    |
|-----------------------|-----------------|----------------------------------------------------------------------------------------------------|
| LOCK MODE             | VARCHAR(10)     | lock_mode - Lock mode. This<br>interface returns a text identifier<br>based on the defines in sqlmon.h<br>and is one of:<br>$\cdot$ IN<br>$\cdot$ IS<br>$\bullet$ IX<br>• NON (if no lock) |
|                       |                 | $\cdot$ NS<br>$\cdot$ NW<br>$\cdot$ S<br>$\cdot$ SIX<br>$\cdot$ U<br>$\bullet$ X<br>$\cdot$ 7                                                                                              |
| <b>LOCK_STATUS</b>    | VARCHAR(10)     | lock_status - Lock status. This<br>interface returns a text identifier<br>based on the defines in sqlmon.h<br>and is one of:<br>$\cdot$ CONV<br>$\cdot$ GRNT                               |
| LOCK_ESCALATION       | <b>SMALLINT</b> | lock_escalation - Lock escalation                                                                                                    |
| <b>DBPARTITIONNUM</b> | <b>SMALLINT</b> | The database partition from which<br>the data was retrieved for this row.                                                                                                    |

*Table 170. Information returned by the LOCKS\_HELD administrative view (continued)*

# **LOCKWAITS administrative view - Retrieve current lockwaits information**

**Note:** This administrative view has been deprecated and replaced by the ["MON\\_LOCKWAITS administrative view - Retrieve metrics for applications that](#page-531-0) [are waiting to obtain locks" on page 520.](#page-531-0)

The LOCKWAITS administrative view returns information about DB2 agents working on behalf of applications that are waiting to obtain locks.

The schema is SYSIBMADM.

### **Authorization**

One of the following authorizations is required:

- SELECT privilege on the LOCKWAITS administrative view
- CONTROL privilege on the LOCKWAITS administrative view
- DATAACCESS authority

In addition, to access snapshot monitor data, one of the following authorities is also required:

• SYSMON

- SYSCTRL
- SYSMAINT
- SYSADM

#### **Examples**

*Example 1:* List information for all the lock waits for application with agent ID 89.

```
SELECT SUBSTR(TABSCHEMA,1,8) AS TABSCHEMA, SUBSTR(TABNAME,1,15) AS TABNAME,
 LOCK OBJECT TYPE, LOCK MODE, LOCK MODE REQUESTED, AGENT ID HOLDING LK
FROM SYSIBMADM.LOCKWAITS WHERE AGENT ID = 89
```
The following example is a sample output for this query.

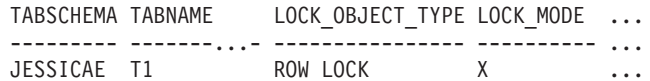

1 record(s) selected.

Output for this query (continued).

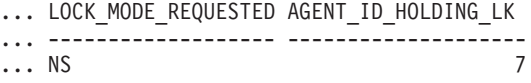

*Example 2:* List the total number of outstanding lock requests per table in the database SAMPLE. By sorting the output by number of requests, tables with the highest contention can be identified.

```
SELECT SUBSTR(TABSCHEMA,1,8) AS TABSCHEMA, SUBSTR(TABNAME, 1, 15)
AS TABNAME, COUNT(*) AS NUM_OF_LOCK_REQUESTS_WAITING,
 DBPARTITIONNUM
FROM SYSIBMADM.LOCKWAITS WHERE DB_NAME = 'SAMPLE'
GROUP BY TABSCHEMA, TABNAME, DBPARTITIONNUM
ORDER BY NUM_OF_LOCK_REQUESTS_WAITING DESC
```
The following example is a sample output for this query.

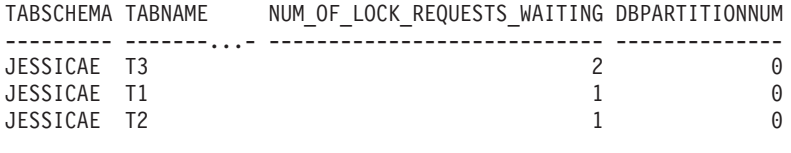

```
3 record(s) selected.
```
### **Information returned**

*Table 171. Information returned by the LOCKWAITS administrative view*

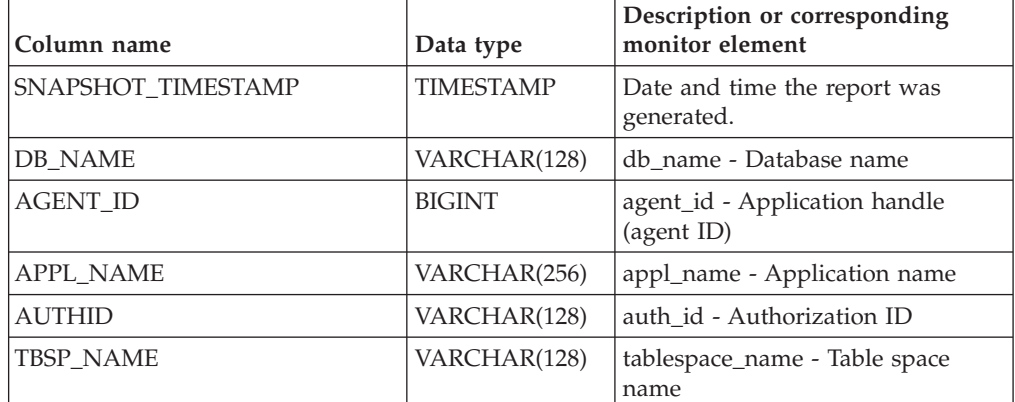

| Column name          | Data type     | Description or corresponding<br>monitor element                                                                                                    |
|----------------------|---------------|----------------------------------------------------------------------------------------------------|
| TABSCHEMA            | VARCHAR(128)  | table_schema - Table schema name                                                                                                    |
| TABNAME              | VARCHAR(128)  | table_name - Table name                                                                                                    |
| SUBSECTION_NUMBER    | <b>BIGINT</b> | ss number - Subsection number                                                                                                    |
| LOCK_OBJECT_TYPE     | VARCHAR(18)   | lock_object_type - Lock object type<br>waited on. This interface returns a<br>text identifier based on the defines<br>in sqlmon.h and is one of:<br>· AUTORESIZE_LOCK<br>· AUTOSTORAGE_LOCK<br>• BLOCK_LOCK<br>EOT_LOCK<br>INPLACE_REORG_LOCK<br>$\bullet$<br><b>INTERNAL LOCK</b><br><b>INTERNALB_LOCK</b><br>INTERNALC_LOCK<br>• INTERNALJ_LOCK<br><b>INTERNALL_LOCK</b><br><b>INTERNALO_LOCK</b><br><b>INTERNALQ_LOCK</b><br>• INTERNALP_LOCK<br>• INTERNALS_LOCK<br>• INTERNALT_LOCK |
|                      |               | • INTERNALV_LOCK                                                                                                    |
|                      |               | KEYVALUE_LOCK                                                                                                    |
|                      |               | ROW_LOCK                                                                                                    |
|                      |               | SYSBOOT_LOCK<br>$\bullet$                                                                                                    |
|                      |               | • TABLE_LOCK                                                                                                    |
|                      |               | · TABLE_PART_LOCK                                                                                                    |
|                      |               | TABLESPACE_LOCK                                                                                                    |
|                      |               | • XML PATH LOCK                                                                                                    |
| LOCK_WAIT_START_TIME | TIMESTAMP     | lock_wait_start_time - Lock wait<br>start timestamp                                                                                                    |
| LOCK NAME            | VARCHAR(32)   | lock name - Lock name                                                                                                    |

*Table 171. Information returned by the LOCKWAITS administrative view (continued)*

| Column name           | Data type       | Description or corresponding<br>monitor element                                                                                                    |
|-----------------------|-----------------|----------------------------------------------------------------------------------------------------|
| LOCK_MODE             | VARCHAR(10)     | lock_mode - Lock mode. This<br>interface returns a text identifier<br>based on the defines in sqlmon.h<br>and is one of:<br>$\cdot$ IN<br>IS<br>٠<br>IX<br>$\bullet$<br>NON (if no lock)<br><b>NS</b><br>٠<br><b>NW</b><br>٠<br><sub>S</sub><br>$\bullet$<br><b>SIX</b><br>$\bullet$<br>U<br>٠<br>$\chi$<br>$\bullet$<br>$\cdot$ Z |
| LOCK_MODE_REQUESTED   | VARCHAR(10)     | lock_mode_requested - Lock mode<br>requested. This interface returns a<br>text identifier based on the defines<br>in sqlmon.h and is one of:<br>$\cdot$ IN<br>IS<br>٠<br>IX<br>٠<br>• NON (if no lock)<br><b>NS</b><br>٠<br><b>NW</b><br>٠<br><sub>S</sub><br>$\bullet$<br>SIX<br>٠<br>U<br>٠<br>$\chi$<br>$\bullet$<br>Z<br>٠     |
| AGENT_ID_HOLDING_LK   | <b>BIGINT</b>   | agent_id_holding_lock - Agent ID<br>holding lock                                                                                                    |
| APPL_ID_HOLDING_LK    | VARCHAR(128)    | appl_id_holding_lk - Application<br>ID holding lock                                                                                                    |
| LOCK_ESCALATION       | SMALLINT        | lock_escalation - Lock escalation                                                                                                    |
| <b>DBPARTITIONNUM</b> | <b>SMALLINT</b> | The database partition from which<br>the data was retrieved for this row.                                                                                                    |

*Table 171. Information returned by the LOCKWAITS administrative view (continued)*

# **LOG\_UTILIZATION administrative view - Retrieve log utilization information**

The LOG\_UTILIZATION administrative view returns information about log utilization for the currently connected database. A single row is returned for each database partition.

The schema is SYSIBMADM.

### **Authorization**

One of the following authorizations is required:

- SELECT privilege on the LOG\_UTILIZATION administrative view
- CONTROL privilege on the LOG\_UTILIZATION administrative view
- DATAACCESS authority

In addition, to access snapshot monitor data, one of the following authorities is also required:

- SYSMON
- SYSCTRL
- SYSMAINT
- SYSADM

### **Example**

List the log utilization for the currently connected database, SAMPLE. SELECT \* FROM SYSIBMADM.LOG\_UTILIZATION

The following example is a sample output for this query.

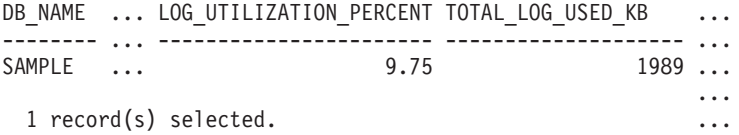

Output for this query (continued).

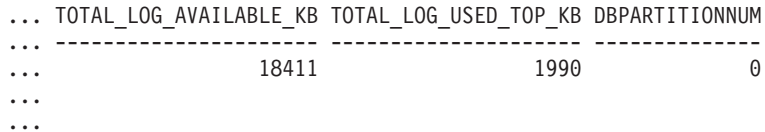

### **Usage note**

For databases that are configured for infinite logging, the LOG\_UTILIZATION\_PERCENT and TOTAL\_LOG\_AVAILABLE\_KB will be NULL.

#### **Information returned**

*Table 172. Information returned by the LOG\_UTILIZATION administrative view*

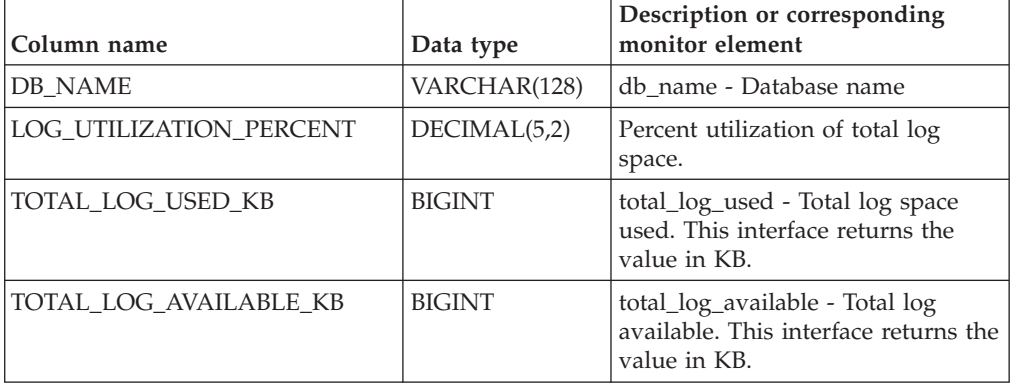

| Column name           | Data type       | Description or corresponding<br>monitor element                                                  |
|-----------------------|-----------------|--------------------------------------------------------------------------------------------------|
| TOTAL_LOG_USED_TOP_KB | <b>BIGINT</b>   | tot_log_used_top - Maximum total  <br>log space used. This interface<br>returns the value in KB. |
| <b>DBPARTITIONNUM</b> | <b>SMALLINT</b> | The database partition from which<br>the data was retrieved for this row.                        |

*Table 172. Information returned by the LOG\_UTILIZATION administrative view (continued)*

# **LONG\_RUNNING\_SQL administrative view**

The LONG\_RUNNING\_SQL administrative view returns SQL statements executed in the currently connected database. This view can be used to identify long-running SQL statements in the database.

The schema is SYSIBMADM.

### **Authorization**

One of the following authorizations is required:

- SELECT privilege on the LONG\_RUNNING\_SQL administrative view
- CONTROL privilege on the LONG\_RUNNING\_SQL administrative view
- DATAACCESS authority

In addition, to access snapshot monitor data, one of the following authorities is also required:

- SYSMON
- SYSCTRL
- SYSMAINT
- SYSADM

#### **Example**

Retrieve a report on long running SQL statements in the currently connected database.

```
SELECT SUBSTR(STMT_TEXT, 1, 50) AS STMT_TEXT, AGENT_ID,
 ELAPSED_TIME_MIN, APPL_STATUS, DBPARTITIONNUM
 FROM SYSIBMADM.LONG_RUNNING_SQL ORDER BY DBPARTITIONNUM
```
The following example is a sample output for this query.

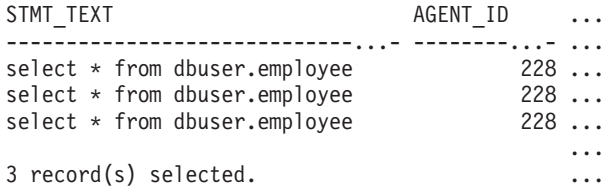

Output for this query (continued).

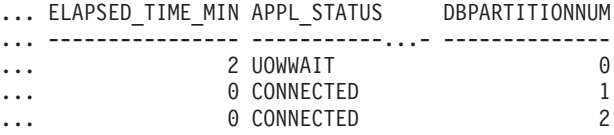

### **Usage note**

This view can be used to identify long-running SQL statements in the database. You can look at the currently running queries to see which statements are the longest running and the current status of the query. Further investigation can be done of the application containing the SQL statement, using agent ID as the unique identifier. If executing a long time and waiting on a lock, you might want to dig deeper using the LOCKWAITS or LOCKS\_HELD administrative views. If "waiting on User", this means that the DB2 server is not doing anything but rather is waiting for the application to do something (like issue the next fetch or submit the next SQL statement).

### **Information returned**

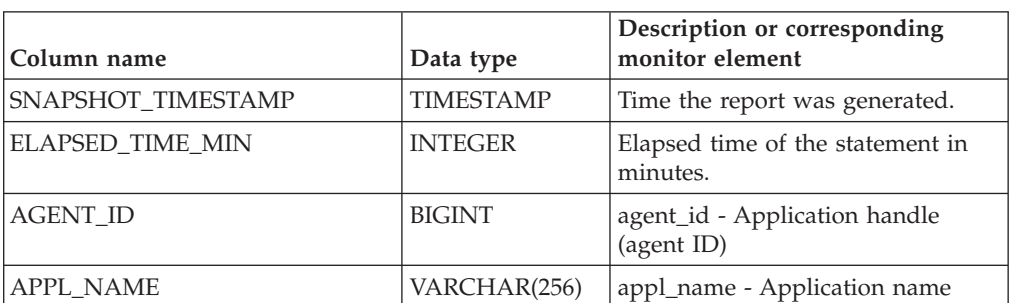

*Table 173. Information returned by the LONG\_RUNNING\_SQL administrative view*

|                            |                          | Description or corresponding                                                                                                    |
|----------------------------|--------------------------|----------------------------------------------------------------------------------------------------|
| Column name<br>APPL_STATUS | Data type<br>VARCHAR(22) | monitor element<br>appl_status - Application status.<br>This interface returns a text<br>identifier based on the defines in<br>sqlmon.h, and is one of:<br>• BACKUP<br>• COMMIT_ACT<br>$\cdot$ COMP<br>• CONNECTED<br>• CONNECTPEND<br>• CREATE_DB<br>• DECOUPLED<br>DISCONNECTPEND<br>$\cdot$ INTR |
|                            |                          | · IOERROR_WAIT<br>• LOAD<br>• LOCKWAIT                                                                                                    |
|                            |                          | • QUIESCE_TABLESPACE<br>• RECOMP                                                                                                    |
|                            |                          | · REMOTE_RQST                                                                                                    |
|                            |                          | <b>RESTART</b>                                                                                                    |
|                            |                          | • RESTORE                                                                                                    |
|                            |                          | • ROLLBACK_ACT                                                                                                    |
|                            |                          | • ROLLBACK_TO_SAVEPOINT                                                                                                    |
|                            |                          | $\cdot$ TEND                                                                                                    |
|                            |                          | THABRT                                                                                                    |
|                            |                          | THCOMT                                                                                                    |
|                            |                          | TPREP                                                                                                    |
|                            |                          | • UNLOAD                                                                                                    |
|                            |                          | UOWEXEC                                                                                                    |
|                            |                          | UOWWAIT                                                                                                    |
|                            |                          | • WAITFOR REMOTE                                                                                                    |
| <b>AUTHID</b>              | VARCHAR(128)             | auth_id - Authorization ID                                                                                                    |
| INBOUND_COMM_ADDRESS       | VARCHAR(32)              | inbound_comm_address - Inbound<br>communication address                                                                                                    |
| STMT_TEXT                  | CLOB(16 M)               | stmt_text - SQL statement text                                                                                                    |
| <b>DBPARTITIONNUM</b>      | <b>SMALLINT</b>          | The database partition from which<br>the data was retrieved for this row.                                                                                                    |

*Table 173. Information returned by the LONG\_RUNNING\_SQL administrative view (continued)*

# **QUERY\_PREP\_COST administrative view - Retrieve statement prepare time information**

The QUERY PREP COST administrative view returns a list of statements with information about the time required to prepare the statement.

The schema is SYSIBMADM.

#### **Authorization**

One of the following authorizations is required:

- SELECT privilege on the QUERY\_PREP\_COST administrative view
- CONTROL privilege on the SNAPAGENT administrative view
- DATAACCESS authority

#### **Example**

Retrieve a report on the queries with the highest percentage of time spent on preparing.

```
SELECT NUM EXECUTIONS, AVERAGE EXECUTION TIME S, PREP TIME PERCENT,
 SUBSTR(STMT_TEXT, 1, 30) AS<sup>-</sup>STMT_TEXT, DBPARTITIONNUM
 FROM SYSIBMADM.QUERY_PREP_COST ORDER BY PREP_TIME_PERCENT
```
The following example is a sample output for this query.

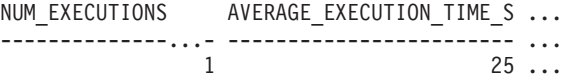

1 record(s) selected.

Output for this query (continued).

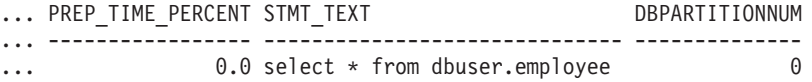

#### **Usage notes**

When selecting from the view, an order by clause can be used to identify queries with the highest prep cost. You can examine this view to see how frequently a query is run as well as the average execution time for each of these queries. If the time it takes to compile and optimize a query is almost as long as it takes for the query to execute, you might want to look at the optimization class that you are using. Lowering the optimization class might make the query complete optimization more rapidly and therefore return a result sooner. However, if a query takes a significant amount of time to prepare yet is executed thousands of times (without being prepared again) then the optimization class might not be an issue.

### **Information returned**

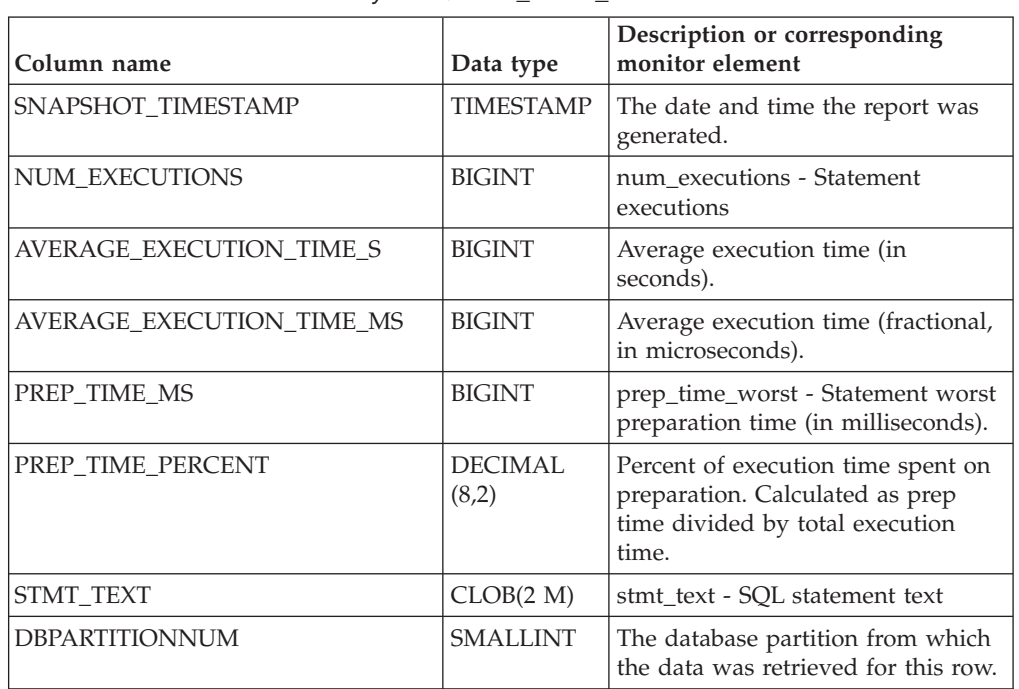

*Table 174. Information returned by the QUERY\_PREP\_COST administrative view*

# **SNAPAGENT administrative view and SNAP\_GET\_AGENT table function – Retrieve agent logical data group application snapshot information**

The [SNAPAGENT administrative view](#page-602-0) and the [SNAP\\_GET\\_AGENT table function](#page-603-0) return information about agents from an application snapshot, in particular, the agent logical data group.

### <span id="page-602-0"></span>**SNAPAGENT administrative view**

This administrative view allows you to retrieve agent logical data group application snapshot information for the currently connected database.

Used with the SNAPAGENT\_MEMORY\_POOL, SNAPAPPL, SNAPAPPL\_INFO, SNAPSTMT and SNAPSUBSECTION administrative views, the SNAPAGENT administrative view provides information equivalent to the **GET SNAPSHOT FOR APPLICATIONS ON database-alias** CLP command, but retrieves data from all database partitions.

The schema is SYSIBMADM.

Refer to [Table 175 on page 594](#page-605-0) for a complete list of information that can be returned.

### **Authorization**

One of the following authorizations is required:

• SELECT privilege on the SNAPAGENT administrative view

- CONTROL privilege on the SNAPAGENT administrative view
- DATAACCESS authority

In addition, one of the following privileges or authorities is also required:

- EXECUTE privilege on the SNAP\_GET\_AGENT table function
- DATAACCESS authority

In addition, to access snapshot monitor data, one of the following authorities is also required:

- SYSMON
- SYSCTRL
- SYSMAINT
- SYSADM

### **Example**

Retrieve all application snapshot information for the currently connected database from the agent logical data group.

SELECT \* FROM SYSIBMADM.SNAPAGENT

The following example is a sample output from this query.

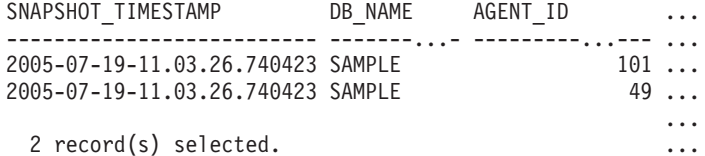

Output from this query (continued).

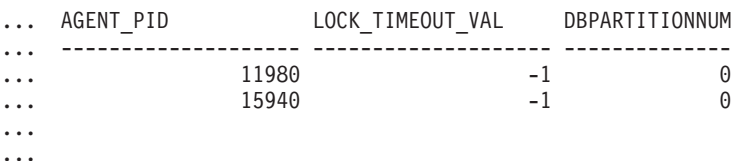

### <span id="page-603-0"></span>**SNAP\_GET\_AGENT table function**

The SNAP\_GET\_AGENT table function returns the same information as the SNAPAGENT administrative view, but allows you to retrieve the information for a specific database on a specific database partition, aggregate of all database partitions or all database partitions.

Used with the SNAP\_GET\_AGENT\_MEMORY\_POOL, SNAP\_GET\_APPL\_V95, SNAP\_GET\_APPL\_INFO\_V95, SNAP\_GET\_STMT and SNAP\_GET\_SUBSECTION table functions, the SNAP\_GET\_AGENT table function provides information equivalent to the **GET SNAPSHOT FOR ALL APPLICATIONS** CLP command, but retrieves data from all database partitions.

Refer to [Table 175 on page 594](#page-605-0) for a complete list of information that can be returned.

### **Syntax**

 $\rightarrow$  SNAP\_GET\_AGENT- $(-$ dbname *, dbpartitionnum*  $\blacktriangleright$ 

The schema is SYSPROC.

### **Table function parameters**

#### *dbname*

An input argument of type VARCHAR(128) that specifies a valid database name in the same instance as the currently connected database. Specify a database name that has a directory entry type of either "Indirect" or "Home", as returned by the **LIST DATABASE DIRECTORY** command. Specify an empty string to take the snapshot from the currently connected database. Specify a NULL value to take the snapshot from all databases within the same instance as the currently connected database.

#### *dbpartitionnum*

An optional input argument of type INTEGER that specifies a valid database partition number. Specify -1 for the current database partition, or -2 for an aggregate of all active database partitions. If *dbname* is not set to NULL and *dbpartitionnum* is set to NULL, -1 is set implicitly for *dbpartitionnum*. If this input option is not used, that is, only *dbname* is provided, data is returned from all active database partitions. An active database partition is a partition where the database is available for connection and use by applications.

If both *dbname* and *dbpartitionnum* are set to NULL, an attempt is made to read data from the file created by SNAP\_WRITE\_FILE procedure. Note that this file could have been created at any time, which means that the data might not be current. If a file with the corresponding snapshot API request type does not exist, then the SNAP\_GET\_AGENT table function takes a snapshot for the currently connected database and database partition number.

### **Authorization**

One of the following authorizations is required:

- v EXECUTE privilege on the SNAP\_GET\_AGENT table function
- DATAACCESS authority

In addition, to access snapshot monitor data, one of the following authorities is also required:

- SYSMON
- SYSCTRL
- SYSMAINT
- SYSADM

### **Example**

Retrieve all application snapshot information for all applications in all active databases.

```
SELECT * FROM TABLE(SNAP_GET_AGENT(CAST(NULL AS VARCHAR(128)), -1)) AS T
```
The following example is a sample output from this query.

<span id="page-605-0"></span>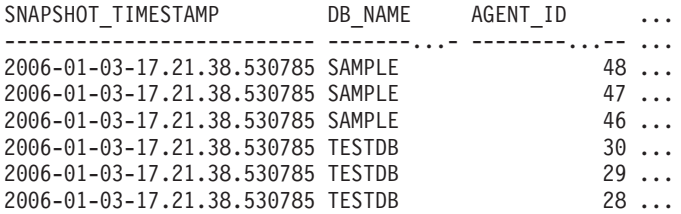

6 record(s) selected.

Output from this query (continued).

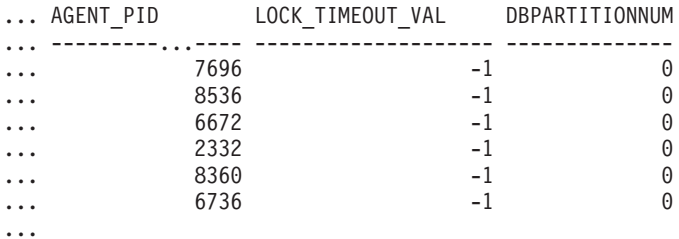

### **Information returned**

*Table 175. Information returned by the SNAPAGENT administrative view and the SNAP\_GET\_AGENT table function*

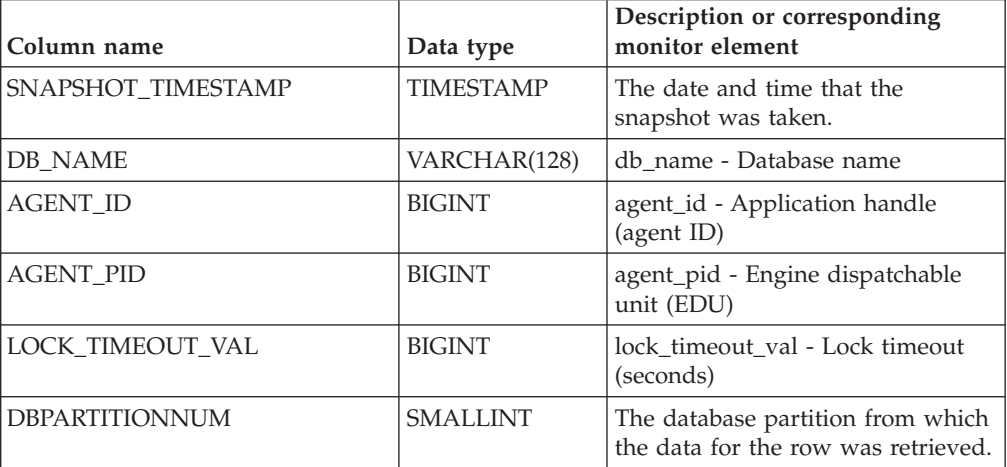

# **SNAPAPPL\_INFO administrative view and SNAP\_GET\_APPL\_INFO\_V95 table function - Retrieve appl\_info logical data group snapshot information**

The [SNAPAPPL\\_INFO administrative view](#page-605-1) and the [SNAP\\_GET\\_APPL\\_INFO\\_V95](#page-606-0) [table function](#page-606-0) return information about applications from an application snapshot, in particular, the appl\_info logical data group.

### <span id="page-605-1"></span>**SNAPAPPL\_INFO administrative view**

This administrative view allows you to retrieve appl\_info logical data group snapshot information for the currently connected database.

Used with the SNAPAGENT, SNAPAGENT\_MEMORY\_POOL, SNAPAPPL, SNAPSTMT and SNAPSUBSECTION administrative views, the SNAPAPPL\_INFO administrative view provides information equivalent to the **GET SNAPSHOT FOR APPLICATIONS ON database-alias** CLP command, but retrieves data from all database partitions.

The schema is SYSIBMADM.

Refer to [Table 176 on page 597](#page-608-0) for a complete list of information that can be returned.

### **Authorization**

One of the following authorizations is required:

- SELECT privilege on the SNAPAPPL\_INFO administrative view
- CONTROL privilege on the SNAPAPPL\_INFO administrative view
- DATAACCESS authority

Additionally, one of the following authorizations is required:

- v EXECUTE privilege on the SNAP\_GET\_APPL\_INFO\_V95 table function
- DATAACCESS authority

Also, one of the following authorities is required:

- SYSMON
- SYSMAINT
- SYSCTRL
- SYSADM

### **Example**

Retrieve the status of the applications connected to the current database.

SELECT AGENT\_ID, SUBSTR(APPL\_NAME,1,10) AS APPL\_NAME, APPL\_STATUS FROM SYSIBMADM.SNAPAPPL INFO

The following example is a sample output from this query.

AGENT\_ID APPL\_NAME APPL\_STATUS -------------------- ---------- ---------------------- 101 db2bp.exe UOWEXEC 49 db2bp.exe CONNECTED

2 record(s) selected.

### <span id="page-606-0"></span>**SNAP\_GET\_APPL\_INFO\_V95 table function**

The SNAP\_GET\_APPL\_INFO\_V95 table function returns the same information as the SNAPAPPL\_INFO administrative view, but allows you to retrieve the information for a specific database on a specific database partition, aggregate of all database partitions or all database partitions.

Used with the SNAP\_GET\_AGENT, SNAP\_GET\_AGENT\_MEMORY\_POOL, SNAP\_GET\_APPL\_V95, SNAP\_GET\_STMT and SNAP\_GET\_SUBSECTION table functions, the SNAP\_GET\_APPL\_INFO\_V95 table function provides information equivalent to the **GET SNAPSHOT FOR ALL APPLICATIONS** CLP command, but retrieves data from all database partitions.

Refer to [Table 176 on page 597](#page-608-0) for a complete list of information that can be returned.

### **Syntax**

```
\rightarrow SNAP GET APPL INFO V95 - ( dbname )
                                                          , dbpartitionnum
                                                                                                                        \blacktriangleright
```
The schema is SYSPROC.

#### **Table function parameters**

*dbname*

An input argument of type VARCHAR(128) that specifies a valid database name in the same instance as the currently connected database. Specify a database name that has a directory entry type of either "Indirect" or "Home", as returned by the **LIST DATABASE DIRECTORY** command. Specify an empty string to take the snapshot from the currently connected database. Specify a NULL value to take the snapshot from all databases within the same instance as the currently connected database.

*dbpartitionnum*

An optional input argument of type INTEGER that specifies a valid database partition number. Specify -1 for the current database partition, or -2 for an aggregate of all active database partitions. If *dbname* is not set to NULL and *dbpartitionnum* is set to NULL, -1 is set implicitly for *dbpartitionnum*. If this input option is not used, that is, only *dbname* is provided, data is returned from all active database partitions. An active database partition is a partition where the database is available for connection and use by applications.

If both *dbname* and *dbpartitionnum* are set to NULL, an attempt is made to read data from the file created by SNAP\_WRITE\_FILE procedure. Note that this file could have been created at any time, which means that the data might not be current. If a file with the corresponding snapshot API request type does not exist, then the SNAP\_GET\_APPL\_INFO\_V95 table function takes a snapshot for the currently connected database and database partition number.

### **Authorization**

One of the following authorizations is required:

- EXECUTE privilege on the SNAP\_GET\_APPL\_INFO\_V95 table function
- DATAACCESS authority

In addition, to access snapshot monitor data, one of the following authorities is also required:

- SYSMON
- SYSCTRL
- SYSMAINT
- SYSADM

### **Examples**

Retrieve the status of all applications on the connected database partition.

<span id="page-608-0"></span>SELECT SUBSTR(DB\_NAME,1,8) AS DB\_NAME, AGENT\_ID, SUBSTR(APPL\_NAME,1,10) AS APPL\_NAME, APPL\_STATUS FROM TABLE(SNAP\_GET\_APPL\_INFO\_V95(CAST(NULL AS VARCHAR(128)),-1)) AS T

The following example is a sample output from this query.

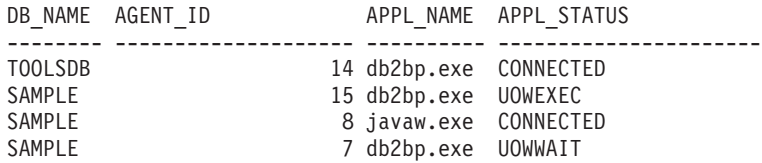

4 record(s) selected.

The following shows what you obtain when you SELECT from the result of the table function.

```
SELECT SUBSTR(DB_NAME,1,8) AS DB_NAME, AUTHORITY_LVL
 FROM TABLE(SNAP_GET_APPL_INFO_V95(CAST(NULL AS VARCHAR(128)),-1)) AS T
```
The following example is a sample output from this query.

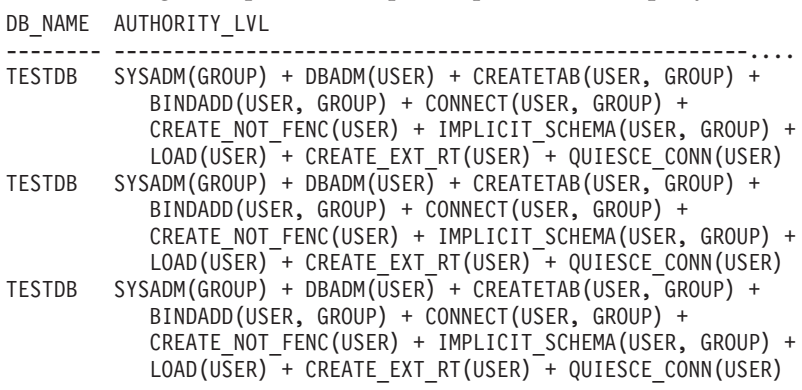

3 record(s) selected.

### **Information returned**

*Table 176. Information returned by the SNAPAPPL\_INFO administrative view and the SNAP\_GET\_APPL\_INFO\_V95 table function*

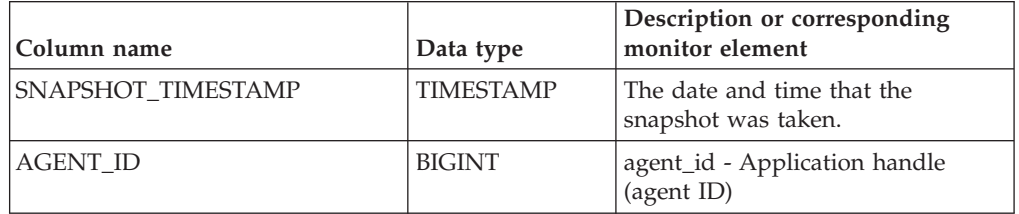

| Column name      | Data type       | Description or corresponding<br>monitor element                                                                                                    |
|------------------|-----------------|----------------------------------------------------------------------------------------------------|
| APPL_STATUS      | VARCHAR(22)     | appl_status - Application status.<br>This interface returns a text<br>identifier based on the defines in<br>sqlmon.h, and is one of:<br>• BACKUP<br>• COMMIT_ACT<br>$\cdot$ COMP<br>• CONNECTED<br>• CONNECTPEND<br>CREATE DB<br>• DECOUPLED<br>DISCONNECTPEND<br>$\cdot$ INTR<br>· IOERROR_WAIT<br>• LOAD<br>• LOCKWAIT<br>· QUIESCE_TABLESPACE |
|                  |                 | • RECOMP                                                                                                    |
|                  |                 | · REMOTE_RQST                                                                                                    |
|                  |                 | • RESTART                                                                                                    |
|                  |                 | • RESTORE                                                                                                    |
|                  |                 | · ROLLBACK_ACT                                                                                                    |
|                  |                 | • ROLLBACK_TO_SAVEPOINT                                                                                                    |
|                  |                 | TEND                                                                                                    |
|                  |                 | THABRT                                                                                                    |
|                  |                 | • THCOMT                                                                                                    |
|                  |                 | TPREP                                                                                                    |
|                  |                 | UNLOAD                                                                                                    |
|                  |                 | • UOWEXEC                                                                                                    |
|                  |                 | UOWWAIT                                                                                                    |
|                  |                 | • WAITFOR_REMOTE                                                                                                    |
| CODEPAGE_ID      | <b>BIGINT</b>   | codepage_id - ID of code page<br>used by application                                                                                                    |
| NUM_ASSOC_AGENTS | <b>BIGINT</b>   | num_assoc_agents - Number of<br>associated agents                                                                                                    |
| COORD_NODE_NUM   | <b>SMALLINT</b> | coord_node - Coordinating node                                                                                                    |

*Table 176. Information returned by the SNAPAPPL\_INFO administrative view and the SNAP\_GET\_APPL\_INFO\_V95 table function (continued)*

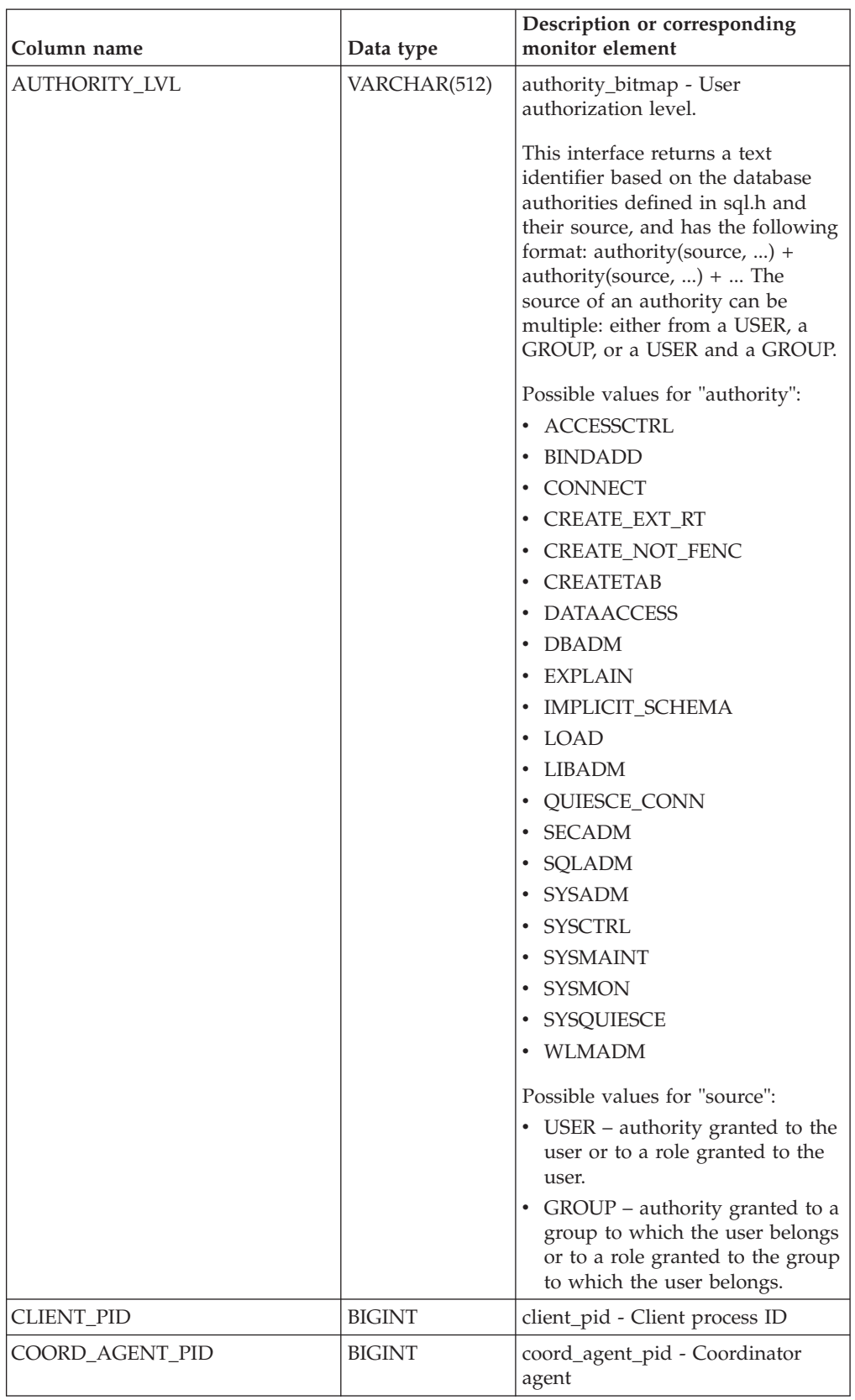

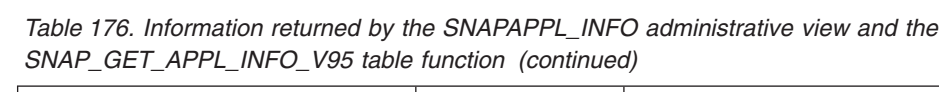

| Column name        | Data type        | Description or corresponding<br>monitor element                                                                                                    |
|--------------------|------------------|----------------------------------------------------------------------------------------------------|
| STATUS_CHANGE_TIME | <b>TIMESTAMP</b> | status_change_time - Application<br>status change time                                                                                                    |
| CLIENT_PLATFORM    | VARCHAR(12)      | client_platform - Client operating<br>platform. This interface returns a<br>text identifier based on the defines<br>in sqlmon.h,<br>$\bullet$ AIX<br>$\bullet$ AIX64<br>• AS400_DRDA<br>$\cdot$ DOS<br>• DYNIX |
|                    |                  | $\cdot$ HP                                                                                                    |
|                    |                  | $\cdot$ HP64                                                                                                    |
|                    |                  | $\cdot$ HPIA                                                                                                    |
|                    |                  | $\cdot$ HPIA64                                                                                                    |
|                    |                  | $\cdot$ LINUX                                                                                                    |
|                    |                  | • LINUX390                                                                                                    |
|                    |                  | • LINUXIA64                                                                                                    |
|                    |                  | • LINUXPPC                                                                                                    |
|                    |                  | • LINUXPPC64                                                                                                    |
|                    |                  | $\cdot$ LINUXX8664                                                                                                    |
|                    |                  | · LINUXZ64                                                                                                    |
|                    |                  | $•$ MAC                                                                                                    |
|                    |                  | • MVS_DRDA                                                                                                    |
|                    |                  | $\cdot$ NT                                                                                                    |
|                    |                  | $\cdot$ NT64                                                                                                    |
|                    |                  | $\cdot$ OS2                                                                                                    |
|                    |                  | • OS390                                                                                                    |
|                    |                  | SCO<br>٠                                                                                                    |
|                    |                  | SGI<br>٠                                                                                                    |
|                    |                  | $\cdot$ SNI                                                                                                    |
|                    |                  | $\cdot$ SUN                                                                                                    |
|                    |                  | SUN64                                                                                                    |
|                    |                  | • UNKNOWN                                                                                                    |
|                    |                  | UNKNOWN_DRDA                                                                                                    |
|                    |                  | • VM_DRDA                                                                                                    |
|                    |                  | VSE_DRDA                                                                                                    |
|                    |                  | • WINDOWS                                                                                                    |
|                    |                  |                                                                                                    |

*Table 176. Information returned by the SNAPAPPL\_INFO administrative view and the SNAP\_GET\_APPL\_INFO\_V95 table function (continued)*
| Column name           | Data type       | Description or corresponding<br>monitor element                                                                                      |
|-----------------------|-----------------|----------------------------------------------------------------------------------------------------|
| CLIENT_PROTOCOL       | VARCHAR(10)     | client_protocol - Client<br>communication protocol. This<br>interface returns a text identifier<br>based on the defines in sqlmon.h, |
|                       |                 | • CPIC                                                                                                    |
|                       |                 | • LOCAL                                                                                                    |
|                       |                 | • NETBIOS                                                                                                    |
|                       |                 | $\cdot$ NPIPE                                                                                                    |
|                       |                 | • TCPIP (for DB2 UDB)<br>TCPIP4                                                                                                    |
|                       |                 | • TCPIP6                                                                                                    |
| TERRITORY_CODE        | <b>SMALLINT</b> | territory_code - Database territory<br>code                                                                                          |
| APPL_NAME             | VARCHAR(256)    | appl_name - Application name                                                                                                    |
| APPL_ID               | VARCHAR(128)    | appl_id - Application ID                                                                                                    |
| SEQUENCE_NO           | VARCHAR(4)      | sequence_no - Sequence number                                                                                                    |
| PRIMARY_AUTH_ID       | VARCHAR(128)    | auth_id - Authorization ID                                                                                                    |
| SESSION_AUTH_ID       | VARCHAR(128)    | session_auth_id - Session<br>authorization ID                                                                                        |
| CLIENT_NNAME          | VARCHAR(128)    | The client_nname monitor element<br>is deprecated. The value returned<br>is not a valid value.                                       |
| <b>CLIENT_PRDID</b>   | VARCHAR(128)    | client_prdid - Client<br>product/version ID                                                                                          |
| INPUT_DB_ALIAS        | VARCHAR(128)    | input_db_alias - Input database<br>alias                                                                                             |
| CLIENT_DB_ALIAS       | VARCHAR(128)    | client_db_alias - Database alias<br>used by application                                                                              |
| DB_NAME               | VARCHAR(128)    | db_name - Database name                                                                                                    |
| DB_PATH               | VARCHAR(1024)   | db_path - Database path                                                                                                    |
| EXECUTION_ID          | VARCHAR(128)    | execution_id - User login ID                                                                                                    |
| <b>CORR TOKEN</b>     | VARCHAR(128)    | corr_token - DRDA correlation<br>token                                                                                               |
| TPMON_CLIENT_USERID   | VARCHAR(256)    | tpmon_client_userid - TP monitor<br>client user ID                                                                                   |
| TPMON_CLIENT_WKSTN    | VARCHAR(256)    | tpmon_client_wkstn - TP monitor<br>client workstation name                                                                           |
| TPMON_CLIENT_APP      | VARCHAR(256)    | tpmon_client_app - TP monitor<br>client application name                                                                             |
| TPMON_ACC_STR         | VARCHAR(200)    | tpmon_acc_str - TP monitor client<br>accounting string                                                                               |
| <b>DBPARTITIONNUM</b> | <b>SMALLINT</b> | The database partition from which<br>the data for the row was retrieved.                                                             |
| WORKLOAD_ID           | <b>INTEGER</b>  | Current workload ID.                                                                                                    |

*Table 176. Information returned by the SNAPAPPL\_INFO administrative view and the SNAP\_GET\_APPL\_INFO\_V95 table function (continued)*

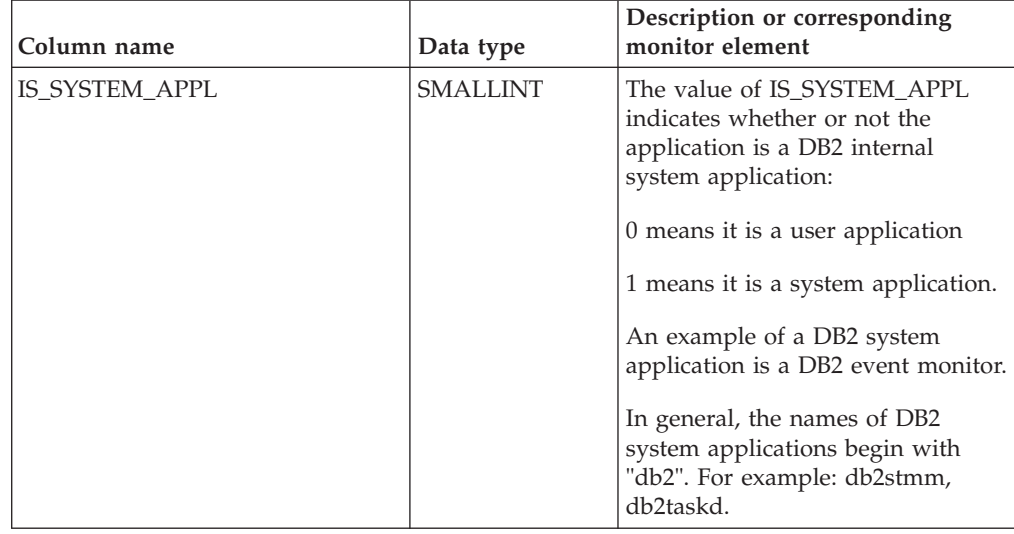

*Table 176. Information returned by the SNAPAPPL\_INFO administrative view and the SNAP\_GET\_APPL\_INFO\_V95 table function (continued)*

# **SNAPAPPL administrative view and SNAP\_GET\_APPL\_V95 table function - Retrieve appl logical data group snapshot information**

The "SNAPAPPL administrative view" and the ["SNAP\\_GET\\_APPL\\_V95 table](#page-614-0) [function" on page 603](#page-614-0) return information about applications from an application snapshot, in particular, the appl logical data group.

## **SNAPAPPL administrative view**

This administrative view allows you to retrieve appl logical data group snapshot information for the currently connected database.

Used with the SNAPAGENT, SNAPAGENT\_MEMORY\_POOL, SNAPAPPL\_INFO, SNAPSTMT and SNAPSUBSECTION administrative views, the SNAPAPPL administrative view provides information equivalent to the **GET SNAPSHOT FOR APPLICATIONS ON database-alias** CLP command, but retrieves data from all database partitions.

The schema is SYSIBMADM.

Refer to [Table 177 on page 605](#page-616-0) for a complete list of information that can be returned.

## **Authorization**

One of the following authorizations is required:

- SELECT privilege on the SNAPAPPL administrative view
- CONTROL privilege on the SNAPAPPL administrative view
- DATAACCESS authority

In addition, one of the following privileges or authorities is also required:

• EXECUTE privilege on the SNAP\_GET\_APPL\_V95 table function

<span id="page-614-0"></span>• DATAACCESS authority

In addition, to access snapshot monitor data, one of the following authorities is also required:

- SYSMON
- SYSCTRL
- SYSMAINT
- SYSADM

#### **Example**

Retrieve details on rows read and written for each application in the connected database.

SELECT SUBSTR(DB\_NAME,1,8) AS DB\_NAME, AGENT\_ID, ROWS\_READ, ROWS\_WRITTEN FROM SYSIBMADM.SNAPAPPL

The following example is a sample output from this query.

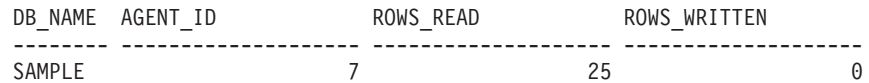

1 record(s) selected.

## **SNAP\_GET\_APPL\_V95 table function**

The SNAP\_GET\_APPL\_V95 table function returns the same information as the SNAPAPPL administrative view, but allows you to retrieve the information for a specific database on a specific database partition, aggregate of all database partitions or all database partitions.

Used with the SNAP\_GET\_AGENT, SNAP\_GET\_AGENT\_MEMORY\_POOL, SNAP\_GET\_APPL\_INFO\_V95, SNAP\_GET\_STMT and SNAP\_GET\_SUBSECTION table functions, the SNAP\_GET\_APPL\_V95 table function provides information equivalent to the **GET SNAPSHOT FOR ALL APPLICATIONS** CLP command, but retrieves data from all database partitions.

Refer to [Table 177 on page 605](#page-616-0) for a complete list of information that can be returned.

#### **Syntax**

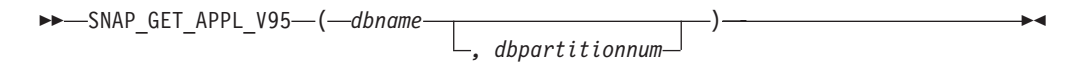

The schema is SYSPROC.

## **Table function parameters**

*dbname*

An input argument of type VARCHAR(128) that specifies a valid database name in the same instance as the currently connected database. Specify a database name that has a directory entry type of either "Indirect" or "Home", as returned by the **LIST DATABASE DIRECTORY** command. Specify an empty string

to take the snapshot from the currently connected database. Specify a NULL value to take the snapshot from all databases within the same instance as the currently connected database.

*dbpartitionnum*

An optional input argument of type INTEGER that specifies a valid database partition number. Specify -1 for the current database partition, or -2 for an aggregate of all active database partitions. If *dbname* is not set to NULL and *dbpartitionnum* is set to NULL, -1 is set implicitly for *dbpartitionnum*. If this input option is not used, that is, only *dbname* is provided, data is returned from all active database partitions. An active database partition is a partition where the database is available for connection and use by applications.

If both *dbname* and *dbpartitionnum* are set to NULL, an attempt is made to read data from the file created by SNAP\_WRITE\_FILE procedure. Note that this file could have been created at any time, which means that the data might not be current. If a file with the corresponding snapshot API request type does not exist, then the SNAP\_GET\_APPL\_V95 table function takes a snapshot for the currently connected database and database partition number.

#### **Authorization**

One of the following authorizations is required:

- v EXECUTE privilege on the SNAP\_GET\_APPL\_V95 table function
- DATAACCESS authority

In addition, to access snapshot monitor data, one of the following authorities is also required:

- SYSMON
- SYSCTRL
- SYSMAINT
- SYSADM

#### **Example**

Retrieve details on rows read and written for each application for all active databases.

SELECT SUBSTR(DB\_NAME,1,8) AS DB\_NAME, AGENT\_ID, ROWS READ, ROWS\_WRITTEN FROM TABLE (SNAP\_GET\_APPL\_V95(CAST(NULL AS VARCHAR(128)),-1)) AS T

The following example is a sample output from this query.

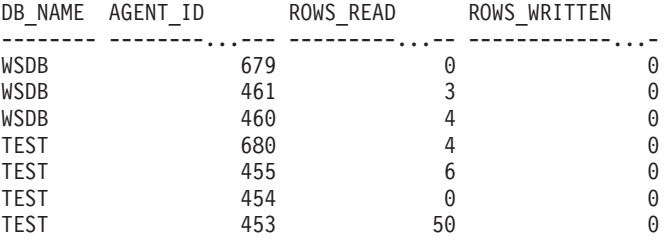

## <span id="page-616-0"></span>**Information returned**

*Table 177. Information returned by the SNAPAPPL administrative view and the SNAP\_GET\_APPL\_V95 table function*

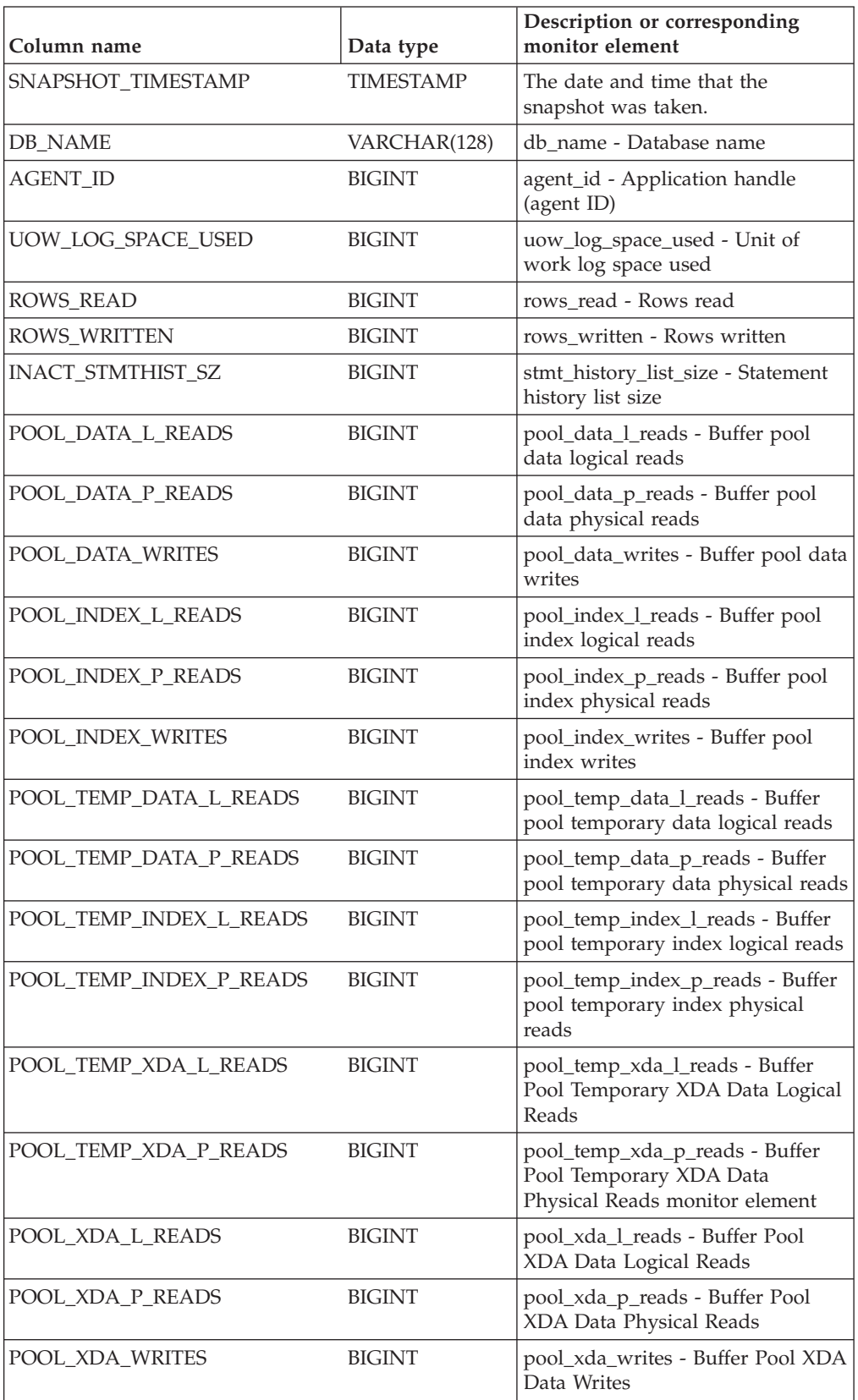

| Column name           | Data type     | Description or corresponding<br>monitor element                  |
|-----------------------|---------------|------------------------------------------------------------------|
| POOL READ TIME        | <b>BIGINT</b> | pool_read_time - Total buffer pool<br>physical read time         |
| POOL_WRITE_TIME       | <b>BIGINT</b> | pool_write_time - Total buffer pool<br>physical write time       |
| <b>DIRECT_READS</b>   | <b>BIGINT</b> | direct_reads - Direct reads from<br>database                     |
| <b>DIRECT_WRITES</b>  | <b>BIGINT</b> | direct writes - Direct writes to<br>database                     |
| DIRECT_READ_REQS      | <b>BIGINT</b> | direct_read_reqs - Direct read<br>requests                       |
| DIRECT_WRITE_REQS     | <b>BIGINT</b> | direct_write_reqs - Direct write<br>requests                     |
| DIRECT_READ_TIME      | <b>BIGINT</b> | direct_read_time - Direct read time                              |
| DIRECT_WRITE_TIME     | <b>BIGINT</b> | direct_write_time - Direct write<br>time                         |
| UNREAD_PREFETCH_PAGES | <b>BIGINT</b> | unread_prefetch_pages - Unread<br>prefetch pages                 |
| <b>LOCKS HELD</b>     | <b>BIGINT</b> | locks_held - Locks held                                          |
| LOCK_WAITS            | <b>BIGINT</b> | lock_waits - Lock waits                                          |
| LOCK_WAIT_TIME        | <b>BIGINT</b> | lock_wait_time - Time waited on<br>locks                         |
| <b>LOCK ESCALS</b>    | <b>BIGINT</b> | lock_escals - Number of lock<br>escalations                      |
| X_LOCK_ESCALS         | <b>BIGINT</b> | x_lock_escals - Exclusive lock<br>escalations                    |
| <b>DEADLOCKS</b>      | <b>BIGINT</b> | deadlocks - Deadlocks detected                                   |
| TOTAL_SORTS           | <b>BIGINT</b> | total sorts - Total sorts                                        |
| TOTAL_SORT_TIME       | <b>BIGINT</b> | total_sort_time - Total sort time                                |
| SORT_OVERFLOWS        | <b>BIGINT</b> | sort_overflows - Sort overflows                                  |
| COMMIT_SQL_STMTS      | <b>BIGINT</b> | commit_sql_stmts - Commit<br>statements attempted                |
| ROLLBACK_SQL_STMTS    | <b>BIGINT</b> | rollback_sql_stmts - Rollback<br>statements attempted            |
| DYNAMIC_SQL_STMTS     | <b>BIGINT</b> | dynamic_sql_stmts - Dynamic SQL<br>statements attempted          |
| STATIC_SQL_STMTS      | <b>BIGINT</b> | static_sql_stmts - Static SQL<br>statements attempted            |
| FAILED_SQL_STMTS      | <b>BIGINT</b> | failed_sql_stmts - Failed statement<br>operations                |
| SELECT_SQL_STMTS      | <b>BIGINT</b> | select_sql_stmts - Select SQL<br>statements executed             |
| DDL_SQL_STMTS         | <b>BIGINT</b> | ddl_sql_stmts - Data definition<br>language (DDL) SQL statements |

*Table 177. Information returned by the SNAPAPPL administrative view and the SNAP\_GET\_APPL\_V95 table function (continued)*

| Column name              | Data type     | Description or corresponding<br>monitor element                    |
|--------------------------|---------------|--------------------------------------------------------------------|
| UID_SQL_STMTS            | <b>BIGINT</b> | uid_sql_stmts -<br>UPDATE/INSERT/DELETE SQL<br>statements executed |
| INT_AUTO_REBINDS         | <b>BIGINT</b> | int_auto_rebinds - Internal<br>automatic rebinds                   |
| INT_ROWS_DELETED         | <b>BIGINT</b> | int_rows_deleted - Internal rows<br>deleted                        |
| INT_ROWS_UPDATED         | <b>BIGINT</b> | int_rows_updated - Internal rows<br>updated                        |
| <b>INT_COMMITS</b>       | <b>BIGINT</b> | int_commits - Internal commits                                     |
| <b>INT_ROLLBACKS</b>     | <b>BIGINT</b> | int_rollbacks - Internal rollbacks                                 |
| INT_DEADLOCK_ROLLBACKS   | <b>BIGINT</b> | int_deadlock_rollbacks - Internal<br>rollbacks due to deadlock     |
| <b>ROWS DELETED</b>      | <b>BIGINT</b> | rows_deleted - Rows deleted                                        |
| ROWS_INSERTED            | <b>BIGINT</b> | rows_inserted - Rows inserted                                      |
| ROWS_UPDATED             | <b>BIGINT</b> | rows_updated - Rows updated                                        |
| ROWS_SELECTED            | <b>BIGINT</b> | rows_selected - Rows selected                                      |
| <b>BINDS_PRECOMPILES</b> | <b>BIGINT</b> | binds_precompiles -<br>Binds/precompiles attempted                 |
| OPEN_REM_CURS            | <b>BIGINT</b> | open_rem_curs - Open remote<br>cursors                             |
| OPEN_REM_CURS_BLK        | <b>BIGINT</b> | open_rem_curs_blk - Open remote<br>cursors with blocking           |
| REJ_CURS_BLK             | <b>BIGINT</b> | rej_curs_blk - Rejected block cursor<br>requests                   |
| ACC_CURS_BLK             | <b>BIGINT</b> | acc_curs_blk - Accepted block<br>cursor requests                   |
| SQL_REQS_SINCE_COMMIT    | <b>BIGINT</b> | sql_reqs_since_commit - SQL<br>requests since last commit          |
| LOCK_TIMEOUTS            | <b>BIGINT</b> | lock_timeouts - Number of lock<br>timeouts                         |
| INT_ROWS_INSERTED        | <b>BIGINT</b> | int_rows_inserted - Internal rows<br>inserted                      |
| OPEN_LOC_CURS            | <b>BIGINT</b> | open_loc_curs - Open local cursors                                 |
| OPEN_LOC_CURS_BLK        | <b>BIGINT</b> | open_loc_curs_blk - Open local<br>cursors with blocking            |
| PKG_CACHE_LOOKUPS        | <b>BIGINT</b> | pkg_cache_lookups - Package<br>cache lookups                       |
| PKG_CACHE_INSERTS        | <b>BIGINT</b> | pkg_cache_inserts - Package cache<br>inserts                       |
| CAT_CACHE_LOOKUPS        | <b>BIGINT</b> | cat_cache_lookups - Catalog cache<br>lookups                       |
| CAT_CACHE_INSERTS        | <b>BIGINT</b> | cat_cache_inserts - Catalog cache<br>inserts                       |

*Table 177. Information returned by the SNAPAPPL administrative view and the SNAP\_GET\_APPL\_V95 table function (continued)*

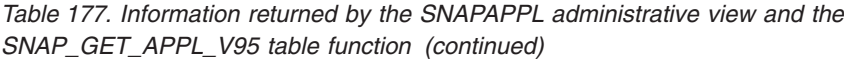

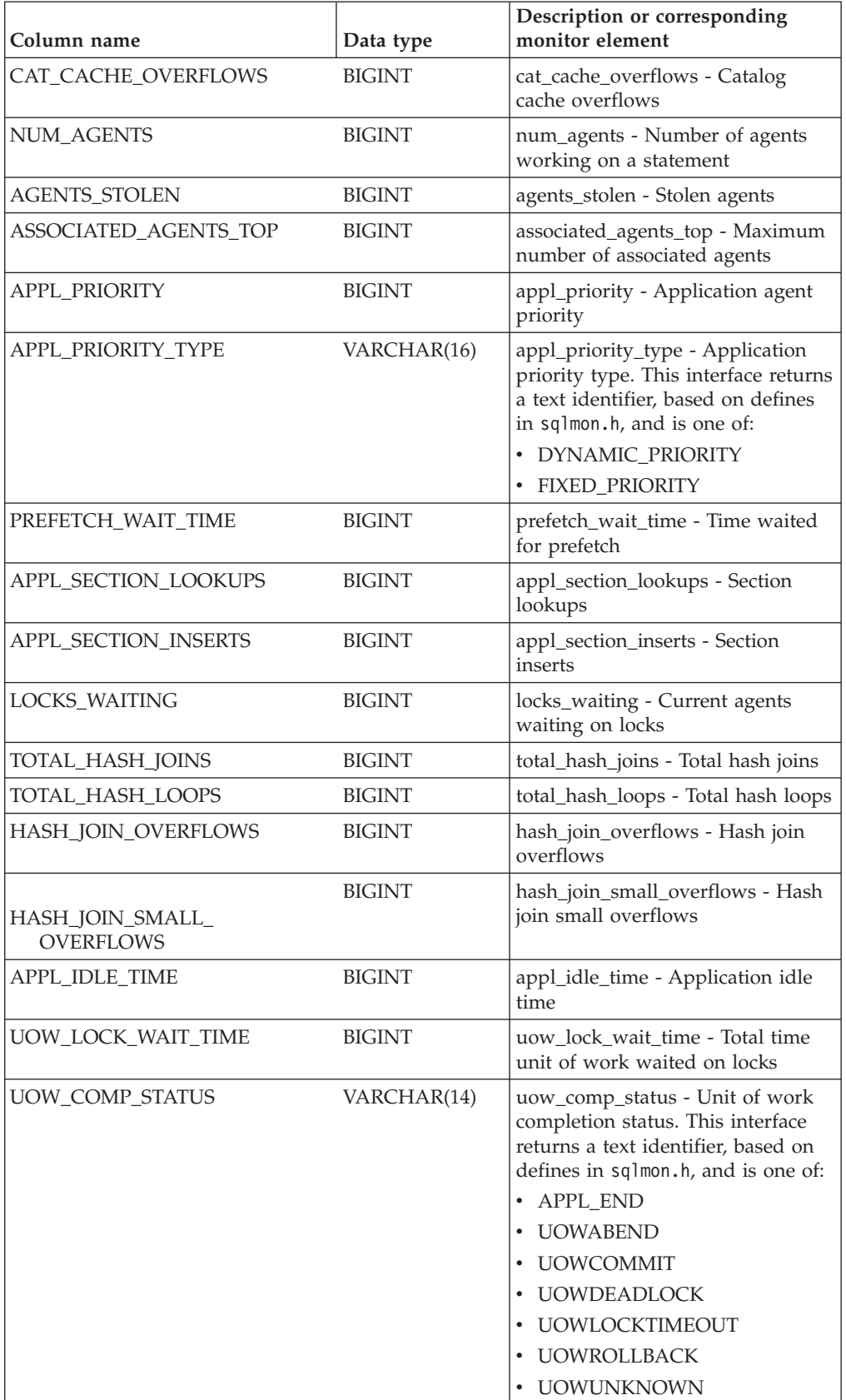

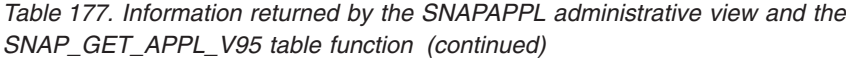

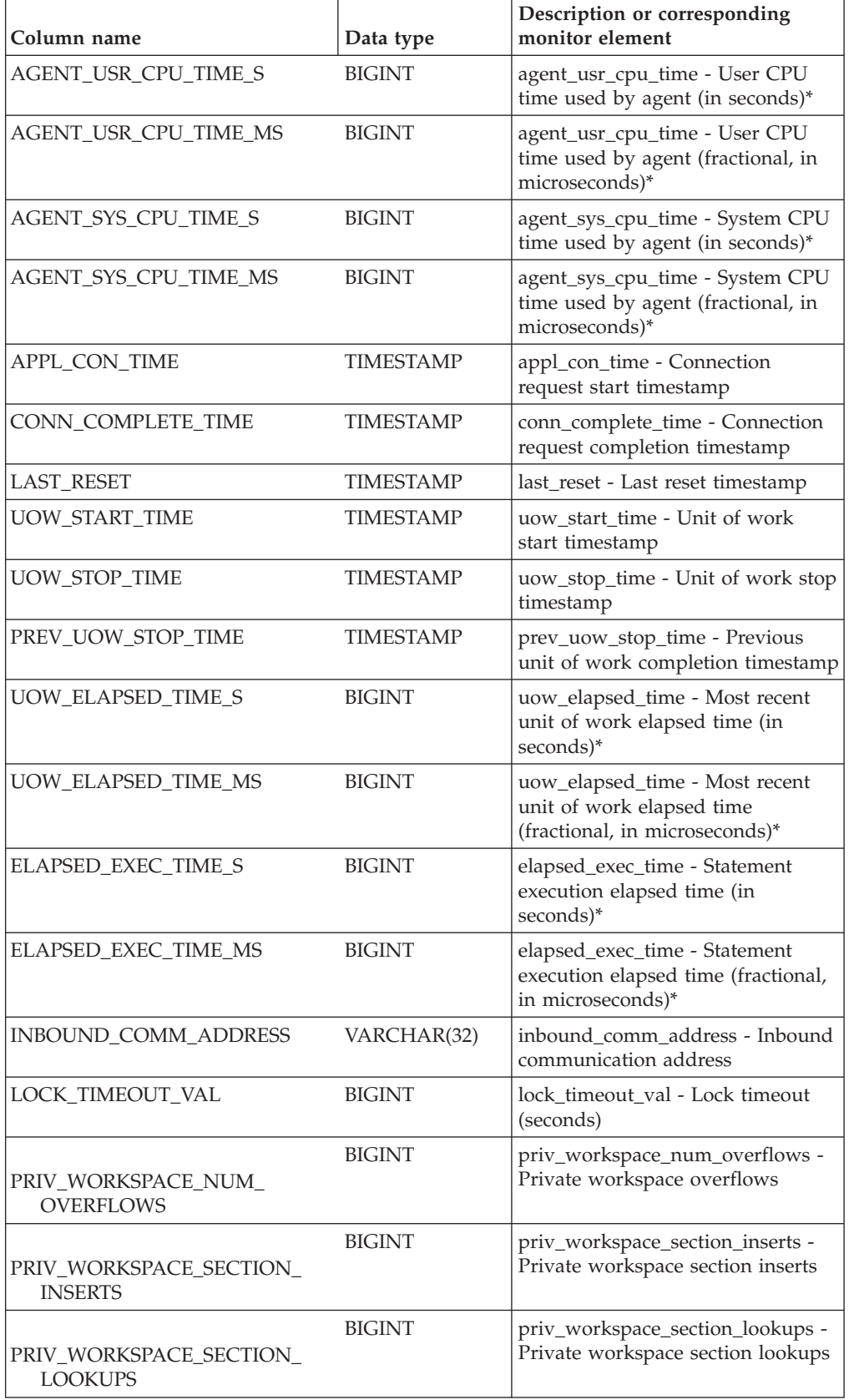

| Column name                                                                                                    | Data type       | Description or corresponding<br>monitor element                                             |
|----------------------------------------------------------------------------------------------------|-----------------|---------------------------------------------------------------------------------------------|
| PRIV_WORKSPACE_SIZE_<br><b>TOP</b>                                                                                                    | <b>BIGINT</b>   | priv_workspace_size_top -<br>Maximum private workspace size                                 |
| SHR_WORKSPACE_NUM_<br><b>OVERFLOWS</b>                                                                                                    | <b>BIGINT</b>   | shr_workspace_num_overflows -<br>Shared workspace overflows                                 |
| SHR_WORKSPACE_SECTION_<br><b>INSERTS</b>                                                                                                    | <b>BIGINT</b>   | shr_workspace_section_inserts -<br>Shared workspace section inserts                         |
| SHR_WORKSPACE_SECTION_<br><b>LOOKUPS</b>                                                                                                    | <b>BIGINT</b>   | shr_workspace_section_lookups -<br>Shared workspace section lookups                         |
| SHR_WORKSPACE_SIZE_<br><b>TOP</b>                                                                                                    | <b>BIGINT</b>   | shr_workspace_size_top -<br>Maximum shared workspace size                                   |
| <b>DBPARTITIONNUM</b>                                                                                                    | <b>SMALLINT</b> | The database partition from which<br>the data for the row was retrieved.                    |
| CAT_CACHE_SIZE_TOP                                                                                                    | <b>BIGINT</b>   | cat_cache_size_top - Catalog cache<br>high water mark                                       |
| TOTAL_OLAP_FUNCS                                                                                                    | <b>BIGINT</b>   | The total number of OLAP<br>functions executed.                                             |
| OLAP_FUNC_OVERFLOWS                                                                                                    | <b>BIGINT</b>   | The number of times that OLAP<br>function data exceeded the<br>available sort heap space.   |
| * To calculate the total time spent for the monitor element that this column is based on,<br>you must add the full seconds reported in the column for this monitor element that ends<br>with _MS, using the following formula: (monitor-element-name_S $\times$ 1,000,000 +<br>monitor-element-name_MS) ÷ 1,000,000. For example, (ELAPSED_EXEC_TIME_S × 1,000,000<br>+ ELAPSED_EXEC_TIME_MS) ÷ 1,000,000. |                 | with _S to the fractional seconds reported in the column for this monitor element that ends |

*Table 177. Information returned by the SNAPAPPL administrative view and the SNAP\_GET\_APPL\_V95 table function (continued)*

# **SNAPBP administrative view and SNAP\_GET\_BP\_V95 table function - Retrieve bufferpool logical group snapshot information**

The [SNAPBP administrative view](#page-621-0) and the [SNAP\\_GET\\_BP\\_V95 table function](#page-622-0) return information about buffer pools from a bufferpool snapshot, in particular, the bufferpool logical data group.

## <span id="page-621-0"></span>**SNAPBP administrative view**

This administrative view allows you to retrieve bufferpool logical group snapshot information for the currently connected database.

Used with the SNAPBP\_PART administrative view, the SNAPBP administrative view provides the data equivalent to the **GET SNAPSHOT FOR BUFFERPOOLS ON database-alias** CLP command.

The schema is SYSIBMADM.

Refer to [Table 178 on page 613](#page-624-0) for a complete list of information that can be returned.

## **Authorization**

One of the following authorizations is required:

- SELECT privilege on the SNAPBP administrative view
- CONTROL privilege on the SNAPBP administrative view
- DATAACCESS authority

In addition, one of the following privileges or authorities is also required:

- v EXECUTE privilege on the SNAP\_GET\_BP\_V95 table function
- DATAACCESS authority

In addition, to access snapshot monitor data, one of the following authorities is also required:

- SYSMON
- SYSCTRL
- SYSMAINT
- SYSADM

#### **Example**

Retrieve data and index writes for all the bufferpools of the currently connected database.

```
SELECT SUBSTR(DB_NAME,1,8) AS DB_NAME,SUBSTR(BP_NAME,1,15)
   AS BP_NAME, POOL_DATA_WRITES, POOL_INDEX_WRITES
   FROM SYSIBMADM.SNAPBP
```
The following example is a sample output from this query.

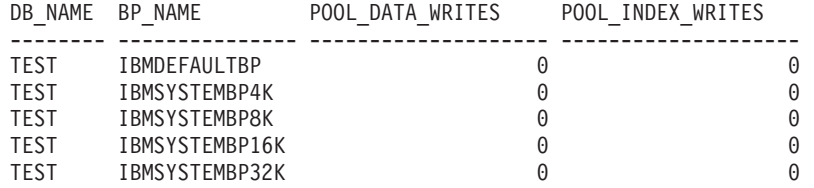

5 record(s) selected

## <span id="page-622-0"></span>**SNAP\_GET\_BP\_V95 table function**

The SNAP\_GET\_BP\_V95 table function returns the same information as the SNAPBP administrative view, but allows you to retrieve the information for a specific database on a specific database partition, aggregate of all database partitions or all database partitions.

Used with the SNAP\_GET\_BP\_PART table function, the SNAP\_GET\_BP\_V95 table function provides the data equivalent to the **GET SNAPSHOT FOR ALL BUFFERPOOLS** CLP command.

Refer to [Table 178 on page 613](#page-624-0) for a complete list of information that can be returned.

## **Syntax**

 $\rightarrow$ SNAP\_GET\_BP\_V95- $\rightarrow$ *dbname , dbpartitionnum*  $\blacktriangleright$ 

The schema is SYSPROC.

#### **Table function parameters**

*dbname*

An input argument of type VARCHAR(128) that specifies a valid database name in the same instance as the currently connected database. Specify a database name that has a directory entry type of either "Indirect" or "Home", as returned by the **LIST DATABASE DIRECTORY** command. Specify an empty string to take the snapshot from the currently connected database. Specify a NULL value to take the snapshot from all databases within the same instance as the currently connected database.

#### *dbpartitionnum*

An optional input argument of type INTEGER that specifies a valid database partition number. Specify -1 for the current database partition, or -2 for an aggregate of all active database partitions. If *dbname* is not set to NULL and *dbpartitionnum* is set to NULL, -1 is set implicitly for *dbpartitionnum*. If this input option is not used, that is, only *dbname* is provided, data is returned from all active database partitions. An active database partition is a partition where the database is available for connection and use by applications.

If both *dbname* and *dbpartitionnum* are set to NULL, an attempt is made to read data from the file created by SNAP\_WRITE\_FILE procedure. Note that this file could have been created at any time, which means that the data might not be current. If a file with the corresponding snapshot API request type does not exist, then the SNAP\_GET\_BP\_V95 table function takes a snapshot for the currently connected database and database partition number.

## **Authorization**

One of the following authorizations is required:

- v EXECUTE privilege on the SNAP\_GET\_BP\_V95 table function
- DATAACCESS authority

In addition, to access snapshot monitor data, one of the following authorities is also required:

- SYSMON
- SYSCTRL
- SYSMAINT
- SYSADM

#### **Example**

Retrieve total physical and logical reads for all bufferpools for all active databases for the currently connected database partition.

```
SELECT SUBSTR(T.DB_NAME,1,10) AS DB_NAME,
   SUBSTR(T.BP_NAME,1,20) AS BP_NAME,
   (T.POOL_DATA_L_READS+T.POOL_INDEX_L_READS) AS TOTAL_LOGICAL_READS,
```

```
(T.POOL_DATA_P_READS+T.POOL_INDEX_P_READS) AS TOTAL_PHYSICAL_READS,
T.DBPARTITIONNUM
FROM TABLE(SNAP_GET_BP_V95(CAST(NULL AS VARCHAR(128)), -1)) AS T
```
The following example is a sample output from this query.

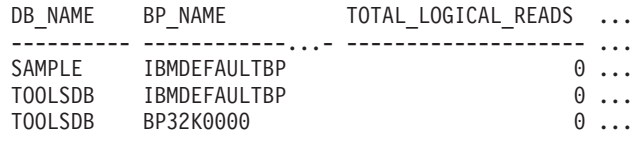

3 record(s) selected.

Output from this query (continued).

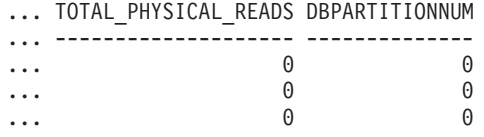

## **Information returned**

*Table 178. Information returned by the SNAPBP administrative view and the SNAP\_GET\_BP\_V95 table function*

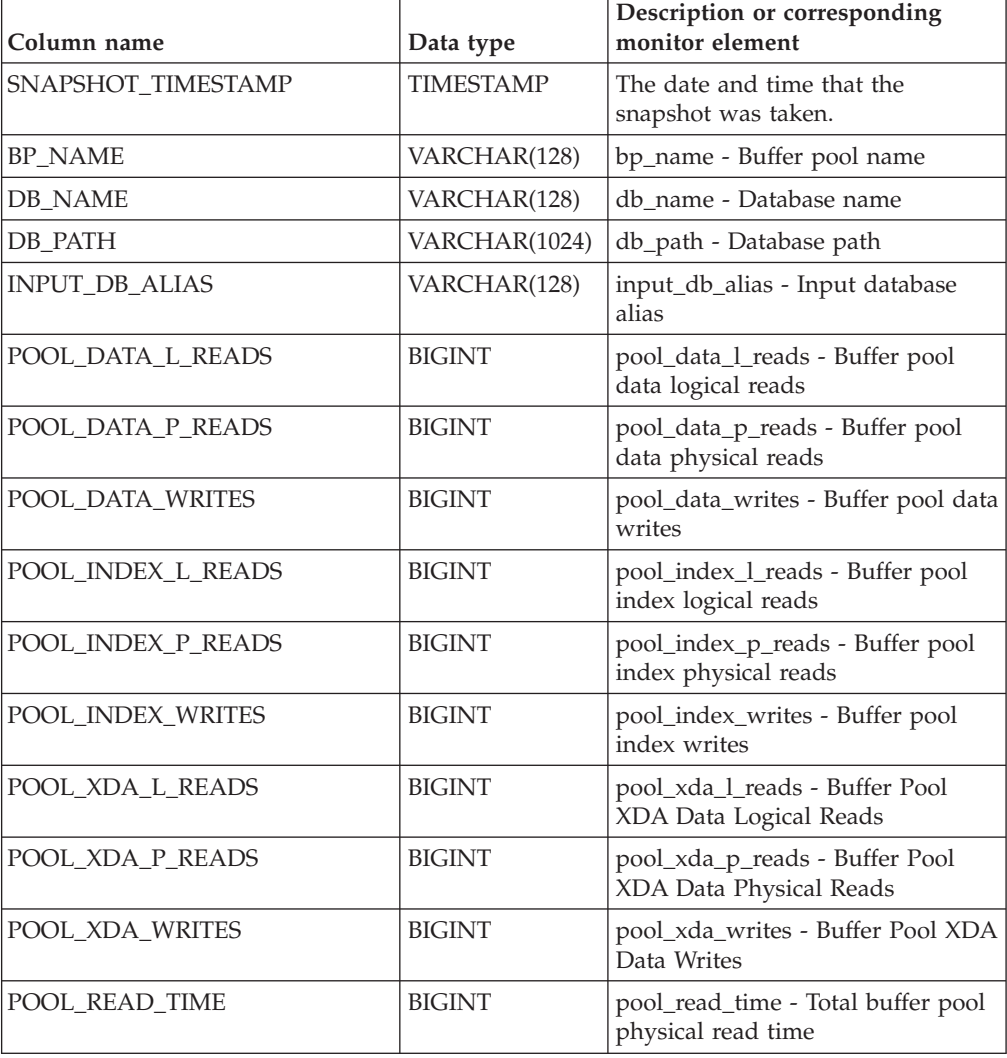

*Table 178. Information returned by the SNAPBP administrative view and the SNAP\_GET\_BP\_V95 table function (continued)*

| Column name                           | Data type     | Description or corresponding<br>monitor element                                 |
|---------------------------------------|---------------|---------------------------------------------------------------------------------|
| POOL_WRITE_TIME                       | BIGINT        | pool_write_time - Total buffer pool<br>physical write time                      |
| POOL_ASYNC_DATA_READS                 | <b>BIGINT</b> | pool_async_data_reads - Buffer<br>pool asynchronous data reads                  |
| POOL_ASYNC_DATA_WRITES                | <b>BIGINT</b> | pool_async_data_writes - Buffer<br>pool asynchronous data writes                |
| POOL ASYNC INDEX READS                | <b>BIGINT</b> | pool_async_index_reads - Buffer<br>pool asynchronous index reads                |
| POOL_ASYNC_INDEX_WRITES               | <b>BIGINT</b> | pool_async_index_writes - Buffer<br>pool asynchronous index writes              |
| POOL ASYNC XDA READS                  | <b>BIGINT</b> | pool_async_xda_reads - Buffer<br>Pool Asynchronous XDA Data<br>Reads            |
| POOL_ASYNC_XDA_WRITES                 | <b>BIGINT</b> | pool_async_xda_writes - Buffer<br>Pool Asynchronous XDA Data<br>Writes          |
| POOL_ASYNC_READ_TIME                  | <b>BIGINT</b> | pool_async_read_time - Buffer pool<br>asynchronous read time                    |
| POOL_ASYNC_WRITE_TIME                 | <b>BIGINT</b> | pool_async_write_time - Buffer<br>pool asynchronous write time                  |
| POOL_ASYNC_DATA_<br><b>READ_REQS</b>  | <b>BIGINT</b> | pool_async_data_read_reqs - Buffer<br>pool asynchronous read requests           |
| POOL_ASYNC_INDEX_<br><b>READ_REQS</b> | <b>BIGINT</b> | pool_async_index_read_reqs -<br>Buffer pool asynchronous index<br>read requests |
| POOL_ASYNC_XDA_<br><b>READ_REQS</b>   | <b>BIGINT</b> | pool_async_xda_read_reqs - Buffer<br>Pool Asynchronous XDA Read<br>Requests     |
| <b>DIRECT_READS</b>                   | <b>BIGINT</b> | direct_reads - Direct reads from<br>database                                    |
| <b>DIRECT_WRITES</b>                  | <b>BIGINT</b> | direct_writes - Direct writes to<br>database                                    |
| DIRECT_READ_REQS                      | <b>BIGINT</b> | direct_read_reqs - Direct read<br>requests                                      |
| DIRECT_WRITE_REQS                     | <b>BIGINT</b> | direct_write_reqs - Direct write<br>requests                                    |
| DIRECT_READ_TIME                      | <b>BIGINT</b> | direct_read_time - Direct read time                                             |
| DIRECT_WRITE_TIME                     | <b>BIGINT</b> | direct_write_time - Direct write<br>time                                        |
| UNREAD_PREFETCH_PAGES                 | <b>BIGINT</b> | unread_prefetch_pages - Unread<br>prefetch pages                                |
| <b>FILES_CLOSED</b>                   | <b>BIGINT</b> | files_closed - Database files closed                                            |
| POOL_TEMP_DATA_L_READS                | <b>BIGINT</b> | pool_temp_data_l_reads - Buffer<br>pool temporary data logical reads            |

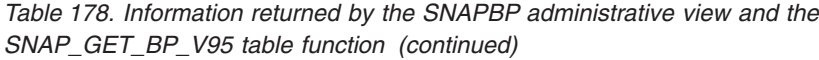

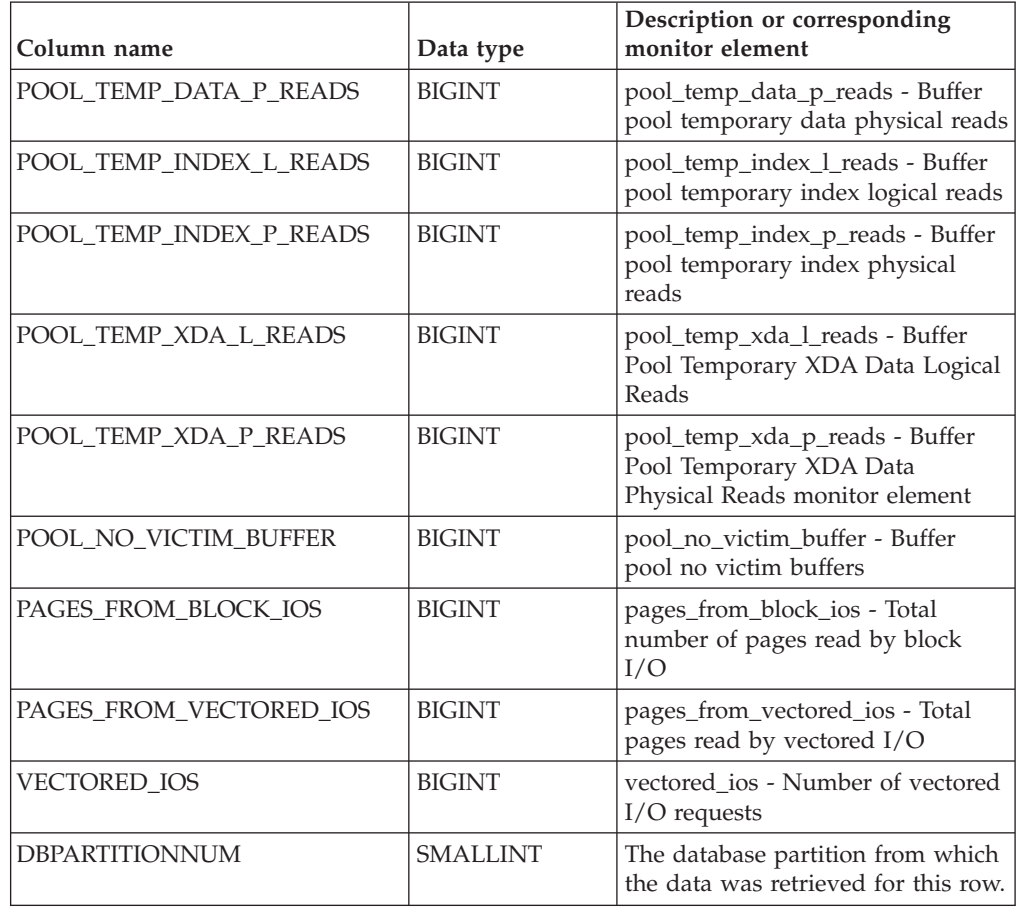

# **SNAPBP\_PART administrative view and SNAP\_GET\_BP\_PART table function – Retrieve bufferpool\_nodeinfo logical data group snapshot information**

The [SNAPBP\\_PART administrative view](#page-626-0) and the [SNAP\\_GET\\_BP\\_PART table](#page-627-0) [function](#page-627-0) return information about buffer pools from a bufferpool snapshot, in particular, the bufferpool\_nodeinfo logical data group.

## <span id="page-626-0"></span>**SNAPBP\_PART administrative view**

This administrative view allows you to retrieve bufferpool\_nodeinfo logical data group snapshot information for the currently connected database.

Used with the SNAPBP administrative view, the SNAPBP\_PART administrative view provides the data equivalent to the **GET SNAPSHOT FOR BUFFERPOOLS ON database-alias** CLP command.

The schema is SYSIBMADM.

Refer to [Table 179 on page 618](#page-629-0) for a complete list of information that can be returned.

## **Authorization**

One of the following authorizations is required:

- SELECT privilege on the SNAPBP\_PART administrative view
- CONTROL privilege on the SNAPBP\_PART administrative view
- DATAACCESS authority

In addition, one of the following privileges or authorities is also required:

- v EXECUTE privilege on the SNAP\_GET\_BP\_PART table function
- DATAACCESS authority

In addition, to access snapshot monitor data, one of the following authorities is also required:

- SYSMON
- SYSCTRL
- SYSMAINT
- SYSADM

#### **Example**

Retrieve data for all bufferpools when connected to SAMPLE database.

```
SELECT SUBSTR(DB_NAME,1,8) AS DB_NAME, SUBSTR(BP_NAME,1,15) AS BP_NAME,
  BP_CUR_BUFFSZ, BP_NEW_BUFFSZ, BP_PAGES_LEFT_TO_REMOVE, BP_TBSP_USE_COUNT
  FROM SYSIBMADM.SNAPBP_PART
```
The following example is a sample output from this query.

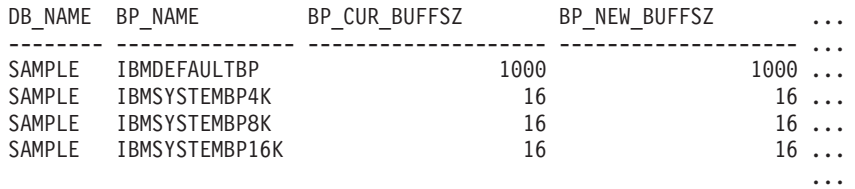

4 record(s) selected.

Output from this query (continued).

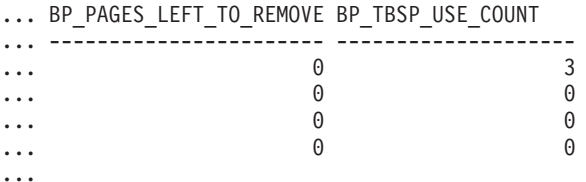

## <span id="page-627-0"></span>**SNAP\_GET\_BP\_PART table function**

The SNAP\_GET\_BP\_PART table function returns the same information as the SNAPBP\_PART administrative view, but allows you to retrieve the information for a specific database on a specific database partition, aggregate of all database partitions or all database partitions.

Used with the SNAP\_GET\_BP\_V95 table function, the SNAP\_GET\_BP\_PART table function provides the data equivalent to the **GET SNAPSHOT FOR ALL BUFFERPOOLS** CLP command.

Refer to [Table 179 on page 618](#page-629-0) for a complete list of information that can be returned.

#### **Syntax**

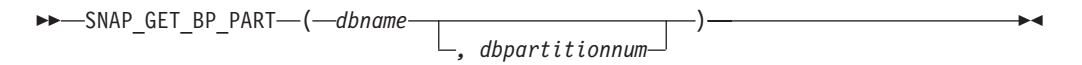

The schema is SYSPROC.

## **Table function parameters**

*dbname*

An input argument of type VARCHAR(128) that specifies a valid database name in the same instance as the currently connected database. Specify a database name that has a directory entry type of either "Indirect" or "Home", as returned by the **LIST DATABASE DIRECTORY** command. Specify an empty string to take the snapshot from the currently connected database. Specify a NULL value to take the snapshot for all bufferpools in all databases within the same instance as the currently connected database.

#### *dbpartitionnum*

An optional input argument of type INTEGER that specifies a valid database partition number. Specify -1 for the current database partition, or -2 for an aggregate of all active database partitions. If *dbname* is not set to NULL and *dbpartitionnum* is set to NULL, -1 is set implicitly for *dbpartitionnum*. If this input option is not used, that is, only *dbname* is provided, data is returned from all active database partitions. An active database partition is a partition where the database is available for connection and use by applications.

If both *dbname* and *dbpartitionnum* are set to NULL, an attempt is made to read data from the file created by SNAP\_WRITE\_FILE procedure. Note that this file could have been created at any time, which means that the data might not be current. If a file with the corresponding snapshot API request type does not exist, then the SNAP\_GET\_BP\_PART table function takes a snapshot for the currently connected database and database partition number.

#### **Authorization**

One of the following authorizations is required:

- v EXECUTE privilege on the SNAP\_GET\_BP\_PART table function
- DATAACCESS authority

In addition, to access snapshot monitor data, one of the following authorities is also required:

- SYSMON
- SYSCTRL
- SYSMAINT
- SYSADM

## **Example**

Retrieve data for all bufferpools for all active databases when connected to the SAMPLE database.

<span id="page-629-0"></span>SELECT SUBSTR(DB\_NAME,1,8) AS DB\_NAME, SUBSTR(BP\_NAME,1,15) AS BP\_NAME, BP\_CUR\_BUFFSZ, BP\_NEW\_BUFFSZ, BP\_PAGES\_LEFT\_TO\_REMOVE, BP\_TBSP\_USE\_COUNT FROM TABLE(SNAP GET BP PART(CAST(NULL AS VARCHAR(128)),-1)) AS T

The following example is a sample output from this query.

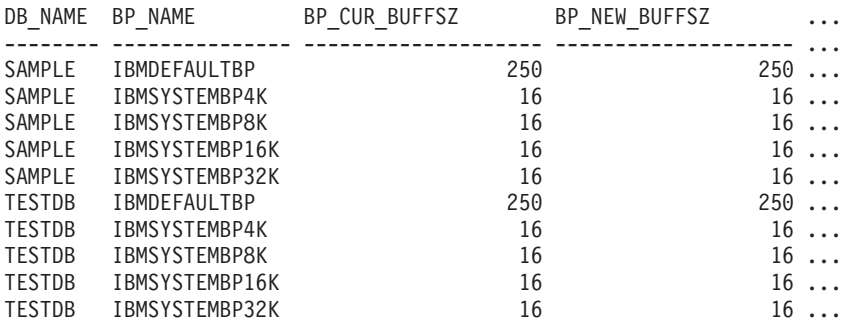

...

Output from this query (continued).

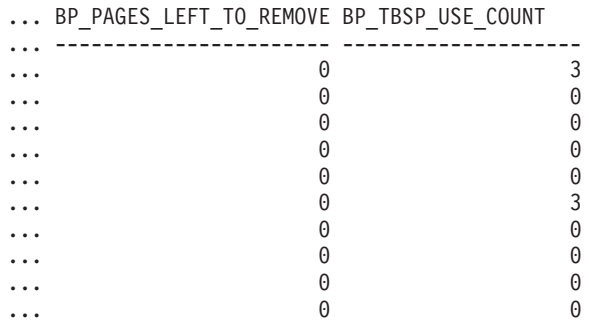

...

## **Information returned**

*Table 179. Information returned by the SNAPBP\_PART administrative view and the SNAP\_GET\_BP\_PART table function*

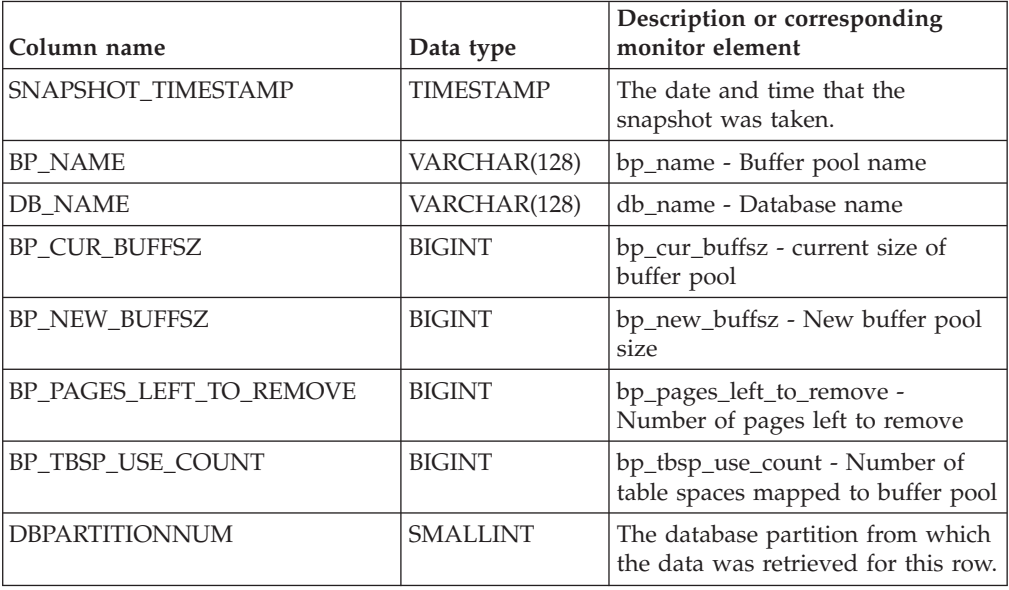

# **SNAPCONTAINER administrative view and SNAP\_GET\_CONTAINER\_V91 table function - Retrieve tablespace\_container logical data group snapshot information**

The [SNAPCONTAINER administrative view](#page-630-0) and the [SNAP\\_GET\\_CONTAINER\\_V91 table function](#page-631-0) return table space snapshot information from the tablespace\_container logical data group.

## <span id="page-630-0"></span>**SNAPCONTAINER administrative view**

This administrative view allows you to retrieve tablespace\_container logical data group snapshot information for the currently connected database.

Used with the SNAPTBSP, SNAPTBSP\_PART, SNAPTBSP\_QUIESCER and SNAPTBSP\_RANGE administrative views, the SNAPCONTAINER administrative view returns data equivalent to the **GET SNAPSHOT FOR TABLESPACES ON database-alias** CLP command.

The schema is SYSIBMADM.

Refer to [Table 180 on page 622](#page-633-0) for a complete list of information that can be returned.

## **Authorization**

One of the following authorizations is required:

- SELECT privilege on the SNAPCONTAINER administrative view
- CONTROL privilege on the SNAPCONTAINER administrative view
- DATAACCESS authority

In addition, one of the following privileges or authorities is also required:

- EXECUTE privilege on the SNAP\_GET\_CONTAINER\_V91 table function
- DATAACCESS authority

In addition, to access snapshot monitor data, one of the following authorities is also required:

- SYSMON
- SYSCTRL
- SYSMAINT
- SYSADM

## **Example**

Retrieve details for the table space containers for all database partitions for the currently connected database.

```
SELECT SNAPSHOT_TIMESTAMP, SUBSTR(TBSP_NAME, 1, 15) AS TBSP_NAME,
   TBSP_ID, SUBSTR(CONTAINER_NAME, 1, 20) AS CONTAINER_NAME,
   CONTAINER ID, CONTAINER TYPE, ACCESSIBLE, DBPARTITIONNUM
   FROM SYSIBMADM.SNAPCONTAINER ORDER BY DBPARTITIONNUM
```
The following example is a sample output from this query.

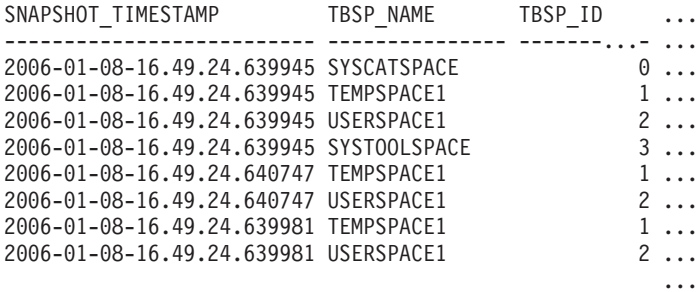

8 record(s) selected.

Output from this query (continued).

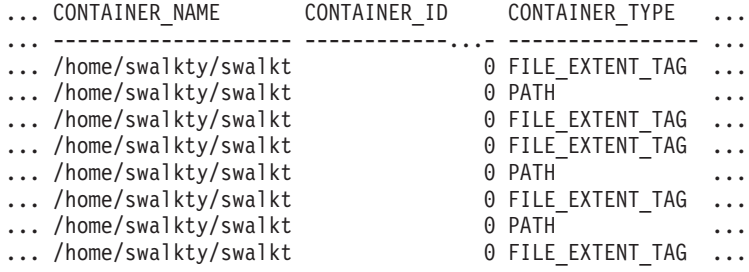

Output from this query (continued).

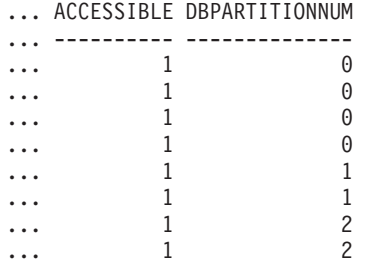

## <span id="page-631-0"></span>**SNAP\_GET\_CONTAINER\_V91 table function**

The SNAP\_GET\_CONTAINER\_V91 table function returns the same information as the SNAPCONTAINER administrative view, but allows you to retrieve the information for a specific database on a specific database partition, aggregate of all database partitions or all database partitions.

Used with the SNAP\_GET\_TBSP\_V91, SNAP\_GET\_TBSP\_PART\_V91, SNAP\_GET\_TBSP\_QUIESCER and SNAP\_GET\_TBSP\_RANGE table functions, the SNAP\_GET\_CONTAINER\_V91 table function returns data equivalent to the **GET SNAPSHOT FOR TABLESPACES ON database-alias** CLP command.

Refer to [Table 180 on page 622](#page-633-0) for a complete list of information that can be returned.

#### **Syntax**

 $\rightarrow$ SNAP\_GET\_CONTAINER\_V91-(*-dbname* 

*, dbpartitionnum*

-

The schema is SYSPROC.

## **Table function parameters**

#### *dbname*

An input argument of type VARCHAR(128) that specifies a valid database name in the same instance as the currently connected database. Specify a database name that has a directory entry type of either "Indirect" or "Home", as returned by the **LIST DATABASE DIRECTORY** command. Specify NULL or empty string to take the snapshot from the currently connected database.

*dbpartitionnum*

An optional input argument of type INTEGER that specifies a valid database partition number. Specify -1 for the current database partition, or -2 for an aggregate of all active database partitions. If *dbname* is not set to NULL and *dbpartitionnum* is set to NULL, -1 is set implicitly for *dbpartitionnum*. If this input option is not used, that is, only *dbname* is provided, data is returned from all active database partitions. An active database partition is a partition where the database is available for connection and use by applications.

If both *dbname* and *dbpartitionnum* are set to NULL, an attempt is made to read data from the file created by SNAP\_WRITE\_FILE procedure. Note that this file could have been created at any time, which means that the data might not be current. If a file with the corresponding snapshot API request type does not exist, then the SNAP\_GET\_CONTAINER\_V91 table function takes a snapshot for the currently connected database and database partition number.

## **Authorization**

One of the following authorizations is required:

- EXECUTE privilege on the SNAP\_GET\_CONTAINER\_V91 table function
- DATAACCESS authority

In addition, to access snapshot monitor data, one of the following authorities is also required:

- SYSMON
- SYSCTRL
- SYSMAINT
- SYSADM

#### **Example**

Retrieve details for the table space containers on the currently connected database on the currently connected database partition.

SELECT SNAPSHOT TIMESTAMP, TBSP\_NAME, TBSP\_ID, CONTAINER\_NAME, CONTAINER ID, CONTAINER TYPE, ACCESSIBLE FROM TABLE(SNAP GET CONTAINER V91('',-1)) AS T

The following example is a sample output from this query.

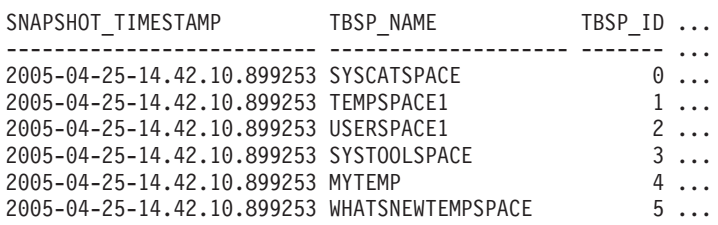

Output from this query (continued).

<span id="page-633-0"></span>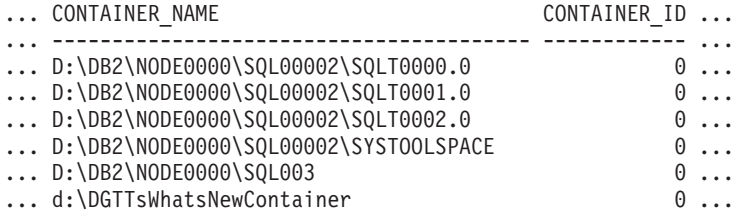

Output from this query (continued).

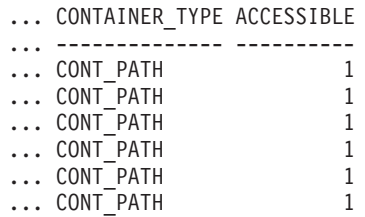

## **Information returned**

NOTE: The BUFFERPOOL database manager monitor switch must be turned on in order for the file system information to be returned.

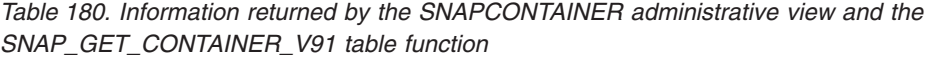

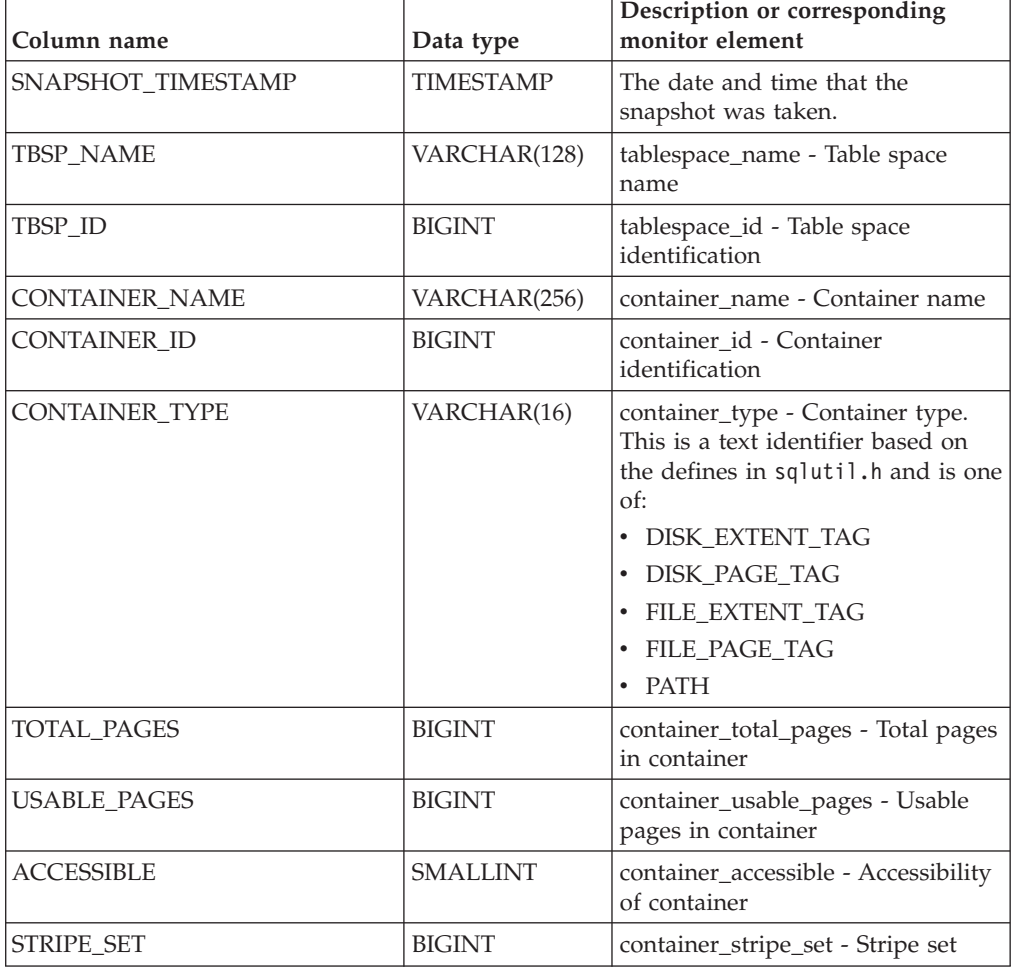

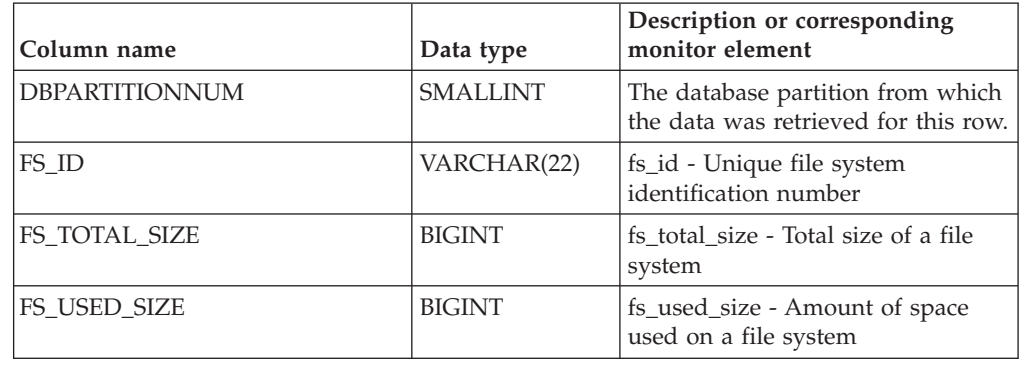

*Table 180. Information returned by the SNAPCONTAINER administrative view and the SNAP\_GET\_CONTAINER\_V91 table function (continued)*

# **SNAPDB administrative view and SNAP\_GET\_DB\_V97 table function - Retrieve snapshot information from the dbase logical group**

The SNAPDB administrative view and the SNAP\_GET\_DB\_V97 table function return snapshot information from the database (dbase) logical group.

## **SNAPDB administrative view**

This administrative view allows you to retrieve snapshot information from the dbase logical group for the currently connected database.

Used in conjunction with the SNAPDB\_MEMORY\_POOL, SNAPDETAILLOG, SNAPHADR and SNAPSTORAGE\_PATHS administrative views, the SNAPDB administrative view provides information equivalent to the **GET SNAPSHOT FOR DATABASE on database-alias** CLP command.

The schema is SYSIBMADM.

Refer to [Table 181 on page 627](#page-638-0) for a complete list of information that is returned.

## **Authorization**

One of the following authorizations is required:

- SELECT privilege on the SNAPDB administrative view
- CONTROL privilege on the SNAPDB administrative view
- DATAACCESS authority

In addition, one of the following privileges or authorities is also required:

- v EXECUTE privilege on the SNAP\_GET\_DB\_V97 table function
- DATAACCESS authority

In addition, to access snapshot monitor data, one of the following authorities is also required:

- SYSMON
- SYSCTRL
- SYSMAINT
- SYSADM

#### **Examples**

Retrieve the status, platform, location, and connect time for all database partitions of the currently connected database.

SELECT SUBSTR(DB\_NAME, 1, 20) AS DB\_NAME, DB\_STATUS, SERVER\_PLATFORM, DB\_LOCATION, DB\_CONN\_TIME, DBPARTITIONNUM FROM SYSIBMADM.SNAPDB ORDER BY DBPARTITIONNUM

The following example is a sample output from this query.

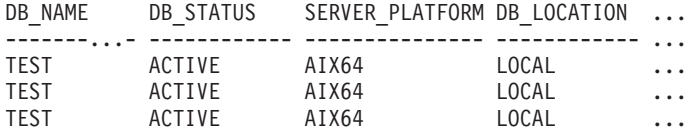

3 record(s) selected.

Output from this query (continued).

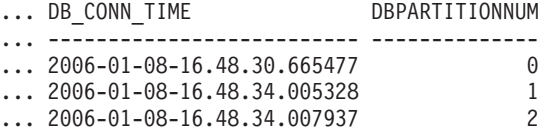

This routine can be used by calling the following on the command line:

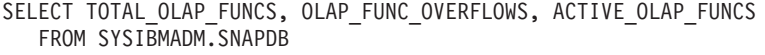

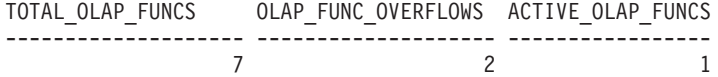

1 record(s) selected.

After running a workload, a user can use the following query:

SELECT STATS\_CACHE\_SIZE, STATS\_FABRICATIONS, SYNC\_RUNSTATS, ASYNC\_RUNSTATS, STATS\_FABRICATE\_TIME, SYNC\_RUNSTATS\_TIME FROM SYSIBMADM.SNAPDB

STATS CACHE SIZE STATS FABRICATIONS SYNC RUNSTATS ASYNC RUNSTATS ... ---------------- ------------------ ------------- -------------- ... 128 2 1 0 ...

... STATS FABRICATE TIME SYNC RUNSTATS TIME ... -------------------- ------------------ **...** 10 100

1 record(s) selected.

#### **SNAP\_GET\_DB\_V97 table function**

The SNAP\_GET\_DB\_V97 table function returns the same information as the SNAPDB administrative view.

**Note:** If your database was created in Version 9.7 before Fix Pack 1, to run this routine you must have already run the **db2updv97** command. If your database was created before Version 9.7 , it is not necessary to run the **db2updv97** command (because the catalog update is automatically taken care of by the database migration). If you downgrade to Version 9.7 , this routine will no longer work.

Used in conjunction with the SNAP\_GET\_DB\_MEMORY\_POOL, SNAP\_GET\_DETAILLOG\_V91, SNAP\_GET\_HADR and SNAP\_GET\_STORAGE\_PATHS table functions, the SNAP\_GET\_DB\_V97 table function provides information equivalent to the **GET SNAPSHOT FOR ALL DATABASES** CLP command.

Refer to [Table 181 on page 627](#page-638-0) for a complete list of information that is returned.

## **Syntax**

 $\rightarrow$  SNAP GET DB V97 — ( *dbname , dbpartitionnum*  $\blacktriangleright$ 

The schema is SYSPROC.

## **Table function parameters**

*dbname*

An input argument of type VARCHAR(128) that specifies a valid database name in the same instance as the currently connected database. Specify a database name that has a directory entry type of either "Indirect" or "Home", as returned by the **LIST DATABASE DIRECTORY** command. Specify an empty string to take the snapshot from the currently connected database. Specify a NULL value to take the snapshot from all databases within the same instance as the currently connected database.

#### *dbpartitionnum*

An optional input argument of type INTEGER that specifies a valid database partition number. Specify -1 for the current database partition, or -2 for an aggregate of all active database partitions. If *dbname* is not set to NULL and *dbpartitionnum* is set to NULL, -1 is set implicitly for *dbpartitionnum*. If this input option is not used, that is, only *dbname* is provided, data is returned from all active database partitions. An active database partition is a partition where the database is available for connection and use by applications.

If both *dbname* and *dbpartitionnum* are set to NULL, an attempt is made to read data from the file created by SNAP\_WRITE\_FILE procedure. Note that this file could have been created at any time, which means that the data might not be current. If a file with the corresponding snapshot API request type does not exist, then the SNAP\_GET\_DB\_V97 table function takes a snapshot for the currently connected database and database partition number.

## **Authorization**

One of the following authorizations is required:

- v EXECUTE privilege on the SNAP\_GET\_DB\_V97 table function
- DATAACCESS authority

In addition, to access snapshot monitor data, one of the following authorities is also required:

- SYSMON
- SYSCTRL
- SYSMAINT
- SYSADM

#### **Examples**

*Example 1:* Retrieve the status, platform, location, and connect time as an aggregate view across all database partitions of the currently connected database.

```
SELECT SUBSTR(DB_NAME, 1, 20) AS DB_NAME, DB_STATUS, SERVER_PLATFORM,
  DB_LOCATION, DB_CONN_TIME FROM TABLE(SNAP_GET_DB_V97('', -2)) AS T
```
The following example is a sample output from this query.

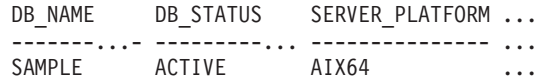

1 record(s) selected.

Output from this query (continued).

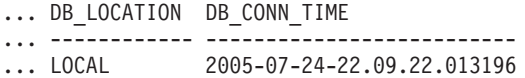

*Example 2:* Retrieve the status, platform, location, and connect time as an aggregate view across all database partitions for all active databases in the same instance that contains the currently connected database.

```
SELECT SUBSTR(DB_NAME, 1, 20) AS DB_NAME, DB_STATUS, SERVER_PLATFORM,
   DB_LOCATION, DB_CONN_TIME
   FROM TABLE(SNAP GET DB V97(CAST (NULL AS VARCHAR(128)), -2)) AS T
```
The following example is a sample output from this query.

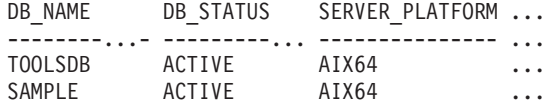

Output from this query (continued).

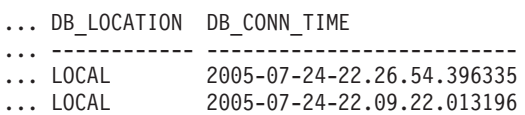

*Example 3:* This routine can be used by calling the following on the command line:

When connected to a database:

SELECT TOTAL\_OLAP\_FUNCS, OLAP\_FUNC\_OVERFLOWS, ACTIVE\_OLAP\_FUNCS FROM TABLE (SNAP\_GET\_DB\_V97('', 0)) AS T

The output will look like:

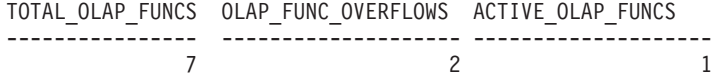

1 record(s) selected.

*Example 4:* After running a workload, a user can use the following query with the table function.

SELECT STATS\_CACHE\_SIZE, STATS\_FABRICATIONS, SYNC\_RUNSTATS, ASYNC\_RUNSTATS, STATS\_FABRICATE\_TIME, SYNC\_RUNSTATS\_TIME FROM TABLE (SNAP GET DB V97('mytestdb', -1)) AS SNAPDB

STATS CACHE SIZE STATS FABRICATIONS SYNC RUNSTATS ASYNC RUNSTATS ...

<span id="page-638-0"></span>---------------- ------------------ ------------- -------------- ...  $200$  1 2 0... Continued ...STATS\_FABRICATE\_TIME SYNC\_RUNSTATS\_TIME ...-------------------- ------------------ ... 2 32 1 record(s) selected. *Example 5:* The following example shows how you can use the SNAP\_GET\_DB\_V97 table function to determine the status of a database: SELECT SUBSTR (DB\_NAME, 1, 20) AS DB\_NAME, DB\_STATUS FROM table(SNAP\_GET\_DB\_V97('hadrdb', 0))

DB\_NAME DB\_STATUS ------------------- ----------------HADRDB ACTIVE STANDBY

## **SNAPDB administrative view and SNAP\_GET\_DB\_V97 table function metadata**

*Table 181. Information returned by the SNAPDB administrative view and SNAP\_GET\_DB\_V97 table function*

| Column name            | Data type        | Description or corresponding monitor<br>element                                                                                                    |
|------------------------|------------------|----------------------------------------------------------------------------------------------------|
| SNAPSHOT_TIMESTAMP     | <b>TIMESTAMP</b> | The date and time that the snapshot was<br>taken.                                                                                                    |
| <b>DB NAME</b>         | VARCHAR(128)     | db name - Database name                                                                                                    |
| DB_PATH                | VARCHAR(1024)    | db_path - Database path                                                                                                    |
| INPUT_DB_ALIAS         | VARCHAR(128)     | input_db_alias - Input database alias                                                                                                    |
| <b>DB_STATUS</b>       | VARCHAR(16)      | db_status - Status of database. This interface<br>returns a text identifier based on defines in<br>sqlmon.h, and is one of:<br>• ACTIVE<br><b>QUIESCE_PEND</b><br>$\bullet$<br><b>QUIESCED</b><br><b>ROLLFWD</b><br>$\bullet$<br>• ACTIVE_STANDBY - the HADR database<br>is in a standby mode with reads on<br>standby enabled. |
|                        |                  | STANDBY - the HADR database is in<br>standby mode (reads on standby are not<br>enabled).                                                                                                    |
| CATALOG_PARTITION      | <b>SMALLINT</b>  | catalog_node - Catalog node number                                                                                                    |
| CATALOG_PARTITION_NAME | VARCHAR(128)     | catalog_node_name - Catalog node network<br>name                                                                                                    |

| Column name       | Data type        | Description or corresponding monitor<br>element                                                                                        |
|-------------------|------------------|----------------------------------------------------------------------------------------------------|
| SERVER_PLATFORM   | VARCHAR(12)      | server_platform - Server operating system.<br>This interface returns a text identifier based<br>on defines in sqlmon.h, and is one of: |
|                   |                  | - $\mathbf{A}\mathbf{I}\mathbf{X}$                                                                                                    |
|                   |                  | $\bullet$ AIX64                                                                                                    |
|                   |                  | • AS400_DRDA                                                                                                    |
|                   |                  | $\cdot$ DOS                                                                                                    |
|                   |                  | • DYNIX                                                                                                    |
|                   |                  | $\cdot$ HP                                                                                                    |
|                   |                  | $\cdot$ HP64                                                                                                    |
|                   |                  | $\cdot$ HPIA                                                                                                    |
|                   |                  | $\cdot$ HPIA64                                                                                                    |
|                   |                  | · LINUX                                                                                                    |
|                   |                  | • LINUX390                                                                                                    |
|                   |                  | • LINUXIA64                                                                                                    |
|                   |                  | • LINUXPPC                                                                                                    |
|                   |                  | • LINUXPPC64                                                                                                    |
|                   |                  | $\cdot$ LINUXX8664                                                                                                    |
|                   |                  | · LINUXZ64                                                                                                    |
|                   |                  | $•$ MAC                                                                                                    |
|                   |                  | • MVS_DRDA                                                                                                    |
|                   |                  | $\cdot$ NT                                                                                                    |
|                   |                  | $\cdot$ NT64                                                                                                    |
|                   |                  |                                                                                                    |
|                   |                  | $\cdot$ OS2                                                                                                    |
|                   |                  | • OS390                                                                                                    |
|                   |                  | $\cdot$ SCO                                                                                                    |
|                   |                  | $\bullet$ SGI                                                                                                    |
|                   |                  | $\cdot$ SNI                                                                                                    |
|                   |                  | $\cdot$ SUN                                                                                                    |
|                   |                  | $\cdot$ SUN64                                                                                                    |
|                   |                  | • UNKNOWN                                                                                                    |
|                   |                  | • UNKNOWN_DRDA                                                                                                    |
|                   |                  | $\bullet$ VM_DRDA                                                                                                    |
|                   |                  | • VSE_DRDA                                                                                                    |
|                   |                  | • WINDOWS                                                                                                    |
| DB_LOCATION       | VARCHAR(12)      | db_location - Database location. This<br>interface returns a text identifier based on<br>defines in sqlmon.h, and is one of:           |
|                   |                  | • LOCAL                                                                                                    |
|                   |                  | • REMOTE                                                                                                    |
| DB_CONN_TIME      | <b>TIMESTAMP</b> | db_conn_time - Database activation<br>timestamp                                                                                        |
| <b>LAST_RESET</b> | <b>TIMESTAMP</b> | last_reset - Last reset timestamp                                                                                                    |
| LAST_BACKUP       | <b>TIMESTAMP</b> | last_backup - Last backup timestamp                                                                                                    |

*Table 181. Information returned by the SNAPDB administrative view and SNAP\_GET\_DB\_V97 table function (continued)*

*Table 181. Information returned by the SNAPDB administrative view and SNAP\_GET\_DB\_V97 table function (continued)*

| Column name             | Data type     | Description or corresponding monitor<br>element                    |
|-------------------------|---------------|--------------------------------------------------------------------|
| CONNECTIONS_TOP         | <b>BIGINT</b> | connections_top - Maximum number of<br>concurrent connections      |
| TOTAL_CONS              | <b>BIGINT</b> | total_cons - Connects since database<br>activation                 |
| TOTAL_SEC_CONS          | <b>BIGINT</b> | total_sec_cons - Secondary connections                             |
| APPLS_CUR_CONS          | <b>BIGINT</b> | appls_cur_cons - Applications connected<br>currently               |
| APPLS_IN_DB2            | <b>BIGINT</b> | appls_in_db2 - Applications executing in the<br>database currently |
| NUM_ASSOC_AGENTS        | <b>BIGINT</b> | num_assoc_agents - Number of associated<br>agents                  |
| <b>AGENTS_TOP</b>       | <b>BIGINT</b> | agents_top - Number of agents created                              |
| COORD_AGENTS_TOP        | <b>BIGINT</b> | coord_agents_top - Maximum number of<br>coordinating agents        |
| LOCKS_HELD              | <b>BIGINT</b> | locks_held - Locks held                                            |
| LOCK_WAITS              | <b>BIGINT</b> | lock_waits - Lock waits                                            |
| LOCK_WAIT_TIME          | <b>BIGINT</b> | lock_wait_time - Time waited on locks                              |
| LOCK_LIST_IN_USE        | <b>BIGINT</b> | lock_list_in_use - Total lock list memory in<br>use                |
| <b>DEADLOCKS</b>        | <b>BIGINT</b> | deadlocks - Deadlocks detected                                     |
| LOCK_ESCALS             | <b>BIGINT</b> | lock_escals - Number of lock escalations                           |
| X_LOCK_ESCALS           | <b>BIGINT</b> | x_lock_escals - Exclusive lock escalations                         |
| LOCKS_WAITING           | <b>BIGINT</b> | locks_waiting - Current agents waiting on<br>locks                 |
| LOCK_TIMEOUTS           | <b>BIGINT</b> | lock_timeouts - Number of lock timeouts                            |
| NUM_INDOUBT_TRANS       | <b>BIGINT</b> | num_indoubt_trans - Number of indoubt<br>transactions              |
| SORT_HEAP_ALLOCATED     | <b>BIGINT</b> | sort_heap_allocated - Total sort heap<br>allocated                 |
| SORT_SHRHEAP_ALLOCATED  | <b>BIGINT</b> | sort_shrheap_allocated - Sort share heap<br>currently allocated    |
| SORT_SHRHEAP_TOP        | <b>BIGINT</b> | sort_shrheap_top - Sort share heap high<br>water mark              |
| POST_SHRTHRESHOLD_SORTS | <b>BIGINT</b> | post_shrthreshold_sorts - Post shared<br>threshold sorts           |
| TOTAL_SORTS             | <b>BIGINT</b> | total_sorts - Total sorts                                          |
| TOTAL_SORT_TIME         | <b>BIGINT</b> | total_sort_time - Total sort time                                  |
| SORT_OVERFLOWS          | <b>BIGINT</b> | sort_overflows - Sort overflows                                    |
| <b>ACTIVE_SORTS</b>     | <b>BIGINT</b> | active_sorts - Active sorts                                        |
| POOL_DATA_L_READS       | <b>BIGINT</b> | pool_data_l_reads - Buffer pool data logical<br>reads              |
| POOL_DATA_P_READS       | <b>BIGINT</b> | pool_data_p_reads - Buffer pool data<br>physical reads             |

*Table 181. Information returned by the SNAPDB administrative view and SNAP\_GET\_DB\_V97 table function (continued)*

| Column name             | Data type     | Description or corresponding monitor<br>element                                             |
|-------------------------|---------------|---------------------------------------------------------------------------------------------|
| POOL_TEMP_DATA_L_READS  | <b>BIGINT</b> | pool_temp_data_l_reads - Buffer pool<br>temporary data logical reads                        |
| POOL_TEMP_DATA_P_READS  | <b>BIGINT</b> | pool_temp_data_p_reads - Buffer pool<br>temporary data physical reads                       |
| POOL_ASYNC_DATA_READS   | <b>BIGINT</b> | pool_async_data_reads - Buffer pool<br>asynchronous data reads                              |
| POOL_DATA_WRITES        | <b>BIGINT</b> | pool_data_writes - Buffer pool data writes                                                  |
| POOL_ASYNC_DATA_WRITES  | <b>BIGINT</b> | pool_async_data_writes - Buffer pool<br>asynchronous data writes                            |
| POOL_INDEX_L_READS      | <b>BIGINT</b> | pool_index_l_reads - Buffer pool index<br>logical reads                                     |
| POOL_INDEX_P_READS      | <b>BIGINT</b> | pool_index_p_reads - Buffer pool index<br>physical reads                                    |
| POOL_TEMP_INDEX_L_READS | <b>BIGINT</b> | pool_temp_index_l_reads - Buffer pool<br>temporary index logical reads                      |
| POOL_TEMP_INDEX_P_READS | <b>BIGINT</b> | pool_temp_index_p_reads - Buffer pool<br>temporary index physical reads                     |
| POOL_ASYNC_INDEX_READS  | <b>BIGINT</b> | pool_async_index_reads - Buffer pool<br>asynchronous index reads                            |
| POOL_INDEX_WRITES       | <b>BIGINT</b> | pool_index_writes - Buffer pool index writes                                                |
| POOL_ASYNC_INDEX_WRITES | <b>BIGINT</b> | pool_async_index_writes - Buffer pool<br>asynchronous index writes                          |
| POOL_XDA_P_READS        | <b>BIGINT</b> | pool_xda_p_reads - Buffer Pool XDA Data<br>Physical Reads                                   |
| POOL_XDA_L_READS        | <b>BIGINT</b> | pool_xda_l_reads - Buffer Pool XDA Data<br><b>Logical Reads</b>                             |
| POOL_XDA_WRITES         | <b>BIGINT</b> | pool_xda_writes - Buffer Pool XDA Data<br>Writes                                            |
| POOL_ASYNC_XDA_READS    | <b>BIGINT</b> | pool_async_xda_reads - Buffer Pool<br>Asynchronous XDA Data Reads                           |
| POOL_ASYNC_XDA_WRITES   | <b>BIGINT</b> | pool_async_xda_writes - Buffer Pool<br>Asynchronous XDA Data Writes                         |
| POOL_TEMP_XDA_P_READS   | <b>BIGINT</b> | pool_temp_xda_p_reads - Buffer Pool<br>Temporary XDA Data Physical Reads<br>monitor element |
| POOL_TEMP_XDA_L_READS   | <b>BIGINT</b> | pool_temp_xda_l_reads - Buffer Pool<br>Temporary XDA Data Logical Reads                     |
| POOL_READ_TIME          | <b>BIGINT</b> | pool_read_time - Total buffer pool physical<br>read time                                    |
| POOL_WRITE_TIME         | <b>BIGINT</b> | pool_write_time - Total buffer pool physical<br>write time                                  |
| POOL_ASYNC_READ_TIME    | <b>BIGINT</b> | pool_async_read_time - Buffer pool<br>asynchronous read time                                |
| POOL_ASYNC_WRITE_TIME   | <b>BIGINT</b> | pool_async_write_time - Buffer pool<br>asynchronous write time                              |

*Table 181. Information returned by the SNAPDB administrative view and SNAP\_GET\_DB\_V97 table function (continued)*

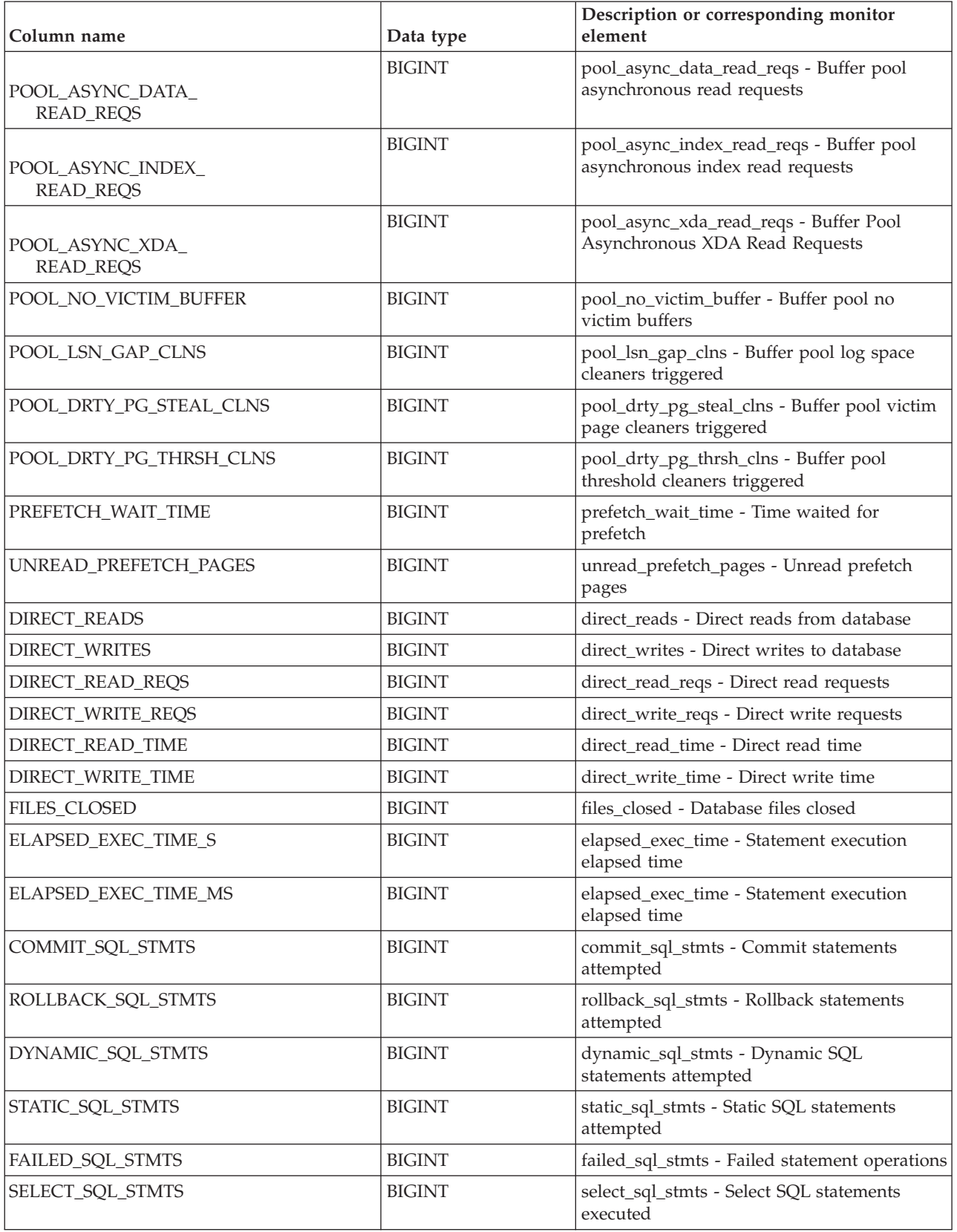

*Table 181. Information returned by the SNAPDB administrative view and SNAP\_GET\_DB\_V97 table function (continued)*

| Column name                      | Data type     | Description or corresponding monitor<br>element                      |
|----------------------------------|---------------|----------------------------------------------------------------------|
| UID_SQL_STMTS                    | <b>BIGINT</b> | uid_sql_stmts - UPDATE/INSERT/DELETE<br>SQL statements executed      |
| DDL_SQL_STMTS                    | <b>BIGINT</b> | ddl_sql_stmts - Data definition language<br>(DDL) SQL statements     |
| INT_AUTO_REBINDS                 | <b>BIGINT</b> | int_auto_rebinds - Internal automatic rebinds                        |
| INT_ROWS_DELETED                 | <b>BIGINT</b> | int_rows_deleted - Internal rows deleted                             |
| INT_ROWS_INSERTED                | <b>BIGINT</b> | int_rows_inserted - Internal rows inserted                           |
| INT_ROWS_UPDATED                 | <b>BIGINT</b> | int_rows_updated - Internal rows updated                             |
| <b>INT_COMMITS</b>               | <b>BIGINT</b> | int_commits - Internal commits                                       |
| <b>INT_ROLLBACKS</b>             | <b>BIGINT</b> | int_rollbacks - Internal rollbacks                                   |
| INT_DEADLOCK_ROLLBACKS           | <b>BIGINT</b> | int_deadlock_rollbacks - Internal rollbacks<br>due to deadlock       |
| ROWS_DELETED                     | <b>BIGINT</b> | rows_deleted - Rows deleted                                          |
| ROWS_INSERTED                    | <b>BIGINT</b> | rows_inserted - Rows inserted                                        |
| ROWS_UPDATED                     | <b>BIGINT</b> | rows_updated - Rows updated                                          |
| ROWS_SELECTED                    | <b>BIGINT</b> | rows_selected - Rows selected                                        |
| ROWS_READ                        | <b>BIGINT</b> | rows_read - Rows read                                                |
| <b>BINDS_PRECOMPILES</b>         | <b>BIGINT</b> | binds_precompiles - Binds/precompiles<br>attempted                   |
| TOTAL_LOG_AVAILABLE              | <b>BIGINT</b> | total_log_available - Total log available                            |
| TOTAL_LOG_USED                   | <b>BIGINT</b> | total_log_used - Total log space used                                |
| SEC_LOG_USED_TOP                 | <b>BIGINT</b> | sec_log_used_top - Maximum secondary log<br>space used               |
| TOT_LOG_USED_TOP                 | <b>BIGINT</b> | tot_log_used_top - Maximum total log space<br>used                   |
| SEC_LOGS_ALLOCATED               | <b>BIGINT</b> | sec_logs_allocated - Secondary logs allocated<br>currently           |
| <b>LOG_READS</b>                 | <b>BIGINT</b> | log_reads - Number of log pages read                                 |
| LOG_READ_TIME_S                  | <b>BIGINT</b> | log_read_time - Log read time                                        |
| LOG_READ_TIME_NS                 | <b>BIGINT</b> | log_read_time - Log read time                                        |
| <b>LOG_WRITES</b>                | <b>BIGINT</b> | log_writes - Number of log pages written                             |
| LOG_WRITE_TIME_S                 | <b>BIGINT</b> | log_write_time - Log write time                                      |
| LOG_WRITE_TIME_NS                | <b>BIGINT</b> | log_write_time - Log write time                                      |
| NUM_LOG_WRITE_IO                 | <b>BIGINT</b> | num_log_write_io - Number of log writes                              |
| NUM_LOG_READ_IO                  | <b>BIGINT</b> | num_log_read_io - Number of log reads                                |
| NUM_LOG_PART_PAGE_IO             | <b>BIGINT</b> | num_log_part_page_io - Number of partial<br>log page writes          |
| NUM_LOG_BUFFER_FULL              | <b>BIGINT</b> | num_log_buffer_full - Number of full log<br>buffers                  |
| NUM_LOG_DATA_FOUND_<br>IN_BUFFER | <b>BIGINT</b> | num_log_data_found_in_buffer - Number of<br>log data found in buffer |

*Table 181. Information returned by the SNAPDB administrative view and SNAP\_GET\_DB\_V97 table function (continued)*

| Column name                               | Data type     | Description or corresponding monitor<br>element                               |
|-------------------------------------------|---------------|-------------------------------------------------------------------------------|
| APPL_ID_OLDEST_XACT                       | <b>BIGINT</b> | appl_id_oldest_xact - Application with oldest<br>transaction                  |
| LOG_TO_REDO_FOR_<br><b>RECOVERY</b>       | <b>BIGINT</b> | log_to_redo_for_recovery - Amount of log to<br>be redone for recovery         |
| LOG_HELD_BY_DIRTY_PAGES                   | <b>BIGINT</b> | log_held_by_dirty_pages - Amount of log<br>space accounted for by dirty pages |
| PKG_CACHE_LOOKUPS                         | <b>BIGINT</b> | pkg_cache_lookups - Package cache lookups                                     |
| PKG_CACHE_INSERTS                         | <b>BIGINT</b> | pkg_cache_inserts - Package cache inserts                                     |
| PKG_CACHE_NUM_<br><b>OVERFLOWS</b>        | <b>BIGINT</b> | pkg_cache_num_overflows - Package cache<br>overflows                          |
| PKG_CACHE_SIZE_TOP                        | <b>BIGINT</b> | pkg_cache_size_top - Package cache high<br>water mark                         |
| APPL_SECTION_LOOKUPS                      | <b>BIGINT</b> | appl_section_lookups - Section lookups                                        |
| APPL_SECTION_INSERTS                      | <b>BIGINT</b> | appl_section_inserts - Section inserts                                        |
| CAT_CACHE_LOOKUPS                         | <b>BIGINT</b> | cat_cache_lookups - Catalog cache lookups                                     |
| CAT_CACHE_INSERTS                         | <b>BIGINT</b> | cat_cache_inserts - Catalog cache inserts                                     |
| CAT_CACHE_OVERFLOWS                       | <b>BIGINT</b> | cat_cache_overflows - Catalog cache<br>overflows                              |
| CAT_CACHE_SIZE_TOP                        | <b>BIGINT</b> | cat_cache_size_top - Catalog cache high<br>water mark                         |
| PRIV_WORKSPACE_SIZE_TOP                   | <b>BIGINT</b> | priv_workspace_size_top - Maximum private<br>workspace size                   |
| PRIV_WORKSPACE_NUM_<br><b>OVERFLOWS</b>   | <b>BIGINT</b> | priv_workspace_num_overflows - Private<br>workspace overflows                 |
| PRIV_WORKSPACE_SECTION_<br><b>INSERTS</b> | <b>BIGINT</b> | priv_workspace_section_inserts - Private<br>workspace section inserts         |
| PRIV_WORKSPACE_SECTION_<br><b>LOOKUPS</b> | <b>BIGINT</b> | priv_workspace_section_lookups - Private<br>workspace section lookups         |
| SHR_WORKSPACE_SIZE_TOP                    | <b>BIGINT</b> | shr_workspace_size_top - Maximum shared<br>workspace size                     |
| SHR_WORKSPACE_NUM_<br><b>OVERFLOWS</b>    | <b>BIGINT</b> | shr_workspace_num_overflows - Shared<br>workspace overflows                   |
| SHR_WORKSPACE_SECTION_<br><b>INSERTS</b>  | <b>BIGINT</b> | shr_workspace_section_inserts - Shared<br>workspace section inserts           |
| SHR_WORKSPACE_SECTION_<br><b>LOOKUPS</b>  | <b>BIGINT</b> | shr_workspace_section_lookups - Shared<br>workspace section lookups           |
| TOTAL_HASH_JOINS                          | <b>BIGINT</b> | total_hash_joins - Total hash joins                                           |

*Table 181. Information returned by the SNAPDB administrative view and SNAP\_GET\_DB\_V97 table function (continued)*

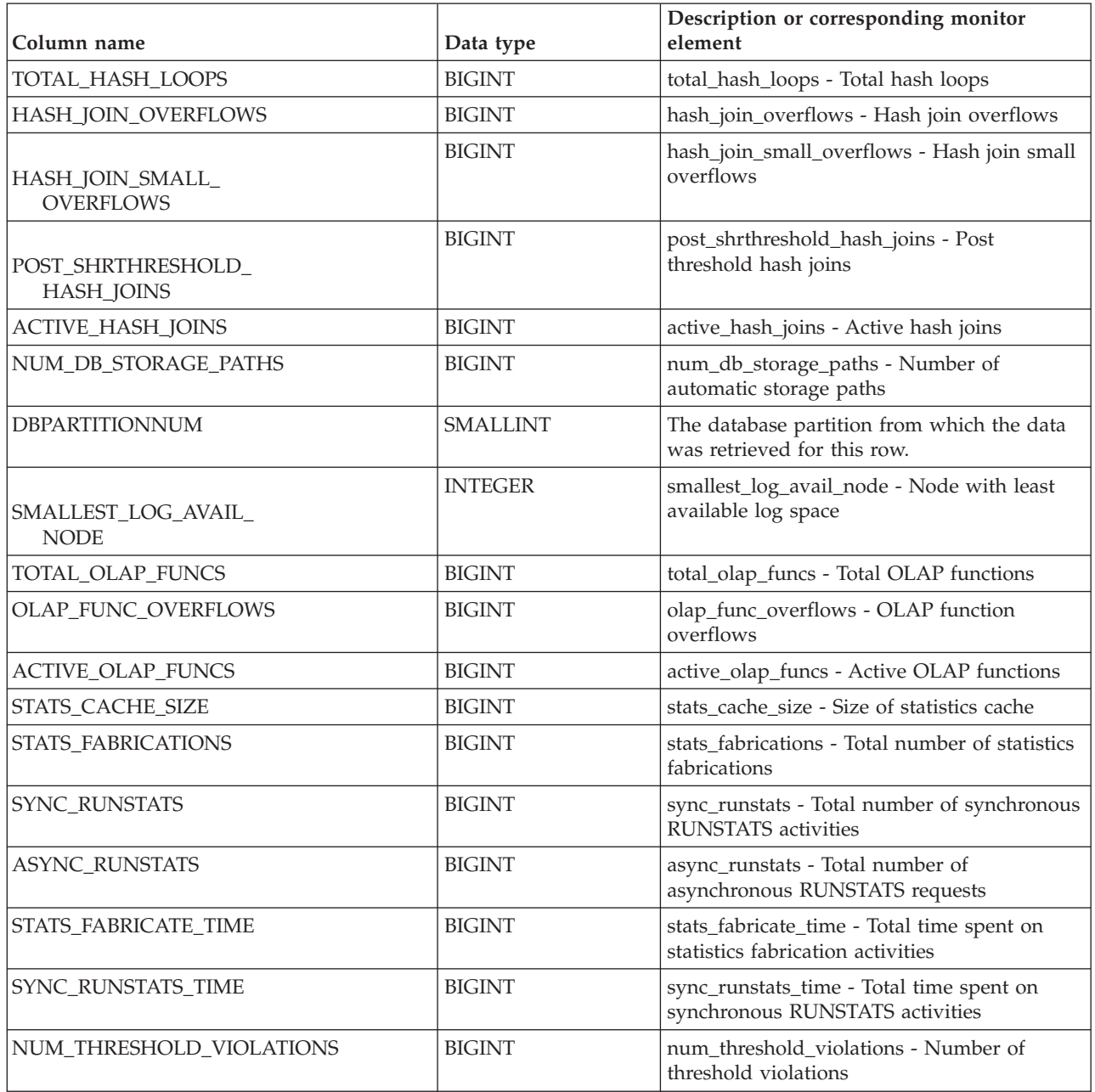

# **SNAPDBM administrative view and SNAP\_GET\_DBM\_V95 table function - Retrieve the dbm logical grouping snapshot information**

The [SNAPDBM administrative view](#page-646-0) and the [SNAP\\_GET\\_DBM\\_V95 table function](#page-647-0) return the snapshot monitor DB2 database manager (dbm) logical grouping information.

## <span id="page-646-0"></span>**SNAPDBM administrative view**

Used with the SNAPDBM\_MEMORY\_POOL, SNAPFCM, SNAPFCM\_PART and SNAPSWITCHES administrative views, the SNAPDBM administrative view provides the data equivalent to the **GET SNAPSHOT FOR DBM** command.

The schema is SYSIBMADM.

Refer to [Table 182 on page 637](#page-648-0) for a complete list of information that can be returned.

#### **Authorization**

One of the following authorizations is required:

- SELECT privilege on the SNAPDBM administrative view
- CONTROL privilege on the SNAPDBM administrative view
- DATAACCESS authority

In addition, one of the following privileges or authorities is also required:

- v EXECUTE privilege on the SNAP\_GET\_DBM\_V95 table function
- DATAACCESS authority

In addition, to access snapshot monitor data, one of the following authorities is also required:

- SYSMON
- SYSCTRL
- SYSMAINT
- SYSADM

#### **Example**

Retrieve database manager status and connection information for all database partitions.

SELECT DB2\_STATUS, DB2START\_TIME, LAST\_RESET, LOCAL\_CONS, REM\_CONS\_IN, (AGENTS\_CREATED\_EMPTY\_POOL/AGENTS\_FROM\_POOL) AS AGENT\_USAGE, DBPARTITIONNUM FROM SYSIBMADM.SNAPDBM ORDER BY DBPARTITIONNUM

The following example is a sample output from this query.

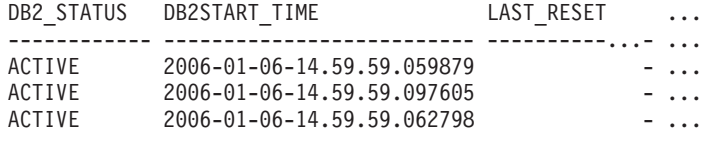

3 record(s) selected. ...

Output from this query (continued).

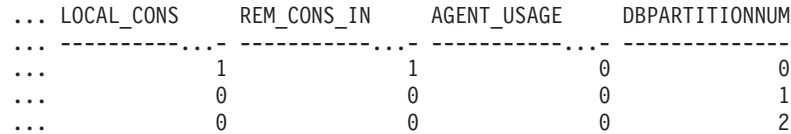

## <span id="page-647-0"></span>**SNAP\_GET\_DBM\_V95 table function**

The SNAP\_GET\_DBM\_V95 table function returns the same information as the SNAPDBM administrative view, but allows you to retrieve the information for a specific database partition, aggregate of all database partitions or all database partitions.

Used with the SNAP\_GET\_DBM\_MEMORY\_POOL, SNAP\_GET\_FCM, SNAP\_GET\_FCM\_PART and SNAP\_GET\_SWITCHES table functions, the SNAP\_GET\_DBM\_V95 table function provides the data equivalent to the **GET SNAPSHOT FOR DBM** command.

Refer to [Table 182 on page 637](#page-648-0) for a complete list of information that can be returned.

## **Syntax**

 $\rightarrow$  SNAP GET DBM V95  $-($ *dbpartitionnum*  $\blacktriangleright$ 

The schema is SYSPROC.

## **Table function parameter**

*dbpartitionnum*

An optional input argument of type INTEGER that specifies a valid database partition number. Specify -1 for the current database partition, or -2 for an aggregate of all active database partitions. If this input option is not used, data will be returned from all active database partitions. An active database partition is a partition where the database is available for connection and use by applications.

If *dbpartitionnum* is set to NULL, an attempt is made to read data from the file created by SNAP\_WRITE\_FILE procedure. Note that this file could have been created at any time, which means that the data might not be current. If a file with the corresponding snapshot API request type does not exist, then the SNAP\_GET\_DBM\_V95 table function calls the snapshot from memory.

## **Authorization**

One of the following authorizations is required:

- v EXECUTE privilege on the SNAP\_GET\_DBM\_V95 table function
- DATAACCESS authority

In addition, to access snapshot monitor data, one of the following authorities is also required:

- SYSMON
- SYSCTRL
- SYSMAINT
- SYSADM
# **Example**

Retrieve the start time and current status of database partition number 2. SELECT DB2START\_TIME, DB2\_STATUS FROM TABLE(SNAP\_GET\_DBM\_V95(2)) AS T

The following example is a sample output from this query. DB2START\_TIME DB2\_STATUS -------------------------- ------------ 2006-01-06-14.59.59.062798 ACTIVE

# **Information returned**

*Table 182. Information returned by the SNAPDBM administrative view and the SNAP\_GET\_DBM\_V95 table function*

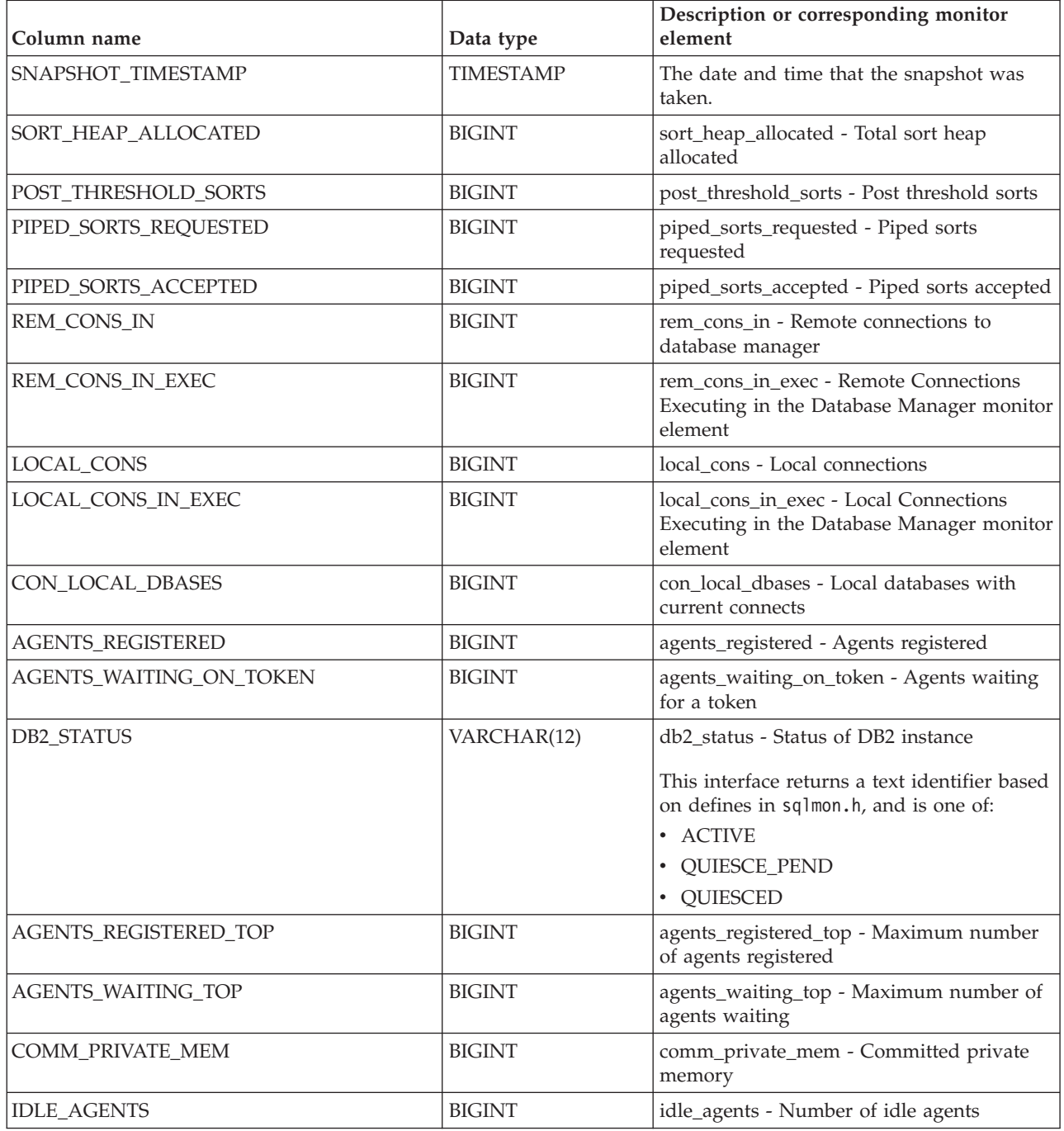

*Table 182. Information returned by the SNAPDBM administrative view and the SNAP\_GET\_DBM\_V95 table function (continued)*

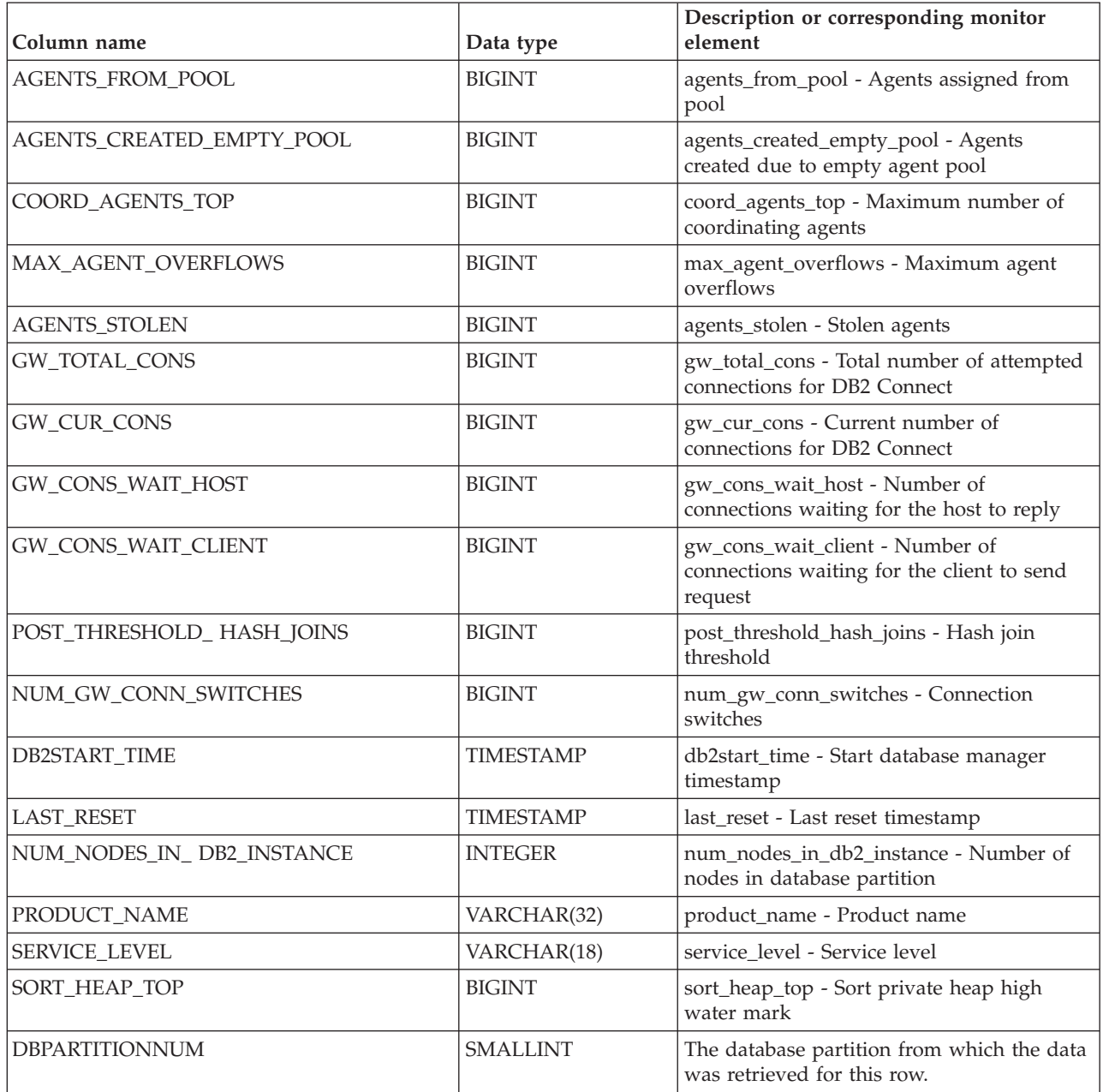

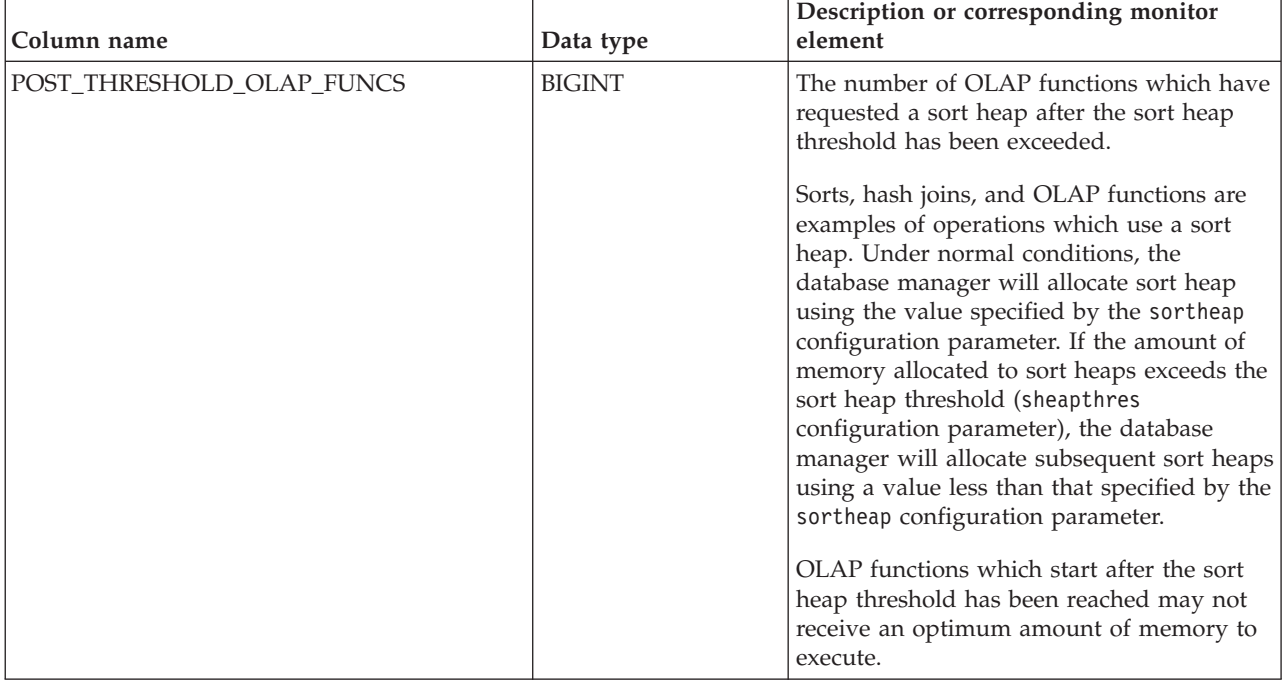

*Table 182. Information returned by the SNAPDBM administrative view and the SNAP\_GET\_DBM\_V95 table function (continued)*

# **SNAPDETAILLOG administrative view and SNAP\_GET\_DETAILLOG\_V91 table function - Retrieve snapshot information from the detail\_log logical data group**

The [SNAPDETAILLOG administrative view](#page-650-0) and the [SNAP\\_GET\\_DETAILLOG\\_V91](#page-651-0) [table function](#page-651-0) return snapshot information from the detail\_log logical data group.

# <span id="page-650-0"></span>**SNAPDETAILLOG administrative view**

This administrative view allows you to retrieve snapshot information from the detail\_log logical data group for the currently connected database.

Used in conjunction with the SNAPDB, SNAPDB\_MEMORY\_POOL, SNAPHADR and SNAPSTORAGE\_PATHS administrative views, the SNAPDETAILLOG administrative view provides information equivalent to the **GET SNAPSHOT FOR DATABASE on database-alias** CLP command.

The schema is SYSIBMADM.

Refer to [Table 183 on page 642](#page-653-0) for a complete list of information that is returned.

# **Authorization**

One of the following authorizations is required:

- SELECT privilege on the SNAPDETAILLOG administrative view
- CONTROL privilege on the SNAPDETAILLOG administrative view
- DATAACCESS authority

In addition, one of the following privileges or authorities is also required:

- EXECUTE privilege on the SNAP\_GET\_DETAILLOG\_V91 table function
- DATAACCESS authority

In addition, to access snapshot monitor data, one of the following authorities is also required:

- SYSMON
- SYSCTRL
- SYSMAINT
- SYSADM

## **Example**

Retrieve log information for all database partitions for the currently connected database.

```
SELECT SUBSTR(DB_NAME, 1, 8) AS DB_NAME, FIRST_ACTIVE_LOG,
   LAST_ACTIVE_LOG, CURRENT_ACTIVE_LOG, CURRENT_ARCHIVE_LOG,
  DBPARTITIONNUM
  FROM SYSIBMADM.SNAPDETAILLOG ORDER BY DBPARTITIONNUM
```
The following example is a sample output from this query.

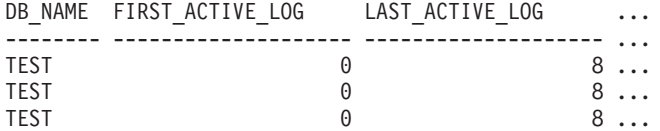

3 record(s) selected.

Output from this query (continued).

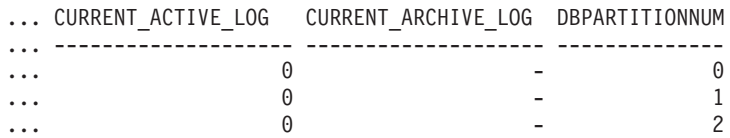

## <span id="page-651-0"></span>**SNAP\_GET\_DETAILLOG\_V91 table function**

The SNAP\_GET\_DETAILLOG\_V91 table function returns the same information as the SNAPDETAILLOG administrative view.

Used in conjunction with the SNAP\_GET\_DB\_V95, SNAP\_GET\_DB\_MEMORY\_POOL, SNAP\_GET\_HADR and SNAP\_GET\_STORAGE\_PATHS table functions, the SNAP\_GET\_DETAILLOG table function provides information equivalent to the **GET SNAPSHOT FOR ALL DATABASES** CLP command.

Refer to [Table 183 on page 642](#page-653-0) for a complete list of information that is returned.

#### **Syntax**

 $\rightarrow$  SNAP GET DETAILLOG V91 - (*dbname* 

*, dbpartitionnum*

 $\blacktriangleright$ 

The schema is SYSPROC.

# **Table function parameters**

#### *dbname*

An input argument of type VARCHAR(128) that specifies a valid database name in the same instance as the currently connected database. Specify a database name that has a directory entry type of either "Indirect" or "Home", as returned by the **LIST DATABASE DIRECTORY** command. Specify an empty string to take the snapshot from the currently connected database. Specify a NULL value to take the snapshot from all databases within the same instance as the currently connected database.

#### *dbpartitionnum*

An optional input argument of type INTEGER that specifies a valid database partition number. Specify -1 for the current database partition, or -2 for an aggregate of all active database partitions. If *dbname* is not set to NULL and *dbpartitionnum* is set to NULL, -1 is set implicitly for *dbpartitionnum*. If this input option is not used, that is, only *dbname* is provided, data is returned from all active database partitions. An active database partition is a partition where the database is available for connection and use by applications.

If both *dbname* and *dbpartitionnum* are set to NULL, an attempt is made to read data from the file created by SNAP\_WRITE\_FILE procedure. Note that this file could have been created at any time, which means that the data might not be current. If a file with the corresponding snapshot API request type does not exist, then the SNAP\_GET\_DETAILLOG\_V91 table function takes a snapshot for the currently connected database and database partition number.

#### **Authorization**

One of the following authorizations is required:

- EXECUTE privilege on the SNAP\_GET\_DETAILLOG\_V91 table function
- DATAACCESS authority

In addition, to access snapshot monitor data, one of the following authorities is also required:

- SYSMON
- SYSCTRL
- SYSMAINT
- SYSADM

## **Example**

Retrieve log information for database partition 1 for the currently connected database.

```
SELECT SUBSTR(DB_NAME, 1, 8) AS DB_NAME, FIRST_ACTIVE_LOG,
   LAST_ACTIVE_LOG, CURRENT_ACTIVE_LOG, CURRENT_ARCHIVE_LOG
   FROM TABLE(SNAP GET DETAILLOG V91('', 1)) AS T
```
The following example is a sample output from this query.

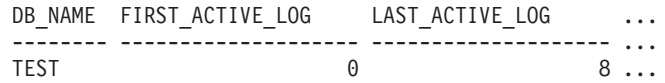

1 record(s) selected.

Output from this query (continued).

<span id="page-653-0"></span>... CURRENT\_ACTIVE\_LOG CURRENT\_ARCHIVE\_LOG ... -------------------- --------------------  $\cdots$  0 -

# **SNAPDETAILLOG administrative view and SNAP\_GET\_DETAILLOG\_V91 table function metadata**

*Table 183. Information returned by the SNAPDETAILLOG administrative view and SNAP\_GET\_DETAILLOG\_V91 table function*

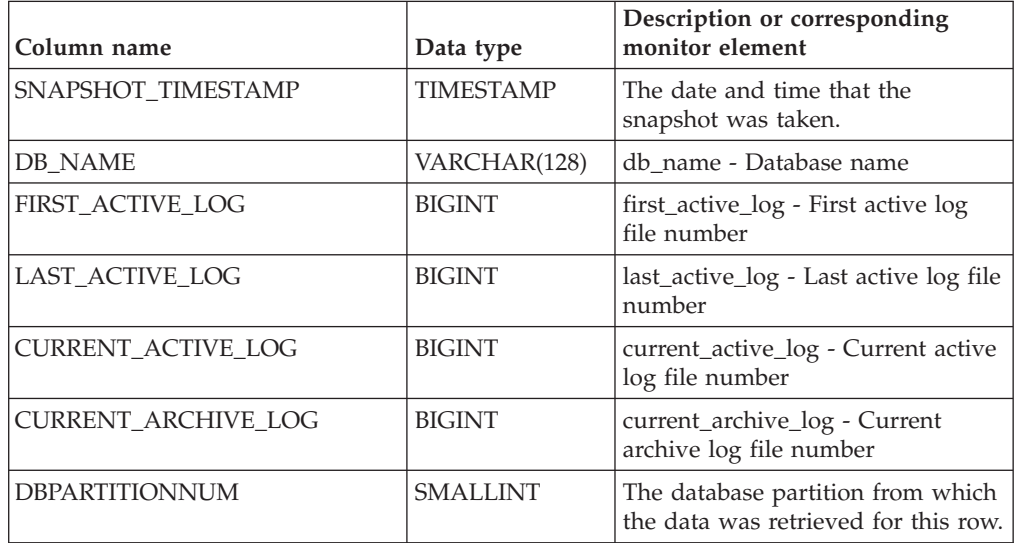

# **SNAPDYN\_SQL administrative view and SNAP\_GET\_DYN\_SQL\_V95 table function - Retrieve dynsql logical group snapshot information**

The "SNAPDYN\_SQL administrative view" and the ["SNAP\\_GET\\_DYN\\_SQL\\_V95](#page-655-0) [table function" on page 644](#page-655-0) return snapshot information from the dynsql logical data group.

# **SNAPDYN\_SQL administrative view**

This administrative view allows you to retrieve dynsql logical group snapshot information for the currently connected database.

This view returns information equivalent to the **GET SNAPSHOT FOR DYNAMIC SQL ON database-alias** CLP command.

The schema is SYSIBMADM.

Refer to [Table 184 on page 646](#page-657-0) for a complete list of information that can be returned.

# **Authorization**

One of the following authorizations is required:

- SELECT privilege on the SNAPDYN\_SQL administrative view
- CONTROL privilege on the SNAPDYN\_SQL administrative view
- DATAACCESS authority

In addition, one of the following privileges or authorities is also required:

- EXECUTE privilege on the SNAP\_GET\_DYN\_SQL\_V95 table function
- DATAACCESS authority

In addition, to access snapshot monitor data, one of the following authorities is also required:

- SYSMON
- SYSCTRL
- SYSMAINT
- SYSADM

#### **Example**

Retrieve a list of dynamic SQL run on all database partitions of the currently connected database, ordered by the number of rows read.

```
SELECT PREP_TIME_WORST, NUM_COMPILATIONS, SUBSTR(STMT_TEXT, 1, 60)
   AS STMT_TEXT, DBPARTITIONNUM
   FROM SYSIBMADM.SNAPDYN_SQL ORDER BY ROWS_READ
```
The following example is a sample output from this query.

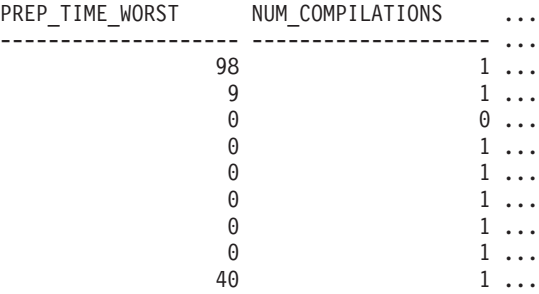

9 record(s) selected.

Output from this query (continued).

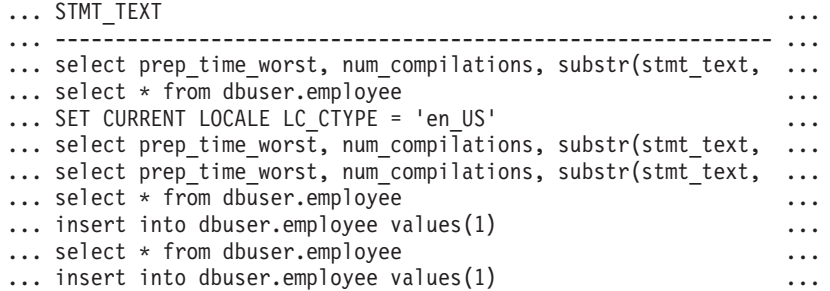

Output from this query (continued).

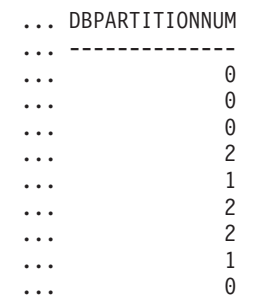

# <span id="page-655-0"></span>**SNAP\_GET\_DYN\_SQL\_V95 table function**

The SNAP\_GET\_DYN\_SQL\_V95 table function returns the same information as the SNAPDYN\_SQL administrative view, but allows you to retrieve the information for a specific database on a specific database partition, aggregate of all database partitions or all database partitions.

This table function returns information equivalent to the **GET SNAPSHOT FOR DYNAMIC SQL ON database-alias** CLP command.

Refer to [Table 184 on page 646](#page-657-0) for a complete list of information that can be returned.

#### **Syntax**

 $\rightarrow$  SNAP GET DYN SQL V95 - ( *dbname* -*, dbpartitionnum*  $\blacktriangleright$ 

The schema is SYSPROC.

#### **Table function parameters**

*dbname*

An input argument of type VARCHAR(128) that specifies a valid database name in the same instance as the currently connected database. Specify a database name that has a directory entry type of either "Indirect" or "Home", as returned by the **LIST DATABASE DIRECTORY** command. Specify NULL or empty string to take the snapshot from the currently connected database.

#### *dbpartitionnum*

An optional input argument of type INTEGER that specifies a valid database partition number. Specify -1 for the current database partition, or -2 for an aggregate of all active database partitions. If *dbname* is not set to NULL and *dbpartitionnum* is set to NULL, -1 is set implicitly for *dbpartitionnum*. If this input option is not used, that is, only *dbname* is provided, data is returned from all active database partitions. An active database partition is a partition where the database is available for connection and use by applications.

If both *dbname* and *dbpartitionnum* are set to NULL, an attempt is made to read data from the file created by SNAP\_WRITE\_FILE procedure. Note that this file could have been created at any time, which means that the data might not be current. If a file with the corresponding snapshot API request type does not exist, then the SNAP\_GET\_DYN\_SQL\_V95 table function takes a snapshot for the currently connected database and database partition number.

## **Authorization**

One of the following authorizations is required:

- EXECUTE privilege on the SNAP\_GET\_DYN\_SQL\_V95 table function
- DATAACCESS authority

In addition, to access snapshot monitor data, one of the following authorities is also required:

- SYSMON
- SYSCTRL
- SYSMAINT
- SYSADM

#### **Example**

Retrieve a list of dynamic SQL run on the currently connected database partition of the currently connected database, ordered by the number of rows read.

```
SELECT PREP_TIME_WORST, NUM_COMPILATIONS, SUBSTR(STMT_TEXT, 1, 60)
   AS STMT_TEXT FROM TABLE(SNAP_GET_DYN_SQL_V95('',-1)) as T
   ORDER BY ROWS_READ
```
The following example is a sample output from this query.

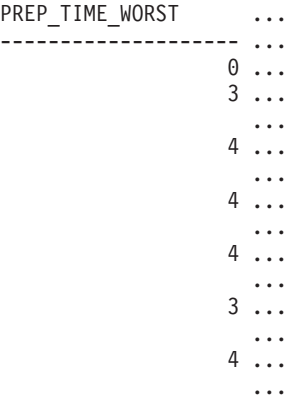

Output from this query (continued).

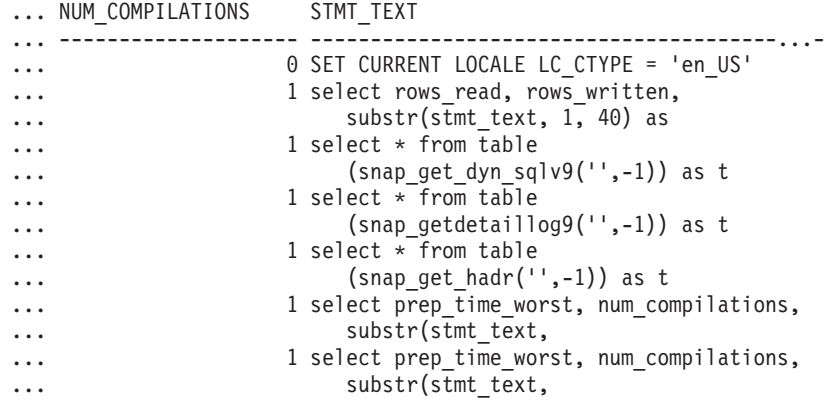

After running a workload, user can use the following query with the table function.

```
SELECT STATS FABRICATE TIME, SYNC RUNSTATS TIME
   FROM TABLE (SNAP_GET_DYN_SQL_V95('mytestdb', -1))
  AS SNAPDB
STATS_FABRICATE_TIME SYNC_RUNSTATS_TIME
```
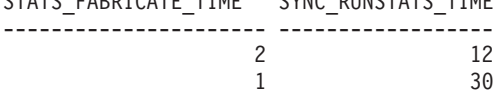

For the view based on this table function: SELECT STATS FABRICATE TIME, SYNC RUNSTATS TIME FROM SYSIBMADM.SNAPDYN\_SQL

STATS\_FABRICATE\_TIME \_\_ SYNC\_RUNSTATS\_TIME

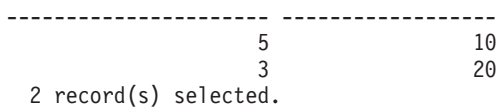

# **Information returned**

<span id="page-657-0"></span>*Table 184. Information returned by the SNAPDYN\_SQL administrative view and the SNAP\_GET\_DYN\_SQL\_V95 table function*

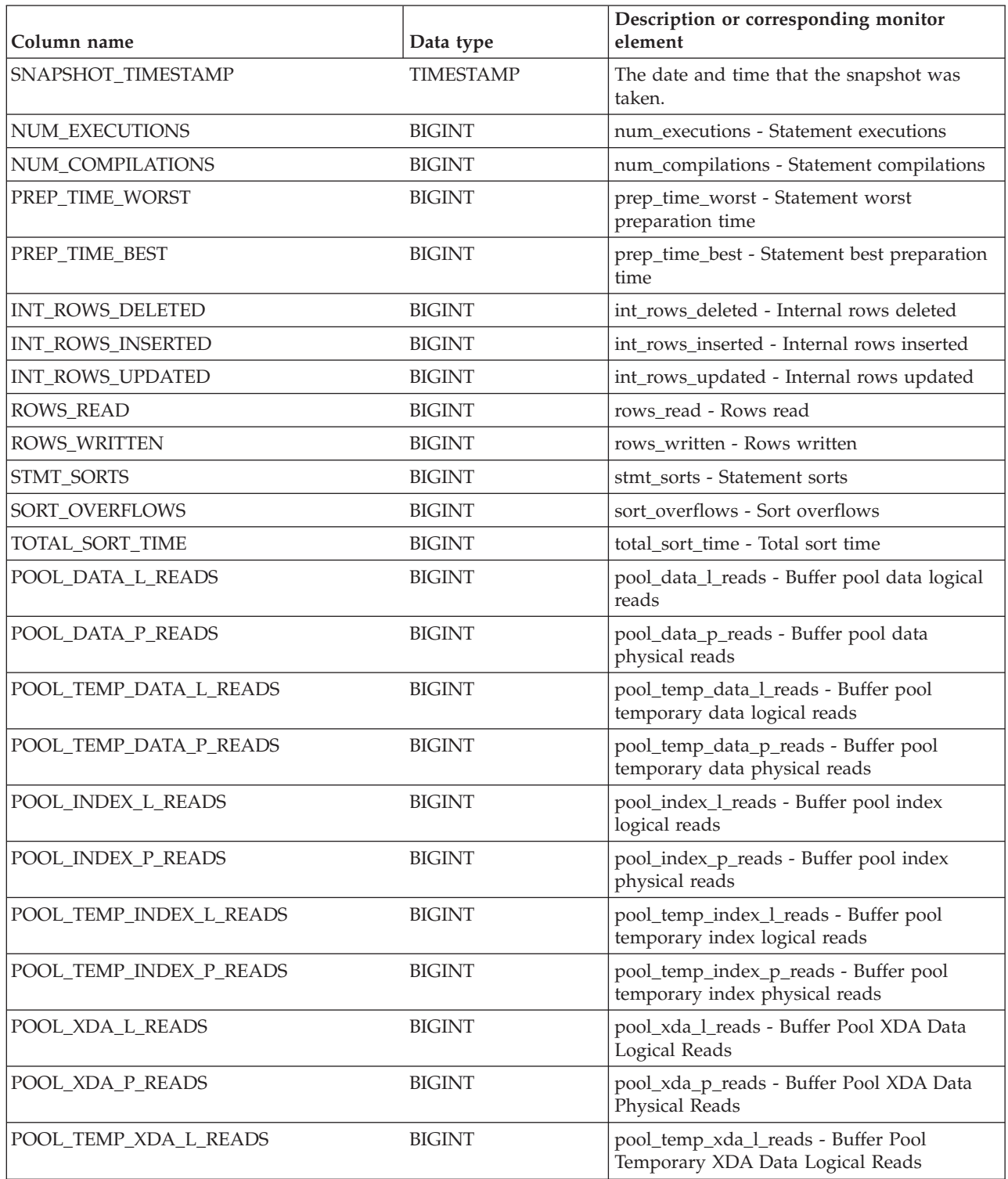

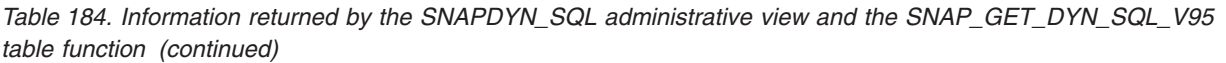

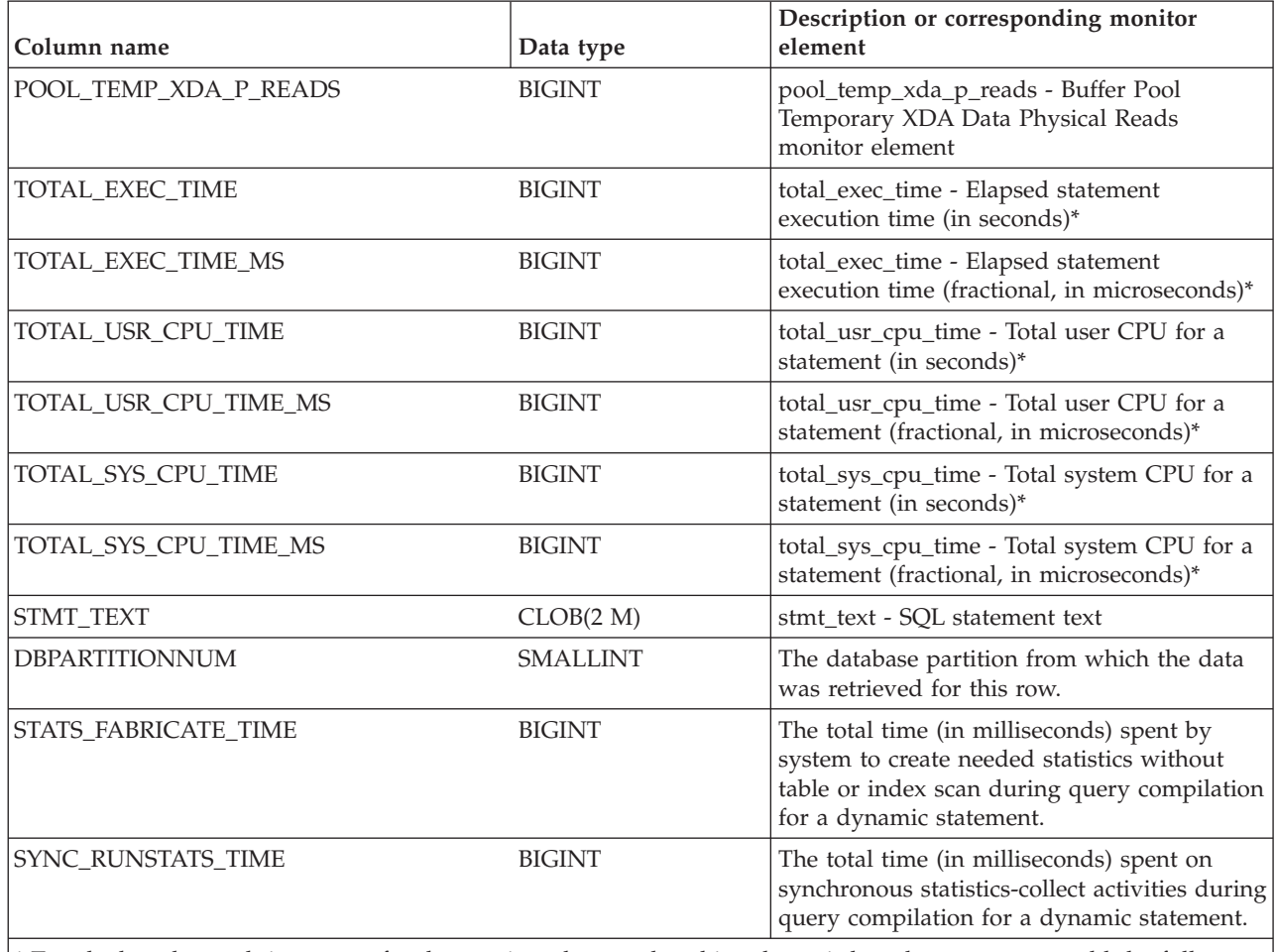

\* To calculate the total time spent for the monitor element that this column is based on, you must add the full seconds reported in the column for this monitor element that ends with \_S to the fractional seconds reported in the column for this monitor element that ends with \_MS, using the following formula: (*monitor-element-name*\_S × 1,000,000 + *monitor-element-name*\_MS) ÷ 1,000,000. For example, (ELAPSED\_EXEC\_TIME\_S × 1,000,000 + ELAPSED\_EXEC\_TIME\_MS) ÷ 1,000,000.

# **SNAPFCM administrative view and SNAP\_GET\_FCM table function – Retrieve the fcm logical data group snapshot information**

The [SNAPFCM administrative view](#page-658-0) and the [SNAP\\_GET\\_FCM table function](#page-659-0) return information about the fast communication manager from a database manager snapshot, in particular, the fcm logical data group.

# <span id="page-658-0"></span>**SNAPFCM administrative view**

Used with the SNAPDBM, SNAPDBM\_MEMORY\_POOL, SNAPFCM\_PART and SNAPSWITCHES administrative views, the SNAPFCM administrative view provides the data equivalent to the **GET SNAPSHOT FOR DBM** command.

The schema is SYSIBMADM.

Refer to [Table 185 on page 650](#page-661-0) for a complete list of information that can be returned.

## **Authorization**

One of the following authorizations is required:

- SELECT privilege on the SNAPFCM administrative view
- CONTROL privilege on the SNAPFCM administrative view
- DATAACCESS authority

In addition, one of the following privileges or authorities is also required:

- v EXECUTE privilege on the SNAP\_GET\_FCM table function
- DATAACCESS authority

In addition, to access snapshot monitor data, one of the following authorities is also required:

- SYSMON
- SYSCTRL
- SYSMAINT
- SYSADM

#### **Example**

Retrieve information about the fast communication manager's message buffers on all database partitions.

SELECT BUFF FREE, BUFF FREE BOTTOM, DBPARTITIONNUM FROM SYSIBMADM.SNAPFCM ORDER BY DBPARTITIONNUM

The following example is a sample output from this query.

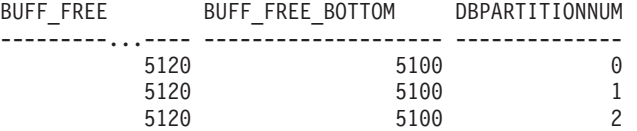

## <span id="page-659-0"></span>**SNAP\_GET\_FCM table function**

The SNAP\_GET\_FCM table function returns the same information as the SNAPFCM administrative view, but allows you to retrieve the information for a specific database partition, aggregate of all database partitions or all database partitions.

Used with the SNAP\_GET\_DBM\_V95, SNAP\_GET\_DBM\_MEMORY\_POOL, SNAP\_GET\_FCM\_PART and SNAP\_GET\_SWITCHES table functions, the SNAP\_GET\_FCM table function provides the data equivalent to the **GET SNAPSHOT FOR DBM** command.

Refer to [Table 185 on page 650](#page-661-0) for a complete list of information that can be returned.

# **Syntax**

 $-$ SNAP $\_$ GET $\_$ FCM $$ *dbpartitionnum*  $\blacktriangleright$ 

The schema is SYSPROC.

## **Table function parameter**

#### *dbpartitionnum*

An optional input argument of type INTEGER that specifies a valid database partition number. Specify -1 for the current database partition, or -2 for an aggregate of all active database partitions. If this input option is not used, data will be returned from all active database partitions. An active database partition is a partition where the database is available for connection and use by applications.

If *dbpartitionnum* is set to NULL, an attempt is made to read data from the file created by SNAP\_WRITE\_FILE procedure. Note that this file could have been created at any time, which means that the data might not be current. If a file with the corresponding snapshot API request type does not exist, then the SNAP\_GET\_FCM table function takes a snapshot for the currently connected database and database partition number.

## **Authorization**

One of the following authorizations is required:

- EXECUTE privilege on the SNAP\_GET\_FCM table function
- DATAACCESS authority

In addition, to access snapshot monitor data, one of the following authorities is also required:

- SYSMON
- SYSCTRL
- SYSMAINT
- SYSADM

# **Example**

Retrieve information about the fast communication manager's message buffers on database partition 1.

SELECT BUFF FREE, BUFF FREE BOTTOM, DBPARTITIONNUM FROM TABLE(SYSPROC.SNAP\_GET\_FCM( 1)) AS T

The following example is a sample output from this query.

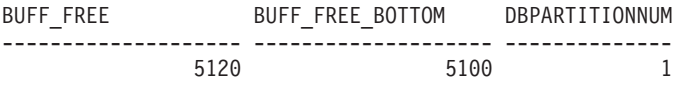

# <span id="page-661-0"></span>**Information returned**

*Table 185. Information returned by the SNAPFCM administrative view and the SNAP\_GET\_FCM table function*

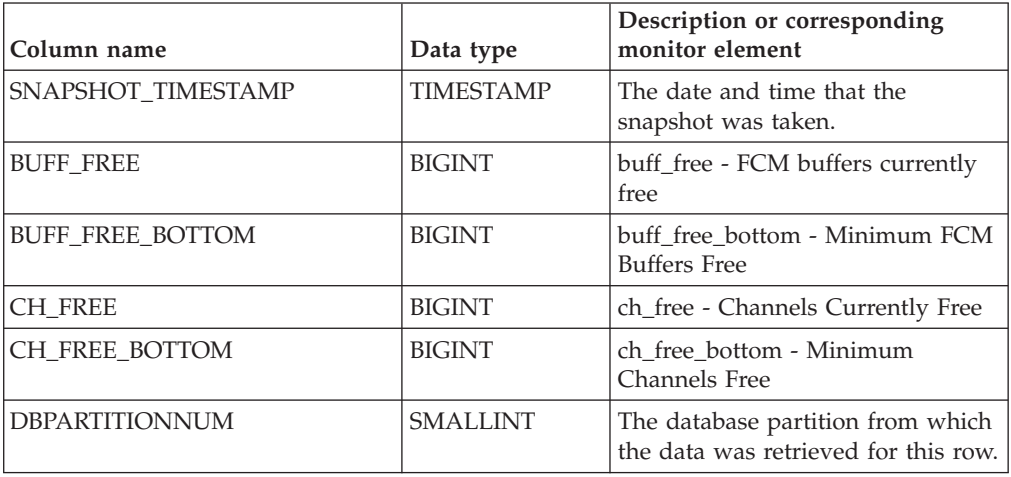

# **SNAPFCM\_PART administrative view and SNAP\_GET\_FCM\_PART table function – Retrieve the fcm\_node logical data group snapshot information**

The [SNAPFCM\\_PART administrative view](#page-661-1) and the [SNAP\\_GET\\_FCM\\_PART table](#page-662-0) [function](#page-662-0) return information about the fast communication manager from a database manager snapshot, in particular, the fcm\_node logical data group.

# <span id="page-661-1"></span>**SNAPFCM\_PART administrative view**

Used with the SNAPDBM, SNAPDBM\_MEMORY\_POOL, SNAPFCM and SNAPSWITCHES administrative views, the SNAPFCM\_PART administrative view provides the data equivalent to the **GET SNAPSHOT FOR DBM** command.

The schema is SYSIBMADM.

Refer to [Table 186 on page 652](#page-663-0) for a complete list of information that can be returned.

# **Authorization**

One of the following authorizations is required:

- SELECT privilege on the SNAPFCM\_PART administrative view
- CONTROL privilege on the SNAPFCM\_PART administrative view
- DATAACCESS authority

In addition, one of the following privileges or authorities is also required:

- EXECUTE privilege on the SNAP\_GET\_FCM\_PART table function
- DATAACCESS authority

In addition, to access snapshot monitor data, one of the following authorities is also required:

• SYSMON

- SYSCTRL
- SYSMAINT
- SYSADM

## **Example**

Retrieve buffers sent and received information for the fast communication manager.

SELECT CONNECTION STATUS, TOTAL BUFFERS SENT, TOTAL BUFFERS RECEIVED FROM SYSIBMADM. SNAPFCM PART WHERE DBPARTITIONNUM = 0

The following example is a sample output from this query.

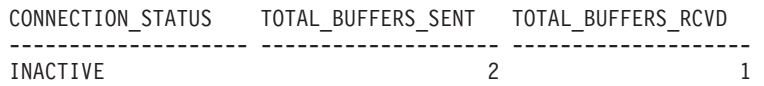

1 record(s) selected.

# <span id="page-662-0"></span>**SNAP\_GET\_FCM\_PART table function**

The SNAP\_GET\_FCM\_PART table function returns the same information as the SNAPFCM\_PART administrative view, but allows you to retrieve the information for a specific database partition, aggregate of all database partitions or all database partitions.

Used with the SNAP\_GET\_DBM\_V95, SNAP\_GET\_DBM\_MEMORY\_POOL, SNAP\_GET\_FCM and SNAP\_GET\_SWITCHES table functions, the SNAP\_GET\_FCM\_PART table function provides the data equivalent to the **GET SNAPSHOT FOR DBM** command.

Refer to [Table 186 on page 652](#page-663-0) for a complete list of information that can be returned.

## **Syntax**

 $\rightarrow$ SNAP\_GET\_FCM\_PART—(*dbpartitionnum*  $\blacktriangleright$ 

The schema is SYSPROC.

## **Table function parameter**

#### *dbpartitionnum*

An optional input argument of type INTEGER that specifies a valid database partition number. Specify -1 for the current partition. If this input option is not used, data will be returned from all active database partitions. An active database partition is a partition where the database is available for connection and use by applications.

If *dbpartitionnum* is set to NULL, an attempt is made to read data from the file created by SNAP\_WRITE\_FILE procedure. Note that this file could have been created at any time, which means that the data might not be current. If a file with the corresponding snapshot API request type does not exist, then the SNAP\_GET\_FCM\_PART table function takes a snapshot for the currently connected database and database partition number.

# <span id="page-663-0"></span>**Authorization**

One of the following authorizations is required:

- EXECUTE privilege on the SNAP\_GET\_FCM\_PART table function
- DATAACCESS authority

In addition, to access snapshot monitor data, one of the following authorities is also required:

- SYSMON
- SYSCTRL
- SYSMAINT
- SYSADM

## **Example**

Retrieve buffers sent and received information for the fast communication manager for all database partitions.

```
SELECT FCM_DBPARTITIONNUM, TOTAL_BUFFERS_SENT, TOTAL_BUFFERS_RCVD,
  DBPARTITIONNUM FROM TABLE(SNAP_GET_FCM_PART()) AS T
  ORDER BY DBPARTITIONNUM
```
The following example is a sample output from this query.

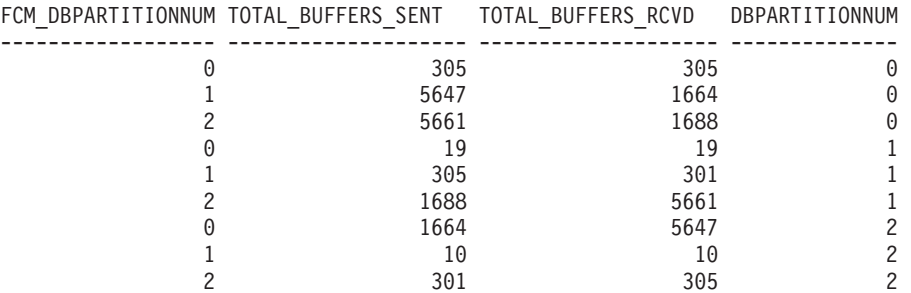

# **Information returned**

*Table 186. Information returned by the SNAPFCM\_PART administrative view and the SNAP\_GET\_FCM\_PART table function*

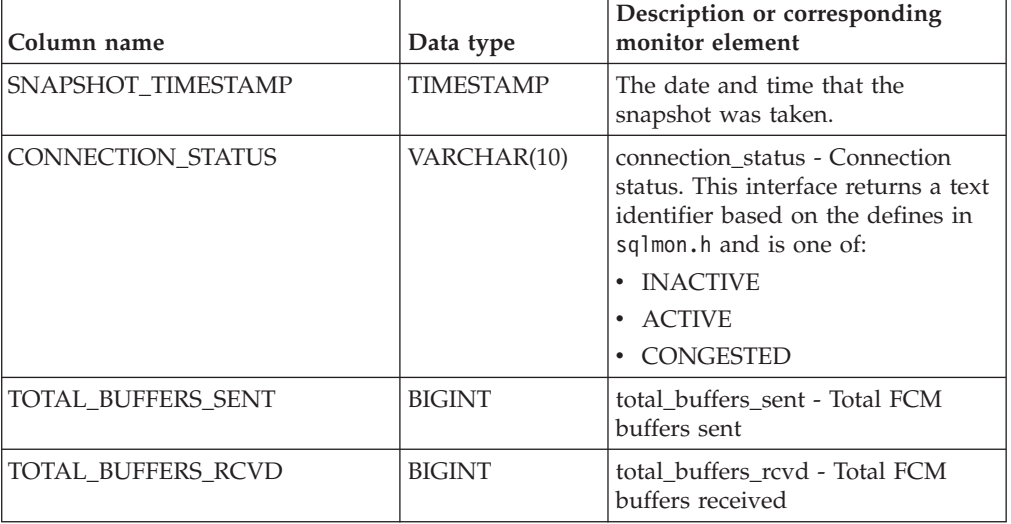

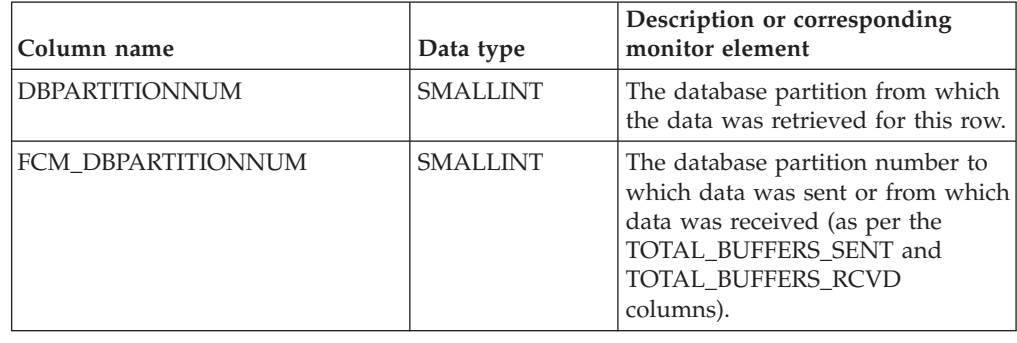

*Table 186. Information returned by the SNAPFCM\_PART administrative view and the SNAP\_GET\_FCM\_PART table function (continued)*

# **SNAPHADR administrative view and SNAP\_GET\_HADR table function – Retrieve hadr logical data group snapshot information**

The [SNAPHADR administrative view](#page-664-0) and the [SNAP\\_GET\\_HADR table function](#page-665-0) return information about high availability disaster recovery from a database snapshot, in particular, the hadr logical data group.

# <span id="page-664-0"></span>**SNAPHADR administrative view**

This administrative view allows you to retrieve hadr logical data group snapshot information for the currently connected database. The data is only returned by this view if the database is a primary or standby high availability disaster recovery (HADR) database.

Used with the SNAPDB, SNAPDB\_MEMORY\_POOL, SNAPDETAILLOG and SNAPSTORAGE\_PATHS administrative views, the SNAPHADR administrative view provides information equivalent to the **GET SNAPSHOT FOR DATABASE ON database-alias** CLP command.

The schema is SYSIBMADM.

Refer to [Table 187 on page 655](#page-666-0) for a complete list of information that can be returned.

# **Authorization**

One of the following authorizations is required:

- SELECT privilege on the SNAPHADR administrative view
- CONTROL privilege on the SNAPHADR administrative view
- DATAACCESS authority

In addition, one of the following privileges or authorities is also required:

- v EXECUTE privilege on the SNAP\_GET\_HADR table function
- DATAACCESS authority

In addition, to access snapshot monitor data, one of the following authorities is also required:

- SYSMON
- SYSCTRL
- SYSMAINT
- SYSADM

## **Example**

Retrieve the configuration and status information for HADR on the primary HADR database.

SELECT SUBSTR(DB\_NAME, 1, 8) AS DBNAME, HADR\_ROLE, HADR\_STATE, HADR SYNCMODE, HADR CONNECT STATUS FROM SYSIBMADM.SNAPHADR

The following example is a sample output from this query.

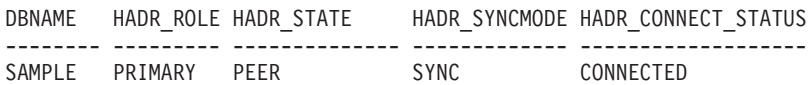

1 record(s) selected.

## <span id="page-665-0"></span>**SNAP\_GET\_HADR table function**

The SNAP\_GET\_HADR table function returns the same information as the SNAPHADR administrative view, but allows you to retrieve the information for a specific database on a specific database partition, aggregate of all database partitions or all database partitions.

Used with the SNAP\_GET\_DB\_V95, SNAP\_GET\_DB\_MEMORY\_POOL, SNAP\_GET\_DETAILLOG\_V91 and SNAP\_GET\_STORAGE\_PATHS table functions, the SNAP\_GET\_HADR table function provides information equivalent to the **GET SNAPSHOT FOR ALL DATABASES** CLP command.

Refer to [Table 187 on page 655](#page-666-0) for a complete list of information that can be returned.

#### **Syntax**

 $\rightarrow$ SNAP\_GET\_HADR-(*-dbname , dbpartitionnum*  $\blacktriangleright$ 

The schema is SYSPROC.

#### **Table function parameters**

#### *dbname*

An input argument of type VARCHAR(128) that specifies a valid database name in the same instance as the currently connected database. Specify a database name that has a directory entry type of either "Indirect" or "Home", as returned by the **LIST DATABASE DIRECTORY** command. Specify an empty string to take the snapshot from the currently connected database. Specify a NULL value to take the snapshot from all databases within the same instance as the currently connected database.

#### *dbpartitionnum*

An optional input argument of type INTEGER that specifies a valid database partition number. Specify -1 for the current database partition, or -2 for an aggregate of all active database partitions. If *dbname* is not set to *NULL* and *dbpartitionnum* is set to NULL, -1 is set implicitly for *dbpartitionnum*. If this input <span id="page-666-0"></span>option is not used, that is, only *dbname* is provided, data is returned from all active database partitions. An active database partition is a partition where the database is available for connection and use by applications.

If both *dbname* and *dbpartitionnum* are set to NULL, an attempt is made to read data from the file created by SNAP\_WRITE\_FILE procedure. Note that this file could have been created at any time, which means that the data might not be current. If a file with the corresponding snapshot API request type does not exist, then the SNAP\_GET\_HADR table function takes a snapshot for the currently connected database and database partition number.

#### **Authorization**

One of the following authorizations is required:

- v EXECUTE privilege on the SNAP\_GET\_HADR table function
- DATAACCESS authority

In addition, to access snapshot monitor data, one of the following authorities is also required:

- SYSMON
- SYSCTRL
- SYSMAINT
- SYSADM

#### **Example**

Retrieve the configuration and status information for HADR for all databases.

SELECT SUBSTR(DB\_NAME, 1, 8) AS DBNAME, HADR ROLE, HADR STATE, HADR\_SYNCMODE, HADR\_CONNECT\_STATUS FROM TABLE (SNAP GET HADR (CAST (NULL as VARCHAR(128)), 0)) as T

The following example is a sample output from this query.

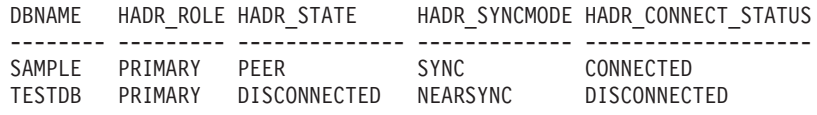

2 record(s) selected.

#### **Information returned**

*Table 187. Information returned by the SNAPHADR administrative view and the SNAP\_GET\_HADR table function*

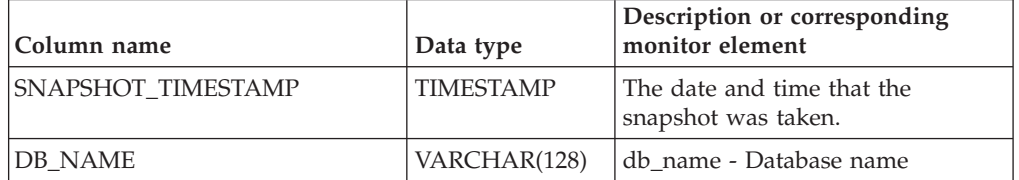

| Column name                | Data type        | Description or corresponding<br>monitor element                                                                                                    |
|----------------------------|------------------|----------------------------------------------------------------------------------------------------|
| <b>HADR ROLE</b>           | VARCHAR(10)      | hadr role - HADR role. This<br>interface returns a text identifier<br>based on the defines in sqlmon.h,<br>and is one of:<br>• PRIMARY<br>STANDARD                                                   |
|                            |                  | • STANDBY                                                                                                    |
| <b>HADR_STATE</b>          | VARCHAR(14)      | hadr_state - HADR state. This<br>interface returns a text identifier<br>based on the defines in sqlmon.h,<br>and is one of:<br>• DISCONNECTED                                                        |
|                            |                  | • LOCAL CATCHUP                                                                                                    |
|                            |                  | PEER                                                                                                    |
|                            |                  | REM CATCH PEN<br>REM_CATCHUP                                                                                                    |
| HADR_SYNCMODE              | VARCHAR(10)      | hadr_syncmode - HADR<br>synchronization mode. This<br>interface returns a text identifier<br>based on the defines in sqlmon.h,<br>and is one of:<br>• ASYNC<br>• NEARSYNC<br>• SUPERASYNC<br>• SYNC  |
| <b>HADR CONNECT STATUS</b> | VARCHAR(12)      | hadr_connect_status - HADR<br>connection status. This interface<br>returns a text identifier based on<br>the defines in sqlmon.h, and is one<br>of:<br>CONGESTED<br>٠<br>CONNECTED<br>• DISCONNECTED |
| HADR_CONNECT_TIME          | <b>TIMESTAMP</b> | hadr_connect_time - HADR<br>connection time                                                                                                    |
| HADR_HEARTBEAT             | <b>INTEGER</b>   | hadr_heartbeat - HADR heartbeat                                                                                                    |
| HADR_LOCAL_HOST            | VARCHAR(255)     | hadr_local_host - HADR local host                                                                                                    |
| HADR_LOCAL_SERVICE         | VARCHAR(40)      | hadr_local_service - HADR local<br>service                                                                                                    |
| HADR_REMOTE_HOST           | VARCHAR(255)     | hadr_remote_host - HADR remote<br>host                                                                                                    |
| HADR_REMOTE_SERVICE        | VARCHAR(40)      | hadr_remote_service - HADR<br>remote service                                                                                                    |
| HADR_REMOTE_INSTANCE       | VARCHAR(128)     | hadr_remote_instance - HADR<br>remote instance                                                                                                    |
| HADR_TIMEOUT               | <b>BIGINT</b>    | hadr_timeout - HADR timeout                                                                                                    |

*Table 187. Information returned by the SNAPHADR administrative view and the SNAP\_GET\_HADR table function (continued)*

| Column name           | Data type     | Description or corresponding<br>monitor element                           |
|-----------------------|---------------|---------------------------------------------------------------------------|
| HADR PRIMARY LOG FILE | VARCHAR(255)  | hadr_primary_log_file - HADR<br>primary log file                          |
| HADR PRIMARY LOG PAGE | <b>BIGINT</b> | hadr_primary_log_page - HADR<br>primary log page                          |
| HADR PRIMARY LOG LSN  | <b>BIGINT</b> | hadr_primary_log_lsn - HADR<br>primary log LSN                            |
| HADR STANDBY LOG FILE | VARCHAR(255)  | hadr_standby_log_file - HADR<br>standby log file                          |
| HADR STANDBY LOG PAGE | <b>BIGINT</b> | hadr_standby_log_page - HADR<br>standby log page                          |
| HADR STANDBY LOG LSN  | <b>BIGINT</b> | hadr_standby_log_lsn - HADR<br>standby log LSN                            |
| <b>HADR LOG GAP</b>   | <b>BIGINT</b> | hadr_log_gap - HADR log gap                                               |
| <b>DBPARTITIONNUM</b> | SMALLINT      | The database partition from which<br>the data was retrieved for this row. |

*Table 187. Information returned by the SNAPHADR administrative view and the SNAP\_GET\_HADR table function (continued)*

# **SNAPLOCK administrative view and SNAP\_GET\_LOCK table function – Retrieve lock logical data group snapshot information**

**Note:** This administrative view and table function have been deprecated and replaced by the ["MON\\_GET\\_APPL\\_LOCKWAIT - get information about locks for](#page-434-0) [which an application is waiting" on page 423,](#page-434-0) ["MON\\_GET\\_LOCKS - list all locks](#page-463-0) [in the currently connected database" on page 452,](#page-463-0) and ["MON\\_FORMAT\\_LOCK\\_NAME - format the internal lock name and return](#page-400-0) [details" on page 389.](#page-400-0)

The [SNAPLOCK administrative view](#page-668-0) and the [SNAP\\_GET\\_LOCK table function](#page-669-0) return snapshot information about locks, in particular, the lock logical data group.

# <span id="page-668-0"></span>**SNAPLOCK administrative view**

This administrative view allows you to retrieve lock logical data group snapshot information for the currently connected database.

Used with the SNAPLOCKWAIT administrative view, the SNAPLOCK administrative view provides information equivalent to the **GET SNAPSHOT FOR LOCKS ON database-alias** CLP command.

The schema is SYSIBMADM.

Refer to [Table 188 on page 660](#page-671-0) for a complete list of information that can be returned.

# **Authorization**

One of the following authorizations is required:

• SELECT privilege on the SNAPLOCK administrative view

- CONTROL privilege on the SNAPLOCK administrative view
- DATAACCESS authority

In addition, one of the following privileges or authorities is also required:

- EXECUTE privilege on the SNAP\_GET\_LOCK table function
- DATAACCESS authority

In addition, to access snapshot monitor data, one of the following authorities is also required:

- SYSMON
- SYSCTRL
- SYSMAINT
- SYSADM

## **Example**

Retrieve lock information for the database partition 0 of the currently connected database.

SELECT AGENT ID, LOCK OBJECT TYPE, LOCK MODE, LOCK STATUS FROM SYSIBMADM. SNAPLOCK WHERE DBPARTITIONNUM =  $\overline{\theta}$ 

The following example is a sample output from this query.

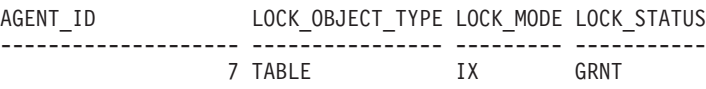

1 record(s) selected.

# <span id="page-669-0"></span>**SNAP\_GET\_LOCK table function**

The SNAP\_GET\_LOCK table function returns the same information as the SNAPLOCK administrative view, but allows you to retrieve the information for a specific database on a specific database partition, aggregate of all database partitions or all database partitions.

Used with the SNAP\_GET\_LOCKWAIT table function, the SNAP\_GET\_LOCK table function provides information equivalent to the **GET SNAPSHOT FOR LOCKS ON database-alias** CLP command.

Refer to [Table 188 on page 660](#page-671-0) for a complete list of information that can be returned.

## **Syntax**

 $\rightarrow$ SNAP GET LOCK—(*—dbname* 

*, dbpartitionnum*

 $\blacktriangleright$ 

The schema is SYSPROC.

## **Table function parameters**

#### *dbname*

An input argument of type VARCHAR(128) that specifies a valid database name in the same instance as the currently connected database. Specify a

database name that has a directory entry type of either "Indirect" or "Home", as returned by the **LIST DATABASE DIRECTORY** command. Specify a null value or empty string to take the snapshot from the currently connected database.

*dbpartitionnum*

An optional input argument of type INTEGER that specifies a valid database partition number. Specify -1 for the current database partition, or -2 for an aggregate of all active database partitions. If *dbname* is not set to NULL and *dbpartitionnum* is set to NULL, -1 is set implicitly for *dbpartitionnum*. If this input option is not used, that is, only *dbname* is provided, data is returned from all active database partitions. An active database partition is a partition where the database is available for connection and use by applications.

If both *dbname* and *dbpartitionnum* are set to NULL, an attempt is made to read data from the file created by SNAP\_WRITE\_FILE procedure. Note that this file could have been created at any time, which means that the data might not be current. If a file with the corresponding snapshot API request type does not exist, then the SNAP\_GET\_LOCK table function takes a snapshot for the currently connected database and database partition number.

## **Authorization**

One of the following authorizations is required:

- v EXECUTE privilege on the SNAP\_GET\_LOCK table function
- DATAACCESS authority

In addition, to access snapshot monitor data, one of the following authorities is also required:

- SYSMON
- SYSCTRL
- SYSMAINT
- SYSADM

## **Example**

Retrieve lock information for the current database partition of the currently connected database.

```
SELECT AGENT ID, LOCK OBJECT TYPE, LOCK MODE, LOCK STATUS
   FROM TABLE(SNAP_GET_LOCK(\overline{(\cdot)},-1)) as \overline{T}
```
The following example is a sample output from this query.

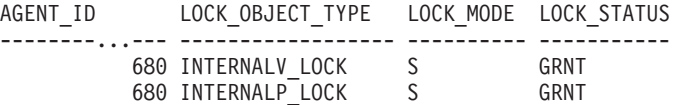

2 record(s) selected.

# <span id="page-671-0"></span>**Information returned**

*Table 188. Information returned by the SNAPLOCK administrative view and the SNAP\_GET\_LOCK table function*

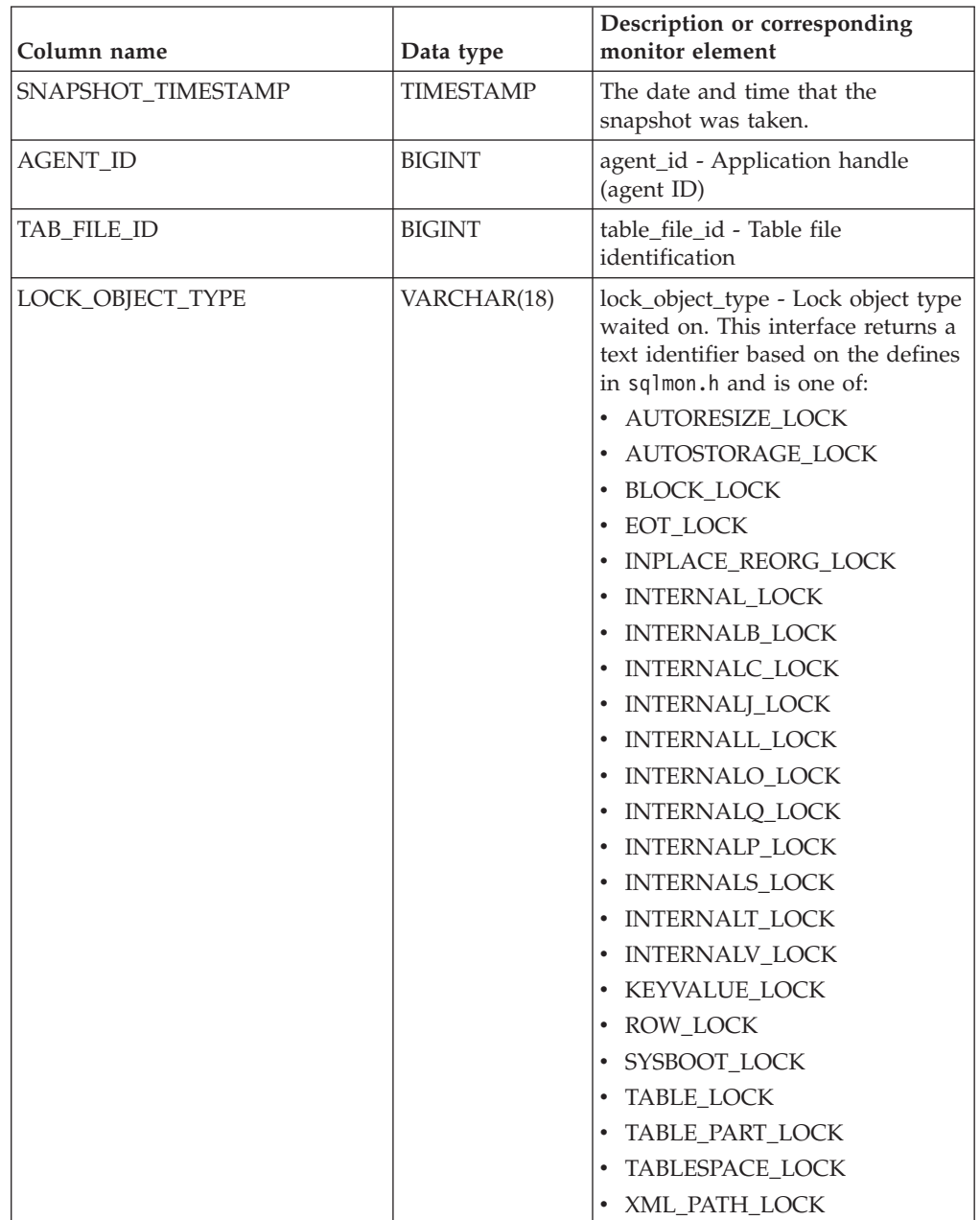

| Column name        | Data type       | Description or corresponding<br>monitor element                                                                                                    |
|--------------------|-----------------|----------------------------------------------------------------------------------------------------|
| <b>LOCK MODE</b>   | VARCHAR(10)     | lock mode - Lock mode. This<br>interface returns a text identifier<br>based on the defines in sqlmon.h<br>and is one of:<br>$\cdot$ IN<br>$\cdot$ IS<br>$\cdot$ IX<br>• NON (if no lock)<br>$\cdot$ NS<br>$\cdot$ NW<br>$\cdot$ S<br>$\cdot$ SIX<br>$\cdot$ U<br>$\bullet$ X<br>$\cdot$ 7                                                                                                    |
| <b>LOCK STATUS</b> | VARCHAR(10)     | lock status - Lock status. This<br>interface returns a text identifier<br>based on the defines in sqlmon.h<br>and is one of:<br>$\cdot$ CONV<br>$\cdot$ GRNT                                                                                                    |
| LOCK_ESCALATION    | <b>SMALLINT</b> | lock_escalation - Lock escalation                                                                                                    |
| <b>TABNAME</b>     | VARCHAR(128)    | table_name - Table name                                                                                                    |
| <b>TABSCHEMA</b>   | VARCHAR(128)    | table_schema - Table schema name                                                                                                    |
| TBSP_NAME          | VARCHAR(128)    | tablespace_name - Table space<br>name                                                                                                    |
| LOCK_ATTRIBUTES    | VARCHAR(128)    | lock attributes - Lock attributes.<br>This interface returns a text<br>identifier based on the defines in<br>sqlmon.h. If there are no locks, the<br>text identifier is NONE, otherwise,<br>it is any combination of the<br>following separated by a '+' sign:<br>· ALLOW_NEW<br>• DELETE_IN_BLOCK<br>· ESCALATED<br>· INSERT<br>· NEW_REQUEST<br>$\cdot$ RR<br>RR_IN_BLOCK<br>• UPDATE_DELETE<br>• WAIT_FOR_AVAIL |
| LOCK_COUNT         | <b>BIGINT</b>   | lock_count - Lock count                                                                                                    |

*Table 188. Information returned by the SNAPLOCK administrative view and the SNAP\_GET\_LOCK table function (continued)*

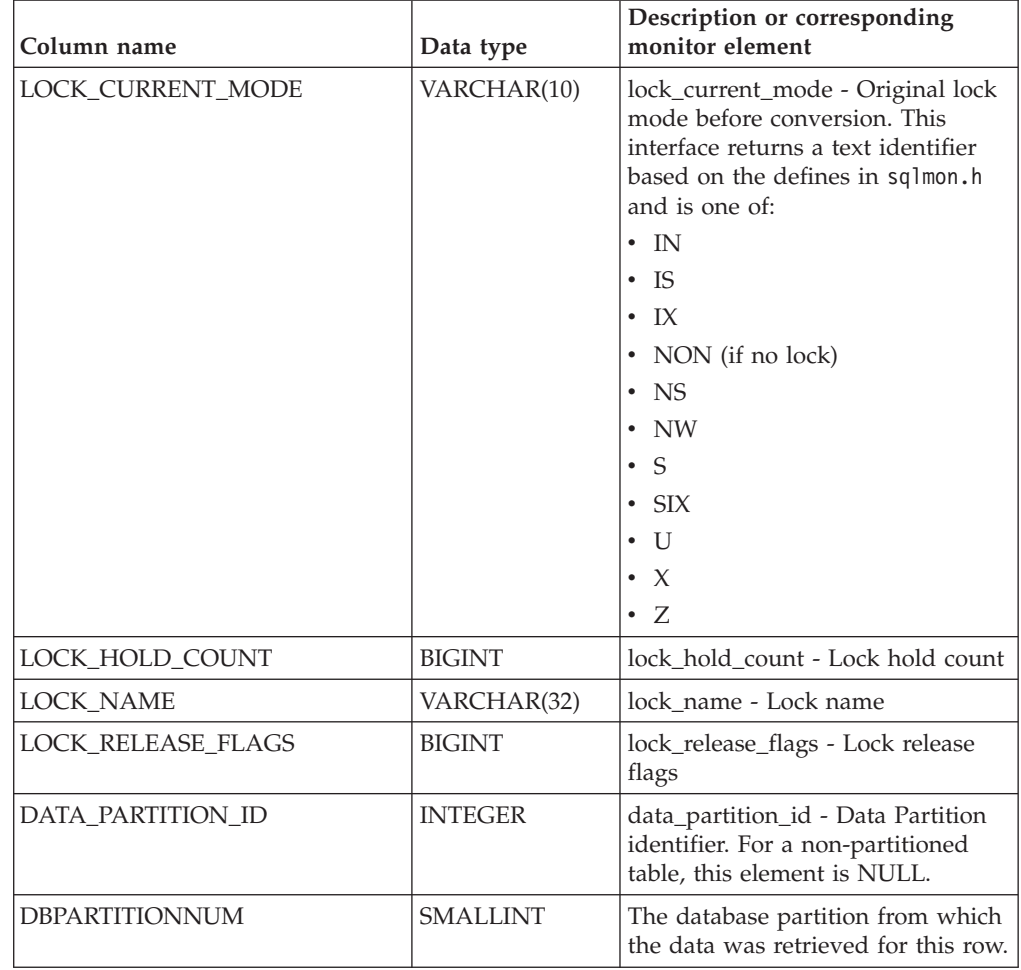

*Table 188. Information returned by the SNAPLOCK administrative view and the SNAP\_GET\_LOCK table function (continued)*

# **SNAPLOCKWAIT administrative view and SNAP\_GET\_LOCKWAIT table function – Retrieve lockwait logical data group snapshot information**

**Note:** This administrative view and table function have been deprecated and replaced by the ["MON\\_LOCKWAITS administrative view - Retrieve metrics for](#page-531-0) [applications that are waiting to obtain locks" on page 520](#page-531-0) and the ["MON\\_GET\\_APPL\\_LOCKWAIT - get information about locks for which an](#page-434-0) [application is waiting" on page 423,](#page-434-0) ["MON\\_GET\\_LOCKS - list all locks in the](#page-463-0) [currently connected database" on page 452,](#page-463-0) and ["MON\\_FORMAT\\_LOCK\\_NAME](#page-400-0)  [format the internal lock name and return details" on page 389.](#page-400-0)

The [SNAPLOCKWAIT administrative view](#page-673-0) and the [SNAP\\_GET\\_LOCKWAIT table](#page-674-0) [function](#page-674-0) return snapshot information about lock waits, in particular, the lockwait logical data group.

# <span id="page-673-0"></span>**SNAPLOCKWAIT administrative view**

This administrative view allows you to retrieve lockwait logical data group snapshot information for the currently connected database.

Used with the SNAPLOCK administrative view, the SNAPLOCKWAIT administrative view provides information equivalent to the **GET SNAPSHOT FOR LOCKS ON database-alias** CLP command.

The schema is SYSIBMADM.

Refer to [Table 189 on page 665](#page-676-0) for a complete list of information that can be returned.

## **Authorization**

One of the following authorizations is required:

- SELECT privilege on the SNAPLOCKWAIT administrative view
- CONTROL privilege on the SNAPLOCKWAIT administrative view
- DATAACCESS authority

In addition, one of the following privileges or authorities is also required:

- EXECUTE privilege on the SNAP\_GET\_LOCKWAIT table function
- DATAACCESS authority

In addition, to access snapshot monitor data, one of the following authorities is also required:

- SYSMON
- SYSCTRL
- SYSMAINT
- SYSADM

#### **Example**

Retrieve lock wait information about database partition 0 for the currently connected database.

```
SELECT AGENT_ID, LOCK_MODE, LOCK_OBJECT_TYPE, AGENT_ID_HOLDING_LK,
   LOCK_MODE_REQUESTED FROM SYSIBMADM.SNAPLOCKWAIT
  WHERE DBPARTITIONNUM = 0
```
The following example is a sample output from this query.

AGENT ID LOCK MODE LOCK OBJECT TYPE ... --------...- --------- ---------------- ... TABLE ...

1 record(s) selected.

Output from this query (continued).

... AGENT\_ID\_HOLDING\_LK LOCK\_MODE\_REQUESTED ... -------------------- ------------------- ... 12 IS

## <span id="page-674-0"></span>**SNAP\_GET\_LOCKWAIT table function**

The SNAP\_GET\_LOCKWAIT table function returns the same information as the SNAPLOCKWAIT administrative view, but allows you to retrieve the information for a specific database on a specific database partition, aggregate of all database partitions or all database partitions.

Used with the SNAP\_GET\_LOCK table function, the SNAP\_GET\_LOCKWAIT table function provides information equivalent to the **GET SNAPSHOT FOR LOCKS ON database-alias** CLP command.

Refer to [Table 189 on page 665](#page-676-0) for a complete list of information that can be returned.

## **Syntax**

 $\rightarrow$  SNAP GET LOCKWAIT - ( *dbname* ) *, dbpartitionnum*  $\blacktriangleright$ 

The schema is SYSPROC.

#### **Table function parameters**

*dbname*

An input argument of type VARCHAR(128) that specifies a valid database name in the same instance as the currently connected database. Specify a database name that has a directory entry type of either "Indirect" or "Home", as returned by the **LIST DATABASE DIRECTORY** command. Specify a null value or empty string to take the snapshot from the currently connected database.

*dbpartitionnum*

An optional input argument of type INTEGER that specifies a valid database partition number. Specify -1 for the current database partition, or -2 for an aggregate of all active database partitions. If *dbname* is not set to NULL and *dbpartitionnum* is set to NULL, -1 is set implicitly for *dbpartitionnum*. If this input option is not used, that is, only *dbname* is provided, data is returned from all active database partitions. An active database partition is a partition where the database is available for connection and use by applications.

If both *dbname* and *dbpartitionnum* are set to NULL, an attempt is made to read data from the file created by SNAP\_WRITE\_FILE procedure. Note that this file could have been created at any time, which means that the data might not be current. If a file with the corresponding snapshot API request type does not exist, then the SNAP\_GET\_LOCKWAIT table function takes a snapshot for the currently connected database and database partition number.

#### **Authorization**

One of the following authorizations is required:

- v EXECUTE privilege on the SNAP\_GET\_LOCKWAIT table function
- DATAACCESS authority

In addition, to access snapshot monitor data, one of the following authorities is also required:

- SYSMON
- SYSCTRL
- SYSMAINT
- SYSADM

# <span id="page-676-0"></span>**Example**

Retrieve lock wait information about current database partition for the currently connected database.

```
SELECT AGENT_ID, LOCK_MODE, LOCK_OBJECT_TYPE, AGENT_ID_HOLDING_LK,
  LOCK_MODE_REQUESTED FROM TABLE(SNAP_GET_LOCKWAIT('',-1)) AS T
```
The following example is a sample output from this query.

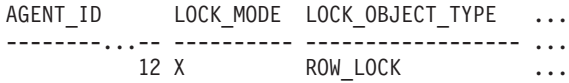

```
1 record(s) selected.
```
Output from this query (continued).

```
... AGENT ID HOLDING LK LOCK MODE REQUESTED
... -------------------- -------------------
... 7 X
```
#### **Usage note**

To see lock wait information, you must first turn on the default LOCK monitor switch in the database manager configuration. To have the change take effect immediately explicitly attach to the instance using CLP and then issue the CLP command:

UPDATE DATABASE MANAGER CONFIGURATION CLP USING DFT\_MON\_LOCK ON

The default setting can also be turned on through the ADMIN\_CMD stored procedure. For example:

CALL SYSPROC.ADMIN CMD('update dbm cfg using DFT MON LOCK ON')

If the ADMIN\_CMD stored procedure is used or if the clp command is used without having previously attached to the instance, the instance must be recycled before the change takes effect.

#### **Information returned**

*Table 189. Information returned by the SNAPLOCKWAIT administrative view and the SNAP\_GET\_LOCKWAIT table function*

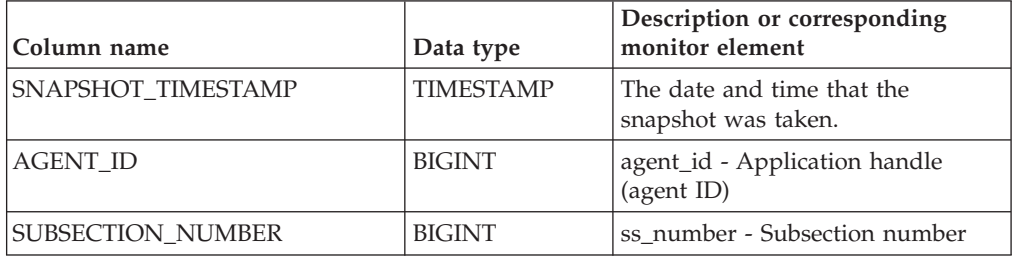

| Column name         | Data type     | Description or corresponding<br>monitor element                                                                                                  |
|---------------------|---------------|----------------------------------------------------------------------------------------------------|
| LOCK_MODE           | VARCHAR(10)   | lock mode - Lock mode. This<br>interface returns a text identifier<br>based on the defines in sqlmon.h<br>and is one of:                         |
|                     |               | $\cdot$ IN                                                                                                    |
|                     |               | $\cdot$ IS                                                                                                    |
|                     |               | $\cdot$ IX                                                                                                    |
|                     |               | • NON (if no lock)                                                                                                    |
|                     |               | $\cdot$ NS                                                                                                    |
|                     |               | $\cdot$ NW                                                                                                    |
|                     |               | $\cdot$ S                                                                                                    |
|                     |               | $\cdot$ SIX                                                                                                    |
|                     |               | U<br>$\bullet$                                                                                                    |
|                     |               | $\cdot$ X                                                                                                    |
|                     |               | $\cdot$ Z                                                                                                    |
| LOCK_OBJECT_TYPE    | VARCHAR(18)   | lock_object_type - Lock object type<br>waited on. This interface returns a<br>text identifier based on the defines<br>in sqlmon.h and is one of: |
|                     |               | · AUTORESIZE_LOCK                                                                                                    |
|                     |               | · AUTOSTORAGE_LOCK                                                                                                    |
|                     |               | • BLOCK_LOCK                                                                                                    |
|                     |               | • EOT_LOCK                                                                                                    |
|                     |               | • INPLACE_REORG_LOCK                                                                                                    |
|                     |               | • INTERNAL_LOCK                                                                                                    |
|                     |               | • INTERNALB_LOCK                                                                                                    |
|                     |               | • INTERNALC_LOCK                                                                                                    |
|                     |               | • INTERNALJ_LOCK                                                                                                    |
|                     |               | • INTERNALL_LOCK                                                                                                    |
|                     |               | • INTERNALO_LOCK                                                                                                    |
|                     |               | · INTERNALQ_LOCK                                                                                                    |
|                     |               | <b>INTERNALP_LOCK</b>                                                                                                    |
|                     |               | INTERNALS_LOCK                                                                                                    |
|                     |               | INTERNALT_LOCK                                                                                                    |
|                     |               | <b>INTERNALV_LOCK</b><br>$\bullet$                                                                                                    |
|                     |               | KEYVALUE_LOCK                                                                                                    |
|                     |               | ROW_LOCK                                                                                                    |
|                     |               | SYSBOOT_LOCK<br>$\bullet$                                                                                                    |
|                     |               | TABLE_LOCK<br>$\bullet$                                                                                                    |
|                     |               | TABLE_PART_LOCK                                                                                                    |
|                     |               | TABLESPACE_LOCK<br>$\bullet$                                                                                                    |
|                     |               | XML_PATH_LOCK                                                                                                    |
| AGENT_ID_HOLDING_LK | <b>BIGINT</b> | agent_id_holding_lock - Agent ID<br>holding lock                                                                                                 |

*Table 189. Information returned by the SNAPLOCKWAIT administrative view and the SNAP\_GET\_LOCKWAIT table function (continued)*

| Column name          | Data type       | Description or corresponding<br>monitor element                                                                                                    |
|----------------------|-----------------|----------------------------------------------------------------------------------------------------|
| LOCK_WAIT_START_TIME | TIMESTAMP       | lock_wait_start_time - Lock wait<br>start timestamp                                                                                                    |
| LOCK_MODE_REQUESTED  | VARCHAR(10)     | lock_mode_requested - Lock mode<br>requested. This interface returns a<br>text identifier based on the defines<br>in sqlmon.h and is one of:<br>$\cdot$ IN<br>$\cdot$ IS<br>$\cdot$ IX<br>• NON (if no lock)<br>$\cdot$ NS<br>$\cdot$ NW<br>S<br>$\bullet$<br>$\cdot$ SIX<br>U<br>$\bullet$<br>$\chi$<br>$\bullet$<br>$\cdot$ Z                                                                                    |
| LOCK_ESCALATION      | <b>SMALLINT</b> | lock_escalation - Lock escalation                                                                                                    |
| <b>TABNAME</b>       | VARCHAR(128)    | table name - Table name                                                                                                    |
| TABSCHEMA            | VARCHAR(128)    | table_schema - Table schema name                                                                                                    |
| TBSP_NAME            | VARCHAR(128)    | tablespace_name - Table space<br>name                                                                                                    |
| APPL_ID_HOLDING_LK   | VARCHAR(128)    | appl_id_holding_lk - Application<br>ID holding lock                                                                                                    |
| LOCK_ATTRIBUTES      | VARCHAR(128)    | lock_attributes - Lock attributes.<br>This interface returns a text<br>identifier based on the defines in<br>sqlmon.h. If there are no locks, the<br>text identifier is NONE, otherwise,<br>it is any combination of the<br>following separated by a '+' sign:<br>· ALLOW_NEW<br>• DELETE_IN_BLOCK<br>• ESCALATED<br>• INSERT<br>· NEW_REQUEST<br>$\cdot$ RR<br>RR IN BLOCK<br>• UPDATE_DELETE<br>• WAIT_FOR_AVAIL |

*Table 189. Information returned by the SNAPLOCKWAIT administrative view and the SNAP\_GET\_LOCKWAIT table function (continued)*

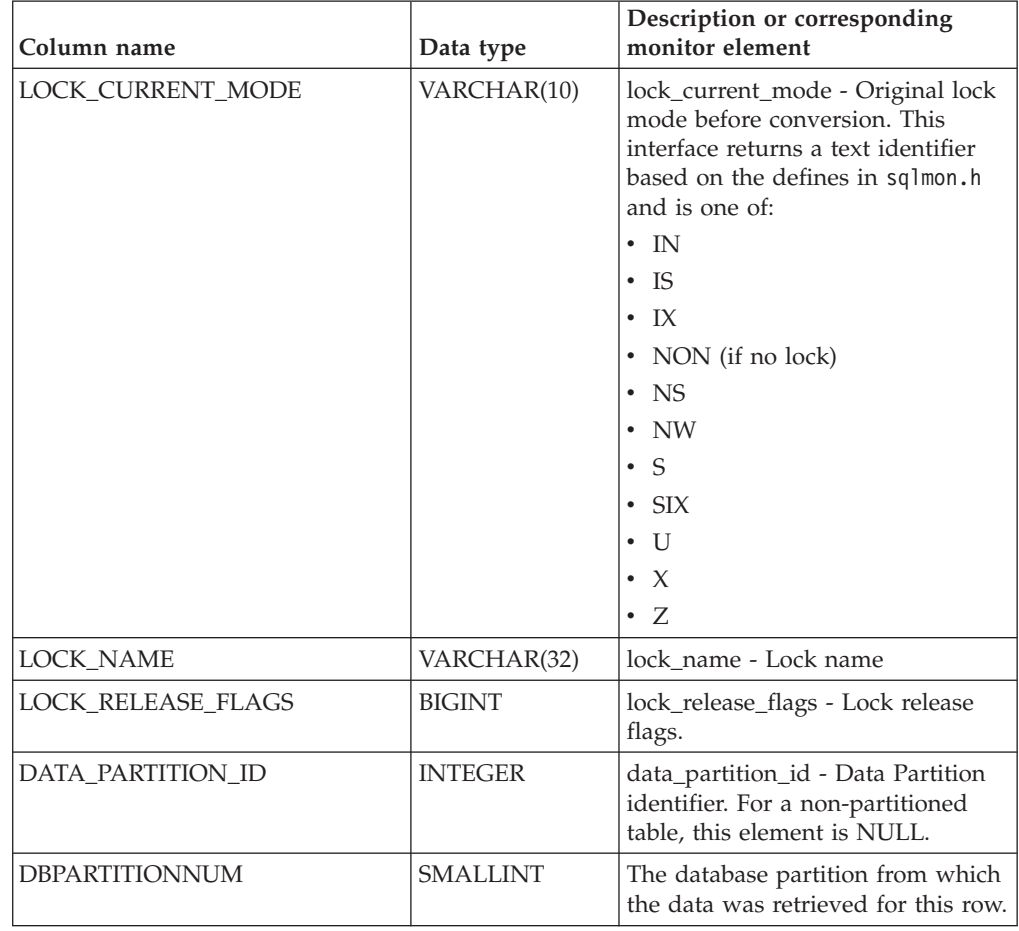

*Table 189. Information returned by the SNAPLOCKWAIT administrative view and the SNAP\_GET\_LOCKWAIT table function (continued)*

# **SNAPSTMT administrative view and SNAP\_GET\_STMT table function – Retrieve statement snapshot information**

The [SNAPSTMT administrative view](#page-679-0) and the [SNAP\\_GET\\_STMT table function](#page-680-0) return information about SQL or XQuery statements from an application snapshot.

# <span id="page-679-0"></span>**SNAPSTMT administrative view**

This administrative view allows you to retrieve statement snapshot information for the currently connected database.

Used with the SNAPAGENT, SNAPAGENT\_MEMORY\_POOL, SNAPAPPL, SNAPAPPL\_INFO and SNAPSUBSECTION administrative views, the SNAPSTMT administrative view provides information equivalent to the **GET SNAPSHOT FOR APPLICATIONS on database-alias** CLP command, but retrieves data from all database partitions.

The schema is SYSIBMADM.

Refer to [Table 190 on page 671](#page-682-0) for a complete list of information that can be returned.

# **Authorization**

One of the following authorizations is required:

- SELECT privilege on the SNAPSTMT administrative view
- CONTROL privilege on the SNAPSTMT administrative view
- DATAACCESS authority

In addition, one of the following privileges or authorities is also required:

- v EXECUTE privilege on the SNAP\_GET\_STMT table function
- DATAACCESS authority

In addition, to access snapshot monitor data, one of the following authorities is also required:

- SYSMON
- SYSCTRL
- SYSMAINT
- SYSADM

#### **Example**

Retrieve rows read, written and operation performed for statements executed on the currently connected single-partition database.

```
SELECT SUBSTR(STMT_TEXT,1,30) AS STMT_TEXT, ROWS READ, ROWS_WRITTEN,
   STMT_OPERATION FROM SYSIBMADM.SNAPSTMT
```
The following example is a sample output from this query.

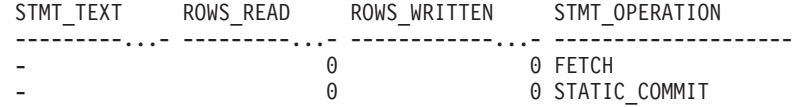

2 record(s) selected.

# <span id="page-680-0"></span>**SNAP\_GET\_STMT table function**

The SNAP\_GET\_STMT table function returns the same information as the SNAPSTMT administrative view, but allows you to retrieve the information for a specific database on a specific database partition, aggregate of all database partitions or all database partitions.

Used with the SNAP\_GET\_AGENT, SNAP\_GET\_AGENT\_MEMORY\_POOL, SNAP\_GET\_APPL\_V95, SNAP\_GET\_APPL\_INFO\_V95 and SNAP\_GET\_SUBSECTION table functions, the SNAP\_GET\_STMT table function provides information equivalent to the **GET SNAPSHOT FOR ALL APPLICATIONS** CLP command, but retrieves data from all database partitions.

Refer to [Table 190 on page 671](#page-682-0) for a complete list of information that can be returned.

#### **Syntax**

 $\rightarrow$ SNAP GET STMT - (*dbname , dbpartitionnum*  $\blacktriangleright$ 

The schema is SYSPROC.

#### **Table function parameters**

#### *dbname*

An input argument of type VARCHAR(128) that specifies a valid database name in the same instance as the currently connected database. Specify a database name that has a directory entry type of either "Indirect" or "Home", as returned by the **LIST DATABASE DIRECTORY** command. Specify an empty string to take the snapshot from the currently connected database. Specify a NULL value to take the snapshot from all databases within the same instance as the currently connected database.

#### *dbpartitionnum*

An optional input argument of type INTEGER that specifies a valid database partition number. Specify -1 for the current database partition, or -2 for an aggregate of all active database partitions. If *dbname* is not set to NULL and *dbpartitionnum* is set to NULL, -1 is set implicitly for *dbpartitionnum*. If this input option is not used, that is, only *dbname* is provided, data is returned from all active database partitions. An active database partition is a partition where the database is available for connection and use by applications.

If both *dbname* and *dbpartitionnum* are set to NULL, an attempt is made to read data from the file created by SNAP\_WRITE\_FILE procedure. Note that this file could have been created at any time, which means that the data might not be current. If a file with the corresponding snapshot API request type does not exist, then the SNAP\_GET\_STMT table function takes a snapshot for the currently connected database and database partition number.

#### **Authorization**

One of the following authorizations is required:

- EXECUTE privilege on the SNAP\_GET\_STMT table function
- DATAACCESS authority

In addition, to access snapshot monitor data, one of the following authorities is also required:

- SYSMON
- SYSCTRL
- SYSMAINT
- SYSADM

#### **Example**

Retrieve rows read, written and operation performed for statements executed on current database partition of currently connected database.

```
SELECT SUBSTR(STMT_TEXT,1,30) AS STMT_TEXT, ROWS_READ,
   ROWS WRITTEN, STMT OPERATION FROM TABLE(SNAP GET STMT('',-1)) AS T
```
The following example is a sample output from this query.

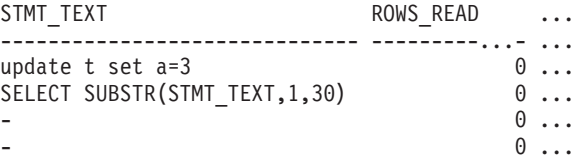

<span id="page-682-0"></span>update t set  $a=2$  9 ...

...

5 record(s) selected. ...

Output from this query (continued).

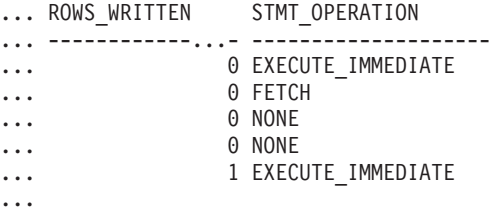

# **Information returned**

*Table 190. Information returned by the SNAPSTMT administrative view and the SNAP\_GET\_STMT table function*

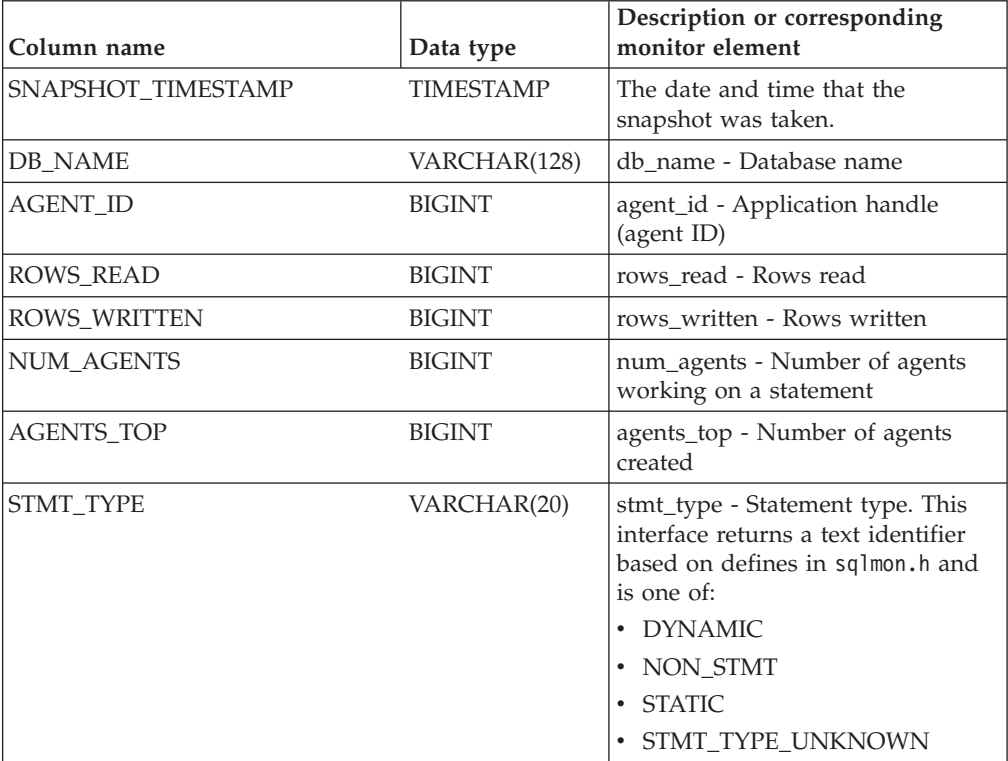

| Column name           | Data type     | Description or corresponding<br>monitor element                                                                                                    |
|-----------------------|---------------|----------------------------------------------------------------------------------------------------|
| <b>STMT OPERATION</b> | VARCHAR(20)   | stmt_operation/operation -<br>Statement operation. This interface<br>returns a text identifier based on<br>defines in sqlmon.h and is one of:<br>• CALL<br>• CLOSE<br>• COMPILE<br><b>DESCRIBE</b><br>• EXECUTE<br>• EXECUTE_IMMEDIATE<br>• FETCH<br>• FREE_LOCATOR<br>• GETAA<br><b>GETNEXTCHUNK</b><br>• GETTA<br>• NONE |
|                       |               | <b>OPEN</b><br>• PREP_COMMIT<br>• PREP_EXEC<br>• PREP_OPEN                                                                                                    |
|                       |               | • PREPARE<br>• REBIND<br>REDIST<br>• REORG<br>• RUNSTATS                                                                                                    |
|                       |               | <b>SELECT</b><br>$\cdot$ SET<br>• STATIC_COMMIT<br>· STATIC_ROLLBACK                                                                                                    |
| <b>SECTION_NUMBER</b> | <b>BIGINT</b> | section_number - Section number                                                                                                    |
| QUERY_COST_ESTIMATE   | BIGINT        | query_cost_estimate - Query cost<br>estimate                                                                                                    |
| QUERY_CARD_ESTIMATE   | <b>BIGINT</b> | query_card_estimate - Query<br>number of rows estimate                                                                                                    |
| DEGREE_PARALLELISM    | <b>BIGINT</b> | degree_parallelism - Degree of<br>parallelism                                                                                                    |
| STMT_SORTS            | <b>BIGINT</b> | stmt_sorts - Statement sorts                                                                                                    |
| TOTAL_SORT_TIME       | <b>BIGINT</b> | total_sort_time - Total sort time                                                                                                    |
| SORT_OVERFLOWS        | <b>BIGINT</b> | sort_overflows - Sort overflows                                                                                                    |
| INT_ROWS_DELETED      | <b>BIGINT</b> | int_rows_deleted - Internal rows<br>deleted                                                                                                    |
| INT_ROWS_UPDATED      | <b>BIGINT</b> | int_rows_updated - Internal rows<br>updated                                                                                                    |

*Table 190. Information returned by the SNAPSTMT administrative view and the SNAP\_GET\_STMT table function (continued)*
| Column name            | Data type        | Description or corresponding<br>monitor element                                             |
|------------------------|------------------|---------------------------------------------------------------------------------------------|
| INT ROWS INSERTED      | <b>BIGINT</b>    | int rows inserted - Internal rows<br>inserted                                               |
| FETCH COUNT            | <b>BIGINT</b>    | fetch_count - Number of successful<br>fetches                                               |
| STMT_START             | <b>TIMESTAMP</b> | stmt_start - Statement operation<br>start timestamp                                         |
| STMT_STOP              | <b>TIMESTAMP</b> | stmt_stop - Statement operation<br>stop timestamp                                           |
| STMT_USR_CPU_TIME_S    | <b>BIGINT</b>    | stmt_usr_cpu_time - User CPU<br>time used by statement (in<br>seconds)*                     |
| STMT_USR_CPU_TIME_MS   | <b>BIGINT</b>    | stmt_usr_cpu_time - User CPU<br>time used by statement (fractional,<br>in microseconds)*    |
| STMT_SYS_CPU_TIME_S    | <b>BIGINT</b>    | stmt_sys_cpu_time - System CPU<br>time used by statement (in<br>seconds)*                   |
| STMT_SYS_CPU_TIME_MS   | <b>BIGINT</b>    | stmt_sys_cpu_time - System CPU<br>time used by statement (fractional,<br>in microseconds)*  |
| STMT_ELAPSED_TIME_S    | <b>BIGINT</b>    | stmt_elapsed_time - Most recent<br>statement elapsed time (in<br>seconds)*                  |
| STMT_ELAPSED_TIME_MS   | <b>BIGINT</b>    | stmt_elapsed_time - Most recent<br>statement elapsed time (fractional,<br>in microseconds)* |
| <b>BLOCKING_CURSOR</b> | <b>SMALLINT</b>  | blocking_cursor - Blocking cursor                                                           |
| STMT_NODE_NUMBER       | <b>SMALLINT</b>  | stmt_node_number - Statement<br>node                                                        |
| <b>CURSOR_NAME</b>     | VARCHAR(128)     | cursor_name - Cursor name                                                                   |
| <b>CREATOR</b>         | VARCHAR(128)     | creator - Application creator                                                               |
| PACKAGE_NAME           | VARCHAR(128)     | package_name - Package name                                                                 |
| STMT_TEXT              | CLOB(16 M)       | stmt_text - SQL statement text                                                              |
| CONSISTENCY_TOKEN      | VARCHAR(128)     | consistency_token - Package<br>consistency token                                            |
| PACKAGE_VERSION_ID     | VARCHAR(128)     | package_version_id - Package<br>version                                                     |
| POOL_DATA_L_READS      | <b>BIGINT</b>    | pool_data_l_reads - Buffer pool<br>data logical reads                                       |
| POOL_DATA_P_READS      | <b>BIGINT</b>    | pool_data_p_reads - Buffer pool<br>data physical reads                                      |
| POOL_INDEX_L_READS     | <b>BIGINT</b>    | pool_index_l_reads - Buffer pool<br>index logical reads                                     |
| POOL_INDEX_P_READS     | <b>BIGINT</b>    | pool_index_p_reads - Buffer pool<br>index physical reads                                    |

*Table 190. Information returned by the SNAPSTMT administrative view and the SNAP\_GET\_STMT table function (continued)*

| Column name                                                                                                    | Data type       | Description or corresponding<br>monitor element                                             |
|----------------------------------------------------------------------------------------------------|-----------------|---------------------------------------------------------------------------------------------|
| POOL_XDA_L_READS                                                                                                    | <b>BIGINT</b>   | pool_xda_l_reads - Buffer Pool<br>XDA Data Logical Reads monitor<br>element                 |
| POOL_XDA_P_READS                                                                                                    | <b>BIGINT</b>   | pool_xda_p_reads - Buffer Pool<br>XDA Data Physical Reads monitor<br>element                |
| POOL_TEMP_DATA_L_READS                                                                                                    | <b>BIGINT</b>   | pool_temp_data_l_reads - Buffer<br>pool temporary data logical reads                        |
| POOL_TEMP_DATA_P_READS                                                                                                    | <b>BIGINT</b>   | pool_temp_data_p_reads - Buffer<br>pool temporary data physical reads                       |
| POOL_TEMP_INDEX_L_READS                                                                                                    | <b>BIGINT</b>   | pool_temp_index_l_reads - Buffer<br>pool temporary index logical reads                      |
| POOL_TEMP_INDEX_P_READS                                                                                                    | <b>BIGINT</b>   | pool_temp_index_p_reads - Buffer<br>pool temporary index physical<br>reads                  |
| POOL_TEMP_XDA_L_READS                                                                                                    | <b>BIGINT</b>   | pool_temp_xda_l_reads - Buffer<br>Pool Temporary XDA Data Logical<br>Reads                  |
| POOL_TEMP_XDA_P_READS                                                                                                    | <b>BIGINT</b>   | pool_temp_xda_p_reads - Buffer<br>Pool Temporary XDA Data<br>Physical Reads monitor element |
| <b>DBPARTITIONNUM</b>                                                                                                    | <b>SMALLINT</b> | The database partition from which<br>the data was retrieved for this row.                   |
| * To calculate the total time spent for the monitor element that this column is based on,<br>you must add the full seconds reported in the column for this monitor element that ends<br>with _MS, using the following formula: (monitor-element-name_S $\times$ 1,000,000 +<br>monitor-element-name_MS) ÷ 1,000,000. For example, (ELAPSED_EXEC_TIME_S × 1,000,000<br>+ ELAPSED_EXEC_TIME_MS) ÷ 1,000,000. |                 | with _S to the fractional seconds reported in the column for this monitor element that ends |

*Table 190. Information returned by the SNAPSTMT administrative view and the SNAP\_GET\_STMT table function (continued)*

# **SNAPSTORAGE\_PATHS administrative view and SNAP\_GET\_STORAGE\_PATHS\_V97 table function - Retrieve automatic storage path information**

The [SNAPSTORAGE\\_PATHS administrative view](#page-685-0) and the [SNAP\\_GET\\_STORAGE\\_PATHS\\_V97 table function](#page-686-0) return a list of automatic storage paths for the database including file system information for each storage path, specifically, from the db\_storage\_group logical data group.

# <span id="page-685-0"></span>**SNAPSTORAGE\_PATHS administrative view**

This administrative view allows you to retrieve automatic storage path information for the currently connected database.

Used with the SNAPDB, SNAPDETAILLOG, SNAPHADR and SNAPDB\_MEMORY\_POOL administrative views, the SNAPSTORAGE\_PATHS administrative view provides information equivalent to the **GET SNAPSHOT FOR DATABASE ON database-alias** CLP command.

The schema is SYSIBMADM.

Refer to [Table 191 on page 676](#page-687-0) for a complete list of information that can be returned.

### **Authorization**

- SYSMON authority
- SELECT or CONTROL privilege on the SNAPSTORAGE\_PATHS administrative view and EXECUTE privilege on the SNAP\_GET\_STORAGE\_PATHS\_V97 table function.

### **Example**

Retrieve the storage path for the currently connected single-partition database.

SELECT SUBSTR(DB\_NAME,1,8) AS DB\_NAME, SUBSTR(DB\_STORAGE\_PATH,1,8) AS DB\_STORAGE\_PATH, SUBSTR(HOSTNAME,1,10) AS HOSTNAME FROM SYSIBMADM.SNAPSTORAGE\_PATHS

The following example is a sample output from this query.

DB\_NAME DB\_STORAGE\_PATH\_HOSTNAME -------- --------------- ---------- STOPATH d: JESSICAE

1 record(s) selected.

## <span id="page-686-0"></span>**SNAP\_GET\_STORAGE\_PATHS\_V97 table function**

The SNAP\_GET\_STORAGE\_PATHS\_V97 table function returns the same information as the SNAPSTORAGE\_PATHS administrative view, but allows you to retrieve the information for a specific database on a specific database partition, aggregate of all database partitions or all database partitions.

Used with the SNAP\_GET\_DB\_V95, SNAP\_GET\_DETAILLOG\_V91, SNAP\_GET\_HADR and SNAP\_GET\_DB\_MEMORY\_POOL table functions, the SNAP\_GET\_STORAGE\_PATHS\_V97 table function provides information equivalent to the **GET SNAPSHOT FOR ALL DATABASES** CLP command.

Refer to [Table 191 on page 676](#page-687-0) for a complete list of information that can be returned.

### **Syntax**

 $\rightarrow$  SNAP GET STORAGE PATHS V97 - ( *dbname* -

*, dbpartitionnum*

The schema is SYSPROC.

### **Table function parameters**

*dbname*

An input argument of type VARCHAR(128) that specifies a valid database name in the same instance as the currently connected database. Specify a database name that has a directory entry type of either "Indirect" or "Home", as

 $\blacktriangleright$ 

<span id="page-687-0"></span>returned by the **LIST DATABASE DIRECTORY** command. Specify an empty string to take the snapshot from the currently connected database. Specify a NULL value to take the snapshot from all databases within the same instance as the currently connected database.

#### *dbpartitionnum*

An optional input argument of type INTEGER that specifies a valid database partition number. Specify -1 for the current database partition, or -2 for an aggregate of all active database partitions. If *dbname* is not set to NULL and *dbpartitionnum* is set to NULL,-1 is set implicitly for *dbpartitionnum*. If this input option is not used, that is, only *dbname* is provided, data is returned from all active database partitions. An active database partition is a partition where the database is available for connection and use by applications.

If both *dbname* and *dbpartitionnum* are set to NULL, an attempt is made to read data from the file created by SNAP\_WRITE\_FILE procedure. Note that this file could have been created at any time, which means that the data might not be current. If a file with the corresponding snapshot API request type does not exist, then the SNAP\_GET\_STORAGE\_PATHS\_V97 table function takes a snapshot for the currently connected database and database partition number.

### **Authorization**

- SYSMON authority
- v EXECUTE privilege on the SNAP\_GET\_STORAGE\_PATHS\_V97 table function.

# **Examples**

Retrieve the storage path information for all active databases.

SELECT SUBSTR(DB\_NAME,1,8) AS DB\_NAME, DB\_STORAGE\_PATH FROM TABLE(SNAP\_GET\_STORAGE\_PATHS\_V97(CAST (NULL AS VARCHAR(128)), -1)) AS T

The following example is a sample output from this query.

DB\_NAME DB\_STORAGE\_PATH -------- -------------------... STOPATH /home/jessicae/sdb MYDB /home/jessicae/mdb

2 record(s) selected

### **Information returned**

The BUFFERPOOL monitor switch must be turned on in order for the file system information to be returned.

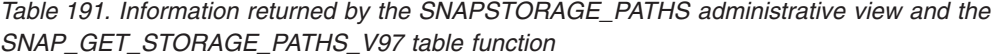

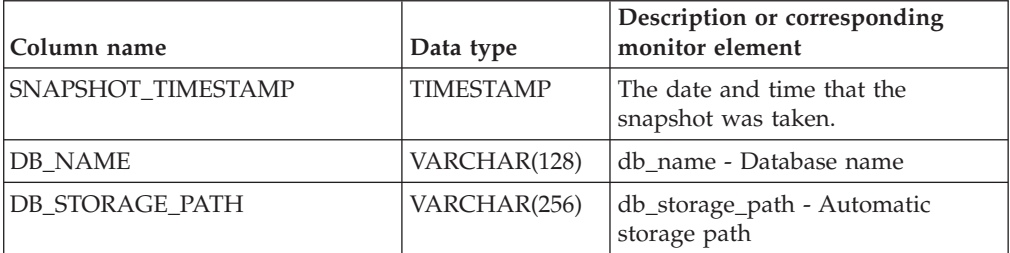

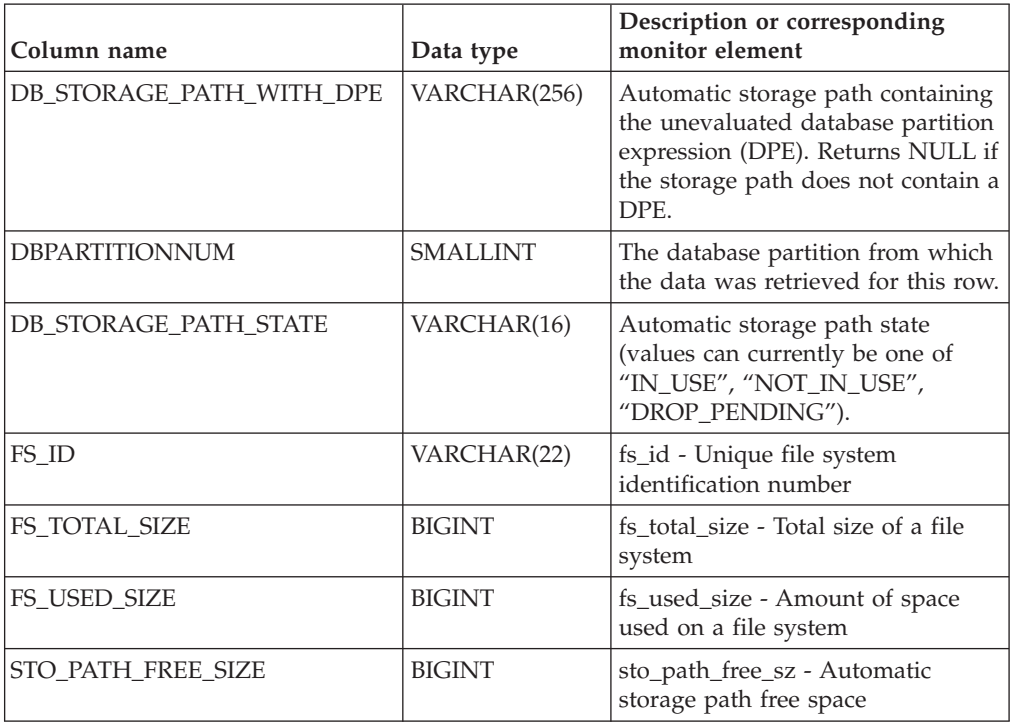

*Table 191. Information returned by the SNAPSTORAGE\_PATHS administrative view and the SNAP\_GET\_STORAGE\_PATHS\_V97 table function (continued)*

# **SNAPSUBSECTION administrative view and SNAP\_GET\_SUBSECTION table function – Retrieve subsection logical monitor group snapshot information**

The [SNAPSUBSECTION administrative view](#page-688-0) and the [SNAP\\_GET\\_SUBSECTION](#page-689-0) [table function](#page-689-0) return information about application subsections, namely the subsection logical monitor grouping.

# <span id="page-688-0"></span>**SNAPSUBSECTION administrative view**

This administrative view allows you to retrieve subsection logical monitor group snapshot information for the currently connected database.

Used with the SNAPAGENT, SNAPAGENT\_MEMORY\_POOL, SNAPAPPL, SNAPAPPL\_INFO and SNAPSTMT administrative views, the SNAPSUBSECTION administrative view provides information equivalent to the **GET SNAPSHOT FOR APPLICATIONS on database-alias** CLP command, but retrieves data from all database partitions.

The schema is SYSIBMADM.

Refer to [Table 192 on page 680](#page-691-0) for a complete list of information that can be returned.

# **Authorization**

One of the following authorizations is required:

• SELECT privilege on the SNAPSUBSECTION administrative view

- CONTROL privilege on the SNAPSUBSECTION administrative view
- DATAACCESS authority

In addition, one of the following privileges or authorities is also required:

- EXECUTE privilege on the SNAP\_GET\_SUBSECTION table function
- DATAACCESS authority

In addition, to access snapshot monitor data, one of the following authorities is also required:

- SYSMON
- SYSCTRL
- SYSMAINT
- SYSADM

### **Example**

Get status for subsections executing on all database partitions.

SELECT DB\_NAME, STMT\_TEXT, SS\_STATUS, DBPARTITIONNUM FROM SYSIBMADM.SNAPSUBSECTION ORDER BY DB\_NAME, SS\_STATUS, DBPARTITIONNUM

The following example is a sample output from this query.

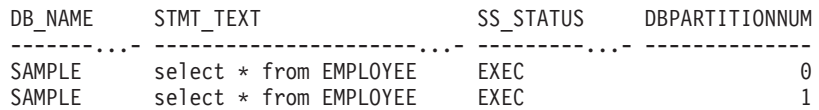

### <span id="page-689-0"></span>**SNAP\_GET\_SUBSECTION table function**

The SNAP\_GET\_SUBSECTION table function returns the same information as the SNAPSUBSECTION administrative view, but allows you to retrieve the information for a specific database on a specific database partition, aggregate of all database partitions or all database partitions.

Refer to [Table 192 on page 680](#page-691-0) for a complete list of information that can be returned.

Used with the SNAP\_GET\_AGENT, SNAP\_GET\_AGENT\_MEMORY\_POOL, SNAP\_GET\_APPL\_V95, SNAP\_GET\_APPL\_INFO\_V95 and SNAP\_GET\_STMT table functions, the SNAP\_GET\_SUBSECTION table function provides information equivalent to the **GET SNAPSHOT FOR ALL APPLICATIONS** CLP command, but retrieves data from all database partitions.

### **Syntax**

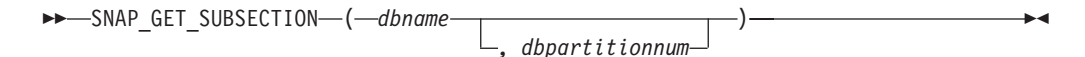

The schema is SYSPROC.

#### **Table function parameters**

*dbname*

An input argument of type VARCHAR(128) that specifies a valid database

name in the same instance as the currently connected database. Specify a database name that has a directory entry type of either "Indirect" or "Home", as returned by the **LIST DATABASE DIRECTORY** command. Specify an empty string to take the snapshot from the currently connected database. Specify a NULL value to take the snapshot from all databases within the same instance as the currently connected database.

#### *dbpartitionnum*

An optional input argument of type INTEGER that specifies a valid database partition number. Specify -1 for the current database partition, or -2 for an aggregate of all active database partitions. If *dbname* is not set to NULL and *dbpartitionnum* is set to NULL, -1 is set implicitly for *dbpartitionnum*. If this input option is not used, that is, only *dbname* is provided, data is returned from all active database partitions. An active database partition is a partition where the database is available for connection and use by applications.

If both *dbname* and *dbpartitionnum* are set to NULL, an attempt is made to read data from the file created by SNAP\_WRITE\_FILE procedure. Note that this file could have been created at any time, which means that the data might not be current. If a file with the corresponding snapshot API request type does not exist, then the SNAP\_GET\_SUBSECTION table function takes a snapshot for the currently connected database and database partition number.

### **Authorization**

One of the following authorizations is required:

- EXECUTE privilege on the SNAP\_GET\_SUBSECTION table function
- DATAACCESS authority

In addition, to access snapshot monitor data, one of the following authorities is also required:

- SYSMON
- SYSCTRL
- SYSMAINT
- SYSADM

#### **Example**

Get status for subsections executing on all database partitions.

```
SELECT DB_NAME, STMT_TEXT, SS_STATUS, DBPARTITIONNUM
  FROM TABLE(SYSPROC.SNAP_GET_SUBSECTION( '', 0 )) as T
  ORDER BY DB_NAME, SS_STATUS, DBPARTITIONNUM
```
The following example is a sample output from this query.

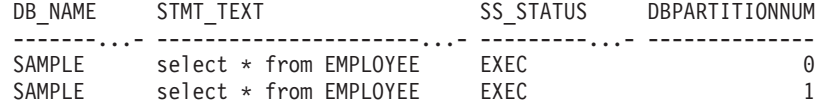

# <span id="page-691-0"></span>**Information returned**

*Table 192. Information returned by the SNAPSUBSECTION administrative view and the SNAP\_GET\_SUBSECTION table function*

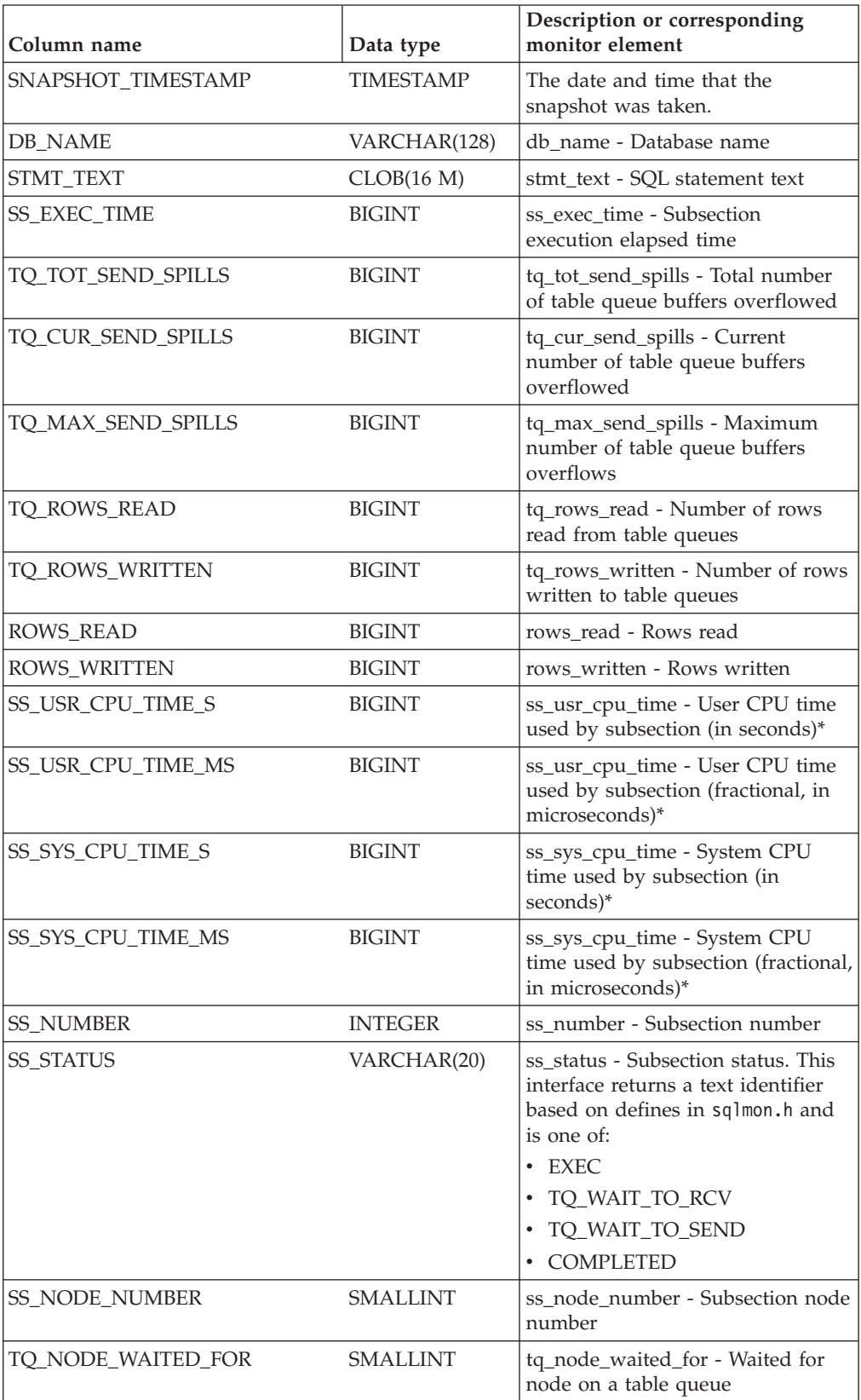

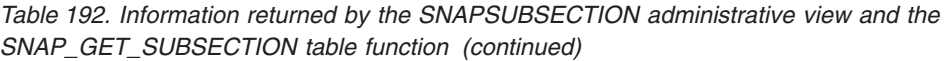

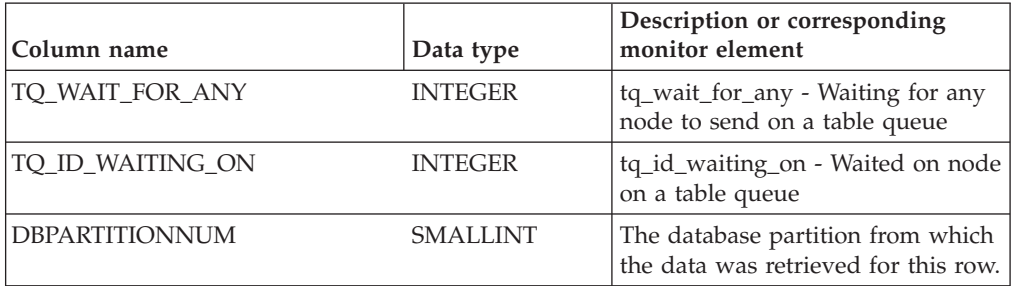

\* To calculate the total time spent for the monitor element that this column is based on, you must add the full seconds reported in the column for this monitor element that ends with S to the fractional seconds reported in the column for this monitor element that ends with \_MS, using the following formula: (*monitor-element-name*\_S × 1,000,000 + *monitor-element-name*\_MS) ÷ 1,000,000. For example, (ELAPSED\_EXEC\_TIME\_S × 1,000,000 + ELAPSED\_EXEC\_TIME\_MS) ÷ 1,000,000.

# **SNAPSWITCHES administrative view and SNAP\_GET\_SWITCHES table function – Retrieve database snapshot switch state information**

The [SNAPSWITCHES administrative view](#page-692-0) and the [SNAP\\_GET\\_SWITCHES table](#page-693-0) [function](#page-693-0) return information about the database snapshot switch state.

# <span id="page-692-0"></span>**SNAPSWITCHES administrative view**

This view provides the data equivalent to the **GET DBM MONITOR SWITCHES** CLP command.

The schema is SYSIBMADM.

Refer to [Table 193 on page 683](#page-694-0) for a complete list of information that can be returned.

## **Authorization**

One of the following authorizations is required:

- SELECT privilege on the SNAPSWITCHES administrative view
- CONTROL privilege on the SNAPSWITCHES administrative view
- DATAACCESS authority

In addition, one of the following privileges or authorities is also required:

- v EXECUTE privilege on the SNAP\_GET\_SWITCHES table function
- DATAACCESS authority

In addition, to access snapshot monitor data, one of the following authorities is also required:

- SYSMON
- SYSCTRL
- SYSMAINT
- SYSADM

# **Example**

Retrieve DBM monitor switches state information for all database partitions.

```
SELECT UOW SW STATE, STATEMENT SW STATE, TABLE SW STATE, BUFFPOOL SW STATE,
  LOCK SW STATE, SORT SW STATE, TIMESTAMP SW STATE,
 DBPARTITIONNUM FROM SYSIBMADM. SNAPSWITCHES
```
TThe following example is a sample output from this query.

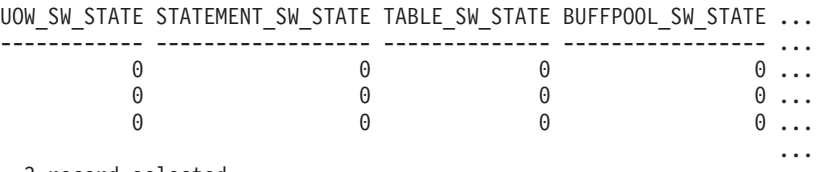

3 record selected.

Output from this query (continued).

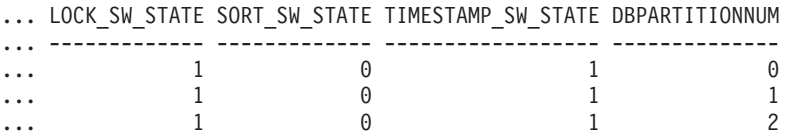

# <span id="page-693-0"></span>**SNAP\_GET\_SWITCHES table function**

The SNAP\_GET\_SWITCHES table function returns the same information as the SNAPSWITCHES administrative view, but allows you to retrieve the information for a specific database partition, aggregate of all database partitions or all database partitions.

This table function provides the data equivalent to the **GET DBM MONITOR SWITCHES** CLP command.

Refer to [Table 193 on page 683](#page-694-0) for a complete list of information that can be returned.

## **Syntax**

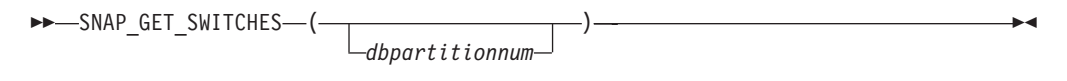

The schema is SYSPROC.

## **Table function parameter**

#### *dbpartitionnum*

An optional input argument of type INTEGER that specifies a valid database partition number. Specify -1 for the current database partition, or -2 for an aggregate of all active database partitions. If this input option is not used, data will be returned from all active database partitions. An active database partition is a partition where the database is available for connection and use by applications.

If *dbpartitionnum* is set to NULL, an attempt is made to read data from the file created by SNAP\_WRITE\_FILE procedure. Note that this file could have been created at any time, which means that the data might not be current. If a file with the corresponding snapshot API request type does not exist, then the

<span id="page-694-0"></span>SNAP\_GET\_SWITCHES table function takes a snapshot for the currently connected database and database partition number.

## **Authorization**

One of the following authorizations is required:

- EXECUTE privilege on the SNAP\_GET\_SWITCHES table function
- DATAACCESS authority

In addition, to access snapshot monitor data, one of the following authorities is also required:

- SYSMON
- SYSCTRL
- SYSMAINT
- SYSADM

### **Examples**

Retrieve DBM monitor switches state information for the current database partition.

```
SELECT UOW SW STATE, STATEMENT SW STATE, TABLE SW STATE,
  BUFFPOOL_SW_STATE,LOCK_SW_STATE, SORT_SW_STATE, TIMESTAMP_SW_STATE
  FROM TABLE(SNAP_GET_SWITCHES(-1)) AS T
```
The following example is a sample output from this query.

UOW SW STATE STATEMENT SW STATE TABLE SW STATE...

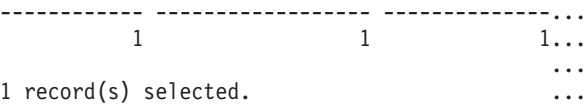

Output from this query (continued).

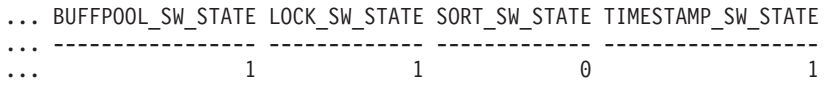

# **Information returned**

*Table 193. Information returned by the SNAPSWITCHES administrative view and the SNAP\_GET\_SWITCHES table function*

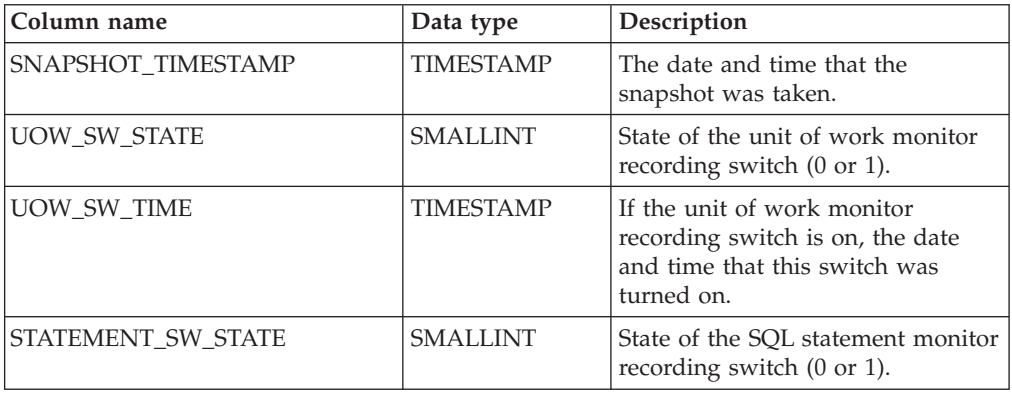

| Column name           | Data type        | Description                                                                                                    |
|-----------------------|------------------|----------------------------------------------------------------------------------------------------|
| STATEMENT_SW_TIME     | <b>TIMESTAMP</b> | If the SQL statement monitor<br>recording switch is on, the date<br>and time that this switch was<br>turned on.        |
| TABLE_SW_STATE        | <b>SMALLINT</b>  | State of the table activity monitor<br>recording switch (0 or 1).                                                      |
| TABLE_SW_TIME         | <b>TIMESTAMP</b> | If the table activity monitor<br>recording switch is on, the date<br>and time that this switch was<br>turned on.       |
| BUFFPOOL_SW_STATE     | <b>SMALLINT</b>  | State of the buffer pool activity<br>monitor recording switch (0 or 1).                                                |
| BUFFPOOL_SW_TIME      | <b>TIMESTAMP</b> | If the buffer pool activity monitor<br>recording switch is on, the date<br>and time that this switch was<br>turned on. |
| LOCK_SW_STATE         | <b>SMALLINT</b>  | State of the lock monitor recording<br>switch (0 or 1).                                                                |
| LOCK_SW_TIME          | <b>TIMESTAMP</b> | If the lock monitor recording<br>switch is on, the date and time that<br>this switch was turned on.                    |
| SORT_SW_STATE         | <b>SMALLINT</b>  | State of the sorting monitor<br>recording switch (0 or 1).                                                             |
| SORT_SW_TIME          | <b>TIMESTAMP</b> | If the sorting monitor recording<br>switch is on, the date and time that<br>this switch was turned on.                 |
| TIMESTAMP_SW_STATE    | <b>SMALLINT</b>  | State of the timestamp monitor<br>recording switch (0 or 1)                                                            |
| TIMESTAMP_SW_TIME     | <b>TIMESTAMP</b> | If the timestamp monitor recording<br>switch is on, the date and time that<br>this switch was turned on.               |
| <b>DBPARTITIONNUM</b> | <b>SMALLINT</b>  | The database partition from which<br>the data was retrieved for this row.                                              |

*Table 193. Information returned by the SNAPSWITCHES administrative view and the SNAP\_GET\_SWITCHES table function (continued)*

# **SNAPTAB administrative view and SNAP\_GET\_TAB\_V91 table function - Retrieve table logical data group snapshot information**

The [SNAPTAB administrative view](#page-696-0) and the [SNAP\\_GET\\_TAB\\_V91 table function](#page-696-1) return snapshot information from the table logical data group.

**Note:** Beginning in Version 9.7 Fix Pack 5, the SNAPTAB administrative view and SNAP\_GET\_TAB\_V91 table function are deprecated. You can use the table functions MON\_GET\_TABLESPACE, MON\_GET\_BUFFERPOOL, and MON\_GET\_TABLE, and the administrative view MON\_BP\_UTILIZATION to retrieve the information returned by these deprecated interfaces.

# <span id="page-696-0"></span>**SNAPTAB administrative view**

This administrative view allows you to retrieve table logical data group snapshot information for the currently connected database.

Used in conjunction with the SNAPTAB\_REORG administrative view, the SNAPTAB administrative view returns equivalent information to the **GET SNAPSHOT FOR TABLES ON database-alias** CLP command.

The schema is SYSIBMADM.

Refer to [Table 194 on page 687](#page-698-0) for a complete list of information that can be returned.

# **Authorization**

One of the following authorizations is required:

- SELECT privilege on the SNAPTAB administrative view
- CONTROL privilege on the SNAPTAB administrative view
- DATAACCESS authority

In addition, one of the following privileges or authorities is also required:

- v EXECUTE privilege on the SNAP\_GET\_TAB\_V91 table function
- DATAACCESS authority

In addition, to access snapshot monitor data, one of the following authorities is also required:

- SYSMON
- SYSCTRL
- SYSMAINT
- SYSADM

### **Example**

Retrieve the schema and name for all active tables.

SELECT SUBSTR(TABSCHEMA,1,8), SUBSTR(TABNAME,1,15) AS TABNAME, TAB\_TYPE, DBPARTITIONNUM FROM SYSIBMADM.SNAPTAB

The following example is a sample output from this query. TABSCHEMA TABNAME TAB TYPE DBPARTITIONNUM

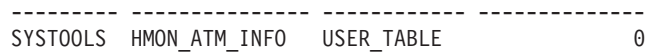

1 record selected.

# <span id="page-696-1"></span>**SNAP\_GET\_TAB\_V91 table function**

The SNAP\_GET\_TAB\_V91 table function returns the same information as the SNAPTAB administrative view, but allows you to retrieve the information for a specific database on a specific database partition, aggregate of all database partitions or all database partitions.

Used in conjunction with the SNAP\_GET\_TAB\_REORG table function, the SNAP\_GET\_TAB\_V91 table function returns equivalent information to the **GET SNAPSHOT FOR TABLES ON database-alias** CLP command.

Refer to [Table 194 on page 687](#page-698-0) for a complete list of information that can be returned.

# **Syntax**

 $\rightarrow$ SNAP GET TAB V91—(*—dbname , dbpartitionnum*  $\blacktriangleright$ 

The schema is SYSPROC.

### **Table function parameters**

*dbname*

An input argument of type VARCHAR(128) that specifies a valid database name in the same instance as the currently connected database. Specify a database name that has a directory entry type of either "Indirect" or "Home", as returned by the **LIST DATABASE DIRECTORY** command. Specify NULL or empty string to take the snapshot from the currently connected database.

*dbpartitionnum*

An optional input argument of type INTEGER that specifies a valid database partition number. Specify -1 for the current database partition, or -2 for an aggregate of all active database partitions. If *dbname* is not set to NULL and *dbpartitionnum* is set to NULL, -1 is set implicitly for *dbpartitionnum*. If this input option is not used, that is, only *dbname* is provided, data is returned from all active database partitions. An active database partition is a partition where the database is available for connection and use by applications.

If both *dbname* and *dbpartitionnum* are set to NULL, an attempt is made to read data from the file created by SNAP\_WRITE\_FILE procedure. Note that this file could have been created at any time, which means that the data might not be current. If a file with the corresponding snapshot API request type does not exist, then the SNAP\_GET\_TAB\_V91 table function takes a snapshot for the currently connected database and database partition number.

### **Authorization**

One of the following authorizations is required:

- v EXECUTE privilege on the SNAP\_GET\_TAB\_V91 table function
- DATAACCESS authority

In addition, to access snapshot monitor data, one of the following authorities is also required:

- SYSMON
- SYSCTRL
- SYSMAINT
- SYSADM

# <span id="page-698-0"></span>**Example**

Retrieve a list of active tables as an aggregate view for the currently connected database.

```
SELECT SUBSTR(TABSCHEMA,1,8) AS TABSCHEMA, SUBSTR(TABNAME,1,15) AS TABNAME,
 TAB_TYPE, DBPARTITIONNUM FROM TABLE(SNAP_GET_TAB('',-2)) AS T
```
The following example is a sample output from this query.

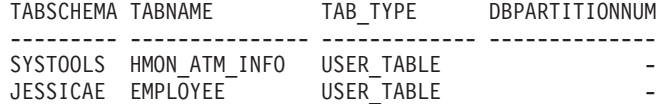

# **Information returned**

*Table 194. Information returned by the SNAPTAB administrative view and the SNAP\_GET\_TAB\_V91 table function*

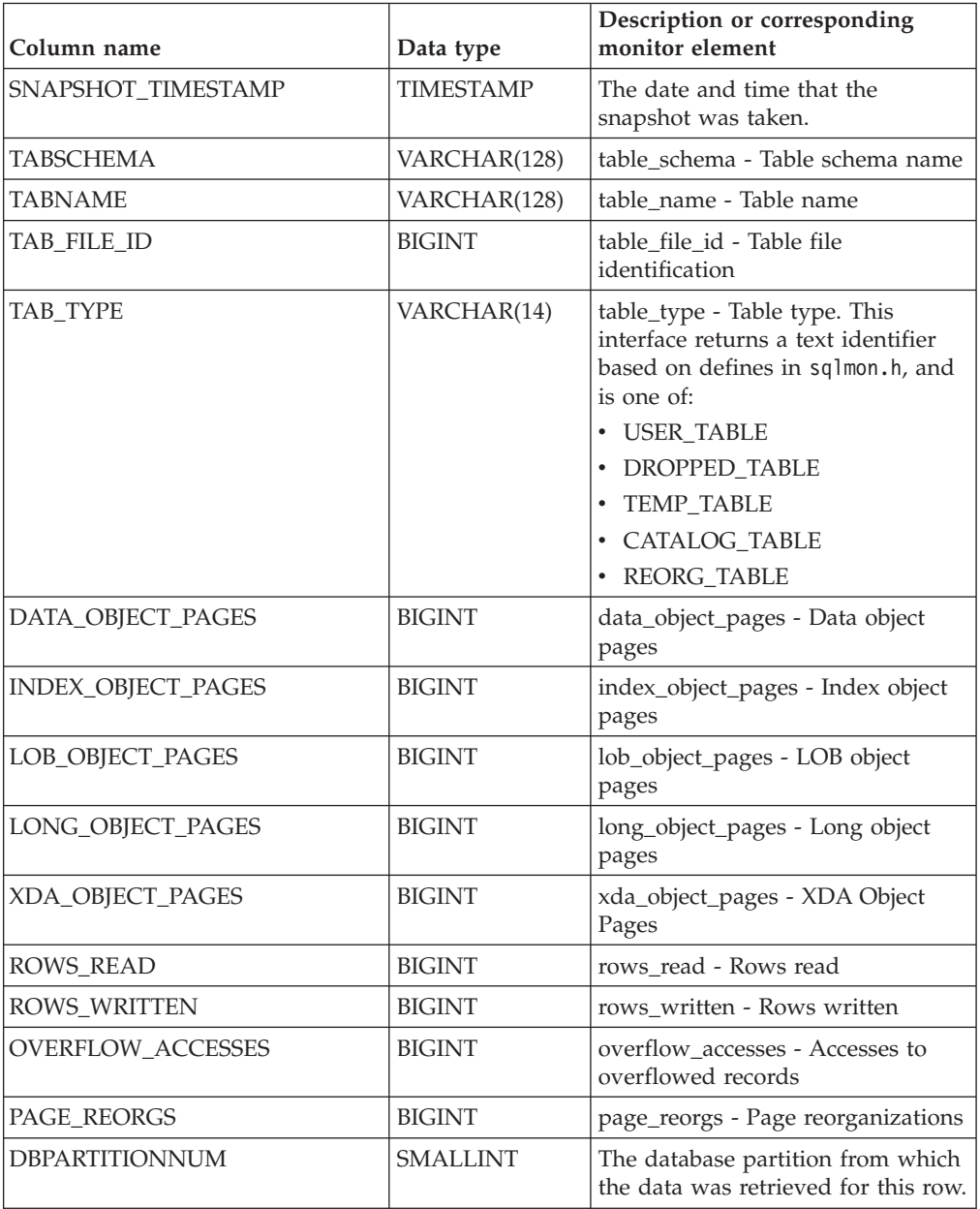

| Column name       | Data type      | Description or corresponding<br>monitor element                                                             |
|-------------------|----------------|----------------------------------------------------------------------------------------------------|
| TBSP ID           | <b>BIGINT</b>  | tablespace_id - Table space<br>identification                                                               |
| DATA PARTITION ID | <b>INTEGER</b> | data_partition_id - Data Partition<br>dentifier. For a non-partitioned<br>table, this element will be NULL. |

*Table 194. Information returned by the SNAPTAB administrative view and the SNAP\_GET\_TAB\_V91 table function (continued)*

# **SNAPTAB\_REORG administrative view and SNAP\_GET\_TAB\_REORG table function - Retrieve table reorganization snapshot information**

The [SNAPTAB\\_REORG administrative view](#page-699-0) and the [SNAP\\_GET\\_TAB\\_REORG](#page-700-0) [table function](#page-700-0) return table reorganization information. If no tables have been reorganized, 0 rows are returned. When a data partitioned table is reorganized, one record for each data partition is returned. If only a specific data partition of a data partitioned table is reorganized, only a record the for the partition is returned.

# <span id="page-699-0"></span>**SNAPTAB\_REORG administrative view**

This administrative view allows you to retrieve table reorganization snapshot information for the currently connected database.

Used with the SNAPTAB administrative view, the SNAPTAB\_REORG administrative view provides the data equivalent to the **GET SNAPSHOT FOR TABLES ON database-alias** CLP command.

The schema is SYSIBMADM.

Refer to [Table 195 on page 691](#page-702-0) for a complete list of information that can be returned.

# **Authorization**

One of the following authorizations is required:

- SELECT privilege on the SNAPTAB\_REORG administrative view
- CONTROL privilege on the SNAPTAB\_REORG administrative view
- DATAACCESS authority

In addition, one of the following privileges or authorities is also required:

- v EXECUTE privilege on the SNAP\_GET\_TAB\_REORG table function
- DATAACCESS authority

In addition, to access snapshot monitor data, one of the following authorities is also required:

- SYSMON
- SYSCTRL
- SYSMAINT
- SYSADM

# **Example**

Select details on reorganization operations for all database partitions on the currently connected database.

SELECT SUBSTR(TABNAME, 1, 15) AS TAB\_NAME, SUBSTR(TABSCHEMA, 1, 15) AS TAB\_SCHEMA, REORG\_PHASE, SUBSTR(REORG\_TYPE, 1, 20) AS REORG\_TYPE, REORG\_STATUS, REORG\_COMPLETION, DBPARTITIONNUM FROM SYSIBMADM. SNAPTAB REORG ORDER BY DBPARTITIONNUM

The following example is a sample output from this query.

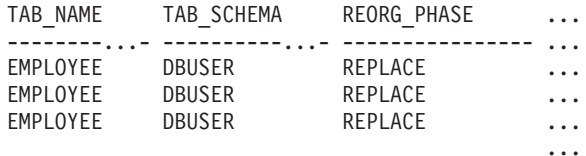

3 record(s) selected.

Output from this query (continued).

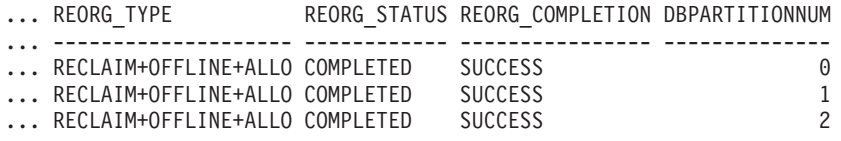

Select all information about a reorganization operation to reclaim extents from a multidimensional clustering (MDC) table from the SNAPTAB\_REORG administrative view..

db2 -v "select \* from sysibmadm.snaptab\_reorg"

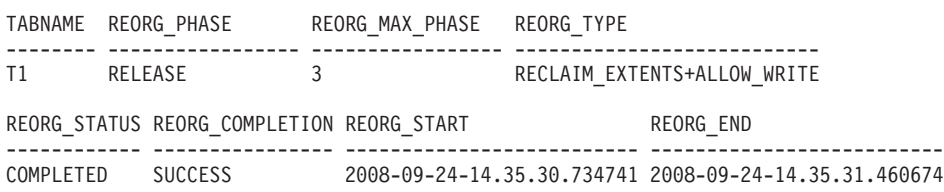

# <span id="page-700-0"></span>**SNAP\_GET\_TAB\_REORG table function**

The SNAP\_GET\_TAB\_REORG table function returns the same information as the SNAPTAB\_REORG administrative view, but allows you to retrieve the information for a specific database on a specific database partition, aggregate of all database partitions or all database partitions.

Used with the SNAP\_GET\_TAB table function, the SNAP\_GET\_TAB\_REORG table function provides the data equivalent to the **GET SNAPSHOT FOR TABLES ON database-alias** CLP command.

Refer to [Table 195 on page 691](#page-702-0) for a complete list of information that can be returned.

#### **Syntax**

 $\rightarrow$  SNAP\_GET\_TAB\_REORG—(*—dbname*  $\blacktriangleright$ 

*, dbpartitionnum*

The schema is SYSPROC.

# **Table function parameters**

#### *dbname*

An input argument of type VARCHAR(128) that specifies a valid database name in the same instance as the currently connected database. Specify a database name that has a directory entry type of either "Indirect" or "Home", as returned by the **LIST DATABASE DIRECTORY** command. Specify NULL or empty string to take the snapshot from the currently connected database.

#### *dbpartitionnum*

An optional input argument of type INTEGER that specifies a valid database partition number. Specify -1 for the current database partition, or -2 for an aggregate of all active database partitions. If *dbname* is not set to NULL and *dbpartitionnum* is set to NULL, -1 is set implicitly for *dbpartitionnum*. If this input option is not used, that is, only *dbname* is provided, data is returned from all active database partitions. An active database partition is a partition where the database is available for connection and use by applications.

If both *dbname* and *dbpartitionnum* are set to NULL, an attempt is made to read data from the file created by SNAP\_WRITE\_FILE procedure. Note that this file could have been created at any time, which means that the data might not be current. If a file with the corresponding snapshot API request type does not exist, then the SNAP\_GET\_TAB\_REORG table function takes a snapshot for the currently connected database and database partition number.

# **Authorization**

One of the following authorizations is required:

- EXECUTE privilege on the SNAP\_GET\_TAB\_REORG table function
- DATAACCESS authority

In addition, to access snapshot monitor data, one of the following authorities is also required:

- SYSMON
- SYSCTRL
- SYSMAINT
- SYSADM

## **Example**

Select details on reorganization operations for database partition 1 on the currently connected database.

```
SELECT SUBSTR(TABNAME, 1, 15) AS TAB_NAME, SUBSTR(TABSCHEMA, 1, 15)
  AS TAB_SCHEMA, REORG_PHASE, SUBSTR(REORG_TYPE, 1, 20) AS REORG_TYPE,
  REORG_STATUS, REORG_COMPLETION, DBPARTITIONNUM
  FROM TABLE( SNAP_GET_TAB_REORG('', 1)) AS T
```
The following example is a sample output from this query.

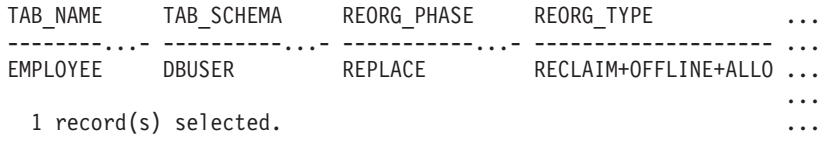

Output from this query (continued).

<span id="page-702-0"></span>... REORG\_STATUS REORG\_COMPLETION DBPARTITIONNUM ... ------------ ---------------- -------------- ... COMPLETED SUCCESS ...

Select all information about a reorganization operation to reclaim extents from a multidimensional clustering (MDC) table using the SNAP\_GET\_TAB\_REORG table function.

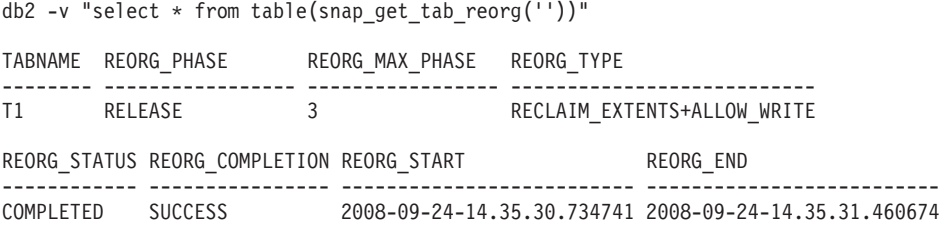

# **Information returned**

*Table 195. Information returned by the SNAPTAB\_REORG administrative view and the SNAP\_GET\_TAB\_REORG table function*

| Column name                     | Data type               | Description or corresponding monitor<br>element                                                                                                    |
|---------------------------------|-------------------------|----------------------------------------------------------------------------------------------------|
| SNAPSHOT_TIMESTAMP              | <b>TIMESTAMP</b>        | The date and time that the snapshot was<br>taken.                                                                                                    |
| <b>TABNAME</b>                  | <b>VARCHAR</b><br>(128) | table name - Table name                                                                                                    |
| <b>TABSCHEMA</b>                | <b>VARCHAR</b><br>(128) | table schema - Table schema name                                                                                                    |
| PAGE_REORGS                     | <b>BIGINT</b>           | page_reorgs - Page reorganizations                                                                                                    |
| REORG_PHASE                     | <b>VARCHAR</b><br>(16)  | reorg_phase - Table reorganize phase. This<br>interface returns a text identifier based on<br>defines in sqlmon.h and is one of:<br><b>BUILD</b><br>٠<br><b>DICT_SAMPLE</b><br><b>INDEX RECREATE</b><br><b>REPLACE</b><br>SORT<br><b>SCAN</b><br>DRAIN<br><b>RELEASE</b><br>$\bullet$<br>or SORT+DICT SAMPLE. |
| REORG_MAX_PHASE                 | <b>INTEGER</b>          | reorg_max_phase - Maximum table<br>reorganize phase                                                                                                    |
| REORG CURRENT<br><b>COUNTER</b> | <b>BIGINT</b>           | reorg_current_counter - Table reorganize<br>progress                                                                                                    |
| REORG_MAX_COUNTER               | <b>BIGINT</b>           | reorg_max_counter - Total amount of table<br>reorganization                                                                                                    |

| Column name | Data type               | Description or corresponding monitor<br>element                                                                                                    |
|-------------|-------------------------|----------------------------------------------------------------------------------------------------|
| REORG_TYPE  | <b>VARCHAR</b><br>(128) | reorg_type - Table reorganize attributes.<br>This interface returns a text identifier using<br>a combination of the following identifiers<br>separated by '+': |
|             |                         | Either:<br>RECLAIM<br>RECLUSTER<br>• RECLAIM EXTS                                                                                                    |
|             |                         | and either:<br>• +OFFLINE<br>+ONLINE                                                                                                    |
|             |                         | If access mode is specified, it is one of:<br>• +ALLOW_NONE<br>• +ALLOW_READ<br>• +ALLOW_WRITE                                                                 |
|             |                         | If offline and RECLUSTER option, one of:<br>• +INDEXSCAN<br>• +TABLESCAN                                                                                       |
|             |                         | If offline, one of:<br>• +LONGLOB<br>• +DATAONLY                                                                                                    |
|             |                         | If offline, and option is specified, any of:<br>+CHOOSE_TEMP<br>+KEEPDICTIONARY<br>+RESETDICTIONARY                                                            |
|             |                         | If online, and option is specified:<br>· +NOTRUNCATE                                                                                                    |
|             |                         | Example 1: If a REORG TABLE<br>TEST.EMPLOYEE was run, the following<br>would be displayed:<br>RECLAIM+OFFLINE+ALLOW READ+DATAONLY<br>+KEEPDICTIONARY           |
|             |                         | Example 2: If a REORG TABLE<br>TEST.EMPLOYEE INDEX EMPIDX<br>INDEXSCAN was run, then the following<br>would be displayed:                                      |
|             |                         | RECLUSTER+OFFLINE+ALLOW READ+INDEXSCAN<br>+DATAONLY+KEEPDICTIONARY                                                                                             |

*Table 195. Information returned by the SNAPTAB\_REORG administrative view and the SNAP\_GET\_TAB\_REORG table function (continued)*

| Column name              | Data type              | Description or corresponding monitor<br>element                                                                                                    |
|--------------------------|------------------------|----------------------------------------------------------------------------------------------------|
| REORG_STATUS             | <b>VARCHAR</b><br>(10) | reorg_status - Table reorganize status. This<br>interface returns a text identifier based on<br>defines in sqlmon.h and is one of:<br><b>COMPLETED</b><br>PAUSED<br><b>STARTED</b><br><b>STOPPED</b><br><b>TRUNCATE</b> |
| REORG_COMPLETION         | <b>VARCHAR</b><br>(10) | reorg_completion - Table reorganization<br>completion flag. This interface returns a text<br>identifier, based on defines in sqlmon.h and<br>is one of:<br>$\cdot$ FAIL<br>· SUCCESS                                    |
| REORG_START              | TIMESTAMP              | reorg_start - Table reorganize start time                                                                                                    |
| <b>REORG_END</b>         | TIMESTAMP              | reorg_end - Table reorganize end time                                                                                                    |
| REORG_PHASE_START        | TIMESTAMP              | reorg_phase_start - Table reorganize phase<br>start time                                                                                                    |
| REORG_INDEX_ID           | <b>BIGINT</b>          | reorg_index_id - Index used to reorganize<br>the table                                                                                                    |
| REORG_TBSPC_ID           | <b>BIGINT</b>          | reorg_tbspc_id - Table space where table is<br>reorganized                                                                                                    |
| <b>DBPARTITIONNUM</b>    | <b>SMALLINT</b>        | The database partition from which the data<br>was retrieved for this row.                                                                                                    |
| DATA_PARTITION_ID        | <b>INTEGER</b>         | data_partition_id - Data Partition identifier.<br>For a non-partitioned table, this element<br>will be NULL.                                                                                                    |
| REORG_<br>ROWSCOMPRESSED | <b>BIGINT</b>          | reorg_rows_compressed - Rows compressed                                                                                                    |
| REORG_ROWSREJECTED       | <b>BIGINT</b>          | reorg_rows_rejected_for_compression -<br>Rows rejected for compression                                                                                                    |
| REORG_LONG_TBSPC_ID      | <b>BIGINT</b>          | reorg_long_tbspc_id - Table space where<br>long objects are reorganized                                                                                                    |

*Table 195. Information returned by the SNAPTAB\_REORG administrative view and the SNAP\_GET\_TAB\_REORG table function (continued)*

# **SNAPTBSP administrative view and SNAP\_GET\_TBSP\_V91 table function - Retrieve table space logical data group snapshot information**

The [SNAPTBSP administrative view](#page-705-0) and the [SNAP\\_GET\\_TBSP\\_V91 table function](#page-705-1) return snapshot information from the table space logical data group.

## <span id="page-705-0"></span>**SNAPTBSP administrative view**

This administrative view allows you to retrieve table space logical data group snapshot information for the currently connected database.

Used in conjunction with the SNAPTBSP\_PART, SNAPTBSP\_QUIESCER, SNAPTBSP\_RANGE, SNAPCONTAINER administrative views, the SNAPTBSP administrative view returns information equivalent to the **GET SNAPSHOT FOR TABLESPACES ON database-alias** CLP command.

The schema is SYSIBMADM.

Refer to [Table 196 on page 696](#page-707-0) for a complete list of information that can be returned.

# **Authorization**

One of the following authorizations is required:

- SELECT privilege on the SNAPTBSP administrative view
- CONTROL privilege on the SNAPTBSP administrative view
- DATAACCESS authority

In addition, one of the following privileges or authorities is also required:

- v EXECUTE privilege on the SNAP\_GET\_TBSP\_V91 table function
- DATAACCESS authority

In addition, to access snapshot monitor data, one of the following authorities is also required:

- SYSMON
- SYSCTRL
- SYSMAINT
- SYSADM

### **Example**

Retrieve a list of table spaces on the catalog database partition for the currently connected database.

```
SELECT SUBSTR(TBSP_NAME,1,30) AS TBSP_NAME, TBSP_ID, TBSP_TYPE,
  TBSP_CONTENT_TYPE FROM SYSIBMADM.SNAPTBSP WHERE DBPARTITIONNUM = 1
```
The following example is a sample output from this query.

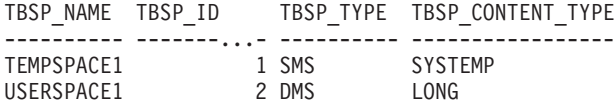

2 record(s) selected.

# <span id="page-705-1"></span>**SNAP\_GET\_TBSP\_V91 table function**

The SNAP\_GET\_TBSP\_V91 table function returns the same information as the SNAPTBSP administrative view, but allows you to retrieve the information for a specific database on a specific database partition, aggregate of all database partitions or all database partitions.

Used in conjunction with the SNAP\_GET\_TBSP\_PART\_V91, SNAP\_GET\_TBSP\_QUIESCER, SNAP\_GET\_TBSP\_RANGE, SNAP\_GET\_CONTAINER\_V91 table functions, the SNAP\_GET\_TBSP\_V91 table function returns information equivalent to the **GET SNAPSHOT FOR TABLESPACES ON database-alias** CLP command.

Refer to [Table 196 on page 696](#page-707-0) for a complete list of information that can be returned.

### **Syntax**

 $\rightarrow$  SNAP GET TBSP V91 - ( *dbname* ) *, dbpartitionnum*

 $\blacktriangleright$ 

The schema is SYSPROC.

## **Table function parameters**

*dbname*

An input argument of type VARCHAR(128) that specifies a valid database name in the same instance as the currently connected database. Specify a database name that has a directory entry type of either "Indirect" or "Home", as returned by the **LIST DATABASE DIRECTORY** command. Specify NULL or empty string to take the snapshot from the currently connected database.

#### *dbpartitionnum*

An optional input argument of type INTEGER that specifies a valid database partition number. Specify -1 for the current database partition, or -2 for an aggregate of all active database partitions. If *dbname* is not set to NULL and *dbpartitionnum* is set to NULL, -1 is set implicitly for *dbpartitionnum*. If this input option is not used, that is, only *dbname* is provided, data is returned from all active database partitions. An active database partition is a partition where the database is available for connection and use by applications.

If both *dbname* and *dbpartitionnum* are set to NULL, an attempt is made to read data from the file created by SNAP\_WRITE\_FILE procedure. Note that this file could have been created at any time, which means that the data might not be current. If a file with the corresponding snapshot API request type does not exist, then the SNAP\_GET\_TBSP\_V91 table function takes a snapshot for the currently connected database and database partition number.

## **Authorization**

One of the following authorizations is required:

- EXECUTE privilege on the SNAP\_GET\_TBSP\_V91 table function
- DATAACCESS authority

In addition, to access snapshot monitor data, one of the following authorities is also required:

- SYSMON
- SYSCTRL
- SYSMAINT
- SYSADM

# <span id="page-707-0"></span>**Example**

Retrieve a list of table spaces for all database partitions for the currently connected database.

```
SELECT SUBSTR(TBSP_NAME,1,10) AS TBSP_NAME, TBSP_ID, TBSP_TYPE,
 TBSP_CONTENT_TYPE, DBPARTITIONNUM FROM TABLE(SNAP_GET_TBSP_V91('')) AS T
```
The following example is a sample output from this query.

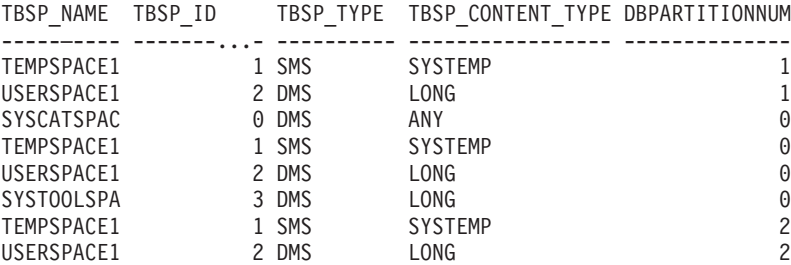

8 record(s) selected.

# **Information returned**

*Table 196. Information returned by the SNAPTBSP administrative view and the SNAP\_GET\_TBSP\_V91 table function*

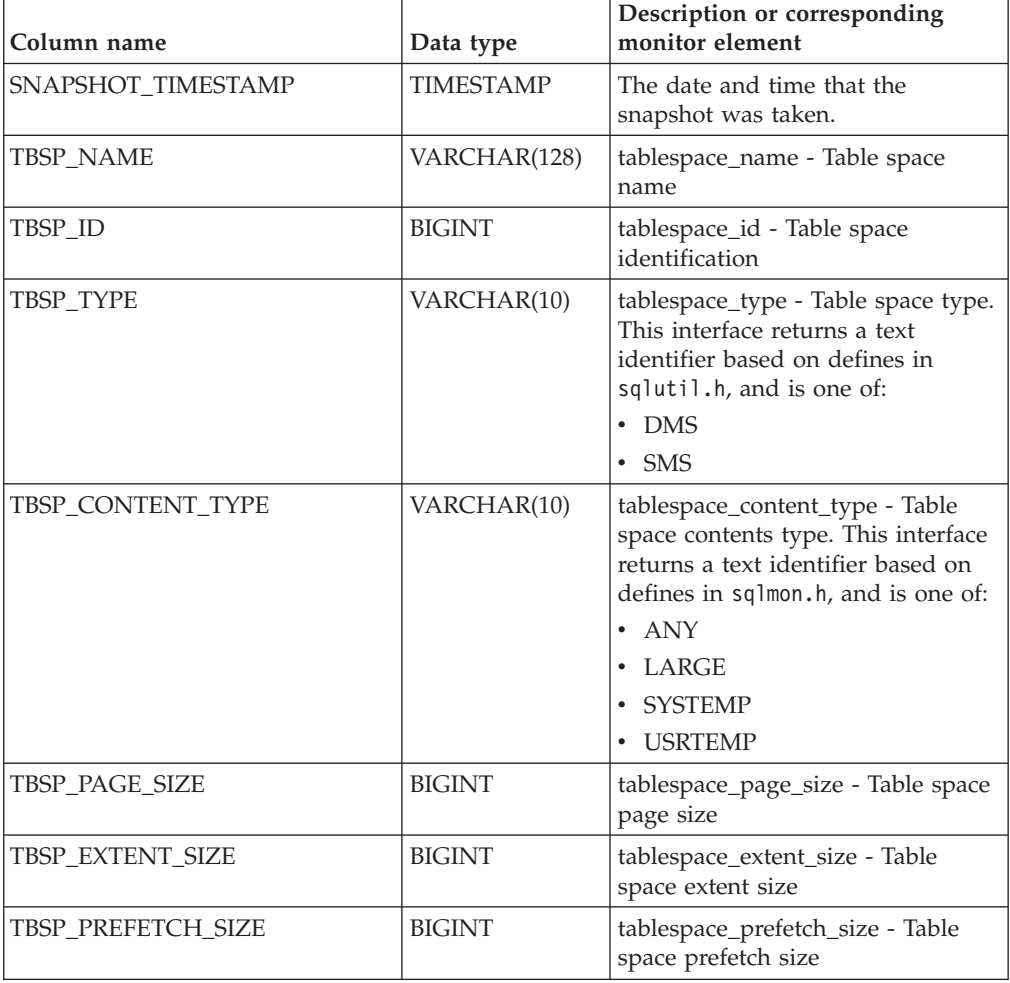

| Column name             | Data type       | Description or corresponding<br>monitor element                               |
|-------------------------|-----------------|-------------------------------------------------------------------------------|
| TBSP_CUR_POOL_ID        | <b>BIGINT</b>   | tablespace_cur_pool_id - Buffer<br>pool currently being used                  |
| TBSP_NEXT_POOL_ID       | <b>BIGINT</b>   | tablespace_next_pool_id - Buffer<br>pool that will be used at next<br>startup |
| FS_CACHING              | <b>SMALLINT</b> | fs_caching - File system caching                                              |
| POOL_DATA_L_READS       | <b>BIGINT</b>   | pool_data_l_reads - Buffer pool<br>data logical reads                         |
| POOL_DATA_P_READS       | <b>BIGINT</b>   | pool_data_p_reads - Buffer pool<br>data physical reads                        |
| POOL_TEMP_DATA_L_READS  | <b>BIGINT</b>   | pool_temp_data_l_reads - Buffer<br>pool temporary data logical reads          |
| POOL_TEMP_DATA_P_READS  | <b>BIGINT</b>   | pool_temp_data_p_reads - Buffer<br>pool temporary data physical reads         |
| POOL_ASYNC_DATA_READS   | <b>BIGINT</b>   | pool_async_data_reads - Buffer<br>pool asynchronous data reads                |
| POOL DATA WRITES        | <b>BIGINT</b>   | pool_data_writes - Buffer pool data<br>writes                                 |
| POOL_ASYNC_DATA_WRITES  | <b>BIGINT</b>   | pool_async_data_writes - Buffer<br>pool asynchronous data writes              |
| POOL_INDEX_L_READS      | <b>BIGINT</b>   | pool_index_l_reads - Buffer pool<br>index logical reads                       |
| POOL_INDEX_P_READS      | <b>BIGINT</b>   | pool_index_p_reads - Buffer pool<br>index physical reads                      |
| POOL_TEMP_INDEX_L_READS | <b>BIGINT</b>   | pool_temp_index_l_reads - Buffer<br>pool temporary index logical reads        |
| POOL_TEMP_INDEX_P_READS | <b>BIGINT</b>   | pool_temp_index_p_reads - Buffer<br>pool temporary index physical<br>reads    |
| POOL_ASYNC_INDEX_READS  | <b>BIGINT</b>   | pool_async_index_reads - Buffer<br>pool asynchronous index reads              |
| POOL_INDEX_WRITES       | <b>BIGINT</b>   | pool_index_writes - Buffer pool<br>index writes                               |
| POOL_ASYNC_INDEX_WRITES | <b>BIGINT</b>   | pool_async_index_writes - Buffer<br>pool asynchronous index writes            |
| POOL_XDA_L_READS        | <b>BIGINT</b>   | pool_xda_l_reads - Buffer Pool<br>XDA Data Logical Reads                      |
| POOL_XDA_P_READS        | <b>BIGINT</b>   | pool_xda_p_reads - Buffer Pool<br>XDA Data Physical Reads                     |
| POOL XDA WRITES         | <b>BIGINT</b>   | pool_xda_writes - Buffer Pool XDA<br>Data Writes                              |
| POOL_ASYNC_XDA_READS    | <b>BIGINT</b>   | pool_async_xda_reads - Buffer<br>Pool Asynchronous XDA Data<br>Reads          |

*Table 196. Information returned by the SNAPTBSP administrative view and the SNAP\_GET\_TBSP\_V91 table function (continued)*

*Table 196. Information returned by the SNAPTBSP administrative view and the SNAP\_GET\_TBSP\_V91 table function (continued)*

| Column name                           | Data type     | Description or corresponding<br>monitor element                                             |
|---------------------------------------|---------------|---------------------------------------------------------------------------------------------|
| POOL_ASYNC_XDA_WRITES                 | <b>BIGINT</b> | pool_async_xda_writes - Buffer<br>Pool Asynchronous XDA Data<br>Writes                      |
| POOL_TEMP_XDA_L_READS                 | <b>BIGINT</b> | pool_temp_xda_l_reads - Buffer<br>Pool Temporary XDA Data Logical<br>Reads                  |
| POOL_TEMP_XDA_P_READS                 | <b>BIGINT</b> | pool_temp_xda_p_reads - Buffer<br>Pool Temporary XDA Data<br>Physical Reads monitor element |
| POOL_READ_TIME                        | <b>BIGINT</b> | pool_read_time - Total buffer pool<br>physical read time                                    |
| POOL_WRITE_TIME                       | <b>BIGINT</b> | pool_write_time - Total buffer pool<br>physical write time                                  |
| POOL_ASYNC_READ_TIME                  | <b>BIGINT</b> | pool_async_read_time - Buffer pool<br>asynchronous read time                                |
| POOL_ASYNC_WRITE_TIME                 | <b>BIGINT</b> | pool_async_write_time - Buffer<br>pool asynchronous write time                              |
| POOL_ASYNC_DATA_<br><b>READ_REQS</b>  | <b>BIGINT</b> | pool_async_data_read_reqs - Buffer<br>pool asynchronous read requests                       |
| POOL_ASYNC_INDEX_<br><b>READ_REQS</b> | <b>BIGINT</b> | pool_async_index_read_reqs -<br>Buffer pool asynchronous index<br>read requests             |
| POOL_ASYNC_XDA_<br><b>READ_REQS</b>   | <b>BIGINT</b> | pool_async_xda_read_reqs - Buffer<br>Pool Asynchronous XDA Read<br>Requests                 |
| POOL_NO_VICTIM_BUFFER                 | <b>BIGINT</b> | pool_no_victim_buffer - Buffer<br>pool no victim buffers                                    |
| <b>DIRECT_READS</b>                   | <b>BIGINT</b> | direct_reads - Direct reads from<br>database                                                |
| <b>DIRECT_WRITES</b>                  | <b>BIGINT</b> | direct_writes - Direct writes to<br>database                                                |
| DIRECT_READ_REQS                      | <b>BIGINT</b> | direct_read_reqs - Direct read<br>requests                                                  |
| DIRECT_WRITE_REQS                     | <b>BIGINT</b> | direct_write_reqs - Direct write<br>requests                                                |
| DIRECT_READ_TIME                      | <b>BIGINT</b> | direct_read_time - Direct read time                                                         |
| DIRECT_WRITE_TIME                     | <b>BIGINT</b> | direct_write_time - Direct write<br>time                                                    |
| <b>FILES_CLOSED</b>                   | <b>BIGINT</b> | files_closed - Database files closed                                                        |
| UNREAD_PREFETCH_PAGES                 | <b>BIGINT</b> | unread_prefetch_pages - Unread<br>prefetch pages                                            |

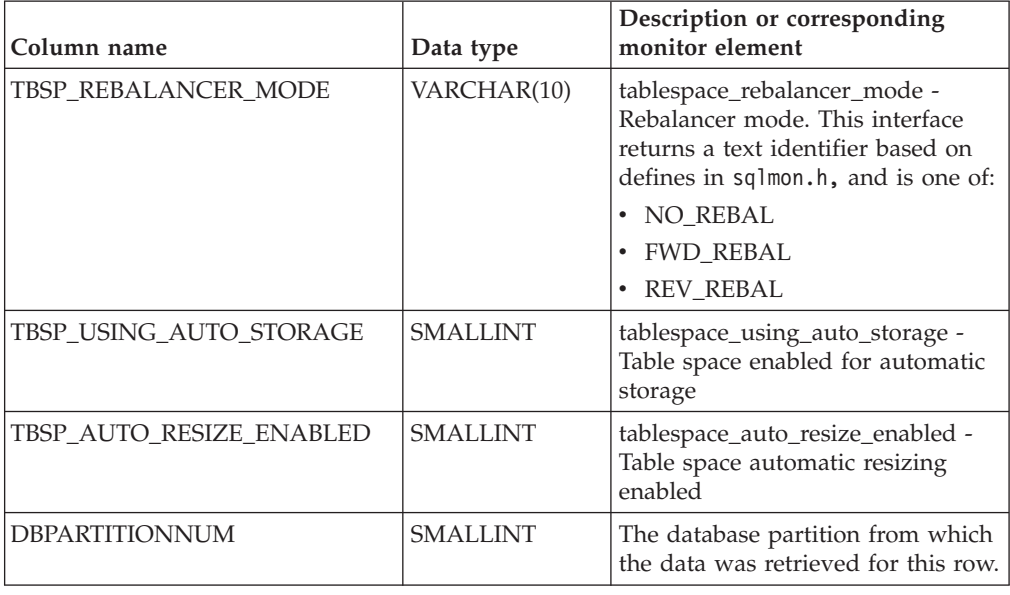

*Table 196. Information returned by the SNAPTBSP administrative view and the SNAP\_GET\_TBSP\_V91 table function (continued)*

# **SNAPTBSP\_PART administrative view and SNAP\_GET\_TBSP\_PART\_V97 table function - Retrieve tablespace\_nodeinfo logical data group snapshot information**

The [SNAPTBSP\\_PART administrative view](#page-710-0) and the [SNAP\\_GET\\_TBSP\\_PART\\_V97](#page-711-0) [table function](#page-711-0) return snapshot information from the tablespace\_nodeinfo logical data group.

# <span id="page-710-0"></span>**SNAPTBSP\_PART administrative view**

This administrative view allows you to retrieve tablespace\_nodeinfo logical data group snapshot information for the currently connected database.

Used in conjunction with the SNAPTBSP, SNAPTBSP\_QUIESCER, SNAPTBSP\_RANGE, SNAPCONTAINER administrative views, the SNAPTBSP\_PART administrative view returns information equivalent to the **GET SNAPSHOT FOR TABLESPACES ON database-alias** CLP command.

The schema is SYSIBMADM.

Refer to [Table 197 on page 701](#page-712-0) for a complete list of information that can be returned.

# **Authorization**

- SYSMON authority
- SELECT or CONTROL privilege on the SNAPTBSP\_PART administrative view and EXECUTE privilege on the SNAP\_GET\_TBSP\_PART\_V97 table function.

# **Example**

Retrieve a list of table spaces and their state for all database partitions of the currently connected database.

#### SELECT SUBSTR(TBSP\_NAME,1,30) AS TBSP\_NAME, TBSP\_ID, SUBSTR(TBSP\_STATE,1,30) AS TBSP\_STATE, DBPARTITIONNUM FROM SYSIBMADM.SNAPTBSP\_PART

The following example is a sample output from this query.

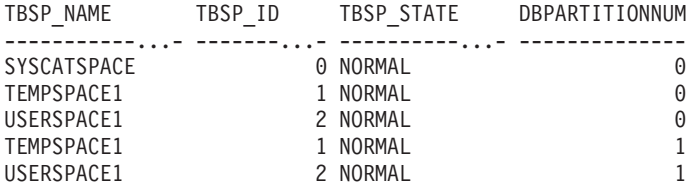

5 record(s) selected.

## <span id="page-711-0"></span>**SNAP\_GET\_TBSP\_PART\_V97 table function**

The SNAP\_GET\_TBSP\_PART\_V97 table function returns the same information as the SNAPTBSP\_PART administrative view, but allows you to retrieve the information for a specific database on a specific database partition, aggregate of all database partitions or all database partitions.

Used in conjunction with the SNAP\_GET\_TBSP\_V97, SNAP\_GET\_TBSP\_QUIESCER, SNAP\_GET\_TBSP\_RANGE, SNAP\_GET\_CONTAINER\_V91 table functions, the SNAP\_GET\_TBSP\_PART\_V97 table function returns information equivalent to the **GET SNAPSHOT FOR TABLESPACES ON database-alias** CLP command.

Refer to [Table 197 on page 701](#page-712-0) for a complete list of information that can be returned.

## **Syntax**

 $\rightarrow$  SNAP GET TBSP PART V97 - ( *dbname* ) *, dbpartitionnum*  $\blacktriangleright$ 

The schema is SYSPROC.

## **Table function parameters**

*dbname*

An input argument of type VARCHAR(128) that specifies a valid database name in the same instance as the currently connected database. Specify a database name that has a directory entry type of either "Indirect" or "Home", as returned by the **LIST DATABASE DIRECTORY** command. Specify NULL or empty string to take the snapshot from the currently connected database.

#### *dbpartitionnum*

An optional input argument of type INTEGER that specifies a valid database partition number. Specify -1 for the current database partition, or -2 for an aggregate of all active database partitions. If *dbname* is not set to NULL and *dbpartitionnum* is set to NULL, -1 is set implicitly for *dbpartitionnum*. If this input option is not used, that is, only *dbname* is provided, data is returned from all active database partitions. An active database partition is a partition where the database is available for connection and use by applications.

If both *dbname* and *dbpartitionnum* are set to NULL, an attempt is made to read data from the file created by SNAP\_WRITE\_FILE procedure. Note that this file could

<span id="page-712-0"></span>have been created at any time, which means that the data might not be current. If a file with the corresponding snapshot API request type does not exist, then the SNAP\_GET\_TBSP\_PART\_V97 table function takes a snapshot for the currently connected database and database partition number.

## **Authorization**

- SYSMON authority
- v EXECUTE privilege on the SNAP\_GET\_TBSP\_PART\_V97 table function.

### **Example**

Retrieve a list of table spaces and their state for the connected database partition of the connected database.

```
SELECT SUBSTR(TBSP_NAME,1,30) AS TBSP_NAME, TBSP_ID,
  SUBSTR(TBSP_STATE,1,30) AS TBSP_STATE
  FROM TABLE(SNAP_GET_TBSP_PART_V97(CAST(NULL AS VARCHAR(128)),-1)) AS T
```
The following example is a sample output from this query.

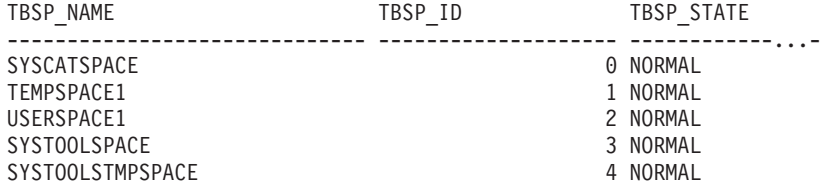

5 record(s) selected.

### **Information returned**

*Table 197. Information returned by the SNAPTBSP\_PART administrative view and the SNAP\_GET\_TBSP\_PART\_V97 table function*

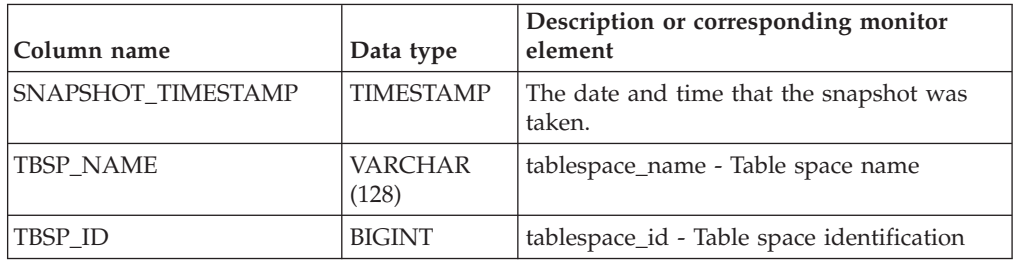

| Column name                       | Data type        | Description or corresponding monitor<br>element                                                                                                    |
|-----------------------------------|------------------|----------------------------------------------------------------------------------------------------|
| <b>TBSP_STATE</b>                 | VARCHAR<br>(256) | tablespace_state - Table space state. This<br>interface returns a text identifier based on<br>defines in sqlutil.h and is combination of<br>the following separated by a '+' sign:<br><b>BACKUP_IN_PROGRESS</b><br><b>BACKUP_PENDING</b><br>DELETE_PENDING<br>• DISABLE_PENDING<br><b>DROP_PENDING</b><br>LOAD_IN_PROGRESS<br>• LOAD_PENDING<br>NORMAL<br><b>OFFLINE</b><br>PSTAT_CREATION<br>PSTAT_DELETION<br>QUIESCED_EXCLUSIVE<br>$\bullet$<br>· QUIESCED_SHARE<br><b>QUIESCED_UPDATE</b><br>REBAL_IN_PROGRESS<br>$\bullet$<br>REORG_IN_PROGRESS<br>RESTORE_IN_PROGRESS<br>RESTORE_PENDING<br>$\bullet$<br>ROLLFORWARD_IN_PROGRESS<br>ROLLFORWARD_PENDING<br>STORDEF_ALLOWED<br>$\bullet$<br>STORDEF_CHANGED<br>STORDEF_FINAL_VERSION<br>STORDEF_PENDING<br>٠<br>SUSPEND_WRITE |
| TBSP_PREFETCH_SIZE                | <b>BIGINT</b>    | tablespace_prefetch_size - Table space<br>prefetch size                                                                                                    |
| TBSP_NUM_QUIESCERS                | <b>BIGINT</b>    | tablespace_num_quiescers - Number of<br>quiescers                                                                                                    |
| TBSP_STATE_CHANGE_<br>OBJECT_ID   | <b>BIGINT</b>    | tablespace_state_change_object_id - State<br>change object identification                                                                                                    |
| TBSP_STATE_CHANGE_<br>TBSP_ID     | <b>BIGINT</b>    | tablespace_state_change_ts_id - State<br>change table space identification                                                                                                    |
| TBSP_MIN_RECOVERY_<br><b>TIME</b> | <b>TIMESTAMP</b> | tablespace_min_recovery_time - Minimum<br>recovery time for rollforward                                                                                                    |
| TBSP_TOTAL_PAGES                  | <b>BIGINT</b>    | tablespace_total_pages - Total pages in table<br>space                                                                                                    |

*Table 197. Information returned by the SNAPTBSP\_PART administrative view and the SNAP\_GET\_TBSP\_PART\_V97 table function (continued)*

*Table 197. Information returned by the SNAPTBSP\_PART administrative view and the SNAP\_GET\_TBSP\_PART\_V97 table function (continued)*

| Column name                             | Data type              | Description or corresponding monitor<br>element                                                                                                    |
|-----------------------------------------|------------------------|----------------------------------------------------------------------------------------------------|
| TBSP_USABLE_PAGES                       | <b>BIGINT</b>          | tablespace_usable_pages - Usable pages in<br>table space                                                                                                    |
| TBSP_USED_PAGES                         | <b>BIGINT</b>          | tablespace_used_pages - Used pages in<br>table space                                                                                                    |
| TBSP_FREE_PAGES                         | <b>BIGINT</b>          | tablespace_free_pages - Free pages in table<br>space                                                                                                    |
| TBSP_PENDING_FREE_<br><b>PAGES</b>      | <b>BIGINT</b>          | tablespace_pending_free_pages - Pending<br>free pages in table space                                                                                                    |
| TBSP_PAGE_TOP                           | <b>BIGINT</b>          | tablespace_page_top - Table space high<br>water mark                                                                                                    |
| REBALANCER MODE                         | <b>VARCHAR</b><br>(30) | tablespace_rebalancer_mode - Rebalancer<br>mode. This interface returns a text identifier<br>based on defines in sqlmon.h, and is one of:<br>• FWD_REBAL<br>NO_REBAL<br><b>REV_REBAL</b><br>FWD_REBAL_OF_2PASS<br>• REV_REBAL_OF_2PASS |
| REBALANCER_EXTENTS_<br><b>REMAINING</b> | <b>BIGINT</b>          | tablespace_rebalancer_extents_remaining -<br>Total number of extents to be processed by<br>the rebalancer                                                                                                    |
| REBALANCER_EXTENTS_<br>PROCESSED        | <b>BIGINT</b>          | tablespace_rebalancer_extents_processed -<br>Number of extents the rebalancer has<br>processed                                                                                                    |
| REBALANCER_PRIORITY                     | <b>BIGINT</b>          | tablespace_rebalancer_priority - Current<br>rebalancer priority                                                                                                    |
| REBALANCER_START_<br><b>TIME</b>        | <b>TIMESTAMP</b>       | tablespace_rebalancer_start_time -<br>Rebalancer start time                                                                                                    |
| REBALANCER RESTART<br>TIME              | <b>TIMESTAMP</b>       | tablespace_rebalancer_restart_time -<br>Rebalancer restart time                                                                                                    |
| REBALANCER_LAST_<br>EXTENT_MOVED        | <b>BIGINT</b>          | tablespace_rebalancer_last_extent_moved -<br>Last extent moved by the rebalancer                                                                                                    |
| TBSP_NUM_RANGES                         | <b>BIGINT</b>          | tablespace_num_ranges - Number of ranges<br>in the table space map                                                                                                    |
| TBSP_NUM_CONTAINERS                     | <b>BIGINT</b>          | tablespace_num_containers - Number of<br>containers in table space                                                                                                    |
| TBSP_INITIAL_SIZE                       | <b>BIGINT</b>          | tablespace_initial_size - Initial table space<br>size                                                                                                    |
| TBSP_CURRENT_SIZE                       | <b>BIGINT</b>          | tablespace_current_size - Current table<br>space size                                                                                                    |
| TBSP_MAX_SIZE                           | <b>BIGINT</b>          | tablespace_max_size - Maximum table<br>space size                                                                                                    |

| Column name                          | Data type       | Description or corresponding monitor<br>element                                                                      |
|--------------------------------------|-----------------|----------------------------------------------------------------------------------------------------|
| TBSP INCREASE SIZE                   | BIGINT          | tablespace_increase_size - Increase size in<br>bytes                                                                 |
| TBSP INCREASE SIZE<br><b>PERCENT</b> | <b>SMALLINT</b> | tablespace_increase_size_percent - Increase<br>size by percent                                                       |
| TBSP_LAST_RESIZE_TIME                | TIMESTAMP       | tablespace_last_resize_time - Time of last<br>successful resize                                                      |
| TBSP_LAST_RESIZE<br><b>FAILED</b>    | <b>SMALLINT</b> | tablespace_last_resize_failed - Last resize<br>attempt failed                                                        |
| TBSP PATHS DROPPED                   | <b>SMALLINT</b> | Indicates that the table space resides on one<br>or more storage paths that have been<br>dropped $(0 - No, 1 - Yes)$ |
| <b>DBPARTITIONNUM</b>                | <b>SMALLINT</b> | The database partition from which the data<br>was retrieved for this row.                                            |

*Table 197. Information returned by the SNAPTBSP\_PART administrative view and the SNAP\_GET\_TBSP\_PART\_V97 table function (continued)*

# **SNAPTBSP\_QUIESCER administrative view and SNAP\_GET\_TBSP\_QUIESCER table function - Retrieve quiescer table space snapshot information**

The [SNAPTBSP\\_QUIESCER administrative view](#page-715-0) and the [SNAP\\_GET\\_TBSP\\_QUIESCER table function](#page-717-0) return information about quiescers from a table space snapshot.

# <span id="page-715-0"></span>**SNAPTBSP\_QUIESCER administrative view**

This administrative view allows you to retrieve quiescer table space snapshot information for the currently connected database.

Used with the SNAPTBSP, SNAPTBSP\_PART, SNAPTBSP\_RANGE, SNAPCONTAINER administrative views, the SNAPTBSP\_QUIESCER administrative view provides information equivalent to the **GET SNAPSHOT FOR TABLESPACES ON database-alias** CLP command.

The schema is SYSIBMADM.

Refer to [Table 198 on page 708](#page-719-0) for a complete list of information that can be returned.

# **Authorization**

One of the following authorizations is required:

- SELECT privilege on the SNAPTBSP\_QUIESCER administrative view
- CONTROL privilege on the SNAPTBSP\_QUIESCER administrative view
- DATAACCESS authority

In addition, one of the following privileges or authorities is also required:

- v EXECUTE privilege on the SNAP\_GET\_TBSP\_QUIESCER table function
- DATAACCESS authority

In addition, to access snapshot monitor data, one of the following authorities is also required:

- SYSMON
- SYSCTRL
- SYSMAINT
- SYSADM

#### **Example**

Retrieve information about the quiesced table spaces for all database partitions for the currently connected database.

```
SELECT SUBSTR(TBSP_NAME, 1, 10) AS TBSP_NAME, QUIESCER_TS_ID,
  QUIESCER_OBJ_ID, QUIESCER_AUTH_ID, QUIESCER_AGENT_ID,
  QUIESCER_STATE, DBPARTITIONNUM
  FROM SYSIBMADM.SNAPTBSP_QUIESCER ORDER BY DBPARTITIONNUM
```
The following example is a sample output from this query.

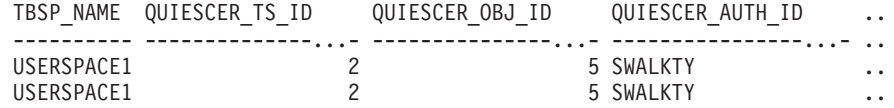

2 record(s) selected.

Output from this query (continued).

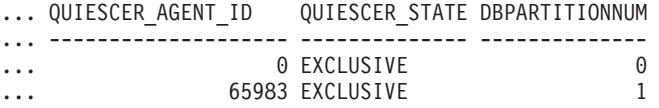

### **Example: Determine the range partitioned table names**

If the table is range-partitioned and kept in quiesced state, the different values for table space ID and table ID are represented than in SYSCAT.TABLES. These IDs will appear as the unsigned short representation. In order to find the quiesced table name, you need to find the signed short representation first by calculating the table space ID that is subtracting 65536 (the maximum value) from QEUIESCER\_TS\_ID and then use this table space ID to locate the quiesced tables. (The actual table space ID can be found in SYSCAT.DATAPARTITIONS for each range partition in the table).

```
SELECT SUBSTR(TBSP_NAME, 1, 10) AS TBSP_NAME,
CASE WHEN QUIESCER TS ID = 65530
   THEN QUIESCER_TS_ID - 65536
   ELSE QUIESCER<sup>TS</sup>ID END as tbspaceid,
 CASE WHEN QUIESCER TS ID = 65530THEN QUIESCER OBJ ID - 65536
   ELSE QUIESCER_OBJ_ID END as tableid
 FROM SYSIBMADM.SNAPTBSP_QUIESCER
ORDER BY DBPARTITIONNUM
```
The following example is a sample output from this query.

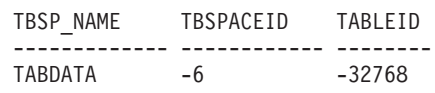

DATAMART -6 -32765 SMALL 5 17

3 record(s) selected.

Use the given TBSPACEID and TABLEID provided from the preceding query to find the table schema and name from SYSCAT.TABLES.

SELECT CHAR(tabschema, 10)tabschema, CHAR(tabname, 15)tabname FROM SYSCAT.TABLES WHERE tbspaceid =  $-6$  AND tableid in  $(-32768, -32765)$ 

The following example is a sample output from this query.

TABSCHEMA TABNAME ------------ -------- TPCD ORDERS RP TPCD ORDERS\_DMART 2 record(s) selected. SELECT CHAR(tabschema, 10)tabschema, CHAR(tabname,15)tabname FROM SYSCAT.TABLES WHERE tbspaceid =  $5$  AND tableid =  $17$ 

The following example is a sample output from this query.

TABSCHEMA TABNAME ------------ -------- TPCD NATION

1 record(s) selected.

### <span id="page-717-0"></span>**SNAP\_GET\_TBSP\_QUIESCER table function**

The SNAP\_GET\_TBSP\_QUIESCER table function returns the same information as the SNAPTBSP\_QUIESCER administrative view, but allows you to retrieve the information for a specific database on a specific database partition, aggregate of all database partitions or all database partitions.

Used with the SNAP\_GET\_TBSP\_V91, SNAP\_GET\_TBSP\_PART\_V91, SNAP\_GET\_TBSP\_RANGE, SNAP\_GET\_CONTAINER\_V91 table functions, the SNAP\_GET\_TBSP\_QUIESCER table function provides information equivalent to the **GET SNAPSHOT FOR TABLESPACES ON database-alias** CLP command.

Refer to [Table 198 on page 708](#page-719-0) for a complete list of information that can be returned.

### **Syntax**

SNAP\_GET\_TBSP\_QUIESCER ( *dbname* )

*, dbpartitionnum*

 $\overline{\phantom{a}}$ 

The schema is SYSPROC.

### **Table function parameters**

*dbname*

An input argument of type VARCHAR(128) that specifies a valid database name in the same instance as the currently connected database. Specify a database name that has a directory entry type of either "Indirect" or "Home", as returned by the **LIST DATABASE DIRECTORY** command. Specify NULL or empty string to take the snapshot from the currently connected database.

#### *dbpartitionnum*

An optional input argument of type INTEGER that specifies a valid database partition number. Specify -1 for the current database partition, or -2 for an aggregate of all active database partitions. If *dbname* is not set to NULL and *dbpartitionnum* is set to NULL, -1 is set implicitly for *dbpartitionnum*. If this input option is not used, that is, only *dbname* is provided, data is returned from all active database partitions. An active database partition is a partition where the database is available for connection and use by applications.

If both *dbname* and *dbpartitionnum* are set to NULL, an attempt is made to read data from the file created by SNAP\_WRITE\_FILE procedure. Note that this file could have been created at any time, which means that the data might not be current. If a file with the corresponding snapshot API request type does not exist, then the SNAP\_GET\_TBSP\_QUIESCER table function takes a snapshot for the currently connected database and database partition number.

#### **Authorization**

One of the following authorizations is required:

- v EXECUTE privilege on the SNAP\_GET\_TBSP\_QUIESCER table function
- DATAACCESS authority

In addition, to access snapshot monitor data, one of the following authorities is also required:

- SYSMON
- SYSCTRL
- SYSMAINT
- SYSADM

#### **Example**

Retrieve information about the quiesced table spaces for database partition 1 for the currently connected database.

```
SELECT SUBSTR(TBSP_NAME, 1, 10) AS TBSP_NAME, QUIESCER_TS_ID,
  QUIESCER_OBJ_ID, QUIESCER_AUTH_ID, QUIESCER_AGENT_ID,
  QUIESCER_STATE, DBPARTITIONNUM
  FROM TABLE( SYSPROC.SNAP_GET_TBSP_QUIESCER( '', 1)) AS T
```
The following example is a sample output from this query.

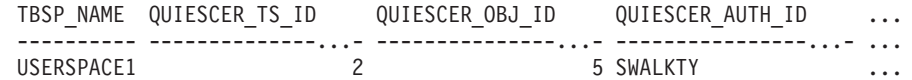

1 record(s) selected.

Output from this query (continued).

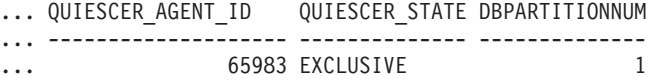

# <span id="page-719-0"></span>**Information returned**

*Table 198. Information returned by the SNAPTBSP\_QUIESCER administrative view and the SNAP\_GET\_TBSP\_QUIESCER table function*

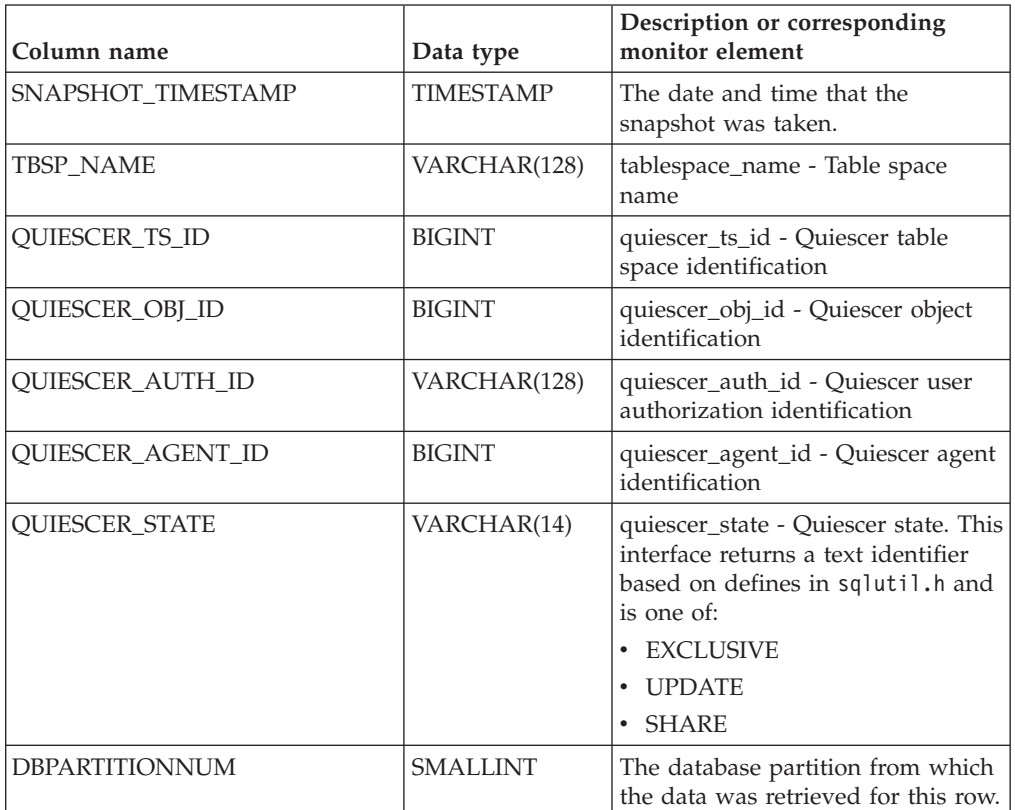

# **SNAPTBSP\_RANGE administrative view and SNAP\_GET\_TBSP\_RANGE table function - Retrieve range snapshot information**

The [SNAPTBSP\\_RANGE administrative view](#page-719-1) and the [SNAP\\_GET\\_TBSP\\_RANGE](#page-721-0) [table function](#page-721-0) return information from a range snapshot.

# <span id="page-719-1"></span>**SNAPTBSP\_RANGE administrative view**

This administrative view allows you to retrieve range snapshot information for the currently connected database.

Used with the SNAPTBSP, SNAPTBSP\_PART, SNAPTBSP\_QUIESCER and SNAPCONTAINER administrative views, the SNAPTBSP\_RANGE administrative view provides information equivalent to the **GET SNAPSHOT FOR TABLESPACES ON database-alias** CLP command.

The schema is SYSIBMADM.

Refer to [Table 199 on page 711](#page-722-0) for a complete list of information that can be returned.
## **Authorization**

One of the following authorizations is required:

- SELECT privilege on the SNAPTBSP\_RANGE administrative view
- CONTROL privilege on the SNAPTBSP\_RANGE administrative view
- DATAACCESS authority

In addition, one of the following privileges or authorities is also required:

- v EXECUTE privilege on the SNAP\_GET\_TBSP\_RANGE table function
- DATAACCESS authority

In addition, to access snapshot monitor data, one of the following authorities is also required:

- SYSMON
- SYSCTRL
- SYSMAINT
- SYSADM

## **Example**

Select information about table space ranges for all database partitions for the currently connected database.

```
SELECT TBSP_ID, SUBSTR(TBSP_NAME, 1, 15) AS TBSP_NAME, RANGE_NUMBER,
 RANGE STRIPE SET NUMBER, RANGE OFFSET, RANGE MAX PAGE,
 RANGE_MAX_EXTENT, RANGE_START_STRIPE, RANGE_END_STRIPE,
 RANGE_ADJUSTMENT, RANGE_NUM_CONTAINER, RANGE_CONTAINER_ID,
 DBPARTITIONNUM FROM SYSTBMADM. SNAPTBSP_RANGE
ORDER BY DBPARTITIONNUM
```
The following example is a sample output from this query.

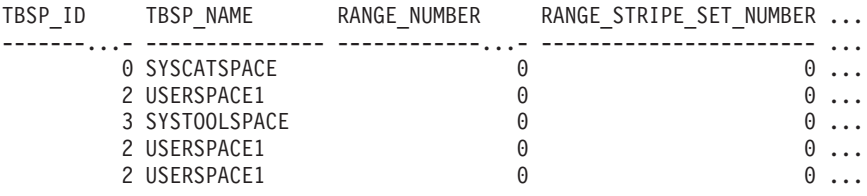

5 record(s) selected.

Output from this query (continued).

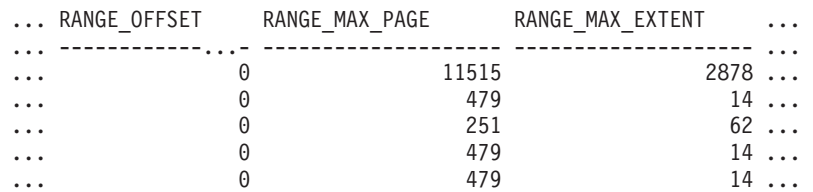

Output from this query (continued).

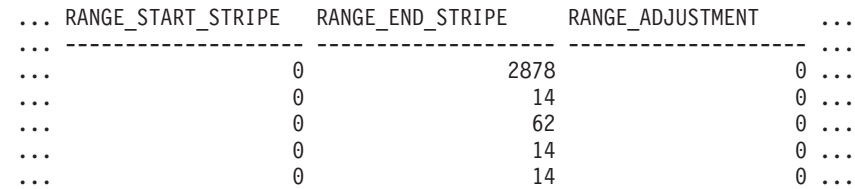

Output from this query (continued).

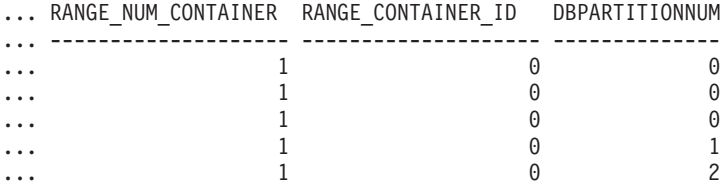

## **SNAP\_GET\_TBSP\_RANGE table function**

The SNAP\_GET\_TBSP\_RANGE table function returns the same information as the SNAPTBSP\_RANGE administrative view, but allows you to retrieve the information for a specific database on a specific database partition, aggregate of all database partitions or all database partitions.

Used with the SNAP\_GET\_TBSP\_V91, SNAP\_GET\_TBSP\_PART\_V91, SNAP\_GET\_TBSP\_QUIESCER and SNAP\_GET\_CONTAINER\_V91 table functions, the SNAP\_GET\_TBSP\_RANGE table function provides information equivalent to the **GET SNAPSHOT FOR TABLESPACES ON database-alias** CLP command.

Refer to [Table 199 on page 711](#page-722-0) for a complete list of information that can be returned.

#### **Syntax**

 $\rightarrow$  SNAP GET TBSP RANGE (*dbname , dbpartitionnum*  $\blacktriangleright$ 

The schema is SYSPROC.

## **Table function parameters**

#### *dbname*

An input argument of type VARCHAR(128) that specifies a valid database name in the same instance as the currently connected database. Specify a database name that has a directory entry type of either "Indirect" or "Home", as returned by the **LIST DATABASE DIRECTORY** command. Specify NULL or empty string to take the snapshot from the currently connected database.

#### *dbpartitionnum*

An optional input argument of type INTEGER that specifies a valid database partition number. Specify -1 for the current database partition, or -2 for an aggregate of all active database partitions. If *dbname* is not set to NULL and *dbpartitionnum* is set to NULL, -1 is set implicitly for *dbpartitionnum*. If this input option is not used, that is, only *dbname* is provided, data is returned from all active database partitions. An active database partition is a partition where the database is available for connection and use by applications.

If both *dbname* and *dbpartitionnum* are set to NULL, an attempt is made to read data from the file created by SNAP\_WRITE\_FILE procedure. Note that this file could have been created at any time, which means that the data might not be current. If a file with the corresponding snapshot API request type does not exist, then the SNAP\_GET\_TBSP\_RANGE table function takes a snapshot for the currently connected database and database partition number.

## <span id="page-722-0"></span>**Authorization**

One of the following authorizations is required:

- EXECUTE privilege on the SNAP\_GET\_TBSP\_RANGE table function
- DATAACCESS authority

In addition, to access snapshot monitor data, one of the following authorities is also required:

- SYSMON
- SYSCTRL
- SYSMAINT
- SYSADM

## **Examples**

Select information about the table space range for the table space with tbsp\_id =  $2$ on the currently connected database partition.

```
SELECT TBSP_ID, SUBSTR(TBSP_NAME, 1, 15) AS TBSP_NAME, RANGE_NUMBER,
 RANGE STRIPE SET NUMBER, RANGE OFFSET, RANGE MAX PAGE, RANGE MAX EXTENT,
 RANGE_START_STRIPE, RANGE_END_STRIPE, RANGE_ADJUSTMENT,
 RANGE_NUM_CONTAINER, RANGE_CONTAINER_ID
 FROM TABLE(SNAP_GET_TBSP_RANGE('',-1)) AS T WHERE TBSP_ID = 2
```
The following example is a sample output from this query.

| TBSP ID | TBSP NAME    | RANGE NUMBER | $\cdots$ |
|---------|--------------|--------------|----------|
|         |              |              |          |
|         | 2 USERSPACE1 |              | $\theta$ |

1 record(s) selected.

Output from this query (continued).

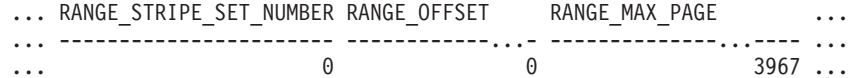

Output from this query (continued).

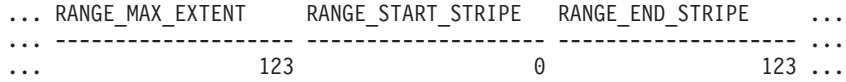

Output from this query (continued).

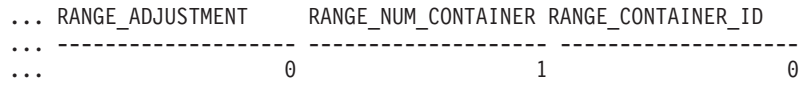

## **Information returned**

*Table 199. Information returned by the SNAPTBSP\_RANGE administrative view and the SNAP\_GET\_TBSP\_RANGE table function*

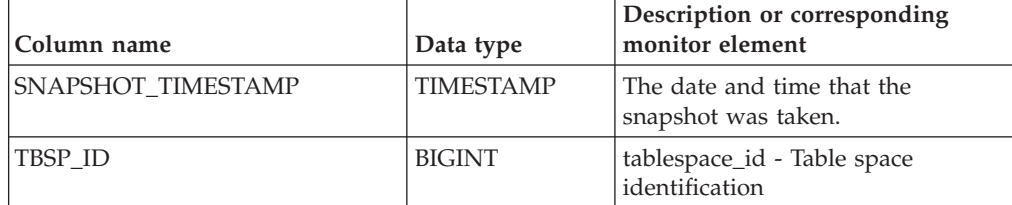

| Column name             | Data type       | Description or corresponding<br>monitor element                           |
|-------------------------|-----------------|---------------------------------------------------------------------------|
| TBSP NAME               | VARCHAR(128)    | tablespace_name - Table space<br>name                                     |
| RANGE_NUMBER            | <b>BIGINT</b>   | range_number - Range number                                               |
| RANGE_STRIPE_SET_NUMBER | <b>BIGINT</b>   | range_stripe_set_number - Stripe<br>set number                            |
| RANGE_OFFSET            | <b>BIGINT</b>   | range_offset - Range offset                                               |
| RANGE_MAX_PAGE          | <b>BIGINT</b>   | range_max_page_number -<br>Maximum page in range                          |
| RANGE_MAX_EXTENT        | <b>BIGINT</b>   | range_max_extent - Maximum<br>extent in range                             |
| RANGE_START_STRIPE      | <b>BIGINT</b>   | range_start_stripe - Start stripe                                         |
| RANGE_END_STRIPE        | <b>BIGINT</b>   | range_end_stripe - End stripe                                             |
| RANGE_ADJUSTMENT        | <b>BIGINT</b>   | range_adjustment - Range<br>adjustment                                    |
| RANGE_NUM_CONTAINER     | <b>BIGINT</b>   | range_num_containers - Number<br>of containers in range                   |
| RANGE_CONTAINER_ID      | <b>BIGINT</b>   | range_container_id - Range<br>container                                   |
| <b>DBPARTITIONNUM</b>   | <b>SMALLINT</b> | The database partition from which<br>the data was retrieved for this row. |

*Table 199. Information returned by the SNAPTBSP\_RANGE administrative view and the SNAP\_GET\_TBSP\_RANGE table function (continued)*

# **SNAPUTIL administrative view and SNAP\_GET\_UTIL table function - Retrieve utility\_info logical data group snapshot information**

The [SNAPUTIL administrative view](#page-723-0) and the [SNAP\\_GET\\_UTIL table function](#page-724-0) return snapshot information about the utilities from the utility\_info logical data group.

## <span id="page-723-0"></span>**SNAPUTIL administrative view**

Used in conjunction with the SNAPUTIL\_PROGRESS administrative view, the SNAPUTIL administrative view provides the same information as the **LIST UTILITIES SHOW DETAIL** CLP command.

The schema is SYSIBMADM.

Refer to [Table 200 on page 715](#page-726-0) for a complete list of information that can be returned.

## **Authorization**

One of the following authorizations is required:

- SELECT privilege on the SNAPUTIL administrative view
- CONTROL privilege on the SNAPUTIL administrative view
- DATAACCESS authority

In addition, one of the following privileges or authorities is also required:

- v EXECUTE privilege on the SNAP\_GET\_UTIL table function
- DATAACCESS authority

In addition, to access snapshot monitor data, one of the following authorities is also required:

- SYSMON
- SYSCTRL
- SYSMAINT
- SYSADM

## **Example**

Retrieve a list of utilities and their states on all database partitions for all active databases in the instance that contains the connected database.

```
SELECT UTILITY TYPE, UTILITY PRIORITY, SUBSTR(UTILITY DESCRIPTION, 1, 72)
 AS UTILITY_DESCRIPTION, SUBSTR(UTILITY_DBNAME, 1, 17) AS
 UTILITY DBNAME, UTILITY STATE, UTILITY INVOKER TYPE, DBPARTITIONNUM
FROM SYSIBMADM.SNAPUTIL ORDER BY DBPARTITIONNUM
```
The following example is a sample output from this query.

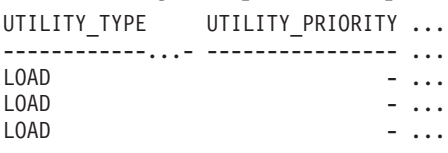

3 record(s) selected.

Output from this query (continued).

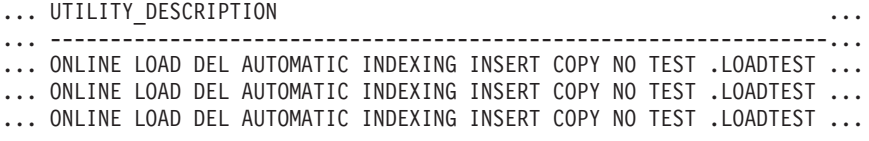

Output from this query (continued).

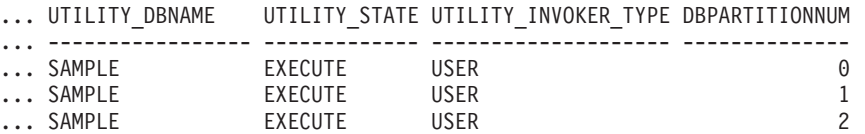

## <span id="page-724-0"></span>**SNAP\_GET\_UTIL table function**

The SNAP\_GET\_UTIL table function returns the same information as the SNAPUTIL administrative view, but allows you to retrieve the information for a specific database partition, aggregate of all database partitions or all database partitions.

Used in conjunction with the SNAP\_GET\_UTIL\_PROGRESS table function, the SNAP\_GET\_UTIL table function provides the same information as the **LIST UTILITIES SHOW DETAIL** CLP command.

Refer to [Table 200 on page 715](#page-726-0) for a complete list of information that can be returned.

## **Syntax**

 $\rightarrow$  SNAP\_GET\_UTIL  $-$  ( *dbpartitionnum*  $\blacktriangleright$ 

The schema is SYSPROC.

## **Table function parameter**

#### *dbpartitionnum*

An optional input argument of type INTEGER that specifies a valid database partition number. Specify -1 for the current database partition, or -2 for an aggregate of all active database partitions. If this input option is not used, data will be returned from all active database partitions. An active database partition is a partition where the database is available for connection and use by applications.

If *dbpartitionnum* is set to NULL, an attempt is made to read data from the file created by SNAP\_WRITE\_FILE procedure. Note that this file could have been created at any time, which means that the data might not be current. If a file with the corresponding snapshot API request type does not exist, then the SNAP\_GET\_UTIL table function takes a snapshot for the currently connected database and database partition number.

## **Authorization**

One of the following authorizations is required:

- v EXECUTE privilege on the SNAP\_GET\_UTIL table function
- DATAACCESS authority

In addition, to access snapshot monitor data, one of the following authorities is also required:

- SYSMON
- SYSCTRL
- SYSMAINT
- SYSADM

## **Example**

Retrieve a list of utility ids with their type and state for the currently connected database partition on database SAMPLE.

SELECT UTILITY ID, UTILITY TYPE, STATE FROM TABLE(SNAP\_GET\_UTIL(-1)) AS T WHERE UTILITY\_DBNAME='SAMPLE'

The following example is a sample output from this query.

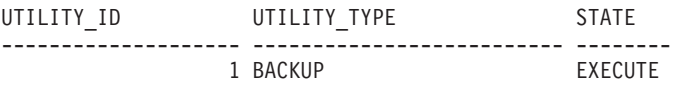

1 record(s) selected.

## <span id="page-726-0"></span>**Information returned**

*Table 200. Information returned by the SNAPUTIL administrative view and the SNAP\_GET\_UTIL table function*

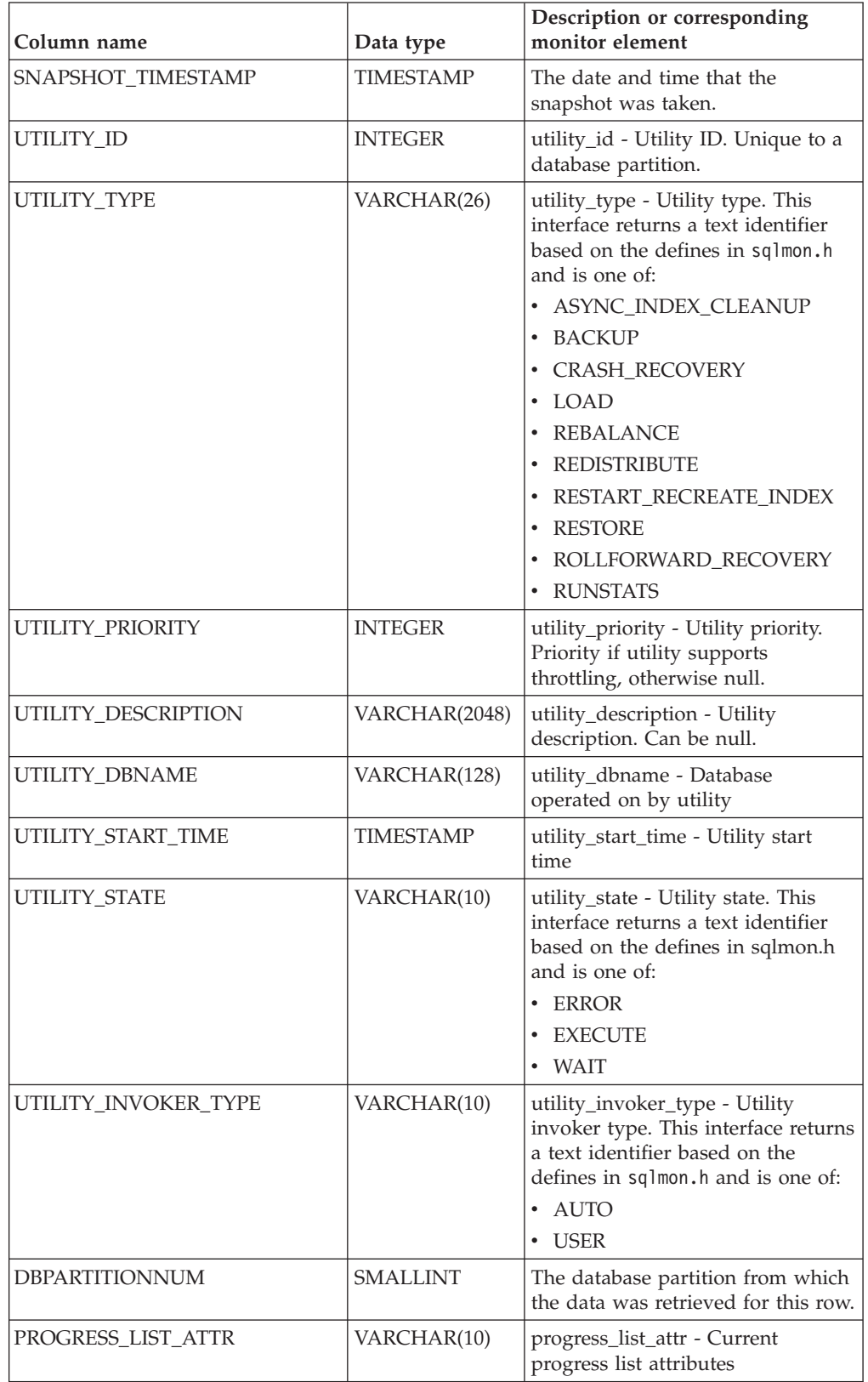

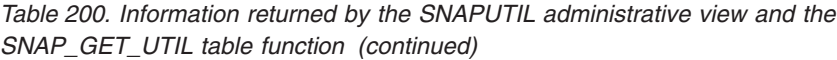

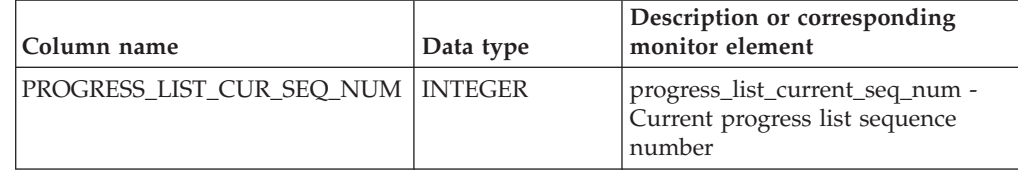

# **SNAPUTIL\_PROGRESS administrative view and SNAP\_GET\_UTIL\_PROGRESS table function - Retrieve progress logical data group snapshot information**

The [SNAPUTIL\\_PROGRESS administrative view](#page-727-0) and the [SNAP\\_GET\\_UTIL\\_PROGRESS table function](#page-728-0) return snapshot information about utility progress, in particular, the progress logical data group.

## <span id="page-727-0"></span>**SNAPUTIL\_PROGRESS administrative view**

Used in conjunction with the SNAPUTIL administrative view, the SNAPUTIL\_PROGRESS administrative view provides the same information as the **LIST UTILITIES SHOW DETAIL** CLP command.

The schema is SYSIBMADM.

Refer to [Table 201 on page 718](#page-729-0) for a complete list of information that can be returned.

## **Authorization**

One of the following authorizations is required:

- SELECT privilege on the SNAPUTIL\_PROGRESS administrative view
- CONTROL privilege on the SNAPUTIL\_PROGRESS administrative view
- DATAACCESS authority

In addition, one of the following privileges or authorities is also required:

- v EXECUTE privilege on the SNAP\_GET\_UTIL\_PROGRESS table function
- DATAACCESS authority

In addition, to access snapshot monitor data, one of the following authorities is also required:

- SYSMON
- SYSCTRL
- SYSMAINT
- SYSADM

## **Example**

Retrieve details on total and completed units of progress by utility ID.

SELECT SELECT UTILITY ID, PROGRESS TOTAL UNITS, PROGRESS COMPLETED UNITS, DBPARTITIONNUM FROM SYSIBMADM.SNAPUTIL\_PROGRESS

The following example is a sample output from this query.

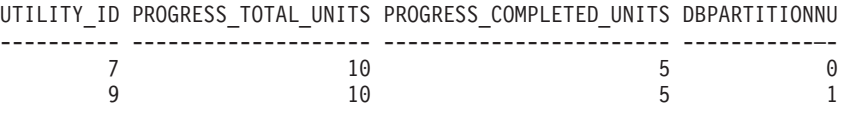

1 record(s) selected.

## <span id="page-728-0"></span>**SNAP\_GET\_UTIL\_PROGRESS table function**

The SNAP\_GET\_UTIL\_PROGRESS table function returns the same information as the SNAPUTIL\_PROGRESS administrative view, but allows you to retrieve the information for a specific database on a specific database partition, aggregate of all database partitions or all database partitions.

Used in conjunction with the SNAP\_GET\_UTIL table function, the SNAP\_GET\_UTIL\_PROGRESS table function provides the same information as the **LIST UTILITIES SHOW DETAIL** CLP command.

Refer to [Table 201 on page 718](#page-729-0) for a complete list of information that can be returned.

## **Syntax**

 $\rightarrow$  SNAP GET UTIL PROGRESS-( *dbpartitionnum*  $\blacktriangleright$ 

The schema is SYSPROC.

## **Table function parameter**

#### *dbpartitionnum*

An optional input argument of type INTEGER that specifies a valid database partition number. Specify -1 for the current database partition, or -2 for an aggregate of all active database partitions. If this input option is not used, data will be returned from all active database partitions. An active database partition is a partition where the database is available for connection and use by applications.

If *dbpartitionnum* is set to NULL, an attempt is made to read data from the file created by SNAP\_WRITE\_FILE procedure. Note that this file could have been created at any time, which means that the data might not be current. If a file with the corresponding snapshot API request type does not exist, then the SNAP\_GET\_UTIL\_PROGRESS table function takes a snapshot for the currently connected database and database partition number.

## **Authorization**

One of the following authorizations is required:

- v EXECUTE privilege on the SNAP\_GET\_UTIL\_PROGRESS table function
- DATAACCESS authority

In addition, to access snapshot monitor data, one of the following authorities is also required:

• SYSMON

- <span id="page-729-0"></span>• SYSCTRL
- SYSMAINT
- SYSADM

#### **Example**

Retrieve details on the progress of utilities on the currently connect partition. SELECT UTILITY\_ID, PROGRESS\_TOTAL\_UNITS, PROGRESS\_COMPLETED\_UNITS,

DBPARTITIONNUM FROM TABLE(SNAP\_GET\_UTIL\_PROGRESS(-1)) as T

The following example is a sample output from this query.

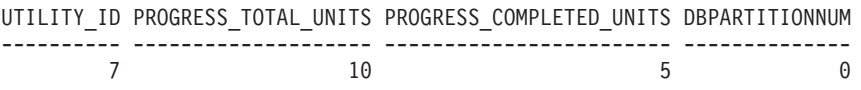

1 record(s) selected.

#### **Information returned**

*Table 201. Information returned by the SNAPUTIL\_PROGRESS administrative view and the SNAP\_GET\_UTIL\_PROGRESS table function*

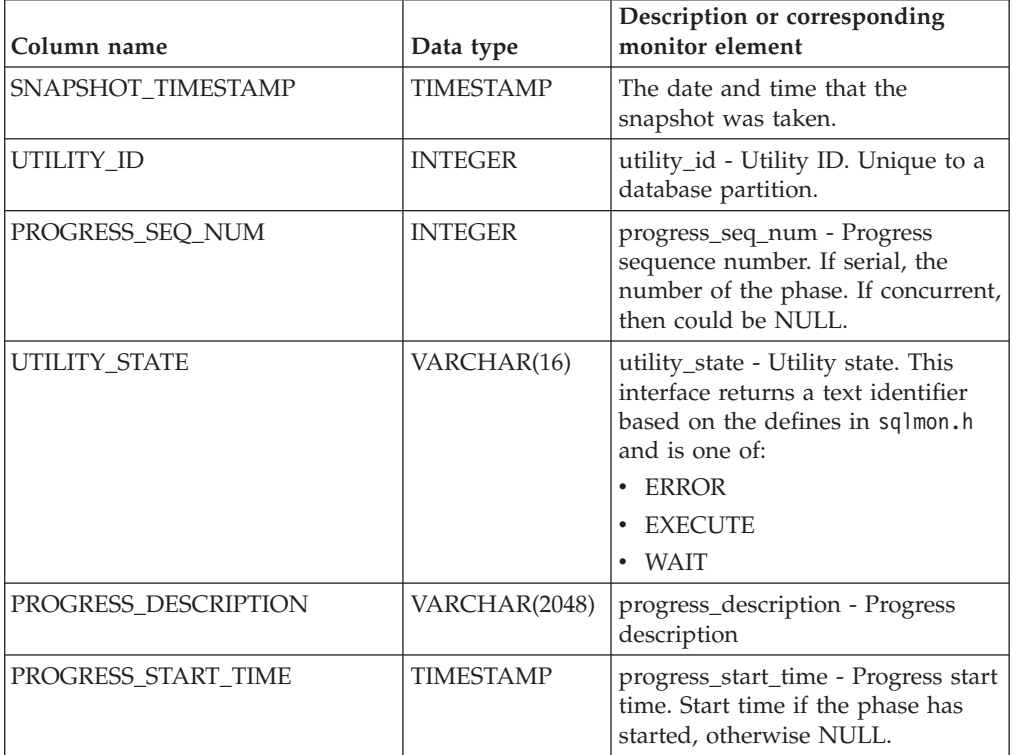

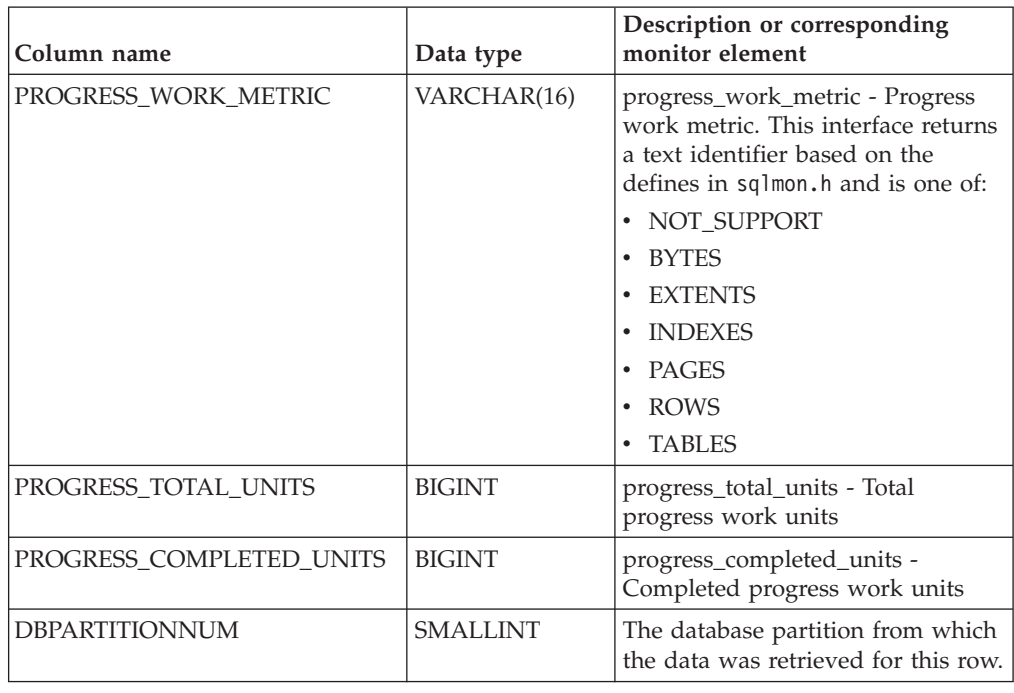

*Table 201. Information returned by the SNAPUTIL\_PROGRESS administrative view and the SNAP\_GET\_UTIL\_PROGRESS table function (continued)*

# **SNAP\_WRITE\_FILE procedure**

The SNAP\_WRITE\_FILE procedure writes system snapshot data to a file in the tmp subdirectory of the instance directory.

## **Syntax**

 $\rightarrow$  SNAP WRITE FILE  $-$  (  $-$  *requestType*  $-$  ,  $-$  *dbname*  $-$  ,  $-$  *dbpartitionnum*  $-$  )  $-$ 

The schema is SYSPROC.

#### **Procedure parameters**

#### *requestType*

An input argument of type VARCHAR (32) that specifies a valid snapshot request type. The possible request types are text identifiers based on defines in sqlmon.h, and are one of:

- APPL\_ALL
- BUFFERPOOLS\_ALL
- $\cdot$  DB2
- DBASE\_ALL
- DBASE\_LOCKS
- DBASE TABLES
- DBASE\_TABLESPACES
- DYNAMIC\_SQL

#### *dbname*

An input argument of type VARCHAR(128) that specifies a valid database

name in the same instance as the currently connected database when calling this function. Specify a database name that has a directory entry type of either "Indirect" or "Home", as returned by the **LIST DATABASE DIRECTORY** command. Specify NULL or empty string to take the snapshot from the currently connected database.

*dbpartitionnum*

An input argument of type INTEGER that specifies a valid database partition number. Specify -1 for the current database partition, or -2 for an aggregate of all active database partitions. An active database partition is a partition where the database is available for connection and use by applications.

If a null value is specified, -1 is set implicitly.

#### **Authorization**

To execute the procedure, a user must have SYSADM, SYSCTRL, SYSMAINT, or SYSMON authority. The saved snapshot can be read by users who do not have SYSADM, SYSCTRL, SYSMAINT, or SYSMON authority by passing null values as the inputs to snapshot table functions.

#### **Example**

Take a snapshot of database manager information by specifying a request type of 'DB2' (which corresponds to SQLMA\_DB2), and defaulting to the currently connected database and current database partition.

CALL SYSPROC.SNAP WRITE FILE ('DB2', '', -1)

This will result in snapshot data being written to the instance temporary directory, which is sqllib/tmp/SQLMA\_DB2.dat on UNIX operating systems, and sqllib\DB2\tmp\SQLMA\_DB2.dat on a Windows operating system.

#### **Usage notes**

If an unrecognized input parameter is provided, the following error is returned: SQL2032N The "REQUEST\_TYPE" parameter is not valid.

## **SNAPAGENT administrative view and SNAP\_GET\_AGENT table function – Retrieve agent logical data group application snapshot information**

The [SNAPAGENT administrative view](#page-602-0) and the [SNAP\\_GET\\_AGENT table function](#page-603-0) return information about agents from an application snapshot, in particular, the agent logical data group.

### **SNAPAGENT administrative view**

This administrative view allows you to retrieve agent logical data group application snapshot information for the currently connected database.

Used with the SNAPAGENT\_MEMORY\_POOL, SNAPAPPL, SNAPAPPL\_INFO, SNAPSTMT and SNAPSUBSECTION administrative views, the SNAPAGENT administrative view provides information equivalent to the **GET SNAPSHOT FOR APPLICATIONS ON database-alias** CLP command, but retrieves data from all database partitions.

The schema is SYSIBMADM.

Refer to [Table 175 on page 594](#page-605-0) for a complete list of information that can be returned.

### **Authorization**

One of the following authorizations is required:

- SELECT privilege on the SNAPAGENT administrative view
- CONTROL privilege on the SNAPAGENT administrative view
- DATAACCESS authority

In addition, one of the following privileges or authorities is also required:

- v EXECUTE privilege on the SNAP\_GET\_AGENT table function
- DATAACCESS authority

In addition, to access snapshot monitor data, one of the following authorities is also required:

- SYSMON
- SYSCTRL
- SYSMAINT
- SYSADM

## **Example**

Retrieve all application snapshot information for the currently connected database from the agent logical data group. SELECT \* FROM SYSIBMADM.SNAPAGENT

The following example is a sample output from this query.

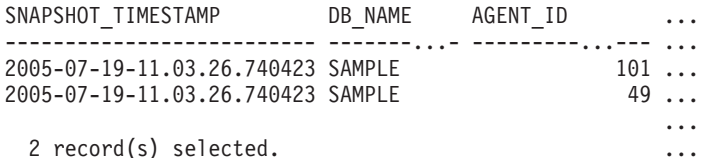

Output from this query (continued).

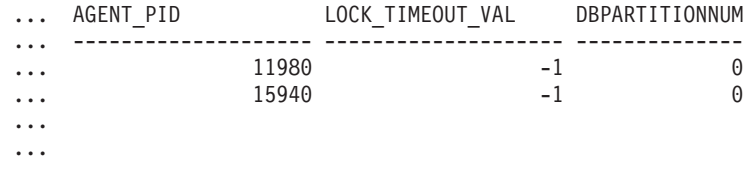

## **SNAP\_GET\_AGENT table function**

The SNAP\_GET\_AGENT table function returns the same information as the SNAPAGENT administrative view, but allows you to retrieve the information for a specific database on a specific database partition, aggregate of all database partitions or all database partitions.

Used with the SNAP\_GET\_AGENT\_MEMORY\_POOL, SNAP\_GET\_APPL\_V95, SNAP\_GET\_APPL\_INFO\_V95, SNAP\_GET\_STMT and SNAP\_GET\_SUBSECTION table functions, the SNAP\_GET\_AGENT table function provides information equivalent to the **GET SNAPSHOT FOR ALL APPLICATIONS** CLP command, but retrieves data from all database partitions.

Refer to [Table 175 on page 594](#page-605-0) for a complete list of information that can be returned.

### **Syntax**

 $\rightarrow$ SNAP GET AGENT—(*—dbname , dbpartitionnum*  $\blacktriangleright$ 

The schema is SYSPROC.

#### **Table function parameters**

*dbname*

An input argument of type VARCHAR(128) that specifies a valid database name in the same instance as the currently connected database. Specify a database name that has a directory entry type of either "Indirect" or "Home", as returned by the **LIST DATABASE DIRECTORY** command. Specify an empty string to take the snapshot from the currently connected database. Specify a NULL value to take the snapshot from all databases within the same instance as the currently connected database.

*dbpartitionnum*

An optional input argument of type INTEGER that specifies a valid database partition number. Specify -1 for the current database partition, or -2 for an aggregate of all active database partitions. If *dbname* is not set to NULL and *dbpartitionnum* is set to NULL, -1 is set implicitly for *dbpartitionnum*. If this input option is not used, that is, only *dbname* is provided, data is returned from all active database partitions. An active database partition is a partition where the database is available for connection and use by applications.

If both *dbname* and *dbpartitionnum* are set to NULL, an attempt is made to read data from the file created by SNAP\_WRITE\_FILE procedure. Note that this file could have been created at any time, which means that the data might not be current. If a file with the corresponding snapshot API request type does not exist, then the SNAP\_GET\_AGENT table function takes a snapshot for the currently connected database and database partition number.

#### **Authorization**

One of the following authorizations is required:

- v EXECUTE privilege on the SNAP\_GET\_AGENT table function
- DATAACCESS authority

In addition, to access snapshot monitor data, one of the following authorities is also required:

- SYSMON
- SYSCTRL
- SYSMAINT
- SYSADM

## **Example**

Retrieve all application snapshot information for all applications in all active databases.

SELECT \* FROM TABLE(SNAP\_GET\_AGENT(CAST(NULL AS VARCHAR(128)), -1)) AS T

The following example is a sample output from this query.

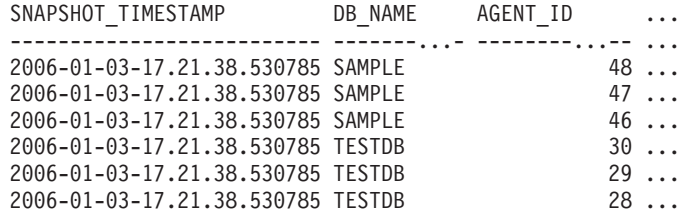

6 record(s) selected.

Output from this query (continued).

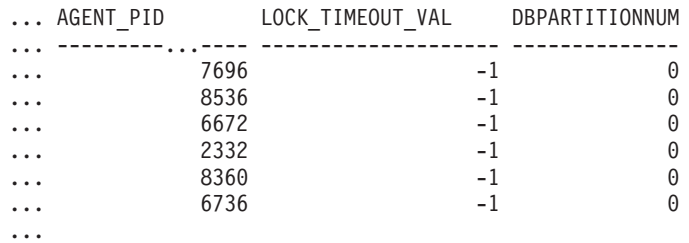

## **Information returned**

*Table 202. Information returned by the SNAPAGENT administrative view and the SNAP\_GET\_AGENT table function*

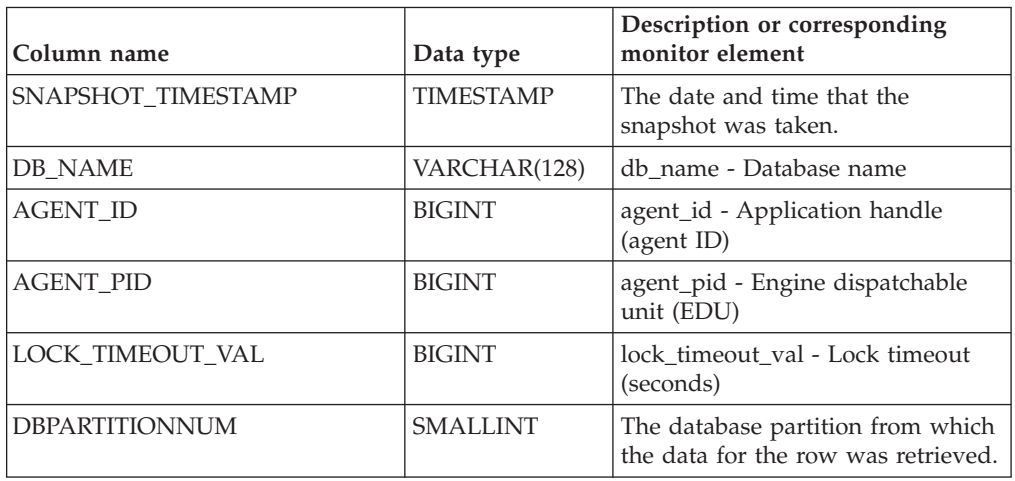

# **SNAPAGENT\_MEMORY\_POOL administrative view and SNAP\_GET\_AGENT\_MEMORY\_POOL table function – Retrieve memory\_pool logical data group snapshot information**

The [SNAPAGENT\\_MEMORY\\_POOL administrative view](#page-735-0) and the [SNAP\\_GET\\_AGENT\\_MEMORY\\_POOL table function](#page-736-0) return information about memory usage at the agent level.

**Note:** Starting in Version 9.7 Fix Pack 5, the SNAPAGENT\_MEMORY\_POOL administrative view and SNAP\_GET\_AGENT\_MEMORY\_POOL table function have been deprecated and replaced by the ["MON\\_GET\\_MEMORY\\_POOL - get](#page-467-0) [memory pool information" on page 456](#page-467-0) and ["MON\\_GET\\_MEMORY\\_SET - get](#page-470-0) [memory set information" on page 459.](#page-470-0)

## <span id="page-735-0"></span>**SNAPAGENT\_MEMORY\_POOL administrative view**

This administrative view allows you to retrieve the memory\_pool logical data group snapshot information about memory usage at the agent level for the currently connected database.

Used with the SNAPAGENT, SNAPAPPL, SNAPAPPL\_INFO, SNAPSTMT and SNAPSUBSECTION administrative views, the SNAPAGENT\_MEMORY\_POOL administrative view provides information equivalent to the **GET SNAPSHOT FOR APPLICATIONS ON database-alias** CLP command.

The schema is SYSIBMADM.

Refer to [Table 203 on page 726](#page-737-0) for a complete list of information that can be returned.

## **Authorization**

One of the following authorizations is required:

- SELECT privilege on the SNAPAGENT\_MEMORY\_POOL administrative view
- CONTROL privilege on the SNAPAGENT\_MEMORY\_POOL administrative view
- DATAACCESS authority

In addition, one of the following privileges or authorities is also required:

- EXECUTE privilege on the SNAP\_GET\_AGENT\_MEMORY\_POOL table function
- DATAACCESS authority

In addition, to access snapshot monitor data, one of the following authorities is also required:

- SYSMON
- SYSCTRL
- SYSMAINT
- SYSADM

## **Example**

Retrieve a list of memory pools and their current size. SELECT AGENT ID, POOL ID, POOL CUR SIZE FROM SYSIBMADM.SNAPAGENT MEMORY POOL

The following example is a sample output from this query.

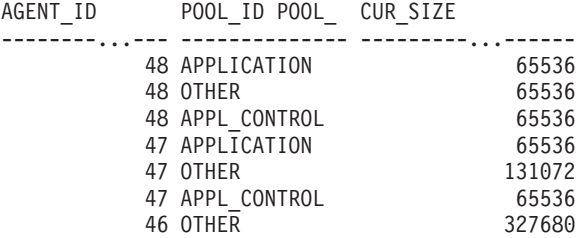

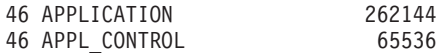

9 record(s) selected.

## <span id="page-736-0"></span>**SNAP\_GET\_AGENT\_MEMORY\_POOL table function**

The SNAP\_GET\_AGENT\_MEMORY\_POOL table function returns the same information as the SNAPAGENT\_MEMORY\_POOL administrative view, but allows you to retrieve the information for a specific database on a specific database partition, aggregate of all database partitions or all database partitions.

Used with the SNAP\_GET\_AGENT, SNAP\_GET\_APPL\_V95, SNAP\_GET\_APPL\_INFO\_V95, SNAP\_GET\_STMT and SNAP\_GET\_SUBSECTION table functions, the SNAP\_GET\_AGENT\_MEMORY\_POOL table function provides information equivalent to the **GET SNAPSHOT FOR ALL APPLICATIONS** CLP command.

Refer to [Table 203 on page 726](#page-737-0) for a complete list of information that can be returned.

#### **Syntax**

 $\rightarrow$  SNAP GET AGENT MEMORY POOL -- ( *dbname* -

*, dbpartitionnum*

 $\blacktriangleright$ 

The schema is SYSPROC.

## **Table function parameters**

*dbname*

An input argument of type VARCHAR(128) that specifies a valid database name in the same instance as the currently connected database. Specify a database name that has a directory entry type of either "Indirect" or "Home", as returned by the **LIST DATABASE DIRECTORY** command. Specify an empty string to take the snapshot from the currently connected database. Specify a NULL value to take the snapshot from all databases within the same instance as the currently connected database.

#### *dbpartitionnum*

An optional input argument of type INTEGER that specifies a valid database partition number. Specify -1 for the current database partition, or -2 for an aggregate of all active database partitions. If *dbname* is not set to NULL and *dbpartitionnum* is set to NULL, -1 is set implicitly for *dbpartitionnum*. If this input option is not used, that is, only *dbname* is provided, data is returned from all active database partitions. An active database partition is a partition where the database is available for connection and use by applications.

If both *dbname* and *dbpartitionnum* are set to NULL, an attempt is made to read data from the file created by SNAP\_WRITE\_FILE procedure. Note that this file could have been created at any time, which means that the data might not be current. If a file with the corresponding snapshot API request type does not exist, then the SNAP\_GET\_AGENT\_MEMORY\_POOL table function takes a snapshot for the currently connected database and database partition number.

## <span id="page-737-0"></span>**Authorization**

One of the following authorizations is required:

- EXECUTE privilege on the SNAP\_GET\_AGENT\_MEMORY\_POOL table function
- DATAACCESS authority

In addition, to access snapshot monitor data, one of the following authorities is also required:

- SYSMON
- SYSCTRL
- SYSMAINT
- SYSADM

## **Example**

Retrieve a list of memory pools and their current size for all databases.

```
SELECT SUBSTR(DB_NAME,1,8) AS DB_NAME, AGENT_ID, POOL_ID, POOL CUR_SIZE
 FROM TABLE(SNAP_GET_AGENT_MEMORY_POOL(CAST (NULL AS VARCHAR(128)), -1))
 AS T
```
The following example is a sample output from this query.

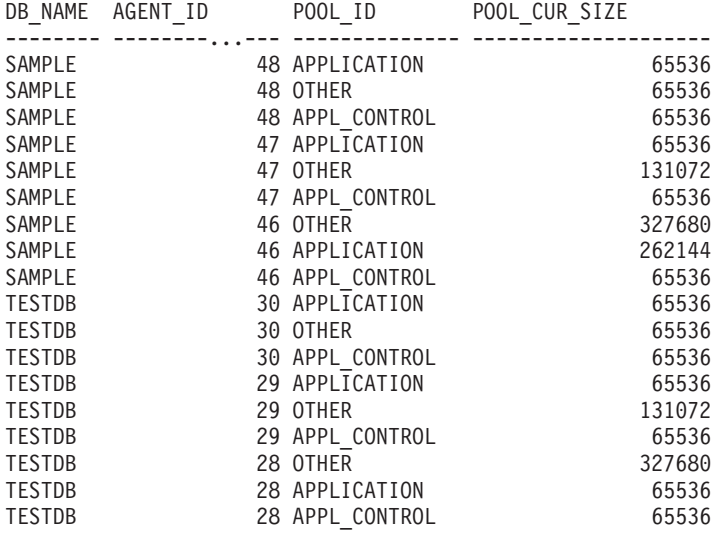

18 record(s) selected.

## **Information returned**

*Table 203. Information returned by the SNAPAGENT\_MEMORY\_POOL administrative view and the SNAP\_GET\_AGENT\_MEMORY\_POOL table function*

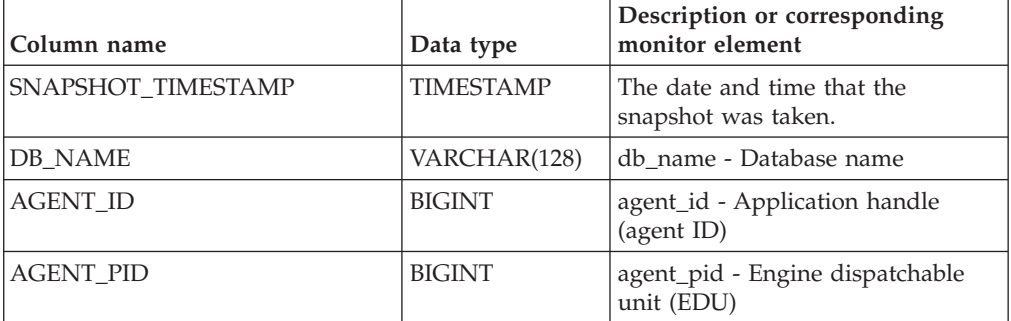

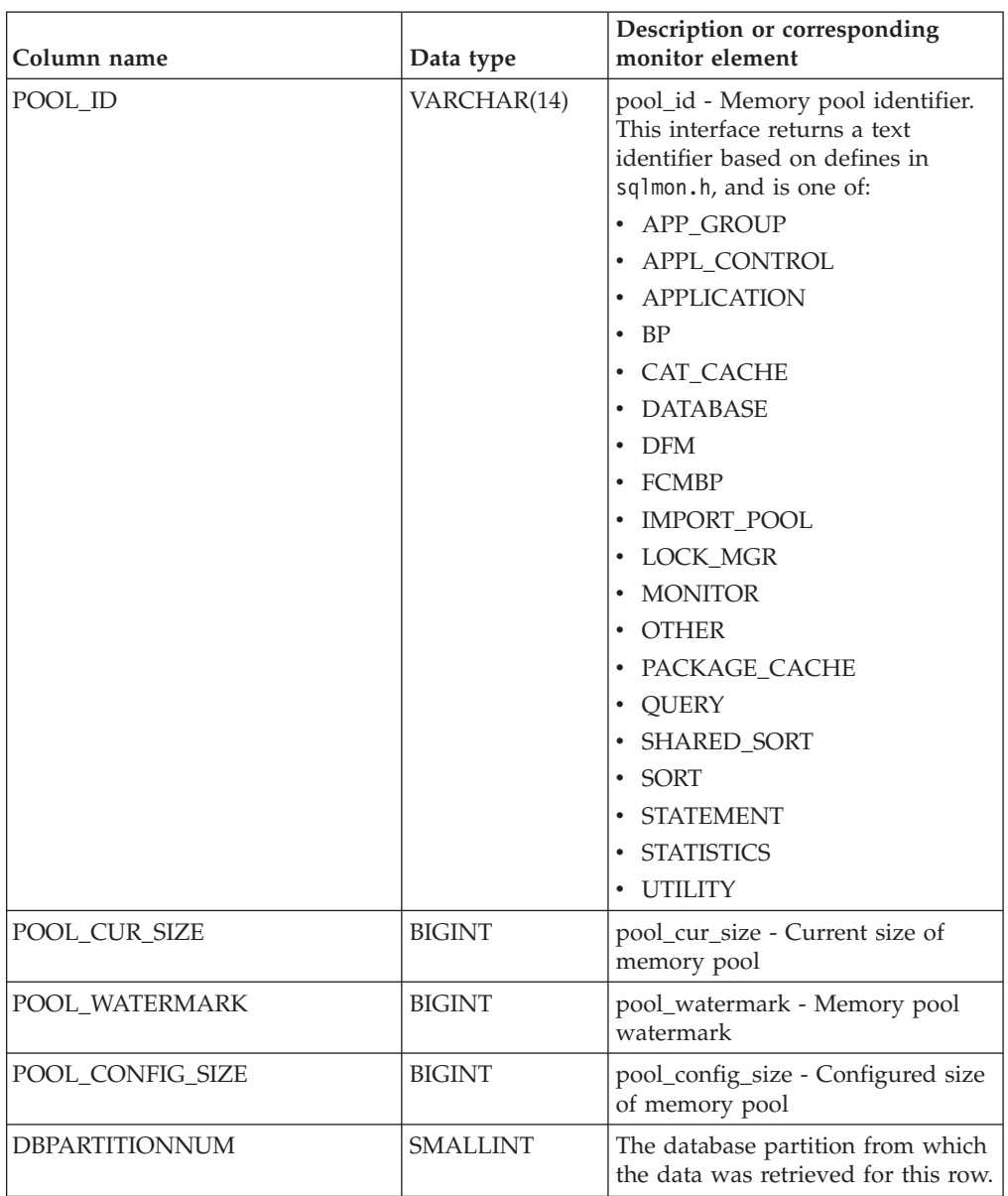

*Table 203. Information returned by the SNAPAGENT\_MEMORY\_POOL administrative view and the SNAP\_GET\_AGENT\_MEMORY\_POOL table function (continued)*

# **SNAPAPPL\_INFO administrative view and SNAP\_GET\_APPL\_INFO\_V95 table function - Retrieve appl\_info logical data group snapshot information**

The [SNAPAPPL\\_INFO administrative view](#page-605-1) and the [SNAP\\_GET\\_APPL\\_INFO\\_V95](#page-606-0) [table function](#page-606-0) return information about applications from an application snapshot, in particular, the appl\_info logical data group.

## **SNAPAPPL\_INFO administrative view**

This administrative view allows you to retrieve appl\_info logical data group snapshot information for the currently connected database.

Used with the SNAPAGENT, SNAPAGENT\_MEMORY\_POOL, SNAPAPPL, SNAPSTMT and SNAPSUBSECTION administrative views, the SNAPAPPL\_INFO administrative view provides information equivalent to the **GET SNAPSHOT FOR APPLICATIONS ON database-alias** CLP command, but retrieves data from all database partitions.

The schema is SYSIBMADM.

Refer to [Table 176 on page 597](#page-608-0) for a complete list of information that can be returned.

## **Authorization**

One of the following authorizations is required:

- SELECT privilege on the SNAPAPPL\_INFO administrative view
- CONTROL privilege on the SNAPAPPL\_INFO administrative view
- DATAACCESS authority

Additionally, one of the following authorizations is required:

- v EXECUTE privilege on the SNAP\_GET\_APPL\_INFO\_V95 table function
- DATAACCESS authority

Also, one of the following authorities is required:

- SYSMON
- SYSMAINT
- SYSCTRL
- SYSADM

#### **Example**

Retrieve the status of the applications connected to the current database.

```
SELECT AGENT ID, SUBSTR(APPL NAME,1,10) AS APPL NAME, APPL STATUS
 FROM SYSIBMADM.SNAPAPPL_INFO
```
The following example is a sample output from this query.

AGENT ID APPL NAME APPL STATUS -------------------- ---------- ---------------------- 101 db2bp.exe UOWEXEC 49 db2bp.exe CONNECTED

2 record(s) selected.

## **SNAP\_GET\_APPL\_INFO\_V95 table function**

The SNAP\_GET\_APPL\_INFO\_V95 table function returns the same information as the SNAPAPPL\_INFO administrative view, but allows you to retrieve the information for a specific database on a specific database partition, aggregate of all database partitions or all database partitions.

Used with the SNAP\_GET\_AGENT, SNAP\_GET\_AGENT\_MEMORY\_POOL, SNAP\_GET\_APPL\_V95, SNAP\_GET\_STMT and SNAP\_GET\_SUBSECTION table functions, the SNAP\_GET\_APPL\_INFO\_V95 table function provides information equivalent to the **GET SNAPSHOT FOR ALL APPLICATIONS** CLP command, but retrieves data from all database partitions.

Refer to [Table 176 on page 597](#page-608-0) for a complete list of information that can be returned.

#### **Syntax**

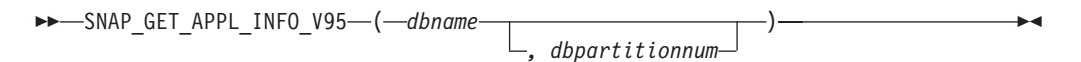

The schema is SYSPROC.

## **Table function parameters**

*dbname*

An input argument of type VARCHAR(128) that specifies a valid database name in the same instance as the currently connected database. Specify a database name that has a directory entry type of either "Indirect" or "Home", as returned by the **LIST DATABASE DIRECTORY** command. Specify an empty string to take the snapshot from the currently connected database. Specify a NULL value to take the snapshot from all databases within the same instance as the currently connected database.

#### *dbpartitionnum*

An optional input argument of type INTEGER that specifies a valid database partition number. Specify -1 for the current database partition, or -2 for an aggregate of all active database partitions. If *dbname* is not set to NULL and *dbpartitionnum* is set to NULL, -1 is set implicitly for *dbpartitionnum*. If this input option is not used, that is, only *dbname* is provided, data is returned from all active database partitions. An active database partition is a partition where the database is available for connection and use by applications.

If both *dbname* and *dbpartitionnum* are set to NULL, an attempt is made to read data from the file created by SNAP\_WRITE\_FILE procedure. Note that this file could have been created at any time, which means that the data might not be current. If a file with the corresponding snapshot API request type does not exist, then the SNAP\_GET\_APPL\_INFO\_V95 table function takes a snapshot for the currently connected database and database partition number.

#### **Authorization**

One of the following authorizations is required:

- EXECUTE privilege on the SNAP GET APPL INFO V95 table function
- DATAACCESS authority

In addition, to access snapshot monitor data, one of the following authorities is also required:

- SYSMON
- SYSCTRL
- SYSMAINT
- SYSADM

## **Examples**

Retrieve the status of all applications on the connected database partition.

SELECT SUBSTR(DB\_NAME,1,8) AS DB\_NAME, AGENT\_ID, SUBSTR(APPL\_NAME,1,10) AS APPL\_NAME, APPL\_STATUS FROM TABLE(SNAP GET APPL INFO V95(CAST(NULL AS VARCHAR(128)),-1)) AS T

The following example is a sample output from this query.

DB\_NAME AGENT\_ID APPL\_NAME APPL\_STATUS -------- -------------------- ---------- ---------------------- TOOLSDB 14 db2bp.exe CONNECTED SAMPLE 15 db2bp.exe UOWEXEC<br>SAMPLE 15 3 javaw.exe CONNECTI 8 javaw.exe CONNECTED SAMPLE 7 db2bp.exe UOWWAIT

4 record(s) selected.

The following shows what you obtain when you SELECT from the result of the table function.

```
SELECT SUBSTR(DB_NAME,1,8) AS DB_NAME, AUTHORITY_LVL
 FROM TABLE(SNAP_GET_APPL_INFO_V95(CAST(NULL AS VARCHAR(128)),-1)) AS T
```
The following example is a sample output from this query.

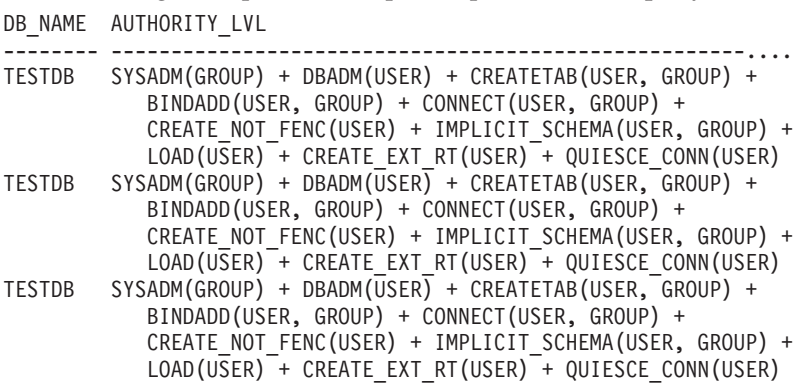

3 record(s) selected.

### **Information returned**

*Table 204. Information returned by the SNAPAPPL\_INFO administrative view and the SNAP\_GET\_APPL\_INFO\_V95 table function*

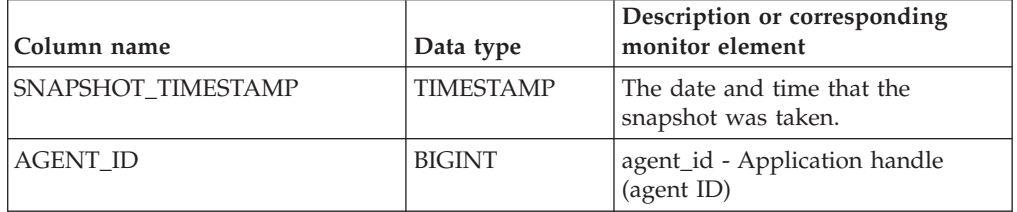

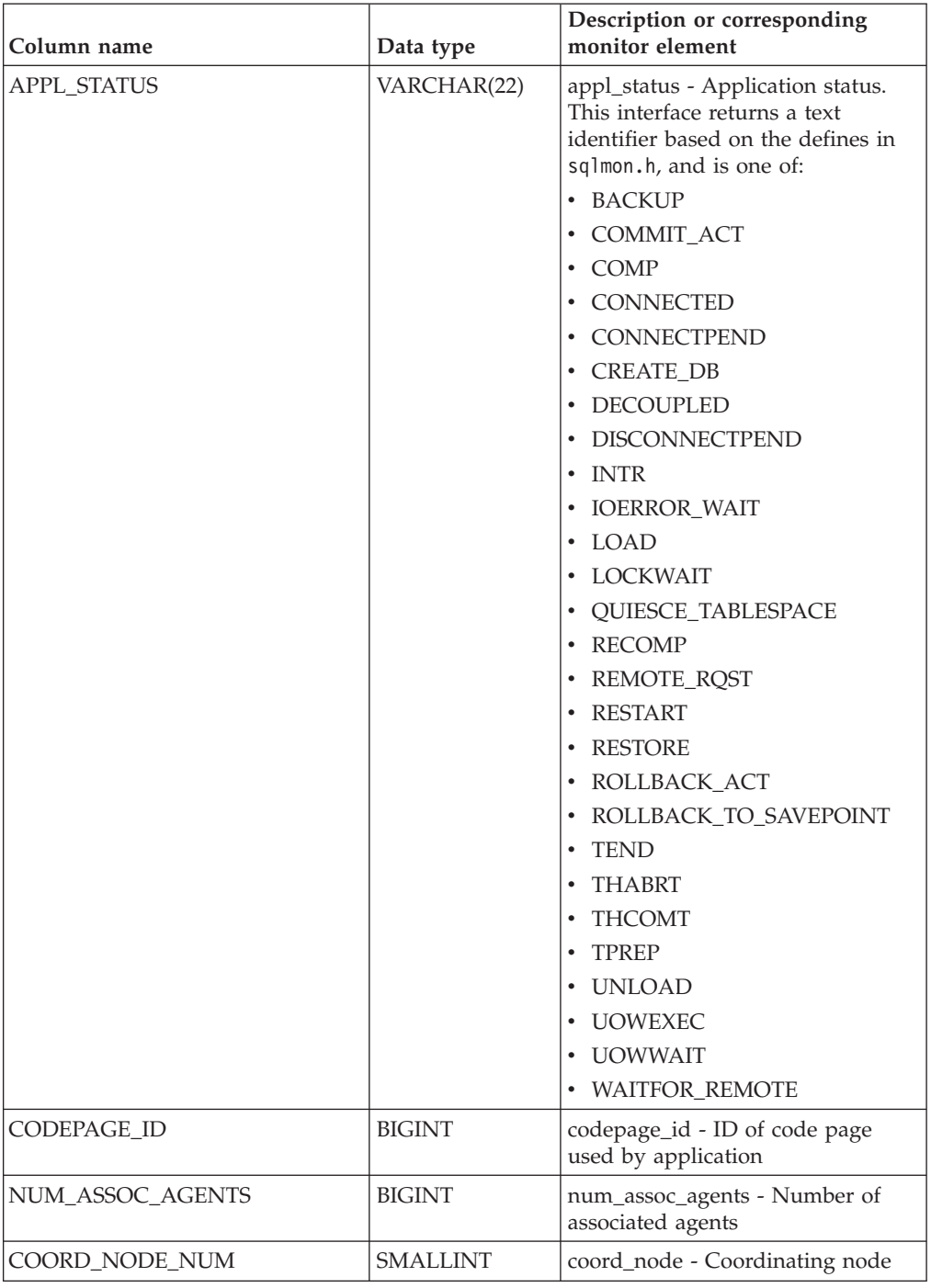

*Table 204. Information returned by the SNAPAPPL\_INFO administrative view and the SNAP\_GET\_APPL\_INFO\_V95 table function (continued)*

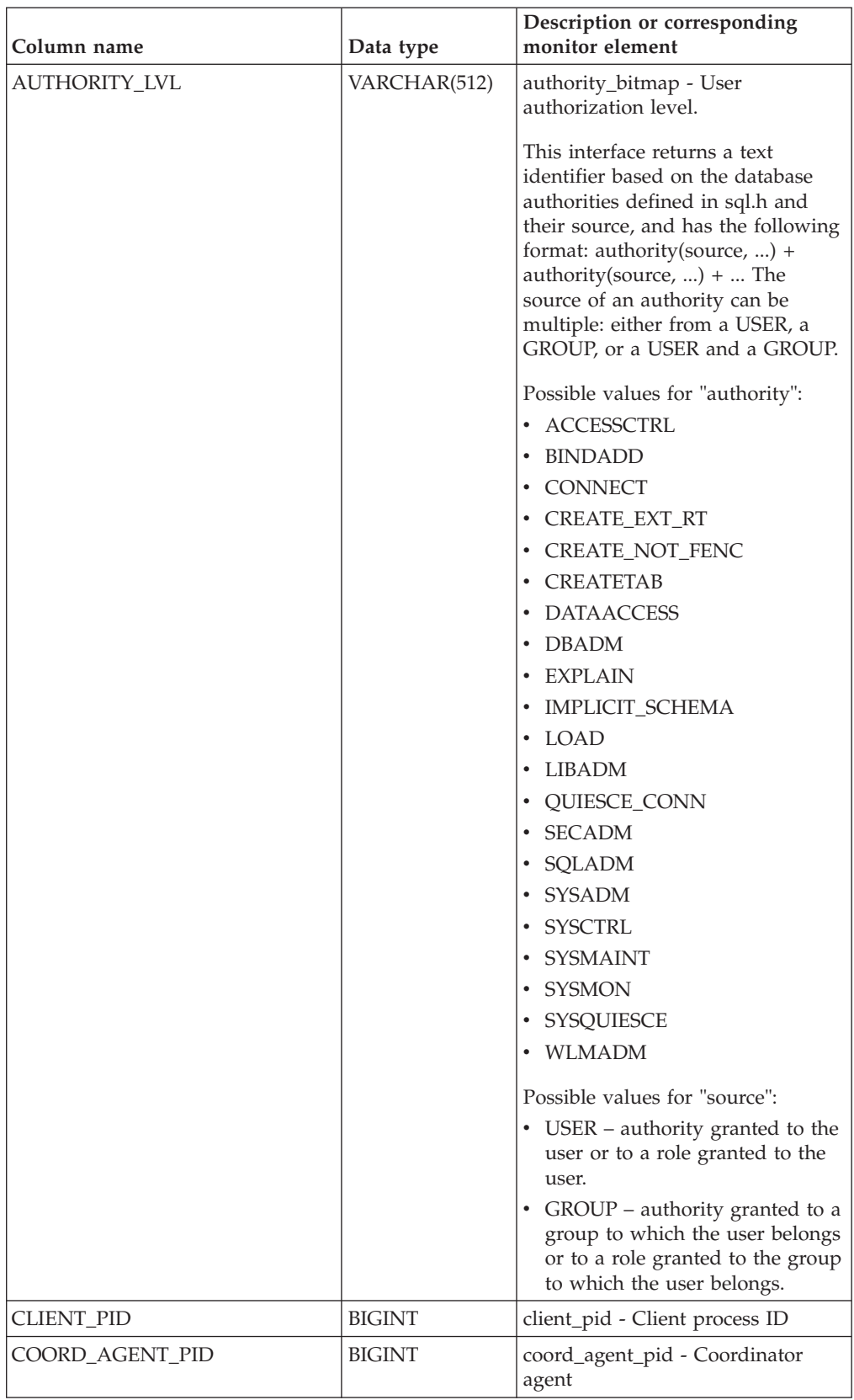

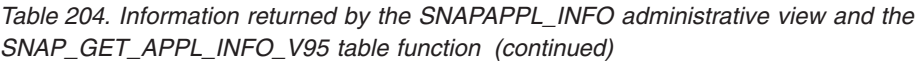

| STATUS_CHANGE_TIME<br><b>TIMESTAMP</b><br>VARCHAR(12)<br>CLIENT_PLATFORM | status_change_time - Application<br>status change time<br>client_platform - Client operating<br>platform. This interface returns a |
|--------------------------------------------------------------------------|----------------------------------------------------------------------------------------------------|
|                                                                          |                                                                                                    |
|                                                                          | text identifier based on the defines<br>in sqlmon.h,                                                                               |
|                                                                          | $\bullet$ AIX                                                                                                    |
|                                                                          | $\bullet$ AIX64                                                                                                    |
|                                                                          | • AS400_DRDA                                                                                                    |
|                                                                          | $\cdot$ DOS                                                                                                    |
|                                                                          | • DYNIX                                                                                                    |
|                                                                          | $\cdot$ HP                                                                                                    |
|                                                                          | $\cdot$ HP64                                                                                                    |
|                                                                          | $\cdot$ HPIA                                                                                                    |
|                                                                          | $\cdot$ HPIA64                                                                                                    |
|                                                                          | $\cdot$ LINUX                                                                                                    |
|                                                                          | • LINUX390                                                                                                    |
|                                                                          | · LINUXIA64                                                                                                    |
|                                                                          | • LINUXPPC                                                                                                    |
|                                                                          | • LINUXPPC64                                                                                                    |
|                                                                          | · LINUXX8664                                                                                                    |
|                                                                          | · LINUXZ64                                                                                                    |
|                                                                          | $•$ MAC                                                                                                    |
|                                                                          | • MVS_DRDA                                                                                                    |
|                                                                          | $\cdot$ NT                                                                                                    |
|                                                                          | $\cdot$ NT64                                                                                                    |
|                                                                          | $\cdot$ OS2                                                                                                    |
|                                                                          | • OS390                                                                                                    |
|                                                                          | $\cdot$ SCO                                                                                                    |
|                                                                          | SGI                                                                                                    |
|                                                                          | SNI<br>٠                                                                                                    |
|                                                                          | $\cdot$ SUN                                                                                                    |
|                                                                          | SUN64                                                                                                    |
|                                                                          | • UNKNOWN                                                                                                    |
|                                                                          | · UNKNOWN_DRDA                                                                                                    |
|                                                                          | • VM_DRDA                                                                                                    |
|                                                                          | • VSE_DRDA                                                                                                    |
|                                                                          | • WINDOWS                                                                                                    |

*Table 204. Information returned by the SNAPAPPL\_INFO administrative view and the SNAP\_GET\_APPL\_INFO\_V95 table function (continued)*

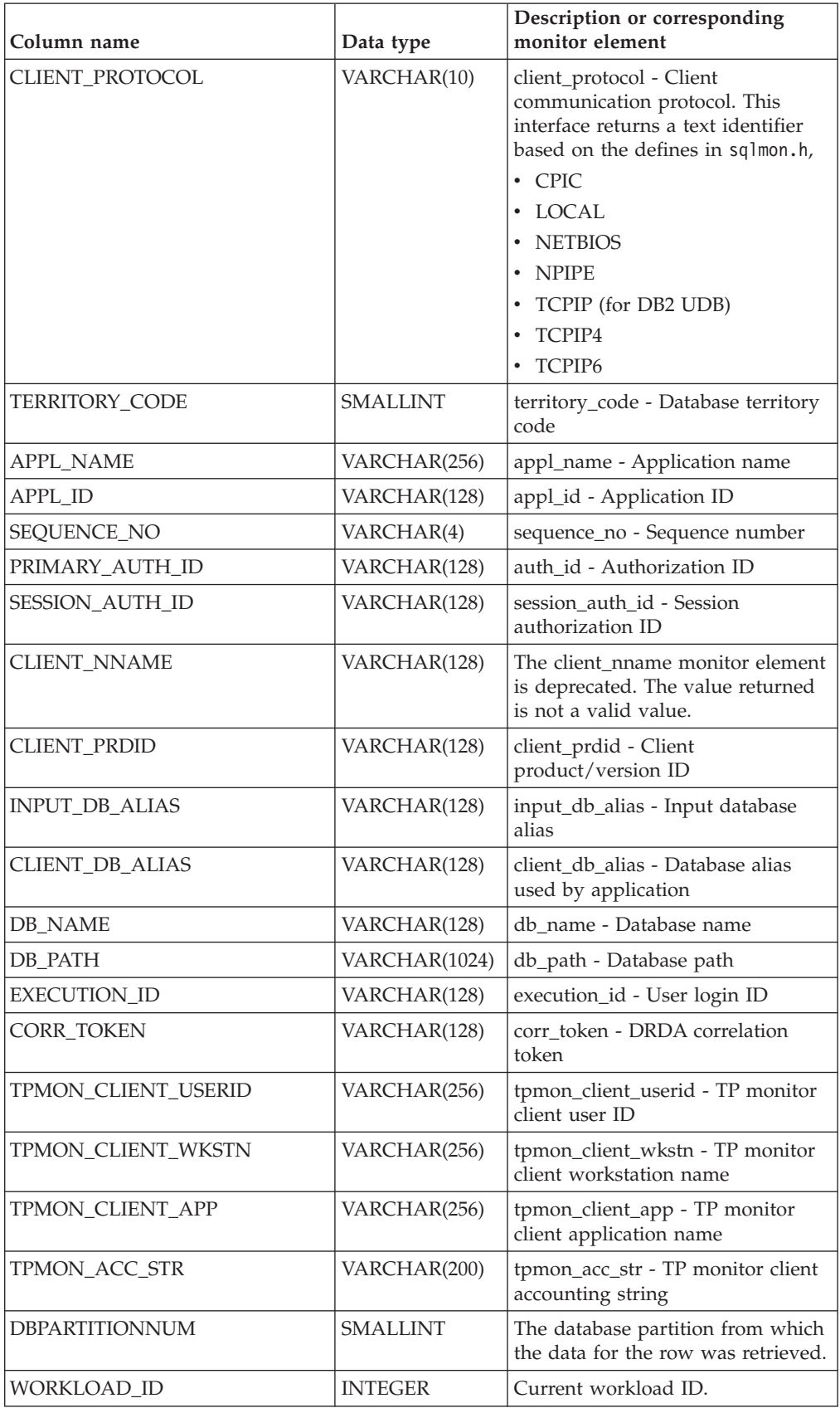

*Table 204. Information returned by the SNAPAPPL\_INFO administrative view and the SNAP\_GET\_APPL\_INFO\_V95 table function (continued)*

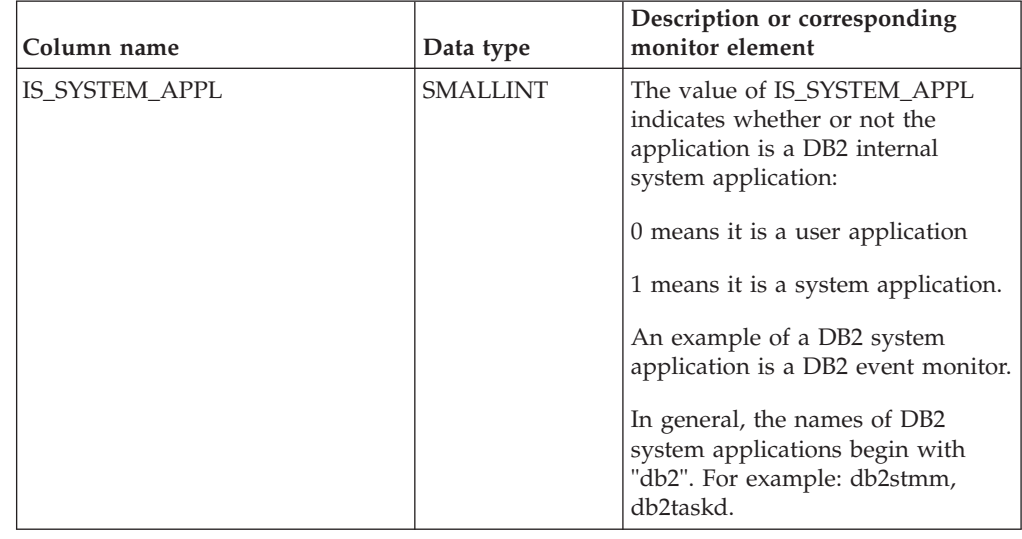

*Table 204. Information returned by the SNAPAPPL\_INFO administrative view and the SNAP\_GET\_APPL\_INFO\_V95 table function (continued)*

## **SNAPAPPL administrative view and SNAP\_GET\_APPL\_V95 table function - Retrieve appl logical data group snapshot information**

The ["SNAPAPPL administrative view" on page 602](#page-613-0) and the ["SNAP\\_GET\\_APPL\\_V95 table function" on page 603](#page-614-0) return information about applications from an application snapshot, in particular, the appl logical data group.

## **SNAPAPPL administrative view**

This administrative view allows you to retrieve appl logical data group snapshot information for the currently connected database.

Used with the SNAPAGENT, SNAPAGENT\_MEMORY\_POOL, SNAPAPPL\_INFO, SNAPSTMT and SNAPSUBSECTION administrative views, the SNAPAPPL administrative view provides information equivalent to the **GET SNAPSHOT FOR APPLICATIONS ON database-alias** CLP command, but retrieves data from all database partitions.

The schema is SYSIBMADM.

Refer to [Table 177 on page 605](#page-616-0) for a complete list of information that can be returned.

## **Authorization**

One of the following authorizations is required:

- SELECT privilege on the SNAPAPPL administrative view
- CONTROL privilege on the SNAPAPPL administrative view
- DATAACCESS authority

In addition, one of the following privileges or authorities is also required:

• EXECUTE privilege on the SNAP\_GET\_APPL\_V95 table function

• DATAACCESS authority

In addition, to access snapshot monitor data, one of the following authorities is also required:

- SYSMON
- SYSCTRL
- SYSMAINT
- SYSADM

#### **Example**

Retrieve details on rows read and written for each application in the connected database.

SELECT SUBSTR(DB\_NAME,1,8) AS DB\_NAME, AGENT\_ID, ROWS\_READ, ROWS\_WRITTEN FROM SYSIBMADM.SNAPAPPL

The following example is a sample output from this query.

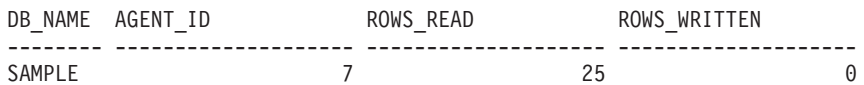

1 record(s) selected.

## **SNAP\_GET\_APPL\_V95 table function**

The SNAP\_GET\_APPL\_V95 table function returns the same information as the SNAPAPPL administrative view, but allows you to retrieve the information for a specific database on a specific database partition, aggregate of all database partitions or all database partitions.

Used with the SNAP\_GET\_AGENT, SNAP\_GET\_AGENT\_MEMORY\_POOL, SNAP\_GET\_APPL\_INFO\_V95, SNAP\_GET\_STMT and SNAP\_GET\_SUBSECTION table functions, the SNAP\_GET\_APPL\_V95 table function provides information equivalent to the **GET SNAPSHOT FOR ALL APPLICATIONS** CLP command, but retrieves data from all database partitions.

Refer to [Table 177 on page 605](#page-616-0) for a complete list of information that can be returned.

#### **Syntax**

 $\rightarrow$  SNAP\_GET\_APPL\_V95- $\rightarrow$  *(-dbname , dbpartitionnum*  $\blacktriangleright$ 

The schema is SYSPROC.

#### **Table function parameters**

#### *dbname*

An input argument of type VARCHAR(128) that specifies a valid database name in the same instance as the currently connected database. Specify a database name that has a directory entry type of either "Indirect" or "Home", as returned by the **LIST DATABASE DIRECTORY** command. Specify an empty string

to take the snapshot from the currently connected database. Specify a NULL value to take the snapshot from all databases within the same instance as the currently connected database.

*dbpartitionnum*

An optional input argument of type INTEGER that specifies a valid database partition number. Specify -1 for the current database partition, or -2 for an aggregate of all active database partitions. If *dbname* is not set to NULL and *dbpartitionnum* is set to NULL, -1 is set implicitly for *dbpartitionnum*. If this input option is not used, that is, only *dbname* is provided, data is returned from all active database partitions. An active database partition is a partition where the database is available for connection and use by applications.

If both *dbname* and *dbpartitionnum* are set to NULL, an attempt is made to read data from the file created by SNAP\_WRITE\_FILE procedure. Note that this file could have been created at any time, which means that the data might not be current. If a file with the corresponding snapshot API request type does not exist, then the SNAP\_GET\_APPL\_V95 table function takes a snapshot for the currently connected database and database partition number.

### **Authorization**

One of the following authorizations is required:

- v EXECUTE privilege on the SNAP\_GET\_APPL\_V95 table function
- DATAACCESS authority

In addition, to access snapshot monitor data, one of the following authorities is also required:

- SYSMON
- SYSCTRL
- SYSMAINT
- SYSADM

#### **Example**

Retrieve details on rows read and written for each application for all active databases.

SELECT SUBSTR(DB\_NAME,1,8) AS DB\_NAME, AGENT\_ID, ROWS\_READ, ROWS\_WRITTEN FROM TABLE (SNAP\_GET\_APPL\_V95(CAST(NULL AS VARCHAR(128)),-1)) AS T

The following example is a sample output from this query.

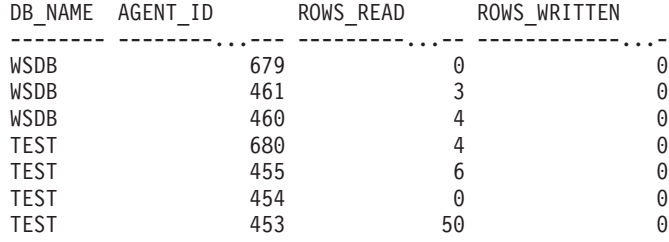

## **Information returned**

*Table 205. Information returned by the SNAPAPPL administrative view and the SNAP\_GET\_APPL\_V95 table function*

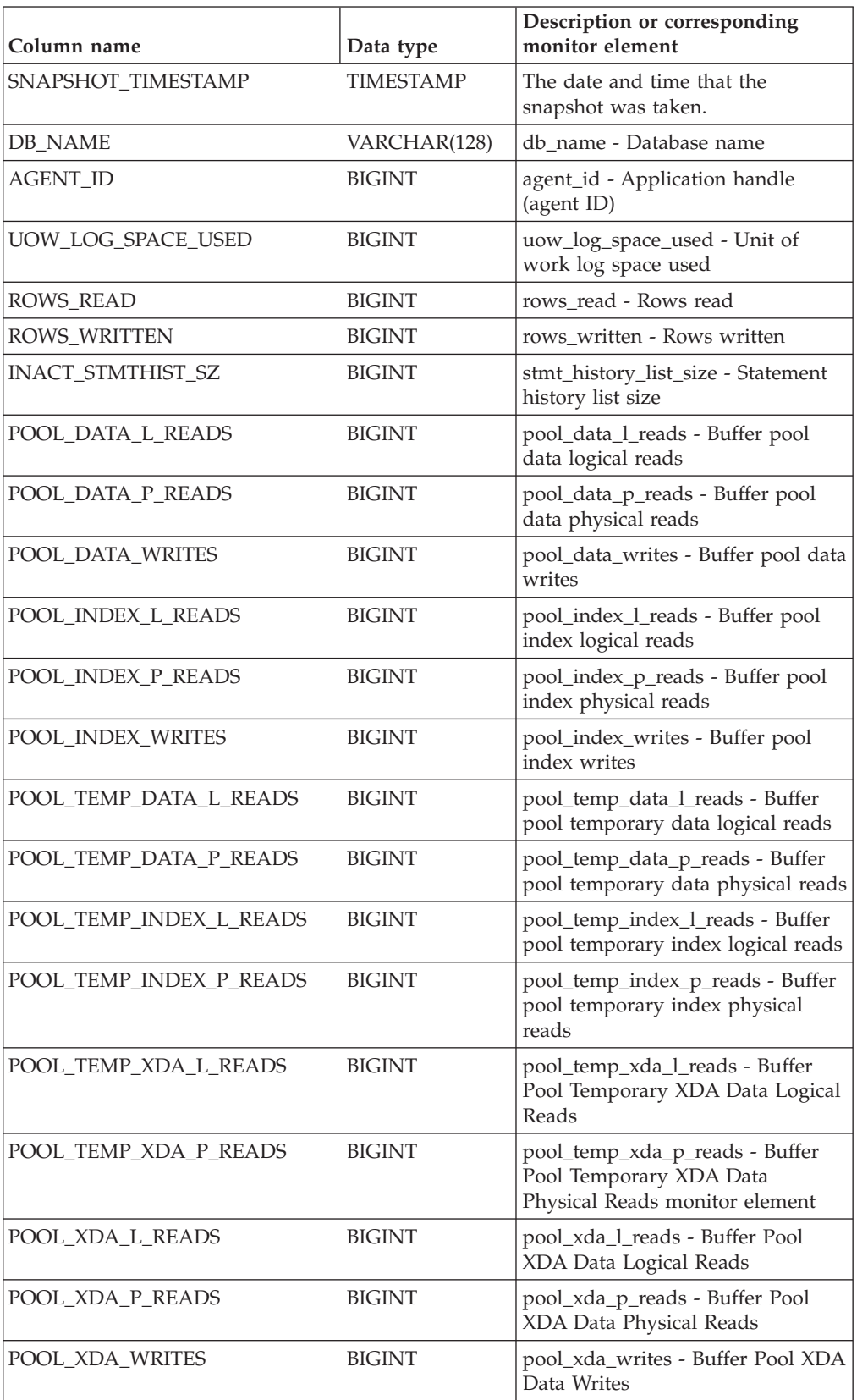

| Column name           | Data type     | Description or corresponding<br>monitor element                  |
|-----------------------|---------------|------------------------------------------------------------------|
| POOL READ TIME        | <b>BIGINT</b> | pool_read_time - Total buffer pool<br>physical read time         |
| POOL_WRITE_TIME       | <b>BIGINT</b> | pool_write_time - Total buffer pool<br>physical write time       |
| <b>DIRECT_READS</b>   | <b>BIGINT</b> | direct_reads - Direct reads from<br>database                     |
| DIRECT_WRITES         | <b>BIGINT</b> | direct writes - Direct writes to<br>database                     |
| DIRECT_READ_REQS      | <b>BIGINT</b> | direct_read_reqs - Direct read<br>requests                       |
| DIRECT_WRITE_REQS     | <b>BIGINT</b> | direct_write_reqs - Direct write<br>requests                     |
| DIRECT_READ_TIME      | <b>BIGINT</b> | direct read time - Direct read time                              |
| DIRECT_WRITE_TIME     | <b>BIGINT</b> | direct_write_time - Direct write<br>time                         |
| UNREAD_PREFETCH_PAGES | <b>BIGINT</b> | unread_prefetch_pages - Unread<br>prefetch pages                 |
| LOCKS_HELD            | <b>BIGINT</b> | locks held - Locks held                                          |
| LOCK_WAITS            | <b>BIGINT</b> | lock waits - Lock waits                                          |
| LOCK_WAIT_TIME        | <b>BIGINT</b> | lock_wait_time - Time waited on<br>locks                         |
| LOCK_ESCALS           | <b>BIGINT</b> | lock_escals - Number of lock<br>escalations                      |
| X_LOCK_ESCALS         | <b>BIGINT</b> | x_lock_escals - Exclusive lock<br>escalations                    |
| <b>DEADLOCKS</b>      | <b>BIGINT</b> | deadlocks - Deadlocks detected                                   |
| TOTAL_SORTS           | <b>BIGINT</b> | total_sorts - Total sorts                                        |
| TOTAL_SORT_TIME       | <b>BIGINT</b> | total_sort_time - Total sort time                                |
| SORT_OVERFLOWS        | <b>BIGINT</b> | sort_overflows - Sort overflows                                  |
| COMMIT_SQL_STMTS      | <b>BIGINT</b> | commit_sql_stmts - Commit<br>statements attempted                |
| ROLLBACK_SQL_STMTS    | <b>BIGINT</b> | rollback_sql_stmts - Rollback<br>statements attempted            |
| DYNAMIC_SQL_STMTS     | <b>BIGINT</b> | dynamic_sql_stmts - Dynamic SQL<br>statements attempted          |
| STATIC_SQL_STMTS      | <b>BIGINT</b> | static_sql_stmts - Static SQL<br>statements attempted            |
| FAILED_SQL_STMTS      | <b>BIGINT</b> | failed_sql_stmts - Failed statement<br>operations                |
| SELECT_SQL_STMTS      | <b>BIGINT</b> | select_sql_stmts - Select SQL<br>statements executed             |
| DDL_SQL_STMTS         | <b>BIGINT</b> | ddl_sql_stmts - Data definition<br>language (DDL) SQL statements |

*Table 205. Information returned by the SNAPAPPL administrative view and the SNAP\_GET\_APPL\_V95 table function (continued)*

| Column name              | Data type     | Description or corresponding<br>monitor element                    |
|--------------------------|---------------|--------------------------------------------------------------------|
| <b>UID SQL STMTS</b>     | <b>BIGINT</b> | uid_sql_stmts -<br>UPDATE/INSERT/DELETE SQL<br>statements executed |
| <b>INT AUTO REBINDS</b>  | <b>BIGINT</b> | int auto rebinds - Internal<br>automatic rebinds                   |
| INT_ROWS_DELETED         | <b>BIGINT</b> | int_rows_deleted - Internal rows<br>deleted                        |
| INT_ROWS_UPDATED         | <b>BIGINT</b> | int_rows_updated - Internal rows<br>updated                        |
| INT_COMMITS              | <b>BIGINT</b> | int_commits - Internal commits                                     |
| <b>INT_ROLLBACKS</b>     | <b>BIGINT</b> | int_rollbacks - Internal rollbacks                                 |
| INT_DEADLOCK_ROLLBACKS   | <b>BIGINT</b> | int_deadlock_rollbacks - Internal<br>rollbacks due to deadlock     |
| ROWS_DELETED             | <b>BIGINT</b> | rows_deleted - Rows deleted                                        |
| ROWS_INSERTED            | <b>BIGINT</b> | rows_inserted - Rows inserted                                      |
| ROWS_UPDATED             | <b>BIGINT</b> | rows_updated - Rows updated                                        |
| ROWS_SELECTED            | <b>BIGINT</b> | rows_selected - Rows selected                                      |
| <b>BINDS_PRECOMPILES</b> | <b>BIGINT</b> | binds_precompiles -<br>Binds/precompiles attempted                 |
| OPEN_REM_CURS            | <b>BIGINT</b> | open_rem_curs - Open remote<br>cursors                             |
| OPEN_REM_CURS_BLK        | <b>BIGINT</b> | open_rem_curs_blk - Open remote<br>cursors with blocking           |
| REJ_CURS_BLK             | <b>BIGINT</b> | rej_curs_blk - Rejected block cursor<br>requests                   |
| ACC_CURS_BLK             | <b>BIGINT</b> | acc_curs_blk - Accepted block<br>cursor requests                   |
| SQL_REQS_SINCE_COMMIT    | <b>BIGINT</b> | sql_reqs_since_commit - SQL<br>requests since last commit          |
| LOCK_TIMEOUTS            | <b>BIGINT</b> | lock_timeouts - Number of lock<br>timeouts                         |
| INT_ROWS_INSERTED        | <b>BIGINT</b> | int_rows_inserted - Internal rows<br>inserted                      |
| OPEN_LOC_CURS            | <b>BIGINT</b> | open_loc_curs - Open local cursors                                 |
| OPEN_LOC_CURS_BLK        | <b>BIGINT</b> | open_loc_curs_blk - Open local<br>cursors with blocking            |
| PKG_CACHE_LOOKUPS        | <b>BIGINT</b> | pkg_cache_lookups - Package<br>cache lookups                       |
| PKG_CACHE_INSERTS        | <b>BIGINT</b> | pkg_cache_inserts - Package cache<br>inserts                       |
| CAT_CACHE_LOOKUPS        | <b>BIGINT</b> | cat_cache_lookups - Catalog cache<br>lookups                       |
| CAT_CACHE_INSERTS        | <b>BIGINT</b> | cat_cache_inserts - Catalog cache<br>inserts                       |

*Table 205. Information returned by the SNAPAPPL administrative view and the SNAP\_GET\_APPL\_V95 table function (continued)*

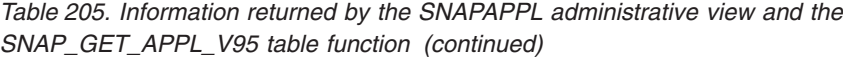

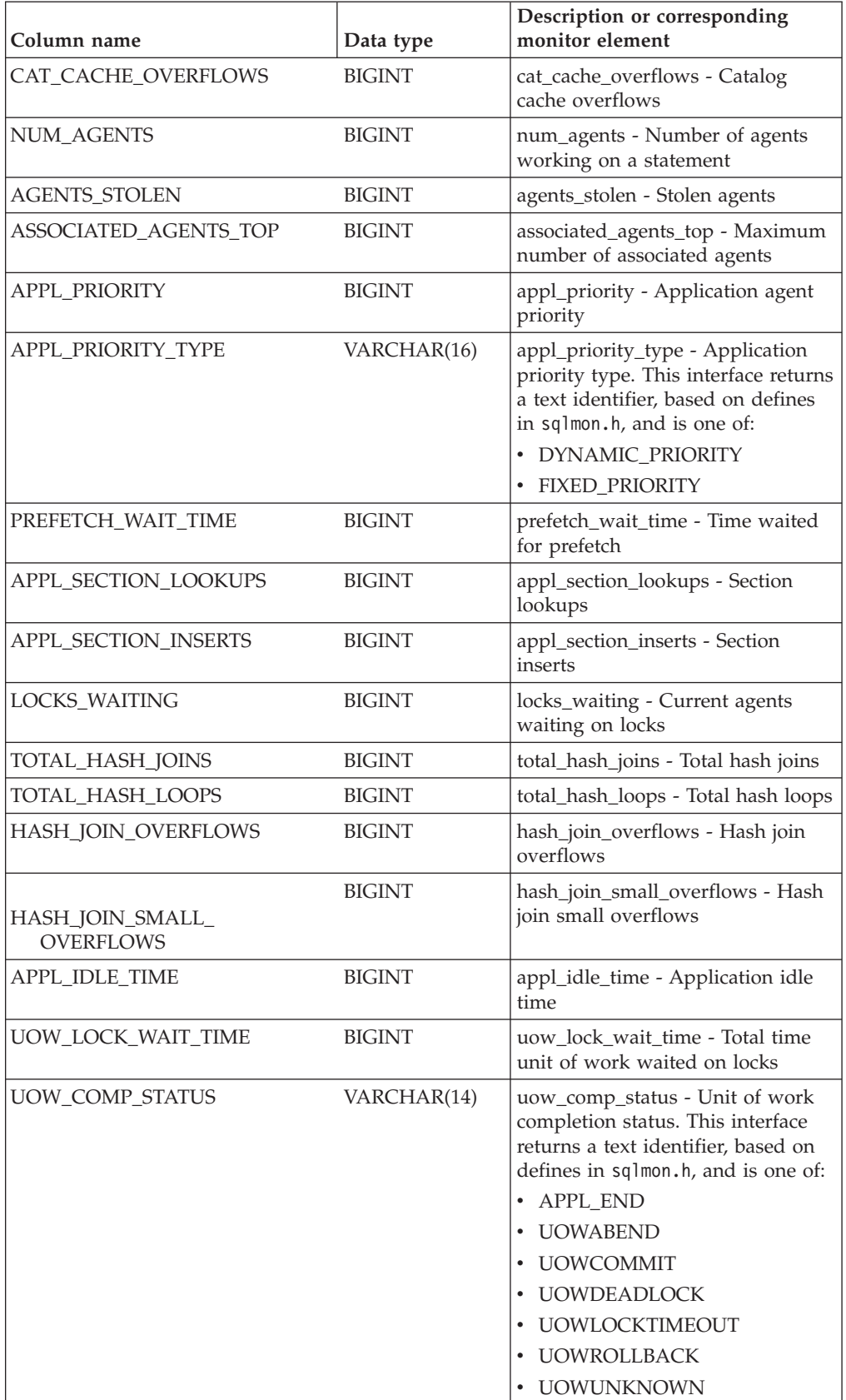

*Table 205. Information returned by the SNAPAPPL administrative view and the SNAP\_GET\_APPL\_V95 table function (continued)*

| Column name                               | Data type        | Description or corresponding<br>monitor element                                               |
|-------------------------------------------|------------------|-----------------------------------------------------------------------------------------------|
| AGENT_USR_CPU_TIME_S                      | BIGINT           | agent_usr_cpu_time - User CPU<br>time used by agent (in seconds)*                             |
| AGENT_USR_CPU_TIME_MS                     | <b>BIGINT</b>    | agent_usr_cpu_time - User CPU<br>time used by agent (fractional, in<br>microseconds)*         |
| AGENT_SYS_CPU_TIME_S                      | <b>BIGINT</b>    | agent_sys_cpu_time - System CPU<br>time used by agent (in seconds)*                           |
| AGENT_SYS_CPU_TIME_MS                     | <b>BIGINT</b>    | agent_sys_cpu_time - System CPU<br>time used by agent (fractional, in<br>microseconds)*       |
| APPL_CON_TIME                             | <b>TIMESTAMP</b> | appl_con_time - Connection<br>request start timestamp                                         |
| CONN_COMPLETE_TIME                        | <b>TIMESTAMP</b> | conn_complete_time - Connection<br>request completion timestamp                               |
| <b>LAST_RESET</b>                         | <b>TIMESTAMP</b> | last_reset - Last reset timestamp                                                             |
| UOW_START_TIME                            | <b>TIMESTAMP</b> | uow_start_time - Unit of work<br>start timestamp                                              |
| UOW_STOP_TIME                             | TIMESTAMP        | uow_stop_time - Unit of work stop<br>timestamp                                                |
| PREV_UOW_STOP_TIME                        | <b>TIMESTAMP</b> | prev_uow_stop_time - Previous<br>unit of work completion timestamp                            |
| UOW_ELAPSED_TIME_S                        | <b>BIGINT</b>    | uow_elapsed_time - Most recent<br>unit of work elapsed time (in<br>seconds)*                  |
| UOW_ELAPSED_TIME_MS                       | <b>BIGINT</b>    | uow_elapsed_time - Most recent<br>unit of work elapsed time<br>(fractional, in microseconds)* |
| ELAPSED_EXEC_TIME_S                       | <b>BIGINT</b>    | elapsed_exec_time - Statement<br>execution elapsed time (in<br>seconds)*                      |
| ELAPSED_EXEC_TIME_MS                      | <b>BIGINT</b>    | elapsed_exec_time - Statement<br>execution elapsed time (fractional,<br>in microseconds)*     |
| INBOUND_COMM_ADDRESS                      | VARCHAR(32)      | inbound_comm_address - Inbound<br>communication address                                       |
| LOCK_TIMEOUT_VAL                          | <b>BIGINT</b>    | lock_timeout_val - Lock timeout<br>(seconds)                                                  |
| PRIV_WORKSPACE_NUM_<br><b>OVERFLOWS</b>   | <b>BIGINT</b>    | priv_workspace_num_overflows -<br>Private workspace overflows                                 |
| PRIV_WORKSPACE_SECTION_<br><b>INSERTS</b> | <b>BIGINT</b>    | priv_workspace_section_inserts -<br>Private workspace section inserts                         |
| PRIV_WORKSPACE_SECTION_<br><b>LOOKUPS</b> | <b>BIGINT</b>    | priv_workspace_section_lookups -<br>Private workspace section lookups                         |

| Column name                                                                                                    | Data type       | Description or corresponding<br>monitor element                                             |
|----------------------------------------------------------------------------------------------------|-----------------|---------------------------------------------------------------------------------------------|
| PRIV_WORKSPACE_SIZE_<br><b>TOP</b>                                                                                                    | <b>BIGINT</b>   | priv_workspace_size_top -<br>Maximum private workspace size                                 |
| SHR_WORKSPACE_NUM_<br><b>OVERFLOWS</b>                                                                                                    | <b>BIGINT</b>   | shr_workspace_num_overflows -<br>Shared workspace overflows                                 |
| SHR_WORKSPACE_SECTION_<br><b>INSERTS</b>                                                                                                    | <b>BIGINT</b>   | shr_workspace_section_inserts -<br>Shared workspace section inserts                         |
| SHR_WORKSPACE_SECTION_<br><b>LOOKUPS</b>                                                                                                    | <b>BIGINT</b>   | shr_workspace_section_lookups -<br>Shared workspace section lookups                         |
| SHR_WORKSPACE_SIZE_<br><b>TOP</b>                                                                                                    | <b>BIGINT</b>   | shr_workspace_size_top -<br>Maximum shared workspace size                                   |
| <b>DBPARTITIONNUM</b>                                                                                                    | <b>SMALLINT</b> | The database partition from which<br>the data for the row was retrieved.                    |
| CAT_CACHE_SIZE_TOP                                                                                                    | <b>BIGINT</b>   | cat_cache_size_top - Catalog cache<br>high water mark                                       |
| TOTAL_OLAP_FUNCS                                                                                                    | <b>BIGINT</b>   | The total number of OLAP<br>functions executed.                                             |
| OLAP_FUNC_OVERFLOWS                                                                                                    | <b>BIGINT</b>   | The number of times that OLAP<br>function data exceeded the<br>available sort heap space.   |
| * To calculate the total time spent for the monitor element that this column is based on,<br>you must add the full seconds reported in the column for this monitor element that ends<br>with _MS, using the following formula: (monitor-element-name_S $\times$ 1,000,000 +<br>monitor-element-name_MS) ÷ 1,000,000. For example, (ELAPSED_EXEC_TIME_S × 1,000,000 |                 | with _S to the fractional seconds reported in the column for this monitor element that ends |

*Table 205. Information returned by the SNAPAPPL administrative view and the SNAP\_GET\_APPL\_V95 table function (continued)*

**SNAPBP administrative view and SNAP\_GET\_BP\_V95 table function - Retrieve bufferpool logical group snapshot information**

> The [SNAPBP administrative view](#page-621-0) and the [SNAP\\_GET\\_BP\\_V95 table function](#page-622-0) return information about buffer pools from a bufferpool snapshot, in particular, the bufferpool logical data group.

## **SNAPBP administrative view**

+ ELAPSED\_EXEC\_TIME\_MS) ÷ 1,000,000.

This administrative view allows you to retrieve bufferpool logical group snapshot information for the currently connected database.

Used with the SNAPBP\_PART administrative view, the SNAPBP administrative view provides the data equivalent to the **GET SNAPSHOT FOR BUFFERPOOLS ON database-alias** CLP command.

The schema is SYSIBMADM.

Refer to [Table 178 on page 613](#page-624-0) for a complete list of information that can be returned.

## **Authorization**

One of the following authorizations is required:

- SELECT privilege on the SNAPBP administrative view
- CONTROL privilege on the SNAPBP administrative view
- DATAACCESS authority

In addition, one of the following privileges or authorities is also required:

- v EXECUTE privilege on the SNAP\_GET\_BP\_V95 table function
- DATAACCESS authority

In addition, to access snapshot monitor data, one of the following authorities is also required:

- SYSMON
- SYSCTRL
- SYSMAINT
- SYSADM

#### **Example**

Retrieve data and index writes for all the bufferpools of the currently connected database.

```
SELECT SUBSTR(DB_NAME,1,8) AS DB_NAME,SUBSTR(BP_NAME,1,15)
 AS BP NAME, POOL DATA WRITES, POOL INDEX WRITES
 FROM SYSIBMADM.SNAPBP
```
The following example is a sample output from this query.

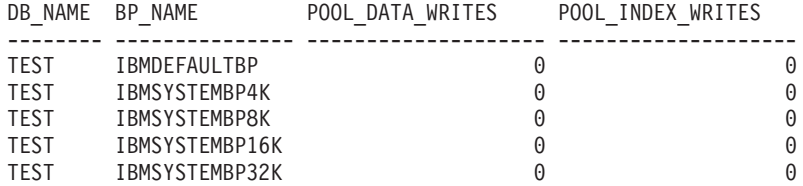

5 record(s) selected

## **SNAP\_GET\_BP\_V95 table function**

The SNAP\_GET\_BP\_V95 table function returns the same information as the SNAPBP administrative view, but allows you to retrieve the information for a specific database on a specific database partition, aggregate of all database partitions or all database partitions.

Used with the SNAP\_GET\_BP\_PART table function, the SNAP\_GET\_BP\_V95 table function provides the data equivalent to the **GET SNAPSHOT FOR ALL BUFFERPOOLS** CLP command.

Refer to [Table 178 on page 613](#page-624-0) for a complete list of information that can be returned.
# **Syntax**

 $\rightarrow$ SNAP\_GET\_BP\_V95- $\rightarrow$ *dbname , dbpartitionnum*  $\blacktriangleright$ 

The schema is SYSPROC.

## **Table function parameters**

#### *dbname*

An input argument of type VARCHAR(128) that specifies a valid database name in the same instance as the currently connected database. Specify a database name that has a directory entry type of either "Indirect" or "Home", as returned by the **LIST DATABASE DIRECTORY** command. Specify an empty string to take the snapshot from the currently connected database. Specify a NULL value to take the snapshot from all databases within the same instance as the currently connected database.

#### *dbpartitionnum*

An optional input argument of type INTEGER that specifies a valid database partition number. Specify -1 for the current database partition, or -2 for an aggregate of all active database partitions. If *dbname* is not set to NULL and *dbpartitionnum* is set to NULL, -1 is set implicitly for *dbpartitionnum*. If this input option is not used, that is, only *dbname* is provided, data is returned from all active database partitions. An active database partition is a partition where the database is available for connection and use by applications.

If both *dbname* and *dbpartitionnum* are set to NULL, an attempt is made to read data from the file created by SNAP\_WRITE\_FILE procedure. Note that this file could have been created at any time, which means that the data might not be current. If a file with the corresponding snapshot API request type does not exist, then the SNAP\_GET\_BP\_V95 table function takes a snapshot for the currently connected database and database partition number.

# **Authorization**

One of the following authorizations is required:

- v EXECUTE privilege on the SNAP\_GET\_BP\_V95 table function
- DATAACCESS authority

In addition, to access snapshot monitor data, one of the following authorities is also required:

- SYSMON
- SYSCTRL
- SYSMAINT
- SYSADM

## **Example**

Retrieve total physical and logical reads for all bufferpools for all active databases for the currently connected database partition.

```
SELECT SUBSTR(T.DB_NAME,1,10) AS DB_NAME,
   SUBSTR(T.BP_NAME, 1,20) AS BP_NAME,
   (T.POOL_DATA_L_READS+T.POOL_INDEX_L_READS) AS TOTAL_LOGICAL_READS,
```

```
(T.POOL_DATA_P_READS+T.POOL_INDEX_P_READS) AS TOTAL_PHYSICAL_READS,
T.DBPARTITIONNUM
FROM TABLE(SNAP_GET_BP_V95(CAST(NULL AS VARCHAR(128)), -1)) AS T
```
The following example is a sample output from this query.

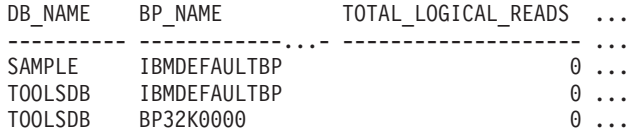

3 record(s) selected.

Output from this query (continued).

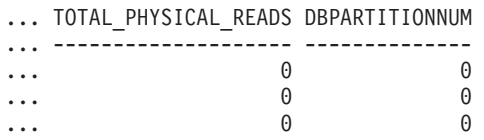

# **Information returned**

*Table 206. Information returned by the SNAPBP administrative view and the SNAP\_GET\_BP\_V95 table function*

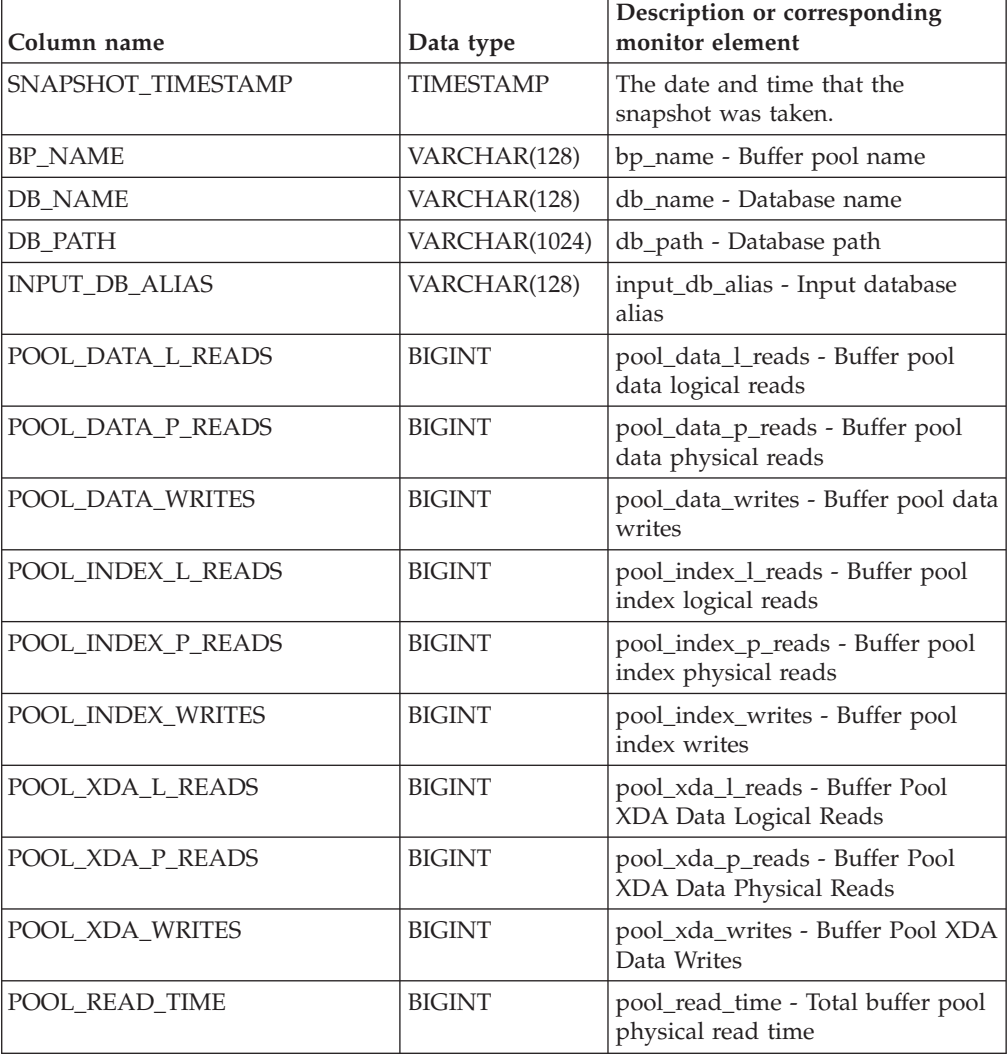

*Table 206. Information returned by the SNAPBP administrative view and the SNAP\_GET\_BP\_V95 table function (continued)*

| Column name                           | Data type     | Description or corresponding<br>monitor element                                 |
|---------------------------------------|---------------|---------------------------------------------------------------------------------|
| POOL_WRITE_TIME                       | <b>BIGINT</b> | pool_write_time - Total buffer pool<br>physical write time                      |
| POOL_ASYNC_DATA_READS                 | <b>BIGINT</b> | pool_async_data_reads - Buffer<br>pool asynchronous data reads                  |
| POOL_ASYNC_DATA_WRITES                | <b>BIGINT</b> | pool_async_data_writes - Buffer<br>pool asynchronous data writes                |
| POOL_ASYNC_INDEX_READS                | <b>BIGINT</b> | pool_async_index_reads - Buffer<br>pool asynchronous index reads                |
| POOL ASYNC INDEX WRITES               | <b>BIGINT</b> | pool_async_index_writes - Buffer<br>pool asynchronous index writes              |
| POOL ASYNC XDA READS                  | BIGINT        | pool_async_xda_reads - Buffer<br>Pool Asynchronous XDA Data<br>Reads            |
| POOL ASYNC XDA WRITES                 | <b>BIGINT</b> | pool_async_xda_writes - Buffer<br>Pool Asynchronous XDA Data<br>Writes          |
| POOL_ASYNC_READ_TIME                  | <b>BIGINT</b> | pool_async_read_time - Buffer pool<br>asynchronous read time                    |
| POOL_ASYNC_WRITE_TIME                 | <b>BIGINT</b> | pool_async_write_time - Buffer<br>pool asynchronous write time                  |
| POOL_ASYNC_DATA_<br><b>READ_REQS</b>  | <b>BIGINT</b> | pool_async_data_read_reqs - Buffer<br>pool asynchronous read requests           |
| POOL_ASYNC_INDEX_<br><b>READ_REQS</b> | <b>BIGINT</b> | pool_async_index_read_reqs -<br>Buffer pool asynchronous index<br>read requests |
| POOL_ASYNC_XDA_<br><b>READ_REQS</b>   | <b>BIGINT</b> | pool_async_xda_read_reqs - Buffer<br>Pool Asynchronous XDA Read<br>Requests     |
| DIRECT_READS                          | <b>BIGINT</b> | direct_reads - Direct reads from<br>database                                    |
| <b>DIRECT_WRITES</b>                  | <b>BIGINT</b> | direct_writes - Direct writes to<br>database                                    |
| DIRECT_READ_REQS                      | <b>BIGINT</b> | direct_read_reqs - Direct read<br>requests                                      |
| DIRECT_WRITE_REQS                     | <b>BIGINT</b> | direct_write_reqs - Direct write<br>requests                                    |
| DIRECT_READ_TIME                      | <b>BIGINT</b> | direct_read_time - Direct read time                                             |
| DIRECT_WRITE_TIME                     | <b>BIGINT</b> | direct_write_time - Direct write<br>time                                        |
| UNREAD_PREFETCH_PAGES                 | <b>BIGINT</b> | unread_prefetch_pages - Unread<br>prefetch pages                                |
| <b>FILES_CLOSED</b>                   | <b>BIGINT</b> | files_closed - Database files closed                                            |
| POOL_TEMP_DATA_L_READS                | <b>BIGINT</b> | pool_temp_data_l_reads - Buffer<br>pool temporary data logical reads            |

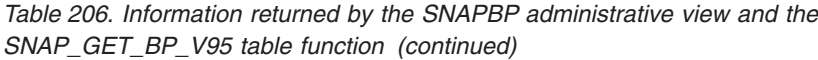

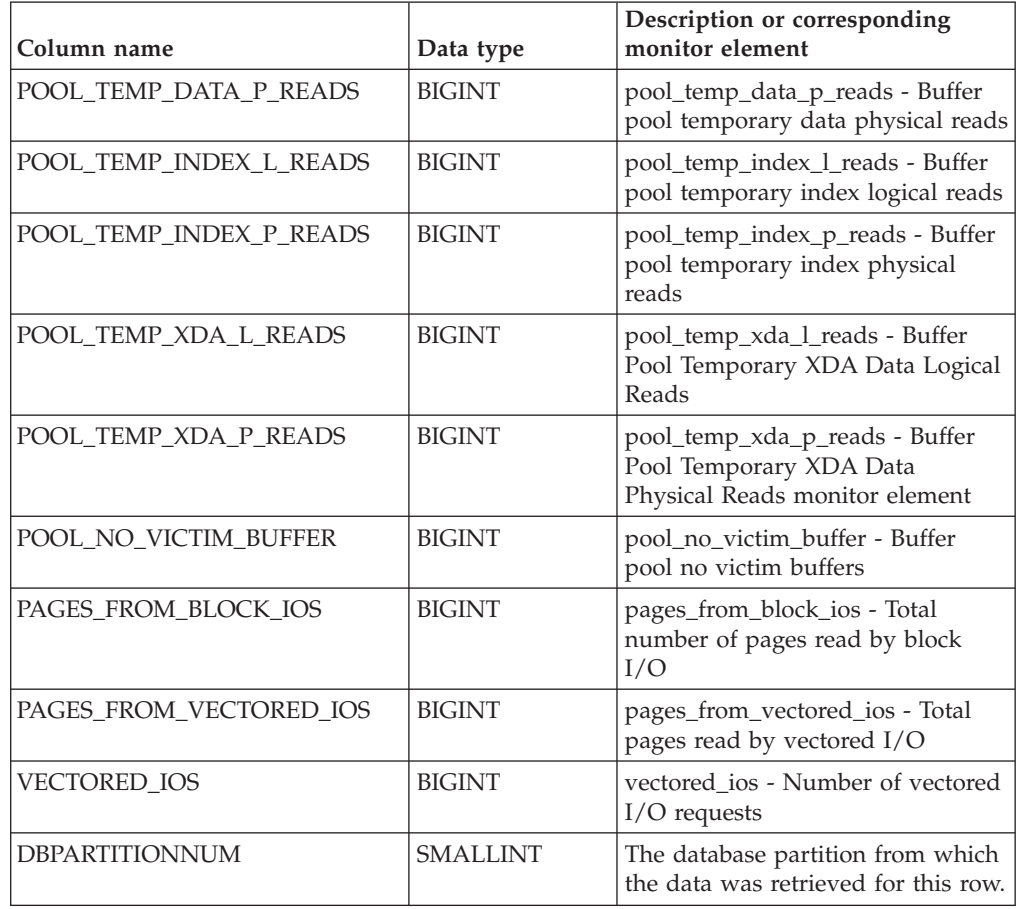

# **SNAPBP\_PART administrative view and SNAP\_GET\_BP\_PART table function – Retrieve bufferpool\_nodeinfo logical data group snapshot information**

The [SNAPBP\\_PART administrative view](#page-626-0) and the [SNAP\\_GET\\_BP\\_PART table](#page-627-0) [function](#page-627-0) return information about buffer pools from a bufferpool snapshot, in particular, the bufferpool\_nodeinfo logical data group.

# **SNAPBP\_PART administrative view**

This administrative view allows you to retrieve bufferpool\_nodeinfo logical data group snapshot information for the currently connected database.

Used with the SNAPBP administrative view, the SNAPBP\_PART administrative view provides the data equivalent to the **GET SNAPSHOT FOR BUFFERPOOLS ON database-alias** CLP command.

The schema is SYSIBMADM.

Refer to [Table 179 on page 618](#page-629-0) for a complete list of information that can be returned.

# **Authorization**

One of the following authorizations is required:

- SELECT privilege on the SNAPBP\_PART administrative view
- CONTROL privilege on the SNAPBP\_PART administrative view
- DATAACCESS authority

In addition, one of the following privileges or authorities is also required:

- v EXECUTE privilege on the SNAP\_GET\_BP\_PART table function
- DATAACCESS authority

In addition, to access snapshot monitor data, one of the following authorities is also required:

- SYSMON
- SYSCTRL
- SYSMAINT
- SYSADM

### **Example**

Retrieve data for all bufferpools when connected to SAMPLE database.

SELECT SUBSTR(DB\_NAME,1,8) AS DB\_NAME, SUBSTR(BP\_NAME,1,15) AS BP\_NAME, BP\_CUR\_BUFFSZ, BP\_NEW\_BUFFSZ, BP\_PAGES\_LEFT\_TO\_REMOVE, BP\_TBSP\_USE\_COUNT FROM SYSIBMADM.SNAPBP\_PART

The following example is a sample output from this query.

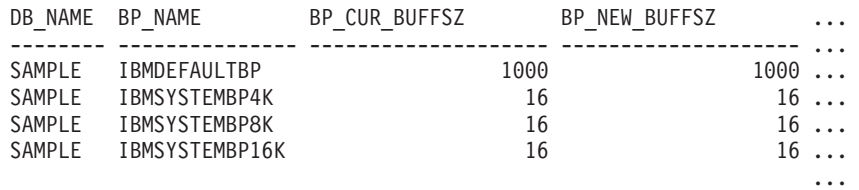

4 record(s) selected.

Output from this query (continued).

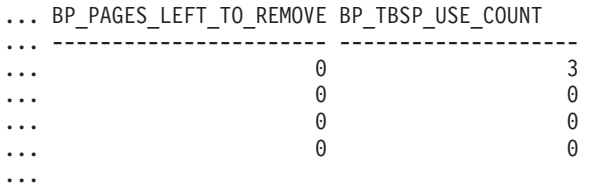

# **SNAP\_GET\_BP\_PART table function**

The SNAP\_GET\_BP\_PART table function returns the same information as the SNAPBP\_PART administrative view, but allows you to retrieve the information for a specific database on a specific database partition, aggregate of all database partitions or all database partitions.

Used with the SNAP\_GET\_BP\_V95 table function, the SNAP\_GET\_BP\_PART table function provides the data equivalent to the **GET SNAPSHOT FOR ALL BUFFERPOOLS** CLP command.

Refer to [Table 179 on page 618](#page-629-0) for a complete list of information that can be returned.

### **Syntax**

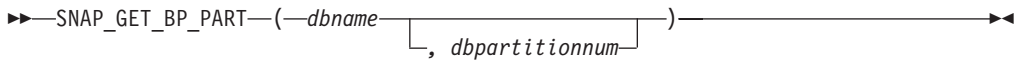

The schema is SYSPROC.

#### **Table function parameters**

*dbname*

An input argument of type VARCHAR(128) that specifies a valid database name in the same instance as the currently connected database. Specify a database name that has a directory entry type of either "Indirect" or "Home", as returned by the **LIST DATABASE DIRECTORY** command. Specify an empty string to take the snapshot from the currently connected database. Specify a NULL value to take the snapshot for all bufferpools in all databases within the same instance as the currently connected database.

#### *dbpartitionnum*

An optional input argument of type INTEGER that specifies a valid database partition number. Specify -1 for the current database partition, or -2 for an aggregate of all active database partitions. If *dbname* is not set to NULL and *dbpartitionnum* is set to NULL, -1 is set implicitly for *dbpartitionnum*. If this input option is not used, that is, only *dbname* is provided, data is returned from all active database partitions. An active database partition is a partition where the database is available for connection and use by applications.

If both *dbname* and *dbpartitionnum* are set to NULL, an attempt is made to read data from the file created by SNAP\_WRITE\_FILE procedure. Note that this file could have been created at any time, which means that the data might not be current. If a file with the corresponding snapshot API request type does not exist, then the SNAP\_GET\_BP\_PART table function takes a snapshot for the currently connected database and database partition number.

## **Authorization**

One of the following authorizations is required:

- v EXECUTE privilege on the SNAP\_GET\_BP\_PART table function
- DATAACCESS authority

In addition, to access snapshot monitor data, one of the following authorities is also required:

- SYSMON
- SYSCTRL
- SYSMAINT
- SYSADM

# **Example**

Retrieve data for all bufferpools for all active databases when connected to the SAMPLE database.

SELECT SUBSTR(DB\_NAME,1,8) AS DB\_NAME, SUBSTR(BP\_NAME,1,15) AS BP\_NAME, BP\_CUR\_BUFFSZ, BP\_NEW\_BUFFSZ, BP\_PAGES\_LEFT\_TO\_REMOVE, BP\_TBSP\_USE\_COUNT FROM TABLE(SNAP GET BP PART(CAST(NULL AS VARCHAR(128)),-1)) AS T

The following example is a sample output from this query.

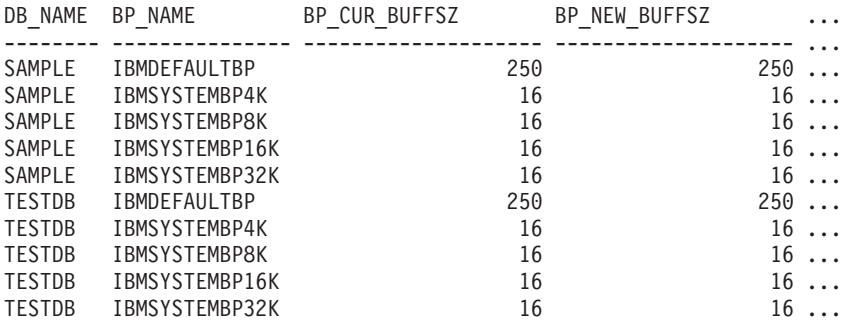

...

Output from this query (continued).

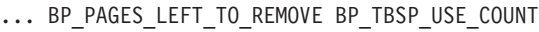

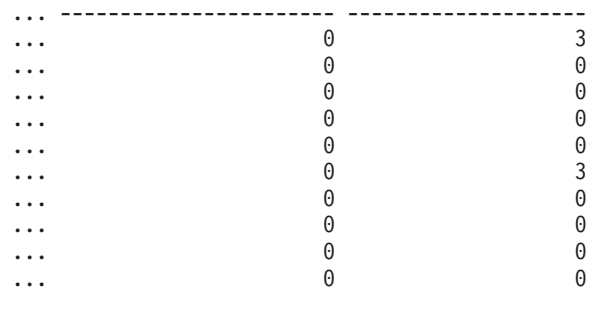

...

#### **Information returned**

*Table 207. Information returned by the SNAPBP\_PART administrative view and the SNAP\_GET\_BP\_PART table function*

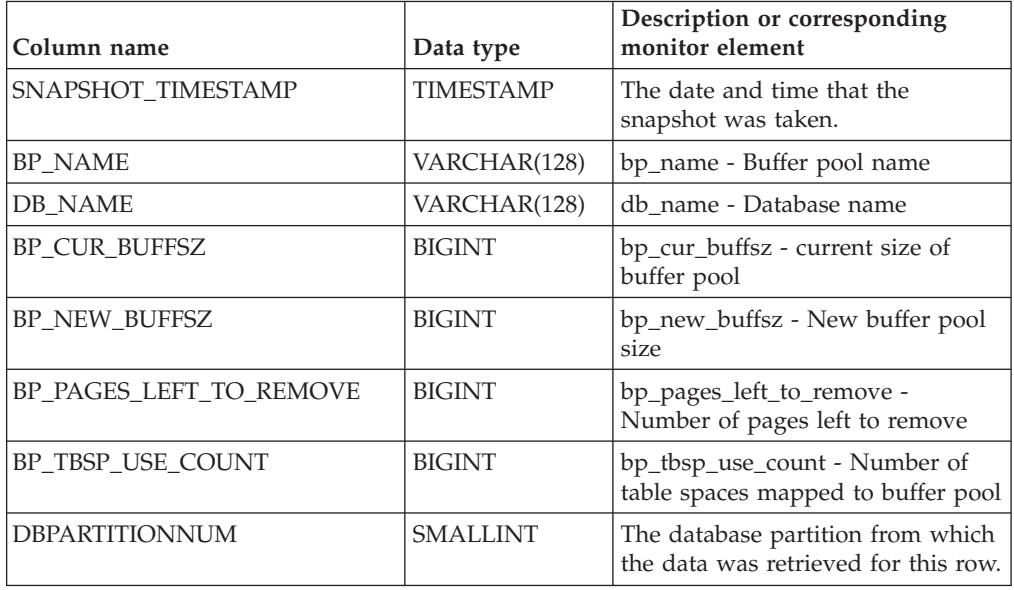

# **SNAPCONTAINER administrative view and SNAP\_GET\_CONTAINER\_V91 table function - Retrieve tablespace\_container logical data group snapshot information**

The [SNAPCONTAINER administrative view](#page-630-0) and the [SNAP\\_GET\\_CONTAINER\\_V91 table function](#page-631-0) return table space snapshot information from the tablespace\_container logical data group.

# **SNAPCONTAINER administrative view**

This administrative view allows you to retrieve tablespace\_container logical data group snapshot information for the currently connected database.

Used with the SNAPTBSP, SNAPTBSP\_PART, SNAPTBSP\_QUIESCER and SNAPTBSP\_RANGE administrative views, the SNAPCONTAINER administrative view returns data equivalent to the **GET SNAPSHOT FOR TABLESPACES ON database-alias** CLP command.

The schema is SYSIBMADM.

Refer to [Table 180 on page 622](#page-633-0) for a complete list of information that can be returned.

# **Authorization**

One of the following authorizations is required:

- v SELECT privilege on the SNAPCONTAINER administrative view
- CONTROL privilege on the SNAPCONTAINER administrative view
- DATAACCESS authority

In addition, one of the following privileges or authorities is also required:

- EXECUTE privilege on the SNAP\_GET\_CONTAINER\_V91 table function
- DATAACCESS authority

In addition, to access snapshot monitor data, one of the following authorities is also required:

- SYSMON
- SYSCTRL
- SYSMAINT
- SYSADM

## **Example**

Retrieve details for the table space containers for all database partitions for the currently connected database.

SELECT SNAPSHOT\_TIMESTAMP, SUBSTR(TBSP\_NAME, 1, 15) AS TBSP\_NAME, TBSP\_ID, SUBSTR(CONTAINER\_NAME, 1, 20) AS CONTAINER\_NAME, CONTAINER ID, CONTAINER TYPE, ACCESSIBLE, DBPARTITIONNUM FROM SYSIBMADM.SNAPCONTAINER ORDER BY DBPARTITIONNUM

The following example is a sample output from this query.

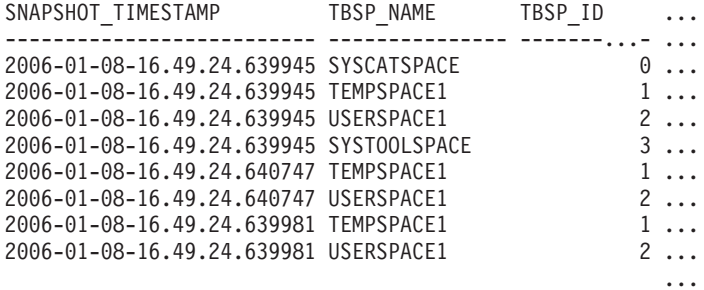

8 record(s) selected.

Output from this query (continued).

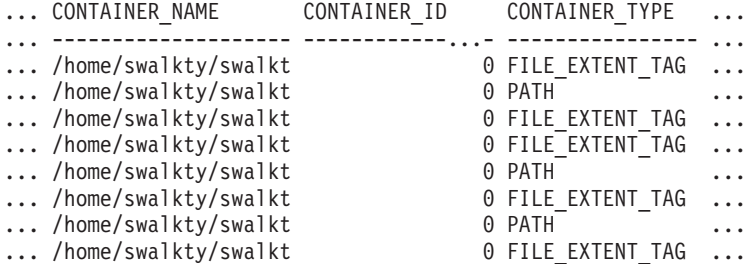

Output from this query (continued).

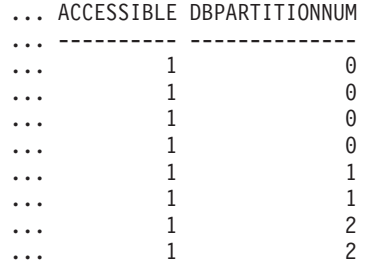

## **SNAP\_GET\_CONTAINER\_V91 table function**

The SNAP\_GET\_CONTAINER\_V91 table function returns the same information as the SNAPCONTAINER administrative view, but allows you to retrieve the information for a specific database on a specific database partition, aggregate of all database partitions or all database partitions.

Used with the SNAP\_GET\_TBSP\_V91, SNAP\_GET\_TBSP\_PART\_V91, SNAP\_GET\_TBSP\_QUIESCER and SNAP\_GET\_TBSP\_RANGE table functions, the SNAP\_GET\_CONTAINER\_V91 table function returns data equivalent to the **GET SNAPSHOT FOR TABLESPACES ON database-alias** CLP command.

Refer to [Table 180 on page 622](#page-633-0) for a complete list of information that can be returned.

#### **Syntax**

 $\rightarrow$ SNAP\_GET\_CONTAINER\_V91-(-dbname-*, dbpartitionnum*  $\blacktriangleright$ 

The schema is SYSPROC.

## **Table function parameters**

#### *dbname*

An input argument of type VARCHAR(128) that specifies a valid database name in the same instance as the currently connected database. Specify a database name that has a directory entry type of either "Indirect" or "Home", as returned by the **LIST DATABASE DIRECTORY** command. Specify NULL or empty string to take the snapshot from the currently connected database.

*dbpartitionnum*

An optional input argument of type INTEGER that specifies a valid database partition number. Specify -1 for the current database partition, or -2 for an aggregate of all active database partitions. If *dbname* is not set to NULL and *dbpartitionnum* is set to NULL, -1 is set implicitly for *dbpartitionnum*. If this input option is not used, that is, only *dbname* is provided, data is returned from all active database partitions. An active database partition is a partition where the database is available for connection and use by applications.

If both *dbname* and *dbpartitionnum* are set to NULL, an attempt is made to read data from the file created by SNAP\_WRITE\_FILE procedure. Note that this file could have been created at any time, which means that the data might not be current. If a file with the corresponding snapshot API request type does not exist, then the SNAP\_GET\_CONTAINER\_V91 table function takes a snapshot for the currently connected database and database partition number.

# **Authorization**

One of the following authorizations is required:

- EXECUTE privilege on the SNAP\_GET\_CONTAINER\_V91 table function
- DATAACCESS authority

In addition, to access snapshot monitor data, one of the following authorities is also required:

- SYSMON
- SYSCTRL
- SYSMAINT
- SYSADM

## **Example**

Retrieve details for the table space containers on the currently connected database on the currently connected database partition.

SELECT SNAPSHOT TIMESTAMP, TBSP\_NAME, TBSP\_ID, CONTAINER\_NAME, CONTAINER\_ID, CONTAINER\_TYPE, ACCESSIBLE FROM TABLE(SNAP GET CONTAINER V91('',-1)) AS T

The following example is a sample output from this query.

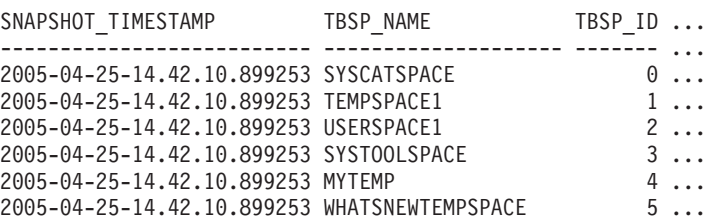

Output from this query (continued).

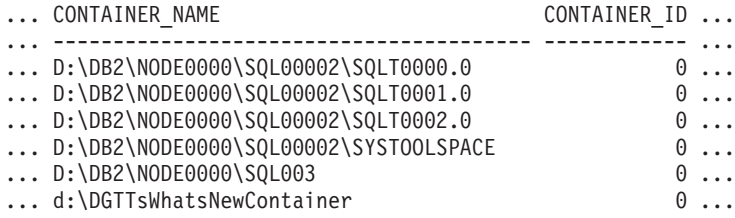

Output from this query (continued).

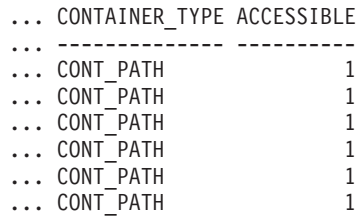

# **Information returned**

NOTE: The BUFFERPOOL database manager monitor switch must be turned on in order for the file system information to be returned.

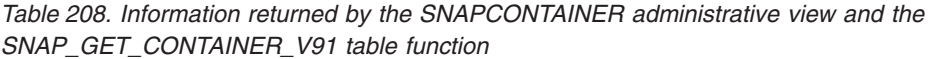

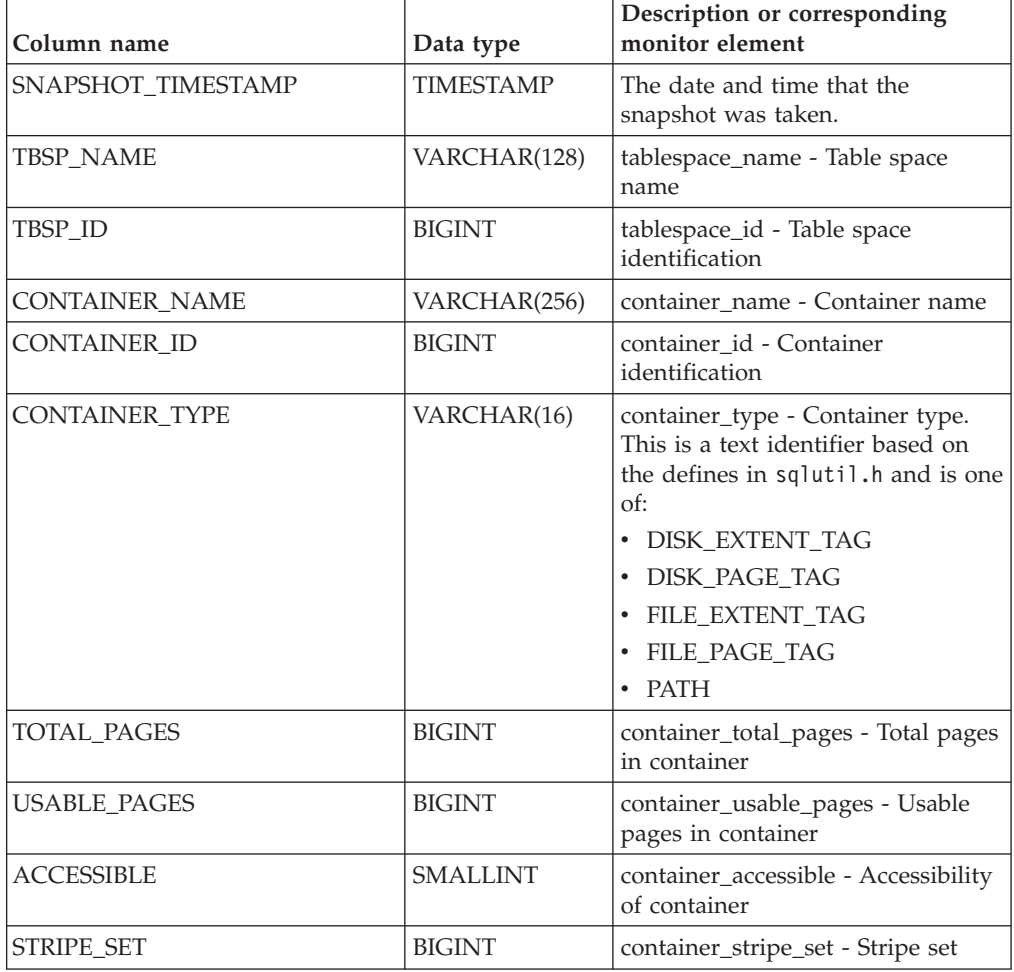

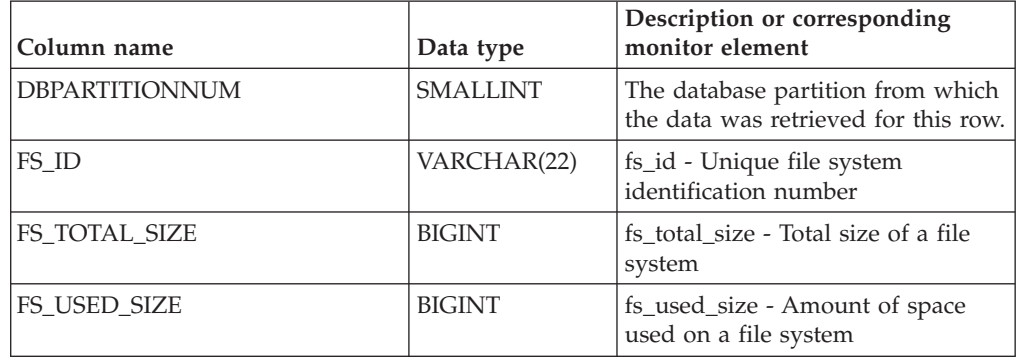

*Table 208. Information returned by the SNAPCONTAINER administrative view and the SNAP\_GET\_CONTAINER\_V91 table function (continued)*

# **SNAPDB administrative view and SNAP\_GET\_DB\_V95 table function - Retrieve snapshot information from the dbase logical group**

**Note:** The SNAP\_GET\_DB\_V95 table function has been deprecated and replaced by the SNAP\_GET\_DB\_V97 table function - Retrieve snapshot information from the dbase logical group..

The "SNAPDB administrative view" and the ["SNAP\\_GET\\_DB\\_V95 table function"](#page-768-0) [on page 757](#page-768-0) return snapshot information from the database (dbase) logical group.

# **SNAPDB administrative view**

This administrative view allows you to retrieve snapshot information from the dbase logical group for the currently connected database.

Used in conjunction with the SNAPDB\_MEMORY\_POOL, SNAPDETAILLOG, SNAPHADR and SNAPSTORAGE\_PATHS administrative views, the SNAPDB administrative view provides information equivalent to the **GET SNAPSHOT FOR DATABASE on database-alias** CLP command.

The schema is SYSIBMADM.

Refer to [Table 209 on page 760](#page-771-0) for a complete list of information that is returned.

## **Authorization**

One of the following authorizations is required:

- SELECT privilege on the SNAPDB administrative view
- CONTROL privilege on the SNAPDB administrative view
- DATAACCESS authority

In addition, one of the following privileges or authorities is also required:

- v EXECUTE privilege on the SNAP\_GET\_DB\_V95 table function
- DATAACCESS authority

In addition, to access snapshot monitor data, one of the following authorities is also required:

• SYSMON

- <span id="page-768-0"></span>• SYSCTRL
- SYSMAINT
- SYSADM

#### **Examples**

Retrieve the status, platform, location, and connect time for all database partitions of the currently connected database.

SELECT SUBSTR(DB\_NAME, 1, 20) AS DB\_NAME, DB\_STATUS, SERVER\_PLATFORM, DB\_LOCATION, DB\_CONN\_TIME, DBPARTITIONNUM FROM SYSIBMADM. SNAPDB ORDER BY DBPARTITIONNUM

The following example is a sample output from this query.

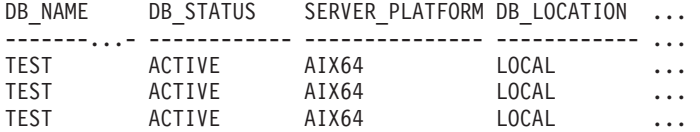

3 record(s) selected.

Output from this query (continued).

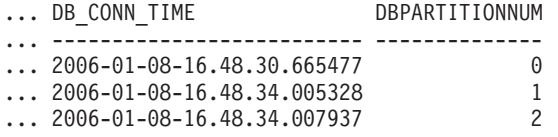

This routine can be used by calling the following on the command line:

SELECT TOTAL\_OLAP\_FUNCS, OLAP\_FUNC\_OVERFLOWS, ACTIVE OLAP FUNCS FROM SYSIBMADM.SNAPDB

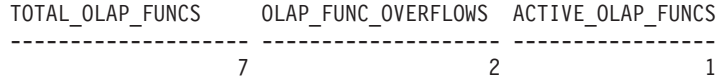

1 record(s) selected.

After running a workload, a user can use the following query: SELECT STATS CACHE SIZE, STATS FABRICATIONS, SYNC RUNSTATS, ASYNC\_RUNSTATS, STATS\_FABRICATE\_TIME, SYNC\_RUNSTATS\_TIME

FROM SYSIBMADM.SNAPDB

STATS\_CACHE\_SIZE STATS\_FABRICATIONS SYNC\_RUNSTATS ASYNC\_RUNSTATS ... ---------------- ------------------ ------------- -------------- ... 128 2 1 0 ... ... STATS\_FABRICATE\_TIME SYNC\_RUNSTATS\_TIME

... -------------------- ------------------ ... 10 100

1 record(s) selected.

## **SNAP\_GET\_DB\_V95 table function**

The SNAP\_GET\_DB\_V95 table function returns the same information as the SNAPDB administrative view.

Used in conjunction with the SNAP\_GET\_DB\_MEMORY\_POOL, SNAP\_GET\_DETAILLOG\_V91, SNAP\_GET\_HADR and SNAP\_GET\_STORAGE\_PATHS table functions, the SNAP\_GET\_DB\_V95 table function provides information equivalent to the **GET SNAPSHOT FOR ALL DATABASES** CLP command.

Refer to [Table 209 on page 760](#page-771-0) for a complete list of information that is returned.

# **Syntax**

 $\rightarrow$  SNAP GET DB V95 — (*-dbname , dbpartitionnum*  $\blacktriangleright$ 

The schema is SYSPROC.

## **Table function parameters**

*dbname*

An input argument of type VARCHAR(128) that specifies a valid database name in the same instance as the currently connected database. Specify a database name that has a directory entry type of either "Indirect" or "Home", as returned by the **LIST DATABASE DIRECTORY** command. Specify an empty string to take the snapshot from the currently connected database. Specify a NULL value to take the snapshot from all databases within the same instance as the currently connected database.

*dbpartitionnum*

An optional input argument of type INTEGER that specifies a valid database partition number. Specify -1 for the current database partition, or -2 for an aggregate of all active database partitions. If *dbname* is not set to NULL and *dbpartitionnum* is set to NULL, -1 is set implicitly for *dbpartitionnum*. If this input option is not used, that is, only *dbname* is provided, data is returned from all active database partitions. An active database partition is a partition where the database is available for connection and use by applications.

If both *dbname* and *dbpartitionnum* are set to NULL, an attempt is made to read data from the file created by SNAP\_WRITE\_FILE procedure. Note that this file could have been created at any time, which means that the data might not be current. If a file with the corresponding snapshot API request type does not exist, then the SNAP\_GET\_DB\_V95 table function takes a snapshot for the currently connected database and database partition number.

# **Authorization**

One of the following authorizations is required:

- v EXECUTE privilege on the SNAP\_GET\_DB\_V95 table function
- DATAACCESS authority

In addition, to access snapshot monitor data, one of the following authorities is also required:

- SYSMON
- SYSCTRL
- SYSMAINT
- SYSADM

## **Examples**

*Example 1:* Retrieve the status, platform, location, and connect time as an aggregate view across all database partitions of the currently connected database.

```
SELECT SUBSTR(DB_NAME, 1, 20) AS DB_NAME, DB_STATUS, SERVER_PLATFORM,
  DB_LOCATION, DB_CONN_TIME FROM TABLE(SNAP_GET_DB_V95('', -2)) AS T
```
The following example is a sample output from this query.

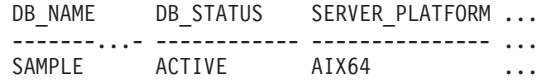

1 record(s) selected.

Output from this query (continued).

... DB\_LOCATION DB\_CONN\_TIME ... ------------ -------------------------- ... LOCAL 2005-07-24-22.09.22.013196

*Example 2:* Retrieve the status, platform, location, and connect time as an aggregate view across all database partitions for all active databases in the same instance that contains the currently connected database.

```
SELECT SUBSTR(DB_NAME, 1, 20) AS DB_NAME, DB_STATUS, SERVER_PLATFORM,
   DB_LOCATION, DB_CONN_TIME
   FROM TABLE(SNAP GET DB V95(CAST (NULL AS VARCHAR(128)), -2)) AS T
```
The following example is a sample output from this query.

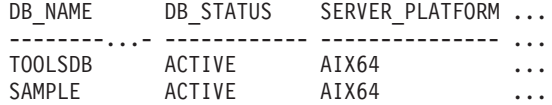

Output from this query (continued).

... DB\_LOCATION DB\_CONN\_TIME ... ------------ -------------------------- ... LOCAL 2005-07-24-22.26.54.396335 ... LOCAL 2005-07-24-22.09.22.013196

*Example 3:* This routine can be used by calling the following on the command line:

When connected to a database:

```
SELECT TOTAL_OLAP_FUNCS, OLAP_FUNC_OVERFLOWS, ACTIVE_OLAP_FUNCS
  FROM TABLE (SNAP_GET_DB_V95('', 0)) AS T
```
The output will look like:

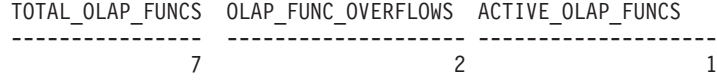

1 record(s) selected.

*Example 4:* After running a workload, a user can use the following query with the table function.

SELECT STATS\_CACHE\_SIZE, STATS\_FABRICATIONS, SYNC\_RUNSTATS, ASYNC\_RUNSTATS, STATS\_FABRICATE\_TIME, SYNC\_RUNSTATS\_TIME FROM TABLE (SNAP\_GET\_DB\_V95('mytestdb', -1)) AS SNAPDB

STATS CACHE SIZE STATS FABRICATIONS SYNC RUNSTATS ASYNC RUNSTATS ...

<span id="page-771-0"></span>---------------- ------------------ ------------- -------------- ... 200 1 2 0 ... Continued ...STATS\_FABRICATE\_TIME SYNC\_RUNSTATS\_TIME ...-------------------- ------------------ ... 2 32 1 record(s) selected.

# **SNAPDB administrative view and SNAP\_GET\_DB\_V95 table function metadata**

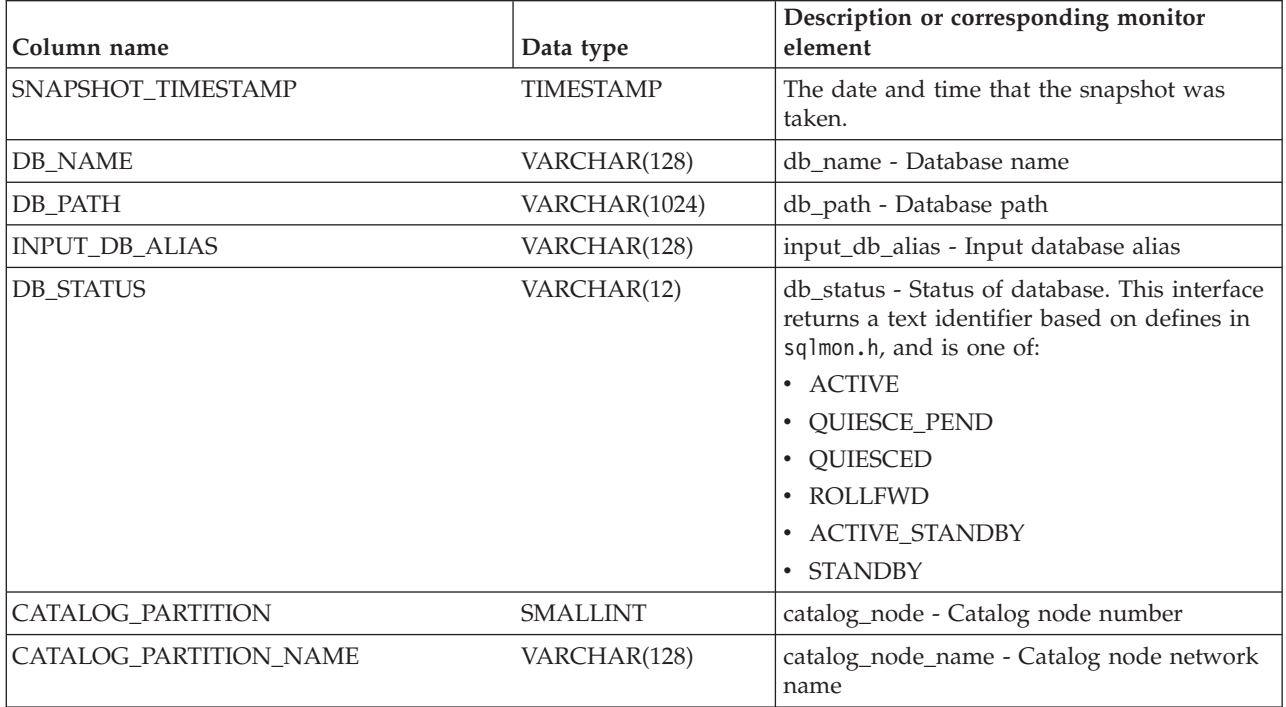

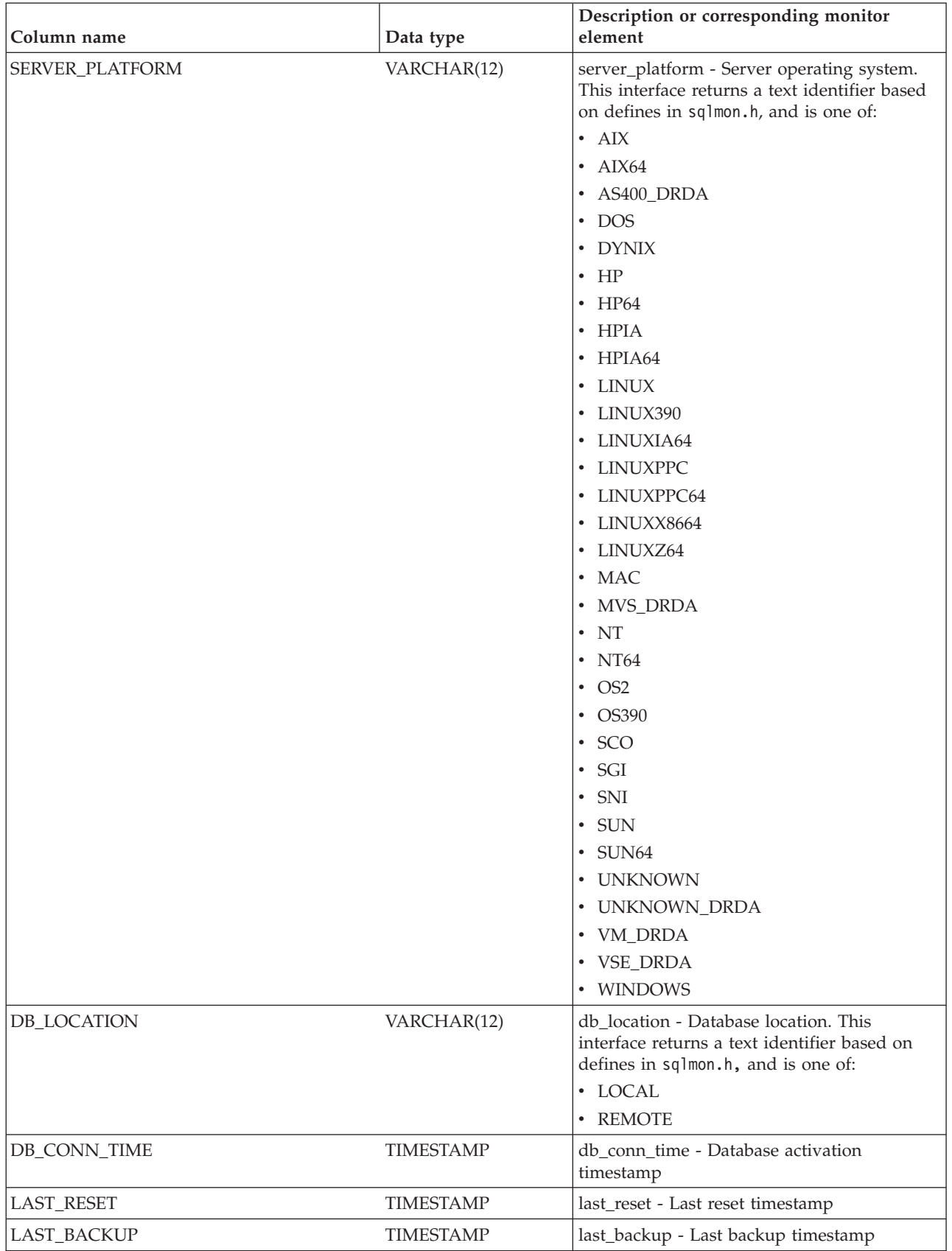

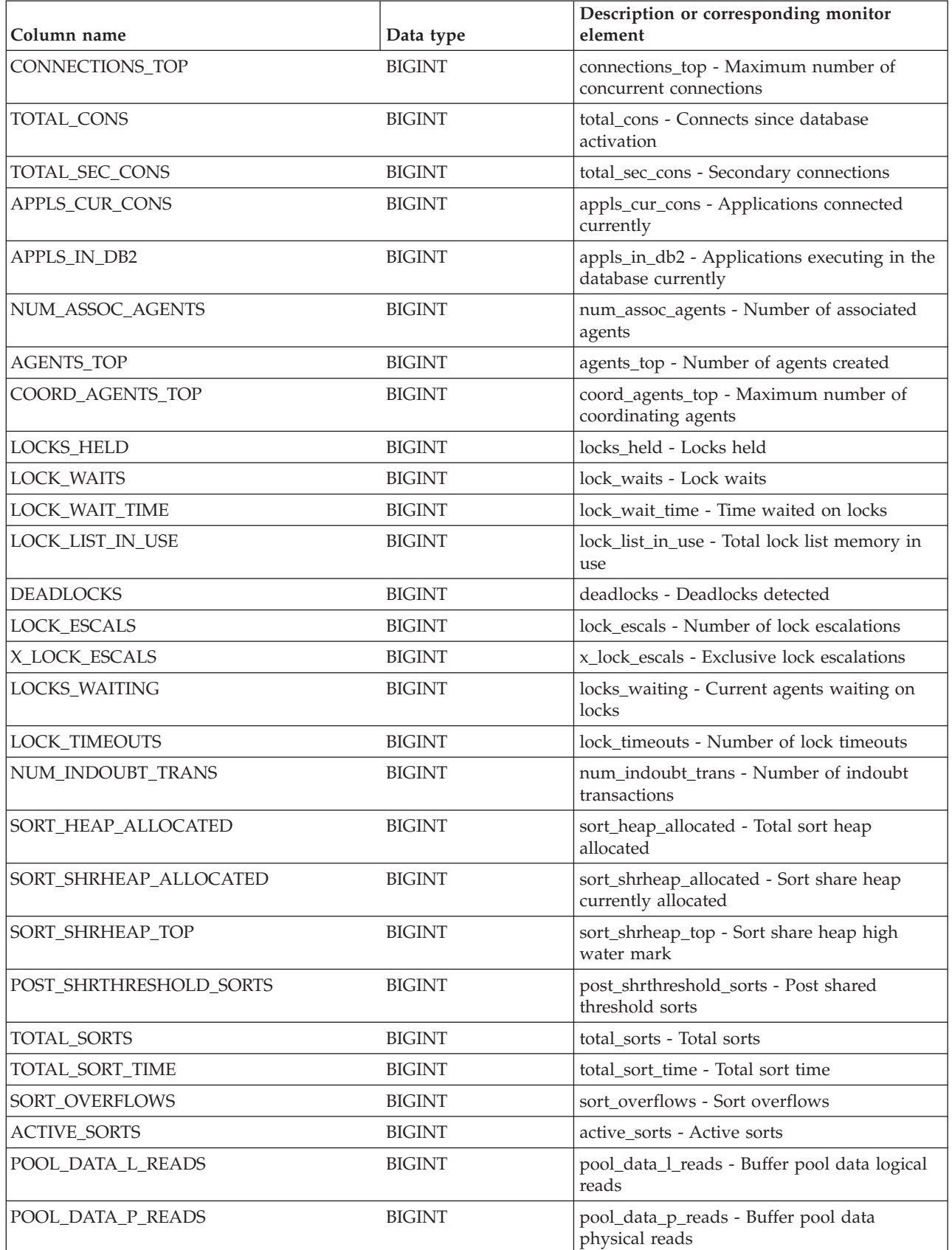

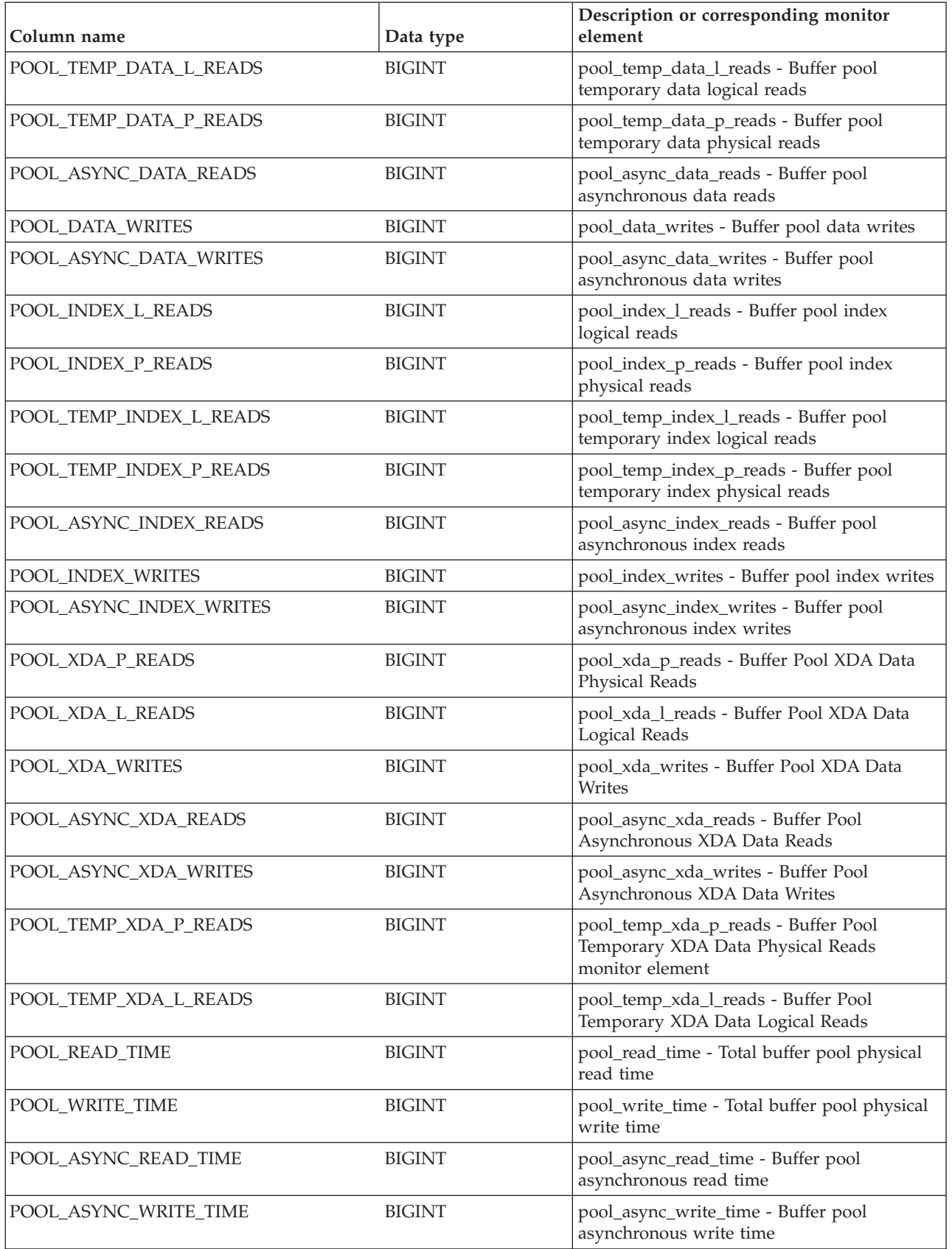

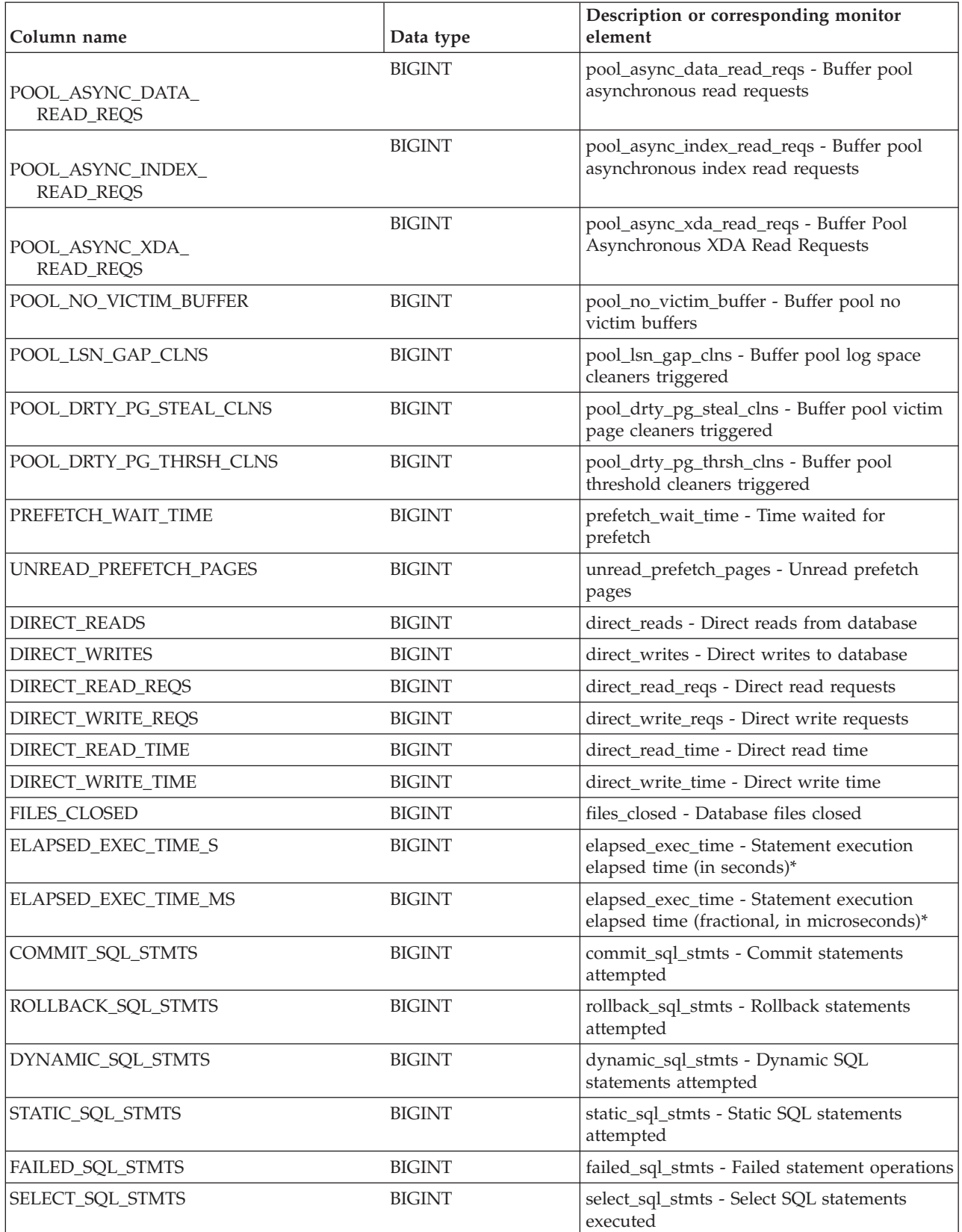

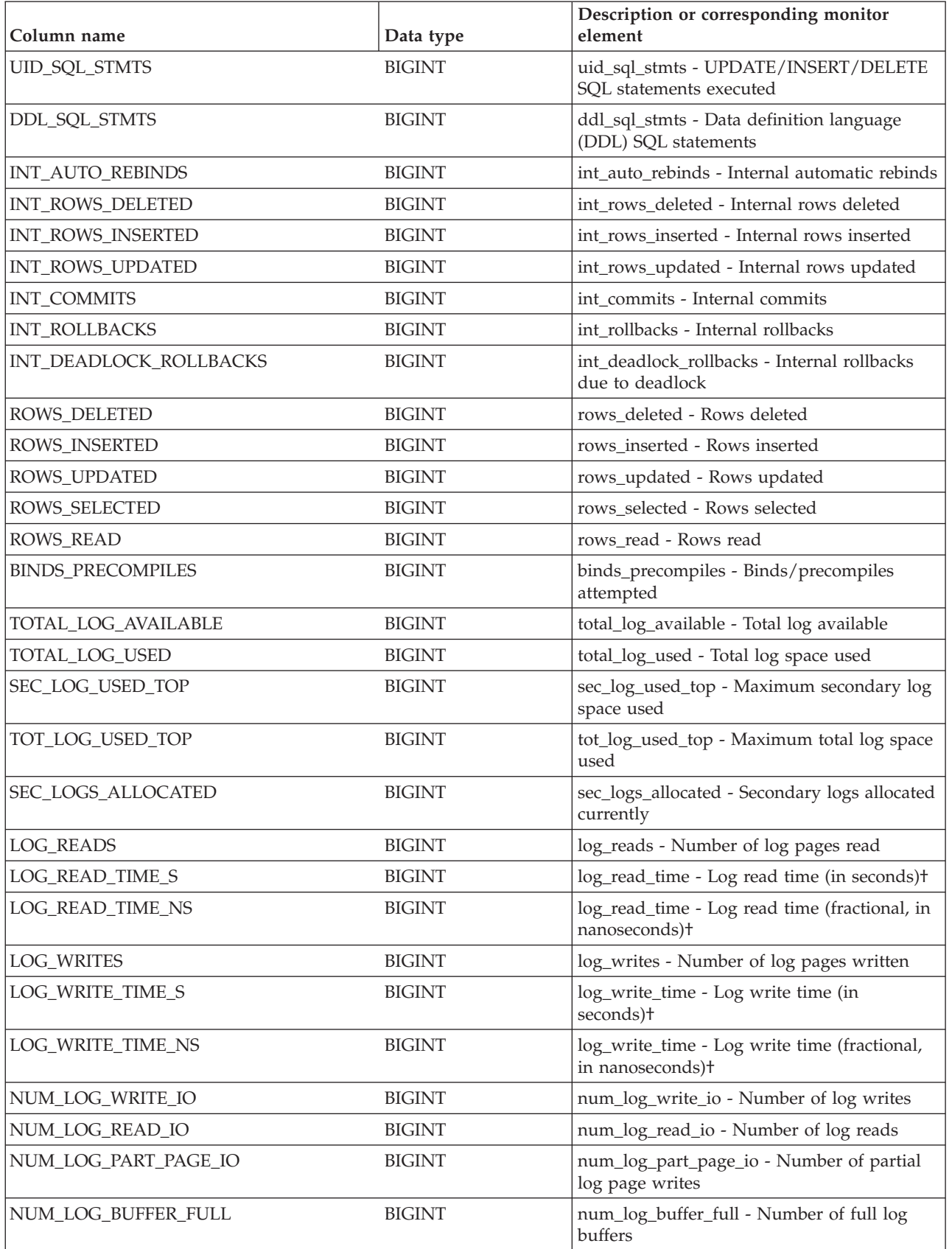

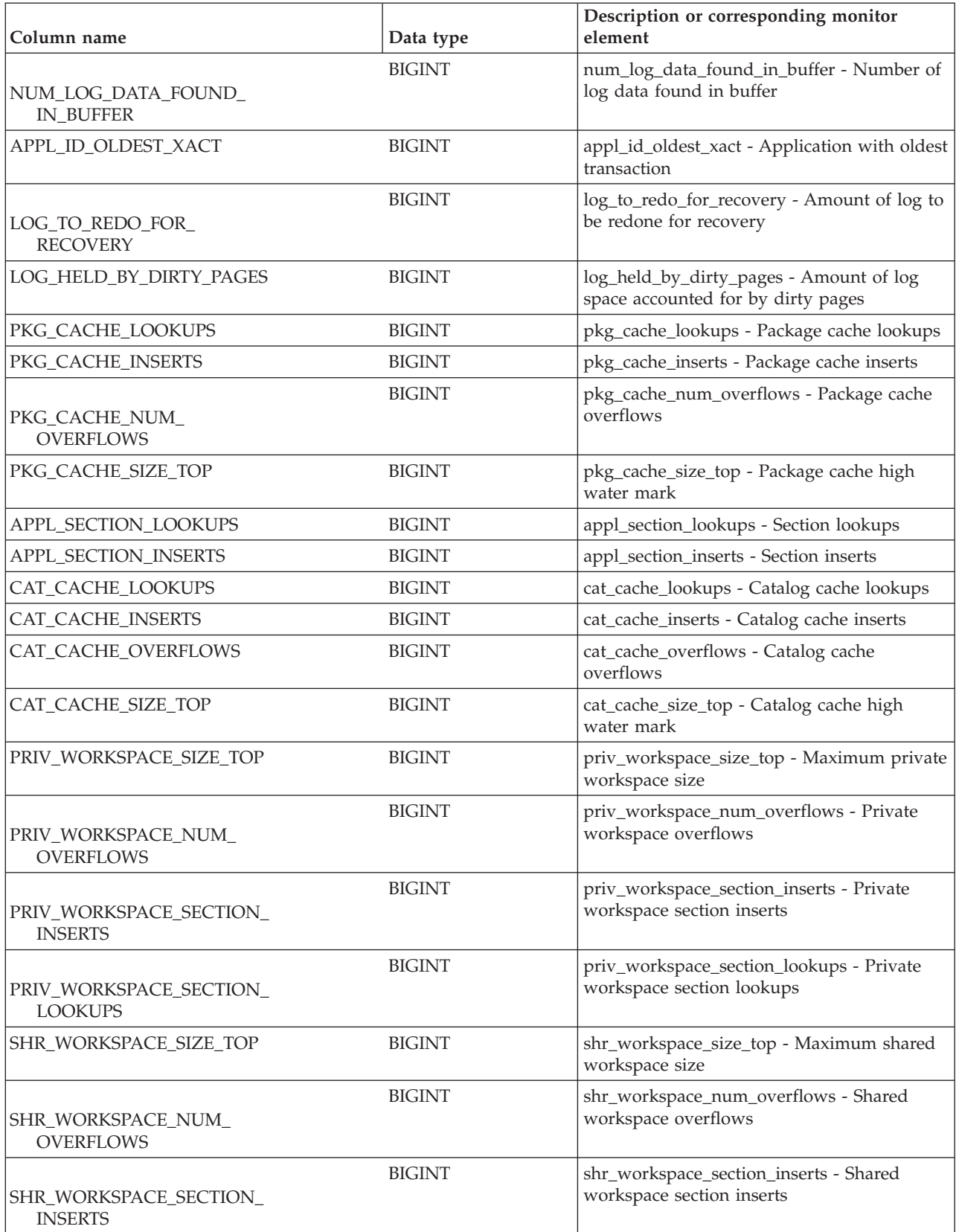

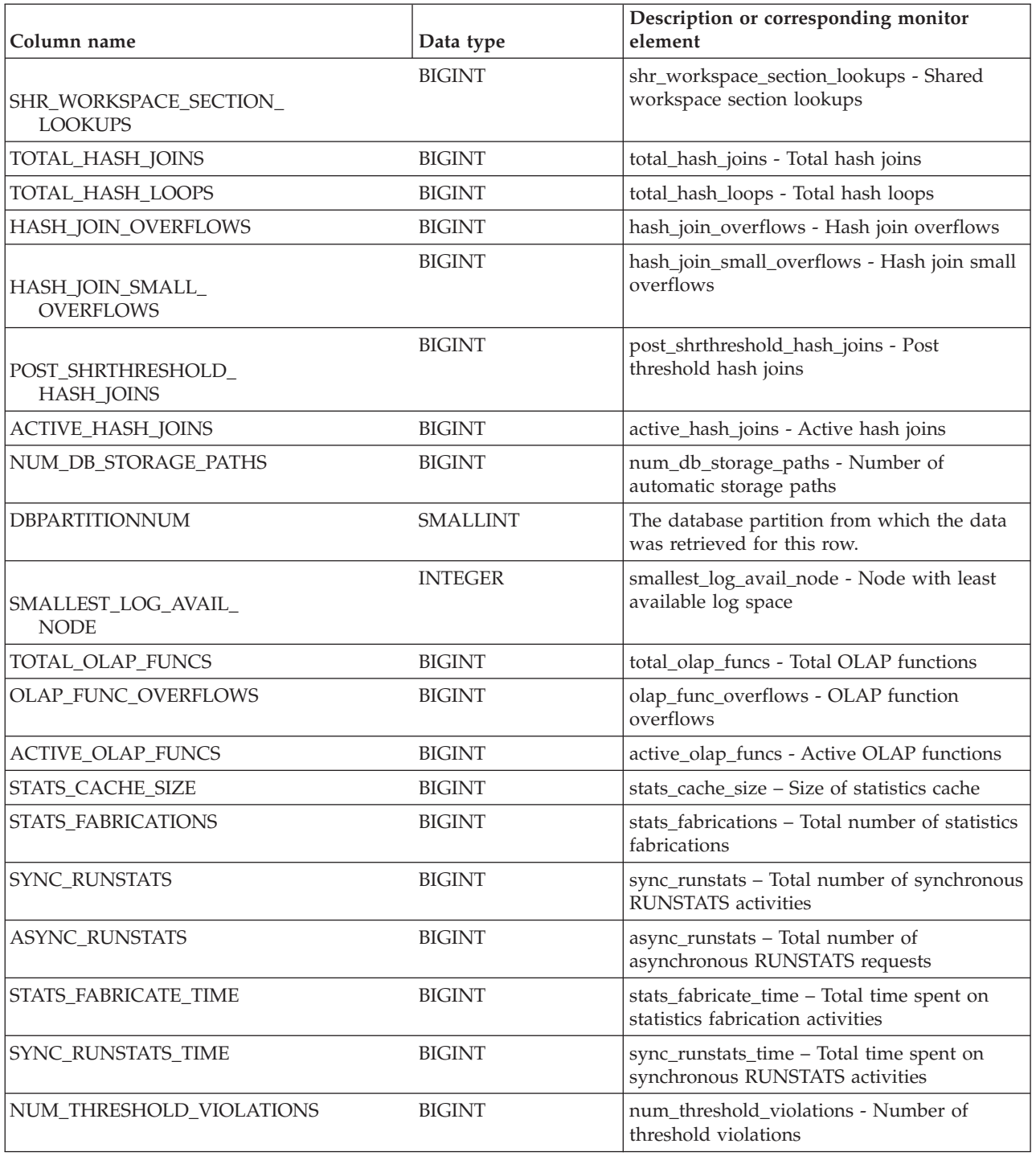

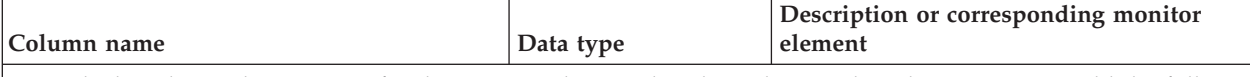

\* To calculate the total time spent for the monitor element that this column is based on, you must add the full seconds reported in the column for this monitor element that ends with \_S to the fractional seconds reported in the column for this monitor element that ends with \_MS, using the following formula: (*monitor-element-name\_S* × 1,000,000 + *monitor-element-name*\_MS) ÷ 1,000,000. For example, (ELAPSED\_EXEC\_TIME\_S × 1,000,000 + ELAPSED\_EXEC\_TIME\_MS) ÷ 1,000,000.

†To calculate the total elapsed time for this monitor element, you must add the full seconds reported in the column for this monitor element that ends with \_S to the fractional seconds reported in the column for this monitor element that ends with \_MS, using the following formula: (*monitor-element-name*\_S × 1,000,000,000 + *monitor-elementname* MS) ÷ 1,000,000,000. For example, (LOG\_READ\_TIME\_S × 1,000,000,000 + LOG\_READ\_TIME\_MS) ÷ 1,000,000,000.

# **SNAPDBM administrative view and SNAP\_GET\_DBM\_V95 table function - Retrieve the dbm logical grouping snapshot information**

The [SNAPDBM administrative view](#page-646-0) and the [SNAP\\_GET\\_DBM\\_V95 table function](#page-647-0) return the snapshot monitor DB2 database manager (dbm) logical grouping information.

# **SNAPDBM administrative view**

Used with the SNAPDBM\_MEMORY\_POOL, SNAPFCM, SNAPFCM\_PART and SNAPSWITCHES administrative views, the SNAPDBM administrative view provides the data equivalent to the **GET SNAPSHOT FOR DBM** command.

The schema is SYSIBMADM.

Refer to [Table 182 on page 637](#page-648-0) for a complete list of information that can be returned.

# **Authorization**

One of the following authorizations is required:

- SELECT privilege on the SNAPDBM administrative view
- CONTROL privilege on the SNAPDBM administrative view
- DATAACCESS authority

In addition, one of the following privileges or authorities is also required:

- v EXECUTE privilege on the SNAP\_GET\_DBM\_V95 table function
- DATAACCESS authority

In addition, to access snapshot monitor data, one of the following authorities is also required:

- SYSMON
- SYSCTRL
- SYSMAINT
- SYSADM

# **Example**

Retrieve database manager status and connection information for all database partitions.

SELECT DB2\_STATUS, DB2START\_TIME, LAST\_RESET, LOCAL\_CONS, REM\_CONS\_IN, (AGENTS\_CREATED\_EMPTY\_POOL/AGENTS\_FROM\_POOL) AS AGENT\_USAGE, DBPARTITIONNUM FROM SYSIBMADM.SNAPDBM ORDER BY DBPARTITIONNUM

The following example is a sample output from this query.

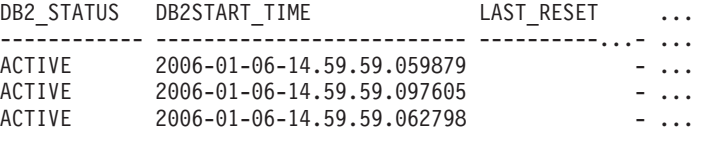

3 record(s) selected. ...

Output from this query (continued).

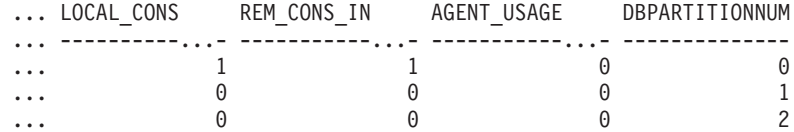

### **SNAP\_GET\_DBM\_V95 table function**

The SNAP\_GET\_DBM\_V95 table function returns the same information as the SNAPDBM administrative view, but allows you to retrieve the information for a specific database partition, aggregate of all database partitions or all database partitions.

Used with the SNAP\_GET\_DBM\_MEMORY\_POOL, SNAP\_GET\_FCM, SNAP\_GET\_FCM\_PART and SNAP\_GET\_SWITCHES table functions, the SNAP\_GET\_DBM\_V95 table function provides the data equivalent to the **GET SNAPSHOT FOR DBM** command.

Refer to [Table 182 on page 637](#page-648-0) for a complete list of information that can be returned.

#### **Syntax**

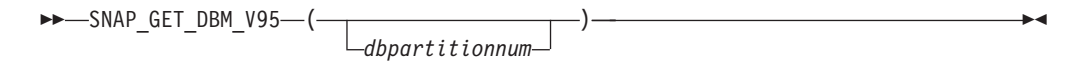

The schema is SYSPROC.

#### **Table function parameter**

#### *dbpartitionnum*

An optional input argument of type INTEGER that specifies a valid database partition number. Specify -1 for the current database partition, or -2 for an aggregate of all active database partitions. If this input option is not used, data will be returned from all active database partitions. An active database partition is a partition where the database is available for connection and use by applications.

If *dbpartitionnum* is set to NULL, an attempt is made to read data from the file created by SNAP\_WRITE\_FILE procedure. Note that this file could have been created at any time, which means that the data might not be current. If a file with the corresponding snapshot API request type does not exist, then the SNAP\_GET\_DBM\_V95 table function calls the snapshot from memory.

# **Authorization**

One of the following authorizations is required:

- v EXECUTE privilege on the SNAP\_GET\_DBM\_V95 table function
- DATAACCESS authority

In addition, to access snapshot monitor data, one of the following authorities is also required:

- SYSMON
- SYSCTRL
- SYSMAINT
- SYSADM

# **Example**

Retrieve the start time and current status of database partition number 2. SELECT DB2START TIME, DB2 STATUS FROM TABLE(SNAP GET DBM V95(2)) AS T

The following example is a sample output from this query.

```
DB2START_TIME DB2_STATUS
         -------------------------- ------------
2006-01-06-14.59.59.062798 ACTIVE
```
# **Information returned**

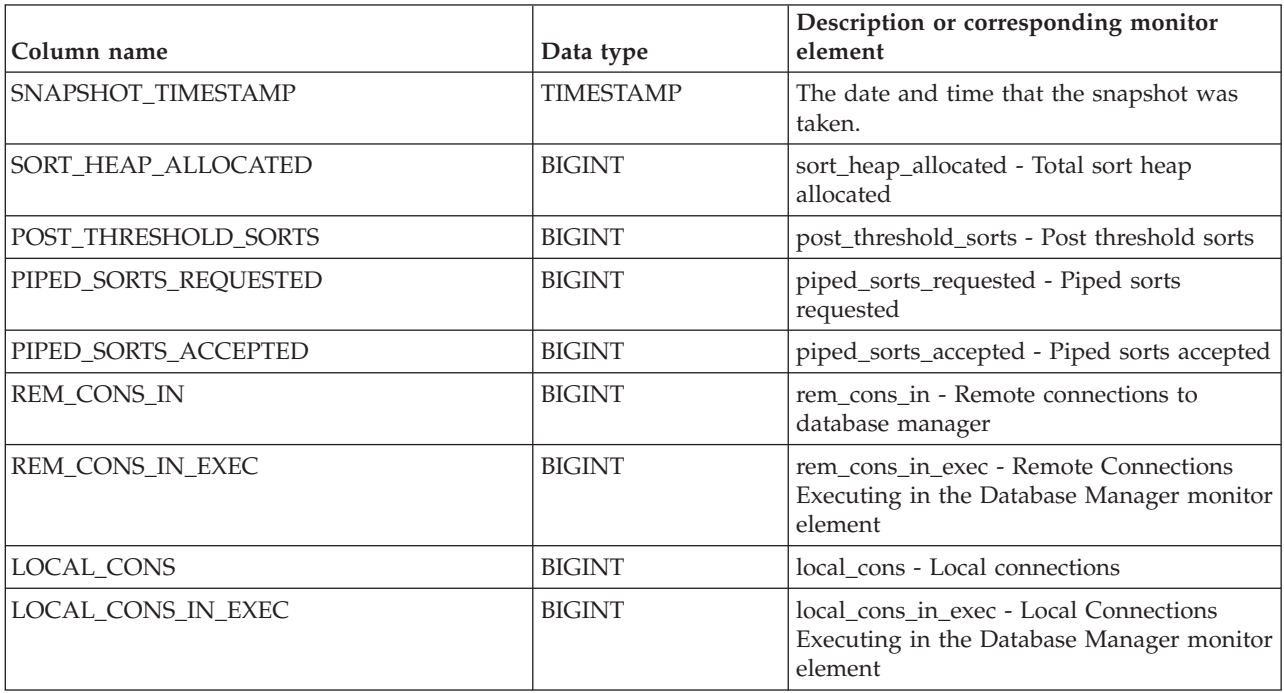

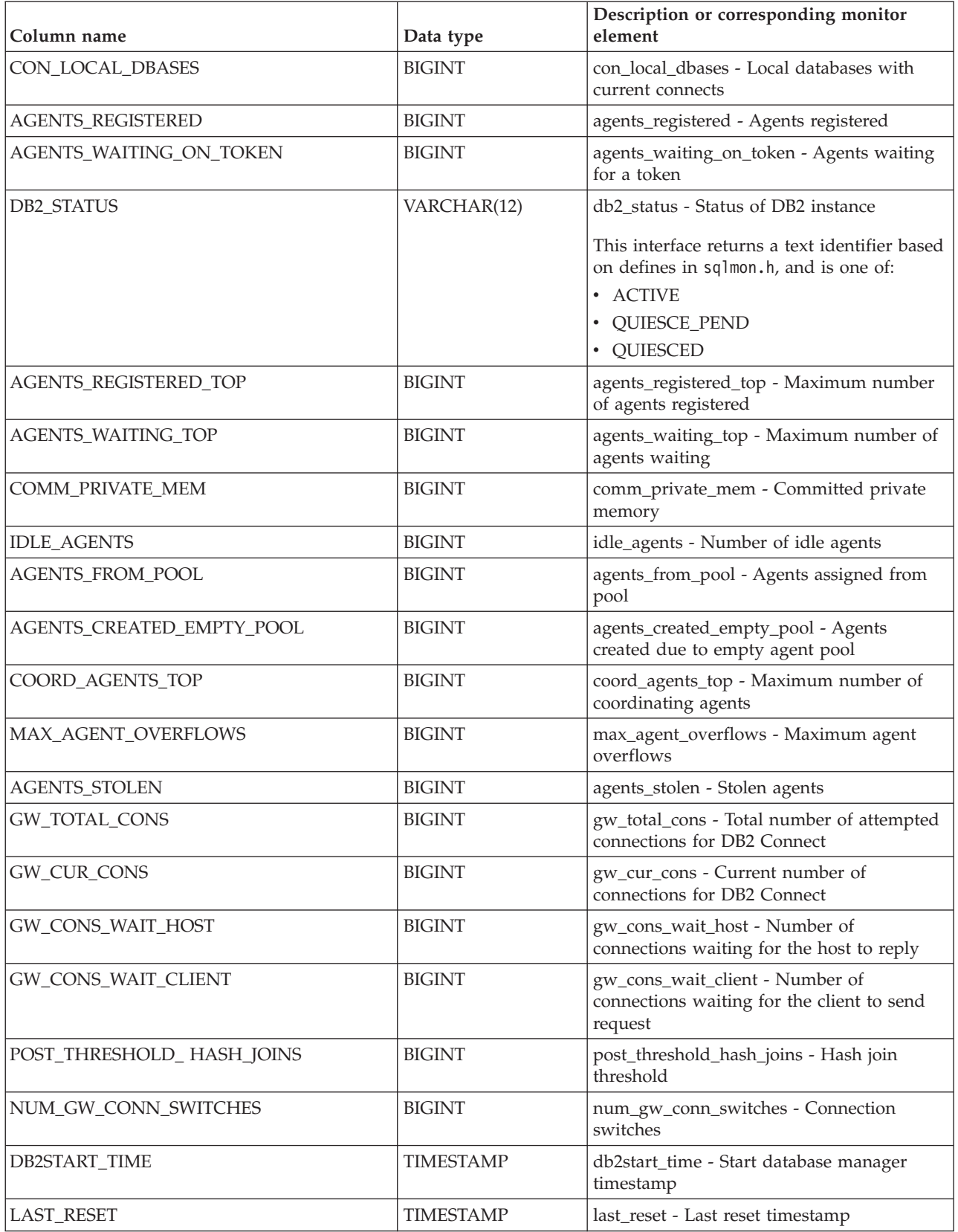

*Table 210. Information returned by the SNAPDBM administrative view and the SNAP\_GET\_DBM\_V95 table function (continued)*

| Column name                | Data type       | Description or corresponding monitor<br>element                                                                                                    |
|----------------------------|-----------------|----------------------------------------------------------------------------------------------------|
| NUM_NODES_IN_ DB2_INSTANCE | <b>INTEGER</b>  | num_nodes_in_db2_instance - Number of<br>nodes in database partition                                                                                                    |
| PRODUCT_NAME               | VARCHAR(32)     | product_name - Product name                                                                                                    |
| <b>SERVICE_LEVEL</b>       | VARCHAR(18)     | service_level - Service level                                                                                                    |
| SORT_HEAP_TOP              | <b>BIGINT</b>   | sort_heap_top - Sort private heap high<br>water mark                                                                                                    |
| <b>DBPARTITIONNUM</b>      | <b>SMALLINT</b> | The database partition from which the data<br>was retrieved for this row.                                                                                                    |
| POST_THRESHOLD_OLAP_FUNCS  | <b>BIGINT</b>   | The number of OLAP functions which have<br>requested a sort heap after the sort heap<br>threshold has been exceeded.<br>Sorts, hash joins, and OLAP functions are<br>examples of operations which use a sort<br>heap. Under normal conditions, the<br>database manager will allocate sort heap<br>using the value specified by the sortheap<br>configuration parameter. If the amount of<br>memory allocated to sort heaps exceeds the<br>sort heap threshold (sheapthres<br>configuration parameter), the database<br>manager will allocate subsequent sort heaps<br>using a value less than that specified by the<br>sortheap configuration parameter.<br>OLAP functions which start after the sort<br>heap threshold has been reached may not<br>receive an optimum amount of memory to<br>execute. |

# **SNAPDETAILLOG administrative view and SNAP\_GET\_DETAILLOG\_V91 table function - Retrieve snapshot information from the detail\_log logical data group**

The [SNAPDETAILLOG administrative view](#page-650-0) and the [SNAP\\_GET\\_DETAILLOG\\_V91](#page-651-0) [table function](#page-651-0) return snapshot information from the detail\_log logical data group.

# **SNAPDETAILLOG administrative view**

This administrative view allows you to retrieve snapshot information from the detail\_log logical data group for the currently connected database.

Used in conjunction with the SNAPDB, SNAPDB\_MEMORY\_POOL, SNAPHADR and SNAPSTORAGE\_PATHS administrative views, the SNAPDETAILLOG administrative view provides information equivalent to the **GET SNAPSHOT FOR DATABASE on database-alias** CLP command.

The schema is SYSIBMADM.

Refer to [Table 183 on page 642](#page-653-0) for a complete list of information that is returned.

## **Authorization**

One of the following authorizations is required:

- SELECT privilege on the SNAPDETAILLOG administrative view
- CONTROL privilege on the SNAPDETAILLOG administrative view
- DATAACCESS authority

In addition, one of the following privileges or authorities is also required:

- v EXECUTE privilege on the SNAP\_GET\_DETAILLOG\_V91 table function
- DATAACCESS authority

In addition, to access snapshot monitor data, one of the following authorities is also required:

- SYSMON
- SYSCTRL
- SYSMAINT
- SYSADM

#### **Example**

Retrieve log information for all database partitions for the currently connected database.

SELECT SUBSTR(DB\_NAME, 1, 8) AS DB\_NAME, FIRST\_ACTIVE\_LOG, LAST\_ACTIVE\_LOG, CURRENT\_ACTIVE\_LOG, CURRENT\_ARCHIVE\_LOG, DBPARTITIONNUM FROM SYSIBMADM.SNAPDETAILLOG ORDER BY DBPARTITIONNUM

The following example is a sample output from this query.

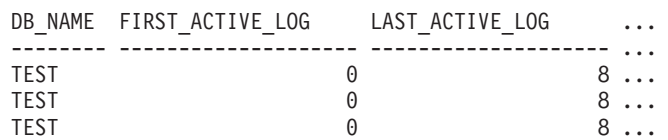

3 record(s) selected.

Output from this query (continued).

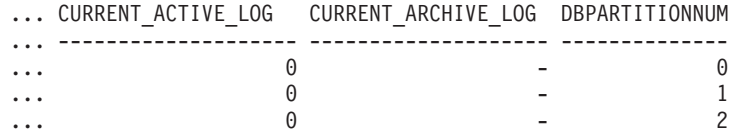

## **SNAP\_GET\_DETAILLOG\_V91 table function**

The SNAP\_GET\_DETAILLOG\_V91 table function returns the same information as the SNAPDETAILLOG administrative view.

Used in conjunction with the SNAP\_GET\_DB\_V95, SNAP\_GET\_DB\_MEMORY\_POOL, SNAP\_GET\_HADR and SNAP\_GET\_STORAGE\_PATHS table functions, the SNAP\_GET\_DETAILLOG table function provides information equivalent to the **GET SNAPSHOT FOR ALL DATABASES** CLP command.

Refer to [Table 183 on page 642](#page-653-0) for a complete list of information that is returned.

# **Syntax**

```
\rightarrow SNAP GET DETAILLOG V91 - (dbname
                                                          , dbpartitionnum
                                                                                                                     \blacktriangleright
```
The schema is SYSPROC.

# **Table function parameters**

#### *dbname*

An input argument of type VARCHAR(128) that specifies a valid database name in the same instance as the currently connected database. Specify a database name that has a directory entry type of either "Indirect" or "Home", as returned by the **LIST DATABASE DIRECTORY** command. Specify an empty string to take the snapshot from the currently connected database. Specify a NULL value to take the snapshot from all databases within the same instance as the currently connected database.

#### *dbpartitionnum*

An optional input argument of type INTEGER that specifies a valid database partition number. Specify -1 for the current database partition, or -2 for an aggregate of all active database partitions. If *dbname* is not set to NULL and *dbpartitionnum* is set to NULL, -1 is set implicitly for *dbpartitionnum*. If this input option is not used, that is, only *dbname* is provided, data is returned from all active database partitions. An active database partition is a partition where the database is available for connection and use by applications.

If both *dbname* and *dbpartitionnum* are set to NULL, an attempt is made to read data from the file created by SNAP\_WRITE\_FILE procedure. Note that this file could have been created at any time, which means that the data might not be current. If a file with the corresponding snapshot API request type does not exist, then the SNAP\_GET\_DETAILLOG\_V91 table function takes a snapshot for the currently connected database and database partition number.

# **Authorization**

One of the following authorizations is required:

- EXECUTE privilege on the SNAP\_GET\_DETAILLOG\_V91 table function
- DATAACCESS authority

In addition, to access snapshot monitor data, one of the following authorities is also required:

- SYSMON
- SYSCTRL
- SYSMAINT
- SYSADM

## **Example**

Retrieve log information for database partition 1 for the currently connected database.

SELECT SUBSTR(DB\_NAME, 1, 8) AS DB\_NAME, FIRST\_ACTIVE\_LOG, LAST\_ACTIVE\_LOG, CURRENT\_ACTIVE\_LOG, CURRENT\_ARCHIVE\_LOG FROM TABLE(SNAP GET DETAILLOG V91('', 1)) AS T

The following example is a sample output from this query.

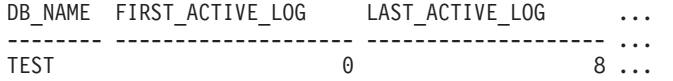

1 record(s) selected.

Output from this query (continued).

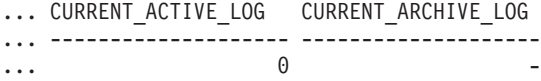

## **SNAPDETAILLOG administrative view and SNAP\_GET\_DETAILLOG\_V91 table function metadata**

*Table 211. Information returned by the SNAPDETAILLOG administrative view and SNAP\_GET\_DETAILLOG\_V91 table function*

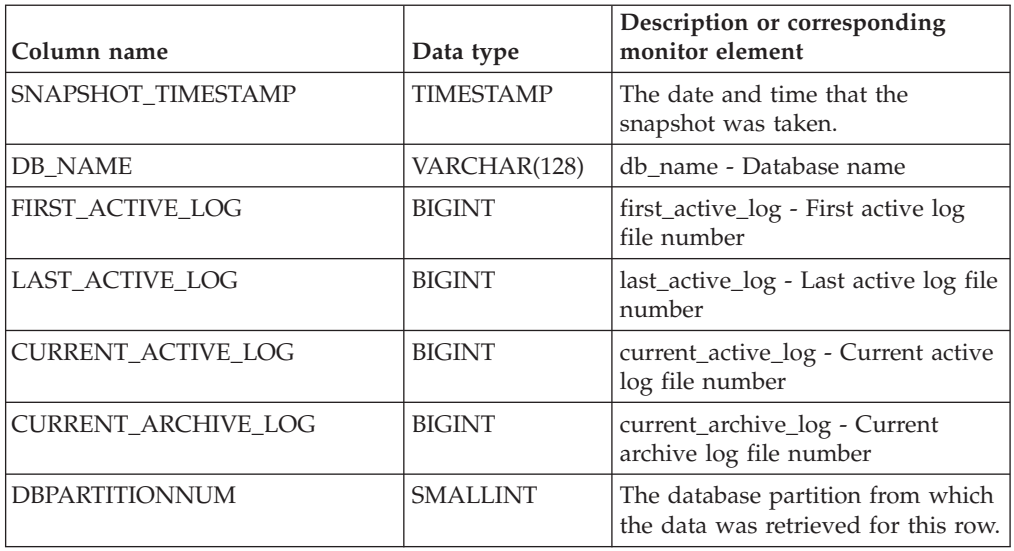

# **SNAPDYN\_SQL administrative view and SNAP\_GET\_DYN\_SQL\_V95 table function - Retrieve dynsql logical group snapshot information**

The ["SNAPDYN\\_SQL administrative view" on page 642](#page-653-0) and the ["SNAP\\_GET\\_DYN\\_SQL\\_V95 table function" on page 644](#page-655-0) return snapshot information from the dynsql logical data group.

### **SNAPDYN\_SQL administrative view**

This administrative view allows you to retrieve dynsql logical group snapshot information for the currently connected database.

This view returns information equivalent to the **GET SNAPSHOT FOR DYNAMIC SQL ON database-alias** CLP command.

The schema is SYSIBMADM.

Refer to [Table 184 on page 646](#page-657-0) for a complete list of information that can be returned.

## **Authorization**

One of the following authorizations is required:

- SELECT privilege on the SNAPDYN\_SQL administrative view
- CONTROL privilege on the SNAPDYN\_SQL administrative view
- DATAACCESS authority

In addition, one of the following privileges or authorities is also required:

- EXECUTE privilege on the SNAP\_GET\_DYN\_SQL\_V95 table function
- DATAACCESS authority

In addition, to access snapshot monitor data, one of the following authorities is also required:

- SYSMON
- SYSCTRL
- SYSMAINT
- SYSADM

#### **Example**

Retrieve a list of dynamic SQL run on all database partitions of the currently connected database, ordered by the number of rows read.

SELECT PREP TIME WORST, NUM COMPILATIONS, SUBSTR(STMT TEXT, 1, 60) AS STMT TEXT, DBPARTITIONNUM

FROM SYSIBMADM.SNAPDYN\_SQL ORDER BY ROWS\_READ

The following example is a sample output from this query.

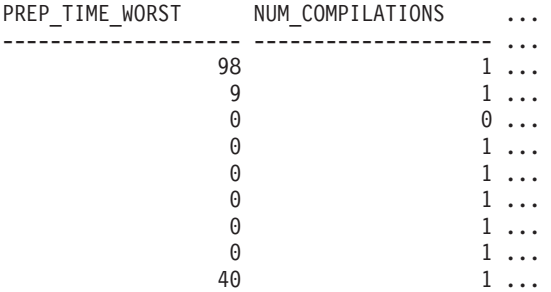

9 record(s) selected.

Output from this query (continued).

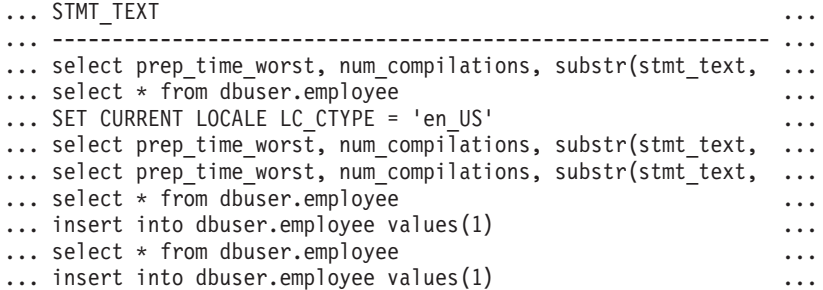

Output from this query (continued).

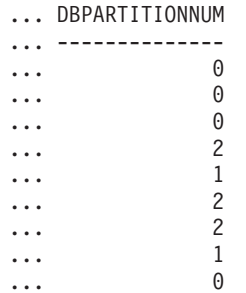

# **SNAP\_GET\_DYN\_SQL\_V95 table function**

The SNAP\_GET\_DYN\_SQL\_V95 table function returns the same information as the SNAPDYN\_SQL administrative view, but allows you to retrieve the information for a specific database on a specific database partition, aggregate of all database partitions or all database partitions.

This table function returns information equivalent to the **GET SNAPSHOT FOR DYNAMIC SQL ON database-alias** CLP command.

Refer to [Table 184 on page 646](#page-657-0) for a complete list of information that can be returned.

# **Syntax**

►►—SNAP\_GET\_DYN\_SQL\_V95—(*—dbname , dbpartitionnum*  $\blacktriangleright$ 

The schema is SYSPROC.

## **Table function parameters**

#### *dbname*

An input argument of type VARCHAR(128) that specifies a valid database name in the same instance as the currently connected database. Specify a database name that has a directory entry type of either "Indirect" or "Home", as returned by the **LIST DATABASE DIRECTORY** command. Specify NULL or empty string to take the snapshot from the currently connected database.

#### *dbpartitionnum*

An optional input argument of type INTEGER that specifies a valid database partition number. Specify -1 for the current database partition, or -2 for an aggregate of all active database partitions. If *dbname* is not set to NULL and *dbpartitionnum* is set to NULL, -1 is set implicitly for *dbpartitionnum*. If this input option is not used, that is, only *dbname* is provided, data is returned from all active database partitions. An active database partition is a partition where the database is available for connection and use by applications.

If both *dbname* and *dbpartitionnum* are set to NULL, an attempt is made to read data from the file created by SNAP\_WRITE\_FILE procedure. Note that this file could have been created at any time, which means that the data might not be current. If a file with the corresponding snapshot API request type does not exist, then the SNAP\_GET\_DYN\_SQL\_V95 table function takes a snapshot for the currently connected database and database partition number.

# **Authorization**

One of the following authorizations is required:

- EXECUTE privilege on the SNAP\_GET\_DYN\_SQL\_V95 table function
- DATAACCESS authority

In addition, to access snapshot monitor data, one of the following authorities is also required:

- SYSMON
- SYSCTRL
- SYSMAINT
- SYSADM

#### **Example**

Retrieve a list of dynamic SQL run on the currently connected database partition of the currently connected database, ordered by the number of rows read.

```
SELECT PREP TIME WORST, NUM COMPILATIONS, SUBSTR(STMT TEXT, 1, 60)
   AS STMT TEXT FROM TABLE(SNAP GET DYN SQL V95('',-1)) as T
   ORDER BY ROWS_READ
```
The following example is a sample output from this query.

```
PREP_TIME_WORST ...
-------------------- ...
                     \begin{matrix}0 & \cdots \end{matrix}3 ...
                         ...
                       4 ...
                          ...
                       4 ...
                          ...
                       4 ...
                          ...
                       3 ...
                          ...
                       4 ...
                          ...
```
Output from this query (continued).

```
... NUM_COMPILATIONS STMT_TEXT
... -------------------- ---------------------------------------...-
... 0 SET CURRENT LOCALE LC CTYPE = 'en US'
... 1 select rows read, rows written,
... substr(stmt text, 1, 40) as
... 1 select * from table
... (snap_get_dyn_sqlv9('',-1)) as t
... 1 select * from table
... (snap_getdetaillog9('',-1)) as t
... 1 select * from table
\cdots (snap_get_hadr('',-1)) as t
... 1 select prep_time_worst, num_compilations,
... substr(stmt_text,
... 1 select prep time worst, num compilations,
... substr(stmt text,
```
After running a workload, user can use the following query with the table function.

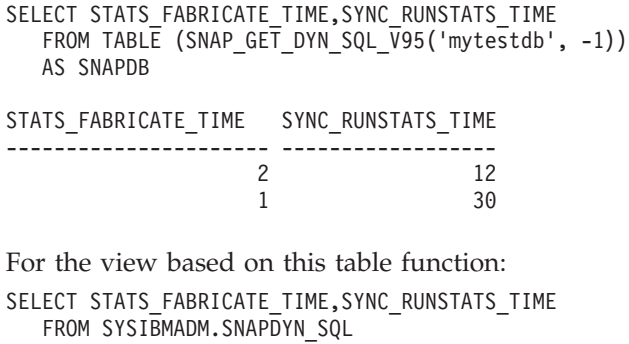

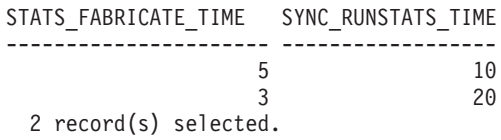

# **Information returned**

*Table 212. Information returned by the SNAPDYN\_SQL administrative view and the SNAP\_GET\_DYN\_SQL\_V95 table function*

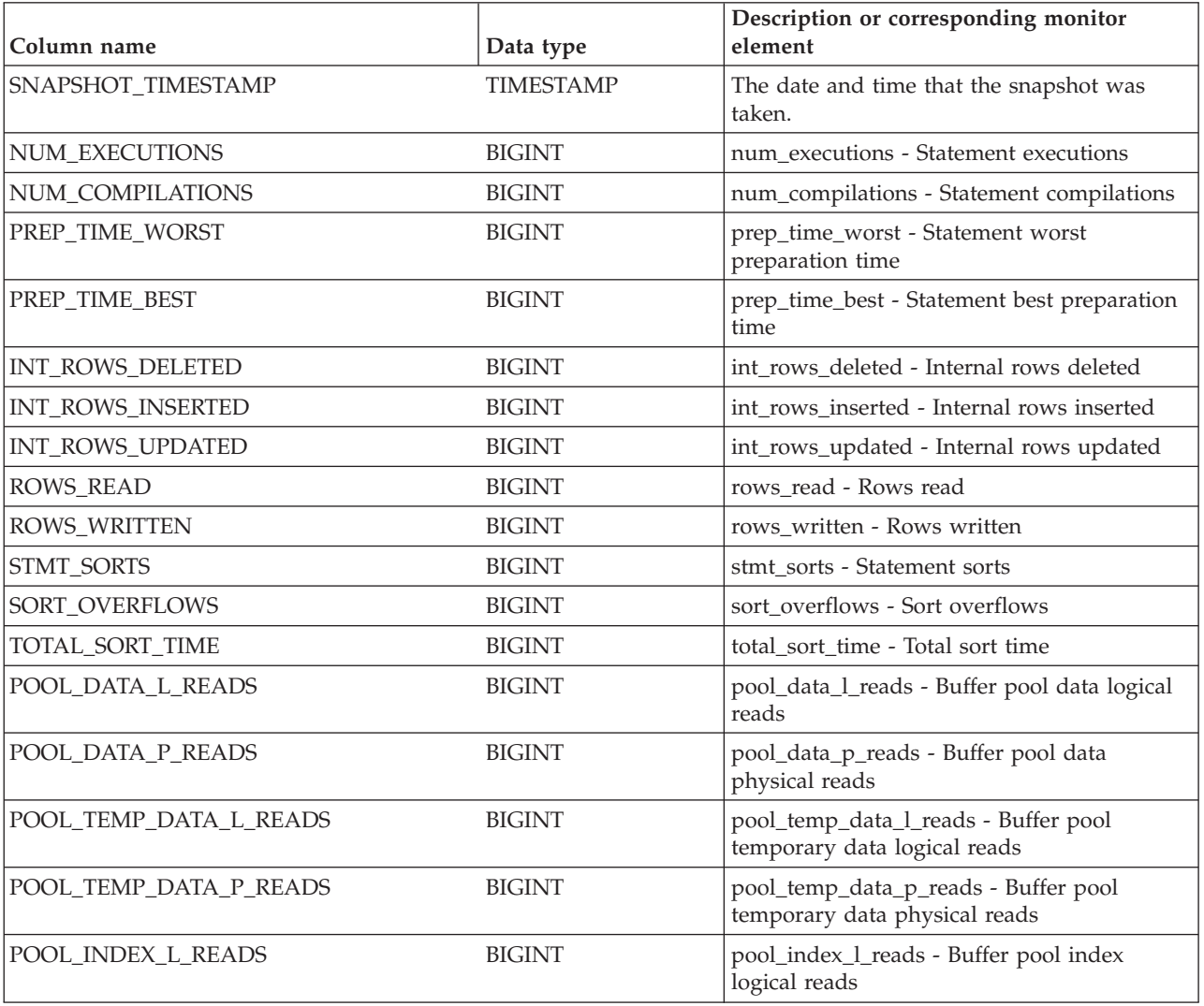

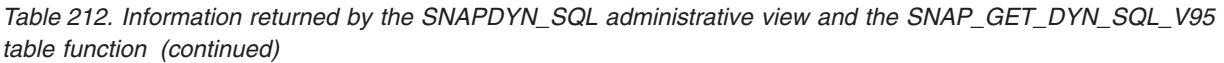

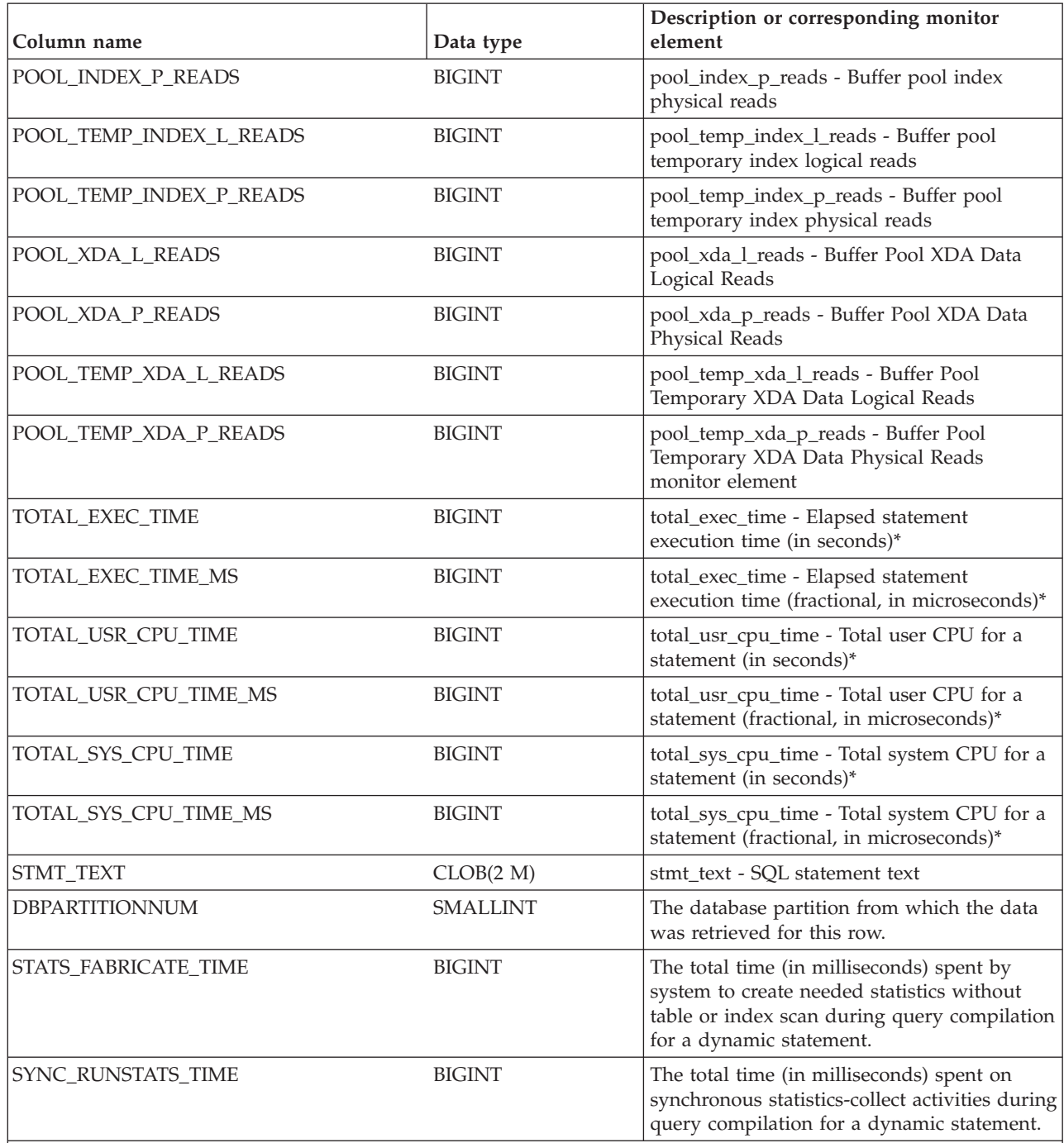

\* To calculate the total time spent for the monitor element that this column is based on, you must add the full seconds reported in the column for this monitor element that ends with \_S to the fractional seconds reported in the column for this monitor element that ends with \_MS, using the following formula: (*monitor-element-name*\_S × 1,000,000 + *monitor-element-name*\_MS) ÷ 1,000,000. For example, (ELAPSED\_EXEC\_TIME\_S × 1,000,000 + ELAPSED\_EXEC\_TIME\_MS) ÷ 1,000,000.
# **SNAPFCM administrative view and SNAP\_GET\_FCM table function – Retrieve the fcm logical data group snapshot information**

The [SNAPFCM administrative view](#page-658-0) and the [SNAP\\_GET\\_FCM table function](#page-659-0) return information about the fast communication manager from a database manager snapshot, in particular, the fcm logical data group.

## **SNAPFCM administrative view**

Used with the SNAPDBM, SNAPDBM\_MEMORY\_POOL, SNAPFCM\_PART and SNAPSWITCHES administrative views, the SNAPFCM administrative view provides the data equivalent to the **GET SNAPSHOT FOR DBM** command.

The schema is SYSIBMADM.

Refer to [Table 185 on page 650](#page-661-0) for a complete list of information that can be returned.

## **Authorization**

One of the following authorizations is required:

- SELECT privilege on the SNAPFCM administrative view
- CONTROL privilege on the SNAPFCM administrative view
- DATAACCESS authority

In addition, one of the following privileges or authorities is also required:

- v EXECUTE privilege on the SNAP\_GET\_FCM table function
- DATAACCESS authority

In addition, to access snapshot monitor data, one of the following authorities is also required:

- SYSMON
- SYSCTRL
- SYSMAINT
- SYSADM

## **Example**

Retrieve information about the fast communication manager's message buffers on all database partitions.

SELECT BUFF FREE, BUFF FREE BOTTOM, DBPARTITIONNUM FROM SYSIBMADM.SNAPFCM ORDER BY DBPARTITIONNUM

The following example is a sample output from this query.

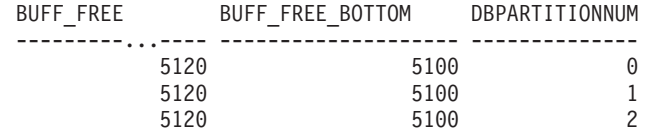

# **SNAP\_GET\_FCM table function**

The SNAP\_GET\_FCM table function returns the same information as the SNAPFCM administrative view, but allows you to retrieve the information for a specific database partition, aggregate of all database partitions or all database partitions.

Used with the SNAP\_GET\_DBM\_V95, SNAP\_GET\_DBM\_MEMORY\_POOL, SNAP\_GET\_FCM\_PART and SNAP\_GET\_SWITCHES table functions, the SNAP\_GET\_FCM table function provides the data equivalent to the **GET SNAPSHOT FOR DBM** command.

Refer to [Table 185 on page 650](#page-661-0) for a complete list of information that can be returned.

## **Syntax**

 $\rightarrow$  SNAP\_GET\_FCM-(*dbpartitionnum*  $\blacktriangleright$ 

The schema is SYSPROC.

## **Table function parameter**

*dbpartitionnum*

An optional input argument of type INTEGER that specifies a valid database partition number. Specify -1 for the current database partition, or -2 for an aggregate of all active database partitions. If this input option is not used, data will be returned from all active database partitions. An active database partition is a partition where the database is available for connection and use by applications.

If *dbpartitionnum* is set to NULL, an attempt is made to read data from the file created by SNAP\_WRITE\_FILE procedure. Note that this file could have been created at any time, which means that the data might not be current. If a file with the corresponding snapshot API request type does not exist, then the SNAP\_GET\_FCM table function takes a snapshot for the currently connected database and database partition number.

# **Authorization**

One of the following authorizations is required:

- v EXECUTE privilege on the SNAP\_GET\_FCM table function
- DATAACCESS authority

In addition, to access snapshot monitor data, one of the following authorities is also required:

- SYSMON
- SYSCTRL
- SYSMAINT
- SYSADM

# **Example**

Retrieve information about the fast communication manager's message buffers on database partition 1.

SELECT BUFF\_FREE, BUFF\_FREE\_BOTTOM, DBPARTITIONNUM FROM TABLE(SYSPROC.SNAP\_GET\_FCM( 1 )) AS T

The following example is a sample output from this query.

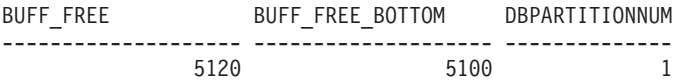

## **Information returned**

*Table 213. Information returned by the SNAPFCM administrative view and the SNAP\_GET\_FCM table function*

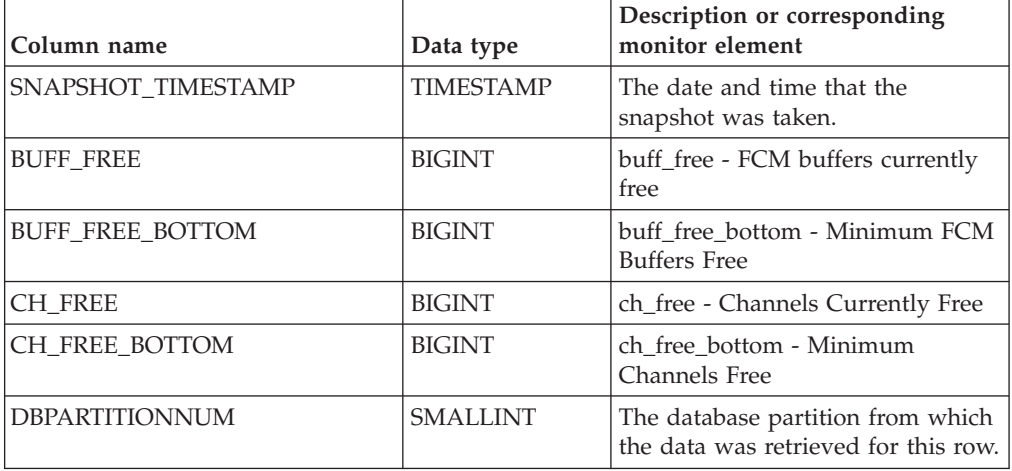

# **SNAPFCM\_PART administrative view and SNAP\_GET\_FCM\_PART table function – Retrieve the fcm\_node logical data group snapshot information**

The [SNAPFCM\\_PART administrative view](#page-661-1) and the [SNAP\\_GET\\_FCM\\_PART table](#page-662-0) [function](#page-662-0) return information about the fast communication manager from a database manager snapshot, in particular, the fcm\_node logical data group.

# **SNAPFCM\_PART administrative view**

Used with the SNAPDBM, SNAPDBM\_MEMORY\_POOL, SNAPFCM and SNAPSWITCHES administrative views, the SNAPFCM\_PART administrative view provides the data equivalent to the **GET SNAPSHOT FOR DBM** command.

The schema is SYSIBMADM.

Refer to [Table 186 on page 652](#page-663-0) for a complete list of information that can be returned.

# **Authorization**

One of the following authorizations is required:

- SELECT privilege on the SNAPFCM\_PART administrative view
- CONTROL privilege on the SNAPFCM\_PART administrative view
- DATAACCESS authority

In addition, one of the following privileges or authorities is also required:

- v EXECUTE privilege on the SNAP\_GET\_FCM\_PART table function
- DATAACCESS authority

In addition, to access snapshot monitor data, one of the following authorities is also required:

- SYSMON
- SYSCTRL
- SYSMAINT
- SYSADM

## **Example**

Retrieve buffers sent and received information for the fast communication manager.

```
SELECT CONNECTION STATUS, TOTAL BUFFERS SENT, TOTAL BUFFERS RECEIVED
  FROM SYSIBMADM. SNAPFCM PART WHERE DBPARTITIONNUM = 0
```
The following example is a sample output from this query.

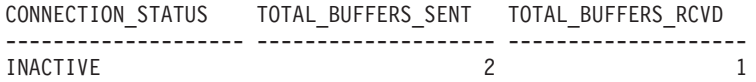

1 record(s) selected.

# **SNAP\_GET\_FCM\_PART table function**

The SNAP\_GET\_FCM\_PART table function returns the same information as the SNAPFCM\_PART administrative view, but allows you to retrieve the information for a specific database partition, aggregate of all database partitions or all database partitions.

Used with the SNAP\_GET\_DBM\_V95, SNAP\_GET\_DBM\_MEMORY\_POOL, SNAP\_GET\_FCM and SNAP\_GET\_SWITCHES table functions, the SNAP\_GET\_FCM\_PART table function provides the data equivalent to the **GET SNAPSHOT FOR DBM** command.

Refer to [Table 186 on page 652](#page-663-0) for a complete list of information that can be returned.

# **Syntax**

 $\rightarrow$ SNAP\_GET\_FCM\_PART-( *dbpartitionnum* -

The schema is SYSPROC.

# **Table function parameter**

#### *dbpartitionnum*

An optional input argument of type INTEGER that specifies a valid database partition number. Specify -1 for the current partition. If this input option is not used, data will be returned from all active database partitions. An active database partition is a partition where the database is available for connection and use by applications.

If *dbpartitionnum* is set to NULL, an attempt is made to read data from the file created by SNAP\_WRITE\_FILE procedure. Note that this file could have been created at any time, which means that the data might not be current. If a file with the corresponding snapshot API request type does not exist, then the SNAP\_GET\_FCM\_PART table function takes a snapshot for the currently connected database and database partition number.

# **Authorization**

One of the following authorizations is required:

- EXECUTE privilege on the SNAP\_GET\_FCM\_PART table function
- DATAACCESS authority

In addition, to access snapshot monitor data, one of the following authorities is also required:

- SYSMON
- SYSCTRL
- SYSMAINT
- SYSADM

# **Example**

Retrieve buffers sent and received information for the fast communication manager for all database partitions.

```
SELECT FCM_DBPARTITIONNUM, TOTAL_BUFFERS_SENT, TOTAL_BUFFERS_RCVD,
   DBPARTITIONNUM FROM TABLE(SNAP_GET_FCM_PART()) AS T
  ORDER BY DBPARTITIONNUM
```
The following example is a sample output from this query.

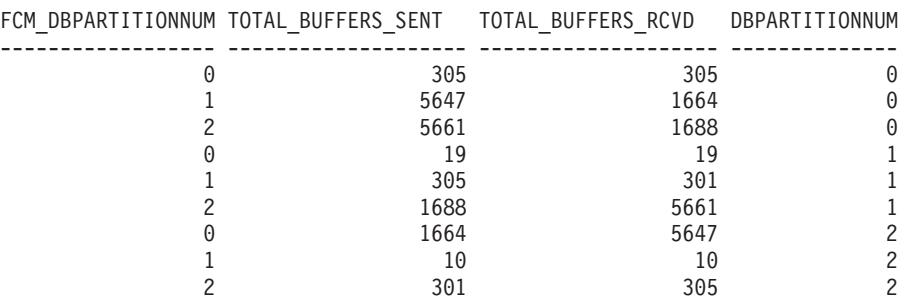

# **Information returned**

*Table 214. Information returned by the SNAPFCM\_PART administrative view and the SNAP\_GET\_FCM\_PART table function*

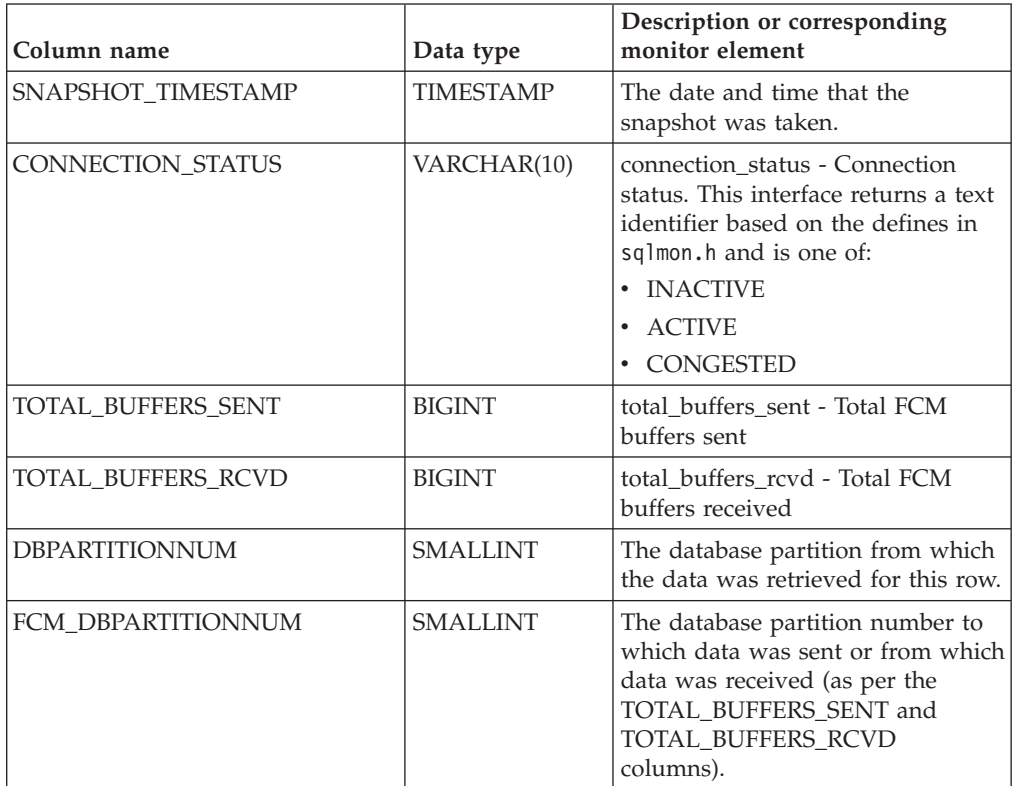

# **SNAPHADR administrative view and SNAP\_GET\_HADR table function – Retrieve hadr logical data group snapshot information**

The [SNAPHADR administrative view](#page-664-0) and the [SNAP\\_GET\\_HADR table function](#page-665-0) return information about high availability disaster recovery from a database snapshot, in particular, the hadr logical data group.

# **SNAPHADR administrative view**

This administrative view allows you to retrieve hadr logical data group snapshot information for the currently connected database. The data is only returned by this view if the database is a primary or standby high availability disaster recovery (HADR) database.

Used with the SNAPDB, SNAPDB\_MEMORY\_POOL, SNAPDETAILLOG and SNAPSTORAGE\_PATHS administrative views, the SNAPHADR administrative view provides information equivalent to the **GET SNAPSHOT FOR DATABASE ON database-alias** CLP command.

The schema is SYSIBMADM.

Refer to [Table 187 on page 655](#page-666-0) for a complete list of information that can be returned.

# **Authorization**

One of the following authorizations is required:

- SELECT privilege on the SNAPHADR administrative view
- CONTROL privilege on the SNAPHADR administrative view
- DATAACCESS authority

In addition, one of the following privileges or authorities is also required:

- v EXECUTE privilege on the SNAP\_GET\_HADR table function
- DATAACCESS authority

In addition, to access snapshot monitor data, one of the following authorities is also required:

- SYSMON
- SYSCTRL
- SYSMAINT
- SYSADM

#### **Example**

Retrieve the configuration and status information for HADR on the primary HADR database.

```
SELECT SUBSTR(DB_NAME, 1, 8) AS DBNAME, HADR ROLE, HADR STATE,
  HADR SYNCMODE, HADR CONNECT STATUS
  FROM SYSIBMADM.SNAPHADR
```
The following example is a sample output from this query.

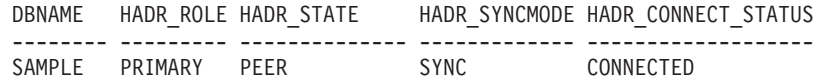

1 record(s) selected.

# **SNAP\_GET\_HADR table function**

The SNAP\_GET\_HADR table function returns the same information as the SNAPHADR administrative view, but allows you to retrieve the information for a specific database on a specific database partition, aggregate of all database partitions or all database partitions.

Used with the SNAP\_GET\_DB\_V95, SNAP\_GET\_DB\_MEMORY\_POOL, SNAP\_GET\_DETAILLOG\_V91 and SNAP\_GET\_STORAGE\_PATHS table functions, the SNAP\_GET\_HADR table function provides information equivalent to the **GET SNAPSHOT FOR ALL DATABASES** CLP command.

Refer to [Table 187 on page 655](#page-666-0) for a complete list of information that can be returned.

#### **Syntax**

 $\rightarrow$ SNAP GET HADR (*dbname*  $\blacktriangleright$ 

*, dbpartitionnum*

The schema is SYSPROC.

#### **Table function parameters**

#### *dbname*

An input argument of type VARCHAR(128) that specifies a valid database name in the same instance as the currently connected database. Specify a database name that has a directory entry type of either "Indirect" or "Home", as returned by the **LIST DATABASE DIRECTORY** command. Specify an empty string to take the snapshot from the currently connected database. Specify a NULL value to take the snapshot from all databases within the same instance as the currently connected database.

#### *dbpartitionnum*

An optional input argument of type INTEGER that specifies a valid database partition number. Specify -1 for the current database partition, or -2 for an aggregate of all active database partitions. If *dbname* is not set to *NULL* and *dbpartitionnum* is set to NULL, -1 is set implicitly for *dbpartitionnum*. If this input option is not used, that is, only *dbname* is provided, data is returned from all active database partitions. An active database partition is a partition where the database is available for connection and use by applications.

If both *dbname* and *dbpartitionnum* are set to NULL, an attempt is made to read data from the file created by SNAP\_WRITE\_FILE procedure. Note that this file could have been created at any time, which means that the data might not be current. If a file with the corresponding snapshot API request type does not exist, then the SNAP\_GET\_HADR table function takes a snapshot for the currently connected database and database partition number.

#### **Authorization**

One of the following authorizations is required:

- EXECUTE privilege on the SNAP\_GET\_HADR table function
- DATAACCESS authority

In addition, to access snapshot monitor data, one of the following authorities is also required:

- SYSMON
- SYSCTRL
- SYSMAINT
- SYSADM

#### **Example**

Retrieve the configuration and status information for HADR for all databases.

```
SELECT SUBSTR(DB NAME, 1, 8) AS DBNAME, HADR ROLE, HADR STATE,
  HADR_SYNCMODE, HADR_CONNECT_STATUS
   FROM TABLE (SNAP GET HADR (CAST (NULL as VARCHAR(128)), 0)) as T
```
The following example is a sample output from this query.

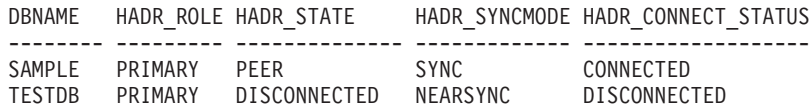

2 record(s) selected.

# **Information returned**

*Table 215. Information returned by the SNAPHADR administrative view and the SNAP\_GET\_HADR table function*

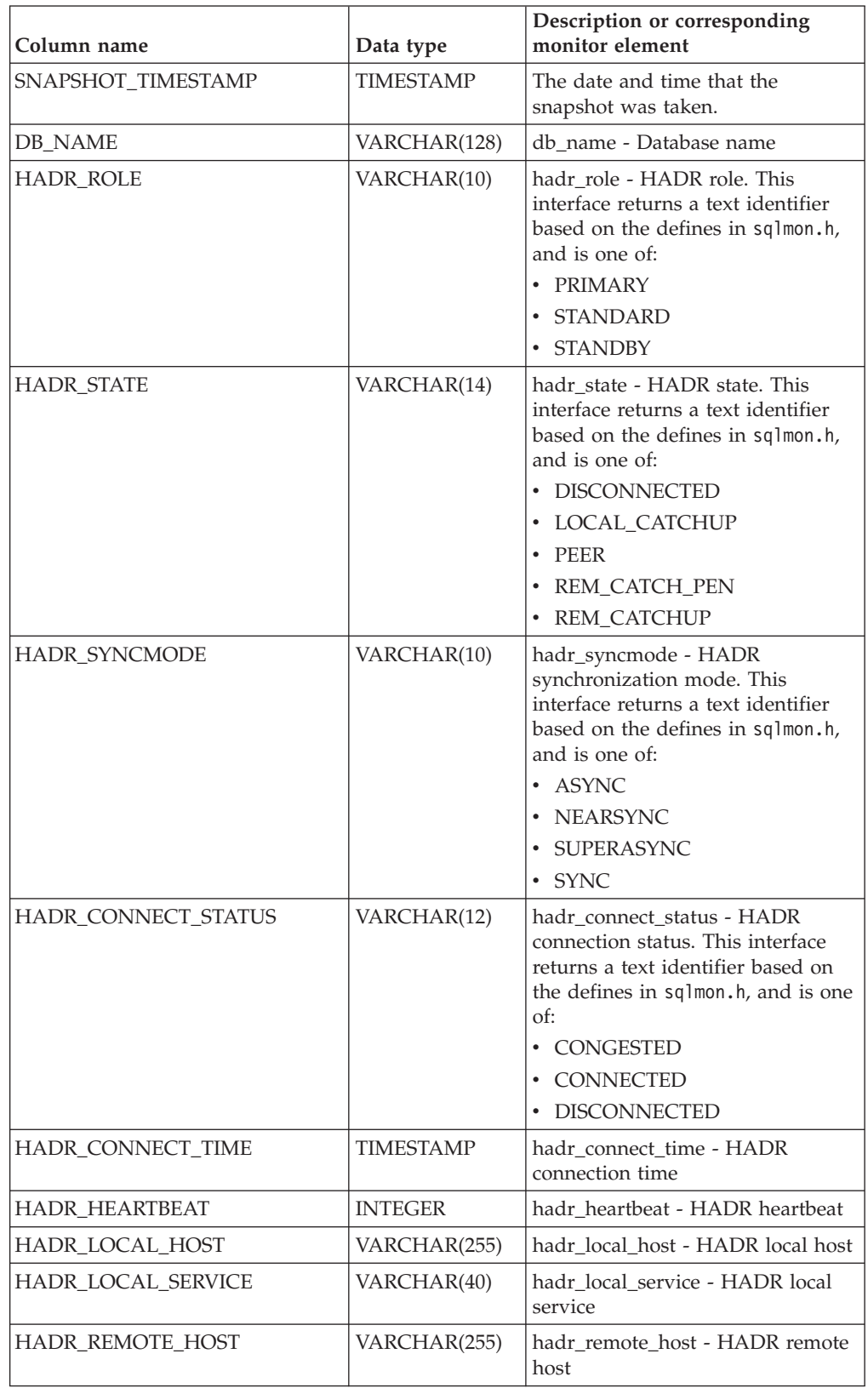

| Column name           | Data type       | Description or corresponding<br>monitor element                           |
|-----------------------|-----------------|---------------------------------------------------------------------------|
| HADR_REMOTE_SERVICE   | VARCHAR(40)     | hadr_remote_service - HADR<br>remote service                              |
| HADR_REMOTE_INSTANCE  | VARCHAR(128)    | hadr_remote_instance - HADR<br>remote instance                            |
| <b>HADR TIMEOUT</b>   | <b>BIGINT</b>   | hadr timeout - HADR timeout                                               |
| HADR_PRIMARY_LOG_FILE | VARCHAR(255)    | hadr_primary_log_file - HADR<br>primary log file                          |
| HADR_PRIMARY_LOG_PAGE | <b>BIGINT</b>   | hadr_primary_log_page - HADR<br>primary log page                          |
| HADR_PRIMARY_LOG_LSN  | <b>BIGINT</b>   | hadr_primary_log_lsn - HADR<br>primary log LSN                            |
| HADR_STANDBY_LOG_FILE | VARCHAR(255)    | hadr_standby_log_file - HADR<br>standby log file                          |
| HADR_STANDBY_LOG_PAGE | <b>BIGINT</b>   | hadr_standby_log_page - HADR<br>standby log page                          |
| HADR STANDBY LOG LSN  | <b>BIGINT</b>   | hadr_standby_log_lsn - HADR<br>standby log LSN                            |
| HADR_LOG_GAP          | <b>BIGINT</b>   | hadr_log_gap - HADR log gap                                               |
| <b>DBPARTITIONNUM</b> | <b>SMALLINT</b> | The database partition from which<br>the data was retrieved for this row. |

*Table 215. Information returned by the SNAPHADR administrative view and the SNAP\_GET\_HADR table function (continued)*

# **SNAPLOCK administrative view and SNAP\_GET\_LOCK table function – Retrieve lock logical data group snapshot information**

**Note:** This administrative view and table function have been deprecated and replaced by the ["MON\\_GET\\_APPL\\_LOCKWAIT - get information about locks for](#page-434-0) [which an application is waiting" on page 423,](#page-434-0) ["MON\\_GET\\_LOCKS - list all locks](#page-463-0) [in the currently connected database" on page 452,](#page-463-0) and ["MON\\_FORMAT\\_LOCK\\_NAME - format the internal lock name and return](#page-400-0) [details" on page 389.](#page-400-0)

The [SNAPLOCK administrative view](#page-668-0) and the [SNAP\\_GET\\_LOCK table function](#page-669-0) return snapshot information about locks, in particular, the lock logical data group.

## **SNAPLOCK administrative view**

This administrative view allows you to retrieve lock logical data group snapshot information for the currently connected database.

Used with the SNAPLOCKWAIT administrative view, the SNAPLOCK administrative view provides information equivalent to the **GET SNAPSHOT FOR LOCKS ON database-alias** CLP command.

The schema is SYSIBMADM.

Refer to [Table 188 on page 660](#page-671-0) for a complete list of information that can be returned.

# **Authorization**

One of the following authorizations is required:

- SELECT privilege on the SNAPLOCK administrative view
- CONTROL privilege on the SNAPLOCK administrative view
- DATAACCESS authority

In addition, one of the following privileges or authorities is also required:

- v EXECUTE privilege on the SNAP\_GET\_LOCK table function
- DATAACCESS authority

In addition, to access snapshot monitor data, one of the following authorities is also required:

- SYSMON
- SYSCTRL
- SYSMAINT
- SYSADM

#### **Example**

Retrieve lock information for the database partition 0 of the currently connected database.

```
SELECT AGENT ID, LOCK OBJECT TYPE, LOCK MODE, LOCK STATUS
  FROM SYSIBMADM. SNAPLOCK WHERE DBPARTITIONNUM = 0
```
The following example is a sample output from this query.

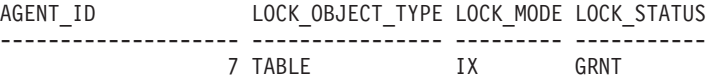

1 record(s) selected.

# **SNAP\_GET\_LOCK table function**

The SNAP\_GET\_LOCK table function returns the same information as the SNAPLOCK administrative view, but allows you to retrieve the information for a specific database on a specific database partition, aggregate of all database partitions or all database partitions.

Used with the SNAP\_GET\_LOCKWAIT table function, the SNAP\_GET\_LOCK table function provides information equivalent to the **GET SNAPSHOT FOR LOCKS ON database-alias** CLP command.

Refer to [Table 188 on page 660](#page-671-0) for a complete list of information that can be returned.

#### **Syntax**

 $\rightarrow$ SNAP\_GET\_LOCK-(*-dbname , dbpartitionnum*  $\blacktriangleright$ 

The schema is SYSPROC.

## **Table function parameters**

#### *dbname*

An input argument of type VARCHAR(128) that specifies a valid database name in the same instance as the currently connected database. Specify a database name that has a directory entry type of either "Indirect" or "Home", as returned by the **LIST DATABASE DIRECTORY** command. Specify a null value or empty string to take the snapshot from the currently connected database.

#### *dbpartitionnum*

An optional input argument of type INTEGER that specifies a valid database partition number. Specify -1 for the current database partition, or -2 for an aggregate of all active database partitions. If *dbname* is not set to NULL and *dbpartitionnum* is set to NULL, -1 is set implicitly for *dbpartitionnum*. If this input option is not used, that is, only *dbname* is provided, data is returned from all active database partitions. An active database partition is a partition where the database is available for connection and use by applications.

If both *dbname* and *dbpartitionnum* are set to NULL, an attempt is made to read data from the file created by SNAP\_WRITE\_FILE procedure. Note that this file could have been created at any time, which means that the data might not be current. If a file with the corresponding snapshot API request type does not exist, then the SNAP\_GET\_LOCK table function takes a snapshot for the currently connected database and database partition number.

#### **Authorization**

One of the following authorizations is required:

- v EXECUTE privilege on the SNAP\_GET\_LOCK table function
- DATAACCESS authority

In addition, to access snapshot monitor data, one of the following authorities is also required:

- SYSMON
- SYSCTRL
- SYSMAINT
- SYSADM

#### **Example**

Retrieve lock information for the current database partition of the currently connected database.

SELECT AGENT ID, LOCK OBJECT TYPE, LOCK MODE, LOCK STATUS FROM TABLE(SNAP\_GET\_LOCK( $\overline{(\cdot)}$ ,-1)) as T

The following example is a sample output from this query.

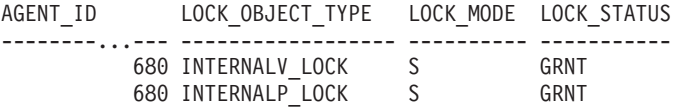

2 record(s) selected.

# **Information returned**

*Table 216. Information returned by the SNAPLOCK administrative view and the SNAP\_GET\_LOCK table function*

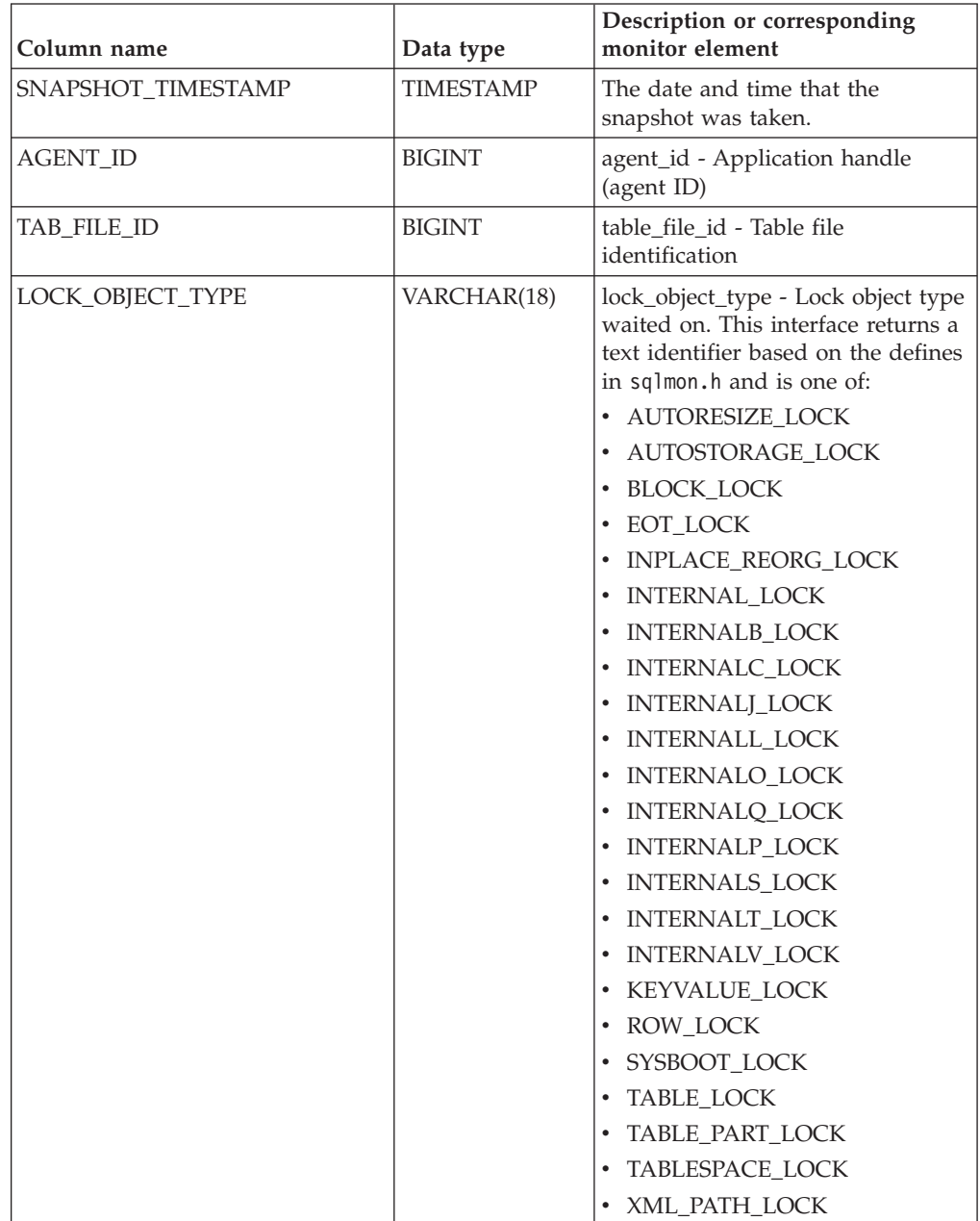

| Column name        | Data type       | Description or corresponding<br>monitor element                                                                                                    |
|--------------------|-----------------|----------------------------------------------------------------------------------------------------|
| LOCK MODE          | VARCHAR(10)     | lock mode - Lock mode. This<br>interface returns a text identifier<br>based on the defines in sqlmon.h<br>and is one of:<br>$\cdot$ IN<br>$\cdot$ IS<br>$\bullet$ TX<br>• NON (if no lock)<br>$\cdot$ NS<br>$\cdot$ NW<br>$\cdot$ S<br>$\cdot$ SIX<br>$\cdot$ U<br>$\bullet$ X<br>$\cdot$ Z                                                                                                    |
| <b>LOCK_STATUS</b> | VARCHAR(10)     | lock_status - Lock_status. This<br>interface returns a text identifier<br>based on the defines in sqlmon.h<br>and is one of:<br>$\cdot$ CONV<br>$\cdot$ GRNT                                                                                                    |
| LOCK_ESCALATION    | <b>SMALLINT</b> | lock_escalation - Lock escalation                                                                                                    |
| <b>TABNAME</b>     | VARCHAR(128)    | table_name - Table name                                                                                                    |
| <b>TABSCHEMA</b>   | VARCHAR(128)    | table_schema - Table schema name                                                                                                    |
| <b>TBSP_NAME</b>   | VARCHAR(128)    | tablespace_name - Table space<br>name                                                                                                    |
| LOCK_ATTRIBUTES    | VARCHAR(128)    | lock_attributes - Lock attributes.<br>This interface returns a text<br>identifier based on the defines in<br>sqlmon.h. If there are no locks, the<br>text identifier is NONE, otherwise,<br>it is any combination of the<br>following separated by a '+' sign:<br>• ALLOW_NEW<br>DELETE_IN_BLOCK<br>• ESCALATED<br><b>INSERT</b><br>NEW_REQUEST<br>$\cdot$ RR<br>RR_IN_BLOCK<br>• UPDATE_DELETE<br>· WAIT_FOR_AVAIL |
| LOCK_COUNT         | <b>BIGINT</b>   | lock_count - Lock count                                                                                                    |

*Table 216. Information returned by the SNAPLOCK administrative view and the SNAP\_GET\_LOCK table function (continued)*

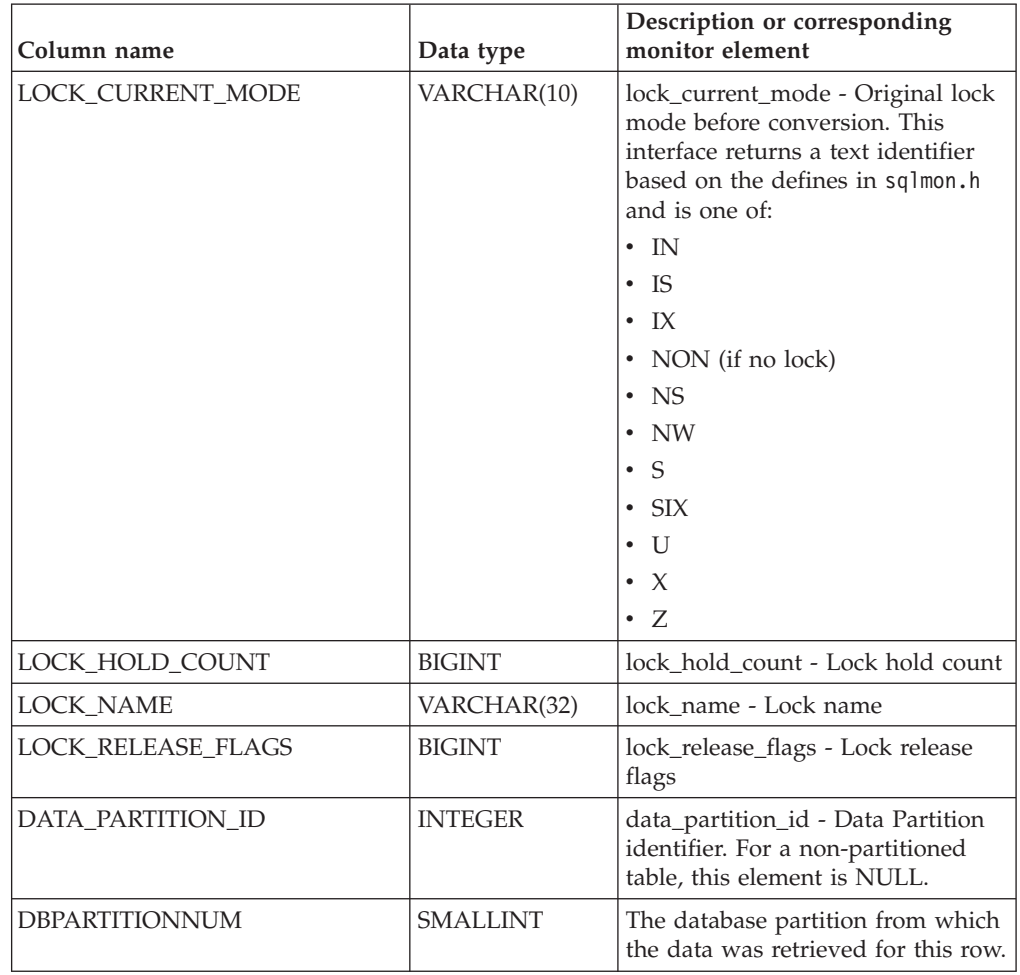

*Table 216. Information returned by the SNAPLOCK administrative view and the SNAP\_GET\_LOCK table function (continued)*

# **SNAPLOCKWAIT administrative view and SNAP\_GET\_LOCKWAIT table function – Retrieve lockwait logical data group snapshot information**

**Note:** This administrative view and table function have been deprecated and replaced by the ["MON\\_LOCKWAITS administrative view - Retrieve metrics for](#page-531-0) [applications that are waiting to obtain locks" on page 520](#page-531-0) and the ["MON\\_GET\\_APPL\\_LOCKWAIT - get information about locks for which an](#page-434-0) [application is waiting" on page 423,](#page-434-0) ["MON\\_GET\\_LOCKS - list all locks in the](#page-463-0) [currently connected database" on page 452,](#page-463-0) and ["MON\\_FORMAT\\_LOCK\\_NAME](#page-400-0)  [format the internal lock name and return details" on page 389.](#page-400-0)

The [SNAPLOCKWAIT administrative view](#page-673-0) and the [SNAP\\_GET\\_LOCKWAIT table](#page-674-0) [function](#page-674-0) return snapshot information about lock waits, in particular, the lockwait logical data group.

# **SNAPLOCKWAIT administrative view**

This administrative view allows you to retrieve lockwait logical data group snapshot information for the currently connected database.

Used with the SNAPLOCK administrative view, the SNAPLOCKWAIT administrative view provides information equivalent to the **GET SNAPSHOT FOR LOCKS ON database-alias** CLP command.

The schema is SYSIBMADM.

Refer to [Table 189 on page 665](#page-676-0) for a complete list of information that can be returned.

#### **Authorization**

One of the following authorizations is required:

- SELECT privilege on the SNAPLOCKWAIT administrative view
- CONTROL privilege on the SNAPLOCKWAIT administrative view
- DATAACCESS authority

In addition, one of the following privileges or authorities is also required:

- EXECUTE privilege on the SNAP\_GET\_LOCKWAIT table function
- DATAACCESS authority

In addition, to access snapshot monitor data, one of the following authorities is also required:

- SYSMON
- SYSCTRL
- SYSMAINT
- SYSADM

#### **Example**

Retrieve lock wait information about database partition 0 for the currently connected database.

```
SELECT AGENT_ID, LOCK_MODE, LOCK_OBJECT_TYPE, AGENT_ID_HOLDING_LK,
   LOCK_MODE_REQUESTED FROM SYSIBMADM.SNAPLOCKWAIT
  WHERE DBPARTITIONNUM = 0
```
The following example is a sample output from this query.

AGENT\_ID LOCK\_MODE LOCK\_OBJECT\_TYPE ... --------...- --------- ---------------- ... TARI F 1 record(s) selected.

Output from this query (continued).

... AGENT\_ID\_HOLDING\_LK LOCK\_MODE\_REQUESTED ... -------------------- ------------------- ... 12 IS

## **SNAP\_GET\_LOCKWAIT table function**

The SNAP\_GET\_LOCKWAIT table function returns the same information as the SNAPLOCKWAIT administrative view, but allows you to retrieve the information for a specific database on a specific database partition, aggregate of all database partitions or all database partitions.

Used with the SNAP\_GET\_LOCK table function, the SNAP\_GET\_LOCKWAIT table function provides information equivalent to the **GET SNAPSHOT FOR LOCKS ON database-alias** CLP command.

Refer to [Table 189 on page 665](#page-676-0) for a complete list of information that can be returned.

## **Syntax**

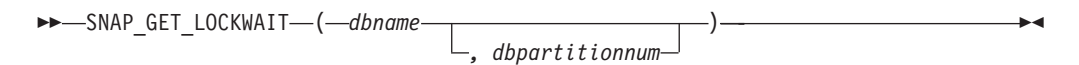

The schema is SYSPROC.

## **Table function parameters**

*dbname*

An input argument of type VARCHAR(128) that specifies a valid database name in the same instance as the currently connected database. Specify a database name that has a directory entry type of either "Indirect" or "Home", as returned by the **LIST DATABASE DIRECTORY** command. Specify a null value or empty string to take the snapshot from the currently connected database.

#### *dbpartitionnum*

An optional input argument of type INTEGER that specifies a valid database partition number. Specify -1 for the current database partition, or -2 for an aggregate of all active database partitions. If *dbname* is not set to NULL and *dbpartitionnum* is set to NULL, -1 is set implicitly for *dbpartitionnum*. If this input option is not used, that is, only *dbname* is provided, data is returned from all active database partitions. An active database partition is a partition where the database is available for connection and use by applications.

If both *dbname* and *dbpartitionnum* are set to NULL, an attempt is made to read data from the file created by SNAP\_WRITE\_FILE procedure. Note that this file could have been created at any time, which means that the data might not be current. If a file with the corresponding snapshot API request type does not exist, then the SNAP\_GET\_LOCKWAIT table function takes a snapshot for the currently connected database and database partition number.

#### **Authorization**

One of the following authorizations is required:

- v EXECUTE privilege on the SNAP\_GET\_LOCKWAIT table function
- DATAACCESS authority

In addition, to access snapshot monitor data, one of the following authorities is also required:

- SYSMON
- SYSCTRL
- SYSMAINT
- SYSADM

# **Example**

Retrieve lock wait information about current database partition for the currently connected database.

```
SELECT AGENT_ID, LOCK_MODE, LOCK_OBJECT_TYPE, AGENT_ID_HOLDING_LK,
  LOCK_MODE_REQUESTED FROM TABLE(SNAP_GET_LOCKWAIT(\cdot', -1)) AS T
```
The following example is a sample output from this query.

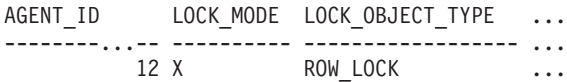

```
1 record(s) selected.
```
Output from this query (continued).

```
... AGENT ID HOLDING LK LOCK_MODE_REQUESTED
... -------------------- -------------------
... 7 X
```
## **Usage note**

To see lock wait information, you must first turn on the default LOCK monitor switch in the database manager configuration. To have the change take effect immediately explicitly attach to the instance using CLP and then issue the CLP command:

UPDATE DATABASE MANAGER CONFIGURATION CLP USING DFT\_MON\_LOCK ON

The default setting can also be turned on through the ADMIN\_CMD stored procedure. For example:

CALL SYSPROC.ADMIN CMD('update dbm cfg using DFT MON LOCK ON')

If the ADMIN\_CMD stored procedure is used or if the clp command is used without having previously attached to the instance, the instance must be recycled before the change takes effect.

#### **Information returned**

*Table 217. Information returned by the SNAPLOCKWAIT administrative view and the SNAP\_GET\_LOCKWAIT table function*

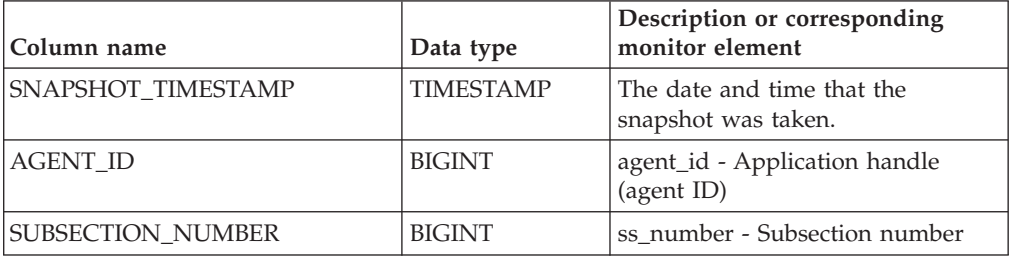

| Column name         | Data type     | Description or corresponding<br>monitor element                                                                                                  |
|---------------------|---------------|----------------------------------------------------------------------------------------------------|
| LOCK_MODE           | VARCHAR(10)   | lock_mode - Lock mode. This<br>interface returns a text identifier<br>based on the defines in sqlmon.h<br>and is one of:                         |
|                     |               | $\cdot$ IN                                                                                                    |
|                     |               | $\cdot$ IS                                                                                                    |
|                     |               | $\cdot$ IX                                                                                                    |
|                     |               | • NON (if no lock)                                                                                                    |
|                     |               | $\cdot$ NS                                                                                                    |
|                     |               | $\cdot$ NW                                                                                                    |
|                     |               | $\cdot$ S                                                                                                    |
|                     |               | • $SIX$                                                                                                    |
|                     |               | • U                                                                                                    |
|                     |               | $\cdot$ $\times$                                                                                                    |
|                     |               | $\cdot$ Z                                                                                                    |
| LOCK_OBJECT_TYPE    | VARCHAR(18)   | lock_object_type - Lock object type<br>waited on. This interface returns a<br>text identifier based on the defines<br>in sqlmon.h and is one of: |
|                     |               | • AUTORESIZE_LOCK                                                                                                    |
|                     |               | • AUTOSTORAGE_LOCK                                                                                                    |
|                     |               | • BLOCK_LOCK                                                                                                    |
|                     |               | • EOT_LOCK                                                                                                    |
|                     |               | • INPLACE_REORG_LOCK                                                                                                    |
|                     |               | • INTERNAL_LOCK                                                                                                    |
|                     |               | • INTERNALB_LOCK                                                                                                    |
|                     |               | • INTERNALC_LOCK                                                                                                    |
|                     |               | • INTERNALJ_LOCK                                                                                                    |
|                     |               | • INTERNALL_LOCK                                                                                                    |
|                     |               | <b>INTERNALO_LOCK</b>                                                                                                    |
|                     |               | • INTERNALQ_LOCK                                                                                                    |
|                     |               | INTERNALP_LOCK                                                                                                    |
|                     |               | INTERNALS_LOCK                                                                                                    |
|                     |               | • INTERNALT_LOCK                                                                                                    |
|                     |               | <b>INTERNALV_LOCK</b>                                                                                                    |
|                     |               | KEYVALUE_LOCK                                                                                                    |
|                     |               | ROW_LOCK                                                                                                    |
|                     |               | SYSBOOT_LOCK<br>٠                                                                                                    |
|                     |               | <b>TABLE LOCK</b>                                                                                                    |
|                     |               | TABLE_PART_LOCK                                                                                                    |
|                     |               | TABLESPACE_LOCK<br>٠                                                                                                    |
|                     |               | XML_PATH_LOCK                                                                                                    |
| AGENT_ID_HOLDING_LK | <b>BIGINT</b> | agent_id_holding_lock - Agent ID<br>holding lock                                                                                                 |

*Table 217. Information returned by the SNAPLOCKWAIT administrative view and the SNAP\_GET\_LOCKWAIT table function (continued)*

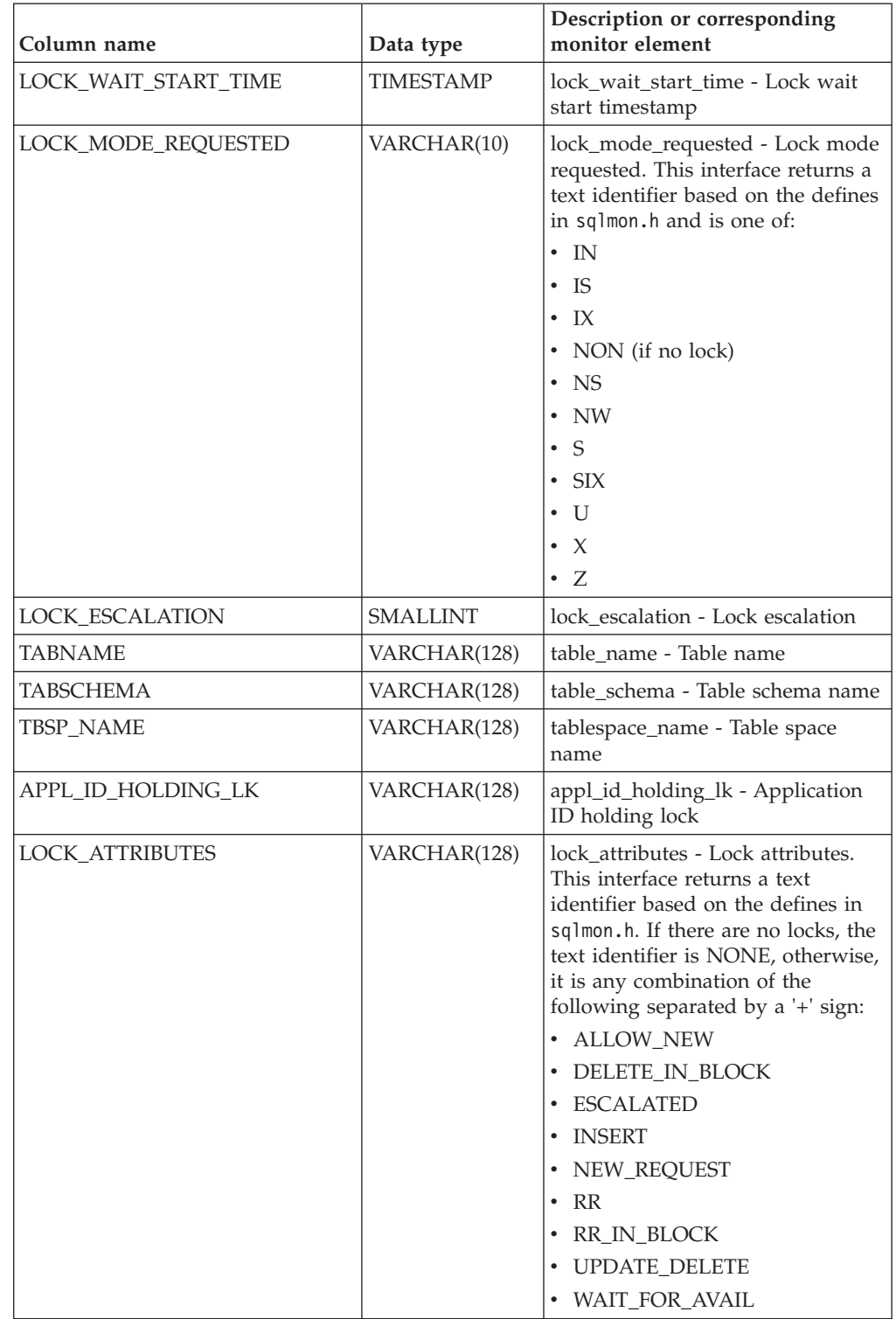

*Table 217. Information returned by the SNAPLOCKWAIT administrative view and the SNAP\_GET\_LOCKWAIT table function (continued)*

| Column name               | Data type       | Description or corresponding<br>monitor element                                                                                                    |
|---------------------------|-----------------|----------------------------------------------------------------------------------------------------|
| LOCK_CURRENT_MODE         | VARCHAR(10)     | lock_current_mode - Original lock<br>mode before conversion. This<br>interface returns a text identifier<br>based on the defines in sqlmon.h<br>and is one of:<br>$\cdot$ IN |
|                           |                 | $\cdot$ IS                                                                                                    |
|                           |                 | $\bullet$ TX                                                                                                    |
|                           |                 | • NON (if no lock)                                                                                                    |
|                           |                 | $\cdot$ NS                                                                                                    |
|                           |                 | $\cdot$ NW                                                                                                    |
|                           |                 | $\cdot$ S                                                                                                    |
|                           |                 | $\cdot$ SIX                                                                                                    |
|                           |                 | $\cdot$ U                                                                                                    |
|                           |                 | $\bullet$ X                                                                                                    |
|                           |                 | $\cdot$ Z                                                                                                    |
| <b>LOCK NAME</b>          | VARCHAR(32)     | lock name - Lock name                                                                                                    |
| <b>LOCK RELEASE FLAGS</b> | <b>BIGINT</b>   | lock_release_flags - Lock release<br>flags.                                                                                                    |
| DATA_PARTITION_ID         | <b>INTEGER</b>  | data_partition_id - Data Partition<br>identifier. For a non-partitioned<br>table, this element is NULL.                                                                      |
| <b>DBPARTITIONNUM</b>     | <b>SMALLINT</b> | The database partition from which<br>the data was retrieved for this row.                                                                                                    |

*Table 217. Information returned by the SNAPLOCKWAIT administrative view and the SNAP\_GET\_LOCKWAIT table function (continued)*

# **SNAPSTMT administrative view and SNAP\_GET\_STMT table function – Retrieve statement snapshot information**

The [SNAPSTMT administrative view](#page-679-0) and the [SNAP\\_GET\\_STMT table function](#page-680-0) return information about SQL or XQuery statements from an application snapshot.

# **SNAPSTMT administrative view**

This administrative view allows you to retrieve statement snapshot information for the currently connected database.

Used with the SNAPAGENT, SNAPAGENT\_MEMORY\_POOL, SNAPAPPL, SNAPAPPL\_INFO and SNAPSUBSECTION administrative views, the SNAPSTMT administrative view provides information equivalent to the **GET SNAPSHOT FOR APPLICATIONS on database-alias** CLP command, but retrieves data from all database partitions.

The schema is SYSIBMADM.

Refer to [Table 190 on page 671](#page-682-0) for a complete list of information that can be returned.

# **Authorization**

One of the following authorizations is required:

- SELECT privilege on the SNAPSTMT administrative view
- CONTROL privilege on the SNAPSTMT administrative view
- DATAACCESS authority

In addition, one of the following privileges or authorities is also required:

- v EXECUTE privilege on the SNAP\_GET\_STMT table function
- DATAACCESS authority

In addition, to access snapshot monitor data, one of the following authorities is also required:

- SYSMON
- SYSCTRL
- SYSMAINT
- SYSADM

#### **Example**

Retrieve rows read, written and operation performed for statements executed on the currently connected single-partition database.

SELECT SUBSTR(STMT TEXT,1,30) AS STMT TEXT, ROWS READ, ROWS WRITTEN, STMT\_OPERATION FROM SYSIBMADM.SNAPSTMT

The following example is a sample output from this query.

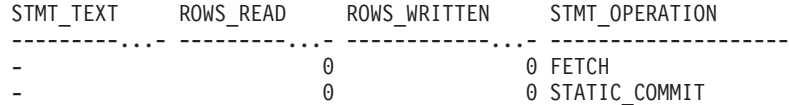

2 record(s) selected.

# **SNAP\_GET\_STMT table function**

The SNAP\_GET\_STMT table function returns the same information as the SNAPSTMT administrative view, but allows you to retrieve the information for a specific database on a specific database partition, aggregate of all database partitions or all database partitions.

Used with the SNAP\_GET\_AGENT, SNAP\_GET\_AGENT\_MEMORY\_POOL, SNAP\_GET\_APPL\_V95, SNAP\_GET\_APPL\_INFO\_V95 and SNAP\_GET\_SUBSECTION table functions, the SNAP\_GET\_STMT table function provides information equivalent to the **GET SNAPSHOT FOR ALL APPLICATIONS** CLP command, but retrieves data from all database partitions.

Refer to [Table 190 on page 671](#page-682-0) for a complete list of information that can be returned.

#### **Syntax**

 $\rightarrow$ SNAP GET STMT - (*dbname* 

*, dbpartitionnum*

 $\blacktriangleright$ 

The schema is SYSPROC.

## **Table function parameters**

#### *dbname*

An input argument of type VARCHAR(128) that specifies a valid database name in the same instance as the currently connected database. Specify a database name that has a directory entry type of either "Indirect" or "Home", as returned by the **LIST DATABASE DIRECTORY** command. Specify an empty string to take the snapshot from the currently connected database. Specify a NULL value to take the snapshot from all databases within the same instance as the currently connected database.

#### *dbpartitionnum*

An optional input argument of type INTEGER that specifies a valid database partition number. Specify -1 for the current database partition, or -2 for an aggregate of all active database partitions. If *dbname* is not set to NULL and *dbpartitionnum* is set to NULL, -1 is set implicitly for *dbpartitionnum*. If this input option is not used, that is, only *dbname* is provided, data is returned from all active database partitions. An active database partition is a partition where the database is available for connection and use by applications.

If both *dbname* and *dbpartitionnum* are set to NULL, an attempt is made to read data from the file created by SNAP\_WRITE\_FILE procedure. Note that this file could have been created at any time, which means that the data might not be current. If a file with the corresponding snapshot API request type does not exist, then the SNAP\_GET\_STMT table function takes a snapshot for the currently connected database and database partition number.

## **Authorization**

One of the following authorizations is required:

- EXECUTE privilege on the SNAP\_GET\_STMT table function
- DATAACCESS authority

In addition, to access snapshot monitor data, one of the following authorities is also required:

- SYSMON
- SYSCTRL
- SYSMAINT
- SYSADM

# **Example**

Retrieve rows read, written and operation performed for statements executed on current database partition of currently connected database.

```
SELECT SUBSTR(STMT_TEXT,1,30) AS STMT TEXT, ROWS READ,
```
ROWS WRITTEN, STMT OPERATION FROM TABLE(SNAP GET STMT('',-1)) AS T

The following example is a sample output from this query.

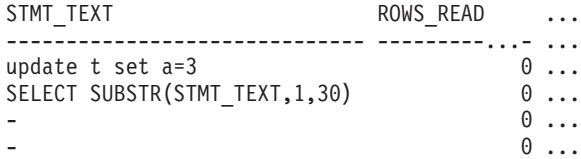

update t set  $a=2$  9 ...

5 record(s) selected. ...

Output from this query (continued).

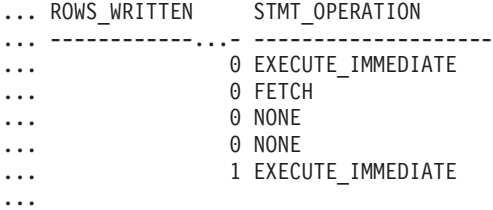

# **Information returned**

*Table 218. Information returned by the SNAPSTMT administrative view and the SNAP\_GET\_STMT table function*

...

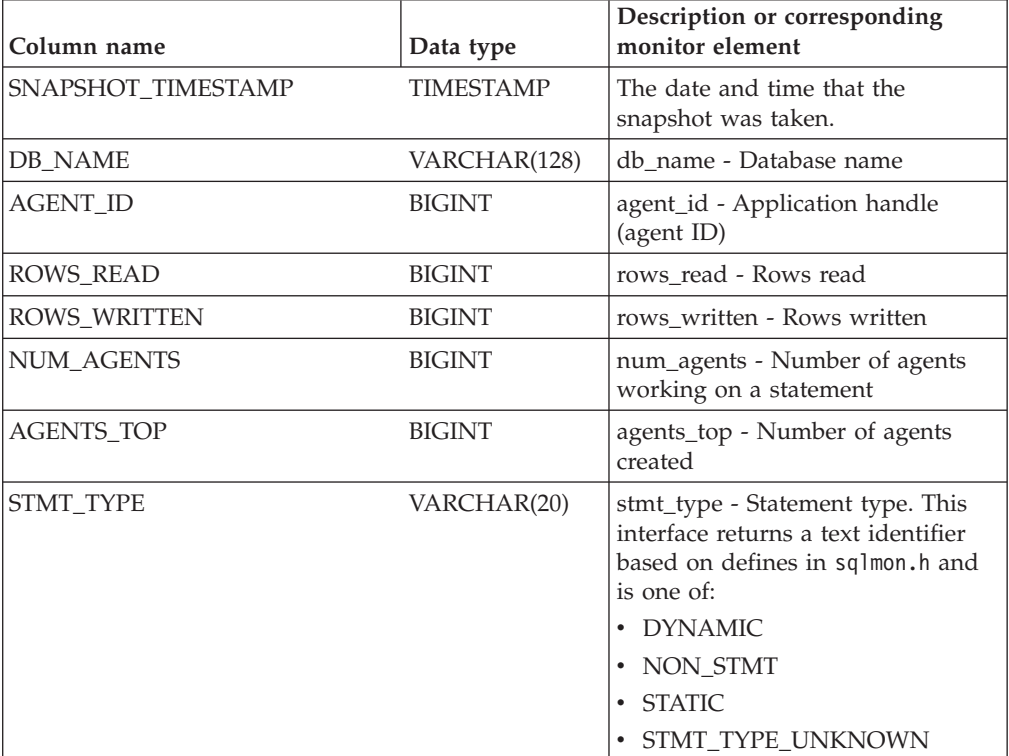

| Column name         | Data type     | Description or corresponding<br>monitor element                                                                                               |
|---------------------|---------------|----------------------------------------------------------------------------------------------------|
| STMT_OPERATION      | VARCHAR(20)   | stmt_operation/operation -<br>Statement operation. This interface<br>returns a text identifier based on<br>defines in sqlmon.h and is one of: |
|                     |               | • CALL                                                                                                    |
|                     |               | • CLOSE                                                                                                    |
|                     |               | • COMPILE                                                                                                    |
|                     |               | • DESCRIBE                                                                                                    |
|                     |               | · EXECUTE                                                                                                    |
|                     |               | • EXECUTE_IMMEDIATE                                                                                                    |
|                     |               | • FETCH                                                                                                    |
|                     |               | • FREE_LOCATOR                                                                                                    |
|                     |               | $\cdot$ GETAA                                                                                                    |
|                     |               | · GETNEXTCHUNK                                                                                                    |
|                     |               | $\cdot$ GETTA                                                                                                    |
|                     |               | • NONE                                                                                                    |
|                     |               | • OPEN                                                                                                    |
|                     |               | • PREP_COMMIT                                                                                                    |
|                     |               | • PREP_EXEC                                                                                                    |
|                     |               | • PREP_OPEN                                                                                                    |
|                     |               | • PREPARE                                                                                                    |
|                     |               | • REBIND                                                                                                    |
|                     |               | • REDIST                                                                                                    |
|                     |               | • REORG                                                                                                    |
|                     |               | • RUNSTATS                                                                                                    |
|                     |               | · SELECT                                                                                                    |
|                     |               | $\cdot$ SET                                                                                                    |
|                     |               | • STATIC_COMMIT                                                                                                    |
|                     |               | · STATIC_ROLLBACK                                                                                                    |
| SECTION_NUMBER      | <b>BIGINT</b> | section_number - Section number                                                                                                    |
| QUERY_COST_ESTIMATE | <b>BIGINT</b> | query_cost_estimate - Query cost<br>estimate                                                                                                  |
| QUERY_CARD_ESTIMATE | <b>BIGINT</b> | query_card_estimate - Query<br>number of rows estimate                                                                                        |
| DEGREE_PARALLELISM  | <b>BIGINT</b> | degree_parallelism - Degree of<br>parallelism                                                                                                 |
| STMT_SORTS          | <b>BIGINT</b> | stmt_sorts - Statement sorts                                                                                                    |
| TOTAL_SORT_TIME     | <b>BIGINT</b> | total_sort_time - Total sort time                                                                                                    |
| SORT_OVERFLOWS      | <b>BIGINT</b> | sort_overflows - Sort overflows                                                                                                    |
| INT_ROWS_DELETED    | <b>BIGINT</b> | int_rows_deleted - Internal rows<br>deleted                                                                                                   |
| INT_ROWS_UPDATED    | <b>BIGINT</b> | int_rows_updated - Internal rows<br>updated                                                                                                   |

*Table 218. Information returned by the SNAPSTMT administrative view and the SNAP\_GET\_STMT table function (continued)*

| Column name            | Data type        | Description or corresponding<br>monitor element                                             |
|------------------------|------------------|---------------------------------------------------------------------------------------------|
| INT_ROWS_INSERTED      | <b>BIGINT</b>    | int rows inserted - Internal rows<br>inserted                                               |
| FETCH COUNT            | <b>BIGINT</b>    | fetch_count - Number of successful<br>fetches                                               |
| STMT_START             | TIMESTAMP        | stmt_start - Statement operation<br>start timestamp                                         |
| STMT_STOP              | <b>TIMESTAMP</b> | stmt_stop - Statement operation<br>stop timestamp                                           |
| STMT_USR_CPU_TIME_S    | <b>BIGINT</b>    | stmt_usr_cpu_time - User CPU<br>time used by statement (in<br>seconds)*                     |
| STMT_USR_CPU_TIME_MS   | <b>BIGINT</b>    | stmt_usr_cpu_time - User CPU<br>time used by statement (fractional,<br>in microseconds)*    |
| STMT_SYS_CPU_TIME_S    | <b>BIGINT</b>    | stmt_sys_cpu_time - System CPU<br>time used by statement (in<br>seconds)*                   |
| STMT_SYS_CPU_TIME_MS   | <b>BIGINT</b>    | stmt_sys_cpu_time - System CPU<br>time used by statement (fractional,<br>in microseconds)*  |
| STMT_ELAPSED_TIME_S    | <b>BIGINT</b>    | stmt_elapsed_time - Most recent<br>statement elapsed time (in<br>seconds)*                  |
| STMT_ELAPSED_TIME_MS   | <b>BIGINT</b>    | stmt_elapsed_time - Most recent<br>statement elapsed time (fractional,<br>in microseconds)* |
| <b>BLOCKING_CURSOR</b> | <b>SMALLINT</b>  | blocking_cursor - Blocking cursor                                                           |
| STMT_NODE_NUMBER       | <b>SMALLINT</b>  | stmt_node_number - Statement<br>node                                                        |
| <b>CURSOR_NAME</b>     | VARCHAR(128)     | cursor_name - Cursor name                                                                   |
| <b>CREATOR</b>         | VARCHAR(128)     | creator - Application creator                                                               |
| PACKAGE_NAME           | VARCHAR(128)     | package_name - Package name                                                                 |
| STMT_TEXT              | CLOB(16 M)       | stmt_text - SQL statement text                                                              |
| CONSISTENCY_TOKEN      | VARCHAR(128)     | consistency_token - Package<br>consistency token                                            |
| PACKAGE_VERSION_ID     | VARCHAR(128)     | package_version_id - Package<br>version                                                     |
| POOL_DATA_L_READS      | <b>BIGINT</b>    | pool_data_l_reads - Buffer pool<br>data logical reads                                       |
| POOL_DATA_P_READS      | <b>BIGINT</b>    | pool_data_p_reads - Buffer pool<br>data physical reads                                      |
| POOL_INDEX_L_READS     | <b>BIGINT</b>    | pool_index_l_reads - Buffer pool<br>index logical reads                                     |
| POOL_INDEX_P_READS     | <b>BIGINT</b>    | pool_index_p_reads - Buffer pool<br>index physical reads                                    |

*Table 218. Information returned by the SNAPSTMT administrative view and the SNAP\_GET\_STMT table function (continued)*

| Column name                                                                                                    | Data type       | Description or corresponding<br>monitor element                                             |
|----------------------------------------------------------------------------------------------------|-----------------|---------------------------------------------------------------------------------------------|
| POOL_XDA_L_READS                                                                                                    | <b>BIGINT</b>   | pool_xda_l_reads - Buffer Pool<br>XDA Data Logical Reads monitor<br>element                 |
| POOL_XDA_P_READS                                                                                                    | <b>BIGINT</b>   | pool_xda_p_reads - Buffer Pool<br>XDA Data Physical Reads monitor<br>element                |
| POOL_TEMP_DATA_L_READS                                                                                                    | <b>BIGINT</b>   | pool_temp_data_l_reads - Buffer<br>pool temporary data logical reads                        |
| POOL_TEMP_DATA_P_READS                                                                                                    | <b>BIGINT</b>   | pool_temp_data_p_reads - Buffer<br>pool temporary data physical reads                       |
| POOL_TEMP_INDEX_L_READS                                                                                                    | <b>BIGINT</b>   | pool_temp_index_l_reads - Buffer<br>pool temporary index logical reads                      |
| POOL_TEMP_INDEX_P_READS                                                                                                    | <b>BIGINT</b>   | pool_temp_index_p_reads - Buffer<br>pool temporary index physical<br>reads                  |
| POOL_TEMP_XDA_L_READS                                                                                                    | <b>BIGINT</b>   | pool_temp_xda_l_reads - Buffer<br>Pool Temporary XDA Data Logical<br>Reads                  |
| POOL_TEMP_XDA_P_READS                                                                                                    | <b>BIGINT</b>   | pool_temp_xda_p_reads - Buffer<br>Pool Temporary XDA Data<br>Physical Reads monitor element |
| <b>DBPARTITIONNUM</b>                                                                                                    | <b>SMALLINT</b> | The database partition from which<br>the data was retrieved for this row.                   |
| * To calculate the total time spent for the monitor element that this column is based on,<br>you must add the full seconds reported in the column for this monitor element that ends<br>with _S to the fractional seconds reported in the column for this monitor element that ends<br>with _MS, using the following formula: (monitor-element-name_S $\times$ 1,000,000 +<br>monitor-element-name_MS) ÷ 1,000,000. For example, (ELAPSED_EXEC_TIME_S × 1,000,000 |                 |                                                                                             |

*Table 218. Information returned by the SNAPSTMT administrative view and the SNAP\_GET\_STMT table function (continued)*

# **SNAPSTORAGE\_PATHS administrative view and SNAP\_GET\_STORAGE\_PATHS table function - Retrieve automatic storage path information**

+ ELAPSED\_EXEC\_TIME\_MS) ÷ 1,000,000.

**Note:** This table function has been deprecated and replaced by ["SNAPSTORAGE\\_PATHS administrative view and](#page-685-0) [SNAP\\_GET\\_STORAGE\\_PATHS\\_V97 table function - Retrieve automatic storage](#page-685-0) [path information" on page 674.](#page-685-0)

The [SNAPSTORAGE\\_PATHS administrative view](#page-819-0) and the [SNAP\\_GET\\_STORAGE\\_PATHS table function](#page-819-1) return a list of automatic storage paths for the database including file system information for each storage path, specifically, from the db\_storage\_group logical data group.

## <span id="page-819-0"></span>**SNAPSTORAGE\_PATHS administrative view**

This administrative view allows you to retrieve automatic storage path information for the currently connected database.

Used with the SNAPDB, SNAPDETAILLOG, SNAPHADR and SNAPDB\_MEMORY\_POOL administrative views, the SNAPSTORAGE\_PATHS administrative view provides information equivalent to the **GET SNAPSHOT FOR DATABASE ON database-alias** CLP command.

The schema is SYSIBMADM.

Refer to [Table 219 on page 810](#page-821-0) for a complete list of information that can be returned.

## **Authorization**

One of the following authorizations is required:

- SELECT privilege on the SNAPSTORAGE\_PATHS administrative view
- CONTROL privilege on the SNAPSTORAGE\_PATHS administrative view
- DATAACCESS authority

In addition, one of the following privileges or authorities is also required:

- v EXECUTE privilege on the SNAP\_GET\_STORAGE\_PATHS table function
- DATAACCESS authority

In addition, to access snapshot monitor data, one of the following authorities is also required:

- SYSMON
- SYSCTRL
- SYSMAINT
- SYSADM

#### **Example**

Retrieve the storage path for the currently connected single-partition database. SELECT SUBSTR(DB\_NAME,1,8) AS DB\_NAME, SUBSTR(DB\_STORAGE\_PATH,1,8)

```
AS DB_STORAGE_PATH FROM SYSIBMADM.SNAPSTORAGE_PATHS
```
The following example is a sample output from this query.

```
DB_NAME DB_STORAGE_PATH
-------- ---------------
STOPATH d:
```
1 record(s) selected.

## <span id="page-819-1"></span>**SNAP\_GET\_STORAGE\_PATHS table function**

The SNAP\_GET\_STORAGE\_PATHS table function returns the same information as the SNAPSTORAGE\_PATHS administrative view, but allows you to retrieve the information for a specific database on a specific database partition, aggregate of all database partitions or all database partitions.

Used with the SNAP\_GET\_DB\_V95, SNAP\_GET\_DETAILLOG\_V91, SNAP\_GET\_HADR and SNAP\_GET\_DB\_MEMORY\_POOL table functions, the SNAP\_GET\_STORAGE\_PATHS table function provides information equivalent to the **GET SNAPSHOT FOR ALL DATABASES** CLP command.

Refer to [Table 219 on page 810](#page-821-0) for a complete list of information that can be returned.

## **Syntax**

 $\rightarrow$  SNAP GET STORAGE PATHS - (*dbname , dbpartitionnum*  $\blacktriangleright$ 

The schema is SYSPROC.

#### **Table function parameters**

*dbname*

An input argument of type VARCHAR(128) that specifies a valid database name in the same instance as the currently connected database. Specify a database name that has a directory entry type of either "Indirect" or "Home", as returned by the **LIST DATABASE DIRECTORY** command. Specify an empty string to take the snapshot from the currently connected database. Specify a NULL value to take the snapshot from all databases within the same instance as the currently connected database.

#### *dbpartitionnum*

An optional input argument of type INTEGER that specifies a valid database partition number. Specify -1 for the current database partition, or -2 for an aggregate of all active database partitions. If *dbname* is not set to NULL and *dbpartitionnum* is set to NULL,-1 is set implicitly for *dbpartitionnum*. If this input option is not used, that is, only *dbname* is provided, data is returned from all active database partitions. An active database partition is a partition where the database is available for connection and use by applications.

If both *dbname* and *dbpartitionnum* are set to NULL, an attempt is made to read data from the file created by SNAP\_WRITE\_FILE procedure. Note that this file could have been created at any time, which means that the data might not be current. If a file with the corresponding snapshot API request type does not exist, then the SNAP\_GET\_STORAGE\_PATHS\_table\_function\_takes a snapshot for the currently connected database and database partition number.

## **Authorization**

One of the following authorizations is required:

- v EXECUTE privilege on the SNAP\_GET\_STORAGE\_PATHS table function
- DATAACCESS authority

In addition, to access snapshot monitor data, one of the following authorities is also required:

- SYSMON
- SYSCTRL
- SYSMAINT
- SYSADM

# <span id="page-821-0"></span>**Examples**

Retrieve the storage path information for all active databases.

```
SELECT SUBSTR(DB_NAME,1,8) AS DB_NAME, DB_STORAGE_PATH
  FROM TABLE(SNAP GET STORAGE PATHS(CAST (NULL AS VARCHAR(128)), -1)) AS T
```
The following example is a sample output from this query.

DB\_NAME DB\_STORAGE\_PATH -------- -------------------... STOPATH /home/jessicae/sdb MYDB /home/jessicae/mdb

2 record(s) selected

## **Information returned**

The BUFFERPOOL monitor switch must be turned on in order for the file system information to be returned.

*Table 219. Information returned by the SNAPSTORAGE\_PATHS administrative view and the SNAP\_GET\_STORAGE\_PATHS table function*

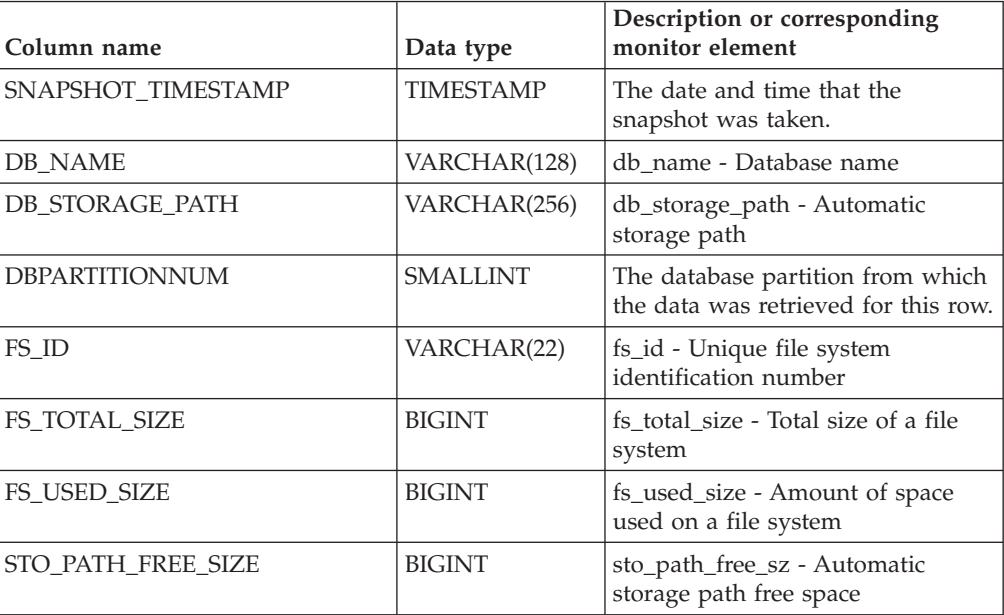

# **SNAPSUBSECTION administrative view and SNAP\_GET\_SUBSECTION table function – Retrieve subsection logical monitor group snapshot information**

The [SNAPSUBSECTION administrative view](#page-688-0) and the [SNAP\\_GET\\_SUBSECTION](#page-689-0) [table function](#page-689-0) return information about application subsections, namely the subsection logical monitor grouping.

## **SNAPSUBSECTION administrative view**

This administrative view allows you to retrieve subsection logical monitor group snapshot information for the currently connected database.

Used with the SNAPAGENT, SNAPAGENT\_MEMORY\_POOL, SNAPAPPL, SNAPAPPL\_INFO and SNAPSTMT administrative views, the SNAPSUBSECTION administrative view provides information equivalent to the **GET SNAPSHOT FOR APPLICATIONS on database-alias** CLP command, but retrieves data from all database partitions.

The schema is SYSIBMADM.

Refer to [Table 192 on page 680](#page-691-0) for a complete list of information that can be returned.

## **Authorization**

One of the following authorizations is required:

- SELECT privilege on the SNAPSUBSECTION administrative view
- CONTROL privilege on the SNAPSUBSECTION administrative view
- DATAACCESS authority

In addition, one of the following privileges or authorities is also required:

- EXECUTE privilege on the SNAP\_GET\_SUBSECTION table function
- DATAACCESS authority

In addition, to access snapshot monitor data, one of the following authorities is also required:

- SYSMON
- SYSCTRL
- SYSMAINT
- SYSADM

## **Example**

Get status for subsections executing on all database partitions.

```
SELECT DB_NAME, STMT_TEXT, SS_STATUS, DBPARTITIONNUM
   FROM SYSIBMADM.SNAPSUBSECTION
   ORDER BY DB_NAME, SS_STATUS, DBPARTITIONNUM
```
The following example is a sample output from this query.

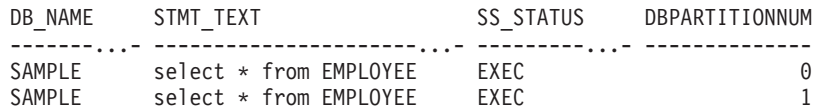

# **SNAP\_GET\_SUBSECTION table function**

The SNAP\_GET\_SUBSECTION table function returns the same information as the SNAPSUBSECTION administrative view, but allows you to retrieve the information for a specific database on a specific database partition, aggregate of all database partitions or all database partitions.

Refer to [Table 192 on page 680](#page-691-0) for a complete list of information that can be returned.

Used with the SNAP\_GET\_AGENT, SNAP\_GET\_AGENT\_MEMORY\_POOL, SNAP\_GET\_APPL\_V95, SNAP\_GET\_APPL\_INFO\_V95 and SNAP\_GET\_STMT table functions, the SNAP\_GET\_SUBSECTION table function provides information equivalent to the **GET SNAPSHOT FOR ALL APPLICATIONS** CLP command, but retrieves data from all database partitions.

#### **Syntax**

 $\rightarrow$  SNAP GET SUBSECTION-(*dbname , dbpartitionnum*  $\blacktriangleright$ 

The schema is SYSPROC.

#### **Table function parameters**

*dbname*

An input argument of type VARCHAR(128) that specifies a valid database name in the same instance as the currently connected database. Specify a database name that has a directory entry type of either "Indirect" or "Home", as returned by the **LIST DATABASE DIRECTORY** command. Specify an empty string to take the snapshot from the currently connected database. Specify a NULL value to take the snapshot from all databases within the same instance as the currently connected database.

*dbpartitionnum*

An optional input argument of type INTEGER that specifies a valid database partition number. Specify -1 for the current database partition, or -2 for an aggregate of all active database partitions. If *dbname* is not set to NULL and *dbpartitionnum* is set to NULL, -1 is set implicitly for *dbpartitionnum*. If this input option is not used, that is, only *dbname* is provided, data is returned from all active database partitions. An active database partition is a partition where the database is available for connection and use by applications.

If both *dbname* and *dbpartitionnum* are set to NULL, an attempt is made to read data from the file created by SNAP\_WRITE\_FILE procedure. Note that this file could have been created at any time, which means that the data might not be current. If a file with the corresponding snapshot API request type does not exist, then the SNAP\_GET\_SUBSECTION table function takes a snapshot for the currently connected database and database partition number.

#### **Authorization**

One of the following authorizations is required:

- v EXECUTE privilege on the SNAP\_GET\_SUBSECTION table function
- DATAACCESS authority

In addition, to access snapshot monitor data, one of the following authorities is also required:

- SYSMON
- SYSCTRL
- SYSMAINT
- $\cdot$  SYSADM

#### **Example**

Get status for subsections executing on all database partitions.

SELECT DB NAME, STMT TEXT, SS STATUS, DBPARTITIONNUM FROM TABLE(SYSPROC.SNAP\_GET\_SUBSECTION( '', 0 )) as T ORDER BY DB NAME, SS STATUS, DBPARTITIONNUM

The following example is a sample output from this query.

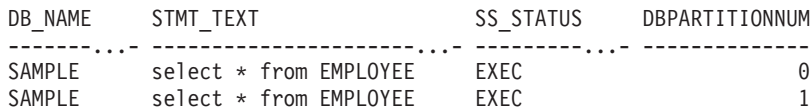

# **Information returned**

*Table 220. Information returned by the SNAPSUBSECTION administrative view and the SNAP\_GET\_SUBSECTION table function*

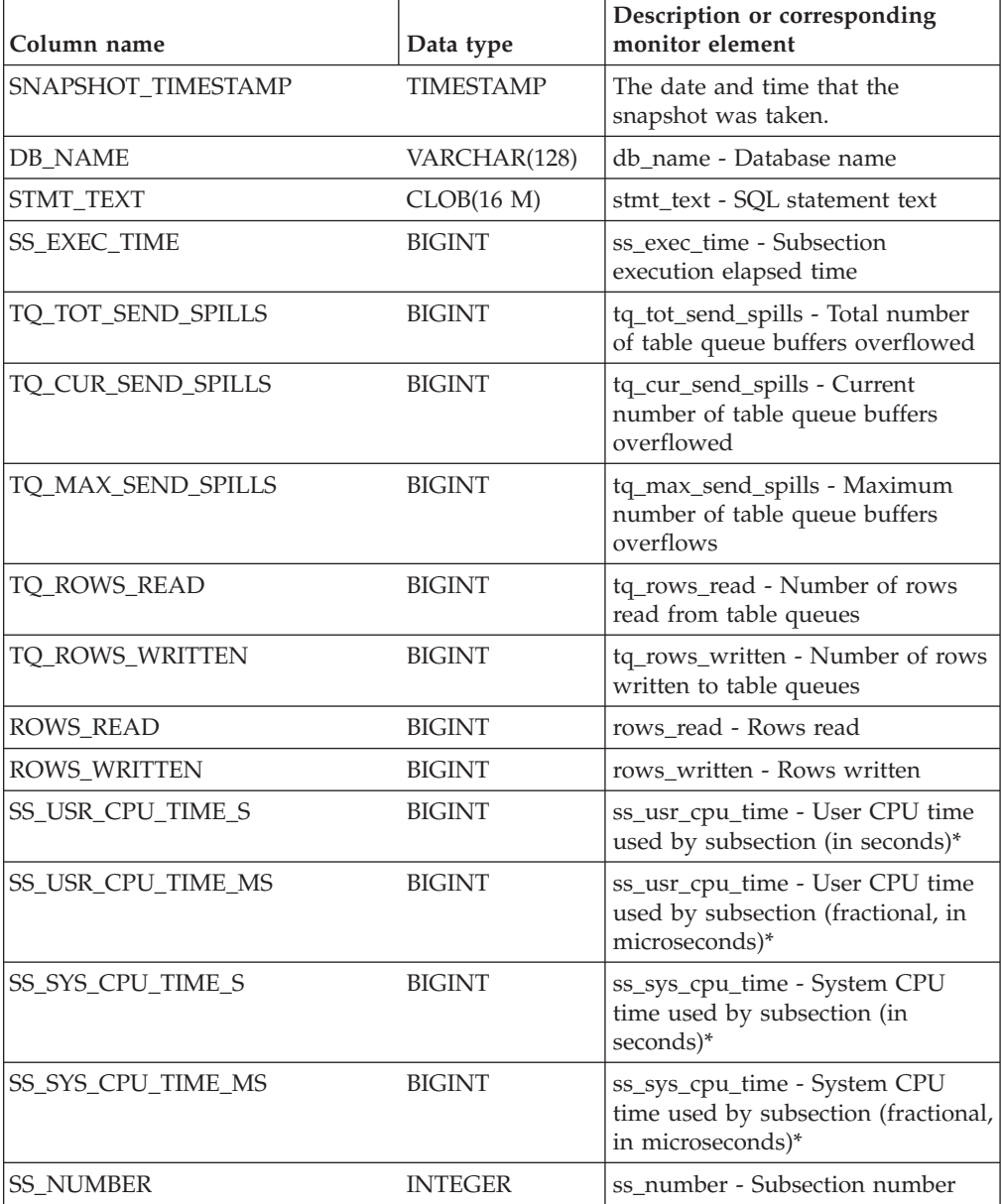

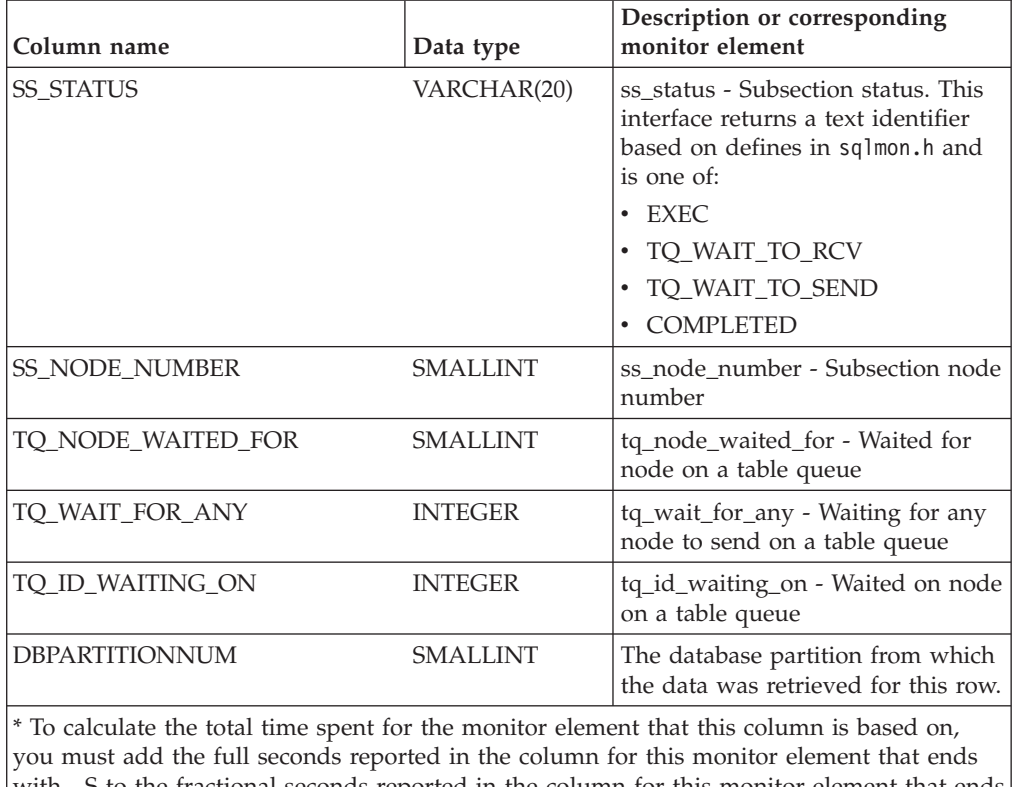

*Table 220. Information returned by the SNAPSUBSECTION administrative view and the SNAP\_GET\_SUBSECTION table function (continued)*

with \_S to the fractional seconds reported in the column for this monitor element that ends with \_MS, using the following formula: (*monitor-element-name*\_S × 1,000,000 + *monitor-element-name*\_MS) ÷ 1,000,000. For example, (ELAPSED\_EXEC\_TIME\_S × 1,000,000 + ELAPSED\_EXEC\_TIME\_MS) ÷ 1,000,000.

# **SNAPSWITCHES administrative view and SNAP\_GET\_SWITCHES table function – Retrieve database snapshot switch state information**

The [SNAPSWITCHES administrative view](#page-692-0) and the [SNAP\\_GET\\_SWITCHES table](#page-693-0) [function](#page-693-0) return information about the database snapshot switch state.

# **SNAPSWITCHES administrative view**

This view provides the data equivalent to the **GET DBM MONITOR SWITCHES** CLP command.

The schema is SYSIBMADM.

Refer to [Table 193 on page 683](#page-694-0) for a complete list of information that can be returned.

## **Authorization**

One of the following authorizations is required:

- SELECT privilege on the SNAPSWITCHES administrative view
- CONTROL privilege on the SNAPSWITCHES administrative view
- DATAACCESS authority

In addition, one of the following privileges or authorities is also required:

- EXECUTE privilege on the SNAP\_GET\_SWITCHES table function
- DATAACCESS authority

In addition, to access snapshot monitor data, one of the following authorities is also required:

- SYSMON
- SYSCTRL
- SYSMAINT
- SYSADM

#### **Example**

Retrieve DBM monitor switches state information for all database partitions.

```
SELECT UOW_SW_STATE, STATEMENT_SW_STATE, TABLE_SW_STATE, BUFFPOOL_SW_STATE,
   LOCK_SW_STATE, SORT_SW_STATE, TIMESTAMP_SW_STATE,
   DBPARTITIONNUM FROM SYSIBMADM.SNAPSWITCHES
```
TThe following example is a sample output from this query.

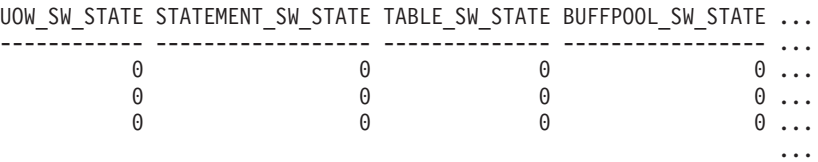

3 record selected.

Output from this query (continued).

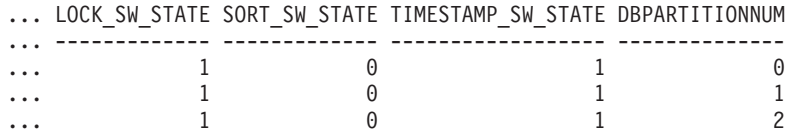

# **SNAP\_GET\_SWITCHES table function**

The SNAP\_GET\_SWITCHES table function returns the same information as the SNAPSWITCHES administrative view, but allows you to retrieve the information for a specific database partition, aggregate of all database partitions or all database partitions.

This table function provides the data equivalent to the **GET DBM MONITOR SWITCHES** CLP command.

Refer to [Table 193 on page 683](#page-694-0) for a complete list of information that can be returned.

## **Syntax**

 $\rightarrow$ SNAP\_GET\_SWITCHES-( *dbpartitionnum*  $\blacktriangleright$ 

The schema is SYSPROC.

## **Table function parameter**

#### *dbpartitionnum*

An optional input argument of type INTEGER that specifies a valid database partition number. Specify -1 for the current database partition, or -2 for an aggregate of all active database partitions. If this input option is not used, data will be returned from all active database partitions. An active database partition is a partition where the database is available for connection and use by applications.

If *dbpartitionnum* is set to NULL, an attempt is made to read data from the file created by SNAP\_WRITE\_FILE procedure. Note that this file could have been created at any time, which means that the data might not be current. If a file with the corresponding snapshot API request type does not exist, then the SNAP\_GET\_SWITCHES table function takes a snapshot for the currently connected database and database partition number.

#### **Authorization**

One of the following authorizations is required:

- EXECUTE privilege on the SNAP\_GET\_SWITCHES table function
- DATAACCESS authority

In addition, to access snapshot monitor data, one of the following authorities is also required:

- SYSMON
- SYSCTRL
- SYSMAINT
- SYSADM

## **Examples**

Retrieve DBM monitor switches state information for the current database partition.

```
SELECT UOW SW STATE, STATEMENT SW STATE, TABLE SW STATE,
   BUFFPOOL SW STATE,LOCK SW STATE, SORT SW STATE, TIMESTAMP SW STATE
  FROM TABLE(SNAP_GET_SWITCHES(-1)) AS T
```
The following example is a sample output from this query.

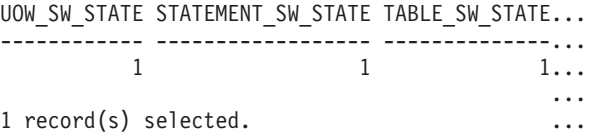

Output from this query (continued).

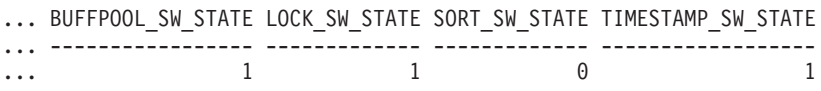
## **Information returned**

*Table 221. Information returned by the SNAPSWITCHES administrative view and the SNAP\_GET\_SWITCHES table function*

| Column name        | Data type        | Description                                                                                                    |
|--------------------|------------------|----------------------------------------------------------------------------------------------------|
| SNAPSHOT_TIMESTAMP | <b>TIMESTAMP</b> | The date and time that the<br>snapshot was taken.                                                                      |
| UOW_SW_STATE       | <b>SMALLINT</b>  | State of the unit of work monitor<br>recording switch (0 or 1).                                                        |
| UOW_SW_TIME        | <b>TIMESTAMP</b> | If the unit of work monitor<br>recording switch is on, the date<br>and time that this switch was<br>turned on.         |
| STATEMENT_SW_STATE | <b>SMALLINT</b>  | State of the SQL statement monitor<br>recording switch (0 or 1).                                                       |
| STATEMENT_SW_TIME  | <b>TIMESTAMP</b> | If the SQL statement monitor<br>recording switch is on, the date<br>and time that this switch was<br>turned on.        |
| TABLE_SW_STATE     | <b>SMALLINT</b>  | State of the table activity monitor<br>recording switch (0 or 1).                                                      |
| TABLE_SW_TIME      | <b>TIMESTAMP</b> | If the table activity monitor<br>recording switch is on, the date<br>and time that this switch was<br>turned on.       |
| BUFFPOOL_SW_STATE  | <b>SMALLINT</b>  | State of the buffer pool activity<br>monitor recording switch (0 or 1).                                                |
| BUFFPOOL_SW_TIME   | <b>TIMESTAMP</b> | If the buffer pool activity monitor<br>recording switch is on, the date<br>and time that this switch was<br>turned on. |
| LOCK_SW_STATE      | <b>SMALLINT</b>  | State of the lock monitor recording<br>switch (0 or 1).                                                                |
| LOCK_SW_TIME       | <b>TIMESTAMP</b> | If the lock monitor recording<br>switch is on, the date and time that<br>this switch was turned on.                    |
| SORT_SW_STATE      | <b>SMALLINT</b>  | State of the sorting monitor<br>recording switch (0 or 1).                                                             |
| SORT_SW_TIME       | TIMESTAMP        | If the sorting monitor recording<br>switch is on, the date and time that<br>this switch was turned on.                 |
| TIMESTAMP_SW_STATE | <b>SMALLINT</b>  | State of the timestamp monitor<br>recording switch (0 or 1)                                                            |
| TIMESTAMP_SW_TIME  | TIMESTAMP        | If the timestamp monitor recording<br>switch is on, the date and time that<br>this switch was turned on.               |
| DBPARTITIONNUM     | <b>SMALLINT</b>  | The database partition from which<br>the data was retrieved for this row.                                              |

# **SNAPTAB administrative view and SNAP\_GET\_TAB\_V91 table function - Retrieve table logical data group snapshot information**

The [SNAPTAB administrative view](#page-696-0) and the [SNAP\\_GET\\_TAB\\_V91 table function](#page-696-1) return snapshot information from the table logical data group.

**Note:** Beginning in Version 9.7 Fix Pack 5, the SNAPTAB administrative view and SNAP\_GET\_TAB\_V91 table function are deprecated. You can use the table functions MON\_GET\_TABLESPACE, MON\_GET\_BUFFERPOOL, and MON\_GET\_TABLE, and the administrative view MON\_BP\_UTILIZATION to retrieve the information returned by these deprecated interfaces.

#### **SNAPTAB administrative view**

This administrative view allows you to retrieve table logical data group snapshot information for the currently connected database.

Used in conjunction with the SNAPTAB\_REORG administrative view, the SNAPTAB administrative view returns equivalent information to the **GET SNAPSHOT FOR TABLES ON database-alias** CLP command.

The schema is SYSIBMADM.

Refer to [Table 194 on page 687](#page-698-0) for a complete list of information that can be returned.

#### **Authorization**

One of the following authorizations is required:

- SELECT privilege on the SNAPTAB administrative view
- CONTROL privilege on the SNAPTAB administrative view
- DATAACCESS authority

In addition, one of the following privileges or authorities is also required:

- v EXECUTE privilege on the SNAP\_GET\_TAB\_V91 table function
- DATAACCESS authority

In addition, to access snapshot monitor data, one of the following authorities is also required:

- SYSMON
- SYSCTRL
- SYSMAINT
- SYSADM

#### **Example**

Retrieve the schema and name for all active tables.

SELECT SUBSTR(TABSCHEMA,1,8), SUBSTR(TABNAME,1,15) AS TABNAME, TAB\_TYPE, DBPARTITIONNUM FROM SYSIBMADM.SNAPTAB

The following example is a sample output from this query.

TABSCHEMA TABNAME TAB\_TYPE DBPARTITIONNUM --------- --------------- ------------ -------------- SYSTOOLS HMON ATM INFO USER TABLE 0

1 record selected.

### **SNAP\_GET\_TAB\_V91 table function**

The SNAP\_GET\_TAB\_V91 table function returns the same information as the SNAPTAB administrative view, but allows you to retrieve the information for a specific database on a specific database partition, aggregate of all database partitions or all database partitions.

Used in conjunction with the SNAP\_GET\_TAB\_REORG table function, the SNAP\_GET\_TAB\_V91 table function returns equivalent information to the **GET SNAPSHOT FOR TABLES ON database-alias** CLP command.

Refer to [Table 194 on page 687](#page-698-0) for a complete list of information that can be returned.

#### **Syntax**

 $\rightarrow$  SNAP\_GET\_TAB\_V91—(*—dbname* 

*, dbpartitionnum*

The schema is SYSPROC.

#### **Table function parameters**

*dbname*

An input argument of type VARCHAR(128) that specifies a valid database name in the same instance as the currently connected database. Specify a database name that has a directory entry type of either "Indirect" or "Home", as returned by the **LIST DATABASE DIRECTORY** command. Specify NULL or empty string to take the snapshot from the currently connected database.

#### *dbpartitionnum*

An optional input argument of type INTEGER that specifies a valid database partition number. Specify -1 for the current database partition, or -2 for an aggregate of all active database partitions. If *dbname* is not set to NULL and *dbpartitionnum* is set to NULL, -1 is set implicitly for *dbpartitionnum*. If this input option is not used, that is, only *dbname* is provided, data is returned from all active database partitions. An active database partition is a partition where the database is available for connection and use by applications.

If both *dbname* and *dbpartitionnum* are set to NULL, an attempt is made to read data from the file created by SNAP\_WRITE\_FILE procedure. Note that this file could have been created at any time, which means that the data might not be current. If a file with the corresponding snapshot API request type does not exist, then the SNAP\_GET\_TAB\_V91 table function takes a snapshot for the currently connected database and database partition number.

#### **Authorization**

One of the following authorizations is required:

v EXECUTE privilege on the SNAP\_GET\_TAB\_V91 table function

 $\blacktriangleright$ 

• DATAACCESS authority

In addition, to access snapshot monitor data, one of the following authorities is also required:

- SYSMON
- SYSCTRL
- SYSMAINT
- SYSADM

### **Example**

Retrieve a list of active tables as an aggregate view for the currently connected database.

```
SELECT SUBSTR(TABSCHEMA,1,8) AS TABSCHEMA, SUBSTR(TABNAME,1,15) AS TABNAME,
  TAB_TYPE, DBPARTITIONNUM FROM TABLE(SNAP_GET_TAB('',-2)) AS T
```
The following example is a sample output from this query.

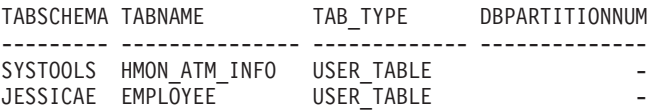

## **Information returned**

*Table 222. Information returned by the SNAPTAB administrative view and the SNAP\_GET\_TAB\_V91 table function*

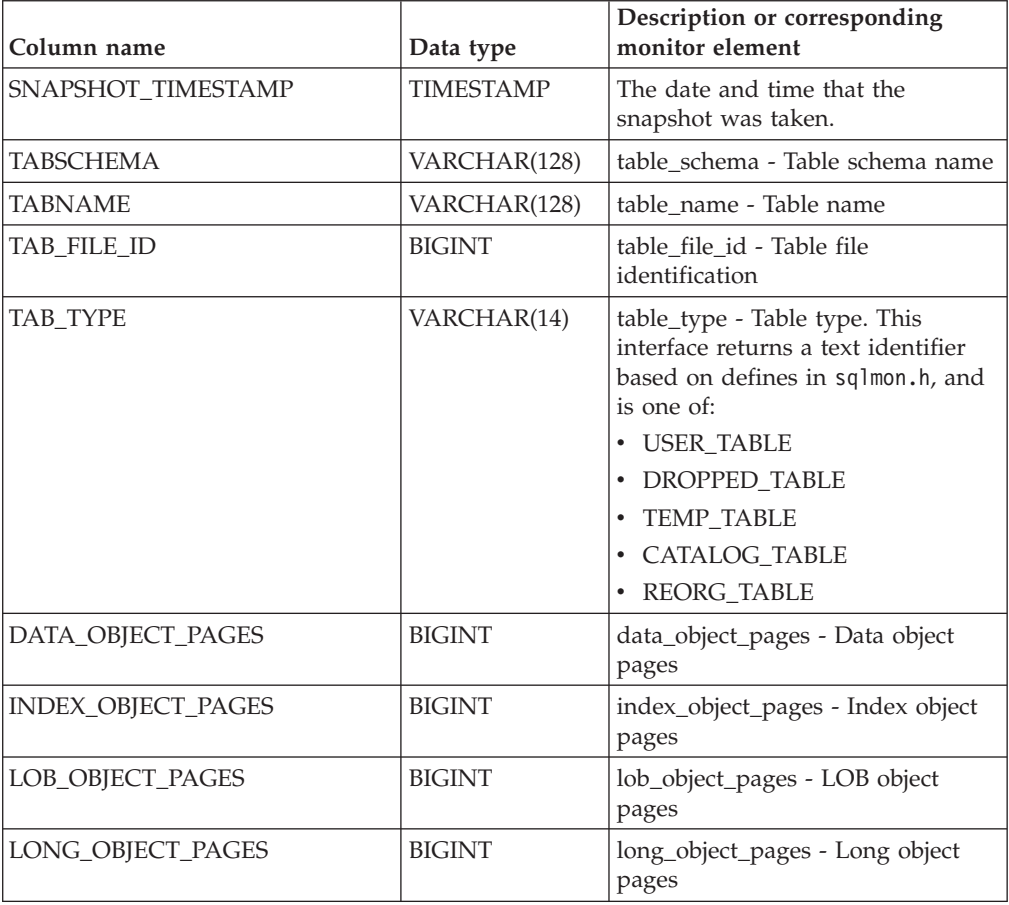

| Column name           | Data type       | Description or corresponding<br>monitor element                                                              |
|-----------------------|-----------------|----------------------------------------------------------------------------------------------------|
| XDA_OBJECT_PAGES      | <b>BIGINT</b>   | xda_object_pages - XDA Object<br>Pages                                                                       |
| <b>ROWS READ</b>      | <b>BIGINT</b>   | rows_read - Rows read                                                                                        |
| ROWS_WRITTEN          | <b>BIGINT</b>   | rows written - Rows written                                                                                  |
| OVERFLOW_ACCESSES     | <b>BIGINT</b>   | overflow_accesses - Accesses to<br>overflowed records                                                        |
| PAGE REORGS           | <b>BIGINT</b>   | page_reorgs - Page reorganizations                                                                           |
| <b>DBPARTITIONNUM</b> | <b>SMALLINT</b> | The database partition from which<br>the data was retrieved for this row.                                    |
| TBSP ID               | <b>BIGINT</b>   | tablespace_id - Table space<br>identification                                                                |
| DATA PARTITION ID     | <b>INTEGER</b>  | data_partition_id - Data Partition<br>identifier. For a non-partitioned<br>table, this element will be NULL. |

*Table 222. Information returned by the SNAPTAB administrative view and the SNAP\_GET\_TAB\_V91 table function (continued)*

# **SNAPTAB\_REORG administrative view and SNAP\_GET\_TAB\_REORG table function - Retrieve table reorganization snapshot information**

The [SNAPTAB\\_REORG administrative view](#page-699-0) and the [SNAP\\_GET\\_TAB\\_REORG](#page-700-0) [table function](#page-700-0) return table reorganization information. If no tables have been reorganized, 0 rows are returned. When a data partitioned table is reorganized, one record for each data partition is returned. If only a specific data partition of a data partitioned table is reorganized, only a record the for the partition is returned.

## **SNAPTAB\_REORG administrative view**

This administrative view allows you to retrieve table reorganization snapshot information for the currently connected database.

Used with the SNAPTAB administrative view, the SNAPTAB\_REORG administrative view provides the data equivalent to the **GET SNAPSHOT FOR TABLES ON database-alias** CLP command.

The schema is SYSIBMADM.

Refer to [Table 195 on page 691](#page-702-0) for a complete list of information that can be returned.

## **Authorization**

One of the following authorizations is required:

- SELECT privilege on the SNAPTAB\_REORG administrative view
- CONTROL privilege on the SNAPTAB\_REORG administrative view
- DATAACCESS authority

In addition, one of the following privileges or authorities is also required:

- EXECUTE privilege on the SNAP\_GET\_TAB\_REORG table function
- DATAACCESS authority

In addition, to access snapshot monitor data, one of the following authorities is also required:

- SYSMON
- SYSCTRL
- SYSMAINT
- SYSADM

#### **Example**

Select details on reorganization operations for all database partitions on the currently connected database.

```
SELECT SUBSTR(TABNAME, 1, 15) AS TAB NAME, SUBSTR(TABSCHEMA, 1, 15)
  AS TAB_SCHEMA, REORG_PHASE, SUBSTR(REORG_TYPE, 1, 20) AS REORG_TYPE,
  REORG_STATUS, REORG_COMPLETION, DBPARTITIONNUM
  FROM SYSIBMADM.SNAPTAB_REORG ORDER BY DBPARTITIONNUM
```
The following example is a sample output from this query.

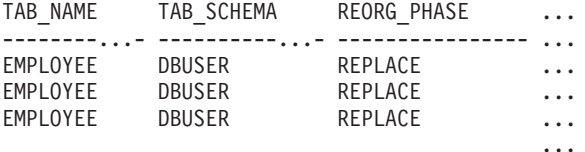

3 record(s) selected.

Output from this query (continued).

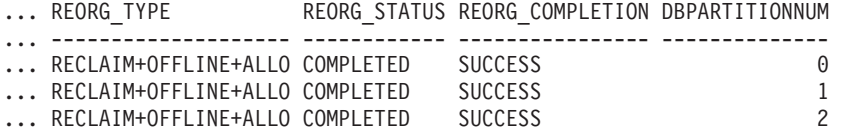

Select all information about a reorganization operation to reclaim extents from a multidimensional clustering (MDC) table from the SNAPTAB\_REORG administrative view..

db2 -v "select \* from sysibmadm.snaptab\_reorg"

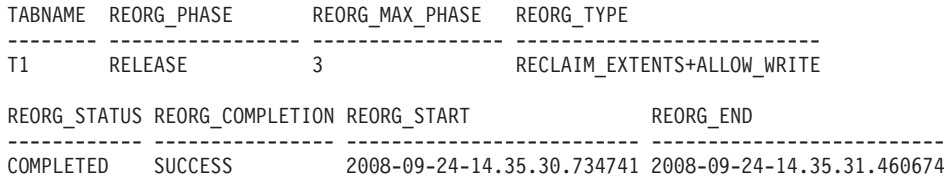

#### **SNAP\_GET\_TAB\_REORG table function**

The SNAP\_GET\_TAB\_REORG table function returns the same information as the SNAPTAB\_REORG administrative view, but allows you to retrieve the information for a specific database on a specific database partition, aggregate of all database partitions or all database partitions.

Used with the SNAP\_GET\_TAB table function, the SNAP\_GET\_TAB\_REORG table function provides the data equivalent to the **GET SNAPSHOT FOR TABLES ON database-alias** CLP command.

Refer to [Table 195 on page 691](#page-702-0) for a complete list of information that can be returned.

#### **Syntax**

 SNAP\_GET\_TAB\_REORG ( *dbname* ) *, dbpartitionnum* -

The schema is SYSPROC.

#### **Table function parameters**

*dbname*

An input argument of type VARCHAR(128) that specifies a valid database name in the same instance as the currently connected database. Specify a database name that has a directory entry type of either "Indirect" or "Home", as returned by the **LIST DATABASE DIRECTORY** command. Specify NULL or empty string to take the snapshot from the currently connected database.

*dbpartitionnum*

An optional input argument of type INTEGER that specifies a valid database partition number. Specify -1 for the current database partition, or -2 for an aggregate of all active database partitions. If *dbname* is not set to NULL and *dbpartitionnum* is set to NULL, -1 is set implicitly for *dbpartitionnum*. If this input option is not used, that is, only *dbname* is provided, data is returned from all active database partitions. An active database partition is a partition where the database is available for connection and use by applications.

If both *dbname* and *dbpartitionnum* are set to NULL, an attempt is made to read data from the file created by SNAP\_WRITE\_FILE procedure. Note that this file could have been created at any time, which means that the data might not be current. If a file with the corresponding snapshot API request type does not exist, then the SNAP\_GET\_TAB\_REORG table function takes a snapshot for the currently connected database and database partition number.

#### **Authorization**

One of the following authorizations is required:

- v EXECUTE privilege on the SNAP\_GET\_TAB\_REORG table function
- DATAACCESS authority

In addition, to access snapshot monitor data, one of the following authorities is also required:

- SYSMON
- SYSCTRL
- SYSMAINT
- SYSADM

#### **Example**

Select details on reorganization operations for database partition 1 on the currently connected database.

SELECT SUBSTR(TABNAME, 1, 15) AS TAB NAME, SUBSTR(TABSCHEMA, 1, 15) AS TAB\_SCHEMA, REORG\_PHASE, SUBSTR(REORG\_TYPE, 1, 20) AS REORG\_TYPE, REORG\_STATUS, REORG\_COMPLETION, DBPARTITIONNUM FROM TABLE( SNAP\_GET\_TAB\_REORG('', 1)) AS T

The following example is a sample output from this query.

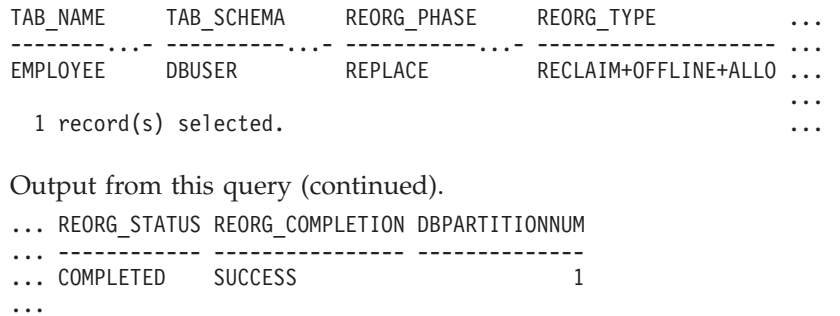

Select all information about a reorganization operation to reclaim extents from a multidimensional clustering (MDC) table using the SNAP\_GET\_TAB\_REORG table function.

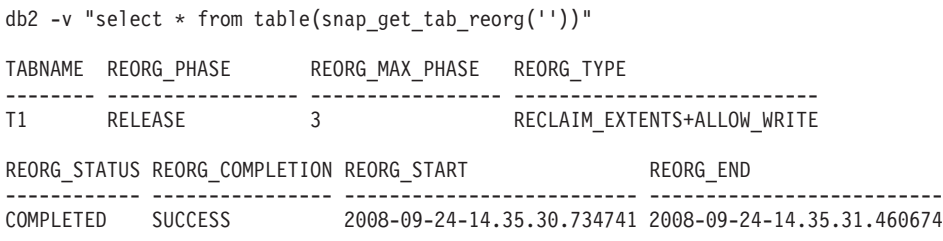

### **Information returned**

*Table 223. Information returned by the SNAPTAB\_REORG administrative view and the SNAP\_GET\_TAB\_REORG table function*

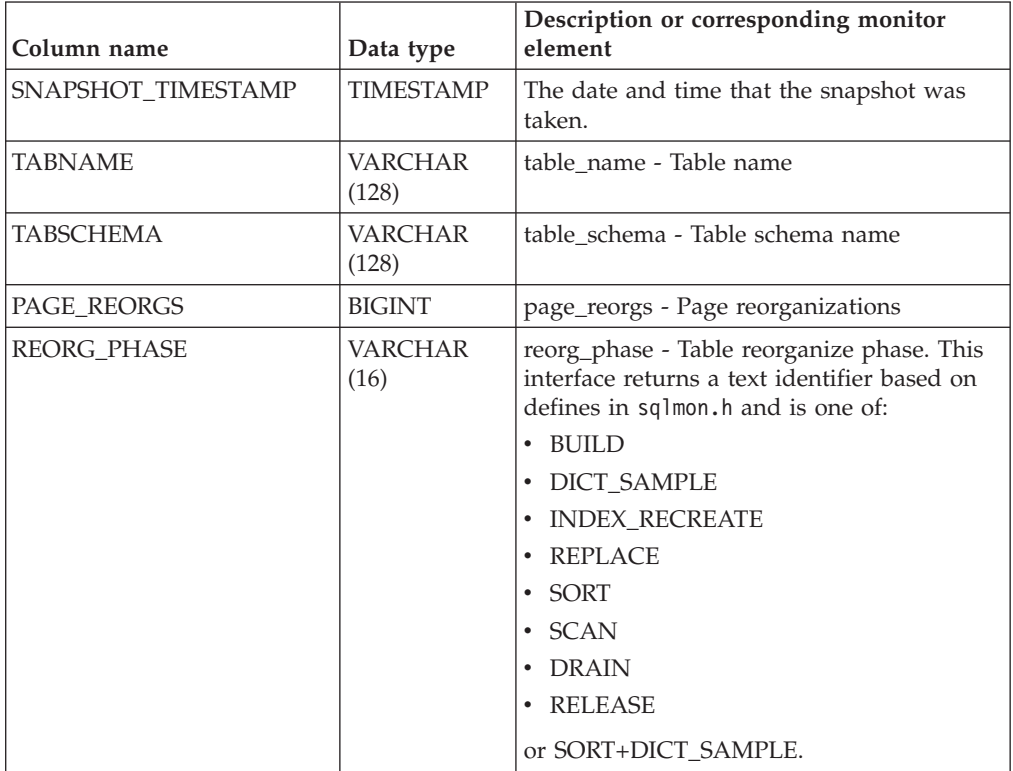

| Column name                     | Data type      | Description or corresponding monitor<br>element             |
|---------------------------------|----------------|-------------------------------------------------------------|
| REORG_MAX_PHASE                 | <b>INTEGER</b> | reorg_max_phase - Maximum table<br>reorganize phase         |
| REORG CURRENT<br><b>COUNTER</b> | <b>BIGINT</b>  | reorg_current_counter - Table reorganize<br>progress        |
| REORG MAX COUNTER               | <b>BIGINT</b>  | reorg_max_counter - Total amount of table<br>reorganization |

*Table 223. Information returned by the SNAPTAB\_REORG administrative view and the SNAP\_GET\_TAB\_REORG table function (continued)*

| Column name | Data type               | Description or corresponding monitor<br>element                                                                                                    |
|-------------|-------------------------|----------------------------------------------------------------------------------------------------|
| REORG_TYPE  | <b>VARCHAR</b><br>(128) | reorg_type - Table reorganize attributes.<br>This interface returns a text identifier using<br>a combination of the following identifiers<br>separated by '+': |
|             |                         | Either:<br>RECLAIM<br>RECLUSTER<br>• RECLAIM EXTS                                                                                                    |
|             |                         | and either:<br>• +OFFLINE<br>+ONLINE                                                                                                    |
|             |                         | If access mode is specified, it is one of:<br>• +ALLOW_NONE<br>• +ALLOW_READ<br>• +ALLOW_WRITE                                                                 |
|             |                         | If offline and RECLUSTER option, one of:<br>• +INDEXSCAN<br>• +TABLESCAN                                                                                       |
|             |                         | If offline, one of:<br>• +LONGLOB<br>• +DATAONLY                                                                                                    |
|             |                         | If offline, and option is specified, any of:<br>+CHOOSE_TEMP<br>+KEEPDICTIONARY<br>+RESETDICTIONARY                                                            |
|             |                         | If online, and option is specified:<br>· +NOTRUNCATE                                                                                                    |
|             |                         | Example 1: If a REORG TABLE<br>TEST.EMPLOYEE was run, the following<br>would be displayed:<br>RECLAIM+OFFLINE+ALLOW READ+DATAONLY<br>+KEEPDICTIONARY           |
|             |                         | Example 2: If a REORG TABLE<br>TEST.EMPLOYEE INDEX EMPIDX<br>INDEXSCAN was run, then the following<br>would be displayed:                                      |
|             |                         | RECLUSTER+OFFLINE+ALLOW READ+INDEXSCAN<br>+DATAONLY+KEEPDICTIONARY                                                                                             |

*Table 223. Information returned by the SNAPTAB\_REORG administrative view and the SNAP\_GET\_TAB\_REORG table function (continued)*

| Column name                     | Data type              | Description or corresponding monitor<br>element                                                                                                    |
|---------------------------------|------------------------|----------------------------------------------------------------------------------------------------|
| REORG_STATUS                    | <b>VARCHAR</b><br>(10) | reorg_status - Table reorganize status. This<br>interface returns a text identifier based on<br>defines in sqlmon.h and is one of:<br><b>COMPLETED</b><br><b>PAUSED</b><br><b>STARTED</b><br><b>STOPPED</b> |
|                                 |                        | <b>TRUNCATE</b>                                                                                                    |
| REORG_COMPLETION                | <b>VARCHAR</b><br>(10) | reorg_completion - Table reorganization<br>completion flag. This interface returns a text<br>identifier, based on defines in sqlmon.h and<br>is one of:<br>· FAIL<br>· SUCCESS                              |
| REORG_START                     | <b>TIMESTAMP</b>       | reorg_start - Table reorganize start time                                                                                                    |
| <b>REORG_END</b>                | TIMESTAMP              | reorg_end - Table reorganize end time                                                                                                    |
| REORG_PHASE_START               | TIMESTAMP              | reorg_phase_start - Table reorganize phase<br>start time                                                                                                    |
| REORG_INDEX_ID                  | <b>BIGINT</b>          | reorg_index_id - Index used to reorganize<br>the table                                                                                                    |
| REORG_TBSPC_ID                  | <b>BIGINT</b>          | reorg_tbspc_id - Table space where table is<br>reorganized                                                                                                    |
| <b>DBPARTITIONNUM</b>           | <b>SMALLINT</b>        | The database partition from which the data<br>was retrieved for this row.                                                                                                    |
| DATA_PARTITION_ID               | <b>INTEGER</b>         | data_partition_id - Data Partition identifier.<br>For a non-partitioned table, this element<br>will be NULL.                                                                                                |
| REORG_<br><b>ROWSCOMPRESSED</b> | <b>BIGINT</b>          | reorg_rows_compressed - Rows compressed                                                                                                    |
| REORG_ROWSREJECTED              | <b>BIGINT</b>          | reorg_rows_rejected_for_compression -<br>Rows rejected for compression                                                                                                    |
| REORG_LONG_TBSPC_ID             | <b>BIGINT</b>          | reorg_long_tbspc_id - Table space where<br>long objects are reorganized                                                                                                    |

*Table 223. Information returned by the SNAPTAB\_REORG administrative view and the SNAP\_GET\_TAB\_REORG table function (continued)*

# **SNAPTBSP administrative view and SNAP\_GET\_TBSP\_V91 table function - Retrieve table space logical data group snapshot information**

The [SNAPTBSP administrative view](#page-705-0) and the [SNAP\\_GET\\_TBSP\\_V91 table function](#page-705-1) return snapshot information from the table space logical data group.

#### **SNAPTBSP administrative view**

This administrative view allows you to retrieve table space logical data group snapshot information for the currently connected database.

Used in conjunction with the SNAPTBSP\_PART, SNAPTBSP\_QUIESCER, SNAPTBSP\_RANGE, SNAPCONTAINER administrative views, the SNAPTBSP administrative view returns information equivalent to the **GET SNAPSHOT FOR TABLESPACES ON database-alias** CLP command.

The schema is SYSIBMADM.

Refer to [Table 196 on page 696](#page-707-0) for a complete list of information that can be returned.

### **Authorization**

One of the following authorizations is required:

- SELECT privilege on the SNAPTBSP administrative view
- CONTROL privilege on the SNAPTBSP administrative view
- DATAACCESS authority

In addition, one of the following privileges or authorities is also required:

- v EXECUTE privilege on the SNAP\_GET\_TBSP\_V91 table function
- DATAACCESS authority

In addition, to access snapshot monitor data, one of the following authorities is also required:

- SYSMON
- SYSCTRL
- SYSMAINT
- SYSADM

#### **Example**

Retrieve a list of table spaces on the catalog database partition for the currently connected database.

```
SELECT SUBSTR(TBSP_NAME,1,30) AS TBSP_NAME, TBSP_ID, TBSP_TYPE,
  TBSP_CONTENT_TYPE FROM SYSIBMADM.SNAPTBSP WHERE DBPARTITIONNUM = 1
```
The following example is a sample output from this query.

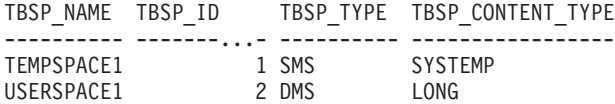

2 record(s) selected.

### **SNAP\_GET\_TBSP\_V91 table function**

The SNAP\_GET\_TBSP\_V91 table function returns the same information as the SNAPTBSP administrative view, but allows you to retrieve the information for a specific database on a specific database partition, aggregate of all database partitions or all database partitions.

Used in conjunction with the SNAP\_GET\_TBSP\_PART\_V91, SNAP\_GET\_TBSP\_QUIESCER, SNAP\_GET\_TBSP\_RANGE, SNAP\_GET\_CONTAINER\_V91 table functions, the SNAP\_GET\_TBSP\_V91 table function returns information equivalent to the **GET SNAPSHOT FOR TABLESPACES ON database-alias** CLP command.

Refer to [Table 196 on page 696](#page-707-0) for a complete list of information that can be returned.

#### **Syntax**

 $\rightarrow$  SNAP GET TBSP V91 - ( *dbname* -*, dbpartitionnum*

 $\blacktriangleright$ 

The schema is SYSPROC.

#### **Table function parameters**

*dbname*

An input argument of type VARCHAR(128) that specifies a valid database name in the same instance as the currently connected database. Specify a database name that has a directory entry type of either "Indirect" or "Home", as returned by the **LIST DATABASE DIRECTORY** command. Specify NULL or empty string to take the snapshot from the currently connected database.

#### *dbpartitionnum*

An optional input argument of type INTEGER that specifies a valid database partition number. Specify -1 for the current database partition, or -2 for an aggregate of all active database partitions. If *dbname* is not set to NULL and *dbpartitionnum* is set to NULL, -1 is set implicitly for *dbpartitionnum*. If this input option is not used, that is, only *dbname* is provided, data is returned from all active database partitions. An active database partition is a partition where the database is available for connection and use by applications.

If both *dbname* and *dbpartitionnum* are set to NULL, an attempt is made to read data from the file created by SNAP\_WRITE\_FILE procedure. Note that this file could have been created at any time, which means that the data might not be current. If a file with the corresponding snapshot API request type does not exist, then the SNAP\_GET\_TBSP\_V91 table function takes a snapshot for the currently connected database and database partition number.

#### **Authorization**

One of the following authorizations is required:

- EXECUTE privilege on the SNAP\_GET\_TBSP\_V91 table function
- DATAACCESS authority

In addition, to access snapshot monitor data, one of the following authorities is also required:

- SYSMON
- SYSCTRL
- SYSMAINT
- SYSADM

## **Example**

Retrieve a list of table spaces for all database partitions for the currently connected database.

```
SELECT SUBSTR(TBSP_NAME,1,10) AS TBSP_NAME, TBSP_ID, TBSP_TYPE,
 TBSP_CONTENT_TYPE, DBPARTITIONNUM FROM TABLE(SNAP_GET_TBSP_V91('')) AS T
```
The following example is a sample output from this query.

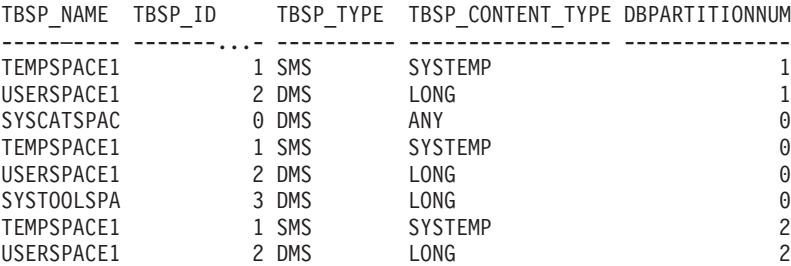

8 record(s) selected.

## **Information returned**

*Table 224. Information returned by the SNAPTBSP administrative view and the SNAP\_GET\_TBSP\_V91 table function*

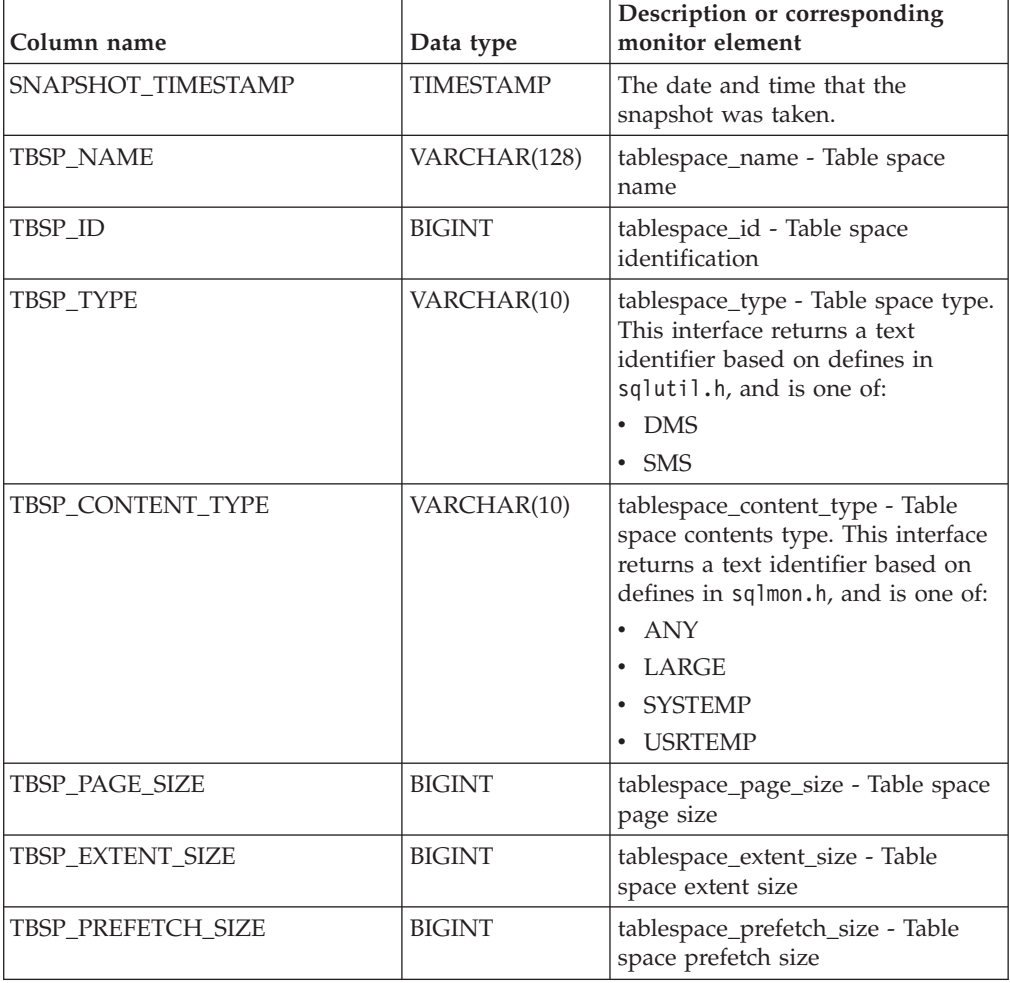

| Column name             | Data type       | Description or corresponding<br>monitor element                               |
|-------------------------|-----------------|-------------------------------------------------------------------------------|
| TBSP_CUR_POOL_ID        | <b>BIGINT</b>   | tablespace_cur_pool_id - Buffer<br>pool currently being used                  |
| TBSP_NEXT_POOL_ID       | <b>BIGINT</b>   | tablespace_next_pool_id - Buffer<br>pool that will be used at next<br>startup |
| <b>FS_CACHING</b>       | <b>SMALLINT</b> | fs_caching - File system caching                                              |
| POOL_DATA_L_READS       | <b>BIGINT</b>   | pool_data_l_reads - Buffer pool<br>data logical reads                         |
| POOL_DATA_P_READS       | <b>BIGINT</b>   | pool_data_p_reads - Buffer pool<br>data physical reads                        |
| POOL_TEMP_DATA_L_READS  | <b>BIGINT</b>   | pool_temp_data_l_reads - Buffer<br>pool temporary data logical reads          |
| POOL_TEMP_DATA_P_READS  | <b>BIGINT</b>   | pool_temp_data_p_reads - Buffer<br>pool temporary data physical reads         |
| POOL_ASYNC_DATA_READS   | <b>BIGINT</b>   | pool_async_data_reads - Buffer<br>pool asynchronous data reads                |
| POOL_DATA_WRITES        | <b>BIGINT</b>   | pool_data_writes - Buffer pool data<br>writes                                 |
| POOL_ASYNC_DATA_WRITES  | <b>BIGINT</b>   | pool_async_data_writes - Buffer<br>pool asynchronous data writes              |
| POOL_INDEX_L_READS      | <b>BIGINT</b>   | pool_index_l_reads - Buffer pool<br>index logical reads                       |
| POOL_INDEX_P_READS      | <b>BIGINT</b>   | pool_index_p_reads - Buffer pool<br>index physical reads                      |
| POOL_TEMP_INDEX_L_READS | <b>BIGINT</b>   | pool_temp_index_l_reads - Buffer<br>pool temporary index logical reads        |
| POOL_TEMP_INDEX_P_READS | <b>BIGINT</b>   | pool_temp_index_p_reads - Buffer<br>pool temporary index physical<br>reads    |
| POOL_ASYNC_INDEX_READS  | <b>BIGINT</b>   | pool_async_index_reads - Buffer<br>pool asynchronous index reads              |
| POOL_INDEX_WRITES       | <b>BIGINT</b>   | pool_index_writes - Buffer pool<br>index writes                               |
| POOL_ASYNC_INDEX_WRITES | <b>BIGINT</b>   | pool_async_index_writes - Buffer<br>pool asynchronous index writes            |
| POOL_XDA_L_READS        | <b>BIGINT</b>   | pool_xda_l_reads - Buffer Pool<br>XDA Data Logical Reads                      |
| POOL_XDA_P_READS        | <b>BIGINT</b>   | pool_xda_p_reads - Buffer Pool<br>XDA Data Physical Reads                     |
| POOL_XDA_WRITES         | <b>BIGINT</b>   | pool_xda_writes - Buffer Pool XDA<br>Data Writes                              |
| POOL_ASYNC_XDA_READS    | <b>BIGINT</b>   | pool_async_xda_reads - Buffer<br>Pool Asynchronous XDA Data<br>Reads          |

*Table 224. Information returned by the SNAPTBSP administrative view and the SNAP\_GET\_TBSP\_V91 table function (continued)*

*Table 224. Information returned by the SNAPTBSP administrative view and the SNAP\_GET\_TBSP\_V91 table function (continued)*

| Column name                           | Data type     | Description or corresponding<br>monitor element                                             |
|---------------------------------------|---------------|---------------------------------------------------------------------------------------------|
| POOL_ASYNC_XDA_WRITES                 | <b>BIGINT</b> | pool_async_xda_writes - Buffer<br>Pool Asynchronous XDA Data<br>Writes                      |
| POOL_TEMP_XDA_L_READS                 | <b>BIGINT</b> | pool_temp_xda_l_reads - Buffer<br>Pool Temporary XDA Data Logical<br>Reads                  |
| POOL_TEMP_XDA_P_READS                 | <b>BIGINT</b> | pool_temp_xda_p_reads - Buffer<br>Pool Temporary XDA Data<br>Physical Reads monitor element |
| POOL_READ_TIME                        | <b>BIGINT</b> | pool_read_time - Total buffer pool<br>physical read time                                    |
| POOL_WRITE_TIME                       | <b>BIGINT</b> | pool_write_time - Total buffer pool<br>physical write time                                  |
| POOL_ASYNC_READ_TIME                  | <b>BIGINT</b> | pool_async_read_time - Buffer pool<br>asynchronous read time                                |
| POOL_ASYNC_WRITE_TIME                 | <b>BIGINT</b> | pool_async_write_time - Buffer<br>pool asynchronous write time                              |
| POOL_ASYNC_DATA_<br><b>READ_REQS</b>  | <b>BIGINT</b> | pool_async_data_read_reqs - Buffer<br>pool asynchronous read requests                       |
| POOL_ASYNC_INDEX_<br><b>READ_REQS</b> | <b>BIGINT</b> | pool_async_index_read_reqs -<br>Buffer pool asynchronous index<br>read requests             |
| POOL ASYNC XDA<br><b>READ_REQS</b>    | <b>BIGINT</b> | pool_async_xda_read_reqs - Buffer<br>Pool Asynchronous XDA Read<br>Requests                 |
| POOL_NO_VICTIM_BUFFER                 | <b>BIGINT</b> | pool_no_victim_buffer - Buffer<br>pool no victim buffers                                    |
| <b>DIRECT_READS</b>                   | <b>BIGINT</b> | direct_reads - Direct reads from<br>database                                                |
| DIRECT_WRITES                         | <b>BIGINT</b> | direct writes - Direct writes to<br>database                                                |
| DIRECT READ REOS                      | <b>BIGINT</b> | direct_read_reqs - Direct read<br>requests                                                  |
| DIRECT_WRITE_REQS                     | <b>BIGINT</b> | direct_write_reqs - Direct write<br>requests                                                |
| DIRECT_READ_TIME                      | <b>BIGINT</b> | direct read time - Direct read time                                                         |
| DIRECT_WRITE_TIME                     | <b>BIGINT</b> | direct_write_time - Direct write<br>time                                                    |
| <b>FILES_CLOSED</b>                   | <b>BIGINT</b> | files_closed - Database files closed                                                        |
| UNREAD_PREFETCH_PAGES                 | <b>BIGINT</b> | unread_prefetch_pages - Unread<br>prefetch pages                                            |

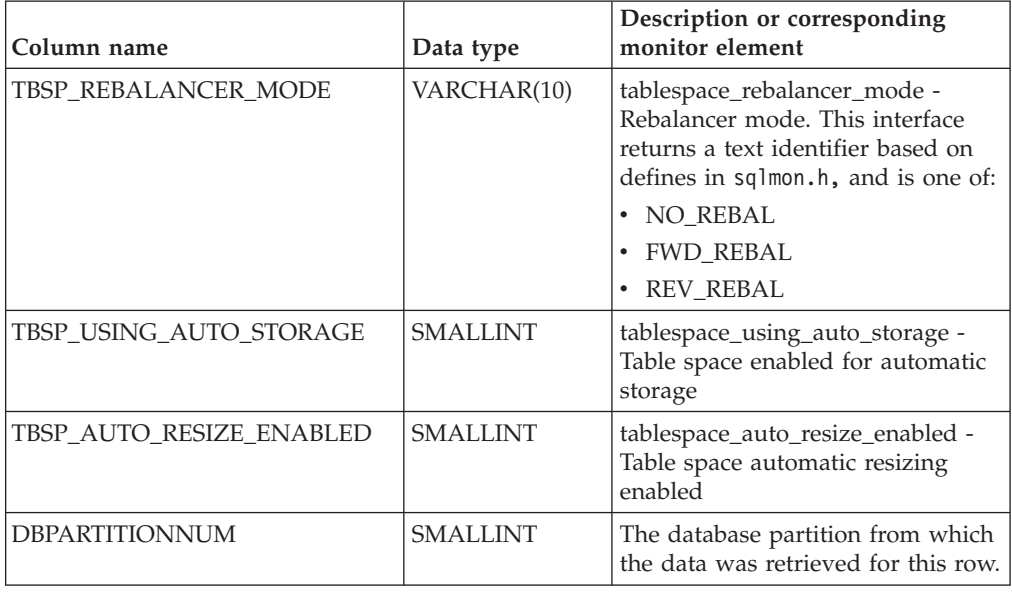

*Table 224. Information returned by the SNAPTBSP administrative view and the SNAP\_GET\_TBSP\_V91 table function (continued)*

# **SNAPTBSP\_PART administrative view and SNAP\_GET\_TBSP\_PART\_V91 table function - Retrieve tablespace\_nodeinfo logical data group snapshot information**

**Note:** This table function has been deprecated and replaced by ["SNAPTBSP\\_PART](#page-710-0) [administrative view and SNAP\\_GET\\_TBSP\\_PART\\_V97 table function - Retrieve](#page-710-0) [tablespace\\_nodeinfo logical data group snapshot information" on page 699.](#page-710-0)

The [SNAPTBSP\\_PART administrative view](#page-844-0) and the [SNAP\\_GET\\_TBSP\\_PART\\_V91](#page-845-0) [table function](#page-845-0) return snapshot information from the tablespace\_nodeinfo logical data group.

## <span id="page-844-0"></span>**SNAPTBSP\_PART administrative view**

This administrative view allows you to retrieve tablespace\_nodeinfo logical data group snapshot information for the currently connected database.

Used in conjunction with the SNAPTBSP, SNAPTBSP\_QUIESCER, SNAPTBSP\_RANGE, SNAPCONTAINER administrative views, the SNAPTBSP\_PART administrative view returns information equivalent to the **GET SNAPSHOT FOR TABLESPACES ON database-alias** CLP command.

The schema is SYSIBMADM.

Refer to [Table 225 on page 836](#page-847-0) for a complete list of information that can be returned.

## **Authorization**

One of the following authorizations is required:

- SELECT privilege on the SNAPTBSP\_PART administrative view
- CONTROL privilege on the SNAPTBSP\_PART administrative view

• DATAACCESS authority

In addition, one of the following privileges or authorities is also required:

- EXECUTE privilege on the SNAP\_GET\_TBSP\_PART\_V91 table function
- DATAACCESS authority

In addition, to access snapshot monitor data, one of the following authorities is also required:

- SYSMON
- SYSCTRL
- SYSMAINT
- SYSADM

#### **Example**

Retrieve a list of table spaces and their state for all database partitions of the currently connected database.

```
SELECT SUBSTR(TBSP_NAME,1,30) AS TBSP_NAME, TBSP_ID,
  SUBSTR(TBSP_STATE,1,30) AS TBSP_STATE, DBPARTITIONNUM
  FROM SYSIBMADM.SNAPTBSP_PART
```
The following example is a sample output from this query.

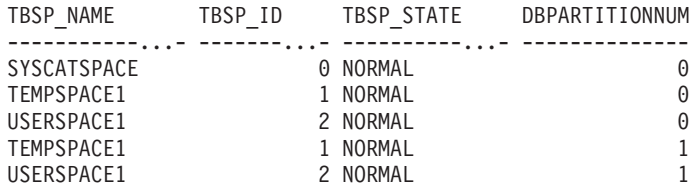

5 record(s) selected.

### <span id="page-845-0"></span>**SNAP\_GET\_TBSP\_PART\_V91 table function**

The SNAP\_GET\_TBSP\_PART\_V91 table function returns the same information as the SNAPTBSP\_PART administrative view, but allows you to retrieve the information for a specific database on a specific database partition, aggregate of all database partitions or all database partitions.

Used in conjunction with the SNAP\_GET\_TBSP\_V91, SNAP\_GET\_TBSP\_QUIESCER, SNAP\_GET\_TBSP\_RANGE, SNAP\_GET\_CONTAINER\_V91 table functions, the SNAP\_GET\_TBSP\_PART\_V91 table function returns information equivalent to the **GET SNAPSHOT FOR TABLESPACES ON database-alias** CLP command.

Refer to [Table 225 on page 836](#page-847-0) for a complete list of information that can be returned.

#### **Syntax**

 $\rightarrow$  SNAP GET TBSP PART V91 - (*dbname* 

*, dbpartitionnum*

 $\blacktriangleright$ 

The schema is SYSPROC.

## **Table function parameters**

#### *dbname*

An input argument of type VARCHAR(128) that specifies a valid database name in the same instance as the currently connected database. Specify a database name that has a directory entry type of either "Indirect" or "Home", as returned by the **LIST DATABASE DIRECTORY** command. Specify NULL or empty string to take the snapshot from the currently connected database.

*dbpartitionnum*

An optional input argument of type INTEGER that specifies a valid database partition number. Specify -1 for the current database partition, or -2 for an aggregate of all active database partitions. If *dbname* is not set to NULL and *dbpartitionnum* is set to NULL, -1 is set implicitly for *dbpartitionnum*. If this input option is not used, that is, only *dbname* is provided, data is returned from all active database partitions. An active database partition is a partition where the database is available for connection and use by applications.

If both *dbname* and *dbpartitionnum* are set to NULL, an attempt is made to read data from the file created by SNAP\_WRITE\_FILE procedure. Note that this file could have been created at any time, which means that the data might not be current. If a file with the corresponding snapshot API request type does not exist, then the SNAP\_GET\_TBSP\_PART\_V91 table function takes a snapshot for the currently connected database and database partition number.

## **Authorization**

One of the following authorizations is required:

- v EXECUTE privilege on the SNAP\_GET\_TBSP\_PART\_V91 table function
- DATAACCESS authority

In addition, to access snapshot monitor data, one of the following authorities is also required:

- SYSMON
- SYSCTRL
- SYSMAINT
- SYSADM

## **Example**

Retrieve a list of table spaces and their state for the connected database partition of the connected database.

```
SELECT SUBSTR(TBSP_NAME,1,30) AS TBSP_NAME, TBSP_ID,
  SUBSTR(TBSP STATE, 1,30) AS TBSP STATE
  FROM TABLE(SNAP GET TBSP PART V91(CAST(NULL AS VARCHAR(128)),-1)) AS T
```
The following example is a sample output from this query.

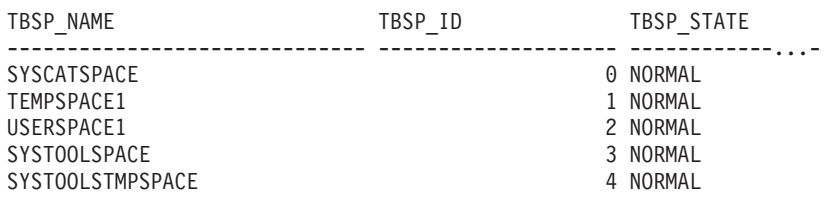

5 record(s) selected.

## <span id="page-847-0"></span>**Information returned**

*Table 225. Information returned by the SNAPTBSP\_PART administrative view and the SNAP\_GET\_TBSP\_PART\_V91 table function*

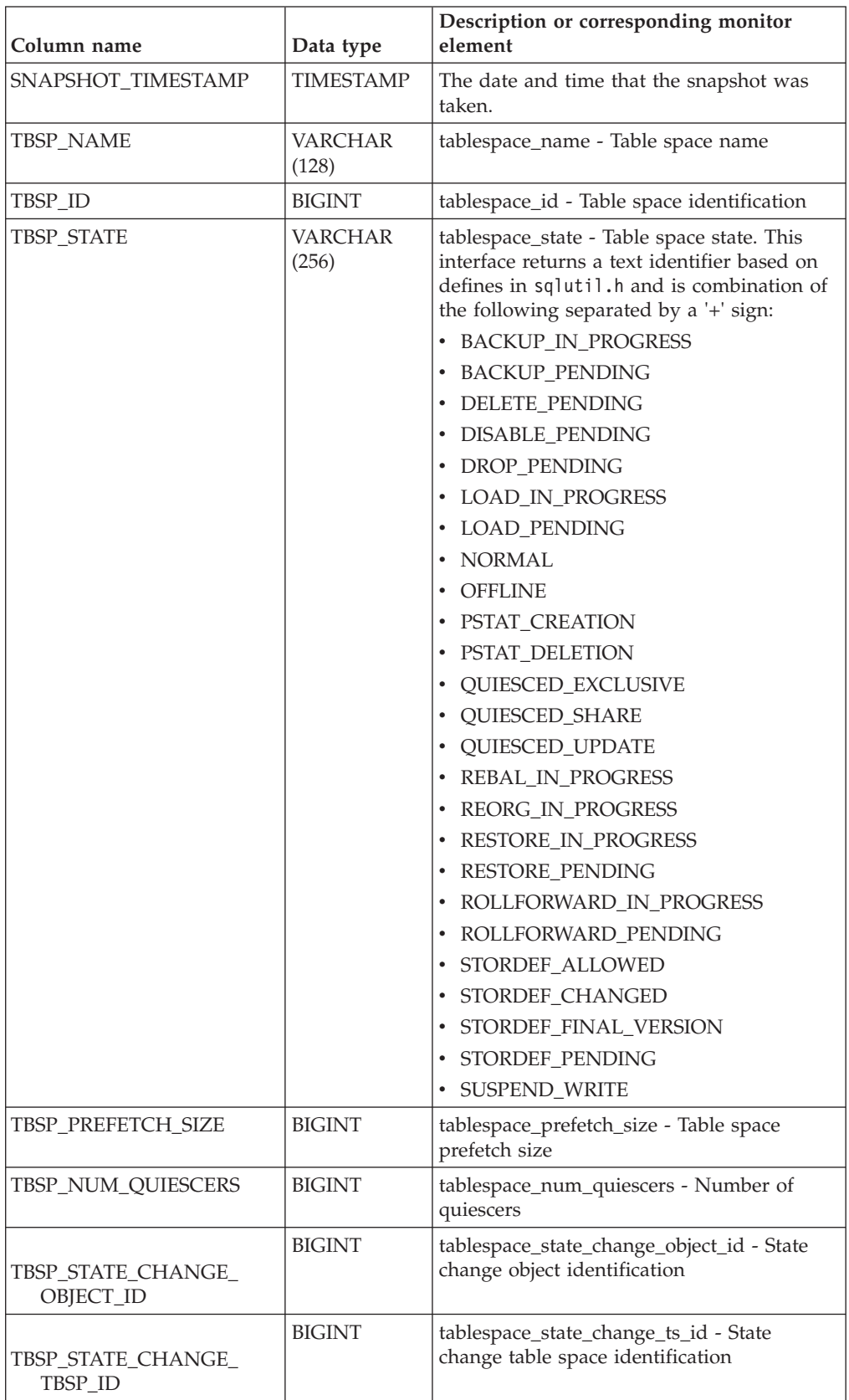

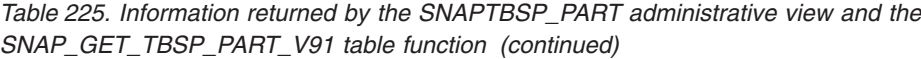

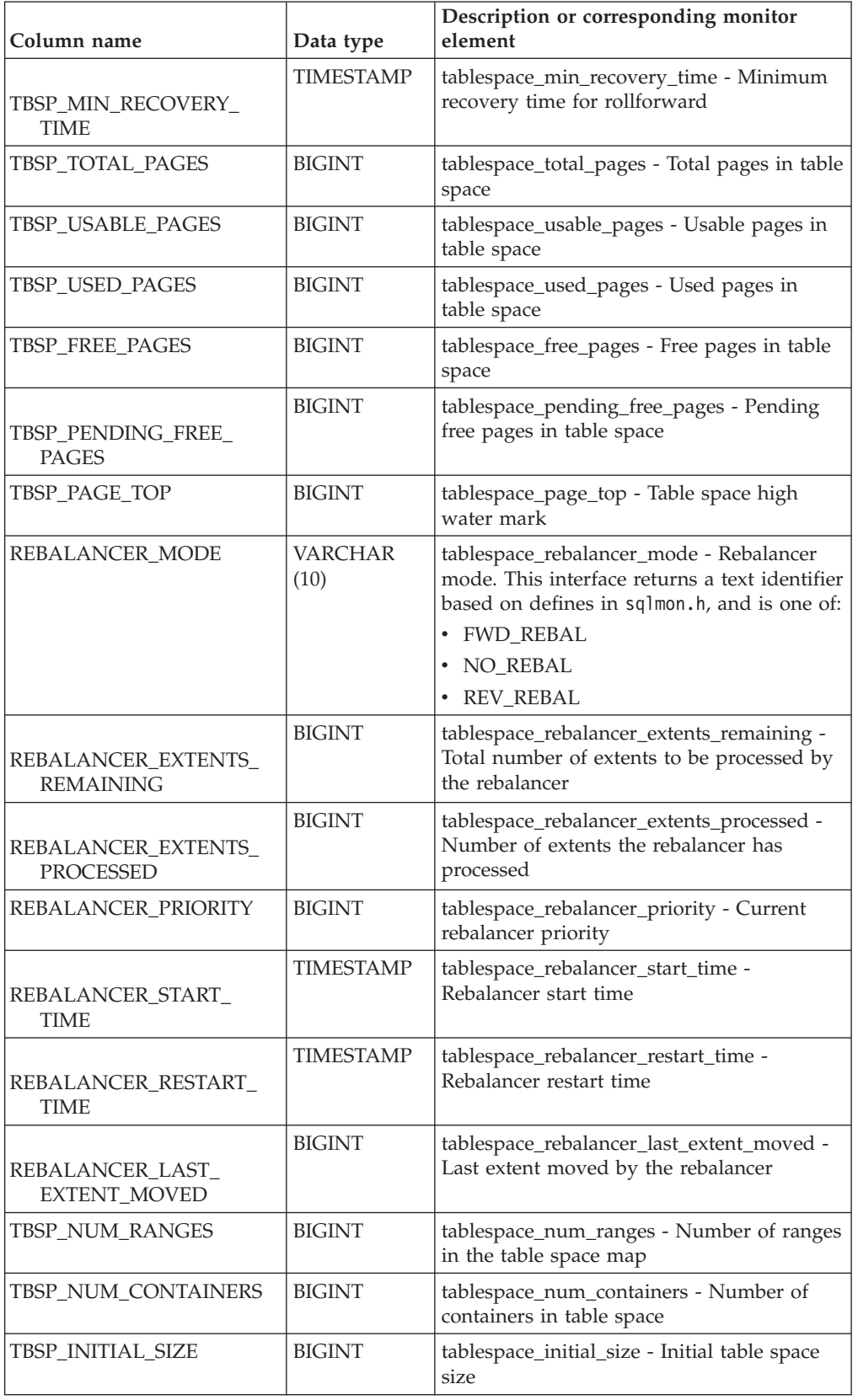

| Column name                           | Data type        | Description or corresponding monitor<br>element                           |
|---------------------------------------|------------------|---------------------------------------------------------------------------|
| TBSP_CURRENT_SIZE                     | <b>BIGINT</b>    | tablespace_current_size - Current table<br>space size                     |
| TBSP MAX SIZE                         | <b>BIGINT</b>    | tablespace_max_size - Maximum table<br>space size                         |
| TBSP_INCREASE_SIZE                    | BIGINT           | tablespace_increase_size - Increase size in<br>bytes                      |
| TBSP_INCREASE_SIZE_<br><b>PERCENT</b> | <b>SMALLINT</b>  | tablespace_increase_size_percent - Increase<br>size by percent            |
| TBSP_LAST_RESIZE_TIME                 | <b>TIMESTAMP</b> | tablespace_last_resize_time - Time of last<br>successful resize           |
| TBSP_LAST_RESIZE<br><b>FAILED</b>     | <b>SMALLINT</b>  | tablespace_last_resize_failed - Last resize<br>attempt failed             |
| <b>DBPARTITIONNUM</b>                 | <b>SMALLINT</b>  | The database partition from which the data<br>was retrieved for this row. |

*Table 225. Information returned by the SNAPTBSP\_PART administrative view and the SNAP\_GET\_TBSP\_PART\_V91 table function (continued)*

# **SNAPTBSP\_QUIESCER administrative view and SNAP\_GET\_TBSP\_QUIESCER table function - Retrieve quiescer table space snapshot information**

The [SNAPTBSP\\_QUIESCER administrative view](#page-715-0) and the [SNAP\\_GET\\_TBSP\\_QUIESCER table function](#page-717-0) return information about quiescers from a table space snapshot.

## **SNAPTBSP\_QUIESCER administrative view**

This administrative view allows you to retrieve quiescer table space snapshot information for the currently connected database.

Used with the SNAPTBSP, SNAPTBSP\_PART, SNAPTBSP\_RANGE, SNAPCONTAINER administrative views, the SNAPTBSP\_QUIESCER administrative view provides information equivalent to the **GET SNAPSHOT FOR TABLESPACES ON database-alias** CLP command.

The schema is SYSIBMADM.

Refer to [Table 198 on page 708](#page-719-0) for a complete list of information that can be returned.

## **Authorization**

One of the following authorizations is required:

- SELECT privilege on the SNAPTBSP\_QUIESCER administrative view
- CONTROL privilege on the SNAPTBSP\_QUIESCER administrative view
- DATAACCESS authority

In addition, one of the following privileges or authorities is also required:

- EXECUTE privilege on the SNAP\_GET\_TBSP\_QUIESCER table function
- DATAACCESS authority

In addition, to access snapshot monitor data, one of the following authorities is also required:

- SYSMON
- SYSCTRL
- SYSMAINT
- SYSADM

## **Example**

Retrieve information about the quiesced table spaces for all database partitions for the currently connected database.

```
SELECT SUBSTR(TBSP_NAME, 1, 10) AS TBSP_NAME, QUIESCER_TS_ID,
  QUIESCER_OBJ_ID, QUIESCER_AUTH_ID, QUIESCER_AGENT_ID,
  QUIESCER_STATE, DBPARTITIONNUM
  FROM SYSIBMADM. SNAPTBSP QUIESCER ORDER BY DBPARTITIONNUM
```
The following example is a sample output from this query.

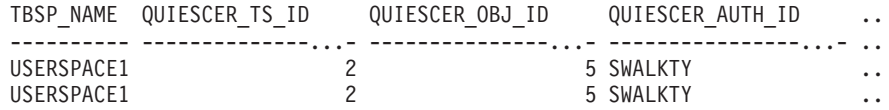

2 record(s) selected.

Output from this query (continued).

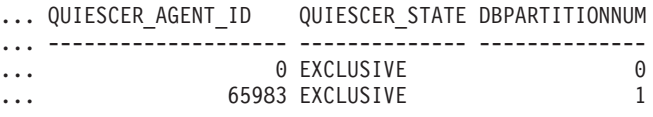

#### **Example: Determine the range partitioned table names**

If the table is range-partitioned and kept in quiesced state, the different values for table space ID and table ID are represented than in SYSCAT.TABLES. These IDs will appear as the unsigned short representation. In order to find the quiesced table name, you need to find the signed short representation first by calculating the table space ID that is subtracting 65536 (the maximum value) from QEUIESCER\_TS\_ID and then use this table space ID to locate the quiesced tables. (The actual table space ID can be found in SYSCAT.DATAPARTITIONS for each range partition in the table).

```
SELECT SUBSTR(TBSP_NAME, 1, 10) AS TBSP_NAME,
CASE WHEN QUIESCER TS ID = 65530THEN QUIESCER TS ID - 65536
   ELSE QUIESCER TS ID END as tbspaceid,
CASE WHEN QUIESCER TS ID = 65530
  THEN QUIESCER OBJ ID - 65536
   ELSE QUIESCER_OBJ_ID END as tableid
 FROM SYSIBMADM.SNAPTBSP_QUIESCER
ORDER BY DBPARTITIONNUM
```
The following example is a sample output from this query.

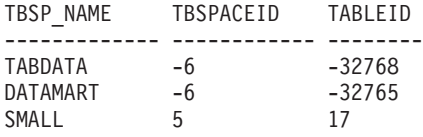

3 record(s) selected.

Use the given TBSPACEID and TABLEID provided from the preceding query to find the table schema and name from SYSCAT.TABLES.

SELECT CHAR(tabschema, 10)tabschema, CHAR(tabname,15)tabname FROM SYSCAT.TABLES WHERE tbspaceid =  $-6$  AND tableid in  $(-32768, -32765)$ 

The following example is a sample output from this query.

TABSCHEMA TABNAME ------------ -------- TPCD ORDERS\_RP TPCD ORDERS\_DMART 2 record(s) selected. SELECT CHAR(tabschema, 10)tabschema, CHAR(tabname,15)tabname FROM SYSCAT.TABLES WHERE tbspaceid =  $5$  AND tableid =  $17$ 

The following example is a sample output from this query.

TABSCHEMA TABNAME ------------ --------<br>TPCD NATION NATION

1 record(s) selected.

### **SNAP\_GET\_TBSP\_QUIESCER table function**

The SNAP\_GET\_TBSP\_QUIESCER table function returns the same information as the SNAPTBSP\_QUIESCER administrative view, but allows you to retrieve the information for a specific database on a specific database partition, aggregate of all database partitions or all database partitions.

Used with the SNAP\_GET\_TBSP\_V91, SNAP\_GET\_TBSP\_PART\_V91, SNAP\_GET\_TBSP\_RANGE, SNAP\_GET\_CONTAINER\_V91 table functions, the SNAP\_GET\_TBSP\_QUIESCER table function provides information equivalent to the **GET SNAPSHOT FOR TABLESPACES ON database-alias** CLP command.

Refer to [Table 198 on page 708](#page-719-0) for a complete list of information that can be returned.

#### **Syntax**

 $\rightarrow$  SNAP GET TBSP QUIESCER-(*dbname* 

*, dbpartitionnum*

 $\blacktriangleright$ 

The schema is SYSPROC.

#### **Table function parameters**

*dbname*

An input argument of type VARCHAR(128) that specifies a valid database

name in the same instance as the currently connected database. Specify a database name that has a directory entry type of either "Indirect" or "Home", as returned by the **LIST DATABASE DIRECTORY** command. Specify NULL or empty string to take the snapshot from the currently connected database.

#### *dbpartitionnum*

An optional input argument of type INTEGER that specifies a valid database partition number. Specify -1 for the current database partition, or -2 for an aggregate of all active database partitions. If *dbname* is not set to NULL and *dbpartitionnum* is set to NULL, -1 is set implicitly for *dbpartitionnum*. If this input option is not used, that is, only *dbname* is provided, data is returned from all active database partitions. An active database partition is a partition where the database is available for connection and use by applications.

If both *dbname* and *dbpartitionnum* are set to NULL, an attempt is made to read data from the file created by SNAP\_WRITE\_FILE procedure. Note that this file could have been created at any time, which means that the data might not be current. If a file with the corresponding snapshot API request type does not exist, then the SNAP\_GET\_TBSP\_QUIESCER table function takes a snapshot for the currently connected database and database partition number.

#### **Authorization**

One of the following authorizations is required:

- v EXECUTE privilege on the SNAP\_GET\_TBSP\_QUIESCER table function
- DATAACCESS authority

In addition, to access snapshot monitor data, one of the following authorities is also required:

- SYSMON
- SYSCTRL
- SYSMAINT
- SYSADM

#### **Example**

Retrieve information about the quiesced table spaces for database partition 1 for the currently connected database.

```
SELECT SUBSTR(TBSP_NAME, 1, 10) AS TBSP_NAME, QUIESCER_TS_ID,
  QUIESCER_OBJ_ID, QUIESCER_AUTH_ID, QUIESCER_AGENT_ID,
  QUIESCER_STATE, DBPARTITIONNUM
  FROM TABLE( SYSPROC.SNAP GET TBSP QUIESCER( '', 1)) AS T
```
The following example is a sample output from this query.

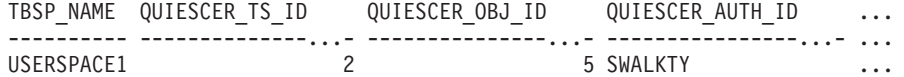

1 record(s) selected.

Output from this query (continued).

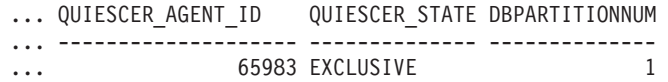

## **Information returned**

*Table 226. Information returned by the SNAPTBSP\_QUIESCER administrative view and the SNAP\_GET\_TBSP\_QUIESCER table function*

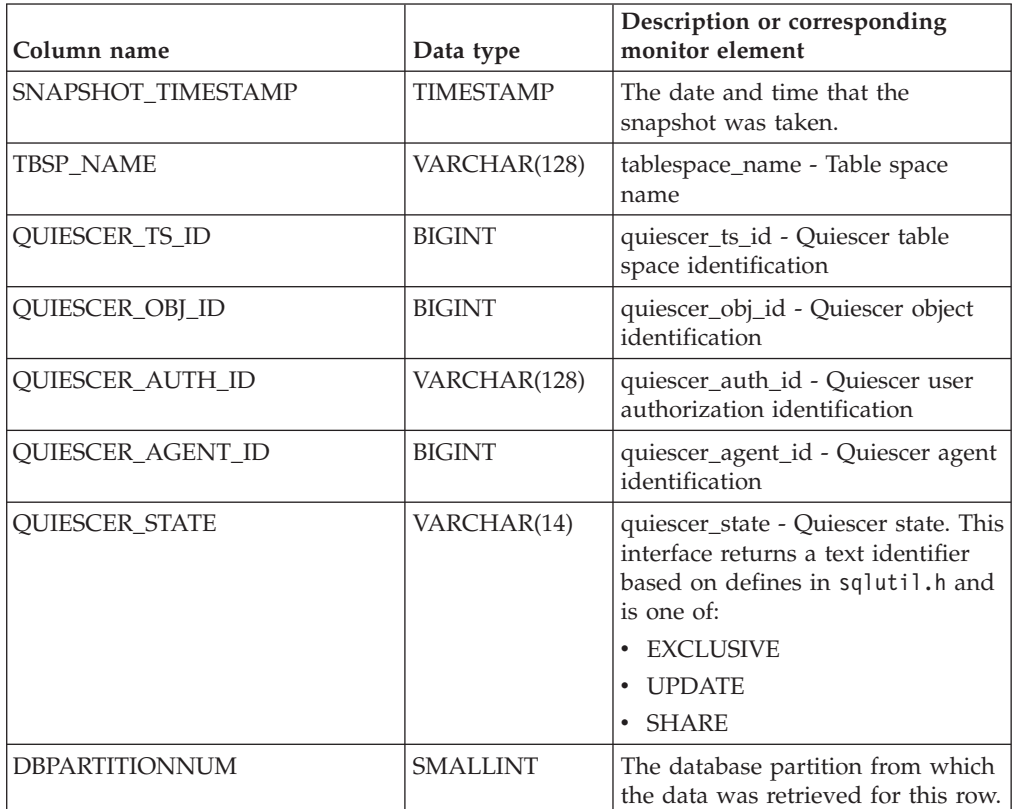

# **SNAPTBSP\_RANGE administrative view and SNAP\_GET\_TBSP\_RANGE table function - Retrieve range snapshot information**

The [SNAPTBSP\\_RANGE administrative view](#page-719-1) and the [SNAP\\_GET\\_TBSP\\_RANGE](#page-721-0) [table function](#page-721-0) return information from a range snapshot.

## **SNAPTBSP\_RANGE administrative view**

This administrative view allows you to retrieve range snapshot information for the currently connected database.

Used with the SNAPTBSP, SNAPTBSP\_PART, SNAPTBSP\_QUIESCER and SNAPCONTAINER administrative views, the SNAPTBSP\_RANGE administrative view provides information equivalent to the **GET SNAPSHOT FOR TABLESPACES ON database-alias** CLP command.

The schema is SYSIBMADM.

Refer to [Table 199 on page 711](#page-722-0) for a complete list of information that can be returned.

## **Authorization**

One of the following authorizations is required:

- SELECT privilege on the SNAPTBSP\_RANGE administrative view
- CONTROL privilege on the SNAPTBSP\_RANGE administrative view
- DATAACCESS authority

In addition, one of the following privileges or authorities is also required:

- v EXECUTE privilege on the SNAP\_GET\_TBSP\_RANGE table function
- DATAACCESS authority

In addition, to access snapshot monitor data, one of the following authorities is also required:

- SYSMON
- SYSCTRL
- SYSMAINT
- SYSADM

#### **Example**

Select information about table space ranges for all database partitions for the currently connected database.

```
SELECT TBSP_ID, SUBSTR(TBSP_NAME, 1, 15) AS TBSP_NAME, RANGE_NUMBER,
  RANGE STRIPE SET NUMBER, RANGE OFFSET, RANGE MAX PAGE,
  RANGE_MAX_EXTENT, RANGE_START_STRIPE, RANGE_END_STRIPE,
  RANGE_ADJUSTMENT, RANGE_NUM_CONTAINER, RANGE_CONTAINER_ID,
  DBPARTITIONNUM FROM SYSTBMADM.SNAPTBSP_RANGE
 ORDER BY DBPARTITIONNUM
```
The following example is a sample output from this query.

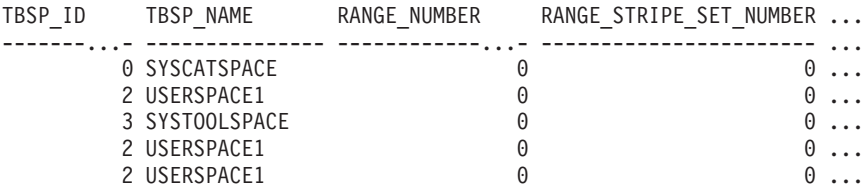

5 record(s) selected.

Output from this query (continued).

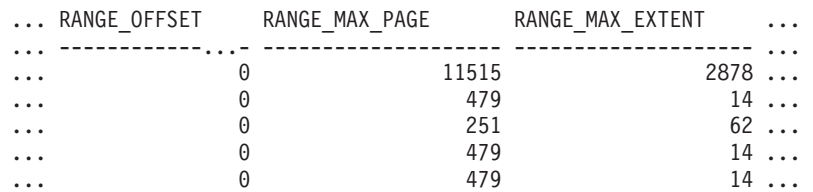

Output from this query (continued).

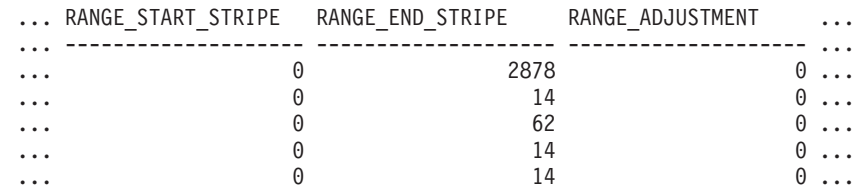

Output from this query (continued).

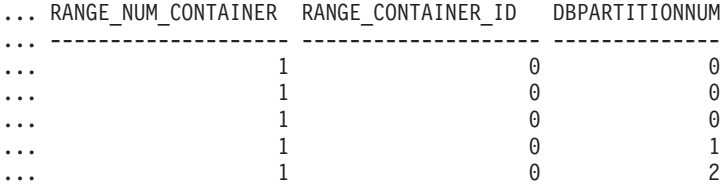

#### **SNAP\_GET\_TBSP\_RANGE table function**

The SNAP\_GET\_TBSP\_RANGE table function returns the same information as the SNAPTBSP\_RANGE administrative view, but allows you to retrieve the information for a specific database on a specific database partition, aggregate of all database partitions or all database partitions.

Used with the SNAP\_GET\_TBSP\_V91, SNAP\_GET\_TBSP\_PART\_V91, SNAP\_GET\_TBSP\_QUIESCER and SNAP\_GET\_CONTAINER\_V91 table functions, the SNAP\_GET\_TBSP\_RANGE table function provides information equivalent to the **GET SNAPSHOT FOR TABLESPACES ON database-alias** CLP command.

Refer to [Table 199 on page 711](#page-722-0) for a complete list of information that can be returned.

#### **Syntax**

 $\rightarrow$  SNAP GET TBSP RANGE (*dbname , dbpartitionnum*  $\blacktriangleright$ 

The schema is SYSPROC.

#### **Table function parameters**

#### *dbname*

An input argument of type VARCHAR(128) that specifies a valid database name in the same instance as the currently connected database. Specify a database name that has a directory entry type of either "Indirect" or "Home", as returned by the **LIST DATABASE DIRECTORY** command. Specify NULL or empty string to take the snapshot from the currently connected database.

#### *dbpartitionnum*

An optional input argument of type INTEGER that specifies a valid database partition number. Specify -1 for the current database partition, or -2 for an aggregate of all active database partitions. If *dbname* is not set to NULL and *dbpartitionnum* is set to NULL, -1 is set implicitly for *dbpartitionnum*. If this input option is not used, that is, only *dbname* is provided, data is returned from all active database partitions. An active database partition is a partition where the database is available for connection and use by applications.

If both *dbname* and *dbpartitionnum* are set to NULL, an attempt is made to read data from the file created by SNAP\_WRITE\_FILE procedure. Note that this file could have been created at any time, which means that the data might not be current. If a file with the corresponding snapshot API request type does not exist, then the SNAP\_GET\_TBSP\_RANGE table function takes a snapshot for the currently connected database and database partition number.

## **Authorization**

One of the following authorizations is required:

- EXECUTE privilege on the SNAP\_GET\_TBSP\_RANGE table function
- DATAACCESS authority

In addition, to access snapshot monitor data, one of the following authorities is also required:

- SYSMON
- SYSCTRL
- SYSMAINT
- SYSADM

### **Examples**

Select information about the table space range for the table space with tbsp\_id =  $2$ on the currently connected database partition.

```
SELECT TBSP_ID, SUBSTR(TBSP_NAME, 1, 15) AS TBSP_NAME, RANGE_NUMBER,
  RANGE_STRIPE_SET_NUMBER, RANGE_OFFSET, RANGE_MAX_PAGE, RANGE MAX EXTENT,
  RANGE_START_STRIPE, RANGE_END_STRIPE, RANGE_ADJUSTMENT,
  RANGE_NUM_CONTAINER, RANGE_CONTAINER_ID
  FROM TABLE(SNAP_GET_TBSP_RANGE('',-1)) AS T WHERE TBSP_ID = 2
```
The following example is a sample output from this query.

| TBSP ID | TBSP NAME    | RANGE NUMBER | $\cdots$ |
|---------|--------------|--------------|----------|
|         |              |              |          |
|         | 2 USERSPACE1 |              | $\theta$ |

1 record(s) selected.

Output from this query (continued).

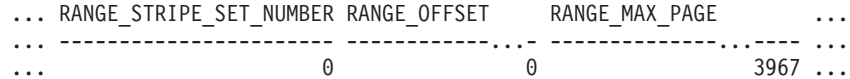

Output from this query (continued).

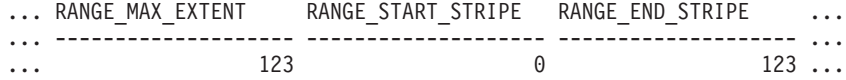

Output from this query (continued).

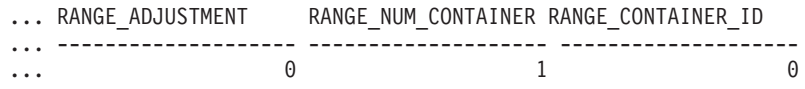

#### **Information returned**

*Table 227. Information returned by the SNAPTBSP\_RANGE administrative view and the SNAP\_GET\_TBSP\_RANGE table function*

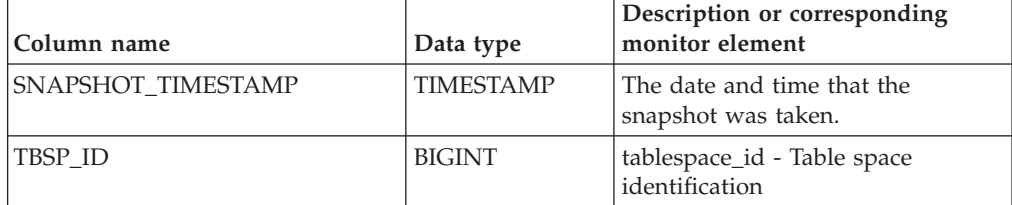

| Column name             | Data type       | Description or corresponding<br>monitor element                           |
|-------------------------|-----------------|---------------------------------------------------------------------------|
| <b>TBSP_NAME</b>        | VARCHAR(128)    | tablespace_name - Table space<br>name                                     |
| <b>RANGE NUMBER</b>     | <b>BIGINT</b>   | range_number - Range number                                               |
| RANGE_STRIPE_SET_NUMBER | <b>BIGINT</b>   | range_stripe_set_number - Stripe<br>set number                            |
| RANGE_OFFSET            | <b>BIGINT</b>   | range_offset - Range offset                                               |
| RANGE_MAX_PAGE          | <b>BIGINT</b>   | range_max_page_number -<br>Maximum page in range                          |
| RANGE_MAX_EXTENT        | <b>BIGINT</b>   | range_max_extent - Maximum<br>extent in range                             |
| RANGE_START_STRIPE      | <b>BIGINT</b>   | range_start_stripe - Start stripe                                         |
| RANGE_END_STRIPE        | <b>BIGINT</b>   | range_end_stripe - End stripe                                             |
| RANGE_ADJUSTMENT        | <b>BIGINT</b>   | range_adjustment - Range<br>adjustment                                    |
| RANGE_NUM_CONTAINER     | <b>BIGINT</b>   | range_num_containers - Number<br>of containers in range                   |
| RANGE_CONTAINER_ID      | <b>BIGINT</b>   | range_container_id - Range<br>container                                   |
| <b>DBPARTITIONNUM</b>   | <b>SMALLINT</b> | The database partition from which<br>the data was retrieved for this row. |

*Table 227. Information returned by the SNAPTBSP\_RANGE administrative view and the SNAP\_GET\_TBSP\_RANGE table function (continued)*

# **SNAPUTIL administrative view and SNAP\_GET\_UTIL table function - Retrieve utility\_info logical data group snapshot information**

The [SNAPUTIL administrative view](#page-723-0) and the [SNAP\\_GET\\_UTIL table function](#page-724-0) return snapshot information about the utilities from the utility\_info logical data group.

#### **SNAPUTIL administrative view**

Used in conjunction with the SNAPUTIL\_PROGRESS administrative view, the SNAPUTIL administrative view provides the same information as the **LIST UTILITIES SHOW DETAIL** CLP command.

The schema is SYSIBMADM.

Refer to [Table 200 on page 715](#page-726-0) for a complete list of information that can be returned.

## **Authorization**

One of the following authorizations is required:

- SELECT privilege on the SNAPUTIL administrative view
- CONTROL privilege on the SNAPUTIL administrative view
- DATAACCESS authority

In addition, one of the following privileges or authorities is also required:

- v EXECUTE privilege on the SNAP\_GET\_UTIL table function
- DATAACCESS authority

In addition, to access snapshot monitor data, one of the following authorities is also required:

- SYSMON
- SYSCTRL
- SYSMAINT
- SYSADM

## **Example**

Retrieve a list of utilities and their states on all database partitions for all active databases in the instance that contains the connected database.

```
SELECT UTILITY TYPE, UTILITY PRIORITY, SUBSTR(UTILITY DESCRIPTION, 1, 72)
  AS UTILITY_DESCRIPTION, SUBSTR(UTILITY_DBNAME, 1, 17) AS
  UTILITY DBNAME, UTILITY STATE, UTILITY INVOKER TYPE, DBPARTITIONNUM
 FROM SYSIBMADM.SNAPUTIL ORDER BY DBPARTITIONNUM
```
The following example is a sample output from this query.

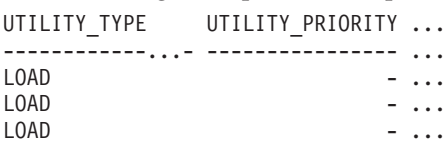

3 record(s) selected.

Output from this query (continued).

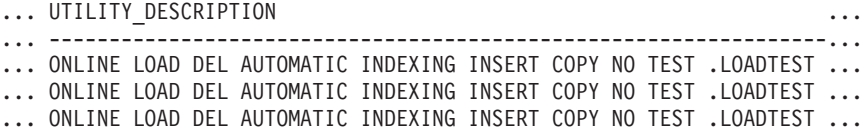

Output from this query (continued).

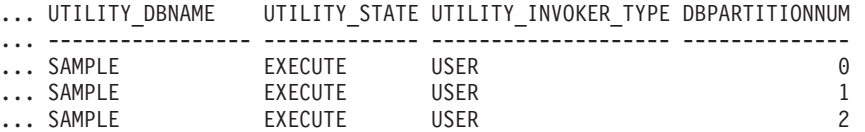

#### **SNAP\_GET\_UTIL table function**

The SNAP\_GET\_UTIL table function returns the same information as the SNAPUTIL administrative view, but allows you to retrieve the information for a specific database partition, aggregate of all database partitions or all database partitions.

Used in conjunction with the SNAP\_GET\_UTIL\_PROGRESS table function, the SNAP\_GET\_UTIL table function provides the same information as the **LIST UTILITIES SHOW DETAIL** CLP command.

Refer to [Table 200 on page 715](#page-726-0) for a complete list of information that can be returned.

## **Syntax**

 $\rightarrow$  SNAP\_GET\_UTIL  $-$  ( *dbpartitionnum*  $\blacktriangleright$ 

The schema is SYSPROC.

#### **Table function parameter**

#### *dbpartitionnum*

An optional input argument of type INTEGER that specifies a valid database partition number. Specify -1 for the current database partition, or -2 for an aggregate of all active database partitions. If this input option is not used, data will be returned from all active database partitions. An active database partition is a partition where the database is available for connection and use by applications.

If *dbpartitionnum* is set to NULL, an attempt is made to read data from the file created by SNAP\_WRITE\_FILE procedure. Note that this file could have been created at any time, which means that the data might not be current. If a file with the corresponding snapshot API request type does not exist, then the SNAP\_GET\_UTIL table function takes a snapshot for the currently connected database and database partition number.

#### **Authorization**

One of the following authorizations is required:

- v EXECUTE privilege on the SNAP\_GET\_UTIL table function
- DATAACCESS authority

In addition, to access snapshot monitor data, one of the following authorities is also required:

- SYSMON
- SYSCTRL
- SYSMAINT
- SYSADM

#### **Example**

Retrieve a list of utility ids with their type and state for the currently connected database partition on database SAMPLE.

SELECT UTILITY ID, UTILITY TYPE, STATE FROM TABLE(SNAP\_GET\_UTIL(-1)) AS T WHERE UTILITY\_DBNAME='SAMPLE'

The following example is a sample output from this query.

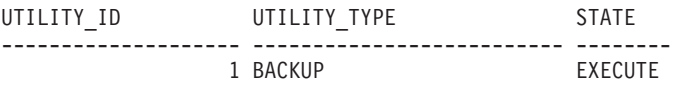

1 record(s) selected.

## **Information returned**

*Table 228. Information returned by the SNAPUTIL administrative view and the SNAP\_GET\_UTIL table function*

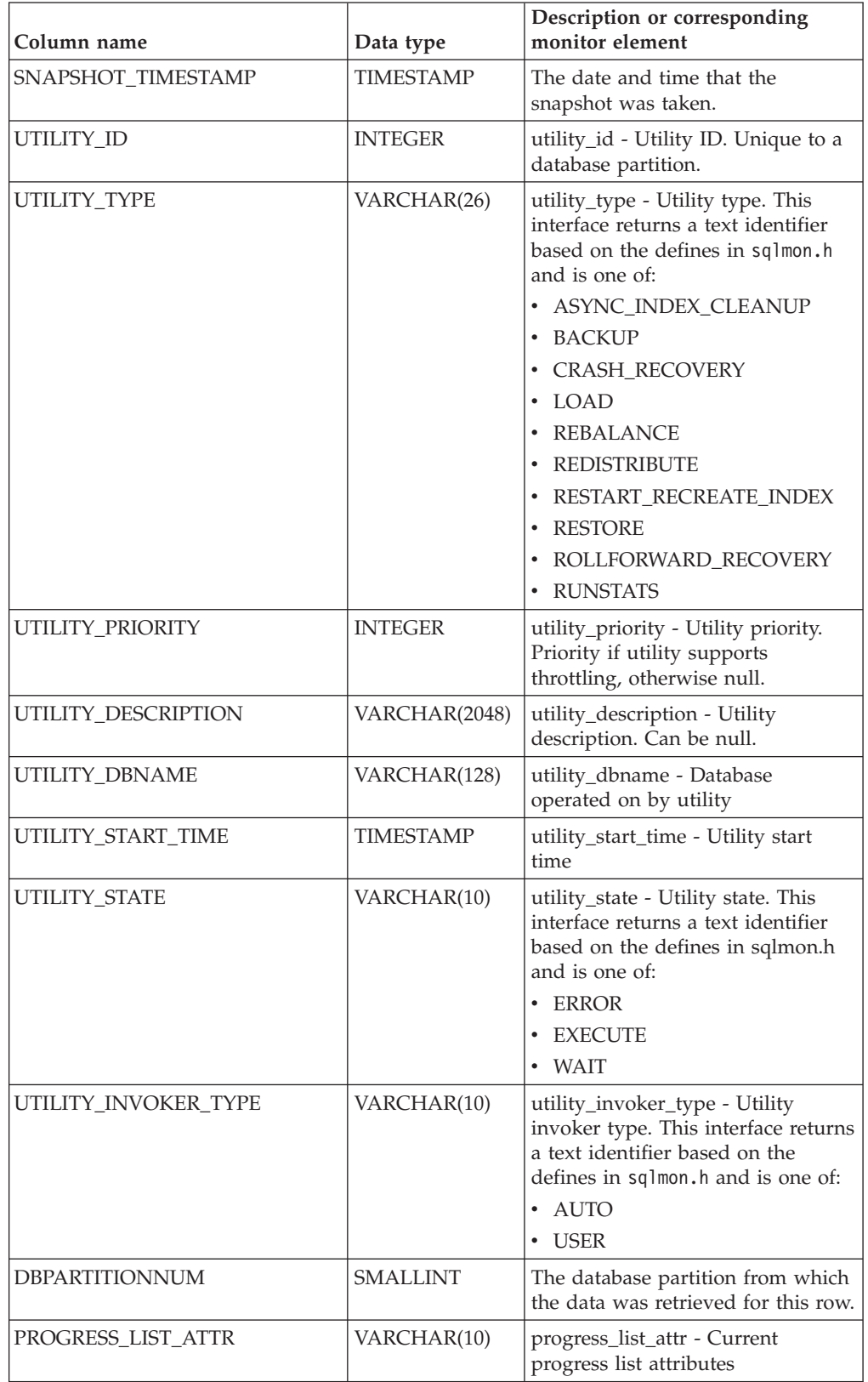

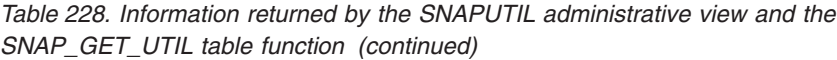

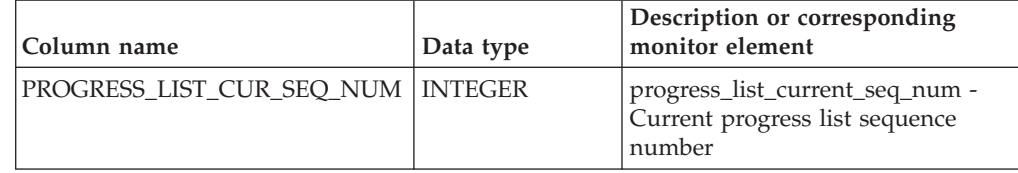

# **SNAPUTIL\_PROGRESS administrative view and SNAP\_GET\_UTIL\_PROGRESS table function - Retrieve progress logical data group snapshot information**

The [SNAPUTIL\\_PROGRESS administrative view](#page-727-0) and the [SNAP\\_GET\\_UTIL\\_PROGRESS table function](#page-728-0) return snapshot information about utility progress, in particular, the progress logical data group.

## **SNAPUTIL\_PROGRESS administrative view**

Used in conjunction with the SNAPUTIL administrative view, the SNAPUTIL\_PROGRESS administrative view provides the same information as the **LIST UTILITIES SHOW DETAIL** CLP command.

The schema is SYSIBMADM.

Refer to [Table 201 on page 718](#page-729-0) for a complete list of information that can be returned.

## **Authorization**

One of the following authorizations is required:

- SELECT privilege on the SNAPUTIL\_PROGRESS administrative view
- CONTROL privilege on the SNAPUTIL\_PROGRESS administrative view
- DATAACCESS authority

In addition, one of the following privileges or authorities is also required:

- v EXECUTE privilege on the SNAP\_GET\_UTIL\_PROGRESS table function
- DATAACCESS authority

In addition, to access snapshot monitor data, one of the following authorities is also required:

- SYSMON
- SYSCTRL
- SYSMAINT
- SYSADM

## **Example**

Retrieve details on total and completed units of progress by utility ID.

SELECT SELECT UTILITY ID, PROGRESS TOTAL UNITS, PROGRESS COMPLETED UNITS, DBPARTITIONNUM FROM SYSIBMADM.SNAPUTIL\_PROGRESS

The following example is a sample output from this query.

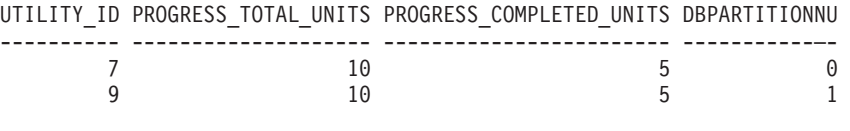

1 record(s) selected.

## **SNAP\_GET\_UTIL\_PROGRESS table function**

The SNAP\_GET\_UTIL\_PROGRESS table function returns the same information as the SNAPUTIL\_PROGRESS administrative view, but allows you to retrieve the information for a specific database on a specific database partition, aggregate of all database partitions or all database partitions.

Used in conjunction with the SNAP\_GET\_UTIL table function, the SNAP\_GET\_UTIL\_PROGRESS table function provides the same information as the **LIST UTILITIES SHOW DETAIL** CLP command.

Refer to [Table 201 on page 718](#page-729-0) for a complete list of information that can be returned.

#### **Syntax**

 $\rightarrow$  SNAP GET UTIL PROGRESS-( *dbpartitionnum*  $\blacktriangleright$ 

The schema is SYSPROC.

#### **Table function parameter**

#### *dbpartitionnum*

An optional input argument of type INTEGER that specifies a valid database partition number. Specify -1 for the current database partition, or -2 for an aggregate of all active database partitions. If this input option is not used, data will be returned from all active database partitions. An active database partition is a partition where the database is available for connection and use by applications.

If *dbpartitionnum* is set to NULL, an attempt is made to read data from the file created by SNAP\_WRITE\_FILE procedure. Note that this file could have been created at any time, which means that the data might not be current. If a file with the corresponding snapshot API request type does not exist, then the SNAP\_GET\_UTIL\_PROGRESS table function takes a snapshot for the currently connected database and database partition number.

## **Authorization**

One of the following authorizations is required:

- v EXECUTE privilege on the SNAP\_GET\_UTIL\_PROGRESS table function
- DATAACCESS authority

In addition, to access snapshot monitor data, one of the following authorities is also required:

• SYSMON

- SYSCTRL
- SYSMAINT
- SYSADM

#### **Example**

Retrieve details on the progress of utilities on the currently connect partition. SELECT UTILITY\_ID, PROGRESS\_TOTAL\_UNITS, PROGRESS\_COMPLETED\_UNITS,

DBPARTITIONNUM FROM TABLE(SNAP\_GET\_UTIL\_PROGRESS(-1)) as T

The following example is a sample output from this query.

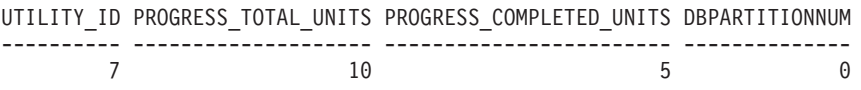

1 record(s) selected.

#### **Information returned**

*Table 229. Information returned by the SNAPUTIL\_PROGRESS administrative view and the SNAP\_GET\_UTIL\_PROGRESS table function*

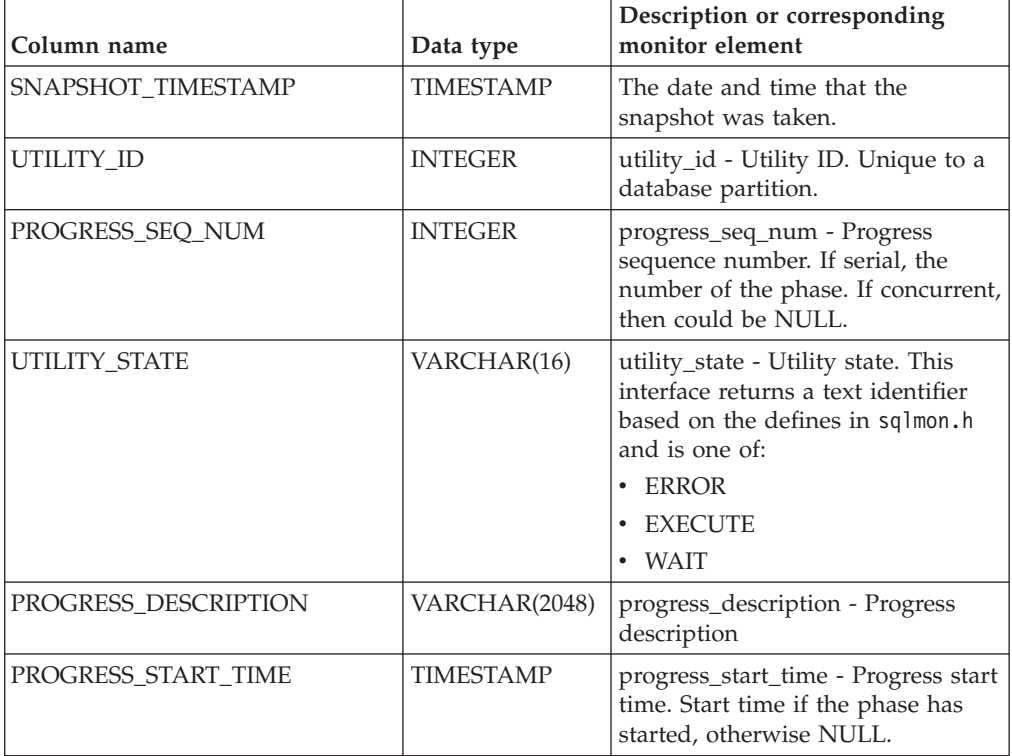
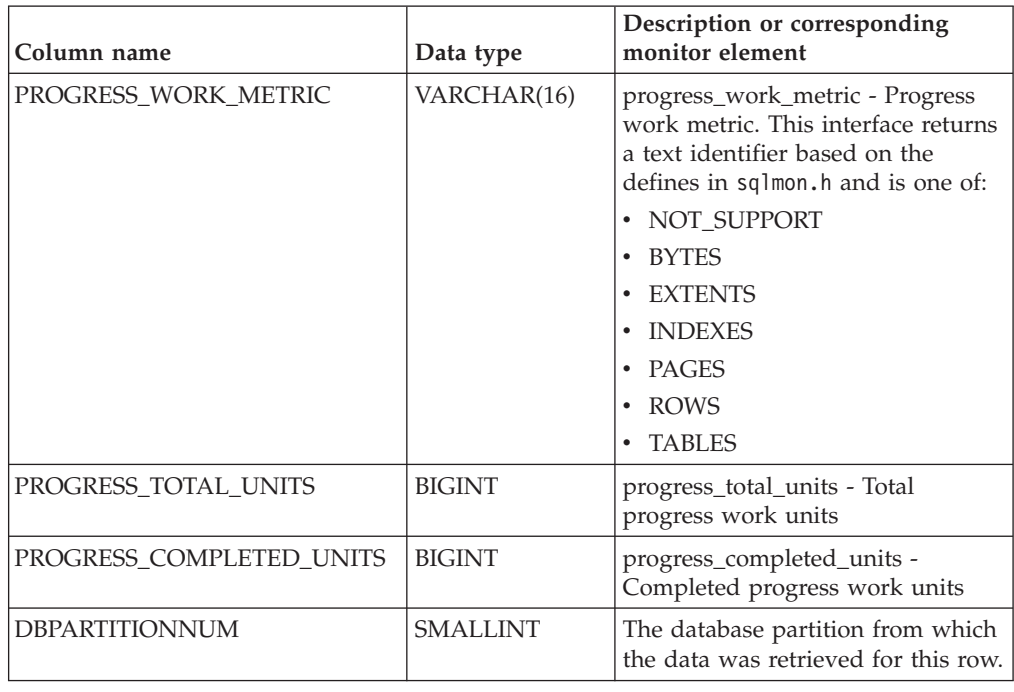

*Table 229. Information returned by the SNAPUTIL\_PROGRESS administrative view and the SNAP\_GET\_UTIL\_PROGRESS table function (continued)*

# **SNAP\_WRITE\_FILE procedure**

The SNAP\_WRITE\_FILE procedure writes system snapshot data to a file in the tmp subdirectory of the instance directory.

# **Syntax**

 $\rightarrow$  SNAP WRITE FILE  $-$  (  $-$  *requestType*  $-$  ,  $-$  *dbname*  $-$  ,  $-$  *dbpartitionnum*  $-$  )  $-$ 

The schema is SYSPROC.

# **Procedure parameters**

### *requestType*

An input argument of type VARCHAR (32) that specifies a valid snapshot request type. The possible request types are text identifiers based on defines in sqlmon.h, and are one of:

- APPL\_ALL
- BUFFERPOOLS\_ALL
- $\cdot$  DB2
- DBASE\_ALL
- DBASE\_LOCKS
- DBASE TABLES
- DBASE\_TABLESPACES
- DYNAMIC\_SQL

### *dbname*

An input argument of type VARCHAR(128) that specifies a valid database

name in the same instance as the currently connected database when calling this function. Specify a database name that has a directory entry type of either "Indirect" or "Home", as returned by the **LIST DATABASE DIRECTORY** command. Specify NULL or empty string to take the snapshot from the currently connected database.

*dbpartitionnum*

An input argument of type INTEGER that specifies a valid database partition number. Specify -1 for the current database partition, or -2 for an aggregate of all active database partitions. An active database partition is a partition where the database is available for connection and use by applications.

If a null value is specified, -1 is set implicitly.

## **Authorization**

To execute the procedure, a user must have SYSADM, SYSCTRL, SYSMAINT, or SYSMON authority. The saved snapshot can be read by users who do not have SYSADM, SYSCTRL, SYSMAINT, or SYSMON authority by passing null values as the inputs to snapshot table functions.

# **Example**

Take a snapshot of database manager information by specifying a request type of 'DB2' (which corresponds to SQLMA\_DB2), and defaulting to the currently connected database and current database partition.

CALL SYSPROC.SNAP WRITE FILE ('DB2', '', -1)

This will result in snapshot data being written to the instance temporary directory, which is sqllib/tmp/SQLMA\_DB2.dat on UNIX operating systems, and sqllib\DB2\tmp\SQLMA\_DB2.dat on a Windows operating system.

## **Usage notes**

If an unrecognized input parameter is provided, the following error is returned: SQL2032N The "REQUEST\_TYPE" parameter is not valid.

# **TBSP\_UTILIZATION administrative view - Retrieve table space configuration and utilization information**

The TBSP\_UTILIZATION administrative view returns table space configuration and utilization information. It retrieve a similar report to the LIST TABLESPACES command on a single partitioned database. Its information is based on the SNAPTBSP, SNAPTBSP\_PART administrative views and TABLESPACES catalog view.

The schema is SYSIBMADM.

## **Authorization**

One of the following authorizations is required:

- SELECT privilege on the TBSP\_UTILIZATION administrative view
- CONTROL privilege on the TBSP\_UTILIZATION administrative view
- DATAACCESS authority

In addition, to access snapshot monitor data, one of the following authorities is also required:

- SYSMON
- SYSCTRL
- SYSMAINT
- SYSADM

# **Example**

Retrieve the same report as the **LIST TABLESPACES** command on a single partitioned database.

SELECT TBSP\_ID, SUBSTR(TBSP\_NAME,1,20) as TBSP\_NAME, TBSP\_TYPE, TBSP\_CONTENT\_TYPE, TBSP\_STATE FROM SYSIBMADM.TBSP\_UTILIZATION

The following example is a sample output for this query.

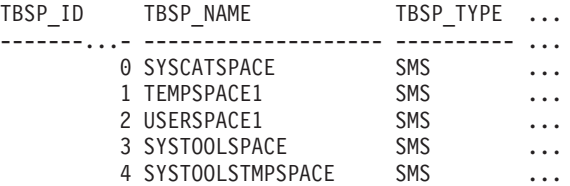

Output for this query (continued).

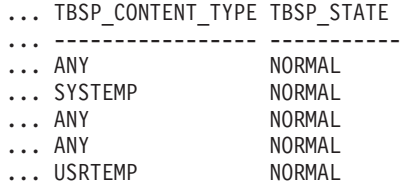

## **Information returned**

*Table 230. Information returned by the TBSP\_UTILIZATION administrative view*

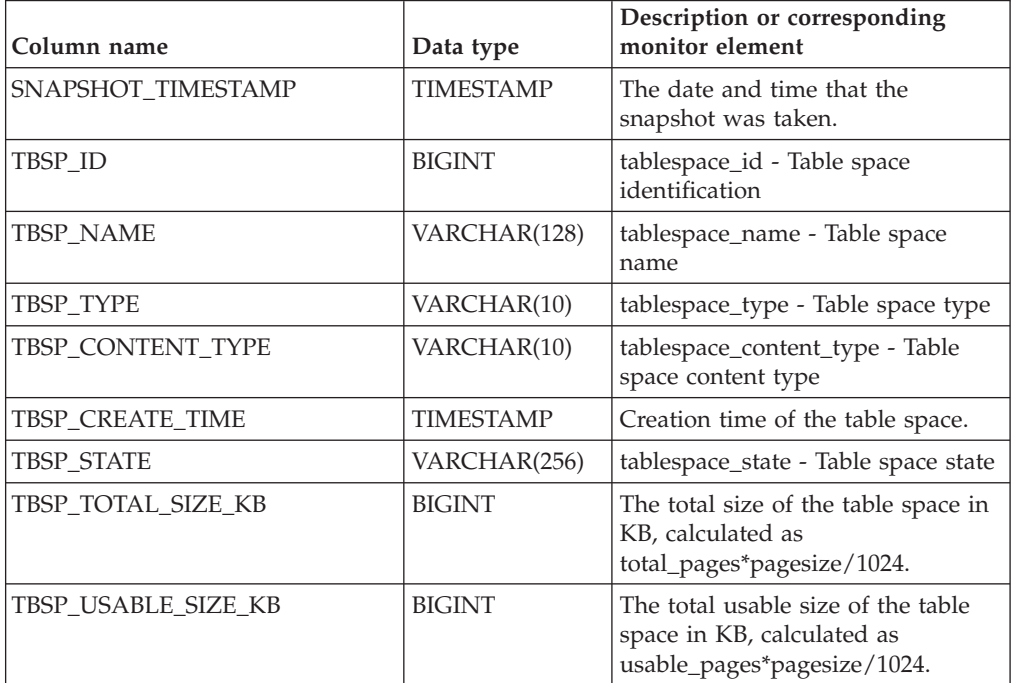

| Column name                | Data type        | Description or corresponding<br>monitor element                                                                                                    |  |
|----------------------------|------------------|----------------------------------------------------------------------------------------------------|--|
| TBSP_USED_SIZE_KB          | <b>BIGINT</b>    | The total used size of the table<br>space in KB, calculated as<br>used_pages*pagesize/1024.                                                                                 |  |
| TBSP_FREE_SIZE_KB          | <b>BIGINT</b>    | The total available size of the table<br>space in KB, calculated as<br>free_pages*pagesize/1024.                                                                            |  |
| TBSP_UTILIZATION_PERCENT   | <b>BIGINT</b>    | The utilization of the table space as<br>a percentage. Calculated as<br>(used_pages/usable_pages)*100, if<br>usable_pages is available.<br>Otherwise, -1 will be displayed. |  |
| TBSP_TOTAL_PAGES           | <b>BIGINT</b>    | tablespace_total_pages - Total<br>pages in table space                                                                                                    |  |
| TBSP_USABLE_PAGES          | <b>BIGINT</b>    | tablespace_usable_pages - Usable<br>pages in table space                                                                                                    |  |
| TBSP_USED_PAGES            | <b>BIGINT</b>    | tablespace_used_pages - Used<br>pages in table space                                                                                                    |  |
| TBSP_FREE_PAGES            | <b>BIGINT</b>    | tablespace_free_pages - Free pages<br>in table space                                                                                                    |  |
| TBSP_PAGE_TOP              | <b>BIGINT</b>    | tablespace_page_top - Table space<br>high water mark                                                                                                    |  |
| TBSP_PAGE_SIZE             | <b>INTEGER</b>   | tablespace_page_size - Table space<br>page size                                                                                                    |  |
| TBSP_EXTENT_SIZE           | <b>INTEGER</b>   | tablespace_extent_size - Table<br>space extent size                                                                                                    |  |
| TBSP_PREFETCH_SIZE         | <b>BIGINT</b>    | tablespace_prefetch_size - Table<br>space prefetch size                                                                                                    |  |
| TBSP_MAX_SIZE              | <b>BIGINT</b>    | tablespace_max_size - Maximum<br>table space size                                                                                                    |  |
| TBSP_INCREASE_SIZE         | <b>BIGINT</b>    | tablespace_increase_size - Increase<br>size in bytes                                                                                                    |  |
| TBSP_INCREASE_SIZE_PERCENT | <b>SMALLINT</b>  | tablespace_increase_size_percent -<br>Increase size by percent                                                                                                    |  |
| TBSP LAST RESIZE TIME      | <b>TIMESTAMP</b> | tablespace_last_resize_time - Time<br>of last successful resize                                                                                                    |  |
| TBSP_LAST_RESIZE_FAILED    | SMALLINT         | tablespace_last_resize_failed - Last<br>resize attempt failed                                                                                                    |  |
| TBSP_USING_AUTO_STORAGE    | <b>SMALLINT</b>  | tablespace_using_auto_storage -<br>Table space enabled for automatic<br>storage                                                                                             |  |
| TBSP_AUTO_RESIZE_ENABLED   | SMALLINT         | tablespace_auto_resize_enabled -<br>Table space automatic resizing<br>enabled                                                                                               |  |
| <b>DBPGNAME</b>            | VARCHAR(128)     | Name of the database partition<br>group for the table space.                                                                                                    |  |
| TBSP_NUM_CONTAINERS        | <b>BIGINT</b>    | tablespace_num_containers -<br>Number of containers in table<br>space                                                                                                    |  |

*Table 230. Information returned by the TBSP\_UTILIZATION administrative view (continued)*

*Table 230. Information returned by the TBSP\_UTILIZATION administrative view (continued)*

| Column name           | Data type       | Description or corresponding<br>monitor element                           |
|-----------------------|-----------------|---------------------------------------------------------------------------|
| <b>REMARKS</b>        | VARCHAR(254)    | User-provided comment.                                                    |
| <b>DBPARTITIONNUM</b> | <b>SMALLINT</b> | The database partition from which<br>the data was retrieved for this row. |

# **TOP\_DYNAMIC\_SQL administrative view - Retrieve information about the top dynamic SQL statements**

The TOP\_DYNAMIC\_SQL administrative view returns the top dynamic SQL statements sortable by number of executions, average execution time, number of sorts, or sorts per statement. These are the queries that should get focus to ensure they are well tuned.

The schema is SYSIBMADM.

# **Authorization**

One of the following authorizations is required:

- SELECT privilege on the TOP\_DYNAMIC\_SQL administrative view
- CONTROL privilege on the TOP\_DYNAMIC\_SQL administrative view
- DATAACCESS authority

In addition, to access snapshot monitor data, one of the following authorities is also required:

- SYSMON
- SYSCTRL
- SYSMAINT
- SYSADM

## **Example**

Identify the top 5 most frequently run SQL.

```
SELECT NUM EXECUTIONS, AVERAGE EXECUTION_TIME_S, STMT_SORTS,
   SORTS_PER_EXECUTION, SUBSTR(STMT_TEXT,1,60) AS STMT_TEXT
   FROM SYSIBMADM.TOP DYNAMIC SQL
  ORDER BY NUM EXECUTIONS DESC FETCH FIRST 5 ROWS ONLY
```
The following example is a sample output for this query.

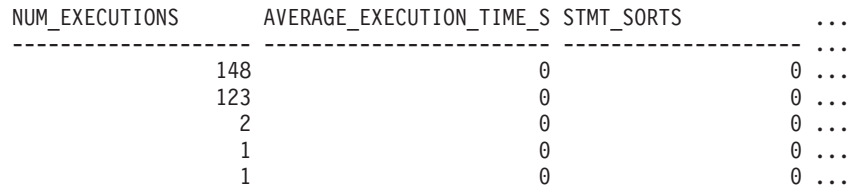

5 record(s) selected.

Output for this query (continued).

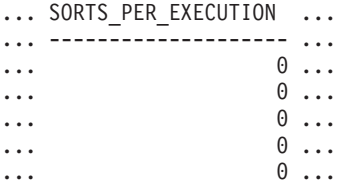

Output for this query (continued).

... STMT TEXT ... ------------------------------------------------------------ ... SELECT A.ID, B.EMPNO, B.FIRSTNME, B.LASTNAME, A.DEPT FROM E ... SELECT A.EMPNO, A.FIRSTNME, A.LASTNAME, B.LOCATION, B.MGRNO ... SELECT A.EMPNO, A.FIRSTNME, A.LASTNAME, B.DEPTNAME FROM EMP ... SELECT ATM.SCHEMA, ATM.NAME, ATM.CREATE\_TIME, ATM.LAST\_WAIT, ... SELECT \* FROM JESSICAE.EMP RESUME

# **Information returned**

*Table 231. Information returned by the TOP\_DYNAMIC\_SQL administrative view*

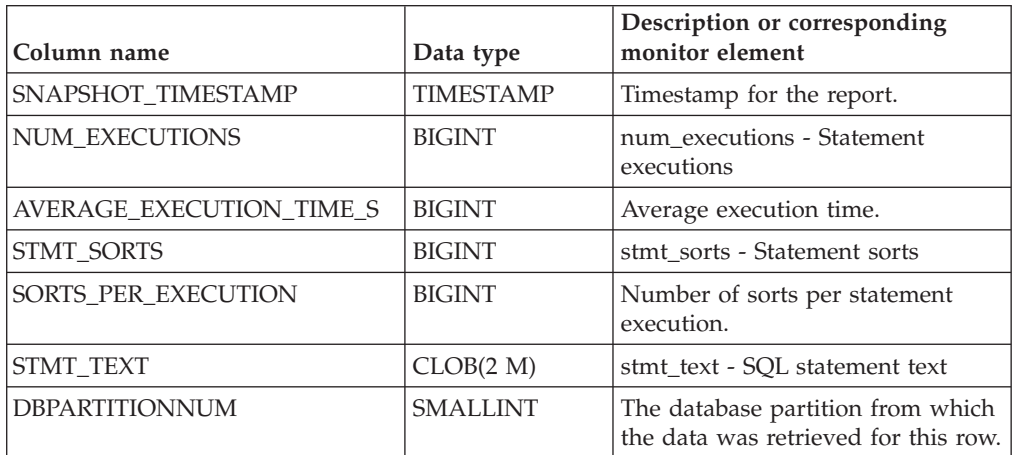

# **Chapter 16. SQL procedures routines**

# **ALTER\_ROUTINE\_PACKAGE procedure**

**►►** -ALTER\_ROUTINE\_PACKAGE - (-*type* - , -schema - , -module - , --name - , --options --) --

The schema is SYSPROC.

This procedure alters values for the package associated with a compiled SQL routine or a compiled trigger, without the need for rebinding. It is functionally equivalent to the ALTER PACKAGE command, except that it takes an object name instead of a package name as an argument. The ALTER\_ROUTINE\_PACKAGE procedure can be invoked from the command line or called from an application.

#### *type*

An input argument of type CHAR(2) that specifies the type of routine or compiled trigger, using one of the following values:

- 'P ' for a procedure
- 'SP' for the specific name of a procedure
- v 'F' for a compiled function
- v 'SF' for a specific name of a compiled function
- 'T' for a compiled trigger

### *schema*

An optional input argument of type VARCHAR(128), which specifies the schema of the routine or trigger. If a schema is not specified, the value will default to the value of the CURRENT SCHEMA special register. This parameter is case sensitive.

#### *module*

An optional input argument of type VARCHAR(128), which specifies the name of the module where the routine resides. This parameter cannot be specified for triggers. If this parameter is not specified, then module routines are ignored. This parameter is case sensitive.

#### *name*

An input argument of type VARCHAR(128), which specifies the name of the routine or trigger. This parameter is case sensitive.

*options*

An input argument of type VARCHAR(1024), which specifies a list of any options supported by the ALTER PACKAGE statement. At least one ALTER PACKAGE clause must be supplied within the *options* parameter.

# **Authorization**

One of the following authorities is required to execute the procedure:

- EXECUTE privilege on the procedure
- DATAACCESS authority
- DBADM authority
- SQLADM authority

# **Examples**

Alter the underlying package for an existing stored procedure by the name of UPDATE\_EMPLOYEE.

```
CALL SYSPROC.ALTER_ROUTINE_PACKAGE ('P','','','UPDATE_EMPLOYEE',
   'ACCESS PLAN REUSE YES OPTIMIZATION PROFILE AYYANG.INDEXHINTS')
```
Alter the package for a compiled trigger called MIN\_SALARY, in the DRICARD schema.

```
CALL SYSPROC.ALTER_ROUTINE_PACKAGE ('T','DRICARD','','MIN_SALARY',
   'OPTIMIZATION PROFILE AYYANG.INDEXHINTS')
```
Alter the package for a compiled function, using a three part name. CALL SYSPROC.ALTER\_ROUTINE\_PACKAGE ('F','DRICARD','MODULE','FUNCTION','APREUSE YES')

# **GET\_ROUTINE\_OPTS**

 $\rightarrow$  -GET ROUTINE OPTS  $-(-)$  -

The schema is SYSPROC.

The GET\_ROUTINE\_OPTS function returns a character string value of the options that are to be used for the creation of SQL procedures in the current session.

## **Authorization**

One of the following authorities is required to execute the function:

- EXECUTE privilege on the function
- DATAACCESS authority
- DBADM authority
- SQLADM authority

The result of the function is a varying-length character string (VARCHAR) value with a length attribute of 1024.

Example:

Return the options to be used for the creation of SQL procedures as the result of a query.

```
SELECT GET_ROUTINE_OPTS()
  FROM SYSIBM.SYSDUMMY1
```
# **GET\_ROUTINE\_SAR**

 $\rightarrow$  GET ROUTINE SAR- ( *sarblob* , *type* , *routine-name-string* ) , *hide-body-flag*  $\blacktriangleright$ 

The schema is SYSFUN.

The GET\_ROUTINE\_SAR procedure retrieves the necessary information to install the same routine in another database server running the same level on the same operating system. The information is retrieved into a single BLOB string representing an SQL archive file.

# **Authorization**

EXECUTE privilege on GET\_ROUTINE\_SAR procedure

### *sarblob*

An output argument of type BLOB(3M) that contains the routine SAR file contents.

*type*

An input argument of type CHAR(2) that specifies the type of routine, using one of the following values:

- 'P ' for a procedure
- v 'SP' for the specific name of a procedure

### *routine-name-string*

An input argument of type VARCHAR(257) that specifies a qualified name of the routine. If no schema name is specified, the default is the CURRENT SCHEMA when the routine is processed. The *routine-name-string* cannot include double quotation marks (").

### *hide-body-flag*

An input argument of type INTEGER that specifies (using one of the following values) whether or not the routine body should be hidden when the routine text is extracted from the catalogs. Valid values are:

- *0* Leave the routine text intact. This is the default value.
- *1* Replace the routine body with an empty body when the routine text is extracted from the catalogs.

The qualified name of the routine is used to determine which routine to retrieve. The routine that is found must be an SQL routine. Not using a specific name may result in more than one routine, and an error is raised (SQLSTATE 42725). If this occurs, the specific name of the required routine must be used.

The SAR file must include a bind file, which may not be available at the server. If the bind file cannot be found and stored in the SAR file, an error is raised (SQLSTATE 55045).

# **PUT\_ROUTINE\_SAR**

The PUT\_ROUTINE\_SAR procedure passes the necessary file to create an SQL routine at the server and then defines the routine.

# **Authorization**

## DBADM

 $\rightarrow$  -PUT ROUTINE SAR - ( -sarblob-, *new-owner* , *use-register-flag* ) —————

The schema is SYSFUN.

### *sarblob*

An input argument of type BLOB(3M) that contains the routine SAR file contents.

*new-owner*

An input argument of type VARCHAR(128) that contains an authorization-name used for authorization checking of the routine. The *new-owner* must have the necessary privileges for the routine to be defined. If *new-owner* is not specified, the authorization-name of the original routine definer is used.

#### *use-register-flag*

An input argument of type INTEGER that indicates whether or not the CURRENT SCHEMA and CURRENT PATH special registers are used to define the routine. If the special registers are not used, the settings for the default schema and SQL path are the settings used when the routine was originally defined. Possible values for *use-register-flag*:

- **0** Do not use the special registers of the current environment
- **1** Use the CURRENT SCHEMA and CURRENT PATH special registers.

If the value is 1, CURRENT SCHEMA is used for unqualified object names in the routine definition (including the name of the routine) and CURRENT PATH is used to resolve unqualified routines and data types in the routine definition. If the *use-registers-flag* is not specified, the behavior is the same as if a value of 0 was specified.

The identification information contained in *sarblob* is checked to confirm that the inputs are appropriate for the environment, otherwise an error is raised (SQLSTATE 55046). The PUT\_ROUTINE\_SAR procedure then uses the contents of the *sarblob* to define the routine at the server.

The contents of the *sarblob* argument are extracted into the separate files that make up the SQL archive file. The shared library and bind files are written to files in a temporary directory. The environment is set so that the routine definition statement processing is aware that compiling and linking are not required, and that the location of the shared library and bind files is available. The contents of the DDL file are then used to dynamically execute the routine definition statement.

No more than one procedure can be concurrently installed under a given schema.

Processing of this statement might result in the same errors as executing the routine definition statement using other interfaces. During routine definition processing, the presence of the shared library and bind files is noted and the precompile, compile and link steps are skipped. The bind file is used during bind processing and the contents of both files are copied to the usual directory for an SQL routine.

If a GET ROUTINE or a PUT ROUTINE operation (or their corresponding procedure) fails to execute successfully, it will always return an error (SQLSTATE 38000), along with diagnostic text providing information about the cause of the failure. For example, if the procedure name provided to GET ROUTINE does not identify an SQL procedure, diagnostic "-204, 42704" text will be returned, where "-204" and "42704" are the SQLCODE and SQLSTATE that identify the cause of the problem. The SQLCODE and SQLSTATE in this example indicate that the procedure name provided in the GET ROUTINE command is undefined.

# **REBIND\_ROUTINE\_PACKAGE procedure - rebind a package**

The REBIND\_ROUTINE\_PACKAGE procedure rebinds the package associated with an SQL procedure, routine, compiled function, or trigger. It is functionally equivalent to the REBIND command, except that it takes a procedure name, instead of a package name, as an argument. The REBIND\_ROUTINE\_PACKAGE procedure can be invoked from the command line or called from an application.

# **Syntax**

There are two equally valid methods to invoke REBIND\_ROUTINE\_PACKAGE. The only difference between the two invocations is the method of specifying the routine name. In the first instance, the *routine-name-string* variable consists of identifier names separated by periods. In the second method, the routine is identified by separate values for each of the *schema*, *module* and *name* values.

Method 1:

 $\rightarrow$  -REBIND ROUTINE PACKAGE  $-$  (  $-$  *type*  $-$  ,  $-$  *routine-name-string*  $-$  ,  $-$  *options*  $-$  )  $-$ 

Method 2:

 $\rightarrow$ -REBIND ROUTINE PACKAGE-(*-type*-,-

 $\blacktriangleright$  -schema-, -module-, --name-, --options-)-

The schema is SYSPROC.

# **Procedure parameters**

*type*

An input argument of type CHAR(2) that specifies the type of routine or compiled trigger, using one of the following values:

- 'P ' for a procedure
- 'SP' for the specific name of a procedure
- v 'F' for a compiled function
- 'SF' for a specific name of a compiled function
- 'T' for a compiled trigger

### *routine-name-string* **(method 1 only)**

An input argument of type VARCHAR(386) which specifies the name of the routine or trigger. Trigger names consist of two parts separated by a period and are in the format schema.trigger where the schema is optional. Routine names consist of three part names separated by periods and are in the format schema.module.routine where schema and module are optional. If schema is not specified, the value defaults to the value of the CURRENT SCHEMA special register. If a two-part name is specified, the first part is initially interpreted as a schema name; if the routine is not found under that schema, the first part is interpreted as a module name, and an attempt is made to find the routine in a module of that name under the CURRENT SCHEMA. The schema, module or object names cannot include double quotation marks (") or periods(.).

#### *schema* **(method 2 only)**

An optional input argument of type VARCHAR(128) that specifies the schema of the routine or trigger. If a schema is not specified, the value will default to the value of the CURRENT SCHEMA special register. This parameter is case sensitive.

### *module* **(method 2 only)**

An optional input argument of type VARCHAR(128) that specifies the name of the module where the routine resides. Do not specify this parameter for triggers. Module routines are ignored if this parameter is not specified. This parameter is case sensitive.

#### *name* **(method 2 only)**

An input argument of type VARCHAR(128) that specifies the name of the routine or trigger. This parameter is case sensitive.

*options*

An optional input argument of type VARCHAR(1024) which specifies any list of rebind options following the REBIND command syntax. A single value of "ANY" or "CONSERVATIVE" is also supported for backward compatibility and is interpreted as the value for the RESOLVE rebind option.

The qualified name of the routine is used to determine which routine to retrieve. The routine that is found must be an SQL routine; otherwise, an error is returned (SQLSTATE 428F7). If a specific name is not used, more than one routine may be found, and an error is returned (SQLSTATE 42725). If this occurs, the specific name of the required routine must be used.

# **Authorization**

One of the following authorities is required to execute the procedure:

- EXECUTE privilege on the procedure
- DATAACCESS authority
- DBADM authority
- SQLADM authority

## **Examples**

*Example 1:* Rebind the package of routine UPDATE\_EMPLOYEE using the RESOLVE, REOPT and APREUSE options.

```
Method 1:
CALL SYSPROC.REBIND_ROUTINE_PACKAGE (
  'P','UPDATE EMPLOYEE','RESOLVE ANY REOPT ONCE APREUSE YES')
Method 2:
CALL SYSPROC.REBIND_ROUTINE_PACKAGE (
  'P','','','UPDATE_EMPLOYEE','RESOLVE ANY REOPT ONCE APREUSE YES')
Example 2: Rebind the package of routine UPDATE_EMPLOYEE with no options.
Method 1:
```

```
CALL SYSPROC.REBIND_ROUTINE_PACKAGE (
  'P','UPDATE_EMPLOYEE','')
Method 2:
CALL SYSPROC.REBIND ROUTINE PACKAGE (
  'P','','','UPDATE<sup>_</sup>EMPLOYEE','')
```
*Example 3:* Rebind the package of a compiled trigger.

```
Method 1:
CALL SYSPROC.REBIND_ROUTINE_PACKAGE (
  'T','DRICARD.MIN SALARY', REOPT ALWAYS')
Method 2:
CALL SYSPROC.REBIND_ROUTINE_PACKAGE (
  'T','DRICARD','','MIN_SALARY','REOPT ALWAYS')
```
*Example 4:* Rebind the package of a compiled function using a three part name.

Method 1 CALL SYSPROC.REBIND\_ROUTINE\_PACKAGE ( 'F','DRICARD.MODULE.FUNCTION','REOPT ALWAYS') Method 2 CALL SYSPROC.REBIND\_ROUTINE\_PACKAGE ( 'F','DRICARD','MODULE','FUNCTION','REOPT ALWAYS')

# **SET\_ROUTINE\_OPTS**

 $\rightarrow$  SET ROUTINE OPTS  $-$  *( -character-expression* ) -

The schema is SYSPROC.

The SET\_ROUTINE\_OPTS procedure sets the options that are to be used for the creation of SQL procedures in the current session. This setting overrides the instance-wide setting specified in the DB2\_SQLROUTINE\_PREPOPTS registry variable.

*character-expression*

An input argument of type VARCHAR(1024) that specifies the options setting for the current session.

Specified options are valid for the duration of the session. If the null value is specified as the argument, the value of the DB2\_SQLROUTINE\_PREPOPTS registry variable is restored as the default options setting for the current session. For a list of the allowed options, see the description of the DB2\_SQLROUTINE\_PREPOPTS registry variable under "Query compiler variables".

# **Authorization**

One of the following authorities is required to execute the procedure:

- EXECUTE privilege on the procedure
- DATAACCESS authority
- DBADM authority
- SQLADM authority

*Example 1*: Set the options setting for the current session to NULL. **CALL** SYSPROC.SET\_ROUTINE\_OPTS(**CAST** (**NULL AS VARCHAR**(1)))

*Example 2*: Set the options setting for the current session to EXPLAIN YES. **CALL** SET\_ROUTINE\_OPTS('**EXPLAIN YES**')

*Example 3*: Set the options setting for the current session to EXPLAIN YES and BLOCKING NO.

**CALL** SET\_ROUTINE\_OPTS('**EXPLAIN YES BLOCKING NO**')

# **Chapter 17. Stepwise redistribute routines**

# **ANALYZE\_LOG\_SPACE procedure - Retrieve log space analysis information**

The ANALYZE\_LOG\_SPACE procedure returns the log space analysis results for each of the database partitions of the given database partition group.

## **Syntax**

```
\rightarrow ANALYZE_LOG_SPACE—(-inDBPGroup—,-inMainTbSchema—,-inMainTable—,-
```

```
 analysisType , inStmgTime , addDropOption , addDropList , pNumber ,
```
 $\rho$ *weight*-)-

The schema is SYSPROC.

## **Procedure parameters**

#### *inDBPGroup*

An input argument of type VARCHAR (128) that specifies the database partition group name.

#### *inMainTbSchema*

An input argument of type VARCHAR (128) that specifies the schema of the main table

#### *inMainTable*

An input argument of type VARCHAR (128) that specifies the main table within the database partition group, usually the largest table in the database partition group.

## *analysisType*

An input argument of type SMALLINT that specifies an indicator for analysis type:

- SWRD USE STMG TABLE (1): indicates that the information in the storage management tables is used to find the table row count per database partition. This type should only be used if the storage management tables are setup, and at least one storage snapshot has been taken for the database partition group that is to be redistributed.
- SWRD\_USE\_REALTIME\_ANALYSIS (2): indicates that a SELECT query is used to find the table row count per database partition.

## *inStmgTime*

An input argument of type VARCHAR (26) that specifies the timestamp for the storage management record. This parameter is ignored when *analysisType* is set to SWRD\_USE\_REALTIME\_ANALYSIS.

## *addDropOption*

An input argument of type CHAR (1) that specifies database partitions are being added or dropped:

• 'A': Adding database partitions.

- 'D': Dropping database partitions.
- 'N': No adding or dropping.

#### *addDropList*

An input argument of type VARCHAR (6000) that specifies the database partitions to be added or dropped. This database partition numbers are specified in a comma-separated string format and no spaces are allowed in the string.

#### *pNumber*

An input argument of type VARCHAR (6000) that specifies all the database partition numbers corresponding to the database partition weight. Each database partition number is between 0 and 999, and the database partition numbers are specified in a comma-separated string with no spaces in the string.

*pWeight*

An input argument of type VARCHAR (6000) that specifies all the database partition weights that the user has specified corresponding to the database partition numbers in the *pNumber* string. Each database partition weight is a number between 0 and 32767, and database partition weights are specified in a comma-separated string with no spaces in the string.

# **Authorization**

- SYSADM, SYSMON, SYSCTRL, or SYSMAINT
- EXECUTE privilege on the ANALYZE\_LOG\_SPACE procedure

## **Example**

Analyze the effect of adding a database partition without applying the changes. In the following case, the hypothesis is adding database partition 40, 50 and 60 to the database partition group, and for database partitions 10,20,30,40,50,60, using a target ratio of 1:2:1:2:1:2. Note that in this example, only partitions 10, 20 and 30 actually exist in the database partition group

```
CALL SYSPROC.ANALYZE_LOG_SPACE('IBMDEFAULTGROUP', 'TEST',
   'EMP', 2, ' ', 'A', '40,50,60', '10,20,30,40,50,60',
   '1,2,1,2,1,2')
```
Analyze the effect of dropping a database partition without applying the changes. In the following case, the hypothesis is dropping database partition 30 from the database partition group, and redistributing the data in database partitions 10 and 20 using a target ratio of 1 : 1. Note that in this example, all database partitions 10, 20 and 30 should exist in the database partition group

```
CALL SYSPROC.ANALYZE_LOG_SPACE('IBMDEFAULTGROUP', 'TEST',
   'EMP', 2, ' ', 'D', '30', '10,20','1,1')
```
# **Usage notes**

"-1" is used as an output value for parameters when their values cannot be obtained.

The redistribute stored procedures and functions work only in partitioned database environments, where a distribution key has been defined for each table.

# **Information returned**

The ANALYZE\_LOG\_SPACE procedure returns a result set (an open cursor) of the log space analysis results, containing the following fields for each of the database partitions of the given database partition group.

Column name **Column type** Description PARTITION\_NUM SMALLINT The database partition number of the log space analysis. TOTAL LOG SIZE BIGINT Total log space allocated in bytes, -1 indicates unlimited size. AVAIL\_LOG\_SPACE BIGINT The amount of log space in bytes that is free and can be used by the redistribute process. DATA\_SKEW BIGINT The absolute value in bytes of the size of data which is deviated from the target level.  $REQ\_LOG\_SPACE$  BIGINT The amount of space in bytes required to reach the required data distribution. NUM\_OF\_STEPS SMALLINT The number of steps needed to reduce the data skew to zero. MAX\_STEP\_SIZE BIGINT The maximum amount of data in bytes that can be moved at a time, without causing a log full error.

*Table 232. Information returned by the ANALYZE\_LOG\_SPACE procedure*

# **GENERATE\_DISTFILE procedure - Generate a data distribution file**

The GENERATE\_DISTFILE procedure generates a data distribution file for the given table and saves it under the given fileName.

# **Syntax**

 $\rightarrow$  GENERATE\_DISTFILE—(—inTbSchema—,—inTbName—,—fileName—)

The schema is SYSPROC.

# **Procedure parameters**

### *inTbSchema*

An input argument of type VARCHAR (128) that specifies the table schema name.

*inTbName*

An input argument of type VARCHAR (128) that specifies the table name.

*fileName*

An input or output argument of type VARCHAR (255) that specifies data distribution file name. If the given file name is just a file name, the file will be saved in the tmp sub-directory under the instance directory, and the full file path name will be returned in the parameter.

# **Authorization**

v EXECUTE privilege on the GENERATE\_DISTFILE procedure.

• SELECT privilege on SYSCAT.TABLES, SYSCAT.COLUMNS, and the specified table.

In addition, the fenced user ID must be able to create files in the **tmp** sub-directory under the instance directory.

## **Example**

Generate a data distribution file to be used by the redistribute process. CALL SYSPROC.GENERATE\_DISTFILE('TEST', 'EMP', '\$HOME/sqllib/function/SAMPLE.IBMDEFAULTGROUP\_swrdData.dst')"

### **Usage notes**

The redistribute stored procedures and functions work only in partitioned database environments, where a distribution key has been defined for each table.

# **GET\_SWRD\_SETTINGS procedure - Retrieve redistribute information**

The GET\_SWRD\_SETTINGS procedure reads the existing redistribute registry records for the given database partition group.

## **Syntax**

```
►► GET_SWRD_SETTINGS - ( dbpgName - ,  anatchingSpec - ,  - redistMethod - ,  -
 pMapFile , distFile , stepSize , totalSteps , stageSize , 
\blacktriangleright-nextStep—,—processState—,—pNumber—,—pWeight—)—
```
The schema is SYSPROC.

## **Procedure parameters**

#### *dbpgName*

An input argument of type VARCHAR(128) that specifies the database partition group name against which the redistribute process is to run.

### *matchingSpec*

An input argument of type SMALLINT that specifies the bitwise field identifier(s) from Table 233, indicating the target fields to be returned by the output parameters. Those output parameters that are not required can be set to null.

For example, if *matchingSpec* is set to 96, which is the integer value of (REDIST\_STAGE\_SIZE | REDIST\_NEXT\_STEP), the caller of this function only needs to provide *stageSize* and *nextStep* to receive the values, and the remainder of the output parameters can be null.

*Table 233. Bitwise field identifiers*

| Field Name       | Hexadecimal value    | Decimal value |
|------------------|----------------------|---------------|
| REDIST METHOD    | $0 \times 0001 << 0$ |               |
| REDIST PMAP FILE | 0x0001 << 1          |               |
| REDIST DIST FILE | 0x0001 << 2          |               |

*Table 233. Bitwise field identifiers (continued)*

| <b>Field Name</b>         | Hexadecimal value | Decimal value |
|---------------------------|-------------------|---------------|
| <b>REDIST STEP SIZE</b>   | 0x0001 < 3        | 8             |
| REDIST_NUM_STEPS          | 0x0001 < 4        | 16            |
| REDIST STAGE SIZE         | $0x0001 \lt 5$    | 32            |
| REDIST_NEXT_STEP          | $0x0001 \lt 6$    | 64            |
| REDIST PROCESS STATE      | 0x0001 << 7       | 128           |
| REDIST PWEIGHT START NODE | 0x0001 < 8        | 256           |
| <b>REDIST PWEIGHT</b>     | 0x0001 < 9        | 512           |

#### *redistMethod*

An output argument of type SMALLINT that specifies whether the redistribute is to run using the data distribution file or the target distribution map. There are two possible return values:

- v 2: indicates that the redistribute process will work with a data distribution file as input.
- v 3: indicates that the redistribute process will work with a target distribution map as input.

#### *pMapFile*

An output argument of type VARCHAR (255) that specifies the full path file name of the target distribution map on the database server.

#### *distFile*

An output argument of type VARCHAR (255) that specifies the full path file name of the data distribution file on the database server.

#### *stepSize*

An output argument of type BIGINT that specifies the maximum number of rows that can be moved before a commit must be called to prevent a log full situation. The number can be changed in each redistribution step.

#### *totalSteps*

An output argument of type SMALLINT that specifies the number of steps it takes to completely redistribute the given database partition group.

### *stageSize*

An output argument of type SMALLINT that specifies the number of steps to be run consecutively.

### *nextStep*

An output argument of type SMALLINT that specifies the index separating which steps have been completed, and what still needs to be run.

#### *processState*

An output argument of type SMALLINT that indicates whether or not the redistribute process will be stopped at the next check point. A check point is placed at beginning of each redistribute step. If this argument is set to 1, the step will not start; if the value is 0, the step will proceed.

#### *pNumber*

An output argument of type VARCHAR (6000) that might return a list of comma-separated database partition numbers in a string format. These partition numbers can be either the database partitions that are currently used by the database partition group, or the ones to be added or dropped. The

sequence and the count of these partition numbers correspond to the target partition weight returned by the *pWeight* variable.

*pWeight*

An output argument of type VARCHAR (6000) that might return a list of comma-separated target database partition weight numbers. The sequence and the count of these partition weights correspond to the partition numbers returned by the *pNumber* variable.

# **Authorization**

EXECUTE privilege on the GET\_SWRD\_SETTINGS procedure.

### **Example**

Report the content of the step wise redistribution plan for the given database partition group.

```
CALL SYSPROC.GET_SWRD_SETTINGS
   ('IBMDEFAULTGROUP', 255, ?, ?, ?, ?, ?, ?, ?, ?, ?, ?)
```
## **Usage note**

The redistribute stored procedures and functions work only in partitioned database environments, where a distribution key has been defined for each table.

# **SET\_SWRD\_SETTINGS procedure - Create or change redistribute registry**

The SET\_SWRD\_SETTINGS procedure creates or make changes to the redistribute registry. If the registry does not exist, it creates it and add records into it. If the registry already exists, it uses *overwriteSpec* to identify which of the field values need to be overwritten. The *overwriteSpec* field enables this function to take NULL inputs for the fields that do not need to be updated.

## **Syntax**

```
\rightarrow SET_SWRD_SETTINGS—(—dbpgName —, -overwriteSpec —, -redistMethod —, -
 pMapFile , distFile , stepSize , totalSteps , stageSize , 
\blacktriangleright-nextStep-,-processState-,-pNumber-,-pWeight-)-
```
The schema is SYSPROC.

### **Procedure parameters**

#### *dbpgName*

An input argument of type VARCHAR(128) that specifies the database partition group name against which the redistribute process is to run.

#### *overwriteSpec*

Bitwise field identifier(s) from [Table 234 on page 873](#page-884-0) indicating the target fields to be written or overwritten into the redistribute settings registry.

*Table 234. Bitwise field identifiers*

<span id="page-884-0"></span>

| <b>Field Name</b>         | Hexadecimal value     | Decimal value  |
|---------------------------|-----------------------|----------------|
| REDIST_METHOD             | $0 \times 0001 \lt 0$ |                |
| REDIST_PMAP_FILE          | 0x0001 << 1           | 2              |
| REDIST_DIST_FILE          | 0x0001 << 2           | $\overline{4}$ |
| REDIST_STEP_SIZE          | 0x0001 < 3            | 8              |
| <b>REDIST NUM STEPS</b>   | 0x0001 < 4            | 16             |
| <b>REDIST STAGE SIZE</b>  | 0x0001 << 5           | 32             |
| REDIST NEXT STEP          | 0x0001 << 6           | 64             |
| REDIST PROCESS STATE      | 0x0001 << 7           | 128            |
| REDIST PWEIGHT START NODE | 0x0001 < 8            | 256            |
| REDIST PWEIGHT            | 0x0001 << 9           | 512            |

#### *redistMethod*

An input argument of type SMALLINT that specifies whether the redistribute is to run using the data distribution file or the target distribution map. The two valid input values are:

- v 2: indicate that the redistribute process will work with a data distribution file as input.
- v 3: indicate that the redistribute process will work with a target distribution map as input.

#### *pMapFile*

An input argument of type VARCHAR (255) that specifies the full path file name of the target distribution map on the database server.

#### *distFile*

An input argument of type VARCHAR (255) that specifies the full path file name of the data distribution file on the database server..

### *stepSize*

An input argument of type BIGINT that specifies the maximum number of rows that can be moved before a commit must be called to prevent a log full situation. The number can be changed in each redistribution step. The value "-2" can be used for *stepSize* to indicate that the number is unlimited.

#### *totalSteps*

An input argument of type SMALLINT that specifies the number of steps it takes to completely redistribute the given database partition group. The value "-2" can be used *totalSteps* to indicate that the number is unlimited.

#### *stageSize*

An input argument of type SMALLINT that specifies the number of steps to be run consecutively.

#### *nextStep*

An input argument of type SMALLINT that specifies the index separating which steps have been completed, and what still needs to be run.

#### *processState*

An input argument of type SMALLINT that indicates whether or not the redistribute process will be stopped at the next check point. A check point is placed at beginning of each redistribute step. If this argument is set to 1, the step will not start; if the value is 0, the step will proceed.

### *pNumber*

An input argument of type VARCHAR (6000) that can contain a list of comma-separated database partition numbers in a string format. These partition numbers can be either the database partitions that are currently used by the database partition group, or the ones to be added or dropped. The sequence and the count of these partition numbers correspond to the target partition weight returned by the *pWeight* variable. Each database partition number is between 0 and 999, and there are no spaces are allowed in the string.

#### *pWeight*

An input argument of type VARCHAR (6000) that can contain a comma-separated string of all the database partition weights the user has specified, corresponding to the database partition numbers in the *pNumber* string. Each database partition weight is a number between 0 and 32767, and no spaces are allowed in the string.

## **Authorization**

EXECUTE privilege on the SET\_SWRD\_SETTINGS procedure.

## **Example**

Write a step wise redistribution plan into a registry. Setting *processState* to 1, might cause a currently running step wise redistribute stored procedure to complete the current step and stop, until this parameter is reset to 0, and the redistribute stored procedure is called again.

```
CALL SYSPROC.SET SWRD SETTINGS('IBMDEFAULTGROUP', 255, 0, ' ',
   '$HOME/sqllib/function/TEST.IBMDEFAULTGROUP_swrdData.dst', 1000,
   12, 2, 1, 0, '10,20,30', '50,50,50')
```
### **Usage notes**

The redistribute stored procedures and functions work only in partitioned database environments, where a distribution key has been defined for each table.

# **STEPWISE\_REDISTRIBUTE\_DBPG procedure - Redistribute part of database partition group**

The STEPWISE\_REDISTRIBUTE\_DBPG procedure redistributes part of the database partition group according to the input specified for the procedure, and the setting file created or updated by the SET\_SWRD\_SETTINGS procedure.

## **Syntax**

 $\rightarrow$  STEPWISE REDISTRIBUTE DBPG-(*-inDBPGroup*-,-*inStartingPoint*-,-

 $\longleftarrow$ *inNumSteps*  $\longleftarrow$ 

The schema is SYSPROC.

## **Procedure parameters**

#### *inDBPGroup*

An input argument of type VARCHAR (128) that specifies the name of the target database partition group.

## *inStartingPoint*

An input argument of type SMALLINT that specifies the starting point to use. If the parameter is set to a positive integer and is not NULL, the STEPWISE\_REDISTRIBUTE\_DBPG procedure uses this value instead of using the *nextStep* value specified in the setting file. This is a useful option when you want to rerun the STEPWISE\_REDISTRIBUTE\_DBPG procedure from a particular step. If the parameter is set to NULL, the *nextStep* value is used.

### *inNumSteps*

An input argument of type SMALLINT that specifies the number of steps to run. If the parameter is set to a positive integer and is not NULL, the STEPWISE\_REDISTRIBUTE\_DBPG procedure uses this value instead of using the *stageSize* value specified in the setting file. This is a useful option when you want to rerun the STEPWISE\_REDISTRIBUTE\_DBPG procedure with a different number of steps than what is specified in the settings. For example, if there are five steps in a scheduled stage, and the redistribution process failed at step 3, the STEPWISE\_REDISTRIBUTE\_DBPG procedure can be called to run the remaining three steps once the error condition has been corrected. If the parameter is set to NULL, the *stageSize* value is used. The value -2 can be used in this procedure to indicate that the number is unlimited.

**Note:** There is no parameter for specifying the equivalent of the **NOT ROLLFORWARD RECOVERABLE** option on the **REDISTRIBUTE DATABASE PARTITION GROUP** command. Logging is always performed for row data redistribution performed when the STEPWISE\_REDISTRIBUTE\_DBPG procedure is used.

### **Authorization**

- v EXECUTE privilege on the STEPWISE\_REDISTRIBUTE\_DBPG procedure
- SYSADM, SYSCTRL or DBADM

### **Example**

Redistribute the database partition group "IBMDEFAULTGROUP" according to the redistribution plan stored in the registry by the SET\_SWRD\_SETTINGS procedure. It is starting with step 3 and redistributes the data until 2 steps in the redistribution plan are completed.

CALL SYSPROC.STEPWISE\_REDISTRIBUTE\_DBPG('IBMDEFAULTGROUP', 3, 2)

For a full usage example of the stepwise redistribute procedures, refer to "STEPWISE\_REDISTRIBUTE\_DBPG procedure" in the *Partitioning and Clustering Guide*.

## **Usage notes**

If the registry value for *processState* is updated to 1 using the SET\_SWRD\_SETTINGS procedure after the STEPWISE\_REDISTRIBUTE\_DBPG procedure execution is started, the process stops at the beginning to the next step and a warning message is returned.

As the SQL COMMIT statement is called by the redistribute process, running the redistribute process under a Type-2 connection is not supported.

# **Chapter 18. Storage management tool routines**

# **CAPTURE\_STORAGEMGMT\_INFO procedure - Retrieve storage-related information for a given root object**

The CAPTURE\_STORAGEMGMT\_INFO procedure attempts to collect the storage-related information for the given root object, as well as the storage objects defined within its scope. All the storage objects are specified in the SYSTOOLS.STMG\_OBJECT\_TYPE table.

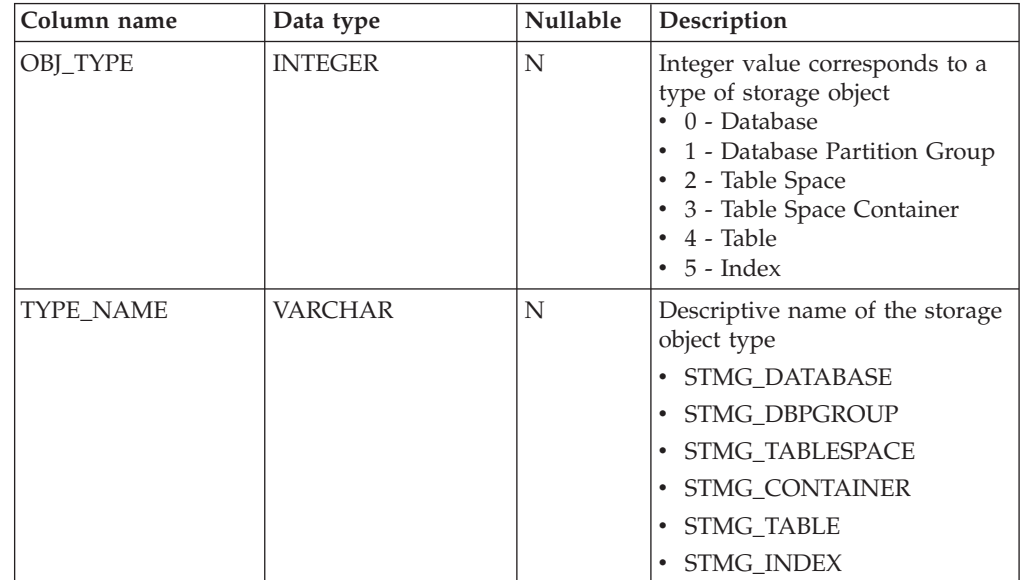

*Table 235. STMG\_OBJECT\_TYPE table*

# **Syntax**

 $\rightarrow$  CAPTURE STORAGEMGMT INFO  $(i - in\ rootType - j - in\ rootSchem - j - j)$ 

 $\rightarrow$ *in rootName* ——) –

The schema is SYSPROC.

# **Procedure parameters**

## *in\_rootType*

An input argument of type SMALLINT. The valid option types are:

- 0 Database
- 1 Database Partition Group
- 2 Table Space
- $\cdot$  4 Table
- $\cdot$  5 Index

The input argument cannot be null. If a null value is specified, an SQL0443 error with SQLSTATE 38553, and token DBA7617 is returned.

*in\_rootSchema*

An input argument of type VARCHAR (128) that specifies the schema name of the storage snapshot root object. A NULL value can be specified if the *in\_rootType* is a database, a database partition group, or a table space.

*in\_rootName*

An input argument of type VARCHAR (128) that specifies the name of the root object. The input argument cannot be null. If a null value is specified, an SQL0443 error with SQLSTATE 38553, and token DBA7617 is returned.

# **Authorization**

- EXECUTE privilege on the CAPTURE\_STORAGEMGMT\_INFO procedure.
- v EXECUTE privilege on the SYSPROC.DB\_PARTITIONS, SYSPROC.SNAP\_GET\_CONTAINER, SYSPROC.SNAPSHOT\_CNTRFS table functions.
- SELECT privilege on SYSCAT.TABLES, SYSCAT.TABLESPACES, SYSCAT.NODEGROUPDEF, SYSCAT.DATABASEPARTITIONS, SYSCAT.DATAPARTITIONEXPRESSION, SYSCAT.INDEXES, and SYSCAT.COLUMNS.

# **Usage Notes:**

1. The following stored procedure should be used to create storage management tables:

create storagemgmt tables(TABLESPACE NAME) where 'TABLESPACE' is the name of the table space, on which storage management tables would be created.

(In case of a problem with the existing storage management tables, it can be dropped using the following stored procedure and can be re-created using the previously described stored procedure.

drop\_storagemgmt\_tables(0 or 1) where '0' or '1 'indicates 'stop' or 'proceed' on encountering an error.)

2. The following command should be used to run statistics for the storage object for which details have to be obtained:

RUNSTATS ON TABLE (TABLESCHEMA.TABLENAME) ON KEY COLUMNS AND INDEXES ALL

3. The following command should be used to populate the storage management tables:

Run 'capture\_storagemgnt\_info()' stored procedure to populate the storage management tables. Sometimes it might be necessary to run the

CAPTURE\_STORAGEMGMT\_INFO procedure twice. The first time you run it, use the CAPTURE\_STORAGEMGMT\_INFO procedure to populate the storage tables with table space details. For example:

db2 "call capture\_storagemgmt\_info(0,<SCHEMA\_NAME>,<DATABASE\_NAME>)"

The second time, use the CAPTURE\_STORAGEMGMT\_INFO procedure to add details about the storage of the actual object to the storage table. For example, the following example adds details for an object of type index (the *in\_rootType* argument is set to 5):

db2 "call

capture storagemgmt info(5,<SCHEMA\_NAME>,<SCHEMA\_NAME.INDEX\_NAME>)"

4. Run the select query on the required storage management table to see the details of the storage object, for example: as follows in case of INDEX object : db2 "SELECT \* FROM SYSTOOLS.STMG\_INDEX"

# **CREATE\_STORAGEMGMT\_TABLES procedure - Create storage management tables**

The CREATE\_STORAGEMGMT\_TABLES procedure creates all storage management tables under a fixed "DB2TOOLS" schema, in the table space specified by input.

# **Syntax**

 $\rightarrow$  CREATE\_STORAGEMGMT\_TABLES  $\rightarrow$  (*in\_tbspace* ) -

The schema is SYSPROC.

# **Procedure parameters**

*in\_tbspace*

An input argument of type VARCHAR(128) that specifies the table space name. The input argument cannot be null. If a null value is specified, an SQL0443 error with SQLSTATE 38553, and token DBA7617 is returned.

# **Authorization**

EXECUTE privilege on the CREATE\_STORAGEMGMT\_TABLES procedure.

You must also have CREATETAB privilege on the database and USE privilege on the table space, and one of:

- IMPLICIT\_SCHEMA authority on the database, if the implicit or explicit schema name DB2TOOLS does not exist.
- CREATEIN privilege on the schema, if the schema name of the table exists.
- DBADM authority

# **Usage notes**

The following tables are created in the DB2TOOLS schema:

- STMG CONTAINER
- STMG\_CURR\_THRESHOLD
- STMG DATABASE
- STMG\_DBPARTITION
- STMG\_DBPGROUP
- STMG\_HIST\_THRESHOLD
- STMG\_INDEX
- STMG\_OBJECT
- STMG OBJECT TYPE
- STMG\_ROOT\_OBJECT
- STMG\_TABLE
- STMG\_TABLESPACE
- STMG\_TBPARTITION
- STMG\_THRESHOLD\_REGISTRY

# **DROP\_STORAGEMGMT\_TABLES procedure - Drop all storage management tables**

The DROP\_STORAGEMGMT\_TABLES procedure attempts to drop all storage management tables.

# **Syntax**

DROP\_STORAGEMGMT\_TABLES ( *dropSpec* ) -

The schema is SYSPROC.

# **Procedure parameters**

*dropSpec*

An input argument of type SMALLINT. When *dropSpec* is set to 0, the process stops when any error is encountered; when *dropSpec* is set to 1, the process continues, ignoring any error it encounters. The input argument cannot be null. If a null value is specified, an SQL0443 error with SQLSTATE 38553, and token DBA7617 is returned.

# **Authorization**

EXECUTE privilege on the DROP\_STORAGEMGMT\_TABLES procedure.

The user ID that establishes the database connection must either be the definer of the storage management tables as recorded in the DEFINER column of SYSCAT.TABLES, or have at least one of the following privileges:

- DBADM authority
- DROPIN privilege on the schema for these tables
- CONTROL privilege on these tables

# **Chapter 19. Text Search routines**

# **SYSTS\_ADMIN\_CMD stored procedure - Run text search administration commands**

The SYSTS\_ADMIN\_CMD procedure is used by applications to run text search administrative commands using the SQL CALL statement.

# **Syntax**

 $\rightarrow$  SYSTS ADMIN CMD  $-$  (*-command-string* , *-message-locale* , *-message* ) -

The schema is SYSPROC.

# **Procedure parameter**

### *command-string*

An input argument of type VARCHAR (32K) that specifies a single text search index administration command that is to be executed. The command syntax is the same as the DB2 Text Search command with the exception of the connection options. Connection options are not supported through this procedure. Commands that are run through this procedure use the current connection.

*message-locale*

An input argument of type VARCHAR (33) that specifies the required language for any error message text returned. If the argument is null or an empty string, or the message files for the specified locale are not available on the server, 'en\_US' is used.

## *message*

An output argument of type VARCHAR (32K) that specifies a warning or informational message for an operation that is considered successful.

# **Authorization**

EXECUTE privilege on the SYSTS\_ADMIN\_CMD procedure.

The procedure currently supports the following DB2 Text Search commands:

- ALTER INDEX
- CLEAR COMMAND LOCKS
- CLEAR EVENTS
- CREATE INDEX
- DISABLE DATABASE
- DROP INDEX
- ENABLE DATABASE
- UPDATE INDEX

# **Example**

Update text search index MYTEXTINDEX in schema DB2TS and return any error messages in English.

```
CALL SYSPROC.SYSTS_ADMIN_CMD
 ('UPDATE INDEX DB2TS.MYTEXTINDEX FOR TEXT','en_US', ?)";
```
The following example is a sample output from this query.

```
Value of output parameters
--------------------------
Parameter Name : MESSAGE
Parameter Value : CIE00001 Operation completed successfully.
```

```
Return Status = 0
```
### **Usage notes**

v If the execution of the command is not successful, SQLCODE -20427 and SQLSTATE 38H14 is returned with the text search specific error message. For example, if index MYTEXTINDEX already exists and the following statement is issued:

CALL SYSPROC.SYSTS\_ADMIN\_CMD ('CREATE INDEX MYTEXTINDEX FOR TEXT ON DB2TS.TEXTBOOKS (STORY)', 'en\_US', ?)

the index creation will fail with the following error message.

SQL20427N An error occurred during a text search administration procedure or command. The error message is "CIE00201 Text search index "DB2TS "."MYTEXTINDEX" already exists. ". SQLSTATE=38H14

v If an SQLCODE is returned by the procedure, the message might be truncated. Full message information can be found in the **db2diag** log files.

# **SYSTS\_ALTER procedure - Change the update characteristics of an index**

This procedure changes the update characteristics of an index.

The procedure issues an **ALTER INDEX** text search administration command on the database server.

### **Syntax**

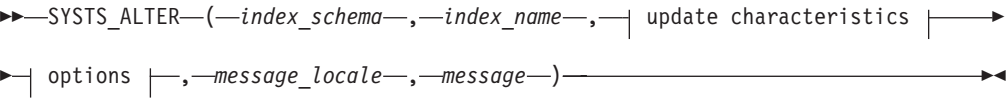

#### **update characteristics:**

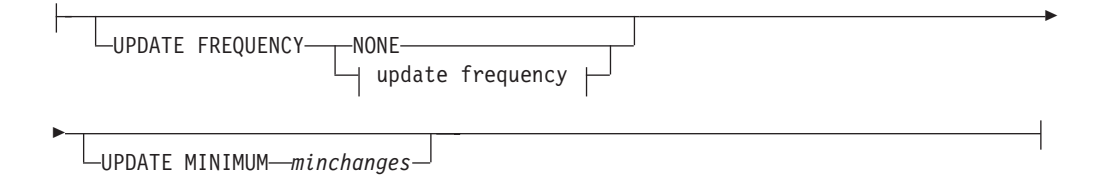

## **update frequency:**

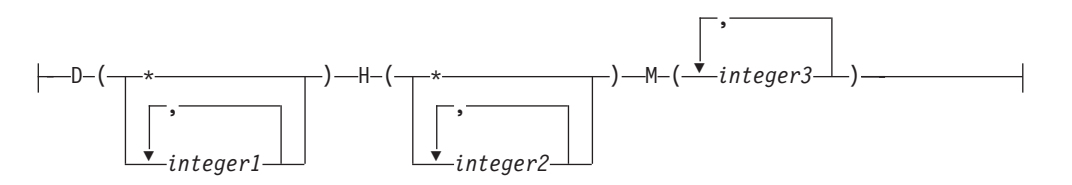

### **options:**

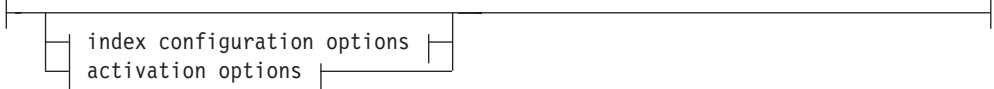

## **index configuration options:**

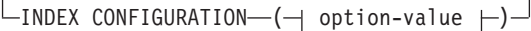

## **option-value:**

UPDATEAUTOCOMMIT *commitcount\_number*

#### **activation options:**

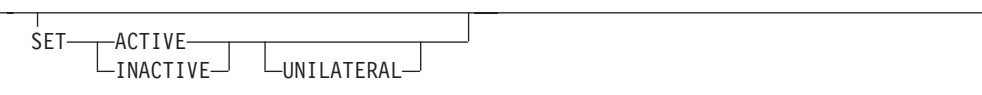

The schema is SYSPROC.

# **Procedure parameters**

#### *index\_schema*

An input argument of type VARCHAR(128) that specifies the schema of the text search index. The *index\_schema* must follow the naming restriction for DB2 schema names. If the argument is null or an empty string, the value of CURRENT SCHEMA is used. The *index\_schema* is case-sensitive.

#### *index\_name*

An input argument of type VARCHAR(128) that specifies the name of the index. Together with *index\_schema*, it uniquely identifies a text search index in a database. The *index\_name* is case-sensitive.

#### **update characteristics**

An input argument of type VARCHAR(32K) that specifies the alter options. The alter options allowed are as follows:

#### **UPDATE FREQUENCY**

Specifies the frequency with which index updates are made. The index will be updated, if the number of changes is at least the value set for **UPDATE MINIMUM**. The update frequency **NONE** indicates that no further index

updates will be made. This can be useful for a text column in a table with data that will not change. It is also useful when the user intends to manually update the index (using the **UPDATE INDEX** command). Automatic updates can only be done if the **START FOR TEXT** command has been run and the DB2 Text Search instance services are running.

The default frequency value is taken from the view SYSIBMTS.TSDEFAULTS, where DEFAULTNAME='UPDATEFREQUENCY'.

#### **NONE**

No automatic updates will be applied to the text index. Any further index update will have to be started manually.

- The day(s) of the week when the index is updated.
	- **\*** Every day of the week.

### *integer1*

Specific days of the week, from Sunday to Saturday: 0 to 6

- **H** The hour(s) of the specified day(s) when the index is updated.
	- **\*** Every hour of the day.

### *integer2*

Specific hours of the day, from midnight to 11 pm: 0 to 23

**M** The minute(s) of the specified hour(s) when the index is updated.

### *integer3*

Specified as top of the hour (0), or in multiples of 5 minute increments after the hour: 0, 5, 10, 15, 20, 25, 30, 35, 40, 45, 50 or 55

If you do not specify the **UPDATE FREQUENCY** option, the frequency settings are left unchanged.

### **UPDATE MINIMUM** *minchanges*

Specifies the minimum number of changes to text documents that must occur before the index is incrementally updated. Multiple changes to the same text document are treated as separate changes. If you do not specify the **UPDATE MINIMUM** option, the setting is left unchanged.

## **INDEX CONFIGURATION (***option-value***)**

Starting with Version 9.7 Fix Pack 3 and later fix packs, this is an optional input argument of type VARCHAR(32K) that allows altering text index configuration settings. The following option is supported:

*Table 236. Specifications for option-value*

| Option                             | Value                 | Data type | Description                                                                                                    |  |
|------------------------------------|-----------------------|-----------|----------------------------------------------------------------------------------------------------|--|
| <b>UPDATEAUTO</b><br><b>COMMIT</b> | commitcount<br>number | Integer   | Specifies the number of index updates after which<br>a commit is executed to preserve the previous<br>work automatically for either initial or incremental<br>updates.                                                                                                    |  |
|                                    |                       |           | • For initial updates, the index update will<br>process batches of documents from a base table<br>after the trigger to capture data updates is<br>activated. After the amount of documents<br>updated reaches the COMMITCOUNT number, the<br>server will do an interim commit. Log entries<br>generated by unprocessed documents will be<br>removed from staging table. Using the<br>UPDATEAUTOCOMMIT option for an initial text index<br>update will lead to a significant increase of<br>execution time. |  |
|                                    |                       |           | • For incremental updates, log entries which have<br>been processed will be removed<br>correspondingly from staging table with each<br>interim commit. COMMITCOUNT counts the number<br>of documents updated, not the number of<br>staging table entries.                                                                                                    |  |

#### *activation options*

Starting with Version 9.7 Fix Pack 3 and later fix packs, this input argument of type integer sets the status of a text index.

#### **ACTIVE**

Sets the text index status to active

### **INACTIVE**

Sets the text index status to inactive

#### **UNILATERAL**

Specifies a unilateral change which only affects the status of DB2 Text Search indexes. If this argument is specified, only the status of a DB2 Text Search index is changed to active or inactive. Without the UNILATERAL argument, the activation status of the DB2 Text Search and DB2 Net Search Extender indexes is jointly switched so that only one of the text indexes is active.

**Note:** After altering the status of a text search index from active to inactive, or vice versa, issue the **FLUSH PACKAGE CACHE DYNAMIC** command. This removes all cached dynamic SQL statements from the package cache and forces the next request for the same SQL statement to be implicitly compiled by DB2.

### *message\_locale*

An input argument of type VARCHAR(33) that specifies the locale to be used for any error message returned. If the argument is null or an empty string, or the message files for the specified locale are not available on the server, 'en\_US' is used.

#### *message*

An output argument of type VARCHAR(32K) that specifies a warning or informational message for a successfully completed operation.

## **Authorization**

The privileges held by the authorization ID of the statement must include at least one of the following authorities:

- CONTROL privilege on the table on which the text index is defined
- DBADM authority

## **Examples**

*Example 1:* In the following example, the update characteristics of a text search index are being altered. This index was originally created with *index\_schema* 'db2ts' and *index\_name* 'myTextIndex'. By using 'UPDATE FREQUENCY NONE', the intention is to make no further updates to the text search index as possibly no changes are expected for the associated table column. Any error messages are requested to be returned in English. When the procedure succeeds, the output parameter message indicative of the successful operation is returned to the caller.

```
CALL SYSPROC.SYSTS_ALTER('db2ts', 'myTextIndex',
 'UPDATE FREQUENCY NONE', 'en_US', ?)
```
The following example is a sample output from this query.

```
Value of output parameters
--------------------------
Parameter Name : MESSAGE
Parameter Value : Operation completed successfully.
```

```
Return Status = 0
```
*Example 2:* In the following example, the SYSTS\_ALTER stored procedure is called to alter the update-characteristics for a text search index with *index\_schema* 'db2ts' and *index\_name* 'myTextIndex'. The intention is to ensure that updates to the index occur every hour on the hour. However, this index does not exist and results in an error.

```
CALL SYSPROC.SYSTS_ALTER('db2ts', 'myTextIndex',
 'update frequency D(*) H(*) M(0)', 'en_US', ?)
```
The following example is a sample output from this query.

SQL20427N An error occurred during a text search administration procedure or command. The error message is "CIE00316 Text search index "db2ts"."myTextIndex" does not exist. ". SQLSTATE 38H14

## **Usage notes**

v Text search administration procedures use an existing connection to the database. The current transaction might be committed or rolled back depending on the completion of the procedures. As such, you might want to commit all transaction changes to avoid any unexpected impact from such a commit or rollback. One way to achieve this is to turn on AUTOCOMMIT for the connection.

**Note:** You may run into a deadlock if a transaction is not committed before executing a text search administration operation, as the same database objects may be affected and the operation waits for the previous step to commit. This may occur, for example, if AUTOCOMMIT is turned off and a table is created followed by creating a text index without an explicit commit between the two transactions.

- Multiple procedures or commands cannot be run concurrently on a text search index if they might conflict. Some of the conflicting procedures and commands are:
	- SYSTS\_ALTER procedure or ALTER INDEX db2ts command
	- SYSTS\_CLEAR\_EVENTS procedure or CLEAR EVENTS FOR INDEX db2ts command
- SYSTS\_DISABLE procedure or DISABLE DATABASE FOR TEXT db2ts command
- SYSTS\_DROP procedure or DROP INDEX db2ts command
- STOP FOR TEXT db2ts command
- SYSTS\_UPDATE procedure or UPDATE INDEX db2ts command

If there is a conflict, the procedure returns an SQLCODE -20426 and SQLSTATE 38H13.

- When this procedure is run,
	- the content of the DB2 Text Search view SYSIBMTS.TSLOCKS is updated.
	- the index entry in the Text Search Index Data file is updated. The file contains a persistent representation of update schedules (also empty ones) for each index in the instance.
- v The result of activating indexes depends on the original index status. The following table describes the results.

| <b>Initial DB2 Text</b><br>Search or Net<br>Search Extender<br><b>Status</b> | <b>Request Active</b>                         | <b>Request Active</b><br>Unilateral                       | Request Inactive   Unilateral  | <b>Request Inactive</b> |
|------------------------------------------------------------------------------|-----------------------------------------------|-----------------------------------------------------------|--------------------------------|-------------------------|
| Active / Inactive   No change                                                |                                               | No change                                                 | Inactive / Active   Inactive / | <b>Inactive</b>         |
|                                                                              | Inactive / Active   Active / Inactive   Error |                                                           | No change                      | No change               |
| Inactive $/$<br>Inactive                                                     |                                               | Active / Inactive   Active / Inactive   Inactive / Active |                                | No change               |

*Table 237. Status changes without invalid index:*

SQL20427N and CIE0379E error messages are returned for active index conflicts.

# **SYSTS\_CLEAR\_COMMANDLOCKS procedure - Remove command locks for text search indexes**

This procedure removes all command locks for a specific text search index or for all text search indexes in the database.

A command lock is created at the beginning of a text search index command, and is destroyed when the command has completed. It prevents undesirable conflict between different commands.

A cleanup is done automatically of all locks associated with processes that are no longer alive. This is done to make a text search index accessible to a new search request. Use of this procedure is required in the rare case that locks remain in place due to an unexpected system behavior, and need to be cleaned up explicitly.

This procedure issues the **CLEAR COMMAND LOCKS** text search administration command on the database server.

## **Syntax**

```
\rightarrow SYSTS CLEAR COMMANDLOCKS - ( index schema - , index name - , –
```

```
\blacktriangleright -message _locale --, -- message --) --
```
The schema is SYSPROC.

## **Procedure parameters**

#### *index\_schema*

An input argument of type VARCHAR(128) that specifies the schema of the text index. The *index\_schema* must follow the naming restriction for DB2 schema names. If the argument is null or an empty string, the value of CURRENT SCHEMA is used. The *index\_schema* is case-sensitive.

#### *index\_name*

An input argument of type VARCHAR(128) that specifies the name of the index. Together with *index\_schema*, it uniquely identifies a text search index in a database. If the argument is null or an empty string, the procedure deletes command locks for all text search indexes in the database. The *index\_name* is case-sensitive.

#### *message\_locale*

An input argument of type VARCHAR(33) that specifies the locale to be used for any error message returned. If the argument is null or an empty string, or the message files for the specified locale are not available on the server, 'en\_US' is used.

#### *message*

An output argument of type VARCHAR(32K) that specifies a warning or informational message for a successfully completed operation.

# **Authorization**

The *username* for the database connection must have DBADM authority if an index name is not specified. For clearing a command lock on a specific index, the *username* for the database connection must have CONTROL privilege on the table for which the text search index was created.

### **Examples**

*Example 1:* In the following example, SYSTS\_CLEAR\_COMMANDLOCKS is issued for a text search index with *index\_schema* 'db2ts' and *index\_name* 'myTextIndex'. Error messages are requested to be returned in English. When the procedure succeeds, the output parameter message indicative of the successful operation is returned to the caller.

```
CALL SYSPROC.SYSTS CLEAR COMMANDLOCKS('db2ts', 'myTextIndex', 'en US', ?)
```
The following example is a sample output from this query.

```
Value of output parameters
--------------------------
Parameter Name : MESSAGE
Parameter Value : Operation completed successfully.
```

```
Return Status = 0
```
*Example 2:* In the following example, SYSTS\_CLEAR\_COMMANDLOCKS is called to clear the command locks for a text search index with *index\_schema* 'db2ts' and *index\_name* 'myTextIndex'. This index does not exist and the procedure returns an error message.

```
CALL SYSPROC.SYSTS CLEAR COMMANDLOCKS('db2ts', 'myTextIndex', 'en US', ?)
```
The following example is a sample output from this query.
SQL20427N An error occurred during a text search administration procedure or command. The error message is "CIE00316 Text search index "db2ts"."myTextIndex" does not exist. ". SQLSTATE 38H14

## **Usage notes**

v Text search administration procedures use an existing connection to the database. The current transaction might be committed or rolled back depending on the completion of the procedures. It is therefore recommended to commit all transaction changes before executing a text search administration procedure to avoid any unexpected impact from a commit or rollback in the procedure. One way to achieve this is to turn on AUTOCOMMIT.

**Note:** You may run into a deadlock if a transaction is not committed before executing a text search administration operation, as the same database objects may be affected and the operation waits for the previous step to commit. This may occur, for example, if AUTOCOMMIT is turned off and a table is created followed by creating a text index without an explicit commit between the two transactions.

- The process and thread information in the view SYSIBMTS.TSLOCKS can be used to check if the thread or process that holds the lock still exists. The locks for existing processes belonging to running text search administration procedure or command (for example, SYSTS\_UPDATE or UPDATE INDEX) should not be cleared.
- You would invoke this procedure because the process owning the command lock is dead. In this case, the command (represented by the lock) may not have completed, and the index may not be operational. You need to take appropriate action. For example, the process executing the DROP INDEX command dies suddenly. It has deleted some index data, but not all the catalog and collection information. The command lock is left intact. After clearing the DROP INDEX command lock, you may want to re-execute the SYSTS\_DROP procedure. In another example, the process executing the SYSTS\_CREATE procedure dies suddenly. It has created some index catalog and collection information, but not all. The command lock is left intact. After clearing the command lock, you can execute the SYSTS\_DROP and SYSTS\_CREATE procedures.
- When this procedure is run, the content of the DB2 Text Search view SYSIBMTS.TSLOCKS is updated.

# **SYSTS\_CLEAR\_EVENTS procedure - Delete indexing events from an index's event table**

This procedure deletes indexing events from an index's event table used for administration.

The name of the event table can be found in the view SYSIBMTS.TSINDEXES in column EVENTVIEWNAME. Every index update operation that processes at least one document produces informational and, in some cases, error entries in the event table. For automatic updates, the event table has to be regularly inspected. Document specific errors must be corrected by changing the document content. After correcting the errors, the events can be cleared (and should be, in order not to consume too much space).

The procedure issues a **CLEAR EVENTS FOR INDEX** text search administration command on the database server.

# **Syntax**

 $\rightarrow$  SYSTS\_CLEAR\_EVENTS-(*-index\_schema-,-index\_name-,-*

```
 message_locale , message ) -
```
The schema is SYSPROC.

## **Procedure parameters**

#### *index\_schema*

An input argument of type VARCHAR(128) that specifies the schema of the text search index. The *index\_schema* must follow the naming restriction for DB2 schema names. If the argument is null or an empty string, the value of CURRENT SCHEMA is used. The *index\_schema* is case-sensitive.

*index\_name*

An input argument of type VARCHAR(128) that specifies the name of the index. Together with *index\_schema*, it uniquely identifies a text search index in a database. The *index\_name* is case-sensitive.

#### *message\_locale*

An input argument of type VARCHAR(33) that specifies the locale to be used for any error message returned. If the argument is null or an empty string, or the message files for the specified locale are not available on the server, 'en\_US' is used.

*message*

An output argument of type VARCHAR(32K) that specifies a warning or informational message for a successfully completed operation.

## **Authorization**

The privileges held by the authorization ID of the statement must include at least one of the following authorities:

- CONTROL privilege on the table on which the index is defined
- DBADM authority

## **Examples**

*Example 1:* In the following example, SYSTS\_CLEAR\_EVENTS is being called for a text search index that was created with *index\_schema* 'db2ts' and *index\_name* 'myTextIndex'. Any error messages are requested to be returned in English. When the procedure succeeds, the output parameter message indicative of the successful operation is returned to the caller.

```
CALL SYSPROC.SYSTS CLEAR EVENTS('db2ts', 'myTextIndex', 'en US', ?)
```
The following example is a sample output from this query.

```
Value of output parameters
--------------------------
Parameter Name : MESSAGE
Parameter Value : Operation completed successfully.
Return Status = 0
```
*Example 2:* In the following example, SYSTS\_CLEAR\_EVENTS is called to clear the event table entries for a text search index with *index\_schema* 'db2ts' and *index\_name* 'myTextIndex'. This index does not exist and results in an error.

```
CALL SYSPROC.SYSTS_CLEAR_EVENTS('db2ts', 'myTextIndex', 'en_US', ?)
```
The following example is a sample output from this query.

SQL20427N An error occurred during a text search administration procedure or command. The error message is "CIE00316 Text search index "db2ts"."myTextIndex" does not exist. ". SQLSTATE 38H14

## **Usage notes**

v Text search administration procedures use an existing connection to the database. The current transaction might be committed or rolled back depending on the completion of the procedures. It is therefore recommended to commit all transaction changes before executing a text search administration procedure to avoid any unexpected impact from a commit or rollback in the procedure. One way to achieve this is to turn on AUTOCOMMIT.

**Note:** You may run into a deadlock if a transaction is not committed before executing a text search administration operation, as the same database objects may be affected and the operation waits for the previous step to commit. This may occur, for example, if AUTOCOMMIT is turned off and a table is created followed by creating a text index without an explicit commit between the two transactions.

- Multiple procedures or commands cannot be run concurrently on a text search index if they might conflict. Some of the conflicting procedures and commands are:
	- SYSTS\_ALTER procedure or ALTER INDEX db2ts command
	- SYSTS\_DISABLE procedure or DISABLE DATABASE FOR TEXT db2ts command
	- SYSTS\_DROP procedure or DROP INDEX db2ts command
	- STOP FOR TEXT db2ts command
	- SYSTS\_UPDATE procedure or UPDATE INDEX db2ts command

If there is a conflict, the procedure returns an SQLCODE -20426 and SQLSTATE 38H13.

- v When regular updates are scheduled (see UPDATE FREQUENCY options in SYSTS\_CREATE or SYSTS\_ALTER procedures), the event table should be checked regularly.
- v To clean up the DB2 Text Search event table for a text search index, use the SYSTS\_CLEAR\_EVENTS procedure or **CLEAR EVENTS FOR INDEX** db2ts command after you have checked the reason for the event and removed the source of the error.
- v Ensure that changes have been made to all rows referenced in the event table. By changing the rows in the user table, you ensure that when you run the SYSTS\_UPDATE procedure or **UPDATE INDEX** db2ts command again, an attempt is made to index the erroneous documents again.
- v When this command is issued, the event table is cleared.

# **SYSTS\_CREATE procedure - Create a text search index on a column**

This procedure creates a text search index for a text column which allows the column data to be searched using text search functions.

Once the text search index is created, the column can be searched using text search functions in queries. The index will not contain any data until the text search **UPDATE INDEX** command or SYSTS\_UPDATE procedure is explicitly executed by the user, or implicitly executed by the text search instance level services, according to the defined update frequency for the index.

The procedure issues a **CREATE INDEX** text search administration command on the database server.

## **Syntax**

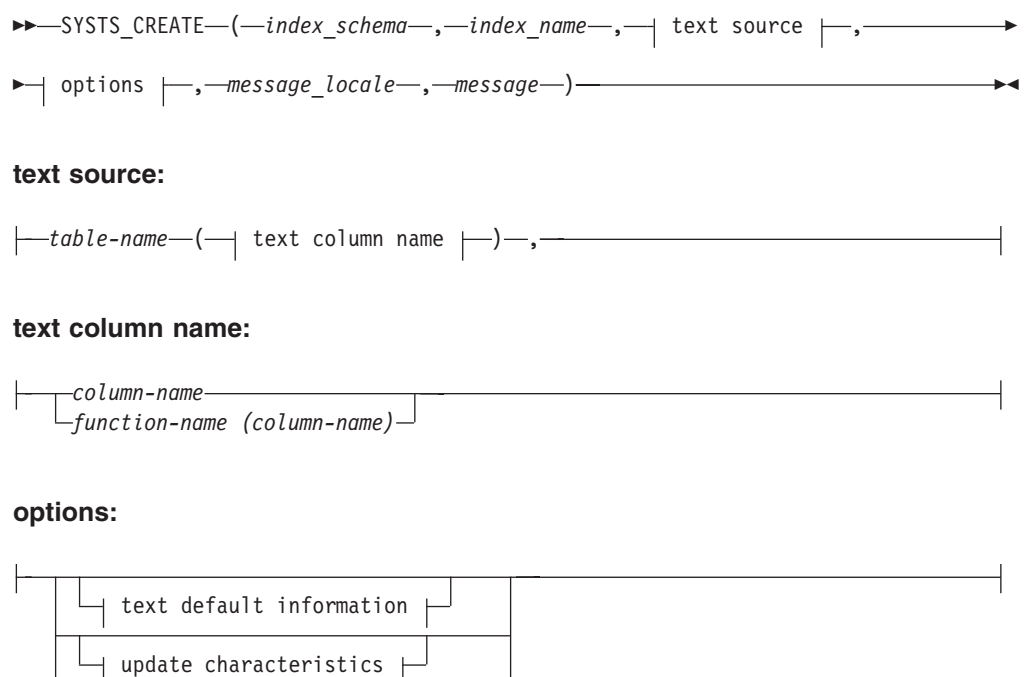

index configuration options  $\dagger$ 

#### **text default information:**

storage options

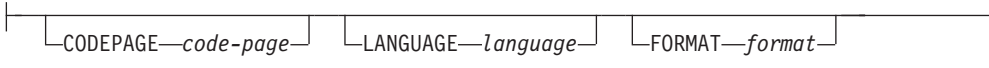

## **update characteristics:**

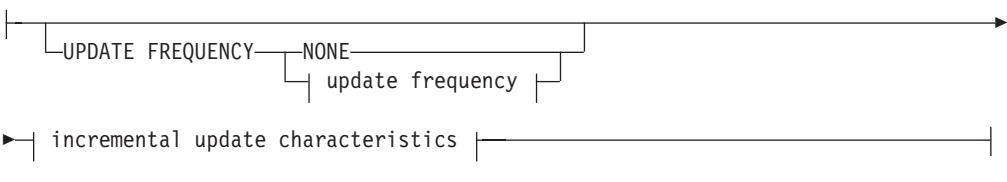

## **update frequency:**

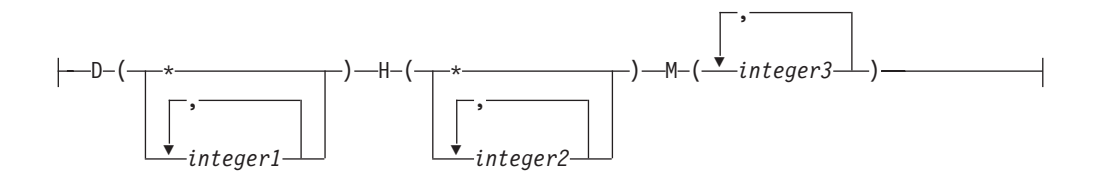

### **incremental update characteristics:**

UPDATE MINIMUM *minchanges*

## **storage options:**

Þ

COLLECTION DIRECTORY *directory*

ADMINISTRATION TABLES IN *tablespace-name*

### **index configuration options:**

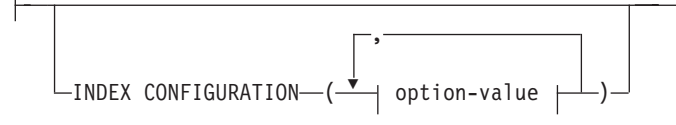

### **option-value:**

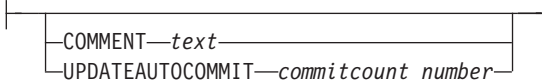

The schema is SYSPROC.

## **Procedure parameters**

#### *index\_schema*

An input argument of type VARCHAR(128) that specifies the schema of the text search index. The *index\_schema* must follow the naming restriction for DB2 schema names. If the argument is null or an empty string, the value of CURRENT SCHEMA is used. The *index\_schema* is case-sensitive.

#### *index\_name*

An input argument of type VARCHAR(128) that specifies the name of the index. Together with *index\_schema*, it uniquely identifies a text search index in a database. The *index\_name* is case-sensitive.

#### **text source**

An input argument of type VARCHAR(1024) that specifies the name of the column to be indexed. The options are:

#### *table-name*

The table name containing the text column. Text search indexes cannot be created on the following tables:

Þ

- range-partitioned tables
- federated tables
- materialized query tables
- views

The *table-name* is case-sensitive.

#### **text column name**

The column name of the column to be indexed.

#### *column-name*

The column must be of one of the following data types: CHAR, VARCHAR, LONG VARCHAR, CLOB, DBCLOB, BLOB, GRAPHIC, VARGRAPHIC, LONG VARGRAPHIC, or XML. If the data type of the column is not one of these, use a transformation function specified with *function-schema.function-name* to convert the column type to one of the valid types. Refer to the *function-name (column-name)* for syntax and details. Alternatively, you can specify a user-defined external function that accesses the text documents to be indexed. Only a single text search index can be created for a column. The *column-name* is case-sensitive.

*function-name (column-name)*

Specifies the schema qualified name, that conforms to DB2 naming conventions, of an external scalar function that accesses text documents in a column that is not of a supported type for text searching. Performs a data type conversion of that value, and returns the value as one of the supported data types for text searching. Its task is to perform a column type conversion. This function must take only one parameter and return only one value. The *function-name (column-name)* is case-sensitive.

#### **options**

An input argument of type VARCHAR(32K) that specifies the options to be used. If no options are needed, the argument can be null or an empty string. The available options are:

#### **CODEPAGE** *code-page*

Specifies the DB2 code page (CODEPAGE) to be used when indexing text documents. The default value is specified by the value in the view SYSIBMTS.TSDEFAULTS, where DEFAULTNAME='CODEPAGE' (which happens to be the database code page). This argument only applies to binary data types, that is, the column type or return type from a transformation function must be BLOB or character-type FOR BIT DATA.

#### **LANGUAGE** *language*

Specifies the language to be used by DB2 Text Search for language specific processing of a document during indexing. If you do not specify a locale, the database territory will be used to determine the default setting for LANGUAGE. If you would like to have your documents automatically scanned to determine the locale, specify locale as AUTO.

#### **FORMAT** *format*

Specifies the format of text documents in the column. The supported formats include: TEXT, XML, HTML and INSO. DB2 Text Search needs this information when indexing documents. If the format is not specified, the default value is used. The default value is in the view SYSIBMTS.TSDEFAULTS, where DEFAULTNAME='FORMAT'. For columns of data type XML, the default format 'XML' is used, regardless of the value of DEFAULTNAME. Rich text support must be installed to use the INSO format.

#### **UPDATE FREQUENCY**

Specifies the frequency with which index updates are made. The index will be updated, if the number of changes is at least the value set for **UPDATE MINIMUM**. The update frequency **NONE** indicates that no further index updates will be made. This can be useful for a text column in a table with data that will not change. It is also useful when the user intends to manually update the index (using the **UPDATE INDEX** command). Automatic updates can only be done if the **START FOR TEXT** command has been run and the DB2 Text Search instance services are running.

The default frequency value is taken from the view SYSIBMTS.TSDEFAULTS, where DEFAULTNAME='UPDATEFREQUENCY'.

#### **NONE**

No further index updates are made. The update has to be started manually.

- **D** The day(s) of the week when the index is updated.
	- **\*** Every day of the week.

#### *integer1*

Specific days of the week, from Sunday to Saturday: 0 to 6

- **H** The hour(s) of the specified day(s) when the index is updated.
	- Every hour of the day.

#### *integer2*

Specific hours of the day, from midnight to 11 pm: 0 to 23

The minute(s) of the specified hour(s) when the index is updated.

#### *integer3*

Specified as top of the hour (0), or in multiples of 5 minute increments after the hour: 0, 5, 10, 15, 20, 25, 30, 35, 40, 45, 50 or 55

#### **UPDATE MINIMUM** *minchanges*

Specifies the minimum number of changes to text documents before the index is updated incrementally at the time specified in **UPDATE FREQUENCY**. Positive integer values only are allowed. The default value is taken from the view SYSIBMTS.TSDEFAULTS, where DEFAULTNAME='UPDATEMINIMUM'.

**Note:** This value is ignored during an **UPDATE INDEX** command (unless the **USING UPDATE MINIMUM** option is used there). A small value increases consistency between the table column and the text search index. However, it also causes higher performance usage.

#### **COLLECTION DIRECTORY** *directory*

The directory in which the text search index is stored. By default the collection data will be located in DBPATH/db2collections where the value for DBPATH is the file path used for creating the database. You must specify the absolute path. The maximum length of the absolute path name is 215 characters. Different indexes are organized in subdirectories named *index identifier* under COLLECTION DIRECTORY where index identifier is a system generated identifier.

#### **ADMINISTRATION TABLES IN** *tablespace-name*

Specifies the name of an existing regular table space for the administration tables created for the index. If not specified, the table space of the base table for which the index is being created is used.

#### **INDEX CONFIGURATION (***option-value***)**

Specifies additional index related values as option value string pairs. The following values are supported:

| Option                             | Value                  | Data type                              | Description                                                                                                    |
|------------------------------------|------------------------|----------------------------------------|----------------------------------------------------------------------------------------------------|
| <b>COMMENT</b>                     | text                   | String value<br>less than 512<br>bytes | Adds a string comment value to the<br>REMARKS column in the DB2 Text Search<br>catalog view TSINDEXES. It also adds the<br>string comment value as the description of<br>the collection.                                                                                                    |
| <b>UPDATEAUTO</b><br><b>COMMIT</b> | commitcount<br>_number | Integer                                | Starting with DB2 Version 9.7 Fix Pack 3, it<br>specifies the number of index updates after<br>which a commit is executed to preserve the<br>previous work automatically for either<br>initial or incremental updates.<br>• For initial updates, the index update will<br>process batches of documents from a                                                                                                    |
|                                    |                        |                                        | base table after the trigger to capture<br>data updates is activated. After the<br>amount of documents updated reaches<br>the COMMITCOUNT number, the server will<br>do an interim commit. Log entries<br>generated by unprocessed documents<br>will be removed from staging table.<br>Using the UPDATEAUTOCOMMIT option for<br>an initial text index update will lead to a<br>significant increase of execution time. |
|                                    |                        |                                        | • For incremental updates, log entries<br>which have been processed will be<br>removed correspondingly from the<br>staging table with each interim commit.<br>COMMITCOUNT counts the number of<br>documents updated, not the number of<br>staging table entries.                                                                                                    |

*Table 238. Specifications for option-value*

**Remember:** Non-numeric values must be enclosed in single quotation marks. A single quote character within a string value must be represented by two consecutive single quotation marks.

#### **Example:**

INDEX CONFIGURATION (COMMENT 'Index on User''s Guide column')

#### *message\_locale*

An input argument of type VARCHAR(33) that specifies the locale to be used for any error message returned. If the argument is null or an empty string, or the message files for the specified locale are not available on the server, 'en\_US' is used.

#### *message*

An output argument of type VARCHAR(32K) that specifies a warning or informational message for a successfully completed operation.

# **Authorization**

The privileges held by the authorization ID of the statement must include at least one of the following authorities:

- CONTROL privilege on the table on which the index is defined
- INDEX privilege on the table on which the index is defined

and one of the following authorities:

- IMPLICIT\_SCHEMA authority on the database, if the implicit or explicit schema name of the index does not exist
- CREATEIN privilege on the schema, if the schema name of the index refers to an existing schema
- DBADM authority

# **Examples**

*Example 1:* In the following example, a text search index with *index\_schema* 'db2ts' and *index\_name* 'myTextIndex' is created using the SYSTS\_CREATE procedure. The option 'UPDATE MINIMUM 10' specifies that at least 10 changes should be made to the text documents associated with the index before an incremental update of the index should be performed. Any error messages are requested to be returned in English. When the underlying text search command runs successfully, the output parameter message is set to indicate the status of the command execution.

```
CALL SYSPROC.SYSTS_CREATE('db2ts', 'myTextIndex',
 'myUserSchema.myBaseTable (myTextColumn)', 'UPDATE MINIMUM 10',
 'en_US', ?)
```
The following example is a sample output from this query.

```
Value of output parameters
--------------------------
Parameter Name : MESSAGE
Parameter Value : Operation completed successfully.
Return Status = 0
```
*Example 2:* In the following example, SYSTS CREATE is called to create a text search index with *index\_schema* 'db2ts' and *index\_name* 'myTextIndex'. No options are specified. In this example, the index already exists which results in an error message being returned to the caller.

```
CALL SYSPROC.SYSTS_CREATE('db2ts', 'myTextIndex',
 'myUserSchema.myBaseTable (myTextColumn)', '', 'en_US', ?)
```
The following example is a sample output from this query.

```
SQL20427N An error occurred during a text search administration
procedure or command. The error message is "CIE00201 Text search
index "db2ts"."myTextIndex" already exists. ".
```
## **Usage notes**

v Text search administration procedures use an existing connection to the database. The current transaction might be committed or rolled back depending on the completion of the procedures. As such, you might want to commit all transaction changes to avoid any unexpected impact from such a commit or rollback. One way to achieve this is to turn on AUTOCOMMIT for the connection.

**Note:** You may run into a deadlock if a transaction is not committed before executing a text search administration operation, as the same database objects may be affected and the operation waits for the previous step to commit. This may occur, for example, if AUTOCOMMIT is turned off and a table is created followed by creating a text index without an explicit commit between the two transactions.

- v Multiple procedures or commands cannot be executed concurrently on a text search index if they might conflict. Some of the conflicting procedures and commands are:
	- SYSTS\_ALTER procedure or ALTER INDEX db2ts command
	- SYSTS\_CLEAR\_EVENTS procedure or CLEAR EVENTS FOR INDEX db2ts command
	- SYSTS\_DISABLE procedure or DISABLE DATABASE FOR TEXT db2ts command
	- STOP FOR TEXT db2ts command
	- SYSTS\_UPDATE procedure or UPDATE INDEX db2ts command

If there is a conflict, the procedure returns an SQLCODE -20426 and SQLSTATE 38H13.

- v With the successful execution of the **CREATE INDEX** command:
	- DB2 Text Search server data is updated. A collection of name *instance*\_*database-name*\_*index-identifier*\_*number* is created, as in the following example:

tigertail\_MYTSDB\_TS250517\_0000

The collection name can be retrieved from the SYSIBMTS.TSCOLLECTIONNAMES view (column COLLECTIONNAME).

- DB2 Text Search catalog information is updated. An index staging table is created in the specified table space with appropriate DB2 indexes. In addition, an index event table is created in the specified table space.
- When DB2 Text Search coexists with DB2 Net Search Extender and an active Net Search Extender index already exists for the table column, the new text index is set to inactive.
- The newly created text search index is not automatically populated. The SYSTS UPDATE procedure or **UPDATE INDEX** command must be executed either manually or automatically (as a result of an update schedule having been defined for the index through the specification of the **UPDATE FREQUENCY** option) for the text search index to be populated.
- The Text Search index data file on the DB2 database server is updated. Scheduled update information is recorded for each index in the instance.

#### Usage restrictions:

- v A primary key must be defined for the table. In DB2 Text Search, a multicolumn DB2 primary key can be used without type limitations. The number of primary key columns is limited to 2 columns less than the number of primary key columns allowed by DB2.
- The total length of all primary key columns for a table with DB2 Text Search indexes is limited to 15 bytes less than the maximum total primary key length allowed by DB2. Refer to the DB2 restrictions of DB2 CREATE INDEX statement.

# **SYSTS\_DISABLE procedure - Disable current database for text search**

The procedure disables DB2 Text Search for the current database.

Once the Text Search feature has been disabled, text search indexes and commands are no longer available for use with the database.

The procedure issues a **DISABLE DATABASE FOR TEXT** text search administration command on the database server.

## **Syntax**

 $\rightarrow$  SYSTS\_DISABLE- $($  *-options* --, *-message \_locale* --, -*message*--) --

The schema is SYSPROC.

#### **Procedure parameters**

#### *options*

An input argument of type VARCHAR(128) that specifies the options to be used when disabling the database. The argument can be set to FORCE. When this value is specified, all indexes are dropped and the Text Search feature is disabled by force. No text search indexes are preserved and no error message or warning is returned. If the argument is null or an empty string, an attempt is made to disable the Text Search feature for the database.

#### *message\_locale*

An input argument of type VARCHAR(33) that specifies the locale to be used for any error message returned. If the argument is null or an empty string, or the message files for the specified locale are not available on the server, 'en\_US' is used.

#### *message*

An output argument of type VARCHAR(32K) that specifies a warning or informational message for a successfully completed operation.

## **Authorization**

The privileges held by the authorization ID of the statement must include DBADM authority.

#### **Examples**

*Example 1:* In the following example, Text Search is disabled for a database using the SYSTS\_DISABLE procedure. The FORCE option is specified to ensure that the feature is disabled even if text search indexes still exist on tables in the database. Error messages are specified requested to be returned in English. The *message* output parameter is set to an informational message string.

```
CALL SYSPROC.SYSTS_DISABLE('FORCE', 'en_US', ?)
```
The following example is a sample output from this query.

```
Value of output parameters
--------------------------
Parameter Name : MESSAGE
Parameter Value : Operation completed successfully.
```
Return Status = 0

*Example 2:* In the following example, Text Search is disabled for a database with existing text search indexes using the SYSTS\_DISABLE procedure without specifying the FORCE option. This results in an error message to the caller. It is

preferable to drop all existing text search indexes before disabling the Text Search feature or alternatively to specify the FORCE option for the *options* input parameter value.

```
CALL SYSPROC.SYSTS DISABLE('', 'en US', ?)
```
The following example is a sample output from this query.

SQL20427N An error occurred during a text search administration procedure or command. The error message is "CIE00326 Text search index active in specified or default database. ". SQLSTATE 38H14

## **Usage notes**

v Text search administration procedures use an existing connection to the database. The current transaction might be committed or rolled back depending on the completion of the procedures. As such, you might want to commit all transaction changes to avoid any unexpected impact from such a commit or rollback. One way to achieve this is to turn on AUTOCOMMIT.

**Note:** You may run into a deadlock if a transaction is not committed before executing a text search administration operation, as the same database objects may be affected and the operation waits for the previous step to commit. This may occur, for example, if AUTOCOMMIT is turned off and a table is created followed by creating a text index without an explicit commit between the two transactions.

- Multiple procedures or commands cannot be executed concurrently on a text search index if they might conflict. Some of the conflicting procedures and commands are:
	- SYSTS\_ALTER procedure or ALTER INDEX db2ts command
	- SYSTS\_CLEAR\_EVENTS procedure or CLEAR EVENTS FOR INDEX db2ts command
	- SYSTS\_DISABLE procedure or DISABLE DATABASE FOR TEXT db2ts command
	- STOP FOR TEXT db2ts command
	- SYSTS\_UPDATE procedure or UPDATE INDEX db2ts command

If there is a conflict, the procedure returns an SQLCODE -20426 and SQLSTATE 38H13.

- When this procedure is run,
	- the DB2 Text Search catalog information is updated. The index log and event tables are dropped. Triggers on the user text table are deleted.
	- if the **FORCE** option is specified, all text index information is removed from the database and all associated collections are deleted. In addition, the text service is updated to remove any remaining update schedule information. See the "db2ts DROP INDEX command" or "SYSTS\_DROP procedure" for reference.
- v This procedure does not influence the DB2 Net Search Extender enablement status of the database. It deletes the DB2 Text Search catalog tables and views that are created by the SYSTS\_ENABLE procedure or the **ENABLE FOR TEXT** command.
- v Before dropping a DB2 database that has text search index definitions, run this procedure and make sure that the text indexes and collections have been removed successfully.
- v If some indexes could not be deleted using the **FORCE** option, the collection names are written to the **db2diag** log files. If the text search index procedure SYSTS\_DISABLE or the command **DISABLE DATABASE FOR TEXT** is not executed

before the CLP command **DROP DATABASE**, the text search index services must also be cleaned up using the **CLEANUP FOR TEXT** command. See the SYSTS\_DROP procedure or **DROP INDEX** command for more about dropping indexes, and the **CLEANUP FOR TEXT** command for information about text search collections and their relationship to text search indexes.

**Note:** The user is discouraged from usage that results in orphaned collections, that is, collections that remain defined on the text search server but are not used by DB2. Here are some cases that may cause orphaned collections:

- When a **DROP DATABASE** CLP command or DROP TABLE statement is executed without running the SYSTS\_DISABLE procedure or a **DISABLE DATABASE FOR TEXT** command.
- When the SYSTS\_DISABLE procedure is run or a **DISABLE DATABASE FOR TEXT** command is executed using the **FORCE** option.
- Some other error conditions. The **CLEANUP FOR TEXT** command can be used in some scenarios.

# **SYSTS\_DROP procedure - Drop a text search index**

This procedure drops an existing text search index associated with any table column.

After successful execution of this procedure, text search queries cannot be run on that column.

The procedure issues a **DROP INDEX** text search administration command on the database server.

## **Syntax**

 $\rightarrow$  SYSTS\_DROP- $($ *index\_schema*--,<sup>-</sup>*index\_name*---,<sup>-----</sup>

 $\blacktriangleright$  *message* locale –, message –) –

The schema is SYSPROC.

## **Procedure parameters**

### *index\_schema*

An input argument of type VARCHAR(128) that specifies the schema of the text search index. The *index\_schema* must follow the naming restriction for DB2 schema names. If the argument is null or an empty string, the value of CURRENT SCHEMA is used. The *index\_schema* is case-sensitive.

#### *index\_name*

An input argument of type VARCHAR(128) that specifies the name of the index. Together with *index\_schema*, it uniquely identifies a text search index in a database. The *index\_name* is case-sensitive.

## *message\_locale*

An input argument of type VARCHAR(33) that specifies the locale to be used for any error message returned. If the argument is null or an empty string, or the message files for the specified locale are not available on the server, 'en\_US' is used.

*message*

An output argument of type VARCHAR(32K) that specifies a warning or informational message for a successfully completed operation.

## **Authorization**

The privileges held by the authorization ID of the statement must include at least one of the following authorities:

- CONTROL privilege on the table on which the index is defined
- DBADM authority

## **Examples**

*Example 1:* In the following example, the text search index that was created with *index\_schema* 'db2ts' and *index\_name* 'myTextIndex' is being dropped. Any error messages are requested to be returned in English. When the procedure succeeds, the output parameter message indicative of the successful operation is returned to the caller.

```
CALL SYSPROC.SYSTS DROP('db2ts', 'myTextIndex', 'en US', ?)
```
The following example is a sample output from this query.

```
Value of output parameters
--------------------------
Parameter Name : MESSAGE
Parameter Value : Operation completed successfully.
```
Return Status = 0

*Example 2:* In the following example, SYSTS\_DROP is called to drop a text search index with *index\_schema* 'db2ts' and *index\_name* 'myTextIndex'. This index does not exist and results in an error.

```
CALL SYSPROC.SYSTS_DROP('db2ts', 'myTextIndex', 'en_US', ?)
```
The following example is a sample output from this query.

```
SQL20427N An error occurred during a text search administration
procedure or command. The error message is "CIE00316 Text search
index "db2ts"."myTextIndex" does not exist. ". SQLSTATE 38H14
```
#### **Usage notes**

v Text search administration procedures use an existing connection to the database. The current transaction might be committed or rolled back depending on the completion of the procedures. It is therefore recommended to commit all transaction changes before executing a text search administration procedure to avoid any unexpected impact from a commit or rollback in the procedure. One way to achieve this is to turn on AUTOCOMMIT.

**Note:** You may run into a deadlock if a transaction is not committed before executing a text search administration operation, as the same database objects may be affected and the operation waits for the previous step to commit. This may occur, for example, if AUTOCOMMIT is turned off and a table is created followed by creating a text index without an explicit commit between the two transactions.

Multiple procedures or commands cannot be executed concurrently on a text search index if they might conflict. Some of the conflicting procedures and commands are:

- SYSTS\_ALTER procedure or ALTER INDEX db2ts command
- SYSTS\_CLEAR\_EVENTS procedure or CLEAR EVENTS FOR INDEX db2ts command
- SYSTS\_DISABLE procedure or DISABLE DATABASE FOR TEXT db2ts command
- STOP FOR TEXT db2ts command
- SYSTS\_UPDATE procedure or UPDATE INDEX db2ts command

If there is a conflict, the procedure returns an SQLCODE -20426 and SQLSTATE 38H13.

- v Dropping the user table in DB2 does not trigger dropping of indexes, they must be dropped manually before or after dropping the table.
- When this procedure is run,
	- the text search catalog information is updated. The index staging and event tables are dropped. Triggers on the user table are deleted.
	- the index entry in the Text Search Index Data file is deleted. The file contains a persistent representation of update schedules (also empty ones) for each index in the instance.
	- the collection associated with the text search index definition is removed.
- v If, after dropping a text search index, you plan to create a new one on the same text column, you must first disconnect from and then reconnect to the database before creating the new text search index.

# **SYSTS\_ENABLE procedure - Enable current database for text search**

This procedure enables DB2 Text Search for the current database.

This procedure must be issued successfully before text search indexes on columns in tables within the database can be created.

This procedure issues the **ENABLE DATABASE FOR TEXT** text search administration command on the database server.

## **Syntax**

 $\rightarrow$  SYSTS ENABLE - ( *message locale* - , *message* - ) -

The schema is SYSPROC.

#### **Procedure parameters**

*message\_locale*

An input argument of type VARCHAR(33) that specifies the locale to be used for any error message returned. If the argument is null or an empty string, or the message files for the specified locale are not available on the server, 'en\_US' is used.

*message*

An output argument of type VARCHAR(32K) that specifies a warning or informational message for a successfully completed operation.

# **Authorization**

The user must have DBADM privilege to execute the ENABLE DATABASE command.

### **Examples**

*Example 1:* Enable the database for text search and return any error messages in English.

```
CALL SYSPROC.SYSTS ENABLE('en US', ?)
```
The following example is a sample output for this query.

```
Value of output parameters
--------------------------
Parameter Name : MESSAGE
Parameter Value : Operation completed successfully.
```
Return Status = 0

*Example 2:* In the following example, SYSTS\_ENABLE is called on a database that is already enabled for text search. This results in an error message to the caller.

```
CALL SYSPROC.SYSTS ENABLE('en US', ?)
```
The following example is a sample output for this query.

```
SQL20427N An error occurred during a text search administration
procedure or command. The error message from the text search
product is "CIE00322 Specified or default database already
enabled for text. ". SQLSTATE 38H14
```
### **Usage notes**

Text search administration procedures use an existing connection to the database. The current transaction might be committed or rolled back depending on the completion of the procedures. It is therefore recommended to commit all transaction changes before executing a text search administration procedure to avoid any unexpected impact from a commit or rollback in the procedure. One way to achieve this is to turn on AUTOCOMMIT.

**Note:** You may run into a deadlock if a transaction is not committed before executing a text search administration operation, as the same database objects may be affected and the operation waits for the previous step to commit. This may occur, for example, if AUTOCOMMIT is turned off and a table is created followed by creating a text index without an explicit commit between the two transactions.

- When this procedure is run,
	- this procedure creates database objects, such as text search administration catalog tables and views, in the schema SYSIBMTS. These objects are placed in the default table space of the database (IBMDEFAULTGROUP).
	- the established database defaults for text search index are available in view SYSIBMTS.TSDEFAULTS.
	- and when the command has successfully completed, the text search catalog tables and views are created and are available.

# **SYSTS\_UPDATE procedure - Update the text search index**

This procedure updates the text search index to reflect the current contents of the text column with which the index is associated.

While the update is being performed, a search is possible. Until completion of the update, the search operates on a partially updated index.

The procedure issues an **UPDATE INDEX** text search administration command on the database server.

## **Syntax**

 $\rightarrow$  SYSTS UPDATE  $-$  *(*  $-$  *index\_schema*  $-$  ,  $-$  *index\_name*  $-$  ,  $-$ 

 $\rightarrow$  *update\_options* — , *—message\_locale* — , *—message* — ) —

The schema is SYSPROC.

## **Procedure parameters**

#### *index\_schema*

An input argument of type VARCHAR(128) that specifies the schema of the text search index. The *index\_schema* must follow the naming restriction for DB2 schema names. If the argument is null or an empty string, the value of CURRENT SCHEMA is used. The *index\_schema* is case-sensitive.

#### *index\_name*

An input argument of type VARCHAR(128) that specifies the name of the index. Together with *index\_schema*, it uniquely identifies a text search index in a database. The *index\_name* is case-sensitive.

## *update\_options*

An input argument of type VARCHAR(32K) that specifies update options. The possible values are:

- USING UPDATE MINIMUM: this setting respects the UPDATE MINIMUM settings from the **CREATE INDEX** text search administration command and the SYSTS\_CREATE procedure.
- v UPDATEAUTOCOMMIT: this setting overrides the commitcount defined for the text index for the duration of this update execution.
- v NULL or an empty string ("): the update is unconditionally started when the procedure is called.

## *message\_locale*

An input argument of type VARCHAR(33) that specifies the locale to be used for any error message returned. If the argument is null or an empty string, or the message files for the specified locale are not available on the server, 'en\_US' is used.

#### *message*

An output argument of type VARCHAR(32K) that specifies a warning or informational message for a successfully completed operation.

# **Authorization**

The privileges held by the authorization ID of the statement must include at least one of the following authorities:

- CONTROL privilege on the table on which the text index is defined
- DATAACCESS authority

#### **Examples**

*Example 1:* In the following example, the text search index that was created with *index\_schema* 'db2ts' and *index\_name* 'myTextIndex' is being updated. A NULL value in the place of the *update\_options* means that an update is unconditionally started when the stored procedure is called. Any error messages are requested to be returned in English. When the procedure succeeds, the output parameter message indicative of the successful operation is returned to the caller.

```
CALL SYSPROC.SYSTS UPDATE('db2ts', 'myTextIndex', '', 'en US', ?)
```
The following example is a sample output from this query.

```
Value of output parameters
--------------------------
Parameter Name : MESSAGE
Parameter Value : Operation completed successfully.
Return Status = 0
```
*Example 2:* In the following example, SYSTS\_UPDATE is called to update a text search index with *index\_schema* 'db2ts' and *index\_name* 'myTextIndex'. This index does not exist and results in an error.

```
CALL SYSPROC.SYSTS_UPDATE('db2ts', 'myTextIndex', 'USING UPDATE MINIMUM',
'en_US', ?)
```
The following example is a sample output from this query.

```
SQL20427N An error occurred during a text search administration
procedure or command. The error message is "CIE00316 Text search
index "db2ts"."myTextIndex" does not exist. ". SQLSTATE 38H14
```
#### **Usage notes**

- v Text search administration procedures use an existing connection to the database. The current transaction might be committed or rolled back depending on the completion of the procedures. As such, you might want to commit all transaction changes to avoid any unexpected impact from such a commit or rollback. One way to achieve this is to turn on AUTOCOMMIT.
- Multiple procedures or commands cannot be run concurrently on a text search index if they might conflict. Some of the conflicting procedures and commands are:
	- SYSTS\_ALTER procedure or ALTER INDEX db2ts command
	- SYSTS\_CLEAR\_EVENTS procedure or CLEAR EVENTS FOR INDEX db2ts command
	- SYSTS\_DISABLE procedure or DISABLE DATABASE FOR TEXT db2ts command
	- SYSTS\_DROP procedure or DROP INDEX db2ts command
	- STOP FOR TEXT db2ts command
	- SYSTS\_UPDATE procedure or UPDATE INDEX db2ts command

If there is a conflict, the procedure returns an SQLCODE -20426 and SQLSTATE 38H13.

v This procedure does not return until all index update processing is completed. The duration depends on the number of documents to be indexed and the

number of documents already indexed. The collection name for the index can be retrieved from the SYSIBMTS.TSCOLLECTIONNAMES view (column COLLECTIONNAME).

- When there are individual document errors, the documents must be corrected. The primary keys of the erroneous documents can be looked up in the event table for the index. By changing the corresponding rows in the user table, the next call to SYSTS\_UPDATE will reprocess these documents.
- When this procedure is run,
	- rows are inserted into the event table (including parser error information). Information is deleted from the index staging table in case of incremental updates. Before the first update, it creates triggers on the user table.
	- the collection is updated: new or changed documents are parsed and indexed and deleted documents are discarded from the index.

# **Chapter 20. Workload Management routines**

# **WLM\_CANCEL\_ACTIVITY - Cancel an activity**

This procedure cancels a given activity. If the cancel takes place, an error message will be returned to the application that submitted the activity that was cancelled.

## **Syntax**

 $\rightarrow$  WLM CANCEL ACTIVITY - ( *-application handle* -, -uow\_id -, -activity\_id -) -

The schema is SYSPROC.

## **Procedure parameters**

#### *application\_handle*

An input argument of type BIGINT that specifies the application handle whose activity is to be cancelled. If the argument is null, no activity will be found and an SQL4702N with SQLSTATE 5U035 is returned.

#### *uow\_id*

An input argument of type INTEGER that specifies the unit of work ID of the activity that is to be cancelled. If the argument is null, no activity will be found and an SQL4702N with SQLSTATE 5U035 is returned.

#### *activity\_id*

An input argument of type INTEGER that specifies the activity ID which uniquely identifies the activity within the unit of work that is to be cancelled. If the argument is null, no activity will be found and an SQL4702N with SQLSTATE 5U035 is returned.

# **Authorization**

EXECUTE privilege on the WLM\_CANCEL\_ACTIVITY procedure.

## **Example**

An administrator can use the

WLM\_GET\_WORKLOAD\_OCCURRENCE\_ACTIVITIES table function to find the application handle, unit of work ID and activity ID of an activity. To cancel an activity with application handle 1, unit of work ID 2 and activity ID 3:

CALL WLM\_CANCEL\_ACTIVITY(1, 2, 3)

## **Usage notes**

- v If no activity can be found, an SQL4702N with SQLSTATE 5U035 is returned.
- v If the activity cannot be cancelled because it not in the correct state (not initialized), an SQL4703N (reason code 1) with SQLSTATE 5U016 is returned.
- v If the activity is successfully cancelled, an SQL4725N with SQLSTATE 57014 is returned to the cancelled application.
- v If, at the time of the cancel, the coordinator is processing a request for a different activity or is idle, the activity is placed into CANCEL\_PENDING state and will be cancelled when the coordinator processes the next request.

# WLM\_CAPTURE\_ACTIVITY\_IN\_PROGRESS - Collect activity **information for activities event monitor**

The WLM\_CAPTURE\_ACTIVITY\_IN\_PROGRESS procedure gathers information about a specified activity and writes the information to the active activities event monitor.

When you apply this procedure to an activity with child activities, the procedure recursively generates a record for each child activity. This information is collected and sent when you call the procedure; the procedure does not wait until the parent activity completes execution. The record of the activity in the event monitor is marked as a partial record.

# **Syntax**

 $\rightarrow$  WLM CAPTURE ACTIVITY IN PROGRESS - (*application handle* -, -

 $\blacktriangleright$ -uow id-, *activity* id-)-

The schema is SYSPROC.

## **Procedure parameters**

If you do not specify all of the following parameters, no activity is found, and SQL4702N with SQLSTATE 5U035 is returned.

*application\_handle*

An input argument of type BIGINT that specifies the handle of the application whose activity information is to be captured.

*uow\_id*

An input argument of type INTEGER that specifies the unit of work ID of the activity whose information is to be captured.

*activity\_id*

An input argument of type INTEGER that specifies the activity ID that uniquely identifies the activity within the unit of work whose information is to be captured.

# **Authorization**

EXECUTE privilege on the WLM\_CAPTURE\_ACTIVITY\_IN\_PROGRESS procedure.

## **Example**

Assume that a user complains that stored procedure MYSCHEMA.MYSLOWSTP seems to be running more slowly than usual. The administrator wants to investigate the cause of the slowdown. Investigating while the stored procedure is running is not practical, so the administrator decides to capture information about the stored procedure activity and all of the activities nested within it.

An event monitor for DB2 activities named DB2ACTIVITIES has been activated. The administrator uses the WLM\_GET\_WORKLOAD\_OCCURRENCE\_ACTIVITIES function to obtain the application handle, unit of work ID and activity ID for the call of this stored procedure. Assuming that the activity is identified by an

application handle of 1, a unit of work ID of 2 and an activity ID of 3, the administrator can now issue the call to

WLM\_CAPTURE\_ACTIVITY\_IN\_PROGRESS as follows:

CALL WLM\_CAPTURE\_ACTIVITY\_IN\_PROGRESS(1,2,3)

After the procedure is completed, the administrator can use the following table function to find out where the activity spent its time. The function retrieves the information from the DB2ACTIVITIES event monitor.

CREATE FUNCTION SHOWCAPTUREDACTIVITY(APPHNDL BIGINT, UOWID INTEGER, ACTIVITYID INTEGER) RETURNS TABLE (UOW ID INTEGER, ACTIVITY ID INTEGER, STMT TEXT VARCHAR(40), LIFE TIME DOUBLE) LANGUAGE SQL READS SQL DATA NO EXTERNAL ACTION DETERMINISTIC RETURN WITH RAH (LEVEL, APPL ID, PARENT UOW ID, PARENT ACTIVITY ID, UOW\_ID, ACTIVITY\_ID, STMT\_TEXT, ACT\_EXEC\_TIME) AS (SELECT 1, ROOT.APPL\_ID, ROOT.PARENT\_UOW\_ID, ROOT.PARENT\_ACTIVITY\_ID, ROOT.UOW\_ID, ROOT.ACTIVITY\_ID, ROOTSTMT.STMT TEXT, ACT EXEC TIME FROM ACTIVITY DB2ACTIVITIES ROOT, ACTIVITYSTMT DB2ACTIVITIES ROOTSTMT WHERE ROOT.APPL ID = ROOTSTMT.APPL ID AND ROOT.AGENT ID = APPHNDL AND ROOT.UOW\_ID = ROOTSTMT.UOW\_ID AND ROOT.UOW\_ID = UOWID AND ROOT.ACTIVITY ID = ROOTSTMT.ACTIVITY ID AND ROOT.ACTIVITY ID = ACTIVITYID UNION ALL SELECT PARENT.LEVEL +1, CHILD.APPL ID, CHILD.PARENT UOW ID, CHILD.PARENT\_ACTIVITY\_ID, CHILD.UOW\_ID, CHILD.ACTIVITY\_ID, CHILDSTMT.STMT\_TEXT, CHILD.ACT\_EXEC\_TIME FROM RAH PARENT, ACTIVITY DB2ACTIVITIES CHILD, ACTIVITYSTMT\_DB2ACTIVITIES CHILDSTMT WHERE PARENT.APPL ID = CHILD.APPL ID AND CHILD.APPL\_ID = CHILDSTMT.APPL\_ID AND  $PARENT.UOW^-ID = CHILD.PARENT UOWID AND$ CHILD.UOW\_ID = CHILDSTMT.UOW\_ID AND PARENT.ACTIVITY\_ID = CHILD.PARENT\_ACTIVITY\_ID AND CHILD.ACTIVITY\_ID = CHILDSTMT.ACTIVITY\_ID AND PARENT.LEVEL < 64 ) SELECT UOW ID, ACTIVITY ID, SUBSTR(STMT TEXT,1,40), ACT\_EXEC\_TIME AS LIFE\_TIME FROM RAH

The following sample query uses the table function:

```
SELECT * FROM TABLE(SHOWCAPTUREDACTIVITY(1, 2, 3))
  AS ACTS ORDER BY UOW_ID, ACTIVITY_ID
```
## **Usage notes**

If there is no active activities event monitor, an SQL1633W with SQLSTATE 01H53 is returned.

Activity information is collected only on the coordinator partition for the activity.

# **WLM\_COLLECT\_STATS - Collect and reset workload management statistics**

The WLM\_COLLECT\_STATS procedure gathers statistics for service classes, workloads, work classes, and threshold queues and writes them to the statistics event monitor. The procedure also resets the statistics for service classes, workloads, work classes, and threshold queues. If there is no active statistics event monitor, the procedure only resets the statistics.

## **Syntax**

```
\rightarrow -WLM_COLLECT_STATS - (-
                                               \downarrow<sub>wait</sub> — statistics timestamp</sub>
                                                                                                                                                     \blacktriangleright
```
The schema is SYSPROC.

## **Procedure parameters**

*wait*

An optional input argument of type CHAR that specifies whether this procedure returns immediately after initiating a statistics collection and reset. If 'Y' is specified, then the procedure will not return until all statistics have been written and flushed to the statistics event monitor tables. Otherwise, the procedure will return immediately after initiating a statistics collection and reset.

#### *statistics\_timestamp*

An optional output argument of type TIMESTAMP that returns the timestamp value for the beginning of the statistics collection.

## **Authorization**

EXECUTE privilege on the WLM\_COLLECT\_STATS procedure.

## **Examples**

*Example 1:* Call WLM\_COLLECT\_STATS to initiate statistics collection and reset. CALL WLM\_COLLECT\_STATS()

The following example is a sample output from this query. Return Status = 0

*Example 2:* Call WLM\_COLLECT\_STATS to collect and reset statistics, but not return until data has been written to statistics event monitor tables.

CALL WLM\_COLLECT\_STATS('Y', ::collect\_timestamp)

The following example is a sample output from this query. Return Status = 0

*Example 3:* Call WLM\_COLLECT\_STATS to collect and reset statistics while another call is in progress. CALL WLM\_COLLECT\_STATS()

The following example is a sample output from this query.

SQL1632W The collect and reset statistics request was ignored because another collect and reset statistics request is already in progress.

## **Usage notes**

The WLM\_COLLECT\_STATS procedure performs the same collection operation (send statistics to the active statistics event monitor) and reset operation that occur automatically on the interval defined by the **wlm\_collect\_int** database configuration parameter.

If you call the procedure while another collection and reset request is in progress (for example, while another invocation of the procedure is running or automatic collection is occurring), SQL1632W with SQLSTATE 01H53 is returned, and your new request is ignored.

In asynchronous mode, the WLM\_COLLECT\_STATS procedure only starts the collection and reset process. It might return before the process has completed, that is, the procedure might return to the caller before all statistics have been written to the active statistics event monitor. Depending on how quickly the statistics collection and reset occurs, the call to the WLM\_COLLECT\_STATS procedure (which is itself an activity and will be counted in activity statistics) might be counted in either the prior collection interval or the new collection interval that has just started.

In synchronous mode, the WLM\_COLLECT\_STATS procedure does not return until the statistics collection is complete and all statistics are written to the tables of any active statistics event monitors. The timestamp at which the statistics collection began is returned via the *statistics\_timestamp* output parameter.

# **WLM\_GET\_CONN\_ENV - get settings for activity data collection for a connection**

The WLM\_GET\_CONN\_ENV table function returns for a particular connection the values of settings that control collection of activity data and section actuals. You can use this table function to check the current values of the settings applied by the WLM\_SET\_CONN\_ENV stored procedure.

## **Syntax**

 $\rightarrow$  WLM GET CONN ENV - ( *application handle* - ) -

## **Parameters**

*application\_handle*

An input argument of type BIGINT that specifies the application handle for the connection for which information is to be returned. You can use a value of NULL to indicate the connection on which the procedure was invoked.

## **Authorization**

EXECUTE privilege on the WLM\_GET\_CONN\_ENV table function.

# **Example**

The following query checks whether activities are being collected for the current connection.

```
SELECT application_handle,
       xmlparse(document details preserve whitespace)
FROM TABLE (
   WLM_GET_CONN_ENV(
      \bar{c}ast\bar{N}ULL\bar{a}s bigint))
   ) connenv
```
The following example is a sample output from this query.

```
APPLICATION_HANDLE DETAILS
-------------------- ------------------------------------------------------
                  7 <wlm_conn_env
                    xmlns=http://www.ibm.com/xmlns/prod/db2/mon
                    release="9070100">
                    <collectactdata>NONE</collectactdata>
                    <collectactpartition>COORDINATOR</collectactpartition>
                    <collectsectionactuals>NONE</collectsectionactuals>
                    </wlm_conn_env>
```
## **Usage notes**

The WLM\_GET\_CONN\_ENV table function provides maximum flexibility for formatting output because it returns WLM environment information for a connection as an XML document. The output can be parsed directly by an XML parser, or it can be converted to relational format by the XMLTABLE function.

The schema for the XML document that is returned in the DETAILS column is available in the file sqllib/misc/DB2MonRoutines.xsd. Further details can be found in the file sqllib/misc/DB2MonCommon.xsd.

# **Information returned**

| Column name               | Data type     | Description                                                                                                    |
|---------------------------|---------------|----------------------------------------------------------------------------------------------------|
| <b>APPLICATION HANDLE</b> | <b>BIGINT</b> | application handle - Application handle                                                                                                    |
| <b>DETAILS</b>            | BLOB(8M)      | XML document that contains connection environment<br>details. See Table 240 on page 915 for a description of the<br>elements in this document. |

*Table 239. Information returned for WLM\_GET\_CONN\_ENV*

# **Detailed settings returned**

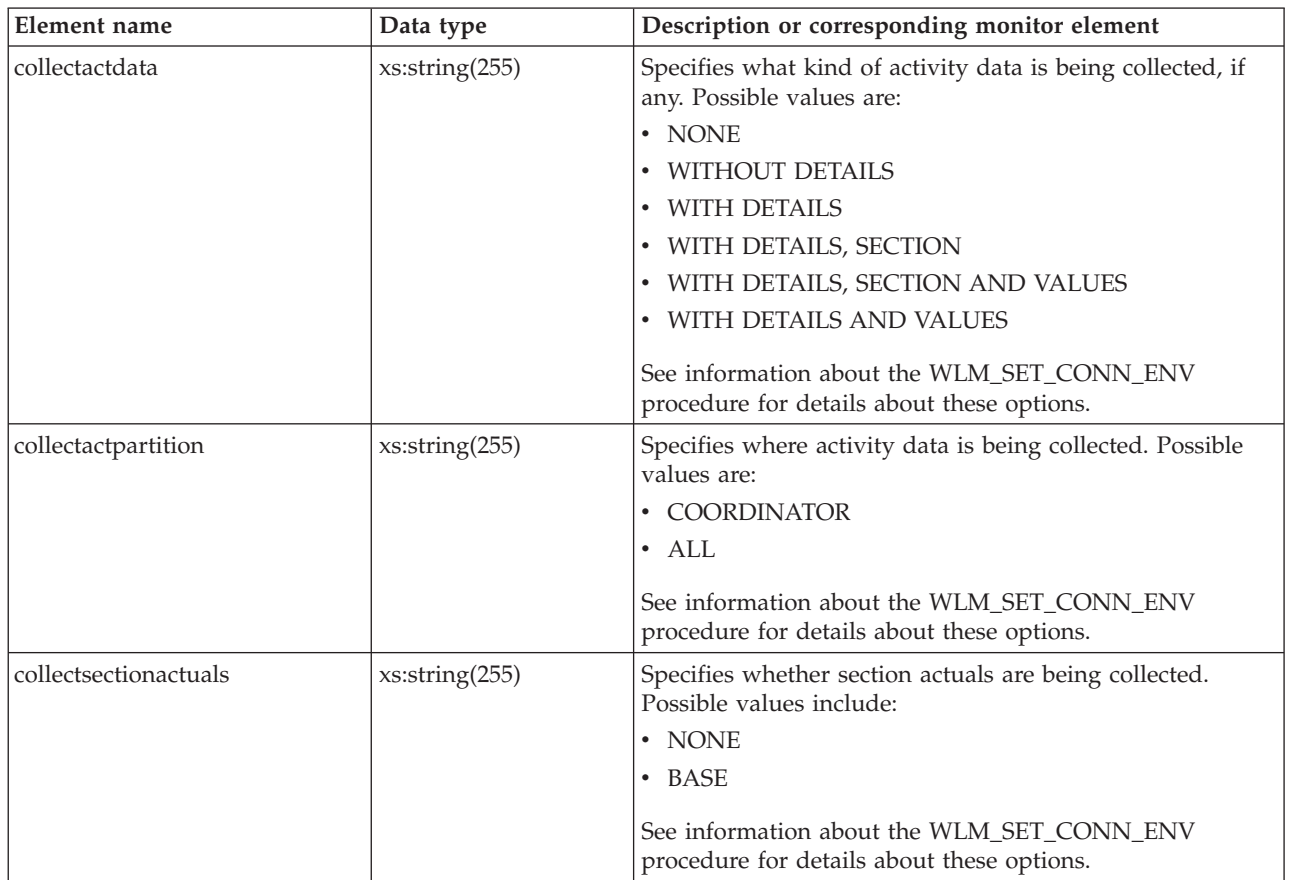

<span id="page-926-0"></span>*Table 240. Detailed metrics returned for WLM\_GET\_CONN\_ENV*

# **WLM\_GET\_QUEUE\_STATS table function - Return threshold queue statistics**

The WLM\_GET\_QUEUE\_STATS function returns basic statistics for one or more threshold queues on all active partitions. This function returns one row of statistics for each threshold queue.

# **Syntax**

 $\rightarrow$  WLM\_GET\_QUEUE\_STATS  $-$  (  $-$  *threshold\_predicate*  $-$  ,  $-$  *threshold\_domain*  $-$  ,  $-$ 

*threshold\_name* , *threshold\_id* ) -

The schema is SYSPROC.

# **Table function parameters**

## *threshold\_predicate*

An input argument of type VARCHAR(27) that specifies a threshold predicate. The possible values are as follows:

*CONCDBC*

Concurrent database coordinator activities threshold

*DBCONN*

Total database partition connections threshold

*SCCONN*

Total service class partition connections threshold

If the argument is null or an empty string, data is returned for all thresholds that meet the other criteria.

The *threshold\_predicate* values match those of the THRESHOLDPREDICATE column in the SYSCAT.THRESHOLDS view.

#### *threshold\_domain*

An input argument of type VARCHAR(18) that specifies a threshold domain. The possible values are as follows:

- *DB* Database
- *SB* Service subclass
- *SP* Service superclass
- *WA* Work action set

If the argument is null or an empty string, data is returned for all thresholds that meet the other criteria.

The *threshold\_domain* values match those of the DOMAIN column in the SYSCAT.THRESHOLDS view.

*threshold\_name*

An input argument of type VARCHAR(128) that specifies a threshold name. If the argument is null or an empty string, data is returned for all thresholds that meet the other criteria. The *threshold\_name* values match those of the THRESHOLDNAME column in the SYSCAT.THRESHOLDS view.

*threshold\_id*

An input argument of type INTEGER that specifies a threshold ID. If the argument is null or -1, data is returned for all thresholds that meet the other criteria. The *threshold\_id* values match those of the THRESHOLDID column in the SYSCAT.THRESHOLDS view.

## **Authorization**

EXECUTE privilege on the WLM\_GET\_QUEUE\_STATS function.

## **Example**

The following query displays the basic statistics for all the queues on a system, across all partitions:

```
SELECT substr(THRESHOLD NAME, 1, 6) THRESHNAME,
     THRESHOLD PREDICATE,
     THRESHOLD_DOMAIN,
     DBPARTITIONNUM PART,
     QUEUE SIZE TOP,
     QUEUE_TIME_TOTAL,
     QUEUE ASSIGNMENTS TOTAL QUEUE ASSIGN
FROM table(WLM_GET_QUEUE_STATS('', '', '', -1)) as QSTATS
```
Sample output is as follows:

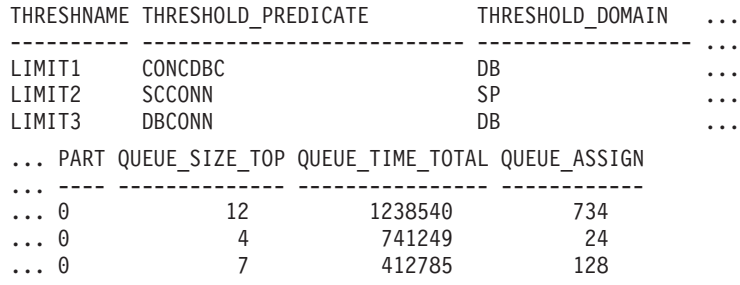

# **Usage note**

The function does not aggregate data across queues (on a partition) or across partitions (for one or more queues). However, you can use SQL queries to aggregate data, as shown in the previous example.

## **Information returned**

*Table 241. Information returned for WLM\_GET\_QUEUE\_STATS*

| Column name         | Data type    | Description                                                                                                    |
|---------------------|--------------|----------------------------------------------------------------------------------------------------|
| THRESHOLD_PREDICATE | VARCHAR(27)  | Threshold predicate of the threshold<br>responsible for this queue. The<br>possible values are as follows:                                                                                     |
|                     |              | CONCDBC<br>Concurrent database<br>coordinator activities<br>threshold                                                                                                    |
|                     |              | <b>DBCONN</b><br>Total database partition<br>connections threshold                                                                                                    |
|                     |              | <b>SCCONN</b><br>Total service class partition<br>connections threshold<br>The threshold predicate values match<br>those of the THRESHOLDPREDICATE<br>column in the SYSCAT.THRESHOLDS<br>view. |
| THRESHOLD_DOMAIN    | VARCHAR(18)  | Domain of the threshold responsible<br>for this queue. The possible values are<br>as follows:                                                                                                  |
|                     |              | DB<br>Database                                                                                                    |
|                     |              | Service subclass<br>SB                                                                                                    |
|                     |              | SP<br>Service superclass                                                                                                    |
|                     |              | <b>WA</b><br>Work action set<br>The threshold domain values match<br>those of the DOMAIN column in the<br>SYSCAT.THRESHOLDS view.                                                              |
| THRESHOLD_NAME      | VARCHAR(128) | Unique name of the threshold<br>responsible for this queue. The<br>threshold name value matches that of<br>the THRESHOLDNAME column in the<br>SYSCAT.THRESHOLDS view.                          |

*Table 241. Information returned for WLM\_GET\_QUEUE\_STATS (continued)*

| Column name             | Data type        | Description                                                                                                    |
|-------------------------|------------------|----------------------------------------------------------------------------------------------------|
| THRESHOLD_ID            | <b>INTEGER</b>   | Unique ID of the threshold responsible<br>for this queue. The threshold ID value<br>matches that of the THRESHOLDID<br>column in the SYSCAT.THRESHOLDS<br>view.                                                                                  |
| <b>DBPARTITIONNUM</b>   | <b>SMALLINT</b>  | Partition number from which this<br>record was collected.                                                                                                    |
| SERVICE_SUPERCLASS_NAME | VARCHAR(128)     | Name of the service superclass that is<br>the domain for the threshold<br>responsible for this queue. The value<br>of the column is null if the domain of<br>the threshold is not a service<br>superclass or service subclass.                   |
| SERVICE_SUBCLASS_NAME   | VARCHAR(128)     | Name of the service subclass that is<br>the domain for the threshold<br>responsible for this queue. The value<br>of the column is null if the domain of<br>the threshold is not a service subclass.                                              |
| WORK_ACTION_SET_NAME    | VARCHAR(128)     | Name of the work action set that is the<br>domain for the threshold responsible<br>for this queue. The value of the<br>column is null if the domain of the<br>threshold is not a work action set.                                                |
| WORK_CLASS_NAME         | VARCHAR(128)     | Name of the work class whose work<br>action belongs to the work action set<br>that is the domain for the threshold<br>responsible for this queue. The value<br>of the column is null if the domain of<br>the threshold is not a work action set. |
| WORKLOAD_NAME           | VARCHAR(128)     | Name of the workload that is the<br>domain for the threshold responsible<br>for this queue. The value of the<br>column is null if the domain of the<br>threshold is not a workload.                                                              |
| <b>LAST_RESET</b>       | <b>TIMESTAMP</b> | Time when statistics were last reset.<br>There are four events that trigger a<br>reset of statistics:<br>• You call the                                                                                                    |
|                         |                  | WLM_COLLECT_STATS procedure.<br>• The wlm_collect_int configuration<br>parameter causes a collection and<br>reset.                                                                                                    |
|                         |                  | • You reactivate the database.<br>• You modify the threshold for which<br>queue statistics are being reported<br>and commit the change.                                                                                                    |
|                         |                  | The LAST_RESET time stamp is in<br>local time.                                                                                                    |
| QUEUE_SIZE_TOP          | <b>INTEGER</b>   | Highest number of connections or<br>activities in the queue since the last<br>reset.                                                                                                    |

*Table 241. Information returned for WLM\_GET\_QUEUE\_STATS (continued)*

| Column name                   | Data type        | Description                                                                                                    |
|-------------------------------|------------------|----------------------------------------------------------------------------------------------------|
| <b>QUEUE_TIME_TOTAL</b>       | <b>BIGINT</b>    | Sum of the times spent in the queue<br>for all connections or activities placed<br>in this queue since the last reset. Units<br>are milliseconds. |
| QUEUE_ASSIGNMENTS_TOTAL       | <b>BIGINT</b>    | Number of connections or activities<br>that were assigned to this queue since<br>the last reset.                                                  |
| QUEUE_SIZE_CURRENT            | <b>INTEGER</b>   | Number of connections or activities in<br>the queue.                                                                                              |
| <b>QUEUE_TIME_LATEST</b>      | <b>BIGINT</b>    | Time spent in the queue by the last<br>connection or activity to leave the<br>queue. Units are milliseconds.                                      |
| QUEUE_EXIT_TIME_LATEST        | <b>TIMESTAMP</b> | Time that the last connection or<br>activity left the queue.                                                                                      |
| THRESHOLD_CURRENT_CONCURRENCY | <b>INTEGER</b>   | Number of connections or activities<br>that are currently running according to<br>the threshold.                                                  |
| THRESHOLD MAX CONCURRENCY     | <b>INTEGER</b>   | Maximum number of connections or<br>activities that the threshold allows to<br>be concurrently running.                                           |

# **WLM\_GET\_SERVICE\_CLASS\_AGENTS\_V97 table function - list agents running in a service class**

The WLM\_GET\_SERVICE\_CLASS\_AGENTS\_V97 function returns the list of agents, fenced mode processes (db2fmp processes), and system entities on a specified partition that are running in a specified service class or on behalf of a specified application. The system entities are non-agent threads and processes, such as page cleaners and prefetchers.

# **Syntax**

 $\rightarrow$  WLM GET SERVICE CLASS AGENTS V97 - ( *service superclass name* -, -

*service\_subclass\_name* , *application\_handle* , *dbpartitionnum* ) -

The schema is SYSPROC.

## **Table function parameters**

*service\_superclass\_name*

An input argument of type VARCHAR(128) that specifies the name of a service superclass in the currently connected database. If the argument is null or an empty string, data is retrieved for all the superclasses in the database.

*service\_subclass\_name*

An input argument of type VARCHAR(128) that refers to a specific subclass within a superclass. If the argument is null or an empty string, data is retrieved for all the subclasses in the database.

*application\_handle*

An input argument of type BIGINT that specifies the application handle for which agent information is to be returned. If the argument is null, data is retrieved for all applications in the database. An application handle of 0 returns the system entities only.

*dbpartitionnum*

An input argument of type INTEGER that specifies the partition number in the same instance as the currently connected database. Specify -1 for the current database partition, or -2 for all database partitions. If a null value is specified, -1 is set implicitly.

## **Authorization**

EXECUTE privilege on the WLM\_GET\_SERVICE\_CLASS\_AGENTS\_V97 function.

## **Example**

#### **Example 1**

The following query returns a list of agents that are associated with application handle 1 for all database partitions. You can determine the application handle by using the **LIST APPLICATIONS** command or the

WLM\_GET\_SERVICE\_CLASS\_WORKLOAD\_OCCURRENCES\_V97 table function.

```
SELECT SUBSTR(CHAR(APPLICATION HANDLE),1,7) AS APPHANDLE,
  SUBSTR(CHAR(DBPARTITIONNUM),1,4) AS PART,
  SUBSTR(CHAR(AGENT_TID),1,9) AS AGENT_TID,
  SUBSTR(AGENT TYPE, 1, 11) AS AGENTTYPE,
  SUBSTR(AGENT STATE,1,10) AS AGENTSTATE,
  SUBSTR(REQUEST_TYPE,1,12) AS REQTYPE,
  SUBSTR(CHAR(UOW_ID),1,6) AS UOW_ID,
  SUBSTR(CHAR(ACTIVITY_ID),1,6) \overline{AS} ACT_ID
FROM TABLE(WLM_GET_SERVICE_CLASS_AGENTS_V97(CAST(NULL AS VARCHAR(128)),
 CAST(NULL AS VARCHAR(128)), 1, -2)) AS SCDETAILS
ORDER BY APPHANDLE, PART, AGENT_TID
```
Sample output is as follows:

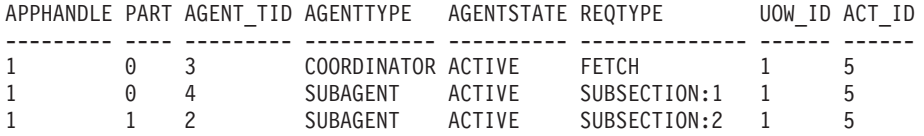

The output shows a coordinator agent and a subagent on partition 0 and a subagent on partition 1 operating on behalf of an activity with UOW ID 1 and activity ID 5. The AGENTTYPE column with a value of COORDINATOR has a value of FETCH for the REQTYPE column (which indicates the main or initial request type). This means that the type of request is a fetch request for the coordinator agent.

#### **Example 2**

The following query determines which lock an agent is waiting on:

```
db2 select event object, event type, event state, varchar(event object name, 30)
  as event object name
  from table(wlm_get_service_class_agents_v97('','',cast(NULL as bigint), -1)) as t
```
Sample output is as follows:

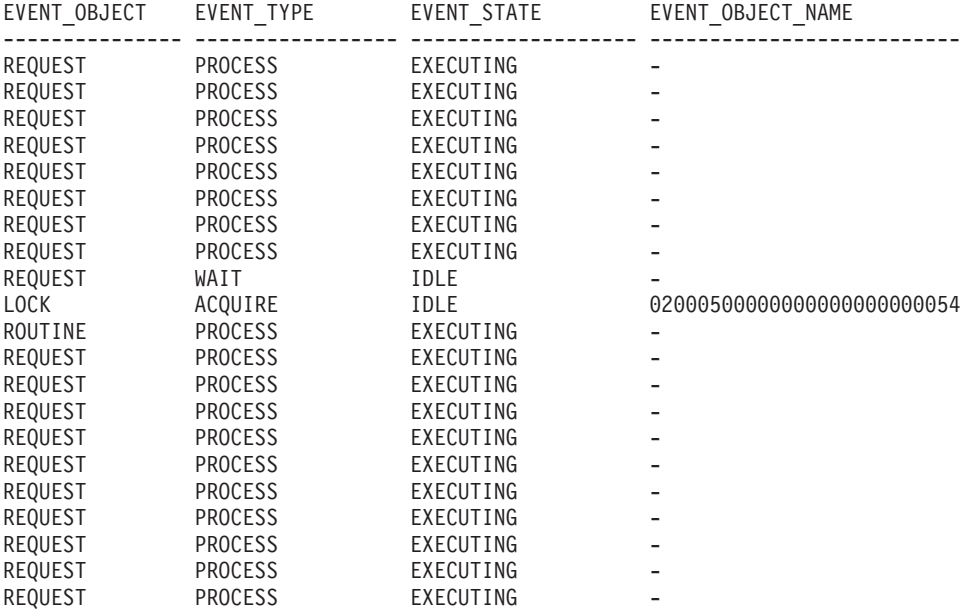

21 record(s) selected.

Using the same query at a later time shows that the WLM threshold has queued an agent:

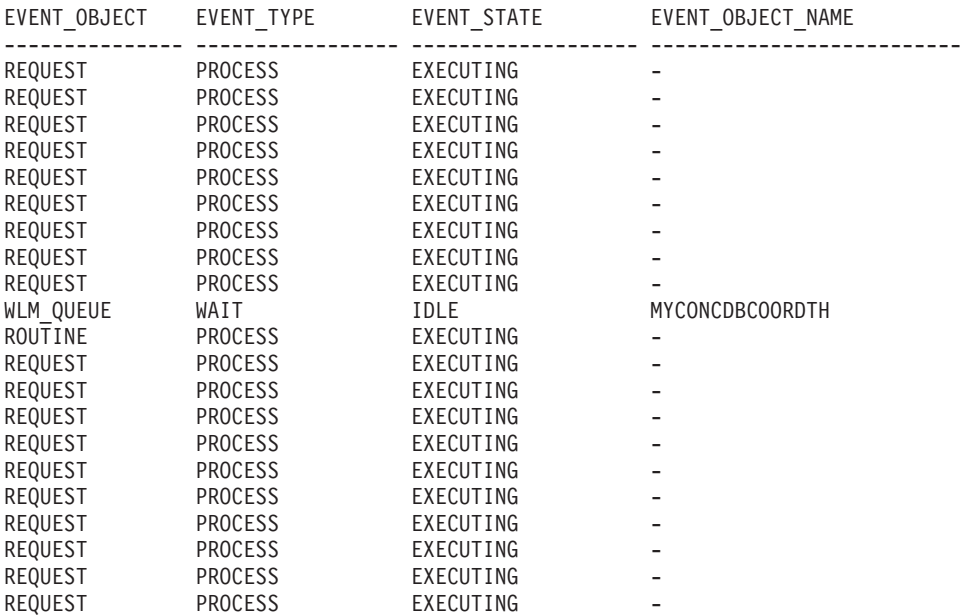

21 record(s) selected.

## **Usage note**

The parameters are, in effect, ANDed together. That is, if you specify conflicting input parameters, such as a service superclass SUP\_A and a subclass SUB\_B such that SUB\_B is not a subclass of SUP\_A, no rows are returned.

# **Information returned**

| Column name             | Data type               | Description                                                                                                    |
|-------------------------|-------------------------|----------------------------------------------------------------------------------------------------|
| SERVICE_SUPERCLASS_NAME | <b>VARCHAR</b><br>(128) | Name of the service superclass from which this record was<br>collected.                                                                                                    |
| SERVICE_SUBCLASS_NAME   | <b>VARCHAR</b><br>(128) | Name of the service subclass from which this record was<br>collected.                                                                                                    |
| APPLICATION_HANDLE      | <b>BIGINT</b>           | System-wide unique ID for the application. On a<br>single-partitioned database, this identifier consists of a 16-bit<br>counter. On a multi-partitioned database, this identifier<br>consists of the coordinating partition number concatenated<br>with a 16-bit counter. In addition, this identifier is the same<br>on every partition where the application makes a secondary<br>connection. |
| <b>DBPARTITIONNUM</b>   | <b>SMALLINT</b>         | Partition number from which this record was collected.                                                                                                    |
| <b>ENTITY</b>           | VARCHAR (32)            | One of the following values:                                                                                                    |
|                         |                         | • If the type of entity is an agent, the value is db2agent.<br>• If the type of entity is a fenced mode process, the value is<br>db2fmp (pid) where pid is the process ID of the fenced<br>mode process.                                                                                                    |
|                         |                         | • Otherwise, the value is the name of the system entity.                                                                                                    |
| WORKLOAD_NAME           | <b>VARCHAR</b><br>(128) | Name of the workload from which this record was collected.                                                                                                    |
| WORKLOAD_OCCURRENCE_ID  | <b>INTEGER</b>          | ID of the workload occurrence. This ID does not uniquely<br>identify the workload occurrence unless it is coupled with<br>the coordinator database partition number and the workload<br>name.                                                                                                    |
| UOW_ID                  | <b>INTEGER</b>          | Unique ID of the unit of work that this activity started in.                                                                                                    |
| <b>ACTIVITY_ID</b>      | <b>INTEGER</b>          | Unique activity ID within a unit of work.                                                                                                    |
| PARENT_UOW_ID           | <b>INTEGER</b>          | Unique ID of the unit of work that the parent activity of the<br>activity started in. The value of the column is null if this<br>activity has no parent.                                                                                                    |
| PARENT_ACTIVITY_ID      | <b>INTEGER</b>          | Unique activity ID within a unit of work for the parent of<br>the activity whose ID is the same as activity_id. The value of<br>this column is null if this activity has no parent.                                                                                                    |
| <b>AGENT_TID</b>        | <b>BIGINT</b>           | Thread ID of the agent or system entity. If this ID is<br>unavailable, the value of the column is null.                                                                                                    |
| AGENT_TYPE              | VARCHAR (32)            | Agent type. The agent types are as follows:<br>• COORDINATOR<br>• OTHER<br>• PDBSUBAGENT<br>· SMPSUBAGENT<br>If the value is COORDINATOR, the agent ID might change<br>in concentrator environments.                                                                                                    |
| SMP_COORDINATOR         | <b>INTEGER</b>          | Indication of whether the agent is an SMP coordinator: 1 for<br>yes and 0 for no.                                                                                                    |

*Table 242. Information returned by WLM\_GET\_SERVICE\_CLASS\_AGENTS\_V97*

| Column name        | Data type    | Description                                                                                                    |
|--------------------|--------------|----------------------------------------------------------------------------------------------------|
| AGENT_SUBTYPE      | VARCHAR (32) | Agent subtype. The possible subtypes are as follows:<br>$\cdot$ DSS<br>• OTHER<br>$\cdot$ RPC<br>$\cdot$ SMP                                                                                                    |
| <b>AGENT_STATE</b> | VARCHAR (32) | Indication of whether an agent is associated or active. The<br>possible values are:<br>• ASSOCIATED<br>• ACTIVE                                                                                                    |
| EVENT_TYPE         | VARCHAR (32) | Type of event last processed by this agent. The possible<br>values are as follows:<br>· ACQUIRE<br>• PROCESS<br>• WAIT<br>See Table 243 on page 926 for more information about<br>possible values for this column.                                                                                                    |
| EVENT_OBJECT       | VARCHAR (32) | Object of the event last processed by this agent. The possible<br>values are as follows:<br>• COMPRESSION_DICTIONARY_BUILD<br>• IMPLICIT_REBIND<br>· INDEX_RECREATE<br>• LOCK<br>• LOCK_ESCALATION<br>· QP_QUEUE<br>· REMOTE_REQUEST<br>· REQUEST<br>· ROUTINE<br>· WLM_QUEUE<br>See Table 243 on page 926 for more information about<br>possible values for this column. |
| EVENT_STATE        | VARCHAR (32) | State of the event last processed by this agent. The possible<br>values are as follows:<br>• EXECUTING<br>$\cdot$ IDLE<br>See Table 243 on page 926 for more information about<br>possible values for this column.                                                                                                    |
| REQUEST_ID         | VARCHAR (64) | Request ID. This value is unique only in combination with<br>the value of application_handle. You can use this combination<br>to distinguish between one request that is taking a long time<br>and multiple requests; for example, to distinguish between<br>one long fetch and multiple fetches.                                                                         |

*Table 242. Information returned by WLM\_GET\_SERVICE\_CLASS\_AGENTS\_V97 (continued)*

| Column name  | Data type    | Description                                                                                                    |
|--------------|--------------|----------------------------------------------------------------------------------------------------|
| REQUEST_TYPE | VARCHAR (32) | Type of request. The possible values are as follows:                                                                                  |
|              |              | • For coordinator agents:                                                                                                    |
|              |              | <b>CLOSE</b><br>$\overline{\phantom{0}}$                                                                                              |
|              |              | <b>COMMIT</b>                                                                                                    |
|              |              | <b>COMPILE</b>                                                                                                    |
|              |              | <b>DESCRIBE</b>                                                                                                    |
|              |              | <b>EXCSQLSET</b><br>-                                                                                                    |
|              |              | <b>EXECIMMD</b>                                                                                                    |
|              |              | <b>EXECUTE</b><br>$\qquad \qquad -$                                                                                                   |
|              |              | <b>FETCH</b><br>$\qquad \qquad -$                                                                                                    |
|              |              | INTERNAL number, where number is the value of the<br>$\overline{\phantom{0}}$<br>internal constant                                    |
|              |              | <b>OPEN</b><br>$\overline{\phantom{0}}$                                                                                               |
|              |              | PREPARE<br>$\qquad \qquad -$                                                                                                    |
|              |              | <b>REBIND</b><br>$\overline{\phantom{0}}$                                                                                             |
|              |              | <b>REDISTRIBUTE</b>                                                                                                    |
|              |              | <b>REORG</b><br>$\overline{\phantom{0}}$                                                                                              |
|              |              | ROLLBACK<br>$\qquad \qquad -$                                                                                                    |
|              |              | <b>RUNSTATS</b><br>$\overline{\phantom{0}}$                                                                                           |
|              |              | • For subagents with an AGENT_SUBTYPE of DSS or SMP:                                                                                  |
|              |              | - If the subsection number is nonzero, the subsection<br>number in the form SUBSECTION:subsection number;<br>otherwise, returns NULL. |

*Table 242. Information returned by WLM\_GET\_SERVICE\_CLASS\_AGENTS\_V97 (continued)*
| Column name              | Data type                | Description                                                                                                    |  |
|--------------------------|--------------------------|----------------------------------------------------------------------------------------------------|--|
| REQUEST_TYPE (continued) | VARCHAR (32)             | • For subagents with an AGENT_SUBTYPE of RPC:<br>$-$ ABP<br>- CATALOG<br><b>INTERNAL</b><br><b>REORG</b><br><b>RUNSTATS</b><br>- WLM<br>• For subagents with a SUBTYPE of OTHER:<br>$-$ ABP<br>- APP_RBSVPT<br>- APP_RELSVPT<br>BACKUP<br>- CLOSE<br>- EXTERNAL_RBSVPT<br><b>EVMON</b><br>- FORCE<br>- FORCE_ALL<br>- INTERNAL number, where number is the value of the<br>internal constant<br>- INTERRUPT<br>- NOOP (if there is no request)<br>QP<br>-<br>REDISTRIBUTE<br>STMT_RBSVPT<br>STOP_USING<br>- UPDATE_DBM_CFG<br>- WLM |  |
| NESTING_LEVEL            | <b>INTEGER</b>           | Nesting level of the activity whose ID is activity_id. Nesting<br>level is the depth to which this activity is nested within its<br>topmost parent activity.                                                                                                    |  |
| INVOCATION_ID            | <b>INTEGER</b>           | An identifier that distinguishes one invocation of a routine<br>from others at the same nesting level within a unit of work.<br>It is unique within a unit of work for a specific nesting level.                                                                                                    |  |
| ROUTINE_ID               | <b>INTEGER</b>           | Unique ID for a routine. The value of this column is null if<br>the activity is not part of a routine.                                                                                                    |  |
| EVENT_OBJECT_NAME        | <b>VARCHAR</b><br>(1024) | Event object name. If the value of EVENT_OBJECT is LOCK,<br>the value of this column is the name of the lock that the<br>agent is waiting on. If the value of EVENT_OBJECT is<br>WLM_QUEUE, the value of the column is the name of the<br>WLM threshold that the agent is queued on. Otherwise, the<br>value is NULL.<br>See Table 243 on page 926 for more information about<br>possible values for this column.                                                                                                    |  |
| APPLICATION_NAME         | <b>VARCHAR</b><br>(128)  | appl_name - Application name                                                                                                    |  |
| APPLICATION_ID           | <b>VARCHAR</b><br>(128)  | appl_id - Application ID                                                                                                    |  |

*Table 242. Information returned by WLM\_GET\_SERVICE\_CLASS\_AGENTS\_V97 (continued)*

<span id="page-937-0"></span>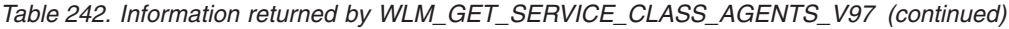

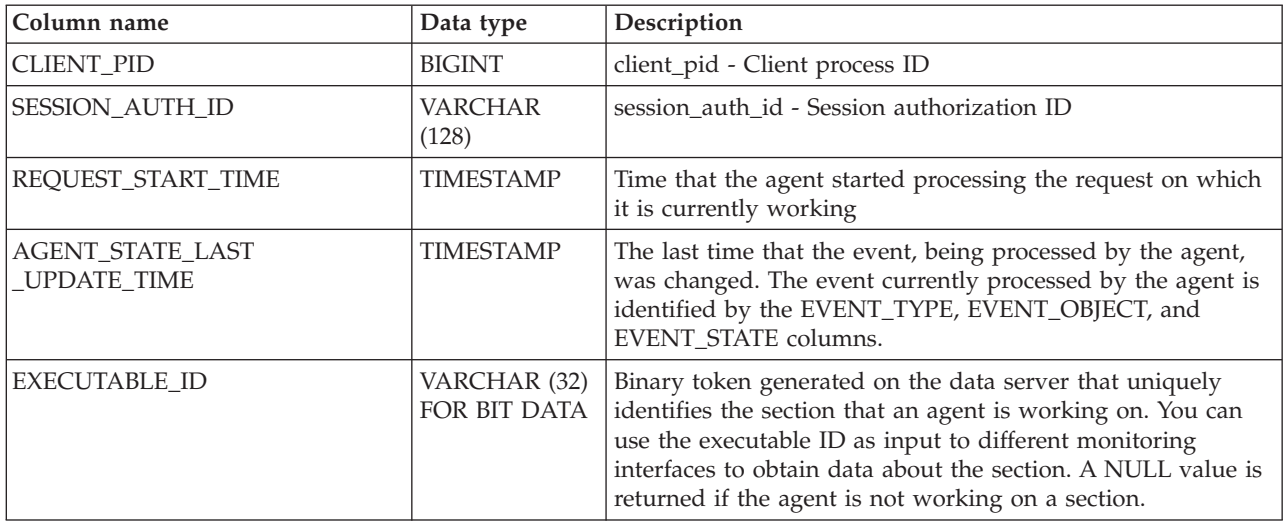

**Note:** The possible combinations of EVENT\_STATE, EVENT\_TYPE, EVENT\_OBJECT and EVENT\_OBJECT\_NAME column values are listed in the following table.

*Table 243. Possible combinations for EVENT\_STATE, EVENT\_TYPE, EVENT\_OBJECT and EVENT\_OBJECT\_NAME column values*

| <b>Event description</b>                                       | <b>EVENT_STATE</b><br>value | <b>EVENT_TYPE</b><br>value | <b>EVENT_OBJECT</b><br>value | <b>EVENT_OBJECT_NAME</b><br>value |
|----------------------------------------------------------------|-----------------------------|----------------------------|------------------------------|-----------------------------------|
| Acquire lock                                                   | <b>IDLE</b>                 | <b>ACQUIRE</b>             | LOCK                         | Lock name                         |
| Escalate lock                                                  | <b>EXECUTING</b>            | <b>PROCESS</b>             | <b>LOCK ESCALATION</b>       | <b>NULL</b>                       |
| Process request                                                | <b>EXECUTING</b>            | <b>PROCESS</b>             | <b>REQUEST</b>               | <b>NULL</b>                       |
| Wait for a new request                                         | <b>IDLE</b>                 | <b>WAIT</b>                | <b>REQUEST</b>               | <b>NULL</b>                       |
| Wait for a request to be<br>processed at a remote<br>partition | <b>IDLE</b>                 | <b>WAIT</b>                | REMOTE_REQUEST               | <b>NULL</b>                       |
| Wait on a Query<br>Patroller queue                             | <b>IDLE</b>                 | <b>WAIT</b>                | <b>OP_QUEUE</b>              | <b>NULL</b>                       |
| Wait on a WLM<br>threshold queue                               | <b>IDLE</b>                 | <b>WAIT</b>                | <b>WLM QUEUE</b>             | Threshold name                    |
| Process a routine                                              | <b>EXECUTING</b>            | <b>PROCESS</b>             | <b>ROUTINE</b>               | <b>NULL</b>                       |
| Recreate an index                                              | <b>EXECUTING</b>            | <b>PROCESS</b>             | <b>INDEX_RECREATE</b>        | <b>NULL</b>                       |
| Build compression<br>dictionary                                | <b>EXECUTING</b>            | <b>PROCESS</b>             | COMP_DICT_BLD                | <b>NULL</b>                       |
| Implicit rebind                                                | <b>EXECUTING</b>            | <b>PROCESS</b>             | <b>IMPLICIT REBIND</b>       | <b>NULL</b>                       |

# WLM\_GET\_SERVICE\_CLASS\_WORKLOAD \_OCCURRENCES\_V97 - list **workload occurrences**

The WLM\_GET\_SERVICE\_CLASS\_WORKLOAD\_OCCURRENCES\_V97 function returns the list of all workload occurrences running in a specified service class on a particular partition. A workload occurrence is a specific database connection whose attributes match the definition of a workload and hence is associated with or assigned to the workload.

## **Syntax**

 $\rightarrow$  WLM\_GET\_SERVICE\_CLASS\_WORKLOAD\_OCCURRENCES\_V97 -- (-service\_superclass\_name-,-

 $\rightarrow$ -service\_subclass\_name-,-dbpartitionnum-)-

The schema is SYSPROC.

# **Table function parameters**

#### *service\_superclass\_name*

An input argument of type VARCHAR(128) that specifies the name of a service superclass in the currently connected database. If the argument is null or an empty string, the data is retrieved for all the superclasses in the database that match the values of the other parameters.

#### *service\_subclass\_name*

Target service subclass for the workload occurrence. Any work submitted by this workload occurrence will run in this service subclass under the target service superclass with the exception of activities that are mapped, or remapped, to a different subclass.

#### *dbpartitionnum*

An input argument of type INTEGER that specifies the number of a partition in the same instance as the currently connected database. Specify -1 for the current database partition, or -2 for all database partitions. If the null value is specified, -1 is set implicitly.

# **Authorization**

EXECUTE privilege on the WLM\_GET\_SERVICE\_CLASS\_WORKLOAD\_OCCURRENCES\_V97 function.

## **Example**

If an administrator wants to see what workload occurrences are running on the system as a whole, the administrator can call the WLM\_GET\_SERVICE\_CLASS\_WORKLOAD\_OCCURRENCES\_V97 function by specifying a null value or an empty string for *service\_superclass\_name* and *service\_subclass\_name* and -2 for *dbpartitionnum*:

SELECT SUBSTR(SERVICE SUPERCLASS NAME, 1, 19) AS SUPERCLASS NAME, SUBSTR(SERVICE SUBCLASS NAME, 1,18) AS SUBCLASS NAME, SUBSTR(CHAR(DBPARTITIONNUM),1,4) AS PART, SUBSTR(CHAR(COORD PARTITION NUM),1,4) AS COORDPART, SUBSTR(CHAR(APPLICATION HANDLE),1,7) AS APPHNDL, SUBSTR(WORKLOAD NAME, 1,22) AS WORKLOAD NAME, SUBSTR(CHAR(WORKLOAD OCCURRENCE ID),  $1,\overline{6}$ ) AS WLO ID FROM TABLE(WLM\_GET\_SERVICE\_CLASS\_WORKLOAD\_OCCURRENCES\_V97

```
(CAST(NULL AS VARCHAR(128)), CAST(NULL AS VARCHAR(128)), -2))
       AS SCINFO
ORDER BY SUPERCLASS NAME, SUBCLASS NAME, PART, APPHNDL,
      WORKLOAD_NAME, WLO_ID
```
If the system has four database partitions and is currently running two workloads, the previous query produces results such as the following ones:

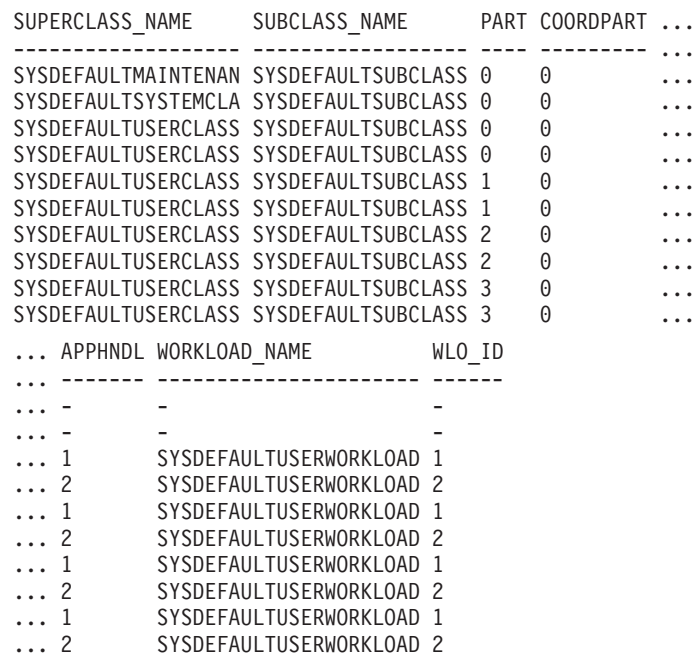

## **Usage note**

The parameters are, in effect, ANDed together. That is, if you specify conflicting input parameters, such as a service superclass SUP\_A and a subclass SUB\_B such that SUB\_B is not a subclass of SUP\_A, no rows are returned.

**Note:** Statistics reported for the workload occurrence (for example, coord\_act\_completed\_total) are reset at the beginning of each unit of work when they are combined with the corresponding workload statistics.

## **Information returned**

*Table 244. Information returned for WLM\_GET\_SERVICE\_CLASS\_WORKLOAD\_OCCURRENCES\_V97*

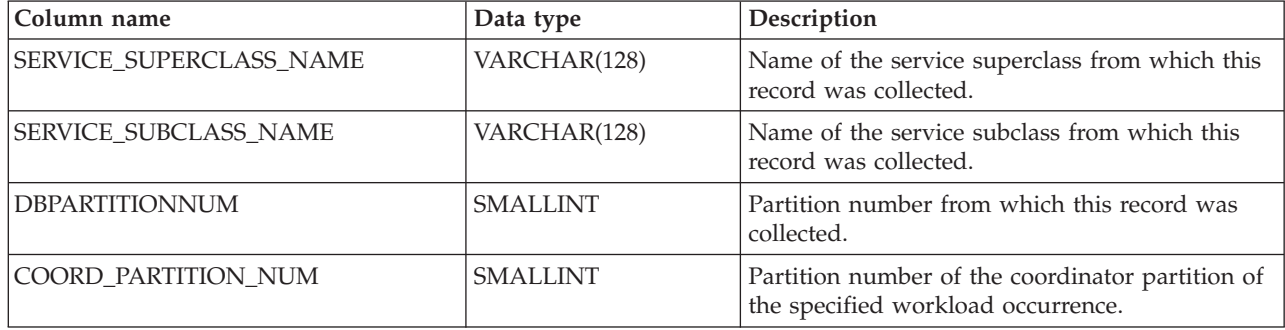

*Table 244. Information returned for WLM\_GET\_SERVICE\_CLASS\_WORKLOAD\_OCCURRENCES\_V97 (continued)*

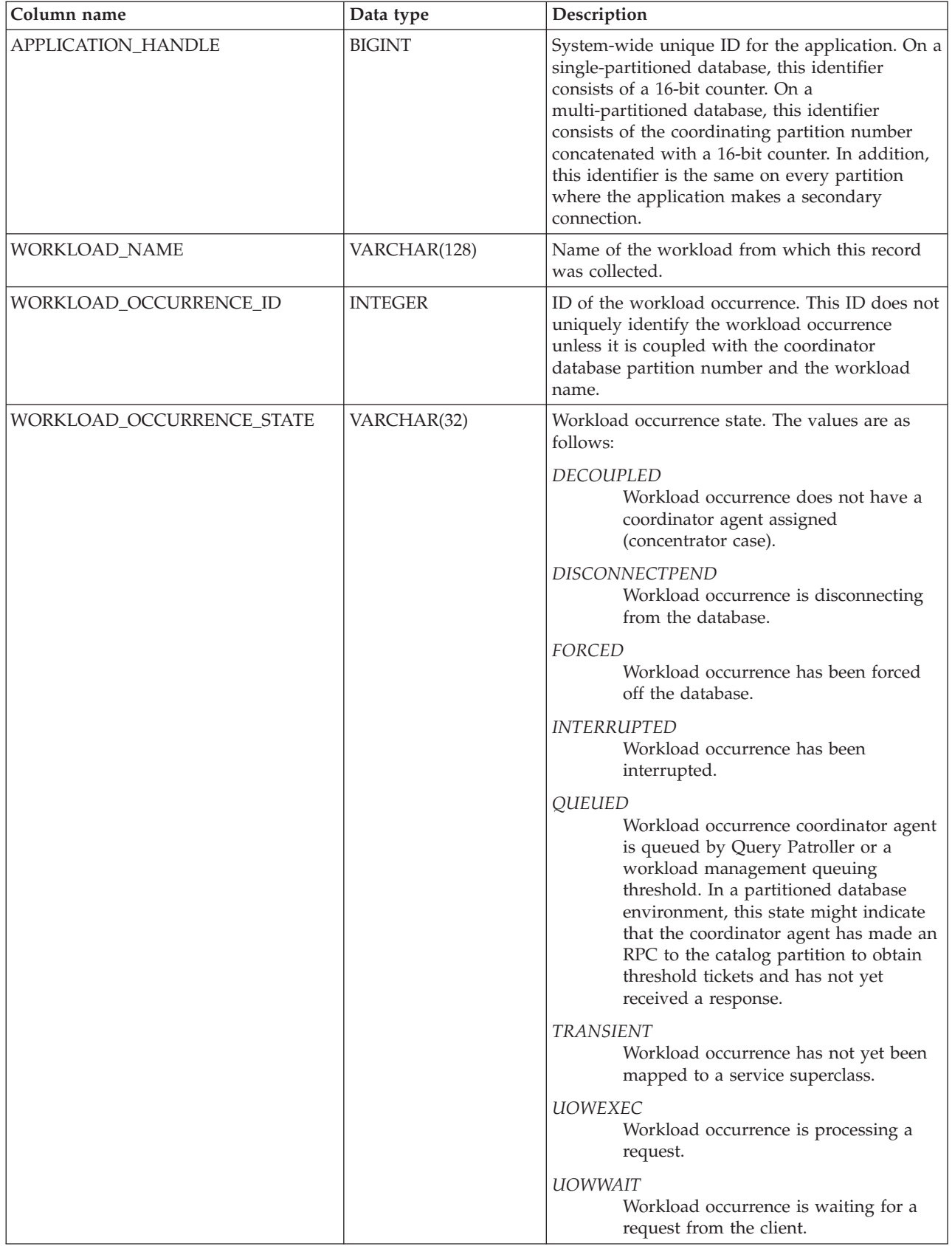

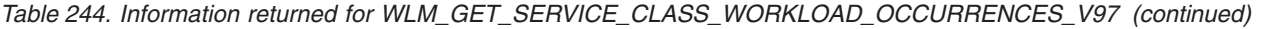

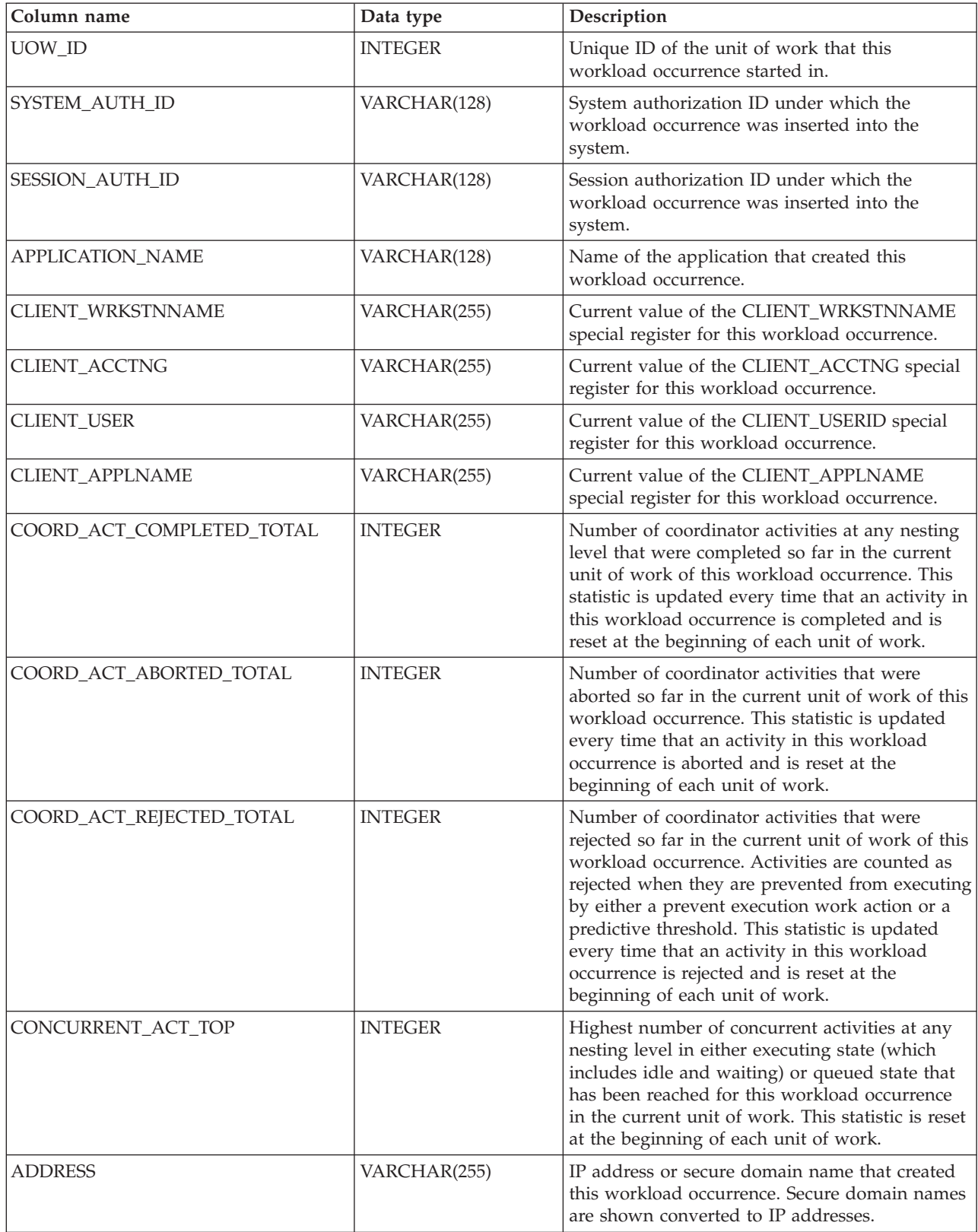

# WLM\_GET\_SERVICE\_SUBCLASS\_STATS\_V97 table function - Return **statistics of service subclasses**

The WLM\_GET\_SERVICE\_SUBCLASS\_STATS\_V97 function returns basic statistics for one or more service subclasses.

### **Syntax**

 $\rightarrow$  WLM GET SERVICE SUBCLASS STATS V97 - ( *service superclass name* -, -

 $\rightarrow$ -service subclass name-, -dbpartitionnum-)-

The schema is SYSPROC.

### **Table function parameters**

*service\_superclass\_name*

An input argument of type VARCHAR(128) that specifies the name of a service superclass in the currently connected database. If the argument is null or an empty string, the data is retrieved for all of the superclasses in the database.

#### *service\_subclass\_name*

An input argument of type VARCHAR(128) that specifies the name of a service subclass in the currently connected database. If the argument is null or an empty string, the data is retrieved for all of the subclasses in the database.

#### *dbpartitionnum*

An input argument of type INTEGER that specifies a valid partition number in the same instance as the currently connected database. Specify -1 for the current database partition, or -2 for all database partitions. If the null value is specified, -1 is set implicitly.

## **Authorization**

EXECUTE privilege on the WLM\_GET\_SERVICE\_SUBCLASS\_STATS\_V97 function.

### **Examples**

*Example 1:* Because every activity must be mapped to a DB2 service class before being run, you can monitor the global state of the system by using the service class statistics table functions and querying all of the service classes on all partitions. In the following example, a null value is passed for *service\_superclass\_name* and *service\_subclass\_name* to return statistics for all service classes, and the value -2 is specified for *dbpartitionnum* to return statistics for all partitions:

```
SELECT SUBSTR(SERVICE SUPERCLASS_NAME,1,19) AS SUPERCLASS_NAME,
      SUBSTR(SERVICE SUBCLASS NAME, 1,18) AS SUBCLASS NAME,
      SUBSTR(CHAR(DBPARTITIONNUM),1,4) AS PART,
      CAST(COORD ACT LIFETIME AVG / 1000 AS DECIMAL(9,3))
        AS AVGLIFETIME,
      CAST(COORD ACT LIFETIME STDDEV / 1000 AS DECIMAL(9,3))
        AS STDDEVLIFETIME,
      SUBSTR(CAST(LAST_RESET AS VARCHAR(30)),1,16) AS LAST_RESET
 FROM TABLE(WLM GET SERVICE SUBCLASS STATS V97(CAST(NULL AS VARCHAR(128)),
      CAST(NULL AS VARCHAR(\overline{1}28)), -2) AS SCSTATS
 ORDER BY SUPERCLASS_NAME, SUBCLASS_NAME, PART
```
The statement returns service class statistics such as average activity lifetime and standard deviation in seconds, as shown in the following sample output:

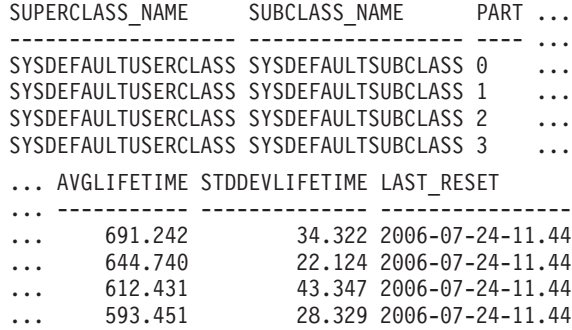

*Example 2:* The same table function can also give the highest value for average concurrency of coordinator activities running in the service class on each partition:

```
SELECT SUBSTR(SERVICE SUPERCLASS NAME, 1,19) AS SUPERCLASS NAME,
       SUBSTR(SERVICE SUBCLASS NAME, 1,18) AS SUBCLASS NAME,
       SUBSTR(CHAR(DBPARTITIONNUM),1,4) AS PART,
       CONCURRENT_ACT_TOP AS ACTTOP,
       CONCURRENT_WLO_TOP AS CONNTOP
FROM TABLE(WLM GET SERVICE SUBCLASS STATS V97(CAST(NULL AS VARCHAR(128)),
       CAST(NULL AS VARCHAR(128)), -2)) AS SCSTATS
ORDER BY SUPERCLASS NAME, SUBCLASS NAME, PART
```
Sample output is as follows:

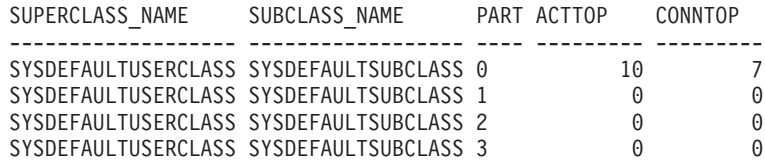

By checking the average execution times and numbers of activities in the output of this table function, you can get a good high-level view of the load on each partition for a specific database. Any significant variations in the high-level gauges returned by this table function might indicate a change in the load on the system.

*Example 3:* If an activity uses thresholds with REMAP ACTIVITY TO actions, the activity might spend time in more than one service class during its lifetime. You can determine how many activities have passed through a set of service classes by looking at the ACTIVITIES\_MAPPED\_IN and ACTIVITIES\_MAPPED\_OUT columns, as shown in the following example:

SELECT SUBSTR(SERVICE SUPERCLASS NAME, 1,19) AS SUPERCLASS NAME, SUBSTR(SERVICE SUBCLASS NAME, 1,18) AS SUBCLASS NAME, ACTIVITIES MAPPED IN AS MAPPED IN, ACTIVITIES\_MAPPED\_OUT AS MAPPED\_OUT FROM TABLE(WLM\_GET\_SERVICE\_SUBCLASS\_STATS\_V97(CAST(NULL AS VARCHAR(128)), CAST(NULL AS VARCHAR(128)), -2)) AS SCSTATS ORDER BY SUPERCLASS NAME, SUBCLASS NAME

#### Sample output is as follows:

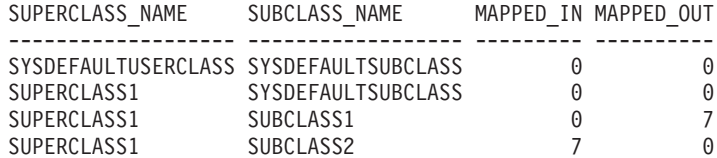

# **Usage notes**

Some statistics are returned only if you set the COLLECT AGGREGATE ACTIVITY DATA and COLLECT AGGREGATE REQUEST DATA parameters for the corresponding service subclass to a value other than NONE.

The WLM\_GET\_SERVICE\_SUBCLASS\_STATS\_V97 table function returns one row of data per service subclass and per partition. The function does not aggregate data across service classes (on a partition) or across partitions (for one or more service classes). However, you can use SQL queries to aggregate data.

The parameters are, in effect, ANDed together. That is, if you specify conflicting input parameters, such as a superclass named SUPA and a subclass named SUBB such that SUBB is not a subclass of SUPA, no rows are returned.

## **Information returned**

*Table 245. Information returned for WLM\_GET\_SERVICE\_SUBCLASS\_STATS\_V97*

| Column name               | Data type        | Description                                                                                                    |
|---------------------------|------------------|----------------------------------------------------------------------------------------------------|
| SERVICE_SUPERCLASS_NAME   | VARCHAR(128)     | Name of the service superclass from which<br>this record was collected.                                                                                                    |
| SERVICE_SUBCLASS_NAME     | VARCHAR(128)     | Name of the service subclass from which<br>this record was collected.                                                                                                    |
| <b>DBPARTITIONNUM</b>     | <b>SMALLINT</b>  | Partition number from which this record<br>was collected.                                                                                                    |
| <b>LAST_RESET</b>         | <b>TIMESTAMP</b> | Time when statistics were last reset. There<br>are four events that trigger a reset of<br>statistics:<br>• You call the WLM_COLLECT_STATS<br>procedure.<br>The wlm_collect_int configuration<br>$\bullet$<br>parameter causes a collection and reset.<br>• You reactivate the database.<br>• You modify the service subclass for<br>which statistics are being reported and<br>commit the change.<br>The LAST_RESET time stamp is in local<br>time. |
| COORD_ACT_COMPLETED_TOTAL | <b>BIGINT</b>    | The total number of coordinator activities<br>that were submitted since the last reset and<br>that were completed successfully. This<br>count is updated as each activity is<br>completed.<br>If you remap an activity to a different<br>service subclass, that activity counts only<br>toward the total of the subclass in which it<br>is completed.                                                                                               |

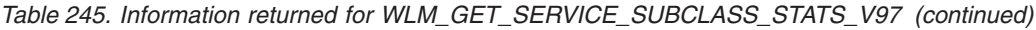

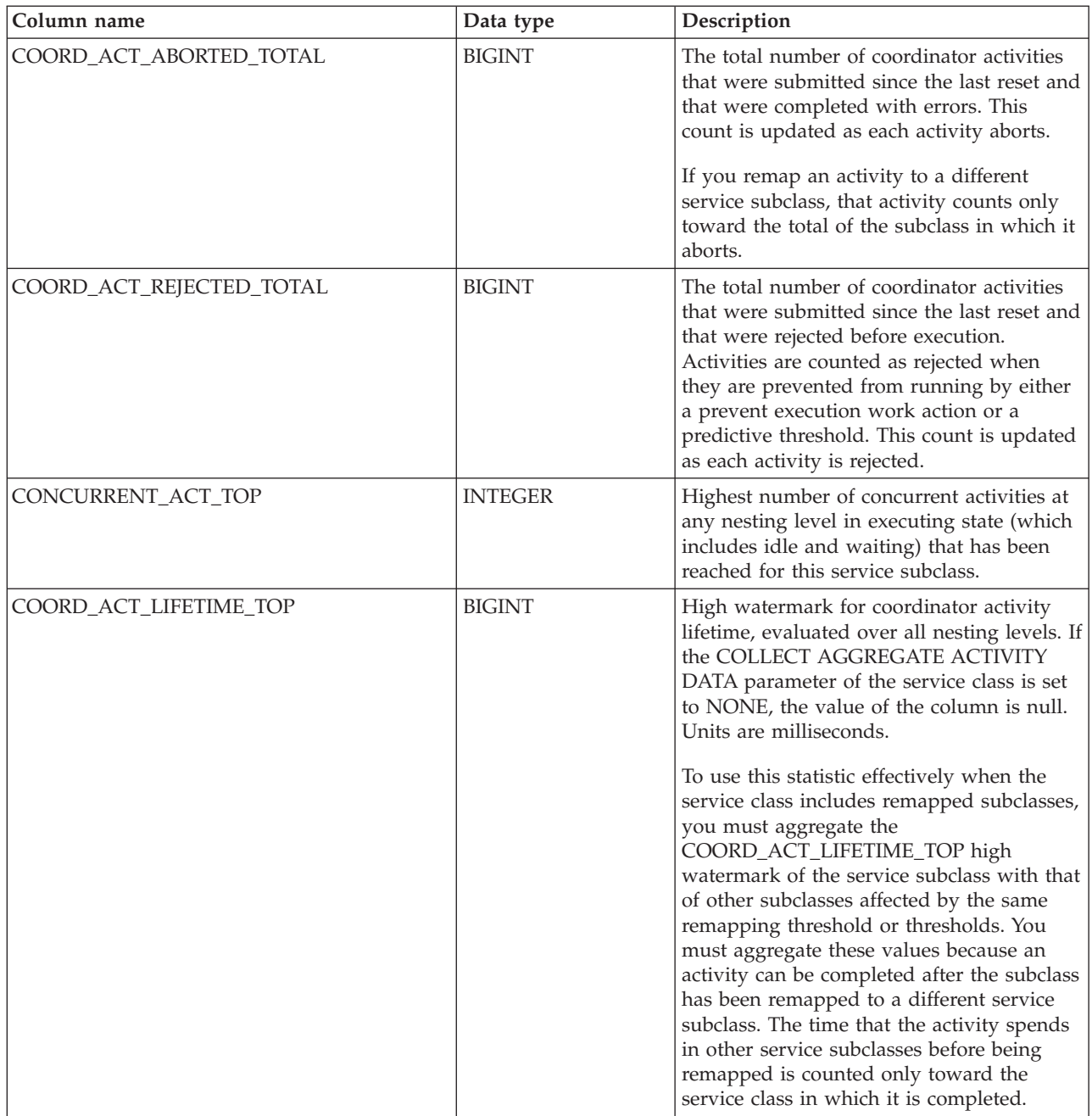

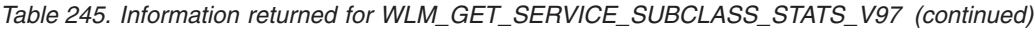

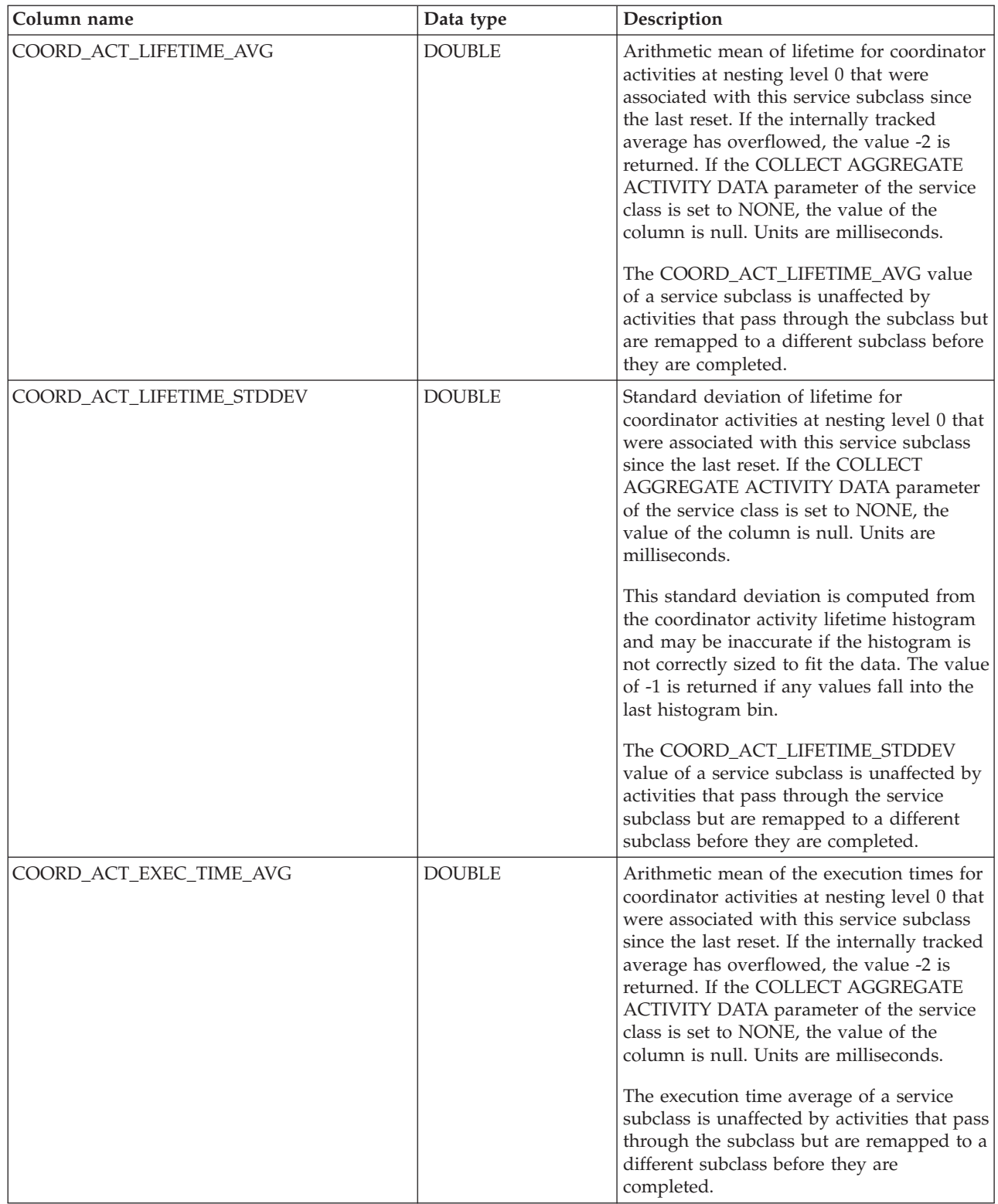

| Column name                 | Data type     | Description                                                                                                    |
|-----------------------------|---------------|----------------------------------------------------------------------------------------------------|
| COORD_ACT_EXEC_TIME_STDDEV  | <b>DOUBLE</b> | Standard deviation of the execution times<br>for coordinator activities at nesting level 0<br>that were associated with this service<br>subclass since the last reset. Units are<br>milliseconds.                                                                                                    |
|                             |               | This standard deviation is computed from<br>the coordinator activity executetime<br>histogram and may be inaccurate if the<br>histogram is not correctly sized to fit the<br>data. The value of -1 is returned if any<br>values fall into the last histogram bin.                                                                                                    |
|                             |               | The execution time standard deviation of a<br>service subclass is unaffected by activities<br>that pass through the subclass but are<br>remapped to a different subclass before<br>they are completed.                                                                                                    |
| COORD_ACT_QUEUE_TIME_AVG    | <b>DOUBLE</b> | Arithmetic mean of the queue time for<br>coordinator activities at nesting level 0 that<br>were associated with this service subclass<br>since the last reset. If the internally tracked<br>average has overflowed, the value -2 is<br>returned. If the COLLECT AGGREGATE<br>ACTIVITY DATA parameter of the service<br>class is set to NONE, the value of the<br>column is null. Units are milliseconds.<br>The queue time average is counted only<br>toward the service subclass in which the                                                                                                    |
| COORD_ACT_QUEUE_TIME_STDDEV | <b>DOUBLE</b> | activity was queued.<br>Standard deviation of the queue time for<br>coordinator activities at nesting level 0 that<br>were associated with this service subclass<br>since the last reset. If the COLLECT<br>AGGREGATE ACTIVITY DATA parameter<br>of the service class is set to NONE, the<br>value of the column is null. Units are<br>milliseconds.<br>This standard deviation is computed from<br>the coordinator activity queuetime<br>histogram and may be inaccurate if the<br>histogram is not correctly sized to fit the<br>data. The value of -1 is returned if any<br>values fall into the last histogram bin.<br>The queue time standard deviation is<br>counted only toward the service subclass in<br>which the activity was queued. |
| NUM_REQUESTS_ACTIVE         | <b>BIGINT</b> | Number of requests that are running in the<br>service subclass at the time that this table<br>function is running.                                                                                                    |

*Table 245. Information returned for WLM\_GET\_SERVICE\_SUBCLASS\_STATS\_V97 (continued)*

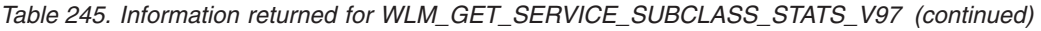

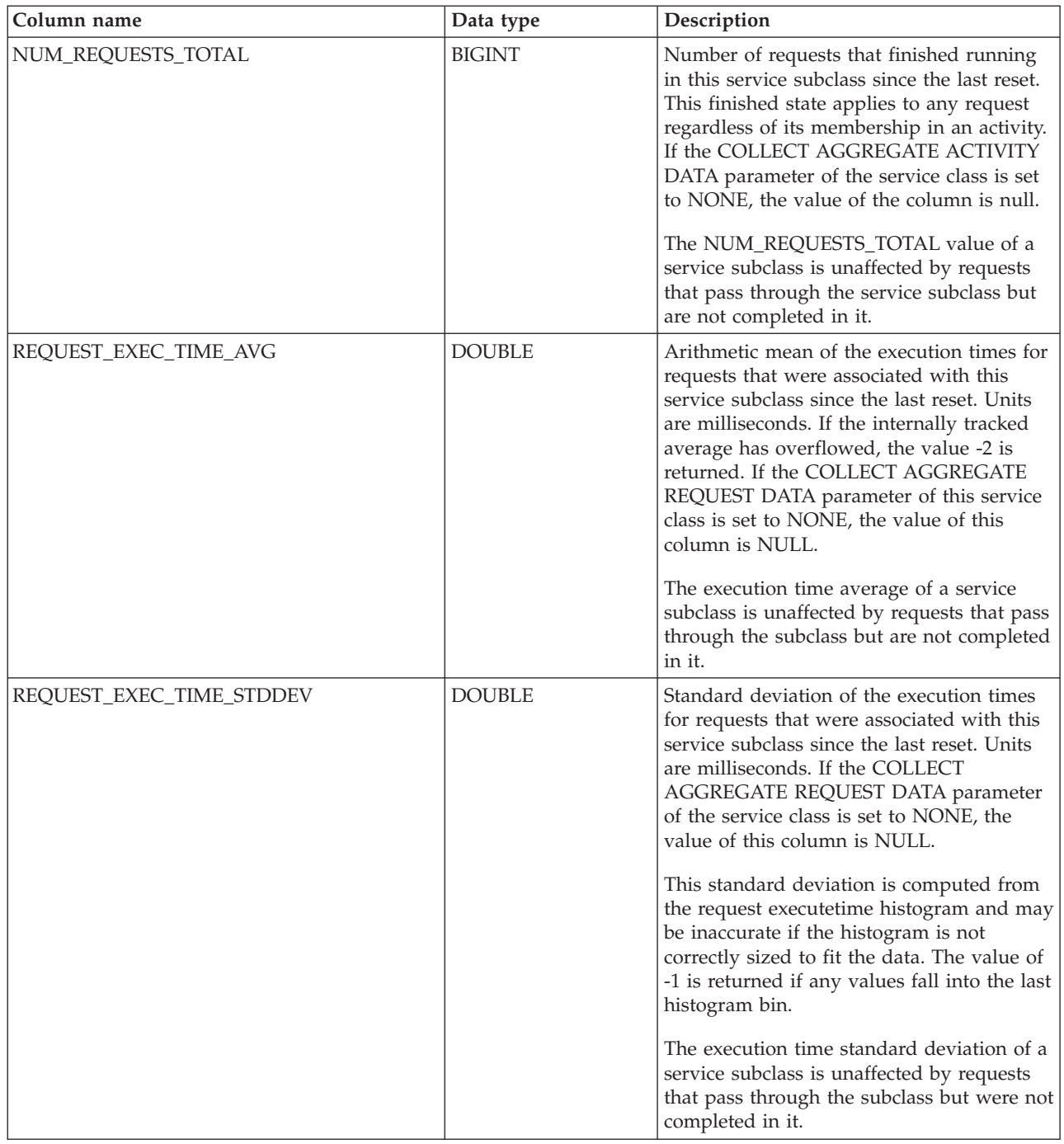

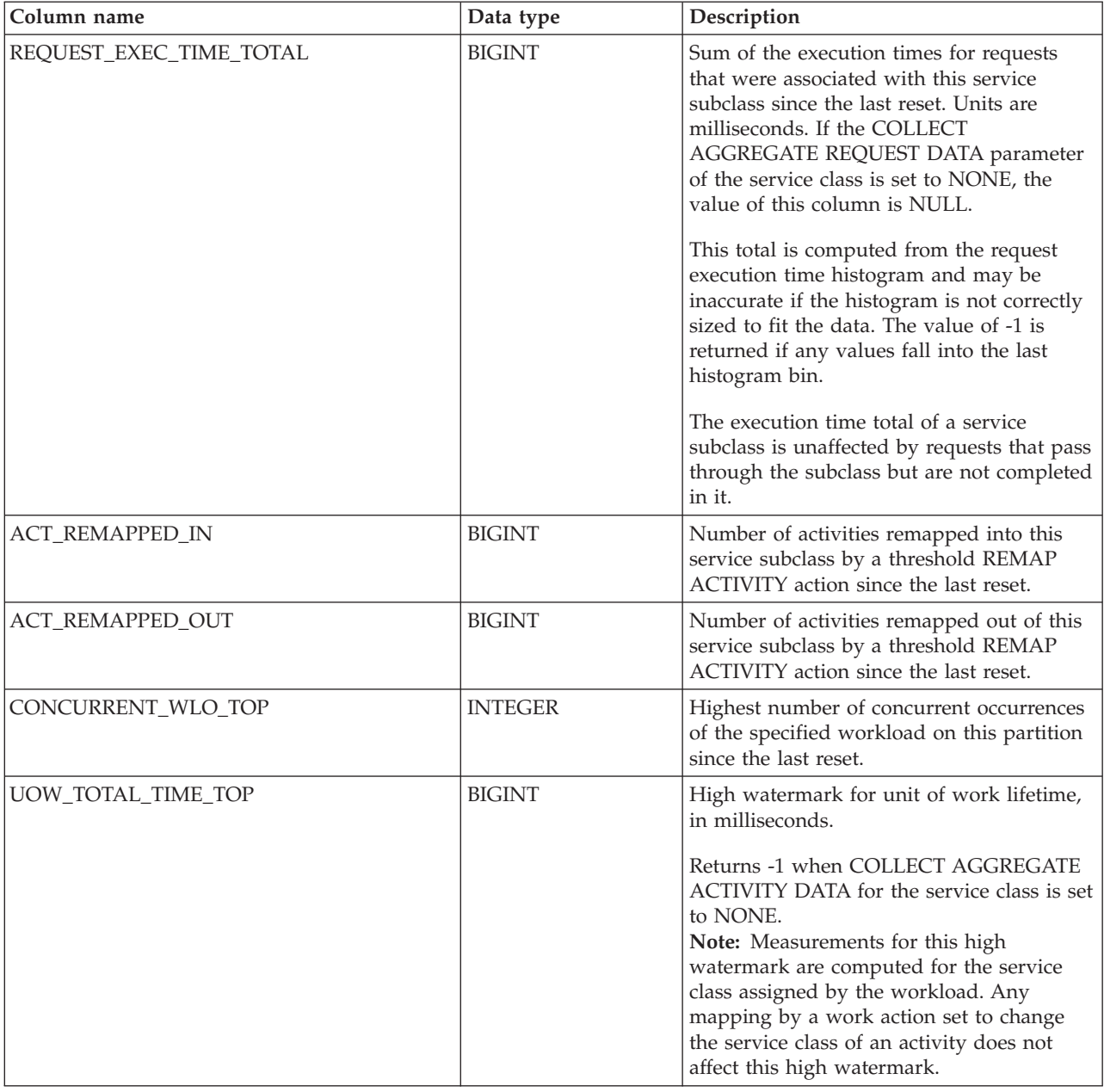

*Table 245. Information returned for WLM\_GET\_SERVICE\_SUBCLASS\_STATS\_V97 (continued)*

# **WLM\_GET\_SERVICE\_SUPERCLASS\_STATS - Return statistics of service superclasses**

The WLM\_GET\_SERVICE\_SUPERCLASS\_STATS function returns basic statistics for one or more service superclasses.

## **Syntax**

WLM\_GET\_SERVICE\_SUPERCLASS\_STATS ( *service\_superclass\_name* ,

*dbpartitionnum* ) -

The schema is SYSPROC.

# **Table function parameters**

### *service\_superclass\_name*

An input argument of type VARCHAR(128) that specifies the name of a service superclass in the currently connected database. If the argument is null or an empty string, data is retrieved for all the superclasses in the database.

### *dbpartitionnum*

An input argument of type INTEGER that specifies a valid partition number in the same instance as the currently connected database. Specify -1 for the current database partition, or -2 for all database partitions. If the null value is specified, -1 is set implicitly.

# **Authorization**

EXECUTE privilege on the WLM\_GET\_SERVICE\_SUPERCLASS\_STATS function.

# **Example**

The following query displays the basic statistics for all the service superclasses on the system, across all database partitions:

SELECT SUBSTR(SERVICE SUPERCLASS NAME, 1, 26) SERVICE SUPERCLASS NAME, DBPARTITIONNUM, LAST\_RESET, CONCURRENT\_CONNECTION\_TOP CONCURRENT\_CONN\_TOP FROM TABLE(WLM GET SERVICE SUPERCLASS STATS $\overline{('', -2)}$ ) as SCSTATS

Sample output is as follows:

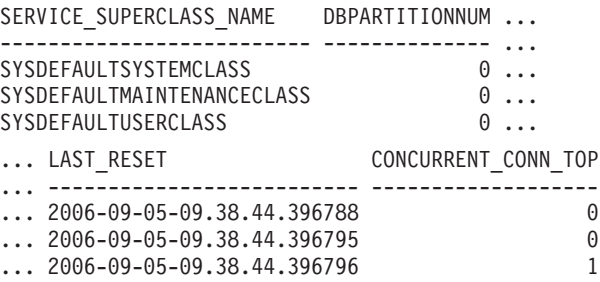

# **Usage note**

The WLM\_GET\_SERVICE\_SUPERCLASS\_STATS table function returns one row of data per service superclass and per partition. The function does not aggregate data across service superclasses (on a partition) or across partitions (for one or more service superclasses). However, you can use SQL queries to aggregate data, as shown in the previous example.

# **Information returned**

*Table 246. Information returned for WLM\_GET\_SERVICE\_SUPERCLASS\_STATS*

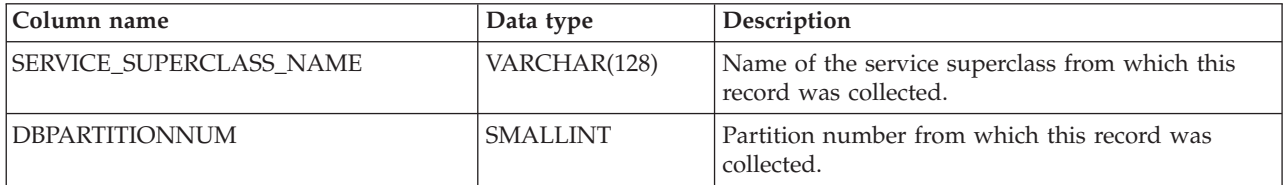

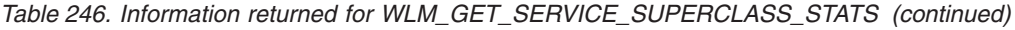

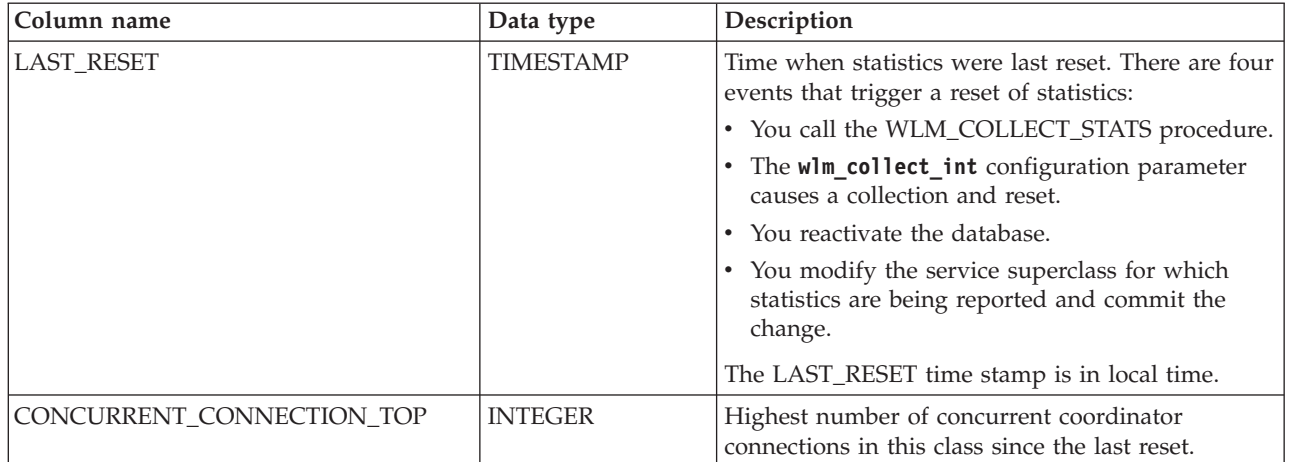

# **WLM\_GET\_WORK\_ACTION\_SET\_STATS - Return work action set statistics**

The WLM\_GET\_WORK\_ACTION\_SET\_STATS function returns the statistics for a work action set.

## **Syntax**

WLM\_GET\_WORK\_ACTION\_SET\_STATS ( *work\_action\_set\_name* ,

 $\rightarrow$ *dbpartitionnum*—)-

The schema is SYSPROC.

## **Table function parameters**

*work\_action\_set\_name*

An input argument of type VARCHAR(128) that specifies the work action set to return statistics for. If the argument is null or an empty string, statistics are returned for all work action sets.

#### *dbpartitionnum*

An input argument of type INTEGER that specifies a valid partition number in the same instance as the currently connected database. Specify -1 for the current database partition, or -2 for all database partitions. If the null value is specified, -1 is set implicitly.

# **Authorization**

EXECUTE privilege on the WLM\_GET\_WORK\_ACTION\_SET\_STATS function.

## **Example**

Assume that there are three work classes: ReadClass, WriteClass, and LoadClass. There is a work action associated with ReadClass and a work action associated with LoadClass, but there is no work action associated with WriteClass. On partition 0, the number of activities currently running or queued are as follows:

• ReadClass class: eight

- WriteClass class: four
- v LoadClass class: two
- Unassigned: three

```
SELECT SUBSTR(WORK_ACTION_SET_NAME,1,18) AS WORK_ACTION_SET_NAME,
       SUBSTR(CHAR(DBPARTITIONNUM), 1,4) AS PART,
       SUBSTR(WORK_CLASS_NAME,1,15) AS WORK_CLASS_NAME,
       LAST_RESET,
       SUBSTR(CHAR(ACT_TOTAL),1,14) AS ACT_TOTAL
  FROM TABLE(WLM_GET_WORK_ACTION_SET_STATS
       (CAST(NULL AS VARCHAR(128)), -2)) AS WASSTATS
  ORDER BY WORK ACTION SET NAME, WORK CLASS NAME, PART
```
Sample output is as follows. Because there is no work action associated with the WriteClass work class, the four activities to which it applies are counted in the artificial class denoted by an asterisk (\*) in the output. The three activities that were not assigned to any work class are also included in the artificial class.

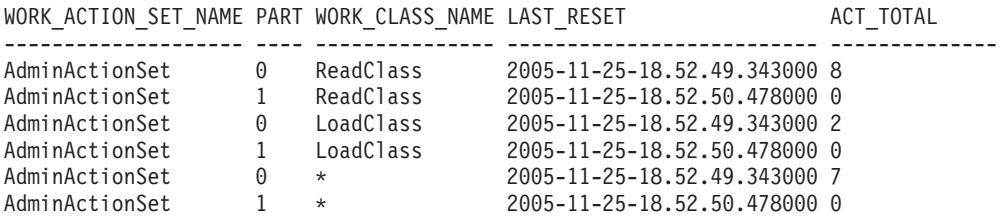

# **Information returned**

*Table 247. Information returned for WLM\_GET\_WORK\_ACTION\_SET\_STATS*

| Column name           | Data type        | Description                                                                                                    |
|-----------------------|------------------|----------------------------------------------------------------------------------------------------|
| WORK_ACTION_SET_NAME  | VARCHAR(128)     | Name of the work action set. A name is returned only if<br>you enable the work action set.                                                                                                    |
| <b>DBPARTITIONNUM</b> | <b>SMALLINT</b>  | Partition number from which this record was collected.                                                                                                    |
| <b>LAST_RESET</b>     | <b>TIMESTAMP</b> | Time when statistics were last reset. There are four events<br>that trigger a reset of statistics:                                                                                                    |
|                       |                  | • You call the WLM_COLLECT_STATS procedure.                                                                                                    |
|                       |                  | The wlm_collect_int configuration parameter causes a<br>$\bullet$<br>collection and reset.                                                                                                    |
|                       |                  | • You reactivate the database.                                                                                                    |
|                       |                  | • You modify the work action set for which statistics are<br>being reported and commit the change.                                                                                                    |
|                       |                  | The LAST_RESET time stamp is in local time.                                                                                                    |
| WORK_CLASS_NAME       | VARCHAR(128)     | Name of the work class related to the specified work<br>action set. A work class name is returned only if you<br>enable a work action associated with the work class. The<br>asterisk (*) represents an artificial work class created to<br>count all those activities that did not belong to the other<br>work classes for which you associated one or more work<br>actions. |
| <b>ACT_TOTAL</b>      | <b>BIGINT</b>    | Number of activities at any nesting level that were<br>assigned to the work class specified by<br>WORK_CLASS_NAME.                                                                                                    |

# **WLM\_GET\_WORKLOAD\_OCCURRENCE \_ACTIVITIES\_V97 - return a list of activities**

The WLM\_GET\_WORKLOAD\_OCCURRENCE\_ACTIVITIES\_V97 function returns the list of all activities that were submitted by the specified application on the specified partition and have not yet been completed.

## **Syntax**

 $\rightarrow$  WLM GET WORKLOAD OCCURRENCE ACTIVITIES V97 - ( *application handle* -, -

 $\rightarrow$ *dbpartitionnum*— $)$ —

The schema is SYSPROC.

### **Table function parameters**

#### *application\_handle*

An input argument of type BIGINT that specifies an application handle for which a list of activities is to be returned. If the argument is null, the data is retrieved for all the applications in the database.

*dbpartitionnum*

An input argument of type INTEGER that specifies a valid partition number in the same instance as the currently connected database. Specify -1 for the current database partition, or -2 for all database partitions. If the null value is specified, -1 is set implicitly.

## **Authorization**

EXECUTE privilege on the WLM\_GET\_WORKLOAD\_OCCURRENCE\_ACTIVITIES\_V97 function.

### **Examples**

#### **Example 1: Activities currently running with a known application handle**

After you identify the application handle, you can look up all the activities currently running in this application. For example, suppose that an administrator wants to list the activities of an application whose application handle, determined by using the **LIST APPLICATIONS** command, is 1. The administrator runs the following query:

```
SELECT SUBSTR(CHAR(COORD PARTITION NUM),1,5) AS COORD,
     SUBSTR(CHAR(DBPARTITIONNUM), 1, 4) AS PART,
     SUBSTR(CHAR(UOW_ID),1,5) AS UOWID,
     SUBSTR(CHAR(ACTIVITY ID),1,5) AS ACTID,
     SUBSTR(CHAR(PARENT UOW ID),1,8) AS PARUOWID,
     SUBSTR(CHAR(PARENT ACTIVITY ID),1,8) AS PARACTID,
            ACTIVITY TYPE AS ACTTYPE,
     SUBSTR(CHAR(NESTING_LEVEL),1,7) AS NESTING
FROM TABLE(WLM GET WORKLOAD OCCURRENCE ACTIVITIES V97(1, -2)) AS WLOACTS
ORDER BY PART, UOWID, ACTID
```
Sample output from the query is as follows:

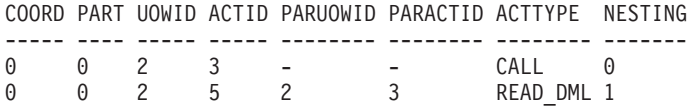

#### **Example 2: Activities currently running on the system**

The following query joins the

WLM\_GET\_WORKLOAD\_OCCURRENCE\_ACTIVITIES\_V97 output with the MON\_GET\_PKG\_CACHE\_STMT output on EXECUTABLE\_ID to provide statement text for all the SQL activities currently running on the system:

```
SELECT t.application_handle,
       t.uow_id,
       t.activity_id,
       varchar(p.stmt text, 256) as stmt text
FROM table(wlm get workload occurrence activities v97(NULL, -1)) as t,
     table(mon_get_pkg_cache_stmt(NULL, NULL, NULL, -1)) as p
WHERE t.\nexecutable_id = p.\nexecutable_id
```
Sample output is as follows:

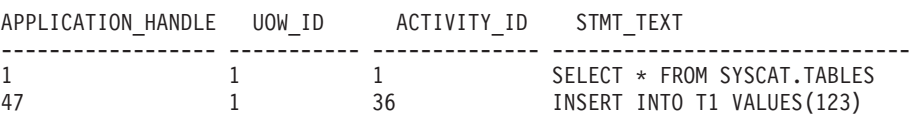

# **Information returned**

*Table 248. Information returned by WLM\_GET\_WORKLOAD\_OCCURRENCE\_ACTIVITIES\_V97*

| Column name           | Data type        | Description                                                                                                    |
|-----------------------|------------------|----------------------------------------------------------------------------------------------------|
| APPLICATION_HANDLE    | <b>BIGINT</b>    | System-wide unique ID for the application.<br>On a single-partitioned database, this<br>identifier consists of a 16-bit counter. On a<br>multi-partitioned database, this identifier<br>consists of the coordinating partition number<br>concatenated with a 16-bit counter. In<br>addition, this identifier is the same on every<br>partition where the application makes a<br>secondary connection. |
| <b>DBPARTITIONNUM</b> | <b>SMALLINT</b>  | Partition number from which this record<br>was collected.                                                                                                    |
| COORD_PARTITION_NUM   | <b>SMALLINT</b>  | Coordinator partition number of the activity.                                                                                                    |
| LOCAL_START_TIME      | <b>TIMESTAMP</b> | Local time that this activity began doing<br>work on the partition. The value of the<br>column is null when an activity has entered<br>the system but is in a queue and has not<br>started running.                                                                                                    |
| UOW_ID                | <b>INTEGER</b>   | Unique ID of the original unit of work that<br>the activity started in.                                                                                                    |
| <b>ACTIVITY_ID</b>    | <b>INTEGER</b>   | Unique activity ID within a unit of work.                                                                                                    |
| PARENT UOW ID         | <b>INTEGER</b>   | Unique ID of the original unit of work that<br>the parent activity of the activity started in.<br>The value of this column is null if the<br>activity has no parent activity or is at a<br>remote partition.                                                                                                    |

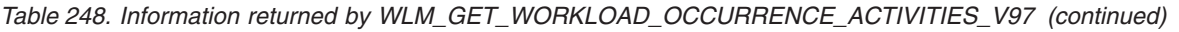

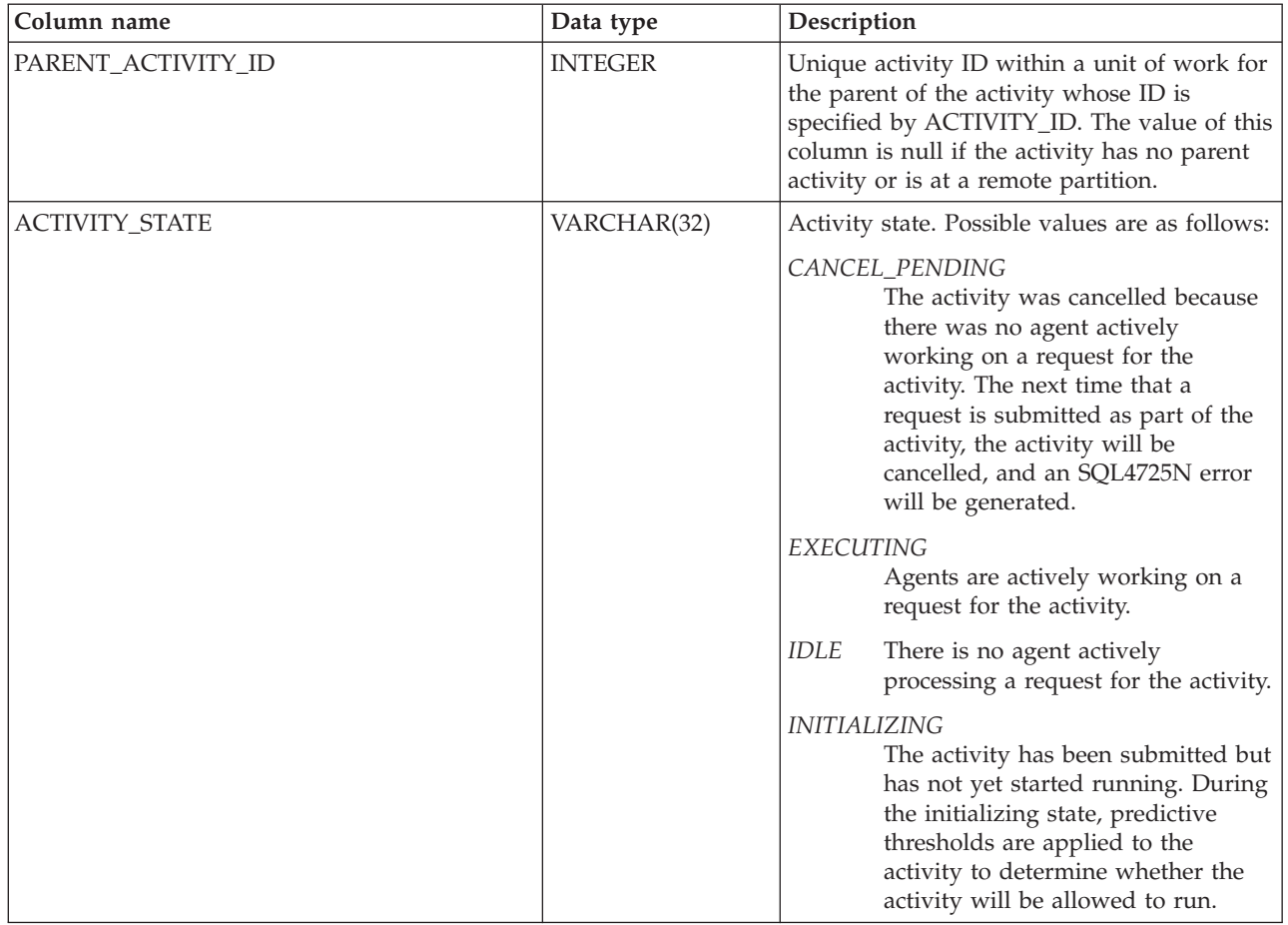

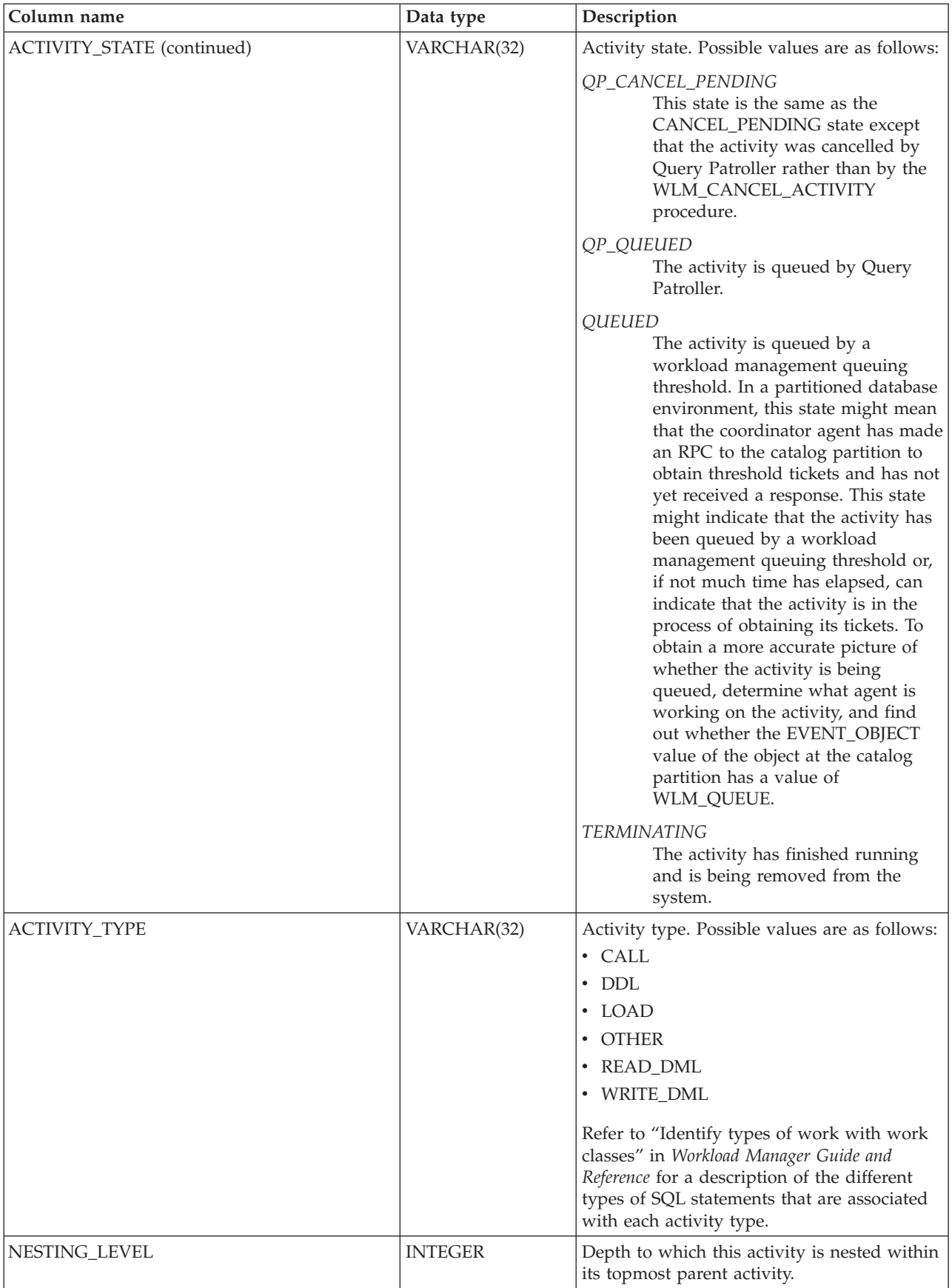

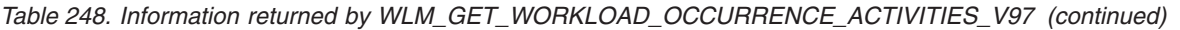

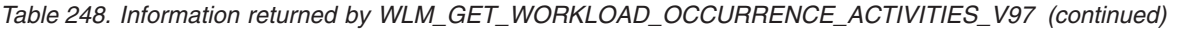

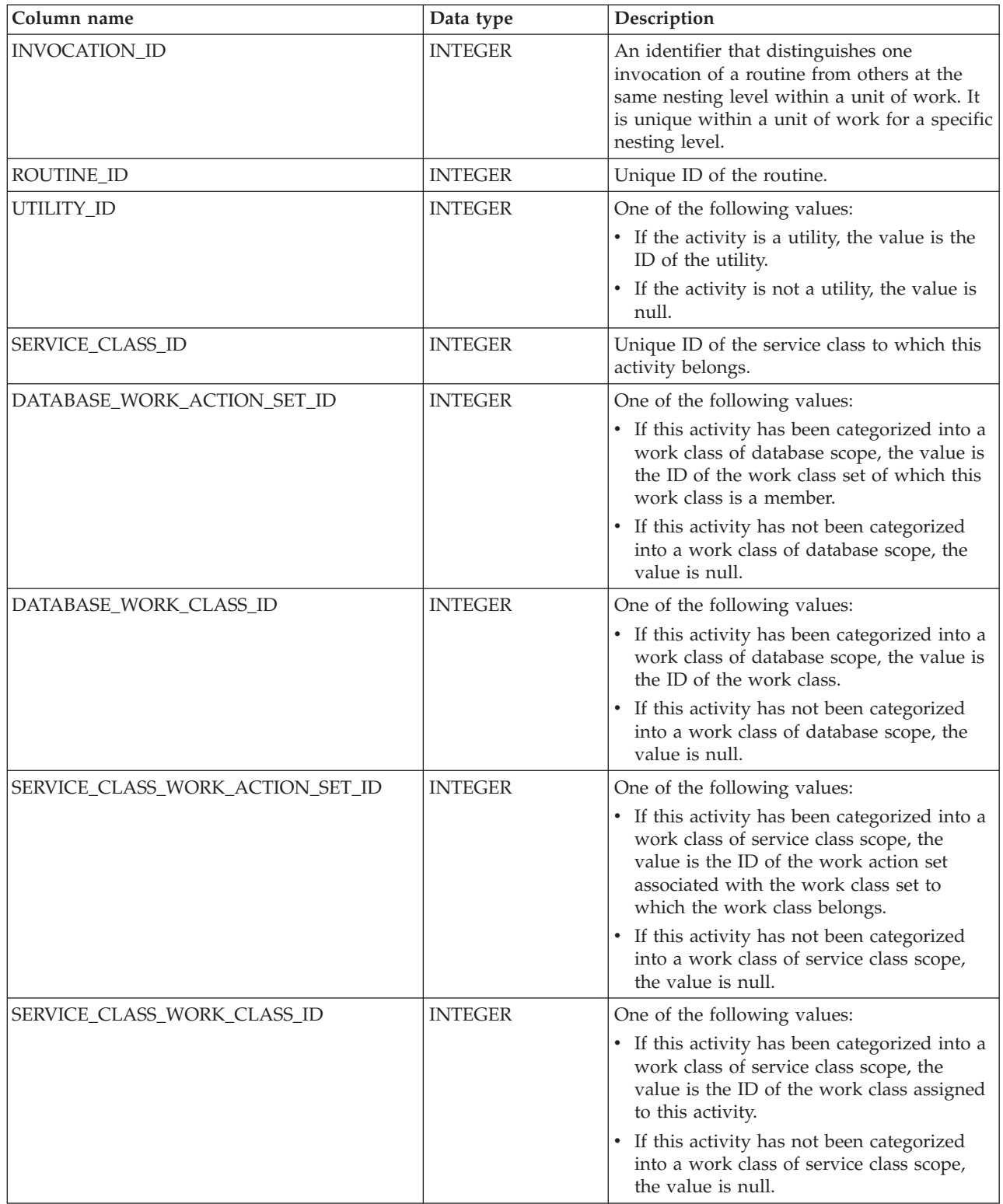

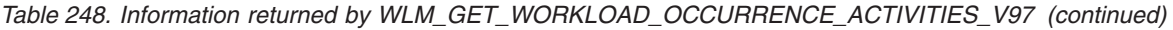

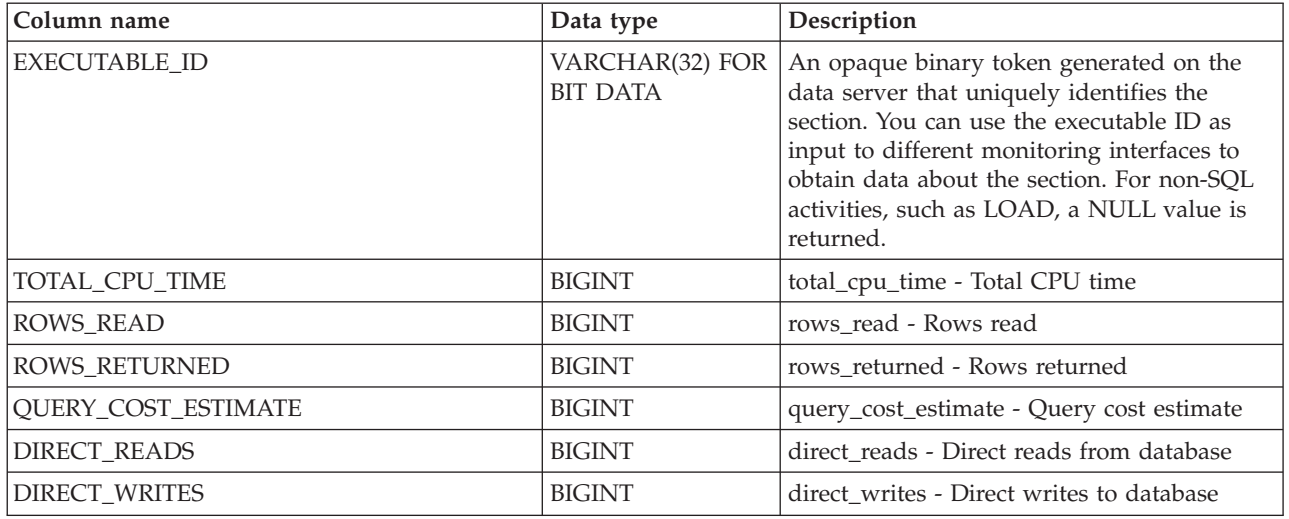

# **WLM\_GET\_WORKLOAD\_STATS\_V97 table function - Return workload statistics**

The WLM\_GET\_WORKLOAD\_STATS\_V97 function returns one row of workload statistics for every combination of workload name and database partition number.

## **Syntax**

 $\rightarrow$  WLM GET WORKLOAD STATS V97 – ( *workload name* –, *dbpartitionnum* – ) –

The schema is SYSPROC.

### **Table function parameters**

#### *workload\_name*

An input argument of type VARCHAR(128) that specifies a workload for which the statistics are to be returned. If the argument is NULL or an empty string, statistics are returned for all workloads.

#### *dbpartitionnum*

An input argument of type INTEGER that specifies the number of a partition in the same instance as the currently connected database. Specify -1 for the current database partition, or -2 for all database partitions. If a null value is specified, -1 is set implicitly.

## **Authorization**

EXECUTE privilege on the WLM\_GET\_WORKLOAD\_STATS\_V97 function.

## **Example**

The following query displays statistics for workloads:

```
SELECT SUBSTR(WORKLOAD NAME, 1,18) AS WL DEF NAME,
       SUBSTR(CHAR(DBPARTITIONNUM), 1,4) AS PART,
       COORD_ACT_LIFETIME_TOP,
```

```
COORD_ACT_LIFETIME_AVG,
       COORD_ACT_LIFETIME_STDDEV
FROM TABLE(WLM GET WORKLOAD STATS V97(CAST(NULL AS VARCHAR(128)), -2)) AS WLSTATS
ORDER BY WL_DEF_NAME, PART
```
Sample output from the query is as follows:

```
WL_DEF_NAME PART COORD_ACT_LIFETIME_TOP ...
------------------ ---- ---------------------- ...
SYSDEFAULTADMWORKL 0 -1 ...
SYSDEFAULTUSERWORK 0 -1 ...
WL1 0 2 ...
... COORD_ACT_LIFETIME_AVG COORD_ACT_LIFETIME_STDDEV
... ------------------------ -------------------------
\ldots -1.00000000000000E+000 -1.00000000000000E+000
\ldots -1.000000000000000E+000 -1.00000000000000E+000
\ldots +2.560000000000000E+000 +6.000000000000001E-002
```
# **Usage note**

The function does not aggregate data across workloads, partitions, or service classes. However, you can use SQL queries to aggregate data.

## **Information returned**

*Table 249. Information returned by WLM\_GET\_WORKLOAD\_STATS\_V97*

| Column name               | Data type        | Description                                                                                                    |
|---------------------------|------------------|----------------------------------------------------------------------------------------------------|
| WORKLOAD_NAME             | VARCHAR(128)     | Name of the workload from which this record was<br>collected.                                                                                                    |
| <b>DBPARTITIONNUM</b>     | <b>SMALLINT</b>  | Partition number from which this record was<br>collected                                                                                                    |
| <b>LAST_RESET</b>         | <b>TIMESTAMP</b> | Time when statistics were last reset. There are four<br>events that trigger a reset of statistics:                                                                                                    |
|                           |                  | • You call the WLM_COLLECT_STATS procedure.                                                                                                    |
|                           |                  | The wlm_collect_int configuration parameter<br>$\bullet$<br>causes a collection and reset.                                                                                                    |
|                           |                  | • You reactivate the database.                                                                                                    |
|                           |                  | • You modify the workload for which statistics are<br>being reported and commit the change.                                                                                                    |
|                           |                  | The LAST_RESET timestamp is in local time.                                                                                                    |
| CONCURRENT_WLO_TOP        | <b>INTEGER</b>   | Highest number of concurrent occurrences of the<br>specified workload on this partition since the last<br>reset.                                                                                                    |
| CONCURRENT_WLO_ACT_TOP    | <b>INTEGER</b>   | Highest number of concurrent activities (both<br>coordinator and nested) in either executing state<br>(which includes idle and waiting) or queued state<br>that has been reached in any occurrence of this<br>workload since the last reset. The value of the<br>column is updated by each workload occurrence at<br>the end of its unit of work. |
| COORD_ACT_COMPLETED_TOTAL | <b>BIGINT</b>    | Total number of coordinator activities at any<br>nesting level that were assigned to any occurrence<br>of this workload that were completed since the last<br>reset. The value of this column is updated by each<br>workload occurrence at the end of its unit of work.                                                                           |

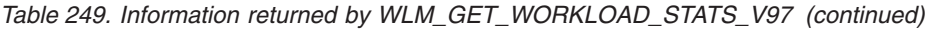

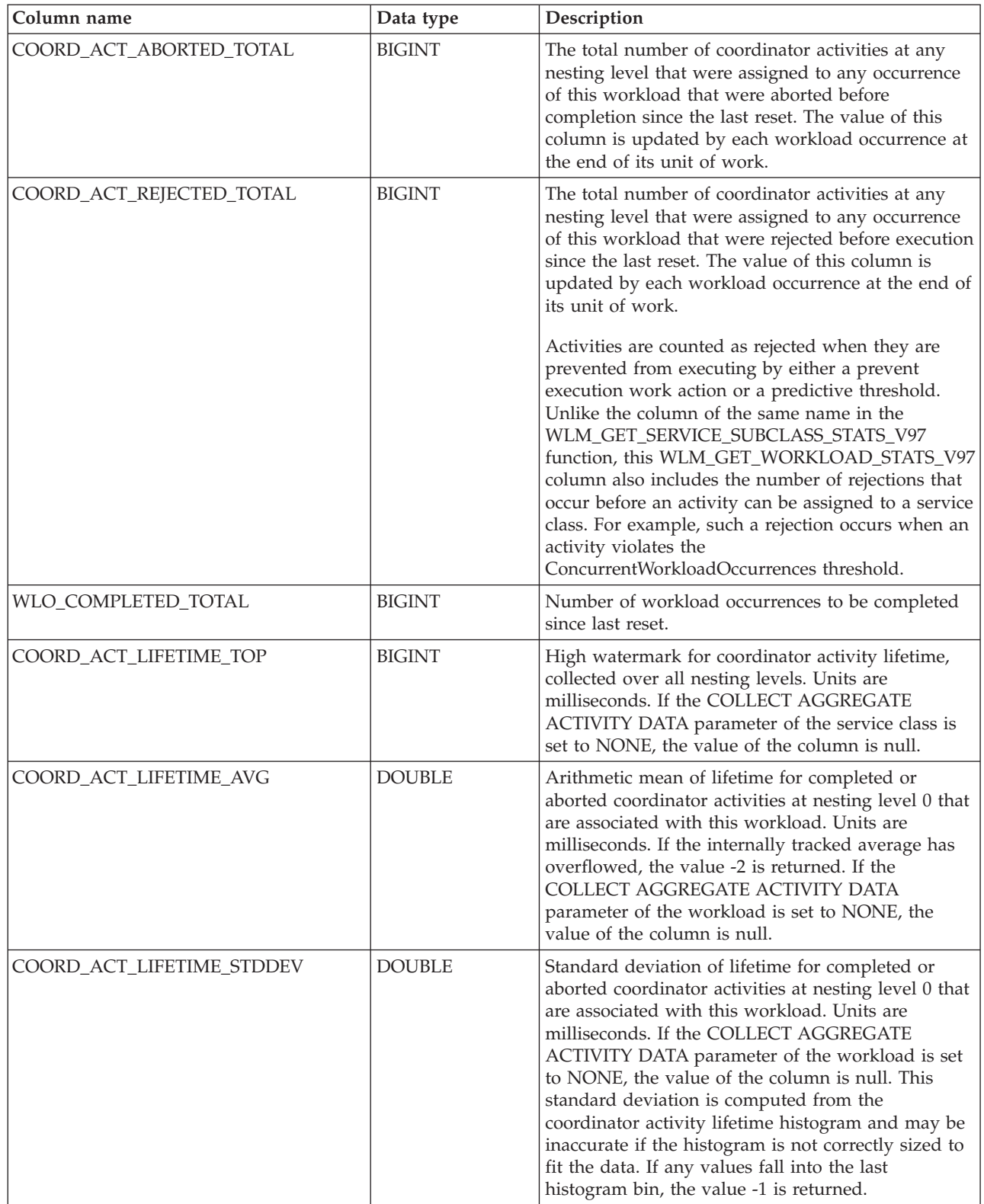

| Column name                 | Data type     | Description                                                                                                    |
|-----------------------------|---------------|----------------------------------------------------------------------------------------------------|
| COORD ACT EXEC TIME AVG     | <b>DOUBLE</b> | Arithmetic mean of the execution times for<br>completed or aborted coordinator activities at<br>nesting level 0 that are associated with this<br>workload. Units are milliseconds. If the internally<br>tracked average has overflowed, the value -2 is<br>returned. If the COLLECT AGGREGATE ACTIVITY<br>DATA parameter of the workload is set to NONE,<br>the value of the column is null.                                                                                                    |
| COORD_ACT_EXEC_TIME_STDDEV  | <b>DOUBLE</b> | Standard deviation of the execution times for<br>completed or aborted coordinator activities at<br>nesting level 0 that are associated with this<br>workload. Units are milliseconds. This standard<br>deviation is computed from the coordinator activity<br>executetime histogram and may be inaccurate if the<br>histogram is not correctly sized to fit the data. If<br>any values fall into the last histogram bin, the value<br>-1 is returned. If the COLLECT AGGREGATE<br>ACTIVITY DATA parameter of the workload is set<br>to NONE, the value of the column is null. |
| COORD_ACT_QUEUE_TIME_AVG    | <b>DOUBLE</b> | Arithmetic mean of the queue time for completed<br>or aborted coordinator activities at nesting level 0<br>that are associated with this workload. Units are<br>milliseconds. If the internally tracked average has<br>overflowed, the value -2 is returned. If the<br>COLLECT AGGREGATE ACTIVITY DATA<br>parameter of the service class is set to NONE, the<br>value of the column is null.                                                                                                    |
| COORD_ACT_QUEUE_TIME_STDDEV | <b>DOUBLE</b> | Standard deviation of the queue time for completed<br>or aborted coordinator activities at nesting level 0<br>that are associated with this workload. Units are<br>milliseconds. If the COLLECT AGGREGATE<br>ACTIVITY DATA parameter of the workload is set<br>to NONE, the value of the column is null. This<br>standard deviation is computed from the<br>coordinator activity queuetime histogram and may<br>be inaccurate if the histogram is not correctly sized<br>to fit the data. If any values fall into the last<br>histogram bin, the value -1 is returned.        |
| UOW_TOTAL_TIME_TOP          | <b>BIGINT</b> | High watermark for unit of work lifetime, in<br>milliseconds.<br>Returns -1 when COLLECT AGGREGATE<br>ACTIVITY DATA for the workload is set to NONE.                                                                                                    |

*Table 249. Information returned by WLM\_GET\_WORKLOAD\_STATS\_V97 (continued)*

# **WLM\_SET\_CLIENT\_INFO procedure - Set client information**

The WLM\_SET\_CLIENT\_INFO procedure sets client information associated with the current connection at the DB2 server.

By using this procedure, you can set the client's user ID, application name, workstation name, accounting information, or workload information at the DB2 server. Calling this procedure changes the stored values of the relevant transaction processor (TP) monitor client information fields and special register settings for this connection.

The client information fields are used at the DB2 server for determining the identity of the application or user currently using the connection. The client information fields for a connection are considered during DB2 workload evaluation and also displayed in any DB2 audit records or application snapshots generated for this connection.

Unlike the sqleseti API, this procedure does not set client information at the client but instead sets the corresponding client attributes on the DB2 server. Therefore, you cannot use the sqleqry API to query the client information that is set at the DB2 server using this procedure. If an application uses the sqleseti API to change the client information, the new values will change the setting at the DB2 server. If the sqleseti API is used to change either the user ID or the application name without changing the accounting information, the accounting information at the DB2 server will also be reset to the value of the accounting information at the client.

The data values provided with the procedure are converted to the appropriate database code page before being stored in the related TP monitor fields or special registers. Any data value which exceeds the maximum supported size after conversion to the database code page is truncated before being stored at the server. The truncated values are returned by both the TP monitor fields and the special registers when those stored values are queried.

The WLM\_SET\_CLIENT\_INFO procedure is not under transaction control, and client information changes made by the procedure are independent of committing or rolling back units of work. However, because workload reevaluation occurs at the beginning of the next unit of work for each application, you must issue either a COMMIT or a ROLLBACK statement to make client information changes effective.

## **Syntax**

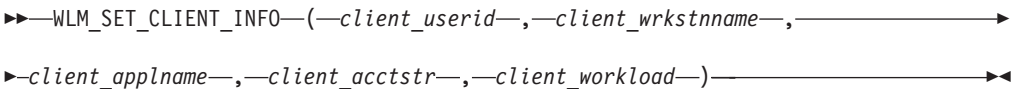

The schema is SYSPROC.

### **Procedure parameters**

#### *client\_userid*

An input argument of type VARCHAR(255) that specifies the user ID for the client. If you specify NULL, the value remains unchanged. If you specify an empty string, which is the default value, the user ID for the client is reset to the default value, which is blank.

*client\_wrkstnname*

An input argument of type VARCHAR(255) that specifies the workstation name for the client. If you specify NULL, the value remains unchanged. If you specify an empty string, which is the default value, the workstation name for the client is reset to the default value, which is blank.

*client\_applname*

An input argument of type VARCHAR(255) that specifies the application name for the client. If you specify NULL, the value remains unchanged. If you specify an empty string, which is the default value, the application name for the client is reset to the default value, which is blank.

#### *client\_acctstr*

An input argument of type VARCHAR(255) that specifies the accounting string for the client. If you specify NULL, the value remains unchanged. If you specify an empty string, which is the default value, the accounting string for the client is reset to the default value, which is blank.

*client\_workload*

An input argument of type VARCHAR(255) that specifies the workload assignment mode for the client. If you specify NULL, the value remains unchanged. The values are as follows:

#### **SYSDEFAULTADMWORKLOAD**

Specifies that the database connection will be assigned to SYSDEFAULTADMWORKLOAD, enabling users with ACCESSCTRL, DATAACCESS, DBADM, SECADM, or WLMADM authority to bypass the normal workload evaluation.

#### **AUTOMATIC**

Specifies that the database connection will be assigned to a workload chosen by the workload evaluation that is performed automatically by the server.

**Note:** The *client\_workload* argument is case sensitive.

### **Authorization**

EXECUTE privilege on the WLM\_SET\_CLIENT\_INFO procedure.

#### **Examples**

The following procedure call sets the user ID, workstation name, application name, accounting string, and workload assignment mode for the client:

CALL SYSPROC.WLM SET CLIENT INFO('db2user', 'machine.torolab.ibm.com', 'auditor', 'Accounting department', 'AUTOMATIC')

The following procedure call sets the user ID to db2user2 for the client without setting the other client attributes:

CALL SYSPROC.WLM\_SET\_CLIENT\_INFO('db2user2', NULL, NULL, NULL, NULL)

The following procedure call resets the user ID for the client to blank without modifying the values of the other client attributes:

CALL SYSPROC.WLM SET CLIENT INFO('', NULL, NULL, NULL, NULL)

### **Usage Notes**

If the input that you specify for any procedure parameter exceeds its specified field length, the input field is truncated and the procedure runs using the truncated inputs.

Input fields containing single quotations are not supported and result in an error.

# **WLM\_SET\_CONN\_ENV - enable collection of activity data and measurement of section actuals**

The WLM\_SET\_CONN\_ENV procedure enables for a particular connection the collection of activity data and measurement of section actuals (runtime statistics measured during section execution).

Once applied, the settings made by the WLM\_SET\_CONN\_ENV procedure continue to apply until explicitly overwritten by another call to the WLM\_SET\_CONN\_ENV procedure, or until the connection is closed. After the connection is closed, any new connection that reuses the same application handle does not inherit the settings of the previous connection to use that application handle.

**Note:** If your database was created in Version 9.7 before Fix Pack 2, to run this routine you must have already run the **db2updv97** command. If your database was created before Version 9.7, it is not necessary to run the **db2updv97** command (because the catalog update is automatically taken care of by the database upgrade). If you downgrade to Version 9.7, this routine will no longer work.

 $\rightarrow$  WLM SET CONN ENV - ( *application handle* -, settings -) -

The schema is SYSPROC.

# **Authorization**

EXECUTE privilege on the WLM\_SET\_CONN\_ENV procedure.

### **Parameters**

*application\_handle*

An input argument of type BIGINT that specifies the application handle whose connection environment is to be modified. The application handle specified must refer to an existing application (otherwise, SQLSTATE 5U002 is returned). You can use a value of NULL to indicate that the connection whose environment is to be changed is the connection on which the procedure was invoked.

#### *settings*

An input argument of type CLOB(8K) that enables you to specify one or more monitor settings. Settings are specified as name value pairs using the format:

<*setting name tag*>*value*</*setting name tag*>

Each setting can be specified a maximum of one time. Setting names are case sensitive. A change to a setting takes effect on the next statement executed; it has no effect on statements already in progress.

The available setting name tags are as follows.

v '<collectactdata>*value*</collectactdata>'

Specifies what activity data should be collected by the activity event monitor. The possible values are (variations in spaces between words are supported):

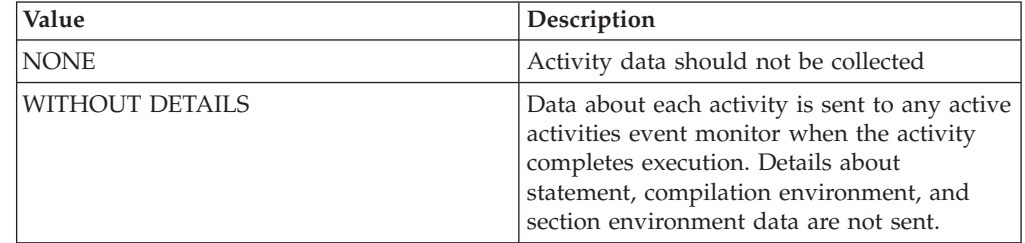

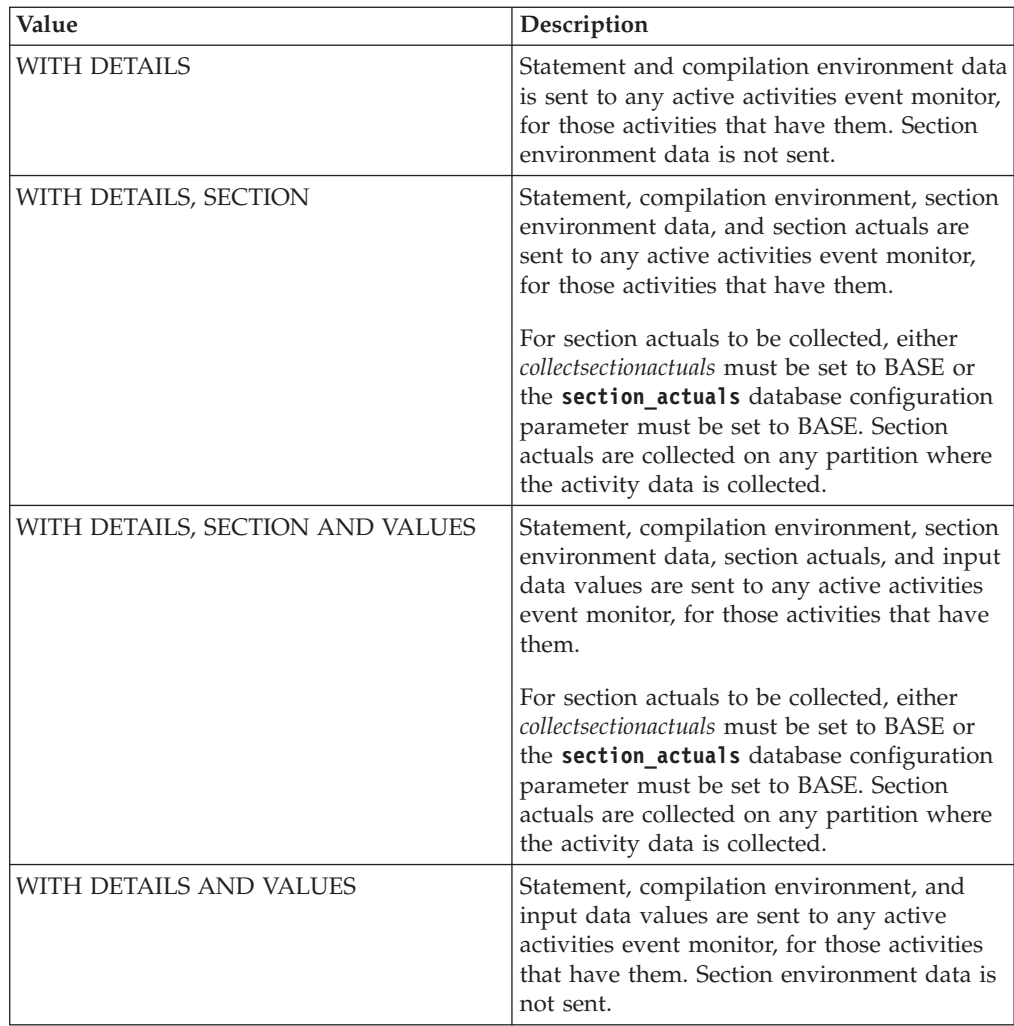

v '<collectactpartition>COORDINATOR</collectactpartition>' or '<collectactpartition>ALL</collectactpartition>'

Specifies where activity data is collected, either just at the coordinator partition or at all partitions. If *collectactpartition* is not specified, the connection maintains its previous value for *collectactpartition* which by default is COORDINATOR.

v '<collectsectionactuals>NONE</collectsectionactuals>' or '<collectsectionactuals>BASE</collectsectionactuals>'

Section actuals are collected if *collectsectionactuals* is set to BASE.

## **Example**

The following examples both enable activity collection, without details, on the coordinator partition for the current connection:

CALL WLM\_SET\_CONN\_ENV(NULL,'<collectactdata>WITHOUT DETAILS</collectactdata>') CALL WLM\_SET\_CONN\_ENV(NULL,'<collectactdata>WITHOUT DETAILS</collectactdata><collectactpartition>COORDINATOR

```
</collectactpartition>')
```
The next example enables collection of activity data with section environment data and section actuals , but no data values, on all partitions for the current connection:

```
CALL WLM_SET_CONN_ENV(NULL, '<collectactdata>WITH DETAILS, SECTION
   </collectactdata><collectactpartition>ALL</collectactpartition>')
```
The following example disables collection of activity data for the current connection.

CALL WLM\_SET\_CONN\_ENV(NULL, '<collectactdata>NONE</collectactdata>')

### **Usage notes**

The *collectactdata* setting only controls activity data collection at the connection level . An activity might have multiple activity data collection controls applied to it, for example, the connection might be mapped to a service class where the COLLECT ACTIVITY DATA clause has been applied. In a situation where multiple activity data collection controls are applied, the effective setting is the combination of all the settings. For example:

- 1. The connection level control is activity data without details.
- 2. The workload control is none.
- 3. The service class control is activity data with details and values.
- 4. When the activity completes execution, detailed information about the activity plus data values is sent to any active event monitors.

If a setting is not specified in the input of the WLM\_SET\_CONN\_ENV procedure, it is not altered in the connection environment.

The effective setting for the collection of section actuals is the combination of the *collectsectionactuals* setting and the **section\_actuals** database configuration parameter. For example, if *collectsectionactuals* is set to BASE and the **section actuals** database configuration parameter value is NONE, the effective setting for the collection of section actuals is BASE (and vice versa). Do not use automatic statistics profiling (enabled using the **auto\_stats\_prof** database configuration parameter) if *collectsectionactuals* is set to BASE (otherwise, the warning SQLSTATE 01HN2 is returned).

Automatic client rerouting cannot be performed for a connection when activity data and section actuals are being collected (when *collectactdata* is set to any value other than NONE).

# **Chapter 21. Miscellaneous routines and views**

# **ADMIN\_COPY\_SCHEMA procedure - Copy a specific schema and its objects**

The ADMIN\_COPY\_SCHEMA procedure is used to copy a specific schema and all objects contained in it. The new target schema objects will be created using the same object names as the objects in the source schema, but with the target schema qualifier. The ADMIN\_COPY\_SCHEMA procedure can be used to copy tables with or without the data of the original tables.

## **Syntax**

 $\rightarrow$  ADMIN\_COPY\_SCHEMA  $-$  (  $-$  sourceschema  $-$  ,  $-$  targetschema  $-$  ,  $-$  copymode  $-$  ,  $-$ 

 $\blacktriangleright$ -objectowner-,-sourcetbsp-,-targettbsp-,-errortabschema-,-errortab-)-

The schema is SYSPROC.

### **Procedure parameters**

#### *sourceschema*

An input argument of type VARCHAR(128) that specifies the name of the schema whose objects are being copied. The name is case-sensitive.

#### *targetschema*

An input argument of type VARCHAR(128) that specifies a unique schema name to create the copied objects into. The name is case-sensitive. If the schema name already exists, the procedure call will fail and return a message indicating that the schema must be removed before invoking the procedure.

#### *copymode*

An input argument of type VARCHAR(128) that specifies the mode of copy operation. Valid options are:

- 'DDL': create empty copies of all supported objects from the source schema.
- 'COPY': create empty copies of all objects from the source schema, then load each target schema table with data. Load is done in 'NONRECOVERABLE' mode. A backup must be taken after calling the ADMIN\_COPY\_SCHEMA, otherwise the copied tables will be inaccessible following recovery.
- 'COPYNO': create empty copies of all objects from the source schema, then load each target schema table with data. Load is done in 'COPYNO' mode.

**Note:** If *copymode* is 'COPY' or 'COPYNO', a fully qualified filename, for example 'COPYNO /home/mckeough/loadoutput', can be specified along with the *copymode* parameter value. When a path is passed in, load messages will be logged to the file indicated. The file name must be writable by the user ID used for fenced routine invocations on the instance. If no path is specified, then load message files will be discarded (default behavior).

#### *objectowner*

An input argument of type VARCHAR(128) that specifies the authorization ID

to be used as the owner of the copied objects. If NULL, then the owner will be the authorization ID of the user performing the copy operation.

#### *sourcetbsp*

An input argument of type CLOB(2 M) that specifies a list of source table spaces for the copy, separated by commas. Delimited table space names are supported. For each table being created, any table space found in this list, and the tables definition, will be converted to the nth entry in the *targettbsp* list. If NULL is specified for this parameter, new objects will be created using the same table spaces as the source objects use.

#### *targettbsp*

An input argument of type CLOB(2 M) that specifies a list of target table spaces for the copy, separated by commas. Delimited table space names are supported. One table space must be specified for each entry in the *sourcetbsp* list of table spaces. The nth table space in the *sourcetbsp* list will be mapped to the nth table space in the *targettbsp* list during DDL replay. It is possible to specify 'SYS\_ANY' as the final table space (an additional table space name, that does not correspond to any name in the source list). When 'SYS\_ANY' is encountered, the default table space selection algorithm will be used when creating objects (refer to the IN *tablespace-name1* option of the CREATE TABLE statement documentation for further information about the selection algorithm). If NULL is specified for this parameter, new objects will be created using the same table spaces as the source objects use.

#### *errortabschema*

An input and output argument of type VARCHAR(128) that specifies the schema name of a table containing error information for objects that could not be copied. This table is created for the user by the ADMIN\_COPY\_SCHEMA procedure in the SYSTOOLSPACE table space. If no errors occurred, then this parameter is NULL on output.

#### *errortab*

An input and output argument of type VARCHAR(128) that specifies the name of a table containing error information for objects that could not be copied. This table is created for the user by the ADMIN\_COPY\_SCHEMA procedure in the SYSTOOLSPACE table space. This table is owned by the user ID that invoked the procedure. If no errors occurred, then this parameter is NULL on output. If the table cannot be created or already exists, the procedure operation fails and an error message is returned. The table must be cleaned up by the user following any call to the ADMIN\_COPY\_SCHEMA procedure; that is, the table must be dropped in order to reclaim the space it is consuming in SYSTOOLSPACE.

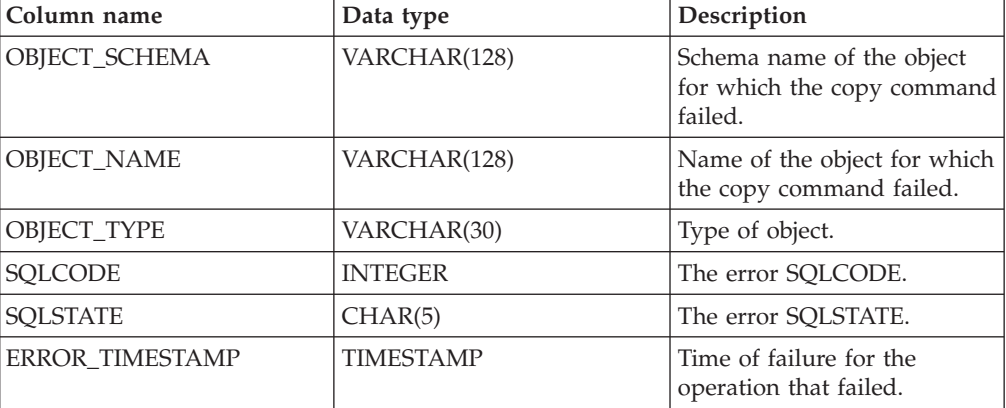

*Table 250. ADMIN\_COPY\_SCHEMA errortab format*

| Column name      | Data type | Description                                                                                                    |
|------------------|-----------|----------------------------------------------------------------------------------------------------|
| <b>STATEMENT</b> | CLOB(2 M) | DDL for the failing object. If<br>the failure occurred when<br>data was being loaded into a<br>target table, this field<br>contains text corresponding<br>to the load command that<br>failed. |
| <b>DIAGTEXT</b>  | CLOB(2 K) | Error message text for the<br>failed operation.                                                                                                    |

*Table 250. ADMIN\_COPY\_SCHEMA errortab format (continued)*

# **Authorization**

In order for the schema copy to be successful, the user must have the CREATE\_SCHEMA privilege as well as DB2 object-specific privileges.

*Example:* CREATE\_TABLE privilege is needed to copy a table and CREATE\_INDEX privilege is needed to copy an index under the ADMIN\_COPY\_SCHEMA command.

If a table in the source schema is protected by label based access control (LBAC), the user ID must have LBAC credentials that allow creating that same protection on the target table. If copying with data, the user ID must also have LBAC credentials that allow both reading the data from the source table and writing that data to the target table.

EXECUTE privilege on the ADMIN\_COPY\_SCHEMA procedure is also needed.

# **Example**

```
CALL SYSPROC.ADMIN_COPY_SCHEMA('SOURCE_SCHEMA', 'TARGET_SCHEMA',
   'COPY', NULL, 'SOURCETS1 , SOURCETS2', 'TARGETTS1, TARGETTS2,
   SYS_ANY', 'ERRORSCHEMA', 'ERRORNAME')
```
# **Restrictions**

- Only DDL *copymode* is supported for HADR databases.
- XML with COPY or COPY NO is not supported.
- v Using the ADMIN\_COPY\_SCHEMA procedure with the COPYNO option places the table spaces in which the target database object resides in backup pending state. After the load operation completes, target schema tables are in set integrity pending state, and the ADMIN\_COPY\_SCHEMA procedure issues a SET INTEGRITY statement to get the tables out of this state. Because the table spaces are already in backup pending state, the SET INTEGRITY statement fails. For information about how to resolve this problem, see "Copying a schema".

# **Usage notes**

- References to fully qualified objects within the objects being copied will not be modified. The ADMIN\_COPY\_SCHEMA procedure only changes the qualifying schema of the object being created, not any schema names that appear within SQL expressions for those objects. This includes objects such as generated columns and trigger bodies.
- This procedure does not support copying the following objects:
	- index extensions
- nicknames
- packages
- typed tables
- array types
- user-defined structured types (and their transform functions)
- typed views
- jars (Java routine archives)
- staging tables
- aliases with base objects that do not belong to the same source schema
- v If one of the previously listed objects exists in the schema being copied, the object is not copied but an entry is added to the error table indicating that the object has not been copied.
- When a replicated table is copied, the new copy of the table does not have subscriptions enabled. The table is re-created as a basic table only.
- The operation of this procedure requires the existence of the SYSTOOLSPACE table space. This table space is used to hold metadata used by the ADMIN\_COPY\_SCHEMA procedure as well as error tables returned by this procedure. If the table space does not exist, an error is returned.
- v Statistics for the objects in the target schema are set to default.
- v If a table has a generated identity column, and *copymode* is either 'COPY' or 'COPYNO', the data values from the source table are preserved during the load.
- v A new catalog entry is created for each external routine, referencing the binary of the original source routine.
- v If a table is in set integrity pending state at the beginning of the copy operation, the data is not loaded into the target table and an entry is logged in *errortab* indicating that the data was not loaded for that table.
- v If a Load or DDL operation fails, an entry is logged in *errortab* for any object that was not created. All objects that are successfully created remain. To recover, a manual load can be initiated, or the new schema can be dropped using the ADMIN\_DROP\_SCHEMA procedure and the ADMIN\_COPY\_SCHEMA procedure can be called again.
- During DDL replay, the default schema is overridden to the target schema if it matches the source schema.
- The function path used to compile a trigger, view or SQL function is the path used to create the source object, with the following exception: if the object's function path contains the source schema name, this entry in the path is modified to the target schema name during DDL replay.
- Running multiple ADMIN\_COPY\_SCHEMA procedures will result in deadlocks. Only one ADMIN\_COPY\_SCHEMA procedure call should be issued at a time. Changes to tables in the source schema during copy processing might mean that the data in the target schema is not identical following a copy operation.
- Careful consideration should be taken when copying a schema with tables from a table space in a single-partition database partition group to a table space in a multiple-partition database partition group. Unless automatic distribution key selection is preferred, the distribution key should be defined on the tables before the copy schema operation is undertaken. Altering the distribution key can only be done to a table whose table space is associated with a single-partition database partition group.
# **Transactional considerations**

- v If the ADMIN\_COPY\_SCHEMA procedure is forced to rollback due to a deadlock or lock timeout during its processing, any work performed in the unit of work that called the ADMIN\_COPY\_SCHEMA procedure is also rolled back.
- If a failure occurs during the DDL phase of the copy, all the changes that were made to the target schema are rolled back to a savepoint.
- v If *copymode* is set to 'COPY' or 'COPYNO', the ADMIN\_COPY\_SCHEMA procedure commits once the DDL phase of the copy is complete, also committing any work done in the unit of work that called the procedure.

# **ADMIN\_DROP\_SCHEMA procedure - Drop a specific schema and its objects**

The ADMIN\_DROP\_SCHEMA procedure is used to drop a specific schema and all objects contained in it.

# **Syntax**

 $\rightarrow$  ADMIN DROP SCHEMA  $-$  (  $-schema$  ,  $-dropmode$  ,  $-$  errortabschema -

 $\longleftarrow$ *errortab*—)—

The schema is SYSPROC.

# **Procedure parameters**

### *schema*

An input argument of type VARCHAR(128) that specifies the name of the schema being dropped. The name must be specified in uppercase characters.

### *dropmode*

Reserved for future use and should be set to NULL.

### *errortabschema*

An input and output argument of type VARCHAR(128) that specifies the schema name of a table containing error information for objects that could not be dropped. The name is case-sensitive. This table is created for the user by the ADMIN\_DROP\_SCHEMA procedure in the SYSTOOLSPACE table space. If no errors occurred, then this parameter is NULL on output.

### *errortab*

An input and output argument of type VARCHAR(128) that specifies the name of a table containing error information for objects that could not be dropped. The name is case-sensitive. This table is created for the user by the ADMIN\_DROP\_SCHEMA procedure in the SYSTOOLSPACE table space. This table is owned by the user ID that invoked the procedure. If no errors occurred, then this parameter is NULL on output. If the table cannot be created or already exists, the procedure operation fails and an error message is returned. The table must be cleaned up by the user following any call to ADMIN\_DROP\_SCHEMA; that is, the table must be dropped in order to reclaim the space it is consuming in SYSTOOLSPACE.

*Table 251. ADMIN\_DROP\_SCHEMA errortab format*

| Column name            | Data type        | Description                                                        |
|------------------------|------------------|--------------------------------------------------------------------|
| OBJECT_SCHEMA          | VARCHAR(128)     | Schema name of the object<br>for which the drop command<br>failed. |
| <b>OBJECT_NAME</b>     | VARCHAR(128)     | Name of the object for which<br>the drop command failed.           |
| OBJECT_TYPE            | VARCHAR(30)      | Type of object.                                                    |
| <b>SOLCODE</b>         | <b>INTEGER</b>   | The error SQLCODE.                                                 |
| <b>SOLSTATE</b>        | CHAR(5)          | The error SQLSTATE.                                                |
| <b>ERROR TIMESTAMP</b> | <b>TIMESTAMP</b> | Time that the drop command<br>failed.                              |
| <b>STATEMENT</b>       | CLOB(2 M)        | DDL for the failing object.                                        |
| <b>DIAGTEXT</b>        | CLOB(2 K)        | Error message text for the<br>failed drop command.                 |

# **Authorization**

Drop authority is needed on all objects being removed for the user calling this procedure.

EXECUTE privilege on the ADMIN\_DROP\_SCHEMA procedure is also needed.

## **Example**

CALL SYSPROC.ADMIN\_DROP\_SCHEMA('SCHNAME', NULL, 'ERRORSCHEMA', 'ERRORTABLE')

The following example is a sample output for this procedure.

```
Value of output parameters
--------------------------
Parameter Name : ERRORTABSCHEMA
Parameter Value : ERRORSCHEMA <-- error!
Parameter Name : ERRORTAB
```

```
Parameter Value : ERRORTABLE <-- error!
```
Return Status = 0

The return status is not zero only when an internal error has been detected (for example, if SYSTOOLSPACE does not exist).

Errors can be checked by querying the error table: SELECT \* FROM ERRORSCHEMA.ERRORTABLE

## **Usage notes**

- If objects in another schema depend on an object being dropped, the default DROP statement semantics apply.
- This procedure does not support dropping the following objects:
	- index extensions
	- nicknames
	- packages
	- typed tables
- array types
- user-defined structured types (and their transform functions)
- typed views
- jars (Java routine archives)
- staging tables
- v If one of the previously listed objects exists in the schema being dropped, neither the object nor the schema is dropped, and an entry is added to the error table indicating that the object was not dropped.
- The operation of this procedure requires the existence of the SYSTOOLSPACE table space. This table space is used to hold metadata used by the ADMIN\_DROP\_SCHEMA procedure as well as error tables returned by this procedure. If the table space does not exist, an error is returned.

# **ADMIN\_MOVE\_TABLE procedure - Move tables online**

The ADMIN\_MOVE\_TABLE stored procedure moves the data in an active table into a new table object with the same name, while the data remains online and available for access.

This stored procedure creates a protocol table composed of rows containing status information and configuration options related to the table to be moved. The return set from this procedure are the rows from that protocol table related to the table to be moved.

The ADMIN\_MOVE\_TABLE stored procedure uses the following terminology:

### *Source table*

The original table name that is passed in as a parameter into the stored procedure. This is the table to be moved.

### *Target table*

A table created by the stored procedure using the table definition passed in through the stored procedure. All of the data from the source table is copied into this table and then it is renamed to the same name as the source table.

### *Staging table*

A table created by the stored procedure. The staging table stores any update, delete or insert changes that occur on the source table during the execution of the table move. This table is dropped when the move is complete.

# **Syntax**

There are two equally valid methods to invoke ADMIN\_MOVE\_TABLE. The first method allows you to modify only certain parts of the table definition for the target table. For instance, if you had a table definition that is quite large (several KB), and all you want to do is modify the table spaces for the table, you can do so without having to determine the entire CREATE TABLE statement needed to recreate the source table. All you need to do is to fill out the data\_tbsp, index\_tbsp, and lob\_tbsp parameters, leaving the other optional parameters blank.

The second method provides you with more control and flexibility by allowing you to create the target table beforehand, rather than having the stored procedure create the target table. This enables you to create a target table that would not be possible using the first method.

Method 1:

 $\rightarrow$  ADMIN\_MOVE\_TABLE  $-$  (  $-tabschema$  ,  $-tabname$  ,  $-data$  tbsp ,  $-$  *index\_tbsp* ,  $-$ 

 $\blacktriangleright$ -lob\_tbsp-,-mdc\_cols-,-partkey\_cols-,-data\_part-,-coldef-,-

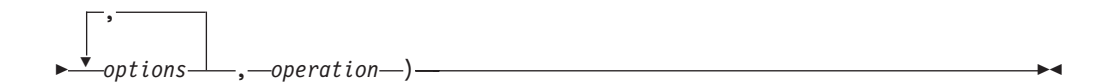

Method 2:

,

 $\rightarrow$  ADMIN\_MOVE\_TABLE  $-$  (  $-tab$  schema  $-$  ,  $-tab$  name  $-$  ,  $-ta$  rget\_tabname  $-$  ,  $-ta$ 

$$
\begin{array}{c}\n \cdot \\
 \hline\n \end{array}\n \qquad \qquad \text{operations} \qquad \qquad \text{...}
$$

The schema for both methods is SYSPROC.

# **Procedure parameters**

#### *tabschema*

This input parameter specifies the name of the schema which contains the table to be moved. This parameter is case sensitive and has a data type of VARCHAR(128).

#### *tabname*

This input parameter specifies the name of the table to be moved. This parameter is case sensitive and has a data type of VARCHAR(128)

#### *data\_tbsp*

This input parameter specifies the new data table space for the target table. If a value is provided, the *index\_tbsp* and *lob\_tbsp* parameters are required. If a value is not provided, the data table space of the source table is used. This parameter is case sensitive and has a data type of VARCHAR(128). This parameter can be NULL or the empty string.

#### *index\_tbsp*

This input parameter specifies the new index table space for the target table. If a value is provided, the *data\_tbsp* and *lob\_tbsp* parameters are required. If a value is not provided, the index table space of the source table is used. This parameter is case sensitive and has a data type of VARCHAR(128). This parameter can be NULL or the empty string.

#### *lob\_tbsp*

This input parameter specifies the new LOB table space for the target table. If a value is provided, the *data\_tbsp* and *index\_tbsp* parameters are required. If a value is not provided, the LOB table space of the source table is used. This parameter is case sensitive and has a data type of VARCHAR(128). This parameter can be NULL or the empty string.

## *mdc\_cols*

This input parameter provides the multi-dimensional clustering (MDC) specification for the target table. The values are entered as a comma separated list of the columns used to cluster data in the target table along multiple dimensions. If a value of NULL or "-" is given, the ORGANIZE BY DIMENSIONS clause is not used. If an empty string or a single blank is given, the procedure checks whether there is an MDC specification on the source table, and uses that specification if located. This parameter has a data type of VARCHAR(32672) and has the same format as the ORGANIZE BY DIMENSIONS clause of the CREATE TABLE statement. This parameter can be NULL, the empty string, or a single blank.

Example: 'C1, C4, (C3,C1), C2'

### *partkey\_cols*

This input parameter provides the partitioning key columns specification for the target table. The values are entered as a comma separated list of the key columns that specify how the data is distributed across multiple database partitions. If a value of NULL or "-" is given, the PARTITIONING KEY clause is not used. If an empty string or a single blank is given, the procedure checks whether there is a partitioning key columns specification on the source table, and uses that specification if located. This parameter has a data type of VARCHAR(32672) and has the same format as the DISTRIBUTE BY HASH clause of the CREATE TABLE statement.

Example: 'C1, C3'

## *data\_part*

This input parameter provides the data partitioning specification for the target table. This statement defines how to divide table data across multiple storage objects (called data partitions), according to the values in one or more of the table columns. If a value of NULL or "-" is given, the PARTITION BY RANGE clause is not used. If an empty string or a single blank is given, the procedure checks whether there is a data partition scheme on the source table, and uses that information (including partition name) if located. This parameter has a data type of VARCHAR(32672) and has the same format as the PARTITION BY RANGE clause of the CREATE TABLE statement.

Example: '(C1) (STARTING FROM (1) EXCLUSIVE ENDING AT (1000) EVERY  $(100)'$ 

#### *coldef*

This input parameter specifies a new column definition for the target table, allowing you to change the column types as long as they are compatible; however, the column names must remain the same.

This also provides the ability to add new columns and drop existing columns. When adding a column, it must be defined as either nullable or have a default value set. Also, a column can only be dropped if there is a unique or primary index on the table and the column to be dropped is not a part of that unique or primary index. This parameter has a data type of VARCHAR(32672). This parameter can be NULL or the empty string.

Example: 'C1 INT, C2 INT DEFAULT 0'

#### *target\_tabname*

This input parameter provides the name of an existing table to use as the target table during the move. The following changes can be made to the target table being passed in:

• The data, index and LOB table spaces can be changed

- The multi dimensional column (MDC) specification can be added or changed
- The partitioning key columns specification can be added or changed
- The data partitioning specification can be added or changed
- Data compression can be added or removed
- v A new column definition can be specified; however the same restrictions as when specifying the *coldef* parameter apply here.

The following restrictions apply to the named table:

- v The table must exist in the same schema as the source table
- The table must be empty
- No typed tables, materialized query tables (MQT), staging tables, remote tables or clustered tables are permitted

If this parameter is set to NULL or the empty string, the stored procedure uses the same definition as the source table. This parameter is case sensitive and has a data type of VARCHAR(128).

#### *options*

This set of comma separated input parameters defines any options used by the stored procedure.

- v KEEP: This option keeps a copy of the original source table under a different name. If the source table name is T1, then after the move that table will be automatically renamed to something such as T1AAAAVxo. You can retrieve the exact name of the source table in the returned protocol table, under the ORIGINAL key. You may set this option at any point up to and including the SWAP phase.
- COPY\_USE\_LOAD "<load options>":

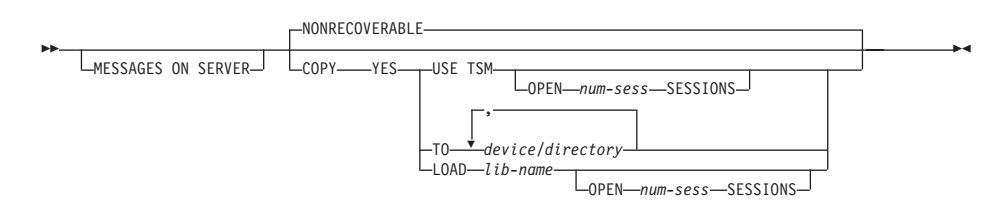

If you specify any load options for COPY\_USE\_LOAD,

ADMIN\_MOVE\_TABLE uses an ADMIN\_CMD load to copy the data from the source table to the target table. If you do not specify any options for COPY\_USE\_LOAD, then the NONRECOVERABLE option of the db2Load API is used to copy the data from the source table to the target table. In releases earlier than DB2 Version 9.7 Fix Pack 2, the FORCE option must be specified if COPY\_USE\_LOAD is used.

### **MESSAGES ON SERVER**

Specifies that the message file created on the server by the **LOAD** command is to be retained in case of load failures. The WARNINGS entry in the protocol table contain the message retrieval SQL statement that is required to retrieve all the warnings and error messages that occur during load, and the message removal SQL statement that is required to clean up the messages. Note that with or without the clause, the fenced user ID must have the authority to create files under the directory indicated by the **DB2\_UTIL\_MSGPATH** registry variable.

#### **COPY YES**

Specifies that a copy of the loaded data will be saved. This option is invalid if forward recovery is disabled.

#### **USE TSM**

Specifies that the copy will be stored using Tivoli Storage Manager (TSM).

### **OPEN** *num-sess* **SESSIONS**

The number of I/O sessions to be used with TSM or the vendor product. The default value is 1.

### **TO** *device* **or** *directory*

Specifies the device or directory on which the copy image will be created.

### **LOAD** *lib-name*

The name of the shared library (DLL on Windows operating systems) containing the vendor backup and restore I/O functions to be used. It can contain the full path. If the full path is not given, it will default to the path where the user exit programs reside.

### **NONRECOVERABLE**

Specifies that the load transaction is to be marked as nonrecoverable and that it will not be possible to recover it by a subsequent roll forward action. If COPY YES is not used, NONRECOVERABLE is the default.

- COPY\_WITH\_INDEXES: This option creates indexes before copying the source table; however, the default is to create the indexes after copying the source table. The advantages of this option are that index creation after copying requires a whole table scan per index and that the index creation is a transaction that requires active log space. If the LOGINDEXREBUILD database configuration parameter is on, significant log space is required for building the indexes in a short time frame. One disadvantage of this option is that copy performance is reduced because indexes need to be maintained on the target table. Also, the resulting indexes many contain "pseudo" deleted keys, and the indexes are not as well balanced as if the indexes were created after the copy. You may set the COPY\_WITH\_INDEXES option at any point up to and including the COPY phase.
- FORCE: If the force option is set, the SWAP phase does not check to see if the source table has changed its table definition. In releases lower than DB2 Version 9.7 Fix Pack 2, the FORCE option must be specified if the COPY\_USE\_LOAD is used. You may set this option at any point up to and including the SWAP phase.
- NO\_STATS: This option does not start RUNSTATS or any statistic copying on the target table. If you use the AUTO\_RUNSTATS or AUTO\_STMT\_STATS database configuration parameters, DB2 will automatically create new statistics afterwards. For backwards compatibility, STATS\_NO is also accepted. You may set the NO\_STATS option at any point up to and including the SWAP phase.
- COPY\_STATS: This option copies the statistics from the source table to the target table before performing the swap. This may cause inaccurate physical statistics, especially if the page size is changed. However, setting this option saves computing time as RUNSTATS is not called to compute new statistics. Also, the optimizer may choose the same access plans, because the statistics are the same. For backwards compatibility, STATS\_COPY is also accepted. You may set the STATS\_COPY option at any point up to and including the SWAP phase.
- v NO\_AUTO\_REVAL: This option prevents automatic revalidation on the table, and instead, recreates all triggers and views. The NO\_AUTO\_REVAL option can be set only in the INIT phase.
- REORG: This option sets up an extra offline REORG on the target table before performing the swap. If you use this option to improve your compression dictionary, be advised that using the default sampling approach is a better method to create an optimal compression dictionary. However, if you require an optimal XML compression dictionary, then REORG is the only method. You may set the REORG option at any point up to and including the SWAP phase.
- NO\_TARGET\_LOCKSIZE\_TABLE: This option does not keep locksize table on the target table during the REPLAY phase. The default is to have locksize table on the target table to prevent locking overhead, when no unique index is specified on the source table. This option is available starting in Version 9.7 Fix Pack 1 and later fix packs. Prior toVersion 9.7 Fix Pack 6, this option had to be specified on COPY operations only, but now it also needs to be specified on REPLAY and SWAP operations.
- v CLUSTER: This option reads the data from the source table with an ORDER BY clause when a cluster index exists on the source table or a copy index has been specified. This option is available starting in Version 9.7 Fix Pack 1 and later fix packs.
- NON\_CLUSTER: This option reads the data from the source table without an ORDER BY clause regardless if a cluster index or copy index has been specified. Note: When neither CLUSTER or NON\_CLUSTER options are specified, it will read the data from the source table with an ORDER BY clause only when a cluster index exists on the source table. This option is available starting in Version 9.7 Fix Pack 1 and later fix packs.
- LOAD\_MSGPATH <path>: This option can be used to define the load message file path when the COPY\_USE\_LOAD option specified. If the LOAD\_MSGPATH option is not specified, then diagpath will be used as the default path. This option is available starting in DB2 Version 9.7 Fix Pack 2. LOAD\_MSGPATH cannot be used together with COPY\_USE\_LOAD *<load-options>*.

This list of options is not case sensitive and has a data type of VARCHAR(32672). The list value can be NULL or the empty string.

# *operation*

This input parameter specifies which operation the stored procedure is to execute. There are two ways of calling the stored procedure: using the MOVE command to execute all the operations at one time; or by using the individual commands to execute the table move one step at a time. The main advantage of this second method is that you control when the SWAP phase actually occurs, thereby determining when the table is briefly taken offline. This allows you to make the move during a period of low system activity. If you use the individual commands, they must be called in the following order: INIT, COPY, REPLAY, VERIFY (optional), and SWAP.

- MOVE: Performs the entire table move (INIT, COPY, REPLAY, and SWAP operations) in one step.
- v INIT: Verifies that a table move can take place, and initializes all of the data needed during the table move process (the target table, staging table, and the triggers on the source table).
- COPY: Copies the content from the source table to the target table. Any updates, deletes, or inserts occurring on the source table during this time are captured and stored in the staging table. New indexes are created at the end

of the COPY phase, unless the COPY\_WITH\_INDEXES option is selected. Also, if needed, secondary indexes are created on the source and target tables to improve performance during the REPLAY phase. COPY can be used only after the INIT phase has completed.

- REDIRECT: Forwards changes directly to the target table instead of capturing the changes in the staging table.
- REVERT: Reverts to the original behavior wherein the staging table captures the changes.
- v REPLAY: Copies into the target table any rows that have changed in the source table since the COPY phase began. REPLAY can be used only after the COPY phase has completed.
- v VERIFY: Optionally checks if the table contents of the source and target tables are identical. This process involves obtaining a shared lock on the source and target tables, replaying any changes that have occurred on the source table, and then performing a comparison. If the table has a unique index, this command compares all values between columns that are in both tables. Otherwise, this command compares all values between columns that are in both tables (except for LONG, LOB or XML columns). This is an expensive operation and caution should be taken to decide if it is useful for your move. VERIFY can be used only after the COPY or REPLAY phases have completed.
- SWAP: Executes the REPLAY phase until the number of changes applied during the last scan of the staging table is less than the REPLAY\_THRESHOLD value stored in the protocol table. The source table is then taken offline briefly to finish the final REPLAY, and then this command swaps the source table with target table and brings the table back online. SWAP can be used after the COPY phase has completed, but ideally after the REPLAY phase has been called.
- CLEANUP: Drops the staging table, any non-unique indexes or triggers created on the source table by the stored procedure, and the source table if the KEEP option has not been set. CLEANUP can be called if the command failed during the SWAP phase.
- CANCEL: Cancels a multi-step table move while between phases, or cancels a failed table move operation. Executing this command requires that the operation status is not in COMPLETED or CLEANUP state. CANCEL clears up all intermediate data (the indexes, the staging table, the target table, and the triggers on the source table).

This parameter is not case sensitive and has a data type of VARCHAR(128).

# **Authorization**

You must either be the table owner or have SQLADM or DBADM authority to invoke the ADMIN\_MOVE\_TABLE stored procedure. You must also have the appropriate object creation authorities, including authorities to issue the SELECT statement on the source table, and to issue the INSERT statement on the target table.

# **Examples**

This example calls the stored procedure using the first method, where the target table is defined within the procedure, to move a table named T1 which is located in the schema "SVALENTI".

```
CALL SYSPROC.ADMIN_MOVE_TABLE(
'SVALENTI',
'T1',
'ACCOUNTING',
'ACCOUNT_IDX',
'ACCOUNT_LONG',
'',
'',
'',
'CUSTOMER VARCHAR(80), REGION CHAR(5), YEAR INTEGER, CONTENTS CLOB',
'',
'MOVE')
```
The following example is a sample output from this query

```
Result set 1
------------
```
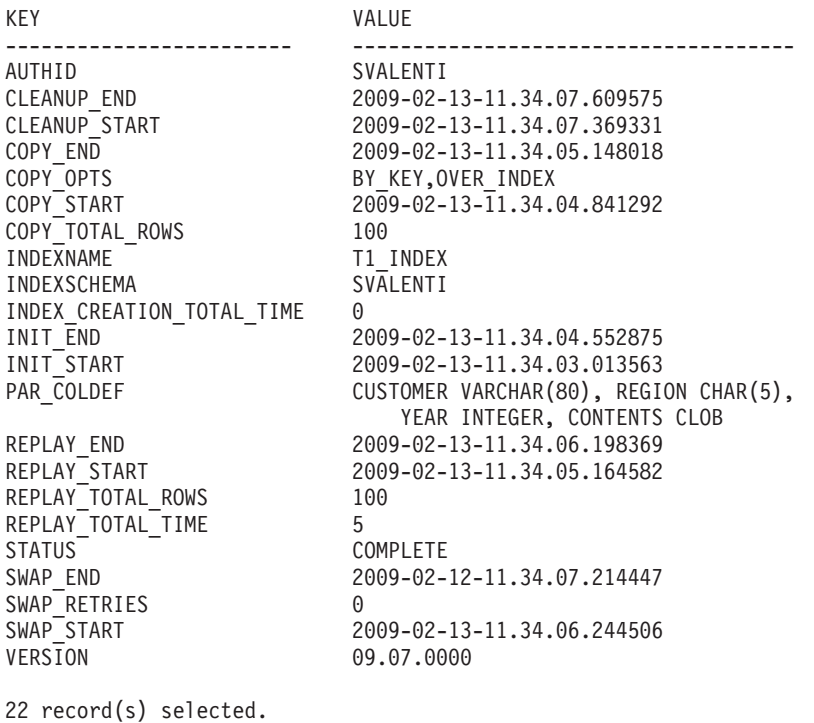

Return Status = 0

This example calls the stored procedure using the second method , where the target table is created outside the procedure and is then named within the *target\_tabname* parameter, to move the same table as above.

The first step is to create the table manually: CREATE TABLE SVALENTI.T1\_TARGET ( CUSTOMER VARCHAR(80), REGION CHAR(5), YEAR INTEGER, CONTENTS CLOB) IN ACCOUNTING INDEX IN ACCOUNT\_IDX LONG IN ACCOUNT\_LONG'

Then call the stored procedure and pass in the name of the target table:

CALL SYSPROC.ADMIN\_MOVE\_TABLE( 'SVALENTI', 'T1', 'T1\_TARGET', '', 'MOVE')

The following example is a sample output from this query

Result set 1 ------------ KEY VALUE ------------------------ ------------------------------------------- AUTHID SVALENTI CLEANUP\_END 2009-02-13-11.37.49.283090<br>CLEANUP START 2009-02-13-11.37.49.125786 2009-02-13-11.37.49.125786 CLEANUP\_START<br>
COPY\_END 2009-02-13-11.37.47.806060<br>
COPY\_OPTS BY\_KEY,OVER\_INDEX BY KEY,OVER\_INDEX COPY\_START 2009-02-13-11.37.47.446616 COPY\_TOTAL\_ROWS 0 INDEXNAME T1\_INDEX INDEXSCHEMA SVALENTI INDEX CREATION\_TOTAL\_TIME 1 INIT\_END 2009-02-13-11.37.47.287703 INIT\_START 2009-02-13-11.37.46.052952<br>PAR COLDEF example using a supplied target tall Loos of is increased table so COLDEF could be different REPLAY\_END 2009-02-13-11.37.48.785503<br>REPLAY\_START 2009-02-13-11.37.47.822109 REPLAY\_START 2009-02-13-11.37.47.822109 REPLAY TOTAL ROWS 0 REPLAY\_TOTAL\_TIME 0 STATUS<sup>-</sup> - COMPLETE<br>
SWAP END 2009-02-2009-02-13-11.37.48.977745 SWAP\_RETRIES 0<br>SWAP\_START 20 SWAP\_START 2009-02-13-11.37.48.825228 09.07.0000 22 record(s) selected.

Return Status = 0

# **Usage notes**

Suggestions for best results when using this procedure:

- v Avoid making multiple moves into same table space at the same time. This prevents fragmentation on the target table space.
- v Run this procedure when activity on the table is low. Avoid mass data loads or deletes so that parallel read access is not a problem.
- v Use a multi-step move operation. The INIT and COPY phases can be called at any time. Execute the REPLAY phase multiple times in order to keep the staging table size small, and then issue the SWAP during a time of low activity on the table.
- v Check if offline methods are a better choice for your table move, especially when considering tables without unique indexes and for tables with no index.

# **Operations that are restricted on the source table**

The stored procedure relies on triggers to capture any changes made to the source table. There are some operations that could affect the source table but which do not fire triggers. This could result in inconsistencies between the source and target table that cannot easily be detected by the stored procedures. These operations include:

- TRUNCATE TABLE (without restrict when delete triggers)
- IMPORT ... REPLACE INTO ...
- LOAD TABLE
- ALTER TABLE
- REORG (both online and offline)

These operations will be restricted on the source table using a new table-level state flag. The flag is set during the INIT phase and cleared during the CLEANUP or CANCEL phase. Restricted operations will fail with SQL0668N reason code 10 (sqlstate 57016).

### **Operations that will affect the table move operation**

There are operations that can cause the stored procedure to fail while a move is in progress. These operations include:

- Dropping the **SYSTOOLSPACE** table space
- Dropping/Renaming the source table
- Dropping/Renaming any of the temporary objects created by OTM in the INIT phase (target table, staging table, triggers on source table, protocol table)
- v Altering values in the protocol table that are not listed as user configurable

#### **Naming convention for temporary objects**

To avoid naming conflicts when creating temporary objects, the following naming convention is used:

- Postfix
	- "t" for target
	- "s" for staging
	- "o" for original
	- "g" for generated
	- "i" for insert trigger
	- "d" for delete trigger
	- "u" for before update trigger
	- "v" for after update trigger
- Names are built consisting of <characters from name of object><br/>base64 encoded hash key over name of object><postfix>.
- v If length of name would exceed object length (128 bytes) <characters from name of object> gets shorter.
- v Hash value gets calculated from the object name and is encoded similar to base64 encoding.

#### Sample:

```
Name of object: T1
Staging object: T1AAAAVxs
Target object: T1AAAAVxt
Original object: T1AAAAVxo
Generated index: T1AAAAVxg (if table has no index)
Insert trigger: T1AAAAVxi
Delete trigger: T1AAAAVxd
Before update trigger: T1AAAAVxu
After update trigger: T1AAAAVxv
```
### **Online table move with compression and dictionary creation**

There are several methods to create a data compression dictionary using Online Table Move. Compression must either be enabled on the source table or specified to be active in the new table definition if provided.

Create dictionary with sampling is the default method of Dictionary creation through Online Table Move. If compression is turned on for the table, then before performing the **COPY** operation, a Bernoulli sampling of the data from the source table is inserted into the target table, where the amount of data sampled is specified in the DEEPCOMPRESSION\_SAMPLE field in the protocol table. The compression dictionary is then created based off of this random sample, and therefore results in an optimal compression dictionary.

Please note, that an XML compression dictionary will not be created through the sampling method. This is due to the fact that db2Inspect is used to create the compression dictionary, and db2Inspect currently does not have the ability to create an XML compression dictionary. The XML compression dictionary will be created through automatic dictionary creation (ADC).

Create dictionary with automatic dictionary creation (ADC) is the standard method of Dictionary creation with tables in DB2. By simply turning on compression for the table, DB2 will automatically create the dictionary as data is inserted into the table. This will result in a non-optimal compression dictionary. Please note that the DEEPCOMPRESSION\_SAMPLE field in the protocol table will have to be set to 0 to avoid having the stored procedure attempt to create a better compression dictionary.

The create dictionary with REORG method of Dictionary creation results in a dictionary being created that reflects any activity on the source table that occurred while the COPY phase was in process. This is done by performing a REORG before the SWAP phase with the RESETDICTIONARY option set. An optimal dictionary will be created, however depending on the size of the table the REORG could take a long time. Also, if an optimal XML dictionary is required, REORG is the only method that will produce one. It is advised to use the sampling method of dictionary creation.

## **Online table move and statistics on the table**

The default behavior when performing a table move on a table where statistics are collected is to perform **RUNSTATS** on the table during the SWAP phase. If a statistics profile is found, **RUNSTATS** will be called using the statistics profile. Otherwise, **RUNSTATS** will be called with the options "WITH DISTRIBUTION ON COLUMNS (...) AND SAMPLE DETAILED INDEXES ALL".

If the **COPY** STATS option has been set, the statistics from the source table are copied to the target table before performing the swap. Copying statistics may cause inaccurate physical statistics especially if changing page size. However, it will save on computing time as **RUNSTATS** does not have to be called to compute new statistics. Also, the optimizer may choose the same access plans, because the statistics are the same (plan stability). The statistics that are copied are in the **SYSSTAT.TABLES**, **SYSSTAT.COLUMNS**, **SYSSTAT.COLDIST**, **SYSSTAT.INDEXES**, and **SYSSTAT.COLGROUPS** catalog views.

If the **NO\_STATS** option has been set, the stored procedure does not perform RUNSTATS or any statistic copying on the target table. If you use **AUTO\_RUNSTATS** or **AUTO\_STMT\_STATS**, DB2 will automatically create new statistics

### **Online table move with LOAD used for COPY**

If you are using the **COPY\_USE\_LOAD** option, and if you do not specify a sub-option or you choose **NONRECOVERABLE**, then it is necessary to perform a backup of the target table space or table spaces before the SWAP phase in order to ensure recoverability. A backup can be created by issuing the following statement:

BACKUP DB dbname TABLESPACE targetDataTablespace, targetIndexTablespace, targetLongTablespace ONLINE TO <destination>

#### **Online table move with recoverable LOAD in HADR environment**

If the destination for a recoverable LOAD in an HADR environment cannot be found from the standby, the tablespace will be inaccessible. The primary is not informed about this situation, so you might assume that the standby is up to date, but if there is a failover to the standby the table will not accessible.

In releases lower than DB2 Version 9.7 Fix Pack 2, the FORCE option must be specified if the COPY\_USE\_LOAD is used. Else, the **SWAP** phase will not execute and you will receive an error.

### **Online table move with generated columns**

The Table Move stored procedure treats any generated columns in the source table specially. Below is a description of how the different types of generated columns are handled.

A **row change timestamp column** is a column that holds a timestamp representing the time when a row was last changed.

If a row change timestamp column is found in the source table, the values of this column after the Table Move operation is complete will not be the same as they where before the Table Move operation. The values of the column after the Table Move will represent the time at which the rows where inserted/updated in the new table object. This is done because the actual rows are being changed and the row change timestamp column values should therefore reflect these changes.

If a new table definition is supplied, and a column is defined as a row change timestamp column in the source table but not in the new table definition, then the column will not be a row change timestamp column.

An **identity column** is a column that automatically generates a value for the column when a row is inserted into the table.

If an identity column is found in the source table, the values of this column after the Table Move operation is complete will be identical to the values that were present before the Table Move operation. However, there is no way to determine the "last/next" value for the identity column in the source table. Therefore, when creating the identity column on the target table the value generation will be set to begin from the next "uncached" value. This is the same behavior that happens when the database restarts (stop/start). This behavior is documented in the information center, in the "ALTER TABLE" entry, under the "SET NO CACHE or CACHE integer-constant" heading of the "identity-alteration" section which can be found here.

The column will initially be created as a regular column in the target table, and then be altered to be an identity column during the brief offline period of the

SWAP phase. This is done because the column may have been created as "GENERATED ALWAYS", and that would block the stored procedure from being able to insert the exact values from the source table into the column in the target table.

If a new table definition is specified, and a column is specified to be an identity column in the new table definition, then the stored procedure will check to see if the definition of the identity column matches the definition of the column in the source table. If they are a match, the stored procedure will continue as previously described. If they are not a match, the stored procedure will use the new identity column definition. Please note that this will restart the identity column counter with whatever the start value is specified as, however the current values of the rows in the column will remain the same.

If a new table definition is specified, and a column that is specified as an identity column in the source table is not specified as an identity column in the new table definition, then the stored procedure will still create the column as an identity column in the target table using the same specification found in the source table. This is done so that users do not need to look up the definition of the existing identity column and re-enter it into the new table definition. If the user does not want to keep the column as an Identity column, then they can alter the target table after the call to the stored procedure to remove the identity specification from the column.

An **expression column** is a column that automatically generates a value for the column based on an expression when a row is inserted into the table.

If an expression column is found in the source table, the values of this column after the Table move operation is complete will be identical to the values that were present before the Table Move operation.

The column will originally be created as a regular column in the target table, and then be altered to be an expression column during the brief offline period of the SWAP phase. This is done because expression columns are created as "GENERATED ALWAYS", and do not allow inserts into that column. However, In order to alter the column in the target table to be an expression column, set integrity will briefly be turned off on the target table. The ALTER statement is performed, and then integrity is set back on with the "GENERATED COLUMN IMMEDIATE UNCHECKED" option.

The stored procedure will not support column expressions that include the table name (i.e. table 'T1' with expression (T1.C \*5)) in either the source table or the target table. To remedy this, the user can alter the column to change the expression to not include the table name.

If a new table definition is specified, and a column is specified to be an expression column in the new table definition, then the stored procedure will check to see if the definition of the expression column matches the definition of the column in the source table by performing a basic string to string comparison. If they are a match, the stored procedure will continue as previously described. If they are not a match, the stored procedure will use the new expression column definition. Please note that the current values of the rows in the column will remain the same.

If a new table definition is specified, and a column that is specified as an expression column in the source table is not specified as an expression column in the new table definition, then the stored procedure will still create the column as

an expression column in the target table using the same specification found in the source table. This is done so that users do not need to look up the definition of the existing expression column and re-enter it into the new table definition. If the user does not want to keep the column as an Expression column, then they can alter the target table after the call to the stored procedure to remove the Expression Specification from the column.

### **Online table move and objects and privileges that are preserved**

The stored procedure will preserve the following objects when a Table Move is performed:

**Views** During the brief offline period during the SWAP phase, the views are dropped from the source table and are recreated on the target table.

> Transfer of ownership is also performed to change the ownership of the view back to the original owner.

### **Triggers**

During the brief offline period during the SWAP phase, the triggers are dropped from the source table and are recreated on the target table.

Transfer of ownership is also performed to change the ownership of the trigger back to the original owner.

#### **Indexes**

Indexes are created onto the target table at several times during the table move procedure. Indexes are first created at the end of the COPY phase, unless the **COPY\_WITH\_INDEXES** option is set then the indexes will first be created at the beginning of the COPY phase. The store procedure will then also look for any newly created indexes, judging by index name alone, at the beginning of the REPLAY and SWAP phases. If new indexes are found, they will be created. However, the stored procedure will not look to see if any indexes have been deleted on the source table.

The index names will be the same as they were on the source table for user created indexes. However, system created indexes can not be guaranteed to have the same name.

The indexes that will be preserved are of the following type: 'REG','CLUST', and 'XVIL'.

Any user created indexes that reference a column that is being dropped in the target table will not be preserved.

When moving from a source partitioned table to a target partitioned table, the partitioned attribute of the index will be preserved. When moving from a source partitioned table to a target non-partitioned table, or vice-versa, the partitioned attribute will be decided by the default behavior of the database.

### **Constraints**

Constraints (other than referential constraints) are recreated on the target table using the same constraint names. However, for unique and primary constraints the underlying index name may be different than the index name on the source table.

### **Table flags**

The table flags of the source table are created on the target table as soon as the target table is created in the INIT phase. These flags are: 'append\_mode', 'locksize', 'volatile', 'compression', 'datacapture', 'pctfree',

'logindexbuild', 'owner', and 'droprule'. These flags are then checked at the end of the COPY phase and during the SWAP phase. If there are any changes in the flags they will be updated in the target table.

To keep the database recoverable and compatible with HADR setups, ADMIN\_MOVE\_TABLE does not copy the NOT LOGGED INITIALLY information from the source to the target table.

## **Grant/Revoke**

During the SWAP phase, the stored procedure will go through the entries in **SYSCAT.TABAUTH** and reproduce the granting of privileges on the table to users/groups/roles.

If the caller of the stored procedure does not have ACCESSCTRL or SECADM authority then the CONTROL privilege cannot be granted. A list of all users/groups/roles that were not granted the CONTROL privilege can be found in the protocol table where the key is WARNINGS.

Please note that if auto\_revalidation is enabled on the database, and the **USE\_AUTO\_REVAL** option is set (which is the default if auto\_revalidation is enabled), then the views will not be dropped as outlined above. Instead, the views will remain and be re-validated with auto\_revalidation. Triggers will be dropped and recreated by the stored procedure as there is currently a limitation with renaming a table with a trigger defined as the subject.

#### **Online table move with clustering over an index**

It is possible to cluster the target table by an index. If a cluster index is present on the source table, it will be clustered by that index by default. The default can be changed after the INIT phase (This implies phase wise execution of Online Table Move). Calling Online Table Move in one MOVE phase with no cluster index present will result in the stored procedure clustering the target table with the unique/primary index. If a cluster index exists, the stored procedure will cluster the target table using the cluster index.

If there is a cluster index on the source table, it is possible to not cluster the target table on the cluster index by performing a multi-step move and deleting the key entries "COPY\_INDEXSCHEMA" and "COPY\_INDEXNAME" from the protocol table after the INIT phase.

It is possible to cluster the target table by any secondary index by performing a multi-step move and inserting/updating the key entries "COPY\_INDEXSCHEMA" and "COPY\_INDEXNAME" in the protocol table with the desired index to cluster the target table.

#### **Changing index attributes**

If a user wants to modify the attributes of any existing attributes (i.e. index clustering, index compression, change global to local indexes and vice versa) they can manually make these changes during a multi-step move operation.

This can be done by performing the INIT and COPY phases of the move via a multi-step move. Then manually make any changes to the indexes on the target table. The name of the target table can be found in the protocol table. After the modifications have finished, resume with the REPLAY and SWAP phases..

# **Restrictions**

The following restrictions apply to the ADMIN\_MOVE\_TABLE stored procedure:

- Only simple tables are supported as the source table. No materialized query tables, typed tables, clustered tables, system tables, views, nicknames, or aliases are permitted.
- v A table cannot be moved if an event monitor is currently active on the table.
- Foreign keys (referential constraints) are not supported, either parent or child. To move a table with foreign keys, you can capture the foreign keys using the **db2look** command, then drop the foreign keys, perform the move operation, and then recreate the keys.
- Tables without a unique index are subject to a complex and potentially expensive replay phase.
- v A unique index is required if the table contains LOB, XML, or LONG columns.
- A generated column cannot be part of the MDC specification.
- There is no support for text search indexes.
- v Be aware of the large disk space requirements, as the procedure creates two copies of the table and indexes, plus a staging table and log space.
- v Copy performance may be an issue as most of the data is moved to the new table using "insert from select" form.
- The VERIFY operation for tables without a unique index does not work on tables with LOBs.
- v In releases lower than DB2 Version 9.7 Fix Pack 2, the *DB2\_SKIPDELETED* registry variable cannot be set to ON.
- v The SYSTOOLSPACE table space must be created and accessible to 'PUBLIC'.
- Lock timeouts are possible during the COPY phase because of long running transactions on the source table.
- Deadlocks can occur during the SWAP phase.
- v Deadlocks can occur on a source table with non-unique indexes and several update processes.
- With VARCHAR2 support enabled, the database treats the empty string and NULL as equivalent values, but the single blank is a distinct value. With VARCHAR2 support enabled, the *mdc\_cols*, *partkey\_cols*, and *data\_part* parameters can use a single blank as distinct from the empty string and NULL.
- v A table cannot be moved if it is in the Set Integrity Pending state.
- v A table cannot be moved if there are any XSR objects dependent on it.

# **Information returned**

*Table 252. Information returned by the ADMIN\_MOVE\_TABLE stored procedure*

| Column name      | Data type    | Description                                                                       |
|------------------|--------------|-----------------------------------------------------------------------------------|
| <b>TABSCHEMA</b> | VARCHAR(128) | Schema of the table to be moved.<br>Empty string for system wide<br>defaults.     |
| <b>TABNAME</b>   | VARCHAR(128) | Table name of the table to be moved.<br>Empty string for system wide<br>defaults. |
| <b>KEY</b>       | VARCHAR(32)  | Name of the attribute.                                                            |
| <b>VALUE</b>     | CLOB(10M)    | Value of the attribute.                                                           |

The key and value pairs that are returned in the result set can be found in Table 253. To modify the user configurable keys in the result set, use the ADMIN\_MOVE\_TABLE\_UTIL stored procedure.

| Key                    | Return Value                                                                                                    | <b>User Configurable</b> |
|------------------------|----------------------------------------------------------------------------------------------------|--------------------------|
| <b>VERSION</b>         | Displays the version of the stored procedure.                                                                                                    | No                       |
| <b>AUTHID</b>          | Displays the authorization ID of the user who called<br>the stored procedure.                                                                                                    | No                       |
| <b>LOCK</b>            | Displays the LOCK start time if another online table<br>move stored procedure call is active, otherwise it is<br>empty.                                                                                                    | No                       |
| <b>STATUS</b>          | Displays the current status of the online table move:<br>• INIT: INIT is in progress<br>• COPY: COPY is in progress or is possible<br>• REPLAY: REPLAY is in progress or REPLAY and<br>SWAP are possible<br>• CLEANUP: MOVE is complete, but cleanup has<br>not finished or CLEANUP is possible<br>• COMPLETE: MOVE and CLEANUP are complete<br>• COMPLETE_WITH_WARNINGS: MOVE and<br>CLEANUP are complete, however there are<br>warnings (listed under the WARNINGS key). | No                       |
| <b>STAGING</b>         | Displays the name of the staging table.                                                                                                    | No                       |
| <b>TARGET</b>          | Displays the name of the target table.                                                                                                    | No                       |
| ORIGINAL               | Displays the name of original table after the swap.                                                                                                    | No                       |
| <b>INDEXSCHEMA</b>     | Displays the schema of the index or the empty string<br>if the table does not have an index.                                                                                                    | No                       |
| <b>INDEXNAME</b>       | Displays the name of the index or the empty string if<br>the table does not have an index.                                                                                                    | No                       |
| COMMIT_AFTER_N_ROWS    | During the COPY phase, a commit is executed after<br>this many rows are copied. 0 means no commits<br>during COPY. Default value is 10000.                                                                                                    | Yes                      |
| DEEPCOMPRESSION_SAMPLE | If the source table has compression enabled, this field<br>specifies how much data (in KB) is sampled when<br>creating a dictionary for compression. 0 means no<br>sampling is done. Default value is 20MB (20480 KB).                                                                                                    | Yes                      |
| COPY_ARRAY_SIZE        | Specifies the ARRAY size for COPY_ARRAY_INSERT.<br>A value less than or equal to 0 means do not use<br>COPY_ARRAY_INSERT. Default value is 100.                                                                                                    | Yes                      |
| COPY_OPTS              | The copy options used during the COPY phase.                                                                                                    | N <sub>o</sub>           |
| COPY_INDEXSCHEMA       | The schema of the index used to cluster the data on<br>the target table during the COPY phase. This value<br>must be set before the COPY phase. The default<br>schema is the schema name of a cluster index on the<br>source table, if it exists; otherwise the schema name<br>of the unique or primary index on the source table.                                                                                                    | Yes                      |

*Table 253. Key and value pairs returned by the ADMIN\_MOVE\_TABLE stored procedure*

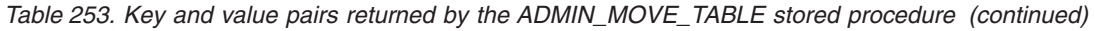

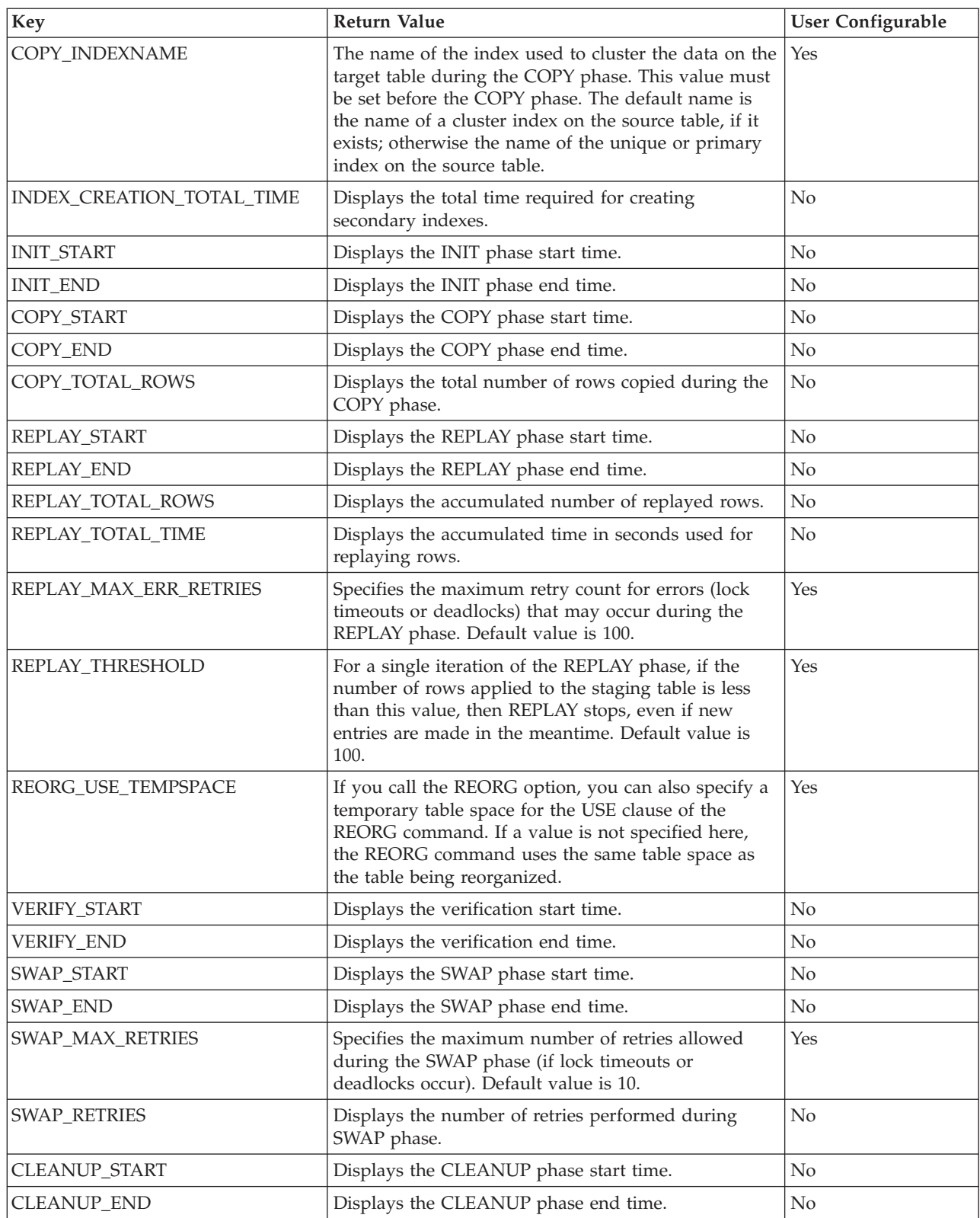

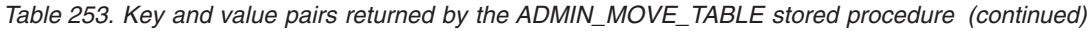

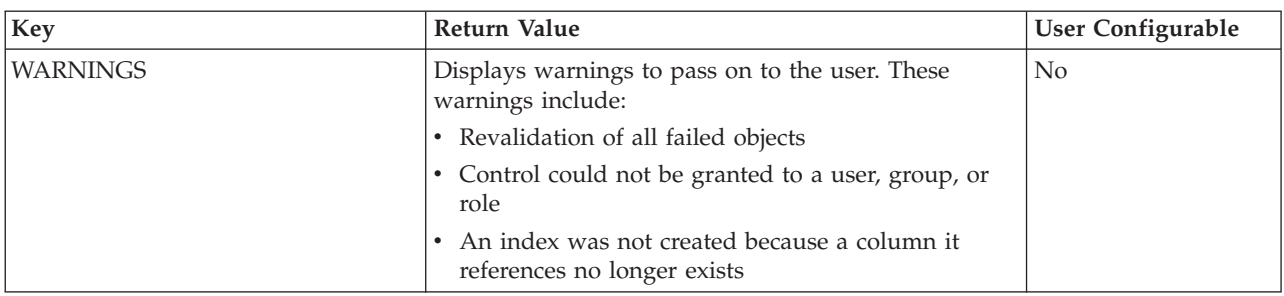

# **ADMIN\_MOVE\_TABLE\_UTIL procedure - Modify the online move table procedure**

The ADMIN\_MOVE\_TABLE\_UTIL procedure works in conjunction with the SYSPROC.ADMIN\_MOVE\_TABLE stored procedure when moving active table data. This stored procedure provides a mechanism to alter the user definable values in the ADMIN\_MOVE\_TABLE protocol table, which is created and used by the ADMIN\_MOVE\_TABLE procedure.

This procedure will only modify a value in the ADMIN\_MOVE\_TABLE protocol table if a table move for the table referenced by the TABSCHEMA and TABNAME parameters is already in progress, and the authorization ID of the caller of the procedure is the same as the user executing the table move.

# **Syntax**

**►►**—ADMIN\_MOVE\_TABLE\_UTIL—(—*tabschema*—,—*tabname—*,—*action*—,—*key*—,—value—)——

The schema for this stored procedure is SYSPROC.

# **Procedure parameters**

### *tabschema*

This input parameter specifies the name of the schema containing the table being moved. This name is case sensitive. and has a data type of VARCHAR(128).

### *tabname*

This input parameter specifies the name of the table being moved. This parameter is case sensitive and has a data type of VARCHAR(128)

### *action*

This input parameter specifies the action for the procedure to execute.

Valid values are:

- v UPSERT: If the specified TABSCHEMA.TABNAME.KEY exists in the ADMIN\_MOVE\_TABLE protocol table, this updates the corresponding VALUE with the new *value* parameter. Otherwise, this inserts the KEY and VALUE pair into the ADMIN\_MOVE\_TABLE protocol table.
- v DELETE: If the specified TABSCHEMA.TABNAME. KEY exists in the ADMIN\_MOVE\_TABLE protocol table, this deletes the specified KEY and VALUE pair from the ADMIN\_MOVE\_TABLE protocol table.

This parameter has a datatype of VARCHAR(128).

*key*

This input parameter specifies the key that to "upsert" or delete in the ADMIN\_MOVE\_TABLE protocol table.

Valid values are:

- COMMIT\_AFTER\_N\_ROWS: During the COPY phase, a commit is executed after this many rows are copied. A value of 0 means no commits are executed during COPY.
- DEEPCOMPRESSION\_SAMPLE: If the source table has compression enabled, this field specifies how much data (in KB) is sampled when creating a dictionary for compression. A value of 0 means no sampling is done.
- COPY ARRAY SIZE: Specifies the ARRAY size for COPY ARRAY\_INSERT, a value less than or equal to 0 means do not use COPY\_ARRAY\_INSERT.
- COPY\_INDEXSCHEMA: The schema of the index used to cluster the data on the target table during the COPY phase.
- v COPY\_INDEXNAME: The name of the index used to cluster the data on the target table during the COPY phase.
- v REPLAY\_MAX\_ERR\_RETRIES: Specifies the maximum retry count for errors (lock timeouts or deadlocks) that may occur during the REPLAY phase.
- REPLAY\_THRESHOLD: For a single iteration of the REPLAY phase, if the number of rows applied to the staging table is less than this value, then REPLAY stops, even if new entries are made in the meantime.
- v REORG\_USE\_TEMPSPACE: If you call the REORG option in the table move, you can also specify a temporary table space for the USE clause of the REORG command. If a value is not specified here, the REORG command uses the same table space as the table being reorganized.
- SWAP\_MAX\_RETRIES: Specifies the maximum number of retries allowed during the SWAP phase (if lock timeouts or deadlocks occur).

This parameter has a data type of VARCHAR(128).

*value*

This input parameter specifies the value to "upsert" into the ADMIN\_MOVE\_TABLE protocol table. This parameter has a data type of CLOB(10M). The parameter can be NULL or the empty string.

# **Authorization**

No explicit authorization is required to invoke the stored procedure; however, the authorization ID used must be the same as the one used to call the ADMIN\_MOVE\_TABLE stored procedure.

# **Examples**

This example covers a basic call to the stored procedure in order to update the compression value and remove the specific index information used for the target table copying.

First, the ADMIN\_MOVE\_TABLE procedure is called to start the table move process before calling the ADMIN\_MOVE\_TABLE\_UTIL procedure in order to update or delete a value in the ADMIN\_MOVE\_TABLE protocol table: CALL SYSPROC.ADMIN MOVE TABLE('SVALENTI','T1','','','','','','','','','','','','INIT')

Next, update the DEEP\_COMPRESSION\_SAMPLE value to 30720 KB:

#### CALL SYSPROC.ADMIN MOVE TABLE UTIL('SVALENTI','T1','UPSERT', 'DEEPCOMPRESSION SAMPLE','30720')

Now, delete the COPY\_INDEXSCHEMA and COPY\_INDEXNAME values: CALL SYSPROC.ADMIN\_MOVE\_TABLE\_UTIL('SVALENTI','T1','DELETE','COPY\_INDEXSCHEMA','') CALL SYSPROC.ADMIN\_MOVE\_TABLE\_UTIL('SVALENTI','T1','DELETE','COPY\_INDEXNAME','')

After these changes, continue the ADMIN\_MOVE\_TABLE procedure using the new values in the meta table:

```
CALL SYSPROC.ADMIN_MOVE_TABLE('SVALENTI','T1','','','','','','','','','COPY')
CALL SYSPROC.ADMIN_MOVE_TABLE('SVALENTI','T1','','','','','','','','','REPLAY')
CALL SYSPROC.ADMIN_MOVE_TABLE('SVALENTI','T1','','','','','','','','','SWAP')
```
# **Usage notes**

More information regarding the changeable KEY values in the ADMIN\_MOVE\_TABLE protocol table is available in the Usage notes section of the ADMIN\_MOVE\_TABLE procedure.

# **ALTOBJ**

The ALTOBJ procedure parses an input CREATE TABLE statement that serves as the target data definition language (DDL) for an existing table that is to be altered. The procedure backs up the data of the table being altered, then drops the original table and creates a new version using the DDL statement; the final step loads the stored data back into the new table.

This procedure supports the following alter table operations and maintains recoverable dependencies:

- Renaming a column
- Increasing or decreasing the size of a column
- Altering a column type and transforming existing data using DB2 scalar functions
- Changing the precision or the scale of decimal values
- Changing the default value of a column
- Changing the nullability attribute of a column to nullable
- Dropping a column

# **Syntax**

 $\rightarrow$  ALTOBJ—(*—exec-mode—*,—sq*l-stmt—*,—alter-id—,—msg—)-

The schema is SYSPROC.

## **Procedure parameters**

#### *exec-mode*

An input argument of type VARCHAR(30) that specifies one of the following execution modes:

## **'GENERATE'**

Specifies that all the scripts required by the VALIDATE, APPLY, and UNDO modes are to be generated.

### **'VALIDATE'**

Specifies that the statement syntax is to be validated. This option also generates a script to manage the processing of related objects and relationships for the table that is to be altered.

## **'APPLY\_CONTINUE\_ON\_ERROR' or 'APPLY\_STOP\_ON\_ERROR'**

Specifies that a script to manage the processing of related objects and relationships for the table that is to be altered is to be generated. Data from the original table is to be exported, transformed, and used to populate the new table.

**'UNDO'**

Specifies that any changes made by the alter table operation are to be undone, in case a rollback operation cannot recover errors that might have occurred. This mode is only possible if the original table and any generated scripts have not been deleted.

### **'FINISH'**

Specifies that the renamed original table is to be dropped.

### *sql-stmt*

An input argument of type VARCHAR(2048) that specifies a CREATE TABLE statement that will be used as a template for altering an existing table. When *exec-mode* is 'GENERATE', *sql-stmt* must not be the null value. Otherwise, *sql-stmt* can be the null value, but only if *alter-id* is not -1.

#### *alter-id*

An input and output argument of type INTEGER that identifies all of the statements that are generated by this call. If -1 is specified, a new identifier will be generated and returned to the caller. Any existing statements identified by the specified integer are overwritten.

#### *msg*

An output argument of type VARCHAR(2048) containing an SQL query that you can execute to display all of the SQL statements generated for or used by the alter table process under the specified execution mode.

# **Authorization**

EXECUTE privilege on the ALTOBJ procedure.

DBADM authority, and SETSESSIONUSER are also required.

## **Examples**

*Example 1:* Run the ALTOBJ procedure to alter column CL2 in table T1 from type INTEGER to BIGINT. The original data definition language for table T1 is: CREATE TABLE T1 (CL1 VARCHAR(5), CL2 INTEGER)

The ALTOBJ procedure call to alter the column data type is: CALL SYSPROC.ALTOBJ('APPLY CONTINUE ON ERROR', 'CREATE TABLE T1 (CL1 VARCHAR(5), CL2 BIGINT)', -1, ?)

**Note:** If you see the following error, try to increase the APPLHEAPSZ parameter value:

SQL0443N Routine "SYSPROC.ALTOBJ" (specific name "ALTOBJ") has returned an error SQLSTATE with diagnostic text "SQL0954 ". SQLSTATE=38553

*Example 2:* Run the ALTOBJ procedure in VALIDATE mode with *alter-id* input.

CALL SYSPROC.ALTOBJ('VALIDATE', CAST (NULL AS VARCHAR(2048)), 123, ?)

## **Usage notes**

Although the procedure drops and recreates the table, the user who created the original table will remain as the table definer. However, an audit will show that the table has been dropped and recreated by the user running the procedure.

This procedure does not support the following alter table operations:

- Altering materialized query tables (MQTs) is not supported. Altering a table which contains an MQT is supported.
- Altering typed tables is not supported.
- Altering a remote table using a nickname is not supported.
- Column sequence cannot be reordered.
- v Adding and removing, or renaming and removing columns in one call to the procedure is not supported, but adding and renaming columns is supported. This is because the only way to indicate how the table is to be altered is by the use of the target DDL, rather than column matching information. The following rules are followed by the ALTOBJ procedure when transforming data from the existing table to the altered table:
	- 1. If the number of columns in the existing table is the same as the altered table, it is assumed that no columns are being added or removed. The columns in this case can only be renamed, and are matched by column index.
	- 2. If the number of columns in the existing table is less than in the altered table, it is assumed that columns are being added. The columns can be renamed, and the new columns are added at the end. The existing columns are matched by index.
	- 3. If the number of columns in the existing table is greater than in the altered table, it is assumed that columns are being removed. The columns cannot be renamed and matched by name. The column that is being dropped can be any existing column in the table.
- Structured type UDTs and Reference type UDTs are not supported.
- MQTs defined on a base table which is altered are not populated during the alter table process.

If a table is altered using the ALTOBJ procedure, and the table has an MQT defined, the MQT will be created, but it will not be populated with data.

If a table is altered using the ALTOBJ procedure, and the table has an MQT defined, any columns that are not part of the select result from the table being altered are lost because the MQT content is rebuilt from the new base table.

The definition of the objects might change between ALTOBJ procedure calls because there are no object locks that persist through different sessions.

The table profiles (such as runstats profile) that are associated with the table are lost after going through this extensive alter process.

The SYSTOOLSPACE is used for the routine's operation tables to store metadata; that is, data used to describe database objects and their operation.

# **APPLICATION\_ID**

The APPLICATION\_ID function returns the application ID of the current connection. The data type of the result is VARCHAR(128).

The value returned by the function is unique within a 100-year interval and valid only for the duration of the connection established before calling the function.

# **Syntax**

APPLICATION\_ID ( ) -

The schema is SYSFUN.

# **Authorization**

One of the following authorities is required to execute the function:

- EXECUTE privilege on the function
- DATAACCESS authority
- DBADM authority
- SQLADM authority

# **Example**

SELECT APPLICATION ID() AS APPL ID FROM SYSIBM.SYSDUMMY1

# **COMPILATION\_ENV table function - Retrieve compilation environment elements**

The COMPILATION\_ENV table function returns the elements of a compilation environment.

## **Syntax**

 $\rightarrow$  *COMPILATION ENV - ( - compilation-env - ) -*

The schema is SYSPROC.

### **Table function parameter**

*compilation-env*

An input argument of type BLOB(2M) that contains a compilation environment obtained from the **comp\_env\_desc** (compilation environment) monitor element.

# **Authorization**

One of the following authorities is required to execute the function:

- EXECUTE privilege on the function
- DATAACCESS authority
- DBADM authority
- SQLADM authority

The function returns a table of two columns (see [Table 254 on page 988\)](#page-999-0): NAME VARCHAR(256) and VALUE VARCHAR(1024). The possible values for the compilation environment element names are described in [Table 255 on page 988.](#page-999-0)

The origin of the element values depends primarily on whether the SQL statement is issued dynamically or bound as part of a package.

The number and types of entries in a compilation environment can change over time as capabilities are added to the DB2 database manager. If the compilation environment is from a different DB2 database manager level than the level on which this function is executing, only those elements that are recognized by the level of the function are returned. The descriptions of the elements might also vary from release to release.

# **Examples**

*Example 1:* Request all the elements of a specific compilation environment that was previously captured by a deadlock event monitor. A deadlock event monitor that is created specifying the WITH DETAILS HISTORY option will capture the compilation environment for dynamic SQL statements. This captured environment is what is accepted as input to the table function.

```
SELECT NAME, VALUE
 FROM TABLE(SYSPROC.COMPILATION_ENV(:hv1)) AS t
```
*Example 2:* Request a specific element (the default schema) of a compilation environment.

```
SELECT NAME, VALUE
 FROM TABLE(SYSPROC.COMPILATION_ENV(:hv1)) AS t
 WHERE NAME = 'SCHEMA'
```
*Example 3:* Display the compilation environment for a specific statement in the package cache.

1. Obtain the executable ID, which is used to identify the statement of interest, using the following statement:

SELECT EXECUTABLE ID, VARCHAR{STMT\_TEXT, 100) **FROM TABLE(MON\_GET\_PKG\_CACHE\_STMT(**NULL,NULL,NULL,-1**)) AS t**

The following example is a sample output after executing the preceding statement:

EXECUTABLE ID 2 ------------------------------------------------------------------- --------------------------------------------------

QUERY OPTIMIZATION 5

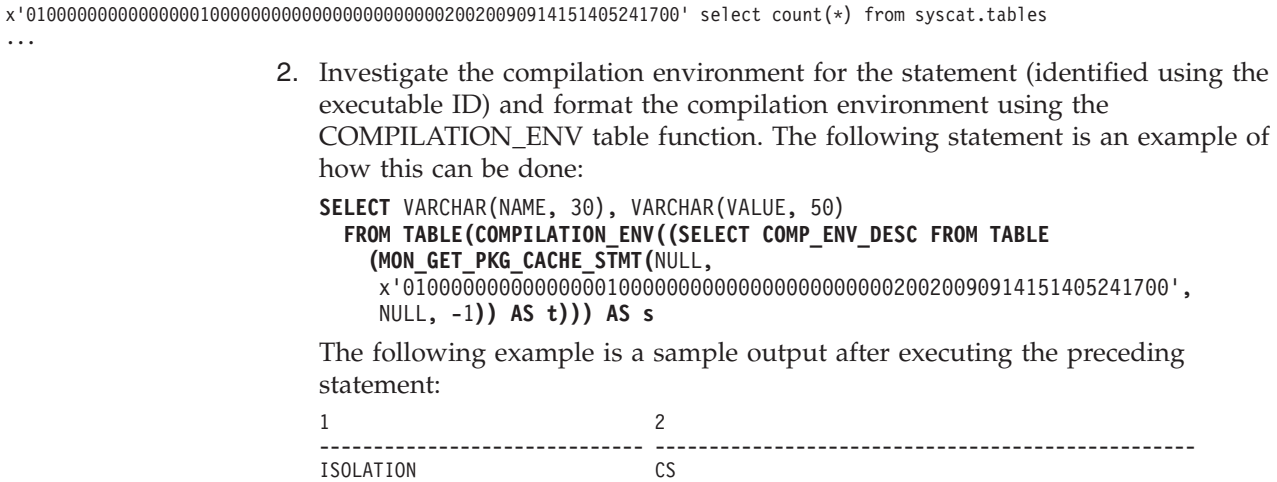

<span id="page-999-0"></span>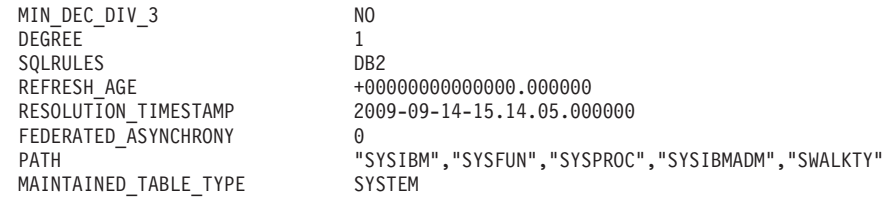

10 record(s) selected.

# **Information returned**

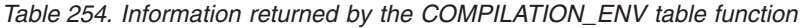

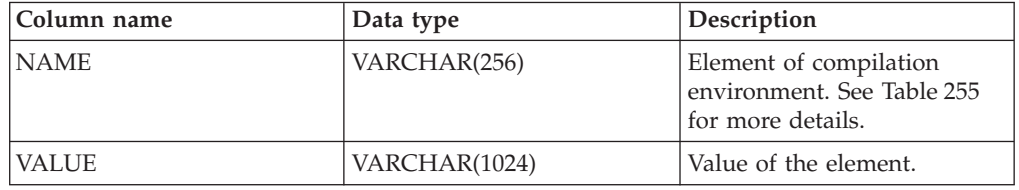

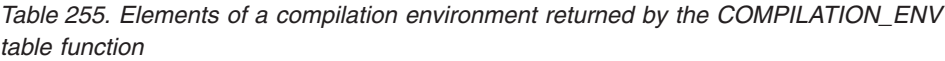

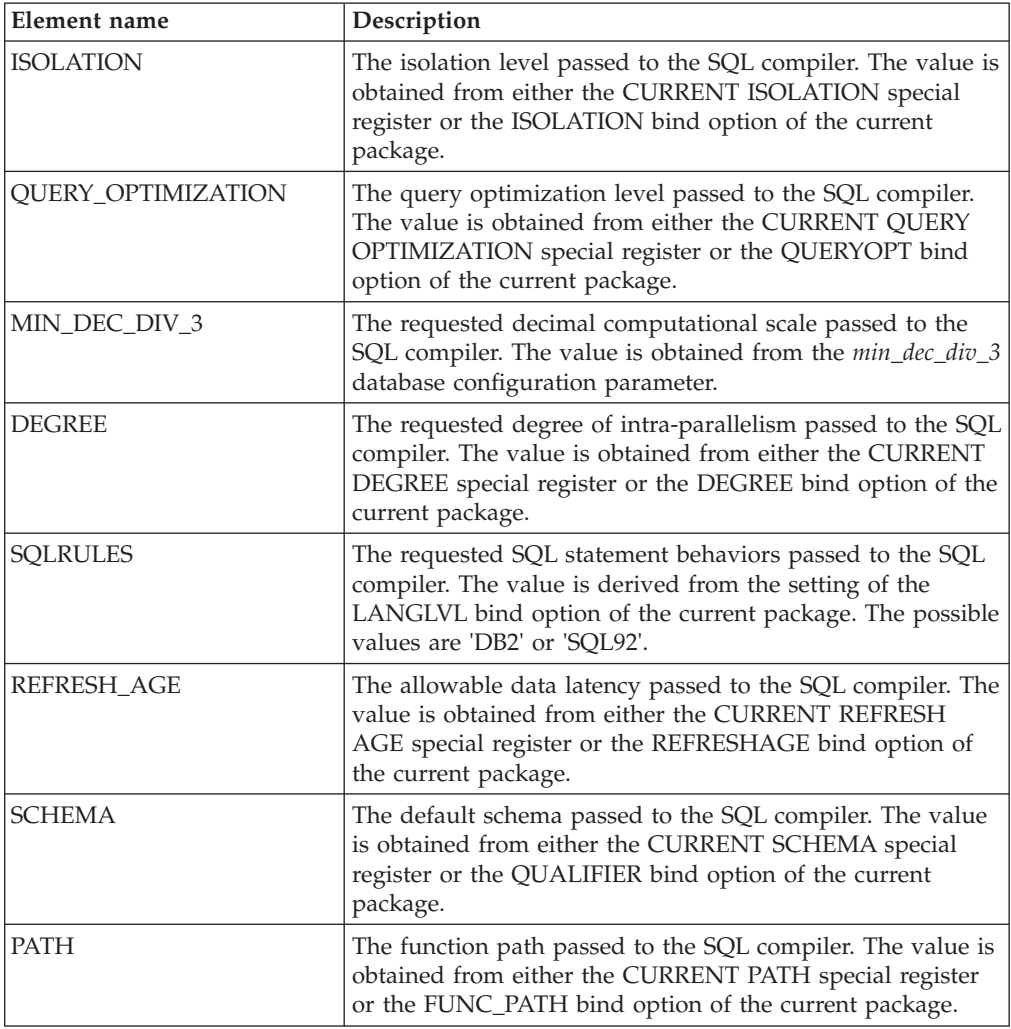

| Element name                          | Description                                                                                                    |
|---------------------------------------|----------------------------------------------------------------------------------------------------|
| TRANSFORM GROUP                       | The transform group information passed to the SQL<br>compiler. The value is obtained from either the CURRENT<br>DEFAULT TRANSFORM GROUP special register or the<br>TRANSFORMGROUP package bind option.                                                                           |
| MAINTAINED_TABLE<br><b>TYPE</b>       | An indicator of what table types can be considered for<br>optimization, passed to the SQL compiler. The value is<br>obtained from the CURRENT MAINTAINED TABLE<br>TYPES FOR OPTIMIZATION special register.                                                                       |
| <b>RESOLUTION</b><br><b>TIMESTAMP</b> | The timestamp that is to be used by the SQL compiler for<br>resolving items such as function and data type references in<br>an SQL statement. This timestamp is either the current<br>timestamp or the timestamp of the last explicit bind<br>operation for the current package. |
| FEDERATED<br><b>ASYNCHRONY</b>        | The requested degree of federated asynchrony parallelism<br>passed to the SQL compiler. The value is obtained from<br>either the CURRENT FEDERATED ASYNCHRONY special<br>register or the FEDERATED_ASYNCHRONY bind option of<br>the current package.                             |

*Table 255. Elements of a compilation environment returned by the COMPILATION\_ENV table function (continued)*

# **CONTACTGROUPS administrative view - Retrieve the list of contact groups**

The CONTACTGROUPS administrative view returns the list of contact groups, which can be defined locally on the system or in a global list. The setting of the Database Administration Server (DAS) CONTACT\_HOST configuration parameter determines whether the list is local or global.

The schema is SYSIBMADM.

# **Authorization**

One of the following authorizations is required:

- SELECT privilege on the CONTACTGROUPS administrative view
- CONTROL privilege on the CONTACTGROUPS administrative view
- DATAACCESS authority

# **Example**

Retrieve all contact group lists. SELECT \* FROM SYSIBMADM.CONTACTGROUPS

The following example is a sample output for this query.

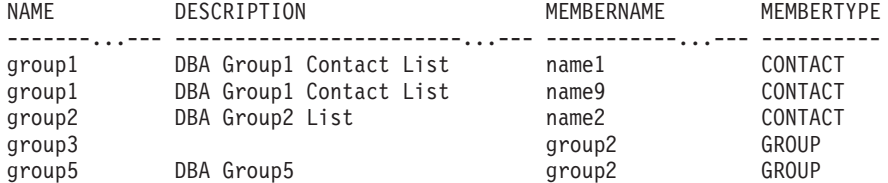

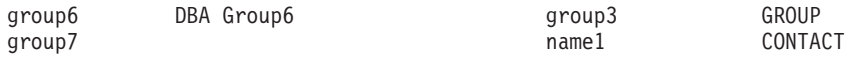

7 record(s) selected.

# **Usage note**

The DAS must have been created and be running.

# **Information returned**

*Table 256. Information returned by the CONTACTGROUPS administrative view*

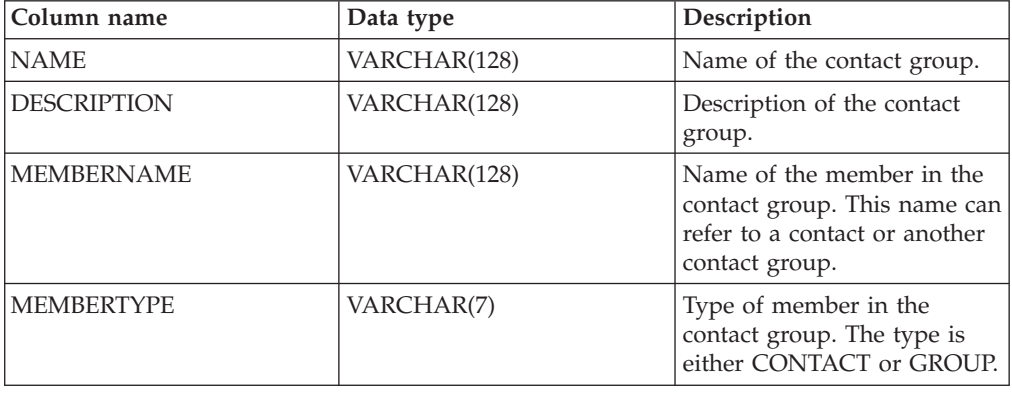

# **CONTACTS administrative view - Retrieve list of contacts**

The CONTACTS administrative view returns the list of contacts defined on the database server. The setting of the Database Administration Server (DAS) CONTACT\_HOST configuration parameter determines whether the list is local or global.

The schema is SYSIBMADM.

# **Authorization**

One of the following authorizations is required:

- SELECT privilege on the CONTACTS administrative view
- CONTROL privilege on the CONTACTS administrative view
- DATAACCESS authority

# **Example**

Retrieve all contacts. SELECT \* FROM SYSIBMADM.CONTACTS

The following example is a sample output for this query.

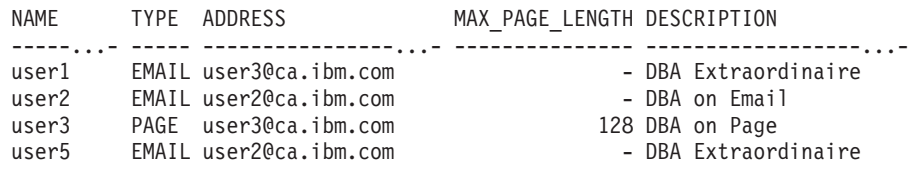

4 record(s) selected.

# **Usage note**

The DAS must have been created and be running.

# **Information returned**

*Table 257. Information returned by the CONTACTS administrative view*

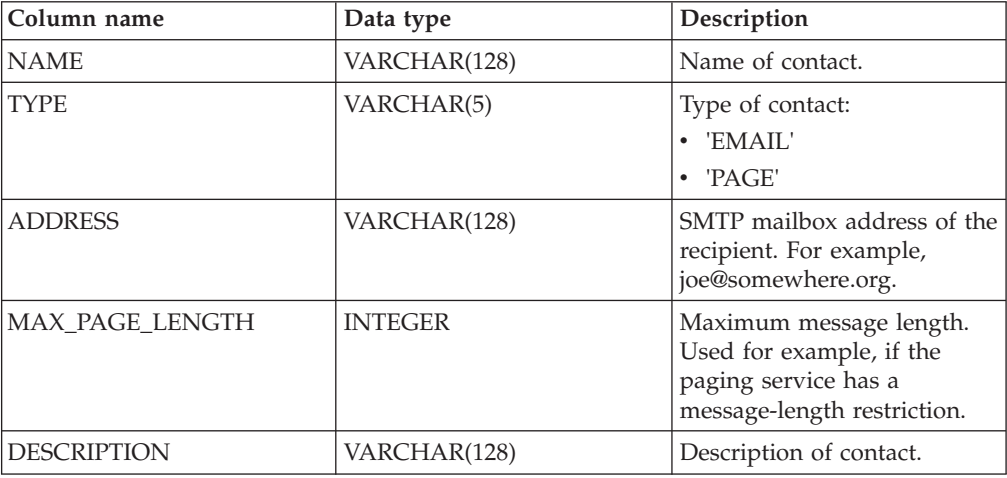

# **DB\_HISTORY administrative view - Retrieve history file information**

The DB\_HISTORY administrative view returns information from the history files from all database partitions.

You can use the PRUNE HISTORY command on database partitions to reduce the amount of information returned by the DB\_HISTORY view. You can also use the LIST HISTORY command to retrieve history information for select database partitions.

The schema is SYSIBMADM.

# **Authorization**

One of the following authorizations is required:

- SELECT privilege on the DB\_HISTORY administrative view
- CONTROL privilege on the DB\_HISTORY administrative view
- DATAACCESS authority

# **Usage note**

When a data partitioned table is reorganized, one record for each reorganized data partition is returned. If only a specific data partition of a data partitioned table is reorganized, only a record the for the partition is returned.

# **Example**

Select the database partition number, entry ID, operation, start time, and status information from the database history files for all the database partitions of the database to which the client is currently connected.

SELECT DBPARTITIONNUM, EID, OPERATION, START TIME, ENTRY STATUS FROM SYSIBMADM.DB\_HISTORY

The following example is a sample output for this query.

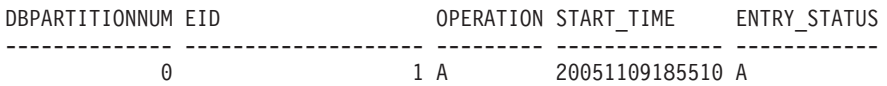

1 record(s) selected.

# **Information returned**

*Table 258. Information returned by the DB\_HISTORY administrative view*

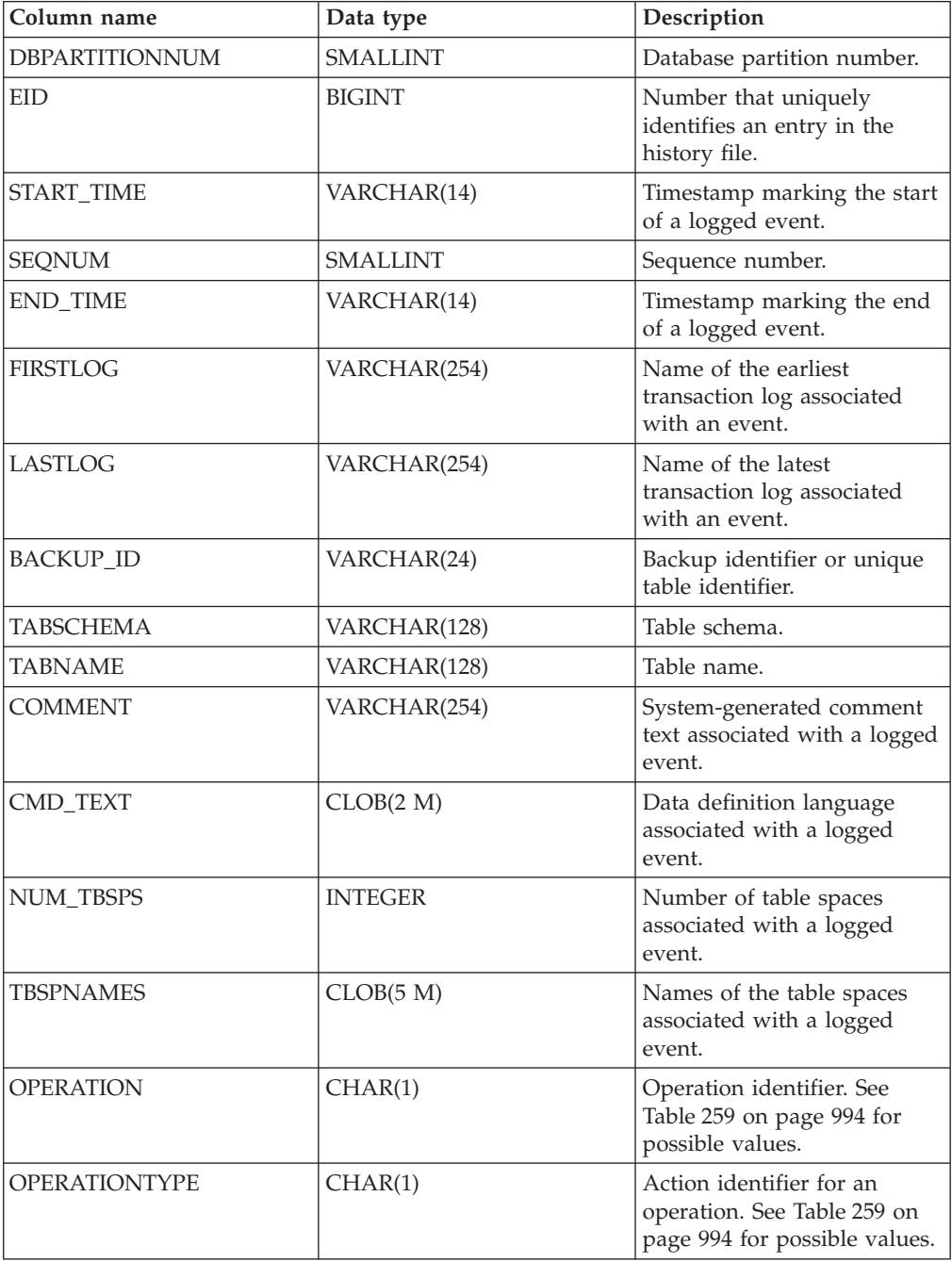

| Column name       | Data type       | Description                                                                                                    |
|-------------------|-----------------|----------------------------------------------------------------------------------------------------|
| OBJECTTYPE        | CHAR(1)         | Identifier for the target object<br>of an operation. The possible<br>values are: D for full<br>database, I for index, P for<br>table space, R for range<br>partition table, and T for<br>table.                                                                                                    |
| <b>LOCATION</b>   | VARCHAR(255)    | Full path name for files, such<br>as backup images or load<br>input file, that are associated<br>with logged events.                                                                                                    |
| <b>DEVICETYPE</b> | CHAR(1)         | Identifier for the device type<br>associated with a logged<br>event. This field determines<br>how the LOCATION field is<br>interpreted. The possible<br>values are: A for TSM, C for<br>client, D for disk, F for<br>snapshot backup, K for<br>diskette, L for local, N<br>(generated internally by<br>DB2), O for other (for other<br>vendor device support), P for<br>pipe, Q for cursor, R for<br>remote fetch data, S for<br>server, T for tape, U for user<br>exit, and $X$ for $X/O$ pen<br>XBSA interface. |
| ENTRY_STATUS      | CHAR(1)         | Identifier for the status of an<br>entry in the history file. The<br>possible values are: A for<br>active, D for deleted (future<br>use), E for expired, I for<br>inactive, N for not yet<br>committed, Y for committed<br>or active.                                                                                                    |
| SQLCAID           | VARCHAR(8)      | An "eye catcher" for storage<br>dumps containing 'SQLCA',<br>as it appears in the<br>SQLCAID field of the SQL<br>communications area<br>(SQLCA).                                                                                                    |
| SQLCABC           | <b>INTEGER</b>  | Length of the SQLCA, as it<br>appears in the SQLCABC<br>field of the SQLCA.                                                                                                    |
| <b>SQLCODE</b>    | <b>INTEGER</b>  | SQL return code, as it<br>appears in the SQLCODE<br>field of the SQLCA.                                                                                                    |
| SQLERRML          | <b>SMALLINT</b> | Length indicator for<br>SQLERRMC, as it appears in<br>the SQLERRML field of the<br>SQLCA.                                                                                                    |

*Table 258. Information returned by the DB\_HISTORY administrative view (continued)*

| Column name     | Data type      | Description                                                                                                    |
|-----------------|----------------|----------------------------------------------------------------------------------------------------|
| <b>SQLERRMC</b> | VARCHAR(70)    | Contains one or more tokens,<br>separated by X'FF', as they<br>appear in the SQLERRMC<br>field of the SQLCA. These<br>tokens are substituted for<br>variables in the descriptions<br>of error conditions.                                    |
| <b>SQLERRP</b>  | VARCHAR(8)     | A three-letter identifier<br>indicating the product,<br>followed by five<br>alphanumeric characters<br>indicating the version,<br>release, and modification<br>level of the product, as they<br>appear in the SQLERRP field<br>of the SQLCA. |
| SQLERRD1        | <b>INTEGER</b> | See "SQLCA (SQL<br>communications area)" in<br>SQL Reference, Volume 1.                                                                                                    |
| SQLERRD2        | <b>INTEGER</b> | See "SQLCA (SQL<br>communications area)" in<br>SQL Reference, Volume 1.                                                                                                    |
| SQLERRD3        | <b>INTEGER</b> | See "SQLCA (SQL<br>communications area)" in<br>SQL Reference, Volume 1.                                                                                                    |
| SQLERRD4        | <b>INTEGER</b> | See "SQLCA (SQL<br>communications area)" in<br>SQL Reference, Volume 1.                                                                                                    |
| SQLERRD5        | <b>INTEGER</b> | See "SQLCA (SQL<br>communications area)" in<br>SQL Reference, Volume 1.                                                                                                    |
| SQLERRD6        | <b>INTEGER</b> | See "SQLCA (SQL<br>communications area)" in<br>SQL Reference, Volume 1.                                                                                                    |
| <b>SQLWARN</b>  | VARCHAR(11)    | A set of warning indicators,<br>each containing a blank or<br>'W'. See "SQLCA (SQL<br>communications area)" in<br>SQL Reference, Volume 1.                                                                                                   |
| <b>SQLSTATE</b> | VARCHAR(5)     | A return code that indicates<br>the outcome of the most<br>recently executed SQL<br>statement, as it appears in<br>the SQLSTATE field of the<br>SQLCA.                                                                                       |

<span id="page-1005-0"></span>*Table 258. Information returned by the DB\_HISTORY administrative view (continued)*

*Table 259. OPERATION and OPERATIONTYPE values*

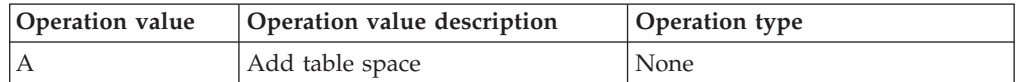

| Operation value | Operation value description | Operation type                                           |
|-----------------|-----------------------------|----------------------------------------------------------|
| B               | Backup                      | Operation types are:                                     |
|                 |                             | $\bullet$ D = delta offline                              |
|                 |                             | $E =$ delta online                                       |
|                 |                             | $F =$ offline                                            |
|                 |                             | $\bullet$ I = incremental offline                        |
|                 |                             | • $N = \text{online}$                                    |
|                 |                             | $\bullet$ O = incremental online                         |
| C               | Load copy                   | None                                                     |
| D               | Dropped table               | None                                                     |
| F               | Rollforward                 | Operation types are:                                     |
|                 |                             | $\cdot$ E = end of logs                                  |
|                 |                             | • $P = point in time$                                    |
| G               | Reorganize table            | Operation types are:                                     |
|                 |                             | $\bullet$ F = offline                                    |
|                 |                             | • $N = \text{online}$                                    |
| L               | Load                        | Operation types are:                                     |
|                 |                             | $-I = insert$                                            |
|                 |                             | • $R =$ replace                                          |
| N               | Rename table space          | None                                                     |
| О               | Drop table space            | None                                                     |
| Q               | Quiesce                     | Operation types are:                                     |
|                 |                             | • $S = quiesce share$                                    |
|                 |                             | $\bullet$ U = quiesce update                             |
|                 |                             | • $X = quiesce exclusive$                                |
|                 |                             | • $Z = quiesce reset$                                    |
| $\mathbb{R}$    | Restore                     | Operation types are:                                     |
|                 |                             | $\bullet$ F = offline                                    |
|                 |                             | $\bullet$ I = incremental offline                        |
|                 |                             | $\bullet$ N = online                                     |
|                 |                             | $O =$ incremental online                                 |
|                 |                             | • $R =$ rebuild                                          |
| T               | Alter table space           | Operation types are:                                     |
|                 |                             | $\bullet$ C = add containers                             |
|                 |                             | $\cdot$ R = rebalance                                    |
| U               | Unload                      | None                                                     |
| X               | Archive logs                | Operation types are:                                     |
|                 |                             | $\cdot$ F = fail archive path                            |
|                 |                             | • $M = mirror log path$                                  |
|                 |                             | $\cdot$ N = forced truncation via<br>ARCHIVE LOG command |
|                 |                             | • $P = primary log path$                                 |
|                 |                             | $\cdot$ 1 = first log archive method                     |
|                 |                             | $2 =$ second log archive method                          |

*Table 259. OPERATION and OPERATIONTYPE values (continued)*

# **DBPATHS administrative view - Retrieve database paths**

The DBPATHS administrative view returns the values for database paths required for tasks such as split mirror backups.

The schema is SYSIBMADM.

# **Authorization**

One of the following authorizations is required:

- SELECT privilege on the DBPATHS administrative view
- CONTROL privilege on the DBPATHS administrative view
- DATAACCESS authority

In addition, one of the following privileges or authorities is also required:

- v EXECUTE privilege on the ADMIN\_LIST\_DB\_PATHS table function
- DATAACCESS authority

# **Example**

Retrieve all database paths. SELECT \* FROM SYSIBMADM.DBPATHS

The following example is a sample output for this query.

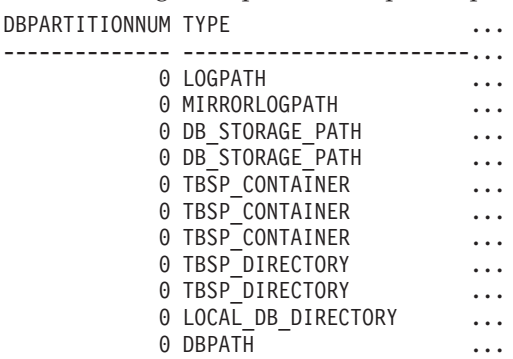

11 record(s) selected.

Output for this query (continued).

... PATH ... ------------------------------------------------ ... S:\dbfiles\INST5\NODE0000\SQL00001\SQLOGDIR\ ... S:\mirrorlogs\NODE0000\ ... S:\dbfiles\ ... S:\dbfile2\ ... S:\dbfiles\INST5\NODE0000\SQL00001\TS3 ... S:\dbfiles\INST5\NODE0000\SQL00001\long3 ... S:\dbfiles\INST5\NODE0000\SQL00001\regular05 ... S:\dbfiles\INST5\NODE0000\SQL00001\usertemp3\ ... S:\dbfiles\INST5\NODE0000\SQL00001\systemp3\ ... S:\dbfiles\INST5\NODE0000\SQLDBDIR\ ... S:\dbfiles\INST5\NODE0000\SQL00001\
## **ADMIN\_LIST\_DB\_PATHS table function**

The ADMIN\_LIST\_DB\_PATHS table function returns the list of files required for backup mechanisms such as split mirror backup.

### **Syntax**

 $\rightarrow$  -ADMIN LIST DB PATHS  $-$  (  $-)$  -

The schema is SYSPROC.

## **Authorization**

One of the following authorizations is required:

- EXECUTE privilege on the ADMIN\_LIST\_DB\_PATHS table function
- DATAACCESS authority

In addition, one of the following authorities is also required:

- SYSMON
- SYSCTRL
- SYSMAINT
- SYSADM

### **Example**

The ADMIN\_LIST\_DB\_PATHS table function can be invoked as follows: SELECT DBPARTITIONNUM, TYPE, PATH FROM TABLE(ADMIN\_LIST\_DB\_PATHS()) AS FILES

The following example is a sample output from this query.

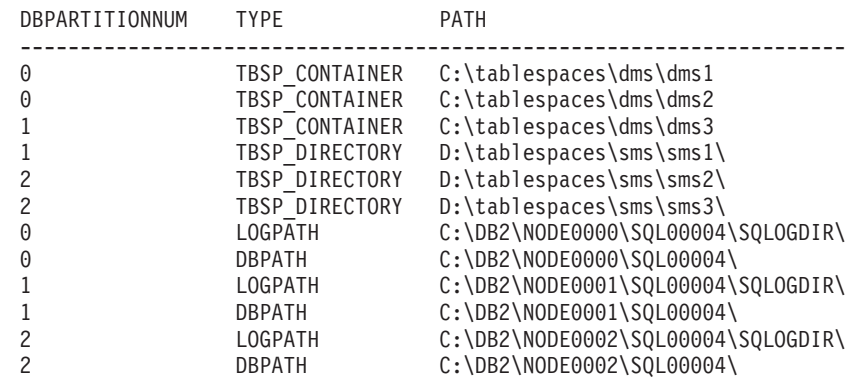

If the storage library performing the split mirror operation treats files and directories on RAW devices differently than on normal file systems, you can use the following two queries to obtain, first, the list for all locations on RAW devices:

SELECT DBPARTITIONNUM, TYPE, PATH FROM TABLE(ADMIN\_LIST\_DB\_PATHS()) AS FILES WHERE TYPE LIKE <sup>T</sup>%\_DEVICE%'

Second, the list of files and directories on regular file systems:

```
SELECT DBPARTITIONNUM, TYPE, PATH
   FROM TABLE(ADMIN_LIST_DB_PATHS()) AS FILES
  WHERE TYPE NOT LIKE '% DEVICE%'
```
## **Information returned**

*Table 260. Information returned by the DBPATHS administrative view and the ADMIN\_LIST\_DB\_PATHS table function*

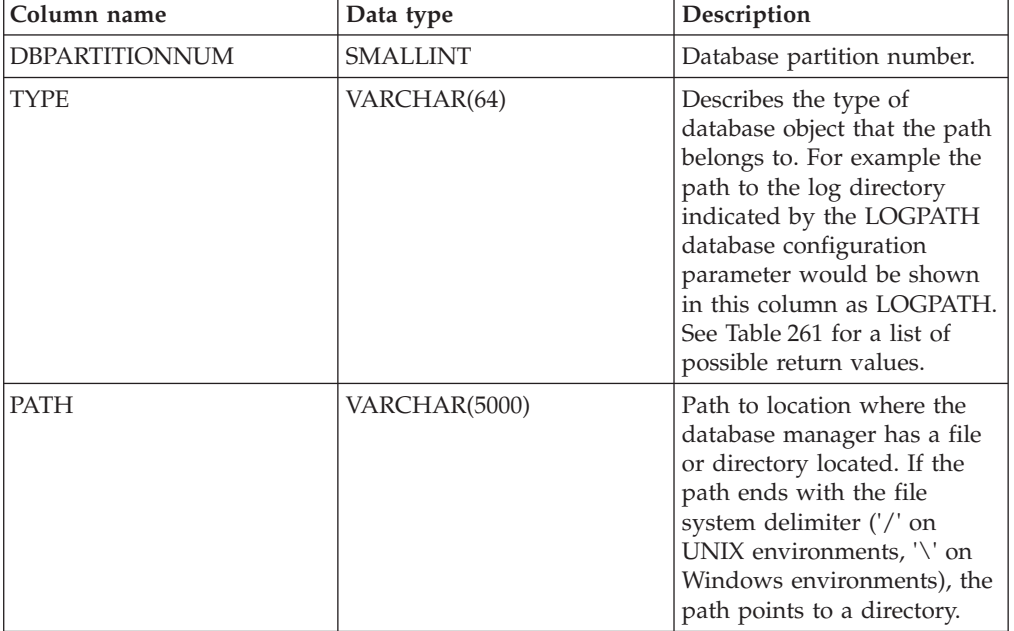

#### *Table 261. TYPE column values*

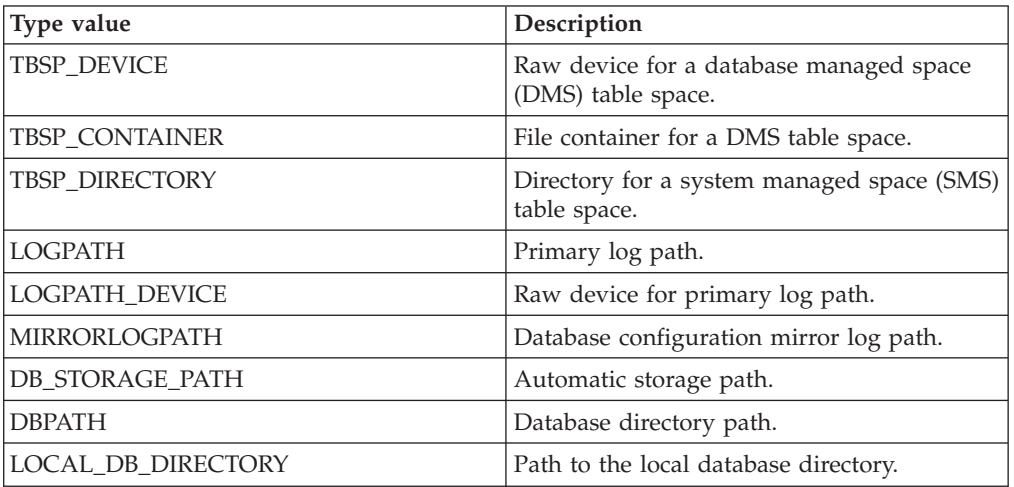

- For table spaces using automatic storage, both used and unused storage paths are returned. The unused automatic storage paths are needed in case the split mirror backup is restored. Consider the following example: A split mirror backup is taken on a production system. After the backup completes, the automatic storage paths that were not in use before the backup are now in use in production. Assume that there is now a need to restore the split mirror backup. At this point, it is necessary to roll forward the logs from the production database. In order to roll forward the logs, all of the automatic storage paths are required, because all automatic storage paths are now in use.
- Table space containers managed by automatic storage are not returned individually. Instead, they are reflected in the automatic storage path column.
- The automatic storage paths are returned once per database partition.
- The values returned for LOGPATH and MIRRORLOGPATH are the values stored in memory. Changed values stored on disk, which are only applicable after a database restart, are not returned.
- If output from SELECT \* FROM SYSIBMADM. DBPATHS is being used to create a db2relocatedb configuration file (a file containing the configuration information necessary for relocating a database), the DBPATH output must be modified appropriately before it can be used in the configuration file.

For example, the following DBPATH output: /storage/svtdbm3/svtdbm3/NODE0000/SQL00001/

can be used to specify the DB\_PATH parameter in a db2relocatedb configuration file as follows:

DB PATH=/storage/svtdbm3,/storage copy2/svtdbm3

- The LOCAL\_DB\_DIRECTORY path might contain information belonging to multiple databases. Because the sqldbdir is not separated for multiple databases created in the same directory, ensure that the target system to which files will be copied does not have any databases already existing in that path.
- v If two or more databases share at least one automatic storage path, the split mirror operation for one of these databases might affect more than one database, causing I/O problems for the databases that were not intended to be split.

## **Restriction**

This administrative view cannot be called when the database is in WRITE SUSPEND mode. The database administrator must ensure that the physical layout of the database does not change in the time between the invocation of the view and the activation of the WRITE SUSPEND mode, which is needed to perform the split mirror operation. The split mirror backup image might not be restored successfully if, for example, the table space layout changed in that time.

# **GET\_DBSIZE\_INFO**

The GET\_DBSIZE\_INFO procedure calculates the database size and maximum capacity.

## **Syntax**

 $\rightarrow$  GET DBSIZE INFO  $-$  ( *snapshot-timestamp* - , *dbsize* - , *dbcapacity* - , -

 $\blacktriangleright$ -refresh-window-)-

The schema is SYSPROC.

## **Procedure parameters**

*snapshot-timestamp*

An output parameter of type TIMESTAMP that returns the time at which *dbsize* and *dbcapacity* were calculated. This timestamp, along with the value of *refresh-window*, is used to determine when the cached values in the SYSTOOLS.STMG\_DBSIZE\_INFO table need to be refreshed.

### *dbsize*

An output parameter of type BIGINT that returns the size of the database (in

bytes). The database size is calculated as follows: *dbsize* = sum (used\_pages \* page\_size) for each table space (SMS & DMS).

*dbcapacity*

An output parameter of type BIGINT that returns the database capacity (in bytes). This value is not available on partitioned database systems. The database capacity is calculated as follows: *dbcapacity* = SUM (DMS usable\_pages \* page size) + SUM (SMS container size + file system free size per container). If multiple SMS containers are defined on the same file system, the file system free size is included only once in the calculation of capacity.

*refresh-window*

An input argument of type INTEGER that specifies the number of minutes until the cached values for database size and capacity are to be refreshed. Specify -1 for the default refresh window of 30 minutes. A refresh window of 0 forces an immediate refreshing of the cached values.

### **Authorization**

- SYSMON authority
- EXECUTE privilege on the GET\_DBSIZE\_INFO procedure

### **Examples**

*Example 1*: Get the database size and capacity using a default refresh window of 30 minutes. The database size and capacity will be recalculated when the cached data is older than 30 minutes.

CALL GET DBSIZE INFO(?, ?, ?, -1)

The procedure returns:

Value of output parameters -------------------------- Parameter Name : SNAPSHOTTIMESTAMP Parameter Value : 2004-02-29-18.31.55.178000 Parameter Name : DATABASESIZE Parameter Value : 22302720 Parameter Name : DATABASECAPACITY Parameter Value : 4684793856 Return Status = 0

*Example 2:* Get the database size and capacity using a refresh window of 0 minutes. The database size and capacity will be recalculated immediately.

CALL GET DBSIZE INFO(?, ?, ?, 0)

The procedure returns:

Value of output parameters -------------------------- Parameter Name : SNAPSHOTTIMESTAMP Parameter Value : 2004-02-29-18.33.34.561000 Parameter Name : DATABASESIZE Parameter Value : 22302720 Parameter Name : DATABASECAPACITY Parameter Value : 4684859392 Return Status = 0

*Example 3:* Get the database size and capacity using a refresh window of 24 hours. The database size and capacity will be recalculated when the cached data is older than 1440 minutes.

CALL GET\_DBSIZE\_INFO(?, ?, ?, 1440)

The procedure returns:

Value of output parameters -------------------------- Parameter Name : SNAPSHOTTIMESTAMP Parameter Value : 2004-02-29-18.33.34.561000 Parameter Name : DATABASESIZE Parameter Value : 22302720 Parameter Name : DATABASECAPACITY Parameter Value : 4684859392 Return Status = 0

### **Usage notes**

The calculated values are returned as procedure output parameters and are cached in the SYSTOOLS.STMG\_DBSIZE\_INFO table. The procedure caches these values because the calculations are costly. The SYSTOOLS.STMG\_DBSIZE\_INFO table is created automatically the first time the procedure executes. If there are values cached in the SYSTOOLS.STMG\_DBSIZE\_INFO table and they are current enough, as determined by the *snapshot-timestamp* and *refresh-window* values, these cached values are returned. If the cached values are not current enough, new cached values are calculated, inserted into the SYSTOOLS.STMG\_DBSIZE\_INFO table and returned, and the *snapshot-timestamp* value is updated.

To ensure that the data is returned by all partitions for a global table space snapshot, the database must be activated.

The SYSTOOLSPACE is used for the routine's operation tables to store metadata; that is, data used to describe database objects and their operation.

# **NOTIFICATIONLIST administrative view - Retrieve contact list for health notification**

The NOTIFICATIONLIST administrative view returns the list of contacts and contact groups that are notified about the health of an instance.

The schema is SYSIBMADM.

## **Authorization**

One of the following authorizations is required:

- SELECT privilege on the NOTIFICATIONLIST administrative view
- CONTROL privilege on the NOTIFICATIONLIST administrative view
- DATAACCESS authority

### **Example**

Retrieve all contacts that will receive notification of health alerts.

SELECT \* FROM SYSIBMADM.NOTIFICATIONLIST

The following example is a sample output for this query.

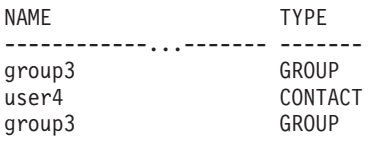

3 record(s) selected.

### **Information returned**

*Table 262. Information returned by the NOTIFICATIONLIST administrative view*

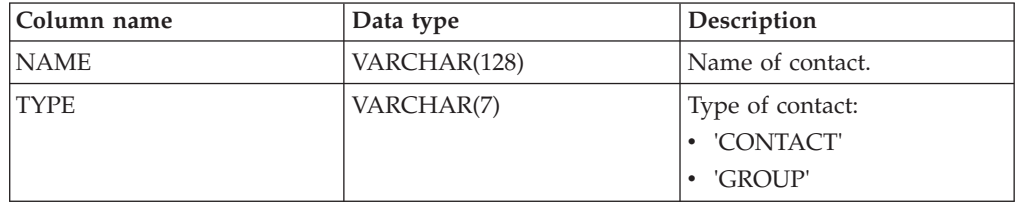

# **PD\_GET\_DIAG\_HIST - Return records from a given facility**

The PD\_GET\_DIAG\_HIST table function returns log records, event records and notification records from a given facility. Options are also supported to filter based on the type of record, customer impact value of the record and from-until timestamps.

## **Syntax**

**►►**—PD\_GET\_DIAG\_HIST—(—facility—,—rectype—,—impact—,—start\_time—,—end\_time—)—

The schema is SYSPROC.

### **Table function parameters**

### *facility*

An optional input argument of type VARCHAR(20) that specifies the facility from which records are to be returned. A facility is a logical grouping that records relate to. The possible values are:

- ALL: Returns records from all facilities
- MAIN: Returns records from the DB2 general diagnostic logs. This currently means the **db2diag** log files, the admin notification log, and the rotating event logs.
- OPTSTATS: Return records related to optimizer statistics

If this parameter is null or an empty string (''), 'ALL' is the default.

#### *rectype*

An optional input argument of type VARCHAR(30) that specifies which record type to return. A combination of types separated by '+' are supported, for example:  $'D$  + EI'. The possible values are:

- 'ALL': Return all record types.
- 'D': Return all diagnostic records.
- 'E': Return all event records.
- v 'DI': Internal diagnostic records. These are non-translated diagnostic record that are used by IBM support in a diagnostic situation.
- 'DX': External diagnostic records. These are translated diagnostic that are of use to the user. These records are the notification records.
- 'EI': Internal event record. These are event record that are used by IBM support in a diagnostic situation.
- 'EX': External event record. These are diagnostic record that are of use to the user.

If this parameter is null or an empty string (''), all records are returned.

#### *impact*

An optional input argument of type VARCHAR(18) that specifies the minimum customer impact level of the record returned. The possible values are:

- 'NONE'
- 'UNLIKELY'
- 'POTENTIAL'
- 'IMMEDIATE'
- 'CRITICAL'

If this parameter is null or an empty string (''), all records are returned.

#### *start\_time*

An optional input argument of type TIMESTAMP that specifies a valid timestamp. Entries are returned if their timestamp is more recent than this value. If this parameter is null, records are returned regardless of how old they are.

*end\_time*

An optional input argument of type TIMESTAMP that specifies a valid timestamp. Entries are returned if their timestamp is older than this value. If this parameter is null, records are returned regardless of how recent they are.

### **Authorization**

EXECUTE privilege on the PD\_GET\_DIAG\_HIST table function.

#### **Example**

```
SELECT FACILITY, RECTYPE, TIMESTAMP, IMPACT, SUBSTR(MSG,1, 50) AS MSG
FROM TABLE (PD_GET_DIAG_HIST( 'MAIN', 'E', '', NULL,
  NULL) ) AS T
WHERE T.PROCESS NAME = 'db2star2' OR T.PROCESS NAME = 'db2stop2'
```
The following example is a sample output from this query.

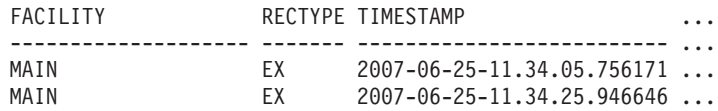

2 record(s) selected.

Output from this query (continued).

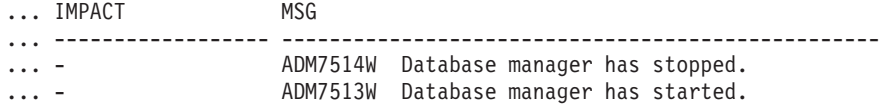

## **Usage note**

The PD\_GET\_DIAG\_HIST table function requires that the associated database has a temporary table space with minimum page size of 8K. If the page size is less than 8K, the function will return an SQL1585N error message.

## **Information returned**

*Table 263. Information returned by the PD\_GET\_DIAG\_HIST table function*

| Column Name           | Data Type        | Description                                                                                                    |
|-----------------------|------------------|----------------------------------------------------------------------------------------------------|
| <b>FACILITY</b>       | VARCHAR(20)      | A facility is a logical grouping which records relate to.<br>The possible values are:                                                                                              |
|                       |                  | • ALL: Returns records from all facilities                                                                                                    |
|                       |                  | • MAIN: Returns records from the DB2 general<br>diagnostic logs. This currently means the db2diag log<br>files, the admin notification log, and the rotating event<br>logs.        |
|                       |                  | • OPTSTATS: Return records related to optimizer<br>statistics                                                                                                    |
| <b>RECTYPE</b>        | VARCHAR(3)       | The type of record. The possible values are:                                                                                                    |
|                       |                  | • 'DI': Internal diagnostic record                                                                                                    |
|                       |                  | • 'DX': External diagnostic record                                                                                                    |
|                       |                  | 'EI': Internal event record                                                                                                    |
|                       |                  | 'EX': External event record                                                                                                    |
| <b>TIMESTAMP</b>      | <b>TIMESTAMP</b> | The time that the message was created.                                                                                                    |
| <b>TIMEZONE</b>       | <b>INTEGER</b>   | The time difference (in minutes) from the Universal<br>Coordinated Time (UCT). For example, -300 is EST.                                                                           |
| <b>INSTANCENAME</b>   | VARCHAR(128)     | The name of the instance where the message was<br>created.                                                                                                    |
| <b>DBPARTITIONNUM</b> | <b>SMALLINT</b>  | The partition number where the message was created.<br>For non-partitioned database, 0 is returned.                                                                                |
| <b>LEVEL</b>          | CHAR(1)          | The severity level of the record. The possible values are:                                                                                                    |
|                       |                  | • 'C': Critical                                                                                                    |
|                       |                  | • 'E': Error                                                                                                    |
|                       |                  | • 'I: Informational                                                                                                    |
|                       |                  | 'S': Severe                                                                                                    |
|                       |                  | • 'W': Warning                                                                                                    |
| <b>IMPACT</b>         | VARCHAR(18)      | Qualifies the impact of this message from a user's<br>perspective. This clarifies the impact of the message on<br>the business process DB2 is part of. The possible values<br>are: |
|                       |                  | • 'CRITICAL'                                                                                                    |
|                       |                  | 'IMMEDIATE'                                                                                                    |
|                       |                  | 'NONE'                                                                                                    |
|                       |                  | 'POTENTIAL'                                                                                                    |
|                       |                  | · 'UNLIKELY'                                                                                                    |
| <b>DBNAME</b>         | VARCHAR(128)     | The name of the database being accessed while this<br>message was created.                                                                                                    |
| EDU_ID                | <b>BIGINT</b>    | The Engine Dispatched Unit identifier that created this<br>message.                                                                                                    |

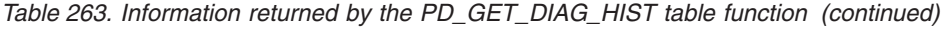

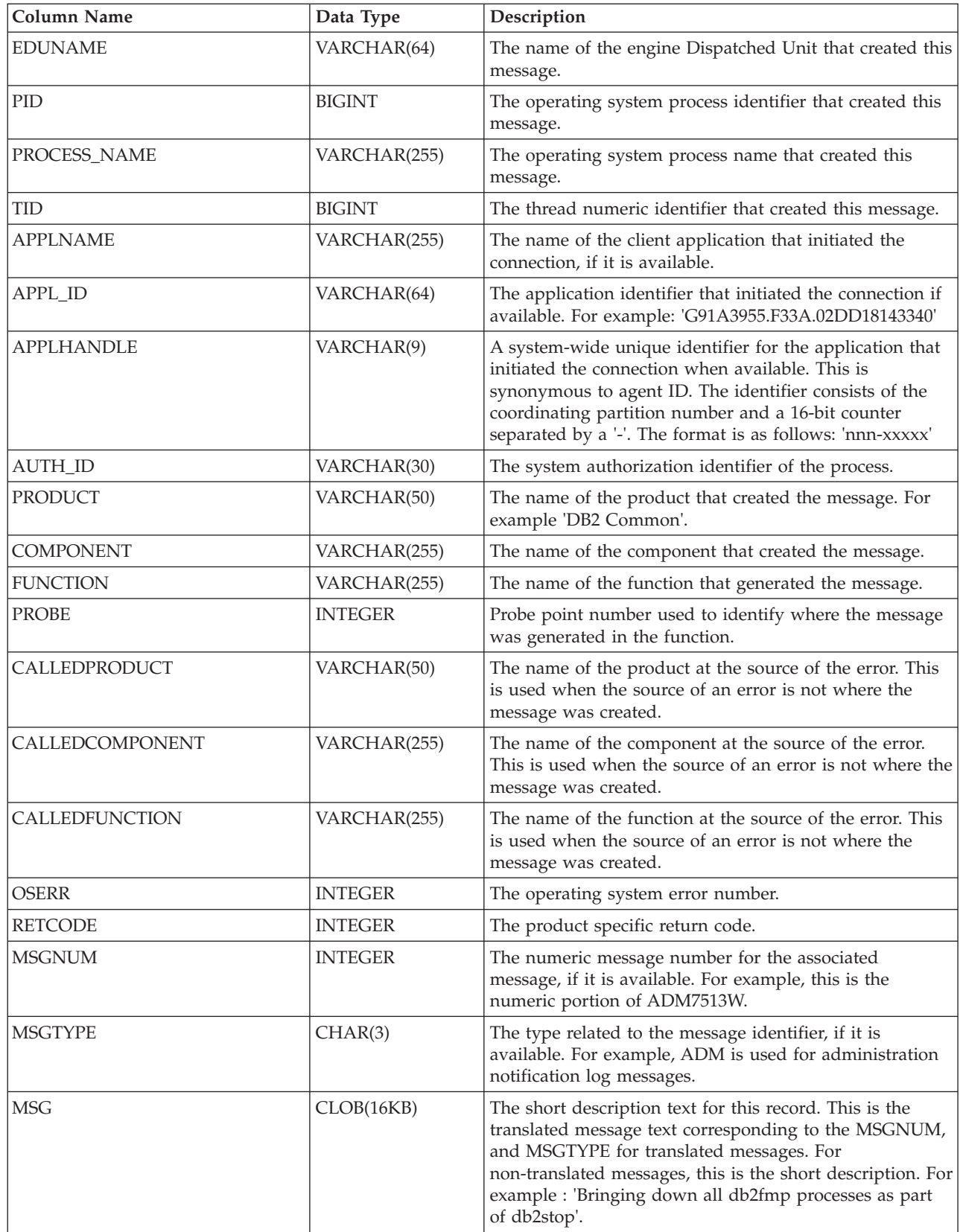

| <b>Column Name</b> | Data Type    | Description                                                         |
|--------------------|--------------|---------------------------------------------------------------------|
| <b>OBJTYPE</b>     | VARCHAR(64)  | The type of object the event applies to, if it is available.        |
|                    |              | The possible values are:                                            |
|                    |              | $\cdot$ 'APM'                                                       |
|                    |              | • 'CATALOG CACHE ENTRY'                                             |
|                    |              | $\bullet$ 'CFG'                                                     |
|                    |              | $\cdot$ 'CLI'                                                       |
|                    |              | $\cdot$ 'CLP'                                                       |
|                    |              | • 'CONTAINER'                                                       |
|                    |              | • 'COUNTER'                                                         |
|                    |              | $\cdot$ 'DAS'                                                       |
|                    |              | • 'DB2AGENT'                                                        |
|                    |              | • 'DB PART MAP ID'                                                  |
|                    |              | • 'DB PART NUM'                                                     |
|                    |              | $\cdot$ 'DBA'                                                       |
|                    |              | $\cdot$ 'DBM'                                                       |
|                    |              | $\cdot$ 'DMS'                                                       |
|                    |              | $\cdot$ 'DPS'                                                       |
|                    |              | $\cdot$ 'EDU'                                                       |
|                    |              | • 'EVALUATION'                                                      |
|                    |              | • 'EXTENDER'                                                        |
|                    |              | $\cdot$ 'FCM'                                                       |
|                    |              | • 'HISTOGRAM TEMPLATE'                                              |
|                    |              | • 'INDEX STATS'                                                     |
|                    |              | • 'INITIAL SAMPLING'                                                |
|                    |              | • 'REDIST DB PART GROUP'                                            |
|                    |              | • 'REDIST TABLE'                                                    |
|                    |              | $\cdot$ 'RDS'                                                       |
|                    |              | • 'SAMPLING TEST'                                                   |
|                    |              | • 'SERVICE CLASS'                                                   |
|                    |              | • 'STATS'                                                           |
|                    |              | • 'STATS DAEMON'                                                    |
|                    |              | 'TABLE'<br>٠                                                        |
|                    |              | <b>TABLE STATS</b>                                                  |
|                    |              | <b>TABLE AND INDEX STATS'</b>                                       |
|                    |              | 'THRESHOLD'<br>٠                                                    |
|                    |              | 'UDF'<br>$\bullet$                                                  |
|                    |              | 'WORK ACTION SET'<br>٠                                              |
|                    |              | 'WORK CLASS SET'<br>$\bullet$                                       |
|                    |              | · 'WORKLOAD'                                                        |
| <b>OBJNAME</b>     | VARCHAR(255) | The name of the object the event relates to, if it is<br>available. |
| OBJNAME_QUALIFIER  | VARCHAR(255) | Additional information about the object, if it is available.        |

*Table 263. Information returned by the PD\_GET\_DIAG\_HIST table function (continued)*

| <b>Column Name</b> | Data Type    | Description                                               |
|--------------------|--------------|-----------------------------------------------------------|
| <b>EVENTTYPE</b>   | VARCHAR(24)  | The event type is the action or verb associated with this |
|                    |              | event. The possible values are:                           |
|                    |              | • 'ACCEPT'                                                |
|                    |              | • 'ACCESS'                                                |
|                    |              | $\bullet$ 'ADD'                                           |
|                    |              | · 'ALTER'                                                 |
|                    |              | • 'ASSOCIATE'                                             |
|                    |              | · 'AVAILABLE'                                             |
|                    |              | 'BRINGDOWN'<br>$\bullet$                                  |
|                    |              | • 'CHANGE'                                                |
|                    |              | • 'CHANGECFG'                                             |
|                    |              | • 'CLOSE'                                                 |
|                    |              | • 'COLLECT'                                               |
|                    |              | • 'CONNECT'                                               |
|                    |              | 'CREATE'<br>$\bullet$                                     |
|                    |              | 'DEPENDENCY'<br>$\bullet$                                 |
|                    |              | • 'DESTROY'                                               |
|                    |              | 'DISASSOCIATE'<br>$\bullet$                               |
|                    |              | • 'DISCONNECT'                                            |
|                    |              | • 'DISPATCH'                                              |
|                    |              | • 'DROP'                                                  |
|                    |              | $\cdot$ 'FINI'                                            |
|                    |              | $\cdot$ 'FREE'                                            |
|                    |              | $\bullet$ 'GET'                                           |
|                    |              | $\cdot$ 'INIT'                                            |
|                    |              | · 'INTERRUPT'                                             |
|                    |              | • 'OPEN','READ'                                           |
|                    |              | • 'RECV'                                                  |
|                    |              | • 'REPLY'                                                 |
|                    |              | · 'REPORT'                                                |
|                    |              | · 'REQUEST'                                               |
|                    |              | <b>RESET</b><br>٠                                         |
|                    |              | 'SEND'<br>$\bullet$                                       |
|                    |              | 'START'<br>$\bullet$                                      |
|                    |              | 'STARTUP'<br>$\bullet$                                    |
|                    |              | 'STOP'<br>$\bullet$                                       |
|                    |              | 'SWITCH'<br>$\bullet$                                     |
|                    |              | 'TERMINATE'<br>$\bullet$                                  |
|                    |              | 'TRANSFER'<br>$\bullet$                                   |
|                    |              | 'WAIT'<br>$\bullet$                                       |
|                    |              | 'WORK'<br>$\bullet$                                       |
|                    |              | • 'WRITE'                                                 |
| <b>EVENTDESC</b>   | VARCHAR(256) | A short representation of the key fields for this event.  |

*Table 263. Information returned by the PD\_GET\_DIAG\_HIST table function (continued)*

| <b>Column Name</b>        | Data Type    | Description                                                                                                    |
|---------------------------|--------------|----------------------------------------------------------------------------------------------------|
| FIRST_EVENTQUALIFIERTYPE  | VARCHAR(64)  | The type of the first event qualifier. Event qualifiers are<br>used to describe what was affected by the event. The<br>possible values are:           |
|                           |              | $\bullet$ 'AT'                                                                                                    |
|                           |              | $\cdot$ 'BY'                                                                                                    |
|                           |              | 'CONTEXT'                                                                                                    |
|                           |              | 'DUE TO'                                                                                                    |
|                           |              | 'FOR'                                                                                                    |
|                           |              | 'FROM'                                                                                                    |
|                           |              | 'ON'                                                                                                    |
|                           |              | $\cdot$ TO'                                                                                                    |
|                           |              | If facility is OPTSTATS, the only value is 'AT'.                                                                                                    |
| FIRST_EVENTQUALIFIER      | CLOB(16K)    | The first qualifier for the event. If <i>facility</i> is OPTSTATS,<br>this will be a timestamp indicating when the statistics<br>collection occurred. |
| SECOND_EVENTQUALIFIERTYPE | VARCHAR(64)  | The type of the second event qualifier. If facility is<br>OPTSTATS, the value is 'BY'.                                                                |
| SECOND_EVENTQUALIFIER     | CLOB(16K)    | The second qualifier for the event. If <i>facility</i> is<br>OPTSTATS, the possible values are:                                                       |
|                           |              | • Asynchronous                                                                                                    |
|                           |              | · FABRICATE                                                                                                    |
|                           |              | • FABRICATE PARTIAL                                                                                                    |
|                           |              | • SYNCHRONOUS                                                                                                    |
|                           |              | • SYNCHRONOUS SAMPLED                                                                                                    |
|                           |              | • USER                                                                                                    |
| THIRD_EVENTQUALIFIERTYPE  | VARCHAR(64)  | The type of the third event qualifier. If <i>facility</i> is<br>OPTSTATS, the value is 'DUE TO'.                                                      |
| THIRD_EVENTQUALIFIER      | CLOB(16K)    | The third qualifier for the event. If facility is OPTSTATS,<br>the possible values are:                                                               |
|                           |              | • Conflict                                                                                                    |
|                           |              | $\cdot$ Error                                                                                                    |
|                           |              | • Object unavailable                                                                                                    |
|                           |              | • RUNSTATS error                                                                                                    |
|                           |              | • Timeout                                                                                                    |
| <b>EVENTSTATE</b>         | VARCHAR(255) | State of the object or action as a result of the event. This<br>can also contain a percentage indicating the progression<br>of the event.             |

*Table 263. Information returned by the PD\_GET\_DIAG\_HIST table function (continued)*

| <b>Column Name</b>    | Data Type    | Description                                                                                                    |
|-----------------------|--------------|----------------------------------------------------------------------------------------------------|
| <b>EVENTATTRIBUTE</b> | VARCHAR(255) | The event attributes. This is a list of attributes associated<br>with the event. when more than one attribute is used,<br>the list is separated by '+' characters. For example<br>'CACHED + LOGICAL + AUTO'. The possible values<br>are:<br>• 'ASYNC'<br>· 'AUTO'<br>'CACHED'<br>• 'DIRECT'<br>• 'EXTERNAL'<br>'INDIRECT'<br>$\bullet$<br>'INTERNAL'<br>'LOGICAL'<br>٠<br>'PERMANENT'<br>٠<br>• 'PHYSICAL'<br>• 'SYNC'<br>• 'TEMPORARY' |
| <b>EVENTSTACK</b>     | CLOB(16K)    | The logical event stack at the point the record was<br>logged when applicable.                                                                                                    |
| <b>CALLSTACK</b>      | CLOB(16K)    | The operating system stack dump for the thread that<br>generated this record when applicable.                                                                                                    |
| <b>DUMPFILE</b>       | CLOB(5000)   | The name of the secondary dump file associated with the<br>log record when applicable. This is a fully qualified path<br>to a file or directory where additional information<br>related to the message can be retrieved.                                                                                                    |
| <b>FULLREC</b>        | CLOB(16K)    | Formatted text version of the entire record. This section<br>also contains additional DATA fields.                                                                                                    |

*Table 263. Information returned by the PD\_GET\_DIAG\_HIST table function (continued)*

# **PDLOGMSGS\_LAST24HOURS administrative view and PD\_GET\_LOG\_MSGS table function – Retrieve problem determination messages**

The [PDLOGMSGS\\_LAST24HOURS administrative view](#page-1020-0) and the [PD\\_GET\\_LOG\\_MSGS table function](#page-1022-0) return problem determination log messages that were logged in the DB2 notification log. The information is intended for use by database and system administrators.

## <span id="page-1020-0"></span>**PDLOGMSGS\_LAST24HOURS administrative view**

The PDLOGMSGS\_LAST24HOURS administrative view returns problem determination log messages that were logged in the DB2 notification log in the last 24 hours.

The schema is SYSIBMADM.

Refer to [Table 264 on page 1015](#page-1026-0) for a complete list of information that can be returned.

## **Authorization**

One of the following authorizations is required:

- SELECT privilege on the PDLOGMSGS\_LAST24HOURS administrative view
- CONTROL privilege on the PDLOGMSGS\_LAST24HOURS administrative view
- DATAACCESS authority

In addition, one of the following privileges or authorities is also required:

- v EXECUTE privilege on the PD\_GET\_LOG\_MSGS table function
- DATAACCESS authority

### **Example**

Get all critical log messages logged in the last 24 hours, ordered by most recent. SELECT \* FROM SYSIBMADM.PDLOGMSGS\_LAST24HOURS

WHERE MSGSEVERITY = 'C' ORDER BY TIMESTAMP DESC

The following example is a sample output from this query.

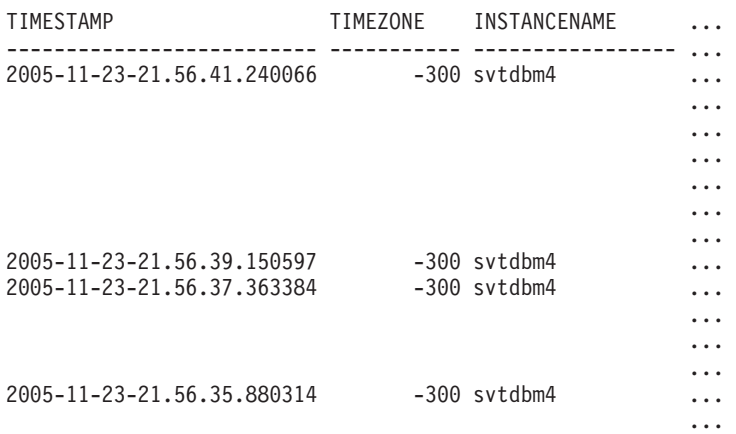

4 record(s) selected.

Output from this query (continued).

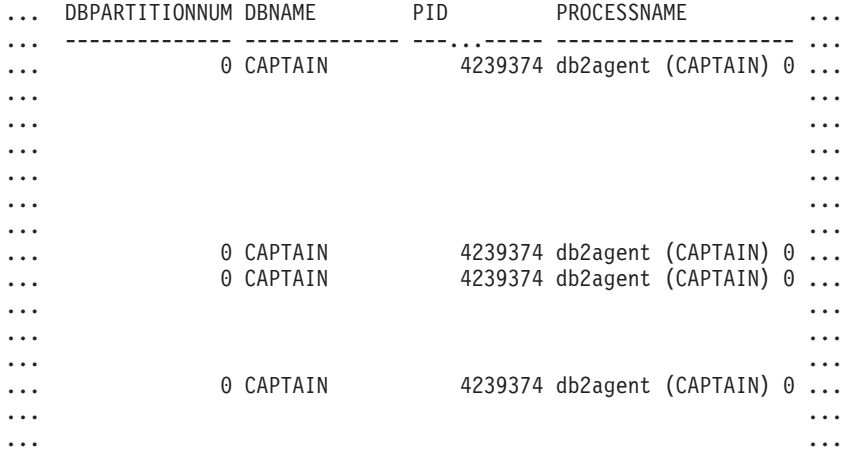

Output from this query (continued).

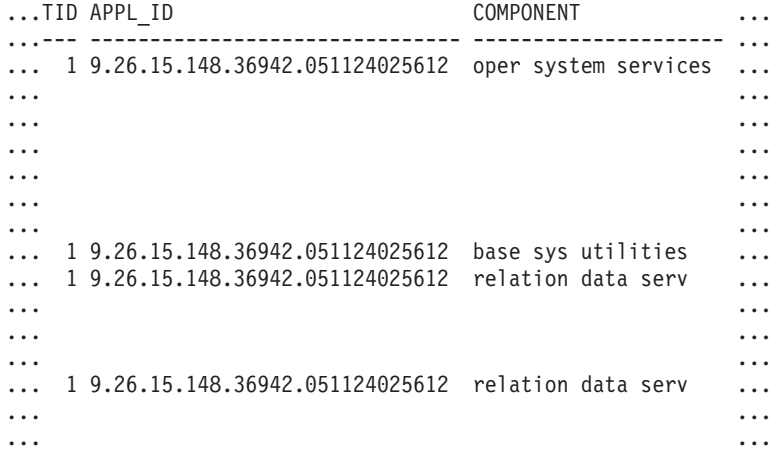

Output from this query (continued).

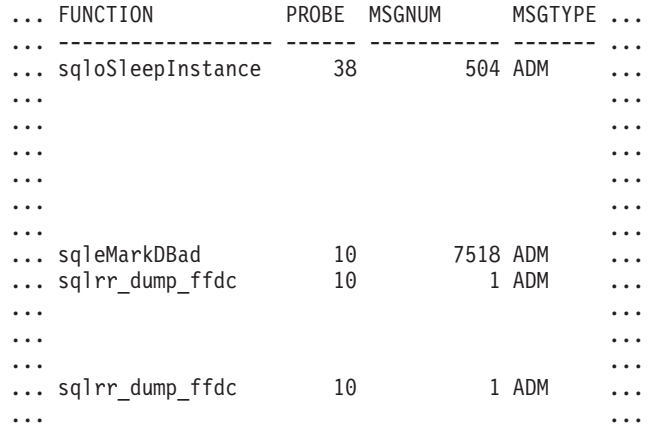

Output from this query (continued).

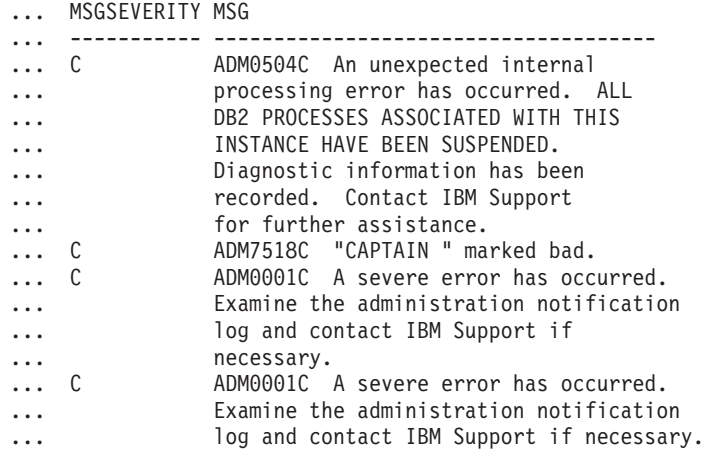

## <span id="page-1022-0"></span>**PD\_GET\_LOG\_MSGS table function**

The PD\_GET\_LOG\_MSGS table function returns the same information as the PDLOGMSGS\_LAST24HOURS administrative view, but allows you to specify a specific time period that is not limited to the last 24 hours.

Refer to [Table 264 on page 1015](#page-1026-0) for a complete list of information that can be returned.

## **Syntax**

PD\_GET\_LOG\_MSGS ( *oldest\_timestamp* ) -

The schema is SYSPROC.

### **Table function parameter**

*oldest\_timestamp*

An input argument of type TIMESTAMP that specifies a valid timestamp. Entries are returned starting with the most current timestamp and ending with the log entry with the timestamp specified by this input argument. If a null value is specified, all log entries are returned.

## **Authorization**

EXECUTE privilege on the PD\_GET\_LOG\_MSGS table function.

### **Examples**

*Example 1:* Retrieve all notification messages logged for database SAMPLE on instance DB2 in the last week for all database partitions. Report messages in chronological order.

```
SELECT TIMESTAMP, APPL ID, DBPARTITIONNUM, MSG
   FROM TABLE ( PD_GET_LOG_MSGS( CURRENT_TIMESTAMP - 7 DAYS)) AS T
   WHERE INSTANCENAME = 'DB2' AND DBNAME = 'SAMPLE'
  ORDER BY TIMESTAMP ASC
```
The following example is a sample output from this query.

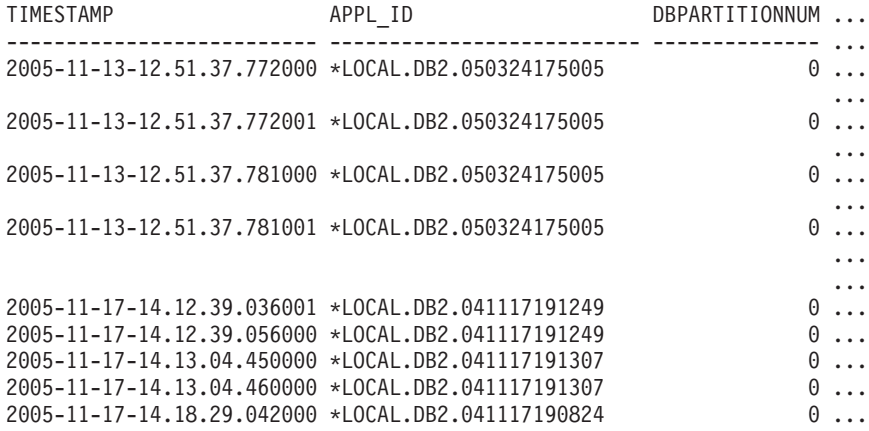

- ... ...
- ...

Output from this query (continued).

... MSG ... ----------------------------------------------------------...-- ... ADM5502W The escalation of "143" locks on table ... "SYSIBM .SYSINDEXAUTH" to lock intent "X" was successful. ... ADM5502W The escalation of "144" locks on table ... "SYSIBM .SYSINDEXES" to lock intent "X" was successful. ... ADM5502W The escalation of "416" locks on table ... "SYSIBM .SYSINDEXCOLUSE" tolock intent "X" was successful. ... ADM5500W DB2 is performing lock escalation. The total ... number of locks currently held is "1129", and the target

... number of locks to hold is "564". ... ADM7506W Database quiesce has been requested. ... ADM7507W Database quiesce request has completed successfully. ... ADM7510W Database unquiesce has been requested. ... ADM7509W Database unquiesce request has completed successfully. ... ADM4500W A package cache overflow condition has occurred. There ... is no error but this indicates that the package cache has ... exceeded the configured maximum size. If this condition persists, ... you may want to adjust the PCKCACHESZ DB configuration parameter.

*Example 2:* Retrieve all critical errors logged on instance DB2 for database partition 0 in the last day, sorted by most recent.

```
SELECT TIMESTAMP, DBNAME, MSG
   FROM TABLE (PD GET LOG MSGS(CURRENT TIMESTAMP - 1 DAYS)) AS T
  WHERE MSGSEVERITY = 'C^T and instancename = 'DB2' and
  DBPARTITIONNUM = 0
  ORDER BY TIMESTAMP DESC
```
The following example is a sample output from this query.

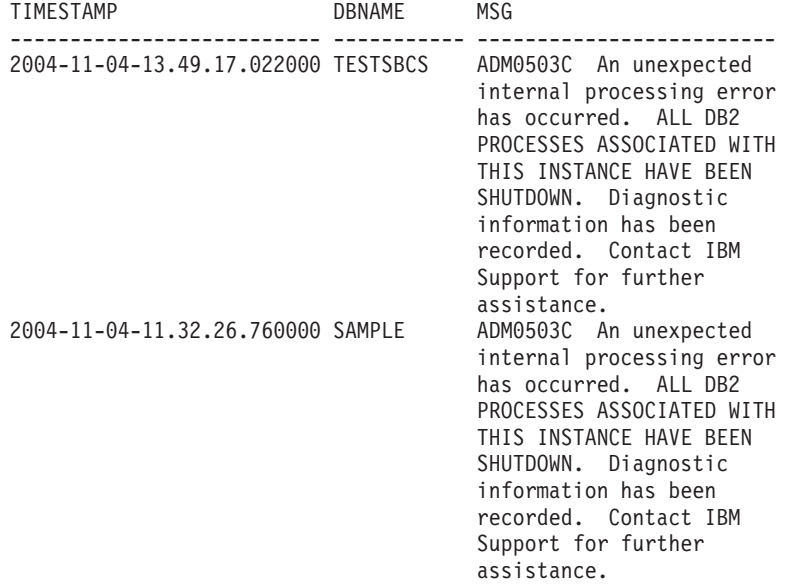

2 record(s) selected.

*Example 3:* Retrieve messages written by DB2 processes servicing application with application ID of \*LOCAL.DB2.050927195337, over the last day.

```
SELECT TIMESTAMP, MSG
   FROM TABLE (PD_GET_LOG_MSGS(CURRENT_TIMESTAMP - 1 DAYS)) AS T
   WHERE APPL_ID = \sqrt{\text{LOCAL}}.DB2.050927195337'
```
The following example is a sample output from this query.

TIMESTAMP MSG -------------------------- ------------------------------------------ 2005-06-27-21.17.12.389000 ADM4500W A package cache overflow condition has occurred. There is no error but this indicates that the package cache has exceeded the configured maximum size. If this condition persists, you may want to adjust the PCKCACHESZ DB configuration parameter. 2005-06-27-18.41.22.248000 ADM4500W A package cache overflow condition has occurred. There is no error but this indicates that the package cache

```
has exceeded the configured maximum
                          size. If this condition persists, you
                          may want to adjust the PCKCACHESZ DB
                          configuration parameter.
2005-06-27-12.51.37.772001 ADM5502W The escalation of "143" locks
                         on table "SYSIBM .SYSINDEXAUTH" to
                          lock intent "X" was successful.
2005-06-27-12.51.37.772000 ADM5502W The escalation of "144" locks
                         on table "SYSIBM .SYSINDEXES" to lock
                          intent "X" was successful.
2005-06-27-12.51.37.761001 ADM5502W The escalation of "416" locks
                          on table "SYSIBM .SYSINDEXCOLUSE" to
                          lock intent "X" was successful.
```
...

*Example 4:* Find all instances of message ADM0504C in the notification log. Note that the messages considered are not limited by a timestamp. This could be an expensive operation if the notification logfile is very large.

```
SELECT TIMESTAMP, DBPARTITIONNUM, DBNAME, MSG
   FROM TABLE (PD_GET_LOG_MSGS(CAST(NULL AS TIMESTAMP))) AS T
  WHERE MSGNUM = 504 AND MSGTYPE = 'ADM' AND MSGSEVERITY = 'C'
```
The following example is a sample output from this query.

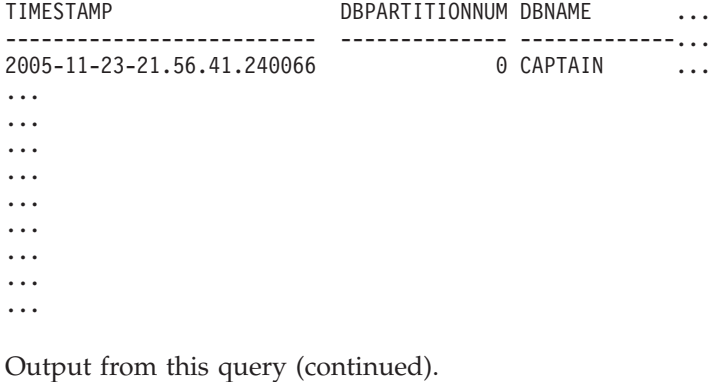

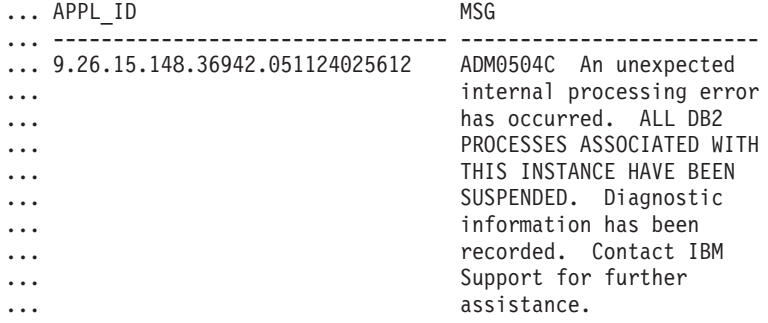

## **Information returned**

Note: In a partitioned database environment, the order in which log messages are returned cannot be guaranteed. If the order of log records is important, the results should be sorted by timestamp.

<span id="page-1026-0"></span>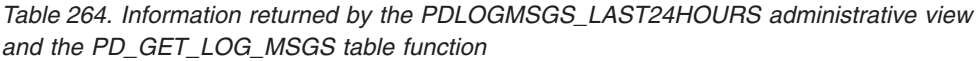

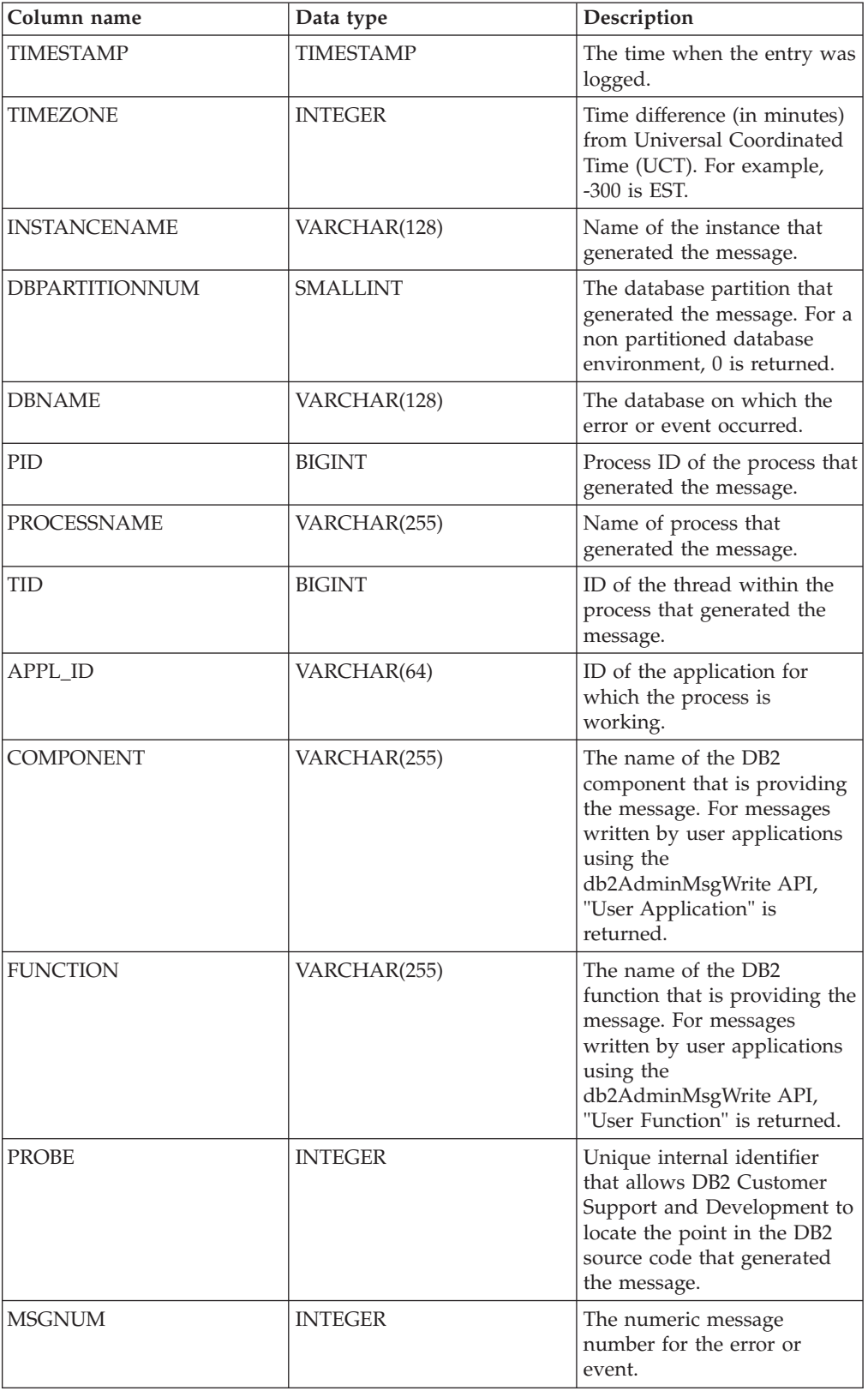

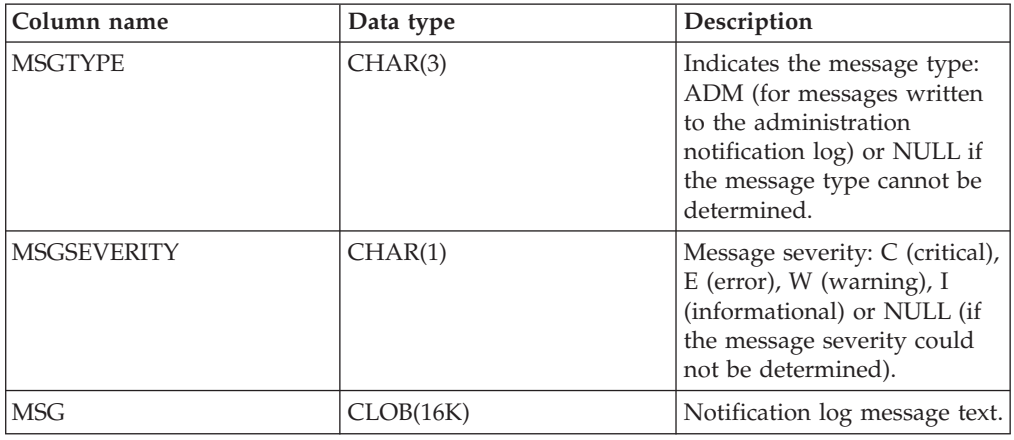

*Table 264. Information returned by the PDLOGMSGS\_LAST24HOURS administrative view and the PD\_GET\_LOG\_MSGS table function (continued)*

# **REORGCHK\_IX\_STATS procedure – Retrieve index statistics for reorganization evaluation**

The REORGCHK\_IX\_STATS procedure returns a result set containing index statistics that indicate whether or not there is a need for reorganization.

## **Syntax**

 $\rightarrow$  -REORGCHK IX STATS  $-$  (  $-$  *scope*  $-$  ,  $-$  *criteria*  $-$  )  $-$ 

The schema is SYSPROC.

## **Procedure parameters**

### *scope*

An input argument of type CHAR(1) that specifies the scope of the tables that are to be evaluated, using one of the following values:

**'T'**

Table

**'S'**

Schema

*criteria*

An input argument of type VARCHAR(259). If *scope* has a value of 'T', specifies a fully qualified table name, or accepts one of the following values: ALL, USER, or SYSTEM. If *scope* has a value of 'S', specifies a schema name.

## **Authorization**

- SELECT privilege on catalog tables.
- EXECUTE privilege on the REORGCHK\_IX\_STATS procedure.

## **Example**

CALL SYSPROC.REORGCHK\_IX\_STATS('T','JESCOTT.EMPLOYEE')

# **Usage note**

The procedure uses the SYSTOOLSTMPSPACE table space. If SYSTOOLSTMPSPACE does not already exist, the procedure will create this table space.

## **Information returned**

*Table 265. Information returned by the REORGCHK\_IX\_STATS procedure*

| Column name              | Data type       | Description                                                                                                    |
|--------------------------|-----------------|----------------------------------------------------------------------------------------------------|
| TABLE_SCHEMA             | VARCHAR(128)    | Schema name.                                                                                                    |
| <b>TABLE_NAME</b>        | VARCHAR(128)    | Table name.                                                                                                    |
| <b>INDEX SCHEMA</b>      | VARCHAR(128)    | Index schema name.                                                                                                    |
| <b>INDEX_NAME</b>        | VARCHAR(128)    | Index name.                                                                                                    |
| <b>DATAPARTITIONNAME</b> | VARCHAR(128)    | Name of the data partition. NULL<br>for nonpartitioned tables.                                                                                                    |
| <b>INDCARD</b>           | <b>BIGINT</b>   | Number of index entries in the<br>index. This can be different than<br>table cardinality for some indexes.<br>For example, the index cardinality<br>on XML columns might be greater<br>than the table cardinality.                                                |
| NLEAF                    | <b>BIGINT</b>   | Total number of index leaf pages.                                                                                                    |
| NUM_EMPTY_LEAFS          | <b>BIGINT</b>   | Number of pseudo-empty index<br>leaf pages.                                                                                                    |
| <b>NLEVELS</b>           | <b>INTEGER</b>  | Number of index levels.                                                                                                    |
| NUMRIDS_DELETED          | BIGINT          | Number of pseudo-deleted RIDs.                                                                                                    |
| <b>FULLKEYCARD</b>       | <b>BIGINT</b>   | Number of unique index entries<br>that are not marked deleted.                                                                                                    |
| <b>LEAF RECSIZE</b>      | <b>BIGINT</b>   | Record size of the index entry on a<br>leaf page. This is the average size<br>of the index entry excluding any<br>overhead and is calculated from<br>the average column length of all<br>columns participating in the index.                                      |
| NONLEAF_RECSIZE          | <b>BIGINT</b>   | Record size of the index entry on a<br>non-leaf page. This is the average<br>size of the index entry excluding<br>any overhead and is calculated<br>from the average column length of<br>all columns participating in the<br>index except any INCLUDE<br>columns. |
| LEAF_PAGE_OVERHEAD       | BIGINT          | Reserved space on the index leaf<br>page for internal use.                                                                                                    |
| NONLEAF_PAGE_OVERHEAD    | <b>BIGINT</b>   | Reserved space on the index<br>non-leaf page for internal use                                                                                                    |
| PCT_PAGES_SAVED          | <b>SMALLINT</b> | Percent of pages saved using Index<br>Compression. A non-zero number<br>indicates the index is compressed.                                                                                                    |
| F4                       | <b>INTEGER</b>  | F4 formula value.                                                                                                    |
| F5                       | <b>INTEGER</b>  | F5 formula value.                                                                                                    |

| Column name    | Data type      | Description                                                                                                    |
|----------------|----------------|----------------------------------------------------------------------------------------------------|
| F6             | <b>INTEGER</b> | F6 formula value.                                                                                                    |
| F7             | <b>INTEGER</b> | F7 formula value.                                                                                                    |
| F <sub>8</sub> | <b>INTEGER</b> | F8 formula value.                                                                                                    |
| <b>REORG</b>   | CHAR(5)        | A 5-character field, each character<br>mapping to one of the five<br>formulas: F4, F5, F6, F7, and F8; a<br>dash means that the formula value<br>is in the recommended range; an<br>asterisk means that the formula<br>value is out of the recommended<br>range, indicating a need for<br>reorganization. |

*Table 265. Information returned by the REORGCHK\_IX\_STATS procedure (continued)*

# **REORGCHK\_TB\_STATS procedure – Retrieve table statistics for reorganization evaluation**

The REORGCHK\_TB\_STATS procedure returns a result set containing table statistics that indicate whether or not there is a need for reorganization.

### **Syntax**

 $\rightarrow$  REORGCHK TB STATS  $-$  (*-scope* , *-criteria* ) -

The schema is SYSPROC.

### **Procedure parameters**

*scope*

An input argument of type CHAR(1) that specifies the scope of the tables that are to be evaluated, using one of the following values:

**'T'**

Table

**'S'**

Schema

*criteria*

An input argument of type VARCHAR(259). If *scope* has a value of 'T', specifies a fully qualified table name, or accepts one of the following values: ALL, USER, or SYSTEM. If *scope* has a value of 'S', specifies a schema name.

## **Authorization**

- SELECT privilege on catalog tables.
- v EXECUTE privilege on the REORGCHK\_TB\_STATS procedure.

### **Example**

```
CALL SYSPROC.REORGCHK_TB_STATS('T','JESCOTT.EMPLOYEE')
```
# **Usage note**

The procedure uses the SYSTOOLSTMPSPACE table space. If SYSTOOLSTMPSPACE does not already exist, the procedure will create this table space.

## **Information returned**

*Table 266. Information returned by the REORGCHK\_TB\_STATS procedure*

| Column name              | Data type      | Description                                                                                                    |
|--------------------------|----------------|----------------------------------------------------------------------------------------------------|
| TABLE_SCHEMA             | VARCHAR(128)   | Schema name.                                                                                                    |
| TABLE_NAME               | VARCHAR(128)   | Table name.                                                                                                    |
| <b>DATAPARTITIONNAME</b> | VARCHAR(128)   | Name of the data partition. NULL<br>for nonpartitioned tables.                                                                                                    |
| CARD                     | <b>BIGINT</b>  | Cardinality (number of rows in the<br>table).                                                                                                    |
| OVERFLOW                 | <b>BIGINT</b>  | Number of overflow rows.                                                                                                    |
| <b>NPAGES</b>            | <b>BIGINT</b>  | Total number of pages on which<br>the rows of the table exist; -1 for a<br>view or alias, or if statistics are not<br>collected; -2 for a subtable or<br>hierarchy table.                                                                                                    |
| <b>FPAGES</b>            | <b>BIGINT</b>  | Total number of pages; -1 for a<br>view or alias, or if statistics are not<br>collected; -2 for a subtable or<br>hierarchy table.                                                                                                    |
| <b>ACTIVE_BLOCKS</b>     | <b>BIGINT</b>  | Total number of active blocks for a<br>multidimensional clustering (MDC)<br>table. This field is only applicable<br>to tables defined using the<br>ORGANIZE BY clause. It indicates<br>the number of blocks of the table<br>that contains data.                                                   |
| <b>TSIZE</b>             | <b>BIGINT</b>  | Size of the table.                                                                                                    |
| F1                       | <b>INTEGER</b> | F1 formula value.                                                                                                    |
| F2                       | <b>INTEGER</b> | F <sub>2</sub> formula value.                                                                                                    |
| F <sub>3</sub>           | <b>INTEGER</b> | F <sub>3</sub> formula value.                                                                                                    |
| <b>REORG</b>             | CHAR(3)        | A 3-character field, each character<br>mapping to one of the three<br>formulas: F1, F2, and F3; a dash<br>means that the formula value is in<br>the recommended range; an<br>asterisk means that the formula<br>value is out of the recommended<br>range, indicating a need for<br>reorganization |

## **SQLERRM scalar functions - Retrieves error message information**

There are two versions of the SQLERRM scalar function. The first allows for full flexibility of message retrieval including using message tokens and language selection. The second takes only an SQLCODE as an input parameter and returns the short message in English.

## **SQLERRM scalar function**

This SQLERRM scalar function takes a message identifier, locale and token input and returns the short or long message of type VARCHAR(32672) in the specified locale. If the input locale is not supported by the server, the message is returned in English.

### **Syntax**

 $\rightarrow$  SQLERRM—( $\rightarrow$ msgid—, $\rightarrow$ tokens—, $\rightarrow$ token\_delimiter—, $\rightarrow$ locale—, $\rightarrow$ shortmsg——

) - (  $\rightarrow$  (  $\rightarrow$ 

The schema is SYSPROC.

## **Scalar function parameters**

*msgid*

An input argument of type VARCHAR(9) that represents the message number for which the information should be retrieved. The message number is the application return code prefixed with 'SQL', 'DBA' or 'CLI'. For example, 'SQL551', 'CLI0001'. The message number can also be an SQLSTATE, for example, '42829'.

### *tokens*

An input argument of type VARCHAR(70) that represents the error message token list. Some messages might not have tokens. If this parameter is null, then no token replacement occurs in the returned message. Token replacement only occurs when returning the default short messages. If the long message option is selected, no token replacement occurs.

### *token\_delimiter*

An input argument of type VARCHAR(1) that represents the token delimiter. This delimiter must be unique and not contained in any tokens passed to the scalar function. If no delimiter is supplied, the default delimiter used is the semicolon.

#### *locale*

An input argument of type VARCHAR(33) that represents the locale to pass to the server in order to have the error message retrieved in that language. If no locale is specified, or the server does not support the locale, the message is returned in English and a warning is returned.

#### *shortmsg*

An input argument of type INTEGER that is used to indicate if the long message should be returned instead of the default short message. To return long messages, this value must be set to 0 or CAST(NULL as INTEGER).

## **Authorization**

EXECUTE privilege on the SQLERRM scalar function.

### **Examples**

```
Example 1: Retrieve the English short message for SQL0551N with tokens
"AYYANG", "UPDATE" and "SYSCAT.TABLES".
VALUES (SYSPROC.SQLERRM
   ('SQL551', 'AYYANG;UPDATE;SYSCAT.TABLES', ';', 'en_US', 1))
The following example is a sample output returned.
1
              --------------------------------------------------------------...--
SQL0551N "AYYANG" does not have the privilege to perform operation
   "UPDATE" on object "SYSCAT.TABLES"
Example 2: Retrieve the English error message associated with SQLSTATE 42501.
VALUES (SYSPROC.SQLERRM ('42501', '', '', 'en_US', 1))
The following example is a sample output returned.
1
     ---------------------------------------------------------------...--
SQLSTATE 42501: The authorization ID does not have the privilege to
  perform the specified operation on the identified object.
Example 3: Retrieve the English long error message for SQL1001N.
VALUES (SYSPROC.SQLERRM ('SQL1001', '', '', 'en_US', 0))
The following example is a sample output returned.
1
          ------------------------------------------------------------...--
SQL1001N "<name>" is not a valid database name.
Explanation:
The syntax of the database name specified in the command is not
valid. The database name must contain 1 to 8 characters and all
the characters must be from the database manager base character
set.
The command cannot be processed.
User Response:
Resubmit the command with the correct database name.
 sqlcode : -1001
 sqlstate : 2E000
SQLERRM scalar function
```
This SQLERRM scalar function takes an SQLCODE as the only input and returns the short message of type VARCHAR(32672) for the specified SQLCODE in English.

## **Syntax**

 $\rightarrow$ SQLERRM- $(-\text{sglcode})$ -

The schema is SYSPROC.

### **Scalar function parameter**

#### *sqlcode*

An input argument of type INTEGER that represents an SQLCODE.

### **Authorization**

EXECUTE privilege on the SQLERRM scalar function.

### **Example**

Retrieve the short message for SQLCODE SQL0551N. VALUES (SYSPROC.SQLERRM (551))

The following example is a sample output returned.

```
1
                           --------------------------------------------------------------...--
SQL0551N "" does not have the privilege to perform operation
   "" on object "".
```
## **SYSINSTALLOBJECTS**

The SYSINSTALLOBJECTS procedure creates or drops the database objects that are required for a specific tool.

### **Syntax**

 $\rightarrow$  SYSINSTALLOBJECTS-(-tool-name-,-action-,-tablespace-name-,-

 $\rightarrow$ *schema-name* — ) —

The schema is SYSPROC.

### **Procedure parameters**

*tool-name*

An input argument of type VARCHAR(128) that specifies the name of the tool that is to be loaded, using one of the following values:

- 'AM' for creating activity monitor objects
- 'DB2AC' for autonomous computing (health monitor)
- 'STMG\_DBSIZE\_INFO' for storage management
- 'OPT\_PROFILES' for creating the optimization profile table
- 'POLICY' for policy (tables and triggers)
- 'EXPLAIN' for creating or migrating explain tables
- 'ASP' for automatically generating statistics profiles

### *action*

An input argument of type CHAR(1) that specifies the action that is to be taken. Valid values are:

- *C* Create objects.
- *D* Drop objects.
- *V* Verify objects.
- *M* Migrate objects. The M option is only valid when used with the tool name EXPLAIN. This option migrates explain tables that were created in Version 9.5 through Version 9.7 to be compatible with Version 9.7 Fix Pack 1. Explain tables you created in Version 9.7 Fix Pack 1, or later, are not modified.

#### *tablespace-name*

An input argument of type VARCHAR(128) that specifies the name of the table space in which the objects are to be created. If a value is not specified, or the value is an empty or blank string, the default user space is used if the tool name is AM. If the tool name is EXPLAIN and the action is M, the input table space name is ignored and the table space is used where the explain tables that are being migrated were created. Otherwise, the SYSTOOLSPACE table space is used. If SYSTOOLSPACE does not already exist, it will be created.

#### *schema-name*

Except for 'EXPLAIN' tool-name option, SYSTOOLS is always used as the schema regardless of the schema-name passed as the input parameter.

For 'EXPLAIN' tool-name option, an input schema-name can be passed and the tables are created under the specified schema-name. If no schema-name is passed as the input parameter, SYSTOOLS schema is used.

### **Authorization**

One of the following authorities is required to execute the procedure:

- EXECUTE privilege on the procedure
- DATAACCESS authority
- DBADM authority
- SQLADM authority

#### **Example**

```
CALL SYSPROC.SYSINSTALLOBJECTS('AM', 'C', CAST (NULL AS VARCHAR(128)),
   CAST (NULL AS VARCHAR(128)))
```
# **Chapter 22. Deprecated SQL administrative routines and their replacement routines or views**

To provide expanded support in DB2 for Linux, UNIX, and Windows Version 9.7 for the existing administrative routines, some of the DB2 Version 9.5 routines have been replaced with new, more comprehensive routines or views.

Applications that use the DB2 for Linux, UNIX, and Windows Version 9.7 table functions should be modified to use the new functions or administrative views. The new table functions have the same base names as the original functions but are suffixed with '\_Vxx' for the version of the product in which they were added (for example, \_V97). In most cases, the new table functions and administrative views return additional information. The administrative views will always be based on the most current version of the table functions, and therefore allow for more application portability. As the columns may vary from one release to the next (that is, some are added and some are deleted), it is recommended that specific columns be selected from the administrative views, or that the result set be described if a SELECT \* statement is used by an application.

| DB2 Version 9.7 deprecated function                                                                                                    | Deprecated<br>since       | New Version 9.7 function or view in Fix Pack 1 or later<br>fix packs                                                                                                    |
|----------------------------------------------------------------------------------------------------|---------------------------|----------------------------------------------------------------------------------------------------|
| "ENV_SYS_RESOURCES<br>administrative view - Return system<br>information" on page 1040                                                            | Version 9.7 Fix<br>Pack 6 | • "ENV GET SYSTEM RESOURCES table function -<br>Return system information" on page 334                                                                                                    |
| "LOCKS_HELD administrative view -<br>Retrieve information about the locks<br>held" on page 579                                                    | Version 9.7 Fix<br>Pack 1 | • "MON_GET_APPL_LOCKWAIT - get information<br>about locks for which an application is waiting" on<br>page 423<br>• "MON_GET_LOCKS - list all locks in the currently<br>connected database" on page 452<br>• "MON_FORMAT_LOCK_NAME - format the internal<br>lock name and return details" on page 389<br>• "MON_LOCKWAITS administrative view - Retrieve<br>metrics for applications that are waiting to obtain<br>locks" on page 520 |
| "LOCKWAITS administrative view -<br>Retrieve current lockwaits information"<br>on page 582                                                        | Version 9.7 Fix<br>Pack 1 | • "MON_GET_APPL_LOCKWAIT - get information<br>about locks for which an application is waiting" on<br>page 423<br>• "MON_GET_LOCKS - list all locks in the currently<br>connected database" on page 452<br>• "MON_FORMAT_LOCK_NAME - format the internal<br>lock name and return details" on page 389<br>• "MON_LOCKWAITS administrative view - Retrieve<br>metrics for applications that are waiting to obtain<br>locks" on page 520 |
| "SNAPDB administrative view and<br>SNAP_GET_DB_V95 table function -<br>Retrieve snapshot information from the<br>dbase logical group" on page 756 | Version 9.7 Fix<br>Pack 1 | • "SNAPDB administrative view and<br>SNAP_GET_DB_V97 table function - Retrieve<br>snapshot information from the dbase logical group"<br>on page 623                                                                                                    |

*Table 267. Deprecated SQL administrative routines or views and their replacement routines or views for DB2 Version 9.7 Fix Pack 1 or later fix packs*

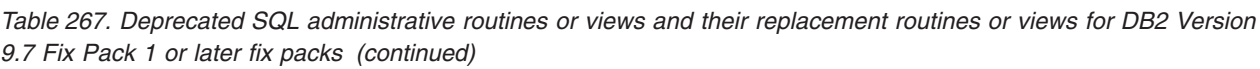

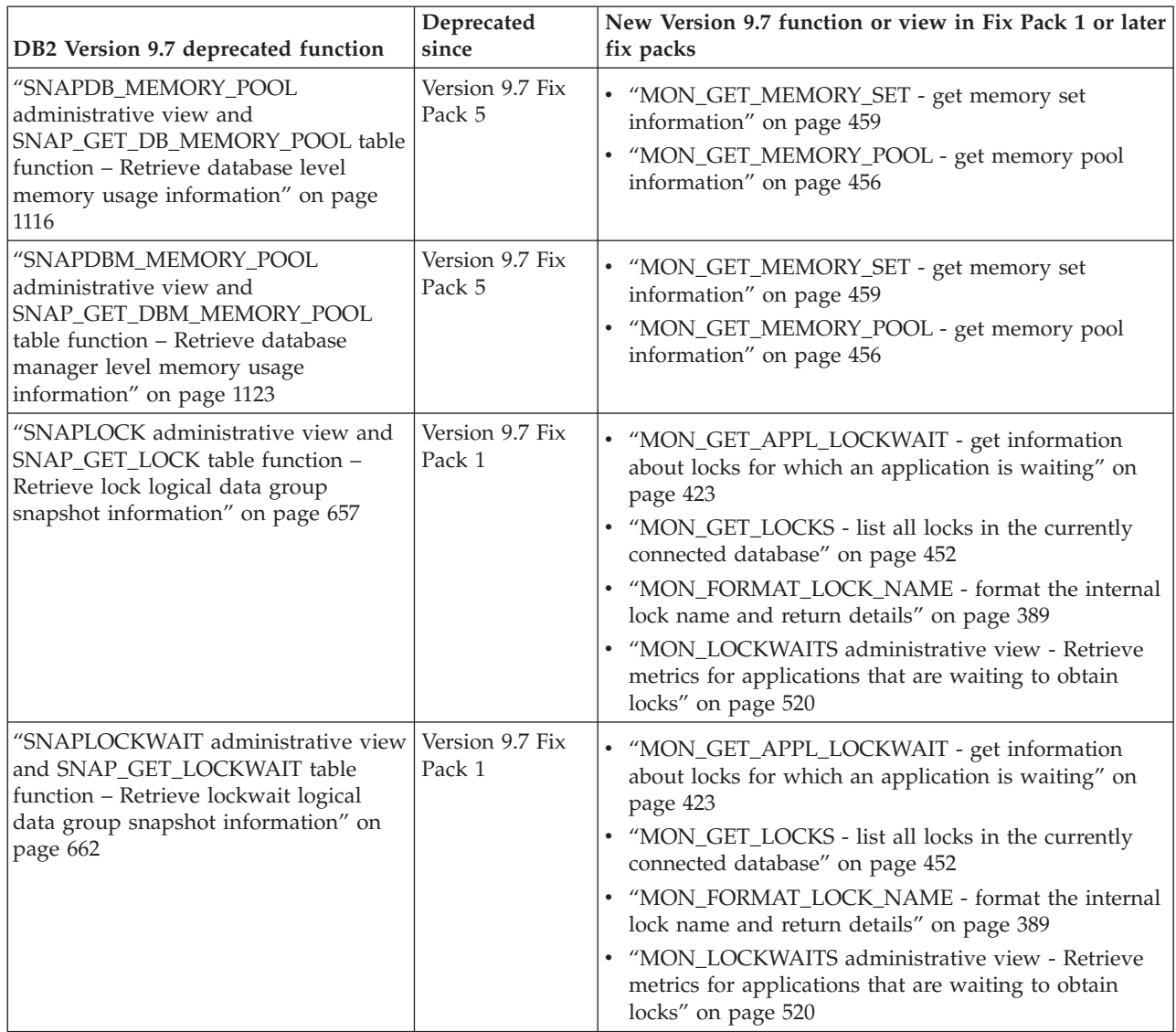

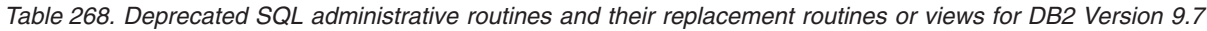

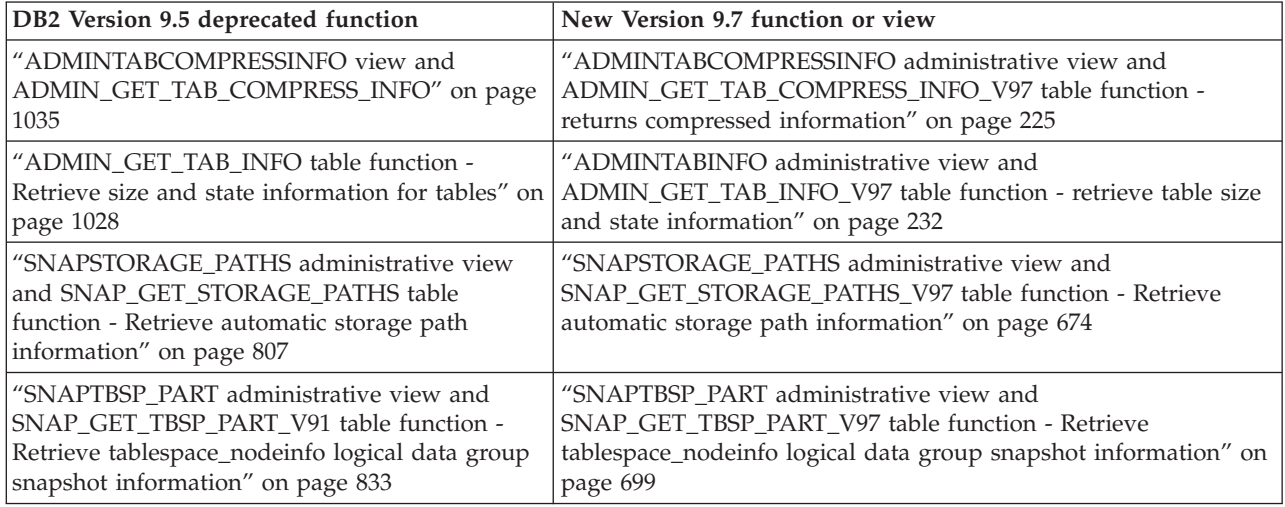

*Table 268. Deprecated SQL administrative routines and their replacement routines or views for DB2 Version 9.7 (continued)*

| DB2 Version 9.5 deprecated function                                                                   | New Version 9.7 function or view                                                                             |  |
|----------------------------------------------------------------------------------------------------|----------------------------------------------------------------------------------------------------|--|
| "WLM GET ACTIVITY DETAILS - Return<br>detailed information about a specific activity" on<br>page 1230 | "MON_GET_ACTIVITY_DETAILS table function - Get complete<br>activity details" on page 413                     |  |
| "WLM_GET_SERVICE_SUBCLASS_STATS -<br>return statistics of service subclasses" on page<br>1247         | "WLM_GET_SERVICE_SUBCLASS_STATS_V97 table function -<br>Return statistics of service subclasses" on page 931 |  |
| "WLM_GET_WORKLOAD_STATS - return<br>workload statistics" on page 1258                                 | "WLM_GET_WORKLOAD_STATS_V97 table function - Return<br>workload statistics" on page 947                      |  |
| "WLM_GET_WORKLOAD_OCCURRENCE_<br>ACTIVITIES - Return a list of activities" on page<br>1253            | "WLM_GET_WORKLOAD_OCCURRENCE _ACTIVITIES_V97 -<br>return a list of activities" on page 942                   |  |
| "WLM_GET_SERVICE_CLASS_WORKLOAD_<br>OCCURRENCES - List of workload occurrences"<br>on page 1243       | "WLM_GET_SERVICE_CLASS_WORKLOAD<br>_OCCURRENCES_V97 - list workload occurrences" on page 927                 |  |
| "WLM GET SERVICE CLASS AGENTS - List<br>agents running in a service class" on page 1237               | "WLM_GET_SERVICE_CLASS_AGENTS_V97 table function - list<br>agents running in a service class" on page 919    |  |

The health monitor has been deprecated in DB2 for Linux, UNIX, and Windows Version 9.7 . The deprecated health monitor interfaces are still supported in Version 9.7. A new suite of GUI tools for managing DB2 for Linux, UNIX, and Windows data and data-centric applications is available and can be used instead of the Control Center tools. For more information, see Database management and application development tools.

*Table 269. Deprecated Health Monitor routines*

| "HEALTH_CONT_HI" on page 1045              |
|--------------------------------------------|
| "HEALTH_CONT_HI_HIS" on page 1047          |
| "HEALTH_CONT_INFO" on page 1049            |
| "HEALTH_DB_HI" on page 1051                |
| "HEALTH_DB_HI_HIS" on page 1054            |
| "HEALTH_DB_HIC" on page 1058               |
| "HEALTH_DB_HIC_HIS" on page 1060           |
| "HEALTH_DB_INFO" on page 1062              |
| "HEALTH_DBM_HI" on page 1064               |
| "HEALTH_DBM_HI_HIS" on page 1065           |
| "HEALTH_DBM_INFO" on page 1068             |
| "HEALTH_GET_ALERT_ACTION_CFG" on page 1069 |
| "HEALTH_GET_ALERT_CFG" on page 1072        |
| "HEALTH_GET_IND_DEFINITION" on page 1075   |
| "HEALTH_HI_REC" on page 1077               |
| "HEALTH_TBS_HI" on page 1079               |
| "HEALTH_TBS_HI_HIS" on page 1082           |
| "HEALTH_TBS_INFO" on page 1086             |

In the previous release, DB2 Version 9.5, there were also new functions that replaced DB2 Version 9.1 functions.

| DB2 Version 9.1 deprecated function                                                                                    | New DB2 Version 9.5 function or view                                                                                                    |
|----------------------------------------------------------------------------------------------------|----------------------------------------------------------------------------------------------------|
| "SNAP_GET_APPL table function -<br>Retrieve appl logical data group<br>snapshot information" on page 1091              | "SNAPAPPL administrative view and SNAP_GET_APPL_V95 table<br>function - Retrieve appl logical data group snapshot information" on page<br>602                |
| "SNAP_GET_APPL_INFO table<br>function – Retrieve appl_info logical<br>data group snapshot information" on<br>page 1098 | "SNAPAPPL_INFO administrative view and<br>SNAP_GET_APPL_INFO_V95 table function - Retrieve appl_info logical<br>data group snapshot information" on page 594 |
| "SNAP_GET_BP table function -<br>Retrieve bufferpool logical group<br>snapshot information" on page 1104               | "SNAPBP administrative view and SNAP_GET_BP_V95 table function -<br>Retrieve bufferpool logical group snapshot information" on page 610                      |
| "SNAP_GET_DB_V91 table function -<br>Retrieve snapshot information from the<br>dbase logical group" on page 1126       | "SNAPDB administrative view and SNAP_GET_DB_V95 table function -<br>Retrieve snapshot information from the dbase logical group" on page 756                  |
| "SNAP_GET_DBM table function -<br>Retrieve the dbm logical grouping<br>snapshot information" on page 1120              | "SNAPDBM administrative view and SNAP GET DBM V95 table<br>function - Retrieve the dbm logical grouping snapshot information" on<br>page 634                 |
| "SNAP_GET_DYN_SQL_V91 table<br>function - Retrieve dynsql logical group<br>snapshot information" on page 1148          | "SNAPDYN_SQL administrative view and SNAP_GET_DYN_SQL_V95<br>table function - Retrieve dynsql logical group snapshot information" on<br>page 642             |

<span id="page-1039-0"></span>*Table 270. Deprecated SQL administrative routines and their replacement routines or views for DB2 Version 9.5*

# **ADMIN\_GET\_TAB\_INFO table function - Retrieve size and state information for tables**

**Note:** This table function has been deprecated and replaced by the ["ADMINTABINFO administrative view and ADMIN\\_GET\\_TAB\\_INFO\\_V97 table](#page-243-0) [function - retrieve table size and state information" on page 232.](#page-243-0)

The [ADMIN\\_GET\\_TAB\\_INFO table function](#page-1039-1) provides methods to retrieve table size and state information that is not currently available in the catalog views.

<span id="page-1039-1"></span>Refer to the [ADMIN\\_GET\\_TAB\\_INFO table function metadata](#page-1041-0) table for a complete list of information that can be returned.

## **Syntax**

ADMIN\_GET\_TAB\_INFO ( *tabschema* , *tabname* ) -

The schema is SYSPROC.

## **Table function parameters**

## *tabschema*

An input argument of type VARCHAR(128) that specifies a schema name.

*tabname*

An input argument of type VARCHAR(128) that specifies a table name, a materialized query table name or a hierarchy table name.

## **Authorization**

EXECUTE privilege on the ADMIN\_GET\_TAB\_INFO table function.

## **Example**

*Example 1:* Retrieve size and state information for the table DBUSER1.EMPLOYEE. SELECT \* FROM TABLE (SYSPROC.ADMIN\_GET\_TAB\_INFO('DBUSER1', 'EMPLOYEE')) AS T

*Example 2:* Suppose there exists a non-partitioned table (DBUSER1.EMPLOYEE), with all associated objects (for example, indexes and LOBs) stored in a single table space. Calculate how much physical space the table is using in the table space:

```
SELECT (data object p size + index object p size + long object p size +
   lob_object_p_size + xml_object_p_size) as total_p_size
   FROM TABLE( SYSPROC.ADMIN_GET_TAB_INFO( 'DBUSER1', 'EMPLOYEE' )) AS T
```
Calculate how much space would be required if the table were moved to another table space, where the new table space has the same page size and extent size as the original table space:

```
SELECT (data object 1 size + index object 1 size + long object 1 size +
   \log_{10}object<sup>1</sup> size + xml_object<sup>1</sup> size) as total<sup>1</sup> size
   FROM TABLE( SYSPROC.ADMIN GET TAB INFO( 'DBUSER1', 'EMPLOYEE' )) AS T
```
## **Usage notes**

- v If both the *tabschema* and *tabname* are specified, information is returned for that specific table only.
- v If the *tabschema* is specified but *tabname* is empty (") or NULL, information is returned for all tables in the given schema.
- v If the *tabschema* is empty (") or NULL and *tabname* is specified, an error is returned. To retrieve information for a specific table, the table must be identified by both schema and table name.
- v If both *tabschema* and *tabname* are empty (") or NULL, information is returned for all tables.
- v If *tabschema* or *tabname* do not exist, or *tabname* does not correspond to a table name (type T), a materialized query table name (type S) or a hierarchy table name (type H), an empty result set is returned.
- When the ADMIN\_GET\_TAB\_INFO table function is retrieving data for a given table, it will acquire a shared lock on the corresponding row of SYSTABLES to ensure consistency of the data that is returned (for example, to ensure that the table is not dropped while information is being retrieved for it). The lock will only be held for as long as it takes to retrieve the size and state information for the table, not for the duration of the table function call.
- Physical size reported for tables in SMS table spaces is the same as logical size.
- When an inplace reorg is active on a table, the physical size for the data object (DATA\_OBJECT\_P\_SIZE) will not be calculated. Only the logical size will be returned. You can tell if an inplace reorg is active on the table by looking at the INPLACE\_REORG\_STATUS output column.
- The logical size reported for LOB objects created before DB2 UDB Version 8 might be larger than the physical size if the objects have not yet been reorganized.

# **ADMIN\_GET\_TAB\_INFO table function metadata**

<span id="page-1041-0"></span>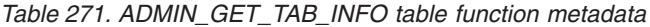

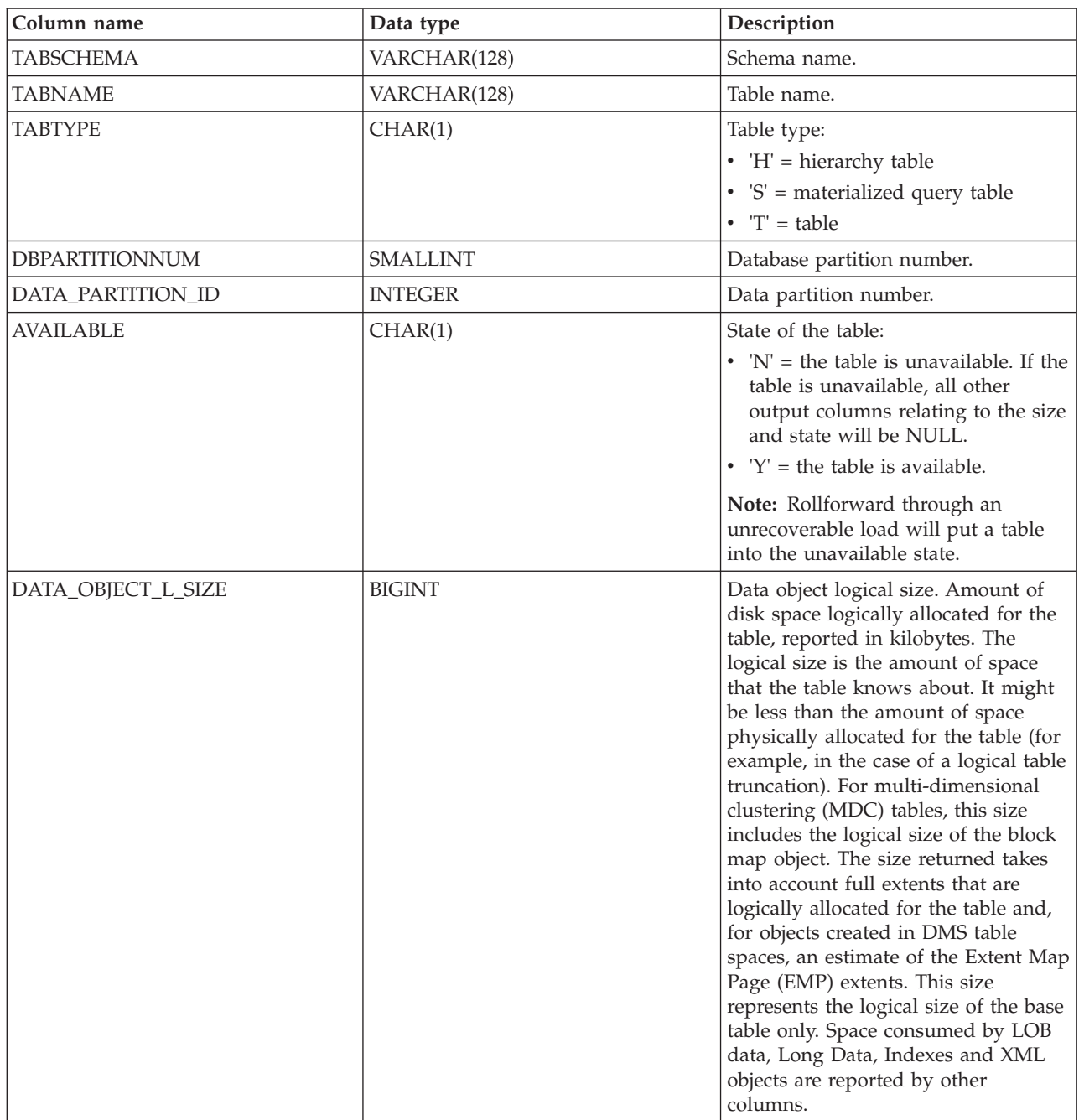

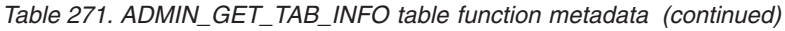

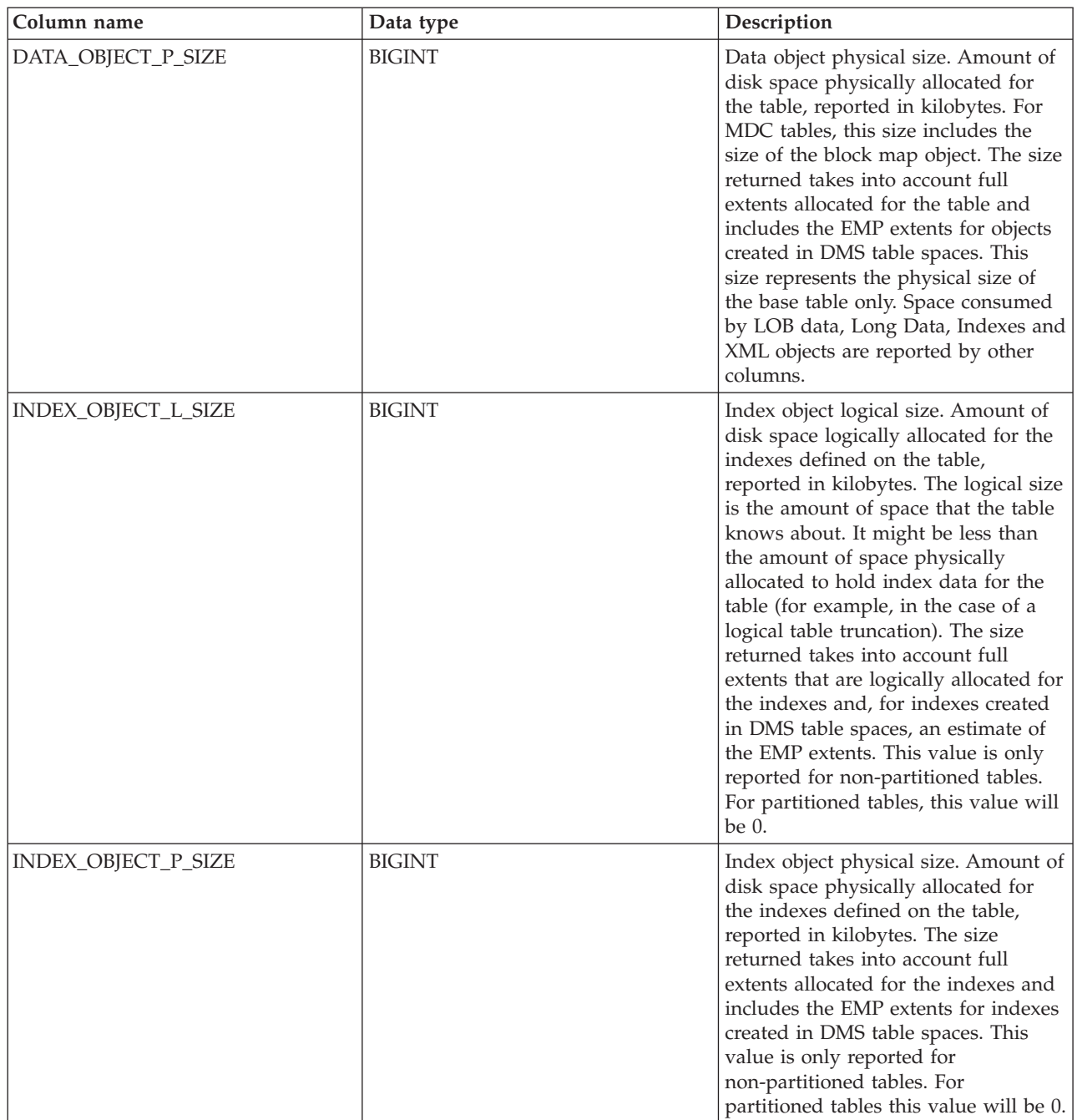

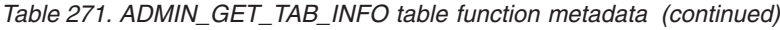

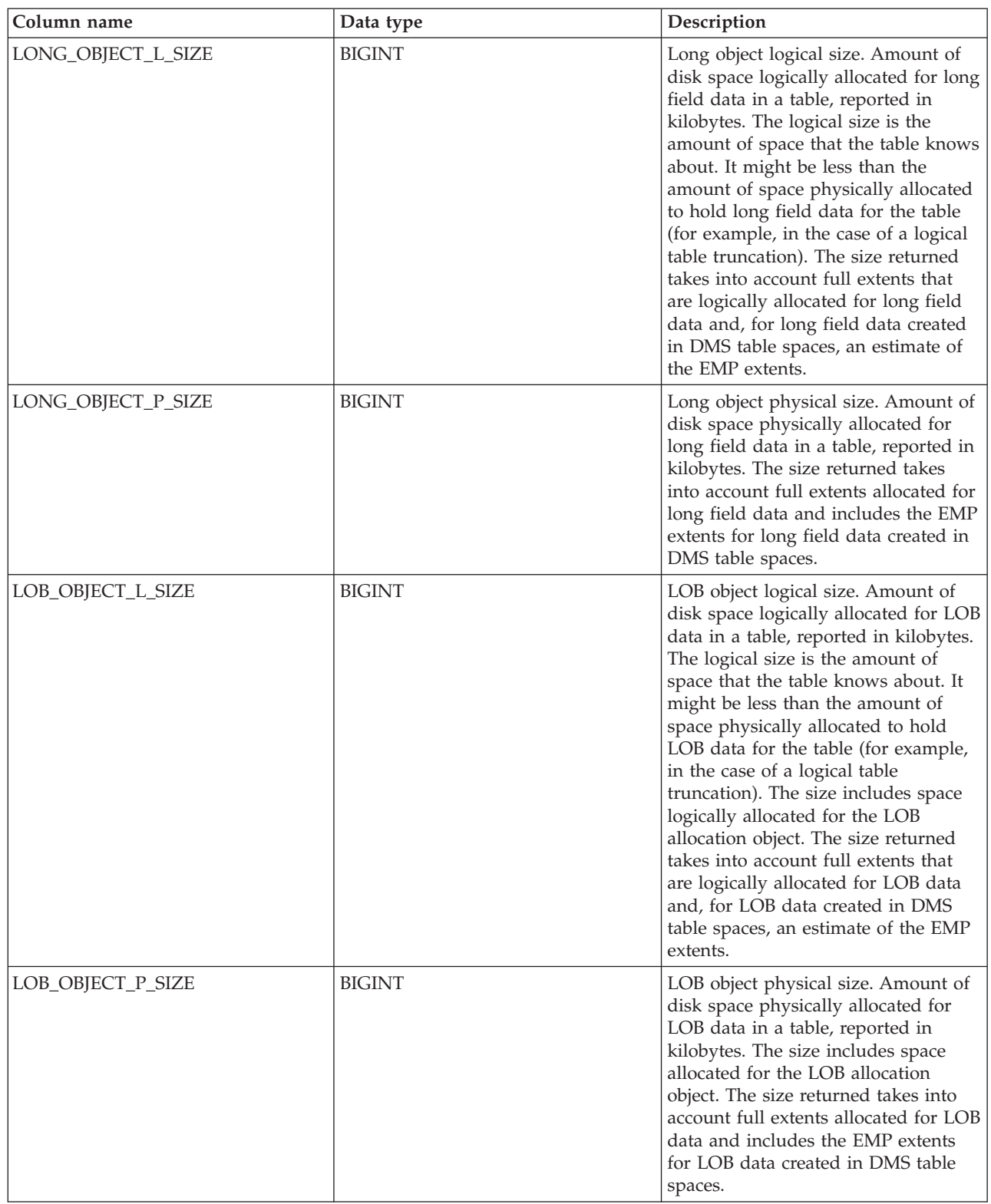
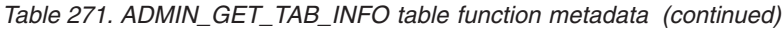

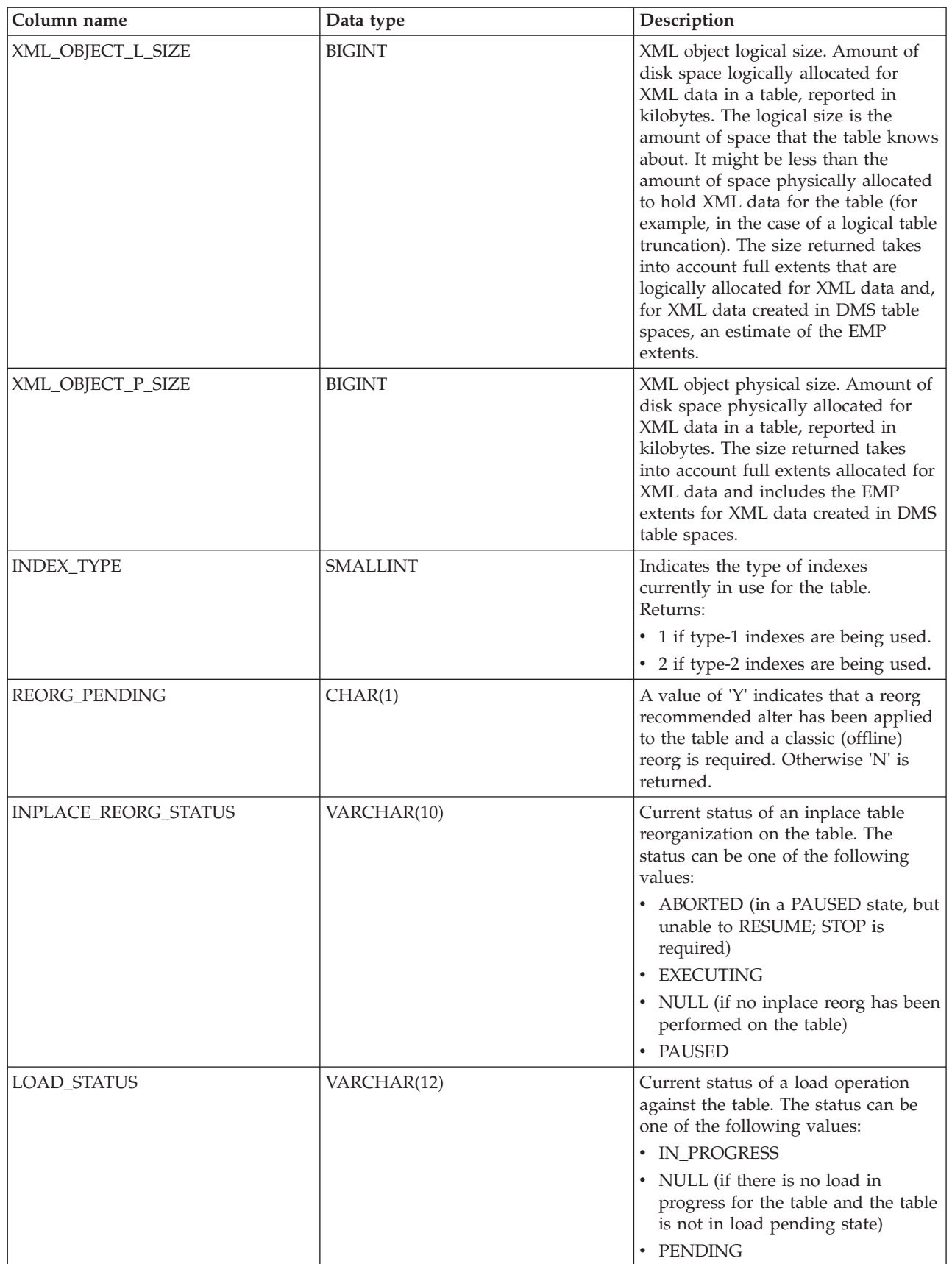

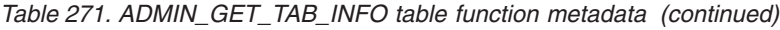

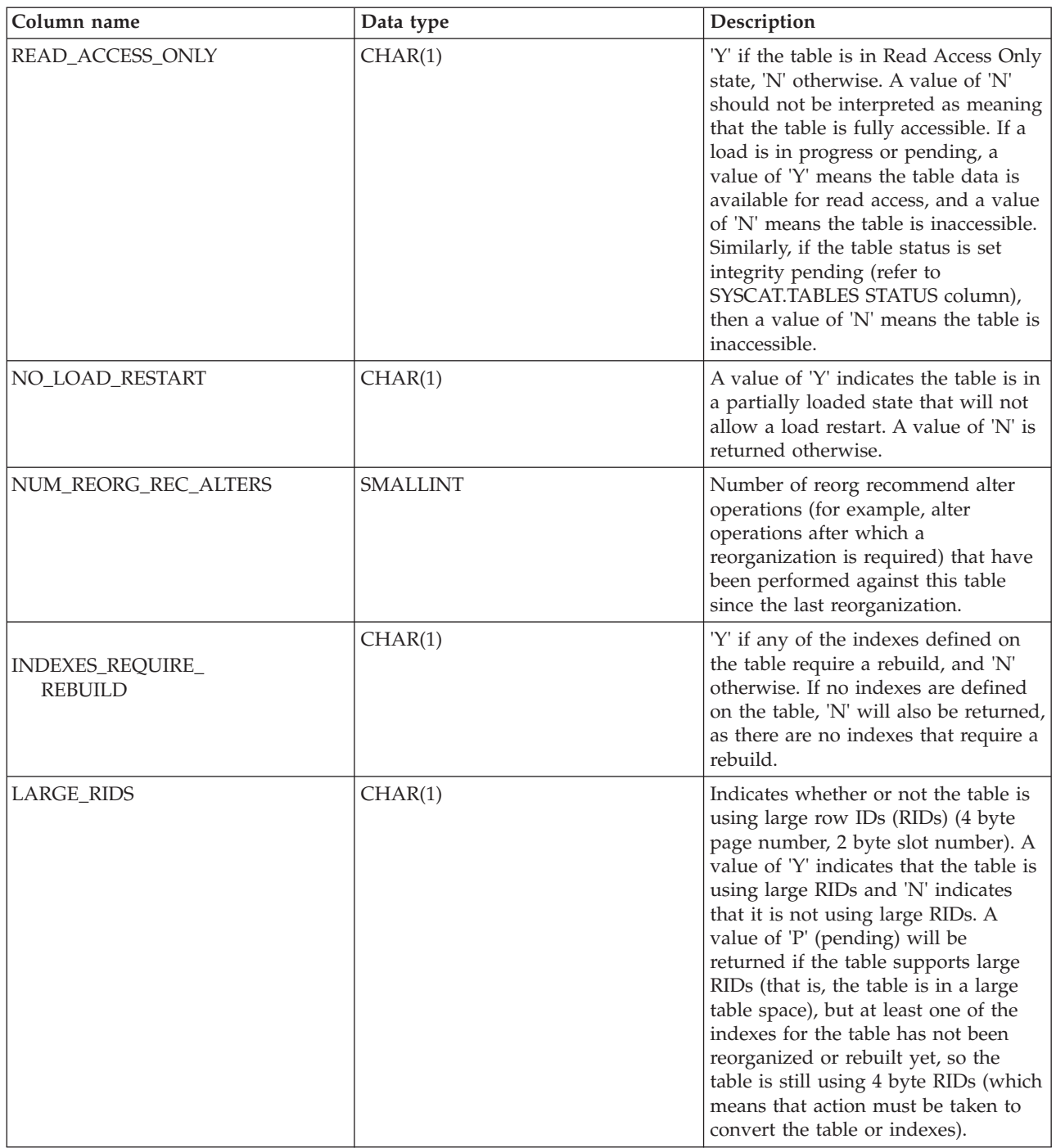

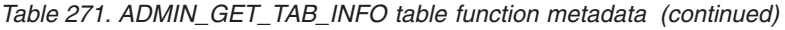

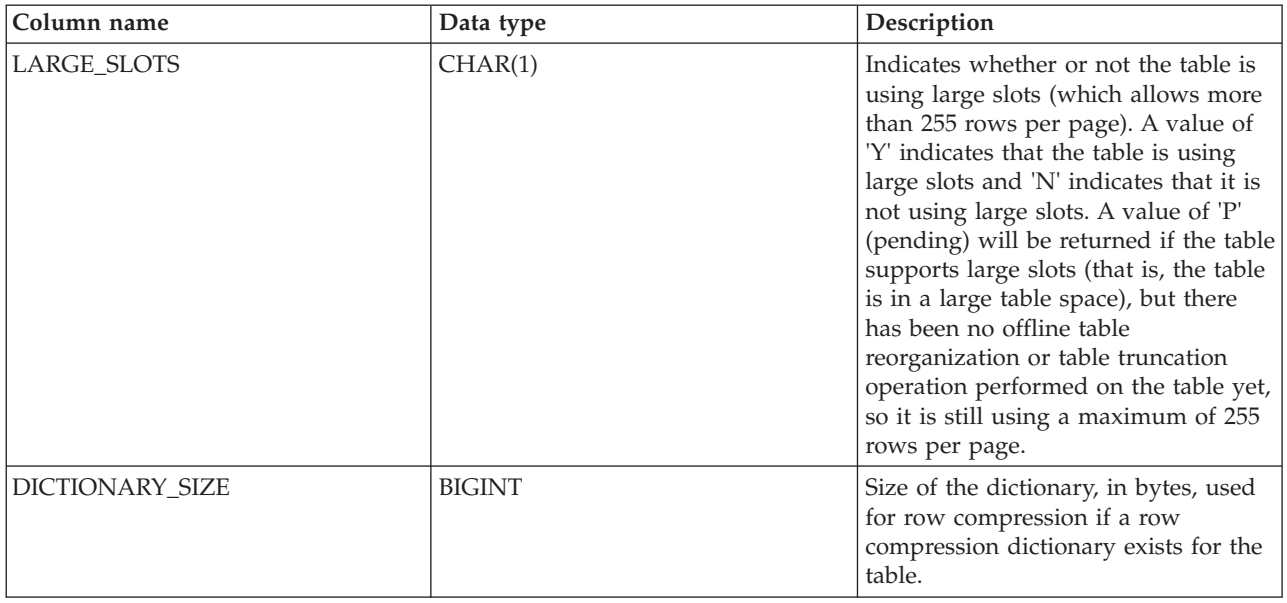

# **ADMINTABCOMPRESSINFO view and ADMIN\_GET\_TAB\_COMPRESS\_INFO**

**Note:** This table function has been deprecated and replaced by the ["ADMINTABCOMPRESSINFO administrative view and](#page-236-0) [ADMIN\\_GET\\_TAB\\_COMPRESS\\_INFO\\_V97 table function - returns compressed](#page-236-0) [information" on page 225.](#page-236-0)

The [ADMINTABCOMPRESSINFO administrative view](#page-1046-0) and the [ADMIN\\_GET\\_TAB\\_COMPRESS\\_INFO table function](#page-1047-0) return compression information for tables, materialized query tables (MQT) and hierarchy tables.

# <span id="page-1046-0"></span>**ADMINTABCOMPRESSINFO administrative view**

The ADMINTABCOMPRESSINFO administrative view returns compression information for tables, materialized query tables (MQT) and hierarchy tables only. These table types are reported as T for table, S for materialized query tables and H for hierarchy tables in the SYSCAT.TABLES catalog view. The information is returned at both the data partition level and the database partition level for a table.

The schema is SYSIBMADM.

Refer to the [ADMINTABCOMPRESSINFO administrative view and](#page-1050-0) [ADMIN\\_GET\\_TAB\\_COMPRESS\\_INFO table function metadata](#page-1050-0) table for a complete list of information that can be returned.

# **Authorization**

One of the following authorizations is required:

- SELECT privilege on the ADMINTABCOMPRESSINFO administrative view
- CONTROL privilege on the ADMINTABCOMPRESSINFO administrative view
- DATAACCESS authority

In addition, one of the following privileges or authorities is also required:

- v EXECUTE privilege on the ADMIN\_GET\_TAB\_COMPRESS\_INFO table function
- DATAACCESS authority

#### **Examples**

### Example 1: Retrieve all compression information for all tables SELECT \* FROM SYSIBMADM.ADMINTABCOMPRESSINFO

#### The following example is a sample output from this query:

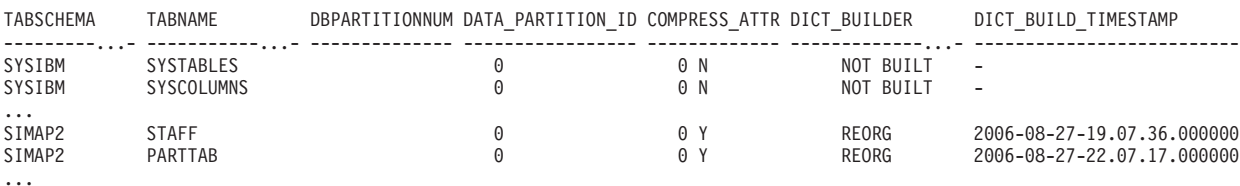

156 record(s) selected.

Output from this query (continued):

| COMPRESS DICT SIZE        | EXPAND DICT SIZE |    |    |    | ROWS SAMPLED PAGES SAVED PERCENT BYTES SAVED PERCENT AVG COMPRESS REC LENGTH |
|---------------------------|------------------|----|----|----|------------------------------------------------------------------------------|
|                           |                  |    |    |    |                                                                              |
| $\cdots$<br>13312<br>5760 | 5312<br>4248     | 45 | 65 | 84 | 100<br>98                                                                    |

...

Example 2: Determine the dictionary building action and time of dictionary creation for all tables.

SELECT TABSCHEMA, TABNAME, DBPARTITIONNUM, DATA\_PARTITION\_ID, DICT\_BUILDER, DICT\_BUILD\_TIMESTAMP FROM SYSIBMADM.ADMINTABCOMPRESSINFO

#### The following example is a sample output from this query:

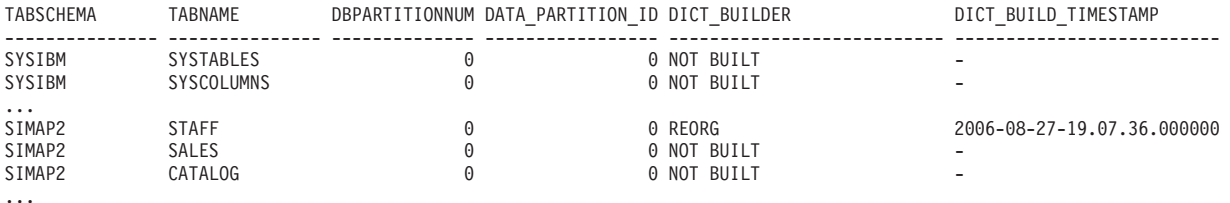

156 record(s) selected.

## <span id="page-1047-0"></span>**ADMIN\_GET\_TAB\_COMPRESS\_INFO table function**

The ADMIN\_GET\_TAB\_COMPRESS\_INFO table function returns the same information as the [ADMINTABCOMPRESSINFO administrative view,](#page-1046-0) but allows you to specify a schema, table name and an execution mode.

Refer to the [ADMINTABCOMPRESSINFO administrative view and](#page-1050-0) [ADMIN\\_GET\\_TAB\\_COMPRESS\\_INFO table function metadata](#page-1050-0) table for a complete list of information that can be returned.

**Note:** This table function has been deprecated and replaced by the ["ADMINTABCOMPRESSINFO administrative view and](#page-236-0) [ADMIN\\_GET\\_TAB\\_COMPRESS\\_INFO\\_V97 table function - returns compressed](#page-236-0) [information" on page 225.](#page-236-0)

## **Syntax**

```
 ADMIN_GET_TAB_COMPRESS_INFO ( tabschema , tabname , execmode ) -
```
The schema is SYSPROC.

## **Table function parameters**

#### *tabschema*

An input argument of type VARCHAR(128) that specifies a schema name.

*tabname*

An input argument of type VARCHAR(128) that specifies a table name, a materialized query table name or a hierarchy table name.

*execmode*

An input argument of type VARCHAR(30) that specifies the execution mode. The execution mode can be one of the following values:

- 'REPORT' -- Reports compression information as of last generation. This is the default value.
- v 'ESTIMATE' -- Generates new compression information based on the current table.

## **Authorization**

EXECUTE privilege on the ADMIN\_GET\_TAB\_COMPRESS\_INFO function.

### **Examples**

*Example 1:* Retrieve existing compression information for table SIMAP2.STAFF SELECT \* FROM TABLE (SYSPROC.ADMIN\_GET\_TAB\_COMPRESS\_INFO('SIMAP2', 'STAFF', 'REPORT')) AS T

The following example is a sample output of this query:

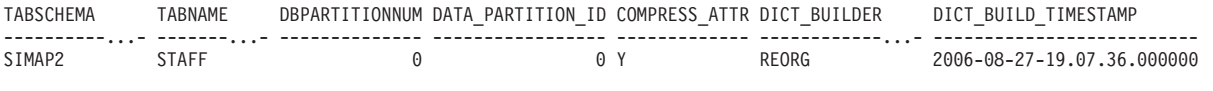

1 record(s) selected.

Output from this query (continued):

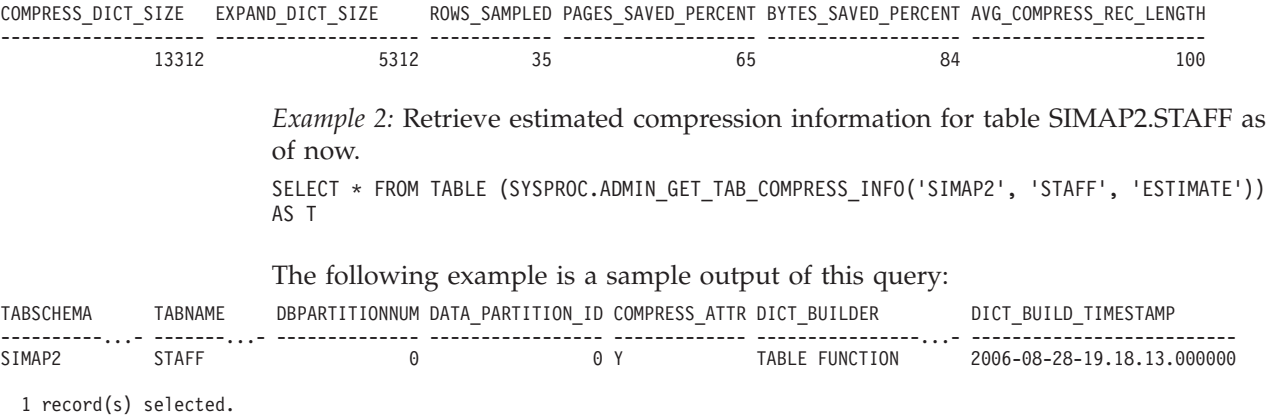

Output from this query (continued):

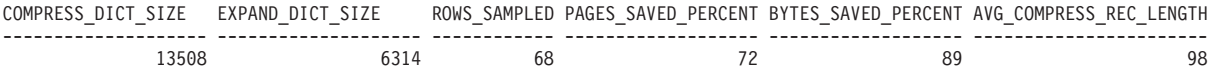

*Example 3:* Determine the total dictionary size for all tables in the schema SIMAP2

SELECT TABSCHEMA, TABNAME, DICT BUILDER, (COMPRESS\_DICT\_SIZE+EXPAND\_DICT\_SIZE) AS TOTAL\_DICT\_SIZE, DBPARTITIONNUM, DATA\_PARTITION\_ID

FROM TABLE (SYSPROC.ADMIN GET TAB COMPRESS INFO('SIMAP2', '', 'REPORT')) AS T

Output from this query:

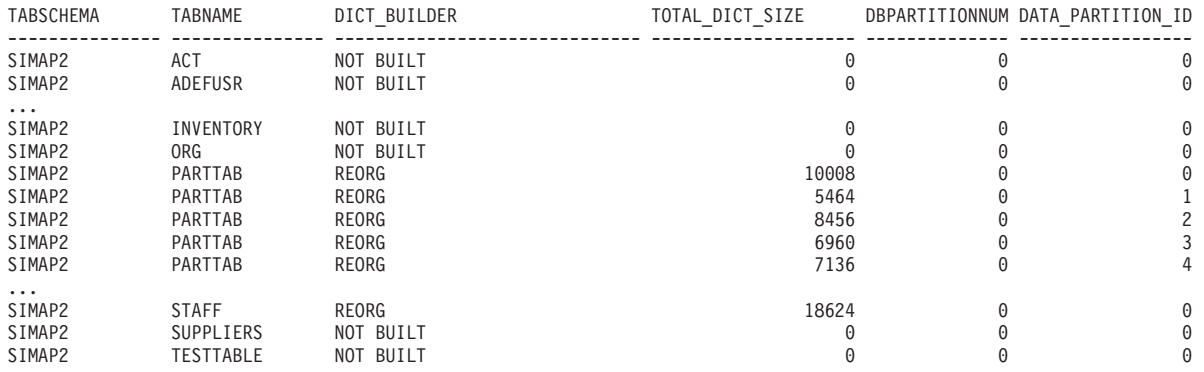

28 record(s) selected.

*Example 4:* View a report of the dictionary information of tables in the SIMAP2 schema.

SELECT \* FROM TABLE (SYSPROC.ADMIN\_GET\_TAB\_COMPRESS\_INFO('SIMAP2', '', 'REPORT')) AS T

Output from this query:

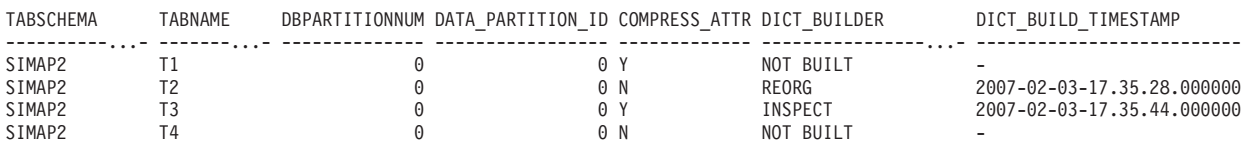

4 record(s) selected.

Output from this query (continued):

| COMPRESS DICT SIZE | EXPAND DICT SIZE |  | ROWS SAMPLED PAGES SAVED PERCENT BYTES SAVED PERCENT AVG COMPRESS REC LENGTH |
|--------------------|------------------|--|------------------------------------------------------------------------------|
|                    |                  |  |                                                                              |
| 280                | 2562             |  |                                                                              |
| .340               | 2232             |  |                                                                              |
|                    |                  |  |                                                                              |

### **Usage notes**

- v If both the *tabschema* and *tabname* are specified, information is returned for that specific table only.
- v If the *tabschema* is specified but *tabname* is empty (") or NULL, information is returned for all tables in the given schema.
- v If the *tabschema* is empty (") or NULL and *tabname* is specified, an error is returned. To retrieve information for a specific table, the table must be identified by both schema and table name.
- v If both *tabschema* and *tabname* are empty (") or NULL, information is returned for all tables.
- v If *tabschema* or *tabname* do not exist, or *tabname* does not correspond to a table name (type T), a materialized query table name (type S) or a hierarchy table name (type H), an empty result set is returned.
- When the ADMIN\_GET\_TAB\_COMPRESS\_INFO table function is retrieving data for a given table, it will acquire a shared lock on the corresponding row of SYSTABLES to ensure consistency of the data that is returned (for example, to ensure that the table is not altered while information is being retrieved for it). The lock will only be held for as long as it takes to retrieve the compression information for the table, and not for the duration of the table function call.

## **ADMINTABCOMPRESSINFO administrative view and the ADMIN\_GET\_TAB\_COMPRESS\_INFO table function metadata**

<span id="page-1050-0"></span>*Table 272. ADMINTABCOMPRESSINFO administrative view and the ADMIN\_GET\_TAB\_COMPRESS\_INFO table function metadata*

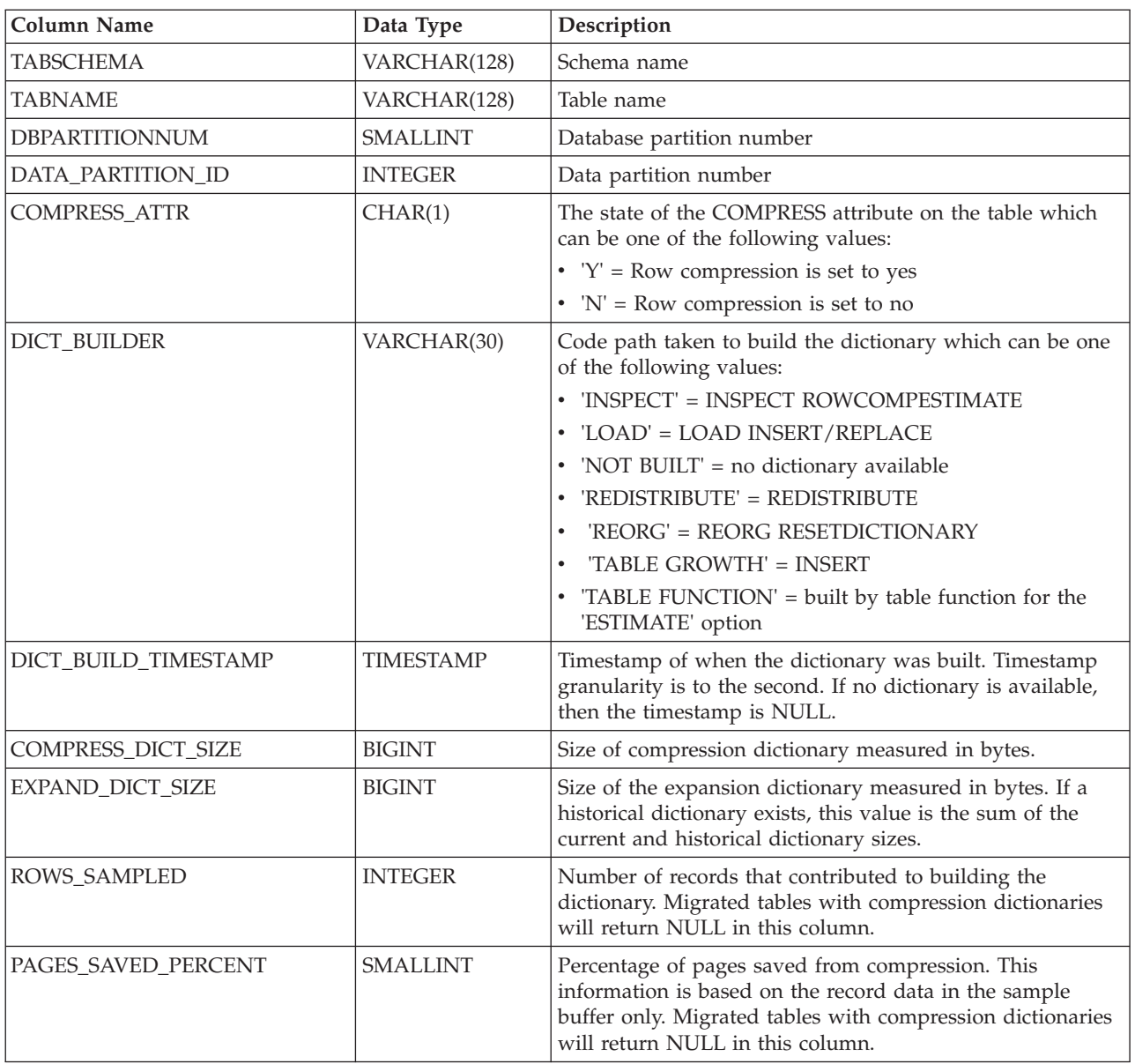

*Table 272. ADMINTABCOMPRESSINFO administrative view and the ADMIN\_GET\_TAB\_COMPRESS\_INFO table function metadata (continued)*

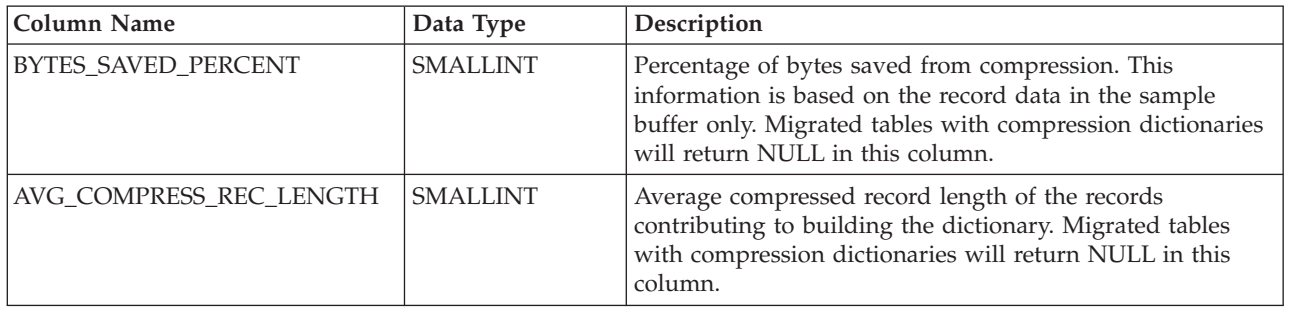

# **ENV\_SYS\_RESOURCES administrative view - Return system information**

**Important:** Starting with Version 9.7 Fix Pack 6, the ENV\_SYS\_RESOURCES administrative view has been deprecated and replaced by the ["ENV\\_GET\\_SYSTEM\\_RESOURCES table function - Return system information" on](#page-345-0) [page 334.](#page-345-0)

The ENV\_SYS\_RESOURCES administrative view returns operating system, CPU, memory and other information related to the system.

The schema is SYSIBMADM.

## **Authorization**

One of the following authorizations is required:

- SELECT privilege on the ENV\_SYS\_RESOURCES administrative view
- v CONTROL privilege on the ENV\_SYS\_RESOURCES administrative view
- DATAACCESS authority

### **Example**

```
SELECT SUBSTR(NAME,1,20) AS NAME, SUBSTR(VALUE,1,10) AS VALUE,
  SUBSTR(DATATYPE,1,10) AS DATATYPE, DBPARTITIONNUM
FROM SYSIBMADM.ENV_SYS_RESOURCES
WHERE SUBSTR(NAME, 1, 8)='CPU LOAD' OR NAME='CPU USAGE TOTAL'
```
The following example is a sample output from this query.

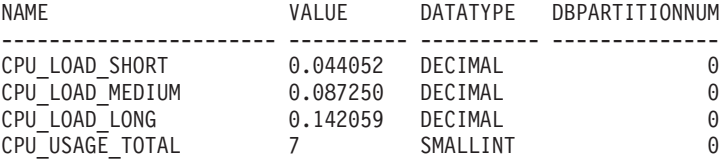

4 record(s) selected.

# **ENV\_SYS\_RESOURCES administrative view metadata**

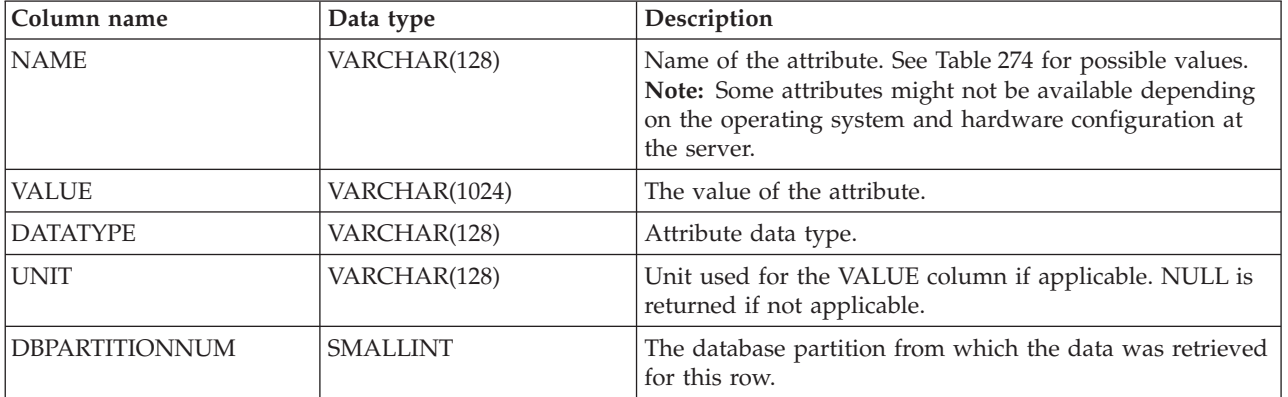

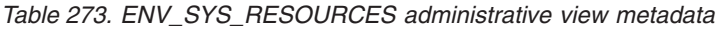

*Table 274. Possible values for the NAME column*

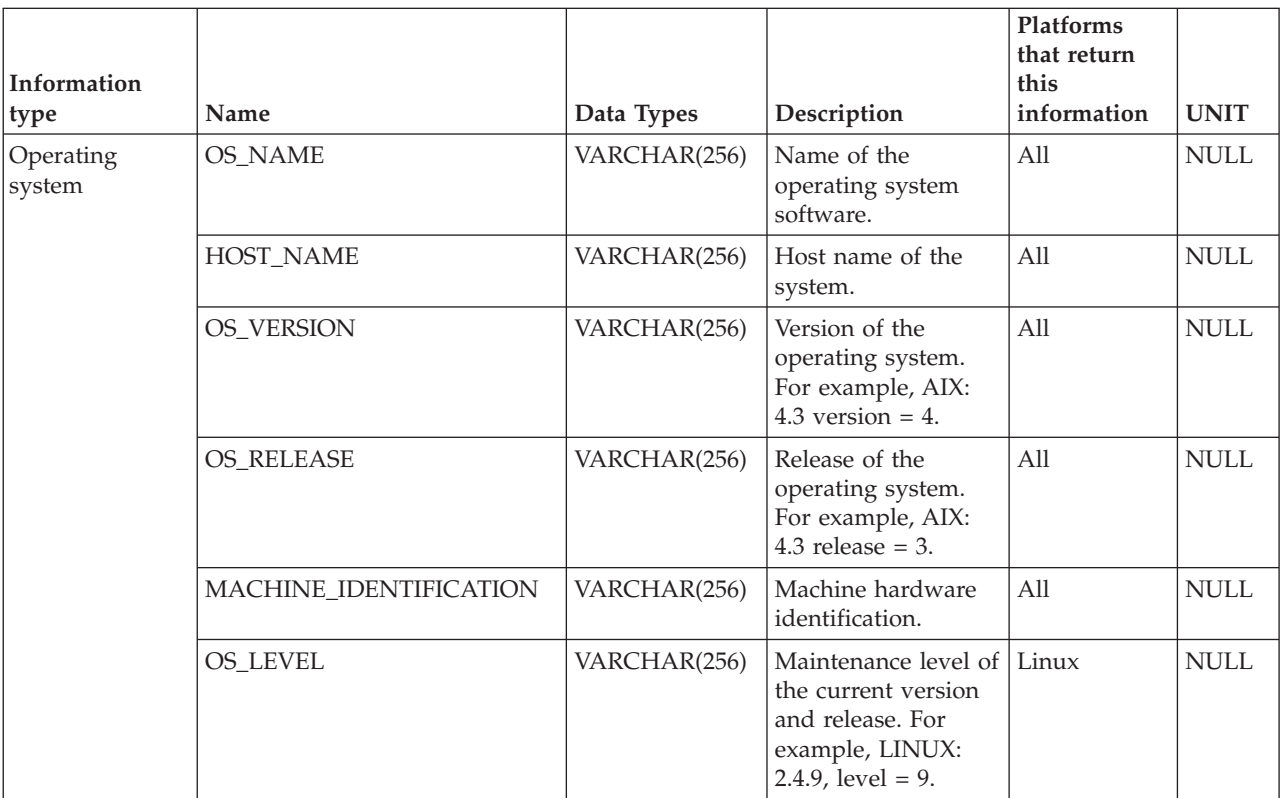

| Information        |                      |               |                                                                                                    | Platforms<br>that return<br>this |             |
|--------------------|----------------------|---------------|----------------------------------------------------------------------------------------------------|----------------------------------|-------------|
| type               | Name                 | Data Types    | Description                                                                                                    | information                      | <b>UNIT</b> |
| <b>CPU</b>         | CPU_TOTAL            | <b>BIGINT</b> | Total number of<br>CPU <sub>s</sub> .                                                                                                    | All                              | <b>NULL</b> |
|                    | CPU_ONLINE           | <b>BIGINT</b> | Number of CPUs<br>online.                                                                                                    | All                              | <b>NULL</b> |
|                    | CPU_CONFIGURED       | <b>BIGINT</b> | Number of CPUs<br>configured.                                                                                                    | All                              | <b>NULL</b> |
|                    | CPU_SPEED            | <b>BIGINT</b> | Speed of CPUs.                                                                                                    | All                              | <b>MHz</b>  |
|                    | CPU_TIMEBASE         | <b>BIGINT</b> | Frequency of<br>timebase register<br>increment.                                                                                                    | Linux<br>running on<br>PowerPC®  | Hz          |
|                    | CPU_HMT_DEGREE       | <b>BIGINT</b> | On systems that<br>support hardware<br>multithreading<br>(HMT), this is the<br>number of<br>processors that a<br>physical processor<br>will appear to the<br>operating system as.<br>On non-HMT<br>systems, this value<br>is 1. On HMT<br>systems, "total" will<br>reflect the number<br>of logical CPUs. To<br>get the number of<br>physical CPUs,<br>divide the "total" by<br>"threadingDegree". | All                              | <b>NULL</b> |
|                    | CPU_CORES_PER_SOCKET | <b>BIGINT</b> | Number of CPU<br>cores per socket. On<br>single core systems<br>this value is 1.                                                                                                    | All                              | <b>NULL</b> |
| Physical<br>memory | MEMORY_TOTAL         | BIGINT        | Total size of physical All<br>memory.                                                                                                    |                                  | MВ          |
|                    | MEMORY_FREE          | <b>BIGINT</b> | Amount of free<br>physical memory.                                                                                                    | All                              | MB          |
|                    | MEMORY_SWAP_TOTAL    | <b>BIGINT</b> | Total amount of<br>swap space.                                                                                                    | All                              | MB          |
|                    | MEMORY_SWAP_FREE     | <b>BIGINT</b> | Amount of free<br>swap space.                                                                                                    | All                              | MB          |
| Virtual memory     | VIRTUAL_MEM_TOTAL    | <b>BIGINT</b> | Total amount of<br>virtual memory on<br>the system.                                                                                                    | All                              | MB          |
|                    | VIRTUAL_MEM_RESERVED | <b>BIGINT</b> | Amount of reserved<br>virtual memory.                                                                                                    | All                              | MB          |
|                    | VIRTUAL_MEM_FREE     | <b>BIGINT</b> | Amount of virtual<br>memory free.                                                                                                    | All                              | MB          |

*Table 274. Possible values for the NAME column (continued)*

*Table 274. Possible values for the NAME column (continued)*

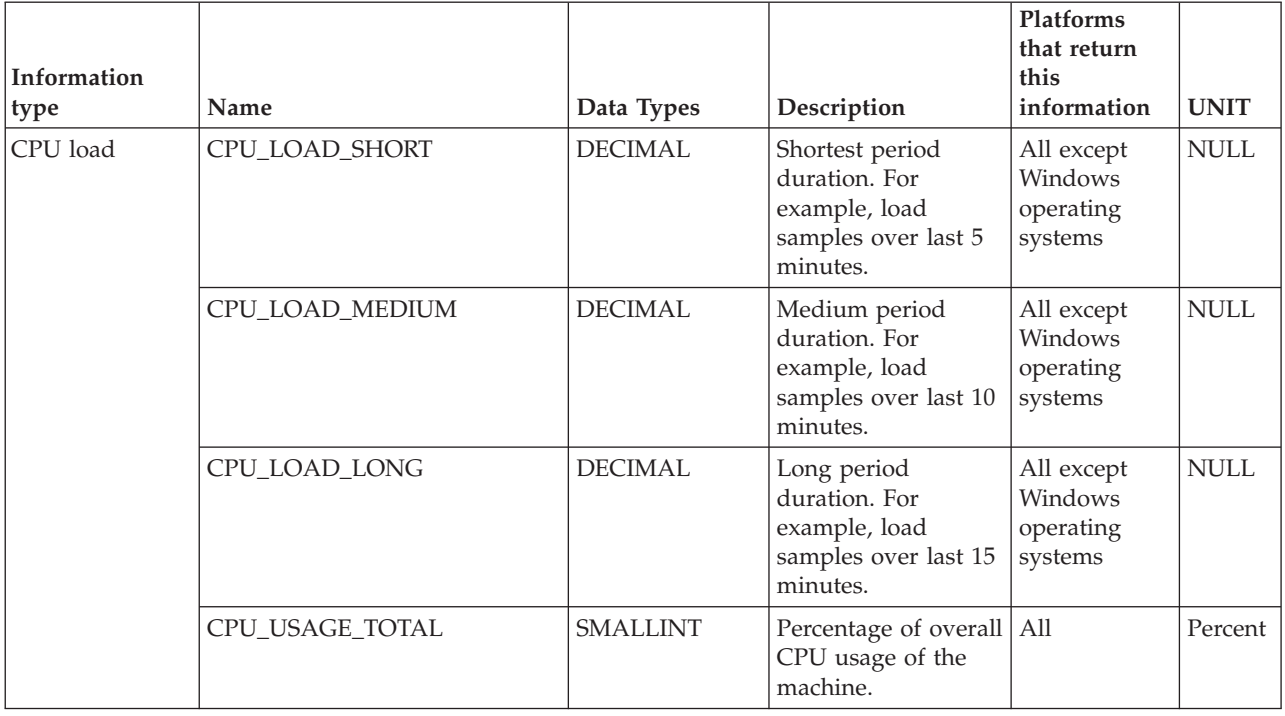

# **GET\_DB\_CONFIG**

**Note:** This procedure has been deprecated and replaced by the ["DBCFG](#page-335-0) [administrative view - Retrieve database configuration parameter information" on](#page-335-0) [page 324.](#page-335-0)

 $\rightarrow$  -GET DB CONFIG  $-$  (  $-)$  -

The schema is SYSPROC.

The GET\_DB\_CONFIG procedure returns database configuration information. The procedure does not take any arguments.

The procedure returns a single result set with two rows containing a column for each parameter. The first column is named DBCONFIG\_TYPE, as shown in next table.

*Table 275. Information returned by the GET\_DB\_CONFIG procedure*

| Column name          | Data type      | Description                                                                                                    |
|----------------------|----------------|----------------------------------------------------------------------------------------------------|
| <b>DBCONFIG TYPE</b> | <b>INTEGER</b> | The row with a value of 0 in this column<br>contains the values of the database<br>configuration parameters stored on disk.<br>The row with a value of 1 in this column<br>contains the current values of the database<br>configuration parameters stored in memory. |

This procedure requires a user temporary table space that is used to create a global temporary table named DB\_CONFIG to store the result set.

## **Authorization**

One of the following authorities is required to execute the procedure:

- EXECUTE privilege on the procedure
- DATAACCESS authority
- DBADM authority
- SQLADM authority

#### Example

Using the command line processor (CLP), change the value of the *logretain* and the *userexit* database configuration parameters. Retrieve the original (on disk) and updated (in memory) values by calling the GET\_DB\_CONFIG procedure and then querying the resulting global temporary table (DB\_CONFIG). CONNECT TO SAMPLE

CREATE BUFFERPOOL MY8KPOOL SIZE 250 PAGESIZE 8K CREATE USER TEMPORARY TABLESPACE MYTSP2 PAGESIZE 8K MANAGED BY SYSTEM USING ( 'TSC2' ) BUFFERPOOL MY8KPOOL UPDATE DB CFG USING LOGRETAIN RECOVERY USEREXIT ON CALL SYSPROC.GET\_DB\_CONFIG() SELECT DBCONFIG TYPE, LOGRETAIN, USEREXIT FROM SESSION.DB\_CONFIG CONNECT RESET The following example is a sample output from this query.

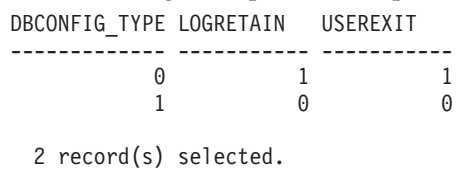

# **GET\_DBM\_CONFIG**

**Note:** This table function has been deprecated and replaced by the ["DBMCFG](#page-337-0) [administrative view - Retrieve database manager configuration parameter](#page-337-0) [information" on page 326.](#page-337-0)

 $\rightarrow$  -GET DBM CONFIG- $(-)$ -

The schema is SYSFUN.

The GET\_DBM\_CONFIG table function returns database manager configuration information. The function does not take any arguments.

### **Authorization**

One of the following authorities is required to execute the function:

- EXECUTE privilege on the function
- DATAACCESS authority
- DBADM authority
- SQLADM authority

The function returns a table with two rows containing a column for each parameter. The first column is named DBMCONFIG\_TYPE, as shown in the following section.

*Table 276. Information returned by the GET\_DBM\_CONFIG table function*

| Column name           | Data type      | Description                                                                                                    |
|-----------------------|----------------|----------------------------------------------------------------------------------------------------|
| <b>DBMCONFIG TYPE</b> | <b>INTEGER</b> | The row with a value of 0 in this column<br>contains the values of the database manager<br>configuration parameters stored on disk.<br>The row with a value of 1 in this column<br>contains the current values of the database<br>manager configuration parameters stored in<br>memory. |

#### Example

Using the command line processor (CLP), change the value of the *numdb* and the *diaglevel* database manager configuration parameters, and then retrieve the original (on disk) and updated (in memory) values.

**UPDATE DBM CFG USING** NUMDB 32 DIAGLEVEL 4

**CONNECT TO** SAMPLE

**SELECT** DBMCONFIG\_TYPE, NUMDB, DIAGLEVEL **FROM TABLE(SYSFUN.GET\_DBM\_CONFIG()) AS** DBMCFG

#### **CONNECT RESET**

The following example is a sample output from this query.

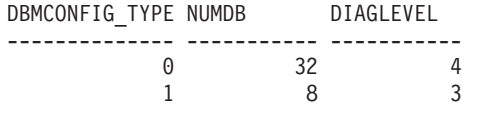

2 record(s) selected.

## **Health snapshot routines**

# **HEALTH\_CONT\_HI**

The HEALTH\_CONT\_HI table function returns health indicator information for table space containers from a health snapshot of table spaces in a database.

**Important:** This table function has been deprecated and might be removed in a future release because the health monitor has been deprecated in Version 9.7. For more information, see the "Health monitor has been deprecated" topic in the *What's New for DB2 Version 9.7* book.

### **Syntax**

HEALTH\_CONT\_HI ( *dbname* , *dbpartitionnum* ) -

The schema is SYSPROC.

### **Table function parameters**

#### *dbname*

An input argument of type VARCHAR(255) that specifies a valid database name in the same instance as the currently connected database when calling this function. Specify a database name that has a directory entry type of either "Indirect" or "Home", as returned by the **LIST DATABASE DIRECTORY** command. Specify the null value to take the snapshot from the currently connected database.

#### *dbpartitionnum*

An input argument of type INTEGER that specifies a valid database partition number. Specify -1 for the current database partition, or -2 for an aggregate of all active database partitions. An active database partition is a partition where the database is available for connection and use by applications.

If the null value is specified, -1 is set implicitly.

#### **Authorization**

EXECUTE privilege on the HEALTH\_CONT\_HI table function.

### **Example**

SELECT \* FROM TABLE(HEALTH CONT HI('',-1)) AS T

The following example is a sample output from this query.

```
SNAPSHOT_TIMESTAMP CONTAINER_NAME ...
```
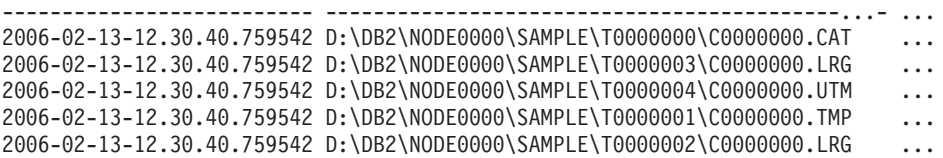

5 record(s) selected.

Output from this query (continued).

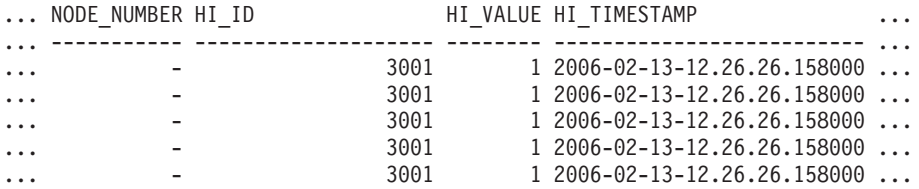

#### Output from this query (continued).

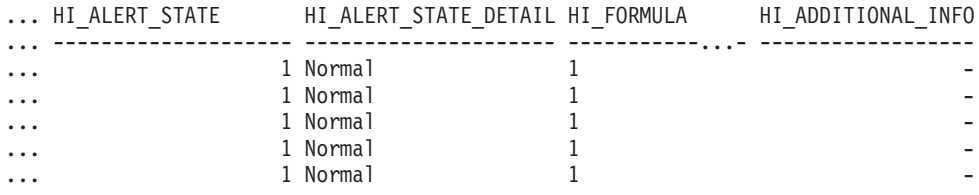

## **Information returned**

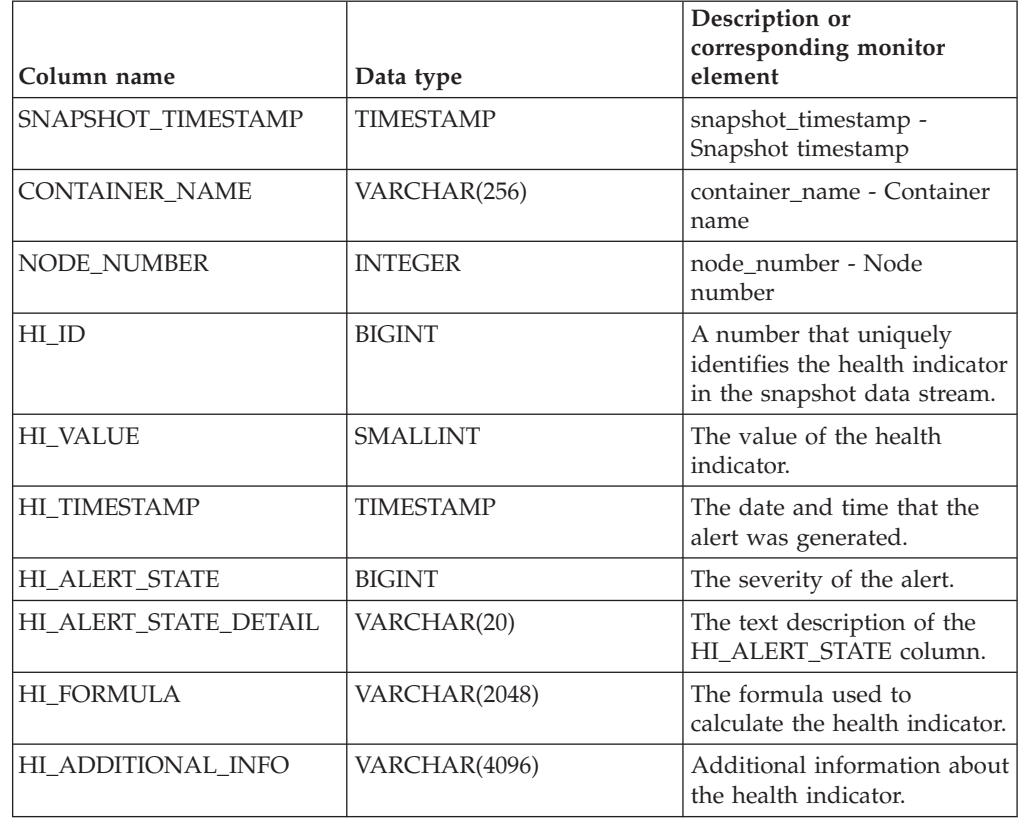

*Table 277. Information returned by the HEALTH\_CONT\_HI table function*

# **HEALTH\_CONT\_HI\_HIS**

Returns health indicator history information for containers from a health snapshot of a database.

**Important:** This table function has been deprecated and might be removed in a future release because the health monitor has been deprecated in Version 9.7. For more information, see the "Health monitor has been deprecated" topic in the *What's New for DB2 Version 9.7* book.

## **Syntax**

 $\rightarrow$  HEALTH\_CONT\_HI\_HIS - (-dbname -, -dbpartitionnum-)-

The schema is SYSPROC.

## **Table function parameters**

#### *dbname*

An input argument of type VARCHAR(255) that specifies a valid database name in the same instance as the currently connected database when calling this function. Specify a database name that has a directory entry type of either "Indirect" or "Home", as returned by the **LIST DATABASE DIRECTORY** command. Specify the null value to take the snapshot from the currently connected database.

#### *dbpartitionnum*

An input argument of type INTEGER that specifies a valid database partition

number. Specify -1 for the current database partition, or -2 for an aggregate of all active database partitions. An active database partition is a partition where the database is available for connection and use by applications.

If the null value is specified, -1 is set implicitly.

### **Authorization**

EXECUTE privilege on the HEALTH\_CONT\_HI\_HIS table function.

### **Example**

SELECT \* FROM TABLE(HEALTH\_CONT\_HI\_HIS('',-1)) AS T

The following example is a sample output from this query.

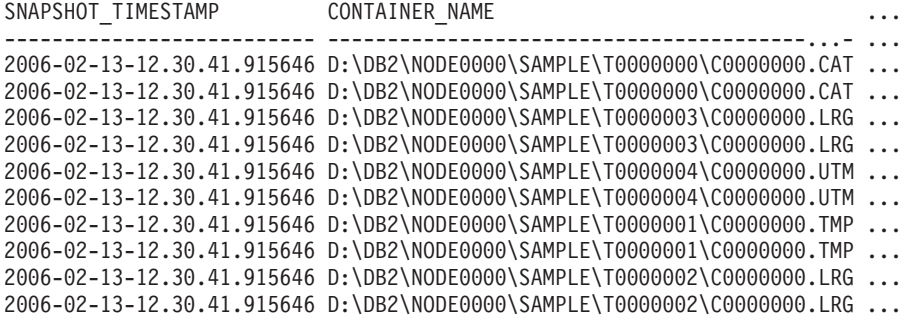

10 record(s) selected.

Output from this query (continued).

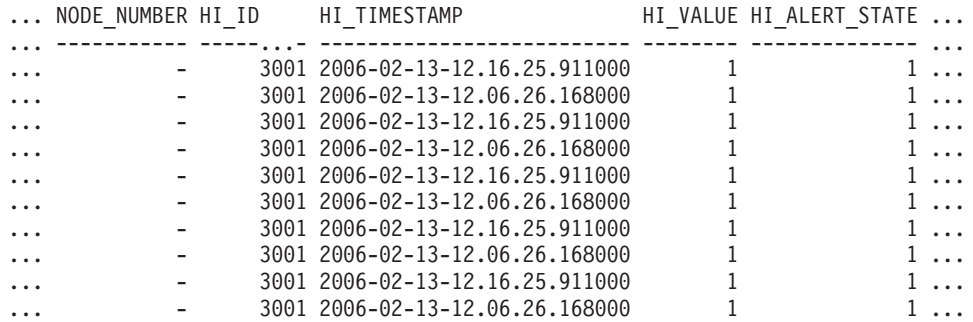

Output from this query (continued).

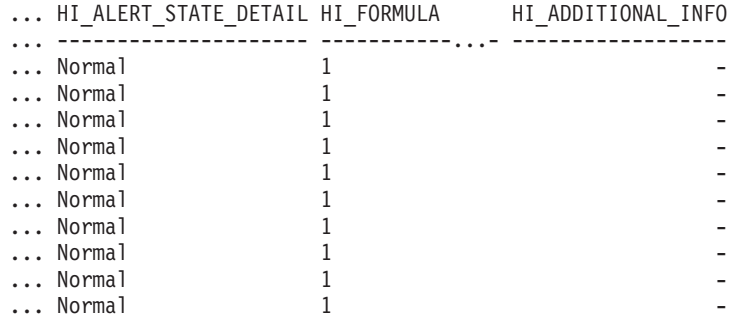

## **Information returned**

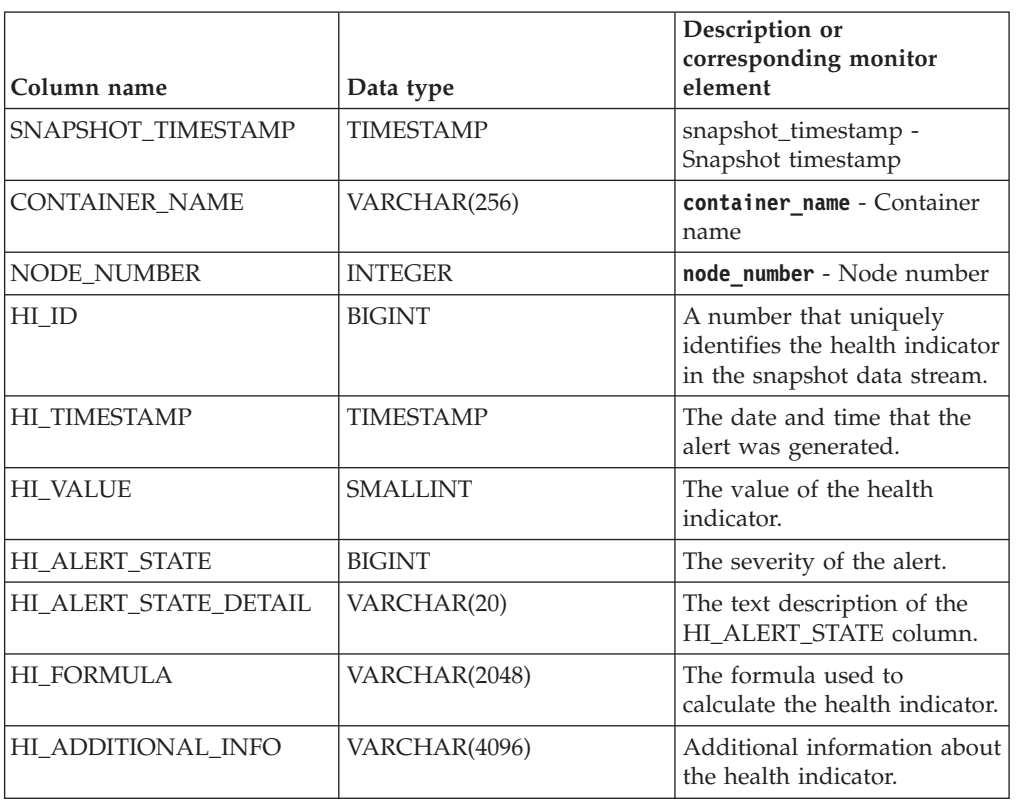

*Table 278. Information returned by the HEALTH\_CONT\_HI\_HIS table function*

# **HEALTH\_CONT\_INFO**

The HEALTH\_CONT\_INFO table function returns container information from a health snapshot of a database.

**Important:** This table function has been deprecated and might be removed in a future release because the health monitor has been deprecated in Version 9.7. For more information, see the "Health monitor has been deprecated" topic in the *What's New for DB2 Version 9.7* book.

# **Syntax**

HEALTH\_CONT\_INFO ( *dbname* , *dbpartitionnum* ) -

The schema is SYSPROC.

## **Table function parameters**

*dbname*

An input argument of type VARCHAR(255) that specifies a valid database name in the same instance as the currently connected database when calling this function. Specify a database name that has a directory entry type of either "Indirect" or "Home", as returned by the **LIST DATABASE DIRECTORY** command. Specify the null value to take the snapshot from the currently connected database.

#### *dbpartitionnum*

An input argument of type INTEGER that specifies a valid database partition number. Specify -1 for the current database partition, or -2 for an aggregate of all active database partitions. An active database partition is a partition where the database is available for connection and use by applications.

If the null value is specified, -1 is set implicitly.

### **Authorization**

EXECUTE privilege on the HEALTH\_CONT\_INFO table function.

#### **Example**

```
SELECT * FROM TABLE(HEALTH CONT INFO('',-1)) AS T
```
The following example is a sample output from this query.

SNAPSHOT\_TIMESTAMP CONTAINER\_NAME ...

```
-------------------------- -----------------------------------------...- ...
2006-02-13-12.30.40.541209 D:\DB2\NODE0000\SAMPLE\T0000000\C0000000.CAT ...
2006-02-13-12.30.40.541209 D:\DB2\NODE0000\SAMPLE\T0000003\C0000000.LRG ...
2006-02-13-12.30.40.541209 D:\DB2\NODE0000\SAMPLE\T0000004\C0000000.UTM ...
2006-02-13-12.30.40.541209 D:\DB2\NODE0000\SAMPLE\T0000001\C0000000.TMP ...
2006-02-13-12.30.40.541209 D:\DB2\NODE0000\SAMPLE\T0000002\C0000000.LRG ...
```

```
5 record(s) selected.
```
Output from this query (continued).

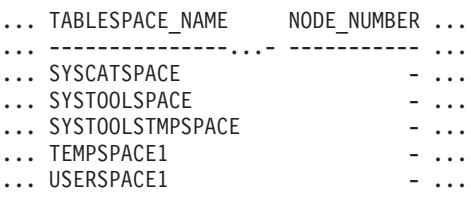

Output from this query (continued).

... ROLLED UP ALERT STATE ROLLED UP ALERT STATE DETAIL ... --------------------- ---------------------------- ... 1 Normal ... 1 Normal ... 1 Normal ... 1 Normal ... 1 Normal

## **Information returned**

*Table 279. Information returned by the HEALTH\_CONT\_INFO table function*

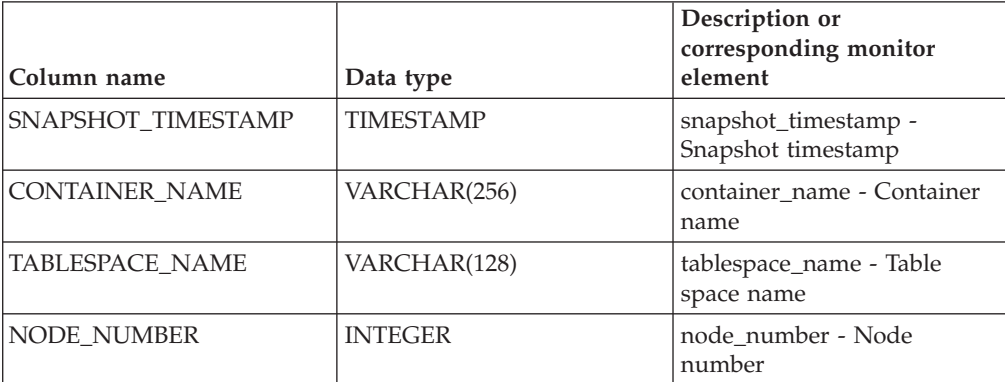

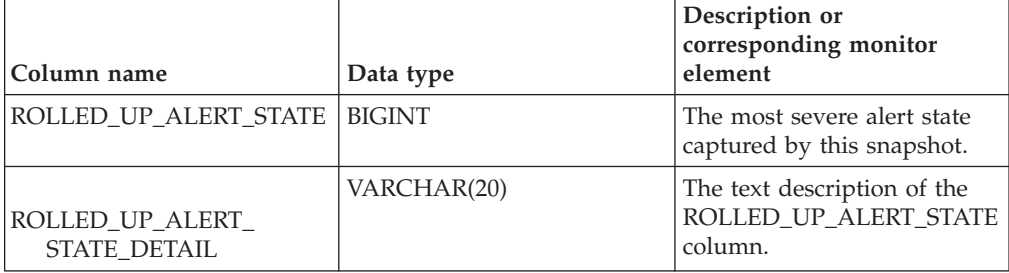

*Table 279. Information returned by the HEALTH\_CONT\_INFO table function (continued)*

# **HEALTH\_DB\_HI**

The HEALTH\_DB\_HI table function returns health indicator information from a health snapshot of a database.

**Important:** This table function has been deprecated and might be removed in a future release because the health monitor has been deprecated in Version 9.7. For more information, see the "Health monitor has been deprecated" topic in the *What's New for DB2 Version 9.7* book.

## **Syntax**

 $\rightarrow$  **HEALTH\_DB\_HI**  $\rightarrow$  *(*  $\rightarrow$  *dbname*  $\rightarrow$  ,  $\rightarrow$  *dbpartitionnum*  $\rightarrow$  )  $\rightarrow$ 

The schema is SYSPROC.

## **Table function parameters**

#### *dbname*

An input argument of type VARCHAR(255) that specifies a valid database name in the same instance as the currently connected database when calling this function. Specify a database name that has a directory entry type of either "Indirect" or "Home", as returned by the **LIST DATABASE DIRECTORY** command. Specify the null value to take the snapshot from all databases under the database instance.

### *dbpartitionnum*

An input argument of type INTEGER that specifies a valid database partition number. Specify -1 for the current database partition, or -2 for an aggregate of all active database partitions. An active database partition is a partition where the database is available for connection and use by applications.

If the null value is specified, -1 is set implicitly.

## **Authorization**

EXECUTE privilege on the HEALTH\_DB\_HI table function.

## **Example**

SELECT \* FROM TABLE(HEALTH DB HI('',-1)) AS T

The following example is a sample output from this query. SNAPSHOT TIMESTAMP HILD DB\_NAME HI\_VALUE ... -------------------------- -----...- -------...- -------- ... 2006-02-13-12.30.23.949888 1001 SAMPLE 0 ...

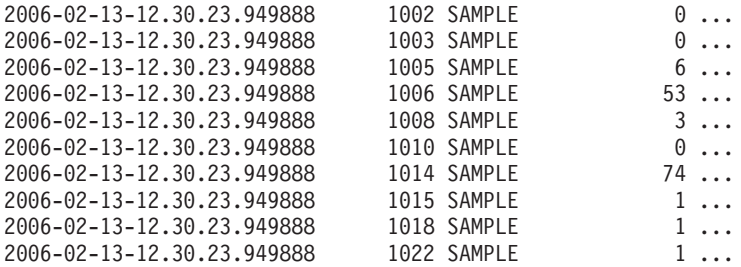

11 record(s) selected.

Output from this query (continued).

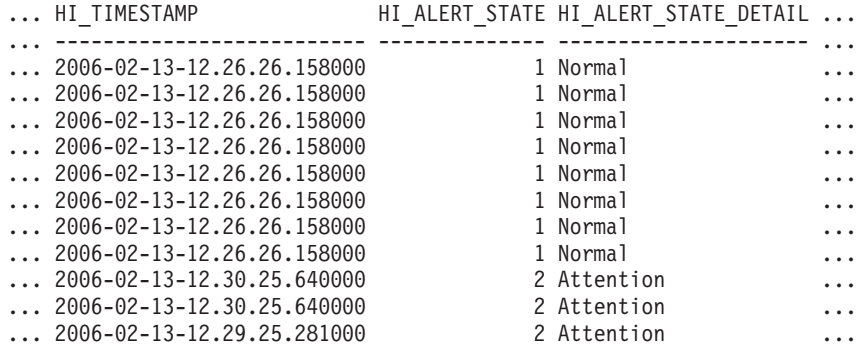

Output from this query (continued).

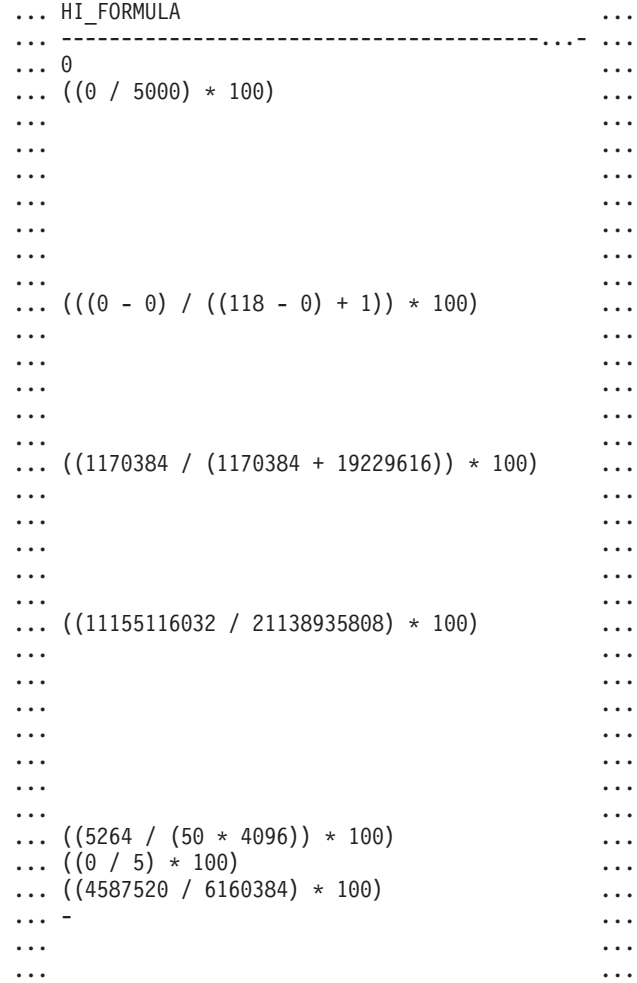

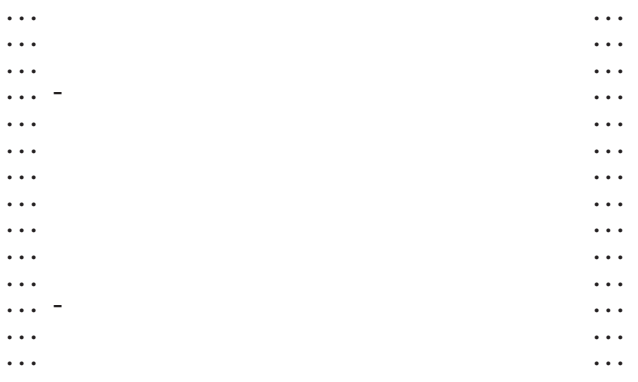

Output from this query (continued).

```
... HI_ADDITIONAL_INFO
... ----------------------------------------
... -
... The high watermark for shared sort
... memory is "57". "99"% of the time
... the sort heap allocation is less
... than or equal to "246". The sort
... heap (sortheap) database
... configuration parameter is set
... to "256". The high watermark for
... private sort memory is "0".
... The sort heap (sortheap) database
... configuration parameter is set to
... "256". The high watermark for
... private sort memory is "57". The
... high watermark for shared sort
... memory is "0"
... The following are the related
... database configuration parameter
... settings: logprimary is "3",
... logsecond is "2", and logfilsiz
... is "1000". The application with
... the oldest transaction is "712".
... The following are the related
... database configuration parameter
... settings: logprimary is "3",
... logsecond is "2", and logfilsiz
... is "1000", blk_log_dsk_ful is
... "NO", userexit is "NO",
... logarchmeth1 is "OFF" and
... logarchmeth2 is "OFF".
... -
... -
... -
... The scope setting in the reorganization
... policy is "TABSCHEMA NOT LIKE 'SYS%'".
... Automatic reorganization (AUTO REORG)
... for this database is set to "OFF".
... The longest estimated reorganization
... time is "N/A".
... The last successful backup was taken
... at "N/A". The log space consumed since
... this last backup has been "N/A" 4KB
... pages. Automation for database backup
... is set to "OFF". The last automated
... backup returned with SQLCODE = "N/A".
... The longest estimated backup time
```

```
... is "N/A".
... The scope is "N\A". Automatic
... statistics collection (AUTO RUNSTATS)
... is set to "OFF".
```
## **Information returned**

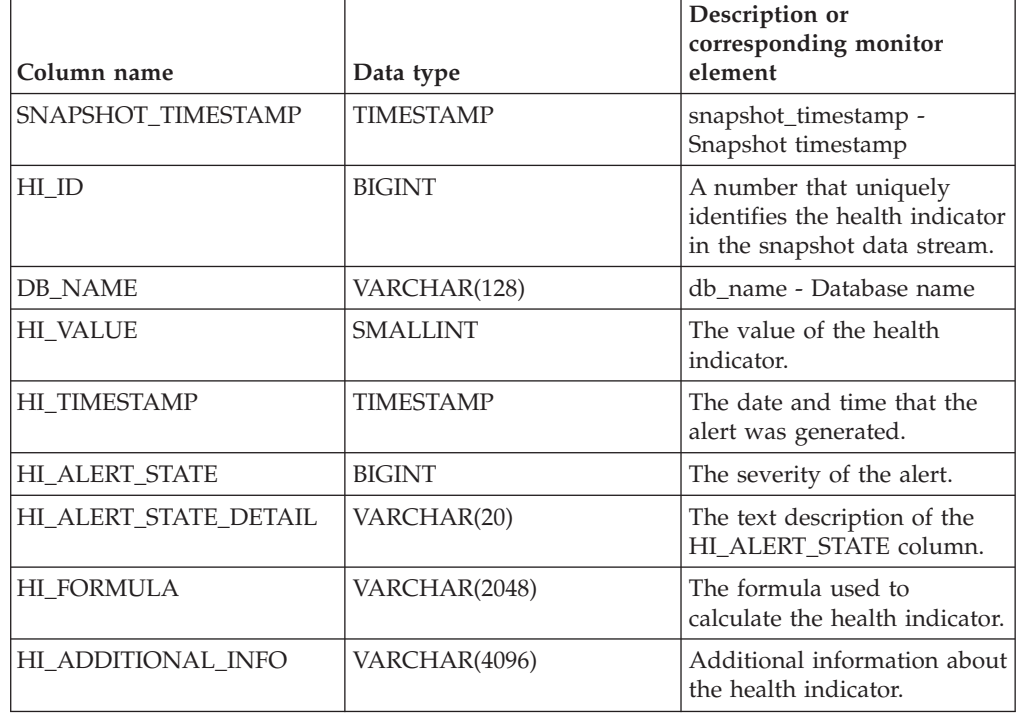

*Table 280. Information returned by the HEALTH\_DB\_HI table function*

# **HEALTH\_DB\_HI\_HIS**

The HEALTH\_DB\_HI\_HIS table function returns health indicator history information from a health snapshot of a database.

**Important:** This table function has been deprecated and might be removed in a future release because the health monitor has been deprecated in Version 9.7. For more information, see the "Health monitor has been deprecated" topic in the *What's New for DB2 Version 9.7* book.

## **Syntax**

HEALTH\_DB\_HI\_HIS ( *dbname* , *dbpartitionnum* ) -

The schema is SYSPROC.

## **Table function parameters**

*dbname*

An input argument of type VARCHAR(255) that specifies a valid database name in the same instance as the currently connected database when calling this function. Specify a database name that has a directory entry type of either

"Indirect" or "Home", as returned by the **LIST DATABASE DIRECTORY** command. Specify the null value to take the snapshot from all databases under the database instance.

#### *dbpartitionnum*

An input argument of type INTEGER that specifies a valid database partition number. Specify -1 for the current database partition, or -2 for an aggregate of all active database partitions. An active database partition is a partition where the database is available for connection and use by applications.

If the null value is specified, -1 is set implicitly.

## **Authorization**

EXECUTE privilege on the HEALTH\_DB\_HI\_HIS table function.

#### **Example**

SELECT \* FROM TABLE(HEALTH\_DB\_HI\_HIS('',-1)) AS T

The following example is a sample output from this query.

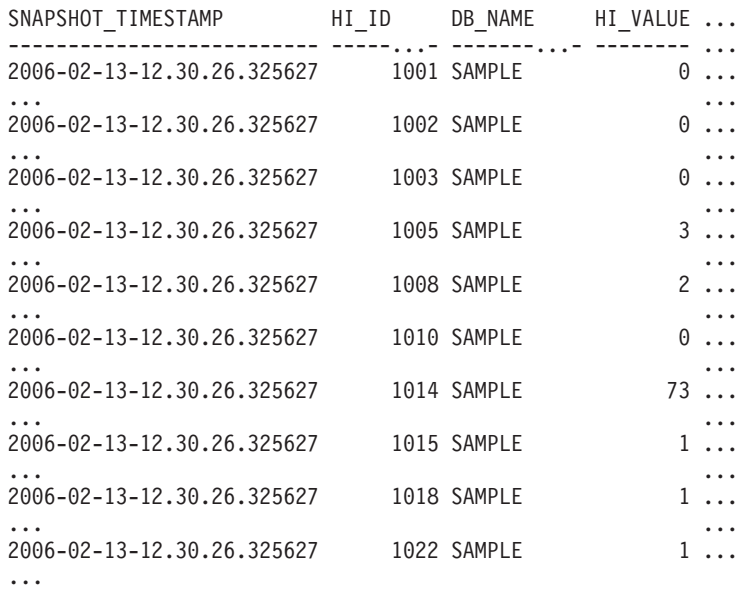

Output from this query (continued).

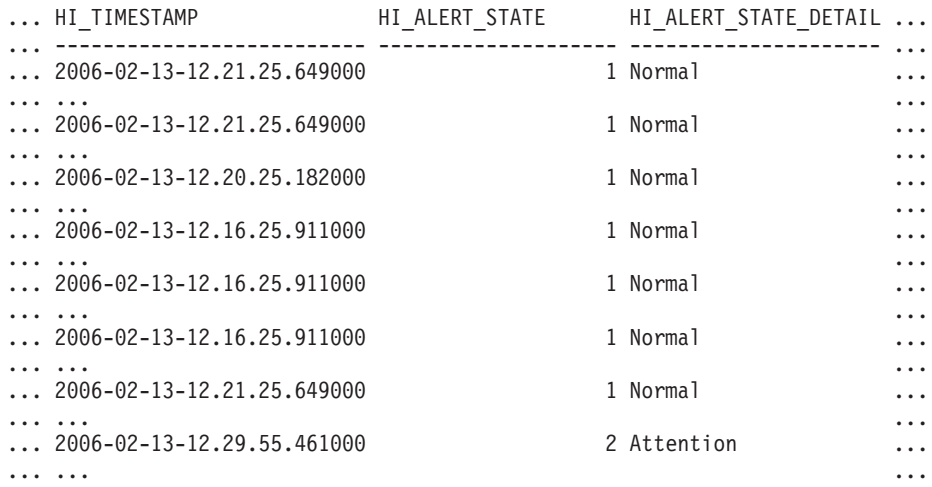

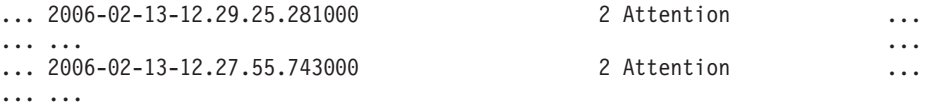

Output from this query (continued).

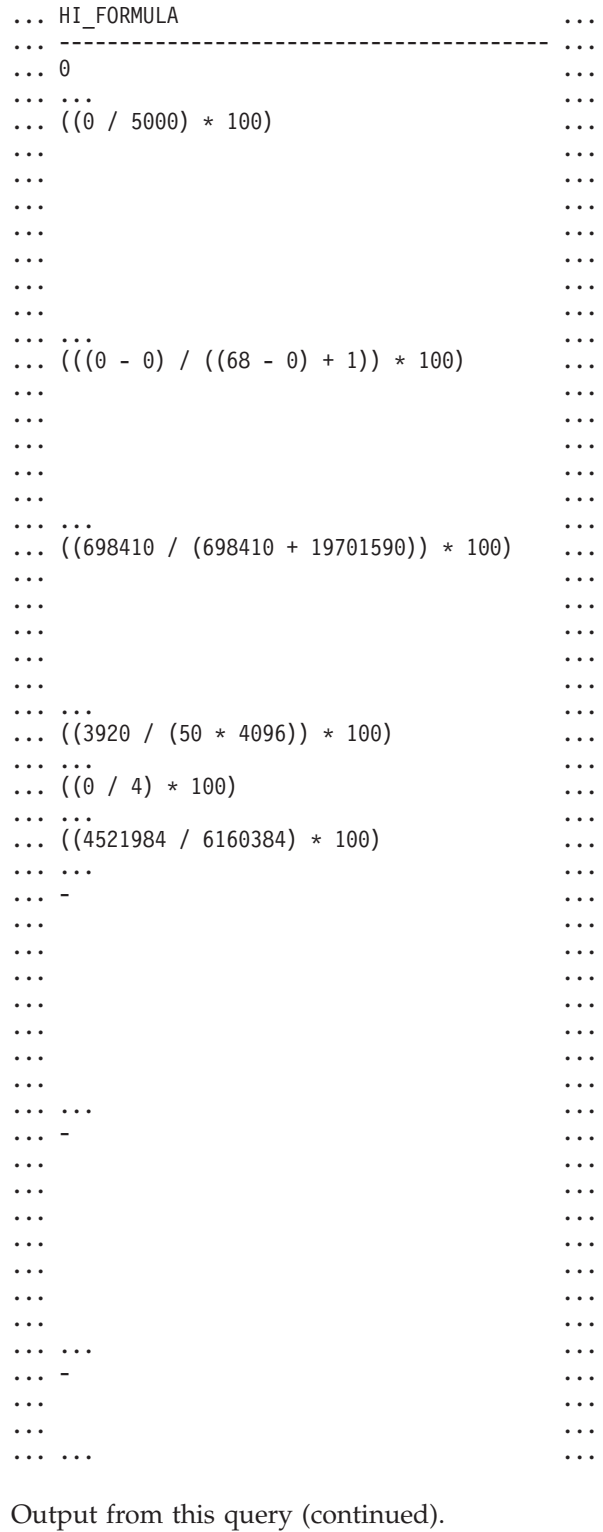

... HI\_ADDITIONAL\_INFO ... ---------------------------------------

... -

```
...
... The high watermark for shared sort
... memory is "15". "99"% of the time
... the sort heap allocation is less
... than or equal to "246". The sort
... heap (sortheap) database
... configuration parameter is set
... to "256". The high watermark
... for private sort memory is "0".
...
... The sort heap (sortheap) database
... configuration parameter is set
... to "256". The high watermark for
... private sort memory is "15". The
... high watermark for shared sort
... memory is "0"
...
... The following are the related
... database configuration parameter
... settings: logprimary is "3",
... logsecond is "2", and logfilsiz
... is "1000". The application with
... the oldest transaction is "712".
...
... -
...
... -
...
... -
...
... The scope setting in the
... reorganization policy is
... "TABSCHEMA NOT LIKE 'SYS%'".
... Automatic reorganization
... (AUTO REORG) for this database
... is set to "OFF". The longest
... estimated reorganization time
... is "N/A".
...
... The last successful backup was taken
... at "N/A". The log space consumed
... since this last backup has been
... "N/A" 4KB pages. Automation for
... database backup is set to "OFF". The
... last automated backup returned with
... SQLCODE = "N/A". The longest
... estimated backup time is "N/A".
...
... The scope is "N\A". Automatic
... statistics collection
... (AUTO RUNSTATS) is set to "OFF".
...
```
## **Information returned**

*Table 281. Information returned by the HEALTH\_DB\_HI\_HIS table function*

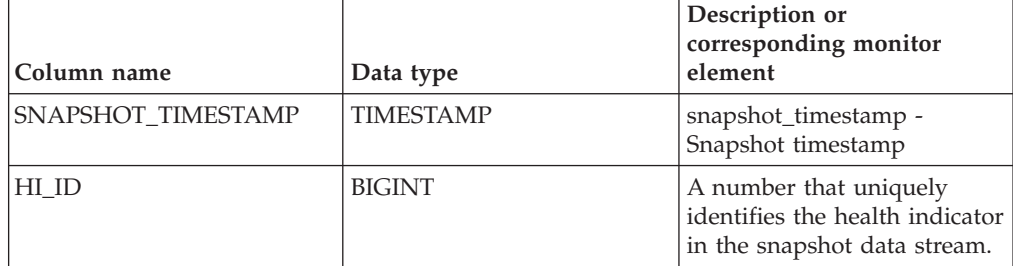

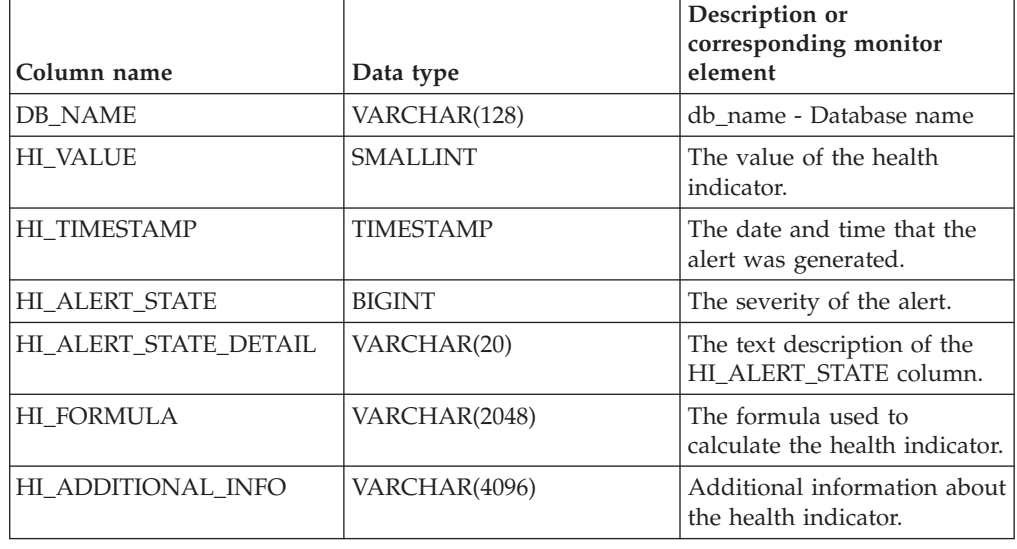

*Table 281. Information returned by the HEALTH\_DB\_HI\_HIS table function (continued)*

# **HEALTH\_DB\_HIC**

The HEALTH\_DB\_HIC function returns collection health indicator information from a health snapshot of a database.

**Important:** This table function has been deprecated and might be removed in a future release because the health monitor has been deprecated in Version 9.7. For more information, see the "Health monitor has been deprecated" topic in the *What's New for DB2 Version 9.7* book.

# **Syntax**

 $\rightarrow$  HEALTH DB HIC  $-$  (  $-dbname$  ,  $-dbpartitionnum$  ) -

The schema is SYSPROC.

## **Table function parameters**

### *dbname*

An input argument of type VARCHAR(255) that specifies a valid database name in the same instance as the currently connected database when calling this function. Specify a database name that has a directory entry type of either "Indirect" or "Home", as returned by the **LIST DATABASE DIRECTORY** command. Specify the null value to take the snapshot from all databases under the database instance.

### *dbpartitionnum*

An input argument of type INTEGER that specifies a valid database partition number. Specify -1 for the current database partition, or -2 for all active database partitions. An active database partition is a partition where the database is available for connection and use by applications.

If the null value is specified, -1 is set implicitly.

# **Authorization**

EXECUTE privilege on the HEALTH\_DB\_HIC table function.

# **Example**

SELECT \* FROM TABLE(HEALTH\_DB\_HIC('',-1)) AS T

The following example is a sample output from this query.

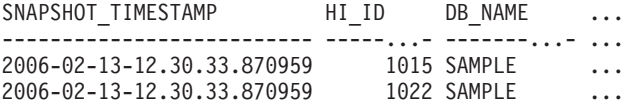

2 record(s) selected.

Output from this query (continued).

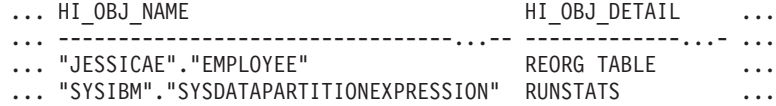

Output from this query (continued).

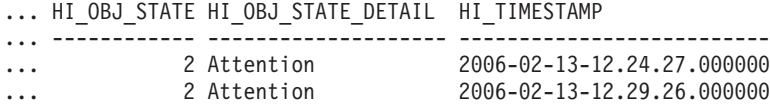

# **Information returned**

*Table 282. Information returned by the HEALTH\_DB\_HIC table function*

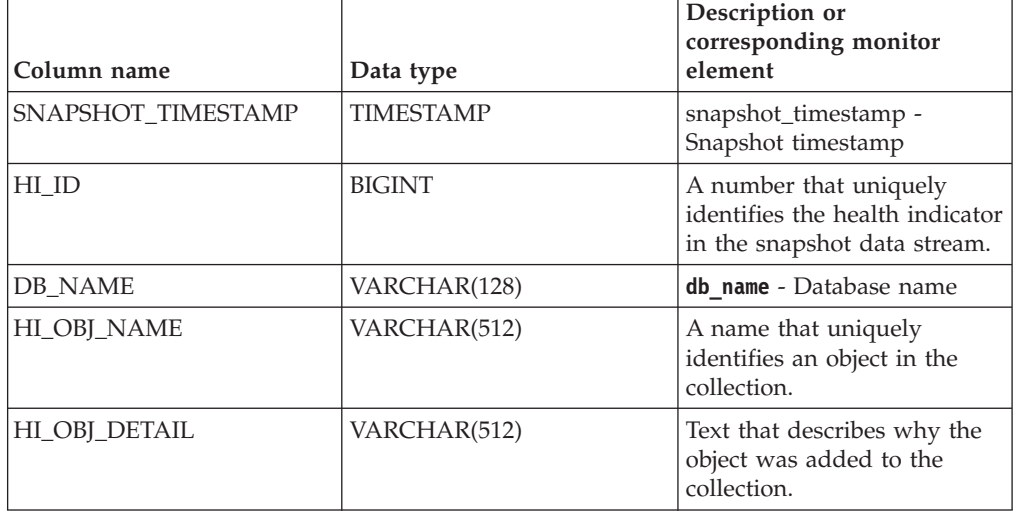

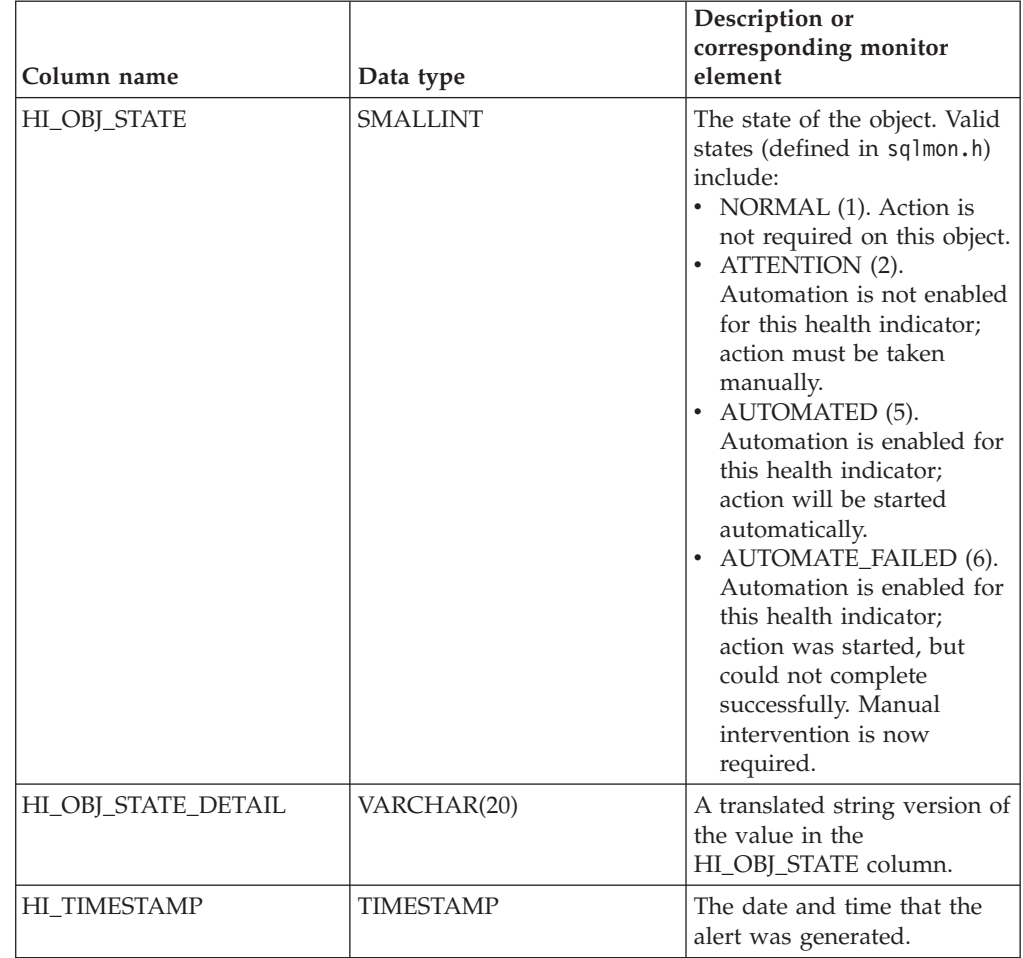

*Table 282. Information returned by the HEALTH\_DB\_HIC table function (continued)*

# **HEALTH\_DB\_HIC\_HIS**

Returns collection health indicator history information from a health snapshot of a database.

**Important:** This table function has been deprecated and might be removed in a future release because the health monitor has been deprecated in Version 9.7. For more information, see the "Health monitor has been deprecated" topic in the *What's New for DB2 Version 9.7* book.

## **Syntax**

HEALTH\_DB\_HIC\_HIS ( *dbname* , *dbpartitionnum* ) -

The schema is SYSPROC.

## **Table function parameters**

### *dbname*

An input argument of type VARCHAR(255) that specifies a valid database name in the same instance as the currently connected database when calling this function. Specify a database name that has a directory entry type of either "Indirect" or "Home", as returned by the **LIST DATABASE DIRECTORY** command. Specify the null value to take the snapshot from all databases under the database instance.

#### *dbpartitionnum*

An input argument of type INTEGER that specifies a valid database partition number. Specify -1 for the current database partition, or -2 for all active database partitions. An active database partition is a partition where the database is available for connection and use by applications.

If the null value is specified, -1 is set implicitly.

## **Authorization**

EXECUTE privilege on the HEALTH\_DB\_HIC\_HIS table function.

#### **Example**

SELECT \* FROM TABLE(HEALTH DB HIC HIS('',-1)) AS T

The following example is a sample output from this query.

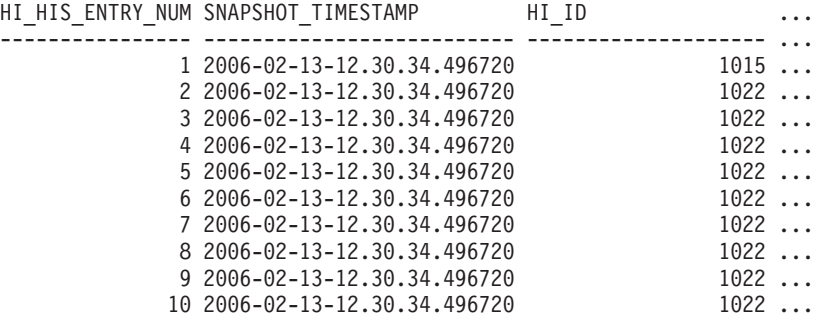

10 record(s) selected.

Output from this query (continued).

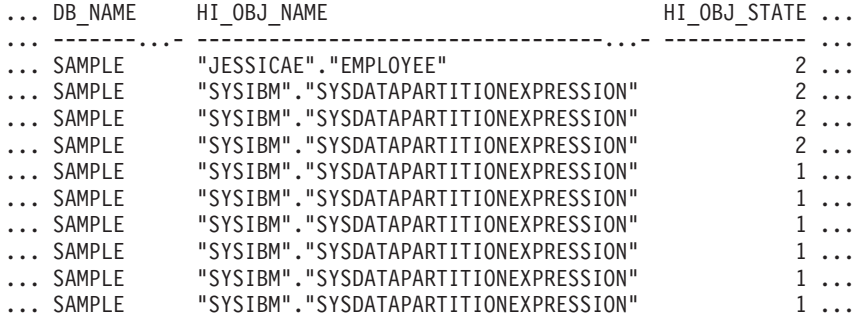

Output from this query (continued).

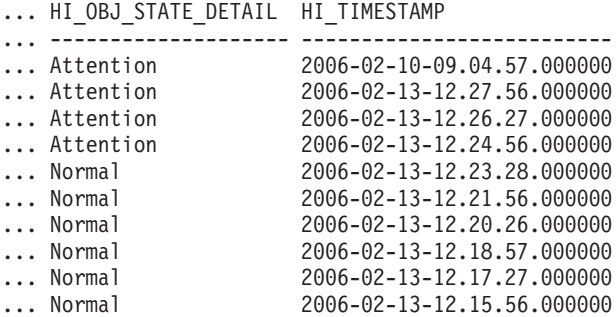

# **Information returned**

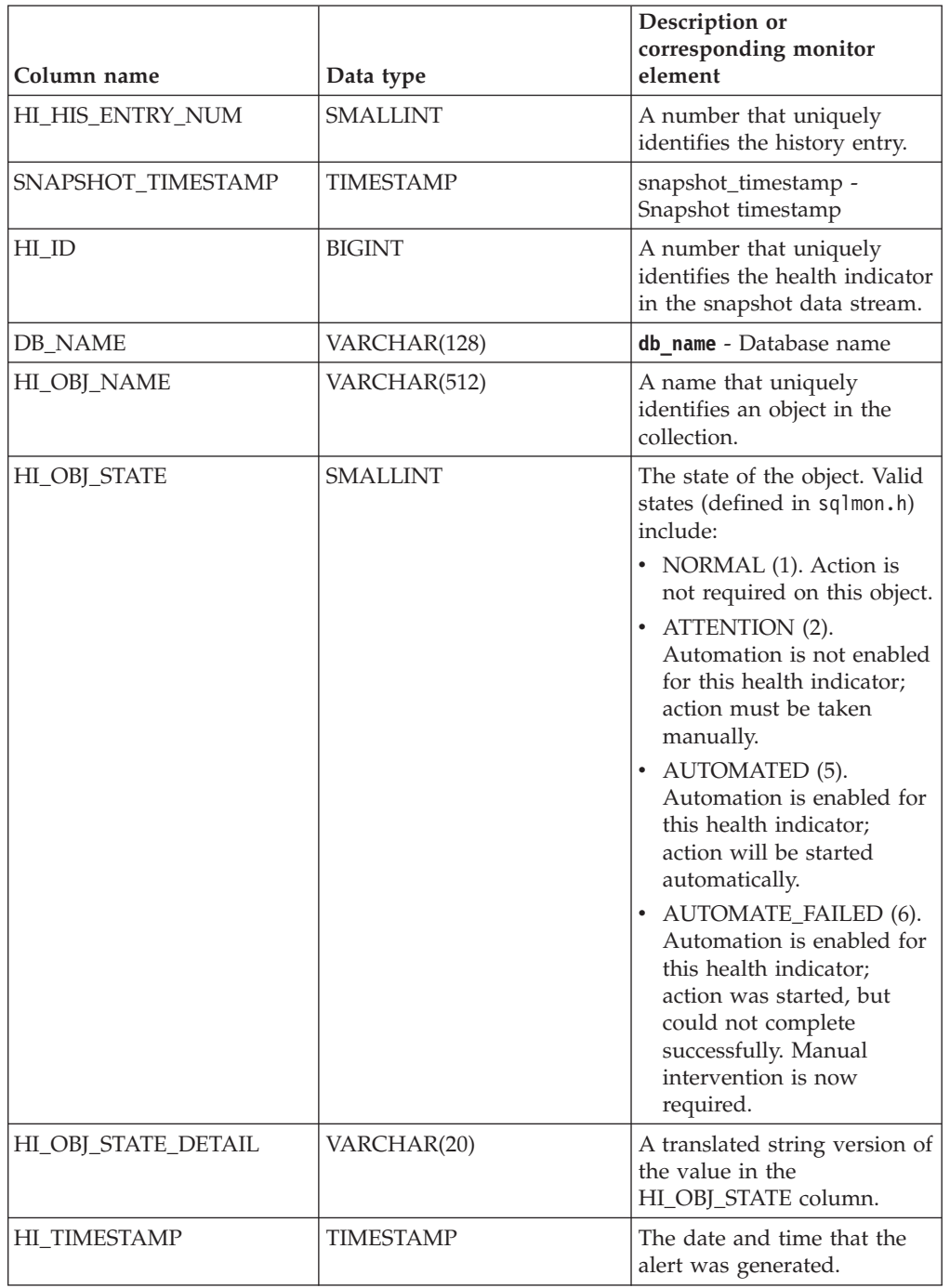

*Table 283. Information returned by the HEALTH\_DB\_HIC\_HIS table function*

# **HEALTH\_DB\_INFO**

The HEALTH\_DB\_INFO table function returns information from a health snapshot of a database.

**Important:** This table function has been deprecated and might be removed in a future release because the health monitor has been deprecated in Version 9.7. For more information, see the "Health monitor has been deprecated" topic in the *What's New for DB2 Version 9.7* book.

## **Syntax**

 $\rightarrow$  **HEALTH\_DB\_INFO**  $\rightarrow$  *(*  $\rightarrow$  *dbname*  $\rightarrow$  ,  $\rightarrow$  *dbpartitionnum*  $\rightarrow$  ) -

The schema is SYSPROC.

## **Table function parameters**

#### *dbname*

An input argument of type VARCHAR(255) that specifies a valid database name in the same instance as the currently connected database when calling this function. Specify a database name that has a directory entry type of either "Indirect" or "Home", as returned by the **LIST DATABASE DIRECTORY** command. Specify the null value to take the snapshot from all databases under the database instance.

*dbpartitionnum*

An input argument of type INTEGER that specifies a valid database partition number. Specify -1 for the current database partition, or -2 for an aggregate of all active database partitions. An active database partition is a partition where the database is available for connection and use by applications.

If the null value is specified, -1 is set implicitly.

## **Authorization**

EXECUTE privilege on the HEALTH\_DB\_INFO table function.

### **Example**

SELECT \* FROM TABLE(HEALTH\_DB\_INFO('',-1)) AS T

The following example is a sample output from this query.

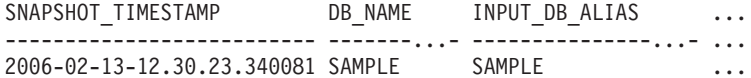

1 record(s) selected.

Output from this query (continued).

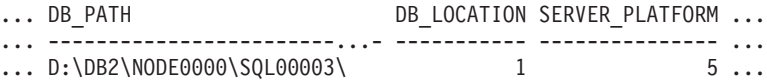

Output from this query (continued).

... ROLLED\_UP\_ALERT\_STATE ROLLED\_UP\_ALERT\_STATE\_DETAIL ... --------------------- ----------------------------

... 4 Alarm

## **Information returned**

*Table 284. Information returned by the HEALTH\_DB\_INFO table function*

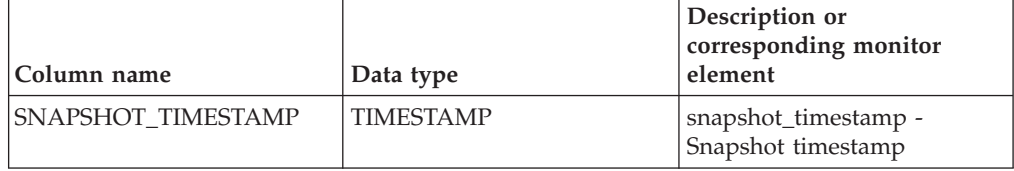

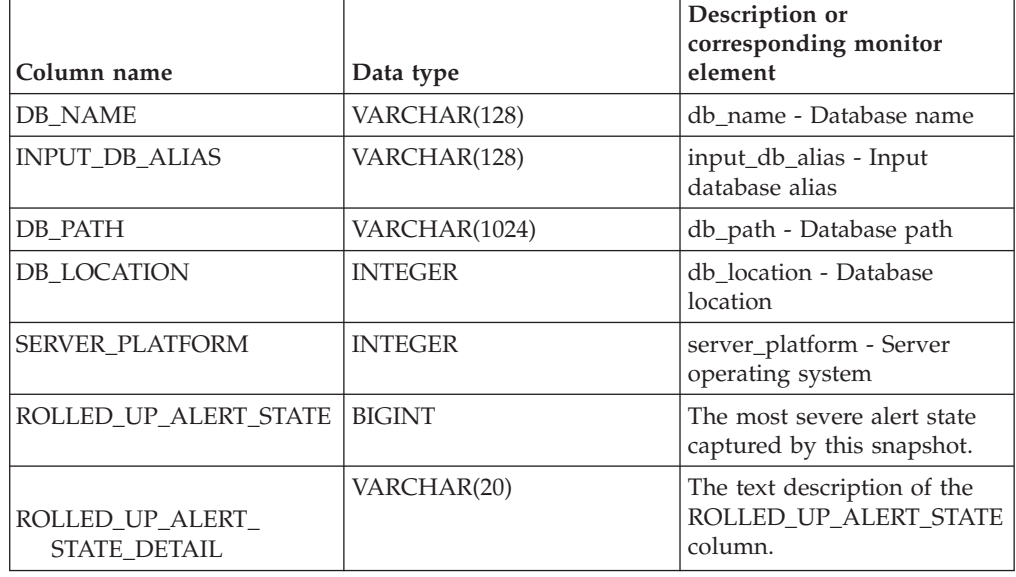

*Table 284. Information returned by the HEALTH\_DB\_INFO table function (continued)*

# **HEALTH\_DBM\_HI**

The HEALTH\_DBM\_HI table function returns health indicator information from a health snapshot of the DB2 database manager.

**Important:** This table function has been deprecated and might be removed in a future release because the health monitor has been deprecated in Version 9.7. For more information, see the "Health monitor has been deprecated" topic in the *What's New for DB2 Version 9.7* book.

## **Syntax**

 $\rightarrow$  HEALTH DBM HI  $-$  (  $-dbpartitionnum$  ) -

The schema is SYSPROC.

### **Table function parameter**

#### *dbpartitionnum*

An input argument of type INTEGER that specifies a valid database partition number. Specify -1 for the current database partition, or -2 for an aggregate of all active database partitions. An active database partition is a partition where the database is available for connection and use by applications.

If the null value is specified, -1 is set implicitly.

## **Authorization**

EXECUTE privilege on the HEALTH\_DBM\_HI table function.

### **Example**

SELECT \* FROM TABLE(HEALTH DBM HI(-1)) AS T

The following example is a sample output from this query.

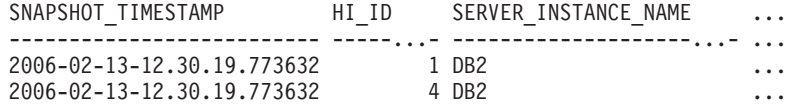

2 record(s) selected.

Output from this query (continued).

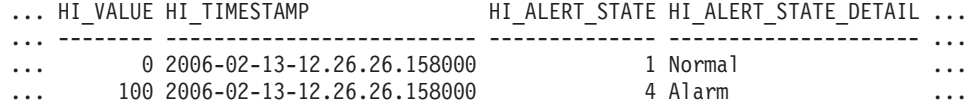

Output from this query (continued).

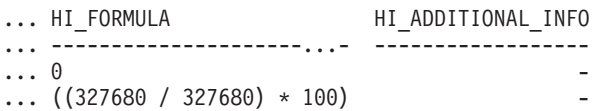

*Table 285. Information returned by the HEALTH\_DBM\_HI table function*

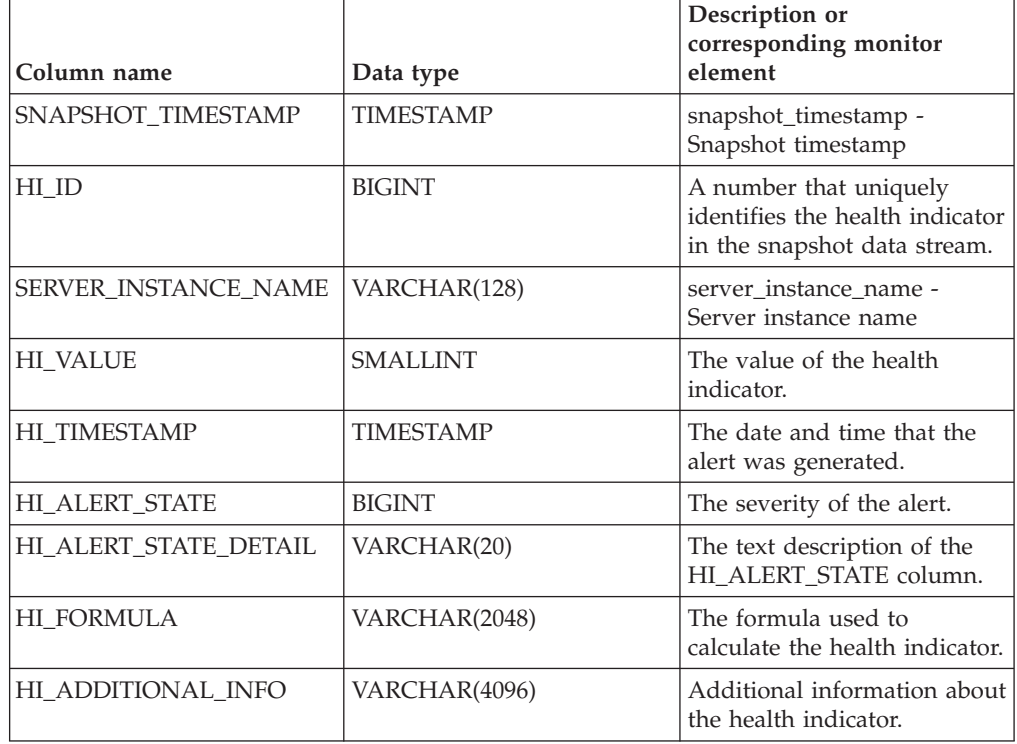

# **HEALTH\_DBM\_HI\_HIS**

The HEALTH\_DBM\_HI\_HIS table function returns health indicator history information from a health snapshot of the DB2 database manager.

**Important:** This table function has been deprecated and might be removed in a future release because the health monitor has been deprecated in Version 9.7. For more information, see the "Health monitor has been deprecated" topic in the *What's New for DB2 Version 9.7* book.

## **Syntax**

HEALTH\_DBM\_HI\_HIS ( *dbpartitionnum* ) -

The schema is SYSPROC.

### **Table function parameter**

#### *dbpartitionnum*

An input argument of type INTEGER that specifies a valid database partition number. Specify -1 for the current database partition, or -2 for an aggregate of all active database partitions. An active database partition is a partition where the database is available for connection and use by applications.

If the null value is specified, -1 is set implicitly.

### **Authorization**

EXECUTE privilege on the HEALTH\_DBM\_HI\_HIS table function.

### **Example**

SELECT \* FROM TABLE(HEALTH\_DBM\_HI\_HIS(-1)) AS T

The following example is a sample output from this query.

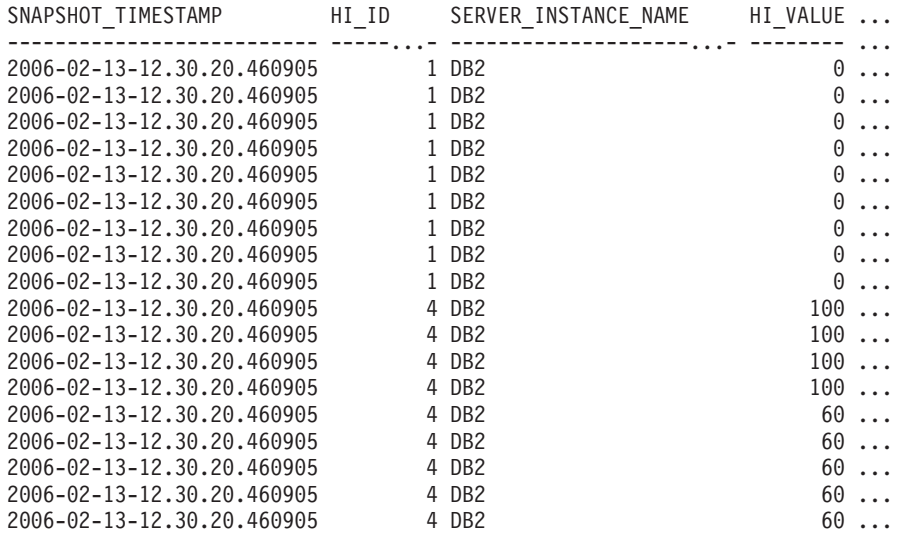

18 record(s) selected.

Output for this query (continued).

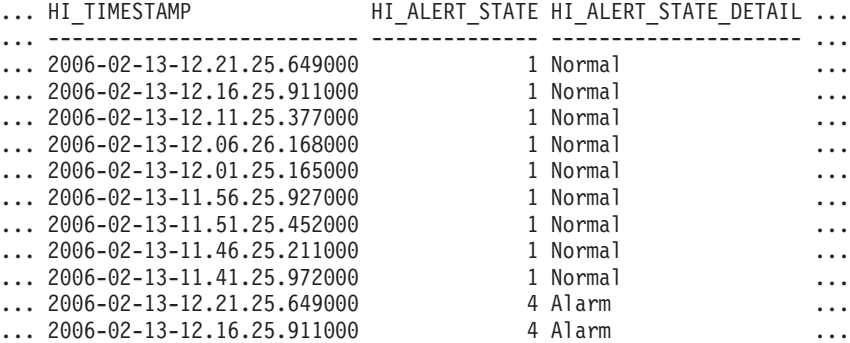

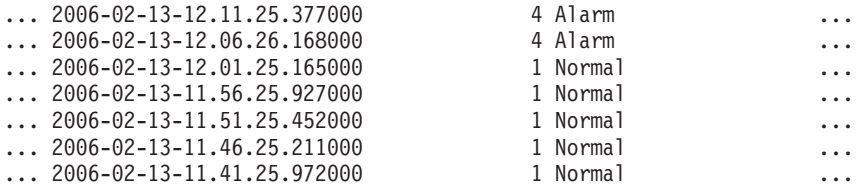

Output for this query (continued).

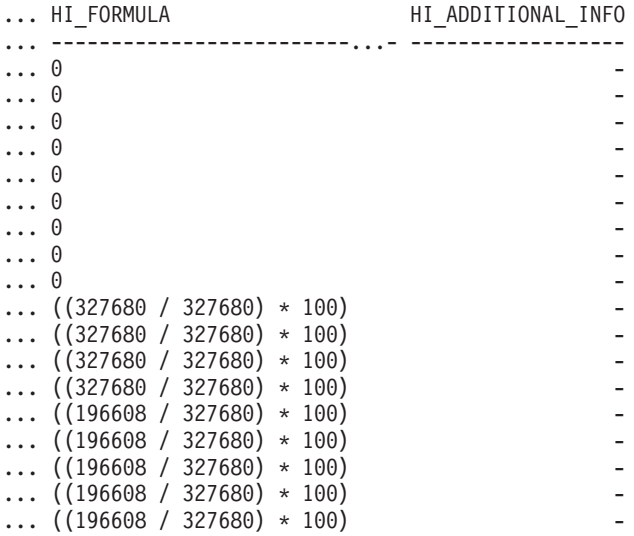

# **Information returned**

*Table 286. Information returned by the HEALTH\_DBM\_HI\_HIS table function*

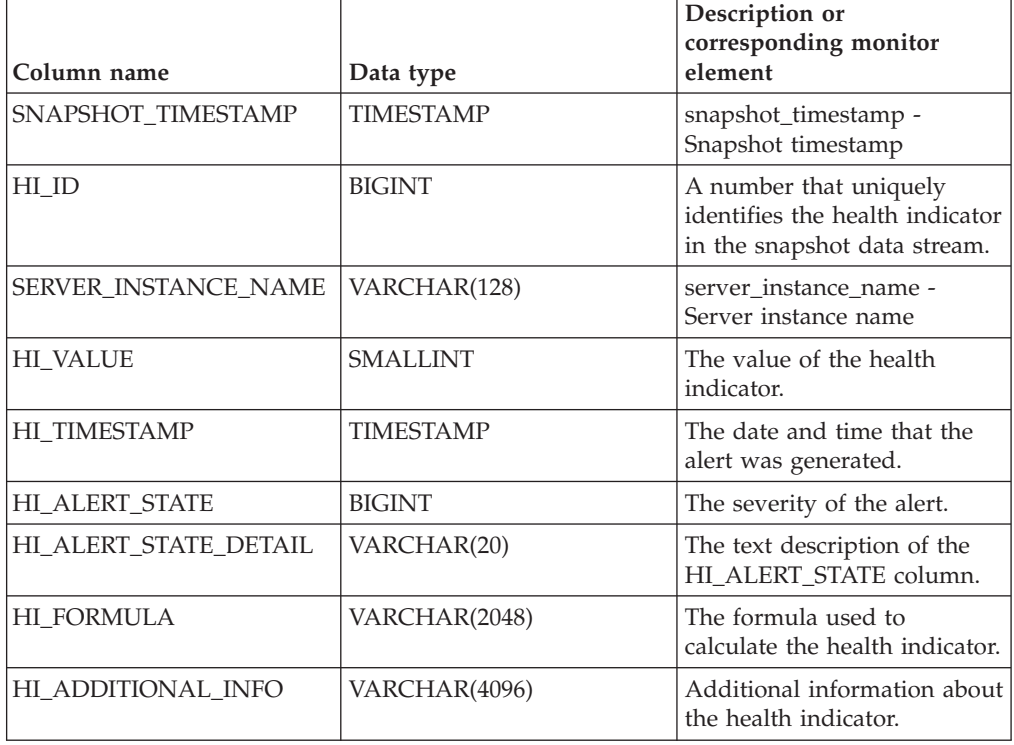

# **HEALTH\_DBM\_INFO**

The HEALTH\_DBM\_INFO function returns information from a health snapshot of the DB2 database manager.

**Important:** This table function has been deprecated and might be removed in a future release because the health monitor has been deprecated in Version 9.7. For more information, see the "Health monitor has been deprecated" topic in the *What's New for DB2 Version 9.7* book.

## **Syntax**

```
 HEALTH_DBM_INFO ( dbpartitionnum ) -
```
The schema is SYSPROC.

## **Table function parameter**

#### *dbpartitionnum*

An input argument of type INTEGER that specifies a valid database partition number. Specify -1 for the current database partition, or -2 for an aggregate of all active database partitions. An active database partition is a partition where the database is available for connection and use by applications.

If the null value is specified, -1 is set implicitly.

## **Authorization**

EXECUTE privilege on the HEALTH\_DBM\_INFO table function.

## **Example**

SELECT \* FROM TABLE(HEALTH\_DBM\_INFO(-1)) AS T

The following example is a sample output from this query.

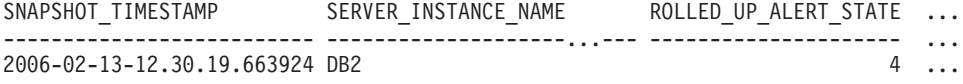

1 record(s) selected.

Output from this query (continued).

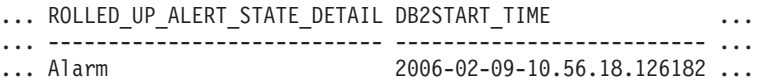

Output from this query (continued).

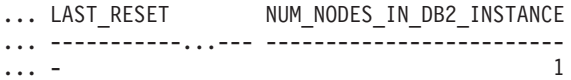
## **Information returned**

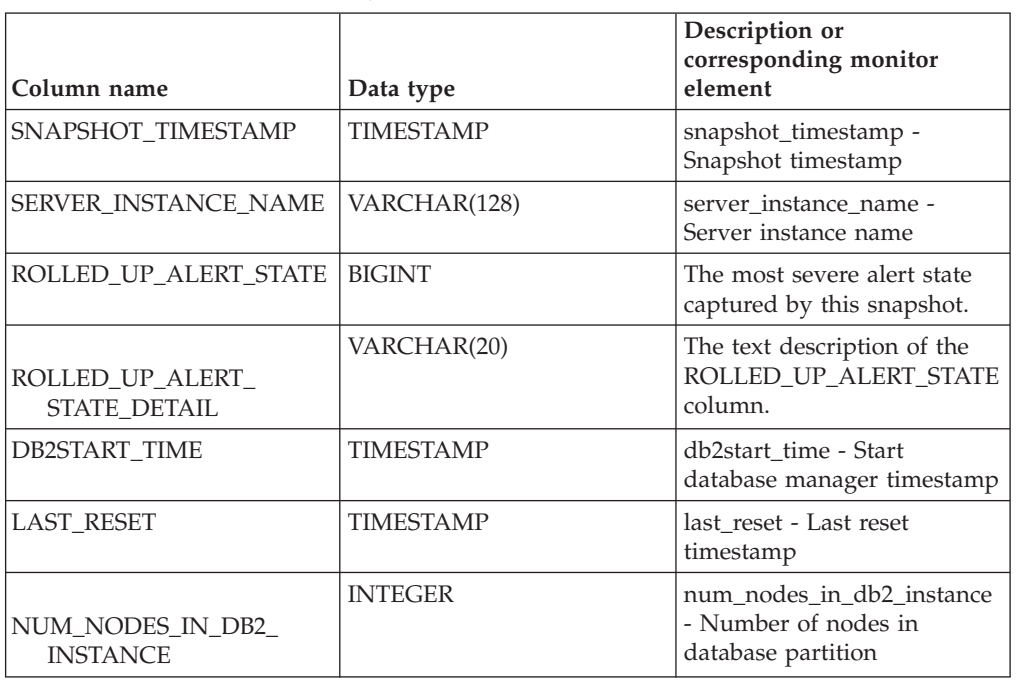

*Table 287. Information returned by the HEALTH\_DBM\_INFO table function*

# **HEALTH\_GET\_ALERT\_ACTION\_CFG**

Returns health alert action configuration settings for various object types (database manager, database, table space, and table space container) and for various configuration levels (install default, instance, global, and object).

**Important:** This table function has been deprecated and might be removed in a future release because the health monitor has been deprecated in Version 9.7. For more information, see the "Health monitor has been deprecated" topic in the *What's New for DB2 Version 9.7* book.

## **Syntax**

 $\rightarrow$  HEALTH\_GET\_ALERT\_ACTION\_CFG—(-objecttype—,-cfg\_level-,-dbname-,-------------

 $\rightarrow$ *-objectname*-)-

The schema is SYSPROC.

## **Table function parameters**

*objecttype*

An input argument of type VARCHAR(3) that indicates the object type. The value must be one of the following case-insensitive values:

- 'DBM' for database manager
- 'DB' for database
- 'TS' for table space
- 'TSC' for table space container

**Note:** Leading and trailing spaces will be ignored.

#### *cfg\_level*

An input argument of type VARCHAR(1) that indicates the configuration level. The value must be one of the following case-insensitive values:

- v For *objecttype* 'DBM': 'D' for install default; 'G' or 'O' for instance level.
- v For *objecttype* that is not 'DBM': 'D' for install default; 'G' for global level; 'O' for object level.

#### *dbname*

An input argument of type VARCHAR(128) that indicates the database name. The database name must be provided if *objecttype* is 'DB', 'TS', or 'TSC', and *cfg\_level* is 'O'. For all other combinations of *objecttype* and *cfg\_level*, the *dbname* parameter should be NULL (or an empty string).

*objectname*

An input argument of type VARCHAR(1024) that indicates the object name, for example, <table space name> or <table space name>.<container name>. The object name must be provided if *objecttype* is 'TS' or 'TSC', and *cfg\_level* is 'O'. For all other combinations of *objecttype* and *cfg\_level*, the *objectname* parameter should be NULL (or an empty string).

#### **Authorization**

EXECUTE privilege on the HEALTH\_GET\_ALERT\_ACTION\_CFG table function.

#### **Examples**

*Example 1:* Retrieve object level alert action configuration settings for database SAMPLE for health indicator ID 1004.

```
SELECT OBJECTTYPE, CFG_LEVEL, SUBSTR(DBNAME,1,8) AS DBNAME,
   SUBSTR(OBJECTNAME, 1,8) AS OBJECTNAME, ID, IS DEFAULT,
  SUBSTR(CONDITION,1,10) AS CONDITION, ACTIONTYPE,
  SUBSTR(ACTIONNAME,1,30) AS ACTIONNAME, SUBSTR(USERID,1,8) AS USERID,
   SUBSTR(HOSTNAME,1,10) AS HOSTNAME, SCRIPT_TYPE,
  SUBSTR(WORKING DIR,1,10) AS WORKING DIR, TERMINATION CHAR,
  SUBSTR(PARAMETERS,1,10) AS PARAMETERS
FROM TABLE(HEALTH GET ALERT ACTION CFG('DB','O','SAMPLE','')) AS ACTION CFG
WHERE ID = 1004
```
The following example is a sample output for this query.

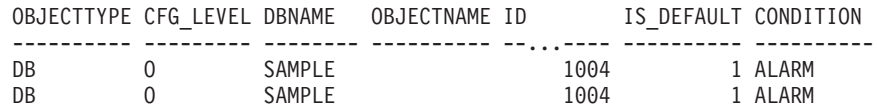

2 record(s) selected.

Output for this query (continued).

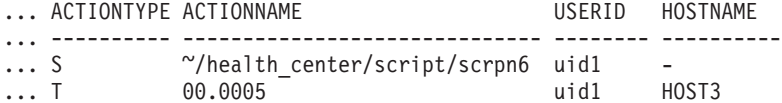

Output for this query (continued).

... SCRIPT TYPE WORKING DIR TERMINATION CHAR PARAMETERS

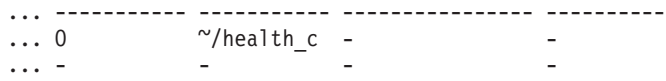

*Example 2:* Retrieve the condition, action type, action name, hostname, and script type for database SAMPLE for health indicator ID 1004.

SELECT CONDITION, ACTIONTYPE, SUBSTR(ACTIONNAME,1,35) AS ACTIONNAME, SUBSTR(USERID,1,8) AS USERID, SUBSTR(HOSTNAME,1,10) AS HOSTNAME, SCRIPT\_TYPE FROM TABLE(HEALTH\_GET\_ALERT\_ACTION\_CFG('DB','O','SAMPLE','')) AS ALERT\_ACTION\_CFG WHERE ID=1004

The following example is a sample output for this query.

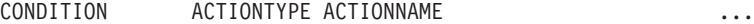

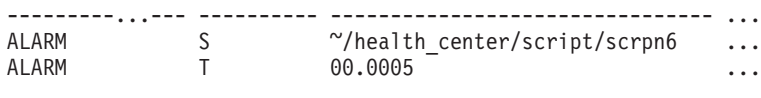

2 record(s) selected.

Output for this query (continued).

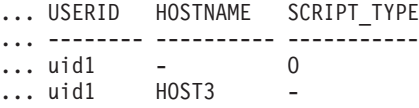

### **Usage notes**

The HEALTH\_GET\_IND\_DEFINITION table function can be used to map health indicator IDs to the health indicator names.

#### **Information returned**

*Table 288. Information returned by the HEALTH\_GET\_ALERT\_ACTION\_CFG table function*

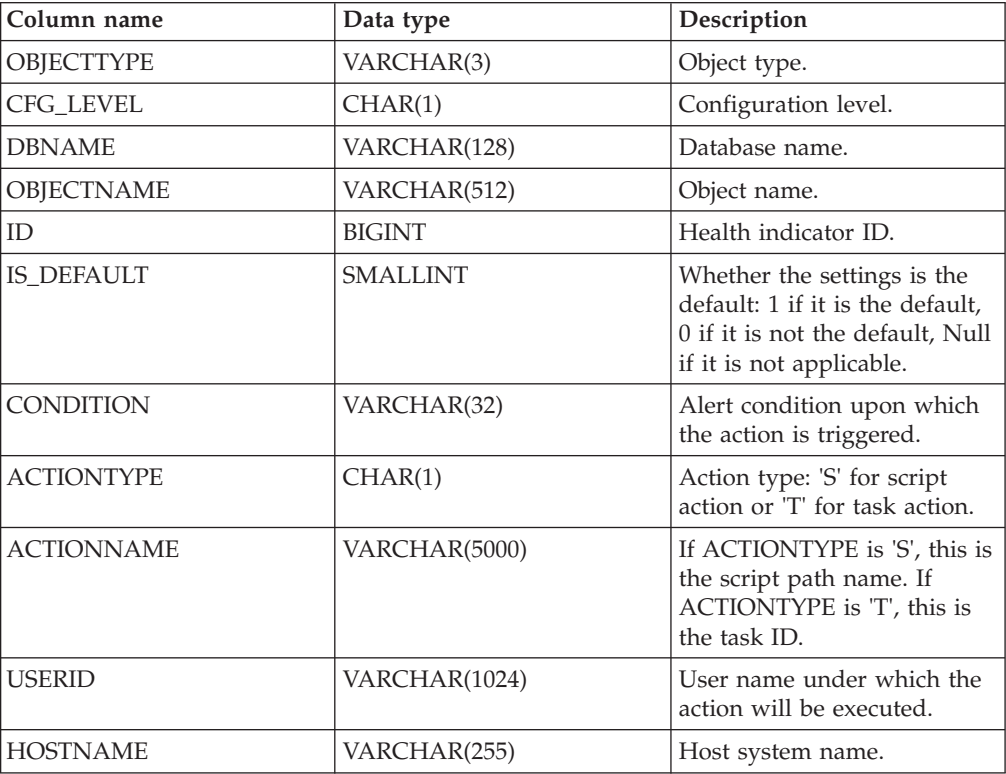

| Column name             | Data type     | Description                                                                                                    |
|-------------------------|---------------|----------------------------------------------------------------------------------------------------|
| <b>SCRIPT TYPE</b>      | CHAR(1)       | Script type: If ACTIONTYPE<br>is 'S', 'O' for operating<br>system command script or<br>'D' for DB2 command script;<br>If ACTIONTYPE is 'T', Null. |
| WORKING DIR             | VARCHAR(5000) | The working directory for<br>the script if ACTIONTYPE is<br>'S' or Null if ACTIONTYPE<br>is 'T'.                                                  |
| <b>TERMINATION CHAR</b> | VARCHAR(4)    | The statement termination<br>character if it is a DB2<br>command script action,<br>otherwise Null.                                                |
| <b>PARAMETERS</b>       | VARCHAR(200)  | The command line<br>parameters if it is an<br>operating system command<br>script action.                                                          |

*Table 288. Information returned by the HEALTH\_GET\_ALERT\_ACTION\_CFG table function (continued)*

# **HEALTH\_GET\_ALERT\_CFG**

Returns health alert configuration settings for various object types (database manager, database, table space, table space container) and for various configuration levels (install default, global, and object).

**Important:** This table function has been deprecated and might be removed in a future release because the health monitor has been deprecated in Version 9.7. For more information, see the "Health monitor has been deprecated" topic in the *What's New for DB2 Version 9.7* book.

## **Syntax**

 $\rightarrow$  HEALTH\_GET\_ALERT\_CFG-(-objecttype-,-cfg\_level-,-dbname-,-

 $\rightarrow$ *-objectname*-)-

The schema is SYSPROC.

## **Table function parameters**

*objecttype*

An input argument of type VARCHAR(3) that indicates the object type. The value must be one of the following case-insensitive values:

- 'DBM' for database manager
- 'DB' for database
- 'TS' for table space
- 'TSC' for table space container

**Note:** Leading and trailing spaces will be ignored.

#### *cfg\_level*

An input argument of type VARCHAR(1) that indicates the configuration level. The value must be one of the following case-insensitive values:

- v For *objecttype* 'DBM': 'D' for install default; 'G' or 'O' for instance level.
- v For *objecttype* that is not 'DBM': 'D' for install default; 'G' for global level; 'O' for object level.

#### *dbname*

An input argument of type VARCHAR(128) that indicates the database name. The database name must be provided if *objecttype* is 'DB', 'TS', or 'TSC', and *cfg\_level* is 'O'. For all other combinations of *objecttype* and *cfg\_level*, the *dbname* parameter should be NULL (or an empty string).

```
objectname
```
An input argument of type VARCHAR(1024) that indicates the object name, for example, <table space name> or <table space name>.<container name>. The object name must be provided if *objecttype* is 'TS' or 'TSC', and *cfg\_level* is 'O'. For all other combinations of *objecttype* and *cfg\_level*, the *objectname* parameter should be NULL (or an empty string).

### **Authorization**

EXECUTE privilege on the HEALTH\_GET\_ALERT\_CFG table function.

#### **Examples**

*Example 1:* Retrieve the object level alert configuration settings for database SAMPLE.

SELECT \* FROM TABLE(SYSPROC.HEALTH\_GET\_ALERT\_CFG('DB','O','SAMPLE','')) AS ALERT\_CFG

The following example is a sample output for this query.

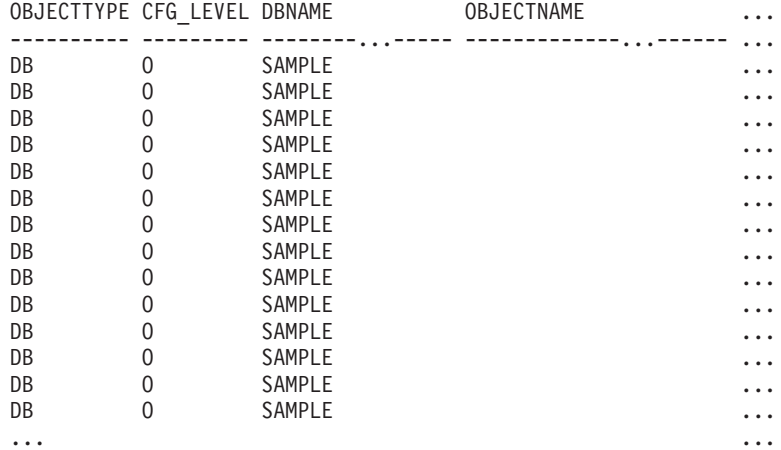

Output for this query (continued).

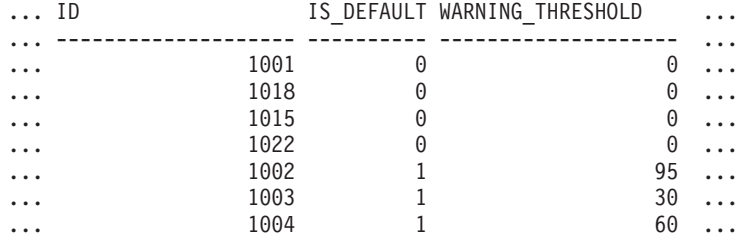

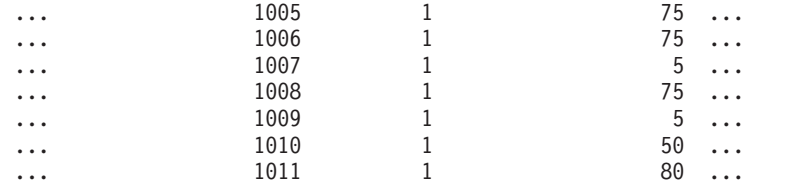

Output for this query (continued).

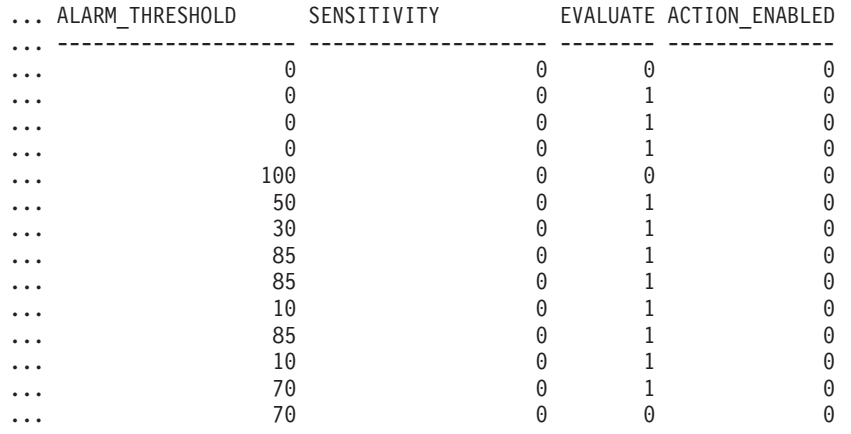

*Example 2:* Retrieve the warning and alarm thresholds for the health indicator ID '2002' for table space USERSPACE1 in database SAMPLE.

```
SELECT WARNING THRESHOLD, ALARM THRESHOLD
  FROM TABLE(SYSPROC.HEALTH_GET_ALERT_CFG('TS','O','SAMPLE','USERSPACE1'))
  AS T WHERE ID = 2002
```
The following example is a sample output for this query.

WARNING THRESHOLD ALARM THRESHOLD -------------------- -------------------- 80 SQL22004N Cannot find the requested configuration for the given object. Returning default configuration for "tablespaces".

1 record(s) selected with 1 warning messages printed.

#### **Usage notes**

The HEALTH\_GET\_IND\_DEFINITION table function can be used to map health indicator IDs to the health indicator names.

*Example:* Retrieve the warning and alarm thresholds for the health indicator Tablespace Utilization (ts.ts\_util) for table space USERSPACE1 in database SAMPLE.

```
WITH HINAME(ID) AS (SELECT ID FROM TABLE(SYSPROC.HEALTH GET IND DEFINITION('')) AS W
  WHERE NAME = 'ts.ts util')
SELECT WARNING THRESHOLD, ALARM THRESHOLD
  FROM TABLE(SYSPROC.HEALTH_GET_ALERT_CFG('TS','O','SAMPLE','USERSPACE1')) AS T,
  HINAME AS H
  WHERE T.ID = H.ID
```
The following example is a sample output for this query. WARNING THRESHOLD ALARM THRESHOLD -------------------- -------------------- 80 90

SQL22004N Cannot find the requested configuration for the given object.

Returning default configuration for "tablespaces".

1 record(s) selected with 1 warning messages printed.

### **Information returned**

*Table 289. Information returned by the HEALTH\_GET\_ALERT\_CFG table function*

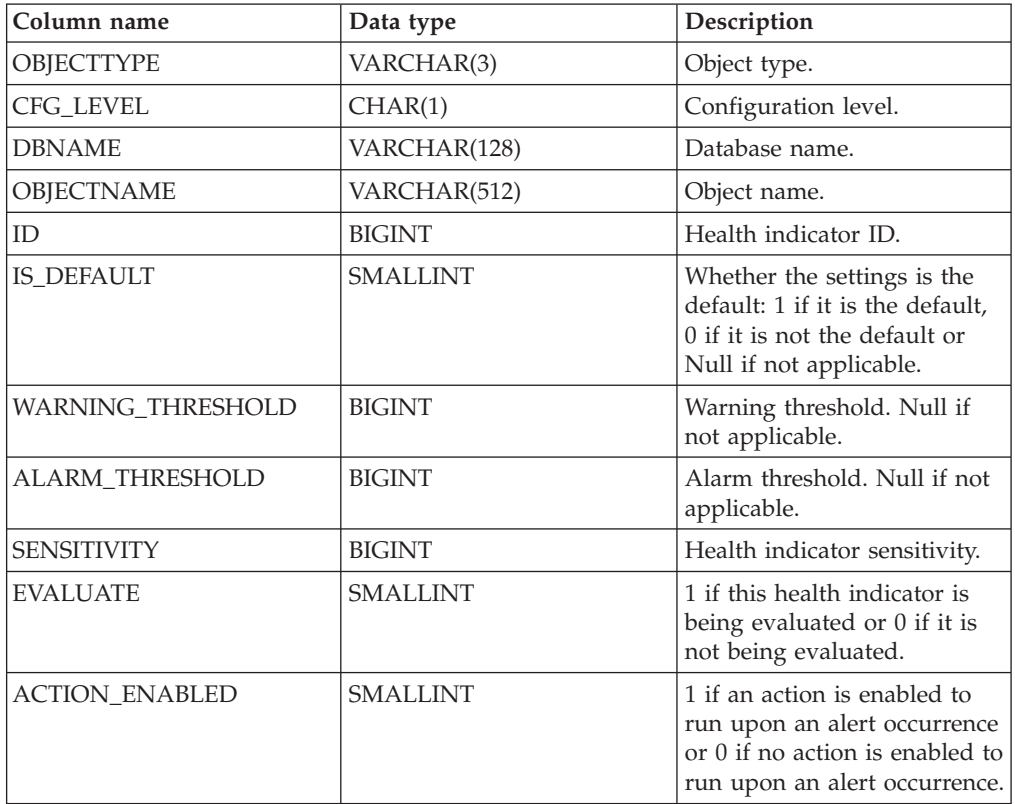

# **HEALTH\_GET\_IND\_DEFINITION**

Returns the health indicator definitions.

**Important:** This table function has been deprecated and might be removed in a future release because the health monitor has been deprecated in Version 9.7. For more information, see the "Health monitor has been deprecated" topic in the *What's New for DB2 Version 9.7* book.

## **Syntax**

HEALTH\_GET\_IND\_DEFINITION ( *locale* ) -

The schema is SYSPROC.

## **Table function parameter**

#### *locale*

An input argument of type VARCHAR(33) that indicates the locale in which the translatable output is to be returned. If the input locale is not supported by the database server, an SQL warning message is issued, and the default

language (English) is used. If the input locale is not provided, that is, its value is NULL (or an empty string), the default language is used.

## **Authorization**

EXECUTE privilege on the HEALTH\_GET\_IND\_DEFINITION table function.

#### **Examples**

*Example 1:* Retrieve the type and short description for health indicator db.db\_op\_status in French.

```
SELECT TYPE, SHORT DESCRIPTION
   FROM TABLE(SYSPROC.HEALTH_GET_IND_DEFINITION('fr_FR'))
  AS IND DEFINITION WHERE NAME = 'db.db op status'
```
The following example is a sample output for this query.

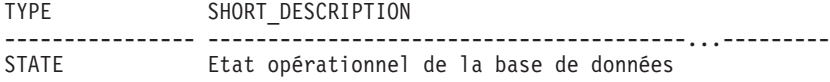

1 record(s) selected.

*Example 2:* Retrieve the short description for health indicator ID 1001 in English. SELECT SHORT DESCRIPTION FROM TABLE(SYSPROC.HEALTH GET IND DEFINITION('en US') AS IND\_DEFINITION WHERE ID = 1001

The following example is a sample output for this query. SHORT\_DESCRIPTION -----------------------------...-------------

Database Operational State

*Example 3:* Retrieve all health indicator IDs and names. SELECT ID, NAME FROM TABLE(HEALTH\_GET\_IND\_DEFINITION('')) AS T

The following example is a sample output for this query.

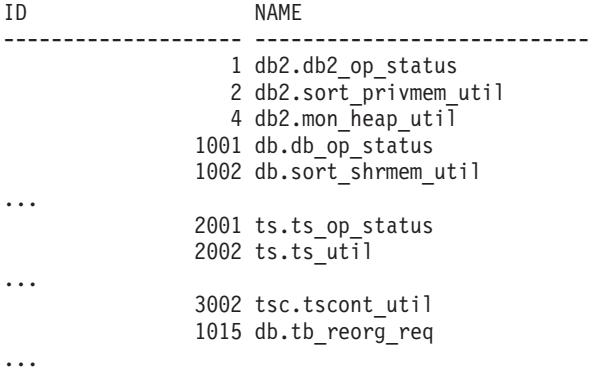

### **Information returned**

*Table 290. Information returned by the HEALTH\_GET\_IND\_DEFINITION table function*

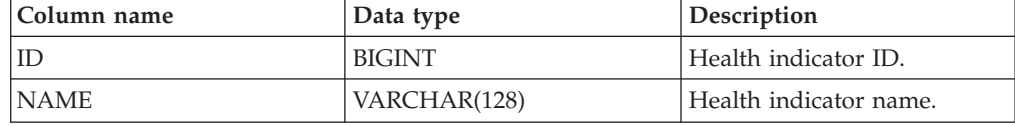

| Column name       | Data type      | Description                                                                                                    |
|-------------------|----------------|----------------------------------------------------------------------------------------------------|
| SHORT DESCRIPTION | VARCHAR(1024)  | Health indicator short<br>description.                                                                                                    |
| LONG_DESCRIPTION  | VARCHAR(32672) | Health indicator long<br>description.                                                                                                    |
| <b>TYPE</b>       | VARCHAR(16)    | Health indicator type.<br>Possible values are:<br>'THRESHOLD_UPPER':<br>upper-bounded<br>threshold-based health<br>indicators.<br>'THRESHOLD_LOWER':<br>lower-bounded<br>threshold-based health<br>indicators.<br>'STATE': state-based health<br>indicators.<br>'COLLECTION_STATE':<br>$\bullet$<br>collection state-based<br>health indicators. |
| <b>UNIT</b>       | VARCHAR(1024)  | Unit of the health indicator<br>values and thresholds or<br>Null if not applicable.                                                                                                    |
| <b>CATEGORY</b>   | VARCHAR(1024)  | Health indicator category.                                                                                                    |
| <b>FORMULA</b>    | VARCHAR(512)   | Health indicator formula.                                                                                                    |
| REFRESH INTERVAL  | <b>BIGINT</b>  | Health indicator evaluation<br>interval in seconds.                                                                                                    |

*Table 290. Information returned by the HEALTH\_GET\_IND\_DEFINITION table function (continued)*

# **HEALTH\_HI\_REC**

Retrieves a set of recommendations that address a health indicator in alert state on a particular DB2 object. Recommendations are returned in an XML document that contains information about actions that can be taken (for example, scripts that can be run) to resolve the alert state.

**Important:** This procedure has been deprecated and might be removed in a future release because the health monitor has been deprecated in Version 9.7. For more information, see the "Health monitor has been deprecated" topic in the *What's New in Version 9.7* book.

# **Syntax**

```
\rightarrow HEALTH_HI_REC - ( - schema-version - , - indicator-id - , - dbname - , -
```
*object-type* , *object-name* , *dbpartitionnum* , *client-locale* ,

*recommendation-doc* ) -

The schema is SYSPROC.

Any scripts that are returned by this procedure must be invoked from the instance on which the health indicator entered the alert state.

If the specified health indicator on the identified object is not in an alert state, an error is returned (SQLSTATE 5U0ZZ).

#### **Procedure parameters**

#### *schema-version*

An input argument of type INTEGER that specifies the version ID of the schema used to represent the XML document. The recommendation document will only contain elements and attributes that were defined for that schema version. Valid schema versions are defined in db2ApiDf.h, located in the include subdirectory of the sqllib directory.

#### *indicator-id*

An input argument of type INTEGER that specifies the numeric identifier of the health indicator for which recommendations are being requested. Valid health indicator IDs are defined in sqlmon.h, located in the include subdirectory of the sqllib directory.

#### *dbname*

An input argument of type VARCHAR(255) that specifies an alias name for the database against which the health indicator entered an alert state, and when object type is either DB2HEALTH\_OBJTYPE\_TS\_CONTAINER, DB2HEALTH\_OBJTYPE\_TABLESPACE, or DB2HEALTH\_OBJTYPE\_DATABASE. Specify NULL otherwise.

#### *object-type*

An input argument of type INTEGER that specifies the type of object on which the health indicator entered an alert state. Valid object types are defined in sqlmon.h, located in the include subdirectory of the sqllib directory.

#### *object-name*

An input argument of type VARCHAR(255) that specifies the name of a table space or table space container when the object type is set to DB2HEALTH\_OBJTYPE\_TABLESPACE or DB2HEALTH\_OBJTYPE\_TS\_CONTAINER. Specify NULL if the object type is DB2HEALTH\_OBJTYPE\_DATABASE or DB2HEALTH\_OBJTYPE\_DATABASE\_MANAGER. In the case of a table space container, the object name is specified as *table\_space\_name.container\_name*.

#### *dbpartitionnum*

An input argument of type INTEGER that specifies the number of the database partition on which the health indicator entered an alert state. Valid values are 0 to 999, -1 (which specifies the currently connected database partition), and -2 (which specifies all active database partitions). An active database partition is a partition where the database is available for connection and use by applications.

#### *client-locale*

An input argument of type VARCHAR(33) that specifies a client language identifier. Use this parameter to specify the language in which recommendations are to be returned. If no value is specified, 'En\_US' (English) will be used. Note that if the message files for the specified locale are not available on the server, 'En US' will be used as the default.

#### *recommendation-doc*

An output argument of type BLOB(2M) that contains the recommendation document (XML), formatted according to the DB2 Health Recommendation schema definition (see the XML schema DB2RecommendationSchema.xsd, located in the misc subdirectory of the sqllib directory). The XML document is encoded in UTF-8, and text in the document is in the locale of the caller, or English, if messages are not available in the caller's locale at the target instance.

## **Authorization**

One of the following authorities is required to execute the procedure:

- EXECUTE privilege on the procedure
- DATAACCESS authority
- DBADM authority
- SQLADM authority

# **HEALTH\_TBS\_HI**

Returns health indicator information for table spaces from a health snapshot of table spaces in a database.

**Important:** This table function has been deprecated and might be removed in a future release because the health monitor has been deprecated in Version 9.7. For more information, see the "Health monitor has been deprecated" topic in the *What's New for DB2 Version 9.7* book.

## **Syntax**

 $\rightarrow$  **HEALTH\_TBS\_HI**  $\leftarrow$  (  $\rightarrow$  *dbname*  $\rightarrow$  ,  $\rightarrow$  *dbpartitionnum*  $\rightarrow$  ) -

The schema is SYSPROC.

## **Table function parameters**

#### *dbname*

An input argument of type VARCHAR(255) that specifies a valid database name in the same instance as the currently connected database when calling this function. Specify a database name that has a directory entry type of either "Indirect" or "Home", as returned by the **LIST DATABASE DIRECTORY** command. Specify the null value to take the snapshot from the currently connected database.

*dbpartitionnum*

An input argument of type INTEGER that specifies a valid database partition number. Specify -1 for the current database partition, or -2 for an aggregate of all active database partitions. An active database partition is a partition where the database is available for connection and use by applications.

If the null value is specified, -1 is set implicitly.

## **Authorization**

EXECUTE privilege on the HEALTH\_TBS\_HI table function.

## **Example**

SELECT \* FROM TABLE(HEALTH TBS HI('',-1)) AS T

The following example is a sample output from this query.

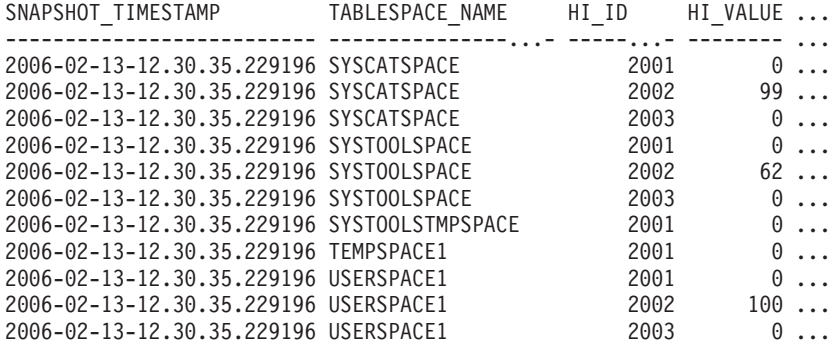

11 record(s) selected.

Output from this query (continued).

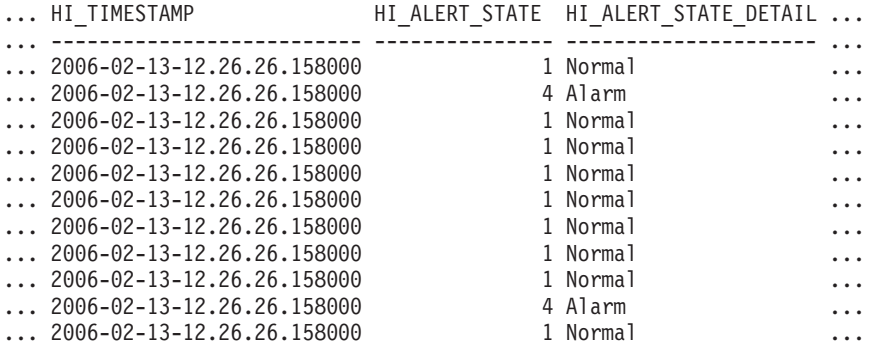

Output from this query (continued).

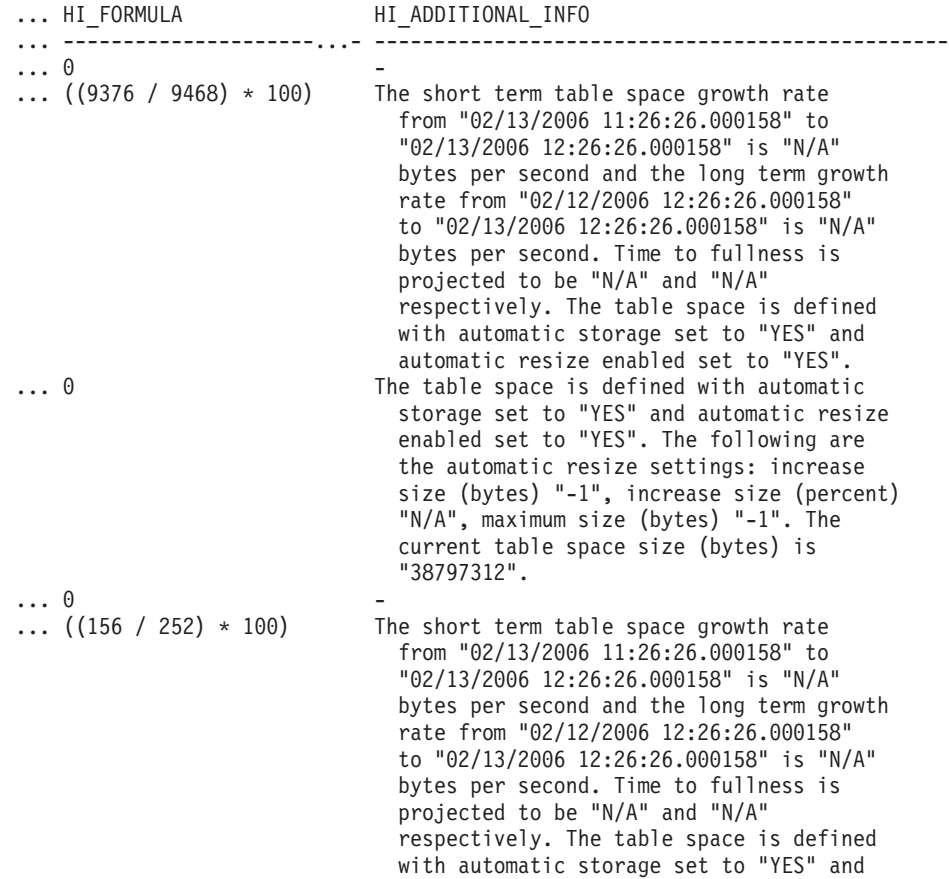

automatic resize enabled set to "YES".

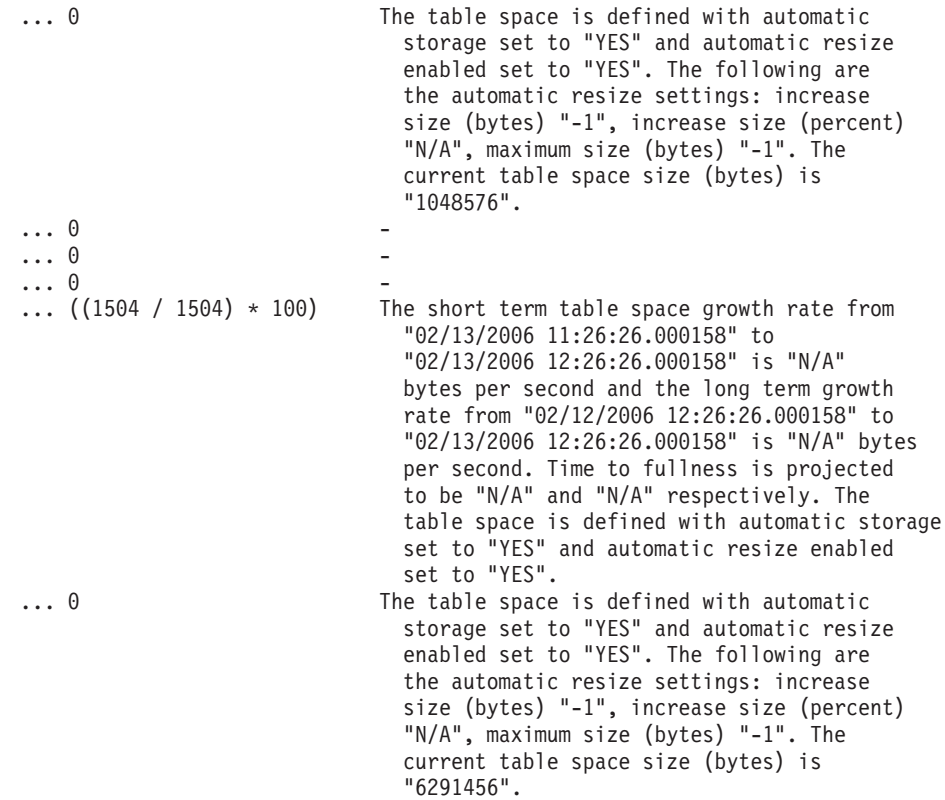

# **Information returned**

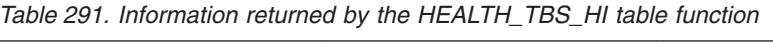

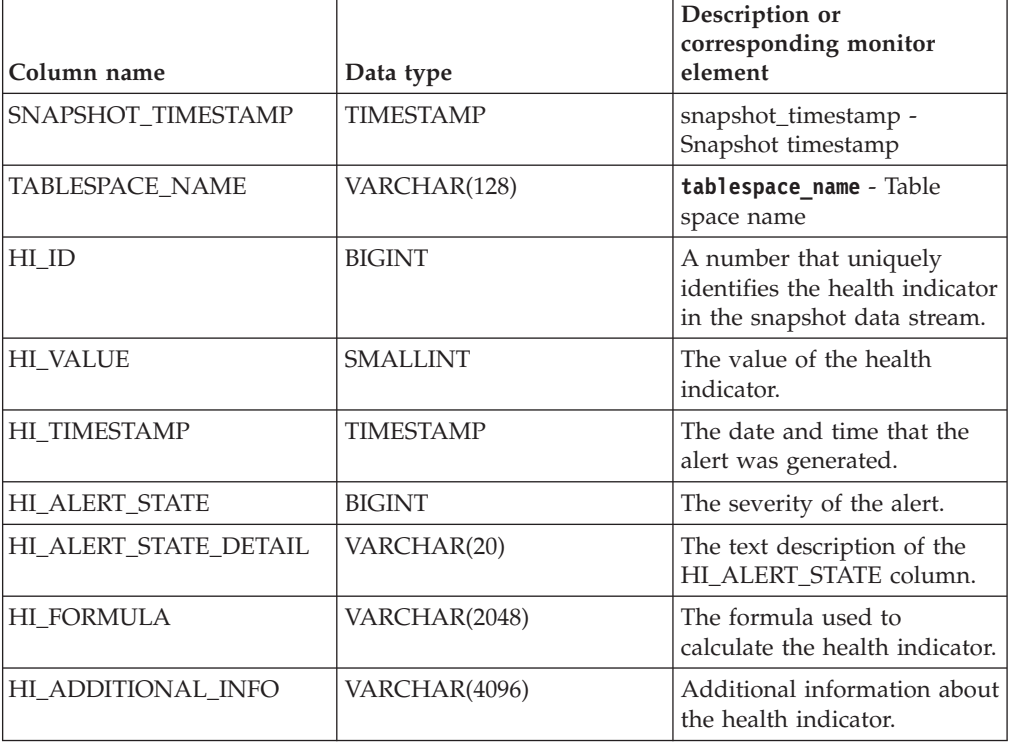

# **HEALTH\_TBS\_HI\_HIS**

The HEALTH\_TBS\_HI\_HIS table function returns health indicator history information for table spaces from a health snapshot of a database.

**Important:** This table function has been deprecated and might be removed in a future release because the health monitor has been deprecated in Version 9.7. For more information, see the "Health monitor has been deprecated" topic in the *What's New for DB2 Version 9.7* book.

#### **Syntax**

 $\rightarrow$  HEALTH TBS HI HIS - ( *dbname* - , abpartitionnum - ) -

The schema is SYSPROC.

#### **Table function parameters**

*dbname*

An input argument of type VARCHAR(255) that specifies a valid database name in the same instance as the currently connected database when calling this function. Specify a database name that has a directory entry type of either "Indirect" or "Home", as returned by the **LIST DATABASE DIRECTORY** command. Specify the null value to take the snapshot from the currently connected database.

*dbpartitionnum*

An input argument of type INTEGER that specifies a valid database partition number. Specify -1 for the current database partition, or -2 for an aggregate of all active database partitions. An active database partition is a partition where the database is available for connection and use by applications.

If the null value is specified, -1 is set implicitly.

#### **Authorization**

EXECUTE privilege on the HEALTH\_TBS\_HI\_HIS table function.

#### **Example**

SELECT \* FROM TABLE(HEALTH TBS HI HIS('',-1)) AS T

The following example is a sample output from this query.

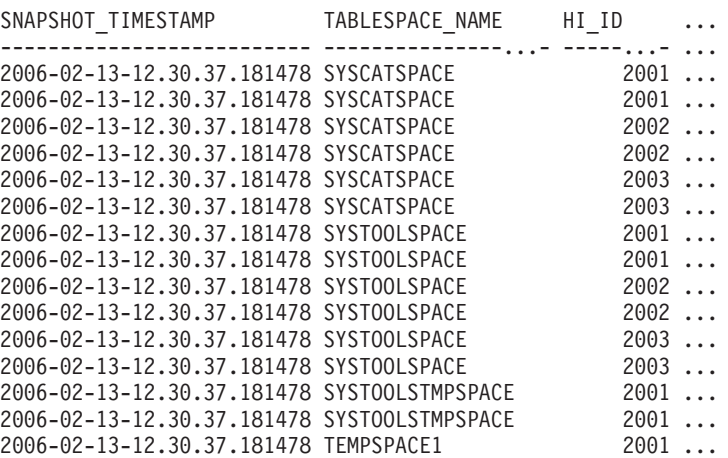

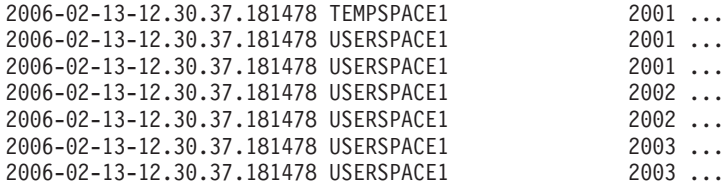

22 record(s) selected.

Output from this query (continued).

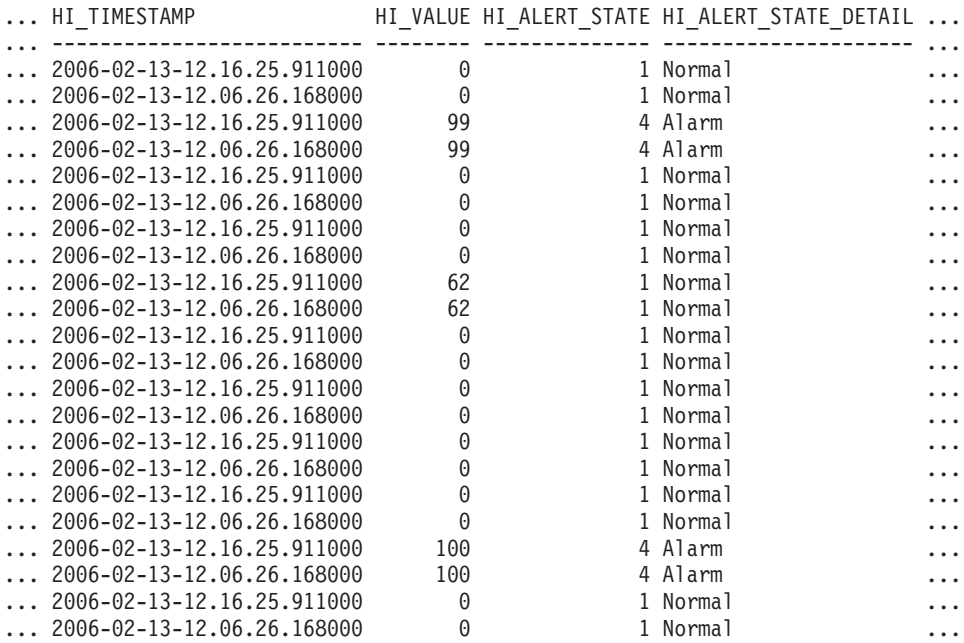

# Output from this query (continued).

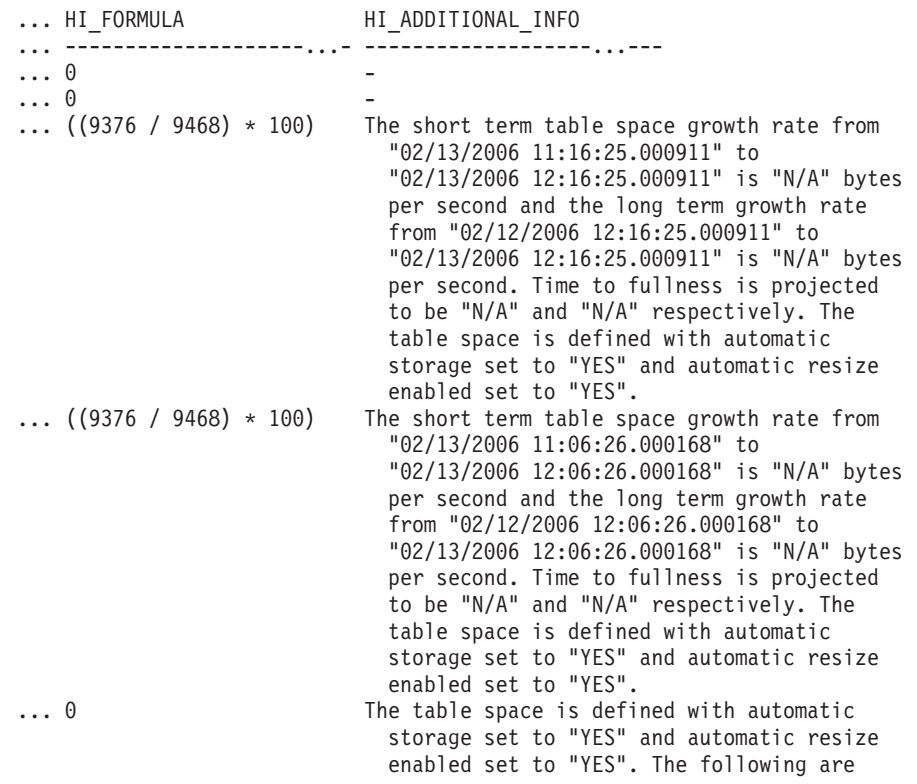

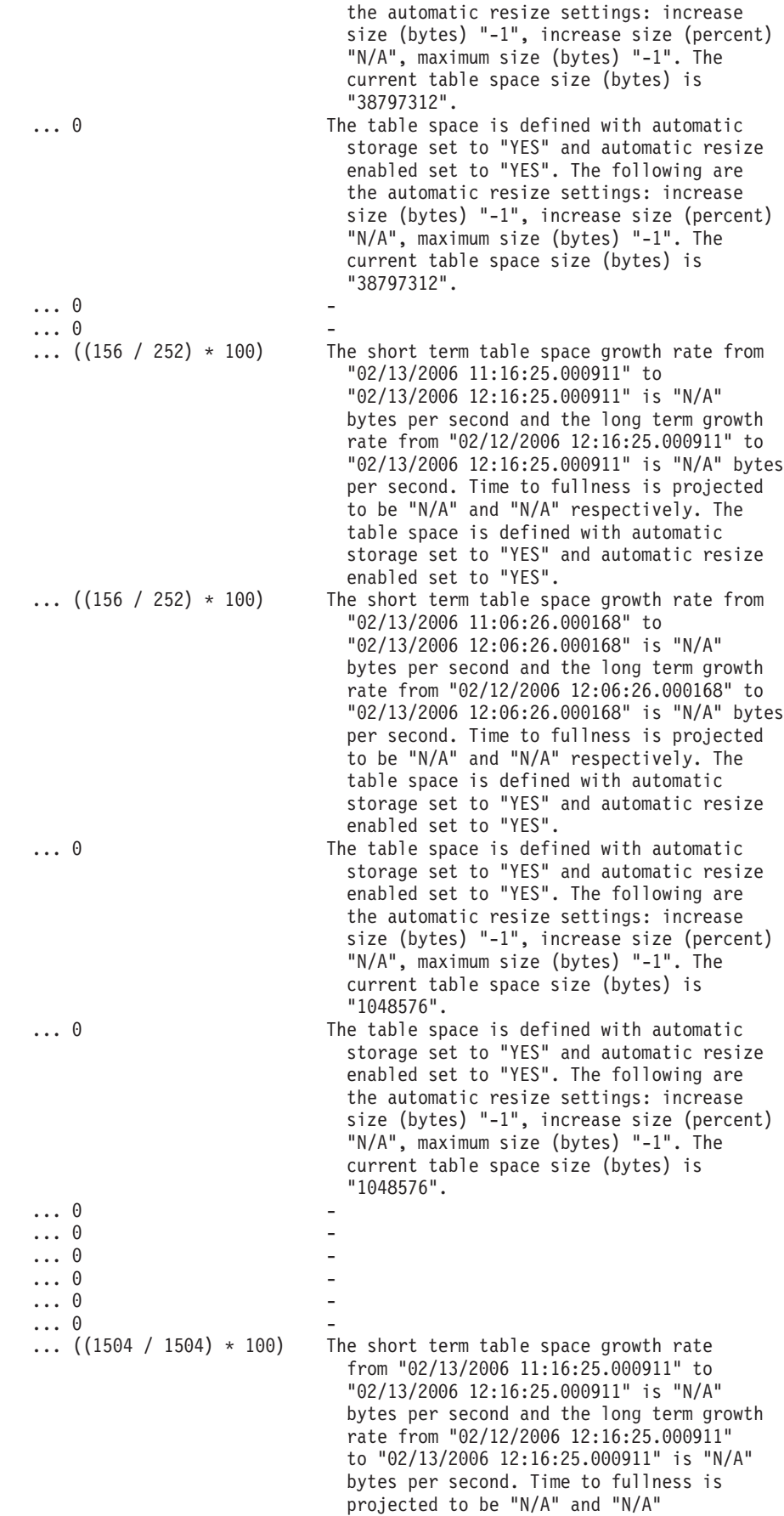

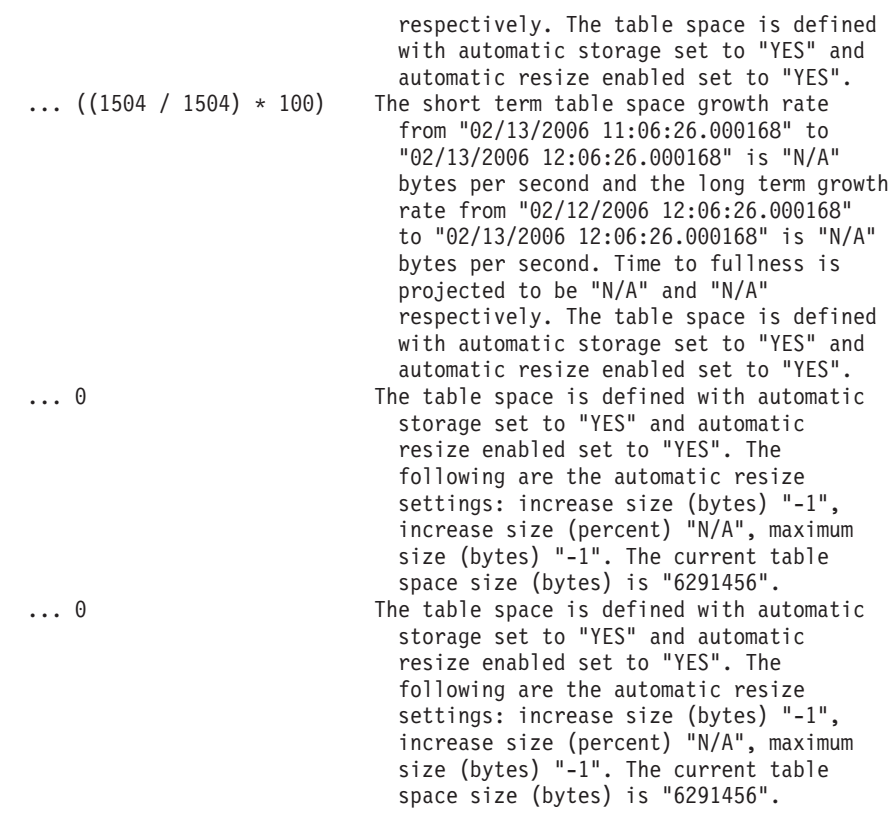

# **Information returned**

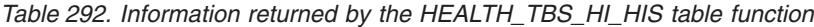

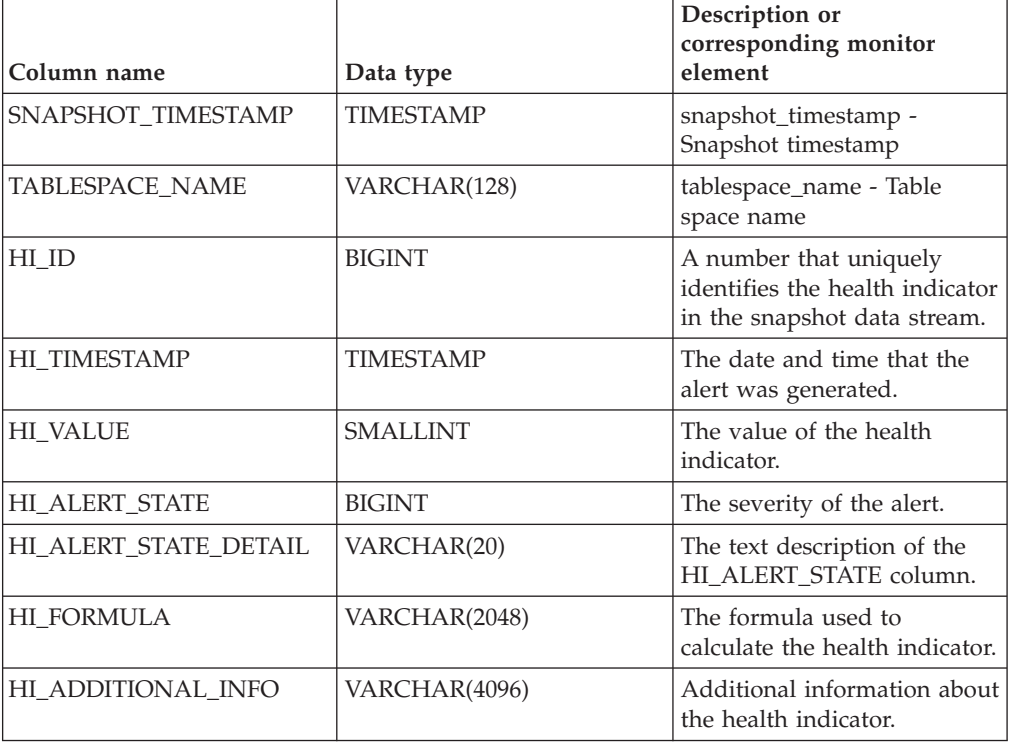

# **HEALTH\_TBS\_INFO**

Returns table space information from a health snapshot of a database.

**Important:** This table function has been deprecated and might be removed in a future release because the health monitor has been deprecated in Version 9.7. For more information, see the "Health monitor has been deprecated" topic in the *What's New for DB2 Version 9.7* book.

#### **Syntax**

 $\rightarrow$  HEALTH TBS INFO  $-$  *(*  $-d$  *bname*  $-$  ,  $-d$  *bpartitionnum*  $-)$   $-$ 

The schema is SYSPROC.

#### **Table function parameters**

*dbname*

An input argument of type VARCHAR(255) that specifies a valid database name in the same instance as the currently connected database when calling this function. Specify a database name that has a directory entry type of either "Indirect" or "Home", as returned by the **LIST DATABASE DIRECTORY** command. Specify the null value to take the snapshot from the currently connected database.

#### *dbpartitionnum*

An input argument of type INTEGER that specifies a valid database partition number. Specify -1 for the current database partition, or -2 for an aggregate of all active database partitions. An active database partition is a partition where the database is available for connection and use by applications.

If the null value is specified, -1 is set implicitly.

#### **Authorization**

EXECUTE privilege on the HEALTH\_TBS\_INFO table function.

#### **Example**

```
SELECT * FROM TABLE(HEALTH TBS INFO('',-1)) AS T
```
The following example is a sample output from this query.

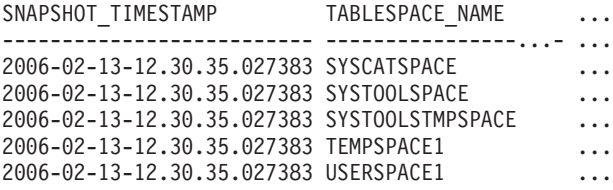

5 record(s) selected.

Output from this query (continued).

... ROLLED\_UP\_ALERT\_STATE ROLLED\_UP\_ALERT\_STATE\_DETAIL

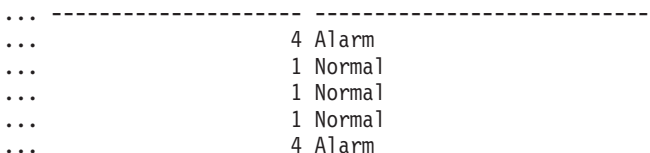

# **Information returned**

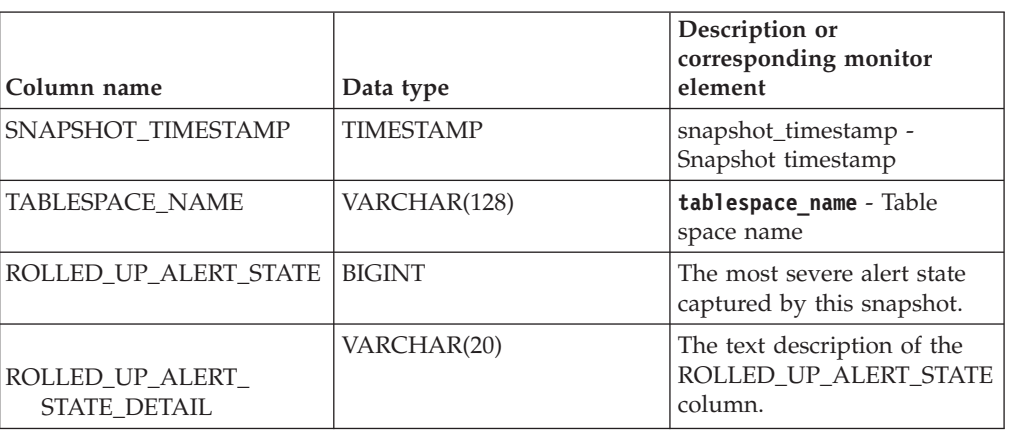

*Table 293. Information returned by the HEALTH\_TBS\_INFO table function*

# **SNAPAGENT\_MEMORY\_POOL administrative view and SNAP\_GET\_AGENT\_MEMORY\_POOL table function – Retrieve memory\_pool logical data group snapshot information**

The [SNAPAGENT\\_MEMORY\\_POOL administrative view](#page-735-0) and the [SNAP\\_GET\\_AGENT\\_MEMORY\\_POOL table function](#page-736-0) return information about memory usage at the agent level.

**Note:** Starting in Version 9.7 Fix Pack 5, the SNAPAGENT\_MEMORY\_POOL administrative view and SNAP\_GET\_AGENT\_MEMORY\_POOL table function have been deprecated and replaced by the ["MON\\_GET\\_MEMORY\\_POOL - get](#page-467-0) [memory pool information" on page 456](#page-467-0) and ["MON\\_GET\\_MEMORY\\_SET - get](#page-470-0) [memory set information" on page 459.](#page-470-0)

# **SNAPAGENT\_MEMORY\_POOL administrative view**

This administrative view allows you to retrieve the memory\_pool logical data group snapshot information about memory usage at the agent level for the currently connected database.

Used with the SNAPAGENT, SNAPAPPL, SNAPAPPL\_INFO, SNAPSTMT and SNAPSUBSECTION administrative views, the SNAPAGENT\_MEMORY\_POOL administrative view provides information equivalent to the **GET SNAPSHOT FOR APPLICATIONS ON database-alias** CLP command.

The schema is SYSIBMADM.

Refer to [Table 203 on page 726](#page-737-0) for a complete list of information that can be returned.

## **Authorization**

One of the following authorizations is required:

- SELECT privilege on the SNAPAGENT\_MEMORY\_POOL administrative view
- CONTROL privilege on the SNAPAGENT\_MEMORY\_POOL administrative view
- DATAACCESS authority

In addition, one of the following privileges or authorities is also required:

- EXECUTE privilege on the SNAP\_GET\_AGENT\_MEMORY\_POOL table function
- DATAACCESS authority

In addition, to access snapshot monitor data, one of the following authorities is also required:

- SYSMON
- SYSCTRL
- SYSMAINT
- SYSADM

#### **Example**

Retrieve a list of memory pools and their current size. SELECT AGENT ID, POOL ID, POOL CUR SIZE FROM SYSIBMADM.SNAPAGENT MEMORY POOL

The following example is a sample output from this query.

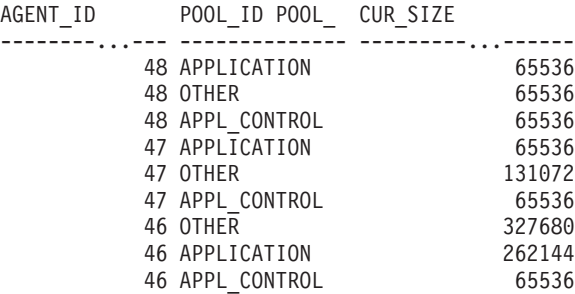

9 record(s) selected.

## **SNAP\_GET\_AGENT\_MEMORY\_POOL table function**

The SNAP\_GET\_AGENT\_MEMORY\_POOL table function returns the same information as the SNAPAGENT\_MEMORY\_POOL administrative view, but allows you to retrieve the information for a specific database on a specific database partition, aggregate of all database partitions or all database partitions.

Used with the SNAP\_GET\_AGENT, SNAP\_GET\_APPL\_V95, SNAP\_GET\_APPL\_INFO\_V95, SNAP\_GET\_STMT and SNAP\_GET\_SUBSECTION table functions, the SNAP\_GET\_AGENT\_MEMORY\_POOL table function provides information equivalent to the **GET SNAPSHOT FOR ALL APPLICATIONS** CLP command.

Refer to [Table 203 on page 726](#page-737-0) for a complete list of information that can be returned.

## **Syntax**

 $\rightarrow$  SNAP\_GET\_AGENT\_MEMORY\_POOL-(*-dbname* 

*, dbpartitionnum*

 $\blacktriangleright$ 

The schema is SYSPROC.

## **Table function parameters**

#### *dbname*

An input argument of type VARCHAR(128) that specifies a valid database name in the same instance as the currently connected database. Specify a database name that has a directory entry type of either "Indirect" or "Home", as returned by the **LIST DATABASE DIRECTORY** command. Specify an empty string to take the snapshot from the currently connected database. Specify a NULL value to take the snapshot from all databases within the same instance as the currently connected database.

#### *dbpartitionnum*

An optional input argument of type INTEGER that specifies a valid database partition number. Specify -1 for the current database partition, or -2 for an aggregate of all active database partitions. If *dbname* is not set to NULL and *dbpartitionnum* is set to NULL, -1 is set implicitly for *dbpartitionnum*. If this input option is not used, that is, only *dbname* is provided, data is returned from all active database partitions. An active database partition is a partition where the database is available for connection and use by applications.

If both *dbname* and *dbpartitionnum* are set to NULL, an attempt is made to read data from the file created by SNAP\_WRITE\_FILE procedure. Note that this file could have been created at any time, which means that the data might not be current. If a file with the corresponding snapshot API request type does not exist, then the SNAP\_GET\_AGENT\_MEMORY\_POOL table function takes a snapshot for the currently connected database and database partition number.

#### **Authorization**

One of the following authorizations is required:

- EXECUTE privilege on the SNAP\_GET\_AGENT\_MEMORY\_POOL table function
- DATAACCESS authority

In addition, to access snapshot monitor data, one of the following authorities is also required:

- SYSMON
- SYSCTRL
- SYSMAINT
- SYSADM

## **Example**

Retrieve a list of memory pools and their current size for all databases.

```
SELECT SUBSTR(DB_NAME,1,8) AS DB_NAME, AGENT_ID, POOL_ID, POOL_CUR_SIZE
   FROM TABLE(SNAP_GET_AGENT_MEMORY_POOL(CAST (NULL AS VARCHAR(128)), -1))
  AS T
```
The following example is a sample output from this query.

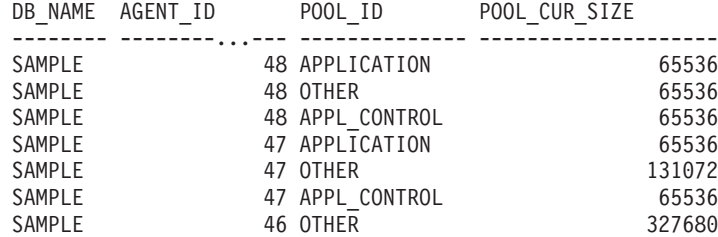

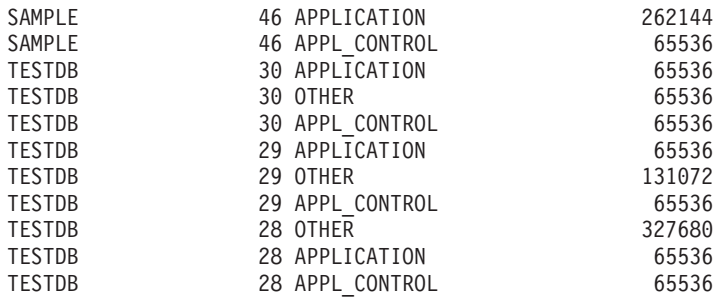

18 record(s) selected.

# **Information returned**

*Table 294. Information returned by the SNAPAGENT\_MEMORY\_POOL administrative view and the SNAP\_GET\_AGENT\_MEMORY\_POOL table function*

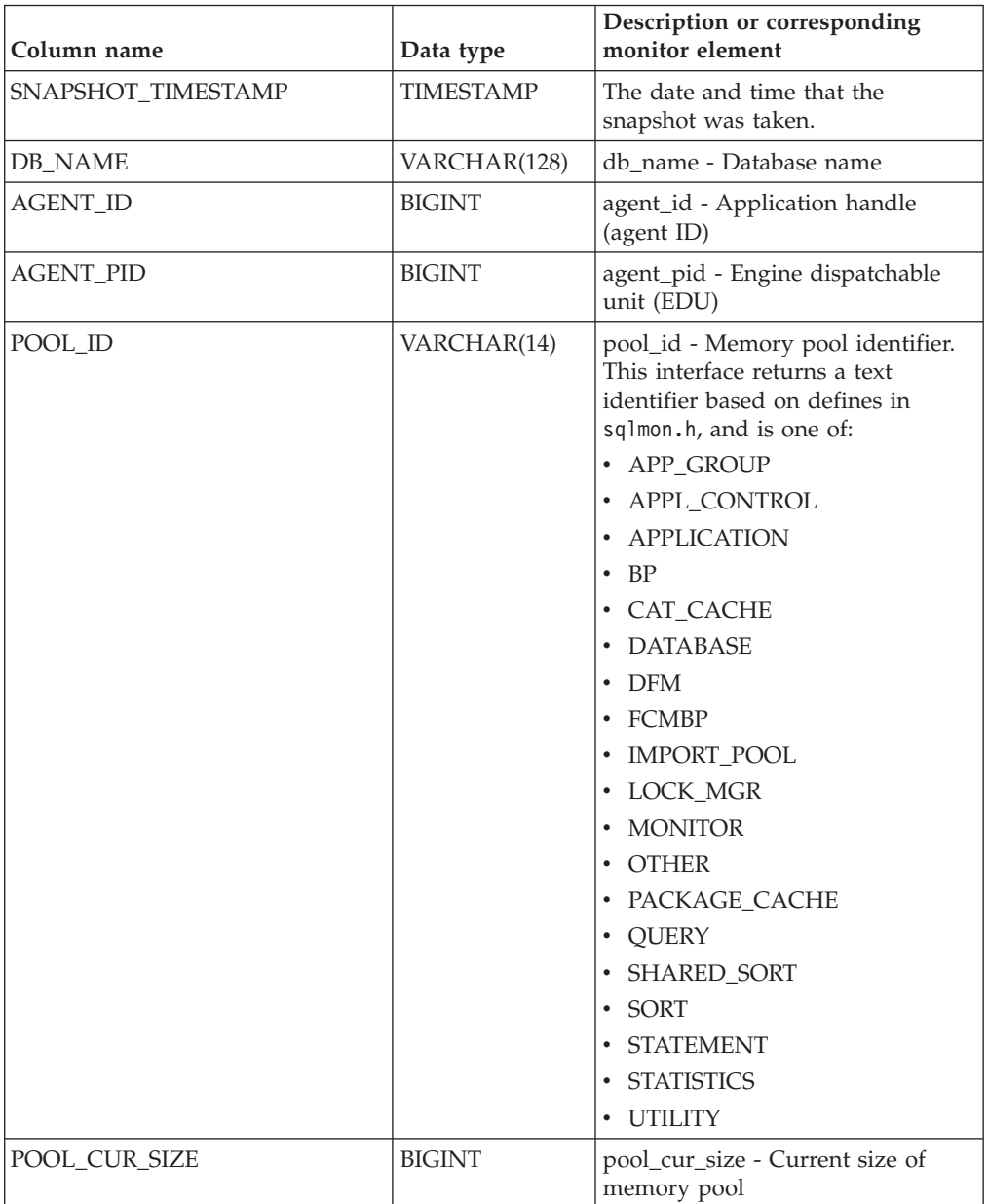

*Table 294. Information returned by the SNAPAGENT\_MEMORY\_POOL administrative view and the SNAP\_GET\_AGENT\_MEMORY\_POOL table function (continued)*

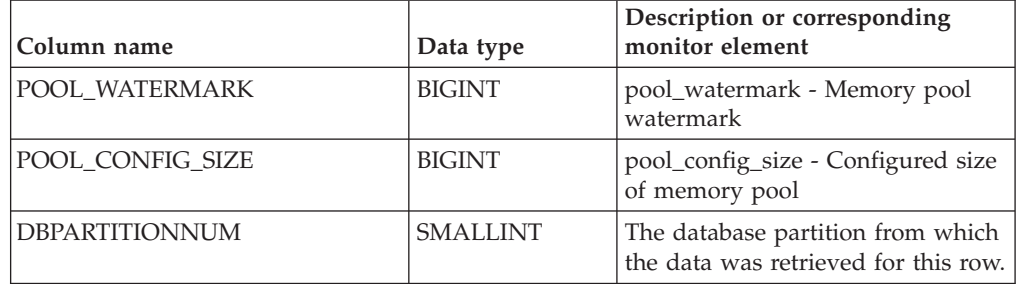

# **SNAP\_GET\_APPL table function – Retrieve appl logical data group snapshot information**

**Note:** This table function has been deprecated and replaced by the ["SNAPAPPL](#page-613-0) [administrative view and SNAP\\_GET\\_APPL\\_V95 table function - Retrieve appl](#page-613-0) [logical data group snapshot information" on page 602.](#page-613-0)

The [SNAP\\_GET\\_APPL table function](#page-1102-0) returns information about applications from an application snapshot, in particular, the appl logical data group.

<span id="page-1102-0"></span>Used with the SNAP\_GET\_AGENT, SNAP\_GET\_AGENT\_MEMORY\_POOL, SNAP\_GET\_APPL\_INFO, SNAP\_GET\_STMT and SNAP\_GET\_SUBSECTION table functions, the SNAP\_GET\_APPL table function provides information equivalent to the **GET SNAPSHOT FOR ALL APPLICATIONS** CLP command, but retrieves data from all database partitions.

Refer to [Table 295 on page 1092](#page-1103-0) for a complete list of information that can be returned.

## **Syntax**

 $\rightarrow$ SNAP GET APPL-(*dbname , dbpartitionnum*  $\blacktriangleright$ 

The schema is SYSPROC.

## **Table function parameters**

*dbname*

An input argument of type VARCHAR(128) that specifies a valid database name in the same instance as the currently connected database. Specify a database name that has a directory entry type of either "Indirect" or "Home", as returned by the **LIST DATABASE DIRECTORY** command. Specify an empty string to take the snapshot from the currently connected database. Specify a NULL value to take the snapshot from all databases within the same instance as the currently connected database.

#### *dbpartitionnum*

An optional input argument of type INTEGER that specifies a valid database partition number. Specify -1 for the current database partition, or -2 for an aggregate of all active database partitions. If *dbname* is not set to NULL and *dbpartitionnum* is set to NULL, -1 is set implicitly for *dbpartitionnum*. If this input <span id="page-1103-0"></span>option is not used, that is, only *dbname* is provided, data is returned from all active database partitions. An active database partition is a partition where the database is available for connection and use by applications.

If both *dbname* and *dbpartitionnum* are set to NULL, an attempt is made to read data from the file created by SNAP\_WRITE\_FILE procedure. Note that this file could have been created at any time, which means that the data might not be current. If a file with the corresponding snapshot API request type does not exist, then the SNAP\_GET\_APPL table function takes a snapshot for the currently connected database and database partition number.

## **Authorization**

- SYSMON authority
- v EXECUTE privilege on the SNAP\_GET\_APPL table function.

#### **Example**

Retrieve details on rows read and written for each application for all active databases.

SELECT SUBSTR(DB\_NAME,1,8) AS DB\_NAME, AGENT\_ID, ROWS READ, ROWS\_WRITTEN FROM TABLE (SNAP GET APPL(CAST(NULL AS VARCHAR(128)),-1)) AS T

The following example is a sample output from this query.

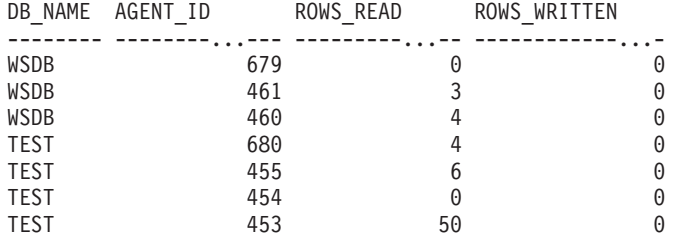

## **Information returned**

*Table 295. Information returned by the SNAP\_GET\_APPL table function*

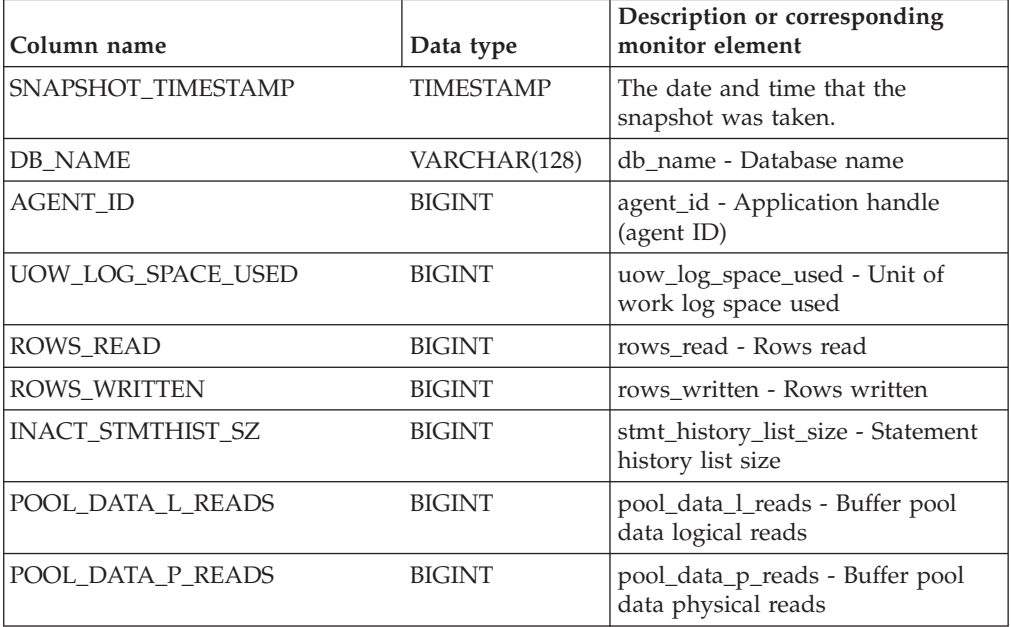

| Column name             | Data type     | Description or corresponding<br>monitor element                                             |
|-------------------------|---------------|---------------------------------------------------------------------------------------------|
| POOL_DATA_WRITES        | <b>BIGINT</b> | pool_data_writes - Buffer pool data<br>writes                                               |
| POOL_INDEX_L_READS      | <b>BIGINT</b> | pool_index_l_reads - Buffer pool<br>index logical reads                                     |
| POOL_INDEX_P_READS      | <b>BIGINT</b> | pool_index_p_reads - Buffer pool<br>index physical reads                                    |
| POOL_INDEX_WRITES       | <b>BIGINT</b> | pool_index_writes - Buffer pool<br>index writes                                             |
| POOL_TEMP_DATA_L_READS  | <b>BIGINT</b> | pool_temp_data_l_reads - Buffer<br>pool temporary data logical reads                        |
| POOL_TEMP_DATA_P_READS  | <b>BIGINT</b> | pool_temp_data_p_reads - Buffer<br>pool temporary data physical reads                       |
| POOL_TEMP_INDEX_L_READS | <b>BIGINT</b> | pool_temp_index_l_reads - Buffer<br>pool temporary index logical reads                      |
| POOL_TEMP_INDEX_P_READS | <b>BIGINT</b> | pool_temp_index_p_reads - Buffer<br>pool temporary index physical<br>reads                  |
| POOL_TEMP_XDA_L_READS   | <b>BIGINT</b> | pool_temp_xda_l_reads - Buffer<br>Pool Temporary XDA Data Logical<br>Reads                  |
| POOL_TEMP_XDA_P_READS   | <b>BIGINT</b> | pool_temp_xda_p_reads - Buffer<br>Pool Temporary XDA Data<br>Physical Reads monitor element |
| POOL_XDA_L_READS        | <b>BIGINT</b> | pool_xda_l_reads - Buffer Pool<br>XDA Data Logical Reads                                    |
| POOL_XDA_P_READS        | <b>BIGINT</b> | pool_xda_p_reads - Buffer Pool<br>XDA Data Physical Reads                                   |
| POOL_XDA_WRITES         | <b>BIGINT</b> | pool_xda_writes - Buffer Pool XDA<br>Data Writes                                            |
| POOL_READ_TIME          | <b>BIGINT</b> | pool_read_time - Total buffer pool<br>physical read time                                    |
| POOL_WRITE_TIME         | <b>BIGINT</b> | pool_write_time - Total buffer pool<br>physical write time                                  |
| DIRECT READS            | <b>BIGINT</b> | direct_reads - Direct reads from<br>database                                                |
| DIRECT_WRITES           | <b>BIGINT</b> | direct_writes - Direct writes to<br>database                                                |
| DIRECT_READ_REQS        | <b>BIGINT</b> | direct_read_reqs - Direct read<br>requests                                                  |
| DIRECT_WRITE_REQS       | <b>BIGINT</b> | direct_write_reqs - Direct write<br>requests                                                |
| DIRECT_READ_TIME        | <b>BIGINT</b> | direct_read_time - Direct read time                                                         |
| DIRECT_WRITE_TIME       | <b>BIGINT</b> | direct_write_time - Direct write<br>time                                                    |
| UNREAD_PREFETCH_PAGES   | <b>BIGINT</b> | unread_prefetch_pages - Unread<br>prefetch pages                                            |
| LOCKS_HELD              | <b>BIGINT</b> | locks_held - Locks held                                                                     |

*Table 295. Information returned by the SNAP\_GET\_APPL table function (continued)*

| Column name              | Data type     | Description or corresponding<br>monitor element                    |
|--------------------------|---------------|--------------------------------------------------------------------|
| <b>LOCK_WAITS</b>        | <b>BIGINT</b> | lock waits - Lock waits                                            |
| LOCK_WAIT_TIME           | <b>BIGINT</b> | lock_wait_time - Time waited on<br>locks                           |
| LOCK_ESCALS              | <b>BIGINT</b> | lock_escals - Number of lock<br>escalations                        |
| X_LOCK_ESCALS            | <b>BIGINT</b> | x_lock_escals - Exclusive lock<br>escalations                      |
| <b>DEADLOCKS</b>         | <b>BIGINT</b> | deadlocks - Deadlocks detected                                     |
| TOTAL SORTS              | <b>BIGINT</b> | total_sorts - Total sorts                                          |
| TOTAL_SORT_TIME          | <b>BIGINT</b> | total_sort_time - Total sort time                                  |
| SORT_OVERFLOWS           | <b>BIGINT</b> | sort_overflows - Sort overflows                                    |
| COMMIT_SQL_STMTS         | <b>BIGINT</b> | commit_sql_stmts - Commit<br>statements attempted                  |
| ROLLBACK_SQL_STMTS       | <b>BIGINT</b> | rollback_sql_stmts - Rollback<br>statements attempted              |
| DYNAMIC_SQL_STMTS        | <b>BIGINT</b> | dynamic_sql_stmts - Dynamic SQL<br>statements attempted            |
| STATIC_SQL_STMTS         | <b>BIGINT</b> | static_sql_stmts - Static SQL<br>statements attempted              |
| FAILED_SQL_STMTS         | <b>BIGINT</b> | failed_sql_stmts - Failed statement<br>operations                  |
| SELECT_SQL_STMTS         | <b>BIGINT</b> | select_sql_stmts - Select SQL<br>statements executed               |
| DDL_SQL_STMTS            | <b>BIGINT</b> | ddl_sql_stmts - Data definition<br>language (DDL) SQL statements   |
| UID_SQL_STMTS            | <b>BIGINT</b> | uid_sql_stmts -<br>UPDATE/INSERT/DELETE SQL<br>statements executed |
| INT_AUTO_REBINDS         | <b>BIGINT</b> | int_auto_rebinds - Internal<br>automatic rebinds                   |
| INT_ROWS_DELETED         | BIGINT        | int_rows_deleted - Internal rows<br>deleted                        |
| INT_ROWS_UPDATED         | <b>BIGINT</b> | int_rows_updated - Internal rows<br>updated                        |
| <b>INT_COMMITS</b>       | <b>BIGINT</b> | int_commits - Internal commits                                     |
| <b>INT_ROLLBACKS</b>     | <b>BIGINT</b> | int_rollbacks - Internal rollbacks                                 |
| INT_DEADLOCK_ROLLBACKS   | <b>BIGINT</b> | int_deadlock_rollbacks - Internal<br>rollbacks due to deadlock     |
| ROWS_DELETED             | <b>BIGINT</b> | rows_deleted - Rows deleted                                        |
| ROWS_INSERTED            | <b>BIGINT</b> | rows_inserted - Rows inserted                                      |
| ROWS_UPDATED             | <b>BIGINT</b> | rows_updated - Rows updated                                        |
| ROWS_SELECTED            | <b>BIGINT</b> | rows_selected - Rows selected                                      |
| <b>BINDS_PRECOMPILES</b> | <b>BIGINT</b> | binds_precompiles -<br>Binds/precompiles attempted                 |

*Table 295. Information returned by the SNAP\_GET\_APPL table function (continued)*

| Column name           | Data type     | Description or corresponding<br>monitor element                                                                                                    |
|-----------------------|---------------|----------------------------------------------------------------------------------------------------|
| OPEN_REM_CURS         | <b>BIGINT</b> | open_rem_curs - Open remote<br>cursors                                                                                                    |
| OPEN_REM_CURS_BLK     | <b>BIGINT</b> | open_rem_curs_blk - Open remote<br>cursors with blocking                                                                                                    |
| REJ_CURS_BLK          | <b>BIGINT</b> | rej_curs_blk - Rejected block cursor<br>requests                                                                                                    |
| <b>ACC_CURS_BLK</b>   | <b>BIGINT</b> | acc_curs_blk - Accepted block<br>cursor requests                                                                                                    |
| SQL_REQS_SINCE_COMMIT | <b>BIGINT</b> | sql_reqs_since_commit - SQL<br>requests since last commit                                                                                                    |
| LOCK_TIMEOUTS         | <b>BIGINT</b> | lock_timeouts - Number of lock<br>timeouts                                                                                                    |
| INT_ROWS_INSERTED     | <b>BIGINT</b> | int_rows_inserted - Internal rows<br>inserted                                                                                                    |
| OPEN_LOC_CURS         | <b>BIGINT</b> | open_loc_curs - Open local cursors                                                                                                    |
| OPEN_LOC_CURS_BLK     | <b>BIGINT</b> | open_loc_curs_blk - Open local<br>cursors with blocking                                                                                                    |
| PKG_CACHE_LOOKUPS     | <b>BIGINT</b> | pkg_cache_lookups - Package<br>cache lookups                                                                                                    |
| PKG_CACHE_INSERTS     | <b>BIGINT</b> | pkg_cache_inserts - Package cache<br>inserts                                                                                                    |
| CAT_CACHE_LOOKUPS     | <b>BIGINT</b> | cat_cache_lookups - Catalog cache<br>lookups                                                                                                    |
| CAT_CACHE_INSERTS     | <b>BIGINT</b> | cat_cache_inserts - Catalog cache<br>inserts                                                                                                    |
| CAT_CACHE_OVERFLOWS   | <b>BIGINT</b> | cat_cache_overflows - Catalog<br>cache overflows                                                                                                    |
| NUM_AGENTS            | <b>BIGINT</b> | num_agents - Number of agents<br>working on a statement                                                                                                    |
| AGENTS_STOLEN         | <b>BIGINT</b> | agents_stolen - Stolen agents                                                                                                    |
| ASSOCIATED_AGENTS_TOP | BIGINT        | associated_agents_top - Maximum<br>number of associated agents                                                                                                    |
| APPL_PRIORITY         | <b>BIGINT</b> | appl_priority - Application agent<br>priority                                                                                                    |
| APPL_PRIORITY_TYPE    | VARCHAR(16)   | appl_priority_type - Application<br>priority type. This interface returns<br>a text identifier, based on defines<br>in sqlmon.h, and is one of:<br>DYNAMIC_PRIORITY<br>٠<br>· FIXED_PRIORITY |
| PREFETCH_WAIT_TIME    | <b>BIGINT</b> | prefetch_wait_time - Time waited<br>for prefetch                                                                                                    |
| APPL_SECTION_LOOKUPS  | <b>BIGINT</b> | appl_section_lookups - Section<br>lookups                                                                                                    |
| APPL_SECTION_INSERTS  | <b>BIGINT</b> | appl_section_inserts - Section<br>inserts                                                                                                    |

*Table 295. Information returned by the SNAP\_GET\_APPL table function (continued)*

| Column name                          | Data type        | Description or corresponding<br>monitor element                                                                                                    |
|--------------------------------------|------------------|----------------------------------------------------------------------------------------------------|
| LOCKS_WAITING                        | <b>BIGINT</b>    | locks_waiting - Current agents<br>waiting on locks                                                                                                    |
| TOTAL_HASH_JOINS                     | <b>BIGINT</b>    | total_hash_joins - Total hash joins                                                                                                    |
| TOTAL_HASH_LOOPS                     | <b>BIGINT</b>    | total_hash_loops - Total hash loops                                                                                                    |
| HASH_JOIN_OVERFLOWS                  | <b>BIGINT</b>    | hash_join_overflows - Hash join<br>overflows                                                                                                    |
| HASH_JOIN_SMALL_<br><b>OVERFLOWS</b> | <b>BIGINT</b>    | hash_join_small_overflows - Hash<br>join small overflows                                                                                                    |
| APPL_IDLE_TIME                       | <b>BIGINT</b>    | appl_idle_time - Application idle<br>time                                                                                                    |
| UOW_LOCK_WAIT_TIME                   | <b>BIGINT</b>    | uow_lock_wait_time - Total time<br>unit of work waited on locks                                                                                                    |
| UOW_COMP_STATUS                      | VARCHAR(14)      | uow_comp_status - Unit of work<br>completion status. This interface<br>returns a text identifier, based on<br>defines in sqlmon.h, and is one of:<br>• APPL_END<br>• UOWABEND<br><b>UOWCOMMIT</b><br><b>UOWDEADLOCK</b><br><b>UOWLOCKTIMEOUT</b><br><b>UOWROLLBACK</b><br>· UOWUNKNOWN |
| AGENT_USR_CPU_TIME_S                 | <b>BIGINT</b>    | agent_usr_cpu_time - User CPU<br>time used by agent (in seconds)*                                                                                                    |
| AGENT_USR_CPU_TIME_MS                | <b>BIGINT</b>    | agent_usr_cpu_time - User CPU<br>time used by agent (fractional, in<br>microseconds)*                                                                                                    |
| AGENT_SYS_CPU_TIME_S                 | <b>BIGINT</b>    | agent_sys_cpu_time - System CPU<br>time used by agent (in seconds)*                                                                                                    |
| AGENT_SYS_CPU_TIME_MS                | <b>BIGINT</b>    | agent_sys_cpu_time - System CPU<br>time used by agent (fractional, in<br>microseconds)*                                                                                                    |
| <b>APPL CON TIME</b>                 | <b>TIMESTAMP</b> | appl_con_time - Connection<br>request start timestamp                                                                                                    |
| CONN_COMPLETE_TIME                   | <b>TIMESTAMP</b> | conn_complete_time - Connection<br>request completion timestamp                                                                                                    |
| <b>LAST RESET</b>                    | TIMESTAMP        | last_reset - Last reset timestamp                                                                                                    |
| <b>UOW START TIME</b>                | <b>TIMESTAMP</b> | uow_start_time - Unit of work<br>start timestamp                                                                                                    |
| UOW_STOP_TIME                        | <b>TIMESTAMP</b> | uow_stop_time - Unit of work stop<br>timestamp                                                                                                    |
| PREV_UOW_STOP_TIME                   | TIMESTAMP        | prev_uow_stop_time - Previous<br>unit of work completion timestamp                                                                                                    |

*Table 295. Information returned by the SNAP\_GET\_APPL table function (continued)*

| Column name                               | Data type       | Description or corresponding<br>monitor element                                               |
|-------------------------------------------|-----------------|-----------------------------------------------------------------------------------------------|
| UOW_ELAPSED_TIME_S                        | <b>BIGINT</b>   | uow_elapsed_time - Most recent<br>unit of work elapsed time (in<br>seconds)*                  |
| UOW_ELAPSED_TIME_MS                       | <b>BIGINT</b>   | uow_elapsed_time - Most recent<br>unit of work elapsed time<br>(fractional, in microseconds)* |
| ELAPSED_EXEC_TIME_S                       | <b>BIGINT</b>   | elapsed_exec_time - Statement<br>execution elapsed time (in<br>seconds)*                      |
| ELAPSED_EXEC_TIME_MS                      | <b>BIGINT</b>   | elapsed_exec_time - Statement<br>execution elapsed time (fractional,<br>in microseconds)*     |
| INBOUND_COMM_ADDRESS                      | VARCHAR(32)     | inbound_comm_address - Inbound<br>communication address                                       |
| LOCK_TIMEOUT_VAL                          | <b>BIGINT</b>   | lock_timeout_val - Lock timeout<br>(seconds)                                                  |
| PRIV_WORKSPACE_NUM_<br><b>OVERFLOWS</b>   | <b>BIGINT</b>   | priv_workspace_num_overflows -<br>Private workspace overflows                                 |
| PRIV_WORKSPACE_SECTION_<br><b>INSERTS</b> | <b>BIGINT</b>   | priv_workspace_section_inserts -<br>Private workspace section inserts                         |
| PRIV_WORKSPACE_SECTION_<br><b>LOOKUPS</b> | <b>BIGINT</b>   | priv_workspace_section_lookups -<br>Private workspace section lookups                         |
| PRIV_WORKSPACE_SIZE_<br>TOP               | <b>BIGINT</b>   | priv_workspace_size_top -<br>Maximum private workspace size                                   |
| SHR_WORKSPACE_NUM_<br><b>OVERFLOWS</b>    | <b>BIGINT</b>   | shr_workspace_num_overflows -<br>Shared workspace overflows                                   |
| SHR WORKSPACE SECTION<br><b>INSERTS</b>   | <b>BIGINT</b>   | shr_workspace_section_inserts -<br>Shared workspace section inserts                           |
| SHR_WORKSPACE_SECTION_<br><b>LOOKUPS</b>  | <b>BIGINT</b>   | shr_workspace_section_lookups -<br>Shared workspace section lookups                           |
| SHR_WORKSPACE_SIZE_<br><b>TOP</b>         | <b>BIGINT</b>   | shr_workspace_size_top -<br>Maximum shared workspace size                                     |
| DBPARTITIONNUM                            | <b>SMALLINT</b> | The database partition from which<br>the data for the row was retrieved.                      |
| CAT_CACHE_SIZE_TOP                        | <b>BIGINT</b>   | cat_cache_size_top - Catalog cache<br>high water mark                                         |

*Table 295. Information returned by the SNAP\_GET\_APPL table function (continued)*

*Table 295. Information returned by the SNAP\_GET\_APPL table function (continued)*

| Column name                                                                                                    | Data type | Description or corresponding<br>monitor element                                             |
|----------------------------------------------------------------------------------------------------|-----------|---------------------------------------------------------------------------------------------|
| * To calculate the total time spent for the monitor element that this column is based on,<br>you must add the full seconds reported in the column for this monitor element that ends<br>with _MS, using the following formula: ( <i>monitor-element-name_S</i> $\times$ 1,000,000 +<br>monitor-element-name_MS) ÷ 1,000,000. For example, (ELAPSED_EXEC_TIME_S × 1,000,000<br>$+$ ELAPSED_EXEC_TIME_MS) $\div$ 1,000,000. |           | with _S to the fractional seconds reported in the column for this monitor element that ends |

# **SNAP\_GET\_APPL\_INFO table function – Retrieve appl\_info logical data group snapshot information**

**Note:** This table function has been deprecated and replaced by the ["SNAPAPPL\\_INFO administrative view and SNAP\\_GET\\_APPL\\_INFO\\_V95 table](#page-605-0) [function - Retrieve appl\\_info logical data group snapshot information" on page](#page-605-0) [594.](#page-605-0)

The [SNAP\\_GET\\_APPL\\_INFO table function](#page-1109-0) returns information about applications from an application snapshot, in particular, the appl\_info logical data group.

<span id="page-1109-0"></span>Used with the SNAP\_GET\_AGENT, SNAP\_GET\_AGENT\_MEMORY\_POOL, SNAP\_GET\_APPL, SNAP\_GET\_APPL\_INFO, SNAP\_GET\_STMT and SNAP\_GET\_SUBSECTION table functions, the SNAP\_GET\_APPL\_INFO table function provides information equivalent to the **GET SNAPSHOT FOR ALL APPLICATIONS** CLP command, but retrieves data from all database partitions.

Refer to [Table 296 on page 1100](#page-1111-0) for a complete list of information that can be returned.

#### **Syntax**

 $\rightarrow$ SNAP\_GET\_APPL\_INFO—(*—dbname , dbpartitionnum*  $\blacktriangleright$ 

The schema is SYSPROC.

## **Table function parameters**

#### *dbname*

An input argument of type VARCHAR(128) that specifies a valid database name in the same instance as the currently connected database. Specify a database name that has a directory entry type of either "Indirect" or "Home", as returned by the **LIST DATABASE DIRECTORY** command. Specify an empty string to take the snapshot from the currently connected database. Specify a NULL value to take the snapshot from all databases within the same instance as the currently connected database.

#### *dbpartitionnum*

An optional input argument of type INTEGER that specifies a valid database partition number. Specify -1 for the current database partition, or -2 for an aggregate of all active database partitions. If *dbname* is not set to NULL and *dbpartitionnum* is set to NULL, -1 is set implicitly for *dbpartitionnum*. If this input option is not used, that is, only *dbname* is provided, data is returned from all

active database partitions. An active database partition is a partition where the database is available for connection and use by applications.

If both *dbname* and *dbpartitionnum* are set to NULL, an attempt is made to read data from the file created by SNAP\_WRITE\_FILE procedure. Note that this file could have been created at any time, which means that the data might not be current. If a file with the corresponding snapshot API request type does not exist, then the SNAP\_GET\_APPL\_INFO table function takes a snapshot for the currently connected database and database partition number.

## **Authorization**

- SYSMON authority
- v EXECUTE privilege on the SNAP\_GET\_APPL\_INFO table function.

#### **Examples**

Retrieve the status of all applications on the connected database partition.

```
SELECT SUBSTR(DB_NAME,1,8) AS DB_NAME, AGENT_ID,
   SUBSTR(APPL_NAME,1,10) AS APPL_NAME, APPL_STATUS
   FROM TABLE(SNAP_GET_APPL_INFO(CAST(NULL AS VARCHAR(128)),-1)) AS T
```
The following example is a sample output from this query.

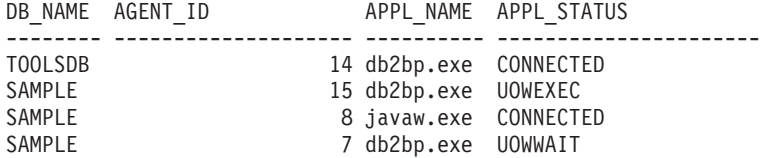

4 record(s) selected.

The following shows what you obtain when you SELECT from the result of the table function.

```
SELECT SUBSTR(DB_NAME,1,8) AS DB_NAME, AUTHORITY_LVL
   FROM TABLE(SNAP GET APPL INFO_V95(CAST(NULL AS VARCHAR(128)),-1)) AS T
```
The following example is a sample output from this query.

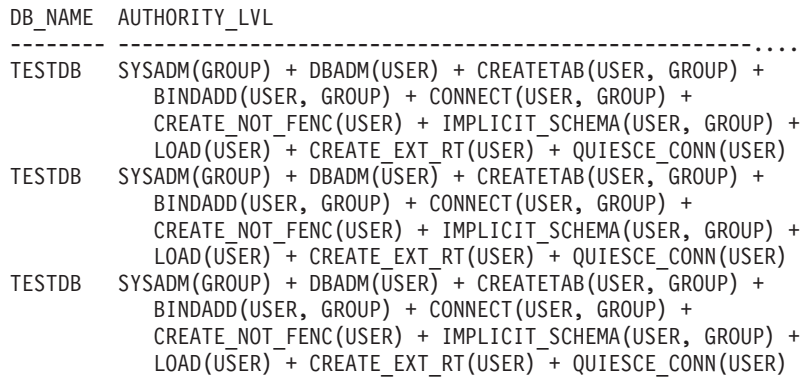

3 record(s) selected.

# <span id="page-1111-0"></span>**Information returned**

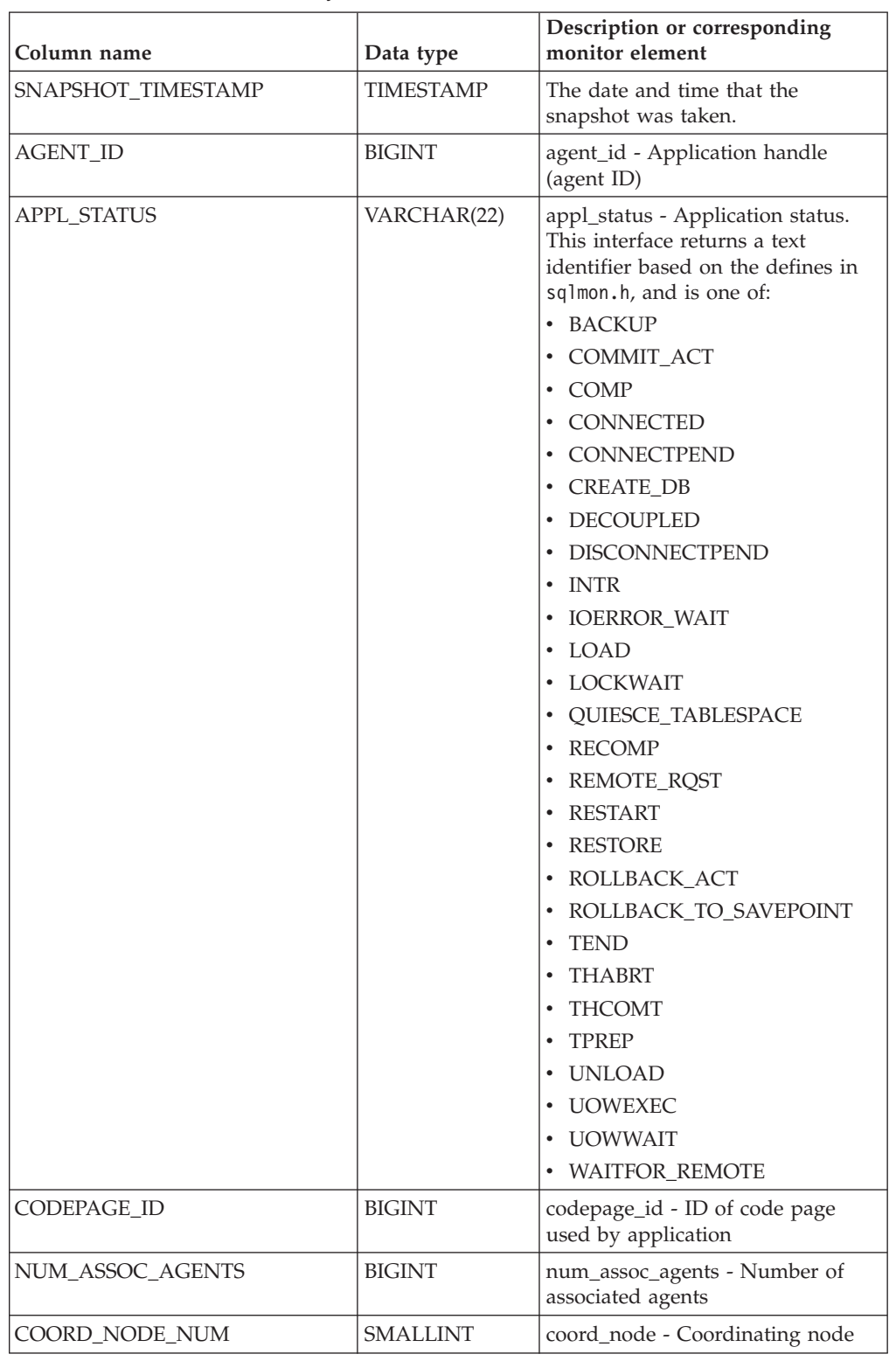

*Table 296. Information returned by the SNAP\_GET\_APPL\_INFO table function*

| Column name          | Data type        | Description or corresponding<br>monitor element                                                                                                    |
|----------------------|------------------|----------------------------------------------------------------------------------------------------|
| <b>AUTHORITY_LVL</b> | VARCHAR(512)     | authority_lvl - User authorization<br>level.                                                                                                    |
|                      |                  | This interface returns a text<br>identifier based on the database<br>authorities defined in sql.h and<br>their source, and has the following<br>format: authority(source, ) +<br>authority(source, ) $+$ The<br>source of an authority can be<br>multiple: either from a USER, a<br>GROUP, or a USER and a GROUP. |
|                      |                  | Possible values for "authority":                                                                                                    |
|                      |                  | • BINDADD                                                                                                    |
|                      |                  | • CONNECT                                                                                                    |
|                      |                  | • CREATE_EXT_RT                                                                                                    |
|                      |                  | • CREATE_NOT_FENC                                                                                                    |
|                      |                  | • CREATETAB                                                                                                    |
|                      |                  | • DBADM                                                                                                    |
|                      |                  | IMPLICIT_SCHEMA                                                                                                    |
|                      |                  | • LOAD                                                                                                    |
|                      |                  | • LIBADM                                                                                                    |
|                      |                  | QUIESCE_CONN                                                                                                    |
|                      |                  | • SECADM                                                                                                    |
|                      |                  | • SYSADM                                                                                                    |
|                      |                  | • SYSCTRL                                                                                                    |
|                      |                  | • SYSMAINT                                                                                                    |
|                      |                  | • SYSMON                                                                                                    |
|                      |                  | • SYSQUIESCE                                                                                                    |
|                      |                  | Possible values for "source":                                                                                                    |
|                      |                  | • USER – authority granted to the<br>user or to a role granted to the<br>user.                                                                                                    |
|                      |                  | GROUP - authority granted to a<br>group to which the user belongs<br>or to a role granted to the group<br>to which the user belongs.                                                                                                    |
| CLIENT_PID           | <b>BIGINT</b>    | client_pid - Client process ID                                                                                                    |
| COORD_AGENT_PID      | <b>BIGINT</b>    | coord_agent_pid - Coordinator<br>agent                                                                                                    |
| STATUS_CHANGE_TIME   | <b>TIMESTAMP</b> | status_change_time - Application<br>status change time                                                                                                    |

*Table 296. Information returned by the SNAP\_GET\_APPL\_INFO table function (continued)*

| Column name     | Data type   | Description or corresponding<br>monitor element                                                                                  |
|-----------------|-------------|----------------------------------------------------------------------------------------------------|
| CLIENT_PLATFORM | VARCHAR(12) | client_platform - Client operating<br>platform. This interface returns a<br>text identifier based on the defines<br>in sqlmon.h, |
|                 |             | $\bullet$ AIX                                                                                                    |
|                 |             | $\bullet$ AIX64                                                                                                    |
|                 |             | • AS400_DRDA                                                                                                    |
|                 |             | $\cdot$ DOS                                                                                                    |
|                 |             | • DYNIX                                                                                                    |
|                 |             | $\cdot$ HP                                                                                                    |
|                 |             | $\cdot$ HP64                                                                                                    |
|                 |             | $\cdot$ HPIA                                                                                                    |
|                 |             | $\cdot$ HPIA64                                                                                                    |
|                 |             | $\cdot$ LINUX                                                                                                    |
|                 |             | • LINUX390                                                                                                    |
|                 |             | · LINUXIA64                                                                                                    |
|                 |             | <b>LINUXPPC</b><br>$\bullet$                                                                                                    |
|                 |             | • LINUXPPC64                                                                                                    |
|                 |             | • LINUXX8664                                                                                                    |
|                 |             | LINUXZ64<br>$\bullet$                                                                                                    |
|                 |             | - MAC                                                                                                    |
|                 |             | • MVS_DRDA                                                                                                    |
|                 |             | $\cdot$ NT                                                                                                    |
|                 |             | $\cdot$ NT64                                                                                                    |
|                 |             | $\cdot$ OS2                                                                                                    |
|                 |             | • OS390                                                                                                    |
|                 |             | $\cdot$ SCO                                                                                                    |
|                 |             | $\cdot$ SGI                                                                                                    |
|                 |             | $\cdot$ SNI                                                                                                    |
|                 |             | $\cdot$ SUN                                                                                                    |
|                 |             | $\cdot$ SUN64                                                                                                    |
|                 |             | <b>UNKNOWN</b>                                                                                                    |
|                 |             | UNKNOWN_DRDA                                                                                                    |
|                 |             | • VM_DRDA                                                                                                    |
|                 |             | <b>VSE_DRDA</b>                                                                                                    |
|                 |             | • WINDOWS                                                                                                    |
|                 |             | • WINDOWS95                                                                                                    |

*Table 296. Information returned by the SNAP\_GET\_APPL\_INFO table function (continued)*

| Column name            | Data type       | Description or corresponding<br>monitor element                                                                                                    |
|------------------------|-----------------|----------------------------------------------------------------------------------------------------|
| CLIENT_PROTOCOL        | VARCHAR(10)     | client_protocol - Client<br>communication protocol. This<br>interface returns a text identifier<br>based on the defines in sqlmon.h,<br>$\cdot$ CPIC<br>• LOCAL<br><b>NETBIOS</b><br>$\cdot$ NPIPE<br>• TCPIP (for DB2 UDB)<br>TCPIP4<br>TCPIP6 |
| TERRITORY_CODE         | <b>SMALLINT</b> | territory_code - Database territory<br>code                                                                                                    |
| <b>APPL_NAME</b>       | VARCHAR(256)    | appl_name - Application name                                                                                                    |
| APPL_ID                | VARCHAR(128)    | appl_id - Application ID                                                                                                    |
| SEQUENCE_NO            | VARCHAR(4)      | sequence_no - Sequence number                                                                                                    |
| PRIMARY_AUTH_ID        | VARCHAR(128)    | auth_id - Authorization ID                                                                                                    |
| SESSION_AUTH_ID        | VARCHAR(128)    | session_auth_id - Session<br>authorization ID                                                                                                    |
| <b>CLIENT_NNAME</b>    | VARCHAR(128)    | The client_nname monitor element<br>is deprecated. The value returned<br>is not a valid value.                                                                                                    |
| <b>CLIENT_PRDID</b>    | VARCHAR(128)    | client_prdid - Client<br>product/version ID                                                                                                    |
| INPUT_DB_ALIAS         | VARCHAR(128)    | input_db_alias - Input database<br>alias                                                                                                    |
| <b>CLIENT_DB_ALIAS</b> | VARCHAR(128)    | client_db_alias - Database alias<br>used by application                                                                                                    |
| DB_NAME                | VARCHAR(128)    | db_name - Database name                                                                                                    |
| DB_PATH                | VARCHAR(1024)   | db_path - Database path                                                                                                    |
| EXECUTION_ID           | VARCHAR(128)    | execution_id - User login ID                                                                                                    |
| CORR_TOKEN             | VARCHAR(128)    | corr_token - DRDA correlation<br>token                                                                                                    |
| TPMON_CLIENT_USERID    | VARCHAR(256)    | tpmon_client_userid - TP monitor<br>client user ID                                                                                                    |
| TPMON_CLIENT_WKSTN     | VARCHAR(256)    | tpmon_client_wkstn - TP monitor<br>client workstation name                                                                                                    |
| TPMON_CLIENT_APP       | VARCHAR(256)    | tpmon_client_app - TP monitor<br>client application name                                                                                                    |
| TPMON_ACC_STR          | VARCHAR(200)    | tpmon_acc_str - TP monitor client<br>accounting string                                                                                                    |
| <b>DBPARTITIONNUM</b>  | SMALLINT        | The database partition from which<br>the data for the row was retrieved.                                                                                                    |

*Table 296. Information returned by the SNAP\_GET\_APPL\_INFO table function (continued)*

# **SNAP\_GET\_BP table function – Retrieve bufferpool logical group snapshot information**

**Note:** This table function has been deprecated and replaced by the ["SNAPBP](#page-621-0) [administrative view and SNAP\\_GET\\_BP\\_V95 table function - Retrieve bufferpool](#page-621-0) [logical group snapshot information" on page 610.](#page-621-0)

The [SNAP\\_GET\\_BP table function](#page-1115-0) returns information about buffer pools from a bufferpool snapshot, in particular, the bufferpool logical data group.

<span id="page-1115-0"></span>Used with the SNAP\_GET\_BP\_PART table function, the SNAP\_GET\_BP table function provides the data equivalent to the **GET SNAPSHOT FOR ALL BUFFERPOOLS** CLP command.

Refer to [Table 297 on page 1105](#page-1116-0) for a complete list of information that can be returned.

## **Syntax**

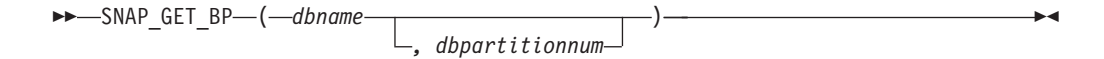

The schema is SYSPROC.

#### **Table function parameters**

*dbname*

An input argument of type VARCHAR(128) that specifies a valid database name in the same instance as the currently connected database. Specify a database name that has a directory entry type of either "Indirect" or "Home", as returned by the **LIST DATABASE DIRECTORY** command. Specify an empty string to take the snapshot from the currently connected database. Specify a NULL value to take the snapshot from all databases within the same instance as the currently connected database.

*dbpartitionnum*

An optional input argument of type INTEGER that specifies a valid database partition number. Specify -1 for the current database partition, or -2 for an aggregate of all active database partitions. If *dbname* is not set to NULL and *dbpartitionnum* is set to NULL, -1 is set implicitly for *dbpartitionnum*. If this input option is not used, that is, only *dbname* is provided, data is returned from all active database partitions. An active database partition is a partition where the database is available for connection and use by applications.

If both *dbname* and *dbpartitionnum* are set to NULL, an attempt is made to read data from the file created by SNAP\_WRITE\_FILE procedure. Note that this file could have been created at any time, which means that the data might not be current. If a file with the corresponding snapshot API request type does not exist, then the SNAP GET BP table function takes a snapshot for the currently connected database and database partition number.

#### **Authorization**

- SYSMON authority
- EXECUTE privilege on the SNAP\_GET\_BP table function.
# **Example**

Retrieve total physical and logical reads for all bufferpools for all active databases for the currently connected database partition.

SELECT SUBSTR(T.DB\_NAME,1,10) AS DB\_NAME, SUBSTR(T.BP\_NAME,1,20) AS BP\_NAME, (T.POOL\_DATA\_L\_READS+T.POOL\_INDEX\_L\_READS) AS TOTAL\_LOGICAL\_READS,

(T.POOL\_DATA\_P\_READS+T.POOL\_INDEX\_P\_READS) AS TOTAL\_PHYSICAL\_READS, T.DBPARTITIONNUM

FROM TABLE(SNAP\_GET\_BP(CAST(NULL AS VARCHAR(128)), -1)) AS T

The following example is a sample output from this query.

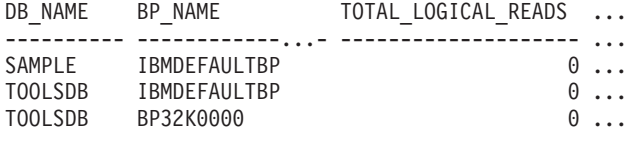

3 record(s) selected.

Output from this query (continued).

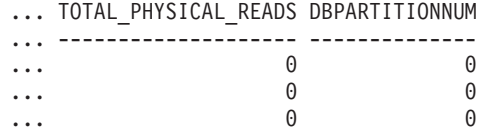

## **Information returned**

*Table 297. Information returned by the SNAP\_GET\_BP table function*

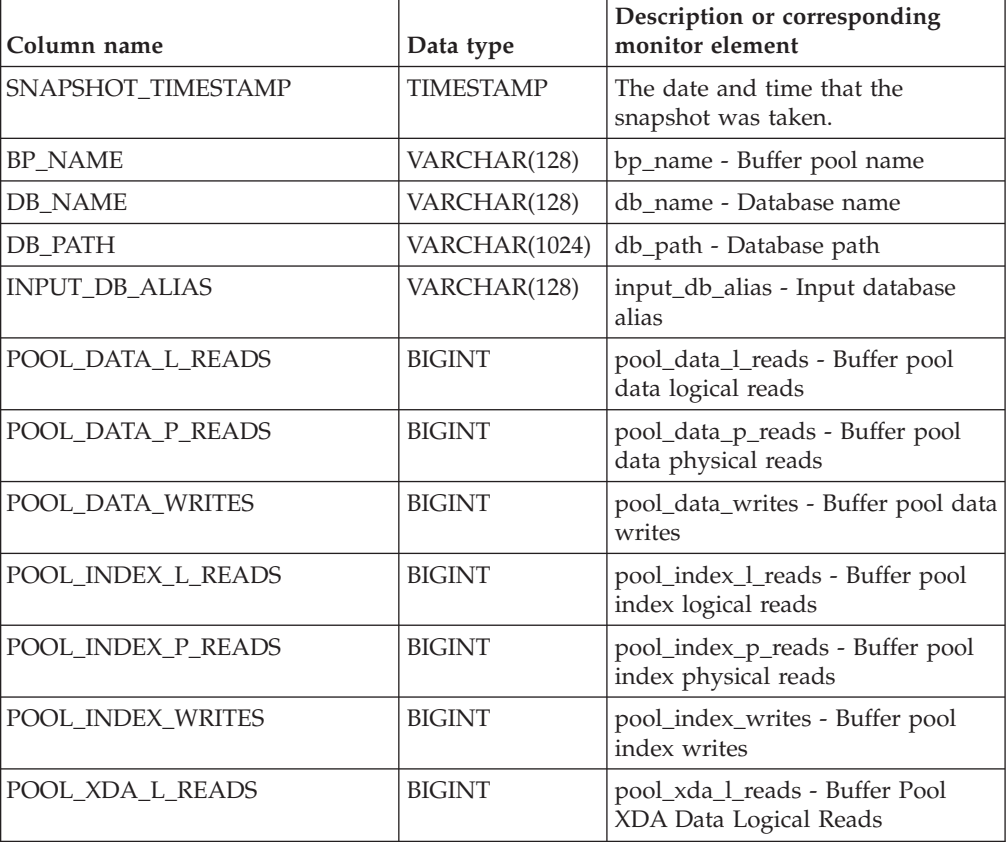

| Column name                           | Data type     | Description or corresponding<br>monitor element                                 |
|---------------------------------------|---------------|---------------------------------------------------------------------------------|
| POOL_XDA_P_READS                      | <b>BIGINT</b> | pool_xda_p_reads - Buffer Pool<br>XDA Data Physical Reads                       |
| POOL_XDA_WRITES                       | <b>BIGINT</b> | pool_xda_writes - Buffer Pool XDA<br>Data Writes                                |
| POOL_READ_TIME                        | <b>BIGINT</b> | pool_read_time - Total buffer pool<br>physical read time                        |
| POOL_WRITE_TIME                       | <b>BIGINT</b> | pool_write_time - Total buffer pool<br>physical write time                      |
| POOL_ASYNC_DATA_READS                 | <b>BIGINT</b> | pool_async_data_reads - Buffer<br>pool asynchronous data reads                  |
| POOL_ASYNC_DATA_WRITES                | <b>BIGINT</b> | pool_async_data_writes - Buffer<br>pool asynchronous data writes                |
| POOL_ASYNC_INDEX_READS                | <b>BIGINT</b> | pool_async_index_reads - Buffer<br>pool asynchronous index reads                |
| POOL_ASYNC_INDEX_WRITES               | <b>BIGINT</b> | pool_async_index_writes - Buffer<br>pool asynchronous index writes              |
| POOL_ASYNC_XDA_READS                  | <b>BIGINT</b> | pool_async_xda_reads - Buffer<br>Pool Asynchronous XDA Data<br>Reads            |
| POOL_ASYNC_XDA_WRITES                 | <b>BIGINT</b> | pool_async_xda_writes - Buffer<br>Pool Asynchronous XDA Data<br>Writes          |
| POOL_ASYNC_READ_TIME                  | <b>BIGINT</b> | pool_async_read_time - Buffer pool<br>asynchronous read time                    |
| POOL_ASYNC_WRITE_TIME                 | <b>BIGINT</b> | pool_async_write_time - Buffer<br>pool asynchronous write time                  |
| POOL_ASYNC_DATA_<br><b>READ_REQS</b>  | <b>BIGINT</b> | pool_async_data_read_reqs - Buffer<br>pool asynchronous read requests           |
| POOL_ASYNC_INDEX_<br><b>READ REOS</b> | <b>BIGINT</b> | pool_async_index_read_reqs -<br>Buffer pool asynchronous index<br>read requests |
| POOL_ASYNC_XDA_<br><b>READ_REQS</b>   | <b>BIGINT</b> | pool_async_xda_read_reqs - Buffer<br>Pool Asynchronous XDA Read<br>Requests     |
| <b>DIRECT_READS</b>                   | <b>BIGINT</b> | direct_reads - Direct reads from<br>database                                    |
| DIRECT_WRITES                         | <b>BIGINT</b> | direct_writes - Direct writes to<br>database                                    |
| DIRECT_READ_REQS                      | <b>BIGINT</b> | direct_read_reqs - Direct read<br>requests                                      |
| DIRECT_WRITE_REQS                     | <b>BIGINT</b> | direct_write_reqs - Direct write<br>requests                                    |
| DIRECT_READ_TIME                      | <b>BIGINT</b> | direct_read_time - Direct read time                                             |
| DIRECT_WRITE_TIME                     | <b>BIGINT</b> | direct_write_time - Direct write<br>time                                        |

*Table 297. Information returned by the SNAP\_GET\_BP table function (continued)*

| Column name             | Data type       | Description or corresponding<br>monitor element                                                                                 |
|-------------------------|-----------------|----------------------------------------------------------------------------------------------------|
| UNREAD_PREFETCH_PAGES   | <b>BIGINT</b>   | unread_prefetch_pages - Unread<br>prefetch pages                                                                                |
| <b>FILES CLOSED</b>     | <b>BIGINT</b>   | files_closed - Database files closed                                                                                            |
| POOL_TEMP_DATA_L_READS  | <b>BIGINT</b>   | pool_temp_data_l_reads - Buffer<br>pool temporary data logical reads                                                            |
| POOL TEMP DATA P READS  | <b>BIGINT</b>   | pool_temp_data_p_reads - Buffer<br>pool temporary data physical reads                                                           |
| POOL_TEMP_INDEX_L_READS | <b>BIGINT</b>   | pool_temp_index_l_reads - Buffer<br>pool temporary index logical reads                                                          |
| POOL_TEMP_INDEX_P_READS | <b>BIGINT</b>   | pool_temp_index_p_reads - Buffer<br>pool temporary index physical<br>reads                                                      |
| POOL_TEMP_XDA_L_READS   | <b>BIGINT</b>   | pool_temp_xda_l_reads - Buffer<br>Pool Temporary XDA Data Logical<br>Reads                                                      |
| POOL_TEMP_XDA_P_READS   | <b>BIGINT</b>   | pool_temp_xda_p_reads - Buffer<br>Pool Temporary XDA Data<br>Physical Reads monitor element                                     |
| POOL_NO_VICTIM_BUFFER   | <b>BIGINT</b>   | pool_no_victim_buffer - Buffer<br>pool no victim buffers                                                                        |
| PAGES_FROM_BLOCK_IOS    | <b>BIGINT</b>   | pages_from_block_ios - Total<br>number of pages read by block<br>I/O                                                            |
| PAGES_FROM_VECTORED_IOS | <b>BIGINT</b>   | pages_from_vectored_ios - Total<br>pages read by vectored I/O                                                                   |
| PHYSICAL PAGE MAPS      | <b>BIGINT</b>   | The physical_page_maps monitor<br>element is discontinued. A NULL<br>value is returned for the<br>discontinued monitor element. |
| VECTORED_IOS            | <b>BIGINT</b>   | vectored_ios - Number of vectored<br>$I/O$ requests                                                                             |
| <b>DBPARTITIONNUM</b>   | <b>SMALLINT</b> | The database partition from which<br>the data was retrieved for this row.                                                       |

*Table 297. Information returned by the SNAP\_GET\_BP table function (continued)*

# **SNAP\_GET\_CONTAINER**

**Note:** This table function has been deprecated and replaced by the ["SNAPCONTAINER administrative view and SNAP\\_GET\\_CONTAINER\\_V91 table](#page-630-0) [function - Retrieve tablespace\\_container logical data group snapshot information"](#page-630-0) [on page 619](#page-630-0)

SNAP\_GET\_CONTAINER ( *dbname* , *dbpartitionnum* ) -

The schema is SYSPROC.

The SNAP\_GET\_CONTAINER table function returns snapshot information from the tablespace\_container logical data group.

#### *dbname*

An input argument of type VARCHAR(255) that specifies a valid database name in the same instance as the currently connected database when calling this function. Specify a database name that has a directory entry type of either "Indirect" or "Home", as returned by the LIST DATABASE DIRECTORY command. Specify the null value to take the snapshot from the currently connected database.

#### *dbpartitionnum*

An input argument of type INTEGER that specifies a valid database partition number. Specify -1 for the current database partition. If the null value is specified, -1 is set implicitly.

If both parameters are set to NULL, the snapshot will be taken only if a file has not previously been created by the SNAPSHOT\_FILEW stored procedure for the corresponding snapshot API request type.

The function returns a table as shown in the following section.

|                       |                  | Description or<br>corresponding monitor               |
|-----------------------|------------------|-------------------------------------------------------|
| Column name           | Data type        | element                                               |
| SNAPSHOT TIMESTAMP    | <b>TIMESTAMP</b> | snapshot_timestamp -<br>Snapshot timestamp            |
| <b>TBSP NAME</b>      | VARCHAR(128)     | tablespace_name - Table<br>space name                 |
| TBSP ID               | <b>BIGINT</b>    | tablespace_id - Table space<br>identification         |
| <b>CONTAINER NAME</b> | VARCHAR(256)     | container name - Container<br>name                    |
| CONTAINER_ID          | <b>BIGINT</b>    | container id - Container<br>identification            |
| <b>CONTAINER TYPE</b> | <b>SMALLINT</b>  | container_type - Container<br>type                    |
| <b>TOTAL PAGES</b>    | <b>BIGINT</b>    | container_total_pages - Total<br>pages in container   |
| <b>USABLE PAGES</b>   | <b>BIGINT</b>    | container_usable_pages -<br>Usable pages in container |
| <b>ACCESSIBLE</b>     | <b>SMALLINT</b>  | container accessible -<br>Accessibility of container  |
| <b>STRIPE SET</b>     | <b>BIGINT</b>    | container_stripe_set - Stripe<br>set                  |
| <b>DBPARTITIONNUM</b> | <b>SMALLINT</b>  | node number - Node<br>number                          |

*Table 298. Information returned by the SNAP\_GET\_CONTAINER table function*

# **SNAP\_GET\_DB**

**Note:** This table function has been deprecated and replaced by the ["SNAP\\_GET\\_DB\\_V91 table function - Retrieve snapshot information from the](#page-1137-0) [dbase logical group" on page 1126](#page-1137-0)

 $\rightarrow$  SNAP GET DB  $-$  (  $-dbname$  ,  $-dbpartitionnum$  ) -

The schema is SYSPROC.

The SNAP\_GET\_DB table function returns snapshot information from the database.

*dbname*

An input argument of type VARCHAR(255) that specifies a valid database name in the same instance as the currently connected database when calling this function. Specify a database name that has a directory entry type of either "Indirect" or "Home", as returned by the **LIST DATABASE DIRECTORY** command. Specify the null value to take the snapshot from the currently connected database.

#### *dbpartitionnum*

An input argument of type INTEGER that specifies a valid database partition number. Specify -1 for the current database partition, or -2 for an aggregate of all active database partitions. An active database partition is a partition where the database is available for connection and use by applications.

If the null value is specified, -1 is set implicitly.

If both parameters are set to NULL, the snapshot will be taken only if a file has not previously been created by the SNAPSHOT\_FILEW stored procedure for the corresponding snapshot API request type.

The function returns a table as shown in the following section.

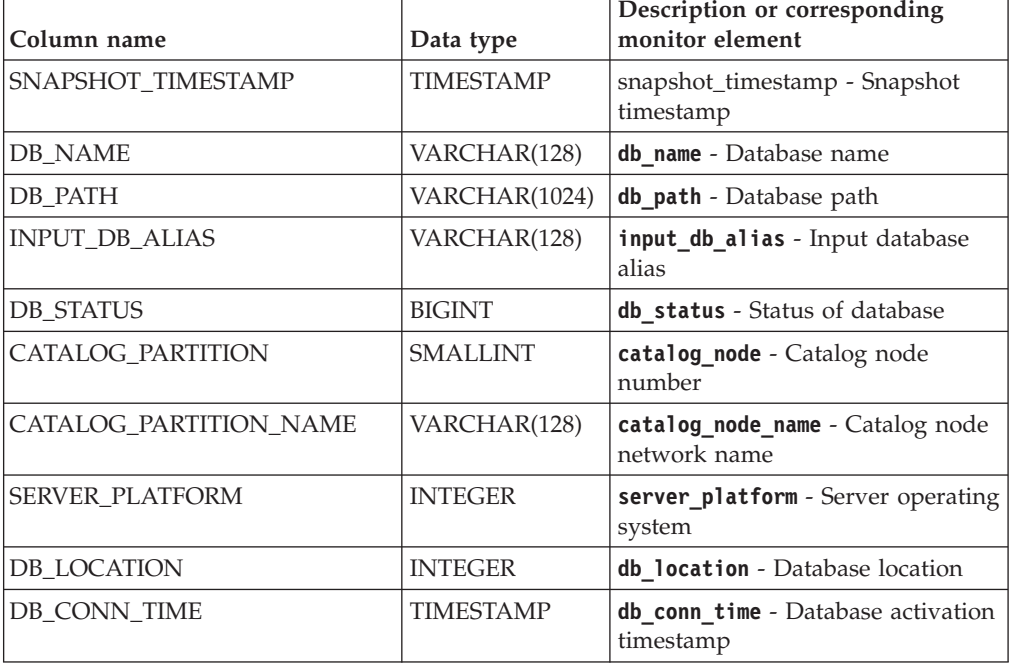

*Table 299. Information returned by the SNAP\_GET\_DB table function*

| Column name            | Data type        | Description or corresponding<br>monitor element                    |
|------------------------|------------------|--------------------------------------------------------------------|
| <b>LAST_RESET</b>      | <b>TIMESTAMP</b> | last_reset - Last reset timestamp                                  |
| <b>LAST_BACKUP</b>     | <b>TIMESTAMP</b> | last_backup - Last backup<br>timestamp                             |
| CONNECTIONS_TOP        | <b>BIGINT</b>    | connections_top - Maximum<br>number of concurrent connections      |
| TOTAL_CONS             | <b>BIGINT</b>    | total cons - Connects since<br>database activation                 |
| TOTAL_SEC_CONS         | <b>BIGINT</b>    | total_sec_cons - Secondary<br>connections                          |
| APPLS_CUR_CONS         | <b>BIGINT</b>    | appls_cur_cons - Applications<br>connected currently               |
| APPLS_IN_DB2           | <b>BIGINT</b>    | appls_in_db2 - Applications<br>executing in the database currently |
| NUM_ASSOC_AGENTS       | <b>BIGINT</b>    | num_assoc_agents - Number of<br>associated agents                  |
| <b>AGENTS_TOP</b>      | <b>BIGINT</b>    | agents_top - Number of agents<br>created                           |
| COORD_AGENTS_TOP       | <b>BIGINT</b>    | coord_agents_top - Maximum<br>number of coordinating agents        |
| <b>LOCKS_HELD</b>      | <b>BIGINT</b>    | locks_held - Locks held                                            |
| <b>LOCK_WAITS</b>      | <b>BIGINT</b>    | lock_waits - Lock waits                                            |
| LOCK_WAIT_TIME         | <b>BIGINT</b>    | lock_wait_time - Time waited on<br>locks                           |
| LOCK_LIST_IN_USE       | <b>BIGINT</b>    | lock_list_in_use - Total lock list<br>memory in use                |
| <b>DEADLOCKS</b>       | <b>BIGINT</b>    | deadlocks - Deadlocks detected                                     |
| LOCK_ESCALS            | <b>BIGINT</b>    | lock escals - Number of lock<br>escalations                        |
| X_LOCK_ESCALS          | <b>BIGINT</b>    | x lock escals - Exclusive lock<br>escalations                      |
| LOCKS_WAITING          | <b>BIGINT</b>    | locks_waiting - Current agents<br>waiting on locks                 |
| LOCK_TIMEOUTS          | <b>BIGINT</b>    | lock_timeouts - Number of lock<br>timeouts                         |
| NUM_INDOUBT_TRANS      | <b>BIGINT</b>    | num_indoubt_trans - Number of<br>indoubt transactions              |
| SORT_HEAP_ALLOCATED    | <b>BIGINT</b>    | sort_heap_allocated - Total sort<br>heap allocated                 |
| SORT_SHRHEAP_ALLOCATED | <b>BIGINT</b>    | sort_shrheap_allocated - Sort<br>share heap currently allocated    |
| SORT_SHRHEAP_TOP       | <b>BIGINT</b>    | sort_shrheap_top - Sort share heap<br>high water mark              |
| TOTAL_SORTS            | <b>BIGINT</b>    | total_sorts - Total sorts                                          |
| TOTAL_SORT_TIME        | <b>BIGINT</b>    | total_sort_time - Total sort time                                  |
| SORT_OVERFLOWS         | <b>BIGINT</b>    | sort_overflows - Sort overflows                                    |

*Table 299. Information returned by the SNAP\_GET\_DB table function (continued)*

| Column name                           | Data type     | Description or corresponding<br>monitor element                                 |
|---------------------------------------|---------------|---------------------------------------------------------------------------------|
| <b>ACTIVE SORTS</b>                   | <b>BIGINT</b> | active_sorts - Active sorts                                                     |
| POOL_DATA_L_READS                     | <b>BIGINT</b> | pool_data_1_reads - Buffer pool<br>data logical reads                           |
| POOL_DATA_P_READS                     | <b>BIGINT</b> | pool_data_p_reads - Buffer pool<br>data physical reads                          |
| POOL_TEMP_DATA_L_READS                | <b>BIGINT</b> | pool_temp_data_l_reads - Buffer<br>pool temporary data logical reads            |
| POOL_TEMP_DATA_P_READS                | <b>BIGINT</b> | pool_temp_data_p_reads - Buffer<br>pool temporary data physical reads           |
| POOL_ASYNC_DATA_READS                 | <b>BIGINT</b> | pool_async_data_reads - Buffer<br>pool asynchronous data reads                  |
| POOL_DATA_WRITES                      | <b>BIGINT</b> | pool_data_writes - Buffer pool<br>data writes                                   |
| POOL_ASYNC_DATA_WRITES                | <b>BIGINT</b> | pool_async_data_writes - Buffer<br>pool asynchronous data writes                |
| POOL_INDEX_L_READS                    | <b>BIGINT</b> | pool_index_l_reads - Buffer pool<br>index logical reads                         |
| POOL_INDEX_P_READS                    | <b>BIGINT</b> | pool_index_p_reads - Buffer pool<br>index physical reads                        |
| POOL_TEMP_INDEX_L_READS               | <b>BIGINT</b> | pool_temp_index_l_reads - Buffer<br>pool temporary index logical reads          |
| POOL_TEMP_INDEX_P_READS               | <b>BIGINT</b> | pool_temp_index_p_reads - Buffer<br>pool temporary index physical<br>reads      |
| POOL_INDEX_WRITES                     | <b>BIGINT</b> | pool_index_writes - Buffer pool<br>index writes                                 |
| POOL_ASYNC_INDEX_READS                | <b>BIGINT</b> | pool_async_index_reads - Buffer<br>pool asynchronous index reads                |
| POOL_ASYNC_INDEX_WRITES               | <b>BIGINT</b> | pool_async_index_writes - Buffer<br>pool asynchronous index writes              |
| POOL READ_TIME                        | <b>BIGINT</b> | pool_read_time - Total buffer pool<br>physical read time                        |
| POOL_WRITE_TIME                       | <b>BIGINT</b> | pool_write_time - Total buffer pool<br>physical write time                      |
| POOL_ASYNC_READ_TIME                  | <b>BIGINT</b> | pool_async_read_time - Buffer<br>pool asynchronous read time                    |
| POOL ASYNC WRITE TIME                 | <b>BIGINT</b> | pool_async_write_time - Buffer<br>pool asynchronous write time                  |
| POOL_ASYNC_DATA_<br><b>READ_REQS</b>  | <b>BIGINT</b> | pool async data read reqs -<br>Buffer pool asynchronous read<br>requests        |
| POOL_ASYNC_INDEX_<br><b>READ_REQS</b> | <b>BIGINT</b> | pool_async_index_read_reqs -<br>Buffer pool asynchronous index<br>read requests |
| POOL_NO_VICTIM_BUFFER                 | <b>BIGINT</b> | pool_no_victim_buffer - Buffer<br>pool no victim buffers                        |

*Table 299. Information returned by the SNAP\_GET\_DB table function (continued)*

| Column name             | Data type     | Description or corresponding<br>monitor element                                                                                               |
|-------------------------|---------------|----------------------------------------------------------------------------------------------------|
| POOL LSN GAP CLNS       | <b>BIGINT</b> | pool_lsn_gap_clns - Buffer pool<br>log space cleaners triggered                                                                               |
| POOL DRTY PG STEAL CLNS | <b>BIGINT</b> | pool_drty_pg_steal_clns - Buffer<br>pool victim page cleaners triggered                                                                       |
| POOL_DRTY_PG_THRSH_CLNS | <b>BIGINT</b> | pool_drty_pg_thrsh_clns - Buffer<br>pool threshold cleaners triggered                                                                         |
| PREFETCH_WAIT_TIME      | <b>BIGINT</b> | prefetch_wait_time - Time waited<br>for prefetch                                                                                              |
| UNREAD_PREFETCH_PAGES   | <b>BIGINT</b> | unread_prefetch_pages - Unread<br>prefetch pages                                                                                              |
| <b>DIRECT_READS</b>     | <b>BIGINT</b> | direct reads - Direct reads from<br>database                                                                                                  |
| <b>DIRECT_WRITES</b>    | <b>BIGINT</b> | direct writes - Direct writes to<br>database                                                                                                  |
| DIRECT_READ_REQS        | <b>BIGINT</b> | direct_read_reqs - Direct read<br>requests                                                                                                    |
| DIRECT_WRITE_REQS       | <b>BIGINT</b> | direct write reqs - Direct write<br>requests                                                                                                  |
| DIRECT_READ_TIME        | <b>BIGINT</b> | direct_read_time - Direct read<br>time                                                                                                    |
| DIRECT_WRITE_TIME       | <b>BIGINT</b> | direct_write_time - Direct write<br>time                                                                                                    |
| FILES_CLOSED            | <b>BIGINT</b> | files_closed - Database files<br>closed                                                                                                    |
| POOL_DATA_TO_ESTORE     | <b>BIGINT</b> | The pool_data_to_estore ESTORE<br>monitor element is discontinued. A<br>NULL value is returned for the<br>discontinued monitor element.       |
| POOL_INDEX_TO_ESTORE    | <b>BIGINT</b> | The pool_index_to_estore<br>ESTORE monitor element is<br>discontinued. A NULL value is<br>returned for the discontinued<br>monitor element.   |
| POOL INDEX FROM ESTORE  | <b>BIGINT</b> | The pool index from estore<br>ESTORE monitor element is<br>discontinued. A NULL value is<br>returned for the discontinued<br>monitor element. |
| POOL_DATA_FROM_ESTORE   | <b>BIGINT</b> | The pool_data_from_estore<br>ESTORE monitor element is<br>discontinued. A NULL value is<br>returned for the discontinued<br>monitor element.  |
| ELAPSED EXEC TIME S     | <b>BIGINT</b> | elapsed_exec_time - Statement<br>execution elapsed time (in<br>seconds)*                                                                      |
| ELAPSED_EXEC_TIME_MS    | <b>BIGINT</b> | elapsed_exec_time - Statement<br>execution elapsed time (fractional,<br>in microseconds)*                                                     |

*Table 299. Information returned by the SNAP\_GET\_DB table function (continued)*

| Column name              | Data type     | Description or corresponding<br>monitor element                    |
|--------------------------|---------------|--------------------------------------------------------------------|
| COMMIT_SQL_STMTS         | <b>BIGINT</b> | commit_sql_stmts - Commit<br>statements attempted                  |
| ROLLBACK_SQL_STMTS       | <b>BIGINT</b> | rollback sql stmts - Rollback<br>statements attempted              |
| DYNAMIC_SQL_STMTS        | <b>BIGINT</b> | dynamic_sql_stmts - Dynamic SQL<br>statements attempted            |
| STATIC_SQL_STMTS         | <b>BIGINT</b> | static_sql_stmts - Static SQL<br>statements attempted              |
| FAILED_SQL_STMTS         | <b>BIGINT</b> | failed_sql_stmts - Failed<br>statement operations                  |
| SELECT_SQL_STMTS         | <b>BIGINT</b> | select_sql_stmts - Select SQL<br>statements executed               |
| UID_SQL_STMTS            | <b>BIGINT</b> | uid_sql_stmts -<br>UPDATE/INSERT/DELETE SQL<br>statements executed |
| DDL_SQL_STMTS            | <b>BIGINT</b> | ddl_sql_stmts - Data definition<br>language (DDL) SQL statements   |
| INT_AUTO_REBINDS         | <b>BIGINT</b> | int_auto_rebinds - Internal<br>automatic rebinds                   |
| INT_ROWS_DELETED         | <b>BIGINT</b> | int_rows_deleted - Internal rows<br>deleted                        |
| INT_ROWS_INSERTED        | <b>BIGINT</b> | int_rows_inserted - Internal rows<br>inserted                      |
| INT_ROWS_UPDATED         | <b>BIGINT</b> | int_rows_updated - Internal rows<br>updated                        |
| <b>INT_COMMITS</b>       | <b>BIGINT</b> | int_commits - Internal commits                                     |
| <b>INT_ROLLBACKS</b>     | <b>BIGINT</b> | int rollbacks - Internal rollbacks                                 |
| INT_DEADLOCK_ROLLBACKS   | <b>BIGINT</b> | int deadlock rollbacks - Internal<br>rollbacks due to deadlock     |
| ROWS_DELETED             | <b>BIGINT</b> | rows_deleted - Rows deleted                                        |
| ROWS_INSERTED            | <b>BIGINT</b> | rows inserted - Rows inserted                                      |
| ROWS_UPDATED             | <b>BIGINT</b> | rows updated - Rows updated                                        |
| ROWS_SELECTED            | <b>BIGINT</b> | rows_selected - Rows selected                                      |
| ROWS_READ                | <b>BIGINT</b> | rows_read - Rows read                                              |
| <b>BINDS_PRECOMPILES</b> | <b>BIGINT</b> | binds precompiles -<br>Binds/precompiles attempted                 |
| TOTAL_LOG_AVAILABLE      | <b>BIGINT</b> | total_log_available - Total log<br>available                       |
| TOTAL_LOG_USED           | <b>BIGINT</b> | total_log_used - Total log space<br>used                           |
| SEC_LOG_USED_TOP         | <b>BIGINT</b> | sec_log_used_top - Maximum<br>secondary log space used             |
| TOT_LOG_USED_TOP         | <b>BIGINT</b> | tot_log_used_top - Maximum total<br>log space used                 |

*Table 299. Information returned by the SNAP\_GET\_DB table function (continued)*

| Column name                             | Data type     | Description or corresponding<br>monitor element                                  |
|-----------------------------------------|---------------|----------------------------------------------------------------------------------|
| SEC_LOGS_ALLOCATED                      | <b>BIGINT</b> | sec_logs_allocated - Secondary<br>logs allocated currently                       |
| <b>LOG READS</b>                        | <b>BIGINT</b> | log_reads - Number of log pages<br>read                                          |
| LOG_READ_TIME_S                         | <b>BIGINT</b> | log_read_time - Log read time (in<br>seconds) <sup>+</sup>                       |
| LOG_READ_TIME_NS                        | <b>BIGINT</b> | log_read_time - Log read time<br>(fractional, in nanoseconds)+                   |
| <b>LOG_WRITES</b>                       | <b>BIGINT</b> | log_writes - Number of log pages<br>written                                      |
| LOG_WRITE_TIME_S                        | <b>BIGINT</b> | log_write_time - Log write time<br>(in seconds) <sup>+</sup>                     |
| LOG_WRITE_TIME_NS                       | <b>BIGINT</b> | log_write_time - Log write<br>time(fractional, in nanoseconds)+                  |
| NUM_LOG_WRITE_IO                        | <b>BIGINT</b> | num_log_write_io - Number of log<br>writes                                       |
| NUM_LOG_READ_IO                         | <b>BIGINT</b> | num_log_read_io - Number of log<br>reads                                         |
| NUM_LOG_PART_PAGE_IO                    | <b>BIGINT</b> | num_log_part_page_io - Number of<br>partial log page writes                      |
| NUM_LOG_BUFFER_FULL                     | <b>BIGINT</b> | num_log_buffer_full - Number of<br>full log buffers                              |
| NUM_LOG_DATA_FOUND_<br><b>IN_BUFFER</b> | <b>BIGINT</b> | num_log_data_found_in_buffer -<br>Number of log data found in<br>buffer          |
| APPL_ID_OLDEST_XACT                     | <b>BIGINT</b> | appl_id_oldest_xact - Application<br>with oldest transaction                     |
| LOG_TO_REDO_FOR_RECOVERY                | <b>BIGINT</b> | log_to_redo_for_recovery -<br>Amount of log to be redone for<br>recovery         |
| LOG_HELD_BY_DIRTY_PAGES                 | <b>BIGINT</b> | log_held_by_dirty_pages -<br>Amount of log space accounted for<br>by dirty pages |
| PKG_CACHE_LOOKUPS                       | <b>BIGINT</b> | pkg_cache_lookups - Package cache<br>lookups                                     |
| PKG_CACHE_INSERTS                       | <b>BIGINT</b> | pkg_cache_inserts - Package cache<br>inserts                                     |
| PKG_CACHE_NUM_<br><b>OVERFLOWS</b>      | <b>BIGINT</b> | pkg_cache_num_overflows -<br>Package cache overflows                             |
| PKG_CACHE_SIZE_TOP                      | <b>BIGINT</b> | pkg_cache_size_top - Package<br>cache high water mark                            |
| APPL_SECTION_LOOKUPS                    | <b>BIGINT</b> | appl_section_lookups - Section<br>lookups                                        |
| APPL_SECTION_INSERTS                    | <b>BIGINT</b> | appl_section_inserts - Section<br>inserts                                        |

*Table 299. Information returned by the SNAP\_GET\_DB table function (continued)*

| Column name                               | Data type       | Description or corresponding<br>monitor element                       |
|-------------------------------------------|-----------------|-----------------------------------------------------------------------|
| CAT_CACHE_LOOKUPS                         | <b>BIGINT</b>   | cat_cache_lookups - Catalog cache<br>lookups                          |
| CAT_CACHE_INSERTS                         | <b>BIGINT</b>   | cat_cache_inserts - Catalog cache<br>inserts                          |
| CAT_CACHE_OVERFLOWS                       | <b>BIGINT</b>   | cat_cache_overflows - Catalog<br>cache overflows                      |
| CAT_CACHE_SIZE_TOP                        | <b>BIGINT</b>   | cat_cache_size_top - Catalog<br>cache high water mark                 |
| PRIV_WORKSPACE_SIZE_TOP                   | <b>BIGINT</b>   | priv_workspace_size_top -<br>Maximum private workspace size           |
| PRIV_WORKSPACE_NUM_<br><b>OVERFLOWS</b>   | <b>BIGINT</b>   | priv_workspace_num_overflows -<br>Private workspace overflows         |
| PRIV_WORKSPACE_SECTION_<br><b>INSERTS</b> | <b>BIGINT</b>   | priv_workspace_section_inserts -<br>Private workspace section inserts |
| PRIV_WORKSPACE_SECTION_<br><b>LOOKUPS</b> | <b>BIGINT</b>   | priv_workspace_section_lookups -<br>Private workspace section lookups |
| SHR_WORKSPACE_SIZE_TOP                    | <b>BIGINT</b>   | shr_workspace_size_top -<br>Maximum shared workspace size             |
| SHR_WORKSPACE_NUM_<br><b>OVERFLOWS</b>    | <b>BIGINT</b>   | shr_workspace_num_overflows -<br>Shared workspace overflows           |
| SHR_WORKSPACE_SECTION_<br><b>INSERTS</b>  | <b>BIGINT</b>   | shr_workspace_section_inserts -<br>Shared workspace section inserts   |
| SHR_WORKSPACE_SECTION_<br><b>LOOKUPS</b>  | <b>BIGINT</b>   | shr_workspace_section_lookups -<br>Shared workspace section lookups   |
| TOTAL_HASH_JOINS                          | <b>BIGINT</b>   | total_hash_joins - Total hash joins                                   |
| TOTAL_HASH_LOOPS                          | BIGINT          | total_hash_loops - Total hash<br>loops                                |
| HASH_JOIN_OVERFLOWS                       | <b>BIGINT</b>   | hash_join_overflows - Hash join<br>overflows                          |
| HASH_JOIN_SMALL_<br><b>OVERFLOWS</b>      | <b>BIGINT</b>   | hash join small overflows - Hash<br>join small overflows              |
| NUM DB STORAGE PATHS                      | <b>BIGINT</b>   | num_db_storage_paths - Number of<br>automatic storage paths           |
| DBPARTITIONNUM                            | <b>SMALLINT</b> | node_number - Node number                                             |

*Table 299. Information returned by the SNAP\_GET\_DB table function (continued)*

*Table 299. Information returned by the SNAP\_GET\_DB table function (continued)*

| Column name                                                                                                    | Data type | Description or corresponding<br>monitor element                                             |
|----------------------------------------------------------------------------------------------------|-----------|---------------------------------------------------------------------------------------------|
| * To calculate the total time spent for the monitor element that this column is based on,<br>you must add the full seconds reported in the column for this monitor element that ends<br>with _MS, using the following formula: ( <i>monitor-element-name_S</i> $\times$ 1,000,000 +<br>$monitor\text{-}element\text{-}name\_\text{MS} + 1,000,000$ . For example, (ELAPSED_EXEC_TIME_S $\times$ 1,000,000<br>$+$ ELAPSED_EXEC_TIME_MS) $\div$ 1,000,000. |           | with _S to the fractional seconds reported in the column for this monitor element that ends |
| To calculate the total elapsed time for this monitor element, you must add the full                                                                                                    |           | seconds reported in the column for this monitor element that ends with _S to the fractional |

seconds reported in the column for this monitor element that ends with \_MS, using the following formula: (*monitor-element-name*\_S × 1,000,000,000 + *monitor-element-name*\_MS) ÷ 1,000,000,000. For example, (LOG\_READ\_TIME\_S × 1,000,000,000 + LOG\_READ\_TIME\_MS)  $\div$  1,000,000,000.

# **SNAPDB\_MEMORY\_POOL administrative view and SNAP\_GET\_DB\_MEMORY\_POOL table function – Retrieve database level memory usage information**

The [SNAPDB\\_MEMORY\\_POOL administrative view](#page-1127-0) and the [SNAP\\_GET\\_DB\\_MEMORY\\_POOL table function](#page-1128-0) return information about memory usage at the database level for UNIX platforms only.

**Note:** Starting in Version 9.7 Fix Pack 5, the SNAPDB\_MEMORY\_POOL administrative view and SNAP\_GET\_DB\_MEMORY\_POOL table function have been deprecated and replaced by the ["MON\\_GET\\_MEMORY\\_POOL - get memory](#page-467-0) [pool information" on page 456](#page-467-0) and ["MON\\_GET\\_MEMORY\\_SET - get memory set](#page-470-0) [information" on page 459.](#page-470-0)

# <span id="page-1127-0"></span>**SNAPDB\_MEMORY\_POOL administrative view**

This administrative view allows you to retrieve database level memory usage information for the currently connected database.

Used with the SNAPDB, SNAPDETAILLOG, SNAPHADR and SNAPSTORAGE\_PATHS administrative views, the SNAPDB\_MEMORY\_POOL administrative view provides information equivalent to the **GET SNAPSHOT FOR DATABASE ON database-alias** CLP command.

The schema is SYSIBMADM.

Refer to [Table 300 on page 1119](#page-1130-0) for a complete list of information that can be returned.

# **Authorization**

One of the following authorizations is required:

- SELECT privilege on the SNAPDB\_MEMORY\_POOL administrative view
- CONTROL privilege on the SNAPDB\_MEMORY\_POOL administrative view
- DATAACCESS authority

In addition, one of the following privileges or authorities is also required:

- v EXECUTE privilege on the SNAP\_GET\_DB\_MEMORY\_POOL table function
- DATAACCESS authority

In addition, to access snapshot monitor data, one of the following authorities is also required:

- SYSMON
- SYSCTRL
- SYSMAINT
- SYSADM

#### **Example**

Retrieve a list of memory pools and their current size for the currently connected database, SAMPLE.

SELECT POOL ID, POOL CUR SIZE FROM SYSIBMADM.SNAPDB\_MEMORY\_POOL

The following example is a sample output from this query.

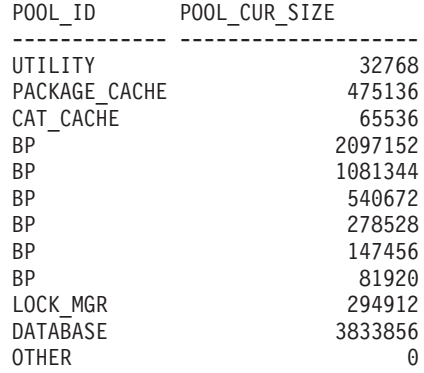

12 record(s) selected.

## <span id="page-1128-0"></span>**SNAP\_GET\_DB\_MEMORY\_POOL table function**

The SNAP\_GET\_DB\_MEMORY\_POOL table function returns the same information as the SNAPDB\_MEMORY\_POOL administrative view, but allows you to retrieve the information for a specific database on a specific database partition, aggregate of all database partitions or all database partitions.

Used with the SNAP\_GET\_DB\_V95, SNAP\_GET\_DETAILLOG\_V91, SNAP\_GET\_HADR and SNAP\_GET\_STORAGE\_PATHS table functions, the SNAP\_GET\_DB\_MEMORY\_POOL table function provides information equivalent to the **GET SNAPSHOT FOR ALL DATABASES** CLP command.

Refer to [Table 300 on page 1119](#page-1130-0) for a complete list of information that can be returned.

### **Syntax**

 $\rightarrow$  SNAP\_GET\_DB\_MEMORY\_POOL-(*-dbname , dbpartitionnum*  $\blacktriangleright$ 

The schema is SYSPROC.

## **Table function parameters**

#### *dbname*

An input argument of type VARCHAR(128) that specifies a valid database name in the same instance as the currently connected database. Specify a database name that has a directory entry type of either "Indirect" or "Home", as returned by the **LIST DATABASE DIRECTORY** command. Specify an empty string to take the snapshot from the currently connected database. Specify a NULL value to take the snapshot from all databases within the same instance as the currently connected database.

#### *dbpartitionnum*

An optional input argument of type INTEGER that specifies a valid database partition number. Specify -1 for the current database partition, or -2 for an aggregate of all active database partitions. If *dbname* is not set to NULL and *dbpartitionnum* is set to NULL, -1 is set implicitly for *dbpartitionnum*. If this input option is not used, that is, only *dbname* is provided, data is returned from all active database partitions. An active database partition is a partition where the database is available for connection and use by applications.

If both *dbname* and *dbpartitionnum* are set to NULL, an attempt is made to read data from the file created by SNAP\_WRITE\_FILE procedure. Note that this file could have been created at any time, which means that the data might not be current. If a file with the corresponding snapshot API request type does not exist, then the SNAP\_GET\_DB\_MEMORY\_POOL table function takes a snapshot for the currently connected database and database partition number.

#### **Authorization**

One of the following authorizations is required:

- v EXECUTE privilege on the SNAP\_GET\_DB\_MEMORY\_POOL table function
- DATAACCESS authority

In addition, to access snapshot monitor data, one of the following authorities is also required:

- SYSMON
- SYSCTRL
- SYSMAINT
- SYSADM

## **Example**

Retrieve a list of memory pools and their current size for all databases.

```
SELECT SUBSTR(DB_NAME,1,8) AS DB_NAME, POOL_ID, POOL CUR_SIZE
 FROM TABLE(SNAPSHOT_GET_DB_MEMORY_POOL
 (CAST(NULL AS VARCHAR(128)), -1)) AS T
```
The following example is a sample output from this query.

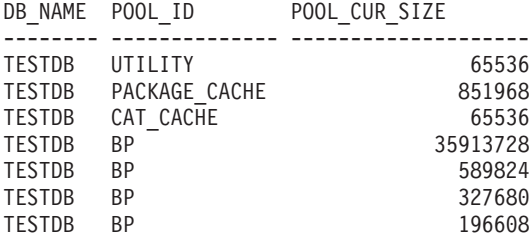

<span id="page-1130-0"></span>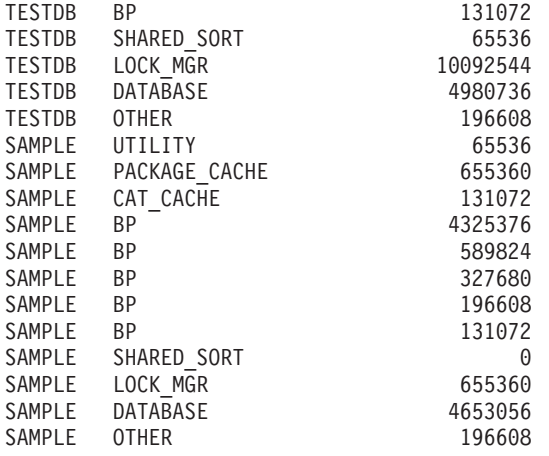

24 record(s) selected.

# **Information returned**

*Table 300. Information returned by the SNAPDB\_MEMORY\_POOL administrative view and the SNAP\_GET\_DB\_MEMORY\_POOL table function*

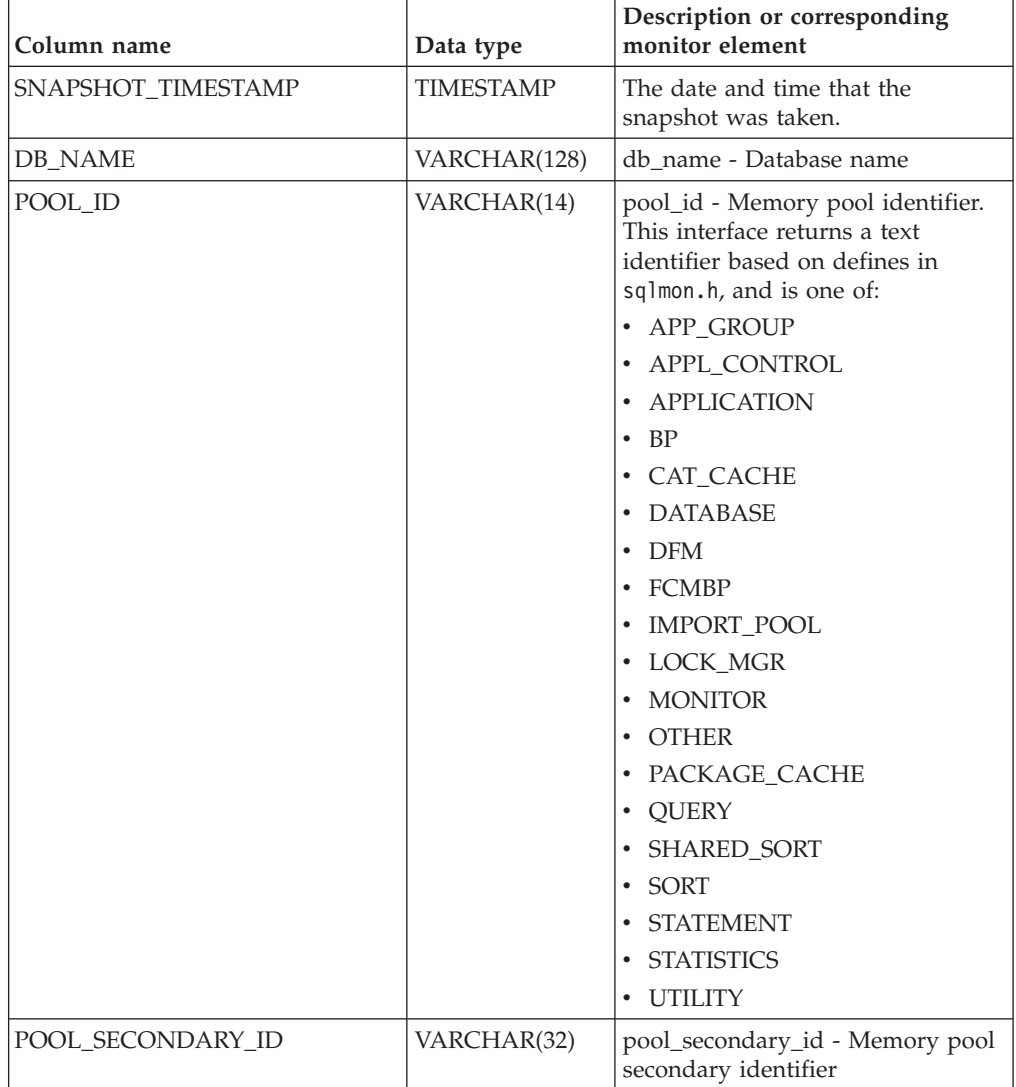

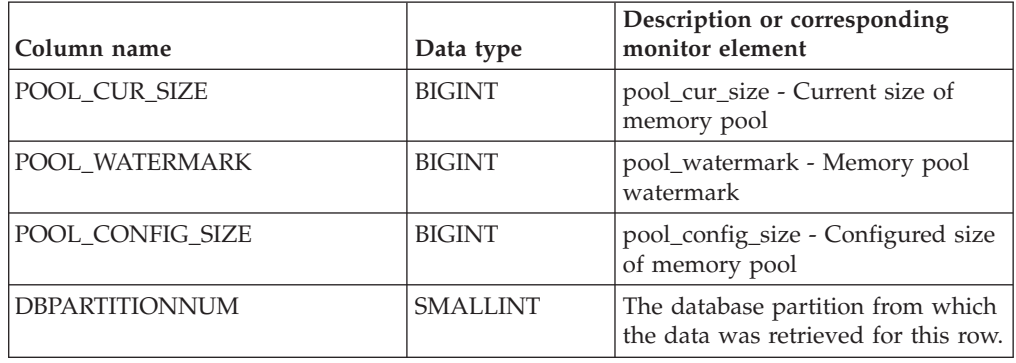

*Table 300. Information returned by the SNAPDB\_MEMORY\_POOL administrative view and the SNAP\_GET\_DB\_MEMORY\_POOL table function (continued)*

# **SNAP\_GET\_DBM table function – Retrieve the dbm logical grouping snapshot information**

**Note:** This table function has been deprecated and replaced by the ["SNAPDBM](#page-645-0) [administrative view and SNAP\\_GET\\_DBM\\_V95 table function - Retrieve the dbm](#page-645-0) [logical grouping snapshot information" on page 634.](#page-645-0)

The [SNAP\\_GET\\_DBM table function](#page-1131-0) returns the snapshot monitor DB2 database manager (dbm) logical grouping information.

<span id="page-1131-0"></span>Used with the SNAP\_GET\_DBM\_MEMORY\_POOL, SNAP\_GET\_FCM, SNAP\_GET\_FCM\_PART and SNAP\_GET\_SWITCHES table functions, the SNAP\_GET\_DBM table function provides the data equivalent to the **GET SNAPSHOT FOR DBM** command.

Refer to [Table 301 on page 1121](#page-1132-0) for a complete list of information that can be returned.

## **Syntax**

 $\rightarrow$  -SNAP GET DBM  $-($ *dbpartitionnum*  $\blacktriangleright$ 

The schema is SYSPROC.

## **Table function parameter**

*dbpartitionnum*

An optional input argument of type INTEGER that specifies a valid database partition number. Specify -1 for the current database partition, or -2 for an aggregate of all active database partitions. If this input option is not used, data will be returned from all active database partitions. An active database partition is a partition where the database is available for connection and use by applications.

If *dbpartitionnum* is set to NULL, an attempt is made to read data from the file created by SNAP\_WRITE\_FILE procedure. Note that this file could have been created at any time, which means that the data might not be current. If a file with the corresponding snapshot API request type does not exist, then the

<span id="page-1132-0"></span>SNAP\_GET\_DBM table function calls the snapshot from memory.

# **Authorization**

- SYSMON authority
- v EXECUTE privilege on the SNAP\_GET\_DBM table function.

# **Example**

Retrieve the start time and current status of database partition number 2. SELECT DB2START\_TIME, DB2\_STATUS FROM TABLE(SNAP\_GET\_DBM(2)) AS T

The following example is a sample output from this query.

DB2START\_TIME DB2\_STATUS -------------------------- ------------ 2006-01-06-14.59.59.062798 ACTIVE

# **Information returned**

*Table 301. Information returned by the SNAP\_GET\_DBM table function*

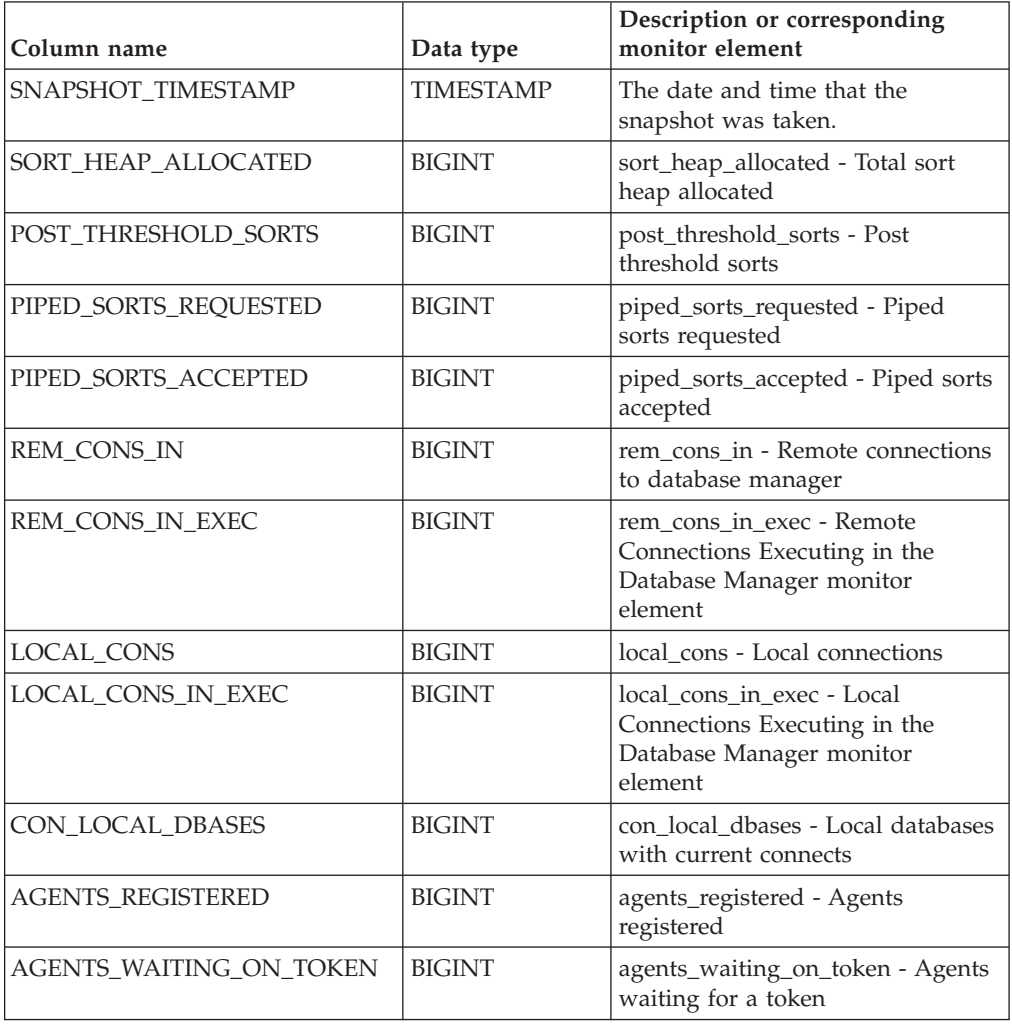

| Column name                                | Data type        | Description or corresponding<br>monitor element                                                                                     |
|--------------------------------------------|------------------|----------------------------------------------------------------------------------------------------|
| DB2_STATUS                                 | VARCHAR(12)      | db2_status - Status of DB2<br>instance. This interface returns a<br>text identifier based on defines in<br>sqlmon.h, and is one of: |
|                                            |                  | • ACTIVE                                                                                                    |
|                                            |                  | • QUIESCE_PEND<br>· QUIESCED                                                                                                    |
|                                            | <b>BIGINT</b>    |                                                                                                    |
| AGENTS_REGISTERED_TOP                      |                  | agents_registered_top - Maximum<br>number of agents registered                                                                      |
| AGENTS_WAITING_TOP                         | <b>BIGINT</b>    | agents_waiting_top - Maximum<br>number of agents waiting                                                                            |
| COMM_PRIVATE_MEM                           | <b>BIGINT</b>    | comm_private_mem - Committed<br>private memory                                                                                      |
| <b>IDLE_AGENTS</b>                         | <b>BIGINT</b>    | idle_agents - Number of idle<br>agents                                                                                              |
| AGENTS_FROM_POOL                           | <b>BIGINT</b>    | agents_from_pool - Agents<br>assigned from pool                                                                                     |
| <b>AGENTS CREATED</b><br><b>EMPTY_POOL</b> | <b>BIGINT</b>    | agents_created_empty_pool -<br>Agents created due to empty agent<br>pool                                                            |
| COORD_AGENTS_TOP                           | <b>BIGINT</b>    | coord_agents_top - Maximum<br>number of coordinating agents                                                                         |
| MAX_AGENT_OVERFLOWS                        | <b>BIGINT</b>    | max_agent_overflows - Maximum<br>agent overflows                                                                                    |
| AGENTS_STOLEN                              | <b>BIGINT</b>    | agents_stolen - Stolen agents                                                                                                    |
| GW_TOTAL_CONS                              | <b>BIGINT</b>    | gw_total_cons - Total number of<br>attempted connections for DB2<br>Connect                                                         |
| GW_CUR_CONS                                | <b>BIGINT</b>    | gw_cur_cons - Current number of<br>connections for DB2 Connect                                                                      |
| GW_CONS_WAIT_HOST                          | <b>BIGINT</b>    | gw_cons_wait_host - Number of<br>connections waiting for the host to<br>reply                                                       |
| GW_CONS_WAIT_CLIENT                        | <b>BIGINT</b>    | gw_cons_wait_client - Number of<br>connections waiting for the client<br>to send request                                            |
| POST_THRESHOLD_<br><b>HASH_JOINS</b>       | <b>BIGINT</b>    | post_threshold_hash_joins - Hash<br>join threshold                                                                                  |
| NUM_GW_CONN_SWITCHES                       | <b>BIGINT</b>    | num_gw_conn_switches -<br>Connection switches                                                                                       |
| DB2START_TIME                              | <b>TIMESTAMP</b> | db2start_time - Start database<br>manager timestamp                                                                                 |
| <b>LAST_RESET</b>                          | <b>TIMESTAMP</b> | last_reset - Last reset timestamp                                                                                                   |
| NUM_NODES_IN_<br>DB2_INSTANCE              | <b>INTEGER</b>   | num_nodes_in_db2_instance -<br>Number of nodes in database<br>partition                                                             |

*Table 301. Information returned by the SNAP\_GET\_DBM table function (continued)*

| Column name           | Data type       | Description or corresponding<br>monitor element                           |
|-----------------------|-----------------|---------------------------------------------------------------------------|
| <b>PRODUCT NAME</b>   | VARCHAR(32)     | product_name - Product name                                               |
| <b>SERVICE LEVEL</b>  | VARCHAR(18)     | service_level - Service level                                             |
| <b>SORT HEAP TOP</b>  | <b>BIGINT</b>   | sort_heap_top - Sort private heap<br>high water mark                      |
| <b>DBPARTITIONNUM</b> | <b>SMALLINT</b> | The database partition from which<br>the data was retrieved for this row. |

*Table 301. Information returned by the SNAP\_GET\_DBM table function (continued)*

# **SNAPDBM\_MEMORY\_POOL administrative view and SNAP\_GET\_DBM\_MEMORY\_POOL table function – Retrieve database manager level memory usage information**

The [SNAPDBM\\_MEMORY\\_POOL administrative view](#page-1134-0) and the [SNAP\\_GET\\_DBM\\_MEMORY\\_POOL table function](#page-1135-0) return information about memory usage at the database manager.

**Note:** Starting in Version 9.7 Fix Pack 5, the SNAPDBM\_MEMORY\_POOL administrative view and SNAP\_GET\_DBM\_MEMORY\_POOL table function have been deprecated and replaced by the ["MON\\_GET\\_MEMORY\\_POOL - get memory](#page-467-0) [pool information" on page 456](#page-467-0) and ["MON\\_GET\\_MEMORY\\_SET - get memory set](#page-470-0) [information" on page 459.](#page-470-0)

# <span id="page-1134-0"></span>**SNAPDBM\_MEMORY\_POOL administrative view**

Used with the SNAPDBM, SNAPFCM, SNAPFCM\_PART and SNAPSWITCHES administrative views, the SNAPDBM\_MEMORY\_POOL administrative view provides the data equivalent to the **GET SNAPSHOT FOR DBM** command.

The schema is SYSIBMADM.

Refer to [Table 302 on page 1125](#page-1136-0) for a complete list of information that can be returned.

# **Authorization**

One of the following authorizations is required:

- v SELECT privilege on the SNAPDBM\_MEMORY\_POOL administrative view
- CONTROL privilege on the SNAPDBM\_MEMORY\_POOL administrative view
- DATAACCESS authority

In addition, one of the following privileges or authorities is also required:

- v EXECUTE privilege on the SNAP\_GET\_DBM\_MEMORY\_POOL table function
- DATAACCESS authority

In addition, to access snapshot monitor data, one of the following authorities is also required:

- SYSMON
- SYSCTRL
- SYSMAINT
- SYSADM

### **Example**

Retrieve a list of the memory pools and their current size for the database manager of the connected database.

SELECT POOL\_ID, POOL\_CUR\_SIZE FROM SNAPDBM\_MEMORY\_POOL

The following example is a sample output from this query.

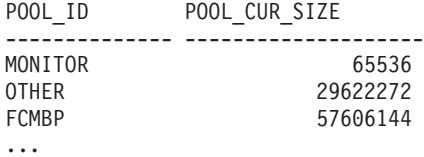

# <span id="page-1135-0"></span>**SNAP\_GET\_DBM\_MEMORY\_POOL table function**

The SNAP\_GET\_DBM\_MEMORY\_POOL table function returns the same information as the SNAPDBM\_MEMORY\_POOL administrative view, but allows you to retrieve the information for a specific database partition, aggregate of all database partitions or all database partitions.

Used with the SNAP\_GET\_DBM\_V95, SNAP\_GET\_FCM, SNAP\_GET\_FCM\_PART and SNAP\_GET\_SWITCHES table functions, the SNAP\_GET\_DBM\_MEMORY\_POOL table function provides the data equivalent to the **GET SNAPSHOT FOR DBM** command.

Refer to [Table 302 on page 1125](#page-1136-0) for a complete list of information that can be returned.

## **Syntax**

 $\rightarrow$ SNAP\_GET\_DBM\_MEMORY\_POOL-(*dbpartitionnum*  $\blacktriangleright$ 

The schema is SYSPROC.

## **Table function parameter**

#### *dbpartitionnum*

An optional input argument of type INTEGER that specifies a valid database partition number. Specify -1 for the current database partition, or -2 for an aggregate of all active database partitions. If this input option is not used, data will be returned from all active database partitions. An active database partition is a partition where the database is available for connection and use by applications.

If *dbpartitionnum* is set to NULL, an attempt is made to read data from the file created by SNAP\_WRITE\_FILE procedure. Note that this file could have been created at any time, which means that the data might not be current. If a file with the corresponding snapshot API request type does not exist, then the SNAP GET DBM\_MEMORY\_POOL table function takes a snapshot for the currently connected database and database partition number.

# <span id="page-1136-0"></span>**Authorization**

One of the following authorizations is required:

- v EXECUTE privilege on the SNAP\_GET\_DBM\_MEMORY\_POOL table function
- DATAACCESS authority

In addition, to access snapshot monitor data, one of the following authorities is also required:

- SYSMON
- SYSCTRL
- SYSMAINT
- SYSADM

# **Example**

Retrieve a list of the memory pools and their current size for all database partitions of the database manager of the connected database.

```
SELECT POOL ID, POOL CUR SIZE, DBPARTITIONNUM
FROM TABLE(SYSPROC.SNAP_GET_DBM_MEMORY_POOL())
AS T ORDER BY DBPARTITIONNUM
```
The following example is a sample output from this query.

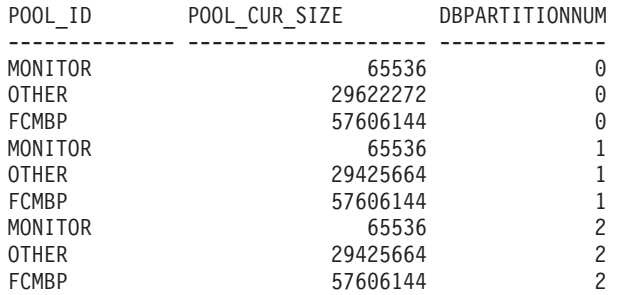

# **Information returned**

*Table 302. Information returned by the SNAPDBM\_MEMORY\_POOL administrative view and the SNAP\_GET\_DBM\_MEMORY\_POOL table function*

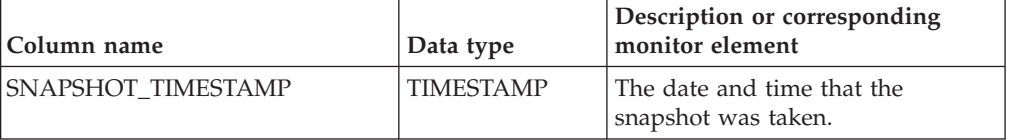

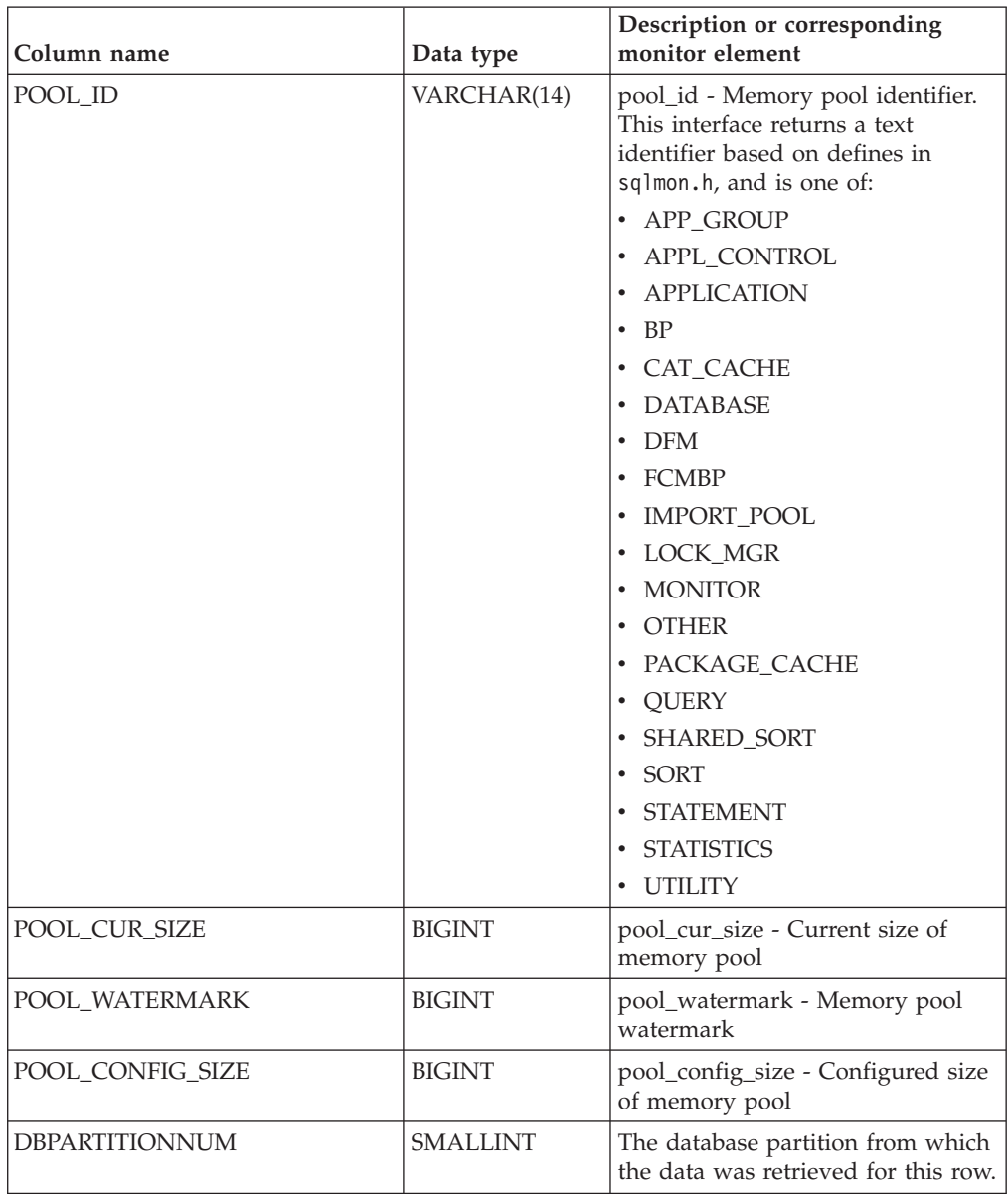

<span id="page-1137-0"></span>*Table 302. Information returned by the SNAPDBM\_MEMORY\_POOL administrative view and the SNAP\_GET\_DBM\_MEMORY\_POOL table function (continued)*

# **SNAP\_GET\_DB\_V91 table function - Retrieve snapshot information from the dbase logical group**

**Note:** This table function has been deprecated and replaced by the ["SNAPDB](#page-767-0) [administrative view and SNAP\\_GET\\_DB\\_V95 table function - Retrieve snapshot](#page-767-0) [information from the dbase logical group" on page 756.](#page-767-0)

The [SNAP\\_GET\\_DB\\_V91 table function](#page-1137-1) returns snapshot information from the database (dbase) logical group.

<span id="page-1137-1"></span>Used in conjunction with the SNAP\_GET\_DB\_MEMORY\_POOL, SNAP\_GET\_DETAILLOG\_V91, SNAP\_GET\_HADR and

SNAP\_GET\_STORAGE\_PATHS table functions, the SNAP\_GET\_DB\_V91 table function provides information equivalent to the **GET SNAPSHOT FOR ALL DATABASES** CLP command.

Refer to [Table 303 on page 1128](#page-1139-0) for a complete list of information that is returned.

#### **Syntax**

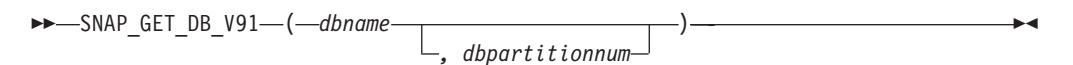

The schema is SYSPROC.

#### **Table function parameters**

*dbname*

An input argument of type VARCHAR(128) that specifies a valid database name in the same instance as the currently connected database. Specify a database name that has a directory entry type of either "Indirect" or "Home", as returned by the **LIST DATABASE DIRECTORY** command. Specify an empty string to take the snapshot from the currently connected database. Specify a NULL value to take the snapshot from all databases within the same instance as the currently connected database.

#### *dbpartitionnum*

An optional input argument of type INTEGER that specifies a valid database partition number. Specify -1 for the current database partition, or -2 for an aggregate of all active database partitions. If *dbname* is not set to NULL and *dbpartitionnum* is set to NULL, -1 is set implicitly for *dbpartitionnum*. If this input option is not used, that is, only *dbname* is provided, data is returned from all active database partitions. An active database partition is a partition where the database is available for connection and use by applications.

If both *dbname* and *dbpartitionnum* are set to NULL, an attempt is made to read data from the file created by SNAP\_WRITE\_FILE procedure. Note that this file could have been created at any time, which means that the data might not be current. If a file with the corresponding snapshot API request type does not exist, then the SNAP\_GET\_DB\_V91 table function takes a snapshot for the currently connected database and database partition number.

## **Authorization**

One of the following authorities or privilege is required:

- v EXECUTE privilege on the SNAP\_GET\_DB\_V91 table function.
- DATAACCESS authority
- SYSMON authority
- SYSMAINT authority
- SYSCTRL authority
- SYSADM authority

## **Examples**

*Example 1:* Retrieve the status, platform, location, and connect time as an aggregate view across all database partitions of the currently connected database.

<span id="page-1139-0"></span>SELECT SUBSTR(DB\_NAME, 1, 20) AS DB\_NAME, DB\_STATUS, SERVER\_PLATFORM, DB LOCATION, DB CONN TIME FROM TABLE(SNAP GET DB V91('', -2)) AS T

The following example is a sample output from this query.

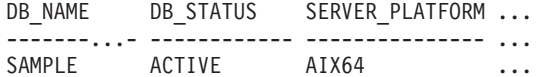

1 record(s) selected.

Output from this query (continued).

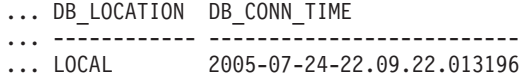

*Example 2:* Retrieve the status, platform, location, and connect time as an aggregate view across all database partitions for all active databases in the same instance that contains the currently connected database.

```
SELECT SUBSTR(DB_NAME, 1, 20) AS DB_NAME, DB_STATUS, SERVER_PLATFORM,
DB_LOCATION, DB_CONN_TIME
FROM TABLE(SNAP_GET_DB_V91(CAST (NULL AS VARCHAR(128)), -2)) AS T
```
The following example is a sample output from this query.

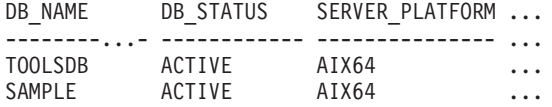

Output from this query (continued).

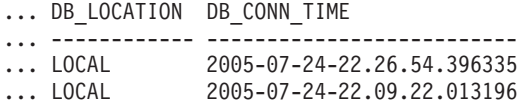

### **SNAP\_GET\_DB\_V91 table function metadata**

*Table 303. Information returned by the SNAP\_GET\_DB\_V91 table function*

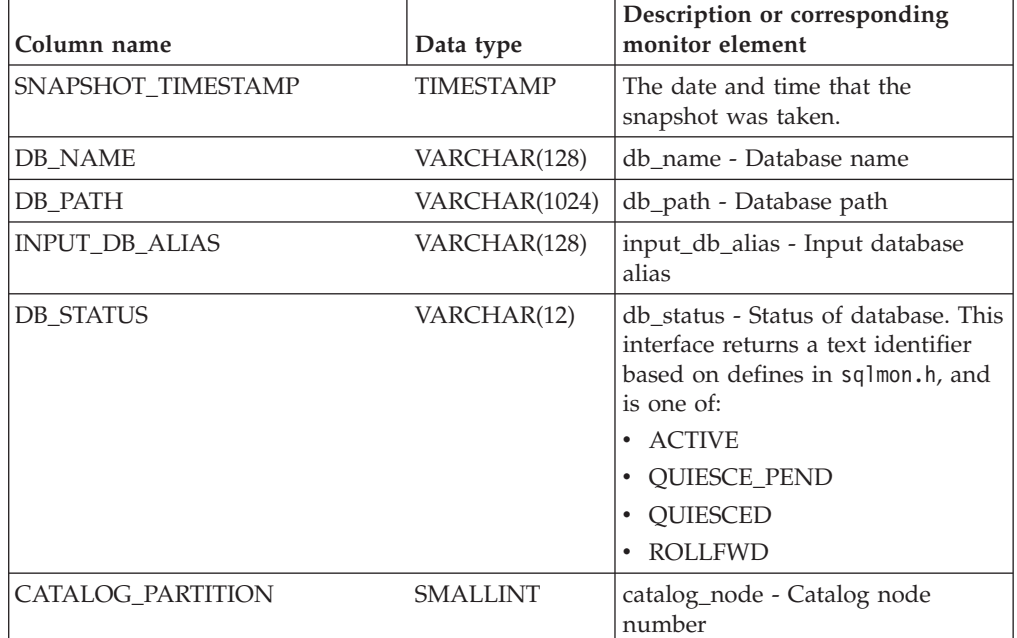

| Column name            | Data type    | Description or corresponding<br>monitor element                                                                                                    |
|------------------------|--------------|----------------------------------------------------------------------------------------------------|
| CATALOG_PARTITION_NAME | VARCHAR(128) | catalog_node_name - Catalog node<br>network name                                                                                                    |
| SERVER_PLATFORM        | VARCHAR(12)  | server_platform - Server operating<br>system. This interface returns a<br>text identifier based on defines in<br>sqlmon.h, and is one of:<br>$\bullet$ AIX<br>$\bullet$ AIX64<br>• AS400_DRDA<br>$\cdot$ DOS<br>• DYNIX<br>$\bullet\;$ HP<br>$\cdot$ HP64<br>$\cdot$ HPIA<br>$\cdot$ HPIA64<br>$\cdot$ LINUX<br>• LINUX390<br>· LINUXIA64<br>• LINUXPPC<br>• LINUXPPC64<br>$\cdot$ LINUXX8664<br>· LINUXZ64<br>$•$ MAC<br>• MVS_DRDA<br>$\cdot$ NT<br>$\cdot$ NT64<br>$\cdot$ OS2<br>• OS390<br>$\cdot$ SCO<br>SGI<br>SNI<br>٠<br>$\cdot$ SUN<br>$\cdot$ SUN64<br>• UNKNOWN<br>• UNKNOWN_DRDA<br>• VM_DRDA<br>• VSE_DRDA<br>• WINDOWS |
|                        |              | • WINDOWS95                                                                                                    |
| DB_LOCATION            | VARCHAR(12)  | db_location - Database location.<br>This interface returns a text<br>identifier based on defines in<br>sqlmon.h, and is one of:<br>• LOCAL<br>· REMOTE                                                                                                    |

*Table 303. Information returned by the SNAP\_GET\_DB\_V91 table function (continued)*

| Column name             | Data type        | Description or corresponding<br>monitor element                    |
|-------------------------|------------------|--------------------------------------------------------------------|
| DB_CONN_TIME            | TIMESTAMP        | db conn time - Database<br>activation timestamp                    |
| <b>LAST_RESET</b>       | <b>TIMESTAMP</b> | last_reset - Last reset timestamp                                  |
| <b>LAST_BACKUP</b>      | <b>TIMESTAMP</b> | last_backup - Last backup<br>timestamp                             |
| CONNECTIONS_TOP         | <b>BIGINT</b>    | connections_top - Maximum<br>number of concurrent connections      |
| TOTAL_CONS              | <b>BIGINT</b>    | total cons - Connects since<br>database activation                 |
| TOTAL_SEC_CONS          | <b>BIGINT</b>    | total_sec_cons - Secondary<br>connections                          |
| APPLS_CUR_CONS          | <b>BIGINT</b>    | appls_cur_cons - Applications<br>connected currently               |
| APPLS_IN_DB2            | <b>BIGINT</b>    | appls_in_db2 - Applications<br>executing in the database currently |
| NUM_ASSOC_AGENTS        | <b>BIGINT</b>    | num_assoc_agents - Number of<br>associated agents                  |
| <b>AGENTS_TOP</b>       | <b>BIGINT</b>    | agents_top - Number of agents<br>created                           |
| COORD_AGENTS_TOP        | <b>BIGINT</b>    | coord_agents_top - Maximum<br>number of coordinating agents        |
| LOCKS_HELD              | <b>BIGINT</b>    | locks_held - Locks held                                            |
| LOCK_WAITS              | <b>BIGINT</b>    | lock waits - Lock waits                                            |
| LOCK_WAIT_TIME          | <b>BIGINT</b>    | lock_wait_time - Time waited on<br>locks                           |
| LOCK_LIST_IN_USE        | <b>BIGINT</b>    | lock_list_in_use - Total lock list<br>memory in use                |
| <b>DEADLOCKS</b>        | <b>BIGINT</b>    | deadlocks - Deadlocks detected                                     |
| LOCK_ESCALS             | <b>BIGINT</b>    | lock_escals - Number of lock<br>escalations                        |
| X_LOCK_ESCALS           | BIGINT           | x lock escals - Exclusive lock<br>escalations                      |
| LOCKS_WAITING           | <b>BIGINT</b>    | locks_waiting - Current agents<br>waiting on locks                 |
| LOCK_TIMEOUTS           | <b>BIGINT</b>    | lock_timeouts - Number of lock<br>timeouts                         |
| NUM_INDOUBT_TRANS       | <b>BIGINT</b>    | num_indoubt_trans - Number of<br>indoubt transactions              |
| SORT_HEAP_ALLOCATED     | <b>BIGINT</b>    | sort_heap_allocated - Total sort<br>heap allocated                 |
| SORT_SHRHEAP_ALLOCATED  | <b>BIGINT</b>    | sort_shrheap_allocated - Sort share<br>heap currently allocated    |
| SORT_SHRHEAP_TOP        | <b>BIGINT</b>    | sort_shrheap_top - Sort share heap<br>high water mark              |
| POST_SHRTHRESHOLD_SORTS | <b>BIGINT</b>    | post_shrthreshold_sorts - Post<br>shared threshold sorts           |

*Table 303. Information returned by the SNAP\_GET\_DB\_V91 table function (continued)*

| Column name             | Data type     | Description or corresponding<br>monitor element                            |
|-------------------------|---------------|----------------------------------------------------------------------------|
| TOTAL_SORTS             | <b>BIGINT</b> | total_sorts - Total sorts                                                  |
| TOTAL_SORT_TIME         | <b>BIGINT</b> | total sort time - Total sort time                                          |
| SORT_OVERFLOWS          | <b>BIGINT</b> | sort_overflows - Sort overflows                                            |
| <b>ACTIVE_SORTS</b>     | <b>BIGINT</b> | active_sorts - Active sorts                                                |
| POOL_DATA_L_READS       | <b>BIGINT</b> | pool_data_l_reads - Buffer pool<br>data logical reads                      |
| POOL_DATA_P_READS       | <b>BIGINT</b> | pool_data_p_reads - Buffer pool<br>data physical reads                     |
| POOL_TEMP_DATA_L_READS  | <b>BIGINT</b> | pool_temp_data_l_reads - Buffer<br>pool temporary data logical reads       |
| POOL_TEMP_DATA_P_READS  | <b>BIGINT</b> | pool_temp_data_p_reads - Buffer<br>pool temporary data physical reads      |
| POOL_ASYNC_DATA_READS   | <b>BIGINT</b> | pool_async_data_reads - Buffer<br>pool asynchronous data reads             |
| POOL_DATA_WRITES        | <b>BIGINT</b> | pool_data_writes - Buffer pool data<br>writes                              |
| POOL_ASYNC_DATA_WRITES  | <b>BIGINT</b> | pool_async_data_writes - Buffer<br>pool asynchronous data writes           |
| POOL INDEX L READS      | <b>BIGINT</b> | pool_index_l_reads - Buffer pool<br>index logical reads                    |
| POOL_INDEX_P_READS      | <b>BIGINT</b> | pool_index_p_reads - Buffer pool<br>index physical reads                   |
| POOL_TEMP_INDEX_L_READS | <b>BIGINT</b> | pool_temp_index_l_reads - Buffer<br>pool temporary index logical reads     |
| POOL_TEMP_INDEX_P_READS | <b>BIGINT</b> | pool_temp_index_p_reads - Buffer<br>pool temporary index physical<br>reads |
| POOL_ASYNC_INDEX_READS  | <b>BIGINT</b> | pool_async_index_reads - Buffer<br>pool asynchronous index reads           |
| POOL_INDEX_WRITES       | <b>BIGINT</b> | pool_index_writes - Buffer pool<br>index writes                            |
| POOL_ASYNC_INDEX_WRITES | <b>BIGINT</b> | pool_async_index_writes - Buffer<br>pool asynchronous index writes         |
| POOL_XDA_P_READS        | <b>BIGINT</b> | pool_xda_p_reads - Buffer Pool<br>XDA Data Physical Reads                  |
| POOL_XDA_L_READS        | <b>BIGINT</b> | pool_xda_l_reads - Buffer Pool<br>XDA Data Logical Reads                   |
| POOL_XDA_WRITES         | <b>BIGINT</b> | pool_xda_writes - Buffer Pool XDA<br>Data Writes                           |
| POOL_ASYNC_XDA_READS    | <b>BIGINT</b> | pool_async_xda_reads - Buffer<br>Pool Asynchronous XDA Data<br>Reads       |
| POOL_ASYNC_XDA_WRITES   | <b>BIGINT</b> | pool_async_xda_writes - Buffer<br>Pool Asynchronous XDA Data<br>Writes     |

*Table 303. Information returned by the SNAP\_GET\_DB\_V91 table function (continued)*

| Column name                           | Data type     | Description or corresponding<br>monitor element                                             |
|---------------------------------------|---------------|---------------------------------------------------------------------------------------------|
| POOL_TEMP_XDA_P_READS                 | <b>BIGINT</b> | pool_temp_xda_p_reads - Buffer<br>Pool Temporary XDA Data<br>Physical Reads monitor element |
| POOL_TEMP_XDA_L_READS                 | <b>BIGINT</b> | pool_temp_xda_l_reads - Buffer<br>Pool Temporary XDA Data Logical<br>Reads                  |
| POOL READ TIME                        | <b>BIGINT</b> | pool_read_time - Total buffer pool<br>physical read time                                    |
| POOL_WRITE_TIME                       | <b>BIGINT</b> | pool_write_time - Total buffer pool<br>physical write time                                  |
| POOL_ASYNC_READ_TIME                  | <b>BIGINT</b> | pool_async_read_time - Buffer pool<br>asynchronous read time                                |
| POOL_ASYNC_WRITE_TIME                 | <b>BIGINT</b> | pool_async_write_time - Buffer<br>pool asynchronous write time                              |
| POOL_ASYNC_DATA_<br><b>READ_REQS</b>  | <b>BIGINT</b> | pool_async_data_read_reqs - Buffer<br>pool asynchronous read requests                       |
| POOL_ASYNC_INDEX_<br><b>READ_REQS</b> | <b>BIGINT</b> | pool_async_index_read_reqs -<br>Buffer pool asynchronous index<br>read requests             |
| POOL_ASYNC_XDA_<br><b>READ_REQS</b>   | <b>BIGINT</b> | pool_async_xda_read_reqs - Buffer<br>Pool Asynchronous XDA Read<br>Requests                 |
| POOL_NO_VICTIM_BUFFER                 | <b>BIGINT</b> | pool_no_victim_buffer - Buffer<br>pool no victim buffers                                    |
| POOL_LSN_GAP_CLNS                     | <b>BIGINT</b> | pool_lsn_gap_clns - Buffer pool log<br>space cleaners triggered                             |
| POOL_DRTY_PG_STEAL_CLNS               | <b>BIGINT</b> | pool_drty_pg_steal_clns - Buffer<br>pool victim page cleaners triggered                     |
| POOL_DRTY_PG_THRSH_CLNS               | <b>BIGINT</b> | pool_drty_pg_thrsh_clns - Buffer<br>pool threshold cleaners triggered                       |
| PREFETCH_WAIT_TIME                    | <b>BIGINT</b> | prefetch_wait_time - Time waited<br>for prefetch                                            |
| UNREAD_PREFETCH_PAGES                 | <b>BIGINT</b> | unread_prefetch_pages - Unread<br>prefetch pages                                            |
| DIRECT_READS                          | <b>BIGINT</b> | direct_reads - Direct reads from<br>database                                                |
| DIRECT_WRITES                         | <b>BIGINT</b> | direct_writes - Direct writes to<br>database                                                |
| DIRECT_READ_REQS                      | <b>BIGINT</b> | direct_read_reqs - Direct read<br>requests                                                  |
| DIRECT_WRITE_REQS                     | <b>BIGINT</b> | direct_write_reqs - Direct write<br>requests                                                |
| DIRECT_READ_TIME                      | <b>BIGINT</b> | direct_read_time - Direct read time                                                         |
| DIRECT_WRITE_TIME                     | <b>BIGINT</b> | direct_write_time - Direct write<br>time                                                    |
| FILES_CLOSED                          | <b>BIGINT</b> | files_closed - Database files closed                                                        |

*Table 303. Information returned by the SNAP\_GET\_DB\_V91 table function (continued)*

| Column name              | Data type     | Description or corresponding<br>monitor element                                           |
|--------------------------|---------------|-------------------------------------------------------------------------------------------|
| ELAPSED_EXEC_TIME_S      | <b>BIGINT</b> | elapsed_exec_time - Statement<br>execution elapsed time (in<br>seconds)*                  |
| ELAPSED_EXEC_TIME_MS     | <b>BIGINT</b> | elapsed_exec_time - Statement<br>execution elapsed time (fractional,<br>in microseconds)* |
| COMMIT_SQL_STMTS         | <b>BIGINT</b> | commit_sql_stmts - Commit<br>statements attempted                                         |
| ROLLBACK_SQL_STMTS       | <b>BIGINT</b> | rollback_sql_stmts - Rollback<br>statements attempted                                     |
| DYNAMIC_SQL_STMTS        | <b>BIGINT</b> | dynamic_sql_stmts - Dynamic SQL<br>statements attempted                                   |
| STATIC_SQL_STMTS         | <b>BIGINT</b> | static_sql_stmts - Static SQL<br>statements attempted                                     |
| FAILED_SQL_STMTS         | <b>BIGINT</b> | failed_sql_stmts - Failed statement<br>operations                                         |
| SELECT_SQL_STMTS         | <b>BIGINT</b> | select_sql_stmts - Select SQL<br>statements executed                                      |
| UID_SQL_STMTS            | <b>BIGINT</b> | uid_sql_stmts -<br>UPDATE/INSERT/DELETE SQL<br>statements executed                        |
| DDL_SQL_STMTS            | <b>BIGINT</b> | ddl_sql_stmts - Data definition<br>language (DDL) SQL statements                          |
| INT_AUTO_REBINDS         | <b>BIGINT</b> | int_auto_rebinds - Internal<br>automatic rebinds                                          |
| INT_ROWS_DELETED         | <b>BIGINT</b> | int_rows_deleted - Internal rows<br>deleted                                               |
| INT_ROWS_INSERTED        | <b>BIGINT</b> | int_rows_inserted - Internal rows<br>inserted                                             |
| INT_ROWS_UPDATED         | <b>BIGINT</b> | int_rows_updated - Internal rows<br>updated                                               |
| <b>INT_COMMITS</b>       | <b>BIGINT</b> | int commits - Internal commits                                                            |
| <b>INT_ROLLBACKS</b>     | <b>BIGINT</b> | int_rollbacks - Internal rollbacks                                                        |
| INT_DEADLOCK_ROLLBACKS   | <b>BIGINT</b> | int_deadlock_rollbacks - Internal<br>rollbacks due to deadlock                            |
| ROWS_DELETED             | <b>BIGINT</b> | rows_deleted - Rows deleted                                                               |
| ROWS_INSERTED            | <b>BIGINT</b> | rows_inserted - Rows inserted                                                             |
| ROWS_UPDATED             | <b>BIGINT</b> | rows_updated - Rows updated                                                               |
| ROWS_SELECTED            | <b>BIGINT</b> | rows_selected - Rows selected                                                             |
| <b>ROWS READ</b>         | <b>BIGINT</b> | rows_read - Rows read                                                                     |
| <b>BINDS_PRECOMPILES</b> | <b>BIGINT</b> | binds_precompiles -<br>Binds/precompiles attempted                                        |
| TOTAL_LOG_AVAILABLE      | <b>BIGINT</b> | total_log_available - Total log<br>available                                              |
| TOTAL_LOG_USED           | <b>BIGINT</b> | total_log_used - Total log space<br>used                                                  |

*Table 303. Information returned by the SNAP\_GET\_DB\_V91 table function (continued)*

| Column name                             | Data type     | Description or corresponding<br>monitor element                                  |
|-----------------------------------------|---------------|----------------------------------------------------------------------------------|
| SEC_LOG_USED_TOP                        | <b>BIGINT</b> | sec_log_used_top - Maximum<br>secondary log space used                           |
| TOT_LOG_USED_TOP                        | <b>BIGINT</b> | tot_log_used_top - Maximum total<br>log space used                               |
| SEC_LOGS_ALLOCATED                      | <b>BIGINT</b> | sec_logs_allocated - Secondary logs<br>allocated currently                       |
| <b>LOG READS</b>                        | <b>BIGINT</b> | log_reads - Number of log pages<br>read                                          |
| LOG_READ_TIME_S                         | <b>BIGINT</b> | log_read_time - Log read time (in<br>seconds) <sup>+</sup>                       |
| LOG_READ_TIME_NS                        | <b>BIGINT</b> | log_read_time - Log read time<br>(fractional, in nanoseconds)+                   |
| <b>LOG_WRITES</b>                       | <b>BIGINT</b> | log_writes - Number of log pages<br>written                                      |
| LOG_WRITE_TIME_S                        | <b>BIGINT</b> | log_write_time - Log write time (in<br>seconds)t                                 |
| LOG_WRITE_TIME_NS                       | <b>BIGINT</b> | log_write_time - Log write time<br>(fractional, in nanoseconds)+                 |
| NUM_LOG_WRITE_IO                        | <b>BIGINT</b> | num_log_write_io - Number of log<br>writes                                       |
| NUM_LOG_READ_IO                         | <b>BIGINT</b> | num_log_read_io - Number of log<br>reads                                         |
| NUM_LOG_PART_PAGE_IO                    | <b>BIGINT</b> | num_log_part_page_io - Number<br>of partial log page writes                      |
| NUM_LOG_BUFFER_FULL                     | <b>BIGINT</b> | num_log_buffer_full - Number of<br>full log buffers                              |
| NUM_LOG_DATA_FOUND_<br><b>IN_BUFFER</b> | <b>BIGINT</b> | num_log_data_found_in_buffer -<br>Number of log data found in<br>buffer          |
| APPL_ID_OLDEST_XACT                     | <b>BIGINT</b> | appl_id_oldest_xact - Application<br>with oldest transaction                     |
| LOG_TO_REDO_FOR_<br><b>RECOVERY</b>     | <b>BIGINT</b> | log_to_redo_for_recovery<br>Amount of log to be redone for<br>recovery           |
| LOG_HELD_BY_DIRTY_PAGES                 | <b>BIGINT</b> | log_held_by_dirty_pages - Amount<br>of log space accounted for by dirty<br>pages |
| PKG_CACHE_LOOKUPS                       | <b>BIGINT</b> | pkg_cache_lookups - Package<br>cache lookups                                     |
| PKG_CACHE_INSERTS                       | <b>BIGINT</b> | pkg_cache_inserts - Package cache<br>inserts                                     |
| PKG_CACHE_NUM_<br><b>OVERFLOWS</b>      | <b>BIGINT</b> | pkg_cache_num_overflows -<br>Package cache overflows                             |
| PKG_CACHE_SIZE_TOP                      | <b>BIGINT</b> | pkg_cache_size_top - Package<br>cache high water mark                            |

*Table 303. Information returned by the SNAP\_GET\_DB\_V91 table function (continued)*

| Column name                               | Data type     | Description or corresponding<br>monitor element                       |
|-------------------------------------------|---------------|-----------------------------------------------------------------------|
| APPL SECTION LOOKUPS                      | <b>BIGINT</b> | appl_section_lookups - Section<br>lookups                             |
| APPL_SECTION_INSERTS                      | <b>BIGINT</b> | appl_section_inserts - Section<br>inserts                             |
| CAT_CACHE_LOOKUPS                         | <b>BIGINT</b> | cat_cache_lookups - Catalog cache<br>lookups                          |
| CAT_CACHE_INSERTS                         | <b>BIGINT</b> | cat_cache_inserts - Catalog cache<br>inserts                          |
| CAT_CACHE_OVERFLOWS                       | <b>BIGINT</b> | cat_cache_overflows - Catalog<br>cache overflows                      |
| CAT_CACHE_SIZE_TOP                        | <b>BIGINT</b> | cat_cache_size_top - Catalog cache<br>high water mark                 |
| PRIV_WORKSPACE_SIZE_TOP                   | <b>BIGINT</b> | priv_workspace_size_top -<br>Maximum private workspace size           |
| PRIV_WORKSPACE_NUM_<br><b>OVERFLOWS</b>   | <b>BIGINT</b> | priv_workspace_num_overflows -<br>Private workspace overflows         |
| PRIV_WORKSPACE_SECTION_<br><b>INSERTS</b> | <b>BIGINT</b> | priv_workspace_section_inserts -<br>Private workspace section inserts |
| PRIV_WORKSPACE_SECTION_<br><b>LOOKUPS</b> | <b>BIGINT</b> | priv_workspace_section_lookups -<br>Private workspace section lookups |
| SHR_WORKSPACE_SIZE_TOP                    | <b>BIGINT</b> | shr_workspace_size_top -<br>Maximum shared workspace size             |
| SHR_WORKSPACE_NUM_<br><b>OVERFLOWS</b>    | <b>BIGINT</b> | shr_workspace_num_overflows -<br>Shared workspace overflows           |
| SHR_WORKSPACE_SECTION_<br><b>INSERTS</b>  | <b>BIGINT</b> | shr_workspace_section_inserts -<br>Shared workspace section inserts   |
| SHR_WORKSPACE_SECTION_<br><b>LOOKUPS</b>  | <b>BIGINT</b> | shr_workspace_section_lookups -<br>Shared workspace section lookups   |
| TOTAL_HASH_JOINS                          | <b>BIGINT</b> | total_hash_joins - Total hash joins                                   |
| TOTAL_HASH_LOOPS                          | <b>BIGINT</b> | total_hash_loops - Total hash loops                                   |
| HASH_JOIN_OVERFLOWS                       | <b>BIGINT</b> | hash_join_overflows - Hash join<br>overflows                          |
| HASH_JOIN_SMALL_<br><b>OVERFLOWS</b>      | <b>BIGINT</b> | hash_join_small_overflows - Hash<br>join small overflows              |
| POST_SHRTHRESHOLD_<br>HASH_JOINS          | <b>BIGINT</b> | post_shrthreshold_hash_joins -<br>Post threshold hash joins           |
| ACTIVE_HASH_JOINS                         | <b>BIGINT</b> | active_hash_joins - Active hash<br>joins                              |

*Table 303. Information returned by the SNAP\_GET\_DB\_V91 table function (continued)*

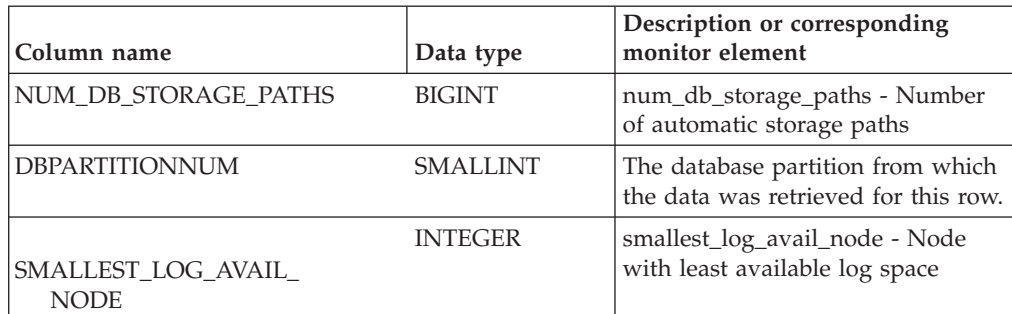

*Table 303. Information returned by the SNAP\_GET\_DB\_V91 table function (continued)*

\* To calculate the total time spent for the monitor element that this column is based on, you must add the full seconds reported in the column for this monitor element that ends with \_S to the fractional seconds reported in the column for this monitor element that ends with \_MS, using the following formula: (*monitor-element-name*\_S × 1,000,000 + *monitor-element-name*\_MS) ÷ 1,000,000. For example, (ELAPSED\_EXEC\_TIME\_S × 1,000,000 + ELAPSED\_EXEC\_TIME\_MS) ÷ 1,000,000.

†To calculate the total elapsed time for this monitor element, you must add the full seconds reported in the column for this monitor element that ends with \_S to the fractional seconds reported in the column for this monitor element that ends with \_MS, using the following formula: (*monitor-element-name*\_S × 1,000,000,000 + *monitor-element-name*\_MS) ÷ 1,000,000,000. For example, (LOG\_READ\_TIME\_S × 1,000,000,000 + LOG\_READ\_TIME\_MS)  $\div$  1,000,000,000.

# **SNAPDB administrative view and SNAP\_GET\_DB\_V95 table function - Retrieve snapshot information from the dbase logical group**

**Note:** The SNAP\_GET\_DB\_V95 table function has been deprecated and replaced by the SNAP\_GET\_DB\_V97 table function - Retrieve snapshot information from the dbase logical group..

The ["SNAPDB administrative view" on page 756](#page-767-0) and the ["SNAP\\_GET\\_DB\\_V95](#page-768-0) [table function" on page 757](#page-768-0) return snapshot information from the database (dbase) logical group.

# **SNAPDB administrative view**

This administrative view allows you to retrieve snapshot information from the dbase logical group for the currently connected database.

Used in conjunction with the SNAPDB\_MEMORY\_POOL, SNAPDETAILLOG, SNAPHADR and SNAPSTORAGE\_PATHS administrative views, the SNAPDB administrative view provides information equivalent to the **GET SNAPSHOT FOR DATABASE on database-alias** CLP command.

The schema is SYSIBMADM.

Refer to [Table 209 on page 760](#page-771-0) for a complete list of information that is returned.

# **Authorization**

One of the following authorizations is required:

• SELECT privilege on the SNAPDB administrative view

- CONTROL privilege on the SNAPDB administrative view
- DATAACCESS authority

In addition, one of the following privileges or authorities is also required:

- EXECUTE privilege on the SNAP\_GET\_DB\_V95 table function
- DATAACCESS authority

In addition, to access snapshot monitor data, one of the following authorities is also required:

- SYSMON
- SYSCTRL
- SYSMAINT
- SYSADM

### **Examples**

Retrieve the status, platform, location, and connect time for all database partitions of the currently connected database.

```
SELECT SUBSTR(DB_NAME, 1, 20) AS DB_NAME, DB_STATUS, SERVER_PLATFORM,
DB_LOCATION, DB_CONN_TIME, DBPARTITIONNUM
FROM SYSIBMADM.SNAPDB ORDER BY DBPARTITIONNUM
```
The following example is a sample output from this query.

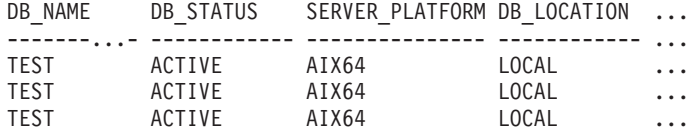

3 record(s) selected.

Output from this query (continued).

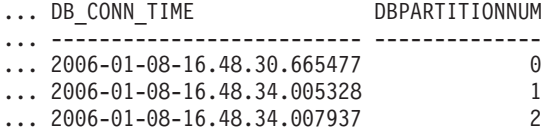

This routine can be used by calling the following on the command line:

SELECT TOTAL OLAP FUNCS, OLAP FUNC OVERFLOWS, ACTIVE OLAP FUNCS FROM SYSIBMADM.SNAPDB

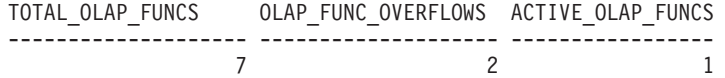

1 record(s) selected.

After running a workload, a user can use the following query:

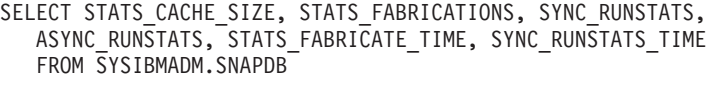

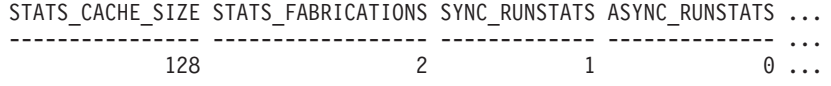

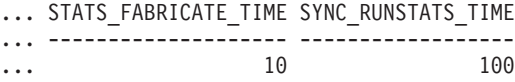

1 record(s) selected.

# **SNAP\_GET\_DB\_V95 table function**

The SNAP\_GET\_DB\_V95 table function returns the same information as the SNAPDB administrative view.

Used in conjunction with the SNAP\_GET\_DB\_MEMORY\_POOL, SNAP\_GET\_DETAILLOG\_V91, SNAP\_GET\_HADR and SNAP\_GET\_STORAGE\_PATHS\_table functions, the SNAP\_GET\_DB\_V95 table function provides information equivalent to the **GET SNAPSHOT FOR ALL DATABASES** CLP command.

Refer to [Table 209 on page 760](#page-771-0) for a complete list of information that is returned.

## **Syntax**

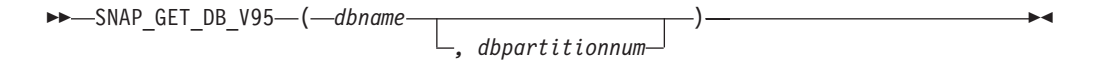

The schema is SYSPROC.

## **Table function parameters**

*dbname*

An input argument of type VARCHAR(128) that specifies a valid database name in the same instance as the currently connected database. Specify a database name that has a directory entry type of either "Indirect" or "Home", as returned by the **LIST DATABASE DIRECTORY** command. Specify an empty string to take the snapshot from the currently connected database. Specify a NULL value to take the snapshot from all databases within the same instance as the currently connected database.

#### *dbpartitionnum*

An optional input argument of type INTEGER that specifies a valid database partition number. Specify -1 for the current database partition, or -2 for an aggregate of all active database partitions. If *dbname* is not set to NULL and *dbpartitionnum* is set to NULL, -1 is set implicitly for *dbpartitionnum*. If this input option is not used, that is, only *dbname* is provided, data is returned from all active database partitions. An active database partition is a partition where the database is available for connection and use by applications.

If both *dbname* and *dbpartitionnum* are set to NULL, an attempt is made to read data from the file created by SNAP\_WRITE\_FILE procedure. Note that this file could have been created at any time, which means that the data might not be current. If a file with the corresponding snapshot API request type does not exist, then the SNAP\_GET\_DB\_V95 table function takes a snapshot for the currently connected database and database partition number.

# **Authorization**

One of the following authorizations is required:

- EXECUTE privilege on the SNAP\_GET\_DB\_V95 table function
- DATAACCESS authority

In addition, to access snapshot monitor data, one of the following authorities is also required:

- SYSMON
- SYSCTRL
- SYSMAINT
- SYSADM

#### **Examples**

*Example 1:* Retrieve the status, platform, location, and connect time as an aggregate view across all database partitions of the currently connected database.

SELECT SUBSTR(DB\_NAME, 1, 20) AS DB\_NAME, DB\_STATUS, SERVER\_PLATFORM, DB\_LOCATION, DB\_CONN\_TIME FROM\_TABLE(SNAP\_GET\_DB\_V95('', -2)) AS T

The following example is a sample output from this query.

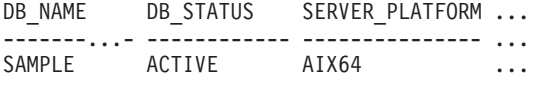

1 record(s) selected.

Output from this query (continued).

... DB\_LOCATION DB\_CONN\_TIME ... ------------ -------------------------- ... LOCAL 2005-07-24-22.09.22.013196

*Example 2:* Retrieve the status, platform, location, and connect time as an aggregate view across all database partitions for all active databases in the same instance that contains the currently connected database.

SELECT SUBSTR(DB\_NAME, 1, 20) AS DB\_NAME, DB\_STATUS, SERVER\_PLATFORM, DB\_LOCATION,  $\overline{DB}$  CONN TIME FROM TABLE(SNAP GET DB V95(CAST (NULL AS VARCHAR(128)), -2)) AS T

The following example is a sample output from this query.

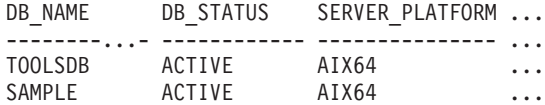

Output from this query (continued).

... DB\_LOCATION DB\_CONN\_TIME

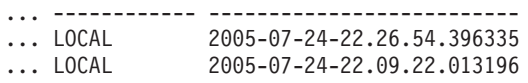

*Example 3:* This routine can be used by calling the following on the command line:

When connected to a database:

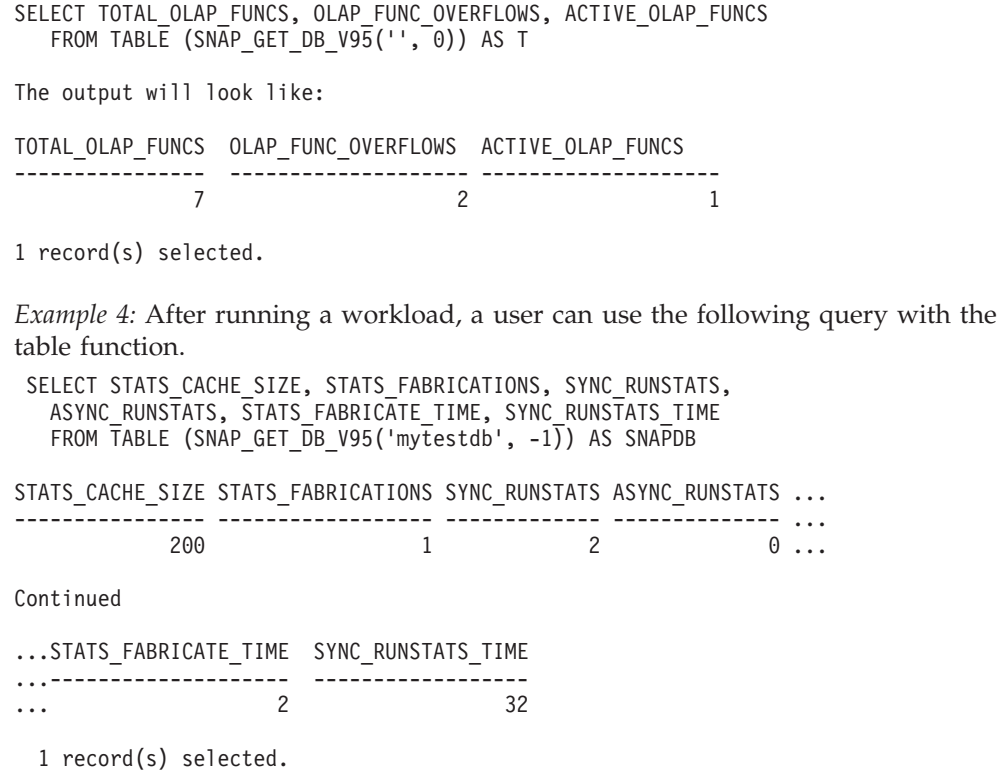

# **SNAPDB administrative view and SNAP\_GET\_DB\_V95 table function metadata**

*Table 304. Information returned by the SNAPDB administrative view and SNAP\_GET\_DB\_V95 table function*

| Column name            | Data type        | Description or corresponding monitor<br>element                                                                                                    |
|------------------------|------------------|----------------------------------------------------------------------------------------------------|
| SNAPSHOT_TIMESTAMP     | <b>TIMESTAMP</b> | The date and time that the snapshot was<br>taken.                                                                                                    |
| <b>DB_NAME</b>         | VARCHAR(128)     | db_name - Database name                                                                                                    |
| DB PATH                | VARCHAR(1024)    | db_path - Database path                                                                                                    |
| INPUT_DB_ALIAS         | VARCHAR(128)     | input_db_alias - Input database alias                                                                                                    |
| <b>DB STATUS</b>       | VARCHAR(12)      | db_status - Status of database. This interface<br>returns a text identifier based on defines in<br>sqlmon.h, and is one of:<br>• ACTIVE<br>• QUIESCE_PEND<br>• OUIESCED<br>• ROLLFWD<br>• ACTIVE_STANDBY<br>• STANDBY |
| CATALOG_PARTITION      | <b>SMALLINT</b>  | catalog_node - Catalog node number                                                                                                    |
| CATALOG_PARTITION_NAME | VARCHAR(128)     | catalog_node_name - Catalog node network<br>name                                                                                                    |
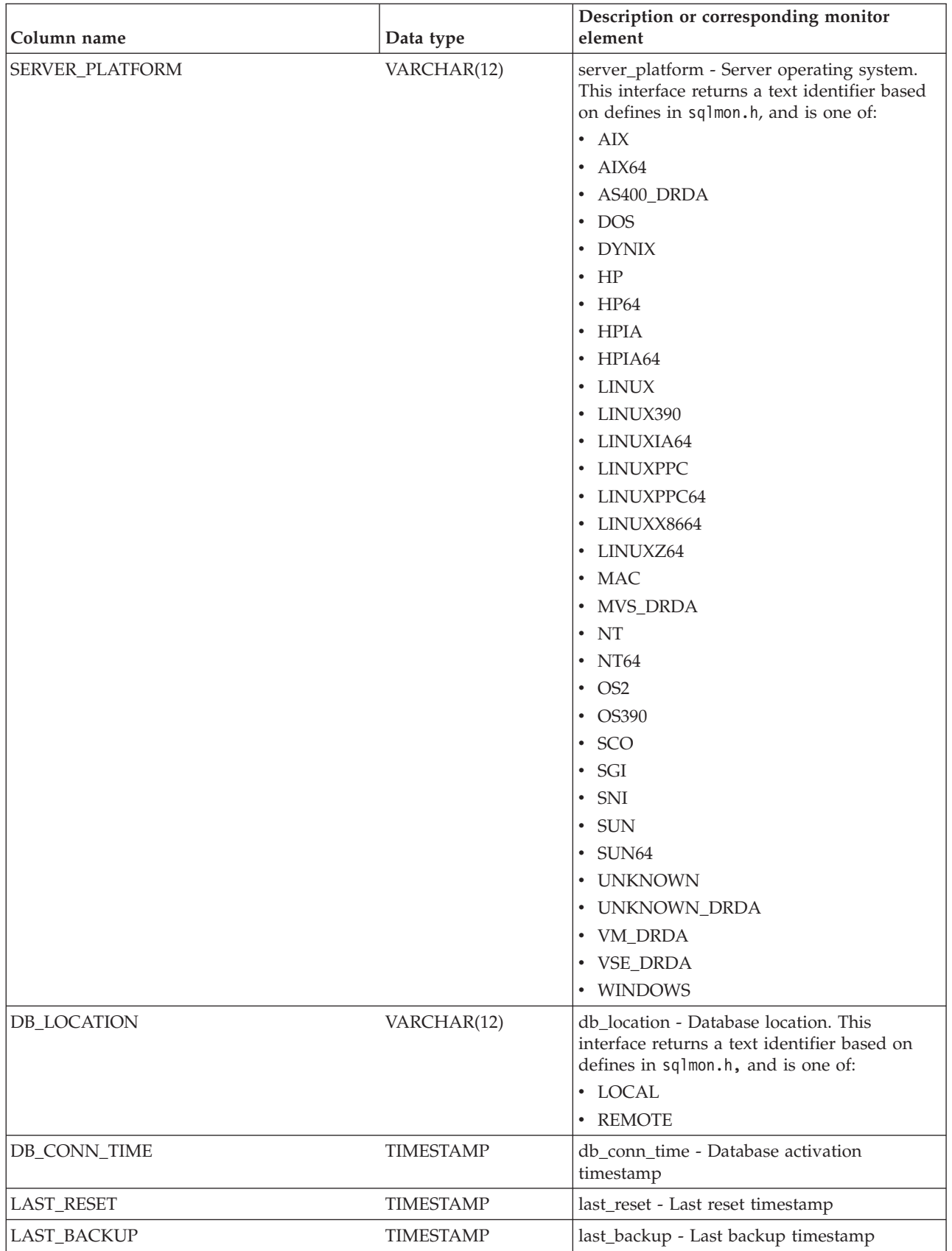

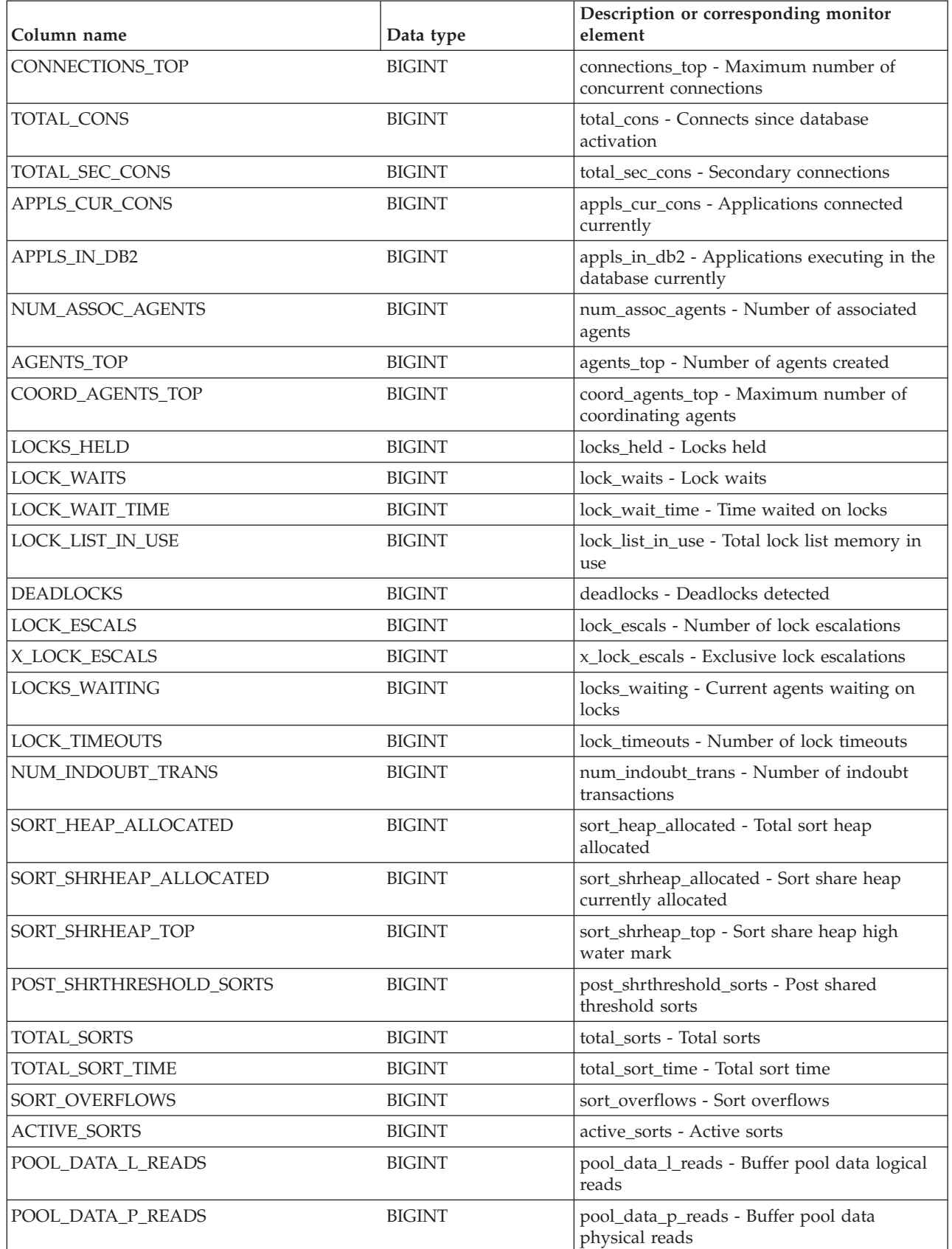

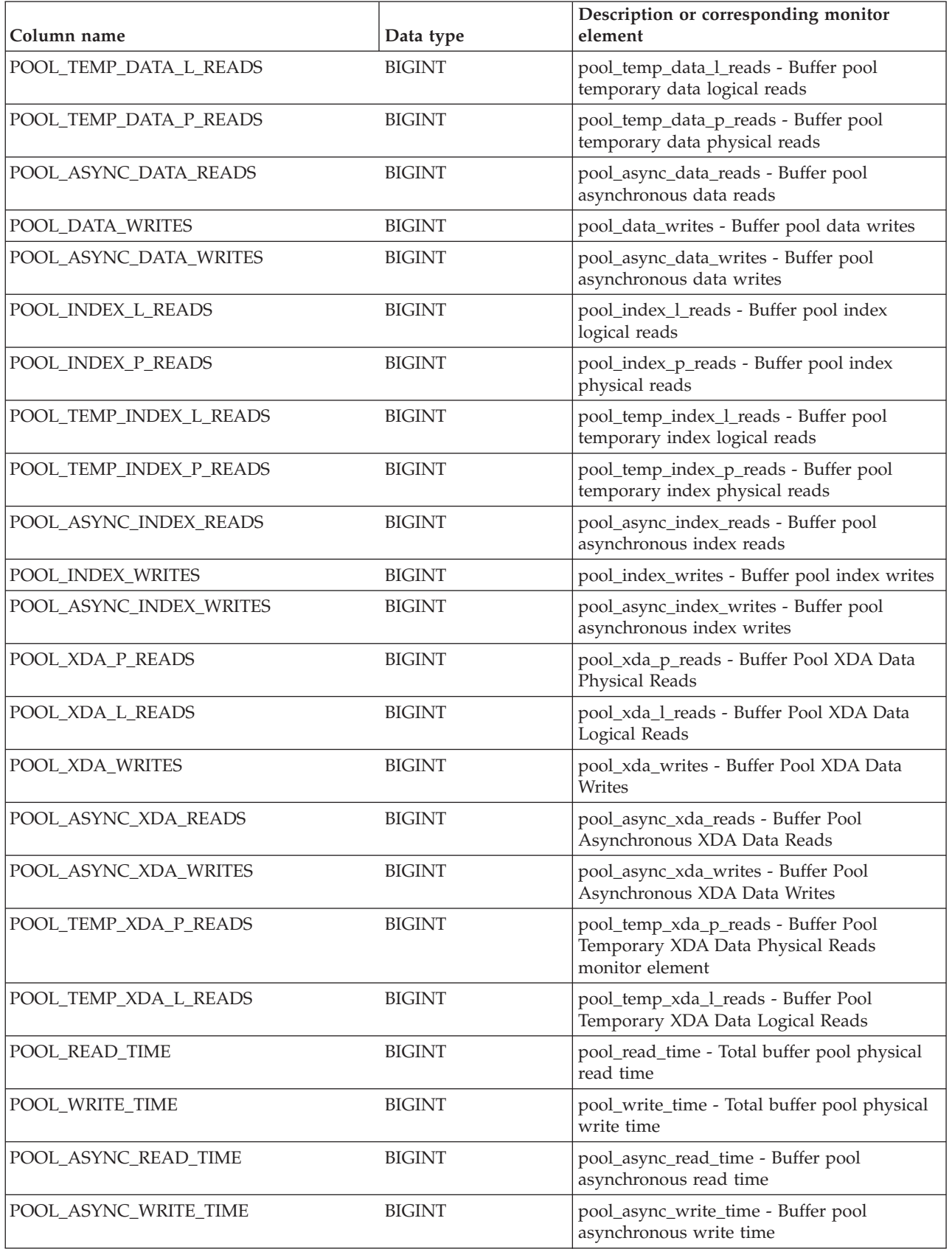

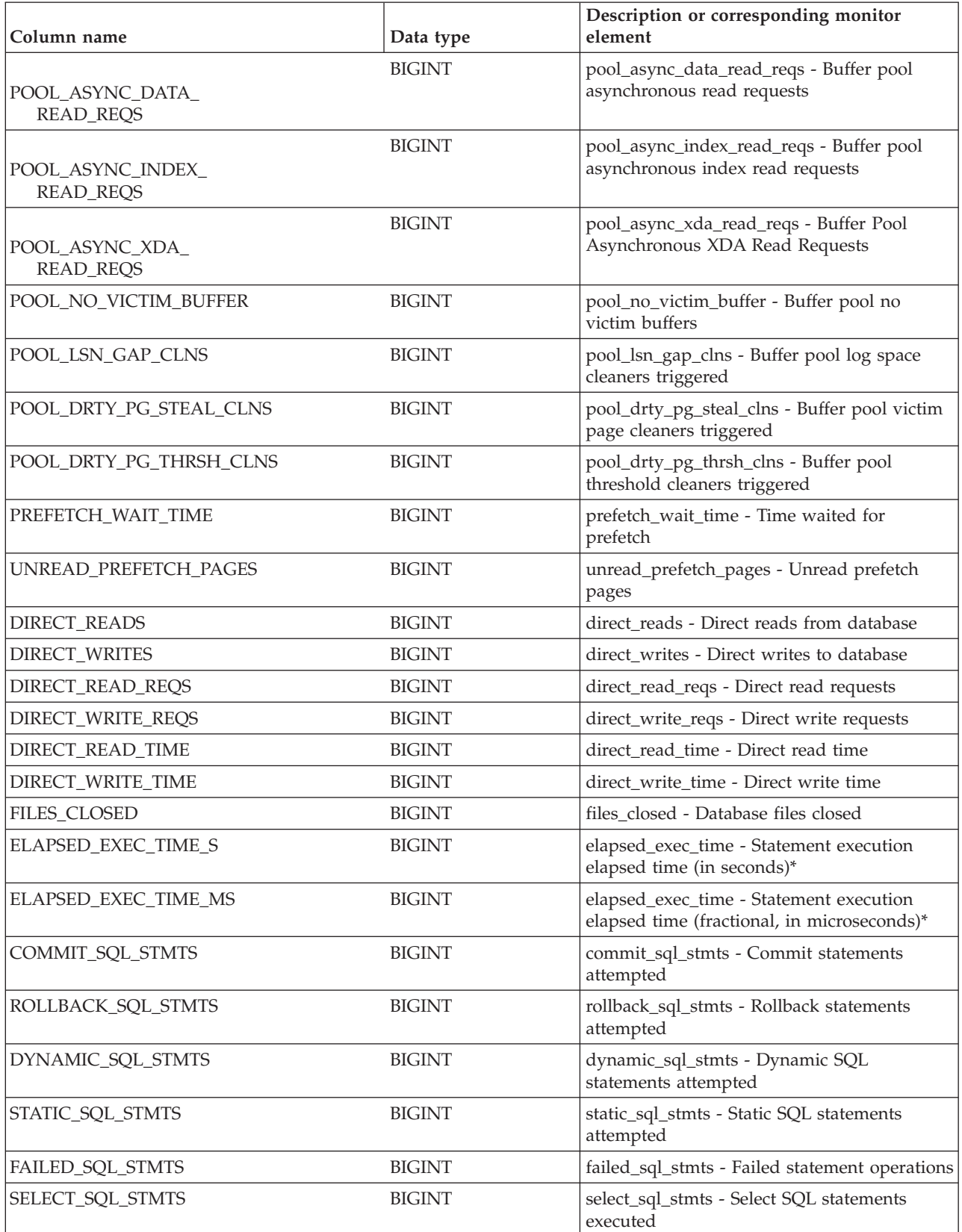

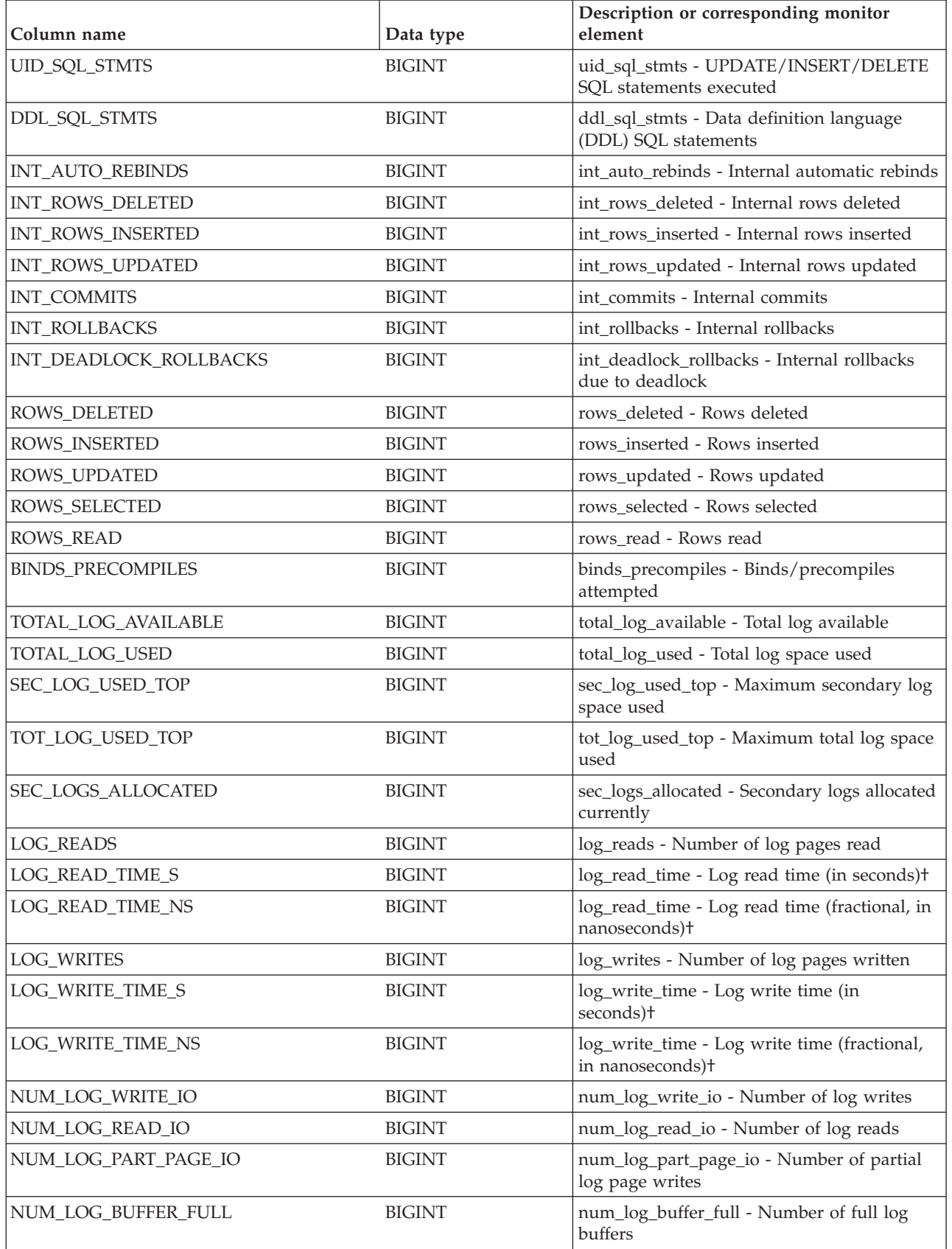

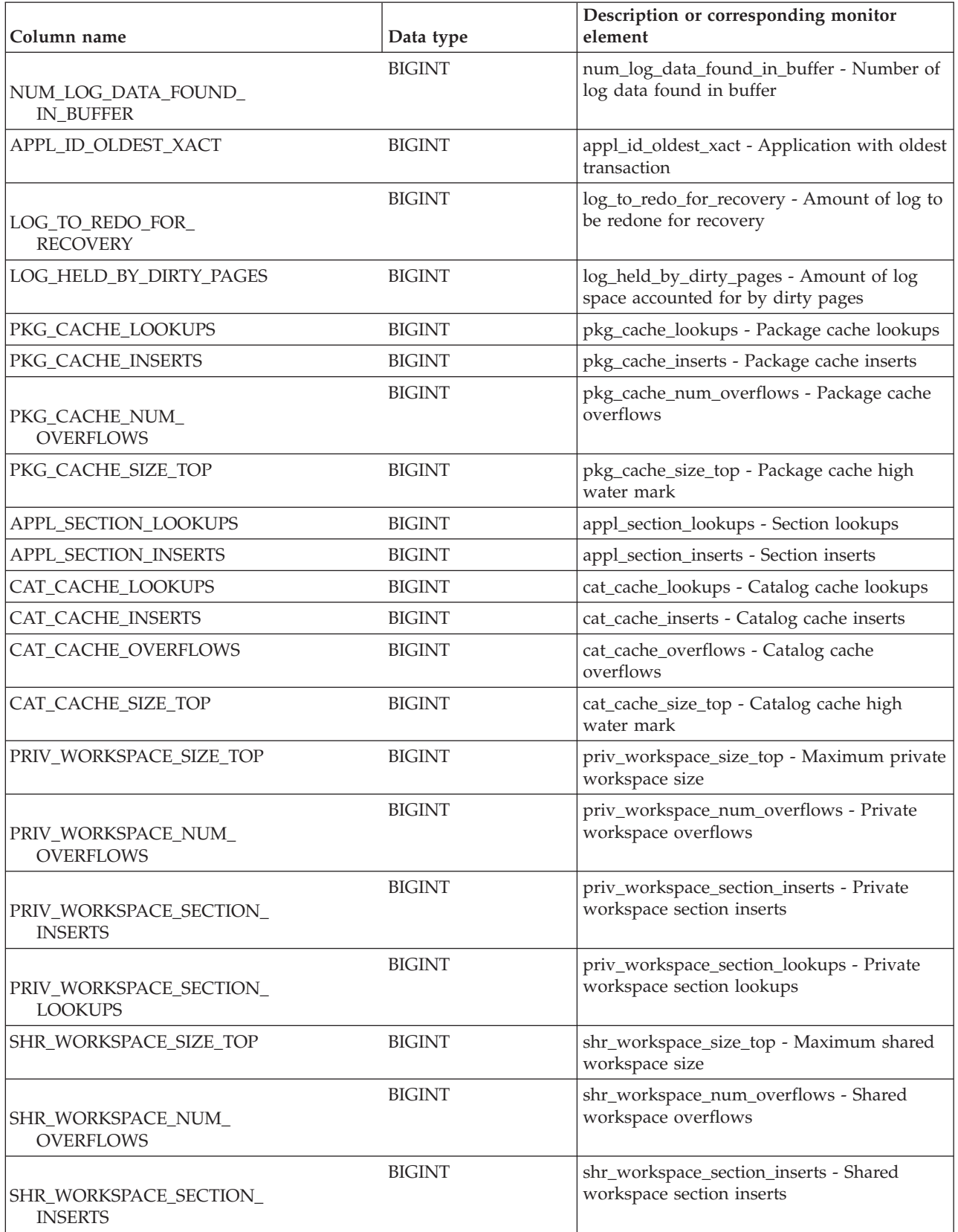

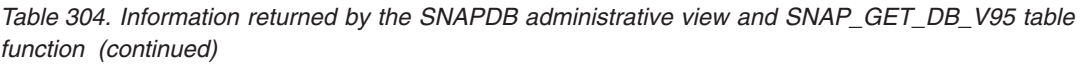

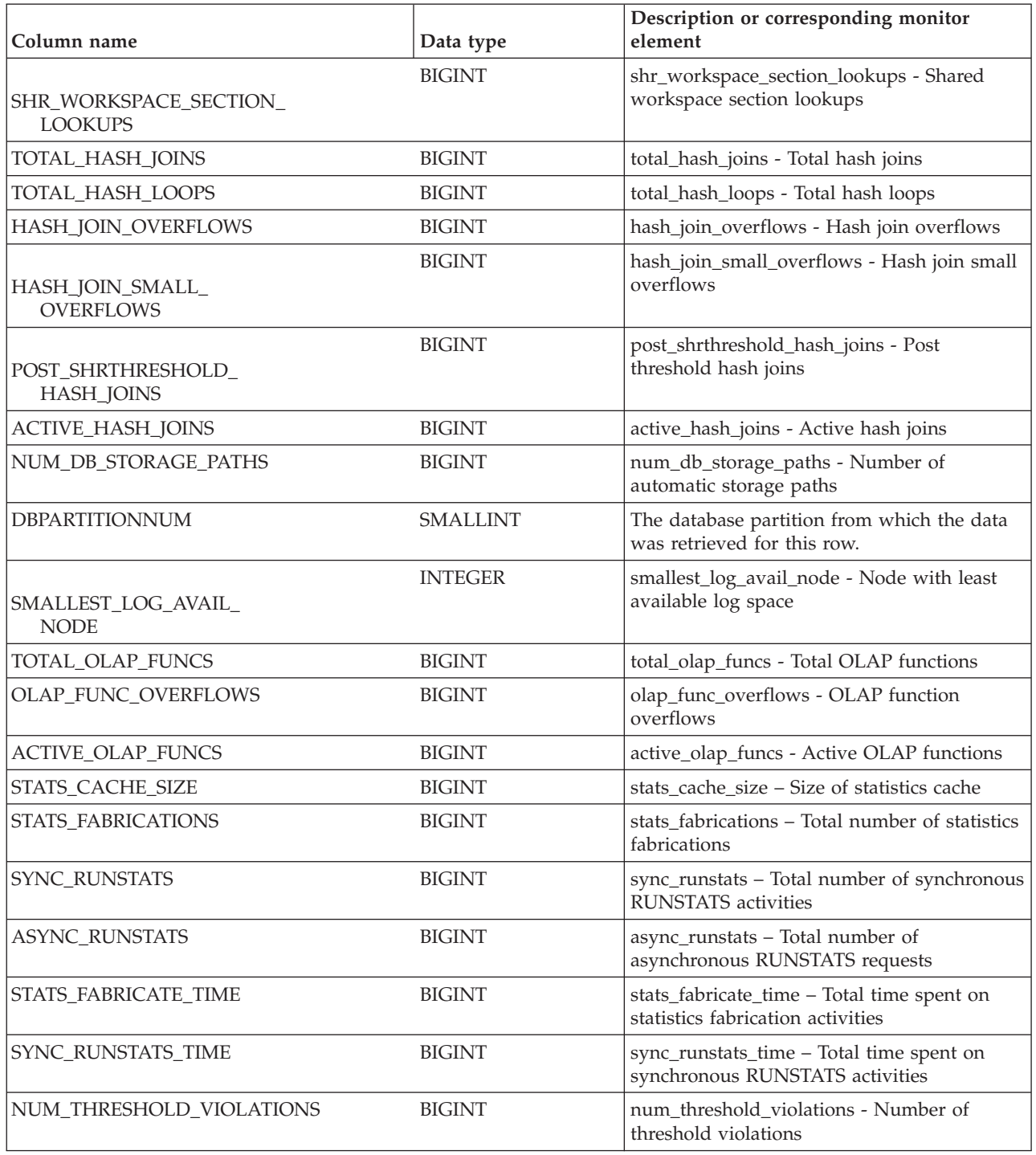

<span id="page-1159-1"></span>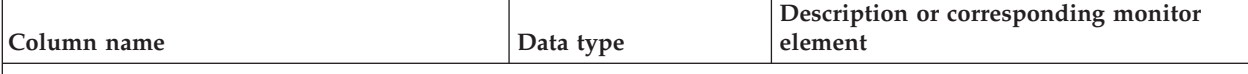

\* To calculate the total time spent for the monitor element that this column is based on, you must add the full seconds reported in the column for this monitor element that ends with \_S to the fractional seconds reported in the column for this monitor element that ends with \_MS, using the following formula: (*monitor-element-name*\_S × 1,000,000 + *monitor-element-name*\_MS) ÷ 1,000,000. For example, (ELAPSED\_EXEC\_TIME\_S × 1,000,000 + ELAPSED\_EXEC\_TIME\_MS) ÷ 1,000,000.

†To calculate the total elapsed time for this monitor element, you must add the full seconds reported in the column for this monitor element that ends with \_S to the fractional seconds reported in the column for this monitor element that ends with \_MS, using the following formula: (*monitor-element-name*\_S × 1,000,000,000 + *monitor-elementname\_MS*) ÷ 1,000,000,000. For example, (LOG\_READ\_TIME\_S  $\times$  1,000,000,000 + LOG\_READ\_TIME\_MS) ÷ 1,000,000,000.

# **SNAP\_GET\_DYN\_SQL\_V91 table function - Retrieve dynsql logical group snapshot information**

**Note:** This table function has been deprecated and replaced by the ["SNAPDYN\\_SQL administrative view and SNAP\\_GET\\_DYN\\_SQL\\_V95 table](#page-653-0) [function - Retrieve dynsql logical group snapshot information" on page 642.](#page-653-0)

The [SNAP\\_GET\\_DYN\\_SQL\\_V91 table function](#page-1159-0) returns snapshot information from the dynsql logical data group.

<span id="page-1159-0"></span>This table function returns information equivalent to the **GET SNAPSHOT FOR DYNAMIC SQL ON database-alias** CLP command.

Refer to [Table 305 on page 1150](#page-1161-0) for a complete list of information that can be returned.

#### **Syntax**

 $\rightarrow$  SNAP GET DYN SQL V91 - ( *dbname* ) *, dbpartitionnum*

The schema is SYSPROC.

## **Table function parameters**

*dbname*

An input argument of type VARCHAR(128) that specifies a valid database name in the same instance as the currently connected database. Specify a database name that has a directory entry type of either "Indirect" or "Home", as returned by the **LIST DATABASE DIRECTORY** command. Specify NULL or empty string to take the snapshot from the currently connected database.

 $\blacktriangleright$ 

#### *dbpartitionnum*

An optional input argument of type INTEGER that specifies a valid database partition number. Specify -1 for the current database partition, or -2 for an aggregate of all active database partitions. If *dbname* is not set to NULL and *dbpartitionnum* is set to NULL, -1 is set implicitly for *dbpartitionnum*. If this input option is not used, that is, only *dbname* is provided, data is returned from all

active database partitions. An active database partition is a partition where the database is available for connection and use by applications.

If both *dbname* and *dbpartitionnum* are set to NULL, an attempt is made to read data from the file created by SNAP\_WRITE\_FILE procedure. Note that this file could have been created at any time, which means that the data might not be current. If a file with the corresponding snapshot API request type does not exist, then the SNAP\_GET\_DYN\_SQL\_V91 table function takes a snapshot for the currently connected database and database partition number.

#### **Authorization**

- SYSMON authority
- EXECUTE privilege on the SNAP\_GET\_DYN\_SQL\_V91 table function.

#### **Example**

Retrieve a list of dynamic SQL run on the currently connected database partition of the currently connected database, ordered by the number of rows read.

```
SELECT PREP TIME WORST, NUM COMPILATIONS, SUBSTR(STMT TEXT, 1, 60)
   AS STMT_TEXT FROM TABLE(SNAP_GET_DYN_SQL_V91('',-1)) as T
   ORDER BY ROWS_READ
```
The following example is a sample output from this query.

```
PREP_TIME_WORST ...
-------------------- ...
                 \theta ...
                   3 ...
                     ...
                   4 ...
                     ...
                   4 ...
                     ...
                   4 ...
                     ...
                   3 ...
                      ...
                    4 ...
                     ...
```
Output from this query (continued).

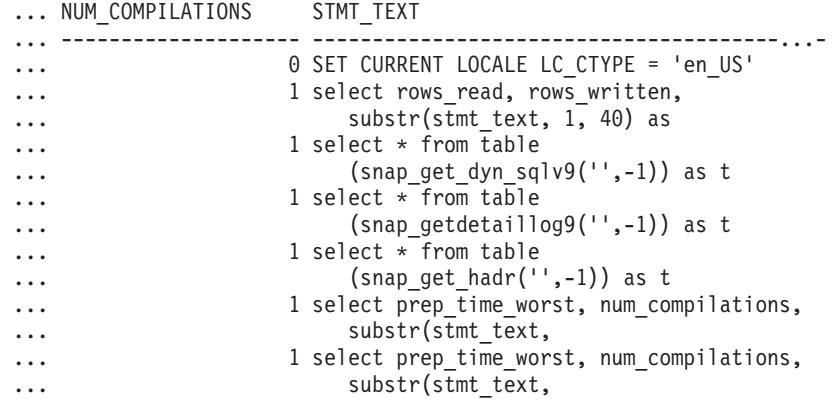

# <span id="page-1161-0"></span>**Information returned**

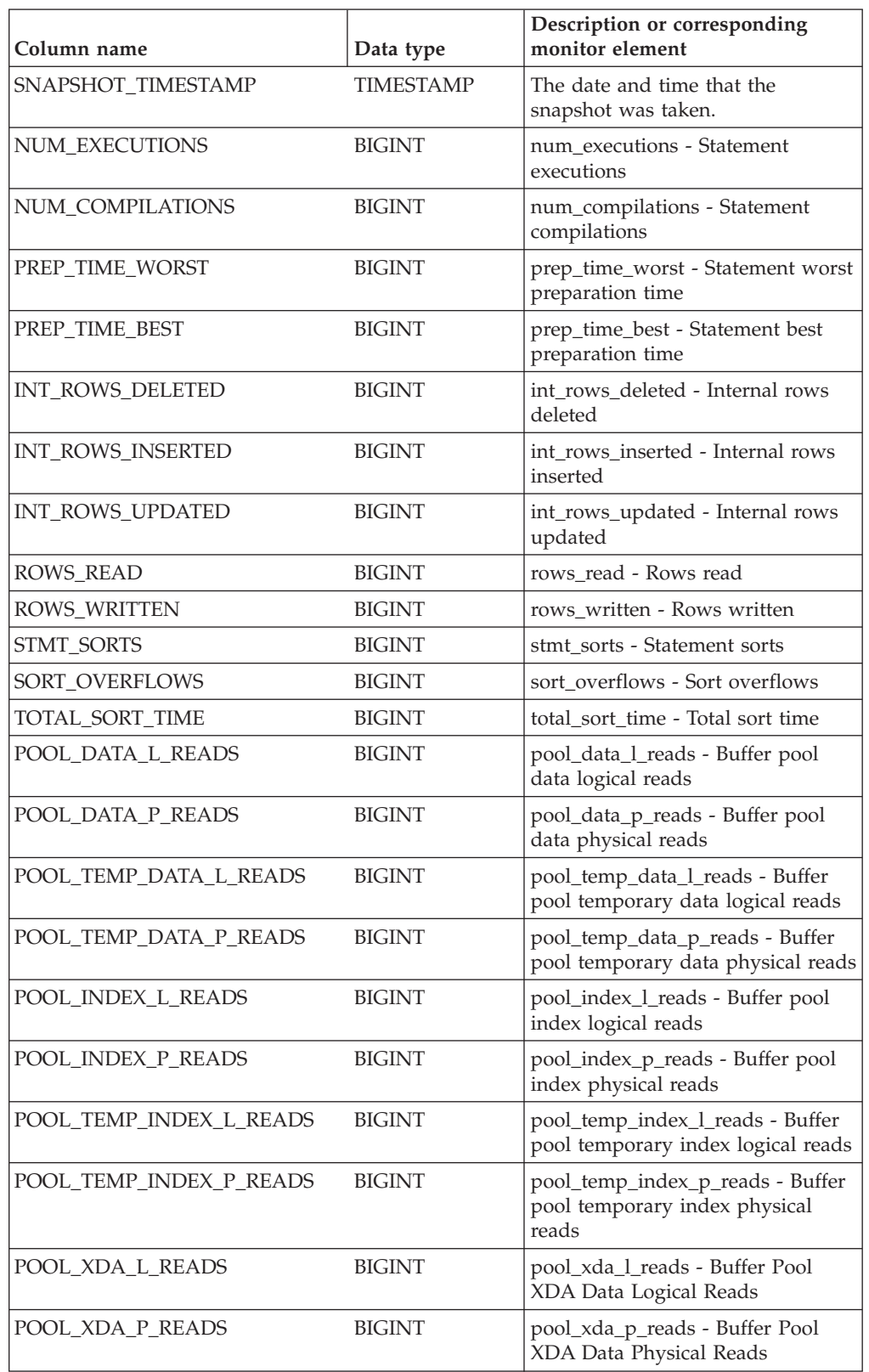

*Table 305. Information returned by the SNAP\_GET\_DYN\_SQL\_V91 table function*

| Column name           | Data type       | Description or corresponding<br>monitor element                                             |
|-----------------------|-----------------|---------------------------------------------------------------------------------------------|
| POOL_TEMP_XDA_L_READS | <b>BIGINT</b>   | pool_temp_xda_l_reads - Buffer<br>Pool Temporary XDA Data Logical<br>Reads                  |
| POOL_TEMP_XDA_P_READS | <b>BIGINT</b>   | pool_temp_xda_p_reads - Buffer<br>Pool Temporary XDA Data<br>Physical Reads monitor element |
| TOTAL_EXEC_TIME       | <b>BIGINT</b>   | total_exec_time - Elapsed<br>statement execution time (in<br>seconds)*                      |
| TOTAL_EXEC_TIME_MS    | <b>BIGINT</b>   | total_exec_time - Elapsed<br>statement execution time<br>(fractional, in microseconds)*     |
| TOTAL_USR_CPU_TIME    | <b>BIGINT</b>   | total_usr_cpu_time - Total user<br>CPU for a statement (in seconds)*                        |
| TOTAL USR CPU TIME MS | <b>BIGINT</b>   | total_usr_cpu_time - Total user<br>CPU for a statement (fractional, in<br>microseconds)*    |
| TOTAL SYS CPU TIME    | <b>BIGINT</b>   | total_sys_cpu_time - Total system<br>CPU for a statement (in seconds)*                      |
| TOTAL_SYS_CPU_TIME_MS | <b>BIGINT</b>   | total_sys_cpu_time - Total system<br>CPU for a statement (fractional, in<br>microseconds)*  |
| STMT_TEXT             | CLOB(2 M)       | stmt_text - SQL statement text                                                              |
| <b>DBPARTITIONNUM</b> | <b>SMALLINT</b> | The database partition from which<br>the data was retrieved for this row.                   |

*Table 305. Information returned by the SNAP\_GET\_DYN\_SQL\_V91 table function (continued)*

\* To calculate the total time spent for the monitor element that this column is based on, you must add the full seconds reported in the column for this monitor element that ends with \_S to the fractional seconds reported in the column for this monitor element that ends with \_MS, using the following formula: (*monitor-element-name*\_S × 1,000,000 + *monitor-element-name*\_MS) ÷ 1,000,000. For example, (ELAPSED\_EXEC\_TIME\_S × 1,000,000 + ELAPSED\_EXEC\_TIME\_MS) ÷ 1,000,000.

# **SNAP\_GET\_DYN\_SQL**

**Note:** This table function has been deprecated and replaced by the ["SNAP\\_GET\\_DYN\\_SQL\\_V91 table function - Retrieve dynsql logical group](#page-1159-1) [snapshot information" on page 1148](#page-1159-1)

 $\rightarrow$  SNAP GET DYN SQL - ( *dbname* - , *dbpartitionnum* - ) -

The schema is SYSPROC.

The SNAP\_GET\_DYN\_SQL table function returns snapshot information from the dynsql logical data group.

*dbname*

An input argument of type VARCHAR(255) that specifies a valid database

name in the same instance as the currently connected database when calling this function. Specify a database name that has a directory entry type of either "Indirect" or "Home", as returned by the **LIST DATABASE DIRECTORY** command. Specify the null value to take the snapshot from the currently connected database.

*dbpartitionnum*

An input argument of type INTEGER that specifies a valid database partition number. Specify -1 for the current database partition, or -2 for all active database partitions. An active database partition is a partition where the database is available for connection and use by applications.

If the null value is specified, -1 is set implicitly.

If both parameters are set to NULL, the snapshot will be taken only if a file has not previously been created by the SNAPSHOT\_FILEW stored procedure for the corresponding snapshot API request type.

The function returns a table as shown in the following section.

| Column name            | Data type        | Description or corresponding<br>monitor element                       |  |
|------------------------|------------------|-----------------------------------------------------------------------|--|
| SNAPSHOT_TIMESTAMP     | <b>TIMESTAMP</b> | snapshot_timestamp - Snapshot<br>timestamp                            |  |
| NUM_EXECUTIONS         | <b>BIGINT</b>    | num_executions - Statement<br>executions                              |  |
| NUM_COMPILATIONS       | <b>BIGINT</b>    | num_compilations - Statement<br>compilations                          |  |
| PREP_TIME_WORST        | <b>BIGINT</b>    | prep_time_worst - Statement worst<br>preparation time                 |  |
| PREP_TIME_BEST         | <b>BIGINT</b>    | prep_time_best - Statement best<br>preparation time                   |  |
| INT_ROWS_DELETED       | <b>BIGINT</b>    | int_rows_deleted - Internal rows<br>deleted                           |  |
| INT_ROWS_INSERTED      | <b>BIGINT</b>    | int_rows_inserted - Internal rows<br>inserted                         |  |
| INT_ROWS_UPDATED       | <b>BIGINT</b>    | int_rows_updated - Internal rows<br>updated                           |  |
| <b>ROWS_READ</b>       | <b>BIGINT</b>    | rows_read - Rows read                                                 |  |
| ROWS_WRITTEN           | <b>BIGINT</b>    | rows_written - Rows written                                           |  |
| STMT_SORTS             | <b>BIGINT</b>    | stmt sorts - Statement sorts                                          |  |
| SORT_OVERFLOWS         | <b>BIGINT</b>    | sort_overflows - Sort overflows                                       |  |
| TOTAL_SORT_TIME        | <b>BIGINT</b>    | total_sort_time - Total sort time                                     |  |
| POOL_DATA_L_READS      | <b>BIGINT</b>    | pool_data_l_reads - Buffer pool<br>data logical reads                 |  |
| POOL_DATA_P_READS      | <b>BIGINT</b>    | pool_data_p_reads - Buffer pool<br>data physical reads                |  |
| POOL_TEMP_DATA_L_READS | <b>BIGINT</b>    | pool_temp_data_l_reads - Buffer<br>pool temporary data logical reads  |  |
| POOL_TEMP_DATA_P_READS | <b>BIGINT</b>    | pool_temp_data_p_reads - Buffer<br>pool temporary data physical reads |  |

*Table 306. Information returned by the SNAP\_GET\_DYN\_SQL table function*

| Column name                                                                                                    | Data type     | Description or corresponding<br>monitor element                                            |
|----------------------------------------------------------------------------------------------------|---------------|--------------------------------------------------------------------------------------------|
| POOL_INDEX_L_READS                                                                                                    | <b>BIGINT</b> | pool_index_l_reads - Buffer pool<br>index logical reads                                    |
| POOL_INDEX_P_READS                                                                                                    | <b>BIGINT</b> | pool_index_p_reads - Buffer pool<br>index physical reads                                   |
| POOL_TEMP_INDEX_L_READS                                                                                                    | <b>BIGINT</b> | pool_temp_index_l_reads - Buffer<br>pool temporary index logical reads                     |
| POOL_TEMP_INDEX_P_READS                                                                                                    | <b>BIGINT</b> | pool_temp_index_p_reads - Buffer<br>pool temporary index physical<br>reads                 |
| TOTAL_EXEC_TIME                                                                                                    | <b>BIGINT</b> | total_exec_time - Elapsed<br>statement execution time (in<br>seconds)*                     |
| TOTAL_EXEC_TIME_MS                                                                                                    | <b>BIGINT</b> | total_exec_time - Elapsed<br>statement execution time<br>(fractional, in microseconds)*    |
| TOTAL_USR_TIME                                                                                                    | <b>BIGINT</b> | total_usr_cpu_time - Total user<br>CPU for a statement (in seconds)*                       |
| TOTAL_USR_TIME_MS                                                                                                    | <b>BIGINT</b> | total_usr_cpu_time - Total user<br>CPU for a statement (fractional, in<br>microseconds)*   |
| TOTAL_SYS_TIME                                                                                                    | <b>BIGINT</b> | total_sys_cpu_time - Total system<br>CPU for a statement (in seconds)*                     |
| TOTAL_SYS_TIME_MS                                                                                                    | <b>BIGINT</b> | total_sys_cpu_time - Total system<br>CPU for a statement (fractional, in<br>microseconds)* |
| STMT_TEXT                                                                                                    | <b>CLOB</b>   | stmt_text - SQL statement text                                                             |
| * To calculate the total time spent for the monitor element that this column is based on,<br>you must add the full seconds reported in the column for this monitor element that ends<br>$\mathcal{A}$ . And the following the second constant is the set of the following state of the set of the set the $\mathcal{A}$ |               |                                                                                            |

*Table 306. Information returned by the SNAP\_GET\_DYN\_SQL table function (continued)*

with  $\mathcal S$  to the fractional seconds reported in the column for this monitor element that ends with \_MS, using the following formula: (*monitor-element-name*\_S × 1,000,000 + *monitor-element-name*\_MS) ÷ 1,000,000. For example, (ELAPSED\_EXEC\_TIME\_S × 1,000,000 + ELAPSED\_EXEC\_TIME\_MS) ÷ 1,000,000.

# **SNAP\_GET\_STO\_PATHS**

**Note:** This table function has been deprecated and replaced by the ["SNAPSTORAGE\\_PATHS administrative view and SNAP\\_GET\\_STORAGE\\_PATHS](#page-818-0) [table function - Retrieve automatic storage path information" on page 807](#page-818-0)

SNAP\_GET\_STO\_PATHS ( *dbname* , *dbpartitionnum* ) -

The schema is SYSPROC.

The SNAP\_GET\_STO\_PATHS table function returns snapshot information from the storage\_paths logical data group.

## **Table function parameters**

#### *dbname*

An input argument of type VARCHAR(255) that specifies a valid database name in the same instance as the currently connected database when calling this function. Specify a database name that has a directory entry type of either "Indirect" or "Home", as returned by the **LIST DATABASE DIRECTORY** command. Specify the NULL value to take the snapshot from the currently connected database.

#### *dbpartitionnum*

An input argument of type INTEGER that specifies a valid database partition number. Specify -1 for the current database partition, or -2 for all active database partitions. An active database partition is a partition where the database is available for connection and use by applications.

If the null value is specified, -1 is set implicitly.

If both parameters are set to NULL, the snapshot will be taken only if a file has not previously been created by the SNAPSHOT\_FILEW stored procedure for the corresponding snapshot API request type.

#### **Authorization**

One of the following authorities is required to execute the function:

- EXECUTE privilege on the function
- DATAACCESS authority
- DBADM authority
- SQLADM authority

The function returns a table as shown in the following section.

*Table 307. Information returned by the SNAP\_GET\_STO\_PATHS table function*

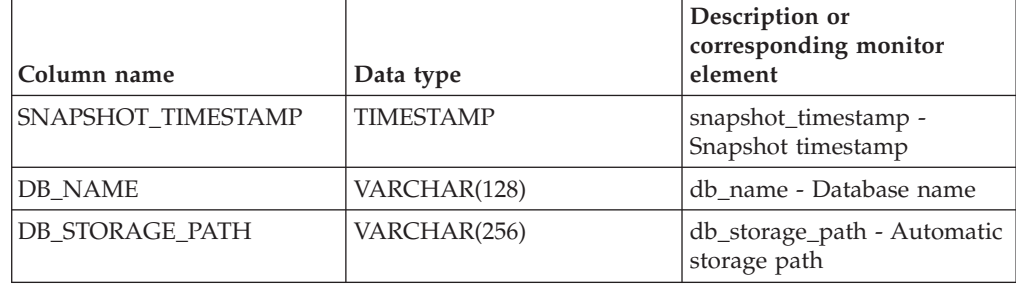

# **SNAP\_GET\_TAB**

**Note:** This table function has been deprecated and replaced by the ["SNAPTAB](#page-695-0) [administrative view and SNAP\\_GET\\_TAB\\_V91 table function - Retrieve table](#page-695-0) [logical data group snapshot information" on page 684](#page-695-0)

 $\rightarrow$  SNAP\_GET\_TAB—(*—dbname—*,—*dbpartitionnum*—)-

The schema is SYSPROC.

The SNAP\_GET\_TAB table function returns snapshot information from the table logical data group.

#### *dbname*

An input argument of type VARCHAR(255) that specifies a valid database name in the same instance as the currently connected database when calling this function. Specify a database name that has a directory entry type of either "Indirect" or "Home", as returned by the **LIST DATABASE DIRECTORY** command. Specify the NULL value to take the snapshot from the currently connected database.

#### *dbpartitionnum*

An input argument of type INTEGER that specifies a valid database partition number. Specify -1 for the current database partition, or -2 for all active database partitions. An active database partition is a partition where the database is available for connection and use by applications.

If the null value is specified, -1 is set implicitly.

If both parameters are set to NULL, the snapshot will be taken only if a file has not previously been created by the SNAPSHOT\_FILEW stored procedure for the corresponding snapshot API request type.

The function returns a table as shown in the following section.

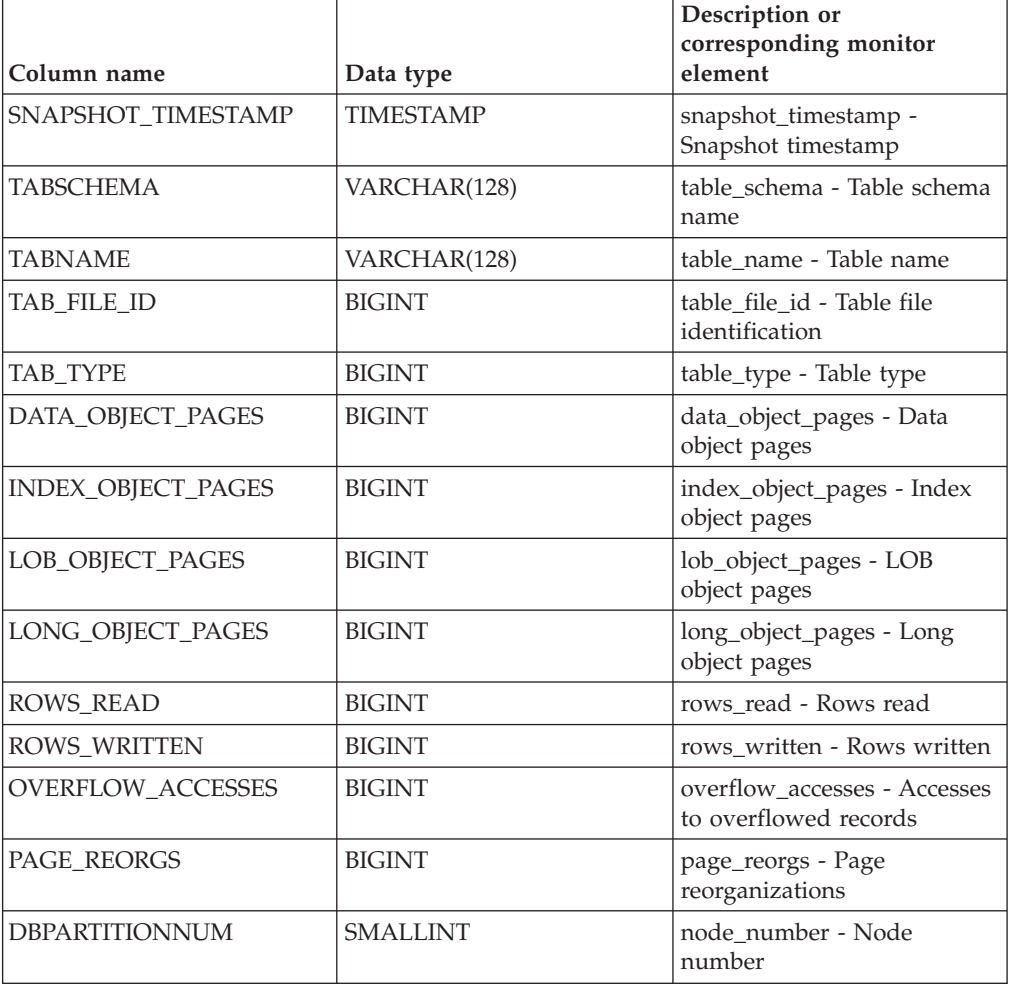

*Table 308. Information returned by the SNAP\_GET\_TAB table function*

# **SNAP\_GET\_TBSP**

**Note:** This table function has been deprecated and replaced by the ["SNAPTBSP](#page-704-0) [administrative view and SNAP\\_GET\\_TBSP\\_V91 table function - Retrieve table](#page-704-0) [space logical data group snapshot information" on page 693](#page-704-0)

 $\rightarrow$  SNAP GET TBSP  $($  *dbname* , *dbpartitionnum* ) -

The schema is SYSPROC.

The SNAP\_GET\_TBSP table function returns snapshot information from the table space logical data group.

*dbname*

An input argument of type VARCHAR(255) that specifies a valid database name in the same instance as the currently connected database when calling this function. Specify a database name that has a directory entry type of either "Indirect" or "Home", as returned by the LIST DATABASE DIRECTORY command. Specify the null value to take the snapshot from the currently connected database.

*dbpartitionnum*

An input argument of type INTEGER that specifies a valid database partition number. Specify -1 for the current database partition. If the null value is specified, -1 is set implicitly.

If both parameters are set to NULL, the snapshot will be taken only if a file has not previously been created by the SNAPSHOT\_FILEW stored procedure for the corresponding snapshot API request type.

The function returns a table as shown in the following section.

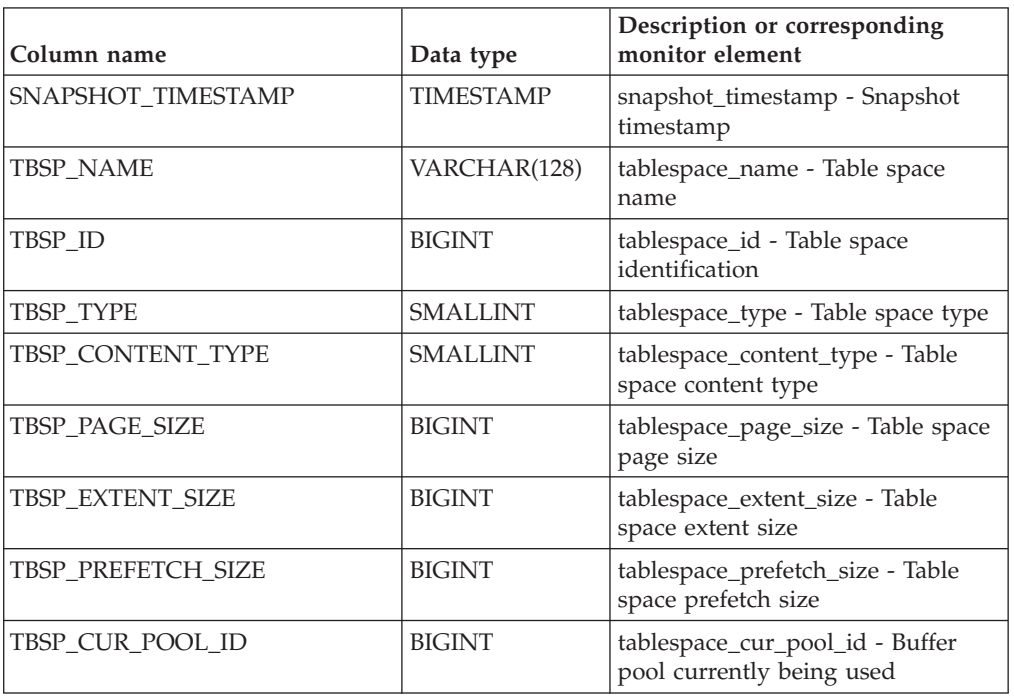

*Table 309. Information returned by the SNAP\_GET\_TBSP table function*

| Column name                           | Data type       | Description or corresponding<br>monitor element                                 |
|---------------------------------------|-----------------|---------------------------------------------------------------------------------|
| TBSP_NEXT_POOL_ID                     | <b>BIGINT</b>   | tablespace_next_pool_id - Buffer<br>pool that will be used at next<br>startup   |
| FS_CACHING <sup>1</sup>               | <b>SMALLINT</b> | fs_caching - File system caching                                                |
| POOL_DATA_L_READS                     | <b>BIGINT</b>   | pool_data_l_reads - Buffer pool<br>data logical reads                           |
| POOL_DATA_P_READS                     | <b>BIGINT</b>   | pool_data_p_reads - Buffer pool<br>data physical reads                          |
| POOL_TEMP_DATA_L_READS                | <b>BIGINT</b>   | pool_temp_data_l_reads - Buffer<br>pool temporary data logical reads            |
| POOL_TEMP_DATA_P_READS                | <b>BIGINT</b>   | pool_temp_data_p_reads - Buffer<br>pool temporary data physical reads           |
| POOL_ASYNC_DATA_READS                 | <b>BIGINT</b>   | pool_async_data_reads - Buffer<br>pool asynchronous data reads                  |
| POOL_DATA_WRITES                      | <b>BIGINT</b>   | pool_data_writes - Buffer pool data<br>writes                                   |
| POOL_ASYNC_DATA_WRITES                | <b>BIGINT</b>   | pool_async_data_writes - Buffer<br>pool asynchronous data writes                |
| POOL_INDEX_L_READS                    | <b>BIGINT</b>   | pool_index_l_reads - Buffer pool<br>index logical reads                         |
| POOL_INDEX_P_READS                    | <b>BIGINT</b>   | pool_index_p_reads - Buffer pool<br>index physical reads                        |
| POOL_TEMP_INDEX_L_READS               | <b>BIGINT</b>   | pool_temp_index_l_reads - Buffer<br>pool temporary index logical reads          |
| POOL_TEMP_INDEX_P_READS               | <b>BIGINT</b>   | pool_temp_index_p_reads - Buffer<br>pool temporary index physical<br>reads      |
| POOL ASYNC INDEX READS                | <b>BIGINT</b>   | pool_async_index_reads - Buffer<br>pool asynchronous index reads                |
| POOL_INDEX_WRITES                     | <b>BIGINT</b>   | pool_index_writes - Buffer pool<br>index writes                                 |
| POOL_ASYNC_INDEX_WRITES               | <b>BIGINT</b>   | pool_async_index_writes - Buffer<br>pool asynchronous index writes              |
| POOL_READ_TIME                        | <b>BIGINT</b>   | pool_read_time - Total buffer pool<br>physical read time                        |
| POOL_WRITE_TIME                       | <b>BIGINT</b>   | pool_write_time - Total buffer pool<br>physical write time                      |
| POOL_ASYNC_READ_TIME                  | <b>BIGINT</b>   | pool_async_read_time - Buffer pool<br>asynchronous read time                    |
| POOL_ASYNC_WRITE_TIME                 | <b>BIGINT</b>   | pool_async_write_time - Buffer<br>pool asynchronous write time                  |
| POOL_ASYNC_DATA_<br><b>READ_REQS</b>  | <b>BIGINT</b>   | pool_async_data_read_reqs - Buffer<br>pool asynchronous read requests           |
| POOL_ASYNC_INDEX_<br><b>READ_REQS</b> | <b>BIGINT</b>   | pool_async_index_read_reqs -<br>Buffer pool asynchronous index<br>read requests |

*Table 309. Information returned by the SNAP\_GET\_TBSP table function (continued)*

| Column name                                                                                                    | Data type       | Description or corresponding<br>monitor element                                                                                               |  |
|----------------------------------------------------------------------------------------------------|-----------------|----------------------------------------------------------------------------------------------------|--|
| POOL_NO_VICTIM_BUFFER                                                                                                    | <b>BIGINT</b>   | pool_no_victim_buffer - Buffer<br>pool no victim buffers                                                                                      |  |
| <b>DIRECT_READS</b>                                                                                                    | <b>BIGINT</b>   | direct_reads - Direct reads from<br>database                                                                                                  |  |
| DIRECT_WRITES                                                                                                    | <b>BIGINT</b>   | direct_writes - Direct writes to<br>database                                                                                                  |  |
| DIRECT_READ_REQS                                                                                                    | <b>BIGINT</b>   | direct_read_reqs - Direct read<br>requests                                                                                                    |  |
| DIRECT_WRITE_REQS                                                                                                    | <b>BIGINT</b>   | direct_write_reqs - Direct write<br>requests                                                                                                  |  |
| DIRECT_READ_TIME                                                                                                    | <b>BIGINT</b>   | direct_read_time - Direct read time                                                                                                    |  |
| DIRECT_WRITE_TIME                                                                                                    | <b>BIGINT</b>   | direct_write_time - Direct write<br>time                                                                                                    |  |
| <b>FILES CLOSED</b>                                                                                                    | <b>BIGINT</b>   | files_closed - Database files closed                                                                                                    |  |
| UNREAD_PREFETCH_PAGES                                                                                                    | <b>BIGINT</b>   | unread_prefetch_pages - Unread<br>prefetch pages                                                                                              |  |
| POOL_DATA_TO_ESTORE                                                                                                    | <b>BIGINT</b>   | The pool_data_to_estore ESTORE<br>monitor element is discontinued. A<br>NULL value is returned for the<br>discontinued monitor element.       |  |
| POOL_INDEX_TO_ESTORE                                                                                                    | <b>BIGINT</b>   | The pool_index_to_estore ESTORE<br>monitor element is discontinued. A<br>NULL value is returned for the<br>discontinued monitor element.      |  |
| POOL_INDEX_FROM_ESTORE                                                                                                    | <b>BIGINT</b>   | The pool_index_from_estore<br>ESTORE monitor element is<br>discontinued. A NULL value is<br>returned for the discontinued<br>monitor element. |  |
| POOL DATA FROM ESTORE                                                                                                    | <b>BIGINT</b>   | The pool_data_from_estore<br>ESTORE monitor element is<br>discontinued. A NULL value is<br>returned for the discontinued<br>monitor element.  |  |
| TBSP_REBALANCER_MODE                                                                                                    | <b>BIGINT</b>   | tablespace_rebalancer_mode -<br>Rebalancer mode                                                                                               |  |
| TBSP_USING_AUTO_STORAGE                                                                                                    | <b>SMALLINT</b> | tablespace_using_auto_storage -<br>Table space enabled for automatic<br>storage                                                               |  |
| TBSP_AUTO_RESIZE_ENABLED                                                                                                    | <b>SMALLINT</b> | tablespace_auto_resize_enabled -<br>Table space automatic resizing<br>enabled                                                                 |  |
| <sup>1</sup> If FS_CACHING is 0, file system caching is enabled, and if FS_CACHING is 1, file system<br>caching is disabled. |                 |                                                                                                    |  |

*Table 309. Information returned by the SNAP\_GET\_TBSP table function (continued)*

# **SNAP\_GET\_TBSP\_PART**

**Note:** This table function has been deprecated and replaced by the ["SNAPTBSP\\_PART administrative view and SNAP\\_GET\\_TBSP\\_PART\\_V91 table](#page-844-0) [function - Retrieve tablespace\\_nodeinfo logical data group snapshot information"](#page-844-0) [on page 833](#page-844-0)

 $\rightarrow$  SNAP GET TBSP PART - ( *dbname* - , *dbpartitionnum* - ) -

The schema is SYSPROC.

The SNAP\_GET\_TBSP\_PART table function returns snapshot information from the tablespace\_nodeinfo logical data group.

*dbname*

An input argument of type VARCHAR(255) that specifies a valid database name in the same instance as the currently connected database when calling this function. Specify a database name that has a directory entry type of either "Indirect" or "Home", as returned by the LIST DATABASE DIRECTORY command. Specify the null value to take the snapshot from the currently connected database.

*dbpartitionnum*

An input argument of type INTEGER that specifies a valid database partition number. Specify -1 for the current database partition. If the null value is specified, -1 is set implicitly.

If both parameters are set to NULL, the snapshot will be taken only if a file has not previously been created by the SNAPSHOT\_FILEW stored procedure for the corresponding snapshot API request type.

The function returns a table as shown in the following section.

| Column name                           | Data type        | Description or corresponding monitor<br>element                            |
|---------------------------------------|------------------|----------------------------------------------------------------------------|
| SNAPSHOT_TIMESTAMP                    | <b>TIMESTAMP</b> | snapshot_timestamp - Snapshot timestamp                                    |
| <b>TBSP_NAME</b>                      | VARCHAR<br>(128) | tablespace_name - Table space name                                         |
| TBSP ID                               | <b>BIGINT</b>    | tablespace_id - Table space identification                                 |
| TBSP_STATE                            | <b>BIGINT</b>    | tablespace_state - Table space state                                       |
| TBSP PREFETCH SIZE                    | <b>BIGINT</b>    | tablespace_prefetch_size - Table space<br>prefetch size                    |
| TBSP_NUM_QUIESCERS                    | <b>BIGINT</b>    | tablespace_num_quiescers - Number of<br>quiescers                          |
| TBSP STATE CHANGE<br><b>OBJECT_ID</b> | <b>BIGINT</b>    | tablespace_state_change_object_id - State<br>change object identification  |
| TBSP STATE CHANGE<br>TBSP ID          | <b>BIGINT</b>    | tablespace_state_change_ts_id - State<br>change table space identification |

*Table 310. Information returned by the SNAP\_GET\_TBSP\_PART table function*

| Column name                             | Data type        | Description or corresponding monitor<br>element                                                           |
|-----------------------------------------|------------------|----------------------------------------------------------------------------------------------------|
| TBSP_MIN_RECOVERY_<br>TIME              | TIMESTAMP        | tablespace_min_recovery_time - Minimum<br>recovery time for rollforward                                   |
| TBSP_TOTAL_PAGES                        | <b>BIGINT</b>    | tablespace_total_pages - Total pages in table<br>space                                                    |
| TBSP_USABLE_PAGES                       | <b>BIGINT</b>    | tablespace_usable_pages - Usable pages in<br>table space                                                  |
| TBSP_USED_PAGES                         | <b>BIGINT</b>    | tablespace_used_pages - Used pages in<br>table space                                                      |
| TBSP_FREE_PAGES                         | <b>BIGINT</b>    | tablespace_free_pages - Free pages in table<br>space                                                      |
| TBSP_PENDING_FREE_<br><b>PAGES</b>      | <b>BIGINT</b>    | tablespace_pending_free_pages - Pending<br>free pages in table space                                      |
| TBSP_PAGE_TOP                           | <b>BIGINT</b>    | tablespace_page_top - Table space high<br>water mark                                                      |
| REBALANCER_MODE                         | <b>BIGINT</b>    | tablespace_rebalancer_mode - Rebalancer<br>mode                                                           |
| REBALANCER_EXTENTS_<br><b>REMAINING</b> | <b>BIGINT</b>    | tablespace_rebalancer_extents_remaining -<br>Total number of extents to be processed by<br>the rebalancer |
| REBALANCER_EXTENTS_<br><b>PROCESSED</b> | <b>BIGINT</b>    | tablespace_rebalancer_extents_processed -<br>Number of extents the rebalancer has<br>processed            |
| REBALANCER_PRIORITY                     | <b>BIGINT</b>    | tablespace_rebalancer_priority - Current<br>rebalancer priority                                           |
| REBALANCER_START_<br>TIME               | <b>TIMESTAMP</b> | tablespace_rebalancer_start_time -<br>Rebalancer start time                                               |
| REBALANCER_RESTART_<br><b>TIME</b>      | <b>TIMESTAMP</b> | tablespace_rebalancer_restart_time -<br>Rebalancer restart time                                           |
| REBALANCER_LAST_<br><b>EXTENT_MOVED</b> | BIGINT           | tablespace_rebalancer_last_extent_moved -<br>Last extent moved by the rebalancer                          |
| TBSP_NUM_RANGES                         | <b>BIGINT</b>    | tablespace_num_ranges - Number of ranges<br>in the table space map                                        |
| TBSP_NUM_CONTAINERS                     | <b>BIGINT</b>    | tablespace_num_containers - Number of<br>containers in table space                                        |
| TBSP_INITIAL_SIZE                       | <b>BIGINT</b>    | tablespace_initial_size - Initial table space<br>size                                                     |
| TBSP_CURRENT_SIZE                       | <b>BIGINT</b>    | tablespace_current_size - Current table<br>space size                                                     |
| TBSP_MAX_SIZE                           | <b>BIGINT</b>    | tablespace_max_size - Maximum table<br>space size                                                         |
| TBSP_INCREASE_SIZE                      | <b>BIGINT</b>    | tablespace_increase_size - Increase size in<br>bytes                                                      |

*Table 310. Information returned by the SNAP\_GET\_TBSP\_PART table function (continued)*

| Column name                          | Data type        | Description or corresponding monitor<br>element                 |
|--------------------------------------|------------------|-----------------------------------------------------------------|
| TBSP INCREASE SIZE<br><b>PERCENT</b> | <b>SMALLINT</b>  | tablespace_increase_size_percent - Increase<br>size by percent  |
| TBSP_LAST_RESIZE_<br><b>TIME</b>     | <b>TIMESTAMP</b> | tablespace_last_resize_time - Time of last<br>successful resize |
| TBSP LAST RESIZE<br><b>FAILED</b>    | <b>SMALLINT</b>  | tablespace_last_resize_failed - Last resize<br>attempt failed   |
| <b>DBPARTITIONNUM</b>                | <b>SMALLINT</b>  | node number - Node number                                       |

*Table 310. Information returned by the SNAP\_GET\_TBSP\_PART table function (continued)*

# **SNAPAGENT\_MEMORY\_POOL administrative view and SNAP\_GET\_AGENT\_MEMORY\_POOL table function – Retrieve memory\_pool logical data group snapshot information**

The [SNAPAGENT\\_MEMORY\\_POOL administrative view](#page-735-0) and the [SNAP\\_GET\\_AGENT\\_MEMORY\\_POOL table function](#page-736-0) return information about memory usage at the agent level.

**Note:** Starting in Version 9.7 Fix Pack 5, the SNAPAGENT\_MEMORY\_POOL administrative view and SNAP\_GET\_AGENT\_MEMORY\_POOL table function have been deprecated and replaced by the ["MON\\_GET\\_MEMORY\\_POOL - get](#page-467-0) [memory pool information" on page 456](#page-467-0) and ["MON\\_GET\\_MEMORY\\_SET - get](#page-470-0) [memory set information" on page 459.](#page-470-0)

## **SNAPAGENT\_MEMORY\_POOL administrative view**

This administrative view allows you to retrieve the memory\_pool logical data group snapshot information about memory usage at the agent level for the currently connected database.

Used with the SNAPAGENT, SNAPAPPL, SNAPAPPL\_INFO, SNAPSTMT and SNAPSUBSECTION administrative views, the SNAPAGENT\_MEMORY\_POOL administrative view provides information equivalent to the **GET SNAPSHOT FOR APPLICATIONS ON database-alias** CLP command.

The schema is SYSIBMADM.

Refer to [Table 203 on page 726](#page-737-0) for a complete list of information that can be returned.

## **Authorization**

One of the following authorizations is required:

- SELECT privilege on the SNAPAGENT\_MEMORY\_POOL administrative view
- CONTROL privilege on the SNAPAGENT\_MEMORY\_POOL administrative view
- DATAACCESS authority

In addition, one of the following privileges or authorities is also required:

- EXECUTE privilege on the SNAP\_GET\_AGENT\_MEMORY\_POOL table function
- DATAACCESS authority

In addition, to access snapshot monitor data, one of the following authorities is also required:

- SYSMON
- SYSCTRL
- SYSMAINT
- SYSADM

#### **Example**

Retrieve a list of memory pools and their current size. SELECT AGENT ID, POOL ID, POOL CUR SIZE FROM SYSIBMADM.SNAPAGENT MEMORY POOL

The following example is a sample output from this query.

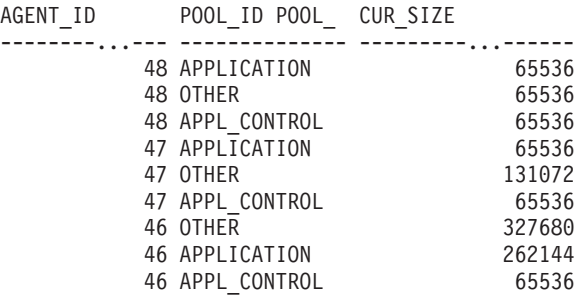

9 record(s) selected.

# **SNAP\_GET\_AGENT\_MEMORY\_POOL table function**

The SNAP\_GET\_AGENT\_MEMORY\_POOL table function returns the same information as the SNAPAGENT\_MEMORY\_POOL administrative view, but allows you to retrieve the information for a specific database on a specific database partition, aggregate of all database partitions or all database partitions.

Used with the SNAP\_GET\_AGENT, SNAP\_GET\_APPL\_V95, SNAP\_GET\_APPL\_INFO\_V95, SNAP\_GET\_STMT and SNAP\_GET\_SUBSECTION table functions, the SNAP\_GET\_AGENT\_MEMORY\_POOL table function provides information equivalent to the **GET SNAPSHOT FOR ALL APPLICATIONS** CLP command.

Refer to [Table 203 on page 726](#page-737-0) for a complete list of information that can be returned.

#### **Syntax**

 $\rightarrow$  SNAP\_GET\_AGENT\_MEMORY\_POOL-(*-dbname* 

*, dbpartitionnum*

 $\blacktriangleright$ 

The schema is SYSPROC.

## **Table function parameters**

#### *dbname*

An input argument of type VARCHAR(128) that specifies a valid database name in the same instance as the currently connected database. Specify a database name that has a directory entry type of either "Indirect" or "Home", as returned by the **LIST DATABASE DIRECTORY** command. Specify an empty string to take the snapshot from the currently connected database. Specify a NULL value to take the snapshot from all databases within the same instance as the currently connected database.

#### *dbpartitionnum*

An optional input argument of type INTEGER that specifies a valid database partition number. Specify -1 for the current database partition, or -2 for an aggregate of all active database partitions. If *dbname* is not set to NULL and *dbpartitionnum* is set to NULL, -1 is set implicitly for *dbpartitionnum*. If this input option is not used, that is, only *dbname* is provided, data is returned from all active database partitions. An active database partition is a partition where the database is available for connection and use by applications.

If both *dbname* and *dbpartitionnum* are set to NULL, an attempt is made to read data from the file created by SNAP\_WRITE\_FILE procedure. Note that this file could have been created at any time, which means that the data might not be current. If a file with the corresponding snapshot API request type does not exist, then the SNAP\_GET\_AGENT\_MEMORY\_POOL table function takes a snapshot for the currently connected database and database partition number.

#### **Authorization**

One of the following authorizations is required:

- EXECUTE privilege on the SNAP\_GET\_AGENT\_MEMORY\_POOL table function
- DATAACCESS authority

In addition, to access snapshot monitor data, one of the following authorities is also required:

- SYSMON
- SYSCTRL
- SYSMAINT
- SYSADM

#### **Example**

Retrieve a list of memory pools and their current size for all databases.

```
SELECT SUBSTR(DB_NAME,1,8) AS DB_NAME, AGENT_ID, POOL_ID, POOL_CUR_SIZE
   FROM TABLE(SNAP_GET_AGENT_MEMORY_POOL(CAST (NULL AS VARCHAR(128)), -1))
  AS T
```
The following example is a sample output from this query.

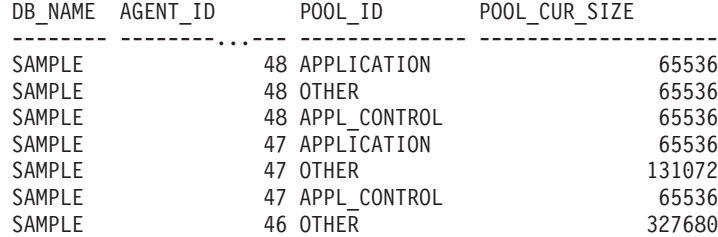

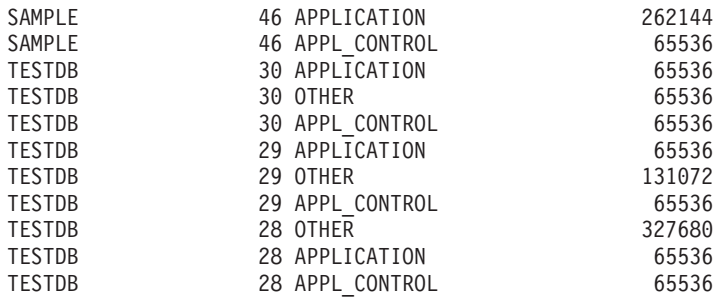

18 record(s) selected.

## **Information returned**

*Table 311. Information returned by the SNAPAGENT\_MEMORY\_POOL administrative view and the SNAP\_GET\_AGENT\_MEMORY\_POOL table function*

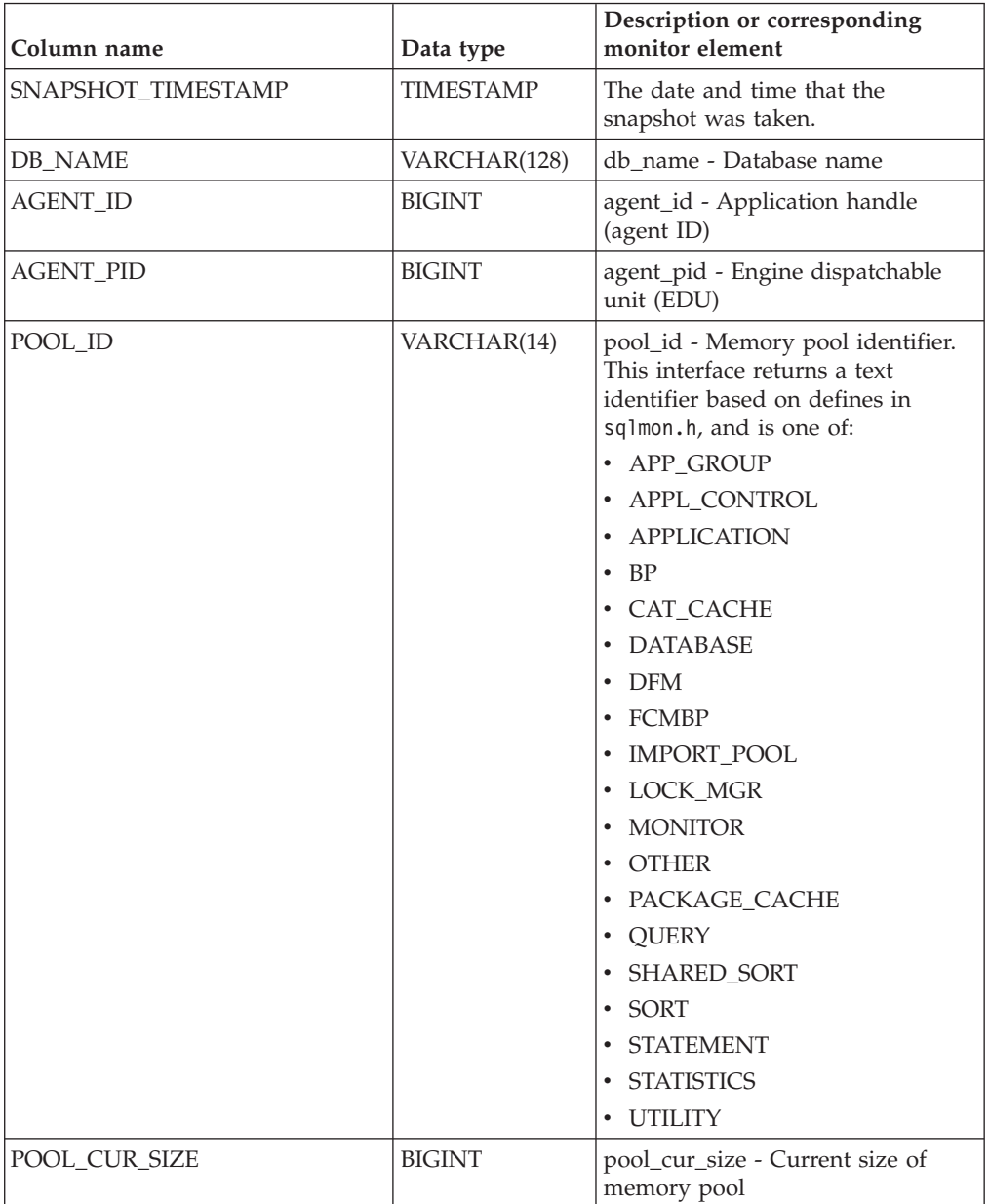

*Table 311. Information returned by the SNAPAGENT\_MEMORY\_POOL administrative view and the SNAP\_GET\_AGENT\_MEMORY\_POOL table function (continued)*

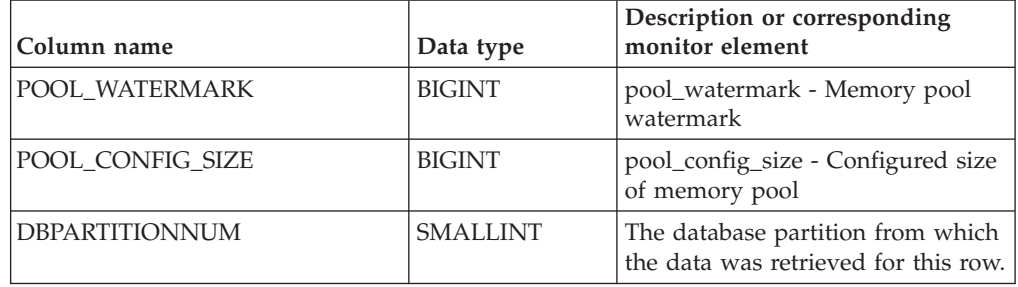

# **SNAPDB\_MEMORY\_POOL administrative view and SNAP\_GET\_DB\_MEMORY\_POOL table function – Retrieve database level memory usage information**

The [SNAPDB\\_MEMORY\\_POOL administrative view](#page-1127-0) and the [SNAP\\_GET\\_DB\\_MEMORY\\_POOL table function](#page-1128-0) return information about memory usage at the database level for UNIX platforms only.

**Note:** Starting in Version 9.7 Fix Pack 5, the SNAPDB\_MEMORY\_POOL administrative view and SNAP\_GET\_DB\_MEMORY\_POOL table function have been deprecated and replaced by the ["MON\\_GET\\_MEMORY\\_POOL - get memory](#page-467-0) [pool information" on page 456](#page-467-0) and ["MON\\_GET\\_MEMORY\\_SET - get memory set](#page-470-0) [information" on page 459.](#page-470-0)

## **SNAPDB\_MEMORY\_POOL administrative view**

This administrative view allows you to retrieve database level memory usage information for the currently connected database.

Used with the SNAPDB, SNAPDETAILLOG, SNAPHADR and SNAPSTORAGE\_PATHS administrative views, the SNAPDB\_MEMORY\_POOL administrative view provides information equivalent to the **GET SNAPSHOT FOR DATABASE ON database-alias** CLP command.

The schema is SYSIBMADM.

Refer to [Table 300 on page 1119](#page-1130-0) for a complete list of information that can be returned.

# **Authorization**

One of the following authorizations is required:

- SELECT privilege on the SNAPDB\_MEMORY\_POOL administrative view
- CONTROL privilege on the SNAPDB\_MEMORY\_POOL administrative view
- DATAACCESS authority

In addition, one of the following privileges or authorities is also required:

- v EXECUTE privilege on the SNAP\_GET\_DB\_MEMORY\_POOL table function
- DATAACCESS authority

In addition, to access snapshot monitor data, one of the following authorities is also required:

- SYSMON
- SYSCTRL
- SYSMAINT
- SYSADM

#### **Example**

Retrieve a list of memory pools and their current size for the currently connected database, SAMPLE.

SELECT POOL ID, POOL CUR SIZE FROM SYSIBMADM.SNAPDB\_MEMORY\_POOL

The following example is a sample output from this query.

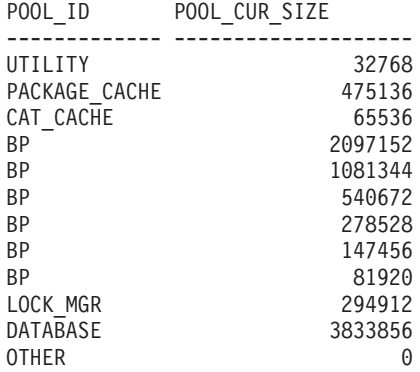

12 record(s) selected.

#### **SNAP\_GET\_DB\_MEMORY\_POOL table function**

The SNAP\_GET\_DB\_MEMORY\_POOL table function returns the same information as the SNAPDB\_MEMORY\_POOL administrative view, but allows you to retrieve the information for a specific database on a specific database partition, aggregate of all database partitions or all database partitions.

Used with the SNAP\_GET\_DB\_V95, SNAP\_GET\_DETAILLOG\_V91, SNAP\_GET\_HADR and SNAP\_GET\_STORAGE\_PATHS table functions, the SNAP\_GET\_DB\_MEMORY\_POOL table function provides information equivalent to the **GET SNAPSHOT FOR ALL DATABASES** CLP command.

Refer to [Table 300 on page 1119](#page-1130-0) for a complete list of information that can be returned.

#### **Syntax**

 $\rightarrow$  SNAP GET DB MEMORY POOL—(*—dbname* 

*, dbpartitionnum*

 $\blacktriangleright$ 

The schema is SYSPROC.

#### **Table function parameters**

*dbname*

An input argument of type VARCHAR(128) that specifies a valid database

name in the same instance as the currently connected database. Specify a database name that has a directory entry type of either "Indirect" or "Home", as returned by the **LIST DATABASE DIRECTORY** command. Specify an empty string to take the snapshot from the currently connected database. Specify a NULL value to take the snapshot from all databases within the same instance as the currently connected database.

#### *dbpartitionnum*

An optional input argument of type INTEGER that specifies a valid database partition number. Specify -1 for the current database partition, or -2 for an aggregate of all active database partitions. If *dbname* is not set to NULL and *dbpartitionnum* is set to NULL, -1 is set implicitly for *dbpartitionnum*. If this input option is not used, that is, only *dbname* is provided, data is returned from all active database partitions. An active database partition is a partition where the database is available for connection and use by applications.

If both *dbname* and *dbpartitionnum* are set to NULL, an attempt is made to read data from the file created by SNAP\_WRITE\_FILE procedure. Note that this file could have been created at any time, which means that the data might not be current. If a file with the corresponding snapshot API request type does not exist, then the SNAP\_GET\_DB\_MEMORY\_POOL table function takes a snapshot for the currently connected database and database partition number.

#### **Authorization**

One of the following authorizations is required:

- v EXECUTE privilege on the SNAP\_GET\_DB\_MEMORY\_POOL table function
- DATAACCESS authority

In addition, to access snapshot monitor data, one of the following authorities is also required:

- SYSMON
- SYSCTRL
- SYSMAINT
- SYSADM

#### **Example**

Retrieve a list of memory pools and their current size for all databases.

```
SELECT SUBSTR(DB_NAME,1,8) AS DB_NAME, POOL_ID, POOL_CUR_SIZE
   FROM TABLE(SNAPSHOT_GET_DB_MEMORY_POOL
   (CAST(NULL AS VARCHAR(128), -1)) AS T
```
The following example is a sample output from this query.

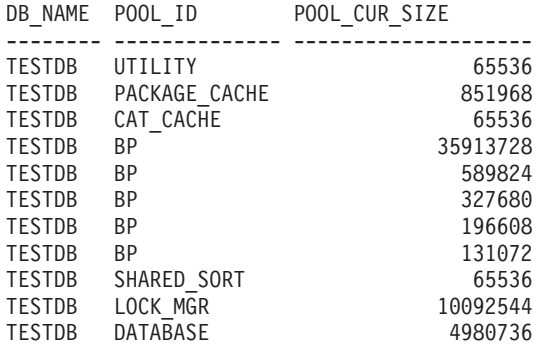

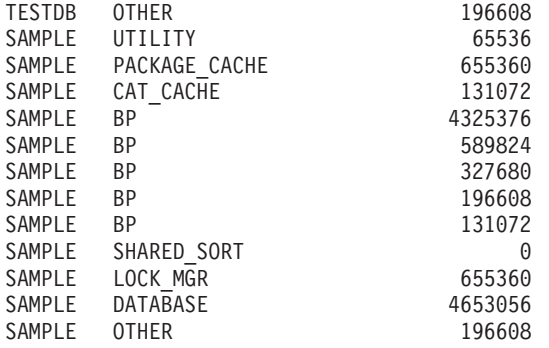

24 record(s) selected.

## **Information returned**

*Table 312. Information returned by the SNAPDB\_MEMORY\_POOL administrative view and the SNAP\_GET\_DB\_MEMORY\_POOL table function*

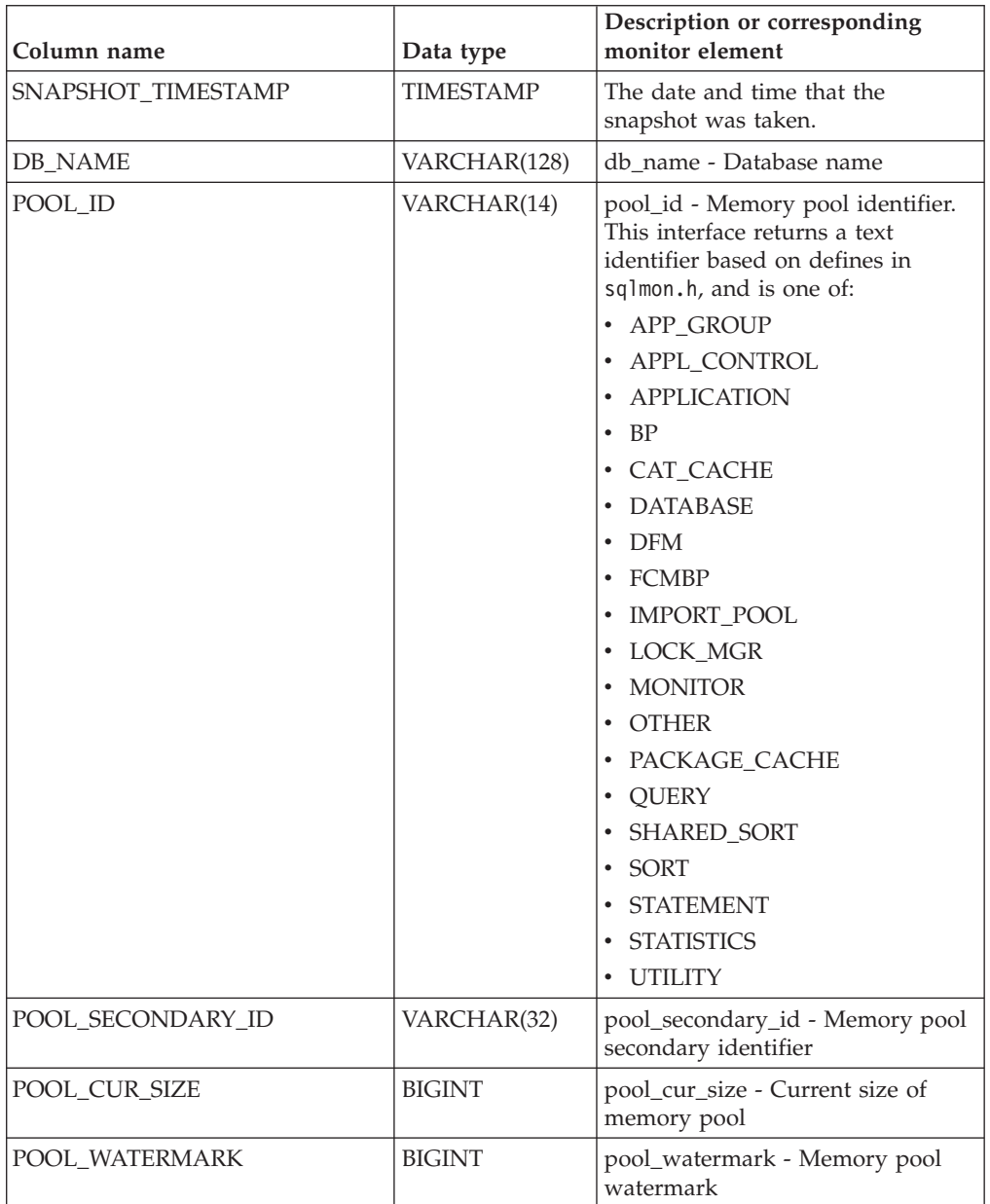

*Table 312. Information returned by the SNAPDB\_MEMORY\_POOL administrative view and the SNAP\_GET\_DB\_MEMORY\_POOL table function (continued)*

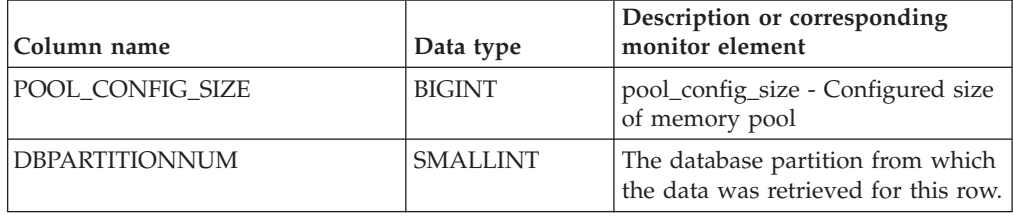

# **SNAPDBM\_MEMORY\_POOL administrative view and SNAP\_GET\_DBM\_MEMORY\_POOL table function – Retrieve database manager level memory usage information**

The [SNAPDBM\\_MEMORY\\_POOL administrative view](#page-1134-0) and the [SNAP\\_GET\\_DBM\\_MEMORY\\_POOL table function](#page-1135-0) return information about memory usage at the database manager.

**Note:** Starting in Version 9.7 Fix Pack 5, the SNAPDBM\_MEMORY\_POOL administrative view and SNAP\_GET\_DBM\_MEMORY\_POOL table function have been deprecated and replaced by the ["MON\\_GET\\_MEMORY\\_POOL - get memory](#page-467-0) [pool information" on page 456](#page-467-0) and ["MON\\_GET\\_MEMORY\\_SET - get memory set](#page-470-0) [information" on page 459.](#page-470-0)

#### **SNAPDBM\_MEMORY\_POOL administrative view**

Used with the SNAPDBM, SNAPFCM, SNAPFCM\_PART and SNAPSWITCHES administrative views, the SNAPDBM\_MEMORY\_POOL administrative view provides the data equivalent to the **GET SNAPSHOT FOR DBM** command.

The schema is SYSIBMADM.

Refer to [Table 302 on page 1125](#page-1136-0) for a complete list of information that can be returned.

#### **Authorization**

One of the following authorizations is required:

- SELECT privilege on the SNAPDBM\_MEMORY\_POOL administrative view
- CONTROL privilege on the SNAPDBM\_MEMORY\_POOL administrative view
- DATAACCESS authority

In addition, one of the following privileges or authorities is also required:

- v EXECUTE privilege on the SNAP\_GET\_DBM\_MEMORY\_POOL table function
- DATAACCESS authority

In addition, to access snapshot monitor data, one of the following authorities is also required:

- SYSMON
- SYSCTRL
- SYSMAINT

• SYSADM

#### **Example**

Retrieve a list of the memory pools and their current size for the database manager of the connected database.

SELECT POOL\_ID, POOL\_CUR\_SIZE FROM SNAPDBM\_MEMORY\_POOL

The following example is a sample output from this query.

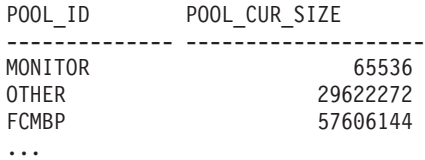

#### **SNAP\_GET\_DBM\_MEMORY\_POOL table function**

The SNAP\_GET\_DBM\_MEMORY\_POOL table function returns the same information as the SNAPDBM\_MEMORY\_POOL administrative view, but allows you to retrieve the information for a specific database partition, aggregate of all database partitions or all database partitions.

Used with the SNAP\_GET\_DBM\_V95, SNAP\_GET\_FCM, SNAP\_GET\_FCM\_PART and SNAP\_GET\_SWITCHES table functions, the SNAP\_GET\_DBM\_MEMORY\_POOL table function provides the data equivalent to the **GET SNAPSHOT FOR DBM** command.

Refer to [Table 302 on page 1125](#page-1136-0) for a complete list of information that can be returned.

#### **Syntax**

 $\rightarrow$  SNAP GET DBM\_MEMORY\_POOL-(*dbpartitionnum*  $\blacktriangleright$ 

The schema is SYSPROC.

#### **Table function parameter**

#### *dbpartitionnum*

An optional input argument of type INTEGER that specifies a valid database partition number. Specify -1 for the current database partition, or -2 for an aggregate of all active database partitions. If this input option is not used, data will be returned from all active database partitions. An active database partition is a partition where the database is available for connection and use by applications.

If *dbpartitionnum* is set to NULL, an attempt is made to read data from the file created by SNAP\_WRITE\_FILE procedure. Note that this file could have been created at any time, which means that the data might not be current. If a file with the corresponding snapshot API request type does not exist, then the SNAP\_GET\_DBM\_MEMORY\_POOL table function takes a snapshot for the currently connected database and database partition number.

## **Authorization**

One of the following authorizations is required:

- v EXECUTE privilege on the SNAP\_GET\_DBM\_MEMORY\_POOL table function
- DATAACCESS authority

In addition, to access snapshot monitor data, one of the following authorities is also required:

- SYSMON
- SYSCTRL
- SYSMAINT
- SYSADM

#### **Example**

Retrieve a list of the memory pools and their current size for all database partitions of the database manager of the connected database.

```
SELECT POOL ID, POOL CUR SIZE, DBPARTITIONNUM
  FROM TABLE(SYSPROC.SNAP_GET_DBM_MEMORY_POOL())
  AS T ORDER BY DBPARTITIONNUM
```
The following example is a sample output from this query.

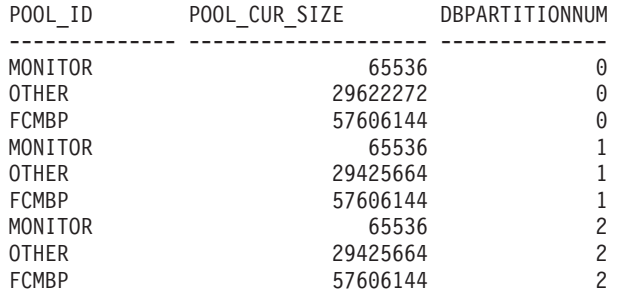

#### **Information returned**

*Table 313. Information returned by the SNAPDBM\_MEMORY\_POOL administrative view and the SNAP\_GET\_DBM\_MEMORY\_POOL table function*

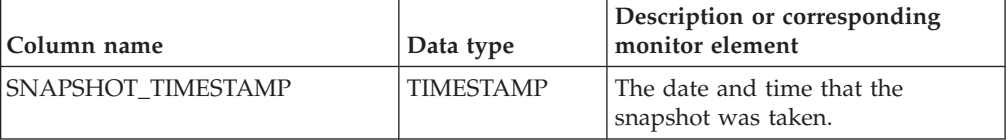

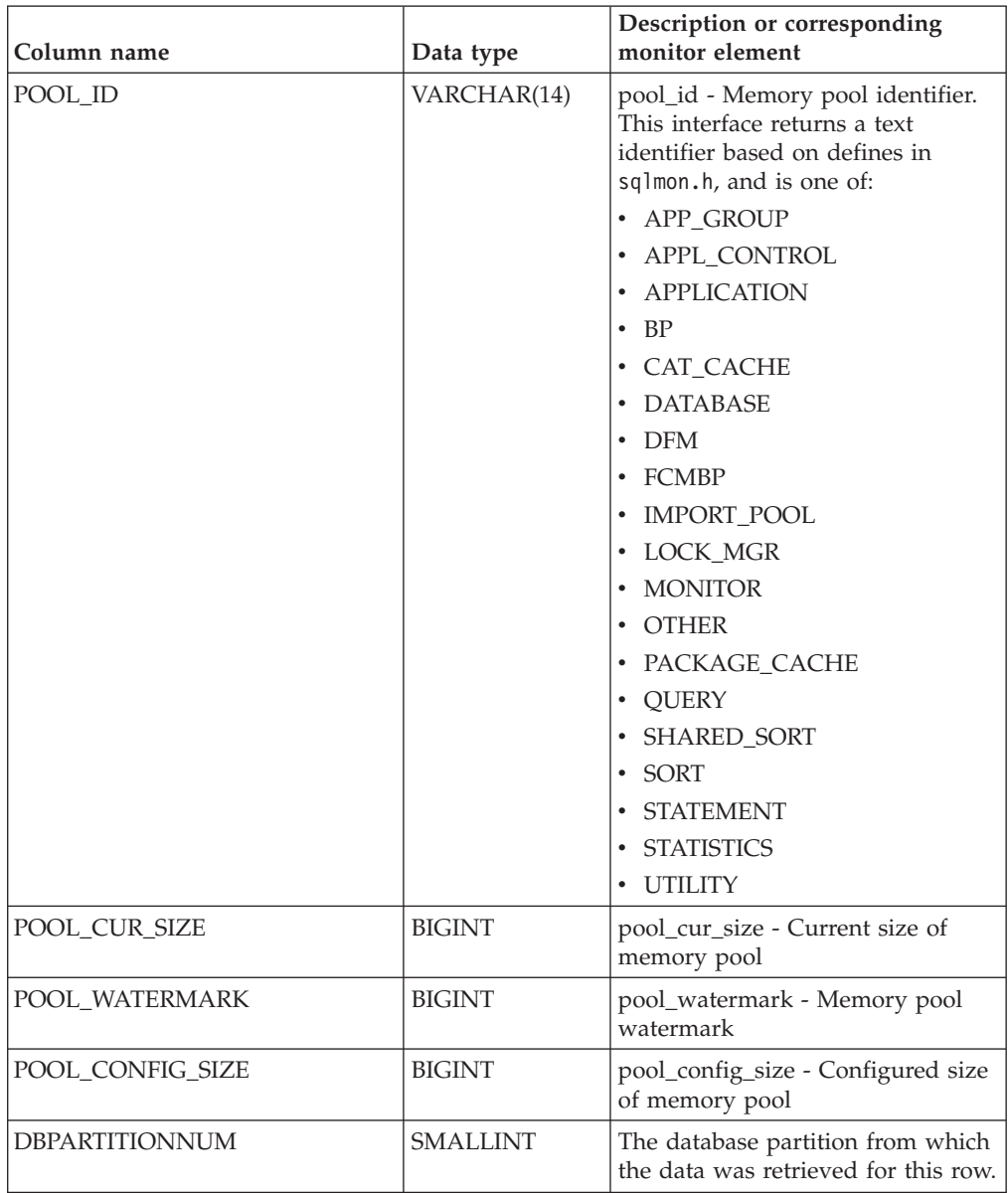

*Table 313. Information returned by the SNAPDBM\_MEMORY\_POOL administrative view and the SNAP\_GET\_DBM\_MEMORY\_POOL table function (continued)*

# **SNAPLOCK administrative view and SNAP\_GET\_LOCK table function – Retrieve lock logical data group snapshot information**

**Note:** This administrative view and table function have been deprecated and replaced by the ["MON\\_GET\\_APPL\\_LOCKWAIT - get information about locks for](#page-434-0) [which an application is waiting" on page 423,](#page-434-0) ["MON\\_GET\\_LOCKS - list all locks](#page-463-0) [in the currently connected database" on page 452,](#page-463-0) and ["MON\\_FORMAT\\_LOCK\\_NAME - format the internal lock name and return](#page-400-0) [details" on page 389.](#page-400-0)

The [SNAPLOCK administrative view](#page-668-0) and the [SNAP\\_GET\\_LOCK table function](#page-669-0) return snapshot information about locks, in particular, the lock logical data group.

## **SNAPLOCK administrative view**

This administrative view allows you to retrieve lock logical data group snapshot information for the currently connected database.

Used with the SNAPLOCKWAIT administrative view, the SNAPLOCK administrative view provides information equivalent to the **GET SNAPSHOT FOR LOCKS ON database-alias** CLP command.

The schema is SYSIBMADM.

Refer to [Table 188 on page 660](#page-671-0) for a complete list of information that can be returned.

#### **Authorization**

One of the following authorizations is required:

- SELECT privilege on the SNAPLOCK administrative view
- CONTROL privilege on the SNAPLOCK administrative view
- DATAACCESS authority

In addition, one of the following privileges or authorities is also required:

- EXECUTE privilege on the SNAP\_GET\_LOCK table function
- DATAACCESS authority

In addition, to access snapshot monitor data, one of the following authorities is also required:

- SYSMON
- SYSCTRL
- SYSMAINT
- SYSADM

#### **Example**

Retrieve lock information for the database partition 0 of the currently connected database.

SELECT AGENT ID, LOCK OBJECT TYPE, LOCK MODE, LOCK STATUS FROM SYSIBMADM. SNAPLOCK WHERE DBPARTITIONNUM =  $\overline{\theta}$ 

The following example is a sample output from this query.

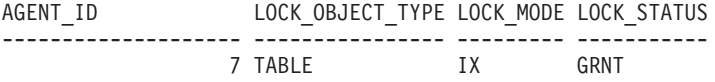

1 record(s) selected.

## **SNAP\_GET\_LOCK table function**

The SNAP\_GET\_LOCK table function returns the same information as the SNAPLOCK administrative view, but allows you to retrieve the information for a specific database on a specific database partition, aggregate of all database partitions or all database partitions.

Used with the SNAP\_GET\_LOCKWAIT table function, the SNAP\_GET\_LOCK table function provides information equivalent to the **GET SNAPSHOT FOR LOCKS ON database-alias** CLP command.

Refer to [Table 188 on page 660](#page-671-0) for a complete list of information that can be returned.

#### **Syntax**

 $\rightarrow$ SNAP GET LOCK—(*—dbname , dbpartitionnum*  $\blacktriangleright$ 

The schema is SYSPROC.

#### **Table function parameters**

*dbname*

An input argument of type VARCHAR(128) that specifies a valid database name in the same instance as the currently connected database. Specify a database name that has a directory entry type of either "Indirect" or "Home", as returned by the **LIST DATABASE DIRECTORY** command. Specify a null value or empty string to take the snapshot from the currently connected database.

*dbpartitionnum*

An optional input argument of type INTEGER that specifies a valid database partition number. Specify -1 for the current database partition, or -2 for an aggregate of all active database partitions. If *dbname* is not set to NULL and *dbpartitionnum* is set to NULL, -1 is set implicitly for *dbpartitionnum*. If this input option is not used, that is, only *dbname* is provided, data is returned from all active database partitions. An active database partition is a partition where the database is available for connection and use by applications.

If both *dbname* and *dbpartitionnum* are set to NULL, an attempt is made to read data from the file created by SNAP\_WRITE\_FILE procedure. Note that this file could have been created at any time, which means that the data might not be current. If a file with the corresponding snapshot API request type does not exist, then the SNAP\_GET\_LOCK table function takes a snapshot for the currently connected database and database partition number.

#### **Authorization**

One of the following authorizations is required:

- v EXECUTE privilege on the SNAP\_GET\_LOCK table function
- DATAACCESS authority

In addition, to access snapshot monitor data, one of the following authorities is also required:

- SYSMON
- SYSCTRL
- SYSMAINT
- SYSADM

# **Example**

Retrieve lock information for the current database partition of the currently connected database.

```
SELECT AGENT_ID, LOCK_OBJECT_TYPE, LOCK_MODE, LOCK_STATUS
   FROM TABLE(SNAP GET LOCK('',-1)) as T
```
The following example is a sample output from this query.

| AGENT ID                             | LOCK OBJECT TYPE LOCK MODE LOCK STATUS |      |
|--------------------------------------|----------------------------------------|------|
| -------- <sub>---</sub> --- -------- |                                        |      |
|                                      | 680 INTERNALV LOCK                     | GRNT |
|                                      | 680 INTERNALP LOCK                     | GRNT |

<sup>2</sup> record(s) selected.

#### **Information returned**

*Table 314. Information returned by the SNAPLOCK administrative view and the SNAP\_GET\_LOCK table function*

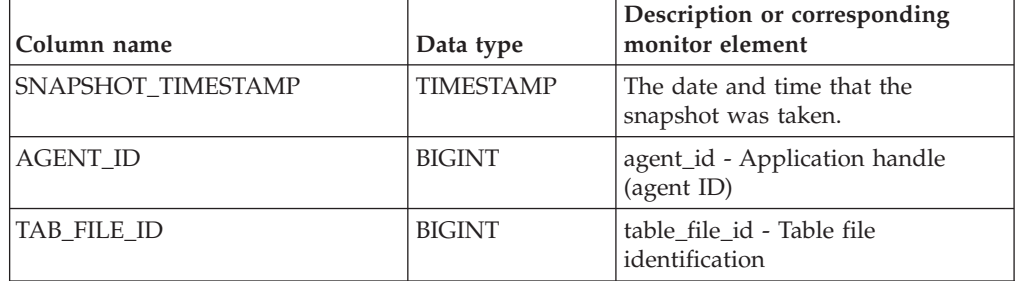

| Column name      | Data type   | Description or corresponding<br>monitor element                                                                                                  |
|------------------|-------------|----------------------------------------------------------------------------------------------------|
| LOCK_OBJECT_TYPE | VARCHAR(18) | lock_object_type - Lock object type<br>waited on. This interface returns a<br>text identifier based on the defines<br>in sqlmon.h and is one of: |
|                  |             | · AUTORESIZE_LOCK                                                                                                    |
|                  |             | · AUTOSTORAGE_LOCK                                                                                                    |
|                  |             | <b>BLOCK_LOCK</b><br>٠                                                                                                    |
|                  |             | · EOT_LOCK                                                                                                    |
|                  |             | • INPLACE_REORG_LOCK                                                                                                    |
|                  |             | • INTERNAL_LOCK                                                                                                    |
|                  |             | • INTERNALB_LOCK                                                                                                    |
|                  |             | • INTERNALC_LOCK                                                                                                    |
|                  |             | • INTERNALJ_LOCK                                                                                                    |
|                  |             | · INTERNALL_LOCK                                                                                                    |
|                  |             | • INTERNALO_LOCK                                                                                                    |
|                  |             | • INTERNALQ_LOCK                                                                                                    |
|                  |             | • INTERNALP_LOCK                                                                                                    |
|                  |             | • INTERNALS_LOCK                                                                                                    |
|                  |             | • INTERNALT_LOCK                                                                                                    |
|                  |             | • INTERNALV_LOCK                                                                                                    |
|                  |             | · KEYVALUE_LOCK                                                                                                    |
|                  |             | • ROW_LOCK                                                                                                    |
|                  |             | • SYSBOOT_LOCK                                                                                                    |
|                  |             | • TABLE_LOCK                                                                                                    |
|                  |             | • TABLE_PART_LOCK                                                                                                    |
|                  |             | TABLESPACE_LOCK<br>٠                                                                                                    |
|                  |             | • XML_PATH_LOCK                                                                                                    |
| LOCK_MODE        | VARCHAR(10) | lock_mode - Lock mode. This<br>interface returns a text identifier<br>based on the defines in sqlmon.h                                           |
|                  |             | and is one of:                                                                                                    |
|                  |             | $\ensuremath{\text{IN}}$                                                                                                    |
|                  |             | $\cdot$ IS                                                                                                    |
|                  |             | - IX                                                                                                    |
|                  |             | • NON (if no lock)                                                                                                    |
|                  |             | $\cdot$ NS                                                                                                    |
|                  |             | $\cdot$ NW                                                                                                    |
|                  |             | S                                                                                                    |
|                  |             | $\cdot$ SIX                                                                                                    |
|                  |             | U                                                                                                    |
|                  |             | ٠<br>$\boldsymbol{\chi}$                                                                                                    |
|                  |             | $\bullet$ $\;$ Z                                                                                                    |

*Table 314. Information returned by the SNAPLOCK administrative view and the SNAP\_GET\_LOCK table function (continued)*
| Column name            | Data type       | Description or corresponding<br>monitor element                                                                                                    |
|------------------------|-----------------|----------------------------------------------------------------------------------------------------|
| <b>LOCK STATUS</b>     | VARCHAR(10)     | lock_status - Lock status. This<br>interface returns a text identifier<br>based on the defines in sqlmon.h<br>and is one of:<br>• CONV<br>$\cdot$ GRNT                                                                                                    |
| <b>LOCK ESCALATION</b> | <b>SMALLINT</b> | lock_escalation - Lock escalation                                                                                                    |
| <b>TABNAME</b>         | VARCHAR(128)    | table_name - Table name                                                                                                    |
| TABSCHEMA              | VARCHAR(128)    | table_schema - Table schema name                                                                                                    |
| TBSP_NAME              | VARCHAR(128)    | tablespace_name - Table space<br>name                                                                                                    |
| LOCK_ATTRIBUTES        | VARCHAR(128)    | lock attributes - Lock attributes.<br>This interface returns a text<br>identifier based on the defines in<br>sqlmon.h. If there are no locks, the<br>text identifier is NONE, otherwise,<br>it is any combination of the<br>following separated by a '+' sign:<br>· ALLOW_NEW<br>• DELETE_IN_BLOCK<br>• ESCALATED<br>· INSERT<br>· NEW_REQUEST<br>$\cdot$ RR<br>• RR_IN_BLOCK<br>• UPDATE_DELETE<br>• WAIT_FOR_AVAIL |
| LOCK_COUNT             | <b>BIGINT</b>   | lock_count - Lock count                                                                                                    |
| LOCK_CURRENT_MODE      | VARCHAR(10)     | lock_current_mode - Original lock<br>mode before conversion. This<br>interface returns a text identifier<br>based on the defines in sqlmon.h<br>and is one of:<br>IN<br>IS<br>IX<br>• NON (if no lock)<br><b>NS</b><br><b>NW</b><br>S<br><b>SIX</b><br>U<br>$\bullet$ X<br>$\cdot$ Z                                                                                                    |
| LOCK_HOLD_COUNT        | <b>BIGINT</b>   | lock_hold_count - Lock hold count                                                                                                    |

*Table 314. Information returned by the SNAPLOCK administrative view and the SNAP\_GET\_LOCK table function (continued)*

| Column name           | Data type       | Description or corresponding<br>monitor element                                                         |
|-----------------------|-----------------|----------------------------------------------------------------------------------------------------|
| LOCK NAME             | VARCHAR(32)     | lock name - Lock name                                                                                   |
| LOCK RELEASE FLAGS    | <b>BIGINT</b>   | lock_release_flags - Lock release<br>flags                                                              |
| DATA PARTITION ID     | <b>INTEGER</b>  | data_partition_id - Data Partition<br>identifier. For a non-partitioned<br>table, this element is NULL. |
| <b>DBPARTITIONNUM</b> | <b>SMALLINT</b> | The database partition from which<br>the data was retrieved for this row.                               |

*Table 314. Information returned by the SNAPLOCK administrative view and the SNAP\_GET\_LOCK table function (continued)*

# **SNAPLOCKWAIT administrative view and SNAP\_GET\_LOCKWAIT table function – Retrieve lockwait logical data group snapshot information**

**Note:** This administrative view and table function have been deprecated and replaced by the ["MON\\_LOCKWAITS administrative view - Retrieve metrics for](#page-531-0) [applications that are waiting to obtain locks" on page 520](#page-531-0) and the ["MON\\_GET\\_APPL\\_LOCKWAIT - get information about locks for which an](#page-434-0) [application is waiting" on page 423,](#page-434-0) ["MON\\_GET\\_LOCKS - list all locks in the](#page-463-0) [currently connected database" on page 452,](#page-463-0) and ["MON\\_FORMAT\\_LOCK\\_NAME](#page-400-0)  [format the internal lock name and return details" on page 389.](#page-400-0)

The [SNAPLOCKWAIT administrative view](#page-673-0) and the [SNAP\\_GET\\_LOCKWAIT table](#page-674-0) [function](#page-674-0) return snapshot information about lock waits, in particular, the lockwait logical data group.

## **SNAPLOCKWAIT administrative view**

This administrative view allows you to retrieve lockwait logical data group snapshot information for the currently connected database.

Used with the SNAPLOCK administrative view, the SNAPLOCKWAIT administrative view provides information equivalent to the **GET SNAPSHOT FOR LOCKS ON database-alias** CLP command.

The schema is SYSIBMADM.

Refer to [Table 189 on page 665](#page-676-0) for a complete list of information that can be returned.

# **Authorization**

One of the following authorizations is required:

- SELECT privilege on the SNAPLOCKWAIT administrative view
- CONTROL privilege on the SNAPLOCKWAIT administrative view
- DATAACCESS authority

In addition, one of the following privileges or authorities is also required:

• EXECUTE privilege on the SNAP\_GET\_LOCKWAIT table function

• DATAACCESS authority

In addition, to access snapshot monitor data, one of the following authorities is also required:

- SYSMON
- SYSCTRL
- SYSMAINT
- SYSADM

### **Example**

Retrieve lock wait information about database partition 0 for the currently connected database.

```
SELECT AGENT ID, LOCK MODE, LOCK OBJECT TYPE, AGENT ID HOLDING LK,
 LOCK MODE REQUESTED FROM SYSIBMADM.SNAPLOCKWAIT
WHERE DBPARTITIONNUM = 0
```
The following example is a sample output from this query.

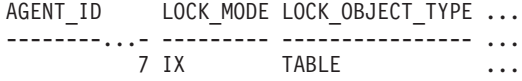

1 record(s) selected.

Output from this query (continued).

... AGENT ID HOLDING LK LOCK MODE REQUESTED ... -------------------- ------------------- ... 12 IS

## **SNAP\_GET\_LOCKWAIT table function**

The SNAP\_GET\_LOCKWAIT table function returns the same information as the SNAPLOCKWAIT administrative view, but allows you to retrieve the information for a specific database on a specific database partition, aggregate of all database partitions or all database partitions.

Used with the SNAP\_GET\_LOCK table function, the SNAP\_GET\_LOCKWAIT table function provides information equivalent to the **GET SNAPSHOT FOR LOCKS ON database-alias** CLP command.

Refer to [Table 189 on page 665](#page-676-0) for a complete list of information that can be returned.

### **Syntax**

 $\rightarrow$ SNAP\_GET\_LOCKWAIT-(-dbname-

*, dbpartitionnum*

The schema is SYSPROC.

## **Table function parameters**

*dbname*

An input argument of type VARCHAR(128) that specifies a valid database name in the same instance as the currently connected database. Specify a

 $\blacktriangleright$ 

database name that has a directory entry type of either "Indirect" or "Home", as returned by the **LIST DATABASE DIRECTORY** command. Specify a null value or empty string to take the snapshot from the currently connected database.

*dbpartitionnum*

An optional input argument of type INTEGER that specifies a valid database partition number. Specify -1 for the current database partition, or -2 for an aggregate of all active database partitions. If *dbname* is not set to NULL and *dbpartitionnum* is set to NULL, -1 is set implicitly for *dbpartitionnum*. If this input option is not used, that is, only *dbname* is provided, data is returned from all active database partitions. An active database partition is a partition where the database is available for connection and use by applications.

If both *dbname* and *dbpartitionnum* are set to NULL, an attempt is made to read data from the file created by SNAP\_WRITE\_FILE procedure. Note that this file could have been created at any time, which means that the data might not be current. If a file with the corresponding snapshot API request type does not exist, then the SNAP\_GET\_LOCKWAIT table function takes a snapshot for the currently connected database and database partition number.

### **Authorization**

One of the following authorizations is required:

- EXECUTE privilege on the SNAP\_GET\_LOCKWAIT table function
- DATAACCESS authority

In addition, to access snapshot monitor data, one of the following authorities is also required:

- SYSMON
- SYSCTRL
- SYSMAINT
- SYSADM

### **Example**

Retrieve lock wait information about current database partition for the currently connected database.

SELECT AGENT ID, LOCK MODE, LOCK OBJECT TYPE, AGENT ID HOLDING LK, LOCK\_MODE\_REQUESTED FROM TABLE(SNAP\_GET\_LOCKWAIT('',-1)) AS T

The following example is a sample output from this query.

AGENT\_ID LOCK\_MODE LOCK\_OBJECT\_TYPE ... --------...-- ---------- ------------------ ... 12 X ROW\_LOCK ...

1 record(s) selected.

Output from this query (continued).

... AGENT ID HOLDING LK LOCK MODE REQUESTED ... -------------------- ------------------- ... 7 X

# **Usage note**

To see lock wait information, you must first turn on the default LOCK monitor switch in the database manager configuration. To have the change take effect immediately explicitly attach to the instance using CLP and then issue the CLP command:

UPDATE DATABASE MANAGER CONFIGURATION CLP USING DFT\_MON\_LOCK ON

The default setting can also be turned on through the ADMIN\_CMD stored procedure. For example:

CALL SYSPROC.ADMIN CMD('update dbm cfg using DFT MON LOCK ON')

If the ADMIN\_CMD stored procedure is used or if the clp command is used without having previously attached to the instance, the instance must be recycled before the change takes effect.

## **Information returned**

*Table 315. Information returned by the SNAPLOCKWAIT administrative view and the SNAP\_GET\_LOCKWAIT table function*

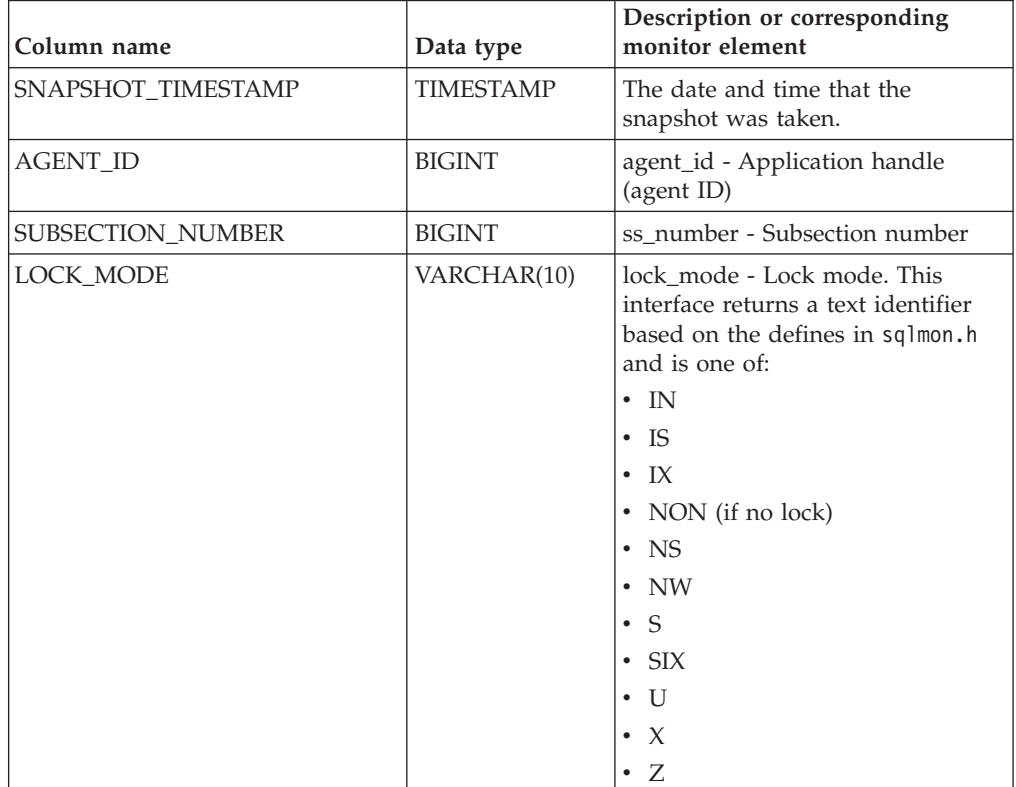

| Column name          | Data type        | Description or corresponding<br>monitor element                                                                                                    |
|----------------------|------------------|----------------------------------------------------------------------------------------------------|
| LOCK_OBJECT_TYPE     | VARCHAR(18)      | lock_object_type - Lock object type<br>waited on. This interface returns a<br>text identifier based on the defines<br>in sqlmon.h and is one of:<br>• AUTORESIZE_LOCK<br>· AUTOSTORAGE_LOCK<br>· BLOCK_LOCK<br>EOT_LOCK<br>٠<br>• INPLACE_REORG_LOCK<br>· INTERNAL_LOCK<br>• INTERNALB_LOCK<br>• INTERNALC_LOCK<br>• INTERNALJ_LOCK<br><b>INTERNALL_LOCK</b><br>· INTERNALO_LOCK<br>• INTERNALQ_LOCK<br>• INTERNALP_LOCK<br>• INTERNALS_LOCK<br>• INTERNALT_LOCK<br><b>INTERNALV_LOCK</b><br>• KEYVALUE_LOCK<br>• ROW_LOCK<br>• SYSBOOT_LOCK<br><b>TABLE_LOCK</b><br>TABLE_PART_LOCK<br>TABLESPACE_LOCK<br>· XML_PATH_LOCK |
| AGENT_ID_HOLDING_LK  | <b>BIGINT</b>    | agent_id_holding_lock - Agent ID<br>holding lock                                                                                                    |
| LOCK_WAIT_START_TIME | <b>TIMESTAMP</b> | lock_wait_start_time - Lock wait<br>start timestamp                                                                                                    |

*Table 315. Information returned by the SNAPLOCKWAIT administrative view and the SNAP\_GET\_LOCKWAIT table function (continued)*

| Column name         | Data type       | Description or corresponding<br>monitor element                                                                                                    |
|---------------------|-----------------|----------------------------------------------------------------------------------------------------|
| LOCK_MODE_REQUESTED | VARCHAR(10)     | lock_mode_requested - Lock mode<br>requested. This interface returns a<br>text identifier based on the defines<br>in sqlmon.h and is one of:<br>$\cdot$ IN<br>IS<br>$\bullet$<br>$\cdot$ IX<br>• NON (if no lock)<br><b>NS</b><br>$\cdot$ NW<br>-S<br>٠<br>$\cdot$ SIX<br>U<br>٠<br>$\cdot$ $\times$<br>$\cdot$ Z                                                                                                |
| LOCK_ESCALATION     | <b>SMALLINT</b> | lock_escalation - Lock escalation                                                                                                    |
| <b>TABNAME</b>      | VARCHAR(128)    | table_name - Table name                                                                                                    |
| <b>TABSCHEMA</b>    | VARCHAR(128)    | table_schema - Table schema name                                                                                                    |
| TBSP_NAME           | VARCHAR(128)    | tablespace_name - Table space<br>name                                                                                                    |
| APPL_ID_HOLDING_LK  | VARCHAR(128)    | appl_id_holding_lk - Application<br>ID holding lock                                                                                                    |
| LOCK_ATTRIBUTES     | VARCHAR(128)    | lock_attributes - Lock attributes.<br>This interface returns a text<br>identifier based on the defines in<br>sqlmon.h. If there are no locks, the<br>text identifier is NONE, otherwise,<br>it is any combination of the<br>following separated by a '+' sign:<br>• ALLOW_NEW<br>DELETE_IN_BLOCK<br>• ESCALATED<br>• INSERT<br>NEW_REQUEST<br>$\cdot$ RR<br>• RR IN BLOCK<br>• UPDATE DELETE<br>• WAIT_FOR_AVAIL |

*Table 315. Information returned by the SNAPLOCKWAIT administrative view and the SNAP\_GET\_LOCKWAIT table function (continued)*

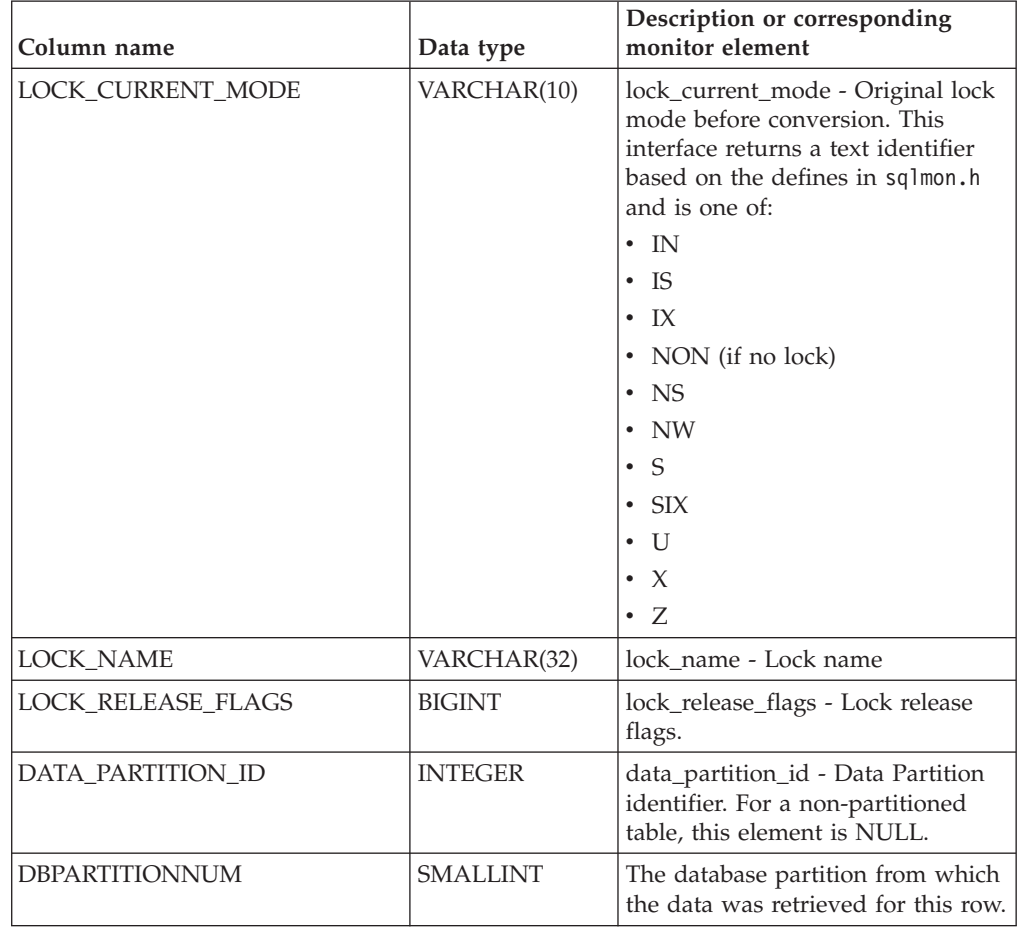

*Table 315. Information returned by the SNAPLOCKWAIT administrative view and the SNAP\_GET\_LOCKWAIT table function (continued)*

# **SNAPSHOT\_AGENT**

**Note:** This table function has been deprecated and replaced by the ["SNAPAGENT](#page-602-0) [administrative view and SNAP\\_GET\\_AGENT table function – Retrieve agent](#page-602-0) [logical data group application snapshot information" on page 591.](#page-602-0)

 $\rightarrow$  SNAPSHOT\_AGENT—(*—dbname—*, *—dbpartitionnum*—)—————————————————

The schema is SYSPROC.

The SNAPSHOT\_AGENT function returns information about agents from an application snapshot.

## **Table function parameters**

### *dbname*

An input argument of type VARCHAR(255) that specifies a valid database name in the same instance as the currently connected database when calling this function. Specify a database name that has a directory entry type of either "Indirect" or "Home", as returned by the **LIST DATABASE DIRECTORY** command. Specify the null value to take the snapshot from all databases under the database instance.

### *dbpartitionnum*

An input argument of type INTEGER that specifies a valid database partition number. Specify -1 for the current database partition, or -2 for all active database partitions. An active database partition is a partition where the database is available for connection and use by applications.

If the null value is specified, -1 is set implicitly.

If both parameters are set to NULL, the snapshot will be taken only if a file has not previously been created by the SNAPSHOT\_FILEW stored procedure for the corresponding snapshot API request type.

## **Authorization**

One of the following authorities is required to execute the function:

- EXECUTE privilege on the function
- DATAACCESS authority
- DBADM authority
- SQLADM authority

The function returns a table as shown in the following section.

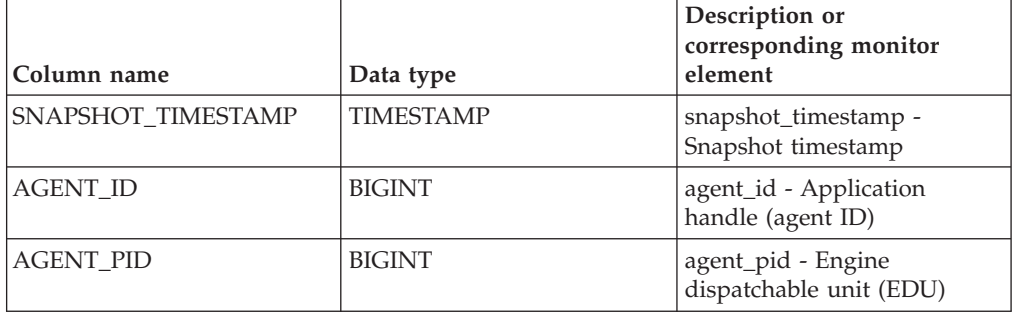

*Table 316. Information returned by the SNAPSHOT\_AGENT table function*

# **SNAPSHOT\_APPL**

Returns general information from an application snapshot.

**Note:** This table function has been deprecated and replaced by the ["SNAP\\_GET\\_APPL table function – Retrieve appl logical data group snapshot](#page-1102-0) [information" on page 1091.](#page-1102-0)

 $\rightarrow$  SNAPSHOT APPL - ( *dbname* - , *dbpartitionnum* - ) -

The schema is SYSPROC.

### **Table function parameters**

#### *dbname*

An input argument of type VARCHAR(255) that specifies a valid database name in the same instance as the currently connected database when calling this function. Specify a database name that has a directory entry type of either "Indirect" or "Home", as returned by the **LIST DATABASE DIRECTORY** command. Specify the null value to take the snapshot from all databases under the database instance.

*dbpartitionnum*

An input argument of type INTEGER that specifies a valid database partition number. Specify -1 for the current database partition, or -2 for all active database partitions. An active database partition is a partition where the database is available for connection and use by applications.

If the null value is specified, -1 is set implicitly.

If both parameters are set to NULL, the snapshot will be taken only if a file has not previously been created by the SNAPSHOT\_FILEW stored procedure for the corresponding snapshot API request type.

## **Authorization**

One of the following authorities is required to execute the function:

- EXECUTE privilege on the function
- DATAACCESS authority
- DBADM authority
- SQLADM authority

The function returns a table as shown in the following section.

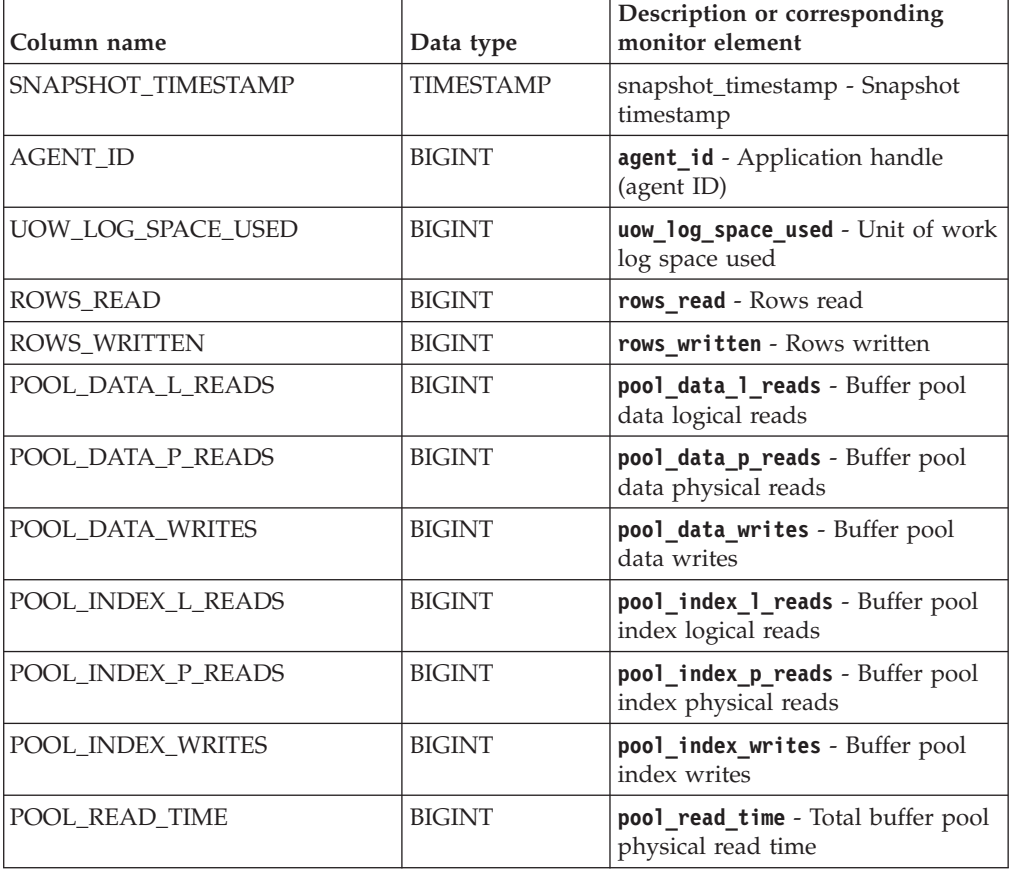

*Table 317. Information returned by the SNAPSHOT\_APPL table function*

| Column name             | Data type     | Description or corresponding<br>monitor element                                                                                               |
|-------------------------|---------------|----------------------------------------------------------------------------------------------------|
| POOL_WRITE_TIME         | <b>BIGINT</b> | pool_write_time - Total buffer pool<br>physical write time                                                                                    |
| DIRECT_READS            | <b>BIGINT</b> | direct reads - Direct reads from<br>database                                                                                                  |
| <b>DIRECT_WRITES</b>    | <b>BIGINT</b> | direct writes - Direct writes to<br>database                                                                                                  |
| <b>DIRECT READ REOS</b> | <b>BIGINT</b> | direct_read_reqs - Direct read<br>requests                                                                                                    |
| DIRECT_WRITE_REQS       | <b>BIGINT</b> | direct write reqs - Direct write<br>requests                                                                                                  |
| DIRECT_READ_TIME        | <b>BIGINT</b> | direct_read_time - Direct read<br>time                                                                                                    |
| DIRECT_WRITE_TIME       | <b>BIGINT</b> | direct_write_time - Direct write<br>time                                                                                                    |
| POOL DATA TO ESTORE     | <b>BIGINT</b> | The pool data to estore ESTORE<br>monitor element is discontinued. A<br>NULL value is returned for the<br>discontinued monitor element.       |
| POOL_INDEX_TO_ESTORE    | <b>BIGINT</b> | The pool_index_to_estore<br>ESTORE monitor element is<br>discontinued. A NULL value is<br>returned for the discontinued<br>monitor element.   |
| POOL_INDEX_FROM_ESTORE  | <b>BIGINT</b> | The pool_index_from_estore<br>ESTORE monitor element is<br>discontinued. A NULL value is<br>returned for the discontinued<br>monitor element. |
| POOL_DATA_FROM_ESTORE   | <b>BIGINT</b> | The pool_data_from_estore<br>ESTORE monitor element is<br>discontinued. A NULL value is<br>returned for the discontinued<br>monitor element.  |
| UNREAD PREFETCH PAGES   | <b>BIGINT</b> | unread_prefetch_pages - Unread<br>prefetch pages                                                                                              |
| LOCKS_HELD              | <b>BIGINT</b> | locks_held - Locks held                                                                                                    |
| <b>LOCK_WAITS</b>       | <b>BIGINT</b> | lock waits - Lock waits                                                                                                    |
| LOCK_WAIT_TIME          | <b>BIGINT</b> | lock wait time - Time waited on<br>locks                                                                                                    |
| LOCK_ESCALS             | <b>BIGINT</b> | lock escals - Number of lock<br>escalations                                                                                                   |
| X_LOCK_ESCALS           | <b>BIGINT</b> | x_lock_escals - Exclusive lock<br>escalations                                                                                                 |
| <b>DEADLOCKS</b>        | <b>BIGINT</b> | deadlocks - Deadlocks detected                                                                                                    |
| TOTAL_SORTS             | <b>BIGINT</b> | total_sorts - Total sorts                                                                                                    |
| TOTAL_SORT_TIME         | <b>BIGINT</b> | total_sort_time - Total sort time                                                                                                    |
| SORT_OVERFLOWS          | <b>BIGINT</b> | sort_overflows - Sort overflows                                                                                                    |

*Table 317. Information returned by the SNAPSHOT\_APPL table function (continued)*

| Column name              | Data type     | Description or corresponding<br>monitor element                    |
|--------------------------|---------------|--------------------------------------------------------------------|
| COMMIT_SQL_STMTS         | <b>BIGINT</b> | commit sql stmts - Commit<br>statements attempted                  |
| ROLLBACK_SQL_STMTS       | <b>BIGINT</b> | rollback_sql_stmts - Rollback<br>statements attempted              |
| DYNAMIC_SQL_STMTS        | <b>BIGINT</b> | dynamic_sql_stmts - Dynamic SQL<br>statements attempted            |
| STATIC_SQL_STMTS         | <b>BIGINT</b> | static_sql_stmts - Static SQL<br>statements attempted              |
| FAILED_SQL_STMTS         | <b>BIGINT</b> | failed_sql_stmts - Failed<br>statement operations                  |
| SELECT_SQL_STMTS         | <b>BIGINT</b> | select_sql_stmts - Select SQL<br>statements executed               |
| DDL_SQL_STMTS            | <b>BIGINT</b> | ddl_sql_stmts - Data definition<br>language (DDL) SQL statements   |
| UID_SQL_STMTS            | <b>BIGINT</b> | uid sql stmts -<br>UPDATE/INSERT/DELETE SQL<br>statements executed |
| INT_AUTO_REBINDS         | <b>BIGINT</b> | int_auto_rebinds - Internal<br>automatic rebinds                   |
| INT_ROWS_DELETED         | <b>BIGINT</b> | int_rows_deleted - Internal rows<br>deleted                        |
| INT_ROWS_UPDATED         | <b>BIGINT</b> | int_rows_updated - Internal rows<br>updated                        |
| INT_COMMITS              | <b>BIGINT</b> | int_commits - Internal commits                                     |
| <b>INT_ROLLBACKS</b>     | <b>BIGINT</b> | int rollbacks - Internal rollbacks                                 |
| INT_DEADLOCK_ROLLBACKS   | <b>BIGINT</b> | int_deadlock_rollbacks - Internal<br>rollbacks due to deadlock     |
| ROWS_DELETED             | <b>BIGINT</b> | rows_deleted - Rows deleted                                        |
| <b>ROWS INSERTED</b>     | <b>BIGINT</b> | rows inserted - Rows inserted                                      |
| <b>ROWS_UPDATED</b>      | <b>BIGINT</b> | rows_updated - Rows updated                                        |
| ROWS_SELECTED            | <b>BIGINT</b> | rows_selected - Rows selected                                      |
| <b>BINDS PRECOMPILES</b> | <b>BIGINT</b> | binds precompiles -<br>Binds/precompiles attempted                 |
| OPEN_REM_CURS            | <b>BIGINT</b> | open_rem_curs - Open remote<br>cursors                             |
| OPEN_REM_CURS_BLK        | <b>BIGINT</b> | open_rem_curs_blk - Open remote<br>cursors with blocking           |
| <b>REJ_CURS_BLK</b>      | <b>BIGINT</b> | rej_curs_blk - Rejected block<br>cursor requests                   |
| ACC_CURS_BLK             | <b>BIGINT</b> | acc_curs_blk - Accepted block<br>cursor requests                   |
| SQL_REQS_SINCE_COMMIT    | <b>BIGINT</b> | sql_reqs_since_commit - SQL<br>requests since last commit          |
| LOCK_TIMEOUTS            | <b>BIGINT</b> | lock_timeouts - Number of lock<br>timeouts                         |

*Table 317. Information returned by the SNAPSHOT\_APPL table function (continued)*

| Column name                          | Data type     | Description or corresponding<br>monitor element                   |
|--------------------------------------|---------------|-------------------------------------------------------------------|
| INT_ROWS_INSERTED                    | <b>BIGINT</b> | int rows inserted - Internal rows<br>inserted                     |
| OPEN_LOC_CURS                        | <b>BIGINT</b> | open_loc_curs - Open local cursors                                |
| OPEN_LOC_CURS_BLK                    | <b>BIGINT</b> | open_loc_curs_blk - Open local<br>cursors with blocking           |
| PKG CACHE LOOKUPS                    | <b>BIGINT</b> | pkg_cache_lookups - Package cache<br>lookups                      |
| PKG_CACHE_INSERTS                    | <b>BIGINT</b> | pkg_cache_inserts - Package cache<br>inserts                      |
| CAT_CACHE_LOOKUPS                    | <b>BIGINT</b> | cat_cache_lookups - Catalog cache<br>lookups                      |
| CAT_CACHE_INSERTS                    | BIGINT        | cat_cache_inserts - Catalog cache<br>inserts                      |
| CAT_CACHE_OVERFLOWS                  | <b>BIGINT</b> | cat cache overflows - Catalog<br>cache overflows                  |
| CAT_CACHE_HEAP_FULL                  | <b>BIGINT</b> | cat_cache_overflows - Catalog<br>cache overflows                  |
| NUM_AGENTS                           | <b>BIGINT</b> | num_agents - Number of agents<br>working on a statement           |
| <b>AGENTS_STOLEN</b>                 | <b>BIGINT</b> | agents_stolen - Stolen agents                                     |
| ASSOCIATED_AGENTS_TOP                | <b>BIGINT</b> | associated_agents_top -<br>Maximum number of associated<br>agents |
| APPL_PRIORITY                        | <b>BIGINT</b> | appl_priority - Application agent<br>priority                     |
| APPL_PRIORITY_TYPE                   | <b>BIGINT</b> | appl_priority_type - Application<br>priority type                 |
| PREFETCH_WAIT_TIME                   | <b>BIGINT</b> | prefetch_wait_time - Time waited<br>for prefetch                  |
| APPL_SECTION_LOOKUPS                 | <b>BIGINT</b> | appl_section_lookups - Section<br>lookups                         |
| APPL_SECTION_INSERTS                 | <b>BIGINT</b> | appl_section_inserts - Section<br>inserts                         |
| LOCKS_WAITING                        | <b>BIGINT</b> | locks waiting - agents waiting on<br>locks                        |
| TOTAL_HASH_JOINS                     | <b>BIGINT</b> | total_hash_joins - Total hash joins                               |
| TOTAL_HASH_LOOPS                     | <b>BIGINT</b> | total hash loops - Total hash<br>loops                            |
| HASH_JOIN_OVERFLOWS                  | <b>BIGINT</b> | hash_join_overflows - Hash join<br>overflows                      |
| HASH_JOIN_SMALL_<br><b>OVERFLOWS</b> | <b>BIGINT</b> | hash_join_small_overflows - Hash<br>join small overflows          |
| APPL_IDLE_TIME                       | <b>BIGINT</b> | appl_idle_time - Application idle<br>time                         |

*Table 317. Information returned by the SNAPSHOT\_APPL table function (continued)*

| Column name           | Data type                                                                                 | Description or corresponding<br>monitor element                                               |  |
|-----------------------|-------------------------------------------------------------------------------------------|-----------------------------------------------------------------------------------------------|--|
| UOW_LOCK_WAIT_TIME    | <b>BIGINT</b>                                                                             | uow_lock_wait_time - Total time<br>unit of work waited on locks                               |  |
| UOW_COMP_STATUS       | <b>BIGINT</b>                                                                             | uow_comp_status - Unit of work<br>completion status                                           |  |
| AGENT_USR_CPU_TIME_S  | <b>BIGINT</b>                                                                             | agent_usr_cpu_time - User CPU<br>time used by agent (in seconds)*                             |  |
| AGENT_USR_CPU_TIME_MS | <b>BIGINT</b>                                                                             | agent_usr_cpu_time - User CPU<br>time used by agent (fractional, in<br>microseconds)*         |  |
| AGENT_SYS_CPU_TIME_S  | <b>BIGINT</b>                                                                             | agent_sys_cpu_time - System CPU<br>time used by agent (in seconds)*                           |  |
| AGENT_SYS_CPU_TIME_MS | <b>BIGINT</b>                                                                             | agent_sys_cpu_time - System CPU<br>time used by agent (fractional, in<br>microseconds)*       |  |
| APPL CON TIME         | <b>TIMESTAMP</b>                                                                          | appl con time - Connection<br>request start timestamp                                         |  |
| CONN_COMPLETE_TIME    | <b>TIMESTAMP</b>                                                                          | conn_complete_time - Connection<br>request completion timestamp                               |  |
| <b>LAST_RESET</b>     | <b>TIMESTAMP</b>                                                                          | last_reset - Last reset timestamp                                                             |  |
| UOW_START_TIME        | <b>TIMESTAMP</b>                                                                          | uow_start_time - Unit of work<br>start timestamp                                              |  |
| UOW_STOP_TIME         | <b>TIMESTAMP</b>                                                                          | uow_stop_time - Unit of work stop<br>timestamp                                                |  |
| PREV_UOW_STOP_TIME    | <b>TIMESTAMP</b>                                                                          | prev_uow_stop_time - Previous unit<br>of work completion timestamp                            |  |
| UOW_ELAPSED_TIME_S    | <b>BIGINT</b>                                                                             | uow_elapsed_time - Most recent<br>unit of work elapsed time (in<br>seconds)*                  |  |
| UOW_ELAPSED_TIME_MS   | <b>BIGINT</b>                                                                             | uow elapsed time - Most recent<br>unit of work elapsed time<br>(fractional, in microseconds)* |  |
| ELAPSED_EXEC_TIME_S   | <b>BIGINT</b>                                                                             | elapsed_exec_time - Statement<br>execution elapsed time (in<br>seconds)*                      |  |
| ELAPSED_EXEC_TIME_MS  | <b>BIGINT</b>                                                                             | elapsed_exec_time - Statement<br>execution elapsed time (fractional,<br>in microseconds)*     |  |
| INBOUND_COMM_ADDRESS  | VARCHAR(32)                                                                               | inbound_comm_address - Inbound<br>communication address                                       |  |
|                       | * To calculate the total time spent for the monitor element that this column is based on, |                                                                                               |  |

*Table 317. Information returned by the SNAPSHOT\_APPL table function (continued)*

you must add the full seconds reported in the column for this monitor element that ends with \_S to the fractional seconds reported in the column for this monitor element that ends with \_MS, using the following formula: (*monitor-element-name*\_S × 1,000,000 + *monitor-element-name*\_MS) ÷ 1,000,000. For example, (ELAPSED\_EXEC\_TIME\_S × 1,000,000 + ELAPSED\_EXEC\_TIME\_MS) ÷ 1,000,000.

# **SNAPSHOT\_APPL\_INFO**

Returns general information from an application snapshot.

**Note:** This table function has been deprecated and replaced by the ["SNAP\\_GET\\_APPL\\_INFO table function – Retrieve appl\\_info logical data group](#page-1109-0) [snapshot information" on page 1098.](#page-1109-0)

 $\rightarrow$  SNAPSHOT APPL INFO - ( *dbname* - , abpartitionnum - ) -

The schema is SYSPROC.

## **Table function parameters**

*dbname*

An input argument of type VARCHAR(255) that specifies a valid database name in the same instance as the currently connected database when calling this function. Specify a database name that has a directory entry type of either "Indirect" or "Home", as returned by the **LIST DATABASE DIRECTORY** command. Specify the null value to take the snapshot from all databases under the database instance.

*dbpartitionnum*

An input argument of type INTEGER that specifies a valid database partition number. Specify -1 for the current database partition, or -2 for all active database partitions. An active database partition is a partition where the database is available for connection and use by applications.

If the null value is specified, -1 is set implicitly.

If both parameters are set to NULL, the snapshot will be taken only if a file has not previously been created by the SNAPSHOT\_FILEW stored procedure for the corresponding snapshot API request type.

## **Authorization**

One of the following authorities is required to execute the function:

- EXECUTE privilege on the function
- DATAACCESS authority
- DBADM authority
- SQLADM authority

| Column name        | Data type        | Description or<br>corresponding monitor<br>element |
|--------------------|------------------|----------------------------------------------------|
| SNAPSHOT TIMESTAMP | <b>TIMESTAMP</b> | snapshot_timestamp -<br>Snapshot timestamp         |
| <b>AGENT ID</b>    | <b>BIGINT</b>    | agent_id - Application<br>handle (agent ID)        |
| <b>APPL STATUS</b> | <b>BIGINT</b>    | appl_status - Application<br>status                |

*Table 318. Information returned by the SNAPSHOT\_APPL\_INFO table function*

| Column name                | Data type        | Description or<br>corresponding monitor<br>element                                                |
|----------------------------|------------------|---------------------------------------------------------------------------------------------------|
| CODEPAGE ID                | BIGINT           | codepage_id - ID of code<br>page used by application                                              |
| NUM ASSOC AGENTS           | <b>BIGINT</b>    | num_assoc_agents - Number<br>of associated agents                                                 |
| <b>COORD PARTITION NUM</b> | SMALLINT         | coord_node - Coordinating<br>node                                                                 |
| <b>AUTHORITY_LVL</b>       | <b>BIGINT</b>    | authority_lvl - User<br>authorization level                                                       |
| CLIENT_PID                 | <b>BIGINT</b>    | client_pid - Client process<br>ID                                                                 |
| COORD_AGENT_PID            | <b>BIGINT</b>    | coord_agent_pid -<br>Coordinator agent                                                            |
| <b>STATUS CHANGE TIME</b>  | <b>TIMESTAMP</b> | status_change_time -<br>Application status change<br>time                                         |
| CLIENT_PLATFORM            | <b>SMALLINT</b>  | client_platform - Client<br>operating platform                                                    |
| CLIENT_PROTOCOL            | <b>SMALLINT</b>  | client_protocol - Client<br>communication protocol                                                |
| COUNTRY_CODE               | SMALLINT         | territory_code - Database<br>territory code                                                       |
| <b>APPL_NAME</b>           | VARCHAR(256)     | appl_name - Application<br>name                                                                   |
| APPL_ID                    | VARCHAR(128)     | appl_id - Application ID                                                                          |
| SEQUENCE_NO                | VARCHAR(4)       | sequence_no - Sequence<br>number                                                                  |
| <b>AUTH_ID</b>             | VARCHAR(128)     | auth_id - Authorization ID                                                                        |
| <b>CLIENT_NNAME</b>        | VARCHAR(128)     | The client_nname monitor<br>element is deprecated. The<br>value returned is not a valid<br>value. |
| CLIENT_PRDID               | VARCHAR(128)     | client_prdid - Client<br>product/version ID                                                       |
| INPUT_DB_ALIAS             | VARCHAR(128)     | input_db_alias - Input<br>database alias                                                          |
| <b>CLIENT_DB_ALIAS</b>     | VARCHAR(128)     | client_db_alias - Database<br>alias used by application                                           |
| DB_NAME                    | VARCHAR(128)     | db_name - Database name                                                                           |
| DB_PATH                    | VARCHAR(1024)    | db_path - Database path                                                                           |
| EXECUTION_ID               | VARCHAR(128)     | execution_id - User login ID                                                                      |
| CORR_TOKEN                 | VARCHAR(128)     | corr token - DRDA<br>correlation token                                                            |
| TPMON_CLIENT_USERID        | VARCHAR(256)     | tpmon_client_userid - TP<br>monitor client user ID                                                |

*Table 318. Information returned by the SNAPSHOT\_APPL\_INFO table function (continued)*

*Table 318. Information returned by the SNAPSHOT\_APPL\_INFO table function (continued)*

| Column name        | Data type    | Description or<br>corresponding monitor<br>element            |
|--------------------|--------------|---------------------------------------------------------------|
| TPMON CLIENT WKSTN | VARCHAR(256) | tpmon_client_wkstn - TP<br>monitor client workstation<br>name |
| TPMON CLIENT APP   | VARCHAR(256) | tpmon_client_app - TP<br>monitor client application<br>name   |
| TPMON ACC STR      | VARCHAR(200) | tpmon acc str - TP monitor<br>client accounting string        |

# **SNAPSHOT\_BP**

Returns information from a buffer pool snapshot.

**Note:** This table function has been deprecated and replaced by the ["SNAP\\_GET\\_BP table function – Retrieve bufferpool logical group snapshot](#page-1115-0) [information" on page 1104.](#page-1115-0)

 $\rightarrow$  SNAPSHOT BP  $-$  (  $-d$  bname  $-$  ,  $-d$  bpartitionnum  $-)$  -

The schema is SYSPROC.

## **Table function parameters**

### *dbname*

An input argument of type VARCHAR(255) that specifies a valid database name in the same instance as the currently connected database when calling this function. Specify a database name that has a directory entry type of either "Indirect" or "Home", as returned by the **LIST DATABASE DIRECTORY** command. Specify the null value to take the snapshot from all databases under the database instance.

### *dbpartitionnum*

An input argument of type INTEGER that specifies a valid database partition number. Specify -1 for the current database partition, or -2 for all active database partitions. An active database partition is a partition where the database is available for connection and use by applications.

If the null value is specified, -1 is set implicitly.

If both parameters are set to NULL, the snapshot will be taken only if a file has not previously been created by the SNAPSHOT\_FILEW stored procedure for the corresponding snapshot API request type.

## **Authorization**

One of the following authorities is required to execute the function:

- EXECUTE privilege on the function
- DATAACCESS authority
- DBADM authority
- SQLADM authority

| Column name                          | Data type        | Description or corresponding<br>monitor element                          |
|--------------------------------------|------------------|--------------------------------------------------------------------------|
| SNAPSHOT_TIMESTAMP                   | <b>TIMESTAMP</b> | snapshot_timestamp - Snapshot<br>timestamp                               |
| POOL DATA L READS                    | <b>BIGINT</b>    | pool data 1 reads - Buffer pool<br>data logical reads                    |
| POOL_DATA_P_READS                    | <b>BIGINT</b>    | pool_data_p_reads - Buffer pool<br>data physical reads                   |
| POOL_DATA_WRITES                     | <b>BIGINT</b>    | pool_data_writes - Buffer pool<br>data writes                            |
| POOL_INDEX_L_READS                   | <b>BIGINT</b>    | pool_index_l_reads - Buffer pool<br>index logical reads                  |
| POOL_INDEX_P_READS                   | <b>BIGINT</b>    | pool_index_p_reads - Buffer pool<br>index physical reads                 |
| POOL_INDEX_WRITES                    | <b>BIGINT</b>    | pool_index_writes - Buffer pool<br>index writes                          |
| POOL_READ_TIME                       | <b>BIGINT</b>    | pool_read_time - Total buffer pool<br>physical read time                 |
| POOL_WRITE_TIME                      | <b>BIGINT</b>    | pool write_time - Total buffer<br>pool physical write time               |
| POOL_ASYNC_DATA_READS                | <b>BIGINT</b>    | pool_async_data_reads - Buffer<br>pool asynchronous data reads           |
| POOL_ASYNC_DATA_WRITES               | <b>BIGINT</b>    | pool_async_data_writes - Buffer<br>pool asynchronous data writes         |
| POOL_ASYNC_INDEX_WRITES              | <b>BIGINT</b>    | pool_async_index_writes - Buffer<br>pool asynchronous index writes       |
| POOL_ASYNC_READ_TIME                 | <b>BIGINT</b>    | pool_async_read_time - Buffer<br>pool asynchronous read time             |
| POOL_ASYNC_WRITE_TIME                | <b>BIGINT</b>    | pool_async_write_time - Buffer<br>pool asynchronous write time           |
| POOL_ASYNC_DATA_<br><b>READ_REQS</b> | <b>BIGINT</b>    | pool_async_data_read_reqs -<br>Buffer pool asynchronous read<br>requests |
| <b>DIRECT_READS</b>                  | <b>BIGINT</b>    | direct reads - Direct reads from<br>database                             |
| DIRECT_WRITES                        | <b>BIGINT</b>    | direct writes - Direct writes to<br>database                             |
| DIRECT_READ_REQS                     | <b>BIGINT</b>    | direct read regs - Direct read<br>requests                               |
| DIRECT_WRITE_REQS                    | <b>BIGINT</b>    | direct write regs - Direct write<br>requests                             |
| DIRECT_READ_TIME                     | <b>BIGINT</b>    | direct_read_time - Direct read<br>time                                   |
| DIRECT_WRITE_TIME                    | <b>BIGINT</b>    | direct_write_time - Direct write<br>time                                 |
| POOL_ASYNC_INDEX_READS               | <b>BIGINT</b>    | pool_async_index_reads - Buffer<br>pool asynchronous index reads         |

*Table 319. Information returned by the SNAPSHOT\_BP table function*

| Column name            | Data type     | Description or corresponding<br>monitor element                                                                                                    |
|------------------------|---------------|----------------------------------------------------------------------------------------------------|
| POOL DATA TO ESTORE    | <b>BIGINT</b> | The pool_data_to_estore ESTORE<br>monitor element is discontinued. A<br>NULL value is returned for the<br>discontinued monitor element.              |
| POOL INDEX TO ESTORE   | <b>BIGINT</b> | The pool_index_to_estore<br><b>ESTORE</b> monitor element is<br>discontinued. A NULL value is<br>returned for the discontinued<br>monitor element.   |
| POOL_INDEX_FROM_ESTORE | <b>BIGINT</b> | The pool_index_from_estore<br><b>ESTORE</b> monitor element is<br>discontinued. A NULL value is<br>returned for the discontinued<br>monitor element. |
| POOL DATA FROM ESTORE  | <b>BIGINT</b> | The pool_data_from_estore<br><b>ESTORE</b> monitor element is<br>discontinued. A NULL value is<br>returned for the discontinued<br>monitor element.  |
| UNREAD_PREFETCH_PAGES  | <b>BIGINT</b> | unread prefetch pages - Unread<br>prefetch pages                                                                                                    |
| <b>FILES CLOSED</b>    | <b>BIGINT</b> | files_closed - Database files<br>closed                                                                                                    |
| <b>BP_NAME</b>         | VARCHAR(128)  | bp_name - Buffer pool name                                                                                                    |
| <b>DB_NAME</b>         | VARCHAR(128)  | db_name - Database name                                                                                                    |
| <b>DB PATH</b>         | VARCHAR(1024) | db_path - Database path                                                                                                    |
| <b>INPUT_DB_ALIAS</b>  | VARCHAR(128)  | input_db_alias - Input database<br>alias                                                                                                    |

*Table 319. Information returned by the SNAPSHOT\_BP table function (continued)*

# **SNAPSHOT\_CONTAINER**

Returns container configuration information from a table space snapshot.

**Note:** This table function has been deprecated and replaced by the ["SNAPCONTAINER administrative view and SNAP\\_GET\\_CONTAINER\\_V91 table](#page-630-0) [function - Retrieve tablespace\\_container logical data group snapshot information"](#page-630-0) [on page 619](#page-630-0)

SNAPSHOT\_CONTAINER ( *dbname* , *dbpartitionnum* ) -

The schema is SYSPROC.

### **Table function parameters**

*dbname*

An input argument of type VARCHAR(255) that specifies a valid database name in the same instance as the currently connected database when calling this function. Specify a database name that has a directory entry type of either

"Indirect" or "Home", as returned by the **LIST DATABASE DIRECTORY** command. Specify the null value to take the snapshot from the currently connected database.

#### *dbpartitionnum*

An input argument of type INTEGER that specifies a valid database partition number. Specify -1 for the current database partition, or -2 for all active database partitions. An active database partition is a partition where the database is available for connection and use by applications.

If the null value is specified, -1 is set implicitly.

If both parameters are set to NULL, the snapshot will be taken only if a file has not previously been created by the SNAPSHOT\_FILEW stored procedure for the corresponding snapshot API request type.

### **Authorization**

One of the following authorities is required to execute the function:

- EXECUTE privilege on the function
- DATAACCESS authority
- DBADM authority
- SQLADM authority

The function returns a table as shown in the following section.

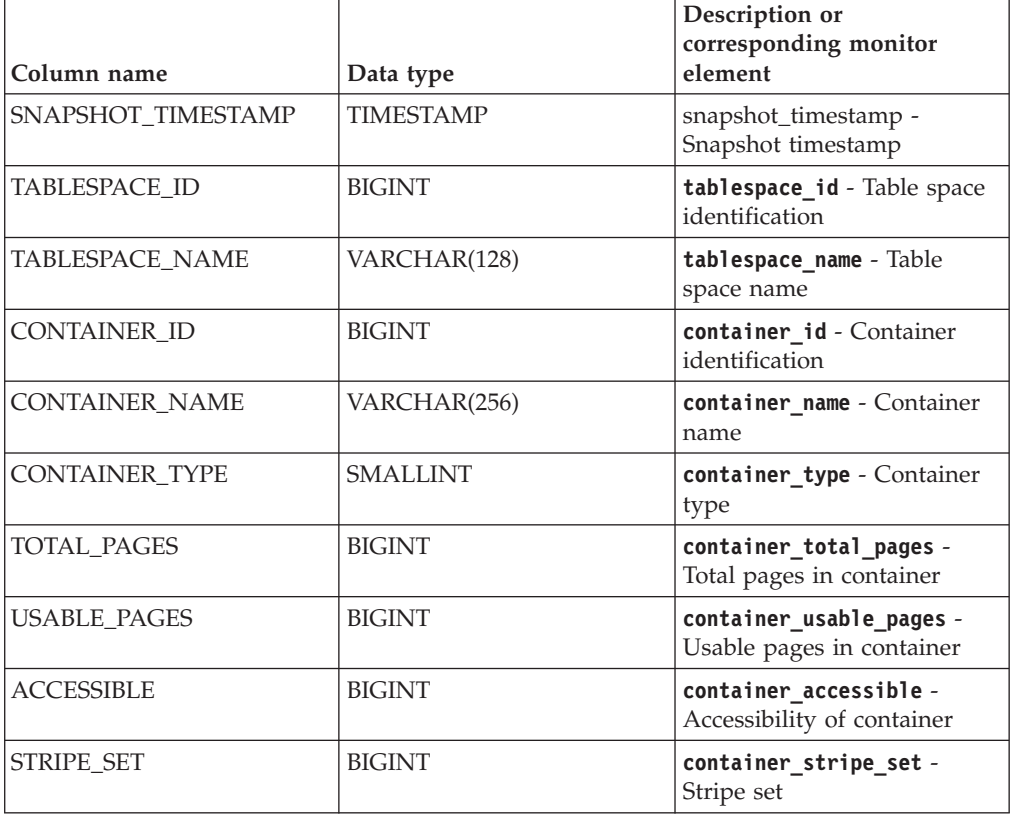

*Table 320. Information returned by the SNAPSHOT\_CONTAINER table function*

# **SNAPSHOT\_DATABASE**

Returns information from a database snapshot.

**Note:** This table function has been deprecated and replaced by the ["SNAP\\_GET\\_DB\\_V91 table function - Retrieve snapshot information from the](#page-1137-0) [dbase logical group" on page 1126](#page-1137-0)

 $\rightarrow$  SNAPSHOT DATABASE  $-$  (*-dbname* - , *dbpartitionnum* -) -

The schema is SYSPROC.

## **Table function parameters**

*dbname*

An input argument of type VARCHAR(255) that specifies a valid database name in the same instance as the currently connected database when calling this function. Specify a database name that has a directory entry type of either "Indirect" or "Home", as returned by the **LIST DATABASE DIRECTORY** command. Specify the null value to take the snapshot from all databases under the database instance.

*dbpartitionnum*

An input argument of type INTEGER that specifies a valid database partition number. Specify -1 for the current database partition, or -2 for all active database partitions. An active database partition is a partition where the database is available for connection and use by applications.

If the null value is specified, -1 is set implicitly.

If both parameters are set to NULL, the snapshot will be taken only if a file has not previously been created by the SNAPSHOT\_FILEW stored procedure for the corresponding snapshot API request type.

## **Authorization**

One of the following authorities is required to execute the function:

- EXECUTE privilege on the function
- DATAACCESS authority
- DBADM authority
- SQLADM authority

| Column name        | Data type        | Description or corresponding<br>monitor element        |
|--------------------|------------------|--------------------------------------------------------|
| SNAPSHOT TIMESTAMP | <b>TIMESTAMP</b> | snapshot_timestamp - Snapshot<br>timestamp             |
| SEC_LOG_USED_TOP   | <b>BIGINT</b>    | sec_log_used_top - Maximum<br>secondary log space used |
| TOT LOG USED TOP   | <b>BIGINT</b>    | tot_log_used_top - Maximum total<br>log space used     |

*Table 321. Information returned by the SNAPSHOT\_DATABASE table function*

| Column name             | Data type     | Description or corresponding<br>monitor element                                                                                                    |
|-------------------------|---------------|----------------------------------------------------------------------------------------------------|
| TOTAL_LOG_USED          | <b>BIGINT</b> | total_log_used - Total log space<br>used                                                                                                    |
| TOTAL LOG AVAILABLE     | <b>BIGINT</b> | total log available - Total log<br>available                                                                                                    |
| ROWS_READ               | <b>BIGINT</b> | rows read - Rows read                                                                                                    |
| POOL_DATA_L_READS       | <b>BIGINT</b> | pool_data_l_reads - Buffer pool<br>data logical reads                                                                                               |
| POOL DATA P READS       | <b>BIGINT</b> | pool_data_p_reads - Buffer pool<br>data physical reads                                                                                              |
| POOL_DATA_WRITES        | <b>BIGINT</b> | pool_data_writes - Buffer pool<br>data writes                                                                                                    |
| POOL_INDEX_L_READS      | <b>BIGINT</b> | pool_index_l_reads - Buffer pool<br>index logical reads                                                                                             |
| POOL_INDEX_P_READS      | <b>BIGINT</b> | pool_index_p_reads - Buffer pool<br>index physical reads                                                                                            |
| POOL_INDEX_WRITES       | <b>BIGINT</b> | pool_index_writes - Buffer pool<br>index writes                                                                                                    |
| POOL READ_TIME          | <b>BIGINT</b> | pool_read_time - Total buffer pool<br>physical read time                                                                                            |
| POOL WRITE_TIME         | <b>BIGINT</b> | pool_write_time - Total buffer pool<br>physical write time                                                                                          |
| POOL_ASYNC_INDEX_READS  | <b>BIGINT</b> | pool_async_index_reads - Buffer<br>pool asynchronous index reads                                                                                    |
| POOL DATA TO ESTORE     | <b>BIGINT</b> | The pool_data_to_estore ESTORE<br>monitor element is discontinued. A<br>NULL value is returned for the<br>discontinued monitor element.             |
| POOL INDEX TO ESTORE    | <b>BIGINT</b> | The pool_index_to_estore<br><b>ESTORE</b> monitor element is<br>discontinued. A NULL value is<br>returned for the discontinued<br>monitor element.  |
| POOL_INDEX_FROM_ESTORE  | <b>BIGINT</b> | The pool_index_from_estore<br>ESTORE monitor element is<br>discontinued. A NULL value is<br>returned for the discontinued<br>monitor element.       |
| POOL_DATA_FROM_ESTORE   | <b>BIGINT</b> | The pool_data_from_estore<br><b>ESTORE</b> monitor element is<br>discontinued. A NULL value is<br>returned for the discontinued<br>monitor element. |
| POOL ASYNC DATA READS   | <b>BIGINT</b> | pool async data reads - Buffer<br>pool asynchronous data reads                                                                                      |
| POOL_ASYNC_DATA_WRITES  | <b>BIGINT</b> | pool_async_data_writes - Buffer<br>pool asynchronous data writes                                                                                    |
| POOL_ASYNC_INDEX_WRITES | <b>BIGINT</b> | pool_async_index_writes - Buffer<br>pool asynchronous index writes                                                                                  |

*Table 321. Information returned by the SNAPSHOT\_DATABASE table function (continued)*

| Column name                          | Data type     | Description or corresponding<br>monitor element                          |
|--------------------------------------|---------------|--------------------------------------------------------------------------|
| POOL_ASYNC_READ_TIME                 | <b>BIGINT</b> | pool_async_read_time - Buffer<br>pool asynchronous read time             |
| POOL ASYNC WRITE TIME                | <b>BIGINT</b> | pool_async_write_time - Buffer<br>pool asynchronous write time           |
| POOL_ASYNC_DATA_<br><b>READ_REQS</b> | <b>BIGINT</b> | pool_async_data_read_reqs -<br>Buffer pool asynchronous read<br>requests |
| <b>DIRECT_READS</b>                  | <b>BIGINT</b> | direct reads - Direct reads from<br>database                             |
| DIRECT_WRITES                        | <b>BIGINT</b> | direct writes - Direct writes to<br>database                             |
| DIRECT_READ_REQS                     | <b>BIGINT</b> | direct_read_reqs - Direct read<br>requests                               |
| DIRECT_WRITE_REQS                    | <b>BIGINT</b> | direct_write_reqs - Direct write<br>requests                             |
| DIRECT READ TIME                     | <b>BIGINT</b> | direct_read_time - Direct read<br>time                                   |
| DIRECT_WRITE_TIME                    | <b>BIGINT</b> | direct write time - Direct write<br>time                                 |
| UNREAD PREFETCH PAGES                | <b>BIGINT</b> | unread_prefetch_pages - Unread<br>prefetch pages                         |
| <b>FILES_CLOSED</b>                  | <b>BIGINT</b> | files closed - Database files<br>closed                                  |
| POOL_LSN_GAP_CLNS                    | <b>BIGINT</b> | pool_lsn_gap_clns - Buffer pool<br>log space cleaners triggered          |
| POOL_DRTY_PG_STEAL_CLNS              | <b>BIGINT</b> | pool_drty_pg_steal_clns - Buffer<br>pool victim page cleaners triggered  |
| POOL DRTY PG_THRSH_CLNS              | <b>BIGINT</b> | pool_drty_pg_thrsh_clns - Buffer<br>pool threshold cleaners triggered    |
| <b>LOCKS_HELD</b>                    | <b>BIGINT</b> | locks held - Locks held                                                  |
| <b>LOCK_WAITS</b>                    | <b>BIGINT</b> | lock_waits - Lock waits                                                  |
| LOCK_WAIT_TIME                       | <b>BIGINT</b> | lock_wait_time - Time waited on<br>locks                                 |
| LOCK_LIST_IN_USE                     | <b>BIGINT</b> | lock_list_in_use - Total lock list<br>memory in use                      |
| <b>DEADLOCKS</b>                     | <b>BIGINT</b> | deadlocks - Deadlocks detected                                           |
| LOCK_ESCALS                          | <b>BIGINT</b> | lock_escals - Number of lock<br>escalations                              |
| X_LOCK_ESCALS                        | <b>BIGINT</b> | x_lock_escals - Exclusive lock<br>escalations                            |
| LOCKS_WAITING                        | <b>BIGINT</b> | locks_waiting - agents waiting on<br>locks                               |
| SORT_HEAP_ALLOCATED                  | <b>BIGINT</b> | sort_heap_allocated - Total sort<br>heap allocated                       |
| TOTAL_SORTS                          | <b>BIGINT</b> | total_sorts - Total sorts                                                |
| TOTAL_SORT_TIME                      | <b>BIGINT</b> | total_sort_time - Total sort time                                        |

*Table 321. Information returned by the SNAPSHOT\_DATABASE table function (continued)*

| Column name            | Data type     | Description or corresponding<br>monitor element                    |
|------------------------|---------------|--------------------------------------------------------------------|
| SORT_OVERFLOWS         | <b>BIGINT</b> | sort_overflows - Sort overflows                                    |
| <b>ACTIVE_SORTS</b>    | <b>BIGINT</b> | active_sorts - Active sorts                                        |
| COMMIT_SQL_STMTS       | <b>BIGINT</b> | commit_sql_stmts - Commit<br>statements attempted                  |
| ROLLBACK_SQL_STMTS     | <b>BIGINT</b> | rollback_sql_stmts - Rollback<br>statements attempted              |
| DYNAMIC_SQL_STMTS      | <b>BIGINT</b> | dynamic_sql_stmts - Dynamic SQL<br>statements attempted            |
| STATIC_SQL_STMTS       | <b>BIGINT</b> | static_sql_stmts - Static SQL<br>statements attempted              |
| FAILED_SQL_STMTS       | <b>BIGINT</b> | failed_sql_stmts - Failed<br>statement operations                  |
| SELECT_SQL_STMTS       | <b>BIGINT</b> | select_sql_stmts - Select SQL<br>statements executed               |
| DDL_SQL_STMTS          | <b>BIGINT</b> | ddl_sql_stmts - Data definition<br>language (DDL) SQL statements   |
| <b>UID SQL STMTS</b>   | <b>BIGINT</b> | uid sql stmts -<br>UPDATE/INSERT/DELETE SQL<br>statements executed |
| INT_AUTO_REBINDS       | <b>BIGINT</b> | int_auto_rebinds - Internal<br>automatic rebinds                   |
| INT_ROWS_DELETED       | <b>BIGINT</b> | int_rows_deleted - Internal rows<br>deleted                        |
| INT_ROWS_UPDATED       | <b>BIGINT</b> | int_rows_updated - Internal rows<br>updated                        |
| <b>INT_COMMITS</b>     | <b>BIGINT</b> | int_commits - Internal commits                                     |
| <b>INT_ROLLBACKS</b>   | <b>BIGINT</b> | int rollbacks - Internal rollbacks                                 |
| INT_DEADLOCK_ROLLBACKS | <b>BIGINT</b> | int_deadlock_rollbacks - Internal<br>rollbacks due to deadlock     |
| ROWS DELETED           | <b>BIGINT</b> | rows deleted - Rows deleted                                        |
| ROWS_INSERTED          | <b>BIGINT</b> | rows_inserted - Rows inserted                                      |
| ROWS_UPDATED           | <b>BIGINT</b> | rows updated - Rows updated                                        |
| ROWS_SELECTED          | <b>BIGINT</b> | rows_selected - Rows selected                                      |
| BINDS_PRECOMPILES      | <b>BIGINT</b> | binds precompiles -<br>Binds/precompiles attempted                 |
| TOTAL_CONS             | <b>BIGINT</b> | total cons - Connects since<br>database activation                 |
| APPLS_CUR_CONS         | <b>BIGINT</b> | appls_cur_cons - Applications<br>connected currently               |
| APPLS_IN_DB2           | <b>BIGINT</b> | appls_in_db2 - Applications<br>executing in the database currently |
| SEC_LOGS_ALLOCATED     | <b>BIGINT</b> | sec_logs_allocated - Secondary<br>logs allocated currently         |
| DB_STATUS              | <b>BIGINT</b> | db_status - Status of database                                     |

*Table 321. Information returned by the SNAPSHOT\_DATABASE table function (continued)*

| Column name          | Data type       | Description or corresponding<br>monitor element               |
|----------------------|-----------------|---------------------------------------------------------------|
| LOCK_TIMEOUTS        | <b>BIGINT</b>   | lock timeouts - Number of lock<br>timeouts                    |
| CONNECTIONS_TOP      | <b>BIGINT</b>   | connections_top - Maximum<br>number of concurrent connections |
| DB_HEAP_TOP          | <b>BIGINT</b>   | db_heap_top - Maximum database<br>heap allocated              |
| INT_ROWS_INSERTED    | <b>BIGINT</b>   | int_rows_inserted - Internal rows<br>inserted                 |
| <b>LOG_READS</b>     | <b>BIGINT</b>   | log_reads - Number of log pages<br>read                       |
| <b>LOG_WRITES</b>    | <b>BIGINT</b>   | log_writes - Number of log pages<br>written                   |
| PKG_CACHE_LOOKUPS    | <b>BIGINT</b>   | pkg_cache_lookups - Package cache<br>lookups                  |
| PKG_CACHE_INSERTS    | <b>BIGINT</b>   | pkg_cache_inserts - Package cache<br>inserts                  |
| CAT_CACHE_LOOKUPS    | <b>BIGINT</b>   | cat_cache_lookups - Catalog cache<br>lookups                  |
| CAT_CACHE_INSERTS    | <b>BIGINT</b>   | cat_cache_inserts - Catalog cache<br>inserts                  |
| CAT_CACHE_OVERFLOWS  | <b>BIGINT</b>   | cat_cache_overflows - Catalog<br>cache overflows              |
| CAT_CACHE_HEAP_FULL  | <b>BIGINT</b>   | cat_cache_overflows - Catalog<br>cache overflows              |
| CATALOG_PARTITION    | <b>SMALLINT</b> | catalog_node - Catalog node<br>number                         |
| TOTAL_SEC_CONS       | <b>BIGINT</b>   | total_sec_cons - Secondary<br>connections                     |
| NUM_ASSOC_AGENTS     | <b>BIGINT</b>   | num_assoc_agents - Number of<br>associated agents             |
| <b>AGENTS_TOP</b>    | <b>BIGINT</b>   | agents_top - Number of agents<br>created                      |
| COORD_AGENTS_TOP     | <b>BIGINT</b>   | coord_agents_top - Maximum<br>number of coordinating agents   |
| PREFETCH_WAIT_TIME   | <b>BIGINT</b>   | prefetch_wait_time - Time waited<br>for prefetch              |
| APPL_SECTION_LOOKUPS | <b>BIGINT</b>   | appl section lookups - Section<br>lookups                     |
| APPL_SECTION_INSERTS | <b>BIGINT</b>   | appl_section_inserts - Section<br>inserts                     |
| TOTAL_HASH_JOINS     | <b>BIGINT</b>   | total_hash_joins - Total hash joins                           |
| TOTAL_HASH_LOOPS     | <b>BIGINT</b>   | total_hash_loops - Total hash loops                           |
| HASH_JOIN_OVERFLOWS  | <b>BIGINT</b>   | hash_join_overflows - Hash join<br>overflows                  |

*Table 321. Information returned by the SNAPSHOT\_DATABASE table function (continued)*

| Column name                                                                                                    | Data type        | Description or corresponding<br>monitor element                                           |
|----------------------------------------------------------------------------------------------------|------------------|-------------------------------------------------------------------------------------------|
| HASH_JOIN_SMALL_<br><b>OVERFLOWS</b>                                                                                                    | <b>BIGINT</b>    | hash_join_small_overflows - Hash<br>join small overflows                                  |
| PKG_CACHE_NUM_<br><b>OVERFLOWS</b>                                                                                                    | <b>BIGINT</b>    | pkg_cache_num_overflows -<br>Package cache overflows                                      |
| PKG_CACHE_SIZE_TOP                                                                                                    | <b>BIGINT</b>    | pkg_cache_size_top - Package<br>cache high water mark                                     |
| DB_CONN_TIME                                                                                                    | <b>TIMESTAMP</b> | db_conn_time - Database activation<br>timestamp                                           |
| SQLM_ELM_LAST_RESET                                                                                                    | <b>TIMESTAMP</b> | last_reset - Last reset timestamp                                                         |
| SQLM_ELM_LAST_BACKUP                                                                                                    | <b>TIMESTAMP</b> | last_backup - Last backup<br>timestamp                                                    |
| APPL_CON_TIME                                                                                                    | <b>TIMESTAMP</b> | appl_con_time - Connection<br>request start timestamp                                     |
| ELAPSED_EXEC_TIME_S                                                                                                    | <b>BIGINT</b>    | elapsed exec time - Statement<br>execution elapsed time (in<br>seconds)*                  |
| ELAPSED_EXEC_TIME_MS                                                                                                    | <b>BIGINT</b>    | elapsed exec time - Statement<br>execution elapsed time (fractional,<br>in microseconds)* |
| DB_LOCATION                                                                                                    | <b>INTEGER</b>   | db location - Database location                                                           |
| SERVER_PLATFORM                                                                                                    | <b>INTEGER</b>   | server_platform - Server operating<br>system                                              |
| APPL_ID_OLDEST_XACT                                                                                                    | <b>BIGINT</b>    | appl_id_oldest_xact - Application<br>with oldest transaction                              |
| CATALOG_PARTITION_NAME                                                                                                    | VARCHAR(128)     | catalog_node_name - Catalog node<br>network name                                          |
| INPUT_DB_ALIAS                                                                                                    | VARCHAR(128)     | input_db_alias - Input database<br>alias                                                  |
| DB_NAME                                                                                                    | VARCHAR(128)     | db name - Database name                                                                   |
| DB_PATH                                                                                                    |                  | VARCHAR(1024)   db_path - Database path                                                   |
| * To calculate the total time spent for the monitor element that this column is based on,<br>you must add the full seconds reported in the column for this monitor element that ends<br>with _S to the fractional seconds reported in the column for this monitor element that ends<br>with _MS, using the following formula: (monitor-element-name_S $\times$ 1,000,000 +<br>monitor-element-name_MS) ÷ 1,000,000. For example, (ELAPSED_EXEC_TIME_S × 1,000,000<br>+ ELAPSED_EXEC_TIME_MS) ÷ 1,000,000. |                  |                                                                                           |

*Table 321. Information returned by the SNAPSHOT\_DATABASE table function (continued)*

# **SNAPSHOT\_DBM**

Returns information from a snapshot of the DB2 database manager.

**Note:** This table function has been deprecated and replaced by the ["SNAP\\_GET\\_DBM table function – Retrieve the dbm logical grouping snapshot](#page-1131-0) [information" on page 1120.](#page-1131-0)

 $\rightarrow$ SNAPSHOT DBM *( -dbpartitionnum* ) -

The schema is SYSPROC.

### **Table function parameter**

*dbpartitionnum*

An input argument of type INTEGER that specifies a valid database partition number. Specify -1 for the current database partition, or -2 for all active database partitions. An active database partition is a partition where the database is available for connection and use by applications.

If the null value is specified, -1 is set implicitly.

If the null value is specified, the snapshot will be taken only if a file has not previously been created by the SNAPSHOT\_FILEW stored procedure for the corresponding snapshot API request type.

### **Authorization**

One of the following authorities is required to execute the function:

- EXECUTE privilege on the function
- DATAACCESS authority
- DBADM authority
- SQLADM authority

The function returns a table as shown in the following section.

*Table 322. Information returned by the SNAPSHOT\_DBM table function*

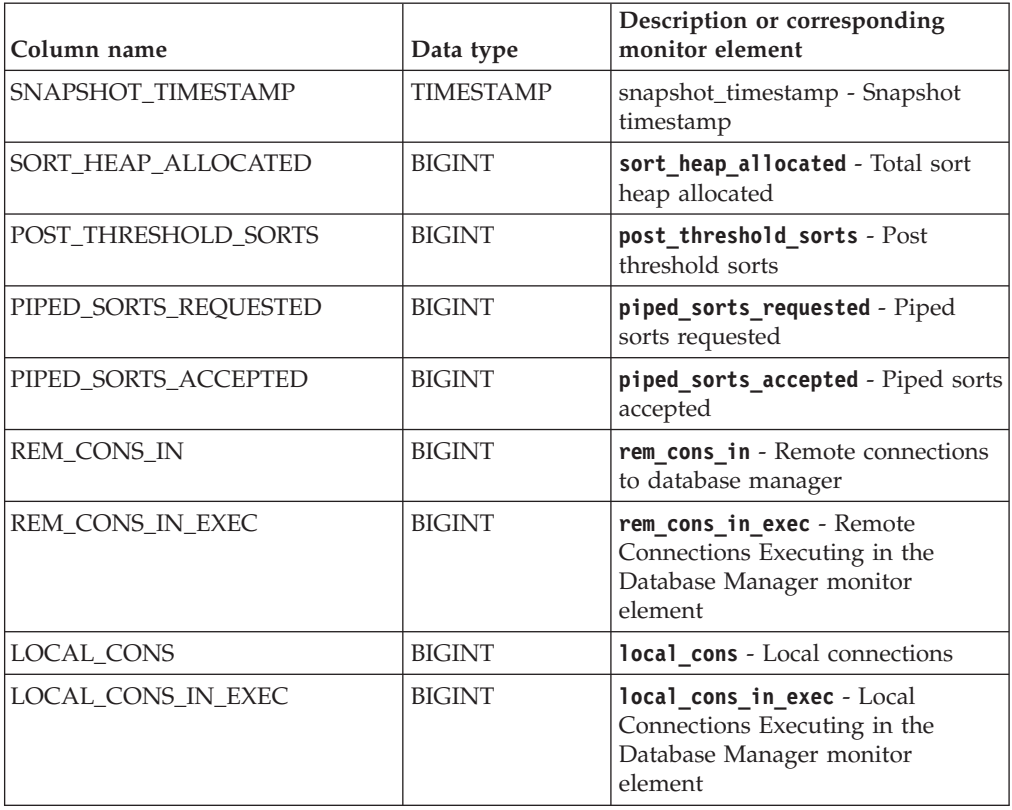

| Column name                   | Data type        | Description or corresponding<br>monitor element                                          |
|-------------------------------|------------------|------------------------------------------------------------------------------------------|
| CON_LOCAL_DBASES              | <b>BIGINT</b>    | con_local_dbases - Local databases<br>with current connects                              |
| <b>AGENTS_REGISTERED</b>      | <b>BIGINT</b>    | agents_registered - Agents<br>registered                                                 |
| AGENTS_WAITING_ON_TOKEN       | <b>BIGINT</b>    | agents_waiting_on_token - Agents<br>waiting for a token                                  |
| DB2_STATUS                    | <b>BIGINT</b>    | db_status - Status of database                                                           |
| AGENTS_REGISTERED_TOP         | <b>BIGINT</b>    | agents_registered_top -<br>Maximum number of agents<br>registered                        |
| AGENTS_WAITING_TOP            | <b>BIGINT</b>    | agents_waiting_top - Maximum<br>number of agents waiting                                 |
| COMM_PRIVATE_MEM              | <b>BIGINT</b>    | comm_private_mem - Committed<br>private memory                                           |
| <b>IDLE_AGENTS</b>            | <b>BIGINT</b>    | idle_agents - Number of idle<br>agents                                                   |
| <b>AGENTS_FROM_POOL</b>       | <b>BIGINT</b>    | agents_from_pool - Agents<br>assigned from pool                                          |
| AGENTS_CREATED_<br>EMPTY_POOL | <b>BIGINT</b>    | agents_created_empty_pool -<br>Agents created due to empty agent<br>pool                 |
| COORD_AGENTS_TOP              | <b>BIGINT</b>    | coord_agents_top - Maximum<br>number of coordinating agents                              |
| MAX_AGENT_OVERFLOWS           | <b>BIGINT</b>    | max_agent_overflows - Maximum<br>agent overflows                                         |
| <b>AGENTS_STOLEN</b>          | <b>BIGINT</b>    | agents_stolen - Stolen agents                                                            |
| GW_TOTAL_CONS                 | <b>BIGINT</b>    | gw_total_cons - Total number of<br>attempted connections for DB2<br>Connect              |
| GW_CUR_CONS                   | <b>BIGINT</b>    | gw_cur_cons - Current number of<br>connections for DB2 Connect                           |
| GW_CONS_WAIT_HOST             | <b>BIGINT</b>    | gw_cons_wait_host - Number of<br>connections waiting for the host to<br>reply            |
| GW_CONS_WAIT_CLIENT           | <b>BIGINT</b>    | gw_cons_wait_client - Number of<br>connections waiting for the client<br>to send request |
| POST_THRESHOLD_<br>HASH_JOINS | <b>BIGINT</b>    | post_threshold_hash_joins - Hash<br>join threshold                                       |
| INACTIVE_GW_AGENTS            | <b>BIGINT</b>    | idle_agents - Number of idle<br>agents                                                   |
| NUM GW_CONN_SWITCHES          | <b>BIGINT</b>    | num_gw_conn_switches -<br>Connection switches                                            |
| <b>DB2START_TIME</b>          | <b>TIMESTAMP</b> | db2start_time - Start database<br>manager timestamp                                      |
| LAST_RESET                    | <b>TIMESTAMP</b> | last_reset - Last reset timestamp                                                        |

*Table 322. Information returned by the SNAPSHOT\_DBM table function (continued)*

# **SNAPSHOT\_DYN\_SQL**

Returns information from a dynamic SQL snapshot. It replaces the SQLCACHE\_SNAPSHOT function, which is still available for compatibility reasons.

**Note:** This table function has been deprecated and replaced by the ["SNAP\\_GET\\_DYN\\_SQL\\_V91 table function - Retrieve dynsql logical group](#page-1159-0) [snapshot information" on page 1148](#page-1159-0)

 $\rightarrow$  SNAPSHOT DYN SQL - ( *dbname* - , *dbpartitionnum* - ) -

The schema is SYSPROC.

## **Table function parameters**

*dbname*

An input argument of type VARCHAR(255) that specifies a valid database name in the same instance as the currently connected database when calling this function. Specify a database name that has a directory entry type of either "Indirect" or "Home", as returned by the **LIST DATABASE DIRECTORY** command. Specify the null value to take the snapshot from the currently connected database.

*dbpartitionnum*

An input argument of type INTEGER that specifies a valid database partition number. Specify -1 for the current database partition, or -2 for all active database partitions. An active database partition is a partition where the database is available for connection and use by applications.

If the null value is specified, -1 is set implicitly.

If both parameters are set to NULL, the snapshot will be taken only if a file has not previously been created by the SNAPSHOT\_FILEW stored procedure for the corresponding snapshot API request type.

## **Authorization**

One of the following authorities is required to execute the function:

- EXECUTE privilege on the function
- DATAACCESS authority
- DBADM authority
- SQLADM authority

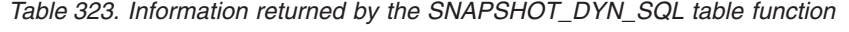

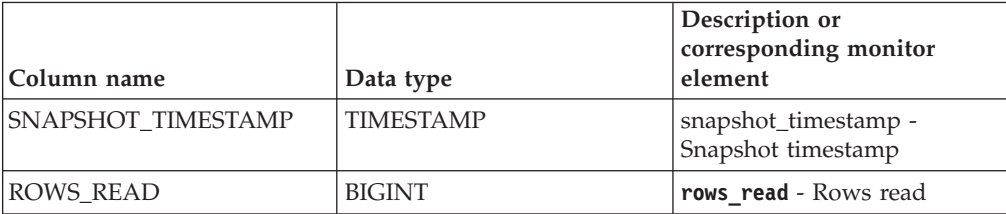

|                                                                                                    |               | Description or<br>corresponding monitor                  |
|----------------------------------------------------------------------------------------------------|---------------|----------------------------------------------------------|
| Column name                                                                                                    | Data type     | element                                                  |
| ROWS_WRITTEN                                                                                                    | <b>BIGINT</b> | rows_written - Rows written                              |
| <b>NUM EXECUTIONS</b>                                                                                                    | <b>BIGINT</b> | num executions - Statement<br>executions                 |
| NUM COMPILATIONS                                                                                                    | <b>BIGINT</b> | num compilations -<br>Statement compilations             |
| PREP_TIME_WORST                                                                                                    | <b>BIGINT</b> | prep_time_worst - Statement<br>worst preparation time    |
| PREP_TIME_BEST                                                                                                    | <b>BIGINT</b> | prep_time_best - Statement<br>best preparation time      |
| INT ROWS DELETED                                                                                                    | <b>BIGINT</b> | int rows deleted - Internal<br>rows deleted              |
| INT_ROWS_INSERTED                                                                                                    | <b>BIGINT</b> | int_rows_inserted - Internal<br>rows inserted            |
| INT ROWS UPDATED                                                                                                    | <b>BIGINT</b> | int_rows_updated - Internal<br>rows updated              |
| STMT_SORTS                                                                                                    | <b>BIGINT</b> | stmt sorts - Statement sorts                             |
| TOTAL EXEC TIME                                                                                                    | <b>BIGINT</b> | total exec time - Elapsed<br>statement execution time    |
| TOTAL SYS CPU TIME                                                                                                    | <b>BIGINT</b> | total_sys_cpu_time - Total<br>system CPU for a statement |
| TOTAL_USR_CPU_TIME                                                                                                    | <b>BIGINT</b> | total_usr_cpu_time - Total<br>user CPU for a statement   |
| STMT_TEXT                                                                                                    | $CLOB(16M)^1$ | stmt_text - SQL statement<br>text                        |
| <sup>1</sup> STMT_TEXT is defined as CLOB(16M) to allow for future expansion only. Actual output<br>of the statement text is truncated at 64K. |               |                                                          |

*Table 323. Information returned by the SNAPSHOT\_DYN\_SQL table function (continued)*

# **SNAPSHOT\_FCM**

**Note:** This table function has been deprecated and replaced by the ["SNAPFCM](#page-658-0) [administrative view and SNAP\\_GET\\_FCM table function – Retrieve the fcm logical](#page-658-0) [data group snapshot information" on page 647.](#page-658-0)

 $\rightarrow$  SNAPSHOT\_FCM—(*—dbpartitionnum*—)——————————————————————————

The schema is SYSPROC.

The SNAPSHOT\_FCM function returns database manager level information regarding the fast communication manager (FCM).

## **Table function parameter**

#### *dbpartitionnum*

An input argument of type INTEGER that specifies a valid database partition number. Specify -1 for the current database partition, or -2 for all active

database partitions. An active database partition is a partition where the database is available for connection and use by applications.

If the null value is specified, -1 is set implicitly.

# **Authorization**

One of the following authorities is required to execute the function:

- EXECUTE privilege on the function
- DATAACCESS authority
- DBADM authority
- SQLADM authority

| Column name             | Data type        | Description or<br>corresponding monitor<br>element                                                                             |
|-------------------------|------------------|----------------------------------------------------------------------------------------------------|
| SNAPSHOT_TIMESTAMP      | <b>TIMESTAMP</b> | snapshot_timestamp -<br>Snapshot timestamp                                                                                     |
| <b>BUFF_FREE</b>        | <b>BIGINT</b>    | buff free - FCM buffers<br>currently free                                                                                      |
| <b>BUFF FREE BOTTOM</b> | <b>BIGINT</b>    | buff_free_bottom -<br>Minimum FCM Buffers Free                                                                                 |
| MA_FREE                 | <b>BIGINT</b>    | The ma_free monitor<br>element is discontinued. A<br>null value is returned for the<br>discontinued monitor<br>element.        |
| MA_FREE_BOTTOM          | <b>BIGINT</b>    | The ma_free_bottom monitor<br>element is discontinued. A<br>null value is returned for the<br>discontinued monitor<br>element. |
| <b>CE FREE</b>          | <b>BIGINT</b>    | The ce_free monitor element<br>is discontinued. A null value<br>is returned for the<br>discontinued monitor<br>element.        |
| <b>CE FREE BOTTOM</b>   | <b>BIGINT</b>    | The ce_free_bottom monitor<br>element is discontinued. A<br>null value is returned for the<br>discontinued monitor<br>element. |
| <b>RB_FREE</b>          | <b>BIGINT</b>    | The rb free monitor element<br>is discontinued. A null value<br>is returned for the<br>discontinued monitor<br>element.        |
| RB_FREE_BOTTOM          | <b>BIGINT</b>    | The rb_free_bottom monitor<br>element is discontinued. A<br>null value is returned for the<br>discontinued monitor<br>element. |

*Table 324. Information returned by the SNAPSHOT\_FCM table function*

*Table 324. Information returned by the SNAPSHOT\_FCM table function (continued)*

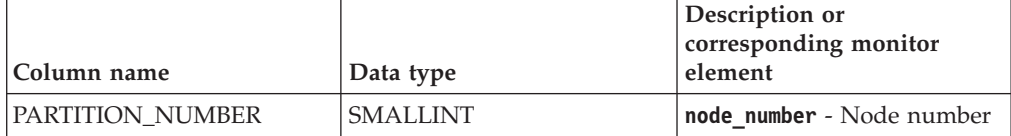

# **SNAPSHOT\_FCMNODE**

Returns information from a snapshot of the fast communication manager in the database manager.

**Note:** This table function has been deprecated and replaced by the ["SNAPFCM\\_PART administrative view and SNAP\\_GET\\_FCM\\_PART table function](#page-661-0) [– Retrieve the fcm\\_node logical data group snapshot information" on page 650.](#page-661-0)

 $\rightarrow$ SNAPSHOT\_FCMNODE-(-dbpartitionnum-)-

The schema is SYSPROC.

### **Table function parameter**

*dbpartitionnum*

An input argument of type INTEGER that specifies a valid database partition number. Specify -1 for the current database partition, or -2 for all active database partitions. An active database partition is a partition where the database is available for connection and use by applications.

If the null value is specified, -1 is set implicitly.

If the null value is specified, the snapshot will be taken only if a file has not previously been created by the SNAPSHOT\_FILEW stored procedure for the corresponding snapshot API request type.

## **Authorization**

One of the following authorities is required to execute the function:

- EXECUTE privilege on the function
- DATAACCESS authority
- DBADM authority
- SQLADM authority

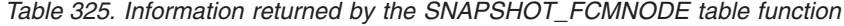

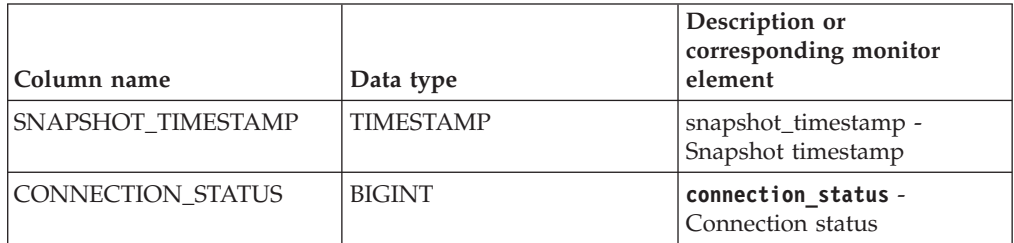

*Table 325. Information returned by the SNAPSHOT\_FCMNODE table function (continued)*

| Column name               | Data type       | Description or<br>corresponding monitor<br>element |
|---------------------------|-----------------|----------------------------------------------------|
| <b>TOTAL BUFFERS SENT</b> | <b>BIGINT</b>   | total buffers sent - Total<br>FCM buffers sent     |
| <b>TOTAL BUFFERS RCVD</b> | <b>BIGINT</b>   | total_buffers_rcvd - Total<br>FCM buffers received |
| PARTITION NUMBER          | <b>SMALLINT</b> | node number - Node number                          |

# **SNAPSHOT\_FILEW**

**Note:** This procedure has been deprecated and replaced by the ["SNAP\\_WRITE\\_FILE procedure" on page 719.](#page-730-0)

 $\rightarrow$  SNAPSHOT\_FILEW—(-requestType—, -dbname—, -dbpartitionnum-) -

The schema is SYSPROC.

The SNAPSHOT\_FILEW procedure writes system snapshot data to a file located in the tmp subdirectory of the instance directory. To execute the SNAPSHOT\_FILEW procedure, a user must have SYSADM, SYSCTRL, or SYSMAINT authority. The saved snapshot can be read by users who do not have SYSADM, SYSCTRL, or SYSMAINT authority by passing null values as the inputs to snapshot functions.

### *requestType*

An input argument of type SMALLINT that specifies a valid snapshot request type, as defined in sqlmon.h.

### *dbname*

An input argument of type VARCHAR(128) that specifies a valid database name in the same instance as the currently connected database when calling this procedure. Specify the null value to take the snapshot from the currently connected database.

### *dbpartitionnum*

An input argument of type SMALLINT that specifies a valid database partition number. Specify -1 for the current database partition, or -2 for all active database partitions. An active database partition is a partition where the database is available for connection and use by applications.

If the null value is specified, -1 is set implicitly.

## **Authorization**

One of the following authorities is required to execute the procedure:

- EXECUTE privilege on the procedure
- DATAACCESS authority
- DBADM authority
- SOLADM authority

*Example:* Take a snapshot of database manager information by specifying a request type of 1 (which corresponds to SQLMA\_DB2), and defaulting to the currently connected database and current database partition.

**CALL SNAPSHOT\_FILEW** (1, **CAST** (**NULL AS VARCHAR**(128)), **CAST** (**NULL AS SMALLINT**))

This will result in snapshot data being written to /tmp/SQLMA\_DB2.dat in the instance directory on UNIX operating systems or to \tmp\SQLMA\_DB2.dat in the instance directory on a Windows operating system.

# **SNAPSHOT\_LOCK**

Returns information from a lock snapshot.

**Note:** This table function has been deprecated and replaced by the ["SNAPLOCK](#page-668-0) [administrative view and SNAP\\_GET\\_LOCK table function – Retrieve lock logical](#page-668-0) [data group snapshot information" on page 657.](#page-668-0)

 $\rightarrow$  SNAPSHOT LOCK - ( *dbname* - , abpartitionnum - ) -

The schema is SYSPROC.

### **Table function parameters**

*dbname*

An input argument of type VARCHAR(255) that specifies a valid database name in the same instance as the currently connected database when calling this function. Specify a database name that has a directory entry type of either "Indirect" or "Home", as returned by the **LIST DATABASE DIRECTORY** command. Specify the null value to take the snapshot from the currently connected database.

#### *dbpartitionnum*

An input argument of type INTEGER that specifies a valid database partition number. Specify -1 for the current database partition, or -2 for all active database partitions. An active database partition is a partition where the database is available for connection and use by applications.

If the null value is specified, -1 is set implicitly.

If both parameters are set to NULL, the snapshot will be taken only if a file has not previously been created by the SNAPSHOT\_FILEW stored procedure for the corresponding snapshot API request type.

### **Authorization**

One of the following authorities is required to execute the function:

- EXECUTE privilege on the function
- DATAACCESS authority
- DBADM authority
- SQLADM authority

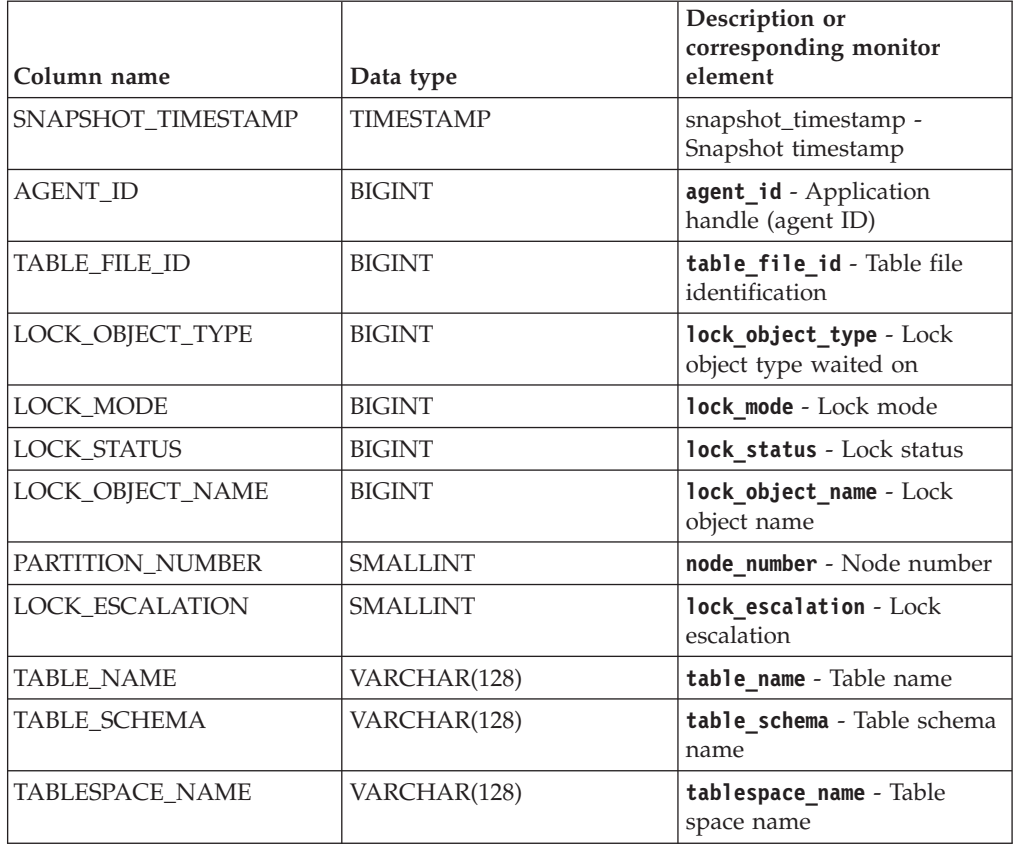

*Table 326. Information returned by the SNAPSHOT\_LOCK table function*

# **SNAPSHOT\_LOCKWAIT**

Returns lock waits information from an application snapshot.

**Note:** This table function has been deprecated and replaced by the ["SNAPLOCKWAIT administrative view and SNAP\\_GET\\_LOCKWAIT table](#page-673-1) [function – Retrieve lockwait logical data group snapshot information" on page 662.](#page-673-1)

SNAPSHOT\_LOCKWAIT ( *dbname* , *dbpartitionnum* ) -

The schema is SYSPROC.

## **Table function parameters**

*dbname*

An input argument of type VARCHAR(255) that specifies a valid database name in the same instance as the currently connected database when calling this function. Specify a database name that has a directory entry type of either "Indirect" or "Home", as returned by the **LIST DATABASE DIRECTORY** command. Specify the null value to take the snapshot from all databases under the database instance.

*dbpartitionnum*

An input argument of type INTEGER that specifies a valid database partition number. Specify -1 for the current database partition, or -2 for all active

database partitions. An active database partition is a partition where the database is available for connection and use by applications.

If the null value is specified, -1 is set implicitly.

If both parameters are set to NULL, the snapshot will be taken only if a file has not previously been created by the SNAPSHOT\_FILEW stored procedure for the corresponding snapshot API request type.

### **Authorization**

One of the following authorities is required to execute the function:

- EXECUTE privilege on the function
- DATAACCESS authority
- DBADM authority
- SQLADM authority

The function returns a table as shown in the following section.

*Table 327. Information returned by the SNAPSHOT\_LOCKWAIT table function*

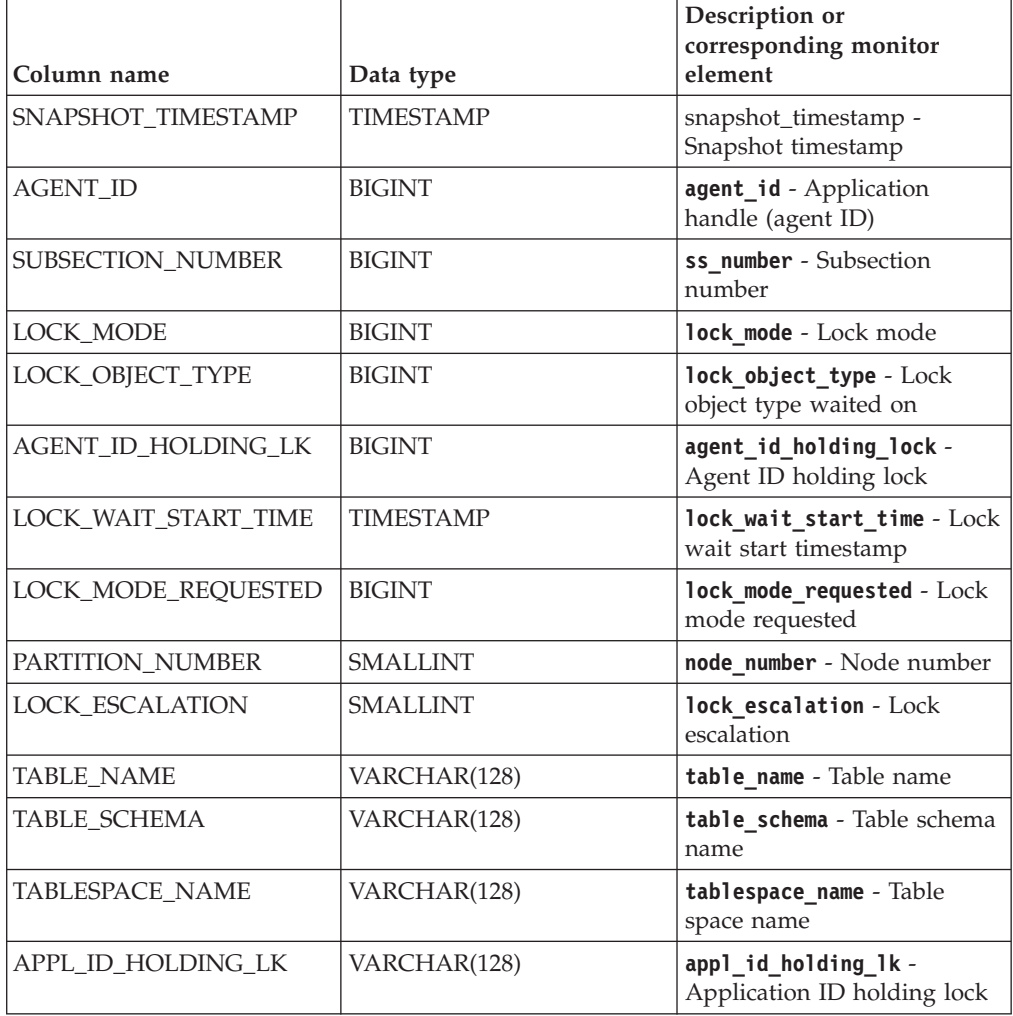
# **SNAPSHOT\_QUIESCERS**

**Note:** This table function has been deprecated and replaced by the ["SNAPTBSP\\_QUIESCER administrative view and SNAP\\_GET\\_TBSP\\_QUIESCER](#page-715-0) [table function - Retrieve quiescer table space snapshot information" on page 704.](#page-715-0)

 $\rightarrow$  SNAPSHOT QUIESCERS - ( *dbname* - , *dbpartitionnum* - ) -

The schema is SYSPROC.

The SNAPSHOT\_QUIESCERS function returns information about quiescers from a table space snapshot.

## **Table function parameters**

*dbname*

An input argument of type VARCHAR(255) that specifies a valid database name in the same instance as the currently connected database when calling this function. Specify a database name that has a directory entry type of either "Indirect" or "Home", as returned by the **LIST DATABASE DIRECTORY** command. Specify the null value to take the snapshot from the currently connected database.

#### *dbpartitionnum*

An input argument of type INTEGER that specifies a valid database partition number. Specify -1 for the current database partition, or -2 for all active database partitions. An active database partition is a partition where the database is available for connection and use by applications.

If the null value is specified, -1 is set implicitly.

## **Authorization**

One of the following authorities is required to execute the function:

- EXECUTE privilege on the function
- DATAACCESS authority
- DBADM authority
- SQLADM authority

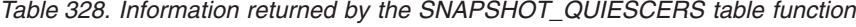

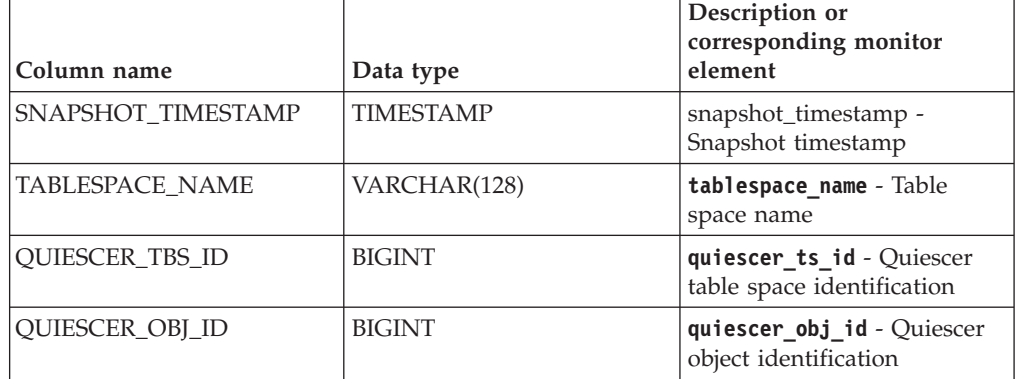

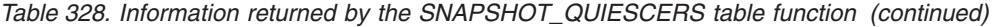

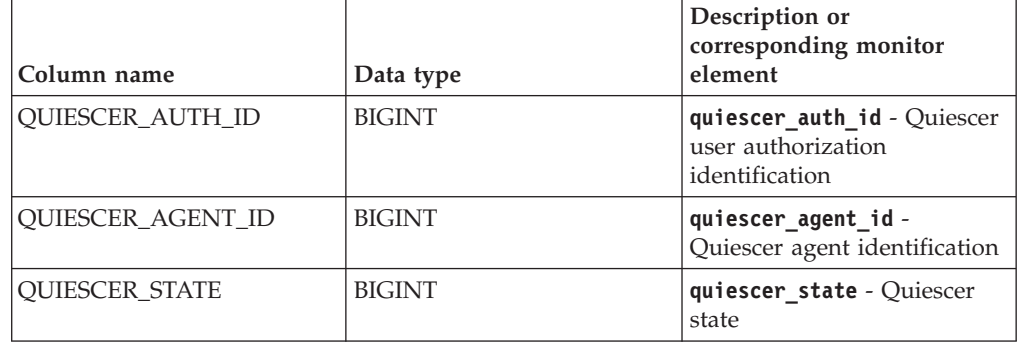

# **SNAPSHOT\_RANGES**

**Note:** This table function has been deprecated and replaced by the ["SNAPTBSP\\_RANGE administrative view and SNAP\\_GET\\_TBSP\\_RANGE table](#page-719-0) [function - Retrieve range snapshot information" on page 708.](#page-719-0)

 $\rightarrow$  SNAPSHOT RANGES - ( *dbname* -, *dbpartitionnum* -) -

The schema is SYSPROC.

The SNAPSHOT\_RANGES function returns information from a range snapshot.

### **Table function parameters**

#### *dbname*

An input argument of type VARCHAR(255) that specifies a valid database name in the same instance as the currently connected database when calling this function. Specify a database name that has a directory entry type of either "Indirect" or "Home", as returned by the **LIST DATABASE DIRECTORY** command. Specify the null value to take the snapshot from the currently connected database.

*dbpartitionnum*

An input argument of type INTEGER that specifies a valid database partition number. Specify -1 for the current database partition, or -2 for all active database partitions. An active database partition is a partition where the database is available for connection and use by applications.

If the null value is specified, -1 is set implicitly.

## **Authorization**

One of the following authorities is required to execute the function:

- EXECUTE privilege on the function
- DATAACCESS authority
- DBADM authority
- SQLADM authority

| Column name             | Data type        | Description or corresponding<br>monitor element         |
|-------------------------|------------------|---------------------------------------------------------|
| SNAPSHOT TIMESTAMP      | <b>TIMESTAMP</b> | snapshot_timestamp - Snapshot<br>timestamp              |
| TABLESPACE ID           | <b>BIGINT</b>    | tablespace_id - Table space<br>identification           |
| TABLESPACE_NAME         | VARCHAR(128)     | tablespace_name - Table space<br>name                   |
| <b>RANGE NUMBER</b>     | <b>BIGINT</b>    | range_number - Range number                             |
| RANGE_STRIPE_SET_NUMBER | <b>BIGINT</b>    | range stripe set number - Stripe<br>set number          |
| <b>RANGE OFFSET</b>     | <b>BIGINT</b>    | range_offset - Range offset                             |
| RANGE MAX PAGE          | <b>BIGINT</b>    | range_max_page_number -<br>Maximum page in range        |
| RANGE_MAX_EXTENT        | <b>BIGINT</b>    | range_max_extent - Maximum<br>extent in range           |
| RANGE_START_STRIPE      | <b>BIGINT</b>    | range_start_stripe - Start stripe                       |
| <b>RANGE END STRIPE</b> | <b>BIGINT</b>    | range_end_stripe - End stripe                           |
| RANGE_ADJUSTMENT        | <b>BIGINT</b>    | range_adjustment - Range<br>adjustment                  |
| RANGE NUM CONTAINER     | <b>BIGINT</b>    | range num containers - Number of<br>containers in range |
| RANGE CONTAINER ID      | <b>BIGINT</b>    | range_container_id - Range<br>container                 |

*Table 329. Information returned by the SNAPSHOT\_RANGES table function*

# **SNAPSHOT\_STATEMENT**

Returns information about statements from an application snapshot.

**Note:** This table function has been deprecated and replaced by the ["SNAPSTMT](#page-679-0) [administrative view and SNAP\\_GET\\_STMT table function – Retrieve statement](#page-679-0) [snapshot information" on page 668.](#page-679-0)

SNAPSHOT\_STATEMENT ( *dbname* , *dbpartitionnum* ) -

The schema is SYSPROC.

### **Table function parameters**

*dbname*

An input argument of type VARCHAR(255) that specifies a valid database name in the same instance as the currently connected database when calling this function. Specify a database name that has a directory entry type of either "Indirect" or "Home", as returned by the **LIST DATABASE DIRECTORY** command. Specify the null value to take the snapshot from all databases under the database instance.

### *dbpartitionnum*

An input argument of type INTEGER that specifies a valid database partition number. Specify -1 for the current database partition, or -2 for all active

database partitions. An active database partition is a partition where the database is available for connection and use by applications.

If the null value is specified, -1 is set implicitly.

If both parameters are set to NULL, the snapshot will be taken only if a file has not previously been created by the SNAPSHOT\_FILEW stored procedure for the corresponding snapshot API request type.

## **Authorization**

One of the following authorities is required to execute the function:

- EXECUTE privilege on the function
- DATAACCESS authority
- DBADM authority
- SQLADM authority

The function returns a table as shown in the following section.

*Table 330. Information returned by the SNAPSHOT\_STATEMENT table function*

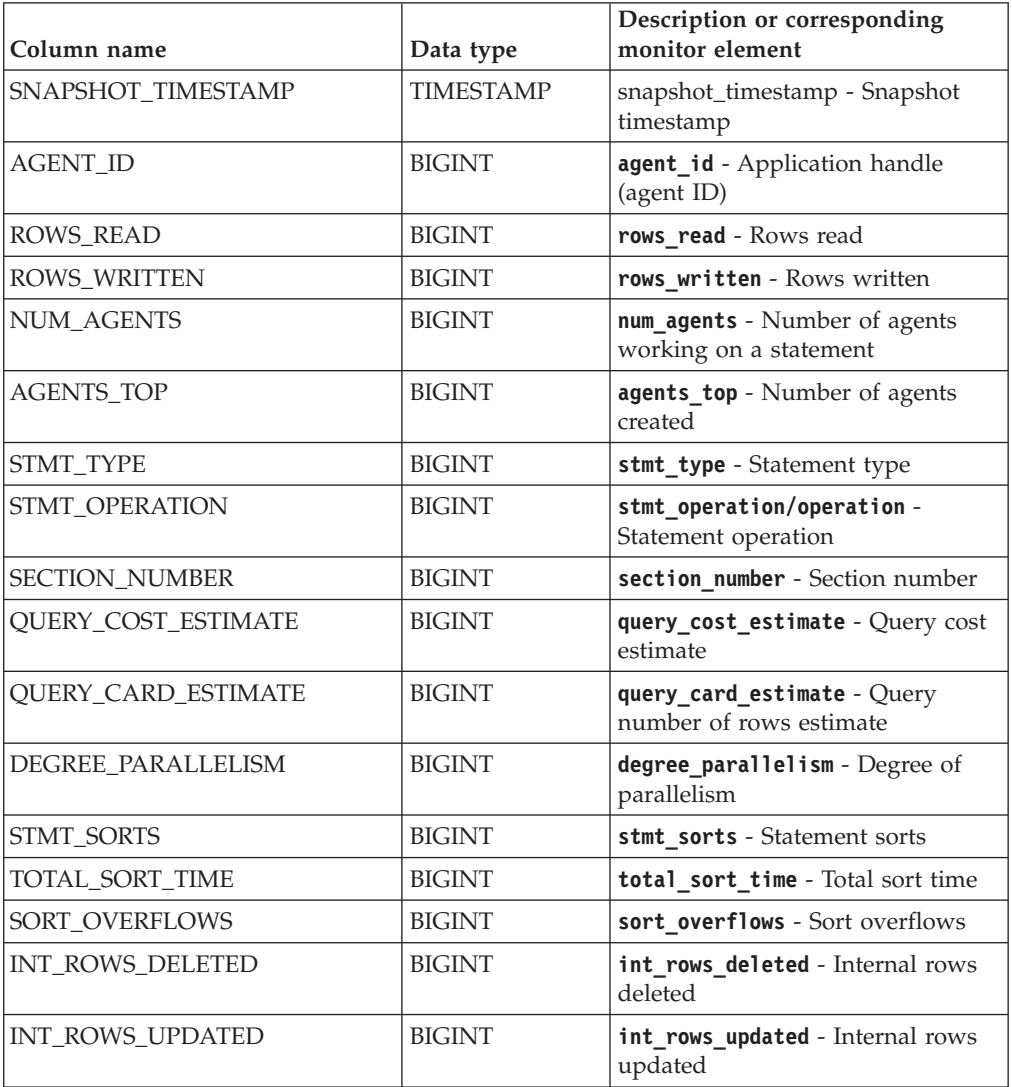

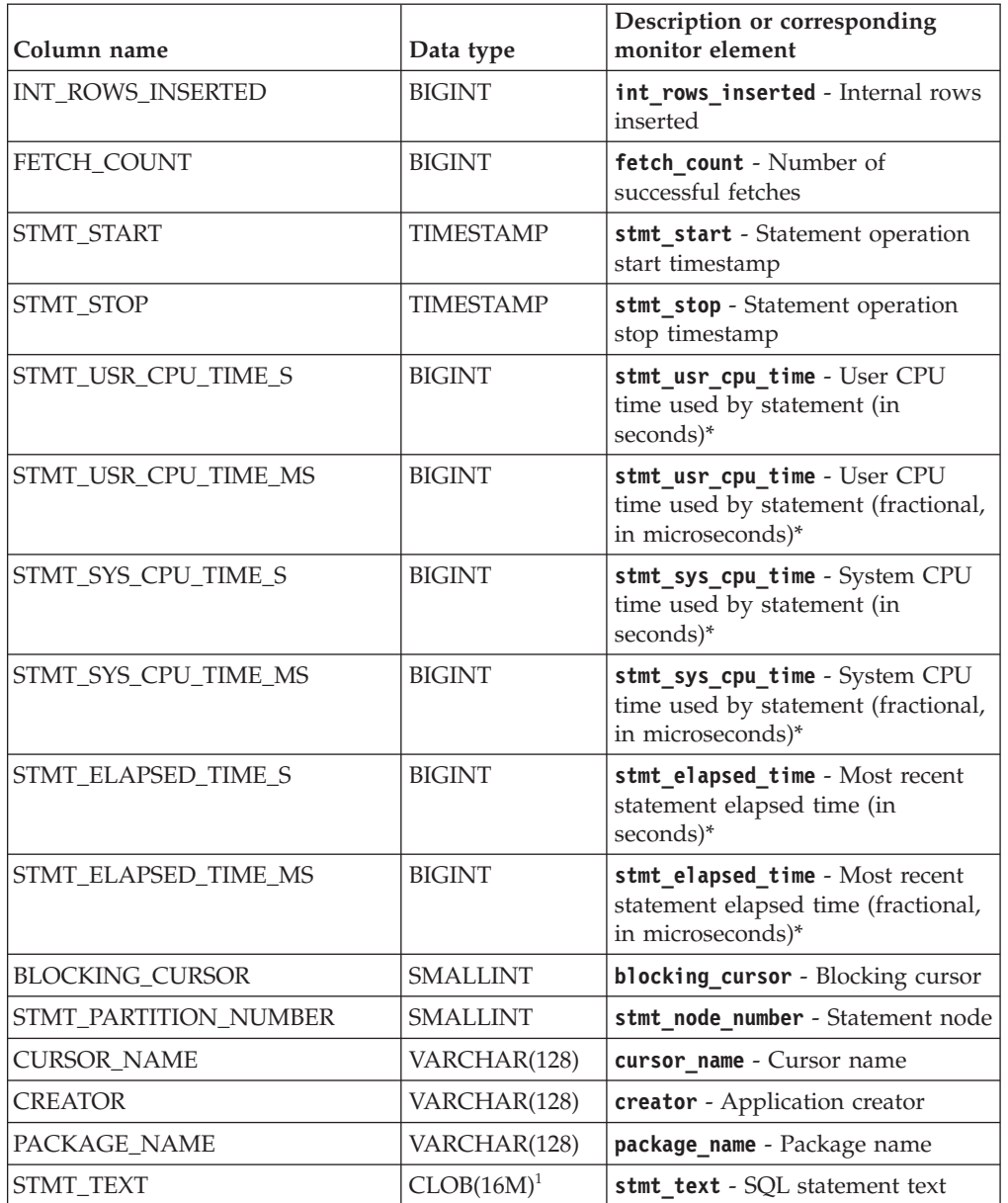

*Table 330. Information returned by the SNAPSHOT\_STATEMENT table function (continued)*

<sup>1</sup> STMT\_TEXT is defined as CLOB(16M) to allow for future expansion only. Actual output of the statement text is truncated at 64K.

\* To calculate the total time spent for the monitor element that this column is based on, you must add the full seconds reported in the column for this monitor element that ends with \_S to the fractional seconds reported in the column for this monitor element that ends with \_MS, using the following formula: (*monitor-element-name*\_S × 1,000,000 + *monitor-element-name*\_MS) ÷ 1,000,000. For example, (ELAPSED\_EXEC\_TIME\_S × 1,000,000 + ELAPSED\_EXEC\_TIME\_MS) ÷ 1,000,000.

# **SNAPSHOT\_SUBSECT**

Returns information about subsections of access plans from an application snapshot.

**Note:** This table function has been deprecated and replaced by the ["SNAPSUBSECTION administrative view and SNAP\\_GET\\_SUBSECTION table](#page-688-0) [function – Retrieve subsection logical monitor group snapshot information" on](#page-688-0) [page 677.](#page-688-0)

 $\rightarrow$  SNAPSHOT SUBSECT - ( *dbname* - , *dbpartitionnum* - ) -

The schema is SYSPROC.

## **Table function parameters**

### *dbname*

An input argument of type VARCHAR(255) that specifies a valid database name in the same instance as the currently connected database when calling this function. Specify a database name that has a directory entry type of either "Indirect" or "Home", as returned by the **LIST DATABASE DIRECTORY** command. Specify the null value to take the snapshot from all databases under the database instance.

### *dbpartitionnum*

An input argument of type INTEGER that specifies a valid database partition number. Specify -1 for the current database partition, or -2 for all active database partitions. An active database partition is a partition where the database is available for connection and use by applications.

If the null value is specified, -1 is set implicitly.

If both parameters are set to NULL, the snapshot will be taken only if a file has not previously been created by the SNAPSHOT\_FILEW stored procedure for the corresponding snapshot API request type.

## **Authorization**

One of the following authorities is required to execute the function:

- EXECUTE privilege on the function
- DATAACCESS authority
- DBADM authority
- SQLADM authority

The function returns a table as shown in the following section.

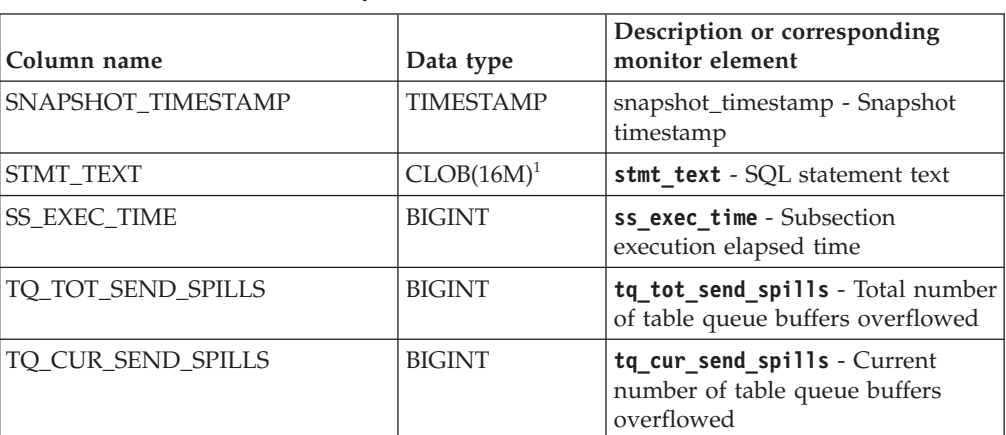

*Table 331. Information returned by the SNAPSHOT\_SUBSECT table function*

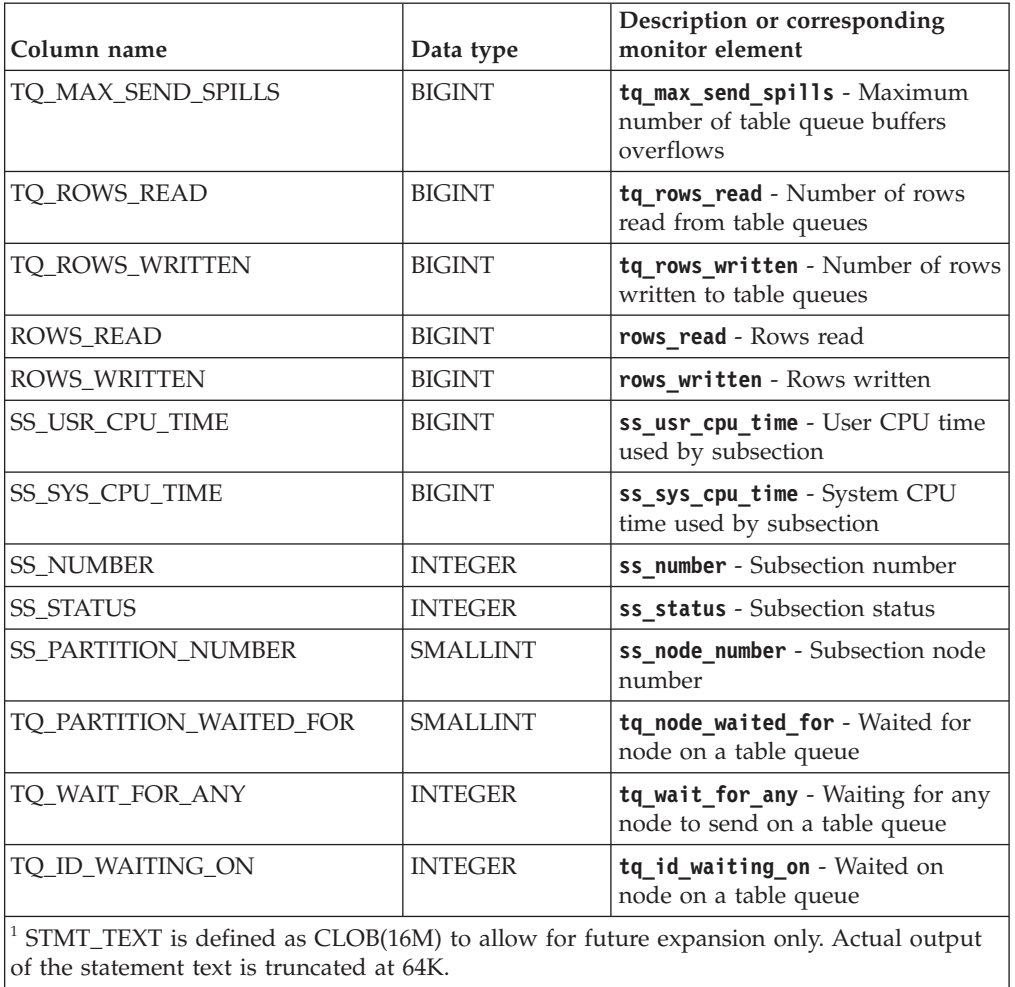

*Table 331. Information returned by the SNAPSHOT\_SUBSECT table function (continued)*

# **SNAPSHOT\_SWITCHES**

Returns information about the database snapshot switch state.

**Note:** This table function has been deprecated and replaced by the ["SNAPSWITCHES administrative view and SNAP\\_GET\\_SWITCHES table function](#page-692-0) [– Retrieve database snapshot switch state information" on page 681.](#page-692-0)

 $\rightarrow$ SNAPSHOT\_SWITCHES- $(-dbpartitionnum-)$ 

The schema is SYSPROC.

## **Table function parameter**

*dbpartitionnum*

An input argument of type INTEGER that specifies a valid database partition number. Specify -1 for the current database partition, or -2 for all active database partitions. An active database partition is a partition where the database is available for connection and use by applications.

If the null value is specified, -1 is set implicitly.

# **Authorization**

One of the following authorities is required to execute the function:

- EXECUTE privilege on the function
- DATAACCESS authority
- DBADM authority
- SQLADM authority

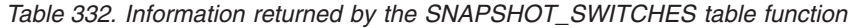

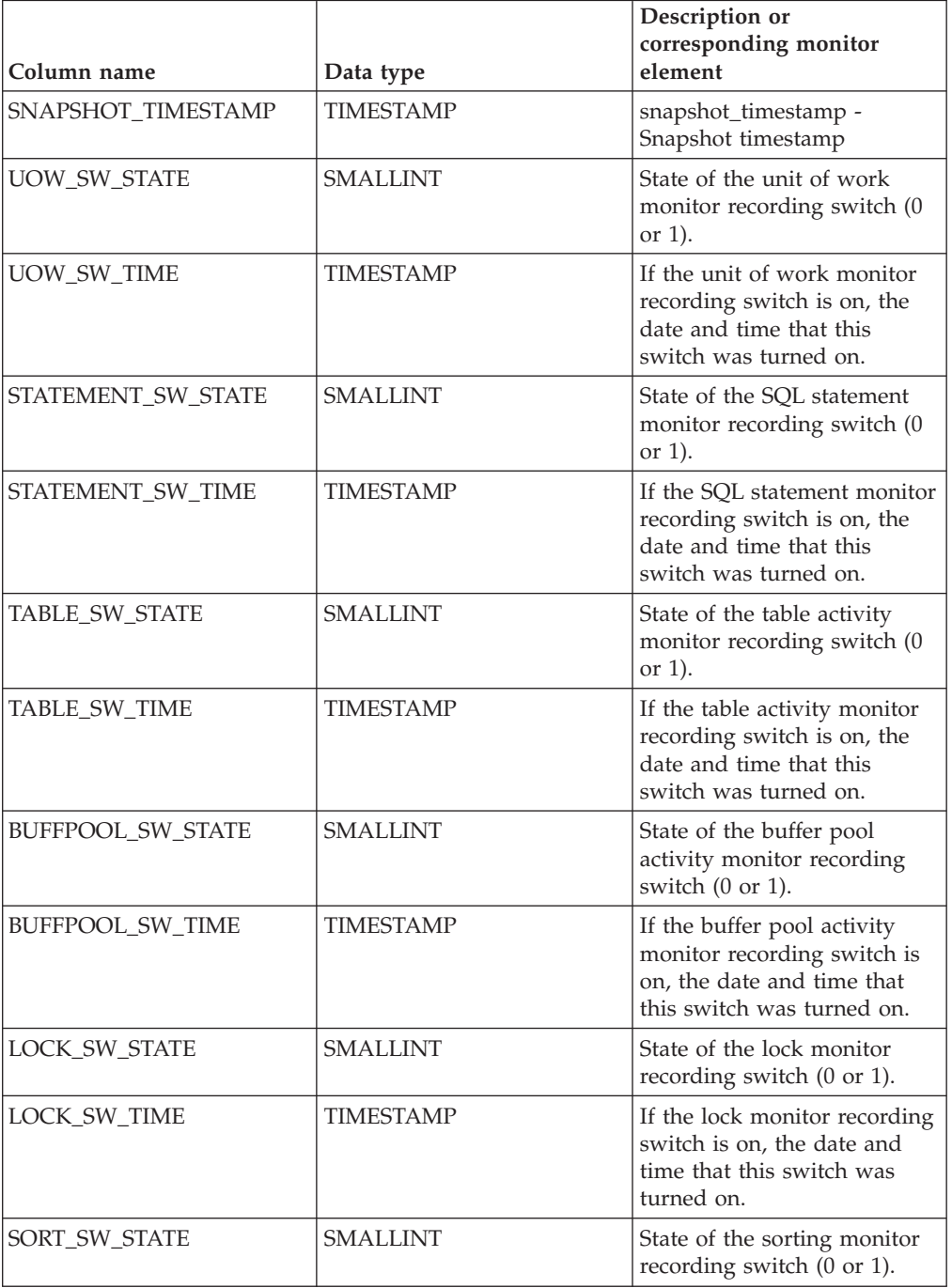

*Table 332. Information returned by the SNAPSHOT\_SWITCHES table function (continued)*

| Column name         | Data type        | Description or<br>corresponding monitor<br>element                                                        |
|---------------------|------------------|----------------------------------------------------------------------------------------------------|
| <b>SORT SW TIME</b> | <b>TIMESTAMP</b> | If the sorting monitor<br>recording switch is on, the<br>date and time that this<br>switch was turned on. |
| PARTITION NUMBER    | <b>SMALLINT</b>  | node number - Node number                                                                                 |

# **SNAPSHOT\_TABLE**

Returns activity information from a table snapshot.

**Note:** This table function has been deprecated and replaced by the ["SNAPTAB](#page-695-0) [administrative view and SNAP\\_GET\\_TAB\\_V91 table function - Retrieve table](#page-695-0) [logical data group snapshot information" on page 684](#page-695-0)

 $\rightarrow$  SNAPSHOT\_TABLE - ( *dbname* - , abpartitionnum - ) -

The schema is SYSPROC.

### **Table function parameters**

#### *dbname*

An input argument of type VARCHAR(255) that specifies a valid database name in the same instance as the currently connected database when calling this function. Specify a database name that has a directory entry type of either "Indirect" or "Home", as returned by the **LIST DATABASE DIRECTORY** command. Specify the null value to take the snapshot from the currently connected database.

### *dbpartitionnum*

An input argument of type INTEGER that specifies a valid database partition number. Specify -1 for the current database partition, or -2 for all active database partitions. An active database partition is a partition where the database is available for connection and use by applications.

If the null value is specified, -1 is set implicitly.

If both parameters are set to NULL, the snapshot will be taken only if a file has not previously been created by the SNAPSHOT\_FILEW stored procedure for the corresponding snapshot API request type.

## **Authorization**

One of the following authorities is required to execute the function:

- EXECUTE privilege on the function
- DATAACCESS authority
- DBADM authority
- SQLADM authority

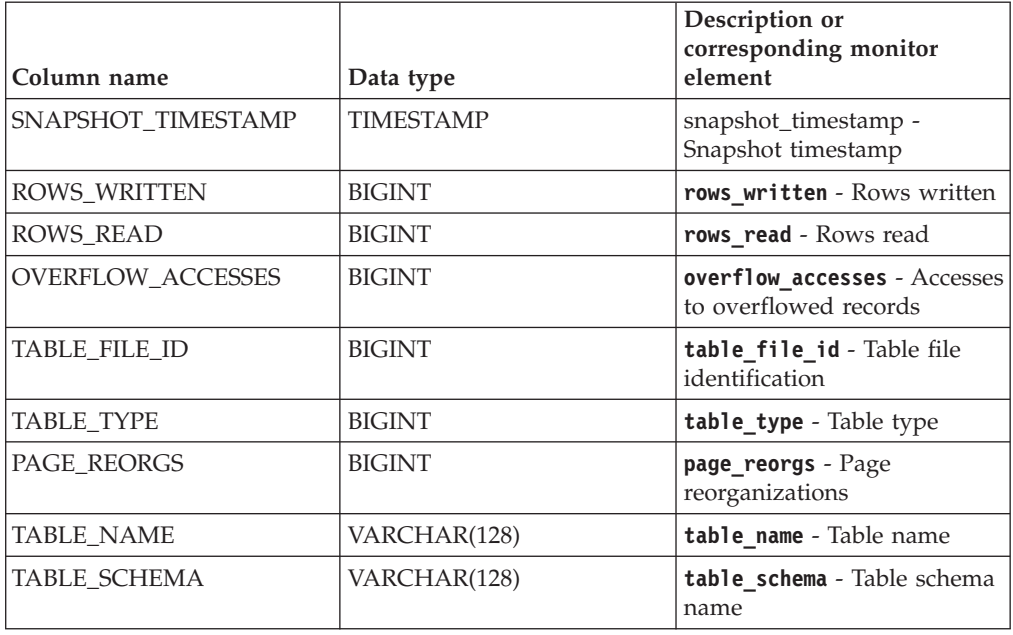

*Table 333. Information returned by the SNAPSHOT\_TABLE table function*

# **SNAPSHOT\_TBREORG**

**Note:** This table function has been deprecated and replaced by the ["SNAPTAB\\_REORG administrative view and SNAP\\_GET\\_TAB\\_REORG table](#page-699-0) [function - Retrieve table reorganization snapshot information" on page 688.](#page-699-0)

 $\rightarrow$  SNAPSHOT TBREORG - ( *dbname* - , *dbpartitionnum* - ) -

The schema is SYSPROC.

The SNAPSHOT\_TBREORG function returns table reorganization information in the form of a result set. If no tables have been reorganized, 0 rows are returned. To obtain real-time snapshot information, the user must have SYSADM, SYSCTRL, or SYSMAINT authority.

### **Table function parameters**

#### *dbname*

An input argument of type VARCHAR(255) that specifies a valid database name in the same instance as the currently connected database when calling this function. Specify a database name that has a directory entry type of either "Indirect" or "Home", as returned by the **LIST DATABASE DIRECTORY** command. Specify the null value to take the snapshot from the currently connected database.

#### *dbpartitionnum*

An input argument of type INTEGER that specifies a valid database partition number. Specify -1 for the current database partition, or -2 for all active database partitions. An active database partition is a partition where the database is available for connection and use by applications.

If the null value is specified, -1 is set implicitly.

If both parameters are set to NULL, the snapshot will be taken only if a file has not previously been created by the SNAPSHOT\_FILEW stored procedure for the corresponding snapshot API request type.

## **Authorization**

One of the following authorities is required to execute the function:

- EXECUTE privilege on the function
- DATAACCESS authority
- DBADM authority
- SQLADM authority

| Column name           | Data type        | Description or corresponding<br>monitor element             |
|-----------------------|------------------|-------------------------------------------------------------|
| SNAPSHOT_TIMESTAMP    | <b>TIMESTAMP</b> | snapshot_timestamp - Snapshot<br>timestamp                  |
| TABLE_NAME            | VARCHAR(128)     | table_name - Table name                                     |
| TABLE SCHEMA          | VARCHAR(128)     | table schema - Table schema name                            |
| PAGE_REORGS           | <b>BIGINT</b>    | page_reorgs - Page reorganizations                          |
| <b>REORG PHASE</b>    | <b>BIGINT</b>    | reorg_phase - Table reorganize<br>phase                     |
| REORG MAX PHASE       | <b>INTEGER</b>   | reorg max phase - Maximum table<br>reorganize phase         |
| REORG_CURRENT_COUNTER | <b>BIGINT</b>    | reorg current counter - Table<br>reorganize progress        |
| REORG_MAX_COUNTER     | <b>BIGINT</b>    | reorg max counter - Total amount<br>of table reorganization |
| REORG_TYPE            | <b>INTEGER</b>   | reorg_type - Table reorganize<br>attributes                 |
| <b>REORG STATUS</b>   | <b>SMALLINT</b>  | reorg_status - Table reorganize<br>status                   |
| REORG_COMPLETION      | <b>INTEGER</b>   | reorg_completion - Table<br>reorganization completion flag  |
| REORG_START           | <b>TIMESTAMP</b> | reorg_start - Table reorganize<br>start time                |
| REORG_END             | TIMESTAMP        | reorg_end - Table reorganize end<br>time                    |
| REORG_PHASE_START     | <b>TIMESTAMP</b> | reorg_phase_start - Table<br>reorganize phase start time    |
| REORG_INDEX_ID        | <b>BIGINT</b>    | reorg_index_id - Index used to<br>reorganize the table      |
| REORG_TBSPC_ID        | <b>BIGINT</b>    | reorg_tbspc_id - Table space<br>where table is reorganized  |
| PARTITION_NUMBER      | <b>SMALLINT</b>  | node_number - Node number                                   |

*Table 334. Information returned by the SNAPSHOT\_TBREORG table function*

# **SNAPSHOT\_TBS**

Returns activity information from a table space snapshot.

**Note:** This table function has been deprecated and replaced by the ["SNAPTBSP](#page-704-0) [administrative view and SNAP\\_GET\\_TBSP\\_V91 table function - Retrieve table](#page-704-0) [space logical data group snapshot information" on page 693](#page-704-0)

 $\rightarrow$  SNAPSHOT TBS  $-$  (  $-d$  bname  $-$  ,  $-d$  bpartitionnum  $-$  ) -

The schema is SYSPROC.

### **Table function parameters**

#### *dbname*

An input argument of type VARCHAR(255) that specifies a valid database name in the same instance as the currently connected database when calling this function. Specify a database name that has a directory entry type of either "Indirect" or "Home", as returned by the **LIST DATABASE DIRECTORY** command. Specify the null value to take the snapshot from the currently connected database.

#### *dbpartitionnum*

An input argument of type INTEGER that specifies a valid database partition number. Specify -1 for the current database partition, or -2 for all active database partitions. An active database partition is a partition where the database is available for connection and use by applications.

If the null value is specified, -1 is set implicitly.

If both parameters are set to NULL, the snapshot will be taken only if a file has not previously been created by the SNAPSHOT\_FILEW stored procedure for the corresponding snapshot API request type.

### **Authorization**

One of the following authorities is required to execute the function:

- EXECUTE privilege on the function
- DATAACCESS authority
- DBADM authority
- SQLADM authority

The function returns a table as shown in the following section.

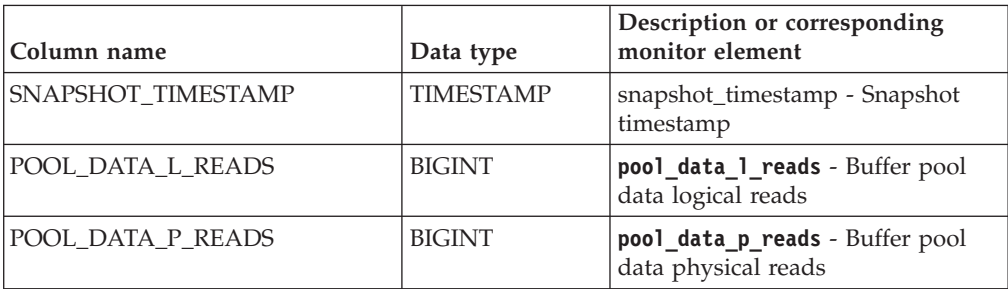

*Table 335. Information returned by the SNAPSHOT\_TBS table function*

| Column name                          | Data type     | Description or corresponding<br>monitor element                                                                                         |
|--------------------------------------|---------------|----------------------------------------------------------------------------------------------------|
| POOL_ASYNC_DATA_READS                | <b>BIGINT</b> | pool_async_data_reads - Buffer<br>pool asynchronous data reads                                                                          |
| POOL_DATA_WRITES                     | <b>BIGINT</b> | pool_data_writes - Buffer pool<br>data writes                                                                                           |
| POOL_ASYNC_DATA_WRITES               | <b>BIGINT</b> | pool_async_data_writes - Buffer<br>pool asynchronous data writes                                                                        |
| POOL INDEX L READS                   | <b>BIGINT</b> | pool_index_1_reads - Buffer pool<br>index logical reads                                                                                 |
| POOL_INDEX_P_READS                   | <b>BIGINT</b> | pool_index_p_reads - Buffer pool<br>index physical reads                                                                                |
| POOL_INDEX_WRITES                    | <b>BIGINT</b> | pool_index_writes - Buffer pool<br>index writes                                                                                         |
| POOL_ASYNC_INDEX_WRITES              | <b>BIGINT</b> | pool_async_index_writes - Buffer<br>pool asynchronous index writes                                                                      |
| POOL READ_TIME                       | <b>BIGINT</b> | pool_read_time - Total buffer pool<br>physical read time                                                                                |
| POOL_WRITE_TIME                      | <b>BIGINT</b> | pool_write_time - Total buffer pool<br>physical write time                                                                              |
| POOL_ASYNC_READ_TIME                 | <b>BIGINT</b> | pool_async_read_time - Buffer<br>pool asynchronous read time                                                                            |
| POOL_ASYNC_WRITE_TIME                | <b>BIGINT</b> | pool_async_write_time - Buffer<br>pool asynchronous write time                                                                          |
| POOL_ASYNC_DATA_<br><b>READ_REQS</b> | <b>BIGINT</b> | pool_async_data_read_reqs -<br>Buffer pool asynchronous read<br>requests                                                                |
| <b>DIRECT_READS</b>                  | <b>BIGINT</b> | direct_reads - Direct reads from<br>database                                                                                            |
| <b>DIRECT_WRITES</b>                 | <b>BIGINT</b> | direct writes - Direct writes to<br>database                                                                                            |
| DIRECT_READ_REQS                     | <b>BIGINT</b> | direct_read_reqs - Direct read<br>requests                                                                                              |
| DIRECT_WRITE_REQS                    | <b>BIGINT</b> | direct write reqs - Direct write<br>requests                                                                                            |
| DIRECT_READ_TIME                     | <b>BIGINT</b> | direct read time - Direct read<br>time                                                                                                  |
| DIRECT WRITE TIME                    | <b>BIGINT</b> | direct_write_time - Direct write<br>time                                                                                                |
| UNREAD PREFETCH PAGES                | <b>BIGINT</b> | unread_prefetch_pages - Unread<br>prefetch pages                                                                                        |
| POOL ASYNC INDEX READS               | <b>BIGINT</b> | pool_async_index_reads - Buffer<br>pool asynchronous index reads                                                                        |
| POOL_DATA_TO_ESTORE                  | <b>BIGINT</b> | The pool_data_to_estore ESTORE<br>monitor element is discontinued. A<br>NULL value is returned for the<br>discontinued monitor element. |

*Table 335. Information returned by the SNAPSHOT\_TBS table function (continued)*

| Column name            | Data type     | Description or corresponding<br>monitor element                                                                                                    |
|------------------------|---------------|----------------------------------------------------------------------------------------------------|
| POOL_INDEX_TO_ESTORE   | <b>BIGINT</b> | The pool index to estore<br>ESTORE monitor element is<br>discontinued. A NULL value is<br>returned for the discontinued<br>monitor element.          |
| POOL INDEX FROM ESTORE | <b>BIGINT</b> | The pool index from estore<br><b>ESTORE</b> monitor element is<br>discontinued. A NULL value is<br>returned for the discontinued<br>monitor element. |
| POOL_DATA_FROM_ESTORE  | <b>BIGINT</b> | The pool_data_from_estore<br>ESTORE monitor element is<br>discontinued. A NULL value is<br>returned for the discontinued<br>monitor element.         |
| <b>FILES_CLOSED</b>    | <b>BIGINT</b> | files_closed - Database files<br>closed                                                                                                    |
| <b>TABLESPACE NAME</b> | VARCHAR(128)  | tablespace_name - Table space<br>name                                                                                                    |

*Table 335. Information returned by the SNAPSHOT\_TBS table function (continued)*

# **SNAPSHOT\_TBS\_CFG**

**Note:** This table function has been deprecated and replaced by the ["SNAPTBSP\\_PART administrative view and SNAP\\_GET\\_TBSP\\_PART\\_V91 table](#page-844-0) [function - Retrieve tablespace\\_nodeinfo logical data group snapshot information"](#page-844-0) [on page 833](#page-844-0)

 $\rightarrow$  SNAPSHOT TBS CFG - ( *dbname* - , abpartitionnum - ) -

The schema is SYSPROC.

The SNAPSHOT\_TBS\_CFG function returns configuration information from a table space snapshot.

### **Table function parameters**

#### *dbname*

An input argument of type VARCHAR(255) that specifies a valid database name in the same instance as the currently connected database when calling this function. Specify a database name that has a directory entry type of either "Indirect" or "Home", as returned by the **LIST DATABASE DIRECTORY** command. Specify the null value to take the snapshot from the currently connected database.

#### *dbpartitionnum*

An input argument of type INTEGER that specifies a valid database partition number. Specify -1 for the current database partition, or -2 for all active database partitions. An active database partition is a partition where the database is available for connection and use by applications.

If the null value is specified, -1 is set implicitly.

If both parameters are set to NULL, the snapshot will be taken only if a file has not previously been created by the SNAPSHOT\_FILEW stored procedure for the corresponding snapshot API request type.

## **Authorization**

One of the following authorities is required to execute the function:

- EXECUTE privilege on the function
- DATAACCESS authority
- DBADM authority
- SQLADM authority

| Column name            | Data type               | Description or corresponding monitor<br>element                            |
|------------------------|-------------------------|----------------------------------------------------------------------------|
| SNAPSHOT_TIMESTAMP     | <b>TIMESTAMP</b>        | snapshot_timestamp - Snapshot timestamp                                    |
| TABLESPACE ID          | <b>BIGINT</b>           | tablespace_id - Table space identification                                 |
| <b>TABLESPACE NAME</b> | <b>VARCHAR</b><br>(128) | tablespace_name - Table space name                                         |
| TABLESPACE_TYPE        | <b>SMALLINT</b>         | tablespace_type - Table space type                                         |
| TABLESPACE_STATE       | <b>BIGINT</b>           | tablespace_state - Table space state                                       |
| NUM_QUIESCERS          | <b>BIGINT</b>           | tablespace_num_quiescers - Number of<br>quiescers                          |
| STATE_CHANGE_OBJ_ID    | <b>BIGINT</b>           | tablespace_state_change_object_id - State<br>change object identification  |
| STATE_CHANGE_TBS_ID    | <b>BIGINT</b>           | tablespace_state_change_ts_id - State<br>change table space identification |
| MIN_RECOVERY_TIME      | <b>TIMESTAMP</b>        | tablespace_min_recovery_time - Minimum<br>recovery time for rollforward    |
| TBS_CONTENTS_TYPE      | <b>SMALLINT</b>         | tablespace_content_type - Table space<br>content type                      |
| BUFFERPOOL_ID          | <b>BIGINT</b>           | tablespace_cur_pool_id - Buffer pool<br>currently being used               |
| NEXT_BUFFERPOOL_ID     | <b>BIGINT</b>           | tablespace_next_pool_id - Buffer pool that<br>will be used at next startup |
| PAGE SIZE              | <b>BIGINT</b>           | tablespace_page_size - Table space page<br>size                            |
| EXTENT_SIZE            | <b>BIGINT</b>           | tablespace_extent_size - Table space<br>extent size                        |
| PREFETCH_SIZE          | <b>BIGINT</b>           | tablespace_prefetch_size - Table space<br>prefetch size                    |
| TOTAL_PAGES            | <b>BIGINT</b>           | tablespace_total_pages - Total pages in<br>table space                     |
| <b>USABLE_PAGES</b>    | <b>BIGINT</b>           | tablespace_usable_pages - Usable pages in<br>table space                   |
| <b>USED_PAGES</b>      | <b>BIGINT</b>           | tablespace_used_pages - Used pages in<br>table space                       |

*Table 336. Information returned by the SNAPSHOT\_TBS\_CFG table function*

| Column name                             | Data type        | Description or corresponding monitor<br>element                                                           |
|-----------------------------------------|------------------|----------------------------------------------------------------------------------------------------|
| <b>FREE PAGES</b>                       | <b>BIGINT</b>    | tablespace_free_pages - Free pages in table<br>space                                                      |
| PENDING_FREE_PAGES                      | <b>BIGINT</b>    | tablespace_pending_free_pages - Pending<br>free pages in table space                                      |
| HIGH_WATER_MARK                         | <b>BIGINT</b>    | pool_watermark - Memory pool watermark                                                                    |
| REBALANCER MODE                         | <b>BIGINT</b>    | tablespace rebalancer mode - Rebalancer<br>mode                                                           |
| REBALANCER_EXTENTS_<br><b>REMAINING</b> | <b>BIGINT</b>    | tablespace rebalancer extents remaining<br>- Total number of extents to be processed<br>by the rebalancer |
| REBALANCER_EXTENTS_<br><b>PROCESSED</b> | <b>BIGINT</b>    | tablespace_rebalancer_extents_processed<br>- Number of extents the rebalancer has<br>processed            |
| REBALANCER_PRIORITY                     | <b>BIGINT</b>    | tablespace rebalancer priority - Current<br>rebalancer priority                                           |
| REBALANCER_START_<br><b>TIME</b>        | <b>TIMESTAMP</b> | tablespace rebalancer start time -<br>Rebalancer start time                                               |
| REBALANCER RESTART<br><b>TIME</b>       | <b>TIMESTAMP</b> | tablespace_rebalancer_restart_time -<br>Rebalancer restart time                                           |
| <b>LAST EXTENT MOVED</b>                | <b>BIGINT</b>    | tablespace rebalancer last extent moved<br>- Last extent moved by the rebalancer                          |
| <b>NUM RANGES</b>                       | <b>BIGINT</b>    | tablespace num ranges - Number of ranges<br>in the table space map                                        |
| <b>NUM CONTAINERS</b>                   | <b>BIGINT</b>    | tablespace_num_containers - Number of<br>containers in table space                                        |

*Table 336. Information returned by the SNAPSHOT\_TBS\_CFG table function (continued)*

# **SQLCACHE\_SNAPSHOT**

The SQLCACHE\_SNAPSHOT function returns the results of a snapshot of the DB2 dynamic SQL statement cache.

**Note:** This table function has been deprecated and replaced by the ["SNAP\\_GET\\_DYN\\_SQL\\_V91 table function - Retrieve dynsql logical group](#page-1159-0) [snapshot information" on page 1148](#page-1159-0)

SQLCACHE\_SNAPSHOT ( ) -

The schema is SYSFUN.

## **Authorization**

One of the following authorities is required to execute the function:

- EXECUTE privilege on the function
- DATAACCESS authority
- DBADM authority

# • SQLADM authority

The function does not take any arguments. It returns the following table.

|                    |                | Description or<br>corresponding monitor                                                    |
|--------------------|----------------|--------------------------------------------------------------------------------------------|
| Column name        | Data type      | element                                                                                    |
| NUM_EXECUTIONS     | <b>INTEGER</b> | num_executions - Statement<br>executions                                                   |
| NUM_COMPILATIONS   | <b>INTEGER</b> | num_compilations -<br>Statement compilations                                               |
| PREP_TIME_WORST    | <b>INTEGER</b> | prep_time_worst - Statement<br>worst preparation time                                      |
| PREP_TIME_BEST     | <b>INTEGER</b> | prep_time_best - Statement<br>best preparation time                                        |
| INT ROWS DELETED   | <b>INTEGER</b> | int_rows_deleted - Internal<br>rows deleted                                                |
| INT_ROWS_INSERTED  | <b>INTEGER</b> | int_rows_inserted - Internal<br>rows inserted                                              |
| <b>ROWS_READ</b>   | <b>INTEGER</b> | rows_read - Rows read                                                                      |
| INT_ROWS_UPDATED   | <b>INTEGER</b> | int_rows_updated - Internal<br>rows updated                                                |
| ROWS_WRITTEN       | <b>INTEGER</b> | rows_written - Rows written                                                                |
| <b>STMT_SORTS</b>  | <b>INTEGER</b> | stmt_sorts - Statement sorts                                                               |
| TOTAL_EXEC_TIME_S  | <b>INTEGER</b> | total_exec_time - Elapsed<br>statement execution time (in<br>seconds)*                     |
| TOTAL_EXEC_TIME_MS | <b>INTEGER</b> | total_exec_time - Elapsed<br>statement execution time<br>(fractional, in microseconds)*    |
| TOT_U_CPU_TIME_S   | <b>INTEGER</b> | total_usr_cpu_time - Total<br>user CPU for a statement (in<br>seconds)*                    |
| TOT_U_CPU_TIME_MS  | <b>INTEGER</b> | total_usr_cpu_time - Total<br>user CPU for a statement<br>(fractional, in microseconds)*   |
| TOT S CPU TIME S   | <b>INTEGER</b> | total_sys_cpu_time - Total<br>system CPU for a statement<br>(in seconds)*                  |
| TOT_S_CPU_TIME_MS  | <b>INTEGER</b> | total_sys_cpu_time - Total<br>system CPU for a statement<br>(fractional, in microseconds)* |
| DB_NAME            | VARCHAR(128)   | db_name - Database name                                                                    |
| STMT_TEXT          | $CLOB(16M)^1$  | stmt_text - SQL statement<br>text                                                          |

*Table 337. Information returned by SQLCACHE\_SNAPSHOT table function*

*Table 337. Information returned by SQLCACHE\_SNAPSHOT table function (continued)*

|                                                                                                    |           | Description or        |
|----------------------------------------------------------------------------------------------------|-----------|-----------------------|
|                                                                                                    |           | corresponding monitor |
| Column name                                                                                              | Data type | element               |
| $\vert$ <sup>1</sup> STMT_TEXT is defined as CLOB(16M) to allow for future expansion only. Actual output |           |                       |

of the statement text is truncated at 64K. \* To calculate the total time spent for the monitor element that this column is based on,

you must add the full seconds reported in the column for this monitor element that ends with \_S to the fractional seconds reported in the column for this monitor element that ends with \_MS, using the following formula: (*monitor-element-name*\_S × 1,000,000 + *monitor-element-name*\_MS) ÷ 1,000,000. For example, (ELAPSED\_EXEC\_TIME\_S × 1,000,000 + ELAPSED\_EXEC\_TIME\_MS) ÷ 1,000,000.

# **SYSINSTALLROUTINES**

**Note:** This procedure has been deprecated. The procedure was used to create new procedures and functions in DB2 UDB for Linux, UNIX, and Windows Version 8.

```
\rightarrowSYSINSTALLROUTINES—(—)—
```
The schema is SYSPROC.

# **Authorization**

One of the following authorities is required to execute the procedure:

- EXECUTE privilege on the procedure
- DATAACCESS authority
- DBADM authority
- SQLADM authority

# **WLM\_GET\_ACTIVITY\_DETAILS - Return detailed information about a specific activity**

**Note:** This table function has been deprecated and replaced by the MON\_GET\_ACTIVITY\_DETAILS table function.

This function returns basic statistics of one or more service subclasses.

This function returns detailed information about a specific activity identified by its application handle, unit of work ID, and activity ID. This information includes details about any thresholds that the activity has violated.

# **Syntax**

 $\rightarrow$  WLM GET ACTIVITY DETAILS (*application handle* , *uow id*,

 $\rightarrow$ *activity id* - *, -dbpartitionnum* - ) -

The schema is SYSPROC.

## **Table function parameters**

#### *application\_handle*

An input argument of type BIGINT that specifies a valid application handle. If the argument is null, no rows are returned from this function. If the argument is null, an SQL171N error is returned.

### *uow\_id*

An input argument of type INTEGER that specifies a valid unit of work identifier unique within the application. If the argument is null, no rows are returned from this function. If the argument is null, an SQL171N error is returned.

```
activity_id
```
An input argument of type INTEGER that specifies a valid activity ID unique within the unit of work. If the argument is null, no rows are returned from this function. If the argument is null, an SQL171N error is returned.

### *dbpartitionnum*

An input argument of type INTEGER that specifies a valid partition number in the same instance as the currently connected database when calling this function. Specify -1 for the current database partition, or -2 for all database partitions. If a null value is specified, -1 is set implicitly.

# **Authorization**

EXECUTE privilege on the WLM\_GET\_ACTIVITY\_DETAILS function.

# **Example**

Detailed information about an individual activity can be obtained by using the WLM\_GET\_ACTIVITY\_DETAILS table function. This table function returns activity information as name-value pairs for each partition. This example is restricted to showing only an eleven member subset of the name-value pairs for each partition for an activity identified by an application handle of 1, a unit of work ID of 1 and an activity ID of 5. For a complete list of name-value pairs, see [Table 339 on page](#page-1243-0) [1232](#page-1243-0) and [Table 340 on page 1235.](#page-1246-0)

```
SELECT SUBSTR(CHAR(DBPARTITIONNUM),1,4) AS PART,
       SUBSTR(NAME, 1, 20) AS NAME,
       SUBSTR(VALUE, 1, 30) AS VALUE
FROM TABLE(WLM GET ACTIVITY DETAILS(1, 1, 5, -2)) AS ACTDETAIL
WHERE NAME IN ('APPLICATION HANDLE',
             'COORD_PARTITION_NUM',
             'LOCAL_START_TIME',
             'UOW_ID',
             'ACTIVITY_ID',
             'PARENT_UOW_ID',
             'PARENT_ACTIVITY_ID',
             'ACTIVITY TYPE',
             'NESTING LEVEL',
             'INVOCATION ID',
             'ROUTINE_ID')
```
ORDER BY PART

The following example is a sample output from this query.

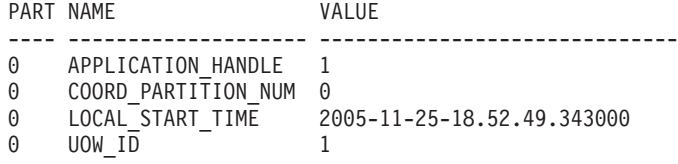

<span id="page-1243-0"></span>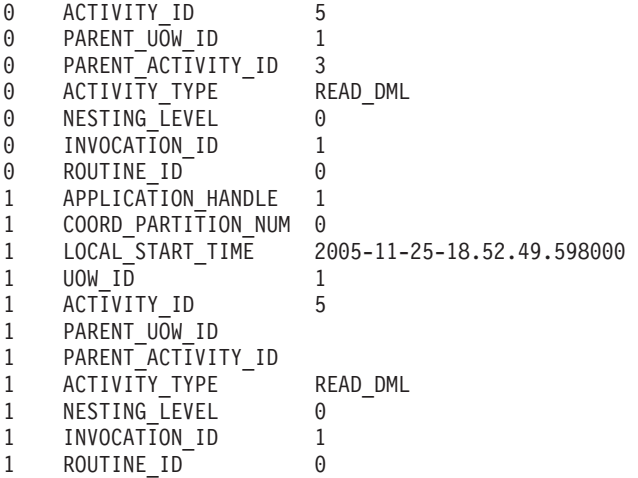

## **Usage note**

An ACTIVITY\_STATE of QUEUED means that the coordinator activity has made a RPC to the catalog partition to obtain threshold tickets and has not yet received a response. Seeing this state might indicate that the activity has been queued by WLM or, over short periods of time, might just indicate that the activity is in the process of obtaining its tickets. To obtain a more accurate picture of whether or not the activity is really being queued, one can determine which agent is working on the activity (using the WLM\_GET\_SERVICE\_CLASS\_AGENTS table function) and find out whether this agent's event\_object at the catalog partition has a value of WLM\_QUEUE.

# **Information returned**

*Table 338. Information returned for WLM\_GET\_ACTIVITY\_DETAILS*

| Column Name           | Data Type       | Description                                                                      |
|-----------------------|-----------------|----------------------------------------------------------------------------------|
| <b>DBPARTITIONNUM</b> | <b>SMALLINT</b> | Partition number from which this record was collected.                           |
| <b>NAME</b>           | VARCHAR(256)    | Element name. See Table 339 and Table 340 on page 1235<br>for possible values.   |
| <b>VALUE</b>          | VARCHAR(1024)   | Element values. See Table 339 and Table 340 on page<br>1235 for possible values. |

*Table 339. Elements returned*

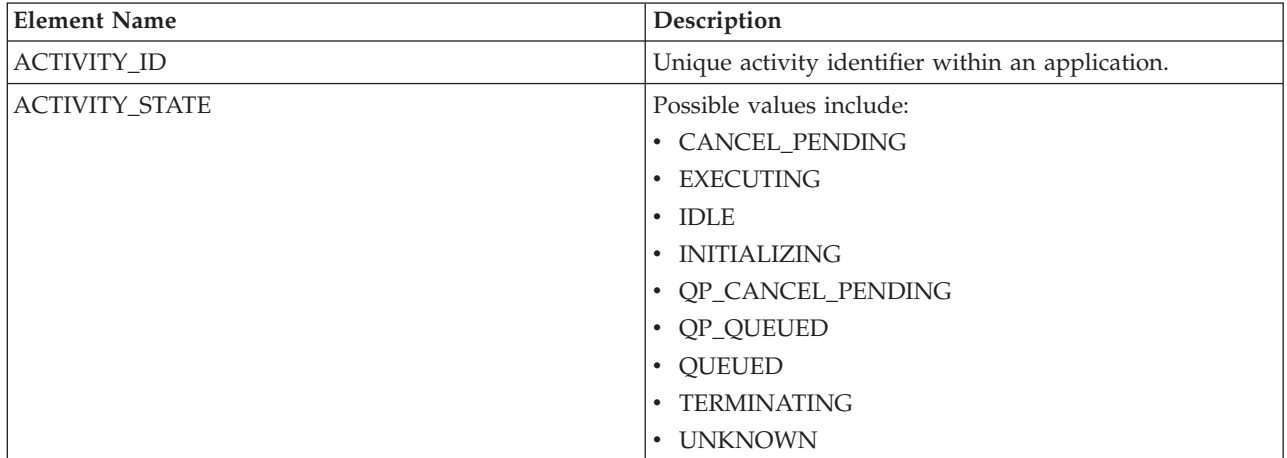

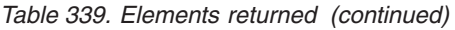

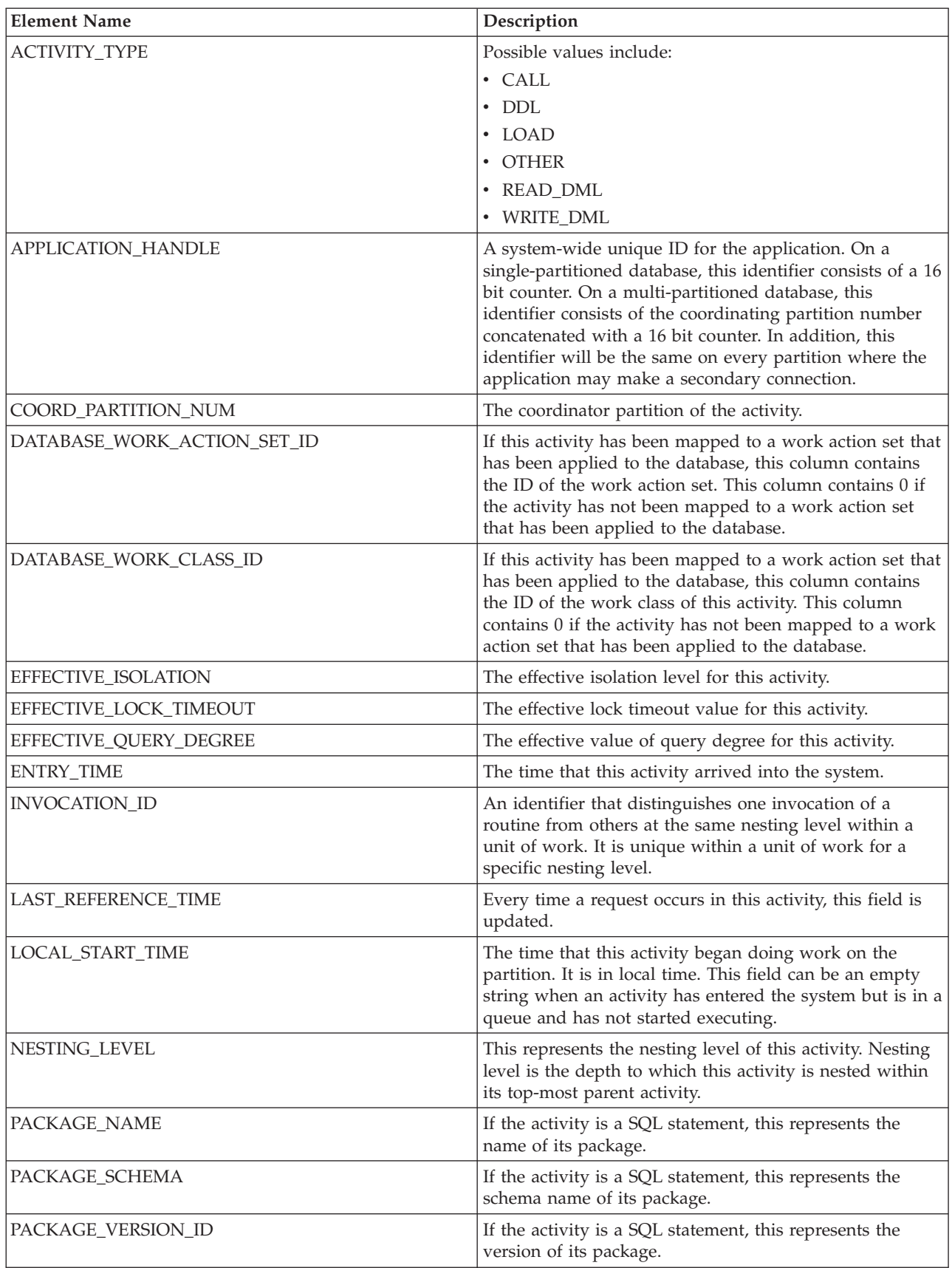

*Table 339. Elements returned (continued)*

| <b>Element Name</b>              | Description                                                                                                    |
|----------------------------------|----------------------------------------------------------------------------------------------------|
| PARENT_ACTIVITY_ID               | Unique activity identifier within a unit of work for the<br>parent of the activity whose ID is ACTIVITY_ID. Returns<br>an empty string if the activity has no parent activity.                                                                                                    |
| PARENT_UOW_ID                    | Unique unit of work identifier within an application.<br>Refers to the original unit of work this activity's parent<br>activity started in. Returns an empty string if the activity<br>has no parent activity or when at a remote partition.                                                                                                    |
| QP_QUERY_ID                      | The query ID assigned to this activity by Query Patroller<br>if the activity is a query. A query ID of 0 indicates that<br>Query Patroller did not assign a query ID to this activity.                                                                                                    |
| QUERY_COST_ESTIMATE              | Estimated cost, in timerons, for a query, as determined<br>by the SQL compiler.                                                                                                    |
| ROUTINE_ID                       | Routine unique identifier. Returns zero if the activity is<br>not part of a routine.                                                                                                    |
| ROWS_FETCHED                     | This is the number of rows read from the table. This<br>reports only those values for the database partition for<br>which this record is recorded. In a partitioned database<br>environment, these values may not reflect the correct<br>totals for the whole activity. When the statement monitor<br>switch is not turned on, this element is not collected and<br>-1 is written instead.           |
| ROWS_MODIFIED                    | This is the number of rows inserted, updated, or deleted.<br>This reports only those values for the database partition<br>for which this record is recorded. In a partitioned<br>database environment, these values may not reflect the<br>correct totals for the whole activity. When the statement<br>monitor switch is not turned on, this element is not<br>collected and -1 is written instead. |
| SECTION_NUMBER                   | If the activity is a SQL statement, this represents its<br>section number.                                                                                                    |
| SERVICE_CLASS_ID                 | Unique identifier of the service class to which this<br>activity belongs.                                                                                                    |
| SERVICE_CLASS_WORK_ACTION_SET_ID | If this activity has been mapped to a work action set that<br>has been applied to a service class, this column contains<br>the ID of the work action set. This column contains 0 if<br>the activity has not been mapped to a work action set<br>that has been applied to a service class.                                                                                                    |
| SERVICE_CLASS_WORK_CLASS_ID      | If this activity has been mapped to a work action set that<br>has been applied to a service class, this column contains<br>the ID of the work class of this activity. This column<br>contains 0 if the activity has not been mapped to a work<br>action set that has been applied to a service class.                                                                                                |
| STMT_PKG_CACHE_ID                | Statement package cache identifier.                                                                                                    |
| STMT_TEXT                        | If the activity is dynamic SQL or it is static SQL for<br>which the statement text is available, this field contains<br>the first 1024 characters of the statement text. It is an<br>empty string otherwise.                                                                                                    |

<span id="page-1246-0"></span>*Table 339. Elements returned (continued)*

| <b>Element Name</b>    | Description                                                                                                    |
|------------------------|----------------------------------------------------------------------------------------------------|
| <b>SYSTEM CPU TIME</b> | The total system CPU time (in seconds and<br>microseconds) used by the database manager agent<br>process, the unit of work, or the statement. When either<br>the statement monitor switch or the timestamp switch is<br>not turned on, this element is not collected and -1 is<br>written instead. |
| UOW ID                 | Unique unit of work identifier within an application.<br>Refers to the original unit of work this activity started in.                                                                                                    |
| USER CPU TIME          | The total user CPU time (in seconds and microseconds)<br>used by the database manager agent process, the unit of<br>work, or the statement. When either the statement<br>monitor switch or the timestamp switch is not turned on,<br>this element is not collected and -1 is written instead.      |
| UTILITY ID             | If the activity is a utility, this is its utility ID. Otherwise,<br>this field is 0.                                                                                                    |

**Important:** The WLM\_GET\_ACTIVITY\_DETAILS table function shows only the thresholds that are currently being applied to an activity.

The following elements are returned only if the corresponding thresholds apply to the activity.

*Table 340. Elements returned if applicable*

| <b>Element Name</b>                                  | Description                                                                                                    |
|------------------------------------------------------|----------------------------------------------------------------------------------------------------|
| ACTIVITYTOTALTIME_THRESHOLD_ID                       | The ID of the ACTIVITYTOTALTIME threshold that<br>was applied to the activity.                                                                                                    |
| ACTIVITYTOTALTIME_THRESHOLD_VALUE                    | A timestamp that is computed by adding the<br>ACTIVITYTOTALTIME threshold duration to the<br>activity entry time. If the activity is still executing<br>when this timestamp is reached, the threshold will<br>be violated. |
| ACTIVITYTOTALTIME_THRESHOLD_VIOLATED                 | 'Yes' indicates that the activity violated the<br>ACTIVITYTOTALTIME threshold. 'No' indicates<br>that the activity has not yet violated the threshold.                                                                     |
| CONCURRENTDBCOORDACTIVITIES DB<br>THRESHOLD ID       | The ID of the<br>CONCURRENTDBCOORDACTIVITIES_DB<br>threshold that was applied to the activity.                                                                                                    |
| CONCURRENTDBCOORDACTIVITIES_DB<br>THRESHOLD QUEUED   | 'Yes' indicates that the activity was queued by the<br>CONCURRENTDBCOORDACTIVITIES DB<br>threshold. 'No' indicates that the activity was not<br>queued.                                                                    |
| CONCURRENTDBCOORDACTIVITIES_DB<br>THRESHOLD_VALUE    | The upper bound of the<br>CONCURRENTDBCOORDACTIVITIES DB<br>threshold that was applied to the activity.                                                                                                    |
| CONCURRENTDBCOORDACTIVITIES_DB<br>THRESHOLD_VIOLATED | 'Yes' indicates that the activity violated the<br>CONCURRENTDBCOORDACTIVITIES_DB<br>threshold. 'No' indicates that the activity has not yet<br>violated the threshold.                                                     |
| CONCURRENTDBCOORDACTIVITIES_SUBCLASS<br>THRESHOLD ID | The ID of the<br>CONCURRENTDBCOORDACTIVITIES SUBCLASS<br>threshold that was applied to the activity.                                                                                                    |

*Table 340. Elements returned if applicable (continued)*

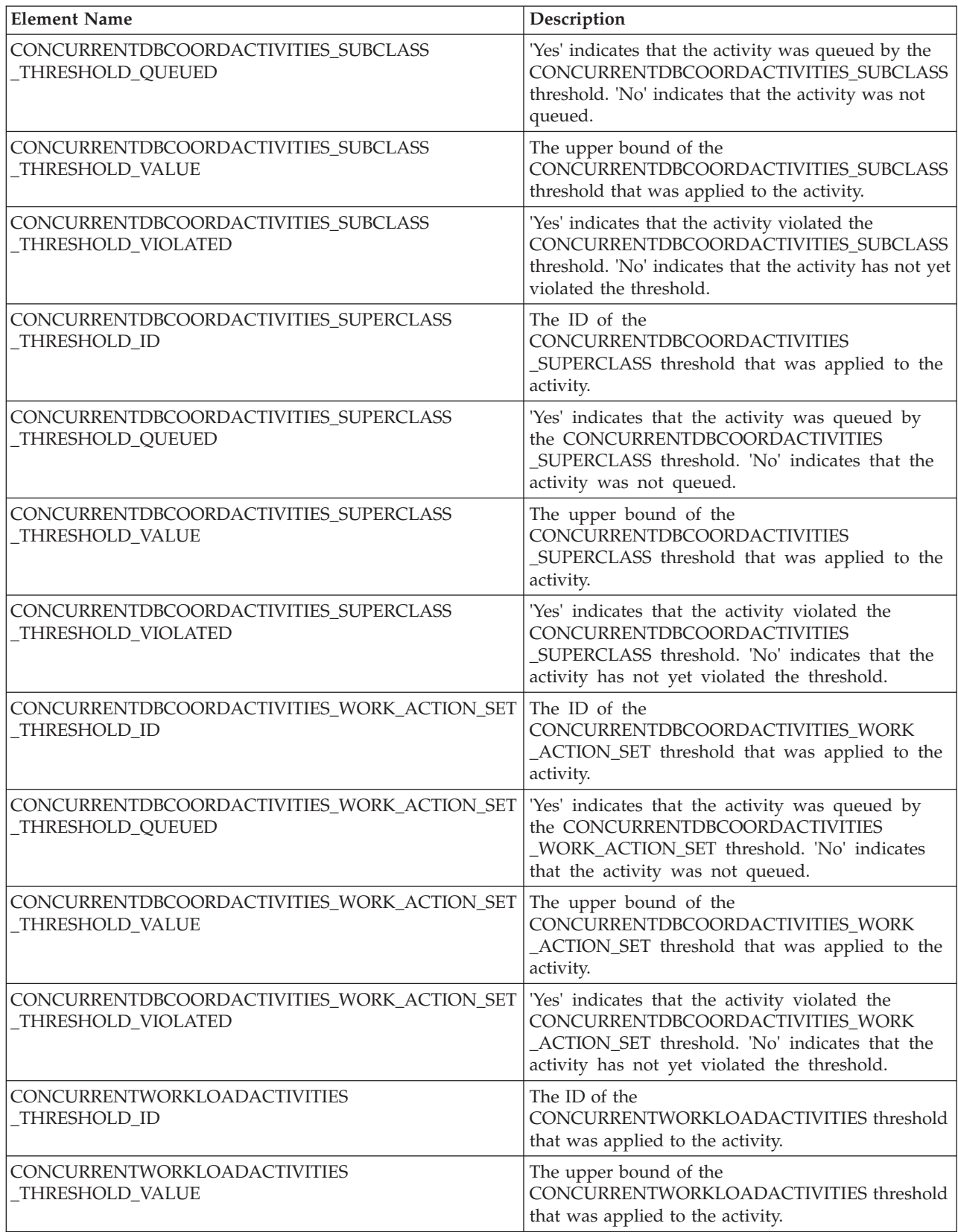

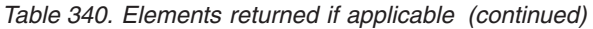

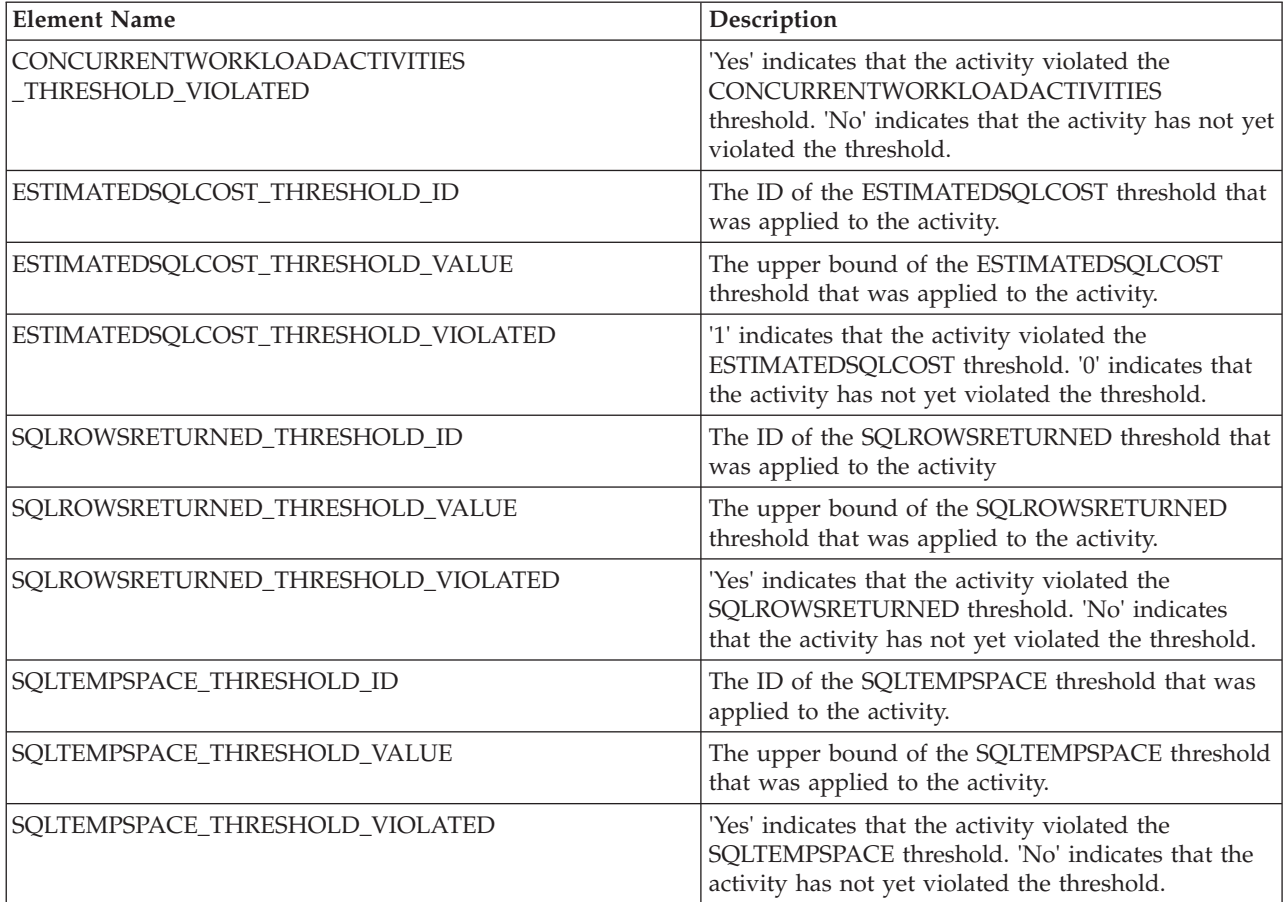

# **WLM\_GET\_SERVICE\_CLASS\_AGENTS - List agents running in a service class**

The WLM\_GET\_SERVICE\_CLASS\_AGENTS function returns the list of agents, fenced mode processes (db2fmp processes), and system entities on a specified partition that are running in a specified service class or on behalf of a specified application. The system entities are non-agent threads and processes, such as page cleaners and prefetchers.

**Note:** This table function has been deprecated and replaced by the ["WLM\\_GET\\_SERVICE\\_CLASS\\_AGENTS\\_V97 table function - list agents running](#page-930-0) [in a service class" on page 919.](#page-930-0)

## **Syntax**

 $\rightarrow$  WLM\_GET\_SERVICE\_CLASS\_AGENTS- $($  -service\_superclass\_name  $\rightarrow$  , --

*service\_subclass\_name* , *application\_handle* , *dbpartitionnum* ) -

The schema is SYSPROC.

## **Table function parameters**

#### *service\_superclass\_name*

An input argument of type VARCHAR(128) that specifies the name of a service superclass in the currently connected database. If the argument is null or an empty string, data is retrieved for all the superclasses in the database that match the values of the other parameters .

### *service\_subclass\_name*

An input argument of type VARCHAR(128) that refers to a specific subclass within a superclass. If the argument is null or an empty string, data is retrieved for all the subclasses in the database that match the values of the other parameters.

### *application\_handle*

An input argument of type BIGINT that specifies the application handle for which agent information is returned. If the argument is null, data is retrieved for all applications in the database that match the values of the other parameters. If you specify 0, only system entities are returned.

### *dbpartitionnum*

An input argument of type INTEGER that specifies a valid partition number in the same instance as the currently connected database. Specify -1 for the current database partition, or -2 for all database partitions. If a null value is specified, -1 is set implicitly.

## **Authorization**

EXECUTE privilege on the WLM\_GET\_SERVICE\_CLASS\_AGENTS function.

# **Example**

The following query returns a list of agents that are associated with application handle 1 for all database partitions. The application handle could have been determined by using the **LIST APPLICATIONS** command or the WLM\_GET\_SERVICE\_CLASS\_WORKLOAD\_OCCURRENCES table function.

```
SELECT SUBSTR(CHAR(APPLICATION_HANDLE),1,7) AS APPHANDLE,
     SUBSTR(CHAR(DBPARTITIONNUM),1,4) AS PART,
     SUBSTR(CHAR(AGENT TID),1,9) AS AGENT TID,
     SUBSTR(AGENT TYPE, 1, 11) AS AGENTTYPE,
     SUBSTR(AGENT STATE,1,10) AS AGENTSTATE,
     SUBSTR(REQUEST TYPE, 1, 12) AS REQTYPE,
     SUBSTR(CHAR(UOW_ID),1,6) AS UOW_ID,
     SUBSTR(CHAR(ACTIVITY ID),1,6) AS ACT ID
FROM TABLE(WLM GET SERVICE_CLASS_AGENTS(CAST(NULL AS VARCHAR(128)),
     CAST(NULL-AS VARCHAR(\overline{1}28)), -1, -2) AS SCDETAILS
ORDER BY APPHANDLE, PART, AGENT TID
```
Sample output is as follows:

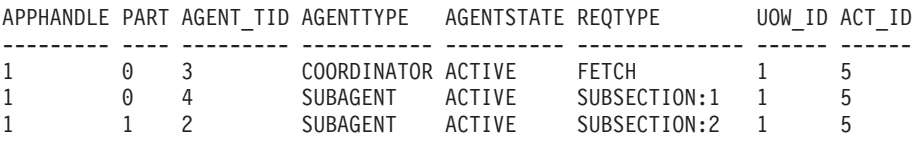

The output shows a coordinator agent and a subagent on partition 0 and a subagent on partition 1 operating on behalf of an activity with UOW ID 1 and activity ID 5. The coordinator agent reports that the request is a fetch request.

# **Usage note**

The parameters are, in effect, ANDed together. That is, if you specify conflicting input parameters, such as a service superclass SUP\_A and a subclass SUB\_B such that SUB\_B is not a subclass of SUP\_A, no rows are returned.

# **Information returned**

*Table 341. Information returned by WLM\_GET\_SERVICE\_CLASS\_AGENTS*

| Column name             | Data type       | Description                                                                                                    |
|-------------------------|-----------------|----------------------------------------------------------------------------------------------------|
| SERVICE_SUPERCLASS_NAME | VARCHAR(128)    | Name of the service superclass from which this record was<br>collected.                                                                                                    |
| SERVICE_SUBCLASS_NAME   | VARCHAR(128)    | Name of the service subclass from which this record was<br>collected.                                                                                                    |
| APPLICATION_HANDLE      | <b>BIGINT</b>   | A system-wide unique ID for the application. On a<br>single-partitioned database, this identifier consists of a 16-bit<br>counter. On a multi-partitioned database, this identifier<br>consists of the coordinating partition number concatenated<br>with a 16-bit counter. In addition, this identifier is the same<br>on every partition where the application makes a secondary<br>connection. |
| <b>DBPARTITIONNUM</b>   | <b>SMALLINT</b> | Partition number from which this record was collected.                                                                                                    |
| <b>ENTITY</b>           | VARCHAR(32)     | One of the following values:                                                                                                    |
|                         |                 | • db2agent, which indicates that the type of entity is an<br>agent<br>• db2fmp (pid), which indicates that the entity is a fenced<br>mode process, where pid is the process ID of the fenced<br>mode process                                                                                                    |
|                         |                 | • The name of a system entity                                                                                                    |
| WORKLOAD_NAME           | VARCHAR(128)    | Name of the workload from which this record was collected.                                                                                                    |
| WORKLOAD_OCCURRENCE_ID  | <b>INTEGER</b>  | ID of the workload occurrence. This ID does not uniquely<br>identify the workload occurrence unless it is coupled with<br>the coordinator database partition number and the workload<br>name.                                                                                                    |
| UOW_ID                  | <b>INTEGER</b>  | Unique ID of the unit of work that this activity started in.                                                                                                    |
| <b>ACTIVITY_ID</b>      | <b>INTEGER</b>  | Unique activity ID within a unit of work.                                                                                                    |
| PARENT_UOW_ID           | <b>INTEGER</b>  | Unique ID of the unit of work that the parent activity of the<br>activity started in. If the activity has no parent, the value of<br>the column is null.                                                                                                    |
| PARENT_ACTIVITY_ID      | <b>INTEGER</b>  | Unique activity ID within a unit of work for the parent of<br>the activity whose ID is activity_id. If the activity has no<br>parent, the value of the column is null.                                                                                                    |
| <b>AGENT_TID</b>        | <b>BIGINT</b>   | Thread ID of the agent or system entity. If this ID is<br>unavailable, the value of the column is null.                                                                                                    |
| <b>AGENT_TYPE</b>       | VARCHAR(32)     | Agent type. The possible values are as follows:<br>• COORDINATOR<br><b>OTHER</b><br>PDBSUBAGENT<br>· SMPSUBAGENT<br>If the agent type is COORDINATOR, the agent ID might<br>change in concentrator environments.                                                                                                    |

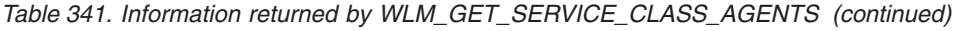

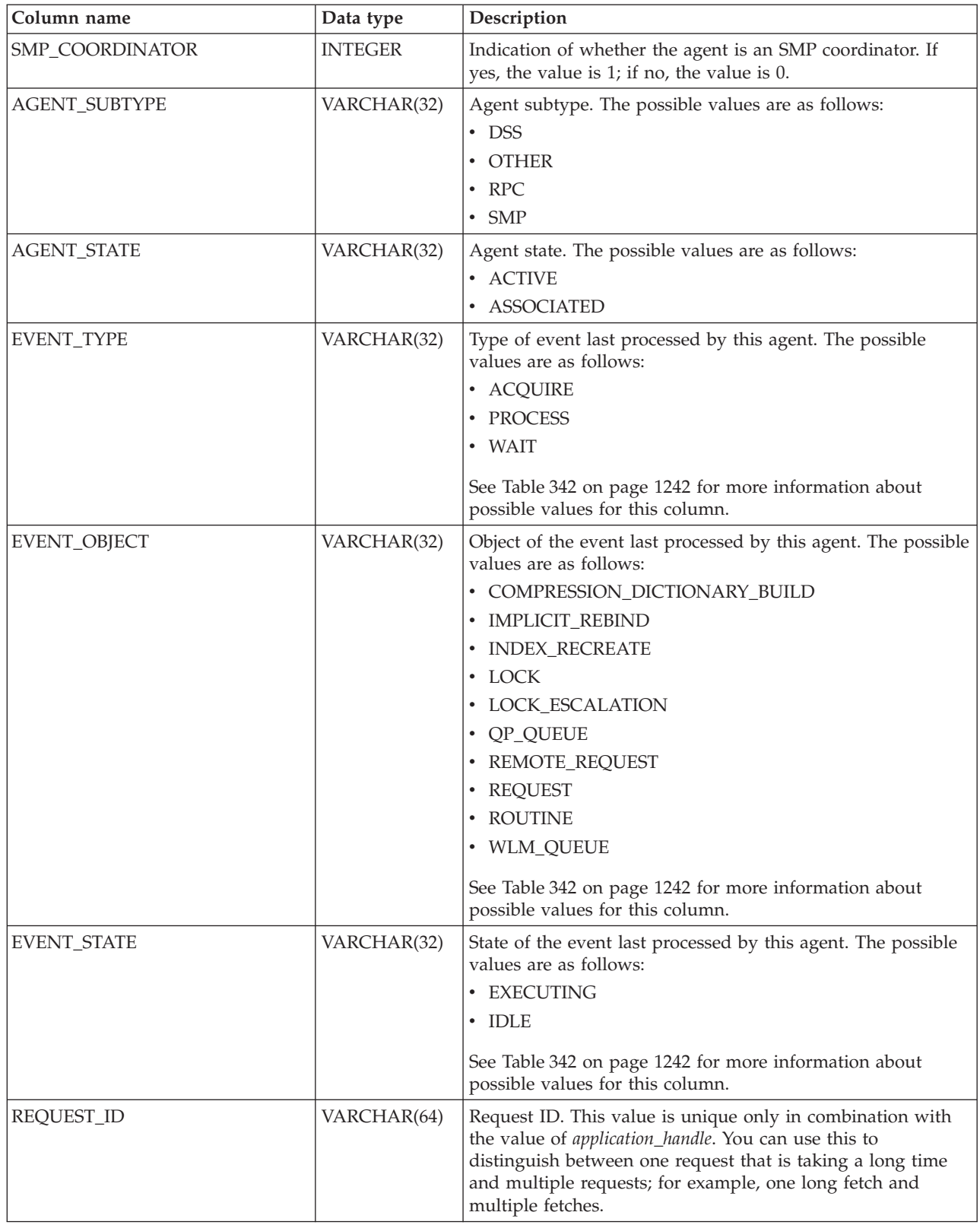

| Column name  | Data type   | Description                                                                                                    |  |
|--------------|-------------|----------------------------------------------------------------------------------------------------|--|
| REQUEST_TYPE | VARCHAR(32) | Type of request. The possible values are as follows:                                                                         |  |
|              |             | • For coordinator agents:                                                                                                    |  |
|              |             | <b>CLOSE</b><br>$\overline{\phantom{0}}$                                                                                     |  |
|              |             | <b>COMMIT</b><br>-                                                                                                    |  |
|              |             | <b>COMPILE</b><br>-                                                                                                    |  |
|              |             | <b>DESCRIBE</b><br>-                                                                                                    |  |
|              |             | <b>EXCSQLSET</b><br>-                                                                                                    |  |
|              |             | <b>EXECIMMD</b><br>-                                                                                                    |  |
|              |             | <b>EXECUTE</b><br>$\overline{\phantom{0}}$                                                                                   |  |
|              |             | <b>FETCH</b><br>$\overline{\phantom{0}}$                                                                                     |  |
|              |             | INTERNAL number, where number is the value of the<br>-<br>internal constant                                                  |  |
|              |             | <b>OPEN</b><br>-                                                                                                    |  |
|              |             | PREPARE<br>$\overline{\phantom{0}}$                                                                                          |  |
|              |             | <b>REBIND</b><br>-                                                                                                    |  |
|              |             | <b>REDISTRIBUTE</b><br>-                                                                                                    |  |
|              |             | <b>REORG</b><br>-                                                                                                    |  |
|              |             | <b>ROLLBACK</b><br>$\overline{\phantom{0}}$                                                                                  |  |
|              |             | <b>RUNSTATS</b><br>-                                                                                                    |  |
|              |             | For subagents with an AGENT_SUBTYPE of DSS or SMP<br>$\bullet$                                                               |  |
|              |             | - If the subsection number is nonzero, the subsection<br>number in the form SUBSECTION:subsection number;<br>otherwise, NULL |  |

*Table 341. Information returned by WLM\_GET\_SERVICE\_CLASS\_AGENTS (continued)*

| Column name              | Data type      | Description                                                                                                    |
|--------------------------|----------------|----------------------------------------------------------------------------------------------------|
| REQUEST_TYPE (continued) | VARCHAR(32)    | • For subagents with an AGENT_SUBTYPE of RPC<br>$-$ ABP<br>- CATALOG<br><b>INTERNAL</b><br><b>REORG</b><br>- RUNSTATS<br>$-$ WLM<br>• For subagents with an AGENT_SUBTYPE of OTHER"<br>$-$ ABP<br>- APP_RBSVPT<br>- APP_RELSVPT<br>- BACKUP<br><b>CLOSE</b><br>EXTERNAL_RBSVPT<br>- EVMON<br>- FORCE<br>- FORCE_ALL<br>- INTERNAL number, where number is the value of the<br>internal constant<br>- INTERRUPT<br>- NOOP (if there is no request)<br>$-QP$<br>REDISTRIBUTE<br>- STMT_RBSVPT<br>- STOP_USING<br>UPDATE_DBM_CFG<br>$-$ WLM |
| NESTING_LEVEL            | <b>INTEGER</b> | Nesting level of the activity whose ID is activity_id. Nesting<br>level is the depth to which this activity is nested within its<br>topmost parent activity.                                                                                                    |
| INVOCATION_ID            | <b>INTEGER</b> | An identifier that distinguishes one invocation of a routine<br>from others at the same nesting level within a unit of work.<br>It is unique within a unit of work for a specific nesting level.                                                                                                    |
| ROUTINE_ID               | <b>INTEGER</b> | Unique ID of a routine. The value of the column is null if<br>the column is not part of a routine.                                                                                                    |

<span id="page-1253-0"></span>*Table 341. Information returned by WLM\_GET\_SERVICE\_CLASS\_AGENTS (continued)*

**Note:** The possible combinations of EVENT\_STATE, EVENT\_TYPE, and EVENT\_OBJECT column values are listed in the following table.

*Table 342. Possible combinations for EVENT\_STATE, EVENT\_TYPE, and EVENT\_OBJECT column values*

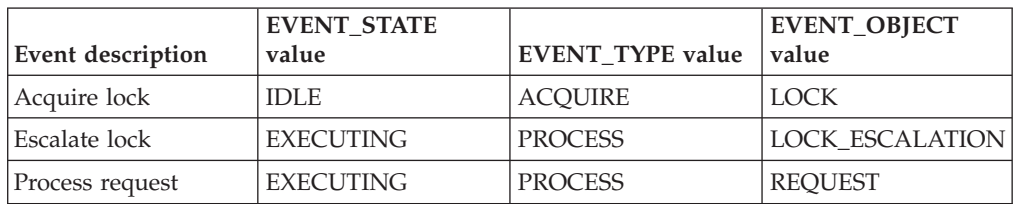

| Event description                                              | <b>EVENT STATE</b><br>value | <b>EVENT_TYPE</b> value | <b>EVENT_OBJECT</b><br>value |
|----------------------------------------------------------------|-----------------------------|-------------------------|------------------------------|
| Wait for a new<br>request                                      | <b>IDLE</b>                 | WAIT                    | <b>REQUEST</b>               |
| Wait for a request to<br>be processed at a<br>remote partition | <b>IDLE</b>                 | <b>WAIT</b>             | <b>REMOTE_REQUEST</b>        |
| Wait on a Query<br>Patroller queue                             | <b>IDLE</b>                 | WAIT                    | <b>QP_QUEUE</b>              |
| Wait on a WLM<br>threshold queue                               | <b>IDLE</b>                 | <b>WAIT</b>             | <b>WLM OUEUE</b>             |
| Process a routine                                              | <b>EXECUTING</b>            | <b>PROCESS</b>          | <b>ROUTINE</b>               |
| Recreate an index                                              | <b>EXECUTING</b>            | <b>PROCESS</b>          | <b>INDEX RECREATE</b>        |
| Build compression<br>dictionary                                | <b>EXECUTING</b>            | <b>PROCESS</b>          | COMP_DICT_BLD                |
| Implicit rebind                                                | <b>EXECUTING</b>            | <b>PROCESS</b>          | IMPLICIT_REBIND              |

*Table 342. Possible combinations for EVENT\_STATE, EVENT\_TYPE, and EVENT\_OBJECT column values (continued)*

# **WLM\_GET\_SERVICE\_CLASS\_WORKLOAD\_ OCCURRENCES - List of workload occurrences**

Returns the list of all workload occurrences executing in a given service class on a particular partition.

**Note:** This table function has been deprecated and replaced by the ["WLM\\_GET\\_SERVICE\\_CLASS\\_WORKLOAD \\_OCCURRENCES\\_V97 - list](#page-938-0) [workload occurrences" on page 927.](#page-938-0)

A workload occurrence is a specific database connection whose attributes match with the definition of a workload and hence is associated with or assigned to the workload.

## **Syntax**

WE-WLM\_GET\_SERVICE\_CLASS\_WORKLOAD\_OCCURRENCES (*superclass\_name* -, -

 $\rightarrow$ -service\_subclass\_name-,-dbpartitionnum-)-

The schema is SYSPROC.

## **Table function parameters**

*service\_superclass\_name*

An input argument of type VARCHAR(128) that specifies a valid service superclass name in the currently connected database. If the argument is null or an empty string, the data is retrieved for all the superclasses in the database for which the other parameters match.

#### *service\_subclass\_name*

Target service subclass for the workload occurrence. Any work submitted by

this workload occurrence will run in this service subclass under the target service superclass with the exception of activities that are mapped, or remapped, to a different subclass.

#### *dbpartitionnum*

An input argument of type INTEGER that specifies a valid partition number in the same instance as the currently connected database. Indicate -1 for the current database partition, or -2 for all database partitions. If the null value is specified, -1 is set implicitly.

## **Authorization**

EXECUTE privilege on the WLM\_GET\_SERVICE\_CLASS\_WORKLOAD\_OCCURRENCES function.

### **Example**

If an administrator would like to see what workload occurrences are running on the system as a whole, the

WLM\_GET\_SERVICE\_CLASS\_WORKLOAD\_OCCURRENCES function can be called with a null value or an empty string for *service\_superclass\_name* and *service\_subclass\_name*, and -2 for *dbpartitionnum*.

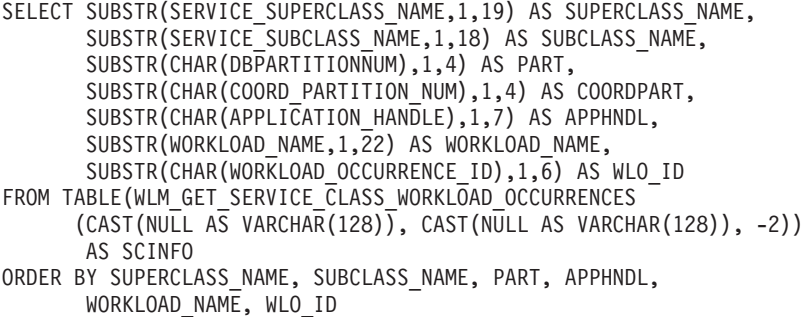

Assuming that the system has four database partitions and is running two workloads at this time, the preceding query would produce a result like the following output:

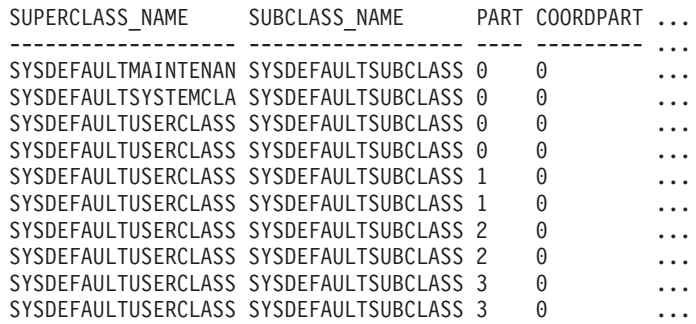

Output from this query (continued).

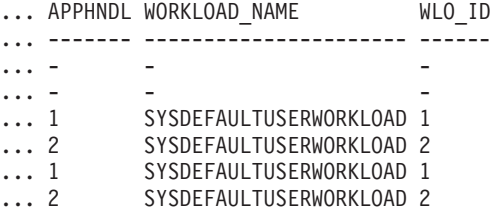

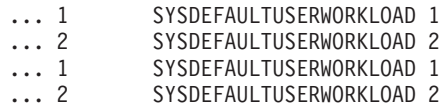

## **Usage note**

The parameters have the effect of being ANDed together. That is, if one were to specify conflicting input parameters such as a service superclass SUP\_A and subclass SUB\_B such that SUB\_B is not a subclass of SUP\_A, no rows would be returned.

**Note:** Statistics reported for the workload occurrence (for example coord\_act\_completed\_total) are reset at the beginning of each unit of work when they are combined with the corresponding workload statistics.

## **Information returned**

*Table 343. Information returned for WLM\_GET\_SERVICE\_CLASS\_WORKLOAD\_OCCURRENCES*

| Column Name               | Data Type       | Description                                                                                                    |
|---------------------------|-----------------|----------------------------------------------------------------------------------------------------|
| SERVICE_SUPERCLASS_NAME   | VARCHAR(128)    | Name of the service superclass from which this<br>record was collected.                                                                                                    |
| SERVICE_SUBCLASS_NAME     | VARCHAR(128)    | Name of the service subclass from which this<br>record was collected.                                                                                                    |
| <b>DBPARTITIONNUM</b>     | <b>SMALLINT</b> | Partition number from which this record was<br>collected.                                                                                                    |
| COORD_PARTITION_NUM       | <b>SMALLINT</b> | Partition number of the coordinator partition of<br>the given workload occurrence.                                                                                                    |
| <b>APPLICATION HANDLE</b> | <b>BIGINT</b>   | A system-wide unique ID for the application.<br>On a single-partitioned database, this identifier<br>consists of a 16 bit counter. On a<br>multi-partitioned database, this identifier<br>consists of the coordinating partition number<br>concatenated with a 16 bit counter. In addition,<br>this identifier will be the same on every<br>partition where the application may make a<br>secondary connection. |
| WORKLOAD_NAME             | VARCHAR(128)    | Name of the workload from which this record<br>was collected.                                                                                                    |
| WORKLOAD_OCCURRENCE_ID    | <b>INTEGER</b>  | The ID of the workload occurrence. This does<br>not uniquely identify the workload occurrence<br>unless it is coupled with the coordinator<br>database partition number and the workload<br>name.                                                                                                    |

| <b>Column Name</b>        | Data Type      | Description                                                                                                    |
|---------------------------|----------------|----------------------------------------------------------------------------------------------------|
| WORKLOAD_OCCURRENCE_STATE | VARCHAR(32)    | Possible values include:                                                                                                    |
|                           |                | • DECOUPLED - Workload occurrence does not<br>have a coordinator agent assigned<br>(concentrator case).<br>• DISCONNECTPEND - Workload occurrence is<br>disconnecting from the database                                                                                                    |
|                           |                | • FORCED - Workload occurrence has been<br>forced.                                                                                                    |
|                           |                | INTERRUPTED - Workload occurrence has been<br>interrupted.                                                                                                    |
|                           |                | QUEUED - Workload occurrence coordinator<br>agent is queued by Query Patroller or a<br>workload management queuing threshold. In<br>a partitioned database environment, this state<br>may indicate that the coordinator agent has<br>made an RPC to the catalog partition to<br>obtain threshold tickets and has not yet<br>received a response. |
|                           |                | • TRANSIENT - Workload occurrence has not yet<br>been mapped to a service superclass.                                                                                                    |
|                           |                | • UOWEXEC - Workload occurrence is processing a<br>request.<br>• UOWWAIT - Workload occurrence is waiting for<br>a request from the client.                                                                                                    |
| UOW_ID                    | <b>INTEGER</b> | Unique unit of work identifier within an<br>application.                                                                                                    |
| SYSTEM_AUTH_ID            | VARCHAR(128)   | System authorization ID under which the<br>workload occurrence was injected into the<br>system.                                                                                                    |
| SESSION_AUTH_ID           | VARCHAR(128)   | Session authorization ID under which the<br>workload occurrence was injected into the<br>system.                                                                                                    |
| APPLICATION_NAME          | VARCHAR(128)   | The name of the application that created this<br>workload occurrence.                                                                                                    |
| CLIENT_WRKSTNNAME         | VARCHAR(255)   | The current value of the<br>CLIENT_WRKSTNNAME special register for<br>this workload occurrence.                                                                                                    |
| <b>CLIENT_ACCTNG</b>      | VARCHAR(255)   | The current value of the CLIENT_ACCTNG<br>special register for this workload occurrence.                                                                                                    |
| CLIENT_USER               | VARCHAR(255)   | The current value of the CLIENT_USERID<br>special register for this workload occurrence.                                                                                                    |
| <b>CLIENT_APPLNAME</b>    | VARCHAR(255)   | The current value of the CLIENT_APPLNAME<br>special register for this workload occurrence.                                                                                                    |
| COORD_ACT_COMPLETED_TOTAL | <b>INTEGER</b> | The number of coordinator activities at any<br>nesting level completed so far in the current<br>unit of work of this workload occurrence. This<br>statistic is updated every time an activity in this<br>workload occurrence completes and is reset at<br>the beginning of each unit of work.                                                    |

*Table 343. Information returned for WLM\_GET\_SERVICE\_CLASS\_WORKLOAD\_OCCURRENCES (continued)*

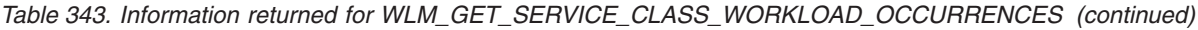

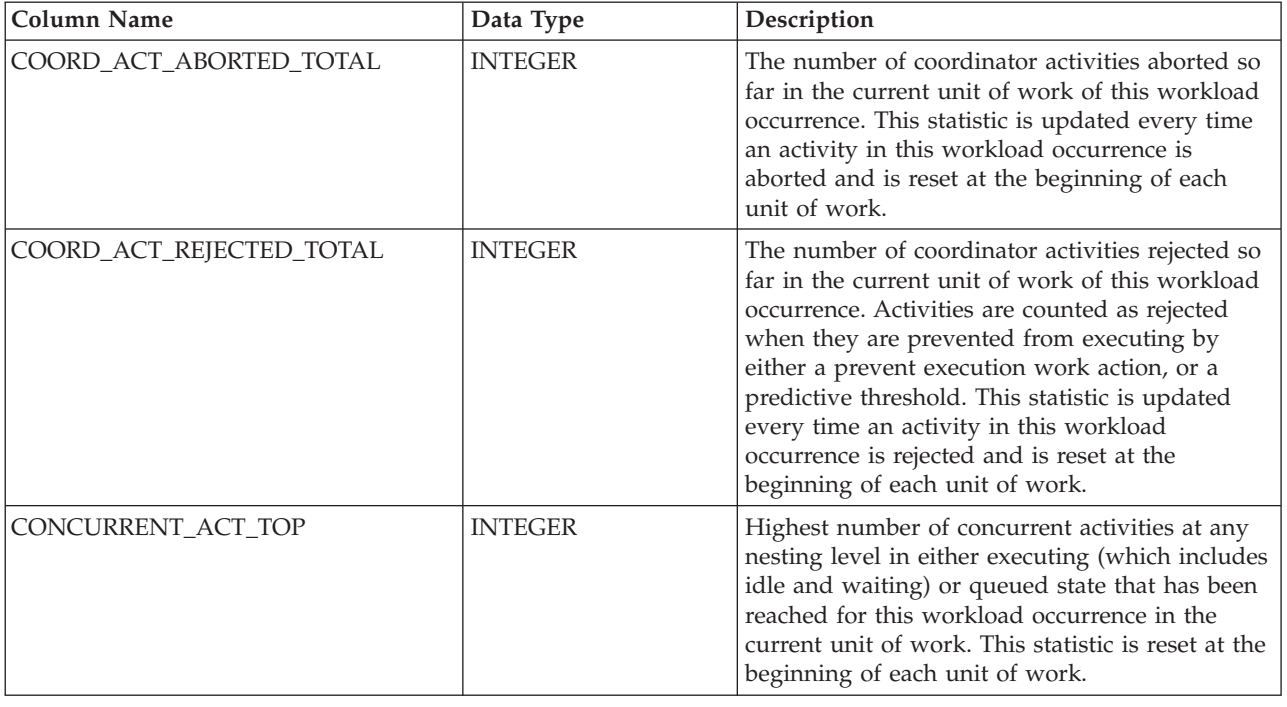

# WLM\_GET\_SERVICE\_SUBCLASS\_STATS - return statistics of service **subclasses**

**Note:** This table function has been deprecated and replaced by the ["WLM\\_GET\\_SERVICE\\_SUBCLASS\\_STATS\\_V97 table function - Return statistics of](#page-942-0) [service subclasses" on page 931.](#page-942-0)

This function returns basic statistics of one or more service subclasses.

## **Syntax**

 $\rightarrow$  WLM GET SERVICE SUBCLASS STATS (*service superclass name* -,

 $\blacktriangleright$ -service subclass name-, *dbpartitionnum*-) –

The schema is SYSPROC.

## **Table function parameters**

*service\_superclass\_name*

An input argument of type VARCHAR(128) that specifies a valid service superclass name in the same database as the one currently connected to when calling this function. If the argument is null or an empty string, the data is retrieved for all the superclasses in the database.

*service\_subclass\_name*

An input argument of type VARCHAR(128) that specifies a valid service subclass name in the same database as the one currently connected to when calling this function. If the argument is null or an empty string, the data is retrieved for all the subclasses in the database.

#### *dbpartitionnum*

An input argument of type INTEGER that specifies a valid partition number in the same instance as the currently connected database when calling this function. Specify -1 for the current database partition, or -2 for all database partitions. If the null value is specified, -1 is set implicitly.

### **Authorization**

EXECUTE privilege on the WLM\_GET\_SERVICE\_SUBCLASS\_STATS function.

### **Examples**

*Example 1:* As every activity has to be mapped to a DB2 Service Class before being executed, the global state of the system can be regularly monitored using the service class statistics table functions query all the service classes on all the partitions. Note that passing a null value for an argument indicates that the result should not be restricted by that argument, except for the final argument, *dbpartitionnum*, where a value of -2 indicates that data from all database partitions is returned. This example returns service class statistics, such as average activity lifetime and standard deviation in seconds:

```
SELECT SUBSTR(SERVICE SUPERCLASS NAME, 1,19) AS SUPERCLASS NAME,
      SUBSTR(SERVICE_SUBCLASS_NAME,1,18) AS SUBCLASS_NAME,
      SUBSTR(CHAR(DBPARTITIONNUM),1,4) AS PART,
      CAST(COORD_ACT_LIFETIME_AVG / 1000 AS DECIMAL(9,3))
        AS AVGLIFETIME,
      CAST(COORD ACT LIFETIME STDDEV / 1000 AS DECIMAL(9,3))
        AS STDDEVLIFETIME,
      SUBSTR(CAST(LAST_RESET AS VARCHAR(30)),1,16) AS LAST_RESET
 FROM TABLE(WLM_GET_SERVICE_SUBCLASS_STATS(CAST(NULL AS VARCHAR(128)),
      CAST(NULL AS VARCHAR(128)), -2)) AS SCSTATS
 ORDER BY SUPERCLASS NAME, SUBCLASS NAME, PART
```
This is an example of output from this query.

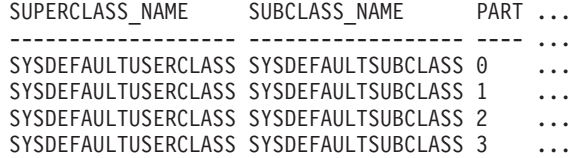

Output from this query (continued).

... AVGLIFETIME STDDEVLIFETIME LAST\_RESET

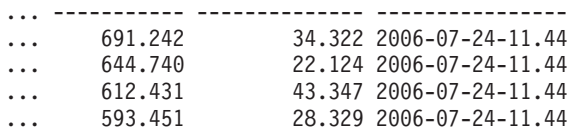

*Example 2:* The same table function also gives the highest value for average concurrency of coordinator activities running in the service class for each partition.

```
SELECT SUBSTR(SERVICE SUPERCLASS NAME, 1,19) AS SUPERCLASS NAME,
      SUBSTR(SERVICE SUBCLASS NAME, 1,18) AS SUBCLASS NAME,
      SUBSTR(CHAR(DBPARTITIONNUM),1,4) AS PART,
      CONCURRENT_ACT_TOP AS ACTTOP
FROM TABLE(WLM_GET_SERVICE_SUBCLASS_STATS(CAST(NULL AS VARCHAR(128)),
      CAST(NULL AS VARCHAR(128)), -2)) AS SCSTATS
ORDER BY SUPERCLASS_NAME, SUBCLASS_NAME, PART
```
This is an example of output from this query.
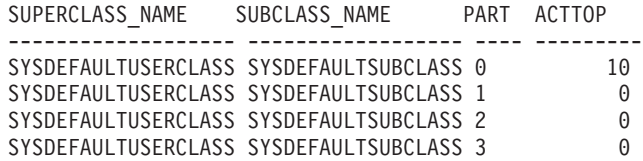

The output of this table function gives you a good high-level view of the "load" on each partition for a specific database. The output comes from checking the average execution times and numbers of activities. Any significant variations of the high level values returned by these table functions may indicate a change in the load on the system.

### **Usage notes**

Some statistics are returned only if the COLLECT AGGREGATE ACTIVITY DATA and COLLECT AGGREGATE REQUEST DATA settings for the corresponding service subclass are set to a value other than "NONE".

The WLM\_GET\_SERVICE\_SUBCLASS\_STATS table function returns one row of data per service subclass and per partition. There is no aggregation across service classes (on a partition) or across partitions (for a service class or more). However, aggregation can be achieved through SQL queries, as shown in the preceding examples.

The parameters have the effect of being logically united as "AND" clauses. That is, if you specify conflicting input parameters such as a superclass named SUPA and a subclass named SUBB, such that SUBB is not a subclass of SUPA, no rows would be returned.

### **Information returned**

*Table 344. Information returned for WLM\_GET\_SERVICE\_SUBCLASS\_STATS*

| <b>Column Name</b>      | Data Type        | Description                                                                                                    |  |
|-------------------------|------------------|----------------------------------------------------------------------------------------------------|--|
| SERVICE_SUPERCLASS_NAME | VARCHAR(128)     | Name of the service superclass from which<br>this record was collected.                                                                                        |  |
| SERVICE_SUBCLASS_NAME   | VARCHAR(128)     | Name of the service subclass from which this<br>record was collected.                                                                                          |  |
| <b>DBPARTITIONNUM</b>   | <b>SMALLINT</b>  | Partition number from which this record was<br>collected.                                                                                                    |  |
| <b>LAST_RESET</b>       | <b>TIMESTAMP</b> | Time when statistics were last reset. There are<br>four events that can occur that will trigger a<br>reset of statistics, which will update this<br>timestamp: |  |
|                         |                  | • The WLM_COLLECT_STATS procedure is<br>called.                                                                                                    |  |
|                         |                  | The periodic collection and reset process<br>controlled by the WLM_COLLECT_INT<br>configuration parameter causes a collection<br>and reset.                    |  |
|                         |                  | The database is reactivated.                                                                                                    |  |
|                         |                  | The service subclass for which statistics are<br>being reported was modified and the<br>change was committed.                                                  |  |
|                         |                  | The LAST_RESET timestamp is in local time.                                                                                                    |  |

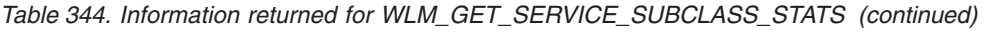

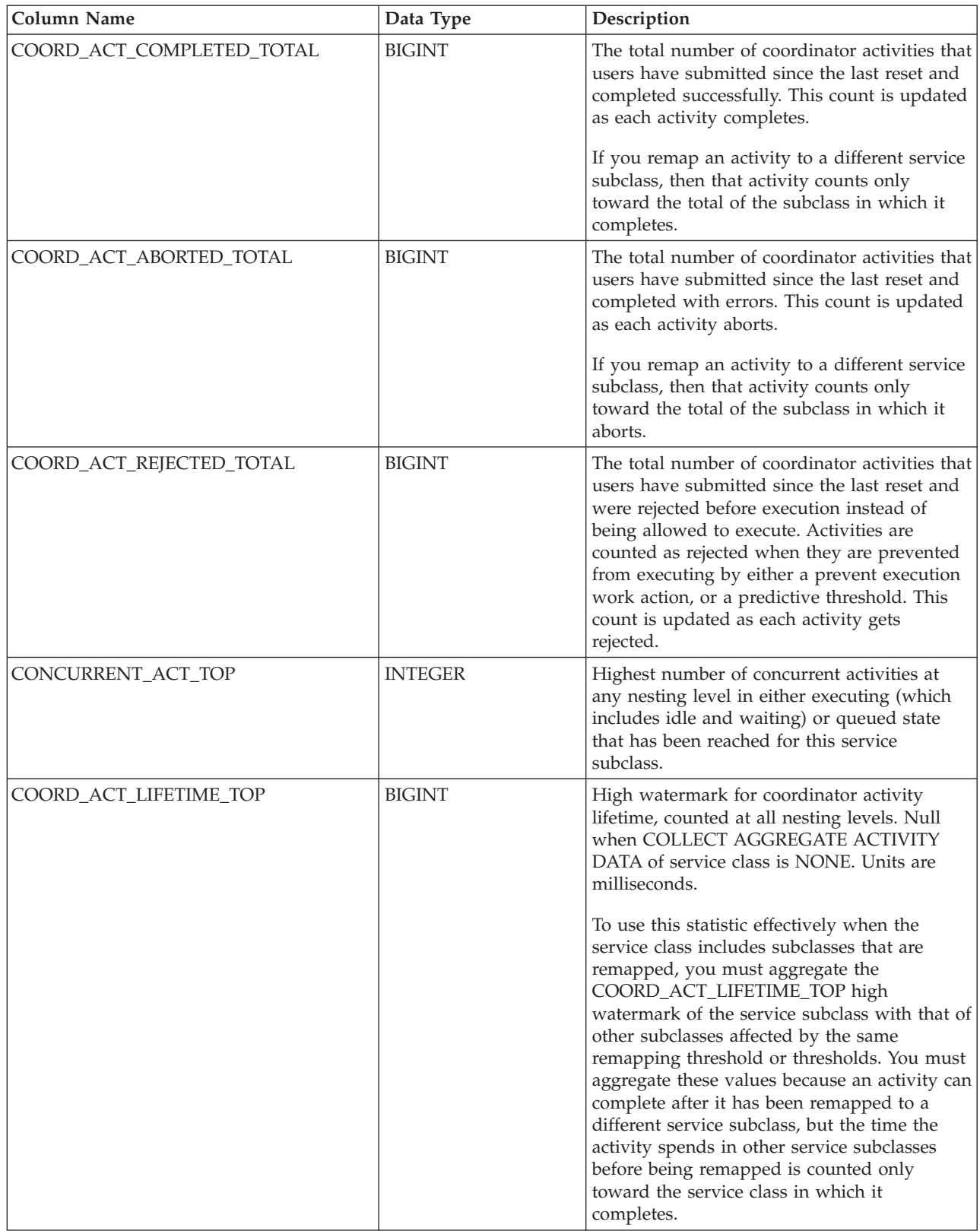

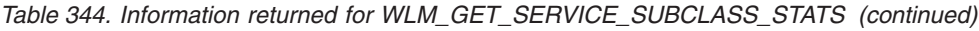

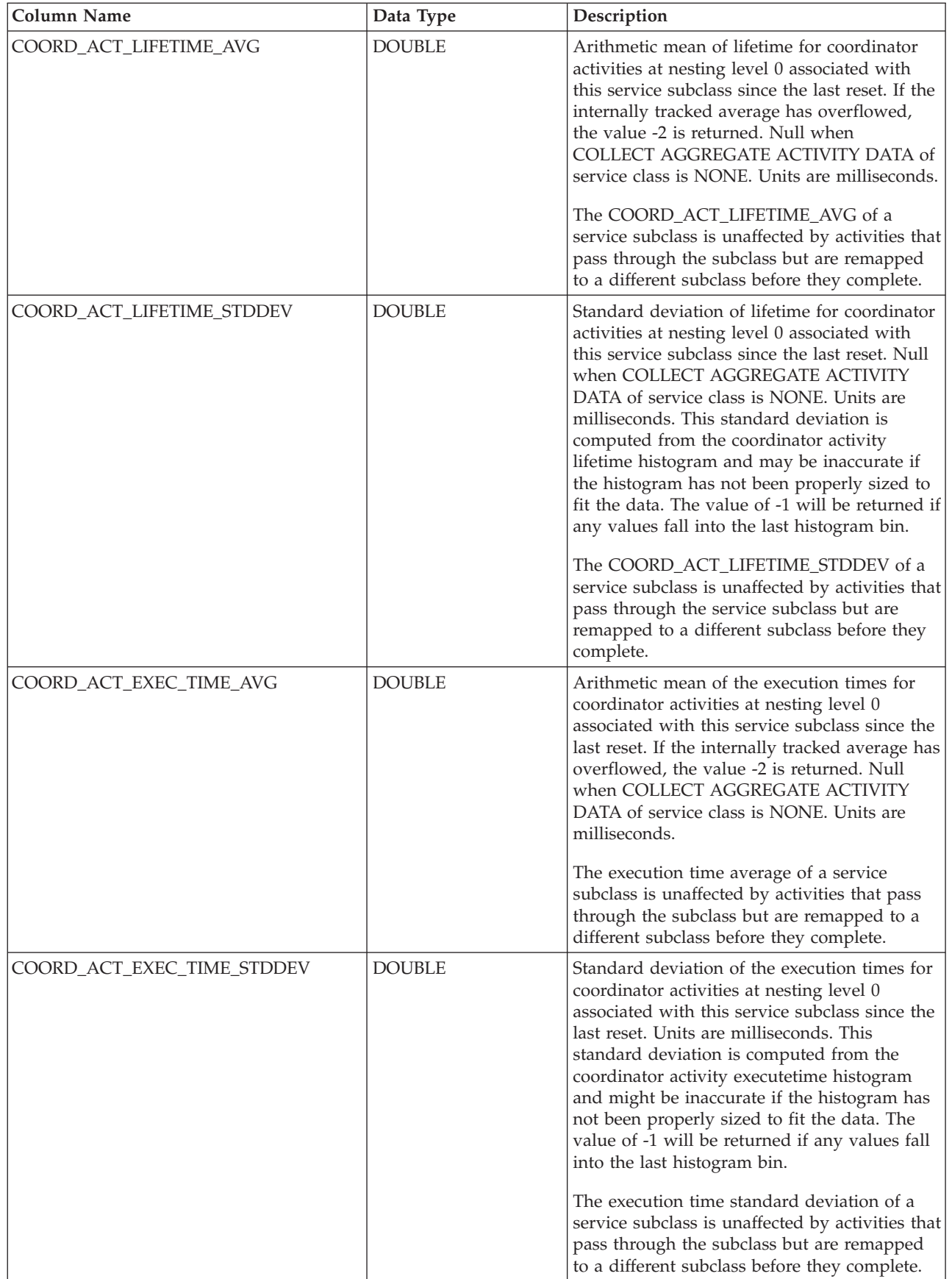

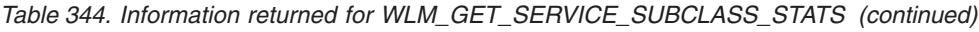

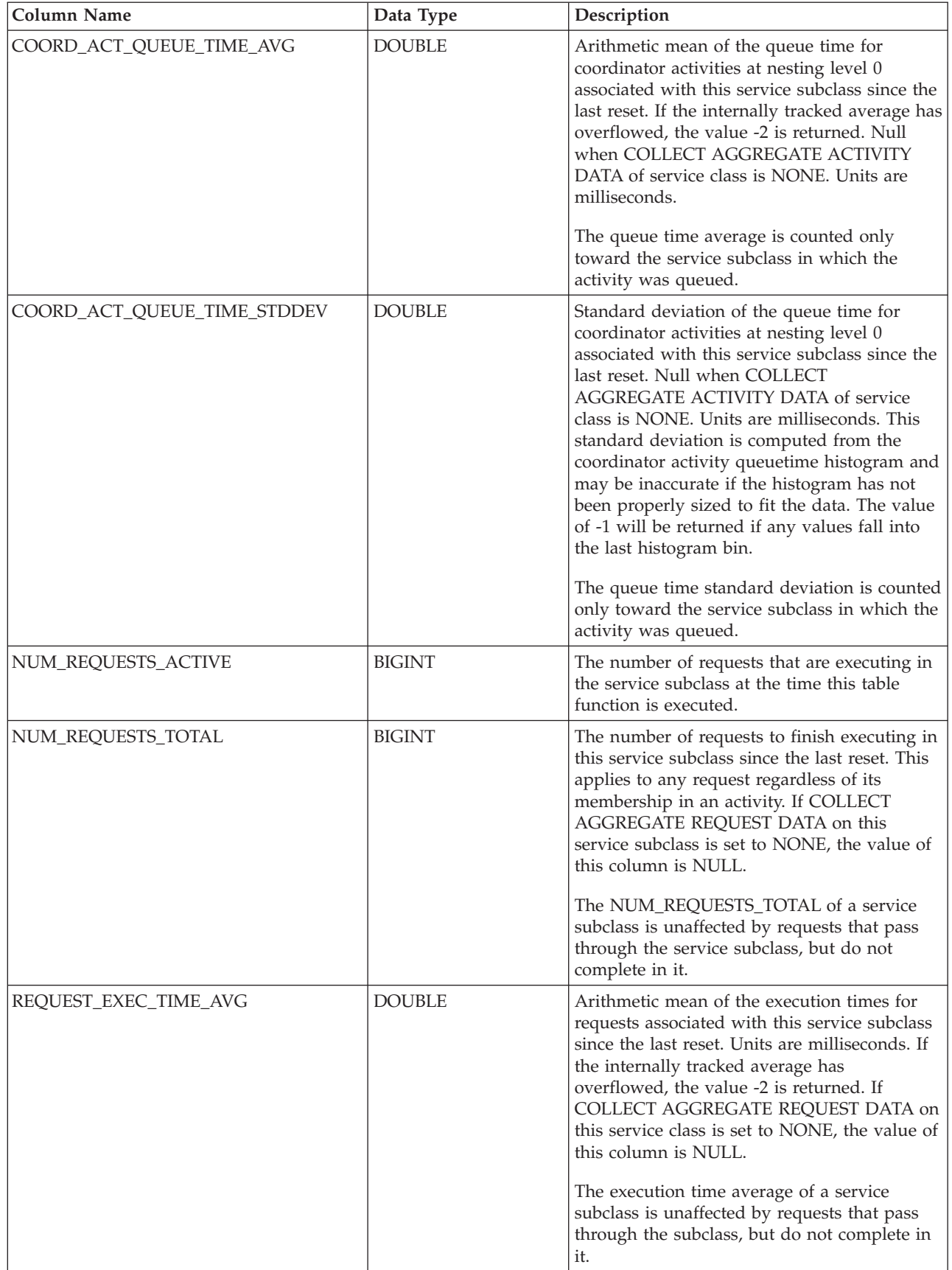

| <b>Column Name</b>       | Data Type     | Description                                                                                                    |
|--------------------------|---------------|----------------------------------------------------------------------------------------------------|
| REQUEST_EXEC_TIME_STDDEV | <b>DOUBLE</b> | Standard deviation of the execution times for<br>requests associated with this service subclass<br>since the last reset. Units are milliseconds. If<br>COLLECT AGGREGATE REQUEST DATA on<br>this service class is set to NONE, the value of<br>this column is NULL. This standard deviation<br>is computed from the request executetime<br>histogram and may be inaccurate if the<br>histogram has not been properly sized to fit<br>the data. The value of -1 will be returned if<br>any values fall into the last histogram bin.<br>The execution time standard deviation of a<br>service subclass is unaffected by requests that<br>pass through the subclass, but do not<br>complete in it. |
| REQUEST_EXEC_TIME_TOTAL  | <b>BIGINT</b> | Sum of the execution times for requests<br>associated with this service subclass since the<br>last reset. Units are milliseconds. If COLLECT<br>AGGREGATE REQUEST DATA on this<br>service class is set to NONE, the value of this<br>column is NULL. This total is computed from<br>the request execution time histogram and<br>may be inaccurate if the histogram has not<br>been properly sized to fit the data. The value<br>of -1 will be returned if any values fall into<br>the last histogram bin.<br>The execution time total of a service subclass<br>is unaffected by requests that pass through<br>the subclass, but do not complete in it.                                          |

*Table 344. Information returned for WLM\_GET\_SERVICE\_SUBCLASS\_STATS (continued)*

# **WLM\_GET\_WORKLOAD\_OCCURRENCE\_ ACTIVITIES - Return a list of activities**

The WLM\_GET\_WORKLOAD\_OCCURRENCE\_ACTIVITIES function returns the list of all activities that were submitted by a specified application on a specified partition and have not yet been completed.

**Note:** This table function has been deprecated and replaced by the ["WLM\\_GET\\_WORKLOAD\\_OCCURRENCE \\_ACTIVITIES\\_V97 - return a list of](#page-953-0) [activities" on page 942.](#page-953-0)

### **Syntax**

 $\rightarrow$  WLM GET WORKLOAD OCCURRENCE ACTIVITIES  $-$  (*-application handle* -, ,  $\rightarrow$ 

*dbpartitionnum* ) -

The schema is SYSPROC.

### <span id="page-1265-0"></span>**Table function parameters**

#### *application\_handle*

An input argument of type BIGINT that specifies an application handle for which a list of activities is to be returned. If the argument is null, the data is retrieved for all the applications in the database.

#### *dbpartitionnum*

An input argument of type INTEGER that specifies a valid partition number in the same instance as the currently connected database. Specify -1 for the current database partition, or -2 for all database partitions. If the null value is specified, -1 is set implicitly.

### **Authorization**

EXECUTE privilege on the WLM\_GET\_WORKLOAD\_OCCURRENCE\_ACTIVITIES function.

### **Example**

After you identify the application handle, you can look up all the activities currently running in this application. For example, suppose that an administrator wants to list the activities of an application whose application handle, determined by using the **LIST APPLICATIONS** command, is 1. The administrator runs the following query:

```
SELECT SUBSTR(CHAR(COORD PARTITION NUM),1,5) AS COORD,
       SUBSTR(CHAR(DBPARTITIONNUM),1,4) AS PART,
       SUBSTR(CHAR(UOW_ID),1,5) AS UOWID,
       SUBSTR(CHAR(ACTIVITY ID),1,5) AS ACTID,
       SUBSTR(CHAR(PARENT_UOW_ID),1,8) AS PARUOWID,
       SUBSTR(CHAR(PARENT ACTIVITY ID),1,8) AS PARACTID,
              ACTIVITY TYPE AS ACTTYPE,
       SUBSTR(CHAR(NESTING_LEVEL),1,7) AS NESTING
  FROM TABLE(WLM_GET_WORKLOAD_OCCURRENCE_ACTIVITIES(1, -2)) AS WLOACTS
 ORDER BY PART, UOWID, ACTID
```
Sample output from the query is as follows:

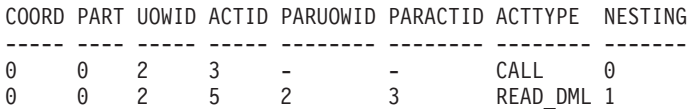

### **Information returned**

*Table 345. Information returned by WLM\_GET\_WORKLOAD\_OCCURRENCE\_ACTIVITIES*

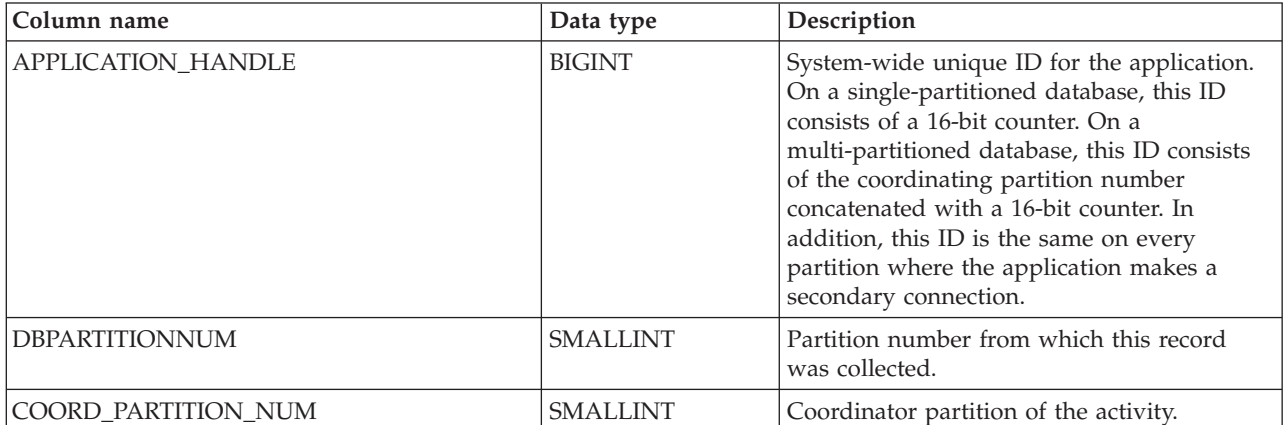

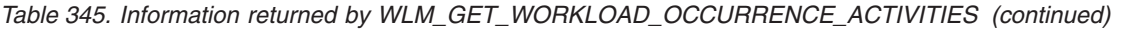

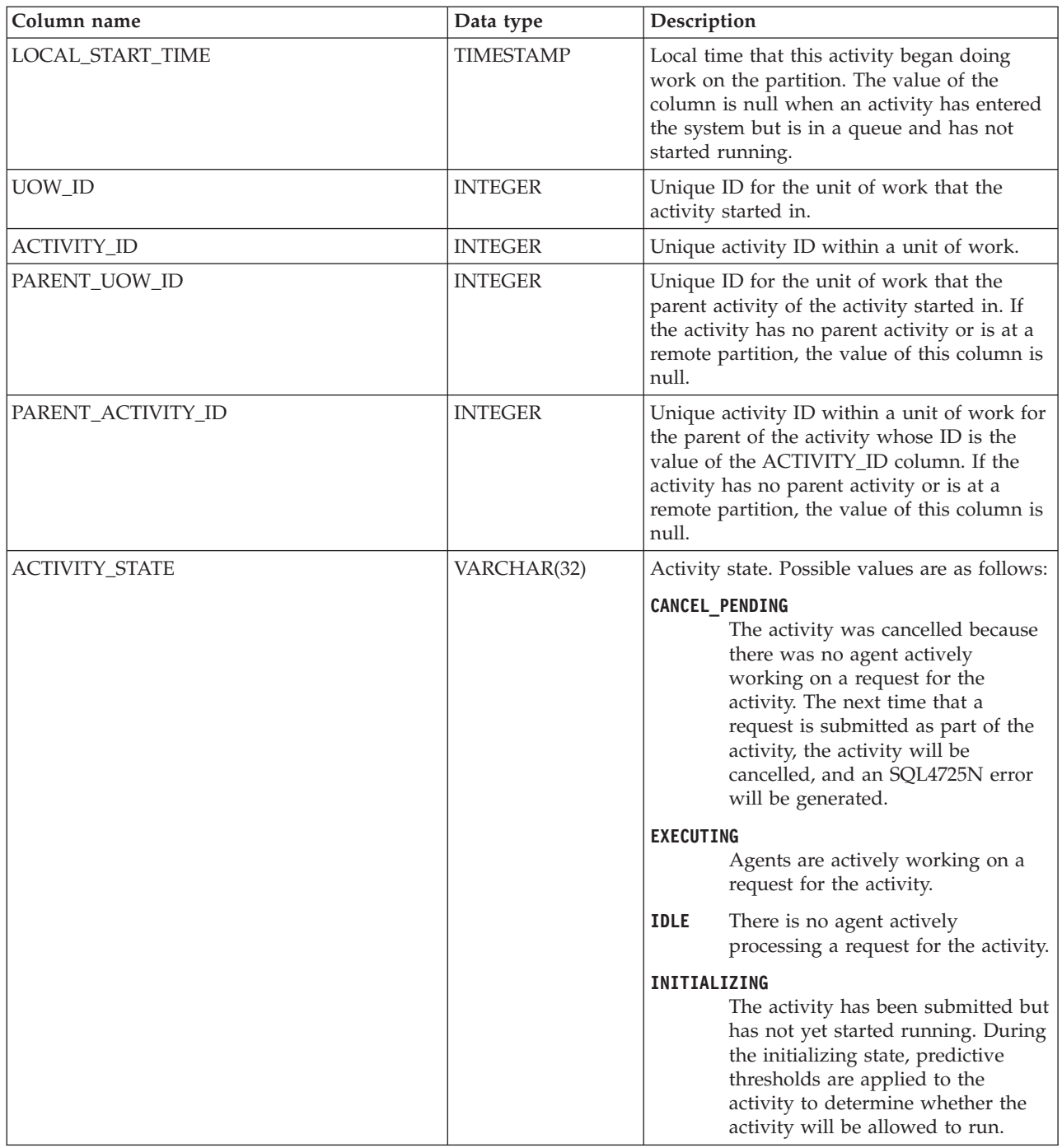

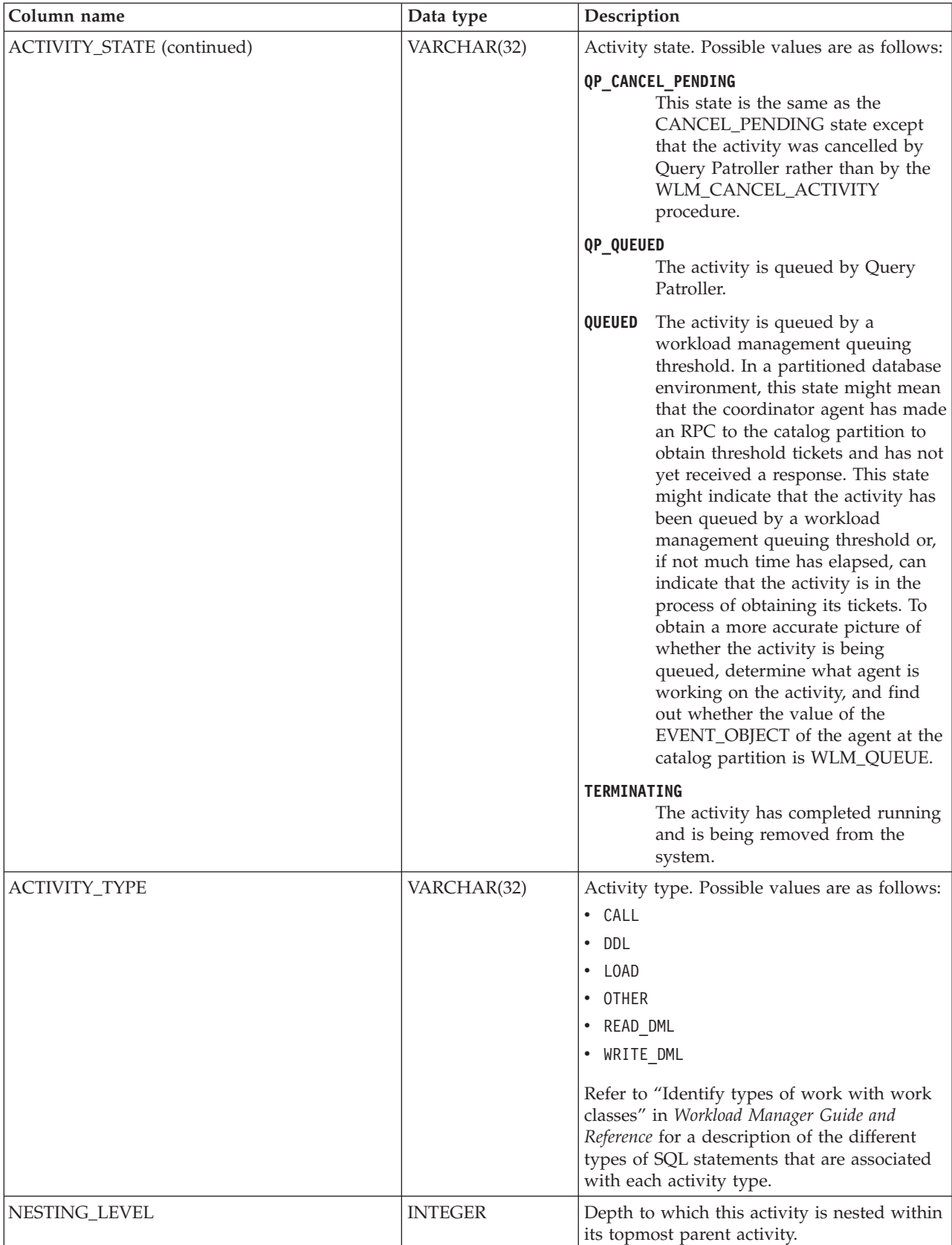

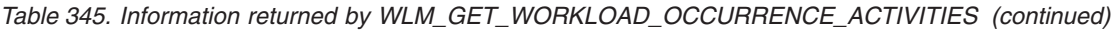

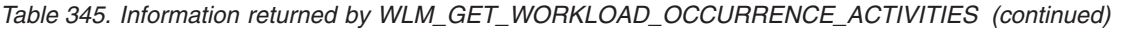

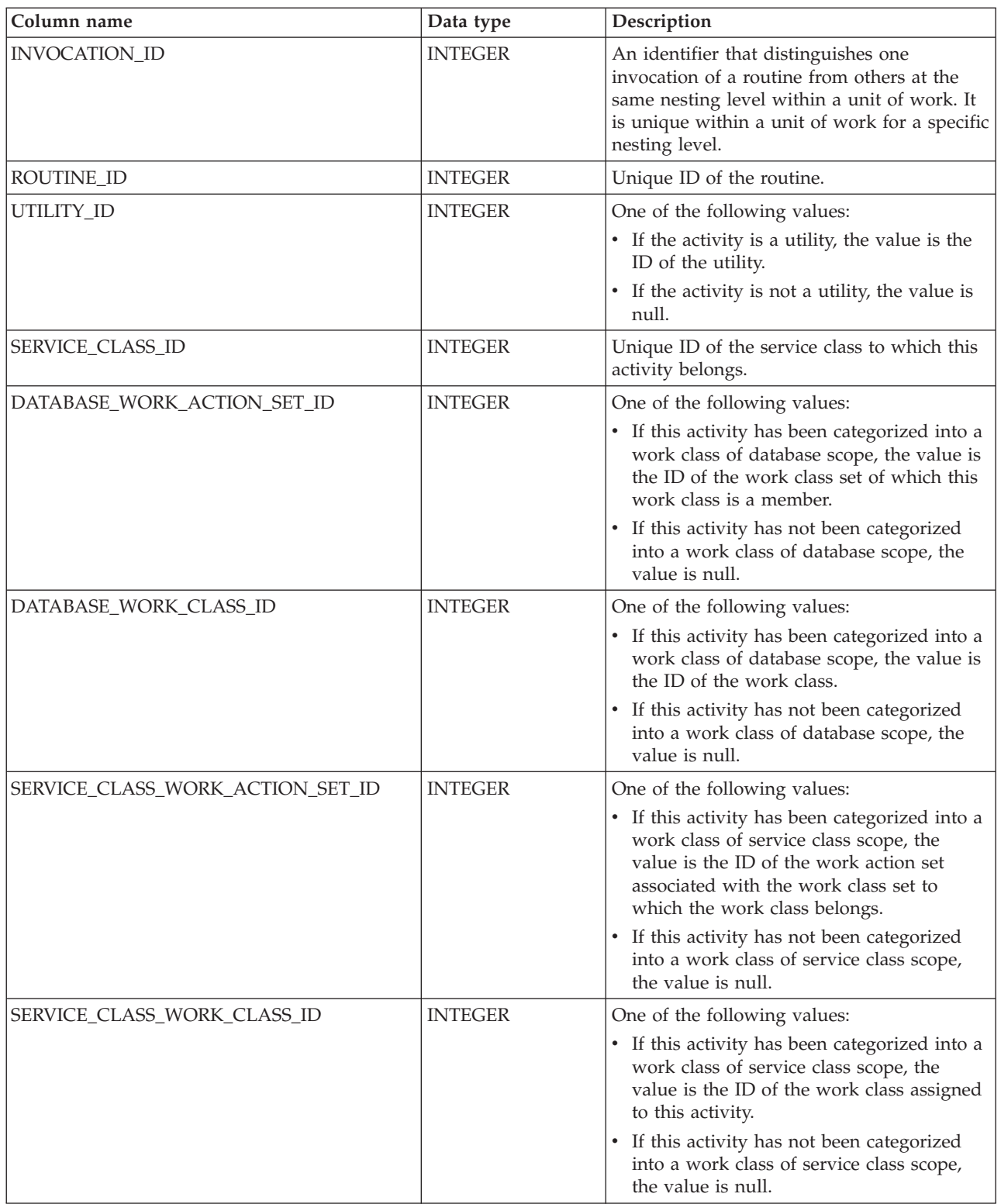

## **WLM\_GET\_WORKLOAD\_STATS - return workload statistics**

**Note:** This table function has been deprecated and replaced by the ["WLM\\_GET\\_WORKLOAD\\_STATS\\_V97 table function - Return workload statistics"](#page-958-0) [on page 947.](#page-958-0)

This function returns workload statistics for every combination of workload name and database partition number.

#### **Syntax**

WLM\_GET\_WORKLOAD\_STATS ( *workload\_name* , *dbpartitionnum* ) -

The schema is SYSPROC.

#### **Table function parameters**

#### *workload\_name*

An input argument of type VARCHAR(128) that specifies a specific workload for which the statistics are to be returned. If the argument is NULL or an empty string, statistics are returned for all workloads.

*dbpartitionnum*

An input argument of type INTEGER that specifies a valid partition number in the same instance as the currently connected database when calling this function. Specify -1 for the current database partition, or -2 for all database partitions. If a null value is specified, -1 is set implicitly.

### **Authorization**

EXECUTE privilege on the WLM\_GET\_WORKLOAD\_STATS function.

#### **Example**

An administrator may want to look at the statistics for workloads. She could do so using the following query:

```
SELECT SUBSTR(WORKLOAD NAME, 1,22) AS WL_DEF_NAME,
     SUBSTR(CHAR(DBPARTITIONNUM),1,4) AS PART,
     CONCURRENT WLO TOP AS WLO TOP,
     CONCURRENT_WLO_ACT_TOP AS WLO_ACT_TOP
FROM TABLE(WLM GET WORKLOAD STATS(CAST(NULL AS VARCHAR(128)), -2))
  AS WLSTATS
ORDER BY WL DEF NAME, PART
```
The following example is a sample output from this query.

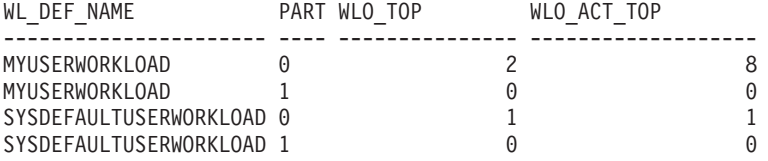

Here we see that on partition 0, the highest number of concurrent occurrences of the MYUSERWORKLOAD workload was 2 and that the highest number of concurrent activities in either of these workload occurrences was 8.

### **Usage note**

This function returns one row for every combination of workload name and database partition number. No aggregation across workloads or across partitions or across service classes is performed. However, aggregation can be achieved through SQL queries.

### **Information returned**

<span id="page-1270-0"></span>*Table 346. Information returned by WLM\_GET\_WORKLOAD\_STATS*

| <b>Column Name</b>        | Data Type        | Description                                                                                                    |  |
|---------------------------|------------------|----------------------------------------------------------------------------------------------------|--|
| WORKLOAD_NAME             | VARCHAR(128)     | Name of the workload from which this record was<br>collected.                                                                                                    |  |
| <b>DBPARTITIONNUM</b>     | <b>SMALLINT</b>  | Partition number from which this record was<br>collected                                                                                                    |  |
| <b>LAST_RESET</b>         | <b>TIMESTAMP</b> | Time when statistics were last reset. There are four<br>events that can occur that will trigger a reset of<br>statistics, which will update this timestamp:                                                                                                    |  |
|                           |                  | • The WLM_COLLECT_STATS procedure is called.                                                                                                    |  |
|                           |                  | • The periodic collection and reset process controlled<br>by the WLM_COLLECT_INT configuration<br>parameter causes a collection and reset.                                                                                                    |  |
|                           |                  | The database is reactivated.                                                                                                    |  |
|                           |                  | • The workload for which statistics are being<br>reported was modified and the change was<br>committed.                                                                                                    |  |
|                           |                  | The LAST_RESET timestamp is in local time.                                                                                                    |  |
| CONCURRENT_WLO_TOP        | <b>INTEGER</b>   | Highest number of concurrent occurrences of the<br>given workload on this partition since the last reset.                                                                                                    |  |
| CONCURRENT_WLO_ACT_TOP    | <b>INTEGER</b>   | Highest number of concurrent activities (including<br>both coordinator and nested) in either executing<br>(which includes idle and waiting) or queued state that<br>has been reached in any occurrence of this workload<br>since last reset. Updated by each workload occurrence<br>at the end of its unit of work. |  |
| COORD_ACT_COMPLETED_TOTAL | <b>BIGINT</b>    | The total number of coordinator activities at any<br>nesting level assigned to any occurrence of this<br>workload that completed since the last reset. Updated<br>by each workload occurrence at the end of its unit of<br>work.                                                                                    |  |
| COORD_ACT_ABORTED_TOTAL   | <b>BIGINT</b>    | The total number of coordinator activities at any<br>nesting level assigned to any occurrence of this<br>workload that were aborted before completion since<br>the last reset. Updated by each workload occurrence<br>at the end of its unit of work.                                                               |  |

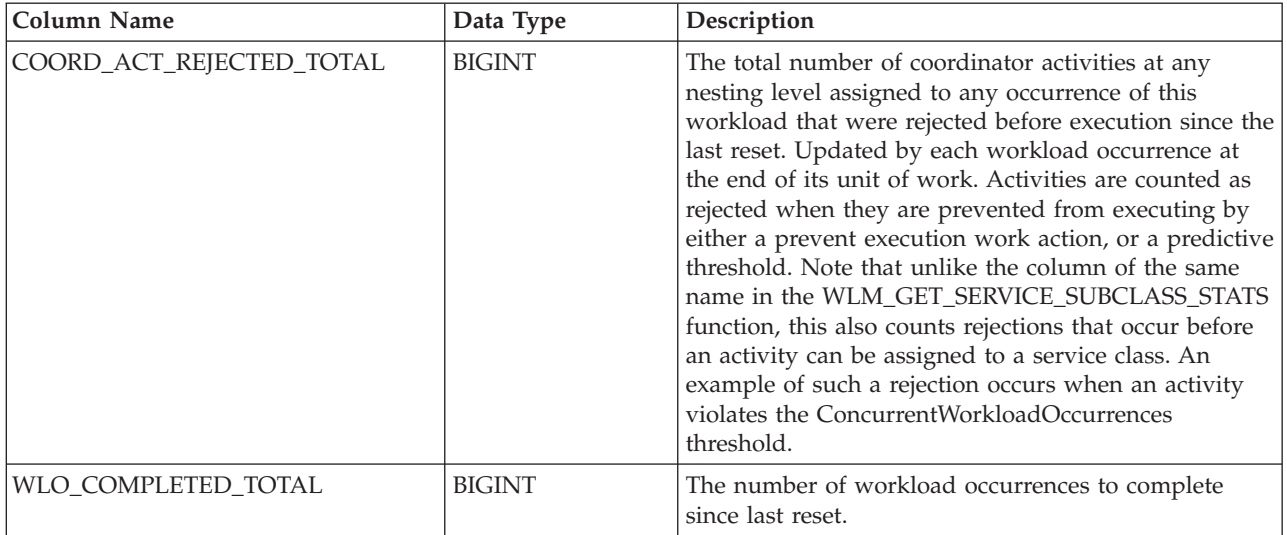

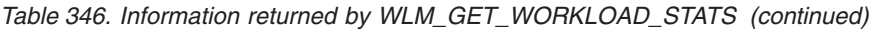

# <span id="page-1272-0"></span>**Appendix A. Overview of the DB2 technical information**

DB2 technical information is available through the following tools and methods:

- DB2 Information Center
	- Topics (Task, concept and reference topics)
	- Help for DB2 tools
	- Sample programs
	- Tutorials
- DB2 books
	- PDF files (downloadable)
	- PDF files (from the DB2 PDF DVD)
	- printed books
- Command line help
	- Command help
	- Message help

**Note:** The DB2 Information Center topics are updated more frequently than either the PDF or the hardcopy books. To get the most current information, install the documentation updates as they become available, or refer to the DB2 Information Center at ibm.com.

You can access additional DB2 technical information such as technotes, white papers, and IBM Redbooks® publications online at ibm.com. Access the DB2 Information Management software library site at [http://www.ibm.com/software/](http://www.ibm.com/software/data/sw-library/) [data/sw-library/.](http://www.ibm.com/software/data/sw-library/)

#### **Documentation feedback**

We value your feedback on the DB2 documentation. If you have suggestions for how to improve the DB2 documentation, send an email to db2docs@ca.ibm.com. The DB2 documentation team reads all of your feedback, but cannot respond to you directly. Provide specific examples wherever possible so that we can better understand your concerns. If you are providing feedback on a specific topic or help file, include the topic title and URL.

Do not use this e-mail address to contact DB2 Customer Support. If you have a DB2 technical issue that the documentation does not resolve, contact your local IBM service center for assistance.

## **DB2 technical library in hardcopy or PDF format**

The following tables describe the DB2 library available from the IBM Publications Center at [www.ibm.com/e-business/linkweb/publications/servlet/pbi.wss.](http://www.ibm.com/e-business/linkweb/publications/servlet/pbi.wss) English Version 9.7 manuals in PDF format can be downloaded from [www.ibm.com/support/docview.wss?uid=swg27015148](http://www.ibm.com/support/docview.wss?rs=71&uid=swg27015148) and translated DB2 manuals in PDF format can be downloaded from [www.ibm.com/support/](http://www.ibm.com/support/docview.wss?rs=71&uid=swg27015149) [docview.wss?uid=swg27015149.](http://www.ibm.com/support/docview.wss?rs=71&uid=swg27015149)

Although the tables identify books available in print, the books might not be available in your country or region.

The form number increases each time a manual is updated. Ensure that you are reading the most recent version of the manuals, as listed below.

**Note:** The *DB2 Information Center* is updated more frequently than either the PDF or the hard-copy books.

| Name                                                               | Form Number  | Available in print | Last updated |
|--------------------------------------------------------------------|--------------|--------------------|--------------|
| Administrative API<br>Reference                                    | SC27-2435-03 | Yes                | July, 2012   |
| Administrative Routines<br>and Views                               | SC27-2436-03 | No                 | July, 2012   |
| Call Level Interface<br>Guide and Reference,<br>Volume 1           | SC27-2437-03 | Yes                | July, 2012   |
| Call Level Interface<br>Guide and Reference,<br>Volume 2           | SC27-2438-03 | Yes                | July, 2012   |
| Command Reference                                                  | SC27-2439-03 | Yes                | July, 2012   |
| Data Movement Utilities<br>Guide and Reference                     | SC27-2440-01 | Yes                | July, 2012   |
| Data Recovery and High<br>Availability Guide and<br>Reference      | SC27-2441-03 | Yes                | July, 2012   |
| Database Administration<br>Concepts and<br>Configuration Reference | SC27-2442-03 | Yes                | July, 2012   |
| Database Monitoring<br>Guide and Reference                         | SC27-2458-03 | Yes                | July, 2012   |
| Database Security Guide                                            | SC27-2443-02 | Yes                | July, 2012   |
| DB2 Text Search Guide                                              | SC27-2459-03 | Yes                | July, 2012   |
| Developing ADO.NET<br>and OLE DB<br><b>Applications</b>            | SC27-2444-02 | Yes                | July, 2012   |
| Developing Embedded<br><b>SQL</b> Applications                     | SC27-2445-02 | Yes                | July, 2012   |
| Developing Java<br><b>Applications</b>                             | SC27-2446-03 | Yes                | July, 2012   |
| Developing Perl, PHP,<br>Python, and Ruby on<br>Rails Applications | SC27-2447-02 | No                 | July, 2012   |
| Developing User-defined<br>Routines (SQL and<br>External)          | SC27-2448-02 | Yes                | July, 2012   |
| Getting Started with<br>Database Application<br>Development        | GI11-9410-02 | Yes                | July, 2012   |

*Table 347. DB2 technical information*

| Name                                                                                         | <b>Form Number</b> | Available in print | Last updated    |
|----------------------------------------------------------------------------------------------|--------------------|--------------------|-----------------|
| Getting Started with<br>DB2 Installation and<br>Administration on Linux<br>and Windows       | GI11-9411-00       | Yes                | August, 2009    |
| Globalization Guide                                                                          | SC27-2449-00       | Yes                | August, 2009    |
| <b>Installing DB2 Servers</b>                                                                | GC27-2455-03       | Yes                | July, 2012      |
| Installing IBM Data<br>Server Clients                                                        | GC27-2454-02       | No                 | July, 2012      |
| Message Reference<br>Volume 1                                                                | SC27-2450-01       | No                 | August, 2009    |
| Message Reference<br>Volume 2                                                                | SC27-2451-01       | No                 | August, 2009    |
| Net Search Extender<br>Administration and<br>User's Guide                                    | SC27-2469-02       | No                 | September, 2010 |
| Partitioning and<br>Clustering Guide                                                         | SC27-2453-02       | Yes                | July, 2012      |
| pureXML Guide                                                                                | SC27-2465-02       | Yes                | July, 2012      |
| Query Patroller<br>Administration and<br>User's Guide                                        | SC27-2467-00       | No                 | August, 2009    |
| Spatial Extender and<br>Geodetic Data<br>Management Feature<br>User's Guide and<br>Reference | SC27-2468-02       | No                 | July, 2012      |
| SQL Procedural<br>Languages: Application<br><b>Enablement and Support</b>                    | SC27-2470-03       | Yes                | July, 2012      |
| SQL Reference, Volume 1                                                                      | SC27-2456-03       | Yes                | July, 2012      |
| SQL Reference, Volume 2 SC27-2457-03                                                         |                    | Yes                | July, 2012      |
| Troubleshooting and<br>Tuning Database<br>Performance                                        | SC27-2461-03       | Yes                | July, 2012      |
| Upgrading to DB2<br>Version 9.7                                                              | SC27-2452-03       | Yes                | July, 2012      |
| Visual Explain Tutorial                                                                      | SC27-2462-00       | No                 | August, 2009    |
| What's New for DB2<br>Version 9.7                                                            | SC27-2463-03       | Yes                | July, 2012      |
| Workload Manager<br>Guide and Reference                                                      | SC27-2464-03       | Yes                | July, 2012      |
| XQuery Reference                                                                             | SC27-2466-01       | No                 | November, 2009  |

<span id="page-1274-0"></span>*Table 347. DB2 technical information (continued)*

*Table 348. DB2 Connect-specific technical information*

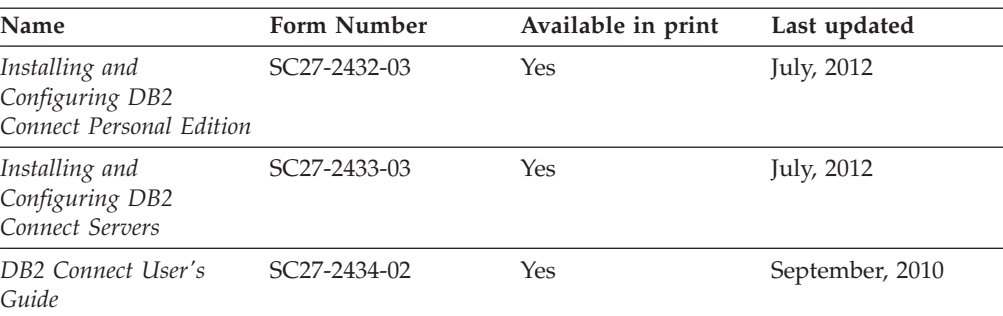

*Table 349. Information Integration technical information*

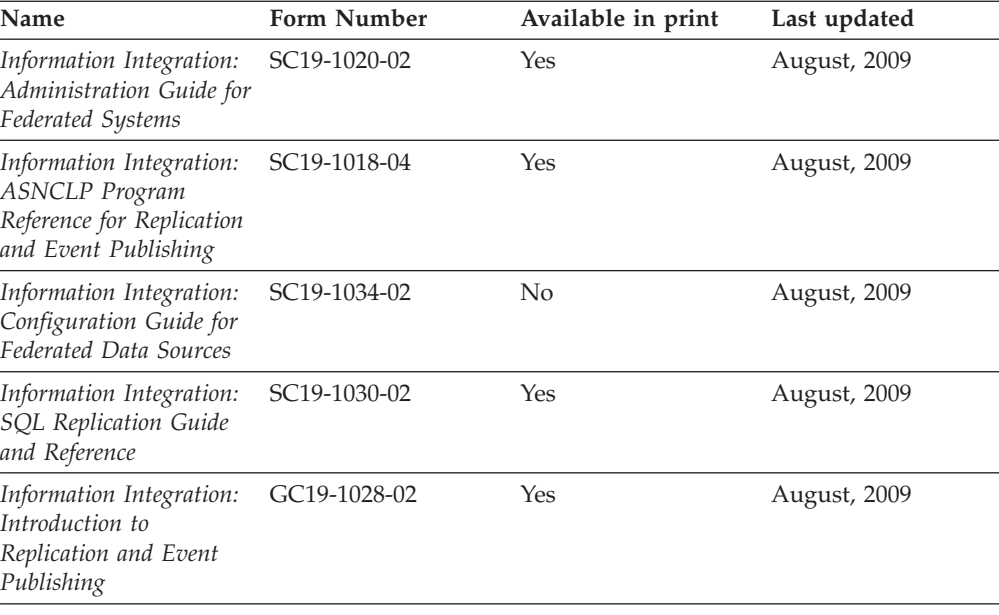

### **Ordering printed DB2 books**

### **About this task**

If you require printed DB2 books, you can buy them online in many but not all countries or regions. You can always order printed DB2 books from your local IBM representative. Keep in mind that some softcopy books on the *DB2 PDF Documentation* DVD are unavailable in print. For example, neither volume of the *DB2 Message Reference* is available as a printed book.

Printed versions of many of the DB2 books available on the DB2 PDF Documentation DVD can be ordered for a fee from IBM. Depending on where you are placing your order from, you may be able to order books online, from the IBM Publications Center. If online ordering is not available in your country or region, you can always order printed DB2 books from your local IBM representative. Note that not all books on the DB2 PDF Documentation DVD are available in print.

**Note:** The most up-to-date and complete DB2 documentation is maintained in the DB2 Information Center at [http://publib.boulder.ibm.com/infocenter/db2luw/](http://publib.boulder.ibm.com/infocenter/db2luw/v9r7) [v9r7.](http://publib.boulder.ibm.com/infocenter/db2luw/v9r7)

To order printed DB2 books:

#### **Procedure**

- v To find out whether you can order printed DB2 books online in your country or region, check the IBM Publications Center at [http://www.ibm.com/shop/](http://www.ibm.com/shop/publications/order) [publications/order.](http://www.ibm.com/shop/publications/order) You must select a country, region, or language to access publication ordering information and then follow the ordering instructions for your location.
- v To order printed DB2 books from your local IBM representative:
	- 1. Locate the contact information for your local representative from one of the following websites:
		- The IBM directory of world wide contacts at [www.ibm.com/planetwide](http://www.ibm.com/planetwide)
		- The IBM Publications website at [http://www.ibm.com/shop/](http://www.ibm.com/shop/publications/order) [publications/order.](http://www.ibm.com/shop/publications/order) You will need to select your country, region, or language to the access appropriate publications home page for your location. From this page, follow the "About this site" link.
	- 2. When you call, specify that you want to order a DB2 publication.
	- 3. Provide your representative with the titles and form numbers of the books that you want to order. For titles and form numbers, see ["DB2 technical](#page-1272-0) [library in hardcopy or PDF format" on page 1261.](#page-1272-0)

### **Displaying SQL state help from the command line processor**

DB2 products return an SQLSTATE value for conditions that can be the result of an SQL statement. SQLSTATE help explains the meanings of SQL states and SQL state class codes.

#### **Procedure**

To start SQL state help, open the command line processor and enter:

? *sqlstate* or ? *class code*

where *sqlstate* represents a valid five-digit SQL state and *class code* represents the first two digits of the SQL state.

For example, ? 08003 displays help for the 08003 SQL state, and ? 08 displays help for the 08 class code.

### **Accessing different versions of the DB2 Information Center**

#### **About this task**

For DB2 Version 9.8 topics, the *DB2 Information Center* URL is [http://](http://publib.boulder.ibm.com/infocenter/db2luw/v9r8/) [publib.boulder.ibm.com/infocenter/db2luw/v9r8/.](http://publib.boulder.ibm.com/infocenter/db2luw/v9r8/)

For DB2 Version 9.7 topics, the *DB2 Information Center* URL is [http://](http://publib.boulder.ibm.com/infocenter/db2luw/v9r7/) [publib.boulder.ibm.com/infocenter/db2luw/v9r7/.](http://publib.boulder.ibm.com/infocenter/db2luw/v9r7/)

For DB2 Version 9.5 topics, the *DB2 Information Center* URL is [http://](http://publib.boulder.ibm.com/infocenter/db2luw/v9r5) [publib.boulder.ibm.com/infocenter/db2luw/v9r5.](http://publib.boulder.ibm.com/infocenter/db2luw/v9r5)

For DB2 Version 9.1 topics, the *DB2 Information Center* URL is [http://](http://publib.boulder.ibm.com/infocenter/db2luw/v9/) [publib.boulder.ibm.com/infocenter/db2luw/v9/.](http://publib.boulder.ibm.com/infocenter/db2luw/v9/)

# <span id="page-1277-0"></span>**Displaying topics in your preferred language in the DB2 Information Center**

### **About this task**

The DB2 Information Center attempts to display topics in the language specified in your browser preferences. If a topic has not been translated into your preferred language, the DB2 Information Center displays the topic in English.

### **Procedure**

- To display topics in your preferred language in the Internet Explorer browser:
	- 1. In Internet Explorer, click the **Tools** —> **Internet Options** —> **Languages...** button. The Language Preferences window opens.
	- 2. Ensure your preferred language is specified as the first entry in the list of languages.
		- To add a new language to the list, click the **Add...** button.

**Note:** Adding a language does not guarantee that the computer has the fonts required to display the topics in the preferred language.

- To move a language to the top of the list, select the language and click the **Move Up** button until the language is first in the list of languages.
- 3. Refresh the page to display the DB2 Information Center in your preferred language.
- v To display topics in your preferred language in a Firefox or Mozilla browser:
	- 1. Select the button in the **Languages** section of the **Tools** —> **Options** —> **Advanced** dialog. The Languages panel is displayed in the Preferences window.
	- 2. Ensure your preferred language is specified as the first entry in the list of languages.
		- To add a new language to the list, click the **Add...** button to select a language from the Add Languages window.
		- To move a language to the top of the list, select the language and click the **Move Up** button until the language is first in the list of languages.
	- 3. Refresh the page to display the DB2 Information Center in your preferred language.

### **Results**

On some browser and operating system combinations, you must also change the regional settings of your operating system to the locale and language of your choice.

## **Updating the DB2 Information Center installed on your computer or intranet server**

A locally installed DB2 Information Center must be updated periodically.

### <span id="page-1278-0"></span>**Before you begin**

A DB2 Version 9.7 Information Center must already be installed. For details, see the "Installing the DB2 Information Center using the DB2 Setup wizard" topic in *Installing DB2 Servers*. All prerequisites and restrictions that applied to installing the Information Center also apply to updating the Information Center.

### **About this task**

An existing DB2 Information Center can be updated automatically or manually:

- v Automatic updates updates existing Information Center features and languages. An additional benefit of automatic updates is that the Information Center is unavailable for a minimal period of time during the update. In addition, automatic updates can be set to run as part of other batch jobs that run periodically.
- v Manual updates should be used when you want to add features or languages during the update process. For example, a local Information Center was originally installed with both English and French languages, and now you want to also install the German language; a manual update will install German, as well as, update the existing Information Center features and languages. However, a manual update requires you to manually stop, update, and restart the Information Center. The Information Center is unavailable during the entire update process.

This topic details the process for automatic updates. For manual update instructions, see the "Manually updating the DB2 Information Center installed on your computer or intranet server" topic.

### **Procedure**

To automatically update the DB2 Information Center installed on your computer or intranet server:

- 1. On Linux operating systems,
	- a. Navigate to the path where the Information Center is installed. By default, the DB2 Information Center is installed in the /opt/ibm/db2ic/V9.7 directory.
	- b. Navigate from the installation directory to the doc/bin directory.
	- c. Run the update-ic script:

update-ic

- 2. On Windows operating systems,
	- a. Open a command window.
	- b. Navigate to the path where the Information Center is installed. By default, the DB2 Information Center is installed in the <Program Files>\IBM\DB2 Information Center\Version 9.7 directory, where <Program Files> represents the location of the Program Files directory.
	- c. Navigate from the installation directory to the doc\bin directory.
	- d. Run the update-ic.bat file:

update-ic.bat

### **Results**

The DB2 Information Center restarts automatically. If updates were available, the Information Center displays the new and updated topics. If Information Center

updates were not available, a message is added to the log. The log file is located in doc\eclipse\configuration directory. The log file name is a randomly generated number. For example, 1239053440785.log.

# <span id="page-1279-0"></span>**Manually updating the DB2 Information Center installed on your computer or intranet server**

If you have installed the DB2 Information Center locally, you can obtain and install documentation updates from IBM.

### **About this task**

Updating your locally-installed *DB2 Information Center* manually requires that you:

- 1. Stop the *DB2 Information Center* on your computer, and restart the Information Center in stand-alone mode. Running the Information Center in stand-alone mode prevents other users on your network from accessing the Information Center, and allows you to apply updates. The Workstation version of the DB2 Information Center always runs in stand-alone mode. .
- 2. Use the Update feature to see what updates are available. If there are updates that you must install, you can use the Update feature to obtain and install them

**Note:** If your environment requires installing the *DB2 Information Center* updates on a machine that is not connected to the internet, mirror the update site to a local file system using a machine that is connected to the internet and has the *DB2 Information Center* installed. If many users on your network will be installing the documentation updates, you can reduce the time required for individuals to perform the updates by also mirroring the update site locally and creating a proxy for the update site.

If update packages are available, use the Update feature to get the packages. However, the Update feature is only available in stand-alone mode.

3. Stop the stand-alone Information Center, and restart the *DB2 Information Center* on your computer.

**Note:** On Windows 2008, Windows Vista (and higher), the commands listed later in this section must be run as an administrator. To open a command prompt or graphical tool with full administrator privileges, right-click the shortcut and then select **Run as administrator**.

### **Procedure**

To update the *DB2 Information Center* installed on your computer or intranet server: 1. Stop the *DB2 Information Center*.

- v On Windows, click **Start** > **Control Panel** > **Administrative Tools** > **Services**. Then right-click **DB2 Information Center** service and select **Stop**.
- On Linux, enter the following command:

/etc/init.d/db2icdv97 stop

- 2. Start the Information Center in stand-alone mode.
	- On Windows:
		- a. Open a command window.
		- b. Navigate to the path where the Information Center is installed. By default, the *DB2 Information Center* is installed in the

<span id="page-1280-0"></span>*Program\_Files*\IBM\DB2 Information Center\Version 9.7 directory, where *Program\_Files* represents the location of the Program Files directory.

- c. Navigate from the installation directory to the doc\bin directory.
- d. Run the help start.bat file:

help\_start.bat

- $\bullet$  On Linux:
	- a. Navigate to the path where the Information Center is installed. By default, the *DB2 Information Center* is installed in the /opt/ibm/db2ic/V9.7 directory.
	- b. Navigate from the installation directory to the doc/bin directory.
	- c. Run the help\_start script:

help\_start

The systems default Web browser opens to display the stand-alone Information Center.

- 3. Click the **Update** button (**8.**). (JavaScript must be enabled in your browser.) On the right panel of the Information Center, click **Find Updates**. A list of updates for existing documentation displays.
- 4. To initiate the installation process, check the selections you want to install, then click **Install Updates**.
- 5. After the installation process has completed, click **Finish**.
- 6. Stop the stand-alone Information Center:
	- On Windows, navigate to the installation directory's doc\bin directory, and run the help end.bat file:

help end.bat

**Note:** The help\_end batch file contains the commands required to safely stop the processes that were started with the help\_start batch file. Do not use Ctrl-C or any other method to stop help\_start.bat.

• On Linux, navigate to the installation directory's doc/bin directory, and run the help\_end script:

help\_end

**Note:** The help end script contains the commands required to safely stop the processes that were started with the help\_start script. Do not use any other method to stop the help\_start script.

- 7. Restart the *DB2 Information Center*.
	- v On Windows, click **Start** > **Control Panel** > **Administrative Tools** > **Services**. Then right-click **DB2 Information Center** service and select **Start**.
	- On Linux, enter the following command: /etc/init.d/db2icdv97 start

### **Results**

The updated *DB2 Information Center* displays the new and updated topics.

### **DB2 tutorials**

The DB2 tutorials help you learn about various aspects of DB2 products. Lessons provide step-by-step instructions.

### <span id="page-1281-0"></span>**Before you begin**

You can view the XHTML version of the tutorial from the Information Center at [http://publib.boulder.ibm.com/infocenter/db2help/.](http://publib.boulder.ibm.com/infocenter/db2luw/v9)

Some lessons use sample data or code. See the tutorial for a description of any prerequisites for its specific tasks.

#### **DB2 tutorials**

To view the tutorial, click the title.

**"pureXML" in** *pureXML Guide*

Set up a DB2 database to store XML data and to perform basic operations with the native XML data store.

**"Visual Explain" in** *Visual Explain Tutorial*

Analyze, optimize, and tune SQL statements for better performance using Visual Explain.

### **DB2 troubleshooting information**

A wide variety of troubleshooting and problem determination information is available to assist you with using DB2 database products.

#### **DB2 documentation**

Troubleshooting information can be found in the *Troubleshooting and Tuning Database Performance* or the Database fundamentals section of the *DB2 Information Center*. The troubleshooting information contains topics that can help you isolate and identify problems with DB2 diagnostic tools and utilities. There are also solutions to some of the most common problems and advice on how to solve problems you might encounter with your DB2 database products.

#### **IBM Support Portal**

See the IBM Support Portal if you are experiencing problems and want help finding possible causes and solutions. The Technical Support site has links to the latest DB2 publications, TechNotes, Authorized Program Analysis Reports (APARs or bug fixes), fix packs, and other resources. You can search through this knowledge base to find possible solutions to your problems.

Access the IBM Support Portal at [http://www.ibm.com/support/entry/](http://www.ibm.com/support/entry/portal/Overview/Software/Information_Management/DB2_for_Linux,_UNIX_and_Windows) [portal/Overview/Software/Information\\_Management/](http://www.ibm.com/support/entry/portal/Overview/Software/Information_Management/DB2_for_Linux,_UNIX_and_Windows) [DB2\\_for\\_Linux,\\_UNIX\\_and\\_Windows.](http://www.ibm.com/support/entry/portal/Overview/Software/Information_Management/DB2_for_Linux,_UNIX_and_Windows)

### **Terms and Conditions**

Permissions for the use of these publications is granted subject to the following terms and conditions.

**Personal use:** You may reproduce these Publications for your personal, non commercial use provided that all proprietary notices are preserved. You may not distribute, display or make derivative work of these Publications, or any portion thereof, without the express consent of IBM.

**Commercial use:** You may reproduce, distribute and display these Publications solely within your enterprise provided that all proprietary notices are preserved. You may not make derivative works of these Publications, or reproduce, distribute or display these Publications or any portion thereof outside your enterprise, without the express consent of IBM.

Except as expressly granted in this permission, no other permissions, licenses or rights are granted, either express or implied, to the Publications or any information, data, software or other intellectual property contained therein.

IBM reserves the right to withdraw the permissions granted herein whenever, in its discretion, the use of the Publications is detrimental to its interest or, as determined by IBM, the above instructions are not being properly followed.

You may not download, export or re-export this information except in full compliance with all applicable laws and regulations, including all United States export laws and regulations.

IBM MAKES NO GUARANTEE ABOUT THE CONTENT OF THESE PUBLICATIONS. THE PUBLICATIONS ARE PROVIDED "AS-IS" AND WITHOUT WARRANTY OF ANY KIND, EITHER EXPRESSED OR IMPLIED, INCLUDING BUT NOT LIMITED TO IMPLIED WARRANTIES OF MERCHANTABILITY, NON-INFRINGEMENT, AND FITNESS FOR A PARTICULAR PURPOSE.

# **Appendix B. Notices**

This information was developed for products and services offered in the U.S.A. Information about non-IBM products is based on information available at the time of first publication of this document and is subject to change.

IBM may not offer the products, services, or features discussed in this document in other countries. Consult your local IBM representative for information about the products and services currently available in your area. Any reference to an IBM product, program, or service is not intended to state or imply that only that IBM product, program, or service may be used. Any functionally equivalent product, program, or service that does not infringe any IBM intellectual property right may be used instead. However, it is the user's responsibility to evaluate and verify the operation of any non-IBM product, program, or service.

IBM may have patents or pending patent applications covering subject matter described in this document. The furnishing of this document does not grant you any license to these patents. You can send license inquiries, in writing, to:

IBM Director of Licensing IBM Corporation North Castle Drive Armonk, NY 10504-1785 U.S.A.

For license inquiries regarding double-byte character set (DBCS) information, contact the IBM Intellectual Property Department in your country or send inquiries, in writing, to:

Intellectual Property Licensing Legal and Intellectual Property Law IBM Japan, Ltd. 1623-14, Shimotsuruma, Yamato-shi Kanagawa 242-8502 Japan

**The following paragraph does not apply to the United Kingdom or any other country/region where such provisions are inconsistent with local law:** INTERNATIONAL BUSINESS MACHINES CORPORATION PROVIDES THIS PUBLICATION "AS IS" WITHOUT WARRANTY OF ANY KIND, EITHER EXPRESS OR IMPLIED, INCLUDING, BUT NOT LIMITED TO, THE IMPLIED WARRANTIES OF NON-INFRINGEMENT, MERCHANTABILITY, OR FITNESS FOR A PARTICULAR PURPOSE. Some states do not allow disclaimer of express or implied warranties in certain transactions; therefore, this statement may not apply to you.

This information could include technical inaccuracies or typographical errors. Changes are periodically made to the information herein; these changes will be incorporated in new editions of the publication. IBM may make improvements, changes, or both in the product(s) and/or the program(s) described in this publication at any time without notice.

Any references in this information to non-IBM websites are provided for convenience only and do not in any manner serve as an endorsement of those websites. The materials at those websites are not part of the materials for this IBM product and use of those websites is at your own risk.

IBM may use or distribute any of the information you supply in any way it believes appropriate without incurring any obligation to you.

Licensees of this program who wish to have information about it for the purpose of enabling: (i) the exchange of information between independently created programs and other programs (including this one) and (ii) the mutual use of the information that has been exchanged, should contact:

IBM Canada Limited U59/3600 3600 Steeles Avenue East Markham, Ontario L3R 9Z7 CANADA

Such information may be available, subject to appropriate terms and conditions, including, in some cases, payment of a fee.

The licensed program described in this document and all licensed material available for it are provided by IBM under terms of the IBM Customer Agreement, IBM International Program License Agreement, or any equivalent agreement between us.

Any performance data contained herein was determined in a controlled environment. Therefore, the results obtained in other operating environments may vary significantly. Some measurements may have been made on development-level systems, and there is no guarantee that these measurements will be the same on generally available systems. Furthermore, some measurements may have been estimated through extrapolation. Actual results may vary. Users of this document should verify the applicable data for their specific environment.

Information concerning non-IBM products was obtained from the suppliers of those products, their published announcements, or other publicly available sources. IBM has not tested those products and cannot confirm the accuracy of performance, compatibility, or any other claims related to non-IBM products. Questions on the capabilities of non-IBM products should be addressed to the suppliers of those products.

All statements regarding IBM's future direction or intent are subject to change or withdrawal without notice, and represent goals and objectives only.

This information may contain examples of data and reports used in daily business operations. To illustrate them as completely as possible, the examples include the names of individuals, companies, brands, and products. All of these names are fictitious, and any similarity to the names and addresses used by an actual business enterprise is entirely coincidental.

#### COPYRIGHT LICENSE:

This information contains sample application programs in source language, which illustrate programming techniques on various operating platforms. You may copy, modify, and distribute these sample programs in any form without payment to IBM, for the purposes of developing, using, marketing or distributing application programs conforming to the application programming interface for the operating

<span id="page-1286-0"></span>platform for which the sample programs are written. These examples have not been thoroughly tested under all conditions. IBM, therefore, cannot guarantee or imply reliability, serviceability, or function of these programs. The sample programs are provided "AS IS", without warranty of any kind. IBM shall not be liable for any damages arising out of your use of the sample programs.

Each copy or any portion of these sample programs or any derivative work must include a copyright notice as follows:

© (*your company name*) (*year*). Portions of this code are derived from IBM Corp. Sample Programs. © Copyright IBM Corp. \_*enter the year or years*\_. All rights reserved.

### **Trademarks**

IBM, the IBM logo, and ibm.com® are trademarks or registered trademarks of International Business Machines Corp., registered in many jurisdictions worldwide. Other product and service names might be trademarks of IBM or other companies. A current list of IBM trademarks is available on the web at ["Copyright and](http://www.ibm.com/legal/copytrade.html) [trademark information"](http://www.ibm.com/legal/copytrade.html) at www.ibm.com/legal/copytrade.shtml.

The following terms are trademarks or registered trademarks of other companies

- v Linux is a registered trademark of Linus Torvalds in the United States, other countries, or both.
- Java and all Java-based trademarks and logos are trademarks or registered trademarks of Oracle, its affiliates, or both.
- UNIX is a registered trademark of The Open Group in the United States and other countries.
- v Intel, Intel logo, Intel Inside, Intel Inside logo, Intel Centrino, Intel Centrino logo, Celeron, Intel Xeon, Intel SpeedStep, Itanium, and Pentium are trademarks or registered trademarks of Intel Corporation or its subsidiaries in the United States and other countries.
- Microsoft, Windows, Windows NT, and the Windows logo are trademarks of Microsoft Corporation in the United States, other countries, or both.

Other company, product, or service names may be trademarks or service marks of others.

# **Index**

# **A**

ADD CONTACT command [using ADMIN\\_CMD 37](#page-48-0) ADD CONTACTGROUP command [using ADMIN\\_CMD 38](#page-49-0) ADMIN\_CMD procedure commands [ADD CONTACT 37](#page-48-0) [ADD CONTACTGROUP 38](#page-49-0) [AUTOCONFIGURE 40](#page-51-0) [BACKUP DATABASE 43](#page-54-0) [DESCRIBE 51](#page-62-0) [DROP CONTACT 64](#page-75-0) [DROP CONTACTGROUP 65](#page-76-0) [EXPORT 66](#page-77-0) [FORCE APPLICATION 76](#page-87-0) [GET STMM TUNING DBPARTITIONNUM 77](#page-88-0) [IMPORT 79](#page-90-0) [INITIALIZE TAPE 103](#page-114-0) [LOAD 104](#page-115-0) [PRUNE HISTORY/LOGFILE 142](#page-153-0) [QUIESCE DATABASE 144](#page-155-0) [QUIESCE TABLESPACES FOR TABLE 145](#page-156-0) [REDISTRIBUTE DATABASE PARTITION GROUP 148](#page-159-0) [REORG INDEXES/TABLE 157](#page-168-0) [RESET ALERT CONFIGURATION 173](#page-184-0) [RESET DATABASE CONFIGURATION 174](#page-185-0) [RESET DATABASE MANAGER](#page-187-0) [CONFIGURATION 176](#page-187-0) [REWIND TAPE 177](#page-188-0) [RUNSTATS 178](#page-189-0) [SET TAPE POSITION 190](#page-201-0) [UNQUIESCE DATABASE 191](#page-202-0) [UPDATE ALERT CONFIGURATION 192](#page-203-0) [UPDATE CONTACT 197](#page-208-0) [UPDATE CONTACTGROUP 198](#page-209-0) [UPDATE DATABASE CONFIGURATION 199](#page-210-0) [UPDATE DATABASE MANAGER](#page-213-0) [CONFIGURATION 202](#page-213-0) [UPDATE HEALTH NOTIFICATION CONTACT](#page-215-0) [LIST 204](#page-215-0) [UPDATE HISTORY 205](#page-216-0) [UPDATE STMM TUNING DBPARTITIONNUM 207](#page-218-0) [details 35](#page-46-0) messages [removing 221](#page-232-0) [retrieving 219](#page-230-0) ADMIN\_COPY\_SCHEMA procedure [details 957](#page-968-0) ADMIN\_DROP\_SCHEMA procedure [details 961](#page-972-0) ADMIN\_EST\_INLINE\_LENGTH function [details 208](#page-219-0) admin get dbp mem usage table function 210 [ADMIN\\_GET\\_INDEX\\_COMPRESS\\_INFO table function 212](#page-223-0) [ADMIN\\_GET\\_INDEX\\_INFO table function 215](#page-226-0) [ADMIN\\_GET\\_MSGS table function 219](#page-230-0) ADMIN\_GET\_TAB\_COMPRESS\_INFO table function [details 1035](#page-1046-0) [ADMIN\\_GET\\_TAB\\_COMPRESS\\_INFO\\_V97 table](#page-236-0) [function 225](#page-236-0)

ADMIN\_GET\_TAB\_INFO table function [details 1028](#page-1039-0) [ADMIN\\_GET\\_TAB\\_INFO\\_V97 table function 232](#page-243-0) [ADMIN\\_GET\\_TEMP\\_COLUMNS table function 241](#page-252-0) [ADMIN\\_GET\\_TEMP\\_TABLES table function 244](#page-255-0) ADMIN\_IS\_INLINED function [details 220](#page-231-0) ADMIN\_MOVE\_TABLE procedure [details 963](#page-974-0) [ADMIN\\_MOVE\\_TABLE\\_UTIL procedure 981](#page-992-0) [ADMIN\\_REMOVE\\_MSGS procedure 221](#page-232-0) [ADMIN\\_REVALIDATE\\_DB\\_OBJECTS procedure 222](#page-233-0) [ADMIN\\_TASK\\_ADD procedure 249](#page-260-0) [ADMIN\\_TASK\\_LIST administrative view 254](#page-265-0) [ADMIN\\_TASK\\_REMOVE procedure 255](#page-266-0) [ADMIN\\_TASK\\_STATUS administrative view 257](#page-268-0) [ADMIN\\_TASK\\_UPDATE procedure 258](#page-269-0) administrative SQL routines [summary 5](#page-16-0) administrative task scheduler [defining task schedules 252](#page-263-0) administrative views [ADMIN\\_TASK\\_LIST 254](#page-265-0) [ADMIN\\_TASK\\_STATUS 257](#page-268-0) [ADMINTABCOMPRESSINFO 225](#page-236-0) [ADMINTABINFO 232](#page-243-0) [ADMINTEMPCOLUMNS 241](#page-252-0) [ADMINTEMPTABLES 244](#page-255-0) APPL\_PERFORMANCE [details 567](#page-578-0) [APPLICATIONS 568](#page-579-0) [authorization 2](#page-13-0) AUTHORIZATIONIDS [details 563](#page-574-0) BP\_HITRATIO [details 572](#page-583-0) BP\_READ\_IO [details 574](#page-585-0) BP\_WRITE\_IO [details 576](#page-587-0) [comparison to table functions 3](#page-14-0) [CONTACTGROUPS 989](#page-1000-0) [CONTACTS 990](#page-1001-0) [CONTAINER\\_UTILIZATION 577](#page-588-0) DB\_HISTORY [details 991](#page-1002-0) [DBCFG 324](#page-335-0) [DBMCFG 326](#page-337-0) [DBPATHS 996](#page-1007-0) [ENV\\_FEATURE\\_INFO 331](#page-342-0) [ENV\\_INST\\_INFO 336](#page-347-0) [ENV\\_PROD\\_INFO 338](#page-349-0) [ENV\\_SYS\\_INFO 339](#page-350-0) [ENV\\_SYS\\_RESOURCES 1040](#page-1051-0) [LOCKS\\_HELD 579](#page-590-0) [LOCKWAIT 582](#page-593-0) [LOG\\_UTILIZATION 585](#page-596-0) LONG\_RUNNING\_SQL [details 587](#page-598-0) [MON\\_BP\\_UTILIZATION 373](#page-384-0) [MON\\_CONNECTION\\_SUMMARY 379](#page-390-0)

administrative views *(continued)* [MON\\_CURRENT\\_SQL 383](#page-394-0) [MON\\_CURRENT\\_UOW 384](#page-395-0) [MON\\_DB\\_SUMMARY 386](#page-397-0) [MON\\_LOCKWAITS 520](#page-531-0) [MON\\_PKG\\_CACHE\\_SUMMARY 522](#page-533-0) [MON\\_SERVICE\\_SUBCLASS\\_SUMMARY 524](#page-535-0) [MON\\_TBSP\\_UTILIZATION 527](#page-538-0) [MON\\_WORKLOAD\\_SUMMARY 531](#page-542-0) [NOTIFICATIONLIST 1001](#page-1012-0) **OBJECTOWNERS** [details 564](#page-575-0) [overview 1](#page-12-0) [PDLOGMSGS\\_LAST24HOURS 1009](#page-1020-0) PRIVILEGES [details 565](#page-576-0) QUERY\_PREP\_COST [details 590](#page-601-0) [REG\\_VARIABLES 328](#page-339-0) [SNAPAGENT 591](#page-602-0)[, 720](#page-731-0) [SNAPAGENT\\_MEMORY](#page-735-0) [\\_POOL 724](#page-735-0)[, 1087](#page-1098-0)[, 1162](#page-1173-0) [SNAPAPPL 602](#page-613-0)[, 735](#page-746-0) [SNAPAPPL\\_INFO 594](#page-605-0)[, 728](#page-739-0) [SNAPBP 610](#page-621-0)[, 743](#page-754-0) [SNAPBP\\_PART 615](#page-626-0)[, 748](#page-759-0) [SNAPCONTAINER 619](#page-630-0)[, 752](#page-763-0) [SNAPDB 623](#page-634-0)[, 756](#page-767-0)[, 1137](#page-1148-0) [SNAPDB\\_MEMORY\\_POOL 1117](#page-1128-0)[, 1166](#page-1177-0) [SNAPDBM 634](#page-645-0)[, 768](#page-779-0) [SNAPDBM\\_MEMORY\\_POOL 1124](#page-1135-0)[, 1170](#page-1181-0) [SNAPDETAILLOG 639](#page-650-0)[, 772](#page-783-0) [SNAPDYN\\_SQL 642](#page-653-0)[, 775](#page-786-0) [SNAPFCM 647](#page-658-0)[, 781](#page-792-0) [SNAPFCM\\_PART 650](#page-661-0)[, 783](#page-794-0) [SNAPHADR 653](#page-664-0)[, 786](#page-797-0) [SNAPLOCK 657](#page-668-0)[, 790](#page-801-0)[, 1174](#page-1185-0) [SNAPLOCKWAIT 662](#page-673-0)[, 795](#page-806-0)[, 1179](#page-1190-0) [SNAPSTMT 668](#page-679-0)[, 801](#page-812-0) [SNAPSTORAGE\\_PATHS 674](#page-685-0)[, 807](#page-818-0) [SNAPSUBSECTION 677](#page-688-0)[, 810](#page-821-0) [SNAPSWITCHES 681](#page-692-0)[, 814](#page-825-0) [SNAPTAB 684](#page-695-0)[, 818](#page-829-0) [SNAPTAB\\_REORG 688](#page-699-0)[, 821](#page-832-0) [SNAPTBSP 693](#page-704-0)[, 827](#page-838-0) [SNAPTBSP\\_QUIESCER 704](#page-715-0)[, 838](#page-849-0) [SNAPTBSP\\_RANGE 708](#page-719-0)[, 842](#page-853-0) [SNAPTBSPPART 699](#page-710-0)[, 833](#page-844-0) [SNAPUTIL 712](#page-723-0)[, 846](#page-857-0) [SNAPUTIL\\_PROGRESS 716](#page-727-0)[, 850](#page-861-0) [summary 5](#page-16-0) [TBSP\\_UTILIZATION 854](#page-865-0) TOP\_DYNAMIC\_SQL [details 857](#page-868-0) [ADMINTABCOMPRESSINFO administrative view 225](#page-236-0)[, 1035](#page-1046-0) [ADMINTABINFO administrative view 232](#page-243-0) [ADMINTEMPCOLUMNS administrative view 241](#page-252-0) [ADMINTEMPTABLES administrative view 244](#page-255-0) [ALTER\\_ROUTINE\\_PACKAGE procedure 859](#page-870-0) [ALTOBJ procedure 983](#page-994-0) [AM\\_BASE\\_RPT\\_RECOMS table function 21](#page-32-0) [AM\\_BASE\\_RPTS table function 22](#page-33-0) [AM\\_DROP\\_TASK procedure 23](#page-34-0) [AM\\_GET\\_LOCK\\_CHN\\_TB procedure 23](#page-34-0) [AM\\_GET\\_LOCK\\_CHNS procedure 24](#page-35-0) [AM\\_GET\\_LOCK\\_RPT procedure 25](#page-36-0) [AM\\_GET\\_RPT procedure 32](#page-43-0)

[AM\\_SAVE\\_TASK procedure 33](#page-44-0) [ANALYZE\\_LOG\\_SPACE procedure 867](#page-878-0) [APPL\\_PERFORMANCE administrative view 567](#page-578-0) [APPLICATION\\_ID scalar function 986](#page-997-0) [APPLICATIONS administrative view 568](#page-579-0) AUDIT\_ARCHIVE stored procedure and table function [details 261](#page-272-0) AUDIT\_DELIM\_EXTRACT stored procedure [details 262](#page-273-0) AUDIT\_LIST\_LOGS table function [details 263](#page-274-0) [AUTH\\_GET\\_INSTANCE\\_AUTHID scalar function 555](#page-566-0) [AUTH\\_LIST\\_AUTHORITIES\\_FOR\\_AUTHID table](#page-567-0) [function 556](#page-567-0) [AUTH\\_LIST\\_GROUPS\\_FOR\\_AUTHID table function 560](#page-571-0) [AUTH\\_LIST\\_ROLES\\_FOR\\_AUTHID function 561](#page-572-0) authorization IDs [instance owner 555](#page-566-0) [AUTHORIZATIONIDS administrative view 563](#page-574-0) authorizations [administrative views 2](#page-13-0) authorization IDs [retrieving 563](#page-574-0) group membership [retrieving 560](#page-571-0) AUTOCONFIGURE command [using ADMIN\\_CMD 40](#page-51-0) [AUTOMAINT\\_GET\\_POLICY stored procedure 265](#page-276-0) [AUTOMAINT\\_GET\\_POLICYFILE stored procedure 266](#page-277-0) [AUTOMAINT\\_SET\\_POLICY stored procedure 267](#page-278-0) [AUTOMAINT\\_SET\\_POLICYFILE stored procedure 268](#page-279-0)

## **B**

BACKUP DATABASE command [using ADMIN\\_CMD 43](#page-54-0) books [ordering 1266](#page-1277-0) [BP\\_HITRATIO administrative view 572](#page-583-0) [BP\\_READ\\_IO administrative view 574](#page-585-0) [BP\\_WRITE\\_IO administrative view 576](#page-587-0) built-in routines [coding practices 1](#page-12-0)

# **C**

[CANCEL\\_WORK stored procedure 277](#page-288-0) [CAPTURE\\_STORAGEMGMT\\_INFO procedure 877](#page-888-0) commands [ADD CONTACT 37](#page-48-0) [ADD CONTACTGROUP 38](#page-49-0) [AUTOCONFIGURE 40](#page-51-0) [BACKUP DATABASE 43](#page-54-0) [calling from procedure 35](#page-46-0)[, 881](#page-892-0) DESCRIBE [details 51](#page-62-0) [DROP CONTACT 64](#page-75-0) [DROP CONTACTGROUP 65](#page-76-0) [EXPORT 66](#page-77-0) [FORCE APPLICATION 76](#page-87-0) [GET STMM TUNING DBPARTITIONNUM 77](#page-88-0) [IMPORT 79](#page-90-0) [INITIALIZE TAPE 103](#page-114-0) [LOAD 104](#page-115-0) [PRUNE HISTORY/LOGFILE 142](#page-153-0) [QUIESCE DATABASE 144](#page-155-0)

commands *(continued)* [QUIESCE TABLESPACES FOR TABLE 145](#page-156-0) [REDISTRIBUTE DATABASE PARTITION GROUP 148](#page-159-0) [REORG INDEXES/TABLE 157](#page-168-0) [RESET ALERT CONFIGURATION 173](#page-184-0) [RESET DATABASE CONFIGURATION 174](#page-185-0) [RESET DATABASE MANAGER CONFIGURATION 176](#page-187-0) [REWIND TAPE 177](#page-188-0) RUNSTATS [details 178](#page-189-0) [SET TAPE POSITION 190](#page-201-0) [UNQUIESCE DATABASE 191](#page-202-0) [UPDATE ALERT CONFIGURATION 192](#page-203-0) [UPDATE CONTACT 197](#page-208-0) [UPDATE CONTACTGROUP 198](#page-209-0) [UPDATE DATABASE CONFIGURATION 199](#page-210-0) [UPDATE DATABASE MANAGER CONFIGURATION 202](#page-213-0) [UPDATE HEALTH NOTIFICATION CONTACT LIST 204](#page-215-0) [UPDATE HISTORY 205](#page-216-0) [UPDATE STMM TUNING DBPARTITIONNUM 207](#page-218-0) common SQL API stored procedures [complete mode 273](#page-284-0) [filtering output 275](#page-286-0) [overview 271](#page-282-0) [signature 271](#page-282-0) [stored procedures 272](#page-283-0) [XML input documents 273](#page-284-0) [XML message documents 276](#page-287-0) [XML output files 274](#page-285-0) [COMPILATION\\_ENV table function 986](#page-997-0) [complete mode 273](#page-284-0) configuration parameters database [retrieving 324](#page-335-0) [getting 290](#page-301-0) [setting with SET\\_CONFIG procedure 311](#page-322-0) [CONTACTGROUPS administrative view 989](#page-1000-0) contacts [retrieving contact group lists 989](#page-1000-0) [retrieving contact lists 990](#page-1001-0) [CONTACTS administrative view 990](#page-1001-0) [CONTAINER\\_UTILIZATION administrative view 577](#page-588-0) [CREATE\\_STORAGEMGMT\\_TABLES procedure 879](#page-890-0)

# **D**

database manager configuration parameters [retrieving values 326](#page-337-0) database paths [retrieving 996](#page-1007-0) DB\_HISTORY administrative view [details 991](#page-1002-0) [DB\\_PARTITIONS table function 323](#page-334-0) DB2 Information Center [languages 1268](#page-1279-0) [updating 1269](#page-1280-0)[, 1270](#page-1281-0) [versions 1267](#page-1278-0) [DBCFG administrative view 324](#page-335-0) [DBMCFG administrative view 326](#page-337-0) [DBPATHS administrative view 996](#page-1007-0) deprecated functionality administrative views [SNAPAGENT\\_MEMORY](#page-735-0) [\\_POOL 724](#page-735-0)[, 1087](#page-1098-0)[, 1162](#page-1173-0) [SNAPDB\\_MEMORY\\_POOL 1117](#page-1128-0)[, 1166](#page-1177-0) [SNAPDBM\\_MEMORY\\_POOL 1124](#page-1135-0)[, 1170](#page-1181-0) [SNAPTAB 684](#page-695-0)[, 818](#page-829-0)

deprecated functionality *(continued)* procedures [GET\\_DB\\_CONFIG 1043](#page-1054-0) [HEALTH\\_CONT\\_HI 1045](#page-1056-0) [HEALTH\\_CONT\\_HI\\_HIS 1047](#page-1058-0) [HEALTH\\_CONT\\_INFO 1049](#page-1060-0) [HEALTH\\_DB\\_HI 1051](#page-1062-0) [HEALTH\\_DB\\_HI\\_HIS 1054](#page-1065-0) [HEALTH\\_DB\\_HIC 1058](#page-1069-0) [HEALTH\\_DB\\_HIC\\_HIS 1060](#page-1071-0) [HEALTH\\_DB\\_INFO 1062](#page-1073-0) [HEALTH\\_DBM\\_HI 1064](#page-1075-0) [HEALTH\\_DBM\\_HI\\_HIS 1065](#page-1076-0) [HEALTH\\_DBM\\_INFO 1068](#page-1079-0) [HEALTH\\_GET\\_ALERT\\_ACTION\\_CFG 1069](#page-1080-0) [HEALTH\\_GET\\_ALERT\\_CFG 1072](#page-1083-0) [HEALTH\\_GET\\_IND\\_DEFINITION 1075](#page-1086-0) [HEALTH\\_HI\\_REC 1077](#page-1088-0) [HEALTH\\_TBS\\_HI 1079](#page-1090-0) [HEALTH\\_TBS\\_HI\\_HIS 1082](#page-1093-0) [HEALTH\\_TBS\\_INFO 1086](#page-1097-0) [SNAPSHOT\\_FILEW 1210](#page-1221-0) [SYSINSTALLROUTINES 1231](#page-1242-0) [WLM\\_GET\\_SERVICE\\_SUBCLASS\\_STATS 1248](#page-1259-0) [WLM\\_GET\\_WORKLOAD\\_STATS 1259](#page-1270-0) [SQL administrative routines 1025](#page-1036-0) table functions [GET\\_DBM\\_CONFIG 1044](#page-1055-0) [SNAP\\_GET\\_AGENT\\_MEMORY\\_POOL 724](#page-735-0)[, 1087](#page-1098-0)[, 1162](#page-1173-0) [SNAP\\_GET\\_APP 1091](#page-1102-0) [SNAP\\_GET\\_BP 1105](#page-1116-0) [SNAP\\_GET\\_CONTAINER 1108](#page-1119-0) [SNAP\\_GET\\_DB 1110](#page-1121-0) [SNAP\\_GET\\_DB\\_MEMORY\\_POOL 1117](#page-1128-0)[, 1166](#page-1177-0) [SNAP\\_GET\\_DB\\_V91 1127](#page-1138-0) [SNAP\\_GET\\_DBM 1121](#page-1132-0) [SNAP\\_GET\\_DBM\\_MEMORY\\_POOL 1124](#page-1135-0)[, 1170](#page-1181-0) [SNAP\\_GET\\_DYN\\_SQL 1152](#page-1163-0) [SNAP\\_GET\\_STO\\_PATHS 1154](#page-1165-0) [SNAP\\_GET\\_TAB 1155](#page-1166-0) [SNAP\\_GET\\_TAB\\_V91 684](#page-695-0)[, 818](#page-829-0) [SNAP\\_GET\\_TBSP 1157](#page-1168-0) [SNAP\\_GET\\_TBSP\\_PART 1160](#page-1171-0) [SNAP\\_GET\\_TBSP\\_PART\\_V91 833](#page-844-0) [SNAPSHOT\\_AGENT 1185](#page-1196-0) [SNAPSHOT\\_APPL 1186](#page-1197-0) [SNAPSHOT\\_APPL\\_INFO 1192](#page-1203-0) [SNAPSHOT\\_BP 1194](#page-1205-0) [SNAPSHOT\\_CONTAINER 1196](#page-1207-0) [SNAPSHOT\\_DATABASE 1198](#page-1209-0) [SNAPSHOT\\_DBM 1203](#page-1214-0) [SNAPSHOT\\_DYN\\_SQL 1206](#page-1217-0) [SNAPSHOT\\_FCM 1207](#page-1218-0) [SNAPSHOT\\_FCMNODE 1209](#page-1220-0) [SNAPSHOT\\_LOCK 1211](#page-1222-0) [SNAPSHOT\\_LOCKWAIT 1212](#page-1223-0) [SNAPSHOT\\_QUIESCERS 1214](#page-1225-0) [SNAPSHOT\\_RANGES 1215](#page-1226-0) [SNAPSHOT\\_STATEMENT 1216](#page-1227-0) [SNAPSHOT\\_SUBSECT 1219](#page-1230-0) [SNAPSHOT\\_SWITCHES 1220](#page-1231-0) [SNAPSHOT\\_TABLE 1222](#page-1233-0) [SNAPSHOT\\_TBREORG 1223](#page-1234-0) [SNAPSHOT\\_TBS 1225](#page-1236-0) [SNAPSHOT\\_TBS\\_CFG 1227](#page-1238-0) [SNAPSTORAGE\\_PATHS 807](#page-818-0) [SQLCACHE\\_SNAPSHOT 1229](#page-1240-0)

DESCRIBE command [details 51](#page-62-0) Design Advisor details [DESIGN\\_ADVISOR stored procedure 283](#page-294-0) [DESIGN\\_ADVISOR procedure 283](#page-294-0) documentation [overview 1263](#page-1274-0) [PDF files 1263](#page-1274-0) [printed 1263](#page-1274-0) [terms and conditions of use 1272](#page-1283-0) DROP CONTACT command details [using ADMIN\\_CMD 64](#page-75-0) DROP CONTACTGROUP command details [using ADMIN\\_CMD 65](#page-76-0) [DROP\\_STORAGEMGMT\\_TABLES procedure 880](#page-891-0) dropping [schemas and their objects 961](#page-972-0)

# **E**

[ENV\\_FEATURE\\_INFO administrative view 331](#page-342-0) [ENV\\_GET\\_DB2\\_SYSTEM\\_RESOURCES 332](#page-343-0) [ENV\\_GET\\_NETWORK\\_RESOURCES 333](#page-344-0) [ENV\\_GET\\_SYSTEM\\_RESOURCES table function 334](#page-345-0) [ENV\\_INST\\_INFO administrative view 336](#page-347-0) [ENV\\_PROD\\_INFO administrative view 338](#page-349-0) [ENV\\_SYS\\_INFO administrative view 339](#page-350-0) [ENV\\_SYS\\_RESOURCES administrative view 1040](#page-1051-0) error messages retrieving [SQLERRM scalar functions 1020](#page-1031-0) [EVMON\\_FORMAT\\_UE\\_TO\\_TABLES procedure 361](#page-372-0) [EVMON\\_FORMAT\\_UE\\_TO\\_XML table function 369](#page-380-0) [EXPLAIN\\_FORMAT\\_STATS scalar function 343](#page-354-0) [EXPLAIN\\_FROM\\_ACTIVITY procedure 348](#page-359-0) [EXPLAIN\\_FROM\\_CATALOG procedure 351](#page-362-0) [EXPLAIN\\_FROM\\_DATA procedure 353](#page-364-0) [EXPLAIN\\_FROM\\_SECTION procedure 355](#page-366-0) [EXPLAIN\\_GET\\_MSGS table function 341](#page-352-0) EXPORT command details [using ADMIN\\_CMD 66](#page-77-0) extents [movement status 446](#page-457-0)

# **F**

FORCE APPLICATION command [using ADMIN\\_CMD 76](#page-87-0) functions scalar [APPLICATION\\_ID 986](#page-997-0) [AUTH\\_GET\\_INSTANCE\\_AUTHID 555](#page-566-0) [EXPLAIN\\_FORMAT\\_STATS 343](#page-354-0) [GET\\_ROUTINE\\_OPTS 860](#page-871-0) [MQPUBLISH 535](#page-546-0) [MQREAD 536](#page-547-0) [MQREADCLOB 542](#page-553-0) [MQRECEIVE 543](#page-554-0) [MQRECEIVECLOB 549](#page-560-0) [MQSEND 550](#page-561-0) [MQSUBSCRIBE 552](#page-563-0) [MQUNSUBSCRIBE 553](#page-564-0)

functions *(continued)* scalar *(continued)* [SQLERRM 1020](#page-1031-0) stored procedures [SYSTS\\_ALTER 882](#page-893-0) [SYSTS\\_CLEAR\\_COMMANDLOCKS 887](#page-898-0) [SYSTS\\_CLEAR\\_EVENTS 889](#page-900-0) [SYSTS\\_DROP 901](#page-912-0) [SYSTS\\_ENABLE 903](#page-914-0) [SYSTS\\_UPDATE 905](#page-916-0) [summary 5](#page-16-0) table [ADMIN\\_GET\\_MSGS 219](#page-230-0) [ADMIN\\_GET\\_TAB\\_COMPRESS\\_INFO 1035](#page-1046-0) [ADMIN\\_GET\\_TAB\\_COMPRESS\\_INFO\\_V97 225](#page-236-0) [ADMIN\\_GET\\_TAB\\_INFO 1028](#page-1039-0) [ADMIN\\_GET\\_TAB\\_INFO\\_V97 232](#page-243-0) [ADMIN\\_GET\\_TEMP\\_COLUMNS 241](#page-252-0) [ADMIN\\_GET\\_TEMP\\_TABLES 244](#page-255-0) [ADMIN\\_IS\\_INLINED 220](#page-231-0) [ADMIN\\_IS\\_INLINED\\_LENGTH 208](#page-219-0) [AM\\_BASE\\_RPT\\_RECOMS 21](#page-32-0) [AM\\_BASE\\_RPTS 22](#page-33-0) [AUDIT\\_ARCHIVE 261](#page-272-0) [AUDIT\\_LIST\\_LOGS 263](#page-274-0) [AUTH\\_LIST\\_AUTHORITIES\\_FOR\\_AUTHID 556](#page-567-0) [AUTH\\_LIST\\_GROUPS\\_FOR\\_AUTHID 560](#page-571-0) [AUTH\\_LIST\\_ROLES\\_FOR\\_AUTHID 561](#page-572-0) [COMPILATION\\_ENV 986](#page-997-0) [DB\\_PARTITIONS 323](#page-334-0) [deprecated 1025](#page-1036-0) [ENV\\_GET\\_DB2\\_SYSTEM\\_RESOURCES 332](#page-343-0) [ENV\\_GET\\_NETWORK\\_RESOURCES 333](#page-344-0) [ENV\\_GET\\_SYSTEM\\_RESOURCES 334](#page-345-0) [EVMON\\_FORMAT\\_UE\\_TO\\_XML 369](#page-380-0) [EXPLAIN\\_GET\\_MSGS 341](#page-352-0) [GET\\_DB\\_CONFIG 1043](#page-1054-0) [GET\\_DBM\\_CONFIG 1044](#page-1055-0) [HEALTH\\_CONT\\_HI 1045](#page-1056-0) [HEALTH\\_CONT\\_HI\\_HIS 1047](#page-1058-0) [HEALTH\\_CONT\\_INFO 1049](#page-1060-0) [HEALTH\\_DB\\_HI 1051](#page-1062-0) [HEALTH\\_DB\\_HI\\_HIS 1054](#page-1065-0) [HEALTH\\_DB\\_HIC 1058](#page-1069-0) [HEALTH\\_DB\\_HIC\\_HIS 1060](#page-1071-0) [HEALTH\\_DB\\_INFO 1062](#page-1073-0) [HEALTH\\_DBM\\_HI 1064](#page-1075-0) [HEALTH\\_DBM\\_HI\\_HIS 1065](#page-1076-0) [HEALTH\\_DBM\\_INFO 1068](#page-1079-0) [HEALTH\\_GET\\_ALERT\\_ACTION\\_CFG 1069](#page-1080-0) [HEALTH\\_GET\\_ALERT\\_CFG 1072](#page-1083-0) [HEALTH\\_GET\\_IND\\_DEFINITION 1075](#page-1086-0) [HEALTH\\_TBS\\_HI 1079](#page-1090-0) [HEALTH\\_TBS\\_HI\\_HIS 1082](#page-1093-0) [HEALTH\\_TBS\\_INFO 1086](#page-1097-0) [MON\\_GET\\_ACTIVITY\\_DETAILS 413](#page-424-0) [MON\\_GET\\_BUFFERPOOL 426](#page-437-0) [MON\\_GET\\_CONNECTION 430](#page-441-0) MON GET CONNECTION DETAILS 436 [MON\\_GET\\_CONTAINER 443](#page-454-0) [MON\\_GET\\_EXTENT\\_MOVEMENT\\_STATUS 446](#page-457-0) [MON\\_GET\\_FCM 447](#page-458-0) [MON\\_GET\\_FCM\\_CONNECTION\\_LIST 449](#page-460-0) [MON\\_GET\\_INDEX 450](#page-461-0) [MON\\_GET\\_PKG\\_CACHE\\_STMT 461](#page-472-0) [MON\\_GET\\_SERVICE\\_SUBCLASS 474](#page-485-0) [MON\\_GET\\_SERVICE\\_SUBCLASS\\_DETAILS 480](#page-491-0)

functions *(continued)* table *(continued)* [MON\\_GET\\_TABLE 487](#page-498-0) [MON\\_GET\\_TABLESPACE 490](#page-501-0) [MON\\_GET\\_UNIT\\_OF\\_WORK 494](#page-505-0) [MON\\_GET\\_UNIT\\_OF\\_WORK\\_DETAILS 500](#page-511-0) [MON\\_GET\\_WORKLOAD 508](#page-519-0) [MON\\_GET\\_WORKLOAD\\_DETAILS 513](#page-524-0) [MQREADALL 538](#page-549-0) [MQREADALLCLOB 540](#page-551-0) [MQRECEIVEALL 544](#page-555-0) [MQRECEIVEALLCLOB 546](#page-557-0) [overview 1](#page-12-0) [PD\\_GET\\_DIAG\\_HIST 1002](#page-1013-0) [PD\\_GET\\_LOG\\_MSGS 1009](#page-1020-0) [SNAP\\_GET\\_AGENT 591](#page-602-0)[, 720](#page-731-0) [SNAP\\_GET\\_AGENT\\_MEMORY](#page-735-0) [\\_POOL 724](#page-735-0)[, 1087](#page-1098-0)[, 1162](#page-1173-0) [SNAP\\_GET\\_APPL 1091](#page-1102-0) [SNAP\\_GET\\_APPL\\_INFO 1098](#page-1109-0) [SNAP\\_GET\\_APPL\\_INFO\\_V95 594](#page-605-0)[, 728](#page-739-0) [SNAP\\_GET\\_APPL\\_V95 602](#page-613-0)[, 735](#page-746-0) [SNAP\\_GET\\_BP 1105](#page-1116-0) [SNAP\\_GET\\_BP\\_PART 615](#page-626-0)[, 748](#page-759-0) [SNAP\\_GET\\_BP\\_V95 610](#page-621-0)[, 743](#page-754-0) [SNAP\\_GET\\_CONTAINER \(deprecated\) 1108](#page-1119-0) [SNAP\\_GET\\_CONTAINER\\_V91 619](#page-630-0)[, 752](#page-763-0) [SNAP\\_GET\\_DB \(deprecated\) 1110](#page-1121-0) [SNAP\\_GET\\_DB\\_MEMORY\\_POOL 1117](#page-1128-0)[, 1166](#page-1177-0) [SNAP\\_GET\\_DB\\_V91 1127](#page-1138-0) [SNAP\\_GET\\_DB\\_V95 756](#page-767-0)[, 1137](#page-1148-0) [SNAP\\_GET\\_DBM 1121](#page-1132-0) [SNAP\\_GET\\_DBM\\_MEMORY\\_POOL 1124](#page-1135-0)[, 1170](#page-1181-0) [SNAP\\_GET\\_DBM\\_V95 634](#page-645-0)[, 768](#page-779-0) [SNAP\\_GET\\_DETAIL\\_LOG\\_V91 639](#page-650-0)[, 772](#page-783-0) [SNAP\\_GET\\_DYN\\_SQL \(deprecated\) 1152](#page-1163-0) [SNAP\\_GET\\_DYN\\_SQL\\_V91 1149](#page-1160-0) [SNAP\\_GET\\_DYN\\_SQL\\_V95 642](#page-653-0)[, 775](#page-786-0) [SNAP\\_GET\\_FCM 647](#page-658-0)[, 781](#page-792-0) [SNAP\\_GET\\_FCM\\_PART 650](#page-661-0)[, 783](#page-794-0) [SNAP\\_GET\\_HADR 653](#page-664-0)[, 786](#page-797-0) [SNAP\\_GET\\_LOCK 657](#page-668-0)[, 790](#page-801-0)[, 1174](#page-1185-0) [SNAP\\_GET\\_LOCKWAIT 662](#page-673-0)[, 795](#page-806-0)[, 1179](#page-1190-0) [SNAP\\_GET\\_STMT 668](#page-679-0)[, 801](#page-812-0) [SNAP\\_GET\\_STO\\_PATHS \(deprecated\) 1154](#page-1165-0) [SNAP\\_GET\\_STORAGE\\_PATHS 807](#page-818-0) [SNAP\\_GET\\_STORAGE\\_PATHS\\_V97 674](#page-685-0) [SNAP\\_GET\\_SUBSECTION 677](#page-688-0)[, 810](#page-821-0) [SNAP\\_GET\\_SWITCHES 681](#page-692-0)[, 814](#page-825-0) [SNAP\\_GET\\_TAB \(deprecated\) 1155](#page-1166-0) [SNAP\\_GET\\_TAB\\_REORG 688](#page-699-0)[, 821](#page-832-0) [SNAP\\_GET\\_TAB\\_V91 684](#page-695-0)[, 818](#page-829-0) [SNAP\\_GET\\_TBSP \(deprecated\) 1157](#page-1168-0) [SNAP\\_GET\\_TBSP\\_PART \(deprecated\) 1160](#page-1171-0) [SNAP\\_GET\\_TBSP\\_PART\\_V91 833](#page-844-0) [SNAP\\_GET\\_TBSP\\_PART\\_V97 699](#page-710-0) [SNAP\\_GET\\_TBSP\\_QUIESCER 704](#page-715-0)[, 838](#page-849-0) [SNAP\\_GET\\_TBSP\\_RANGE 708](#page-719-0)[, 842](#page-853-0) [SNAP\\_GET\\_TBSP\\_V91 693](#page-704-0)[, 827](#page-838-0) [SNAP\\_GET\\_UTIL 712](#page-723-0)[, 846](#page-857-0) [SNAP\\_GET\\_UTIL\\_PROGRESS 716](#page-727-0)[, 850](#page-861-0) [SNAPSHOT\\_AGENT \(deprecated\) 1185](#page-1196-0) [SNAPSHOT\\_APPL \(deprecated\) 1186](#page-1197-0) [SNAPSHOT\\_APPL\\_INFO \(deprecated\) 1192](#page-1203-0) [SNAPSHOT\\_BP \(deprecated\) 1194](#page-1205-0) [SNAPSHOT\\_CONTAINER \(deprecated\) 1196](#page-1207-0) [SNAPSHOT\\_DATABASE \(deprecated\) 1198](#page-1209-0)

functions *(continued)* table *(continued)* [SNAPSHOT\\_DBM \(deprecated\) 1203](#page-1214-0) [SNAPSHOT\\_DYN\\_SQL \(deprecated\) 1206](#page-1217-0) [SNAPSHOT\\_FCM \(deprecated\) 1207](#page-1218-0) [SNAPSHOT\\_FCMNODE \(deprecated\) 1209](#page-1220-0) [SNAPSHOT\\_LOCK \(deprecated\) 1211](#page-1222-0) [SNAPSHOT\\_LOCKWAIT \(deprecated\) 1212](#page-1223-0) [SNAPSHOT\\_QUIESCERS \(deprecated\) 1214](#page-1225-0) [SNAPSHOT\\_RANGES \(deprecated\) 1215](#page-1226-0) [SNAPSHOT\\_STATEMENT \(deprecated\) 1216](#page-1227-0) [SNAPSHOT\\_SUBSECT \(deprecated\) 1219](#page-1230-0) [SNAPSHOT\\_SWITCHES \(deprecated\) 1220](#page-1231-0) [SNAPSHOT\\_TABLE \(deprecated\) 1222](#page-1233-0) [SNAPSHOT\\_TBREORG \(deprecated\) 1223](#page-1234-0) [SNAPSHOT\\_TBS \(deprecated\) 1225](#page-1236-0) [SNAPSHOT\\_TBS\\_CFG \(deprecated\) 1227](#page-1238-0) [SQLCACHE\\_SNAPSHOT \(deprecated\) 1229](#page-1240-0) [summary 5](#page-16-0) [versus administrative views 3](#page-14-0) [WLM\\_GET\\_ACTIVITY\\_DETAILS 1231](#page-1242-0) [WLM\\_GET\\_CONN\\_ENV 913](#page-924-0) WLM\_GET\_OUEUE\_STATS 915 [WLM\\_GET\\_SERVICE\\_CLASS\\_AGENTS 1238](#page-1249-0) [WLM\\_GET\\_SERVICE\\_CLASS\\_AGENTS\\_V97 919](#page-930-0) [WLM\\_GET\\_SERVICE\\_CLASS\\_WORKLOAD](#page-938-0) [\\_OCCURRENCES\\_V97 927](#page-938-0) [WLM\\_GET\\_SERVICE\\_CLASS\\_WORKLOAD\\_](#page-1255-0) [OCCURRENCES 1244](#page-1255-0) [WLM\\_GET\\_SERVICE\\_SUBCLASS\\_STATS 1248](#page-1259-0) [WLM\\_GET\\_SERVICE\\_SUBCLASS\\_STATS\\_V97 931](#page-942-0) [WLM\\_GET\\_SERVICE\\_SUPERCLASS\\_STATS 938](#page-949-0) [WLM\\_GET\\_WORK\\_ACTION\\_SET\\_STATS 940](#page-951-0) [WLM\\_GET\\_WORKLOAD\\_OCCURRENCE](#page-953-0) [\\_ACTIVITIES\\_V97 942](#page-953-0) [WLM\\_GET\\_WORKLOAD\\_OCCURRENCE\\_](#page-1265-0) [ACTIVITIES 1254](#page-1265-0) [WLM\\_GET\\_WORKLOAD\\_STATS 1259](#page-1270-0) [WLM\\_GET\\_WORKLOAD\\_STATS\\_V97 947](#page-958-0) table functions [MON\\_FORMAT\\_XML\\_COMPONENT\\_TIMES](#page-403-0) BY\_ROW 392 [MON\\_FORMAT\\_XML\\_METRICS\\_BY\\_ROW 396](#page-407-0) [MON\\_FORMAT\\_XML\\_TIMES\\_BY\\_ROW 404](#page-415-0) [MON\\_FORMAT\\_XML\\_WAIT\\_TIMES\\_BY\\_ROW 409](#page-420-0) [MON\\_GET\\_PKG\\_CACHE\\_STMT\\_DETAILS 467](#page-478-0) [SNAP\\_GET\\_DB\\_V97 623](#page-634-0)

## **G**

[GENERATE\\_DISTFILE procedure 869](#page-880-0) [GET STMM TUNING DBPARTITIONNUM command 77](#page-88-0) [GET\\_CONFIG stored procedure 290](#page-301-0) [GET\\_DB\\_CONFIG table function 1043](#page-1054-0) [GET\\_DBM\\_CONFIG table function 1044](#page-1055-0) [GET\\_DBSIZE\\_INFO procedure 999](#page-1010-0) [GET\\_MESSAGE stored procedure 297](#page-308-0) [GET\\_ROUTINE\\_OPTS scalar function 860](#page-871-0) [GET\\_ROUTINE\\_SAR procedure 860](#page-871-0) [GET\\_SWRD\\_SETTINGS procedure 870](#page-881-0) [GET\\_SYSTEM\\_INFO stored procedure 304](#page-315-0) groups [retrieving group membership 560](#page-571-0)

# **H**

health alerts [alert action configuration 1069](#page-1080-0) [alert configuration 1072](#page-1083-0) health indicators [retrieving definitions 1075](#page-1086-0) [HEALTH\\_CONT\\_HI table function 1045](#page-1056-0) [HEALTH\\_CONT\\_HI\\_HIS table function 1047](#page-1058-0) [HEALTH\\_CONT\\_INFO table function 1049](#page-1060-0) [HEALTH\\_DB\\_HI table function 1051](#page-1062-0) [HEALTH\\_DB\\_HI\\_HIS table function 1054](#page-1065-0) [HEALTH\\_DB\\_HIC table function 1058](#page-1069-0) [HEALTH\\_DB\\_HIC\\_HIS table function 1060](#page-1071-0) [HEALTH\\_DB\\_INFO table function 1062](#page-1073-0) [HEALTH\\_DBM\\_HI table function 1064](#page-1075-0) [HEALTH\\_DBM\\_HI\\_HIS table function 1065](#page-1076-0) [HEALTH\\_DBM\\_INFO table function 1068](#page-1079-0) [HEALTH\\_GET\\_ALERT\\_ACTION\\_CFG table function 1069](#page-1080-0) [HEALTH\\_GET\\_ALERT\\_CFG table function 1072](#page-1083-0) [HEALTH\\_GET\\_IND\\_DEFINITION table function 1075](#page-1086-0) [HEALTH\\_HI\\_REC procedure 1077](#page-1088-0) [HEALTH\\_TBS\\_HI table function 1079](#page-1090-0) [HEALTH\\_TBS\\_HI\\_HIS table function 1082](#page-1093-0) [HEALTH\\_TBS\\_INFO table function 1086](#page-1097-0) help [configuring language 1268](#page-1279-0) [SQL statements 1267](#page-1278-0) history file [retrieving information 991](#page-1002-0)

# **I**

IMPORT command details [using ADMIN\\_CMD 79](#page-90-0) INITIALIZE TAPE command [using ADMIN\\_CMD 103](#page-114-0) installation [retrieving DB2 product information 338](#page-349-0) [returning DB2 product license information 331](#page-342-0)[, 1040](#page-1051-0) instance owner authorization ID [obtaining 555](#page-566-0) instances [retrieving current instance information 336](#page-347-0)

## **L**

LOAD command details [using ADMIN\\_CMD 104](#page-115-0) [LOCKS\\_HELD administrative view 579](#page-590-0) [LOCKWAIT administrative view 582](#page-593-0) [LOG\\_UTILIZATION administrative view 585](#page-596-0) [LONG\\_RUNNING\\_SQL administrative view 587](#page-598-0)

# **M**

[MON\\_BP\\_UTILIZATION administrative view 373](#page-384-0) [MON\\_CONNECTION\\_SUMMARY administrative view 379](#page-390-0) [MON\\_CURRENT\\_SQL administrative view 383](#page-394-0) [MON\\_CURRENT\\_UOW administrative view 384](#page-395-0) [MON\\_DB\\_SUMMARY administrative view 386](#page-397-0) [MON\\_FORMAT\\_LOCK\\_NAME table function 389](#page-400-0)

MON\_FORMAT\_XML\_COMPONENT\_TIMES \_BY\_ROW table function [description 392](#page-403-0) MON\_FORMAT\_XML\_METRICS\_BY\_ROW table function [description 396](#page-407-0) MON\_FORMAT\_XML\_TIMES\_BY\_ROW table function [description 404](#page-415-0) MON\_FORMAT\_XML\_WAIT\_TIMES\_BY\_ROW table function [description 409](#page-420-0) [MON\\_GET\\_ACTIVITY\\_DETAILS table function 413](#page-424-0) [MON\\_GET\\_APPL\\_LOCKWAIT table function 423](#page-434-0) [MON\\_GET\\_BUFFERPOOL table function 426](#page-437-0) [MON\\_GET\\_CONNECTION table function 430](#page-441-0) [MON\\_GET\\_CONNECTION\\_DETAILS table function 436](#page-447-0) [MON\\_GET\\_CONTAINER table function 443](#page-454-0) [MON\\_GET\\_EXTENT\\_MOVEMENT\\_STATUS table](#page-457-0) [function 446](#page-457-0) [MON\\_GET\\_FCM table function 447](#page-458-0) [MON\\_GET\\_FCM\\_CONNECTION\\_LIST table function 449](#page-460-0) [MON\\_GET\\_INDEX table function 450](#page-461-0) [MON\\_GET\\_LOCKS table function 452](#page-463-0) [MON\\_GET\\_MEMORY\\_POOL table function 456](#page-467-0) [MON\\_GET\\_MEMORY\\_SET table function 459](#page-470-0) [MON\\_GET\\_PKG\\_CACHE\\_STMT table function 461](#page-472-0) MON\_GET\_PKG\_CACHE\_STMT\_DETAILS table function [description 467](#page-478-0) [MON\\_GET\\_SERVICE\\_SUBCLASS table function 474](#page-485-0) [MON\\_GET\\_SERVICE\\_SUBCLASS\\_DETAILS table](#page-491-0) [function 480](#page-491-0) [MON\\_GET\\_TABLE table function 487](#page-498-0) [MON\\_GET\\_TABLESPACE table function 490](#page-501-0) [MON\\_GET\\_UNIT\\_OF\\_WORK table function 494](#page-505-0) [MON\\_GET\\_UNIT\\_OF\\_WORK\\_DETAILS table function 500](#page-511-0) [MON\\_GET\\_WORKLOAD table function 508](#page-519-0) [MON\\_GET\\_WORKLOAD\\_DETAILS table function 513](#page-524-0) [MON\\_LOCKWAITS administrative view 520](#page-531-0) [MON\\_PKG\\_CACHE\\_SUMMARY administrative view 522](#page-533-0) [MON\\_SERVICE\\_SUBCLASS\\_SUMMARY administrative](#page-535-0) [view 524](#page-535-0) [MON\\_TBSP\\_UTILIZATION administrative view 527](#page-538-0) [MON\\_WORKLOAD\\_SUMMARY administrative view 531](#page-542-0) monitoring [routines 359](#page-370-0) [MQPUBLISH scalar function 535](#page-546-0) [MQREAD scalar function 536](#page-547-0) [MQREADALL table function 538](#page-549-0) [MQREADALLCLOB table function 540](#page-551-0) [MQREADCLOB scalar function 542](#page-553-0) [MQRECEIVE scalar function 543](#page-554-0) [MQRECEIVEALL table function 544](#page-555-0) [MQRECEIVEALLCLOB table function 546](#page-557-0) [MQRECEIVECLOB scalar function 549](#page-560-0) [MQSEND scalar function 550](#page-561-0) [MQSUBSCRIBE scalar function 552](#page-563-0) [MQUNSUBSCRIBE scalar function 553](#page-564-0)

## **N**

[n 756](#page-767-0)[, 1137](#page-1148-0) [notices 1275](#page-1286-0) notification lists [retrieving contact list 1001](#page-1012-0) notification log messages [retrieving 1009](#page-1020-0) [NOTIFICATIONLIST administrative view 1001](#page-1012-0)

# **O**

[OBJECTOWNERS administrative view 564](#page-575-0) objects [retrieving ownership 564](#page-575-0) online table moves ADMIN\_MOVE\_TABLE procedure [details 963](#page-974-0) [ADMIN\\_MOVE\\_TABLE\\_UTIL procedure 981](#page-992-0) [ordering DB2 books 1266](#page-1277-0)

# **P**

packages rebinding [REBIND\\_ROUTINE\\_PACKAGE procedure 863](#page-874-0) [PD\\_GET\\_DIAG\\_HIST table function 1002](#page-1013-0) [PD\\_GET\\_LOG\\_MSGS table function 1009](#page-1020-0) [PDLOGMSGS\\_LAST24HOURS administrative view 1009](#page-1020-0) privileges information about granted [PRIVILEGES administrative view 565](#page-576-0) [PRIVILEGES administrative view 565](#page-576-0) problem determination [information available 1272](#page-1283-0) [notification log messages 1009](#page-1020-0) [tutorials 1272](#page-1283-0) procedures ADMIN\_CMD [details 35](#page-46-0) [ADMIN\\_COPY\\_SCHEMA 957](#page-968-0) [ADMIN\\_DROP\\_SCHEMA 961](#page-972-0) [ADMIN\\_MOVE\\_TABLE 963](#page-974-0) ADMIN\_MOVE\_TABLE\_UTIL\_981 [ADMIN\\_REMOVE\\_MSGS 221](#page-232-0) [ADMIN\\_REVALIDATE\\_DB\\_OBJECTS 222](#page-233-0) [ADMIN\\_TASK\\_ADD 249](#page-260-0) [ADMIN\\_TASK\\_REMOVE 255](#page-266-0) [ADMIN\\_TASK\\_UPDATE 258](#page-269-0) [ALTER\\_ROUTINE\\_PACKAGE 859](#page-870-0) [ALTOBJ 983](#page-994-0) [AM\\_DROP\\_TASK 23](#page-34-0) [AM\\_GET\\_LOCK\\_CHN\\_TB 23](#page-34-0) [AM\\_GET\\_LOCK\\_CHNS 24](#page-35-0) [AM\\_GET\\_LOCK\\_RPT 25](#page-36-0) [AM\\_GET\\_RPT 32](#page-43-0) [AM\\_SAVE\\_TASK 33](#page-44-0) [ANALYZE\\_LOG\\_SPACE 867](#page-878-0) [AUDIT\\_ARCHIVE 261](#page-272-0) [AUDIT\\_DELIM\\_EXTRACT 262](#page-273-0) [AUTOMAINT\\_GET\\_POLICY 265](#page-276-0) [AUTOMAINT\\_GET\\_POLICYFILE 266](#page-277-0) [AUTOMAINT\\_SET\\_POLICY 267](#page-278-0) [AUTOMAINT\\_SET\\_POLICYFILE 268](#page-279-0) [CANCEL\\_WORK 277](#page-288-0) [CAPTURE\\_STORAGEMGMT\\_INFO 877](#page-888-0) common SQL API [overview 271](#page-282-0) [XPath expressions for filtering output 275](#page-286-0) [CREATE\\_STORAGEMGMT\\_TABLES 879](#page-890-0) [deprecated functionality 1025](#page-1036-0) [DESIGN\\_ADVISOR 283](#page-294-0) [DROP\\_STORAGEMGMT\\_TABLES 880](#page-891-0) [EVMON\\_FORMAT\\_UE\\_TO\\_TABLES 361](#page-372-0) [EXPLAIN\\_FROM\\_ACTIVITY 348](#page-359-0) [EXPLAIN\\_FROM\\_CATALOG 351](#page-362-0) [EXPLAIN\\_FROM\\_DATA 353](#page-364-0)

procedures *(continued)* [EXPLAIN\\_FROM\\_SECTION 355](#page-366-0) [GENERATE\\_DISTFILE 869](#page-880-0) [GET\\_CONFIG 290](#page-301-0) [GET\\_DBSIZE\\_INFO 999](#page-1010-0) GET MESSAGE 297 [GET\\_ROUTINE\\_SAR 860](#page-871-0) [GET\\_SWRD\\_SETTINGS 870](#page-881-0) [GET\\_SYSTEM\\_INFO 304](#page-315-0) [HEALTH\\_HI\\_REC 1077](#page-1088-0) [PUT\\_ROUTINE\\_SAR 861](#page-872-0) [REBIND\\_ROUTINE\\_PACKAGE 863](#page-874-0) [REORGCHK\\_IX\\_STATS 1016](#page-1027-0) [REORGCHK\\_TB\\_STATS 1018](#page-1029-0) [SET\\_CONFIG 311](#page-322-0) [SET\\_ROUTINE\\_OPTS 865](#page-876-0) [SET\\_SWRD\\_SETTINGS 872](#page-883-0) [SNAP\\_WRITE\\_FILE 719](#page-730-0)[, 853](#page-864-0) [SNAPSHOT\\_FILEW 1210](#page-1221-0) [STEPWISE\\_REDISTRIBUTE\\_DBPG 874](#page-885-0) [summary 5](#page-16-0) SYSINSTALLOBIECTS 1022 [SYSINSTALLROUTINES 1231](#page-1242-0) [SYSTS\\_ADMIN\\_CMD 881](#page-892-0) [WLM\\_CANCEL\\_ACTIVITY 909](#page-920-0) [WLM\\_CAPTURE\\_ACTIVITY\\_IN\\_PROGRESS 910](#page-921-0) [WLM\\_COLLECT\\_STATS 912](#page-923-0) [WLM\\_SET\\_CLIENT\\_INFO 950](#page-961-0) [WLM\\_SET\\_CONN\\_ENV 953](#page-964-0) PRUNE HISTORY/LOGFILE command [using ADMIN\\_CMD 142](#page-153-0) [PUT\\_ROUTINE\\_SAR procedure 861](#page-872-0)

# **Q**

[QUERY\\_PREP\\_COST administrative view 590](#page-601-0) [QUIESCE DATABASE command 144](#page-155-0) QUIESCE TABLESPACES FOR TABLE command [using ADMIN\\_CMD 145](#page-156-0)

# **R**

[REBIND\\_ROUTINE\\_PACKAGE procedure 863](#page-874-0) REDISTRIBUTE DATABASE PARTITION GROUP command [using ADMIN\\_CMD 148](#page-159-0) redistribution of data [procedures 867](#page-878-0)[, 869](#page-880-0)[, 870](#page-881-0)[, 872](#page-883-0)[, 874](#page-885-0) [REG\\_VARIABLES administrative view 328](#page-339-0) registry variables [retrieving settings in use 328](#page-339-0) REORG INDEXES command [using ADMIN\\_CMD 157](#page-168-0) REORG TABLE command [using ADMIN\\_CMD 157](#page-168-0) [REORGCHK\\_IX\\_STATS procedure 1016](#page-1027-0) [REORGCHK\\_TB\\_STATS procedure 1018](#page-1029-0) RESET ALERT CONFIGURATION command using ADMIN CMD 173 RESET DATABASE CONFIGURATION command [using ADMIN\\_CMD 174](#page-185-0) RESET DATABASE MANAGER CONFIGURATION command [using ADMIN\\_CMD 176](#page-187-0) revalidation [procedures 222](#page-233-0) REWIND TAPE command [using ADMIN\\_CMD 177](#page-188-0)

routines [monitor 359](#page-370-0)  $SOT$ [administrative \(deprecated\) 1025](#page-1036-0) [administrative \(summary\) 5](#page-16-0) RUNSTATS command details [using ADMIN\\_CMD 178](#page-189-0)

# **S**

scalar functions [AUTH\\_GET\\_INSTANCE\\_AUTHID 555](#page-566-0) [SQLERRM 1020](#page-1031-0) schemas [copying 957](#page-968-0) [dropping 961](#page-972-0) [objects 957](#page-968-0) SET TAPE POSITION command [using ADMIN\\_CMD 190](#page-201-0) [SET\\_CONFIG stored procedure 311](#page-322-0) [SET\\_ROUTINE\\_OPTS procedure 865](#page-876-0) [SET\\_SWRD\\_SETTINGS procedure 872](#page-883-0) [SNAP\\_GET\\_AGENT table function 591](#page-602-0)[, 720](#page-731-0) [SNAP\\_GET\\_AGENT\\_MEMORY\\_POOL table function 724](#page-735-0)[,](#page-1098-0) [1087](#page-1098-0)[, 1162](#page-1173-0) [SNAP\\_GET\\_APPL\\_INFO table function 1098](#page-1109-0) [SNAP\\_GET\\_APPL\\_INFO\\_V95 table function 594](#page-605-0)[, 728](#page-739-0) [SNAP\\_GET\\_APPL\\_V95 table function 602](#page-613-0)[, 735](#page-746-0) [SNAP\\_GET\\_BP\\_PART table function 615](#page-626-0)[, 748](#page-759-0) [SNAP\\_GET\\_BP\\_V95 table function 610](#page-621-0)[, 743](#page-754-0) [SNAP\\_GET\\_CONTAINER deprecated table function 1108](#page-1119-0) [SNAP\\_GET\\_CONTAINER\\_V91 table function 619](#page-630-0)[, 752](#page-763-0) [SNAP\\_GET\\_DB deprecated table function 1110](#page-1121-0) [SNAP\\_GET\\_DB\\_MEMORY\\_POOL table function 1117](#page-1128-0)[, 1166](#page-1177-0) [SNAP\\_GET\\_DB\\_V95 table functio 756](#page-767-0)[, 1137](#page-1148-0) [SNAP\\_GET\\_DB\\_V97 table function 623](#page-634-0) [SNAP\\_GET\\_DBM\\_MEMORY\\_POOL table function 1124](#page-1135-0)[, 1170](#page-1181-0) [SNAP\\_GET\\_DBM\\_V95 table function 634](#page-645-0)[, 768](#page-779-0) [SNAP\\_GET\\_DETAIL\\_LOG\\_V91 table function 639](#page-650-0)[, 772](#page-783-0) [SNAP\\_GET\\_DYN\\_SQL deprecated table function 1152](#page-1163-0) [SNAP\\_GET\\_DYN\\_SQL\\_V91 table function 1149](#page-1160-0) [SNAP\\_GET\\_DYN\\_SQL\\_V95 table function 642](#page-653-0)[, 775](#page-786-0) [SNAP\\_GET\\_FCM table function 647](#page-658-0)[, 781](#page-792-0) [SNAP\\_GET\\_FCM\\_PART table function 650](#page-661-0)[, 783](#page-794-0) [SNAP\\_GET\\_HADR table function 653](#page-664-0)[, 786](#page-797-0) [SNAP\\_GET\\_LOCK table function 657](#page-668-0)[, 790](#page-801-0)[, 1174](#page-1185-0) [SNAP\\_GET\\_LOCKWAIT table function 662](#page-673-0)[, 795](#page-806-0)[, 1179](#page-1190-0) [SNAP\\_GET\\_STMT table function 668](#page-679-0)[, 801](#page-812-0) [SNAP\\_GET\\_STO\\_PATHS deprecated table function 1154](#page-1165-0) [SNAP\\_GET\\_STORAGE\\_PATHS table function 807](#page-818-0) [SNAP\\_GET\\_STORAGE\\_PATHS\\_V97 table function 674](#page-685-0) [SNAP\\_GET\\_SUBSECTION table function 677](#page-688-0)[, 810](#page-821-0) [SNAP\\_GET\\_SWITCHES table function 681](#page-692-0)[, 814](#page-825-0) [SNAP\\_GET\\_TAB deprecated table function 1155](#page-1166-0) [SNAP\\_GET\\_TAB\\_REORG table function 688](#page-699-0)[, 821](#page-832-0) [SNAP\\_GET\\_TAB\\_V91 table function 684](#page-695-0)[, 818](#page-829-0) [SNAP\\_GET\\_TBSP deprecated table function 1157](#page-1168-0) [SNAP\\_GET\\_TBSP\\_PART deprecated table function 1160](#page-1171-0) [SNAP\\_GET\\_TBSP\\_PART\\_V91 table function 833](#page-844-0) [SNAP\\_GET\\_TBSP\\_PART\\_V97 table function 699](#page-710-0) [SNAP\\_GET\\_TBSP\\_QUIESCER table function 704](#page-715-0)[, 838](#page-849-0) [SNAP\\_GET\\_TBSP\\_RANGE table function 708](#page-719-0)[, 842](#page-853-0) [SNAP\\_GET\\_TBSP\\_V91 table function 693](#page-704-0)[, 827](#page-838-0) [SNAP\\_GET\\_UTIL table function 712](#page-723-0)[, 846](#page-857-0) [SNAP\\_GET\\_UTIL\\_PROGRESS table function 716](#page-727-0)[, 850](#page-861-0) [SNAP\\_WRITE\\_FILE procedure 719](#page-730-0)[, 853](#page-864-0)

[SNAPAGENT administrative view 591](#page-602-0)[, 720](#page-731-0) [SNAPAGENT\\_MEMORY\\_POOL administrative view 724](#page-735-0)[,](#page-1098-0) [1087](#page-1098-0)[, 1162](#page-1173-0) [SNAPAPPL administrative view 602](#page-613-0)[, 735](#page-746-0) [SNAPAPPL\\_INFO administrative view 594](#page-605-0)[, 728](#page-739-0) [SNAPBP administrative view 610](#page-621-0)[, 743](#page-754-0) [SNAPBP\\_PART administrative view 615](#page-626-0)[, 748](#page-759-0) [SNAPCONTAINER administrative view 619](#page-630-0)[, 752](#page-763-0) [SNAPDB administrative view 623](#page-634-0)[, 756](#page-767-0)[, 1137](#page-1148-0) [SNAPDB\\_MEMORY\\_POOL administrative view 1117](#page-1128-0)[, 1166](#page-1177-0) [SNAPDBM administrative view 634](#page-645-0)[, 768](#page-779-0) [SNAPDBM\\_MEMORY\\_POOL administrative view 1124](#page-1135-0)[, 1170](#page-1181-0) [SNAPDETAILLOG administrative view 639](#page-650-0)[, 772](#page-783-0) [SNAPDYN\\_SQL administrative view 642](#page-653-0)[, 775](#page-786-0) [SNAPFCM administrative view 647](#page-658-0)[, 781](#page-792-0) [SNAPFCM\\_PART administrative view 650](#page-661-0)[, 783](#page-794-0) [SNAPHADR administrative view 653](#page-664-0)[, 786](#page-797-0) [SNAPLOCK administrative view 657](#page-668-0)[, 790](#page-801-0)[, 1174](#page-1185-0) [SNAPLOCKWAIT administrative view 662](#page-673-0)[, 795](#page-806-0)[, 1179](#page-1190-0) [SNAPSHOT\\_AGENT deprecated table function 1185](#page-1196-0) [SNAPSHOT\\_APPL deprecated table function 1186](#page-1197-0) [SNAPSHOT\\_APPL\\_INFO deprecated table function 1192](#page-1203-0) [SNAPSHOT\\_BP deprecated table function 1194](#page-1205-0) [SNAPSHOT\\_CONTAINER deprecated table function 1196](#page-1207-0) [SNAPSHOT\\_DATABASE deprecated table function 1198](#page-1209-0) [SNAPSHOT\\_DBM deprecated table function 1203](#page-1214-0) [SNAPSHOT\\_DYN\\_SQL deprecated table function 1206](#page-1217-0) [SNAPSHOT\\_FCM deprecated table function 1207](#page-1218-0) [SNAPSHOT\\_FCMNODE deprecated table function 1209](#page-1220-0) [SNAPSHOT\\_FILEW deprecated procedure 1210](#page-1221-0) [SNAPSHOT\\_LOCK deprecated table function 1211](#page-1222-0) [SNAPSHOT\\_LOCKWAIT deprecated table function 1212](#page-1223-0) [SNAPSHOT\\_QUIESCERS deprecated table function 1214](#page-1225-0) [SNAPSHOT\\_RANGES deprecated table function 1215](#page-1226-0) [SNAPSHOT\\_STATEMENT deprecated table function 1216](#page-1227-0) [SNAPSHOT\\_SUBSECT deprecated table function 1219](#page-1230-0) [SNAPSHOT\\_SWITCHES deprecated table function 1220](#page-1231-0) [SNAPSHOT\\_TABLE deprecated table function 1222](#page-1233-0) [SNAPSHOT\\_TBREORG deprecated table function 1223](#page-1234-0) [SNAPSHOT\\_TBS deprecated table function 1225](#page-1236-0) [SNAPSHOT\\_TBS\\_CFG deprecated table function 1227](#page-1238-0) [SNAPSTMT administrative view 668](#page-679-0)[, 801](#page-812-0) [SNAPSTORAGE\\_PATHS administrative view 674](#page-685-0)[, 807](#page-818-0) [SNAPSUBSECTION administrative view 677](#page-688-0)[, 810](#page-821-0) [SNAPSWITCHES administrative view 681](#page-692-0)[, 814](#page-825-0) [SNAPTAB administrative view 684](#page-695-0)[, 818](#page-829-0) [SNAPTAB\\_REORG administrative view 688](#page-699-0)[, 821](#page-832-0) [SNAPTBSP administrative view 693](#page-704-0)[, 827](#page-838-0) SNAPTBSP\_OUIESCER administrative view 704[, 838](#page-849-0) [SNAPTBSP\\_RANGE administrative view 708](#page-719-0)[, 842](#page-853-0) [SNAPTBSPPART administrative view 699](#page-710-0)[, 833](#page-844-0) [SNAPUTIL administrative view 712](#page-723-0)[, 846](#page-857-0) [SNAPUTIL\\_PROGRESS administrative view 716](#page-727-0)[, 850](#page-861-0) split mirrors [retrieving database paths 996](#page-1007-0) SQL administrative routines [deprecated 1025](#page-1036-0) SQL statements help [displaying 1267](#page-1278-0) [SQLCACHE\\_SNAPSHOT deprecated table function 1229](#page-1240-0) **SQLCODE** [returning message information 297](#page-308-0) [SQLERRM scalar function 1020](#page-1031-0) STEPWISE\_REDISTRIBUTE\_DBPG procedure [details 874](#page-885-0)
storage management tool [stored procedures 877](#page-888-0)[, 879](#page-890-0)[, 880](#page-891-0) stored procedures [AUDIT\\_ARCHIVE 261](#page-272-0) [AUDIT\\_DELIM\\_EXTRACT 262](#page-273-0) [SYSINSTALLOBJECTS procedure 1022](#page-1033-0) [SYSINSTALLROUTINES deprecated procedure 1231](#page-1242-0) system information [retrieving 304](#page-315-0)[, 339](#page-350-0) [SYSTS\\_ADMIN\\_CMD procedure 881](#page-892-0) [SYSTS\\_ALTER stored procedure 882](#page-893-0) [SYSTS\\_CLEAR\\_COMMANDLOCKS stored procedure 887](#page-898-0) [SYSTS\\_CLEAR\\_EVENTS stored procedure 889](#page-900-0) [SYSTS\\_CREATE procedure 892](#page-903-0) [SYSTS\\_DISABLE procedure 899](#page-910-0) [SYSTS\\_DROP stored procedure 901](#page-912-0) [SYSTS\\_ENABLE stored procedure 903](#page-914-0) [SYSTS\\_UPDATE stored procedure 905](#page-916-0)

# **T**

table compression [information 225](#page-236-0) table functions [admin\\_get\\_dbp\\_mem\\_usage 210](#page-221-0) [ADMIN\\_GET\\_INDEX\\_COMPRESS\\_INFO 212](#page-223-0) ADMIN GET INDEX INFO 215 [ADMIN\\_GET\\_MSGS 219](#page-230-0) [ADMIN\\_GET\\_TAB\\_COMPRESS\\_INFO\\_V97 225](#page-236-0) [ADMIN\\_GET\\_TAB\\_INFO\\_V97 232](#page-243-0) [ADMIN\\_GET\\_TEMP\\_COLUMNS 241](#page-252-0) [ADMIN\\_GET\\_TEMP\\_TABLES 244](#page-255-0) [administrative routines 5](#page-16-0) [AUDIT\\_ARCHIVE 261](#page-272-0) [AUTH\\_LIST\\_GROUPS\\_FOR\\_AUTHID 560](#page-571-0) deprecated functionality [ADMIN\\_GET\\_TAB\\_INFO 1028](#page-1039-0) [SNAP\\_GET\\_APPL\\_INFO 1098](#page-1109-0) [SNAP\\_GET\\_BP 1105](#page-1116-0) [SNAP\\_GET\\_DB\\_V91 1127](#page-1138-0) [SNAP\\_GET\\_DBM 1121](#page-1132-0) [SNAP\\_GET\\_DYN\\_SQL\\_V91 1149](#page-1160-0) [summary 1025](#page-1036-0) [ENV\\_GET\\_DB2\\_SYSTEM\\_RESOURCES 332](#page-343-0) [ENV\\_GET\\_NETWORK\\_RESOURCES 333](#page-344-0) [ENV\\_GET\\_SYSTEM\\_RESOURCES 334](#page-345-0) [HEALTH\\_GET\\_ALERT\\_ACTION\\_CFG 1069](#page-1080-0) [HEALTH\\_GET\\_ALERT\\_CFG 1072](#page-1083-0) [HEALTH\\_GET\\_IND\\_DEFINITION 1075](#page-1086-0) [MON\\_FORMAT\\_LOCK\\_NAME 389](#page-400-0) [MON\\_GET\\_APPL\\_LOCKWAIT 423](#page-434-0) [MON\\_GET\\_LOCKS 452](#page-463-0) [MON\\_GET\\_MEMORY\\_POOL 456](#page-467-0) [MON\\_GET\\_MEMORY\\_SET 459](#page-470-0) [PD\\_GET\\_DIAG\\_HIST 1002](#page-1013-0) [PD\\_GET\\_LOG\\_MSGS 1009](#page-1020-0) [SNAP\\_GET\\_AGENT 591](#page-602-0)[, 720](#page-731-0) [SNAP\\_GET\\_AGENT\\_MEMORY](#page-735-0) [\\_POOL 724](#page-735-0)[, 1087](#page-1098-0)[, 1162](#page-1173-0) [SNAP\\_GET\\_APPL\\_INFO\\_V95 594](#page-605-0)[, 728](#page-739-0) [SNAP\\_GET\\_APPL\\_V95 602](#page-613-0)[, 735](#page-746-0) [SNAP\\_GET\\_BP\\_PART 615](#page-626-0)[, 748](#page-759-0) [SNAP\\_GET\\_BP\\_V95 610](#page-621-0)[, 743](#page-754-0) [SNAP\\_GET\\_CONTAINER\\_V91 619](#page-630-0)[, 752](#page-763-0) [SNAP\\_GET\\_DB\\_MEMORY\\_POOL 1117](#page-1128-0)[, 1166](#page-1177-0) [SNAP\\_GET\\_DB\\_V95 756](#page-767-0)[, 1137](#page-1148-0) [SNAP\\_GET\\_DB\\_V97 623](#page-634-0)

table functions *(continued)* [SNAP\\_GET\\_DBM\\_MEMORY\\_POOL 1124](#page-1135-0)[, 1170](#page-1181-0) [SNAP\\_GET\\_DBM\\_V95 634](#page-645-0)[, 768](#page-779-0) [SNAP\\_GET\\_DETAIL\\_LOG\\_V91 639](#page-650-0)[, 772](#page-783-0) [SNAP\\_GET\\_DYN\\_SQL\\_V95 642](#page-653-0)[, 775](#page-786-0) [SNAP\\_GET\\_FCM 647](#page-658-0)[, 781](#page-792-0) [SNAP\\_GET\\_FCM\\_PART 650](#page-661-0)[, 783](#page-794-0) [SNAP\\_GET\\_HADR 653](#page-664-0)[, 786](#page-797-0) [SNAP\\_GET\\_LOCK 657](#page-668-0)[, 790](#page-801-0)[, 1174](#page-1185-0) [SNAP\\_GET\\_LOCKWAIT 662](#page-673-0)[, 795](#page-806-0)[, 1179](#page-1190-0) [SNAP\\_GET\\_STMT 668](#page-679-0)[, 801](#page-812-0) [SNAP\\_GET\\_STORAGE\\_PATHS 807](#page-818-0) [SNAP\\_GET\\_STORAGE\\_PATHS\\_V97 674](#page-685-0) [SNAP\\_GET\\_SUBSECTION 677](#page-688-0)[, 810](#page-821-0) [SNAP\\_GET\\_SWITCHES 681](#page-692-0)[, 814](#page-825-0) [SNAP\\_GET\\_TAB\\_REORG 688](#page-699-0)[, 821](#page-832-0) [SNAP\\_GET\\_TAB\\_V91 684](#page-695-0)[, 818](#page-829-0) [SNAP\\_GET\\_TBSP\\_PART\\_V91 833](#page-844-0) [SNAP\\_GET\\_TBSP\\_PART\\_V97 699](#page-710-0) [SNAP\\_GET\\_TBSP\\_QUIESCER 704](#page-715-0)[, 838](#page-849-0) [SNAP\\_GET\\_TBSP\\_RANGE 708](#page-719-0)[, 842](#page-853-0) [SNAP\\_GET\\_TBSP\\_V91 693](#page-704-0)[, 827](#page-838-0) [SNAP\\_GET\\_UTIL 712](#page-723-0)[, 846](#page-857-0) [SNAP\\_GET\\_UTIL\\_PROGRESS 716](#page-727-0)[, 850](#page-861-0) [versus administrative views 3](#page-14-0) tables moving online [ADMIN\\_MOVE\\_TABLE procedure 963](#page-974-0) [ADMIN\\_MOVE\\_TABLE\\_UTIL procedure 981](#page-992-0) retrieving information [column information for temporary tables 241](#page-252-0) [size 232](#page-243-0)[, 1028](#page-1039-0) [state 232](#page-243-0)[, 1028](#page-1039-0) [temporary tables 244](#page-255-0) [TBSP\\_UTILIZATION administrative view 854](#page-865-0) terms and conditions [publications 1272](#page-1283-0) [TOP\\_DYNAMIC\\_SQL administrative view 857](#page-868-0) troubleshooting [online information 1272](#page-1283-0) [tutorials 1272](#page-1283-0) tutorials [list 1271](#page-1282-0) [problem determination 1272](#page-1283-0) [troubleshooting 1272](#page-1283-0) [Visual Explain 1271](#page-1282-0)

# **U**

UNQUIESCE DATABASE command [using ADMIN\\_CMD 191](#page-202-0) UPDATE ALERT CONFIGURATION command [using ADMIN\\_CMD 192](#page-203-0) UPDATE CONTACT command [using ADMIN\\_CMD 197](#page-208-0) UPDATE CONTACTGROUP command [using ADMIN\\_CMD 198](#page-209-0) UPDATE DATABASE CONFIGURATION command [using ADMIN\\_CMD 199](#page-210-0) UPDATE DATABASE MANAGER CONFIGURATION command [using ADMIN\\_CMD 202](#page-213-0) UPDATE HEALTH NOTIFICATION CONTACT LIST command [using ADMIN\\_CMD 204](#page-215-0) UPDATE HISTORY command [using ADMIN\\_CMD 205](#page-216-0)

UPDATE STMM TUNING DBPARTITIONNUM command [using ADMIN\\_CMD 207](#page-218-0) updates

[DB2 Information Center 1269](#page-1280-0)[, 1270](#page-1281-0)

# **V**

views administrative views [ADMIN\\_TASK\\_LIST 254](#page-265-0) [ADMIN\\_TASK\\_STATUS 257](#page-268-0) [ADMINTABCOMPRESSINFO 225](#page-236-0)[, 1035](#page-1046-0) [ADMINTABINFO 232](#page-243-0) [ADMINTEMPCOLUMNS 241](#page-252-0) [ADMINTEMPTABLES 244](#page-255-0) [APPL\\_PERFORMANCE 567](#page-578-0) [APPLICATIONS 568](#page-579-0) [AUTHORIZATIONIDS 563](#page-574-0) [BP\\_HITRATIO 572](#page-583-0) [BP\\_READ\\_IO 574](#page-585-0) [BP\\_WRITE\\_IO 576](#page-587-0) [CONTACTGROUPS 989](#page-1000-0) [CONTACTS 990](#page-1001-0) [CONTAINER\\_UTILIZATION 577](#page-588-0) [DB\\_HISTORY 991](#page-1002-0) [DBCFG 324](#page-335-0) [DBMCFG 326](#page-337-0) [DBPATHS 996](#page-1007-0) [ENV\\_FEATURE\\_INFO 331](#page-342-0) [ENV\\_INST\\_INFO 336](#page-347-0) [ENV\\_PROD\\_INFO 338](#page-349-0) [ENV\\_SYS\\_INFO 339](#page-350-0) [ENV\\_SYS\\_RESOURCES 1040](#page-1051-0) [LOCKS\\_HELD 579](#page-590-0) [LOCKWAIT 582](#page-593-0) [LOG\\_UTILIZATION 585](#page-596-0) [LONG\\_RUNNING\\_SQL 587](#page-598-0) [MON\\_BP\\_UTILIZATION 373](#page-384-0) [MON\\_CONNECTION\\_SUMMARY 379](#page-390-0) MON CURRENT SOL 383 [MON\\_CURRENT\\_UOW 384](#page-395-0) [MON\\_DB\\_SUMMARY 386](#page-397-0) [MON\\_LOCKWAITS 520](#page-531-0) [MON\\_PKG\\_CACHE\\_SUMMARY 522](#page-533-0) [MON\\_SERVICE\\_SUBCLASS\\_SUMMARY 524](#page-535-0) [MON\\_TBSP\\_UTILIZATION 527](#page-538-0) [MON\\_WORKLOAD\\_SUMMARY 531](#page-542-0) [NOTIFICATIONLIST 1001](#page-1012-0) OBIECTOWNERS 564 [PDLOGMSGS\\_LAST24HOURS 1009](#page-1020-0) [PRIVILEGES 565](#page-576-0) [QUERY\\_PREP\\_COST 590](#page-601-0) [REG\\_VARIABLES 328](#page-339-0) [SNAPAGENT 591](#page-602-0)[, 720](#page-731-0) [SNAPAGENT\\_MEMORY](#page-735-0) [\\_POOL 724](#page-735-0)[, 1087](#page-1098-0)[, 1162](#page-1173-0) [SNAPAPPL 602](#page-613-0)[, 735](#page-746-0) [SNAPAPPL\\_INFO 594](#page-605-0)[, 728](#page-739-0) [SNAPBP 610](#page-621-0)[, 743](#page-754-0) [SNAPBP\\_PART 615](#page-626-0)[, 748](#page-759-0) [SNAPCONTAINER 619](#page-630-0)[, 752](#page-763-0) [SNAPDB 623](#page-634-0)[, 756](#page-767-0)[, 1137](#page-1148-0) [SNAPDB\\_MEMORY\\_POOL 1117](#page-1128-0)[, 1166](#page-1177-0) [SNAPDBM 634](#page-645-0)[, 768](#page-779-0) [SNAPDBM\\_MEMORY\\_POOL 1124](#page-1135-0)[, 1170](#page-1181-0) [SNAPDETAILLOG 639](#page-650-0)[, 772](#page-783-0) [SNAPDYN\\_SQL 642](#page-653-0)[, 775](#page-786-0)

views *(continued)* administrative views *(continued)* [SNAPFCM 647](#page-658-0)[, 781](#page-792-0) [SNAPFCM\\_PART 650](#page-661-0)[, 783](#page-794-0) [SNAPHADR 653](#page-664-0)[, 786](#page-797-0) [SNAPLOCK 657](#page-668-0)[, 790](#page-801-0)[, 1174](#page-1185-0) [SNAPLOCKWAIT 662](#page-673-0)[, 795](#page-806-0)[, 1179](#page-1190-0) [SNAPSTMT 668](#page-679-0)[, 801](#page-812-0) [SNAPSTORAGE\\_PATHS 674](#page-685-0)[, 807](#page-818-0) [SNAPSUBSECTION 677](#page-688-0)[, 810](#page-821-0) [SNAPSWITCHES 681](#page-692-0)[, 814](#page-825-0) [SNAPTAB 684](#page-695-0)[, 818](#page-829-0) [SNAPTAB\\_REORG 688](#page-699-0)[, 821](#page-832-0) [SNAPTBSP 693](#page-704-0)[, 827](#page-838-0) [SNAPTBSP\\_QUIESCER 704](#page-715-0)[, 838](#page-849-0) [SNAPTBSP\\_RANGE 708](#page-719-0)[, 842](#page-853-0) [SNAPTBSPPART 699](#page-710-0)[, 833](#page-844-0) [SNAPUTIL 712](#page-723-0)[, 846](#page-857-0) [SNAPUTIL\\_PROGRESS 716](#page-727-0)[, 850](#page-861-0) [TBSP\\_UTILIZATION 854](#page-865-0) [TOP\\_DYNAMIC\\_SQL 857](#page-868-0)

# **W**

[WLM\\_CANCEL\\_ACTIVITY procedure 909](#page-920-0) [WLM\\_CAPTURE\\_ACTIVITY\\_IN\\_PROGRESS procedure 910](#page-921-0) WLM\_COLLECT\_STATS procedure [details 912](#page-923-0) [WLM\\_GET\\_ACTIVITY\\_DETAILS table function 1231](#page-1242-0) [WLM\\_GET\\_CONN\\_ENV table function 913](#page-924-0) [WLM\\_GET\\_QUEUE\\_STATS table function 915](#page-926-0) [WLM\\_GET\\_SERVICE\\_CLASS\\_AGENTS table function 1238](#page-1249-0) WLM\_GET\_SERVICE\_CLASS\_AGENTS\_V97 table function [details 919](#page-930-0) WLM\_GET\_SERVICE\_CLASS\_WORKLOAD \_OCCURRENCES\_V97 table function [details 927](#page-938-0) [WLM\\_GET\\_SERVICE\\_CLASS\\_WORKLOAD\\_](#page-1255-0) [OCCURRENCES table function 1244](#page-1255-0) [WLM\\_GET\\_SERVICE\\_SUBCLASS\\_STATS table function 1248](#page-1259-0) WLM\_GET\_SERVICE\_SUBCLASS\_STATS\_V97 table function [details 931](#page-942-0) [WLM\\_GET\\_SERVICE\\_SUPERCLASS\\_STATS table](#page-949-0) [function 938](#page-949-0) WLM\_GET\_WORK\_ACTION\_SET\_STATS table function [details 940](#page-951-0) WLM\_GET\_WORKLOAD\_OCCURRENCE \_ACTIVITIES\_V97 table function [description 942](#page-953-0) [WLM\\_GET\\_WORKLOAD\\_OCCURRENCE\\_](#page-1265-0) [ACTIVITIES table function 1254](#page-1265-0) [WLM\\_GET\\_WORKLOAD\\_STATS table function 1259](#page-1270-0) [WLM\\_GET\\_WORKLOAD\\_STATS\\_V97 table function 947](#page-958-0) [WLM\\_SET\\_CLIENT\\_INFO procedure 950](#page-961-0) [WLM\\_SET\\_CONN\\_ENV procedure 953](#page-964-0)

# **X**

XML [common SQL API input 273](#page-284-0) XML documents output documents [versioning for common SQL API 272](#page-283-0)

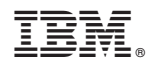

Printed in USA

SC27-2436-03

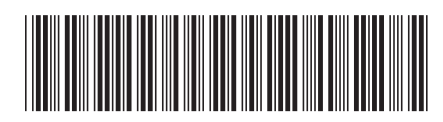

Spine information: Spine information:

1 **Administrative Routines and Views** 

DB2 for Linux, UNIX, and Windows **Version 9 Release 7 Administrative Routines and Views** -DB2 for Linux, UNIX, and Windows Version 9 Release 7